#### **ДЕПАРТАМЕНТ ОБРАЗОВАНИЯ И НАУКИ БРЯНСКОЙ ОБЛАСТИ**

#### **ЖУКОВСКИЙ ФИЛИАЛ**

# **ГОСУДАРСТВЕННОГО БЮДЖЕТНОГО ПРОФЕССИОНАЛЬНОГО ОБРАЗОВАТЕЛЬНОГО УЧРЕЖДЕНИЯ «БРЯНСКИЙ АГРАРНЫЙ ТЕХНИКУМ ИМЕНИ ГЕРОЯ РОССИИ А.С. ЗАЙЦЕВА»**

# **РАБОЧАЯ ПРОГРАММА УЧЕБНОЙ ДИСЦИПЛИНЫ**

ЕН. 01 Элементы высшей математики *код и название учебной дисциплины* 

#### программы подготовки специалистов среднего звена по специальности

09.02.06 Сетевое и системное администрирование *код и наименование специальности*

Рабочая программа учебной дисциплины ЕН.01 Элементы высшей математики разработана в соответствии с требованиями

- федерального государственного образовательного стандарта по специальности среднего профессионального образования (далее – СПО) 09.02.06 Сетевое и системное администрирование, утвержденного приказом Министерства образования и науки Российской Федерации №1548 от 09.12.2016 года, зарегистр. Министерством юстиции 26.12.2016 г.

*-*примерной основной образовательной программы по специальности 09.02.06 Сетевое и системное администрирование (рег. номер 09.02.06- 170511, протокол № 9 от 30.03.2017 г.).

# **СОДЕРЖАНИЕ**

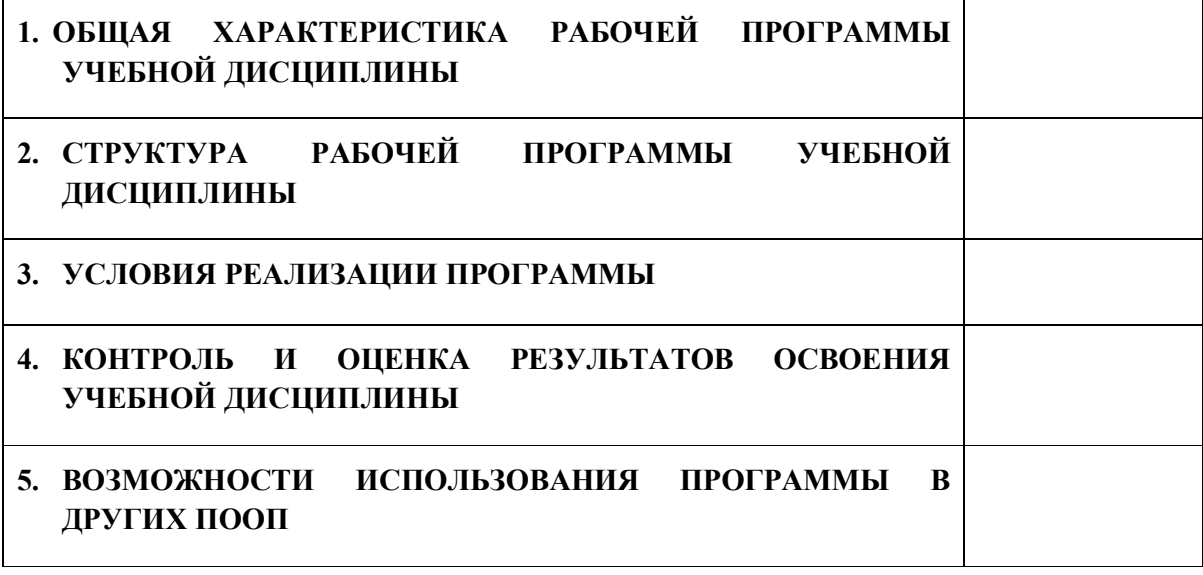

# **1. ПАСПОРТ ПРОГРАММЫ УЧЕБНОЙ ДИСЦИПЛИНЫ**

#### **ЕН.01 ЭЛЕМЕНТЫ ВЫСШЕЙ МАТЕМАТИКИ**

*название дисциплины*

# **1.1. Область применения программы учебной дисциплины**

Программа учебной дисциплины Элементы высшей математики является частью рабочей основной образовательной программы в соответствии с ФГОС СПО программы подготовки специалистов среднего звена (далее – ППССЗ) по специальности среднего профессионального образования: 09.02.06 Сетевое и системное администрирование

# **1.2. Место учебной дисциплины в структуре основной профессиональной образовательной программы**

Учебная дисциплина является дисциплиной математического и общего естественнонаучного цикла.

Рабочая программа учебной дисциплины Элементы высшей математики имеет межпредметную связь с учебными дисциплинами общеобразовательного цикла математика, физика, информатика и профессиональными дисциплинами информационные технологии.

Изучение учебной дисциплины Элементы высшей математики завершается промежуточной аттестацией в форме *дифференциального зачета* в рамках освоения ППССЗ.

#### **1.3. Цель и планируемые результаты освоения учебной дисциплины**

В результате освоения дисциплины обучающийся должен уметь:

- выполнять операции над матрицами и решать системы линейных уравнений;

- определять предел последовательности, предел функции;

- применять методы дифференциального и интегрального исчисления;

- использовать методы дифференцирования и интегрирования для решения практических задач;

- решать дифференциальные уравнения.

4

- пользоваться понятиями теории комплексных чисел.

В результате освоения дисциплины обучающийся должен знать:

- основы математического анализа, линейной алгебры и аналитической геометрии;

- основы дифференциального и интегрального исчисления;

- основы теории комплексных чисел.

В результате освоения дисциплины обучающийся осваивает элементы компетенций: ОК 01- ОК 05, ОК 09, ОК 10.

Перечень общих компетенций элементы, которых формируются в рамках дисциплины

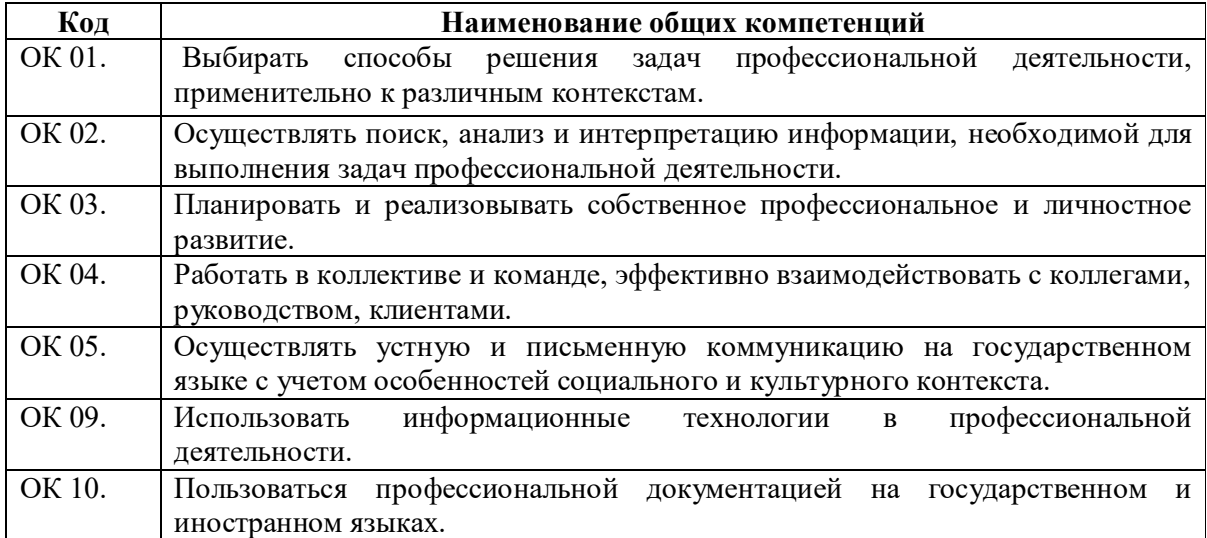

# **2. СТРУКТУРА И СОДЕРЖАНИЕ УЧЕБНОЙ ДИСЦИПЛИНЫ**

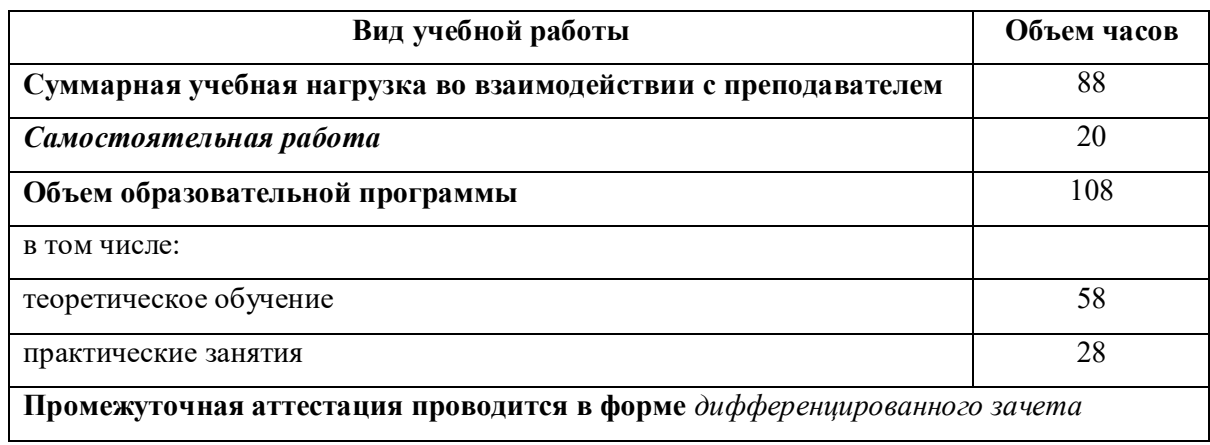

# **2.1. Объем учебной дисциплины и виды учебной работы**

# 2.2. Тематический план и содержание учебной дисциплины

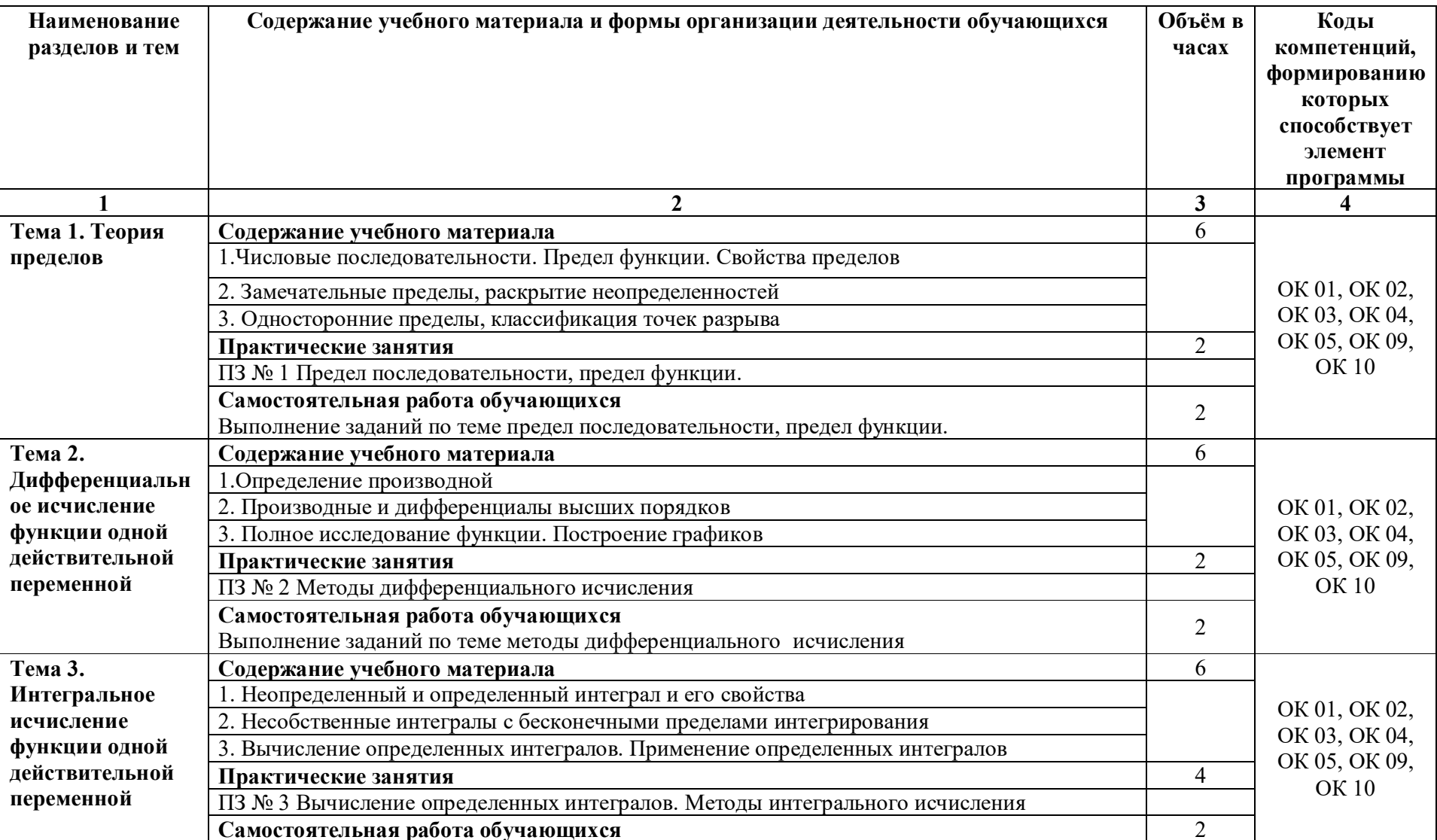

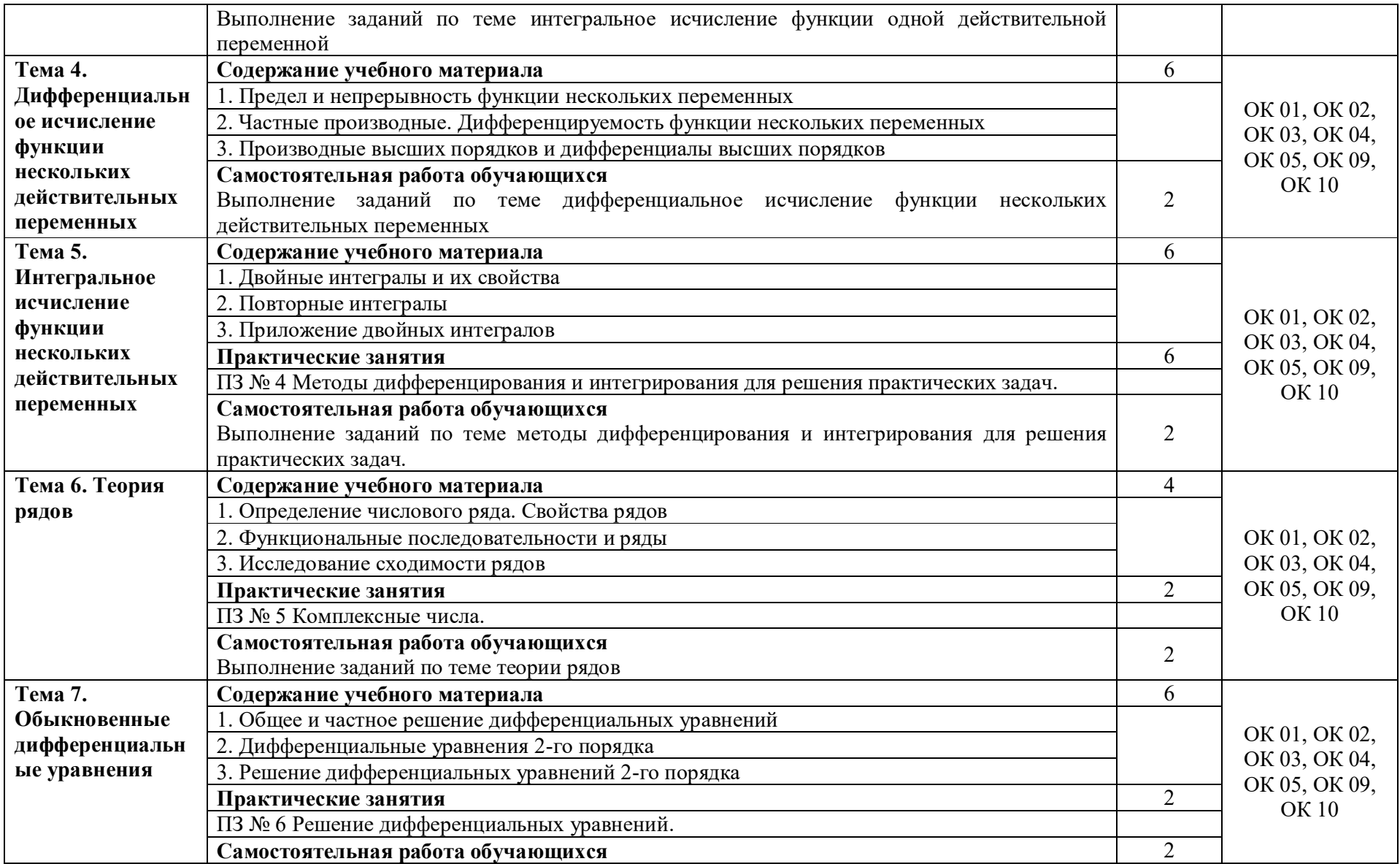

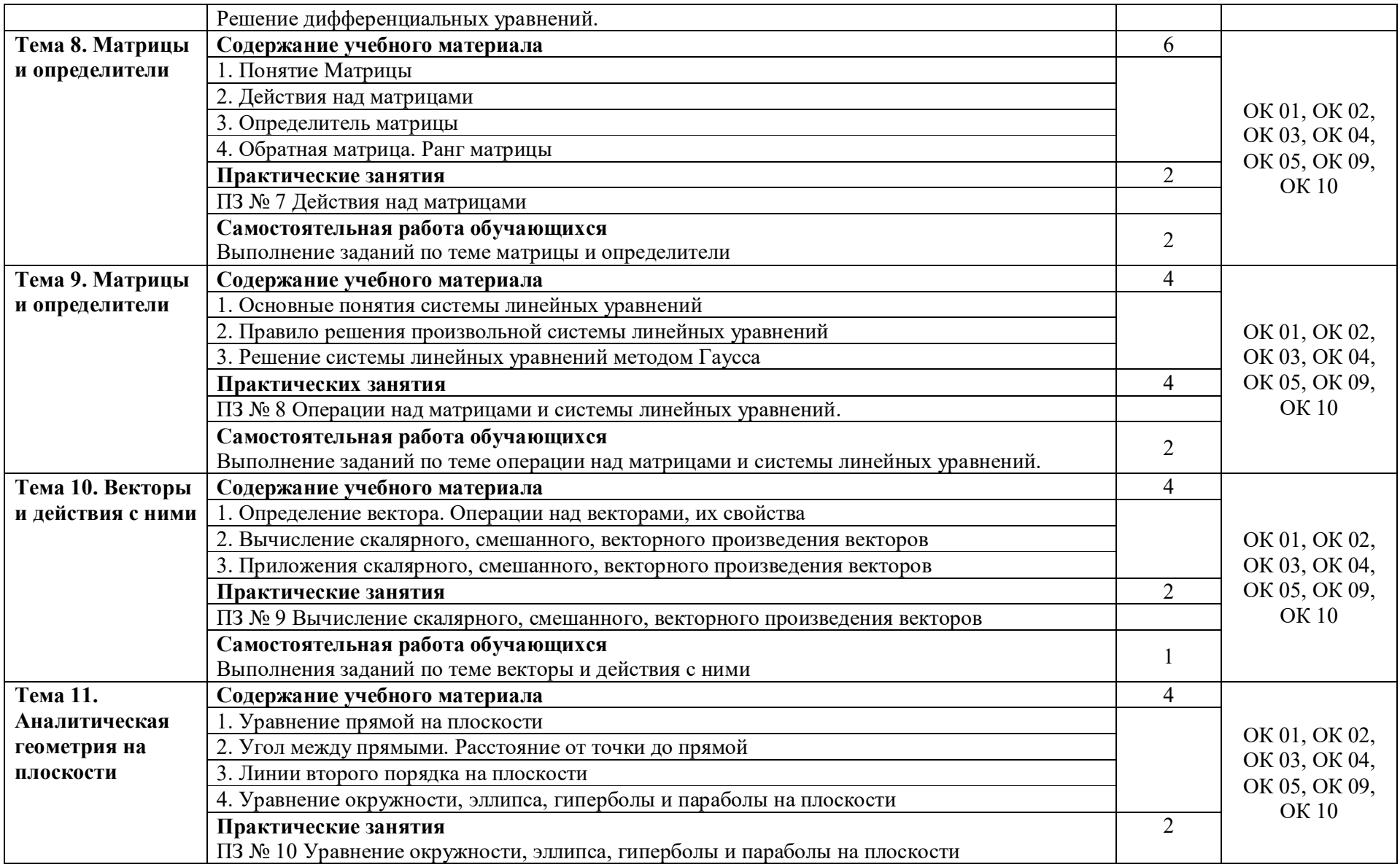

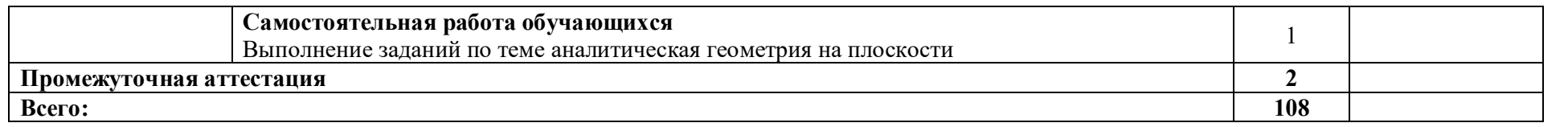

# **3. УСЛОВИЯ РЕАЛИЗАЦИИ ПРОГРАММЫ**

### **3.1. Материально-техническое обеспечение**

Для реализация программы дисциплины имеется в наличии учебная аудитория математики.

Оборудование учебной аудитории:

- посадочные места по количеству обучающихся,

- рабочее место преподавателя,

- информационные стенды,

- комплект чертежных инструментов для черчения на доске,

- модели пространственных тел и конструкторы геометрических фигур,

- наглядные пособия (комплекты учебных таблиц, плакатов);

- техническими средствами обучения: мультимедийный комплекс(проектор, проекционный экран, ноутбук).

# **3.2. Информационное обеспечение обучения**

Информационное обеспечение обучения содержит перечень рекомендуемых учебных изданий, Интернет-ресурсов, дополнительной литературы.

# **Основные источники ( печатные издания)**

- 1. Григорьев В.П. Элементы высшей математики –М.: ОИЦ «Академия», 2019
- 2. Григорьев В.П. Сборник задач по высшей математике: Учеб. пособие для студентов учрежд. СПО / В.П.Григорьев, Т.Н.Сабурова. – М.: Издательский центр «Академия», 2019.

# **4. КОНТРОЛЬ И ОЦЕНКА РЕЗУЛЬТАТОВ ОСВОЕНИЯ УЧЕБНОЙ ДИСЦИПЛИНЫ**

Контроль и оценка результатов освоения учебной дисциплины осуществляется преподавателем в процессе проведения практических занятий, лабораторных работ, тестирования, а также в результате выполнения обучающимися индивидуальных заданий, проектов, исследований.

Результаты обучения раскрываются через усвоенные знания и приобретенные умения, направленные на приобретение общих компетенций.

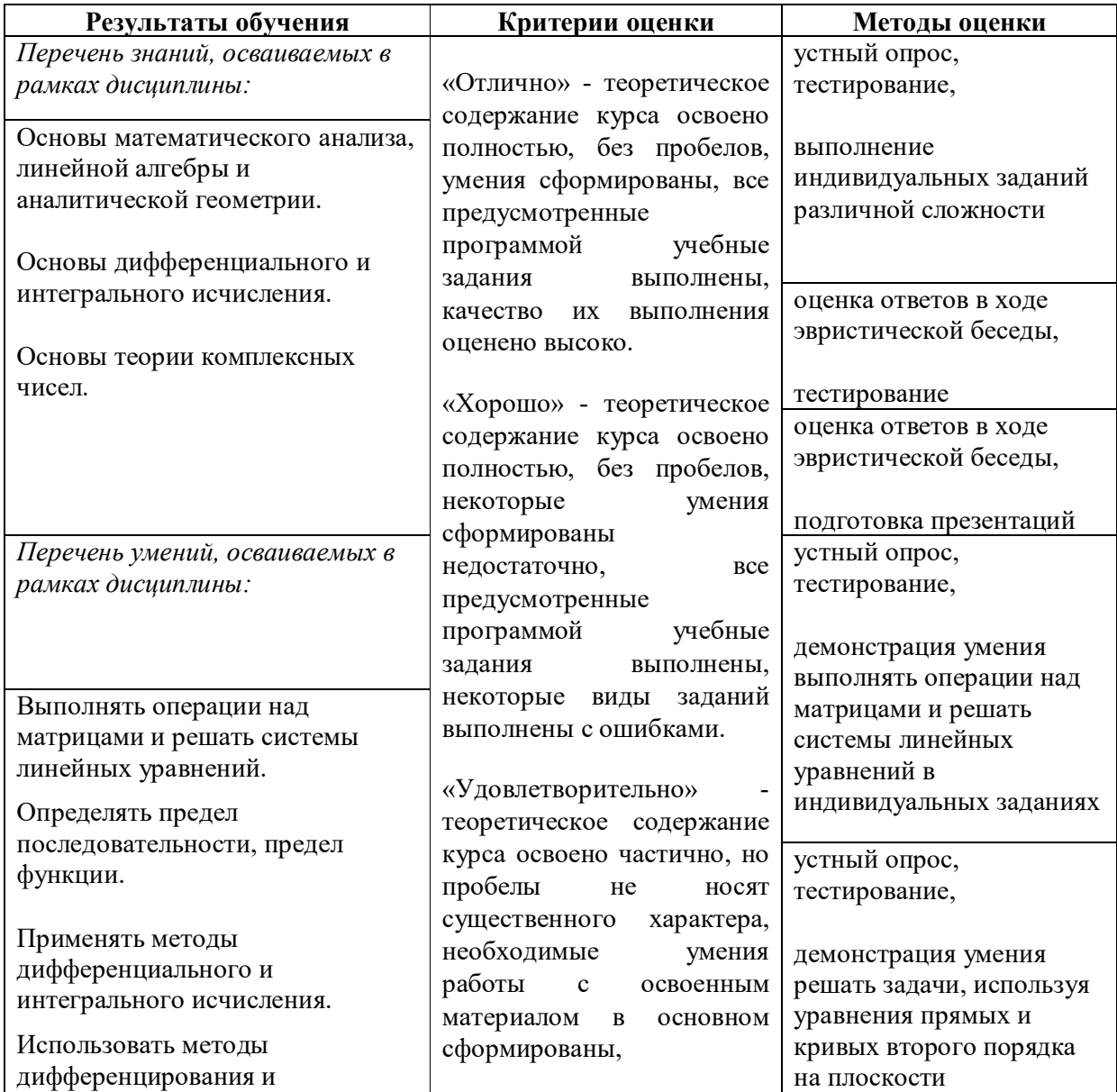

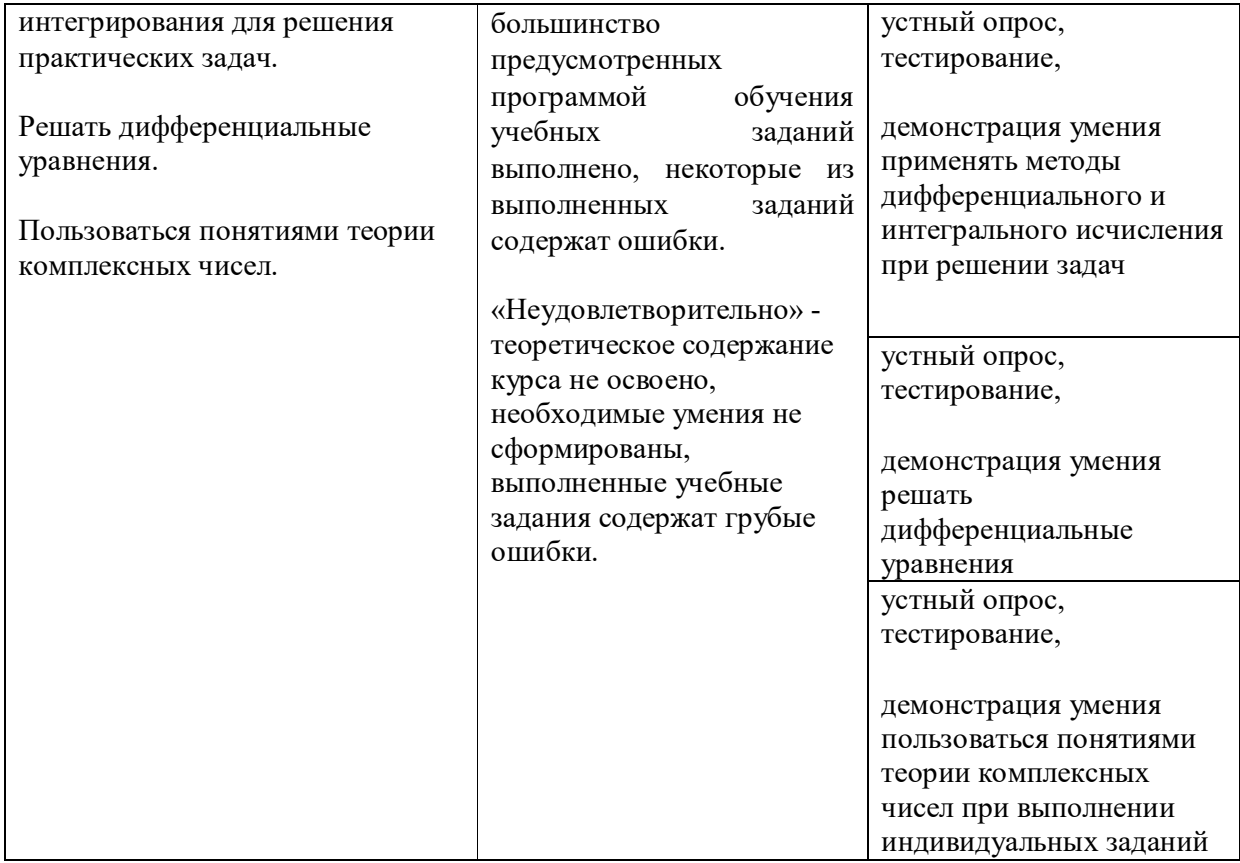

#### **ДЕПАРТАМЕНТ ОБРАЗОВАНИЯ И НАУКИ БРЯНСКОЙ ОБЛАСТИ ЖУКОВСКИЙ ФИЛИАЛ ГОСУДАРСТВЕННОГО БЮДЖЕТНОГО ПРОФЕССИОНАЛЬНОГО ОБРАЗОВАТЕЛЬНОГО УЧРЕЖДЕНИЯ «БРЯНСКИЙ АГРАРНЫЙ ТЕХНИКУМ ИМЕНИ ГЕРОЯ РОССИИ А.С. ЗАЙЦЕВА»**

**Комплект контрольно-оценочных средств** 

#### **для проведения промежуточной и итоговой аттестации**

#### **по учебной дисциплине**

#### **ЕН.01 Элементы высшей математики**

#### **в рамках основной образовательной программы**

#### **09.02.06 Сетевое и системное администрирование**

**базовый уровень среднего профессионального обучения** (уровень образования)

# **1. ПАСПОРТ КОМПЛЕКТА КОНТРОЛЬНО-ОЦЕНОЧНЫХ СРЕДСТВ**

Комплект контрольно-оценочных средств (КОС) предназначен для оценки результатов освоения учебной дисциплины ЕН.01 «Элементы высшей математики», относящейся к математическому и общему естественнонаучному циклу программы подготовки специалистов среднего звена.

КОС включает контрольно-оценочные материалы для проведения текущего контроля и итоговой аттестации в форме дифференцированного зачета

#### **Результаты освоения дисциплины, подлежащие проверке**

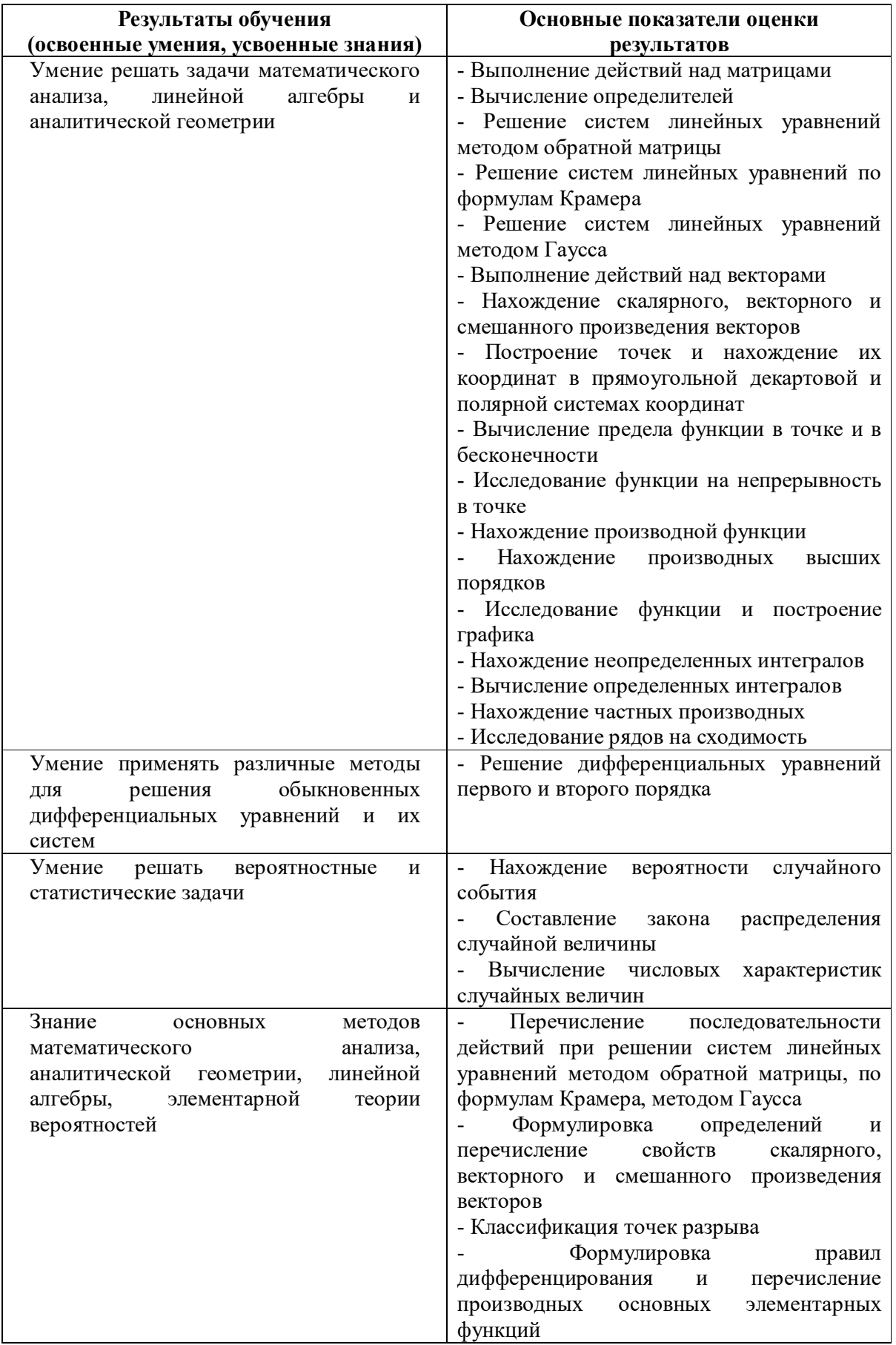

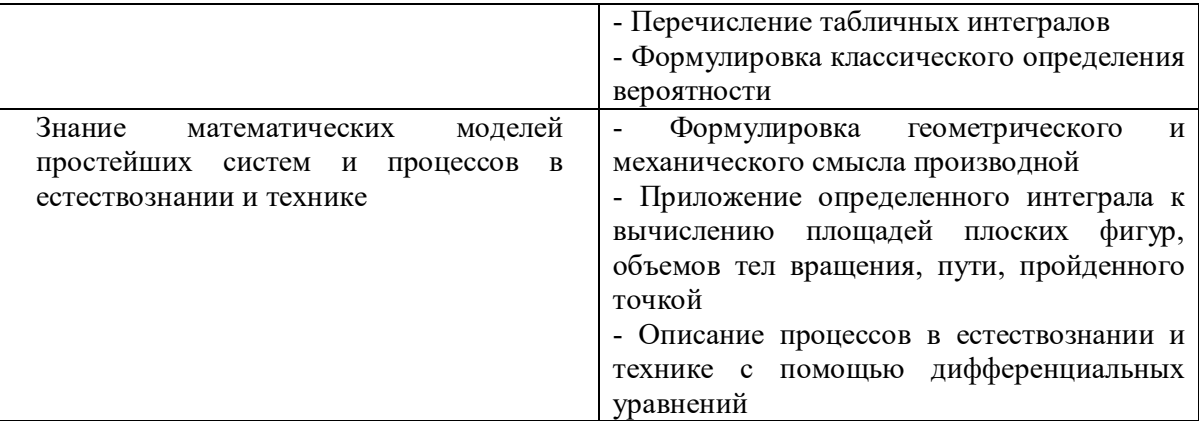

# **Расчетное задание Текст задания Вариант 1**

1. Haйти матрицу 
$$
C=A+3B
$$
, если  $A = \begin{pmatrix} 2 & 3 & 0 \\ -2 & 1 & 8 \\ 2 & 4 & 3 \end{pmatrix}$ ,  $B = \begin{pmatrix} -1 & 0 & 3 \\ 2 & 4 & 1 \\ 1 & 3 & 0 \end{pmatrix}$ .

 $\mathcal{L}^{\text{max}}$ 

 $\sim 10^7$ 

in S

- 2. Решить систему линейных уравнений методом обратной матрицы.
- 3. Решить систему линейных уравнений по формулам Крамера.
- 4. Решить систему линейных уравнений методом Гаусса.

 $\overline{\mathcal{L}}$  $\vert$ ₹  $\left\lceil \right\rceil$  $+2x_2 + x_3 =$  $-x_2 + x_3 =$  $+2x_{2}-x_{3}=$  $3x_1 + 2x_2 + x_3 = 7$ .  $2x_1 - x_2 + x_3 = 5$ ,  $2x_2 - x_3 = 1$  $1 + 2\lambda_2 + \lambda_3$  $1 \quad \lambda_2 \quad \lambda_3$  $1 + 2\lambda_2$   $\lambda_3$  $x_1 + 2x_2 + x$  $x_1 - x_2 + x$  $x_1 + 2x_2 - x$ 

#### **Вариант 2**

- 1. Найти матрицу *C=2A-B*, если  $\overline{\phantom{a}}$  $\overline{\phantom{a}}$  $\overline{\phantom{a}}$ J  $\backslash$  $\overline{\phantom{a}}$  $\mathbf{r}$  $\mathsf{I}$  $\setminus$ ſ  $=$   $\vert$   $-$ 2 4 3 2 1 8 2 3 0  $A = \begin{vmatrix} -2 & 1 & 8 \end{vmatrix}$ ,  $\overline{\phantom{a}}$  $\overline{\phantom{a}}$  $\overline{\phantom{a}}$ J  $\backslash$  $\mathsf{I}$ L  $\mathsf{I}$  $\setminus$  $\left( -\right.$  $=$ 1 3 0 2 4 1 1 0 3  $B = \begin{vmatrix} 2 & 4 & 1 \end{vmatrix}$ .
- 2. Решить систему линейных уравнений методом обратной матрицы.
- 3. Решить систему линейных уравнений по формулам Крамера.
- 4. Решить систему линейных уравнений методом Гаусса.

$$
\begin{cases} x_1 - x_2 + 2x_3 = -2, \\ x_1 + 2x_2 - x_3 = 7, \\ 2x_1 + x_2 - 3x_3 = 5. \end{cases}
$$

#### **Вариант 3**

1. Haйти матрицу 
$$
C=3A+B
$$
, если  $A = \begin{pmatrix} 2 & 3 & 0 \\ -2 & 1 & 8 \\ 2 & 4 & 3 \end{pmatrix}$ ,  $B = \begin{pmatrix} -1 & 0 & 3 \\ 2 & 4 & 1 \\ 1 & 3 & 0 \end{pmatrix}$ .

- 2. Решить систему линейных уравнений методом обратной матрицы.
- 3. Решить систему линейных уравнений по формулам Крамера.
- 4. Решить систему линейных уравнений методом Гаусса.

$$
\begin{cases} x_1 + 3x_2 - 2x_3 = 4, \\ x_1 + 4x_2 - x_3 = 7, \\ 2x_1 + x_2 + x_3 = 3. \end{cases}
$$

#### **Вариант 4**

- 1. Найти матрицу *C=A-4B*, если  $\overline{\phantom{a}}$  $\overline{\phantom{a}}$  $\overline{\phantom{a}}$ J  $\backslash$  $\mathsf{I}$  $\mathbf{r}$  $\mathsf{I}$  $\setminus$ ſ  $=$   $\vert$   $-$ 2 4 3 2 1 8 2 3 0  $A = \begin{vmatrix} -2 & 1 & 8 \end{vmatrix}$ ,  $\overline{\phantom{a}}$  $\overline{\phantom{a}}$  $\overline{\phantom{a}}$ J  $\backslash$  $\mathsf{I}$ L  $\mathsf{I}$  $\setminus$  $\left( -\right.$  $=$ 1 3 0 2 4 1 1 0 3  $B = | 2 4 1 |.$
- 2. Решить систему линейных уравнений методом обратной матрицы.
- 3. Решить систему линейных уравнений по формулам Крамера.
- 4. Решить систему линейных уравнений методом Гаусса.

$$
\begin{cases} x_1 + 2x_2 - x_3 = 3, \\ x_1 + 3x_2 + x_3 = 6, \\ 2x_1 - x_2 + x_3 = 4. \end{cases}
$$

#### **Вариант 5**

- 1. Найти матрицу *C=4A-B*, если  $\overline{\phantom{a}}$  $\overline{\phantom{a}}$  $\overline{\phantom{a}}$ J  $\backslash$  $\mathsf{I}$  $\mathbf{r}$  $\mathsf{I}$  $\setminus$ ſ  $=$   $\vert$   $-$ 2 4 3 2 1 8 2 3 0  $A = \begin{vmatrix} -2 & 1 & 8 \end{vmatrix}$ ,  $\overline{\phantom{a}}$  $\overline{\phantom{a}}$  $\overline{\phantom{a}}$ J  $\backslash$  $\mathsf{I}$ L L  $\setminus$  $\left( -\right.$  $=$ 1 3 0 2 4 1 1 0 3  $B = \begin{vmatrix} 2 & 4 & 1 \end{vmatrix}$ .
- 2. Решить систему линейных уравнений методом обратной матрицы.
- 3. Решить систему линейных уравнений по формулам Крамера.
- 4. Решить систему линейных уравнений методом Гаусса.
	- $\overline{\mathcal{L}}$  $\mathbf{I}$ ⇃  $\left\lceil \right\rceil$  $+7x_2 + x_3 =$  $+2x_2 + x_3 =$  $+ x_2 - 3x_3 =$  $3x_1 + 7x_2 + x_3 = 10.$  $2x_2 + x_3 = 3$ ,  $3x_3 = 2$ ,  $1$   $1 \lambda_2$   $\lambda_3$  $1 + 2\lambda_2 + \lambda_3$  $1 + \lambda_2 - 3\lambda_3$  $x_1 + 7x_2 + x$  $x_1 + 2x_2 + x$  $x_1 + x_2 - 3x$

#### **Вариант 6**

- 1. Найти матрицу *C=A+2B*, если  $\overline{\phantom{a}}$  $\overline{\phantom{a}}$  $\overline{\phantom{a}}$ J  $\backslash$  $\mathsf{I}$ L  $\mathsf{I}$  $\setminus$ ſ  $=$   $\vert$   $-$ 2 4 3 2 1 8 2 3 0  $A = \begin{vmatrix} -2 & 1 & 8 \end{vmatrix}$ ,  $\overline{\phantom{a}}$  $\overline{\phantom{a}}$  $\overline{\phantom{a}}$ J  $\backslash$  $\mathsf{I}$  $\mathsf{I}$ L  $\setminus$  $\left( -\right.$  $=$ 1 3 0 2 4 1 1 0 3  $B = \begin{vmatrix} 2 & 4 & 1 \end{vmatrix}$ .
- 2. Решить систему линейных уравнений методом обратной матрицы.
- 3. Решить систему линейных уравнений по формулам Крамера.
- 4. Решить систему линейных уравнений методом Гаусса.
	- $\overline{\mathcal{L}}$  $\overline{ }$ ₹  $\left\lceil \right\rceil$  $+3x_{2}-x_{3}=$  $-x_2 + x_3 =$  $+ x_2 + x_3 =$  $2x_1 + 3x_2 - x_3 = 1$ .  $2x_1 - x_2 + x_3 = 1$ 3,  $1 + 3\lambda_2 - \lambda_3$  $1 - \lambda_2 - \lambda_3$  $1 + \lambda_2 + \lambda_3$  $x_1 + 3x_2 - x$  $x_1 - x_2 + x$  $x_1 + x_2 + x$

#### **Время на выполнение:** 60 мин.

За правильный ответ на вопросы или верное решение задачи выставляется положительная оценка – 1 балл.

За неправильный ответ на вопросы или неверное решение задачи выставляется отрицательная оценка – 0 баллов.

# **Устный ответ**

#### **Текст задания**

1. Дать определение вектора.

- 2. Дать определение проекции вектора на ось и перечислить ее свойства.
- 3. Дать определение скалярного произведения векторов и перечислить его свойства.
- 4. Дать определение векторного произведения векторов и перечислить его свойства.
- 5. Дать определение смешанного произведения векторов и перечислить его свойства.

#### Время на выполнение: 20 мин.

За правильный ответ на вопросы или верное решение задачи выставляется положительная оценка - 1 балл.

За неправильный ответ на вопросы или неверное решение задачи выставляется отрицательная оценка - 0 баллов.

#### Расчетное залание

# Текст залания

#### Вариант 1

Даны векторы  $\vec{a}(9, -2, 1)$  и  $\vec{b}(4, 3, 0)$  (для № 1-5).

- 1. Найти  $\vec{a} \cdot \vec{b}$ .
- 2. Найти  $(\vec{a} \wedge \vec{b})$ .
- 3. Найти  $\vec{a}^2$ .
- 4. Найти  $|\vec{b}|$ .
- 5. Найти координаты векторов  $\vec{c} = \vec{a} + \vec{b}$ ,  $\vec{d} = \vec{a} \vec{b}$ ,  $\vec{f} = -3\vec{a}$ .
- 6. В прямоугольной декартовой системе координат построить точки  $A(0; 0)$ , В (3; -4),  $C$  (-3; 4). Определить расстояние между точками А и В, В и С, А и С.
- 7. Построить точки, заданные полярными координатами: A (2;  $\pi/2$ ), B (3;  $\pi/4$ ),  $C$  (3;  $3\pi/4$ ).
- 8. Даны точки в полярной системе координат А (2;  $\pi/4$ ), В (4;  $\pi/2$ ). Найти их прямоугольные координаты.

#### Вариант 2

Даны векторы  $\vec{a}(-3,2,1)$  и  $\vec{b}(3,0,4)$  (для № 1-5).

- 1. Найти  $\vec{a} \cdot \vec{b}$ .
- 2. Найти  $(\vec{a} \wedge \vec{b})$ .
- 3. Найти  $\vec{a}^2$ .
- 4. Найти  $|b|$ .
- 5. Найти координаты векторов  $\vec{c} = \vec{a} + \vec{b}$ ,  $\vec{d} = \vec{a} \vec{b}$ ,  $\vec{f} = -3\vec{a}$ .
- 6. В прямоугольной декартовой системе координат построить точки  $A(0; 0)$ , C (-3; 4), D (-2; 2) E (10; -3). Определить расстояние между точками C и D, A и  $D. D<sub>H</sub> E.$
- 7. Построить точки, заданные полярными координатами:  $A(4; 0)$ ,  $B(2; 3\pi/2)$ ,  $C(3;\pi)$ .

8. Даны точки в прямоугольной системе координат *A* (0; 5), *B* (-3; 0), *C* ( $\sqrt{3}$ ; 1). Найти их полярные координаты.

# **Время на выполнение:** 70 мин.

За правильный ответ на вопросы или верное решение задачи выставляется положительная оценка – 1 балл.

За неправильный ответ на вопросы или неверное решение задачи выставляется отрицательная оценка - 0 баллов.

# **Расчетное задание**

# **Текст задания**

# **Вариант 1**

1. Вычислить предел функции:

$$
\lim_{x\to 3}\frac{x^2-9}{x^2-8x+15}.
$$

2. Вычислить предел функции:  $\lim \frac{x+5}{5}$  $^{+}$ *x* .

$$
\lim_{x \to 2} \frac{3x - 6}{3x - 6}
$$
  
3. Bhчислить предел функции:  

$$
\lim_{x \to 0} \frac{\sin 17x}{\sin 12x}.
$$

4. Вычислить предел функции: *x*

$$
\lim_{x\to\infty}\left(1+\frac{7}{x}\right)^{\frac{1}{3}}.
$$

## **Вариант 2**

1. Вычислить предел функции:

$$
\lim_{x \to 4} \frac{x^2 + x - 20}{x^2 - 16}.
$$

- 2. Вычислить предел функции:  $2x - 4$  $\lim \frac{3x+6}{2}$  $2x ^{+}$  $\rightarrow$ <sup>2</sup> 2x *x*  $\lim_{x\to 2}\frac{3x+6}{2x-4}.$
- 3. Вычислить предел функции: *x x*  $\lim_{x\to 0}$  sin 13  $\lim_{x\to 0} \frac{\sin 7x}{\sin 13x}.$
- 4. Вычислить предел функции:

$$
\lim_{x\to\infty}\left(1+\frac{12}{x}\right)^{\frac{x}{4}}.
$$

## **Вариант 3**

1. Вычислить предел функции:

.

$$
\lim_{x \to 7} \frac{x^2 - 49}{x^2 - 5x - 14}
$$

2. Вычислить предел функции:  $\lim_{x \to 0} \frac{x^2 + 4}{2}$  $\frac{x^2+4}{2}$ .

$$
\lim_{x\to 3}\frac{1}{2x-6}
$$

3. Вычислить предел функции:

*xx*  $\lim_{x\to 0}$  sin 4  $\lim_{x\to 0} \frac{\sin 9x}{\sin 4x}.$ 

4. Вычислить предел функции:

$$
\lim_{x\to\infty}\left(1+\frac{15}{x}\right)^{\frac{x}{5}}.
$$

#### **Вариант 4**

1. Вычислить предел функции:

.

$$
\lim_{x \to 5} \frac{x^2 - 12x + 35}{x^2 - 25}
$$

2. Вычислить предел функции:

$$
\lim_{x\to 5}\frac{x^2-1}{2x-10}.
$$

- 3. Вычислить предел функции:  $\lim_{x\to 0} \frac{\sin 8x}{\sin 19x}.$
- 4. Вычислить предел функции:  $\lim_{x\to\infty} \left(1+\frac{4}{x}\right)^{2x}$  $\lim_{x\to\infty} \left(1+\frac{4}{x}\right)^{2x}$ .

#### **Вариант 5**

1. Вычислить предел функции:

$$
\lim_{x\to 6}\frac{x^2-3x-18}{x^2-36}.
$$

- 2. Вычислить предел функции:  $\lim_{x\to 4} \frac{2x-3}{3x-12}$ .
- 3. Вычислить предел функции:  $\lim_{x\to 0} \frac{\sin 5x}{\sin 14x}.$
- 4. Вычислить предел функции:

$$
\lim_{x\to\infty}\left(1+\frac{10}{x}\right)^{3x}.
$$

#### **Вариант 6**

1. Вычислить предел функции:

.

$$
\lim_{x \to 9} \frac{x^2 - 81}{x^2 - 11x + 18}
$$

2. Вычислить предел функции:  $\lim_{x\to 6} \frac{3x-5}{2x-12}$ .

$$
\lim_{x\to 6} \frac{1}{2x-12}
$$
  
Bliquchuth

- 3. Вычислить предел функции:  $\lim_{x\to 0} \frac{\sin 19x}{\sin 3x}.$
- 4. Вычислить предел функции:

$$
\lim_{x\to\infty}\left(1+\frac{14}{x}\right)^{2x}.
$$

#### **Время на выполнение:** 40 мин.

За правильный ответ на вопросы или верное решение задачи выставляется положительная оценка – 1 балл.

За неправильный ответ на вопросы или неверное решение задачи выставляется отрицательная оценка  $-0$  баллов.

**Расчетное задание Текст задания Вариант 1**

> Исследовать функцию *x*  $f(x) = \frac{1}{x}$  на непрерывность в точке  $x_0 = 0$ .

#### **Вариант 2**

Исследовать функцию  $\overline{\mathcal{L}}$ ₹  $\int$  $=$  $=\begin{cases} x^2 & npu & x \neq 0 \end{cases}$ 1  $npu \t x=0$  $f(x) = \begin{cases} x^2 & npu & x \neq 0, \end{cases}$ 2 *при x*  $f(x) =\begin{cases} x^2 & npu & x \neq 0, \\ 0 & \text{if } \text{otherwise} \end{cases}$ 

 $x_0 = 0$ .

#### **Вариант 3**

Исследовать функцию  $f(x) = x^2$  на непрерывность в точке  $x_0 = 0$ .

# **Время на выполнение:** 10 мин.

За правильный ответ на вопросы или верное решение задачи выставляется положительная оценка – 1 балл.

За неправильный ответ на вопросы или неверное решение задачи выставляется отрицательная оценка – 0 баллов.

#### **Расчетное задание**

#### **Текст задания**

#### **Вариант 1**

- 1. Найти производную функции  $y = \sin^6(4x^3 2)$ .
- 1. Найти производную функции  $y = \sin^6(4x^3 2)$ .<br>2. Найти производную третьего порядка функции  $y = 3x^4 + \cos 5x$ .
- 3. Написать уравнение касательной к графику функции *x*  $f(x) = \frac{3}{x}$  в точке с абсциссой  $x_0 = -1$ ,  $x_0 = 1$ .
- 4. Материальная точка движется по закону  $x(t) = -\frac{1}{2}t^3 + 2t^2 + 5t^3$ 3  $(t) = -\frac{1}{2}t^3 + 2t^2 + 5t$ . Найти скорость
	- и ускорение в момент времени *t*=5 с. (Перемещение измеряется в метрах.)

#### **Вариант 2**

- 1. Найти производную функции  $y = cos^4(6x^2 + 9)$ .
- 2. Найти производную третьего порядка функции  $y = 2x^5 \sin 3x$ .
- 3. Написать уравнение касательной к графику функции  $f(x) = 2x x^2$  в точке с абсциссой  $x_0 = 0$ ,  $x_0 = 2$ .
- 4. Материальная точка движется по закону  $x(t) = t^3 4t^2$ . Найти скорость и ускорение в момент времени *t*=5 с. (Перемещение измеряется в метрах.)

#### **Вариант 3**

1. Найти производную функции  $y = tg^{5}(3x^{4} - 13)$ .

- 2. Найти производную третьего порядка функции  $y = 4x^3 e^{5x}$ .
- 3. Написать уравнение касательной к графику функции  $f(x) = x^2 + 1$  в точке с абециссой  $x_0 = 0$ ,  $x_0 = 1$ .
- 4. Материальная точка движется по закону  $x(t) = \frac{1}{4}t^4 + t^2$ . Найти скорость и ускорение в момент времени t=5 с. (Перемещение измеряется в метрах.)

#### Вариант 4

- 1. Найти производную функции  $y = ctg^4(5x^3 + 6)$ .
- 2. Найти производную третьего порядка функции  $y = 5x^4 \cos 4x$ .
- 3. Написать уравнение касательной к графику функции  $f(x) = x^3 1$  в точке с абециссой  $x_0 = -1$ ,  $x_0 = 2$ .
- 4. Материальная точка движется по закону  $x(t) = t^4 2t$ . Найти скорость и ускорение в момент времени  $t=5$  с. (Перемещение измеряется в метрах.)

#### Вариант 5

- 1. Найти производную функции  $y = \arcsin^3 7x^2$ .
- 2. Найти производную третьего порядка функции  $y = 4x^4 + \sin 2x$ .
- 3. Написать уравнение касательной к графику функции  $f(x) = tgx$  в точке с абециссой  $x_0 = \frac{\pi}{4}$ ,  $x_0 = \frac{\pi}{2}$ .
- 4. Материальная точка движется по закону  $x(t) = 2t^3 8$ . Найти скорость и ускорение в момент времени  $t=5$  с. (Перемещение измеряется в метрах.)

#### Вариант 6

- 1. Найти производную функции  $y = arctg<sup>6</sup> 5x<sup>4</sup>$ .
- 2. Найти производную третьего порядка функции  $v = 6x^5 + e^{4x}$ .
- 3. Написать уравнение касательной к графику функции  $f(x) = 1 + \cos x$  в точке с

абсциссой 
$$
x_0 = 0
$$
,  $x_0 = \frac{\pi}{2}$ .

4. Материальная точка движется по закону  $x(t) = t^4 + 2t$ . Найти скорость и ускорение в момент времени  $t=5$  с. (Перемещение измеряется в метрах.)

#### Время на выполнение: 40 мин.

За правильный ответ на вопросы или верное решение задачи выставляется положительная оценка - 1 балл.

За неправильный ответ на вопросы или неверное решение задачи выставляется отрицательная оценка - 0 баллов.

# **Устный ответ**

#### **Текст задания**

Сформулировать правила дифференцирования и записать производные основных элементарных функций:

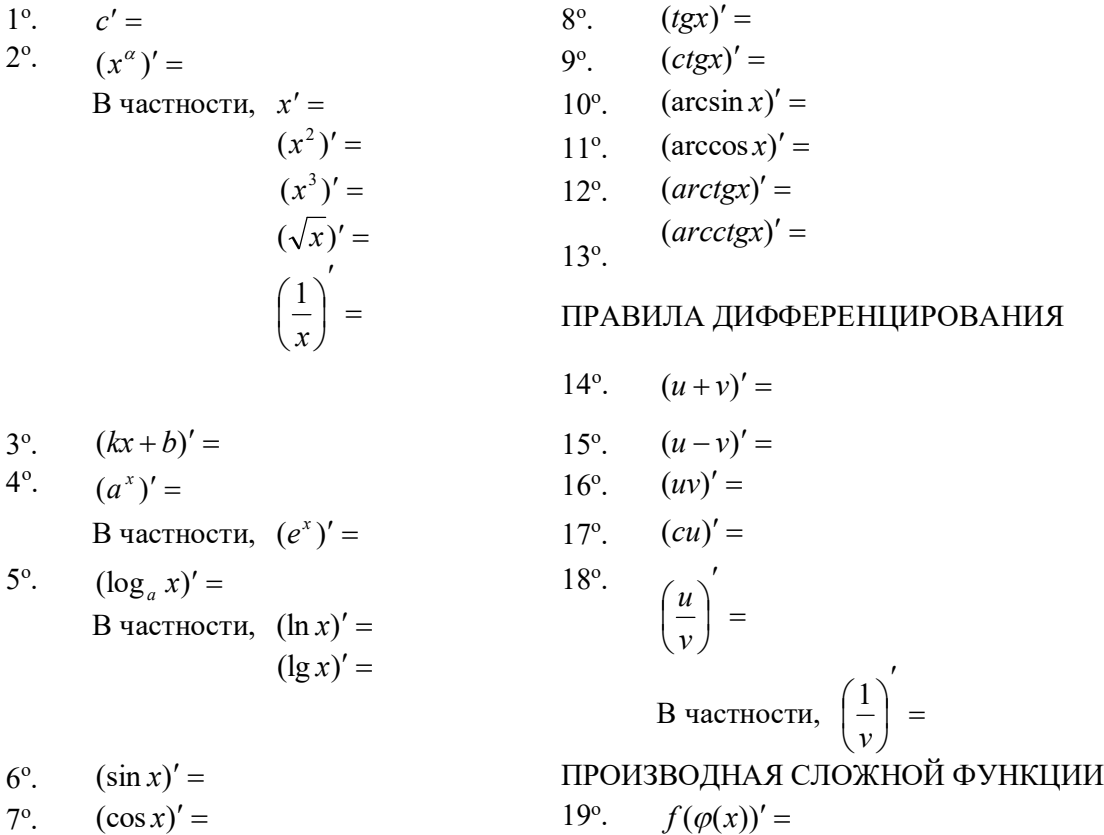

#### **Время на выполнение:** 15 мин.

За правильный ответ на вопросы или верное решение задачи выставляется положительная оценка – 1 балл.

За неправильный ответ на вопросы или неверное решение задачи выставляется отрицательная оценка – 0 баллов.

# **Расчетное задание**

# **Текст задания**

Исследовать функцию и построить ее график.

#### **Вариант 1**

$$
f(x) = x^2 - 2x + 8.
$$

#### **Вариант 2**

$$
f(x) = -\frac{2x^2}{3} + x + \frac{2}{3}.
$$

**Вариант 3**

$$
f(x) = -x^2 + 5x + 4.
$$

#### Вариант 4

$$
f(x) = \frac{x^2}{4} + \frac{x}{16} + \frac{1}{4}.
$$

Вариант 5

 $f(x) = -x^3 + 3x - 2$ .

Вариант 6

$$
f(x) = x^4 - 2x^2 - 3.
$$

Вариант7

$$
f(x)=x^3+3x+2.
$$

Вариант 8

 $f(x) = 3x^2 - x^3$ .

# Время на выполнение: 20 мин. Перечень объектов контроля и оценки

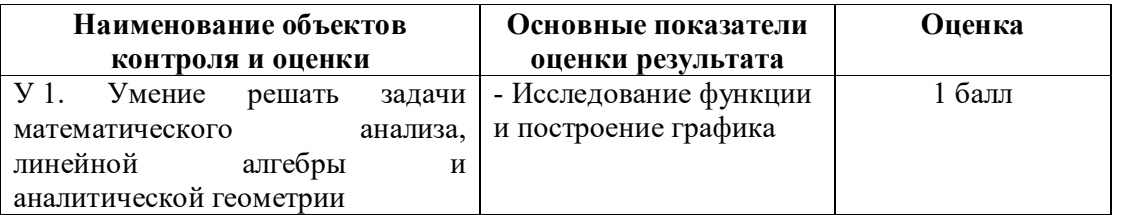

За правильный ответ на вопросы или верное решение задачи выставляется положительная оценка - 1 балл.

За неправильный ответ на вопросы или неверное решение задачи выставляется отрицательная оценка - 0 баллов.

## Расчетное залание

# Текст задания

#### Вариант 1

Найти неопределенные интегралы методом непосредственного интегрирования  $(для N<sub>2</sub> 1-5).$ 

1.  $\int \left(5\cos x - 3x^2 + \frac{1}{x}\right) dx$ .<br>  $\int 3x^8 - x^5 + x^4$ 

2. 
$$
\int \frac{3x^3 - x^2 + x}{x^5} dx
$$

$$
3. \quad \int (6^x \cdot 3^{2x} - 4) dx \, .
$$

4.  $\int \left( \frac{1}{\cos^2 x} + \frac{1}{\sqrt{1-x^2}} \right) dx$ .  $5. \int_{0}^{x} dx$ 

$$
\cdot \quad J_{\overline{1+16x^2}}
$$

Найти неопределенные интегралы методом подстановки (для № 6-8).

- 6.  $\int (8x-4)^3 dx$ . 7.  $\int \frac{12x^3+5}{3x^4+5x-3} dx$ . 8.  $\int x^5 \cdot e^{x^6} dx$ .
- 9. Найти неопределенный интеграл методом интегрирования по частям:  $\int (x+5)\cos x dx$ .

#### Вариант 2

Найти неопределенные интегралы методом непосредственного интегрирования (для № 1-5).

1.  $\int \left(6 \sin x + 4x^3 - \frac{1}{x}\right) dx$ . 2.  $\int \frac{x^9-3x^7+2x^6}{x^7}dx$ . 3.  $\int (7^x \cdot 2^{2x} + 5) dx$ . 4.  $\int \left( \frac{1}{1+x^2} + \frac{1}{\sin^2 x} \right) dx$ . 5.  $\int \frac{dx}{\sqrt{4-9x^2}}$ .

Найти неопределенные интегралы методом подстановки (для № 6-8).

- 6.  $\int (7x+5)^4 dx$ . 7.  $\int \frac{18x^2-3}{6x^3-3x+8} dx$ . 8.  $\int x^7 \cdot e^{x^8} dx$ .
- 9. Найти неопределенный интеграл методом интегрирования по частям:  $\int (x-2)\sin x dx$ .

#### Время на выполнение: 60 мин.

За правильный ответ на вопросы или верное решение задачи выставляется положительная оценка - 1 балл.

За неправильный ответ на вопросы или неверное решение задачи выставляется отрицательная оценка - 0 баллов.

# Устный ответ

#### Текст задания

Записать табличные интегралы:

1°. 
$$
\int 0 dx =
$$
  
\n2°.  $\int x^{\alpha} dx =$   
\nB *q q q x x y y y y y y y y y y y y y y y y y y y y y y y y y y y y y y y y y y y y y y y y y y y y y y y y y y y y y y y y y y y y y y y y y y y y y y y y y y y y y y y y y y y y y y y y y y y y y y y y y y y y y y y y y y y y y y y y y y y y*

4°. 
$$
\int a^x dx =
$$
\nB  
\n100°. 
$$
\int \cos x dx =
$$
\n6°. 
$$
\int \sin x dx =
$$
\n7°. 
$$
\int \frac{dx}{\cos^2 x} =
$$
\n8°. 
$$
\int \frac{dx}{\sin^2 x} =
$$
\n9°. 
$$
\int \frac{dx}{\sqrt{a^2 - x^2}} =
$$
\n10°. 
$$
\int \frac{dx}{a^2 + x^2} =
$$
\n10°. 
$$
\int \frac{dx}{a^2 + x^2} =
$$
\n10°. 
$$
\int \frac{dx}{a^2 + x^2} =
$$
\n10°. 
$$
\int \frac{dx}{a^2 + x^2} =
$$
\n10°. 
$$
\int \frac{dx}{a^2 + x^2} =
$$
\n10°. 
$$
\int \frac{dx}{a^2 + x^2} =
$$
\n10°. 
$$
\int \frac{dx}{a^2 + x^2} =
$$
\n10°. 
$$
\int \frac{dx}{a^2 + x^2} =
$$

### Время на выполнение: 10 мин.

За правильный ответ на вопросы или верное решение задачи выставляется положительная оценка - 1 балл.

За неправильный ответ на вопросы или неверное решение задачи выставляется отрицательная оценка - 0 баллов.

# Расчетное залание Текст задания Вариант 1

- 1. Вычислить определенный интеграл:  $\int_{0}^{2} (4x^2 + x 3) dx$ .
- 2. Вычислить определенный интеграл методом подстановки:  $\int_{0}^{3} (2x-1)^3 dx$ .
- 3. Вычислить, предварительно сделав рисунок, площадь фигуры, ограниченной линиями:  $y = -x^2 + 4$ ,  $y = 0$ ,  $x = -2$ ,  $x = 2$ .
- 4. Найти объем тела, полученного при вращении вокруг оси абсцисс криволинейной трапеции, ограниченной линиями:  $y = \sqrt{x}$ ,  $y = 0$ ,  $x = 1$ ,  $x = 4\sqrt{x}$ .
- 5. Скорость движения точки изменяется по закону  $v = 3t^2 + 2t + 1$  (м/с). Найти путь S, пройденный точкой за 10 с от начала движения.

#### Вариант 2

1. Вычислить определенный интеграл:  $\int_{0}^{3} (2x^2 - x + 4) dx$ .

- 2. Вычислить определенный интеграл методом подстановки:  $\int (3x+1)^4 dx$  $\int_{0}^{1} (3x+1)^{4} dx$ .
- 3. Вычислить, предварительно сделав рисунок, площадь фигуры, ограниченной линиями:  $y = -x^2 + 1$ ,  $y = 0$ ,  $x = -1$ ,  $x = 1$ .

0

- 4. Найти объем тела, полученного при вращении вокруг оси абсцисс криволинейной трапеции, ограниченной линиями:  $y = \sqrt{x}$ ,  $y = 0$ ,  $x = 0$ ,  $x = 1$ .
- 5. Скорость движения точки изменяется по закону  $v = 9t^2 8t$  (м/с). Найти путь *S*, пройденный точкой за четвертую секунду.

# **Время на выполнение:** 40 мин.

За правильный ответ на вопросы или верное решение задачи выставляется положительная оценка – 1 балл.

За неправильный ответ на вопросы или неверное решение задачи выставляется отрицательная оценка – 0 баллов.

# Расчетное залание

#### Текст задания Вариант 1

Найти частные производные функций.

1. 
$$
z = x \cdot \ln y + \frac{y}{x}
$$
.  
\n2.  $z = \ln(x^2 + 2y^3)$ .  
\n3.  $z = (1 + x^2)^y$ .

#### Вариант 2

Найти частные производные функций.

- 1.  $z = x^y$ . 2.  $z = x^3 y^2 - 2xy^3$ .
- 3.  $z = \ln^x v$ .

#### Время на выполнение: 25 мин.

За правильный ответ на вопросы или верное решение задачи выставляется положительная оценка - 1 балл.

За неправильный ответ на вопросы или неверное решение задачи выставляется отрицательная оценка - 0 баллов.

#### Расчетное залание

# Текст задания

#### Вариант 1

Являются ли данные функции решениями данных дифференциальных уравнений (для № 1-4).

- 1.  $y = c_1 e^{-5x} + c_2 e^x$ ,  $y'' + 4y' 5y = 0$ .
- 2.  $y = c_1 e^x + c_2 x e^x$ ,  $y'' + 2y' + y = 0$ .
- 3.  $y = \frac{8}{x}$ ,  $y' = -\frac{1}{8}y^2$ .
- 4.  $y = e^{4x} + 2$ ,  $y' = 4y$ .
- 5. Решить задачу Коши:  $v' = 4x^3 2x + 5$ ,  $v(1) = 8$ .

Решить следующие дифференциальные уравнения первого и второго порядка (для  $N_2$  6-12).

6. 
$$
y' = \frac{1}{\cos^2 x} + x^4
$$
.  
\n7.  $y' = -6y$ .  
\n8.  $y' = \frac{x-1}{y^2}$ .  
\n9.  $y' = \frac{y}{\sqrt{1-x^2}}$ .  
\n10.  $y' - 3y + 5 = 0$ .  
\n11.  $y'' - 7y' + 10y = 0$ .

12. 
$$
y'' + 4y' + 4y = 0
$$
.

#### Вариант 2

Являются ли данные функции решениями данных дифференциальных уравнений  $(A\pi R \mathbf{M} \leq 1-4).$ 

- 1.  $y = c_1 e^{-2x} + c_2 x e^{-2x}$ ,  $y'' + 4y' + 4y = 0$ . 2.  $v = c_1 e^{3x} + c_2 e^x$ ,  $v'' - v' - 6y = 0$ . 3.  $y = e^{3x} - 5$ ,  $y' = 3y + 15$ . 4.  $y = \frac{5}{x}$ ,  $y' = -y^2$ .
- 5. Решить задачу Коши:  $y' = 3x^2 2x + 6$ ,  $y(2) = 19$ .

Решить следующие дифференциальные уравнения первого и второго порядка (для  $N_2$  6-12).

6. 
$$
y' = \frac{1}{\sqrt{1-x^2}} - x^7
$$
.  
\n7.  $y' = 8y$ .  
\n8.  $y' = \frac{2x}{y^2}$ .  
\n9.  $y' = \frac{y}{1+x^2}$ .  
\n10.  $y' + 8y - 3 = 0$ .  
\n11.  $y'' + 8y' + 16y = 0$ .  
\n12.  $y'' - y' - 12y = 0$ .

#### Время на выполнение: 80 мин.

За правильный ответ на вопросы или верное решение задачи выставляется положительная оценка - 1 балл.

За неправильный ответ на вопросы или неверное решение задачи выставляется отрицательная оценка – 0 баллов.

### Устный ответ

#### Текст залания

- 1. Сформулировать общие положения при составлении дифференциального уравнения по условию задачи.
- 2. Записать дифференциальное уравнение показательного роста и показательного убывания и получить его решение. Привести примеры прикладных задач, решаемых с его помощью.
- 3. Сформулировать задачу о радиоактивном распаде, записать для нее дифференциальное уравнение.
- 4. Сформулировать колебаниях. задачу  $\mathbf{o}$ гармонических записать дифференциальное уравнение гармонических колебаний.
- 5. Сформулировать задачу о падении тел в атмосферной среде, записать для нее дифференциальное уравнение.

#### Время на выполнение: 30 мин.

За правильный ответ на вопросы или верное решение задачи выставляется положительная оценка - 1 балл.

За неправильный ответ на вопросы или неверное решение задачи выставляется отрицательная оценка - 0 баллов.

### **Расчетное задание**

#### **Текст задания**

1. Пользуясь необходимым признаком сходимости, показать, что ряд

$$
1 + \frac{1}{2} + \frac{2}{3} + \frac{3}{4} + \dots + \frac{n}{n+1} + \dots
$$

расходится.

2. С помощью признака Даламбера решить вопрос о сходимости ряда

$$
\frac{1}{3} + \frac{2}{3^2} + \frac{3}{3^3} + \dots + \frac{n}{3^n} + \dots
$$

3. Пользуясь признаком Лейбница, исследовать на сходимость знакочередующийся ряд

$$
1 - \frac{1}{2} + \frac{1}{3} - \frac{1}{4} + \dots + (-1)^{n-1} \frac{1}{n} + \dots
$$

4. Пользуясь признаком сходимости знакопеременного ряда, исследовать на сходимость ряд

$$
1 - \frac{1}{2!} + \frac{1}{3!} - \frac{1}{4!} + \dots + (-1)^{n-1} \frac{1}{n!} + \dots
$$

#### **Время на выполнение:** 30 мин.

За правильный ответ на вопросы или верное решение задачи выставляется положительная оценка – 1 балл.

За неправильный ответ на вопросы или неверное решение задачи выставляется отрицательная оценка – 0 баллов.

#### **Расчетное задание**

#### **Текст задания**

- 1. Из корзины, в которой находятся 4 белых и 7 черных шара, вынимают один шар. Найти вероятность того, что шар окажется черным.
- 2. Определить вероятность появления «герба» при бросании монеты.
- 3. В корзине 20 шаров: 5 синих, 4 красных, остальные черные. Выбирают наудачу один шар. Определить, с какой вероятностью он будет цветным.
- 4. Событие *А* состоит в том, что станок в течение часа потребует внимания рабочего. Вероятность этого события составляет 0,7. Определить, с какой вероятностью станок не потребует внимания.
- 5. В одной корзине находятся 4 белых и 8 черных шаров, в другой 3 белых и 9 черных. Из каждой корзины вынули по шару. Найти вероятность того, что оба шара окажутся белыми.
- 6. Бросают две монеты. Определить, с какой вероятностью появится «герб» на обеих монетах.
- 7. В лотерее 100 билетов. Разыгрывается один выигрыш в 200 рублей и двадцать выигрышей по 50 рублей. Пусть *Х* – величина возможного выигрыша для человека, имеющего один билет. Составить закон распределения этой случайной величины *Х*.
- 8. Случайная величина *Х* задана законом распределения:

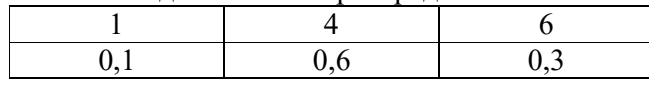

Найти ее математическое ожидание.

- 9. Согласно статистике, вероятность того, что двадцатипятилетний человек проживет еще год, равно 0,992. Компания предлагает застраховать жизнь на год на 1000 у.е. с уплатой 10 у.е. взноса. Определить, какую прибыль ожидает компания от страховки одного двадцатипятилетнего человека.
- 10. Случайная величина  $X$ задана законом распределения:

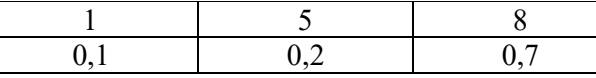

Найти дисперсию и среднее квадратичное отклонение этой случайной величины  $X$ .

11. Случайные величины  $X$  и  $Y$  заданы законом распределения. Найти математическое ожидание этих случайных величин и определить по таблицам, какая из данных величин более рассеяна. Подсчитать дисперсии  $D(X)$  и  $D(Y)$ . Убедиться, что  $D(X) > D(Y)$ .

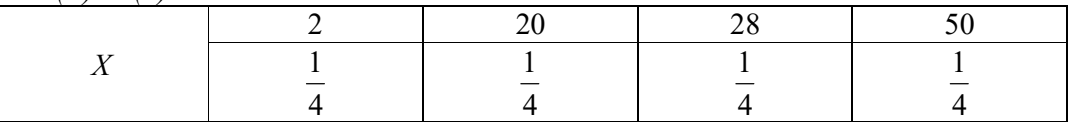

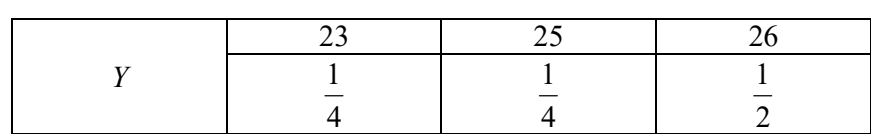

# Время на выполнение: 45 мин.

За правильный ответ на вопросы или верное решение задачи выставляется положительная оценка - 1 балл.

За неправильный ответ на вопросы или неверное решение задачи выставляется отрицательная оценка - 0 баллов.

#### Экзаменационные вопросы

- 1. Матрицы, действия над матрицами.
- 2. Определители 1-го, 2-го, 3-го порядков. Правило треугольников.
- 3. Определители n-го порядка. Теорема Лапласа.
- 4. Обратная матрица. Алгоритм нахождения обратной матрицы.
- 5. Ранг матрицы. Алгоритм вычисления ранга матрицы с помощью элементарных преобразований.
- 6. Система линейных уравнений. Метод обратной матрицы. Формулы Крамера. Метод Гаусса.
- 7. Векторы и операции над ними.
- 8. Проекция вектора на ось и ее свойства.
- 9. Декартова прямоугольная система координат. Полярная система координат.
- 10. Скалярное, векторное и смешанное произведения векторов.
- 11. Предел функции в точке. Основные теоремы о пределах.
- 12. Предел функции при х, стремящемся к бесконечности. Замечательные пределы. Число е.
- 13. Непрерывность функции в точке и на промежутке. Точка непрерывности функции. Точка разрыва функции. Свойства непрерывных функций. Приращение аргумента. Приращение функции.
- функции. функции. Геометрический 14. Производная Дифференциал смысл производной. Механический смысл производной.
- 15. Таблица производных. Понятие сложной функции. Производная сложной функции.
- 16. Схема исследования функции. Область определения функции. Множество значений функции. Четность и нечетность функции. Нули функции. Промежутки знакопостоянства функции. Возрастание и убывание функции, правило нахождения промежутков монотонности. Точки экстремума функции, правило нахождения экстремумов функции.
- 17. Производные высших порядков. Физический смысл второй производной. Исследование функции с помощью второй производной.
- 18. Первообразная. Неопределенный интеграл. Основные свойства неопределенного интеграла.
- 19. Таблица неопределенных интегралов.
- 20. Методы интегрирования: метод непосредственного интегрирования; метод замены переменной (метод подстановки); метод интегрирования по частям.
- 21. Определенный интеграл. Понятие интегральной суммы. Достаточное условие существования определенного интеграла (интегрируемости функции).
- 22. Основные свойства определенного интеграла. Геометрический смысл определенного интеграла.
- 23. Методы вычисления определенных интегралов. Формула Ньютона-Лейбница.
- 24. Геометрические и физические приложения определенного интеграла.
- 25. Функции нескольких переменных. Частные производные.
- 26. Понятие Общее дифференциального уравнения.  $\mathbf{M}$ частное решение дифференциального уравнения. Интегральные кривые. Задача Коши.
- 27. Задачи, приводящие к дифференциальным уравнениям.
- 28. Методы решения дифференциальных уравнений.
- 29. Понятие числового ряда. Сходимость и расходимость числовых рядов.
- 30. Необходимый признак сходимости ряда. Признак сравнения. Признак Даламбера.
- 31. Понятие знакочередующегося ряда. Признак сходимости Лейбница.
- 32. Абсолютная и условная сходимость знакопеременного ряда.
- 33. Функциональные ряды. Степенные ряды. Область сходимости степенного ряда. Разложение элементарных функций в ряд Маклорена.
- 34. Понятие события. Достоверные, невозможные, совместные, несовместные, противоположные события. Классическое определение вероятности.
- 35. Теорема сложения вероятностей. Теорема умножения вероятностей.

 $\sim$  5  $\sigma$ 

- 36. Случайная величина. Дискретная и непрерывная случайные величины. Закон распределения дискретной случайной величины. Интегральная функция распределения непрерывной случайной величины.
- 37. Математическое ожидание дискретной случайной величины. Отклонение случайной величины. Дисперсия дискретной случайной величины. Среднее квадратичное отклонение случайной величины.

#### Экзаменационные задания

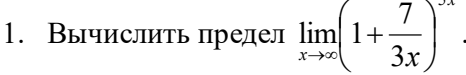

2. Вычислить пределы:

a) 
$$
\lim_{x \to \infty} \frac{5x^4 - x^3 + 1}{2x^4 + x}
$$
; 6)  $\lim_{x \to \infty} \frac{x^3 + 2x}{x^2 - 4}$ ; b)  $\lim_{x \to \infty} \frac{x^2 - 4}{x^3 + 2x}$ .

3. Bhчислить предел 
$$
\lim_{x \to 0} \frac{\sin 1/x}{\sin 5x}
$$
.

4. Вычислить предел 
$$
\lim_{x\to 0} \frac{\sin 5x}{3x}.
$$

5. **Bluuchuth** 
$$
\text{Theorem } \lim_{x \to 0} \frac{3x^2 + x}{x^2 - 2x}
$$
.

6. **Bluucm**th upper length 
$$
\lim_{x \to 8} \frac{x^2 - 10x + 16}{x - 8}
$$

7. Исследовать функцию  $f(x) = \frac{5x}{x-6}$  на непрерывность в точке  $x_0 = 6$ .

8. Исследовать функцию  $f(x) = 3x^2 - x^3$  и построить ее график.

9. Вычислить значение производной следующих функций в точке  $x_0 = 4$ : a)  $f(x) = 8x^2 - \ln x$ ; 6)  $f(x) = x^3 + 5x$ .

- 10. Найти производную функции  $y = (x^4 5x^2 + x)^7$ .
- 11. Найти производную функции  $y = \frac{11x 8}{2x + 4}$ .
- 12. Найти производную функции  $y = e^{2x^5 8}$ .

13. Найти пронзводную функции 
$$
y = \ln(8x^4 - 3x^2 + 2)
$$
.

14. Найти неопределенный интеграл 
$$
\int \frac{4-x^2+x^2-2x}{x} dx
$$
.

- 15. Найти неопределенный интеграл методом замены переменной  $\int x^2 \cdot e^{x^3} dx$ .
- 16. Найти неопределенный интеграл методом замены переменной  $\int (6x+11)^4 dx$ .
- 17. Найти неопределенный интеграл методом замены переменной  $\int cos(6x-1)dx$ .
- 18. Найти неопределенный интеграл методом замены переменной  $\int \sin^6 x \cdot \cos x dx$ .

19. Вычислить определенный интеграл  $\int_{0}^{3} (5x+1) dx$ .

20. Вычислить определенный интеграл  $\int (x-5)xdx$ .

- 21. Вычислить определенный интеграл  $\int_{a}^{2} \frac{2x^3 + x^4}{x^2} dx$ .
- 22. Скорость движения точки изменяется по закону  $v = 5t^2 + 4t + 2$  (м/с). Найти путь *s*, пройденный точкой за 4 с от начала движения.
- 23. Вычислить объем тела, полученного от вращения фигуры, ограниченной линиями  $y = x^2$ ,  $y = 0$ ,  $x = 1$ ,  $x = 3$ , вокруг оси Ox.
- 24. Вычислить площадь фигуры, ограниченной линиями  $y = x^2$ ,  $y = 0$ ,  $x = 1$ ,  $x = 2$ .
- 25. Решить дифференциальное уравнение  $y'' 9y' + 20y = 0$ .
- 26. Решить задачу Коши:  $v' = 6x^2 + 4x$ ,  $v(1) = 9$ .
- 27. Решить дифференциальное уравнение  $y' = 11x$ .
- 28. В одной корзине находятся 5 белых и 10 черных шаров, в другой 4 белых и 11 черных. Из каждой корзины вынули по шару. Найти вероятность того, что оба шара окажутся черными.
- 29. В лотерее 1000 билетов. Разыгрывается один выигрыш в 200 рублей и десять выигрышей по 100 рублей. Пусть  $X$  – величина возможного выигрыша для человека, имеющего один билет. Составить закон распределения этой случайной величины  $X$ .
- 30. Случайная величина  $X$ задана законом распределения:

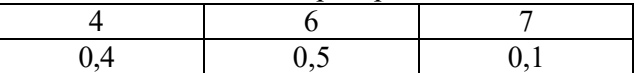

Найти математическое ожидание, дисперсию, среднее квадратичное отклонение этой случайной величины Х.

#### 7. Шкала оценки образовательных достижений

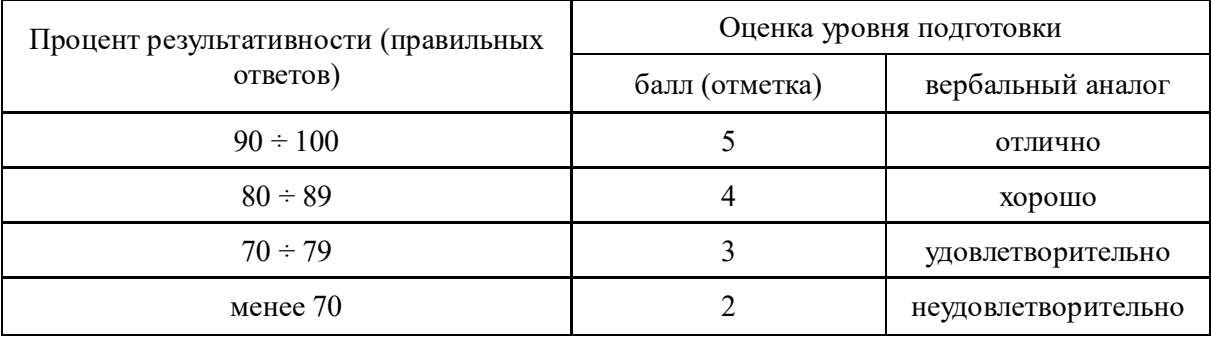
#### **ДЕПАРТАМЕНТ ОБРАЗОВАНИЯ И НАУКИ БРЯНСКОЙ ОБЛАСТИ**

**ЖУКОВСКИЙ ФИЛИАЛ** 

**ГОСУДАРСТВЕННОГО БЮДЖЕТНОГО ПРОФЕССИОНАЛЬНОГО ОБРАЗОВАТЕЛЬНОГО УЧРЕЖДЕНИЯ «БРЯНСКИЙ АГРАРНЫЙ ТЕХНИКУМ ИМЕНИ ГЕРОЯ РОССИИ А.С. ЗАЙЦЕВА»**

## **РАБОЧАЯ ПРОГРАММА УЧЕБНОЙ ДИСЦИПЛИНЫ**

ЕН. 02 Дискретная математика

*код и название учебной дисциплины* 

программы подготовки специалистов среднего звена по специальности

09.02.06 Сетевое и системное администрирование

*код и наименование специальности*

Рабочая программа учебной дисциплины ЕН.02 Дискретная математика разработана в соответствии с требованиями

- федерального государственного образовательного стандарта по специальности среднего профессионального образования (далее – СПО) 09.02.06 Сетевое и системное администрирование, утвержденного приказом Министерства образования и науки Российской Федерации №1548 от 09.12.2016 года, зарегистр. Министерством юстиции 26.12.2016 г.

*-*примерной основной образовательной программы по специальности 09.02.06 Сетевое и системное администрирование (рег. номер 09.02.06- 170511, протокол № 9 от 30.03.2017 г.).

## **СОДЕРЖАНИЕ**

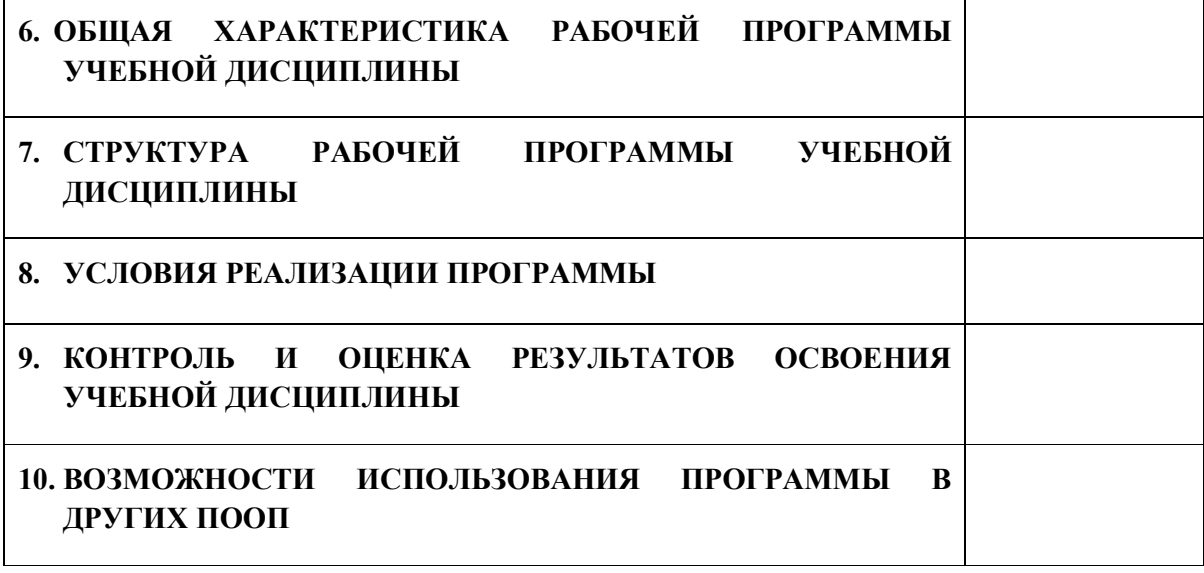

## **1. ПАСПОРТ ПРОГРАММЫ УЧЕБНОЙ ДИСЦИПЛИНЫ**

#### **ЕН.02 ДИСКРЕТНАЯ МАТЕМАТИКА**

*название дисциплины*

### **1.1. Область применения программы учебной дисциплины**

Программа учебной дисциплины Дискретная математика является частью рабочей основной образовательной программы в соответствии с ФГОС СПО программы подготовки специалистов среднего звена (далее – ППССЗ) по специальности среднего профессионального образования: 09.02.06 Сетевое и системное администрирование

## **1.2. Место учебной дисциплины в структуре основной профессиональной образовательной программы**

Учебная дисциплина является дисциплиной математического и общего естественнонаучного цикла.

Рабочая программа учебной дисциплины Дискретная математика имеет межпредметную связь с учебными дисциплинами общеобразовательного цикла математика, физика, информатика и профессиональными дисциплинами информационные технологии, элементы высшей математики, теория вероятностей и математическая статистика.

Изучение учебной дисциплины Дискретная математика завершается промежуточной аттестацией в форме *дифференциального зачета* в рамках освоения ППССЗ.

### **1.3. Цель и планируемые результаты освоения учебной дисциплины**

В результате освоения дисциплины обучающийся должен уметь:

- применять логические операции, формулы логики, законы алгебры логики;

- выполнять операции над множествами;

- применять методы криптографической защиты информации;

- строить графы по исходным данным.

В результате освоения дисциплины обучающийся должен знать:

- понятия функции алгебры логики, представление функции в совершенных нормальных формах, многочлен Жегалкина;

- основные классы функций, полноту множества функций, теорему Поста;

- основные понятия теории множеств;

- логику предикатов, бинарные отношения и их виды;

- элементы теории отображений и алгебры подстановок;

- основы алгебры вычетов и их приложение к простейшим криптографическим шифрам;

- метод математической индукции;

-алгоритмическое перечисление основных комбинаторных объектов;

- основные понятия теории графов, характеристики графов, Эйлеровы и Гамильтоновы графы, плоские графы, деревья, ориентированные графы, бинарные деревья;

- элементы теории автоматов.

В результате освоения дисциплины обучающийся осваивает элементы компетенций: ОК 01- ОК 05, ОК 09, ОК 10.

Перечень общих компетенций элементы, которых формируются в рамках дисциплины

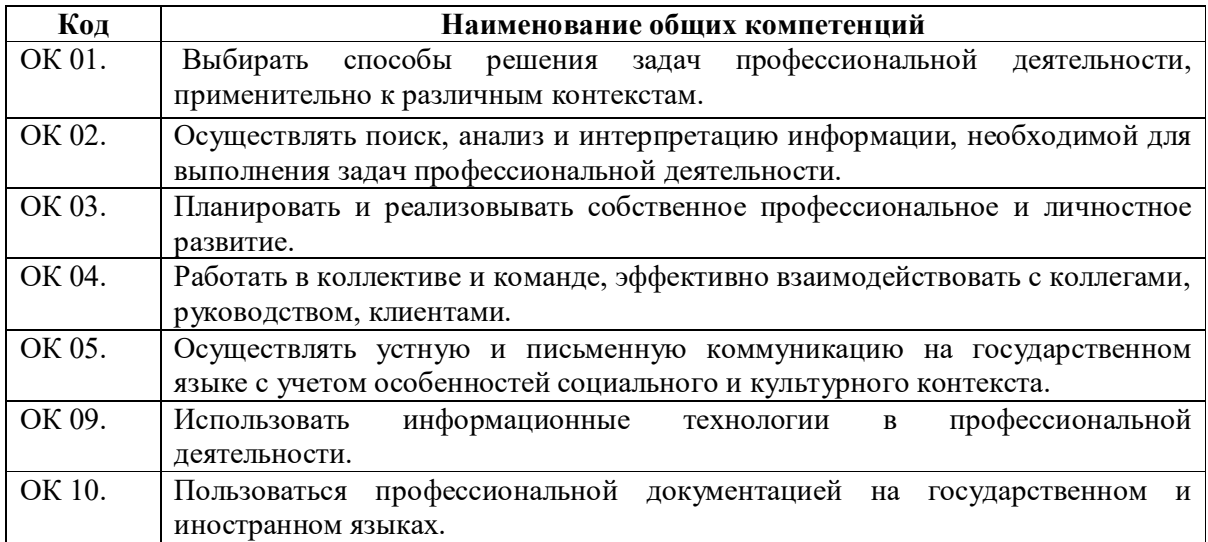

41

# **2. СТРУКТУРА И СОДЕРЖАНИЕ УЧЕБНОЙ ДИСЦИПЛИНЫ**

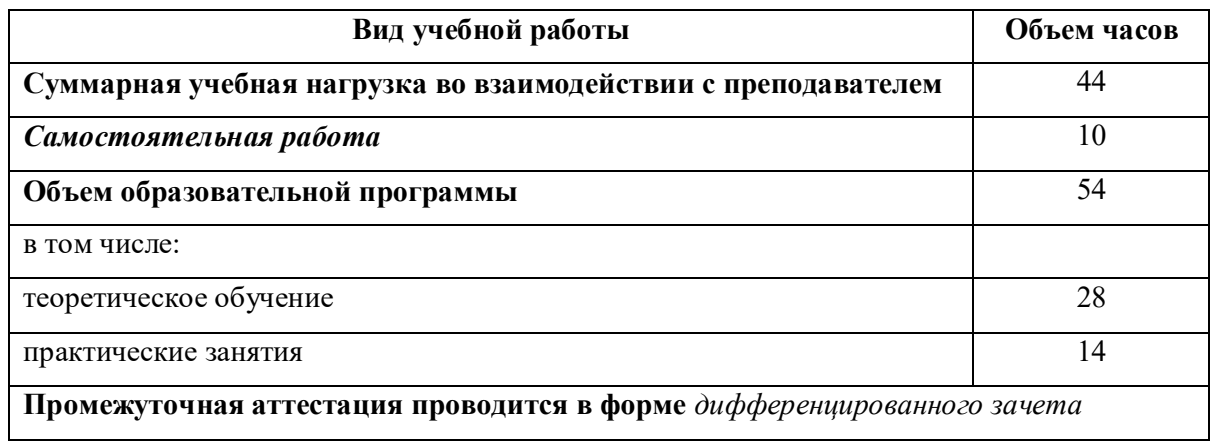

## **2.1. Объем учебной дисциплины и виды учебной работы**

## 2.2. Тематический план и содержание учебной дисциплины

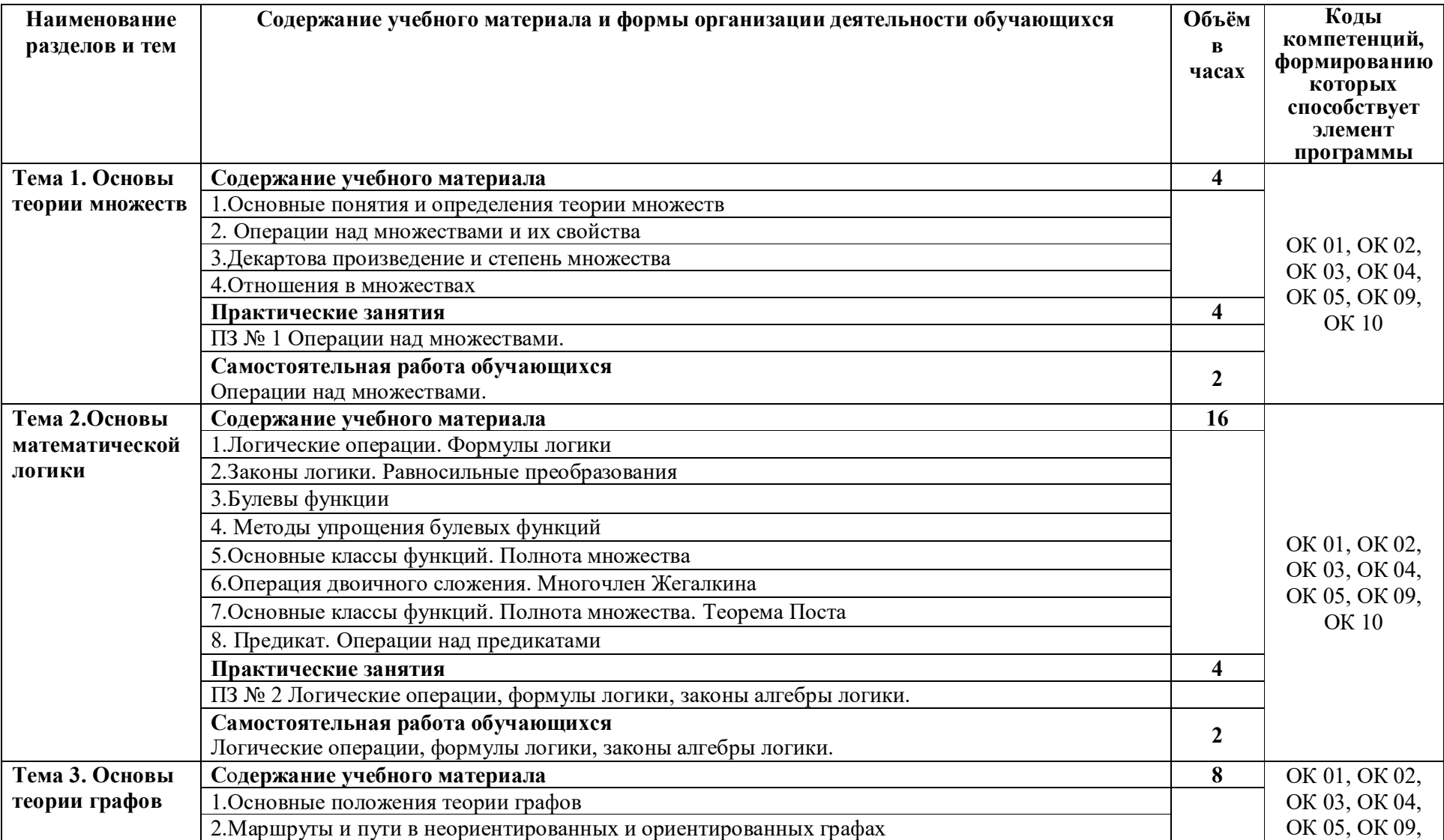

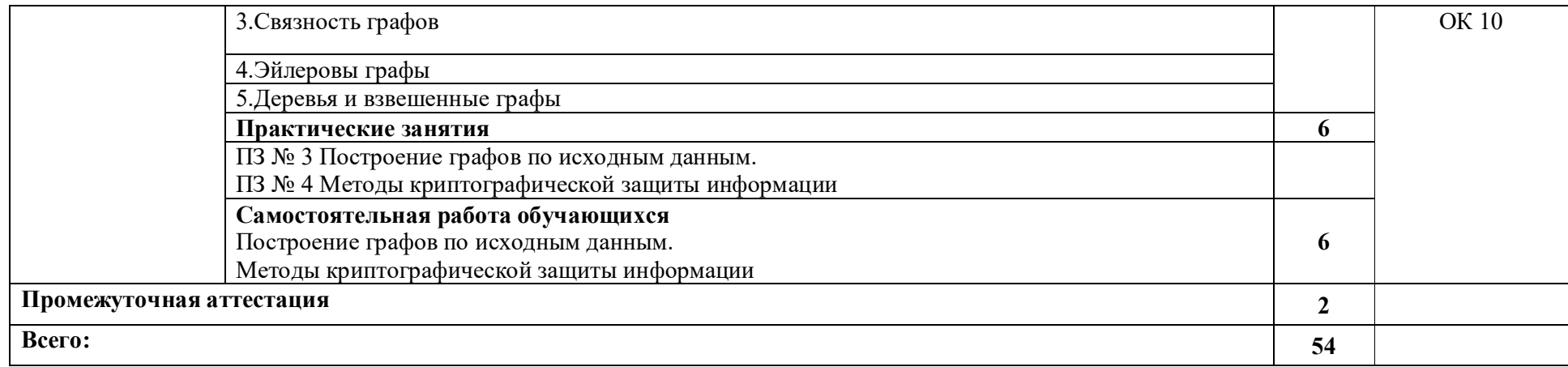

## **3. УСЛОВИЯ РЕАЛИЗАЦИИ ПРОГРАММЫ**

#### **3.1. Материально-техническое обеспечение**

Для реализация программы дисциплины имеется в наличии учебная аудитория математики.

Оборудование учебной аудитории:

- посадочные места по количеству обучающихся,

- рабочее место преподавателя,

- информационные стенды,

- комплект чертежных инструментов для черчения на доске,

- модели пространственных тел и конструкторы геометрических фигур,

- наглядные пособия (комплекты учебных таблиц, плакатов);

- техническими средствами обучения: мультимедийный комплекс(проектор, проекционный экран, ноутбук).

### **3.2. Информационное обеспечение обучения**

Информационное обеспечение обучения содержит перечень рекомендуемых учебных изданий, Интернет-ресурсов, дополнительной литературы.

### **Основные источники ( печатные издания)**

- 1. Спирина М.С., Спирин П.А. Дискретная математика. –М.: ОИЦ «Академия», 2019.
- **2.** Спирина М.С., Спирин П.А. Дискретная математика. Сборник задач с алгоритмами решений –М.: ОИЦ «Академия», 2019.

## 4. КОНТРОЛЬ И ОЦЕНКА РЕЗУЛЬТАТОВ ОСВОЕНИЯ УЧЕБНОЙ ДИСЦИПЛИНЫ

Контроль и оценка результатов освоения учебной дисциплины осуществляется преподавателем в процессе проведения практических занятий, лабораторных работ, тестирования, а также в результате выполнения обучающимися индивидуальных заданий, проектов, исследований.

Результаты обучения раскрываются через усвоенные знания  $\mathbf{M}$ приобретенные умения, направленные на приобретение общих компетенций.

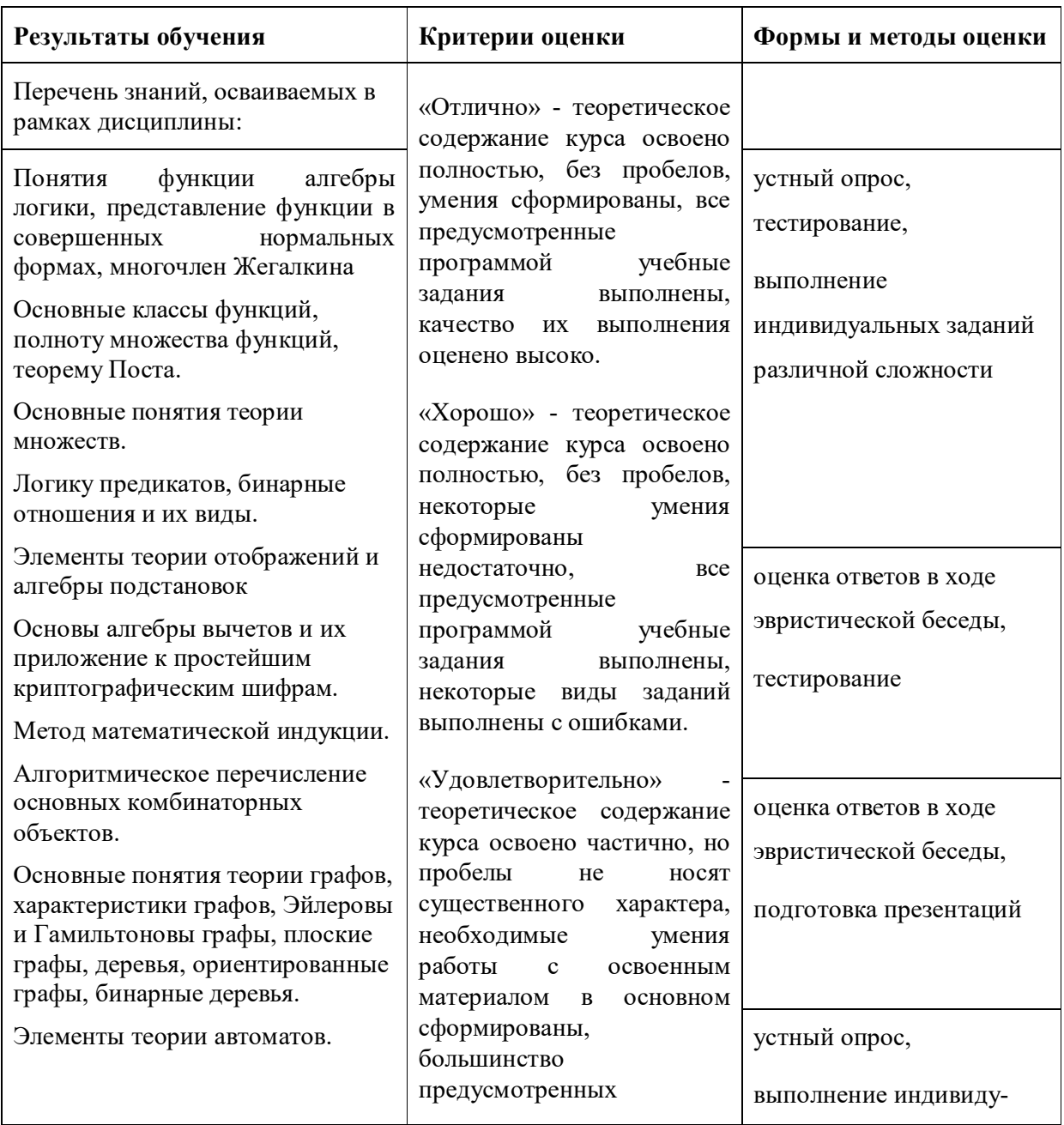

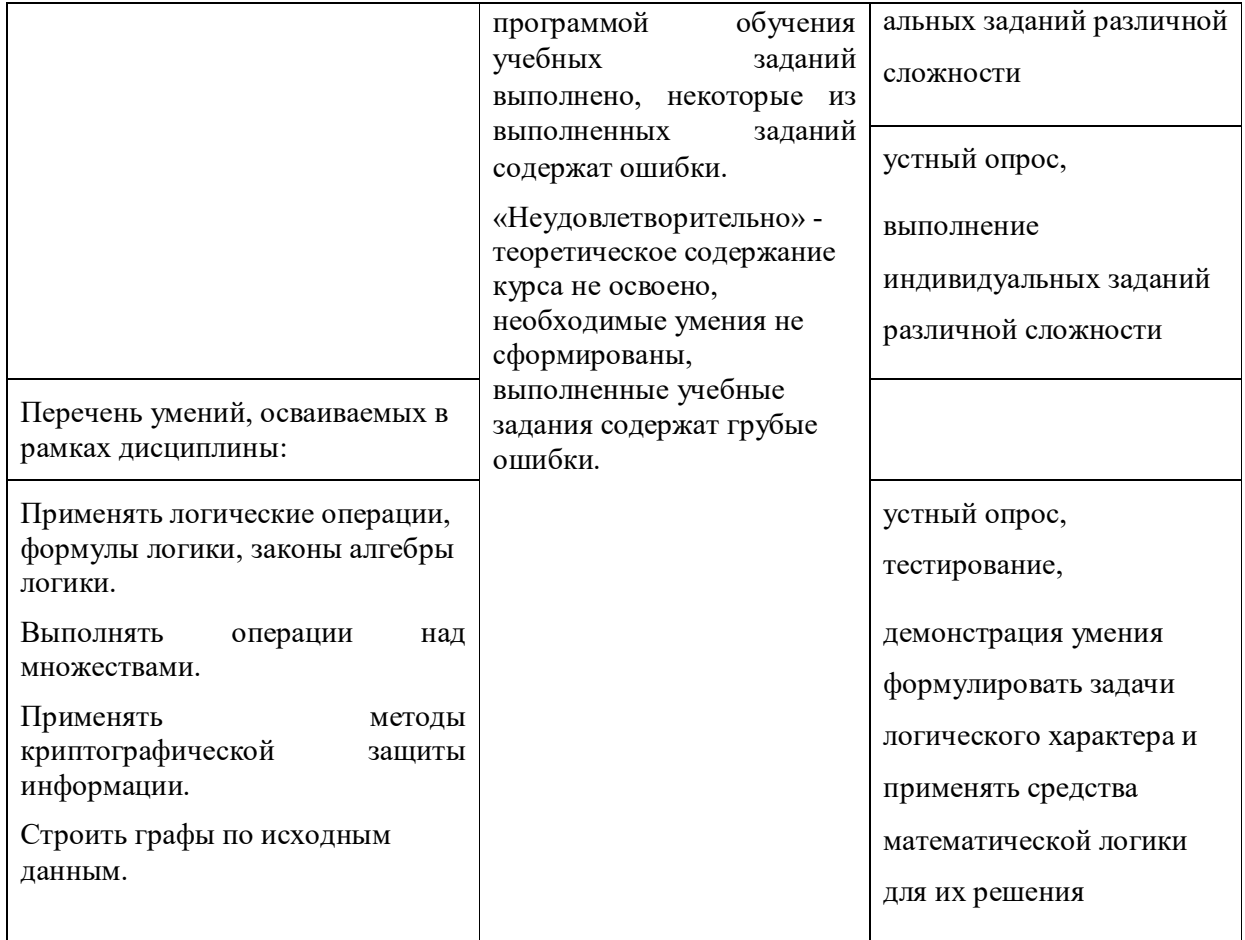

#### **ДЕПАРТАМЕНТ ОБРАЗОВАНИЯ И НАУКИ БРЯНСКОЙ ОБЛАСТИ**

#### **ЖУКОВСКИЙ ФИЛИАЛ**

#### **ГОСУДАРСТВЕННОГО БЮДЖЕТНОГО ПРОФЕССИОНАЛЬНОГО ОБРАЗОВАТЕЛЬНОГО УЧРЕЖДЕНИЯ «БРЯНСКИЙ АГРАРНЫЙ ТЕХНИКУМ ИМЕНИ ГЕРОЯ РОССИИ А.С. ЗАЙЦЕВА»**

#### **Комплект контрольно-оценочных средств для проведения промежуточной и итоговой аттестации по учебной дисциплине**

**ЕН.02 Дискретная математика**

#### **в рамках основной образовательной программы**

#### **09.02.06 Сетевое и системное администрирование**

**базовый уровень среднего профессионального обучения** (уровень образования)

#### **1. ПАСПОРТ КОС**

Комплект оценочных средств, предназначен для контроля и оценки образовательных достижений обучающихся, освоивших программу учебной дисциплины.

КОС включает контрольно-оценочные материалы (КОМ) для проведения текущего контроля и итоговой аттестации.

В результате освоения учебной дисциплины обучающийся должен обладать предусмотренными ФГОС СПО по специальности следующими общими компетенциями и знаниями и умениями:

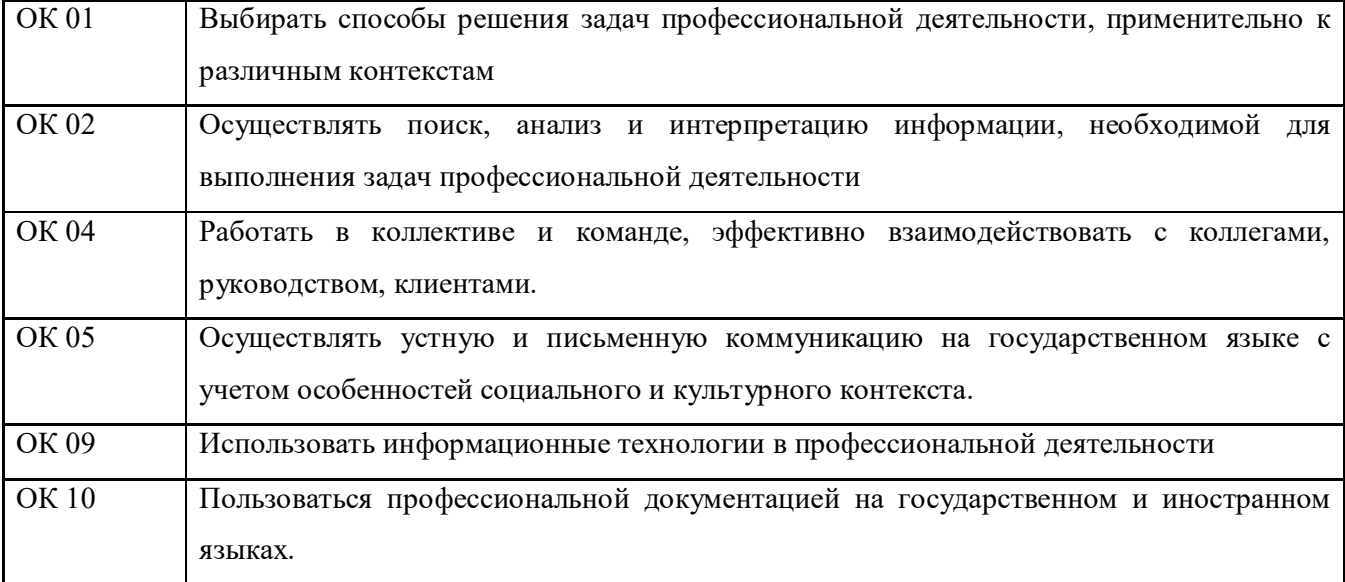

#### **1.Практические работы**

#### **ПОЯСНИТЕЛЬНАЯ ЗАПИСКА**

Методические рекомендации по выполнению практических работ составлены в соответствии с требованиями ФГОС СПО и на основе рабочей программы дисциплины. Данная дисциплина относится к блоку *естественнонаучных* дисциплин, устанавливающих базовые знания для освоения специальных и обще профессиональных дисциплин.

Практическое занятие - это форма организации учебного процесса, предполагающая выполнение обучающимися по заданию и под руководством преподавателя одной или нескольких практических работ.

Дидактическая цель практических занятий - формирование у обучающихся практических умений, необходимых для изучения специальных учебных дисциплин, а также подготовка к применению этих умений в профессиональной деятельности.

В ходе практических занятий обучающиеся овладевают умениями пользоваться информационными источниками, работать с нормативными документами и инструктивными материалами, справочниками, выполнять чертежи, схемы, таблицы, решать разного рода задачи, делать вычисления.

Задачи, которые решаются в ходе практических занятий по дискретной математике:

1) расширение и закрепление теоретических знаний по дискретной математике, полученных в ходе лекционных занятий;

2) формирование у обучающихся практических умений и навыков, необходимых для успешного решения задач по дисциплине;

3) развитие у обучающихся потребности в самообразовании и совершенствовании знаний и умений в процессе изучения дискретной математики;

4) формирование творческого отношения и исследовательского подхода в процессе изучения дискретной математики;

5) формирование профессионально-значимых качеств будущего специалиста и навыков приложения полученных знаний в профессиональной сфере.

#### **Требования к оформлению практических работ**

Студент должен выполнить практическую работу в соответствии с полученным заданием. Каждый студент после выполнения работы должен представить отчет о проделанной работе с анализом полученных результатов и выводом по работе.

50

Отчет о проделанной работе следует выполнять на отдельных листах в клетку формата А4, которые хранятся в отдельных папках. Содержание отчета указано в описании практической работы.

Если студент не выполнил практическую работу или часть работы, то он может выполнить работу или оставшуюся часть во внеурочное время, согласованное с преподавателем.

Оценку по практической работе студент получает, с учетом срока выполнения работы, если:

- работа выполнена правильно и в полном объеме;
- сделан анализ проделанной работы и вывод по результатам работы;
- студент может пояснить выполнение любого этапа работы;
- отчет выполнен в соответствии с требованиями к выполнению работы.

Зачет по практическим работам студент получает при условии выполнения всех предусмотренных программой работ, после сдачи отчетов по работам при получении удовлетворительных отметок.

#### *Критерии оценки*

Ответ оценивается отметкой «5», если:

работа выполнена полностью;

в логических рассуждениях и обосновании решения нет пробелов и ошибок;

в решении нет математических ошибок (возможны некоторые неточности, описки, которая не является следствием незнания или непонимания учебного материала).

Отметка «4» ставится в следующих случаях:

работа выполнена полностью, но обоснования шагов решения недостаточны (если умение

обосновывать рассуждения не являлось специальным объектом проверки);

допущены одна ошибка, или есть два – три недочёта в выкладках, рисунках, чертежах или

графиках (если эти виды работ не являлись специальным объектом проверки).

Отметка «3» ставится, если:

допущено не более двух ошибок или более двух – трех недочетов в выкладках, чертежах или

графиках, но обучающийся обладает обязательными умениями по проверяемой теме.

Отметка «2» ставится, если: допущены существенные ошибки, показавшие, что обучающийся

не обладает обязательными

умениями по данной теме в полной мере.

Преподаватель может повысить отметку за оригинальный ответ на вопрос или оригинальное решение задачи, которые свидетельствуют о высоком математическом развитии обучающегося; за решение более сложной задачи или ответ на более сложный вопрос, предложенные обучающемуся дополнительно после выполнения им каких-либо других заданий.

### Практическая работа №1

#### Тема: «Способы задания множеств»

Цель работы: Используя теоретический материал и образцы решения задач, решить примеры по теме «Основы теории множеств».

#### Краткие теоретические сведения

Объединением (суммой) множеств X и Y (XUY  $X^*$  Y) называется множество, состоящее из всех этих элементов, которые принадлежат хотя бы одному из множеств Х и Ү.

Рис.1. Объединение множеств

Пересечением (произведением) множеств X и Y ( $X \cap Y \cdot X \cdot Y$ ) называется множество, состоящее

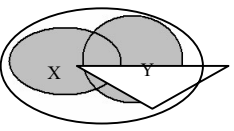

элементов, которые принадлежат множествам  $X$  и  $Y$ .

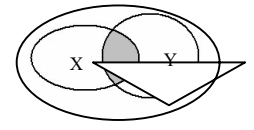

Рис.2. Пересечение множеств

Разностью множествХ и  $Y$  ( $X\Y \bullet X \bullet Y$ ) называется множество, состоящее из всех тех элементов, которые принадлежат множеству X и не принадлежат множеству Y. Очевидно, что  $X \ Y \ Y \ X$ .

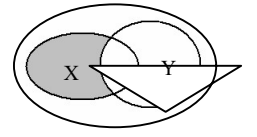

Рис.3. Разность множеств Х и Ү

Симметричной разностью множеств X и Y ( $X \cdot Y = (X \setminus Y) \cup (Y \setminus X)$ ) называется множество, являющейся

объединением разностей X\Y и Y\X.

Пример 1.

Х - множество отличников в группе.

Y - множество студентов, живущих в общежитии X

 $X \cup Y$  – множество студентов, которые учатся на отлично или живут в общежитии.

 $X \cap Y$  – множество отличников, которые живут в общежитии.

Х\Ү - множество отличников, которые не живут в общежитии.

Y\X - множество студентов, живущих в общежитии и не учащихся на отлично.

 $X^{\bullet}$  Y - множество отличников, не живущих в общежитии и множество неотличников, живущих в общежитии.

Дополнительным к множеству X по отношению к множеству W, если  $X \cdot W$ , называется множество, состоящее из элементов множества W, не принадлежащих множеству X.

Рис.4. Дополнительное множество

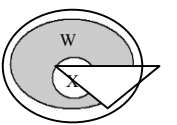

Универсальным множеством I называется соотношение

множество, для которого справедливо

 $X \cap I$  • X. Множество I содержит все элементы множества X. Следовательно, любое множество X полностью содержится во множестве I, т. е. является его подмножеством  $X \cdot I$ . Для предыдущего примера I - это множество студентов.

Дополнением множества X (до универсального множества I) называется множество X, определяемое из соотношения  $X \cdot I \setminus X$ .

 $\mathbf{I}$ 

Очевидно, что  $X \cap X \cdot 0, X$ 

Рис.5. Множество Х и его

Декартово произведением

множеств  $X$ •  $Y$  двух множеств  $X$  и Y

 $\bigcup X \bullet I, X \bullet X$ 

лополнение• X

называют множество всех упорядоченных пар  $(x, y)$  таких, что  $x \cdot X$ ,  $y \cdot Y$ .

Пример 2.

Пусть:  $X = \{1,2\}, Y = \{-1,0,1\}$ .

 $X \cdot Y = (1,-1), (1,0), (1,1), (2,-1), (2,0), (2,1)$ ,

 $Y \cdot X = (-1,1), (-1,2), (0,1), (0,2), (1,1), (1,2)$ 

. Пример 3.

Пусть  $X = \{x_1, x_2, x_3, x_4\}$  и  $Y = \{y_1, y_2, y_3\}.$ 

Декартово произведение X • Y удобно представить в виде таблицы (матрицы).

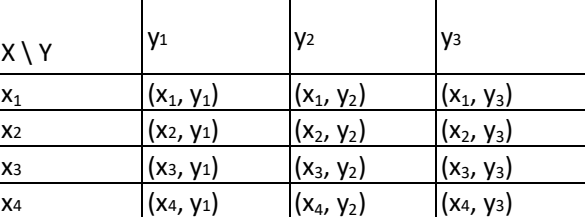

На множестве Х задано бинарное отношение R, если задано подмножество декартова произведения X · X (т. е.  $R \cdot X \cdot X$ ).

Пример 4.

Пусть  $X = \{1, 2, 3, 4\}$ . Зададим на X следующие отношения: Т

=  $\{(x, y) | x, y \cdot X; x = y\}$  – отношение равенства;

 $P = \{(x, y) | x, y \cdot X; x = y - 1\}$  – отношение предшествования; Q

 $= \{ (x, y) | x, y \cdot X; x \neq 0 \}$  — отношение делимости.

Все эти отношения заданы с помощью характеристического свойства. Перечислим элементы этих отношений для заданного множества  $X = \{1,2,3,4\}$ :

$$
T = \{(1,1), (2,2), (3,3), (4,4)\};
$$

 $P = \{(1,2), (2,3), (3,4)\};$ 

 $Q = \{(4,4), (4,2), (4,1), (3,3), (3,1), (2,2), (2,1), (1,1)\}.$  Отношение R на множестве X называется *рефлексивным*, если для всех х • Х выполняется условие (x, x) • R. Отношение R на множестве X называется

нерефлексивным, если условие (x, x) • R не выполняется хотя бы при одном  $X \cdot X$ .

Отношение R на множестве X называется симметричным, если из условия (x, y) • R следует (y, x) • R.

Отношение R на множестве X называется несимметричным, если для любых x, y • X из условия (x, y) • R следует  $(y, x)$  • R.

Отношение R на множестве X называется *транзитивным*, если для любых x, y, z • R из одновременного выполнения условий  $(x, y) \cdot R$  и  $(y, z) \cdot R$  следует  $(x, z) \cdot R$ .

Пример 5.

Рассмотрим следующие отношения на множестве  $X = \{1,2,3,4,5,6,7\}$ : G

 $= \{ (x, y) | x, y \cdot X; x > y \};$ 

$$
L = \{(x, y) \mid x, y \bullet X; x \bullet y\};
$$

= {(x, y) | x, y • X; (x - y) делится на 3}; K = {(x, y) | x, y • X; x<sup>2</sup> + y<sup>2</sup> • M  $20$ .

Исследуем, какими свойствами они обладают.

Среди приведенных в примере отношений рефлексивными являются отношение L (т. к. х • х справедливо при всех х • X) и отношение М (т. к. х - х = 0 делится на 3, поэтому пара (х, х) принадлежит отношению М при  $\text{Bccex } x \cdot X$ ).

*Симметричными* являются отношения М (если x - у делится на 3, то и y - x делится на 3) и К (если  $x^2 + y^2$  • 20, TO  $u v^2 + x^2$  (20).

Транзитивными являются отношения G, L, M.

#### Порядок проведения работы:

- 1. Используя теоретические сведения, выполнить предложенное преподавателем задание.
- $2.$ Соответствующим образом оформить работу

#### Перечень заданий:

 $1.$ 

Приведите примеры множеств, включающих в себя однородные объекты. Например, мебель это множество, которое включает в себя стул, стол, сервант и пр.

- 2. Запишите с помощью математических символов следующие предложения:
	- 1. 4 натуральное число;
	- 2. 2,1 не является целым

числом:

- 3. множество В является подмножеством множества О;
- 4. множества К и С равны;
- Задайте множества А и В другим способом, если  $A = \{1, 2, 3, 4, 5, 6, 7, 8\}, B = \{b, b \cdot N, b \cdot 6\}.$ 3. Изобразите эти множества с помощью кругов Эйлера, каково отношение между этими множествами?

4.

Сформулируйте определения понятий «характеристическое свойство множества», «равные множества», «подмножество».

5.

Р – множество натуральных чисел, больших 7 и меньших 14. Выясните, какие из чисел 13, 10,

5, 7, 14 ему принадлежат, а какие не принадлежат. Запишите решение, используя математические символы.

 $6<sup>1</sup>$ 

 $A$  – множество решений уравнения  $x^2 + 1 = 0$ . Верно ли, что  $A$  – пустое множество? Приведите примеры уравнений, множество решений которых состоит из:

1. одного

элемента;

- 2. двух элементов;
- 3. трех элементов.
- 7.

Запишите множество букв в слове «математика» и множество цифр в записи числа 515353.

8. Изобразите на координатной прямой множество Х, если:

1. 
$$
X = \{x | x \in \Re; \ -2 \le x \le 7\}
$$

$$
2.
$$

$$
X = \{x | x \in \mathfrak{R}; x < 7\}
$$
\n
$$
X = \{x | x \in \mathfrak{R}; -2 \le x < 7\}
$$

9.

Задайте двумя способами множество точек координатной прямой (рис. 1)

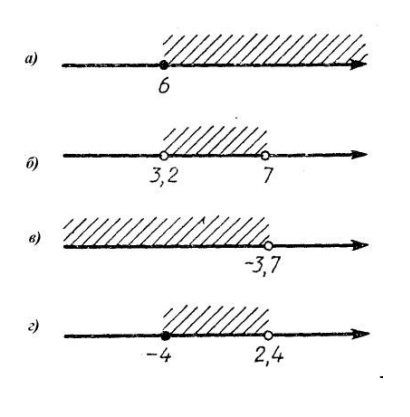

Содержание отчета Отчет должен содержать: 1. Название работы 2.Цель работы 3.Задание 4. Формулы расчета 5. Результат

#### Практическая работа №2

#### Тема: «Логические операции, формулы логики, законы алгебраической логики»

Цель работы: Используя теоретический материал и образцы решения задач, решить примеры по теме «Основы математической логики». Краткие теоретические сведения:

Предикат - это высказывание, в которое можно подставлять аргументы. Если аргумент один - то предикат выражает свойство аргумента, если больше - то отношение между аргументами.

Пример предикатов. Возьмём высказывания: `Сократ - человек'', `Платон - человек''. Оба эти высказывания выражают свойство "быть человеком". Таким образом, мы можем рассматривать предикат ``быть человеком" и говорить, что он выполняется для Сократа и Платона.

Пример рассуждения, не выразимого в логике высказываний. Все люди смертны. Сократ человек. Следовательно, Сократ смертен.

Это рассуждение на языке логики высказываний можно записать тремя отдельными высказываниями. Однако никакой связи между ними установить не удастся. На языке логики предикатов эти предложения можно выразить с помощью двух предикатов: ``быть человеком" и быть смертным". Первое предложение устанавливает связь между этими предикатами. Язык логики предикатов

*Предикатная сигнатура* – это множество символов двух типов – объектные константы и предикатные константы - с неотрицательным целым числом, называемым арностью, назначенным каждой предикатной константе. Предикатную константу мы будем называть пропозициональной, если её арность равна 0. Пропозициональные константы являются аналогом атомов в логике высказываний. Предикатная константа *унарна*, если её арность равна 1, и *бинарна*, если её арность равна 2. Например, мы можем определить предикатную сигнатуру{ *a, P, Q* }, объявляя *a* объектной константой, *P* – унарной предикатной константой, и *Q* – бинарной предикатной константой.

Определение. Квантором всеобщности (обозначение - ∀) высказывания *А*(*х*), *x*∈*X*, называется логическая операция, имеющая значение "истина", если высказывание *А*(*х*) истинно для любого элемента *x*∈ *X*, и значение "ложь" в противоположном случае (т.е. в случае, когда хотя бы для одного *x*∈*X* высказывание *А*(*х*) ложно). *Примеры:* высказывание ("∀*х* ∈ [-2,4], *x* <sup>2</sup> > -2) - истинно, высказывание ("∀*х* ∈ [-2,4], *x* <sup>2</sup> > 16) - ложно, высказывание ("∀*х* ∈ *N*, *x* <sup>2</sup> > 0) - истинно, высказывание ("∀*х* ∈ *R*, *x* <sup>2</sup> > 0) - ложно.

Определение. Квантором существования (обозначение - ∃) высказывания *А*(*х*), *x* ∈ *X*, называется логическая операция, имеющая значение "истина", если высказывание *А*(*х*)истинно хотя бы для одного элемента *x* ∈ *X*, и значение "ложь" в противоположном случае (т.е. в случае, когда высказывание *А*(*х*) ложно для всех *x* ∈ *X*). Формула ∃*х*∈*Х*, *А*(*х*) читается как "существует (найдётся) (хотя бы один) элемент *х*, принадлежащий *Х*, для которого справедливо *А*(*х*)". Формальное определение квантора существования:

 *Примеры:* высказывание (∃ *х* ∈ [-2,4],  $x^2$  > 20) - ложно, высказывание (∃ *х* ∈ [-2,4],  $x^2$  > 10) - истинно, высказывание (∃ *х* ∈ *N*, *x* <sup>2</sup> = 0) - ложно, высказывание (∃ *х* ∈ *R*, *x* <sup>2</sup> = 0) - истинно.

#### **Порядок проведения работы:**

- 1. Используя теоретические сведения, выполнить предложенное преподавателем задание.
- 2. Соответствующим образом оформить работу

#### **Перечень заданий.** 1. Проверить

истинность высказывания:

а) Чтобы завтра пойти на занятия, я должен встать рано. Если я сегодня пойду в кино, то лягу спать поздно. Если я лягу спать поздно, то встану поздно. Следовательно, либо я не пойду в кино, либо не пойду на занятия. б) Я пойду либо в кино, либо в бассейн. Если я пойду в кино, то получу эстетическое удовольствие. Если я пойду в бассейн, то получу физическое удовольствие. Следовательно, если я получу физическое удовольствие, то не получу эстетического удовольствия.

2. На вопрос: «Кто из трех студентов изучал дискретную математику?» получен верный ответ: «Если изучал первый, то изучал и третий, но неверно, что если изучал второй, то изучал и третий». Кто изучал дискретную математику?

3. Определите, кто из четырех студентов сдал экзамен, если известно: если первый сдал, то и второй сдал; если второй сдал, то третий сдал или первый не сдал; если четвертый не сдал, то первый сдал, а третий не сдал; если четвертый сдал, то и первый сдал.

4. Вычислите значение функции *f* • *x*, *y*,*z*• при заданных значениях аргументов

 $f \bullet x, y, z \bullet \bullet z \bullet \bullet y \bullet x \bullet z \bullet$ 

- *a) при x*  0, *y*  1, *z*  0;
- *b)*  $npu x \cdot 1, y \cdot 1, z \cdot 0$ .
- 

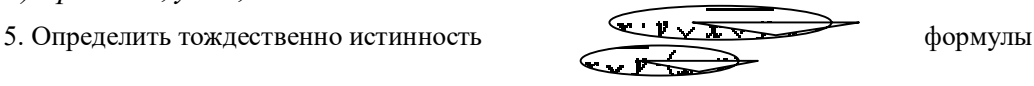

## Содержание отчета Отчет должен содержать: 1. Название работы 2.Цель работы 3.Задание 4. Формулы расчета 5. Результат

### Практическая работа №3 Тема: «Многочлен Жегалкина»

Цель работы: Используя теоретический материал и образцы решения задач, решить примеры по теме «Основы математической логики».

#### Краткие теоретические сведения.

Многочлены алгебры логики строятся по аналогии с обычными многочленами. Умножение заменяем конъюнкцией, а сложение альтернативной дизъюнкцией (сложением по модулю два).

Многочленом Жегалкина называется альтернативная дизъюнкция, каждый член которой представляет собой конъюнкцию переменных или переменные, или 1.

Любая функция может быть представлена многочленом (полиномом) Жегалкина и это представление единственно. Функция является линейной, если многочлен Жегалкина не содержит конъюнкции переменных.

#### Пример:

Функция не является линейной, т.к. многочлен Жегалкина содержит конъюнкции переменных. Многочлен Жегалкина, соответствующий данной функции:  $f$ 

#### Порядок проведения работы:

- 3. Используя теоретические сведения, выполнить предложенное преподавателем задание.
- 4. Соответствующим образом оформить работу.

#### Перечень заданий.

#### 1 вариант

1. Проверить правильность формул, используя таблицы истинности:

 $x = x \oplus 1$ ;  $x \oplus x = 0$ ;  $x \vee y = xy \oplus x \oplus y$ ;  $x \Rightarrow y = xy \oplus x \oplus 1$ ;  $x \Leftrightarrow y = x \oplus y \oplus 1$ ;

 $x \downarrow y = xy \oplus x \oplus y \oplus 1$ ;  $x|y = xy \oplus 1$ .

2. Выбрать правило исключения альтернативной дизьюнкции  $a \oplus b$ :

OTBeTH: a)ae  $\sqrt{ae}$  6)ae  $\sqrt{ae}$  e)a  $\wedge$ e 2)a  $\vee$ e

3. Найти среди многочленов Жегалкина линейный:

Ответы:  $a)xy \oplus x \oplus 1$  $\partial x \oplus y$  $(s)xy \oplus 1$  $(z)xy \oplus x$ 

4. Представить функцию  $f(x, y, z) = \overline{x \Rightarrow y} \Rightarrow z$  в виде многочлена Жегалкина, используя формулы алгебры логики. Определить, является ли функция линейной.

5. Построить таблицу истинности для функции  $f(x, y, z) = xy \Rightarrow (z \vee x)$ , найти СДНФ, упростить ее. Построить контактную схему, реализующую эту функцию. Представить функцию в виде многочлена Жегалкина.

#### <u>2 вариант</u>

- 1. Проверить правильность формул, используя таблицы истинности:
	- 1. Проверить правильность формул, используя таблицы истинности:

 $x = x \oplus 1$ ;  $x \oplus x = 0$ ;  $x \vee y = xy \oplus x \oplus y$ ;  $x \Rightarrow y = xy \oplus x \oplus 1$ ;  $x \Leftrightarrow y = x \oplus y \oplus 1$ ;

 $x \downarrow y = xy \oplus x \oplus y \oplus 1$ ;  $x|y = xy \oplus 1$ .

2. Выбрать правило исключения альтернативной дизьюнкции  $a \oplus b$ :

OTBeTH:  $a)$ ae $\sqrt{ae}$  6)ae $\sqrt{ae}$  e)a $\wedge$ e 2)a $\vee$ e

3. Найти среди многочленов Жегалкина линейный:

Ответы:  $a)xy \oplus x \oplus 1$  $\partial x \oplus y$  $(s)xy \oplus 1$  $z)xy \oplus x$ 

4. Представить функцию  $f(x, y, z) = \overline{x \vee y} \vee (x \downarrow z)$  в виде многочлена Жегалкина, используя формулы алгебры логики. Определить, является ли функция линейной.

5. Построить таблицу истинности для функции  $f(x, y, z) = x \Leftrightarrow y \Rightarrow z$ , найти СДНФ, упростить ее. Построить контактную схему, реализующую эту функцию. Представить функцию в виде многочлена Жегалкина.

#### 3 вариант

1. Проверить правильность формул, используя таблицы истинности:

 $x = x \oplus 1$ ;  $x \oplus x = 0$ ;  $x \vee y = xy \oplus x \oplus y$ ;  $x \Rightarrow y = xy \oplus x \oplus 1$ ;  $x \Leftrightarrow y = x \oplus y \oplus 1$ ;

 $x \downarrow y = xy \oplus x \oplus y \oplus 1$ ;  $x|y = xy \oplus 1$ .

2. Выбрать правило исключения альтернативной дизьюнкции  $a \oplus b$ .

OTBeTH:  $a)$ a $\theta \vee a\theta$  6)a $\theta \vee a\theta$   $\theta$ )a $\wedge \theta$  2)a $\vee \theta$ 

3. Найти среди многочленов Жегалкина линейный:

Ответы:  $a)xy \oplus x \oplus 1$  $\partial x \oplus y$  $\mathcal{B}$ )xy $\bigoplus$ 1  $z)xy \oplus x$ 

4. Представить функцию  $f(x, y, z) = x \Leftrightarrow y \vee z$  в виде многочлена Жегалкина, используя формулы алгебры логики. Определить, является ли функция линейной.

5. Построить таблицу истинности для функции  $f(x, y, z) = \overline{x \vee y} \Leftrightarrow z$ , найти СДНФ, упростить ее. Построить контактную схему, реализующую эту функцию. Представить функцию в виде многочлена Жегалкина.

#### 4 вариант

1. Проверить правильность формул, используя таблицы истинности:

 $x = x \oplus 1$ ;  $x \oplus x = 0$ ;  $x \vee y = xy \oplus x \oplus y$ ;  $x \Rightarrow y = xy \oplus x \oplus 1$ ;  $x \Leftrightarrow y = x \oplus y \oplus 1$ ;

 $x \downarrow y = xy \oplus x \oplus y \oplus 1$ ;  $x|y = xy \oplus 1$ .

2. Выбрать правило исключения альтернативной дизьюнкции  $a \oplus b$ :

OTBeTbI: a)ae v ae 6)ae v ae e)a  $\wedge$ e 2)a v e

3. Найти среди многочленов Жегалкина линейный:

Ответы:  $a)xy \oplus x \oplus 1$  $\partial(x \oplus y)$  $(s)xy \oplus 1$  $(z)xy \oplus x$ 

4. Представить функцию  $f(x, y, z) = \overline{x \Rightarrow y} \downarrow z$  в виде многочлена Жегалкина, используя формулы алгебры логики. Определить, является ли функция линейной.

5. Построить таблицу истинности для функции  $f(x, y, z) = \overline{x \vee y} | z$ , найти СДНФ. Построить контактную схему, реализующую эту функцию. Представить функцию в виде многочлена Жегалкина.

#### Содержание отчета

Отчет должен содержать: 1. Название работы 2.Цель работы 3.Задание 4. Формулы расчета 5. Результат

#### Практическая работа №4

#### Тема: «Способы задания графов»

Цель работы: Используя теоретический материал и образцы решения задач, решить примеры по теме «Основы теории графов». Краткие теоретические сведения.

Граф G задается множеством вершин (точек)  $X = \{x_1, ..., x_n\}$  и множеством ребер (линий)  $A = \{a_1, ..., a_n\}$ , соединяющих между собой все или часть этих вершин. Таким образом, граф G полностью определяется заданием двух множеств (X, A).

Ребра графа - линии, соединяющие вершины, указывают на соответствие между вершинами в графе. Запись g = (x<sub>i</sub>, x<sub>i</sub>) говорит, что ребро *ешниидентно* вершинам x<sub>i</sub> и x<sub>i</sub>, а вершины x<sub>i</sub>, x*iuниидентны* ребру g. Две вершины х<sub>і</sub>, х<sub>і</sub> называются смежными, если они определяют ребро графа. Два ребра графа называются смежными, если их

концы имеют общую вершину.

Степенью т(х) графа  $G(X)$  в  $x^8$ вершине х называется число

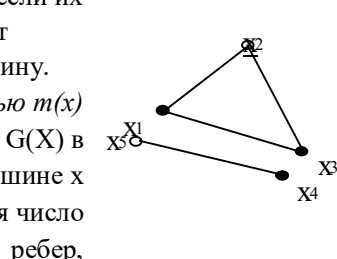

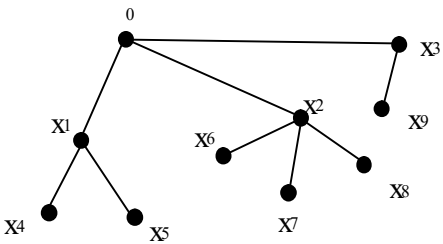

инцидентных вершине х. Маршрутом в произвольном графе называется чередующаяся последовательность вершин и ребер, начинающаяся и заканчивающаяся вершиной. х

 $I$ [епь – последовательность ребер S =  $(g_1, g_2, ..., g_n)$ , в которой у каждого ребра  $g_k$  одна из вершин является вершиной ребра g<sub>k-1</sub>, а другая - вершиной ребра g<sub>k+1</sub>. При этом одно и то же ребро или вершина может встречаться несколько раз. Пример цепи для графа (рис. 7):

 $S = (g_0, g_1, g_2, g_3, g_4, g_5, g_2, g_6) = ((x_0, x_1), (x_1, x_2), (x_2, x_3), (x_3, x_1), (x_1, x_4), (x_4, x_3), (x_3, x_2), (x_2, x_5)).$ 

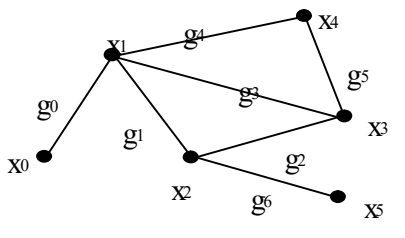

Рис. 6. Пример цепи

Подграфом  $G_A(A)$  графа  $G(X)$ , где  $A \cdot X$ , называется граф, вершинами которого являются элементы множества А • Х, а ребрами – все ребра из G, концевые вершины которых лежат в А (рис. 8).

Рис. 7. Граф  $G(X)$ Таким образом, подграф содержит часть соединяющими эти вершины. Иначе,

 $= G(x) \cdot A \cdot x \cdot X.$ 

Рис. 8. Подграф  $G_A(A)$  графа  $G(X)$ 

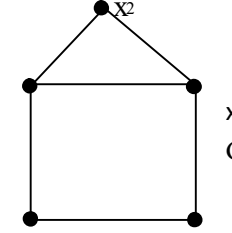

х1 хвершинз вместе с ребрами,  $G_A(A)$  – подграф графа  $G(X)$ , если А • X и  $G_A(x)$  Компонентой связности неориентирован-ного графа  $G(X)$  называется подграф  $H_A(A)$  графа  $G(X)$  с множеством вершин А • Х и х<sub>0</sub> х<sub>4</sub>множеством ребер в G(X), инцидентных только вершинам из А, причем ни одна вершина  $x_i$ • А не смежна с вершинами из множества  $X \setminus A$  (рис. 9).

Рис. 9. Граф с лвумя компонентами связности

Деревом называется конечный связный неориентированный граф, состоящий, по крайней мере, из двух вершин и не содержащий циклов. Такой граф не имеет петель и кратных ребер. Рис. 10. Дерево

 $\mu$ икломатическое число. Пусть  $G(X)$  – неориентированный граф, имеющий п вершин, т ребер и к компонент связности. Цикломатическим числом графа G называется число  $\mu(G) = m - n + k$ .

Это число имеет интересный физический смысл: оно равно наибольшему числу базисных (независимых) циклов в графе.

Остовом Тграфа G называется называется подграф графа в виде дерева, содержащий все его вершины. Остов определяет каркас графа.

 $K$ одеревом $T^*$ остова T называется подграф графа G, содержащий все вершины и только те ребра, которые не входят в остов Т. Ребра остова называют ветвями, а ребра кодерева - хордами.

Обход графа - это маршрут, содержащий все ребра или вершины графа и обладающий определенными свойствами. Наиболее известными обходами графа являются эйлеровы и гамильтоновы цепи и циклы.

Теорема (Эйлера). Конечный связный неориентированный мультиграф является эйлеровым графом тогда и только тогда, когда в нем отсутствуют вершины нечетной степени.

 $\Gamma$ амильтоновой цепьюв неориентированном графе называется цепь, проходящая через каждую его вершину один и только один раз.

 $\Gamma$ амильтоновым цикломв неориентированном графе называется цикл, проходящий через каждую вершину один и только один раз за исключением начальной вершины, которая совпадает с конечной. *Гамильтоновым путем*в ориентированном графе называется путь  $S = (x_1, ..., x_n)$ , проходящий через все вершины графа, притом только по одному разу.

 $\Gamma$ амильтоновым контуромназывается контур M=(x<sub>0</sub>, x<sub>1</sub>, ..., x<sub>n</sub>, x<sub>0</sub>) в ориентированном графе G(X), если он проходит через все вершины графа по одному разу.

 $\Gamma$ раф отношения  $\mathbb{R} \cdot X \cdot X$  строится следующим образом. На плоскости в произвольном порядке изображаются точки - элементы множества Х. Пара точек х и у соединяется дугой (линией со стрелкой) тогда и только тогда, когда пара (x, y) принадлежит отношению R.

Матрица отношения R • X • X – это квадратная таблица, каждая строка и столбец которой соответствует некоторому элементу множества X. На пересечении строки х и столбца у ставится 1, если пара (x, y) • R; все остальные элементы матрицы заполняются нулями. Элементы матрицы нумеруются двумя индексами, первый равен номеру строки, второй - номеру столбца.

Пусть  $X = \{x_1, x_2, ..., x_n\}$ . Тогда матрица отношения

 $R \cdot X \cdot X$  имеет n строк и n столбцов, а ее элемент  $r_{ij}$  определяется по правилу:

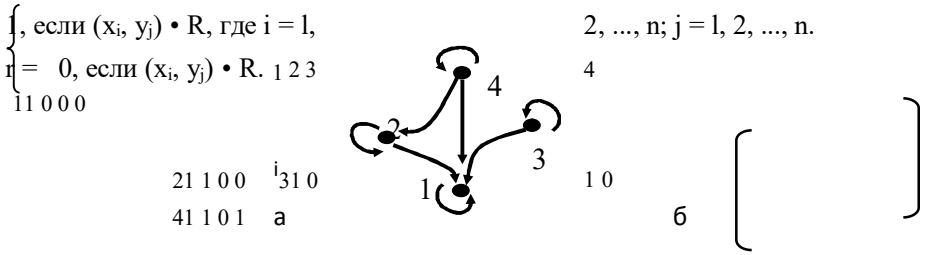

Рис.11. Граф отношения Q (а) и матрица отношения Q (б)

Если в графе G(X) через а<sub>й</sub> обозначить число дуг, идущих из х<sub>і</sub>в х<sub>і</sub>, то матрица A = || a<sub>ii</sub>|| (i = 1, ..., n; j=1, ..., n; где n – число вершин графа) называется матрицей смежности вершин графа. Наличие нулевого элемента на главной диагонали означает отсутствие петли в соответствующей вершине. Рис. 12. Пример графа для определения матрицы смежности А

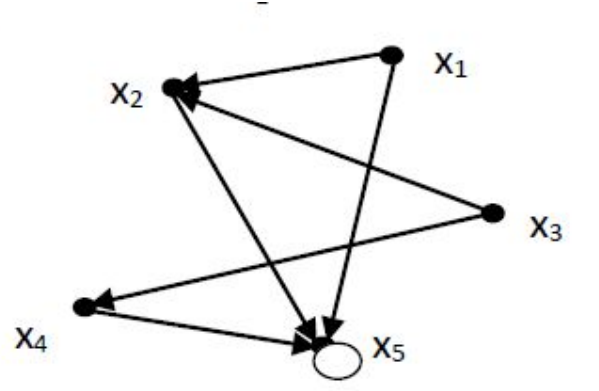

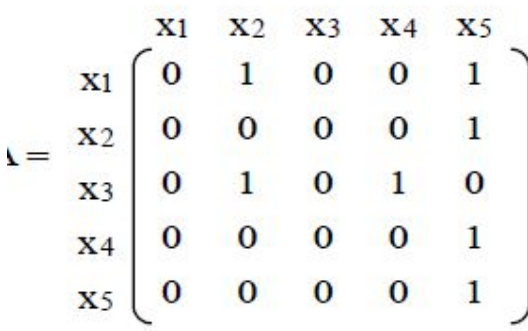

Для неориентированного графа матрица  $R = || r_{ii} ||$  размером n x m, где:

1, если  $x_i$  (i = 1, ..., n) инцидентна  $g_i$ (j = 1, ..., m), 0, в противном случает называется

матрицей инциденций для ребер графа.

Функция  $f(x_1, x_2, ..., x_n)$ , принимающая логическое значение (1 или 0) изависящая от логических переменных, называется логической функцией.

Область определения логической функции - совокупность всевозможных n-мерных наборов из нулей и единиц, а для её задания достаточно указать, какие значения функции соответствуют каждому из наборов  $(\text{табл.2.})$ 

#### Порядок проведения работы:

 $1.$ Используя теоретические сведения, выполнить предложенное преподавателем задание.

 $2.$ Соответствующим образом оформить работу.

Перечень заданий.

Задан граф  $G=(X, U)$ 

 $\rightarrow$ 

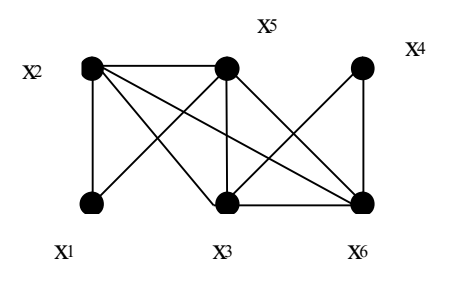

1) Записать матрицу смежности.

2) Пронумеровать ребра и построить матрицу инциденций.  $g_1 \rightarrow (x_1, x_2)$  $g_2 \rightarrow (x_2, x_3)$  $g_3 \rightarrow (x_3, x_4)$   $g_4 \rightarrow (x_1, x_5)$   $g_5 \rightarrow (x_4, x_6)$  $g_6 \rightarrow (x_3, x_6)$  $g_7 \rightarrow (x_2, x_5)$  $g_8$ 

$$
(x_3, x_5)
$$
  $g_9 \rightarrow (x_2, x_6)$   $g_{10} \rightarrow (x_5, x_6)$ 

3) Найти степени всех вершин графа  $m(x_i)$ ,  $(x_i \cdot X)$  и вычислить сумму  $\cdot m(x_i)$ . 4) Построить простую цепь максимальной длины, связывающую вершины  $x_1$  и  $x_5$ .

5) Построить эйлеров цикл (начиная с х<sub>1</sub>, все ребра проходить один раз и вернуться в х<sub>1</sub>).

6) Удалив из графа ребро g<sub>4</sub> соединяющие вершины  $\{x_1, x_3\}$ , построить эйлерову цепь.

7) Привести пример гамильтонова цикла, начинающегося с вершины х<sub>1</sub> Найти цикломатическое число и привести пример дерева, являющегося составным подграфом.

#### **Содержание отчета**

Отчет должен содержать: 1.Название работы 2.Цель работы 3.Задание 4.Формулы расчета 5.Результат

### **Практическая работа №5 Тема:** *«Способы задания графов»*

Задание 1. Пусть орграф задан матрицей смежности. Постройте изображение этого графа, укажите степени вершин графа. По матрице смежности постройте матрицу инцидентности этого графа.

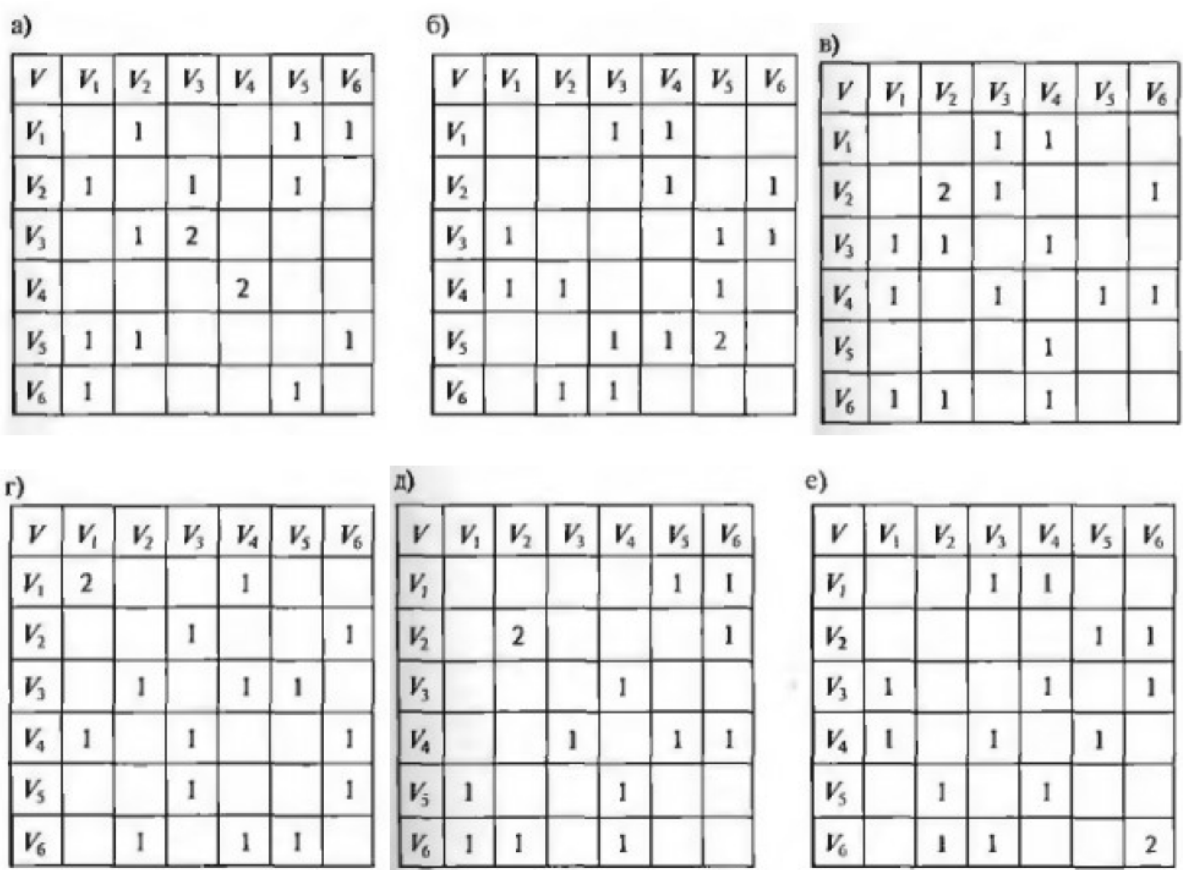

## Задание 2.

Граф G задан диаграммой.

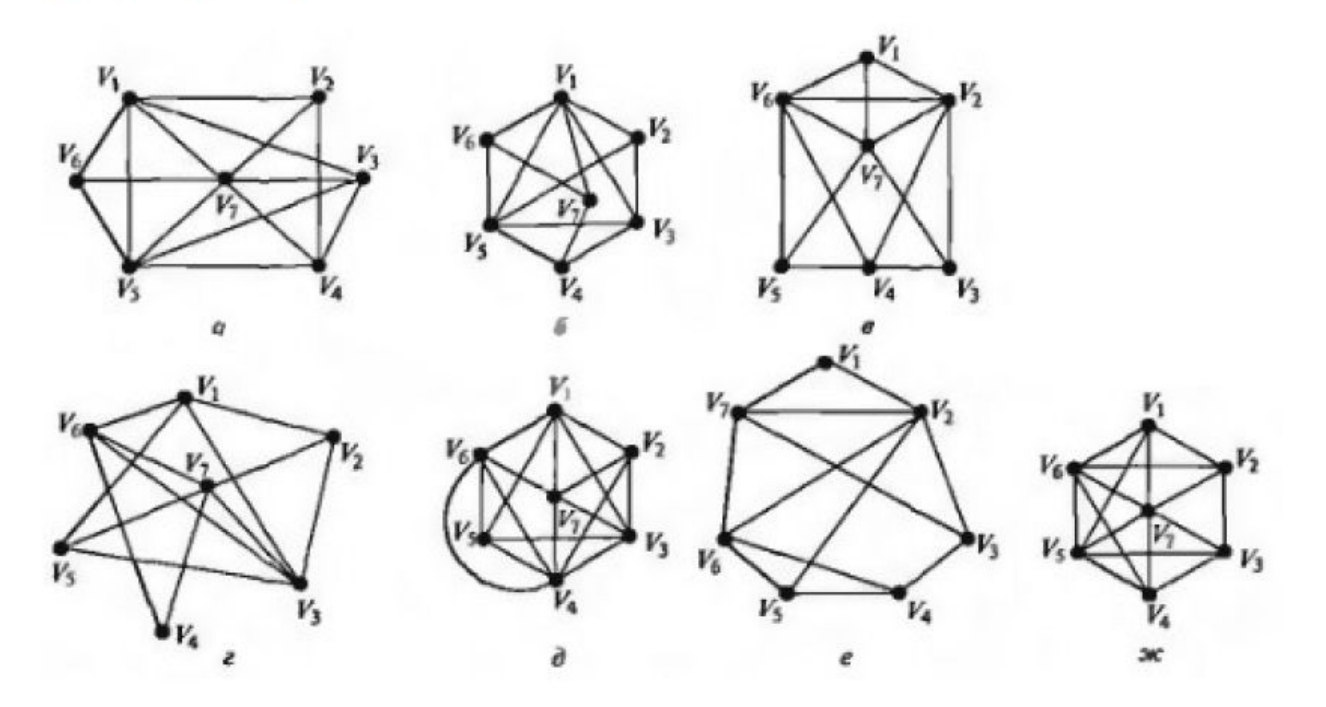

- А) Составьте для него матрицу смежности
- Б) Постройте матрицу инцидентности
- В) Укажите степени вершин графа

Г) Найдите длину пути из вершины V<sub>2</sub> в вершину V<sub>5</sub>, составьте маршруты длины 5, цепь и простую цепь, соединяющие вершину V<sub>2</sub> и вершину V<sub>5</sub>

Д) постройте простой цикл содержащий вершину V<sub>4</sub>

E) найдите цикломатическое число графа G

Ж) Определите вид заданного графа

Задание 3. Найдите объединение и пересечение графов

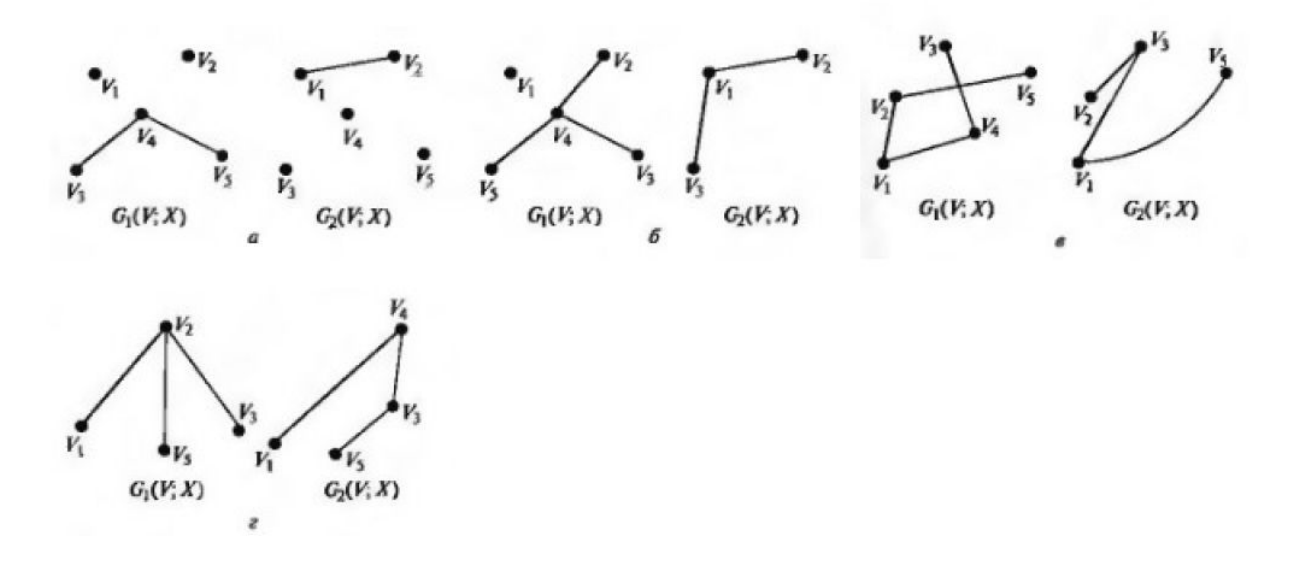

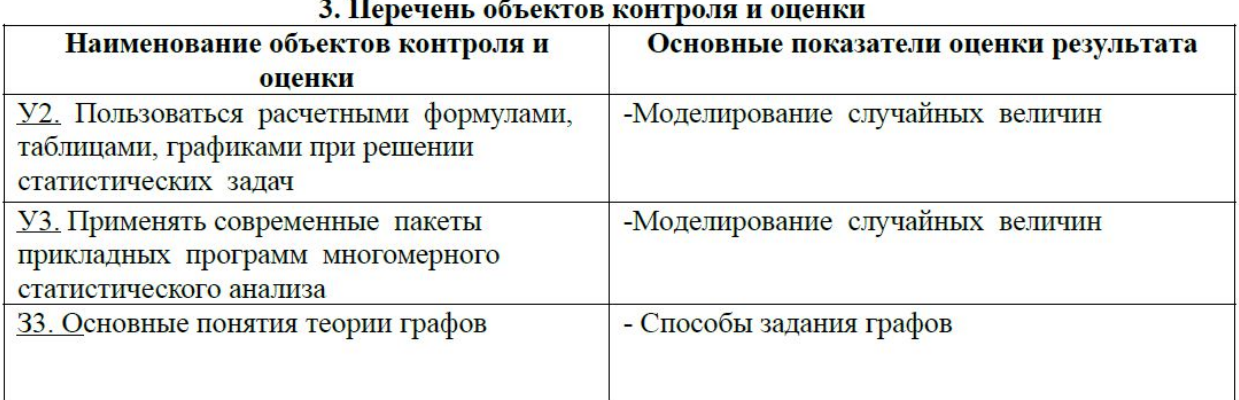

#### Критерии и нормы оценки знаний студентов

Оценка "5" ставится:

- вся работа выполнена без ошибок.

Оценка "4" ставится:

- допущены 1-2 вычислительные ошибки.

Оценка "3" ставится:

- 1-2 грубые и 1-2 негрубые ошибки или 3 и более негрубых ошибки.

#### **2.Билеты к зачету.**

#### БИЛЕТ №1

- 1.Определения множества, пустого множества. Способы задания множеств.
- 2.Правила преобразования формул логики предикатов.

#### БИЛЕТ №2

- 1.Конечные и бесконечные множества. Мощность множества.
- 2.Длина формулы, приведенные и нормальные формулы логики предикатов.

#### БИЛЕТ №3

1.Операции над множествами.

2.Определения и примеры графов. Способы задания графов.

#### БИЛЕТ №4

1.Декартово произведение множеств, декартов квадрат произвольного множества. Привести примеры. Записать формулы, выражающие число элементов декартова произведения и декартова квадрата.

2.Определения смежных вершин графа, инцидентных вершин и ребра.

#### БИЛЕТ №5

- 1.Определения маршрута, длины маршрута, замкнутого маршрута, цепи, цикла в графе. Привести примеры.
- 2.Отображение множеств. Инъекция, сюръекция, биекция.

#### БИЛЕТ №6

1.Отображение множеств. Тождественное отображение, суперпозиция отображений, обратное отображение.

2.Связность графов. Матрица смежности. Матрица инцидентности.

#### БИЛЕТ №7

- 1.Характеристические функции множеств и их свойства.
- 2.Основные задачи теории графов.

#### БИЛЕТ №8

1.Мощность множеств. Счетные и континуальные множества.

2.Алгоритм решения задачи о кратчайшем пути (любой на выбор).

#### БИЛЕТ №9

- 1.Булевы функции от n переменных. Способы задания, примеры.
- 2.Эйлеров путь (цепь), Эйлеров цикл, Эйлеров граф. Примеры.

#### БИЛЕТ №10

- 1.Выписать таблицы истинности для следующих булевых функций: отрицание, дизъюнкция, конъюнкция, импликация, эквивалентность.
- 2.Гамильтонов путь (цепь), Гамильтонов цикл, Гамильтонов граф. Примеры.

### БИЛЕТ №11

1.Формулы булевой алгебры.

2.Понятие слова, языка, алфавита.

#### БИЛЕТ №12

1.Совершенная дизъюнктивная нормальная форма булевой функции.

2.Пример построения детерминированного конечного автомата из недетерминированного.

#### БИЛЕТ №13

1.Упрощение формул. Пример. Связь СДНФ булевой функции с таблицей истинности.

2.Алгоритм построения детерминированного конечного автомата по недетерминированному.

#### БИЛЕТ №14

1.Анализ, синтез и минимизация контактных схем. Пример.

2.Подстановки. Выводимость. Язык, порождаемый грамматикой. Эквивалентность грамматик.

#### БИЛЕТ №15

1.Классификация грамматик.

2.Основные понятия логики высказываний.

#### БИЛЕТ №16

1.Правила построения формул логики высказываний. Тождественно истинные формулы.

2.Лексический анализ цепочек: алгоритм разбора, возможные ситуации.

#### БИЛЕТ №17

1. Законы де Моргана, поглощения и дистрибутивности для преобразования формул логики высказываний.

2.Конечные автоматы. Примеры конечных автоматов.

#### БИЛЕТ №18

1.Правило перехода от формул логики высказываний к булевым функциям.

2.Детерминированный конечный автомат. Определение, примеры.

#### БИЛЕТ №19

1.Логика предикатов. Кванторы, предикаты. Примеры.

2.Представление детерминированного конечного автомата в виде и диаграммы состояний.

#### БИЛЕТ №20

1.Алфавит логики предикатов, правила построения формул логики предикатов.

2.Недетерминированный конечный автомат. Определение, примеры.

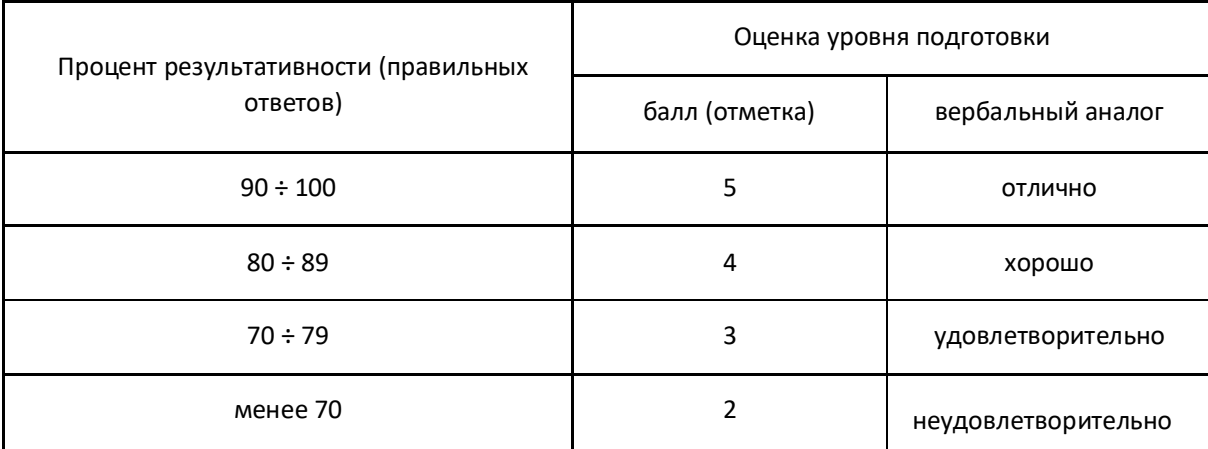

Шкала оценки образовательных достижений

#### **ДЕПАРТАМЕНТ ОБРАЗОВАНИЯ И НАУКИ БРЯНСКОЙ ОБЛАСТИ**

**ЖУКОВСКИЙ ФИЛИАЛ** 

**ГОСУДАРСТВЕННОГО БЮДЖЕТНОГО ПРОФЕССИОНАЛЬНОГО ОБРАЗОВАТЕЛЬНОГО УЧРЕЖДЕНИЯ «БРЯНСКИЙ АГРАРНЫЙ ТЕХНИКУМ ИМЕНИ ГЕРОЯ РОССИИ А.С. ЗАЙЦЕВА»**

## **РАБОЧАЯ ПРОГРАММА УЧЕБНОЙ ДИСЦИПЛИНЫ**

ЕН. 03 Теория вероятностей и математическая статистика *код и название учебной дисциплины* 

программы подготовки специалистов среднего звена по специальности

09.02.06 Сетевое и системное администрирование

*код и наименование специальности*

Рабочая программа учебной дисциплины ЕН.03 Теория вероятностей и математическая статистика разработана в соответствии с требованиями

- федерального государственного образовательного стандарта по специальности среднего профессионального образования (далее – СПО) 09.02.06 Сетевое и системное администрирование, утвержденного приказом Министерства образования и науки Российской Федерации №1548 от 09.12.2016 года, зарегистр. Министерством юстиции 26.12.2016 г.

*-*примерной основной образовательной программы по специальности 09.02.06 Сетевое и системное администрирование (рег. номер 09.02.06- 170511, протокол № 9 от 30.03.2017 г.).

## **СОДЕРЖАНИЕ**

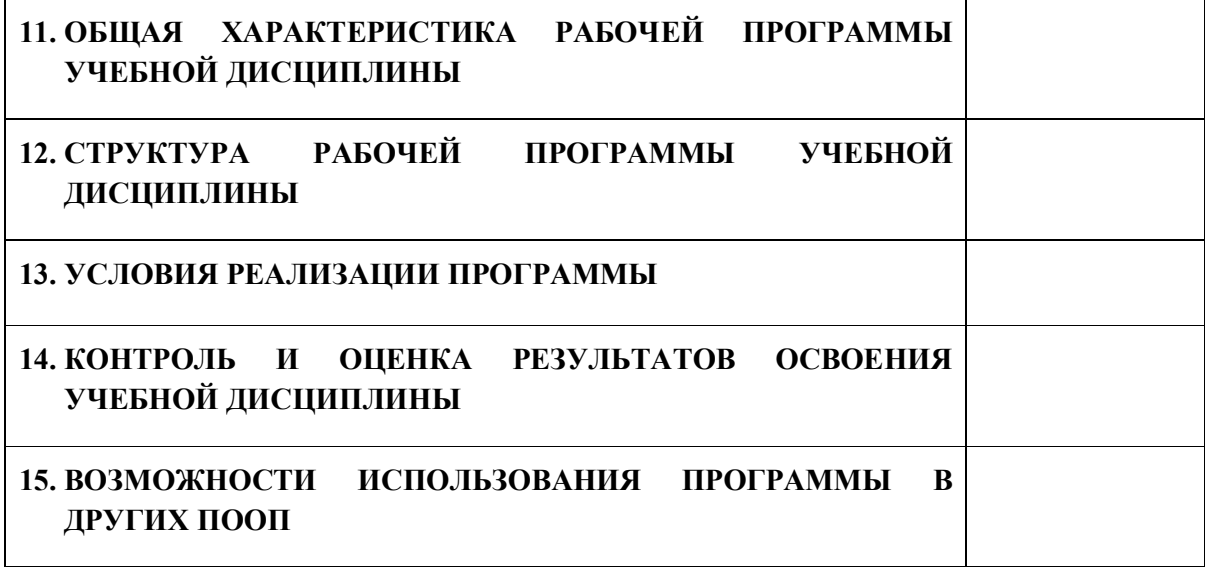

## **1. ПАСПОРТ ПРОГРАММЫ УЧЕБНОЙ ДИСЦИПЛИНЫ**

#### **ЕН.03 ТЕОРИЯ ВЕРОЯТНОСТЕЙ И МАТЕМАТИЧЕСКАЯ СТАТИСТИКА**

*название дисциплины*

### **1.1. Область применения программы учебной дисциплины**

Программа учебной дисциплины Теория вероятностей и математическая статистика является частью рабочей основной образовательной программы в соответствии с ФГОС СПО программы подготовки специалистов среднего звена (далее – ППССЗ) по специальности среднего профессионального образования: 09.02.06 Сетевое и системное администрирование

## **1.2. Место учебной дисциплины в структуре основной профессиональной образовательной программы**

Учебная дисциплина является дисциплиной математического и общего естественнонаучного цикла.

Рабочая программа учебной дисциплины Теория вероятностей и математическая статистика имеет межпредметную связь с учебными дисциплинами общеобразовательного цикла математика, физика, информатика и профессиональными дисциплинами информационные технологии, элементы высшей математики, теория вероятностей и математическая статистика.

Изучение учебной дисциплины Теория вероятностей и математическая статистика завершается промежуточной аттестацией в форме *дифференциального зачета* в рамках освоения ППССЗ.

#### **1.3. Цель и планируемые результаты освоения учебной дисциплины**

В результате освоения дисциплины обучающийся должен уметь: - применять стандартные методы и модели к решению вероятностных и статистических задач;

- пользоваться расчетными формулами, таблицами, графиками при решении статистических задач;
- применять современные пакеты прикладных программ много-мерного статистического анализа.

В результате освоения дисциплины обучающийся должен знать:

- элементы комбинаторики;

- понятие случайного события, классическое определение вероятности, вероятностей событий с использованием элементов комбинаторики, геометрическую вероятность;

- алгебру событий, теоремы умножения и сложения вероятностей, формулу полной вероятности;

- схему и формулу Бернулли, приближенные формулы в схеме Бернулли; формулу(теорему) Байеса;

- понятия случайной величины, дискретной случайной величины, ее распределение и характеристики, непрерывной случайной величины, ее распределение и характеристики;

- законы распределения непрерывных случайных величин;

- центральную предельную теорему, выборочный метод математической статистики, характеристики выборки;

- понятие вероятности и частоты.

В результате освоения дисциплины обучающийся осваивает элементы компетенций: ОК 01 - ОК 05, ОК 09, ОК 10.

Перечень общих компетенций элементы, которых формируются в рамках дисциплины

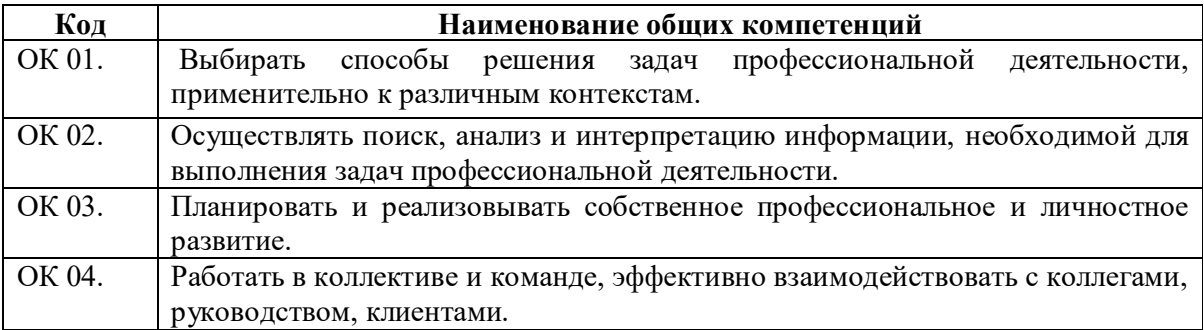

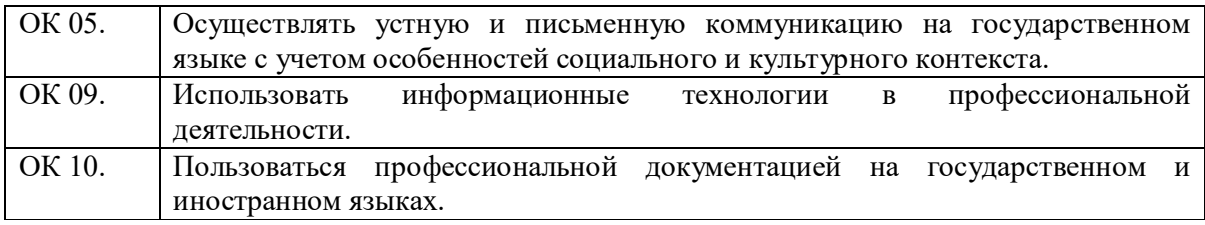

# **2. СТРУКТУРА И СОДЕРЖАНИЕ УЧЕБНОЙ ДИСЦИПЛИНЫ**

# **2.1. Объем учебной дисциплины и виды учебной работы**

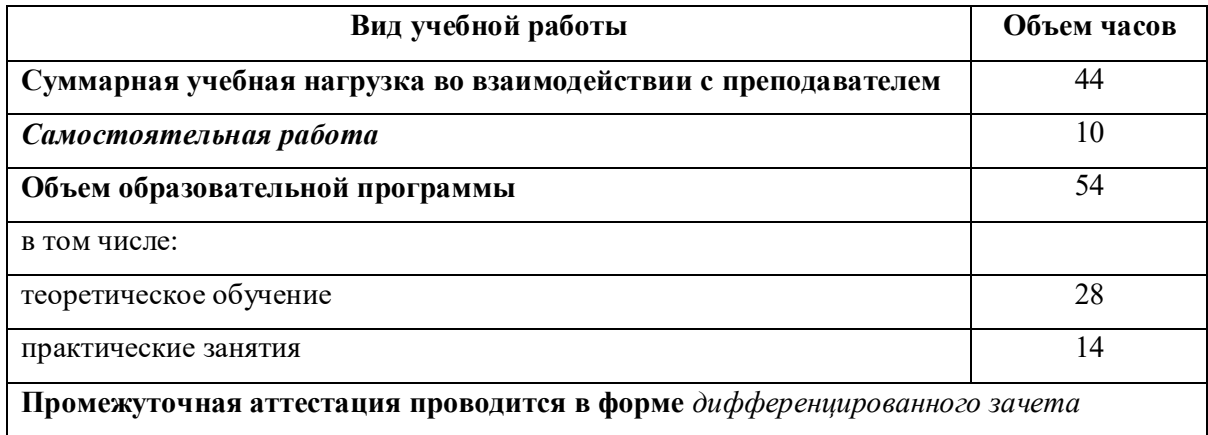

# **2.2. Тематический план и содержание учебной дисциплины**

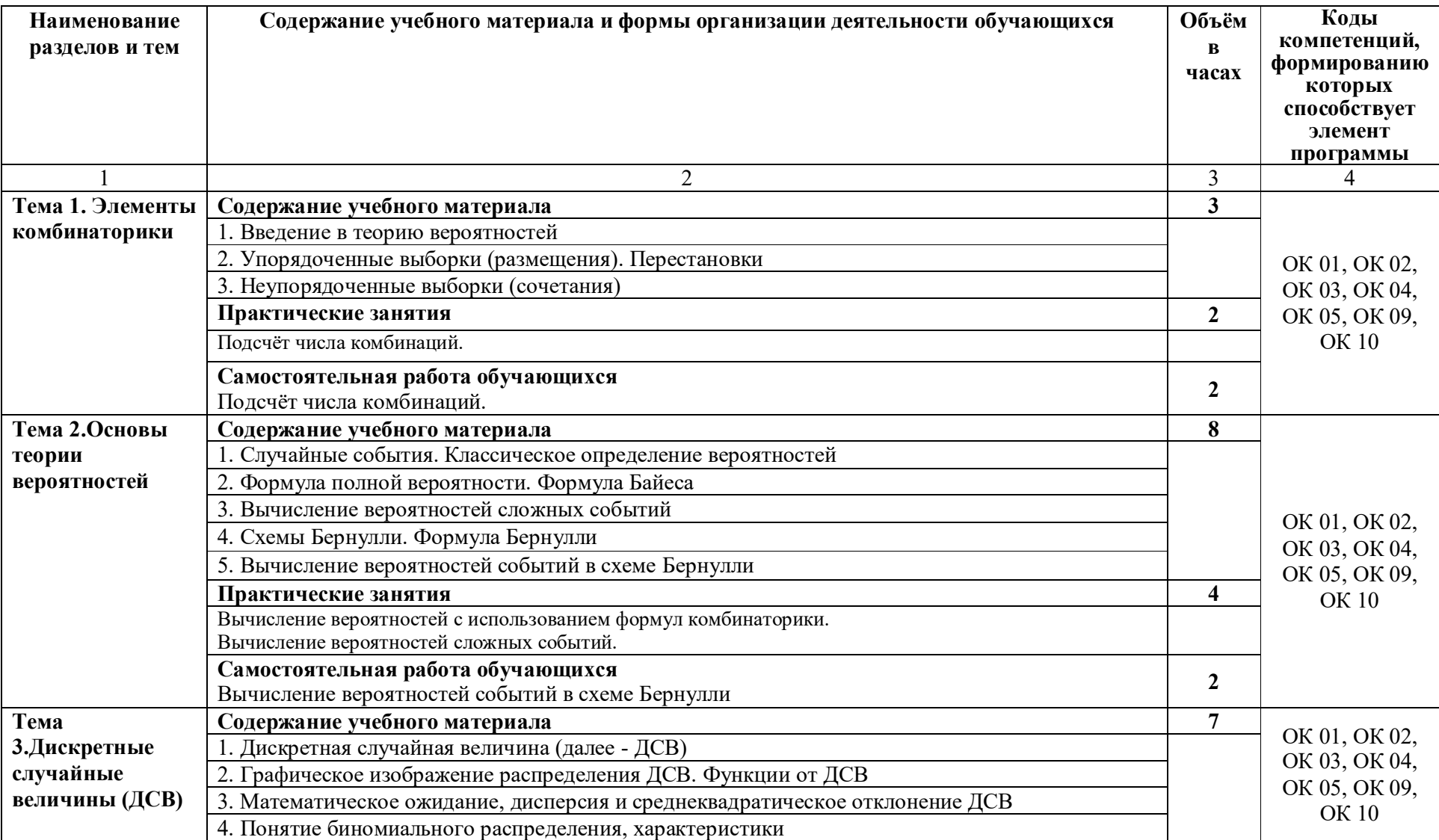

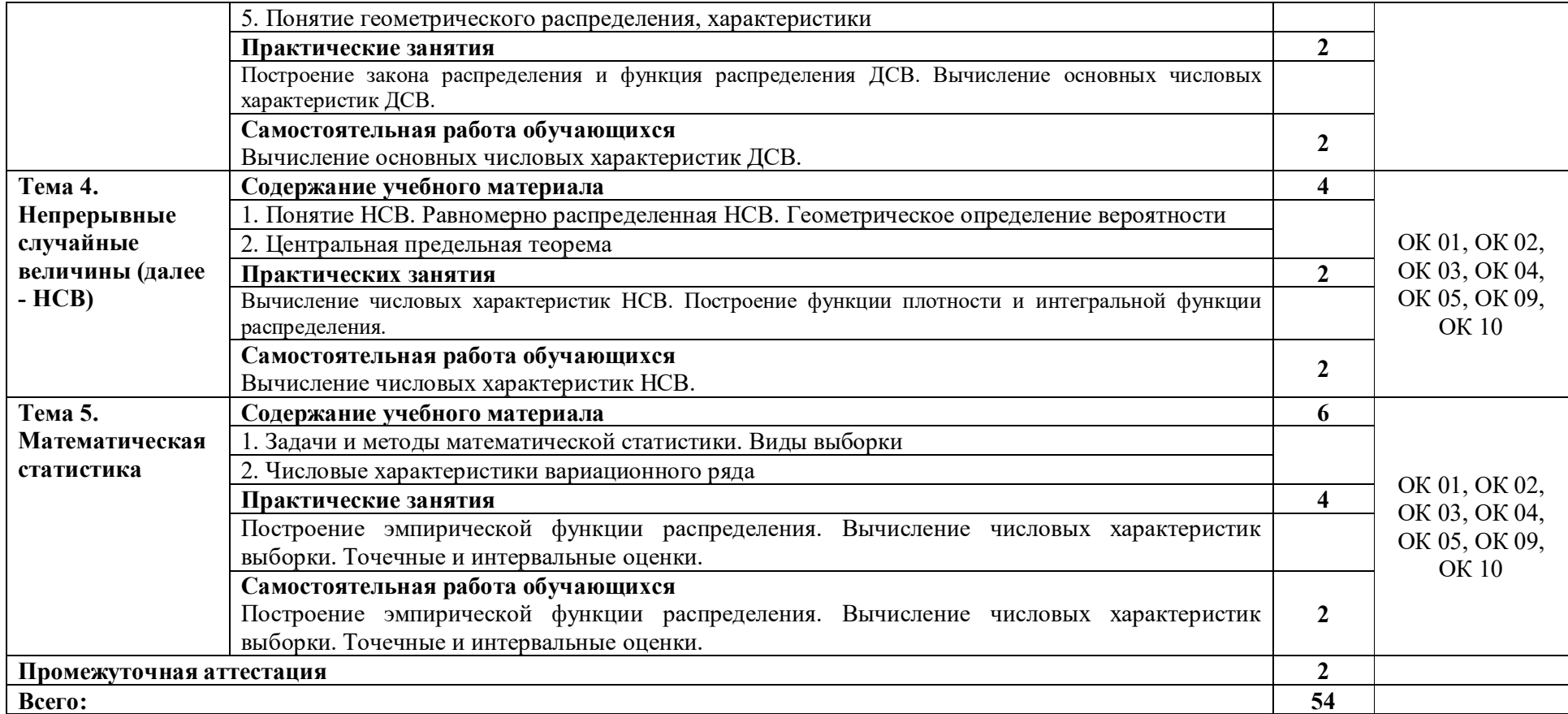

### **3. УСЛОВИЯ РЕАЛИЗАЦИИ ПРОГРАММЫ**

#### **3.1. Материально-техническое обеспечение**

Для реализация программы дисциплины имеется в наличии учебная аудитория математики.

Оборудование учебной аудитории:

- посадочные места по количеству обучающихся,

- рабочее место преподавателя,

- информационные стенды,

- комплект чертежных инструментов для черчения на доске,

- модели пространственных тел и конструкторы геометрических фигур,

- наглядные пособия (комплекты учебных таблиц, плакатов);

- техническими средствами обучения: мультимедийный комплекс(проектор, проекционный экран, ноутбук).

### **3.2. Информационное обеспечение обучения**

Информационное обеспечение обучения содержит перечень рекомендуемых учебных изданий, Интернет-ресурсов, дополнительной литературы.

### **Основные источники ( печатные издания)**

- 3. Спирина М.С., Спирин П.А. Дискретная математика. –М.: ОИЦ «Академия», 2019.
- **4.** Спирина М.С., Спирин П.А. Дискретная математика. Сборник задач с алгоритмами решений –М.: ОИЦ «Академия», 2019.

#### **Дополнительные источники**

1. Григорьев В.П. Сборник задач по высшей математике: учеб. пособие для студентов учрежд. СПО / В.П .Григорьев, Т.Н. Сабурова. – М.: Издательский центр «Академия», 2017.

2. Пехлецкий И.Д. Математика: учеб. для студ. образовательных учреждений сред. проф. образования / И. Д. Пехлецкий. - М.: Издательский центр «Академия», 2017

# 4. КОНТРОЛЬ И ОЦЕНКА РЕЗУЛЬТАТОВ ОСВОЕНИЯ УЧЕБНОЙ ДИСЦИПЛИНЫ

Контроль и оценка результатов освоения учебной дисциплины осуществляется преподавателем в процессе проведения практических занятий, лабораторных работ, тестирования, а также в результате выполнения обучающимися индивидуальных заданий, проектов, исследований.

обучения раскрываются через усвоенные Результаты знания  $\boldsymbol{\mathrm{M}}$ приобретенные умения, направленные на приобретение общих компетенций.

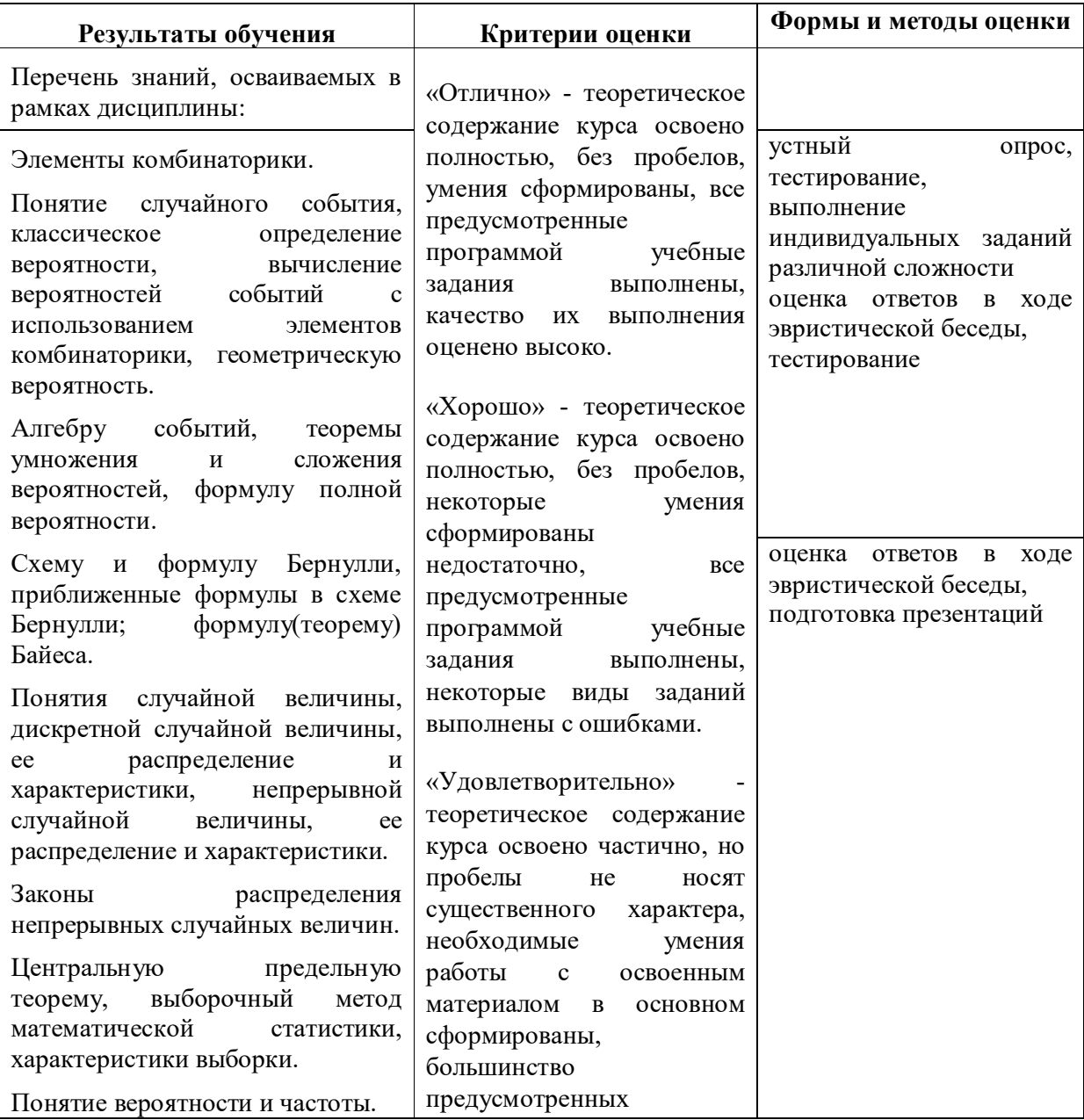

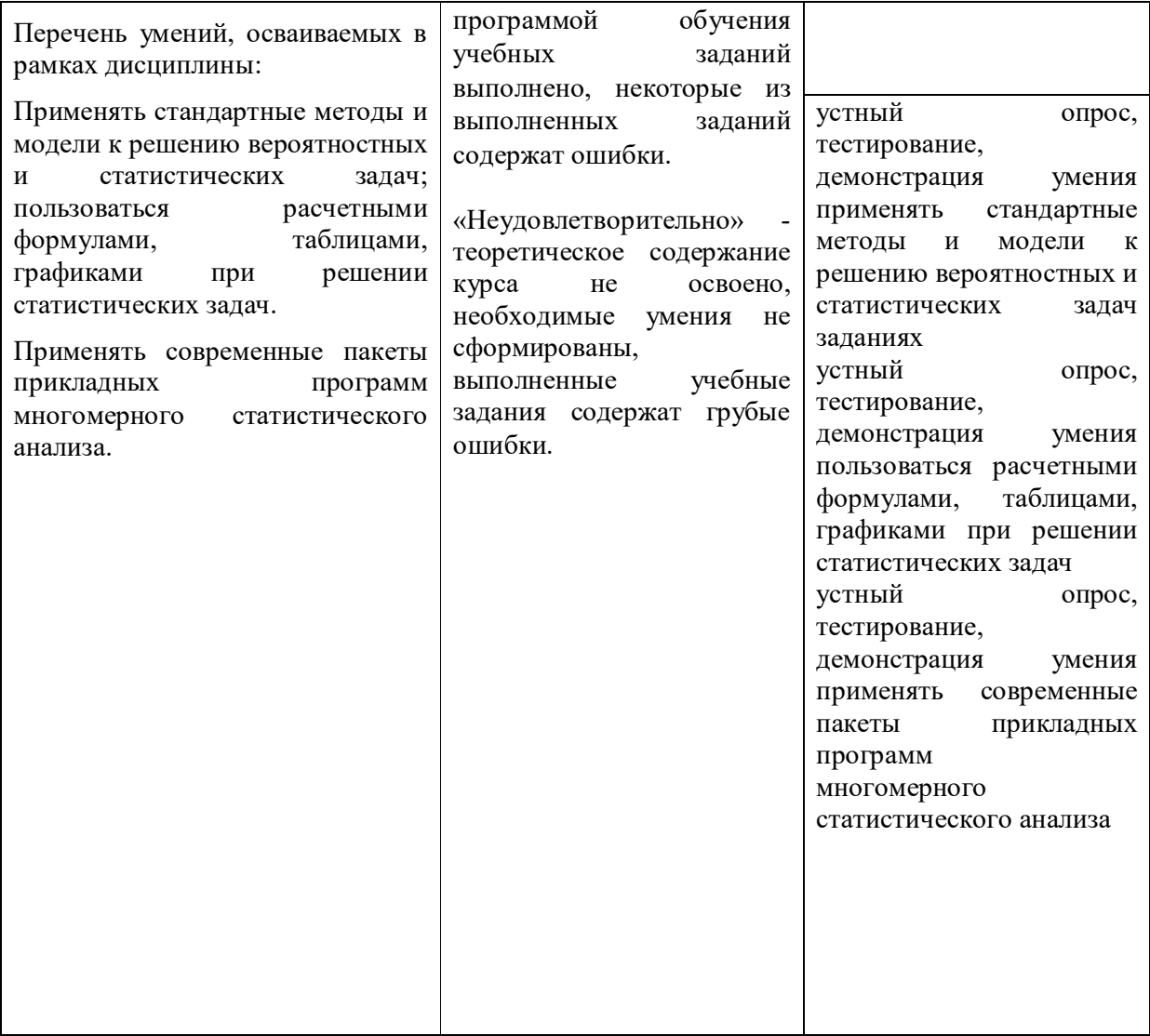

#### **ДЕПАРТАМЕНТ ОБРАЗОВАНИЯ И НАУКИ БРЯНСКОЙ ОБЛАСТИ ЖУКОВСКИЙ ФИЛИАЛ ГОСУДАРСТВЕННОГО БЮДЖЕТНОГО ПРОФЕССИОНАЛЬНОГО ОБРАЗОВАТЕЛЬНОГО УЧРЕЖДЕНИЯ «БРЯНСКИЙ АГРАРНЫЙ ТЕХНИКУМ ИМЕНИ ГЕРОЯ РОССИИ А.С. ЗАЙЦЕВА»**

#### **Комплект контрольно-оценочных средств для проведения промежуточной и итоговой аттестации по учебной дисциплине**

**ЕН.03 Теория вероятностей и математическая статистика**

**в рамках основной образовательной программы**

**09.02.06 Сетевое и системное администрирование**

**базовый уровень среднего профессионального обучения** (уровень образования)

# **1. Паспорт комплекта контрольно-оценочных средств**

Контрольно-оценочные средства (КОС) предназначены для контроля и оценки образовательных достижений студентов, освоивших программу учебной дисциплины ЕН.03.Теория вероятностей и математическая статистика

КОС включают контрольные материалы для проведения текущего контроля и промежуточной аттестации в форме дифференцированного зачета.

# **2. Результаты освоения учебной дисциплины, подлежащие проверке**

В результате аттестации по учебной дисциплине осуществляется комплексная проверка следующих умений и знаний, а также динамика формирования общих компетенций.

В результате освоения учебной дисциплины ЕН.03. Теория вероятностей и математическая статистика студент должен обладать предусмотренными ФГОС по специальности СПО следующими умениями, знаниями, которые формируют профессиональные компетенции, и общими компетенциями:

ОК 1. Понимать сущность и социальную значимость своей будущей профессии, проявлять к ней устойчивый интерес.

ОК 2. Организовывать собственную деятельность, выбирать типовые методы и способы выполнения профессиональных задач, оценивать их эффективность и качество.

ОК 3. Принимать решения в стандартных и нестандартных ситуациях и нести за них ответственность.

ОК 4. Осуществлять поиск и использование информации, необходимой для эффективного выполнения профессиональных задач, профессионального и личностного развития.

ОК 5. Использовать информационно-коммуникационные технологии в профессиональной деятельности.

ОК 6. Работать в коллективе и в команде, эффективно общаться с коллегами, руководством, потребителями.

ОК 7. Брать на себя ответственность за работу членов команды (подчиненных), за результат выполнения заданий.

ОК 8. Самостоятельно определять задачи профессионального и личностного развития, заниматься самообразованием, осознанно планировать повышение квалификации.

ОК 9. Ориентироваться в условиях частой смены технологий в профессиональной деятельности.

ОК 10.Исполнять воинскую обязанность, в том числе с применением полученных профессиональных знаний (для юношей).

# **Умения:**

**У1** - применять стандартные методы и модели к решению вероятностных и статистических задач;

**У2** - пользоваться расчетными формулами, таблицами, графиками при решении статистических задач;

**У3** - применять современные пакеты прикладных программ многомерного статистического анализа;

### **Знания:**

**З1** - основные понятия комбинаторики;

**З2** - основы теории вероятностей и математической статистики;

**З3** - основные понятия теории графов

Содержание дисциплины ориентировано на подготовку студентов к овладению **профессиональными компетенциями** (ПК):

ПК 1.1. Выполнять разработку спецификаций отдельных компонент.

ПК 1.2. Осуществлять разработку кода программного продукта на основе готовых спецификаций на уровне модуля.

ПК 2.4. Реализовывать методы и технологии защиты информации в базах данных.

ПК 3.4. Осуществлять разработку тестовых наборов и тестовых сценариев.

Формой промежуточной аттестации по учебной дисциплине является дифференцированный зачет.

# **3.Задания для оценки освоения учебной дисциплины.**

# **Критерий оценки знаний и умений**

Преподаватель оценивает знания и умения студентов с учетом их индивидуальных особенностей.

1. Содержание и объем материала, подлежащего проверке, определяется программой. При проверке усвоения материала нужно выявлять полноту, прочность усвоения учащимися теории и умения применять ее на практике в знакомых и незнакомых ситуациях.

2. Основными формами проверки знаний и умений учащихся по математике являются письменная работа и устный опрос.

При оценке письменных и устных ответов преподаватель в первую очередь учитывает показанные студентами знания и умения. Оценка зависит также от наличия и характера погрешностей, допущенных учащимися.

3. Среди погрешностей выделяются ошибки и недочеты. Погрешность считается ошибкой, если она свидетельствует о том, что студент не овладел основными знаниями, умениями, указанными в программе.

 К недочетам относятся погрешности, свидетельствующие о недостаточно полном или недостаточно прочном усвоении основных знаний и умений или об отсутствии знаний, не считающихся в программе основными. Недочетами также считаются: погрешности, которые не привели к искажению смысла полученного студентом задания или способа его выполнения; неаккуратная запись; небрежное выполнение чертежа.

 Граница между ошибками и недочетами является в некоторой степени условной. При одних обстоятельствах допущенная учащимися погрешность может рассматриваться преподавателем как ошибка, в другое время и при других обстоятельствах — как недочет.

4. Задания для устного и письменного опроса учащихся состоят из теоретических вопросов и задач.

 Ответ на теоретический вопрос считается безупречным, если по своему содержанию полностью соответствует вопросу, содержит все необходимые теоретические факты и обоснованные выводы, а его изложение и письменная запись математически грамотны и отличаются последовательностью и аккуратностью.

 Решение задачи считается безупречным, если правильно выбран способ решения, само решение сопровождается необходимыми объяснениями, верно выполнены нужные вычисления и преобразования, получен верный ответ, последовательно и аккуратно записано решение.

5. Оценка ответа учащегося при устном и письменном опросе проводится по следующей системе, т. е. за ответ выставляется одна из отметок: 2 (неудовлетворительно), 3 (удовлетворительно), 4 (хорошо), 5 (отлично).

6. Преподаватель может повысить отметку за оригинальный ответ на вопрос или оригинальное решение задачи, которые свидетельствуют о высоком математическом развитии учащегося; за решение более сложной задачи или ответ на более сложный вопрос, предложенные студенту дополнительно после выполнения им заданий.

### **Критерии ошибок***:*

К г р у б ы м ошибкам относятся ошибки, которые обнаруживают незнание учащимися формул, правил, основных свойств, теорем и неумение их применять; незнание приемов решения задач, рассматриваемых в учебниках, а также вычислительные ошибки, если они не являются опиской;

К н е г р у б ы м ошибкам относятся: потеря корня или сохранение в ответе постороннего корня; отбрасывание без объяснений одного из них и равнозначные им;

К н е д о ч е т а м относятся: нерациональное решение, описки, недостаточность или отсутствие пояснений, обоснований в решениях

### **Критерий оценки устного опроса**

**Оценка «отлично***»* **с**тавится**,** если студент:

- полно раскрыл содержание материала в объеме, предусмотренном программой,

- изложил материал грамотным языком в определенной логической последовательности, точно используя математическую терминологию и символику;

- правильно выполнил рисунки, чертежи, графики, сопутствующие ответу;

- показал умение иллюстрировать теоретические положения конкретными примерами, применять их в новой ситуации при выполнении практического задания;

- продемонстрировал усвоение ранее изученных сопутствующих вопросов, сформированность и устойчивость используемых при отработке умений и навыков;

- отвечал самостоятельно без наводящих вопросов педагогов. Возможны одна две неточности при освещении второстепенных вопросов или в выкладках, которые студенты легко исправил по замечанию учителя.

Ответ оценивается **оценкой «хорошо»***,* если он удовлетворяет в основном требованиям на оценку «5», но при этом имеет один из недостатков:

- в изложении допущены небольшие пробелы, не исказившие математическое содержание ответа;

- допущены один – два недочета при освещении основного содержания ответа, исправленные по замечанию педагога;

- допущены ошибка или более двух недочетов при освещении второстепенных вопросов или в выкладках, легко исправленные по замечанию педагога.

**Оценка «удовлетворительно»** ставится в следующих случаях:

- неполно или непоследовательно раскрыто содержание материала, но показано общее понимание вопроса и продемонстрированы умения, достаточные для дальнейшего усвоения программного материала

- имелись затруднения или допущены ошибки в определении понятий, использовании математической терминологии, чертежах, выкладках, исправленные после нескольких наводящих вопросов педагогов;

- при знании теоретического материала выявлена недостаточная сформированность основных умений и навыков.

**Оценка «неудовлетворительно»** ставится в следующих случаях:

- не раскрыто основное содержание учебного материала;

- обнаружено незнание или непонимание студентом большей или наиболее важной части учебного материала;

допущены ошибки в определении понятий, при использовании математической терминологии, в рисунках, чертежах или графиках, в выкладках, которые не исправлены после нескольких наводящих вопросов педагога.

## **Критерий оценки письменных и практических работ**

### **Оценка «отлично»** ставится, если:

- работа выполнена полностью;

- в логических рассуждениях и обосновании решения нет пробелов и ошибок;

- в решении нет математических ошибок (возможна одна неточность, описка, не являющаяся следствием незнания или непонимания учебного материала).

### **Оценка «хорошо»** ставится, если:

- работа выполнена полностью, но обоснования шагов решения недостаточны (если умение обосновывать рассуждения не являлось специальным объектом проверки);

- допущена одна ошибка или два-три недочета в выкладках, рисунках, чертежах или графиках (если эти виды работы не являлись специальным объектом проверки).

### **Оценка «удовлетворительно»** ставится, если:

-допущены более одной ошибки или более двух-трех недочетов в выкладках, чертежах или графиках, но учащийся владеет обязательными умениями по проверяемой теме.

### **Оценка «неудовлетворительно»** ставится, если:

допущены существенные ошибки, показавшие, что обучающийся не владеет обязательными умениями по данной теме в полной мере

### Раздел 1. Элементы комбинаторики

### Тема 1.1. Основные задачи комбинаторики

### Устный опрос

1. Что называется  $n - \text{d}$ акториалом?

2.Вычислите 5!; 7!; 0!.

3. Чему равен  $n - \phi$ акториал?

4.Вычислите:

a)  $n! / (n-2)$ ;  $\sigma$   $(n+1)!/(n-1)!$ ;  $\alpha$  (n+1)! / (n-2)

5. Перечислите основные задачи комбинаторики.

6.Что называется перестановками?

7.Запишите формулу для числа перестановок из *n* элементов.

8. Вычислите число перестановок из 5 предметов.

9.Что называется размещениями?

10. Запишите формулу для числа размещений из *п* элементов по *т*.

11. Вычислите: A<sub>5</sub><sup>2</sup>; A<sub>7</sub><sup>3</sup>; A<sub>0</sub><sup>5</sup>

12. Что называется сочетаниями?

13. Запишите формулу числа сочетаний из *п* элементов по *т*.

14. Вычислите:  $C_8^2$ ;  $C_{10}^3$ ;  $C_5^5$ 

### Практическая работа №1

#### Решение комбинаторных задач

Цель: развитие инициативы и самостоятельности студентов, приобретение знаний и умений применять различные формулы при решении комбинаторных задач

Задание для выполнения практической работы №1

1. Вычислите:

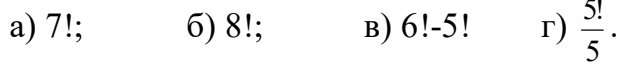

2. Вычислите:

a)  $\frac{10!}{5!}$ ; 6)  $\frac{11!}{5!6!}$ ; B)  $\frac{51!}{49!}$ ; r)  $\frac{14!}{7!3!4!}$ . 3. Делится ли 11! на:  $-1.01 - 1.409$  $\sim$  0.5

- 4. На сколько нулей оканчивается число: a)  $10!$  $6)$  12!  $B)$  15!  $_{\Gamma}$ ) 26!?
- 5. Сократите дробь:

a) 
$$
\frac{n!}{(n-1)!}
$$
; 6)  $\frac{n!}{2!(n-2)!}$ ; b)  $\frac{(2k+1)!}{(2k-1)!}$ ; r)  $\frac{(4m-1)!}{(4m-3)!}$ .

6. Упростите выражение:

a) 
$$
\frac{(n+2)!(n^2-9)}{(n+4)!}
$$
;   
5)  $\frac{1}{(n-2)!} - \frac{n^3-n}{(n+1)!}$ ;

B) 
$$
\frac{25m^5 - m^3}{(5m+1)!} \cdot \left(\frac{1}{5 \cdot (5m-2)!}\right)^{-1};
$$
 T) 
$$
\frac{(3k+3)!k!}{(3k)!} \cdot \frac{(k+3)!(3k+1)}{3!(k^2+5k+6)}.
$$

7. а) На дверях четырех одинаковых кабинетов надо повесить таблички с фамилиями четырех заместителей директора. Сколькими способами это можно сделать?

 б) В 9 «А» классе в среду 5 уроков: алгебра, геометрия, физкультура, русский язык, английский язык. Сколько можно составить вариантов расписания на среду?

 в) Сколькими способами четыре вора могут по одному разбежаться на все четыре стороны?

 г) Адъютант должен развести пять копий приказа генерала по пяти полкам. Сколькими способами он может выбрать маршрут доставки приказа?

8. У Вовы на обед – салат, первое, второе, третье и пирожное. Он обязательно начнет с пирожного, а все остальное съест в произвольном порядке. Найдите число всевозможных вариантов обеда.

9. В гостинице – семь одноместных номеров. Из семи приехавших постояльцев трое уже зарезервировали свои номера. Найдите число способов расселения.

10. Одиннадцать футболистов строятся перед началом матча. Первым – обязательно капитан, вторым – обязательно вратарь, а остальные – случайным образом. Сколько существует способов построения?

11. Сколькими способами можно обозначить вершины куба буквами A, B, C, D, E, F, G, K?

12. Современные пятиборцы в течение двух дней участвуют в соревновании по пяти видам спорта: конкур (кросс на лошадях), фехтование, плавание, стрельба, бег.

а) Сколько существует вариантов порядка прохождения видов соревнования?

б) Сколько существует вариантов порядка прохождения видов соревнования, если известно, что последним видом должен быть бег?

в) Сколько существует вариантов порядка прохождения видов соревнования, если известно, что последним видом должен быть бег, а первым конкур?

г) Сколько существует вариантов, в которых конкур и фехтование не проходят подряд?

13. 6 граней игрального кубика помечены цифрами 1,2,3,4,5,6. Кубик бросают дважды и записывают выпадающие цифры.

а) Найдите число всех возможных вариантов.

б) Укажите те из них, в которых произведение выпавших чисел кратно 10.

в) Составьте таблицу из 2 строк. В 1 строке запишите суммы выпавших очков, во 2 – количество результатов, в которых выпадает эта сумма.

г) Составьте аналогичную таблицу для модуля разности выпавших очков. 14. На плоскости даны 10 точек, никакие 3 из которых не лежат на 1 прямой.

а) Три точки покрасили в рыжий цвет, а остальные – в черный. Сколько можно провести отрезков с разноцветными концами?

б) Сколько можно провести отрезков с «рыжими» концами?

в) Составьте таблицу из 2 строчек. В 1 строке запишите количество рыжих точек из 10 данных (от 0 до 10), во 2 – число «разноцветных» отрезков при таком способе раскраски.

г) 5 точек покрасили в серый цвет, 2 точки – в бурый и 3 – в малиновый цвет. Сколько можно построить «серо-буро-малиновых» треугольников? 15. Группа туристов планирует осуществить поход по маршруту Антоново – Борисово – Власово – Грибово. Из Антоново в Борисово можно сплавиться по реке или дойти пешком. Из Борисово во Власово можно пройти пешком или доехать на велосипедах. Из Власово в Грибово можно доплыть по реке, доехать на велосипедах или пройти пешком.

а) Нарисуйте дерево возможных вариантов похода.

б) Сколько всего вариантов похода могут выбрать туристы?

в) Сколько есть полностью не пеших вариантов?

г) Сколько вариантов похода могут выбрать туристы при условии, что хотя бы на одном из участков маршрута они должны использовать велосипеды? 16. В Сети связь происходит через узлы, которые нумеруются 8-значными номерами (номер, например 00011122, возможен).

а) Сколько в Сети может быть узлов?

б) Какой минимальной длины должны быть номера узлов, чтобы их хватило каждому жителю Земли?

в) Сколько в Сети узлов суммой цифр номера равной 71?

г) Сколько в Сети узлов суммой цифр номера меньше 3?

17. Вова услышал в песне, что «…у зим бывают имена…». Он вспомнил 7 самых хороших зим своей жизни и решил дать 7 разных, нравящихся ему женских имен.

а) Сколькими способами он может это сделать?

б) Сколько способов существует если 1 зима – точно Татьяна, а последняя – несомненно, Анна?

в) Сколько способов существует, если женских имен 8, а не 7?

г) Сколько способов существует, если имен 7, а зим – 8?

18. Ася помнит, что в ответе задачи на правило умножения для двух испытаний получилось 48, и что испытания с одним исходом не рассматривались. Ей надо вспомнить число исходов в обоих испытаниях.

а) Из скольких вариантов Асе придется выбирать правильный ответ?

б) Сколько вариантов, которые состоят из чисел разной четности?

в) Сколько вариантов, которые состоят из чисел, отличающихся друг от друга более, чем на 10?

г) А сколько всего вариантов, если испытаний было 3?

# **Практическая работа №2 Решение комбинаторных уравнений**

# Цель: приобретение умений и навыков при решении комбинаторных уравнений.

Задание для выполнения практической работы №2

- 1. Изучите теоретический материал по теме
- 2. Решить в натуральных числах 5 комбинаторных уравнений по индивидуальному варианту

Вариант 1.

4.  $(3x)! = 504(3x-3)!$ ;<br>5.  $6P_x = P_{x+2}$ .

Вариант 2.

1. 
$$
\frac{A_x^3}{x} = 240;
$$
  
\n2. 
$$
A_{n-3}^2 = 2(3n+13);
$$
  
\n3. 
$$
P_{n-4} * A_n^4 = 42^* P_{n-2};
$$
  
\n4. 
$$
C_x^2 = 10;
$$
  
\n5. 
$$
\frac{4}{15} * C_y^4 = A_y^2.
$$

Вариант 3.

1.  $A_7^x - x^* A_7^{x-1} = 0$ ; 2.  $\frac{(x+2)!}{A_{\rm v}^n(x-n)!}$  = 132; 3.  $C_x^4 = \frac{15 A_x^2}{4};$ 4.  $P_{x-3}$  \*  $A_x^3 = 20 P_{x-2}$ ; 5.  $C_{x+2}^4 = 11C_x^2$ .

Вариант 4.

1.  $C_{x-2}^{x-4} = 2x^2 - 7x - 3$ ; 2.  $\frac{(3x)!}{(3x-3)!}$  = 504; 3.  $6P_x = 24(x-1)!$ 4.  $\frac{1}{5}C_{x+3}^{x-1} = A_x^3$ ; 5.  $20P_{x-2} = A_x^3 * P_{x-3}$ .

Вариант 5.

1.  $C_x^3 + C_x^2 = 15(x^2 - 1);$ 2.  $6 \times C_n^{n-3} = 11 A_{n-1}^2$ ; 3.  $\frac{A_{x+1}^5 - A_x^3}{A_x^3} = 43$ ; 4.  $3*A_{r+1}^4 = 4*A_r^4$ ;

5. 
$$
y^{-1*} A_y^3 = 210
$$
.  
\nBapnarr 6.  
\n1.  $\frac{1}{20} A_n^4 = A_n^3$ ;  
\n2.  $12x = A_x^3$ ;  
\n3.  $P_x = \frac{1}{6} P_{x+2}$ ;  
\n4.  $(k+15)! = \frac{1}{420} (k+17)!$ ;  
\n5.  $A_n^3 = 30n$ .  
\nBapuarr 7.

1. 
$$
\frac{A_m^3}{m} = 420;
$$
  
\n2. 
$$
\frac{(n+2)!}{132} = A_n^7 * P_{n-7};
$$
  
\n3. 
$$
36 A_{x-1}^2 = P_x;
$$
  
\n4. 
$$
C_x^5 = 2C_{x-1}^5;
$$
  
\n5. 
$$
C_{n+4}^{n+1} = 15 + C_{n+3}^n.
$$

Вариант 8.

1. 
$$
6P_x=P_{x+5}
$$
;  
\n2.  $12 C_{x+3}^{x-1} = 55 A_{x+1}^2$ ;  
\n3.  $A_x^5 = 20 A_{x-2}^3$ ;  
\n4.  $30 A_{x-2}^4 = A_x^5$ ;  
\n5.  $A_x^3 = \frac{1}{20} A_x^4$ .

### Тема 1.2. Основные правила комбинаторики

### Устный опрос

- 1. Сколькими способами можно разделить 6 различных карандашей между тремя детьми?
- 2. Сколько трехзначных чисел, не содержащих радом стоящих одинаковых цифр можно составить из девяти цифр 1, 2, 3, 4, 5, 6, 7, 8, 9?
- 3. Сколькими способами можно разделить 3 различные конфеты между тремя детьми так, чтобы каждому досталось по одной конфете?
- 4. Четырехзначное число, не содержащее в своей записи нуля, можно рассматривать как выборку из 9 цифр. Является ли эта выборка:

а) упорядоченной или нет; б) с возвращением или нет?

5. Может ли выборка содержать одинаковые элементы?

6. Сколько выборок объема 2 можно составить из трех элементов а, b, с так, чтобы они были:

а) упорядоченными, без возвращения;

б) упорядоченными, с возвращениями;

в) неупорядоченными, без возвращений;

г) неупорядоченными, с возвращениями?

7. Составляются выборки объема к из n элементов. Может ли быть:

 $6)$  k  $> n$ ? a)  $k=n$ ;

Операции над событиями

- 1. Может ли произведение двух событий совпадать с одним из сомножителей? Если да, то, что тогда можно сказать о другом событии?
- 2. Что можно сказать о событиях, сумма и произведение которых совпадают?
- 3. Что можно сказать о событиях А и В, если их сумма есть:
- а) достоверное событие; б) невозможное событие?

4. В опыте с подбрасыванием игральной кости приведите пример трех событий таких, что любые два из них содержат общие исходы, а все три - несовместны. 5. Что означает событие  $A \cap \overline{B}$  в опыте с подбрасыванием игральной кости, если событие  $\overline{A}$  состоит в том, что число выпавших очков меньше 3, а B выпало нечетное число очков?

6. Что означает событие  $A \cap \overline{B}$  в произвольном опыте?

# Практическая работа №3 Решение комбинаторных задач на расчет количества выборок

# Цель: применение знаний умений определять тип комбинаторного объекта и рассчитывать количество выборок заданного типа в заданных условиях. Задание для выполнения практической работы

Решить задачи по индивидуальному варианту

- 1. а) Сколько двухзначных чисел можно составить из цифр 1, 3, 5, 7, 9?
	- б) Сколько среди них чисел кратных пяти?
	- в) Сколько среди них чисел кратных одиннадцати?
	- г) Сколько среди них чисел кратных трем?

2. Несколько стран решили использовать для своего государственного флага символику в виде четырёх вертикальных полос одинаковой ширины разных цветов – белого, синего, красного, зеленого. У каждой страны – свой флаг.

а) Сколько всего стран могут использовать такую символику?

б) Сколько всего стран могут использовать такую символику с первой белой полосой?

в) Сколько всего стран могут использовать такую символику с третьей зеленой полосой?

г) Сколько всего стран могут использовать такую символику с синей и красной полосами, расположенными рядом?

3. В футбольном турнире участвует несколько команд. Оказалось, что все они использовали для трусов и футболок белый, синий, красный, зеленый и желтый цвета, причем были использованы все возможные варианты.

а) Сколько команд участвовало в турнире?

б) Сколько команд играло в зеленых футболках?

в) У скольких команд футболки и трусы были разного цвета?

г) У скольких команд футболки и трусы были разного цвета, причем трусы были не красные?

 4. На контрольной работе будет пять задач – по одной из каждой из пяти тем. Задачи будут взяты из общего списка по 10 задач в каждой теме. При подготовке к контрольной Вова решил по 8 задач из каждой темы. Найдите:

а) общее число всех возможных вариантов контрольной работы;

б) число тех вариантов, в которых Вова умеет решать все пять задач;

в) число тех вариантов, в которых Вова ничего не сможет решить;

г) число тех вариантов, в которых Вова умеет решать все задачи, кроме первой.

5. В клетки квадратной таблички 2×2 произвольно ставят крестики и нолики.

а) Сколькими способами можно заполнить эту табличку?

б) В скольких случаях в левой нижней клетке будет стоять крестик?

в) В скольких случаях в верхней левой и нижней правой клетках будут разные значки?

г) Решите задачи а), б), и в) для таблички 3×3.

- 6. Имеется 12 различных книг: 7 по математике и 5 по физике. Сколькими способами можно выбрать две книги: одну по математике и одну по физике?
- 7. Сколькими способами можно выбрать две буквы из слова УЧЕБНИК, чтобы одна из них была гласная, а другая – согласная?
- 8. В классе обучаются 16 мальчиков и 14 девочек. Сколькими способами можно назначить двух дежурных по классу: одного мальчика и одну девочку?
- 9. Сколько различных двузначных чисел можно составить из цифр: а) 1, 2, 3,  $4, 5, 6;$  6) 0, 1, 2, 3, 4, 5?
- 10.Сколько существует различных позиций, которые могут получиться на шахматной доске, если оба партнера, имея начальную позицию, сделают всего лишь по одному ходу?
- 11.В столовой к обеду имеется выбор из четырех блюд на первое, пяти блюд на второе и трех блюд на десерт. Сколькими способами можно выбрать один обед?
- 12.Учитель приготовил для решения в классе 3 задачи. Сколькими способами он может предложить эти задачи трем учащимся, если в классе 30 человек?
- 13.Сколькими способами можно распределить три различных предмета между десятью лицами, если каждому давать не более одного предмета?
- 14.Сколькими способами можно распределить три различных предмета между 10 лицами, если не ограничивать число предметов, приходящихся на 1 человека?
- 15. Сколькими способами 6 человек могут стать в очереди друг за другом?
- 16. Сколькими способами можно рассадить 4 человек на 7 стульях?
- 17. Сколько четных четырехзначных чисел можно составить из цифр 0,1,2,3,4,5?
- 18. Сколько четырехзначных чисел можно составить из цифр 0, 1, 2, 3, 4, 5, не повторяя цифр в записи одного и того же числа?
- 19. Сколькими способами можно рассадить в ряд 5 человек так, чтобы Коля и Оля сидели рядом?
- 20. На книжной полке стоят 8 различных книг, причем 3 из них по математике. Сколькими способами можно расставить все эти книги так, чтобы книги по математике оказались рядом?
- 21. На собрании должны выступить 6 ораторов: А, Б, В, Г, Д, Е. Сколькими способами можно наметить порядок их выступлений, если Б должен выступить сразу после А?
- 22. На собрании должны выступить 6 ораторов: А, Б, В, Г, Д, Е. Сколькими способами можно наметить порядок их выступлений, если А по каким-то причинам должен выступить раньше чем Б?
- 23. На стулья с номерами с 1 по 9 садятся 5 мальчиков и 4 девочки, при этом мальчики садятся на стулья с нечетными номерами, а девочки – с четными. Сколькими способами дети могут разместиться?
- 24. На 5 стульях сидят 5 девочек, а напротив на 5 стульях сидят 5 мальчиков. Было решено, что мальчики поменяются местами с девочками. Сколькими способами это можно сделать?
- 25. Сколькими способами можно усадить за круглым столом 5 девочек и 5 мальчиков так, чтобы никакие 2 лица одного пола не сидели рядом?
- 26. Сколькими способами можно разложить 5 различных предметов по 3 ящикам?
- 27. Сколько существует пятизначных чисел, которые одинаково читаются слева направо и справа налево?
- 28. Сколько существует четных пятизначных чисел, которые одинаково читаются слева направо и справа налево?
- 29. Сколько имеется шестизначных чисел с предпоследней цифрой 1, которые делятся на 5?
- 30. Сколько имеется пятизначных чисел, в записи которых не встречается цифра 5?
- 31. Сколько имеется пятизначных чисел, в записи которых
	- а) ровно 1 раз встречается цифра 5?
	- б) встречается не более одной цифры 5?
	- в) хотя бы один раз встречается цифра 5?
- 32. Сколько имеется пятизначных чисел, делящихся на 5 и не имеющих в своей записи одинаковых цифр?
- 33. Сколько различных буквосочетаний можно получить при перестановке букв в слове АНАНАС?
- 34. Сколько различных буквосочетаний можно получить при перестановке букв в слове МАТЕМАТИКА?
- 35. Сколькими способами из 10 человек можно выбрать 3 человек на 3 различные должности?
- 36. Сколькими способами из 10 человек можно выбрать делегацию в составе 3 человек?
- 37. Сколькими способами можно распределить 5 совершенно одинаковых карандашей между 9 школьниками, если каждому давать не более 1 карандаша?
- 38. Бригада состоит из 7 мужчин и 5 женщин. Сколькими способами эта бригада может избрать делегацию в составе 5 человек, среди которых: а) 2 женщины; б) не более 2х женщин?
- 39. Сколькими способами 2 человека могут поделить между собою 10 различных предметов по 5 предметов каждому?
- 40. Сколькими способами 10 спортсменов могут разделиться на 2 команды по 5 человек?
- 41. Сколькими способами могут разделиться на 2 команды по 5 человек, если 2 спортсмена пожелали играть в одной команде?
- 42. Сколькими способами могут разделиться на 2 команды по 5 человек, если 2 спортсмена пожелали играть в разных командах?
- 43. Сколькими способами можно распределить 3 совершенно одинаковых предмета между 10 лицами, если не ограничивать число предметов, предлагаемых одному человеку?
- 44. Сколько имеется четырехзначных чисел, у которых каждая следующая цифра: а) меньше предыдущей; б) больше предыдущей?
- 45. Сколько имеется четырехзначных чисел, все цифры которых четные и идут в порядке: а) убывания; б) возрастания?
- 46. Сколько имеется пятизначных чисел, которые: а) начинаются двумя одинаковыми цифрами? б) оканчиваются двумя различными цифрами?
- 47. Сколько имеется четырехзначных чисел, у которых никакие 2 соседние цифры не совпадают?
- 48. Сколькими способами можно разложить 6 монет различного достоинства в 2 кармана?
- 49. В комнате имеется 6 лампочек, причем к каждой из них подведен свой выключатель. Сколькими способами можно освещать комнату, если для этого должна быть включена хотя бы 1 лампочка?
- 50. Имеется 15 различных конфет. Скольким способами из них можно составить набор, содержащий нечетное число конфет?
- 51. Среди карточек, отличающихся только цветом, имеется 5 красных, 3 синих, 2 зеленых и 1 желтая карточка. Сколькими способами их можно выложить в ряд в виде цветной полосы?
- 52. Сколькими способами можно усадить 7 человек за круглым столом, считая способы одинаковыми, если их можно получить 1 из другого движением по кругу?
- 53. Сколькими способами можно усадить 7 человек за круглым столом, считая способы различными, если хотя бы у части сидящих появятся новые соседи?
- 54. Среди шаров, отличающихся только цветом, имеется 6 белых, 4 черных и 8 красных. Сколькими способами 2 мальчика их могут поделить (не обязательно поровну) между собою так, чтобы обоим досталось не менее двух шаров каждого цвета?
- 55. Вдоль желоба лежат 12 белых шаров. Сколькими способами среди них можно разместить 8 черных шаров так, чтобы никакие 2 черных шара не оказались рядом?
- 56. На школьном вечере присутствуют 12 девушек и 10 юношей. Сколькими способами можно составить из них 4 пары для танца?
- 57. Сколько различных делителей имеет число: а) 800; б) 126 000?
- 58. На собрании присутствуют 120 человек. Сколькими способами может быть избран президиум собрания в составе председателя, секретаря и 7 других членов президиума?
- 59. Из мешка, содержащего 9 белых и 5 черных шаров, вынимают один за другим все шары. Сколько возможно различных последовательностей появления шаров, если шары одного цвета между собой не различны?
- 60. Сколькими способами 30 различных книг можно разложить на 3 стопки так, чтобы в каждой стопке было 10 книг?

# Раздел 2. Основы теории вероятностей Тема 2.1. Случайные события. Классическое определение вероятности

# Устный опрос

- 1. Какие события называются достоверными? Приведите примеры?
- 2. Какие события называются невозможными? Приведите примеры?
- 3. Что называется вероятностью события?
- 4. В партии имеется 100 деталей, пять из которых бракованные. Определите вероятность того, что взятая наугад деталь окажется бракованной.
- 5. Что называется относительной частотой события?
- 6. Какие события называются несовместимыми? Приведите примеры?
- 7. Чему равна сумма несовместных событий?
- 8. Какие события называются противоположными?
- 9. Как формулируется теорема сложения вероятностей?
- 10. Чему равна сумма вероятностей противоположных событий?
- 11. Как формулируется теорема умножения вероятностей?

# Вероятностная модель случайного опыта

Какие из следующих наборов чисел задают вероятности в ПЭИ с четырьмя исходами:

- a)  $0,2; -0,2; 0,5; 0,5;$  $(6)$  0,1; 0,2; 0,3; 0,5;
- $(B)$  0,1; 0,2; 0,3; 0,4;  $r)$  0,2; 0,3; 0,3; 0,1?

2. Дважды бросается монета. Образуют ли ПЭИ исходы:

а) «герб выпал дважды», «цифра выпала дважды»;

б) «герб выпал хотя бы один раз», «цифра выпала дважды»;

в) «герб выпал один раз», «герб выпал хотя бы один раз», «герб не выпал ни разу»?

3. Извлекается одна косточка домино. Образуют ли ПЭИ следующие исхолы:

а) «вынута кость 0:0», «вынута кость 0:1», «сумма очков на вынутой кости  $-$  натуральное число, не больше  $11x$ ?

4. Производится два выстрела по мишени. Образуют ли ПЭИ следующие исходы: «ни одного попадания», «одно попадание», «нет промаха», «есть хоть одно попадание»?

5. Приведите пример события, вероятность которого равна: а) 0;  $6)$  1.

6. Приведите примеры опытов, множество исходов которых бесконечно.

# Классическое определение вероятности события

1. Вероятность некоторого события в опыте с равновозможными исходами равна 0,15. Это событие состоит из трех исходов. Чему равны:

а) вероятность каждого исхода;

б) число элементов в ПЭИ?

- 2. Зная вероятность события:
- а) «стрелок хотя бы один раз попал в цель»;

б) «у стрелка более двух попаданий в цель»;

в) «стрелок попал при всех выстрелах»,

укажите событие, вероятность которого можно вычислить.

3. Будут ли равновозможными исходы:

а) «элемент в электрической цепи вышел из строя», «не вышел из строя»;

б) «станок потребует вмешательства рабочего», «станок не потребует вмешательства рабочего»;

в) «лампа в телевизоре в течение года выходит из строя», «лампа в телевизоре в течение года не выходит из строя»;

г) «изделие первосортно», «изделие второго сорта»?

# **Практическая работа №4 Непосредственное вычисление вероятностей**

# **Цель: формирование умений и навыков вычисления вероятности событий по классической формуле определения вероятности. Задание для выполнения практической работы**

Вычислить вероятности событий, указанных в тексте.

1. За круглым столом сидят 5 мужчин и 5 женщин. Какова вероятность того, что два ли-

ца одинакового пола не сидят рядом, если места занимались случайно?

2. На столе лежат 20 экзаменационных билетов с номерами 1, 2, ..., 20. Преподаватель

берёт 3 любых билета. Какова вероятность того, что они из первых четырёх? 3. Имеется 6 отрезков, длины которых равны соответственно 2, 4, 6, 8, 10, 12 единицам.

Найти вероятность того, что с помощью взятых наугад трёх отрезков можно построит треугольник.

4. Пять студентов из группы изучают английский язык, шесть студентов – немецкий и

семь студентов – французский язык. Случайным образом выбрано четыре студента.

Какова вероятность того, что двое из них изучают английский язык, один изучает

французский и один – немецкий?

5. На семи карточках написаны цифры от 1 до 7. Наудачу извлекаются две карточки.

Какова вероятность того, что сумма цифр на этих карточках будет чётной? 6. В мастерскую для ремонта поступило 10 телевизоров, из которых 3 нуждаются в общем ремонте. Мастер наугад берёт первые 5 штук. Какова вероятность того, что два из них нуждаются в общем ремонте?

7. Бросаются две игральные кости. Найти вероятность того, что выпадет одинаковое

число очков на обеих костях, и вероятность того, что на обеих костях выпадет чётное

число очков.

8. Из полной колоды карт (52 карты) вынимается наугад три карты. Найти вероятность

того, что этими картами будут тройка, семёрка и туз.

9. Телефонный номер состоит из пяти цифр. Найти вероятность того, что номер телефона случайно выбранного абонента не содержит одинаковых цифр.

10. В шахматном турнире участвуют 20 человек, которые разбиваются на две группы по

10 человек. Определить вероятность того, что четыре наиболее сильных игрока раз-

Делятся между группами поровну.

11. Четырёхтомное сочинение расположено на полке в случайном порядке. Найти веро-

ятность того, что тома стоят в должном порядке справа налево или слева направо.

12. Какова вероятность того, что четырехзначный номер случайно взятого автомобиля в

большом городе имеет все цифры разные и вероятность того, что он имеет все циф-

ры одинаковые?

13. Полная колода карт (52 карты) делится пополам. Найти вероятность того, что число

чёрных и красных карт в обеих пачках будет одинаковым.

14. На полке лежат 15 учебников, из них 7 – по математике. Студент наудачу берёт 3

учебника. Какова вероятность того, что взятые учебники – учебники по математике?

15. Игральная кость бросается два раза. Какова вероятность того, что сумма выпавших

очков будет не менее 7 и не более 10?

16. В урне 2 белых и 4 чёрных шара. Из урны парами последовательно извлекают все

шары. Какова вероятность того, что в последней паре оба шара будут чёрными?

17. Студент знает 15 из 20 вопросов учебной программы. На экзамене предлагается отве-

тить на 3 вопроса, которые выбираются случайным образом. Какова вероятность то-

го, что студент сможет ответить на предложенные вопросы?

18. Отрезок прямой, длина которого равна 2, делится случайным образом на 3 части.

Найти вероятность того, что из полученных частей можно построить треугольник.

19. Спортивная команда состоит из 20 спортсменов, из которых 5 боксёров, 7 штангистов

и 8 борцов. Для беседы с журналистом было выбрано случайным образом 3 спорт-

смена. Определить вероятность того, что выбранные спортсмены представляют раз-

личные дисциплины спорта.

20. На восьми карточках написаны цифры от 1 до 8. Наудачу извлекаются две карточки.

Какова вероятность того, что сумма цифр, написанных на этих карточках, будет не

менее 12?

21. Бросаются две игральные кости. Найти вероятность того, что сумма выпавших очков

будет не более чем 10.

22. Каждая из цифр 1, 3, 5, 6 и 8 написана на одной из пяти карточек. Карточки переме-

шивают и раскладывают в ряд. Какова вероятность того, что полученное пятизначное

число будет делиться на 4?

23. Наугад выбирается двухзначное число. Определить вероятность того, что сумма

цифр этого числа является простым числом.

24. Из полного набора домино (28 штук) наудачу выбирают 7 костей. Какова вероятность

того, что среди них окажется три кости с шестью очками?

25. Группа, состоящая из 8 человек, занимает места за круглым столом в случайном порядке. Какова вероятность того, что при этом два определенных лица окажутся сидящими рядом?

# **Тема 2.2. Вероятность сложных событий**

# **Устный опрос**

- 1. Понятие противоположного события; формула вероятности противоположного события.
- 2. Дать определение суммы двух событий. Записать формулу вероятности суммы двух событий и привести пример ее применения.
- 3. Дать определение условной вероятности. Когда условная вероятность равна нулю?
- 4. Дать определение независимых событий. Записать формулу вероятности произведения независимых событий и привести пример ее применения.
- 5. Записать формулу полной вероятности и привести пример ее применения.

6. Записать формулу Байеса и привести пример ее применения.

### **Теорема сложения вероятностей**

- 1. При каком условии вероятность суммы двух событий равна сумме вероятностей этих событий?
- 2. Рассмотрим опыт с подбрасыванием игральной кости. Пусть событие А означает, что число выпавших очков меньше 3, а В – число выпавших очков меньше 5. Чему равна  $P(A \cup B)$ ?
- 3. Чему равна  $P(A \cup B)$ , если каждый элементарный исход события А входит также в событие В?
- 4. Рассмотрим опыт с подбрасыванием игральной кости. Пусть  $A = \{1, 2\}$ , B={2, 4}, C={1, 4}. Эти события несовместны в совокупности. Будет ли вероятность их суммы равна сумме их вероятностей?
- 5. Какие из следующих утверждений равны:

а) вероятность суммы трех попарно несовместимых событий равна сумме вероятностей этих событий;

б) вероятность суммы трех событий равна сумме вероятностей этих событий;

в) вероятность суммы трех несовместимых событий равна сумме вероятностей этих событий?

6. Может ли вероятность суммы трех событий быть:

- а) меньше суммы вероятностей этих событий;
- б) больше суммы вероятностей этих событий;
- в) равной сумме вероятностей этих событий;
- г) равной вероятности одного из слагаемых;
- д) равной вероятности суммы двух слагаемых?

### **Независимые события**

- 1. При каком условии вероятность произведения двух событий равна произведению вероятностей этих событий?
- 2. Может ли вероятность произведения двух независимых событий быть:
- а) больше вероятности одного из этих событий;
- б) равной вероятности одного из этих событий;
- в) меньше вероятности одного из этих событий?
- 3. Чему равна вероятность суммы двух независимых событий?

4. Рассмотрим опыт с подбрасыванием игральной кости. Пусть событие А означает, что число выпавших очков меньше трех, а  $B -$  число выпавших очков меньше 5. Будут ли события А и В независимы?

5. Могут ли быть независимыми события А и В, если каждый элементарный исход события А входит и в собрание В?

6. Из карточек 100, 010, 001 наугад извлекается одна. Пусть событие *A<sup>i</sup>* ,

 $i=1, 2, 3$  означает, что в карточке на  $i$ -м месте стоит 1.

а) Будут ли события  $A_1$ ,  $A_2$ ,  $A_3$  попарно независимы?

б) Верно ли, что  $P(A_1 \cap A_2 \cap A_3) = P(A_1)P(A_2)P(A_3)$ ?

7. Верно ли, что вероятность произведения трех попарно независимых событий равна произведению вероятностей этих событий?

### **Условные вероятности**

- 1. Пусть U и V соответственно достоверное и невозможное события. Чему равна: а)  $P(U/A)$ ; б)  $P(V/A)$ ?
- 2. Верно ли, что  $P(\overline{A}/B) = 1 P(A/B)$ ?
- 3. Рассмотрим опыт с подбрасыванием игральной кости дважды. Пусть событие А означает, что «сумма выпавших очков четна», В – «сумма очков больше на 9», С – «сумма выпавших очков меньше четырех», D – «сумма выпавших очков больше 10». Найдите Р(А), Р(В), Р(С), Р(D),  $P(A \cap B)$ ,  $P(A \cap C)$ ,  $P(B \cap D)$ .
- 4. Может ли вероятность произведения двух событий быть:
- а) больше произведения вероятностей этих событий;
- б) равной произведению вероятностей этих событий;
- в) меньше произведения вероятностей этих событий?
- 5. Может вероятность произведения двух событий быть:
- а) больше вероятности одного из сомножителей;
- б) меньше вероятности одного из сомножителей;
- в) равной вероятности одного из сомножителей?
- 6. При каком условии не имеет смысла Р(В/А)?

# **Практическая работа №5 Основные формулы теории вероятностей Цель: овладение умениями и навыками решения задач на вычисление вероятности сложных событий.**

### **Задания для выполнения практической работы**

**1.** Для сигнализации об аварии установлены два независимо работающих сигнализатора. Вероятность того, что при аварии сигнализатор сработает, ровна 0,95 для первого сигнализатора и 0,9 для второго. Найти вероятность того, что при аварии работает только один сигнализатор.

**2.** Два стрелка стреляют по мишени. Вероятность попадания в мишень при одном выстреле для первого стрелка равна 0,7, а для второго  $-0.8$ . Найти вероятность того. Что при одном залпе в мишень попадает только один из стрелков.

**3.** Вероятность одного попадания в цель при одном залпе из двух орудий равна 0,38. Найти вероятность поражения цели при одном выстреле первым из орудий, если известно, что для второго орудия эта вероятность равна 0,8.

**4.** Вероятность того, что при одном измерении некоторой физической величины будет допущена ошибка, превышающая задорную точность, равна 0,4. Произведены три независимых измерения. Найти вероятность того, что только в одном из них допущенная ошибка превысит заданную точность.

**5.** Из партии изделий товаровед отбирает изделия высшего сорта. Вероятность того, что наудачу взятое изделие окажется высшего сорта, равно 0,8. Найти вероятность того, что из трёх проверенных изделий только два изделия высшего сорта.

**6.** Устройство состоит из трёх элементов, работающих независимо. Вероятности безоткатной работы (за время t) первого, второго и третьего элементов соответственно равно 0,6; 0,7; 0,8. Найти вероятность того, что за время t безоткатно будут работать: а) только один элемент; б) только два элемента; ) все три элемента.

**7.** Вероятности того, что нужная сборщику деталь находится в первом, втором, третьем, четвёртом ящике, соответственно равны  $0.6; 0.7; 0.8; 0.9$ . Найти вероятность того, что детали содержатся: а) на более чем в трёх ящиках; б) не менее чем в двух ящиках.

**8.** Брошены три игральные кости. Найти Вероятности следующих событий: а) на каждом из впавших граней появится пять очков; б) на всех выпавших гранях появится одинаковое число оков.

**9.** Брошены три игральные кости. Найти вероятности следующих событий: а) на двух выпавших гранях появится одно очко, а на третьей – другое число очков; б) на двух выпавших гранях появится одинаковое число очков, а на третьей другое число очков; в) на всех выпавших гранях появится разное число очков.

**10.** Отдел технического контроля проверяет изделия на стандартность. Вероятность того, что изделие стандартно, равна 0,9. Найти вероятность того, что из двух проверенных изделий только одно стандартное.

# **Практическая работа №6 Формула полной вероятности. Вероятность гипотез.**

**Цель: овладение умениями и навыками решения вероятностных задач на применение формулы полной вероятности и формулы Байеса.**

# **Задания для выполнения практической работы**

- 1. Образуют ли два противоположных события полную группу событий?
- 2. Если сумма вероятностей событий равна 1, можно утверждать, что они образуют полную группу? А наоборот?
- 3. Могут ли события А, В, С, среди которых А и В независимы и имеют отличные от нуля вероятности, образовывать полную группу событий?
- 4. Известно, что каждый элементарный исход из А входит по крайней мере в одно из несовместимых событий В или С, не являющихся противоположными друг другу. Будет ли справедлива формула полной вероятности:

 $P(A)=P(B)P(A/B)+P(C)P(A/C)$ ?

5. Верно ли, что:

 $P(A/C) = P(B \cap C)P(A/B \cap C) + P(\overline{B} \cap C)P(A/\overline{B} \cap C)$ ?

**1.** В урну, содержащую n шаров, опущен белый шар, после чего наудачу извлечён один шар. Найти вероятность того, что извлеченный шар окажется белым, если равновозможны все предположения о первоначальном составе шаров (по цвету).

**2.** В вычислительной лаборатории имеются шесть клавишных автоматов и четыре полуавтомата. Вероятность того, что за время выполнения некоторого расчета автомат не выйдет из строя, равно 0,95; для полуавтомата вероятность равна 0,8. Студент производит расчет на наудачу выбранной машине. Найти вероятность того, что до окончания расчетов машина не выйдет из строя.

**3.**В пирамиде пять винтовок, три из которых снабжены оптическим прицелом. Вероятность того, что стрелок поразит мишень при выстреле из винтовки с оптическим прицелом, равна 0,95; для винтовки без оптического прицела эта вероятность равна 0,7. Найти вероятность того, что мишень будет поражена, если стрелок произведёт один выстрел из наудачу взятой винтовки.

**4.** В ящике содержится 12 деталей, изготовленных на заводе № 1, 20 деталей – на заводе №2 и 18 деталей – на заводе №3. Вероятность того, что деталь, изготовленная на заводе  $N_21$ , отличного качества, равна 0.9; для деталей, изготовленных на заводе №2 и №3, эти вероятности соответственно равны 0.6 и 0.9. Найти вероятность того, что извлеченная наудачу деталь окажется отличного качества.

**5.** В первой урне содержится 10 шаров, из них 8 белых, во второй урне 20 шаров, из них 4 белых. Из каждой урны наудачу извлекли по одному шару, а затем из этих двух шаров взяли один шар. Найти вероятность того, что взят белый шар.

**6.** В каждой из трёх урн содержится 6 чёрных и 4 белых шара. Из первой урны наудачу извлечён один шар и переложен во вторую урну, после чего из второй наудачу извлечён один шар и переложен в третью урну. Найти вероятность того, что шар, наудачу извлеченный из третей урны, окажется белым.

**7.** Вероятности того, что во время работы цифровой электронной машины произойдет сбой в арифметическом устройстве, в оперативной памяти, в остальных устройствах, относится как 3:2:5. Вероятности обнаружения сбоя в арифметическом устройстве, в оперативной памяти, в остальных устройствах соответственно равны 0,8;0,9;0,9. Найти вероятность того. Что возникший в машине сбой будет обнаружен.

**8.** В пирамиде 10 винтовок, из которых 4 снабжены оптическим прицелом. Вероятность того, что стрелок поразит мишень при выстреле из винтовки с оптическим прицелом, равна 0,95; для винтовки без оптического прицела эта вероятность равна 0,8. Стрелок поразил мишень из наудачу взятой винтовки. Что вероятнее: стрелок стреляет из винтовки с оптическим прицелом или без него?

**9.** Число грузовых автомашин, проезжающих по шоссе, на котором стоит бензоколонка, относится к числу легковых машин, проезжающих по тому же шоссе как 3:2. Вероятность того, что будет заправляться грузовая машина. Равна 0.1; для легковой машины эта вероятность 0,2. К бензоколонке подъехал для заправки машина. Найти вероятность того, что эта грузовая машина.

10. Изделие проверяется на стандартность одним из двух товароведов. Вероятность того, что изделие попадёт к первому товароведу, равна 0,55, а ко второму  $-0.45$ . Вероятность того, что стандартное изделие будет признано стандартным, первым товароведом, рана 0,9, а вторым  $-0.98$ . Стандартное изделие будет признано стандартным. Найти вероятность того, что эта изделие проверил второй товаровед.

# Тест

### Вариант 1.

1. Сколькими способами можно составить расписание одного учебного дня из 5 различных уроков?

 $1) 30 2)$ 100  $3)$  $120 \quad 4)5$ 

2. В 9«Б» классе 32 учащихся. Сколькими способами можно сформировать команду из 4 человек для участия в математической олимпиале?

 $1) 128$  $(2)$ 359603)36 4)46788

3. Сколько существует различных двузначных чисел, в записи которых можно использовать цифры 1, 2, 3, 4, 5, 6, если цифры в числе должны быть различными?

1) 10 2) 60 3) 20 4) 30

4. Вычислить: 6! - 5!

 $1)600$ 2)  $300 \quad 3)$  $\mathbf{1}$ 4) 1000

5. В ящике находится 45 шариков, из которых 17 белых. Потеряли 2 не белых шарика. Какова вероятность того, что выбранный наугад шарик будет белым?

1)  $\frac{19}{45}$  2)  $\frac{17}{43}$  3)  $\frac{43}{45}$  4)  $\frac{17}{45}$ 

6. Бросают три монеты. Какова вероятность того, что выпадут два орла и одна решка?

- 1)  $\frac{3}{2}$  $\frac{1}{3}$  $4)$  $(2)$  $0.5$  $3)0.125$
- 6. В денежно-вещевой лотерее на 1000000 билетов разыгрывается 1200 вещевых и 800 денежных выигрышей. Какова вероятность выигрыша? 1)0,0012
- 2) 0,00012 3) 0,0008  $4) 0,002$

Вариант 2.

1. Сколько различных пятизначных чисел можно составить из цифр 1, 2, 3, 4, 5?

1) 100 2) 30 3) 5 4) 120

2. Имеются помидоры, огурцы, лук. Сколько различных салатов можно приготовить, если в каждый салат должно входить 2 различных вида овощей?

1) 3 2) 6 3) 2 4) 1

3. Сколькими способами из 9 учебных предметов можно составить расписание учебного дня из 6 различных уроков.

1) 100002) 604803) 56 4) 39450  
4. Bhunc*inter*: 
$$
\frac{8!}{6!}
$$

1) 2 2) 56 3) 30 4) 
$$
\frac{4}{3}
$$

5. В игральной колоде 36 карт. Наугад выбирается одна карта. Какова вероятность, что эта карта — туз?

1) 1  $\frac{1}{36}$  2) 1  $\frac{1}{35}$  3) 1  $\frac{1}{9}$  4) 36 4

6. Бросают два игральных кубика. Какова вероятность того, что выпадут две четные цифры?

 $1) 0,25$ 2  $\frac{2}{6}$  3) 0,5 4) 0,125

7. В корзине лежат грибы, среди которых 10% белых и 40% рыжих. Какова вероятность того, что выбранный гриб белый или рыжий? 1) 0,5 2) 0,4 3) 0,04 4) 0,8

# **Вариант 3.**

1. Сколькими способами можно расставить 4 различные книги на книжной полке?

1) 24 2) 4 3) 16 4) 20

2. Сколько диагоналей имеет выпуклый семиугольник?

1) 30 2) 21 3) 14 4) 7

3. В футбольной команде 11 человек. Необходимо выбрать капитана и его заместителя. Сколькими способами это можно сделать?

1)  $22 \t2) 11 3) 150 \t4) 110$ *n !*

4. Сократите дробь: (*n*+1)*!*

1) 1 2) 
$$
\frac{n}{n+1}
$$
 3)  $\frac{1}{n+1}$  4)  $\frac{2}{n+1}$ 

5. Какова вероятность, что при одном броске игрального кубика выпадает число очков, равное четному числу?

1) 1  $\frac{1}{6}$  2) 0,5 3)  $\frac{1}{3}$  4) 0,25 6. Катя и Аня пишут диктант. Вероятность того, что Катя допустит ошибку, составляет 60%, а вероятность ошибки у Ани составляет 40%. Найти вероятность того, что обе девочки напишут диктант без ошибок.

 $1) 0,25$  2  $)0,4$  3) 0,48 4) 0,2

7. Завод выпускает 15% продукции высшего сорта, 25% - первого сорта, 40% - второго сорта, а все остальное - брак. Найти вероятность того, что выбранное изделие не будет бракованным.

1) 0,8 2) 0,1 3) 0,015 4) 0,35

# **Вариант 4**

1. Сколькими способами могут встать в очередь в билетную кассу 5 человек? 1) 5 2) 120 3) 25 4) 100

2. Сколькими способами из 25 учеников класса можно выбрать четырех для участия в праздничном концерте?

1) 12650 2) 100 3) 75 4)10000

3. Сколько существует трехзначных чисел, все цифры. Которых нечетные и различные.

1) 120 2) 30 3) 50 4) 60 4. Упростите выражение: (*n*+1)*!* (*n−*2)*!*

 $1)$  0,5 2) *n*+1  $\frac{n+1}{n-2}$  3)  $n^3 - n$  4)  $n^2 - 1$ 

5.Какова вероятность, что ребенок родится 7 числа?

1) 7  $\frac{1}{30}$  2) 7  $\frac{1}{12}$  3) 7  $\frac{1}{31}$  4) 7 365

6. Каждый из трех стрелков стреляет в мишень по одному разу, причем попадания первого стрелка составляет 90%, второго - 80%, третьего - 70%. Найдите вероятность того, что все три стрелка попадут в мишень?

1) 0,504 2) 0,006 3) 0,5 4) 0,3 7. Из 30 учеников спорткласса, 11 занимается футболом, 6 - волейболом, 8 бегом, а остальные прыжками в длину. Какова вероятность того, что один произвольно выбранный ученик класса занимается игровым видом спорта?

1) 
$$
\frac{17}{30}
$$
 2) 0,5 3)  $\frac{28}{30}$  4)  $\frac{14}{30}$ 

# **Вариант 5**

1. Сколько существует вариантов рассаживания 6 гостей на 6 стульях?

1) 36 2) 180 3) 720 4) 300 2. Аня решила сварить компот из фруктов 2-ух видов. Сколько различных

вариантов (по сочетанию фруктов) компотов может сварить Аня, если у нее имеется 7 видов фруктов?

1) 14 2) 10 3) 21 4) 30

3. Сколько существует обыкновенных дробей, числитель и знаменатель которых - простые различные числа не больше 20?

1) 80 2) 56 3) 20 4) 60 4. Упростите выражение: 1  $\frac{(n+1)!}{(n+1)!}$ 1 (*n*+2)*!* 1) (*n*+1)*!*  $\frac{(n+2)^2}{(n+2)^2}$  2) *n*+1 *!* (*n−*2)*!* 3) (*n*+1)*!* (*n−*2)*!* 4) 0 5. Какова вероятность того, что выбранное двузначное число делится на 12? 1) 12  $\frac{1}{90}$  2) 4  $\frac{1}{45}$  3) 12  $\frac{1}{45}$  4) 90 8 6. Николай и Леонид выполняют контрольную работу. Вероятность ошибки при вычислениях у Николая составляет 70%, а у Леонида - 30%. Найдите вероятность того, что Леонид допустит ошибку, а Николай нет. 1) 0,21 2) 0,49 3) 0,5 4) 0,09 7. Музыкальная школа проводит набор учащихся. Вероятность быть не зачисленным во время проверки музыкального слуха составляет 40%, а чувство ритма - 10%. Какова вероятность положительного тестирования? 1) 0,5 2) 0,4 3) 0,6 4) 0,04

Вариант 6

1. Сколькими способами можно с помощью букв К, А, В, С обозначить вершины четырехугольника?

1) 12 2) 20 3) 24 4) 4

2. На полке стоят 12 книг. Наде надо взять 5 книг. Сколькими способами она может это сделать?

1) 792 2) 17 3) 60 4) 300

3. В 12 - ти этажном доме на 1 этаже в лифт садятся 9 человек. Известно, что они выйдут группами в 2, 3 и 4 человека на разных этажах. Сколькими способами они могут это сделать, если на 2 - Ом этаже лифт не останавливается?

1) 100 2) 720 3) 300 4) 60

4. Упростите выражение: *n!*  $(n+1)!$ *n*− 1*! n!* 1) − 1  $\sqrt{(n+1)!n!}$  2) *n!*− (*n*− 1)*!*  $(n+1)!n!3)$ − 1  $n^2+1$  4) 0

5. В ящике лежат карточки с буквами, из которых можно составить слово «электрификация». Какова вероятность того, что наугад выбранная буква окажется буквой к?

1) 1  $(7, 2)$   $(7, 3)$ 1  $14 \quad 4)$ 2 33

6. Каждый из трех стрелков стреляет в мишень по одному разу, причем вероятность попадания 1 стрелка составляет 80%, второго - 70%, третьего 60%. Найдите вероятность того, что двое из трех стрелков попадет в мишень. 1) 0,336 2) 0,452 3) 0,224 4) 0,144 7. В корзине лежат фрукты, среди которых 30% бананов и 60% яблок. Какова вероятность того, что выбранный наугад фрукт будет бананом или яблоком? 1) 0,9 2) 0,5 3) 0,34 4) 0,18 Вариант 7 1. В корзине лежит: яблоко, апельсин, грейпфрут и манго. Сколькими способами 4 девочки могут поделить фрукты? (одной девочке один фрукт) 1) 4 2) 24 3) 20 4) 16 2.На плоскости расположены 25 точек так, что три из них не лежат на одной прямой. Сколько существует треугольников с вершинами в этих точках? 1) 75 2) 100 3) 2300 4) 3000 3.В теннисном турнире участвуют 10 спортсменов. Сколькими способами теннисисты могут завоевать золото, серебро и бронзу? 1) 600 2) 100 3) 300 4)720 4.Вычислите: <sup>*P*8</sup>.<sup>48</sup>  $P<sub>4</sub>$ 1) 1 2) 13 3) 12 4) 32 5.Случайным образом открывается учебник литературы и находится второе слово на странице. Какова вероятность того, что это слово начинается на букву л? 1) 33 2) 1 1 31 3) 10 33 4) 10 31 6.Вступительный экзамен в лицей состоит из трех туров. Вероятность отсева в 1 туре составляет  $60\%$ , во втором -  $40\%$ , в третьем -  $30\%$ . Какова вероятность поступления в лицей? 1) 0,24 2) 0,12 3) 0,18 4) 0,072 7. В коробке лежат 4 голубых, 3 красных, 9 зеленых, 6 желтых шариков. Какова вероятность того, что выбранный шарик будет не зеленым?  $1) \ \overline{22}$ 13  $22$  2)  $0,5$  3)  $22$  4) 10 15  $4\sqrt{22}$ Вариант 8 1. Разложите на простые множители число 30. Сколькими способами можно записать в виде произведения простых множителей число 30? 1) 6 2) 12 3) 30 4) 3 2. Сколько можно составить из простых делителей числа 2730 составных чисел, имеющих только два простых делителя? 1) 300 2) 10 3) 150 4) 15 3. На плоскости даны 8 точек, причем три из них не лежат на одной прямой. Сколько существует векторов с началом и концом в любых двух из данных точек?

1) 18 2) 28 3)'-64 4) 56
4. Вычислите:  $C_8^6$  -  $P_2$ 

56  $(1)$  48 2) 94  $3)$  $4)96$ 

5. Катя забыла последнюю цифру семизначного номера телефона знакомой девочки. Какова вероятность того, что Катя набрала телефон знакомой девочки?

 $3)$   $\overline{7}$  4) 0,7.  $0,5$ 2)  $0,1$ 1)

6. Три выключателя соединены параллельно. Вероятность выхода из строя первого выключателя равна 3%, второго - 4%, третьего - 1%. Какова вероятность того, что цепь будет разомкнута?

 $12*10^6$  $1) 12 2)$  $0,5$  $3)$  $0,12,4)$ 

7. На экзамене поматематике для усиления контроля класс из 35 учащихся рассадили в три аудитории. В первую посадили 10 человек, во вторую - 12, в третью - остальных. Какова вероятность того, что два друга окажутся в одной аудитории?

189 157  $\frac{107}{595}$  2) 0.5 3)  $\frac{137}{595}$  4)  $\frac{188}{595}$ 

### Вариант 9

1. Сколькими способами можно закрасить 6 клеток так, чтобы 2 клетки были закрашены красным цветом, а 4 другие - белым, черным, зеленым и синим? (каждый своим цветом).

1)  $120 \t 2)$  $360 - 3$  $180 \quad 4) 500$ 

2. Сколькими способами можно группу из 17 учащихся разделить на 2 группы так, чтобы в одной группе было 5 человек, а в другой - 12 человек. 1) 60 2) 85  $3)$ 6188 4)6000

3. На плоскости даны 10 точек, причем три из них не лежат на одной прямой. Сколько существует лучей с началом в любой из данных точек, проходящих через любую другую из данных точек?

 $720 \quad 2)$  $360 - 3$  $1)$ 500 4) 100

4. Решите уравнение:  $A^{2}_{x+1} = 20$ 

1)  $4; -5 \quad 2)$ 4 3)  $-5$ 4) 9

5. В лотерее 1000 билетов, среди которых 20 выигрышных. Приобретается один билет. Какова вероятность того, что этот билет невыигрышный?

$$
\frac{1}{1} \frac{1}{50} \frac{49}{200,2} \frac{49}{50} \qquad \qquad 400,5
$$

6. Отдел технического контроля типографии «Фаворит» проверил книжную продукцию на наличие брака. Вероятность того, что книга не бракованная равна 0,9. Найти вероятность того, что из двух проверенных книг только одна бракованная.

 $0.5$  $1) 0,18$ 2)  $0,81,3)$  $(4) 0.01$ 

7. 25 выпускников мединститута направили работать в три села. В Хацепеевку попало 7 молодых специалистов, в Хачапуровку - 12, В Красные Огурейцы - остальные. Какова вероятность того, что три друга будут сеять разумное, доброе, вечное в одном селе?

1) 17  $\overline{25}$  2) 17  $50$  3)  $0,5$  4)  $0,35$ 

#### Вариант 10

1. Сколькими способами можно закрасить 6 клеток таким образом, чтобы 3 клетки были красными, а 3 оставшиеся были закрашены (каждая своим цветом) былым, черным и зеленым?

1) 180 2) 300 3) 120 4) 240

2. Сколькими способами из 10 игроков волейбольной команды можно выбрать стартовую шестерку?

1) 210 2) 60 3) 30 4) 240

3. На соревнованиях по легкой атлетике приехала команда из 12 спортсменок. Сколькими способами тренер может определить, кто из них побежит в эстафете 4 по 100 на первом, втором, третьем и четвертом этапах? 1) 1200 2) 880003) И880 4)3000

4. Решите уравнение: <sup>С<sup>*x*-1</sup> • (x −1) = 30</sup>

1)  $(6, 2)$   $-5$ ;  $(6, 3)$   $-5$   $(4)$  30

5. На карточках выписаны числа от 1 до 10 (на одной карточке - одно число). Карточки положили на стол и перемешали. Какова вероятность того, что на вытащенной карточке окажется число 3?

 $1)$   $\overline{10}$ 3  $2)$   $0.1$   $3)$ 1  $3 \t 4) 0.4$ 

6. Из партии изделий товаровед отбирает изделия высшего сорта.

Вероятность того, что наудачу взятое изделие, окажется высшего сорта равна 0,8. Найдите вероятность того, что из трех проверенных изделий только два высшего сорта.

1) 0,384 2) 0,5 3) 0,3 4) 0,4

7. На соревнованиях по стрельбе стрелок попадает в десятку с вероятностью 0,04, в девятку 0,1, в восьмерку - 0,2. Какова вероятность того, что одним выстрелом стрелок наберет не менее восьми очков.

1)  $0,14$  2)  $0,3$  3)  $0,24$  4)  $0,34$ 

#### **Ответы к тестам**

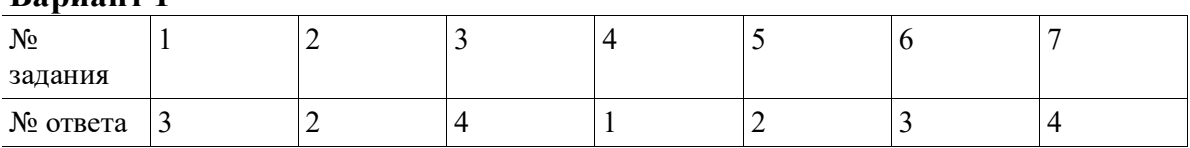

**Вариант 2**

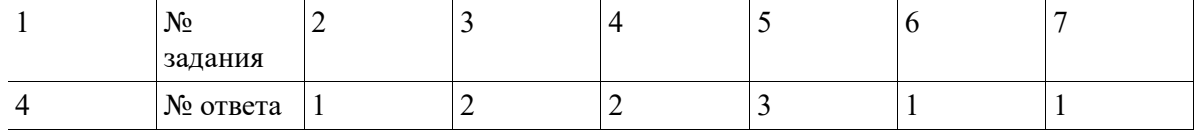

### **Вариант 1**

## **Вариант 3**

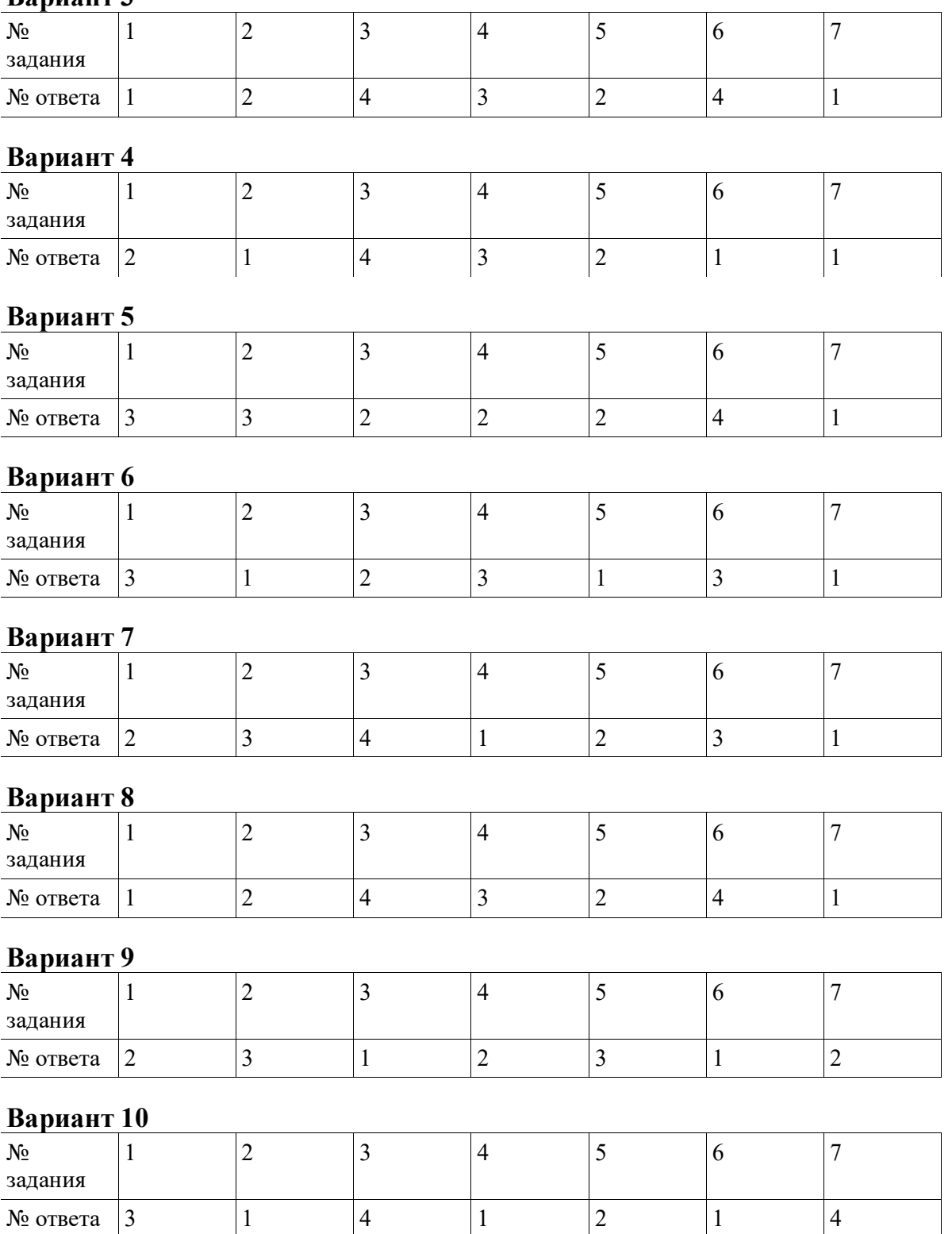

Критерий оценки:

4 - 5 заданий – оценка 3

6 - заданий – оценка 4

7 - заданий - оценка 5

#### Тема 2.3. Схема Бернулли

#### Устный опрос

- 1. Приведите примеры зависимых последовательных испытаний с фиксированным числом испытаний, в которых вероятности исходов от испытания к испытанию меняются.
- 2. Приведите примеры независимых последовательных испытаний с фиксированным числом испытаний, в которых вероятности исходов от испытания к испытанию меняются.
- 3. Приведите примеры независимых последовательных испытаний, в которых вероятности исходов от испытания к испытанию не меняется и число которых не фиксировано, а случайно.
- 4. Каков закон распределения числа «успехов» в одном испытании Бернулли, если вероятность «успеха» в каждом испытании равна р?
- 5. Пусть X число «успехов» в четырех испытаниях Бернулли. Верно ли, что

 $P(X=1)+P(X=2)+P(X=3)+P(X=4)=1?$ 

- 6. Проводится и испытаний Бернулли с вероятностью «успеха» р в каждом испытании. Вероятность какого события равна  $p^{m}(1-p)^{n-m}$ ?
- 7. Найдите ошибку в следующих рассуждениях. Проводится в испытаний Бернулли, в каждом из которых с вероятностью р наступает событие А. Исходы этого эксперимента представляют собой последовательности означает, что в 1, 4, 6, 7, 8-м испытаниях наступило событие А, а во 2, 3, 5-м оно не наступило). Число таких последовательностей равно 2<sup>n</sup>. Число последовательностей, в которых событие А наступает m раз, равно С<sup>т</sup>. Согласно классическому определению вероятности, вероятность того, что в n испытаниях Бернулли событие А наступает ровно m раз, равна  $P_n(m) = \frac{C_n^m}{2^n}$ .

#### Практическая работа №7

### Применение формулы Бернулли в решении задач Цель: формирование умений вычислять вероятности событий в схеме Бернулли.

#### Задание для выполнения практической работы

1. Два равносильных шахматиста играют в шахматы. Что вероятнее: выиграть две партии из четырех или три партии из шести (ничьи во внимание не принимаются)

2. Два равносильных противника играют в шахматы. Что вероятнее: а) менее двух раз; б) не менее двух раз.

3. Монету бросают пять раз. Найти вероятность того, что "герб" выпадет: а) менее двух раз; б) не менее двух раз.

**4.** а) Найти вероятность того, что событие А появится не менее трех раз в четырех независимых испытаниях, если вероятность появления события А в одном испытании равна 0,4;б) Событие В появится в случае, если событие А наступит не менее четырех раз. Найти вероятность наступления события В, если будет произведено пять независимых испытаний, в каждом из которых вероятность появления события А равна 0,8.

**5.** Устройство состоит из трех независимо работающих основных элементов. Устройство отказывается, если откажет хотя бы один элемент. Вероятность отказа каждого элемента за время t равна 0,1. Найти вероятность безотказной работы устройства за время t, если: а) работают только основные элементы; б) включен один резервный элемента; в) включены два резервных элемента. Предполагается, что резервные элементы работают в том же режиме, что и основные, вероятность отказа каждого резервного элемента также равна 0,1 и устройство отказывает, если работает менее трех элементов.

**6.** В семье пять детей. Найти вероятность того, что среди этих детей: а) два мальчика; б) не более двух мальчиков; в) более двух мальчиков; г) не менее двух и не более трех мальчиков. Вероятность рождения мальчика принять равной 0.51.

**7.** Отрезок АВ разделен точкой С в отношении 2:1. На этот отрезок наудачу брошены четыре точки. Найти вероятность того, что две из них окажутся левее точки С и две - правее. Предполагается, что вероятность попадания точки на отрезок пропорциональна длине отрезка и не зависит от его расположения.

**8.** На отрезок АВ длины а наудачу брошено пять точек. Найти вероятность того, что две точки будут, находится от точки А на расстоянии, меньше х, а три - на расстоянии, больше чем х. Предполагается, что вероятность попадания точки на отрезок пропорциональна длине отрезка и не зависит от его расположения.

**9.** Отрезок разделен на четыре равные части. На отрезок наудачу брошено восемь точек. Найти вероятность того, что на каждую из четырех частей отрезка попадет по две точки. Предполагается, что вероятность попадания точки на отрезок пропорциональна длине отрезка и не зависит от его расположения.

**10.** Два из трех независимо работающих элементов вычислительного устройства отказали. Найти вероятность того, что отказали первый и второй элементы, если вероятность отказа первого, второго и третьего элементов соответственно равны 0,2; 0,4; 0,3.

## **Раздел 3. Дискретные случайные величины Тема 3.1. Понятие дискретной случайной величины**

### **Устный опрос**

1. Какие величины называются случайными?

- 2. Приведите примеры случайных величин.
- 3. Дайте определение дискретной случайной величины.
- 4. Приведите примеры дискретных случайных величин.
- 5. Что понимается под распределением дискретной случайной величины?
- 6. Графическое изображение распределения дискретной случайной величины

### Тема 3.2. Числовые характеристики дискретной случайной величины и их свойства

### Устный опрос

- 1. Дайте определение числовой характеристики случайной величины
- 2. Классификация числовых характеристик случайной величины
- 3. Дайте определение математического ожидания дискретной случайной величины
- 4. В чем заключается сущность математического ожидания?
- 5. Перечислите свойства математического ожидания
- 6. Дайте определение дисперсии дискретной случайной величины
- 7. В чем заключается сущность дисперсии?
- 8. Какими свойствами обладает дисперсия?
- 9. Среднее квадратичное отклонение, его назначение и формула для вычисления.

### Математическое ожидание случайной величины

- 1. Можно ли по результатам наблюдений за случайной величиной:
- 2. Является ли математическое ожидание случайной величиной или нет? а) составить закон ее распределения;
	- б) найти ее математическое ожидание;
	- в) указать приближенное значение математического ожидания?

3. Можно ли найти математическое ожидание случайной величины, некоторым опытом, если заданы ПЭИ этого опыта и связанной с элементарные вероятности?

4. Пусть а и b - соответственно наименьшее и наибольшее значения случайной величины Х. Какие из следующих соотношений верны:

6)  $a \leq MX \leq b$ ;  $B)$  MX $> b$ ? a)  $MX \leq a$ :

5. Случайная величина принимает два значения 0 и 1. Чему равно ее математическое ожилание?

### Свойства математического ожидания

- 1. Справедливо ли равенство М(сХ)=сМХ при с=0?
- 2. Можно ли утверждать, что математическое ожидание разности двух случайных величин равно разности математических ожиданий этих величин?
- 3. Можно ли утверждать, что если X=Y, то MX=MY? А наоборот?
- 4. Из того, что  $MX \ge 0$ , следует ли, что  $X \ge 0$ ?
- 5. Чему равно  $M(MX)$ ?

### Дисперсия случайной величины

1. Является ли дисперсия случайной величиной или нет?

- 2. Чему равен  $D(-X)$ , если  $DX=3$ ?
- 3. Случайная величина принимает значения -3; -2; -1; 0. Что можно сказать о знаке ее дисперсии?
- 4. Может ли дисперсия случайной величины быть:
- а) меньше нуля; б) равной нулю?

5. Как изменится дисперсия случайной величины, если от всех ее значений вычесть одно и то же число?

### Практическая работа №8

### Определение числовых характеристик дискретной случайной величины

### Цель: приобретение умений определять числовые характеристики дискретной случайной величины.

### Задания для выполнения практической работы №8 Вариант 1.

1. Две радиолокационные станции ведут наблюдение за тремя объектами, которые могут создавать помехи, затрудняющие их обнаружение. Число объектов, которые могут быть обнаружены этими станциями за один никл осмотра, имеют соответственно законы распрелеления:

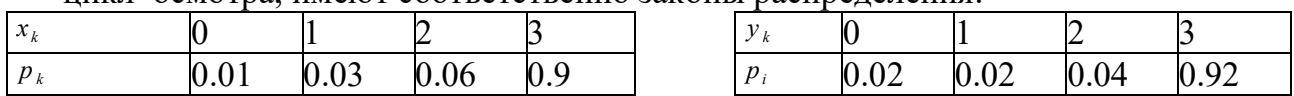

а) Какая из станций работает надежнее?

б) Найдите среднее число объектов, обнаруженных первой станцией за пять циклов осмотра.

в) Найдите среднее значение разности между числом объектов,

обнаруженных первой и второй станциями за один цикл осмотра

2. Случайная величина Х задана рядом распределения

| $\sim$ |  |  |  |
|--------|--|--|--|
|        |  |  |  |

Найти Р {X<-1}, P{-1 ≤ x ≤ 2}.

Найти MX, DX.

Построить таблицу распределения и найти МҮ, DY для случайной величины  $Y = 2X + 3$ 

## Вариант 2.

1. Число клиентов, обслуживаемых двумя парикмахерскими, за 30 мин имеют соответственно законы распределения:

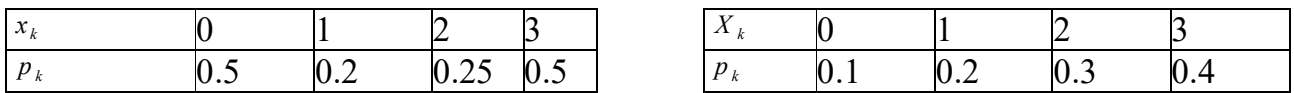

а) Какая из парикмахерских более загружена работой?

б) Найдите среднее число клиентов, обслуживаемых 1-й парикмахерской за 7ч.

в) Какое среднее число клиентов обслуживают обе парикмахерские за 30 мин?

2. Случайная величина Х задана рядом распределения.

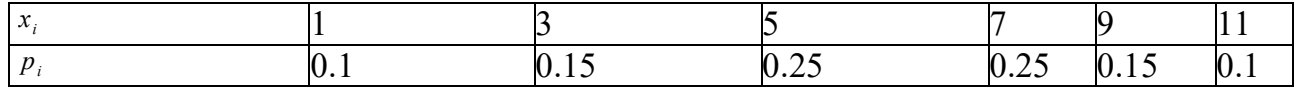

Нарисовать многоугольники распределения.

Найти Р{X<2}, P{X>10}, P{3<sup>≤</sup>X<sup>≤</sup>9}.

Найти MX, DX.

Построить таблицу распределения и найти МҮ, DY для случайной величины  $Y = 5X + 3$ 

### Вариант 3.

1. Число опечаток на одной странице в каждой из двух книг имеет соответственно закон распределения:

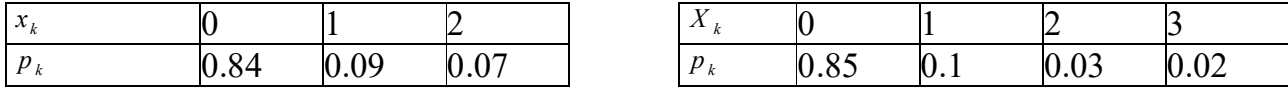

а) Какая книга набрана качественнее?

б) Найдите среднее число опечаток на 20 страницах первой книги.

в) Наймите среднюю разность между числом опечаток на одной странице первой и второй книг.

2. Случайная величина Х задана рядом распределения.

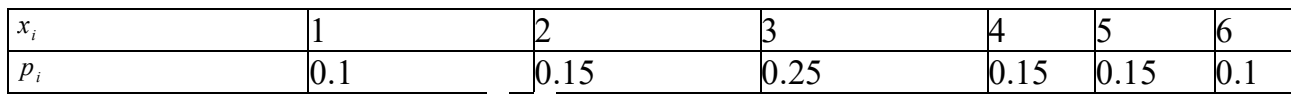

Найти Р $\{X \le 2\}$ , Р $\{X > 5\}$ , Р $\{2^{\leq}X^{\leq}5\}$ .

Найти MX, DX.

Построить таблицу распределения и найти МҮ, DY для случайной величины  $Y = 2X + 2$ 

### Вариант 4.

1. Число дорожных происшествий, происходящих на каждом из двух перекрёстков за сутки, имеет соответственно закон распределения.

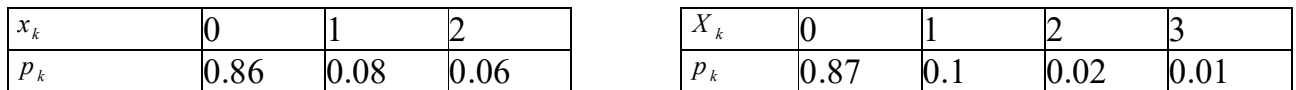

а) Какой из перекрёстков безопаснее для движения?

б) Найдите среднее число происшествий, происходящих на втором перекрёстке за 10 сут.

в) Какое среднее число происшествий происходит на обеих перекрёстках за сутки?

г) Вычислите дисперсию числа происшествий на первом перекрёстке: за сутки; за двое суток.

2. Случайная величина Х задана рядом распределения.

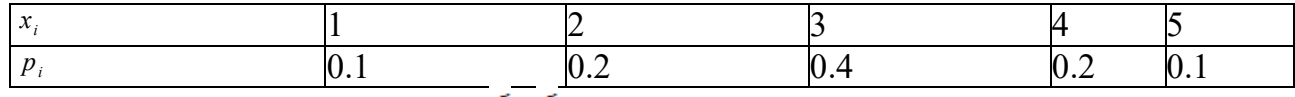

Найти Р{X<2}, Р{X>4}, Р{2<sup>≤</sup>X<sup>≤</sup>4}.

Найти MX, DX.

Построить таблицу распределения и найти МҮ, DY для случайной величины  $Y = 2X + 2$ 

## Вариант 5.

1. Техническая система содержит два прибора повышенной надёжности, в каждом из которых имеется три однородные детали, дублирующие работу друг друга. Законы распределения числа деталей, выходящих из строя за каждые 1000 часов работы системы, для этих приборов имеют соответственно вид:

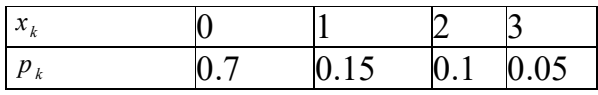

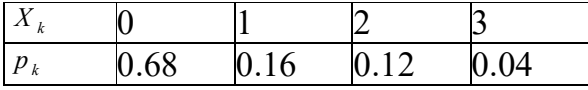

а) Какой из приборов надёжнее?

б) Найдите среднее число деталей в первом приборе, выходящих из строя за 10000 часов.

2. Случайная величина Х задана рядом распределения.

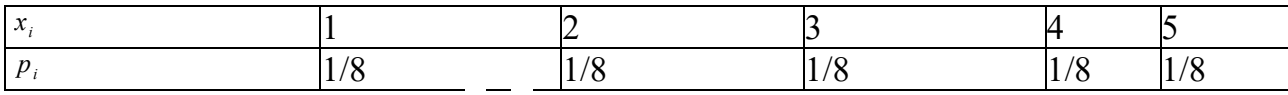

Найти Р $\{X \le 2\}$ , Р $\{X > 7\}$ ,  $\{2^{\leq} X^{\leq 7}\}$ .

Найти MX, DX.

Построить таблицу распределения и найти МҮ, DY для случайной величины  $Y=3X+1$ 

## Вариант 6

1. Выигрыши, выпадающие на один билет в двух лотереях, имеют соответственно законы распределения.

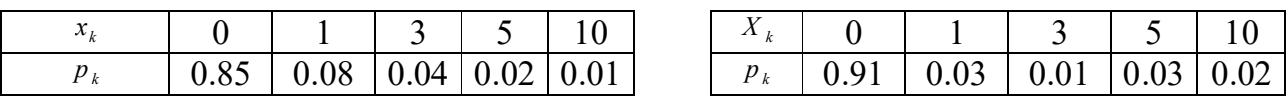

а) Какой лотерее Вы отдали бы предпочтение?

б) Найдите средний выигрыш для владельцев 5 билетов в выбранной лотерее.

в) Какой средний выигрыш получит лицо, купившее по одному билету в каждой лотерее?

г) Вычислите дисперсию выигрыша в первой лотерее для владельца одного билета; двух билетов.

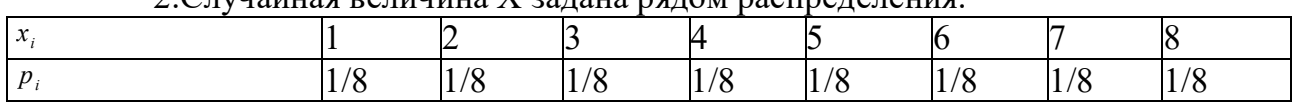

 $2.$ Случайная величина  $X$  задана рядом распределения.

Найти Р $\{X \le 2\}$ , Р $\{X > 7\}$ , Р $\{2 \le X \le 7\}$ 

Найти МХ, DX,  $\delta X = \sqrt{DX}$ 

Построить таблицу распределения и найти MY, DY для случайной величины  $Y=3X+1$ 

### **Вариант 7.**

1. В каждом из двух цехов по 4 мотора. Законы распределения числа моторов, включенных в данный момент, имеют собственный вид.

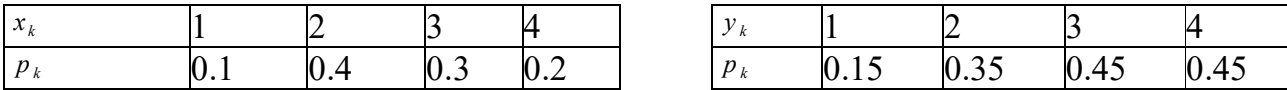

Стоимость работы мотора в один час равна 15 руб.

а) Какой из цехов интенсивнее использует моторы?

б) Какое среднее число моторов включено в данный момент в обеих цехах?

в) Найдите среднюю стоимость работ станков за один час в первом цехе.

2. Случайная величина Х задана рядом распределения.

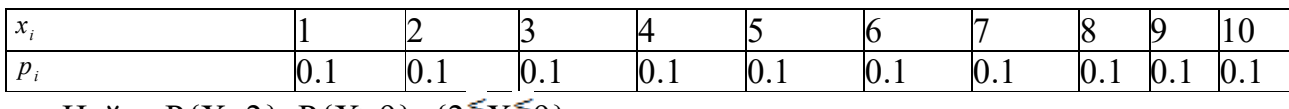

Найти P{X<2}, P{X>9}, {2<sup>≤</sup>X<sup>≤</sup>9}.

Найти МХ, DX.  $\delta X = \sqrt{DX}$ 

Построить таблицу распределения и найти MY, DY для случайной величины  $Y=2X+3$ 

## **Вариант 8**

1.Число бракованных изделий, изготавливаемых каждым из двух рабочих за смену, имеет соответственно закон распределения

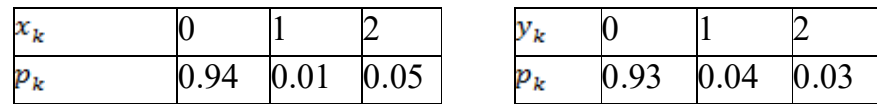

a) Какой из рабочих работает лучше?

б) Найдите среднее число бракованных изделий, изготавливаемых первым рабочим за четыре смены.

в) Какое среднее число бракованных деталей изготавливают оба рабочих за смену?

г) Вычислите дисперсию числа бракованных деталей, изготавливаемых первым рабочим: за одну смену; за две смены.

| 2. Случайная величина А задана рядом распределения. |  |      |  |
|-----------------------------------------------------|--|------|--|
|                                                     |  |      |  |
|                                                     |  | 0.25 |  |

 $2$  Спучайная величина X залана рядом распредения

Найти Р $\{X>2\}$ , Р $\{2^{\leq}X^{\leq}5\}$ , Р $\{X>5\}$ . МХ, DY,  $\delta X$ .

Построить таблицу распределения и найти МҮ, DY для случайной величины  $Y = 2X + 2$ 

### Вариант 9

1. Число вызовов, поступающих в больницы скорой помощи двух районов ночью в течение 10 мин, имеют соответственно законы распределения:

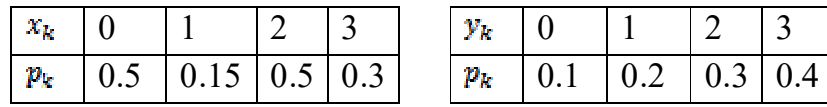

а) Какая из больниц более загружена?

б) Найдите среднее число вызовов, поступающих во вторую больницу за 1 ча $c$ ?

2. Случайная величина Х задана рядом распределения.

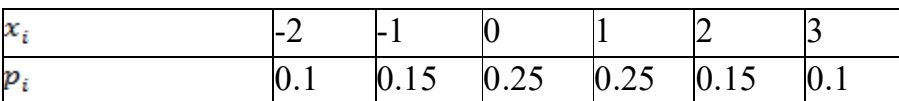

Найти Р $\{X<1\}$ , Р $\{X>2\}$ , Р $\{-1^{\leq}X^{\leq}2\}$ 

Найти МҮ, DY,  $\delta X$ ;  $\delta X = \sqrt{DX}$ 

Построить таблицу распределения и найти МҮ, DY для случайной величины  $Y = 2X + 3$ 

## Вариант 10

1. Отклонения от номинального размера результата некоторого измерения на двух приборах одним оператором имеют соответственно законы распределения:

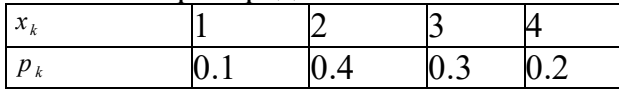

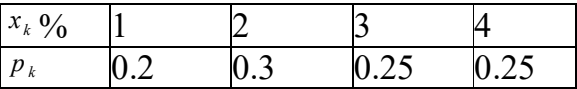

а) Какой из приборов точнее?

б) Найдите среднее отклонение среднего арифметического пяти измерений на первом приборе.

в) Найдите среднее значение разности между отклонениями результатов измерений от номинала на двух приборах.

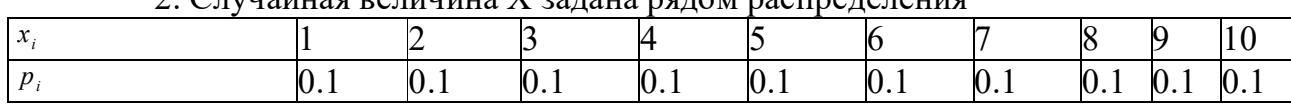

 $2$   $\sigma$  пунайная велинина  $X$  залана рядом распредения

Найти Р{X<2}, P{X>9}, P{2<sup>≤</sup>X<sup>≤</sup>9}. Найти МХ, DX  $\sigma(x) \, \delta X = \sqrt{DX}$ 

Построить таблицу распределения и найти МҮ и DY для случайной

величины.

### Раздел 4. Непрерывные случайные величины Тема 4.1. Понятие непрерывной случайной величины Устный опрос

- 1. Какая случайная величина называется непрерывной?
- 2. Приведите примеры непрерывной случайной величины.
- 3. Дайте понятие равномерно распределенной НСВ.
- 4. Формула вычисления вероятностей для равномерно распределенной НСВ (геометрическое определение вероятности)
- 5. Дайте понятие случайной точки, равномерно распределенной в плоской фигуре и назовите формулу вычисления вероятностей для такой случайной точки.
- 6. Определение и свойства функции плотности
- 7. Формула функции плотности для равномерно распределенной НСВ
- 8. Определение и свойства интегральной функции распределения НСВ
- 9. Какая связь между функцией плотности и интегральной функцией распределения?
- 10. Как производится расчет вероятностей для НСВ по ее функции плотности и интегральной функции распределения?
- 11. Вероятность попадания непрерывной случайной величины в заданный интервал.

## Самостоятельная работа

## Равномерное распределение

## Решить задачи:

**1.** Плотность равномерного распределения сохраняет в интервале  $(a, b)$ постоянное значение, равное С; вне этого интервала  $f(x)=0$ . Найти значение постоянного параметра С.

2. Закон равномерного распределения задан плотностью вероятности  $f(x)=1/(b-a)$  в интервале  $(a, b)$ ; вне этого интервала  $f(x)=0$ . Найти функцию распределения  $F(x)$ .

3. Найти математическое ожидание случайной величины X, равномерно распределенной в интервале  $(a, b)$ .

4. Найти математическое ожидание случайной величины,  $X$ , распределенной равномерно в интервале (2, 8).

5. Найти дисперсию и стандартное отклонение случайной величины X. распределенной равномерно в интервале  $(a, b)$ .

6. Найти дисперсию и стандартное отклонение случайной величины X, распределенной равномерно в интервале  $(2, 8)$ .

7. Равномерно распределенная случайная величина  $X$ задана плотностью распределения  $f(x) = 1/(21)$  в интервале  $(a-1, a+1)$ ; вне этого интервала  $f(x)=0$ . Найти математическое ожидание и дисперсию Х.

**8.** Диаметр круга *х* измерен приближенно,  $a \le x \le b$ . Рассматривая диаметр как случайную величину X, распределенную равномерно в интервале  $(a, b)$ , найти математическое ожидание и дисперсию площади круга.

9. Ребро куба х измерено приближённо, причём a<x<b. Рассматривая ребро куба как случайную величину Х, распределённую равномерно в интервале (а,b), найти математическое ожидание и дисперсию объёма куба.

10. Цена деления шкалы амперметра равна 0,1 А. Показания округляют до ближайшего целого деления. Найти вероятность того, что при отсчете будет сделана ошибка, превышающая 0,02 А.

### Тема 4.2. Числовые характеристики непрерывной случайной **величины**

### Устный опрос

- 1. Математическое ожидание непрерывной случайной величины и формула для его вычисления
- 2. Дисперсия непрерывной случайной величины и формула вычисления
- 3. Среднее квадратичное отклонение НСВ и формула его вычисления

### Практическая работа №9

## Определение числовых характеристик непрерывной случайной величины

Цель: приобретение умений нахождения числовых характеристик для непрерывной случайной величины с помощью функции плотности и интегральной функции распределения

### Задание для выполнения практической работы №9

Для случайной величины X с заданной функцией распределения  $F(x)$ требуется найти:

а) плотность вероятности;

б) математическое ожидание и дисперсию;

в) построить графики функции распределения и плотности вероятности случайной величины Х.

### Вариант №1

0 при  $x < 1$  $F(x) = (x + 1)/2$  при  $1 \le x \le 2$ 1 при x >2

### **Вариант №2**

0 при x < 0  $F(x) = \sin x \text{ при } 0 \le x \le \Pi/2$ 1 при  $x > \Pi/2$ 

### **Вариант №3**

0 при x < 0  $F(x) = x / 3$  при  $0 \le x \le 3$ 1 при x > 3

### **Вариант №4**

0 при  $x < 1$  $F(x) = (x - 1)/2$  при  $1 \le x \le 3$ 1 при х > 3

### **Вариант №5**

0 при х $\leq$ 0  $F(x) = x / 4$  при  $0 < x < 4$ 1 при x > 4

### **Вариант №6**

0 при  $x < 1$  $F(x) = (x + 1) / 2$  при  $1 \le x \le 1$ 1 при x > 1

### **Вариант №7**

0 при x < 0  $F(x) = x / 5$  при  $0 \le x \le 5$ 1 при x > 5

### **Вариант №8**

0 при  $x < -\Pi/2$  $F(x) = \cos x \text{ m} - \frac{\Pi}{2} < x < 0$ 1 при x > 0

## **Вариант №9**

0 при x < 0  $F(x) = x^2/4$  при  $0 \le x \le 2$ 1 при x > 2

### Вариант №10

0 при х  $\leq$ 0  $F(x) = x^2/9$  при  $0 \le x \le 3$ 1 при  $x > 3$ 

### Тема 4.3. Нормальное распределение. Показательное распределение

### Устный опрос

- 1. Какое распределение НСВ называется нормальным?
- 2. Какими параметрами определяется нормальное распределение и каков вероятностный смысл этих параметров?
- 3. Математическое ожидание нормального распределения
- 4. Дисперсия и среднее квадратичное отклонение нормального распределения
- 5. Общее и нормированное нормальное распределение
- 6. График плотности нормального распределения кривая (Гаусса)
- 7. Как влияют параметры нормального распределения на форму нормальной кривой?
- 8. Вероятность попадания в заданный интервал нормальной случайной величины
- 9. Определение и функция плотности показательно распределенной **HCB**
- 10. Интегральная функция распределения показательно распределенной **HCB**
- 11. Характеристики показательно распределенной НСВ

### Практическая работа №10 Нормальное распределение непрерывной случайной величины

### Цель: приобретение умений вычислять вероятности и находить характеристики для нормально распределенной непрерывной случайной величины.

Задание для выполнения практической работы

1. Математическое ожидание и стандартное отклонение нормально распределенной случайной величины Х соответственно равны 10 и 2. Найти вероятность того, что в результате испытания  $X$  примет значение, заключенное в интервале (12, 14).

2. Математическое ожидание и стандартное отклонение нормально распределенной случайной величины Х соответственно равны 20 и 5. Найти вероятность того, что в результате испытания *Х* примет значение, заключенное в интервале (15, 25).

**3.** Автомат штампует детали. Контролируется длина детали *X,* которая распределена нормально с математическим ожиданием (проектная длина), равным **50** мм. Фактически длина изготовленных деталей не менее **32** и не более **68** мм. Найти вероятность того, что длина наудачу взятой детали больше **55** мм**.**

**4.** Производится измерение диаметра вала без систематических (одного знака) ошибок. Случайные ошибки измерения *Х* подчинены нормальному закону со стандартным отклонением  $\sigma = 10$  мм. Найти вероятность того, что измерение будет произведено с ошибкой, не превосходящей по абсолютной величине **15** мм.

**5.** Автомат изготовляет шарики. Шарик считается годным, если отклонение *Х* диаметра шарика от проектного размера по абсолютной величине меньше **0,7** мм. Считая, что случайная величина *Х* распределена нормально со стандартным отклонением  $\sigma = 0.4$  мм. Найти, сколько в среднем будет годных шариков среди ста изготовленных.

**6.** Деталь, изготовленная автоматом, считается годной, если отклонение ее контролируемого размера от проектного не превышает 10 мм. Случайные отклонения контролируемого размера от проектного подчинены нормальному закону со стандартным отклонением  $\sigma = 5$ мм и математическим ожиданием  $a = 0$ . Сколько процентов годных деталей изготавливает автомат? **7.** Случайная величина Х распределена нормально с математическим ожиданием *a* 10 . Вероятность попадания Х в интервал (**10**, **20**) равна **0,3**. Чему равна вероятность попадания Х в интервал (**0**, **10**)?

**8.** Случайная величина Х распределена нормально с математическим ожиданием *a* 25. Вероятность попадания Х в интервал (**10**, **15**) равна **0,2**. Чему равна вероятность попадания Х в интервал (**35**, **40**)?

**9.** Случайная величина *Х* распределена нормально с математическим ожиданием  $a = 10$  и стандартным отклонением  $\sigma = 5$ . Найти интервал, симметричный относительно математического ожидания, в который с вероятностью **0,9973** попадет величина *Х* в результате испытания.

**10.** Случайная величина *Х* распределена нормально со стандартным отклонением  $\sigma$  = 5 мм. Найти длину интервала, симметричного относительно математического ожидания, в который с вероятностью **0,9973** попадет *Х* в результате испытания.

### **Практическая работа №11 Показательное распределение непрерывной случайной величины**

### **Цель: приобретение умений вычислять вероятности и находить характеристики для показательно распределенной непрерывной случайной величины.**

Задание для выполнения практической работы

1. Непрерывная случайная величина  $X$  распределена по показательному закону, заданному плотностью вероятности  $f(x) = 3e^{-3x}$ при  $x \ge 0$ ;  $f(x) = 0$ при  $x < 0$ . Найти вероятность того, что в результате испытания X попадает в интервал (0.13, 0.7).

2. Непрерывная случайная величина  $X$  распределена по показательному закону, заданному при  $x \ge 0$  плотностью распределения  $f(x) = 0.04e^{-0.04x}$ ; при  $x < 0$  функцией  $f(x) = 0$ . Найти вероятность того, что в результате испытания X попадает в интервал  $(1, 2)$ .

3. Непрерывная случайная величина Х распределена по показательному закону, заданному функцией распределения  $F(x) = 1 - e^{-0.6x}$  при  $x \ge 0$ ; при  $x < 0$   $F(x) = 0$ . Найти вероятность того, что в результате испытания X попадет в интервал $(2, 5)$ .

4. Найти математическое ожидание показательного распределения

$$
f(x) = \lambda e^{-\lambda x} \text{ mph } x \ge 0; \ f(x) = 0 \text{ mph } x < 0.
$$

5. Найти математическое ожидание показательного распределения, заданного при  $x \ge 0$ : а) плотностью  $f(x) = 5e^{-5x}$ ; б) функцией распределения  $F(x) = 1 - e^{-0.1x}$ .

6. Найти: а) дисперсию; б) стандартное отклонение показательного распределения, заданного плотностью вероятности:  $f(x) = \lambda e^{-\lambda x}$  при  $x \ge 0$ ;  $f(x) = 0$  при  $x < 0$ .

7. Найти дисперсию и стандартное отклонение показательного распределения, заданного плотностью вероятности  $f(x) = 10e^{-10x}$  при  $x \ge 0$ . 8. Найти дисперсию и стандартное отклонение показательного закона, заданного функцией распределения  $F(x) = 1 - e^{-0.4x}$  при  $x \ge 0$ .

Студент помнит, что плотность показательного распределения имеет вид  $f(x) = 0$  при  $x < 0$ ,  $f(x) = Ce^{-\lambda x}$  при  $x \ge 0$ ; однако он забыл, чему равна постоянная С. Требуется найти С.

9. На шоссе установлен контрольный пункт для проверки технического состояния автомобилей. Найти математическое ожидание и стандартное отклонение случайной величины  $T$  - времени ожидания очередной машины контролером, если поток машин простейший и время (в часах) между прохождениями машин через контрольный пункт распределено по показательному закону  $f(t) = 5e^{-5t}$ .

## Раздел 5. Центральная предельная теорема. Закон больших чисел. Вероятность и частота.

### Тема 5.1. Центральная предельная теорема

Устный опрос

### Неравенства Чебышева

1. При каких значениях  $\varepsilon$  неравенство Чебышева не дает содержательных оценок для  $P(|X-MX| \leq \varepsilon)$ ?

- 2. Что больше  $P(|X-MX| \leq 3\sigma(X))$  или  $P(|X-MX| \leq 2\sigma(X))$ ?
- 3. С какой вероятностью значения случайной величины Х находятся вне интервала (МХ-3 $\sigma$ (X),(МХ+3 $\sigma$ (X))?
- 4. Пусть  $x_1$  и  $x_2$  все значения, которые принимает случайная величина X вне отрезка [-3;3], MX=0; DX=1. Что можно сказать о величине  $P(X=x_1)+P(X=x_2)?$

#### Закон больших чисел

- 1. Вытекает ЛИ закон больших чисел **ИЗ** экспериментально установленного факта  $\mathbf{o}$ приближенном равенстве среднего арифметического независимых наблюдений случайной величины ее математическому ожиданию при большом числе наблюдений? Пусть  $X_1$ , ...,  $X_n$  - независимые случайные величины, для которых  $MX_k=a, DX_k=\sigma^2$  при всех k=1, 2, ..., n.
- 2. Укажите число:

a) **6**o**Jb II II** 
$$
P\left(\left|\frac{x_1 + \dots + x_n}{n} - a\right| > \varepsilon\right);
$$
\n6) **6 II III II III III** 

3. Что означает неравенство:

a) 
$$
\left| \frac{x_1 + \dots + x_n}{n} - a \right| > \varepsilon;
$$
  
\n5) 
$$
\left| \frac{x_1 + \dots + x_n}{n} - a \right| \leq \varepsilon ?
$$

4. Что необходимо знать, чтобы с помощью теоремы Чебышева можно было оценить:

а) число измерений, необходимых для выполнения равенства  $\frac{x_1 + ... + x_n}{n} \approx a$ 

с заданной точностью и с заданной вероятностью;

б) точность равенства  $\frac{x_1 + ... + x_n}{x_n} \approx a$ ? в) надежность равенства  $\frac{x_1 + ... + x_n}{n} \approx a$ ?

#### Статистическое определение вероятности

- 1. Вероятность наступления события А в некотором опыте равна 0,72. Можно ли утверждать, что в 100 таких же опытах, проведенных в тех же условиях, это событие наступит ровно через 72 раза?
- 2. Вероятность выпуска стандартного изделия на некотором станке равна 0,975. Какой примерно процент бракованных изделий получает потребитель продукции, выпущенной станком?
- 3. Игральная кость бросается трижды, при этом выпало соответственно 2, 2, 5 очков. Можно ли по этим данным указать приближенное значение

вероятности события «при бросании игральной кости выпало два очка»?

4. Проводятся последовательные подбрасывания монеты, после каждого из которых подсчитывается относительная частота события «выпал герб». Какие из приведенных ниже последовательностей могут при этом получиться:

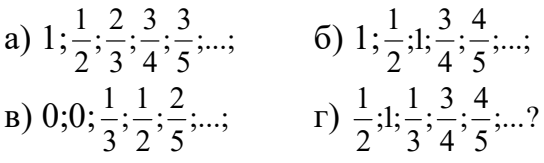

### Самостоятельная работа Закон больших чисел. Теорема Муавра-Лапласа

- 1. Пользуясь неравенством Чебышева, оценить вероятность того, что случайная величина Х отклонится от своего математического ожидания меньше чем на 0,15, если  $D_x=0,0045$ .
- 2. Исходя из неравенства Чебышева, оценить вероятность того, что случайная величина X отклонится от своего математического ожидания меньше чем на 2 средних квадратических отклонения.
- 3. Используя неравенства Чебышева, найти є, если D<sub>x</sub>=0,004 и  $P(|X-M[X]|<\epsilon) \geq 0.9$ .
- 4. Монету бросают 1000 раз. Пользуясь теоремой Бернулли, оценить вероятность того, что частота появления герба отклонится от вероятности появления герба меньше чем на 0,1.
- 5. Произведено 100 независимых испытаний, в результате которых получено 100 значений случайной величины Х. Известно, что математическое ожидание величины равно 10 и дисперсия равна 1. Используя теорему Чебышева, оценить вероятность того, что модуль разности между средним арифметическим полученных значений случайной величины Х и ее математическим ожиданием будет меньше 0,5.
- 6. Найти вероятность того, что в результате 1000 бросаний монеты число выпадений герба будет заключено в интервале 1490;525.
- 7. Завод выпускает 90 % изделий 1 сорта и 10 % изделий 2 сорта. Наудачу берут 400 изделий. Какова вероятность того, что число изделий 1 сорта окажется в пределах от 360 до 370?
- 8. Игральную кость подбросили 180 раз. Найти вероятность того, что цифра 6 выпала не более 25 раз, но и не менее 36 раз.
- 9. Завод выпускает одинаковые штучные изделия. Известно, что 60% этих изделий идут 1 сортом. Наудачу берут 600 изделий. Найти вероятность того, что среди них окажется: а) не более 350 изделий 1 сорта; б) не менее 370 изделий 1 сорта.
- 10. Вероятность случайного события равна 0, 55. Какова вероятность того, что событие произойдет в большинстве случаев при 44 испытаниях?
- 11. Вероятность того, что наудачу взятая деталь окажется бракованной, равна 0.2. Найти вероятность того, что среди 100 наудачу отобранных деталей окажется не менее 12 бракованных.
- 12. Вероятность появления некоторого события в каждом из 225 независимых испытаний равна 0,8. Найти вероятность того, что частота появления этого события отклонится от его вероятности по модулю не более чем на 0,04.
- 13. Производится 2100 испытаний, в каждом из которых вероятность наступления события А равно 0,3. Какова вероятность того, что частота наступления события А отклонится от его вероятности меньше чем на  $0,009$ ?
- 14. Сколько раз надо подбросить монету, чтобы с вероятностью 0,9544 можно было ожидать, что частота выпадения герба отклонится менее чем на 0,01 от вероятности выпадения герба при одном подбрасывании?
- 15. Вероятность детали быть стандартной равна 0,98. Сколько нужно проверить деталей, чтобы с вероятностью, не меньшей 0,96, можно было ожидать, что частота появления стандартных деталей отклонится от вероятности детали быть стандартной менее чем на 0,02?

Получить требуемое число деталей так же с помощью теоремы Бернулли и сопоставить с 1 результатом.

16. Вероятность появления события А в каждом из 900 независимых испытаний равна 0,9. Найти такое положительное число  $\varepsilon$ , чтобы с вероятностью 0,9876 отклонение частоты появления события А от его вероятности не превышало  $\varepsilon$ .

### Ответы:

```
1. P(|X - M[X]| < 0,15) \ge 1 - \frac{0.0045}{0.0225} = 0.82.0.75
3.0.24. P\left(\left|\frac{\kappa}{1000}-\frac{1}{2}\right|<0.1\right) \ge 0.9755. P(|X - 10| < 0.5) \ge 0.966.0,6763
7.0,4525
8.0,7262
9. a) 0,2033 6) 0,203310.0.7475
11.0,9772
12.0,8664
```
13.0,6318 14. не менее 10 000 раз 15. не менее 208 деталей. Почти в 6 раз большее число получим по теореме Бернулли, а именно: 1225 деталей. 16.0,02

### Раздел 6. Выборочный метод. Статистические оценки параметров распределения

### Тема 6.1. Основные задачи математической статистики Устный опрос

- 1. Задачи математической статистики
- 2. Генеральная и выборочная совокупности, объем выборки
- 3. Повторная и бесповторная выборки. Репрезентативная выборка.
- 4. Перечислите способы отбора
- 5. Какие сложности возникают при сборе статистической информации?
- 6. Статистическое распределение выборки
- 7. Графическое представление выборки
- 8. Статистические оценки параметров распределения
- 9. Что такое генеральная совокупность и выборка из нее? Что такое объем выборки? Какая выборка называется репрезентативной?
- 10. Что такое вариационный ряд? Что такое относительная (эмпирическая) частота значения х<sub>і</sub> из вариационного ряда?
- 11. Что такое таблица статистического распределения выборки?
- 12. Как по таблице статистического распределения выборки строится полигон для дискретных вариационных рядов?
- 13. Как по таблице статистического распределения выборки строится гистограмма для интервальных вариационных рядов в случае одинаковых интервалов?
- 14. Как по таблице статистического распределения выборки строится гистограмма для интервальных вариационных рядов в случае неодинаковых интервалов?
- 15. Как строится полигон по гистограмме интервального вариационного ряда?
- 16. Что такое мода для дискретного вариационного ряда? Что такое мелиана?
- 17. Какую сходимость к некоторому значению называют сходимостью по вероятности?
- 18. Какая оценка параметра называется несмещенной? Какая оценка параметра называется состоятельной?
- 19. Какая оценка параметра называется точечной? Приведите примеры точечных оценок.
- 20. Точечные оценки для генеральной средней (математического ожидания), генеральной дисперсии генерального среднеквадратического отклонения.
- 21. Понятие интервальной оценки. Надежность доверительного интервала.
- 22. Интервальная оценка математического ожидания нормального распределения при известной дисперсии.
- 23. Интервальная оценка математического ожидания нормального распределения при неизвестной дисперсии.
- 24. Точечная оценка вероятности события.
- 25. Интервальная оценка вероятности события.

# **Практическая работа №12**

## **Графическое представление выборки**

## **Цель: приобретение умений читать готовые диаграммы, извлекая из них нужную информацию.**

### **Задание для выполнения практической работы №12**

- 1. Самостоятельно осуществить поиск различных видов диаграмм, используя для этого всевозможные средства массовой информации, включая и электронные.
- 2. Провести полное исследование диаграммы и записать полученную информацию.

## **Тема 6.2. Дискретные вариационные ряды Практическая работа №13.**

**Числовые характеристики дискретного вариационного ряда Цель: приобретение умений строить для заданной выборки ее графическую диаграмму и рассчитывать по заданной выборке ее числовые характеристики.**

**Задание для выполнения практической работы**

- А. Построить дискретный вариационный ряд
- Б. Построить полигон и кумулятивную кривую.
- В. Определить числовые характеристики выборки:
	- 1. Выборочную среднюю
	- 2. Выборочную геометрическую
	- 3. Моду
	- 4. Медиану
	- 5. Вариационный размах
	- 6. Выборочную дисперсию
	- 7. Выборочное стандартное отклонение
	- 8. Коэффициент вариации

Из таблиц выбрать три строки, соответствующие индивидуальному варианту

#### **Задача**

Требуется выявить картину успеваемости студентов, сдавших экзамен по курсу "Математическая статистика". На курсе 100 человек. В результате изучения отчетных документов была составлена следующая таблица оценок, полученных студентами по факультету (в порядке алфавитного списка студентов):

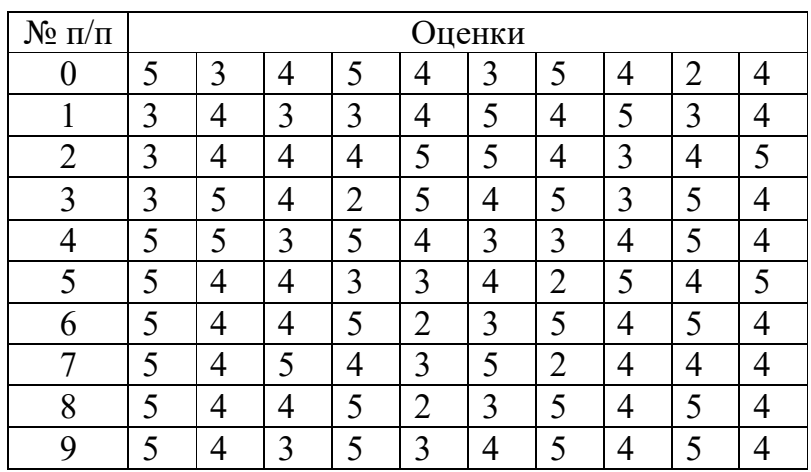

**Тема 6.3. Интервальные вариационные ряды Практическая работа №14 Числовые характеристики интервального вариационного ряда**

**Цель: приобретение умений строить для заданной выборки ее графическую диаграмму и рассчитывать по заданной выборке ее числовые характеристики.**

**Задание для выполнения практической работы**

А. Построить интервальный вариационный ряд

- Б. Построить гистограмму и кумулятивную кривую;
- В. Определить числовые характеристики выборки:
- 1. Выборочную среднюю
- 2.Выборочную геометрическую
- 3. Моду
- 4. Медиану
- 5. Вариационный размах
- 6. Выборочную дисперсию
- 7. Выборочное стандартное отклонение
- 8. Коэффициент вариации

Из таблиц выбрать три строки, соответствующие индивидуальному

## **Задача**

Студенты некоторого факультета, состоящего из 100 человек, написали выпускную контрольную работу. Каждый студент набрал определенное количество баллов. Приведем эти баллы (в порядке алфавитного списка студентов):

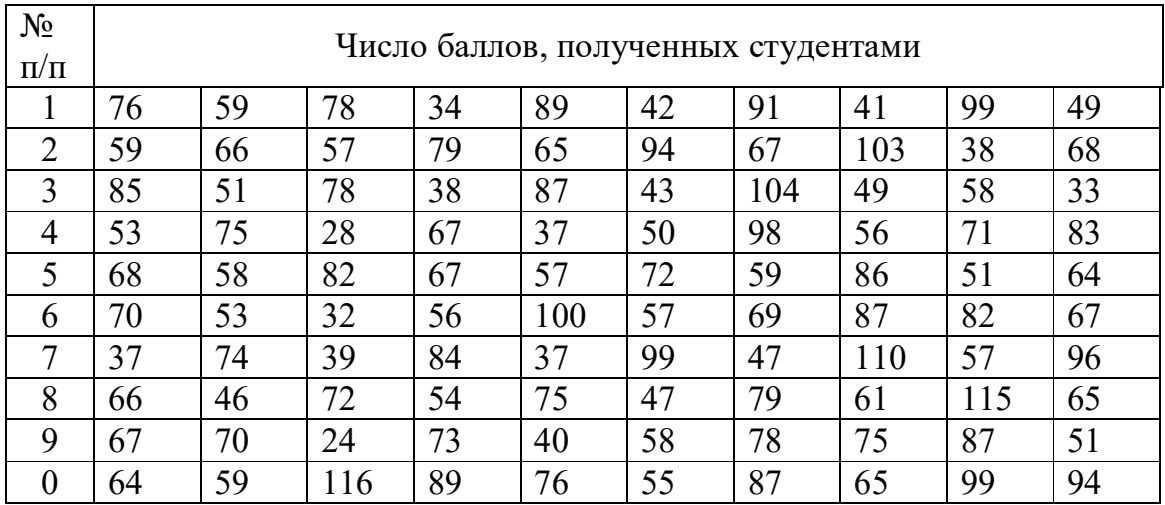

### Раздел 7. Основные понятия теории графов Тема 7.1. Основные понятия теории графов. Применение графов в теории вероятностей.

### Устный опрос

- 1. Задачи, приводящие к графам
- 2. Дайте понятие графа и перечислите его основные элементы
- 3. Какой граф называется полным? Дополнение графа.
- 4. Степень вершины. Свойства степеней.
- 5. Существует ли граф с шестью вершинами, степени которых 2, 3, 3, 4, 4, 4?
- 6. Путь в графе. Цикл.
- 7. Какое наименьшее число ребер в простом цикле?
- 8. Связность графа. Нарисуйте граф с пятью вершинами, который не является связным.
- 9. Постройте связный граф с семью вершинами, каждое ребро которого - мост.
- 10. Деревья. Лес. Приведите пример графа, из которого нельзя выделить дерево, содержащее все вершины графа.
- 11. Изображение графа.
- 12. Сформулируйте необходимое и достаточное условие соответствия двух рисунков одному и тому же графу.
- 13. Рассматриваются всевозможные деревья с пятью вершинами, причем каждая из вершин имеет либо степень 1, либо степень 2. Сколько таких деревьев вы можете насчитать?

### Практическая работа №15.

### Применение графов в решении вероятностных задач Цель: применение умений использовать графы в решении вероятностных задач.

### Дерево вариантов

1. Вова точно помнит, что в формуле азотной кислоты подряд идут буквы H, N, O и помнит, что есть один нижний индекс - то ли двойка, то ли тройка.

а) Нарисуйте дерево возможных вариантов, из которых Вове придется выбрать ответ.

б) Сколько среди них тех, в которых индекс равен двойке?

в) Сколько среди них тех, в которых индекс стоит не на втором месте?

г) Как изменится дерево вариантов, если Вова помнит, что на первом месте точно стоит Н, а порядок остальных букв забыл?

 2. Одновременно проходят выборы мэра города и префекта округа. Кандидатуры на должность мэра выставили Алкин, Балкин, Валкин, а на должность префекта – Эшкин, Юшкин, Яшкин.

а) Нарисуйте дерево возможных вариантов голосования и определите с его помощью число различных исходов голосования.

б) В скольких вариантах будет кандидатура Эшкина?

в) В скольких вариантах фамилии кандидатов на должность мэра города и на должность префекта состоят из различного числа букв?

г) Как изменятся ответы в а) и б), если учесть еще кандидата «против всех»?

3. Из четырех тузов поочередно выбирают двух.

- а) Нарисуйте дерево возможных вариантов.
- б) В скольких случаях среди выбранных будет бубновый туз?
- в) В скольких случаях вторым выбранным будет туз пик?
- г) В скольких случаях тузы будут разного цвета?

 4. У Аси есть любимый костюм, в котором она ходит в школу. Она одевает к костюму белую, голубую, розовую и красную блузку, а в качестве «сменки» надевает босоножки или туфли. Кроме того, у Аси есть три разных бантика(№1, 2, 3), подходящих ко всем блузкам.

а) Нарисуйте дерево возможных вариантов Асиной одежды.

б) Сколько дней Ася может выглядеть по-разному в этом костюме?

в) Сколько дней она будет ходить в туфлях?

г) Сколько дней она будет ходить в красной блузке и босоножках?

 5. Руководство некоторой страны решило сделать свой государственный флаг таким: на одноцветном прямоугольном фоне в одном из углов помещается круг другого цвета. Цвета решено выбрать из трех возможных: красный, желтый, зеленый.

- а) Сколько вариантов такого флага существует?
- б) Сколько из них флагов с кругом в верхнем правом углу?
- в) Сколько флагов не желтого прямоугольного фона?

г) Сколько красных флагов с кругами в нижних углах?

## 4. Контрольно-оценочные материалы для промежуточной

### аттестации по учебной дисциплине

Предметом оценки являются умения и знания. Контроль и оценка осуществляются через дифференцированный зачет

### Перечень теоретических вопросов и практических заданий для дифференцированного зачета

1. Основные комбинаторные объекты, формулы и правила расчета количества выборок (для каждого из типов выборок).

2. Что такое стохастический (случайный) эксперимент, событие, элементарные события? Привести пример случайного эксперимента и описать в нем элементарные события.

3. Дать определения совместных и несовместных событий. Привести примеры.

4. Полная группа событий. Равновозможные события. Привести примеры.

5. Общее понятие о вероятности события как о мере возможности его наступления.

6. Как формулируется классическое определение вероятности?

7. Как формулируется геометрическое определение вероятности?

8. Понятие противоположного события; формула вероятности противоположного события.

9. Дать определение суммы двух событий. Записать формулу вероятности суммы двух событий и привести пример ее применения.

10. Дать определение условной вероятности. Когда условная вероятность равна нулю?

11. Дать определение независимых событий. Записать формулу вероятности произведения независимых событий и привести пример ее применения.

12. Записать формулу полной вероятности и привести пример ее применения.

13. Записать формулу Байеса и привести пример ее применения.

14. Что такое дискретная случайная величина? Какими данными она задается? Привести пример.

15. Что такое непрерывная случайная величина? Какими данными она задается? Привести пример.

16. Как определяется и какими свойствами обладает функция распределения случайной величины? Нарисовать график какой-нибудь функции распределения.

17. Как определяется и какими свойствами обладает функция плотности вероятности непрерывной случайной величины?

18. Как вводятся числовые характеристики дискретной случайной величины - математическое ожидание, дисперсия, среднеквадратическое отклонение? Какой смысл имеют эти характеристики?

19. Как вводятся числовые характеристики непрерывной случайной

величины - математическое ожидание, дисперсия, среднеквадратическое отклонение? Какой смысл имеют эти характеристики?

20. Что такое схема Бернулли? Записать формулу Бернулли и объяснить, при каких условиях она применяется.

21. Записать асимптотическую формулу Пуассона и объяснить, при каких условиях она применяется.

22. Записать асимптотические формулы Муавра-Лапласа и объяснить, при каких условиях они применяются.

23. Что такое Пуассоновский поток событий? Привести пример его применения.

24. Как определяется нормальное распределение? В чем смысл центральной предельной теоремы?

25. В чем заключается правило «трех сигм»? Как оно может применяться на практике?

26. Из трех орудий произведен залп по мишени. Вероятность попадания из первого орудия 0,8, из второго - 0,6, из третьего - 0,5. Какова вероятность поражения цели?

27. Рабочий обслуживает три станка. Вероятность того, что в течение часа станок не потребует внимания рабочего, равна: для первого станка 0,9, для второго 0,8, для третьего - 0,85. Какова вероятность того, что в течение некоторого часа, по крайней мере, один станок потребует внимания?

28. Для разрушения моста достаточно одного попадания. На мост сбросили 4 бомбы, вероятность попадания которых равна 0.3, 0.4, 0.6 и 0.7

соответственно. Какова вероятность того, что мост будет разрушен? 29. Три сына дарят своей матери подарки. Вероятность того, что первый сын подарит матери духи равна 0.3, второй - 0.6, третий - 0.1. Найти вероятность того, что мать получит в подарок духи.

30. На сборку попадают детали с 3-х станков - автоматов. Известно, что первый автомат дает 0.3% брака, второй - 0.2%, третий - 0.4%. С первого автомата поступило 1000, со второго - 2000, с третьего - 2500 деталей. Чему равна вероятность того, что наудачу взятая деталь произведена вторым станком, если она бракованная?

31. На склад поступает продукция 3-х фабрик, причем продукция первой фабрики составляет 20%, второй - 46%, третьей - 34%. Известно также, что средний процент нестандартных изделий для первой фабрики равен 3%, для второй - 2%, для третьей - 1%. Чему равна вероятность того, что наудачу взятое изделие произведено на третьей фабрике, если оно оказалось нестандартным?

32. В кучу сложены яблоки с трех яблонь. Урожай первой яблони составляет 50 кг, второй - 40 кг, третьей - 30 кг. Доля червивых яблок составляет 0.3 для первой яблони, 0.2 - для второй, 0.4 - для третьей. Найти вероятность того, что случайным образом взятое яблоко из кучи окажется червивым.

33. В магазин поступают шариковые ручки с трех фабрик, причем из каждых десяти ручек 3 произведены первой фабрикой, 4 - второй, 3 - третьей. Доля не пишущих ручек равна 0.2 в продукции первой фабрики, 0.03 - второй,

0.05 - третьей. Какова вероятность покупки не пишущей ручки в магазине? 34. На диспетчерский пункт аварийной службы поступает в среднем 5 заявок в минуту. Найти вероятность того, что в данную минуту поступит не больше трех заявок.

35. АТС обслуживает 420 звонков в среднем за час. Найти вероятность того, что за данную минуту будет обслужено ровно 5 звонков.

36. В магазин приходит в среднем 300 клиентов в час. Найти вероятность того, что в данную минуту зайдет ровно 1 клиент.

37. Продавец реализует в среднем 3 автомобиля в день и считает день удачным, если продаст не менее пяти машин. Найти вероятность того, что день окажется неудачным.

38. На предприятии работает 183 сотрудника. Найти вероятность того, что ровно у двух из них день рождения 31 декабря.

39. Вероятность того, что денежная купюра фальшивая равна 0.001. Найти вероятность того, что среди 500 полученных вами купюр имеется фальшивая.

40. К компьютерной сети подключены 100 пользователей, каждый из которых в данный момент времени работает в сети с вероятностью 0,02. Найти вероятность того, что в данный момент хотя бы один пользователь работает в сети.

41. При передаче закодированного сообщения вероятность ошибки одного знака равна 0,02. Найти вероятность того, что сообщение из 150 знаков содержит ошибку.

42. Плотность распределения случайной величины Y такова:

 $f(x)=0$  при  $x < 1$  и  $x > 6$ ,  $f(x) = (2x-2)/25$  при  $x =$  [1;6]. Найти MY.

43. Плотность распределения случайной величины Y такова:  $F(x)=0$  при  $x < 1$  и  $x > 6$ ,  $f(x) = (2x-2)/25$  при  $x =$  [1;6]. Найти вероятность того,

что случайная величина Y больше 4.

44. Плотность распределения случайной величины Y такова:

F(x)=0 при x < -1 и x > 3,  $f(x) = (x + 1)$  при x = [-1 ;3]. Найти MY.

45. Плотность распределения случайной величины Y такова:

F(x)=0 при x < -1 и x > 3,  $f(x) = (x + 1)$  при x = [-1 ;3]. Найти вероятность того, что случайная величина Y больше 2.

46. Брошены две игральные кости. Найти вероятность того, что

произведение выпавших очков окажется равным 12, меньше 12.

47. Брошены две игральные кости. Найти вероятность того, что

произведение выпавших очков окажется меньше 5, больше 5.

48. Брошены три игральные кости. Найти вероятность того, что сумма выпавших очков окажется равной 16, меньше или равной 16.

49 В урне 3 белых и 6 черных шаров. Наугад вынимают два шара. Найти вероятность того, что оба шара окажутся одного цвета.

50. В колоде 36 карт. Наугад вынимают три карты. Найти вероятность того,

что вынутыми окажутся два туза и одна дама.

51 Интервалы между поездами метро 5 минут. Какова вероятность того, что,

спустившись в метро в случайный момент времени, придется ждать поезда больше 3

минут? Меньше 2 минут?

52. Интервалы между поездами метро 5 минут. Какова вероятность того, что,

спустившись в метро в случайный момент времени, придется ждать поезда не меньше 1 минуты и не больше 3 минут? Больше 3 минут?

53. Шифр замка состоит из 4 цифр. Какова вероятность открыть замок с первого раза, набрав правильную комбинацию? Какова вероятность открыть замок с первого раза, набрав правильную комбинацию цифр, если последняя цифра нечетная?

54. Человеку, достигшему 60-ти лет, вероятность умереть на 61-ом году жизни равна 0,09. Какова вероятность того, что из 4-х человек в возрасте 60 ти лет трое будут живы через год?

55. Вероятность выигрыша по облигации займа равна 0,25. Какова вероятность того, что некто, приобретая 5 облигаций, выиграет хотя бы по одной из них?

56. Случайная величина X задана рядом распределения:

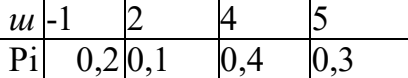

Найти среднее квадратичное отклонение .

57.Случайная величина X задана рядом

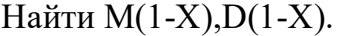

Найти Р3и DX.

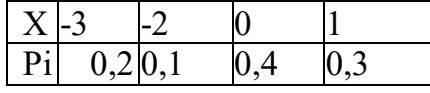

58.Случайная величина X задана рядом распределения:

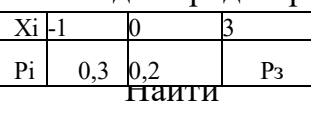

$$
D(X+3).
$$

59.Случайная величина X задана рядом распределения:

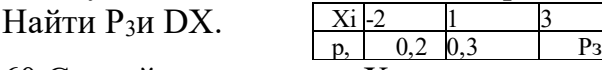

60. Случайная величина X задана рядом  $\sqrt{x}$ <sub>1-3</sub>  $\frac{1}{x}$  распределения: Найти Pi и D(X+3). X<sub>i</sub> <u>Pil P 0,2 0,3</u>

61. Для нормальной величины X~N(2,4). Найти M(-2x+1), D(-2x+1).

62. Для независимых нормальных случайных величин  $X \sim N(2,1)$  и

 $Y \sim N(4,3)$ . Найти  $M(X+Y)$ ,  $M(X-Y)$  и  $D(X+Y)$ ,  $D(X-Y)$ .

63. Для независимых нормальных случайных величин  $X \sim N(3,4)$  и

Y~N(5,3). Найти M(X+Y), M(X-Y) и D(X+Y), D(X-Y).

64. Для независимых нормальных случайных величин  $X \sim N(4,3)$  и

 $Y \sim N(5, 4)$ . Найти  $M(X+Y)$ ,  $M(X-Y)$  и  $D(X+Y)$ ,  $D(X-Y)$ .

65. Чему равна вероятность того, что при 4-х подбрасываниях игральной кости выпадет 3? Выпадет 3 ровно 1 раз?

66. В чем состоит метод сплошных наблюдений, применяемый в статистике? В чем состоит выборочный метод, применяемый статистике? 67. Какая случайная величина называется непрерывно распределённой величиной? Что такое ее плотность распределения? Как связаны между собой плотность вероятности  $f(x)$  и функция распределения  $F(x)$ ?

68. Если  $f(x)$  - плотность распределения вероятностей, то чему равен  $\int f(x)dx$ ?

Чему

равна вероятность попадания непрерывной случайной величины в интервал  $[x_1 x_2]$ ?

69. Как определяется математическое ожидание случайной величины? Какими свойствами обладает математическое ожидание случайной величины?

70. Чему равно математическое ожидание равномерного распределения на отрезке [a, b], нормального распределения  $N(a, o)$ ? Чему равна дисперсия величины, распределенной равномерно на отрезке [а,Ы, величины, распределенной нормально - N(a, a)?

71. Как определяется дисперсия случайной величины? Какими свойствами обладает дисперсия случайной величины?

72. Что такое среднеквадратическое отклонение? Каковы его свойства? Чему равно среднеквадратическое отклонение величины, распределенной нормально - N(a, o)?

73. В чем состоит правило трех о (сигм)?

74. Что такое генеральная совокупность и выборка из нее? Что такое объем выборки? Какая выборка называется репрезентативной?

75. Что такое вариационный ряд? Что такое относительная (эмпирическая) частота значения х<sub>і</sub> из вариационного ряда?

76. Что такое таблица статистического распределения выборки?

77. Как по таблице статистического распределения выборки строится полигон для дискретных вариационных рядов?

78. Как по таблице статистического распределения выборки строится гистограмма для интервальных вариационных рядов в случае одинаковых интервалов?

79. Как по таблице статистического распределения выборки строится гистограмма для интервальных вариационных рядов в случае неодинаковых интервалов?

80. Как строится полигон по гистограмме интервального вариационного ряда?

81. Что такое мода для дискретного вариационного ряда? Что такое медиана? 82. Какую сходимость к некоторому значению называют сходимостью по вероятности?

83. Какая оценка параметра называется несмещенной? Какая оценка параметра называется состоятельной?

84. Какая оценка параметра называется точечной? Приведите примеры точечных оценок.

85. Точечные оценки для генеральной средней (математического ожидания), генеральной дисперсии генерального среднеквадратического отклонения.

86. Понятие интервальной оценки. Надежность доверительного интервала.

87. Интервальная оценка математического ожидания нормального распределения при известной дисперсии.

88. Интервальная оценка математического ожидания нормального

распределения при неизвестной дисперсии.

89. Точечная оценка вероятности события.

90. Интервальная оценка вероятности события.

91.Основные понятия теории графов.

92.Приведите примеры применения графов в теории вероятностей.

93.Приведите примеры применения графов в математической статистике.

### **Зачет формируется из трех теоритических вопросов и двух практических заданий. Время на подготовку - 40 минут.**

### **Критерии оценки**

**Оценка «отлично»** выставляется, если студент:

- полностью раскрыл содержание вопроса в объеме, предусмотренном программой и учебником;

- изложил материал грамотным языком в определенной логической последовательности, точно используя математическую и специализированную терминологию и символику;

- правильно выполнил чертежи и графики, сопутствующие ответу;

- показал умение иллюстрировать теоретические положения конкретными примерами, применять их в новой ситуации при выполнении практического задания;

- продемонстрировал усвоение ранее изученных сопутствующих вопросов;

- отвечал самостоятельно без наводящих вопросов преподавателя.

Возможны одна-две неточности при освещении второстепенных вопросов, которые студент легко исправил по замечанию

преподавателя.

**Оценка «хорошо»** выставляется, если:

- ответ удовлетворяет в основном требованиям на оценку «5», но при этом имеет один из недостатков:

- в изложении допущены небольшие пробелы, не исказившие логического и информационного содержания ответа;

- допущены один-два недочета при освещении основного содержания ответа, исправленные по замечанию преподавателя;

- допущены ошибка или более двух недочетов при освещении второстепенных вопросов или в выкладках, легко исправленные по замечанию преподавателя.

#### **Оценка «удовлетворительно»** выставляется, если:

- неполно или непоследовательно раскрыто содержание материала, но показано общее

понимание вопроса и продемонстрированы умения, достаточные для дальнейшего усвоения

программного материала, имелись затруднения или допущены ошибки в определении понятий, использовании терминологии, чертежах и выкладках, исправленные после нескольких наводящих вопросов преподавателя; - студент не справился с применением теории в новой ситуации при выполнении практического задания, но выполнил задания обязательного уровня сложности по данной теме,

- при знании теоретического материала выявлена недостаточная сформированность основных умений и навыков.

**Оценка «неудовлетворительно»** выставляется, если:

- не раскрыто основное содержание учебного материала;

- обнаружено незнание или непонимание студентом большей или наиболее важной части учебного материала,

- допущены ошибки в определении понятий, при использовании терминологии, в чертежах, блок-схем и иных выкладках, которые не исправлены после нескольких наводящих вопросов преподавателя.

- студент обнаружил полное незнание и непонимание изучаемого учебного материала или не смог ответить ни на один из поставленных вопросов по изучаемому материалу.

#### **ДЕПАРТАМЕНТ ОБРАЗОВАНИЯ И НАУКИ БРЯНСКОЙ ОБЛАСТИ**

#### **ЖУКОВСКИЙ ФИЛИАЛ**

### **ГОСУДАРСТВЕННОГО БЮДЖЕТНОГО ПРОФЕССИОНАЛЬНОГО ОБРАЗОВАТЕЛЬНОГО УЧРЕЖДЕНИЯ «БРЯНСКИЙ АГРАРНЫЙ ТЕХНИКУМ ИМЕНИ ГЕРОЯ РОССИИ А.С. ЗАЙЦЕВА»**

# **РАБОЧАЯ ПРОГРАММА УЧЕБНОЙ ДИСЦИПЛИНЫ**

ОГСЭ.01 Основы философии *код и название учебной дисциплины*

программы подготовки специалистов среднего звена по специальности

09.02.06 Сетевое и системное администрирование *код и наименование специальности*

Рабочая программа учебной дисциплины ОГСЭ.01 Основы философии разработана в соответствии с требованиями

- федерального государственного образовательного стандарта по специальности среднего профессионального образования (далее – СПО) 09.02.06 Сетевое и системное администрирование, утвержденного приказом Министерства образования и науки Российской Федерации №1548 от 09.12.2016 года, зарегистр. Министерством юстиции 26.12.2016 г.

*-*примерной основной образовательной программы по специальности 09.02.06 Сетевое и системное администрирование (рег. номер 09.02.06- 170511, протокол № 9 от 30.03.2017 г.).

## **СОДЕРЖАНИЕ**

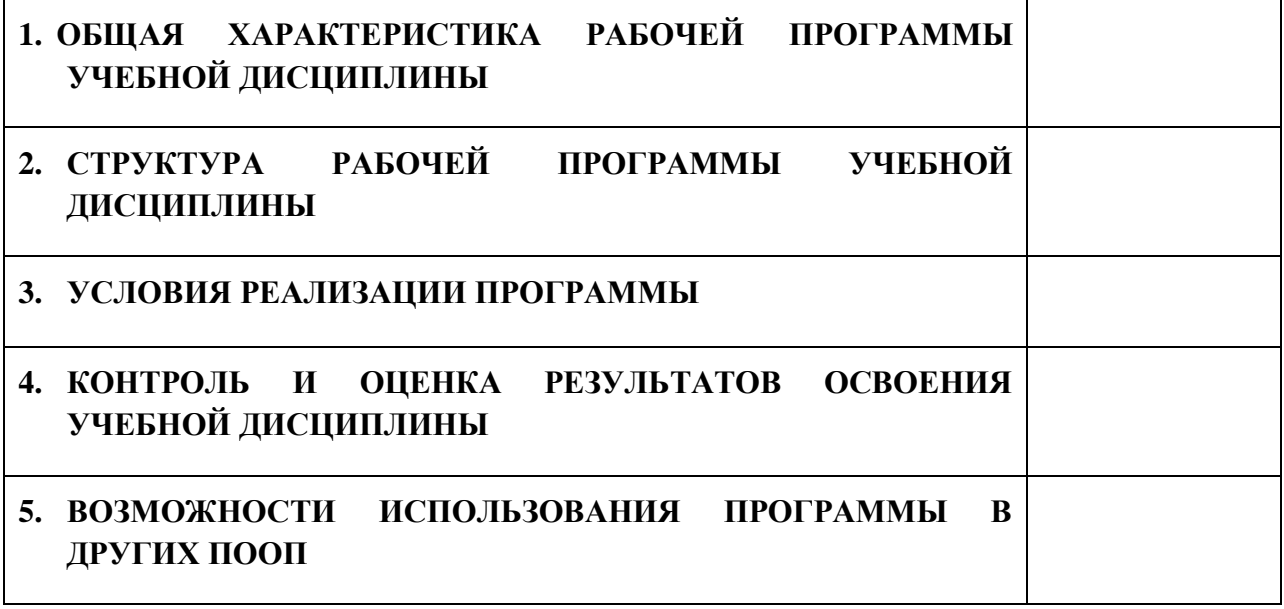
## **1. ПАСПОРТ ПРОГРАММЫ УЧЕБНОЙ ДИСЦИПЛИНЫ**

## **ОГСЭ.01 ОСНОВЫ ФИЛОСОФИИ**

*название дисциплины*

## **1.1. Область применения программы учебной дисциплины**

Программа учебной дисциплины Основы философии является частью рабочей основной образовательной программы в соответствии с ФГОС СПО программы подготовки специалистов среднего звена (далее – ППССЗ) по специальности среднего профессионального образования: 09.02.06 Сетевое и системное администрирование

*код, наименование специальности*

## **1.2. Место учебной дисциплины в структуре основной профессиональной образовательной программы**

Учебная дисциплина является дисциплиной общего гуманитарного и социально-экономического цикла.

Рабочая программа учебной дисциплины Основы философии имеет межпредметную связь с учебными дисциплинами общеобразовательного цикла история и обществознание (включая экономику и право) и профессиональными дисциплинами история, правовые основы профессиональной деятельности.

Изучение учебной дисциплины Основы философии завершается промежуточной аттестацией в форме *дифференциального зачета* в рамках освоения ППССЗ.

## **1.3. Цель и планируемые результаты освоения учебной дисциплины**

В результате освоения дисциплины обучающийся должен уметь: - ориентироваться в истории развития философского знания; -вырабатывать свою точку зрения и аргументированно дискутировать по важнейшим проблемам философии;

-применять полученные в курсе изучения философии знания в практической, в том числе и профессиональной, деятельности.

4

В результате освоения дисциплины обучающийся должен знать:

-основных философских учений;

-главных философских терминов и понятий;

-проблематики и предметного поля важнейших философских дисциплин.

В результате освоения дисциплины обучающийся осваивает элементы компетенций: ОК 01 – ОК 04, ОК 06.

Перечень общих компетенций элементы, которых формируются в рамках дисциплины

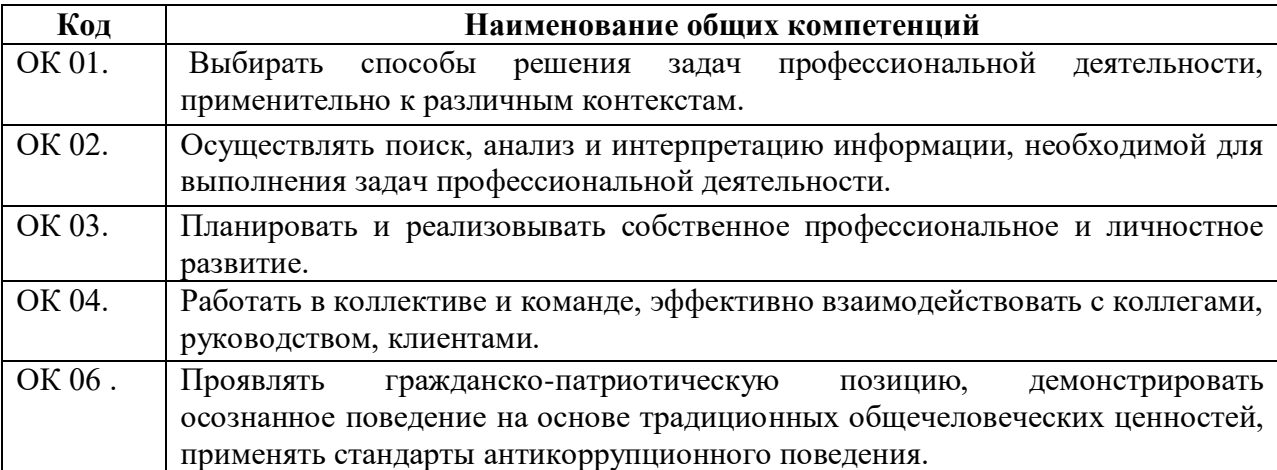

# **2. СТРУКТУРА И СОДЕРЖАНИЕ УЧЕБНОЙ ДИСЦИПЛИНЫ**

## **2.1. Объем учебной дисциплины и виды учебной работы**

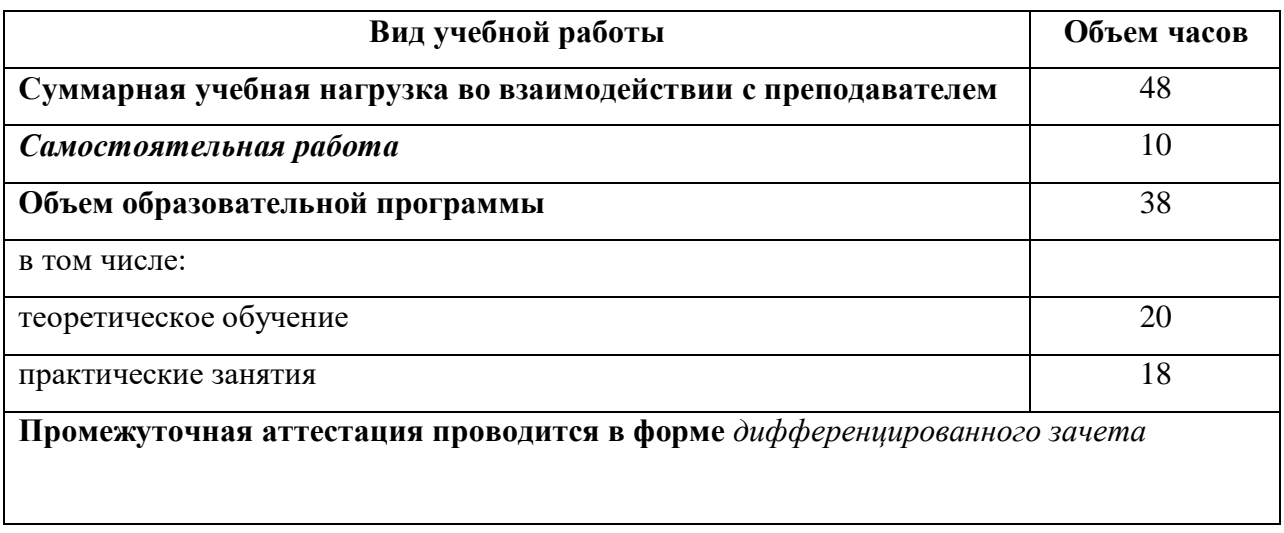

#### Объем Наименование Содержание учебного материала и формы организации деятельности обучающихся Колы компетенций разделов и тем часов формированию, которых способствует элемент программы  $\overline{2}$  $\overline{3}$  $\overline{4}$ Раздел 1. Введение в философию.  $\overline{2}$ Тема 1.1. Понятие  $\overline{2}$  $OK.01$ Содержание учебного материала OK.02 «философия» и 1. Происхождение слова «философия». Отличие философии от других видов  $OK.03$ мировоззрения. Сциентизм и антисциентизм в подходе к философии: соотношение философии его значение и науки. Философия и искусство. Философия и религия. Философия - «ничья земля» (Б.  $OK.04$  $OK.06$ Рассел). Функции философии: мировоззренческая, познавательная, ценностная, практическая и пр. Проблематика и специфика философии и её метода. Главные разделы философского знания. 2. Основной вопрос философии, его онтологическая и гносеологическая стороны. Выделение главных направлений в философии в соответствии с решением основного вопроса философии. Материализм и идеализм как главные направления философии, идеализм объективный и субъективный. Монизм, дуализм и плюрализм. Гностицизм, скептицизм и агностинизм. Раздел 2.Историческое развитие философии 24 Тема 2.1.  $OK.01$ Содержание учебного материала  $\boldsymbol{\Lambda}$ 1. Проблема происхождения философии. Роль мифологии и обыденного философии. OK.02 Восточная 2. Философия древней Индии. Деление общества на варны, обязанности каждой варны. Миф о  $OK.03$ философия Пуруше. Веды как памятник предфилософии. Пантеон ведических божеств. Космогонические OK.04 мифыРигведы. Учение о единстве мироздания. Рита - мировой закон. Учение Упанишад о OK.06 тождестве Атмана и брахмана (субъективного и объективного духа). Учение о переселении душ, его влияние на индийскую культуру. Понятие дхармы, сансары и кармы. Этическое учение «Бхагават-гиты». Йогин как идеал личности и учение об отрешённом действии. Формирование тримурти. Астика и настика как противоположные течения индийской философии. 6 даршан: миманса, веданта, йога, санкхья, ньяя, вайшешика. Материализм школы чарвака-локаята. Буддизм как наиболее значительное из учений настики.

## 2.2. Тематический план и содержание учебной дисциплины

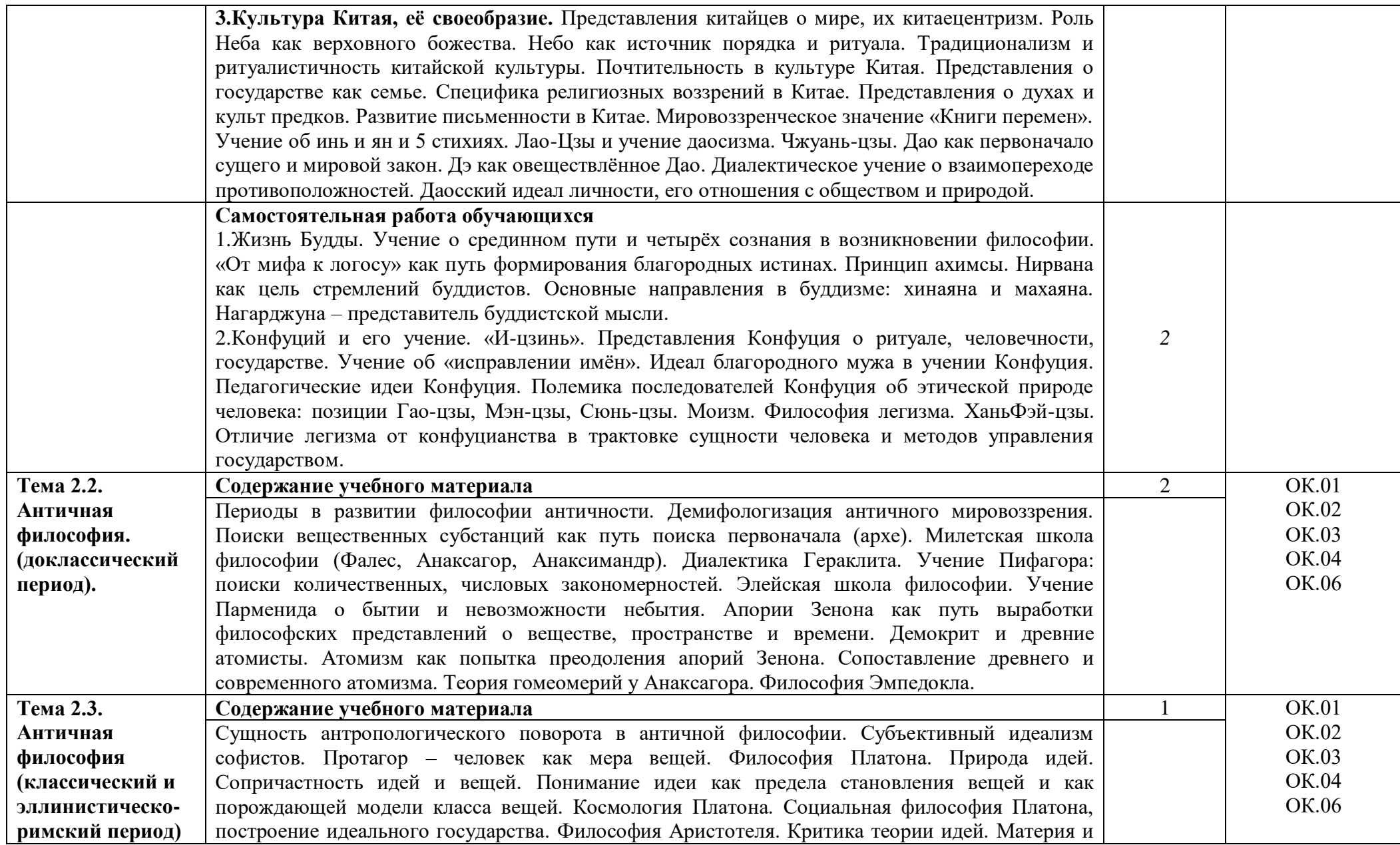

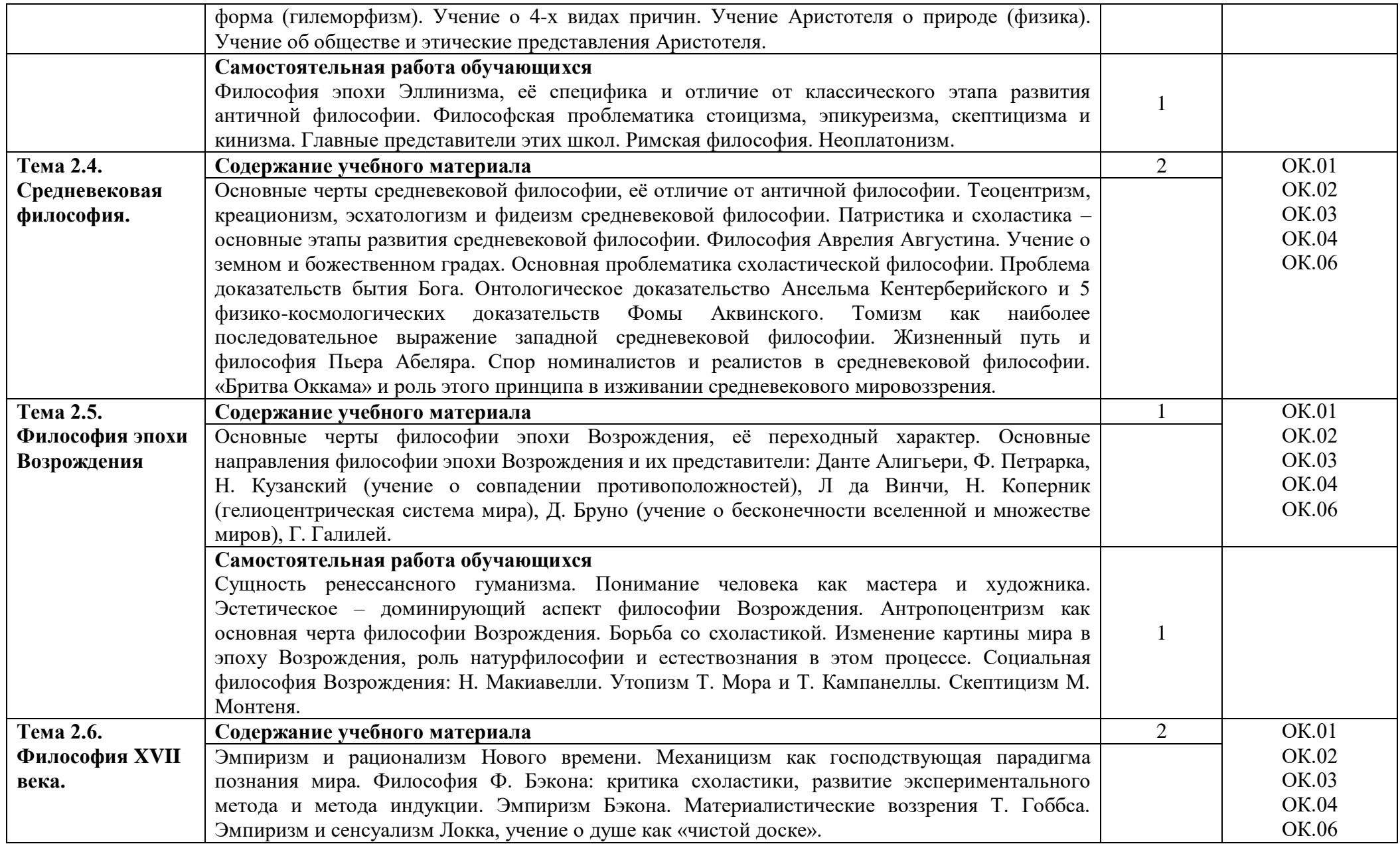

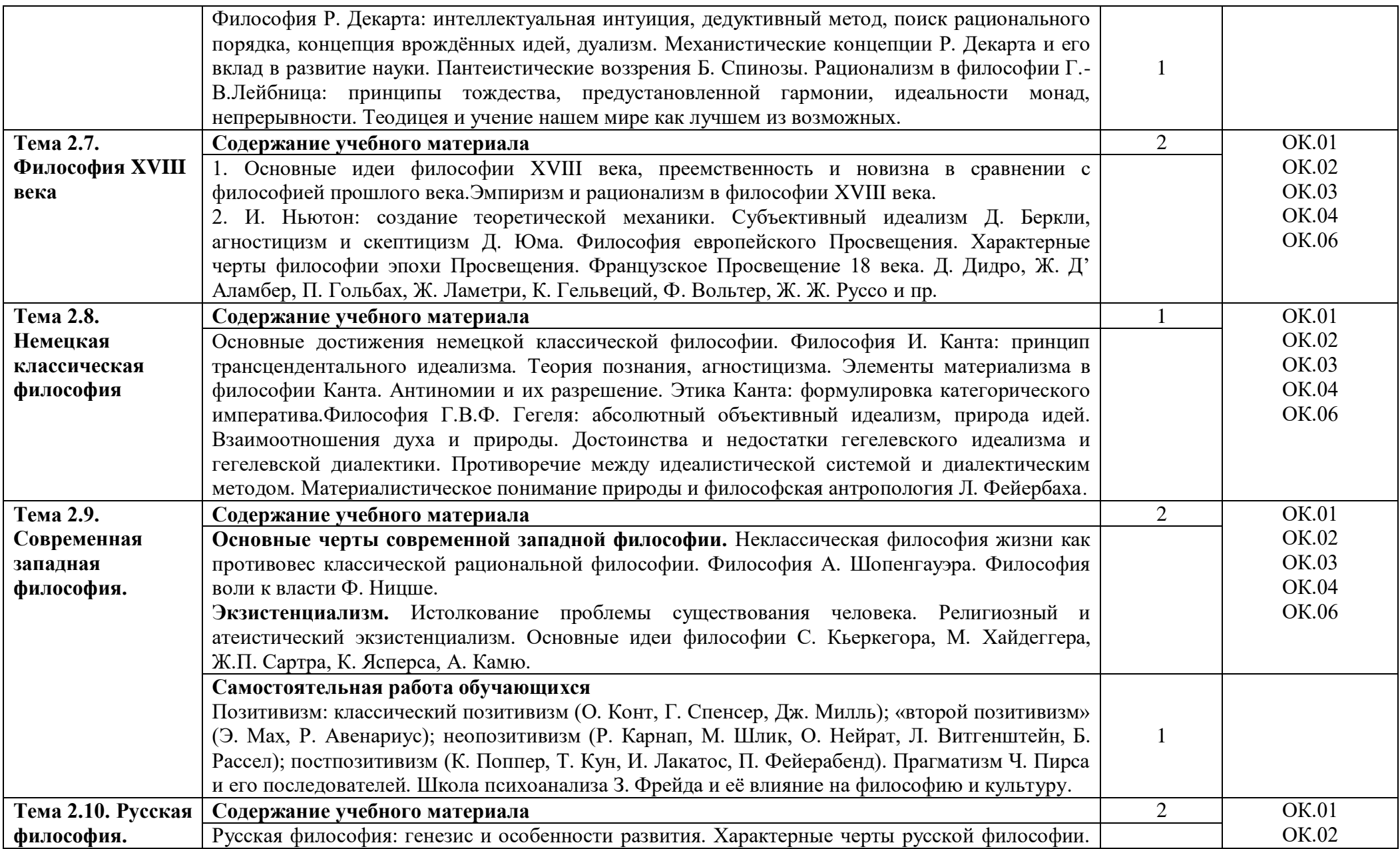

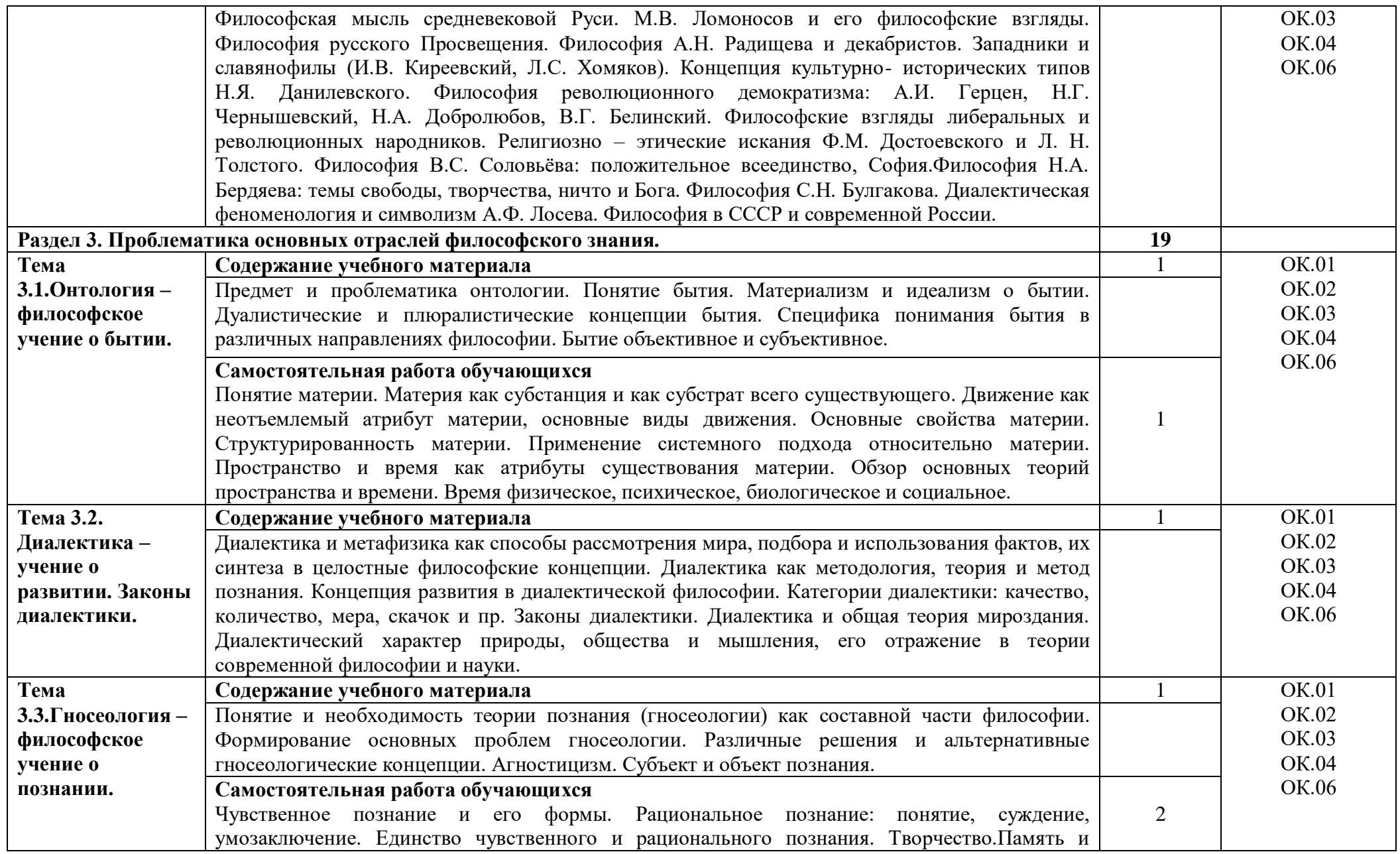

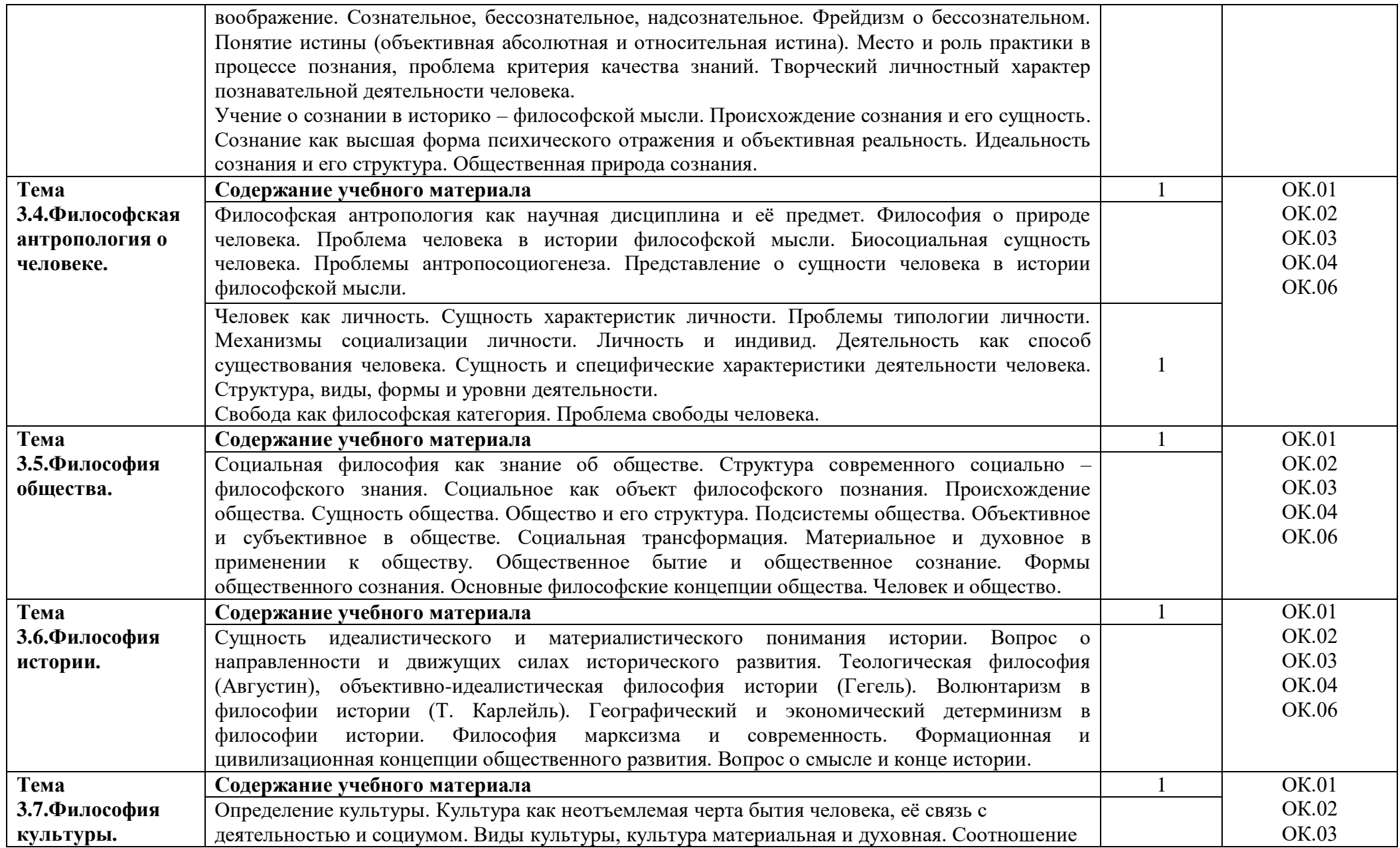

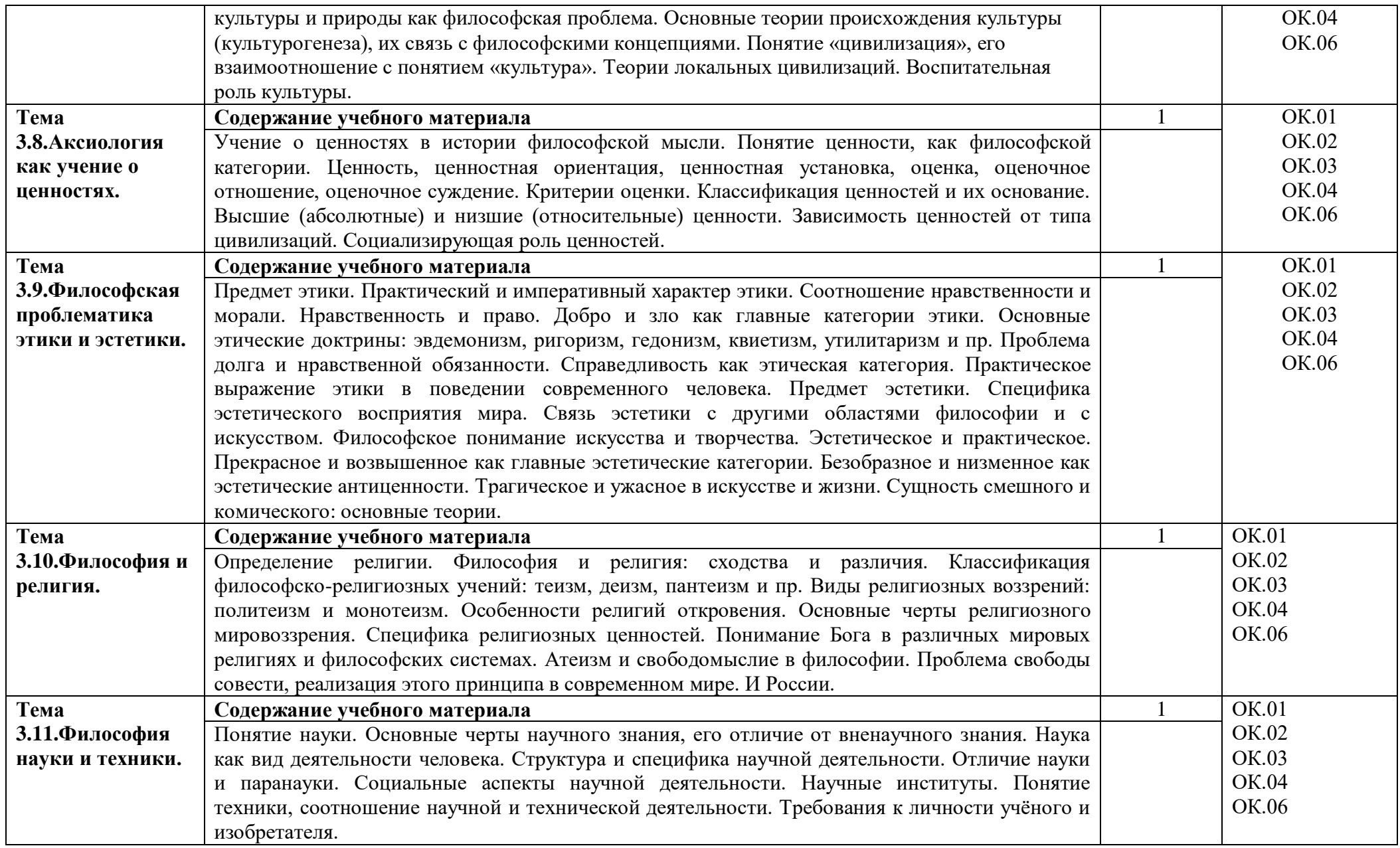

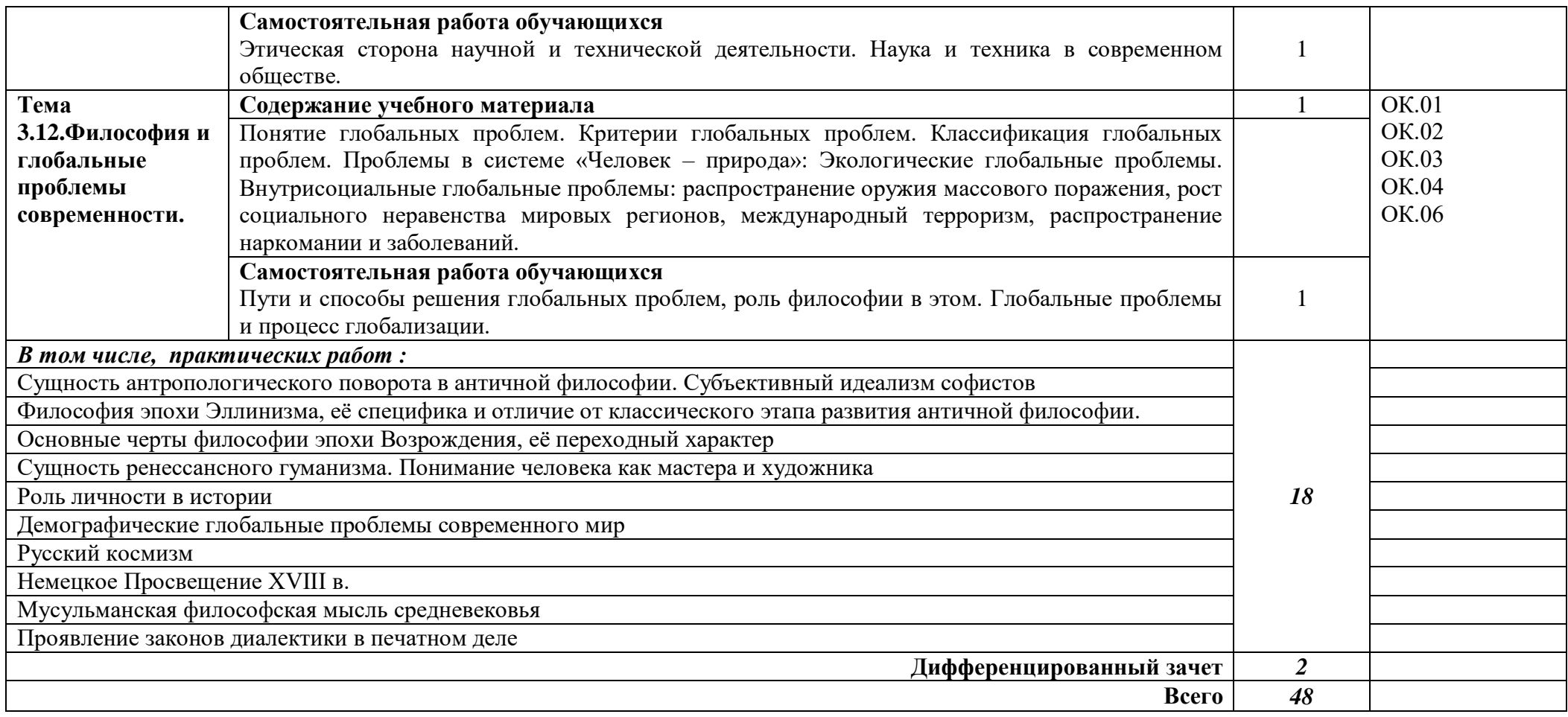

## **3. УСЛОВИЯ РЕАЛИЗАЦИИ ПРОГРАММЫ**

## **3.1. Материально-техническое обеспечение**

Для реализация программы дисциплины имеется в наличии учебная аудитория социально –экономических дисциплин.

Оборудование учебной аудитории:

- посадочные места по количеству обучающихся,

- рабочее место преподавателя,

- плакаты по темам занятий;

- техническими средствами обучения: мультимедийный комплекс(проектор, проекционный экран, ноутбук).

## **3.2. Информационное обеспечение обучения**

Информационное обеспечение обучения содержит перечень рекомендуемых учебных изданий, Интернет-ресурсов, дополнительной литературы.

## **Основные источники ( печатные издания)**

1. Горелов, А. А. Основы философии : учебник / А. А. Горелов. – 15-е изд., стереотип. – Москва : Академия, 2019. – 320 с.

## **Дополнительные источники (печатные издания)**

1. Дмитриев, В. В. Основы философии : учебник / В. В. Дмитриев, Л. Д. Дымченко. – Санкт-Петербург : СпецЛит, 2016. - 304 с.

2. Лешкевич, Т. Г. Основы философии: учебное пособие / Т. Г. Лешкевич, О. В. Катаева. - Ростов-на-Дону : Феникс, 2013. - 320 с. - (Среднее профессиональное образование).

## **4. КОНТРОЛЬ И ОЦЕНКА РЕЗУЛЬТАТОВ ОСВОЕНИЯ УЧЕБНОЙ ДИСЦИПЛИНЫ**

Контроль и оценка результатов освоения учебной дисциплины осуществляется преподавателем в процессе проведения практических занятий, лабораторных работ, тестирования, а также в результате выполнения обучающимися индивидуальных заданий, проектов, исследований.

Результаты обучения раскрываются через усвоенные знания и приобретенные умения, направленные на приобретение общих компетенций.

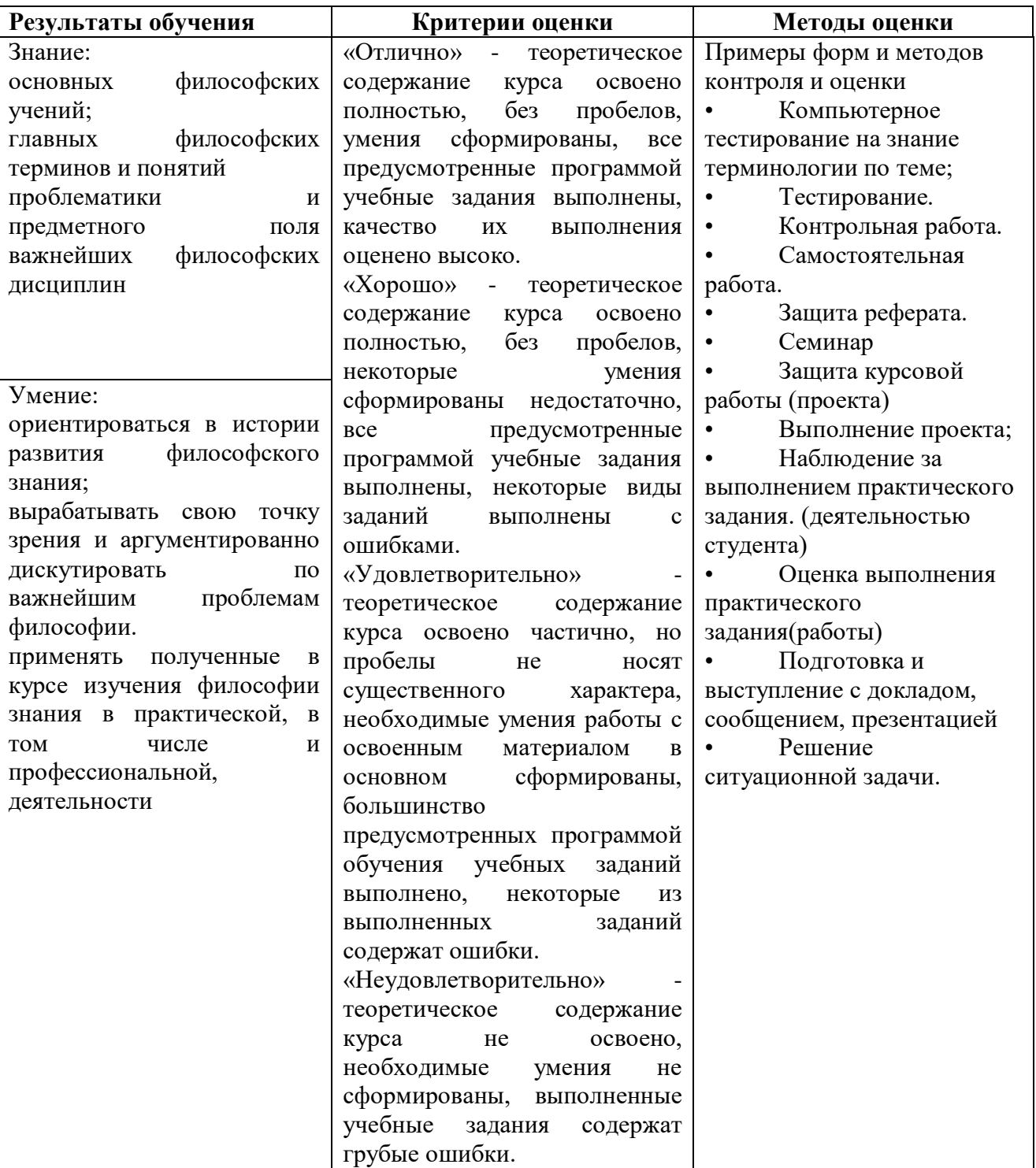

#### **ДЕПАРТАМЕНТ ОБРАЗОВАНИЯ И НАУКИ БРЯНСКОЙ ОБЛАСТИ**

### **ЖУКОВСКИЙ ФИЛИАЛ**

### **ГОСУДАРСТВЕННОГО БЮДЖЕТНОГО ПРОФЕССИОНАЛЬНОГО ОБРАЗОВАТЕЛЬНОГО УЧРЕЖДЕНИЯ «БРЯНСКИЙ АГРАРНЫЙ ТЕХНИКУМ ИМЕНИ ГЕРОЯ РОССИИ А.С. ЗАЙЦЕВА»**

### **Комплект контрольно-оценочных средств для проведения промежуточной и итоговой аттестации по учебной дисциплине**

#### **ОГСЭ.01 Основы философии**

## **в рамках основной образовательной программы**

## **09.02.06 Сетевое и системное администрирование**

**базовый уровень среднего профессионального обучения** (уровень образования)

## **1. Общие положения**

Комплект оценочных средств предназначен для оценки результатов освоения дисциплины «Основы философии» общеобразовательного цикла в рамках основной профессиональной образовательной программы (ОПОП) по (специальности) (СПО) 09.02.06. Сетевое и системное администрирование, утвержденного Приказом Министерства образования и науки РФ № от 9 декабря 2016 г. N 1548.

КОС включают контрольные материалы для проведения текущего контроля и промежуточной аттестации в форме:

- *аттестация по текущим оценкам*
- *тестирование*
- *контрольные работы*
- *практические работы*
- *дифференцированный зачет*

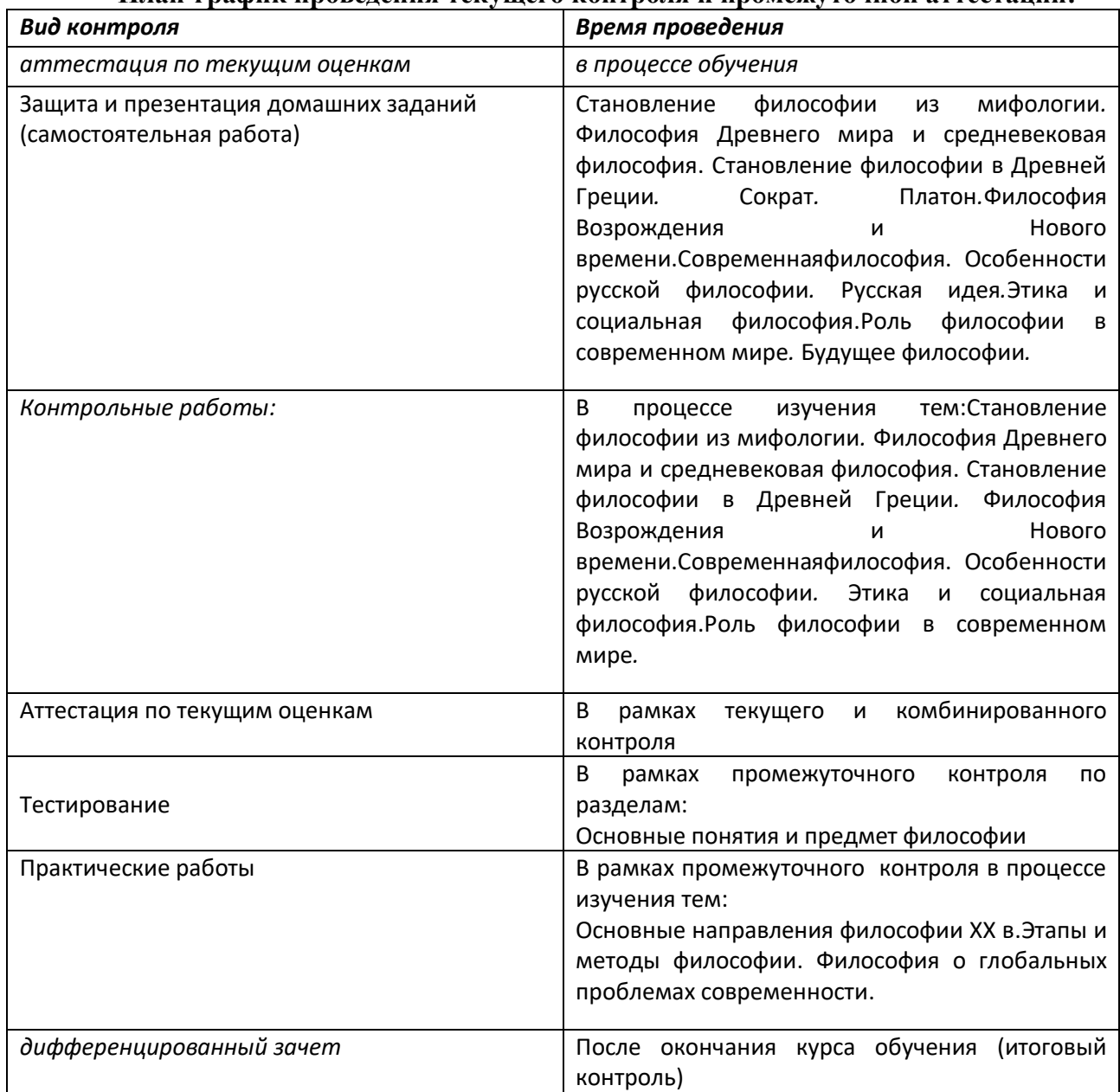

### **План-график проведения текущего контроля и промежуточной аттестации:**

## **2. Организация контроля и оценки освоения программы учебной дисциплины основы философии**

При изучении учебной дисциплины предусмотрены следующие виды **текущего контроля** знаний обучающихся:

устный опрос – контроль, проводимый после изучения материала в виде ответов на вопросы, позволяет не только проконтролировать знание темы урока, но и развивать навыки свободного общения, правильной устной речи;

письменный контроль – выполнение практических заданий по отдельным темам, разделам, позволяет выявить уровень усвоения теоретического материала и умение применять полученные знания на практике;

комбинированный опрос – контроль, предусматривающий одновременное использование устной и письменной форм оценки знаний, позволяющий опросить большое количество обучающихся;

защита и презентация домашних заданий (самостоятельная работа) – контроль знаний по индивидуальным или групповым домашним заданиям с целью проверки правильности их выполнения, умения обобщать пройденный материал и публично его представлять, прослеживать логическую связь между темами курса.

Для проведения **промежуточногоконтроля** проводятся практические занятия по темам изучаемой дисциплины, с целью проверки усвоения изучаемого материала.

**Итоговый контроль** по дисциплине проводится в форме дифференцированного зачёта, для подготовки к которому обучающие заранее знакомятся с перечнем вопросов по дисциплине.

В результате освоения учебной дисциплины «Основы философии» обучающийся по специальности 09.02.06. Сетевое и системное администрирование, утвержденного Приказом Министерства образования и науки РФ № от 9 декабря 2016 г. N 1548. должен обладать предусмотренными ФГОС следующими умениями, знаниями и общими компетенциями:

**-** определить значение философии как отрасли духовной культуры для формирования личности, гражданской позиции и профессиональных навыков;

- определить соотношение для жизни человека свободы и ответственности, материальных

и духовных ценностей;

- сформулировать представление об истине и смысле жизни.

В результате освоения дисциплины обучающийся должен знать**:**

- основные категории и понятия философии;

- роль философии в жизни человека и общества;

- основы философского учения о бытии;

- сущность процесса познания;

- основы научной, философской и религиозной картин мира;

- об условиях формирования личности, свободе и ответственности за

сохранение жизни, культуры, окружающей среды;

- о социальных и этических проблемах, связанных с развитием и

## **Развить способности для формирования общих компетенций (далее ОК):**

ОК 1. Понимать сущность и социальную значимость своей будущей профессии, проявлять к ней устойчивый интерес.

ОК 2. Организовывать собственную деятельность, выбирать типовые методы и способы выполнения профессиональных задач, оценивать их эффективность и качество.

ОК 3. Принимать решения в стандартных и нестандартных ситуациях и нести за них ответственность.

ОК 4. Осуществлять поиск и использование информации, необходимой для эффективного выполнения профессиональных задач, профессионального и личностного развития.

ОК 5. Использовать информационно-коммуникационные технологии в профессиональной деятельности.

ОК 6. Работать в коллективе и команде, эффективно общаться с коллегами, руководством, потребителями.

ОК 7. Брать на себя ответственность за работу членов команды (подчиненных), за результат выполнения заданий.

ОК 8. Самостоятельно определять задачи профессионального и личностного развития, заниматься самообразованием, осознанно планировать повышение квалификации.

ОК 9. Ориентироваться в условиях частой смены технологий в профессиональной деятельности.

ОК 10. Исполнять воинскую обязанность, в том числе с применением полученных профессиональных знаний (для юношей).

#### **Задания для**

- *тестирования*
- *контрольных работ*
- *практических работ*
- *дифференцированный зачет*

### **ТЕСТ № 1. Введение в философию**

#### **Вариант 1**

**1. Выберите правильный ответ.** Форма мировоззрения, основанная на эмоциональнообразном и фантастическом отношении к миру

- А) Мифология.
- Б) Религия.
- В) Философия.
- Г) Обыденное мировоззрение.

#### **2. Выберите правильный ответ.** В переводе с греческого «философия» означает

- А) Стремление к совершенству.
- Б) Наука мудрости.
- В) Любовь к мудрости.
- Г) Учение о законах развития.

## **3. Соотнесите** раздел философии и его характеристику:

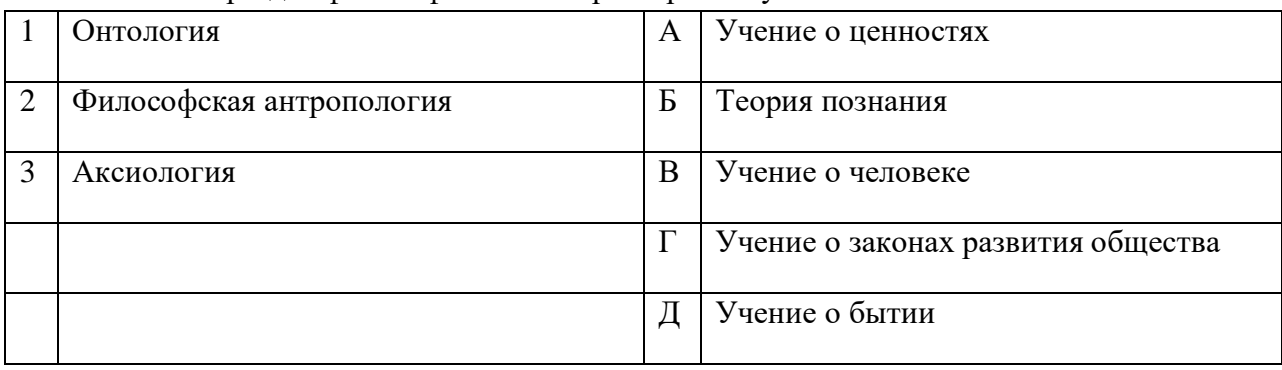

## **4. Соотнесите** функцию философии и ее характеристику:

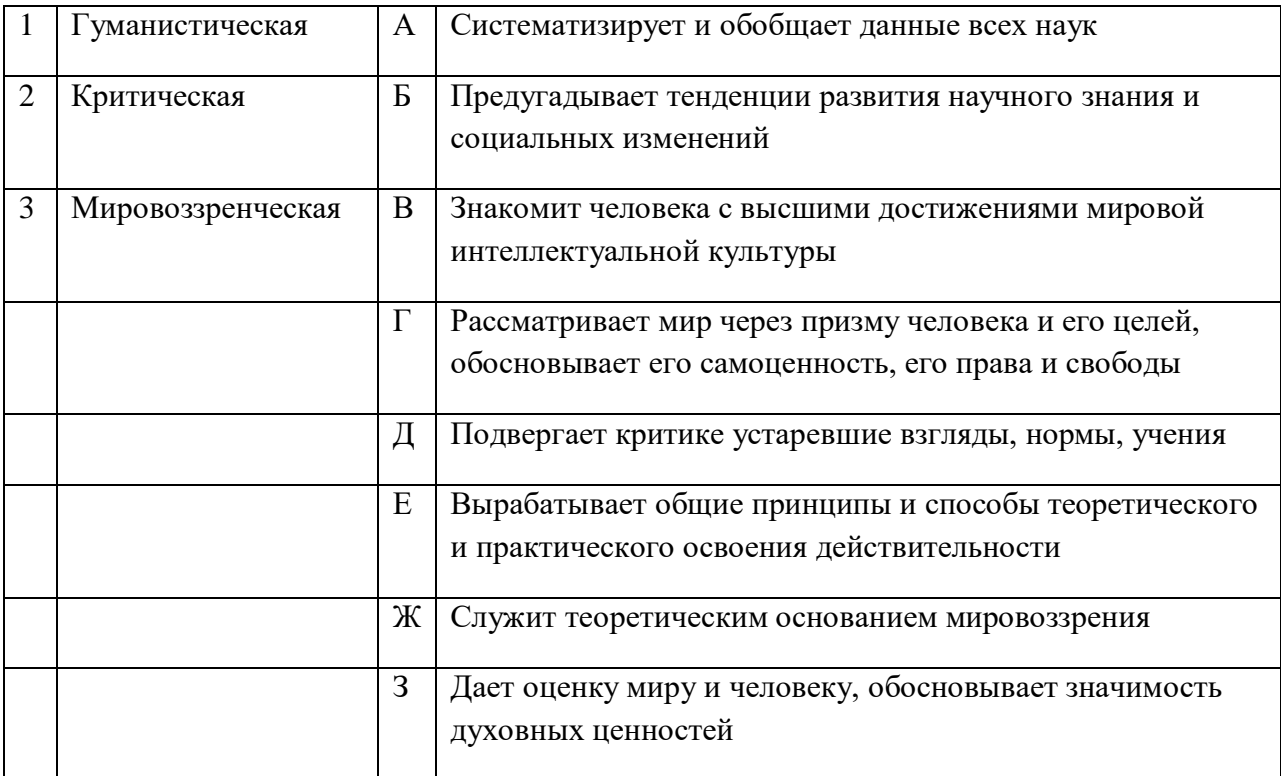

**5. Продолжите и объясните.** Для религиозного мировоззрения характерны следующие особенности…

## **ТЕСТ № 1. Введение в философию**

## **Вариант 2**

**1. Выберитеправильный ответ.** Форма мировоззрения, основанная на вере в сверхъестественное

А) Мифология.

Б) Религия.

В) Философия.

Г) Обыденное мировоззрение.

## **2. Соотнесите** тип мировоззрения и его основные черты

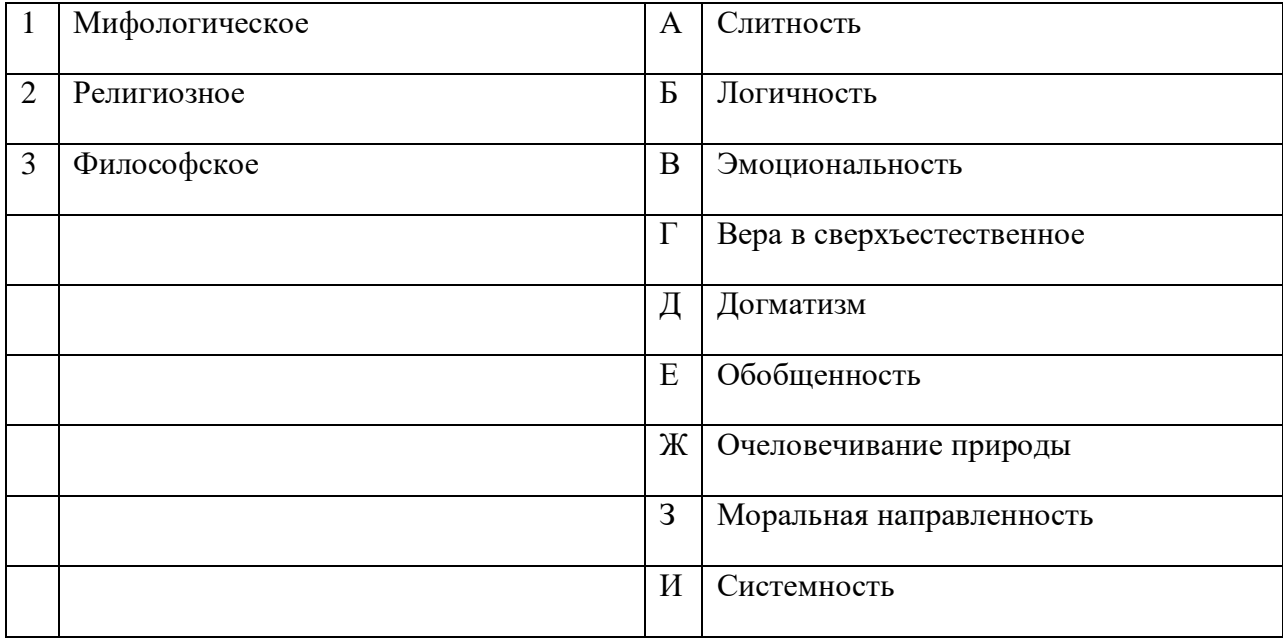

3. Соотнесите функцию философии и ее характеристику:

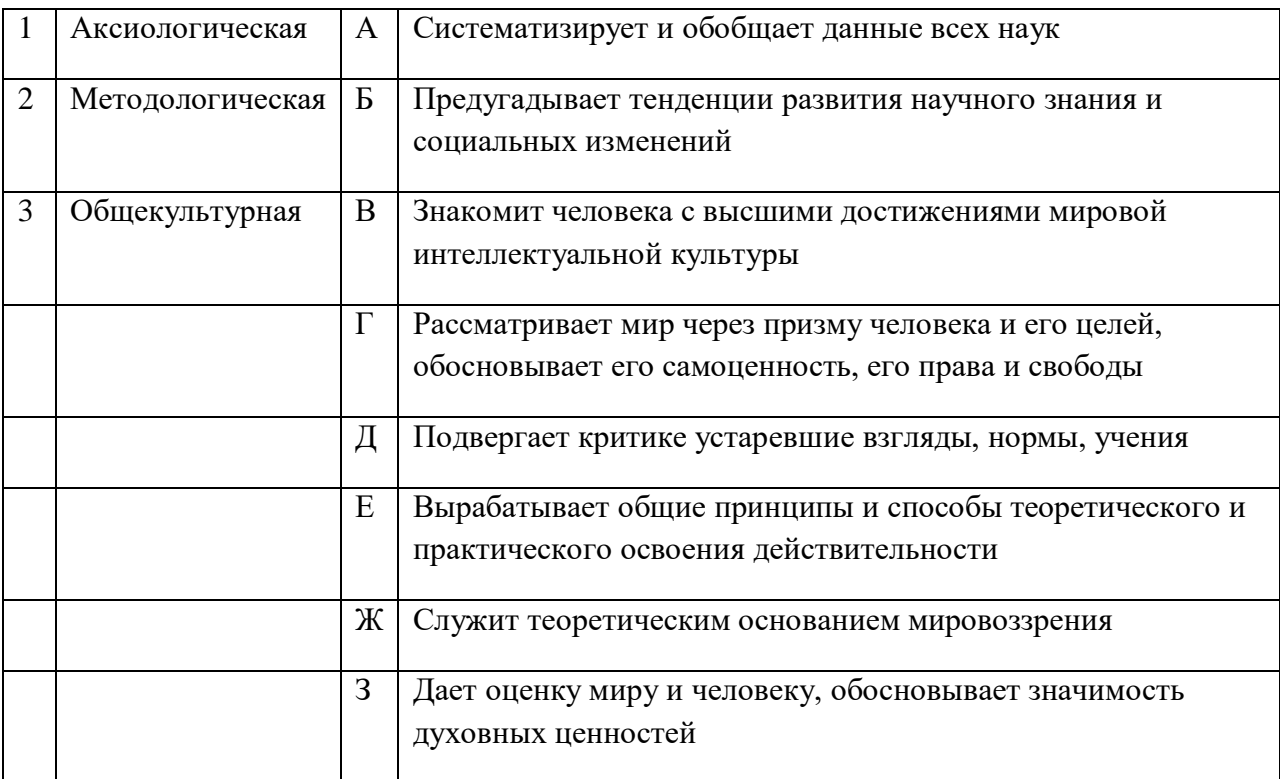

## 4. Соотнесите раздел философии и его характеристику:

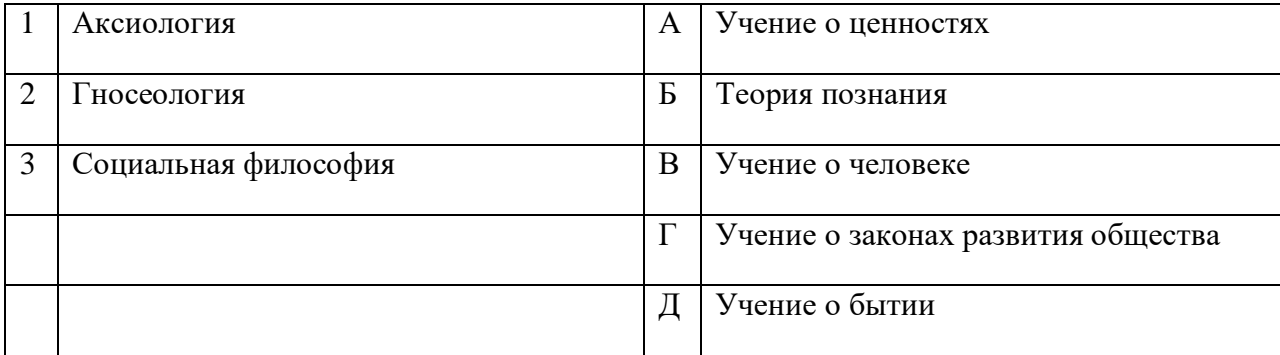

## 5. Дайте определение. Мировоззрение - это...

## ТЕСТ № 1. Введение в философию

## 3 вариант

1. Выберите правильный ответ. Системно-теоретическое мировоззрение, для которого характерны логичность и последовательность, системность, высокая степень обобщения

- А) Мифология.
- Б) Религия.
- В) Философия.
- Г) Обыденное мировоззрение.

## 2. Выберите правильный ответ. Впервые назвал себя философом...

- А) Платон.
- Б) Аристотель.
- В) Фалес.
- Г) Пифагор.

## 3. Соотнесите раздел философии и его характеристику:

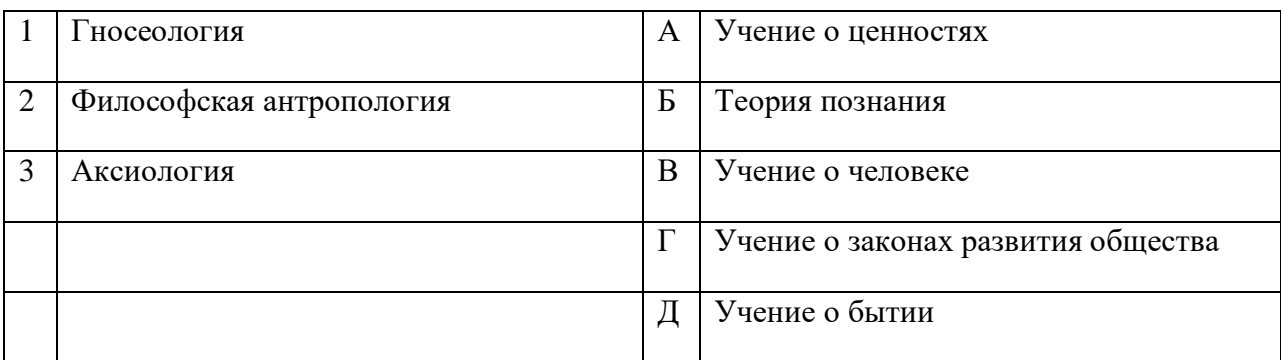

## 4. Соотнесите функцию философии и ее характеристику:

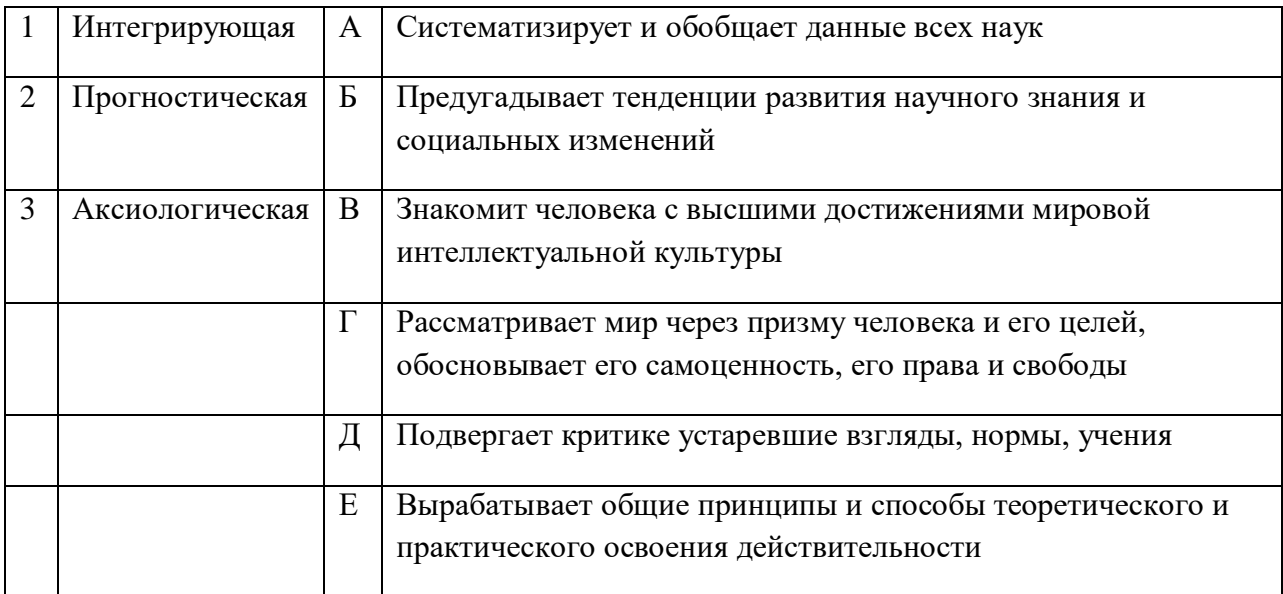

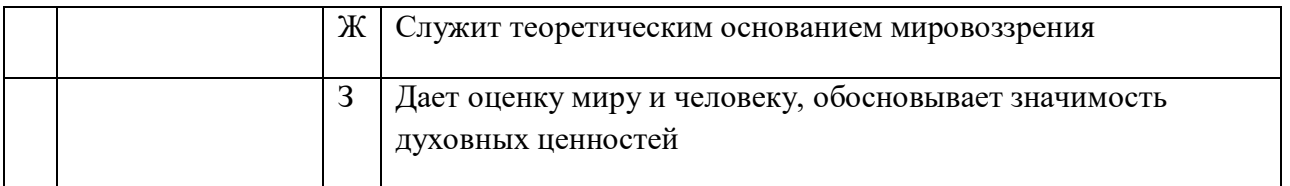

**5. Продолжите и объясните.** Для мифологического мировоззрения характерны следующие особенности…

## **Тест № 1. Введение в философию**

## **Ключи**

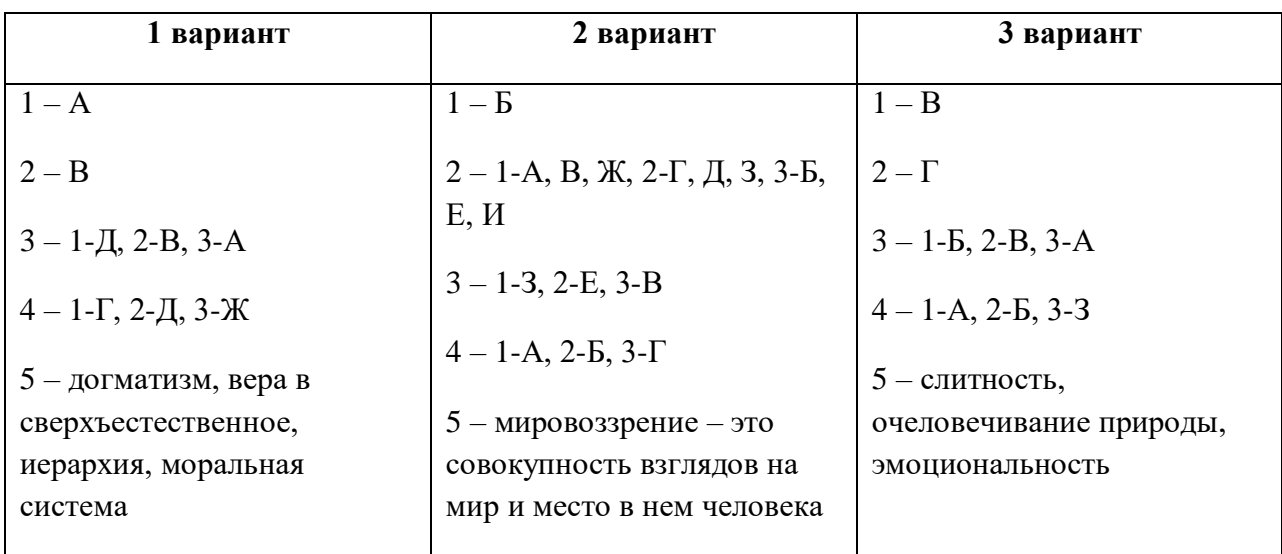

## **Контрольная работа по теме: «Русская философская мысль»**

Вариант №1.

1. Выпишите из словаря (энциклопедии) и уясните следующие понятия темы

2. Славянофильство и западничество: философские и социально-политические дискуссии (сочинение)

Вариант №2.

1. Славянофильство и западничество: куда идти России?

2.Основоположники славянофильства: А.С. Хомяков и И.В. Киреевский о самобытности русского народа, его исторического пути и предназначении. Соборное единство, православная вера, община, свобода личности как критерии цивилизации. Вариант №3.

1. Учение о личности как духовно-нравственном единстве. Понятия «целостная личности» и «цельность духа».

2. Западническая ориентация в русской философской мысли, ее представители и основные идеи. А.И. Герцен, Н.П. Огарев, близкий к ним В.Г. Белинский о настоящем и будущем России.

Вариант №4.

1. Ваше отношение к славянофильской и западнической моделям будущего развития России.

2. Отразите в таблице основные этапы развития русской философии

## **Практическая работа по теме: «Понятие философии, ее смысл и предназначение»**

**Цели:**формировать научное мировоззрение и диалектическую культуру творческого мышления студентов, развивать критичность самосознания, вырабатывать умение аргументировано вести дискуссию, прививать навыки устного выступления, научить применять общие философские принципы к анализу общественных явлений и данных специальных наук.

Вопросы для обсуждения:

#### **Философия и мировоззрение.**

Исторические формы мировоззрения (сравнить философию с наукой, религией, искусством и другими формами общественного сознания).

Философия и мифология. Понятие философии, ее структура и функции.

Основной вопрос философии и его современное решение.

Термины:

Мифология, религия, наука, антропоморфизм, социоморфизм, гилозоизм, анимизм, политеизм, Протофилософия, онтология, космология, космогония, гносеология, эпистемология, антропология, социальная философия, аксиология, этика, эстетика, материализм, идеализм, дуализм, субъективная реальность, объективная реальность, материализм, идеализм, субъективный идеализм, объективный идеализм, сенсуализм, солипсизм, догматизм, диалектика, скептицизм, агностицизм, релятивизм.

#### **Задания для проверки уровня компетенций:**

1. Ф. Энгельс так сформулировал основной вопрос философии: «Великий вопрос всей, и в особенности новейшей философии, есть вопрос об отношении мышления к бытию…»

А. Камю писал: «Есть лишь поистине серьезный философский вопрос: вопрос о самоубийстве. Решить, стоит ли жизнь труда быть прожитой, или она того не стоит, это значит ответить на основополагающий вопрос философии».

М. Хайдеггер считал, во - первых, что «всякий философский вопрос должен охватывать всю философскую проблематику в целом; во - вторых, всякий философский вопрос должен быть задан так, чтобы спрашивающий тоже вовлекался в него».

#### *Вопросы:*

а) Чем, по - вашему, можно объяснить, что именно философия пришла к необходимости постановки основного вопроса философии?

б) Что должно служить основанием для формулировки основного вопроса философии?

в) Как в самой постановке основного вопроса философии отражается мировоззренческая позиция философа?

г) Чем объяснить многообразие и разнообразие постановки этого вопроса?

2. Согласны вы или нет с выводами русского философа XX в. Н. А. Бердяева о сущности и задачах философии, приведенных ниже? Обоснуйте свой ответ:

а) "Допустима философия науки, но не допустима научная философия. По своей сущности и по своей задаче философия никогда не была приспособлением к

необходимости... Философы искали премудрой истины, превышающей данный мир. Заветной целью философии всегда было познание свободы, а не необходимости";

б) «Философия есть принципиально иного качества реакция на мир, чем наука, она из другого рождается и к другому направляется»;

в) "Подчинение философии науке есть подчинение свободы необходимости":

г) «Научная философия есть порабощенная философия, отдавшая свою первородную свободу во власть необходимости».

## Вопросы к зачету:

- 1. Введение в философию
- 2. Философия Древнего Китая и Индии
- 3. Античная философия
- 4. Философия Средневековья
- 5. Философия Возрождения и Нового времени
- 6. Немецкая классическая философия
- 7. Западноевропейский иррационализм
- 8. Развитие русской философии
- 9. Современная философия
- 10. Онтология
- 11. Гносеология
- 12. Философская антропология
- 13. Социальная философия
- 14. Аксиология
- 15. Этика
- 16. Философия культуры
- 17. Философия науки
- 18. Глобальные проблемы цивилизации

### Критерии, оценки, определяющие уровень и качество подготовки студента

### по учебной дисциплине основы философии

Определение рейтинга по отдельным видам занятий

Степень усвоения теоретического материала по дисциплине «Философия» контролируется в процессе опроса студентов на каждом практическом занятии и путем выполнения контрольных работ (1 раз в 2 недели). Оценки выставляются по пятибалльной системе:

5 баллов

Оценка «Отлично» выставляется в том случае, когда студент показывает глубокие знания по прелмету в объеме требований учебной программы, тверло знает солержание рекомендованных первоисточников, владеет категориальным аппаратом,

умеет творчески выделять, анализировать, обобщать наиболее существенные связи и признаки исторических явлений и процессов.

4 балла

Оценка «хорошо» выставляется в том случае, если студент обнаруживает твердые знания программного материала, категориального аппарата при хорошем усвоении первоисточников.

3 балла

Оценка «удовлетворительно» ставится тогда, когда студент поверхностно усвоил программный материал, категориальный аппарат, отрабатывать рекомендованный минимум литературы.

Показал неполные и неглубокие знания, материал излагал бессистемно. 0 - 2 балла

Оценка «неудовлетворительно» выставляется тогда, когда студент показал незнание важных разделов программы дисциплины, категориального аппарата.

#### **1.1 Область применения комплекта контрольно-оценочных средств**

Комплект контрольно-оценочных средств (КОС) предназначен для контроля и оценки образовательных достижений студентов, освоивших программу учебной дисциплины ОГСЭ.01 «Основы философии».

КОС включают контрольные материалы для проведения текущего контроля и промежуточной аттестации в форме зачета.

КОС разработаны в соответствии с рабочей программой учебной дисциплины.

#### **1.2 Результаты освоения учебной дисциплины, подлежащие проверке**

В результате текущего контроля аттестации по учебной дисциплине осуществляется комплексная проверка следующих умений и знаний, а также динамика формирования общих компетенций:

Таблица 1

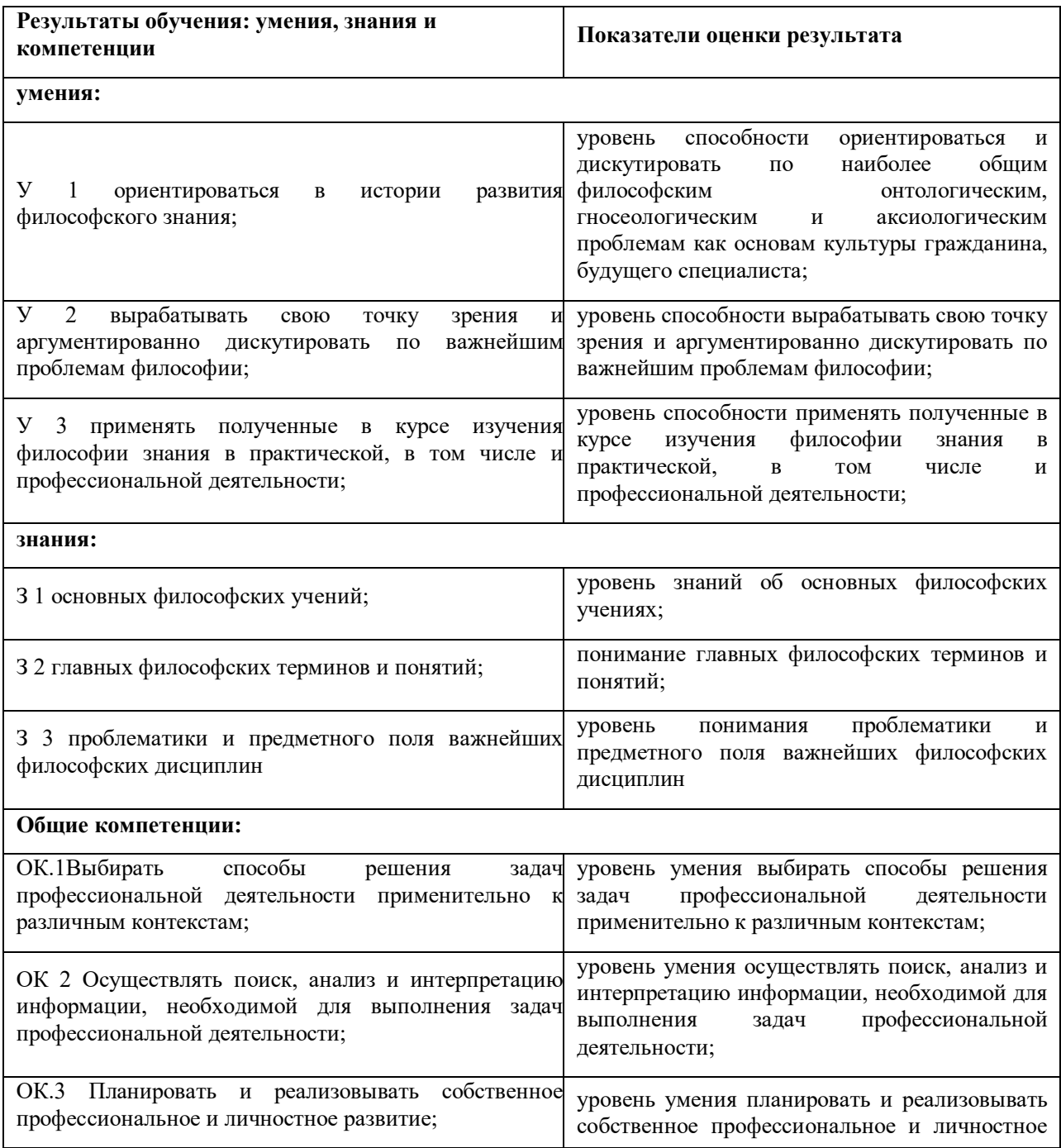

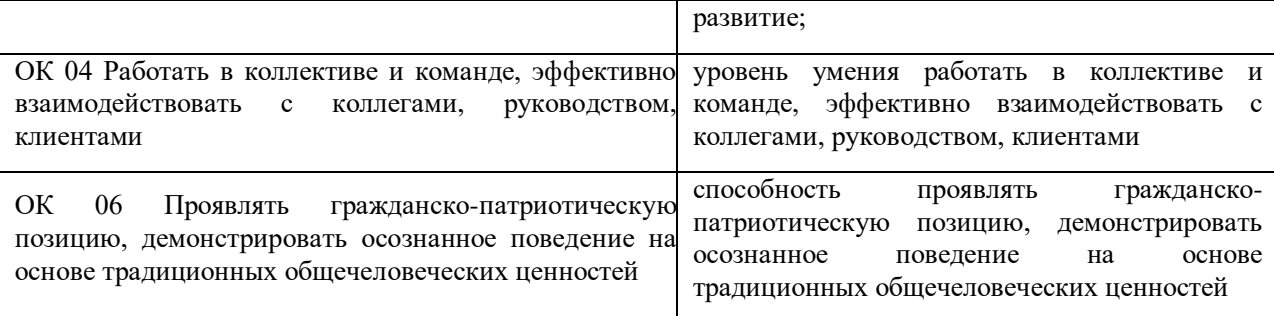

## 2 КОМПЛЕКТ КОНТРОЛЬНО-ОЦЕНОЧНЫХ СРЕДСТВ

#### 2.1 Типовые задания для оценки освоения учебной дисциплины

2.1.1 Задания для входного контроля

#### Вариант I

Выберите один правильный ответ

- 1 Философия это
- 1) наука о мудрости
- 2) учение очень умных ученых
- 3) наука о наиболее общих законах развития природы, общества и познания
- 4) обобщение многих наук.
- 2 Представитель философии
- 1) Аристотель
- 2) Толстой
- 3) Гумилев
- 4) Гончаров
- 3. Течение философии
- 1) историк
- 2) материализм
- 3) дедукция
- 4) индукция
- 4 Гегель это...
- 1) Историк
- 2) Философ
- 3) Литератор
- 4) Физик
- 5 За свои взгляды, которые противоречат религиозным, сожжен на костре
- 1) Демократ
- 2) Сократ
- 3) Джордано Бруно

4) Коперник

- 6 Первоначалом всего сущего у Пифагора является
- 1) вода 3) число
- 2) огонь 4) атом
- 7 Мировая религи
- 1) язычество 3) иудаизм
- 2) христианство 4) тотемизм
- 8 Венчание является таинством
- 1) ислама 3) язычества
- 2) буддизма 4) христианства
- 9 Главная книга мусульман
- 1) Библия 3) Ветхий завет
- 2) Коран 4) Новый завет
- 10. Церковь это религиозная организация
- 1) христиан 3) язычников
- 2) мусульман 4) католиков

Вариант 2

- Выберите один правильный ответ
- 1 Термин философия дословно переводится с греческого, как
- 1) любовь к познанию
- 2) «любовь к мудрости»
- 3) человекознание
- 4) учение о мудрости
- 2. Сократ это ...
- 1) физик
- 2) историк
- 3) философ
- 4) литератор
- 3. Крещение это таинство
- 1) мусульман
- 2) язычников
- 3) христиан
- 4) русских
- 4 Точное верное знание действительности это.......
- 1) истина
- 2) относительная
- 3) абсолютная истина
- 4) объективная истина.
- 5 Познание как специфическая деятельность направлена на ...

1) Интуицию

3) Отражение действительности

2) Приобретение знаний

4) Опыт

6 Теория гуманизма утверждает идеи......

1) человеколюбия

3) отрицания зла

2) уважения к людям

4) торжество добра

7 Принятие христианства на Руси

1) 9 век

 $2) 1012r.$ 

3) 988 г.

4) 11век

8 Ступень познания....

 $1)$  Опыт

2) Истина

3) Практика

4) Ощущение

9 Прием мышления, соединяющие части в целое

1) Индукция

2) Синтез

3) Дедукция

4) Сравнение

10 На ступени чувственного познания формируется

1) Понятие

2) Анализ

3) Ощущение

4) Синтез

#### 2.1.2 Перечень вопросов для устного опроса

#### Раздел 1 Введение в философию

Тема 1.1 Понятие «философия» и его значение

Проверяемые результаты обучения: У1- У3, 31 - З 3, ОК 1- ОК 4, ОК 6

1 Раскройте понятие «предмет философии», перечислите функции философии

2 Дайте характеристику этапам развития философии

### Раздел 2 Историческое развитие философии

Тема 2.1 Восточная философия

Проверяемые результаты обучения: У1- У3, 31 - 33, ОК 1- ОК 4, ОК 6

3 Дайте характеристику философии Древнего Востока

4 Дайте характеристику философии Древнего Китая

**Тема 2.2** Античная философия (доклассический период)

**Проверяемые результаты обучения:** У1- У3, З1 – З 3, ОК 1- ОК 4, ОК 6

5 Назовите характерные признаки милетской школы в античной философии (Фалес, Анаксимандр, Анаксимен, Пифагор)

6 Раскройте философские взгляды Гераклита и Демокрита

7 Раскройте философские взгляды Сократа

**Тема 2.3** Античная философия (классический и эллинистическо-римский период)

**Проверяемые результаты обучения:** У1- У3, З1 – З 3, ОК 1- ОК 4, ОК 6

8 Раскройте философские взгляды Платона и Аристотеля

**Тема 2.4** Средневековая философия

**Проверяемые результаты обучения:** У1- У3, З1 – З 3, ОК 1- ОК 4, ОК 6

9 Объясните особенности средневековой философии и христианской догматики

10 Дайте характеристику учению Августина Блаженного

11 Раскройте религиозно-философские взгляды Фомы Аквинского

**Тема 2.5** Философия эпохи Возрождения

**Проверяемые результаты обучения:** У1- У3, З1 – З 3, ОК 1- ОК 4, ОК 6

12 Опишите особенности философии эпохи Возрождения

**Тема 2.6** Философия XVII века

#### **Проверяемые результаты обучения:** У1- У3, З1 – З 3, ОК 1- ОК 4, ОК 6

13 Объясните, каковы предпосылки философии Нового времени

14 Объясните, какова суть учения Ф.Бэкона

**Тема 2.7** Философия XVIII века

#### **Проверяемые результаты обучения:** У1- У3, З1 – З 3, ОК 1- ОК 4, ОК 6

15 Объясните, какова суть и значение учения Р.Декарта

16 Раскройте понятие «сенсуализм», Дайте характеристику философии Дж.Локка и Беркли

17 Объясните, каковы особенности философии эпохи Просвещения (Ф.Вольтер, Ж.Ж. Руссо)

**Тема 2.8** Немецкая классическая философия

**Проверяемые результаты обучения:** У1- У3, З1 – З 3, ОК 1- ОК 4, ОК 6

18 Дайте характеристику французским учёным – материалистам Д.Дидро, П.Гольбах

19 Определите материалистическое понимание истории (К.Маркс и Ф.Энгельс)

20 Дайте характеристику основателю немецкой классической философии И.Канту

**Тема 2.9** Современная западная философия

**Проверяемые результаты обучения:** У1- У3, З1 – З 3, ОК 1- ОК 4, ОК 6

21 Дайте характеристику немецкой классической философии (Г.Гегель и Л.Фейербах)

22 Определите особенности теории психоанализа З.Фрейда

23 Определите особенности философии экзистенциализма (А.Шопенгауэр, Ф.Ницше)

**Тема 2.10** Русская философия

### **Проверяемые результаты обучения:** У1- У3, З1 – З 3, ОК 1- ОК 4, ОК 6

24 Дайте характеристику русской религиозной философии конца XIX – начала XX веков

#### **Раздел 3 Проблематика основных отраслей философского знания**

**Тема 3.1** Онтология – философское учение о бытии

**Проверяемые результаты обучения:** У1- У3, З1 – З 3, ОК 1- ОК 4, ОК 6

25 Раскройте понятия «объект», «предмет научного исследования», дайте характеристику проблеме, цели и задачам в структуре научного исследования

26 Перечислите средства и методы научного исследования, дайте характеристику классификация методов.

**Тема 3.2** Диалектика – учение о развитии. Законы диалектики

**Проверяемые результаты обучения:** У1- У3, З1 – З 3, ОК 1- ОК 4, ОК 6

27 Раскройте понятие «познание как предмет философского анализа, дайте характеристику объекту и субъекту познания

**Тема 3.3** Гносеология – философское учение о познании

#### **Проверяемые результаты обучения:** У1- У3, З1 – З 3, ОК 1- ОК 4, ОК 6

28 Дайте характеристику чувственному познанию и его формам (ощущение, восприятие, представление)

29 Дайте характеристику рациональному познанию и его формам (понятие, суждение, умозаключение), докажите взаимосвязь чувственного и рационального в процессе познания 30 Определите проблему истины в философии и основные концепции истины

**Тема 3.4** Философская антропология о человеке

**Проверяемые результаты обучения:** У1- У3, З1 – З 3, ОК 1- ОК 4, ОК 6

31 Дайте характеристику категории бытия в философии, её специфике и формам

32 Дайте характеристику материи, её свойствам, формам существования

33 Дайте характеристику диалектике как учению о развитии, опишите законы диалектики

34 Назовите основные категории теории познания, дайте им характеристику

**Тема 3.5** Философия общества

#### **Проверяемые результаты обучения:** У1- У3, З1 – З 3, ОК 1- ОК 4, ОК 6

35 Дайте характеристику концепции человека в истории философии

36, Определите, какова проблема личности в философии

**Тема 3.6** Философия истории

**Проверяемые результаты обучения:** У1- У3, З1 – З 3, ОК 1- ОК 4, ОК 6

37 Объясните, в чём сущность исторического процесса, его этапы, источники и движущие силы

38 Определите, какова роль личности в истории (аргументы приводите на конкретных примерах)

**Тема 3.7** Философия культуры

#### **Проверяемые результаты обучения:** У1- У3, З1 – З 3, ОК 1- ОК 4, ОК 6

39 Сравните революционную и эволюционную формы исторического прогресса, перечислите сходства и отличительные признаки

Тема 3.8 Аксиология как учение о ценностях

#### Проверяемые результаты обучения: У1- У3, 31 - 33, ОК 1- ОК 4, ОК 6

40 Раскройте понятие ценности как философской категории

Тема 3.9 Философская проблематика этики и эстетики

#### Проверяемые результаты обучения: У1- У3, 31 - 33, ОК 1- ОК 4, ОК 6

41 Определите практическое выражение этики в поведении современного человека

42 Раскройте предмет эстетики, охарактеризуйте специфику эстетического восприятия мира

Тема 3.10 Философия и религия

#### Проверяемые результаты обучения: У1-У3, 31 - 33, ОК 1-ОК 4, ОК 6

43 Дайте сравнительную характеристику философии и религии, назовите сходства и различия

Тема 3.11 Философия науки и техники

Проверяемые результаты обучения:  $V1 - V3$ ,  $31 - 33$ , OK 1-OK 4, OK 6

44 Дайте характеристику науке как виду деятельности человека, раскройте структуру и специфику научной деятельности

Тема 3.12 Философия и глобальные проблемы современности

Проверяемые результаты обучения: У1-У3, 31 – 33, ОК 1-ОК 4, ОК 6

45 Раскройте понятие «социальный прогресс», дайте характеристику историческому процессу и его периодизации

46 Раскройте понятия «формационный подход к истории» и «цивилизационный подход к истории», назовите их отличительные признаки

47 Назовите глобальные проблемы современности, дайте им характеристиику

#### Критерии оценки:

5 (отлично) ставится, если студент полно излагает материал (отвечает на вопрос), дает правильное определение основных понятий; обнаруживает понимание материала, может обосновать свои суждения, применить знания на практике, привести необходимые примеры не только из учебника, но и самостоятельно составленные; излагает материал последовательно и правильно с точки зрения норм литературного языка:

4 (хорошо) ставится, если студент дает ответ, удовлетворяющий тем же требованиям, что и для оценки «отлично», но допускает 1-2 ошибки, которые сам же исправляет, и 1-2 недочета в последовательности и языковом оформлении излагаемого;

3 (удовлетворительно) ставится, если студент обнаруживает знание и понимание основных положений данной темы, нот излагает материал неполно и допускает неточности в определении понятий или формулировке правил; не умеет достаточно глубоко и доказательно обосновать свои суждения и привести свои примеры; излагает материал непоследовательно и допускает ошибки в языковом оформлении излагаемого;

2 (неудовлетворительно) ставится, если студент обнаруживает незнание большей части соответствующего вопроса, лопускает ошибки в формулировке определений и правил, искажающие их смысл, беспорядочно и неуверенно излагает материал. Оценка «2» отмечает такие недостатки в подготовке, которые являются серьезным препятствием к успешному овладению последующим материалом.

#### 2.1.3 Перечень практических заданий

#### Раздел 1 Введение в философию

**Тема 1.1** Понятие «философия» и его значение

#### **1. Что такое философия?**

а) форма общественного сознания;

б) учение о наиболее общих принципах бытия и познания, о человеке и его месте в системе мироздания;

в) наука о здоровом образе жизни.

#### **2. Какие формы переосмысления воззрений здравого смысла и наивного реализма возникли в истории человечества?**

а) мифология;

б) религия;

в) искусство;

г) политика;

д) право;

е) наука;

ж) философия.

#### **3.Философия по отношению к здравому смыслу обыденного сознания является:**

а) его обоснованием и развитием;

б) его полным опровержением;

в) его критическим пересмотром;

г) философия это особая область духовной жизни, и она не имеет никакого отношения к обыденному сознанию.

#### **4. Выберите наиболее точные определения сущности мифологического знания.**

а) первая в истории человечества попытка познания мира;

б) представление о мире, для которого характерна слитность природного и социо-культурного бытия;

в) знания о мире, в которых имелись зачатки этических, художественных, научных, религиозных воззрений;

г) знания, которые никакой пользы древнему человеку не принесли.

#### **5. Среди всех форм переосмысления изначальной наивно-реалистической картины мира исторически наиболее поздней является:**

а) религия;

б) философия;

в) мифология;

г) искусство.

#### **6. Чем отличаются философские знания от религиозных?**

а) наличием и использованием четких, однозначных, рациональных понятий;

б) степенью обоснованности знаний;

в) динамикой знания;

г) ничем не отличаются.

**7. Основными принципами религиозно-философского учения, называемого теизмом, являются: монотеизм, персонализм, супранатурализм, креационизм, провиденциализм, финализм, принцип иерархичности.**

#### **Соотнесите приведенные ниже трактовки с названными принципами в порядке их перечисления:**

а) события природы и социума характеризуются как проявления непрерывно действующей божественной воли, «божественного промысла»;

б) Бог ставится выше природы и человека;

в) провозглашается вера в существование единственного высшего сверхъестественного существа в мире – Бога;

г) мир понимается как устремленная к богу «лестница» явлений и существ;

д) мир трактуется как результат творения Богом из «ничего»:

е) предсказывается конец мира, который наступит в день Страшного Суда;

ж) утверждается вера в личностный характер Бога, обладающего разумом и волей.

#### **8. С теистической точки зрения верны следующие положения:**

а) реальный мир не является самодостаточным;

б) природный мир существует в соответствии с естественными законами;

в) свое существование мир получает от Бога;

г) мир в сущности не таков, каким непосредственно воспринимается «наивным» человеком;

д) явления мира оказываются символами, за которыми скрывается божественный творец;

е ) человек может постичь божественное первоначало непосредственным чувственным созерцанием и разумом ;

ж) Бог абсолютно недоступен никакому способу познания;

з) божественная сущность постигается мистической интуицией, верой.

#### **9.Философию и науку сближают:**

а) совпадение внутренних ценностей;

- б) рациональные способы рассуждений;
- в) окончательность найденных решений;
- г) стремление к познанию мира в целом;
- д) систематизированный поиск истины;
- е) аксиологический ( ценностный) подход к решению проблем;
- ж) возможность проверки всех результатов опытом.

#### **10. Совпадают ли философские и научные взгляды на мир?**

а) нет;

б) в большей части - да.

#### **11. Стимулом философствования, по мнению Платона, Аристотеля, Т. Гоббса, Гегеля, являются:**

а) переживание кризиса в реальной жизни людей;

б) стремление к умножению жизненных благ;

в) удивление, проистекающее из незнания;

г) протест против влияния телесности человека на его духовную жизнь.

#### **( ответы следует дать в порядке перечисления имен)**

#### **12. Общей отличительной чертой философствования является:**

а) тематическая направленность проблематики;

- б) внеличностный характер формирования воззрений;
- в) беспредпосылочность;
- г) опора на авторитетное мнение;
- д) универсальность, всеобщность постановки проблем;

е) ограниченность деятельностью исключительно разума.

#### **13. Какой, по В. Виндельбанду, «исторической форме проявления философии» - метафизике, философской антропологии, теории познания - какая трактовка соответствует:**

- а) учение о сущности, формах и уровнях познания;
- б) выражение устремлений и убеждений религиозной веры в познавательной форме;
- в) учение о месте человека во всеобщей связи вещей и об устроении человеческой жизни;

г) учение о первоначалах бытия.

#### **(ответы дайте соответственно порядку перечисления)**

#### **14. Л. Фейербах говорил об этом как о «познании конечного в качестве бесконечного», Г. В. Ф. Гегель - как о «познании абстрактно постигающего себя духа», Э. Блох - как о «теоретическом мессианизме, описывающем движение мира к совершенству». Что имели в виду мыслители?**

- а) религию;
- б) мораль;
- в) философию;
- д) и религию, и мораль, и философию в равной степени.

#### **15. Основными сферами философского знания являются:**

- а) философская антропология;
- б) онтология;
- в) психология;
- г) аксиология;
- д) гносеология (теория познания);
- е) юриспруденция.

#### **16. Согласны ли Вы со следующим утверждением: В развитии философии проблема человека (его сущность и роль в обществе, взаимоотношения с природой и др.) всегда была единственно главной?**

а) да;

б) абсолютно не согласен: самой главной философской проблемой является вопрос о том, как устроен мир;

в) нет: проблема человека была одной из главных наряду с другими: как возник мир, как он существует и т.д.

#### **17. Мировоззрение - это:**

а) индивидуальная точка зрения по поводу новой информации;

б) физическая картина мира, построенная на основе современных естественнонаучных знаний;

в) система представлений о мире, человеке, его месте в мире и обусловленные таковыми основные жизненные позиции, ценностные ориентации и установки людей;

г) все ответы правильные.

#### **18. В развитии философии нет:**

а) преемственности;

б) научных достижений;

- в) ценностной составляющей;
- г) устаревших идей.

#### **19. Философские решения не могут быть:**

- а) гипотетическими;
- б) окончательными;
- в) неоднозначными;
- г) сложными.

#### **20. Ответы на философские вопросы ищут в:**

- а) религиозных верованиях;
- б) мифологических представлениях;
- в) научных исследованиях;
- г) доводах и умозаключениях разума.

#### **21. Философские проблемы изначально и непосредственно касаются:**

- а) природных явлений;
- б) объективного мира в целом;
- в) социальной жизни;
- г) судьбы, предназначения и высших идеалов человека.
#### **22. Философия является попыткой обнаружить универсально всеобщее ( всеобщее для мира в целом )**

а) в непосредственно наблюдаемой действительности;

б) среди локально всеобщих ( в пределах известной нам части мира) элементов и характеристик;

в) в жизненном материале собственного повседневного опыта философа.

#### **23. Какие характеристики философствования верны:**

а) философствование – сфера, ограниченная деятельностью исключительно разума;

б) философствование - это свободное, оригинальное применение разума;

в) философствование – это область творческой работы духа;

г) в философствовании на рационально-логическом уровне осуществляется только часть работы, другая реализуется на интуитивном уровне;

д) в философском познании действует не только интеллект, но и совокупность духовных сил человека, его эмоциональное и волящее существо.

#### **24. Какая функция не присуща философии:**

а) мировоззренческо-познавательная;

б) методологическая;

в) нормативно-ценностная;

г) смыслоформирующая;

д) жизненно-практическая;

е) все перечисленные функции присущи философии.

Критерии оценивания

За правильный ответ на вопросы или верное решение задачи выставляется положительная оценка – 1 балл.

За неправильный ответ на вопросы или неверное решение задачи выставляется отрицательная оценка – 0 баллов.

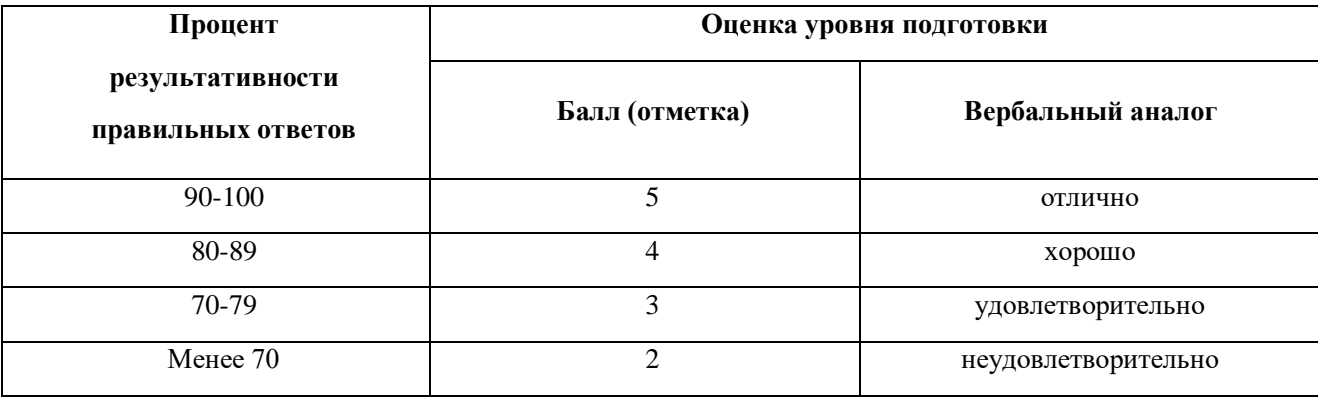

**Тема 2.4** Средневековая философия

**1.Какие идеи, сюжеты, присутствующие в древнеиндийской мифологии и ее комментариях (Упанишадах), были развиты индийской философией?**

а) суждение о наполненности мира страданиями (несовершенством);

б) рассмотрение Бога как внеличностного Абсолюта;

в) возможность переселения душ (сансара) в зависимости от баланса хороших и дурных дел (карма);

г) желание восстановить световое (правильное) начало в человеке;

д) конструктивно-деятельностное отношение к природе, миру.

2. В составе комплекса ведических текстов собственно философскими трактатами, итогом многовековой эволюции ведического миросозерцания являются:

а) мантры;

б) брахманы;

в) араньяки;

г) упанишады.

3. В соответствии с ведическим каноном освобождение от каких бы то ни было уз земной жизни это:

а) мокша;

б) майя;

в) дхарма.

- 4. Основателем буддизма был:
- а) Брихаспати;
- б) Патанджали;
- в) Сиддхартха Гаутама.
- 5. Буддизм возник как учение:
- а) этическое;
- б) социально-политическое;
- в) натурфилософское.

6. Имя основателя буддизма – Будды означает:

- а) «высшее существо»;
- б) «просветленный»;

в) «всесильный».

7. С точки зрения буддизма неукоснительное служение долгу вело:

- а) к улучшению материальных условий жизни;
- б) к заслуженному социальному признанию;
- в) к последующему рождению в более высокой варне;
- г) к усугублению страданий в текущей земной жизни.

8. Учение Будды резюмируется в положениях, которые называются:

а) четыре благородные истины;

б) пять шагов к спасению;

в) семь ступеней просветления.

9. Слово «нирвана» ( в буддизме - состояние высшей духовной гармонии, предполагающее переход в сферы высшего надземного бытия) в переводе означает:

а) блаженство;

б) достижение, восхождение;

в) угасание, затухание;

г) возрождение к истинной жизни.

10. В философских разделах упанишад сущее получает название:

а) брахман;

б) дхарма;

в) майя.

11. В ведических гимнах – самхитах – мир мыслится как совершенствование первичной сущности, называемой:

а) пурушей;

б) ритой;

в) сансарой.

12. Материалистические убеждения в индийской философии отстаивала школа:

а) джайнизм;

б) веданта;

в) чарвака - локаята;

г) миманса.

13. Истинное знание в школе веданты выражается формулой:

а) любая душа обречена на перерождения в сансаре (колесе перерождений);

б) душа брахмана обретает мокшу (освобождение от сансары);

в) Атман не равен Брахману;

г) Атман равен Брахману.

14. К нирване в буддизме ведет:

а) путь физического самоистязания;

б) восьмеричный путь;

в) путь аскезы;

г) путь ахимсы.

#### **15. Какая идея была заложена в учение о сансаре?**

а) душа бессмертна, а тело смертно, душа может переселяться из тела в тело;

б) и тело, и душа смертны;

в) тело бессмертно, душа смертна.

#### **16. Что означала теория кармы?**

а) каждый человек смертен, поэтому нужно жить одним днем;

б) в поведении каждого человека есть доброе и злое, доминирование одного над другим и определяет карму человека.

17. Какой принцип лежал в основе деления древнеиндийских философских школ на ортодоксальные и неортодоксальные?

- а) различие в их содержании;
- б) отношение к Ведам (древнеиндийским мифам);
- в) отношение к человеку.

18. Какие из нижеперечисленных древнеиндийских философских школ входят в состав ортодоксального направления?

- а) санкхья;
- б) чарвака (локаята);
- в) йога;
- г) ньяя;
- д) вайшешика;
- е) джайнизм;
- ж) миманса.

19. Какие виды состояния мира существуют с точки зрения философской школы санкхья?

- а) инерция;
- б) движение;
- в) действие;
- г) равновесие.

20. В чем причина страданий и несовершенства с точки зрения санкхьяиков?

а) в связанности тонкой духовности (разум, чувства) с грубым вещественным телом (кровь, кости, связки, волосы и т. д.);

б) в разделенности тонкой духовности (разум, чувства) и грубой телесности (кровь, кости, связки, волосы).

21. Какого высшего состояния сознания стремятся достичь в йоге?

- а) относительно спокойного состояния;
- б) прекращения какой-либо деятельности ума;

в) сосредоточенности ума на одном объекте.

22. Индийский принц Сиддхартха Гаутама считается:

а) основателем брахманизма;

б) правителем, отрицавшим учения всех современных ему философских школ;

в) основателем буддизма.

23. Делимы ли мельчайшие частицы, атомы, с позиций учения философской школы вайшешика?

а) да;

б) нет.

24. «Сидеть лучше, чем ходить ,спать лучше, чем бодорствовать, всего лучше-смерть»-афоризм, приписываемый Гаутаме и соответствующий :

а) гедонизму;

б) аскетизму.

25. В какой из двух нижеперечисленных древнеиндийских философских школ имел место подробный разбор традиций жертвоприношения?

а) в мимансе;

б) веданте.

26. В какой из двух нижеперечисленных древнеиндийских философских школ имел место скрупулезный анализ форм безнравственного и преступного поведения и положенного за них наказания в духе учения о сансаре?

а) в мимансе;

б) веданте.

27. К какому направлению принадлежала буддийская философия?

а) к ортодоксальному;

б) к неортодоксальному.

28. Выберите из предложенных ниже ценностей те, которые вошли в состав так называемых четырех буддийских истин.

а) мир наполнен страданиями;

б) надо искать удовольствия в жизни;

в) надо свести свои потребности и желания до минимума (в идеале до нуля), достичь состояния нирваны;

г) причина страданий (несовершенства) — в излишестве желаний, т. е. жажде жизни;

д) чтобы достичь нирваны, необходимо пройти определенные путь совершенствования (восемь ступеней).

29. Почему буддизм на определенном историческом отрезке подорвал влияние брахманизма (ведущей древнеиндийской религиозной идеологии) и был популярен в массах?

а) резко не порывал с ортодоксальным брахманизмом;

б) терпимо относился к другим духовным ценностям;

в) был прост, демократичен как по содержанию, так и по организации;

г) не означал отказа от активной жизни;

д) это произошло случайно, так сложились внешние (социально-экономические) обстоятельства.

30. Почему с IV в. н. э. буддизм начал терять свое приоритетное положение?

а) в результате слияния его с брахманизмом и индуизмом;

б) люди устали от буддийской идеологии, требовалось что-то другое.

#### Критерии оценивания

За правильный ответ на вопросы или верное решение задачи выставляется положительная оценка - 1 балл.

За неправильный ответ на вопросы или неверное решение задачи выставляется отрицательная оценка – 0 баллов.

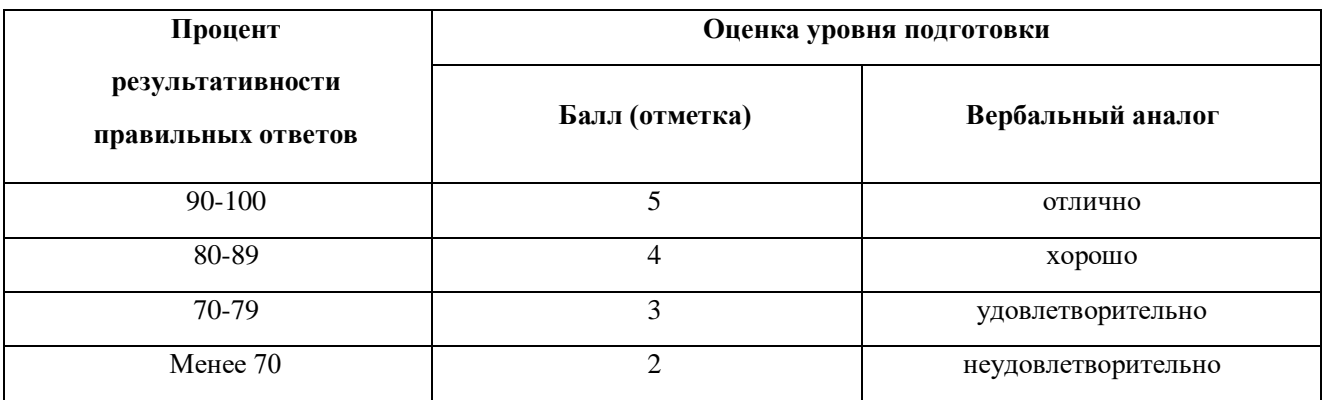

#### **Раздел 3 Проблематика основных отраслей философского знания**

**Тема 3.3** Гносеология – философское учение о познании

#### **1 Что следует отнести к бытию?**

- а) окружающий материальный мир;
- б) исключительно совокупность философских понятий;
- в) сознание индивидуального человека;
- г) совокупность идей, теорий, ценностей, установок поведения людей;
- д) человека с его телом и психикой.

#### **2 Философскими категориями предельной универсальности являются:**

- а) время и пространство;
- б) прогресс и регресс;
- в) материя и сознание;

г) бытие и небытие;

д) движение и покой.

#### **3 Проблема бытия исследована, в частности, такими мыслителями как:**

- а) Парменид;
- б) В.И. Плотников;
- в) М. Хайдеггер;
- г) Т. Кун;
- д) Г. Гегель.

#### **4 Самодостаточность как главный признак бытия выражается в том, что :**

а) бытие – причина самого себя и ни от чего внешнего не зависит;

б) все окружающее зависит от бытия, им определяется;

в) ни одна из приведенных выше формулировок не выражает сути, поскольку самодостаточность бытия невыразима;

г) все определения верны.

#### **5 Аналогами к понятию «бытие» являются:**

а) единство форм и способов существования;

- б) буквально, то, что есть;
- в) неосознаваемое человеком;
- г) реальность;
- д) действительность;
- е) наличность, данность;
- ж) материальный мир;
- з) существование.

#### **6 Мысль о том, что язык – «дом бытия», принадлежит:**

- а) К. Марксу;
- б) М. Хайдеггеру;
- в) Л.Н. Толстому;
- г) Цицерону.

#### **7 Символы, знаки в качестве культурных средств берут на себя функцию:**

- а) выражения и закрепления отношения человека к миру;
- б) конструирования особой знаковой реальности, противопоставленной реальному миру.

#### **8 Человек с неразвитой способностью к абстрагированию:**

- а) не способен держать в поле зрения целое как таковое ;
- б) обладает выдающимися способностями в сфере материального производства;

в) обладает низким уровнем самосознания.

#### **9 Слово ( речь)**

- а) очищает бытие персональной идентичности человека от чувственного материала;
- б) является выражением совместного переживания бытия мира;
- в) является наиболее адекватной формой обнаружения бытия мира;
- г) все ответы правильные.

#### **10 Культура внутренне различена на следующие группы культурных средств в порядке возрастания универсальности:**

- а) символы, орудия, знаки, предельно универсальные знаки;
- б) орудия, знаки, символы, предельно универсальные знаки;
- в) орудия, символы, знаки, предельно универсальные знаки.

#### **11 Человек в его отношении к предметностям мира:**

- а) нейтрален по отношению к ним; так как они существуют независимо от него;
- б) захвачен ими, «вожделеет» их, поскольку они составляют основу его бытия.

#### **12 Предельное предметное отношение человека к миру выражают:**

- а) образы, символы;
- б) необычные состояния индивидуального духа;
- в) универсалии «бытие» и «небытие»;
- г) понятия, научные теории;
- д) орудия, материальные предметы.

#### **13 Чем выше персональная идентичность человека поднимается по уровням своего предметного бытия, тем:**

- а) меньше его зависимость от бытия объекта, от полюса единичности;
- б) меньше его поглощенность конкретной (единичной) жизненной ситуацией;
- в) больше зависимость от культурной формы, от полюса общего;
- г) больше захваченность всеобщей значимостью идеализированного указателя, идеала;
- д) интенсивней энергия бытия человека;
- е) все приведенные выше ответы верные;
- ж) все ответы неверные.

#### **14 Онтология это:**

- а) учение о законах мышления;
- б) учение о природе;
- в) учение о бытии;
- г) учение о идеальных сущностях.

#### Критерии оценивания

За правильный ответ на вопросы или верное решение задачи выставляется положительная оценка – 1 балл.

За неправильный ответ на вопросы или неверное решение задачи выставляется отрицательная оценка – 0 баллов.

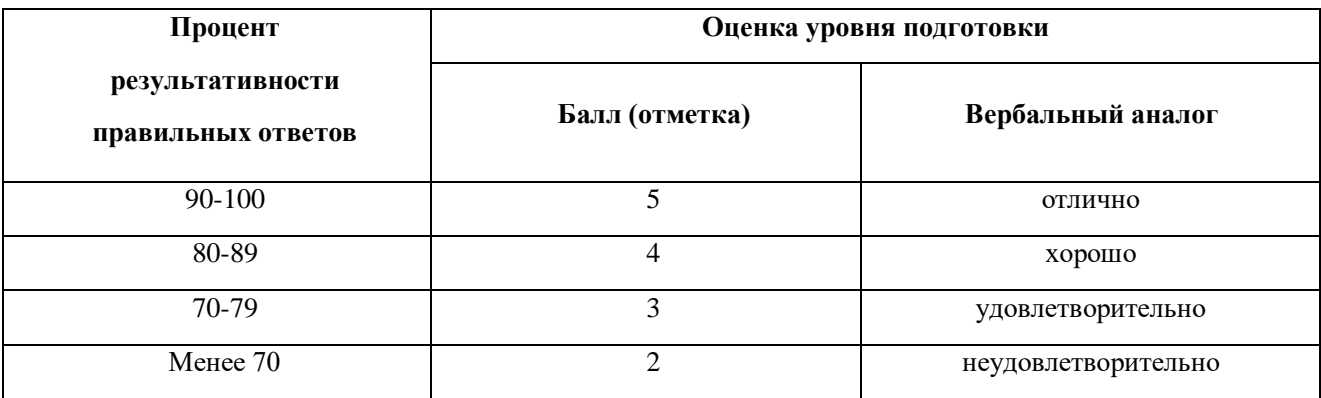

#### **Тема 3.8** Аксиология как учение о ценностях

#### **1 Что такое философская антропология:**

- а) наука, исследующая проблему происхождения человека;
- б) философское осмысление биологической эволюции предков современного человека;

в) неоднородное философское течение, претендующее на теоретическое осмысление современного знания о человеке и на достижение нового философского понимания природы человека;

г) все ответы правильные.

#### **2 Основным тематическим направлением размышлений в философской антропологии является вопрос:**

- а) о отношении человека и общества;
- б) о формирования социальной сущности человека;
- в) о соотношении материального и идеального в индивидуальном человеческом бытии;
- г) о природе человека и особенностях его бытия.

#### **3 Концепции изменяющейся природы человека были представлены в работах:**

- а) Аврелия Августина;
- б) К. Маркса, Ф.Энгельса;
- в) Н. Бердяева;
- г) И. Пригожина, И. Стенгерса;
- д) всех вышеназванных.

#### **4 По К. Марксу, на определенной исторической ступени полуживотное превращается в особую разновидность человека, а именно:**

а) в « homo ludens»;

б) в « homo soveticus»;

- в) в « homo sapiens»;
- г) в « homo simbolicus»;
- д) в « homo sexualis»;
- e) в « homo faber».

**5 Универсальная вариативность поведения ( способность приспосабливаться к разнообразным условиям жизни ) является следствием подрыва инстинктивного поведения, делающего человека «больным животным», - такова точка зрения на природу человека с позиций:**

а) биоцентризма;

- б) социоцентризма;
- в) антропоцентризма.

#### **6 Качественные отличия человека от животных социоцентристы усматривают в наличии:**

- а) способности к избирательному действию;
- б) разума, разумности;
- в) внутренней духовной жизни;
- г) особых физических качеств ( силы, выносливости и т.д.).
- д) личностной индивидуальности;
- е) способности к рефлексии;
- ж) нравственности;
- з) прямохождения;
- и) способности к любви;
- к) способности к трансцендированию;
- л) свободы.

#### **7 Рефлексия ( от лат. reflexio – обращение назад) – это:**

а) припоминание знания, которым, по Платону, обладал человек до своего рождения;

б) предметное рассмотрение самого знания, критический анализ его содержания и методов познания;

в) деятельность самопознания, раскрывающая внутреннее строение и специфику духовного мира человека;

г) принцип человеческого мышления, направляющий его на осмысление и осознание собственных форм и предпосылок.

#### **8 Что ставит под вопрос ответственность человека за свои поступки?**

а) признание неодолимых внешних обстоятельств;

б) отрицание свободы воли.

#### **9 По мнению Ж. – П. Сартра, человек «не есть то, что он есть», поскольку:**

а) человек выходит за границы своего наличного бытия;

- б) то, каким человек предстает в глазах других людей, не соответствует тому, каков он сам по себе;
- в) явление не соответствует сущности;
- г) невозможно судить о человеке в пределах земной жизни.

#### **10 Какое из нижеприведенных суждений ближе к истине?**

- а) биологическое в человеке довлеет над ним;
- б) социальное определяет сущность человека;
- в) в отдельных ситуациях биологическое определяет сущность

человека, в других — социальное;

г) человек – воплощающее живое противоречие биопсихосоциальное существо.

#### 11 **Как писал В. Франкл, до последнего своего вздоха человек не знает, действительно ли он осуществил смысл своей жизни или лишь верит в то, что этот смысл осуществлен. Но действительно значимым, по В. Франклу, является:**

- а) отношение человека к судьбе, выпавшей на его долю;
- б) степень признания обществом;
- в) весомость вклада в человеческую культуру.

#### **12 Вопрос о смысле жизни становится актуальным тогда, когда:**

а) человек воспринимает свое реальное существование как не соответствующее своей собственной сущности;

- б) «…когда человеку живется хуже некуда» ( В. Франкл);
- в) все другие философские вопросы уже нашли свое решение.

#### Критерии оценивания

За правильный ответ на вопросы или верное решение задачи выставляется положительная оценка – 1 балл.

За неправильный ответ на вопросы или неверное решение задачи выставляется отрицательная оценка – 0 баллов.

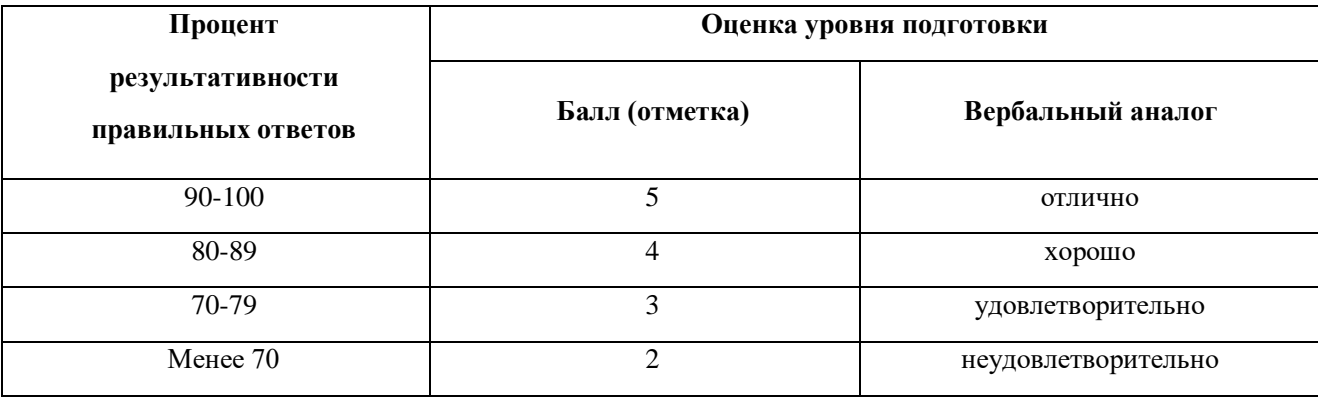

**Тема 3.9** Философская проблематика этики и эстетики

#### **1 Какие вопросы относятся к сфере рассмотрения социальной философией?**

а) что такое общество?

б) каковы структурные аспекты общественной жизни?

в) какова динамика общественной жизни?

г) возможно ли взаимодействие природы и общества, при котором разумная человеческая деятельность становится главным фактором развития?

д) в какой мере человек природное существо, а в какой - существо социальное?

е) является ли история общества одной для всех времен и народов или у каждого народа своя собственная историческая дорога?

#### **2 Какое определение не относится к понятию общества?**

а) свободное объединение людей ради достижения какой-либо общей цели;

б) тип объективных связей и зависимостей людей;

в) специфический способ организации и развития человеческой жизнедеятельности, представленный в продуктах материального и духовного труда, в системе социальных норм и учреждений, в духовных ценностях, в совокупности отношений людей к природе, между собой и к самим себе;

г) все формулировки относятся к понятию общество в узком или широком смысле этого слова.

#### **3 Выберите положения, соответствующие учению об общественном договоре, возникшему в европейской социальной философии в XVII – XVIII вв.:**

а) в «естественном состоянии» люди существовали по принципу «человек человеку – волк », благодаря разуму люди обнаружили выгоды коллективного сотрудничества, контроль над соблюдением общего согласия был возложен на государство;

б) в «естественном состоянии» люди существовали по принципу «человек человеку – друг», благодаря силе отдельные индивиды подчинили себе остальных; власть обрела форму государства;

в) общество – это и есть государство;

г) общество имеет договорную природу.

**4 Все объединения людей, не имеющие выраженных политических целей, как то: семьи, религиозные общины, соседские кондоминиумы, родительские комитеты, профсоюзы, спортивные общества и т.п., это:**

а) государство;

- б) гражданское общество;
- в) социум.

#### **5 Социобиологическая теория общества разработана:**

а) Т. Гоббсом;

б) Е. О. Уилсоном;

в) Гегелем.

#### **6 Какие из вариантов объяснения природы общества являются натуралистическими?**

а) религиозно-символические представления об обществе;

б) теория общественного договора;

- в) концепция гражданского общества;
- г) социобиологическая теория общества.

#### **7 К. Марксу принадлежит мысль:**

а) «Общество не состоит из индивидов, а выражает сумму тех связей и отношений, в которых эти индивиды находятся друг к другу»;

б) «Индивиды, производящие в обществе, - а, следовательно, общественно-определенное производство индивидов, – таков, естественно, исходный пункт»;

в) « Практическая универсальность человека проявляется именно в той универсальности, которая всю природу превращает в его неорганическое тело, поскольку она служит, во-первых, непосредственным жизненным средством для человека, а во-вторых, материей, предметом и орудием его жизнедеятельности»;

г) «Только когда – вероятно, внезапно – мир явится как мир, воссияет тот круг, из которого выпростается в ладность своей односложной пустоты легкое окружение земли и неба, божеств и смертных»;

д) К. Марксу не принадлежит ни одно из высказываний.

#### **8 Нравственный принцип, согласно которому благо другого человека и он сам признаются более значимыми, чем собственное «Я» и его благо, это:**

- а) справедливость;
- б) альтруизм;
- в) эгоизм.

#### **9 Одно из понятий политической и правовой мысли, обозначающее совокупность принципов, правил и прав, продиктованных естественной природой человека и тем самым как бы независимых от конкретных социальных условий, это:**

- а) естественное состояние;
- б) естественное право.

#### **10 Стремление объяснять явления в причинно-следственном контексте без обращения к понятию чуда, это:**

- а) рационализм;
- б) натурализм;
- в) нигилизм.

#### **11 Общество как система относится:**

- а) к суммативному типу систем;
- б) к механическому типу;
- в) к органическому типу.

#### **12 Какие две подсистемы общественной экономической формации разграничивал Ленин?**

а) материальное производство и общественные отношения;

б) гражданское общество и государство.

Критерии оценивания

За правильный ответ на вопросы или верное решение задачи выставляется положительная оценка  $-1$ балл.

За неправильный ответ на вопросы или неверное решение задачи выставляется отрицательная оценка – 0 баллов.

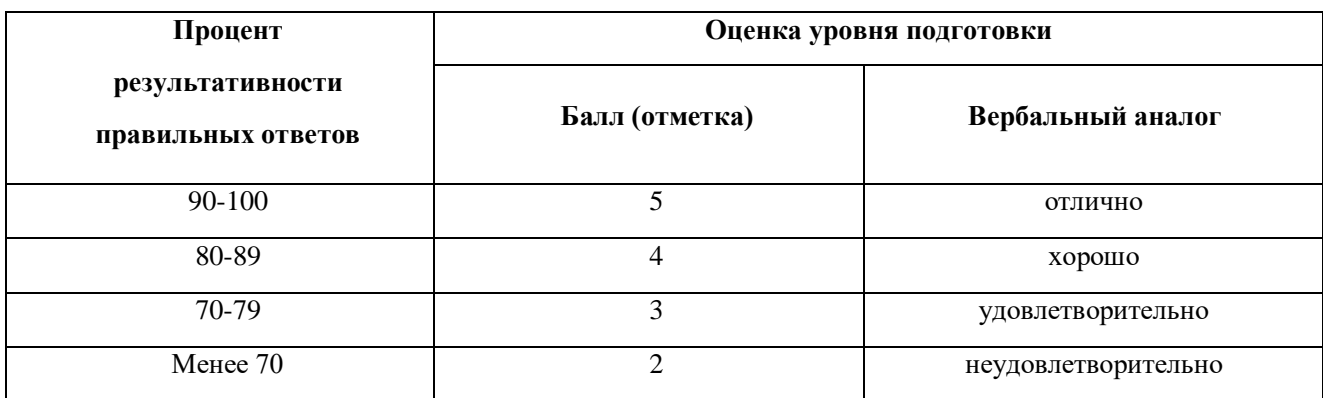

#### **Тема 3.11** Философия науки и техники

#### **1 Наука как самостоятельная сфера культуры возникла:**

- а) в Древнем Египте;
- б) в Древнем Китае;
- в) в Древней Греции;

г) примерно одновременно во всех названных цивилизациях.

#### **2 К принципам построения научного знания, обоснованным древнегреческими мыслителями, относятся:**

а) поиски единого основания в виде первоначал и первопричин с последующим выведением из них знания о реальности как таковой;

б) отделение объективно-достоверного знания «по истине» от субъективного, повседневно-обыденного знания «по мнению»;

в) постулирование алгоритма научного исследования»дано – требуется доказать – доказательство»;

г) накопление и формулирование знания в виде непререкаемых нормативов.

#### **3 Современная наука ( с соответствующим теоретическим аппаратом и способом организации процесса познания) начала формироваться:**

- а) в эпоху Средневековья;
- б) в Новое время;
- в) в середине ХХ века.

#### **4 Формирование экспериментального метода познания происходит:**

- а) в конце эпохи античности;
- б) в начале эпохи Нового времени;
- в) в ХХ веке «веке науки».

#### **5 Современная организация науки в виде системы основных дисциплин включает:**

- а) математику, физику, химию, биологию, технические и социальные науки;
- б) математику, физику, химию, биологию и технические науки;
- в) математику, технические и социальные науки.

#### **6 Научный закон это:**

а) знание о наиболее общих, глубинных, сущностных связях объективной действительности, выраженное в виде теорий той или иной предметной области;

б) знание, формулируемое людьми в понятиях, которое, однако, имеет свое основание в природе (в объективном бытии);

в) предписание относительно того, как что-либо должно быть или происходить.

#### **7 Для классической науки характерно следующее:**

а) акцент на предмете природы как объекте исследования;

б) сведение к минимуму влияние субъекта, т.е. исследователя;

в) четкое определение причин и следствий, установление однозначной зависимости между ними и ее математическая формализация;

г) определение и фиксация средств деятельности, привносимых субъектом в процесс исследования;

д) включение в сферу научного исследования комплексных исторически развивающихся систем ( таких как биосфера Земли, генофонд человечества и др.).

#### **8 Научная проблема проявляется как:**

а) противоречие в теории между новизной явлений, включаемых в сферу познаваемого, и ограниченностью имеющихся знаний;

б) противоречие в теории между новизной выдвигаемых гипотез и существующим знанием.

#### **9 Гипотеза это:**

а) мысль, в которой утверждается наличие или отсутствие каких-либо положений дел;

б) некоторое предположение о закономерном порядке вещей, которое нуждается в подтверждении своей достоверности – в доказательстве;

в) форма развития научного знания.

#### **10 Совокупность принципов, приемов и правил процесса познания это:**

а) теория;

б) механизм;

в) метод.

#### **11 Как известно, существуют общенаучные, частнонаучные и междисциплинарные методы. К какой группе относится метод наблюдения?**

- а) к общенаучным методам;
- б) к частнонаучным методам;
- в) к междисциплинарным методам.

#### **12 Научное познание имеет уровни:**

- а) научный и практический;
- б) эмпирический и теоретический;
- в) дилетантский и профессиональный.

#### **13 Чтобы явление действительности стало научным фактом,**

а) это явление должно быть выделено как фрагмент искомой теоретической закономерности;

б) достаточно того, чтоб это явление было фактом обыденной жизни, в которой мир дан человеку в виде внешних проявлений.

#### **14 Эмпирический уровень научного познания включает:**

а) наблюдение, эксперимент, измерение;

- б) наблюдение, моделирование, восхождение от абстрактного к конкретному;
- в) группировка, классификация, построение схем и графиков.

#### **15 Отвлечение от несущественных, второстепенных признаков, мысленное выделение и обобщение важных и существенных особенностей предмета это:**

а) анализ;

- б) научная абстракция;
- в) апперцепция.

#### **16 Целенаправленное осмысление философских оснований науки осуществляли:**

- а) Аврелий Августин;
- б) Р. Декарт;
- в) Ф. Бэкон;
- г) П. Я Чаадаев;
- д) И. Ньютон

#### **17 Какое утверждение относительно науки не соответствует точке зрения марксизма:**

а) «наука – общий интеллект человечества»;

б) наука является продуктом деятельности не отдельных исследователей, но сообществ ученыхпрофессионалов, действующих согласно единой парадигме;

в) наука является «непосредственной производительной силой общества».

#### **18 Как в позитивизме объясняется развитие науки?**

а) механизмом развития науки является критицизм, т.е. заинтересованность ученых в скорейшем опровержении( фальсификации) теоретического знания;

б) открытия и инновации в науке связаны прежде всего с потребностями практики, общественного производства;

в) развитие науки происходит в результате накопления ( кумуляции) истинных и непротиворечивых теорий, которые складываются из прошедших проверку гипотез.

**19 Возрастание сложности и противоречивости современной техногенной цивилизации, стимулированное научным познанием, порождает две противоположные позиции в его оценке: сциентизм и антисциентизм.**

**Какой позиции присуще сведение культуры к научному знанию, отождествление знания с его естественнонаучным стандартом и провозглашение его высшей ценностью общества?**

а) сциентизму;

б) антисциентизму.

**20 Система принципов и способов организации и построения теоретической и практической деятельности, а также учение об этой системе это:**

а) метод;

б) методика;

в) методология.

За правильный ответ на вопросы или верное решение задачи выставляется положительная оценка – 1 балл.

За неправильный ответ на вопросы или неверное решение задачи выставляется отрицательная оценка – 0 баллов.

Критерии оценивания

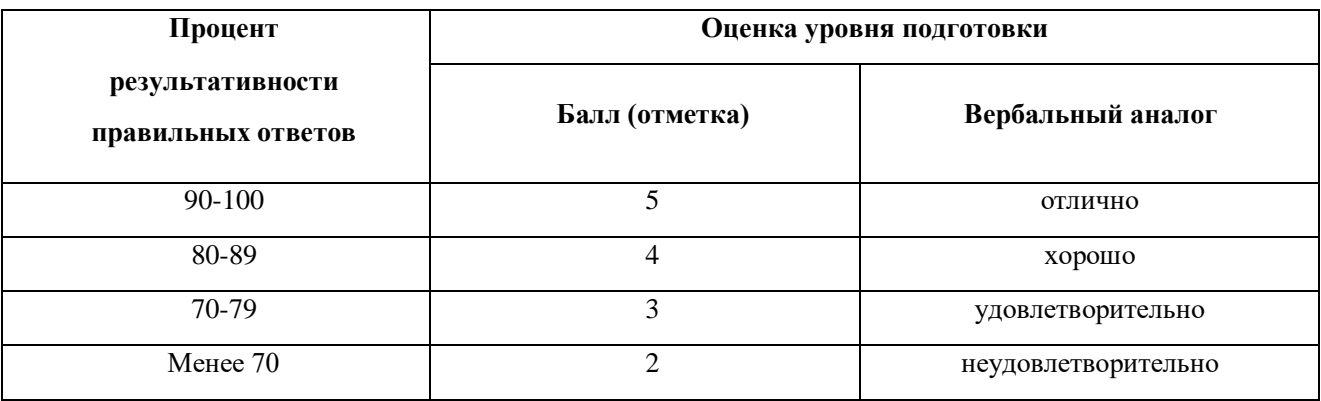

#### **2.1.5 Комплект заданий для выполнения внеаудиторной самостоятельной работы студентов**

#### **Раздел 2 Историческое развитие философии**

**Тема 2.1** Восточная философия

1 Подготовить презентацию на тему «Восточная философия»

**Требования к написанию презентаций** *(см. Методические рекомендации по выполнению самостоятельной работы)*

#### **Критерии оценки:**

5 (отлично) выставляется студенту, если презентация соответствует теме самостоятельной работы; оформлен титульный слайд с заголовком (тема, цели, план и т.п.); сформулированная тема ясно изложена и структурирована; использованы графические изображения (фотографии, картинки и т.п.), соответствующие теме; выдержан стиль, цветовая гамма, использована анимация, звук; работа оформлена и предоставлена в установленный срок.

4 (хорошо) выставляется студенту, если презентация соответствует теме самостоятельной работы; оформлен титульный слайд с заголовком (тема, цели, план и т.п.); сформулированная тема ясно изложена и структурирована; использованы графические изображения (фотографии, картинки и т.п.), соответствующие теме; работа оформлена и предоставлена в установленный срок.

3 (неудовлетворительно) выставляется студенту, если работа не выполнена или содержит материал не по вопросу.

Во всех остальных случаях работа оценивается на «удовлетворительно».

**Тема 2.3** Античная философия (классический и эллини-стическо-римский период)

2 Подготовить реферат на тему «Античная философия»

Требования к написанию рефератов (см. Методические рекомендации по выполнению самостоятельной работы)

#### **Критерии оценки:**

5 (отлично) выставляется студенту, если содержание реферата соответствует заявленной в названии тематике; реферат оформлен в соответствии с общими требованиями написания и техническими требованиями оформления реферата; реферат имеет чёткую композицию и структуру; в тексте реферата отсутствуют логические нарушения в представлении материала; корректно оформлены и в полном объёме представлены список использованной литературы и ссылки на использованную литературу в тексте реферата; отсутствуют орфографические, пунктуационные, грамматические, лексические, стилистические и иные ошибки в авторском тексте; реферат представляет собой самостоятельное исследование, представлен качественный анализ найденного материала, отсутствуют факты плагиата;

4 (хорошо) выставляется студенту, если содержание реферата соответствует заявленной в названии тематике; реферат оформлен в соответствии с общими требованиями написания реферата, но есть погрешности в техническом оформлении; реферат имеет чёткую композицию и структуру; в тексте реферата отсутствуют логические нарушения в представлении материала; в полном объёме представлены список использованной литературы, но есть ошибки в оформлении; корректно оформлены и в полном объёме представлены ссылки на использованную литературу в тексте реферата; отсутствуют орфографические, пунктуационные, грамматические, лексические, стилистические и иные ошибки в авторском тексте; реферат представляет собой самостоятельное исследование, представлен качественный анализ найденного материала, отсутствуют факты плагиата;

3 (удовлетворительно) если содержание реферата соответствует заявленной в названии тематике; в целом реферат оформлен в соответствии с общими требованиями написания реферата, но есть погрешности в техническом оформлении; в целом реферат имеет чёткую композицию и структуру, но в тексте реферата есть логические нарушения в представлении материала; в полном объёме представлен список использованной литературы, но есть ошибки в оформлении; некорректно оформлены или не в полном объёме представлены ссылки на использованную литературу в тексте реферата; есть единичные орфографические, пунктуационные, грамматические, лексические, стилистические и иные ошибки в авторском тексте; в целом реферат представляет собой самостоятельное исследование, представлен анализ найденного материала, отсутствуют факты плагиата.

2 (неудовлетворительно), если содержание реферата соответствует заявленной в названии тематике; в реферате отмечены нарушения общих требований, написания реферата; есть погрешности в техническом оформлении; в целом реферат имеет чёткую композицию и структуру, но в тексте реферата есть логические нарушения в представлении материала; в полном объёме представлен список использованной литературы, но есть ошибки в оформлении; некорректно оформлены или не в полном объёме представлены ссылки на использованную литературу в тексте реферата; есть частые орфографические, пунктуационные, грамматические, лексические, стилистические и иные ошибки в авторском тексте; в целом реферат представляет собой достаточно самостоятельное исследование, представлен анализ найденного материала, присутствуют единичные случаи фактов плагиата.

#### **Тема 2.4** Средневековая философия

3 Составить конспект на тему «Основные черты средневековой философии, её отличие от античной философии»

**Требования к написанию конспекта** *(см. Методические рекомендации по выполнению самостоятельной работы)*

**Критерии оценки** учебного конспекта:

«Отлично» - полнота использования учебного материала. Объём конспекта – 1 тетрадная страница на один раздел или один лист формата А 4. Логика изложения (наличие схем, количество смысловых связей между понятиями). Наглядность (наличие рисунков, символов и пр.; аккуратность выполнения, читаемость конспекта. Грамотность (терминологическая и орфографическая). Отсутствие связанных предложений, только опорные сигналы – слова, словосочетания, символы. Самостоятельность при составлении.

«Хорошо» - использование учебного материала неполное. Объём конспекта – 1 тетрадная страница на один раздел или один лист формата А 4. Недостаточно логично изложено (наличие схем, количество смысловых связей между понятиями). Наглядность (наличие рисунков, символов и пр.; аккуратность выполнения, читаемость конспекта. Грамотность (терминологическая и орфографическая). Отсутствие связанных предложений, 5 только опорные сигналы – слова, словосочетания, символы. Самостоятельность при составлении.

«Удовлетворительно» - использование учебного материала неполное. Объём конспекта – менее одной тетрадной страницы на один раздел или один лист формата А 4. Недостаточно логично изложено (наличие схем, количество смысловых связей между понятиями). Наглядность (наличие рисунков, символов, и пр.; аккуратность выполнения, читаемость конспекта. Грамотность (терминологическая и орфографическая). Отсутствие связанных предложений, только опорные сигналы – слова, словосочетания, символы. Самостоятельность при составлении. Неразборчивый почерк.

«Неудовлетворительно» - использование учебного материала неполное. Объём конспекта – менее одной тетрадной страницы на один раздел или один лист формата А 4. Отсутствуют схемы, количество смысловых связей между понятиями. Отсутствует наглядность (наличие рисунков, символов, и пр.; аккуратность выполнения, читаемость конспекта. Допущены ошибки терминологические и орфографические. Отсутствие связанных предложений, только опорные сигналы – слова, словосочетания, символы. Несамостоятельность при составлении. Неразборчивый почерк

#### **Тема 2.5** Философия эпохи Возрождения

4 Составить конспект на тему «Основные направления философии эпохи Возрождения и их представители: Данте Алигьери, Ф. Петрарка, Н. Кузанский (учение о совпадении противоположностей), Л да Винчи, Н. Коперник (гелиоцентрическая система мира), Д. Бруно (учение о бесконечности вселенной и множестве миров), Г. Галилей.

#### **Требования к написанию конспекта** *(см. Методические рекомендации по выполнению самостоятельной работы)*

#### **Критерии оценки:**

*(см. Критерии оценки по выполнению самостоятельной работы №3)*

#### **Тема 2.7** Философия XVIII века

5 Подготовить презентацию на тему «Основные идеи философии XVIII века»

**Требования к написанию презентаций** *(см. Методические рекомендации по выполнению самостоятельной работы)*

#### **Критерии оценки:**

*(см. Методические рекомендации по выполнению самостоятельной работы №1)*

#### **Тема 2.8** Немецкая классическая философия

6 Написать конспект на тему «Философия И. Канта, Г. В. Ф. Гегеля и Л. Фейербаха»

**Требования к написанию конспекта** *(см. Методические рекомендации по выполнению самостоятельной работы)*

#### **Критерии оценки:**

*(см. Критерии оценки по выполнению самостоятельной работы №3)*

#### **Тема 2.10** Русская философия

7 Подготовить презентацию «Русская философия: генезис и особенности развития»

**Требования к написанию презентаций** *(см. Методические рекомендации по выполнению самостоятельной работы)*

#### **Критерии оценки:**

*(см. Критерии оценки по выполнению самостоятельной работы №1)*

#### **Раздел 3 Проблематика основных отраслей философского знания**

**Тема 3.1** Онтология – философское учение о бытии

8 Составить тезисы на тему «Материя и бытие»

Требования к написанию тезисов (см. Методические рекомендации по выполнению самостоятельной работы)

Критерии оценки тезисов:

«Отлично» - полнота использования учебного материала. Объём тезисов – 1 тетрадная страница на один раздел или один лист формата А 4. Логика изложения (наличие схем, количество смысловых связей между понятиями). Наглядность (наличие рисунков, символов и пр.; аккуратность выполнения, читаемость конспекта. Грамотность (терминологическая и орфографическая). Отсутствие связанных предложений, только опорные сигналы – слова, словосочетания, символы. Самостоятельность при составлении.

«Хорошо» - использование учебного материала неполное. Объём тезисов – 1 тетрадная страница на один раздел или один лист формата А 4. Недостаточно логично изложено (наличие схем, количество смысловых связей между понятиями). Наглядность (наличие рисунков, символов и пр.; аккуратность выполнения, читаемость тезисов. Грамотность (терминологическая и орфографическая). Отсутствие связанных предложений, 5 только опорные сигналы – слова, словосочетания, символы. Самостоятельность при составлении.

«Удовлетворительно» - использование учебного материала неполное. Объём тезисов – менее одной тетрадной страницы на один раздел или один лист формата А 4. Недостаточно логично изложено (наличие схем, количество смысловых связей между понятиями). Наглядность (наличие рисунков, символов, и пр.; аккуратность выполнения, читаемость тезисов. Грамотность (терминологическая и орфографическая). Отсутствие связанных предложений, только опорные сигналы – слова, словосочетания, символы. Самостоятельность при составлении. Неразборчивый почерк.

«Неудовлетворительно» - использование учебного материала неполное. Объём тезисов – менее одной тетрадной страницы на один раздел или один лист формата А 4. Отсутствуют схемы, количество смысловых связей между понятиями. Отсутствует наглядность (наличие рисунков, символов, и пр.; аккуратность выполнения, читаемость тезисов. Допущены ошибки терминологические и орфографические. Отсутствие связанных предложений, только опорные сигналы – слова, словосочетания, символы. Несамостоятельность при составлении. Неразборчивый почерк

#### **Раздел 3 Проблематика основных отраслей философского знания**

**Тема 3.12** Философия и глобальные проблемы современности

9 Подготовить презентацию на тему «Экологические глобальные проблемы»

**Требования к написанию презентаций** *(см. Методические рекомендации по выполнению самостоятельной работы)*

#### **Критерии оценки:**

*(см. Критерии оценки по выполнению самостоятельной работы №1)*

#### **2.1.6 Перечень тем практических занятий**

**Практические занятия:**

#### **Раздел 1 Теоретические основы философии и история философии**

#### **Раздел 2 Историческое развитие философии**

**Тема 2.3** Античная философия (классический и эллинистическо-римский период)

**ПЗ 1** Философия Платона и Аристотеля *(см. Методические рекомендации по выполнению практического занятия)*

**ПЗ 2** Стоицизм, эпикуреизм, скептицизм и кинизм как направления в философии, их специфика*(см. Методические рекомендации по выполнению практического занятия)*

#### **Тема 2.4 С**редневековая философия

**ПЗ 3** Философия Аврелия и Фомы Аквинского *(см. Методические рекомендации по выполнению практического занятия)*

#### **Тема 2.5** Философия эпохи Возрождения

**ПЗ 4** Основные направления философии эпохи Возрождения и их представители *(см. Методические рекомендации по выполнению практического занятия)*

**ПЗ 5** Натурфилософия и естествознание в эпоху Возрождения *(см. Методические рекомендации по выполнению практического занятия)*

**Тема 2.10 Русская** философия

**ПЗ 6** Западники и славянофилы (И.В.Киреевский, Л.С.Хомяков) *(см. Методические рекомендации по выполнению практического занятия)*

#### **Раздел 3 Проблематика основных отраслей философского знания**

**Тема 3.2** Диалектика – учение о развитии. Законы диалектики

**ПЗ 7** Категории и законы диалектики *(см. Методические рекомендации по выполнению практического занятия)*

**Тема 3.4** Философская антропология о человеке

**ПЗ 8** Структура, виды, формы и уровни деятельности *(см. Методические рекомендации по выполнению практического занятия)*

**Тема 3.12** Философия и глобальные проблемы современности

**ПЗ 9** Внутрисоциальные глобальные проблемы и пути их решения *(см. Методические рекомендации по выполнению практического занятия)*

## **ДЕПАРТАМЕНТ ОБРАЗОВАНИЯ И НАУКИ БРЯНСКОЙ ОБЛАСТИ**

**ЖУКОВСКИЙ ФИЛИАЛ ГОСУДАРСТВЕННОГО БЮДЖЕТНОГО ПРОФЕССИОНАЛЬНОГО ОБРАЗОВАТЕЛЬНОГО УЧРЕЖДЕНИЯ «БРЯНСКИЙ АГРАРНЫЙ ТЕХНИКУМ ИМЕНИ ГЕРОЯ РОССИИ А.С. ЗАЙЦЕВА»**

# **РАБОЧАЯ ПРОГРАММА УЧЕБНОЙ ДИСЦИПЛИНЫ**

ОГСЭ.02 История

*код и название учебной дисциплины*

программ(ы) подготовки специалистов среднего звена по специальностям

09.02.06 Сетевое и системное администрирование *код и наименование специальности*

Рабочая программа учебной дисциплины ОГСЭ.02 История разработана в соответствии с требованиями

- федерального государственного образовательного стандарта по специальности среднего профессионального образования (далее – СПО) 09.02.06 Сетевое и системное администрирование, утвержденного приказом Министерства образования и науки Российской Федерации №1548 от 09.12.2016 года, зарегистр. Министерством юстиции 26.12.2016 г.

*-*примерной основной образовательной программы по специальности 09.02.06 Сетевое и системное администрирование (рег. номер 09.02.06- 170511, протокол № 9 от 30.03.2017 г.).

# **СОДЕРЖАНИЕ**

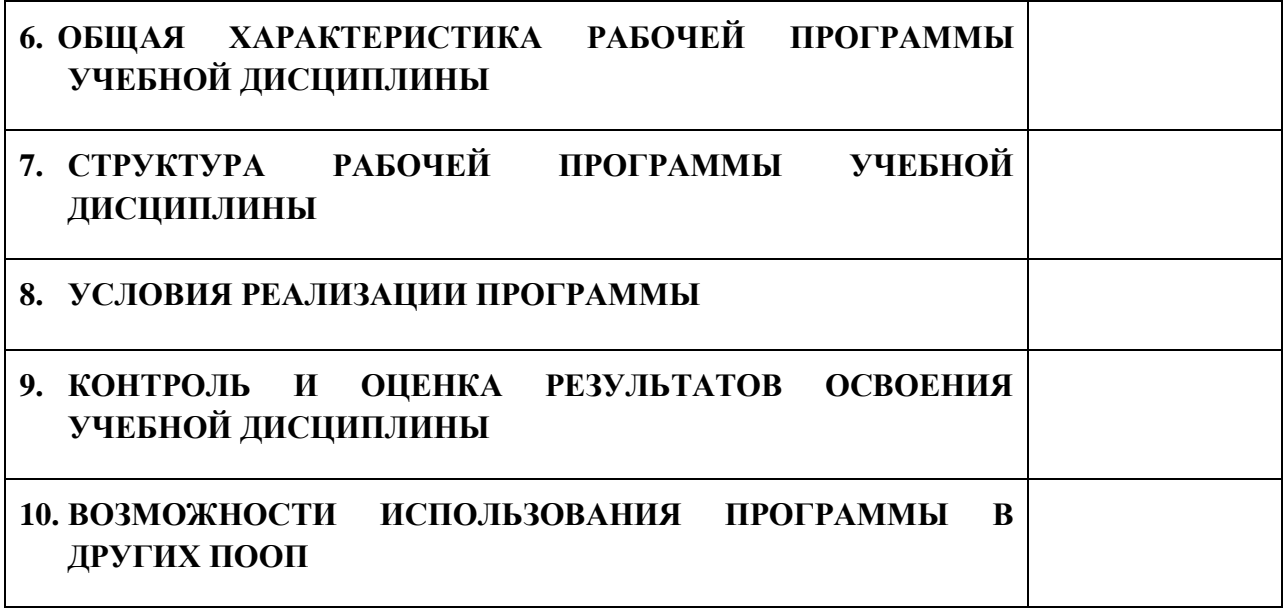

# **1. ПАСПОРТ ПРОГРАММЫ УЧЕБНОЙ ДИСЦИПЛИНЫ**

# **ОГСЭ.02 ИСТОРИЯ**

*название дисциплины*

## **1.1. Область применения программы учебной дисциплины**

Программа учебной дисциплины История является частью рабочей основной образовательной программы в соответствии с ФГОС СПО программы подготовки специалистов среднего звена (далее – ППССЗ) по специальности среднего профессионального образования: 09.02.06 Сетевое и системное администрирование

*код, наименование специальности*

# **1.2. Место учебной дисциплины в структуре основной профессиональной образовательной программы**

Учебная дисциплина является дисциплиной общего гуманитарного и социально-экономического цикла.

Рабочая программа учебной дисциплины История имеет межпредметную связь с учебными дисциплинами общеобразовательного цикла история и обществознание (включая экономику и право) и профессиональными дисциплинами основы философии, правовые основы профессиональной деятельности.

Изучение учебной дисциплины История завершается промежуточной аттестацией в форме *дифференциального зачета* в рамках освоения ППССЗ.

### **1.3. Цель и планируемые результаты освоения учебной дисциплины**

В результате освоения дисциплины обучающийся должен уметь:

- умение ориентироваться в современной экономической, политической и культурной ситуации в России и мире;

-умение выявлять взаимосвязь отечественных, региональных, мировых социально-экономических, политических и культурных проблем.

В результате освоения дисциплины обучающийся должен знать:

64

-знание основных направлений развития ключевых регионов мира на рубеже  $XX - XXI$  веков;

-знание сущности и причин локальных, региональных, межгосударственных конфликтов в конце XX – начале XXI вв;

-знание основных процессов (интеграционных, поликультурных, миграционных и иных) политического и экономического развития ведущих государств и регионов мира;

-знание назначения ООН, НАТО, ЕС и других организаций, и основных направлений их деятельности;

-знание сведений о роли науки, культуры и религии в сохранении и укреплений национальных и государственных традиций;

-знание содержания и назначения важнейших правовых и законодательных актов мирового и регионального значения.

В результате освоения дисциплины обучающийся осваивает элементы компетенций: ОК 01 – ОК 07.

Перечень общих компетенций элементы, которых формируются в рамках дисциплины

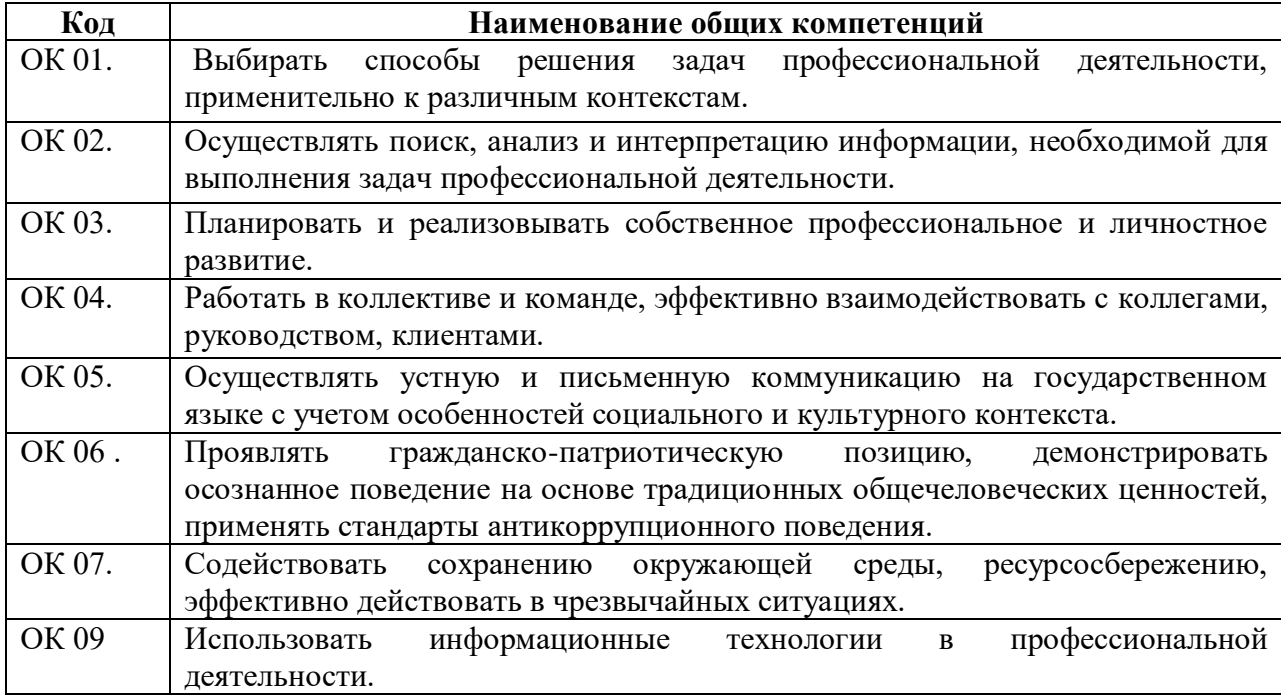

# **2. СТРУКТУРА И СОДЕРЖАНИЕ УЧЕБНОЙ ДИСЦИПЛИНЫ**

# **2.1. Объем учебной дисциплины и виды учебной работы**

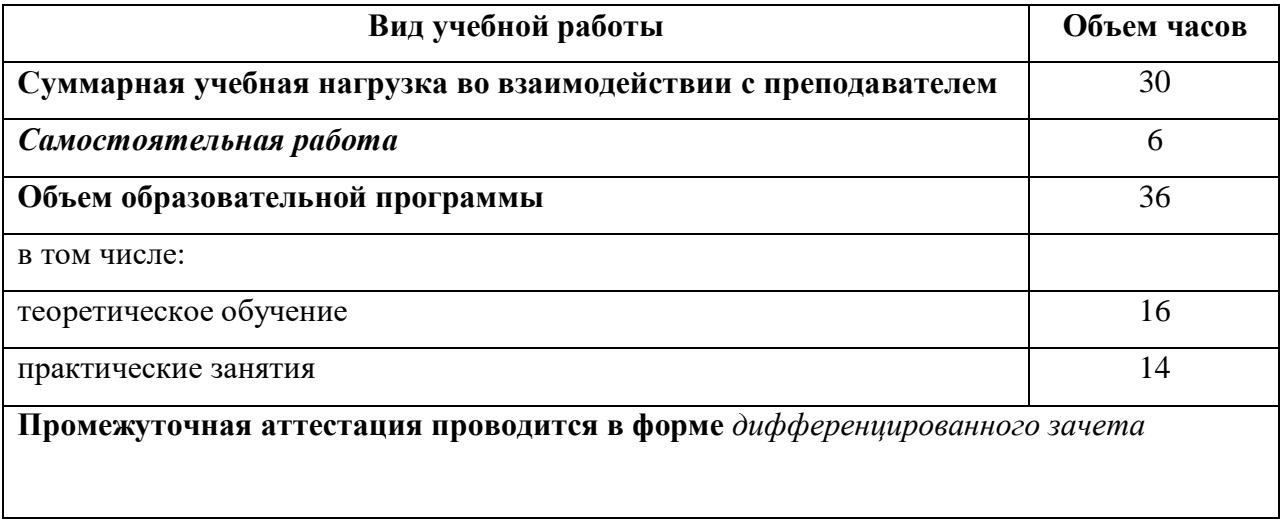

# **2.2. Тематический план и содержание учебной дисциплины**

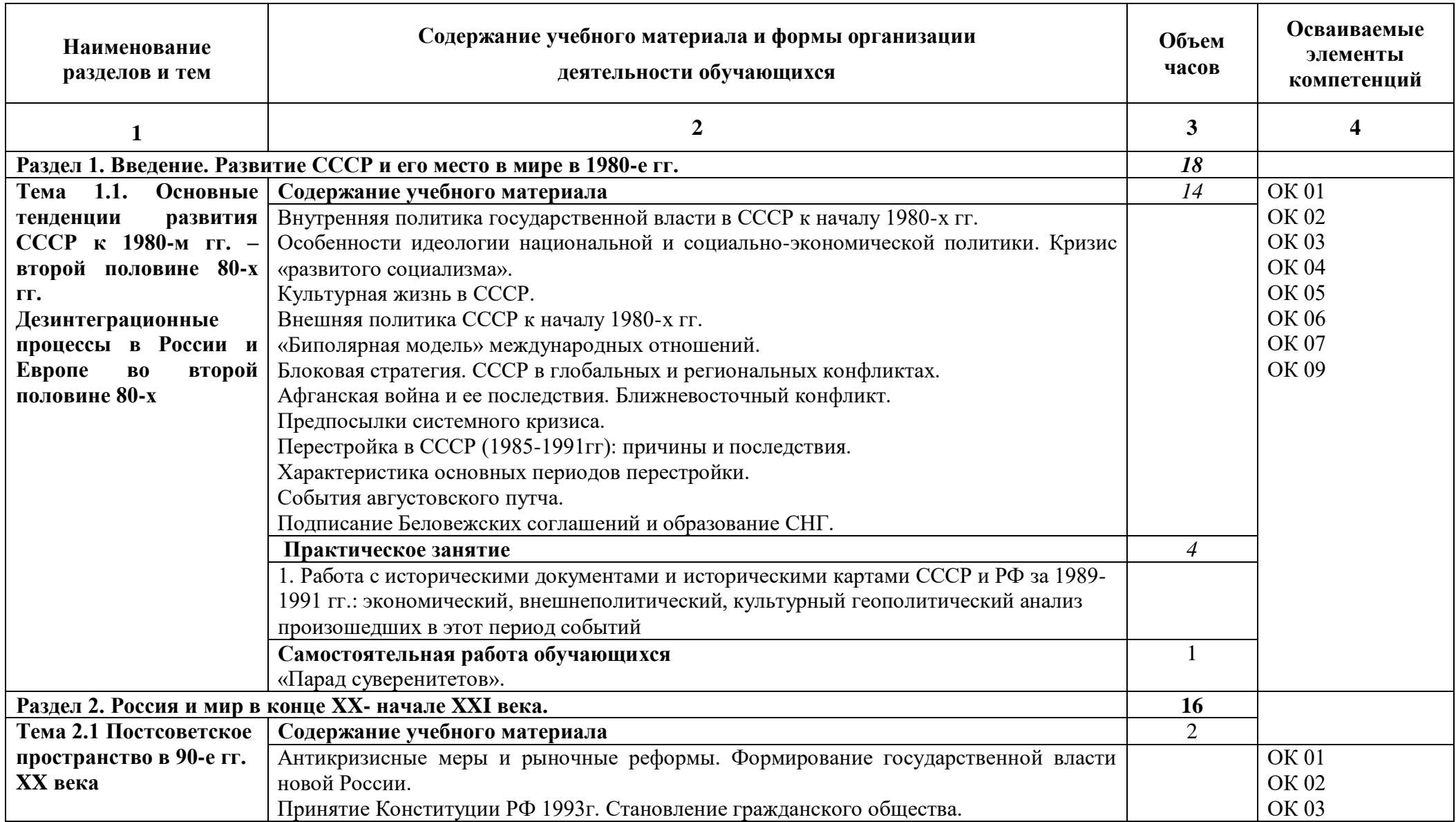

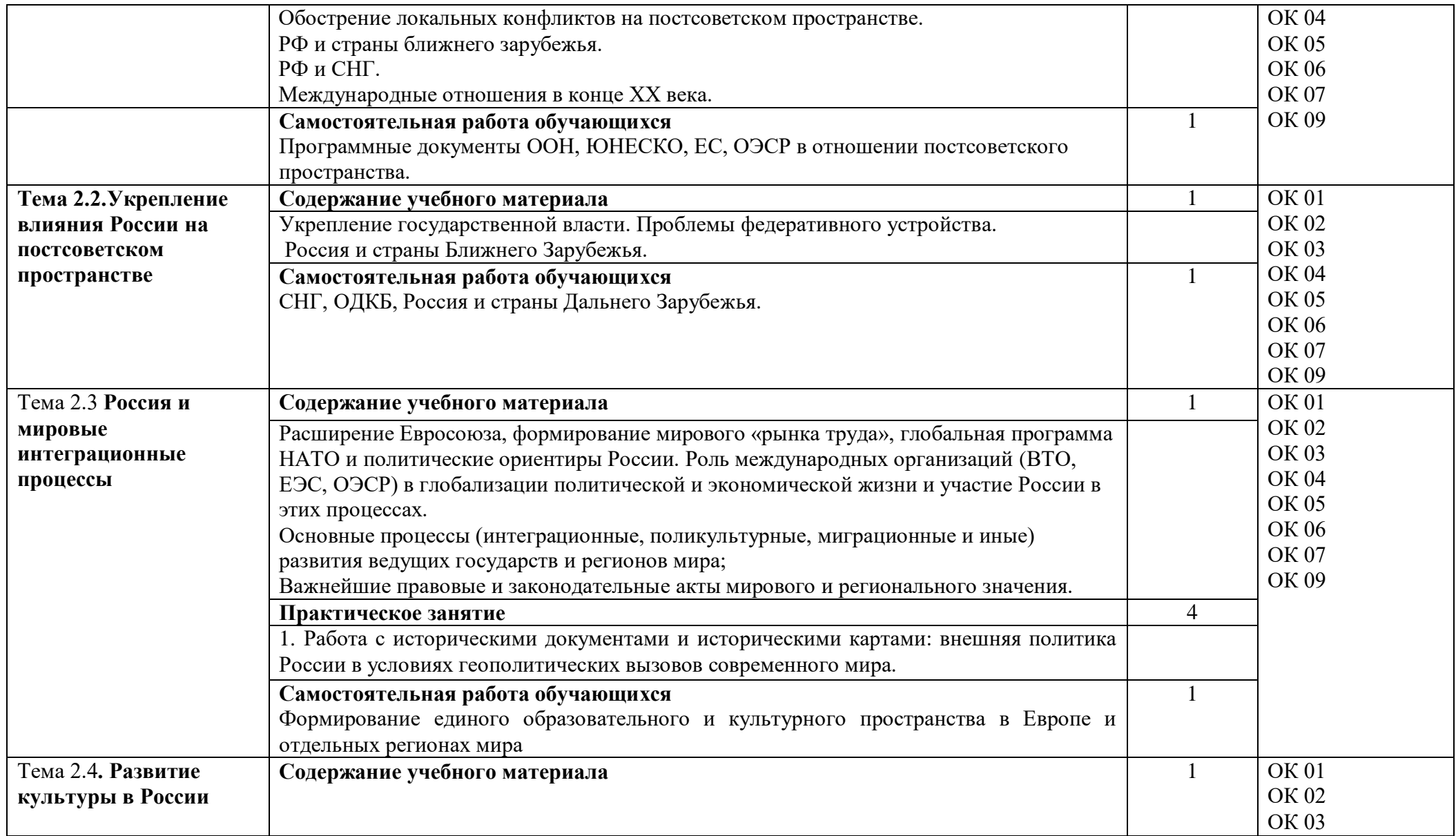

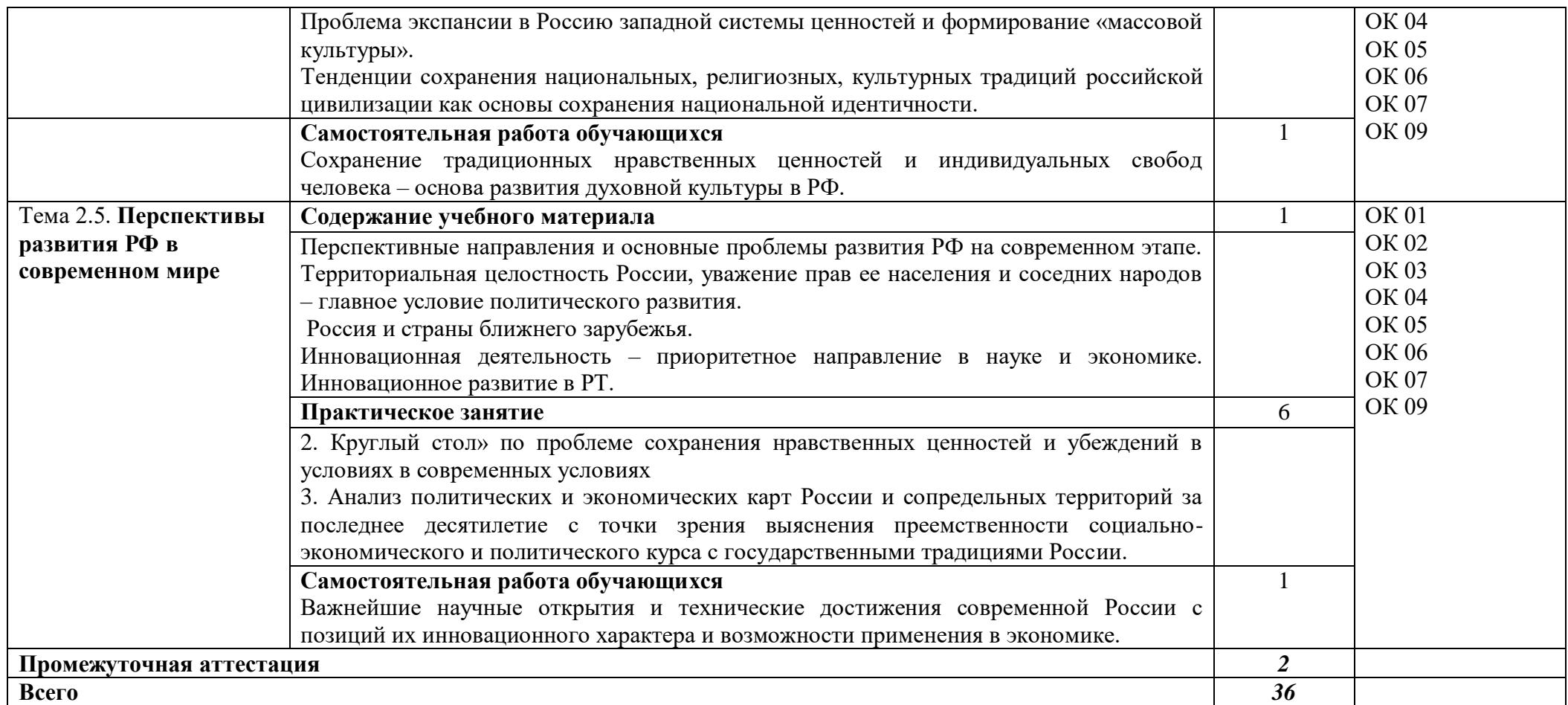

# **3. УСЛОВИЯ РЕАЛИЗАЦИИ ПРОГРАММЫ**

## **3.1. Материально-техническое обеспечение**

Для реализация программы дисциплины имеется в наличии учебная аудитория социально –экономических дисциплин.

Оборудование учебной аудитории:

- посадочные места по количеству обучающихся,

- рабочее место преподавателя,

- плакаты по темам занятий;

- комплект карт по истории Отечества;

- технические средства обучения: мультимедийный комплекс(проектор, проекционный экран, ноутбук).

# **3.2. Информационное обеспечение обучения**

Информационное обеспечение обучения содержит перечень рекомендуемых учебных изданий, Интернет-ресурсов, дополнительной литературы.

## **Основные источники ( печатные издания)**

1. Артемов, В. В. История для профессий и специальностей технического, естественнонаучного, социально-экономического профилей. В 2 ч. Ч. 1 [Электронный ресурс] : учебник / В. В. Артемов, Ю. Н. Лубченков. – 8-е изд., испр. – Москва : Академия, 2018. – 320 с.

2. Артемов, В. В. История для профессий и специальностей технического, естественнонаучного, социально-экономического профилей. В 2 ч. Ч. 2 [Электронный ресурс] : учебник / В. В. Артемов, Ю. Н. Лубченков. – 8-е изд., испр. – Москва : Академия, 2018. – 320 с.

## **Дополнительные источники (печатные издания)**

1. История : учебное пособие / П. С. Самыгин, К. С. Беликов, С. Е. Бережной, М. Н. Крот. - 15-е изд., стер. - Ростов-на-Дону : Феникс, 2017. - 480 с. - (Среднее профессиональное образование).

# **4. КОНТРОЛЬ И ОЦЕНКА РЕЗУЛЬТАТОВ ОСВОЕНИЯ УЧЕБНОЙ ДИСЦИПЛИНЫ**

Контроль и оценка результатов освоения учебной дисциплины осуществляется преподавателем в процессе проведения практических занятий, лабораторных работ, тестирования, а также в результате выполнения обучающимися индивидуальных заданий, проектов, исследований.

Результаты обучения раскрываются через усвоенные знания и приобретенные умения, направленные на приобретение общих компетенций.

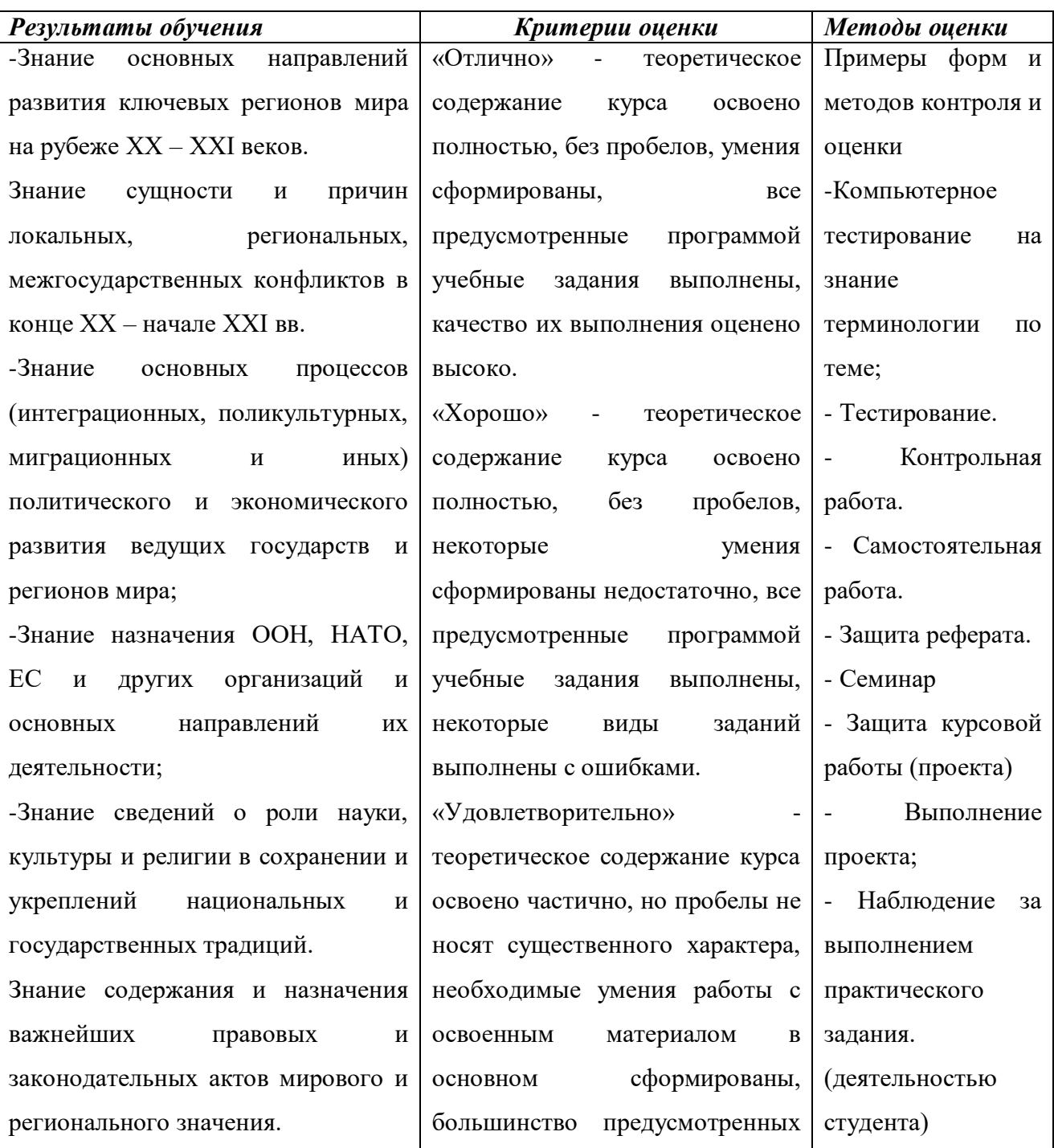

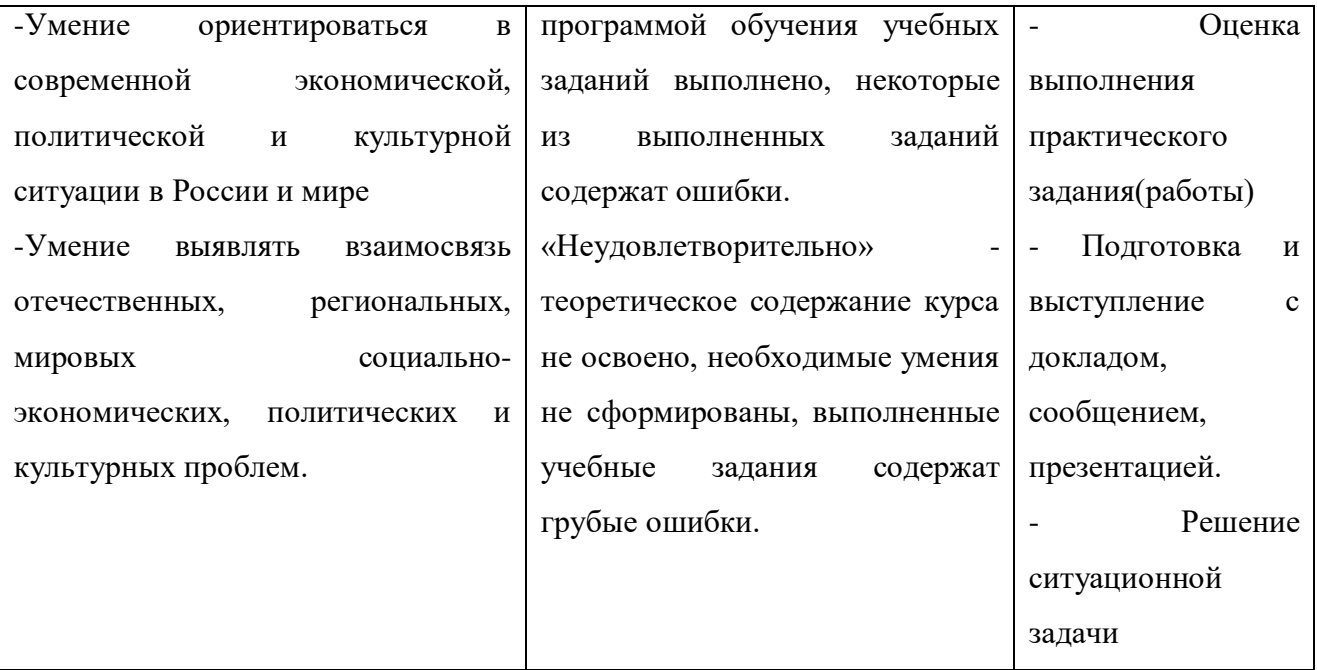

## **ДЕПАРТАМЕНТ ОБРАЗОВАНИЯ И НАУКИ БРЯНСКОЙ ОБЛАСТИ**

## **ЖУКОВСКИЙ ФИЛИАЛ**

### **ГОСУДАРСТВЕННОГО БЮДЖЕТНОГО ПРОФЕССИОНАЛЬНОГО ОБРАЗОВАТЕЛЬНОГО УЧРЕЖДЕНИЯ «БРЯНСКИЙ АГРАРНЫЙ ТЕХНИКУМ ИМЕНИ ГЕРОЯ РОССИИ А.С. ЗАЙЦЕВА»**

### **Комплект контрольно-оценочных средств для проведения промежуточной и итоговой аттестации по учебной дисциплине**

## **ОГСЭ.02 История**

## **в рамках основной образовательной программы**

# **09.02.06 Сетевое и системное администрирование**

**базовый уровень среднего профессионального обучения** (уровень образования)

# **Содержание**

# **Пояснительная записка**

# **Паспорт комплекта оценочных средств**

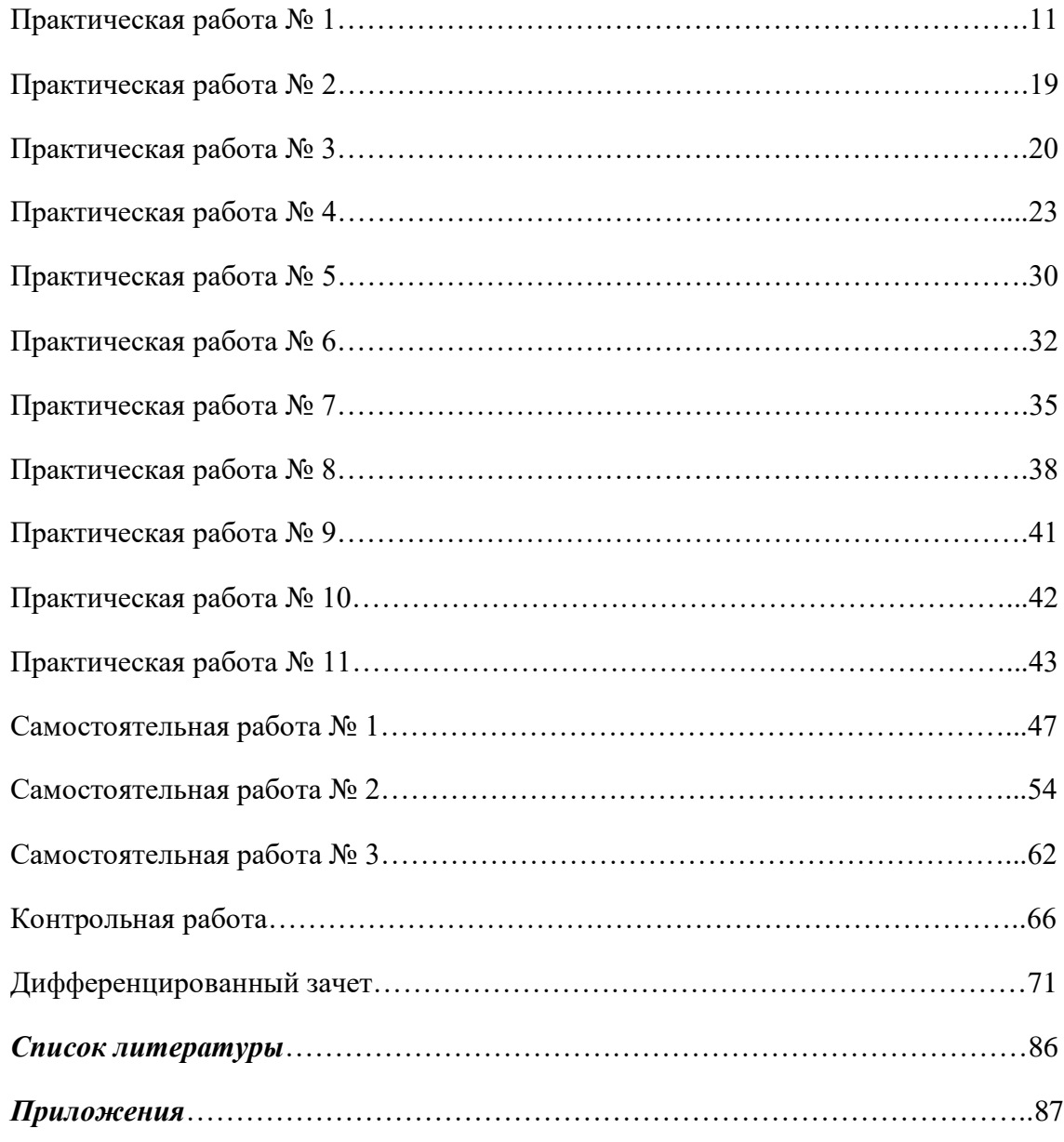

#### **ПОЯСНИТЕЛЬНАЯ ЗАПИСКА**

Комплект оценочных средств (далее - КОС) предназначен для текущего контроля и оценки образовательных достижений обучающихся, освоивших:

Раздел 1. «Развитие СССР и его место в мире в 1980-е гг.».Темы: «Основные тенденции развития СССР к 1980-м гг.»; «Дезинтеграционные процессы в России и Европе во второй половине 80-х г.».

Раздел 2. «Россия и мир в конце XX-начале XXI века». Темы: «Постсоветское пространство в 90-е гг. XX века»; «Укрепление влияния России на постсоветском пространстве»; «Россия и мировые интеграционные процессы»; «Развитие культуры в России»; «Перспективы развития РФ в современном мире»по дисциплине «История».

КОС разработаны на основе примерной программы учебной дисциплины история для профессиональных образовательных организаций, рекомендованной Федеральным государственным автономным учреждением «Федеральный институт развития образования» (далее – ФГАУ «ФИРО») в качестве примерной программы для реализации основной профессиональной образовательной программы СПО на базе основного общего образования с получением среднего общего образования, 2015г. ФГАУ «ФИРО»; рабочей программы по дисциплине «История».

Включает в себя практические задания, самостоятельные и контрольные работы, а также КОС по промежуточной аттестации в форме дифференцированного зачета по дисциплине «История. Целью данного практикума является формирование общего представления о некоторых аспектах

общественно-политического, социально-экономического, культурного развития России, и её роли в системе международных отношений. Работа охватывает период с конца 80-х гг. XX века до наших дней, еще не нашедший достаточного освещения в большинстве учебников и учебных пособий по истории России.

Наличие данной цели обусловило ряд задач:

- сформировать представления о современном историческом процессе и истории РФ как неотъемлемой части всемирной истории;

- вооружить студентов необходимыми знаниями о фактах, событиях, процессах современной истории России;

- выявить основные тенденции общественно-политического, социально-экономического и внешнеполитического развития современной России;

- обозначить основные проблемы исторического развития новейшей России и познакомить студентов с актуальными общественными дискуссиями по этим вопросам;

- привить обучаемым навыки исторического мышления, анализа и научного прогнозирования;

75
- развить умения самостоятельно мыслить и работать с графическим материалом (диаграммами, гистограммами, графиками, таблицами и схемами);

- развить критическое мышление на основе критического анализа текстового материала, исследования статистических данных и результатов социологических опросов;

- сформировать представление об исторических, статистических, социологических и политологических категориях, необходимых для понимания современной социально-экономической и общественно-политической ситуации;

- повысить политическую и гражданскую культуру студентов, подготовить их к активному участию к современной общественно-политической жизни страны;

- развить уважение к истории и культуре народов России, сформировать общероссийский патриотизм и толерантность;

- развить творческое и критическое мышление будущих специалистов.

В процессе выполнения заданий студенты получают возможность применить теоретические знания в новых условиях, развивать общеучебные умения и навыки (работа с источниками и диаграммами; составление конспекта, таблиц; сравнение, обобщение и др.), логическое мышление, осуществлять самоконтроль на уровне внутренней речи. Задания выполняются без участия педагога, но под его контролем.

На выполнение каждойпрактической, самостоятельной и контрольной работы отводиться – 45 минут. На выполнение промежуточной аттестации отводится – 90 минут.

#### **Проверяемые результаты освоения учебной дисциплины:**

#### **личностные**:

- сформированность российской гражданской идентичности, патриотизма, уважения к своему народу, чувств ответственности перед Родиной, гордости за свой край, свою Родину, прошлое и настоящее многонационального народа России, уважения к государственным символам (гербу, флагу, гимну); - становление гражданской позиции как активного и ответственного члена российского общества, осознающего свои конституционные права и обязанности, уважающего закон и правопорядок, обладающего чувством собственного достоинства, осознанно принимающего традиционные национальные и общечеловеческие гуманистические и демократические ценности;

- готовность к служению Отечеству, его защите;

- сформированность мировоззрения, соответствующего современному уровню развития исторической науки и общественной практики, основанного на диалоге культур, а также различных форм общественного сознания, осознание своего места в поликультурном мире;

- сформированность основ саморазвития и самовоспитания в соответствии с общечеловеческими ценностями и идеалами гражданского общества;

- готовность и способность к самостоятельной, творческой и ответственной деятельности; толерантное сознание и поведение в поликультурном мире, готовность и способность вести диалог с другими людьми, достигать в нем взаимопонимания, находить общие цели и сотрудничать для их достижения;

#### **метапредметные:**

- умение самостоятельно определять цели деятельности и составлять планы деятельности; самостоятельно осуществлять, контролировать и корректировать деятельность; использовать все возможные ресурсы для достижения поставленных целей и реализации планов деятельности; выбирать успешные стратегии в различных ситуациях;

- умение продуктивно общаться и взаимодействовать в процессе совместной деятельности, учитывать позиции других участников деятельности, эффективно разрешать конфликты;

- владение навыками познавательной, учебно-исследовательской и проектной деятельности в сфере общественных наук, навыками разрешения проблем; способность и готовность к самостоятельному поиску методов решения практических задач, применению различных методов познания;

- готовность и способность к самостоятельной информационно-познавательной деятельности, включая умение ориентироваться в различных источниках социально-правовой и экономической информации, критически оценивать и интерпретировать информацию, получаемую из различных источников;

- умение использовать средства информационных и коммуникационных технологий в решении когнитивных, коммуникативных и организационных задач с соблюдением требований эргономики, техники безопасности, гигиены, ресурсосбережения, правовых и этических норм, норм информационной безопасности;

- умение самостоятельно оценивать и принимать решения, определяющие стратегию поведения, с учетом гражданских и нравственных ценностей;

#### **предметные**:

- сформированность представлений о современной исторической науке, ее специфике, методах исторического познания и роли в решении задач прогрессивного развития России в глобальном мире;

- владение комплексом знаний об истории России и человечества в целом, представлениями об общем и особенном в мировом историческом процессе;

- сформированность умений применять исторические знания в профессиональной и общественной деятельности, поликультурном общении;

- владение навыками проектной деятельности и исторической реконструкции с привлечением различных источников;

- сформированность умений вести диалог, обосновывать свою точку зрения в дискуссии по исторической тематике.

Перечень общих компетенций элементы, которых формируются в рамках дисциплины:

ОК. 2. Организовывать собственную деятельность, выбирать типовые методы и способы выполнения профессиональных задач, оценивать их эффективность и качество.

ОК. 3. Принимать решения в стандартных и нестандартных ситуациях и нести за них ответственность.

ОК. 4. Осуществлять поиск и использование информации, необходимой для эффективного выполнения профессиональных задач, профессионального и личностного развития.

ОК. 6. Работать в коллективе и в команде, эффективно общаться с коллегами, руководством, потребителями.

ОК. 8 Самостоятельно определять задачи профессионального и личностного развития, заниматься самообразованием, осознанно планировать повышение квалификации.

#### **Критерии оценок: оценивается работа по 5 бальной системе.**

*Оценка «5» выставляется, если студент:* безошибочно выполнил задание; обнаружил усвоение всего объема знаний, умений и практических навыков в соответствии с программой; сознательно излагает материал устно и письменно, выделяет главные положения в тексте, легко дает ответы на видоизмененные вопросы; точно воспроизводит весь материал, не допускает ошибок в письменных работах; свободно применяет полученные знания на практике.

*Оценка «4» выставляется, если студент:* обнаружил знание программного материала; осознанно излагает материал, но не всегда может выделить существенные его стороны; обладает умением применять знания на практике, но испытывает затруднения при ответе на видоизмененные вопросы; в устных и письменных ответах допускает неточности, легко устраняет замеченные учителем недостатки.

*Оценка «3» выставляется, если студент:* обнаружил знание программного материала, но испытывает затруднения при его самостоятельном воспроизведении и требует дополнительных уточняющих вопросов преподавателя; предпочитает отвечать на вопросы воспроизводящего характера; испытывает затруднения при ответе на видоизмененные вопросы; в устных и письменных ответах допускает ошибки.

*Оценка «2» выставляется, если студент:* имеет отдельные представления о материале; в устных и письменных ответах допускает грубые ошибки.

# **Область применения комплекта оценочных средств**

**Комплект оценочных средств, предназначен для оценки результатов освоения ОГСЭ 02. История.**

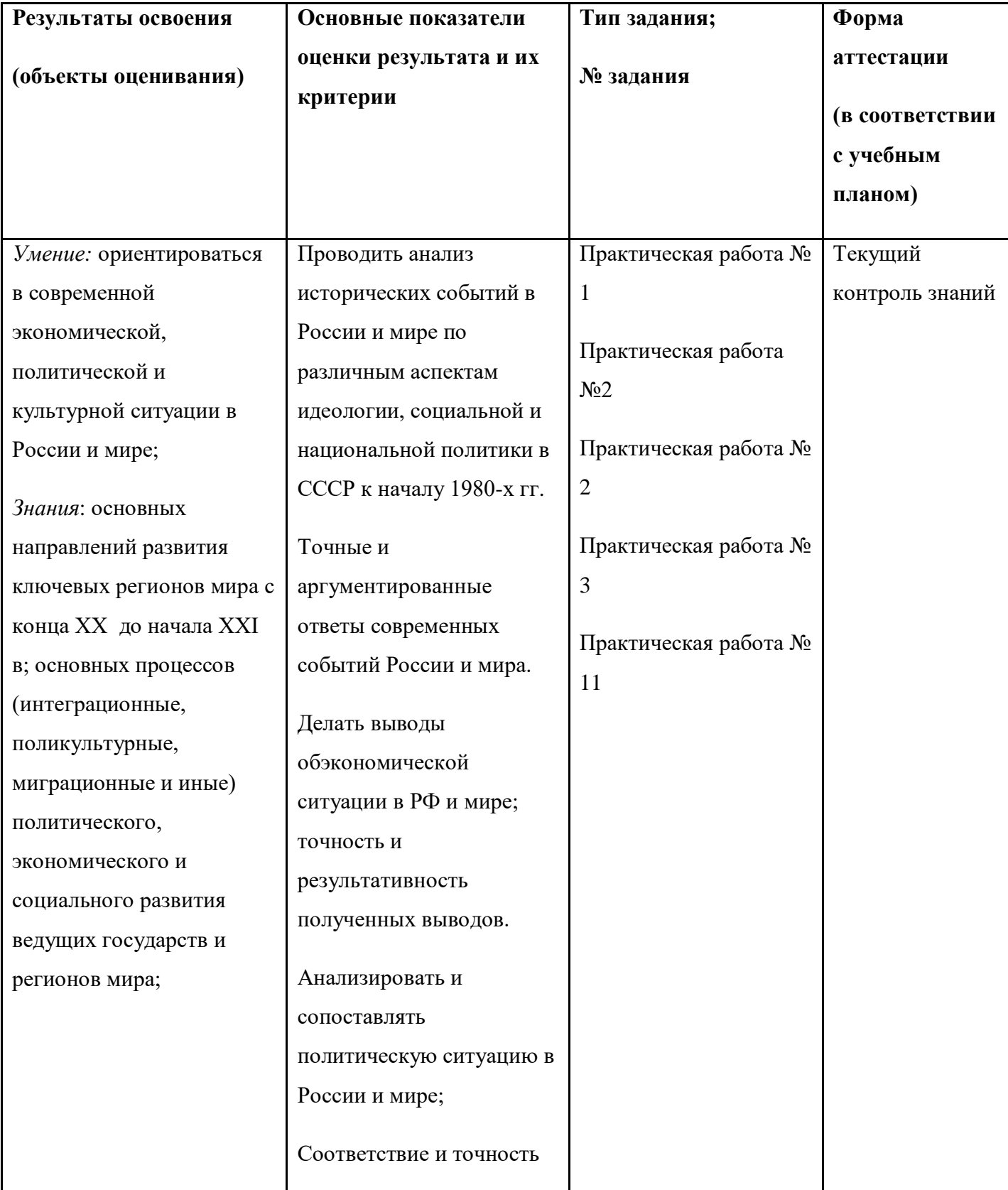

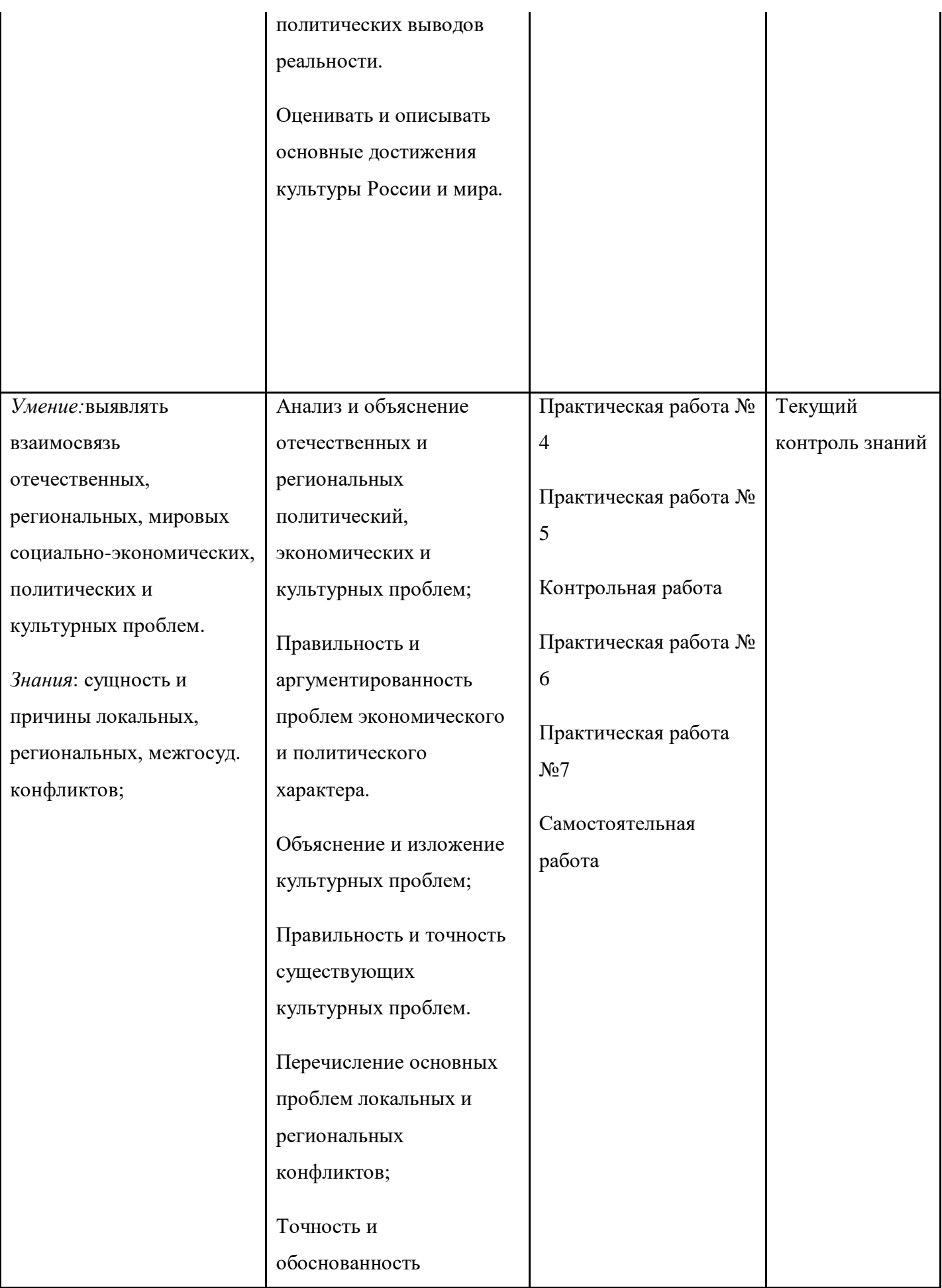

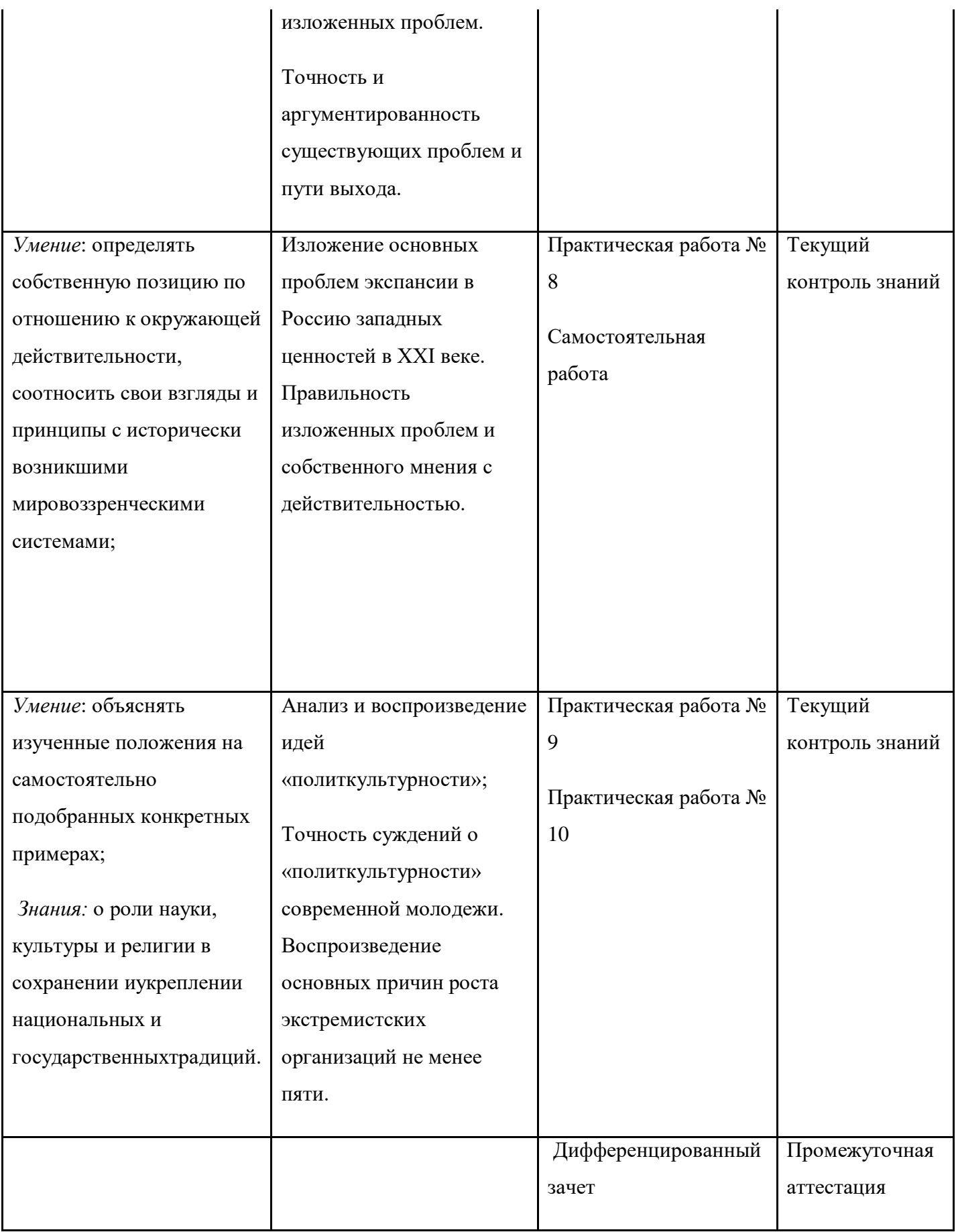

**Практическаяработа № 1**. **Рассмотрение фото –и кино материалов, анализ документовпо различным аспектамидеологии,социальной и национальной политикив СССР к началу1980 хгг.**

**Цель:** определить особенности идеологии, национальной и социально-экономической политики, охарактеризовать экономическое развитие, понять каковы причины надвигающегося экономического кризиса.

#### **Студент должен:**

уметь: выделять главное, делать выводы, сравнивать, использовать творческий подход в изучении истории;

знать: основные особенности социально-экономического развития СССР в начале 1980-х годов.

**Комплексно-методическое обеспечение:**дополнительная литература, карточки – задания, документы, портреты политических лидеров периода перестройки.

#### **Порядок выполнения практического занятия:**

Проанализировав учебные материалы по теме: «Социально-экономическое развитие СССР в 1970- 1980-е гг.», проанализируйте документы, ответьте на вопросы и дайте краткий политический портрет Л.И. Брежнева.

- 1) Подготовиться к выполнению заданий.
- 2) Внимательно прочитать задание.
- 3) Изучить текст.
- 4) Письменно выполнить задание.

#### **Краткие теоретические материалы по теме практического занятия**

Социально-экономическое развитие СССР в 1970-е — первой половине 1980-х гг. проходило под знаком резкого усиления централизованного управления, роли центра в жизни общества и ограничения экономической власти республик, и местных советов. Оно определялось планами трех пятилеток — 9-й, 10-й, 11-й. Директивы этих планов были одобрены соответственно тремя партийными съездами — XXIV (1970 г.), XXV (1976 г.) и XXVI (1981 г.).

Упор в промышленном развитии был отныне сделан на создание гигантских территориальнопроизводственных комплексов (ТПК). Всего их было развернуто несколько десятков. Но главное внимание руководство СССР уделяло созданию и развертыванию Западно-Сибирского ТПК. В

Западной Сибири (Тюменская область) еще в 1960-е гг. были обнаружены огромные залежи нефти и газа. В 1969 г. ЦК КПСС и СМ СССР приняли специальное решение об ускоренном развитии здесь нефте- и газодобычи и строительстве объектов нефтяной и газовой промышленности.

Сибирская нефть была относительно дешевой (самофонтанирующей), цены на нефть на мировом рынке в 1970-е гг. были довольно высокими. Это стимулировало не только добычу энергетического сырья, но и продажу его за границу во все возрастающих размерах. За 1970-е гг. добыча нефти в Западной Сибири выросла в 10 раз.

В 1970-е гг. ускорение получила угледобыча — было развернуто строительство трех ТПК по добыче угля открытым способом: в Казахстане — Павлодарско-Экибастузский ТПК; в Красноярском крае — Канско-Ачинский топливно-энергетический комплекс (КАТЭК). Это был самый дешевый уголь страны. Восток страны превратился в строительную площадку, куда более мощную, чем в годы сталинской индустриализации.

На базе Усть-Илимской ГЭС был создан Братско-Усть-Илимский лесопромышленный комплекс. На базе Саяно-Шушенской ГЭС развернулся Саянский ТПК по обработке цветных металлов.

В целях активизации развития экономики Сибири и Дальнего Востока в 1974 г. было решено вернуться к строительству Байкало-Амурской магистрали (БАМ), первая попытка ее создания предпринималась накануне Великой Отечественной войны. Строительство более чем трехтысячекилометровой магистрали было в основном завершено в 1984 г.

При строительстве преследовали цель создать в этих районах крупные ТПК. Однако комплексное освоение территории затянулось, поэтому в 1980-е гг. БАМ не окупила вложенных в нее средств, как и многие другие стройки.

Курс на строительство ТПК свидетельствовал, что экономика СССР развивалась экстенсивным путем, главным образом вширь. Руководство страны пыталось максимально использовать естественное преимущество СССР перед другими странами: огромную территорию с колоссальными природными богатствами — использовать в сжатые сроки, часто варварским способом.

Вместе с тем, экстенсивное развитие таило большую опасность для Советского государства. Его основные конкуренты по экономическому соревнованию на мировой арене — развитые капиталистические страны — еще в 1960-е гг. сделали упор на интенсивное развитие, на форсирование наукоемких отраслей, которые определяли научно-технический прогресс электронику, кибернетику, робототехнику, биотехнологию и т.п. На этих направлениях они стали наращивать свой отрыв от СССР.

Руководство страны понимало, что выиграть экономическую схватку можно лишь переведя экономику СССР на преимущественно интенсивный путь развития. Эту задачу в качестве главной ставили на XXIV, XXV, XXVI съездах КПСС. Однако она не была решена ни в 1970-е, ни в 1980-е гг. Попытки добиться ускорения социально-экономического развития через интенсификацию экономики всякий раз срывались.

Последняя крупная попытка переломить ситуацию в «эпоху Брежнева» была предпринята в 1979 г. ЦК КПСС и СМ СССР приняли специальные постановления по управлению народным хозяйством и повышению эффективности производства. Был проведен ряд экспериментов по совершенствованию управления экономикой. В целях концентрации производства и управления создавались производственные и научно-производственные объединения. Ряд отраслей переводился на хозрасчет.

В области сельского хозяйства в 1970-е — первой половине 1980-х гг. упор делался на агропромышленную интеграцию, т.е. объединение сельского хозяйства с отраслями, которые его обслуживают — промышленностью, транспортом, торговлей, строительством (в той их части, что связана с селом). Агропром рассматривался как главное направление сращивания двух форм собственности — государственной и кооперативно-колхозной. В 1985 г. по инициативе М.С. Горбачева был создан Госагропром СССР. Объединив пять министерств, он стал единым органом управления огромного агропромышленного комплекса СССР.

В 1970-е гг. широко развернулся поход на «вторую целину» — Нечерноземье. В 1974 г. ЦК партии и союзное правительство приняли совместное постановление «О мерах по дальнейшему развитию сельского хозяйства Нечерноземной зоны РСФСР». Принять документ заставило беспокойство по поводу растущего бегства молодежи из деревень центральной России. Программа подъема Нечерноземья была рассчитана на пятнадцать лет, т.е. до 1990 г.

Она предполагала резко увеличить капиталовложения в социально-экономическое развитие 29 областей и республик России. Средства стали выделять, но проблема осталась нерешенной.

Еще одно явление больно ударило по селу европейской части Союза — массовая ликвидация «неперспективных деревень». На 1970-е гг. приходится расцвет этого курса, который корнями уходит в борьбу с хуторской системой конца 1930-х гг. Социологи в союзе с чиновниками агропрома доказывали, что курс на агропромышленную интеграцию, концентрацию сельскохозяйственного производства неизбежно ведет к концентрации местожительства работников.

Лишь «перспективные деревни» смогут быть социально обустроены. В конце 1970-х гг. разработали проект ликвидации 200 тысяч таких деревень.

В 1970-е — начале 1980-х гг. были проведены огромные работы по мелиорации

сельскохозяйственных угодий с целью повышения их урожайности. Построили грандиозные каналы и системы для обводнения и орошения: Большой Ставропольский, Северо-Крымский, Каракумский и др. каналы. В начале 1980-х гг. были разработаны проекты переброски части северных рек на юг: сибирских •— в Среднюю Азию, европейских — в Каспий через Волгу. Но благодаря резкой критике общественности проект отложили.

Наконец, событием особой важности стало принятие в 1982 г. Продовольственной программы. Она предполагала решить продовольственный вопрос в СССР к 1990 г.

Падение темпов экономического роста началось в 9-й пятилетке (1971-1975 гг.).

За 15 лет (1970-1985 гг.) темпы роста упали до уровня экономической стагнации (застоя), противоречия приобрели предкризисные формы. Что касается 11-й пятилетки, то она не была выполнена ни по одному основному показателю. В истории государственного пятилетнего планирования это был первый случай общего срыва плана. В итоге ни к 1980, ни к 1985 г. Советский Союз не вышел на первое место в мире ни по производству продукции на душу населения, ни по уровню производительности труда. В США производительность труда в промышленности в два раза, а в сельском хозяйстве в пять раз превышала соответствующие показатели в СССР.

В то же время в СССР проводилась широкомасштабная социальная политика. Отсутствие безработицы, бесплатное образование и здравоохранение, гарантированное пенсионное обеспечение, высокие расходы государства на науку, культуру, спорт требовали крупных бюджетных средств, которые все с большим трудом доставляла экстенсивная экономика. Кроме того, огромных затрат стоило содержание раздутого государственного аппарата, прежде всего, вооруженных сил. Крупные средства тратились на поддержание международной политики СССР.

#### **1. Вопросы для закрепления теоретического материала к практическому занятию**

- 1. Охарактеризуйте особенности развития промышленности в конце 1970-х начале 1980-х гг.
- 2. Охарактеризуйте особенности развития сельского хозяйства в конце 1970-х начале 1980-х гг.
- 3. Назовите главные итоги развития экономики в конце 1970-х начале 1980-х гг.

## **2. Задания к практическому занятию**

# **1. На основе приведенных материалов и собственных знаний дайте краткий политический портрет Л.И. Брежнева.**

- Как вы думаете, изменится ли политический режим при таком руководителе?

- Подтвердятся или нет наши предположения? Ответ найдем в документах эпохи.

«В отличие от Сталина или Хрущева, Брежнев не обладал яркими личностными характеристиками. Его трудно назвать крупным политическим деятелем. Он был человеком аппарата и, по существу, слугой аппарата» (А.Бовин).

«Брежнев пришел без своей программы развития страны. Это один из редких случаев в современной политической истории, когда человек принимает власть как таковую, без каких-либо определенных планов … Человек глубоко традиционный и консервативный по своему складу, он больше всего опасался резких движений, крутых поворотов, крутых перемен … не вернулся к сталинским репрессиям, но успешно расправлялся с инакомыслящими» (Ф.М.Бурлацкий).

«Брежнев являл собой прямую противоположность Хрущеву с его смелостью, склонностью к риску, даже авантюре, с его жаждой новизны и перемен» (Ф.Бурлацкий).

«Брежнев хорошо постиг технологию власти, но был плохо подготовлен к той роли, которая выпала на его долю. Он имел репутацию человека ограниченного, не обладавшего собственными представлениями о многих сферах жизни общества и политических проблемах. Правда, другие его «соратники» - Кириленко, Подгорный, Полянский – были в этом отношении даже похуже» (мнение авторов монографии «Наше Отечество»).

«Если же иметь в виду человеческие качества, то … Брежнев был, в общем-то, неплохим человеком, общительным, устойчивым в своих привязанностях, радушным, хлебосольным хозяином. Любил охоту, домино, кино «про зверушек», радовался доступным ему радостям жизни.

В житейском плане был добрый человек. В политическом – вряд ли … Ему не хватало образования, культуры, интеллигенции, в общем, в тургеневские времена он был бы хорошим помещиком с большим хлебосольным домом» (А.Бовин).

# **2. Прочитайте отрывок из постановления XXIV съезда КПСС о частичных изменениях в уставе КПСС (1971 г.) Какие решения были приняты на съезде?**

Из постановления XXIV съезда КПСС о частичных изменениях в уставе КПСС (1971 г.):

«В целях дальнейшего повышения ответственности и активности первичных парторганизаций в осуществлении политики партии, усиления их организаторской и воспитательной работы в коллективах трудящихся: распространить положение Устава КПСС о праве контроля деятельности администрации на первичные парторганизации всех проектных организаций, конструкторских бюро, научно-исследовательских институтов, учебных заведений, культурно-просветительных, лечебных и других учреждений и организаций, функции администрации которых не выходят за рамки своих

коллективов. В отношении партийных организаций, министерств, государственных комитетов и других центральных и местных советских хозяйственных учреждений и ведомств определить, что они осуществляют контроль за работой аппарата по выполнению директив партии и правительства, соблюдению советских законов».

## **3. Прочитайте отрывок из Конституции СССР (7 октября 1977г) и ответьте на вопросы:**

- Какие противоречия содержались в ней?

- Почему многие положения Конституции существовали только на словах?

- Какой была роль КПСС в общественной жизни страны?

## I. ОСНОВЫ ОБЩЕСТВЕННОГО СТРОЯ И ПОЛИТИКИ СССР.

Глава 1. Политическая система.

Статья 2. Вся власть в СССР принадлежит народу.

Народ осуществляет государственную власть через Советы народных депутатов, составляющие политическую основу СССР.

Все другие органы подконтрольны и подотчетны Советам народных депутатов…

Статья 6. Руководящей и направляющей силой советского общества, ядром его политической системы, Государственных и общественных организаций является Коммунистическая партия Советского Союза. КПСС существует для народа и служит народу.

Вооруженная марксистско-ленинским учением, коммунистическая партия определяет генеральную перспективу развития общества, линию внутренней и внешней политики СССР, руководит великой созидательной деятельностью советского народа, придает планомерный, научно обоснованный характер его борьбе за победу коммунизма. Все партийный организации действуют в рамках Конституции СССР…

Статья 39. Граждане СССР обладают всей полнотой социально-экономических, политических и личных прав и свобод, провозглашенных и гарантируемых Конституцией СССР и советскими законами. Социалистический строй обеспечивает расширение прав и свобод, непрерывное улучшение условий жизни граждан по мере выполнения программ социально-экономического и культурного развития.

Использование гражданами прав и свобод не должно наносить ущерб интересам общества и государства, правам других граждан…

#### **4. Проанализируйте данные аналитического обзора.**

…Устойчивый рост национального дохода и опережающее увеличение фонда потребления позволили в течение полутора-двух десятилетий добиться кардинальных перемен. Средняя заработная плата рабочих и служащих с 97 руб. в 1965 г. увеличилась до 190 руб. в 1985 г., а с учётом выплат льгот из общественных фондов потребления - до 269 руб. в месяц. Еще быстрее росла оплата труда колхозников: с 51 руб. в 1965 г. она увеличилась до 153 руб. в 1985 г., а с учетом выплат льгот из общественных фондов потребления - до 223 руб. в месяц. Помимо зарплат на протяжении всего рассматриваемого периода шло увеличение пенсий, выплат женщинам-матерям, размеров льгот и скидок различным категориям населения. В целом реальные доходы населения за 1970-е гг. возросли на 46%, сумма вкладов населения в сберкассы только в одной девятой пятилетки увеличилась в 2,6 раза и продолжала расти.

В отличие от стран Запада, важной особенностью социального развития СССР стали более высокие темпы роста доходов в менее обеспеченных семьях. Если в 1965 г. только 4% граждан имели доход свыше 100 руб. в месяц на члена семьи, то в 1975 г. - уже 37%, а ещё через десять лет, в 1985 г. более 60%. Результатом этого стало выравнивание уровня жизни различных слоёв советского общество. Условно говоря, ощутимое большинство советских трудящихся составляли своеобразный средний класс, уровень потребления которого всё ещё не дотягивал до уровня потребления среднего класса на Западе, но имел отчётливую тенденцию к сближению с ним. Вместе с тем проводившаяся в Советском Союзе линия на механическое повышение денежных доходов населения вела к некоторым негативным последствиям. В частности, имевшая место уравниловка в оплате девальвировала материальные стимулы к повышению квалификации и производительности труда. Так, если в 1950-е гг. квалифицированный рабочий в день зарплаты получал в 3-4 больше неквалифицированного, то через три десятилетия разница в оплате во многом нивелировалась и могла составлять 1,5-2 раза и даже меньше. Чтобы хоть как-то заинтересовать рабочих повышать свой профессиональный уровень, более активно участвовать в производственном процессе совершенствовалась система поощрений. Проблему пытались решить за счёт введения районных коэффициентов, новых тарифных ставок и должностных окладов, усиления действенности премирования, поощрительных доплат и надбавок.

Следует учесть, что увеличение доходов в 1970-е - начале 1980-х гг. шло на фоне относительной стабилизации цен. Ощутимо росли только цены на "товары повышенного спроса" (к которым относились ковры, мебель, бытовая техника, автомобили, ювелирные издания и т.д.), а так же на некоторые импортные товары. Так, болезненно население реагировало на многократное повышение цен, на кофе, которое объяснялось «неурожаем в Африке на кофе и какао-бобы». Подорожание товаров повышенного спроса вызывало цепную реакцию изменения цен и на некоторые другие

товары, а также цен на чёрном рынке, но в целом цены росли крайне медленно, а на некоторые виды товаров и услуг они поддерживались на неизменном уровне. Очень дёшево обходились населению лекарства, в том числе многие импортные препараты. Особенно щадящими цены в СССР сохранялись на продовольствие, которые были ниже мировых 2-3 и более раз. Плата за жильё и коммунальные услуги так же была относительно невелика - на них в среднем шло около 3% месячного бюджета семьи. Тем самым, средняя семья из трёх человек, чтоб иметь крышу над головой и нормально питаться, вполне могла уложиться в 150 руб. в месяц.

Повышение доходов и относительная стабильность цен объективно способствовали изменению структуры потребительского спроса населения, что некоторыми авторами было названо «потребительской революцией». Этот термин представляется не вполне корректным, правильнее говорить о революции потребления, для которой был характерен растущий спрос на товары длительного пользования. Если в середине 1960-х гг. цветных телевизоров в СССР практически не производилось, то в середине 1980-х гг. их продавалось в среднем более 4 млн. штук в год. За тот же период продажа населению магнитофонов увеличилась в 10 раз, холодильников в три раза, пылесосов в 5 раз, мотоциклов почти в 2 раза. Особенно резко возрос спрос на легковые автомобили - за двадцать лет их продажа увеличилась в 25 раз.

#### **Ответьте на вопросы:**

- 1. Какими были планы социального обеспечения советского народа?
- 2. Сравните уровень жизни советских людей с другими странами.
- 3. Какие факты говорят об улучшении жизни советских людей?
- 4. Раскрыть суть понятий: номенклатура, «теневая экономика», коррупция, экстенсивная экономика.

#### **Контрольные вопросы для защиты практического занятия**

- 1. Охарактеризуйте личность Леонида Ильича Брежнева.
- 2. Объясните цели и итоги проводимой экономической политики.

3. Проанализируйте и объясните, как вы понимаете следующее высказывание историков: «несмотря на то, что период правления Л.И. Брежнева называют периодом застоя, страна достигла больших достижений в промышленности и сельском хозяйстве».

# **Практическаяработа № 2. Анализ исторических карт и документов, раскрывающих основные направления и особенности внешней политики СССР к началу 1980-х гг.**

**Цель:** формирование навыка работы с историческими картами и документами, умения анализировать и делать самостоятельные выводы.

**Комплексно-методическое обеспечение:**дополнительная литература, карточки – задания,

исторические карты и документы.

#### **Порядок выполнения:**

- подготовиться к выполнению заданий;

- внимательно прочитать задание;
- изучить текст;
- письменно выполнить задание.

**Задание №1.** Ответьте на вопросы:

1.Назовите три основных направления внешней политики конца 80-х годов

2.В чем выражалась новая внешняя политика Горбачева?

3. Каких ведущих политических деятелей этого периода вы знаете?

4.Почему советские войска были выведены из Афганистана?

**Задание № 2.** Работа с документом. Изучив документ, ответьте на вопросы.

Отрывок из книги современных историков. «В вопросе о победителе в «холодной войне» принципиально важными являются три момента, — пишет американский историк Стивен Коэн. — Первый: даже допуская, что Рейган и Буш играли ключевые роли, «холодная война» никогда бы не кончилась и, может, даже углубилась, если бы не инициативы Горбачёва. Второй: объективные историки и участники событий расходятся во мнении, когда именно закончилась «холодная война», но согласны в том, что это случилось где-то между 1988 и 1990 г., т. е. до роспуска СССР. И третий: прекращение «холодной войны» было совершено таким образом, чтобы, как сначала заверял Буш, «не было побеждённых, только победители». С американской стороны, однако, исторические реалии были вскоре переписаны. Сразу после декабря 1991 г. конец «холодной войны» был привязан к концу СССР, и роли в этих событиях были переписаны в угоду новому американскому триумфалистскому сценарию».С какой из двух позиций (президента США или историка) высогласны?

Аргументируйте свою точку зрения.

**Задание № 3.** Заполните таблицу «Основные события внешней политики СССР конца 80-х годов XX века»

ДатыСобытия

**Задание № 4.** На основании проведенного анализа заполните таблицу «Внешняя политика СССР конца 80-х годов XX века» достиженияпотери

**Задание № 5.**Используя дополнительные источники информации, составьте сравнительную таблицу вооружений СССР и США вначале 80-х гг. Какая страна и в каких видах вооружений имела преимущества?

**Задание № 6.**Оформить отчет

7.Вопросы для самоконтроля:

- 1.Назовите три основных направления внешней политики конца 80-х годов XX века
- 2.В чем выражалась новая внешняя политика Горбачева?

3. Каких ведущих политических деятелей этого периода вы знаете?

4.Почему советские войска были выведены из Афганистана?

**Практическаяработа № 3. Рассмотрение и анализ документального (наглядного и текстового) материала, раскрывающего деятельность политических партий и оппозиционных государственной власти сил в Восточной Европе.**

## **Цель:**

1. Охарактеризовать политические события в странах Восточной Европы во второй половине 80-х гг.

2. Охарактеризовать концепцию «нового политического мышления» и ее влияние на международные отношения.

3. Показать влияние распада мировой социалистической системы на внешнеполитическое положение СССР.

3. Проанализировать документы, раскрывающие деятельность политических партий и оппозиционных государственной власти сил в Восточной Европе.

## **3. Вопросы для самоподготовки и самоконтроля (Приложение № 1)**

1. Перечислите, какие перемены произошли во внешней политике Советского Союза в конце 80-х гг. ХХ века?

2. Назовите, в чем состояло принципиальное отличие новой концепции внешней политики СССР от прежней внешнеполитической парадигмы?

3. Охарактеризуйте, как складывались отношения СССР со странами социалистического лагеря накануне перестройки? Рассмотрите, как повлиял на эти отношения отказ СССР от принципов социалистического интернационализма.

4. Дайте характеристику реформированию политических режимов в странах Восточной Европы.

5. Назовите лидеров оппозиционных движений в странах Восточной Европы, и дайте их политические характеристики.

6. Охарактеризуйте причины и ход распада СФРЮ. Определите, какую роль сыграл этноконфессиональный фактор в возникновении и развитии «балканского кризиса»

7. Рассмотрите причины, приведшие к объединению Германии, и покажите роль СССР в этом процессе.

8. Подумайте, каким образом события, происходившие в странах Восточной Европы в конце 80-х годов, определили становление новых международных отношений на мировой арене?

#### **Задания**

**Задание № 1.**Дайте общую характеристику новой внешнеполитической концепции правительства СССР в период перестройки.

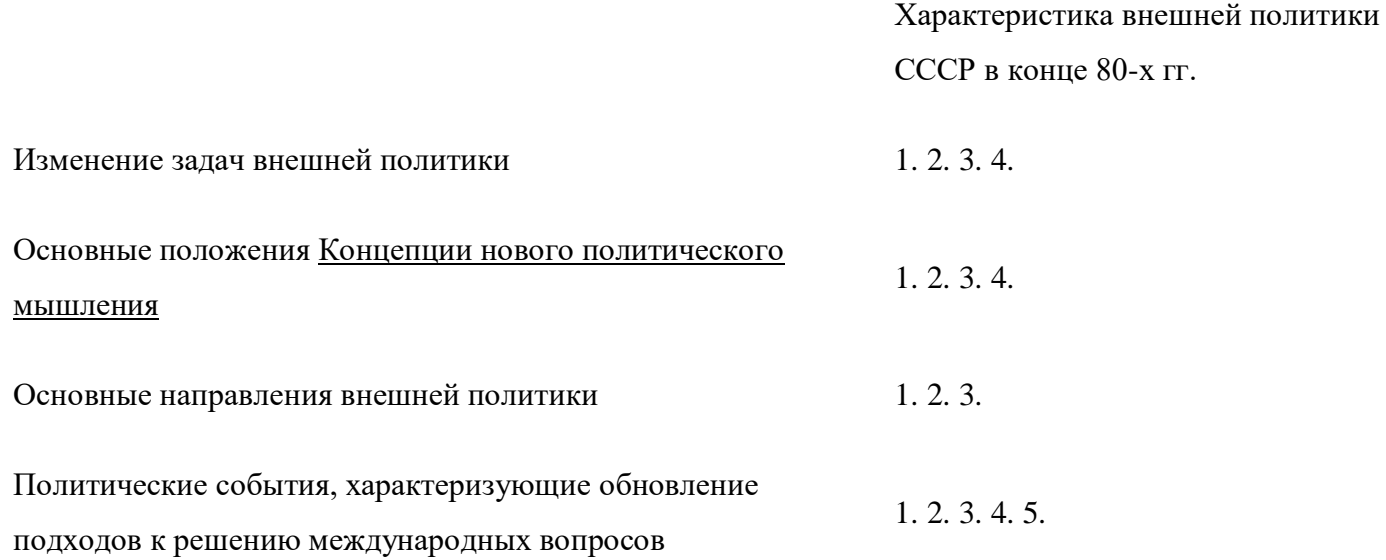

**Задание № 2. Заполните таблицу «Крах тоталитарного социализма в странах Восточной Европы»**

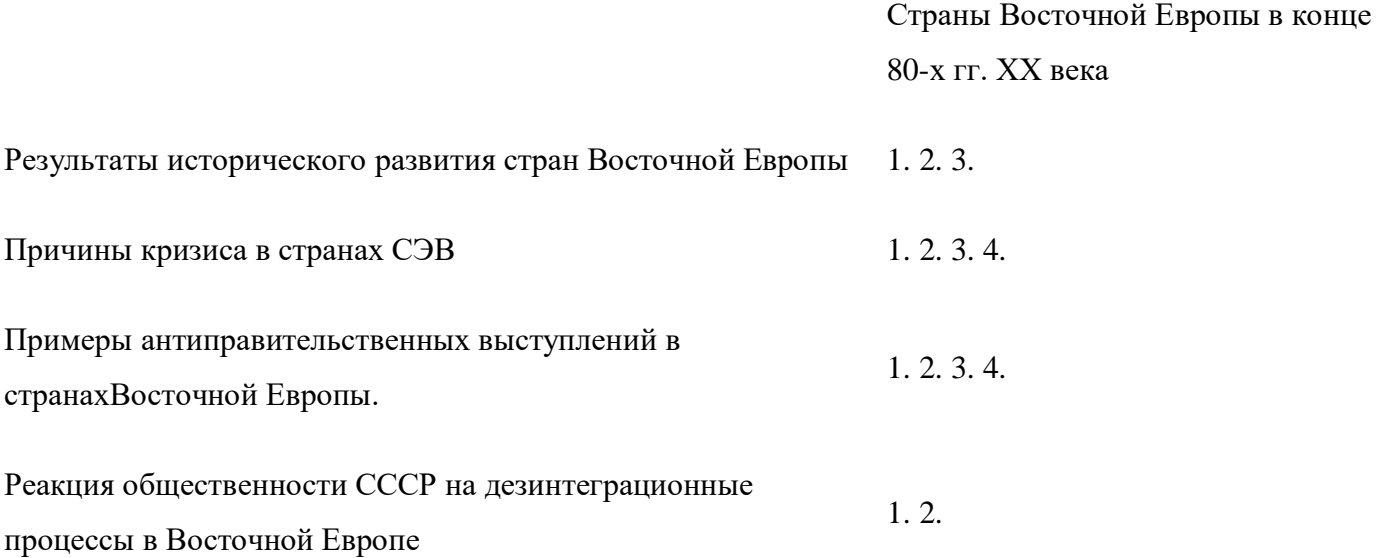

## **Задание № 3.**

Покажите на карте «Европа в конце ХХ – начале ХХI в.» страны социалистического лагеря в Европе. Отметьте области антисоветских выступлений и их даты.

## **Задание № 4.**

Установите соответствие. Поместите имена следующих политических деятелей в таблицу:

Лех Валенса; Фидель Кастро; ВойцехЯрузельский; Имре Надь; Вацлав Гавел; Николас Чаушеску; Эрих Хоннекер.

Лидеры восточного блока

Лидеры сопротивления

#### **Задание № 5.**

Рассмотрите фотопортреты руководителей социалистического блока и подумайте, почему этих людей называли «лидерами движения за социализм с человеческим лицом»?

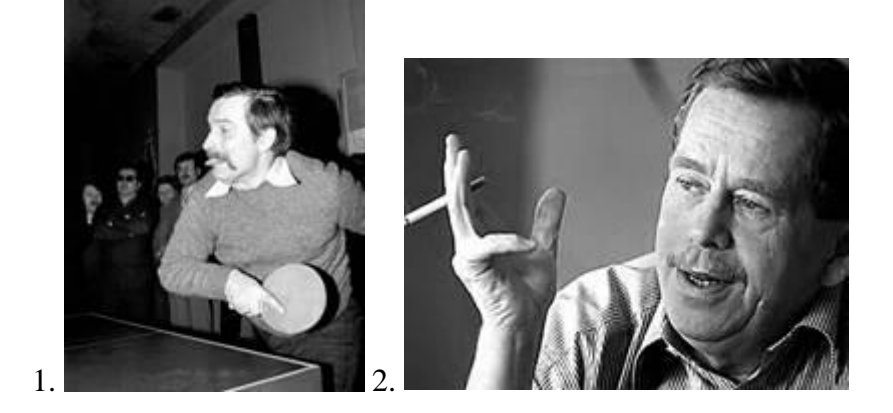

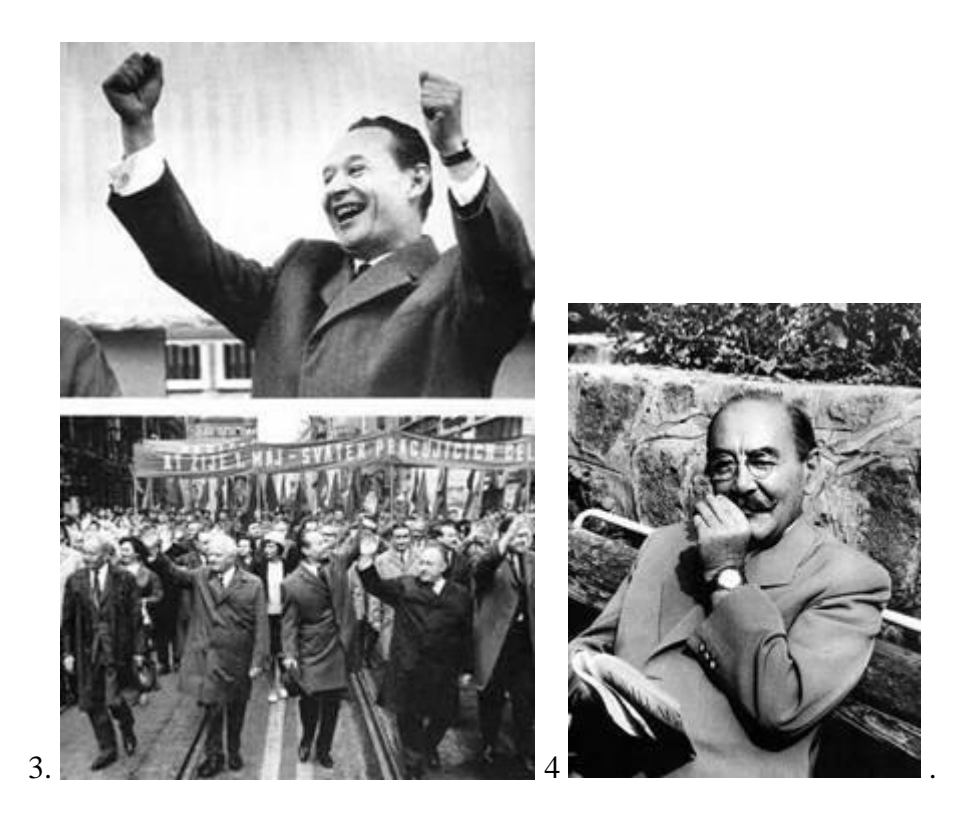

**Практическаяработа № 4.Рассмотрение биографий политических деятелей СССР второй половины1980-х гг., анализ содержания программных документов и взглядов избранных деятелей.**

**Цель:** *Определить особенности идеологии, национальной и социально-экономической политики СССР во второй половине 80-х гг., охарактеризовать экономическое развитие, понять каковы причины экономического кризиса эпохи перестройки, определить особенности «нового политического мышления» и его роль в распаде СССР и образовании СНГчерез работу в группе и представление как своей, так и позиции группы.*

**Работа с терминами:** раскрыть суть понятий: «кадровая революция», стратегия ускорения, политика гласности, сепаратизм, биполярная международная система.

**Применяемое оборудование**: дополнительная литература.

#### **Порядок выполнения необходимых действий:**

- подготовиться к выполнению заданий по микрогруппам;
- внимательно прочитать задание;

- письменно выполнить задание;- сделать выводы и обобщения по выполненной работе, представить свою позицию и позицию микрогруппы.

#### **Задание 1**

Михаил Сергеевич Горбачёв (род. 2 марта 1931, Привольное, Северо-Кавказский край) — советский, российский, мировой политический и общественный деятель. Последний генеральный секретарь ЦК КПСС. Последний Председатель Президиума Верховного Совета СССР, затем первый председатель Верховного Совета СССР. Первый и последний Президент СССР.Основатель Горбачёв-Фонда. С 1993 года соучредитель ЗАО «Новая Ежедневная Газета». Член редакционного совета с 1993 года. Имеет ряд наград и почётных званий, наиболее известная из которых — Нобелевская премия мира 1990 года. В период деятельности Горбачёва на посту главы государства и руководителя КПСС в стране произошли серьёзнейшие изменения, повлиявшие на весь мир, которые стали следствием следующих событий:

-антиалкогольная кампания.

-окончание холодной войны.

-масштабная попытка реформирования советской системы («Перестройка»). Введение в СССР политики гласности, свободы слова и печати.

-вывод советских войск из Афганистана (1989).

-отказ от государственного статуса коммунистической идеологии и преследования инакомыслящих.

-распад СССР и Варшавского блока, переход большинства социалистических стран к рыночной экономике и капитализму.

В 1952 году был принят в КПСС. С марта 1962 года — парторг крайкома КПСС Ставропольского территориально-производственного колхозно-совхозного управления. В ноябре 1961 года был делегатом XXII съезда КПСС. С 1963 года — заведующий отделом партийных органов Ставропольского крайкома КПСС. В сентябре 1966 года избран первым секретарём Ставропольского горкома партии. Окончил экономический факультет Ставропольского сельскохозяйственного института (заочно, 1967) по специальности агроном-экономист.

Дважды кандидатура Горбачёва рассматривалась для перехода на работу в КГБ. В 1966 году его предлагали на пост начальника управления КГБ Ставропольского края, но его кандидатура была отвергнута В. Семичастным. В 1969 году Ю. Андропов рассматривал Горбачёва как возможного кандидата на пост заместителя председателя КГБ СССР. Горбачёв посещает свиноводческое хозяйство в ГДР, 1966 год. С августа 1968 года второй, а с апреля 1970 года первый секретарь Ставропольского крайкома КПСС.

В 1970 году избран членом Верховного Совета СССР, где до 1974 года входил в комиссию по охране природы одной из палат, затем по 1979 год Председатель Комиссии по делам молодёжи Совета Союза Верховного Совета СССР.

В 1973 году секретарь ЦК КПСС Пётр Демичев делал ему предложение возглавить отдел пропаганды ЦК КПСС, где несколько лет Александр Яковлев был исполняющим обязанности заведующего. Посоветовавшись с Михаилом Сусловым, Горбачёв отказался.

По свидетельству бывшего председателя Госплана Байбакова, он предлагал Горбачёву пост своего заместителя по вопросам сельского хозяйства.

После снятия члена Политбюро Дмитрия Полянского с поста министра сельского хозяйства СССР (1976), ментор Горбачёва Кулаков заговорил о посте министра сельского хозяйства, но министром был назначен Валентин Месяц.

Административный отдел ЦК КПСС предлагал Горбачёва ещё на пост Генерального прокурора СССР вместо Р. А. Руденко, но кандидатура Горбачёва была отвергнута членом Политбюро, секретарем ЦК КПСС А. П. Кириленко.

В 1971—1992 был членом ЦК КПСС. По мнению самого Горбачёва, ему покровительствовал Юрий Андропов, способствовавший его переводу в Москву.

В ноябре 1978 года был избран секретарём ЦК КПСС. С 1979 года по 1980 год — кандидат в члены Политбюро ЦК КПСС. Председатель Комиссии законодательных предположений Совета Союза Верховного Совета СССР в 1979—1984 годах. В начале 80-х годов совершил ряд зарубежных визитов, в ходе которых познакомился с Маргарет Тэтчер и подружился с Александром Яковлевым, возглавлявшим тогда советское посольство в Канаде.

С октября 1980 года по июнь 1992 года — член Политбюро ЦК КПСС, с декабря 1989 года по июнь 1990 года — Председатель Российского бюро ЦК КПСС, с 11 марта 1985 года по 24 августа 1991 года — Генеральный секретарь ЦК КПСС[14][15]. 15 марта 1990 года Михаил Горбачёв был избран Президентом СССР. Одновременно до декабря 1991 являлся Председателем Совета обороны СССР, Верховным Главнокомандующим Вооружённых Сил СССР. Полковник запаса.

Во время событий августа 1991 года был отстранён от власти ГКЧП во главе с вице-президентом Геннадием Янаевым и изолирован в Форосе, после ареста членов ГКЧП вернулся из отпуска на свой пост, который занимал до прекращения существования СССР в декабре 1991.

Избирался делегатом XXII (1961), XXIV (1971) и всех последующих (1976, 1981, 1986, 1990) съездов КПСС. С 1970 по 1989 год был депутатом Верховного Совета СССР 8—11 созывов. Член

Президиума Верховного Совета СССР с 1985 по 1990 год; Председатель Президиума Верховного Совета СССР с октября 1988 по май 1989 года. Председатель Комиссии по делам молодёжи Совета Союза Верховного Совета СССР (1974—1979); Председатель Комиссии законодательных предположений Совета Союза Верховного Совета СССР (1979—1984); Председатель Комиссии по иностранным делам Совета Союза Верховного Совета СССР (1984—1985); Народный депутат СССР от КПСС — 1989 (март) — 1990 (март); Председатель Верховного Совета СССР (сформирован Съездом народных депутатов) — 1989 (май) — 1990 (март); депутат Верховного Совета РСФСР 10— 11 созывов (1980—1990).

4 ноября 1991 года начальник управления по надзору за исполнением законов о государственной безопасности генеральной прокуратуры СССР Виктор Илюхин возбудил против М. С. Горбачёва уголовное дело по статье 64 Уголовного Кодекса РСФСР (Измена Родине) в связи с подписанием постановлений Госсовета СССР от 6 сентября 1991 года о представлении независимости Латвии, Литве, Эстонии; Генеральный прокурор СССР Николай Трубин закрыл дело, а через два дня Илюхин был уволен из органов прокуратуры. 13 июня 1992 года созванный с разрешения Конституционного суда РСФСР пленум ЦК КПСС исключил М. С. Горбачёва из партии. Находясь на вершине власти, Горбачёв проводил многочисленные реформы и кампании, которые в дальнейшем привели к рыночной экономике, уничтожению монопольной власти КПСС и распаду СССР.

Вот краткий список его инициатив и событий, прямо или косвенно с ним ассоциируемых:

8 апреля 1986 года состоялся визит М. С. Горбачёва в Тольятти, где он посетил «Волжский Автозавод». Результатом этого визита было решение о создании на базе флагмана отечественного машиностроения инжинирингового предприятия — отраслевого научно-технического центра (НТЦ) ОАО «АВТОВАЗ», что явилось значимым событием советского автопрома. На своём выступлении в Тольятти Горбачёв впервые внятно произносит слово «перестройка», это было подхвачено СМИ и стало лозунгом начавшейся новой эпохи в СССР.

15 мая 1986 года началась кампания усиления борьбы с нетрудовыми доходами, которая на местах понималась как борьба против репетиторов, продавцов цветов, шофёров, подвозивших пассажиров, и продавцов домашнего хлеба в Средней Азии. Кампания была вскоре свёрнута и забыта по причине последующих событий.

Антиалкогольная кампания в СССР, начатая 17 мая 1985 года, привела к повышению на 45 % цен на алкогольные напитки, сокращению производства алкоголя, вырубанию виноградников,исчезновению сахара в магазинах вследствие самогоноварения и ввода карточек на сахар, но и увеличению продолжительности жизни среди населения, снижению уровня преступлений, совершенных на почве алкоголизма.

Ускорение — этот лозунг был связан с обещаниями резко поднять промышленность и благосостояние народа за короткие сроки; кампания привела к ускоренному выбыванию производственных мощностей, способствовала началу кооперативного движения и подготовила перестройку.

Перевод предприятий на хозрасчет, самоокупаемость, самофинансирование — введение первых элементов рыночной экономики в СССР, повсеместное внедрение кооперативов — предвестников частных предприятий, снятие ограничений с валютных операций.

Перестройка с чередованием нерешительных и резких мер и контрмер по введению или по ограничению рыночной экономики и демократии.

Реформа власти, введение выборов в Верховный Совет и местные Советы на альтернативной основе.

Возвращение из политической ссылки советского ученого и диссидента, лауреата Нобелевской премии А. Д. Сахарова, прекращение уголовных преследований за инакомыслие.

Гласность, фактическое снятие партийной цензуры на средства массовой информации и произведения культуры.

Подавление локальных национальных конфликтов, в которых властями принимались жестокие меры, в частности силовой разгон митинга молодёжи в Алма-Ате, ввод войск в Азербайджан, разгон демонстрации в Грузии, разворачивание многолетнего конфликта в Нагорном Карабахе, подавление сепаратистских устремлений прибалтийских республик.

На горбачёвский период приходится резкое уменьшение воспроизводства населения СССР. Исчезновение продуктов из магазинов, скрытая инфляция, введение карточной системы на многие виды продовольствия в 1989 году. Для периода правления Горбачёва характерно вымывание товаров из магазинов, в результате накачивания экономики безналичными рублями, а впоследствии гиперинфляция.

При Горбачёве внешний долг Советского Союза продолжил расти.

Реформа КПСС, которая привела к образованию внутри неё нескольких политических платформ, а в дальнейшем — отмена однопартийной системы и снятие с КПСС конституционного статуса «руководящей и направляющей силы».

Реабилитация жертв сталинских репрессий, не реабилитированных ранее при Хрущёве. Ослабление контроля над социалистическим лагерем (доктрина Синатры), что привело, в частности, к смене власти в большинстве социалистических стран, объединению Германии 1990, окончанию холодной

войны (последнее в США обычно расценивается как победа американского блока. Прекращение войны в Афганистане и вывод советских войск.

Введение советских войск в Баку в ночь с 19 на 20 января 1990 года, против Народного фронта Азербайджана. Более 130 погибших, включая женщин и детей.

Придя к власти, Горбачёв попытался улучшить отношения с США и Западной Европой. Одной из причин этого было желание снизить непомерные военные расходы (порядка 25 % госбюджета СССР).

В годы «перестройки» внешнеполитический курс СССР претерпел серьёзные изменения. Причиной этому стало снижение темпов экономического роста и стагнация экономики в первой половине 1980 х годов. Советский Союз был более не в состоянии выдерживать гонку вооружений, навязываемую США.

По мере ухудшения экономической ситуации в стране советское руководство рассматривало сокращение вооружений и военных расходов как способ решения финансовых проблем, поэтому не требовало от своих партнеров гарантий и адекватных шагов, теряя при этом свои позиции на международной арене.

— Внешняя политика СССР во второй половине 1980-х гг.

За годы своего правления Горбачёв выдвинул множество мирных инициатив и провозгласил политику «нового мышления» в международных делах. Была достигнута договоренность о ликвидации в Европе советских и американских ракет средней и малой дальности. Правительство СССР в одностороннем порядке объявило мораторий на испытание ядерного оружия. Однако, миролюбивость иногда расценивалась партнёрами как слабость.

Михаил Горбачёв и Эрих Хонеккер. 1986 год. ГДР

Всего за шесть лет пребывания в должности Генерального секретаря ЦК КПСС Горбачев одиннадцать раз встречался с президентами США: пять раз с Р. Рейганом, шесть — с Дж. Бушем.

Вывод войск из Афганистана, падение Берлинской стены и победа демократических сил в Восточной Европе, распад Варшавского Договора и вывод войск из Европы — всё это стало символом «проигрыша СССР в холодной войне».

Итоги внешней политики:

ослабление международной напряжённости;

реальная ликвидация целых классов ядерного оружия и освобождение Европы от обычных вооружений, прекращение гонки вооружений, конец «холодной войны»;

развал биполярной системы международных отношений, обеспечивавшей стабильность в мире; превращение США после распада СССР в единственную супердержаву;

снижение обороноспособности России, потеря Россией союзников в Восточной Европе и «третьем мире».

#### **Задание 2**

В приведенном ниже отрывке из заявления ГКЧП 19 августа 1991г. вставьте вместо цифр, заключенных в круглые скобки, подходящие слова и словосочетания в соответствующей грамматической форме (кризис, амбициозность, чрезвычайное положение, общенациональное согласие, конструктивное сотрудничество).

#### **По чрезвычайному положению в СССР**

#### 19.08.1991

Уже первый день действия (1) в отдельных местностях СССР показал, что люди вздохнули с некоторым облегчением. Сколько-нибудь серьезных эксцессов нигде не отмечалось. В ГКЧП СССР поступают многочисленные обращения граждан в поддержку принимаемых мер по выводу страны из тяжелейшего (2).

Диссонансом в этот критический момент, когда требуется (3), прозвучало обращение, подписанное утром 19 августа сего года руководителями РСФСР Б.Ельциным, И.Силаевым и Р.Хасбулатовым. Оно выдержано в конфронтационном духе. Есть в этом обращении и прямое подстрекательство к противоправным действиям, несовместимое с установленным законом режимом чрезвычайного положения.

Государственный Комитет по чрезвычайному положению в СССР, проявляя терпение и стремление к (4), считает возможным ограничиться на этот раз предупреждением против безответственных, неразумных шагов. В очередной раз в российском руководстве возобладала (5), а ведь народ ждет внесения таких коррективов в политику, которые отвечали бы коренным интересам россиян.

*(Лейбович О. Россия.1941-1991. Документы. Материалы. Комментарии).*

**Ответьте на вопрос:***Каковы особенности идеологии, национальной и социально-экономической политики СССР во второй половине 80-х гг.?*

# **Практическая работа № 5.Работа с историческими картами СССР и РФ за1989-1991 гг.: экономический, внешнеполитический, культурный геополитический анализ произошедших в этот период событий.**

Цель:*определитьособенности экономической, внешнеполитической, культурной ситуации в этот период через отбор и оценивание исторических фактов, процессов, явлений.*

**Работа с терминами:**раскрыть суть понятий: перестройка, гласность, плюрализм, путч, парад суверенитетов, демократизация, многопартийность, правовое государство, радикализм.

**Применяемое оборудование**:дополнительная литература, исторические карты.

## **Порядок выполнения необходимых действий:**

- подготовиться к выполнению заданий (изучить исторические карты СССРи РФ за1989-1991 гг.);
- внимательно прочитать задание;
- письменно выполнить задание;
- сделать выводы и обобщения по выполненной работе.

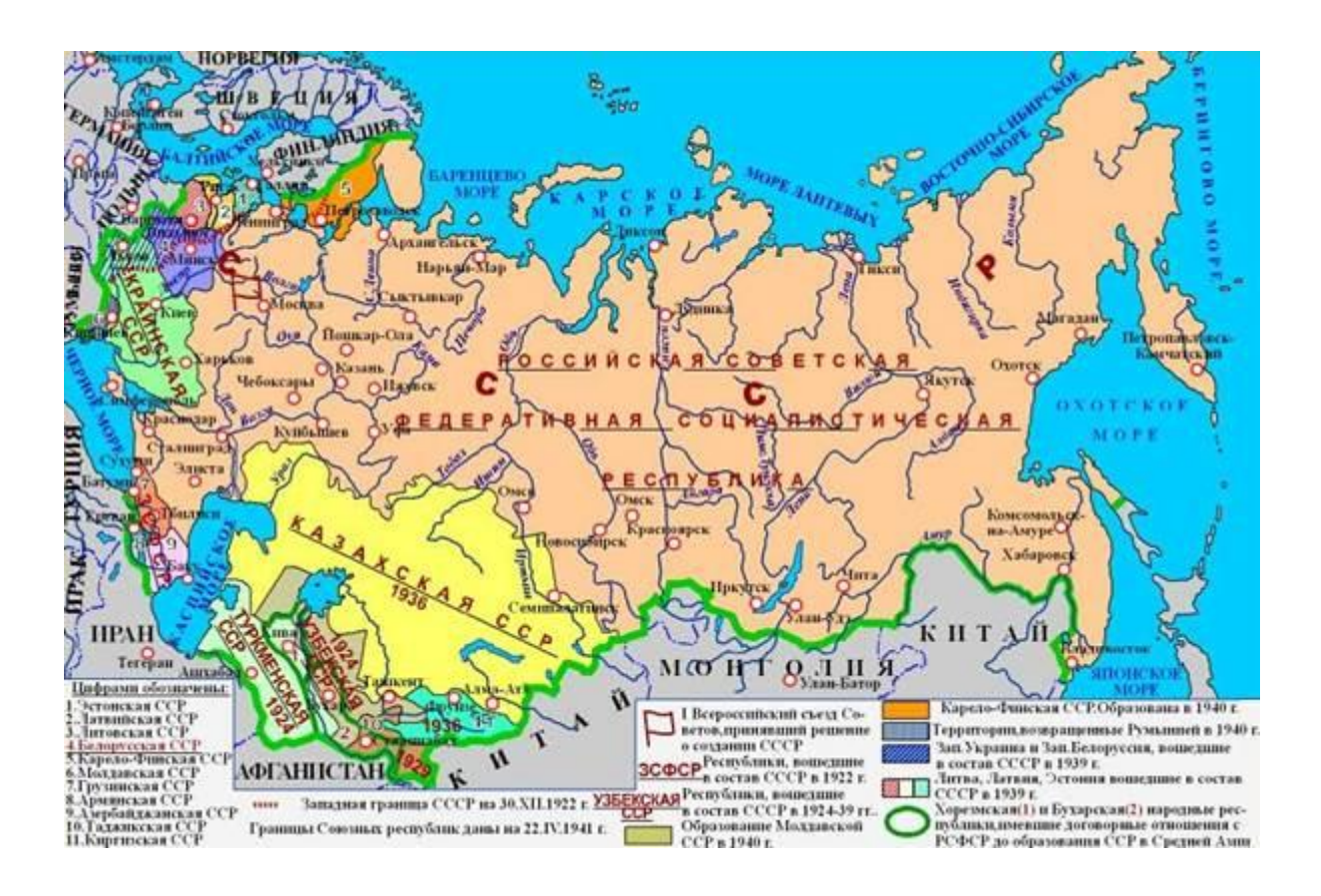

#### **Задание 1**

#### **На основе текста сделайте вывод о причинах кризиса в государстве и путях выхода их него.**

1988—1990 годы ознаменовались объявлением союзными республиками приоритета их законодательства над союзным, что получило название «Парад суверенитетов».

На территории СССР разгорелся ряд межнациональных конфликтов, самым острым из которых стал Карабахский конфликт. Начиная с 1988 года происходят массовые прогоныкак армян, так и азербайджанцев. В 1989 году Верховный Совет Армянской ССР объявил о присоединении Нагорного Карабаха, Азербайджанская ССР начала его блокаду. В апреле 1991 года между двумя советскими республиками фактически началась война.

Распад СССР происходил на фоне начала общего экономического, внешнеполитического и демографического кризиса. В 1989 году было впервые официально объявлено о начале экономического кризиса в СССР: рост экономики сменился падением.

Попытки реформирования советской системы привели к углублению кризиса в стране. На политической арене этот кризис выразился как противостояние Президента СССР Горбачева и Президента РСФСР Ельцина. Ельцин активно пропагандировал лозунг о необходимости суверенитета РСФСР.

#### **Борис Ельцин после поражения ГКЧП. 22 августа 1991**

Предпринятая Государственным комитетом по чрезвычайному положению (ГКЧП) 19 августа 1991 года попытка государственного переворота стала прелюдией к свержению власти КПСС и распаду СССР[25].

Собравшиеся в декабре 1991 года в Беловежской пуще главы Белоруссии, России и Украины констатировали, что СССР фактически прекратил своё существование, и подписали Соглашение о создании Содружества Независимых Государств (СНГ).

## **Задание 2**

**Сравните два подхода к проведению реформ и сделайте вывод о характере предлагаемых изменений и возможных последствий. Выберите наиболее подходящий вариант и аргументируйте выбор. Представьте свой вариант развития.**

**Л.А. Пономарев, сопредседатель общественно-политического движения «Демократическая Россия»:** «В революционном темпе раздать землю, провести приватизацию в промышленности, торговле…. Действовать так, как действовал Ельцин в дни переворота. Да, ряд его указов, принятых в этой критической обстановке, носит антиконституционный характер. Но я назвал бы их гениальными. Они абсолютно отвечали политической потребности».

#### **А.И. Вольский, президент Российского союза промышленников и**

**предпринимателей:** «…Предлагаемы курс по реформированию управления экономическим развитием – в замене практически почившей административно-командной системы на государственно регулируемую экономическую систему с плавным переходом к рыночному саморегулированию. На слово «плавный» я просил бы обратить внимание».

## **Контрольные вопросы**

## **Ответьте на вопрос:**

*Каковы особенности экономической, внешнеполитической, культурной ситуацииСССР и РФ за1989- 1991 гг.*

# **Практическая работа № 6. Ликвидация СССР и образование СНГ. Российская федерация как правопреемница СССР.**

## **Цели:**

- *определить особенности идеологии, политики и экономики государства в 90-е гг;*
- *охарактеризовать причины распада СССР;*
- *определить каковы последствия распада СССР и образования СНГ.*

**Комплексно-методическое обеспечение:** дополнительная литература, карточки- задания; портреты политических лидеров периода; карты, интерактивная доска; документальная кинохроника «Вести от 22 августа 1991 года. Часть 1»; документальная кинохроника «Обращение М.С.Горбачева 22 августа 1991 года».

#### **Порядок выполнения:**

- подготовиться к выполнению заданий;
- внимательно прочитать задание;
- изучить текст;
- письменно выполнить задание.

#### **Задание 1. Работаем с источниками, выполняем задания.**

*1. История современной России ведет отсчет с распада СССР, финал которого приходиться на декабрь 1991г. Предложите свою периодизацию (несколько этапов) этого исторического отрезка и дайте характеристику каждого их этапов с точки зрения целей, задач, мероприятий, результатов.*

#### *2. Продолжите мысль.*

*После распада СССР новой России предстояло решить следующие стратегические задачи:…*

*3. Сравните два подхода к проведению реформ и сделайте вывод о характере предлагаемых изменений и возможных последствий. Выберите наиболее подходящий вариант и аргументируйте выбор. Представьте свой вариант развития.*

#### **Л.А. Пономарев, сопредседатель общественно-политического движения «Демократическая**

**Россия»:** «В революционном темпе раздать землю, провести приватизацию в промышленности, торговле…. Действовать так, как действовал Ельцин в дни переворота. Да, ряд его указов, принятых в этой критической обстановке, носит антиконституционный характер. Но я назвал бы их гениальными. Они абсолютно отвечали политической потребности».

#### **А.И. Вольский, президент Российского союза промышленников и предпринимателей:**

«…Предлагаемы курс по реформированию управления экономическим развитием – в замене практически почившей административно-командной системы на государственно регулируемую экономическую систему с плавным переходом к рыночному саморегулированию. На слово «плавный» я просил бы обратить внимание».

# *4. Проанализируйте и охарактеризуйте мероприятия с экономической точки зрения. Сделайте вывод об их объективных результатах и последствиях. Сформулируйте причины их неудач.*

#### **Из указа Президента РСФСР «О мерах по либерализации цен». 3 декабря 1991г.**

1.) Осуществить со 2 января 1992 года переход в основном на применение свободных (рыночных) цен и тарифов, складывающихся под влиянием спроса и предложения, товары народного потребления, работы и услуги…

3.) Правительству РСФСР:

- Определить предельный уровень цен и тарифов на конкретные виды продукции производственно-технического назначения, основные потребительские товары и услуги, порядок их регулирования.
- Ввести в действие в 1992 году порядок регулирования цен на продукцию предприятиймонополистов.
- Осуществить в 1992 году во взаимодействии с суверенными государствами бывшими союзными республиками – переход на расчеты по согласованной межгосударственной номенклатуре поставок товаров и продукции, как правило, по мировым ценам.
- *5. Изучите данные об основных видах продуктов питания населения в первый год реформ. Самостоятельно найдите и изучите статистику о положении основных слоев российского общества. Учитывайте различные критерии: смертность, безработицу, заработную плату и т.д. Каким категориям населения пришлось труднее всего? Представьте вашу версию причин такого положения. Что бы вы могли предложить для предотвращения подобной ситуации?*

#### **Потребление продуктов питания в 1992 г. от уровня 1991г.**

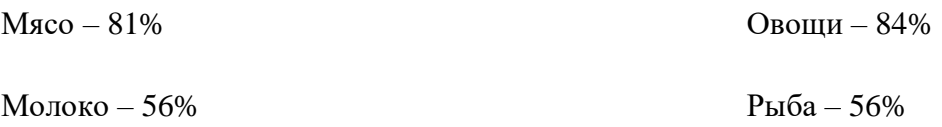

*6. Используя предложенное в документе определение рыночной экономики, сделайте вывод о формах и методах, проблемах, итогах, последствиях становления рыночной экономики в России. Представьте и докажите свою точку зрения.*

## **Из статьи Председателя Госкомимущества РФ А.Б. Чубайса (1992)**

Рыночная экономика – это экономика, основанная на частной собственности… Если собственность раздроблена между множеством владельцев, ни один из них не имеет исключительного права и физической возможности командовать остальными, определять размеры их личных доходов или уровень общественного положения… Ничьи взгляды не являются доминирующими и тем более обязательными для окружающих.

**7.** *Раскрыть суть понятий:* перестройка, гласность, плюрализм, путч, парад суверенитетов, демократизация, многопартийность, правовое государство, радикализм.

**Практическая работа № 7. Анализ программных документов ООН, ЮНЕСКО в отношении постсоветского пространства: культурный, социально-экономический и политический аспекты.**

## **Цель:**

- *определить основные цели существующих международных организаций по отношению к России;*
- *определить роль организаций-миротворцев на постсоветском пространстве.*

**Работа с терминами:** раскрыть суть понятий ООН, ЮНЕСКО.

**Комплексно-методическое обеспечение:** дополнительная литература, карточки- задания; символика международных организаций; карты.

## **Порядок выполнения:**

- подготовиться к выполнению заданий;
- внимательно прочитать задание;
- изучить текст;
- письменно выполнить задание.

## **Задание 1. Проанализируйте таблицу «Друзья и враги России». Ответьте на вопросы.**

## *Россияне о зарубежных друзьях и врагах нашей страны в 2004-2005гг.*

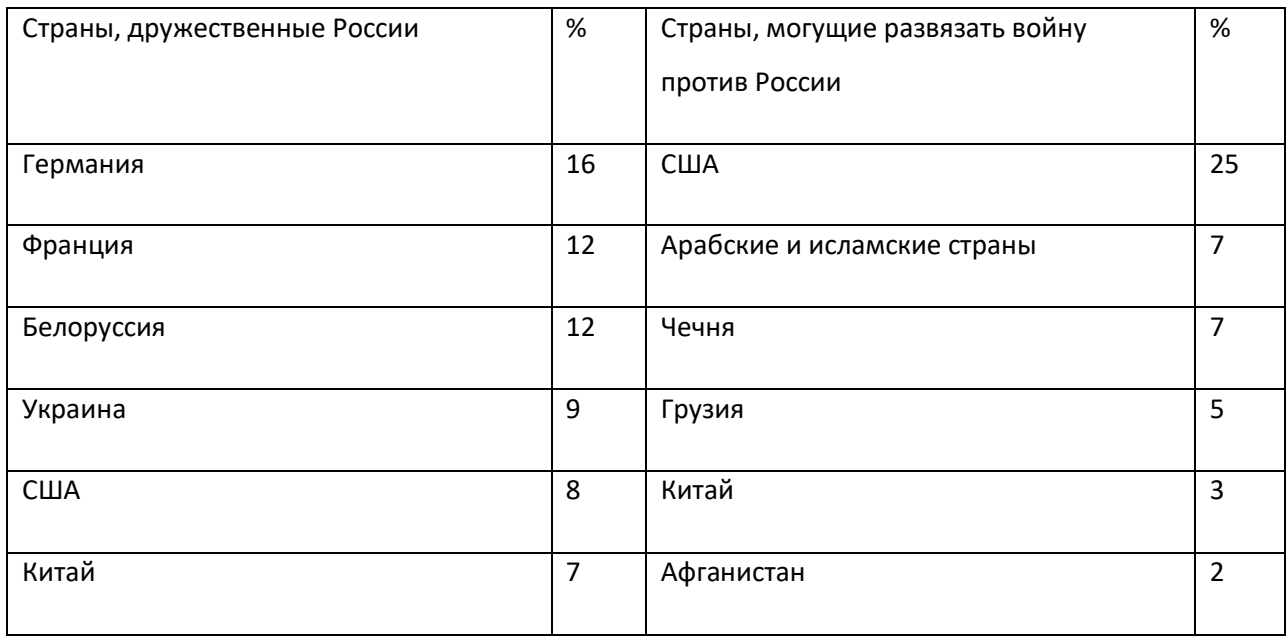

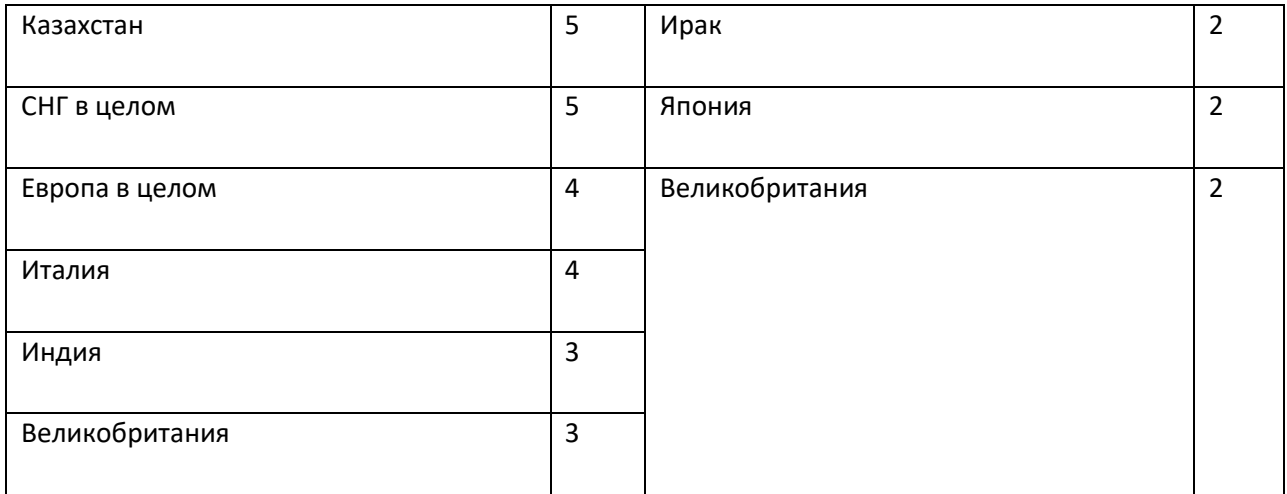

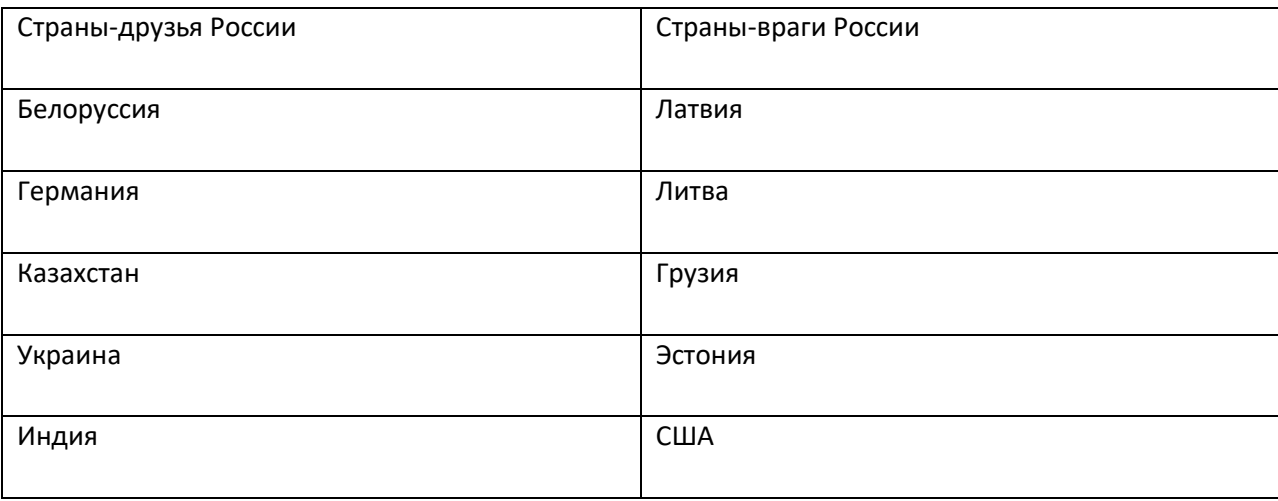

#### **(Приложение № 2)**

- 1. Произошли ли в общественном мнении россиян изменения по вопросу о внешнеполитических друзьях и врагах России?
- 2. Как Вы думаете, чем объясняется отнесение россиянами той или иной страны к друзьям или врагам России?
- 3. Какие страны находятся как среди друзей, так и среди врагов России? Чем Вы можете это объяснить?

## **Задание 2. Изучите документ. Сделайте выводы.**

# *Высокопоставленный чиновник НАТО о сотрудничестве России и стран НАТО в рамках Декларации «NATOat 20».*

«Отличие между форматами «двадцатки» и «19+1» риторические. Нет и речи о постоянном участии России в обсуждении основных вопросов и тем более принятии по ним совместных решений. Станыучастницы заранее приходят к более-менее общему знаменателю, прежде чем вынести проблему на обсуждение с Россией».

#### **Ответьте на вопросы:**

- 1. Как Вы полагаете, насколько мнение высокопоставленного чиновника НАТО отражает реальное положение дел в сфере взаимоотношений России и стран НАТО?
- 2. Британский адмирал, сэр И.Гарнетт, в 2003г., будучи начальником Штаба Верховного главнокомандующего ОВС НАТО в Европе, подчеркивал, что стремление России сотрудничать с НАТО будет по-прежнему оцениваться альянсом не по активности в «двадцатке», а по ее участию или неучастию в программе «Партнерство во имя мира». Как Вы думаете, является ли «двадцатка» реальным и действенным механизмом, позволяющим урегулировать взаимодействие России и НАТО, или это всего лишь дипломатическая инсценировка сотрудничества?
- 3. Как Вы считаете, стоит ли России вообще сотрудничать с НАТО? Нужно ли вступать в эту организацию? Исходит ли угроза для Российской Федерации от стран североатлантического альянса?

#### **Задание 3. Проанализируйте мнения экспертов, ответив на вопросы к документу.**

#### *Эксперты о передислокации американских войск из Западной Европы в Восточную Европу.*

#### *Л. Ивашов (вице-президент Академии геополитических проблем, генерал-полковник):*

«Перемещая свои военные базы, американцы наказывают не Германию с Францией, а всю Европу: США давно стремятся взять ее под контроль. Раньше этому мешали СССР и соцлагерь, теперь - Россия. Чтобы как-то оправдать своеобразную экспансию, Вашингтон придумал идеологическое обоснование: дескать, Россия стоит на пороге распада государственности, ее крушение сопровождается войнами и конфликтами. Поэтому историческая миссия США – спасти мир от последствий « славянского катаклизма»…. США для полного окружения России военными базами не потребуется 5-10 лет. Фактически они уже это сделали. Свободен от явного присутствия НАТО разве что российский Север. Но и там давно хозяйничают американские подлодки. В ближайшее время североатлантисты обоснуются в Грузии и Азербайджане… Интерес американцев к Закавказью очевиден. Так же очевидно, что именно сюда перебазируются немалые силы США после решения задач на Ближнем Востоке».

*К.Косачев (зампред Комитета Госдумы по международным делам):* « Действия США носят стратегический характер, связанный с желанием иметь войска во всех значимых точках мира. Раньше Восточная Европа была закрыта для американцев. Сейчас ситуация изменилась, и США просто не могут упустить такой шанс. Но я не могу сказать, что это направленно против России. Если выражаться ненаучными терминами, то передислокация будет проведена «на всякий случай». Американцы предельно богаты, чтобы не считаться с подобными расходами».

#### *М.Маргелов (председатель Комитета по международным делам, Совета Федерации)*:

«Передислокация американских войск в Восточную Европу, не представляет абсолютно ни какой угрозы для российских национальных интересов. В 2001 году мы согласились на размещение американских войск на базах в Средней Азии, и это принесло России конкретную выгоду. Исходившей из Афганистана угрозы для всех стран региона теперь больше нет».

#### **Вопросы:**

- 1. В чем суть передислокаций войск США в Европе? Какую цель она преследует?
- 2. Какие цели передислокации американских войск выделяют эксперты и как они оценивают последние внешнеполитические изменения?
- 3. С кем из экспертов Вы согласны и почему?

# **Практическаяработа № 8. Рассмотрение международных доктрин об устройстве мира. Место и роль России в этих проектах.**

**Цель:** развивать умение определять место и роль России на международной арене.

**Комплексно-методическое обеспечение:** исторические тексты, методическое пособие по проведению практических занятий.

#### **Порядок выполнения:**

- подготовиться к выполнению заданий;
- внимательно прочитать задание;
- изучить текст;
- письменно выполнить задание.

#### **Теоретический материал**

Мировое развитие на современном этапе характеризуется радикальным изменением геополитической карты мира, обусловленным усилением цивилизационно-концептуальной, военнополитической и идеологической конфронтации; утверждением глобальной многополярности и попытками навязать человечеству модель монополярного миропорядка, что приводит к столкновению планетарных интересов; снижением уровня экономического, политического и

военного влияния государств (групп государств); ростом влияния транснациональных корпораций (ТНК) и мировых финансовых центров (транснациональное сообщество) и становлением их в качестве ведущих субъектов мировых процессов.

Снижение геополитической роли государств и международных организаций, созданных на основе государств-членов (ООН, ОБСЕ и др.) усиливает влияние мировых финансовых институтов и транснациональных коммерческих структур, которые стремятся к установлению полного контроля над мировым рынком, насаждению стандартов безнравственности и бездуховности, к уничтожению экономических, политических и культурных границ между государствами, созданию единого мирового пространства под властью денег и военной силы. ТНК уже контролируют более половины мировой торговли и финансов, целые отрасли мировой экономики, определяют внешнюю и внутреннюю политику многих государств. ТНК и финансовые центры стремятся выйти из под контроля конкретных государственных и международных органов.

Глобализация не привела к выравниванию уровней социально — экономического развития различных стран, напротив, она усилила разрыв между развитыми и развивающимися странами; активно формирует теневую мировую власть, лишает государства суверенитета; ради новых прибылей навязывает человечеству курс всеобщей деградации, нестабильности, разрушения среды обитания человека.

Между деятельностью транснационального сообщества и народами мира возникают непримиримые противоречия, разрешение которых может привести (уже приводит) к масштабным столкновениям, включая вооруженные.

Развитие восточных цивилизаций и стран ведет к естественному росту потребления ими природных ресурсов. В тоже время развитые страны Запада также увеличивают потребление, что обостряет противостояние и борьбу за энергетические и другие ресурсы планеты, контроль над стратегическими коммуникациями, ведет к гонке вооружений.

Особенно остро встает проблема обеспеченности мировой и национальных экономик энергоресурсами. Противостояние в сфере контроля над энергоресурсами приобретает глобальный характер и выливается в вооруженные конфликты и акты агрессии против суверенных государств. Подобное развитие мировой геополитической ситуации способно привести человеческую цивилизацию на грань новой мировой войны или к серии крупных локальных и региональных конфликтов.

Положение усугубляется ростом конфликтного потенциала в странах Запада за счет интенсивной иммиграции из стран «Третьего мира», ведущей к процессу изменения расовой и этнической структуры человечества. Одновременно, с ростом численности населения и истощением

невозобновляемых ресурсов планеты обостряется продовольственная проблема. Более миллиарда человек уже подвержены голоду и подобная тенденция развивается в опасном направлении. По оценке Мирового банка к 2030 г. потребность в продовольствии в мире увеличится на 50 процентов. Большинство стран Африки, ряд стран Азии и Латинской Америки обречены на вымирание. США и некоторые страны Запада рассматривают рост населения как угрозу национальной безопасности и принимают меры для сокращения рождаемости в развивающихся странах. Подобную политику проводит и транснациональное сообщество. Такие тенденции также формируют глобальное и трудноразрешимое противоречие.

Еще одним процессом в миростроительстве ХХI века является возрождение и развитие мировых этнокультурных цивилизаций и регионально-цивилизационных объединений, выступающих в качестве глобальных центров формирующегося многополюсного миропорядка. Это ответ на агрессивные попытки Запада и транснационального сообщества установить однополярный миропорядок, разрушить национально-государственную систему мира, утвердить доминирование транснационального капитала.

Можно констатировать, что развитие современной человеческой цивилизации определяется тремя глобальными силами: транснациональным сообществом, западной цивилизацией и совокупностью других традиционных цивилизаций (цивилизаций Востока). Жесткая конкуренция, разновекторность их целеполагания и действий, различие ценностной ориентации, проявляет противостояния по осям биполярности: Запад - Восток; транснациональные сообщества – народы, цивилизации.

Общим вызовом для всего человечества являются природно-техногенные катастрофы и космофизические явления, угрожающие гибелью не только отдельным странам, но и целым регионам мира.

В складывающихся геополитических условиях ХХI столетия следовать прежним курсом развития было бы безумием, ведущим человеческую цивилизацию к самоуничтожению.

**Задание 1.**Прочитайте текст « Россия в глобальном мире» и составьте аннотацию

#### **(Приложение № 3)**

**Задание 2.**Прочитайте текст исторического документа « Новая доктрина внешней политики РФ от 1 декабря 2016 г.» **(Приложение № 3)** и ответьте на вопросы:

1.Охарактеризуйте основные направления внешнеполитической деятельности России.

2.Ответьте, какие изменения претерпела доктрина внешней политики РФ в новом варианте?

#### **Контрольные вопросы.**
- 1. Сформулируйте, какова роль и место России в современной геополитической картине мира?
- 2. Перечислите факторы, гарантирующие стабильность внешней политики России.
- 3. Определите, в чем суть теорий однополюсного и многополюсного мира?

# **Практическая работа № 9. Перспективные направления и основные проблемы развития РФ на современном этапе.**

## **Цель:**

- *определить основные направления развития экономики РФ на современном этапе;*
- *дать характеристику основным этапам социально-экономических преобразований;*
- *охарактеризовать основные приоритеты социально-экономического развития РФ.*

# **Комплексно-методическое обеспечение:***дополнительная литература, карточки- задания; карты.*

#### **Порядок выполнения:**

- **-** подготовиться к выполнению заданий;
- внимательно прочитать задание;
- изучить текст;

- письменно выполнить задание.

#### **Работа с текстом(Приложение № 4)**

**Задание 1.** Выпишите основные этапы социально-экономических преобразований.

**Задание 2.** Напишите противоречия («вызовы») современного этапа экономического роста в России. **Дайте ответ на вопросы:**

а) Какие проблемы возникают из-за низкой рождаемости и высокой смертности в начале 2000-х годов в РФ?

б) От чего зависит развитие российской экономики на современном этапе?

**Задание 3.** Выпишите условия осуществления социально-экономической политики в РФ.

**Задание 4.** Перечислите основные приоритеты развития страны.

**Задание 5.** Раскрыть суть понятий: факторы производства, факторные доходы, постиндустриальное общество; ВВП, ППС.

**Практическая работа № 10. Изучение наглядного и текстового материла, отражающего традиции национальных культур народов России, и влияния на них идей «массовой культуры».**

## **Цель:**

- *определить цели и задачи «новой» Российской культуры;*
- *перечислить и охарактеризовать современные тенденции в развитии информационного общества;*
- *оценить влияние западной системы ценностей на формирование массовой культуры в России*,

**Комплексно-методическое обеспечение:** дополнительная литература, карточки - задания; портреты политических лидеров периода.

## **Порядок выполнения:**

- подготовиться к выполнению заданий;
- внимательно прочитать задание;
- изучить текст;
- письменно выполнить задание.

#### **Работа с текстом.**

#### *Проанализируйте статью из интернета* **(Приложение № 5)***. Выполните задание.*

#### **Задание 1.Ответте на вопросы.**

- 1. Как вы понимаете термин «глобальное информационное общество»? Какие позиции ему соответствуют?
- 2. Какие задачи предстояло решать россиянам на рубеже XX-XXI веков?
- 3. Что такое «национальная самоидентификация»? Какие факторы на нее влияли?

#### **Задание 2.Заполнить таблицу «Изменения в социальной структуре».**

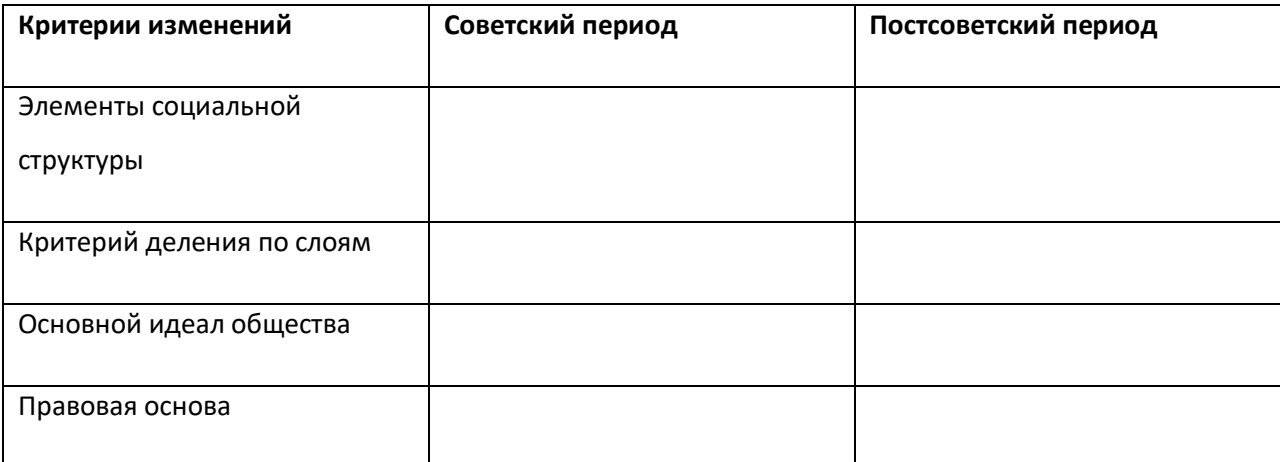

**Задание 3**.Охарактеризуйте влияние постиндустриального общества на молодежь и культуру, в 90-е - 2000-е гг. Какие «новшества» были «освоены» россиянами в начале2000-х гг.?

**Задание 4**. Что, по мнению автора статьи, представляет собой культурный облик россиян 2000 – 2009 гг. На чем основывается автор в своих выводах.

**Практическаяработа № 11. Анализ политических и экономических карт России и сопредельных территорий за последнее десятилетие с точки зрения выяснения преемственности социально-экономического и политического курса с государственными традициями России.**

*Цель:* уметь на основе анализа документального материала определять преемственность социальноэкономического и политического курса с государственными традициями России.

*Задание №1***:**Рассмотреть вопрос преемственности правовой политики вРоссийской Федерации на современном этапе через призму актуальных вопросов и проблем.

Проблема обеспечения преемственности правовой политики государства особенно актуальна для России, поскольку здесь сложилась специфическая правовая традиция, которая заключается в том, что реформирование политической системы государства в переломные моменты отечественной истории всегда сопровождалось коренным пересмотром всей правовой системы государственности, полным отказом от прежнего законодательства, сломом старых институтов государственности и созданием на их месте новых. Высказываются мнения, что данные разрывы преемственности уже стали одной из российских государственно-правовых традиций, отличных от правовых традиций абсолютного большинства цивилизованных стран.

Одной из самых масштабных задач на сегодня являются проводимые в современной России реформы, как в сфере экономики, так и проводимая административная реформа. Правовая политика призвана играть особую роль как одна из наиболее важных разновидностей государственной

политики, имеющая собственное юридическое содержание и самостоятельное значение в правовой жизни общества.

По своей природе правовая политика представляет собой деятельность государства в сфере правового регулирования. Специфика этой деятельности состоит в выработке и (или) претворении в жизнь правовых идей стратегического характера, то есть идей, определяющих направления развития общества в целом. В основе правовой политики лежит правовая идеология. Кроме того, правовая политика выступает объединяющим началом для правотворчества, правоприменения и правового воспитания, которые являются формами ее реализации.

Законодательное закрепление единых принципов правового регулирования в данном случае обеспечило бы преемственность правовой политики не только на разных этапах осуществляемой сегодня административной реформы, но и на всем протяжении беспрерывного процесса совершенствования ее правового обеспечения.

Уникальность исторической ситуации в России заключается в том, что если в развитых странах буржуазное право возникает как потребность гражданского общества, то в России, наоборот, посредством права фиксируется будущая модель общества. Период наступившей политической стабильности прежде всего выражается в утверждении преемственности в российской правовой политике, а определенная непоследовательность в правовом регулировании общественных отношений объясняется продолжающимся реформированием практически всех сфер общественной и государственной жизни.

### **"Российская национальная идея (мифы и реальности)"**

**Задание №2:**Выявить преемственность в социально-экономического и политического курса**.**

Как и другие империи, российская советская империя имела, наряду с недостатками, множество преимуществ, свои периоды великой славы — наряду с временами позора и унижения. Как и другие, она обеспечивала высокую степень стабильности, безопасности и предсказуемости в рамках жестких правил своего правления. Кроме того, советская империя, помимо строительства колоссальной военной мощи и гигантской оборонной промышленности, достигла скромного, но всеобщего и равного уровня здравоохранения, образования, социальной защиты и обеспечения жильем всего своего многонационального населения. У нее были огромные — по самым высоким мировым стандартам — достижения в культуре, науке и технике. И все же она, как и все остальные империи, рухнула — дважды, в 1917 и в 1991 гг., под давлением внутренних противоречий и внешнего имперского бремени.

Но, в отличие от большинства других империй, ее распад в 1991 г. не был вызван поражением в большой войне или истощением в результате изнурительных малых колониальных войн (несмотря на трясину войны в Афганистане 1979-1989 гг. или кровавые события в Грузии, Азербайджане, Таджикистане, Узбекистане, Литве, Латвии в 1989-1991 гг.). Для понимания нынешнего взаимодействия России с другими постсоветскими республиками и крупными мировыми державами исключительное значение имеет то, что Советский Союз не потерпел поражение в "холодной войне" и не рухнул под бременем гонки вооружений.

Да, военное бремя СССР было огромным в абсолютном масштабе и вдвойне тяжелым по экономическому потенциалу страны. Но советская империя создавалась и строилась для гонки вооружений, конфронтации и, при необходимости, для войны с остальным миром (вспомним изначальную сталинскую доктрину индустриализации — построение социализма в одной отдельно взятой стране в "империалистическом окружении"). Она могла бы еще долго продолжать такое существование и после 1991 г., если бы не разъевшая государство до основания внутренняя эрозия, вызванная противоречиями между косным политическим режимом, догматической и насквозь лицемерной идеологией и неэффективной централизованной экономикой с ее всепоглощающим военно-промышленным молохом — с одной стороны, и растущими материальными, политическими и духовными запросами широкого населения — с другой.

Михаил Горбачев положил начало внутренней демократизации и разрядке в отношениях с Западом из искреннего желания устранить эти противоречия, исключить угрозу ядерной войны и использовать передышку для модернизации коммунистической империи. Вместо этого она за пять лет рассыпалась, как карточный домик: сначала распалась "внешняя оболочка" союзнооккупационной системы в Восточной Европе; затем — коммунистический режим в России в августе 1991 г.; и наконец — сам Советский Союз в декабре того же года.

Что же касается бремени гонки вооружений для советской экономики, то дело было не столько в колоссальных ресурсах, прямо растраченных на военные цели вместо гражданских нужд, а скорее в том, что экономическая система, созданная для реализации этих гигантских усилий, была изначально неэффективной и расточительной.

Как показал дальнейший опыт России, сокращение расходов на гонку вооружений в 1992-1997 гг. не привело автоматически к экономическому росту, а скорее усугубило проблемы, разрушив все отрасли экономики, прямо связанные с военным производством. Свободного перемещения капитала, труда и товаров в гражданские отрасли не произошло, поскольку высокий уровень милитаризованности был системной чертой советской экономики, а эта система не была глубоко реформирована после 1992 г. (что выразилось, в частности, в полном провале программы конверсии). Вопреки широко распространенному мнению, рейгановское ускорение гонки вооружений, включая

СОИ, отнюдь не нанесло окончательного удара по советской экономике. Советский "адекватный ответ" на военно-технический вызов Рейгана в начале 80-х годов, с точки зрения обычного цикла крупных военных программ (исследования, разработка, производство и развертывание) — набрал бы полные обороты (и потребовал бы наибольших расходов) не раньше, чем во второй половине 90-х годов. В действительности же, горбачевская разрядка началась десятью годами ранее, в 1986-1987 гг. По совсем иным причинам СССР распался в 1991 г., тогда как большинство оборонных программ, осуществлявшихся в то время, было воплощением решений, принятых еще в 70-е годы.

Все это создало благоприятную почву для оживления русского национализма, поисков национальной идентичности или объединяющей идеи, попыток возродить традиционные концепции и ценности в новых условиях.

И все же Россия сегодня — в лучшую ли, в худшую ли сторону, — кардинально отличается от Советского Союза, хотя и является его преемницей как великая держава и постоянный член Совета Безопасности ООН. Как наследница огромной армии, большей части оборонной промышленности, многих тысяч единиц ядерного и десятков тысяч тонн химического оружия. Россия унаследовала 76 % территории и 60 % экономического потенциала и населения СССР. Большинство российского населения живет там же, где прежде, что большая часть его сознательной жизни прошла при советской системе и оно несет многовековые национальные традиции и характер.

Но верно и другое. Российская Федерация 1998 г. отличается от Советского Союза 1991 своей территорией и границами; численностью, этническим составом и структурой населения; естественными ресурсами и сетью коммуникаций; основами экономики, финансовой и налоговой системами; политическим строем, идеологией и нравственными ценностями; конституцией, федеративным устройством, правовой системой, уголовным кодексом.

Новая российская экономическая и политическая система не может пользоваться командноадминистративными методами, которыми советское руководство правило на протяжении семи десятков лет. Вся советская промышленность и экономика были направлены на обеспечение обороны как высшего приоритета, начиная с первых пятилеток и коллективизации 30-х годов. Советская экономика была в высшей степени монополизирована, на 99 % находилась в собственности государства и им планировалась, на 70 % была ориентирована на тяжелую промышленность ("производить оружие и производить машины для производства оружия"), и лишь на 30%—на потребительские товары и услуги. Конечно, эти оценки весьма условны, поскольку системы ценообразования двух государств были весьма различны, так же как и уровень зарплат, себестоимость энергии и сырья.

Правительство уже не распределяет непосредственно ресурсы и фонды, а управляет посредством бюджета, субсидий, субвенций, трансфертов и процентных ставок государственных ценных бумаг. Кроме того, процесс принятия бюджета теперь является публичным и включает в себя переговоры с парламентом и различными лоббирующими группами. Распределение фондов, налоги и субсидии стали главными темами публичной политики и объектом внимания средств массовой информации, главной темой избирательных кампаний на всех уровнях власти.

**Контрольные вопросы:** 1. Охарактеризуйте специфику деятельности государства в сфере правового регулирования;2. Проанализируйте роль гонки вооружений для советской экономики.

## **Самостоятельная работа № 1**

**Тема: «Программные документы ООН, ЮНЕСКО, ЕС, ОЭСР в отношении постсоветского пространства».**

#### **Цель:**

- студент должен иметь представление о работе с программными документами.

#### **Уметь:**

- пользоваться основной и дополнительной литературой;

- применять интернет-ресурсы;

- работать с обучающими и контролирующими электронными пособиями;

- устанавливать межпредметные связи.

**Форма выполнения задания:** составление конспекта, выполнение задания.

**Срок сдачи работы:** по окончании изучения пройденной темы.

**Алгоритм выполнения и оформления самостоятельной работы:** проработать материал, ответить на вопросы.

# **ООН, ЮНЕСКО, ЕС, ОЭСР в отношении постсоветского пространства: культурный, социально – экономический и политический аспекты**.

**I. СНГ и ООН.** СНГ поддерживает рабочие отношения с рядом международных организаций. С исполнительными органами некоторых из них установлены договорные отношения:

с **Секретариатом Конференции ООН** по торговле и развитию, Секретариатом Европейской экономической комиссии ООН, Отделением ООН в Женеве, Секретариатом Объединенной

программы ООН по ВИЧ/СПИД, Управлением ООН по наркотикам и преступности, Генеральным Секретариатом Латиноамериканской ассоциации интеграции, Секретариатом Шанхайской организации сотрудничества.

**В системе Организации Объединенных Наций** наиболее продвинутые отношения сложились с Управлением ООН по наркотикам и преступности и с Европейской экономической комиссией ООН.

**С Управлением ООН по наркотикам и преступности (УНП ООН)** налажены устойчивые контакты, подписан Протокол о сотрудничестве. В 2007 году руководители обеих организаций провели три встречи (февраль и май – Вена, сентябрь – Нью-Йорк), в ходе которых состоялся обмен информацией и обсуждено сотрудничество в области борьбы с наркотиками и организованной преступностью.

**Взаимодействие между исполнительными органами СНГ и Европейской экономической комиссией ООН** осуществляется на основе Соглашения о сотрудничестве между Секретариатом ЕЭК и Исполнительным Секретариатом СНГ от 5 июня 1996 года, Меморандума о взаимодействии и Протокола об обмене информацией между МЭК и ЕЭК от 23 апреля 1997 года.

В сентябре 1997 года подписано Совместное заявление Секретариата ЕЭК и МЭК, в котором стороны согласовали приоритеты в области сотрудничества – энергетика, транспорт, торговля, развитие промышленности и предпринимательства, экономический анализ и статистика, охрана окружающей среды. В соответствии с документами о сотрудничестве должностные лица исполнительных органов СНГ принимают участие в мероприятиях ЕЭК, в т.ч. в сессиях ЕЭК. В свою очередь представители ЕЭК участвуют в мероприятиях, проводимых в рамках СНГ.

Развивается сотрудничество с **Секретариатом Совета Европы**.

Определены сферы сотрудничества, а именно: борьба с терроризмом, противодействие торговле людьми; гуманитарное направление – культура, образование, спорт, молодежь, туризм; социальное – трудовая миграция, здравоохранение

**Отношения с Секретариатом Шанхайской** организации сотрудничества осуществляются главным образом в рамках подписанного 12 апреля 2005 года в Пекине Меморандума о взаимопонимании между Исполнительным комитетом СНГ и Секретариатом ШОС.

Сложилась практика приглашения руководителей исполнительных секретариатов СНГ и ШОС на заседания высших органов организаций.

Поддерживается систематический обмен информацией, информационно-аналитическими, правовыми и иными материалами по вопросам, представляющим взаимный интерес.

Одним из направлений сотрудничества исполнительных органов обеих организаций является взаимодействие в избирательной сфере. Как правило, стороны обмениваются информацией об итогах наблюдения.

# **Устойчиво развиваются отношения с Секретариатом Организации по безопасности и сотрудничеству в Европе.**

Представители Исполнительного комитета СНГ в свою очередь приняли участие в ряде организованных ОБСЕ международных форумов: ежегодной конференции по обзору проблем в области безопасности, конференции на тему «Предотвращение торговли людьми: проблемы и решения»,

Вошло в практику проведение встреч глав миссий наблюдателей от СНГ и ОБСЕ при осуществлении мониторинга в ходе избирательных кампаний в государствах – участниках СНГ.

На взаимной основе в рамках обмена информацией и участия в мероприятиях, представляющих интерес, осуществляются контакты **с Комитетом Совета Безопасности ООН, Контртеррористическим комитетом Совета Безопасности ООН, Международным центром по развитию миграционной политики Будапештского процесса, Евразийской группой по противодействию легализации преступных доходов и финансированию терроризма и Международной организацией по миграции.**

Активно осуществляют деловые контакты с другими **международными организациями уставные органы и органы отраслевого сотрудничества СНГ. Совет по сотрудничеству в области здравоохранения** на постоянной основе сотрудничает со следующими международными учреждениями и организациями: Всемирная организация здравоохранения (ВОЗ).

Объединенная программа ООН по ВИЧ/СПИД (ЮНЭЙДС).

Сотрудничество осуществляется в рамках Программы неотложных мер государств – участников Содружества Независимых Государств по противодействию эпидемии ВИЧ/СПИД.

Со стороны ЮНЭЙДС (при поддержке Европейского регионального бюро ВОЗ) странам Содружества гарантировано содействие в переговорах с производителями антиретровирусных препаратов (применяются для лечения СПИД) в целях достижения максимально низких цен на эти препараты, а также техническая, организационная и финансовая поддержка;

**Экономическая комиссия ООН по охране окружающей среды** в странах Восточной Европы, Кавказа и Центральной Азии.

**Межгосударственный совет по гидрометеорологии** СНГ представляет интересы СНГ во Всемирной Метеорологической Организации. Заключено рабочее соглашение между Межгосударственным советом по гидрометеорологии СНГ и Всемирной Метеорологической Организацией от 10–23 июля 1996 года.

**Консультативный Совет по труду**, миграции и социальной защите населения государств – участников **СНГ сотрудничает с Международной организацией труда** через ее Субрегиональное бюро для стран Восточной Европы и Центральной Азии.

Начато практическое сотрудничество между **Межгосударственным фондом гуманитарного сотрудничества государств – участников СНГ и ЮНЕСКО.** На стадии согласования проект Меморандума о взаимопонимании между ЮНЕСКО и МФГС, включающий базовые принципы и направления сотрудничества.

**II. Что такое Юнеско** становится понятно из полного названия, Организация Объединенных Наций по вопросам образования, науки и культуры. Оно и раскрывает сферу деятельности. Через решение различных задач в этих областях, организация стремится достичь процветания и мира на планете. Сначала, правда, решались лишь вопросы, связанные с образованием, т.к. его уровень сильно упал за годы второй мировой войны. Сейчас Юнеско сотрудничает с сотнями учреждений образования в различных странах мира. Проводя свои программы, организация устраняет безграмотность и повышает уровень образования среди взрослого населения, координирует обучение на всех стадиях, внедряет в образовательный процесс новые технологии. Главная цель этих программ – поднять общий уровень жизни, повысив конкурирующую способность на рынке труда некоторых слоев населения. Для недопущения новой мировой войны, и любых локальных конфликтов, Юнеско знакомит жителей разных стран с культурой других. Показывая отличия, выделяются положительные стороны каждого народа. Т. о. стремясь сохранить разнообразие форм культуры, организация объединяет различные народы. Для этой цели наиболее ценные памятники культуры и природы каждой страны заносятся в список всемирного наследия Юнеско. Выделяются памятники по нескольким критериям, которые различают памятники нематериальной (песни, танцы, обряды) и материальной культуры (замки, дворцы, церкви), природы (острова, леса, озера). Всемирное наследие, образованное этим этими памятниками, признается общечеловеческой ценностью и охраняется международным сообществом. Это приносит пользу государствам, на территории которых находятся памятники Юнеско. Поступают средства на охрану, реставрацию, развитие, привлекаются туристы.

Поддерживая науки, Юнеско дает направление развития мировому сообществу. Особое внимание организация отводит изучению этики и прав человека. Руководствуясь рекомендациями Юнеско, многие международные организации ведут свои дела.

#### **III. ЕС и СНГ 1. Европейский Союз**

Европейский Союз как таковой был создан в 1993 году, однако истоки его создания лежат почти на полвека раньше – сваи единого европейского дома возвел Парижский договор 1951 года, на основе которого было создано Европейское Объединение Угля и Стали (ЕОУС). Ключевым, чрезвычайно важным аспектом этого договора явилось включение в состав одного объединения врагов по Второй Мировой Войне – его подписали бывшие страны Оси – Германия (ФРГ) и Италия, страны, официально сохранявшие нейтралитет (Нидерланды, Бельгия), и бывший участник Коалиционных сил – Франция. В основе парижского договора, конечно, прежде всего, лежали экономические причины – уголь и сталь являлись важнейшими ресурсами, и занимали центральное место в индустриальной промышленности, в том числе военной. Немаловажной причиной консолидации и объединения этих государств также была потенциальная угроза, исходящая от СССР и его сателлитов. Римский договор 1957-1958 годов провел дальнейшие шаги по объединению – в дополнение к ЕОУС были созданы Европейское Агентство по Атомной Энергии (Евратом), и Европейское экономическое сообщество (ЕЭС). **Целью европейских политиков** была полная ликвидация препятствий на пути движения людей, товаров, услуг и капиталов – ее удалось успешно реализовать. Более того, по Брюссельскому договору, подписанному в 1960х годах, все эти объединения получали единую организационную структуру. Налицо тенденция к консолидации и объединению в тех сферах, где это необходимо, и также очевиден расчет, стоявший за этими решениями, и польза от их осуществления.

**Поначалу сотрудничество носило больше экономический характер**, вплоть до принятия Единого Европейского Акта **1986** года, положившего основу **сотрудничеству политическому**. Центральным звеном плеяды договоров, важных в истории ЕС, является Маастрихтский договор 1993 года. Было принято решение об официальном **объединении Европы**, созданию Европейского Союза как самостоятельного участника международных отношений. Важнейшими последствиями договора было введение евро как европейской валюты и установление трѐх основ союза — экономики и социальной политики, международных отношений и безопасности, правосудия и внутренних дел.

Процесс объединения был постепенный, естественный, который шел своим чередом и пришел к логическому завершению спустя сорок лет после начала.

ЕС сегодня – образование фактически надгосударственное, что позволяет максимально эффективно использовать объединенные возможности стран-участниц. **2.Содружество Независимых Государств** СНГ было создано в 1991 году формально еще Советскими республиками (РСФСР, БССР, УССР). С момента своего создания **СНГ было провозглашено** «ни государством, ни надгосударственным образованием». Это было верным решением с точки зрения того, что государства – бывшие члены СССР обладали обостренным запалом освобождения от «гнета

коммунизма», и положение, гарантирующее неприкосновенность их суверенитета – замечательная инициатива. С другой стороны, точек взаимодействия в СНГ настолько мало, что Содружество вышло несколько декларативным. Поэтому с целью хоть какой-то практической пользы члены СНГ вынуждены вступать в другие организации – как, например, **Организация Договора о коллективной безопасности (ОДКБ),** в которую входят Армения, Белоруссия, Казахстан, Киргизия, Россия, Таджикистан, Узбекистан. — **Задача ОДКБ** — координация и объединение усилий в борьбе с международным терроризмом и экстремизмом, оборотом наркотических средств и психотропных веществ. Благодаря этой организации, созданной 7 октября 2002, Россия сохраняет своѐ военное присутствие в Центральной Азии. **Евразийское экономическое сообщество (ЕврАзЭС)** — Белоруссия, Казахстан, Киргизия, Россия, Таджикистан, Узбекистан — Приоритетные направления деятельности — наращивание товарооборота между странами-участниками, интеграция в финансовой сфере, унификация таможенных и налоговых законов.ЕврАзЭС начинался в 1992 с Таможенного союза, образованного для снижения таможенныхбарьеров. В 2000 Таможенный союз перерос в сообщество пяти стран СНГ, в котором Молдавия и Украина имеют статус наблюдателей. **Центрально-азиатское сотрудничество (ЦАС)** — Казахстан, Киргизия, Узбекистан, Таджикистан, Россия (с 2004). 6 октября 2005 на саммите ЦАС принято решение, в связи с предстоящим вступлением Узбекистана в ЕврАзЭС, подготовить документы для создания объединѐнной организации ЦАС-ЕврАзЭС — то есть фактически решено упразднить ЦАС. **Шанхайская организация сотрудничества (ШОС)** — Казахстан, Киргизия, Россия, Таджикистан, Узбекистан, КНР **Единое экономическое пространство (ЕЭП)** — Белоруссия, Казахстан, Россия, Украина **Союзное государство России и Белоруссии.**. **2 декабря 2005 было объявлено о создании Содружества демократического выбора (СДВ),** в которое вошли Украина, Молдавия, Литва, Латвия, Эстония, Румыния, Македония, Словения и Грузия. Инициаторами создания Сообщества стали Виктор Ющенко и Михаил Саакашвили. В декларации о создании сообщества отмечается: «участники будут поддерживать развитие демократических процессов и создание демократических институтов, обмениваться опытом в укреплении демократии и уважении прав человека, а также координировать усилия по поддержке новых и возникающих демократических обществ». **Грузия, Украина, Азербайджан и Молдавия являются членами ГУАМ** — организации, созданной в октябре 1997 года и названной по первым буквам названий еѐ участников. Налицо нескоординированность действий и отсутствие эффективности структуры СНГ как таковой. Можно говорить о том, что СНГ является некоей рамочной конструкцией, которая обрастает другими соглашениями и организациями. Ценность такой конструкции весьма сомнительна. В рамках СНГ, например, действует сразу две военные структуры – Совет министров обороны СНГ и ОДКБ. Эффективности в военной сфере это также не добавляет. Созданное явным образом в противовес российскому влиянию СДВ вносит только дополнительную смуту в работу СНГ. Вместо того, чтобы консолидировать площадки для взаимодействия и обсуждения, мы

наблюдаем «феодальную раздробленность», когда каждый «феодал» во главе своего государства не желает отколоть ни части своего суверенитета.

Позитивным моментом можно назвать факт того, что лидеры стран-членов Содружества осознают проблемы и некоторую неэффективность организации.

### **IV. Организация экономического сотрудничества и развития (сокр. ОЭСР**, англ.

OrganisationforEconomicCo-operationandDevelopment, OECD) — **международная экономическая организация развитых стран**, признающих принципы представительной демократии и свободной рыночной экономики.

Создана в 1948 под названием Организация европейского экономического сотрудничества для координации проектов экономической реконструкции Европы в рамках плана Маршалла.

Штаб-квартира организации располагается в Шато де ла Мюетт в Париже **Члены ОЭСР-** сейчас в организацию входят 34 государства, в том числе большинство государств — членов ЕС. На долю государств-членов ОЭСР приходится около 60 % мирового ВВП

**ОЭСР** осуществляет обширную аналитическую работу, вырабатывает рекомендации для странчленов и служит платформой для организации многосторонних переговоров по экономическим проблемам. Значительная доля деятельности ОЭСР связана с противодействием отмыванию денег, уходу от налогов, коррупции и взяточничеству. При участии ОЭСР были выработаны некоторые механизмы, призванные положить конец практике создания рядом государств так называемых «налоговых оазисов». **Планы расширения организации**

**В 1996 году** заявку наприѐмв члены ОЭСР подали постсоветские страны: Россия, Эстония, Латвия и Литва. ОЭСР ответила на них отказом. В июле 2005вступил Китай

**16 мая 2007** года по итогам двухдневного заседания ОЭСР в Париже для начала переговоров о членстве в Организации были приглашены: Эстония, Словения, Израиль и Чили, и в 2010 году все они были приняты в ОЭСР. Для переговоров о возможном расширении ОЭСР были приглашены Бразилия, Китай, Индия, Россия, Индонезия и Южно-Африканская Республика. ОЭСР публикует отчѐты по 40 странам каждые два года, и что эти отчеты включают широкий анализ состояния экономик стран-участниц. Они содержат объективные научные данные и предложения. Турция по итогам этих исследований признана страной с самой сильной экономикой в ОЭСР в 2010 году.

1. Изучите учебный материал **I. СНГ и ООН.** Заполните таблицу и сделайте выводы:

Комиссии, комитеты Сфера деятельности

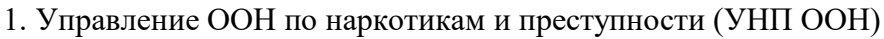

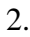

3.

2. Используя материал **III. ЕС и СНГ сделайте выводы:** В чем различие путей развития и результатов деятельности ЕС и СНГ?

3. Что такое Юнеско? Роль Юнеско в мире?

**Изучите материал IV.** Организация экономического сотрудничества и развития **(сокр. ОЭСР)**

**Вопросы 1.** Какие государства входят в **ОЭСР?**

**2**. Какие функции выполняет **ОЭСР?**

**3.** Сделайте выводы по данным таблицы а) СНГ и Развитые страны; б) СНГ и развивающиеся

страны; в) Россия и США

## **Самостоятельная работа № 2**

**Тема: «Сохранение традиционных и нравственных ценностей и индивидуальных свобод человека - основа развития духовной культуры в РФ».**

## **Цели:**

- студент должен иметь представление о сохранении и развитии духовных ценностей России.

## **Уметь:**

- пользоваться основной и дополнительной литературой;

- применять интернет-ресурсы;

- работать с обучающими и контролирующими электронными пособиями;

- устанавливать межпредметные связи при написании конспекта.

**Форма выполнения задания:** составление конспекта, заполнение таблицы.

**Срок сдачи работы:** по окончании изучения пройденной темы.

**Алгоритм выполнения и оформления самостоятельной работы:** проработать материал, составить конспект, ответить на вопросы и выполнить задания.

## **Вопросы и задания:**

1. В чем значение нравственных ценностей в жизни человека? Чем они определяются?

2. Укажите правовую базу, определяющую ценностные ориентиры в РФ.

3. В чем заключаются основные задачи государственной политики РФ в сфере культуры?

4. Какие ценности для вас являются определяющими и почему? Оформите тезисную запись по каждому вопросу.

Понятие ценности впервые появляется у Канта, который противопоставил сферу нравственности (свободы) сфере природы. Каждую культуру можно представить как набор конкретных, разделяемых большинством ее представителей ценностей, находящихся в определенной иерархии. Говоря о какойлибо культурной эпохе, мы можем сказать, что люди, жившие в ту пору, имели определенные святыни. Изменились эти духовные абсолютны, и наступила другая эпоха.

Сами ценности родились в истории человеческого рода как некие духовные опоры, помогавшие человеку устоять перед лицом рока, тяжелых жизненных испытаний. Ценности упорядочивают действительность, вносят в ее осмысление оценочные моменты, придают смысл человеческой жизни.

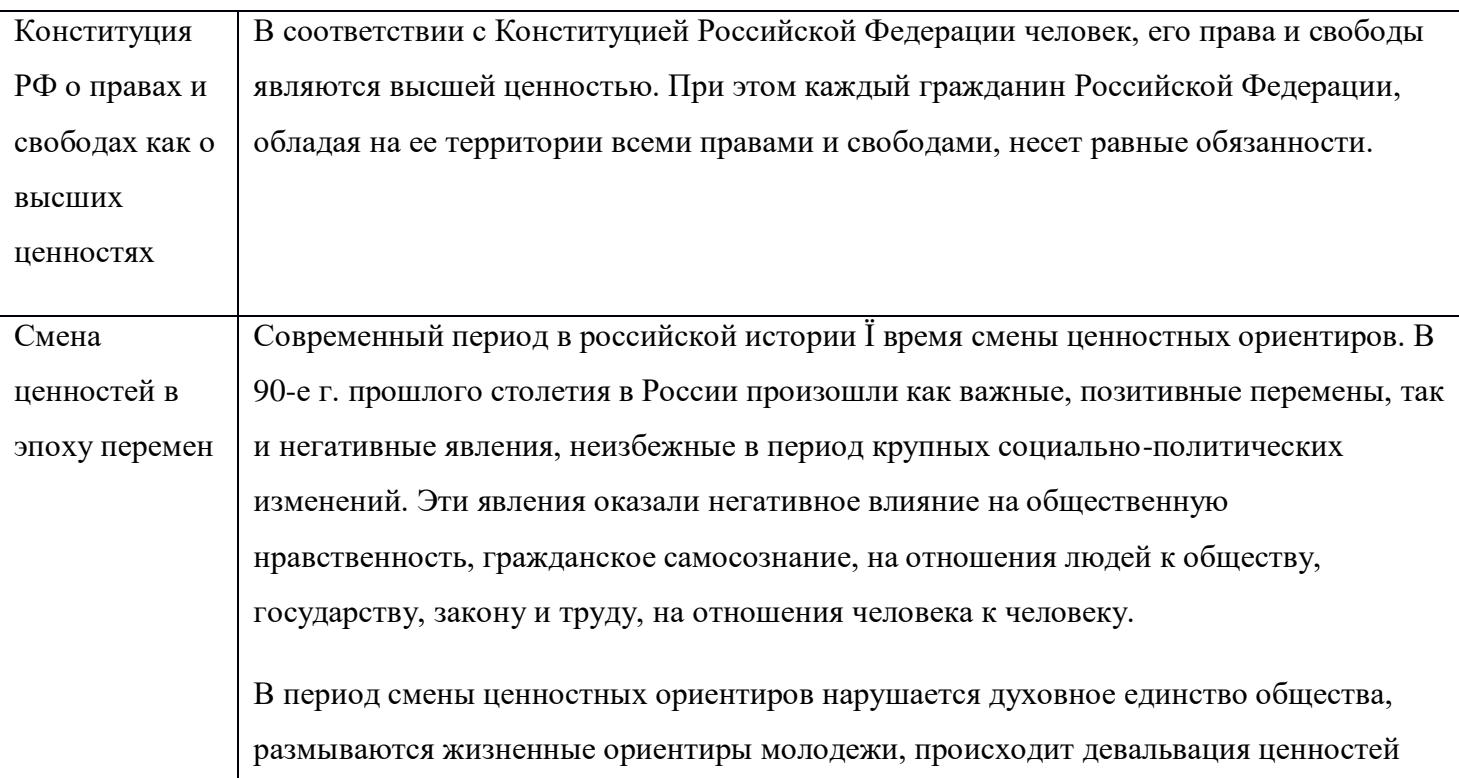

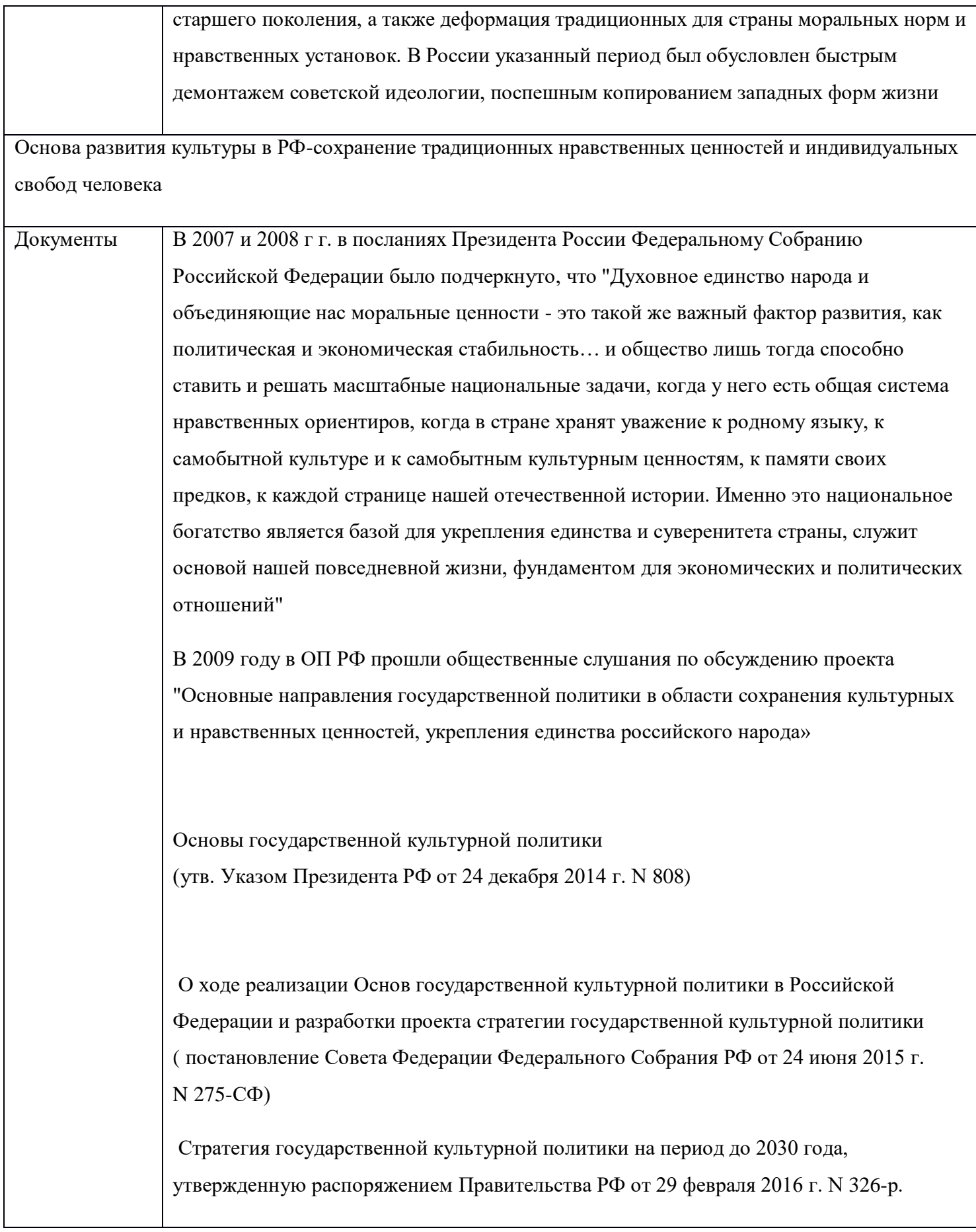

# **Основы государственной культурной политики**

# **(утв. Указом Президента РФ от 24 декабря 2014 г. N 808**)

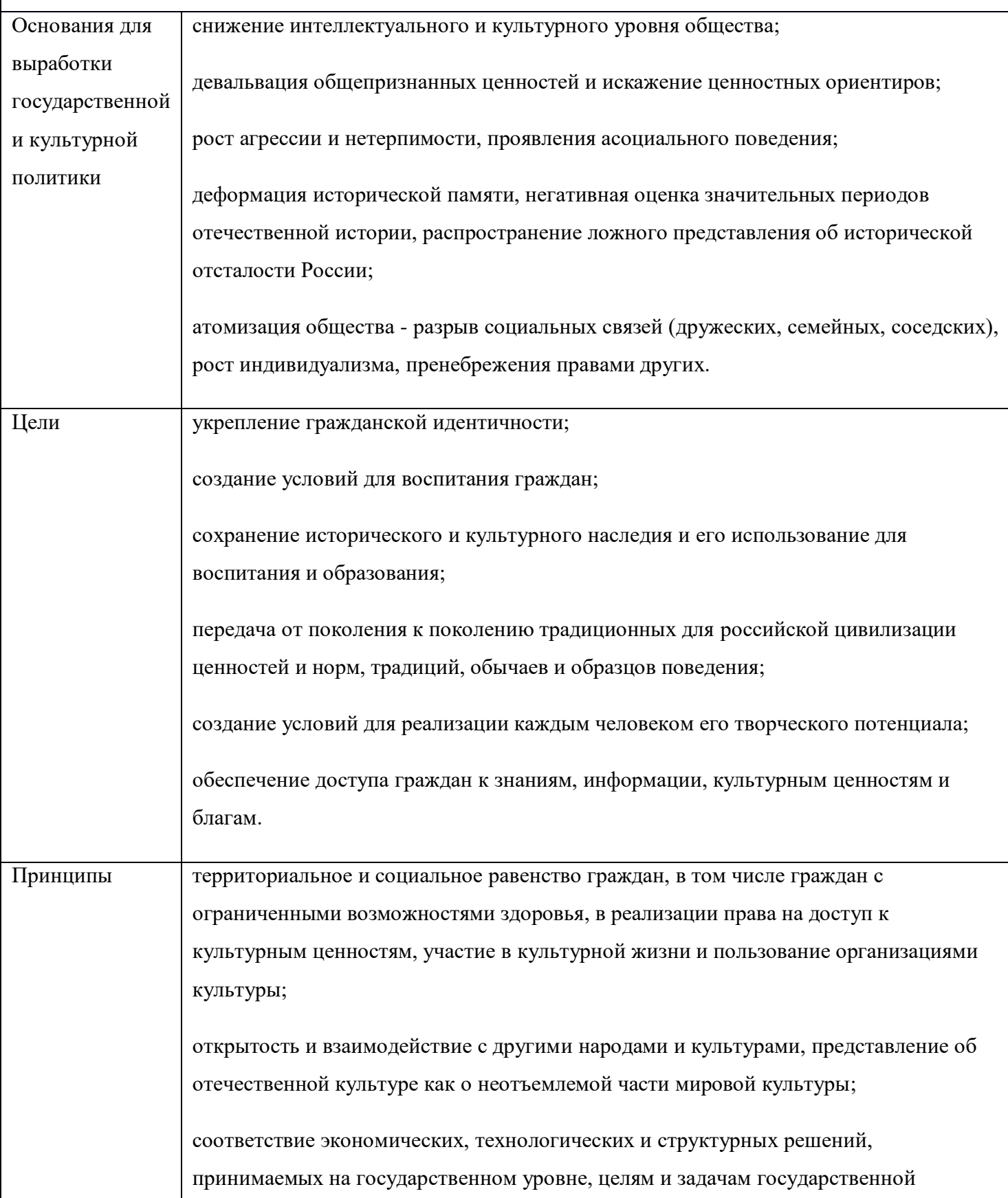

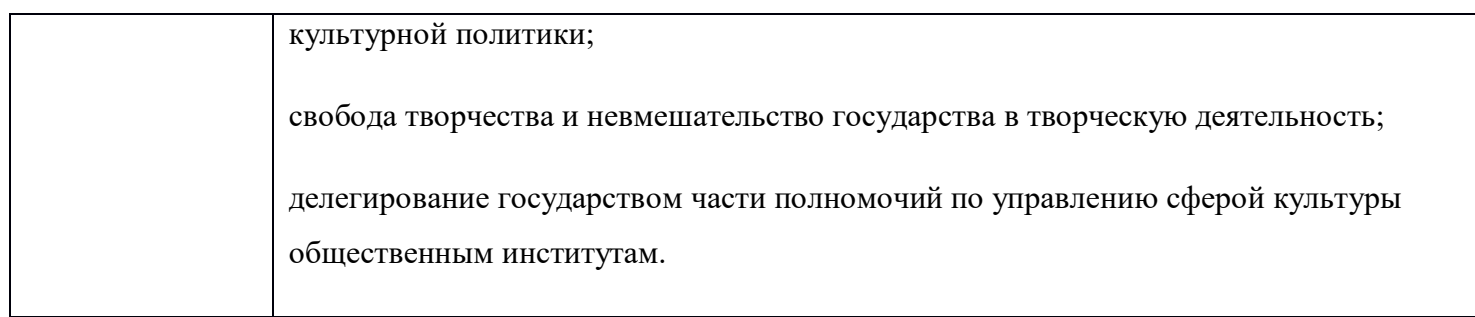

## **Классификация ценностей**

Основным содержанием культуры являются базовые национальные ценности, хранимые в социальноисторических, культурных, семейных традициях многонационального народа России, передаваемые от поколения к поколению и обеспечивающие развитие страны в современных условиях. Базовые национальные ценности производны от национальной жизни России во всей её исторической и культурной полноте, этническом многообразии. В сфере национальной жизни можно выделить источники нравственности и человечности, т.е. те области общественных отношений, деятельности и сознания, опора на которые позволяет человеку противостоять разрушительным влияниям и продуктивно развивать своё сознание, жизнь, саму систему общественных отношений.

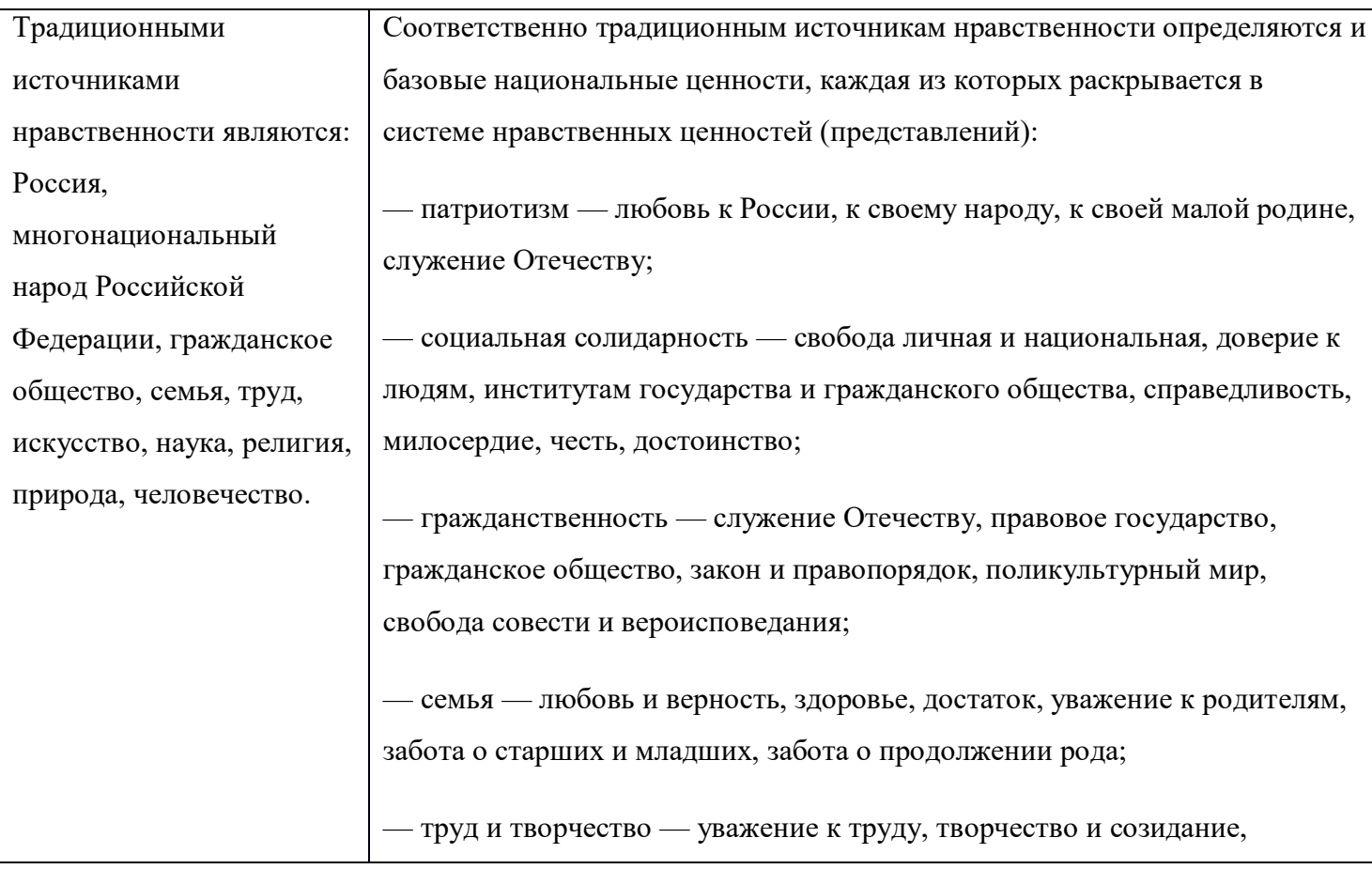

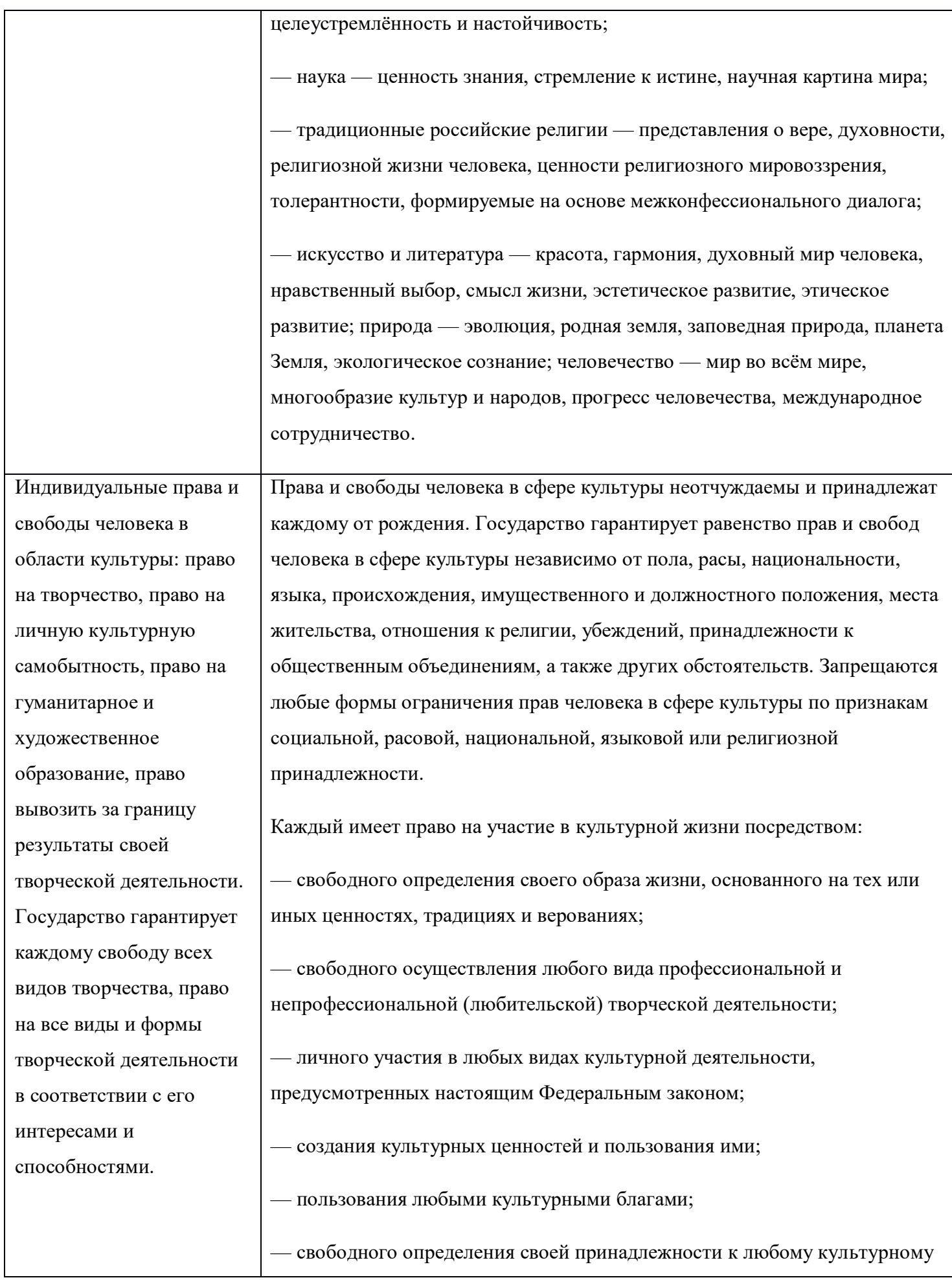

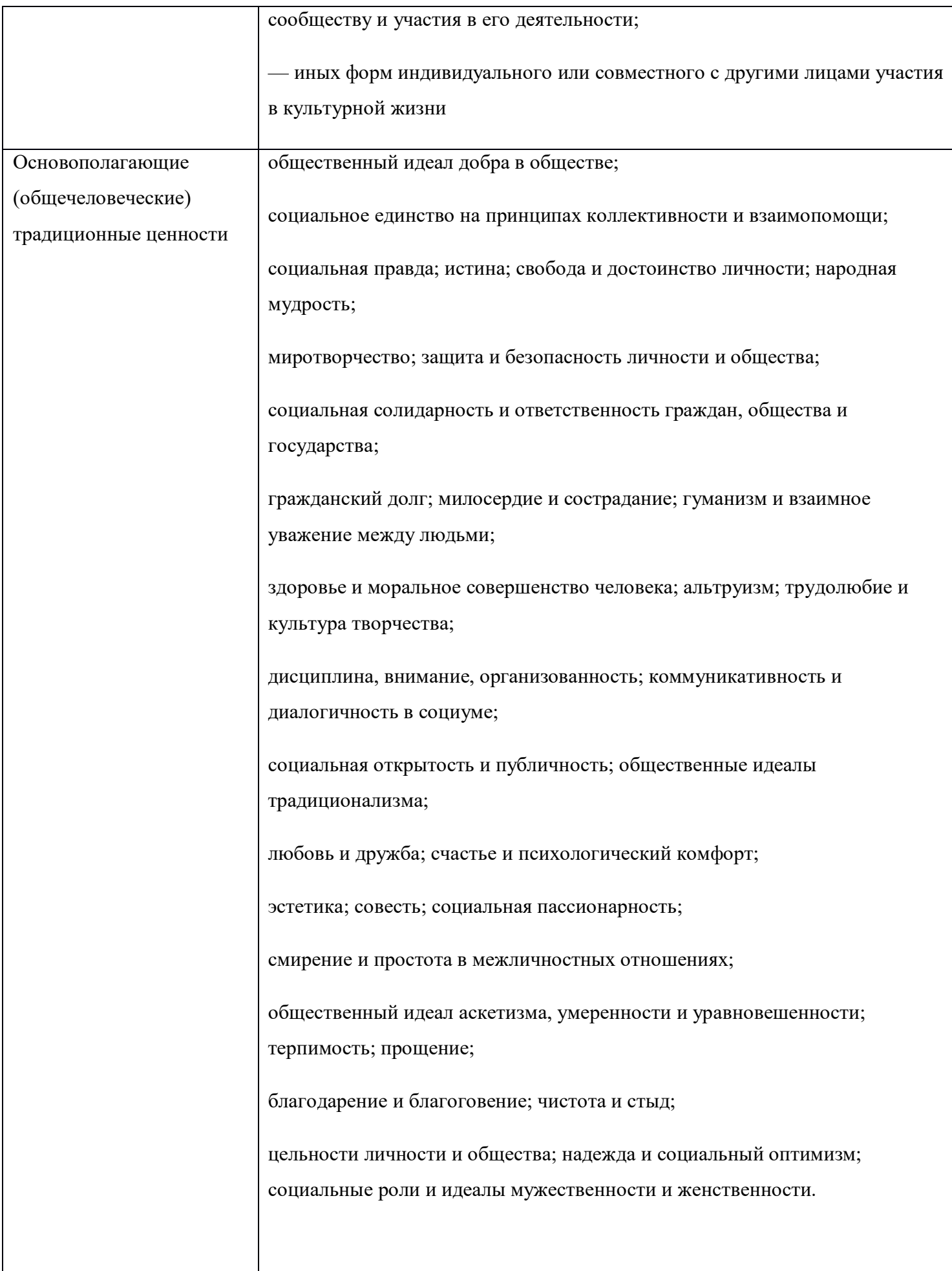

#### **Основные задачи государственной политики РФ**

— обеспечение конституционных прав и свобод человека, этнических, социальнодемографических и иных культурных сообществ Российской Федерации в сфере культуры;

— сохранение и поощрение культурного разнообразия (на основе гарантии свободы выражения мнений, плюрализма средств информации и коммуникации, языкового разнообразия, равного доступа к возможностям для художественного творчества, к знаниям, в том числе с использованием цифровых технологий, и обеспечения физическим лицам, этническим и иным культурным сообществам Российской Федерации доступа к средствам выражения и распространения идей);

— сохранение, поддержка и развитие культурного наследия Российской Федерации;

— обеспечение и поддержка системы образования в сфере культуры и искусства;

— обеспечение равноправия культурных сообществ, их взаимной толерантности и условий для межкультурного диалога (полилога) и транскультурного взаимодействия;

— развитие индустрий культуры, обеспечивающих культурное содержание сфер досуга и развлечений, поддержка конкурентоспособности этнических форм массовой и популярной культуры;

— развитие культурного туризма как деятельности, имеющей целью приобщение людей к культурному наследию, популяризацию культурного наследия Российской Федерации;

— обеспечение стабильных условий развития всех форм государственно-частного партнерства, привлечение и эффективное использование государственных, муниципальных и частных ресурсов, включая материальные, финансовые, интеллектуальные, научно-технические ресурсы для развития сферы культуры;

— обеспечение развития информационных и коммуникационных технологий в сфере культуры, в особенности телевидения и сети «Интернет», обеспечивающих участие российской культуры в процессах глобализации, приобщение населения Российской Федерации к ценностям мировой культуры, а также сохранение и развитие единого культурного пространства на территории Российской Федерации;

— оптимальное применение имеющихся в распоряжении государства и общества

возможностей по сохранению культурных и нравственных ценностей, укреплению духовного единства российского народа;

— повышение уровня базовых культурных навыков жизнедеятельности, достижение высокого уровня творческой самореализации, внутренней ответственности и роста профессионализма граждан Российской Федерации.

## **Самостоятельная работа № 3**

**Тема: «Важнейшие научные открытия и технические достижения в современной России с позиций их инновационного характера и возможности применения в экономике».** 

**Задание: Написать конспект по теме: «Перспективы развития РФ в современном мире».** 

## **Цели:**

- студент должен иметь представление о научных открытиях и технических достижений в современной России

- инновационный характер научных и технических открытий

- как эти открытия применяются в экономике.

## **Уметь:**

- пользоваться основной и дополнительной литературой;

- применять интернет-ресурсы;

- работать с обучающими и контролирующими электронными пособиями;

- устанавливать межпредметные связи при написании конспекта.

**Форма выполнения задания:** составление конспекта.

**Срок сдачи работы:** по окончании изучения пройденной темы.

## **Алгоритм выполнения и оформления самостоятельной работы:**

 Внимательно прочитайте текст. Уточните в справочной литературе незнакомые слова. При записи не забудьте внести справочные данные на поля конспекта.

Выделите главное, составьте план.

- Кратко сформулируйте основные положения текста, отметьте аргументацию автора.
- Законспектируйте материал, четко следуя пунктам плана. При конспектировании старайтесь выразить мысль своими словами. Записи следует вести четко, ясно.
- Грамотно записывайте цитаты. Цитируя, учитывайте лаконичность, значимость мысли.

## **Требования к оформлению работы:**

Работа выполняется на листах формата А 4 и включает в себя:

- Титульный лист с указанием темы, вида работы и ФИО выполнившего
- Содержание работы
- Эталоны ответов

## **Критерии оценки работы:**

- 1. Полнота раскрытия темы;
- 2. Четкость обоснования эталона ответа;
- 3. Отсутствие ошибок;
- 4. Аккуратность оформления в соответствии с требованиями;
- 5.Сроки сдачи работы.

## **Основная литература**

1.Безбородов А.Б. История России в новейшее время 1985-2009г. «ООО Проспект», М., 2013г.

2.Кириллов В.В. История России: учебное пособие для бакалавров. М., 2012г.

3.Фортунатов В.В. История: Учебное пособие. Стандарт третьего поколения. Для бакалавров. СПб.: Питер, 2013г.

4. История/ Под.ред. П.С. Самыгина.-Рн/Д: Феникс,2013

## **Дополнительная литература**

1. Дроздов Ю. Россия и мир. Куда держим курс. /Ю.Дроздов. – М.:Артстильполиграфия, 2009. - 352 с.

2. Изосимов Ю.Ю. Справочное пособие по отечественной истории современного периода. 1985-1997 гг. /Ю.Ю. Изосимов. – М.: Аквариум, 1998. – 217 с.

3. Кузык Б.Н.Россия и мир в XXI веке / Б.Н. Кузык. Издание второе. – М.: Институт экономических стратегий, 2006. – 544с.

4. Леонов Н. Закат или рассвет? Россия: 2000–2008. /Н.Леонов. М., 2008. – 545 с.

5. Нарочницкая Н.А. Россия и русские в современном мире. М.: Алгоритм, 2009. – 416 с.

#### **Как составлять конспект:**

1. Определите цель составления конспекта.

2. Записать название конспектируемого произведения (или его части) и его выходные данные, т.е. сделать библиографическое описание документа.

3. Осмыслить основное содержание текста, дважды прочитав его.

3. Осмыслить основное содержание текста, дважды прочитав его.

4. Читая изучаемый материал в первый раз, подразделяйте его на основные смысловые части, выделяйте главные мысли, выводы.

5. Для составления конспекта составьте план текста – основу конспекта, сформулируйте его пункты и определите, что именно следует включить в конспект для раскрытия каждого из них.

6. Наиболее существенные положения изучаемого материала (тезисы) последовательно и кратко изложите своими словами или приводите в виде цитат, включая конкретные факты и примеры.

7. Составляя конспект, можно отдельные слова и целые предложения писать сокращенно, выписывать только ключевые слова, применять условные обозначения.

8. Чтобы форма конспекта как можно более наглядно отражала его содержание, располагайте абзацы "ступеньками" подобно пунктам и подпунктам плана, применяйте разнообразные способы подчеркивания, используйте карандаши и ручки разного цвета.

9. Используйте реферативный способ изложения (например:"Автор считает...", "раскрывает...").

10. Собственные комментарии, вопросы, раздумья располагайте на полях.

#### **Оформление конспекта:**

1. Конспектируя, оставить место (широкие поля) для дополнений, заметок, записи незнакомых терминов и имен, требующих разъяснений.

2. Применять определенную систему подчеркивания, сокращений, условных обозначений.

3. Соблюдать правила цитирования - цитату заключать в кавычки, давать ссылку на источник с указанием страницы.

4. Научитесь пользоваться цветом для выделения тех или иных информативных узлов в тексте. У каждого цвета должно быть строго однозначное, заранее предусмотренное назначение. Например, если вы пользуетесь синими чернилами для записи конспекта, то: красным цветом - подчеркивайте названия тем, пишите наиболее важные формулы; черным - подчеркивайте заголовки подтем, параграфов, и т.д.; зеленым - делайте выписки цитат, нумеруйте формулы и т.д. Для выделения большой части текста используется подчеркивание.

#### **Контрольная работа по разделу: «Развитие СССР и его место в мире в 1980-е гг.».**

## **I Вариант**

1. Каковы причины отставания СССР в 1970-е гг. в развитии информационных технологий от ведущих стран Запада? Выберите два правильных ответа.

А. Отсутствие научных кадров;

- Б. Дефицит природных ресурсов;
- В. Некомпетентные решения руководства КПСС;

Г. Отсталая производственная база.

2. Определите причины неспособности колхозно-совхозного советского хозяйства обеспечить страну продовольствием. Выберите два правильных ответа.

- А. Быстрый рост численности населения в СССР;
- Б. Отсутствие у колхозников материального стимула к труду;
- В. Недостаток плодородных земель в стране;
- Г. Большие потере урожая при сборе и транспортировки;

3. Почему в нач. 1980-х гг. в СССР прекратился экономический рост? Выберите два правильных ответа.

- А. Падение цен на мировом рынке на нефть;
- Б. Кризис экстенсивного пути развития экономики;
- В. Истощение природных ресурсов;
- Г. Сокращение численности населения.

4.Что характерно для китайского варианта модернизации экономики? Выберите два правильных ответа.

- А. Укрепление планово-распорядительной экономики;
- Б. Изменение экономического устройства;
- В. Сворачивание контактов с Западом;
- Г. Сохранение коммунистической партией жесткого политического контроля.
- 5. В чем заключалась политика ускорения? Выберите три правильных ответа.
- А. Научно-технический прогресс;
- Б. Техническое перевооружение машиностроения;
- В. Приватизация мелких и средних предприятий;
- Г. Создание фермерских хозяйств;
- Д. Активизация «человеческого фактора»;
- Е. Приоритетное развитие легкой промышленности.
- 6. Что характерно для Конституционной реформы 1988 г? Выберите три правильных ответа.
- А. Высший орган представительной власти- Съезд народных депутатов;
- Б. Запрет деятельности КПСС;
- В. Передача всей полноты власти советам;
- Г. Изменение государственной символики;
- Д. Выборы на альтернативной основе;
- Е. Избрание президентом М.С. Горбачева.

7.Что из перечисленного характерно для политики гласности в СССР? Выберите три правильных ответа.

- А. Отмена цензуры;
- Б. Показ ранее запрещенных фильмов;
- В. Появление оппозиционных произведений;
- Г. Отказ от марксистко-ленинской идеологии;
- Д. Запрет критики сталинизма;
- Е. Начало антиалкогольной компании.
- 8. Соотнесите события и даты.
- 1. 1979;
- 2. 1989;
- 3. 1985, май;
- 4. 1982, 10 ноября;
- 5. 1988;
- 6. 1990. март.
- А. Начало антиалкогольной компании в СССР;
- Б. XIX партийная конференция КПСС;
- В. Начало массовых забастовок рабочих;
- Г. Кончина Л. И. Брежнева;
- Д. Ввод советских войск в Афганистан;
- Е. Избрание М. С. Горбачева президентом СССР .
- 9.Дайте определения понятиям.
- А. Перестройка;
- Б. Кооператив;
- В. Реабилитация.

10. Какие последствия имели экономические реформы в СССР в годы перестройки? Можно ли утверждать, что реформы были в полной мере реализованы? Обоснуйте ответ.

## **II Вариант**

1. Что послужило причиной нового витка гонки вооружений в конце 1970-х- начале 1980-х гг.? Выберите два правильных ответа.

- А. Стремление США ослабить СССР и его союзников;
- Б. Подписание между СССР и США договора по ПРО;
- В. Ввод советский войск в Афганистан;
- Г. Пограничный конфликт между СРВ и КНР;

2. Почему легкая промышленность СССР не могла обеспечить страну необходимыми товарами в

полном объеме? Выберите два правильных ответа.

- А. Слабая топливно- энергетическая база;
- Б. Большие расходы на производство неходовых товаров;
- В. Отставание от общемировых тенденций моды;
- Г. Большой объем вывозимых товаров за рубеж.

3. Что из перечисленного характерно для эпохи Ю.В.Андропова? Выберите два правильных ответа.

- А. Приватизация промышленных предприятий;
- Б. Борьба с коррупцией;
- В. Укрепление дисциплины на производстве;
- Г. Отказ от монополии КПСС на власть.

4. Что характерно для чехословацко- венгерского варианта модернизации экономики? Выберите два правильных ответа.

- А. Проведение рыночных реформ;
- Б. Отказ от социалистического пути развития;
- В. Демократизация всего общества;
- Г. Усиление административного контроля над экономикой.
- 5. Укажите последствия антиалкогольной компании для страны. Выберите три правильных ответа.
- А. Увеличение денежных поступлений в государственный бюджет;
- Б. Снижение преступности;
- В. Полное преодоление пьянства в СССР;
- Г. Некоторый подъем производства;
- Д. Уменьшение смертности;
- Е. Рост наркомании и токсикомании.

6. Укажите на каких трех принципах базировалась реформа Рыжкова- Абалкина.

- А. Самоанализ;
- Б. Самостоятельность;
- В. Самоидентификация;
- Г. Самоуправление;
- Д. Самофинансирование;
- Е. Самоизоляция.

7. Что из перечисленного характерно для политики «нового мышления» в СССР? Выберите три правильных ответа

- А. Приоритет общечеловеческих ценностей над классовыми;
- Б. Активное вмешательство во внутренние дела стран ОВД;
- В. Отказ от противостояния с капиталистическими странами;
- Г. Создание нового военно-политического блока;
- Д. Ядерное разоружение;
- Е. Подготовка к открытому военному конфликту с США.
- 8. Соотнесите события и даты.
- 1. 1986, 15 мая;
- 2. 1988, 1 января;
- 3. 1985, 10 марта;
- 4. 1986, апрель;
- 5. 1985, апрель;
- 6. 1990, июль.
- А. 28 съезд КПСС;
- Б. Постановление о борьбе с нетрудовыми доходами;
- В. Авария на Чернобыльской АЭС;
- Г. Вступление в силу закона о государственном предприятии;
- Д. Кончина К. У. Черненко;
- Е. Провозглашение политики ускорения.
- 9. Дайте определения понятиям.
- А. Политика ускорения;
- Б. Гласность;
- В. Глобализация.

10. Как вы считаете, какие просчеты допустили реформаторы в годы экономических преобразований в СССР? Можно ли считать, что ошибки в реформировании экономики стали одной из причин распада СССР? Обоснуйте ответ.

Ответы на тестовые задания.

I Вариант

- 1. В, Г.
- 2. Б, Г.
- 3. А, Б.
- 4. Б, Г.
- 5. А, Б, Д.
- 6. А, В, Д.
- 7. А, Б, В.
- 8. 1Д, 2В, 3А, 4Г, 5Б, 6Е.
- II Вариант
- 1. А, В,
- 2. Б, В.
- 3. Б, В,
- 4. А, В,
- 5. Г, Д, Е,
- 6. Б, Г, Д.
- 7. А, В,Д,
- 8.1Б, 2Г, 3Е, 4В, 5Д, 6А.
- Варианты ответов на задание 9.

Перестройка - политический курс КПСС с 1985 года, направленный на оздоровление общественно-политической, экономической и идеологической сфер жизни. Кооператив - основанное на членстве объединение людей или организаций, созданное для достижения общих экономических и социальных целей.

Реабилитация - восстановление в правах, восстановление утраченного доброго имени. Политика ускорения - политика, которая предусматривала разработку долгосрочных мероприятий, направленных на социально-экономическое развитие страны, широкое внедрение достижений НТР, реорганизацию управленческой структуры, приоритетное развитие машиностроения, попытки решить социальные проблемы.

Гласность - политика максимальной открытости правды в деятельности государственных и общественных организаций, активная форма участия общественной мысли в демократическом решении важнейших проблем жизни страны.

Глобализация-процесс всемирной экономической и политической, культурной и религиозной интеграции и унификации.

# **Перечень вопросов и заданий для подготовки обучающихся к промежуточной аттестации***дифференцированный зачет*

- 1. «Перестройка» и распад СССР (1985–1991 гг.). М.С. Горбачев.
- 2. Становление новой политической системы.
- 3. Эволюция российского общества в первой половине 1990-х годов.
- 4. Новая Россия на международной арене.
- 5. Второй этап экономических реформ в РФ.
- 6. Политическая жизнь России в 1993–1999 гг.
- 7. Российское общество во второй половине 1990-х годов.
- 8. В поисках новой внешней политики.
- 9. Истоки «перестройки»
- 10. Реформы М.С. Горбачева
- 11. Демонтаж политической системы
- 12. «Новое мышление» для нашей страны и для всего мира.
- 13. США во второй половине XX начале XXI в.: становление сверхдержавы.
- 14. Страны Западной Европы во второй половине XX начале XXI в.
- 15. Создание ООН. Место и роль ООН в современном мире.
- 16. Истоки «холодной войны»: «холодная война» в жизни общества (напримере одной страны).
- 17. Роль НАТО вчера и сегодня.
- 18. Зарождение информационного общества.
- 19. Мировая система социализма: формирование, развитие, крах.
- 20. Организация Варшавского договора и интересы СССР.
- 21. СССР и Югославия: проблемы международных отношений.
- 22. Опыт китайской модернизации.
- 23. Афганистан во второй половине XX начале XXI в.
- 24. Арабские страны и Израиль: проблемы взаимоотношений.
- 25. Страны Латинской Америки в современном мире.
- 26. Массовая и элитарная культура в XX в.
- 27. Роль мировых религий в современном мире.
- 28. Вклад России в решение проблем современного мира.
- 29. Международное экономическое сотрудничество и Латинская Америка.
- 30. МЕРКОСУР: проблемы и перспективы развития.
- 31. НАФТА: основные характеристики.
- 32. Демократизация в странах Латинской Америки в 1990-е годы.
- 33. Неолиберальные реформы 1980 1990-х годов в Мексике (или Аргентине, Бразилии).
- 34. Региональные конфликты и США (1980 1990-е годы).
- 35. Международный терроризм как глобальная проблема.

#### **Пакет экзаменатора**

Письменное тестирование

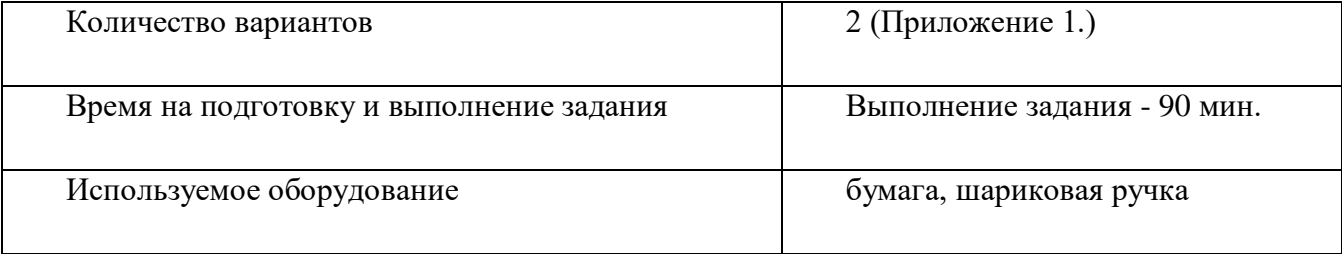

### **Критерии оценки письменного тестирования**

Процент правильных ответов на задания Частей 1,2,3 переводится по шкале в оценку по пятибалльной системе.

Шкала оценки

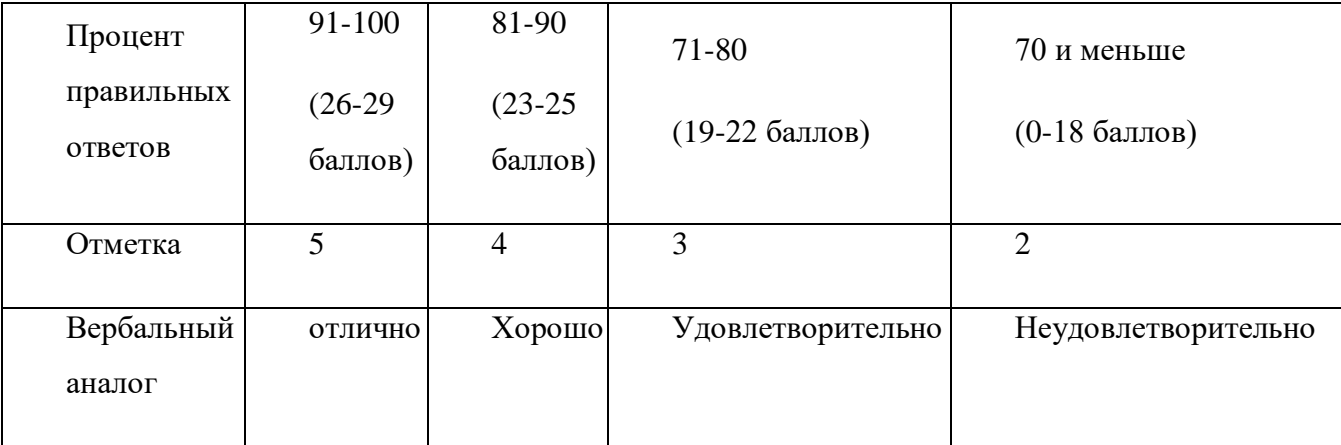

**Эталоны ответов.**

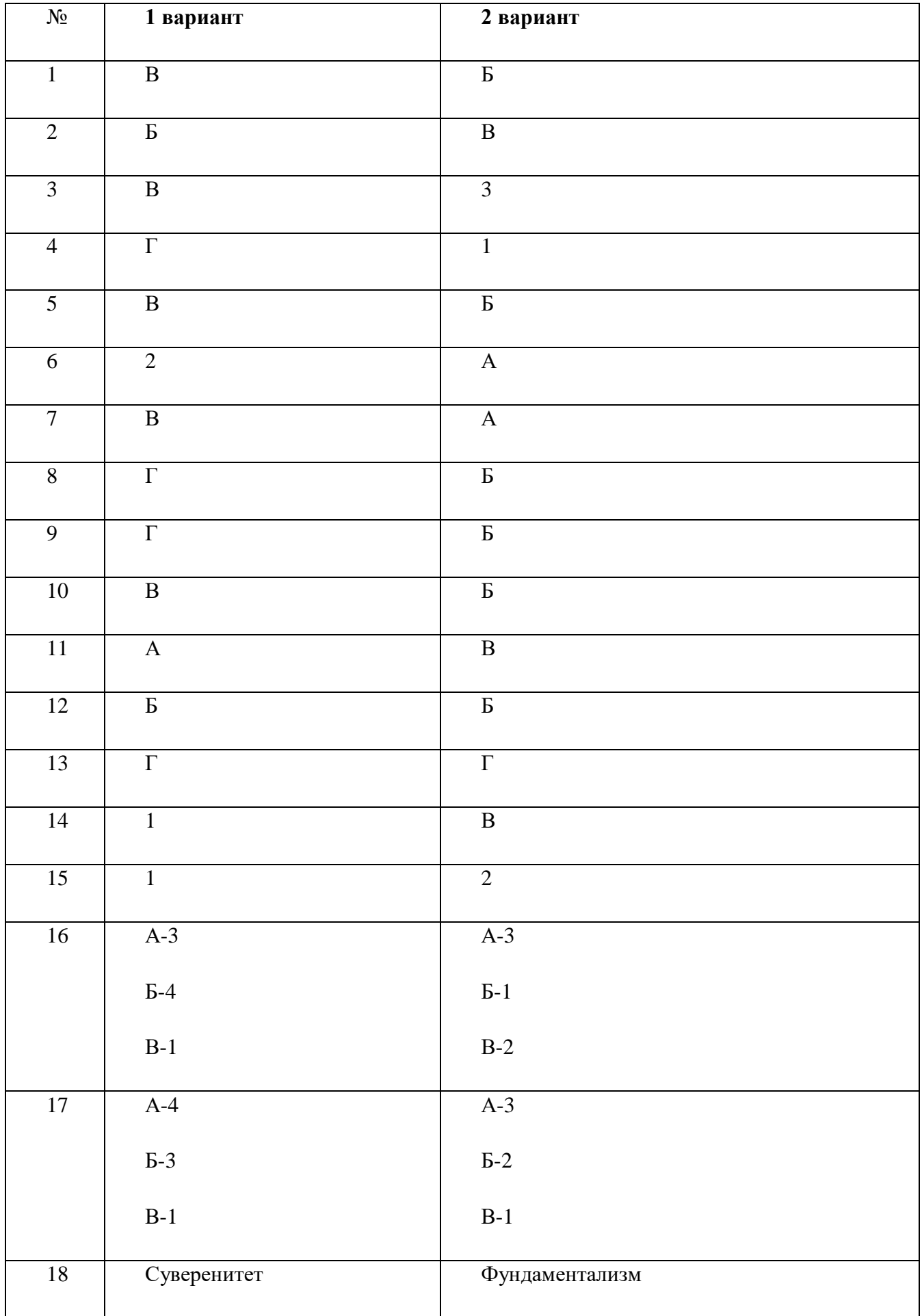

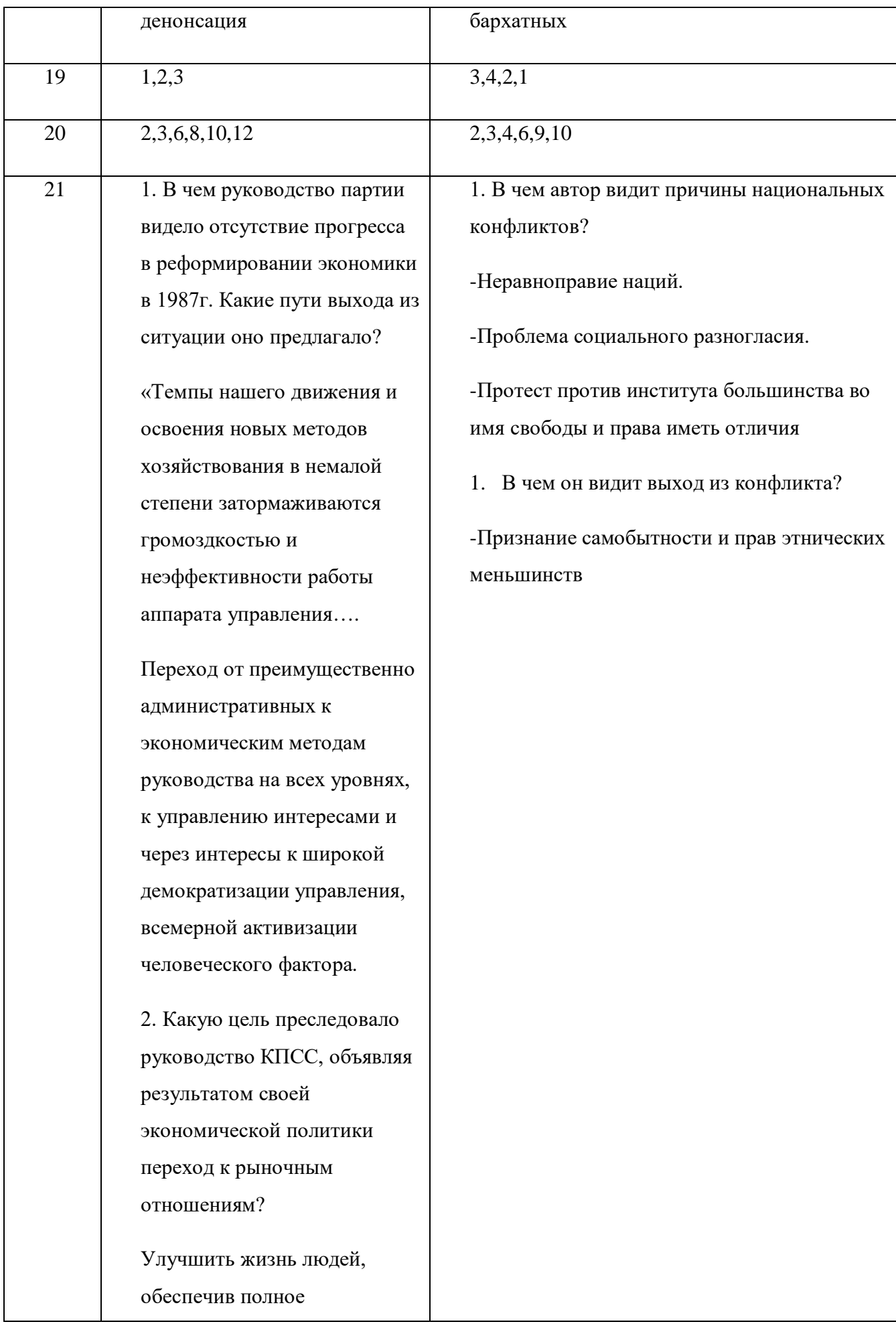

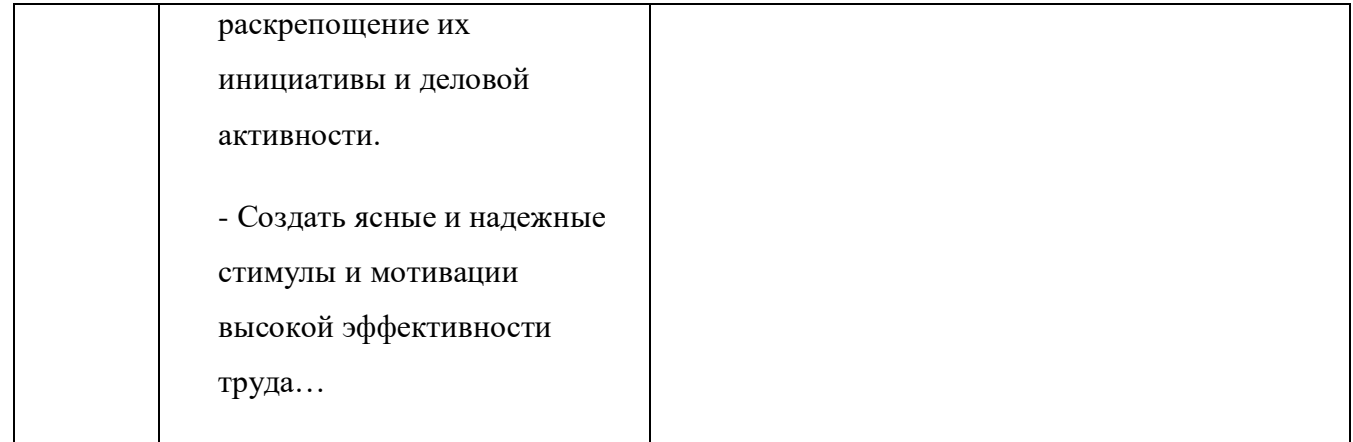

#### **Инструкция:**

Данная работа состоит из трех частей, включающих в себя 21 задание.

Части 1, 2 содержат 20 заданий с кратким ответом, часть 3 содержит 1 задание с развёрнутым ответом:

Ответы к заданиям 1–15 записываются в виде одной цифры (буквы), которая соответствует номеру правильного ответа. Верный ответ на каждое из заданий оценивается в один балл – всего 15 баллов.

Ответы к заданиям 16–20 записываются в виде слова (словосочетания), цифры или последовательности. Верный ответ на каждое из заданий оценивается в 2 балла (если допущена одна ошибка – 1 балл) – всего 10 баллов.

К заданию 21 следует дать развёрнутый ответ. Задание 21 предусматривает анализ фрагмента исторического источника и оценивается в 4 балла (если допущена одна ошибка – 2 балла; допущено две-три ошибки – 1 балл).

Таким образом, работа оценивается в 29 баллов путём суммирования всех правильных ответов.

Процент правильных ответов переводится по шкале в оценку по пятибалльной системе:

0-18 баллов (70% и меньше) – оценка – «2» 19-22 баллов (71-80%)– оценка – «3»

23-25 баллов (81-90%) – оценка – «4»26-29 баллов (91-100%) – оценка – «5»

#### **Вариант – 1**

# *Часть 1***.При выполнении заданий 1–15 из предложенных вариантов выберите один верный.**

**1. Генеральный секретарь ООН:**

А) Андерс ФогРасмуссен Б) Кофи Аннан В) Антонио Гуттереш

## **2. Что не включает в себя понятие "миротворческая операция"?**

А) оказание гуманитарной помощи жертвам конфликтов, беженцам;

Б) свержение силой недемократических режимов и их замена временной военной администрацией ООН;

В) боевые операции с целью пресечения действий, нарушающих международно-правовые нормы, угрожающих миру.

# **3. Идеи и политика, основанные на признании противоречивости и единства современного мира, невозможности решать международные проблемы военными средствами,**

**приоритетности общечеловеческих ценностей, права народов на выбор собственных путей** 

## **развития, составляют содержание понятия**

- А) разрядка международной напряженности
- Б) доктрина Брежнева
- В) новое политическое мышление

## **4. К числу глобальных проблем не относится:**

- А) угроза ядерной войны
- Б) распространение наркомании
- В) дефицит природных ресурсов
- Г) атеизм как противопоставление религиозной идеологии

## **5. Советские войска были выведены из Афганистана в:**

1) 1990 г. 2)1989 г. 3) 1991 г. 4) 1993 г.

## **6. К итогам политики нового политического мышления в период перестройки относится:**

- А) усиление оборонной мощи СССР
- Б) наращивание ядерного потенциала
- В) укрепление стабильности на международной арене
- Д) усиление напряженности международных отношений
- **7. Выберите среди названных международных организаций региональную:**
# **8. Постоянным членом Совета Безопасности ООН наряду с США, Россией, Китаем и Великобританией является …**

А) Индия Б) Германия В) Япония Г) Франция

# **9. Какое из азиатских государств вошло в состав НАТО?**

А) Китай Б) Ирак В) Турция Г) Ливан

# **10. МАГАТЭ - это:**

- А) Агентство по атомной энергии;
- Б) Агентство по энергетической безопасности;
- В) Комиссия по всеобщему использованию ядерной энергетики

## **11. На рубеже XX-XXI вв. «горячей точкой» планеты остается:**

А) США Б) Юго-Восточная АзияВ) Россия Г) Ближний Восток.

## **12. Выбрать страну из группы «Азиатских тигров»:**

А) Япония Б) Пакистан В) Тайвань Г) Монголия

# **13. Договоры о ликвидации ракет средней и меньшей дальности, о сокращении и ограничении стратегических наступательных вооружений в 1987 -1991 гг. СССР подписал с**

1. НАТО 2) Советом Европы3) Великобританией и Францией 4) США

# **14. По отношению к странам Восточной Европы СССР в 1985 - 1991 гг. проводил политику, которая включала**

1) вывод контингента советских войск из стран бывшего социалистического лагеря

2) укрепление ОВД

3) вступление СССР в НАТО

**15. Современная Россия - один из ключевых участников международных отношений. Она поддерживает дипломатические отношения со 191 государством, имеет дипломатические представительства в 144 странах, проводит многовекторную внешнюю политику. Это выражается в том, что Россия**А) входит в пятерку постоянных членов Совета Безопасности ООН

- В) занимает привилегированное место на постсоветском пространстве
- Г) входит в «Большую восьмерку» экономически развитых государств
- Д) стремится к прекращению противостояния двух сверхдержав
- Е) пытается пересмотреть решение о роспуске СССР

**Укажите верный ответ.**

1)АБД 2) ГДЕ 3)АГД 4) АБЕ

**Часть 2**. *Ответы к заданиям 16–20 - это последовательность цифр или слово (словосочетание).*

**16. Определите принадлежность флага к организации и запишите выбранные цифры под соответствующими буквами.**

А) Б) В)

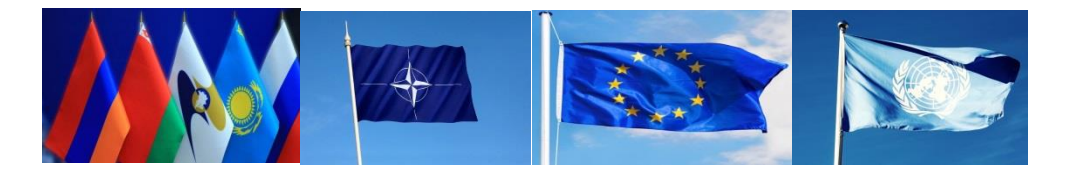

1) НАТО 2) ЕАЭС 3) ООН 4) Совет Европы

## **17. Соотнесите термины и их определения.**

К каждому элементу первого столбца подберите соответствующий элемент из второго и внесите в таблицу ответов выбранные цифры под соответствующими буквами.

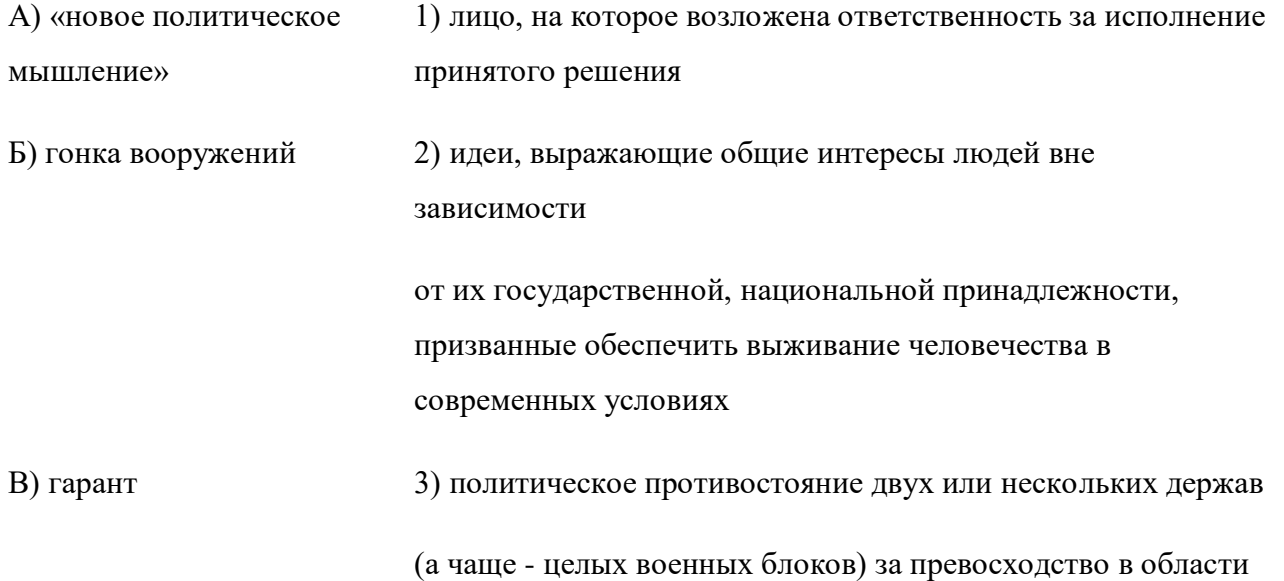

4) политика разрядки международной напряженности

## **18. Заполните пропуски в данных предложениях.**

А) Самостоятельность государства во внутренних и внешних делах – это ...

Б) Отказ государства от заключенного им международного договора, сделанный в порядке и в срок, предусмотренный этим договором - …

## **19. Расположите европейские международные организации в порядке их появления:**

## 1) НАТО 2) ОВД 3) ОБСЕ

## **20. Отметьте 6 политических реформ, осуществленных в СССР в 1985-1990 гг.**

1 роспуск КПСС

2 введение гласности и последующее установление свободы печати

3 реабилитация жертв политических репрессий 30-50-х гг .

4 введение национальных квот при приеме в вузы и на работу в некоторые особо престижные учреждения и на предприятия

5 усиление борьбы за повышение трудовой дисциплины

6 появление практики выборности руководителей предприятий и учреждений

7 официальный отказ от социалистической системы

8 превращение Верховного Совета СССР в постоянно действующий парламент

9 ликвидация Съезда народных депутатов СССР

10 созыв Съезда народных депутатов СССР

11 принятие новой Конституции СССР

12 введение поста Президента СССР

## **Часть 3**. **Проанализируйте документ и ответьте на вопросы.**

## *Из доклада М. С. Горбачева на Пленуме ЦК КПСС 6 июня 1986 г.*

«Темпы нашего движения и освоения новых методов хозяйствования в немалой степени затормаживаются громоздкостью и неэффективности работы аппарата управления….

Суть коренной перестройки управления экономикой страны- переход от преимущественно административных к экономическим методам руководства на всех уровнях, к управлению

интересами и через интересы, к широкой демократизации управления, всемерной активизации человеческого фактора.»

# **1. В чем руководство партии видело отсутствие прогресса в реформировании экономики в 1987г. Какие пути выхода из ситуации оно предлагало?**

# *Из Постановления Пленума ЦК КПСС (октябрь 1990 г.)*

« ЦК КПСС видит основной смысл перехода к рынку в том, чтобы в рамках социалистического выбора прежде всего улучшить жизнь людей, обеспечив полное раскрепощение их инициативы и деловой активности, создать ясные и надежные стимулы и мотивации высокой эффективности труда….Пленум выступает за разнообразие форм собственности, многоукладную экономику, формирование рыночной инфраструктуры..»

1. **Какую цель преследовало руководство КПСС, объявляя результатом своей экономической политики переход к рыночным отношениям?**

## **Вариант – 2**

*Часть 1***.При выполнении заданий 1–15 из предложенных вариантов выберите один верный.**

## **1. Самое большое по площади государство Земли:**

А) Канада Б) Россия В) Китай Г) США.

## **2. Важную роль в урегулировании международных конфликтов играет:**

А) ОПЕК Б) НАТО В) ООН Г) Красный Крест

## **3. Восстановление позиций современной России во внешней политике включает**

- А) участие в борьбе с международным терроризмом
- Б) стремление к однополярному миру
- В) поддержку соотечественников за рубежом
- Г) отказ от работы в международных организациях
- Д) отстаивание своих национальных интересов на международной арене
- Е) прекращение взаимодействия со странами СНГ

Укажите верный ответ.

1) АБГ 2) ГДЕ 3)АВД 4) АБЕ

## **4. Концепция нового политического мышления была выдвинута:**

1) М. С. Горбачевым 2) Б. Н. Ельциным 3) Г. А. Явлинским 4) Ю. В. Андроповым

# **5. Комиссия ООН по разоружению функционирует под руководством:** А) ГА ООН Б) СБ ООН В) ЭКОСОС

# **6. Наиболее авторитетная международная организация, включающая большинство государств мира…**

- А) Европейский союз
- Б) Организация Объединённых Наций
- В) Содружество Независимых Государств
- Г) Лига Арабских Государств

## **7. Страны «золотого миллиарда» - это…**

А) страны - лидеры в своём регионе

Б) страны с сильной мощной развитой экономикой и высоким уровнем жизни, претендующие на главенствующую роль в системе международных отношений

В) беднейшие государства

## **8. Какой из кризисов привел к замораживанию отношений Россия-Грузия?**

- А) конфликт в Нагорном Карабахе
- Б) юго-осетинский конфликт
- В) конфликт в Чечне

## **9. Внутригосударственный конфликт на постсоветском пространстве:**

А) в Нагорном Карабахе Б) в Чечне В) в Киргизии

## **10. В последние годы созданы и работают организации в рамках СНГ**

- А) Организация Договора о коллективной безопасности (ОДКБ)
- Б) Совет Экономической Безопасности (СЭБ)
- В) Единое экономическое пространство (НЭП)
- Г) Организация Варшавского Договора (ОВД)
- Д) Союзное государство Россия Белоруссия
- Е) Совет Европы

## **Укажите верный ответ.**

1) АБГ 2) ГДЕ 3) АВД 4) АБЕ

# **11. К основным направлениям внешней политики России во второй половине 1990-х гг. не относится**

- 1. налаживание сотрудничества с США
- 2. создание союзного государства с Республикой Беларусь
- 3. улучшение отношений со странами НАТО
- 4. поддержка бомбардировок Белграда

## **12. Советские войска в 1980-е гг. участвовали в боевых действиях в:**

А) Венгрии Б) Афганистане В) Корее Г) Вьетнаме

## **13. Понятие «ближнее зарубежье» для современной России включает в себя**

А) страны Скандинавии

- Б) страны Прибалтики
- В) соседние государства вдоль южной границы России
- Г) бывшие союзные республики СССР

## **14. К итогам политики нового политического мышления в период перестройки относится:**

- А) усиление оборонной мощи СССР
- Б) наращивание ядерного потенциала
- В) укрепление стабильности на международной арене
- Д) усиление напряженности международных отношений

**15. Обострение отношений между фламандцами и валлонами происходит в(во):**

1) Великобритании 2) Бельгии 3) Испании 4) Вьетнаме

**Часть 2**. *Ответы к заданиям 16–20 - это последовательность цифр или слово (словосочетание).*

**16. Кто изображен на фотографиях?Запишите в таблицу выбранные цифры под соответствующими буквами.**

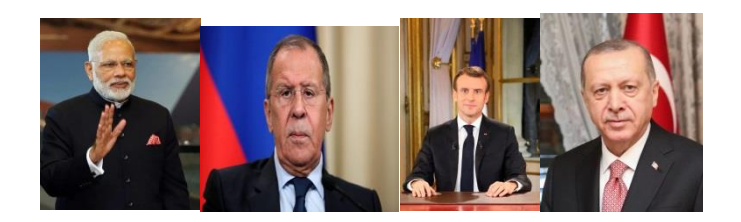

А Б В

- 1. РеджепТайипЭрдоган
- 2. ЭмманюэльМакрон
- 3. Сергей Лавров
- 4. НарендраМоди

# **17. Установите соответствие между примерами проявления и характеристикой глобальных проблем…**

- А) постепенное истощение запасов нефти и металлов
- Б) активизация деятельности экстремистских групп
- В) быстрый рост населения в странах Азии, Африки и Латинской Америки
- 1 проблема «Север-Юг»
- 2 угроза мирового терроризма
- 3 угроза экологического кризиса

## **18. Заполните пропуски в данных предложениях.**

А) Религиозное движение, провозглашающее приверженность исходным идеям и принципам, преодоление всех искажений, возвращение к первоначальной чистоте учения называется ...

Б) Бескровные политические перевороты произошедшие в странах Восточной Европы в 90-е гг. получили название … революций.

## **19. Расставьте страны по мере убывания численности населения:**

1 Россия 2 США 3 Китай 4 Индия

## **20. Отметьте 6 черт общественно-политической ситуации в СССР в 1990-1991 гг.**

1 возникновение и рост забастовочного движения

2 прекращение сопротивления экономическим и политическим реформам со стороны

консервативно настроенного партийного аппарата

3 нарастание национального сепаратизма в республиках СССР

4 поляризация общественного сознания

5 наступление общественной апатии, падение интереса граждан к политическим событиям

6 создание альтернативной политической партии, начавшей играть роль распадающейся КПСС

7 усиление консервативных тенденций в КПСС

8 восстановление общественно-политического влияния КПСС, которое она имела до 1985 года

9 обострение межнациональных отношений, столкновения на национальной почве в ряде республик СССР

10 выдвижение бастующими шахтерами требований отставки М.С.Горбачева и смены политического курса

### **Часть 3**. **Проанализируйте документ и ответьте на вопросы.**

# **Из книги А.Г. Здравомыслова «Межнациональные конфликты в постсоветском пространстве»**

«Очевидно, что вопрос о равенстве наций должен получить цивилизованное решение,а именно: необходимо рассматривать представителей разных национальностей в качестве лиц, обладающих равными правами в юридическом плане, дабы граждане государства не дискриминировались по национально-этническим признакам. В принятии этой нормы и проведении ее в жизнь, состоит одна из наиболее существенных характеристик демократического общества»

## **Из книги А. Смита «Национализм в двадцатом веке» Нью-Йорк, 1979г.**

…..- Во-первых, существует классическая проблема, с которой сталкивается каждая демократия, а именно- как реагировать на требования меньшинств или внесистемных групп. Правительство большинства вынуждено сталкиваться с острейшей проблемой социального несогласия, если в обществе существуют меньшинства ,не разделяющие основные принципы и ценности, лежащие в основе политической системы. Во-вторых, в самих странах Запада ныне наблюдается подъем национализма ,который часто приобретает, социал-демократический оттенок и получает большую поддержку интеллигенции. Этот национализм является движением меньшинства. Он представляет собой протест против существующего положения, против институтов большинства во имя свободы и права иметь отличия. Соответственно ,этот протест не укладывается в рамки привычного противостояния левых и правых сил политического спектра.

Я утверждаю, что нынешний подъем национализма на Западе необходимо рассматривать как протест этнических меньшинств, против неготовности устоявшихся государств, многие из которых являются либерально-демократическими, признать их самобытность и их права. Это протест против отсроченных, невыполненных,неудачных решений.

## **1. В чем автор видит причины национальных конфликтов?**

## **2. В чем он видит выход из конфликта?**

## **Список литературы**

### **Основные источники (печатные издания)**

1. Артемов, В. В. История для профессий и специальностей технического, естественнонаучного, социально-экономического профилей. В 2 ч. Ч. 1 [Электронный ресурс] : учебник / В. В. Артемов, Ю. Н. Лубченков. – 8-е изд., испр. – Москва : Академия, 2018. – 320 с.

2. Артемов, В. В. История для профессий и специальностей технического, естественнонаучного, социально-экономического профилей. В 2 ч. Ч. 2 [Электронный ресурс] : учебник / В. В. Артемов, Ю. Н. Лубченков. – 8-е изд., испр. – Москва : Академия, 2018. – 320 с.

## **Дополнительные источники (печатные издания)**

1. История : учебное пособие / П. С. Самыгин, К. С. Беликов, С. Е. Бережной, М. Н. Крот. - 15-е изд., стер. - Ростов-на-Дону : Феникс, 2017. - 480 с. - (Среднее профессиональное образование).

## **Приложение № 1**

**Практическоезадание№ 3. Тема: «Рассмотрение и анализ документального (наглядного и текстового) материала, раскрывающего деятельность политических партий и оппозиционных государственной власти сил в Восточной Европе».**

**Исторический календарь**

#### **Албания**

*апрель 1985 г. — смерть Э. Ходжи. Первым секретарем Албанской партии труда избран председатель президиума Народного Собрания Албании Р. Алия*

*апрель 1987 г. — пленум ЦК. АПТ признал ошибочной линию по ограничению личного подсобного хозяйства крестьян, изменил политику в сельском хозяйстве*

*осень 1990 г. — албанское руководство заявило о проведении политики реформ*

*декабрь 1990 г. — создание Демократической партии Албании, фактически возникает многопартийность.* 

*Сейчас партия располагает большинством мест в парламенте*

*февраль 1991 г.— во время демонстрации студентов при столкновении с силами охраны порядка убито четверо*

*март 1991 г. — первые парламентские выборы на многопартийной основе*

*апрель 1991 г. — провозглашение Республики Албания*

*июнь 1991 г. — АПТ преобразована в Социалистическую партию Албании. Сейчас партия находится в оппозиции*

#### **Болгария**

*10 ноября 1989 г. — пленум БКП отстранил Т. Живкова от занимаемых должностей*

*декабрь 1989 г. — образование Союза демократических сил во главе с Ж. Желевым — движения, оппозиционного БКП*

*апрель 1990 г. — создание Болгарской социалистической партии на основе БКП. Лидер — П. Младенов*

*весна 1990 г. — П. Младенов избран президентом*

*август 1990 г. — отставка Младенова, парламент избирает президентом Ж. Желева*

*декабрь 1990 г. — сформировано первое многопартийное правительство Болгарии*

*январь 1992 г. — прямые всенародные президентские выборы. Президент — Ж. Желев*

*1996 г. — избрание президентом П. Стоянова (Союз демократических сил)*

### **Венгрия**

*июнь 1987 г. — сформировано правительство К. Гросса. Предложение радикальной экономической реформы, критика застойных явлений в обществе*

*июнь 1987 г. — создание альтернативного движения либеральной интеллигенции — Венгерский демократический форум (летом 1989 г. был преобразован в партию)*

*май 1988 г. — Всевенгерская конференция ВСРП. Смена старого партийного руководства (отставка Я. Кадара). Новое политбюро (К.Гросс, И.Пожгаи, Р.Ньерш)*

*конец 1988—1989 г. — обсуждение в парламенте вопроса о введении многопартийной системы в стране*

*февраль 1989 г. — пленум ЦК ВСРП. Переоценка событий 1956 г., отказ от руководящей роли ВСРП*

*весна 1989 г. — начало заседаний «круглого стола». Выработка соглашения о создании парламентской демократии, правового государства, коренной реорганизации ВСРП*

*лето 1989 г. — отставка ряда депутатов Государственного собрания Венгрии (парламента), начало работы в Парламенте представителей оппозиционных партий. Провозглашение Венгерской Республики, многопартийности*

*октябрь 1989 г.— решение чрезвычайного съезда ВСРП о создании Венгерской социалистической партии*

*весна 1990 г. — выборы в Государственное собрание. Формирование коалиционного правительства без коммунистов и социалистов*

#### **ГДР**

*7 октября 1989 г. — массовые антиправительственные демонстрации в Лейпциге, Дрездене и других городах. Разгон демонстраций и аресты участников вызвали рост протеста*

*18 октября 1989 г. — пленум ЦК СЕПГ освободил Э.Хонеккера от поста Генерального секретаря «по состоянию здоровья»*

*4 ноября 1989 г. — демонстрация в Берлине (500 тыс. человек) требует отставки правительства и проведения свободных выборов*

*ноябрь 1989 г. — отставка Политбюро ЦК СЕПГ*

*ноябрь 1989 г. — падение Берлинской стены*

*декабрь 1989 г. — съезд СЕПГ. Образование на ее основе Партии демократического социализма. В дальнейшем — попытка созвать «круглый стол»*

*март 1990 г. — свободные демократические выборы парламента ГДР.*

*Победа объединения «Альянс за Германию»*

*31 августа 1990 г. — договор между ФРГ и ГДР об объединении*

*3 октября 1990 г. — Договор об объединении вступил в силу, ГДР стала частью ФРГ*

*ноябрь 1990 г. — общегерманские выборы в бундестаг*

*17 марта 1991 г, — вступление в действие Договора о полной целостности Германии*

#### **Польша**

*весна 1989 г.— «круглый стол». Соглашение между ПОРП и «Солидарностью» о проведении парламентских выборов на многопартийной основе*

*июнь 1989 г. — парламентские выборы, формирование правительства Т. Мазовецким. Представители ПОРП — в меньшинстве*

*январь 1990 г. — решение о самороспуске ПОРП. Образование партий: Социал-демократия республики Польша и Социал-демократического союза*

*январь 1990 г. — начало экономической реформы. «Шоковая терапия»*

*декабрь 1990 г. — отставка В.Ярузельского. Победа на президентских выборах Л.Валенсы*

*1996 г. — поражение Л.Валенсы на очередных выборах президента. Победа кандидата социалистов А. Квасьневского*

#### **Румыния**

*декабрь 1989 г. — расстрел демонстрации в Тимишоаре*

*21 декабря 1989 г. — попытка властей провести митинг в поддержку политики Чаушеску в Бухаресте. Выступление против власти, разгон демонстрантов, введение особого положения в стране. Начало восстания в Бухаресте. Переход армии на сторону народа. Вооруженная борьба с «Секуритате» (служба государственной безопасности) продолжалась в течение недели. Создание Фронта национального спасения во главе с И.Илиеску*

*22 декабря 1989 г. — арест Николае и Елены Чаушеску (25 декабря были расстреляны по приговору чрезвычайного военного трибунала)*

*23 декабря 1989 г. — Совет Фронта национального спасения взял государственную власть в свои руки*

*февраль 1990 г. — в ходе работы «круглого стола» с участием всех оппозиционных партий создан Временный совет национального согласия (И.Илиеску)*

*май 1990 г. — выборы президента и парламента. Победа И.Илиеску и ФНС.*

*ноябрь 1991 г. — принятие конституции Румынии*

*1996 г.— президентом Румынии избран Э.Константинеску*

#### **Чехословакия**

*17 ноября 1989 г. — митинг студентов (15 тыс.) в память о расстреле антифашистского выступления пражских студентов в 1939 г. перерос в антиправительственную демонстрацию. При разгоне демонстрации были раненые*

*ноября 1989 г. — демонстрация протеста в Праге и других городах*

*ноября 1989 г. — продолжение демонстраций, учреждение «Гражданского форума» в Чехии*

*20 ноября 1989 г. — демонстрация в Праге (150 тыс. человек), учреждение организации «Общественность против насилия» в Словакии*

*24 ноября 1989 г. — отставка руководства КПЧ*

*начало декабря 1989 г. — заседания «круглого стола», решение о формировании коалиционного правительства*

*10 декабря 1989 г. — начало работы коалиционного правительства, Г.Гусак объявил об отставке с поста президента*

*29 декабря 1989 г. — выборы в Федеральное собрание. Председателем Федерального собрания избранА.Дубчек, президентом страны — В. Гавел*

*1990 г. — Чехословакия преобразована в Чешскую и Словацкую Федеративную Республику*

*декабрь 1992 г. — Федеральное собрание ЧСФР приняло закон о разделении федерации*

*1 января 1993г. — провозглашение суверенных Чешской Республики и Словацкой Республики*

#### **Югославия**

*1988 г. — обострение отношений между албанцами и сербами в автономном крае Косово (Сербия), автономия Косова была упразднена, мусульманское (албанское) большинство Косова стремится к решению национального вопроса*

*январь 1990 г. — чрезвычайный съезд СКЮ, жесткое противостояние между республиканскими союзами коммунистов. Распад партии на самостоятельные республиканские организации*

*1990 г. — первые многопартийные выборы в парламенты республик Югославии. Приход к власти партий и лидеров с националистическими лозунгами*

*25 июня 1991 г. — выход из состава Югославии Словении и Хорватии. Обострение «сербского вопроса» в Хорватии, начало гражданской войны*

*17 ноября 1991 г. — провозглашение суверенитета Македонии*

*январь 1992 г. — направление миротворцев ООН в Хорватию*

*апрель 1992 г. — провозглашение суверенитета Боснии и Герцеговины*

*1992 г. — Сербия и Черногория образовали Союзную республику Югославию*

*1999 г. — военные действия США и их союзников против СРЮ*

### **Приложение № 2**

# **Практическое задание № 7 Тема: «Анализ программных документов ООН, ЮНЕСКО в отношении постсоветского пространства: культурный, социально-экономический и политический аспекты».**

Участие России в урегулировании региональных конфликтов Россия принимает активное участие в решении проблем региональной и международной безопасности, участвует в урегулировании региональных конфликтов, миротворческих операциях различных форматов (ООН, ЕС, ОБСЕ, СНГ, ОДКБ). В своей внешней политике российское руководство уделяет приоритетное внимание урегулированию региональных конфликтов на постсоветском пространстве, которые находятся в непосредственной близости от границ нашей страны, оказывают прямое воздействие на безопасность государства и затрагивают национальные интересы.

## *Действия по урегулированию Приднестровского конфликта*

**21 июля 1993 г**. Борисом Ельциным и Президентом Молдовы МирчаСнегуром в присутствии Президента Приднестровской Молдавской республики (ПМР) Ивана Смирнова было подписано соглашение о принципах мирного урегулирования. Тогда же были сформированы Объединённые миротворческие силы России, Молдавии и ПМР. Приднестровские беженцы сумели вернуться в свои дома. С **1994 г.** к мирному процессу присоединилась ОБСЕ.

**В 1995 г.** президентами Молдовы и ПМР было подписано Соглашение о поддержании мира и гарантиях безопасности, в котором стороны обязались не применять военную силу. Гарантами соблюдения этого соглашения стали Россия, Украина и ОБСЕ.

**В 1996 г**. Молдавия, подписав так называемый Протокол согласованных вопросов, согласилась с тем, что Приднестровье имеет право на принятие своей конституции, на собственную символику, самостоятельные внешнеэкономические связи и др.

**В 1997 г**. президенты Молдавии и ПМР торжественно подписали в Москве в присутствии президентов Ельцина, Кучмы и председателя ОБСЕ меморандум «Об основах нормализации отношений между Республикой Молдова и Приднестровьем». В нём подтверждались ранее достигнутые соглашения.

**В 2003 г**., вопреки ожиданиям, после избрания на президентский пост коммуниста Воронина отношения между Кишинёвом и Тирасполем резко ухудшились. Руководитель Молдовы в последний момент отказался от подписания плана урегулирования, предложенного Москвой («меморандум Козака»). Россия должна была стать гарантом урегулирования, а её небольшие миротворческие силы (1200 военнослужащих) оставались бы в Приднестровье 20 лет. Фактически это означало устранение ОБСЕ из числа активных субъектов урегулирования. Это не устроило западную сторону, которая оказывала на Воронина сильное давление. Молдавия стала требовать привлечь к урегулированию США, Румынию и ЕС. Позиция Молдавии состояла во всё более жёстких обвинениях России в

поддержке «сепаратистов» и требовании полного вывода её воинских контингентов из Приднестровья. Российское военное присутствие в Приднестровье – один из главных источников разногласий между Россией и ОБСЕ.

**В 2006 г**. Европарламент принял резолюцию, призывающие Россию прекратить поддержку Приднестровья и вывести свои войска и тяжёлое вооружение из региона. Российские миротворцы должны были покинуть эту территорию до конца 2006 г. ПМР отвергла этот закон. В этот же год прошёл референдум о политическом статусе Приднестровья: 97% проголосовавших высказались за независимость от Молдавии и присоединение к РФ. На Западе референдум рассматривается как нелигитимный.

Приднестровский конфликт приобрёл к настоящему времени характер замороженного и протекает относительно спокойно. Здесь нет предпосылок к гуманитарной катастрофе. Одним из главных раздражителей населения Приднестровья остаётся курс кишинёвских властей на дальнейшее сближение с Румынией. Приднестровье остаётся одной из непризнанных республик.

### **Действия по разрешению грузино-абхазского и грузино-южноосетинского конфликтов.**

В грузино-абхазском и грузино-южноосетинском конфликтах большую роль в прекращении огня и поддержания мира сыграли российские миротворцы, которые действовали на основании соответствующих двусторонних соглашений.

Миротворческая миссия в Абхазии осуществлялась Россией в соответствии с мандатом глав государств СНГ и в тесном сотрудничестве с миссией ООН (мандат СНГ на проведение миротворческой миссии в Абхазии поддерживался резолюцией Совета Безопасности ООН).

В Южной Осетии – только на основании двухстороннего соглашения и в тесном сотрудничестве с миссией ОБСЕ. При этом легитимность действий России против грузинской стороны в 2008 г. очевидна. В соответствии с нормами международного права нападение на пользующихся законным мандатом миротворцев равнозначно нападению на государство, которое их направило в зону конфликта. В таком случае государство вправе защитить своих граждан, выполняющих миротворческую миссию, и отразить агрессию в соответствии со ст. 51 Устава ООН.

Попытки некоторых западных политиков упрекнуть Россию в непропорциональном применении силы лишены оснований. Ответная военная операция России против грузинской группировки войск на югоосетинском направлении была необходимой для скорейшего принуждения агрессора к миру.

### **Нагорно-Карабахский конфликт**

– самый трудноразрешимый на постсоветском пространстве.

Хронология действий международных сил по разрешению Нагорно-Карабахского конфликта:

**- На протяжении 1993 г.** Совет Безопасности ООН принял 4 резолюции по нагорно-карабахскому конфликту, требования которых (за исключением прекращения огня) вовлечёнными сторонами до сих пор не выполнены.

- **В 1994 г.** при посредничестве России и Киргизии под эгидой Парламентской Ассамблеи СНГ в Бишкеке был подписан Протокол о прекращении огня. В этом же году в Вене была создана Группа планирования на высоком уровне, которая представила действующему Председателю ОБСЕ концепцию многонациональной миротворческой ОБСЕ по Нагорному Карабаху.

- **В августе 1995 г**. было создано управление личного представителя действующего Председателя ОБСЕ по Нагорному Карабаху.

- На саммите ОБСЕ в Лиссабоне **(1996 г.)** действующий председатель сделал заявление, призывающее к сохранению территориальной целостности Армении и Азербайджана, установлению правового статуса Нагорного Карабаха путём предоставления этой провинции высшей степени самоуправления в составе Азербайджана, обеспечению безопасности всего населения в регионе. С этим заявлением согласились все страны – участницы ОБСЕ, за исключением Армении.

К сожалению, сближения позиций сторон конфликта по основным проблемам, включая вопрос создания международного миротворческого контингента войск, пока достигнуть не удалось. Одними из наиболее острых вопросов в этом конфликте остаются:

- будущий статус республики,

- освобождение прилегающих к НКР районов Азербайджана,

- возвращение беженцев.

Переговоры по мирному разрешению конфликта продолжаются при международном посредничестве, в котором активную роль играет Россия.

## **Главные итоги деятельности по разрешению конфликтов**

*Миротворческая деятельность России и международных организаций в улаживании конфликтов в горячих точках постепенно начинают приносить свои плоды:*

- повсеместное прекращение кровопролития,

- разъединение противоборствующих сторон,

- предотвращение гуманитарных катастроф,

- переход конфликтов в стадию замороженных,

- создание условий к возобновлению мирного диалога между сторонами конфликта напрямую или с участием международных посредников.

## **Приложение № 3**

# **Практическоезадание № 8Тема: «Рассмотрение международных доктрин об устройстве мира. Место и роль России в этих проектах».**

### **1. «Россия в глобальном мире».**

После Второй мировой войны сложился двухполюсный (биполярный) мир, «во главе» этих полюсов оказались две сверхдержавы — США и СССР, во многом противодействующие друг другу, но вместе обеспечивавшие баланс геополитических интересов и равновесие могуществ.

Распад СССР, ослабление России как мировой державы обусловили переход от сравнительно устойчивого биполярного мира к новому глобальному геополитическому ландшафту. По существу оказалось так, что миром стала править победившая в «холодной войне» единственная сверхдержава, а остальным предстояло стать ее послушными сателлитами. США, по словам З. Бжезинского, впервые получили возможность распространять свое присутствие на новые постсоветские республики Евразии вплоть до границы с Китаем, а также господствовать в регионе Персидского залива, на южных окраинах Евразии. Он сравнивает Евразию с шахматной доской, на которой ведется борьба за мировое господство. Около 75% мирового населения живет в Евразии, и большая часть мирового физического богатства находится там же, на долю Евразии приходится около 60% мирового ВВП и около трех четвертей мировых энергетических запасов. Контроль над Евразией почти автоматически повлечет за собой подчинение Африки. Таким образом, именно в Евразии сосредоточены геополитические интересы Америки.

Теория однополюсного мира под эгидой США представляет собой вызов мировому сообществу и угрозу миру на планете, с ней оказывается несовместимым существование крупных суверенных государств, не согласных с ролью послушных сателлитов, способных взять ответственность за обеспечение благополучия собственных народов. С реализацией данной концепции связан целый ряд опасных моментов, в частности, прямое игнорирование норм международного права, противоправное применение военной силы и т.п. Ее результатом уже сегодня можно считать резкий рост затяжных конфликтов на этнической, межклановой, религиозной почве практически на всех континентах, что несет непредсказуемые последствия.

В противовес этой теории возникла концепция, которая предполагает движение мирового сообщества к многополюсной системе построения межгосударственных отношений. Многополярная модель предусматривает восстановление военно-политического баланса сил на принципиально новой основе. Согласно данной концепции происходит формирование новых политических, экономических и культурных региональных центров новой системы международных отношений, в рамках которой ни один из центров не обладал бы достаточной силой для того, чтобы быть гегемоном; утверждается новый международный порядок, основанный на политическом, экономическом, социокультурном, религиозном и иных формах плюрализма. Этой концепции придерживается большинство стран, входящих в ООН, в том числе и Россия.

С точки зрения геополитической, Россия занимает уникальное положение в Евразии, ее географическое положение, экономический, военный, демографический и интеллектуальный потенциал, наличие сырья и ресурсов естественным образом сделали Россию важнейшим центром мировой политики.

Уникальность и стабильность геополитических императивов внешней политики России определяется несколькими факторами.

Во-первых, Россия представляет собой единое пространство с огромной планетарной континентальной геополитической структурой, протянувшейся от Балтийского моря на западе до Тихого океана на востоке. Около 75% ее территории располагается в Азии и 25% в Европе (в основном — северной). Протяженность нашей страны с севера на юг составляет более 4 тыс. км, а с востока на запад — почти 10 тыс. км. Огромное континентальное единое территориальное пространство России дает ей значительные преимущества в области оборонных возможностей по сравнению с другими странами мира.

Во-вторых, Россия находится на стыке разных культурных миров: европейского и азиатского, христианского и мусульманского, католического и православного. Историческая миссия России в прошлом и настоящем заключается в том, что она, будучи мощным государственным образованием, многонациональным по своему составу, на протяжении многих столетий сохраняла и сегодня сохраняет геополитическое равновесие на огромном евразийском континенте.

В-третьих, континентальность и трансокеаничность уже сами по себе предопределяли круг и масштабы ее геополитических интересов. По сути, вся история внешней политики Московии — России после падения Киевской Руси под ударами монголо-татар и до конца ХVIII века представляла собой решение стратегической геополитической задачи обретения выходов к морю. Сегодня она мировая морская держава. Ее территория омывается водами 12 морей, трех океанов — Атлантического, Северного Ледовитого и Тихого. Общая протяженность материковой береговой линии России превышает 60 тыс. км (с островами — 108 тыс. км).

В-четвертых, географическое расположение, наличие огромных сырьевых запасов и величина территории позволяют России играть роль «связывающего и осевого государства» в отношениях со странами Европы, Азии и даже Америки. Современный мир, так или иначе, вынужден считаться с ее ролью осевого государства, если она, разумеется, будет сильной и независимой.

Контуры современной внешней политики России обозначены в Стратегии национальной безопасности Российской Федерации до 2020 года. В Стратегии отмечается: «Переход от блокового противостояния к принципам многовекторной дипломатии, а также ресурсный потенциал России и прагматичная политика его использования расширили возможности Российской Федерации по укреплению ее влияния на мировой арене.

Российская Федерация обладает достаточным потенциалом для того, чтобы рассчитывать на создание в среднесрочной перспективе условий для ее закрепления в числе государств-лидеров в мировой экономике на основе эффективного участия в мировом разделении труда, повышения глобальной конкурентоспособности национального хозяйства, оборонного потенциала, уровня государственной и общественной безопасности».

В качестве принципиальных положений российской внешней политики можно обозначить ее многополюсный демократический характер; целенаправленность на создание необходимых внешних условий для укрепления территориальной целостности и роста могущества нашего государства; стремление обеспечить плодотворность межгосударственных отношений и мирное решение международных споров; невмешательство во внутренние дела других государств. Определяющим здесь является сугубо прагматическое положение о защите национально-государственных интересов. Суть его состоит в том, что все внешнеполитические акции на международной арене должны в любом случае исходить из потребностей социально-экономической модернизации России и интересов собственного народа.

Особое место во внешней политике России занимает ее участие в создании всеобъемлющей системы европейской безопасности. Россия готова поддержать программу «Партнерство во имя мира» в той мере, в какой она будет учитывать интересы безопасности всех без исключения государств, и основываться не на блоковой, а на общеевропейской системе безопасности. Напротив, расширение НАТО на Восток приведет к геополитическому переделу Европы. Это нанесет ущерб интересам общеевропейской безопасности, создаст новые разделительные линии и барьеры на континенте. Возникнет опасность первого серьезного кризиса в Европе после окончания «холодной войны».

В многополярном мире все еще не утратили своего значения силовые факторы. Поэтому Россия обязана учитывать позицию и влияние на ход мировых событий основных центров силового давления. К этим центрам относятся:

– США, которые не снижают свой потенциал ядерных и обычных вооружений и продвигают ПРО к российским границам. Они претендуют на место мирового лидера;

– государства Западной Европы, интегрирующие экономические и военные возможности, стремящиеся завоевать самостоятельное место на мировой политической арене и на ближайшую перспективу консолидирующиеся с США;

– государства Юга, особенно исламского мира, накопившие достаточно большое количество вооружений, обладающие реальным потенциалом создания ядерного и химического оружия, проявляющие амбиции, агрессивные и непредсказуемые в своих действиях;

–страны Юго-Восточной Азии, в частности, Китай и Япония, обладающие достаточно мощным экономическим и военным потенциалом и стремящиеся к гегемонии в регионе.

Что касается двух азиатских гигантов Китая и Индии, наших стратегических партнеров по БРИКС, то нас с ними связывают традиционные дружеские отношения, чего нельзя сказать об отношениях между Россией и Японией, которая предъявляет нам территориальные претензии по поводу четырех островов Курильской гряды (Кунашир, Итуруп, Шикотан и Хабоман).

Реалистичной взвешенной политикой для России является поддержание динамичного равновесия между основными центрами силы. Сказанное означает, что она не должна ни вступать в конфронтацию ни с одной из этих стран, ни впадать в одностороннюю зависимость от какой бы то ни было из них.

Россия сегодня входит во многие международные организации. В их числе Содружество Независимых Государств (СНГ), Союзное государство Беларуси и России, Организация Договора о коллективной безопасности (ОДКБ), Организация по безопасности и сотрудничеству в Европе (ОБСЕ), Шанхайская организация сотрудничества (ШОС), Евразийское экономическое сообщество (ЕврАзЭС), Азиатско-Тихоокеанское экономическое сотрудничество (АТЭС), БРИКС (Бразилия, Россия, Индия, Китай, ЮАР) и др.

Россия считает целесообразным углубление и расширение экономических и политических связей с Европейским Союзом, ведущими европейскими государствами, Соединенными Штатами Америки.

Демократические государства и их объединения составляют в геополитическом пространстве международное сообщество.

Международное сообщество – это совокупность государств, их международных и региональных объединений, наций и народов, междуна-родных политических, экономических и общественных организаций, являющихся субъектами международного права, устанавливающих между собой политические, экономические, правовые и иные отношения. Центральное место в международном сообществе занимает Организация Объединенных Наций (ООН).

Мировой правопорядок – это система отношений между государствами и народами, действующая на основе демократических принципов, закрепленных в Уставе ООН и в соответствии с общепризнанными нормами международного и внутригосударственного права.

Мировой правопорядок следует рассматривать как идеал, к которому стремятся народы, и как результат взаимодействия людей и государств на планете. В основе его формирования лежит соотношение трех видов: 1) человек — непосредственная среда обитания — страна — планета космос; 2) человек — коллектив — общество — мировое сообщество; 3) человек — его правовой статус — правовая система общества (государства) — международное право — мировой правопорядок .

Определяющим фактором формирования и укрепления мирового правопорядка является решение глобальных проблем современности. Это – и проблемы предотвращения мировой термоядерной войны, и экологическая безопасность, и преодоление огромного разрыва в

экономическом развитии между богатыми и бедными странами, и борьба с международным терроризмом, и др.

Само право является мощным интеграционным инструментом, содействуя интернационализации хозяйственных связей и культурных отношений стран и народов. Происходит активное взаимодействие норм внутригосударственного и международного права, что обеспечивает мировой правопорядок.

Усилению мирового правопорядка способствует Международный суд ООН, главный судебный орган ООН, созданный в 1945г.

Мировой правопорядок — это результат согласования интересов государств и народов. Каждое государство строит свои взаимоотношения с другими участниками на принципах суверенитета, невмешательства во внутренние дела, территориальной целостности государств, равноправия и самоопределения народов. Поэтому основным источником международного права являются международные многосторонние и двусторонние договоры, в которых достигается баланс интересов различных государств, происходит взаимное согласование интересов, зафиксированных в международно-правовых и внутригосударственных нормативных актах.

#### **2. «Новая доктрина внешней политики РФ от 1 декабря 2016 г.».**

1 декабря 2016 г. Путин утвердил новую доктрину внешней политики РФ, признав утратившей силу предыдущую, утвержденную 12 февраля 2013 года.

Основными направлениями внешнеполитической деятельности России, как они определялись в документе, являются обеспечение безопасности страны, ее суверенитета и территориальной целостности, укрепление правового государства и демократических институтов.

Кроме того, деятельность направлена на создание благоприятных внешних условий для устойчивого роста и повышения конкурентоспособности российской экономики, ее технологического обновления, повышения уровня и качества жизни населения и упрочение позиций России как одного из влиятельных центров современного мира.

Среди других направлений были названы "недопущение дискриминации российских товаров, услуг и инвестиций", "укрепление международного мира, обеспечение всеобщей безопасности и стабильности", формирование добрососедских отношений с соседними странами и содействие устранению очагов напряженности.

В документе говорилось о попытке западных государств навязать свою точку зрения остальному миру, что представляется авторам особенно опасным на фоне международной нестабильности.

Роль фактора силы в международных отношениях в связи с обострением противоречий и нестабильности политической и экономической системы увеличивается, говорилось в документе: "Наращивание и модернизация силового потенциала, создание и развертывание новых видов вооружений подрывают стратегическую стабильность, создают угрозу глобальной безопасности, обеспечиваемой системой договоров и соглашений в области контроля над вооружениями".

В то же время риск крупномасштабной войны, в том числе ядерной, признавался невысоким. "Несмотря на то что опасность развязывания крупномасштабной войны, в том числе ядерной, между ведущими государствами остается невысокой, возрастают риски их втягивания в региональные конфликты и эскалации кризисов", - говорится в тексте.

В доктрине внешней политики подчеркивалось, что Россия будет бороться против военных интервенций, нарушающих суверенитет государств. "Российская Федерация намерена не допускать осуществления под предлогом реализации концепции "ответственность по защите" военных интервенций и прочих форм стороннего вмешательства, нарушающих нормы международного права, в частности принцип суверенного равенства государств", - сказано в документе.

"Россия исходит из того, что поступательное и предсказуемое развитие диалога с США как по вопросам двусторонних отношений, так и по вопросам мировой значимости возможно только на основе равноправия, взаимного уважения интересов и невмешательства во внутренние дела друг друга", - указано в концепции.

"Россия не признает экстерриториального осуществления США своей юрисдикции вне рамок международного права, не приемлет попыток оказания военного, политического, экономического или иного давления и оставляет за собой право жестко реагировать на недружественные действия, в том числе путем укрепления национальной обороны и принятия зеркальных или асимметричных мер", - отмечается в документе.

"Россия рассматривает создание глобальной системы противоракетной обороны США как угрозу своей национальной безопасности и оставляет за собой право принятия адекватных ответных мер", - говорится далее.

"Россия выступает за конструктивное сотрудничество с США в сфере контроля над вооружениями при обязательном учете неразрывной взаимосвязи между стратегическими наступательными и оборонительными средствами, императивности придания процессу ядерного разоружения многостороннего характера", - говорится в концепции.

"Российская Федерация исходит из того, что переговоры о дальнейших сокращениях стратегических наступательных вооружений возможны только с учетом всех без исключения факторов, влияющих на глобальную стратегическую стабильность", - отмечается в ней.

В новой концепции отмечается, что Россия будет выстраивать отношения с НАТО с учетом степени готовности альянса к равноправному партнерству, при этом РФ "негативно относится к расширению НАТО, приближению военной инфраструктуры альянса к российским границам и наращиванию его военной активности в приграничных с Россией регионах".

Россия, отмечается в концепции, относится к этим действиям как к "нарушающим принцип равной и неделимой безопасности и ведущим к углублению старых и появлению новых разделительных линий в Европе".

В концепции провозглашается урегулирование конфликта на Украине политикодипломатическим способом.

"Российская Федерация заинтересована в развитии всего многообразия политических, экономических, культурных и духовных связей с Украиной на основе взаимоуважения, выстраивании партнерских отношений при соблюдении своих национальных интересов", - говорится в документе.

Отмечается, что "во взаимодействии со всеми заинтересованными государствами и международными структурами Россия приложит необходимые усилия для политикодипломатического урегулирования внутриукраинского конфликта".

Важной частью доктрины внешней политики является защита интересов российских компаний на мировой арене. В документе говорится, что Россия "оказывает государственную поддержку российским организациям в освоении новых и развитии традиционных рынков, противодействует дискриминации отечественных инвесторов и экспортеров".

Документ также констатирует, что Россия "укрепляет сотрудничество с ведущими производителями энергетических ресурсов, стремится к развитию равноправного диалога со странами-потребителями и странами транзита таких ресурсов, исходя из того, что для гарантированного осуществления поставок энергетических ресурсов требуется обеспечение стабильности спроса на них и надежности их транзита", а также "принимает меры по использованию своего уникального географического положения для увеличения транзитных грузопотоков в целях оптимального развития торгово-экономических связей между Европой и Азиатско-Тихоокеанским регионом".

Разработать новую редакцию концепции Путин поручил в апреле 2016 года. В концепции 2013 года главными целями декларировались в том числе "создание благоприятных внешних условий для устойчивого и динамичного роста экономики", "всемерное укрепление международного мира" и "формирование отношений добрососедства с сопредельными государствами". За это время Россия присоединила Крым, попала за это под санкции мирового сообщества и испытала двукратное падение курса рубля на фоне резкого снижения инвестиций и экономического спада.

### **Аналитическая справка для студента о рассматриваемом документе.**

И хотя данный документ, в какой-то мере, похож напредыдущий, его настроение совершенно другое. Концепция стала конкретнее, а некоторые позиции, в отношении определенных государств, добавились, или изменились.

Первое. Перед Россией были обозначены две новые задачи: упрочнение и укрепление

Упрочнение подразумевает собой то, что Путин намерен закрепить Россию в качестве одного из влиятельных центров на международной арене. В то же время, Москва займется укреплением отечественных СМИ в информационном пространстве, дабы доносить до людей по всему миру и позицию России.

Второе. РФ будет увеличивать фактор силы.

Если раньше Москва пыталась, а также призывала снижать фактор силы в международных отношениях, то сегодняшняя обстановка в мире, вынуждает идти в обратном направлении. Нужно это как для того, чтобы сдерживать возможную мировую войну и быть готовыми к ней, так и для того, чтобы снизить риски региональных конфликтов.

Третье. Правительство будет бороться с попытками вмешаться во внутренние дела России.

Подразумевается борьба с провокаторами, которые пытаются организовать в стране переворот, с теми, кто оказывает таковым поддержку, а также с экстремистами и интервенцией.

Четвертое. Зеркальное отношение к Североатлантическому альянсу.

В отличие от старой концепции, в новой исчез пункт о взаимодействии с западнымвоенблоком в Афганистане. Вместо него появились актуальные позиции вроде «геополитической экспансии» НАТО и нежелание Запада сотрудничать и формировать единый «щит». Антироссийские действия Пентагона привели к тому, что сегодня в Москве к Альянсу относятся негативно.

Пятое. Соединенные Штаты Америки.

За последние три года российско-американские отношения, по инициативе Вашингтона, поменялись очень сильно. Если раньше Москва говорила о сотрудничестве и партнерстве, то в сегодняшней концепции говорится о попытках США сдержать развитие России. Совершенно справедливо в доктрине упоминается оказываемое на РФ политическое, информационное и экономическое давления. При этом Белый дом игнорирует тот факт, что используя свои «рычаги», он подрывает в мире стабильность.

Тут же есть позиция, говорящая о непризнании Москвой навязываемых (кому бы то ни было) Штатами правил, которыми они хотят подменить международное право.

Шестое. Европа.

В новой доктрине более нет пункта о том, что Россия является «частью европейской цивилизации». Тем не менее, на своем месте остались позиции о взаимовыгодном партнерстве в культурной, экономической и политической сферах.

Седьмое. Восток.

Китай и Индия для России перестали быть просто «партнерами», сегодня они для нас являются соратниками, вместе с которыми можно и развиваться, бороться против вызовов и угроз извне. Новая доктрина говорит о дальнейшем расширении сотрудничества, основанного на «глубоком взаимном доверии и исторической дружбе».

Восьмое. Украина.

Раньше это государство было для нас «приоритетным партнером». Теперь же говорится, что Москва всего-навсего заинтересована в развитии «связей». Кроме этого, Москва собирается по мере возможности для дипломатического завершения украинской гражданской войны.

### Девятое. Сирия

В этот раз впервые упоминается Сирийская Арабская Республика. Как говорится в документе, Российская Федерация выступает «политическое урегулирование ситуации». При этом Кремль продолжит помогать Сирии, сохранить независимость и территориальную целостность.

Десятое. «Исламское Государство».

Для террористической организации ИГ у России отдельный пункт, поскольку её боевики подняли террор на неслыханный уровень жестокости. Посему Российская Федерация заявляет о необходимости объединиться на международном уровне, и, позабыв о политике и двойных стандартах, уничтожить эту чуму.

Одиннадцатое. Новый простор для развития – Евразийский экономический союз.

В доктрине упомянуты новые члены ЕАЭС: Республика Армения и Кыргызская Республика. Также появилась позиция, которая отмечает важную роль Союза в деле взаимоприспособления, которое неизбежно в условиях сегодняшнего мира и глобализации. Благодаря ЕврАзЭС данный процесс пройдет наиболее мягко и удобно для всех стран-членов.

### **Приложение № 4**

# **Практическоезадание № 9Тема: «Перспективные направления и основные проблемы развития РФ на современном этапе».**

#### **Перспективные направления и основные проблемы развития РФ на современном этапе**

На пути движения к современной политической и экономической системе Россия успешно решила задачи двух этапов глубоких социально-экономических преобразований.

*Первый этап, охвативший 1990-е годы, был направлен на демонтаж старой социалистической системы.*К концу 1990-х годов были решены следующие задачи: созданы основные политические институты, ключевым моментом чего стало приняти[еКонституции РФи](http://newsruss.ru/doc/index.php/%D0%9A%D0%BE%D0%BD%D1%81%D1%82%D0%B8%D1%82%D1%83%D1%86%D0%B8%D1%8F_%D0%A0%D0%BE%D1%81%D1%81%D0%B8%D0%B8) упорядочение федеративных отношений; осуществлена макроэкономическая стабилизация. Создание и развитие института частной собственности стало одним из ключевых факторов, создавших базу для начала в последующие этапы бурного экономического роста.

Второй этап в основном относится к 1999-2003 годам. Этот период стал временем восстановления, роста экономики, у Правительства появилась возможность решения стратегических задач. Наращивая усилия по обеспечению макроэкономической и политической стабильности.

Были приняты или окончательно сформирован[ыГражданский](http://newsruss.ru/doc/index.php?title=%D0%93%D1%80%D0%B0%D0%B6%D0%B4%D0%B0%D0%BD%D1%81%D0%BA%D0%B8%D0%B9_%D0%BA%D0%BE%D0%B4%D0%B5%D0%BA%D1%81_%D0%A0%D0%A4&action=edit)[,Налоговый](http://newsruss.ru/doc/index.php/%D0%9D%D0%B0%D0%BB%D0%BE%D0%B3%D0%BE%D0%B2%D1%8B%D0%B9_%D0%BA%D0%BE%D0%B4%D0%B5%D0%BA%D1%81_%D0%A0%D0%A4)[,Бюджетный,](http://newsruss.ru/doc/index.php?title=%D0%91%D1%8E%D0%B4%D0%B6%D0%B5%D1%82%D0%BD%D1%8B%D0%B9_%D0%BA%D0%BE%D0%B4%D0%B5%D0%BA%D1%81_%D0%A0%D0%A4&action=edit)[Трудовой](http://newsruss.ru/doc/index.php?title=%D0%A2%D1%80%D1%83%D0%B4%D0%BE%D0%B2%D0%BE%D0%B9_%D0%BA%D0%BE%D0%B4%D0%B5%D0%BA%D1%81_%D0%A0%D0%A4&action=edit)[иЗемельныйк](http://newsruss.ru/doc/index.php/%D0%97%D0%B5%D0%BC%D0%B5%D0%BB%D1%8C%D0%BD%D1%8B%D0%B9_%D0%BA%D0%BE%D0%B4%D0%B5%D0%BA%D1%81_%D0%A0%D0%A4)одексы, новое пенсионное законодательство, законодательство о банкротстве, совершенствования межбюджетных отношений (федеральный бюджет, регионы и местное самоуправление), валютного законодательства, [реформирования естественных монополийи](http://newsruss.ru/doc/index.php?title=%D0%A0%D0%B5%D1%84%D0%BE%D1%80%D0%BC%D0%B0_%D0%B5%D1%81%D1%82%D0%B5%D1%81%D1%82%D0%B2%D0%B5%D0%BD%D0%BD%D1%8B%D1%85_%D0%BC%D0%BE%D0%BD%D0%BE%D0%BF%D0%BE%D0%BB%D0%B8%D0%B9_%D0%B2_%D0%A0%D0%BE%D1%81%D1%81%D0%B8%D0%B8&action=edit) многое другое. Важнейшим фактором обеспечения финансовой устойчивости стало принятие законодательства, регулирующего создание и функционировани[еСтабилизационного фонда.](http://newsruss.ru/doc/index.php?title=%D0%A1%D1%82%D0%B0%D0%B1%D0%B8%D0%BB%D0%B8%D0%B7%D0%B0%D1%86%D0%B8%D0%BE%D0%BD%D0%BD%D1%8B%D0%B9_%D1%84%D0%BE%D0%BD%D0%B4_%D0%A0%D0%A4&action=edit)

В то же время по ряду крайне важных направлений реформирования по ряду причин прогресс достигнут не был. Документ 5 Послание Президента Российской Федерации Федеральному Собранию Российской Федерации.

#### **Важнейшие вызовы современного этапа экономического роста в России**

Сегодня отчётливо видны важнейшие вызовы стабильному и долгосрочному экономическому росту, ответы на которые предстоит найти в среднесрочной перспективе.

### 1. **Низкая эффективность государственного управления.**

Неэффективными остаются важнейшие институты — государственный аппарат, судебная и правоохранительная системы. Высоким и обременительным остается вмешательство государственных органов всех уровней в деятельность хозяйствующих субъектов. При этом государство не обеспечивает в достаточной степени предоставление услуг в тех областях, где оно обязано это делать. Механизм принятия чиновниками решений остается непрозрачным для общества, не существует эффективных механизмов гражданского контроля их деятельности.

#### **2. Отсутствие условий и стимулов для развития человеческого капитала.**

Несмотря некоторые позитивные сдвиги, на наметившиеся в 2003 году, сложившаяся демографическая ситуации остается сложной и характеризуется крайне низким уровнем рождаемости, не обеспечивающим простого воспроизводства населения, высоким уровень смертности, особенно мужчин в трудоспособном возрасте, практически исчерпанным миграционным потенциалом.

Данные параметры и тенденции демографического развития не отвечают стратегическим интересам Российской Федерации и представляют угрозу национальной безопасности России. Сокращение численности детей и подростков ведет к возникновению проблем формирования трудовых ресурсов, способных воспроизводить и развивать материальный и интеллектуальный потенциал Российской Федерации. В связи со старением населения возникает дефицит рабочей силы, увеличивается нагрузка на систему здравоохранения, обостряются проблемы с выплатами пенсий и социальных пособий.

#### **3. Низкий уровень конкуренции и высокая доля нерыночного сектора.**

Остается достаточно высокой доля нерыночного сектора, который вносит серьезные искажения в мотивацию деятельности хозяйствующих субъектов. До сих пор некоторые отрасли характеризуются низким уровнем конкуренции, крайне непрозрачной остается деятельность субъектов естественных монополий. Другой крупный элемент нерыночного сектора — государственные предприятия, которые действуют в рыночной среде, но зачастую получают явные или скрытые привилегии.

### 4. **Неравномерное осуществление реформ на субфедеральном уровне**

Существующие ограничения на межрегиональное перемещение факторов производства, обусловленные как субъективными, зачастую административными, так и объективными причинами, связанными с неразвитостью рынков жилья, капитала, транспортной и туристской инфраструктуры, приводит к значительным потерям в эффективности региональных экономических систем, отсутствию экономических связей между ними.

# 5. **Низкий уровень интеграции российской экономики в международные экономические отношения.**

Современное участие России в международной экономике характеризуется крайне невысокой степенью диверсификации экспорта, слабым использованием конкурентных преимуществ в экспорте услуг, прежде всего транспортных, медицинских и образовательных, продукции наукоемких отраслей, ограниченный объем трансграничного сотрудничества сокращает возможности по обмену технологиями, динамичному развитию собственных производств.

# 6. **Слабая диверсификация, создающая высокую зависимость от мировой конъюнктуры цен на основные экспортные товары.**

Стремительный рост сферы услуг и перерабатывающих отраслей в последние годы не привел к радикальному изменению структуры российской экономики. Несмотря на позитивные сдвиги, российская экономика в значительной мере зависит от экспорта топливно-энергетических ресурсов и, следовательно, от конъюнктуры цен в этом сегменте мирового рынка. Это является одним из серьезных источников потенциальной дестабилизации экономики России.

Основные условия осуществления социально-экономической политики на современном этапе Современный этап социально-экономического развития России требует ориентировать экономическую политику, на неуклонное сокращение существующего разрыва между Россией и наиболее развитыми странами мира. По сути, это означает необходимость выработки и осуществления стратегии, нацеленной на формирование современного постиндустриального общества. Экономическая политика, ориентированная на осуществление постиндустриального рывка, должна учитывать ряд принципиально важных условий, характерных для современного экономического роста.

**Первое.** Необходимо достичь не просто высоких темпов экономического роста, но такого роста, который обеспечивал бы прогрессивные структурные сдвиги в российской экономике.

**Второе.** *Современные экономические проблемы России не могут быть разрешены при помощи чисто экономических инструментов и институтов. Дальнейшее экономическое развитие в значительной мере будет предопределяться состоянием институтов государственной власти.*Устойчивое функционирование экономики невозможно без эффективного госаппарата, справедливого суда, достойной правоохранительной системы.

**Третье.** Абсолютным приоритетом являются реформы секторов, связанных с развитием человеческого потенциала, прежде всего образования и здравоохранения

**Четвертое.** Осуществление любых мероприятий экономической политики не должно подрывать достигнутый уровень макроэкономической стабильности.

**Пятое.** *Ключевое значение в решении стоящих перед страной задач имеет состояние ее социально-экономических институтов*.

### **Основные приоритеты социально-экономического развития Российской Федерации**

В целях адекватного ответа на стоящие перед страной вызовы, Правительство Российской Федерации предполагает концентрировать свои усилия на следующих приоритетных направлениях социально-экономической политики.

*Первое. В рамках создания условий для повышения конкурентоспособности человека необходимо сосредоточить усилия на реформе образования.*

*Второе. Повышение эффективности функционирования системы здравоохранения*

*Третье.* Правительству предстоит сконцентрировать свои усилия на борьбе с бедностью.

*Четвёртое.* Повышение эффективности государства, отвечающего потребностям общества через реализацию административной реформы, а также реформы государственной службы.

*Пятое.* Развитие инновационной сферы и внедрения в производство передовых технологий.

*Шестое.* Развитие российских регионов, поддержка региональных стратегий социальноэкономического развития.

*Седьмое.* Устранение ограничений инфраструктурного и технологического характера.

*Восьмое.* Развитие конкуренции и сокращение нерыночного сектора.

Ожидаемые итоги социально-экономического развития к 2015 году

Проведенные исследования показывают возможность выхода экономики России на новый уровень экономического развития, что выражается как в количественном, так и качественном изменении облика экономики и социальной сферы. Социальные результаты экономического роста. Рост реальных доходов населения в долгосрочной перспективе приведет к существенному сокращению уровня бедности населения. Доля лиц с денежными доходами ниже прожиточного минимума с 17,8 % (25,5 млн. человек) в 2004 году сократится к 2015 году по базовому сценарию до 4,2 % (5,8 млн. человек), по второму сценарию — до 4 % (5,5 млн. человек).

Одновременно существенно сократится доля и численность малообеспеченного населения с доходами, не намного превышающими черту бедности. Так, доля и численность лиц с денежными доходами ниже 2-х прожиточных минимумов сократится с 51,5 % (74 млн. человек) в 2004 году до 28 % (39 млн. человек) к 2015 году, а по целевому варианту инновационно-активного сценария — до 26 % (36 млн. человек).

Реализация стратегии развития агропромышленного комплекса будет способствовать снижению дифференциации уровня жизни между городским и сельским населением, снижению сельской бедности. Доля сельского населения с уровнем располагаемых ресурсов ниже величины прожиточного минимума с 49,3 % в 2004 г. сократится до 20 % в 2015году. С учетом роста реальных доходов населения и мер по социальной поддержке малообеспеченных категорий населения, в рассматриваемом прогнозном периоде предполагается создать предпосылки для постепенного сокращения дифференциации доходов населения по отдельным децильным группам граждан. К 2010 году будут, в основном, созданы необходимые предпосылки для формирования в России широкого среднего класса, к которому следует относить лиц со среднедушевым доходом выше шести прожиточных минимумов. Его доля в составе населения может повыситься примерно с 20 % до 50-60 %. Если проблему бедности в основном можно решить к 2007 году, то проблему формирования широкого среднего слоя населения и сокращения доли малообеспеченных — только после 2010 года. Укрепление среднего класса будет способствовать повышению внутреннего платежеспособного спроса населения и стимулировать развитие соответствующих отраслей экономики.

Позиции в мировой экономике. С учетом более высоких темпов развития произойдет изменение места России в системе мировой экономики. В 2015 году доля ВВП России по ППС в мировом ВВП по целевому инновационно-активному варианту будет составлять 3,4 % против 2,6 % в 2004 году.

В 2004 г. ВВП России по ППС на душу населения занимал 61-е место в мире (10,2 тыс. долл. США), в основном соседствуя с развивающимися и некоторыми пост-социалистическими странами и опережая такие крупные развивающиеся страны, как Бразилия (8,3 тыс. долл.), Турция (7,5 тыс. долл.), Индия (3 тыс. долл.) и Китай (5,6 тыс. долл.). К 2015 году ВВП России по ППС на душу населения оценивается в интервале от 16,8 тыс. долл. США (базовый сценарий) до 20,1 тыс. долл. США (целевой вариант), что соответствует уровню 2004 года некоторых экономически развитых стран Европы (Португалия, Чехия, Греция).

При прогнозируемой динамике производства и доходов задача перехода России из стран III группы, со среднедушевым ВВП 5-10 тыс. долл. по ППС, во II группу, со среднедушевым ВВП 10-20 тыс. долл. (по классификации Мирового Банка), в целом решается. Таким образом, в рамках второго сценария достигается значительное улучшение позиций России в мировой экономике, что создает условия для ее перехода в следующем десятилетии в группу развитых стран со среднедушевыми ВВП выше 20 тыс. долл. (I группа по методологии Мирового Банка).

## **Приложение № 5**

**Практическоезадание № 10Тема: «Изучение наглядного и текстового материла, отражающего традиции национальных культур народов России, и влияния на них идей «массовой культуры».**

Россия – многонациональная и многоконфессиональная страна. В течение долгого времени ее культура формировалась на основе развития национальных культур населяющих ее народов, с разной степенью взаимовлияния. Подобно большинству стран Запада, в настоящее время Россия столкнулась с проблемой сохранения исторического культурного наследия в условиях нашествия такого глобального явления как масскульт, или массовая культура.

### **Массовая культура – явление глобализирующегося мира.**

Появление массовой культуры связано со становлением на рубеже XIX-XX вв. *массового общества***.**  Материальной основой произошедших в XIX в. существенных перемен стал переход к **машинному** производству. Но индустриальное машинное производство предполагает стандартизацию, причем не только оборудования, сырья, технической документации, но и умений, навыков работников, распорядка рабочего дня и т. д. Затронули процессы стандартизации и духовную культуру. Достаточно четко обозначились две сферы жизни работающего человека: **работа и досуг**. В результате возник платежеспособный спрос на те товары и услуги, которые помогали провести досуг. Рынок на этот спрос ответил предложением «типового» культурного продукта: книг, фильмов, граммофонных пластинок и т. д. Они были предназначены, прежде всего, для того, чтобы помочь людям интересно провести свободное время, отдохнуть от монотонного труда.

Использование в производстве новых технологий, расширение участия масс в политике потребовали определенной образовательной подготовки. В индустриально развитых странах делаются важные шаги, направленные **на развитие образования**, прежде всего начального. В результате в ряде стран появилась обширная читательская аудитория, а вслед за этим зародился один из первых жанров массовой культуры - **массовая литература.**

Ослабленные с переходом от традиционного общества к индустриальному, непосредственные связи между людьми, отчасти, заменили появившиеся средства массовой коммуникации, способные быстро транслировать разного рода сообщения на большую аудиторию.

## **Основные особенности массовой культуры.**

*Общедоступность.* Доступность и узнаваемость стали одной из основных причин успеха массовой культуры. Монотонная, изнуряющая работа на промышленном предприятии усиливали потребность в интенсивном отдыхе, быстром восстановлении психологического равновесия, энергии после трудового дня. Для этого человек искал на книжных прилавках, в кинозалах, в средствах массовой информации, прежде всего легкие для восприятия, развлекательные представления, фильмы, публикации.

В рамках массовой культуры работали выдающиеся деятели искусства: актеры Чарли Чаплин, Любовь Орлова, Николай Черкасов, Игорь Ильинский, Жан Габен, танцовщик Фред Астер, всемирно известные певцы Марио Ланца, Эдит Пиаф, композиторы Ф. Лоу (автор мюзикла «Моя прекрасная леди»), И. Дунаевский, кинорежиссеры Г. Александров, И. Пырьев и др.

*Занимательность.* Она обеспечивается обращением к таким сторонам жизни и эмоциям, которые вызывают неизменный интерес и понятны большинству людей: любовь, секс, семейные проблемы, приключения, насилие, ужасы. В детективах, «шпионских рассказах» события сменяют друг друга с калейдоскопической быстротой. Герои произведений также просты и понятны, они не предаются долгим рассуждениям, а действуют.

*Серийность, тиражируемость.* Эта черта проявляется в том, что продукты массовой культуры выпускаются в очень больших количествах, рассчитанных на потребление действительно массой людей.

*Пассивность восприятия.* Эту особенность массовой культуры отмечали уже на заре ее становления. Беллетристика, комиксы, легкая музыка не требовали от читателя, слушателя, зрителя **интеллектуальных или эмоциональных усилий** для своего восприятия. Развитие визуальных жанров (кино, телевидение) только усилило эту черту. Читая даже облегченное литературное произведение, мы неизбежно что-то домысливаем, создаем свой образ героев. Экранное восприятие не требует от нас этого.

*Коммерческий характер.* Продукт, создаваемый в рамках массовой культуры, - это **товар,** предназначенный **для массовой продажи.** Для этого товар должен быть демократичным, т. е. подходить, нравиться большому числу людей разного пола, возраста, вероисповедания, образования. Поэтому производители подобной продукции стали ориентироваться на самые фундаментальные человеческие эмоции.

Произведения массовой культуры создаются в основном в рамках профессионального творчества: музыку пишут профессиональные композиторы, сценарии фильмов - профессиональные литераторы, рекламу создают профессиональные дизайнеры. На запросы широкого круга потребителя ориентируются профессиональные создатели продукции массовой культуры.

Итак, массовая культура - это феномен современности, порожденный определенными социальными и культурными сдвигами и выполняющий ряд достаточно важных функций. Массовая культура имеет как негативные, так и позитивные аспекты. Не слишком высокий уровень ее продукции и коммерческий, главным образом, критерий оценки качества произведений, не отменяет того очевидного факта, что массовая культура предоставляет человеку невиданное ранее изобилие символических форм, образов и информации, делает восприятие мира многообразным, оставляя за потребителем право выбора "потребляемого продукта". К сожалению, потребитель не всегда выбирает лучшее. Иногда массовую культуру называют «пещерным искусством 20 века». Массовая культура всеохватна. Она навязывается извне СМИ, Интернетом, назойливой рекламой. Она унифицирует человека, стирает его индивидуальность и национальность. Во многих странах мира с этим явлением пытаются вести борьбу.

Смысловой диапазон массовой культуры весьма широк - от примитивного китча (ранний комикс, мелодрама, эстрадный шлягер, "мыльная опера") до сложных, содержательно насыщенных форм

(некоторые виды рок-музыки, "интеллектуальный" детектив, поп-арт). Для эстетики массовой культуры характерно постоянное балансирование между тривиальным и оригинальным, агрессивным и сентиментальным, вульгарным и изощренным. Актуализируя и опредмечивая ожидания массовой аудитории, массовая культура отвечает ее потребностям в досуге, развлечении, игре, общении, эмоциональной компенсации или разрядке и др.

Вообще, культура (от лат . cultura - возделывание, воспитание, образование, развитие, почитание), это исторически определенный уровень развития общества, творческих сил и способностей человека, выраженный в типах и формах организации жизни и деятельности людей, в их взаимоотношениях, а также в создаваемых ими материальных и духовных ценностях. Понятие "культура" употребляется для характеристики определенных исторических эпох (античная культура), конкретных обществ, народностей и наций (культура майя), а также специфических сфер деятельности или жизни (культура труда, политическая культура, художественная культура); в более узком смысле - сфера духовной жизни людей. Включает в себя предметные результаты деятельности людей (машины, сооружения, результаты познания, произведения искусства, нормы морали и права и т. д.), а также человеческие силы и способности, реализуемые в деятельности (знания, умения, навыки, уровень интеллекта, нравственного и эстетического развития, мировоззрение, способы и формы общения людей).

Из определения словосочетания «массовая культура» следует, что:

- 1. **развитая инфраструктура и доступность средств массовой информации - предпосылки возникновения массовой культуры как явления.**
- 2. смысловой диапазон понятия, хотя и широк, но все же имеет много больше ограничений, нежели культура вообще.
- 3. ориентир на массы, а значит, и общедоступность массовой культуры ведет к достаточно низкому уровню массовой культуры, как культуры.

Массовую культуру называют по-разному: развлекательным искусством, искусством «антиусталости», полу культурой. Характеризуя её, американский психолог М. Белл подчеркивает: «Эта культура **демократична.** Она адресована **всем людям без различия классов, наций, уровня бедности и богатства.** Кроме того, благодаря современным средствам массовой коммуникации людям **стали доступны многие** произведения искусства, имеющие высокую художественную ценность».

Многие люди говорят, что массовая культура оказывает отрицательное влияние на общество, подрывает его моральное и нравственное здоровье. Кто-то считает, что массовая культура помогает людям отдохнуть и развлечься.

Ее вкусы и идеалы меняются с огромной быстротой в соответствии с потребностями моды. Массовая культура обращается к широкой аудитории и претендует на то, чтобы быть **народным искусством**.

Но, всё же массовая культура, предоставляет продукцию, которая легко воспринимается, позволяет окунуться в мир грез и иллюзий, создает впечатление обращения к конкретному индивиду. Она очень часто противостоит национальной, истинной, «высокой» культуре, и в довольно агрессивной форме».

### **ДЕПАРТАМЕНТ ОБРАЗОВАНИЯ И НАУКИ БРЯНСКОЙ ОБЛАСТИ**

**ЖУКОВСКИЙ ФИЛИАЛ** 

**ГОСУДАРСТВЕННОГО БЮДЖЕТНОГО ПРОФЕССИОНАЛЬНОГО ОБРАЗОВАТЕЛЬНОГО УЧРЕЖДЕНИЯ «БРЯНСКИЙ АГРАРНЫЙ ТЕХНИКУМ ИМЕНИ ГЕРОЯ РОССИИ А.С. ЗАЙЦЕВА»**

# **РАБОЧАЯ ПРОГРАММА УЧЕБНОЙ ДИСЦИПЛИНЫ**

ОГЭС.03 Иностранный язык в профессиональной деятельности *код и название учебной дисциплины* 

программы подготовки специалистов среднего звена по специальностям

09.02.06 Сетевое и системное администрирование *код и наименование специальности*

Рабочая программа учебной дисциплины ОГСЭ. 03 Иностранный язык в профессиональной деятельности разработана в соответствии с требованиями

- федерального государственного образовательного стандарта по специальности среднего профессионального образования (далее – СПО) 09.02.06 Сетевое и системное администрирование, утвержденного приказом Министерства образования и науки Российской Федерации №1548 от 09.12.2016 года, зарегистр. Министерством юстиции 26.12.2016 г.

*-*примерной основной образовательной программы по специальности 09.02.06 Сетевое и системное администрирование (рег. номер 09.02.06- 170511, протокол № 9 от 30.03.2017 г.).

# **СОДЕРЖАНИЕ**

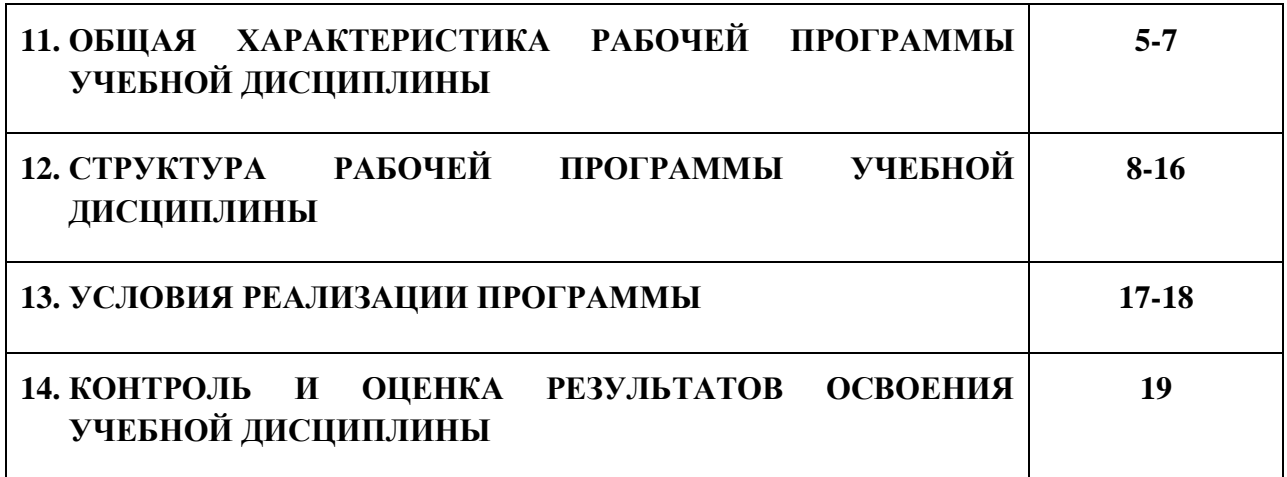
# **1. ПАСПОРТ ПРОГРАММЫ УЧЕБНОЙ ДИСЦИПЛИНЫ ОГСЭ.03 ИНОСТРАННЫЙ ЯЗЫК В ПРОФЕССИОНАЛЬНОЙ ДЕЯТЕЛЬНОСТИ**

*название дисциплины*

#### **1.1. Область применения программы учебной дисциплины**

Программа учебной дисциплины Иностранный язык в профессиональной деятельности является частью рабочей основной образовательной программы в соответствии с ФГОС СПО программы подготовки специалистов среднего звена (далее – ППССЗ) по специальности среднего профессионального образования: 09.02.06 Сетевое и системное

#### администрирование

*код, наименование специальности*

# **1.2. Место учебной дисциплины в структуре основной профессиональной образовательной программы**

Учебная дисциплина является дисциплиной общего гуманитарного и социально-экономического цикла.

Рабочая программа учебной дисциплины Иностранный язык в профессиональной деятельности имеет межпредметную связь с учебными дисциплинами общеобразовательного цикла иностранный язык.

Изучение учебной дисциплины Иностранный язык в профессиональной деятельности завершается промежуточной аттестацией в форме *дифференциального зачета* в рамках освоения ППССЗ.

#### **1.3. Цель и планируемые результаты освоения учебной дисциплины**

В результате освоения дисциплины обучающийся должен уметь:

- понимать общий смысл четко произнесенных высказываний на известные темы (профессиональные и бытовые);

- понимать тексты на базовые профессиональные темы;

- участвовать в диалогах на знакомые общие и профессиональные темы;

- строить простые высказывания о себе и о своей профессиональной деятельности;

184

- кратко обосновывать и объяснить свои действия (текущие и планируемые);

- писать простые связные сообщения на знакомые или интересующие профессиональные темы;

- правила построения простых и сложных предложений на профессиональные темы.

В результате освоения дисциплины обучающийся должен знать:

-правила построения простых и сложных предложений на профессиональные темы;

-основные общеупотребительные глаголы (бытовая и профессиональная лексика);

-лексический минимум, относящийся к описанию предметов, средств и процессов профессиональной деятельности;

- особенности произношения;

-правила чтения текстов профессиональной направленности.

В результате освоения дисциплины обучающийся осваивает элементы компетенций: ОК 01, ОК 04, ОК 06, ОК 10

Перечень общих компетенций элементы, которых формируются в рамках дисциплины

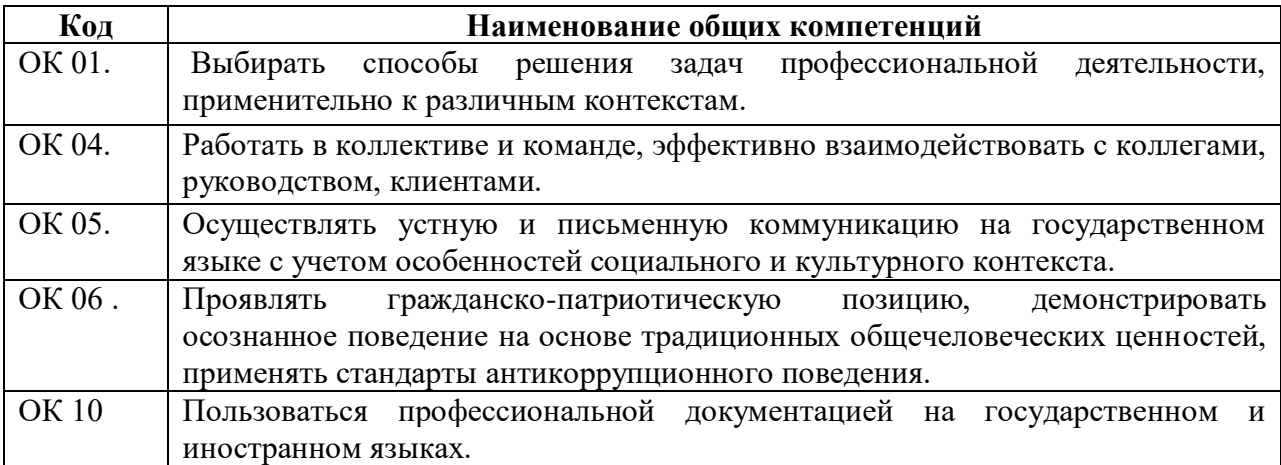

# **2. СТРУКТУРА И СОДЕРЖАНИЕ УЧЕБНОЙ ДИСЦИПЛИНЫ**

# **2.1. Объем учебной дисциплины и виды учебной работы**

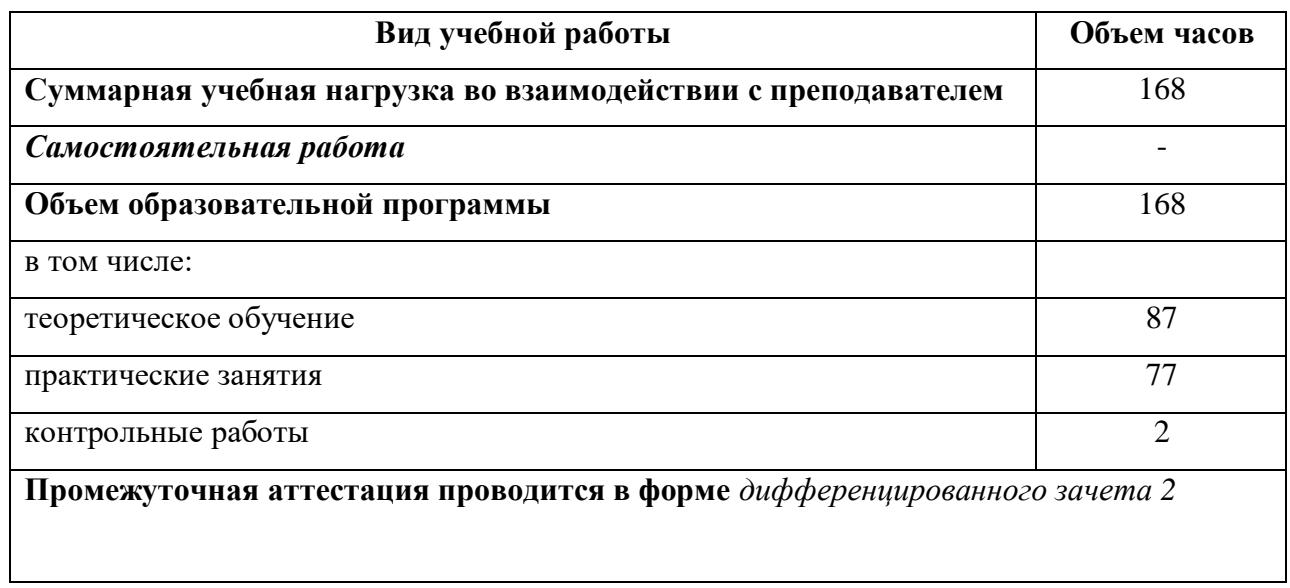

# **2.2. Тематический план и содержание учебной дисциплины**

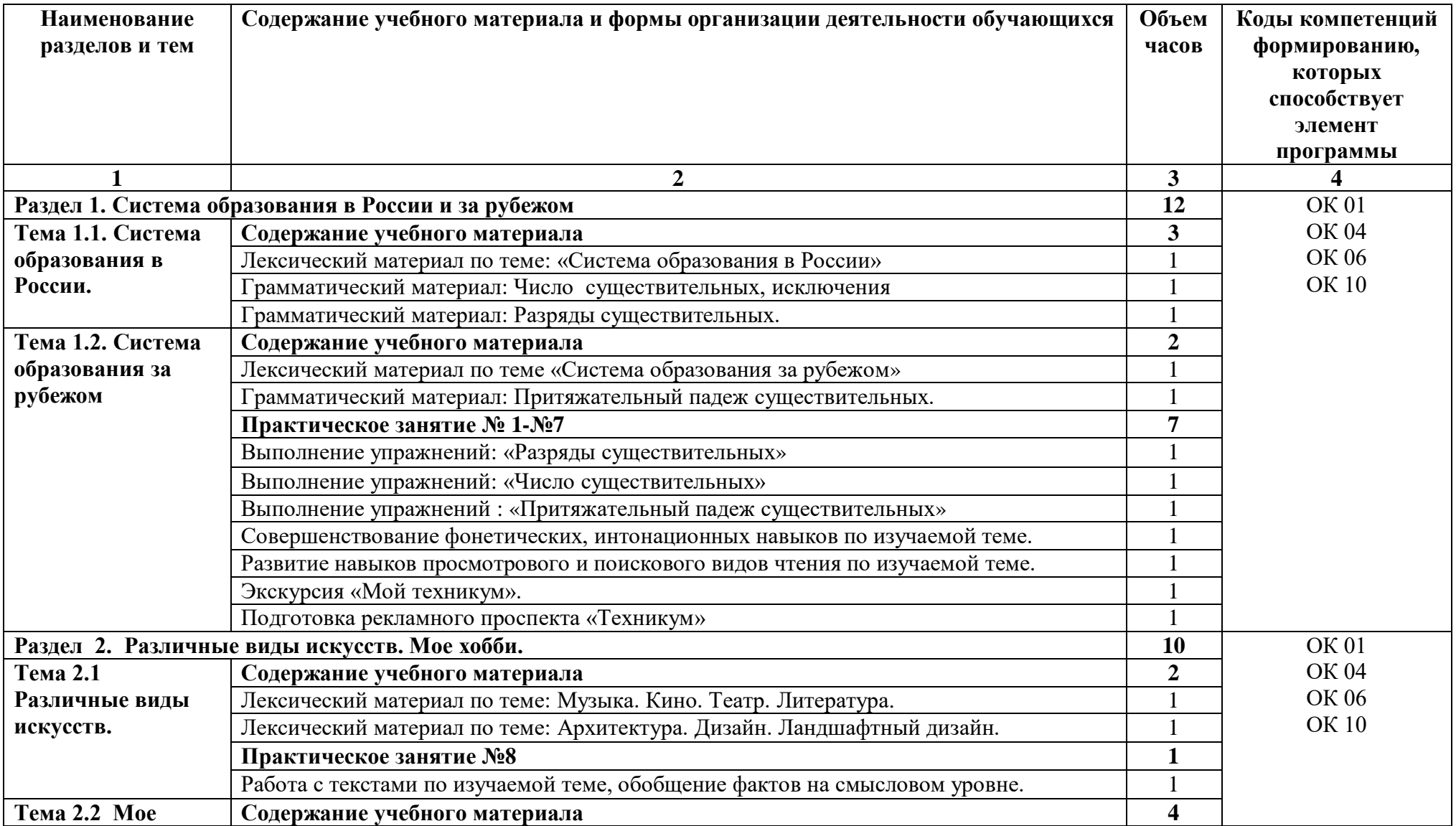

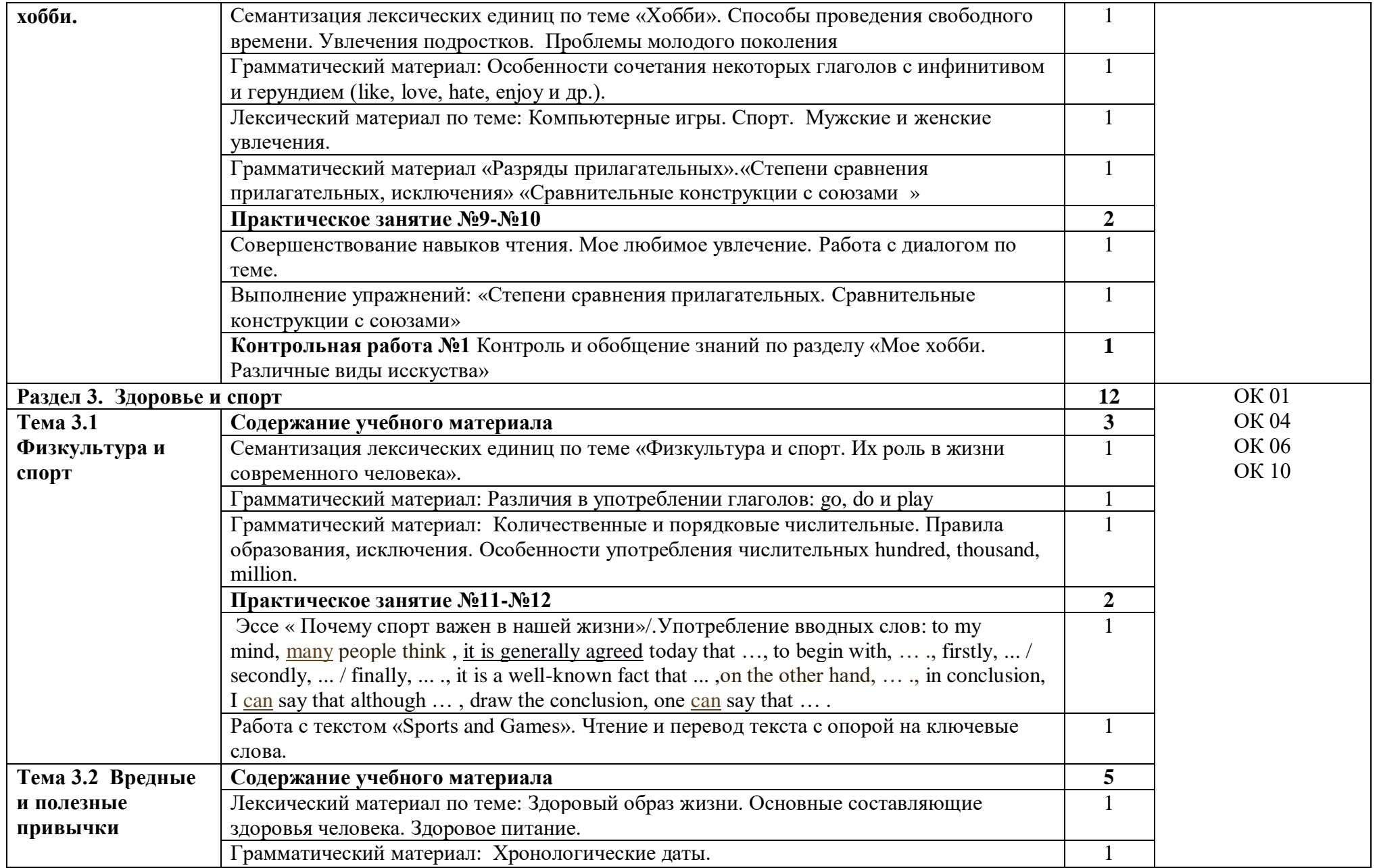

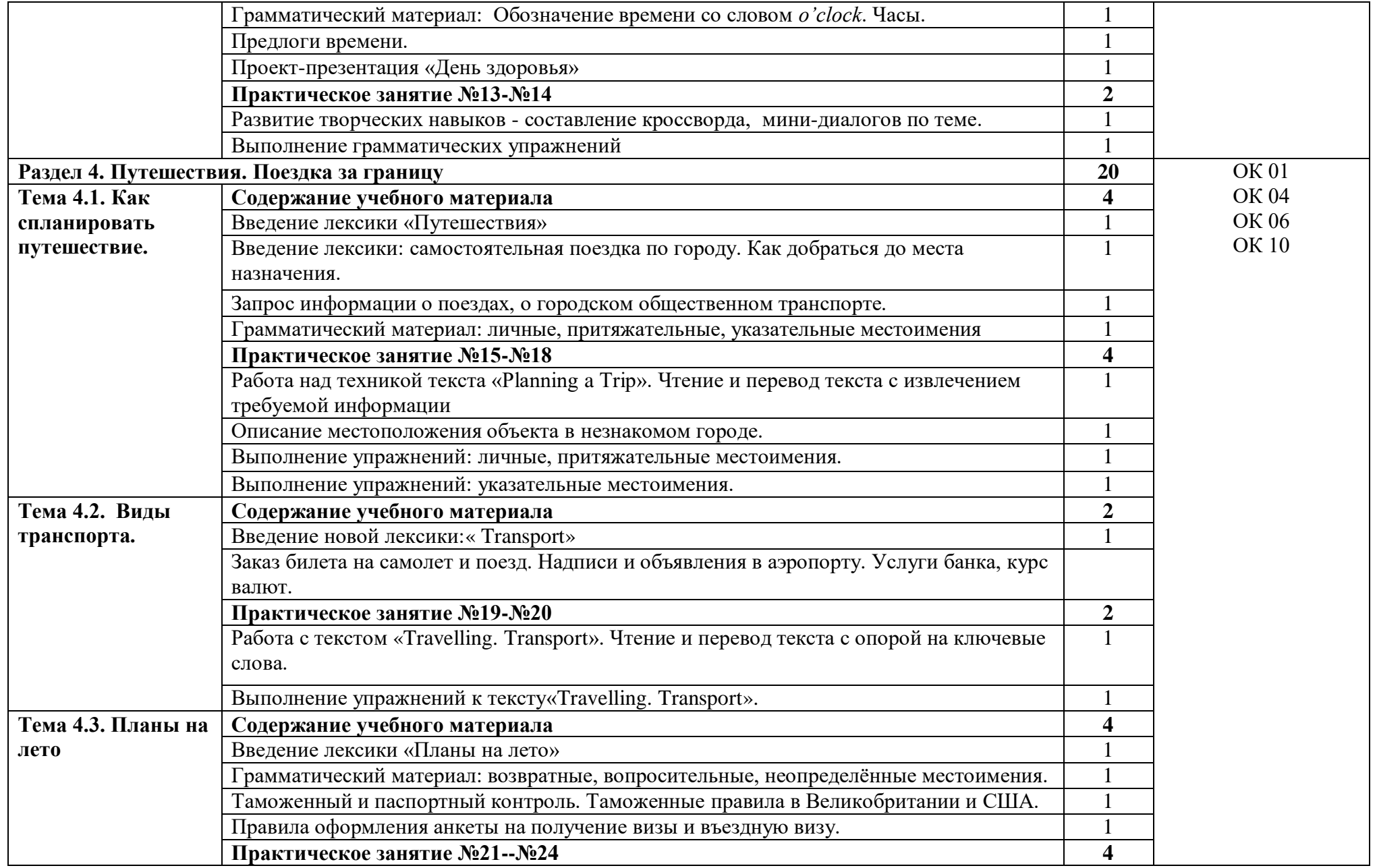

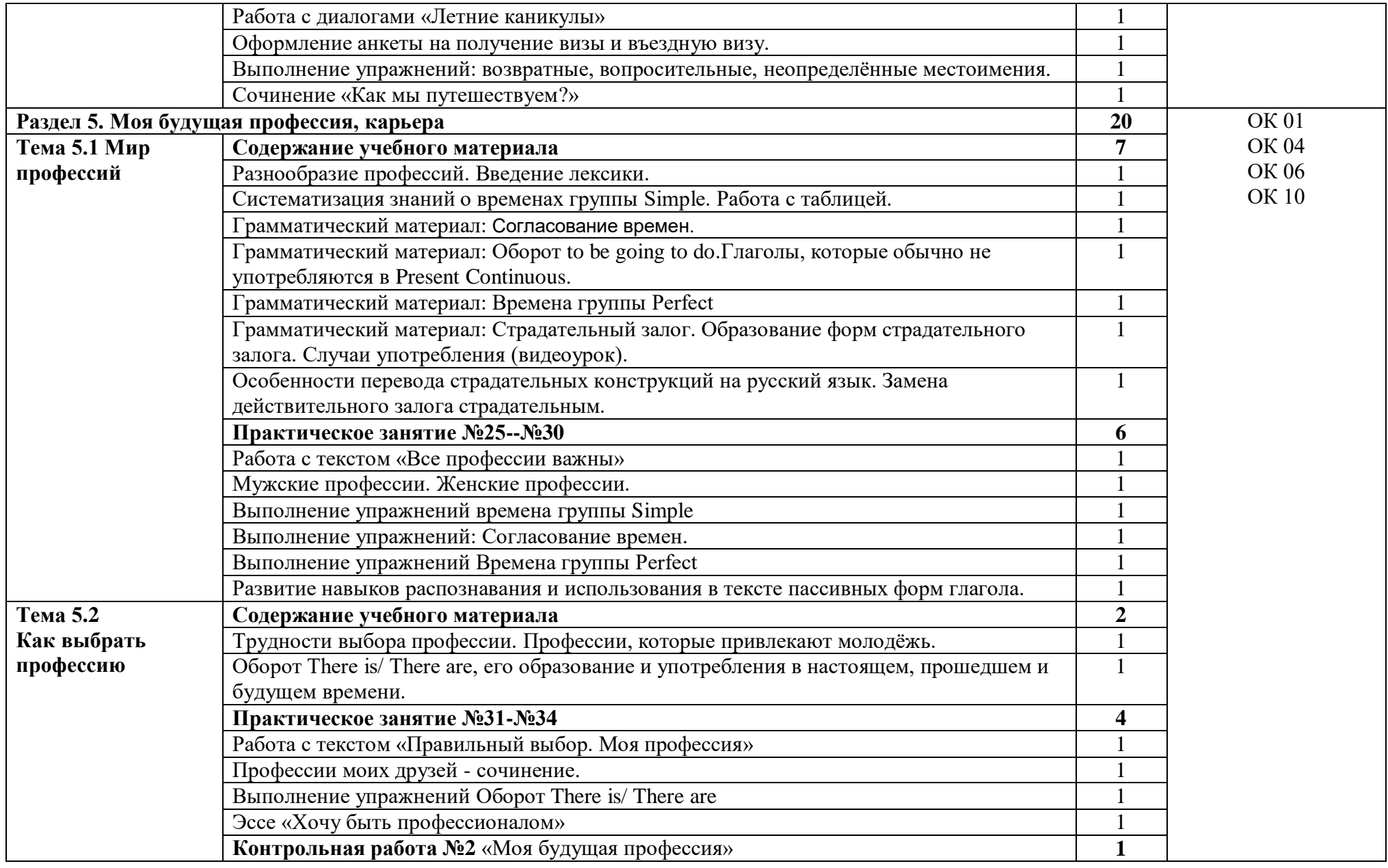

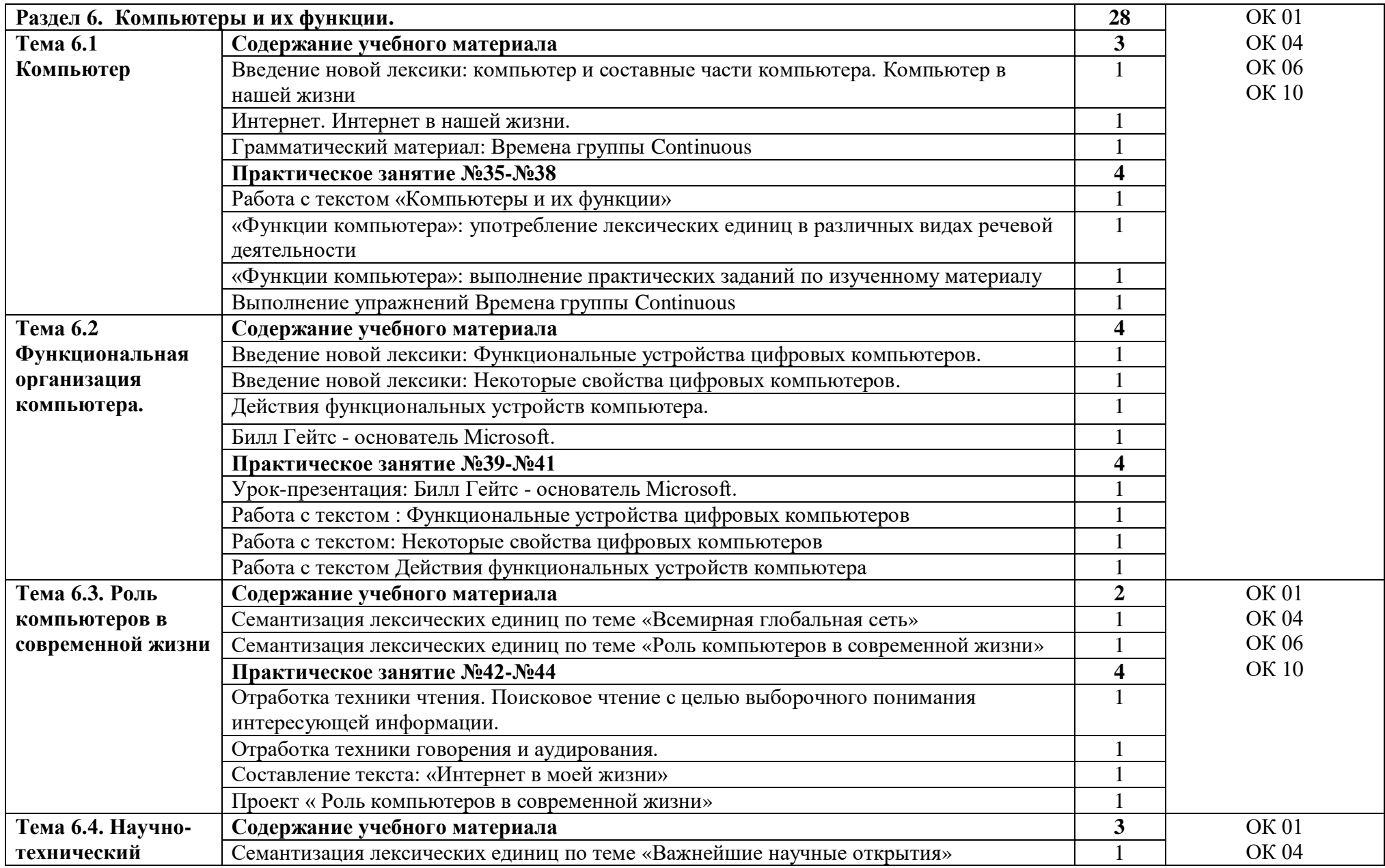

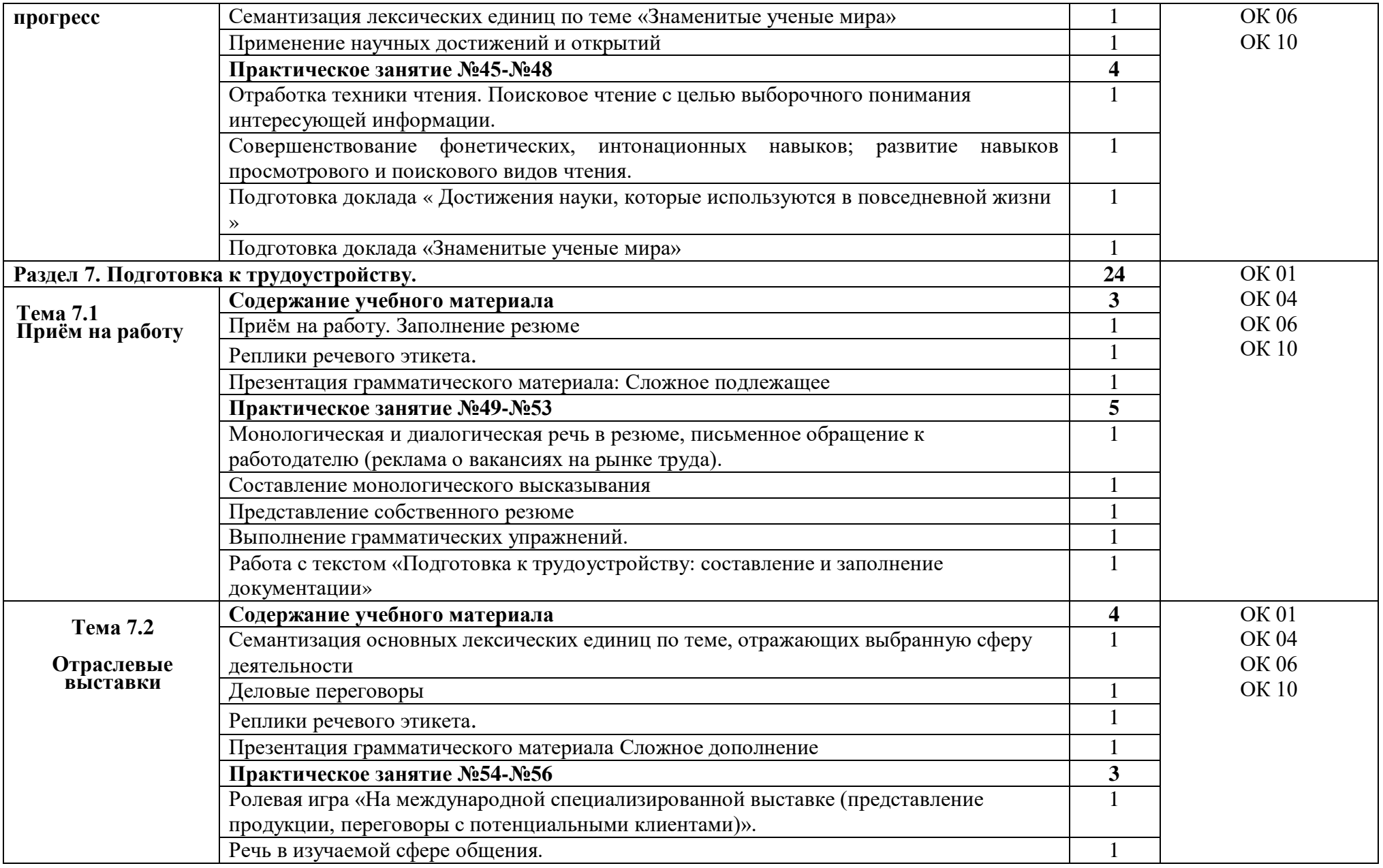

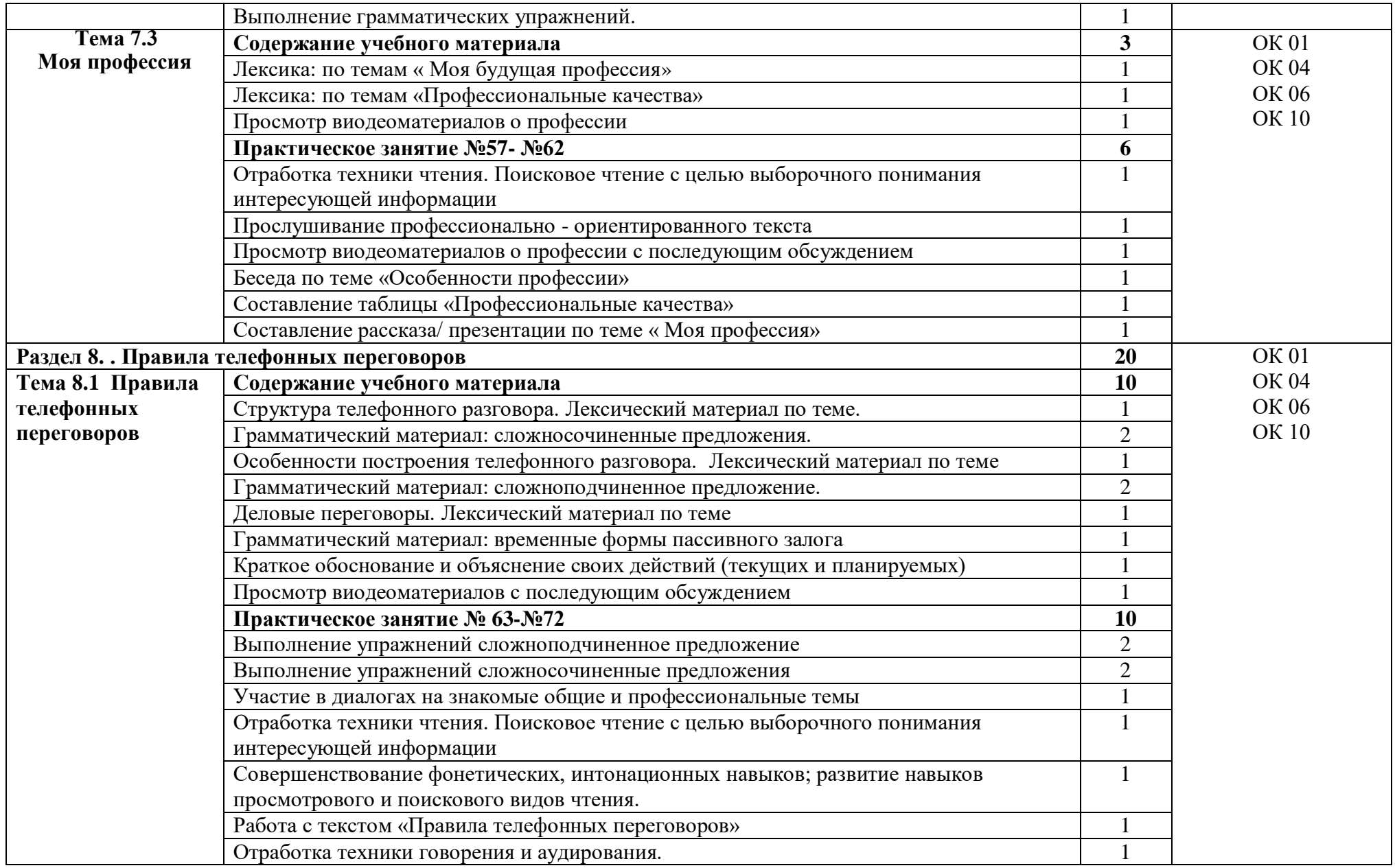

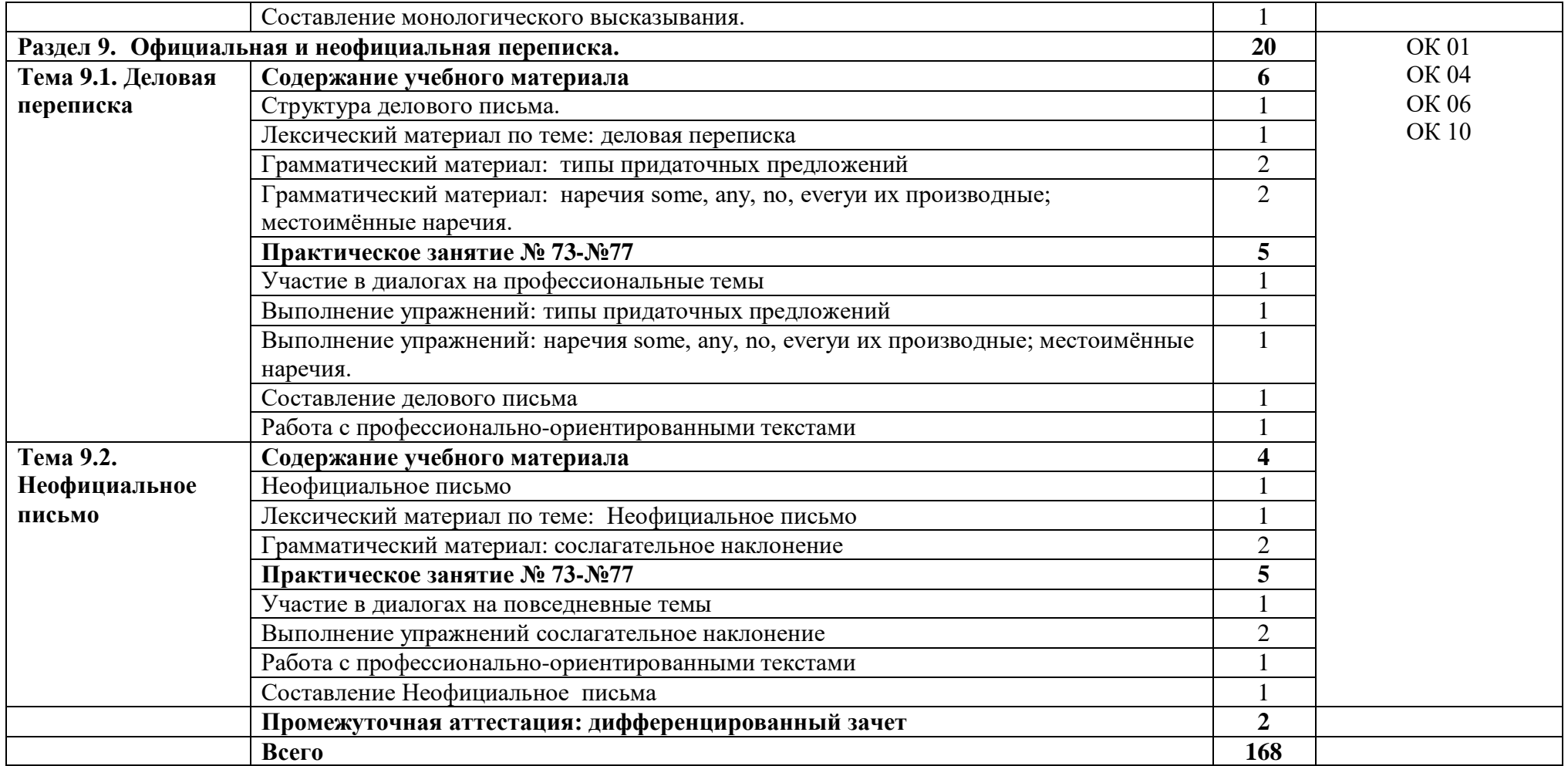

# **3. УСЛОВИЯ РЕАЛИЗАЦИИ ПРОГРАММЫ**

### **3.1. Материально-техническое обеспечение**

Для реализация программы дисциплины имеется в наличии учебная аудитория – иностранный язык

Оборудование учебной аудитории:

- посадочные места по количеству обучающихся,

- рабочее место преподавателя,

- плакаты по темам занятий;

- техническими средствами обучения: мультимедийный комплекс(проектор, проекционный экран, ноутбук).

# **3.2. Информационное обеспечение обучения**

#### **Основные источники ( печатные издания)**

1. Голубев А. П., Коржавый А. П., Смирнова И. Б. Английский язык для технических специальностей = English for Technical Colleges: учебник для студентов профессиональных образовательных организаций, осваивающих профессии и специальности СПО. – М., 2019

# **Дополнительные источники (печатные издания)**

1. Голубев А. П., Балюк Н. В., Смирнова И. Б. Английский язык: учебник для студентов профессиональных образовательных организаций, осваивающих профессии и специальности СПО. – М., 2016

2. Клементьева Т.Б. Времена английского глагола. – М.: Айрис-Пресс, 2016 Кравченко Н.В. Все разговорные темы по английскому языку. – Ростов-на-Дону: Феникс, 2016

3. Кузнецов А.Н., Сергеева Н.А. Английский язык. Специальность «Механизация сельского хозяйства». Контрольные задания по дисциплине «Иностранный язык» для студентов II курса факультета заочного образования. – М.: ФГОУ ВПО МГАУ,  $2015$ 

195

4. Куличкова Е.А. Методическое пособие для средних специальных учебных заведений сельскохозяйственного профиля по дисциплине «Английский язык» для студентов по специальности «Механизация сельского хозяйства». – Чистополь, 2015

5. Мюллер В.К. Англо-русский и русско-английский словарь. – М.: Эксмо, 2014

# **4. КОНТРОЛЬ И ОЦЕНКА РЕЗУЛЬТАТОВ ОСВОЕНИЯ УЧЕБНОЙ ДИСЦИПЛИНЫ**

Контроль и оценка результатов освоения учебной дисциплины осуществляется преподавателем в процессе проведения практических занятий, лабораторных работ, тестирования, а также в результате выполнения обучающимися индивидуальных заданий, проектов, исследований.

Результаты обучения раскрываются через усвоенные знания и приобретенные умения, направленные на приобретение общих компетенций.

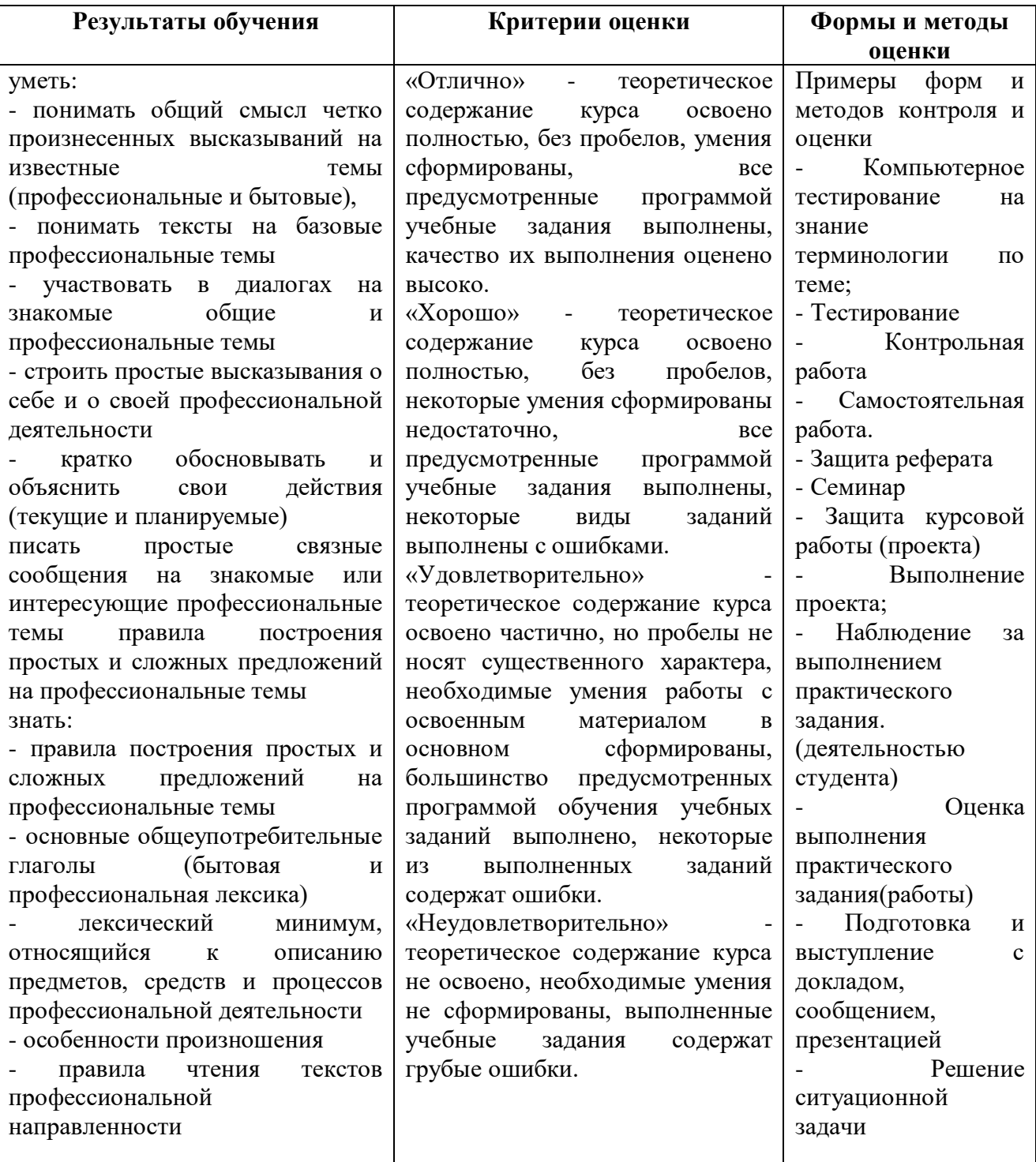

#### **ДЕПАРТАМЕНТ ОБРАЗОВАНИЯ И НАУКИ БРЯНСКОЙ ОБЛАСТИ**

#### **ЖУКОВСКИЙ ФИЛИАЛ**

#### **ГОСУДАРСТВЕННОГО БЮДЖЕТНОГО ПРОФЕССИОНАЛЬНОГО ОБРАЗОВАТЕЛЬНОГО УЧРЕЖДЕНИЯ «БРЯНСКИЙ АГРАРНЫЙ ТЕХНИКУМ ИМЕНИ ГЕРОЯ РОССИИ А.С. ЗАЙЦЕВА»**

# **Комплект контрольно-оценочных средств для проведения промежуточной и итоговой аттестации по учебной дисциплине**

#### **ОГСЭ.03 Иностранный язык в профессиональной деятельности**

# **в рамках основной образовательной программы**

# **09.02.06 Сетевое и системное администрирование**

**базовый уровень среднего профессионального обучения** (уровень образования)

# **1. Общие положения**

Контрольно-оценочные средства (КОС) предназначены для контроля и оценки образовательных достижений студентов.

КОС включают контрольные материалы для проведения текущего контроля и промежуточной аттестации в форме дифференцированного зачёта.

#### **2. Освоение умений и усвоение знаний:**

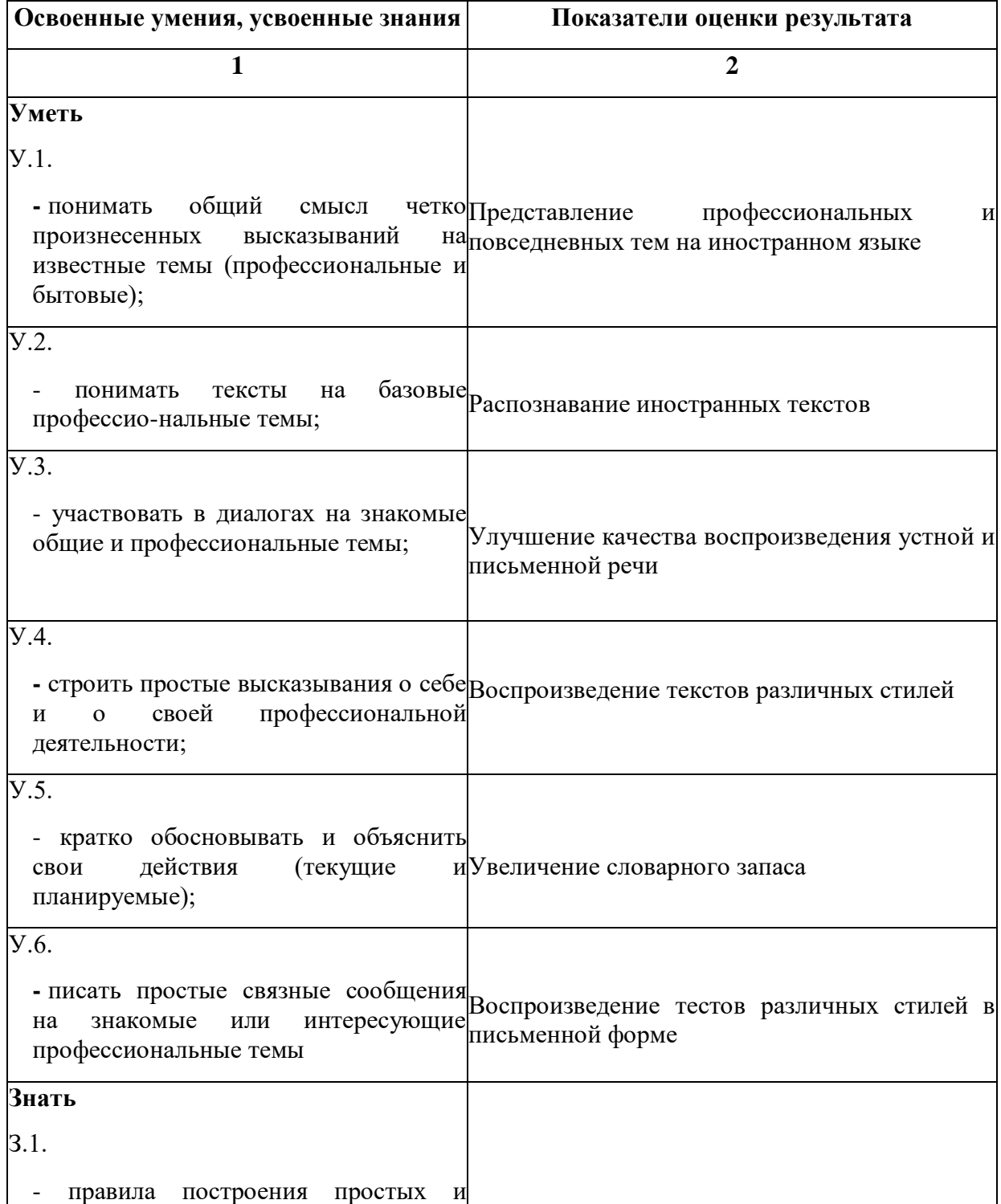

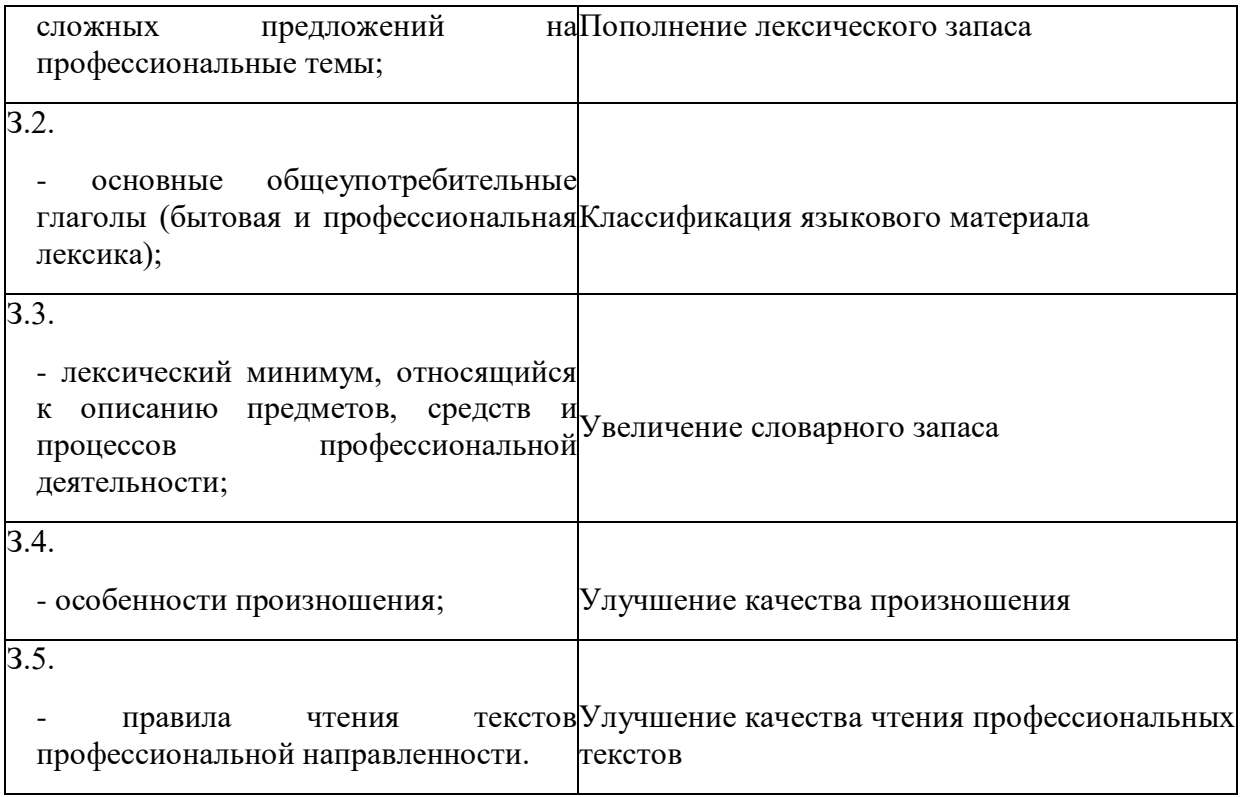

# **3. Комплект материалов для оценки сформированности знаний и умений по учебной дисциплине**

В состав комплекта входят задания для студентов и пакет преподавателя (эксперта).

# **3.1. Задания для студентов**

Инструкция для обучающихся

Условия выполнения задания:

Внимательно прочитайте и выполните задание.

Время выполнения задания – 90 минут.

#### **Задания для текущего контроля знаний студентов:**

# *3.1.1. Практические задания*

#### **Критерии оценивания практических занятий**

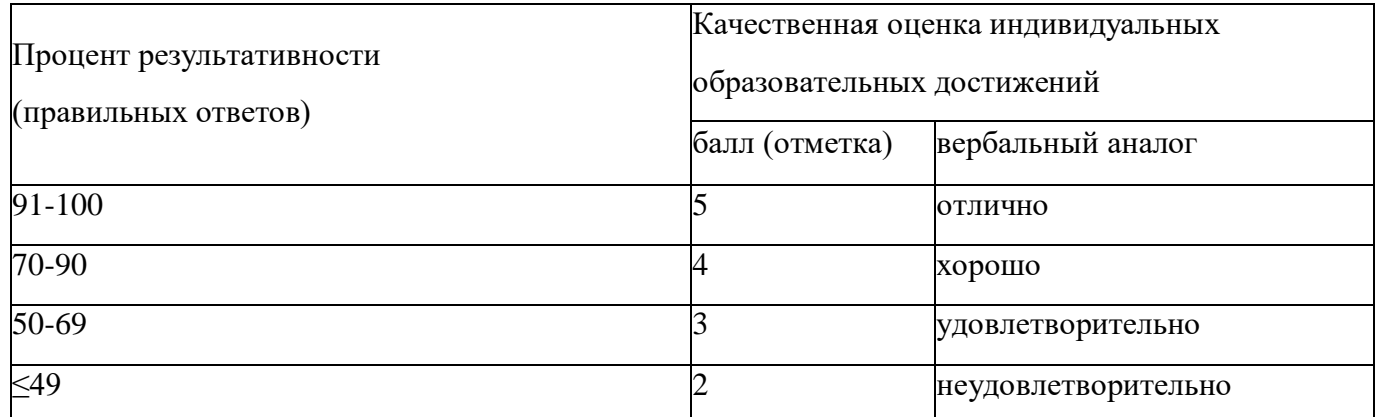

#### **Практическое занятие №1**

**Тема: «Система образования в России»**

**Задание № 1.** Прочитайте и переведите текст на русский язык (устно, по цепочке).

**Задание № 2.** Выпишите в словарь незнакомые слова.

**Задание № 3.** Задайте к тексту вопросы разного типа (минимум 10 вопросов).

#### **Education in Russia**

Education is an important part of modern life. Originally Russian education starts from the early age. Children can start going to kindergarten from the age of two, but this is not a compulsory education. It depends on parents' decision and child's wish to attend this institution. In the Russian Federation the school education is compulsory. Pupils start going to school from the age of seven and till 16. Mandatory education in Russia is presented by three types of schools: primary, secondary and high. The primary school teaches its pupils elementary skills, such as reading, writing, counting. Many schools also offer foreign languages or some other special disciplines at this age.

The most important period is the secondary school, which starts from the 4th or 5th grade, depending on school. This is the time when children start learning Biology, Geography, Chemistry, Physics, Computing, and many other new subjects.

At the 9th grade children face a very important period in their life. They have to choose whether to continue school education, or to leave for other types of educational institutions, such as college, specialized schools and else. If the pupil decides to continue studying in high school, which lasts for two years, he can enter the university after school graduation. Of course, it's only

the general pattern of education in Russia, but there can also be some exceptions nowadays. For example, there are lots of special schools, where they pay attention only to particular subjects. Also, apart from state schools, there are a number of private schools, where education is not free of charge.

When they complete high grades they can either continue to study at school for more 2 years, or go to a professional school where they study not only main subjects, but are able to learn some profession. When school pupils leave school they can try to continue their education in institutes or universities.

## **Практическое занятие №2**

#### **Тема: «Система образования в Великобритании»**

**Задание № 1.** Ознакомьтесь с текстом.

**Задание № 2.** Выполнить перевод текста на русский язык: 1 вариант – 1,2,3 абзацы; 2 вариант – 4,5 абзацы.

**Задание № 3.** Задать к тексту 10 вопросов разного типа.

#### **Education in Great Britain**

Education in Britain is compulsory and free for all children. Primary education begins at the age of 5 in England, Wales and Scotland, and 4 in Northern Ireland. It includes three age ranges: nursery for children under 5 years, infants from 5 to 7, and juniors from 7 to 11 years old. In nursery schools babies don't have real classes, they learn some elementary things such as numbers, colours and letters. Besides, they play, have lunch and sleep there. Children usually start their school education in an infant school and move to a junior school at the age of 7.

Compulsory secondary education begins when children are 11 or 12 and lasts for 5 years: one form to each year. Secondary schools are generally much larger than primary ones. Pupils in England and Wales begin studying a range of subjects stipulated under the National Curriculum. Religious education is available in all schools, although parents have the right to withdraw their children from such classes.

About 5 per cent of schoolchildren attend fee-paying private or public schools. Most of these schools are boarding ones, where children live as well as study. The most famous British public schools are Eton, Harrow and Winchester.

The large majority of British schools teach both boys and girls together. But grammar schools, which give state secondary education of a very high standard, teach boys and girls separately. The school year in England and Wales starts in September and ends in July. In Scotland it runs from August to June and in Northern Ireland from September to June and has three terms. At 7 and 11 years old, and then at 14 and 16 at secondary school, pupils take examinations in the core subjects (English, Mathematics and Science).

The main school examination, the General Certificate of secondary education (GCSE) examination is taken at the age of 16. If pupils are successful, they can make their choice: they may either go to a Further Education College or a Polytechnic or they may continue their education in the sixth form. Those who stay at school after GCSE, study for 2 more years for "A' (Advanced) Level Exams in two or three subjects which is necessary to enter one of British universities. Universities usually select students basing on their A-level results and an interview.

After three years of study a university graduate gets the Degree of a Bachelor of Arts, Science or Engineering. Many students then continue their studies for a Master's Degree and then a Doctor's Degree.

#### **Практическое занятие №3**

#### **Тема: «Система образования в США»**

**Задание № 1.** Ознакомьтесь с текстом.

**Задание № 2.** Выполните полный письменный перевод текста на русский язык.

**Задание № 3.** Напишите, что есть общего и какие различия в системах образования России, США, Великобритании.

#### **Education in the USA**

The system of education in the USA varies greatly from state to state. School education in so called state public schools is free. Parents are free to choose any public school for their children. Although there are a lot of private schools, mainly religious, and parents have to pay for them. A school year starts in September and ends in June. It is divided into three terms or four quarters.

American children start attending elementary schools at the age of 6. They continue their studies for eight years there (8 grades). Their basic subjects in the curriculum at this stage are English, Arithmetic, Natural Science, History, Geography, Foreign Language and some others. After that pupils may enter a Senior high school or if they go to a 5- or 6-year elementary school, they then attend a 3- or 4-year Junior high school, and then enter a Senior high school. Pupils graduate from high schools at the age of 18. The high schools (also known as secondary schools) are generally larger and accommodate teenagers from four or five elementary schools. During the school year the students study four or five selective subjects according to their professional interests. They must complete a certain number of courses to receive a high school diploma or a certificate of school graduation.

In order to develop social skills and encourage students' participation in extracurricular activities every high school has an orchestra, a music band, a choir, drama groups, football, basketball and baseball teams. School becomes the centre of social life for students.

At American colleges and universities young people get higher education. They study for 4 years and get a Bachelor's degree in arts or science. If a student wants to get a Master's degree he must study for two more years and do a research work. Students who want to advance their education even further in a specific field can pursue a Doctor degree. The most famous American universities are Harvard, Princeton, Stanford, Yale, Columbia Universities.

#### **Практическое занятие №4.**

**Тема: «Крупнейшие университеты. Существительное»**

1. **Поставьте существительные в форму множественного числа, перевести слова (устно).**

Computer, lady, bus, knife, desk, child, boy, tooth, flower, foot, person, tomato, wolf, deer, monkey, fox, family, goose, butterfly, man.

- 1. **Прочитайте и переведите текст на русский язык (устно).**
- 2. **Задайте к тексту вопросы.**
- 3. **Перескажите текст.**

There are several types of universities in Great Britain. The first type is the ancient ones. All of them were founded between the 16th and the 19th centuries and are very reputable. The top place of them is divided between two well-known universities: Oxford and Cambridge, both known as Oxbridge. Though they have rivalry, there is also a great cooperation between them. A lot of elite people are the graduates of these universities, though they have differences in educational process. Each of them is divided into more than thirty colleges. Colleges at Oxford suggest only those subjects for the students that depend on the field of their study, but Cambridge colleges give a chance to choose the subjects from the list according to your preferences. Oxford University was founded in 1096 and now more than 20,000 students attend it. It offers a broad array of courses, cooperates with numerous organizations, but a degree there will cost you a pretty penny. Cambridge University is also known as the biggest public research center and was founded in 1209 by scholars, who had escaped to Cambridge from Oxford. There are more than 18,000 students there and some of the colleges admit only women. Students attend not only group teaching sessions, but also have supervisions. Each of the graduates remains a member of the college forever.

# **Практическое занятие №5**

**Тема: «Мой колледж. Притяжательный падеж существительных»**

# 1. **Прочитай и переведи текст, на основе данного текста составь устный рассказ о своем колледже.**

I would like to tell you about my college. This is the College of Information Technology and Economics. First, I would like to note that our educational institution is not new, and has its own traditions. Our college was built more than seventy years ago, and among its graduates there are outstanding people who are well known in our scientific field. You can see their photos in the lobby, on the board of honor. The classrooms at our college are bright, spacious and comfortable. They are all equipped with everything you need in our time: computers, video and interactive whiteboards. There are laboratories for the study of physics, chemistry and biology. Our college has six computer classes, where students use the Internet, create their first computer programs and projects in various subjects. There is also an excellent library that contains a variety of encyclopedias and dictionaries, books by classic and modern writers. Behind the library there is a large assembly hall for concerts and theatrical performances. There are several circles that students can attend after classes: a theater studio, a literary club, a dance studio.

### **2. Перефразируйте приведенные ниже словосочетания, используя притяжательный падеж существительных.**

1. The flat of my sister is large. 2. The children of my brother are at home. 3. The room of the boy is light. 4. The name of this girl is Jane. 5. The work of these students is interesting. 6. The computer of my son is modern. 7. He was a friend of my cousins. 8. These are the books of my children.

#### **Практическое занятие №6**

#### **Тема: «Музыка. Мой любимый исполнитель (группа)»**

#### **Задание. Написать письмо другу о любимом певце (группе), используя пример.**

There are so many kinds of music in our life. For example, rap and pop music, rock and alternative music, industrial and disco music, drum & bass and techno music, and, of course, classic music. Different people like different music. The scientists say that they can define your character if they know what music you like. For example, they suppose that people who listen rock music are very clever and reasonable. British scientists confirm that the most of young people listen to the aggressive music as metal and rock. Scientists say that these people are good students, because of their character and assiduousness. I agreewith this statement, because I think that music shows your soul and nature.

As for me, my favorite group is "Linkin Park". They sing in different styles, such as: alternative, new metal, heavy metal and rock. I like this group because of good texts and unusual musical decisions. This group was formed in 1996. They released 9 albums. I like all their songs without distinction. My favorite song is "In The End". There are six men in this group: Chester Bennington, Mike Shinoda, Rob Burdon, David Farell, Bred Delson and Joe Hahn. The most prominent person of the group is Chester Bennington. He is very talented. Also I like him because he overcame his drug addiction and made his musical career. Nowadays he is taken the 27th place in the hit parade list of "100 of all times top heavy metal vocalists". He writes poems and composes music.

I guess that we can't live without music. My motto is: "Silence is killing!" As for me, I always listen to the music, when I'm happy or when I'm unhappy. It helps me in my everyday life. I listen to the music everywhere: at home, in the bus, in the street. Nowadays we have relaxing music, which we use in medicine. More helpful than all kinds of music is classic music by such famous composers as Bach, Beethoven, Mozart and Vivaldy. Music is everywhere! It's on television, over radio, in all movies! Can you imagine any movie without music?! Of course not. What if you watch television without sound, what if you see ballet without music, what if you hear voices without melody at the opera? Our life will be boring without music.

#### **Практическое занятие № 7**

**Тема: «Изобразительное искусство. Моя любимая картина»**

**Задание. Найти репродукцию своей любимой картины и описать ее (устно). Рассказ должен составить ~15-20 предложений.**

#### **Практическое занятие № 8**

**Тема: «Театр. Степени сравнения прилагательных»**

#### 1. **Выберите правильную форму прилагательного:**

- 1. This student is the … in the school. (bright, brighter, brightest)
- 2. Our teacher is the … (good, better, best).

3. For me Literature is … than Maths. (interesting, more interesting, most interesting)

# 1. **Переведите на английский язык:**

Самый длинный, короче, счастливый, самый счастливый, самый лучший, длиннее, хуже, лучше, теплее, мой лучший друг.

# 1. **Напишите мини-сочинение о походе в театр (~15-20 предложений).**

#### **Практическое занятие № 9**

### **Тема: «Мое хобби. Сравнительные обороты».**

#### **Задание 1. Поставьте "so", "such" или "such a/an". Переведите предложения.**

- 1. It was … hard nut that I couldn't crack it.
- 2. The wine was … cold that we couldn't drink it.
- 3. She was … nervous that she phoned her doctor.
- 4. Susan cooked … delicious food.
- 5. We arrived … late that we missed the train.
- 6. His son is … clever boy.
- 7. Monkeys are … funny animals.
- 8. Alice danced … beautifully!
- 9. "Harry Potter" is ... interesting book.
- 10. Our teacher always wears … pretty dresses.

#### **Задание 2. Перефразируйте предложения, используя конструкции «as … as» или «so … as».**

- 1. He is very tall and she is very tall too. (Он очень высокий, и она тоже очень высокая.) – He is .......... her.
- 2. Jane and Tim are both good swimmers. (Джейн и Тим оба хорошие пловцы.) Jane swims ……….
- 3. Sara is stronger than me. (Сара сильнее меня.) I'm not .........
- 4. Our hotel is more expensive than yours. (Наш отель дороже, чем ваш.) Your hotel isn't ………. ours.
- 5. His blue suit is very smart and his black suit is also very smart. (Его синий костюм классный, и черный костюм тоже классный.) – His blue suit is ………. his black suit.
- 6. My cat is younger than my dog. (Моя кошка младше собаки.) My dog isn't ......... my cat.

#### **Задание 3. Опиши свое хобби (~15 предложений).**

#### **Практическое занятие № 10**

**Тема: Степени сравнения прилагательных. Сравнительные обороты. Систематизация.**

#### **Задание 1. Выберите правильную форму прилагательного, переведите предложение:**

1. Russia is the … country in the world. (large, larger, largest)

2. My cat is … than my dog. (lazy, lazier, laziest)

#### **Задание 2. Соедините части предложений:**

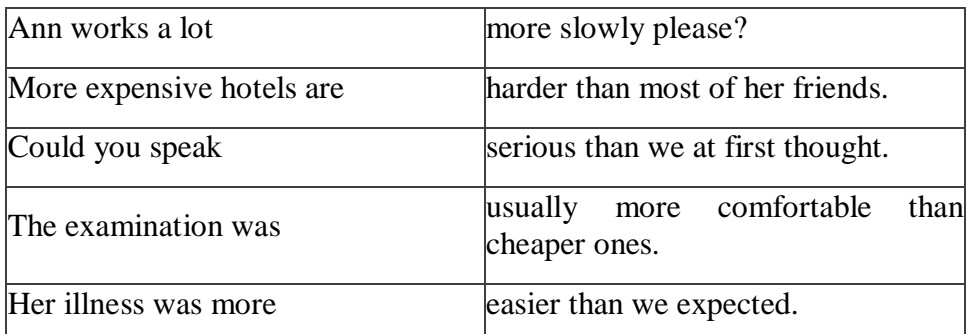

#### **Задание 3.Выберите нужную степень сравнения прилагательного:**

- **1.** Mark is …. than Sue.
- a) tall b)the tallest c) taller.
- **2.** Peter is …. student in the class.
- a) the best b) better c) good.
- **3.** This is …. day in my life.
- a) happy b) the happiest c) happier.
- **4.** I am …. than he.
- a) strong b) the strongest c) stronger.
- **5.** Tom is … boy.
- a) the noisiest b) a noisy c) noisier.

#### **Задание 4. Найдите и исправьте ошибки при образовании степени сравнения:**

- 1. Your work is best! 2. Mary is interestinger than Jane. 3. Spain is dryer than Britain.
- 4. I am more clever than my brother. 5. It is not colder today.

#### **Практическое занятие № 11**

#### **Тема: «Здоровый образ жизни»**

#### **1. Translate word phrases. Make up sentences in English with the phrases.**

- 1. food with additives/fast food
- 2. food rich in calories = fatty food
- 3. healthy way of life
- 4. unhealthy way of life
- 5. bad/ unhealthy habit
- 6. take care of your health
- 7. be overweight
- 8. lose weight
- 9. keep to a diet / be on diet / follow a diet
- 10. take regular exercises

#### **2. Answer the questions:**

Why do people care about healthy way of life nowadays? What can people do to stay healthy? Is sport a hobby or a part of your everyday life? Is sport popular in your family? What bad habits do you know?

### **Практическое занятие № 12**

#### **Тема: «Правильное питание»**

**Задание: Прочитайте и переведите текст. Выскажите свое мнение по данному вопросу и расскажите, придерживаетесь ли вы здорового питания. Рассказ должен составлять 10-20 предложений.**

Our health depends on our eating. Food provides us with the energy that we spend with physical exertion. Update and development of the organism at the cellular level directly depends on the products that we use. The body needs to receive a sufficient number of nutrients every day: proteins, carbohydrates, fats, vitamins, minerals, trace elements. Proper nutrition is a mandatory point of a healthy lifestyle and a guarantee of stable functioning of the body as a whole. Everyday diet should be diverse and full. Freshness of products is very important. It is necessary to monitor the volume of food intake. Each person's portion varies, depending on age, health status, gender, and equipment. Cereals, fruits and vegetables, fish, meat, eggs, dairy products, nuts, salt, sugar, fat, should be present in the diet. A balanced diet should become a way of life. You should refuse to give up snacks and fast food. Thoroughly chew food, do not swallow large chunks. It is strictly forbidden to drink food with water. You can eat everything, but in moderation. Overeating and incompatibility of products leads to a disruption of metabolism, diabetes and obesity. It is very appropriate to say Socrates: "We do not live in order to eat, but eat in order to live."

#### **Практическое занятие № 13**

#### **Тема: «Спорт в жизни человека. Разряды числительных»**

**Упражнение 1.** Выберите из списка количественные числительные и переведите их.

1.first; 2.eleven; 3.forty; 4.second; 5.two hundred; 6.twenty-first; 7.nineteen; 8.seven; 9.twelfth; 10.third; 11.fourth; 12.eight; 13.seventeen; 14.fifth; 15.nine; 16.one; 17.sixteen;18.tenth; 19.fifty; 20.one hundred and first

**Упражнение 2.** Выберите из списка порядковые числительные и переведите их.

1.one hundred; 2.fourteen; 3.thirteenth; 4.two 5.ninth; 6.twenty-three; 7.thirty; 8.hundredth; 9.thirty-fifth; 10.seventeenth; 11.forty; 12.twentieth; 13.one million; 14.thousand and hundredth; 15.sixth; 16.ninety; 17.forty-five;18.third; 19.three; 20.eleven

 **3.** Напишите словами количественные числительные и образуйте от них порядковые числительные. 3, 4 , 5, 11, 21, 28, 30

**Упражнение 4.** Исправьте ошибки.

- 1. therty, thirten, siks, nain, tu, for, fife, eigt, tventy, sevente, three hundreds, thosand, milion, ziro
- 2. nineth, sith, twoth, treeth, ileventh, fiftyth, seventh, four hundreth eightyth oneth

**Упражнение 5.** Расскажи одногруппникам о своем любимом виде спорта (~10-15 предложений).

### **Практическое занятие № 14**

#### **Тема: «Виды спорта. Обозначение времени. Дат.**

#### **Задание 1. Напишите указанное время цифрами.**

It's half past three. 2 It's ten to six. 3 It's a quarter past two. 4 It's a quarter to twelve. 5. It's twenty to one. 6. It's half past eight. 7. It's five past eleven. 8. It's twenty-five to four. 9. It's nine o'clock. 9. It's ten past ten.

#### **Задание 2. Выберите в скобках правильное время.**

- 1. It's twenty past eight.  $(7:40 8:20 8:40)$
- 2. It's half past seven.  $(6:30 7:30 8:30)$
- 3. It's a quarter past five.  $(4:45 5:15 6:15)$
- 4. It's a quarter to ten.  $(10:15 10:45 9:45)$
- 5. It's ten to twelve.  $(12:10 12:50 11:50)$

#### **Задание 3. Запишите по-английски следующие предложения:**

1. Мой день рождения в июне.2. Мы поженились в 2007-м году.3. Пушкин умер в 19-м веке.4. Мы собираемся зимой в отпуск.5. Я встречаю сестру в 3 часа дня.6. Моя новая машинка прибудет к понедельнику.7. Что ты обычно делаешь ночью? 8. Что ты будешь делать в Сентябре? 9. Только сегодня мне удалось записаться на МРТ на 16-е Октября. 10. Какое сегодня число?

#### **Задание 4. Опиши свои любимые виды спорта (~10 предложений).**

#### **Практическое занятие № 15**

**Тема: «Олимпийские игры. Числительные (систематизация)»**

**1. Прочитайте и переведите текст письменно (1 вариант – 1 –й абзац, 2 вариант – 2-й абзац).**

Many people all over the world are interested in sport. Sport helps people to stay healthy and makes them more organized and better disciplined in their daily activities. They have always paid great attention to sport in our schools, colleges and universities. You can hardly find a school without a gym or a sportsground. Every city and town has a few stadiums or swimming pools, where local or even international competitions are usually held. Traditionally, sport could be divided into professional and amateur sport. Former Soviet Union and later Ukrainian and Russian sportsmen have set a great number of world records in gymnastics, weightlifting, tennis, swimming, running, high jumping, etc. Our sportsmen also participate in the Olympic Games and always win gold, silver and bronze medals. The Olympic Games have long history. They started in 776 ВС in Greece and took place every four years for nearly twelve centuries at Olympia. They included many different kinds of sports.

All the cities in Greece sent their best athletes to Olympia to compete in the Games. When the Games took place, all the wars stopped. So, the Olympic Games became the symbol of peace and friendship. Now, there are Summer and Winter Olympic Games. They are held separately. There are always several cities wishing to host the Games. The International Committee of Olympic Games selects the most suitable. After that, the host city starts its preparations for the competitions, constructs new sport facilities, or reconstructs them, reconstructs stadiums, hotels, press centres, etc. Thousand of athletes, journalists and guests arrive to the Games, and it takes great efforts to arrange everything. Russia joined the Olympic movement in 1952. In 1980, Moscow hosted the twenty-second Olympic Games. The latest. Olympic Games were held in Sydney, Australia. Our sportsmen won medals in many sports. Next Olympic Games take place in Greece, the Motherland of these games.

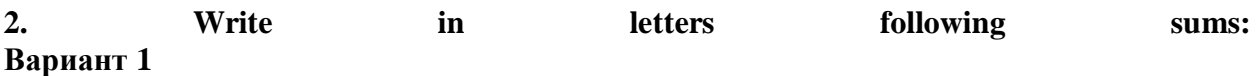

- 1. 345+ 186=531
- 2. 18/6=3
- 3.  $25+25=50$
- 4. 56\*10=560
- 5. 100+127=227
- 6.  $789-789=0$

# **Вариант 2**

- 1. 4\*9=36
- 2.  $43-3=40$
- 3. 97-23=74
- 4. 125+345=470
- 5. 230/5=46
- 6. 765-321=444

# **3. Write in numbers:**

- 4. **Вариант 1**1) one hundred and twenty-seven,
- 2) the third, the first,
- 3) the second,
- 4) the forty-third

# **Вариант 2**

1) nineteen,

2) fifty-eight,

- 3) the ninety-ninth,
- 4) two hundred and sixty-eight,

# **Практическое занятие № 16**

#### **Тема: « Виды путешествий. Местоимения»**

# **Задание 1. Устно опиши свое путешествие на машине (корабле, самолете, поезде и т.п.) ~15-20 предложений.**

#### **Задание 2. Выберите правильное личное местоимение, переведите:**

- 1. (He, she, it) is a flower.
- 2. My granny lives in a country. I go to (her, she, them) on holidays.
- 3. My parents are doctors. (He, they, them) work in a hospital.
- 4. (She, I, he) love my mom.
- 5. I have a brother. Sometimes I ask (her, he, him) to help me.
- 6. (Them, they, it) are going to school at the moment.
- 7. (He, she, you) study very well.

#### **Задание 3. Выберите правильное притяжательное местоимение, переведите:**

- 1. My dad has a car. (Her, he, his) car is red.
- 2. (Their, them, they) house is quite big.
- 3. I have a boat. The boat is (my, mine, their).
- 4. I like (your, him, it) answer more than (me, its, theirs).
- 5. (My, mine, your) dog wails (his, her, its) tail when I come from school.
- 6. We live in a small town. (Our, his, ours) town is very nice.
- 7. She wears (their, her, his) dress to school every day.

#### **Практическое занятие № 17**

**Тема: «В аэропорту: регистрация, досмотр, сдача багажа. Личные местоимения»**

#### **1. Прочтите текст, переведите и ответьте на вопросы:**

#### **At the airport**

Please make sure you are at the airport in time and remember to carry proof of identity and youre-ticket with you as security may wish to see them.

#### **Baggage**

If travelling without bags then be at the gate 20 minutes before the flight departs. If you've got bag(s) to check, be at a bag tag counter no later than 30 minutes before departure. The first two bags are free. On board you're allowed one bag per person (maximum 7 kg).

# **Changes/restrictions**

Changes permitted at any time. You may have to pay the difference between the original fare and the new fare if higher. Service fee applies unless changed online.

### **Cancellation**

Up to the day of departure, fully refundable. After the day of departure refunds will incur a refund fee per person per one-way journey.

### **Questions:**

1. Can a passenger change a ticket?

2. What one should carry with him when arriving at the airport?

- 3. How many bags can a passenger take on board?
- 4. How many minutes before one should be at the gate?

5. If I change my ticket on the internet do I have to pay an extra charge?

### **2. Вставьте в пропуски необходимое слово.**

*customs officer; departure lounge; carry-on bag; check in; immigration officer; baggage; collection baggage; allowance queue; travel documents; immigration visa.*

1. When you arrive in a country from overseas the (1)...... checks your passport. In some countries you must have a (2)...... before you can enter. Then you proceed to the (3)...... area to pick-up your bags and then to the (4)...... who may, (but not always) check your baggage

2. When you leave a country you must first (5)...... with the airline to get your boarding pass. If there are a lot of people you must (6)...... . Then you go through (7)......, where they check your travel documents and then to the (8)...... to wait for your flight.

3. On most international flights you have a (9)...... of 20 kilograms per person. Many airlines allow you to take one bag on to the aircraft usually a maximum weight of 7 kg. This is called a  $(10)$ .......

#### **3. Вставьте личные местоимения и переведите предложения:**

- 1. Molly is very nice. Some list is my best friend.
- 2. Molly and I aren't English. \_\_\_\_\_\_'re from Sydney.
- 3. Greg is my brother. \_\_\_\_\_\_'s 25 years old.
- 4. Greg and Alison are married. \_\_\_\_\_\_\_'ve got two children.
- 5. Emily is 22 years old. Sa nurse.

# **Практическое занятие № 18**

**Тема: «Услуги в отеле. Притяжательные местоимения»**

**1) Вставьте в пропуски подходяще слово выделенное курсивом, переведите предложения (устно):** *facilities; tour; serviced; guests; fill in; self-contained; customers; apartment; luxury.*

1. All our apartments are ............................... They have a fridge, a stove, cutlery and crockery. They are also ............................... once a week. 2. Welcome to our five star ............................... hotel. 3. Every morning our hotel bus takes guests on a guided ............................... of the city. 4. Our hotel has good ..............................., including a swimming pool, gym and coffee shop. 5. In a shop, clients are called ............................... In a hotel they are called ............................... 6. If you are staying in Dili for a long time it is cheaper to rent an ............................... than to stay in a hotel. 7. Welcome to our hotel. Could you please ............................... his registration form?

# **2) Прочтите диалог и переведите его (устно).**

- Room service. Can I help you?
- Good morning. This is room 365. Could you send breakfast to my room, please?
- Certainly, madam. What would you like to have?

- A glass of orange juice, one serving of bacon and eggs, a toast with some butter and marmalade and a cup of black coffee, please. How long will it take?

- Well, about 15 minutes.

- That would be fine. I'm going to take a nap after breakfast. So is it possible to get a wake-up call at noon, please?

- Sure. I'll call you at 12 o'clock. Would you like anything else?

- Yes. I'd like to know which floor the swimming-pool is here.

- The swimming-pool, the sauna and the gym are on the first floor.

- Great. Thanks. And do you have laundry service? Could you send someone to pick up the laundry from my room?

- Sure. I'll ask the housekeeping staff to pick it up right now.

- Sounds good. And another thing is - my room is quite messy. Could you, please, clean it and change the bed sheets?

- OK. We shall do it after lunch then.

- Thank you very much. Is it possible to have an extra blanket, please? It was quite cold at night.

- No problem, madam. I'll send it to your room right now.

- Thanks a lot. I appreciate your help.

- You are welcome.

#### **3) Выпишите в словарь незнакомые слова.**

#### **4) Вставьте притяжательное местоимение. Переведите предложения.**

This is my mum. \_\_\_\_\_\_\_\_\_\_\_ name's Jess. These are my sisters. \_\_\_\_\_\_\_\_\_ names are Mary and Dina. These are my parents. have names are Tanya and BobThis is my cousin. name's Helen. This is my cousin. \_\_\_\_\_\_\_ name's Fred. These are my sisters. \_\_\_\_\_\_\_\_ names are Tina and Nina. This is my aunt. \_\_\_\_\_\_\_ name's Pam.

#### **5) Вставьте притяжательное местоимение. Переведите предложения.**

\_\_\_ first name is Molly. \_\_\_\_\_family name is Adamauer. What about you? What's \_\_\_\_\_ first name? And what's \_\_\_\_\_\_\_ family name? I'm married. You can see \_\_\_\_\_\_ husband in the picture. \_\_\_\_\_\_ name is Aisek. We've got one son and one daughter. \_\_\_\_\_\_ son is 21. \_\_\_\_\_ name is Nickolas. daughter is 24. have is Emy. Emy is married. husband's name is Bred. Emy and Bred have got two children. \_\_\_\_\_\_ names are Kevin and Evi.

# **Практическое занятие № 19**

#### **Тема: « Поездка за границу. Указательные местоимения»**

#### **1. Поставьте следующие словосочетания во множественное число (устно).**

This magazine, that sticker, this stamp, that sandwich, this poster, this teacup, this egg, that wall, that picture, this foot, that mountain, this lady, that window, this man, that match, this knife, this book, this family, this pie, that answer, that apartment, that teacher, that comedy.

#### **2. Поставьте this или these. Переведите предложения (устно).**

- 1. … cream isn't good.
- 2. … is my air-plane ticket.
- 3. … books belong to his children.
- 4. … river is the longest in the region.
- 5. … trainers were made in Italy.

#### **3. Поставьте that или those. Переведите предложения.**

- 1. … tomatoes are not fresh.
- 2. … bag is mine.
- 3. … letters are for Mike.
- 4. … is our bus.
- 5. … dogs bark every night.

#### **4. Поставьте this, that, these или those. Переведите предложения.**

- 1. Could you pass me … dictionary beside you?
- 2. … jeans over there are quite cheap.
- 3. … apples are much sweeter that those ones.
- 4. Look here! Do you like … ring?
- 5. Do you know … woman in black over there?
- 6. … shoes are very tight. I must take them off.
- 7. How much are … teddy-bears in the shop-window?
- 8. … tower looks so small because it's far away.
- 9. … dolphins we saw in the sea were so funny.
- 10. … ice-cream I am eating is my favourite.

### **5. Подготовить устный рассказ о своей будущей поездке за границу (~15-20 предложений).**

#### **Практическое занятие № 20**

#### **Тема «Путешествие по России. Возвратные местоимения»**

#### **Задание 1. Прочитать текст, перевести его (устно).**

The Russian Federation is the largest country in the world. It **occupies** about 1/6 of the Earth **surface.** The country is situated in Eastern Europe, Northern and Central Asia. Its **total area** is over 17 million square km.

Our land is washed by 12 seas, most of which are the seas of three oceans: the Arctic, the Atlantic and the Pacific. In the south and in the west the country **borders on** fourteen countries. It also has a sea-border with the USA.

There is hardly a country in the world where such a great variety of flora and fauna can be found as in our land. Our country has **numerous** forests, plains and steppes, taiga and tundra, highlands and deserts. The highest mountains in our land are the Altai, the Urals and the Caucasus. There are over two thousand rivers in the Russian Federation. The longest of them are the Volga, the Ob, the Yenisei, the Lena and the Amur. Our land is also rich in various lakes with the deepest lake in the world, the Baikal, included.

On the Russian territory there are 11 time zones. The **climate conditions** are rather different: from arctic and **moderate** to continental and subtropical. Our country is one of the richest in natural resources countries in the world: oil, natural gas, coal, different ores, ferrous and nonferrous metals and other minerals.

The Russian Federation is a multinational **state. It comprises** many national districts, several autonomous republics and regions. The population of the country is about 140 million people.

Moscow is the capital of our Homeland. It is the largest political, scientific, cultural and industrial center of the country and one of the most beautiful cities on the globe. Russian is the official language of the state. The national symbols of the Russian Federation are a white-bluered **banner** and a double-headed eagle.

The Russian Federation is a constitutional republic headed by the President. The country government consists of three branches: **legislative, executive** and **judicial.** The President controls only the executive branch — the government, but not the Supreme Court and Federal Assembly.

The legislative power belongs to the **Federal Assembly** comprising two chambers: **the Council of Federation** (upper Chamber) and the **State Duma** (lower Chamber). Each chamber is headed by the Speaker. The executive power belongs to the government (the Cabinet of Ministers) headed by the Prime Minister. The judicial power belongs to the system of Courts comprising the Constitutional Court, the **Supreme Court** and federal courts.

Our country has a multiparty system. The largest and most **influential** political parties are the «Unity», the Communist party, the «Fatherland-All Russia», «The Union of the Right Forces», «The Apple», Liberal-Democratic and some others.

The **foreign policy** of the Russian Federation is that of international cooperation, peace and friendship with all nations irrespective of their political and social systems.

#### **Задание 2. Выделенные слова записать в словарь.**

#### **Задание 3. Ответить на вопросы по тексту:**

1. Is Russia the largest country in the world? 2. What oceans wash the borders of the Russian Federation? 3. How many countries have borders with Russia? 4. Are Russian flora and fauna various? 5. What are the highest mountains in Russia? 6. What is Baikal famous for? 7. What is the climate in Russia like? 8. What is the national symbol of Russia? 9. What does the Federal Assembly consist of? 10. Who is the head of each Chamber of the Federal Assembly?

# **Задание 4. Ответить на вопросы "How well do you know your Homeland?"**

*What is (are):*

- 1. the biggest Russian lake?
- 2. the longest Russian river (in European and Asian parts of the Russian Federation)?
- 3. a city with subtropical climate?
- 4. cities with arctic climate?
- 5. agricultural regions?
- 6. old historical cities?
- 7. places of recreation and tourism?

### **Практическое занятие № 21**

#### **Тема «Путешествие по Великобритании. Вопросительные местоимения»**

#### **Задание 1. Прочитать текст, перевести его (устно).**

"Great Britain" has several different names. Some people say "Britain", or "the United Kingdom", or just "UK". The official name of the country is the United Kingdom of Great Britain and Northern Ireland. The UK is situated to the north-west off Europe on the British Isles. They consist of two large islands, Great Britain and Ireland, and many smaller ones. Great Britain is separated from Ireland by the Irish Sea and from the Continent of Europe by the English Channel. There are four different countries in the UK: England, Scotland, Wales and Northern Ireland. Everyone from Britain is British, but only people from England are English. People from Scotland are Scottish, people from Wales are Welsh, and people from Northern Ireland are Irish.

The climate of Britain is mild and warm because of the warm waters of the Gulf Stream. The winter is not very cold and the summer is not very hot. Most of the mountains are in the north, in Scotland, but they are not very high. The highest mountain in the UK is Ben Nevis in Scotland. There are a lot of rivers in Great Britain but they are not very long. The Severn is the longest river. It is in the south-west of England. The Thames is not so long as the Severn, it is shorter. Over 57 million people live in the UK. Most of them live in big towns and cities. London is the capital of the country. It stands on the river Thames. The most important industrial cities are Manchester, Leeds, Sheffield, Birmingham and others. Cambridge and Oxford are famous university cities.

#### **Задание 2. Найдите русские эквиваленты в тексте:**

- 1. 1)The UK consists of … .
- 2. 2)It is separated from the Continent by … .
- 3. 3)Most of the mountains are … .
- 4. 4)The longest river is … .
- 5. 5)Cambridge and Oxford are … .
- 6. 6)London is situated on … .

#### **Задание 3. Ответьте на вопросы:**

- 1. 1)Where is the United Kingdom situated?
- 2. 2)What parts does the country consist of?
- 3. 3)What is the official name of the State?
- 4. 4)What is the climate of Great Britain like?
- 5. 5)Are there many rivers in Britain?
- 6. 6)What is the population of the country?
- 7. 7)Where do most people live?
- 8. 8)What are the industrial centres of Great Britain?

#### **Задание 4. Вставить одно вопросительное местоимение по смыслу. Перевести предложения**.

- 1. How students are in the class right now?
- 2. \_\_\_ is that person next to you?
- 3. \_\_\_ do you do for living?
- 4. \_\_\_ this book belong to?
- 5. \_\_\_ do you expect to be in five years?
- 6. \_\_\_ did you meet at the conference?
- 7. \_\_\_ pattern do you like? Both dresses look great.
- 8. \_\_\_ is your brother going to do with his job?
- 9.  $\qquad$  did you go for the holiday? We went to Spain.
- 10. \_\_\_ is responsible for guest accommodation in your hotel?
- 11. \_\_\_ are you planning to leave?
- 12. \_\_\_ are you writing a letter to?
- 13. **is the reason for your visit?** We haven't seen each other for a while.
- 14. are you going after graduation?
- 15. color do you prefer most?

### **Практическое занятие № 22**

#### **Тема «Достопримечательности США. Вашингтон. Неопределенные местоимения»**

#### **Задание 1. Дать ответы на вопросы:**

#### **Questions:**

1. What is the highest peak in North America? 2. What's the longest river in the USA? 3. What are the biggest falls in the world? 4. Where does the Statue of Liberty stand? 5. Why is the nickname of New York "the Big Apple"? 6. What two world-famous streets in New York do you know?

#### **Задание 2. Прочтите текст, переведите его и ответьте на вопросы (устно).**

Washington is the capital of the United States of America. It is situated in the District of Columbia and is like no other city of the USA. It's the world's largest one -industry city. And that industry is government. The White house, where the US President lives and works, the Capitol, the home of the US Congress, and the Supreme Court, are all in Washington. Washington was named after the first US President George Washington. He selected the place for the capital and Pierre L'Enfant, a French engineer, designed the city. Washington was first settled in 1790 and since 1800 it has been the Federal capital. Washington is one of the most beautiful and unusual cities in the United States. In the very center of it rises the huge dome of the Capitol – a big white dome standing on a circle of pillars. The 535 members of the Congress meet here to discuss the nation's affairs. It's easy to get lost in this huge building, full of paintings and statues.

Not far from the Capitol is the Library of Congress, the largest library in the States. It contains more than 13 million books, more than 19 million manuscripts, including the personal papers of the US presidents. The White House is the official residence of the US President. He works in the Oval Office. One can hardly find a park, a square or an open area in Washington without a monument or a memorial. The most impressive and the best-known ones are the Lincoln Memorial and the Washington Monument. There are some important museums in Washington where you can see kinds of things: famous paintings and sculptures, the dresses of Presidents' wives, the original of the Declaration of Independence, the largest blue diamond in the world, etc. There are 5 universities in Washington. There are no skyscrapers in Washington, because they would hide city's many monuments from view. No building in the city may be more than 40 metres tall. Thousands of tourists visit Washington every day. People from all parts of the United States come to see their capital.

### **Questions:**

- 1. Where is Washington situated?
- 2. What important government buildings are situated in Washington?
- 3. Where does the US president live and work?
- 4. Who selected the place for the capital of the USA?
- 5. Is there a monument to George Washington in the city?
- 6. Who designed the capital of the USA?
- 7. When was Washington first settled?
- 8. What places of interest in Washington do you know?
- 9. How many universities are there in Washington?
- 10. Why aren't there any skyscrapers in Washington?

#### **Задание 3. Найдите в тексте неопределенные местоимения.**

#### **Практическое занятие № 23**

#### **Тема: «Традиции англоговорящих стран. Неопределенные местоимения»**

#### **Задание 1. Прочитать текст.**

## **Задание 2. Перевести 1 - ый абзац текста письменно (1 вариант); 4- й абзац –2 вариант.**

Every nation becomes special by means of its own traditions and customs. There is no other nation that clings to the past with the tenacity of the British. They are really proud of their traditions, they cherish them. When we think of Britain we often think of people drinking white tea, eating fish and chips, sitting by the fireplace or wearing bowler hats, but there is much more in Britain than just those things. Some British traditions are royal, such as the Changing of the Guard which takes place every day at Buckingham Palace. The Trooping of the Colour happens on the Queen's official birthday. It's a big colouful parade with hundreds of soldiers and brass bands.

British holidays (Christmas, Easter, Guy Fawkes Night, Remembrance Day) are especially rich in old traditions and customs. A traditional Christmas dinner consists of roast turkey and potatoes, cranberry sauce, sweet mince pies and Christmas pudding. On Christmas Eve children hang up their stockings around the fireplace for Father Christmas to fill with presents. At Easter chocolate eggs are given as presents symbolizing new life. Guy Fawkes Night is also known as Bonfire Night because English people burn stuffed figures on bonfires. On Remembrance Day red poppies are traditionally worn in memory of servicemen who lost their lives in wars. National Morris Dancing can be seen throughout the month of May in most of English villages. Groups of men and women wear coloured costumes, carry white handkerchiefs and perform their lively folkdance.

One of Englishmen's traditions is their tender love for animals. Pets are members of English families and are protected by law. There are even special cemeteries for animals in Great Britain. Most English people love their gardens too. They enjoy gardening and decorating their houses with beautiful flowers and plants.

Sports play an essential part in the life of Britain and it is a popular leisure activity. Rugby, golf, cricket, polo and horse-racing are British national sports and they are played on village greens and in towns on Sundays. Politeness and punctuality are typical features of all British people. They often say "Sorry", "Please" and "Thank you" with a smiling face and they always try to arrive on time.The British are also traditional about their breakfast. They usually eat bacon and eggs, a toast with orange jam, a bowl of cereals or porridge in the morning. There are over 60 thousand pubs in the United Kingdom. Pubs are an important part of British life too. People talk, eat, drink, meet their friends and relax.

# **2. Ответить на вопросы:**

1. How many pubs are there in the UK?2. What are typical features of all British people?3. Do English people love animals?4. What British and American holidays do you know?

#### **3. Вставьте some, any, no, переведите предложения.**

- 1. I was terrified that disaster was waiting for me.
- 2. They didn't make mistakes.
- 3. I don't think of us ought to wish the result to be different.
- 4. There were people in the room. It was empty.
- 5. Now that he lived in the country he seldom had visitors.
- 6. I have money left. I've bought a very expensive book.
- 7. When we were on holiday, we visited\_\_\_\_\_\_\_very interesting places.
- 8. I went out to buy milk but they didn't have in the shop.
- 9. He is good as a pianist.

# **Практическое занятие № 24**

#### **Тема «Деловая поездка. Грамматика (систематизация).**

# **Вариант 1**

#### **Задание 1. Выберите правильный вариант, переведите предложение:**

- 1. I usually… my Granny on Saturday.
- a) visits b) visited c) visit d) will visit
	- 1. There … 30 pupils in our class last year.
- a) were b) was c) are d) is
	- 1. I can… English very well.
- a) spoke b) speaks c) speak d) will speak
	- 1. The children … to the opera at noon tomorrow.
- a) will have listened b) will be listening с) shall listen
- 1. The boy's brother … him to play chess now.
- a) are teaching b) is teaching с) teaches
	- 1. I … thе sentences from 5 till 6.
- a) translated b) was translating с) had translated
	- 1. He … on his knees.
- a) is jumping; b) have jumped; c) has jumped
	- 1. We … into the room.
- a) is rushed; b) have rushed; c) has rushed
	- 1. The girl … at last.
- a) am speaking; b) is speaking; c) has spoken
	- 1. It's later than I thought. I ... go.
- a) would; b) can; c) would; d) must

## **Задание 2. Соотнесите английские слова и фразы с русскими эквивалентами:**

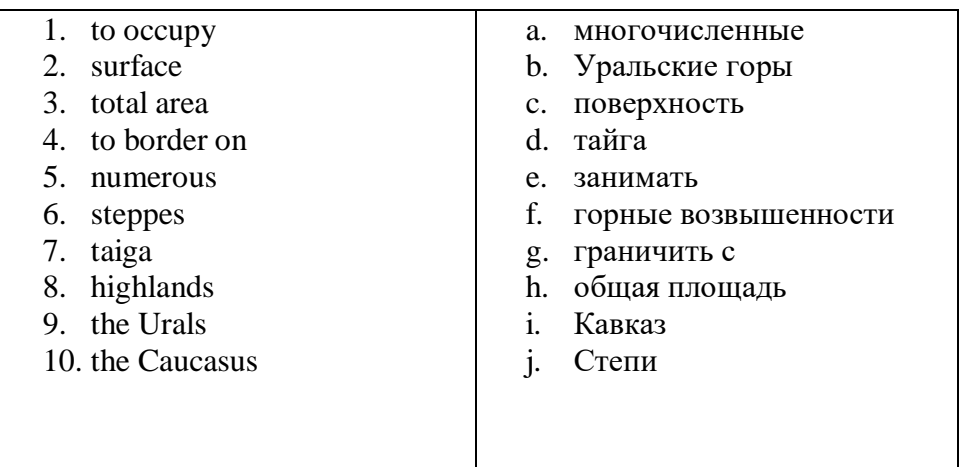

**Задание 3. Написать мини-сочинение «Моя деловая поездка».**

## **Вариант 2**

## **Задание 1. Выберите правильный вариант, переведите предложение:**

- 1. …they go to the Zoo with us next week?
- a) shall b) will c) do d) did
	- 1. I… to my friend's place yesterday.
- a) goed b) went c) goes d) will go
	- 1. He will not… his holidays in America.

a) spent b) spended c) spends d) spend

- 1. We … funny stories from 4 till 5 tomorrow.
- a) shall read b) shall be reading с) shall have read
	- 1. Where were you at three o'clock yesterday? –I … in the library.

a) worked b) was working с) were working

1. He wasn't convinced that she … the crime.

a) had committed; b) had been committed; c) had commit

1. By the time the plane had been arrived, we … at the airport for half an hour.

a) had been; b) was been; c) were

- 1. When dad got back the babysitter … .
- a) had left; b) had been left; c) would had left
	- 1. You've been travelling all day. You ... betired.

a) can; b) must; c) need to; d) will

1. There is nobody at home. They ... out.

a) may go; b) will go; c) must have gone; d) can have gone**.**

#### **Задание 2. Соотнесите английские слова и фразы с русскими эквивалентами:**

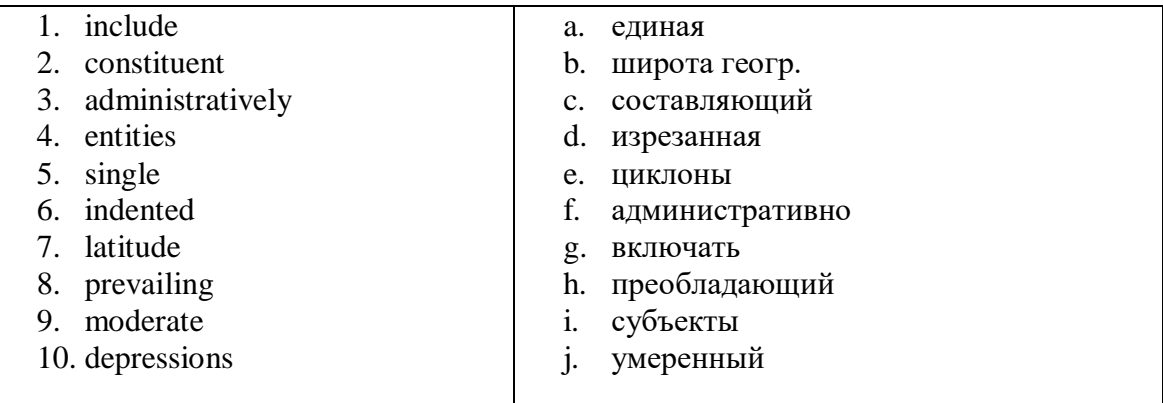

**Задание 3. Написать мини-сочинение «Моя деловая поездка».**

**Практическое занятие № 25**

**Тема « Выбор профессии. Обороты there is/ there are»**

## **Задание 1. Вставьте is или are. Перевести (устно).**

There \_\_\_\_\_\_ two cups of tea on the table. There \_\_\_\_\_\_ some milk in the cup. There \_\_\_\_\_\_ an orange in the salad. There \_\_\_\_\_\_ six balls in the box. There \_\_\_\_\_\_ some cheese on the plate. There \_\_\_\_\_\_\_ a blue chair at the door. There \_\_\_\_\_\_\_ five chicks and a hen on the farm. There \_\_\_\_\_ a table and nine desks in the classroom. There \_\_\_\_\_ a big window to the left of the door. There \_\_\_\_\_\_ three rooms in our country house. \_\_\_\_\_\_ there three cups on the coffee-table? \_\_\_\_\_ there a carpet on the floor? There \_\_\_\_\_\_ no cats in the sitting room. There \_\_\_\_\_\_ a cat on the table. There\_\_\_\_\_ 3 dogs in the box. There \_\_\_\_\_4 hens in the house. There \_\_\_\_\_ a pot on the table. \_\_\_\_\_\_ there a bathroom near the kitchen? \_\_\_\_\_\_ there four rooms in the house? \_\_\_\_\_\_ there a kitchen under your bedroom?

# **Задание 2. Напишите in There's / There're.**

- 1. \_\_\_\_\_\_\_\_\_\_\_ some sandwiches in the fridge.
- 2. \_\_\_\_\_\_\_\_\_ a biscuit on the plate.
- 3. \_\_\_\_\_\_\_\_\_\_\_\_ some jam on the table.
- 4. \_\_\_\_\_\_\_\_\_ some cornflakes in the cupboard.
- 5. \_\_\_\_\_\_\_\_\_\_\_ some sugar in the glass.
- 6. \_\_\_\_\_\_\_\_\_\_\_\_ two cups of tea on the table.

# **Задание 3. Расскажи о своей будущей профессии (10-15 предложений).**

# **Практическое занятие № 26**

**Тема «Карьерный рост. Глагол. Формы глагола»**

**Задание 1. Прочитайте диалог по ролям. Переведите его. На его основе составить свои диалоги (работа по парам).**

Mr. Richards: Goog morning, Michael. I'm Phil Richards from the personnel department.

Michael: Good morning, Mr. Richards. Nice to meet you.

Mr. Richards: How are you doing?

Michael: I'm fine, thank you.

Mr. Richards: Was the traffic heavy?

Michael: No, it wasn't. The traffic was light this morning. I'm so glad that I came on time.

Mr. Richards: That's good. Now, if you don't mind, let's start our interview.

Michael: Yes, of course.

Mr. Richards: We've got your CV last week and we thought you are the right person for this position. However, I need to clarify some areas. First of all, can you tell me a bit more about your previous experience of work?

Michael: I've been working as a head manager of the department for two years. The company which hired me went bankrupt last month and many branches were closed. So, now I'm looking for a similar job.

Mr. Richards: I see. What did you like in your job?

Michael: Well, there are many things I liked about my job. Firstly, it's the chance to be a part of the corporate company. Secondly, I liked communicating with my colleagues and being a part of the professional team. Thirdly, it's the cnahce to get promoted, I mean career development.

Mr. Richards: Have you ever been promoted, Michael?

Michael: Yes, twice during my work at the previous place.

Mr. Richards: I see. What didn't you like about your job?

Michael: Perhaps, it's the fixed hours of work. Every day I had to work from 9 am to 5 pm. However, I'm ready to be flexible and work at other times too.

Mr. Richards: The position which we want to offer involves work in shifts.

Michael: It suits me perfectly.

Mr. Richards: I have a few more questions for you, Michael. What are your strengths? And, why should we hire you?

Michael: Well, I'm a hard-working person with sufficient experience in the field of management. I'm a good team player and I get on well with my colleagues. I'm eager to grow and develop and I should say, I'm a fast learner.

Mr. Richards: How do you usually react to stressful situations?

Michael: I try to stay calm and level-headed.

Mr. Richards: That's good to know. We sometimes work in hectic conditions. When are you ready to start the job?

Michael: Any moment, Mr. Richards. I can start from Monday if you wish.

Mr. Richards: Yes, you can start from the next week. My secretary will send you the employment contract. The first three months are going to be probationary for you, but I'm sure you'll be fine.

Michael: Thank you, Mr. Richards. I'm happy to become a part of your company now.

**Задание 2. Ответить устно на вопросы:**

**1) Что такое глагол? 2) Что такое инфинитив (привести примеры)? 3) Сколько форм глагола существует, приведите примеры.**

**Практическое занятие № 27**

.

**Тема: «Лидерство и мотивация. Времена группы Indefinite»**

# **Задание 1. Раскройте скобки, употребив глагол в Present Simple, Past Simple или Future Simple, переведите предложения.**

- 1. We … (go) roller-skating last Saturday.
- 2. Our granny … (bake) meat-pies every weekend.
- 3. We … (write) an essay tomorrow.
- 4. I really … (enjoy) the opera yesterday.
- 5. Where your husband … (work) five years ago?
- 6. British people … (prefer) tea to coffee.
- 7. Tom, you … (meet) me at the railway station next Sunday?
- 8. Where she usually … (celebrate) her birthdays?
- 9. … you (have) a big family?
- 10. Newton … (invent) the telescope in 1668.
- 11. When … this accident (happen)?
- 12. I always … (send) Christmas cards to my grandparents.
- 13. Nina and Nick … (get married) in two weeks.
- 14. How many books they … (bring) tomorrow?
- 15. Stanley … (have) two sons and a daughter.

## **Задание 2. Написать тезисы по теме практического занятия.**

## **Практическое занятие № 28**

# **Тема «Я хочу быть профессионалом. Времена группы Indefinite»**

## **Задание 1. Вставить слова из таблицы в пробелы в тексте. Перевести его устно.**

**browsers click content copyright design format Internet layout World Wide Web**

**Tim:** Hey! What are you looking at, Barbara?

**Barbara:** I am taking a class called 21st Century Advertising. The teacher wants us to study different web sites to learn about web page 1)  $\qquad \qquad$ 

**Tim:** That sounds like a great class for people who are studying business.

**Barbara:** It is. The 2) \_\_\_\_\_\_\_\_ is the future of business. And the 3) \_\_\_\_\_\_\_ is going to be the storefront of the next century. To be competitive, businesses have to adapt their current advertising techniques. However, creating a good web site is much more difficult than most people think.

**Tim:** Have you discovered anything interesting which you consider to be well designed?

**Barbara:** Yeah, this site is fantastic. Take a look. It's very artistic and the technical 4) is convenient and very logical. It also looks good in different \_5)\_\_\_\_\_\_. I have already viewed it in Microsoft Explorer and Firefox. The 6) is also fantastic; the size and shape of the text are perfect. I am going to borrow some of their techniques when I make my own web page for class.

**Tim:** Borrowing ideas is OK, but you have to remember that the  $7$  of all web pages is legally protected.

**Barbara:** I know. Our professor taught us about intellectual rights. He told us that 8) infringement is a real concern for people who publish on the Web.

**Tim:** That's right. Hey, that picture says "continue on". Why don't you 9) there so we can see the next page.

## **Barbara:** OK.

**Задание 2. Make up the affirmative, negative and interrogative sentences.**

- 1. I/to play/computer games/every day
- 2. My friend / to swim / in the pool / every Saturday
- 3. Water / to boil / at  $100 \text{ C}$
- 4. Men / tolike / cars
- 5. That woman / to look / sad
- 6. I / to like / vegetables
- 7. We / to eat / junk food
- 8. You / to cook / in the kitchen
- 9. She / to work / every day
- 10. You / to enjoy / reading

## **Задание 3. Make up the interrogative and negative sentences.**

- 1. The children listened to their mother very attentively.
- 2. Peter went home at once.
- 3. She did her homework quite correctly.
- 4. The children ran to the river to bathe.
- 5. The postman knocked at the door.

# **Задание 4. Put the word in brackets into the correct form of Present Simple, Past Simple или Future Simple.**

- 1. Next Thursday Charlie ... to London. (go)
- 2. My brother usually ... early. (get up)
- 3. They ... very tired yesterday. (be)
- 4. I ... coffee every morning. (drink)
- 5. I ... to him a week ago. (speak)

## **Задание 5. Rewrite the sentences as in the example.**

- 1. Every day the shop closes at 7 p.m. (yesterday)
- 2. I will help you tomorrow. (yesterday)
- 3. Scientists published their report last month. (every month)
- 4. My sister went on holiday a week ago. (next month)
- 5. We will have a meeting in two weeks. (two weeks ago)

## **Практическое занятие № 29**

## **Тема «Моя профессия – программист. Времена группы Continuous»**

## **Задание 1. Прочтите текст и ответьте на вопросы.**

When you leave school you understand that the time to choose your future occupation has come. It's not an easy task to decide what profession to choose. I have known for a long time that leaving school is the beginning of my independent life, the beginning of more serious examinations of my abilities and character.

I am interested in computer science and want to be a computer programmer. I have a computer at home and can spend hours working at it. It is a completely new world. Computers greatly simplify day-to-day life. It is much easier to do some things on the computer. It solves in seconds the problems generations of mathematicians would need months or years to solve.

I think that the profession of a programmer will give me many opportunities. Computing is the most rapidly changing sphere of a modern technology. We are living in the age of information. Today it's even hard to tell all the uses the computer may have in the future. In our country they have been used just for a short time. But in England or in the US people can work, go shopping or communicate sitting at their computers. So after finishing school I'm going to study computer science.

# **Questions:**

1. Is it difficult to choose your future occupation? 2. What is your choice? 3. Why do you think your job will give you many opportunities? 4. Do we know all the abilities of the computers? 5. Computing is the most rapidly changing sphere of a modern technology, isn't it?

## **Задание 2. Заполните пропуски словами и словосочетаньями из таблицы.**

software engineer; computer security specialist; blog administrator; help desk technician;

DTP operator; hardware engineer; network administrator; webmaster.

1. A designs and develops IT devices.

- 2. A writes computer programs.
- 3. A \_\_\_\_ edits and deletes posts made by contributors to a blog.
- 4. A uses page layout software to prepare electronic files for publication.
- 5. A manages the hardware and software that comprise a network.
- 6. A \_\_\_\_ designs and maintains websites.
- 7. A \_\_\_\_ works with companies to build secure computer systems.
- 8. A leadstrain helps end-users with their computer problems in person, by email or over the phone.

## **Задание 3. Раскройте скобки, употребив глагол в форме Present Continuous, Past Continuous или Future Continuous.**

- 1. I … (study) Japanese online from 5 till 6 tomorrow evening.
- 2. Listen! Why the dogs … (bark)?
- 3. She … (wear) a yellow coat when I saw her.
- 4. They … (take) their driving test next Monday.
- 5. I dropped my wallet when I … (get) on the bus.
- 6. What you … (do) in my office yesterday?
- 7. Bob … (feel) much better today.
- 8. The kids … (watch) cartoons in their room now.
- 9. I'm afraid she … (sleep) in ten minutes.

## **Практическое занятие № 30**

**Тема «Времена группы Continuous: Present, Past, Future»**

**1. Поставьте правильную форму глагола to be в Present, Past, Future Continuous:**

- 1. Sue ... writing another book next year.
- 2. John and Mary ... talking on the phone.
- 3. I need an umbrella because it ... raining now
- 4. We ... walking down the street when it began to rain.

5. It was beautiful yesterday evening when we went out for a walk, it ... not raining, the sun ... shining.

# **2. Put the verbs into the correct form (present progressive):**

- 1. Mr Jones (not to clean) his yard now.
- 2. Timothy (to feed) his dog at the moment.
- 3. Our neighbours (to wash) their car?
- 4. I (to wash) my hair.
- 5. The children (not to brush) their boots now.
- 6. What he (to do) at the moment? He (to fix) his bicycle.
- 7. John and his friend (to work) in the library.
- 8. The dog (to lie) on the rug near the door?
- 9. What they (to talk) about?

## **3. Put the verbs into the correct form (past progressive).**

- 1. When I phoned my friends, they (to play) monopoly.
- 2. Yesterday at six I (to prepare) dinner.
- 3. The kids (to play) in the garden when it suddenly began to rain.
- 4. I (to practice) the guitar when he came home.
- 5. We (not/to cycle) all day.
- 6. While Aaron (to work) in his room, his friends (to swim) in the pool.
- 7. I tried to tell them the truth but they (not/to listen).
- 8. What (you /to do) yesterday?
- 9. Most of the time we (to sit) in the park.

## **4. Put the verbs into the correct form (future progressive).**

- 1. At midnight we (to sleep).
- 2. This time next week we (to sit) at the beach.
- 3. They (to dance) all night.
- 4. He (not/to play) all afternoon.
- 5. I (not/to work) all day.
- 6. (to drive /she) to London tomorrow morning?
- 7. (cook / they) that delicious meal again?

## **Практическое занятие №31**

## **Тема: «Времена группы Perfect»**

# **Задание 1. Проверка знания правил образования и употребления Present Perfect (устно):**

- 1. Назовите вспомогательные глаголы, которые используются в Present Perfect.
- 2. Какое окончание прибавляется к **правильным** глаголам во времени Present Perfect?
- 3. Каким временем переводятся на русский язык предложения во времени Present Perfect (прошедшим, настоящим или будущим)?
- 4. Назовите **не менее трех** обстоятельств времени, которые обычно употребляются в предложениях во времени Present Perfect.
- 5. Какая колонка таблицы неправильных глаголов соответствует Participle II?

# **Задание 2. Измените предложение на время Present Perfect.**

- 1. Are you putting the dishes on the table?
- 2. She is taking the dirty plates from the table.
- 3. Are the pupils writing a dictation?
- 4. She is telling them an interesting story.
- 5. Kate is not sweeping the floor.

## **Задание 3. Раскройте скобки употребляя глагол в Present Perfect или Past Simple.**

- 1. I already (to do) my homework. Now I can go for a walk.
- 2. He just (to come) home.
- 3. Nick (to play) football yesterday.
- 4. You ever (to be) to New York?
- 5. He (not yet to eat) today.

## **Задание 4. Поставьте глаголы в скобках в Present Perfect или Past Simple.**

- 1. I  $(\text{never}/\text{go})$  to Vienna.
- 2. My great-great-grandfather (have) five sisters.
- 3. He \_\_\_\_\_\_\_\_\_\_\_\_\_\_\_\_\_\_\_ (live) in Manila for a year when he was a student.
- 4. Oh no! I \_\_\_\_\_\_\_\_\_\_\_\_\_\_\_\_\_\_\_\_\_\_(lose) my wallet!

5. At the last weekend, they  $\qquad (play)$  football, then they  $(go)$  to a restaurant.

## **Практическое занятие № 32**

## **Тема: «Времена группы Perfect»**

# **Задание 1. Поставьте глаголы в скобках в Past Perfect Continuous Tense. Переведите предложения на русский язык.**

- 1. My sister … (to practise) for two months before that concert.
- 2. The boys … (to fish) for three hours before Tom caught the first fish.
- 3. We … (to discuss) that problem for more than an hour before we found the right solution.
- 4. Henry … (to wait) for half an hour before he saw his girlfriend getting off the tram.
- 5. Driving to the hospital was difficult as it … (to snow) all night.
- 6. Polly … (to study) economy since she entered university.
- 7. Ron's collection of coins was valuable as he … (to collect) them since he was a schoolboy.
- 8. When Sam returned home we … (to watch) that TV programme for a quarter of an hour already.
- 9. Bill's coat and mittens were wet because he … (to play) snowballs with his friends in the yard.
- 10. 10.David was irritated because the police inspector … (to ask) him questions for more than an hour.

# **Задание 2. Поставьте глаголы в скобках в Past Perfect Tense или Past Perfect Continuous Tense. Переведите предложения на русский язык.**

- 1. Julia wanted to sit down as she ... (stand) at work all day long.
- 2. She ... (learn) "Eugene Onegin" by the winter.
- 3. The rain stopped but there were a lot of puddles because it ... (rain) heavily.
- 4. Olivia and Victor ... (chat) via Skype for two hours when the connection broke.
- 5. They ... (decorate) the New Year tree before the children arrived.
- 6. Bob ... (eat up) all the muffins by lunchtime.
- 7. My sister ... (do) her homework since early morning.
- 8. I knew that our parents ... (grow) watermelons in their greenhouse since they bought the house.
- 9. He ... (loose) much weight by the end of the year.
- 10. Brown understood the problems of his agency because he ... (work) for it since 2000.

## **Практическое занятие № 33**

## **Тема «Времена и формы английского языка»**

## **Задание 1. Составьте вопросительные предложения, запишите перевод:**

- 1. birthday / is / when / your?
- 2. many / How / cards / did / get / you?
- 3. do / What / like / you / presents?
- 4. mum / What / make / did / cake / your?
- 5. at the party / you / did / what / do?
- 6. like / you / parties / do / Why?
- 7. summer / are / this / where / you / going?
- 8. there / going / How / you / are?
- 9. take / going / to / what / you / are?
- 10. with / are / you / Who / going?
- 11. do / going / to / you / there / What / are?
- 12. you / stay / going / to / are / Where?
- 13. what / playing / dad / sports / your / games / is / of / fond?
- 14. roller-skate / when / learn / you / to / did?
- 15. of / afraid / are / swimming / you?

## **Задание 2. Раскройте скобки, употребляя глаголы в Present Continuous, Present Perfect, Present Perfect Continuous, Past Simple. Запишите перевод:**

- 1. Aren't you about to finish with the dishes? You (wash) the dishes for thirty minutes or more. How long can it take you to wash the dishes?
- 2. We \_\_\_\_\_\_\_ (go) to the Steak House restaurant many times. The food is excellent.
- 3. A: What is that sound? B: A car alarm (ring) somewhere down the street. It  $\frac{1}{\sqrt{1-\frac{1}{\pi}}}$  (drive) me crazy —I wish it would stop! It  $\frac{1}{\pi}$  (ring) for more than twenty minutes.
- 1. Can you translate this note from Stockholm? I understood Swedish when I \_\_\_\_\_\_\_ (be) a child, but I (forget) it all.
- 2. What's that dent in the side of the car? You \_\_\_\_\_\_\_\_ (have) an accident?
- 3. I'm sorry, John's not here; he  $(go)$  to the dentist. He  $(have)$  trouble with a tooth for some time.
- 4. This cassette recorder is broken. You \_\_\_\_\_\_\_ (play) about with it?
- 5. Your Italian is very good. You \_\_\_\_\_\_\_ (study) it long?
- 6. Do you mind if I clear the table? You \_\_\_\_\_\_\_\_ (have) enough to eat?
- 7. Ann never \_\_\_\_\_\_\_ (go) camping. She \_\_\_\_\_\_\_ (not sleep) in a tent.
- 8. Frank, where have you been? We \_\_\_\_\_\_\_\_ (wait) for you since 1 p.m.
- 9. I'm not surprised he  $(\text{fail})$  that exam. He  $(\text{not } / \text{ work})$  hard recently.

## **Практическое занятие № 34**

## **Тема «Будущее технологий. The Present Continuous Tense»**

## **Задание 1. Поставьте глаголы в скобках в нужное время (Present Simple or Present Continuous), переведите:**

1. —What you (do) here? —I (wait) for a friend. 2. —He (speak) French? —Yes, he (speak) French well. 3. Someone (knock) at the door. 4. Don't go into the classroom. The students (write) a dictation there. 5. The man who (read) a book is our English teacher. 6. Let's go for a walk. It (not/rain). 7. — Where is Joe? — He (look for) his key. 8. Don't disturb Ed. He (do) his homework. 9. We usually (watch) TV One but tonight we (watch) TV Two for a change. 10.—What's that noise? —Sam (play) ball.

## **Задание 2. Переведите предложения на английский язык:**

Я сейчас читаю книгу. Не мешай мне. Что делаешь? — Я рисую. Мой брат ждет меня внизу. Кто плачет? — Моя сестра плачет. Джейн хорошо поет. Слышишь? Она поет сейчас. Кто-то идет сюда. Я слышу шаги.

## **Задание 3. Прочтите текст, устно переведите и сделайте задание True/False.**

Professor Stephen Hawking, one of the world's most renowned scientists, has warned that robots and machines with artificial intelligence could one day mean the end of us all. Professor Hawking recently told the BBC in an interview that: "The development of full artificial intelligence (AI) could spell the end of the human race." The famous cosmologist made his warning in response to a question about an update to the app he uses to allow him to communicate. Hawking suffers from motor neuron disease (also known as ALS) and needs a special voice synthesizer to talk. The update will be able to predict words he might want to use based on his previous communication.

Hawking said that AI has given many benefits to many people. He said it is still in its early stages of development, but when it becomes more sophisticated, it could prove a threat to our existence. He said: "It would take off on its own, and re-design itself at an ever increasing rate. Humans, who are limited by slow biological evolution, couldn't compete, and would be superseded." This is not the first time he has issued such a warning. He gave a more chilling warning in April 2014, saying: "One can imagine such technology outsmarting financial markets, out-inventing human researchers, out-manipulating human leaders, and developing weapons we cannot even understand."

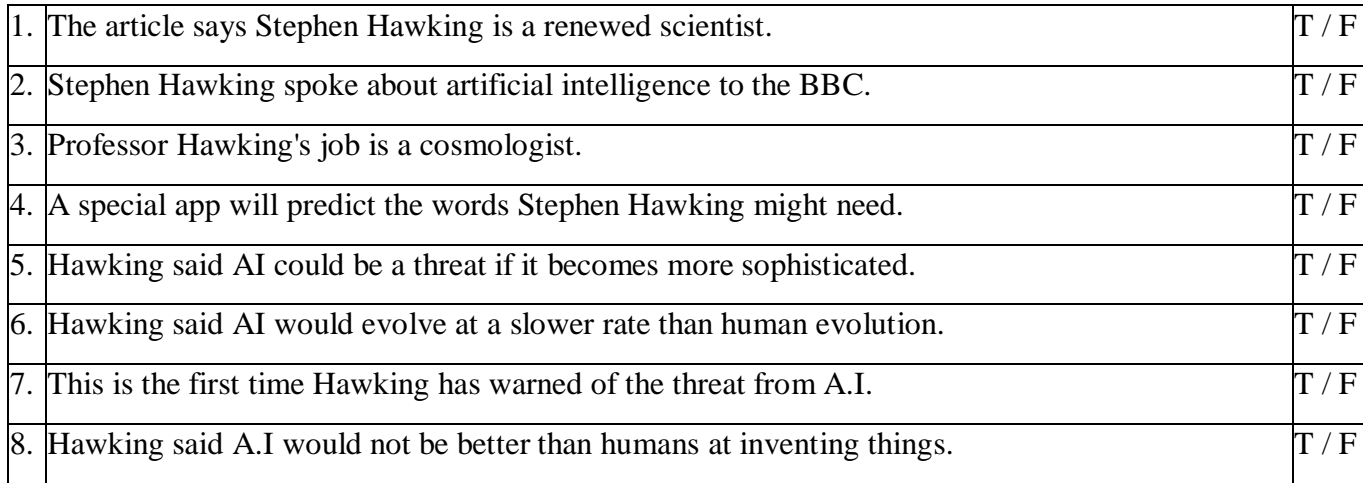

# **Практическое занятие № 35**

## **Тема «Компьютеры и их функции. The Present Continuous Tense»**

#### **Задание 1. Прочтите текст, устно переведите и ответьте на вопросы:**

Computers quickly entered into our life. They have changed our lives for the better. The modern computing machines present one of the most achievements of human thought, that is why it's difficult to imagine our life without this clever machine**.**

Today we almost use PCs in every office, in every house, in every school, on airplanes, etc. The user of the computer can be a writer and an artist, a doctor and an engineer, a musician and a teacher. It is the universal tool which is capable to help everyone.

#### *Computers in manufacturing*

Numerous factories use computers to control machines that make products. A computer turns on and off and adjusts their operations when necessary. Without computers, it would be impossible for engineers to perform the enormous number of calculations needed to solve many technological problems.

Architectural and civil engineers use the computers in designing complicated bridges, official institutions, shopping centers and other structures.

## *The robot*

The Robot is also controlled by the computer. The Robot is a mechanical device. It can carry out the work, which for people proves to be too heavy or even impossible, for instance, in conditions of strong fierce frost. Quite often one robot can change two workers at the plant.

#### *Computers in research*

Computers help in the building of spacecraft, and they assist flight engineers in launching, controlling and tracking the vehicles. Computers also are used to develop equipment for exploring the moon and planets. Computers have been of tremendous help to researchers in the biological, physical and social sciences. Astronomers use computers to guide telescopes and to process photographic images of planets and other objects in space.

# *Computers in art*

Computers can be used to compose music, write poems and produce drawings and paintings. A work generated by a computer may resemble that a certain artist in birth style and form, or it may appear abstract оr random. Computers are also used in the study of the fine arts, particularly, literature. They have also been programmed to help scholars identify paintings and sculptures from ancient civilizations.

## **Questions for general understanding:**

- 1. What has changed our lives for the better?
- 2. Where do we use PCs?
- 3. Name a mechanical device?
- 4. Do computers help in the building of spacecraft?
- 5. Why do our students like computer lessons?
- 6. Where can computers store huge amount of information?

## **Задание 2. Определите верное(True) и неверное(False) высказывание.**

1. Without computers it would be impossible for engineers to perform the enormous number of calculations.

2. Architectural and civil engineers can't design complicated bridges and other structures with the help of computers.

3. Computers have not been of tremendous help to researchers in the biological, physical and social sciences**.**

- 4. Computer is the universal tool which isn't capable to help everyone.
- 5. One robot can change two workers at the plant.
- 6. Computers can be used to compose music, write poems and produce drawings and paintings.

7. Today, computers are big, slow and can store little information on magnetic media.

## **Задание 3. Сделайте предложения отрицательными, переведите их.**

Molly is translating an article. Jack and Sam are gathering pears in the garden. It is getting warm. We are climbing a mountain. You are playing basketball now. The children are washing hands in the bathroom. My grandfather is reading a newspaper now. My family is having supper now. Angela is ironing her dress now. I'm looking for my kitten now.

## **Практическое занятие №36**

**Тема «Части компьютера. The Past Continuous Tense»**

## **Задание 1. Прочтите текст, устно переведите его и составьте 10 вопросов разного типа к нему, выписать выделенные слова в словарь:**

A computer is an electronic machine which can accept data in a certain form, process the data, and give the results of the processing in a specified format as information.

First, data is fed into the computer's memory. Then, when the program is run, the computer performs a set of instructions and processes the data. Finally, we can see the results(the output) on the screen or in printed form.

A computer system consists of two parts: hardware and software. **Hardware** is any electronic or mechanical part you can see or touch. **Software** is a set of instructions, called a program, which tells the computer what to do.

## There are three basic hardware sections: the **central processing unit (CPU)**, **main memory** and **peripherals**.

Perhaps the most influential components is the central processing unit. Its function is to execute program instructions and coordinate the activities of all the other units. In a way, it is the "brain" of the computer. The main memory (a collection of RAM chips) holds the instructions and data which are being processed by the CPU. Peripherals are the physical units attached to the computer. They include storage devices and input/output devices.

**Storage devices** (hard drives, DVD drives or flash drives) provide a permanent storage of both data and programs. **Disk drives** are used to read and write data on disks. **Input devices** enable data to go into the computer's memory. The most common input devices are the **mouse** and the **keyboard**. **Output devices** enable us to extract the finished product from the system. For example, the computer shows the output on the **monitor** or prints the results onto paper by means of a **printer**.

On the rear panel of the computer there are several **ports** into which we can plug a wide range of peripherals – a modem, a digital camera, a scanner, etc. They allow communication between the computer and the devices. Modern desktop PC's have USB ports and memory card readers on the front panel.

## **Задание 2. Раскройте скобки, поставив глаголы в фоpму Past Continuous.**

- 1. While I \_\_\_\_\_\_\_\_\_\_\_\_ (to copy) the exercise, my friends \_\_\_\_\_\_\_\_\_\_\_\_ (to describe) a picture.
- 2. When we came in, the children \_\_\_\_\_\_\_\_\_\_\_ (to clean) their desks.
- 3. We met her at the bus stop. She \_\_\_\_\_\_\_\_\_\_\_ (to wait) for the bus.
- 4. Some of the children \_\_\_\_\_\_\_\_ (to ski) while other children \_\_\_\_\_\_\_\_\_\_ (to skate). Everybody (to have) a lot of fun.
- 5. When we came the family \_\_\_\_\_\_\_\_ (to get) everything ready for Christmas. Bob and Helen \_\_\_\_\_\_\_\_\_\_ (to decorate) the Christmas tree.
- 6. The girls \_\_\_\_\_\_\_\_\_ (to feed) the birds in the garden while the boys \_\_\_\_\_\_\_ (to make) a bird-house.

## **Задание 3. Задайте вопросы к предложениям, используя слова и фразы в скобках. Ответьте на вопросы.**

- 1. When I went into the yard, the boys were playing, (football)
- 2. When we were playing, Bob was shouting. (loudly)
- 3. I met Victor in the street. He was running quickly, (where)
- 4. The weather was fine, the sun was shining, (all day)
- 5. Nick was watching his little sister in the garden. (why)
- 6. His sister was helping him to pack his things when I came, (what things)
- 7. They were cooking dinner at that time, (with whom)
- 8. I was waiting for him at 3 o'clock yesterday. (where)
- 9. He was looking for something when I came in. (what)
- 10. They were laughing when I entered the classroom. (why)

**Практическое занятие № 37**

## **Тема «Компьютерное оборудование. The Past Continuous Tense»**

## **Задание 1. Вставьте в пропуски слова из рамки. Прочтите диалог по ролям, переведите его на русский язык.**

*help; models; operating; fast; expanded; suitable; practical; DVD; operating system; music.*

Assistant: Do you need any (1)…… ?

Paul: Um, yes, we're looking for a Mac computer. Have you got any fairy basic ones?

Assistant: Yes, sure. If you'd like to come over here.

Paul: What different models are there?

Assistant: At the moment we've got these two (2)…… : the iMac, which is a desktop computer with an Intel Core 2 Duo processor (3)...... at 2.33 gigahertz, and the portable MacBook, which has a processor running at 2.0 gigahertz. Core Duo technology actually means two cores, or processors, built into a single chip, offering up to twice the speed of a traditional chip.

Paul: So they're both very (4)…… , then. And which one has more memory? I mean, which has more RAM?

Assistant: Well, the iMac has two gigabytes of RAM, which can be (5)…… up to three gigabytes, and the MacBook has one gigabyte, expandable to two gigabytes. It all depends on your needs. The iMac is (6)…… for home users and small offices. The MacBook is more (7)…… if you travel a lot.

Paul: And what' the storage capacity of the hard drive?

Assistant: The iMac has a storage capacity of 500 gigabytes, and the MacBook has a hard drive of 160 gigabytes.

Paul: Do they have a (8)…… drive?

Assistant: Yes, they each come with a DVD SuperDrive that lets you burn all types of DVDs and CDs. And they feature a camera built right into a display so you can start a video chat instantly.

Paul: And how much do they cost?

Assistant: The iMac is £819 and the MacBook is £1,029. They both come with wireless networking and Bluetooth.

Paul: What about the (9)…… ?

Assistant: Well, every Mac comes with the latest version of Mac OS pre-installed; that includes internet software and some programs to organize and edit your photos, (10)…… and movies.

Paul: OK, well, thanks very much. I think I need to go away and think about it for a bit.

#### **Задание 2. Дополните вопросы и ответы глаголами в Past Continuous.**

 $\frac{1}{2}$  Mr. Rambler, what  $\frac{1}{2}$  you  $\frac{1}{2}$  (do) at 6.30 ?

— Oh, I \_\_\_\_\_\_\_\_\_\_\_\_ (read) at that time in my room.

— Were you? \_\_\_\_\_\_\_\_\_\_\_\_\_ you really \_\_\_\_\_\_\_\_\_\_\_ (read)?

What  $\_\_\_\_$ you  $\_\_\_\_$  (read) at that time?  $\_\_\_$ A book.

— Did your friends see you then? — No, they didn't. They  $($  watch TV).

— What \_\_\_\_\_\_\_\_\_ they \_\_\_\_\_\_\_\_\_\_\_ (watch)? — Some film. But why?

— Some people saw a man who <u>same</u> (try) to kill an elephant at that time. We think it was you.

# **Задание 3. Составьте вопросы в Past Continuous. Используйте вопросительные слова в скобках.**

- 1. Were you watching TV at 11 o'clock last night? (when)
- 2. We were speaking about books at the lesson. (what, where)
- 3. After school they were practising a new game. (alternative)
- 4. When I came, Nick was cleaning his room, (what)
- 5. He was returning to his camp with a pail of water. (where?)

## **Практическое занятие № 38**

## **Тема «Компьютерная грамотность. The Future Continuous Tense»**

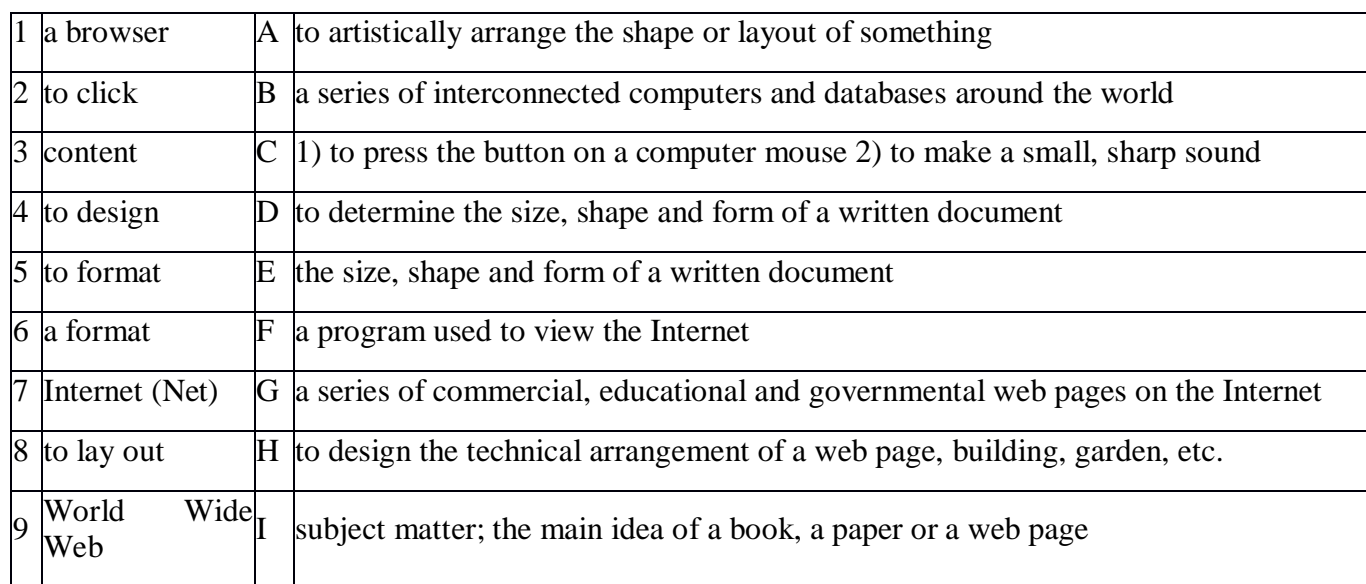

## **Задание 1. Match the words with their definitions**

# **Задание 2. Fill in all the gaps using the words from the Exercise 1 and translate the sentences.**

1. I don't like the of that building. The entrance is too small, and there are no windows in the lounge. 2. They cannot simply reproduce that book without his permission. The legally protects it from unauthorized reproduction. 3. When you \_\_\_\_\_\_ a document in a word processing program, you change the size, shape and font of the words. 4. The book which Richard wrote is fascinating. The \_\_\_\_\_\_\_ is both thought-provoking and educational. 5. When I pressed that button, I heard a loud \_\_\_\_\_\_\_. I hope I didn't break the computer. 6. Internet Explorer and Firefox are  $\overline{a}$ . 7. She attended a school for fashion  $\overline{a}$ . 8. The Web is an international collection of commercial and educational sites on the 2. 9. The "www" in an Internet address stands for \_\_\_\_\_\_\_.

# **Задание 3. Составьте предложения, используя the Future Continuous Tense.**

- 1. Sue/to do/homework/at 5 o'clock/tomorrow.
- 2. We/to sunbathe/from 9 to 12 o'clock/tomorrow morning.
- 3. Nick and Jack/to drive/to Berlin/at this time/next Monday.
- 4. You/to have/a conference/from 3 to 5 o'clock/tomorrow.
- 5. My cousin/ to practise/in the gym/at 7 o'clock/tomorrow evening.
- 6. Nelly and Diana/to rest/in Hawaii/at this time/next week.
- 7. We/to dance/at the party/all the evening/tomorrow.
- 8. Kate/to visit/ her grandparents/all day/next Saturday.
- 9. They/to prepare/ to the wedding party/all next week.
- 10. I/to travel/around Canada/for two weeks/next month.

## **Практическое занятие № 39**

## **Тема «Компьютерное оборудование в моем колледже. The Future Continuous Tense»**

## **Задание 1. Переведите текст (письменно).**

There are many computer classes at our technical school. We can get basic computer skills for our future specialty there. We study some applications: Word 7.0, Excel 7.0, NetWare and others. At our computer lessons we print texts, draw graphs and electronic tables, create databases, translate texts, create new files and prepare projects. Our students like computer lessons very much because computers can do many lessons more interesting and convincing.

Today computers can store huge amount of information on magnetic media and any item of this information can be obtained in a few milliseconds and displayed or printed for the user. We all use PCs to make our life easier.

## **Задание 2. Напишите мини-сочинение «Компьютерное оборудование в моем колледже» (8-10 предложений).**

## **Задание 3. Переведите предложения на русский язык.**

1. At this time tomorrow we will be watching a new play in the theatre. 2. I will be having lunch with our business partners from 3 to 5 o'clock tomorrow. 3. Mike will be interviewing a famous showman at 6 o'clock next Thursday. 4. We will be discussing this project at our morning meeting next Wednesday. 5. My lawyer will be waiting for us in his office at 11 o'clock tomorrow morning. 6. The workers will be repairing the road in the city centre for two days next week. 7. The students will be writing a test from 9 a.m. till 1 p.m. next Tuesday. 8. My friends will be playing cricket from 5 till 7 o'clock next evening. 9. I will be flying to Cairo at this time next Sunday. 10. Alice will be walking in the park with her daughter at 7 o'clock tomorrow evening.

## **Практическое занятие № 40**

## **Тема: Аудирование «Компьютерная мышь»**

## **Задание 1. Прослушайте текст.**

History of the development of the mouse

The computer mouse emerged during the work of a group of scientists at Stanford University, led by Douglas Engelbart, on a project of new light feathers for radar systems. The goal of the development team was to create the most convenient way to enter information and humancomputer interaction.

On December 9, 1968, engineer Douglas Engelbart, speaking at a computer exhibition in California, presented a wooden box with two wheels, one button and a cord that connected it to a computer. By moving this device over the table surface, Engelbart controlled the cursor on the screen in real time. This is how the first computer mouse was introduced. The wire of the first mouse was not in front, but behind, which made the manipulator look like a known rodent. This is where the name of the device comes from. One of Engelbart's team members, engineer Bill English, recalls that after the demonstration of the first mouse, a deathly silence reigned in the hall. Then everyone started to applaud. Then Engelbart's team realized that they had created something special.

The computer mouse was further developed in the laboratory of the Xerox company. Here she was upgraded and equipped with a ball drive, which has been a constant attribute of this device for two decades. A computer mouse ball drive was developed in 1972. Instead of wheels, the rotation of which determined the position of the cursor on the crane, a ball and two rollers were installed in the mouse. When the manipulator was moving, the ball rotated, setting in motion the rollers pressed against it. One of these rollers is responsible for moving the cursor vertically, the second horizontally. The first commercial computer to ship with a mouse was the Xerox 8010 Star Information System, introduced in 1981. Then the mouse had three buttons, and it cost \$ 400. In 2009 prices, adjusted for inflation, this equates to more than \$ 900.

In 1984, Apple acquired the patent for the use of the mouse. This, as well as the choice of the mouse as the main manipulator of the Windows operating system, made it as much an integral part of the computer as the keyboard.

Along with the device, the mice changed their appearance. From an angular and uncomfortable box, they have evolved to highly ergonomic devices, where every little thing is thought out. In addition, over time, the mouse "fell off" the tail, and the abundance of buttons allows it to sometimes replace the keyboard. How many of these popular manipulators have been released over 40 years, one can only guess. It is known for certain that Logitech Corporation has produced a billion mice since 1982. For the invention of the computer mouse, which became a huge impetus in the development of useful little things for comfortable working at a computer, in 1997 Engelbart received the Lemelson-MIT prize of five hundred thousand dollars, which is the highest monetary award in any field of invention, in 1998 by Douglas Engelbart entered the National Inventors Hall of Fame, and in 2000 received the National Medal for Technology and Innovation from the hands of the President of the United States.

## **Задание 2. Запишите тезисно (на английском языке) историю создания компьютерной мышки.**

**Задание 3. Задайте к тексту 10 вопросов разного типа.**

## **Задание 4. Запишите пропущенное слово.**

1) The computer mouse emerged during the work of a group of scientists at University.

2) On December 9, 1968, engineer \_\_\_\_\_\_\_\_\_Engelbart, speaking at a computer exhibition in California, presented a wooden box with two wheels, one button and a cord that connected it to a computer.

3) The computer mouse was further developed in the laboratory of the \_\_\_\_\_company.

4) In 1984, acquired the patent for the use of the mouse.

5) In 2000 Engelbart received the National Medal for Technology and Innovation from the hands of the United States.

#### **Практическое занятие № 41**

## **Тема «Недостатки компьютеров в системе образования. Повторение времен группы Continuous»**

## **Задание 1. Напишите сочинение «Недостатки компьютеров в системе образования», используя активную лексику (10 -12 предложений).**

#### **Задание 2. Упражнение раскройте скобки, употребляя глаголы в Present Continuous, Present Perfect, Present Perfect Continuous, Past Simple.**

Aren't you about to finish with the dishes? You (wash) the dishes for thirty minutes or more. How long can it take you to wash the dishes? We (go) to the Steak House restaurant many times. The food is excellent. A: What is that sound? B: A car alarm (ring) somewhere down the street. It  $\_\_\_\_\_$  (drive) me crazy  $\_\_$ I wish it would stop! It \_\_\_\_\_\_\_ (ring) for more than twenty minutes. Can you translate this note from Stockholm? I understood Swedish when I (be) a child, but I (forget) it all. What's that dent in the side of the car? You (have) an accident? I'm sorry, John's not here; he (go) to the dentist. He \_\_\_\_\_\_\_ (have) trouble with a tooth for some time. This cassette recorder is broken. You  $(\text{play})$  about with it? Your Italian is very good. You  $(\text{study})$  it long? Do you mind if I clear the table? You \_\_\_\_\_\_\_ (have) enough to eat? Ann never \_\_\_\_\_\_\_ (go) camping. She \_\_\_\_\_\_\_\_ (not sleep) in a tent. Frank, where have you been? We  $\_\_$ (wait) for you since 1 p.m. I'm not surprised he  $(fail)$  that exam. He  $(not /$ work) hard recently.

## **Практическое занятие № 42**

#### **Тема «Времена группы Continuous: Present, Past, Future»**

#### **Задание 1. Поставьте глаголы в скобках в правильную форму.**

Alice and Ron … (to sit) in a cafe now. It … (not to snow) outdoors now. We …(to wait) for our teacher in the classroom. I … (to watch) the children playing in the yard. The girls … (to argue) about what present to buy for Lewis. Andrew … (not to have) a rest at the moment. Look! All the people … (to come) into the hall. Unfortunately our experiment… (not to go) according to the plan. Pam … (to stand) too close to the road. The students … (not to have) a lecture now. Her health ... (to improve) day after day. The rainforests ... (to disappear) from our planet nowadays. The baby-sitter … (not to look) after the child because the child … (to sleep) now. Look! The guide … (to point) at some ancient building. I… (not to discuss) this question now.

#### **Задание 2. Use Past Indefinite or Past Continuous .**

1. I (to play) computer games yesterday. 2. He (to play) computer games from two till three yesterday. 3. What Nick (to do) when you came to his place ? 4. What you (to do) when I rang you up ? 5. What he (to do) yesterday ? - He (to read) a book. 6. What he (to do) the whole evening yesterday ? - He (to play) the piano. 7. When I came into the kitchen mother (to cook). 8. I (to go) to the cinema yesterday. 9. I (not to write) a letter to my friend the day before yesterday. 10. Last summer we (to be) in the country.

#### **Задание 3. Use the verbs in Future Continuous**

1. At this time tomorrow we (to have) an English class. 2. Don't worry ! I (to write) letters to you regularly. 3. When you come they (to train) in the gym. 4. Don't wait for me. I (to work) for some time. 5. While you are away we (to look after) your children. 6. Don't leave. We (to have) tea in a few minutes.

# **Задание 4. Use the correct tense forms of the verbs given in brackets.**

1. The engineer (to explain) the operation of this device now. 2. Each scientist usually (to run) his test under different conditions. 3. The talk (to bring about) a discussion at the last conference. 4. If the atom (to have) a shortage of electrons, it will have a positive charge. 5. Our laboratory (to develop) a new semiconductor device this month. 6. Last night he (to speak) in favour of our suggestion. 7. The test (to come) to an end by the time they came. 8. The authors (to observe) the phenomenon in studies of a different kind all the year round.

## **Практическое занятие № 43**

## **Тема «Интернет»**

## **Задание 1. Выполнить полный письменный перевод текста.**

We can't imagine our lives without the internet, computers and other gadgets, which unite all the users of World Wide Web. The internet is a very important source of information for people. Nowadays, you can find there any necessary information not only for education, or work but also for entertainment. Nowadays people communicate with each other, using the internet, social networks are very popular and people can't imagine their lives without online communication.

But we must say, that using the internet has both advantages and disadvantages. The internet influences us very much, especially young people. There exist dozens of diseases that are the result of playing computer games, and spending too much time in networks. We do sport and walk less and less and spend time, sitting at a computer. Also, using a computer, there exist a possibility to become a victim of online fraudsters, which can try to steal your money.

Internet became so popular nowadays because people can use it not only at home, in the personal computer, but also they can go online, using their mobile web. So we can get any information we want, no matter, whether we are at home or not. And in addition, the price of such mobile web is not so expensive.

## **Задание 2. Выписать из текста 10 новых слов и составить с ними 10 предложений.**

## **Задание 3. Сопоставить и перевести:**

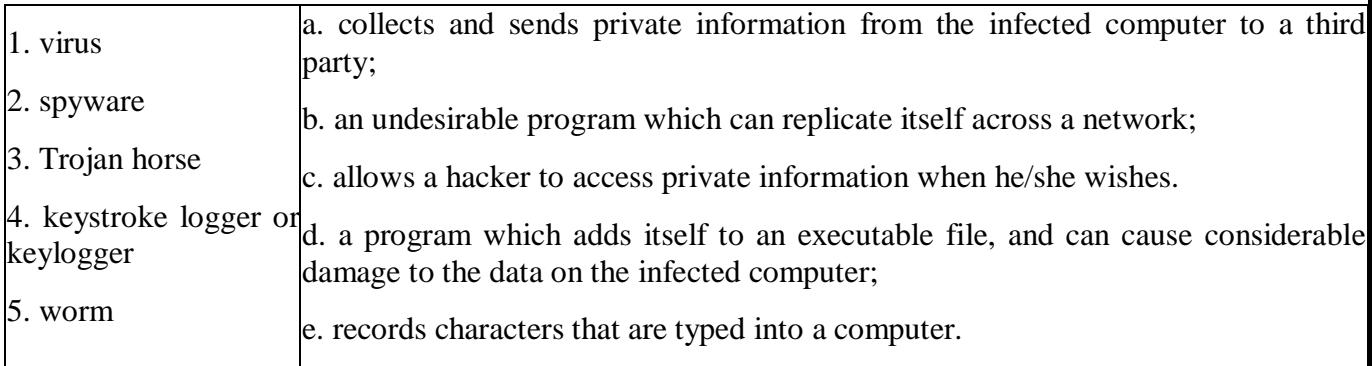

## **Практическое занятие № 44**

#### **Тема «Происхождение интернета»**

#### **Задание 1. Соединить слова с их описанием, переведите.**

- a. the brain of the computer;
- b. Sockets into which an external device may be connected.
- 1. software 2. peripherals

disk 5. hardware 6. input ports 7. output

3. main memory 4. hard drive/hard

- c. magnetic device used to store information;
- d. section that holds programs and data while they are executed or processed.
- e. input devices attached to the CPU;
- f. results produced by the computer;
	- g. the information which is presented to the computer.
- 8. central processing unit (CPU)
- h. programs which can be used on a particular computer system;
- i. physical parts that make up a computer system;

#### **Задание 2. Выберите подходящее по смыслу слово, переведите предложение:**

- 1. A person who illegally accesses somebody else's computer over the internet is called a
- a. pirate; b. hack; c. hacker.

\_\_\_\_\_\_ .

\_\_\_\_\_\_ .

- 2. A website which (in theory) cannot be accessed by a hacker is \_\_\_\_\_\_ .
- a. strong; b. secure; c. clean.
- 3. A website which can only be viewed by authorized people has \_\_\_\_\_\_ access.
- a. reduced; b. small; c. restricted.
- 4. Unwanted advertising emails are popularly known as \_\_\_\_\_\_\_.
- a. meatloaf; b. spam; c. sausages.

5. Software which blocks attempts by others to access your computer over the internet is called a

- a. firewall; b. fire blanket; c. fire engine.
- 6. It's essential to \_\_\_\_\_\_ your anti-virus protection regularly.
- a. up-to-date; b. date; c. update.
- 7. Anti-virus software can \_\_\_\_\_\_ your computer for viruses.
- a. detect; b. review; c. scan.
- 8. Anti-virus software can also \_\_\_\_\_\_ viruses on removable media, such as floppy disks.
- a. detect; b. control; c. see.
- 9. When your anti-virus software subscription  $\cdots$

a. ends; b. stops; c. expires.

10. ... it's a good idea to it immediately.

a. renew; b. renovate; c. replace.

# **Практическое занятие № 45**

## **Тема «Аудирование «Использование интернета»»**

# **Задание 1. Прослушайте текст.**

The Internet is for sure one of the greatest inventions of last century. The point is that the invention and implementation of it to different spheres of our life has completely changed the way we live it. It has transformed the process of communication, study, search of information and even the way of thinking. But are all these changes positive?

First of all, the existence of the Internet doubtlessly had enormous effect on our lives. Furthermore, it brought more opportunities that had been unachievable before. As for the process of communication, it's obvious that the appearance of the Internet has given us a chance to keep in touch with people from all over the world. We are able to hear and see our faraway relatives and friends as well as make a deal with clients and business partners from different continents. Moreover, we have unlimited access to any kind of information, which makes it easier to study and develop ourselves.

On the other hand, it's disputable if we use all these advantages or not. The unlimited access to information can be treated as drawback, because people are not motivated to get knowledge. In addition, the information that is available for everyone is not so desirable any more. The vast majority of teenagers waste their free time surfing useless websites and chatting with each other. They stopped communicating face to face and don't spend enough time outside. The problem is also that the Internet is like a drug for many people. More and more often we talk about the Internet addiction and how it ruins our lives. As for me, I can see a lot of advantages and new opportunities that the Internet allows us to use. Nevertheless, we have to be vigilant and do not become addicted.

**Задание 2. Тезисно напишите основную идею текста.**

**Задание 3. Выписать 10 незнакомых слов из теста, найти в словаре их значение, составить 10 предложений с этими словами.**

**Задание 4. Задайте к тексту 10 вопросов разного типа.**

## **Задание 5. Запишите пропущенное слово.**

1) The Internet is for sure one of the greatest inventions of last \_\_\_\_\_\_\_\_\_\_\_\_\_

2) It has transformed the process of \_\_\_\_\_\_\_\_\_\_\_\_, study, search of information and even the way of thinking.

3) As for the process of communication, it's obvious that the appearance of the Internet has given us a chance to keep in touch with people from all over the

4) We have unlimited access to any kind of \_\_\_\_\_\_\_\_, which makes it easier to study and develop ourselves.

5) More and more often we talk about the \_\_\_\_\_\_ addiction and how it ruins our lives.

## **Практическое занятие № 46**

## **Тема «Виртуальная реальность»**

#### **Задание 1. Прочтите текст и ответьте на вопросы к нему:**

Not long ago computers were considered an amazing invention. Today they form part of our everyday life. The latest thing today is Virtual Reality. A Virtual Reality system can transport the user to exotic locations such as a beach in Hawaii or the inside of the human body.

The Virtual Reality system is still in the early stages of its development. At the moment it is necessary to put a large helmet on your head to see the simulated world and you have to wear a special glove on your hand in order to manipulate the objects you see there. Lenses and two miniature display screens inside the helmet create the illusion that the screen surrounds you on every side. You can «look behind» computer— generated objects, pick them up and examine them, walk around and see things from a different angle.

Already today Virtual Reality is used in medicine. In hospitals, surgeons could plan operations by first «travelling» through the brain, heart or lungs without damaging the body. It is also used in police training schools. In schools pupils could explore the Great Pyramid or study molecules from the inside. Developers of Virtual Reality say its potential is powerful.

The word which comes closest to describing Virtual Reality is «simulator». Virtual Reality technology resembles the flight simulators that are used to train pilots. But of course there are dangers as well as benefits. In the wrong hands Virtual Reality can be used for power fantasies and pornography.

## **Questions:**

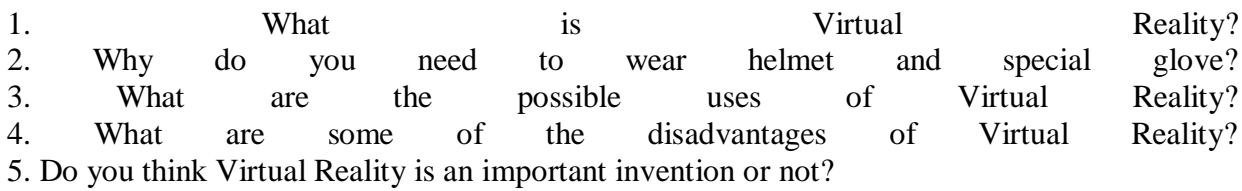

**Задание 2. Переведите письменно 1,2- й абзацы (1 вариант), 3,4-й (2 вариант).**

## **Практическое занятие № 47**

**Тема «Эссе «Компьютерная зависимость»»**

## **Задание: Напиши эссе по теме: «Компьютерная зависимость» (~20 предложений), используя пример:**

The Internet is for sure one of the greatest inventions of last century. The point is that the invention and implementation of it to different spheres of our life has completely changed the way we live it. It has transformed the process of communication, study, search of information and even the way of thinking. But are all these changes positive?

First of all, the existence of the Internet doubtlessly had enormous effect on our lives. Furthermore, it brought more opportunities that had been unachievable before. As for the process of communication, it's obvious that the appearance of the Internet has given us a chance to keep in touch with people from all over the world. We are able to hear and see our faraway relatives and friends as well as make a deal with clients and business partners from different continents. Moreover, we have unlimited access to any kind of information, which makes it easier to study and develop ourselves.

On the other hand, it's disputable if we use all these advantages or not. The unlimited access to information can be treated as drawback, because people are not motivated to get knowledge. In addition, the information that is available for everyone is not so desirable any more. The vast majority of teenagers waste their free time surfing useless websites and chatting with each other. They stopped communicating face to face and don't spend enough time outside. The problem is also that the Internet is like a drug for many people. More and more often we talk about the Internet addiction and how it ruins our lives. As for me, I can see a lot of advantages and new opportunities that the Internet allows us to use. Nevertheless, we have to be vigilant and do not become addicted.

## **Практическое занятие № 48**

# **Тема «Социальные сети»**

# **Задание 1. Прочтите и переведите текст (устно).**

A network is a group of computers linked together. It consists of at least two computers joined by cables on the same desk or same office, but it can also mean thousands of computers across the world. The users of a network can share hardware (scanner, printer, fax machine, etc.), access data in other people's computers and run other programs stored in the network although not installed on their own computer.

A network consists of:

- nodes, that is to say different computers and devices;
- a connecting medium, such as cables or a wireless connection;
- routers, which are special computers enabled to send messages;
- switches, that is to say devices which help to select a specific path to follow.

Networks can be connected in different ways according to the area they cover.

## **Задание 2. Используя слова, составить устный рассказ о своем отношении к социальным сетям (или диалог).**

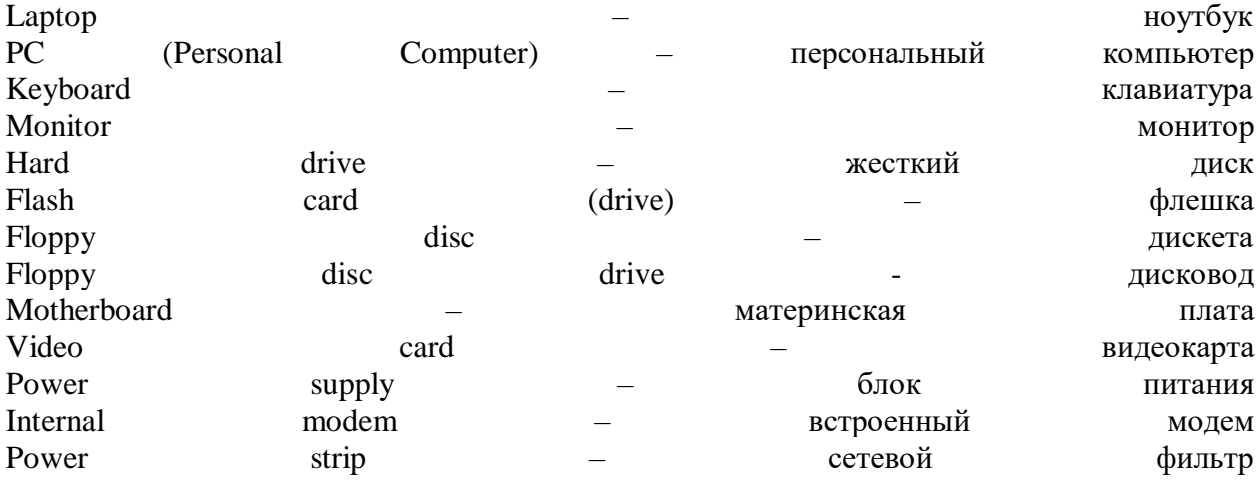

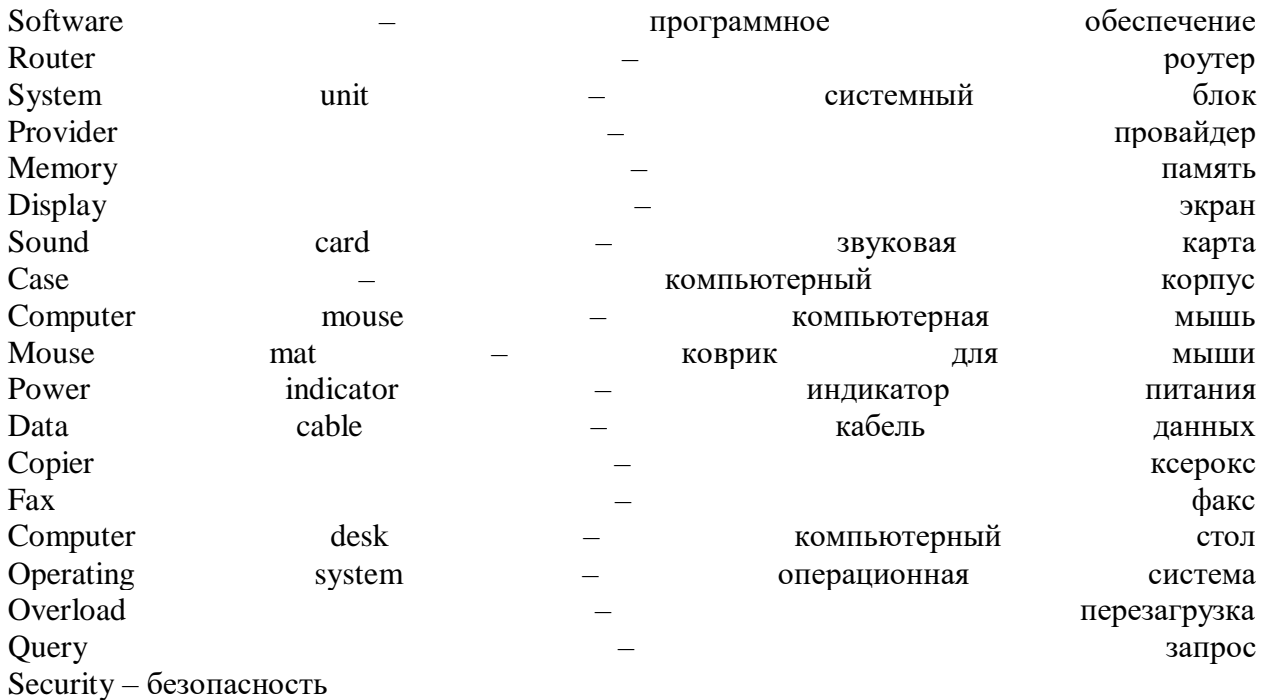

#### **Практическое занятие № 49**

**Тема «Подготовка к трудоустройству: составление и заполнение документации»**

## **Задание. Составить устный рассказ о себе для трудоустройства на работу, используя пример.**

Let me introduce myself. My name is Sergey Morozov. I'm 34 years old. I'm an experienced safety manager. I graduated from Moscow State University of Civil Engineering in 2003. I worked as a safety manager assistant for "Kearns International". My specific responsibilities included providing the work environment safety. Currently I'm working as a safety manager for "Sea Transportation group". I'm responsible for providing and managing operational support in safety. I have extensive knowledge of laws concerning safety. I can describe myself as a hardworking, responsible and highly organized person. I often have to deal with difficult situations and take quick decisions. One of my main strength is the ability to work under pressure. The job you are offering me would allow me to broaden my knowledge and experience with safety, which is my professional goal. I believe I am the right candidate for this position because I have a solid background for it. My knowledge, experience and my desire to learn new methods would allow me to contribute to your company. In my free time I enjoy playing chess and doing active sports.

## **Практическое занятие № 50**

**Тема «Профессиональные качества. Сложное подлежащее»**

**Задание 1. Составить устный рассказ о своих профессиональных качествах, используя активную лексику:**

**Лексика по теме**

Hard—working — трудолюбивый Well—organized – организованный Creative – креативный, творческий Patient — терпеливый Initiative — инициативный Focused —сосредоточенный Responsible — ответственный Flexible – гибкий, уступчивый Dynamic – активный, энергичный Full of new ideas – полон новых идей Experienced — опытный Work well under pressure – хорошо работать под давлением Adapt to new requirements – адаптироваться к новым требованиям Work in a team (group) – работать в команде (группе) Solve a problem – решать проблему Have organizational skills – иметь организационные способности Work experience – опыт работы Higher education – высшее образование Extensive knowledge – обширные знания New challenge – новая сложная задача (вызов) Exceed expectations – превышать ожидания Qualification — квалификация Contribution to a company – вклад в компанию Achieve a goal – достигать цели Preference – предпочтение **Задание 2. Перевести с английского на русский язык:** 1.This scientist is supposed to deal with this project.

2. These people are believed to have survived.

3. She is certain to have prepared a report.

## **Задание 3. Перевести с русского на английский язык:**

1. Вероятно, они купят новый компьютер для работы.

2. Предполагают, что он уже прошёл собеседование.

3. Сообщают, что его резюме было лучше всех.

**Задание 4. Переведите на русский язык, обращая внимание на сложное подлежащее.**

1. Не is said to know all about it.

2. He was said to have known the whole truth about it.

3. Juri Gagarin is known to be the first man in the world to travel into space on the 12th of April, 1961.

4. The American astronaut Neil Armstrong is known to be the first man to walk on the moon.

5. He is believed to be innocent of the crime.

6. Innocent people were announced to have been murdered by terrorists.

7. The terrorist was announced to have been killed by his own bomb.

8. The exhibition of 19th century French painting is expected to open by the end of next week.

9. The number of the unemployed is reported to be increasing with every year.

10. The President of Russia was reported to speak to the nation on television tonight.

11. He was said to be one of the most promising nuclear physicists.

12. She was known to be an honest and hard-working girl.

13. He was expected to arrive at the weekend.

14. The Moscow Underground is said to be the finest in the world.

15. My close friend is known to have learned «Eugene Onegin» by heart.

#### **Практическое занятие № 51**

## **Тема «Правила оформления резюме. Сложное дополнение»**

## **Задание 1. Перевести резюме на русский язык, записать в конспект его основные пункты:**

Ivan Ivanov

## **Personal information**

Address:

201 Lenina Street, apt. 25,

Moscow, 215315, Russia

Email: your.name@gmail.com

Date of birth: 25th July 1985

Nationality: Russian

Marital status: single

**Objective** I am seeking a position with a company where I can use my ability to analyze data sets and prepare financial forecasts.

**Education** Lomonosov Moscow State University, department of Economics, Master's degree in Marketing (2001–2006).

**Qualifications** Marketing Specialist courses in Moscow Marketing College, started in 2014 up to present

**Work experience** Company Name 1, 2012–present

Moscow, Russia

Financial analyst

-Preparing business plans

- Planning investment activities and budget

-Analyzing data sets collected through all the departments

Personal qualities: Articulate, Broad-minded, Initiative

# **Задание 2. Перевести с русского на английский язык:**

Я хочу, чтобы ты сходил в магазин. Я хотел бы, чтобы ты поиграл с ребенком.

Я видел, что он перешел дорогу

# **Задание 3. Раскройте скобки используя Complex Object.**

Do you want (they / stay) at the hotel? I would like (the professor / look through) my report. We considered (he /be) an honest person. I would like (the dress / buy) by Sunday. He doesn't want (they / be late) for dinner.

## **Задание 4. Дополните предложения используя Complex Object.**

They didn't notice us. We passed by. Mike heard Sam. She was playing the violin. I felt her hand. It was shaking. I heard them. They were arguing. We many times heard him. He told this story.

# **Практическое занятие № 52**

**Тема «Составление резюме»**

# **Задание. На основе предложенного резюме составить собственное письменно.**

James McMinn 271 Green St Ithaca, NY 14850 Home (817) 555-1301 Cell (817) 555-9261

# **OBJECTIVE**

Accounting position with a CPA firm.

# SUMMARY OF QUALIFICATIONS

Strong accounting knowledge and background.

Detail oriented and efficient

Strong analytical ability

Proficient in Word, WordPerfect, Excel, Microsoft Office, Lotus, Class, and Peachtree Accounting,

# EXPERIENCE

Accountant, 1999 to Present

Ocker & Associates, Indianapolis, Indiana

mmmmmmmmmmmmmmmmmmmmmmmmdccxliv. the Director of Accounting with accounts receivable. Prepared bi-weekly payroll journal entries, reconciled general ledger of accounts with Director of Accounts on a monthly basis, and annually assisted with year-end budget preparation.

Accounting Intern, 1994 - 1998

John Merill & Associates, Taylor, Indiana

d. with accounts payable procedures, direct billing, control accounting, etc. Analyzed employee sales, prepared W-2's.

**EDUCATION** 

B.S., Accounting, 1994

Indiana University, Bloomington, IA

Undergraduate Accolades & Involvements

Graduated suma cum laude.

Dean's List

Vice-President, IU Economics Society

## **Практическое занятие № 53**

**Тема «Устройство на работу. Заполнение анкеты»**

**Задание 1. Вставьте пропущенные слова. Прочитайте диалог по ролям. Устно переведите диалог на русский язык.**

*resume, company, candidate, duties, position, president, colleagues, representative, employer, career.*

#### A JOB INTERVIEW

PERSONNEL DIRECTOR: Please take a seat. We received your \_\_\_\_\_\_\_\_ last week. Your credentials are excellent.

SUSAN: Thank you.

PERSONNEL DIRECTOR: After you finished school you went to work for an insurance \_\_\_\_\_\_\_\_\_. What were your \_\_\_\_\_\_\_\_ there?

SUSAN: At first, I assisted the vice \_\_\_\_\_\_\_\_\_\_\_\_ of corporate sales. I did most of his legwork for him and took care of all the administrative duties.

PERSONNEL DIRECTOR: I see you were promoted twice.

SUSAN: Yes, currently I'm the regional sales

PERSONNEL DIRECTOR: May I ask why you want to leave your present \_\_\_\_\_\_\_ after all this time?

SUSAN: The \_\_\_\_\_\_\_\_\_\_ you advertised offers me the opportunity to move into a managerial position. I believe this is the right step at this point in my \_\_\_\_\_\_\_\_\_\_.

PERSONNEL DIRECTOR: I see. You're a very interesting \_\_\_\_\_\_\_\_\_\_. I have to discuss your application with my \_\_\_\_\_\_\_\_\_\_. We'll get back to you next week.

SUSAN: Thank you very much.

PERSONNEL DIRECTOR: You're welcome.

**Задание 2. Переведите анкету по трудоустройству на русский язык, на ее основе составить собственную анкету.**

#### **Application Form**

Name, Surname Petrov

Age 45

Address 4 Moscovskaya Street, ap. 2 Phone 65797

Do you have a valid driver's licence? YES NO

Marital Status not married Dependents -

Education specialized secondary

Name of educational establishment Year graduated Course taken or degree

Kerch lyceum of services 2009 a turner

Languages

Russian/Ukrainian Excellent Good Fair

English Excellent Good Fair

Experience (give present or last position first)

Company - Vojkov's plant Address 1 Vojkova street

ccccccccccc. of business (industry) Employed (month and year)

metallurgical industry From 3 of May 2010 To 5 of June 2013

Position(s) held Supervisor's name the book-keeper Popov Leonid

Describe your duties working with balance sheets, negotiations with tax-services

Why did you leave

I was fired according to my wish

Personal references

Name, Surname Popov Leonid

Address 4 Gagarina street, ap.48 Phone (home)67823

## **Практическое занятие № 54**

**Тема «Собеседование»**

## **Задание. Перевести вопросы, которые обычно задаются на собеседовании, дать на них развернутые ответы на английском языке.**

1. What type of position are you interested in? 2. Why do you think you would like this particular type of job? 3. What type of training have you had? 4. What type of work experience have you had? 5. Why do you want to work for this company? 6. Why did you leave your last job? 7. Are you a sociable person? 8. What were your favourite courses at school? 9. Do you prefer working for yourself? 10. Do you need close supervision when you work? 11. What are your main strengths and weaknesses? 12. Are you willing to go anywhere the company needs you? 13. How do you spend your free time? 14. Why do you think we should hire you?

# **Практическое занятие № 55**

# **Тема «Правила телефонных переговоров»**

## **Задание 1. Прочитайте по ролям диалог, переведите его.**

## **Задание 2. Составь подобный диалог с соседом по парте (устно).**

*Tom is a student who wants to speak to Mr. Lau to arrange a visit to his company. Notice how Tom makes all the arrangements in one call.*

**Tom:** calls

**Secretary:** Good morning, Asia Pacific Enterprises.

**Tom:** Hello, could I speak to Mr. Lau, please?

**Secretary:** Yes, I'll put you through. May I know who is calling?

**Tom:** Yes, my name is Tom Wu. I am a student at Hong Kong University. I am calling about a project we are doing.

**Secretary:** OK. Could you hold the line, please?

**Mr. Lau:** Hello, how can I help you?

**Tom:** My name is Tom Wu. I am a student at Hong Kong University. I am calling about a project we are doing on work experience. Mr. Chan from Eurasia Products said you might be able to help me. He is a friend of my uncle.

**Mr. Lau:** Yes, I know Mr. Chan… So?

**Tom:** Well, one of our assignments is to find out more about a particular company and the kind of work that it does.

**Mr. Lau:** Yes?

**Tom:** I wonder if you would mind if I visited your company one day next week and talk to some of your staff.

**Mr. Lau:** Hmmm, we are rather busy. What would you like to do exactly?

**Tom:** I would like to spend a day in your company and sit with one of your staff while they are working. I'd like to find out more about what the work involves.

**Mr. Lau:** Yes, well, as I said, we are very busy next week but you might be able to arrange a visit for you the week after.

**Tom:** Oh, that would be fine. Thank you. I don't want to cause you any trouble.

Mr. Lau: I will try to arrange something. Which day would you like to come?

**Tom:** Let me see… Wednesday is the best day for me.

**Mr. Lau:** No, sorry! We have an office meeting in the morning. How about Thursday?

**Tom:** Thursday, Thursday would be fine for me. What time is convenient for you?

**Mr. Lau:** 10 a.m. O.K.?

**Tom:** Yes, 10 am. Could you tell me where your office is?

**Mr. Lau:** On the 7th floor, Room 723. Please ask for my secretary.

**Tom:** Room 723… OK, then I'll come to your office in Room 723 at 10 am on Thursday the 25th.

**Mr. Lau:** O.K.

**Tom:** Thank you so much for your help. I look forward to meeting you.

**Mr. Lau:** Me too! Good luck with your project.

**Tom:** Thank you. Goodbye.

**Mr. Lau:** Bye.

**Tom:** hangs up

#### **Практическое занятие № 56**

**Тема «Лексика телефонных переговоров»**

## **Задание. Составить диалог на английском используя эти фразы. Записать его. Приглашаем к телефону:**

Could/Can/May I speak to…, please? – Могу я поговорить с…, пожалуйста?

May I speak to Harry? – Будьте добры Гарри!

Is Jane in? – Джейн на месте?

#### **Отвечаем, что человека нет на месте:**

He is not here. – Его нет.

Mr Peterson is out at the moment. – Мистер Питерсон вышел.

I'm afraid he's out at the moment. – Боюсь, что его нет сейчас.

Jane isn't here right now. – Джейн сейчас нет.

I am afraid he's in a meeting now. – Боюсь, он сейчас на совещании.

He is talking on another phone now. – Он сейчас говорит по другому телефону.

She is not in the office at the moment. – Ее сейчас нет в офисе.

#### **Спрашиваем и отвечаем, когда человек вернется:**

When will he be in? – Когда он будет?

In about 3 hours. – Часа через 3.

Не'll be back in 20 minutes. – Он вернется через 20 минут.

She'll be back in an hour. – Она будет через час.

## **Спрашиваем о возможности перезвонить:**

Сan you call me back, please? – Не могли бы Вы мне перезвонить, пожалуйста? Could you call again a bit later, please? – Вы могли бы перезвонить немного позже? Try calling again later. – Попробуйте перезвонить позже.

# **Спрашиваем и называем номер телефона:**

What is your telephone number? – Какой Ваш номер телефона?

Can you leave your phone number, please? – Не могли бы Вы оставить свой номер?

Could I get your phone number, please? – Могу я узнать Ваш номер?

My telephone number is… – Мой номер телефона…

You can reach me  $at... - B$ ы можете связаться со мной по номеру...

Call me  $at...$  – Позвоните мне по номеру...

## **Просим и предлагаем что-то сообщить:**

Can you please tell me… – Скажите, пожалуйста…

Сan I get your name? – Могу я узнать Ваше имя?

What message would you like to leave? – Что бы Вы хотели передать?

Could/Can/May I take a message? – Я могу ему что-то передать?

Would you like to leave a message? – Вы хотели бы оставить сообщение?

Is there any message? – Что-нибудь передать?

Tell him I will call in the evening, please. – Скажи ему, что я позвоню вечером, пожалуйста.

Tell him Mary phoned and I'll call again at half past two. – Передайте, что звонила Мэри, и я перезвоню в 14:30.

# **Ответ на просьбу:**

Yes, certainly, I'll pass on your message.  $-\text{Ia}$ , конечно, я передам Ваше сообщение.

I'll make sure he gets the message. – Я прослежу, чтобы он получил Ваше сообщение.

# **Обращаемся с просьбой повторить:**

Could you repeat that, please? – Повторите еще раз, пожалуйста.

I'm sorry, I didn't get that. Could you say it again, please? – Извините, я не совсем понял(а). Не могли бы Вы повторить сказанное?

I'm sorry, I can't hear you very well. – Извините, я плохо Вас слышу.

## **Предлагаем перезвонить:**

Please call again… – Перезвоните, пожалуйста…

## **Практическое занятие № 57**

## **Тема «Деловой телефонный разговор»**

## **Задание 1. Переведите диалог на русский язык письменно, обращая внимание на использование делового стиля.**

**A:** And now I'd like to discuss with you the year results of our new contract with the "TechArt Group".

**B:** So the contract was signed 10 months ago and in the beginning the outcome was under a big question. We provided them with high quality raw materials for their production chain but one supply was with a big percentage of waste.

**A:** So how did you solve the problem?

**B:** We changed the delivery and suggested them a discount on the following dispatch. Now our total turnover is over 2 billion dollars. It is 5% higher than what we expected.

**A:** That is a good outcome. Are they going to sign a contract for the next year deliveries?

**B:** Yes, they certainly will. They are happy with our delivery terms and payments. And what is more, we are discussing their new project now.

**A:** It is great. Keep working this way.

#### **Задание 2. Выпишите 10 незнакомых слов в словарь, составьте с ними предложения.**

#### **Практическое занятие № 58**

**Тема «Переговоры с партнером»**

## **Задание 1. Прочтите и переведите диалог на русский язык:**

–Hello, Mr. Collins.

-Good morning, Mr. Evans.

-So we've met to discuss our future mutual development.

-Yes. Our businesses can produce much more together rather than by themselves. You specialize in marketing and we specialize in producing high-quality goods. That is going to give an amazing synergy.

-I hope it will. Have you seen the contract yet?

-Yes. My lawyers looked it through and I am ready to sign and start working.

-That's great. So I suggest celebrating such a move in our development. In our company we have a tradition to meet outside the office on a yearly basis. So why don't we commit this year gathering to our agreement?

-That is a very good idea.

#### **Задание 2. Составить деловой диалог с одногруппником, представить его аудиторию.**

## **Практическое занятие № 59**

**Тема «Неофициальный телефонный разговор»**

## **Задание. Составить телефонный разговор в письменной форме (не менее 20 фраз)**.

#### **Практическое занятие № 60**

#### **Тема «Сложносочиненное предложение»**

#### **Задание 1. Переведите предложения на русский язык (устно).**

1) Batman is a hero, and he is successful in catching the criminals in his city. 2) His dog has won many prizes, but she doesn't know many tricks. 3) You could cry like a baby, or you can clean your room like an adult. 4) He turned, and Lena thought he was really going, but he stopped and came back. 5) Take this, please, or I shall give it to somebody else. 6) Either you write the letter or I have to do it — but the letter must be written. 7) We were willing to wait, for George was not often late. 8) Neither did they go to New York, nor did she come to them. 9) He was very tired; his face was pale and worn. 10) The wind was fresh and strong; clouds were flying fast.

#### **Задание 2. Вставьте союзы там, где необходимо, переведите предложения (устно).**

1. Nowadays he was busy … he saw few of his old friends.

2. He **…** spoke better**, …** also he spoke more correctly.

- 3. I have not much news to convey **…** there are some things to add.
- 4. Honey is sweet, **…** the bee stings.
- 5. **…** you must improve your work**, …** I shall dismiss you.
- 6. You can take a bus**, …** we can walk together.

**Задание 3. Составить 10 сложносочиненных предложений (устно).**

#### **Практическое занятие № 61**

**Тема «Образование сложносочинённых предложений с помощью союзов and, or, but, either ... or, neither ... nor, yet, still, for»**

## **Задание 1. Объедините 2 предложения, используя either … or или neither … nor. Переведите предложения письменно.**

1. She can put on a dress. She can put on a suit. 2. He hasn't got any pens. He hasn't got any pencils. 3. Ann has no sons. Ann has no daughters. 4. I'd like chocolate. I'd like ice cream.

#### **Задание 2. Вставьте either … or или neither … nor. переведите предложения.**

1. - Did anybody come to see you last week? Nobody did … Julia … John was there.

2. – Have they arrived yet? No, they haven't. But I expect them … today … tomorrow. 3. Borrow some money from your friends. …Ann … Mary will help you. 4. … my words … Dad's arguments had any effect on him. 5. It's getting dark. You must … go at once … wait till tomorrow. 6. What's happened to Jim? He has … written … phoned. 7. Inside the examination room we could … smoke … talk. 8. The room was … comfortable … clean, was it? 9. Haven't
you heard that Sally lives not far from us? She has … bought a new flat … rented it. 10. I'd like to help you a little. I can … walk the dog … go shopping.

### **Практическое занятие № 62**

#### **Тема «Бессоюзные сложноподчиненные предложения»**

#### **Задание 1. Translate into English using «I wish»:**

I wish you had told me about it last week. I wish you were interested in history.

We wish you mentioned this news. I wish I had never started this course. I wish I were coming with you tomorrow. I wish you were not ill. I wish it were summer now. I wish my sister had accepted my offer. I wish you hadn't given me a lift.

#### **Задание 2.Переведите предложения на английский.**

Ты можешь плакать как ребенок или ты можешь прибрать комнату как взрослый. Я знаю, почему он убежал. Я копил деньги, чтобы купить iPad. Не смотря на то, что на вечеринку меня пригласил мой друг, я не хочу идти. Моя собака ждала нас у дверей, пока мы не пришли домой. Птица, которую мы увидели, внезапно улетела. Мы выиграли игру, потому что работали друг с другом как команда.

### **Практическое занятие № 63**

#### **Тема «Сложноподчиненное предложение»**

#### **Задание 1. Переведите следующие предложения на русский язык:**

1) This juice is not what we used to taste in America. 2) Who will become the new administrator is still unknown*.* 3) Today their doctor told them how one renews his health*.* 4) Diamonds are natural fossil which attracts millions of people*.* 5) After he returned from the village, he looks unhappy*.* 6) I never thought I should meet you once more. 7) I listen to the music my friend suggested me to listen to. 8) I visited the exhibition you wanted me to go to.

#### **Задание 2. Переведи предложения на русский.**

He writes that he is coming to Moscow. I know that they are at home. When I was in Kiev, I met Petrov. We know (that) they're doing well. I know they are here. When I was a student, I lived in Kiev. Please stay here until I return. Please wait for him , here till he comes back. As soon as he saw us, he came towards us. Please give me this book to read after you have finished it. You should see the doctor before you go back to work. While I'm writing this, you can read a newspaper. Can I have this book to read if it's interesting? I couldn't go to the Institute yesterday because I was ill. As my lessons begin at half past eight, I have to get up at seven in the morning. My friend works hard at his English, as he wants to speak the language well.

#### **Задание 3. Составить 5 сложноподчиненных предложений.**

**Практическое занятие № 64**

#### **Тема «** Структура английского письма»

#### **Задание 1. Прочитать и перевести письма на русский язык (устно):**

#### **Письмо-приглашение (Letter of Invitation)**

Dear Charles Charles Milton,

I would like to invite you to a seminar that I'm confident will interest you.

The 3D Technologies Seminar held at the Moscow Crocus Congress Centre on June 13 will feature lectures by several key programmers and designers in the field of 3D modeling, with topics including trilinear filtering, anti-aliasing and mipmapping.

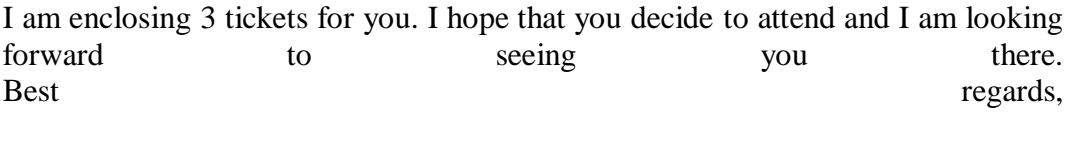

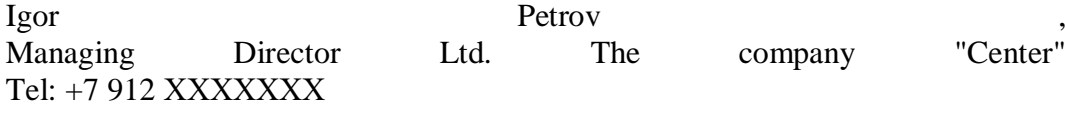

### **Письмо о приеме на работу (Letter of Acceptance)**

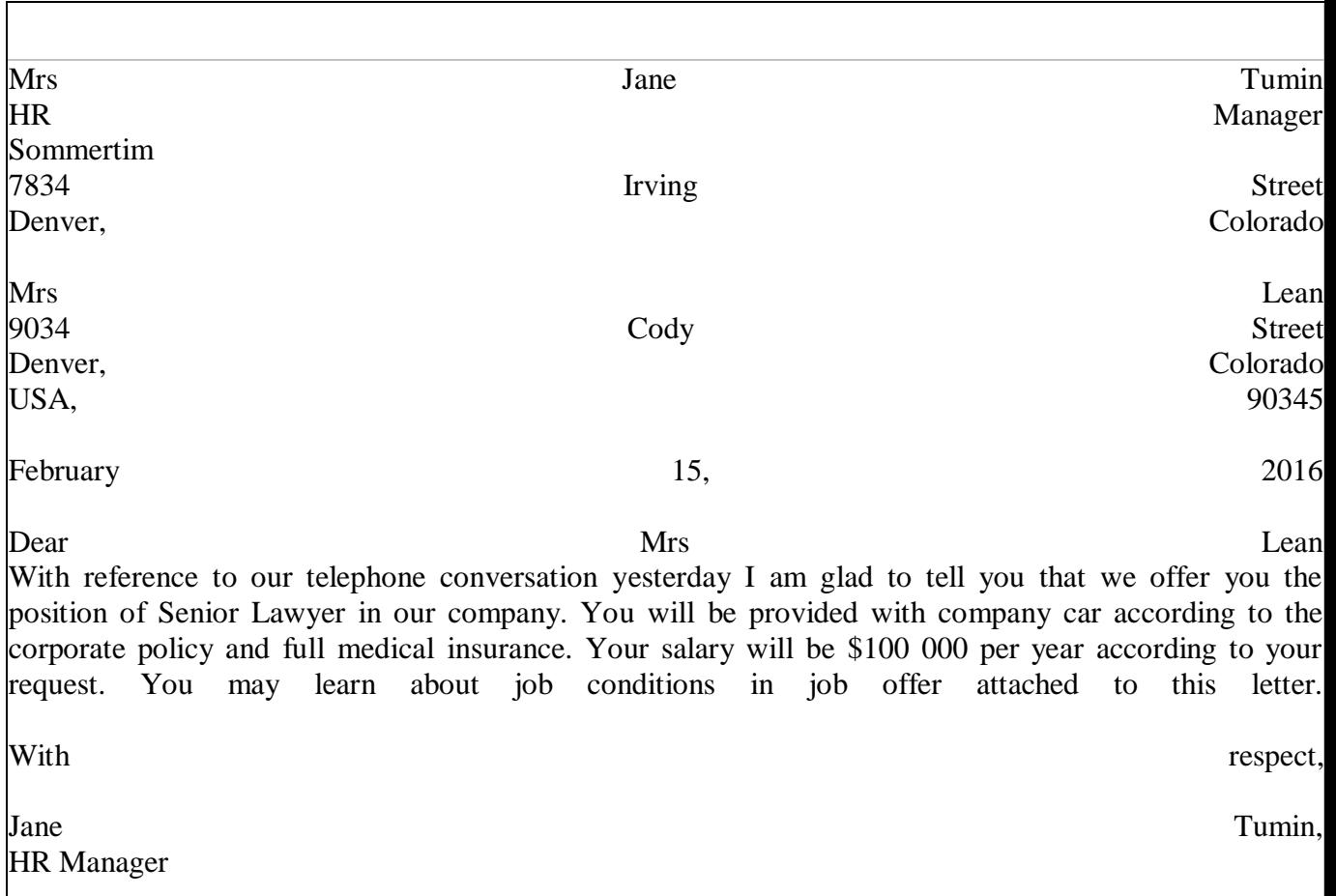

**Задание 2. Выписать незнакомые слова в словарь.**

### **Практическое занятие № 65**

### **Тема «Основные принципы неофициальной переписки. Наречия some, any и их производные»**

#### **Задание 1. Вспомнить основные принципы неофициальной переписки.**

#### **Задание 2. Выбрать a, an, some or any. Устно перевести.**

1. Is there \_\_\_\_\_\_ milk in the crystal glass?

— No, there isn't <u>equility</u> milk in the crystal glass

There's \_\_\_\_\_\_ juice in the crystal glass.

2. — Are there\_\_\_\_\_ sausages on the round plate?

-There aren't sausages on the round plate.

There are  $\frac{1}{\sqrt{1-\frac{1}{\sqrt{1-\frac{1$ 

3. -Is there\_\_\_\_\_ glass on the wooden table?

— No, there isn't <u>equal</u> glass on the wooden table.

There's cup on the wooden table.

#### **Задание 3. Выбрать a, an, some, any. Устно перевести.**

- 1. There's \_\_\_\_\_\_angel on the top.
- 2. There are \_\_\_\_\_\_ornaments on the tree.
- 3. Are there \_\_\_\_\_\_lights on the tree?
- 4. There isn't Christmas tree in the house.
- 5. There's \_\_\_\_\_\_\_ jam on the wooden table.
- 6. Is there bread in the basket?
- 7. There aren't vegetables in the fridge.

#### **Задание 4. Выбрать some/any/no. Устно перевести.**

- 1. There is \_\_\_\_\_\_\_ tea in the crystal glass, but it is very hot.
- 2. There is \_\_\_\_\_\_\_ fresh milk in the fridge. I can't make porridge.
- 3. Are there \_\_\_\_\_\_\_\_ tasty apples in the bag?
- 4. There isn't \_\_\_\_\_\_\_\_\_ jam on the round plate.
- 5. There are \_\_\_\_\_\_\_ bananas on the wooden table. They are yellow.
- 6. There is \_\_\_\_\_\_\_\_\_\_ butter on the plate.
- 7. There is cheese on the table, but there're \_\_\_\_\_\_\_\_\_\_\_\_\_ cheese sandwiches.
- 8. There isn't sausage on the table.
- 9. There are \_\_\_\_\_\_\_\_\_\_\_\_\_\_\_ potatoes in the bag.
- 10. There aren't bananas on the table, but there are cucumbers there.

#### **Задание 5. Выбрать some/any/no. Устно перевести.**

- 1. There is \_\_\_\_\_\_\_ milk in the cup, but it is very cold.
- 2. There is \_\_\_\_\_\_\_ bread on the table. I can't make sandwiches.
- 3. Are there \_\_\_\_\_\_ oranges in the bag?
- 4. There isn't cheese in the fridge.
- 5. There are **the flowers** in the vase. They are red.
- 6. There are \_\_\_\_\_\_ carrots in the fridge. I can't make soup.
- 7. There is \_\_\_\_\_\_ coffee in the cup, but it is very hot.
- 8. Is there \_\_\_\_\_\_ cheese in the fridge?
- 9. There isn't \_\_\_\_\_\_\_ juice in the glass.
- 10. There are \_\_\_\_\_\_ grapes on the plate. They are green.
- 11. They've got \_\_\_\_\_\_ buns in this shop.
- 12. I'd like potatoes, please.
- 13. Have you got \_\_\_\_\_\_ ice-cream?
- 14. There aren't \_\_\_\_\_\_\_\_\_\_\_\_\_ boys in the team!
- 15. There are wideo shops in the town!
- 16. This is a terrible party. There isn't \_\_\_\_\_\_\_\_ good music!
- 17. I've got \_\_\_\_\_\_\_\_\_\_\_ posters of Ricky Martin.
- 18. Have you got \_\_\_\_\_\_\_\_\_\_\_ posters of Britney Spears?
- 19. 'Sit down, please.' 'But there aren't \_\_\_\_\_\_\_\_\_\_\_ chairs!'
- 20. There is \_\_\_\_\_\_\_\_ milk in the fridge. Go to the shop and buy \_\_\_\_\_\_\_\_\_\_\_\_\_\_\_
- 21. I can see tomatoes in the bag. Let's make salad.
- 22. There aren't cucumbers in the fridge.
- 23. Would you like \_\_\_\_\_\_tea?
- 24. Is there cheese on the shelf?

#### **Практическое занятие № 66**

### **Тема «Письмо другу. Наречия no, every и их производные»**

#### **Упражнение 1. Используйте some, any, no, every и их производные.**

- 1. I wonder if they found .
- 2. Can you get me to eat, please?
- 3. He doesn't live anywhere/ nowhere.
- 4. I can do the job alone. I don't need to help me.
- 5. Give me **\_\_\_\_**book you like.
- 6. I've hardly been since last holiday.
- 7. Would you like more coffee?
- 8. I have to read this night.
- 9. Why are you looking under the table? Have you lost **\_\_\_\_\_\_\_\_\_\_\_\_?**
- 10. I can't find cards can be perhaps they are in the drawer.

### **Упражнение 2. Используйте some, any, no, every и их производные.**

- 1. At the party you'll see you haven't met yet.
- 2. He left without saying \_\_\_\_\_to\_\_\_\_.
- 3. Charlie had never seen like that place except in films.
- 4. I think there is wrong with my watch.
- 5. There is «No parking» area.\_\_\_\_who parks their car here will be fined.
- 6. The door-bell rang but there was\_\_\_\_there.
- 7. With special tourist bus ticket you can go\_\_\_\_you like.
- 8. If delays you, you must let me know.
- 9. Where did you go for your holiday?\_\_\_\_. I stayed at home.
- 10. The town was still the same when I returned.\_\_\_\_has changed.

#### **Упражнение 3. Используйте some, any, no, every и их производные.**

- 1. Where can I find a good job with plenty of money and no work?  $\blacksquare$
- 2. People cannot close their eyes to the facts \_\_\_\_\_\_longer.
- 3. Let me know if you have\_\_\_\_\_\_trouble.
- 4. I can't find my shoes. I've looked\_\_\_\_\_\_.
- 5. Don't worry about your mistake. is all right.
- 6. **children don't like reading.**
- 7. Do they live\_\_\_\_\_\_\_ near Fleet Street?
- 8. We don't go  $\qquad$ .
- 9. Invite **\_\_\_\_\_**, I don't mind.
- 10. If call you, tell me.
- 11. Does he live near Chicago?
- 12. Have you found 2 What is it?
- 13. Why are you looking under the bed? Have you lost \_\_\_\_\_\_\_\_\_\_\_?
- 14. Help yourself, eat **\_\_\_\_\_**you like.

#### **Упражнение 4. Напиши письмо другу, используя правила неофициальной переписки (~15 предложений).**

### **Практическое занятие №67**

**Тема «Основные принципы официальной переписки»**

**Задание 1. Прочитать и перевести сопроводительное письмо на русский язык**

Dayswater Road, 4

Apt.L8

City of Westminster

London W2 3BH

Sensai UK ltd 237 Walmer Rd

London W11 4PQ

September 21, 2013

Dear Mr.Hills,

I am looking for a position in your programming department where I may use my training in Internet Technology area to help and decide a few problems with it. I would like to be a part of your company and cowork with it. I hope your vacancy is currently open.

I expect to receive a Bachelor of Programming degree from University of Salford in May next year, where by that period I will pass my exams.

If in Sensai UK ltd the vacancy is still open, please let me know whom I need to contact for take a further information. I look forward to keep in touch with you soon.

Please, call me or mail me.

With best regards,

John Watkinson

#### **Задание 2. Прочитать и перевести письмо на русский язык**

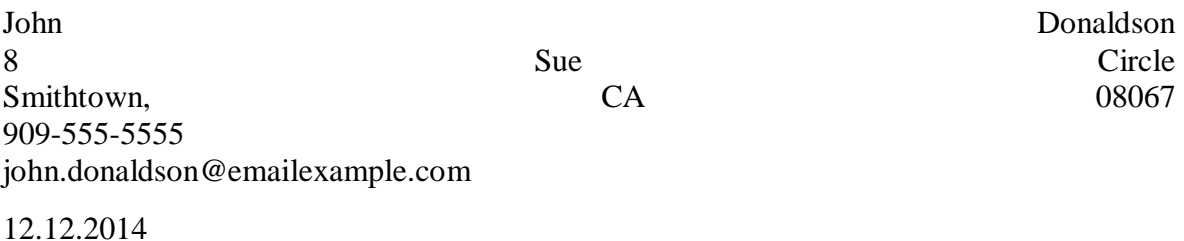

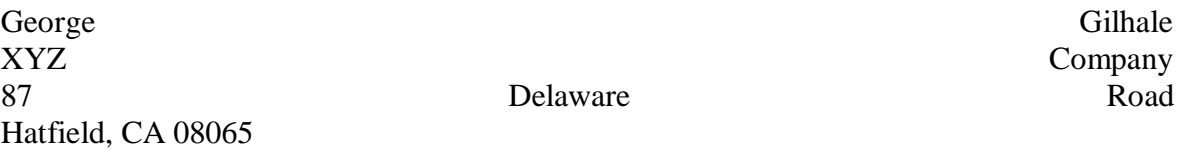

Dear Mr. Gilhale,

I am writing to apply for the programmer position advertised in the *Times Union*. As requested, I am enclosing a completed job application, my certification, my resume, and three references. The opportunity presented in this listing is very interesting, and I believe that my strong technical experience and education will make me a very competitive candidate for this position.

Please see my resume for additional information on my experience.

I can be reached anytime via email at john.donaldson@emailexample.com or my cell phone, 909-555-5555.

Thank you for your time and consideration. I look forward to speaking with you about this employment opportunity.

Sincerely,

John Donaldson

**Задание 3. Выписать в словарь незнакомые слова.**

#### **Практическое занятие №68**

**Тема «Деловой этикет. Написание делового письма»**

**Задание. Пользуясь основными принципами официальной переписки, написать деловое письмо, перевести его на русский язык.**

**Практическое занятие № 69**

**Тема: Деловая переписка. Основные сокращения, аббревиатуры.**

### **Задание 1. Read the text and make written translation of 2 first paragraphs.**

WHY ARE COMPANIES REFERRED TO AS LTD., INC., GMBH, OR S.A.?

The heart of capitalism is private ownership, and a limited liability company allows people to own almost anything – from skyscrapers to television stations - without risking their professional assets should the company go bankrupt.

An individual, like Henry Ford, might want to begin a small enterprise and personally retain total responsibility and liability, but once it starts to grow, a partnership or a "company"—such as Ford Motor Company—would need to be formed. The key factor in owning any company is the guarantee called limited liability: the owners of a company never have to pay more than they have invested in the company. Their liabilities are limited.

The worst that can happen to investors in a limited liability company is losing their initial investment if the company rails..

The names of companies around the world reflect this guarantee or limited liability. The abbreviations "GmbH" in Germany, "Inc" in the United States, or "Ltd." in most other Englishspeaking countries indicate that the firm is a limited liability company and investors have nothing more to lose than the money invested in their shares.

Many countries make a clear distinction between public and private companies, with separate designations, such as AC and GmbH in Germany, or Plc and Ltd. in Britain. Generally, "public" companies are those large enough to have their shares traded on stock exchange, while smaller unquoted companies are said to be "private," even though their shares can be held by the public at large.

### **Задание 2. Say if the sentences are true(T) or false(F)?**

1. The heart of capitalism is private ownership.

2. The owners of a company pay more than they have invested in it.

3. Companies prefer to a large amount of funds raise a large amount of through sale of shares.

4. The creditors of a bankrupt holders for the company's unpaid debts.

5. Many countries don't make a distinguish between public and private companies.

### **Задание 3. Replace the abbreviations with complete words (use the table).**

1. When getting a job a person should have its own ITN (…).

2. A British firm's name may be followed by the abbreviation plc or PLC (short for …), Ltd (…) or  $& Co. (...).$ 

- 3. An American firm's name may be followed by Corp. (…) or Inc. (…).
- 4. CJSC (…), OJSC (…) and LLC (…) are popular forms of modern economic society.
- 5. Only an informal letter would have a P.S. (…) at the end.

### **Практическое занятие № 70**

#### **Тема «Типы придаточных предложений»**

#### **Задание 1. Поставьте подходящее относительное местоимение who, which, when, why, where или whose, устно перевести предложение:**

- 1. I don't watch films ……………… have a sad ending.
- 2. His sister, …………...… name is Lara, works at the library.
- 3. Her last film, …………..… I couldn't understand at all, was a great success.
- 4. I work in the town …………..…. my son lives.
- 5. We'll show you the poem ………..…….. changed my life.
- 6. Doctors, ……………….. claim money, are shameless.
- 7. Is there a shop near here …….………….. sells milk?
- 8. That's the main reason ……….……….. I came to you.
- 9. I'll never forget my childhood …..……………. I was so happy.
- 10. People …………….… live in flats shouldn't have animals.
- 11. The car …………..… he bought last month is fantastic.
- 12. This is the most beautiful waterfall ………………… we have ever seen!
- 13. She met a woman ………………………. works on TV.
- 14. The thing …………………….I like about Nick is his punctuality.
- 15. It was the funniest book ………………………. I have ever read.
- 16. What is the name of the perfume …………………….. you are wearing today?
- 1. The hotel ………………………. they stayed was terrible.
- 2. I don't really know ……………………… she is crying.
- 3. Amanda is my best friend ……………………… I can always rely on.
- 4. My boss Ted, …………………….. is Spanish, plays the guitar.
- 5. Who was that boy …………………… you were talking to?
- 6. The company ……………………… I work for is based in Italy.
- 7. My sister ………………. pictures you have seen in the room is a very nice girl.
- 8. Ann and Lena never forgot the place ………………… they met.
- 9. She, ………………… always was very persistent, gave up.

### **Задание 2. Соедините предложения, используя придаточные предложения, устно перевести предложение:**

- 1. We play tennis in a sports centre. It is very expensive.
- 2. There is a bakery near my house. It sells wonderful pies.
- 3. They lived in a cottage. It was struck by lightning.
- 4. Jane made a seafood salad. Nobody likes it.
- 5. Jack is an architect. He designed the Opera House.
- 6. The woman didn't apologize. Her cat bit me.
- 7. Madonna is a famous American singer. Her parents were born in Italy.
- 8. The apartment is the biggest in the house. The lawyer lives there.

#### **Задание 3. Выберите правильный вариант ответа:**

1. I can't go ………………. I have no money.

#### a) what b) because c) where

- 1. Make a note of it ……………… you forget.
- a) in case b) because c) where
	- 1. I'm ……………. hungry that I can't go anywhere.
- a) as b) such a c) so
	- 1. The plane landed ……………….. it was supposed to.

#### a) where b) why c) so that

- 1. Return here ………………….. you can.
- a) as b) as soon as c) as long as
	- 1. I believe you ………………..I know you.
- a) because b) how c) why
	- 1. She stood ………………….. I had left her.
- a) which b) why c) where
	- 1. I'll buy that novel …………………. it comes out.
- a) which b) when c) why
	- 1. He can't go to the party ……………………he caught cold.

#### a) because b) why c) so

- 1. The man ………………….. car was damaged was angry.
- a) who b) which c) whose
	- 1. ……………… you feel tired, you should rest.
- a) Where b) Since c) Because

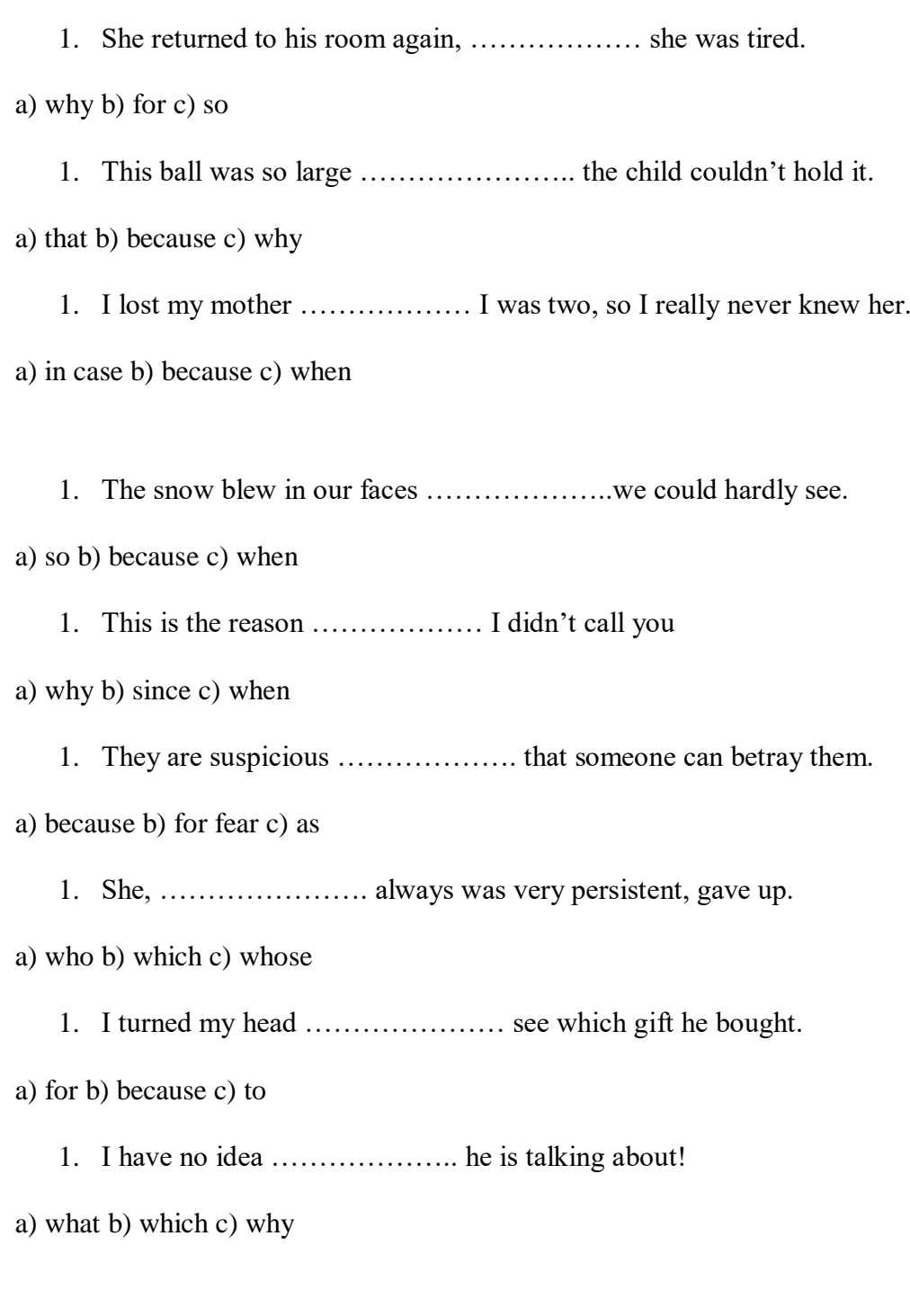

# **Практическое занятие № 71**

### **Тема «Грамматика (систематизация)»**

#### **Задание 1. Выберите правильно слово и обведите его, переведите предложение:**

1. Benny usually buys many toys (who/whose/that) are really big. 2. I know (where/whose/what) he lives. 3. We know (where/whose/ what) they moved in the evening. 4. The person (who/whose/that) brings presents to kids at Christmas is Santa.

5. I can't guess (who/whose/that) money it is. 6. (Why/What/Where) do you late today? 7. John can't say (what/whose/that) Helen is doing. 8. This is the man (who/whose/that) I told you about yesterday. 9. I know (why/where/whose) they went to London. 10. Ben is looking for the house

(who/whose) rooms are big. 11. They don't know (who/whose/that) bag it is. 12. Sally doesn't like people (who/whose/that) talk too much. 13. Do you know the Russian holiday (who/whose/that) people celebrate in May? 14. Pam asks (where/what/why) he lives. 15. Molly can't understand (who/whose/that) told you this. 16. (Where/Why/What) does she hate him?

### **Задание 2. Составьте из слов предложения**

1)Can't/whose/gift/it/I/is/say

- 2) Yesterday/remember/when/his mother/Dick/doesn't/ came/ home
- 3) Isn't sure/how old/Len/his cousins/ now/are
- 4) Fred/where/his sisters/say/ are/ can't
- 5)Who/Sally/ doesn't know/ her/money/sent/ last week

### **Задание 3. Соедините предложения с помощью придаточных предложений. Предложения перевести письменно .**

- 1) That's the man. He installed my phone.
- 2) Greg's new digital camera doesn't work. It cost him a fortune.
- 3) Here's an ad for the laptop. I think I'll buy it.
- 4) This is the laptop. I bought it from a friend.
- 5) I'm reading The Time Machine. It was written by H.G. Wells.
- 6) My friend bought a new MP3 player. It stores up to 5GB of music.
- 7) This is Mr Key. He's my Physic teacher.
- 8) The CD-ROM was delivered today. I ordered it weeks ago.
- 9) This young girl is Julie. She lives next door.
- 10) Mike's digital camera can store up to 600 photographs. He just bought it.

### **Задания для проведения дифференцированного зачета по дисциплине**

Вопросы к дифференцированному зачету за 4 семестр:

- 1. Система образования в России и за рубежом.
- 2. Различные виды искусств. Мое хобби.
- 3. Здоровье и спорт.
- 4. Путешествие. Поездка за границу.
- 5. Самостоятельные части речи.

Вопросы к дифференцированному зачету за 6 семестр:

- 1. Моя будущая профессия, карьера.
- 2. Видовременные формы глагола.
- 3. Компьютеры и их функции.
- 4. Подготовка к трудоустройству.
- 5. Сложное подлежащее.
- 6. Сложное дополнение.

Вопросы к дифференцированному зачету за 8 семестр:

- 1. Правила телефонных переговоров.
- 2. Официальная и неофициальная переписка.
- 3. Сложносочиненные предложения.
- 4. Сложноподчиненные предложения.
- 5. Типы придаточных предложений.
- 6. Наречия some, any, no, every и их производные.

### **3.2. Пакет экзаменатора**

#### **Условия выполнения заданий**

1.Количество вариантов для обучающихся – 4

2. Список вопросов по учебной дисциплине ОГСЭ. 03 Иностранный язык в профессиональной деятельности

Вопросы к дифференцированному зачету за 4 семестр:

- 1. Правила телефонных переговоров.
- 2. Официальная и неофициальная переписка.
- 3. Сложносочиненные предложения.
- 4. Сложноподчиненные предложения.
- 5. Типы придаточных предложений.
- 6. Наречия some, any, no, every и их производные.

### **Время выполнения - 90 минут.**

# **Распределение баллов за выполнение заданий студентами**

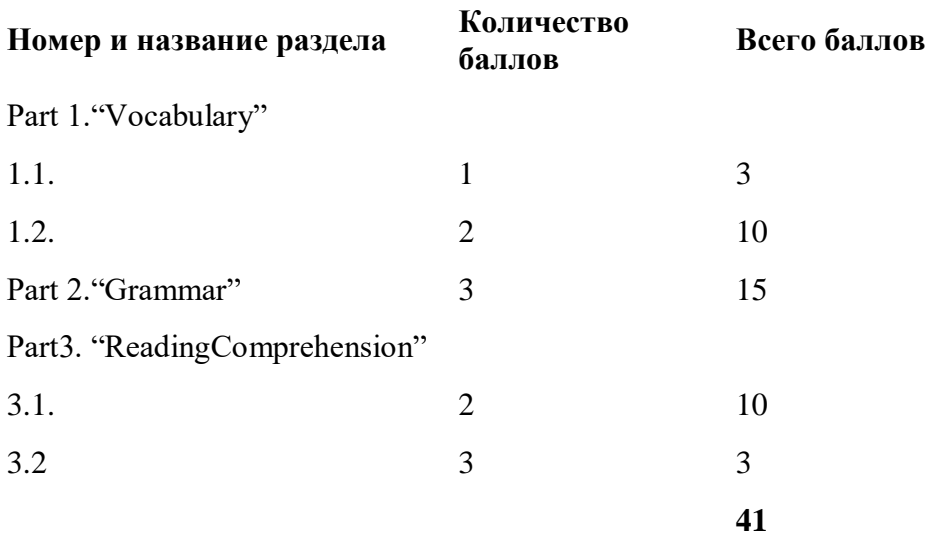

# **Схемасоответствияколичестванабранных баллов**

### **к оценке по 5 – балльной системе оценивания**

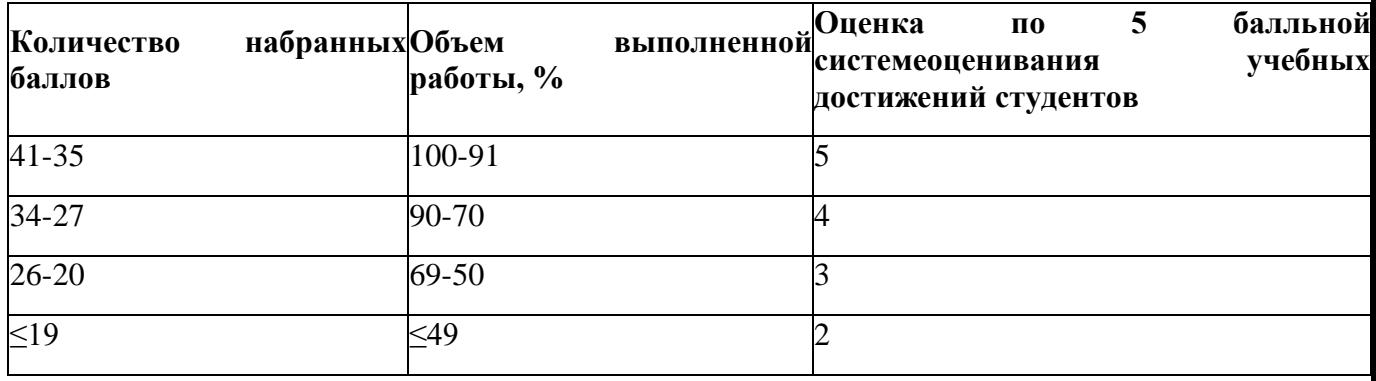

Дифференцированный зачет за 4 семестр

### **1 вариант**

### **Part 1**

### **Task 1.1. Mark the odd word out. Отметьте лишнее слово:**

1*.*

- a. temperature
- b. environment
- a. flood
- b. capital

### 2.

- a. inventor
- b. obligation
- a. law
- b. right

3*.*

- a. to cultivate
- b. to discover
- c. to create
- d. to investigate

### **Task 1.2. Fill in the missing words and word combinations:**

#### **Вставьте подходящие по смыслу слова и словосочетания:**

- a) branch
- b) Prime Minister
- c) the House of Commons
- d) decisions
- e) power
- f) approval
- g) the House of Lords
- h) constitutional monarchy
- i) Parliament
- j) head

Great Britain is a  $\angle 1$  that means that the Queen is the official  $\angle 2$  of state. That is although she gives the royal  $\frac{1}{\sqrt{3}}$  to the bills passed by the Parliament, she doesn't have any real  $\frac{4}{1}$ , so she can't make her own political  $\frac{5}{1}$ . The head of Government in GB is the  $\frac{6}{1}$ . The legislative  $\frac{7}{2}$  of power is represented in GB by the  $\frac{8}{2}$  which consists of two chambers:  $\_\_9$  and  $\_\_10$ .

# **Part 2**

### **Task 2. Choose the only correct answer. Выберитеединственныйверныйответ:**

1. Theconference \_\_\_\_\_\_\_\_\_\_ nextApril.

a) will held

b) will be held

c) will be hold

d) is being held

2. Steve said he \_\_\_\_\_\_\_\_\_\_ a pencil sharpener.

a) needed

b) needs

c) will need

d) need

3. She would have sold the house, if she the right buyer.

a) would find

b) finds

- c) found
- d) had found
- 4. When did you start \_\_\_\_\_\_\_\_\_ hockey?
- a) play
- b) playing

c) having played

d) being played

5. Mr. Brown wishes his students \_\_\_\_\_\_\_\_\_\_ better last term.

a) had worked

b) would work

c) worked

### d) work

### **Part 3**

**Task 3.1. Choose the only correct answer according to the text:**

### **Выберите единственный верный ответ в соответствии с текстом:**

1. The most of Great Britain landscape consists of \_\_\_\_\_\_\_\_\_\_ .

- a) plains and hills
- b) mountains
- c) hills
- d) valleys

2. The Englishmen are very patient, because \_\_\_\_\_\_\_\_\_\_.

a) they don't get out of control

- b) of the steady climate
- c) of the history of the country
- d) of the four time zones
- 3. The USA is a country.
- a) little

b) narrow

- c) vast
- d) small
- 4. Americans are\_\_\_\_\_\_\_\_\_\_.
- a) stable
- b) polite
- c) hospitable
- d) risk-takers
- 5. \_\_\_\_\_\_\_\_\_\_can influence the national character.

a) Time zones

### b) Landscape and climate

- c) The area
- d) The continent

### **Task 3.2. Choose the title to the text: Подберите название к тексту:**

- 1.Famous traits of Englishmen and Americans
- 2.Geography and national character
- 3.Climate and its influence

The most of Great Britain landscape consists of flat plains and hills. Mountains can be found only in the northern and western areas of the country. Great Britain has mild climate so it is never very hot or very cold. Because of this steady climate the Englishmen are very patient, that means they don't get out of control easily. The other world-famous trait of the Englishmen is politeness.

As for the American national character its roots lay in the history of America conquering. The first settlers had to overcome many difficulties and it resulted in such traits as self-confidence and optimism. America is a vast country and you can find four time zones there. The landscape is also varied. A lot of people came to this new continent in search of a new life. So we can say that the whole nation is the nation of risk-takers.

### **2 вариант**

### **Part 1**

#### **Task 1.1. Mark the odd word out. Отметьтелишнееслово:**

1*.*

- a. stop
- b. reduce
- a. increase
- b. damage

### 2.

- a. safety
- b. agriculture
- a. industry
- b. economy
- a. invention
- b. policy
- c. technology
- d. science

#### **Task 1 2. Fill in the missing words and word combinations:**

#### **Вставьте подходящие по смыслу слова и словосочетания:**

a)years

b) federal republic

- c) President
- d) judicial
- e) branch
- f) voters
- g) elected
- h) approval
- i) state

j) Congress

The USA is a  $\_\_1$ . That means that the  $\_\_2$  is the head of  $\_\_3$  there. The President is elected by  $\_4\_$  of the USA every four  $\_5\_$ . Then there is  $\_6\_$  which represents the legislative  $\frac{1}{\sqrt{2}}$  of power. Members of Congress are also  $\frac{1}{\sqrt{2}}$  by the USA citizens. The President can't make any important political decisions without the Congress  $\_\_9\_\_$ . The Supreme Court is the highest body of \_\_10\_\_ power.

### **Part 2**

#### **Task 2. Choose the only correct answer. Выберитеединственныйверныйответ:**

1. The patient \_\_\_\_\_\_\_\_\_\_\_\_ by the doctor at the moment. .

a) examines

- b) is being examined
- c) is examining
- d) examine

2. If you are in Paris, \_\_\_\_\_\_\_\_\_\_\_ me.

a) call

b) will call c) shall call d) calls

3. I wish you \_\_\_\_\_\_\_\_\_\_ so lazy.

a) were

b) aren't

c) weren't

d) isn't

4. He would give you the money, if he \_\_\_\_\_\_\_\_\_\_ any.

a) has

b) will have

c) has

d) had

5. \_\_\_\_\_\_\_\_\_\_ with lights, the house looked beautiful.

a) havingdecorated

b) being decorated

c) decorated

d) decorating

#### **Part 3**

#### **Task 3.1. Choose the only correct answer according to the text:**

#### **Выберите единственный верный ответ в соответствии с текстом:**

- 1. Australia is a
- a) constitutional republic
- b) parliamentary democracy
- c) parliamentary monarchy
- d) constitutional monarchy

2. The party which usually has a majority of seats in \_\_\_\_\_\_\_\_\_\_, becomes the executive government.

- a) the Senate
- b) the House of Representatives
- c) the House of Lords
- d) the House of Commons

3. The makes the laws.

a) parliament

b) President

c) Supreme Court

d) local government

4. Australia's federal parliament has \_\_\_\_\_\_\_\_\_\_ chambers.

a) three

b) some

c) many

d) two

5. The functions of the government are carried out  $\cdot$ 

a) mutually

b) separately

c) by courts

d) by the Parliament only

#### **Task 3.2. Choose the title to the text: Подберите название к тексту:**

1.The Parliament of Australia

2.System of government of Australia

3.The Constitution of Australia

Australia has a written constitution. The Australian Constitution defines the responsibilities of the federal government, which include foreign relations and trade, defence and immigration. Australia's system of government is based on parliamentary democracy.

Australia's federal parliament has two chambers, the House of Representatives and the Senate. The party which usually has a majority of seats in the Senate, becomes the executive government. The parliament makes the laws; the executive put the laws into operation; and the judiciary interprets the laws. The functions are carried out separately. This prevents powers from being concentrated in one arm of government.

### **3 вариант**

### **Part 1**

### **Task 1.1. Mark the odd word out. Отметьтелишнееслово:**

1*.*

- a. iron
- b. ore
- a. court
- b. coal

### 2.

- a. condition
- b. population
- a. nationality
- b. demography

# 3*.*

- a. federal
- b. constitutional
- c. parliamentary
- d. continental

# **Task 1.2. Fill in the missing words. Вставьте подходящие по смыслу слова:**

- a) President
- b) federal
- c) Duma
- d) constitutional republic
- e) Federal Assembly
- f) judicial
- g) Council
- h) makes laws

#### i) representatives

j) system

As for Russian political  $\begin{array}{c} 1 \quad \text{it is a } \quad 2 \quad \text{.} \end{array}$  The head of state is the  $\begin{array}{c} 3 \quad \text{.} \end{array}$  elected by the people. The President's appointment must be approved by the 4 of Federation and the Duma, the two parts of the  $\frac{5}{100}$ . The  $\frac{6}{100}$  is the lower chamber of the Federal Assembly. Its members are elected every 4 years. The Council of Federation is the upper chamber of the Federal Assembly, and it consists of two  $\frac{7}{10}$  from each  $\frac{8}{10}$ . subject. The Federal Assembly \_\_9\_\_so it represents the legislative branch of power. The \_\_10\_\_branch of power is represented by the Supreme Court and the Constitutional Court of the Russian Federation.

### **Part 2**

### **Task 2. Choose the only correct answer. Выберитеединственныйверныйответ:**

1. \_\_\_\_\_\_\_\_\_\_ for several hours, we came out of the office. a) having worked b) worked c) working d) being worked 2. Vivian remarked she never semolina. a) liked b) had liked c) likes d) like 3. Kate wishes you \_\_\_\_\_\_\_\_\_\_ faster. a) would type b) will type c) type d) typed 4. If I heard from Jane, I \_\_\_\_\_\_\_\_\_\_\_ you. a) call b) would have called c) will call d) would call 5. This time yesterday the plan \_\_\_\_\_\_\_\_\_. a) will be discussed b) was discussed

c) was being discussed

d) is being discussed

**Part 3**

**Task 3.1. Choose the only correct answer according to the text:**

### **Выберите единственный верный ответ в соответствии с текстом:**

1. Stonehenge is Britain's greatest \_\_\_\_\_\_\_\_\_\_ .

a) burial place

b) astronomical observatory

c) temple

d) national icon

2. The question of who built Stonehenge is \_\_\_\_\_\_\_\_\_\_.

a) unanswered

b) clear

c) interesting

d) not easy

3. \_\_\_\_\_\_\_\_\_\_ started building Stonehenge.

a) Julius Caesar

b) A Celtic priest

c) Americans

d) Neolithic people

4. Beaker Folk began to use \_\_\_\_\_\_\_\_\_\_.

- a) wood
- b) metal

c) stone

- d) ceramics
- 5. Stonehenge symbolizes \_\_\_\_\_\_\_\_\_\_.

a) Neolithic period

b) "new" people

c) stone

d) mystery

# **Task 3.2. Choose the title to the text: Подберитеназваниектексту:**

1.BeakerFolk

2.Who built Stonehenge

3.Stonehenge

Stonehenge is Britain's greatest national icon, symbolizing mystery. Its original purpose is unclear to us, but some have stated that it was a temple or an astronomical observatory. Others claim that it was a sacred site for the burial of high-ranking citizens.

The question of who built Stonehenge is largely unanswered. Julius Caesar told of a Celtic priesthood who flourished around the time of their first conquest (55 BC). By this time, though, the stones had stood there for 2,000 years. The best guess seems to be that the Stonehenge site was begun by the people of the late Neolithic period. These "new" people, called Beaker Folk because of their use of pottery drinking vessels, began to use metal implements.

### **4 вариант**

**Part 1**

### **Task1.1. Mark the odd word out. Отметьтелишнееслово:**

1*.*

- a. mainland
- b. coast

a. peninsula

b. island

# 2.

- a. to vote
- b. to conquer
- a. to defeat
- b. to annex
- 3*.*
- a. aircraft
- b. bus
- c. railway
- d. fuel

**Task1. 2. Fill in the missing words and word combinations.Вставьте подходящие по смыслу слова и словосочетания:**

a) country

b) important

c) centres

d) industrial

e) economy

f) mineral

g) vegetables

h) machinery

i) equipment

j) producers

The UK is a highly developed  $\Box$  country. It is known as one of the world's largest  $\Box$  and exporters of  $\overline{3}$ , electronics, textile, aircraft, and navigation  $\overline{4}$ . One of the chief industries of the \_\_5\_\_is shipbuilding. The United Kingdom has some \_\_6\_\_resources. Coal and oil are the most \_\_7\_\_of them. The main industrial \_\_8\_\_are Sheffield, Birmingham and Manchester. Agriculture takes an important sector in  $\frac{9}{6}$  of the country. The British people grow wheat, fruit,  $\_10$ , oats.

### **Part 2**

#### **Task 2. Choose the only correct answer. Выберитеединственныйверныйответ:**

1. It\_\_\_\_\_\_\_\_\_\_ a fine day, everybody was out on the roads.

a) being

b) were

c) be

d) is

2. The teacher said she \_\_\_\_\_\_\_\_\_\_ to see my parents.

a) will want

b) wanted

c) has wanted d) wants 3. Now Dan wishes he \_\_\_\_\_\_\_\_\_\_ harder at school. a) was studying b) studies c) study d) had studied 4. If I\_\_\_\_\_\_\_\_\_\_ you, I would spend the week-end in London. a) had been b) am c) were d) was 5. The new president by the end of the next year. a) will be elected b) will have been elected c) will elect d) was elected **Part 3**

### **Task 3.1. Choose the only correct answer according to the text. Выберите единственный верный ответ в соответствии с текстом:**

1. Russia has \_\_\_\_\_\_\_\_\_\_ .

a) plains and steppes

b) variety of landscape

c) mountains

d) rivers and lakes

2. The highest mountains in our land are \_\_\_\_\_\_\_\_\_\_.

a) the Urals

b) the Altai and the Caucasus

c) the Caucasus

d) the Altai, the Urals and the Caucasus

3. There are time zones on the Russian territory.

a) many

b) eight

c) eleven

d) ten

4. The climate conditions are rather different: from arctic to \_\_\_\_\_\_\_\_\_\_\_.

a) mediterranean

b) subtropical

c) continental and subtropical

d) moderate

5. Our country is one of the richest in countries in the world.

a) natural resourcesb) mineralsc) metals d) coal

#### **Task 3.2. Choose the title to the text: Подберитеназваниектексту:**

1.Climate of the Russian Federation

2.Geographical position of the Russian Federation

3.Variety of landscape of the Russian Federation

There is hardly a country in the world where such a great variety of flora and fauna can be found as in our land.

Our country hasnumerous forests, plains and steppes, taiga and tundra, highlands and deserts. The highest mountains in our land are the Altai, the Urals and the Caucasus. The longest of them are the Volga, the Ob, the Yenisei, the Lena and the Amur.

Our land is also rich in various lakes with the deepest lake in the world, the Baikal, included.On the Russian territory there are 11 time zones. The climate conditions are rather different: from arctic and moderate to continental and subtropical. Our country is one of the richest in natural resources countries in the world: oil, natural gas, coal, different ores, ferrous and non-ferrous metals and other minerals.

**Эталоны ответов к дифференцированному зачёту за 4 семестр по дисциплине ОГСЭ.03 «Иностранный язык в профессиональной деятельности» Вариант 1 Part 1 Part 2 Part 3 1.1. 1**.b**2**.a **3**.d**4.**b**5**.b **3.1. 1.d 2a 3.a 1.a 2.b 3.c 4.d 5.b 1.2. 3.2. 1.h 2.j 3.f 4.e 5.d 2 6.b 7.a 8.i 9.c 10.g Вариант 2 Part 1 Part 2 Part 3 1.1. 1.b2.a3.c4.d5.c 3.1. 1.d 2a 3.b 1.b 2.a 3.a 4.d 5.b 1.2. 3.2. 1.b 2.c 3.i 4.f 5.a 2 6.j 7.e 8.g 9.h 10.d**

### **Вариант 3**

## **Part 1 Part 2 Part 3**

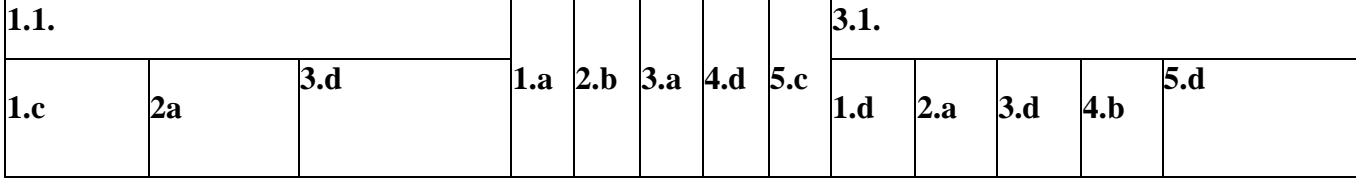

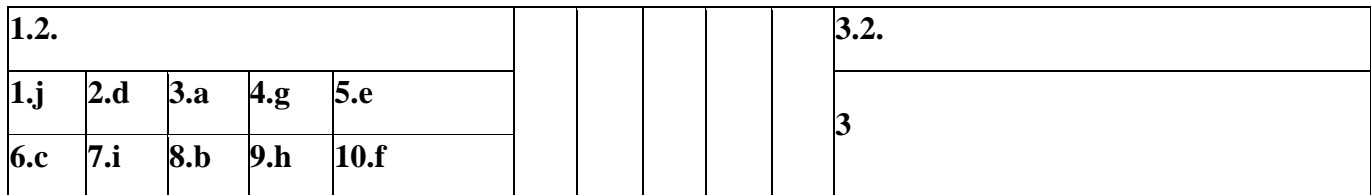

**Вариант 4**

**Part 1 Part 2 Part 3**

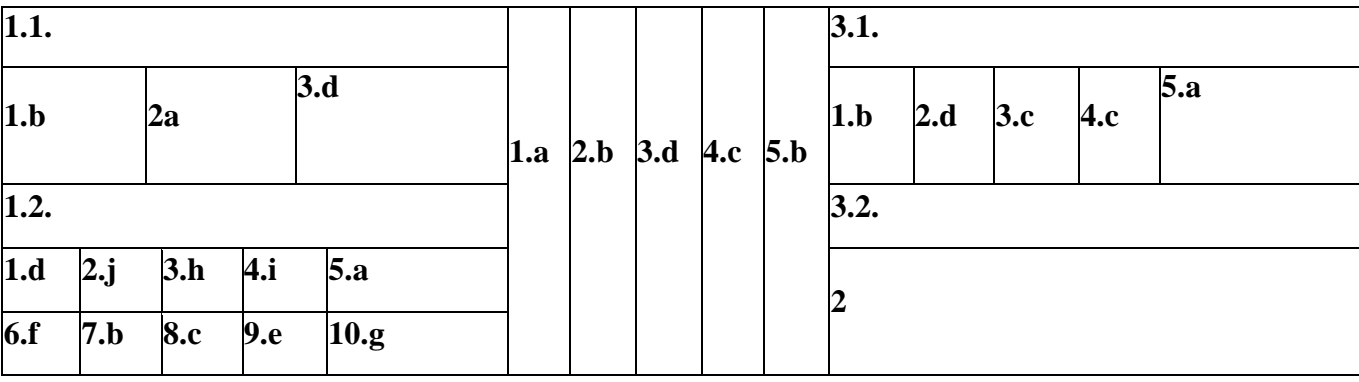

Вопросы к дифференцированному зачету за 6 семестр

- 1. Моя будущая профессия, карьера.
- 2. Видовременные формы глагола.
- 3. Компьютеры и их функции.
- 4. Подготовка к трудоустройству.
- 5. Сложное подлежащее.
- 6. Сложное дополнение.

# **Время выполнения - 90 минут.**

**Распределение баллов за выполнение заданий обучающимися**

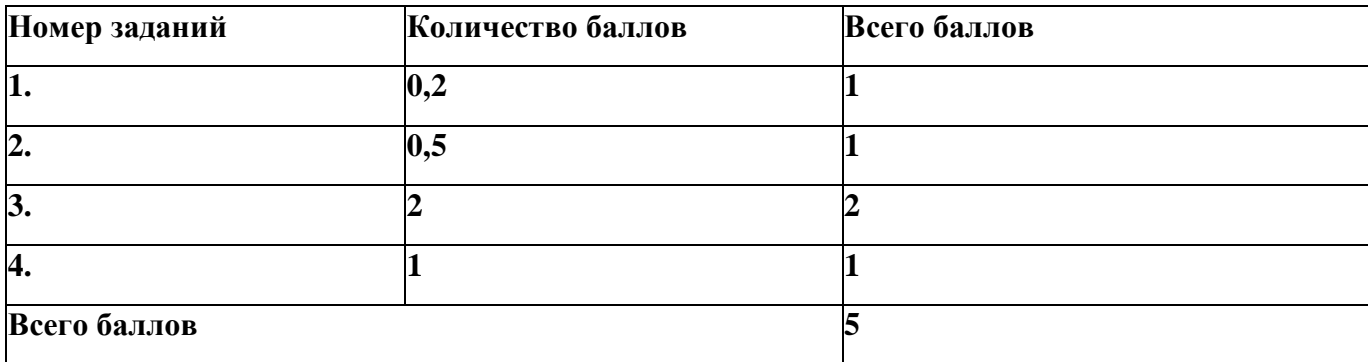

# **Критерии оценивания**

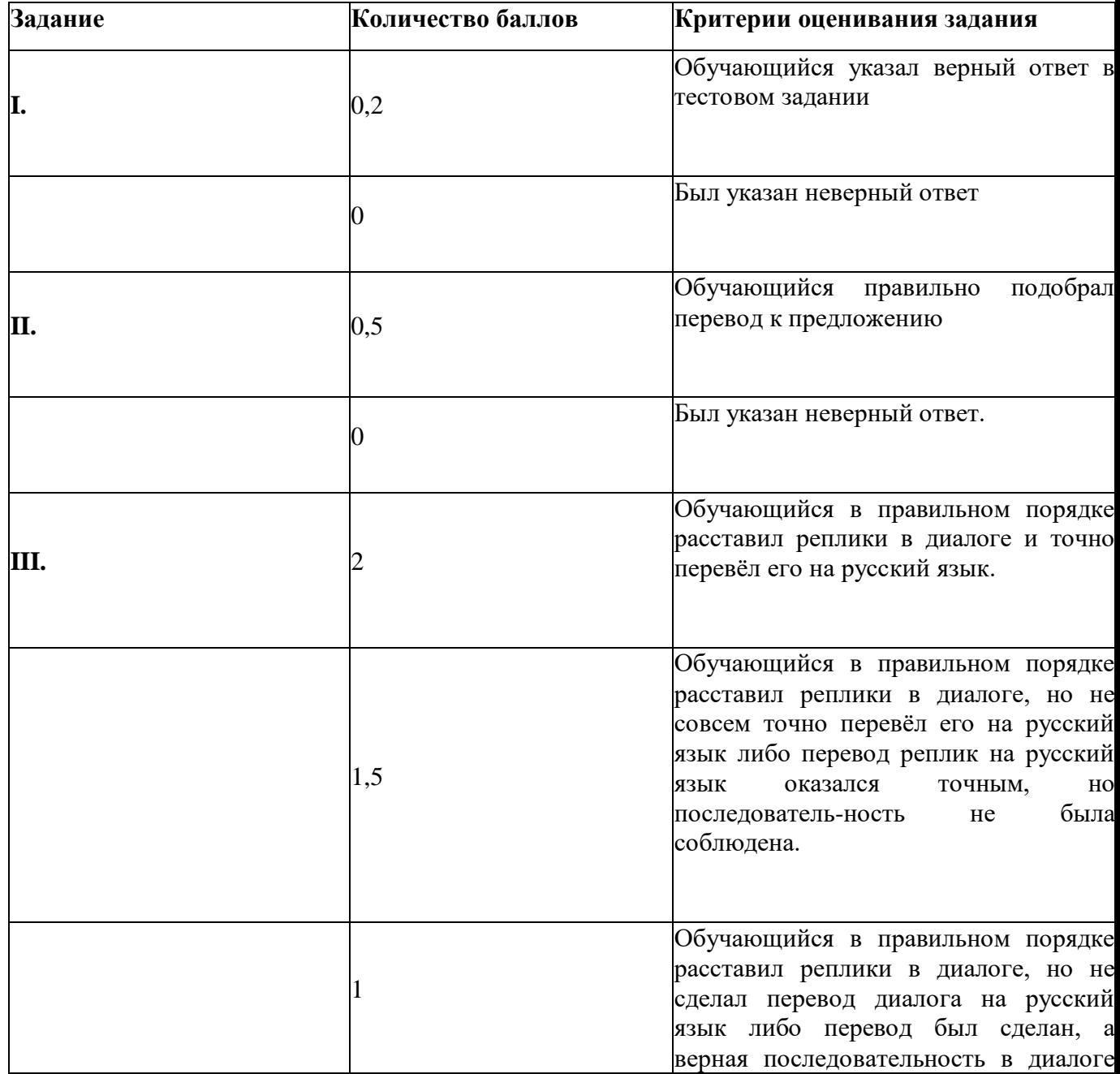

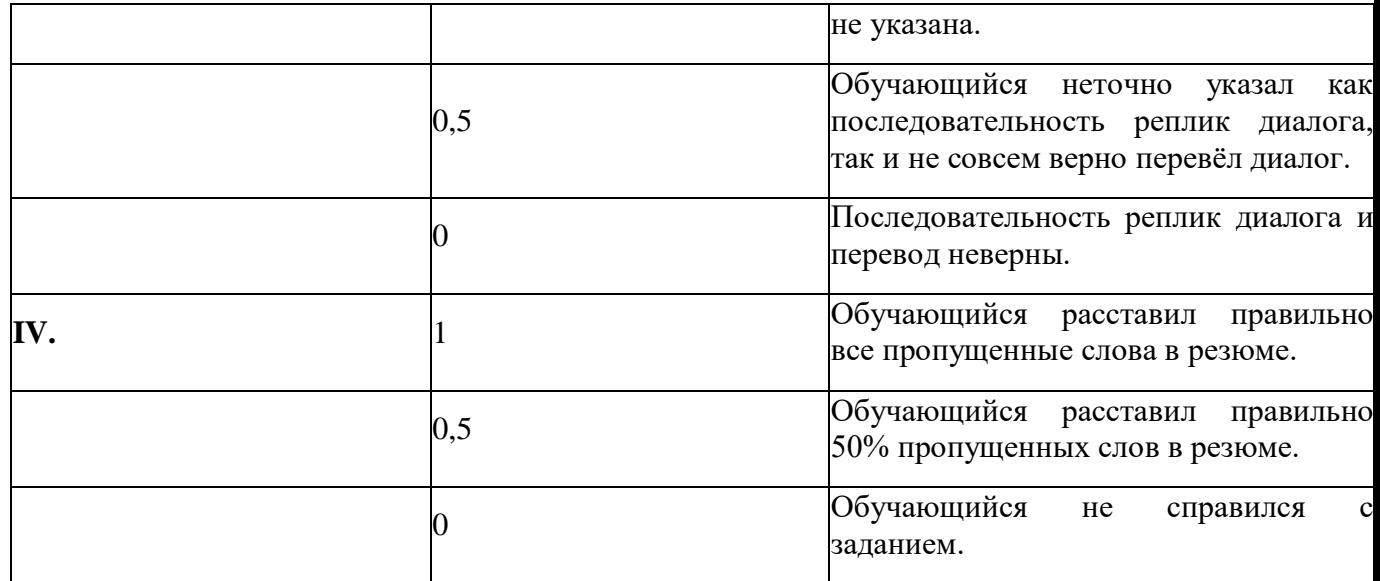

### **Схема соответствия количества набранных баллов к оценке по**

### **5-балльной системе оценивания**

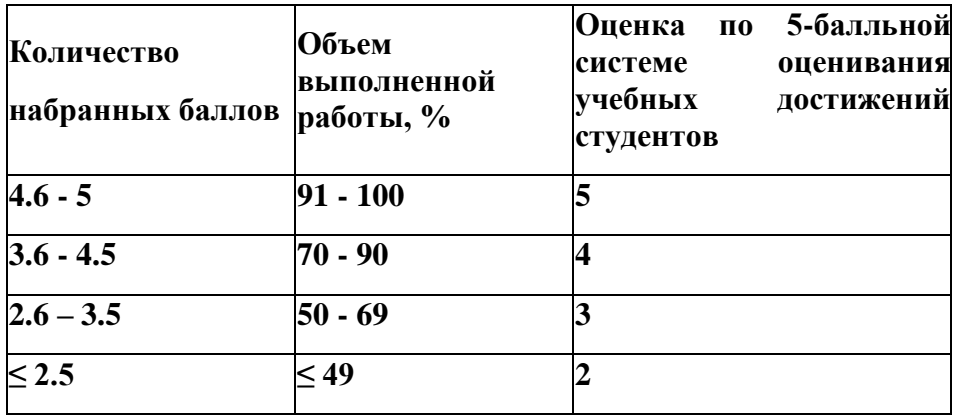

Дифференцированный зачет за 6 семестр

# **Вариант 1.**

### **I. Choose the right variant:**

- 1) Machine-tools are … to shape metals and other materials.
- a) use; b) using; c) used; d) to be used

2) Other machining methods include drilling using ultrasound, and cutting by means of a laser … .

- a) sound; b) beam; c) pen; d) board.
- 3) The … of computer science is closely related to computer engineering.
- a) system; b) quality; c) field; d) branch
- 4) Metals are materials most … used in industry because of their properties.

a) successfully; b) widely; c) greatly; d) well

5) Tempering is a heat treatment … to steel and certain alloys.

a) application; b) applying; c) to apply; d) applied

### **II. Which translation of the sentence is the right variant?**

6) Из-за опасности перегрева необходимо, чтобы кабеля были нормальных размеров.

a) Because of the danger of the power absorbed by resistance in cables it is necessary for them to be of adequate size.

b) Besides the earth core, some trailing cables have a pilot core.

c) Because of the danger of heating it's necessary for the cables to be of normal size.

7) Станки с электроприводом быстрее и точнее, чем ручные станки.

a) Machine-tools with electrical drive are faster and more **accurate** than hand tools.

b) All machine-tools have facilities for holding both the workpiece and the tool.

c) Machine-tools usually work materials mechanically but other machining methods have been developed lately.

### **III. Write down the right order of the dialogue. Translate it:**

- a) I am a representative of the Hot Ltd. My name is Nelly Fox.
- b) We want to offer new computers and printers to you.
- c) Wait a minute. I will connect you with our top manager.
- d) Ok. Thank you very much
- e) Good afternoon.
- f) What question do you want to discuss with us?
- g) Hello.
- h) Can I speak to the top manger of your firm?
- I) Can you introduce yourself?

### **IV. Choose the appropriate word from the list for the curriculum vitae:**

Antony Bill

35 Regent **a)…** , Ap. 23

San Francisco, California. 234567

Tel. 2453-536-373

OBJECTIVE: A position as a builder.

SUMMARY: 10 years of experience in this field. Perfect knowledge of the features of building.

**b) …:** Control the processes of building and rebuilding the **c)…,** plants; help to the unskilled workers; monitor the work of the **d) ….**

EXPERIENCE:

2005-2010 John **e) …** , San Francisco, California

The foreman. Monitoring the work of the staff of building **f) …,** socializing with the chief of the plant, coordinating the work of trainees.

EDUCATION:

1995-2000 New York **g) …** of Building and Architecture.

PERSONAL: Arrived in California in March, 2001. Married, two **h)….**Active, **i)…,** constructive.

1) children 2) responsibilities 3) equipment 4) street 5) group

6) College 7) disciplined 8) Corporation 9) sky-scrapers

## **Вариант 2.**

## **I. Choose the right variant:**

1) Metals are important in industry because they can be easily … into useful shapes.

a) deformed; b) deform; c) deforming; d) to deform

2) Most machine-tools are now electrically … .

a) to drive; b) drove; c) driven; d) driving

3) Information is now generated, transmitted, received, and … electronically

through computer networks on a scale unprecedented in history.

a) to store; b) stored; c) to be stored; d) storing

4) Major developments in the field of communications and control have been the replacement of analogue systems with … systems.

a) digital; b) computer; c) important; d) informational

5) Compression is a pressure causing a … in volume.

a) increase; b) decrease; c) decreased; d) increased

### **II. Which translation of the sentence is the right variant?**

6) Растяжение материала выше предела его упругости дает постоянную деформацию или разрушение.

a) Creep is a slow, permanent deformation that results from a steady force acting on a material.

b) In many cases the slow deformation stops because deformation eliminates the force causing the creep.

c) Creep extended over a long time finally leads to the rupture of the material.

7) Самый простой пример высокоавтоматизированной системы - это сборочный завод для автомобилей и другой сложной продукции.

a) Automation is the system of manufacture performing certain tasks, previously done by people, by machines only. The sequences of operations are controlled automatically.

b) The most familiar example of a highly automated system is an assembly plant for automobiles or other complex products.

c) The term automation is also used to describe non-manufacturing systems in which automatic devices can operate independently of human control.

#### **III. Write down the right order of the dialogue. Translate it:**

a) I am a Sales Manager of the K Company. My name is Nick Page.

b) We want to work with you, because your company is the best in the mechanical engineering branch in this city.

c) Wait a minute. He is not at the work now. I can connect you with or top

manager.

d) Ok. Thank you very much.

e) Good morning.

f) What question do you want to discuss with us?

g) Hello.

h) Can I speak to Mr. Hill, the chief of your firm?

I) Can you introduce yourself?

#### **IV. Choose the appropriate word from the list for the curriculum vitae:**

Copper Stanly

67 Bank **a)…,** Ap. 34

Los Angeles, California. 234567

Tel. 345-3536-363636

OBJECTIVE: A **b)…** as a secretary.

SUMMARY: 3 years of **c) …** in this field. Perfect knowledge of computers and programs.

**d) …:** Operate the computer, send faxes, type letters, **e) …** visitors, answer telephone.

#### EXPERIENCE:

2005-2010 Rugby & Co, New York, N.Y.

The secretary. Writing and typing business letters, reports; welcome business partners and clients, answer telephone, sending e-mails, operating the computer.

2009- 2007 Sonique Company**, f) …** .

The trainee. Contact with clients, answer telephone, improving the knowledge of the **g) …** computer programs.

#### EDUCATION:

2006-2007 The American School of Business. Boston.

2004-2006 Boston **h) …** of Economics.

2002-2004 Boston University.

PERSONAL: Arrived in California May, 2001. Not married. Initiative, active, **i) …** , attentive, independent, methodical.

- 1) position 2) responsibilities 3) welcome 4) street 5) Boston
- 6) School 7) experience 8) creative 9) different

### **Вариант 3.**

### **I. Choose the right variant:**

- 1) Practically all forms of iron are readily … .
- a) magnetic; b) magnet; c) magnetized; d) magnetism
- 2) Grinders … metal by a rotating abrasive wheel.
- a) removed; b) remove; c) removing; d) to remove
- 3) WWW …. people by different kinds of information.
- a) boot; b) provides; c) load; d) connect

4) Who was the … of this kind of software?

a) inventor; b) discoverer; c) developer; d) scientists

5) Automated manufacturing had several steps in its … .

a) develop; b) developer; c) development; d) to develop

### **II. Which translation of the sentence is the right variant?**

6) Термин автоматизация также используется для описания непроизводственных систем, в которых автоматизированные приспособления могут работать независимо от контроля со стороны людей.

a) Many industries are highly automated or use automation technology in some part of their operation.

b) The most familiar example of a highly automated system is an assembly plant for automobiles or other complex products.

c) The term automation is also used to describe non-manufacturing systems in which automatic devices can operate independently of human control.

7) Программное обеспечение - это термин, использующийся для инструкций, которые выдаются оборудованию для выполнения задания.

a) Without software instructions, the hardware doesn't know what to do.

b) Software is the term used to describe the instructions that tell the hardware how to perform a task.

c) They create the computer software instructions and respond to the procedures that those instructions present.

### **III. Write down the right order of the dialogue. Translate it:**

a) I want to speak about prices on your production.

b) Good bye.

c) Hello, sir.

d) What kind of information do you want to hear?

e) You welcome.

f) We have our Web Site so you can find all information there.

g) Could you give me some information?

h) Thank you very much.

I) Good morning.

#### **IV. Choose the appropriate word from the list for the curriculum vitae:**

Nancy Pong

999 Wally Street, Ap. 11

Dallas, Texas. 373787

Tel. 4646-3737-93

**a) … :** A position as a manager in the shop.

SUMMARY: 8 **b) ….**Of experience in this field.Perfect knowledge of selling goods and management.

RESPONSIBILITIES: The organization of staff, **c) …** reports, solving the problems connecting **d) …** the redecoration of the shop.

#### EXPERIENCE

2009-2010 L.A. Group & Co, California.

The manager.**E) …** the preparing of daily reports and coordinating the work of all shop **f) … ,** monitoring the selling, making perfect conditions for working of the staff.

#### EDUCATION

2000-2002 The Courses of Management, Dallas, Texas.

**g)… h) ….** Married. High-skilled, like the team spirit, competitive, sociable**, i) ….**, energetic.

1) daily 2) years 3) departments 4) with 5) objective 6) Not 7)personal 8) polite 9) Control

#### **Вариант 4.**

#### **I. Choose the right variant:**

1) Can you … some new information into the Internet?

a) retrieve; b) boot; c) provide; d) connect
2) Resistance … upon length, sectional area, material, temperature, etc.

a) depend; b) depended; c) depending; d) depends

3) The basic job of the computer is the … of information.

a) processing; b) processed; c) processes; d) to process

4) These machines are … by their design to make only certain processing operations.

a) programming; b) programmed c) program; d) programs

5) In the 1920s the automobile … for the first time used an integrated system of production.

a) industry; b) industrial; c) non-industrial; d) post-industrial

### **II. Which translation of the sentence is the right variant?**

6) Данные - это необработанный материал, в то время как информация – организованный, обработанный, очищенный.

a) The basic job of the computer is the processing of information.

b) Computer is also used to store information in the digital form.

c) The data is raw material while information is organized, processed, refined.

7) Этот класс программ — самый многочисленный и перспективный с точки зрения маркетинга.

a) These class of programs is handled by system software.

b) These class of programs is the most numerous and perspective from the

marketing point of view.

c) These class of programs is a collection of system programs that aid in the operation of a computer regardless of the application software being used.

#### **III. Write down the right order of the dialogue. Translate it:**

- a) Is it written in your contract?
- b) Yes, we have the limit of time.
- c) Yes. Our firm must pay today by 4 o'clock.
- d) The conference will finish in a half an hour so you can connect with Mr. Morrison.
- e) Good afternoon. I am Mr. Morr. I must speak with your top manager?
- f) Oh, no. I want to speak about the terms of payment.
- g) Is it an urgent business? Because he is at the conference now.
- h) Thank you. Good bye.
- i) Did you agree your intensions with Mr.Morrison?

#### **IV. Choose the appropriate word from the list for the curriculum vitae:**

Mary Chesterton

- 37 School Street, Ap. 222
- Sacramento, **a)…** . 234567

Tel. 252-3838383-383

OBJECTIVE A position as a book-keeper

SUMMARY 13 years of experience in this field. Perfect **b) …** of

statistics, planning, making book-keeping.

RESPONSIBILITIES Drawing-up of **c)…** documents. Prepare regular financial statements.

**d)…** Parker Incorporation, Texas.

2007-2011 The **e)…** book-keeper. Working in the Commerce **f)….** Writing financial reports, prepare accounts **g)…** balance sheets, working with different kinds of documents, negotiations with the Tax Services.

EDUCATION Philadelphia **h)…** of Economics.

1993-1998

PERSONAL Not married. Energetic, **i)…** skilled, independent, competitive.

1) book-keeping 2) chief 3) California 4) University 5) high

**1 e 2 g 3 h 4 i 5 a 6 f 7 b 8 c 9 d**

6) Experience 7) and 8) department 9) knowledge

### **Эталоны ответов**

### **к дифференцированному зачёту за 6 семестр по дисциплине**

**ОГСЭ.03 «Иностранный язык в профессиональной деятельности»**

**Вариант 1.**

I. **I**

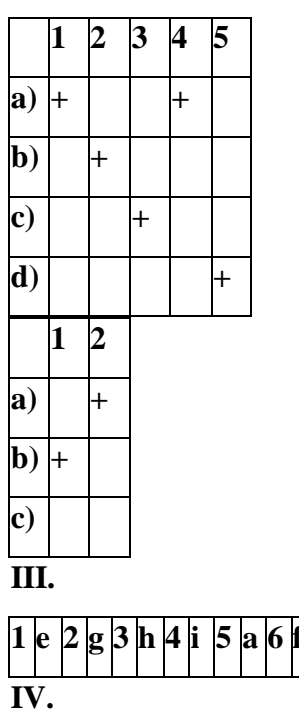

# **IV.**

**1 I 2 C3 G4 D5 A6 F 7 H8 e 9 b**

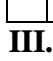

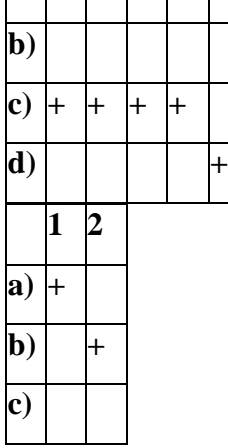

# I. **I**

**a) +**

**1 2 3 4 5**

**Вариант 3.**

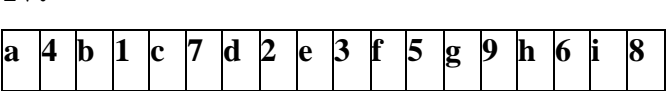

**1 G2 E3 H4 I 5 A6 F 7 B8 C9 d IV.**

**a) +**  $\overline{b}$ ) + + + **c) + d) 1 2 a) b) c**)  $\frac{1}{2}$ **III.**

I. **I**

**1 2 3 4 5**

**a 4 b 2 c 9 d 3 e 8 f 5 g 6 h 1 i 7 Вариант 2.**

# **Вариант 4.**

I. **I**

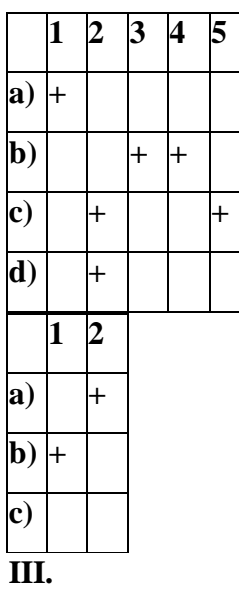

# **1 E 2 G3 F 4 A5 C6 I 7 B8 D9 H IV.**

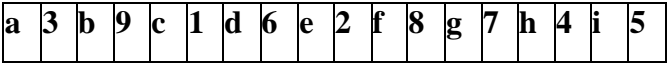

Вопросы к дифференцированному зачету за 8 семестр

- 1. Правила телефонных переговоров.
- 2. Официальная и неофициальная переписка.
- 3. Сложносочиненные предложения.
- 4. Сложноподчиненные предложения.
- 5. Типы придаточных предложений.
- 6. Наречия some, any, no, every и их производные.

# **Время выполнения -90 минут.**

# **Распределение баллов за выполнение заданий обучающимися**

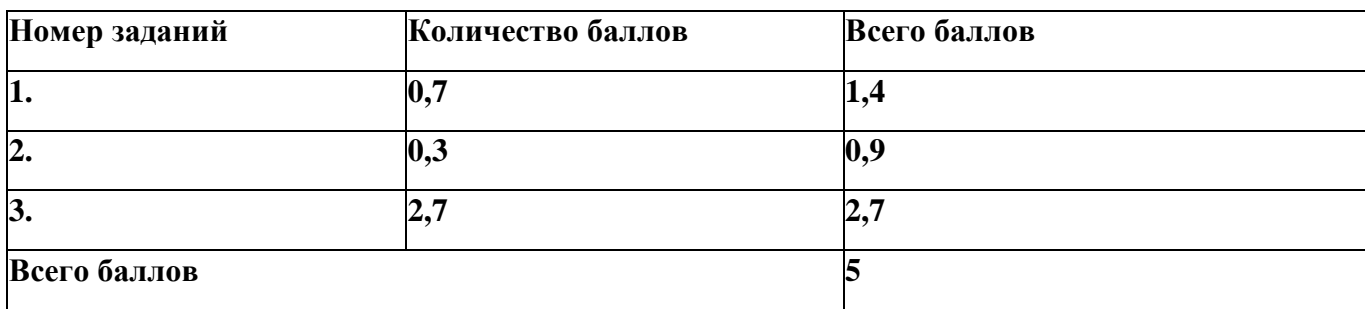

# **Критерии оценивания**

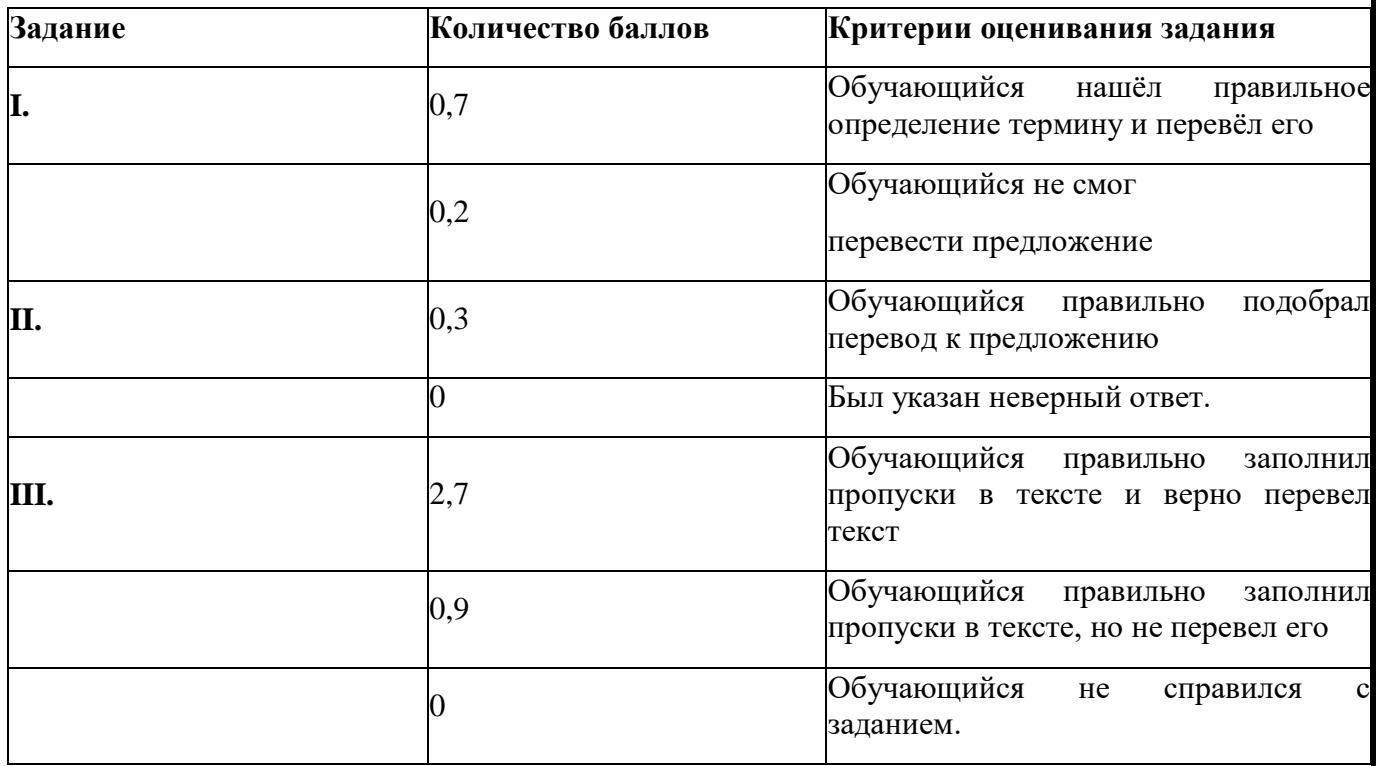

# **Схема соответствия количества набранных баллов к оценке по**

# **5-балльной системе оценивания**

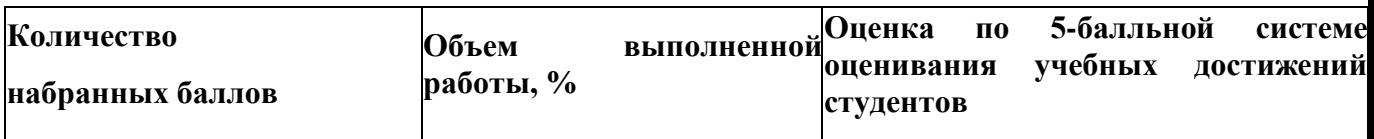

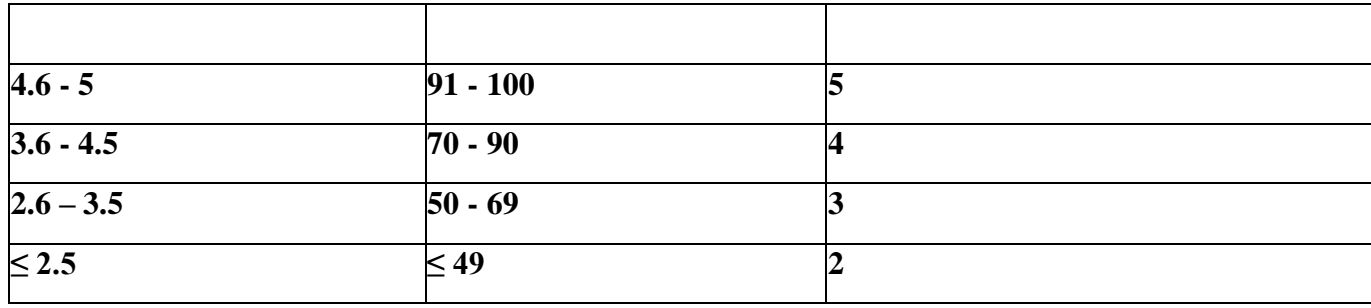

Дифференцированный зачет за 8семестр

1 вариант

# **I. Choose the right definition for the terms and translate them:**

### **1) "a format":**

**a)** to press the button on a computer mouse 2) to make a small, sharp sound

**b)** a series of commercial, educational and governmental web pages on the Internet

**c)** the size, shape and form of a written document

# **2) "content":**

**a)** subject matter; the main idea of a book, a paper or a web page

**b)** to design the technical arrangement of a web page, building, garden, etc.

**c)** a method of applying mechanics that assumes that objects are continuous.

# **II. Which translation of the sentence is the right variant?**

**1)** Это изобретение было очень эффективно, поэтому вскоре оно широко распространилось почти по каждому большому предприятию.

a) This invention was very efficient that is why soon it was widely used at nearly every large enterprise.

b) This invention is very efficient that is why soon it was widely used at every large enterprise.

c) This invention was very efficient and soon it was widely used at nearly every large plant.

**2)** Для использования перегруженных линий дополнительно доступны различные устройства.

a) For use of busy lines different devices are additionally available.

b) For use of busy lines different devices are available.

c) For use of lines different devices are additionally available.

**3)** Стороны квадрата перпендикулярны друг другу и образовывают прямые углы.

a) A cylinder is a circular prism, the bases of which are equal circles that are parallel to each other.

b) The axis of a right circular cylinder is the line between the centres of the bases.

c) The sides of the square are perpendicular to each other and form the right angles.

# **III. Choose the appropriate word from the list for the gaps in the text. Translate the text:**

Mechanical a) \_\_\_\_\_\_emerged as a field during the industrial b) \_\_\_\_\_\_\_ in Europe in the 18th century; however, its development can be traced back several c) \_\_\_\_\_\_\_\_ years around the world. Mechanical engineering science emerged in the 19th century as a result of developments in the field of d) The field has continually evolved to incorporate advancements in e) . and mechanical engineers today are pursuing developments in such f) as composites, mechatronics, and nanotechnology. Mechanical engineering overlaps with aerospace engineering, metallurgical engineering, g) \_\_\_\_\_\_\_ engineering, electrical engineering, manufacturing engineering, chemical engineering, and other engineering h) \_\_\_\_\_\_\_\_\_\_ to varying amounts. Mechanical engineers may also work in the field of biomedical engineering, specifically with biomechanics, transport phenomena, biomechatronics, bionanotechnology, and modeling of i) systems.

- 1) fields 2) revolution 3) thousand 4) technology
- 5) physics 6) disciplines 7) engineering 8) biological 9) civil

# **2 вариант**

# **I. Choose the right definition for the terms and translate them:**

# **1)"Robotics":**

**a)**is the branch of mechanical engineering (and also civil engineering) devoted to examining why and how objects fail and to fix the objects and their performance.

**b)**is the application of mechatronics to create robots, which are often used in industry to perform tasks that are dangerous, unpleasant, or repetitive.

**c)** is the combination of mechanics and electronics.

# **2) "a browser":**

**a)** a program used to view the Internet

**b)** a series of commercial, educational and governmental web pages on the Internet

**c)** is the branch of engineering that involves the design, production, and operation of machinery.

# **II. Which translation of the sentence is the right variant?**

**1)** Конус очень похож на пирамиду, но он имеет круглое основание.

a) The axis of a right circular cylinder is the line between the centres of the bases.

b) A cone is much like a pyramid but has a circle for a base.

c) A cone is a circular prism, the bases of which are equal circles that are parallel to each other.

**2)** Он устроился на должность инженера-электрика благодаря тому, что заполнил заявление и отправил его работодателю.

a) He applied for the position of an electrical engineer by completing an application form and sending it to the employer.

b) A company may recruit employees directly or use outside recruiters, recruitment agencies or employment agencies.

c) The company employs or hires them; they join the company.

**3)** Любому следует быть осторожным при работе с неизвестными инструментами.

a) One should be careful when working with unknown tools.

b) You must be careful when working with sharp tools.

c) One must be attentive when working with unknown equipment.

# **III. Choose the appropriate word from the list for the gaps in the text. Translate the text:**

Mechanical engineering is the a) \_\_\_\_\_\_\_ that applies the principles of b) \_\_\_\_\_\_\_, physics, and materials science for the design, analysis, manufacturing, and maintenance of  $c$ ) systems. It is the d) of engineering that involves the design, production, and operation of e) \_\_\_\_\_\_\_\_\_. It is one of the oldest and f) \_\_\_\_\_\_\_\_ of the engineering disciplines. The engineering field requires an understanding of core concepts including mechanics, g) \_\_\_\_\_\_\_\_\_ ,thermodynamics, materials science, h) \_\_\_\_\_\_\_\_ analysis, and electricity. Mechanical engineers use these core principles along with tools like computer-aided design, and product lifecycle management to design and analyze manufacturing plants, industrial i) and machinery, heating and cooling systems, transport systems, aircraft, watercraft, robotics, medical devices, weapons, and others.

1) mechanical 2) kinematics 3) structural 4) branch 5) machinery 6) discipline 7) broadest 8) equipment 9) engineering

# **3 вариант**

# **I. Choose the right definition for the terms and translate them:**

# **1) "Internet":**

**a)** a series of interconnected computers and databases around the world

**b)** a series of commercial, educational and governmental web pages on the Internet

**c)**are robots of any shape and size, but all are preprogrammed and interact physically with the world.

# **2) "to click":**

**a)** to artistically arrange the shape or layout of something

**b)** to press the button on a computer mouse

**c)** to determine the size, shape and form of a written document

# **II. Which translation of the sentence is the right variant?**

**1)** Эта панель состоит из кнопки, зажигающейся для экстренных целей через интервал 50 минут.

a. This panel consists of push-button switches at intervals of 50 minutes for different purposes.

b) This panel consists of push-button switches at intervals of 50 minutes for emergency purposes.

c) This panel consists of push-button switching off at intervals of 50 minutes for emergency purposes.

**2)** Он установил свой двигатель на станок, который использовался на большой угольной шахте для выкачки воды.

a) He installed his engine in a machine which was used at a large coal mine for pumping out the water.

b) He installed his engine in a device which is used at a large coal mine for pumping out the water.

c) He installed his engine in a machine which was used at a coal mine for pumping in the water.

**3)** Инженер-механик, работающий в этой сфере, должен иметь очень хорошие знания физических явлений.

**a)** Mechanical engineering deals with the design and microfabrication of very small circuit components for use in an integrated circuit.

**b)** The mechanical engineer is said to work in the field has to have a very good knowledge of physical phenomena.

**c)** The mechanical engineer working in this field has to have a very good knowledge of physical phenomena.

# **III. Choose the appropriate word from the list for the gaps in the text. Translate the text:**

Mechanical engineers are also expected to understand and be able to apply a) \_\_\_\_\_\_\_\_ concepts from b) \_\_\_\_\_\_\_, physics, chemical engineering, civil engineering, and c)\_\_\_\_\_\_\_\_ engineering. Mechanical engineering d) \_\_\_\_\_\_\_ in different countries include multiple semesters of mathematical classes e) \_\_\_\_\_\_\_\_ calculus, and advanced mathematical concepts including differential equations, partial differential equations, linear algebra, abstract algebra, and differential geometry, among others. In f)  $\qquad$  to the core mechanical g) curriculum, many mechanical engineering programs offer more h) programs and classes, such as i) systems, robotics, transport and logistics, cryogenics, fuel technology, automotive engineering, biomechanics, vibration, optics and others, if a separate department does not exist for these subjects.

1) addition 2) specialized 3) engineering 4) basic 5) programs

6) electrical 7) control 8) including 9) chemistry

# **4 вариант**

# **I. Choose the right definition for the terms and translate them:**

# **1) "to format"**

**a)** to determine the size, shape and form of a written document

**b)** to make a small, sharp sound

**c)** is a method of applying mechanics that assumes that objects are continuous.

#### **2) "Technical drawing":**

**a)**is the study of energy, its use and transformation through a system.

**b)**is the study of forces and their effect upon matter.

**c)**is the means by which mechanical engineers design products and create instructions for manufacturing parts.

### **II. Which translation of the sentence is the right variant?**

**1)** В зависимости от результатов твоего исследования, предполагается, что ты подготовишь доклад про этот станок.

a) Depended on the results of your work, you are supposed to finish the report about this machine-tool.

b) Depending on the results of your research, you are supposed to prepare the report about this machine-tool.

c) Depending on the results of our research, we are supposed to learn the report about this machine-tool.

**2)** Революция в промышленности, вызванная изобретением этого станка была действительно огромна.

a) The revolution in industry made by this cutting- tool was extremely great.

b) The revolution in industry made by invention of this machine- tool was extremely great.

c) The revolution in industry made by this machine - tool is extremely great.

**3)** Практическое применение в таких областях вызвало растущую потребность в стандартных единицах измерения.

**a)** Practical advances in these fields created need for standardized units of measure.

**b)** Practical applications in such fields created an increasing need for standardized units of measure.

**c)** Practical applications and advances in such famous fields created a great need for standardized units of measure.

#### **III. Choose the appropriate word from the list for the gaps in the text. Translate the text:**

Mechanics is the a) \_\_\_\_\_\_\_ of forces and their effect upon matter. Typically, engineering mechanics is used to b) and predict the acceleration and deformation of c) under known forces (also called loads) or stresses.

Mechanical engineers typically d) \_\_\_\_\_\_\_\_\_ mechanics in the design or analysis phases of engineering. If the engineering project were the design of a vehicle, statics might be employed to design the frame of the vehicle, in order to evaluate where the stresses will be e) intense. f)  $\frac{1}{\text{min}}$  might be used when designing the car's g)  $\frac{1}{\text{min}}$ , to evaluate the forces in the pistons and cams as the engine cycles. Mechanics of materials might be used to choose h) \_\_\_\_\_\_\_\_\_\_\_ materials for the frame and engine. Fluid mechanics might be used to design a ventilation i) \_\_\_\_\_\_\_\_ for the vehicle or to design the intake system for the engine.

1) engine 2) appropriate 3) most 4) analyze 5) use

6) study 7) dynamics 8) system 9) objects

#### **Эталоны ответов**

#### **к дифференцированному зачёту за 8 семестр по дисциплине**

**ОГСЭ.03 «Иностранный язык в профессиональной деятельности»**

# **Вариант 1.**

#### I. **I**

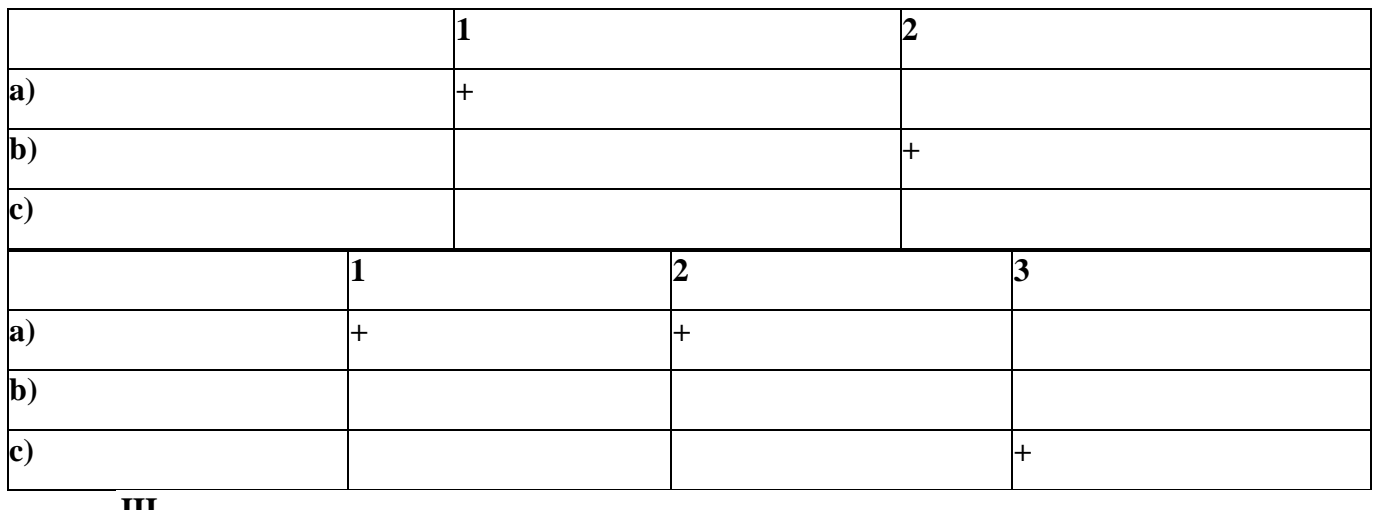

**III.**

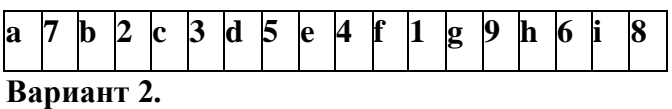

I. **II.**

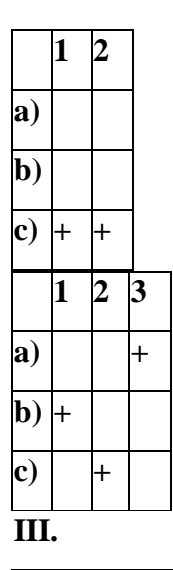

**a 6 b 9 c 1 d 4 e 5 f 7 g 2 h 3 i 8 Вариант 3.**

I. **II.**

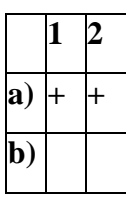

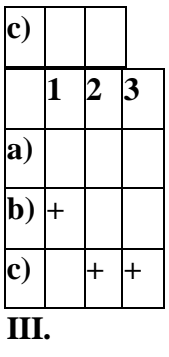

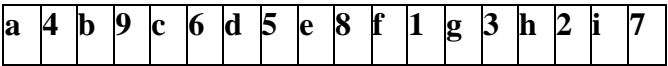

**Вариант 4.**

I. **II.**

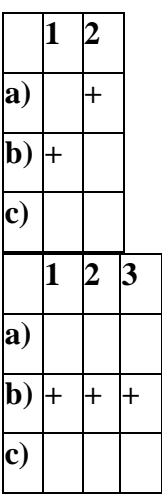

**III.**

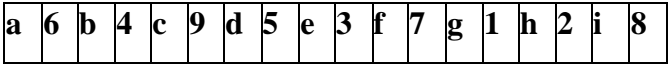

#### **ДЕПАРТАМЕНТ ОБРАЗОВАНИЯ И НАУКИ БРЯНСКОЙ ОБЛАСТИ**

#### **ЖУКОВСКИЙ ФИЛИАЛ**

**ГОСУДАРСТВЕННОГО БЮДЖЕТНОГО ПРОФЕССИОНАЛЬНОГО ОБРАЗОВАТЕЛЬНОГО УЧРЕЖДЕНИЯ «БРЯНСКИЙ АГРАРНЫЙ ТЕХНИКУМ ИМЕНИ ГЕРОЯ РОССИИ А.С. ЗАЙЦЕВА»**

# **РАБОЧАЯ ПРОГРАММА УЧЕБНОЙ ДИСЦИПЛИНЫ**

ОГСЭ.04 Физическая культура *код и название учебной дисциплины*

программы подготовки специалистов среднего звена по специальностям

09.02.06 Сетевое и системное администрирование *код и наименование специальности*

Рабочая программа учебной дисциплины ОГСЭ.04 Физическая культура разработана в соответствии с требованиями

- федерального государственного образовательного стандарта по специальности среднего профессионального образования (далее – СПО) 09.02.06 Сетевое и системное администрирование, утвержденного приказом Министерства образования и науки Российской Федерации №1548 от 09.12.2016 года, зарегистр. Министерством юстиции 26.12.2016 г.

*-*примерной основной образовательной программы по специальности 09.02.06 Сетевое и системное администрирование (рег. номер 09.02.06- 170511, протокол № 9 от 30.03.2017 г.).

# **СОДЕРЖАНИЕ**

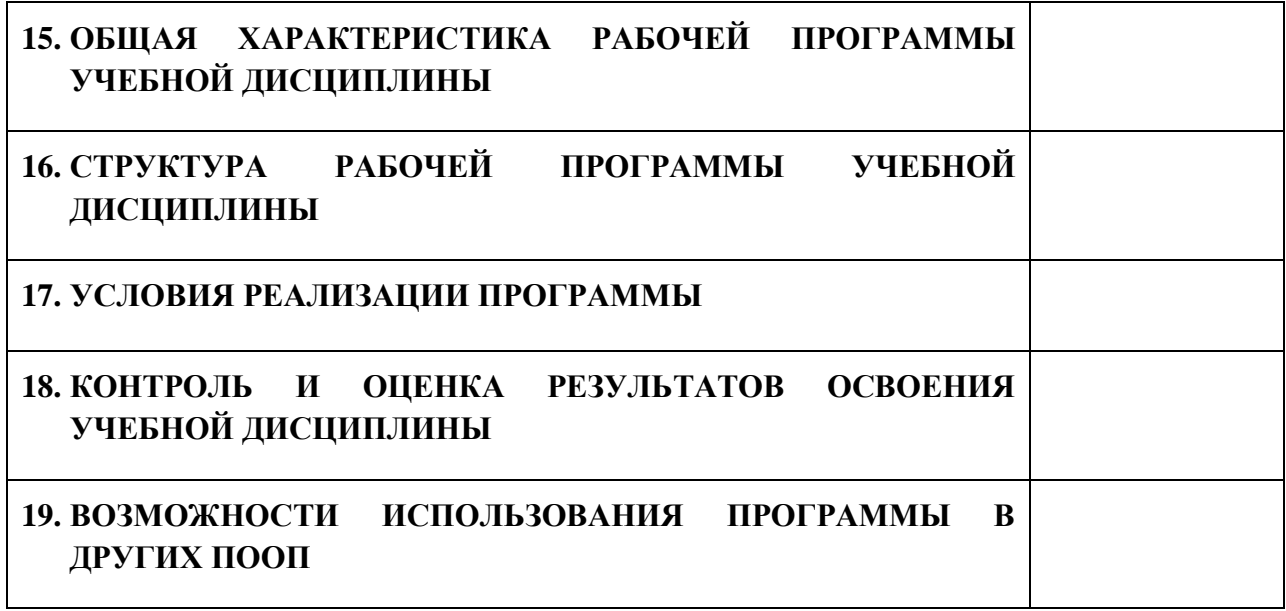

# **1. ПАСПОРТ ПРОГРАММЫ УЧЕБНОЙ ДИСЦИПЛИНЫ**

# **ОГСЭ.04 ФИЗИЧЕСКАЯ КУЛЬТУРА**

*название дисциплины*

# **1.1. Область применения программы учебной дисциплины**

Программа учебной дисциплины Физическая культура является частью рабочей основной образовательной программы в соответствии с ФГОС СПО программы подготовки специалистов среднего звена (далее – ППССЗ) по специальности среднего профессионального образования 09.02.06 Сетевое и системное администрирование

*код, наименование специальности*

# **1.2. Место учебной дисциплины в структуре основной профессиональной образовательной программы**

Учебная дисциплина является дисциплиной общего гуманитарного и социально-экономического цикла.

Рабочая программа учебной дисциплины Физическая культура имеет межпредметную связь с учебными дисциплинами общеобразовательного цикла физическая культура, основы безопасности жизнедеятельности, биология и профессиональными дисциплинами безопасность жизнедеятельности.

Изучение учебной дисциплины Физическая культура завершается промежуточной аттестацией в форме *дифференциального зачета* в рамках освоения ППССЗ.

# **1.3. Цель и планируемые результаты освоения учебной дисциплины**

В результате освоения дисциплины обучающийся должен уметь:

- использовать физкультурно-оздоровительную деятельность для укрепления здоровья, достижения жизненных и профессиональных целей;

- применять рациональные приемы двигательных функций в профессиональной деятельности;

307

-пользоваться средствами профилактики перенапряжения характерными для данной специальности.

В результате освоения дисциплины обучающийся должен знать:

-роль физической культуры в общекультурном, профессиональном и социальном развитии человека;

-основы здорового образа жизни; условия профессиональной деятельности и зоны риска физического здоровья для специальности;

- средства профилактики перенапряжения.

В результате освоения дисциплины обучающийся осваивает элементы компетенций: ОК 08.

Перечень общих компетенций элементы, которых формируются в рамках дисциплины

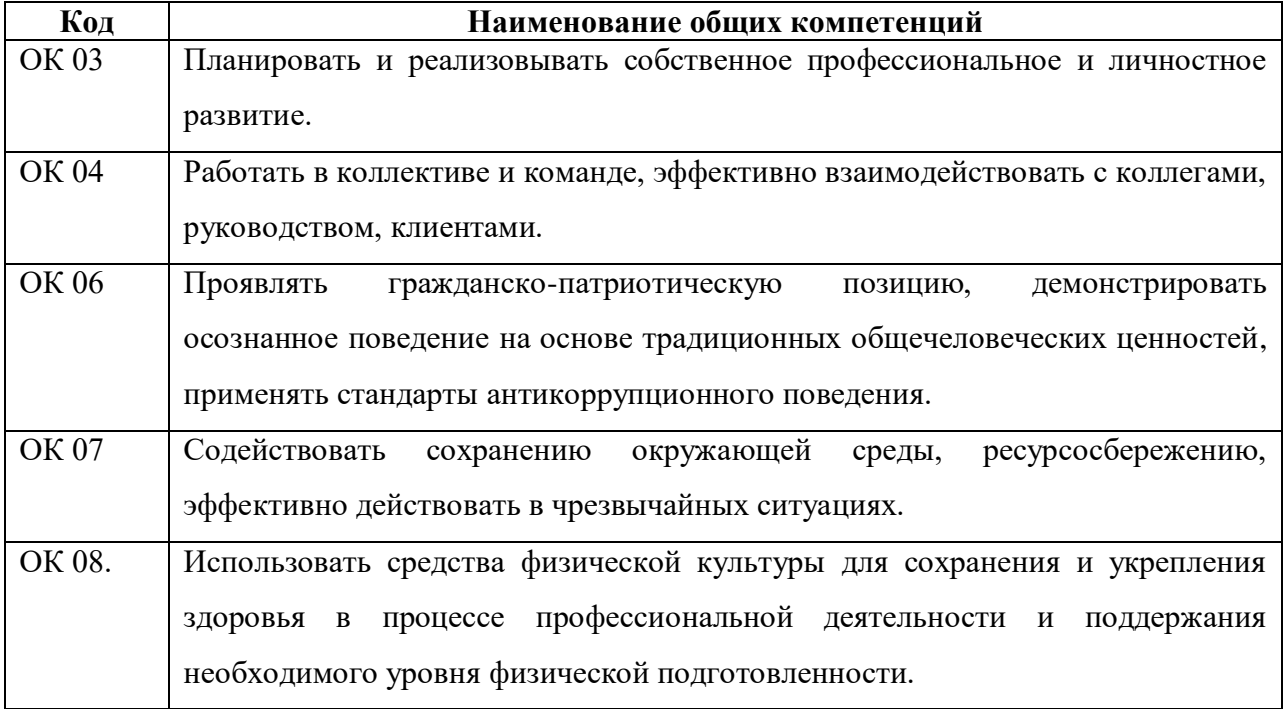

# **2. СТРУКТУРА И СОДЕРЖАНИЕ УЧЕБНОЙ ДИСЦИПЛИНЫ**

# **2.1. Объем учебной дисциплины и виды учебной работы**

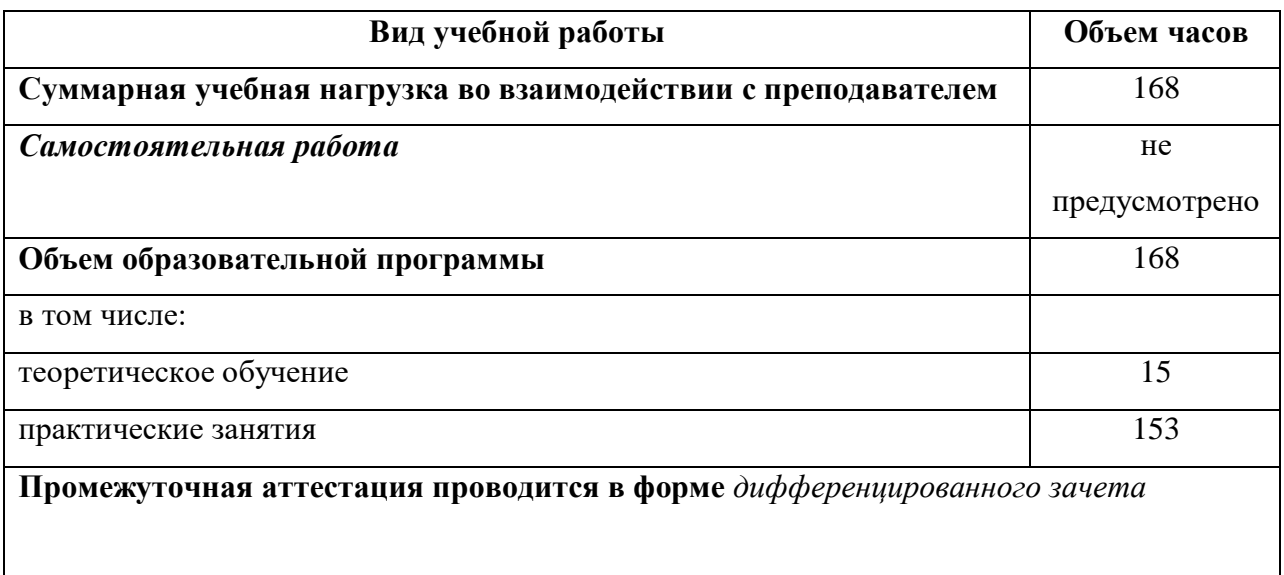

# **2.2. Тематический план и содержание учебной дисциплины**

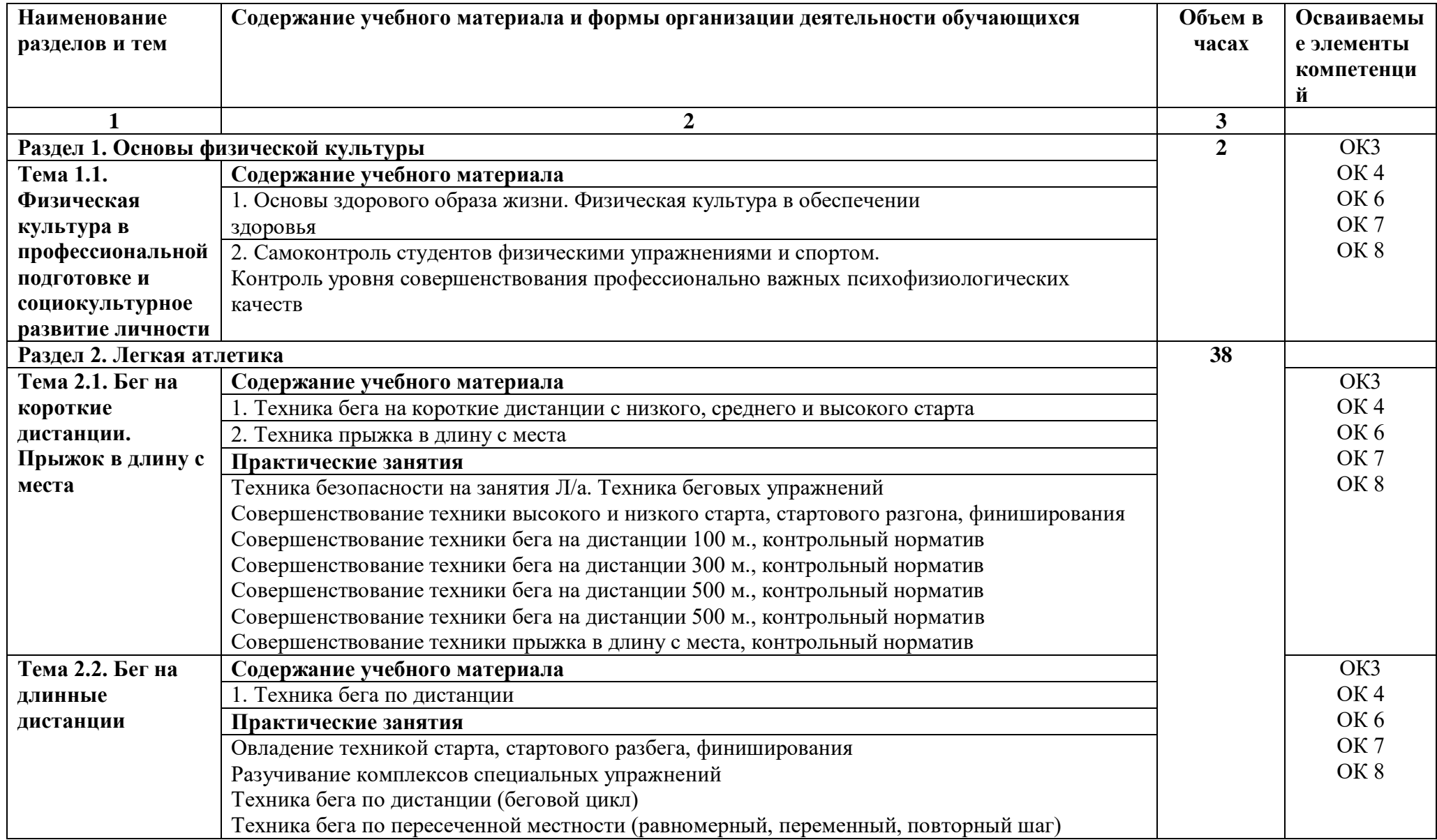

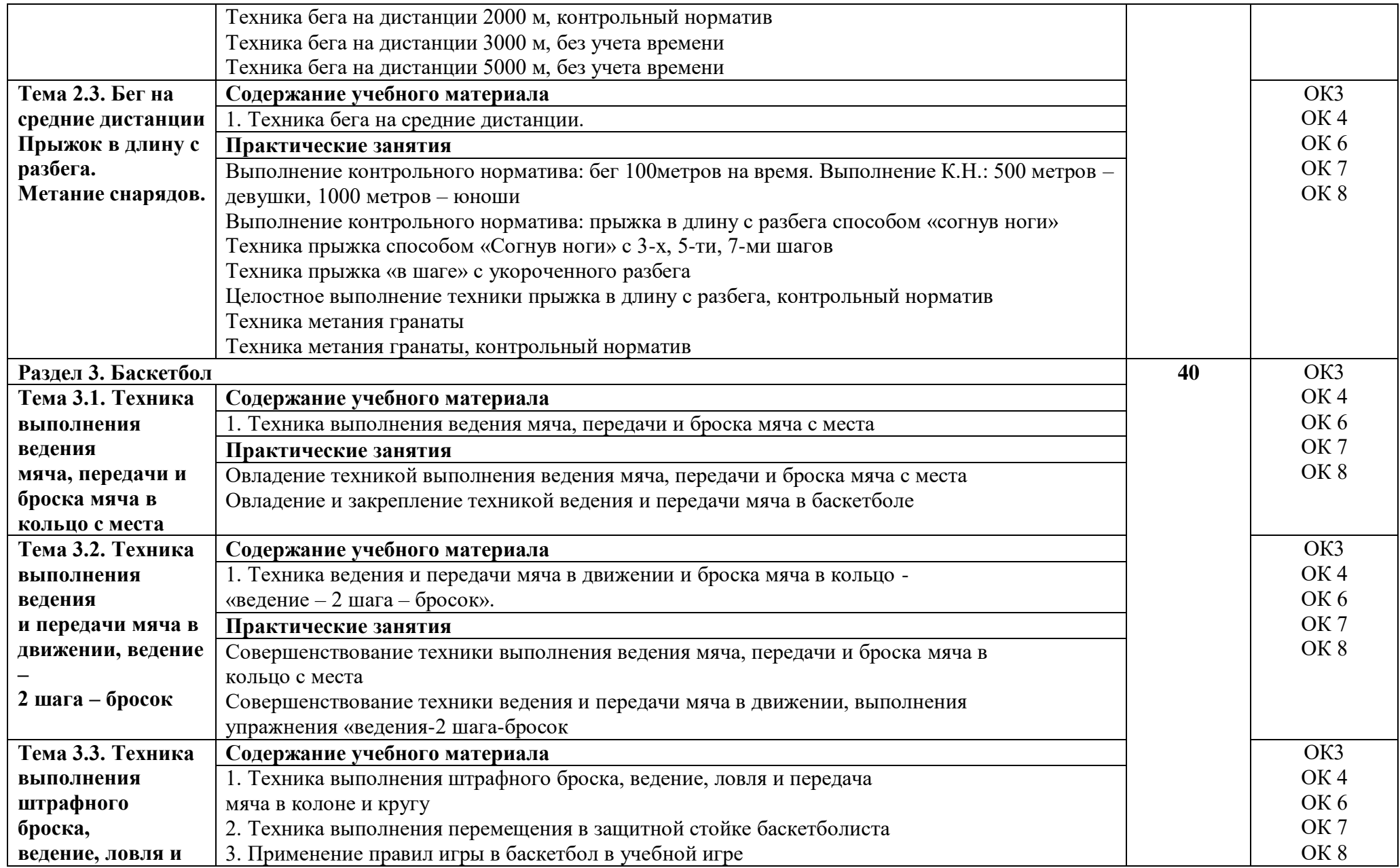

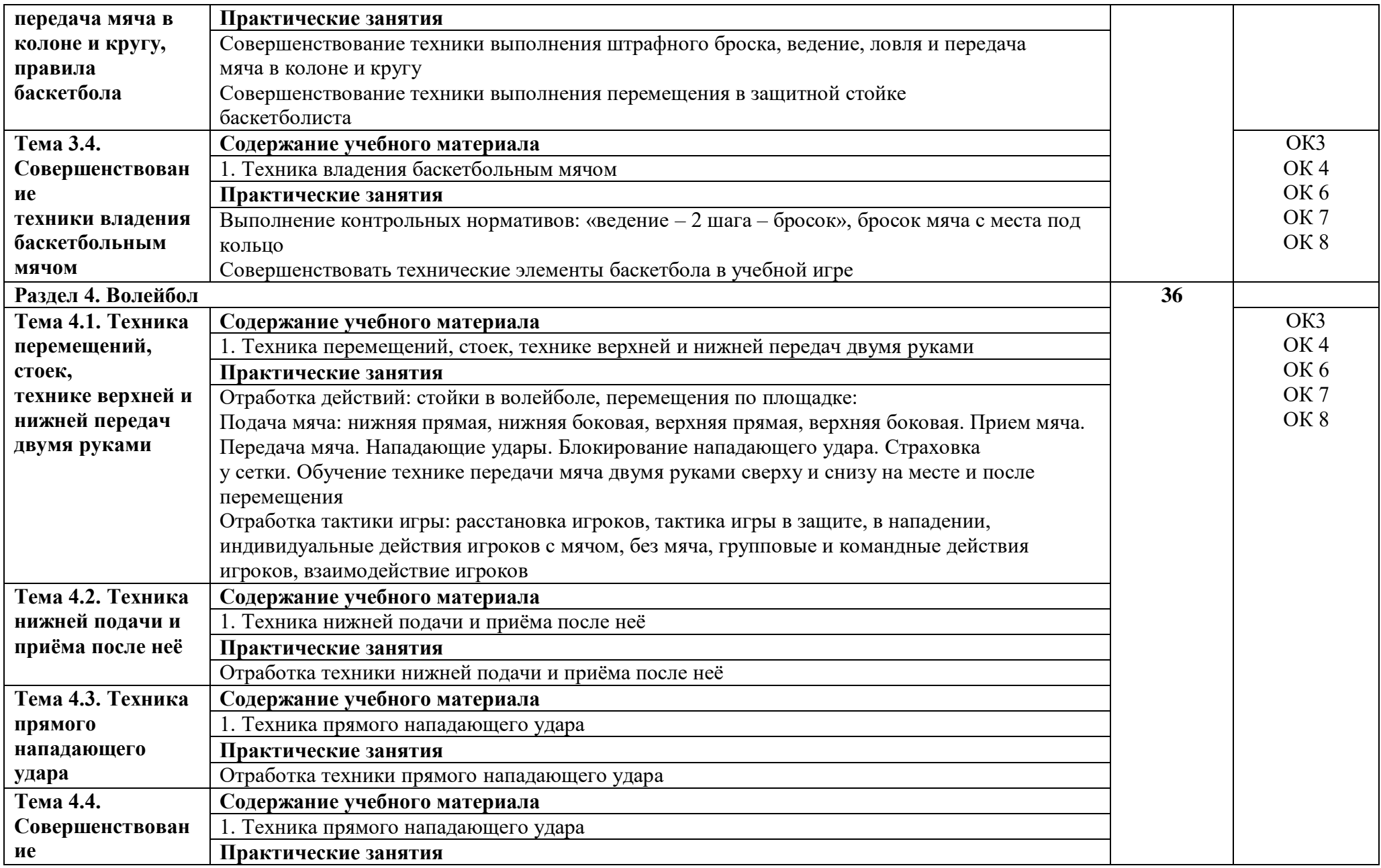

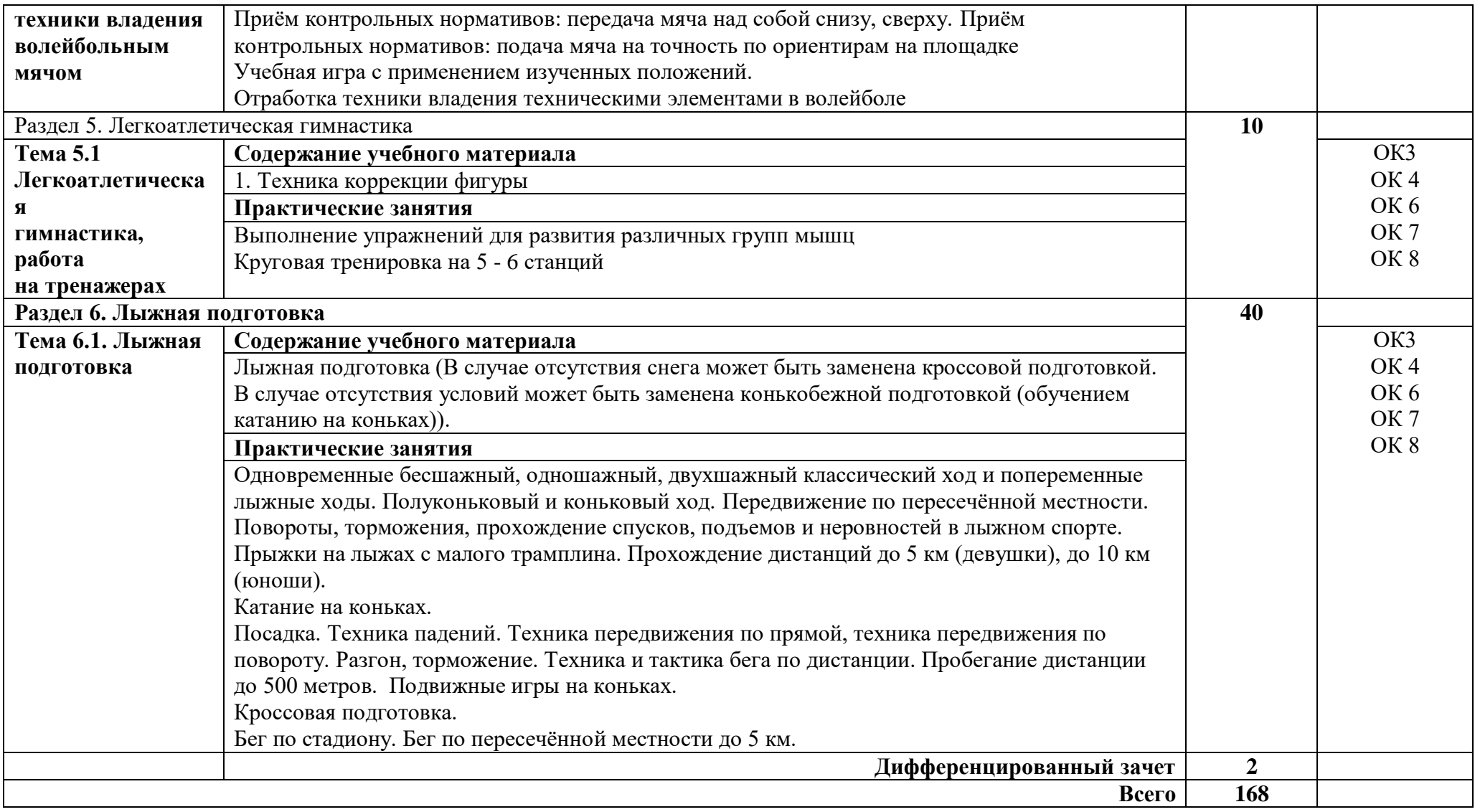

# **3. УСЛОВИЯ РЕАЛИЗАЦИИ ПРОГРАММЫ**

# **3.1. Материально-техническое обеспечение**

Для реализации учебной дисциплины имеется спортивный зал, открытая спортивная площадка широкого профиля с элементами полосы препятствий.

Оборудование:

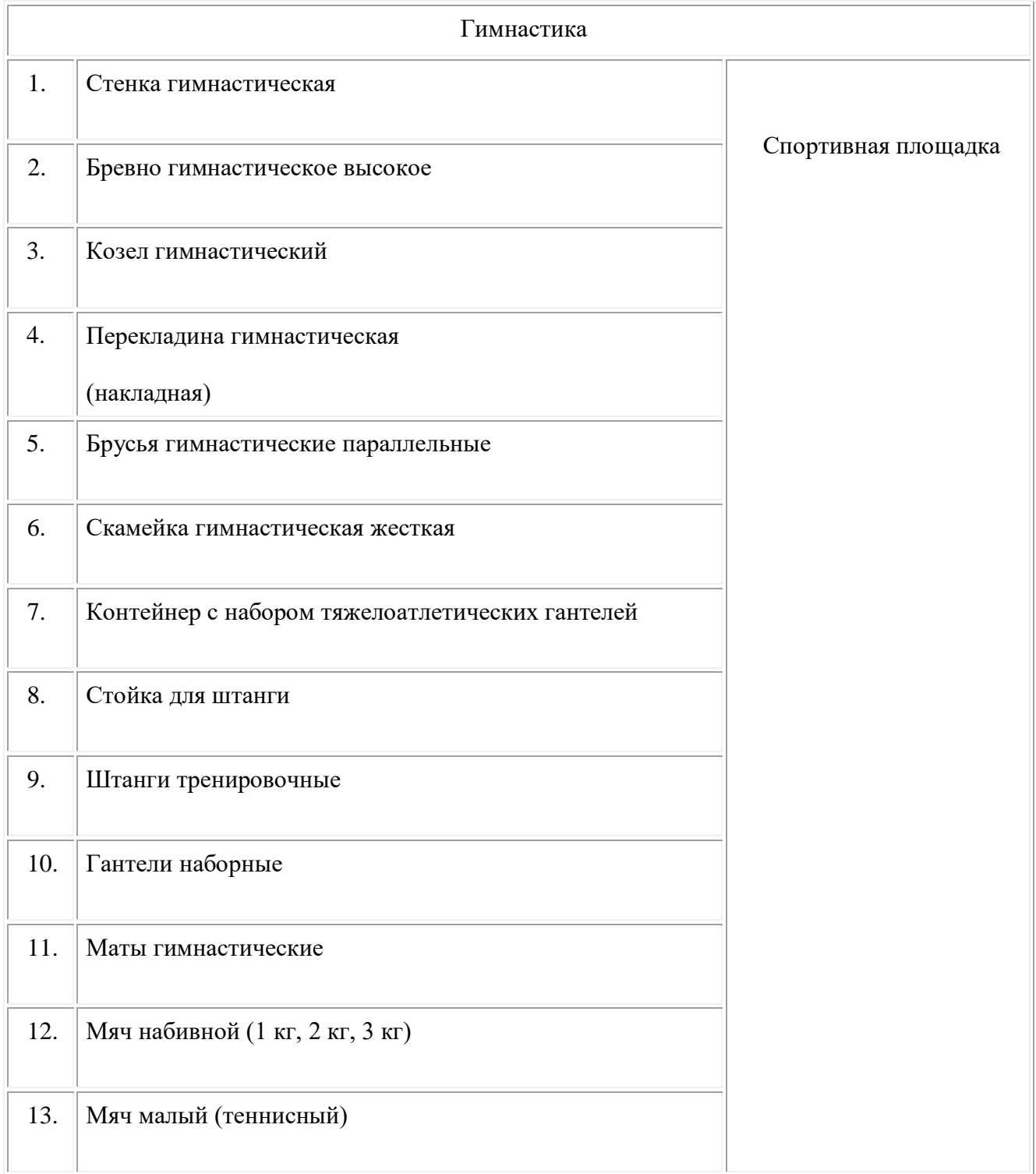

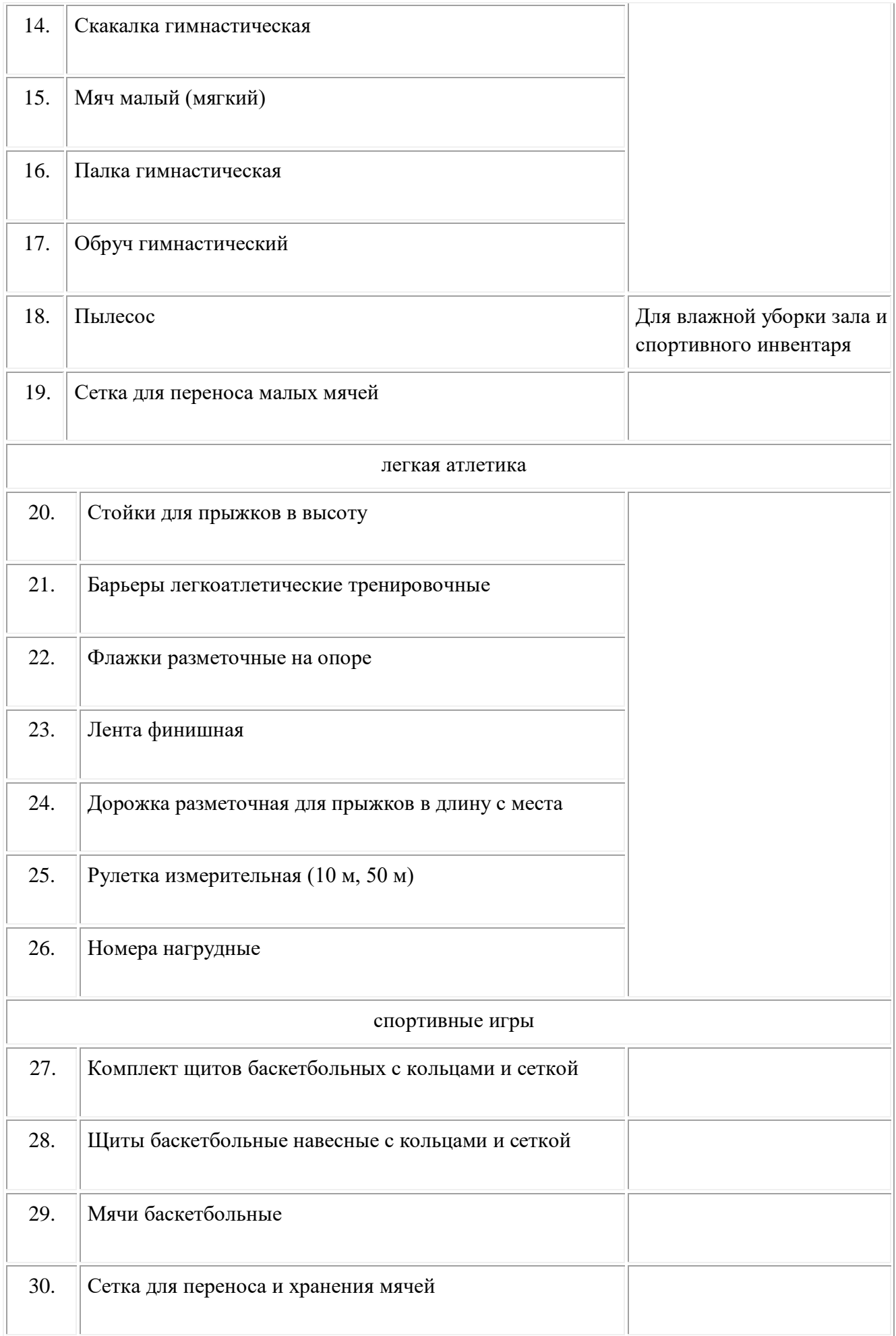

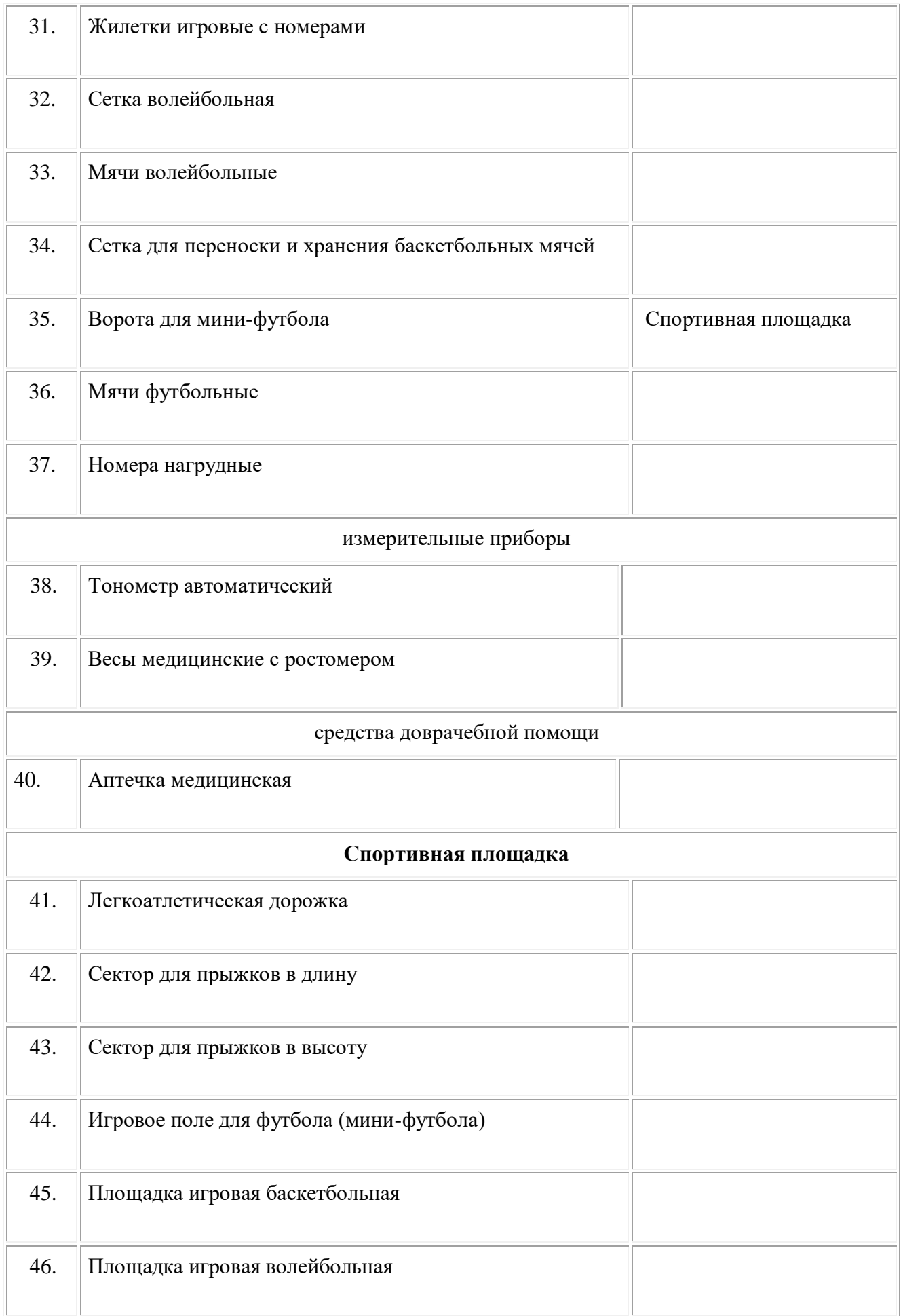

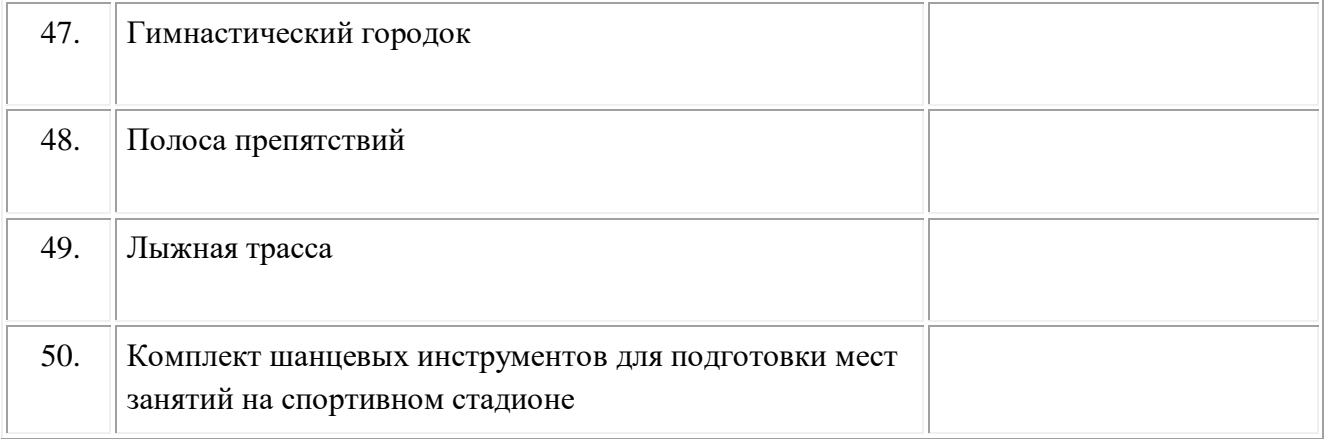

# **3.2. Информационное обеспечение обучения**

Информационное обеспечение обучения содержит перечень рекомендуемых учебных изданий, Интернет-ресурсов, дополнительной литературы.

# **Основные источники ( печатные издания)**

1. А.А.Бишаева «Физическая культура» Учебник для СПО. Издательство: Academia. 2019.

# **Дополнительные источники (печатные издания)**

1. Лях В.И., Зданевич А.А. Физическая культура 10—11 кл. — М., 2016.

# **4. КОНТРОЛЬ И ОЦЕНКА РЕЗУЛЬТАТОВ ОСВОЕНИЯ УЧЕБНОЙ ДИСЦИПЛИНЫ**

Контроль и оценка результатов освоения учебной дисциплины осуществляется преподавателем в процессе проведения практических занятий, лабораторных работ, тестирования, а также в результате выполнения обучающимися индивидуальных заданий, проектов, исследований.

Результаты обучения раскрываются через усвоенные знания и приобретенные умения, направленные на приобретение общих компетенций.

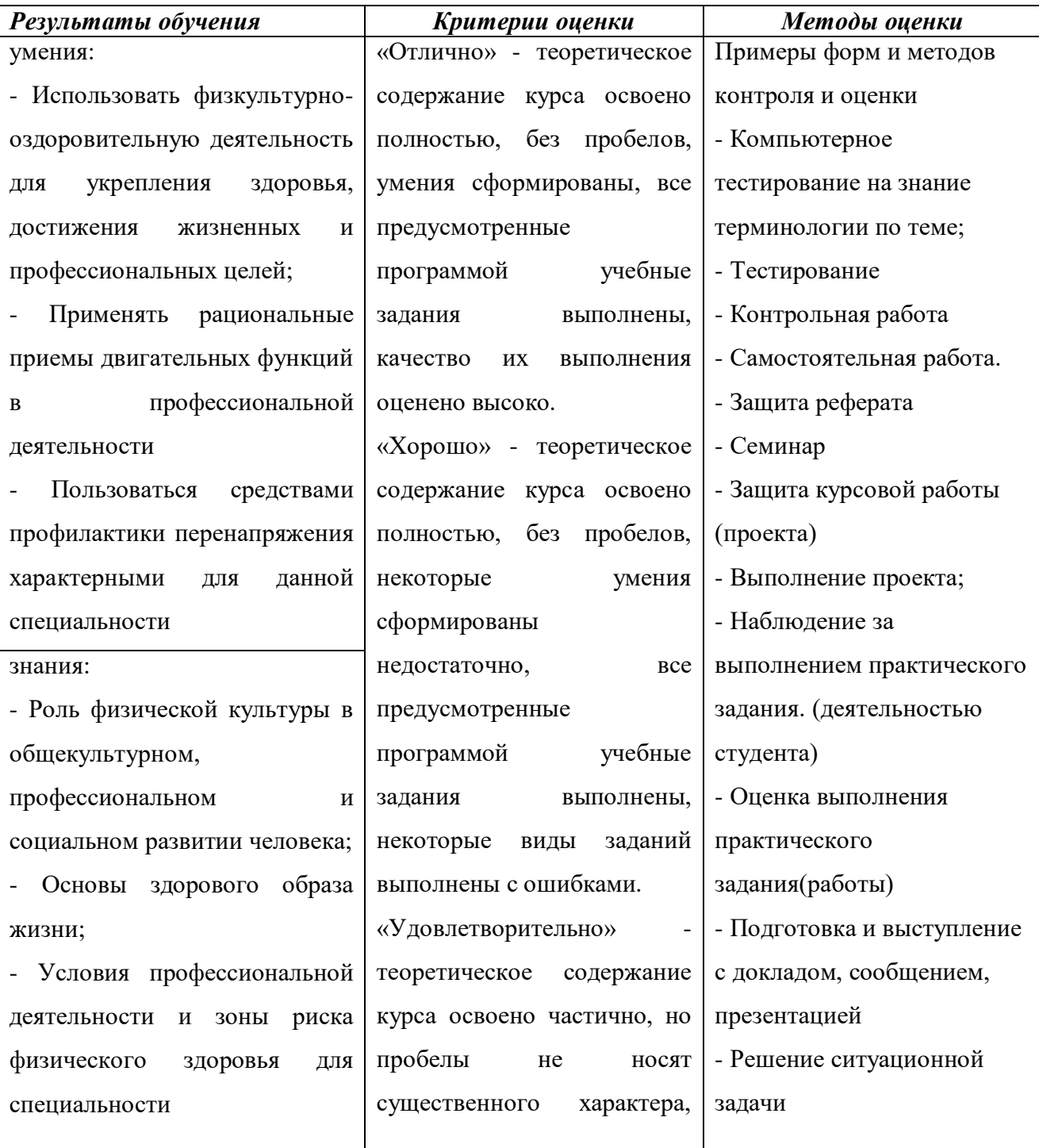

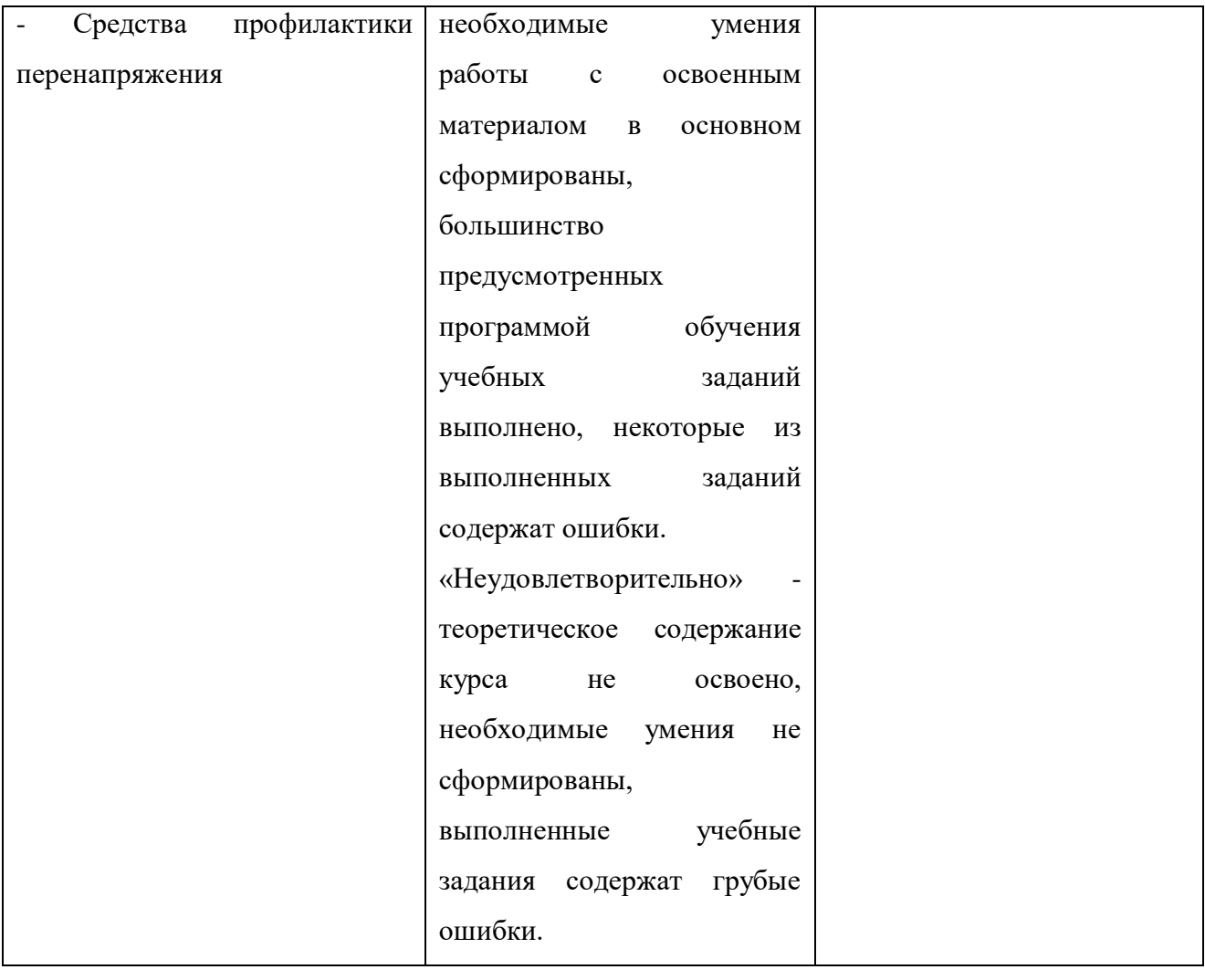

#### **ДЕПАРТАМЕНТ ОБРАЗОВАНИЯ И НАУКИ БРЯНСКОЙ ОБЛАСТИ**

#### **ЖУКОВСКИЙ ФИЛИАЛ**

### **ГОСУДАРСТВЕННОГО БЮДЖЕТНОГО ПРОФЕССИОНАЛЬНОГО ОБРАЗОВАТЕЛЬНОГО УЧРЕЖДЕНИЯ «БРЯНСКИЙ АГРАРНЫЙ ТЕХНИКУМ ИМЕНИ ГЕРОЯ РОССИИ А.С. ЗАЙЦЕВА»**

# **Комплект контрольно-оценочных средств для проведения промежуточной и итоговой аттестации по учебной дисциплине**

### **ОГСЭ.04 Физическая культура**

# **в рамках основной образовательной программы**

# **09.02.06 Сетевое и системное администрирование**

**базовый уровень среднего профессионального обучения** (уровень образования)

#### **1. ОБЩИЕ ПОЛОЖЕНИЯ**

Контрольно-оценочные средства (КОС) предназначены для контроля и оценки образовательных достижений студентов, освоивших программу учебной дисциплины ОГСЭ.04 Физическая культура.

КОС включают контрольные материалы для проведения текущего контроля и промежуточной аттестации в форме дифференцированного зачёта.

Комплект контрольно-оценочных средств позволяет оценивать освоение следующих общих компетенций (ОК):

ОК 06. Проявлять гражданско-патриотическую позицию, демонстрировать осознанное поведение на основе традиционных общечеловеческих ценностей

ОК.08. Использовать средства физической культуры для сохранения и укрепления здоровья в процессе профессиональной деятельности и поддержание необходимого уровня физической подготовленности

#### **2. СТРУКТУРА КОНТРОЛЬНОГО ЗАДАНИЯ**

#### **2.1. Текст задания для текущего контроля знаний**

#### **2.1.1. Устный опрос.**

Устный опрос проводится в виде фронтального опроса обучающихся в течении 10 минут в начале или в конце урока для повторения или закрепления полученных знаний. Темы для подготовки к опросу:

1. Что понимается под физической культурой личности. Ее связь с общей культурой человека.

2. Какие основные формы занятий физическими упражнениями.

3. Какие формы физической культуры, используются в организации культурного досуга и здорового образа жизни (туризм, его разновидности, занятия в спортивных секциях и группах общефизической подготовки, самостоятельные занятия физическими упражнениями)?

4. Назовите современные системы занятий и комплексы упражнений, связанные с регулированием массы тела.

5. Планирование и проведение самостоятельных занятий по физической подготовке.

6. Назовите общие требования безопасности при проведении занятий по легкой атлетике.

7. Динамика общей работоспособности человека в режиме дня. Регулирование работоспособности средствами физической культуры.

8. Необходимость регулярного проведения занятий по профилактике осанки.

9. Назовите средства и методы физического воспитания.

10. Формы построения занятий по физической культуре в учебных учреждениях.

11. Силовые способности человека. Средства и методы воспитания силовых способностей.

12. Назовите общие требования безопасности при проведении занятий по гимнастике.

13. Что такое общая и специальная выносливость? Назовите средства и методы воспитания выносливости.

14. Назовите различия между скоростно-силовыми и силовыми способностями человека. Какие упражнения, применяются для развития скоростно-силовых качеств.

15. Назовите основные методы контроля за состоянием организма во время занятий физическими упражнениями.

16. Укажите особенности подготовки и проведения туристических походов, организация мест стоянок.

17. Индивидуальный режим дня. Какие задачи решает и что необходимо учитывать при его организации?

18. Назовите общие требования безопасности при проведении занятий по спортивным играм.

19. Каково значение Олимпийского движения в установлении дружбы между народами, его приверженность идеям гуманизма и справедливости?

20. Физическая нагрузка. ндивидуальные режимы нагрузок для занятий по развитию силы.

21. Закаливающие процедуры. Особенности организации и проведения закаливающих процедур.

22. Скоростные способности человека. Средства и методы воспитания скоростных способностей.

23. Оказание первой помощи при травмах на занятиях физическими упражнениями.

24. Влияние занятий физической культурой родителей на здоровье и физическое развитие детей.

25. Индивидуальный контроль за состоянием организма и физической подготовленностью.

322

26. Активная и пассивная гибкость человека. От чего она зависит, как влияет на здоровье человека, какие упражнения на развитие гибкости используются на занятиях физической культурой.

27. Координационные способности человека. Средства и методы воспитания координационных способностей.

28. Положительное влияние занятий физической культурой на профилактику вредных привычек (курение, алкоголизм, наркомания) и предупреждения нарушений норм общественной жизни.

29. Содержание и направленность индивидуальных занятий физической культурой в режиме дня, особенности их организации и проведения

30. Выдающиеся отечественные спортсмены-олимпийцы, их участие в развитии олимпийского движения в нашей стране и в мире.

31. Основные мероприятия по профилактике травматизма на занятиях физическими упражнениями: выбор мест занятий, подбор инвентаря и оборудования, контроль за физической нагрузкой, гигиена тела и одежды.

32. Современные Олимпийские Игры, их символика и ритуалы.

33. Основные разделы дневника самонаблюдения по физической подготовке. Формы индивидуального контроля.

34. Правила и судейство в баскетболе.

35. Назначение и задачи профессионально-прикладной физической подготовки.

36. Правила и судейство в волейболе.

37. Построение и основы методики профессионально-прикладной физической подготовки.

38. Общие требования безопасности при проведении спортивных соревнований.

39. Утомление и переутомление, их признаки и меры предупреждения.

40. Цель проведения тестирования двигательной подготовленности. При помощи каких тестов определяется развитие кондиционных и координационных способностей человека.

41. Пульсовый режим при выполнении физических упражнений.

42. Общие положения Российского законодательства по физической культуре и спорту.

43. Физиологическая характеристика предстартового состояния и «второго дыхания». Как себя вести в подобных случаях.

44. Составить положение о проведении одного из видов соревнований.

45. Общие требования безопасности при проведении занятий в тренажерном зале.

323

46. Принципы рационального питания.

47. Массаж и самомассаж в системе общей физической подготовки. Гигиенические требования к процедуре массажа.

48. Профилактические меры по предупреждению развития плоскостопия.

49. Определение здорового образа жизни. Основные его слагающие.

Критерии оценивания:

- оценка «отлично» выставляется студенту, если: а) студент выявляет знание материала, б) отвечает без особых затруднений на дополнительные вопросы;

- оценка «хорошо» выставляется студенту, если: а) студент выявляет знание материала, б) допускает незначительные оговорки при ответе на вопросы;

- оценка «удовлетворительно» выставляется студенту, если: студент обнаруживает недостаточное усвоение основного материала, испытывает затруднение при его самостоятельном воспроизведении и требует дополнительных и уточняющих вопросов;

- оценка «неудовлетворительно» выставляется студенту, если у студента имеются отдельные представления об изученном материале, но все же большая часть его не усвоена.

# **2.1.2. Контрольные упражнения для определения и оценки уровня физической подготовленности обучающихся**

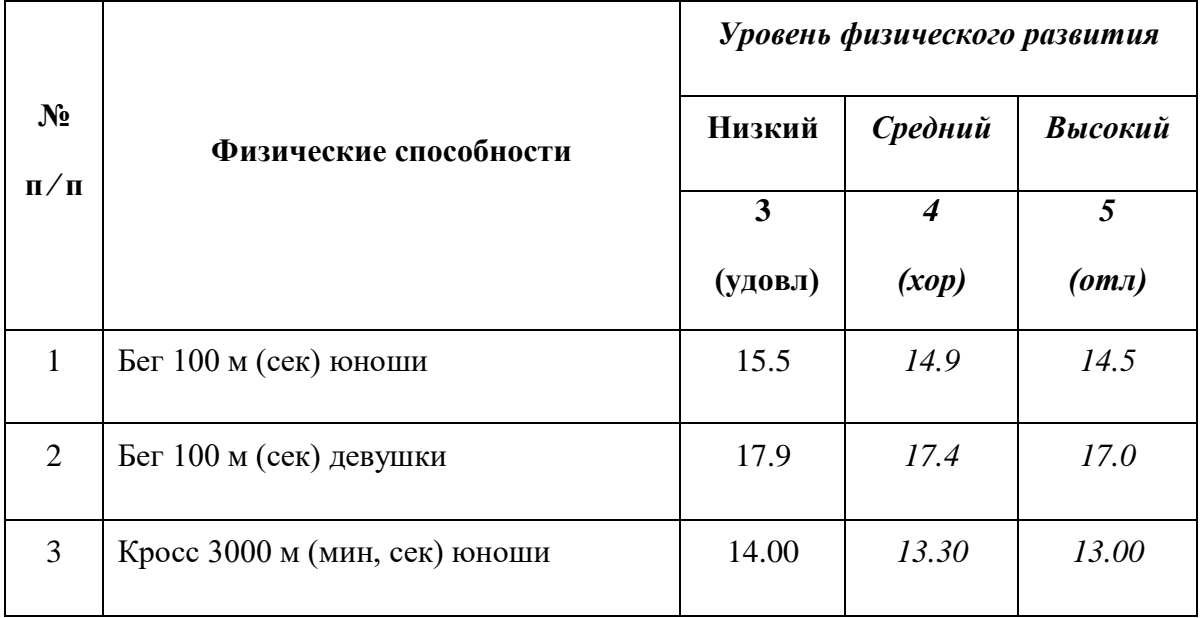

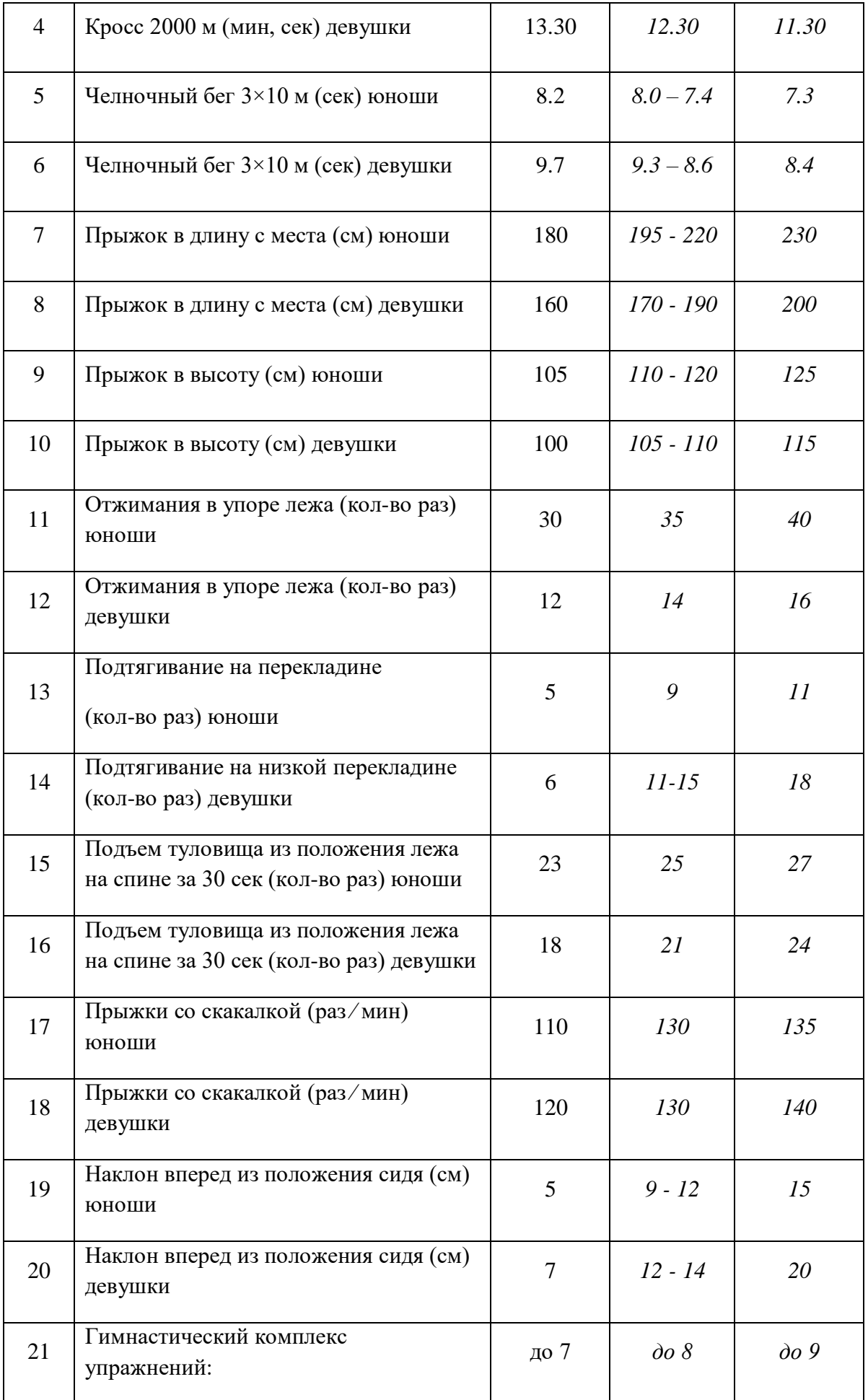

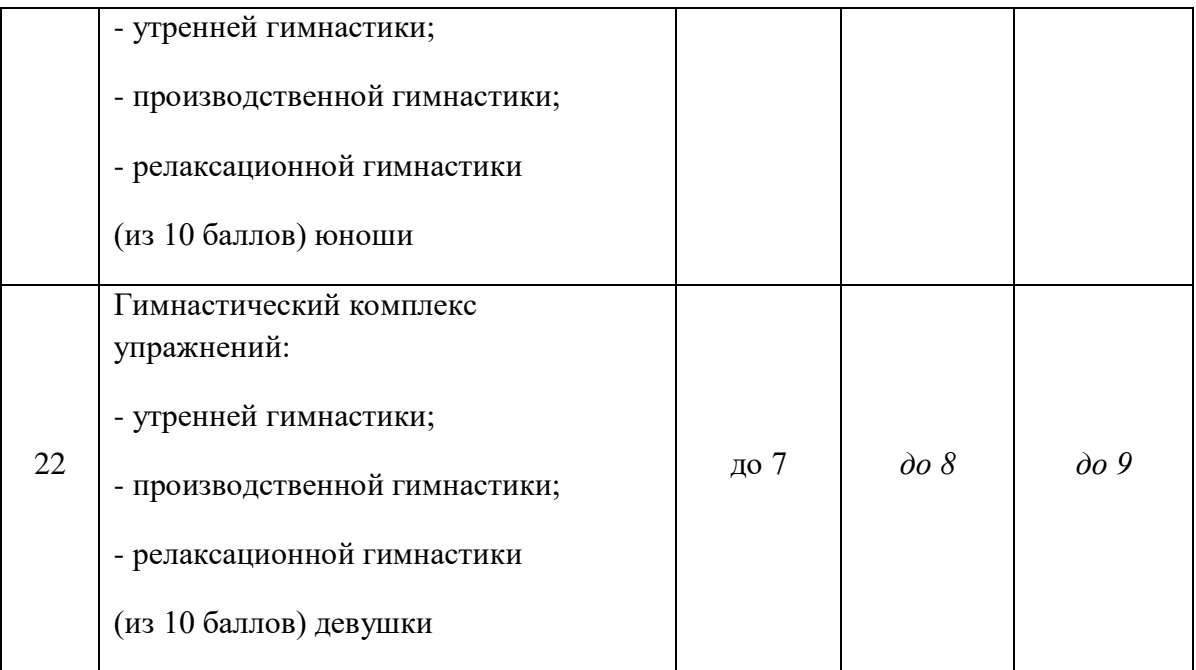

Критерии оценивания:

- оценка «отлично» выставляется студенту, если физическое упражнение выполнено с соблюдением методики и в соответствии с нормативом;

- оценка «хорошо» выставляется студенту, если физическое упражнение выполнено с соблюдением методики и с отклонением от норматива;

- оценка «удовлетворительно» выставляется студенту, если физическое упражнение выполнено с нарушением методики и со значительным отклонением от норматива;

- оценка «неудовлетворительно» выставляется студенту, если физическое упражнение не выполнено.

# **2.1.3.Темы рефератов по дисциплине ОГСЭ.04 Физическая культура**

- -"Профессионально-прикладная физическая подготовка";
- -"Лечебная физическая культура";
- -"Зимние Олимпийские Игры";
- -"Летние Олимпийские Игры";
- -"Готов к труду и обороне".

Критерии оценивания:

- оценка «отлично» выставляется студенту, если реферат составлен правильно, отражена актуальность, проблема полностью и логически раскрыта, полный список источников, отражающих современное состояние вопроса;

- оценка «хорошо» выставляется студенту, если отдельные неточности в составлении реферата, в отражении актуальности, если проблема логическим изложением раскрыта, но требуются небольшие дополнения, не полный список источников, отражающих современное состояние вопроса;

- оценка «удовлетворительно» выставляется студенту, если реферат составлен с серьезными нарушениями, актуальность изложена с серьезными упущениями, при раскрытии проблемы допущены незначительные ошибки, список включает устаревшие источники, не отражающие современного состояния вопроса;

- оценка «неудовлетворительно» выставляется студенту, если реферат составлен неправильно, актуальность отражена неправильно, проблема в основной части полностью не раскрыта, нет списка источников.

# **2.2. Перечень тем для подготовки к промежуточной аттестации по дисциплине:**

Основы физической культуры.

Средства физической культуры.

Физическая культура в профессиональной подготовке и социокультурное развитие личности.

Беговые виды легкой атлетики.

Техника бега на спринтерские дистанции/ стайерские дистанции/кроссовые дистанции.

Прыжковые виды легкой атлетики.

Техника выполнения прыжков с места/ с разбега.

Виды легкоатлетических метаний.

327
Техника метания мяча.

Техника и тактика игры в баскетбол.

Основные технические приемы игры в баскетбол.

Техника и тактика игры в волейбол.

Основные приёмы игры в волейбол

# **2.3. Задания для промежуточной аттестации по дисциплине**

# **2.3.1. Задания для промежуточной аттестации по дисциплине (3 семестр)**

# **Вариант № 1**

## **Инструкция для студента:**

Внимательно прочитайте задание. Используйте бланк ответа.

Время выполнения задания – 1час 30 минут.

## **Задание**

1

- 1. Выполнить тест
- 2. Сдать контрольные упражнения для определения и оценки уровня физической подготовленности обучающихся.

**Тест**

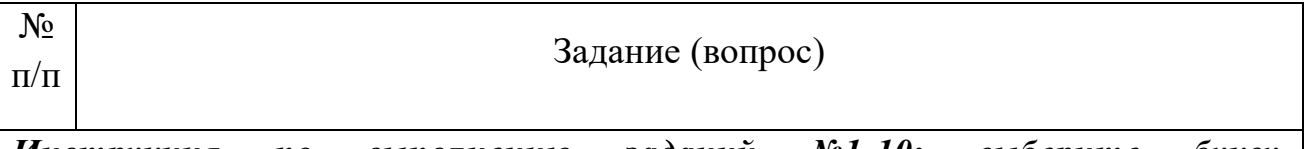

*Инструкция по выполнению заданий №1-10: выберите букву, соответствующую правильному варианту ответа и запишите ее в бланк ответов.*

Что такое физическая культура?

- а) составная часть культуры, область социальной деятельности, представляющая собой совокупность духовных и материальных ценностей, создаваемых и используемых обществом в целях физического развития человека, укрепления его здоровья и совершенствования его двигательной активности.
	- б) процесс становления, формирования и последующего изменения на протяжении индивидуальной жизни естественных морфо-

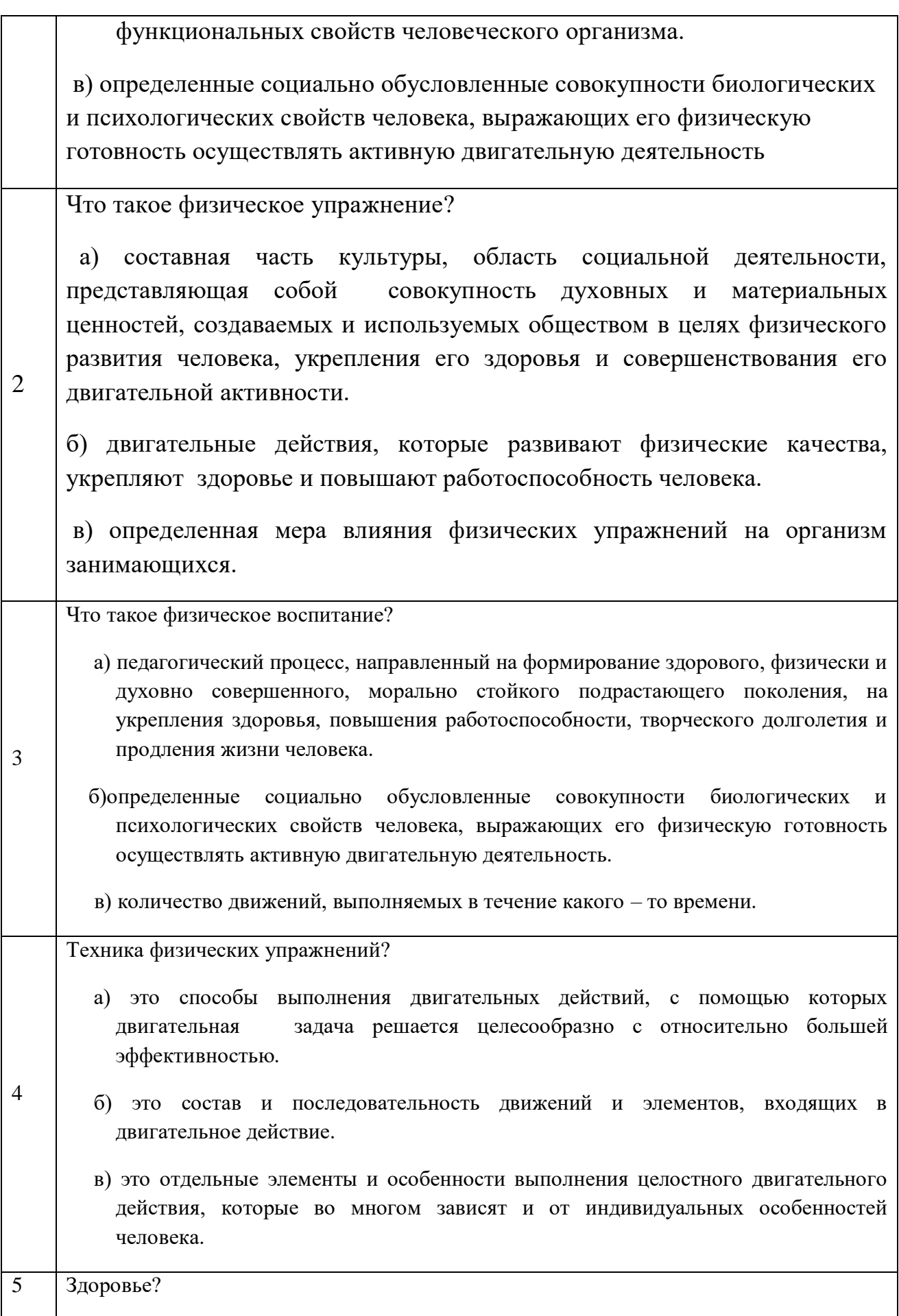

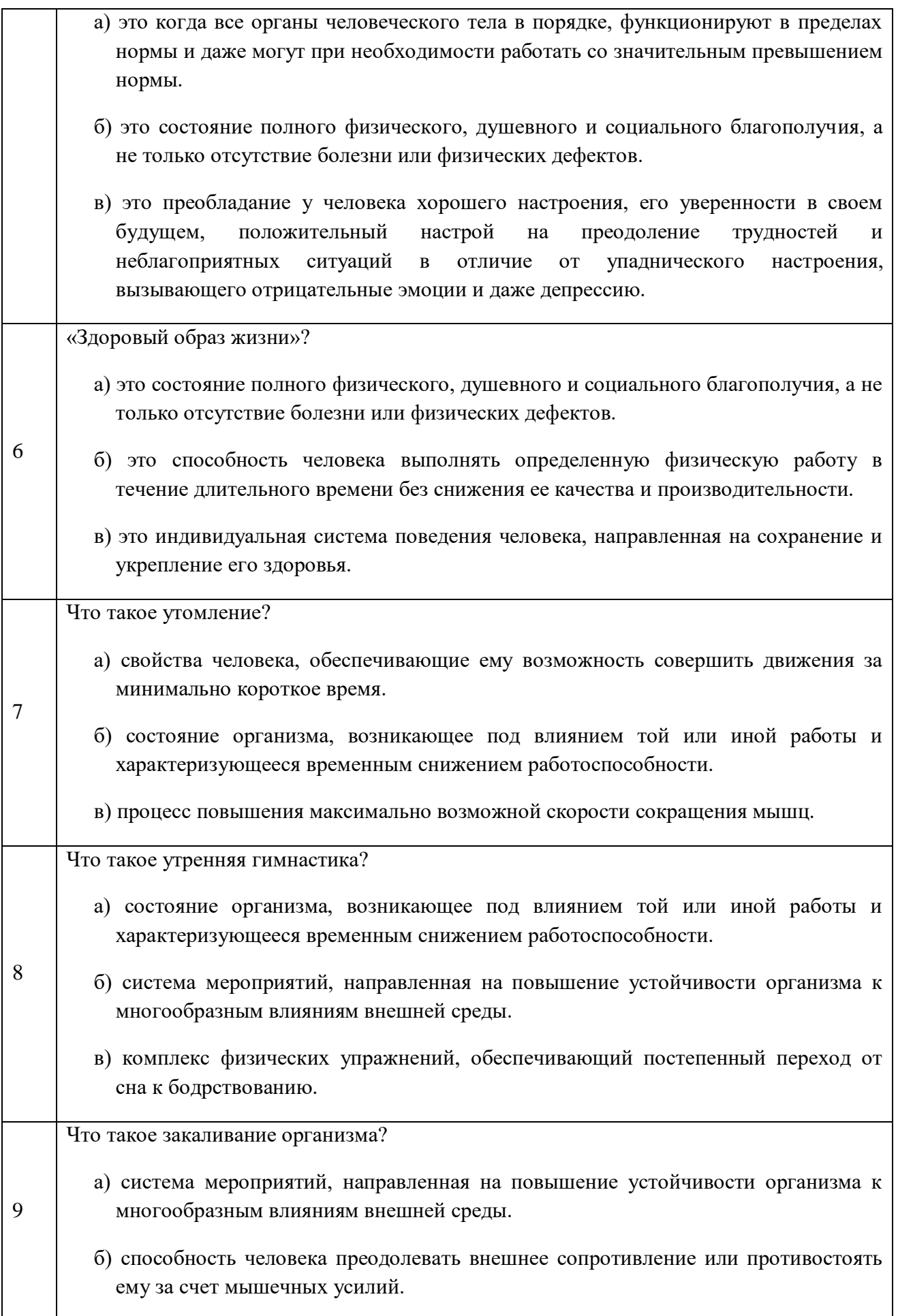

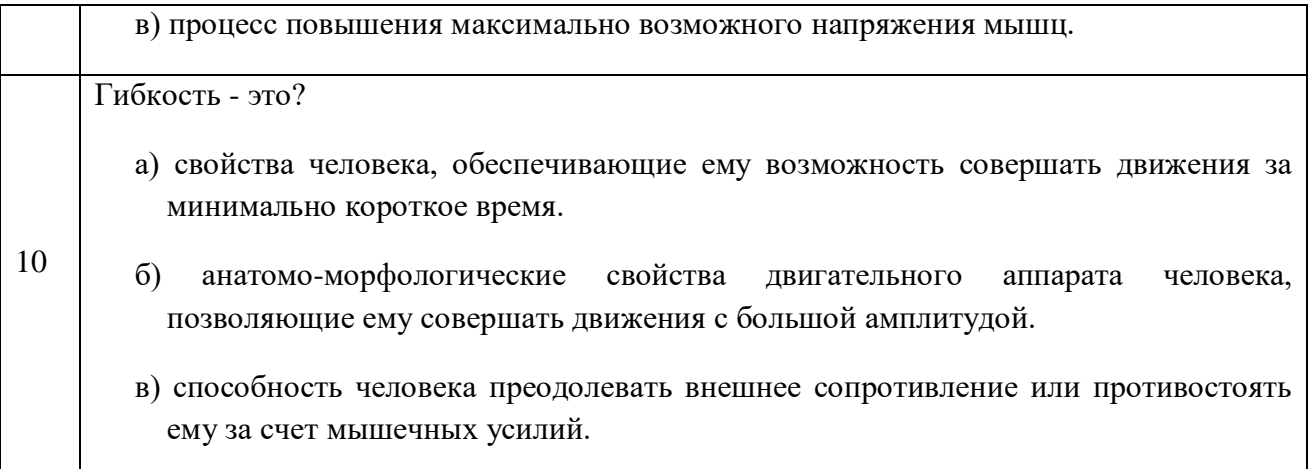

## **Вариант № 2**

#### **Инструкция для студента:**

Внимательно прочитайте задание. Используйте бланк ответа.

Время выполнения задания – 1час 30 минут.

#### **Задание**

1

- 1. Выполнить тест
- 2. Сдать контрольные упражнения для определения и оценки уровня физической подготовленности обучающихся.

 **Тест** 

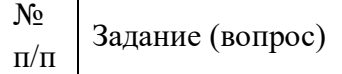

*Инструкция по выполнению заданий №1-10: выберите букву, соответствующую правильному варианту ответа и запишите ее в бланк ответов.*

Что такое физическая культура?

- а) процесс становления, формирования и последующего изменения на протяжении индивидуальной жизни естественных морфо - функциональных свойств человеческого организма.
- б) составная часть культуры, область социальной деятельности, представляющая собой совокупность духовных и материальных ценностей, создаваемых и используемых обществом в целях физического развития человека, укрепления его здоровья и совершенствования его двигательной активности.
- в) определенные социально обусловленные совокупности биологических и

психологических свойств человека, выражающих его физическую готовность

осуществлять активную двигательную деятельность

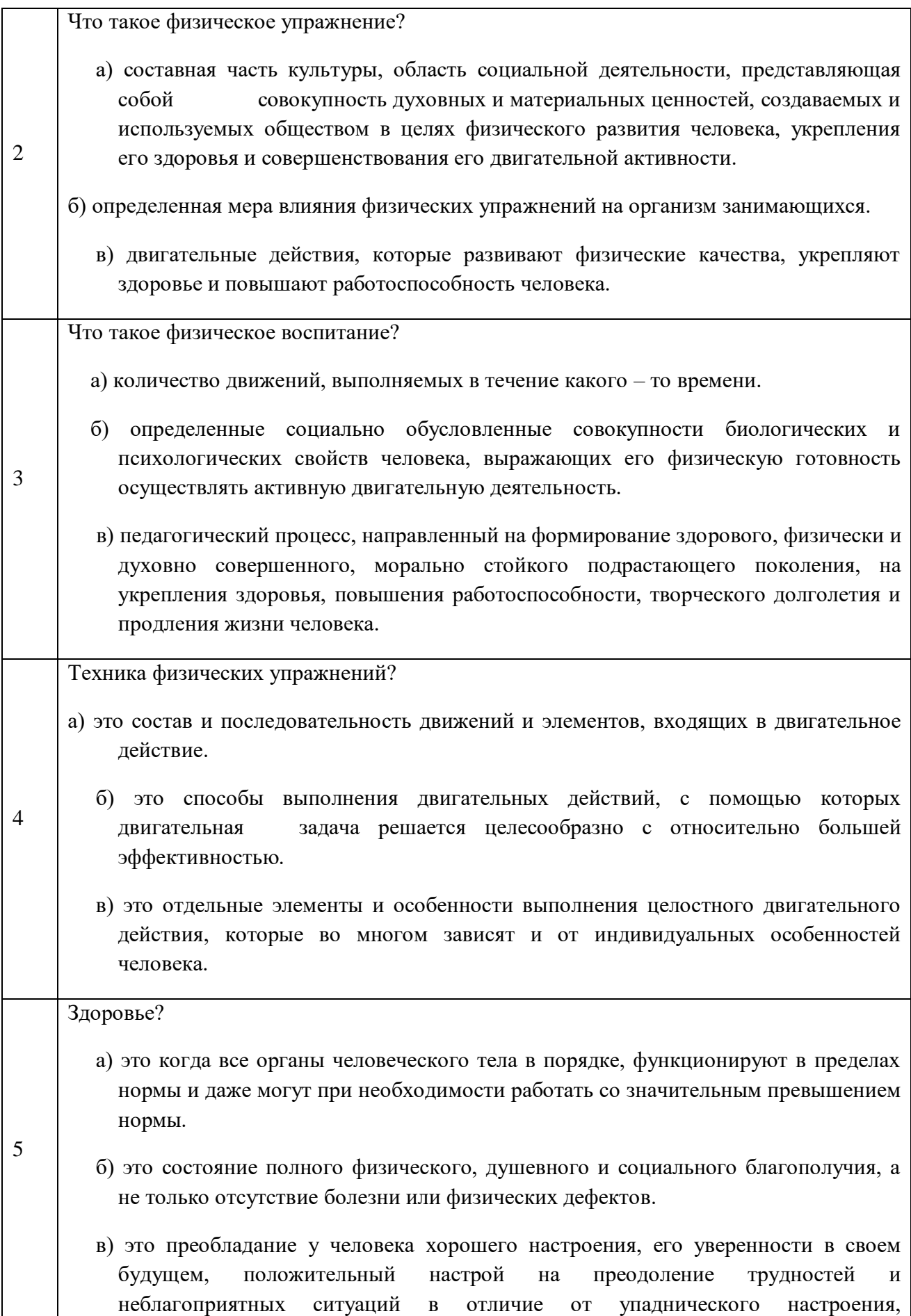

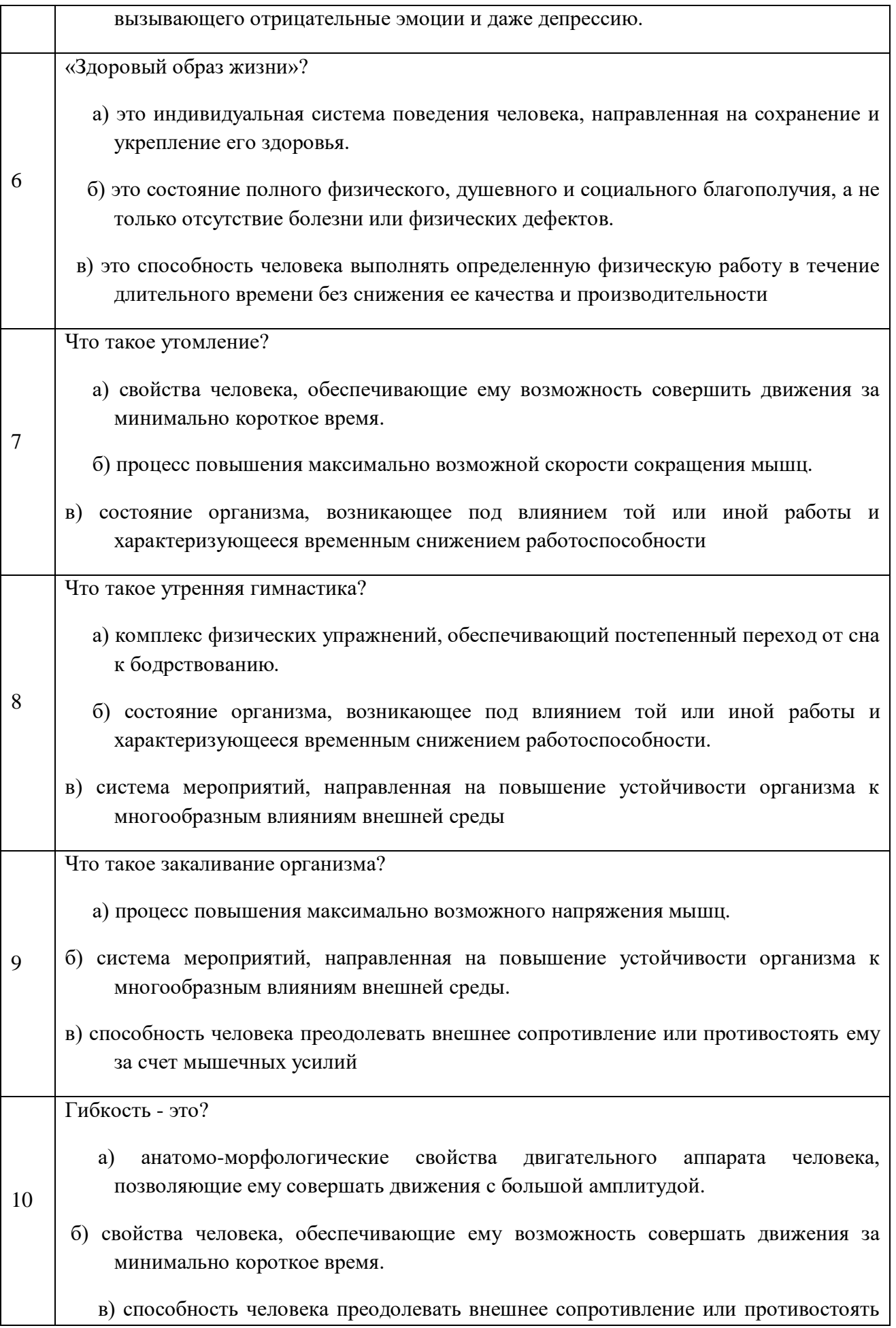

#### **4.3.2. Задания для промежуточной аттестации по дисциплине (4 семестр)**

#### **Вариант № 1**

#### **Инструкция для студента:**

Внимательно прочитайте задание. Используйте бланк ответа.

Время выполнения задания – 1час 30 минут.

#### **Задание**

- 1. Выполнить тест
- 2. Сдать контрольные упражнения для определения и оценки уровня физической подготовленности обучающихся.

#### **Тест**

## **1.Необходимость подготовки людей к жизни, труду, другим необходимым видам деятельности исторически обусловила возникновение**

- а) физической культуры;
- б) физического воспитания;
- в) физического совершенства;
- г) видов спорта.

## **2. Регулярные занятия физическими упражнениями способствуют повышению работоспособности, потому что…**

а) во время занятий выполняются двигательные действия, способствующие развитию силы и выносливости;

б) достигаемое при этом утомление активизирует процессы восстановления и адаптации;

в) в результате повышается эффективность и экономичность дыхания и кровообращения;

г) человек, занимающийся физическими упражнениями, способен выполнить больший объем физической работы за отведенный отрезок времени.

#### **3. Способность выполнять движения с большой амплитудой называется:**

а) растяжкой

- б) стретчингом
- в) гибкостью
- г) акробатикой

## **4. Какую пробу используют для определения состояния сердечно-сосудистой системы?**

- а) ортостатическую;
- б) антропометрическую;
- в) физическую;
- г) функциональную.

## **5. Здоровый образ жизни – это способ жизнедеятельности, направленный на…**

- а) развитие физических качеств людей;
- б) поддержание высокой работоспособности людей;
- в) сохранение и улучшение здоровья людей;
- г) подготовку к профессиональной деятельности.

## **6. При планировании и проведении самостоятельных занятий надо учитывать, что в период подготовки и сдачи зачетов и экзаменов интенсивность и объем физических нагрузок следует:**

- а) повышать:
- б) снижать:
- в) оставить на старом уровне;
- г) прекратить.

#### **7. Бег на длинные дистанции развивает**:

- а) гибкость;
- б) ловкость;
- в) быстроту;
- г) выносливость.

## **8. Силовые упражнения рекомендуется сочетать с упражнениями на**

а) координацию;

- б) быстроту;
- в) выносливость
- г) гибкость.

## **9. Формами производственной гимнастики являются:**

- а) вводная гимнастика, физкультурная пауза, физкультурная минутка;
- б) упражнения на снарядах;
- в) игра в настольный теннис;
- г) подвижные игры.

## **10. Основными признаками физического развития являются:**

- а) антропометрические показатели;
- б) социальные особенности человека;
- в) особенности интенсивности работы;
- г) хорошо развитая мускулатура.

## **Вариант № 2**

#### **Инструкция для студента:**

Внимательно прочитайте задание. Используйте бланк ответа.

Время выполнения задания – 1час 30 минут.

#### **Задание**

- 1. Выполнить тест
- 2. Сдать контрольные упражнения для определения и оценки уровня физической подготовленности обучающихся.

## **Тест**

## **1.Необходимость подготовки людей к жизни, труду, другим необходимым видам деятельности исторически обусловила возникновение**

- а) видов спорта
- б) физического воспитания;
- в) физического совершенства;
- г) физической культуры.

## **2. Регулярные занятия физическими упражнениями способствуют повышению работоспособности, потому что…**

а) достигаемое при этом утомление активизирует процессы восстановления и адаптации;

б) в результате повышается эффективность и экономичность дыхания и кровообращения;

в) человек, занимающийся физическими упражнениями, способен выполнить больший объем физической работы за отведенный отрезок времени;

г) во время занятий выполняются двигательные действия, способствующие развитию силы и выносливости.

## **3. Способность выполнять движения с большой амплитудой называется:**

- а) растяжкой
- б) гибкостью
- в) акробатикой
- г) стретчингом

## **4. Какую пробу используют для определения состояния сердечно-сосудистой системы?**

- а) ортостатическую;
- б) антропометрическую;
- в) функциональную;
- г) физическую.

#### **5. Здоровый образ жизни – это способ жизнедеятельности, направленный на…**

- а) сохранение и улучшение здоровья людей;
- б) развитие физических качеств людей;
- в) поддержание высокой работоспособности людей;
- г) подготовку к профессиональной деятельности.

**6. При планировании и проведении самостоятельных занятий надо учитывать, что в период подготовки и сдачи зачетов и экзаменов интенсивность и объем физических нагрузок следует:**

- а) повышать:
- б) оставить на старом уровне;
- в) снижать:
- г) прекратить.

#### **7. Бег на длинные дистанции развивает**:

- а) гибкость;
- б) ловкость;
- в) выносливость;
- г)быстроту.

#### **8. Силовые упражнения рекомендуется сочетать с упражнениями на**

- а) координацию;
- б) гибкость;
- в) выносливость
- г)быстроту.

#### **9. Формами производственной гимнастики являются:**

а) упражнения на снарядах;

б) вводная гимнастика, физкультурная пауза, физкультурная минутка; в) игра в настольный теннис;

г) подвижные игры.

#### **10. Основными признаками физического развития являются:**

- а) социальные особенности человека;
- б) особенности интенсивности работы;
- в) антропометрические показатели;
- г) хорошо развитая мускулатура.

#### **2.3.3. Задания для промежуточной аттестации по дисциплине (5 семестр)**

#### **Вариант № 1**

### **Инструкция для студента:**

Внимательно прочитайте задание. Используйте бланк ответа.

Время выполнения задания – 1час 30 минут.

## **Задание**

- 1. Выполнить тест
- 2. Сдать контрольные упражнения для определения и оценки уровня физической подготовленности обучающихся.

**Тест**

## **1. Дайте определение физической культуры:**

- а) Физическая культура удовлетворяет биологические потребности;
- б) Физическая культура средство отдыха;

в) Физическая культура – специфический процесс и результат человеческой деятельности, средство и способ физического совершенствования личности;

г) Физическая культура – средство физической подготовки.

## **2. Самоконтроль и учет при проведении самостоятельных занятий могут быть представлены в виде количественных показателей:**

- а) частота сердечных сокращений;
- б) результаты выполнения тестов;
- в) тренировочные нагрузки;
- г) все вместе.

## **3. Что такое закаливание?**

а). Повышение устойчивости организма к факторам среды, путем систематического их воздействия на организм.

- б). Длительное пребывание на холоде, с целью привыкания к низким температурам
- в). Перечень процедур для воздействия на организм холода
- г). Купание в зимнее время

#### **4. Пульс у взрослого нетренированного человека в состоянии покоя составляет:**

- а) 60–90 уд./мин.;
- б) 90–150 уд./мин.;
- в) 150–170 уд./мин.;

г) 170–200 уд./мин.

### **5. Наиболее распространенные средства самостоятельных занятий - это:**

а) бокс;

б) ходьба и бег;

в) спортивная гимнастика;

г) единоборства.

## **6. Выберите правильное распределение перечисленных ниже упражнений в занятии по общей физической подготовке (ОФП).**

1. ходьба или спокойный бег в чередовании с «дыхательными» упражнениями.

2. упражнения, постепенно включающие в работу все большее количество мышечных групп.

- 3. упражнения «на выносливость».
- 4. упражнения «на быстроту и гибкость».
- 5. упражнения «на силу».
- 6. дыхательные упражнения.
- а) 1,2,5,4,3,6;
- 6) 6,2,3,1,4,5;
- в) 2, 6,4,5,3,1;
- г) 2,1,3,4,5,6

#### **7. Что такое здоровый образ жизни?**

а). Перечень мероприятий, направленных на сохранение и укрепление здоровья

б). Лечебно-физкультурный оздоровительный комплекс

в). Индивидуальная система поведения, направленная на сохранение и укрепление здоровья

г) Отсутствие болезней.

#### **8. Прикладная сторона физического воспитания отражена в принципе:**

а) связи физического воспитания с трудовой и оборонной практикой;

б) всестороннего развития личности;

в) оздоровительной направленности;

г) здорового образа жизни.

## **9. Что такое личная гигиена?**

а) перечень правил для предотвращения инфекционных заболеваний.

б) совокупность гигиенических правил, выполнение которых способствует сохранению и укреплению здоровья.

в) правила ухода за телом, кожей, зубами.

г) выполнение медицинских мероприятий по профилактике заболеваний.

## **10.Назовите основные двигательные качества?**

а) умение играть в спортивные игры, бегать и выполнять гимнастические упражнения.

б) количество движений в единицу времени, максимальная амплитуда движений, мышечная сила.

в) гибкость, выносливость, быстрота, сила, ловкость.

г) состояние мышц, выражающая их готовность к выполнению движений.

#### **Вариант № 2**

#### **Инструкция для студента:**

Внимательно прочитайте задание. Используйте бланк ответа.

Время выполнения задания – 1час 30 минут.

#### **Задание**

- 1. Выполнить тест
- 2. Сдать контрольные упражнения для определения и оценки уровня физической подготовленности обучающихся.

## **Тест**

#### **1. Дайте определение физической культуры:**

а) Физическая культура удовлетворяет биологические потребности;

б) Физическая культура – специфический процесс и результат человеческой деятельности, средство и способ физического совершенствования личности;

в) Физическая культура – средство отдыха;

г) Физическая культура – средство физической подготовки.

## **2. Самоконтроль и учет при проведении самостоятельных занятий могут быть представлены в виде количественных показателей:**

- а) частота сердечных сокращений;
- б) результаты выполнения тестов;
- в) все вместе;
- г) тренировочные нагрузки.

## **3. Что такое закаливание?**

- а) Длительное пребывание на холоде, с целью привыкания к низким температурам
- б) Перечень процедур для воздействия на организм холода
- в) Купание в зимнее время

г) Повышение устойчивости организма к факторам среды, путем систематического их воздействия на организм.

## **4. Пульс у взрослого нетренированного человека в состоянии покоя составляет:**

- а) 90–150 уд./мин.;
- б) 60–90 уд./мин.;
- в) 150–170 уд./мин.;
- г) 170–200 уд./мин.

#### **5. Наиболее распространенные средства самостоятельных занятий - это:**

- а) бокс;
- б) спортивная гимнастика;
- в) ходьба и бег;
- г) единоборства.

## **6. Выберите правильное распределение перечисленных ниже упражнений в занятии по общей физической подготовке (ОФП).**

1. ходьба или спокойный бег в чередовании с «дыхательными» упражнениями.

2. упражнения, постепенно включающие в работу все большее количество мышечных групп.

3. упражнения «на выносливость».

- 4. упражнения «на быстроту и гибкость».
- 5. упражнения «на силу».
- 6. дыхательные упражнения.
- а) 2,1,3,4,5,6
- б) 1,2,5,4,3,6;
- в) 6,2,3,1,4,5;
- г) 2, 6,4,5,3,1;

## **7. Что такое здоровый образ жизни?**

а) Индивидуальная система поведения, направленная на сохранение и укрепление здоровья

- б) Перечень мероприятий, направленных на сохранение и укрепление здоровья
- в) Лечебно-физкультурный оздоровительный комплекс
- г) Отсутствие болезней.

## **8. Прикладная сторона физического воспитания отражена в принципе:**

- а) всестороннего развития личности;
- б) оздоровительной направленности;
- в) здорового образа жизни;
- г) связи физического воспитания с трудовой и оборонной практикой

#### **9. Что такое личная гигиена?**

а) перечень правил для предотвращения инфекционных заболеваний.

б) правила ухода за телом, кожей, зубами.

в) совокупность гигиенических правил, выполнение которых способствует сохранению и укреплению здоровья.

г) выполнение медицинских мероприятий по профилактике заболеваний.

#### **10.Назовите основные двигательные качества?**

а) гибкость, выносливость, быстрота, сила, ловкость.

б) умение играть в спортивные игры, бегать и выполнять гимнастические упражнения.

в) количество движений в единицу времени, максимальная амплитуда движений, мышечная сила.

г) состояние мышц, выражающая их готовность к выполнению движений.

## **2.3.4. Задания для промежуточной аттестации по дисциплине (6 семестр)**

#### **Вариант № 1**

#### **Инструкция для студента:**

Внимательно прочитайте задание. Используйте бланк ответа.

Время выполнения задания – 1час 30 минут.

#### **Задание**

- 1. Выполнить тест
- 2. Сдать контрольные упражнения для определения и оценки уровня физической подготовленности обучающихся.

## **Тест**

## **1.Процесс психофизической подготовки к будущей профессиональной деятельности называется:**

- а) профессиональная подготовка;
- б) профессионально-прикладная подготовка;
- *в) профессионально-прикладная физическая подготовка;*
- г) спортивно техническая подготовка.

#### **2.Целью ППФП является:**

а) повышение устойчивости организма к внешним воздействиям условий

труда;

- б) содействие формированию физической культуры личности;
- в) достижение психофизической готовности человека к успешной
- профессиональной деятельности;
- *г) все вышеперечисленное.*

#### **3. Что такое двигательная активность?**

- а) количество движений, необходимых для работы организма.
- *б) занятие физической культурой и спортом.*

в) выполнение каких-либо движений в повседневной деятельности.

г) любая мышечная активность, обеспечивающая оптимальную работу организма и хорошее самочувствие.

**4. Регулярные наблюдения за состоянием своего здоровья, физическим развитием и физической подготовленностью и их изменения под влиянием регулярных занятий упражнениями и спортом называются:**

- а) самонаблюдение;
- *б) самоконтроль;*
- в) самочувствие;
- г) все вышеперечисленное.

**5. Укажите, какая последовательность в комплексе утренней гигиенической гимнастики должна выполняться (используя перечисленные ниже упражнения).**

- 1. Прыжки и бег
- 2. Потягивания.
- 3. Упражнения для мышц ног
- 4. Упражнения для мышц туловища
- 5. Упражнения для мышц рук и плечевого пояса
- 6. Дыхательные упражнения, спокойная ходьба
- а) 1,2,3,4,5,6;
- б)3,5,1,4,2,6;
- *в)2,5,4,3,1,6***;**
- г)6,4,1,3,2,5.

#### **6. Недостаток двигательной активности людей называется:**

- а) гипертонией
- б) гипердинамией
- *в) гиподинамией*
- г) гипотонией

#### **7. Под гибкостью как физическим качеством понимается…**

а)комплекс морфофункциональных свойств опорно-двигательного аппарата человека, определяющий глубину наклона;

*б)способность выполнять движения с большой амплитудой за счет мышечных напряжений;*

в)комплекс физических свойств двигательного аппарата, определяющих подвижность его звеньев.

г)эластичность мышц и связок.

#### **8. Под выносливостью как физическим качеством понимается…**

а)комплекс психофизических свойств человека, обусловливающий возможность выполнять разнообразные физические нагрузки;

б)комплекс психофизических свойств человека, определяющих способность противостоять утомлению;

*в)способность длительно совершать физическую работу, практически не снижая её интенсивности;*

г)способность сохранять заданные параметры работы.

## **9. Если частота сердечных сокращений после выполнения упражнения восстанавливается до уровня, который был в начале занятия, за 60 секунд, то это свидетельствует, что нагрузка…**

- а) *мала и ее следует увеличить;*
- б) переносится организмом относительно легко;
- в) достаточно большая, но ее можно повторить;
- г) чрезмерная и ее надо уменьшить.

#### **10.Что относится к основным составляющим здорового образа жизни?**

а) рациональное использование свободного времени; организация сна; режим питания; контроль врачей; выполнение требований санитарии, гигиены, закаливания.

*б) режим учебы и отдыха; организация сна; режим питания; организация двигательной активности; выполнение требований гигиены, закаливания; профилактика вредных привычек.*

в) режим работы и отдыха; организация сна; режим питания; занятия спортом; выполнение требований санитарии, профилактика вредных привычек.

#### **Вариант № 2**

**Инструкция для студента:**

Внимательно прочитайте задание. Используйте бланк ответа.

Время выполнения задания – 1час 30 минут.

## **Задание**

- 1. Выполнить тест
- 2. Сдать контрольные упражнения для определения и оценки уровня физической подготовленности обучающихся.

## **Тест**

## **1. Процесс психофизической подготовки к будущей профессиональной деятельности называется:**

- а) профессиональная подготовка;
- б) профессионально-прикладная физическая подготовка;
- в) профессионально-прикладная подготовка;
- г) спортивно техническая подготовка.

## **2. Целью ППФП является:**

- а) все вышеперечисленное;.
- б) повышение устойчивости организма к внешним воздействиям условий

труда;

- в) содействие формированию физической культуры личности;
- г) достижение психофизической готовности человека к успешной

профессиональной деятельности

#### **3. Что такое двигательная активность?**

- а) количество движений, необходимых для работы организма.
- б) выполнение каких-либо движений в повседневной деятельности.
- в) занятие физической культурой и спортом.

г) любая мышечная активность, обеспечивающая оптимальную работу организма и хорошее самочувствие.

## **4. Регулярные наблюдения за состоянием своего здоровья, физическим развитием и физической подготовленностью и их изменения под влиянием регулярных занятий упражнениями и спортом называются:**

а) самоконтроль;

- б) самонаблюдение;
- в) самочувствие;
- г) все вышеперечисленное.

## **5. Укажите, какая последовательность в комплексе утренней гигиенической гимнастики должна выполняться (используя перечисленные ниже упражнения).**

- 1. Прыжки и бег
- 2. Потягивания.
- 3. Упражнения для мышц ног
- 4. Упражнения для мышц туловища
- 5. Упражнения для мышц рук и плечевого пояса
- 6. Дыхательные упражнения, спокойная ходьба
- а) 1,2,3,4,5,6;
- б) 3,5,1,4,2,6;
- в) 6,4,1,3,2,5;
- г) 2,5,4,3,1,6.

#### **6. Недостаток двигательной активности людей называется:**

- а) гипертонией
- б) гиподинамией
- в) гипердинамией
- г) гипотонией

#### **7. Под гибкостью как физическим качеством понимается…**

а) комплекс морфофункциональных свойств опорно-двигательного аппарата человека, определяющий глубину наклона;

б) комплекс физических свойств двигательного аппарата, определяющих подвижность его звеньев.

в) эластичность мышц и связок;

г) способность выполнять движения с большой амплитудой за счет мышечных напряжений

#### **8. Под выносливостью как физическим качеством понимается…**

а) комплекс психофизических свойств человека, обусловливающий возможность выполнять разнообразные физические нагрузки;

б) способность длительно совершать физическую работу, практически не снижая её интенсивности;

в) комплекс психофизических свойств человека, определяющих способность противостоять утомлению;

г) способность сохранять заданные параметры работы.

## **9. Если частота сердечных сокращений после выполнения упражнения восстанавливается до уровня, который был в начале занятия, за 60 секунд, то это свидетельствует, что нагрузка…**

а) переносится организмом относительно легко;

б) мала и ее следует увеличить;

в) достаточно большая, но ее можно повторить;

г) чрезмерная и ее надо уменьшить.

#### **10. Что относится к основным составляющим здорового образа жизни?**

а) режим учебы и отдыха; организация сна; режим питания; организация двигательной активности; выполнение требований гигиены, закаливания; профилактика вредных привычек.

б) рациональное использование свободного времени; организация сна; режим питания; контроль врачей; выполнение требований санитарии, гигиены, закаливания.

в) режим работы и отдыха; организация сна; режим питания; занятия спортом; выполнение требований санитарии, профилактика вредных привычек.

#### **2.3.5. Задания для промежуточной аттестации по дисциплине (7 семестр)**

#### **Вариант №1**

#### **Инструкция для студента:**

Внимательно прочитайте задание. Используйте бланк ответа.

Время выполнения задания – 1час 30 минут.

#### **Задание**

- 1. Выполнить тест
- 2. Сдать контрольные упражнения для определения и оценки уровня физической подготовленности обучающихся.

**Тест**

#### **1. Физическая культура представляет собой…**

- а) учебный предмет;
- б) выполнение упражнений;
- в) процесс совершенствования возможностей человека;
- *г) часть человеческой культуры.*

#### **2. Физическими упражнениями называются…**

а) двигательные действия, с помощью которых развивают физические качества и укрепляют здоровье;

*б) двигательные действия, дозируемые по величине нагрузки и продолжительности выполнения;*

в) движения, выполняемые на уроках физической культуры и во время утренней гимнастики;

г) формы двигательных действий, способствующие решению задач физического воспитания.

**3. Интенсивность выполнения упражнений можно определить по частоте сердечных сокращений. Укажите, какую частоту пульса вызывает большая интенсивность упражнений:**

- а) 120 130 ударов в минуту;
- б) 130 140 ударов в минуту;
- в) *140 — 150 ударов в минуту;*
- г) свыше 150 ударов в минуту.

#### **4. Основой, фундаментом ППФП студентов любой специальности являются:**

- а) занятия легкой атлетикой;
- б) занятия лыжной подготовкой;
- *в) общая физическая подготовка;*
- г) специальная физическая подготовка.

#### **5.Среди факторов риска для здоровья ставится на первое место:**

а) перегруженность учебно-профессиональными и домашними обязанностями;

- б) конфликты с окружающими;
- *в) злоупотребление алкоголем;*
- г) несоблюдение режима дня.

#### **6. К показателям физической подготовленности относятся:**

- *а) сила, быстрота, выносливость;*
- б) рост, вес, окружность грудной клетки;
- в) артериальное давление, пульс;
- г) частота сердечных сокращений, частота дыхания.

#### **7. Бег на длинные дистанции развивает:**

- а) гибкость;
- б) ловкость;
- в) быстроту;
- *г) выносливость.*

#### **8.Назовите питательные вещества, имеющие энергетическую ценность?**

- а). Белки, жиры, углеводы и минеральные соли.
- б). Вода, белки, жиры и углеводы.
- в). Белки, жиры, углеводы.
- *г). Жиры и углеводы.*

## **9.Под общей физической подготовкой (ОФП) понимают тренировочный процесс, направленный:**

- а) на формирование правильной осанки;
- б) на гармоническое развитие человека;
- *в) на всестороннее развитие физических качеств;*
- г) на достижение высоких спортивных результатов.

#### **10.Динамометр служит для измерения показателей:**

- а) роста;
- б) жизненной емкости легких;
- в) силы воли;
- *г) силы кисти.*

## **Вариант №2**

#### **Инструкция для студента:**

Внимательно прочитайте задание. Используйте бланк ответа.

Время выполнения задания – 1час 30 минут.

#### **Задание**

- 1. Выполнить тест
- 2. Сдать контрольные упражнения для определения и оценки уровня физической подготовленности обучающихся.

#### **Тест**

#### **1. Физическая культура представляет собой…**

- а) часть человеческой культуры;
- б) выполнение упражнений;
- в) процесс совершенствования возможностей человека;
- г)учебный предмет.

#### **2. Физическими упражнениями называются…**

а) двигательные действия, с помощью которых развивают физические качества и укрепляют здоровье;

б) движения, выполняемые на уроках физической культуры и во время утренней гимнастики;

в) двигательные действия, дозируемые по величине нагрузки и продолжительности выполнения;

г) формы двигательных действий, способствующие решению задач физического воспитания.

**3. Интенсивность выполнения упражнений можно определить по частоте сердечных сокращений. Укажите, какую частоту пульса вызывает большая интенсивность упражнений:**

- а) 120 130 ударов в минуту;
- б) 130 140 ударов в минуту;
- в) 140 150 ударов в минуту;
- г) свыше 150 ударов в минуту.

#### **4. Основой, фундаментом ППФП студентов любой специальности являются:**

- а) общая физическая подготовка;
- б) специальная физическая подготовка;
- в) занятия легкой атлетикой;
- г) занятия лыжной подготовкой;

### **5.Среди факторов риска для здоровья ставится на первое место:**

- а) перегруженность учебно-профессиональными и домашними обязанностями;
- б) злоупотребление алкоголем;
- в) конфликты с окружающими;
- г) несоблюдение режима дня.

## **6. К показателям физической подготовленности относятся:**

- а) рост, вес, окружность грудной клетки;
- б) артериальное давление, пульс;
- в) частота сердечных сокращений, частота дыхания;
- г) сила, быстрота, выносливость;

### **7. Бег на длинные дистанции развивает:**

- а) гибкость;
- б) ловкость;
- *в) выносливость;*
- г) быстроту.

#### **8.Назовите питательные вещества, имеющие энергетическую ценность?**

- а) Жиры и углеводы.
- б) Белки, жиры, углеводы.
- в) Вода, белки, жиры и углеводы.
- г) Белки, жиры, углеводы и минеральные соли.

## **9.Под общей физической подготовкой (ОФП) понимают тренировочный процесс, направленный:**

- а) на формирование правильной осанки;
- б) на всестороннее развитие физических качеств;
- в) на гармоническое развитие человека;

г) на достижение высоких спортивных результатов.

## **10.Динамометр служит для измерения показателей:**

- а) роста;
- б) жизненной емкости легких;
- в) силы кисти;
- г) силы воли.

#### **4.3.6. Задания для промежуточной аттестации по дисциплине (8 семестр)**

#### **Вариант №1**

#### **Инструкция для студента:**

Внимательно прочитайте задание. Используйте бланк ответа.

Время выполнения задания – 1час 30 минут.

#### **Задание**

- 1. Выполнить тест
- 2. Сдать контрольные упражнения для определения и оценки уровня физической подготовленности обучающихся.

#### **Тест**

#### **1.Какие из перечисленных ниже физических упражнений относятся к циклическим?**

- а) метания
- б) прыжки
- в) кувырки
- г) бег

#### **2.Одним из основных физических качеств является:**

- а) внимание
- б) работоспособность
- в) сила
- г) здоровье

#### **3.Какое физическое качество развивается при длительном беге в медленном темпе?**

- а) сила
- б) выносливость
- в) быстрота
- г) ловкость

## **4.Укажите вид спорта, который обеспечивает наибольший эффект в развитии гибкости:**

а) тяжелая атлетика

- б) гимнастика
- в) современное пятиборье
- г) легкая атлетика

#### **5.Лучшие условия для развития ловкости создаются во время**…

- а) подвижных и спортивных игр
- б) прыжков в высоту
- в) бега с максимальной скоростью
- г) занятий легкой атлетикой

#### **6.Назовите основные физические качества.**

а) координация, выносливость, гибкость, сила, быстрота

- б) ловкость, сила, быстрота, выносливость, гибкость
- в) общая выносливость, силовая выносливость, быстрота, сила, ловкость
- г) общая выносливость, силовая выносливость, гибкость, быстрота, ловкость

#### **7.Основной и обязательной формой физического воспитания в школе является:**

- а) соревнование
- б) физкультурная пауза
- в) урок физической культуры
- г) утренняя гимнастика

#### **8.Что характеризуют тесты, проводимые на уроках физической культуры?**

- а) уровень физического развития
- б) уровень физической работоспособности
- в) уровень физического воспитания
- г) уровень физической подготовленности

#### **9.Что является основным законом всемирного олимпийского движения?**

- а) энциклопедия
- б) кодекс
- в) хартия
- г) конституция

#### **10. Реализация цели физического воспитания осуществляется через решение:**

- а) двигательных, гигиенических и просветительских задач
- б) закаливающих, психологических и философских задач
- в) задач развития дыхательной и сердечно сосудистой систем
- г) оздоровительных, образовательных и воспитательных задач

#### **Вариант №2**

#### **Инструкция для студента:**

Внимательно прочитайте задание. Используйте бланк ответа.

Время выполнения задания – 1час 30 минут.

#### **Задание**

- 1. Выполнить тест
- 2. Сдать контрольные упражнения для определения и оценки уровня физической подготовленности обучающихся.

## **Тест**

### **1. «Королевой спорта» называют…**

- а) спортивную гимнастику
- б) легкую атлетику
- в) шахматы
- г) лыжный спорт

## **2. К спринтерскому бегу в легкой атлетике относится…**

- а) бег на 5000 метров
- б) кросс
- в) бег на 100 метров
- г) марафонский бег

## **3. Кросс – это –**

- а) бег с ускорением
- б) бег по искусственной дорожке стадиона
- в) бег по пересеченной местности
- г) разбег перед прыжком

## **4. В беге на длинные дистанции в легкой атлетике основным физическим качеством, определяющим успех, является…**

а) быстрота

- б) сила
- в) выносливость
- г) ловкость

## **5. Какой лыжный ход самый скоростной?**

- а) одновременный бесшажный
- б) одновременный одношажный
- в) одновременный двухшажный
- г) попеременный двухшажный

#### **6.Двигательное умение – это:**

- а) уровень владения знаниями о движениях
- б) уровень владения двигательным действием
- в) уровень владения тактической подготовкой
- г) уровень владения системой движений

#### **7.Реализация цели физического воспитания осуществляется через решение:**

- а) двигательных, гигиенических и просветительских задач
- б) закаливающих, психологических и философских задач
- в) задач развития дыхательной и сердечно сосудистой систем
- г) оздоровительных, образовательных и воспитательных задач

#### **8.Временное снижение работоспособности принято называть:**

- а) усталостью
- б) напряжением
- в) утомлением
- г) передозировкой

**9.Какие из перечисленных ниже физических упражнений относятся к циклическим?**

- а) метания
- б) прыжки
- в) кувырки
- г) бег

#### **10.Одним из основных физических качеств является:**

- а) внимание
- б) работоспособность
- в) сила
- г) здоровье

# **2.4. Контрольные упражнения для определения и оценки уровня физической подготовленности обучающихся**

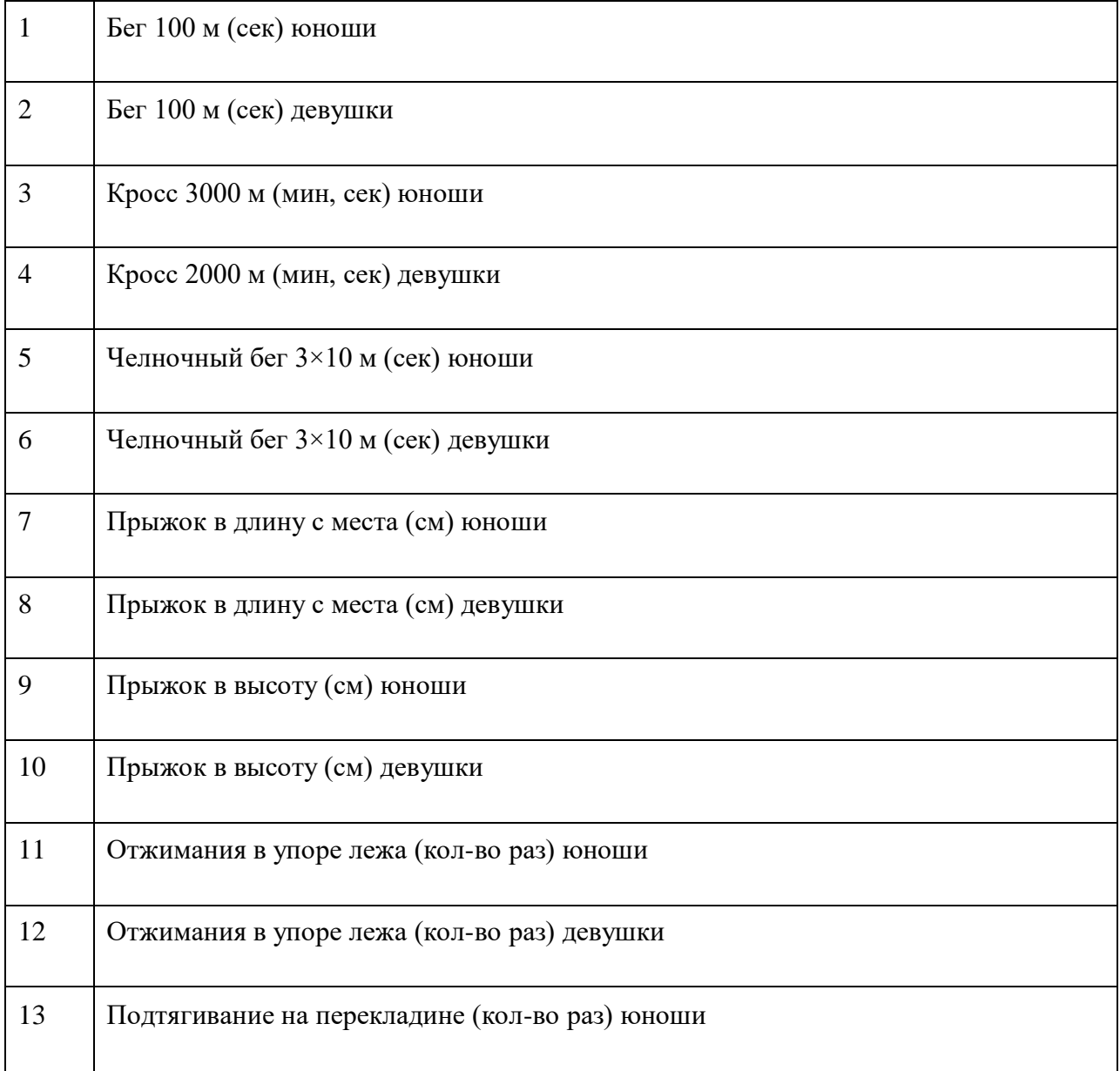

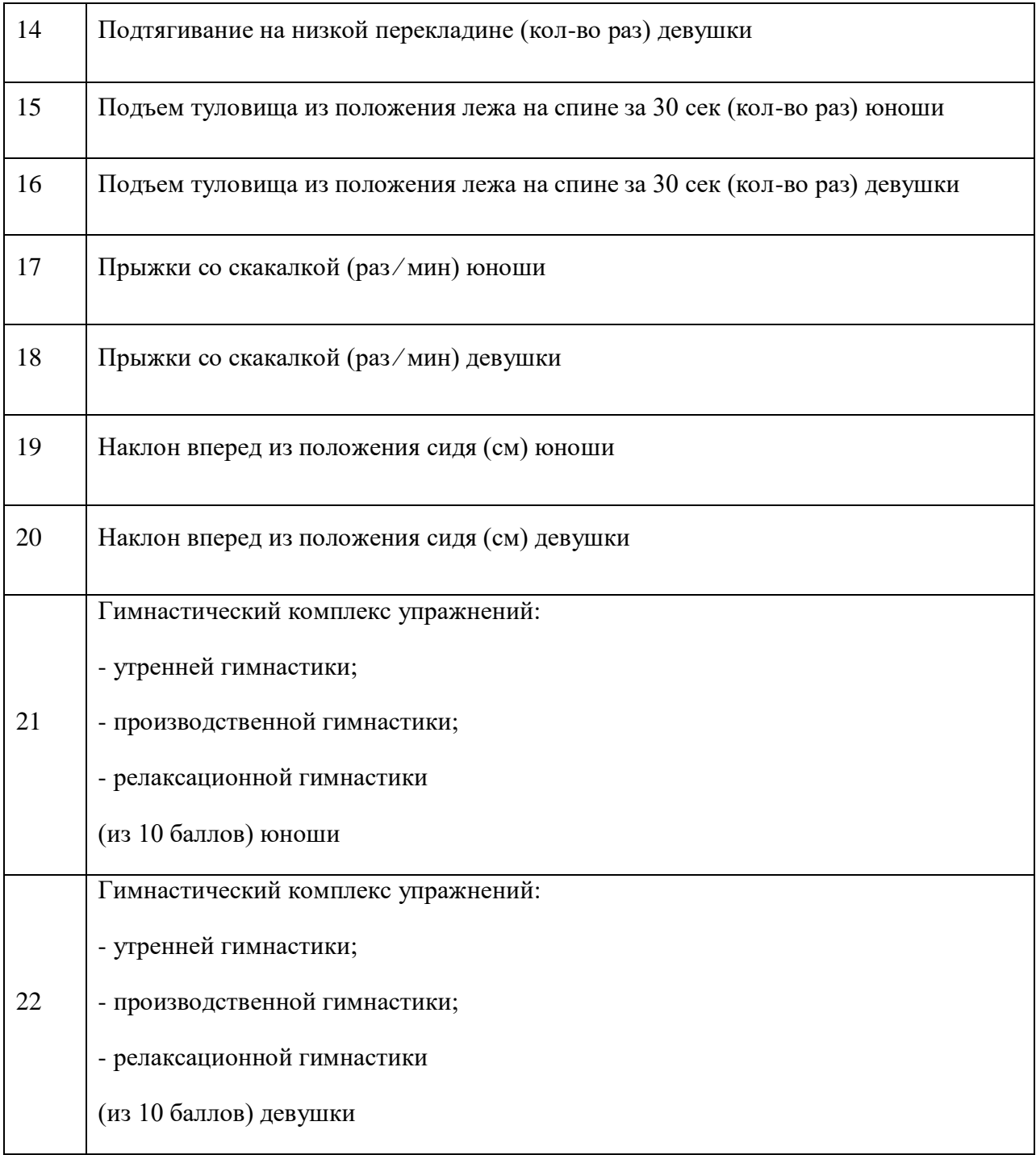

## **Пакет экзаменатора.**

## **А)Условия**

## **Количество вариантов задания(теста) для сдающих зачет– 2**

# **Время выполнения задания – 1 час 30 минут**

**Оборудование:** бланки тестов, секундомер, теннисные мячи (10 шт.), скакалки (10 шт.)

За правильный ответ на вопросы или верное решение задачи выставляется положительная оценка – 1 балл.

За не правильный ответ на вопросы или неверное решение задачи выставляется отрицательная оценка – 0 баллов.

## **Эталоны ответов:**

## **1. Тест**

## **3 семестр**

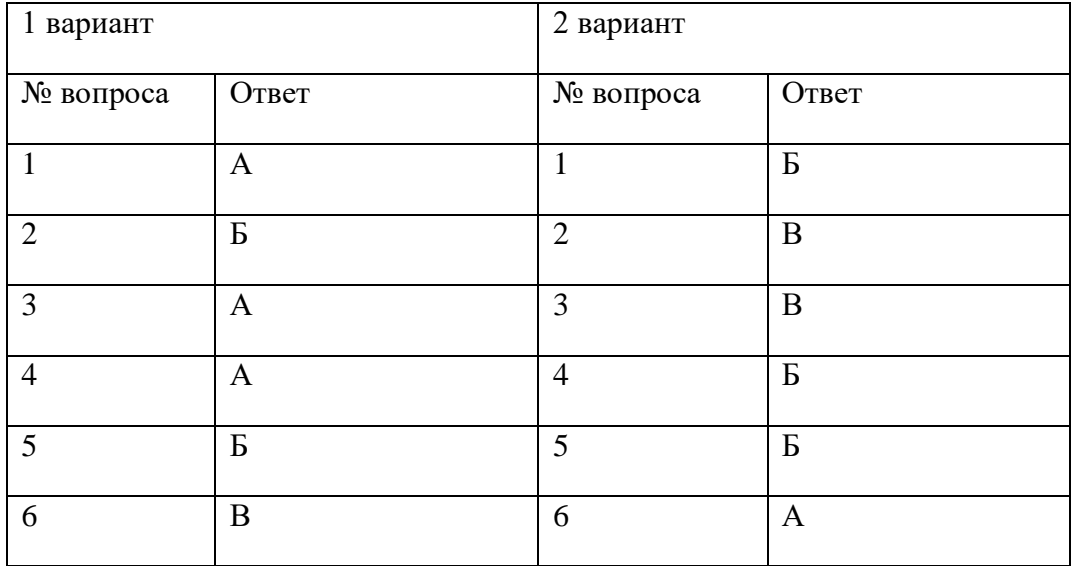

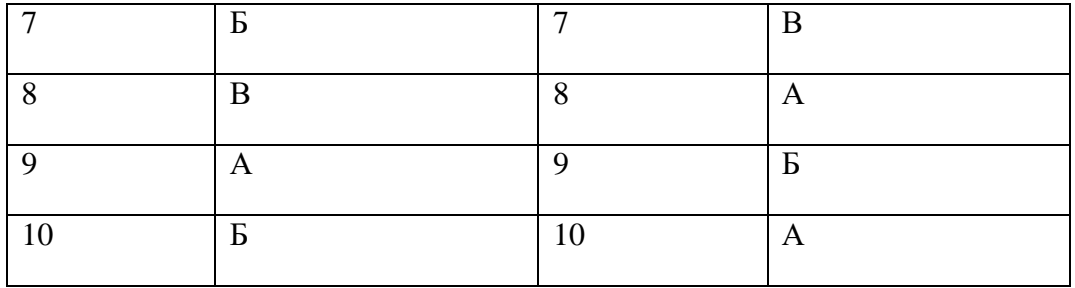

## **4 семестр**

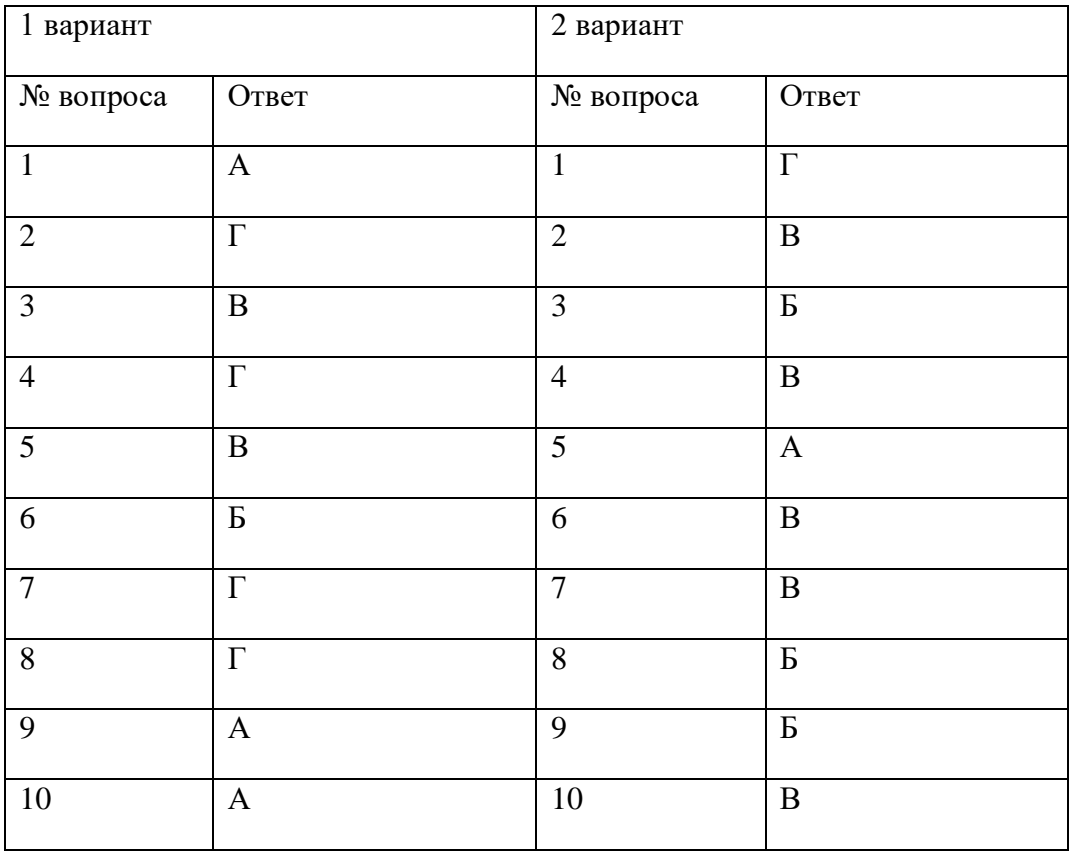

# **5 семестр**

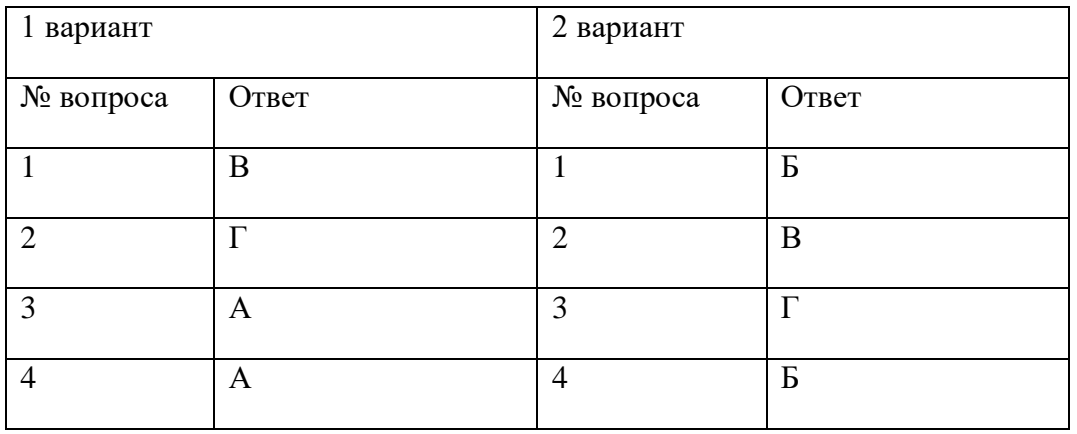

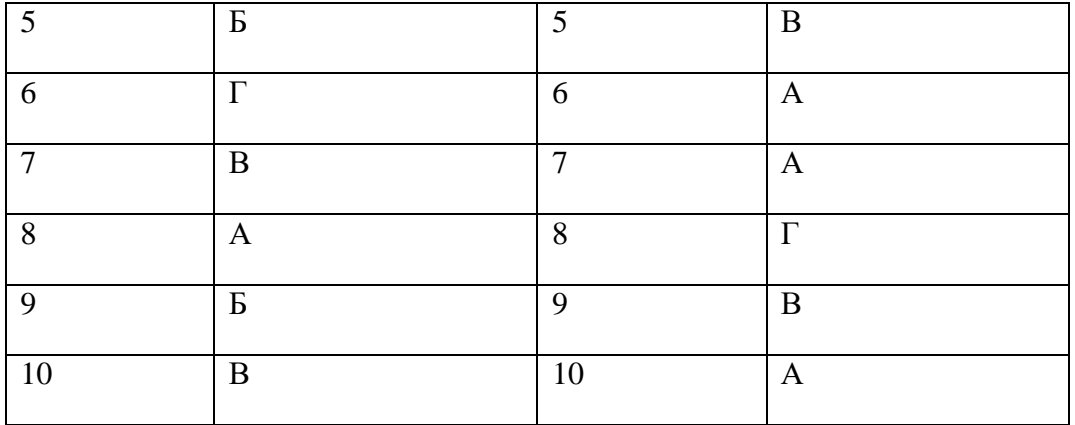

# **6 семестр**

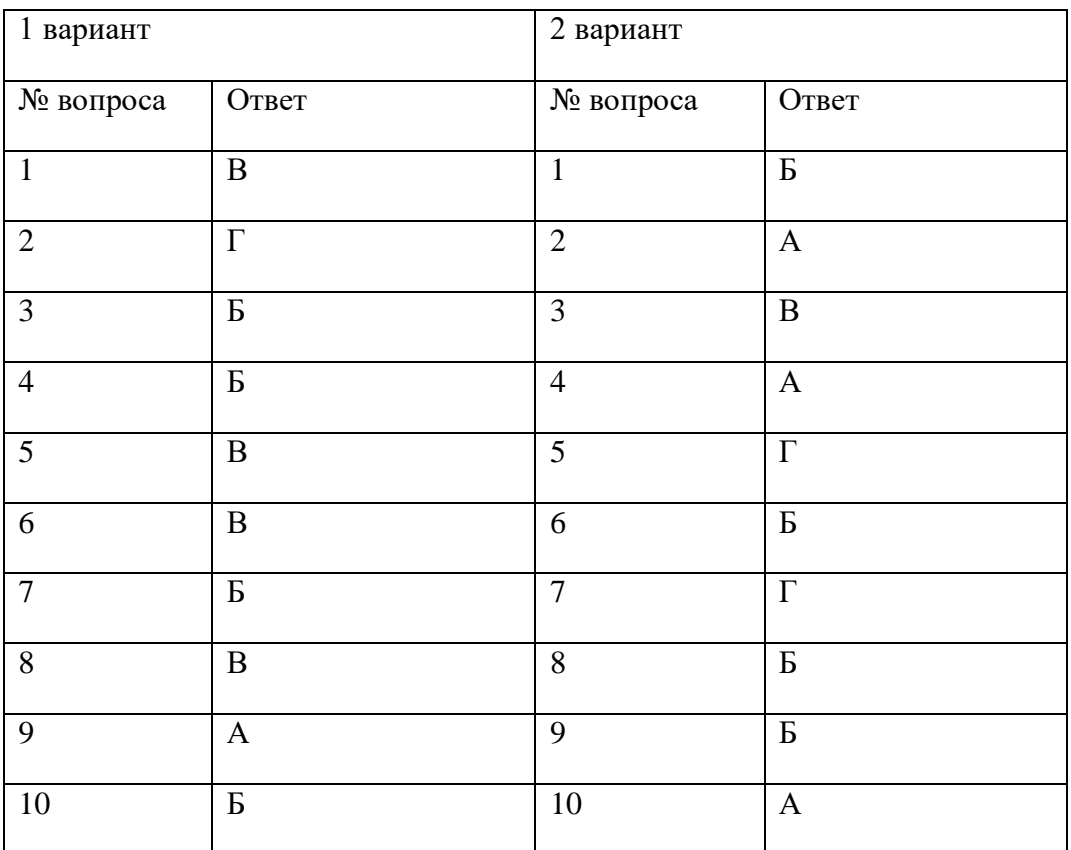

# **7 семестр**

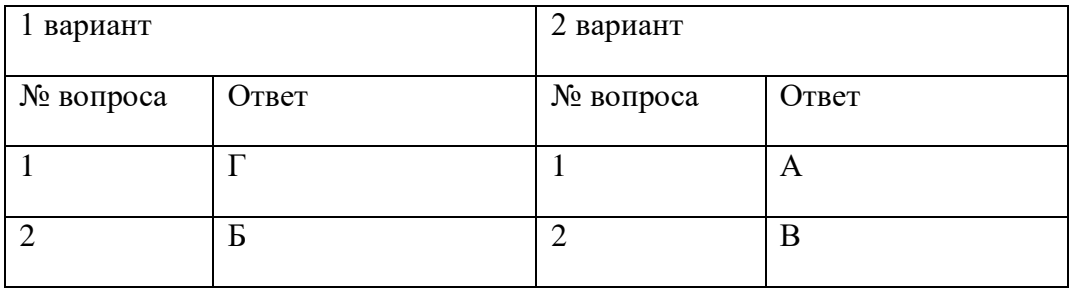

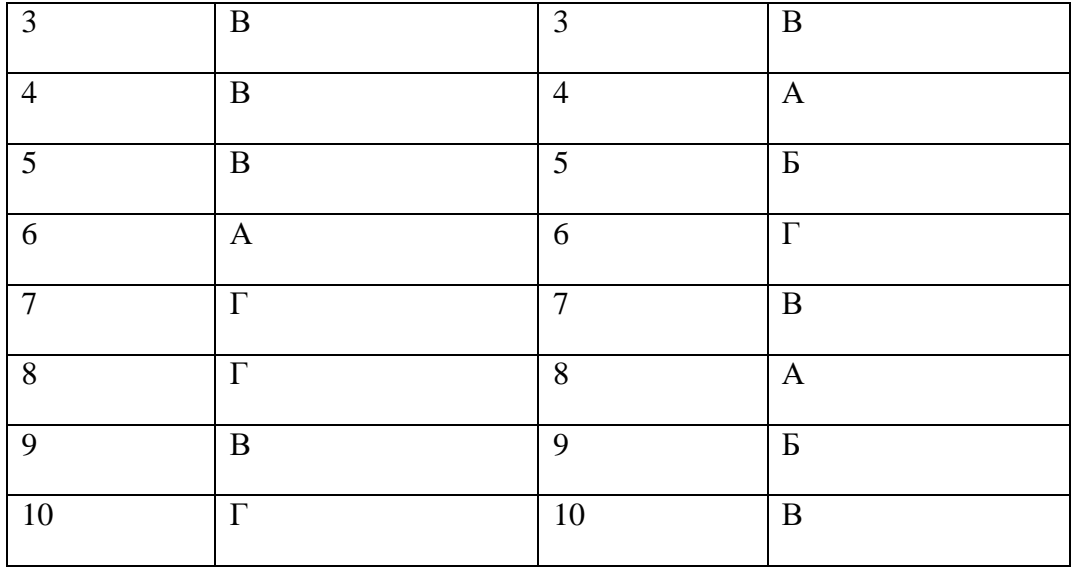

# **8 семестр**

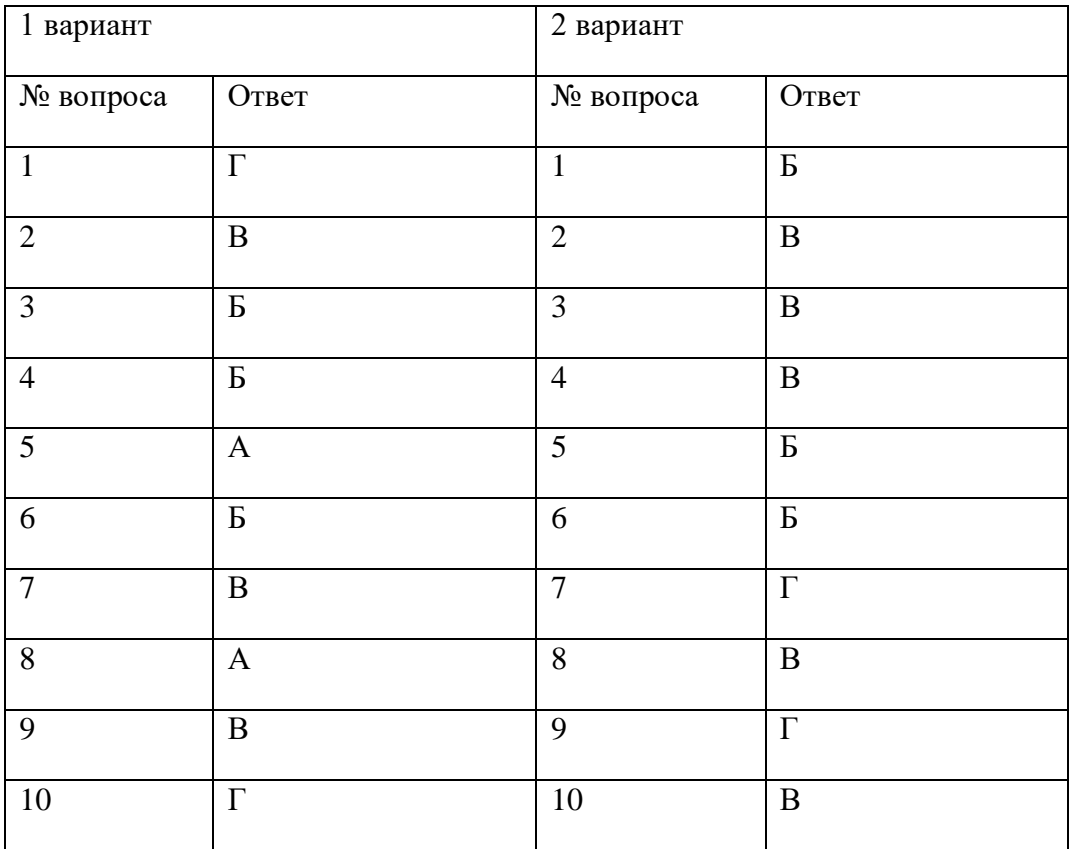

## **Экзаменационная/зачетная ведомость.**

## **Б) Критерии оценки теста**

Критерии оценки:

• оценка «отлично» выставляется обучающемуся, если ответы на тест составили 90- 100%;

• оценка «хорошо» выставляется обучающемуся, если ответы на тест составили 80- 89%;

• оценка «удовлетворительно» выставляется обучающемуся, если ответы на тест составили 70-79%;

• оценка «неудовлетворительно» выставляется обучающемуся, если ответы на тест составили менее 70%.

Шкала оценки образовательных достижений

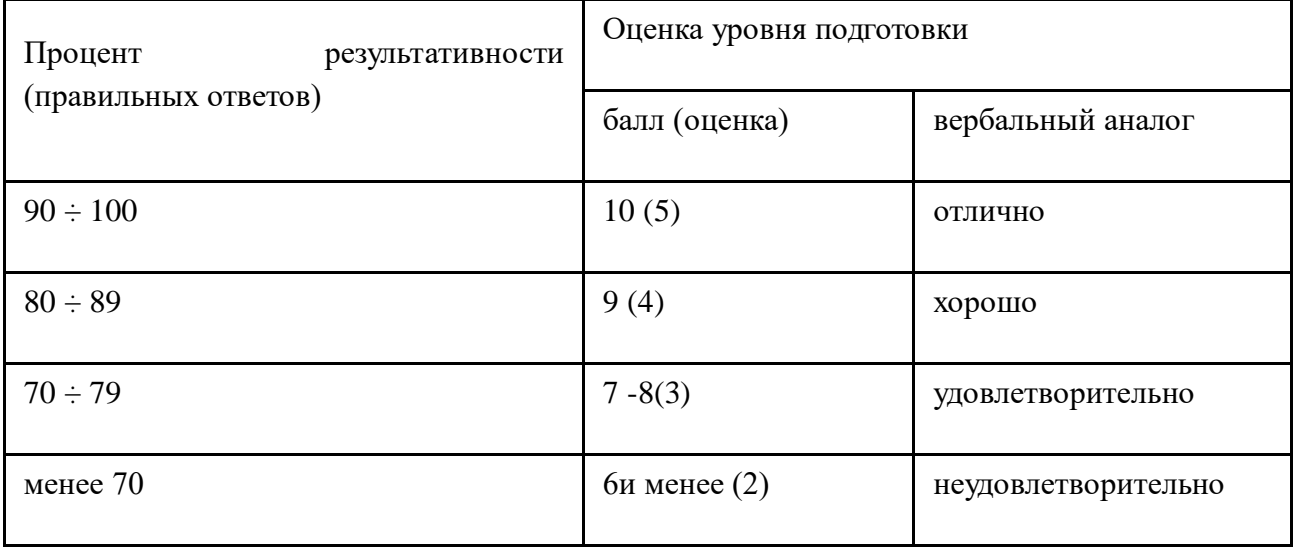

**Контрольные упражнения для определения и оценки уровня физической подготовленности обучающихся: в соответствии с таблицей**
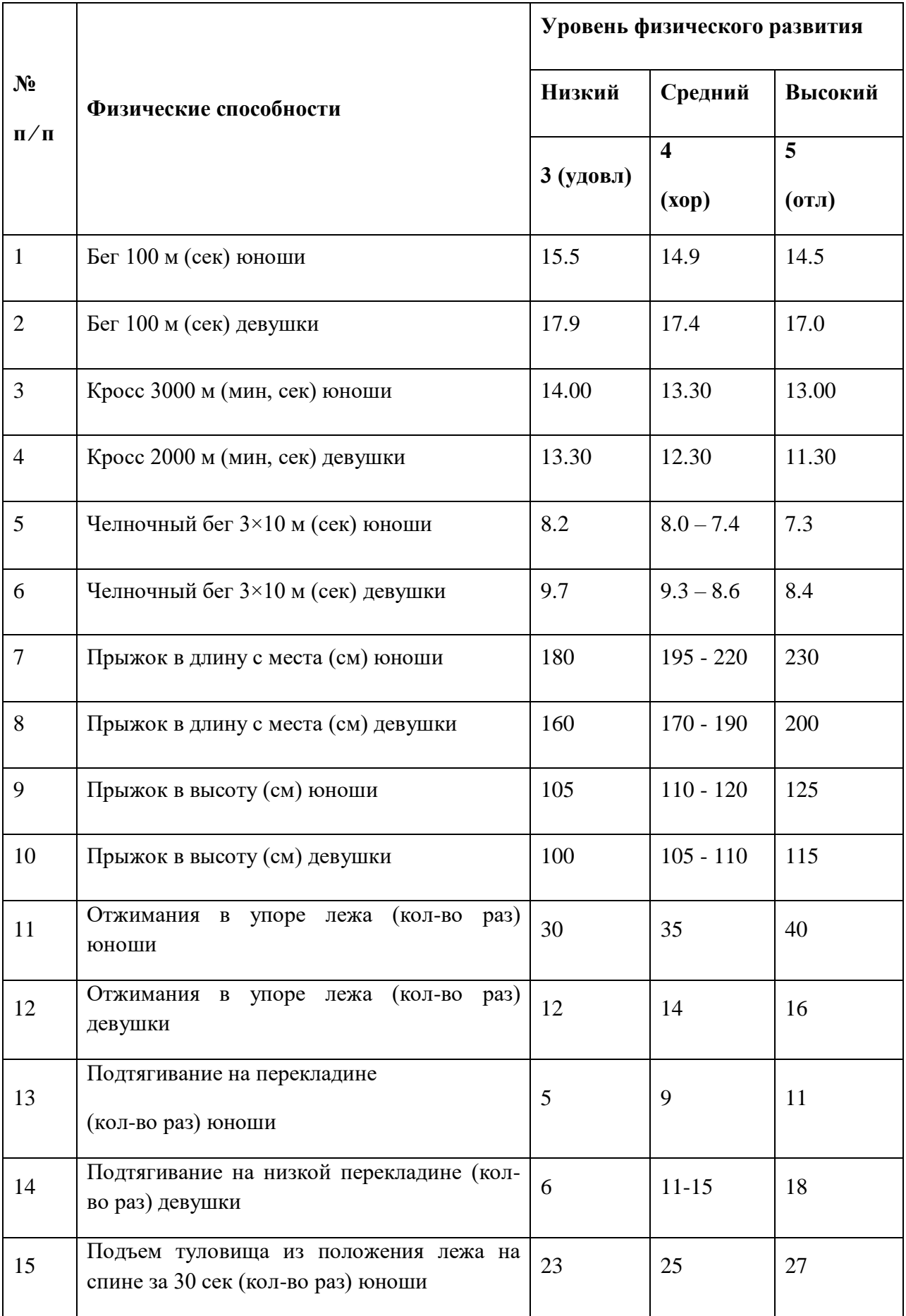

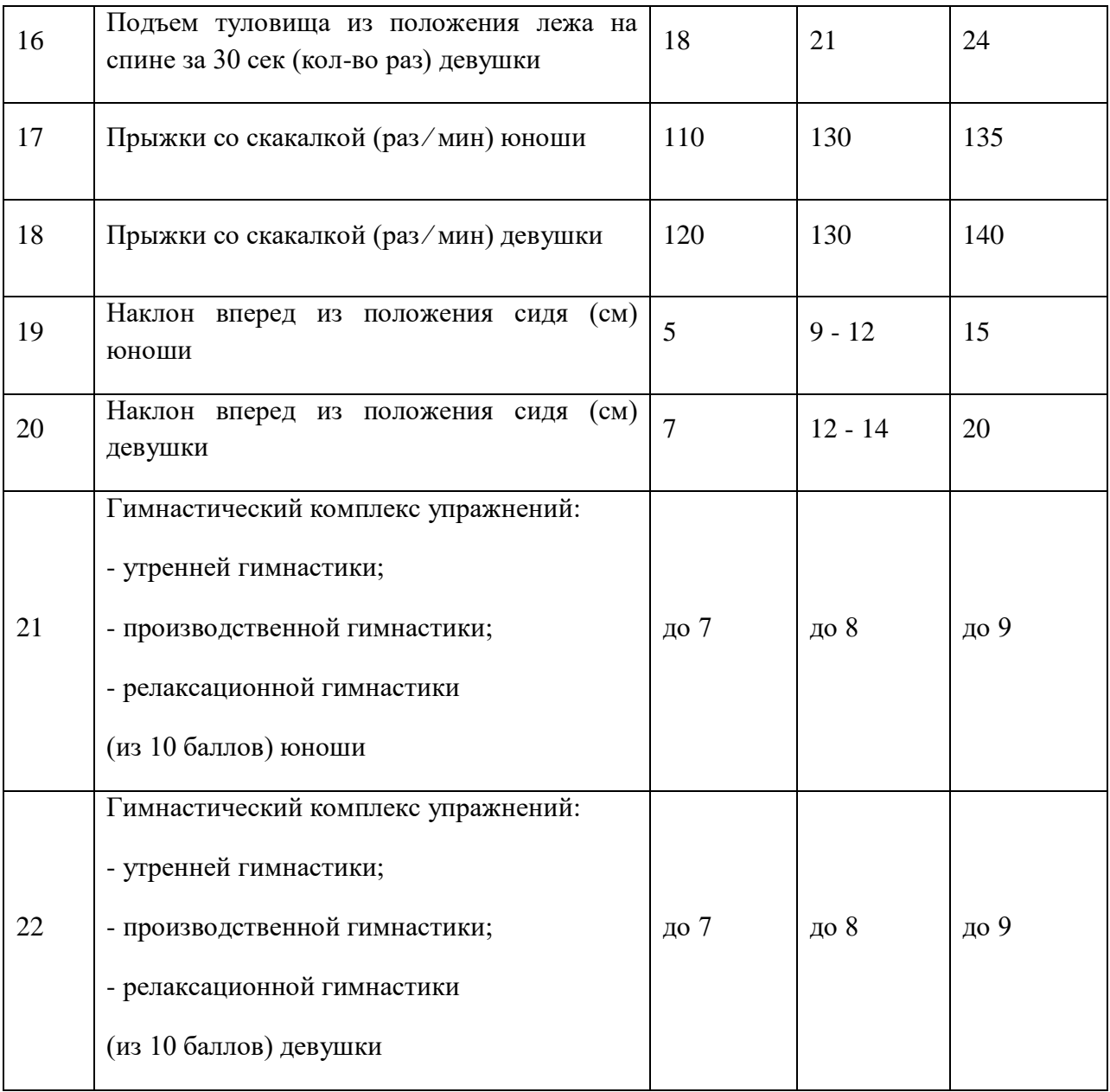

#### **ДЕПАРТАМЕНТ ОБРАЗОВАНИЯ И НАУКИ БРЯНСКОЙ ОБЛАСТИ**

#### **ЖУКОВСКИЙ ФИЛИАЛ**

### **ГОСУДАРСТВЕННОГО БЮДЖЕТНОГО ПРОФЕССИОНАЛЬНОГО ОБРАЗОВАТЕЛЬНОГО УЧРЕЖДЕНИЯ «БРЯНСКИЙ АГРАРНЫЙ ТЕХНИКУМ ИМЕНИ ГЕРОЯ РОССИИ А.С. ЗАЙЦЕВА»**

РАССМОТРЕНО И СОГЛАСОВАНО Методическим Советом протокол № \_\_\_\_\_ от «\_\_\_\_» \_\_\_\_\_\_\_\_\_\_ 20\_\_\_год

УТВЕРЖДАЮ Заместитель директора по учебно-производственной работе \_\_\_\_\_\_\_\_\_\_\_\_\_\_\_\_\_\_ /Марина Н.В./ (подпись) (Ф.И.О.) «  $\longrightarrow$  20  $\Gamma$ .

 $\frac{\sqrt{Bym} \text{y} \text{g} \text{g} \text{E.C.}}{\text{(0.11.0)}}$  $(no)$ 

# **РАБОЧАЯ ПРОГРАММА УЧЕБНОЙ ДИСЦИПЛИНЫ**

ОГСЭ .05 Психология общения *код и название учебной дисциплины*

программы подготовки специалистов среднего звена по специальности

09.02.06 Сетевое и системное администрирование *код и наименование специальности*

> г. Жуковка,  $20$ <sub>\_\_\_\_</sub>.г.

ОДОБРЕНА Предметной (цикловой) комиссией преподавателей специальных дисциплин и мастеров производственного обучения

Протокол № от « $\_\_\_$   $\_\_\_$  20 $\_\_$ г.

Председатель ПЦК  $\frac{1}{\sqrt{2\pi}}$  /  $\frac{X_{\text{Mypa O.A.}}}{X_{\text{Mypa O.A.}}}$ (подпись) (Ф.И.О.)

Автор

\_\_\_\_\_\_\_\_\_\_\_ /Терехова А.С./ (подпись) (Ф.И.О.)

« $\_\_\_\$  20 $\_\_\_\$ r.

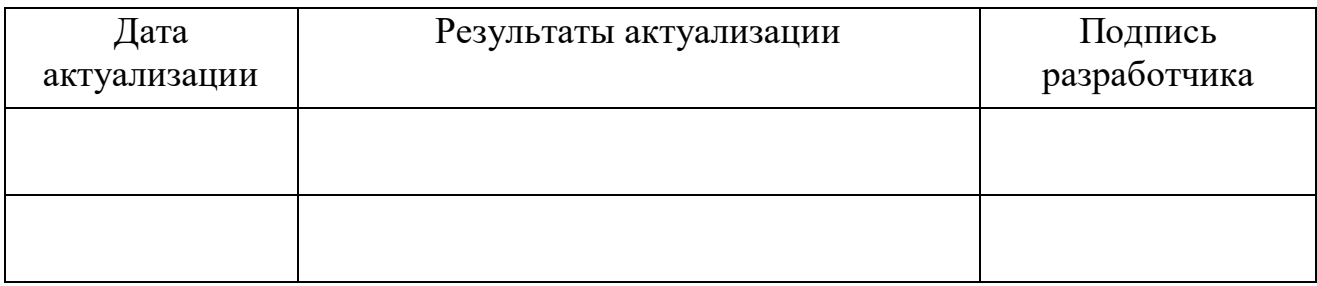

Рабочая программа учебной дисциплины ОГСЭ.05 Психология общения разработана в соответствии с требованиями

- федерального государственного образовательного стандарта по специальности среднего профессионального образования (далее – СПО) 09.02.06 Сетевое и системное администрирование, утвержденного приказом Министерства образования и науки Российской Федерации №1548 от 09.12.2016 года, зарегистр. Министерством юстиции 26.12.2016 г.

*-*примерной основной образовательной программы по специальности 09.02.06 Сетевое и системное администрирование (рег. номер 09.02.06- 170511, протокол № 9 от 30.03.2017 г.).

## **СОДЕРЖАНИЕ**

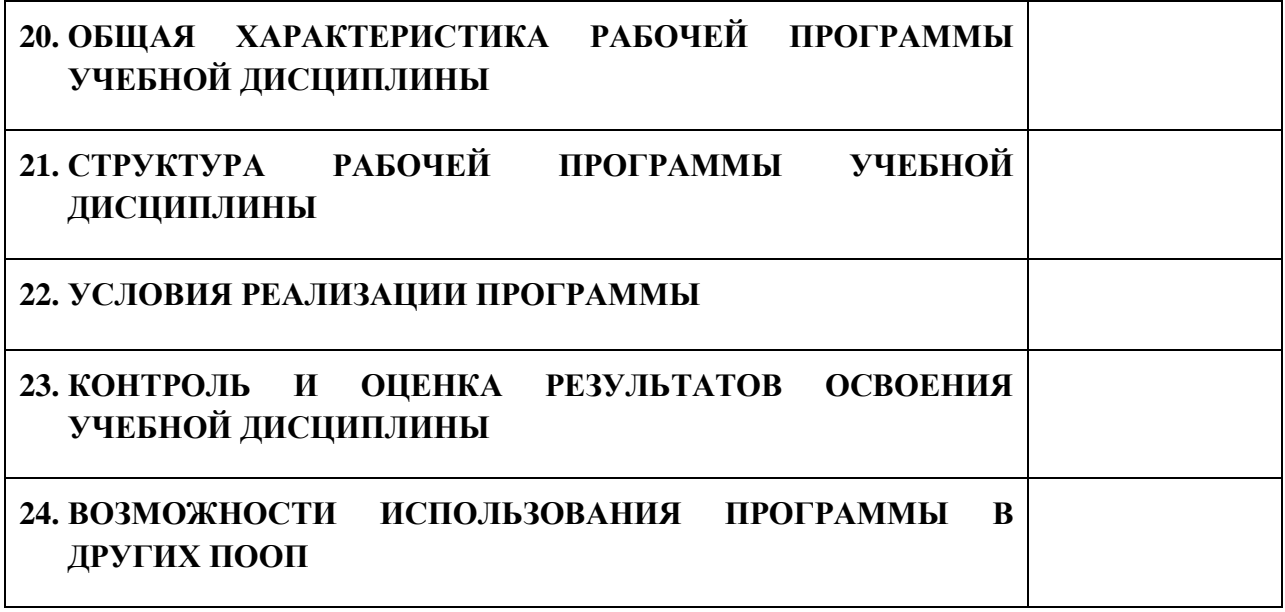

# **1. ПАСПОРТ ПРОГРАММЫ УЧЕБНОЙ ДИСЦИПЛИНЫ**

# **ОГСЭ .05 ПСИХОЛОГИЯ ОБЩЕНИЯ**

*название дисциплины*

## **1.1. Область применения программы учебной дисциплины**

Программа учебной дисциплины Психология общения является частью рабочей основной образовательной программы в соответствии с ФГОС СПО программы подготовки специалистов среднего звена (далее – ППССЗ) по специальности (специальностям) среднего профессионального образования:

09.02.06 Сетевое и системное администрирование *код, наименование специальности*

# **1.2. Место учебной дисциплины в структуре основной профессиональной образовательной программы**

Учебная дисциплина является дисциплиной общего гуманитарного и социально-экономического цикла.

Рабочая программа учебной дисциплины Психология общения имеет межпредметную связь с учебными дисциплинами общеобразовательного цикла – биология, обществознание, а также дисциплинами профессионального цикла основы философии, безопасность жизнедеятельности.

Изучение учебной дисциплины Психология общения завершается промежуточной аттестацией в форме *дифференциального зачета* в рамках освоения ППССЗ.

# **1.3. Цель и планируемые результаты освоения учебной дисциплины**

В результате освоения дисциплины обучающийся должен уметь: - распознавать задачу и/или проблему в профессиональном и/или социальном контексте;

-анализировать задачу и/или проблему и выделять её составные части; определять этапы решения задачи;

-выявлять и эффективно искать информацию, необходимую для решения задачи и/или проблемы; составить план действия; определить необходимые ресурсы;

-владеть актуальными методами работы в профессиональной и смежных сферах;

-реализовать составленный план;

-оценивать результат и последствия своих действий (самостоятельно или с помощью);

- определять задачи для поиска информации; определять необходимые источники информации;

-планировать процесс поиска;

-структурировать получаемую информацию;

-выделять наиболее значимое в перечне информации;

-оценивать практическую значимость результатов поиска;

-оформлять результаты поиска

-определять актуальность нормативно-правовой документации в профессиональной деятельности;

-применять современную научную профессиональную терминологию; определять и выстраивать траектории профессионального развития и самообразования;

- организовывать работу коллектива и команды;

-взаимодействовать с коллегами, руководством, клиентами в ходе профессиональной деятельности;

- описывать значимость своей специальности.

В результате освоения дисциплины обучающийся должен знать:

актуальный профессиональный и социальный контекст, в котором приходится работать и жить;

- основные источники информации и ресурсы для решения задач и проблем в профессиональном и/или социальном контексте;

- алгоритмы выполнения работ в профессиональной и смежных областях;

371

- методы работы в профессиональной и смежных сферах;

- структуру плана для решения задач;

- порядок оценки результатов решения задач профессиональной деятельности;

- номенклатура информационных источников, применяемых в профессиональной деятельности;

- приемы структурирования информации;

- формат оформления результатов поиска информации;

- содержание актуальной нормативно-правовой документации;

- современная научная и профессиональная терминология;

- возможные траектории профессионального развития и самообразования;

- психологические основы деятельности коллектива, психологические особенности личности;

- основы проектной деятельности;

- сущность гражданско-патриотической позиции, общечеловеческих ценностей; значимость профессиональной деятельности по специальности.

В результате освоения дисциплины обучающийся осваивает элементы компетенций: ОК 01 – ОК 04, ОК 06.

Перечень общих компетенций элементы, которых формируются в рамках дисциплины

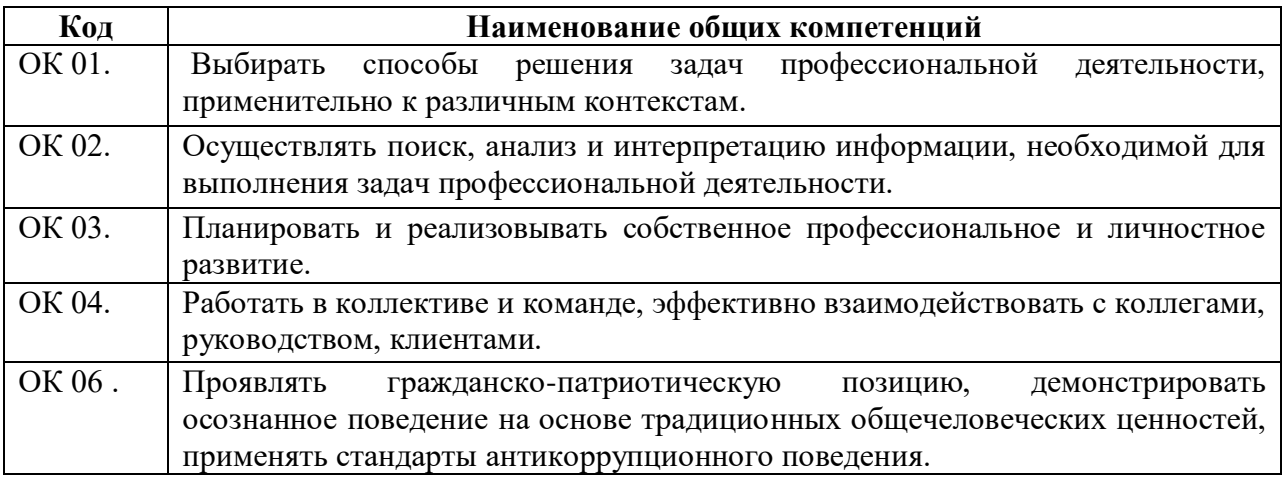

# **2. СТРУКТУРА И СОДЕРЖАНИЕ УЧЕБНОЙ ДИСЦИПЛИНЫ**

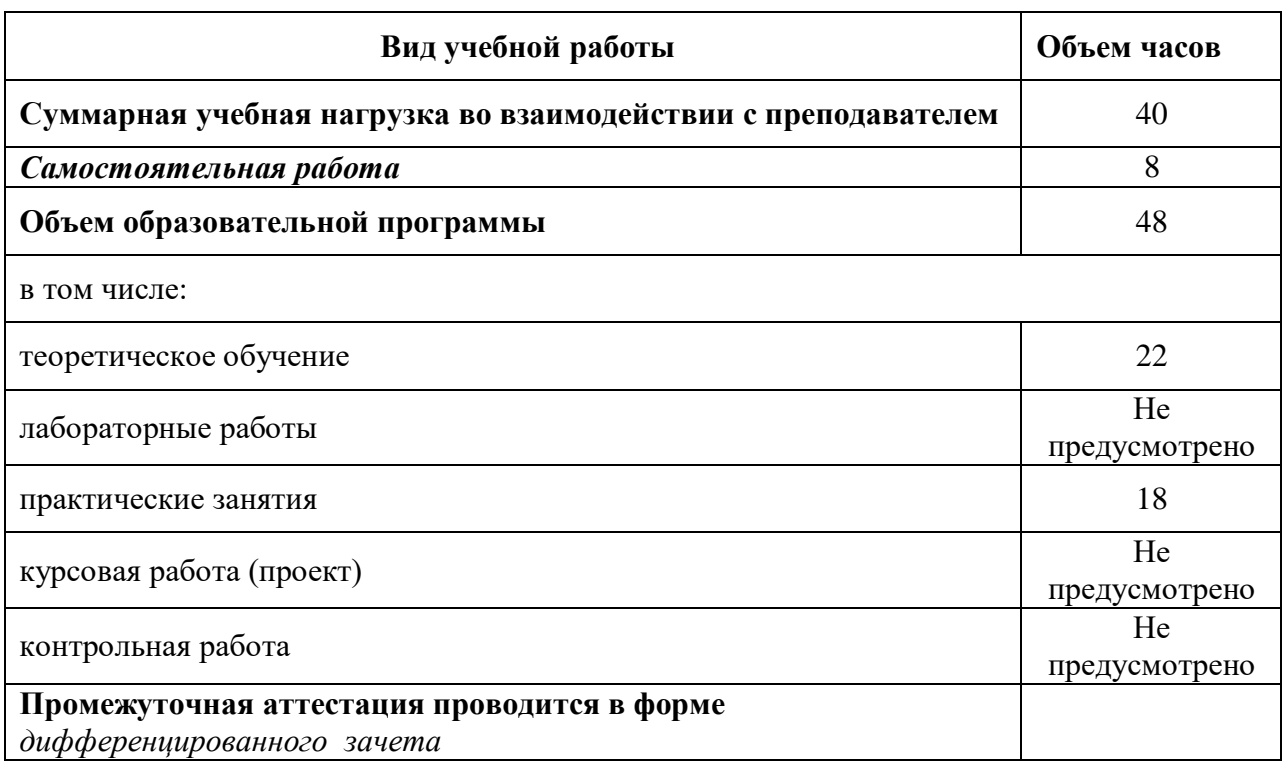

# **2.1. Объем учебной дисциплины и виды учебной работы**

# **2.2. Тематический план и содержание учебной дисциплины**

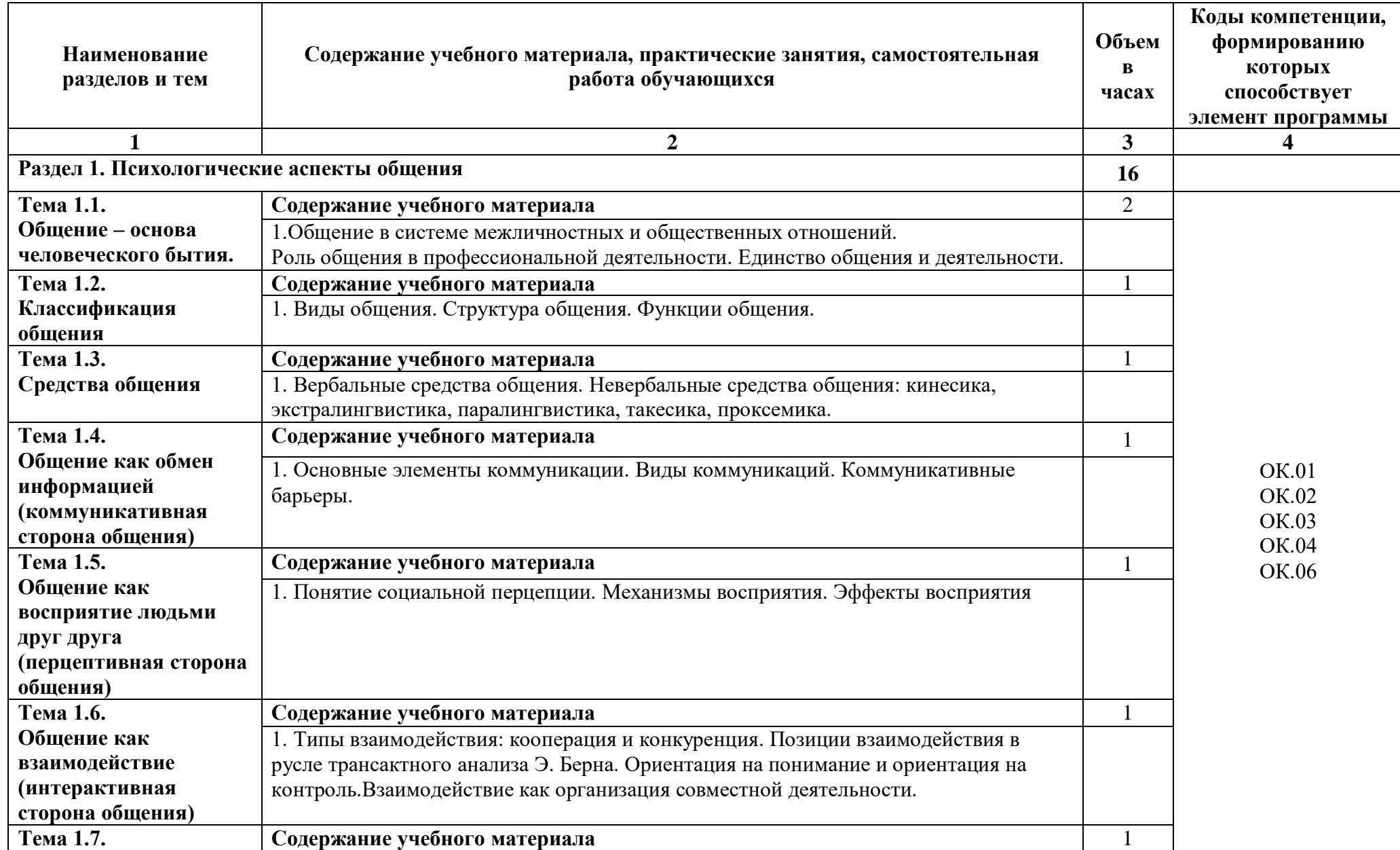

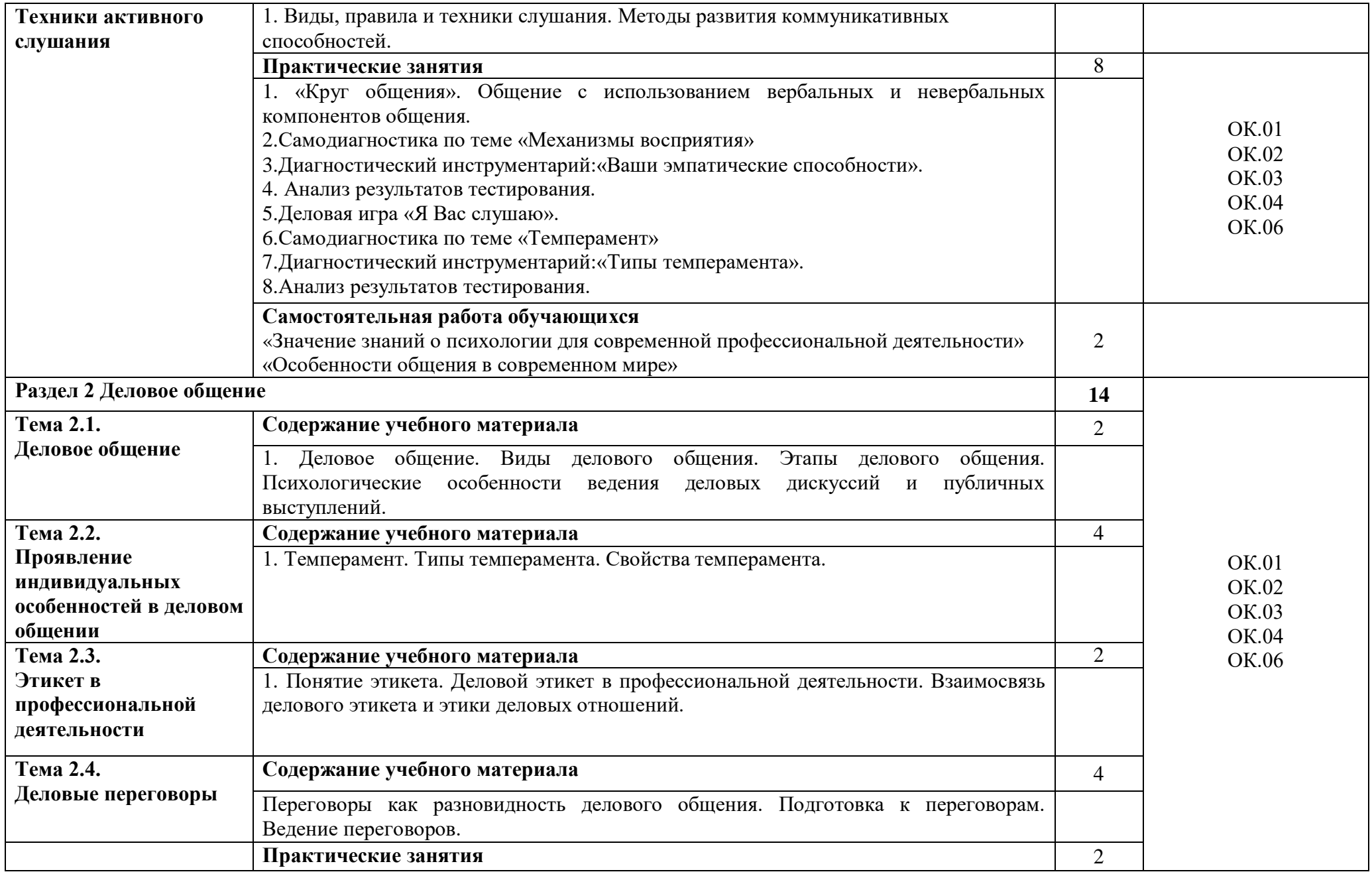

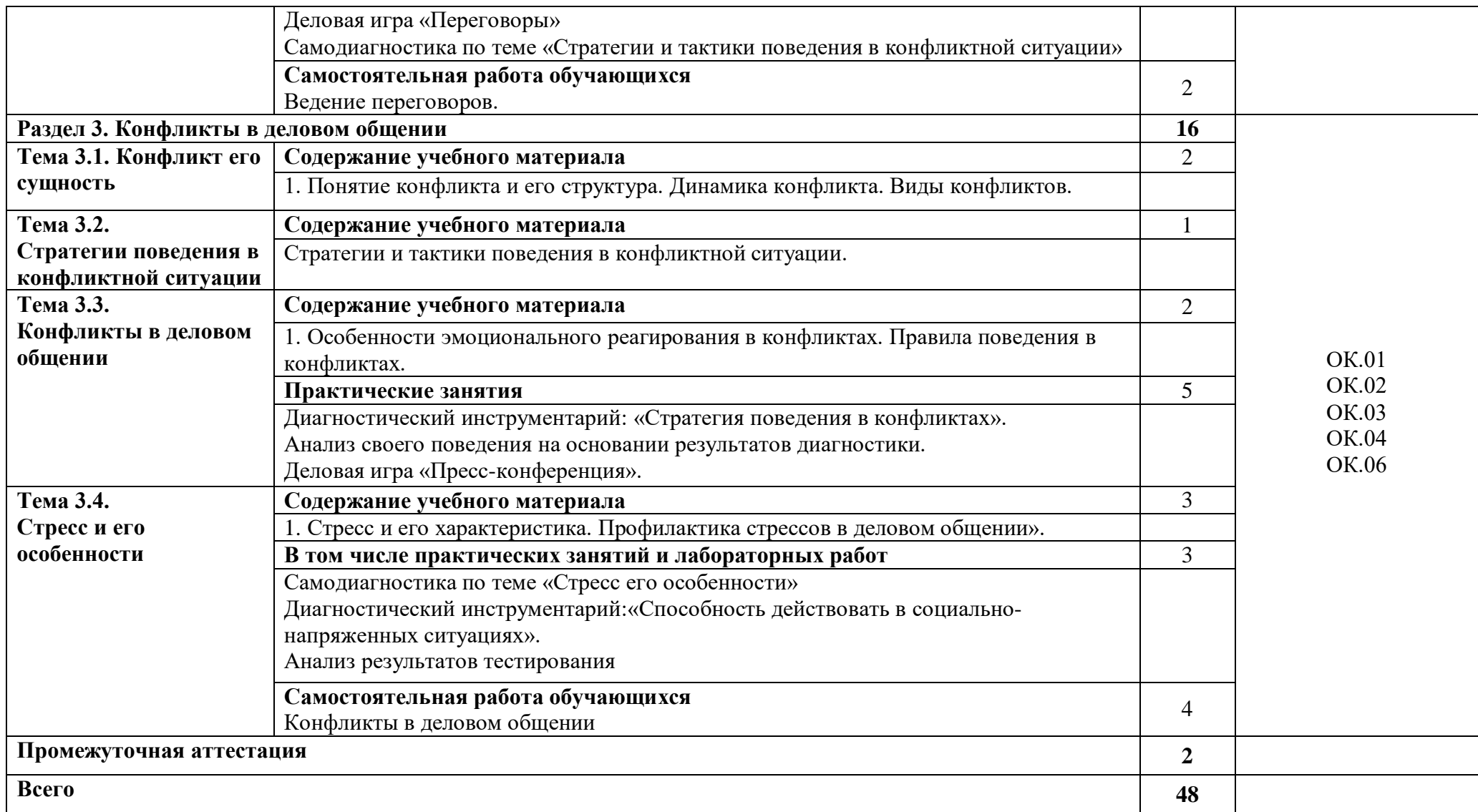

# **3. УСЛОВИЯ РЕАЛИЗАЦИИ ПРОГРАММЫ**

## **3.1. Материально-техническое обеспечение**

Для реализации программы дисциплины имеется в наличии учебная аудитория социально-экономических дисциплин.

Оборудование учебной аудитории:

- посадочные места по количеству обучающихся;
- рабочее место преподавателя;
- учебно-методический комплект.

Технические средства обучения:

- компьютер с лицензионным программным обеспечением;
- мультимедиапроектор (переносной комплекс)
- экран.

*.*

# **3.2. Информационное обеспечение обучения**

Информационное обеспечение обучения содержит перечень рекомендуемых учебных изданий, Интернет-ресурсов, дополнительной литературы.

# **Основные источники ( печатные издания)**

1) 1. Ефимова, Н.С. Психология общения. Практикум по психологии: Учебное пособие / Н.С. Ефимова. - М.: ИД ФОРУМ: НИЦ ИНФРА-М, 2019. - 192 с.

2. [Кошевая, И.](http://znanium.com/catalog.php?item=author&code=37815) П. Профессиональная этика и психология делового общения: учебное пособие / И.П. Кошевая, А.А. Канке. - М.: ИД ФОРУМ: НИЦ ИНФРА-М, 2019. - 304 с.

#### **Дополнительные источники (печатные издания)**

1) Коноваленко, М.Ю. Психология общения: Учебник для СПО / М.Ю. Коноваленко, В.А. Коноваленко. - Люберцы: Юрайт, 2016.

2) Корягина, Н.А. Психология общения: Учебник и практикум для СПО / Н.А. Корягина, Н.В. Антонова, С.В. Овсянникова. - Люберцы: Юрайт, 2016.

3) Лаундес, Л. Как говорить с кем угодно и о чем угодно. Психология успешного общения. Технологии эффективных коммуникаций / Л. Лаундес. - М.: Добрая книга, 2016.

4) Ефимова, Н.С. Психология общения. Практикум по психологии: Учебное пособие / Н.С. Ефимова. - М.: ИД ФОРУМ, НИЦ ИНФРА-М, 2016.

5) Ильин, Е.П. Психология общения и межличностных отношений / Е.П. Ильин.. - СПб.: Питер, 2016.

6) Шеламова, Г.М. Деловая культура и психология общения: Учебник для начального проф. образования / Г.М. Шеламова. - М.: ИЦ Академия, 2016

#### **Перечень Интернет-ресурсов**

11) Психология на русском языке, [Электронный ресурс]. – Режим доступа: [http://psychology.ru,](http://psychology.ru/) свободный

12) Мир психологии, [Электронный ресурс]. – Режим доступа: [http://psychology.net.ru/articles,](http://psychology.net.ru/articles) свободный

13) Электронная библиотека психологии, [Электронный ресурс]. – Режим доступа: [http://psylib.myword.ru](http://psylib.myword.ru/) свободный

14) Библиотека кафедры психологии БГУ [Электронный ресурс]. – Режим доступа:<http://go2bsu.narod.ru/libr/index.htm> свободный

15) Электронная библиотека психологического факультета Самарского государственного университета, [Электронный ресурс]. – Режим доступа: [http://www.psycheya.ru](http://www.psycheya.ru/) свободный

# **4. КОНТРОЛЬ И ОЦЕНКА РЕЗУЛЬТАТОВ ОСВОЕНИЯ УЧЕБНОЙ ДИСЦИПЛИНЫ**

Контроль и оценка результатов освоения учебной дисциплины осуществляется преподавателем в процессе проведения практических занятий, лабораторных работ, тестирования, а также в результате выполнения обучающимися индивидуальных заданий, проектов, исследований.

Результаты обучения раскрываются через усвоенные знания и приобретенные умения, направленные на приобретение общих компетенций.

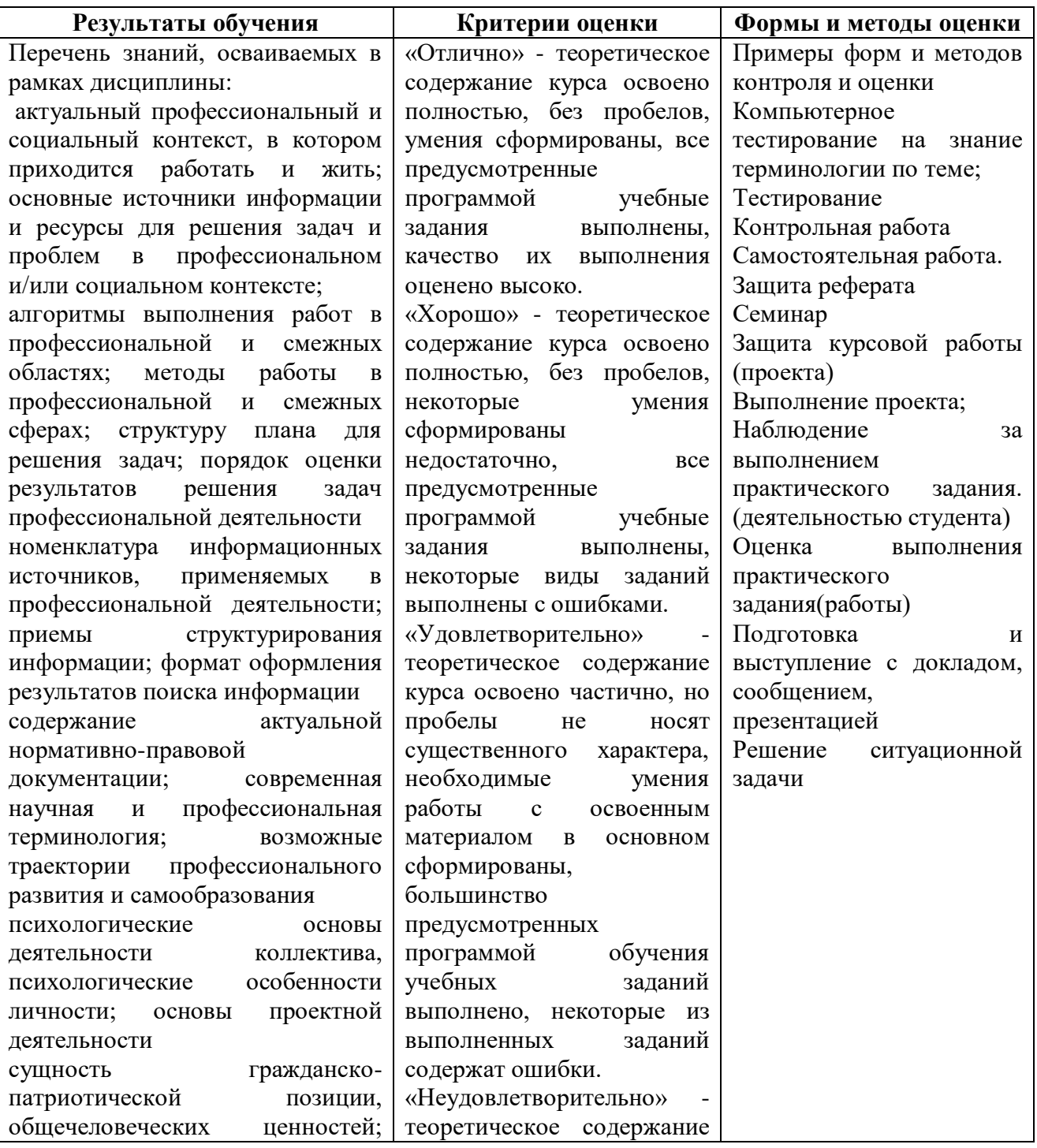

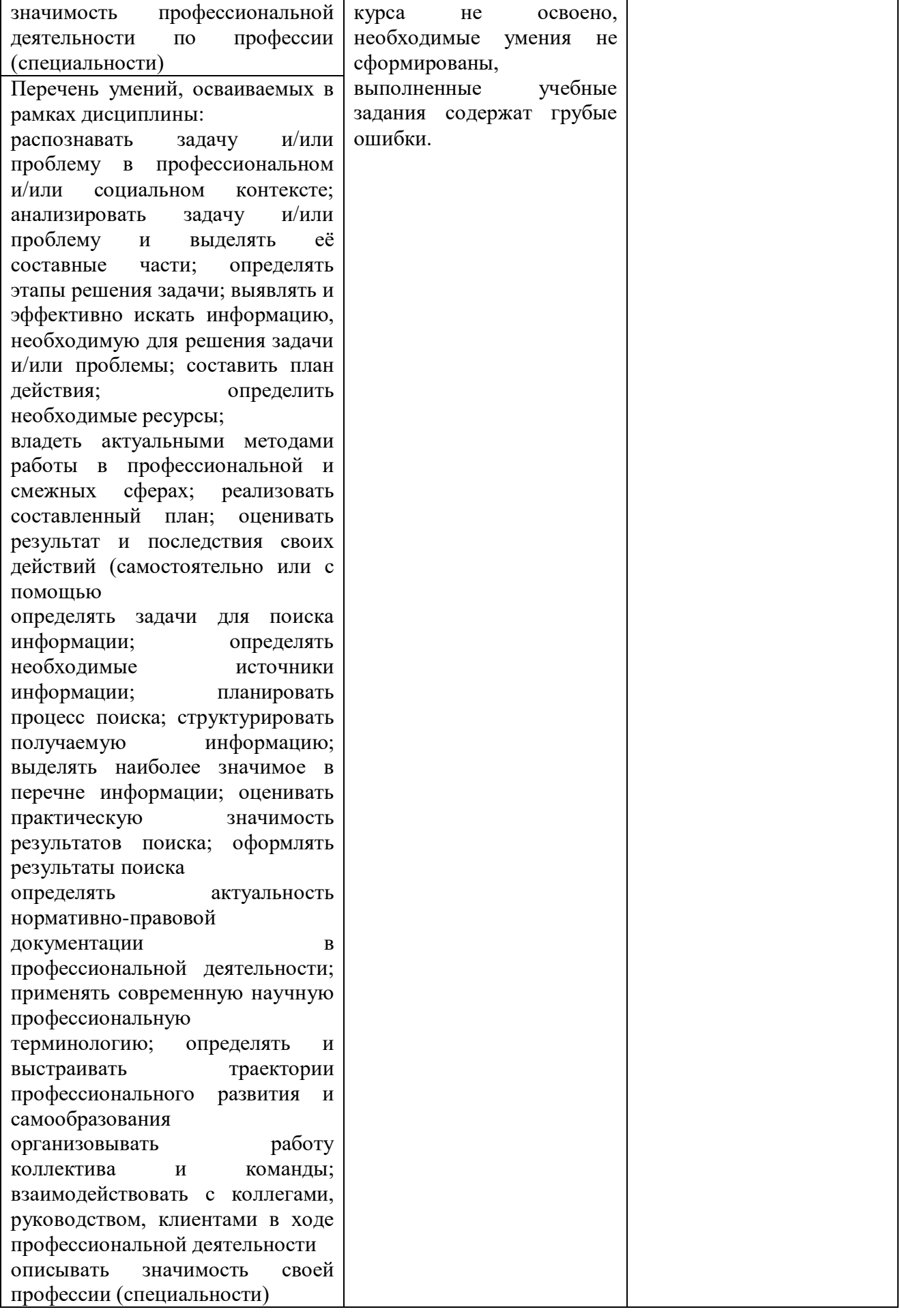

#### **ДЕПАРТАМЕНТ ОБРАЗОВАНИЯ И НАУКИ БРЯНСКОЙ ОБЛАСТИ**

#### **ЖУКОВСКИЙ ФИЛИАЛ**

#### **ГОСУДАРСТВЕННОГО БЮДЖЕТНОГО ПРОФЕССИОНАЛЬНОГО ОБРАЗОВАТЕЛЬНОГО УЧРЕЖДЕНИЯ «БРЯНСКИЙ АГРАРНЫЙ ТЕХНИКУМ ИМЕНИ ГЕРОЯ РОССИИ А.С. ЗАЙЦЕВА»**

#### **Комплект контрольно-оценочных средств для проведения промежуточной и итоговой аттестации по учебной дисциплине**

#### **ОГСЭ.02 История**

## **в рамках основной образовательной программы**

#### **09.02.06 Сетевое и системное администрирование**

**базовый уровень среднего профессионального обучения** (уровень образования)

Комплект контрольно оценочных средств разработан в соответствии с рабочей программой учебной дисциплины ОГСЭ.05 Психология общения разработана в соответствии с требованиями

- федерального государственного образовательного стандарта по специальности среднего профессионального образования (далее – СПО) 09.02.06 Сетевое и системное администрирование, утвержденного приказом Министерства образования и науки Российской Федерации №1548 от 09.12.2016 года, зарегистр. Министерством юстиции 26.12.2016 г.

*-*примерной основной образовательной программы по специальности 09.02.06 Сетевое и системное администрирование (рег. номер 09.02.06-170511, протокол № 9 от 30.03.2017 г.).

#### **1. Общие положения**

Контрольно-оценочные средства (КОС) предназначены для контроля и оценки образовательных достижений обучающихся, освоивших программу учебной дисциплины ОГСЭ .05 Психология общения

КОС включают контрольные материалы для проведения текущего контроля и промежуточной аттестации в форме дифференцированного зачета.

КОС разработаны на основании положений:

 программы подготовки специалистов среднего звена по специальности 09.02.06 Сетевое и системное администрирование программы

учебной дисциплины ОГСЭ .05 Психология общения.

Формой аттестации по учебной дисциплине является **дифференцированный зачёт.**

#### **2. Цель и планируемые результаты освоения учебной дисциплины**

В результате освоения дисциплины обучающийся должен уметь:

- распознавать задачу и/или проблему в профессиональном и/или социальном контексте;

-анализировать задачу и/или проблему и выделять её составные части; определять этапы решения задачи;

-выявлять и эффективно искать информацию, необходимую для решения задачи и/или проблемы; составить план действия; определить необходимые ресурсы; -владеть актуальными методами работы в профессиональной и смежных сферах; -реализовать составленный план;

-оценивать результат и последствия своих действий (самостоятельно или с помощью);

- определять задачи для поиска информации; определять необходимые источники информации;

-планировать процесс поиска;

-структурировать получаемую информацию;

-выделять наиболее значимое в перечне информации;

-оценивать практическую значимость результатов поиска;

-оформлять результаты поиска

-определять актуальность нормативно-правовой документации в профессиональной деятельности;

-применять современную научную профессиональную терминологию; определять и выстраивать траектории профессионального развития и самообразования;

- организовывать работу коллектива и команды;

-взаимодействовать с коллегами, руководством, клиентами в ходе профессиональной деятельности;

- описывать значимость своей специальности.

В результате освоения дисциплины обучающийся должен знать:

- актуальный профессиональный и социальный контекст, в котором приходится работать и жить;

- основные источники информации и ресурсы для решения задач и проблем в профессиональном и/или социальном контексте;

- алгоритмы выполнения работ в профессиональной и смежных областях;

- методы работы в профессиональной и смежных сферах;

- структуру плана для решения задач;

- порядок оценки результатов решения задач профессиональной деятельности;

- номенклатура информационных источников, применяемых в профессиональной деятельности;

- приемы структурирования информации;

384

- формат оформления результатов поиска информации;

- содержание актуальной нормативно-правовой документации;

- современная научная и профессиональная терминология;

- возможные траектории профессионального развития и самообразования;

- психологические основы деятельности коллектива, психологические особенности личности;

- основы проектной деятельности;

- сущность гражданско-патриотической позиции, общечеловеческих ценностей; значимость профессиональной деятельности по специальности.

# **3. Результаты освоения дисциплины, подлежащие проверке**

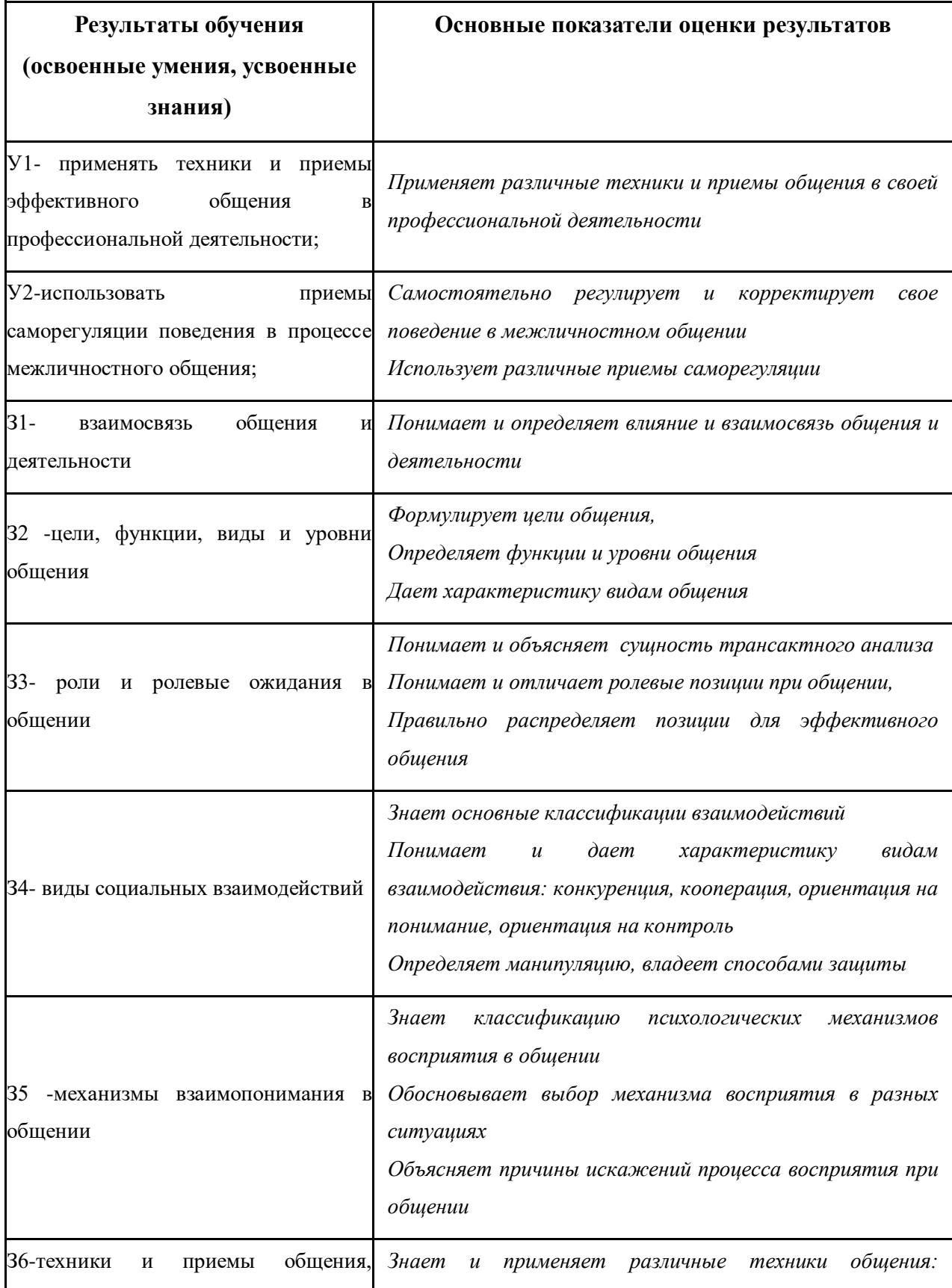

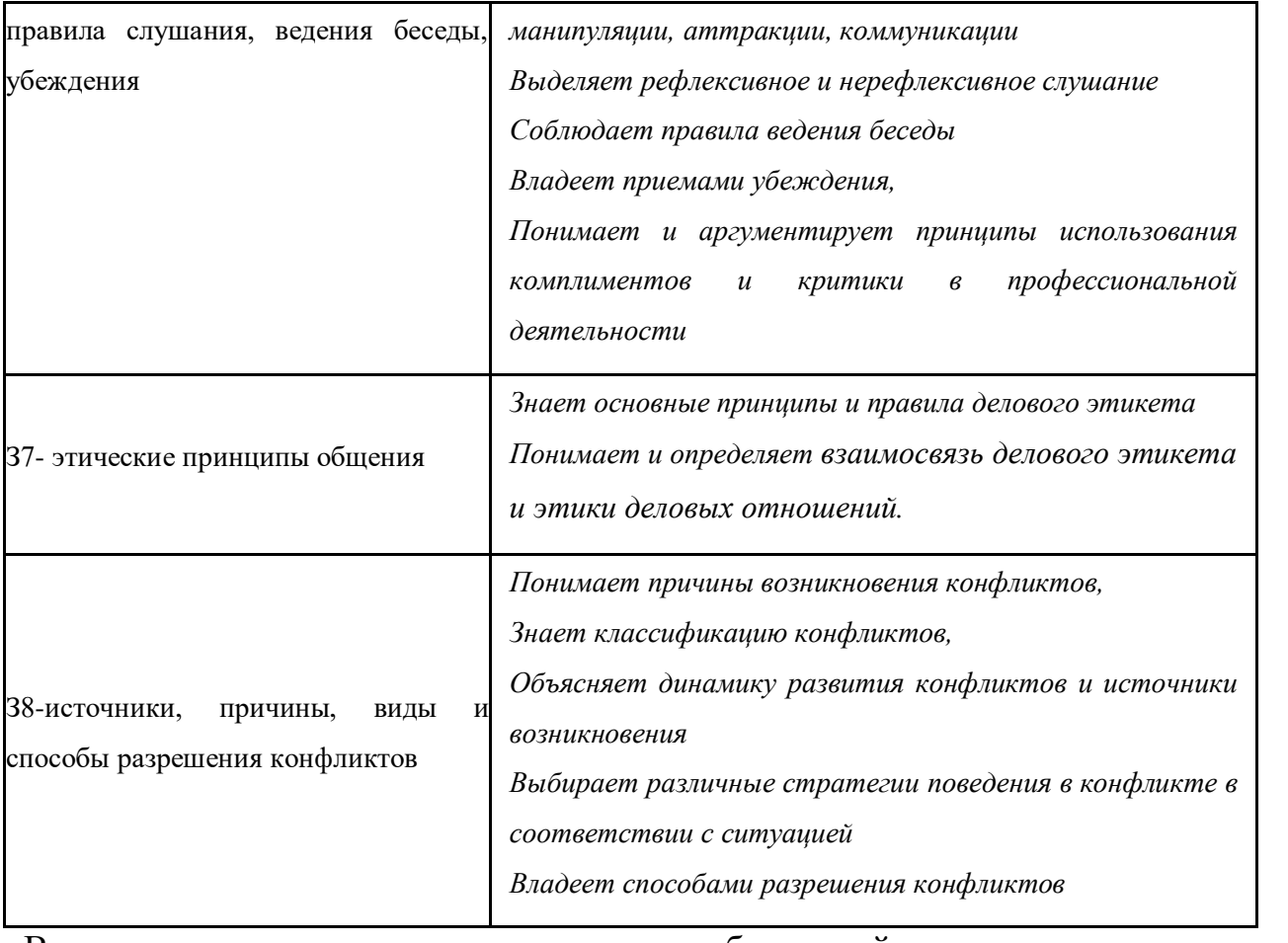

В результате освоения дисциплины обучающийся осваивает элементы компетенций: ОК 01 – ОК 04, ОК 06.

Перечень общих компетенций элементы, которых формируются в рамках дисциплины

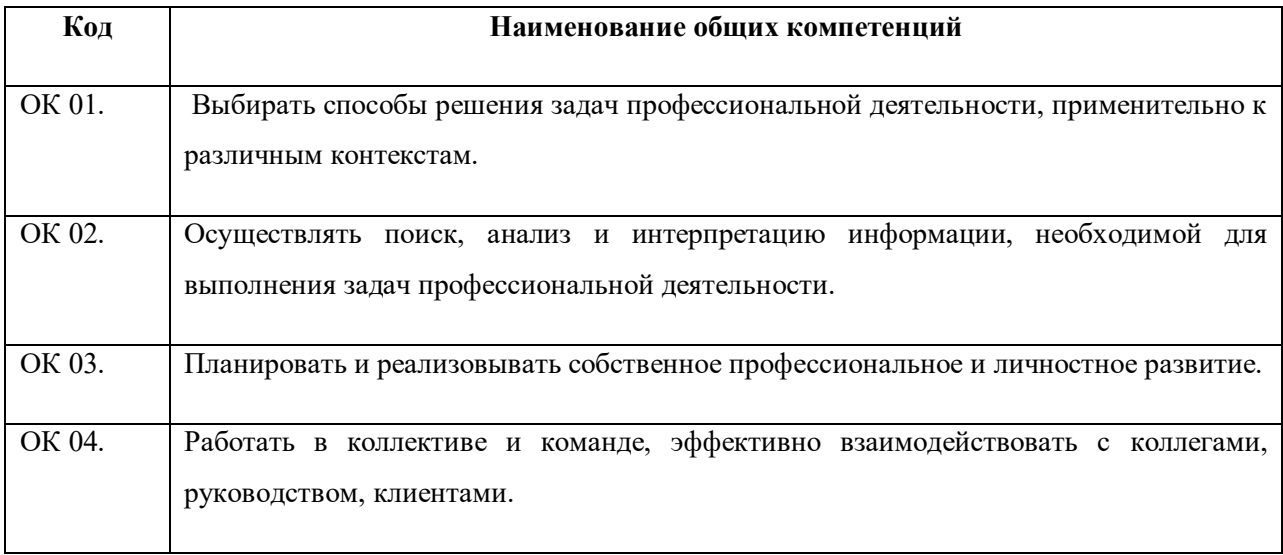

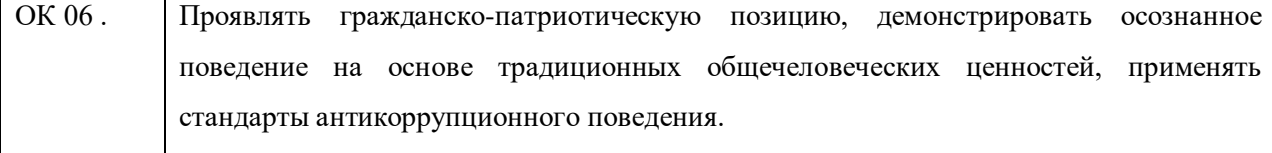

**4. Организация контроля и оценки освоения программы учебной дисциплины.**

#### **Текущий контроль при освоении учебной дисциплины.**

Предметом оценки при освоении учебной дисциплины являются требования программы подготовки специалистов среднего звена к умениям и знаниям, обязательным при реализации программы учебной дисциплины и направленные на формирование общих и профессиональных компетенций.

Текущий контроль проводится с целью оценки систематичности учебной работы обучающегося, включает в себя ряд контрольных мероприятий, реализуемых в рамках аудиторной и внеаудиторной самостоятельной работы обучающегося.

Дифференцированный зачет проводится в виде тестирования.

Для проведения дифференцированного зачета сформирован комплект контрольно-оценочных средств, позволяющий оценить знания, умения, приобретенный учебный опыт. Оценочные средства составлены на основе рабочей программы учебной дисциплины и охватывают наиболее актуальные разделы и темы.

Перечень вопросов, выносимых на дифференцированный зачет, разработан преподавателем учебной дисциплины.

Задания для оценки освоения умений и усвоения знаний по учебной дисциплине, рекомендуемые для подготовки к дифференцированному зачету, доведены до сведения обучающихся

388

## **Практическая работа №1**

# **«Круг общения». Общение с использованием вербальных и невербальных компонентов общения**

**Цель:** научить студентов осуществлять психологическое исследование и оформлять полученные в ходе его выполнения данные.

**Время:** 2 часа

#### **Методика выполнения (ход работы)**

- 1. Проведение тестирования «Готовы ли вы к тестированию?»
- 2. Проведение психологического тестирования «Ваш стиль

общения»

- 3. Проведение психологического тестирования на тему: «Легки ли вы вобщении?»
- 4. Проведение психологического тестирования на тему:

«Умеете ли выслушать?»

5. Проведение психологической методики «Оценка

уровняобщительности»

- 6. Проведение психологического тестирования «Общение»
- 7. Обработка результатов и их оформление
- 8. Обсуждение итогов выполнения работы

#### **Методические указания:**

Каждый из нас живет и работает среди людей. Мы ходим в гости, в учебное заведение, встречаемся с друзьями, выполняем с сокурсниками какое-то общее дело. В любой ситуации мы, независимо от нашего желания, общаемся с людьми – родителями, сверстниками, преподавателями, студентами. Одних мы любим, к другим относимся нейтрально, третьих ненавидим, с четвертыми вообще неизвестно зачем разговариваем.

Человеческое общение напоминает своеобразную пирамиду, состоящую из четырех граней: мы обмениваемся информацией,взаимодействуем с другими людьми, познаем их и, вместе с этим, переживаем собственное состояние, возникающее в результате общения.

Предложенные методики помогут вам узнать об особенностях

общения, разобраться во взаимоотношениях с людьми. Также они позволят вам лучше контролировать ситуации общения.

Вашему вниманию будут предложены бланки с методиками. Внимательно прочитав инструкцию, ответьте на поставленные вопросы. Ответы фиксируйте у себя в тетради. После выполнения методик вам будет предложен ключ для обработки результатов тестирования. Данные, полученные после обработки, заносятся в таблицу. Форма таблицы приведена ниже.

#### *Результаты, полученные в ходе психологического тестирования*

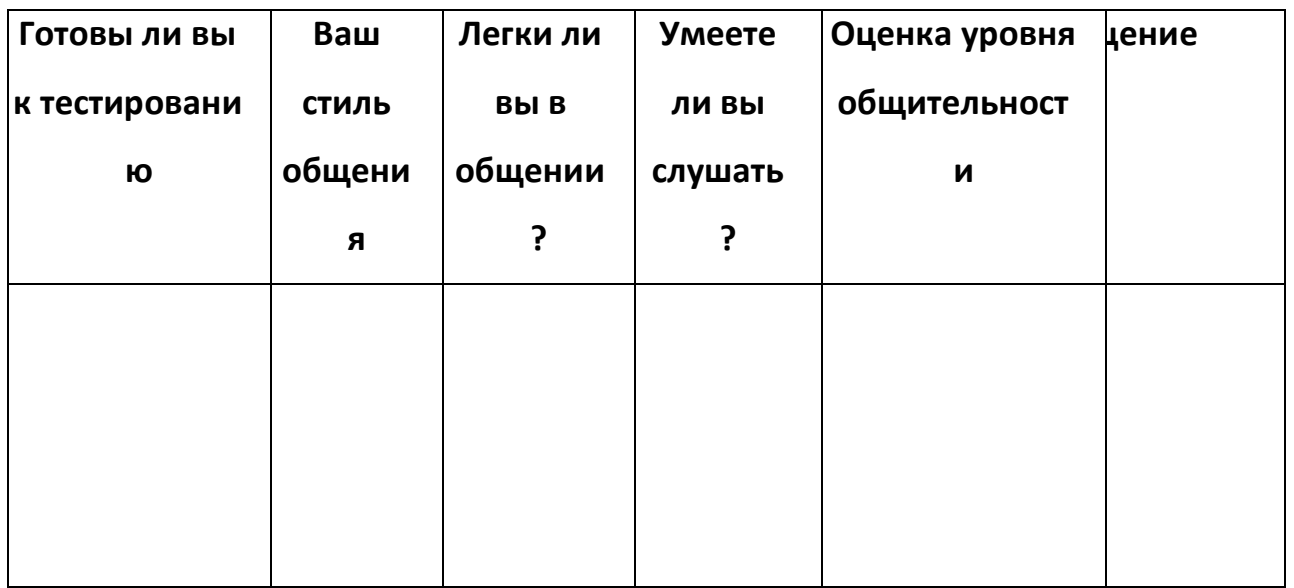

#### *Содержание отчета о работе*

- Наименование работы
- Цель работы
- Задание
- Выводы по работе
- Ответы на контрольные вопросы

#### **Контрольные вопросы**

- 1. Что такое общение?
- 2. Какие факторы (причины) мешают эффективному общению?
- 3. Назовите черты характера, помогающие эффективному общению.
- 4. Назовите черты характера, мешающие эффективному общению.
- 5. Попробуйте сформулировать правила эффективного слушания.

## *Литература*

1. Барышева, А.Д. Этика и психология делового общения (сфера сервиса):учеб. пособ. для СПО / А.Д. Барышева, Ю.Л. Матюхина, Н.Г. Шередер. –М.: Альфа-М, 2009. – 262 с.: ил.

2. Ильин Е.П. Психология общения.- СПб.: Питер,2011. – 576 с.

3. Кипнис М. Тренинг коммуникации.- И.:Ось-89,2010. – 128 с.

- 4. Немов Р.С. Практическая психология.-М.: ВЛАДОС,2007. 320 с.
- 5. Потемкина О.Ф., Потемкина Е.В. Тесты для подростков.-М.: АСТ-ПРЕССКНИГА,2009. – 320 с.
- 6. Практическая психодиагностика. Методики и тесты.-Самара:Издательский Дом «БАХРАХ-М»,2010. – 672 с. 7. Рубинштейн С.Л. Основы общей психологии. – Спб., 2011. – 720 с. 8. Шеламова, Г.М. Деловая культура и психология общения:

учеб. / Г.М.Шеламова. – 9-е изд., переаб. – М.: Академия, 2009. – 192 с.

# **Практическая работа №2**

## *«Решение ситуационных задач по деловомуобщению»*

**Цель:** изучить особенности делового общения; научить использовать полученные теоретические знания на практике.

**Время:** 2 часа

# **Методика выполнения (ход работы)**

- 1. ознакомление с рекомендациями о начале деловой беседы;
- 2. выполнение предложенных заданий.

#### **Методические указания:**

**Деловое общение** - это сложный многоплановый процесс развития контактов между людьми в служебной сфере.

**Речь** делового человека может быть устной и письменной. Устные виды делового общения, в свою очередь, разделяются на монологические и диалогические. К **монологическим видам** относятся: приветственная речь; торговая речь (реклама); информационная речь; доклад (на заседании, собрании).

#### **Диалогические виды:**

- Деловой разговор кратковременный контакт,преимущественно на одну тему.
- Деловая беседа продолжительный обмен сведениями, точкамизрения, часто сопровождающийся принятием решений.
- Переговоры обсуждение с целью заключения соглашения повопросу.
- Интервью разговор с журналистом, предназначенный СМИ.
- Дискуссия;

392

- Совещание (собрание);
- Пресс-конференция.
	- Телефонный разговор.

**Письменные виды делового общения** - это многочисленные служебные документы: деловое письмо, протокол, отчет, справка, докладная и объяснительная записка, акт, заявление, договор, устав, положение, инструкция, решение, распоряжение, указание, приказ, доверенность и др.

При всем многообразии форм делового общения **деловая беседа**

является наиболее распространенной и чаще всего применяемой.

Основными этапами деловой беседы являются: начало беседы; информирование партнеров; аргументирование выдвигаемых положений; принятие решения; завершение беседы.

Максимальную трудность представляет для собеседников начало беседы. Некоторые партнеры допускают ошибку, игнорируя этот этап, переходят сразу к сути проблемы. Можно, образно говоря, сказать, что они переходят к началу поражения.

На первой фазе беседы ставятся следующие **задачи**:

1. установить контакт с собеседником;

2. создать благоприятную атмосферу для беседы;

3. привлечь внимание к теме разговора;

#### 4. пробудить интерес собеседника.

Как ни странно, многие беседы заканчиваются, так и не успев начаться, особенно если собеседники находятся на разных социальных уровнях (по положению, образованию и т.д.). Собеседники обычно болеевнимательно слушают именно начало разговора — часто из любопытства илиожидания чего-то нового. Именно первые два-три предложения создают внутреннее отношение собеседника к нам и к беседе, по первым фразам у собеседника складывается впечатление о нас. Ниже приведены несколько типичных примеров так называемого самоубийственного начала беседы. Так, следует всегда избегать извинений, проявления признаков неуверенности.Негативные примеры: "Извините, если я помешал..."; "Я бы хотел еще раз услышать..."; "Пожалуйста, если у вас есть время меня выслушать... ". Нужноизбегать любых проявлений неуважения и пренебрежения к собеседнику, о которых говорят следующие фразы: "Давайте с вами быстренько рассмотрим... "; "Я как раз случайно проходил мимо и заскочил к вам... "; "Ау меня на этот счет другое мнение... ". Существует множество **способовначать беседу**, рассмотрим некоторые из них:

1. **Метод снятия напряженности** позволяет установить тесный контакт с собеседником. Достаточно сказать несколько теплых слов и вы этого легко добьетесь. Нужно только задаться вопросом: как бы хотели чувствовать себя в вашем обществе собеседники? Шутка, которая вызовет улыбку или смех присутствующих, также во многом способствует разрядке первоначальной напряженности и созданию дружеской обстановки для беседы.

2. **Метод "зацепки"** позволяет кратко изложить ситуацию или проблему, увязав ее с содержанием беседы. В этих целях можно с успехом использовать какое-то небольшое событие, сравнение, личные впечатления, анекдотичный случай или необычный вопрос.

3. **Метод прямого подхода** означает непосредственный переход к делу, без какого бы то ни было вступления. Схематично это выглядит следующим образом: мы вкратце сообщаем причины, по которым была назначена беседа, быстро переходим от общих вопросов к частному и приступаем к теме беседы. Этот прием является "холодным" и рациональным, он имеет прямой характер больше всего подходит для кратковременных и не слишком важных деловых контактов.

Существуют **правила хорошего тона**, которые применяются при отводе возражений и помогают с наименьшими психологическими затратамирешать возникающие проблемы. Рассмотрим эти правила.

 Собеседник не всегда прав, но часто нам выгодно признать его правоту, особенно в мелочах.

 Замечания и возражения — естественные явления в любой беседе, поэтому не следует чувствовать себя обвиняемым, который должен защищаться.

 В момент высказывания замечания собеседник редко остается спокойным. Ожидая вашу реакцию, он становится очень

394

чувствительным к любому знаку вашего недоверия или невнимания. В таких ситуациях вы должны полностью контролировать свое поведение.

- Замечания, причиной которых является комплекс неполноценности, переживаемый вашим собеседником, требуют особого внимания и большой осторожности, так как в случаях оскорбления его как личности дело может дойти до скандала.
- Можно привести собеседника в хорошее расположение духа, идя на некоторые уступки, но нужно определять границы уступок, прежде чем на них решиться.
- Любое несогласие с замечаниями нужно исчерпывающе разъяснить, так как корректное опровержение замечания может увеличить ваши шансы на успех,
- При эмоциональной реакции собеседника следует знать, что с возбужденным и взволнованным человеком вряд ли можно разговаривать по-деловому.
- Собеседник всегда должен чувствовать, что вы относитесь к егозамечаниям серьезно и тщательно их рассмотрите, прежде чем дадите окончательный ответ.

 Следует помочь собеседнику высказать свои замечания и возражения, попытаться выяснить причины его невысказанного неудовольствия или волнения.

Рассмотрим основные виды замечаний и привела возможные варианты того, какой может быть реакция на них. Естественно, предусмотреть все варианты невозможно, так как реальные обстоятельства всегда вносят определенные коррективы.

#### **Запрещенные приемы во время деловой беседы**

Ни в коем случае не следует:

- перебивать партнера;
- негативно оценивать его личность;
- избегать пространственной близости и не смотреть на партнера;

395

 пытаться обсуждать вопрос рационально, не обращая внимания на то,что партнер возбужден;

#### не понимать или не желать понять его психологическое состояние.

*Задание 1. Прочтите отрывок, герои которого — врачи, спасшие безнадежную пациентку, — собираются на телевизионную прессконференцию. Как вы считаете, удачно ли они одеты? Представьте, что вы отправляетесь на важную для вас первую деловую встречу с незнакомой женщиной - (мужчиной). Как и в какие цвета вы оденетесь, какие аксессуары подберете, какой макияж, запах духов выберете? Почему? Ответ аргументируйте примерами.*

Выбор Сары остановился на широкой юбке, бежевой хлопчатобумажной блузке и бирюзовом блейзере свободного покроя. Наряд дополняли пояс из Бирмы ручной выделки и кожаные туфли без каблуков. Единственное, в чем она уступила, учитывая официальность события, — это надела колготки, которые так неудобны в июльскую жару. Она схватила богато украшенные бронзовые сережки, сделанные по заказу мастером из Акхы, и вдела их в уши, пока спускалась вниз. Гленн Пэрис встретил ее в приемной своего кабинета. Как всегда, он был подчеркнуто хорошо одет. Сегодня его коричневый костюм, небесноголубая сорочка и красный галстук, казалось, были специально подобраны для телевидения. (М. Палмер).

*Задание 2. Прокомментируйте приведенный фрагмент. Какие проблемы общения он иллюстрирует? Что вы можете сказать об участниках общения?*

Коренастая молодая медсестра, на нагрудной нашивке которой было написано «Джепин Куртас», окликнула их.

Простите. Чем могу вам помочь?

Ничем, — рявкнул через плечо Грейсон. — Мы идем в палатупятьсот пятнадцать.

- Прошу остановиться, — потребовала сестра.

Грейсон застыл на месте. Он остановился, когда ему приказали, но руки, висевшие по бокам, нервно сжимались в кулаки и разжимались. Догонявший его доктор Бен Харрис громко и облегченно вздохнул.

- Настоящее имя Лизы Саммер - Лиза Грейсон, - заявил Грейсон с преувеличенной терпеливостью. - Я - ее отец, Уиллис Грейсон, а это ееличный врач, доктор Бенджамин Харрис. Теперь мы можем войти? Лицо медсестры отразило смятение, но лишь на мгновение.

- Время посещения больных начинается у нас в два часа дня, —

объяснила она. — Но если Лиза согласится, то я сделаю для вас исключение.

Кулаки Грейсона опять сжались, но на этот раз так и не разжались.

- Вы знаете, кто я такой? — заносчиво спросил он.

Знаю, кто вы такой, с ваших слов. Послушайте, мистер Грейсон, не хочу быть...

- Бен, у меня просто нет времени на все эти пререкательства, -

выпалил Грейсон.

- Останьтесь здесь и объясните этой женщине, кто я такой и зачем приехал сюда. Если она будет продолжать путаться под ногами, позвоните проклятому директору этой так называемой больницы, пусть он поднимется сюда. А я пошел к Лизе. Даже не дожидаясь ответа, он важно двинулся вперед. (М. Палмер)

#### *Содержание отчета о работе*

- Наименование работы
- Цель работы
- Задание
- Выводы по работе
- Ответы на контрольные вопросы

#### **Контрольные вопросы**

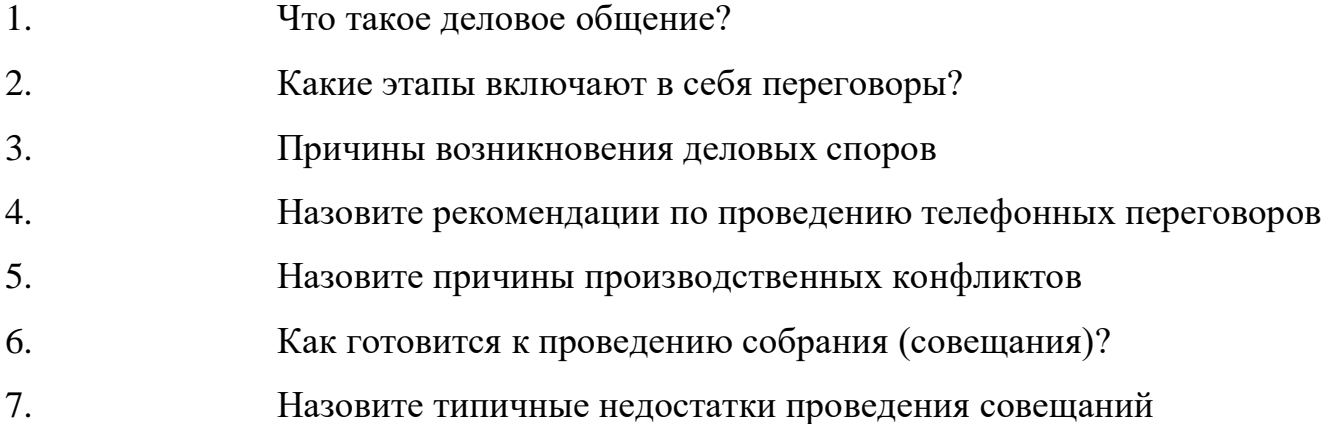

### *Литература*

1. Барышева, А.Д. Этика и психология делового общения (сфера сервиса):учеб. пособ. для СПО / А.Д. Барышева, Ю.Л. Матюхина, Н.Г. Шередер. –М.: Альфа-М, 2009. – 262 с.: ил.

2. Ильин Е.П. Психология общения.- СПб.: Питер,2011. – 576 с.

3. Кипнис М. Тренинг коммуникации.- И.:Ось-89,2010. – 128 с.

4. Немов Р.С. Практическая психология.-М.: ВЛАДОС,2007. – 320 с.

5. Потемкина О.Ф., Потемкина Е.В. Тесты для подростков.-М.: АСТ-

ПРЕССКНИГА,2009. – 320 с.

6. Практическая психодиагностика. Методики и тесты.-

Самара:Издательский Дом «БАХРАХ-М»,2010. – 672 с.

7. Рубинштейн С.Л. Основы общей психологии. – Спб., 2011. – 720 с.

8. Шеламова, Г.М. Деловая культура и психология общения: учеб.

/ Г.М.Шеламова. – 9-е изд., переаб. – М.: Академия, 2009. – 192 с.

#### **Тест Управленческая ситуация и направленность руководителя**

Связь между личностными характеристиками и эффективностью деятельности опосредуется такими социально-психологическими факторами, как позиция личности в коллективе, степень соответствия ее интересов синтересами членов коллектива.

Тест измеряет следующие четыре типа позиций, склонностей и ориентаций руководителя:

Д – ориентация на интересы дела;

 $\Pi$  – ориентация на отношения с людьми, психологический климат в коллективе; С – ориентация на себя;

О – ориентация на официальную субординацию.

*Инструкция.* Вам будет предложено 20 производственных ситуаций и 4 варианта решений ситуации (А, Б, В или Г).

Выберите, пожалуйста, те варианты решения, которые вам подходят, и отметьте их.

Тест позволяет заочно оценить другого руководителя, тогда выбирайте варианты решений, подходящие ему. Старайтесь

бытьискренними и объективными.

#### **Ситуация 1**

Ваш непосредственный начальник, минуя вас, дает срочное задание вашему подчиненному, который уже занят выполнением другого ответственного задания. Вы и ваш начальник считаете свои задания неотложными.

Выберите наиболее приемлемый для вас вариант решения.

A. Не оспаривая задания начальника, буду строго придерживаться должностной субординации, предложу подчиненному отложить выполнение текущей работы.

Б. Все зависит от того, насколько для меня авторитетен начальник.
B. Выражу подчиненному свое несогласие с заданием начальника, предупрежу его, что впредь в подобных случаях буду отменять задания, порученные ему без согласования со мной.

Г. В интересах дела предложу подчиненному выполнить начатую работу.

#### **Ситуация 2**

Вы получили одновременно два срочных задания: от вашего непосредственного начальника и вашего вышестоящего начальника. Временидля согласования сроков выполнения заданий у вас нет, необходимо срочно начать работу.

Выберите предпочтительное решение.

A. В первую очередь начну выполнять задание того, кого больше уважаю.Б. Сначала буду выполнять задание наиболее важное, на мой взгляд.

B. Сначала выполню задание вышестоящего начальника.

Г. Буду выполнять задание своего непосредственного начальника.

#### **Ситуация 3**

Между двумя вашими подчиненными возник конфликт, который мешает им успешно работать. Каждый из них в отдельности обращался к вам с просьбой, чтобы вы разобрались и поддержали его позицию. Выберите свой вариант поведения в этой ситуации.

A. Я должен пресечь конфликт на работе, а разрешать конфликтные ситуации – это их личное дело.

Б. Лучше всего попросить разобраться в конфликте представителей общественных организаций.

B. Прежде всего лично попытаться разобраться в мотивах конфликта и найти приемлемый для обоих способ примирения.

Г. Выяснить, кто из членов коллектива служит авторитетом для конфликтующих, и попытаться через него воздействовать на этих людей.

#### **Ситуация 4**

В самый напряженный период завершения производственного задания в бригаде совершен неблаговидный поступок, нарушена трудовая дисциплина, в результате чего допущен брак. Бригадиру неизвестен виновник, однаковыявить и наказать его надо.

Как бы вы поступили на месте бригадира? Выберите приемлемый для вас вариант решения.

A. Оставлю выяснение фактов по этому инциденту до окончания выполнения производственного задания.

Б. Заподозренных в проступке вызову к себе, круто поговорю с каждым сглазу на глаз,

предложу назвать виновного.

B. Сообщу о случившемся тем из рабочих, которым наиболее доверяю, предложу им выяснить конкретных виновных и доложить.

Г. После смены проведу собрание бригады, публично потребую выявлениявиновных и их наказания.

#### **Ситуация 5**

Вам предоставлена возможность выбрать себе заместителя. Имеетсянесколько кандидатур. Претенденты отличаются следующими

качествами.

A. Первый стремится прежде всего к тому, чтобы наладитьдоброжелательные товарищеские отношения в коллективе, создать на работе атмосферу взаимного доверия и дружеского расположения, предпочитает избегать конфликтов, что не всеми понимается правильно.

Б. Второй часто предпочитает в интересах дела идти на обострениеотношений «невзирая на лица», отличается повышенным чувствомответственности за порученное дело.

B. Третий предпочитает работать строго по правилам, всегда аккуратен в выполнении своих должностных обязанностей, требователен к подчиненным.Г. Четвертый отличается напористостью, личной заинтересованностью в работе, сосредоточен на достижении своей цели, всегда стремится довести дело до конца, не придает большого значения возможным осложнениям во взаимоотношениях с подчиненными.

#### **Ситуация 6**

Вам предлагается выбрать себе заместителя. Кандидаты отличаются друг от друга следующими особенностями взаимоотношений с вышестоящим начальником.

A. Первый быстро соглашается с мнением или распоряжением начальника, стремится четко, безоговорочно и в установленные сроки выполнить все его задания.

Б. Второй может быстро соглашаться с мнением начальника, заинтересованно и ответственно выполнять все его распоряжения и задания, но только в том случае, если начальник авторитетен для него.

B. Третий обладает богатым профессиональным опытом и знаниями, хороший специалист, умелый организатор, но бывает неуживчив, труден в контакте.

Г. Четвертый очень опытный и грамотный специалист, но всегда стремится к самостоятельности и независимости в работе, не любит, когда ему мешают.

#### **Ситуация 7**

### Когда вам случается общаться с сотрудниками или подчиненными внеформальной обстановке, к чему вы более

склонны?

А. Вести разговоры, близкие вам по деловым и профессиональныминтересам.

Б. Задавать тон беседе, уточнять мнения по спорным вопросам, отстаивать свою точку зрения, стремиться в чем-то убедить других.

В. Разделять общую тему разговоров, не навязывать своего мнения, поддерживать общую точку зрения, стремиться не выделяться своей активностью, а только выслушивать собеседников.

Г. Стремиться не говорить о делах и работе, быть посредником в общении, быть непринужденным и внимательным к другим.

#### **Ситуация 8**

Подчиненный второй раз не выполнил вашего задания в срок, хотя обещал и давал слово, что подобного случая больше не повторится. Как бы вы поступили?

A. Дождаться выполнения задания, а затем сурово поговорить наедине, предупредив в последний раз.

Б. Не дожидаясь выполнения задания, поговорить с ним о причинах повторного срыва, добиться выполнения задания, наказать за срыв рублем.

B. Посоветоваться с опытным работником, авторитетным в коллективе, как поступить с нарушителем? Если такого работника нет, вынести вопрос о недисциплинированности подчиненного на собрание коллектива.

Г. Не дожидаясь выполнения задания, передать вопрос о наказании работника на решение актива. В дальнейшем повысить требовательность и контроль за его работой.

#### **Ситуация 9**

Подчиненный игнорирует ваши советы и указания, делает все по-своему, не обращая внимания на замечания, не исправляя того, на что вы ему указываете.

Как вы будете поступать с этим подчиненным в дальнейшем?

A. Разобравшись в мотивах упорства и видя их несостоятельность, применю обычные административные меры наказания.

Б. В интересах дела постараюсь вызвать его на откровенный разговор, попытаюсь найти с ним общий язык, настроить на деловой контакт.

B. Обращусь к активу коллектива – пусть обратят внимание на его неправильное

поведение и применят меры общественного воздействия.

Г. Попытаюсь разобраться в том, не делаю ли я сам ошибок во взаимоотношениях с этим подчиненным, потом решу, как поступить.

#### **Ситуация 10**

В трудовой коллектив, где имеется конфликт между двумя группировками по поводу внедрения новшеств, пришел новый руководитель, приглашенный со стороны. Каким образом, по вашему мнению, ему лучше действовать, чтобы нормализовать психологический климат в коллективе?

A. Прежде всего установить деловой контакт со сторонниками нового, не принимая всерьез доводы сторонников старого порядка, вести работу по внедрению новшеств, воздействуя на противников силой своего примера и примера других.

Б. Прежде всего попытаться разубедить и привлечь на свою сторону сторонников прежнего стиля работы, противников перестройки, воздействовать на них убеждением в процессе дискуссии.

B. Прежде всего выбрать актив, поручить ему разобраться и предложить меры нормализации обстановки в коллективе, опираться на актив, поддержку администрации и общественных организаций.

Г. Изучить перспективы развития коллектива и улучшения качества выпускаемой продукции, поставить перед коллективом новые перспективныезадачи совместной трудовой деятельности, опираться на лучшие достижения и трудовые традиции коллектива, не противопоставлять новое старому.

#### **Ситуация 11**

В самый напряженный период завершения производственной программы один из сотрудников вашего коллектива заболел. Каждый из подчиненных занят выполнением своей работы. Работа отсутствующего также должна быть выполнена в срок. Как поступить в этой ситуации?

A. Посмотрю, кто из сотрудников меньше загружен и распоряжусь: «Вывозьмете эту работу, а вы поможете доделать это».

Б. Предложу коллективу: «Давайте вместе подумаем, как выйти из создавшегося положения».

B. Попрошу членов актива коллектива высказать свои предложения, предварительно обсудив их с членами коллектива, затем приму решение.

Г. Вызову к себе самого опытного и надежного работника и попрошу его выручить

коллектив, выполнив работу отсутствующего.

#### **Ситуация 12**

У вас создались натянутые отношения с коллегой. Допустим, что причины этого вам не совсем ясны, но нормализовать отношения необходимо, чтобы не страдала работа.

Что бы вы предприняли в первую очередь?

A. Открыто вызову коллегу на откровенный разговор, чтобы выяснить истинные причины натянутых взаимоотношений.

Б. Прежде всего попытаюсь разобраться в собственном поведении по отношению к нему.

B. Обращусь к коллеге со словами: «От наших натянутых взаимоотношений страдает дело. Пора договориться, как работать дальше».

Г. Обращусь к другим коллегам, которые в курсе наших взаимоотношений и могут быть посредниками в их нормализации.

#### **Ситуация 13**

Вас недавно выбрали руководителем трудового коллектива, в котором вы несколько лет работали рядовым сотрудником. На 8 часов 15 минут вы вызвали к себе в кабинет подчиненного для выяснения причин его частых опозданий на работу, но сами неожиданно опоздали на 15 минут. Подчиненный же пришел вовремя и ждет вас. Как вы начнете беседу при встрече?

A. Независимо от своего опоздания сразу же потребую объяснений об опозданиях на работу.

Б. Извинюсь перед подчиненным и начну беседу.

B. Поздороваюсь, объясню причину своего опоздания и спрошу его: «Как вы думаете, чего можно ожидать от руководителя, который так же часто опаздывает, как и вы?»

Г. Заботясь об интересах дела, отменю беседу и перенесу ее на другое время.

#### **Ситуация 14**

Вы работаете бригадиром уже второй год. Молодой рабочий обращается к вам с просьбой отпустить его с работы на четыре дня за свой счет в связи с бракосочетанием.

– Почему же на четыре? – спрашиваете вы.

– А когда женился Иванов, вы ему разрешили на четыре, – невозмутимоотвечает рабочий и подает заявление. Вы подписываете на три дня, согласно действующему положению.

Однако подчиненный выходит на работу спустя четыре дня. Как вы поступите?

A. Сообщу о нарушении дисциплины вышестоящему начальнику, пусть он решит.

Б. Предложу подчиненному отработать четвертый день в выходной. Скажу «Иванов тоже отработал».

B. Ввиду исключительности случая (ведь люди женятся нечасто) ограничусь публичным замечанием.

Г. Возьму ответственность за его прогул на себя. Просто скажу: «Так поступать не следовало». Поздравлю, пожелаю счастья.

#### **Ситуация 15**

Вы руководитель производственного коллектива. В период ночного дежурства один из ваших рабочих в состоянии алкогольного опьянения испортил дорогостоящее оборудование. Другой, пытаясь его отремонтировать, получил травму. Виновник звонит вам домой по телефонуи с тревогой спрашивает, что же им теперь делать? Как вы ответите назвонок?

A. «Действуйте согласно инструкции. Прочтите ее, она у меня на столе, и сделайте все, что требуется».

Б. «Доложите о случившемся вахтеру. Составьте акт на поломку оборудования, пострадавший пусть идет к дежурной медсестре. Завтра разберемся».

B. «Без меня ничего не предпринимайте. Сейчас я приеду и разберусь».

Г. «В каком состоянии пострадавший? Если необходимо, срочно вызывайте врача».

#### **Ситуация 16**

Однажды вы оказались участником дискуссии нескольких руководителей производства о том, как лучше обращаться с подчиненными. Одна из точек зрения вам понравилась больше всего. Какая?

A. Первый: «Чтобы подчиненный хорошо работал, нужно подходить к нему индивидуально, учитывать особенности его личности».

Б. Второй: «Все это мелочи. Главное в оценке людей – это их деловые качества, исполнительность. Каждый должен делать то, что ему положено».

B. Третий: «Я считаю, что успеха в руководстве можно добиться лишь в том случае, если подчиненные доверяют своему руководителю, уважают его».

Г. Четвертый: «Это правильно, но все же лучшими стимулами в работе являются четкий приказ, приличная зарплата, заслуженная премия».

#### **Ситуация 17**

Вы – начальник цеха. После реорганизации вам срочно необходимо перекомплектовать несколько бригад согласно новому штатному расписания.По какому пути вы пойдете?

A. Возьмусь за дело сам, изучу все списки и личные дела работников цеха, предложу свой проект на собрании коллектива.

Б. Предложу решить этот вопрос отделу кадров. Ведь это их работа.

B. Во избежание конфликтов предложу высказать свои пожелания всем заинтересованным лицам, создам комиссию по комплектованию новых бригад.

Г. Сначала определю, кто будет возглавлять новые бригады и участки, затем поручу этим людям подать свои предложения по составу бригад.

#### **Ситуация 18**

В вашем коллективе имеется работник, который скорее числится, чем работает. Его это положение устраивает, а вас нет. Как вы поступите в данном случае?

A. Поговорю с этим человеком с глазу на глаз. Дам ему понять, что ему лучше уволиться по собственному желанию.

Б. Напишу докладную вышестоящему начальнику с предложением «сократить» эту единицу.

B. Предложу коллективу обсудить эту ситуацию и подготовить свои предложения о том, как поступать с этим человеком.

Г. Найду для этого человека подходящее дело, прикреплю наставника, усилю контроль за его работой.

#### **Ситуация 19**

При распределении коэффициента трудового участия (КТУ) некоторые члены бригады посчитали, что их незаслуженно обошли, это явилось поводом их жалоб начальнику цеха. Как бы вы отреагировали на эти жалобы на его месте?

А. Отвечу жалобщикам примерно так: «КТУ утверждает и распределяет вашабригада, я тут ни при чем».

Б. «Хорошо, я учту ваши жалобы и постараюсь разобраться в этом вопросе свашим бригадиром».

В. «Не волнуйтесь, вы получите свои деньги. Изложите свои претензии намое имя в письменной форме».

Г. Пообещав помочь установить истину, сразу же пойду на участок и побеседую с бригадиром, мастером и другими членами актива бригады. В случае подтверждения обоснованности жалоб предложу бригадиру перераспределить КТУ в следующем месяце.

### **Ситуация 20**

Вы недавно начали работать руководителем современного цеха на крупном промышленном предприятии, придя на эту должность с другого завода. Идя по коридору, вы видите трех рабочих вашего цеха, которые о чем-то

оживленно беседуют и не обращают на вас внимания. Возвращаясь через 20 минут, вы видите ту же картину. Как вы себя поведете?

A. Остановлюсь, дам понять рабочим, что я новый начальник цеха. Вскользь замечу, что беседа их затянулась и пора браться за дело.

Б. Спрошу, кто их непосредственный начальник. Вызову его к себе в кабинет.

B. Сначала поинтересуюсь, о чем идет разговор. Затем представлюсь и спрошу, нет ли у них каких-либо претензий к администрации. После этого предложу пройти в цех на рабочее место.

Г. Прежде всего представлюсь, поинтересуюсь, как обстоят дела в их бригаде, как загружены работой, что мешает работать ритмично? Возьмуэтих рабочих на заметку.

### *Ключ*

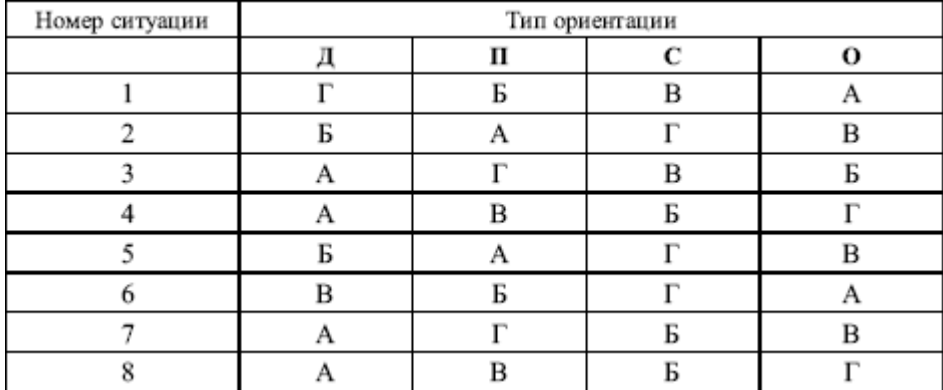

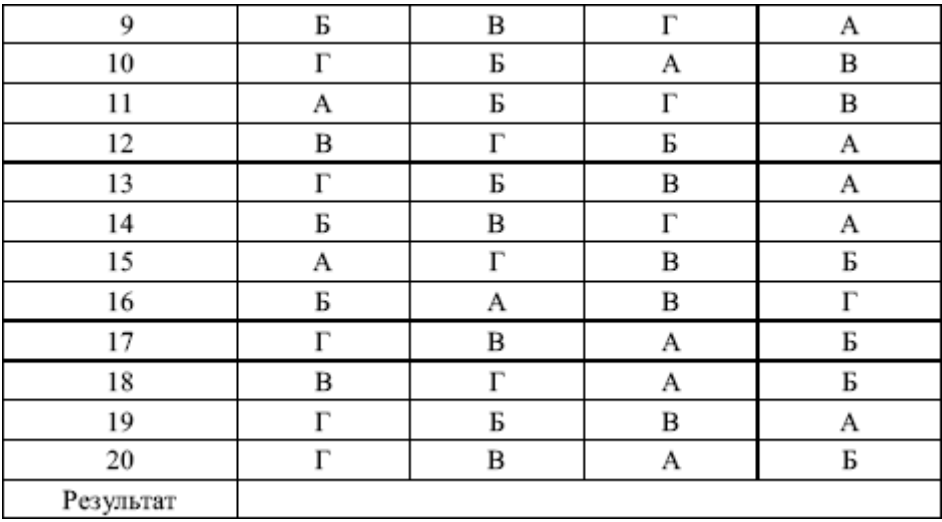

#### *Оценка результатов*

Подсчитайте количество набранных вами баллов по каждой позиции иопределите полученные приоритеты личных ориентаций в руководстве.

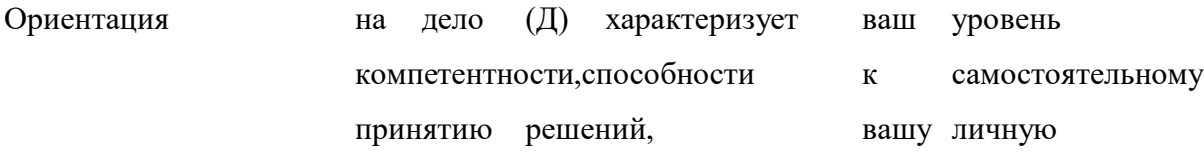

продуктивность.

Ориентация на отношения с людьми (П) характеризует вашу воспитательную гуманную направленность, умение делегировать полномочия, вовлекать членов коллектива в процесс принятия решений.

Ориентация на себя (С) характеризует ваше стремление реализовать себя в руководящей работе, добиться личных целей, стремление к самостоятельности и независимости.

Ориентация на официальную субординацию (О) характеризует ваше стремление соблюдать внешние проявления деятельности руководителя, казаться руководителем, соблюдать большую дистанцию с подчиненными, сохранять авторитет любой.

### *Содержание отчета о работе*

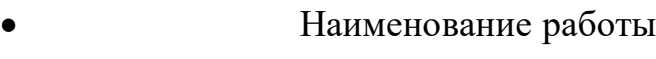

Цель работы

- Задание
- Выводы по работе
- Ответы на контрольные вопросы

#### **Контрольный тест:**

Выберите вариант правильного ответа в каждом из 10 вопросов.

1. Под конфликтами в сфере управления понимают:

а) конфликт между субъектами и объектами управлений;

б) конфликты, которые возникают в системах социального взаимодействиясубъектов и объектов управления;

в) конфликты между субъектами управления различных уровней;г)

конфликты между руководителем и подчиненными;

д) конфликты в процессе принятия управленческих решений.

2. Основным противоречием в сфере управления является:

а) противоречия подбора и постановки кадров;

б) противоречия делегирования полномочий;

в) противоречия, связанные с нарушением функций объектов управления;г)

противоречия карьеры;

д) противоречия между бюрократическими правилами системы управления ипотребностью к свободе действий субъектов управления.

3. Формами проявления управленческих конфликтов являются:а)

дезорганизация; несогласие;

б) несогласие; напряженность;

в) дезорганизация; напряженность;г)

напряженность; кризис;

д) разногласие; напряженность.

4. Формами проявления управленческих конфликтов являются:а) дезорганизация; кризис;

б) дезорганизация; разногласие;

в) несогласие; конфронтация;г)

напряженность, борьба;

д) разногласие; напряженность.

5. Формами проявления управленческих конфликтов являются:а)

конфронтация; напряженность;

б) кризис; конфронтация; в)

дезориентация; борьба; г)

разногласие; кризис;

д) дезорганизация; борьба.

6. Дезорганизация – это:

а) такое состояние управленческого взаимодействия, при котором существующие административно-бюрократические правила приходят в несоответствие с новыми условиями и факторами;

б) отказ определенных субъектов управления или объектов управления от предписанных шаблонов и норм поведения;

в) форма конфликта, которая затрагивает устои существующей системы управления;

г) форма конфликта, которая ведет к расколу и ликвидации существующей системы управления;

д) выход из подчинения нижестоящих субъектов управления или объектов управления.

7. Несогласие как форма управленческого конфликта – это:

а) возражение со стороны отдельных субъектов или объектов управления поповоду стиля управления;

б) отказ определенных субъектов или объектов управления от предписанныхшаблонов и норм;

в) выход отдельных субъектов и объектов управления из существующейсистемы

управления;

г) отказ от существующих принципов управления; д)

открытое предъявление претензий руководителю.

8. Напряженность как форма управленческого конфликта – это:

а) более острая форма управленческого конфликта, чем несогласие, которая характеризуется резким ростом сознательного нарушения в управленческих действиях со стороны различных субъектов управления;

б) резкое обострение во взаимоотношениях между различными субъектамиуправления;

в) социально-психологический климат в аппарате управления;г)

нарушение принципа субординации в управлении;

д) открытое несогласие субъектов и объектов управления по поводу стиляуправления вышестоящего субъекта управления.

9. Конфронтация как форма управленческого конфликта – это:

а) резкое обострение во взаимоотношениях между различными субъектамиуправления; б) самая острая форма управленческого конфликта, ведущая к расколу иликвидации существующей системы управления;

в) открытое противоборство в различных звеньях системы управления,которое характеризуется поляризацией интересов;

г) кризис существующей системы управления; д) борьба

за руководящее место в организации.

10. В классификации управленческих конфликтов по источнику выделяют: а) структурные конфликты; инновационные конфликты;

позиционныеконфликты; конфликты планирования;

б) структурные конфликты; инновационные конфликты;

позиционныеконфликты; ценностные конфликты;

в) структурные конфликты; конфликты планирования; конфликты контроля;конфликты организации;

г) ценностные конфликты; конфликты мотивации; конфликты планирования;конфликты контроля;

д) структурные конфликты; инновационные конфликты; позиционныеконфликты; конфликты мотивации.

### *Литература*

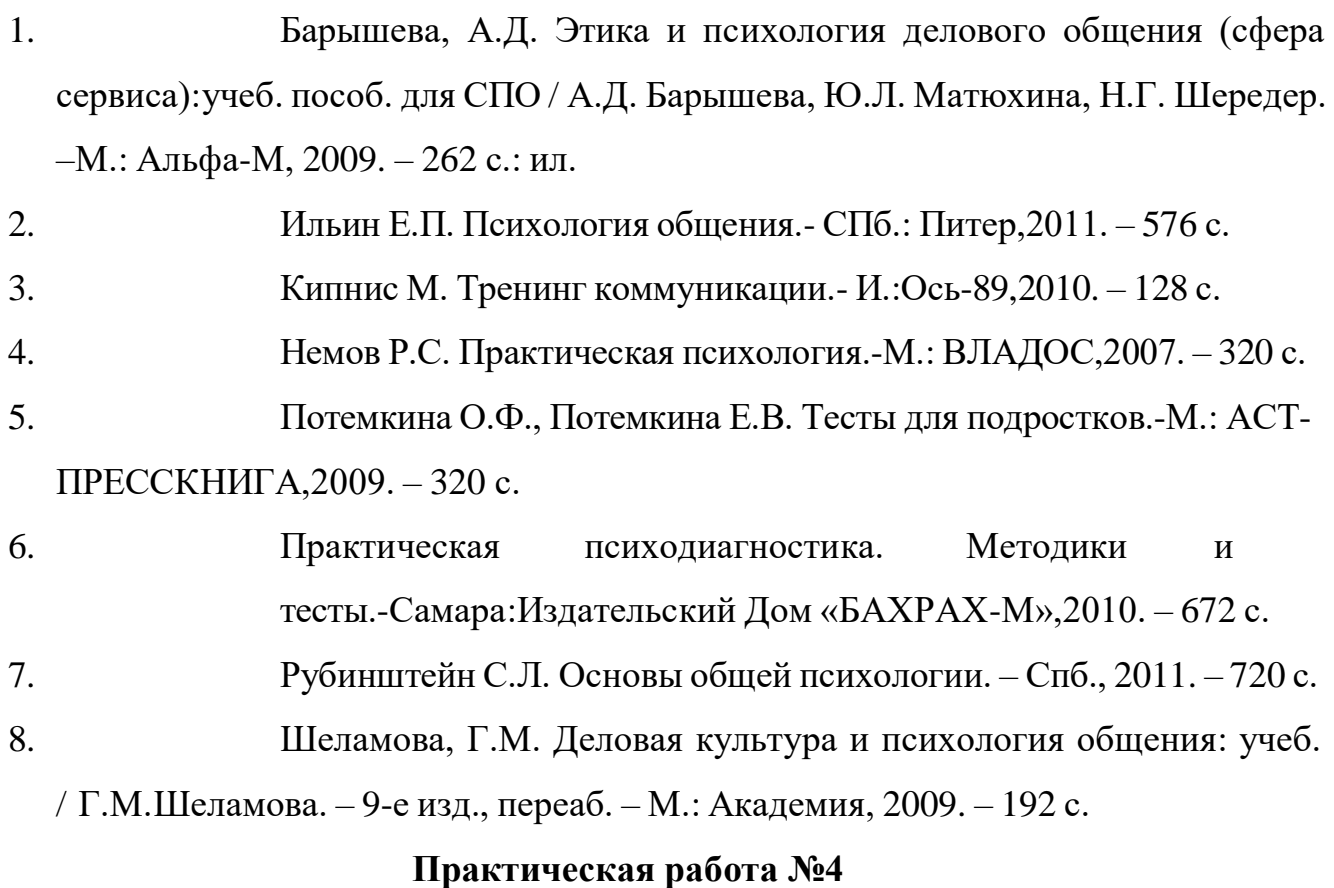

# **«Изучение психологических особенностей поведения в конфликтах»**

**Цель:** закрепление теоретических знаний студентов по теме; тестированиетактики поведения в конфликте; изучение методов снятия напряженности;разрешение ситуаций по преодолению конфликтов в профессиональной деятельности. **Время:** 2 часа

### **Методика выполнения (ход работы)**

Пояснение к работе

Конфликт - столкновение противоположно направленных, несовместимых друг с другом тенденций в сознании отдельно взятого индивида, в межличностных взаимодействиях или межличностных отношениях индивидов или групп людей, связанное с отрицательными эмоциональными переживаниями.

Сущность конфликта - это межгрупповое или межличностное противоборство, основанное на осознанном каждой из сторон противоречии. Это столкновение принципов, мнений, оценок, характеров или эталонов поведения людей.

Динамика конфликта изменчива и может то усиливаться, то затихать.

На поведение людей в конфликтах влияет процесс научения. При затяжном конфликте оппоненты обычно хорошо друг друга изучают и начинают предпринимать те или иные действия, ориентируясь на особенности характера, типичные эмоциональные реакции, т.е. могут прогнозировать действия противоположной стороны. Это позволяет расширить сферу применяемых стилей и тактик поведения с «коррекцией» на особенности оппонента.

Деятельность руководителя при разрешении социальнопсихологических конфликтов должна быть планомерной и включать следующие последовательно выполняемые сталии:

оценка сущности конфликтной ситуации

оценка целей конфликтной ситуации (разделение целей на двегруппы)

оценка динамики процесса развития конфликтной ситуации ииспользование мер его прерывания.

оценка эмоциональных состояний

### оценка особенностей участников конфликта

Задание 1: Укажите вид конфликта (уровень конфликта) по классификации С.Р. Филоновича, соответствующий указанным причинам, заполните таблицу:

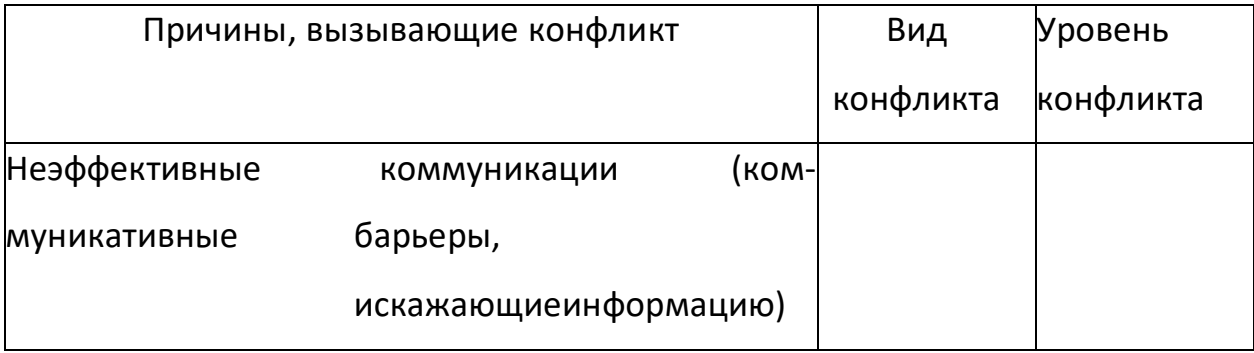

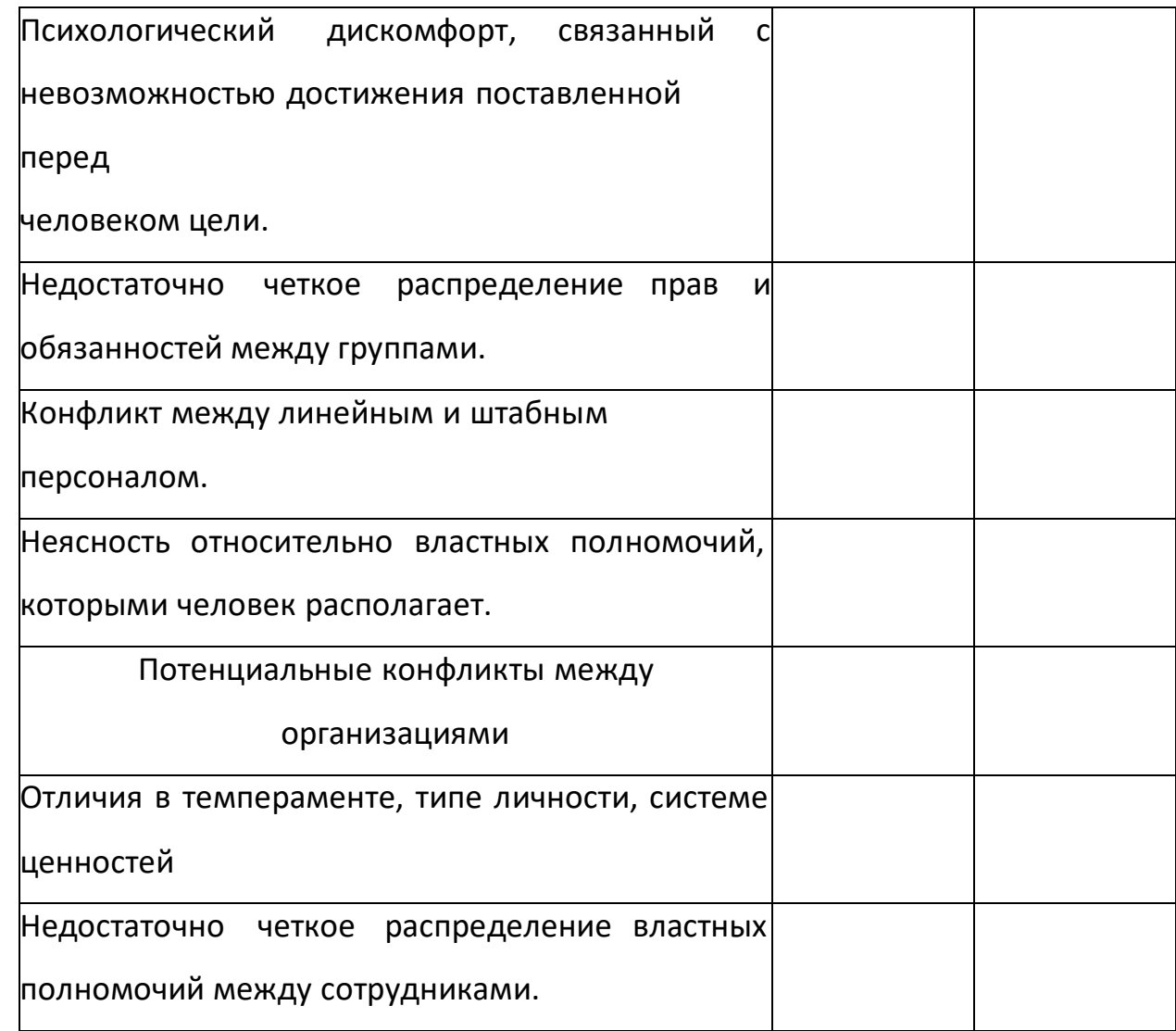

Задание 2: С помощью методики Томаса - Киллмена определите характерные лично для вас особенности поведения в конфликтной ситуации.

Внимательно прочитайте каждое из двойных высказываний А-Б - и выберите то из них, которое в большей степени соответствует тому, как вы обычно поступаете и действуете. Утверждения повторяются, но каждый раз в новом сочетании. Иногда выбор сделать трудно, но всеравно необходимо. Долго думать не следует:

- $\mathbf{1}$ А Иногда я предоставляю себяответств возможность другим ВЗЯТЬ на Б Чем обсуждать то, в чем мы расходимся, я стараюсь обратить вни-мание на то, с чем мы оба согласны.
- $\overline{2}$ 
	- А Я стараюсь найти компромиссное решение.
- Б Я пытаюсь уладить дело с учетом. всех интересов: и другогочеловека, и моих собственных.
- 3 А Обычно я настойчиво стремлюсь добиться своего.
- Б Иногда я жертвую собственными интересами ради интересов другогочеловека;
	- 4 А Я стараюсь найти компромиссное решение.
	- Б Я стараюсь не задеть чувств другого человека.
- 5 А Улаживая спорную ситуацию, я все время пытаюсь найти поддержкуу другого.
	- Б Я стараюсь сделать все, чтобы избежать бесполезной напряженности.
	- 6 А Я пытаюсь избежать неприятностей для себя.
	- Б Я стараюсь добиться своего.
- 7 А Я стараюсь отложить решение спорного вопроса, чтобы со временем решить его окончательно.

Б Я считаю возможным в чем-то уступить, чтобы добиться другого.

- 8 А Обычно я настойчиво стремлюсь добиться своего.
- Б Я первым делом стараюсь определить то, в чем состоят все затронутыеинтересы и спорные вопросы.
- 9 А Я думаю, что не всегда стоит волноваться из-за каких-то возникших разногласий.

Б Я предпринимаю усилия, чтоб, добиться своего.

10 А Я твердо стремлюсь добиться своего.

Б Я пытаюсь найти компромиссное решение.

11 А Первым делом я стремлюсь ясно определить то, в чем состоят все затронутые интересы и спорные вопросы.

Б Я стараюсь успокоить другого и, главным образом, сохранить нашиотношения.

12 А Зачастую я избегаю занимать позицию, которая может вызвать споры.

Б Я даю возможность другому в чем-то остаться при своем мнении,если он также идет навстречу.

- 13 А Я предлагаю среднюю позицию.
- БЯ настаиваю, чтобы все было сделано по-моему.
- 14 А Я сообщаю другому свою точку зрения и спрашиваю о его взглядах. Б Я пытаюсь показать другому логику и преимущество моих взглядов.
- 15 А Я стараюсь успокоить другого и сохранить наши отношения.
	- Б Я стараюсь сделать все необходимое, чтобы избежать напряжения.

16 А Я стараюсь не задеть чувств другого.

Б Я обычно пытаюсь убедить другого в преимуществах своей позиции.

17 А Обычно я настойчиво стремлюсь добиться своего.

Б Я стараюсь сделать все, чтобы избежать бесполезной на-пряженности.

18 А Если это сделает другого счастливым, я дам ему возможность настоять на своем.

Б Я дам другому возможность остаться при своем мнении, если онидет мне навстречу.

19 А Первым делом я пытаюсь определить то, в чем состоят все затронутые интересы и спорные вопросы.

Б Я стараюсь отложить все спорные вопросы, чтобы со временемрешить их окончательно.

20 А Я пытаюсь немедленно преодолеть наши разногласия.

Б Я стараюсь найти наилучшее сочетание выгод и потерь для насобоих.

21 А Ведя переговоры, стараюсь быть внимательным к другому.

Б Я всегда склоняюсь к прямому обсуждению проблемы.

## 22 А Я пытаюсь найти позицию, которая находится посередине между моей и позицией другого человека.

Б Я отстаиваю, свою позицию.

23 А Как правило, я озабочен тем, чтобы удовлетворить желания каждогоиз нас.

Б Иногда я предоставляю возможность другим взять на, себяответственность за решение спорного вопроса.

24 А Если позиция другого кажется ему очень важной, я стараюсь идтиему навстречу.

Б Я старюсь убедить другого пойти на компромисс.,

25 А Я пытаюсь убедить другого в своей правоте.

Б Ведя переговоры, я стараюсь быть внимательным к аргументамдругого.

26 А Я обычно предлагаю среднюю позицию.

Б Я почти всегда стремлюсь удовлетворить интересы каждого из нас.

27 А Зачастую стремлюсь избежать споров.

Б Если это сделает другого человека счастливым, я дам емувозможность настоять на своем.

- 28 А Обычно я настойчиво стремлюсь добиться своего.
	- Б Улаживая ситуацию, я обычно стремлюсь найти поддержку удругого.
- 29 А Я предлагаю среднюю позицию.
	- Б думаю, что не всегда стоит волноваться из-за возникающихразногласий.
- 

30 А Я стараюсь не задеть чувств другого.

Б Я всегда занимаю такую позицию в споре, чтобы мы совместномогли добиться успеха.

### *Обработка результатов.*

Начисляйте по одному баллу за каждое совпадение:

- стиль «соперничество» характеризуют ответы:

3.А; 6.Б; 8. А; 9.Б;10.А; В.Б; 14.Б; 16.Б; 17.А; 22.Б; 25:А; 28.А - стиль «сотрудничество»:

2.Б; 5.А, 8.Б; Н.А; 14.А; 19.А; 20.А; 21.Б;23.А; 26.Б; 28.Б; 30.Б

- стиль «компромисс»:

2.А; 4.А; 7.Б; 10.Б; 12.Б; В.А; 18.Б; 20.Б; 22.А; 24.Б;26 А; 29.А

- стиль «уклонение»:

1.А; 5.Б; 6.А; 7.А; 9.А; 12.А; 15.Б; 17.Б; 19.Б; 23.Б;27 А; 29.Б

- стиль «приспособление уступка»:

1.Б; 3.Б; 4.Б; Н.Б; 15.А; 16.А; 18.А;21.А; 24.А; 25.Б; 27.Б; 30.А

Задание 3: Изучите методы снятия напряжения (избавления от своего гнева), предложенные Дж. Г. Скоттом:

*Избавление от гнева с помощью «заземления».* В своем воображении вы представляете, что вместе с гневом из вас уходит пучок отрицательной энергии. Вы представляете, как эта отрицательно заряженная энергия опускается вниз внутри вас и беспрепятственно уходит в землю.

*Защита от гнева с помощью «проецирования» и уничтожения его.* Вы должны расслабиться и изобразить, что излучаете гнев и проецируете его на воображаемый экран. Далее вообразите лучевую пушку и стреляйте из нее в экран. Это помогает избавиться от желания насильственных действий.

*Защита от трудностей в общении с людьми.* Есть люди, которые постоянно проявляют по отношению к другим злобу, враждебность, причиняя неудобства в общении с ними. Рекомендуется вообразить что-то, напоминающее психологический барьер или защиту. Если нет возможности прервать с такими людьми общение, тогда рекомендуется создать вокругсебя нечто, похожее на энергетическую ограду, которая препятствовала бы проникновению отрицательной энергии.

Можно, кроме того, вообразить стену, отделяющую вас от человека с отрицательным энергетическим зарядом. Такие методы описаны в литературе по биоэнергетике.

*Как прекратить трудные взаимоотношения.* Если люди не пред- ставляют для вас ценности и мешают правильному общению, необходимо создать определенную дистанцию между ними и вами. На какое-то время просто следует прекратить с ними общение.

*Как не ввязываться в конфликт.* Таким способом является само отстранение от конфликтной ситуации, поскольку отрицательные эмоции или провоцирующие действия могут быть направлены не в вашу сторону. Поэтому не следует «ввязываться» В решение чужих проблем, когда своих хватает.

Возможными являются и случайные столкновения с человеком, которого раздражает сложившаяся вокруг ситуация, а ваше появление

приводит к тому, что вы становитесь объектом для разрядки отрицательных эмоций. Чаще всего в подобных ситуациях люди отвечают агрессивным нападением, и вы уже участник конфликта. Если научитесь не отвечать раздражением на раздражение, то можно обойти стороной конфликтную ситуацию. Делать это необходимо, хотя и трудно. Чтобы суметь объективно оценить конфликтную ситуацию, нужно убедить себя в том, что к вам она не относится. Эта тактика «деперсонализации» достаточно эффективна, даже если вам в будущем придется общаться с участниками этого конфликта.

*Как дать воображаемый реванш.* Такой метод подходит не для всех людей. Его можно применять с учетом личностных особенностей. Здесь речь идет о реальном реванше. Этот метод можно использовать только с целью релаксации, а не нанесения ответного удара. В данной ситуации вы направляете свои эмоции в другое русло, не имеющее отношения к конфликтующим лицам. Эта тактика мнимого отмщения может помочь хотя бы на некоторое время отойти от конфликтной ситуации.

*Преодоление страха и внутреннего раздора в конфликтной ситуации.* Испытывая внутренний конфликт, человек часто остерегается входить в конфликтную ситуацию. Участие в ней может усугубить состояние разлада с самим собой и привести к обострению отрицательных эмоций. От них вы можете избавиться доступными для вас средствами, например релаксацией и другими методами, которые многократно описаны в психологической литературе.

*Выполнение дыхательной гимнастики с целью снятия напряженности, раздражительности и расслабления.* Вдохните через нос, направляя воздух в низ живота, раздувая его, но оставляя без движения грудную клетку. Выдохните через рот, подтягивая живот и мышцы ягодиц: Сделайте это упражнение несколько раз (7-10).

Какие методы психологических исследований используются в названных приемах? Есть ли люди, с которыми вы хотели бы прервать взаимоотношения?Известны ли вам другие способы снятия напряженности?

*Изучите упражнение из системы йогов, успокаивающее нервную систему:* «Поочередное дыхание через правую и левую половину носа». Оно используется для тренировки нервно-эмоциональной сферы, снятия стресса, улучшения настроения и сна, уменьшения артериального давления:

Сядьте в наиболее удобное положение, скрестив ноги.

Держите правую руку перед собой.

 Приложите слегка правый большой палец к правому крылу носа, не закрывая носовой проход. Приложите слегка безымянный палец этой руки к левому крылу носа, но не закрывайте его. Это исходное положение, с которого можно начинать упражнение. Все дыхание в системе йогов совершается при помощи брюшных и грудных движений полного дыхания.

 Придерживайтесь главного правила естественного дыхания: при вдохе живот выпячивается, при выдохе втягивается. Слегка выдохните.

 Зажмите правое крыло носа большим пальцем. Сделайте глубокий вдох через левую половину носа в течение 8 отсчетов.

- Зажмите обе половины носа. Задержите воздух в легких в течение 8 отсчетов. Когда это упражнение в результате тренировок выбудете выполнять автоматически, вам не нужно будет думать об основных движениях пальцев.
- Откройте правую половину носа, сняв с нее правый большойпалец. Выдохните через правую половину носа со счетом 8.
- Без паузы со счетом 8 вдыхайте через правую половину носа.
- Зажмите обе половины носа и задержите дыхание в течение 8 отсчетов, применяя «замок подбородка».
- Откройте левую половину носа, подняв безымянный палец. Выдыхайте со счетом 8 через левую половину носа.
- Это один цикл поочередного дыхания через обе половины носа. Таких циклов надо проделать 7-8 раз, 2-3 раза ежедневно.

Задание 4: Изучите 9 правил Дейла Карнеги «Как исправить человека,не оскорбляя его и не нанося ему обиды»:

*Правило первое* - начинайте с похвалы и искреннего признания достоинств собеседника.

*Правило второе* - указывайте на ошибки других не прямо, а косвенно.

*Правило третье* - сначала поговорите о собственных ошибках, а затем уже критикуйте своего собеседника.

*Правило четвертое* - задавайте собеседнику вопросы вместо того, чтобы ему что-то приказывать.

*Правило пятое* - дайте человеку возможность спасти свое лицо.

*Правило шестое* - выражайте людям одобрение по поводу малейшей их удачи и отмечайте каждый их успех. Будьте чистосердечны в своей оценкеи щедры на похвалу.

*Правило седьмое -* создайте людям хорошую репутацию, которую они будут стараться оправдать.

*Правило восьмое* - прибегайте к поощрению. Создавайте впечатление, что ошибка, которую вы хотели видеть исправленной, легко исправима; делайте так, чтобы то, на что вы побуждаете людей, не казалось им трудным.

*Правило девятое* - добивайтесь, чтобы люди были рады сделать то, что вы

предлагаете.

Задание 4.1: Решите ситуации, используя вышеуказанные правила.

Директор магазина совершал обход секций. Он быт доволен порядком и организацией работы. Все были заняты своим делом. Вдруг он увидел трех продавцов, о чем-то увлеченно беседующих и не торопящихся на свои рабочие места. Директор окликнул их и спросил, почему они не занимаются делом. Продавцы стали что-то невнятно говорить, но

#### директор...

*Что предпринял директор?*

Ваш подчиненный постоянно опаздывает на работу. И каждый раз, когда вы делаете ему замечание, находит оправдания, которые кажутся вполне объективными. Вы считаете, что так дальше продолжаться не может. *В чем будет состоять цель вашей критики? Какую тактику критики вы изберете?*

Ваш непосредственный начальник постоянно недоволен вашей работой. Что бы вы ни делали, он все бракует. Вы не раз пытались подстраиваться под него, но дело не изменилось. Тогда вы решили высказать ему критические замечания. *Как бы вы поступили на самом деле?*

#### *Что надо сделать, чтобы сохранить деловые отношения?*

Руководитель объясняет молодому работнику, что надо придерживаться установленных правил, а не поступать по своему усмотрению. Молодой человек раздраженно отвечает: «Вы призываете к творчеству, а сами пресекаете всякую инициативу».

*Как продолжить беседу, чтобы разговор получился искренним и не обидным?*

#### *Содержание отчета о работе*

- Наименование работы
- Цель работы
- Задание
- Выводы по работе
- Ответы на контрольные вопросы

### **Контрольные вопросы:**

1. Какие из приведенных рекомендаций вас заинтересовали и почему?

- 1. Что вы можете взять на вооружение?
- 2. Зафиксируйте в дневнике наблюдений, что из вышеуказанного выприменили в своей деятельности.
- 3. Проведите анализ эффективности использования выбранных вамипсихологических упражнений.

### *Литература*

1. Барышева, А.Д. Этика и психология делового общения (сфера сервиса):учеб. пособ. для СПО / А.Д. Барышева, Ю.Л. Матюхина, Н.Г. Шередер. –М.: Альфа-М, 2009. – 262 с.: ил. 2. Ильин Е.П. Психология общения.- СПб.: Питер,2011. – 576 с. 3. Кипнис М. Тренинг коммуникации.- И.:Ось-89,2010. – 128 с. 4. Немов Р.С. Практическая психология.-М.: ВЛАДОС,2007. – 320 с. 5. Потемкина О.Ф., Потемкина Е.В. Тесты для подростков.-М.: АСТ-ПРЕССКНИГА,2009. – 320 с. 6. Практическая психодиагностика. Методики и тесты.-Самара:Издательский Дом «БАХРАХ-М»,2010. – 672 с. 7. Рубинштейн С.Л. Основы общей психологии. – Спб., 2011. – 720 с. 8. Шеламова, Г.М. Деловая культура и психология общения:

учеб. / Г.М.Шеламова. – 9-е изд., переаб. – М.: Академия, 2009. – 192 с.

### **Практическая работа №5**

### *«Изучение особенностей публичноговыступления»*

**Цель:** закрепление знаний студентов по особенностям публичного выступления, развитие навыков наблюдения и оценки публичного выступления, формирование умений анализа публичного выступления.

**Время:** 2 часа

### **Методика выполнения (ход работы)**

*Контроль знаний теоретического материала.*

#### *Вопросы:*

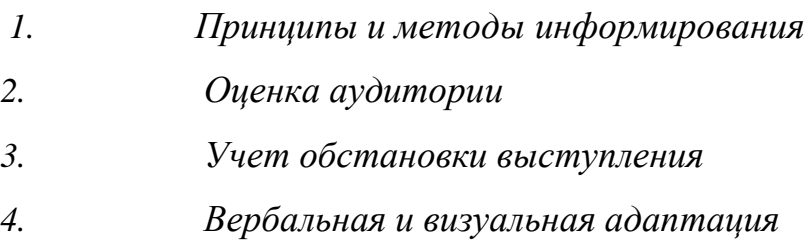

*В ходе занятия.* Студенты работают с практическими заданиями.Преподаватель организует обсуждение результатов выполнения заданий.

### *Выполнение практических заданий:*

*1. Определите, какая форма публичного выступления используется в следующих случаях (доклад, сообщение, выступление, лекция, беседа):*

1) Объяснение материала учителем на уроке. 2) Речь кандидата в депутаты на предвыборном митинге. 3) Десятиминутное выступление студента на научной конференции. 4) Классный час с выступлением психолога, который задает вопросы учащимся и отвечает на их вопросы. 5) Отчет Председателя Совета Министров о работе

правительства за год. 6) Получасовое выступление ученого на научной конференции. 7) Выступлениетрех учеников с подготовленными материалами (по 3минуты).

*2. Прочитайте следующие поговорки. Объясните их смысл и придумайте короткие рекомендации начинающему оратору, которые включали бы в качестве компонента эти поговорки.*

Образец: *Речь вести – не лапти плести. – Любое устное выступление должно быть подготовленным. Нельзя надеяться, что ты сможешь хорошо выступить без подготовки – это только кажется, что выступать легко. Правильно говорит русская пословица: речь вести – не лапти плести.*

1. Знай боле, а говори мене. 2. Где много слов, там мало толку. 3. Лучше уж недоговорить, чем переговорить. 4. Оговорка – не обида. 5. Живое слово дороже мертвой буквы. 6. Говорить не думая – что стрелять не целясь.

*3. Произнесите фразу* **Опять он звонил***, передавая интонацией разные смыслы:*

1) Вы делитесь с собеседником радостью; 2) вы с гордостью сообщаете, что он вам звонил; 3) вы сообщаете об этом с тоской, он вам ужасно надоел своими просьбами; 4) вы возмущены, говорите об этом с гневом (вы ему запретили звонить по этому вопросу, а он опять звонил); 5) вы сообщаете об этом с тревогой (вас очень встревожил его звонок, вы опасаетесь плохих известий); 6) вы демонстрируете собеседнику свое безразличие (его звонок вас совершенно не интересует, а сам он вам безразличен.

*4. Произнесите фразу, придавая ей прямой и противоположный смысл при помощи интонации*

1) Рад вас видеть. 2) Я в восторге. 3) Спасибо за работу. 4) Приятно было с вами поговорить. 5) Мне это очень нравится. 6) Очень вам признателен. 7)Я этого никогда не забуду. 8) Умница! Молодец!

 $5<sub>1</sub>$ Из предложенных ниже тем выберите 3 понравившиеся. По каждой теме выделите основные проблемы, которые вы хотели бы осветить. По каждой из этих проблем напишите свой тезис. И на базе этих тезисов расскажите, чему будет посвящено ваше будущее выступление.

1) «Проблема платного здравоохранения в России». 2. «Современнаямода». 3. «Алкоголь в России». 4. «Реформа коммунальной сферы». 5. «Проблема платного образования». 6. «Положение пенсионеров в стране». 7. «Рост разводов в современном обществе».

Придумайте интересное начало выступления в следующих 6. условиях (вам надо связать тему выступления с ситуацией, т.е. придумать соответствующую завязку):

1) вы должны рассказать о книжных новинках детям 8 класса, а онитолько что пришли с урока физкультуры;

2) вы приглашаете школьников прийти на открытие выставки восковых фигур, а они только что писали двухчасовое сочинение по литературе;

 $3)$ вы выступаете в техникуме перед семнадцатилетними юношами ихотите убедить их посещать танцевальный кружок, где не хватает кавалеров.

7.

Придумайте начало выступления к следующим концовкам:

Правильно говорят в народе / Я думаю, на примере этой истории мы все убедились в правильности русской поговорки: 1)семь раз отмерь - один раз отрежь; 2)людским речам вполовину верь; 3) у кого что болит, тот о том и говорит; 4) сперва подумай, а потом скажи; 5) по речи узнают человека; 6) слово – серебро, молчание – золото; 7) слово не воробей, вылетит - непоймаешь.

 $10<sub>l</sub>$ 

8. Вспомните какую-нибудь известную басню. Сформулируйте обобщающий вывод по этой басне.

Образец: басня «Стрекоза и муравей» - Итак, кто работает, тот гарантированно обеспечивает себе нормальную жизнь.

9. Представьте, что вы завершаете  $\mathcal{C} \mathcal{B} \mathcal{O} \mathcal{C}$ публичное выступление. Постройте заключительную фразу с использованием приема градашии (риторического приема. заключающегося в усилении силы выражения отслова к слову). Используйте слова и выражения, приведенные в скобках.

1. Это не просто... это... это... это, наконец, просто  $- \dots$ !

(Халатность, ошибка, недостаток в работе, преступление, невнимательность к выполнению своих должностных обязанностей, небрежность, вопиющее равнодушие к судьбам людей).

Надо полностью исключить возможность повторения подобныхситуаций в будущем!

 $2<sub>1</sub>$ Я не просто... тексты современной поп-музыки, я их..., я их..., я их просто...!

(Равнодушен, не люблю, не выношу, не терплю, ненавижу, видеть ислышать не могу, презираю, не испытываю интереса, испытываю отвращение).

Мы должны вернуться к музыке с осмысленным текстом! Конкретизируйте (расширьте) фразу.

Образец: *По двору ходил петух. – По вытоптанному и засыпанному шелухой деревенскому двору, огороженному невысоким плетнем, важно расхаживал, по-хозяйски поглядывая на тихо клевавших вокруг него кур, крупный, яркой окраски петух с порванным гребнем и одним глазом.*

1) На столе стояла ваза с цветами. 2) На улице вырыли канаву. 3) По улице бежал человек. 4) Ребенок полез на дерево. 5) Центральный нападающий забил гол. 6) На ступеньке террасы сидела лягушка.

Придумайте интересное начало выступления в следующих условиях (вам надо связать тему выступления с ситуацией, т.е. (вы ему за

*11. Как должен вести себя оратор в следующих ситуациях:*

1. В аудиторию забежала кошка. 2. Некоторые слушатели встают и уходят. 3. В аудиторию все время заглядывают посторонние. 4. Слушатели на задних рядах разговаривают и мешают. 5. По ходу выступления задают вопрос, на который оратор не может ответить. 6. Стало душно. 7. С места раздаются грубые, провокационные выкрики, реплики. 8. Слушатели зевают.

### *Содержание отчета о работе*

- Наименование работы
- Цель работы
- Задание
- Выводы по работе
- Ответы на контрольные вопросы

#### **Вопросы для самоконтроля:**

1. Какие формы публичного выступления вы знаете?

- 2. В краткой форме дайте основные рекомендации начинающему оратору.
- 3. Какую роль играет интонация в передаче смысла речи оратора?
- 4. Как начать публичное выступление?
- 5. Как закончить публичное выступление?

### *Литература*

- 1. Барышева, А.Д. Этика и психология делового общения (сфера сервиса):учеб. пособ. для СПО / А.Д. Барышева, Ю.Л. Матюхина, Н.Г. Шередер. –М.: Альфа-М, 2009. – 262 с.: ил.
- 2. Ильин Е.П. Психология общения.- СПб.: Питер,2011. 576 с.
- 3. Кипнис М. Тренинг коммуникации.- И.:Ось-89,2010. 128 с.
- 4. Немов Р.С. Практическая психология.-М.: ВЛАДОС,2007. 320 с.

### **КОМПЛЕКТ ЗАДАНИЙ**

Критерии оценки освоения программы учебной дисциплины:

**Оценка «5» (отлично)** – выставляется обучающемуся, допустившему до 10 %ошибок в тестовом задании.

**Оценка «4» (хорошо)** – выставляется обучающемуся, допустившему до 24 %ошибок в тестовом задании.

**Оценка «3» (удовлетворительно)** –выставляется

обучающемуся,допустившему до 39 % ошибок в тестовом задании.

**Оценка «2» (неудовлетворительно)** – обучающийся допустил более 40 %ошибок в тестовом задании.

### **Задания для обучающихся.**

- вид контрольно-оценочных средств: контрольная работа

- структура контрольно-оценочных средств: тестовый контроль с выбором одного правильного ответа.

### **Дифференцированный зачет**

**1 вариант**.

#### **Задание 1 Выберите правильный ответ.**

1. Коммуникативная сторона общения

а) обмен информацией

б) восприятие и понимание друг друга

в) взаимодействие друг с другом

2. Вид общения, когда оценивают другого человека как нужный или мешающий объект

- а) духовное
- б) примитивное
- в) манипулятивное
- г) деловое
- 3. Общение, когда в его процессе собеседники выполняют определенные социальные

#### роли

- а) формально-ролевое
- б) контакт масок
- в) светское
- г) духовное
- 4. К невербальным средствам общения относится
- а) речь
- б) интонация
- в) мимика
- г) язык
- 5. Жесты, выражающие через движения тела и мышцы лица определенные эмоции
- а) аффекторы
- б) эмблемы
- в) иллюстраторы
- г) регуляторы

6. Недоминантная позиция в общении это позиция

а) родителя

б) ребенка

в) взрослого

7. Доминирование это

а) открытое воздействие на партнера

б) скрытое воздействие на партнера

в) стремление победить сильного соперника

8. Стечение обстоятельств, являющихся поводом для конфликта

а) конфликтоген

б) инцидент

в) конфликтная ситуация

9. Стиль поведения в конфликте, характеризующийся отсутствием внимания как к своим интересам, так и интересам партнера. Уход от конфликта, не отстаивая своих интересов.

а) соперничество

б) компромисс

в) избегание

10. Механизм восприятия собеседника, характеризующийся способностью к постижению эмоционального состояния другого человека в форме сопереживания

а) эмпатия

б) идентификация

в) рефлексия

**Задание 2.**

Напишите вторую формулу конфликта и расшифруйте производные этой формулы

Залание 3.

#### Выполните задания на соотнесение процессов и понятий

 $1<sub>1</sub>$ Определите и соотнесите к какому виду защиты от манипуляции относятся предлагаемые техники

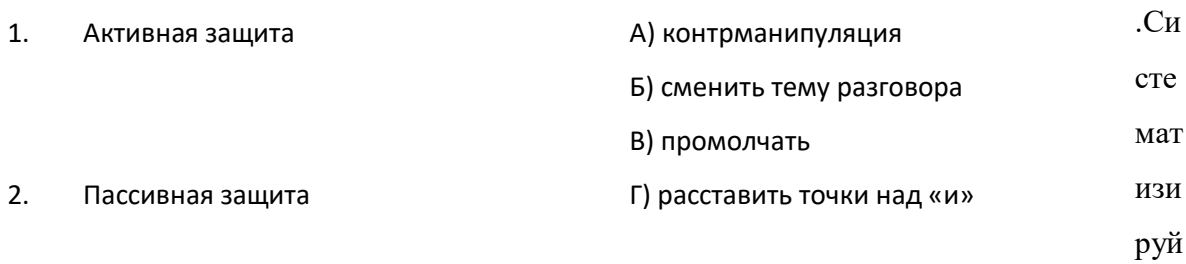

те невербальные сигналы по пяти категориям: поза, мимика, жестикуляция, дистанция, **ИНТОНАПИЯ** 

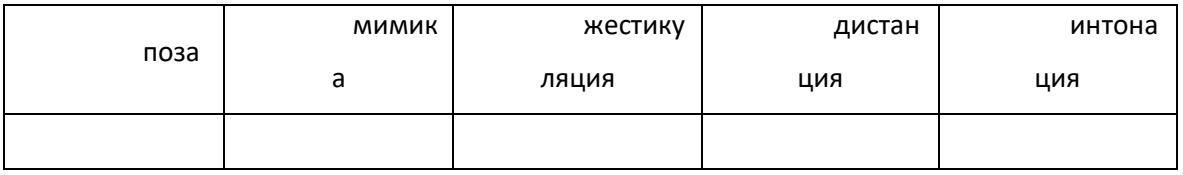

 $1<sub>1</sub>$ Он воскликнул: «Хотел бы я хоть раз убедиться, что ты выполнишь порученное тебе лело»!

 $2.$ Она отступила на шаг назад: «Что ты себе вообразил?»

 $\mathfrak{Z}$ . Он стоял, прислонившись к стене, скрестив ноги

 $\overline{4}$ Четырёхлетняя девочка уверяла маму, что может застегнуть пальто самостоятельно. Мама сказала: «Конечно, ты сможешь это сделать, моё сокровище!» и тут же сама застегнула пальто малышке.

5. В то время как Н. Уверял, что ищет контактов с молодым поколением, он неоднократно выставлял руки вперёд, словно защищаясь, будто хотел отодвинуться от слушателей

6. Вы ждёте, переминаясь с ноги на ногу, пока секретарь медленно заполняет бланк, столь необходимый вам

 $7.$ Он идёт к окну и закрывает его

 $8<sup>1</sup>$ Она безмолвно на него взглянула, но крылья её носа дрожали от едва сдерживаемого возбуждения.

 $\overline{2}$ 

9. Кофе был столь горячим, что, не успев сделать глоток, он инстинктивно его выплюнул

Он иронично сказал: «Коробка передач просто счастлива, что вы так сильно 10. жмёте на пелаль».........

#### Залание 4.

#### Решите производственные ситуации.

По предложенной картинке, внимательно изучите ситуацию и дайте такой ответ, 1. который

 $\left( \right)$ Может спровоцировать конфликт

 $(2)$ Поможет избежать конфликта

2: На вас поступили многочисленные жалобы, что вы разлагаете дисциплину персонала. Кроме того вы не справляетесь с планом

 $\overline{2}$ . Определите природу конфликта (тип А, Б, В) в следующих ситуациях.

А) Беседуя с претендентом на вакантную должность, руководитель дает обещание в дальнейшем повысить его в должности.

Вновь принятый с воодушевлением приступает к работе, проявляя высокую работоспособность и добросовестность. Руководство постоянно

увеличивает нагрузку, не прибавляя зарплату и не повышая в должности. Спустя некоторое время работник начинает проявлять признаки недовольства... Назревает конфликт.

Б) Работник, достигший пенсионного возраста, жалуется начальнику, что мастер выживает его с работы. Мастер клянется, что ни малейшего повода для этого не дает. Работник же продолжает жаловаться.

#### 3. Проанализируйте ситуацию и разработайте механизм критики для нее

У вас несколько подчиненных, которые совершают немотивированные действия. Вы видите их постоянно вместе, при этом вам кажется, что вы знаете, кто у них неформальный лидер. Вам нужно заставить их хорошо работать, а не устраивать

*«тусовки» прямо на рабочем месте. Вы не знаете какой интерес их объединяет. Что вы предпримите для изменения ситуации и улучшения работы?*

#### **Задание 5.**

#### **Выполните практическое задание**

Обработайте предлагаемый текст для устного сообщения. Ваша задача – используя все известные вам средства убеждения, дополнить информацию и подать ваш текст сообщения так, чтобы опровергнуть его, подвергнуть нападкам, всячески очернить

*Среди дилеров иномарок наибольшей эффективностью отличаются автосалоны, расположенные в Москве, каждый из которых за 10 месяцев 2012 года в среднем продал более 1,1 тысячи легковых автомобилей. Но при этом у некоторых московских дилеров идут в зачет иномарки, реализуемые субдилерами в других регионах РФ. Такие данные приводятся в новом отчете [«Дилерские сети автопроизводителей в РФ»,](http://www.autostat.ru/catalog/product/139/) подготовленном аналитическим агентством «АВТОСТАТ».*

*Второе место по «нагрузке» дилеров занимает Краснодар (порядка 900 единиц), третье – у Нижнего Новгорода (свыше 700 штук). Также с довольно ощутимой нагрузкой работают автосалоны Санкт-Петербурга, Уфы, Екатеринбурга, Владивостока, Сургута, Ростов-на-Дону, Самары и Ноябрьска. [В этих городах](http://www.autostat.ru/news/view/12270/) автоцентры продали в среднем более 600 автомобилей. Не менее 500 машин реализуют автосалоны Казани, Красноярска, Перми, Челябинска и Тюмени.*

*По состоянию на октябрь – ноябрь 2012 года в России насчитывается более 4,2 тысячи дилерских центров всех автопроизводителей, официально представленных на рынке. За год общее количество авторизованных автоцентров выросло более чем на 5%.*

#### **2 вариант**.

#### **Задание 1 Выберите правильный ответ.**

1. Перцептивная сторона общения это

а) обмен информацией

б) восприятие и понимание друг друга

в) взаимодействие друг с другом

2. Вид общения, который направлен на извлечение выгоды от собеседника

а) духовное

б) примитивное

в) манипулятивное

г) деловое

3. Формальное общение, когда отсутствует стремление понять и учитывать особенности личности собеседника с использованием наборов выражений лица, жестов, стандартных фраз, позволяющих скрыть истинные эмоции

- а) формально-ролевое
- б) контакт масок
- в) светское
- г) примитивное
- 4. К вербальным средствам общения относится
- а) речь
- б) жесты
- в) мимика
- г) дистанции между собеседниками
- 5. Жесты, заменители слов или фраз в общении

а) регуляторы

- б) эмблемы
- в) иллюстраторы
- г) адапторы
- 6. Доминантная позиция в общении это позиция
- а) родителя

б) ребенка

- в) взрослого
- 7. Манипуляция это
- а) открытое воздействие на партнера
- б) скрытое воздействие на партнера
в) стремление победить сильного соперника

8. Слова, действия или бездействия «могущие» привести к конфликту

а) конфликтоген

б) инцидент

в) конфликтная ситуация

9. Стиль поведения в конфликте, характеризующийся принятием точки зрения другой стороны, но лишь до определенной степени, за счет взаимных уступок

а) соперничество

б) компромисс

в) избегание

10. Механизм восприятия собеседника при котором мы ставим себя на место другого (отождествляем себя с ним)

а) эмпатия

б) идентификация

в) рефлексия

### **Задание 2.**

Напишите первую формулу конфликта и расшифруйте производные этой формулы

#### **Задание 3. Выполните задания на соотнесение процессов и понятий**

1. Определите и соотнесите к какой группе относятся предложенные механизмы взаимопонимания

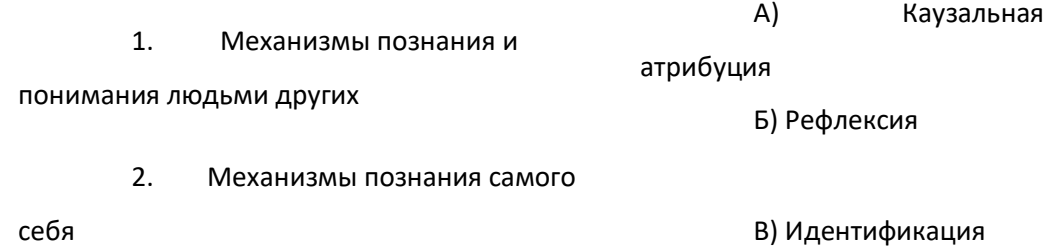

#### 3. Механизмы, обеспечивающие прогнозирование поведения партнера по Г) Эмпатия Д) Аттракция

общению

2.Систематизируйте невербальные сигналы по пяти категориям: поза, мимика, жестикуляция, дистанция, интонация*.*

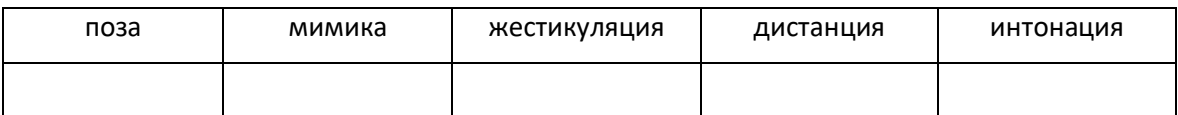

1. Он воскликнул: «Хотел бы я хоть раз убедиться, что ты выполнишь порученное тебе дело»!

2. Она отступила на шаг назад: «Что ты себе вообразил?»

3. Он стоял, прислонившись к стене, скрестив ноги

4. Четырёхлетняя девочка уверяла маму, что может застегнуть пальто самостоятельно.

Мама сказала: «Конечно, ты сможешь это сделать, моё сокровище!» и тут же сама застегнула пальто малышке.

5. В то время как Н. Уверял, что ищет контактов с молодым поколением, он неоднократно выставлял руки вперёд, словно защищаясь, будто хотел отодвинуться от слушателей

6. Вы ждёте, переминаясь с ноги на ногу, пока секретарь медленно заполняет бланк, столь необходимый вам

7. Он идёт к окну и закрывает его

8. Она безмолвно на него взглянула, но крылья её носа дрожали от едва сдерживаемого возбуждения.

9. Кофе был столь горячим, что, не успев сделать глоток, он инстинктивно его выплюнул

10. Он иронично сказал: «Коробка передач просто счастлива, что вы так сильно жмёте на педаль»………

# **Задание 4. Решите производственные ситуации.**

1. По предложенной картинке, внимательно изучите ситуацию и дайте такой ответ, который

1) Может спровоцировать конфликт

#### 2) Поможет избежать конфликта

**2:** В Вашем отчете много недоработок. Я не могу его принять. **1:** ………………………..

2. Определите природу конфликта (тип А, Б, В) в следующих ситуациях.

*А) Руководитель принял на работу неподготовленного работника, не согласовав это с заместителем, у которого тот в подчинении. Вскоре выясняется неспособность принятого работника выполнять свою работу. Заместитель представляет руководителю докладную записку об этом. Руководитель тут же рвет данную записку.*

*Б) При распределении премии начальник не выделил ее одному из подчиненных. Оснований для депремирования не было. На вопрос подчиненного руководитель не смог объяснить причины, сказал только: «Это я вас учу».*

3*.* Проанализируйте ситуацию и разработайте механизм критики для нее

*Подчиненный вам работник, талантливый специалист творческого типа, в возрасте, обладает статусом и личностными достижениями, пользуется большой популярностью у деловых партнеров, решает любые вопросы и великолепно взаимодействует. Вместе с тем, у* 

 $\overline{c}$ 

*вас не сложились отношения с этим работником. Он не воспринимает вас как руководителя, ведет себя достаточно самоуверенно и амбициозно. В его работе вы нашли некоторые недочеты и решили высказать ему критические замечания, однако предыдущий опыт свидетельствует о его негативной реакции на критику: он становится раздражительным и настороженным. Как* 

*вы себя поведете?*

#### **Задание 5.**

#### **Выполните практическое задание**

Обработайте предлагаемый текст для устного сообщения. Ваша задача – используя все известные вам средства убеждения, дополнить информацию и подать ваш текст сообщения так, чтобы оно звучало нейтрально, как научное сообщение на конференции

*Российское правительство будет оказывать финансовую поддержку российским автомобильным заводам вплоть до 2020 года. Соответствующее распоряжение было принято правительством по предложению Минпромторга.*

*Как сообщает [Motor.Ru,](http://motor.ru/news/2012/08/16/money/) власти планируют компенсировать автопроизводителям и их дочерним компаниям часть затрат по привлеченным до 2014 года включительно кредитам, направленным на осуществление инвестиционных и инновационных проектов. Также правительством будет субсидироваться часть дохода по облигациям, выпущенным автомобильными фирмами до 2014 года.*

*В общей сложности на поддержку автопрома с 2012 по 2015 год будет направлено 29,6 млрд. рублей. Из них в нынешнем году компании получат 9,8 млрд. рублей, в 2013 году – 7,6 миллиарда, в 2014 году – 6,6 миллиарда, а в 2015 году – 5,6 млрд. рублей. Сколько планируется потратить с 2015 по 2020 год – не уточняется.*

*Поддержку российскому автопрому правительство оказывает уже на протяжении последних десяти лет. Например, в 2008 году были увеличены пошлины на подержанные иномарки, затем из бюджета субсидировались льготные кредиты на покупку новых машин (программа завершится в 2014 году), а после вступления России в ВТО будет введен утилизационный сбор, c более высокими ставками для импортируемых подержанных автомобилей.*

## **3 вариант**.

# **Задание 1.**

### **Выберите правильный ответ.**

- 1. Интерактивная сторона общения это
	- а) обмен информацией
	- б) восприятие и понимание друг друга
	- в) взаимодействие друг с другом
- 2. Вид общения, при котором учитывают особенности личности, характера, возраста, настроения собеседника, но интересы дела более значимы, чем возможные личные расхождения.
	- а) духовное
	- б) примитивное
	- в) манипулятивное
	- г) деловое
- 3. Общение в определенном месте и на определенную тему
	- а) формально-ролевое
	- б) контакт масок
	- в) светское
	- г) примитивное
- 4. По видам речь бывает:
	- а) восклицательной
	- б) женской
	- в) эмоциональной
	- г) позитивной
- 5. Жесты, рисующие сообщения
	- а) регуляторы
	- б) эмблемы
	- в) иллюстраторы
	- г) адапторы
- 6. Позиция на равных при общении это позиция
	- а) родителя
	- б) ребенка

в) взрослого

- 7. Соперничество это
	- а) открытое воздействие на партнера
	- б) скрытое воздействие на партнера
	- в) стремление победить сильного соперника
	- 8. Накопившиеся противоречия , содержащие истинную причину конфликта
	- а) конфликтоген
	- б) инцидент
	- в) конфликтная ситуация

9. Стиль поведения в конфликте, характеризующийся отстаиванием только своих интересов и полным игнорированием интересов партнера

- а) соперничество
- б) компромисс
- в) избегание

10. Механизм восприятия собеседника при котором человек осознает то, как он воспринимается и понимается партнером по общению

- а) эмпатия
- б) идентификация
- в) рефлексия

# **Задание 2.**

Напишите третью формулу конфликта и расшифруйте производные этой формулы

# **Задание 3.**

### **Выполните задания на соотнесение процессов и понятий**

1. Соотнесите стороны процесса общения с их характеристиками

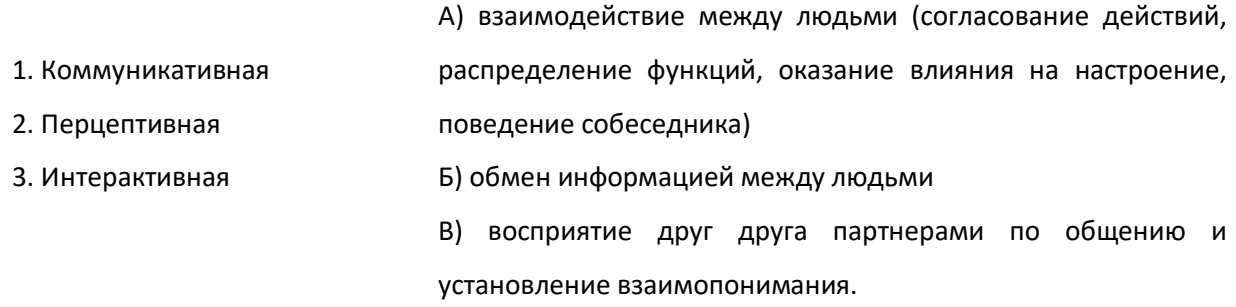

2.Систематизируйте невербальные сигналы по пяти категориям: поза, мимика, жестикуляция, дистанция, интонация*.*

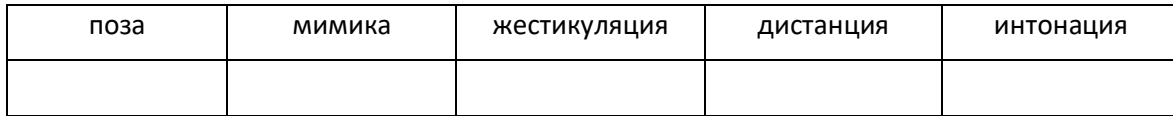

1. Он воскликнул: «Хотел бы я хоть раз убедиться, что ты выполнишь порученное тебе дело»!

2. Она отступила на шаг назад: «Что ты себе вообразил?»

3. Он стоял, прислонившись к стене, скрестив ноги

4. Четырёхлетняя девочка уверяла маму, что может застегнуть пальто самостоятельно.

Мама сказала: «Конечно, ты сможешь это сделать, моё сокровище!» и тут же сама застегнула пальто малышке.

5. В то время как Н. Уверял, что ищет контактов с молодым поколением, он неоднократно выставлял руки вперёд, словно защищаясь, будто хотел отодвинуться от слушателей

6. Вы ждёте, переминаясь с ноги на ногу, пока секретарь медленно заполняет бланк, столь необходимый вам

7. Он идёт к окну и закрывает его

8. Она безмолвно на него взглянула, но крылья её носа дрожали от едва сдерживаемого возбуждения.

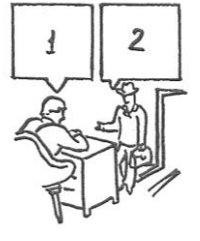

9. Кофе был столь горячим, что, не успев сделать глоток, он инстинктивно его выплюнул

10. Он иронично сказал: «Коробка передач просто счастлива, что вы так сильно жмёте на педаль»………

# **Задание 4.**

# **Решите производственные ситуации.**

1. По предложенной картинке, внимательно изучите ситуацию и дайте такой ответ, который

- 1) Может спровоцировать конфликт
- 2) Поможет избежать конфликта

**1:** Я не могу сейчас вас принять, хотя вчера мы об этом условились.

**2:** ……………………………………..

2. Определите природу конфликта (тип А, Б, В) в следующих ситуациях.

*А) Начальник участка дает задание рабочему. Тот отказывается, мотивируя свой отказ тем, что эта работа требует более высокого разряда, и добавляя при этом, что ему уже пять лет не повышают разряд.*

*Б) На совещании один из подчиненных, не выдержав нажима руководителя, в полушутливой форме обратил на этот нажим внимание. Руководитель не нашелся, что сказать, но после этого случая стал действовать еще более жестко, особенно в отношении «шутника».*

3. Проанализируйте ситуацию и разработайте механизм критики для нее

*Вы приняли на работу молодого способного специалиста, только что окончившего престижный институт. Он отлично справляется с работой. Уже закончил несколько проектов, и клиенты им очень довольны. Вместе с тем он очень резок и заносчив в общении с другими сотрудниками, особенно с обслуживающим персоналом. Вы каждый день получаете такого рода сигналы, а сегодня поступило письменное заявление по поводу его грубости. Какие замечания и каким образом нужно сделать молодому специалисту, чтобы изменить его стиль поведения в коллективе?*

### **Задание 5.**

#### **Выполните практическое задание**

Обработайте предлагаемый текст для устного сообщения. Ваша задача – используя все известные вам средства убеждения, дополнить информацию и подать ваш текст сообщения так, чтобы оно звучало как реклама, подать в хвалебном тоне.

*В нынешнем году российский [автопром](http://www.autostat.ru/tags/82/) поставит новый [рекорд.](http://www.autostat.ru/news/view/1298) Будет выпущено порядка 1,7 млн. легковых автомобилей. Такого не было не только за всю российскую, но и за всю советскую историю. Лучший показатель по сборке легковушек был в 2008 году – 1,47 млн. шт, что перекрыло рекордный показатель «советской» истории – 1,33 млн. шт.*

*Но если смотреть на весь автопром включая коммерческую автотехнику, то тут до рекорда мы пока не дотягиваем. В 1980 году на территории постсоветского пространства было собрано 2,2 млн. автомобилей – 1,33 млн. легковых, 787 тыс. грузовых и 85 тыс.* 

*автобусов. В текущем году суммарный выпуск едва ли дотянет до 2 млн. экземпляров. Если не случится очередного кризиса, то возможно в 2012-м наш [автопром](http://www.autostat.ru/tags/82/) превзойдет и этот рубеж.*

*Если смотреть на структуру производства в динамике, то видно, что в легковом автопроме отечественные модели стремительно теряют свои позиции. В нынешнем году за ними останется лишь порядка 40% от общего объема сборки. Остальное – иномарки. Какието из них более-менее локализованы, какие-то локализованы лишь формально. Так что рекордные показатели сборки не дают повода порадоваться за местных поставщиков автомобильных компонентов.*

*Попасть на сборочный конвейер иномарок для них по-прежнему очень и очень сложно. Требования к качеству значительно выше, чем у «наших». При этом цена должна быть «ниже минимума». Плюс корпоративные интересы и соглашения с глобальными поставщиками, которые не хотят терять рынок. Плюс отсутствие опыта ведения переговоров и иностранцами, незнание специфики заключения международных соглашений и многое другое.*

*В итоге, число российских поставщиков, работающих со сборочными заводами иномарок, крайне мало и от года к году прирастает тоже крайне медленно. Что же делать? Учитывая что стратегия развития [автопрома](http://www.autostat.ru/tags/82/) уже давно определена и в ближайшем обозримом будущем пересматриваться не будет, поставщикам, думающим о своем будущем нужно - учиться, учиться и еще раз учиться. Нужно перенимать опыт, изучать западную терминологию, международные стандарты и требования, нужно меняться. Без этого, через несколько лет, кроме красивых цифр и отчетов от российского автопрома ничего больше не останется. Причем не по форме, а «по сути вещей».* 

# **Время на подготовку и выполнение:**

подготовка 5 мин.;

выполнение  $1$  час  $10$  мин.;

оформление и сдача 15 мин.;

всего  $1$  час  $30$  мин.

# **Перечень объектов контроля и оценки**

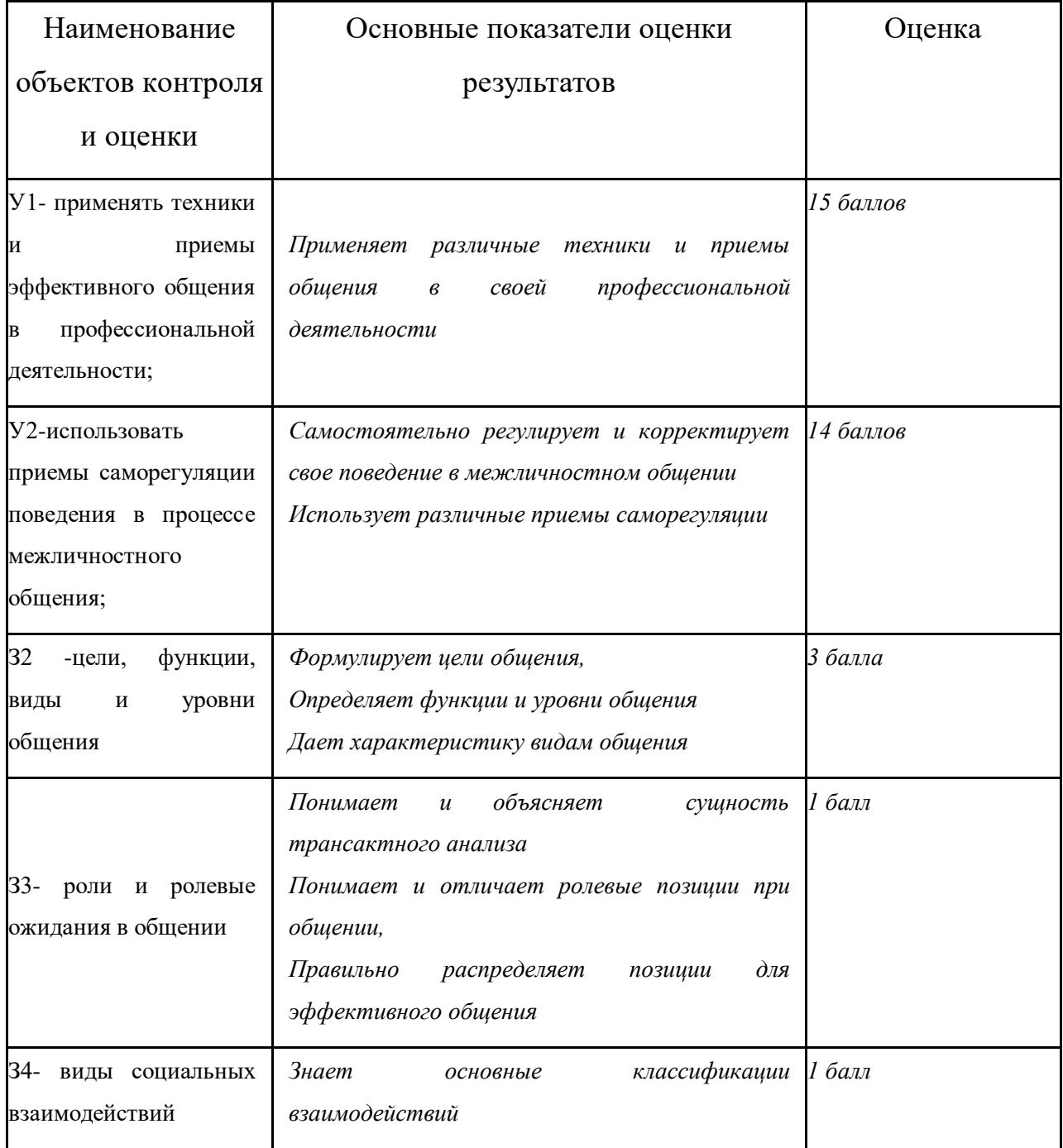

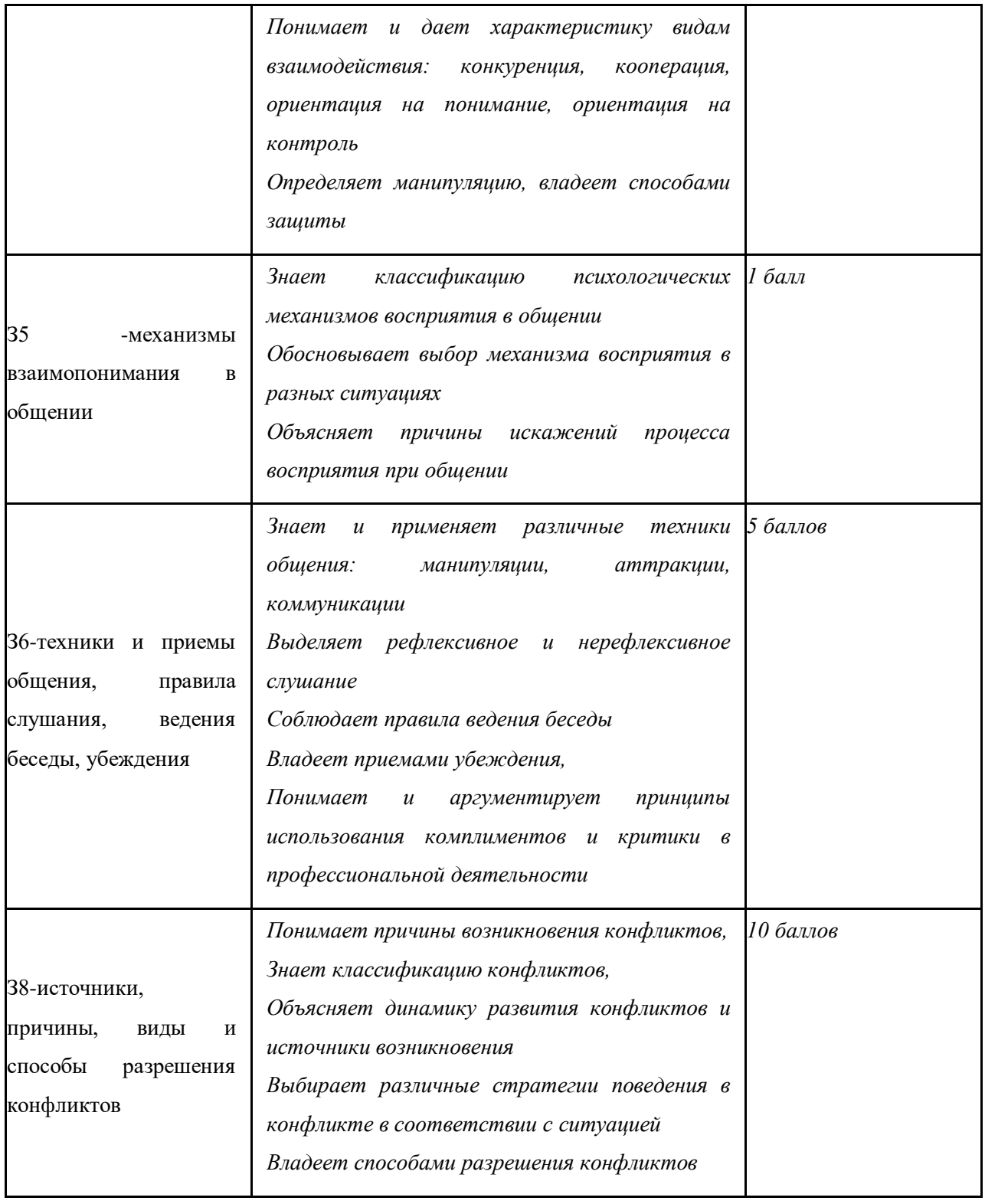

# **ЭТАЛОН ОТВЕТОВ**

### **Ключ для обработки материалов тестирования**

### **I вариант**

# **Задание 1**

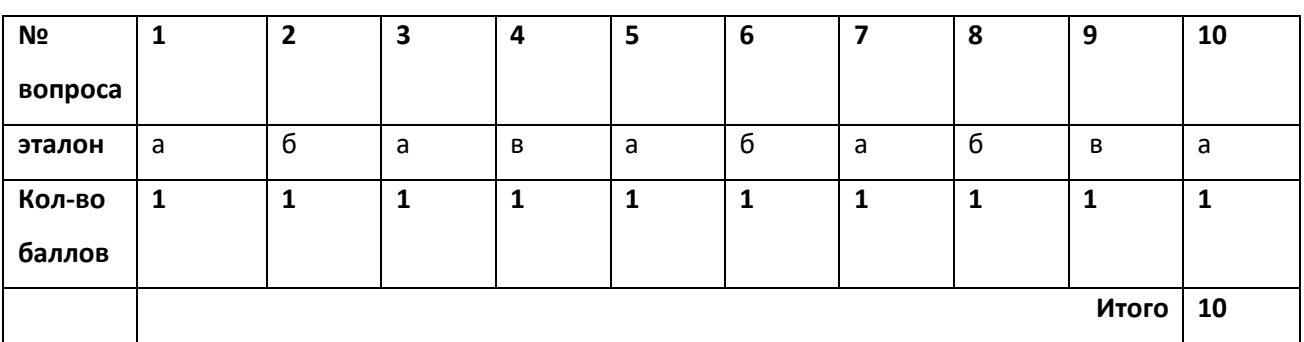

# **Задание 2**

**К = КС+И –** где**,** К- конфликт, КС- конфликтная ситуация, И- инцидент

# **Итого 3 балла**

# **Задание 3**

1.

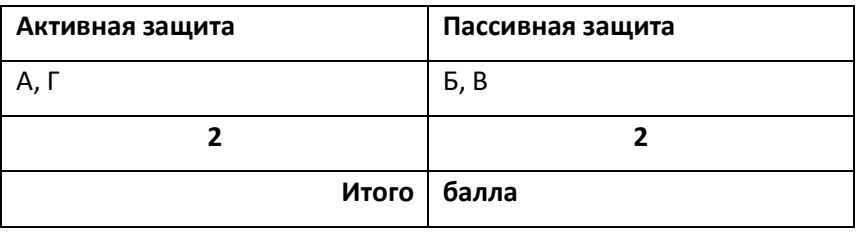

2**.** 

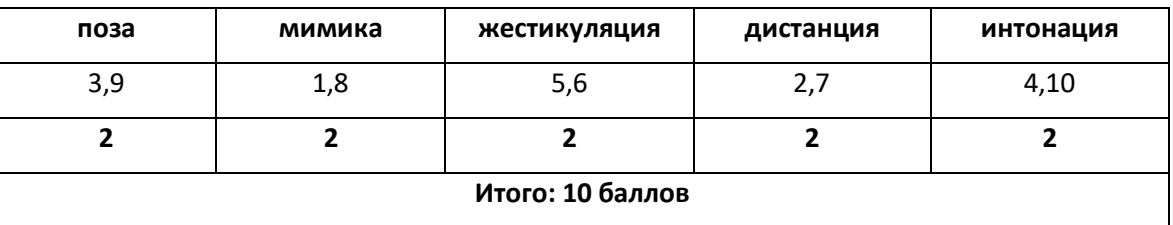

**Итого по заданию 3 – 14 баллов**

# **Задание 4**

- 1. Каждый правильный ответ 3 балла**.** Итого 6 баллов
- 2. А) тип  $B 1$  б
	- Б) тип А 1 б

3. Правильный ответ-3 балла

# **Итого по заданию 4 – 11 баллов**

# **Задание 5.**

Правильно составленное, в соответствии с заданием, сообщение **–** 12 баллов

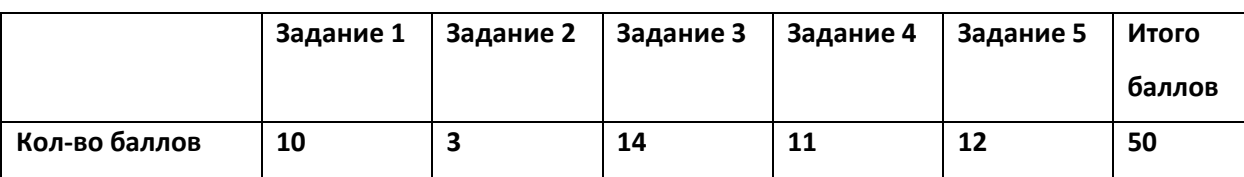

#### **Шкала перевода баллов в оценку**

*Шкала оценки образовательных достижений*

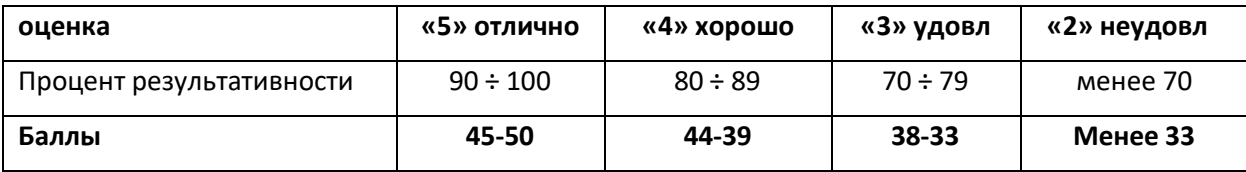

### **Критерии оценивания результатов выполнения контрольного задания**

#### **Ключ для обработки материалов тестирования**

### **2 вариант**

**Задание 1**

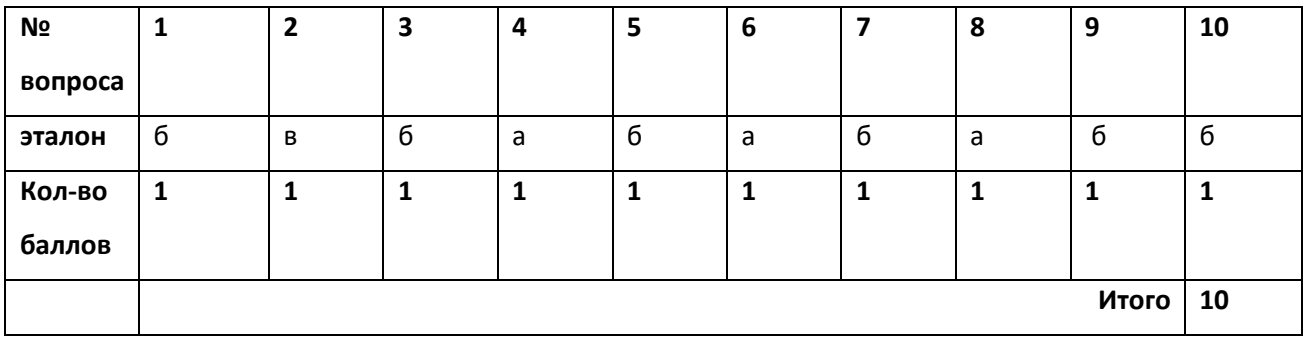

**Задание 2** 

Формула эскалации конфликтогенов

**К = КФГ1 + КФГ2 + КФГ3 + ……. КФГn** 

 **(**ответный более сильный**) (**ответный еще более сильный**)**

где К-конфликт, КФГ – конфликтоген

**Итого 2 балла**

**Задание 3**

1.

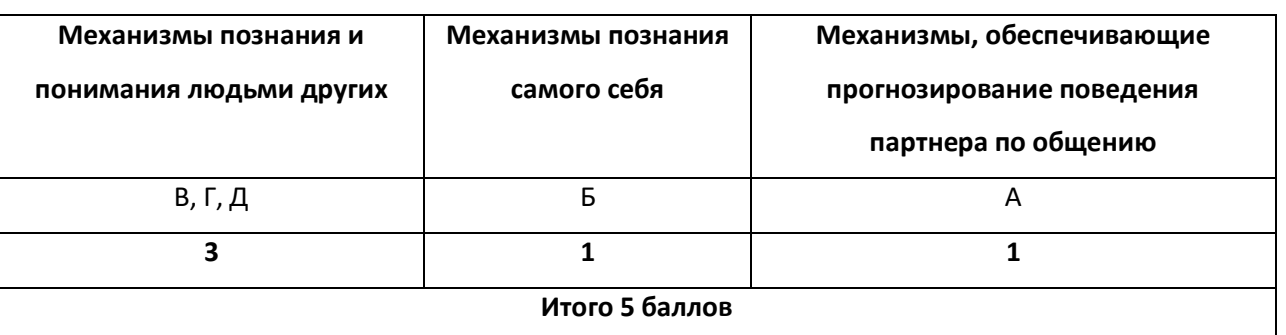

2**.** 

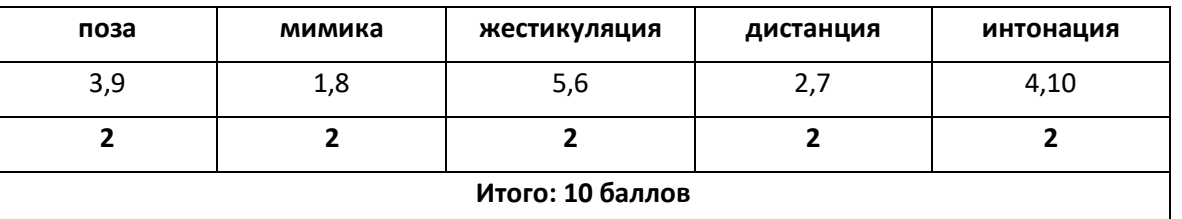

**Итого по заданию 3 – 15 баллов**

# **Задание 4**

- 1. Каждый правильный ответ 3 балла**.** Итого 6 баллов
- 2. А) тип  $B 1$  б
	- Б) тип Б 1 б
		- 3. Правильный ответ-3 балла

# **Итого по заданию 4 – 11 баллов**

# **Задание 5.**

Правильно составленное, в соответствии с заданием, сообщение **–** 12 баллов

**Шкала перевода баллов в оценку**

|               | Задание 1 | Задание 2 | Задание 3 | Задание 4 | $\vert$ Задание 5 | Итого  |
|---------------|-----------|-----------|-----------|-----------|-------------------|--------|
|               |           |           |           |           |                   | баллов |
| Кол-во баллов | 10        |           | 15        | 11        | 12                | 50     |

*Шкала оценки образовательных достижений*

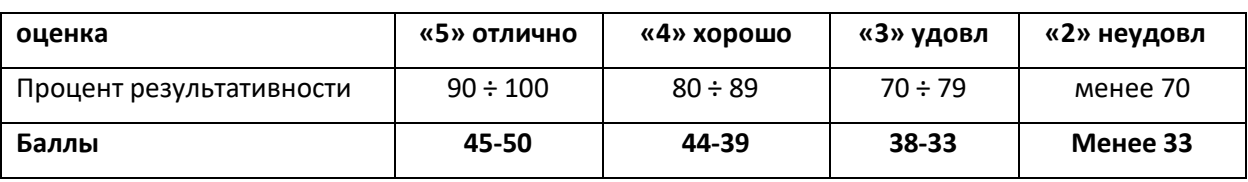

# **Критерии оценивания результатов выполнения контрольного задания**

# **Ключ для обработки материалов тестирования**

**3 вариант**

# **Задание 1**

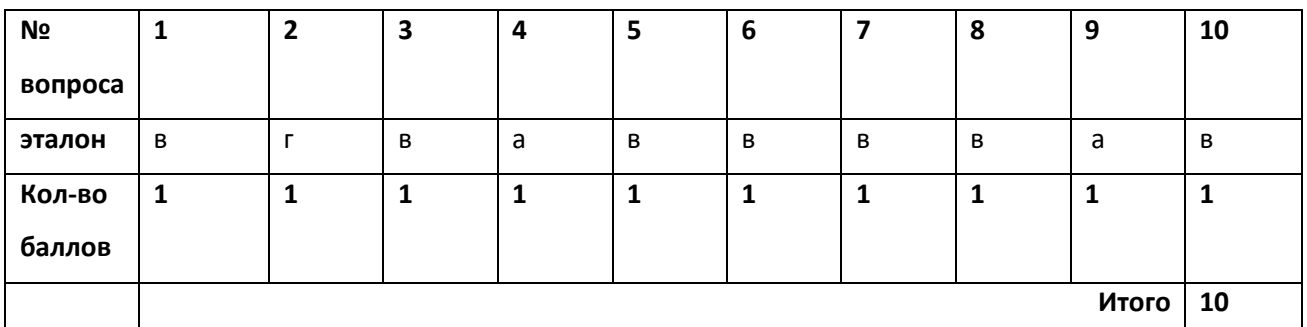

# **Задание 2**

# **К = КС+КС+КС+…….КСn –** где**,** К- конфликт, КС- конфликтная ситуация

### **Итого 3 балла**

## **Задание 3**

1.

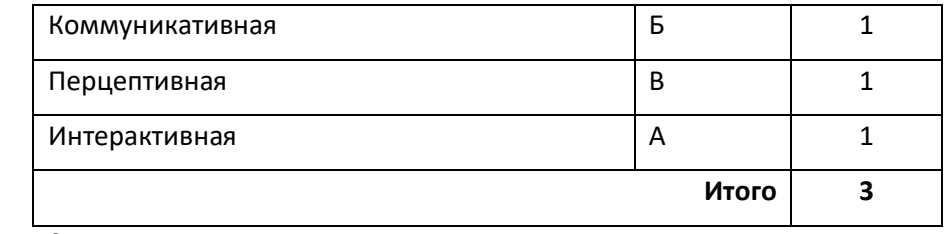

2**.** 

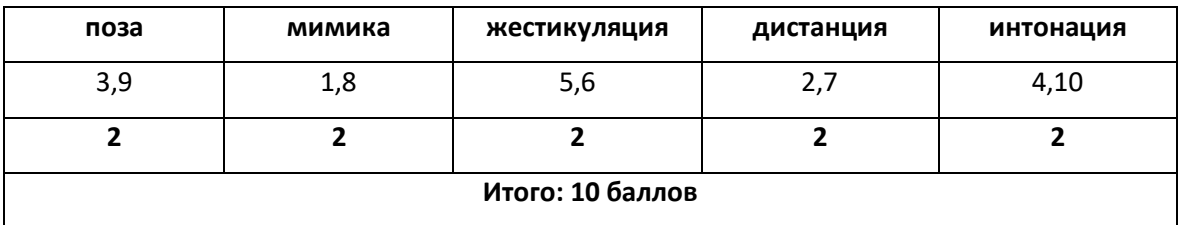

# **Итого по заданию 3 – 13 баллов**

# **Задание 4**

- 1. Каждый правильный ответ 3 балла**.** Итого 6 баллов
- 2. А) тип  $A 1$  б
	- Б) тип А 1 б
		- 3. Правильный ответ-4 балла

# **Итого по заданию 4 – 11 баллов**

# **Задание 5.**

Правильно составленное, в соответствии с заданием, сообщение **–** 12 баллов

# **Шкала перевода баллов в оценку**

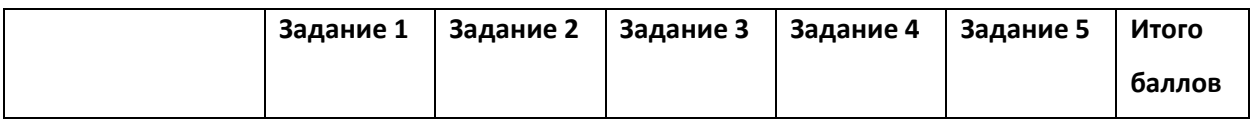

| Кол-во<br>баллов | 10<br>__ |  | --<br>__ | -- | -- | $-$<br>ು |
|------------------|----------|--|----------|----|----|----------|
|------------------|----------|--|----------|----|----|----------|

*Шкала оценки образовательных достижений*

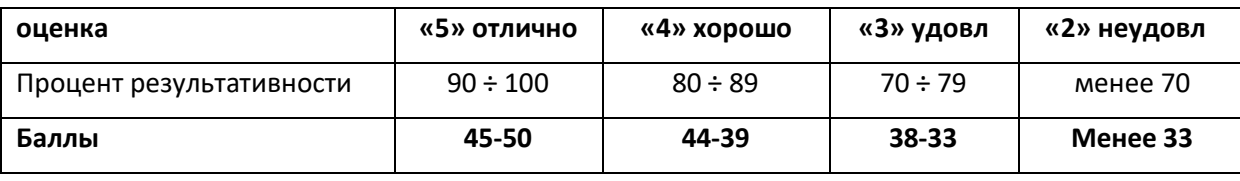

# **5. Перечень материалов, оборудования и информационных источников, используемых в аттестации**

Оборудование и технологическое оснащение рабочих мест: персональные компьютеры, выход в Интернет, мультимедиапроектор, интерактивная доска.

Лицензионное программное обеспечение: пакет прикладных программ MS **Office** 

# **Перечень рекомендуемых учебных изданий, Интернет-ресурсов, дополнительной литературы**

### *Основные источники:*

- 1. Барышева А.Д. «Этика и психология делового общения (сфера сервиса)»: учебное пособие \А. Д. Барышева, Ю.А.Матюхина, Н.Г. Шередер. - М: Альфа - М: ИНФРА-М, 2012.- 256с.
- 2. Бороздина Г.В. Психология делового общения (электронное учебное пособие М.: ИНФРА-М, 2006. – 224 с.
- 3. Столяренко Л.Д. Психология делового общения и управления (учебник для ссузов) – Ростов на Дону.: Издательство «Феникс», 2009. – 409с.
- 4. Психология и этика делового общения\ сост. М.А. Поваляева. Изд. 2-е.- Ростов н\Д: Феникс, 2006. – 347с.
- 5. Социальная конфликтология: учебное пособие для студ. ВУЗов\ Н.П. Дедов, А.В. Морозов, Е.Г.Сорокина, Т.Ф. Суслова \ Под ред. А.В.Морозова. – М: Издательский центр «Академия», 2006.- 336 с.

6. Шеламова Г.М. Деловая культура и психология общения (учебное пособие для среднего профессионального образования) – М.: Издательский центр «Академия», 2008. – 178с.

*Дополнительные источники:*

1. Мартин Д. «Язык делового общения».- М.: Изд-во ЭКСМО – Пресс, 2005 г.-272 с.

2. Пиз А., Гарнер А. « Язык разговора». – М.: Изд-во ЭКСМО – Пресс, 2005 г. – 224 с.

*Интернет-ресурсы:*

http://www.alleng.ru/edu/pscych3.html http://www.koob.ru http://www.pscyhology-online.net

**ДЕПАРТАМЕНТ ОБРАЗОВАНИЯ И НАУКИ БРЯНСКОЙ ОБЛАСТИ**

**ЖУКОВСКИЙ ФИЛИАЛ ГОСУДАРСТВЕННОГО БЮДЖЕТНОГО ПРОФЕССИОНАЛЬНОГО ОБРАЗОВАТЕЛЬНОГО УЧРЕЖДЕНИЯ «БРЯНСКИЙ АГРАРНЫЙ ТЕХНИКУМ ИМЕНИ ГЕРОЯ РОССИИ А.С. ЗАЙЦЕВА»**

# **РАБОЧАЯ ПРОГРАММА УЧЕБНОЙ ДИСЦИПЛИНЫ**

ОГСЭ.06 Русский язык и культура речи *код и название учебной дисциплины* 

программы подготовки специалистов среднего звена по специальности

09.02.06 Сетевое и системное администрирование *код и наименование специальности*

> г. Жуковка, 20<sub>г</sub>.

Рабочая программа учебной дисциплины ОГСЭ.06 Русский язык и культура речи разработана в соответствии с требованиями

- федерального государственного образовательного стандарта по специальности среднего профессионального образования (далее – СПО) 09.02.06 Сетевое и системное администрирование, утвержденного приказом Министерства образования и науки Российской Федерации №1548 от 09.12.2016 года, зарегистр. Министерством юстиции 26.12.2016 г.

# **СОДЕРЖАНИЕ**

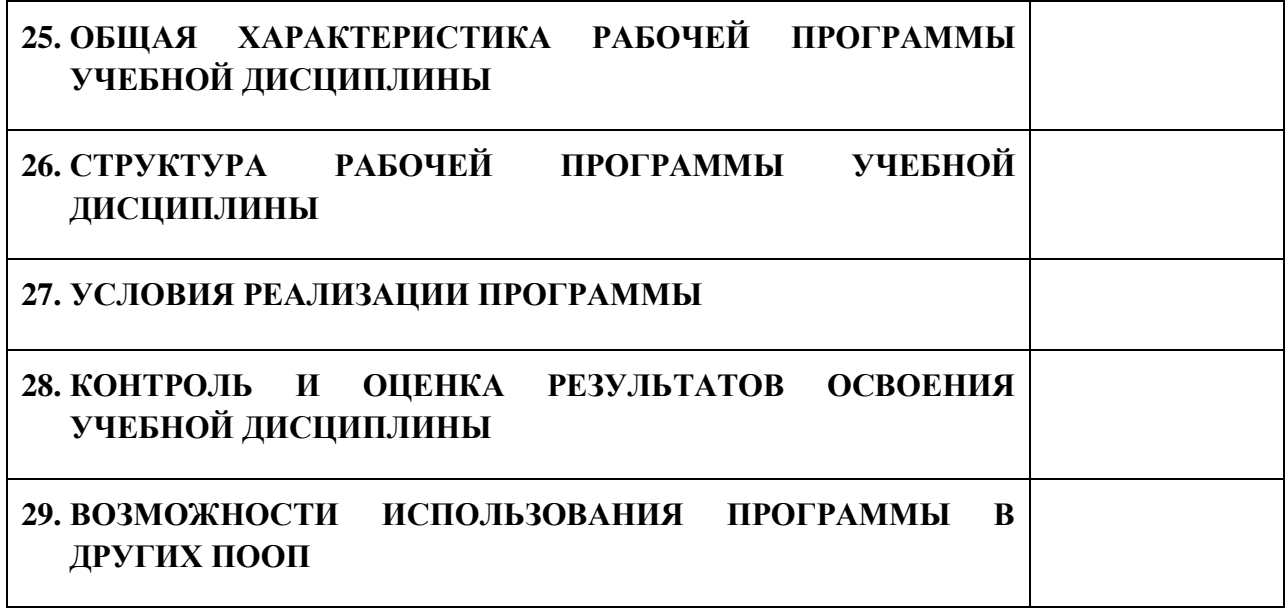

# **1. ПАСПОРТ ПРОГРАММЫ УЧЕБНОЙ ДИСЦИПЛИНЫ**

# **ОГСЭ.06 РУССКИЙ ЯЗЫК И КУЛЬТУРА РЕЧИ**

### **1.1. Область применения программы учебной дисциплины**

Программа учебной дисциплины Русский язык и культура речи является частью рабочей основной образовательной программы подготовки специалистов среднего звена (далее – ППССЗ) специальности среднего профессионального образования 09.02.06 Сетевое и системное администрирование

# **1.2. Место учебной дисциплины в структуре основной профессиональной образовательной программы**

Учебная дисциплина является дисциплиной общего гуманитарного и социально-экономического цикла.

Рабочая программа учебной дисциплины Русский язык и культура речи имеет межпредметную связь с учебными дисциплинами общеобразовательного цикла русский язык, литература, история.

Изучение учебной дисциплины Русский язык и культура речи завершается промежуточной аттестацией в форме *дифференциального зачета* в рамках освоения ППССЗ.

### **1.3. Цель и планируемые результаты освоения учебной дисциплины**

В результате освоения дисциплины обучающийся должен уметь:

- осуществлять речевой самоконтроль; оценивать устные и письменные высказывания с точки зрения языкового оформления, эффективности достижения поставленных коммуникативных задач;

- анализировать языковые единицы с точки зрения правильности, точности и уместности их употребления;

- проводить лингвистический анализ текстов различных функциональных стилей и разновидностей языка;

- использовать основные виды чтения (ознакомительно-изучающее,

457

ознакомительно-реферативное и др.) в зависимости от коммуникативной задачи;

- извлекать необходимую информацию из различных источников: учебнонаучных текстов, справочной литературы, средств массовой информации, в том числе представленных в электронном виде на различных информационных носителях;

- создавать устные и письменные монологические и диалогические высказывания различных типов и жанров в учебно-научной (на материале изучаемых учебных дисциплин), социально-культурной и деловой сферах общения;

- применять в практике речевого общения основные орфоэпические, лексические, грамматические нормы современного русского литературного языка;

- соблюдать в практике письма орфографические и пунктуационные нормы современного русского литературного языка;

- соблюдать нормы речевого поведения в различных сферах и ситуациях общения, в том числе при обсуждении дискуссионных проблем;

- использовать основные приемы информационной переработки устного и письменного текста;

- использовать приобретенные знания и умения в практической деятельности и повседневной жизни для:

- осознания русского языка как духовной, нравственной и культурной ценности народа; приобщения к ценностям национальной и мировой культуры;

- развития интеллектуальных и творческих способностей, навыков самостоятельной деятельности; самореализации, самовыражения в различных областях человеческой деятельности;

- увеличения словарного запаса; расширения круга используемых языковых и речевых средств; совершенствования способности к самооценке на основе наблюдения за собственной речью;

458

- совершенствования коммуникативных способностей; развития готовности к речевому взаимодействию, межличностному и межкультурному общению, сотрудничеству;

- самообразования и активного участия в производственной, культурной и общественной жизни государства;

- понимания взаимосвязи учебного предмета с особенностями профессий и профессиональной деятельности, в основе которых лежат знания по данному учебному предмету.

В результате освоения учебной дисциплины обучающийся должен знать:

- связь языка и истории, культуры русского и других народов;

- смысл понятий: речевая ситуация и ее компоненты, литературный язык, языковая норма, культура речи;

- основные единицы и уровни языка, их признаки и взаимосвязь;

- орфоэпические, лексические, грамматические, орфографические и пунктуационные нормы современного русского литературного языка; нормы речевого поведения в социально-культурной, учебно-научной, официальноделовой сферах общения;

В результате освоения дисциплины обучающийся осваивает элементы компетенций: ОК 01 – ОК 06, ОК 09-10

Перечень общих компетенций элементы, которых формируются в рамках дисциплины

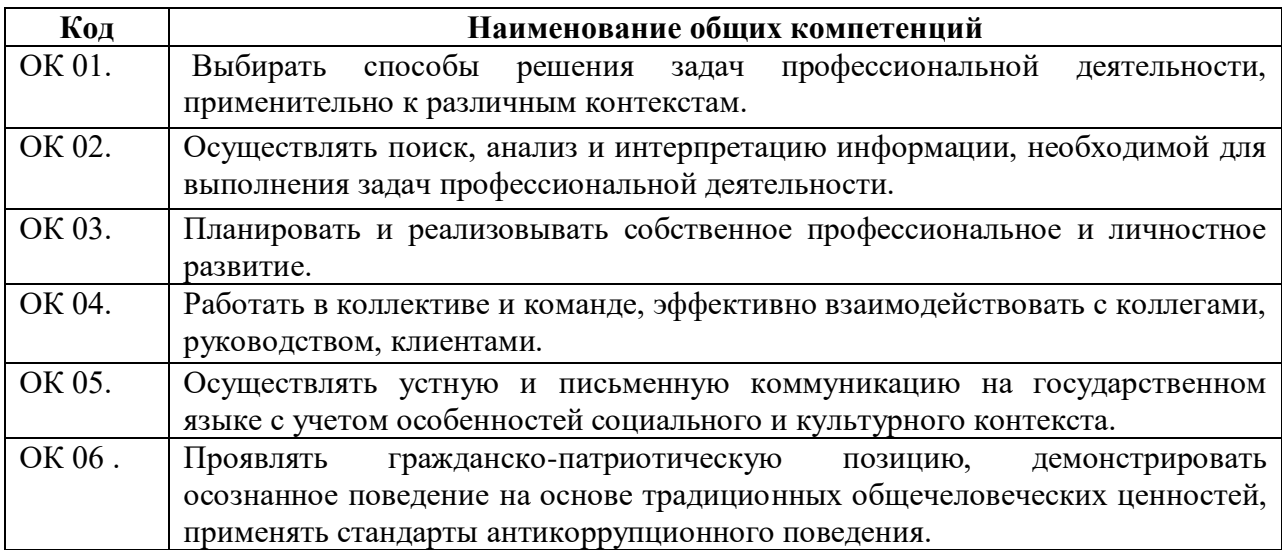

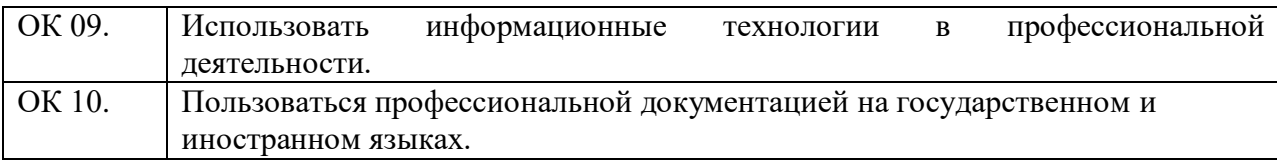

# **2. СТРУКТУРА И СОДЕРЖАНИЕ УЧЕБНОЙ ДИСЦИПЛИНЫ**

# **2.1. Объем учебной дисциплины и виды учебной работы**

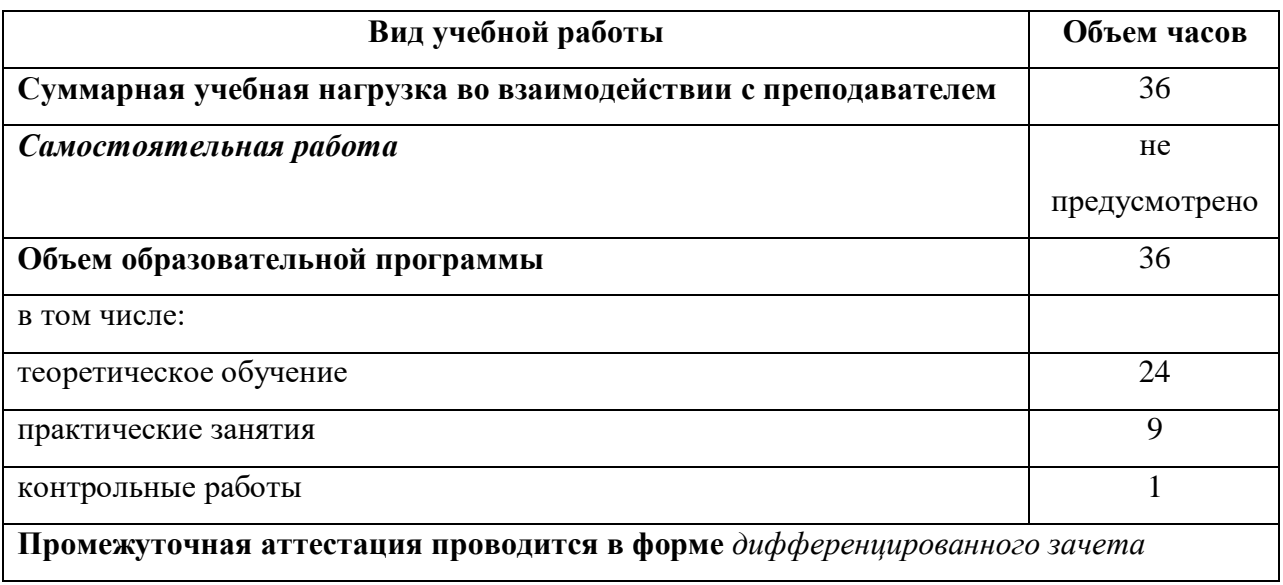

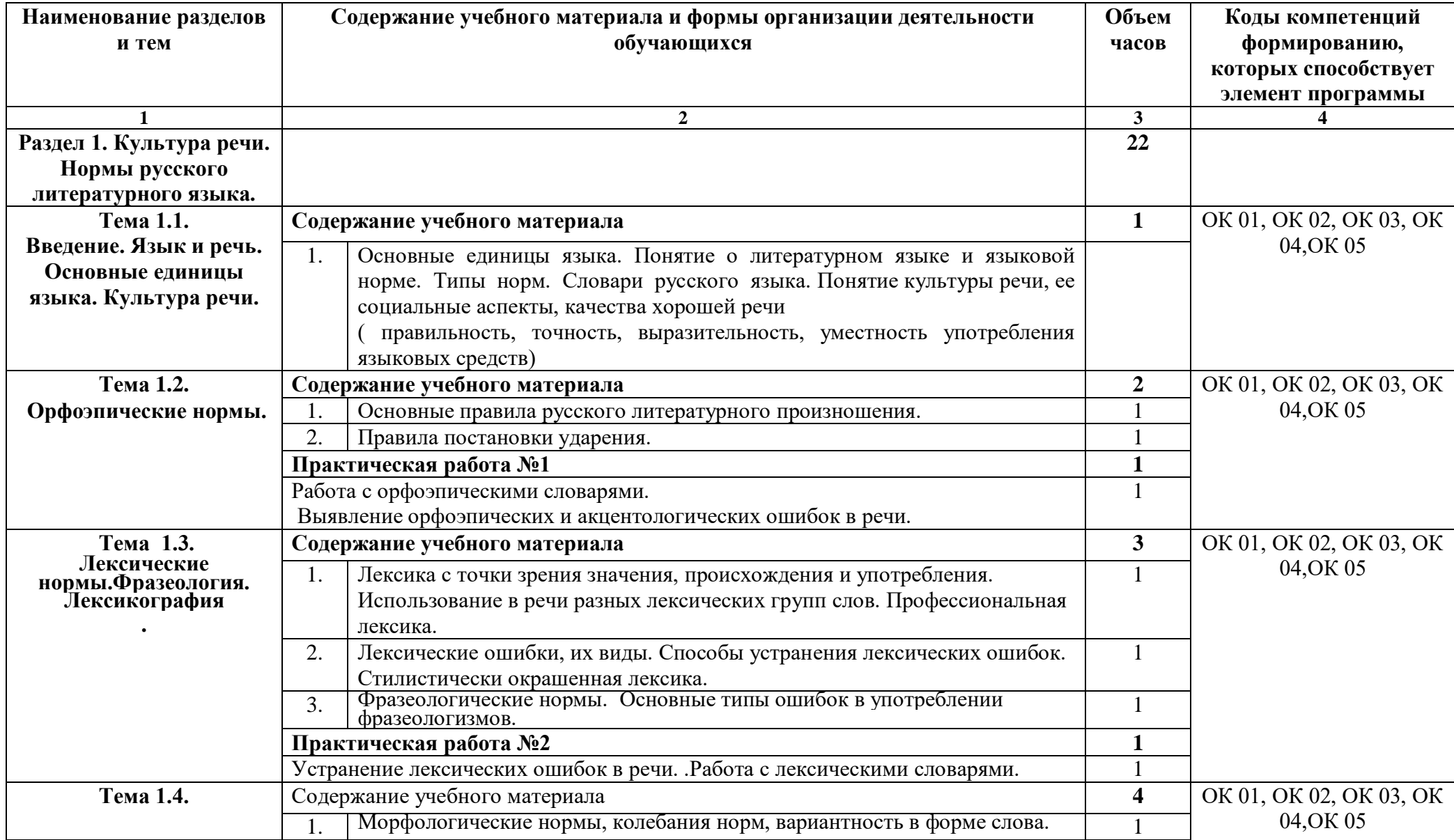

# **2.2. Тематический план и содержание учебной дисциплины**

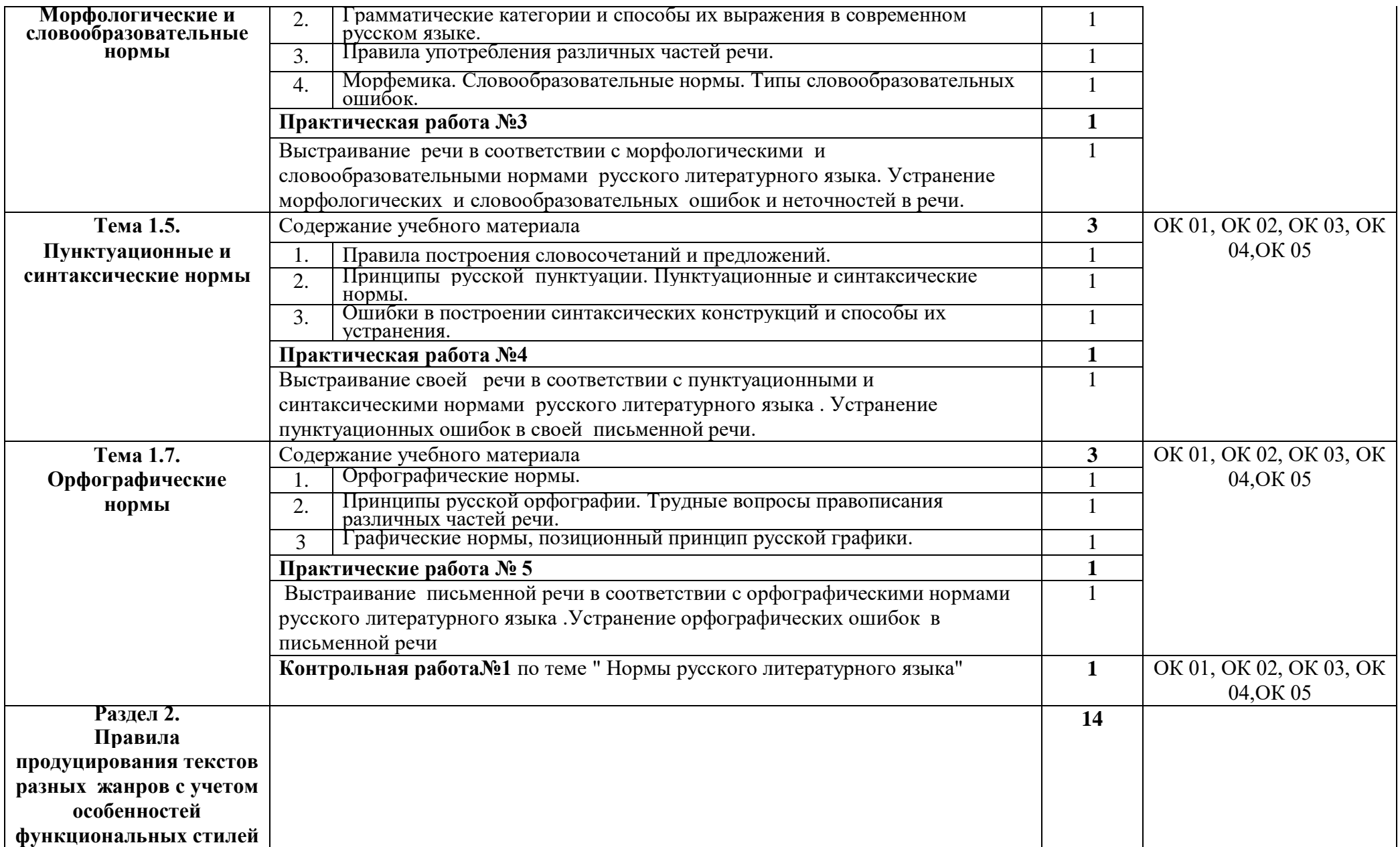

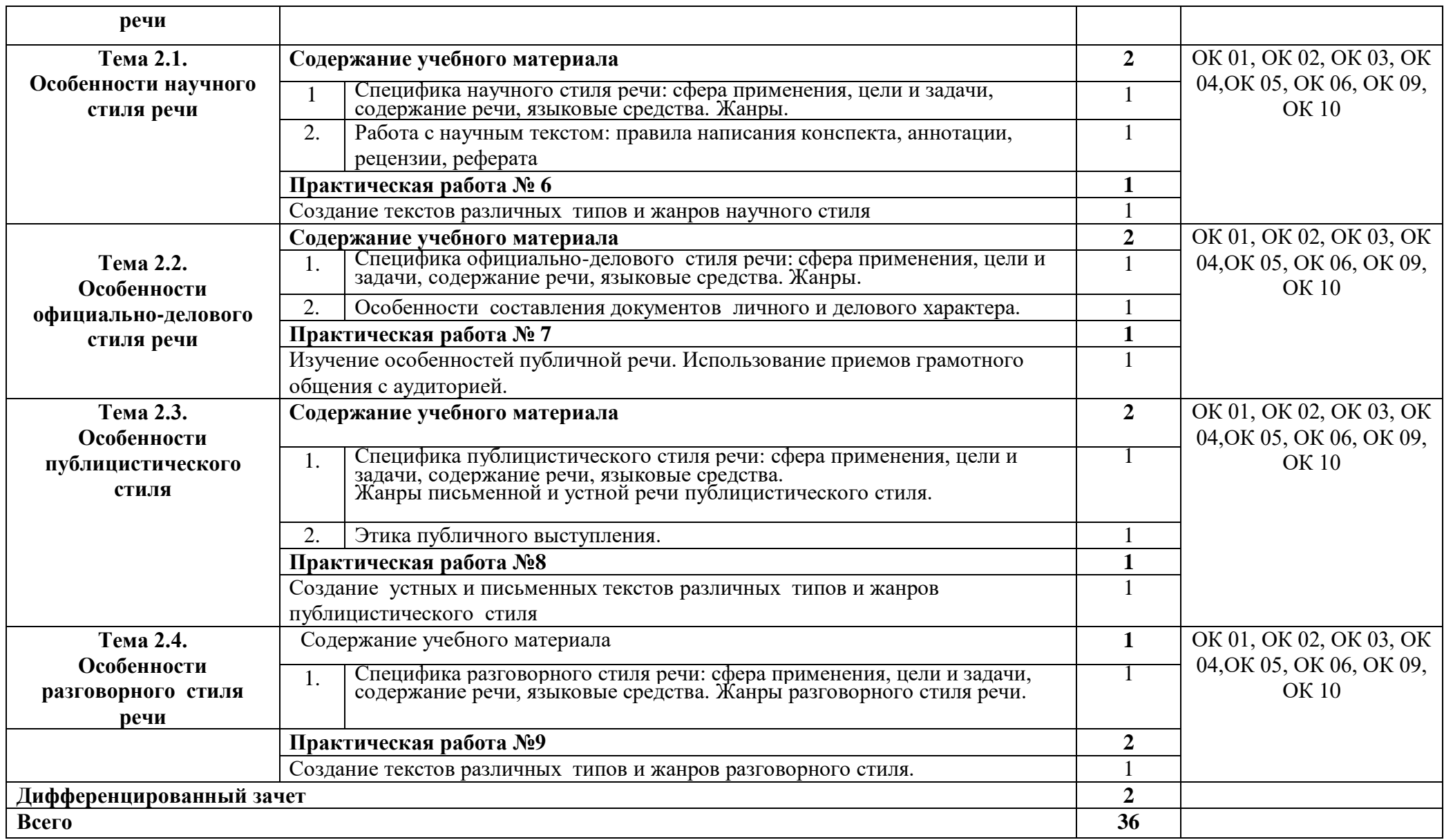

# **3. УСЛОВИЯ РЕАЛИЗАЦИИ ПРОГРАММЫ**

## **3.1. Материально-техническое обеспечение**

Для реализация программы дисциплины имеется в наличии учебная аудитория социально –экономических дисциплин.

Оборудование учебной аудитории:

- посадочные места по количеству обучающихся,

- рабочее место преподавателя,

- техническими средствами обучения: мультимедийный комплекс(проектор, проекционный экран, ноутбук).

### **3.2. Информационное обеспечение обучения**

Для реализации программы библиотечный фонд образовательной организации имеет печатные и/или электронные образовательные и информационные ресурсы, рекомендуемые для использования в образовательном процессе.

### **Основные источники ( печатные издания)**

1. Антонова Е.С., Воителева Т.М. Русский язык и культура речи. – М.: Изд. Центр «Академия», 2019. – 320 с.

### **Дополнительные источники (печатные издания)**

- 1. Голуб И.Б. Стилистика русского языка. –М.: АБРИС-ПРЕСС,2016. 234с.
- 2. Зверева Е.Н. Основы культуры речи: Теоретический курс. М.: Изд. Центр ЕАОИ, 2008. – 219 с. Гриф Минобр.
- 3. Кузнецова Н.В. Русский язык и культура речи: Учебник.- М.: Форум, 2010.-167с.
- 4. Русский язык и культура речи: Учебное пособие /Самойлова Е.А. М.:ИД ФОРУМ, 2010.- 234с.

# **4. КОНТРОЛЬ И ОЦЕНКА РЕЗУЛЬТАТОВ ОСВОЕНИЯ УЧЕБНОЙ ДИСЦИПЛИНЫ**

Контроль и оценка результатов освоения учебной дисциплины осуществляется преподавателем в процессе: проведения тестирования, выполнения лексико-грамматических упражнений, индивидуальных заданий, исследований, анализа литературных произведений, выразительного чтения наизусть.

Результаты обучения раскрываются через усвоенные знания и приобретенные умения, направленные на приобретение общих компетенций.

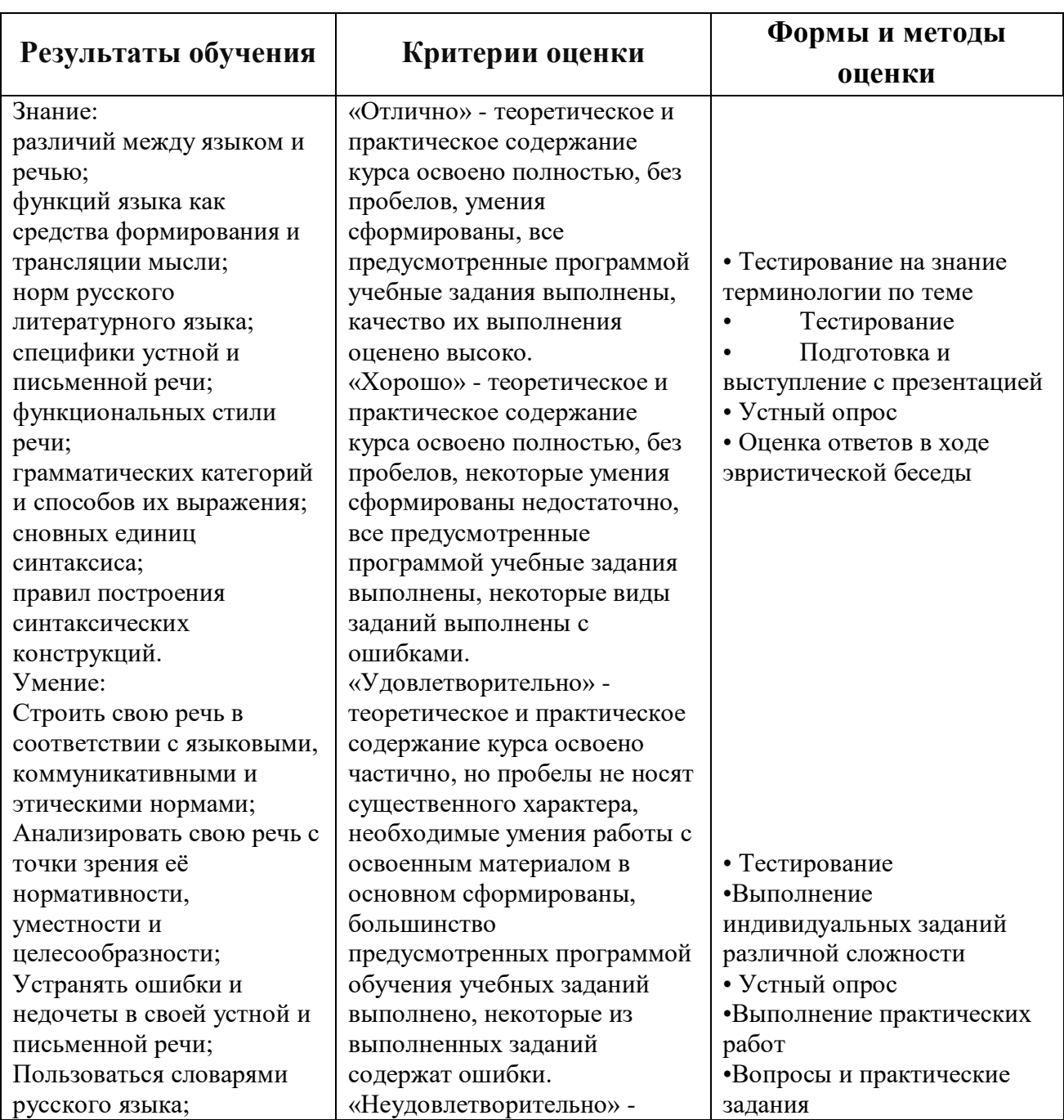

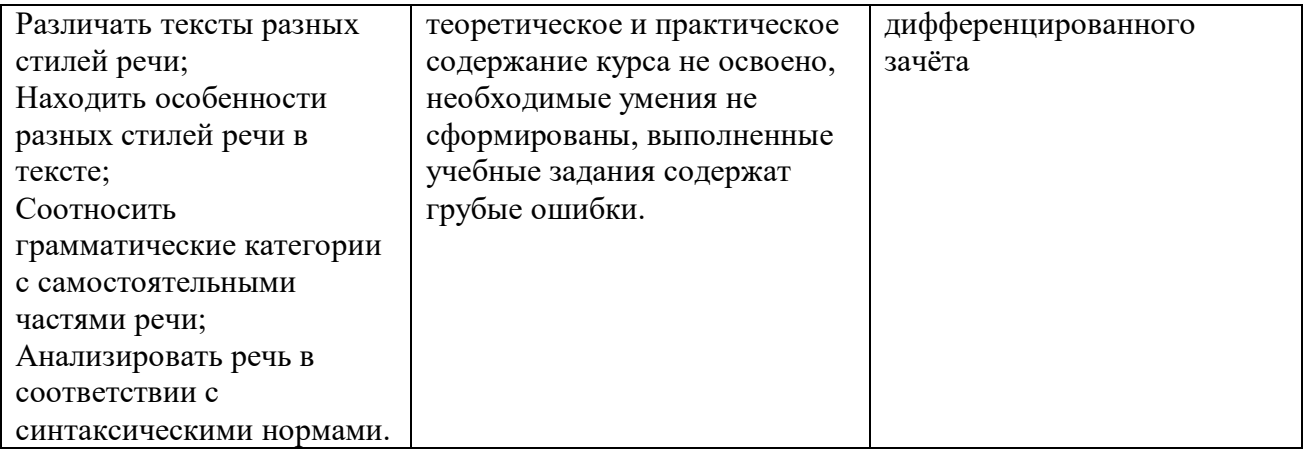

#### **ДЕПАРТАМЕНТ ОБРАЗОВАНИЯ И НАУКИ БРЯНСКОЙ ОБЛАСТИ**

#### **ЖУКОВСКИЙ ФИЛИАЛ**

#### **ГОСУДАРСТВЕННОГО БЮДЖЕТНОГО ПРОФЕССИОНАЛЬНОГО ОБРАЗОВАТЕЛЬНОГО УЧРЕЖДЕНИЯ «БРЯНСКИЙ АГРАРНЫЙ ТЕХНИКУМ ИМЕНИ ГЕРОЯ РОССИИ А.С. ЗАЙЦЕВА»**

# **Комплект контрольно-оценочных средств для проведения промежуточной и итоговой аттестации**

# **по учебной дисциплине**

## **ОГСЭ.06 Русский язык и культура речи**

# **в рамках основной образовательной программы**

# **09.02.06 Сетевое и системное администрирование**

**базовый уровень среднего профессионального обучения** (уровень образования)

Комплект контрольно-оценочных средств по дисциплине разработан на основании рабочей программы учебной дисциплины ОГЭС.06 Русский язык и культура речи

# **1. Общие положения**

Комплекс оценочных средств (КОС) предназначен для контроля и оценки образовательных достижений обучающихся, освоивших программу учебной дисциплины ОГСЭ.06 Русский язык и культура речи

КОС включает контрольные материалы для проведения итоговой аттестации в форме дифференцированного зачета .

КОС разработан на основании Федерального государственного образовательного стандарта среднего профессионального образования по специальности 09.02.06 Сетевое и системное администрирование.

### **2 Результаты освоения дисциплины, подлежащие проверке**

2.1. В результате аттестации по дисциплине осуществляется комплексная проверка следующих умений и знаний, а также динамика формирования общих компетенций:

Таблица 1.1

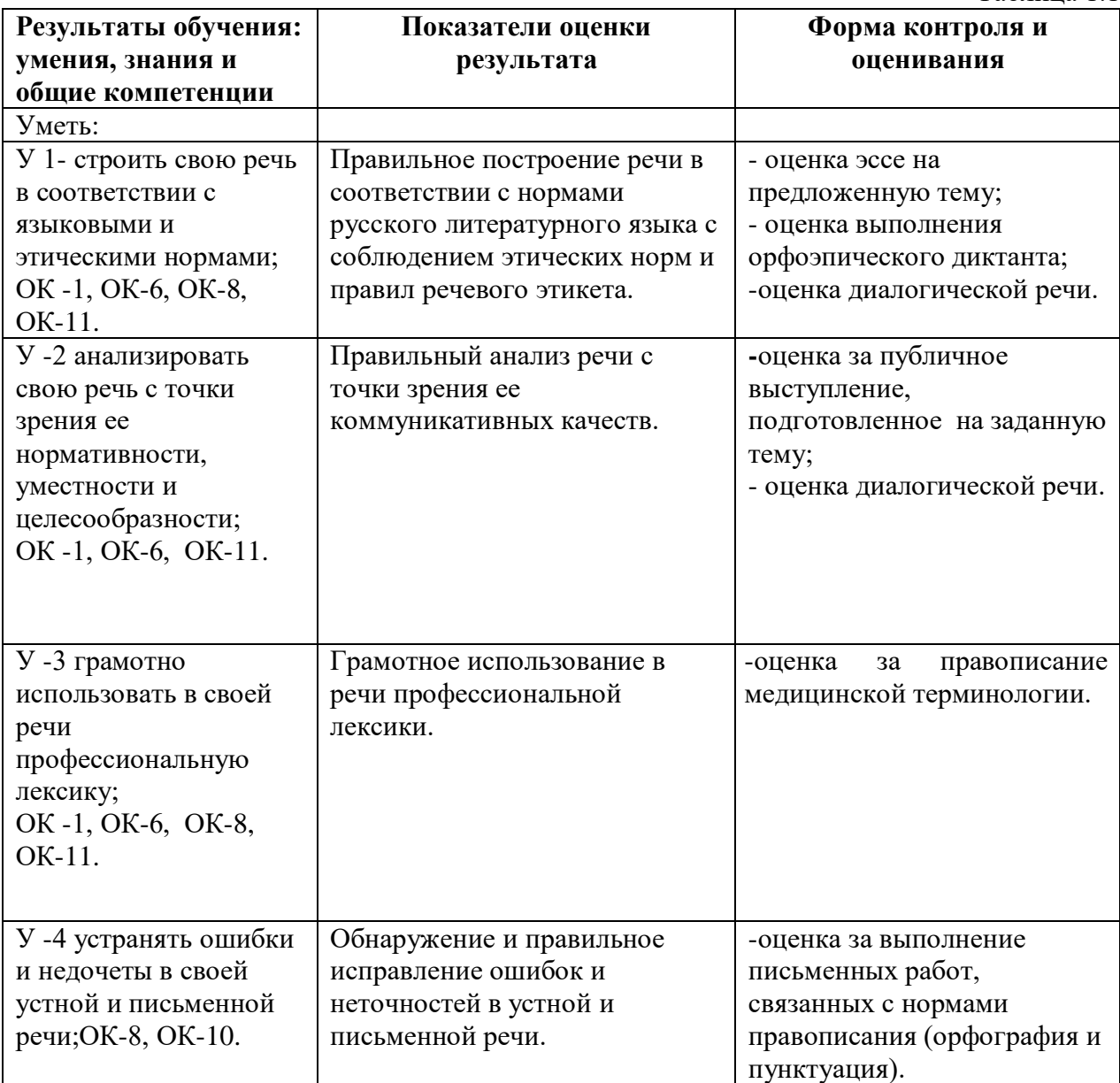

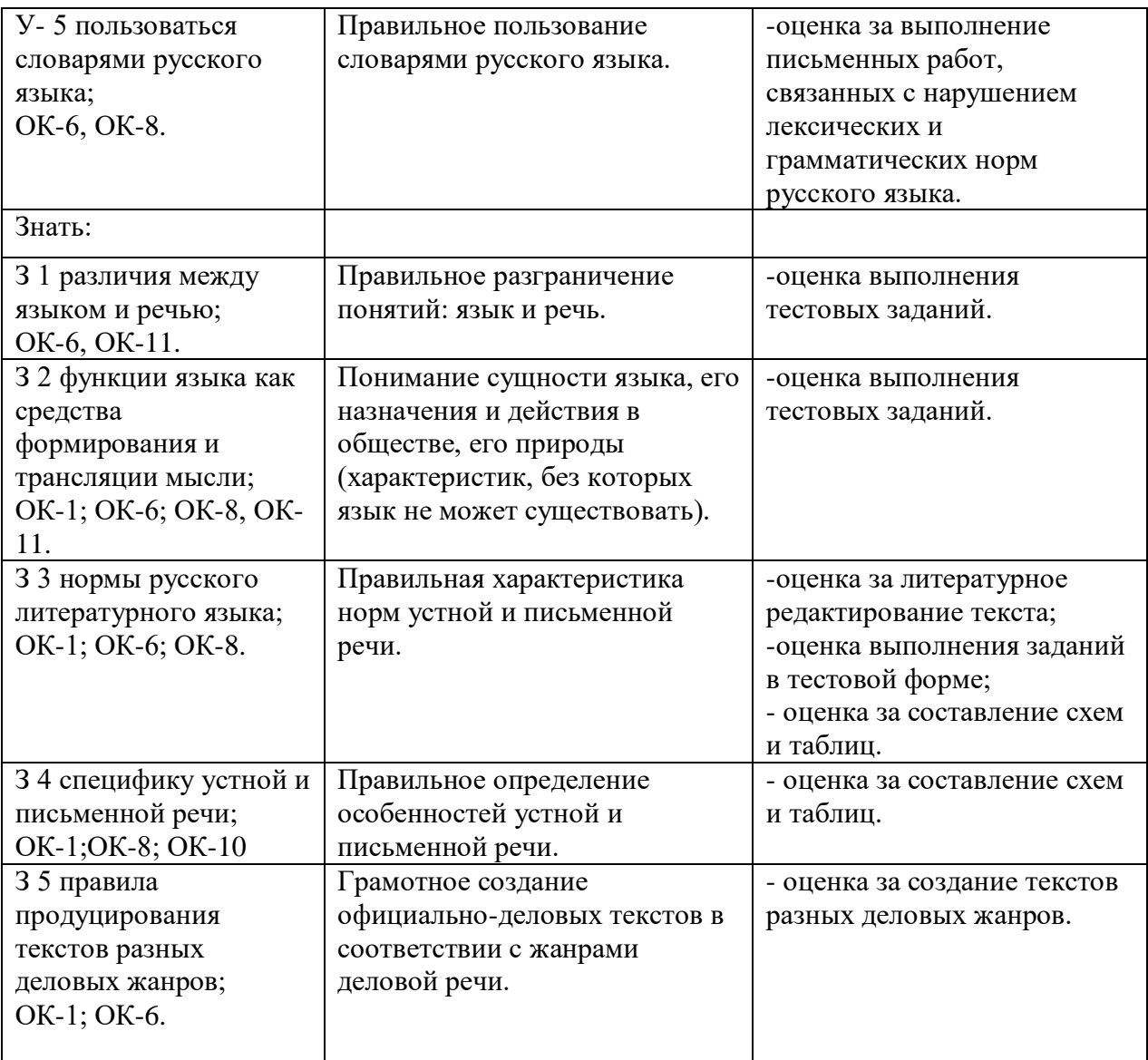

# **3. Оценка освоения учебной дисциплины:**

# **3.1. Формы и методы оценивания**

Предметом оценки служат умения и знания, предусмотренные ФГОС по дисциплине ОГСЭ 06 . Русский язык и культура речи, направленные на формирование общих компетенций.

Контроль и оценка текущих результатов освоения дисциплины осуществляется

преподавателем в процессе проведения практических занятий, тестирования, различных видов диктантов, написание изложений, сочинений, а также выполнения обучающимися индивидуальных заданий .
### **3.2. Типовые задания для оценки освоения учебной дисциплины**

### **Текущий контроль знаний по теме «Культура речи».**

Выполнение тестовых заданий.

Вариант 1.

1. Язык- это:

- А) набор текстов; Б) знание правил; В) знаковая система.
- 2. Обработанную форму общенародного языка, обладающую письменно закрепленными нормами и обслуживающую различные сферы человеческой деятельности, называют:
- А) литературным языком; Б) художественным языком; В) современным языком.

3. Волюнтативная функция языка- это:

- А) функция общения; В) функция сохранения и передачи информации;
- Б) функция воздействия; Г) функция мышления.

4. Коммуникативная функция языка- это:

А) функция общения; В) функция сохранения и передачи информации;

Б) функция воздействия; Г) функция мышления.

5. Познавательная функция языка –это:

- А) функция общения; В) функция сохранения и передачи информации;
- Б) функция воздействия; Г) функция мышления.
- 6. Аккумулятивная функция языка- это:

А) функция общения; В) функция сохранения и передачи информации;

- Б) функция воздействия; Г) функция мышления.
- 7. Назовите формы существования языка:

А) диалект;

- Б) художественный язык;
- В) просторечие;

Г) жаргон;

Д) литературный язык.

8. Жаргон- это:

А) речь социальных и профессиональных групп людей, объединенных общностью занятий, интересов, социального положения и т.п;

Б) речь людей одной местности;

В) речь неграмотных людей.

9. Просторечие-это:

А) речь социальных и профессиональных групп людей, объединенных общностью занятий, интересов, социального положения и т.п;

Б) речь людей одной местности;

В) речь неграмотных людей.

10. Диалект-это:

А) речь социальных и профессиональных групп людей, объединенных общностью занятий, интересов, социального положения и т.п;

Б) разновидность языка, которая употребляется как средство общения между людьми, связанными между собой одной территорией.

В) речь неграмотных людей.

11. Что не является коммуникативным качеством хорошей речи?

А) богатство; Б) выразительность; В) последовательность; Г) чистота.

12. Выберите языковые средства, разрушающие чистоту речи:

А) диалектизмы; В) жаргонизмы

Б) неологизмы; Г) архаизмы.

13. Функциональный стиль – это:

А) разновидность литературной речи;

Б) особая форма речи;

В) вид речевой деятельности.

14. Для разговорной речи характерны:

а) кодификация; б) неподготовленность; в) тематическое единство.

15. Что является целью научного стиля речи?

А) передавать знания, обобщать информацию; В) давать указания;

Б) убеждать людей; Г) организовывать работу

16. Что является целью официально-делового стиля речи?

А) передавать знания, обобщать информацию; В) давать указания;

Б) убеждать людей; Г) организовывать работу

17. Что является целью публицистического стиля речи?

- А) передавать знания, обобщать информацию; В) давать указания;
- Б) убеждать людей; Г) организовывать работу
- 18. Расположите в логической последовательности элементы композиции речи.
- А) конец речи;
- Б) вступление;

В) главная часть;

- Г) этикетные формулы.
- 19. Какая фраза в большей степени характеризует соотношение между языком и речью?
- А) речь- одно из коммуникативных состояний языка;

Б) речь- последовательность знаковых единиц общения в конкретном языковом

материале;

В) речь- индивидуальная сторона речевой деятельности;

Г) речь- процесс словесного общения людей посредством языка.

20. Установите соответствие:

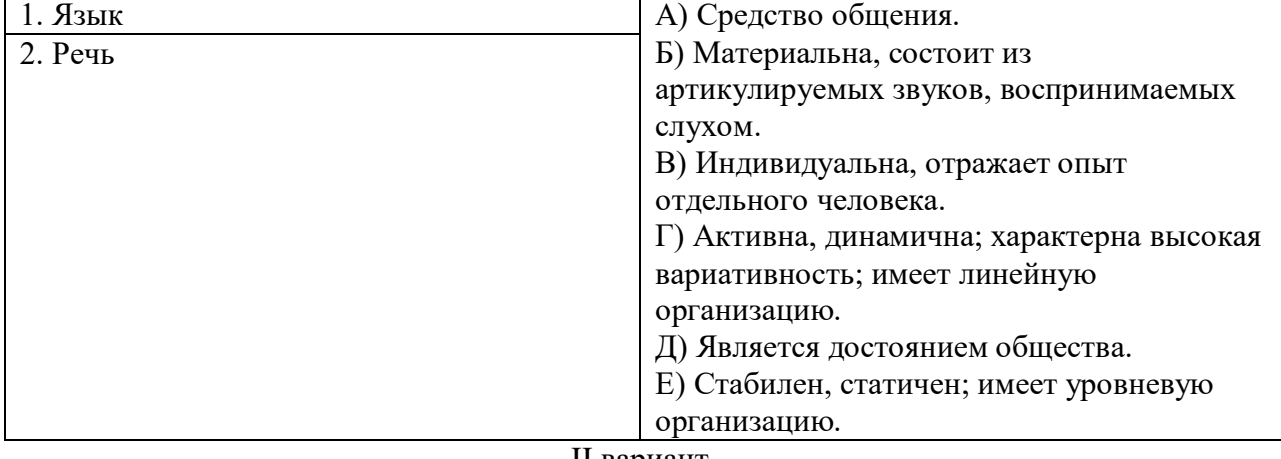

1. Обработанную форму общенародного языка, обладающую письменно закрепленными нормами и обслуживающую различные сферы человеческой деятельности, называют:

- А) литературным языком; Б) художественным языком; В) современным языком. 2. Волюнтативная функция языка- это:
- 
- А) функция общения; В) функция сохранения и передачи информации;
- Б) функция воздействия; Г) функция мышления. 3. Коммуникативная функция языка- это:
- 
- А) функция общения; В) функция сохранения и передачи информации;
- Б) функция воздействия; Г) функция мышления.
- 4. Познавательная функция языка –это:
- А) функция общения; В) функция сохранения и передачи информации;
- Б) функция воздействия; Г) функция мышления.
- 5. Аккумулятивная функция языка- это:
- А) функция общения; В) функция сохранения и передачи информации;
- Б) функция воздействия; Г) функция мышления.
- 6. Назовите формы существования языка:
- А) диалект;
- Б) художественный язык;
- В) просторечие;
- Г) жаргон;
- Д) литературный язык.
- 7. Жаргон- это:

А) речь социальных и профессиональных групп людей, объединенных общностью занятий, интересов, социального положения и т.п;

- Б) речь людей одной местности;
- В) речь неграмотных людей.
- 8. Просторечие-это:
- А) речь социальных и профессиональных групп людей, объединенных общностью занятий, интересов, социального положения и т.п;
- Б) речь людей одной местности;
- В) речь неграмотных людей.
- 9. Диалект-это:

А) речь социальных и профессиональных групп людей, объединенных общностью занятий, интересов, социального положения и т.п;

Б) разновидность языка, которая употребляется как средство общения между людьми, связанными между собой одной территорией;

В) речь неграмотных людей.

10.Что не является коммуникативным качеством хорошей речи?

А) богатство; Б) выразительность; В) последовательность; Г) чистота.

11. Выберите языковые средства, разрушающие чистоту речи:

А) диалектизмы; В) жаргонизмы

Б) неологизмы; Г) архаизмы.

12. Язык- это:

А) набор текстов; Б) знание правил; В) знаковая система.

13. Функциональный стиль – это:

А) разновидность литературной речи;

Б) особая форма речи;

В) вид речевой деятельности.

14. Для разговорной речи характерны:

а) кодификация; б) неподготовленность; в) тематическое единство.

15. Что является целью научного стиля речи?

А) передавать знания, обобщать информацию; В) давать указания;

Б) убеждать людей; Г) организовывать работу

16. Что является целью официально-делового стиля речи?

- А) передавать знания, обобщать информацию; В) давать указания;
- Б) убеждать людей; Г) организовывать работу

17. Что является целью публицистического стиля речи?

А) передавать знания, обобщать информацию; В) давать указания;

Б) убеждать людей; Г) организовывать работу

18. Расположите в логической последовательности элементы композиции речи.

А) конец речи;

Б) вступление;

В) главная часть;

Г) этикетные формулы.

19. Какая фраза в большей степени характеризует соотношение между языком и речью?

А) речь- одно из коммуникативных состояний языка;

Б) речь- последовательность знаковых единиц общения в конкретном языковом материале;

В) речь- индивидуальная сторона речевой деятельности;

Г) речь- процесс словесного общения людей посредством языка.

20. Установите соответствие:

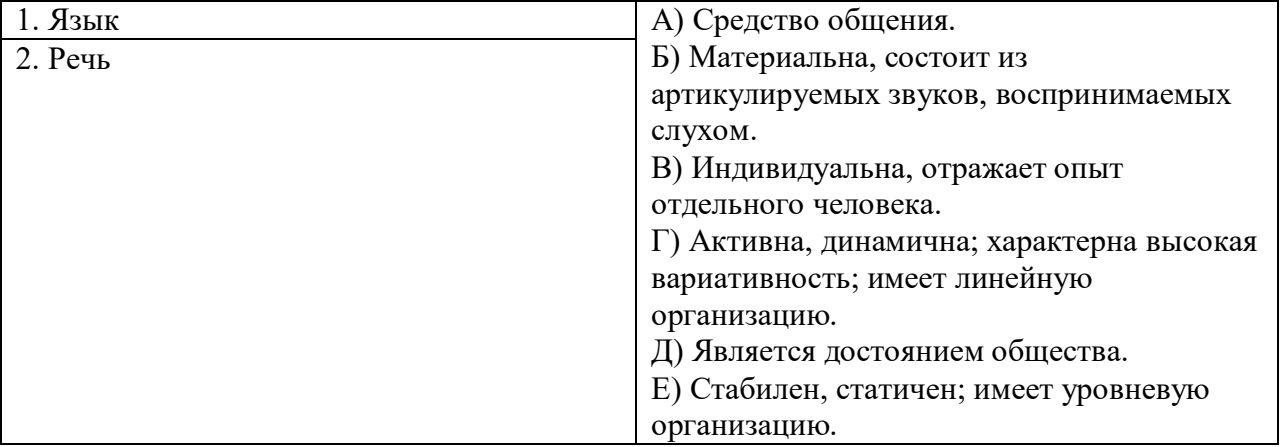

### **КРИТЕРИИ ОЦЕНКИ**

### **1. Выполнение задания:**

- рациональное распределение времени на выполнение задания (*обязательно наличие следующих этапов выполнения задания: ознакомление с заданием и планирование работы; получение информации; подготовка продукта; рефлексия выполнения задания и коррекция подготовленного продукта перед сдачей).*

### **2. Выставление баллов за задания:**

За верное выполнение заданий выставляется 1 балл. Максимальное число баллов за верно выполненные задания – 20 баллов.

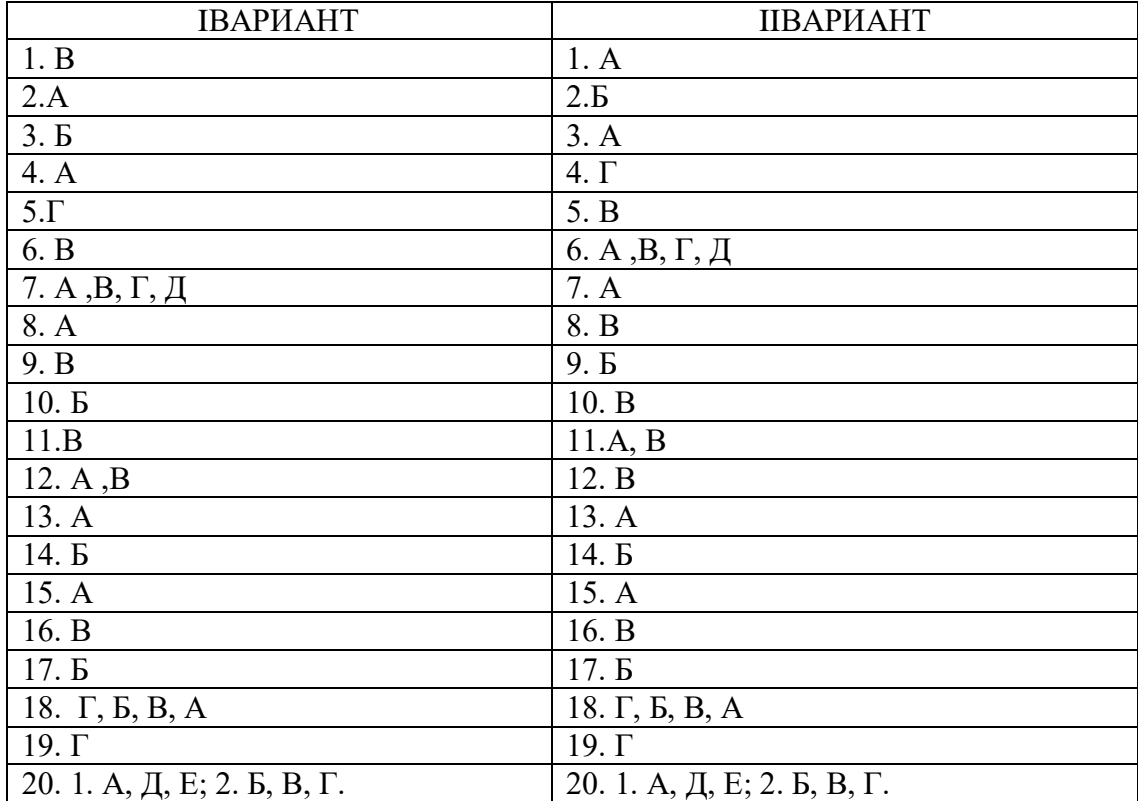

# **3. Подготовленный продукт:**

### **3.2.2..Текущий контроль знаний по теме «Лексические нормы. Лексические ошибки и способы их устранения».**

Отредактируйте предложения. Заполните таблицу по образцу.

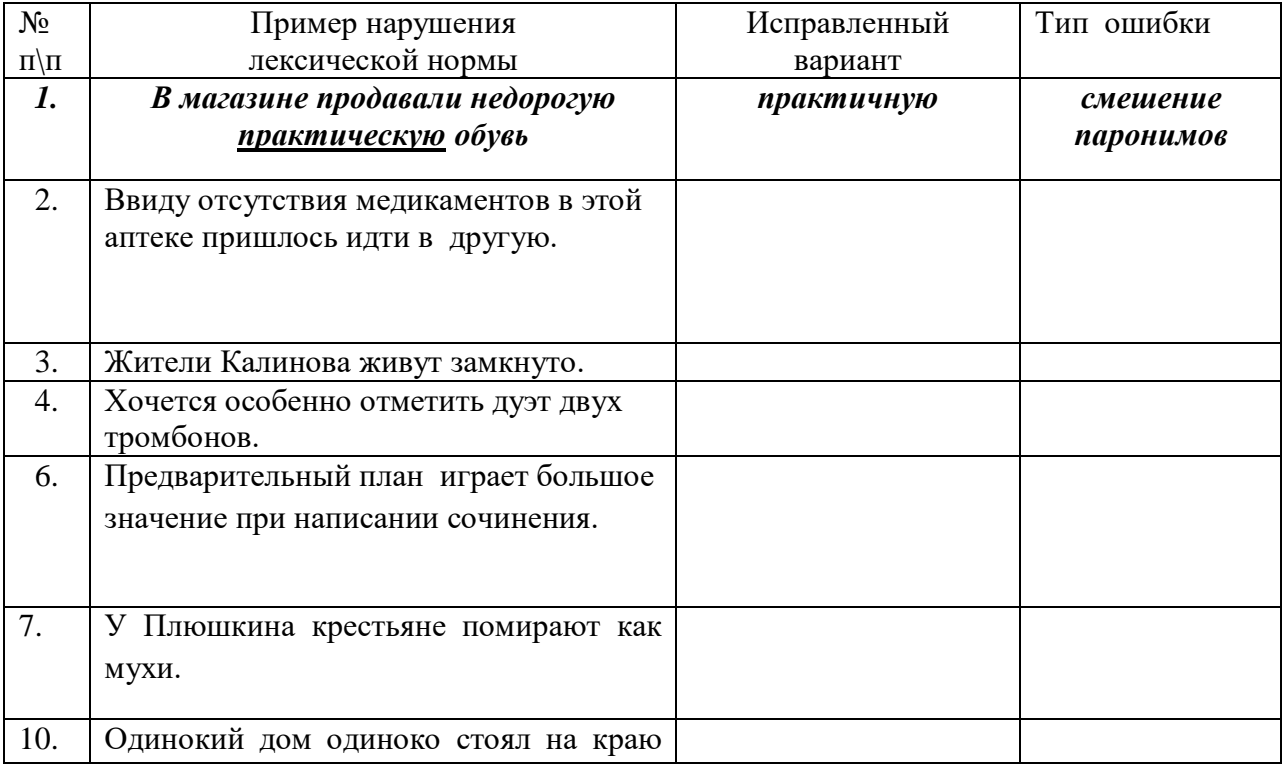

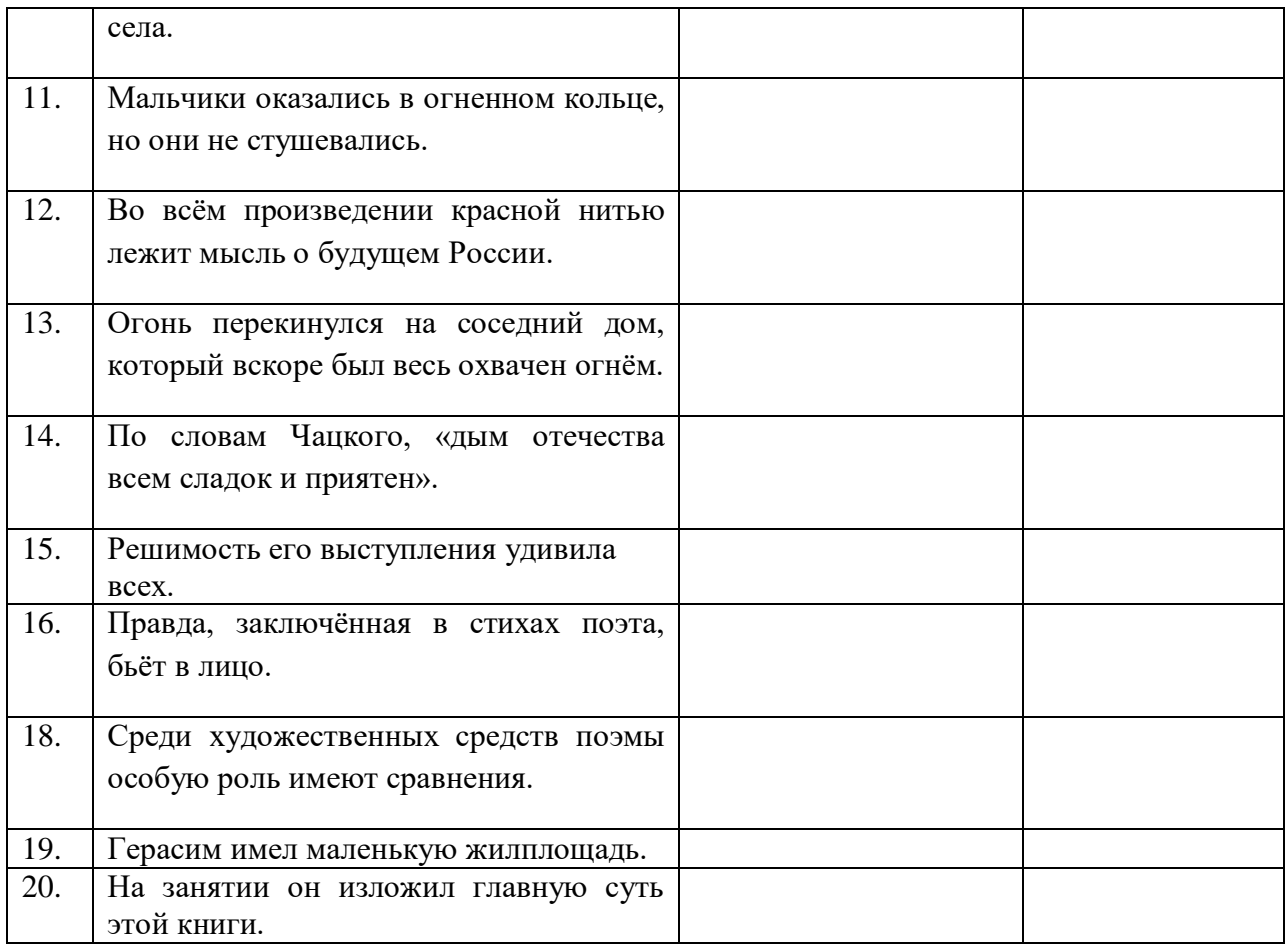

#### **Текущий контроль знаний по теме «Морфологические нормы. Особенности употребление имен существительных и прилагательных. Употребление имени числительного».**

Выполнение тестовых заданий.

- **1.** Отметьте пример с ошибкой в образовании формы слова.
- A) вкусные торты В) пятью стами деревьями
- Б) палец с мозолем Г) в две тысячи четвертом году

**2.** Отметьте пример с ошибкой в образовании формы слова.

- А) более пятисот человек В) жалел о пятьсот рублях
- Б) клади портфель Г) тонна яблок

З.Отметьте пример с ошибкой в образовании формы слова.

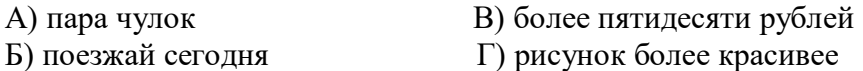

4.Отметьте пример с ошибкой в образовании формы слова.

- А) более красивый пейзаж В) более восемьдесят пяти килограмм
- Б) обоих учеников Г) новые договоры

5.Отметьте пример с ошибкой в образовании формы слова.

- A) старые тренера В) положите сумки
- Б) пять апельсинов Г) черная вуаль

6.Отметьте пример с ошибкой в образовании формы слова. А) отдыхали у побережий В) приедь быстрее

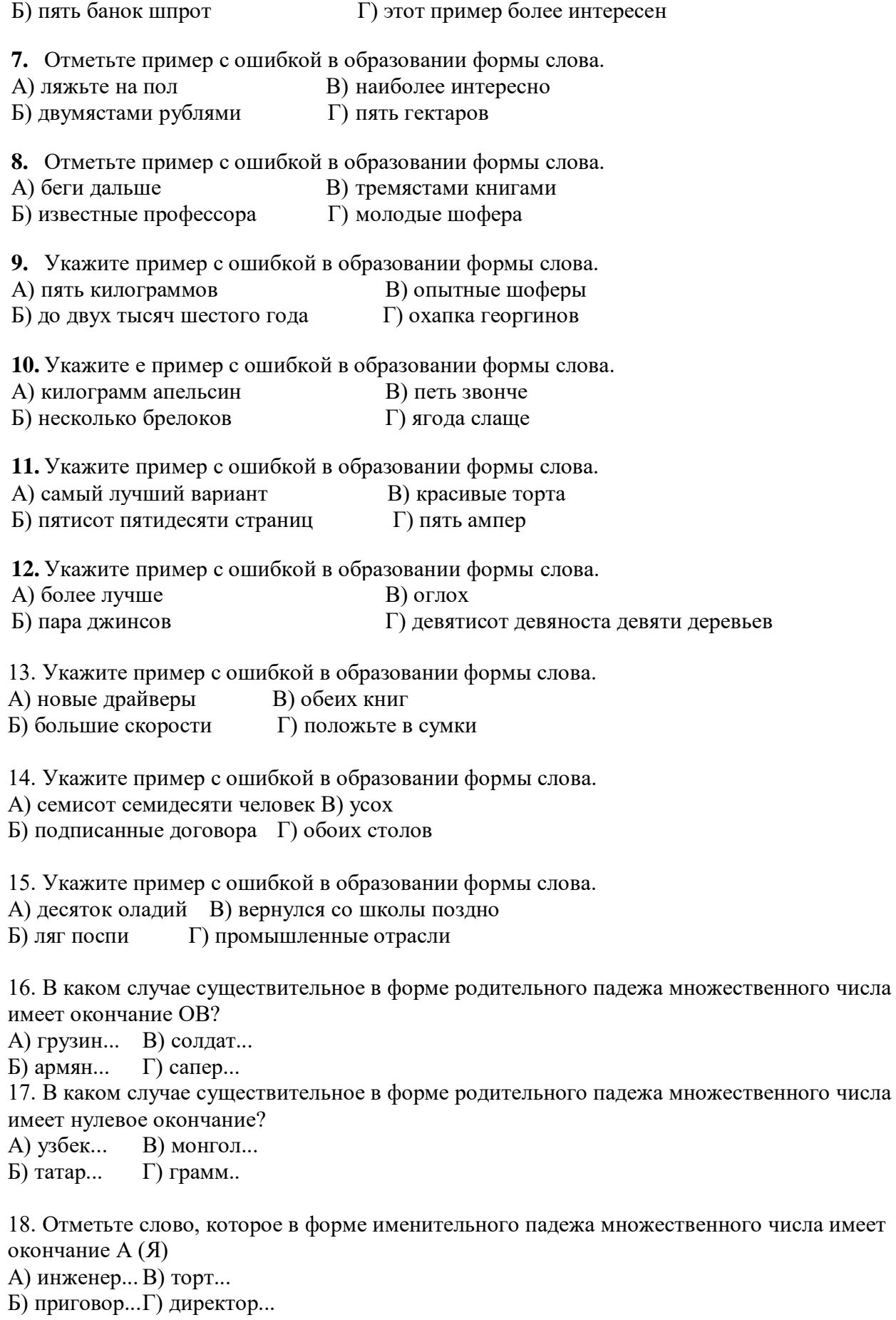

19. В каком случае произошло нарушение правил образования форм родительного падежа существительных?

- А) жить среди болгар; В) пара носков;
- Б) двенадцать рентгенов; Г) успеть до заморозков.

20. В каком случае произошло нарушение правил образования форм родительного падежа существительных?

А) нет осенних туфлей; В) отряд партизан;

Б) десять килограммов яблок; Г) нет чистых блюдец.

21. В каком случае род существительного указан неправильно?

- А) шимпанзе ( мужской род) В) какаду ( мужской род)
- Б) атташе ( мужской род) Г) ООН ( мужской род)

22. В каком случае род существительного указан неправильно?

А) мозоль ( женский род) В) колибри (женский род)

Б) бра (женский род) Г) мадмуазель ( женский род)

23. Какой вариант согласования сложносокращенного слова с глаголом является правильным?

А) ДЮСШ проводила соревнования по плаванию.

Б) ДЮСШ проводил соревнования по плаванию.

В) ДЮСШ проводило соревнования по плаванию.

Г) ДЮСШ проводили соревнования по плаванию

### **КРИТЕРИИ ОЦЕНКИ**

#### **1. Выполнение задания:**

- рациональное распределение времени на выполнение задания (*обязательно наличие следующих этапов выполнения задания: ознакомление с заданием и планирование работы; получение информации; подготовка продукта; рефлексия выполнения задания и коррекция подготовленного продукта перед сдачей).*

### **2. Выставление баллов за задания:**

За верное выполнение заданий выставляется 1 балл. Максимальное число баллов за верно выполненные задания – 23 балла.

#### **3. Подготовленный продукт:**

- 1. Б
- 2. В.
- 3. Г.
- 4. В.
- 5. А.
- 6. А.
- 7. А.
- 8. Г.
- 9. Б.
- 10. А.
- 11. В.
- 12. А.
- 13. Г.
- 14. Б.
- 15. В.
- 16. Г.
- 17. Б.
- 18. Г.
- 19. Б.
- 20. А.
- 21. Г. 22. Б.
- 23. А.

## **Текущий контроль знаний по теме «Синтаксические нормы».**

Заполните таблицу.

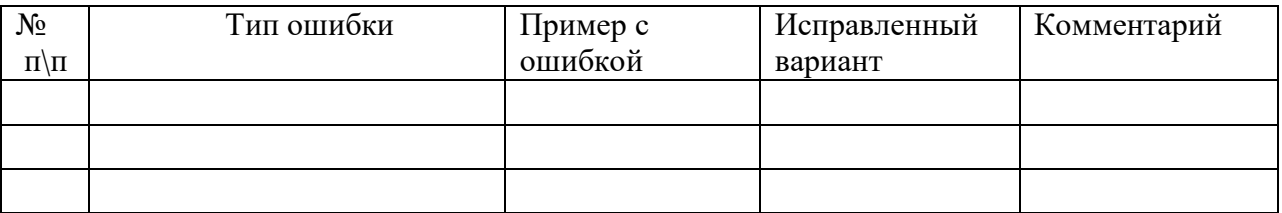

### **Рубежный контроль знаний по теме «Нормы русского литературного языка: лексические, морфологические, синтаксические».**

Отредактируйте предложения.

- 1. Необходимо увеличить уровень благосостояния наших ветеранов .
- 2. Водить автобусы по горным дорогам могут опытные шофера.
- 3. В пакете лежали апельсины, сок, бананы, фрукты.
- 4. Мать предложила сыну пройти к себе в комнату.
- 5. Львиная часть расходов у нас уходит на приобретение новой техники.
- 6. Мороз слегка щипает щеки.
- 7. На нашем курсе учатся несколько осетинов и хорват.
- 8. Контролировать за ходом лечения.
- 9. Молодежь любит театр. Они активно участвуют в художественной самодеятельности.
- 10. Из-за ливней экспедиция в этом году работала в более труднейших условиях, чем прежде.
- 11. Город расположен по обеим берегам реки.
- 12. Все гости получили памятные сувениры.
- 13. В основании романа лежит история типичной дворянской семьи.
- 14. Прочитав пьесу, передо мной отчетливо возникли образы персонажей.
- 15. Отзыв на статью.

16. Благодаря сходу селевых лавин многие жители кабардинского аула остались без жилья.

- 17. Кресло-качалка отремонтирована.
- 18. Костер все больше и больше распалялся, пылал.
- 19. Противник приближался все ближе.
- 20. Автор утверждает, что я это знаю, а не просто предполагаю.

### **Рубежный контроль знаний по теме «Нормы правописания: орфография и**

### **пунктуация».**

Выполнение тестовых заданий

### 1 вариант

### **1. В каком ряду во всех словах есть проверяемые безударные гласные в корне?**

- А) Укр...шение, темн…та, пров…лился, док…зать.
- Б) Т..желый, выгл…деть, выпл…тить, выт..нул.
- В) Встр…чал, высв…тить, т…ория, согр…вать.
- Г) Скр…петь, перел…вать, опт…мист, переж…вать.

### **2. В каком ряду во всех словах пропущена буква А?**

А) Отр…сль, сокр…щать, р…скошный.

- Б) Предв...рительный, ск... кать, военная к...мпания.
- В) Благосл...вить, безотл...гательный, ди...гональ.
- Г) Предпол...жительно, прор...стать, п. норама.

#### 3. В каком ряду во всех словах следует писать букву О?

- А) Нож.вка, расч...сывать, тренаж...р, реш...тка.
- Б) Печ...нка, пч...лы, ш...лковый, чащ...ба.
- В) Пощ...чина, ч... рствый, ж... нглер, уч... ба.
- Г) Ш. .. колад. обж..ра. ш. .. рты. ч. .. порный.

### 4. Буква - Е- пишется в слове:

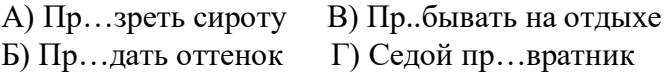

#### 5. Удвоенная согласная пишется в слове:

- А) Ок... упация В) Кал...ория
- Б) Гал...ерея Г) Гум...анизм

### 6. В каком ряду во всех словах пишется Ъ?

- А) Об...емный, пред...явитель, п...еса, раз...яснение.
- Б) Ад...ютант, раз...яренный, раз...езд, двух...ярусный.
- В) В. . южная, пред. . . обеденный, кан. . . он, с. . . язвить.
- Г) Бур. . ян, из. . ятие, бел. . . этаж, суб. . . ективный.

### 7. В каком ряду в обоих случаях на месте пропуска пишется Ь?

- А) Красный кирпич..., песок сыпуч...
- Б) Выйти замуж..., уйти проч...
- В) Серая мыш..., нареж..те хлеб.
- Г) Решить пять задач..., карп свеж...

### 8. Орфографическая ошибка допущена в слове:

- А) Покареженный В) Бюллетень
- Б) Престиж Г) Спартакиала

### 9. В каком варианте ответа правильно указаны все цифры, на месте которых пишется одна буква Н?

По приказу дивизио(1)го командира войска были сосредоточе(2)ы на левом фланге и искусно замаскирова(3)ы.

A) 1, 2; 5) 1, 3; B) 2, 3; T) 1, 2, 3

### 10. В каком ряду в обоих словах на месте пропуска пишется буква А (Я)?

А) Дети хохоч...т, травы стел...тся.

- Б) Голоса слыш...тся, звуки чуд...тся.
- В) Волны плещ...тся, собаки ла..т.
- Г) Кусты кол... тся, кузнечики стрекоч... т.

### 11. В каком предложении НЕ со словом пишется раздельно?

А) Я держал в руках синий, отнюдь (не) большого формата конверт.

Б) Театральная толпа, покорная звону (не)видимых колокольчиков, стала снова наполнять зрительный зал.

В) В (не)занавешенные окна вливался холодный свет луны.

Г) Судьба этих рукописей (не)известна.

### **12. В каком предложении НЕ со словом пишется раздельно?**

А) Он (не)навидит ложь.

Б) Мы купили (не)большую хрустальную вазу.

В) Диссертация (не)закончена.

Г) Рассуждать было (не)когда

### **13. В каком ряду все слова пишутся через дефис?**

А) (По)медвежьи, кто(то), (во)первых.

Б) (По)братски, буд(то), в(двое).

В ) (По)немногу, где(нибудь), кто(либо).

Г) Какой(то), чёрно( )белый, (по)этому.

### **14. В каком ряду все слова пишутся через дефис?**

А) (По) французски, (как) будто, (пол) листа.

Б) (Контр) удар, (в) пятых, (струнно) духовой.

В) (Какой) нибудь, (по) птичьи, (юго) восточный.

Г) (По) проще, (экс) чемпион, (светло) волосый.

### **15. В каком варианте ответа правильно указаны все цифры, на месте которых пишется НЕ?**

*Барон н(1) жалел н(2) времени, н(3) денег на поиски виновника своего позора и уже н(4) о чем, кроме мести, н(5) мог и думать.*

А) 1, 4 Б) 2, 3, 4 В) 1, 5 Г) 4

### **16. В каком варианте ответа правильно указаны все цифры, на месте которых пишется буква И?**

 *Как н(1) старался, я н(2) мог н(3) подтвердить, н(4) опровергнуть эту информацию.*

А)1,3,4 Б)2,3,4 В) 2,3 Г)1,2,3.

### **17. В каком случае выделенное слово является предлогом и пишется слитно?**

А) **(В) течение** всей дороги он упорно молчал.

Б**) (В) течение** реки попали льдины.

В) Плавать в этой реке опасно **(в) следствие** быстроты течения.

Г) **(В) продолжение** разговора хозяин косо на нас посматривал.

### **18. В каком предложении выделенное слово пишется раздельно?**

А) Я хочу, **что(бы)** вы дали мне совет.

Б) **Что(бы)** такое интересное почитать?

В) Нужно мне много читать, **что(бы)** быть образованным человеком.

Г) Я зашел к вам на минутку, **что(бы)** пригласить на свой день рождения.

### **19. В каком случае выделенное слово пишется слитно?**

А) Я не знал, что он имел **(в) виду**.

Б) **(В) виду** приближающейся бури беспокоились о рыбаках, находившихся в море.

В) У него была привычка разговаривать**, (не) смотря** на собеседника.

Г) Он был в командировке **(в) продолжение** месяца.

#### **20. Укажите фамилию, которая не склоняется.**

- А) Леонид Гайдай В) Василий Лановой;
- Б) Мигель де Сервантес Г) **Альбер Камю**

### **21. Как объяснить постановку тире в данном предложении?**

 *Нужно идти в одну сторону - он непременно повернёт в другую.*

А) Обобщающее слово стоит после однородных членов предложения.

 Б) Первая часть бессоюзного сложного предложения противопоставлена по содержанию второй части.

 В) Вторая часть бессоюзного сложного предложения поясняет, раскрывает содержание того, о чём говорится в первой части.

 Г) Вторая часть бессоюзного сложного предложения указывает на причину того, о чём говорится в первой части.

### **22. В каком варианте ответа нужно поставить тире? (Знаки не расставлены.)**

А) Небо словно шатер голубой…

Б) Всех принимает Земля и бродягу и философа и святого и отшельника.

В) Теперь я понял без прошлого не прожить.

Г) Семь магическое число.

### **23. В каком предложении нет обособленных членов? (Знаки препинания не расставлены)**

А) Марья Дмитриевна приняла вид достойный и несколько обиженный.

 Б) Он постоял немного вслушиваясь в темноту и улыбнувшись про себя зашагал еще быстрее.

В) Залитые солнцем стлались за рекой пшеничные нивы.

Г) Мальчик сконфуженный покраснел.

### **24. В каком варианте ответа правильно указаны все цифры, на месте которых в предложении должны стоять запятые?**

*Вспоминая (1) читанные и слышанные в детстве (2) сказки (3) до сих пор чувствую, что самым пленительным были в них слова (4) о неизвестном и необычном.*

 $A)1,2$   $B)2,3$   $B)3$   $T)3,4$ 

### **25. В каком варианте ответа правильно указаны все цифры, на месте которых в предложениях должны стоять запятые?**

*Все писатели (1) должно быть (2) знают то замечательное состояние во время работы, когда новая мысль или картина появляются внезапно из глубины сознания. Каждое новое слово (3) должно быть (4) тщательно выверено и продумано.*

А)1,2 Б)2 В)1,2,3,4 Г)3,4

#### **26. Как объяснить постановку двоеточия в данном предложении?**

*Осенью в саду стало тихо: беспокойные птицы улетели на юг.*

А) Первая часть бессоюзного сложного предложения указывает на условие совершения того, о чём говорится во второй части.

Б) Первая часть бессоюзного сложного предложения указывает на время совершения действия, о котором говорится во второй части.

В) Вторая часть бессоюзного сложного предложения указывает на причину того, о чём говорится в первой части.

Г) Вторая часть бессоюзного сложного предложения противопоставлена по содержанию первой части.

### **27. В каком варианте ответа правильно указаны все цифры, на месте которых в предложении должны стоять запятые?**

*Дорога становилась все хуже (1) и мы решительно не знали (2) где мы (3) и куда ехать.* А) 1,2, 3 Б) 1 В) 1,2 Г) 2,3

#### 28. Выберите грамматически правильное продолжение предложения. Исполняя эту пьесу,

А) ... было чувство радости.

Б) ...я старался передать свое настроение.

В) ... должен учитываться авторский замысел.

Г) ... зал хорошо слушал пианиста.

### 29. Укажите предложение с пунктуационной ошибкой.

А) Только тот может горячо любить добро, кто способен от всей души, непримиримо ненавилеть зло.

Б) Мы должны благодарить тех, которые указывают нам наши недостатки.

В) С юных лет приучайся прощать проступки ближнего и никогда не прощай своих собственных.

Г) Доброта – качество излишек которого не вредит.

### 30. В каком варианте ответа правильно указаны все цифры, на месте которых в предложениях должны стоять запятые?

Растрёпанные (1) высохиие (2) они даже не были похожи на цветы (3) а напоминали клочья пуха(4) прилипшего к стебелькам.

A)  $1,2,3,4$  $E$ )2  $B) 3.4$  $\Gamma$ )1.2

#### 2 вариант

#### 1. В каком ряду во всех трёх словах пропущена безударная проверяемая гласная  $\kappa$ onha?

А) Анал...гичный, гориз...нтальный, эл...ментарный.

Б) Ул. ..вить, пед...гогический, оп...сание.

В) Ск...льзить, ст.. листика, экспр...ссивный.

Г) К...нфорка, погл...щать, зан...маться.

#### 2. В каком ряду во всех словах следует писать букву О?

А) Выск...чить, предпол...жение, к..снуться, пл...вучий.

Б) Тв...рение, вск...чить, заг...релый, з...рница.

В) Оз... ренный, накл... нение, ур... вень, р... сла.

Г) Вым...кнуть, р...стовщик, уг...реть, пл...вчиха.

#### 3. В каком ряду во всех словах следует писать букву Ё:

А) Ш...тландка, капюш...н, сч...т, маж...рный.

Б) Ш. . рты, пощ. . чина, обж. . . ра, Печ. . . ра.

В) Крыж. вник. ш...к, ш... пот, ш... фер.

 $\Gamma$ ) Ож... г (руку), веч... рка, ж... лудь, ж.. сткий.

#### 4. В каком ряду во всех словах пишется Ъ?

А) Об...емный, пред...явитель, п...еса, раз...яснение.

Б) Ад...ютант, раз...яренный, раз...езд, двух...ярусный.

В) В. . южная, пред...обеденная, кан...он, с...язвить.

Г) Бур...ян, из...ятие, бел...этаж, суб...ективный.

### 5. Буква - И- пишется в слове:

А) Пр. .. зреть сироту В) Пр...градить дорогу Б) Пр...скверный характер Г) Камень пр...ткновения

#### 6. Удвоенная согласная пишется в слове:

А) Кар...икатура В) выж...енный Б) Драм...атург Г) Гум...анизм

### 7. В каком ряду в обоих случаях на месте пропуска – Ь?

А) Красный кирпич..., песок сыпуч...

- Б) Выйти замуж..., уйти проч...
- В) Серая мыш..., нареж..те хлеб.
- Г) Решить пять задач..., карп свеж...

### 8. В каком варианте ответа правильно указаны все цифры, на месте которых пишется две буквы Н?

Здесь есть хорошая гости(1)ица, особе(2)о знаменитая своими цыплятами, туше $(3)$ ыми в пря $(4)$ остях.

 $B) 2.3$ A)  $1, 2, 3$  $E(2)$  $\Gamma$ ) 1, 4

### 9. Орфографическая ошибка допущена в слове:

- А) Поралон В) Бюллетень
- Б) Престиж Г) Спартакиада

### 10. В каком ряду в обоих словах на месте пропуска пишется буква А (Я)?

А) Дети хохоч...т, травы стел...тся.

Б) Голоса слыш...тся, звуки чуд...тся.

В) Волны плещ... тся, собаки ла.. т.

Г) Кусты кол... тся, кузнечики стрекоч... т.

### 11. В каком предложении НЕ со словом пишется раздельно?

А) Из ее груди вырвался (не)человеческий вопль.

Б) В городской думе поговаривали о метро, но как-то (не)уверенно.

В) Ему снился огромный луг, поросший никогда (не)виданными им цветами.

Г) Свой дорогу найдет, а чужому (не)зачем сюда соваться.

### 12. В каком предложении НЕ со словом пишется раздельно?

А) Он (не)навидит ложь.

Б) Мы купили (не)большую хрустальную вазу.

В) Диссертация (не)закончена.

Г) Рассуждать было (не)когда

### 13. В каком ряду все слова пишутся через дефис?

А) (По)меньше, зачем(то), (пол)мандарина.

Б) (Кое)где, (научно)исследовательский, (иссиня)черный.

- В) Бок(о)бок, голубо(глазый), (полу)легальный.
- Г) Взгляни(ка), (вот)вот, знай(же).

### 14. В каком ряду все слова пишутся через дефис?

А) (Ракета) носитель, (равномерно) окрашенный, (город) герой.

Б) (Горько) сладкий, (пьеса) сказка, (пол) ложки.

В) (Свинцово) медный, (угольно) металлургический, (полу) раздетый.

Г) (Тренер) инструктор, (утомительно) долгий, (контр) атака.

### 15. В каком варианте ответа правильно указаны все цифры, на месте которых пишется НЕ?

Барон  $H(1)$  жалел  $H(2)$  времени,  $H(3)$  денег на поиски виновника своего позора и уже  $H(4)$  о чем, кроме мести,  $H(5)$  мог и думать.

### А) 1, 4 Б) 2, 3, 4 В) 1, 5 Г) 4

### **16**. **В каком варианте ответа правильно указаны все цифры, на месте которых пишется буква И?**

*Природа хорошо знает, что всё, что бы она н(1) делала весной, всё будет прекрасно. Каких только цветов н(2) попадалось мне в лесу! Были и такие, которые н(3)где больше н(4)растут.*

### $(A) 1,2$   $B) 2,3$   $B) 1,3$   $C) 3,4$

**17. Укажите фамилию, которая склоняется.**

А) Александр Лукашенко.

Б) Наталия Герцен.

В) Алексей Крученых.

Г) Эрнест Хемингуэй.

### **18. В каком случае выделенное слово пишется слитно?**

А) Я не знал, что он имел **(в) виду**.

Б) **(В) виду** приближающейся бури беспокоились о рыбаках, находившихся в

море.

В) У него была привычка разговаривать**, (не) смотря** на собеседника.

Г) Он был в командировке **(в) продолжение** месяца.

### **19. В каком предложении выделенное слово пишется раздельно?**

А) **Что(бы)** такое интересное почитать?

Б) Я хочу, **что(бы)** вы дали мне совет.

В) Нужно мне много читать, **что(бы)** быть образованным человеком.

Г) Я зашел к вам на минутку, **что(бы)** пригласить на свой день рождения.

#### **20. В каком случае выделенное слово является предлогом и пишется слитно?**

А) **(В) течение** всей дороги он упорно молчал.

Б**) (В) течение** реки попали льдины.

В) Плавать в этой реке опасно **(в) следствие** быстроты течения.

Г) **(В) продолжение** разговора хозяин косо на нас посматривал.

#### **21. В каком варианте ответа нужно поставить тире? (Знаки не расставлены.)**

А) Мемуары особый жанр литературы.

Б) Летом соловьев не видно они прячутся в густой листве деревьев.

В) Он мне близкий друг.

 **Г) Купаться здесь невозможно очень сильное течение.**

#### **22. В каком предложении нет обособленных членов? (Знаки препинания не расставлены)**

А) Марья Дмитриевна приняла вид достойный и несколько обиженный.

 Б) Он постоял немного вслушиваясь в темноту и улыбнувшись про себя зашагал еще быстрее.

В) Залитые солнцем стлались за рекой пшеничные нивы.

Г) Мальчик сконфуженный покраснел.

### **23. Укажите правильное объяснение пунктуации в предложении.**

### *Каждая нация имеет свою духовную и материальную культуру и непоколебимую веру в законность и нерушимость своего места на земле.*

А)Простое предложение с однородными членами, перед союзом И запятая не нужна.

Б) Сложное предложение, перед союзом И запятая не нужна.

В) Простое предложение с однородными членами, перед союзом И нужна запятая.

Г) Сложное предложение, перед союзом И нужна запятая.

### **24. Укажите правильное объяснение постановки запятой или её отсутствия в предложении:**

*Через некоторое время ударил мороз () и мгновенно всё небо покраснело.*

А) Простое предложение с однородными членами, перед союзом И нужна запятая.

Б) Сложносочинённое предложение, перед союзом И нужна запятая.

В) Сложносочинённое предложение, перед союзом И запятая не нужна.

 Г) Простое предложение с однородными членами, перед союзом И запятая не нужна.

### **25. В каком варианте ответа правильно указаны все цифры, на месте которых в предложении должны стоять запятые?**

*Солнце (1) обливая золотом верхушки сосен (2) бросало несколько чуть-чуть тёплых лучей (3) прорезывавшихся огненной полосой через лес.*

### $A)1,2$   $B)1,3$   $B)3$   $\Gamma)1,2,3$

 **26. В каком варианте ответа правильно указаны все цифры, на месте которых в предложении должны стоять запятые?** 

*Наверное (1) уж так я устроен, что мне и до старости (2) кажется (3) что вся жизнь сказка.*

А)1,2,3 Б)2,3 В)3 Г)1,3

### **27. Укажите предложение с пунктуационной ошибкой.**

 А) Человек может претендовать лишь на столько радости и счастья, сколько он дает другим.

Б) Стараясь о счастье других, мы находим свое собственное.

В) В жизни есть только одно несомненное счастье жить для другого.

 Г) Один раз в жизни счастье стучится в дверь каждого, но часто этот каждый сидит в соседнем кабачке и не слышит стука.

### **28. Выберите грамматически правильное продолжение предложения.**

### **Исполняя эту пьесу,**

А) …было чувство радости.

Б) …я старался передать свое настроение.

В) …должен учитываться авторский замысел.

Г) …зал хорошо слушал пианиста.

### **29. В каком варианте ответа правильно указаны все цифры, на месте которых в предложении должны стоять запятые?**

*Сердце Черткова начало даже слегка трепетать (1) когда он почувствовал (2) что выразит то (3) чего (4) ещё не заметили другие.*

А)1,2,3 Б)2 В)2,3 Г)2,4

### **30. В каком варианте ответа правильно указаны все цифры, на месте которых в предложении должны стоять запятые?**

*Когда они вышли (1) на улице уже темнело (2) но Сунцову казалось (3) что на небе ещё ликует золотой свет дня (4) и до вечера ещё далеко.*

### **КРИТЕРИИ ОЦЕНКИ**

### **1. Выполнение задания:**

- рациональное распределение времени на выполнение задания (*обязательно наличие следующих этапов выполнения задания: ознакомление с заданием и планирование работы; получение информации; подготовка продукта; рефлексия выполнения задания и коррекция подготовленного продукта перед сдачей).*

#### **2. Выставление баллов за задания:**

За верное выполнение заданий выставляется 1 балл. Максимальное число баллов за верно выполненные задания – 30 баллов.

### **3. Подготовленный продукт:**

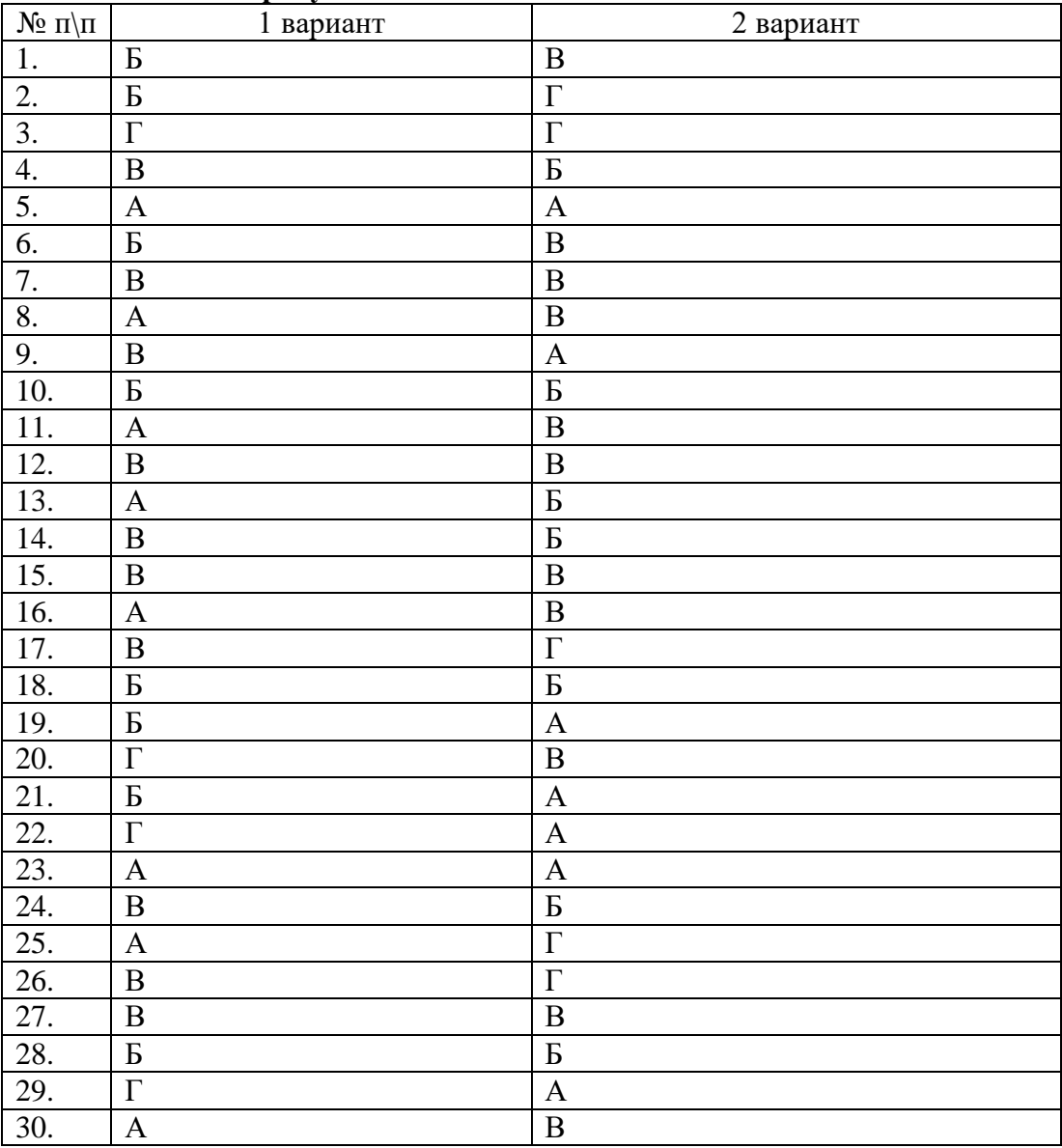

### **3.2.3. Текущий контроль знаний по теме «Официально-деловой стиль речи».**

Составьте и запишите несколько деловых бумаг:

- заявление о выдаче студенческого билета взамен утраченного;

- объяснительную по поводу пропущенных занятий;

- доверенность;

-автобиографию;

-резюме.

### **3.2.4. Текущий контроль знаний по теме «Орфоэпические нормы русского литературного произношения».**

Орфоэпический диктант.

Агрономия, алкоголь, аналог, асимметрия, афера, баловать, билирубин, балованный, блокировать, бомбардировать, бюрократия, вероисповедание, газопровод, гипотония, гастрономия, гербовый, гастроскопия, гусеница, дефис, диспансер, динамометрия, договор, досуг, еретик, жалюзи, завидно, завсегдатай, закупорка, звонит, звонишь, значимость, избалованный, иконопись, иначе, искра, каталог, каучук, кашлянуть, квартал, километр, кладовая, коллапс, компас, красивее, кремень, кулинария, коклюш, лапароскопия, маркетинг, мастерски, медикамент, мелкооптовый, мизерный, мусоропровод, намерение, недвижимость, недуг, некролог, новорожденный, нормировать, обеспечение, облегчить, ободрить, одновременный, оптовый, осужденный, отчасти, партер, похороны, премировать, премирование, прибывший, приданое, принудить, прирост, процент, рапорт, ремень, свекла, сирота, сироты, соболезнование, созыв, столяр, таможня, уведомить, углубить, украинский, упрочение, феномен, филистер, ходатайство, хозяева, христианин, цемент, черпать, щавель, эксперт, эндоскопия, экспертный.

### **КРИТЕРИИ ОЦЕНКИ**

#### **1. Выполнение задания:**

- рациональное распределение времени на выполнение задания (*обязательно наличие следующих этапов выполнения задания: ознакомление с заданием и планирование работы; получение информации; подготовка продукта; рефлексия выполнения задания и коррекция подготовленного продукта перед сдачей).*

### **2. Выставление баллов за задания:**

За верное выполнение заданий выставляется 1 балл. Максимальное число баллов за верно выполненные задания – 100 баллов.

#### **3. Подготовленный продукт:**

АгронОмия, алкогОль, анАлог, асимметрИя, афЕра, баловАть, билирубИн, балОванный, блокИровать, бомбардировАть, бюрокрАтия, вероисповЕдание, газопровОд, гипотонИя, гастронОмия, гЕрбовый, гАстроскопия, гУсеница, дефИс, диспансЕр, динАмомЕтрия, договОр, досУг, еретИк, жалюзИ, завИдно, завсегдАтай,закУпорка, звонИт, звонИшь, знАчимость, избалОванный, Иконопись, инАче, Искра, каталОг, каучУк, кАшлянуть, квартАл, киломЕтр, кладовАя, коллАпс, кОмпас, красИвее, кремЕнь, кулинарИя, коклЮш, лАпароскопИя, мАркетинг, мастерскИ, медикамЕнт, мЕлкооптОвый, мизЕрный, мусоропровОд, намЕрение, недвИжимость, недУг, некролОг, новорождЁнный, нормировАть, обеспЕчение, облегчИть, ободрИть, одноврЕмЕнный, оптОвый, осуждЕнный, отчАсти, партЕр, пОхороны, премировАть, премировАние, прибЫвший, придАное, принУдить, прирОст, процЕнт, рАпорт, ремЕнь, свЕкла, сиротА, сирОты, соболЕзнование, созЫв, столЯр, тамОжня, увЕдомить, углубИть, украИнский, упрОчение, фенОмЕн, филИстер, ходАтайство, хозЯева, христианИн, цемЕнт, чЕрпать, щавЕль, экспЕрт, эндоскопИя, экспЕртный.

### Текущий контроль знаний по теме « Структурные и коммуникативные качества языка. Культура речи» (внеаудиторная самостоятельная работа).

Подготовка эссе на тему «Язык...свидетельствует о вкусе человека, о его отношении к окружающему миру, к самому себе».

### **КРИТЕРИИ ОЦЕНКИ**

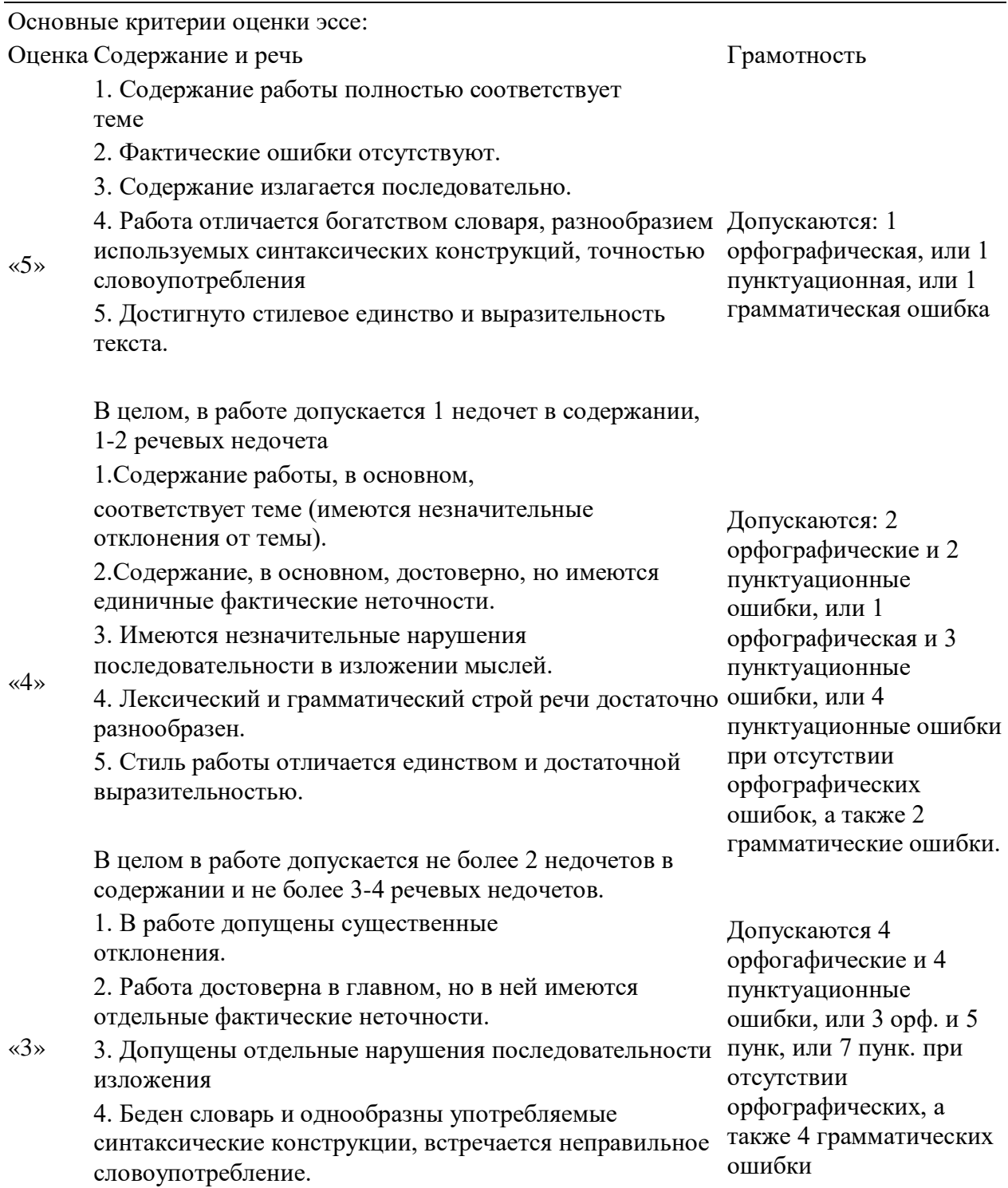

5. Стиль работы не отличается единством, речь недостаточно выразительна.

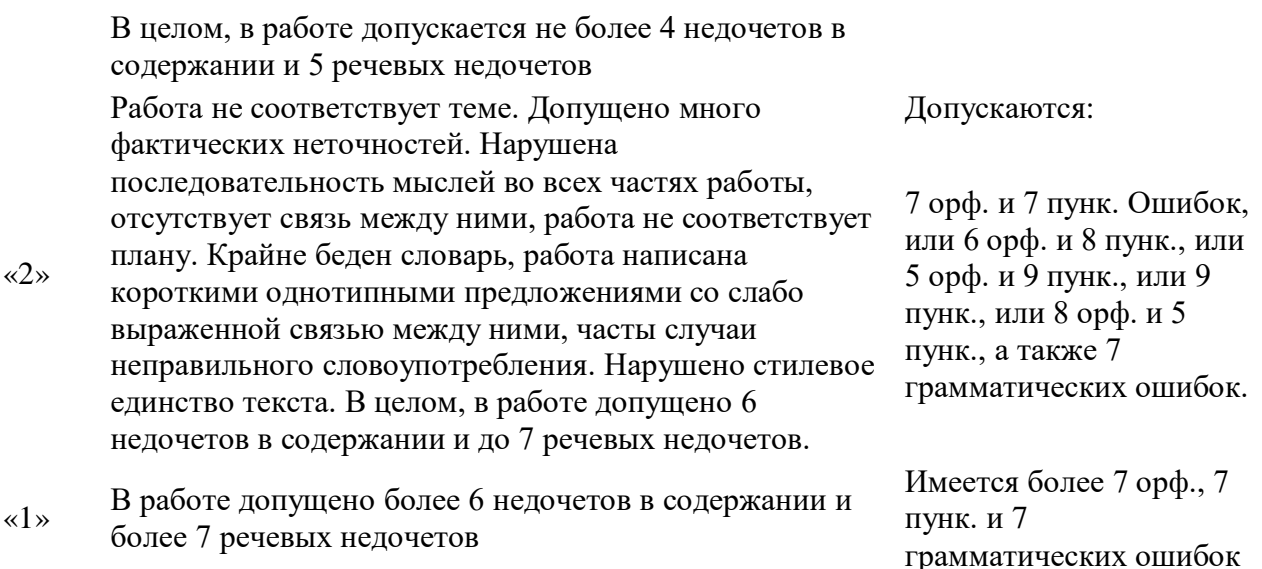

### Текущий контроль знаний по теме «Публицистический стиль речи»» (внеаудиторная самостоятельная работа).

Подготовьте публичное выступление на тему "Кто такой системный администратор"

### КРИТЕРИИ ОЦЕНКИ

### 1. Выполнение задания:

- рациональное распределение времени на выполнение задания (обязательно наличие следующих этапов выполнения задания: ознакомление с заданием и планирование работы; получение информации; подготовка продукта; рефлексия выполнения задания и коррекция подготовленного продукта перед сдачей).

### 2. Выставление баллов за залания

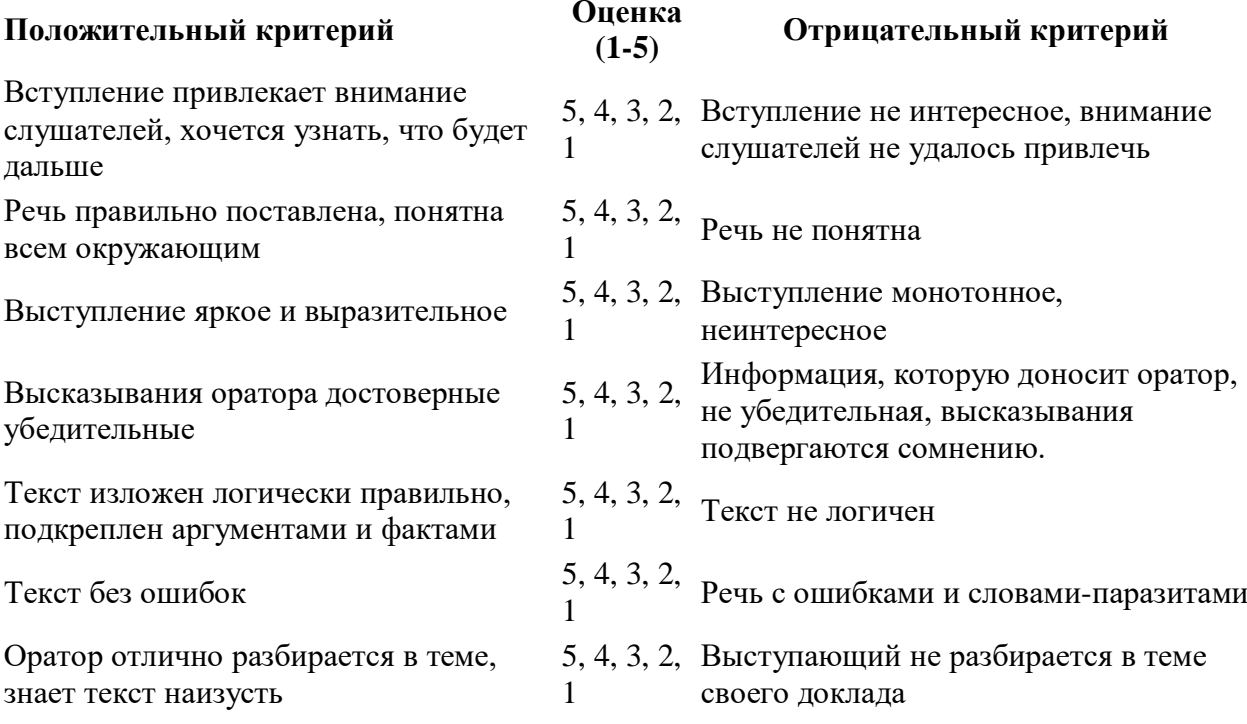

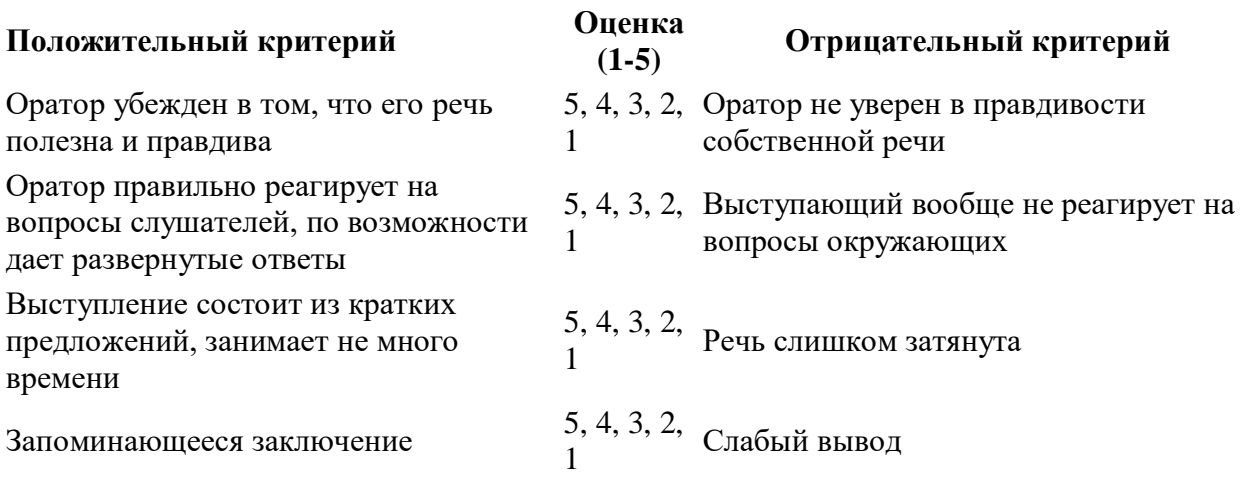

### 3.2.6. Текущий контроль знаний по теме « Словообразовательные нормы русского языка».

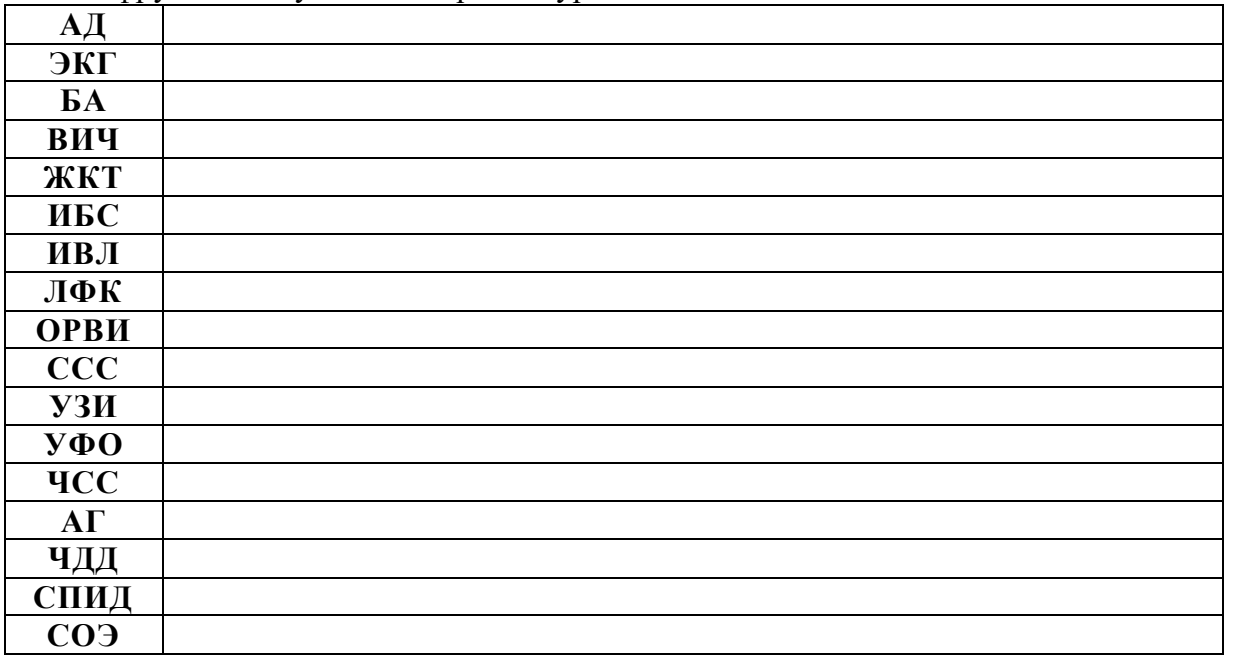

Расшифруйте следующие аббревиатуры:

### Текущий контроль знаний по теме «Морфологические нормы. Особенности употребления имен существительных и прилагательных. Употребление имени числительного».

Пользуясь словарем «Грамматических трудностей русского языка» Розенталя Д.Э., Теленкова М.А, определите род несклоняемых существительных. При выполнении задания заполните таблицу.

Такси, атташе, Ай-Петри, бра, кенгуру, депо, пари, Миссури, какаду, какао, Тбилиси, крупье, пенсне, метро, пальто, фойе, Дели, пианино, рефери, бигуди, меню, такси, леди, Миссисипи, цеце, алоэ, МВФ, кольраби, портмоне, шоу, ООН, Онтарио, пони, кутюрье, кофе, колибри.

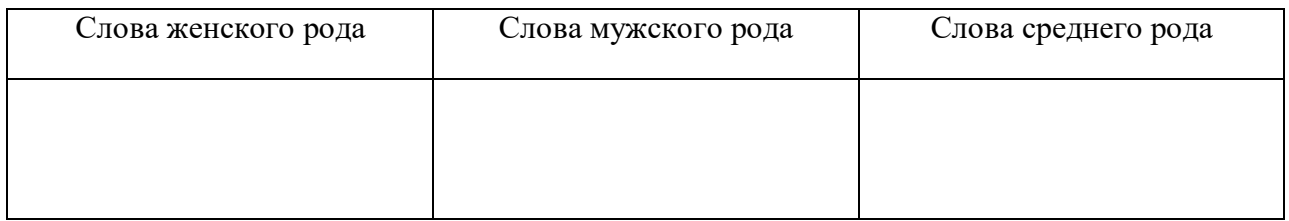

# **4. Контрольно- оценочные материалы для проведения**

**дифференцированного зачета** 

*Вариант № 1*

**Блок А**

*Инструкция по выполнению заданий №№ 1-3: соотнесите содержание столбца 1(вопросов) с содержанием столбца 2 (ответа).Запишите правильные ответы. Например,*

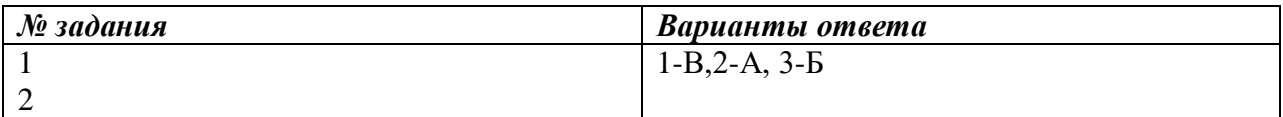

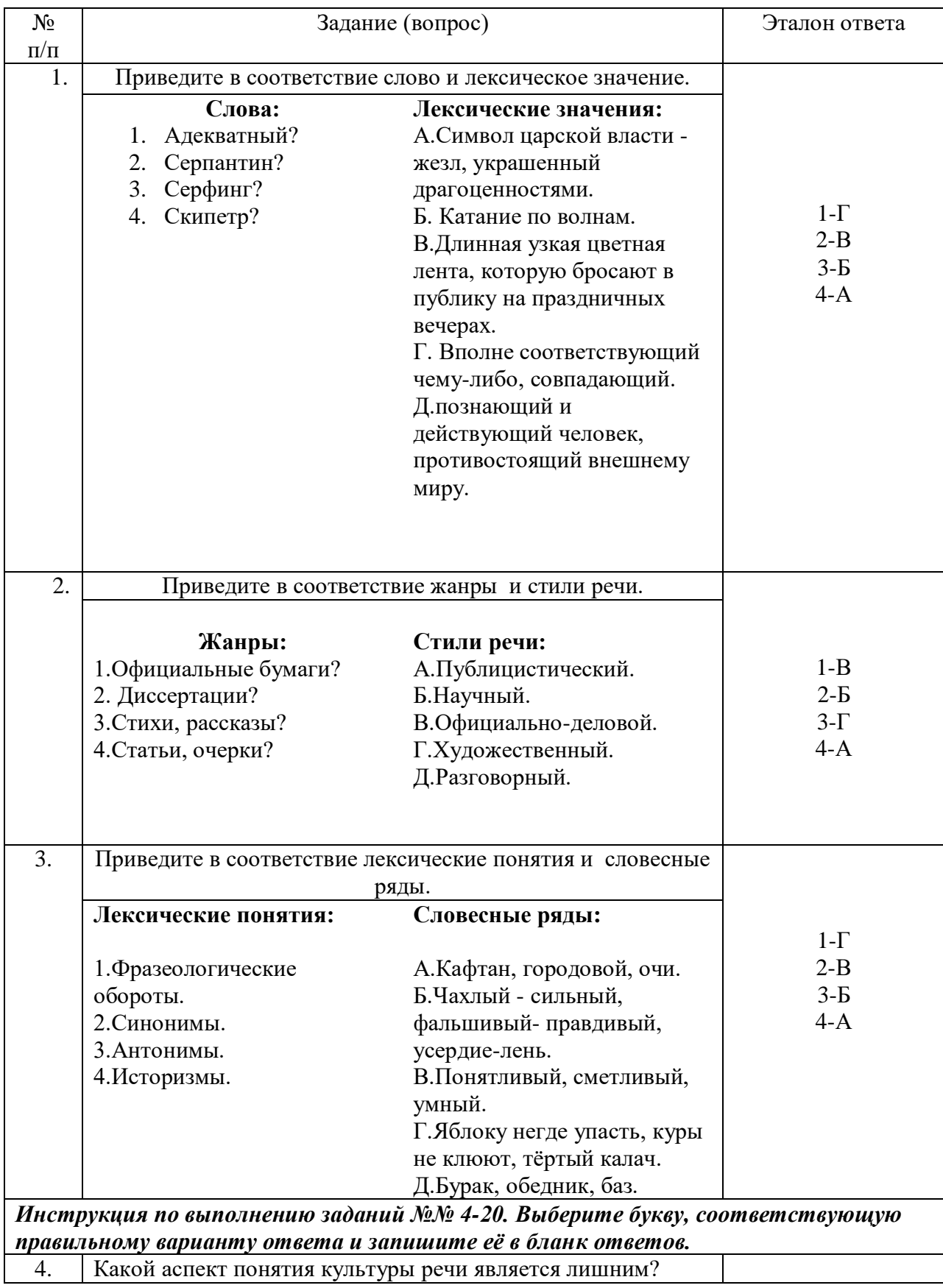

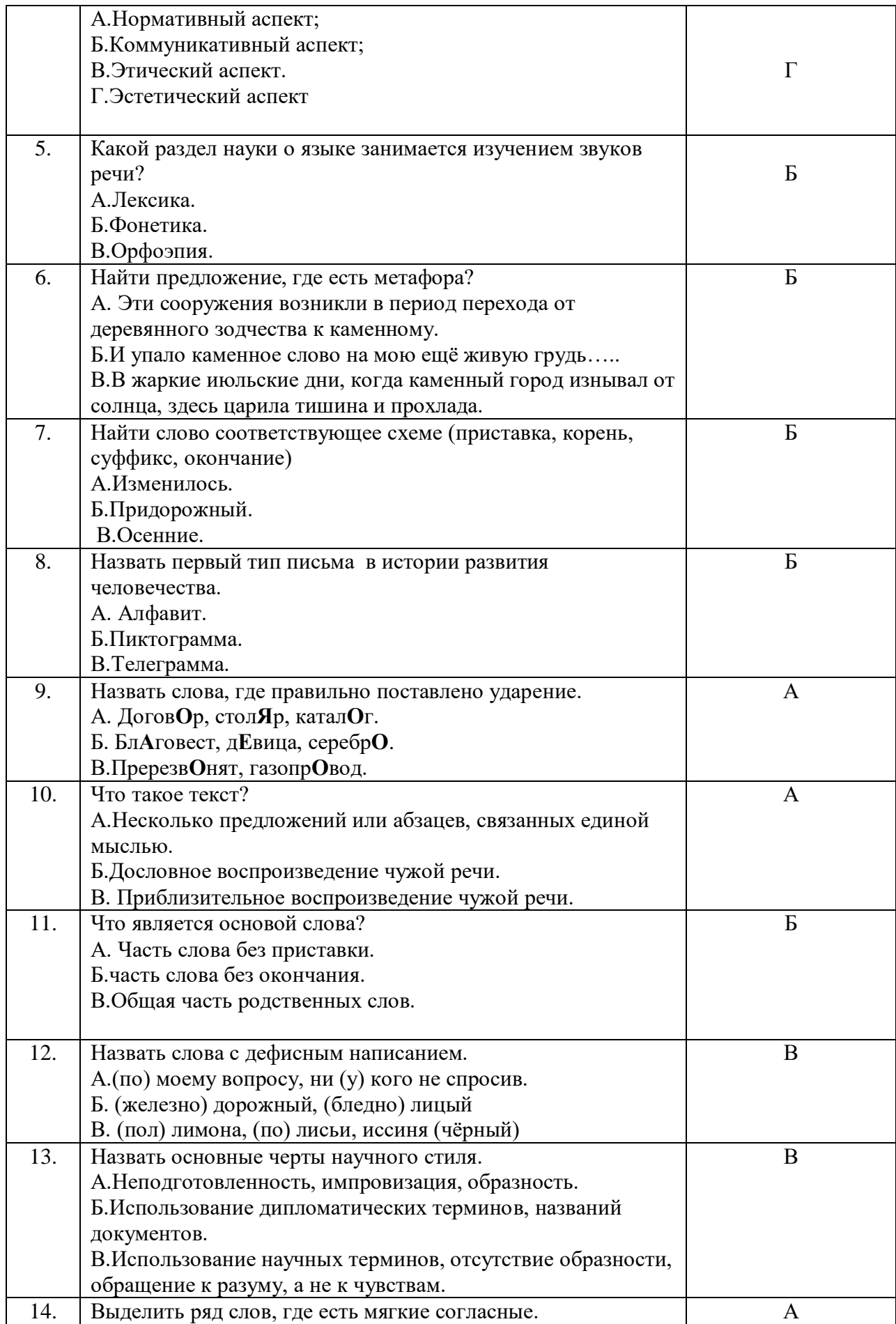

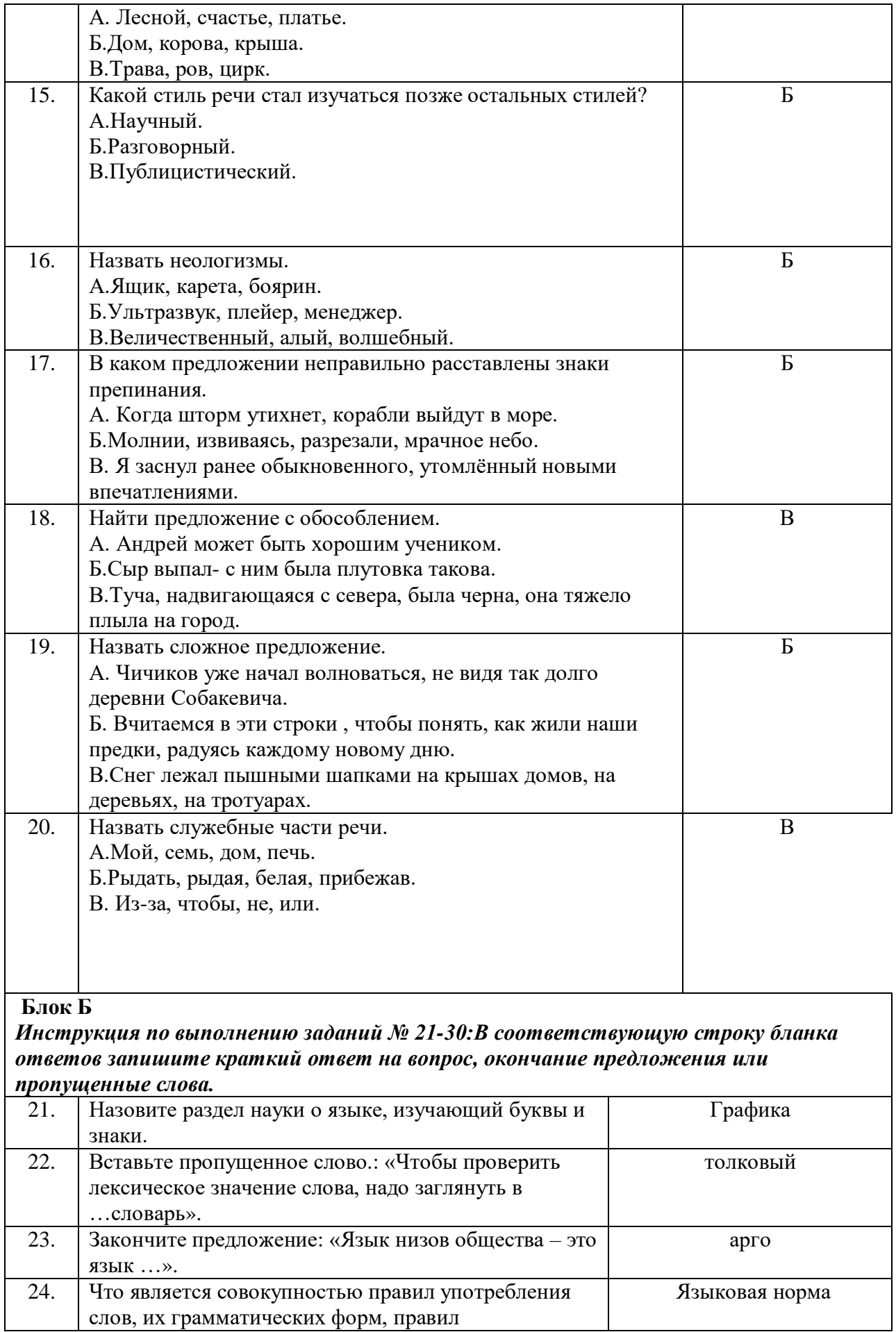

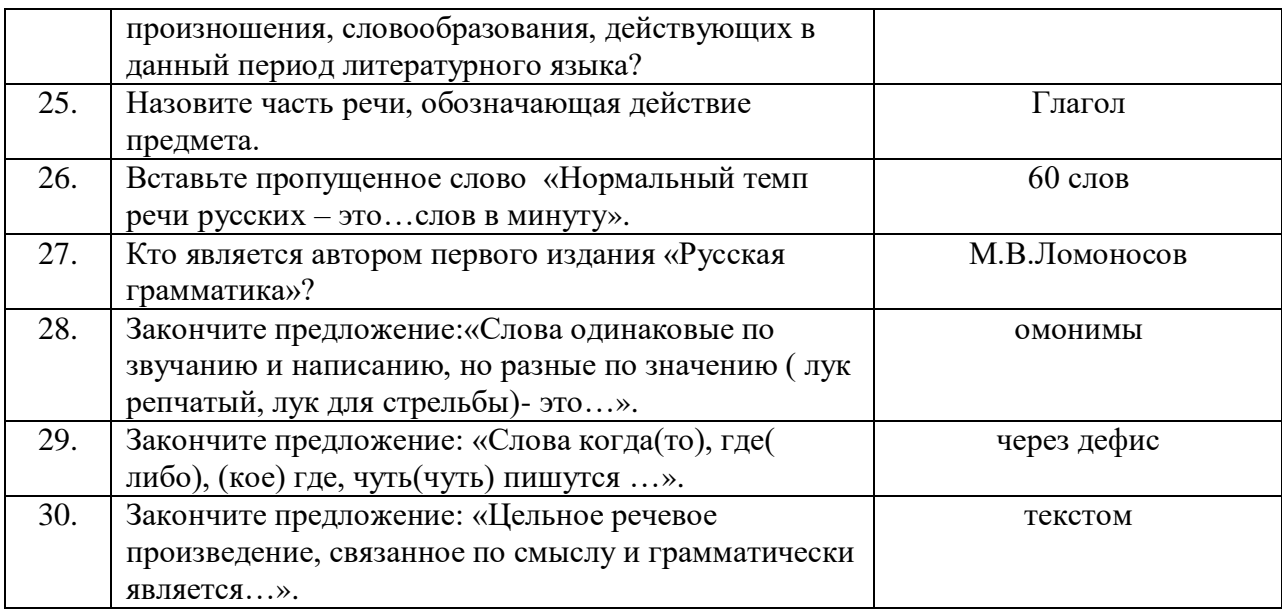

# Вариант  $\mathcal{N}$ 2

### Блок А

Инструкция по выполнению заданий №№ 1-3: соотнесите содержание столбца 1(вопросов) с содержанием столбца 2 (ответа). Запишите правильные ответы. Например,

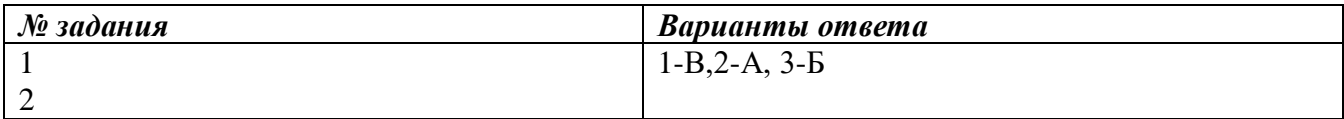

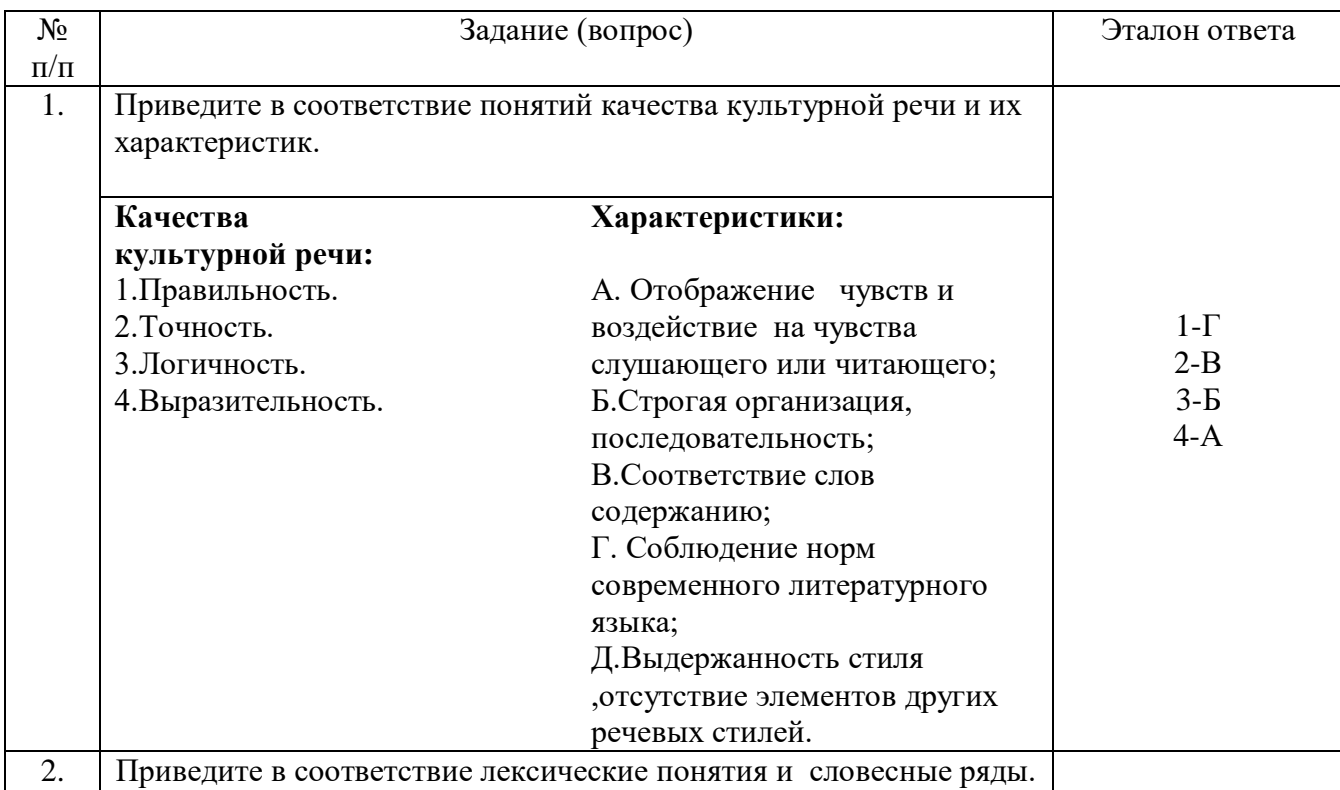

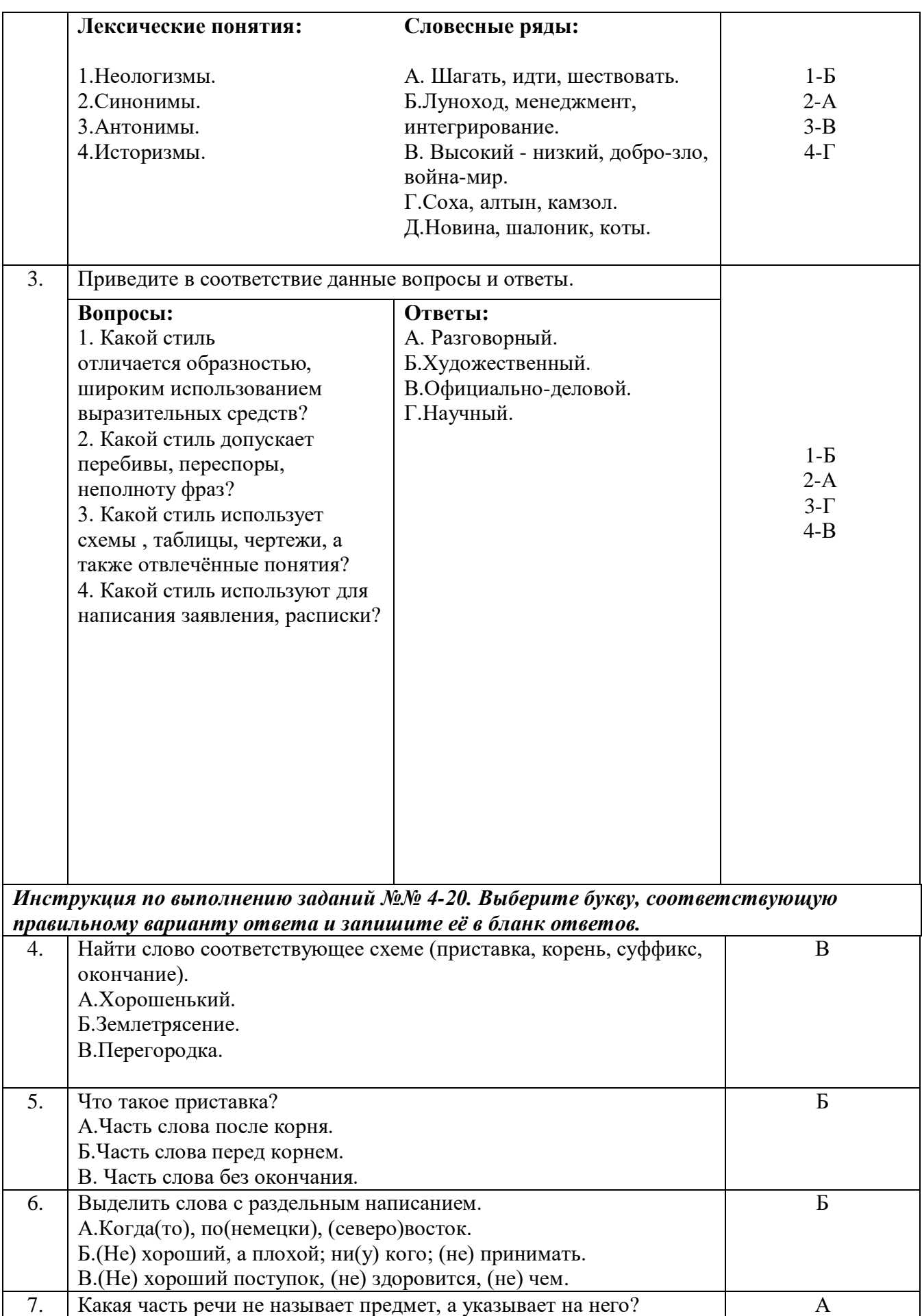

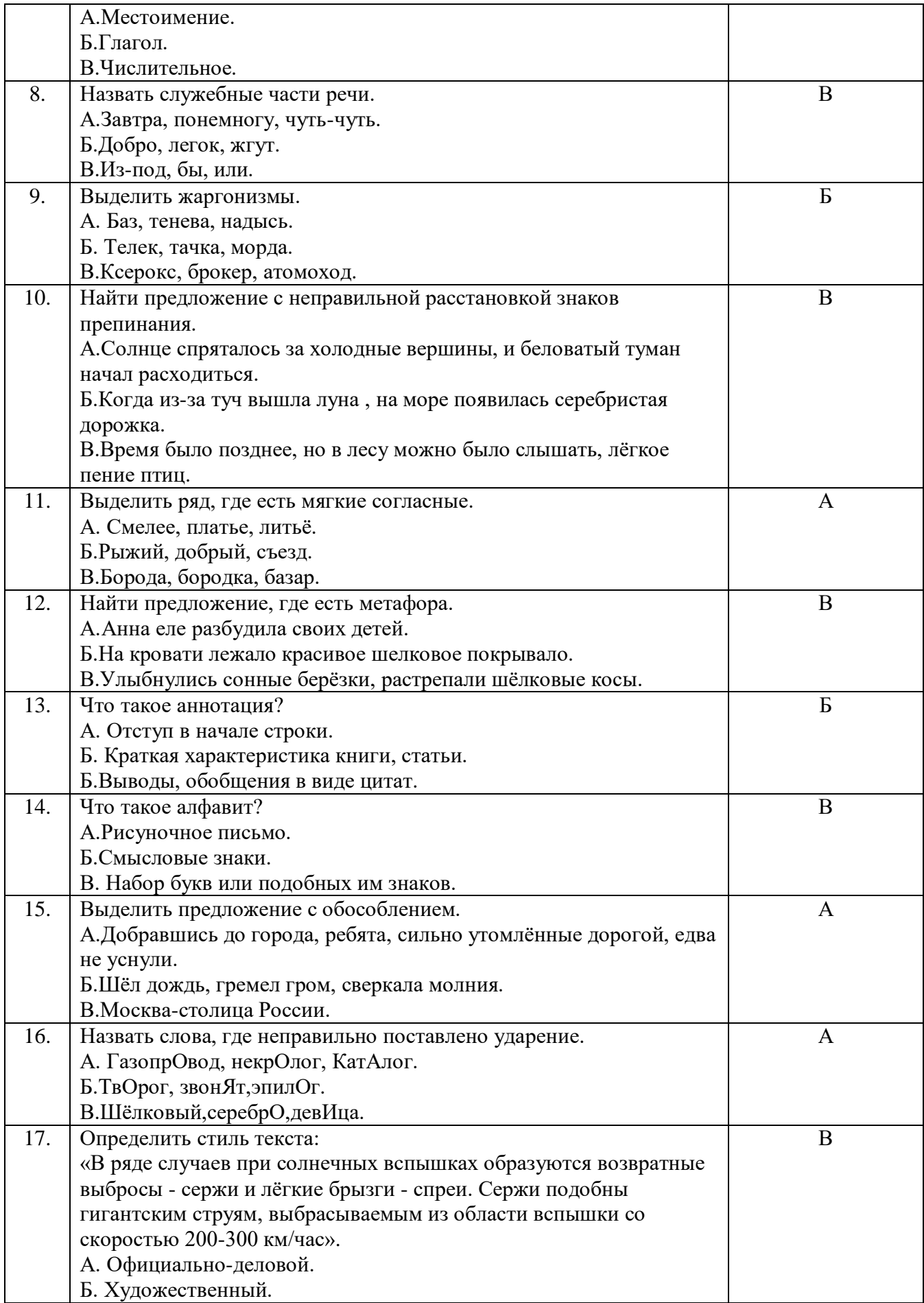

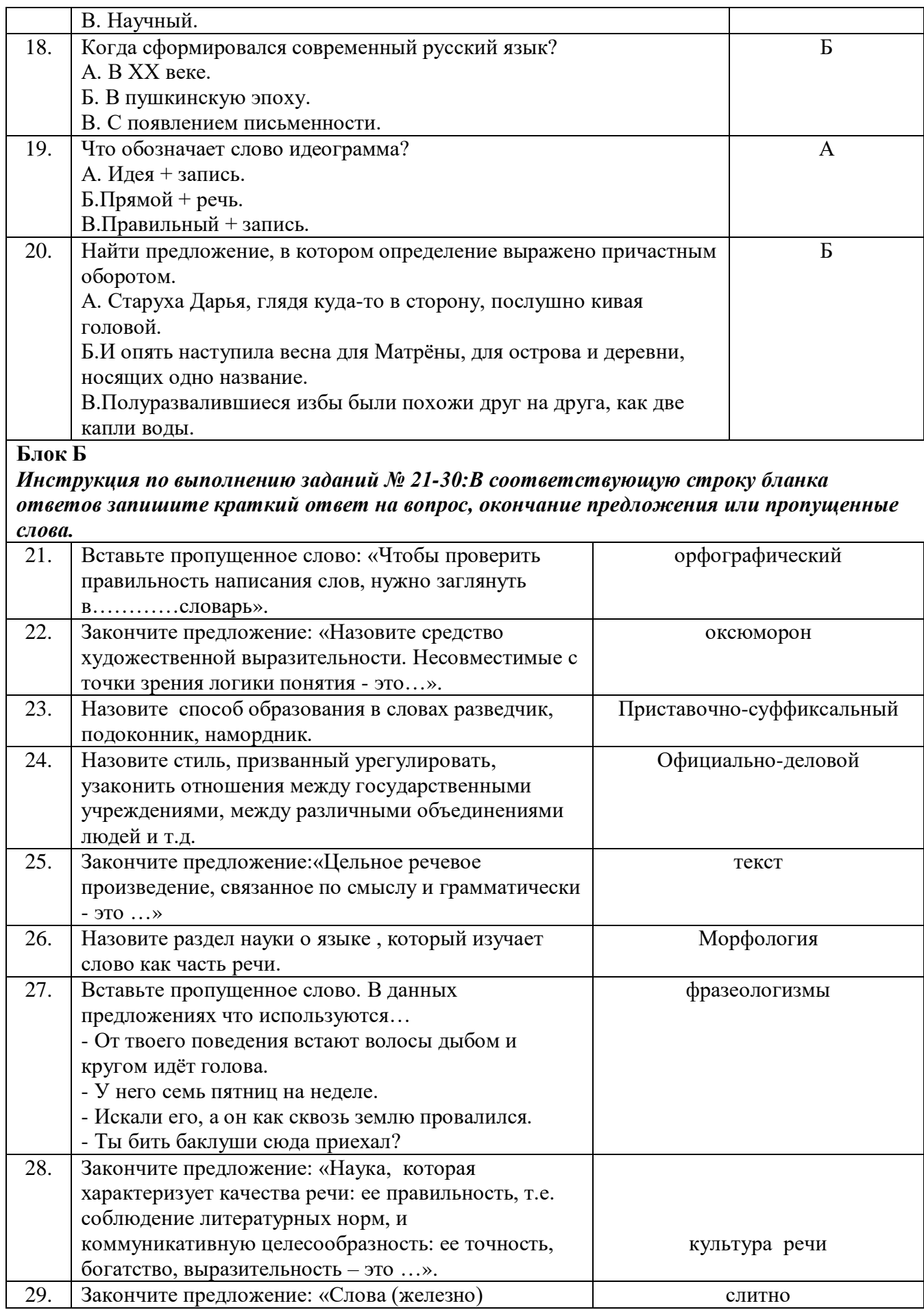

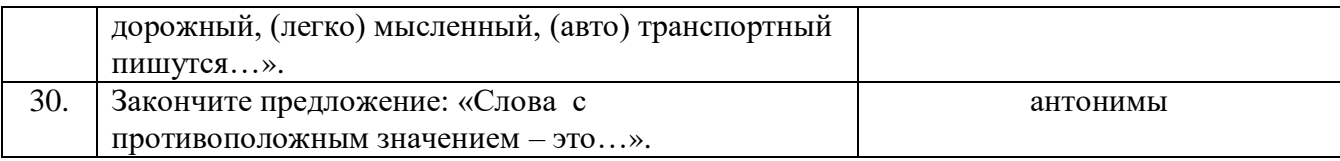

### КРИТЕРИИ ОЦЕНКИ

30-28 правильных ответов - оценка «5»

28-21 правильных ответов - оценка «4»

20-18 правильных ответов – оценка «З»

Менее 18 правильных ответов – оценка «2».

Время выполнения задания -1 час 30минут.

### Перечень вопросов для проведения промежуточной аттестации по дисциплине ОГСЭ.06. Русский язык и культура речи»

1. Понятие культуры речи и речевого общения.

2. Коммуникативные качества речи.

3. Этика и культура общения специалистов фармацевтической отрасли

4. Язык и речь: сравнительная характеристика.

5. Язык - знаковая система. Формы существования языка.

6. Понятие о языковой норме. Обшая характеристика основных норм литературного языка.

7. Орфоэпические нормы русского литературного произношения.

8. Лексические ошибки и способы их устранения.

9. Словообразовательные нормы русского литературного языка.

10. Морфологические нормы русского языка: особенности употребления

существительных и прилагательных.

11. Морфологические нормы русского языка: особенности употребления местоимений и имен числительных.

12. Морфологические нормы русского языка: особенности употребления некоторых форм глагола, причастий и деепричастий.

13. Синтаксические нормы русского языка: порядок слов в предложении.

14. Синтаксические нормы русского языка: согласование сказуемого с подлежащим..

15. Синтаксические нормы русского языка: нормы управления.

16. Синтаксические нормы русского языка: употребление однородных членов предложения

и деепричастных оборотов.

17. Синтаксические нормы русского языка: особенности состава и структуры сложных предложений. Связь частей в сложных предложениях.

18. Нормы правописания: правописание корней и приставок.

19. Нормы правописания: правописание окончаний и суффиксов разных частей речи

20. Нормы правописания: правописание сложных слов.

21. Нормы правописания: слитное и раздельное написание не с именами

существительными, прилагательными, глаголами, причастиями, деепричастиями, с наречиями.

22. Нормы правописания: слитные, дефисные, раздельные написания служебных частей речи.

- 23. Нормы пунктуации: знаки препинания в простом и осложненном предложениях.
- 24. Нормы пунктуации: знаки препинания в сложносочиненном предложении.
- 25. Нормы пунктуации: знаки препинания в сложноподчиненном предложении.
- 26. Нормы пунктуации: знаки препинания в бессоюзном сложном предложении.
- 27. Функциональные стили речи. Научный стиль и его жанры.
- 28. Особенности официально- делового стиля речи. Унификация языка деловых бумаг.
- 29. Особенности публицистического стиля речи и его жанры.
- 30. Отличительные черты разговорного стиля речи.

#### **ДЕПАРТАМЕНТ ОБРАЗОВАНИЯ И НАУКИ БРЯНСКОЙ ОБЛАСТИ**

### **ЖУКОВСКИЙ ФИЛИАЛ**

### **ГОСУДАРСТВЕННОГО БЮДЖЕТНОГО ПРОФЕССИОНАЛЬНОГО ОБРАЗОВАТЕЛЬНОГО УЧРЕЖДЕНИЯ «БРЯНСКИЙ АГРАРНЫЙ ТЕХНИКУМ ИМЕНИ ГЕРОЯ РОССИИ А.С. ЗАЙЦЕВА»**

# **РАБОЧАЯ ПРОГРАММА УЧЕБНОЙ ДИСЦИПЛИНЫ**

ОПД.01 Операционные системы и среды *код и название учебной дисциплины* 

### программ(ы) подготовки специалистов среднего звена по специальностям

09.02.06 Сетевое и системное администрирование *код и наименование специальности*

Рабочая программа учебной дисциплины ОПД.01 Операционные системы и среды разработана в соответствии с требованиями

- федерального государственного образовательного стандарта по специальности среднего профессионального образования (далее – СПО) 09.02.06 Сетевое и системное администрирование, утвержденного приказом Министерства образования и науки Российской Федерации №1548 от 09.12.2016 года, зарегистр. Министерством юстиции 26.12.2016 г.

*-*примерной основной образовательной программы по специальности 09.02.06 Сетевое и системное администрирование (рег. номер 09.02.06- 170511, протокол № 9 от 30.03.2017 г.).

# **СОДЕРЖАНИЕ**

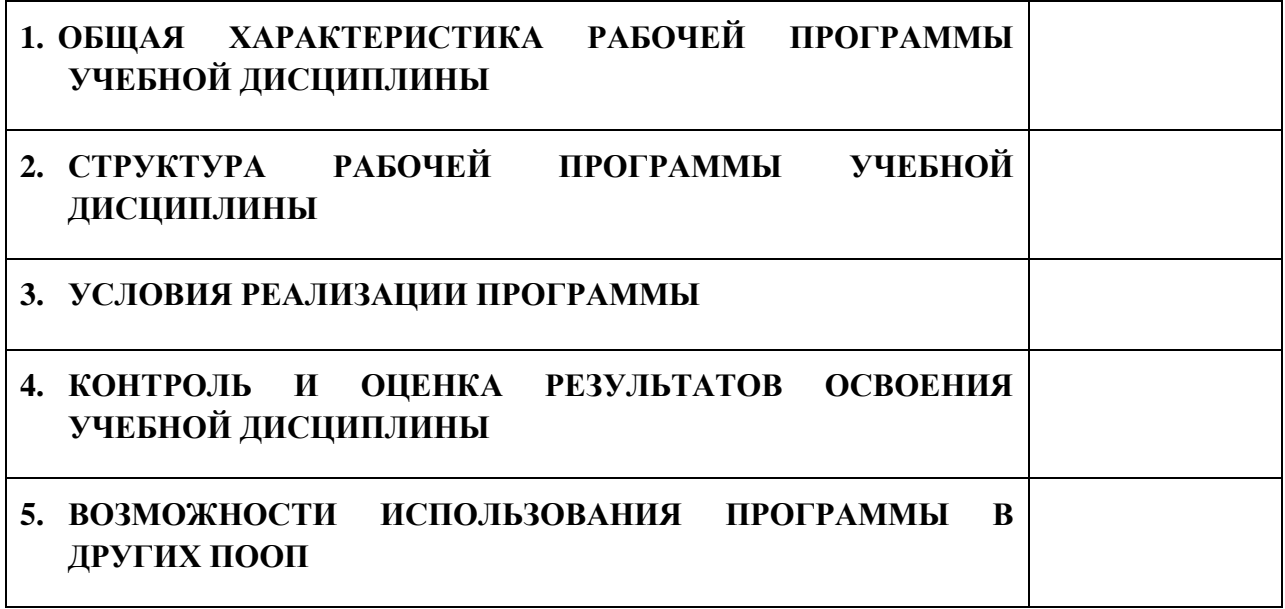

# **1. ПАСПОРТ ПРОГРАММЫ УЧЕБНОЙ ДИСЦИПЛИНЫ**

### **ОПД.01 ОПЕРАЦИОННЫЕ СИСТЕМЫ И СРЕДЫ**

*название дисциплины*

### **1.1. Область применения программы учебной дисциплины**

Программа учебной дисциплины Операционные системы и среды является частью рабочей основной образовательной программы в соответствии с ФГОС СПО программы подготовки специалистов среднего звена (далее – ППССЗ) по специальности среднего профессионального образования: 09.02.06 Сетевое и системное администрирование

# **1.2. Место учебной дисциплины в структуре основной профессиональной образовательной программы**

Учебная дисциплина является общепрофессиональной дисциплиной профессионального цикла.

Рабочая программа учебной дисциплины Операционные системы и среды имеет межпредметную связь с учебной дисциплиной общеобразовательного цикла информатика и профессиональными дисциплинами архитектура аппаратных средств и информационные технологии.

Изучение учебной дисциплины Операционные системы и среды завершается промежуточной аттестацией в форме *дифференциального зачета* в рамках освоения ППССЗ.

### **1.3. Цель и планируемые результаты освоения учебной дисциплины**

В результате освоения дисциплины обучающийся должен уметь:

- использовать средства операционных систем и сред для обеспечения работы вычислительной техники;

- работать в конкретной операционной системе;

- работать со стандартными программами операционной системы;

- устанавливать и сопровождать операционные системы;

- поддерживать приложения различных операционных систем.

В результате освоения дисциплины обучающийся должен знать:

- состав и принципы работы операционных систем и сред;

- понятие, основные функции, типы операционных систем;

машинно-зависимые свойства операционных систем: обработку прерываний, планирование процессов, обслуживание ввода-вывода, управление виртуальной памятью;

- машинно-независимые свойства операционных систем: работу с файлами, планирование заданий, распределение ресурсов;

- принципы построения операционных систем;

- способы организации поддержки устройств, драйверы оборудования;

- понятие, функции и способы использования программного интерфейса операционной системы, виды пользовательского интерфейса.

В результате освоения дисциплины обучающийся осваивает элементы компетенций: ОК 01, ОК 02, ОК 05,ОК 09, ОК 10, ПК 3.1, ПК 4.2, ПК 4.4.

Перечень общих компетенций элементы, которых формируются в рамках дисциплины

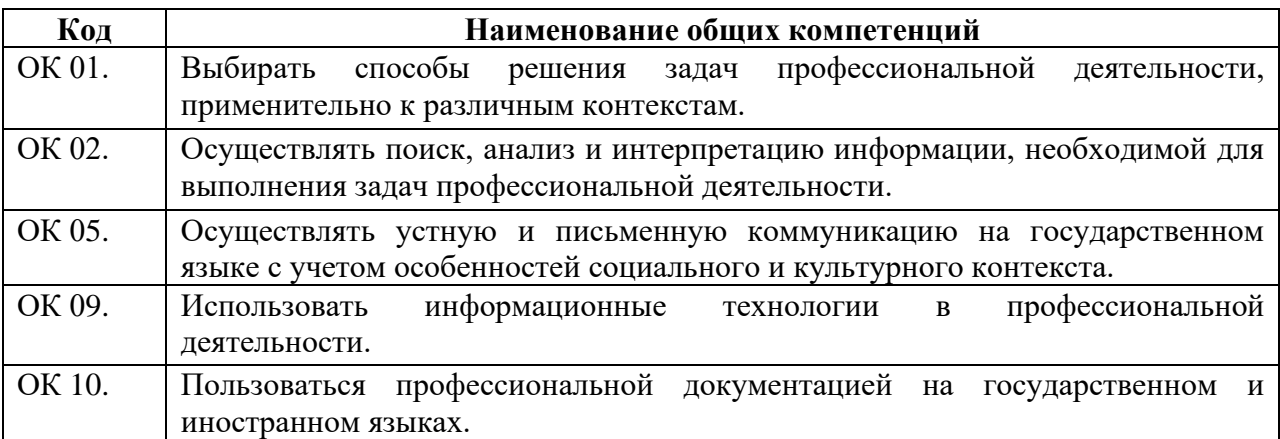

Перечень профессиональных компетенций элементы, которых формируются в рамках дисциплины

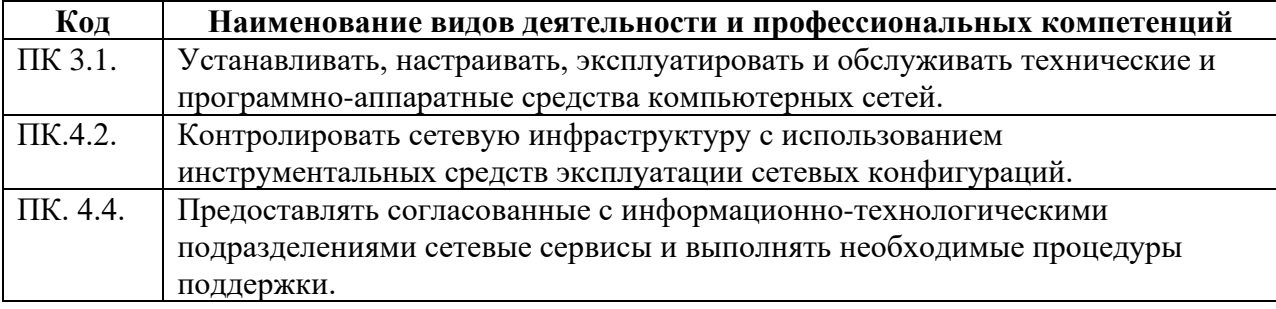
# **2. СТРУКТУРА И СОДЕРЖАНИЕ УЧЕБНОЙ ДИСЦИПЛИНЫ**

# **2.1. Объем учебной дисциплины и виды учебной работы**

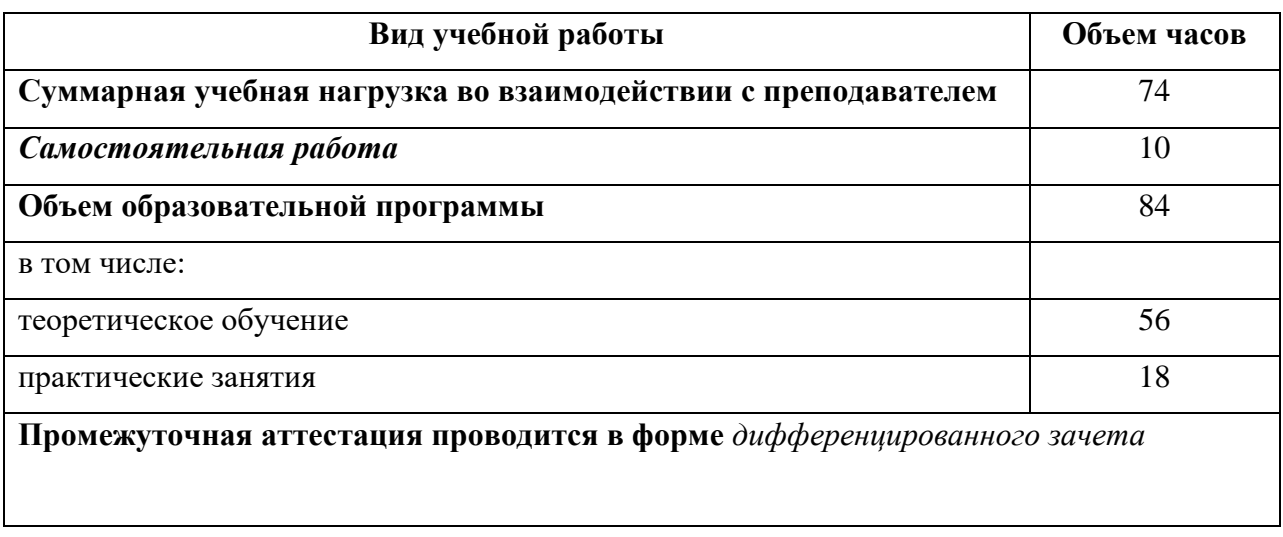

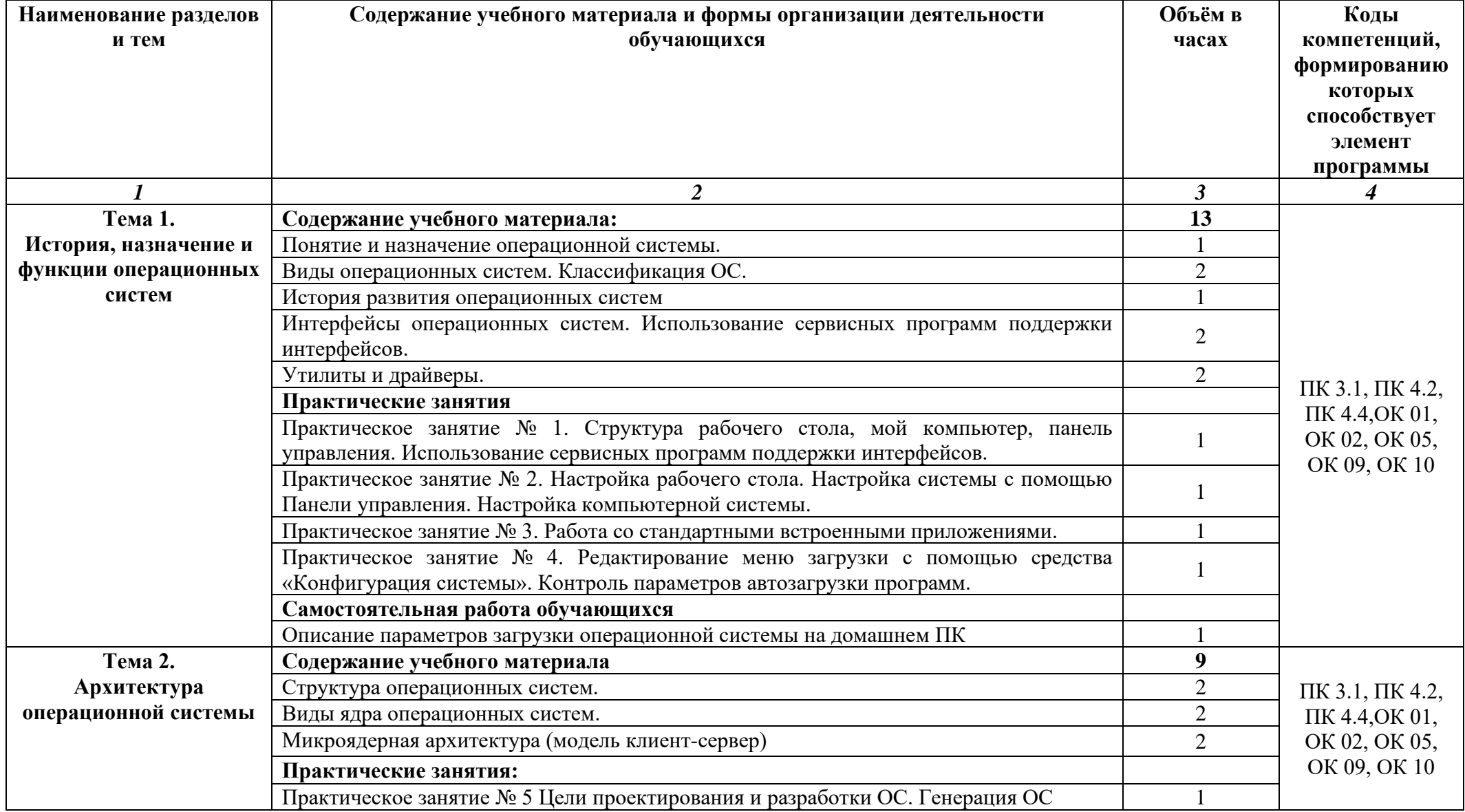

# **2.2. Тематический план и содержание учебной дисциплины**

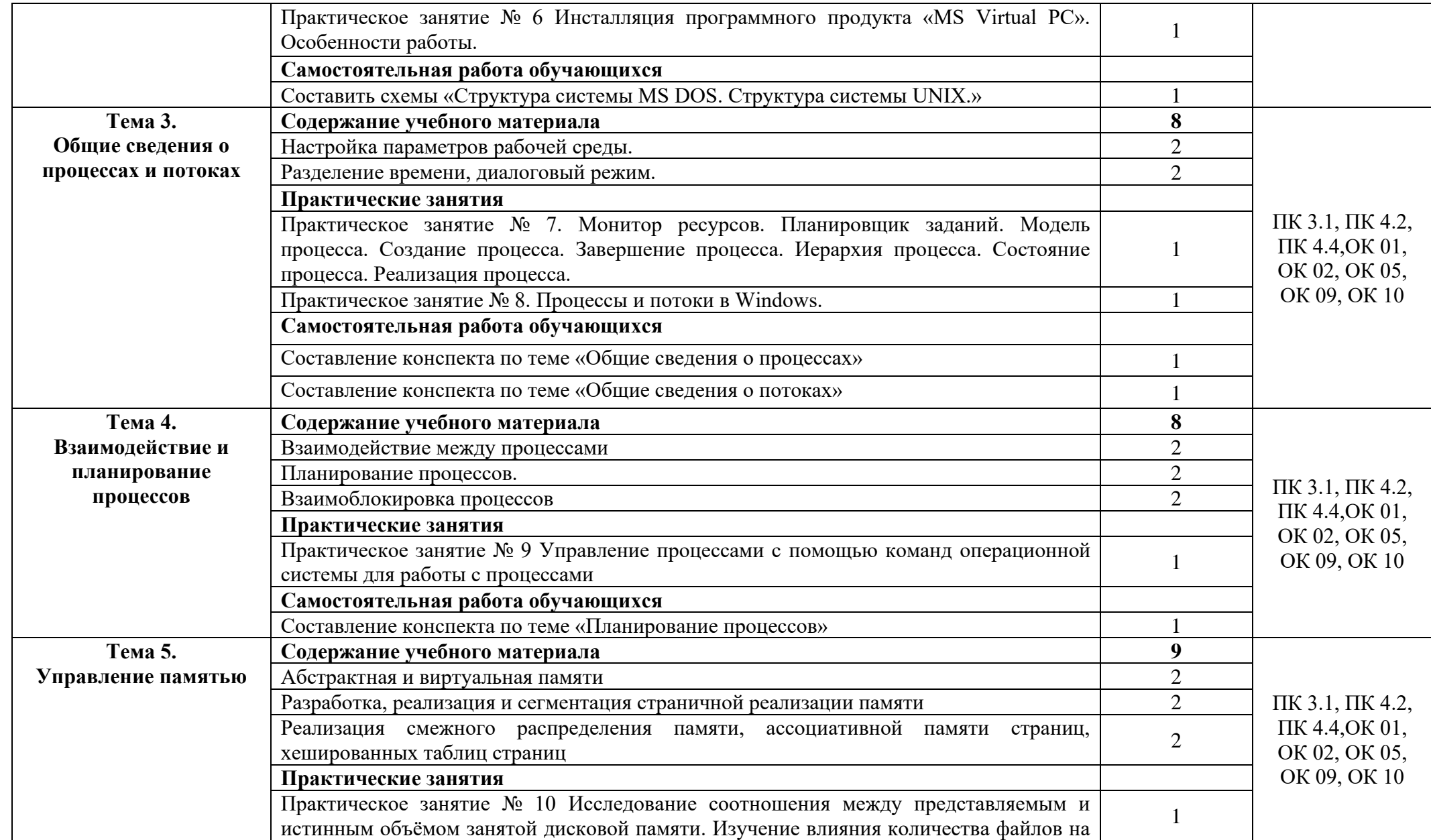

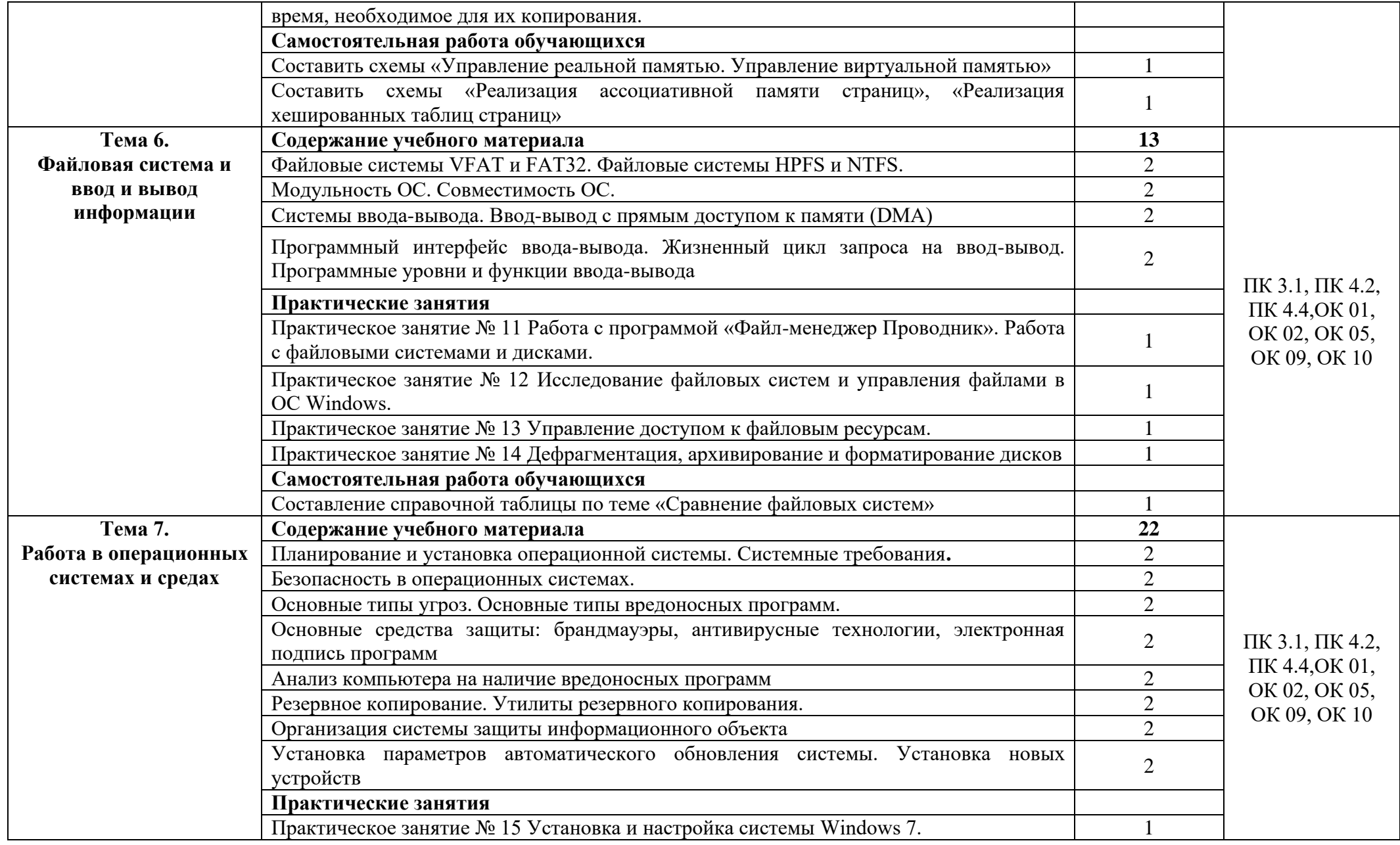

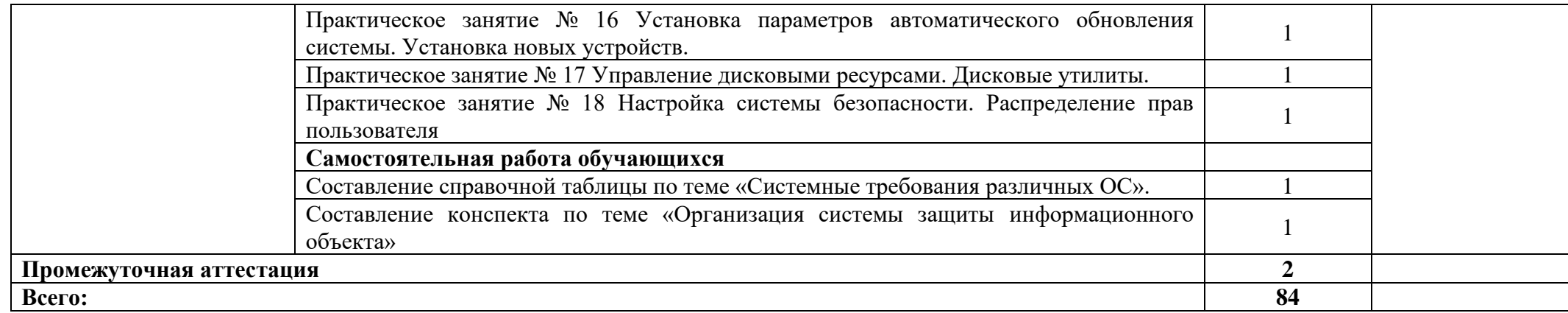

# **3. УСЛОВИЯ РЕАЛИЗАЦИИ ПРОГРАММЫ**

### **3.1. Материально-техническое обеспечение**

Для реализации программы дисциплины имеется в наличии лаборатория вычислительной техники, архитектуры персонального компьютера и периферийных устройств.

Оборудование лаборатории:

- − Комплект учебной мебели- 25 шт.
- − Комплект мебели для преподавателя 1 шт.
- − Персональный компьютер 22 шт.
- − Локальная одноранговая вычислительная сеть.
- − Сетевой коммутатор.
- − Подключение в высокоскоростному широкополосному Интернету 100 Мбит/с.
- − Лицензионное ПО операционная система MS Windows 10 на каждом компьютере.
- − Лицензионное ПО офисный пакет MS Office на каждом компьютере.
- − Свободное ПО система программирования ABC Pascal.
- − ПО по бесплатной лицензии для учебных учреждений (Free) САПР Ascon КОМПАС.
- − ПО по бесплатной лицензии для учебных учреждений (Free) Антивирус Касперского Free.
- − Система контентной фильтрации интернет-трафика SkyDNS на каждом компьютере.
- − Интерактивная доска 1 шт.
- − Проектор 1шт.
- − Принтер 1 шт.
- − Маршрутизаторы.
- − Типовой состав для монтажа и наладки компьютерной сети.
- − Пример проектной документации.

# **3.2. Информационное обеспечение обучения**

Информационное обеспечение обучения содержит перечень рекомендуемых учебных изданий, Интернет-ресурсов.

# **Основные источники (печатные издания)**

1. Батаев А.В., Налютина Н.Ю., Синицына С.В. Операционные системы и среды ОИЦ «Академия», 2019.

# **4. КОНТРОЛЬ И ОЦЕНКА РЕЗУЛЬТАТОВ ОСВОЕНИЯ УЧЕБНОЙ ДИСЦИПЛИНЫ**

Контроль и оценка результатов освоения учебной дисциплины осуществляется преподавателем в процессе проведения практических занятий, тестирования, а также в результате выполнения обучающимися индивидуальных заданий, проектов, исследований.

Результаты обучения раскрываются через усвоенные знания и приобретенные умения, направленные на приобретение общих и профессиональных компетенций.

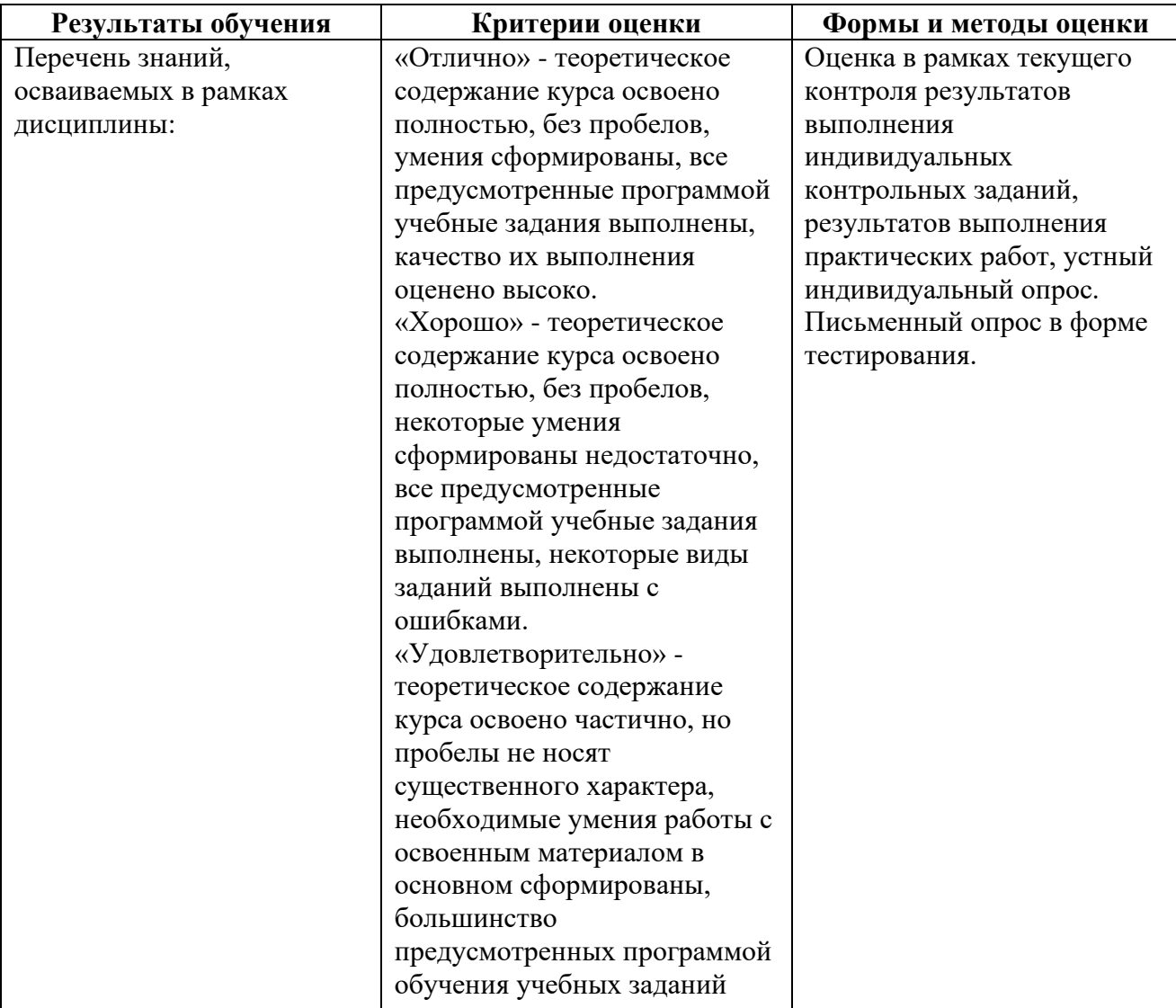

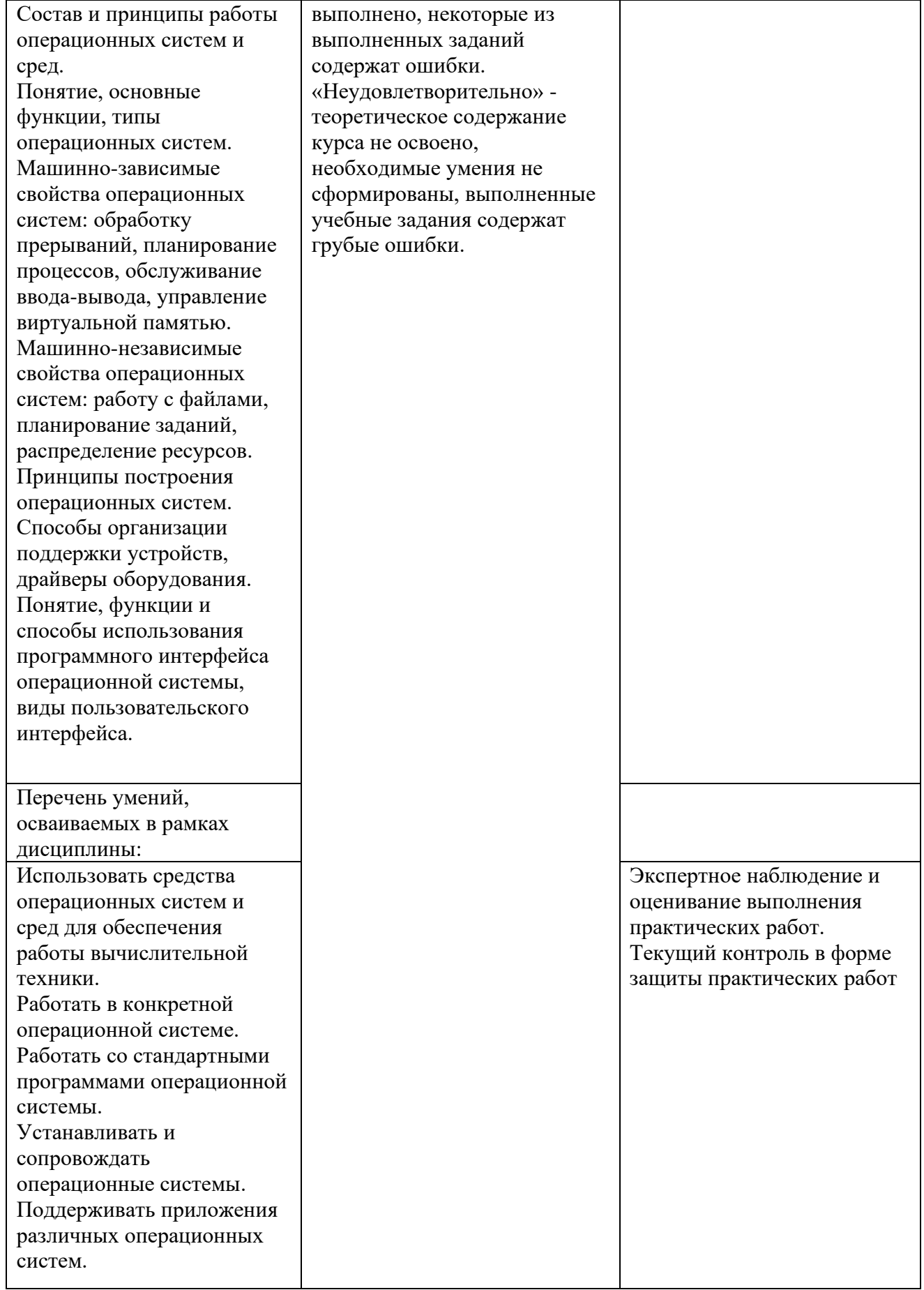

#### **ДЕПАРТАМЕНТ ОБРАЗОВАНИЯ И НАУКИ БРЯНСКОЙ ОБЛАСТИ**

#### **ЖУКОВСКИЙ ФИЛИАЛ**

**ГОСУДАРСТВЕННОГО БЮДЖЕТНОГО ПРОФЕССИОНАЛЬНОГО ОБРАЗОВАТЕЛЬНОГО УЧРЕЖДЕНИЯ «БРЯНСКИЙ АГРАРНЫЙ ТЕХНИКУМ ИМЕНИ ГЕРОЯ РОССИИ А.С. ЗАЙЦЕВА»**

# **Комплект контрольно-оценочных средств для проведения промежуточной и итоговой аттестации по учебной дисциплине**

#### **ОПД. 01 Операционные системы и среды**

#### **в рамках основной образовательной программы**

#### **09.02.06 Сетевое и системное администрирование**

**базовый уровень среднего профессионального обучения** (уровень образования)

Комплект контрольно-оценочных средств разработан на основе Федерального государственного образовательного стандарта по специальности среднего профессионального образования 09.02.06 "Сетевое и системное администрирование", утвержденного приказом Министерства образования и науки от 9 декабря 2016 года № 1547 (зарегистрирован Министерством юстиции Российской Федерации 26 декабря 2016г., регистрационный №44936)

# Общие положения

Контрольно-оценочные средства (КОС) предназначены для контроля и оценки образовательных достижений обучающихся, освоивших программу учебной дисциплины ОПД. 01 Операционные системы и среды.

КОС включают контрольные материалы для проведения текущего контроля и промежуточной аттестации в форме дифференцированного зачета.

КОС разработаны в соответствии с:

основной профессиональной образовательной программой  $\Pi$ O специальности СПО 09.02.06 «Сетевое и системное администрирование»; программой учебной дисциплины ОПД.01 Операционные системы и среды.

### 1. Результаты освоения дисциплины, подлежащие проверке

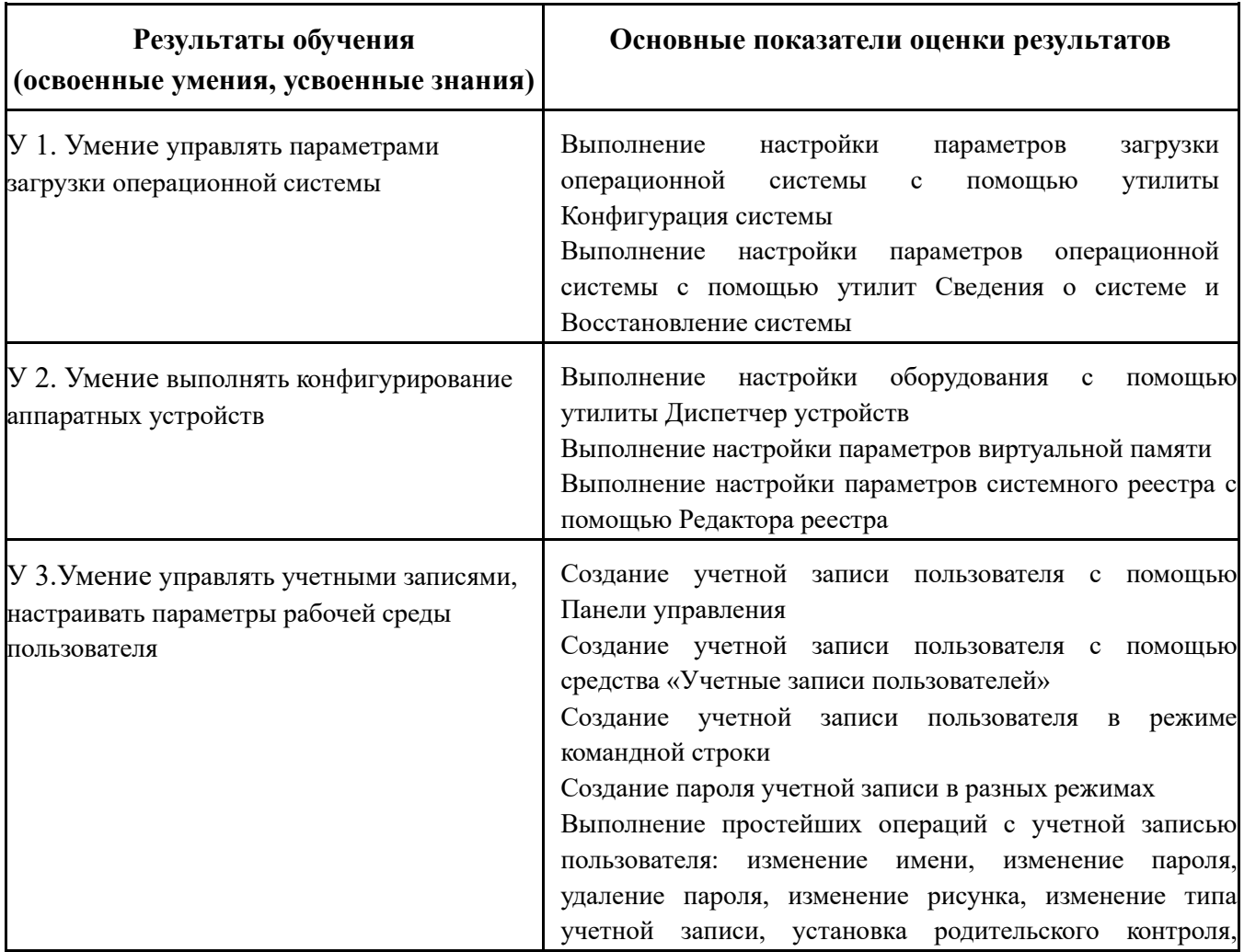

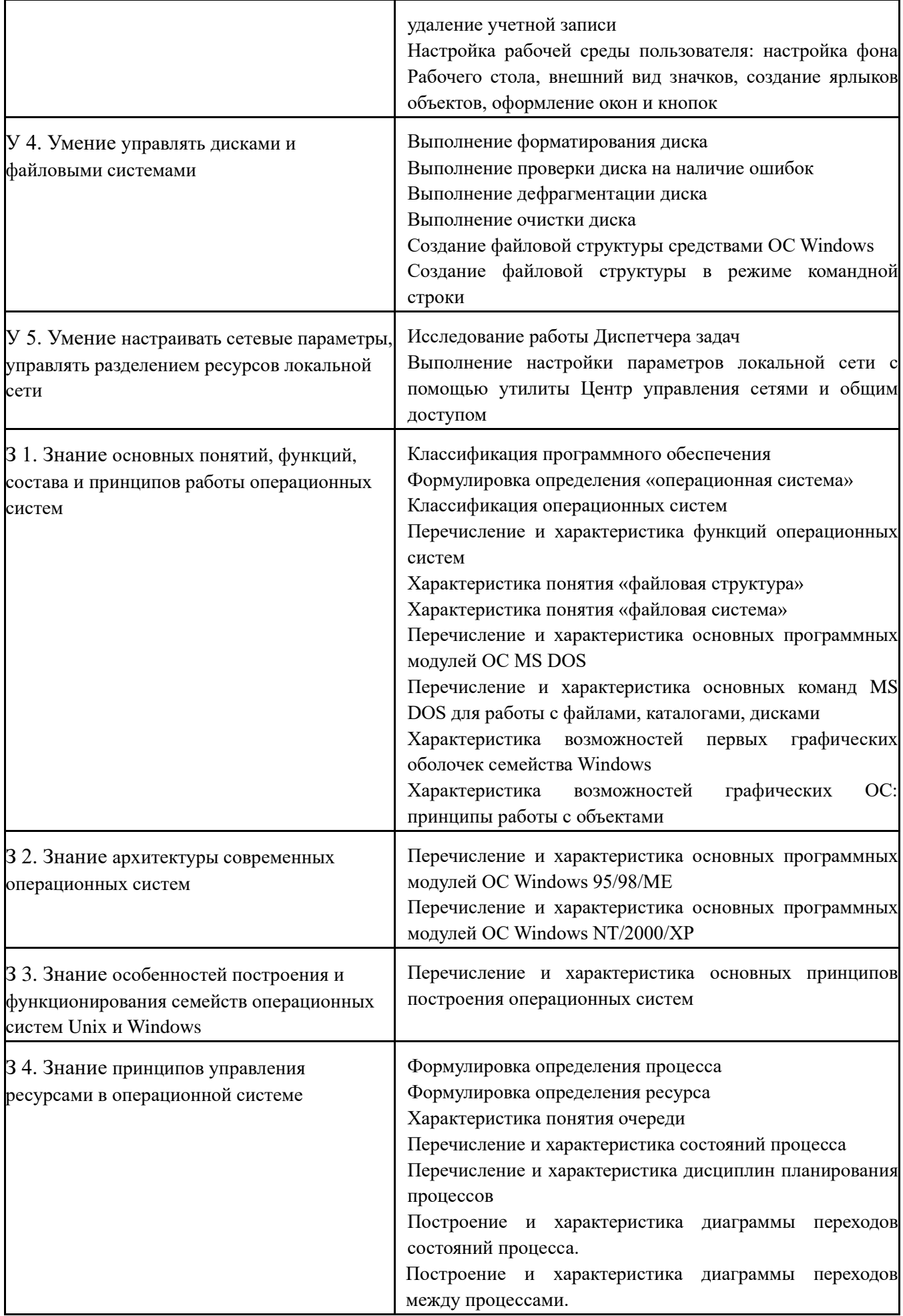

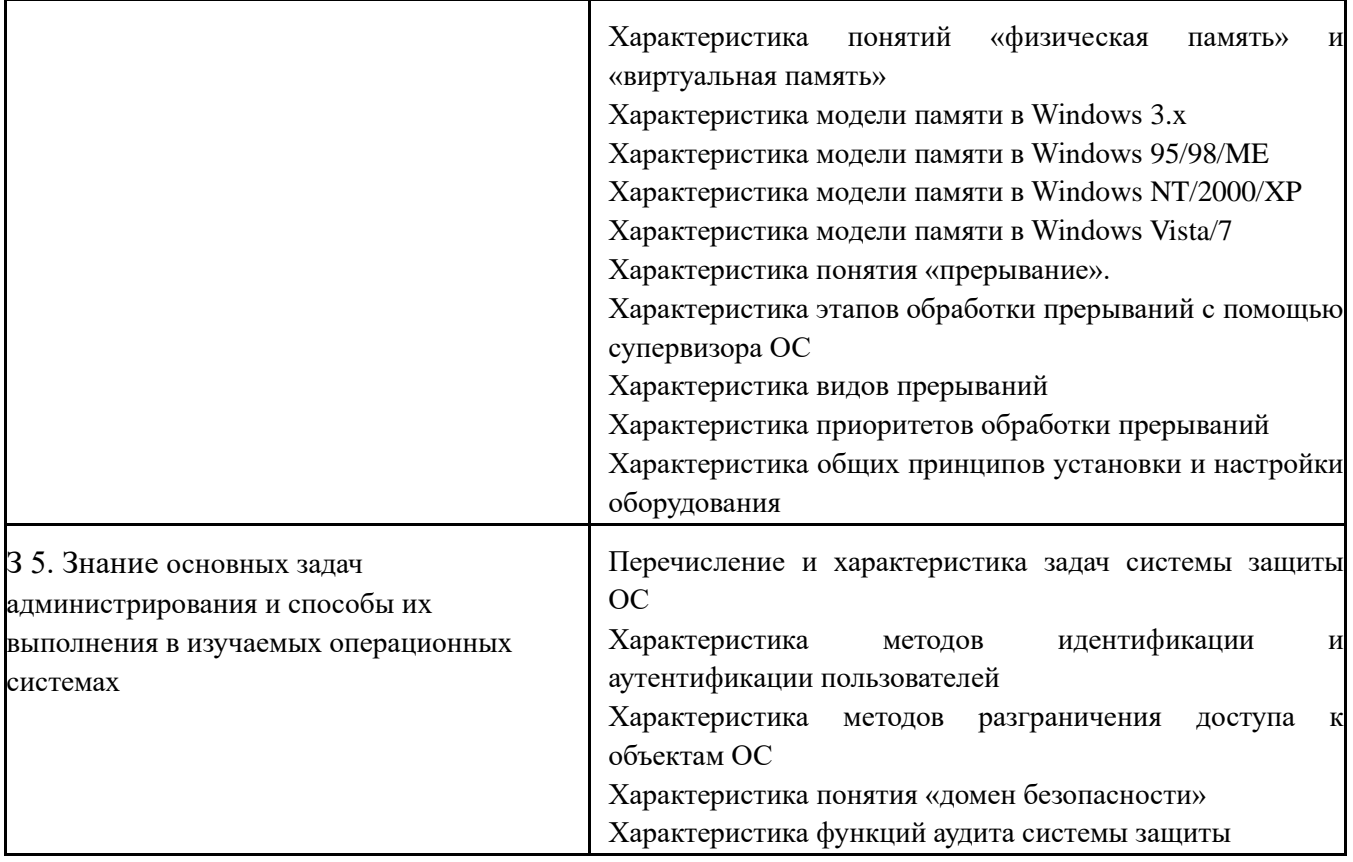

# 2. Распределение оценивания результатов обучения по видам контроля<sup>1</sup>

| Наименование элемента умений или                                                                | Виды аттестации                                                                                                |                                  |
|-------------------------------------------------------------------------------------------------|----------------------------------------------------------------------------------------------------|----------------------------------|
| знаний                                                                                          | Текущий контроль                                                                                               | Промежуточная<br>аттестация      |
| У 1. Умение управлять параметрами<br>загрузки операционной системы                              | наблюдение за выполнением<br>практического задания на<br>занятиях, проверка отчетов<br>по лабораторным работам | экзамен, практическое<br>задание |
| У 2. Умение выполнять конфигурирование<br>аппаратных устройств                                  | наблюдение за выполнением<br>практического задания на<br>занятиях, проверка отчетов<br>по лабораторным работам | экзамен, практическое<br>задание |
| У 3. Умение управлять учетными записями,<br>настраивать параметры рабочей среды<br>пользователя | наблюдение за выполнением<br>практического задания на<br>занятиях, проверка отчетов<br>по лабораторным работам | экзамен, практическое<br>задание |
| У 4. Умение управлять дисками и<br>файловыми системами                                          | наблюдение за выполнением<br>практического задания на<br>занятиях, проверка отчетов<br>по лабораторным работам | экзамен, практическое<br>задание |
| У 5. Умение настраивать сетевые<br>параметры, управлять разделением                             | наблюдение за выполнением<br>практического задания на                                                          | экзамен, практическое<br>задание |

<sup>&</sup>lt;sup>1</sup> Формы контроля (расчетные, тестовые, проектные задания, контрольная работа и т.д)

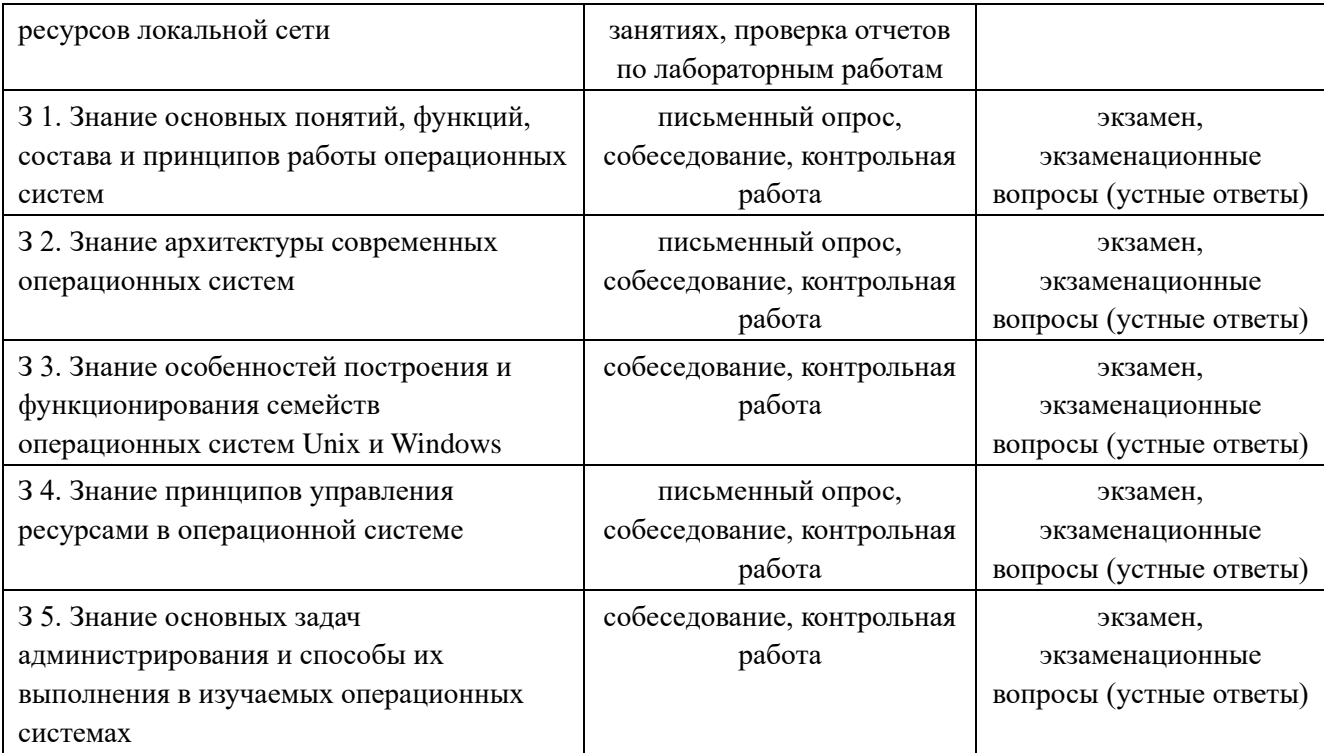

# 3. Распределение типов контрольных заданий по элементам знаний и умений.

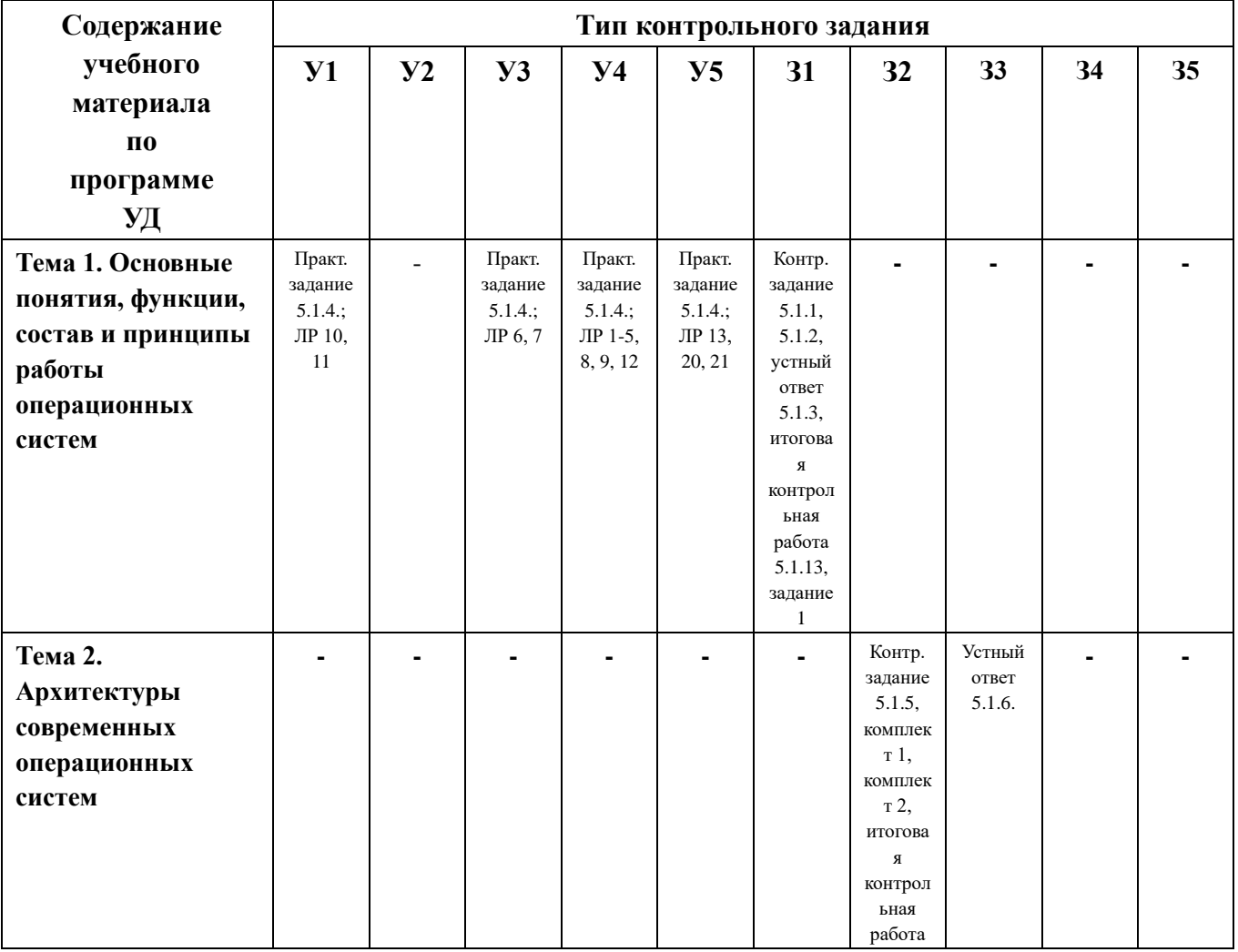

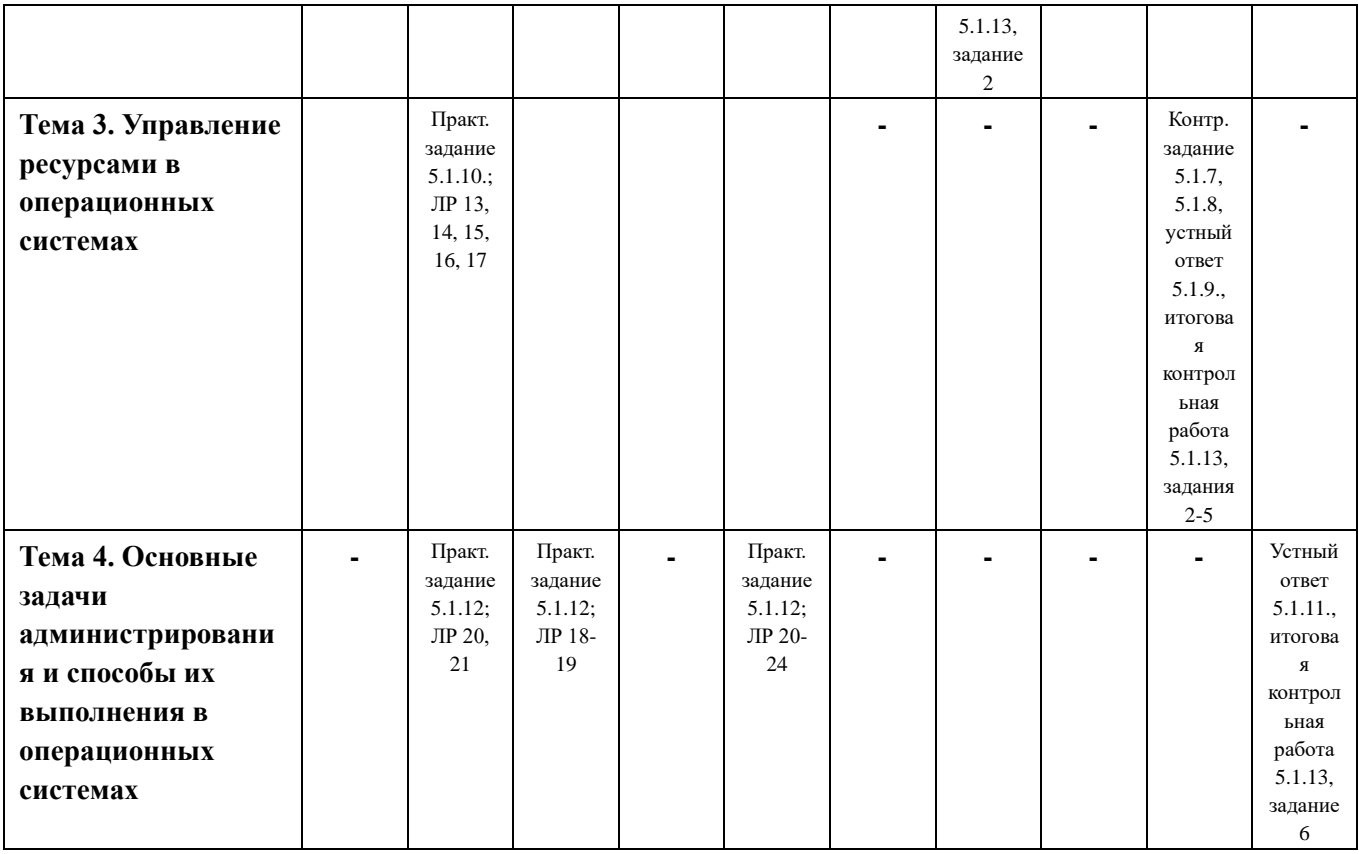

### **1. Распределение типов и количества контрольных заданий по элементам знаний и умений, контролируемых на промежуточной аттестации.**

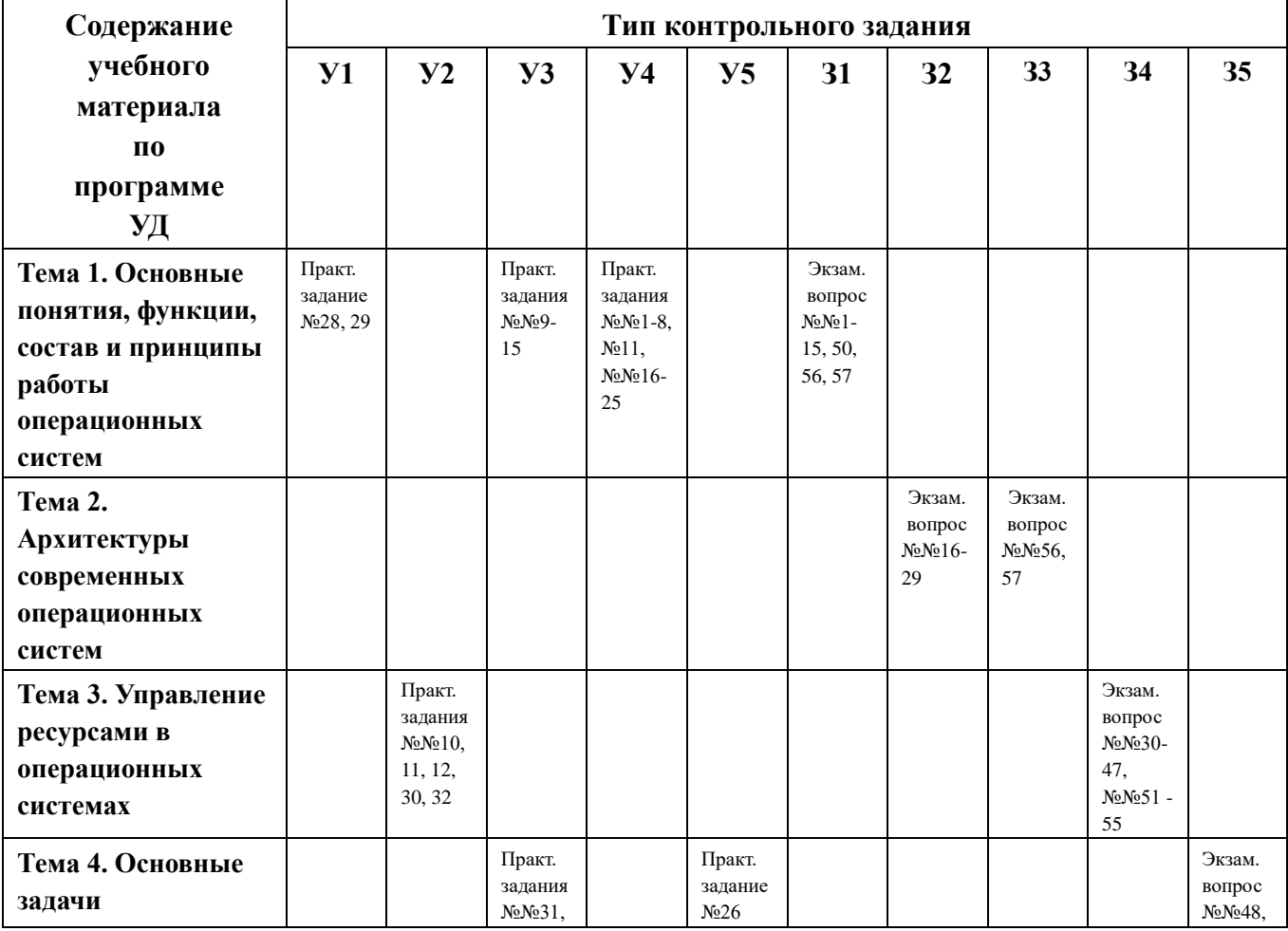

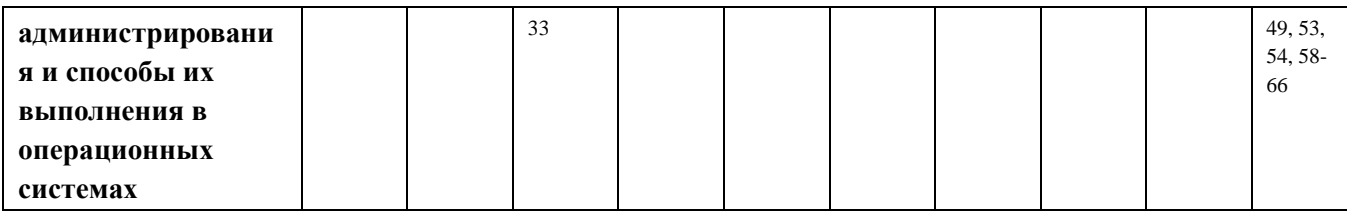

# 2. Структура контрольных заданий

# 2.1. Задания текущего контроля

## 2.1.1. Контрольное задание

## Перечень объектов контроля и оценки

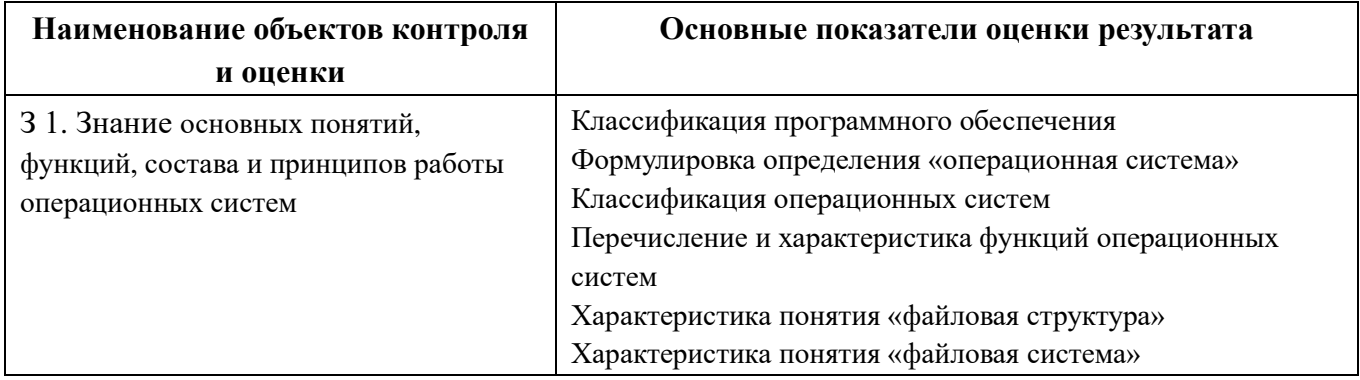

# Вариант 1

- 1. Дайте определение понятию «программное обеспечение». Приведите классификацию ПО
- 2. Дайте определение понятию «файл»
- 3. Укажите функции файловой системы. Укажите составляющие файловой системы.

# Вариант 2

- 1. Дайте определение понятию «операционная система». Перечислите функции ОС
- понятие «атрибуты файла». Поясните 2. Охарактеризуйте атрибуты Системный и Только чтение
- 3. Дайте определения понятиям «файловая структура» и «файловая система». Приведите пример файловой структуры. Укажите известные вам файловые системы.

# Вариант 3

- 1. Поясните, на какие классы делится системное ПО
- 2. Охарактеризуйте понятие «имя файла» (имя файла, расширение, «короткое» имя, «длинное» имя, специальные символы, не входящие в имя файла)
- 3. Дайте определение понятию «каталог». Укажите 2 состояния каталога.

# Вариант 4

- 1. Поясните, какие программы входят в состав базового системного ПО
- 2. Перечислите известные вам атрибуты файлов
- 3. Дайте определения понятиям «путь файла» и «полное имя файла». Приведите примеры имени файла и полного имени файла.

# Вариант 5

- 1. Приведите классификацию ОС
- 2. Охарактеризуйте понятие «атрибуты файла». Поясните атрибуты Архивный и Скрытый
- 3. Дайте определение понятию «каталог». Укажите типы каталогов.

Критерии оценки:

# Оценка «отлично» выставляется, если студент:

- $\checkmark$  полно раскрыл содержание материала в объеме, предусмотренном программой;
- √ изложил материал грамотным языком в определенной логической последовательности, точно используя терминологию дисциплины символику;
- правильно выполнил рисунки, схемы, сопутствующие ответу;
- показал умение иллюстрировать теоретические положения конкретными примерами, применяя их в новой ситуации;
- ✓ продемонстрировал усвоение ранее изученных сопутствующих вопросов, сформированность и устойчивость используемых при ответе умений и навыков;
- ✓ выполнял работу самостоятельно без помощи преподавателя.

*Возможны одна - две неточности при освещении второстепенных вопросов или выкладках, которые студент легко исправил по замечанию преподавателя.*

### **Оценка «хорошо» выставляется, если студент:**

- ✓ полно раскрыл содержание материала в объеме, предусмотренном программой;
- ✓ изложил материал грамотным языком в определенной логической последовательности, точно используя терминологию дисциплины и символику;
- $\checkmark$  правильно выполнил рисунки, схемы, сопутствующие ответу;
- ✓ показал умение иллюстрировать теоретические положения конкретными примерами, применяя их в новой ситуации;
- ✓ продемонстрировал усвоение ранее изученных сопутствующих вопросов, сформированность и устойчивость используемых при ответе умений и навыков;
- ✓ выполнял работу самостоятельно без помощи преподавателя.

*Ответ при этом имеет один из недостатков:*

- ✓ в изложении допущены небольшие пробелы, не исказившие содержание ответа;
- ✓ допущены один два недочета при освещении основного содержания ответа, исправленные по замечанию преподавателя;
- ✓ допущена ошибка или более двух недочетов при освещении второстепенных вопросов или выкладках, легко исправляемые по замечанию преподавателя.

#### **Оценка «удовлетворительно» выставляется, если:**

- ✓ неполно или непоследовательно раскрыто содержание материала, но показано общее понимание вопроса;
- ✓ имелись затруднения или допущены ошибки в определении понятий, использовании терминологии, схемах, выкладках, исправленные после нескольких наводящих вопросов преподавателя.

### **Оценка «неудовлетворительно» выставляется, если:**

- ✓ не раскрыто основное содержание учебного материала;
- ✓ обнаружено незнание или непонимание студентами большей или наиболее важной части учебного материала;
- ✓ допущены ошибки в определении понятий, при использовании терминологии, в рисунках или схемах, в выкладках, которые не исправлены после нескольких наводящих вопросах преподавателя.

Время на выполнение: 25 мин.

## **2.1.2. Контрольное задание**

### **Перечень объектов контроля и оценки**

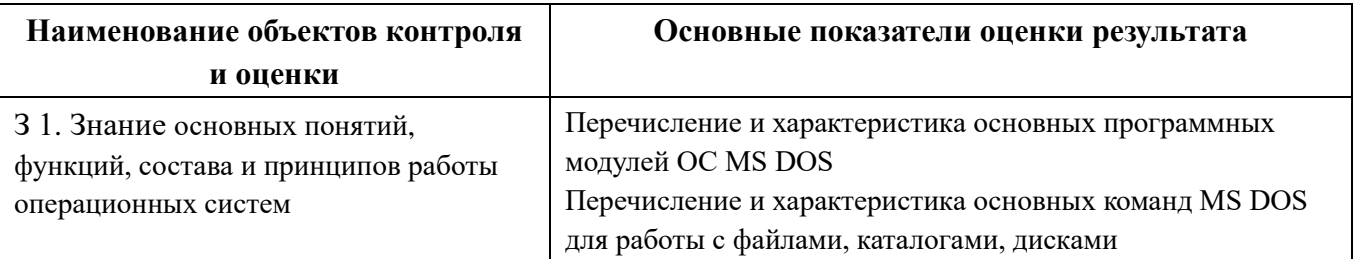

## **Вариант 1**

- 1. Перечислите программные модули, входящие в состав MS DOS. Укажите модули, составляющие ядро ОС MS DOS
- 2. Укажите назначение модуля Boot Record
- 3. Дана файловая структура (см. рис). Запишите команду копирования файла d.txt в каталог Н2
- 4. Перечислите команды MS DOS для работы с

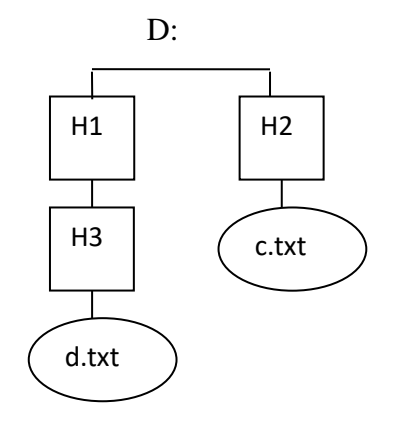

дисками, поясните назначение каждой команды. Приведите примеры.

#### **Вариант 2**

- 1. Перечислите программные модули, входящие в состав MS DOS. Укажите модули, составляющие ядро ОС MS DOS
- 2. Укажите назначение модуля COMMAND.COM
- 3. Дана файловая структура (см. рис). Запишите команду переименования файла c.txt в файл k.txt
- 4. Перечислите команды MS DOS для работы с каталогами, поясните назначение каждой команды. Приведите примеры.

#### **Вариант 3**

- 1. Перечислите программные модули, входящие в состав MS DOS. Укажите модули, составляющие ядро ОС MS DOS
- 2. Дайте определение понятию «драйверы устройств». Укажите назначение файла CONFIG.SYS
- 3. Дана файловая структура (см. рис). Запишите команду объединения файлов c.txt и d.txt в каталоге H1 с именем k.txt
- 4. Перечислите команды MS DOS для работы с файлами, поясните назначение каждой команды. Приведите примеры.

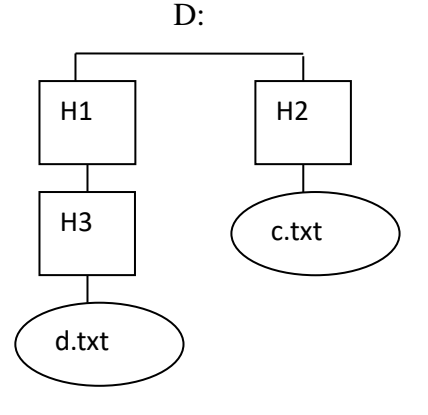

### **Вариант 4**

- 1. Перечислите программные модули, входящие в состав MS DOS. Укажите модули, составляющие ядро ОС MS DOS
- 2. Укажите назначение модуля BIOS
- 3. Дана файловая структура (см. рис). Запишите команду удаления каталога Н1
- 4. Перечислите общесистемные команды MS DOS, поясните назначение каждой команды. Приведите

D:

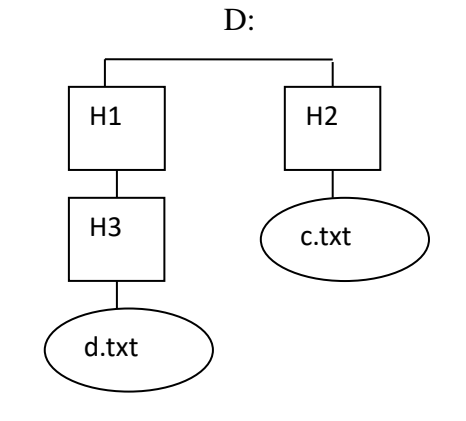

примеры.

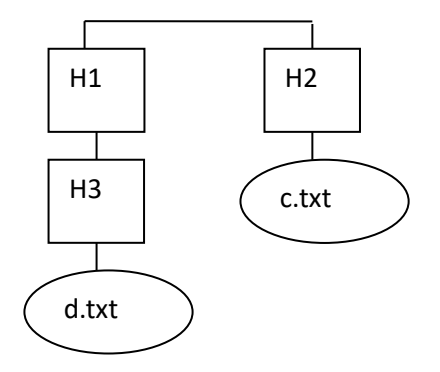

#### Вариант 5

- 1. Перечислите программные модули, входящие в состав **MS** DOS. Укажите модули, составляющие ядро ОС MS DOS
- 2. Укажите назначение модуля MSDOS.SYS
- 3. Дана файловая структура (см. рис). Запишите команду копирования файла c.txt в каталог H1
- 4. Перечислите команды MS DOS для работы с дисками, поясните назначение каждой команды. Приведите примеры.

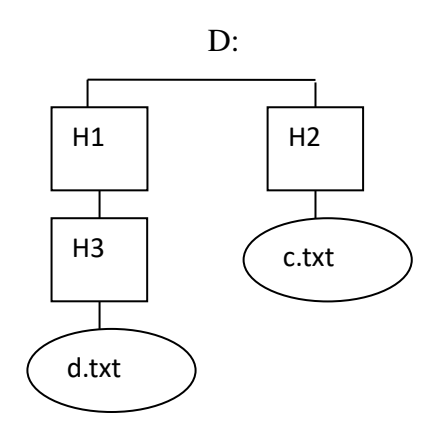

### Критерии оценки:

#### Оценка «отлично» выставляется, если студент:

- √ полно раскрыл содержание материала в объеме, предусмотренном программой;
- √ изложил определенной материал грамотным языком  $\overline{B}$ логической последовательности, терминологию точно используя ДИСЦИПЛИНЫ  $\overline{M}$ символику;
- √ правильно выполнил рисунки, схемы, сопутствующие ответу;
- показал умение иллюстрировать теоретические положения конкретными примерами, применяя их в новой ситуации;
- продемонстрировал усвоение ранее изученных сопутствующих вопросов, сформированность и устойчивость используемых при ответе умений и навыков;

✓ выполнял работу самостоятельно без помощи преподавателя.

*Возможны одна - две неточности при освещении второстепенных вопросов или выкладках, которые учащийся легко исправил по замечанию преподавателя.*

### **Оценка «хорошо» выставляется, если студент:**

- ✓ полно раскрыл содержание материала в объеме, предусмотренном программой;
- ✓ изложил материал грамотным языком в определенной логической последовательности, точно используя терминологию дисциплины и символику;
- $\checkmark$  правильно выполнил рисунки, схемы, сопутствующие ответу;
- ✓ показал умение иллюстрировать теоретические положения конкретными примерами, применяя их в новой ситуации;
- ✓ продемонстрировал усвоение ранее изученных сопутствующих вопросов, сформированность и устойчивость используемых при ответе умений и навыков;
- ✓ выполнял работу самостоятельно без помощи преподавателя.

*Ответ при этом имеет один из недостатков:*

- ✓ в изложении допущены небольшие пробелы, не исказившие содержание ответа;
- ✓ допущены один два недочета при освещении основного содержания ответа, исправленные по замечанию преподавателя;
- ✓ допущена ошибка или более двух недочетов при освещении второстепенных вопросов или выкладках, легко исправляемые по замечанию преподавателя.

#### **Оценка «удовлетворительно» выставляется, если:**

✓ неполно или непоследовательно раскрыто содержание материала, но показано общее понимание вопроса;

• имелись затруднения или допущены ошибки в определении понятий, использовании терминологии, схемах, выкладках, исправленные после нескольких наводящих вопросов преподавателя.

### Оценка «неудовлетворительно» выставляется, если:

- не раскрыто основное содержание учебного материала;
- обнаружено незнание или непонимание учащимся большей или наиболее важной части учебного материала;
- $\checkmark$  допущены ошибки  $\bf{B}$ определении понятий, при использовании терминологии, в рисунках или схемах, в выкладках, которые не исправлены после нескольких наводящих вопросах преподавателя.

Время на выполнение: 25 мин.

# 2.1.3. Устный ответ

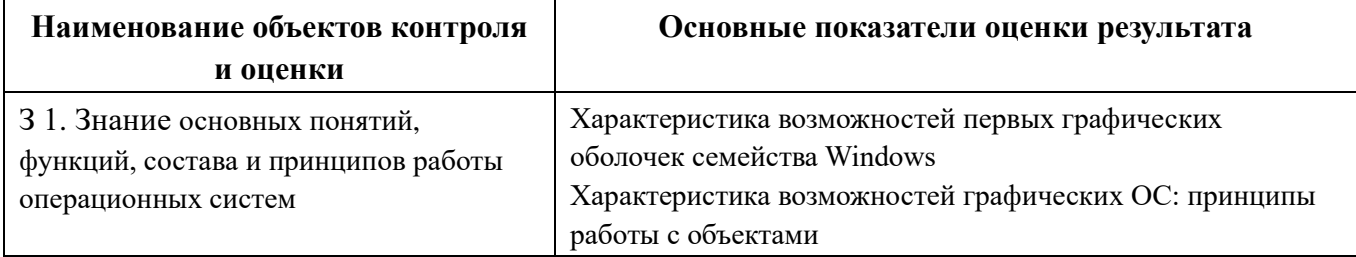

### Перечень объектов контроля и оценки

## Текст задания

- 1. Расскажите историю развития операционных систем
- 2. Перечислите и охарактеризуйте возможности первых графических оболочек семейства Windows
- 3. Укажите и охарактеризуйте принципы работы с объектами в графических **OC**

Критерии оценки:

#### **Оценка «отлично» выставляется, если студенты:**

- ✓ полно раскрыл содержание материала в объеме, предусмотренном программой;
- ◆ изложил материал грамотным языком в определенной логической последовательности, точно используя терминологию дисциплины и символику;
- $\checkmark$  правильно выполнил рисунки, схемы, сопутствующие ответу;
- ✓ показал умение иллюстрировать теоретические положения конкретными примерами, применяя их в новой ситуации;
- ✓ продемонстрировал усвоение ранее изученных сопутствующих вопросов, сформированность и устойчивость используемых при ответе умений и навыков;
- ✓ выполнял работу самостоятельно без помощи преподавателя.

*Возможны одна - две неточности при освещении второстепенных вопросов или выкладках, которые студенты легко исправил по замечанию преподавателя.*

#### **Оценка «хорошо» выставляется, если студенты:**

- ✓ полно раскрыл содержание материала в объеме, предусмотренном программой;
- ◆ изложил материал грамотным языком в определенной логической последовательности, точно используя терминологию дисциплины и символику;
- ✓ правильно выполнил рисунки, схемы, сопутствующие ответу;
- ✓ показал умение иллюстрировать теоретические положения конкретными примерами, применяя их в новой ситуации;
- ✓ продемонстрировал усвоение ранее изученных сопутствующих вопросов, сформированность и устойчивость используемых при ответе умений и навыков;
- ✓ выполнял работу самостоятельно без помощи преподавателя.

*Ответ при этом имеет один из недостатков:*

- $\checkmark$  в изложении допущены небольшие пробелы, не исказившие содержание ответа;
- ✓ допущены один два недочета при освещении основного содержания ответа, исправленные по замечанию преподавателя;
- ✓ допущена ошибка или более двух недочетов при освещении второстепенных вопросов или выкладках, легко исправляемые по замечанию преподавателя.

### **Оценка «удовлетворительно» выставляется, если:**

- ✓ неполно или непоследовательно раскрыто содержание материала, но показано общее понимание вопроса;
- ✓ имелись затруднения или допущены ошибки в определении понятий, использовании терминологии, схемах, выкладках, исправленные после нескольких наводящих вопросов преподавателя.

### **Оценка «неудовлетворительно» выставляется, если:**

- ✓ не раскрыто основное содержание учебного материала;
- ✓ обнаружено незнание или непонимание учащимся большей или наиболее важной части учебного материала;
- ✓ допущены ошибки в определении понятий, при использовании терминологии, в рисунках или схемах, в выкладках, которые не исправлены после нескольких наводящих вопросах преподавателя.

Время на выполнение: 15 мин.

## **2.1.4. Практическое задание**

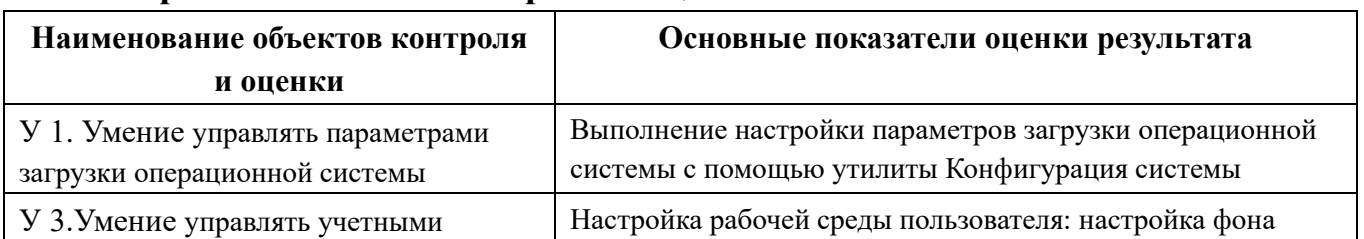

### **Перечень объектов контроля и оценки**

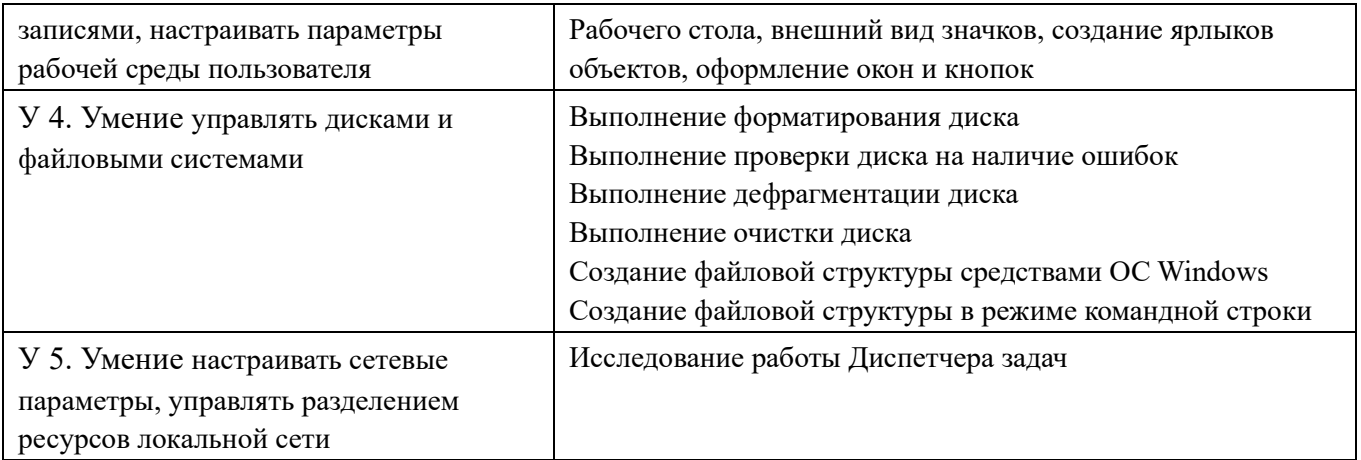

# **Лабораторные и практические работы**

ЛР №1 Использование сервисных программ поддержки интерфейсов.

Настройка рабочего стола. Настройка системы с помощью панели

управления. Работа со встроенными приложениями.

ПР №1 Управление памятью.

ПР №2 Изучение команд операционной системы для работы с процессами.

ЛР №2 Управление процессами с помощью команд операционной системы для работы с процессами.

ПР №3 Конфигурирование файлов. Управление процессами в операционной системе.

ЛР №3 Резервное хранение, командные файлы.

ПР №4 Исследование соотношения между представляемым и истинным объёмом занятой дисковой памяти.

ПР №5 Изучение влияния количества файлов на время, необходимое для их копирования.

ЛР №4 Работа с командами в операционной системе.

Критерии оценки:

## **Оценка «отлично» ставится, если:**

- $\checkmark$  студенты самостоятельно выполнил все этапы решения задачи на ЭВМ;
- ✓ работа выполнена полностью и получен верный ответ или иное требуемое представление результата работы;
- $\checkmark$  правильно выполнено 90-100% работы.

### **Оценка «хорошо» ставится, если:**

- ✓ работа выполнена полностью, но при выполнении обнаружилось недостаточное владение навыками работы с ЭВМ в рамках поставленной задачи;
- ✓ правильно выполнена большая часть работы (80-89%);
- ✓ работа выполнена полностью, но использованы наименее оптимальные подходы к решению поставленной задачи.

### **Оценка «удовлетворительно» ставится, если:**

✓ работа выполнена не полностью, допущено более трех ошибок, но учащийся владеет основными навыками работы на ЭВМ, требуемыми для решения поставленной задачи.

## **Оценка «неудовлетворительно» ставится, если:**

- ✓ допущены существенные ошибки, показавшие, что учащийся не владеет обязательными знаниями, умениями и навыками работы на ЭВМ или значительная часть работы выполнена не самостоятельно.
- ✓ работа показала полное отсутствие у учащихся обязательных знаний и навыков работы на ЭВМ по проверяемой теме.

Время на выполнение: 60 мин.

### **2.1.5. Контрольное задание**

### **Перечень объектов контроля и оценки**

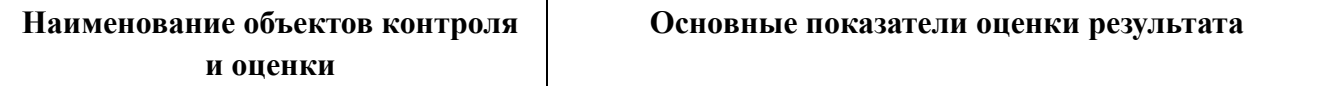

# **Комплект заданий 1**

# **Вариант 1**

- 1. Нарисуйте схему архитектуры OC Windows 95/98/ME
- 2. Дайте определение понятию «реестр Windows»

# **Вариант 2**

- 1. Нарисуйте схему архитектуры OC Windows 95/98/ME
- 2. Перечислите и охарактеризуйте типы драйверов, используемых в OC Windows 95/98/ME

# **Вариант 3**

- 1. Нарисуйте схему архитектуры OC Windows 95/98/ME
- 2. Укажите назначение диспетчера конфигурации

# **Вариант 4**

- 1. Нарисуйте схему архитектуры OC Windows 95/98/ME
- 2. Дайте определение понятию «виртуальная машина». Укажите назначение диспетчера виртуальной машины.

# **Комплект заданий 2**

# **Вариант 1**

- 1. Нарисовать структуру ОС Windows NT/2000/XP
- 2. Указать назначение HAL
- 3. Указать состав и назначение исполняющей системы
- 4. Указать назначение монитора безопасности
- 5. Указать назначение ядра ОС

# **Вариант 2**

- 1. Нарисовать структуру ОС MS DOS
- 2. Перечислить машинно-зависимые свойства ОС
- 3. Перечислить машинно-независимые свойства ОС
- 4. Перечислить и охарактеризовать составные части Command.com
- 5. Указать назначение MSDOS.SYS

# **Вариант 3**

- 1. Нарисовать структуру ОС Windows 95/98/ME
- 2. Дать определение понятию «реестр», указать назначение реестра Windows
- 3. Перечислить и охарактеризовать типы драйверов
- 4. Указать назначение диспетчера конфигурации
- 5. Перечислить и охарактеризовать составные части ядра ОС Windows 95/98/ME Критерии оценки:

## **Оценка «отлично» выставляется, если студент:**

- ✓ полно раскрыл содержание материала в объеме, предусмотренном программой;
- ✓ изложил материал грамотным языком в определенной логической последовательности, точно используя терминологию дисциплины и символику;
- ✓ правильно выполнил рисунки, схемы, сопутствующие ответу;
- ✓ показал умение иллюстрировать теоретические положения конкретными примерами, применяя их в новой ситуации;
- ✓ продемонстрировал усвоение ранее изученных сопутствующих вопросов, сформированность и устойчивость используемых при ответе умений и навыков;
- ✓ выполнял работу самостоятельно без помощи преподавателя.

*Возможны одна - две неточности при освещении второстепенных вопросов или выкладках, которые студент легко исправил по замечанию преподавателя.*

#### **Оценка «хорошо» выставляется, если студент:**

- ✓ полно раскрыл содержание материала в объеме, предусмотренном программой;
- ◆ изложил материал грамотным языком в определенной логической последовательности, точно используя терминологию дисциплины и символику;
- ✓ правильно выполнил рисунки, схемы, сопутствующие ответу;
- ✓ показал умение иллюстрировать теоретические положения конкретными примерами, применяя их в новой ситуации;
- ✓ продемонстрировал усвоение ранее изученных сопутствующих вопросов, сформированность и устойчивость используемых при ответе умений и навыков;
- ✓ выполнял работу самостоятельно без помощи преподавателя.

*Ответ при этом имеет один из недостатков:*

- ✓ в изложении допущены небольшие пробелы, не исказившие содержание ответа;
- ✓ допущены один два недочета при освещении основного содержания ответа, исправленные по замечанию преподавателя;
- ✓ допущена ошибка или более двух недочетов при освещении второстепенных вопросов или выкладках, легко исправляемые по замечанию преподавателя.

### **Оценка «удовлетворительно» выставляется, если:**

✓ неполно или непоследовательно раскрыто содержание материала, но показано общее понимание вопроса;

• имелись затруднения или допущены ошибки в определении понятий, использовании терминологии, схемах, выкладках, исправленные после нескольких наводящих вопросов преподавателя.

### Оценка «неудовлетворительно» выставляется, если:

- не раскрыто основное содержание учебного материала;
- обнаружено незнание или непонимание учащимся большей или наиболее важной части учебного материала;
- $\checkmark$  допущены ошибки  $\bf{B}$ определении понятий, при использовании терминологии, в рисунках или схемах, в выкладках, которые не исправлены после нескольких наводящих вопросах преподавателя.

Время на выполнение: комплект 1 - 15 мин.

комплект  $2 - 25$  мин.

# 2.1.6. Устный ответ

## Перечень объектов контроля и оценки

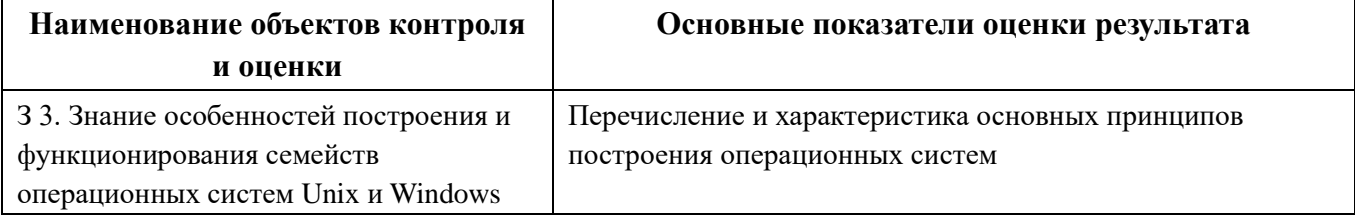

- 1. Перечислите принципы построения операционных систем
- 2. Охарактеризуйте любой из перечисленных принципов по своему усмотрению.
- 3. Охарактеризуйте один из перечисленных принципов по усмотрению преподавателя.
- 4. Охарактеризуйте особенности функционирования ОС Unix

Критерии оценки:

#### **Оценка «отлично» выставляется, если студент:**

- ✓ полно раскрыл содержание материала в объеме, предусмотренном программой;
- ✓ изложил материал грамотным языком в определенной логической последовательности, точно используя терминологию дисциплины и символику;
- ✓ правильно выполнил рисунки, схемы, сопутствующие ответу;
- ✓ показал умение иллюстрировать теоретические положения конкретными примерами, применяя их в новой ситуации;
- ✓ продемонстрировал усвоение ранее изученных сопутствующих вопросов, сформированность и устойчивость используемых при ответе умений и навыков;
- ✓ выполнял работу самостоятельно без помощи преподавателя.

*Возможны одна - две неточности при освещении второстепенных вопросов или выкладках, которые студенты легко исправил по замечанию преподавателя.*

#### **Оценка «хорошо» выставляется, если студенты:**

- ✓ полно раскрыл содержание материала в объеме, предусмотренном программой;
- ◆ изложил материал грамотным языком в определенной логической последовательности, точно используя терминологию дисциплины и символику;
- $\checkmark$  правильно выполнил рисунки, схемы, сопутствующие ответу;
- ✓ показал умение иллюстрировать теоретические положения конкретными примерами, применяя их в новой ситуации;
- ✓ продемонстрировал усвоение ранее изученных сопутствующих вопросов, сформированность и устойчивость используемых при ответе умений и навыков;
- ✓ выполнял работу самостоятельно без помощи преподавателя.

*Ответ при этом имеет один из недостатков:*

- ✓ в изложении допущены небольшие пробелы, не исказившие содержание ответа;
- ✓ допущены один два недочета при освещении основного содержания ответа, исправленные по замечанию преподавателя;
- ✓ допущена ошибка или более двух недочетов при освещении второстепенных вопросов или выкладках, легко исправляемые по замечанию преподавателя.

#### **Оценка «удовлетворительно» выставляется, если:**

- ✓ неполно или непоследовательно раскрыто содержание материала, но показано общее понимание вопроса;
- ✓ имелись затруднения или допущены ошибки в определении понятий, использовании терминологии, схемах, выкладках, исправленные после нескольких наводящих вопросов преподавателя.

### **Оценка «неудовлетворительно» выставляется, если:**

- ✓ не раскрыто основное содержание учебного материала;
- ✓ обнаружено незнание или непонимание учащимся большей или наиболее важной части учебного материала;
- ✓ допущены ошибки в определении понятий, при использовании терминологии, в рисунках или схемах, в выкладках, которые не исправлены после нескольких наводящих вопросах преподавателя. Время на выполнение: 30 мин.

### **2.1.7. Контрольное задание**

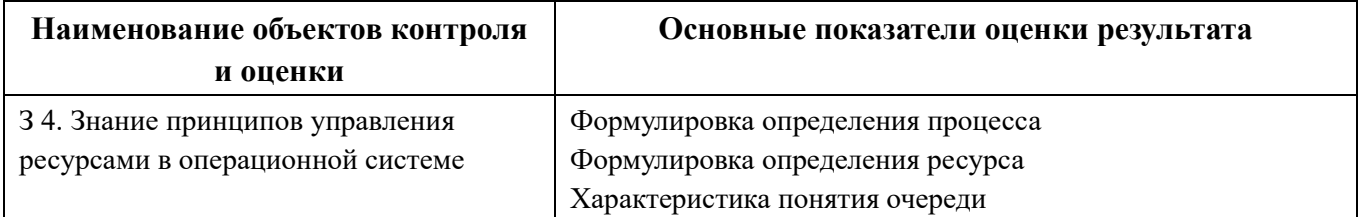

#### **Перечень объектов контроля и оценки**

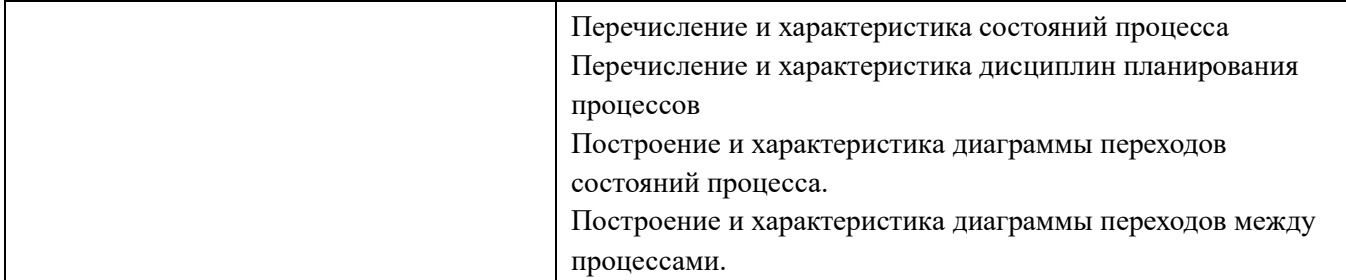

# **Вариант 1**

- 1. Дать определение понятию «процесс». Привести классификацию процессов по временным характеристикам
- 2. Перечислить состояния процесса. Нарисовать диаграмму переходов для состояний процессов

# **Вариант 2**

- 1. Дать определение понятию «процесс». Привести классификацию процессов по связности
- 2. Перечислить состояния процесса. Нарисовать диаграмму переходов для состояний процессов

# **Вариант 3**

- 1. Дать определение понятиям «ресурс» и «дисциплина распределения ресурса»
- 2. Перечислить состояния процесса. Нарисовать диаграмму переходов для состояний процессов

# **Вариант 4**

- 1. Дать определение понятию «процесс». Перечислить функции ОС при работе с процессами
- 2. Перечислить состояния процесса. Нарисовать диаграмму переходов для состояний процессов

# **Вариант 5**

- 1. Дать определение понятию «очередь». Перечислить виды очередей процессов.
- 2. Перечислить состояния процесса. Нарисовать диаграмму переходов для состояний процессов

### Критерии оценки:

#### Оценка «отлично» выставляется, если студенты:

- полно раскрыл содержание материала в объеме, предусмотренном программой;
- √ изложил материал грамотным языком в определенной логической последовательности, точно используя терминологию дисциплины и символику;
- правильно выполнил рисунки, схемы, сопутствующие ответу;
- показал умение иллюстрировать теоретические положения конкретными примерами, применяя их в новой ситуации;
- продемонстрировал усвоение ранее изученных сопутствующих вопросов, сформированность и устойчивость используемых при ответе умений и навыков;
- выполнял работу самостоятельно без помощи преподавателя.

Возможны одна - две неточности при освещении второстепенных вопросов или выкладках, которые студенты легко исправил по замечанию преподавателя.

### Оценка «хорошо» выставляется, если студенты:

- полно раскрыл содержание материала в объеме, предусмотренном программой;
- √ изложил материал грамотным языком в определенной логической последовательности, точно используя терминологию дисциплины и символику;
- ✓ правильно выполнил рисунки, схемы, сопутствующие ответу;
- ✓ показал умение иллюстрировать теоретические положения конкретными примерами, применяя их в новой ситуации;
- ✓ продемонстрировал усвоение ранее изученных сопутствующих вопросов, сформированность и устойчивость используемых при ответе умений и навыков;
- ✓ выполнял работу самостоятельно без помощи преподавателя.

#### *Ответ при этом имеет один из недостатков:*

- $\checkmark$  в изложении допущены небольшие пробелы, не исказившие содержание ответа;
- ✓ допущены один два недочета при освещении основного содержания ответа, исправленные по замечанию преподавателя;
- ✓ допущена ошибка или более двух недочетов при освещении второстепенных вопросов или выкладках, легко исправляемые по замечанию преподавателя.

#### **Оценка «удовлетворительно» выставляется, если:**

- ✓ неполно или непоследовательно раскрыто содержание материала, но показано общее понимание вопроса;
- ✓ имелись затруднения или допущены ошибки в определении понятий, использовании терминологии, схемах, выкладках, исправленные после нескольких наводящих вопросов преподавателя.

#### **Оценка «неудовлетворительно» выставляется, если:**

- ✓ не раскрыто основное содержание учебного материала;
- ✓ обнаружено незнание или непонимание учащимся большей или наиболее важной части учебного материала;
- ✓ допущены ошибки в определении понятий, при использовании терминологии, в рисунках или схемах, в выкладках, которые не исправлены после нескольких наводящих вопросах преподавателя.

Время на выполнение: 20 мин.

## **2.1.8. Контрольное задание**

### **Перечень объектов контроля и оценки**

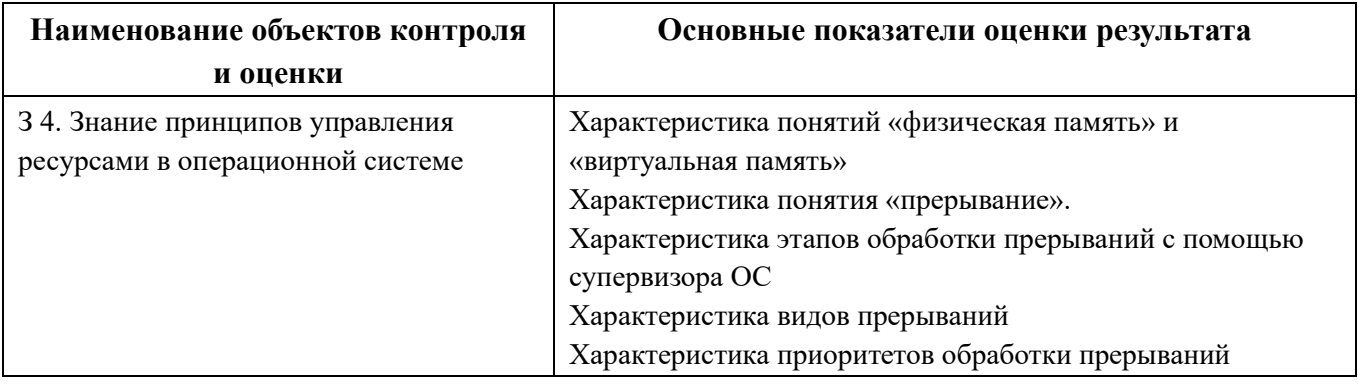

## **Вариант 1**

- 1. Пояснить, для чего используются приоритеты прерываний. Перечислить средства защиты от прерываний.
- 2. Перечислить типы адресов программы, описать алгоритм преобразования адресов
- 3. Описать метод разделения памяти на разделы с фиксированными границами. Нарисовать схему.

# **Вариант 2**

- 1. Описать пошагово механизм обработки прерываний.
- 2. Перечислить и охарактеризовать дисциплины обслуживания прерываний.
- 3. Описать метод разделения памяти на разделы с подвижными границами. Дать определение понятию «уплотнение памяти». Нарисовать схему.

# **Вариант 3**

- 1. Перечислить виды прерываний. Привести примеры каждого вида прерываний.
- 2. Перечислить функции ОС по управлению памятью. Дать определение понятию «виртуальная память».

3. Пояснить понятие «простое непрерывное распределение». На какие области согласно этому принципу делится оперативная память? Нарисовать схему разделения памяти при однопрограммном режиме.

## Вариант 4

- 1. Дать определение понятию «прерывание».
- 2. Описать алгоритм работы супервизора прерываний.
- 3. Перечислить типы фрагментации памяти при использовании метода разделения памяти на разделы с фиксированными границами. Нарисовать cxemy.

Критерии оценки:

### Оценка «отлично» выставляется, если студент:

- полно раскрыл содержание материала в объеме, предусмотренном программой;
- изложил материал грамотным языком в определенной логической последовательности, точно используя терминологию дисциплины и символику;
- √ правильно выполнил рисунки, схемы, сопутствующие ответу;
- показал умение иллюстрировать теоретические положения конкретными примерами, применяя их в новой ситуации;
- продемонстрировал усвоение ранее изученных сопутствующих вопросов, сформированность и устойчивость используемых при ответе умений и навыков;
- выполнял работу самостоятельно без помощи преподавателя.

Возможны одна - две неточности при освещении второстепенных вопросов или выкладках, которые студент легко исправил по замечанию преподавателя.

#### Оценка «хорошо» выставляется, если студент:

- ✓ полно раскрыл содержание материала в объеме, предусмотренном программой;
- ◆ изложил материал грамотным языком в определенной логической последовательности, точно используя терминологию дисциплины и символику;
- $\checkmark$  правильно выполнил рисунки, схемы, сопутствующие ответу;
- ✓ показал умение иллюстрировать теоретические положения конкретными примерами, применяя их в новой ситуации;
- ✓ продемонстрировал усвоение ранее изученных сопутствующих вопросов, сформированность и устойчивость используемых при ответе умений и навыков;
- ✓ выполнял работу самостоятельно без помощи преподавателя.

*Ответ при этом имеет один из недостатков:*

- $\checkmark$  в изложении допущены небольшие пробелы, не исказившие содержание ответа;
- ✓ допущены один два недочета при освещении основного содержания ответа, исправленные по замечанию преподавателя;
- ✓ допущена ошибка или более двух недочетов при освещении второстепенных вопросов или выкладках, легко исправляемые по замечанию преподавателя.

#### **Оценка «удовлетворительно» выставляется, если:**

- ✓ неполно или непоследовательно раскрыто содержание материала, но показано общее понимание вопроса;
- ✓ имелись затруднения или допущены ошибки в определении понятий, использовании терминологии, схемах, выкладках, исправленные после нескольких наводящих вопросов преподавателя.

#### **Оценка «неудовлетворительно» выставляется, если:**

✓ не раскрыто основное содержание учебного материала;

- обнаружено незнание или непонимание учащимся большей или наиболее важной части учебного материала;
- $\checkmark$  допущены ошибки  $\, {\bf B} \,$ определении понятий, при использовании терминологии, в рисунках или схемах, в выкладках, которые не исправлены после нескольких наводящих вопросах преподавателя.

Время на выполнение: 30 мин.

## 2.1.9. Устный ответ

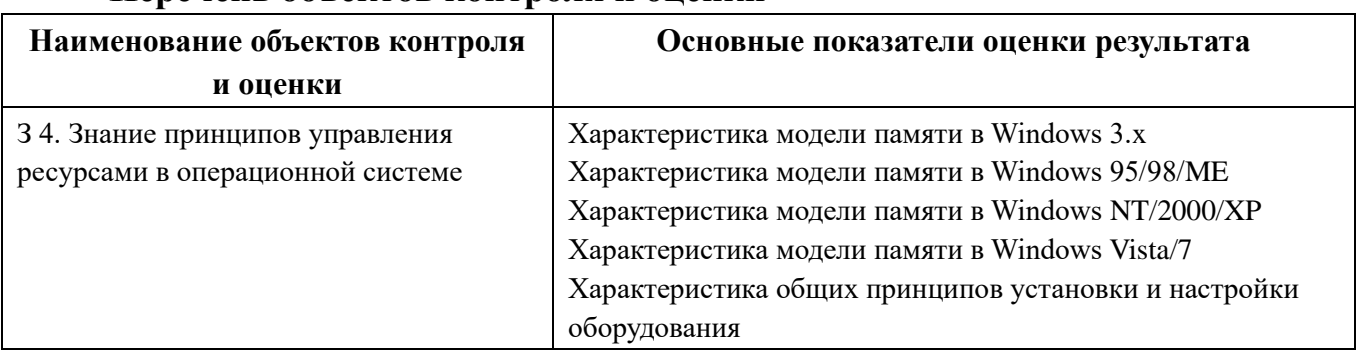

### Перечень объектов контроля и опенки

- 1. Постройте и охарактеризуйте модель памяти в Windows 3.x
- 2. Постройте и охарактеризуйте модель памяти в Windows 95/98/ME
- 3. Постройте и охарактеризуйте модель памяти в Windows NT/2000/XP
- 4. Постройте и охарактеризуйте модель памяти в Windows Vista/7
- 5. Охарактеризуйте общие принципы установки и настройки оборудования
- 6. Опишите технологию установки нового оборудования

Критерии оценки:

#### Оценка «отлично» выставляется, если студенты:

• полно раскрыл содержание материала в объеме, предусмотренном программой;

- ✓ изложил материал грамотным языком в определенной логической последовательности, точно используя терминологию дисциплины и символику;
- ✓ правильно выполнил рисунки, схемы, сопутствующие ответу;
- ✓ показал умение иллюстрировать теоретические положения конкретными примерами, применяя их в новой ситуации;
- ✓ продемонстрировал усвоение ранее изученных сопутствующих вопросов, сформированность и устойчивость используемых при ответе умений и навыков;
- ✓ выполнял работу самостоятельно без помощи преподавателя.

*Возможны одна - две неточности при освещении второстепенных вопросов или выкладках, которые студент легко исправил по замечанию преподавателя.*

#### **Оценка «хорошо» выставляется, если студент:**

- ✓ полно раскрыл содержание материала в объеме, предусмотренном программой;
- ✓ изложил материал грамотным языком в определенной логической последовательности, точно используя терминологию дисциплины и символику;
- ✓ правильно выполнил рисунки, схемы, сопутствующие ответу;
- ✓ показал умение иллюстрировать теоретические положения конкретными примерами, применяя их в новой ситуации;
- ✓ продемонстрировал усвоение ранее изученных сопутствующих вопросов, сформированность и устойчивость используемых при ответе умений и навыков;
- ✓ выполнял работу самостоятельно без помощи преподавателя.

*Ответ при этом имеет один из недостатков:*

✓ в изложении допущены небольшие пробелы, не исказившие содержание ответа;

- ✓ допущены один два недочета при освещении основного содержания ответа, исправленные по замечанию преподавателя;
- ✓ допущена ошибка или более двух недочетов при освещении второстепенных вопросов или выкладках, легко исправляемые по замечанию преподавателя.

### **Оценка «удовлетворительно» выставляется, если:**

- ✓ неполно или непоследовательно раскрыто содержание материала, но показано общее понимание вопроса;
- ✓ имелись затруднения или допущены ошибки в определении понятий, использовании терминологии, схемах, выкладках, исправленные после нескольких наводящих вопросов преподавателя.

### **Оценка «неудовлетворительно» выставляется, если:**

- ✓ не раскрыто основное содержание учебного материала;
- ✓ обнаружено незнание или непонимание учащимся большей или наиболее важной части учебного материала;
- ✓ допущены ошибки в определении понятий, при использовании терминологии, в рисунках или схемах, в выкладках, которые не исправлены после нескольких наводящих вопросах преподавателя.

### **2.1.10. Практическое задание**

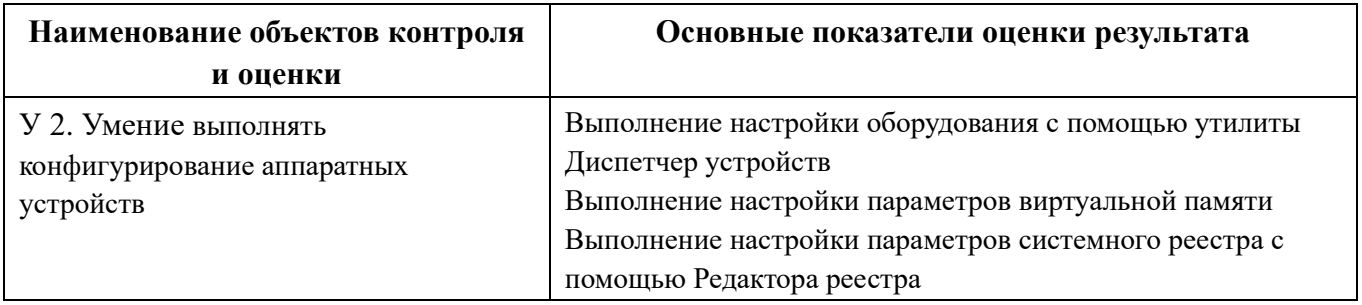

#### **Перечень объектов контроля и оценки**

## **Лабораторные и практические работы**

ЛР №5 Использование команд работы с файлами и каталогами. Работа с дисками.

ЛР №6 Работа с файловыми системами и дисками.

ЛР №7 Работа с программой «Файл-менеджер Проводник».

ПР №6 Изучение эмуляторов операционных систем.

ЛР №8 Установка операционной системы в виртуальной среде.

Критерии оценки:

### **Оценка «отлично» ставится, если:**

- ✓ студент самостоятельно выполнил все этапы решения задачи на ЭВМ;
- ✓ работа выполнена полностью и получен верный ответ или иное требуемое представление результата работы;
- $\checkmark$  правильно выполнено 90-100% работы.

#### **Оценка «хорошо» ставится, если:**

- ✓ работа выполнена полностью, но при выполнении обнаружилось недостаточное владение навыками работы с ЭВМ в рамках поставленной задачи;
- ✓ правильно выполнена большая часть работы (80-89%);
- ✓ работа выполнена полностью, но использованы наименее оптимальные подходы к решению поставленной задачи.

### **Оценка «удовлетворительно» ставится, если:**

✓ работа выполнена не полностью, допущено более трех ошибок, но учащийся владеет основными навыками работы на ЭВМ, требуемыми для решения поставленной задачи.

#### **Оценка «неудовлетворительно» ставится, если:**

- √ допущены существенные ошибки, показавшие, что учащийся не владеет обязательными знаниями, умениями и навыками работы на ЭВМ или значительная часть работы выполнена не самостоятельно.
- работа показала полное отсутствие у учащихся обязательных знаний и навыков работы на ЭВМ по проверяемой теме.

Время на выполнение: 60 мин.

## 2.1.11. Устный ответ

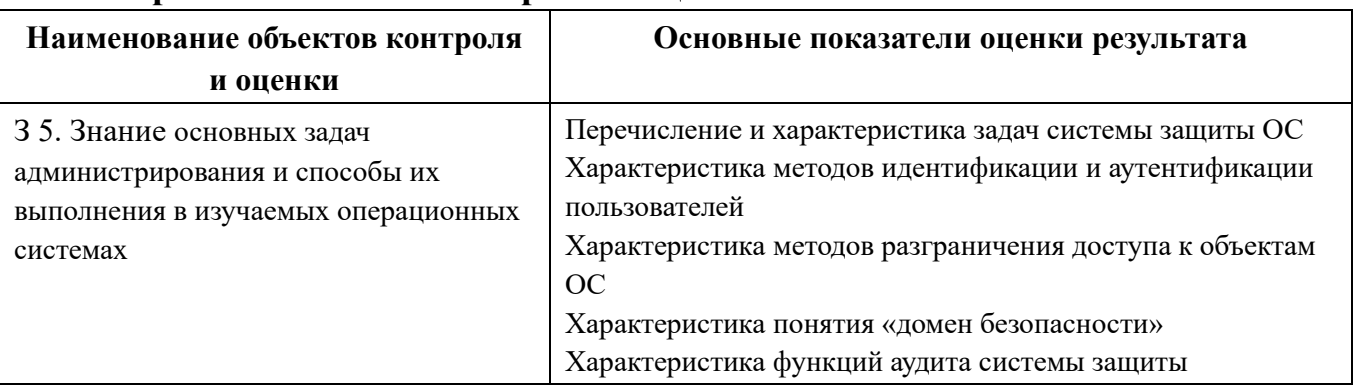

### Перечень объектов контроля и оценки

- 1. Перечислите и задачи системы защиты ОС
- 2. Охарактеризуйте методы идентификации и аутентификации пользователей
- 3. Перечислите и охарактеризуйте методы разграничения доступа к объектам ОС
- 4. Охарактеризуйте понятие «домен безопасности»
- 5. Охарактеризуйте функции аудита системы защиты

Критерии оценки:

### Оценка «отлично» выставляется, если студент:

√ полно раскрыл содержание материала в объеме, предусмотренном программой;

- ✓ изложил материал грамотным языком в определенной логической последовательности, точно используя терминологию дисциплины и символику;
- ✓ правильно выполнил рисунки, схемы, сопутствующие ответу;
- ✓ показал умение иллюстрировать теоретические положения конкретными примерами, применяя их в новой ситуации;
- ✓ продемонстрировал усвоение ранее изученных сопутствующих вопросов, сформированность и устойчивость используемых при ответе умений и навыков;
- ✓ выполнял работу самостоятельно без помощи преподавателя.

*Возможны одна - две неточности при освещении второстепенных вопросов или выкладках, которые студент легко исправил по замечанию преподавателя.*

#### **Оценка «хорошо» выставляется, если студент:**

- ✓ полно раскрыл содержание материала в объеме, предусмотренном программой;
- ✓ изложил материал грамотным языком в определенной логической последовательности, точно используя терминологию дисциплины и символику;
- ✓ правильно выполнил рисунки, схемы, сопутствующие ответу;
- ✓ показал умение иллюстрировать теоретические положения конкретными примерами, применяя их в новой ситуации;
- ✓ продемонстрировал усвоение ранее изученных сопутствующих вопросов, сформированность и устойчивость используемых при ответе умений и навыков;
- ✓ выполнял работу самостоятельно без помощи преподавателя.

*Ответ при этом имеет один из недостатков:*

✓ в изложении допущены небольшие пробелы, не исказившие содержание ответа;

- ✓ допущены один два недочета при освещении основного содержания ответа, исправленные по замечанию преподавателя;
- ✓ допущена ошибка или более двух недочетов при освещении второстепенных вопросов или выкладках, легко исправляемые по замечанию преподавателя.

### **Оценка «удовлетворительно» выставляется, если:**

- ✓ неполно или непоследовательно раскрыто содержание материала, но показано общее понимание вопроса;
- ✓ имелись затруднения или допущены ошибки в определении понятий, использовании терминологии, схемах, выкладках, исправленные после нескольких наводящих вопросов преподавателя.

### **Оценка «неудовлетворительно» выставляется, если:**

- ✓ не раскрыто основное содержание учебного материала;
- ✓ обнаружено незнание или непонимание учащимся большей или наиболее важной части учебного материала;
- ✓ допущены ошибки в определении понятий, при использовании терминологии, в рисунках или схемах, в выкладках, которые не исправлены после нескольких наводящих вопросах преподавателя.

Время на выполнение: 15 мин.

### **2.1.12. Практическое задание**

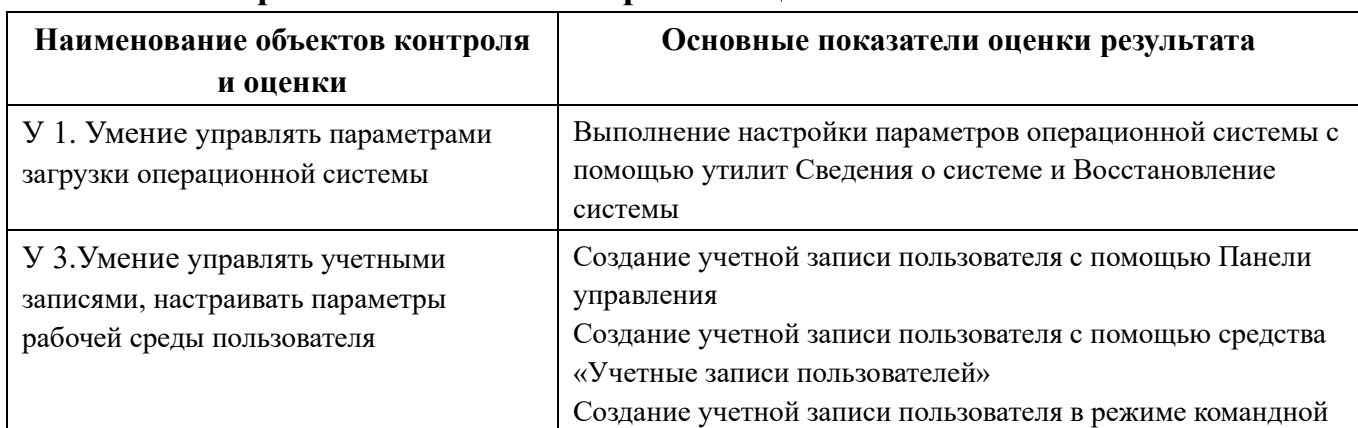

#### **Перечень объектов контроля и оценки**

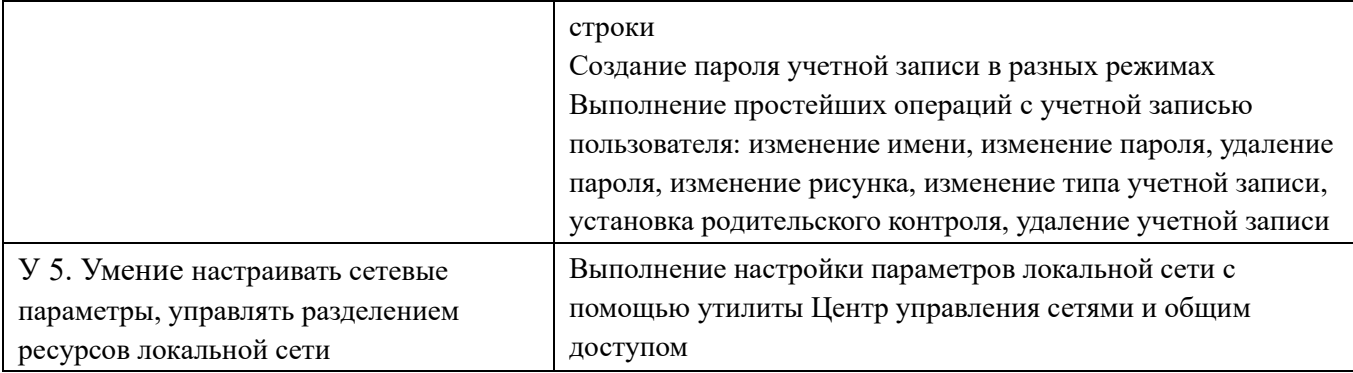

## **Лабораторные и практические работы**

- ЛР №8 Установка операционной системы в виртуальной среде.
- ЛР №10 Установка новых устройств. Управление дисковыми ресурсами.
- ЛР №11 Диагностика и коррекция ошибок операционной системы.
- ПР №7 Контроль доступа к операционной системе.
- ЛР №12 Работа с операционной оболочкой.
- ЛР №13 Работа с текстовым редактором. Работа с архиватором.

Критерии оценки:

## **Оценка «отлично» ставится, если:**

- $\checkmark$  студент самостоятельно выполнил все этапы решения задачи на ЭВМ;
- ✓ работа выполнена полностью и получен верный ответ или иное требуемое представление результата работы;
- ✓ правильно выполнено 90-100% работы.

## **Оценка «хорошо» ставится, если:**

- ✓ работа выполнена полностью, но при выполнении обнаружилось недостаточное владение навыками работы с ЭВМ в рамках поставленной задачи;
- $\checkmark$  правильно выполнена большая часть работы (80-89%);

✓ работа выполнена полностью, но использованы наименее оптимальные подходы к решению поставленной задачи.

### **Оценка «удовлетворительно» ставится, если:**

✓ работа выполнена не полностью, допущено более трех ошибок, но учащийся владеет основными навыками работы на ЭВМ, требуемыми для решения поставленной задачи.

### **Оценка «неудовлетворительно» ставится, если:**

- ✓ допущены существенные ошибки, показавшие, что учащийся не владеет обязательными знаниями, умениями и навыками работы на ЭВМ или значительная часть работы выполнена не самостоятельно.
- ✓ работа показала полное отсутствие у учащихся обязательных знаний и навыков работы на ЭВМ по проверяемой теме.

Время на выполнение: 60 мин.

# **2.1.13. Задания итоговой контрольной работы**

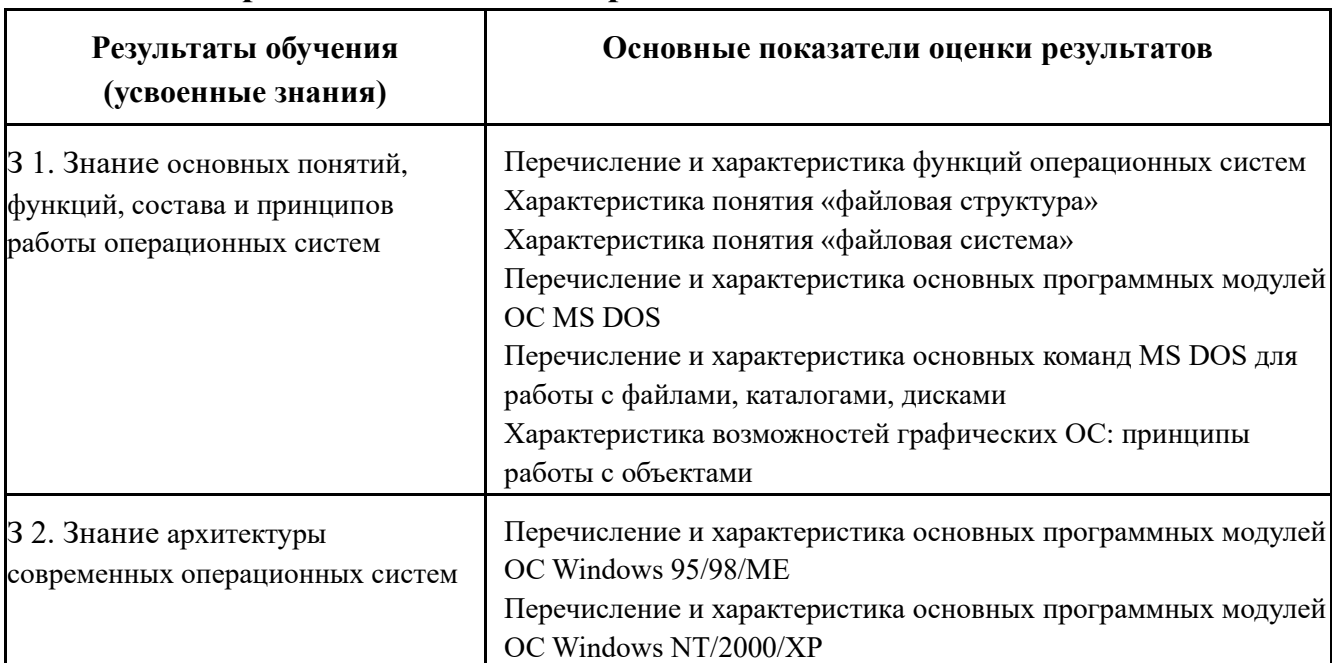

# **Перечень объектов контроля и оценки**

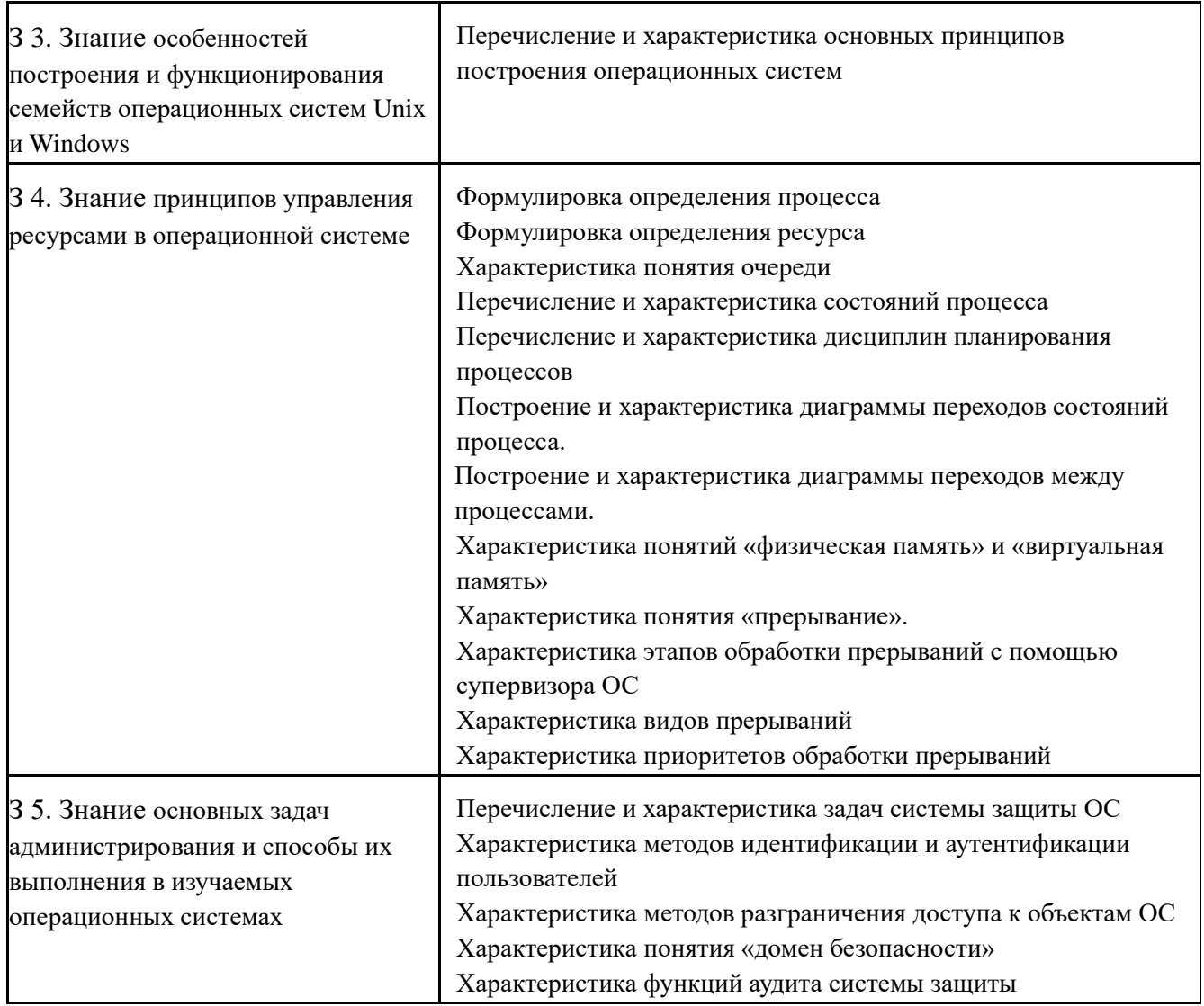

# Вариант 1

- 1. Перечислите программные модули, входящие в состав MS DOS. Укажите модули, составляющие ядро ОС MS DOS. Укажите назначение модуля MSDOS.SYS
- 2. Дайте определение понятию «очередь». Перечислите виды очередей процессов.
- 3. Перечислите и охарактеризуйте стратегии планирования процессов
- 4. Дайте определение понятию «прерывание». Опишите алгоритм работы супервизора прерываний.
- 5. Перечислите типы фрагментации памяти при использовании метода разделения памяти на разделы с фиксированными границами. Нарисуйте cxemy.

6. Перечислите способы управления доступом в ОС. Охарактеризуйте дискреционный способ управления доступом.

## Вариант 2

- 1. Перечислите программные модули, входящие в состав MS DOS. Укажите модули, составляющие ядро ОС MS DOS. Укажите назначение файла CONFIG.SYS
- 2. Нарисуйте структурную схему ОС Windows 95/98/ME
- 3. Дайте определение понятию «процесс». Перечислите функции ОС при работе с процессами
- 4. Нарисуйте схему переходов между процессами
- 5. Опишите метод разделения памяти на разделы с подвижными границами. Дайте определение понятию «уплотнение памяти». Нарисуйте схему.
- 6. Перечислите основные задачи защиты операционных систем. Охарактеризуйте методы аутентификации на основе использования пользовательского пароля

## Вариант 3

- 1. Перечислите программные модули, входящие в состав MS DOS. Укажите модули, составляющие ядро ОС MS DOS. Укажите назначение модуля **COMMAND.COM**
- 2. Опишите пошагово механизм обработки прерываний.
- 3. Перечислите и охарактеризуйте дисциплины обслуживания прерываний.
- 4. Перечислите функции ОС по управлению памятью
- 5. Дайте определение понятию «виртуальная память». Опишите метод «страничное распределение».
- 6. Перечислите способы управления доступом в ОС. Охарактеризуйте мандатный способ управления доступом.

# Вариант 4

- 1. Перечислите программные модули, входящие в состав MS DOS. Укажите модули, составляющие ядро ОС MS DOS. Укажите назначение модуля Boot Record
- 2. Нарисуйте структурную схему ОС Windows NT/2000/XP
- 3. Дайте определение понятию «процесс». Перечислите состояния процесса. Нарисуйте диаграмму переходов для состояний процессов
- 4. Перечислите виды прерываний. Приведите примеры каждого вида прерываний. Перечислите средства защиты от прерываний.
- 5. Опишите метод разделения памяти на разделы с фиксированными границами. Нарисуйте схему.
- 6. Перечислите и охарактеризуйте компоненты системы защиты ОС Windows **NT**

Критерии оценки:

#### Оценка «отлично» выставляется, если студент:

- полно раскрыл содержание материала в объеме, предусмотренном программой;
- √ изложил материал грамотным языком в определенной логической последовательности, точно используя терминологию ДИСЦИПЛИНЫ  $\mathbf{M}$ символику;
- правильно выполнил рисунки, схемы, сопутствующие ответу;
- показал умение иллюстрировать теоретические положения конкретными примерами, применяя их в новой ситуации;
- продемонстрировал усвоение ранее изученных сопутствующих вопросов, сформированность и устойчивость используемых при ответе умений и навыков:
- выполнял работу самостоятельно без помощи преподавателя.

*Возможны одна - две неточности при освещении второстепенных вопросов или выкладках, которые студент легко исправил по замечанию преподавателя.*

#### **Оценка «хорошо» выставляется, если студент:**

- ✓ полно раскрыл содержание материала в объеме, предусмотренном программой;
- ✓ изложил материал грамотным языком в определенной логической последовательности, точно используя терминологию дисциплины и символику;
- $\checkmark$  правильно выполнил рисунки, схемы, сопутствующие ответу;
- ✓ показал умение иллюстрировать теоретические положения конкретными примерами, применяя их в новой ситуации;
- ✓ продемонстрировал усвоение ранее изученных сопутствующих вопросов, сформированность и устойчивость используемых при ответе умений и навыков;
- ✓ выполнял работу самостоятельно без помощи преподавателя.

#### *Ответ при этом имеет один из недостатков:*

- ✓ в изложении допущены небольшие пробелы, не исказившие содержание ответа;
- ✓ допущены один два недочета при освещении основного содержания ответа, исправленные по замечанию преподавателя;
- ✓ допущена ошибка или более двух недочетов при освещении второстепенных вопросов или выкладках, легко исправляемые по замечанию преподавателя.

#### **Оценка «удовлетворительно» выставляется, если:**

- ✓ неполно или непоследовательно раскрыто содержание материала, но показано общее понимание вопроса;
- ✓ имелись затруднения или допущены ошибки в определении понятий, использовании терминологии, схемах, выкладках, исправленные после нескольких наводящих вопросов преподавателя.

#### Оценка «неудовлетворительно» выставляется, если:

- не раскрыто основное содержание учебного материала;
- обнаружено незнание или непонимание учащимся большей или наиболее важной части учебного материала;
- определении понятий,  $\checkmark$  допущены ошибки При  $\mathbf{B}$ использовании терминологии, в рисунках или схемах, в выкладках, которые не исправлены после нескольких наводящих вопросах преподавателя.

Время на выполнение: 70 мин.

### 2.2. Задания промежуточной аттестации

### 2.2.1. Экзаменационные вопросы

- 1. Перечислить и охарактеризовать подходы к определению операционной системы и ее функций
- 2. Перечислить и охарактеризовать функции операционных систем
- 3. Охарактеризовать периоды развития операционных систем
- систем по особенностям 4. Привести классификацию операционных алгоритмов управления ресурсами
- 5. Привести классификацию операционных систем по особенностям областей использования
- 6. Привести классификацию операционных систем по особенностям методов построения
- 7. Рассказать историю развития ОС семейства Windows
- 8. Перечислить и охарактеризовать виды многозадачности, реализуемые в операционных системах.
- 9. Перечислить и охарактеризовать виды интерфейсов пользователя.
- 10. Дать определение понятию «файл». Пояснить понятие «имя файла». Перечислить и охарактеризовать атрибуты файлов.
- 11.Пояснить понятие «файловая структура». Перечислить и охарактеризовать состояния и типы каталогов.
- 12.Дать определение понятию «файловая система». Перечислить основные функции файловых систем. Привести примеры существующих файловых систем.
- 13.Дать определение понятию «форматирование диска». Перечислить и охарактеризовать этапы и виды форматирования жесткого диска
- 14.Дать определение понятию «дефрагментация диска». Описать технологию выполнения дефрагментации диска.
- 15.Охарактеризовать назначение программы Проверка диска. Описать технологию проверки диска на наличие ошибок.
- 16.Перечислить и охарактеризовать основные программные модули ОС MS DOS.
- 17.Перечислить и охарактеризовать машинно-зависимые компоненты ОС и их свойства на примере ОС MS DOS
- 18.Перечислить и охарактеризовать машинно-независимые компоненты ОС и их свойства на примере ОС MS DOS
- 19.Перечислить и охарактеризовать составные модули файла Command.com, его основные функции.
- 20.Перечислить и охарактеризовать команды OC MS DOS для работы с дисками.
- 21.Перечислить и охарактеризовать команды OC MS DOS для работы с файлами.
- 22.Перечислить и охарактеризовать команды OC MS DOS для работы с каталогами.
- 23.Описать модель распределения памяти в MS DOS
- 24.Описать структурную схему OC Windows 95/98/ME.
- 25.Перечислить и охарактеризовать составные модули и функции ядра OC Windows 95/98/ME
- 26.Описать структурную схему OC Windows NT. Перечислить и охарактеризовать функции монитора безопасности.
- 27. Описать Windows NT. Перечислить cxemy **OC** структурную  $\overline{M}$ охарактеризовать функции ядра ОС Windows NT.
- NT. 28. Описать структурную  $c$ *xemy*  $OC$ Windows Перечислить  $\,$  M охарактеризовать функции HAL.
- 29. Описать структурную схему ОС Windows NT. Охарактеризовать назначение исполняющей системы NT Executive
- 30. Дать определение понятию «процесс». Привести классификации процессов.
- 31. Перечислить и охарактеризовать состояния процесса. Привести диаграмму переходов для состояний процессов.
- 32. Перечислить и охарактеризовать состояния процесса. Привести диаграмму переходов между процессами.
- 33. Пояснить понятие «очередь». Перечислить и охарактеризовать виды очередей и программ - планировщиков.
- 34. Перечислить и охарактеризовать стратегии планирования процессов.
- 35. Перечислить функции ОС по управлению памятью. Перечислить и охарактеризовать типы адресов программы.
- 36. Охарактеризовать методы распределения памяти при однопрограммном режиме.
- 37. Описать технологию метода распределения памяти на разделы с фиксированными границами.
- 38. Описать технологию метода распределения памяти на разделы с подвижными границами.
- 39. Дать определение понятию «виртуальная память». Охарактеризовать метод «страничное распределение».
- $40. \text{Jat}$ определение понятию «виртуальная память». Перечислить  $\overline{\mathbf{M}}$ охарактеризовать методы распределения виртуальной памяти
- 41. Дать определение понятию «виртуальная память». Описать технологию настройки файла подкачки в ОС Windows
- 42. Дать определение понятию «прерывание». Перечислить и охарактеризовать виды прерываний.
- 43. Перечислить и охарактеризовать виды приоритетов прерываний.
- 44. Охарактеризовать обработки механизм прерывания супервизором прерываний.
- 45. Охарактеризовать модель распределения памяти в Windows 3.x
- 46. Охарактеризовать модель распределения памяти в Windows 95/98/ME
- 47. Охарактеризовать модель распределения памяти в Windows NT
- 48. Перечислить и охарактеризовать политики паролей пользователей в ОС Windows
- 49. Перечислить и охарактеризовать политики блокировки учетных записей пользователей в ОС Windows
- 50. Дать определение понятию «шрифт». Перечислить и охарактеризовать виды шрифтов по способу формирования рисунка символов. Охарактеризовать методы настройки шрифтов с помощью Панели управления
- 51. Охарактеризовать состав и возможности реестра ОС Windows
- 52. Перечислить и охарактеризовать параметры запуска ОС Windows с помощью утилиты Конфигурация системы
- 53. Пояснить понятие «восстановление системы». Описать технологию восстановления операционной системы после сбоя.
- 54. Пояснить понятие «точка восстановления». Описать технологию создания точки восстановления операционной системы вручную.
- 55. Охарактеризовать возможности **УТИЛИТЫ** Системный монитор  $\Pi$ <sup>O</sup> осуществлению контроля за производительностью системы
- 56. Перечислить и охарактеризовать функциональные особенности  $OC$ семейства Unix
- 57. Охарактеризовать функциональные особенности ОС Linux
- 58. Перечислить и охарактеризовать задачи системы защиты ОС.
- 59. Охарактеризовать идентификации аутентификации методы  $\overline{\mathbf{M}}$ пользователей.
- 60. Перечислить и охарактеризовать методы разграничения доступа к объектам OC.
- 61. Охарактеризовать понятие «домен безопасности».
- 62. Перечислить и охарактеризовать функции аудита системы защиты.
- 63. Перечислить  $\mathbf{M}$ охарактеризовать основные Принципы построения операционных систем
- 64. Перечислить и охарактеризовать схемы администрирования механизмов защиты операционных систем
- 65. Охарактеризовать механизмы защиты ОС семейства Windows
- 66. Охарактеризовать механизмы защиты ОС семейства Unix

Критерии оценки:

#### Оценка «отлично» выставляется, если студент:

- полно раскрыл содержание материала в объеме, предусмотренной программой;
- изложил материал грамотным языком в определенной логической последовательности, точно используя терминологию дисциплины  $\mathbf{M}$ символику;
- правильно выполнил рисунки, схемы, сопутствующие ответу;
- показал умение иллюстрировать теоретические положения конкретными примерами, применяя их в новой ситуации;
- продемонстрировал усвоение ранее изученных сопутствующих вопросов, сформированность и устойчивость используемых при ответе умений и навыков;
- отвечал самостоятельно без наводящих вопросов преподавателя.

Возможны одна - две неточности при освещении второстепенных вопросов или выкладках, которые студенты легко исправил по замечанию преподавателя.

#### Оценка «хорошо» выставляется, если студент:

• полно раскрыл содержание материала в объеме, предусмотренной программой;

- ✓ изложил материал грамотным языком в определенной логической последовательности, точно используя терминологию дисциплины и символику;
- ✓ правильно выполнил рисунки, схемы, сопутствующие ответу;
- ✓ показал умение иллюстрировать теоретические положения конкретными примерами, применяя их в новой ситуации;
- ✓ продемонстрировал усвоение ранее изученных сопутствующих вопросов, сформированность и устойчивость используемых при ответе умений и навыков;
- ✓ отвечал самостоятельно без наводящих вопросов преподавателя.

#### *Ответ при этом имеет один из недостатков:*

- ✓ в изложении допущены небольшие пробелы, не исказившие содержание ответа;
- ✓ допущены один два недочета при освещении основного содержания ответа, исправленные по замечанию преподавателя;
- ✓ допущена ошибка или более двух недочетов при освещении второстепенных вопросов или выкладках, легко исправляемые по замечанию преподавателя.

#### **Оценка «удовлетворительно» выставляется, если:**

- ✓ неполно или непоследовательно раскрыто содержание материала, но показано общее понимание вопроса;
- ✓ имелись затруднения или допущены ошибки в определении понятий, использовании терминологии, схемах, выкладках, исправленные после нескольких наводящих вопросов преподавателя.

#### **Оценка «неудовлетворительно» выставляется, если:**

- ◆ не раскрыто основное содержание учебного материала;
- ✓ обнаружено незнание или непонимание учащимся большей или наиболее важной части учебного материала;

✓ допущены ошибки в определении понятий, при использовании терминологии, в рисунках или схемах, в выкладках, которые не исправлены после нескольких наводящих вопросах преподавателя.

Время на выполнение: 15 мин.

### **2.2.2. Экзаменационные практические задания**

## **Карточка №1**

Решить задачу:

# **Средствами OC Windows**

- ✓ создать папку **С:\Документы\Задание №1;**
- ✓ создать в папке **Задание №1** файл с именем **К заданию №1.txt**;
- ✓ содержание текстового файла текст задачи;
- ✓ создать в этой же папке документ WordPad с именем **К заданию №1**
- ✓ создать копию окна папки **Задание №1** (сфотографировать окно папки) и поместить фотографию в документ WordPad с именем **К заданию №1**;
- ✓ скопировать папку **С:\Документы\Задание №1** на Рабочий стол.

# **Карточка №2**

Решить задачу:

- ✓ создать папку **С:\Документы\Задание №2;**
- ✓ создать в этой папке документ WordPad с именем **К заданию №2;**
- ✓ просмотреть свойства папки **Задание №2** и сфотографировать окно свойств папки **Задание №2**, фотографию поместить в документ WordPad с именем **К заданию №2;**
- ✓ просмотреть свойства папки **Документы** и сфотографировать окно свойств папки **Документы**, фотографию также поместить в документ WordPad с именем **К заданию №2;**

 $\checkmark$  сравнить полученные данные и записать выводы в документе WordPad в документе с именем **К заданию №2**

# **Карточка №3**

Решить задачу:

## **Средствами OC Windows**

- ✓ создать папку **С:\Документы\Задание №3;**
- ✓ создать в этой папке документ WordPad с именем **К заданию №3;**
- ✓ просмотреть свойства диска С: и сфотографировать окно свойств диска С:, фотографию поместить в документ WordPad с именем **К заданию №3;**
- ✓ просмотреть свойства диска D: и сфотографировать окно свойств диска D:, фотографию также поместить в документ WordPad с именем **К заданию №3;**
- $\checkmark$  сравнить полученные данные и записать выводы в документе WordPad в документе с именем **К заданию №3**

# **Карточка №4**

Решить задачу:

## **Средствами OC Windows**

- ✓ создать папку **С:\Документы\Задание №4;**
- ✓ создать в этой папке документ WordPad с именем **К заданию №4;**
- ✓ создать в этой же папке 2 копии файла **К заданию №4;**
- ✓ скопировать 2 любых файла с Рабочего стола в папку **Задание №4;**
- ✓ сфотографировать результат копирования (окно папки Задание №4), фотографию поместить в документ WordPad с именем **К заданию №4**.

# **Карточка №5**

Решить задачу:

- ✓ создать папку **С:\Документы\Задание №5;**
- ✓ создать в этой папке документ WordPad с именем **К заданию №5;**
- ✓ содержание документа текст задачи;
- ✓ отформатировать текст: список, цвет шрифта, тип шрифта, размер шрифта, выравнивание абзацев; параметры задать отдельно для каждого элемента списка;
- ✓ создать в папке **Задание №5** файл **Копия.txt** (текстовый редактор Блокнот);
- ✓ скопировать содержание файла WordPad **К заданию №5** в документ **Копия.txt**;
- ✓ выводы по результатам копирования записать в документе WordPad **К заданию №5.**

Решить задачу:

### **Средствами OC Windows**

- ✓ создать папку **С:\Документы\Задание №6;**
- ✓ создать в этой папке документ WordPad с именем **К заданию №6;**
- ✓ создать в этой же папке текстовый документ с именем **К заданию №6.txt;**  сфотографировать окно папки с созданными файлами;
- ✓ переименовать документ **К заданию №6.txt;** сфотографировать окно папки;
- ✓ удалить файл **К заданию №6.txt** в Корзину; сфотографировать окно удаления;
- ✓ восстановить его из Корзины, сфотографировать окно восстановления;
- $\checkmark$  вставить все фотографии окон последовательно в документ WordPad с именем **К заданию №6;**
- ✓ просмотреть свойства папки **Задание №6** и сфотографировать окно свойств папки **Задание №6**, фотографию поместить в документ WordPad с именем **К заданию №6.**

## **Карточка №7**

Решить задачу:

## **Средствами OC Windows**

- ✓ создать папку **С:\Документы\Задание №7;**
- ✓ создать в этой папке документ **К заданию №7.txt** (текстовый редактор Блокнот);
- ✓ содержание документа следующий текст:

В Windows имеются два варианта калькулятора: Обычный и Инженерный.

Обычный калькулятор выполняет в основном простые арифметические операции. Инженерный калькулятор, кроме этого, позволяет вычислять типовые математические функции и выполнять достаточно сложные, например статистические, расчеты.

Примеры для расчетов:

 $123456789 * 123456789 =$ 

 $12,56/75,246=$ 

 $45,685 + 45,785 =$ 

 $457,952 - 152,624 =$ 

 $\sin 30 =$ 

 $\cos 45 =$ 

tg  $135 =$ 

- ✓ отформатировать текст;
- ✓ выполнить вычисления с помощью программы Калькулятор;
- ✓ результаты вычислений поместить в текстовый документ **К заданию №7.txt;**
- ✓ скопировать документ **К заданию №7.txt** на Рабочий стол.

### **Карточка №8**

Решить задачу:

- ✓ создать папку **С:\Документы\Задание №8;**
- ✓ создать в этой папке документ WordPad с именем **К заданию №8;**
- $\checkmark$  содержание документа текст задачи;
- ✓ отформатировать текст: список, цвет шрифта, тип шрифта, размер шрифта, выравнивание абзацев; параметры задать отдельно для каждого элемента списка;
- ✓ в папке **Задание №8** создать папку **Первая**;
- ✓ в папке **Первая** создать папку **Вторая**;
- ✓ переместить файл **К заданию №8** в папку **Вторая**;
- ✓ в документе **К заданию №8** записать полное имя перемещенного файла.

Решить задачу:

# **Средствами OC Windows**

- ✓ создать папку **С:\Документы\Задание №9;**
- ✓ создать в этой папке документ WordPad с именем **К заданию №9;**
- ✓ сфотографировать Рабочий стол; поместить фотографию в документ **К заданию №9;**
- ✓ изменить фон и заставку Рабочего стола, сфотографировать последовательно диалоговые окна;
- ✓ поместить последовательно все фотографии окон в документ **К заданию №9;**
- ✓ создать на Рабочем столе ярлык файла **К заданию №9,** изменить значок ярлыка.

# **Карточка №10**

Решить задачу:

- ✓ создать папку **С:\Документы\Задание №10;**
- ✓ создать в этой папке документ WordPad с именем **К заданию №10;**
- ✓ выполнить настройку даты и времени, сфотографировать последовательно процесс настройки;
- ✓ все фотографии поместить в документ **К заданию №10;**
- ✓ сфотографировать окно папки **Документы**, фотографию поместить в документ **К заданию №10;**
- ✓ переместить папку **Задание №10** на Рабочий стол;
- ✓ сфотографировать окно папки **Документы** после перемещения папки, фотографию поместить в документ **К заданию №10.**

Решить задачу:

## **Средствами OC Windows**

- ✓ создать папку **С:\Документы\Задание №11;**
- ✓ создать в этой папке документ WordPad с именем **К заданию №11;**
- ✓ просмотреть свойства флеш-диска; сфотографировать окно свойств и поместить в документ **К заданию №11;**
- ✓ выполнить дефрагментацию флеш-диска, сфотографировать последовательность диалоговых окон;
- ✓ поместить фотографии последовательно в документ **К заданию №11.**

## **Карточка №12**

Решить задачу:

- ✓ создать папку **С:\Документы\Задание №12;**
- ✓ создать в этой папке документ WordPad с именем **К заданию №12;**
- ✓ просмотреть свойства манипулятора «мышь»; сфотографировать окно свойств и поместить в документ **К заданию №12;**
- ✓ выполнить настройку мыши, сфотографировать последовательность диалоговых окон;
- ✓ поместить фотографии последовательно в документ **К заданию №12;**
- ✓ создать на Рабочем столе ярлык к документу **К заданию №12,** изменить значок ярлыка

Решить задачу:

## **С помощью Панели управления**

- ✓ создать учетную запись **Новый пользователь**;
- ✓ задать тип учетной записи обычный доступ;
- ✓ задать пароль для учетной записи, отвечающий требованиям сложности;
- ✓ изменить значок учетной записи;
- ✓ удалить созданную учетную запись.

## **Карточка №14**

Решить задачу:

### **С помощью диалогового окна Выполнить**

- ✓ создать учетную запись **Новый пользователь**;
- ✓ задать тип учетной записи обычный доступ;
- ✓ задать пароль для учетной записи, отвечающий требованиям сложности;
- ✓ удалить со зданную учетную запись.

## **Карточка №15**

Решить задачу:

### **В режиме командной строки:**

- ✓ создать учетную запись **New user** с помощью краткой формы команды, проверить в режиме Windows факт создания учетной записи;
- ✓ просмотреть свойства созданной учетной записи;
- ✓ удалить созданную учетную запись.

### **Карточка №16**

Решить задачу:

### **В режиме командной строки**

- ✓ создать каталог **D:\Z16**;
- ✓ создать в каталоге **Z16** каталог **Moy;**
- ✓ создать в каталоге **Moy** текстовые файлы **a.txt** и **b.txt**; содержание файла **a.txt** – перечислить функции ОС; содержание файла **b.txt** – перечислить функции ОС при работе с процессами;
- ✓ объединить файлы **a.txt** и **b.txt** в каталоге **Z16** с именем **c.txt**;
- ✓ удалить созданную структуру.

Решить задачу:

## **В режиме командной строки**

- ✓ создать каталог **D:\Z17**;
- ✓ создать в каталоге **Z17** каталог **Moy** и текстовый файл **a.txt**, содержание файла – перечислить операции с файлами в ОС;
- ✓ скопировать файл **a.txt** в каталог **Moy**;
- ✓ просмотреть содержимое каталога **Z17**;
- ✓ удалить созданную структуру.

# **Карточка №18**

Решить задачу:

### **В режиме командной строки**

- ✓ создать каталог **D:\Z18**;
- ✓ создать в каталоге **Z18** каталоги **Moy1** и **Moy2;**
- ✓ создать в каталоге **Moy1** текстовый файл **a.txt**, содержание файла перечислить операции с дисками в ОС;
- ✓ скопировать файл **a.txt** в каталог **Moy2**;
- ✓ просмотреть содержимое каталога **Z18**;
- ✓ удалить созданную структуру.

# **Карточка №19**

Решить задачу:

### **В режиме командной строки**

- ✓ создать каталог **D:\Z19**;
- ✓ создать в каталоге **Z19** каталог **Moy;**
- ✓ создать в каталоге **Moy** текстовый файл **a.txt**, содержание файла перечислить операции с папками в ОС;
- ✓ скопировать файл **a.txt** в корневой каталог диска **D:**;
- ✓ переименовать файл **a.txt** в корневом каталоге диска **D:** в файл **b.txt**;
- ✓ удалить созданную структуру.

## **Карточка №20**

Решить задачу:

### **В режиме командной строки**

- ✓ создать каталог **D:\Z20**;
- ✓ создать в каталоге **Z20** каталоги **Moy1** и **Moy2;**
- ✓ создать в каталоге **Moy1** текстовый файл **a.txt**, содержание файла перечислить операции с папками в ОС;
- ✓ создать в каталоге **Moy1** текстовый файл **b.txt**, содержание файла перечислить операции с дисками в ОС;
- ✓ объединить файлы **a.txt** и **b.txt** в каталоге **Moy2** с именем **c.txt;**
- ✓ удалить созданную структуру.

## **Карточка №21**

Решить задачу:

## **В режиме командной строки**

- ✓ создать каталог **D:\Z21**;
- ✓ создать в каталоге **Z21** каталог **Moy** и текстовые файлы **a.txt** и **b.txt**; содержание файла **a.txt** – перечислить функции ОС; содержание файла **b.txt** – перечислить функции ОС при работе с процессами;
- ✓ объединить файлы **a.txt** и **b.txt** в каталоге **Moy** с именем **c.txt**;
- ✓ удалить созданную структуру.

Решить задачу:

## **В режиме командной строки**

- ✓ создать каталог **D:\Z22**;
- ✓ создать в каталоге **Z22** каталог **Moy;**
- ✓ создать в каталоге **Moy** текстовый файл **a.txt**, содержание файла перечислить операции с папками в ОС;
- ✓ скопировать файл **a.txt** в каталог **Z22**;
- ✓ переименовать файл **a.txt** в каталоге **Z22** в файл **b.txt**;
- ✓ удалить созданную структуру.

# **Карточка №23**

Решить задачу:

### **В режиме командной строки**

- ✓ создать каталог **D:\Z23**;
- ✓ создать в каталоге **Z23** каталоги **Moy1** и **Moy2;**
- ✓ создать в каталоге **Moy1** текстовый файл **a.txt**, содержание файла перечислить операции с папками в ОС;
- ✓ создать в каталоге **Moy2** текстовый файл **b.txt**, содержание файла перечислить операции с дисками в ОС;
- ✓ скопировать файл **b.txt** в каталог **Moy1**;
- ✓ удалить созданную структуру.

# **Карточка №24**

Решить задачу:

## **В режиме командной строки**

- ✓ создать каталог **D:\Z24**;
- ✓ создать в каталоге **Z24** каталоги **Moy1** и **Moy2;**
- ✓ создать в каталоге **Moy1** текстовый файл **a.txt**, содержание файла перечислить функции ОС по управлению памятью;
- ✓ скопировать файл **a.txt** в каталог **Moy2**;
- ✓ переименовать файл **a.txt** в каталоге **Moy2** в файл с именем **c.txt;**
- ✓ удалить созданную структуру.

Решить задачу:

## **В режиме командной строки**

- ✓ создать каталог **D:\Z25**;
- ✓ создать в каталоге **Z25** каталог **Moy1,** а в каталоге **Moy1** каталог **Moy2;**
- ✓ создать в каталоге **Moy2** текстовый файл **a.txt**, содержание файла дать определение «операционная система»;
- ✓ скопировать файл **a.txt** в каталог **Moy1**;
- ✓ переименовать файл **a.txt** в каталоге **Moy1** в файл с именем **c.txt;**
- ✓ удалить созданную структуру.

# **Карточка №26**

Решить задачу:

- ✓ создать папку **С:\Документы\Задание №26;**
- ✓ создать в этой папке документ WordPad с именем **К заданию №26;**
- ✓ открыть диалоговое окно утилиты **Диспетчер задач**, сфотографировать окно, поместить фотографию в документ **К заданию №26**;
- ✓ определить на вкладке Быстродействие параметры процессов и ресурсов, в документе **К заданию №26** перечислить и охарактеризовать выбранные параметры;
- ✓ определить подключение ПК к сети, сфотографировать соответствующую вкладку диалогового окна, поместить в документ;
- ✓ перечислить возможности утилиты в документе **К заданию №26;**
- ✓ поместить фотографии всех вкладок последовательно в документ **К заданию №26;**

✓ создать на Рабочем столе ярлык к документу **К заданию №26,** изменить значок ярлыка.

## **Карточка №27**

Решить задачу:

## **Средствами OC Windows**

- ✓ создать папку **С:\Документы\Задание №27;**
- ✓ создать в этой папке документ WordPad с именем **К заданию №27;**
- ✓ открыть диалоговое окно утилиты **Диспетчер задач**, сфотографировать окно, поместить фотографию в документ **К заданию №27**;
- ✓ перечислить возможности утилиты в документе **К заданию №27;**
- ✓ поместить фотографии всех вкладок последовательно в документ **К заданию №27;**
- ✓ в документе **К заданию №27** охарактеризовать параметры и особенности всех вкладок, кроме Быстродействие и Сеть;
- ✓ создать на Рабочем столе ярлык к документу **К заданию №27.**

## **Карточка №28**

Решить задачу:

- ✓ создать папку **С:\Документы\Задание №28;**
- ✓ создать в этой папке документ WordPad с именем **К заданию №28;**
- ✓ открыть диалоговое окно утилиты **Конфигурация системы**, сфотографировать окно, поместить фотографию в документ **К заданию №28**;
- ✓ определить установленный режим загрузки операционной системы, в документе **К заданию №28** перечислить существующие режимы загрузки и охарактеризовать особенности каждого режима;
- ✓ определить список программ, автоматически запускающихся вместе с Windows, сфотографировать окно;
- ✓ поместить фотографии всех вкладок последовательно в документ **К заданию №28;**
- ✓ создать на Рабочем столе ярлык к документу **К заданию №28,** изменить значок ярлыка.

Решить задачу:

## **Средствами OC Windows**

- ✓ создать папку **С:\Документы\Задание №29;**
- ✓ создать в этой папке документ WordPad с именем **К заданию №29;**
- ✓ открыть диалоговое окно утилиты **Конфигурация системы**, сфотографировать окно, поместить фотографию в документ **К заданию №29**;
- ✓ перечислить и охарактеризовать в документе **К заданию №29** варианты запуска операционной системы;
- ✓ просмотреть список служб, сфотографировать окно соответствующей вкладки, поместить в документ;
- ✓ описать в документе **К заданию №29** необходимые действия при выявлении причин неполадок, возникающих во время запуска или работы Windows;
- ✓ описать в документе **К заданию №29** назначение вкладки Сервис, поместить фото указанной вкладки в документ;
- ✓ поместить фотографии всех вкладок последовательно в документ **К заданию №29;**
- ✓ создать на Рабочем столе ярлык к документу **К заданию №29,** изменить значок ярлыка.

## **Карточка №30**

Решить задачу:

# **Средствами OC Windows**

✓ создать папку **С:\Документы\Задание №30;**
- ✓ создать в этой папке документ WordPad с именем **К заданию №30;**
- ✓ описать в документе **К заданию №30** алгоритм настройки файла подкачки;
- ✓ открыть диалоговое окно настройки виртуальной памяти, сфотографировать и последовательно поместить в документ систему диалоговых окон настройки;
- ✓ охарактеризовать в документе **К заданию №30** параметры файла подкачки, указанные в окне Виртуальная память;
- ✓ создать на Рабочем столе ярлык к документу **К заданию №30,** изменить значок ярлыка.

# **Карточка №31**

Решить задачу:

## **Средствами OC Windows**

- ✓ создать папку **С:\Документы\Задание №31;**
- ✓ создать в этой папке документ WordPad с именем **К заданию №31;**
- ✓ описать в документе **К заданию №31** алгоритм настройки файла подкачки;
- ✓ описать алгоритм очистки виртуальной памяти с помощью утилиты **Локальная политика безопасности**;
- ✓ сфотографировать и последовательно поместить диалоговые окна в документ **К заданию №31;**
- ✓ создать на Рабочем столе ярлык к документу **К заданию №31,** изменить значок ярлыка.

# **Карточка №32**

Решить задачу:

### **Средствами OC Windows**

- ✓ создать папку **С:\Документы\Задание №32;**
- ✓ создать в этой папке документ WordPad с именем **К заданию №32;**
- ✓ открыть диалоговое окно утилиты Диспетчер устройств, сфотографировать окно и поместить в документ;
- ✓ описать в документе **К заданию №32** назначение этой утилиты;
- ✓ просмотреть список устройств, выбрать любое устройство, ознакомиться с его свойствами;
- ✓ сфотографировать и последовательно поместить диалоговые окна в документ **К заданию №31;**
- ✓ создать на Рабочем столе ярлык к документу **К заданию №31,** изменить значок ярлыка.

# **Карточка №33**

Решить задачу:

## **С помощью утилиты Локальная политика безопасности:**

- ✓ установить настройки для паролей
- ✓ создать произвольную учетную запись
- ✓ настроить параметры блокировки так, чтобы учетная запись автоматически разблокировалась через 2 минуты
- ✓ проверить установленные параметры
- ✓ восстановить настройки безопасности

Критерии оценки:

### **Оценка «отлично» ставится, если:**

- $\checkmark$  студент самостоятельно выполнил все этапы решения задачи на ЭВМ;
- ✓ работа выполнена полностью и получен верный ответ или иное требуемое представление результата работы;
- ✓ правильно выполнено 90-100% работы.

# **Оценка «хорошо» ставится, если:**

- ✓ работа выполнена полностью, но при выполнении обнаружилось недостаточное владение навыками работы с ЭВМ в рамках поставленной задачи;
- $\checkmark$  правильно выполнена большая часть работы (80-89%);
- ✓ работа выполнена полностью, но использованы наименее оптимальные подходы к решению поставленной задачи.

### **Оценка «удовлетворительно» ставится, если:**

✓ работа выполнена не полностью, допущено более трех ошибок, но учащийся владеет основными навыками работы на ЭВМ, требуемыми для решения поставленной задачи.

### **Оценка «неудовлетворительно» ставится, если:**

- ✓ допущены существенные ошибки, показавшие, что учащийся не владеет обязательными знаниями, умениями и навыками работы на ЭВМ или значительная часть работы выполнена не самостоятельно.
- ✓ работа показала полное отсутствие у учащихся обязательных знаний и навыков работы на ЭВМ по проверяемой теме.

Время на выполнение: 25 мин.

# **3. Шкала оценки образовательных достижений**

Итоговая оценка по изучаемой дисциплине выставляется на основе накопления оценок за семестр и по ним выводится средняя оценка.

# **4. Перечень используемых материалов, оборудования и информационных источников**

Технические средства обучения:

- компьютер с лицензионным программным обеспечением и

мультимедиапроектор.

**ДЕПАРТАМЕНТ ОБРАЗОВАНИЯ И НАУКИ БРЯНСКОЙ ОБЛАСТИ**

**ЖУКОВСКИЙ ФИЛИАЛ ГОСУДАРСТВЕННОГО БЮДЖЕТНОГО ПРОФЕССИОНАЛЬНОГО ОБРАЗОВАТЕЛЬНОГО УЧРЕЖДЕНИЯ «БРЯНСКИЙ АГРАРНЫЙ ТЕХНИКУМ ИМЕНИ ГЕРОЯ РОССИИ А.С. ЗАЙЦЕВА»**

# **РАБОЧАЯ ПРОГРАММА УЧЕБНОЙ ДИСЦИПЛИНЫ**

ОПД.02 Архитектура аппаратных средств *код и название учебной дисциплины* 

программ(ы) подготовки специалистов среднего звена по специальностям

09.02.06 Сетевое и системное администрирование *код и наименование специальности*

Рабочая программа учебной дисциплины ОПД.02 Архитектура аппаратных средств разработана в соответствии с требованиями

- федерального государственного образовательного стандарта по специальности среднего профессионального образования (далее – СПО) 09.02.06 Сетевое и системное администрирование, утвержденного приказом Министерства образования и науки Российской Федерации №1548 от 09.12.2016 года, зарегистр. Министерством юстиции 26.12.2016 г.

*-*примерной основной образовательной программы по специальности 09.02.06 Сетевое и системное администрирование (рег. номер 09.02.06- 170511, протокол № 9 от 30.03.2017 г.).

# **СОДЕРЖАНИЕ**

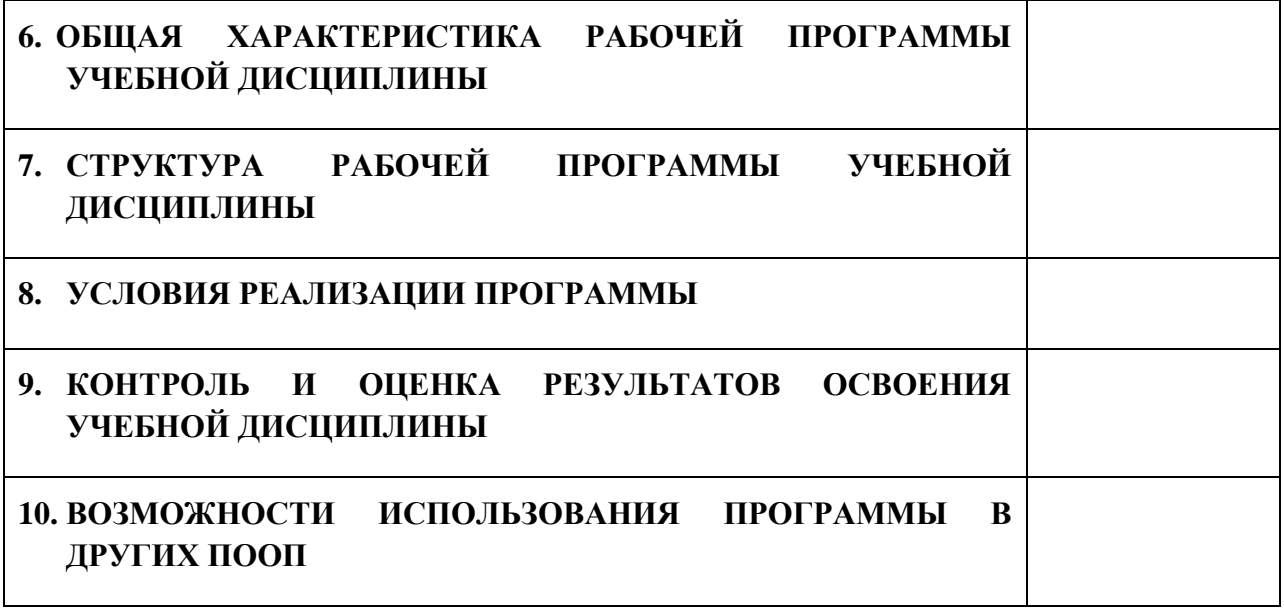

# **1. ПАСПОРТ ПРОГРАММЫ УЧЕБНОЙ ДИСЦИПЛИНЫ**

### **ОПД.02 АРХИТЕКТУРА АППАРАТНЫХ СРЕДСТВ**

*название дисциплины*

#### **1.1. Область применения программы учебной дисциплины**

Программа учебной дисциплины Архитектура аппаратных средств является частью рабочей основной образовательной программы в соответствии с ФГОС СПО программы подготовки специалистов среднего звена (далее – ППССЗ) по специальности среднего профессионального образования: 09.02.06 Сетевое и системное администрирование

# **1.2. Место учебной дисциплины в структуре основной профессиональной образовательной программы**

Учебная дисциплина является общепрофессиональной дисциплиной профессионального цикла.

Рабочая программа учебной дисциплины Архитектура аппаратных средств имеет межпредметную связь с учебной дисциплиной общеобразовательного цикла информатика и профессиональными дисциплинами операционные системы и среды и информационные технологии.

Изучение учебной дисциплины Архитектура аппаратных средств завершается промежуточной аттестацией в форме *дифференциального зачета* в рамках освоения ППССЗ.

### **1.3. Цель и планируемые результаты освоения учебной дисциплины**

В результате освоения дисциплины обучающийся должен уметь:

- определять оптимальную конфигурацию оборудования и характеристики устройств для конкретных задач;

- идентифицировать основные узлы персонального компьютера, разъемы для подключения внешних устройств;

- выбирать рациональную конфигурацию оборудования в соответствии с решаемой задачей;

- определять совместимость аппаратного и программного обеспечения;

- осуществлять модернизацию аппаратных средств;

- пользоваться основными видами современной вычислительной техники, периферийных и мобильных устройств и других технических средств; -правильно эксплуатировать и устранять типичные выявленные дефекты

технических средств.

В результате освоения дисциплины обучающийся должен знать:

- построение цифровых вычислительных систем и их архитектурные особенности;

- принципы работы основных логических блоков системы;

- параллелизм и конвейеризацию вычислений;

- классификацию вычислительных платформ;

- принципы вычислений в многопроцессорных и многоядерных системах;

- принципы работы кэш-памяти;

- повышение производительности многопроцессорных и многоядерных систем;

- энергосберегающие технологии;

- основные конструктивные элементы средств вычислительной техники;

- периферийные устройства вычислительной техники;

- нестандартные периферийные устройства;

- назначение и принципы работы основных узлов современных технических средств;

- структурные схемы и порядок взаимодействия компонентов современных технических средств.

В результате освоения дисциплины обучающийся осваивает элементы компетенций: ОК 01 - ОК 5, ОК 9, ОК 10; ПК 1.3, ПК 1.4, ПК 3.1 - ПК 3.3; ПК 3.5, ПК 3.6.

Перечень общих компетенций элементы, которых формируются в рамках дисциплины

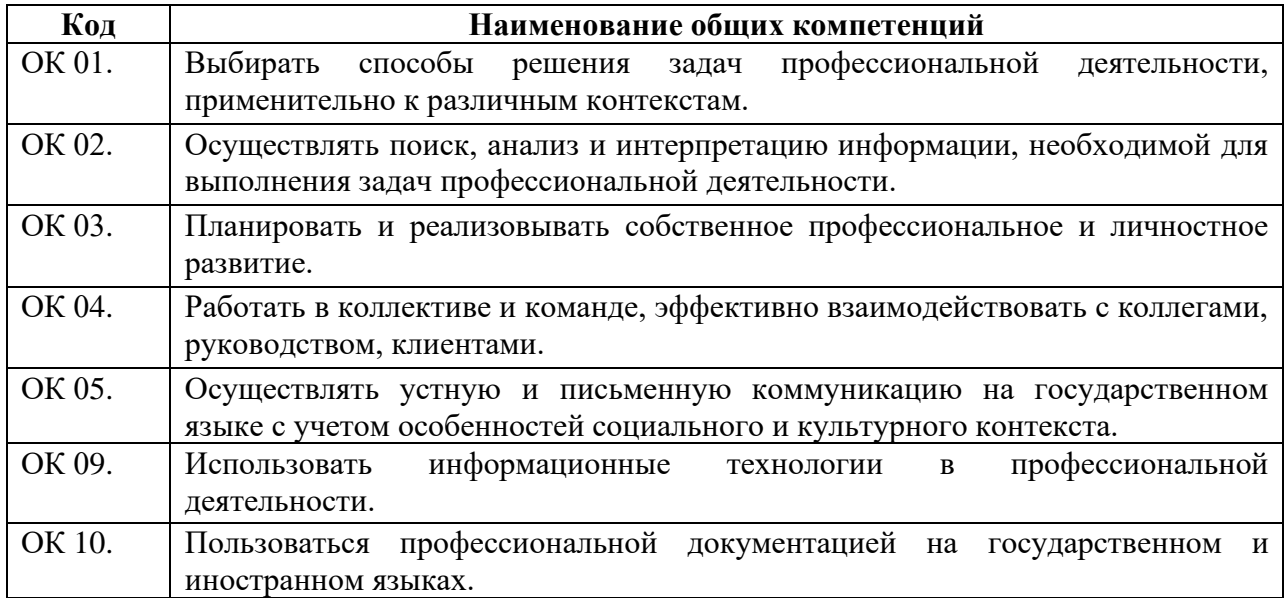

Перечень профессиональных компетенций элементы, которых

# формируются в рамках дисциплины

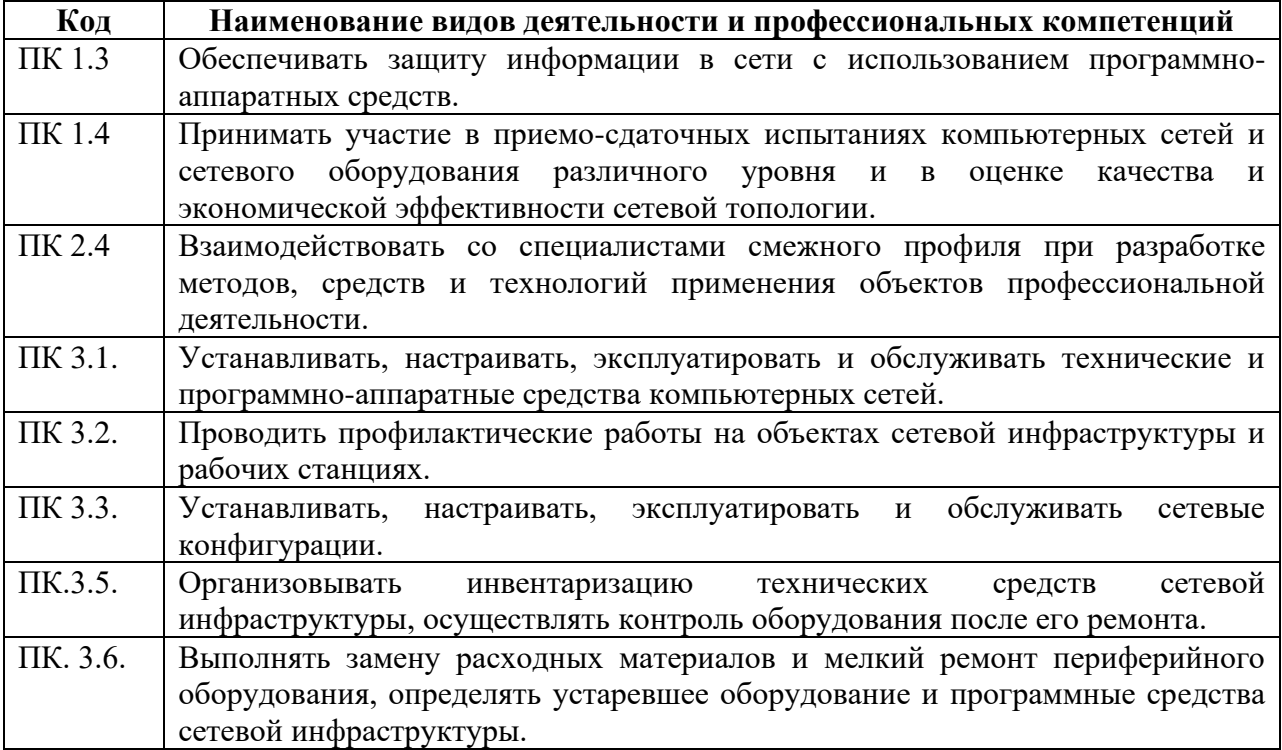

# **2. СТРУКТУРА И СОДЕРЖАНИЕ УЧЕБНОЙ ДИСЦИПЛИНЫ**

# **2.1. Объем учебной дисциплины и виды учебной работы**

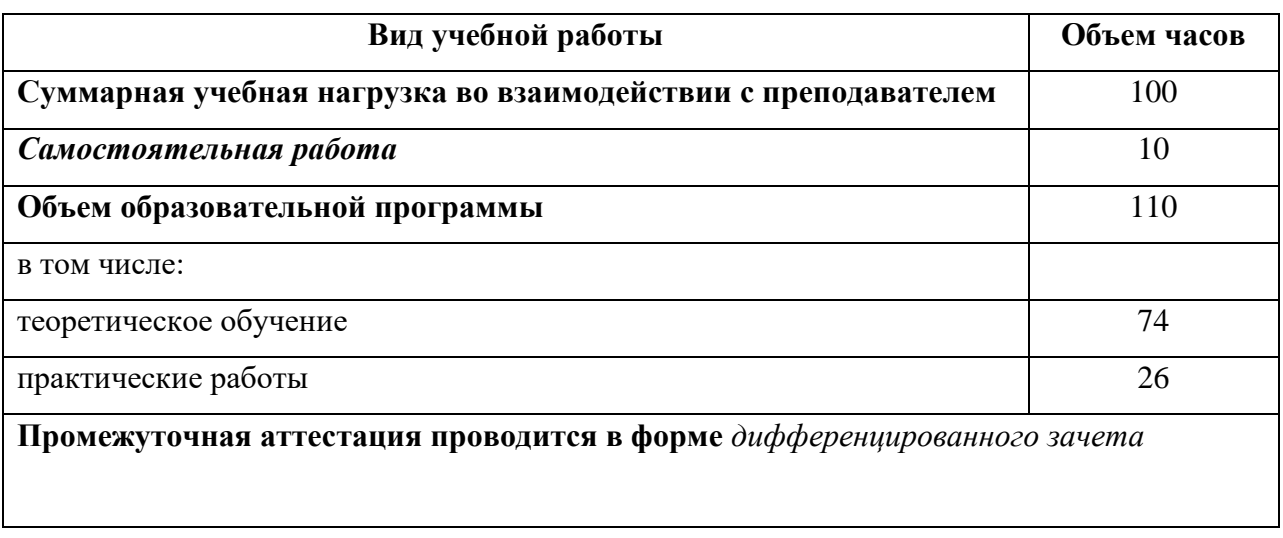

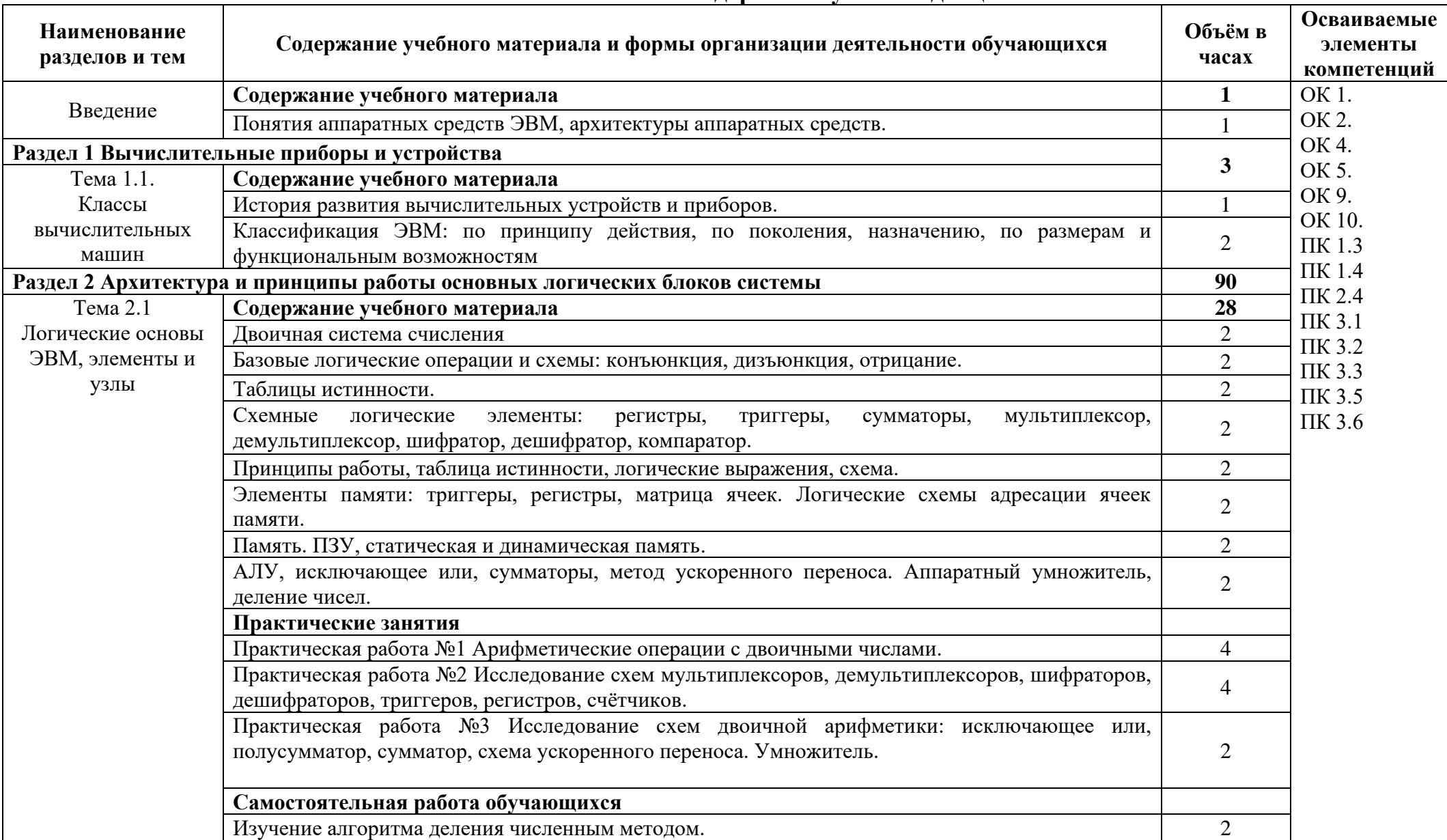

# **2.2. Тематический план и содержание учебной дисциплины**

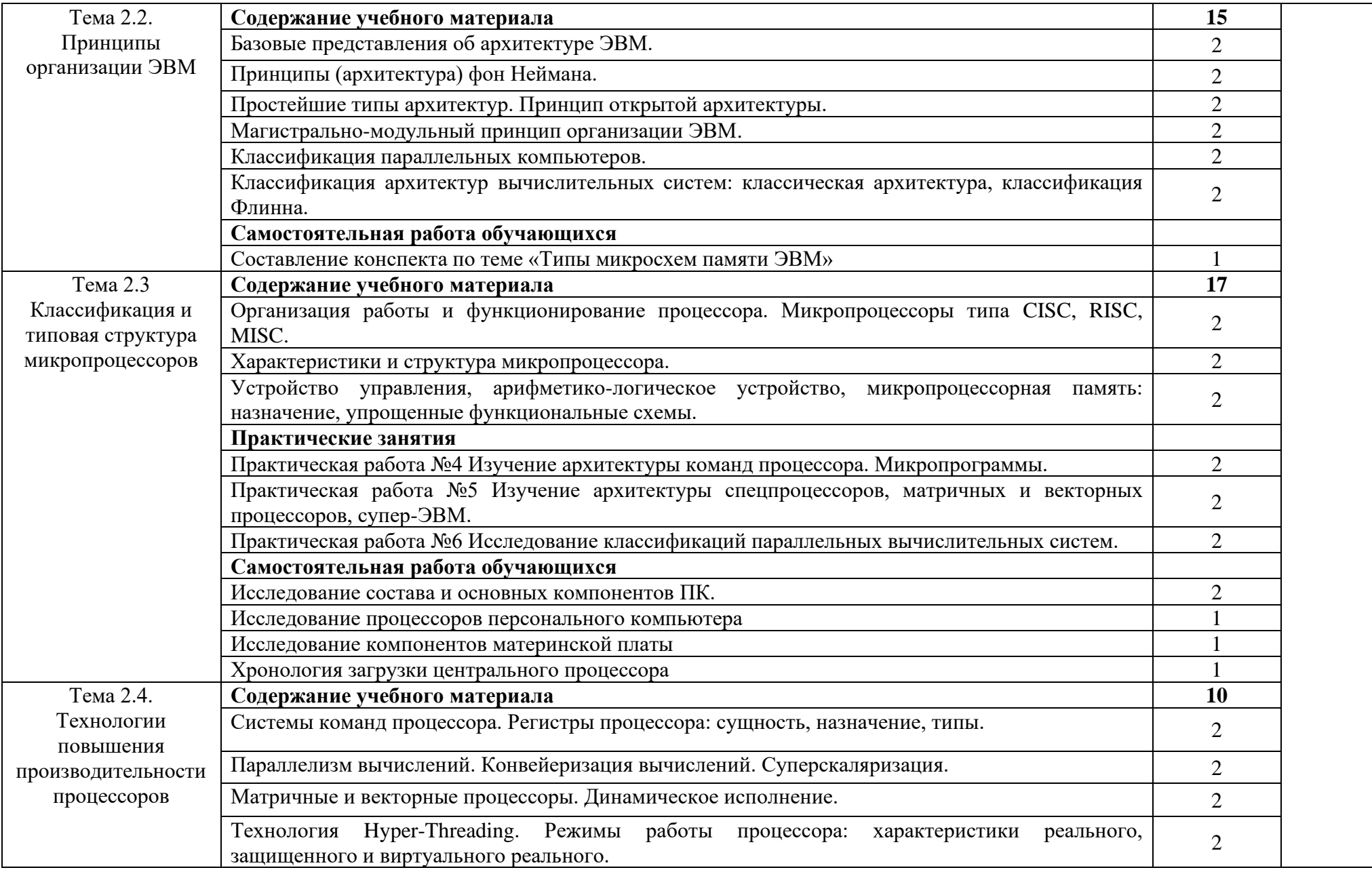

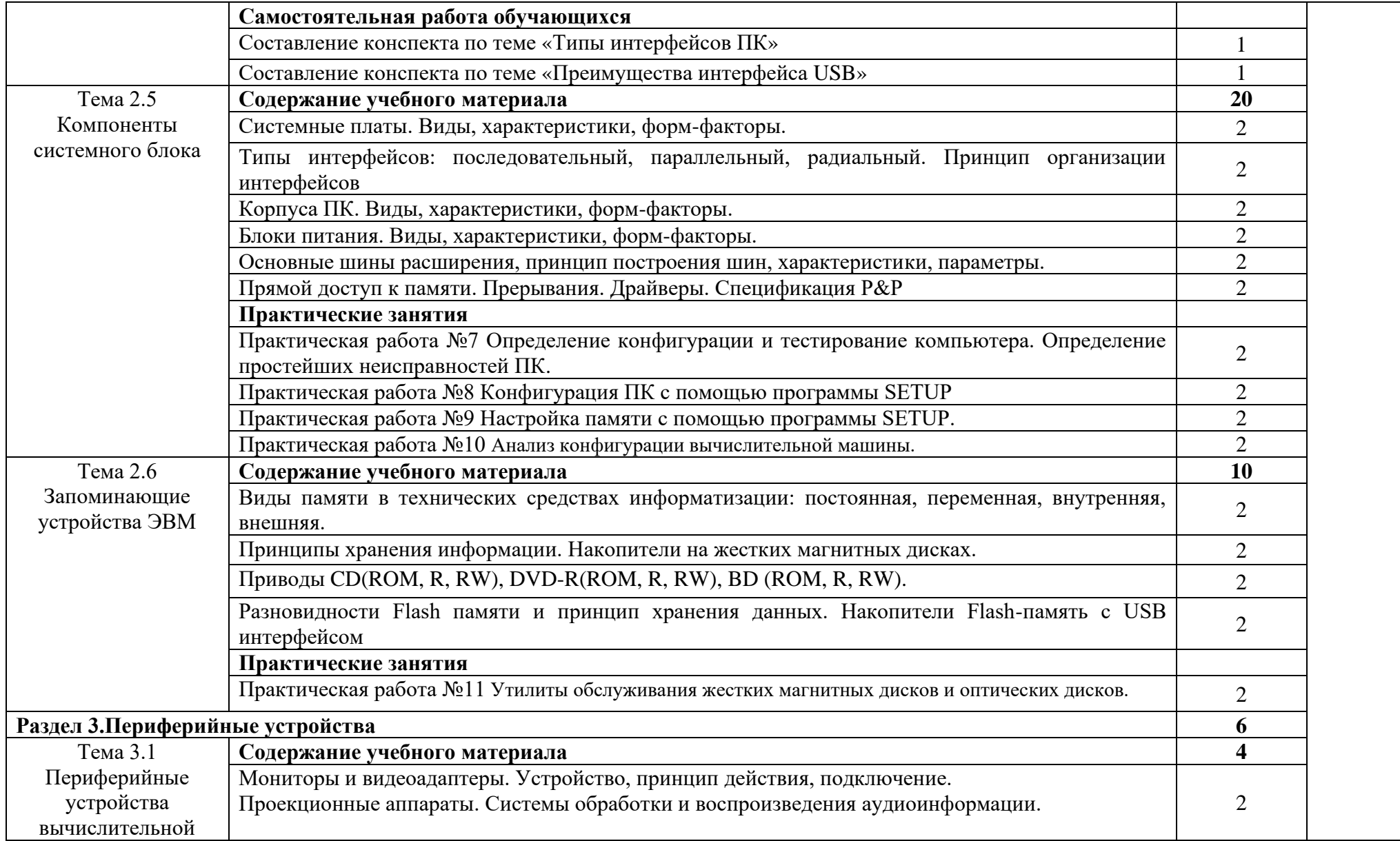

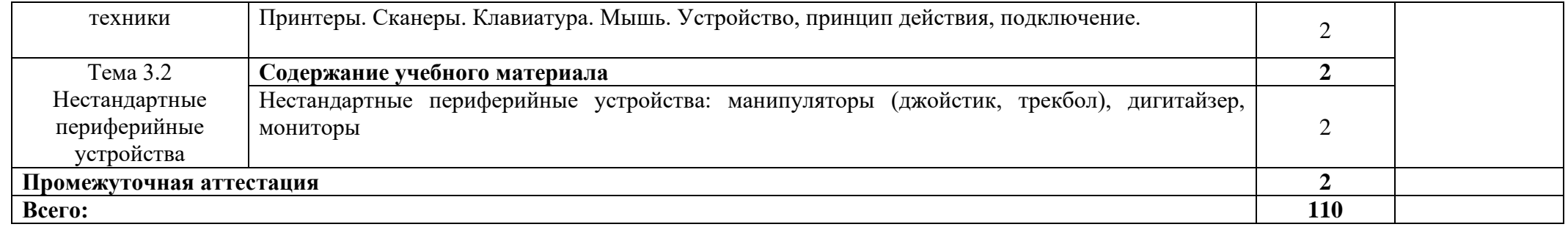

# **3. УСЛОВИЯ РЕАЛИЗАЦИИ ПРОГРАММЫ**

#### **3.1. Материально-техническое обеспечение**

Для реализации программы дисциплины имеется в наличии лаборатория вычислительной техники, архитектуры персонального компьютера и периферийных устройств.

Оборудование лаборатории:

- − Комплект учебной мебели- 25 шт.
- − Комплект мебели для преподавателя 1 шт.
- − Персональный компьютер 22 шт.
- − Локальная одноранговая вычислительная сеть.
- − Сетевой коммутатор.
- − Подключение в высокоскоростному широкополосному Интернету 100 Мбит/с.
- − Лицензионное ПО операционная система MS Windows 10 на каждом компьютере.
- − Лицензионное ПО офисный пакет MS Office на каждом компьютере.
- − Свободное ПО система программирования ABC Pascal.
- − ПО по бесплатной лицензии для учебных учреждений (Free) САПР Ascon КОМПАС.
- − ПО по бесплатной лицензии для учебных учреждений (Free) Антивирус Касперского Free.
- − Система контентной фильтрации интернет-трафика SkyDNS на каждом компьютере.
- − Интерактивная доска 1 шт.
- − Проектор 1шт.
- − Принтер 1 шт.
- − Маршрутизаторы.
- − Типовой состав для монтажа и наладки компьютерной сети.
- − Пример проектной документации.

# **3.2. Информационное обеспечение обучения**

Информационное обеспечение обучения содержит перечень рекомендуемых учебных изданий, Интернет-ресурсов.

# **Основные источники (печатные издания)**

- 1. Колдаев В.Д. Архитектура ЭВМ: учеб. пособие для СПО. –М.: ИД ФОРУМ: НИЦ Инфра-М. 2019.
- 2. Сенкевич А.В. Архитектура ЭВМ и вычислительные системы –М.: ОИЦ «Академия», 2019

# **4. КОНТРОЛЬ И ОЦЕНКА РЕЗУЛЬТАТОВ ОСВОЕНИЯ УЧЕБНОЙ ДИСЦИПЛИНЫ**

Контроль и оценка результатов освоения учебной дисциплины осуществляется преподавателем в процессе проведения практических занятий, тестирования, а также в результате выполнения обучающимися индивидуальных заданий, проектов, исследований.

Результаты обучения раскрываются через усвоенные знания и приобретенные умения, направленные на приобретение общих и профессиональных компетенций.

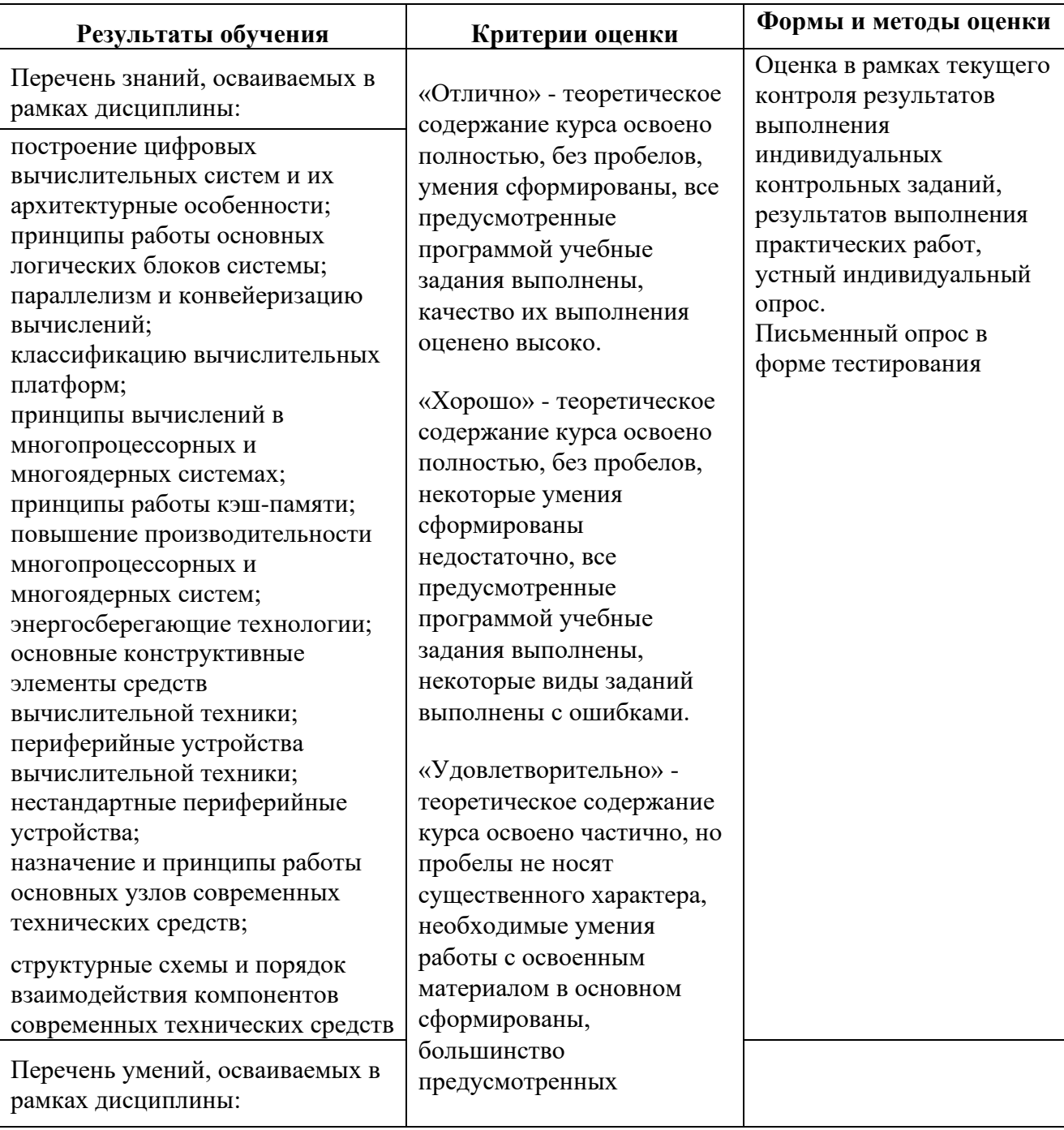

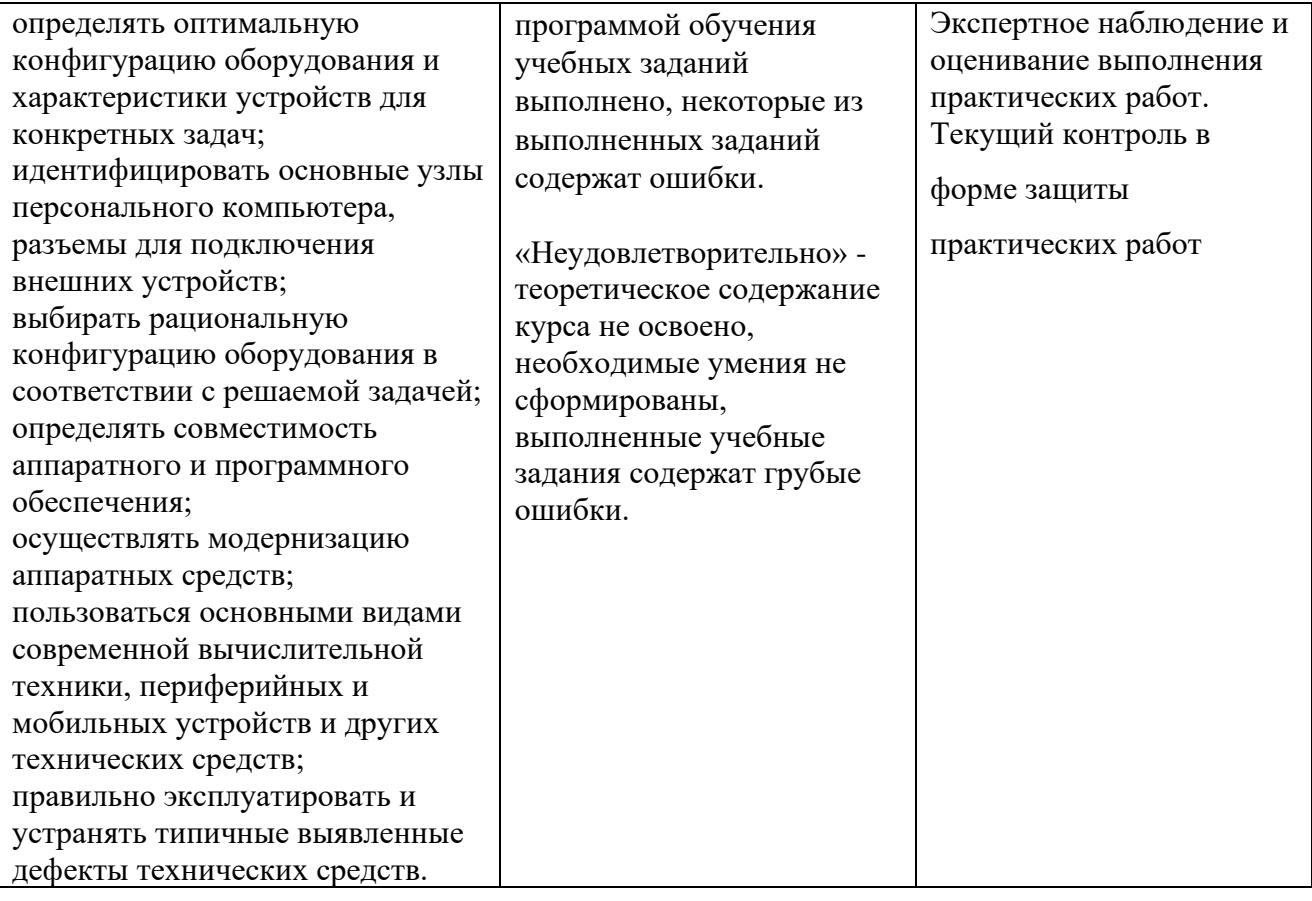

#### **ДЕПАРТАМЕНТ ОБРАЗОВАНИЯ И НАУКИ БРЯНСКОЙ ОБЛАСТИ**

#### **ЖУКОВСКИЙ ФИЛИАЛ**

**ГОСУДАРСТВЕННОГО БЮДЖЕТНОГО ПРОФЕССИОНАЛЬНОГО ОБРАЗОВАТЕЛЬНОГО УЧРЕЖДЕНИЯ «БРЯНСКИЙ АГРАРНЫЙ ТЕХНИКУМ ИМЕНИ ГЕРОЯ РОССИИ А.С. ЗАЙЦЕВА»**

# **Комплект контрольно-оценочных средств для проведения промежуточной и итоговой аттестации по учебной дисциплине**

**ОПД. 02 Архитектура аппаратных средств**

**в рамках основной образовательной программы**

**09.02.06 Сетевое и системное администрирование**

**базовый уровень среднего профессионального обучения** (уровень образования)

Комплект контрольно-оценочных средств разработан на основе Федерального государственного образовательного стандарта по специальности среднего профессионального образования 09.02.06 "Сетевое и системное администрирование", утвержденного приказом Министерства образования и науки от 9 декабря 2016 года № 1547 (зарегистрирован Министерством юстиции Российской Федерации 26 декабря 2016г., регистрационный №44936)

#### **I. Паспорт контрольно-оценочных средств**

#### **1. Область применения**

Комплект контрольно-оценочных средств предназначен для контроля и оценки результатов освоения ОПД.02 Ахитектура аппаратных средств программы подготовки специалистов среднего звена по специальности 09.02.06 "Сетевое и системное администрирование".

#### **2. Объекты оценивания – результаты освоения ОП**

Комплект КОС позволяет оценить следующие результаты освоения учебной дисциплины в соответствии с ФГОС специальности 09.02.06 "Сетевое и системное администрирование" и рабочей программой ОПД.02 Ахитектура аппаратных средств

#### **знания**:

- построение цифровых вычислительных систем и их архитектурные особенности;
- принципы работы основных логических блоков системы;
- параллелизм и конвейеризацию вычислений;
- классификацию вычислительных платформ;
- принципы вычислений в многопроцессорных и многоядерных системах;
- принципы работы кэш-памяти;
- повышение производительности многопроцессорных и многоядерных систем;
- энергосберегающие технологии;
- основные конструктивные элементы средств вычислительной техники;
- периферийные устройства вычислительной техники;
- нестандартные периферийные устройства;
- назначение и принципы работы основных узлов современных технических средств;
- структурные схемы и порядок взаимодействия компонентов современных технических средств

#### **умения:**

- определять оптимальную конфигурацию оборудования и характеристики устройств для конкретных задач;
- идентифицировать основные узлы персонального компьютера, разъемы для подключения внешних устройств;
- выбирать рациональную конфигурацию оборудования в соответствии с решаемой задачей;
- определять совместимость аппаратного и программного обеспечения;
- осуществлять модернизацию аппаратных средств;
- пользоваться основными видами современной вычислительной техники, периферийных и мобильных устройств и других технических средств;
- правильно эксплуатировать и устранять типичные выявленные дефекты технических средств.

Вышеперечисленные умения и знания направлены на формирование у обучающихся следующих профессиональных и общих компетенций:

*ОК 01* Выбирать способы решения задач профессиональной деятельности, применительно к различным контекстам

*ОК 02* Осуществлять поиск, анализ и интерпретацию информации, необходимой для выполнения задач профессиональной деятельности

*ОК 03* Планировать и реализовывать собственное профессиональное и личностное развитие.

*ОК 04* Работать в коллективе и команде, эффективно взаимодействовать с коллегами, руководством, клиентами.

*ОК 05* Осуществлять устную и письменную коммуникацию на государственном языке с учетом особенностей социального и культурного контекста

*ОК 09* Использовать информационные технологии в профессиональной деятельности

*ОК 10* Пользоваться профессиональной документацией на государственном и иностранном языках.

*ПК 1.3* Обеспечивать защиту информации в сети с использованием программноаппаратных средств.

*ПК 1.4* Принимать участие в приемо-сдаточных испытаниях компьютерных сетей и сетевого оборудования различного уровня и в оценке качества и экономической эффективности сетевой топологии.

*ПК 3.1* Устанавливать, настраивать, эксплуатировать и обслуживать технические и программно-аппаратные средства компьютерных сетей.

*ПК 3.2* Проводить профилактические работы на объектах сетевой инфраструктуры и рабочих станциях.

*ПК 3.3* Устанавливать, настраивать, эксплуатировать и обслуживать сетевые конфигурации

*ПК 3.5* Организовывать инвентаризацию технических средств сетевой инфраструктуры, осуществлять контроль оборудования после его ремонта.

*ПК 3.6* Выполнять замену расходных материалов и мелкий ремонт периферийного оборудования, определять устаревшее оборудование и программные средства сетевой инфраструктуры.

#### **3. Формы контроля и оценки результатов освоения ОП**

Контроль и оценка результатов освоения – это выявление, измерение и оценивание знаний, умений и формирующихся общих и профессиональных компетенций в рамках освоения ОП.

В соответствии с учебным планом специальности 09.02.06 "Сетевое и системное администрирование", рабочей программой дисциплины предусматривается промежуточный контроль результатов освоения.

# **Тема 1.1 Классы вычислительных машин**

# **Тестирование**

- 1. Одним из первых устройств, облегчавших вычисления, можно считать:
- а) абак,
- б) паскалину,
- в) калькулятор,
- г) арифмометр.
	- 2. Первую вычислительную машину изобрел:
- а) Джон фон Нейман,
- б) Джордж Буль,
- в) Вильгельм Шиккард,
- г) Чарльз Беббидж.
	- 3. Кто из представленных ученых не конструировал счетного устройства:
- а) Вильгельм Шиккард,
- б) Блэз Паскаль,
- в) Готфрид Вильгельм Лейбниц,
- г) Луи Армстронг.
	- 4. Двоичную систему счисления впервые предложил:
- а) Блез Паскаль
- б) Готфрид Вильгельм Лейбниц
- в) Чарльз Беббидж
- г) Джордж Буль
	- 5. Первая программа была написана:
- а) Чарльзом Бэббиджем,
- б) Адой Лавлейс,
- в) Говардом Айкеном,
- г) Полом Алленом.
	- 6. Представителем первого поколения ЭВМ был:
- а) машина Тьюнинга-Поста,
- б) ENIAC,
- в) CRONIC,
- г) арифмометр «Феликс».
	- 7. Основные принципы цифровых вычислительных машин были разработаны:
- а) Блезом Паскалем,
- б) Готфридом Вильгельмом Лейбницем,
- в) Чарльзом Беббиджем,
- г) Джоном фон Нейманом.
	- 8. Под термином «поколение ЭВМ» понимают:
- а) все счетные машины,
- б) все типы и модели ЭВМ, построенные на одних и тех же научных и

технических принципах,

в) совокупность машин, предназначенных для обработки, хранения и передачи информации,

- г) все типы и модели ЭВМ, созданные в одной и той же стране.
	- 9. Основоположником отечественной вычислительной техники является:
- а) Сергей Алексеевич Лебедев,
- б) Николай Иванович Лобачевский,
- в) Михаил Васильевич Ломоносов,
- г) Пафнутий Львович Чебышев.

10.Целью создания пятого поколения ЭВМ является:

- а) реализация новых принципов построения компьютера;
- б) создание дешевых компьютеров;
	- в) достижение высокой производительности персональных компьютеров

(более 10 млрд. операций в секунду);

г) реализация возможности моделирования человеческого интеллекта (создания искусственного интеллекта).

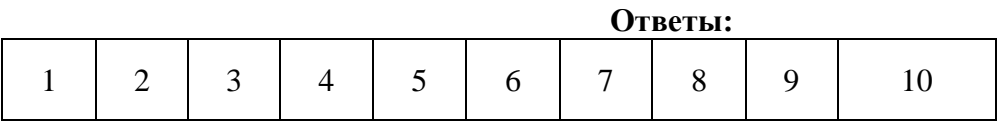

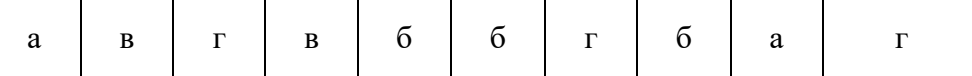

#### **Тема 2.1 Логические основы ЭВМ, элементы и узлы**

### *Устный опрос*

- 1. Что понимают под логической переменной, логической операцией и под логическим выражением?
- 2. Что такое конъюнкция? Объяснить правила выполнения логической операции «конъюнкция».
- 3. Что такое дизъюнкция? Объяснить правила выполнения логической операции «дизъюнкция».
- 4. Что такое инверсия? Объяснить правила выполнения логической операции «инверсия».
- 5. Что означают понятия «эквивалентность» и «тождество» в логическом выражении?
- 6. Назвать и объяснить аксиомы, принятые в алгебре логики.
- 7. Назвать основные законы, принятые в алгебре логики.
- 8. Изобразить и объяснить принцип действия логического элемента конъюнктор.
- 9. Изобразить и объяснить принцип действия логического элемента дизъюнктор.
- 10. Изобразить и объяснить принцип действия логического элемента инвертор.
- 11. Изобразить и объяснить принцип действия логического элемента сумматор.
- 12. Изобразить и объяснить принцип действия логического элемента триггер.
- 13. Объяснить логическое выражение, предложенное преподавателем. Назвать закон, применимый для данного логического выражения.

### **Тестирование**

### Вариант 1

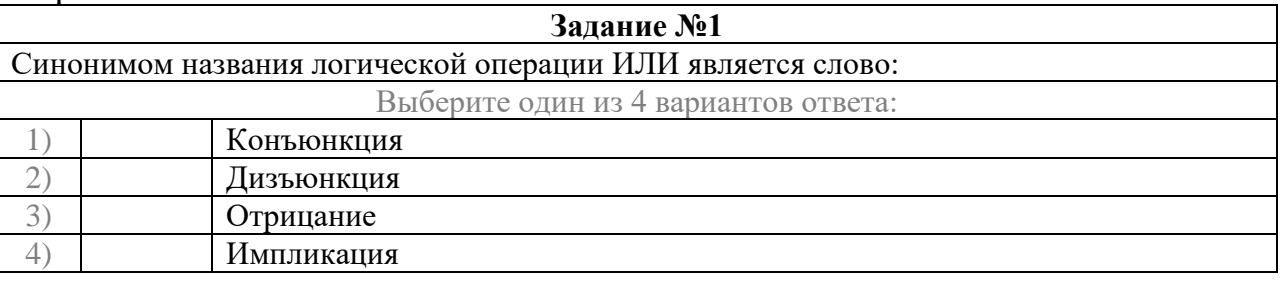

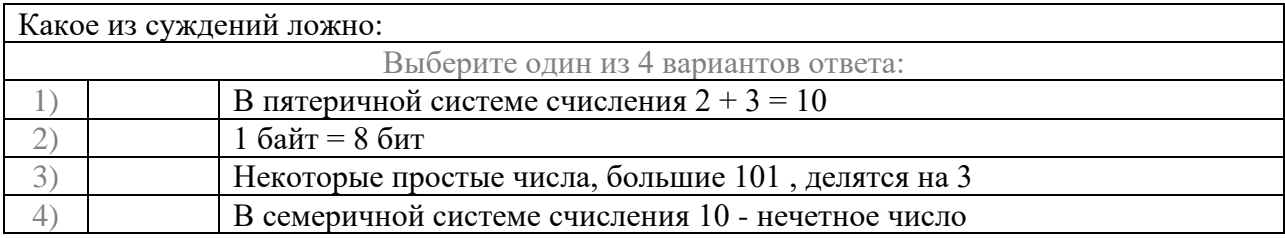

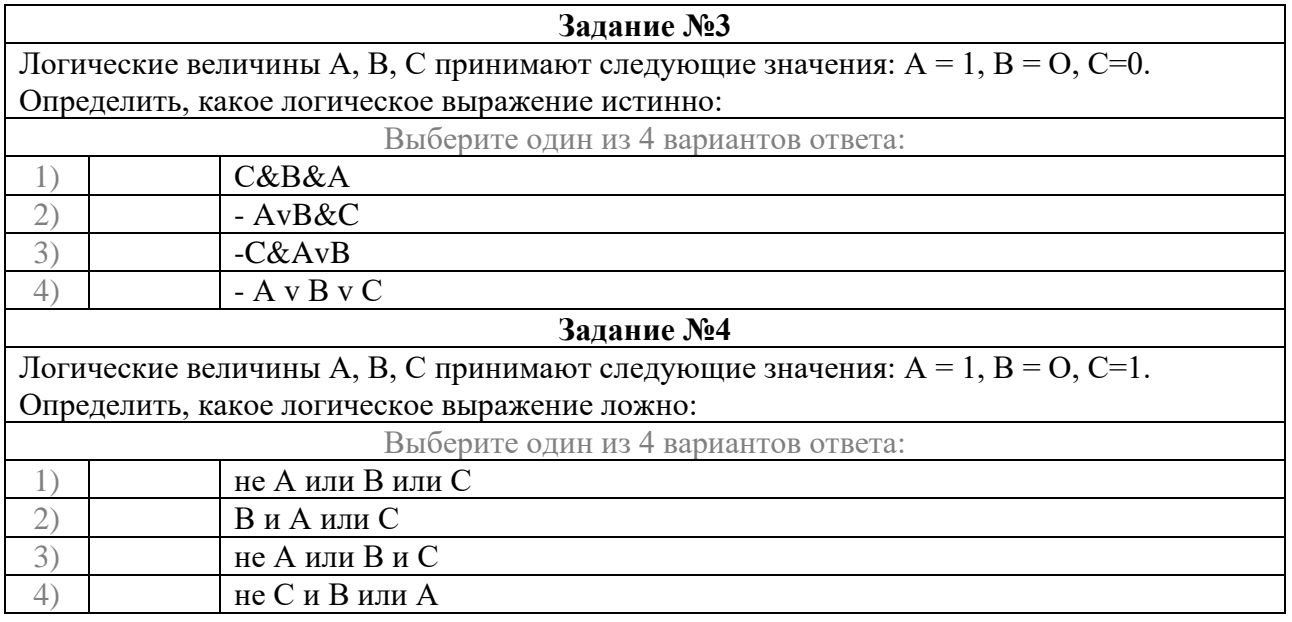

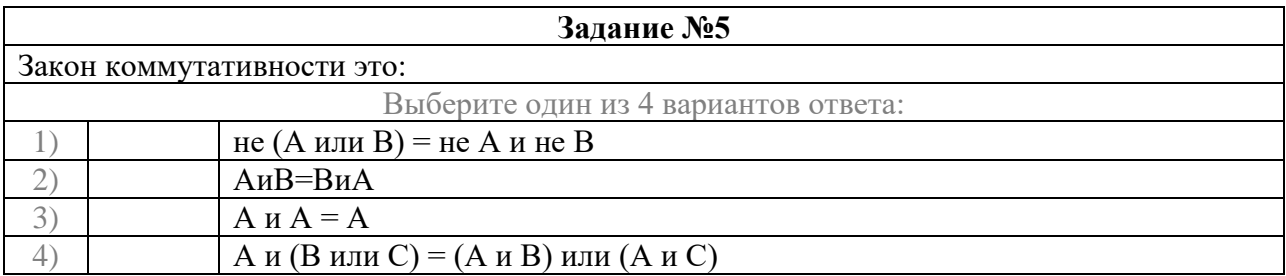

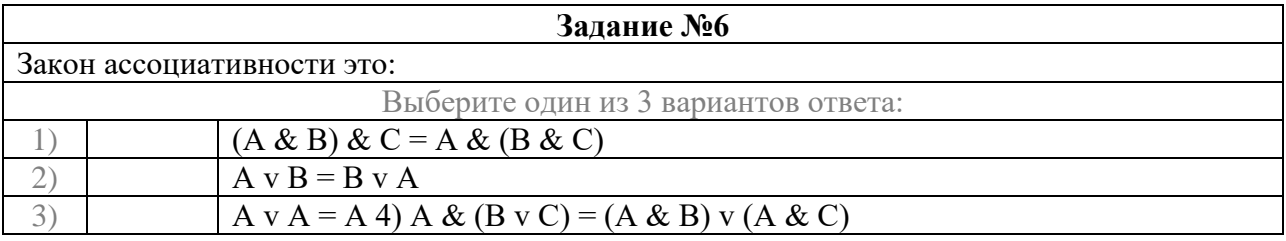

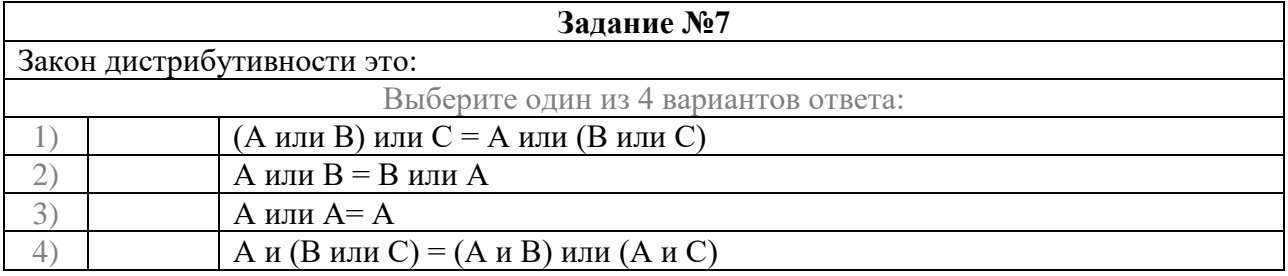

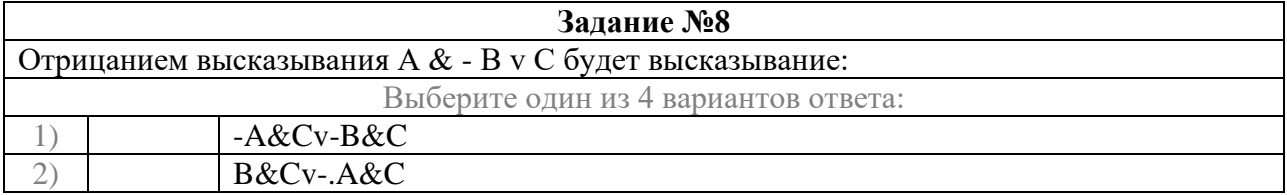

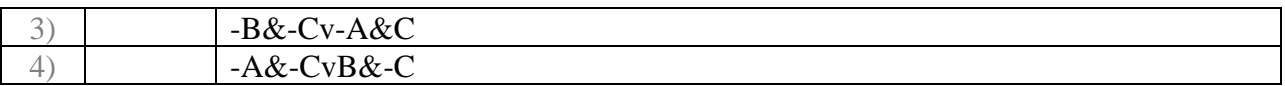

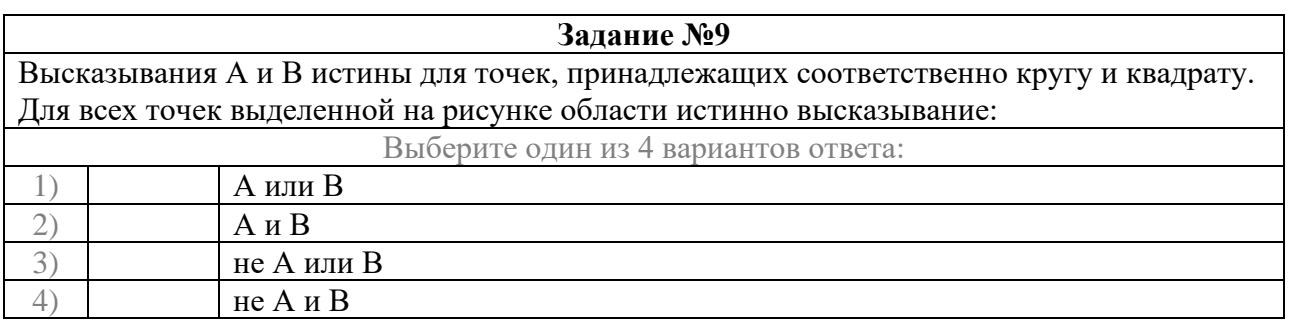

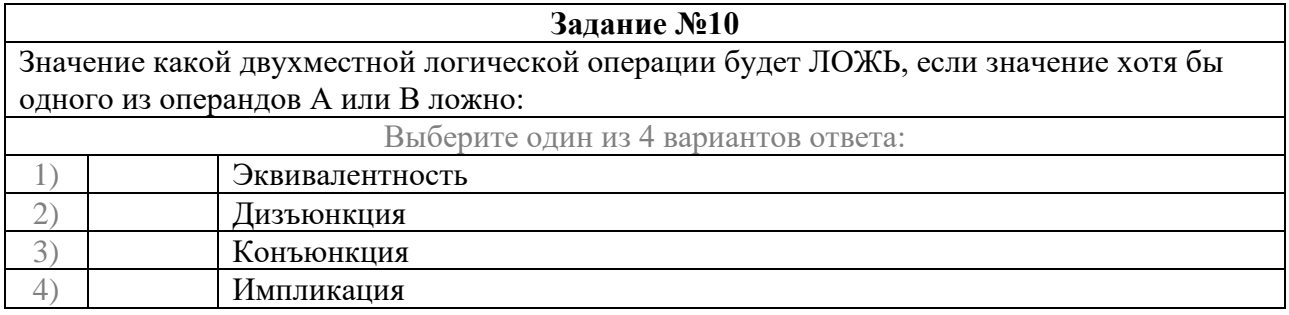

#### *Вариант 2*

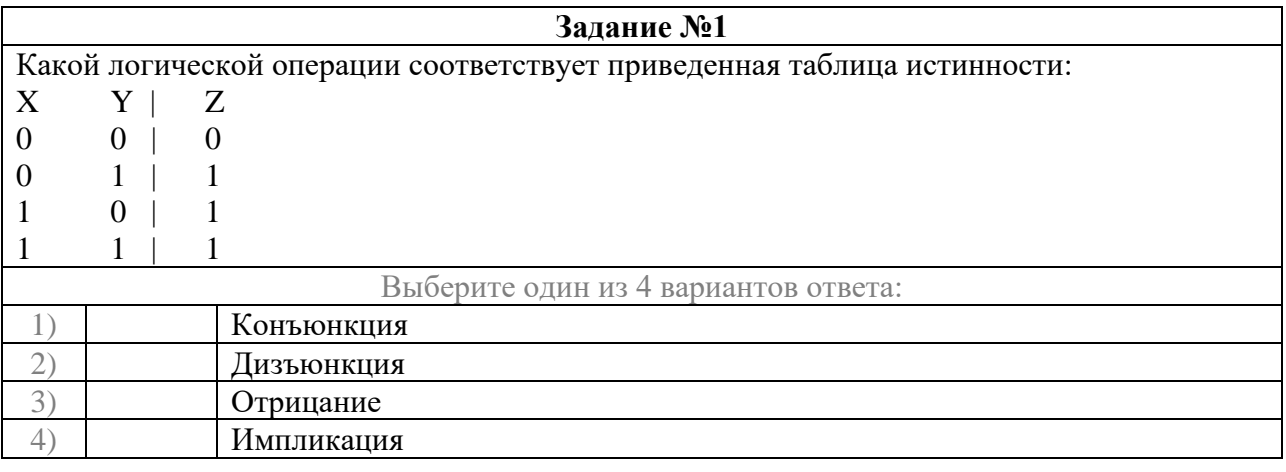

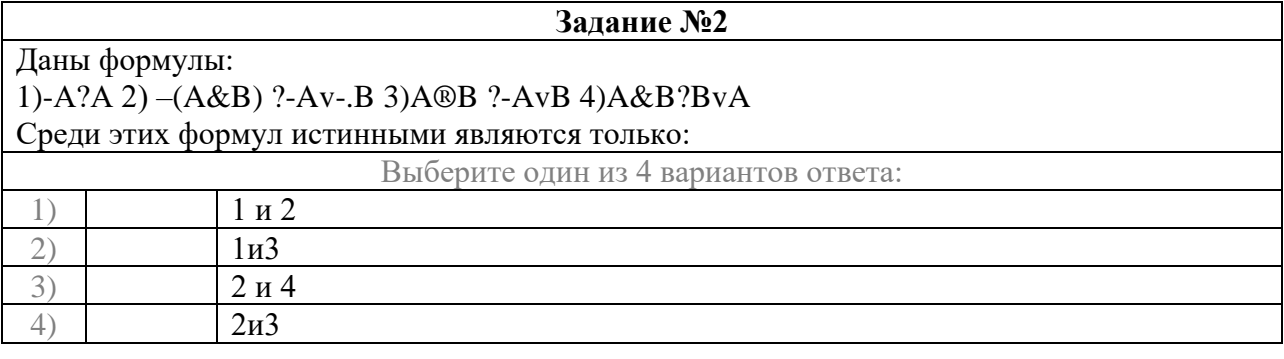

#### **Задание №3**

Даны утверждения:

1) Триггер можно построить из двух логических элементов ИЛИ-НЕ

2) Триггер можно построить из двух логических элементов ИЛИ и двух логических элементов И

3) Триггер можно построить из четырех логических элементов ИЛИ

4) Триггер служит для хранения 1 бита информации Среди этих утверждений истинными

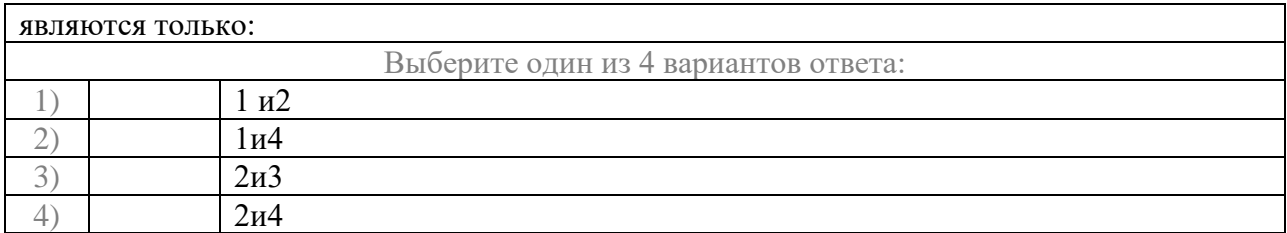

#### **Задание №4**

### Даны утверждения:

1) Триггер служит для построения одноразрядного полусумматора

2) Триггер служит для построения полного одноразрядного сумматора

3) Триггер служит для построения схемы переноса одноразрядного сумматора

4) Триггер служит для построения регистров памяти Среди этих утверждений верными являются только:

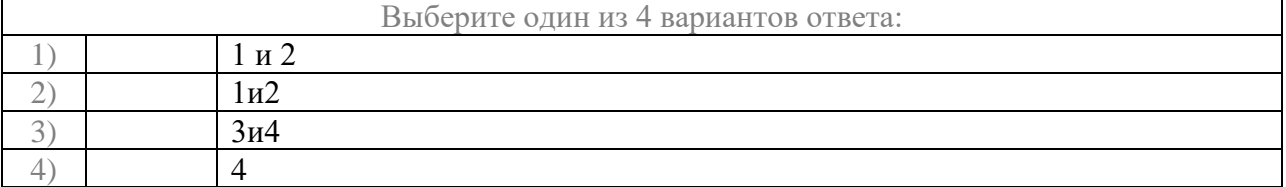

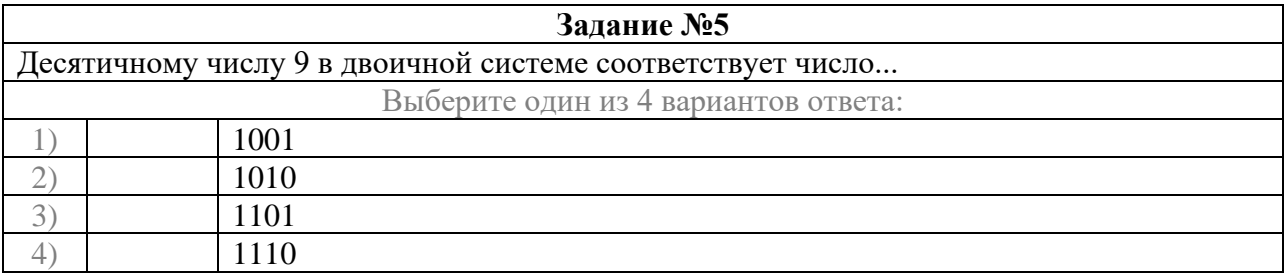

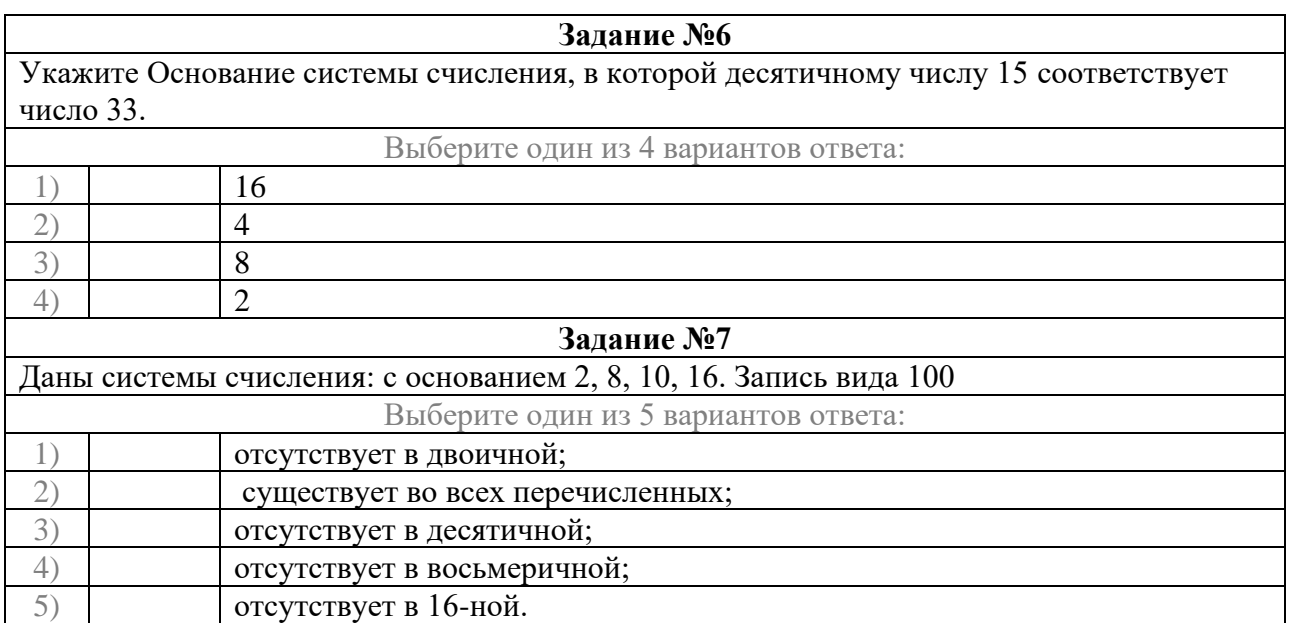

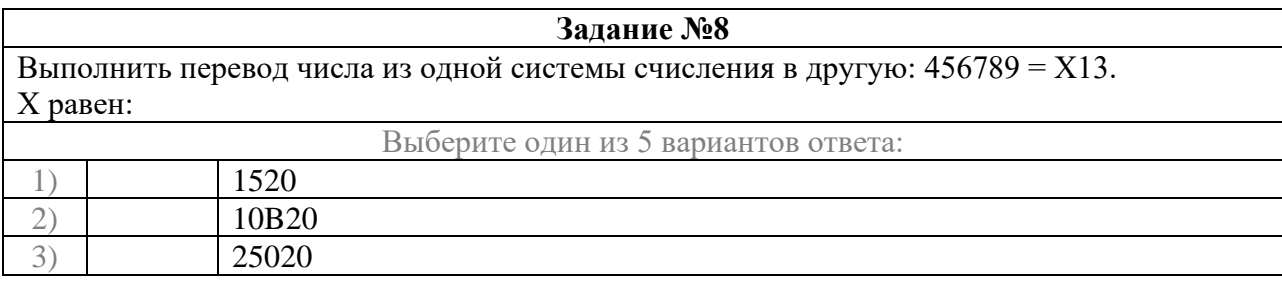

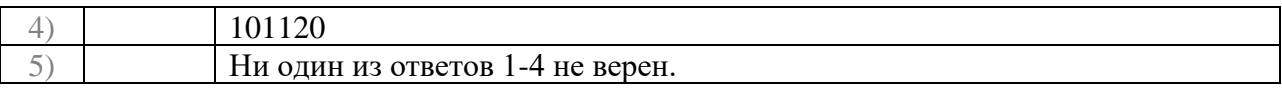

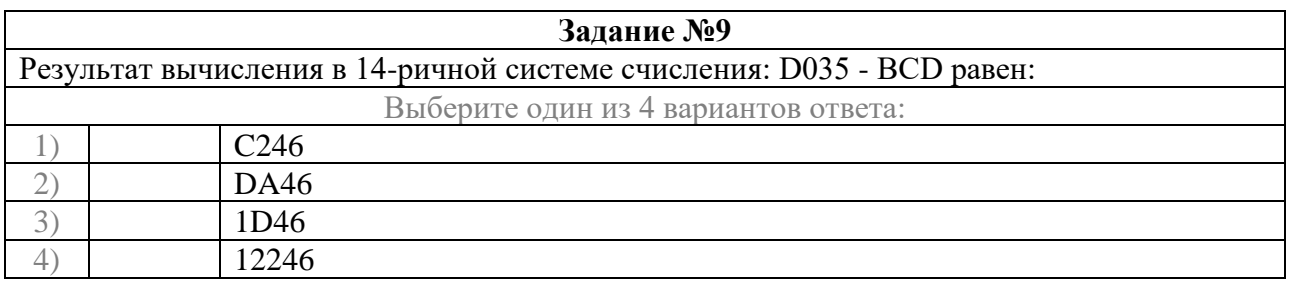

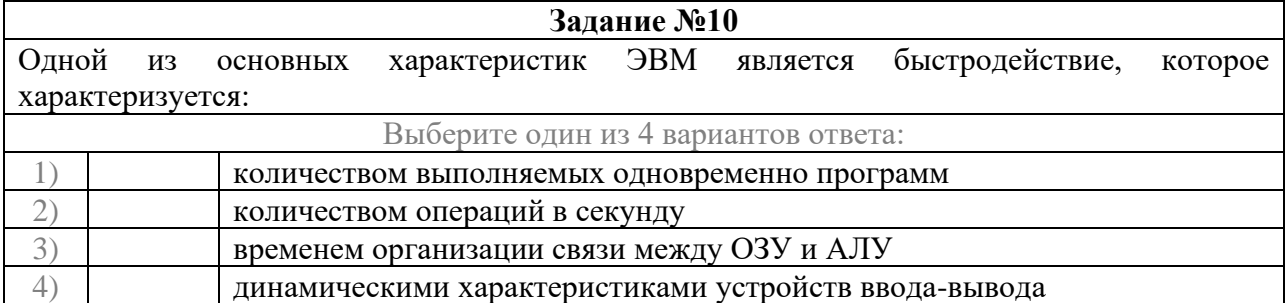

#### **Ответы:**

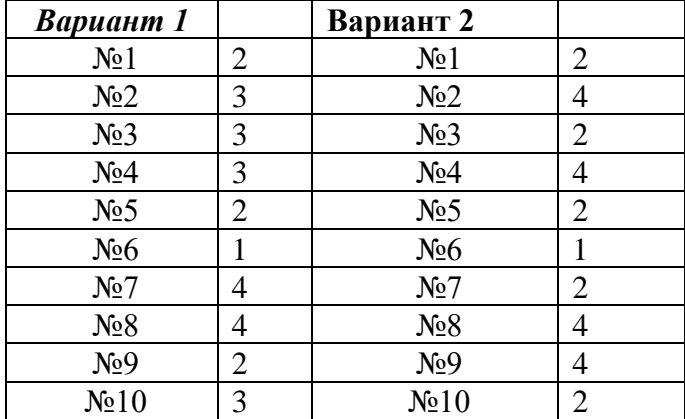

## **Тема 2.2 Принципы организации ЭВМ**

## **Устный опрос**

- 1. Какие формы представления информации вы знаете?
- 2. За основную единицу измерения информации принят?
- 3. Чем отличается шестнадцатеричная система счисления от восьмеричной?
- 4. Структурная схема ЭВМ в общем случае включает в себя?
- 5. Одной из основных характеристик ЭВМ является быстродействие, которое характеризуется?
- 6. Каких два основных устройства содержит процессор?

7. Из какого устройства (блока), входящего в состав ЭВМ, процессор выбирает

для исполнения очередную команду?

8. Назовите типы памяти ЭВМ.

9. В чем состоит основное принципиальное различие сохранения информации во

внешних запоминающих устройствах от хранения в ОЗУ?

10.Что происходит с содержимым оперативной памяти после выключения

### электропитания?

11.Для долговременного хранения информации служит?

# *Тестирование*

## Вариант 1

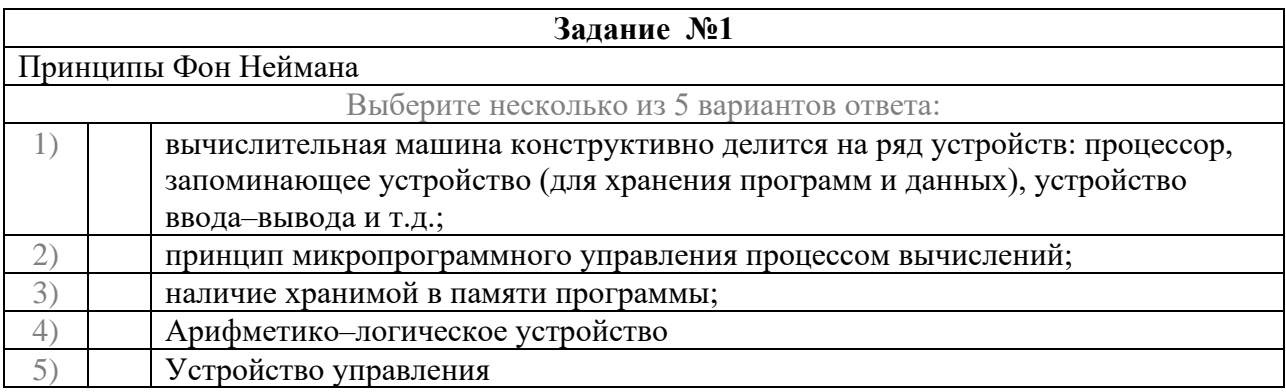

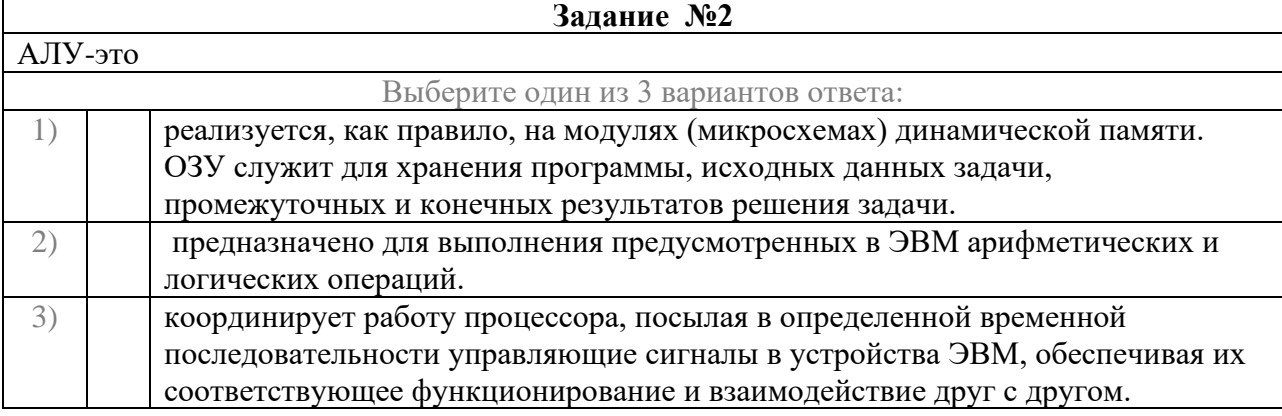

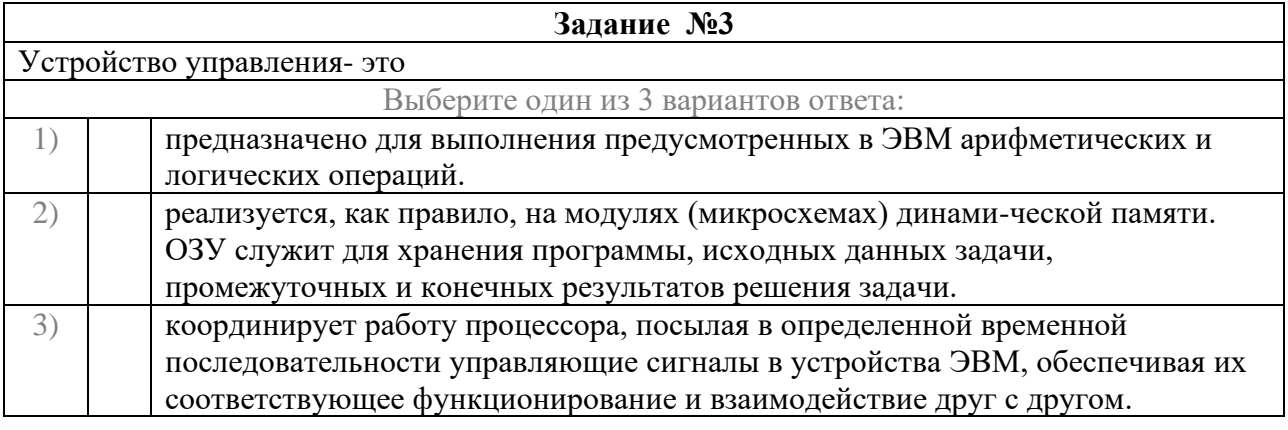

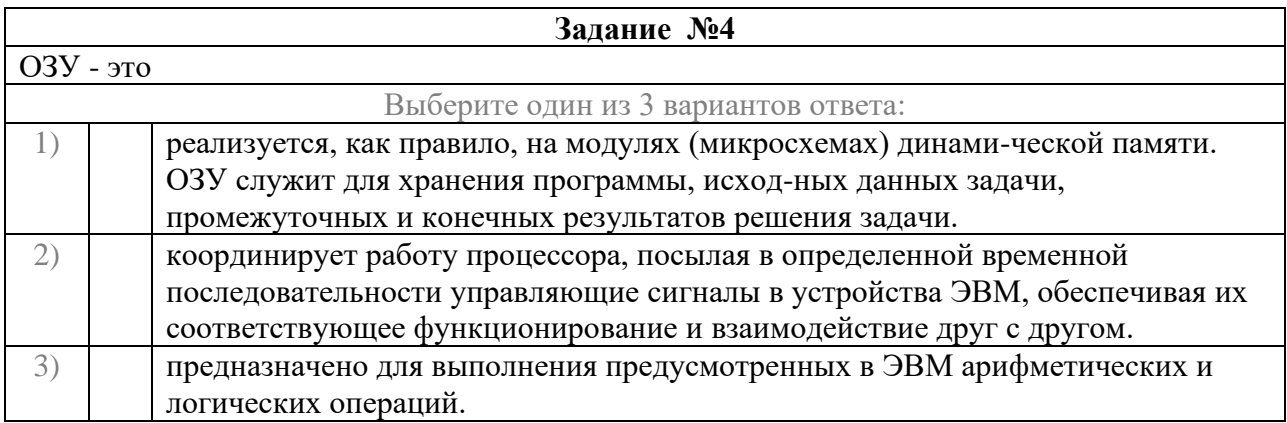

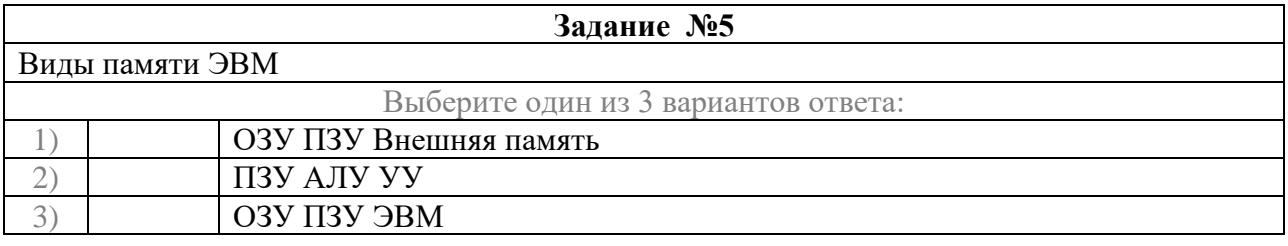

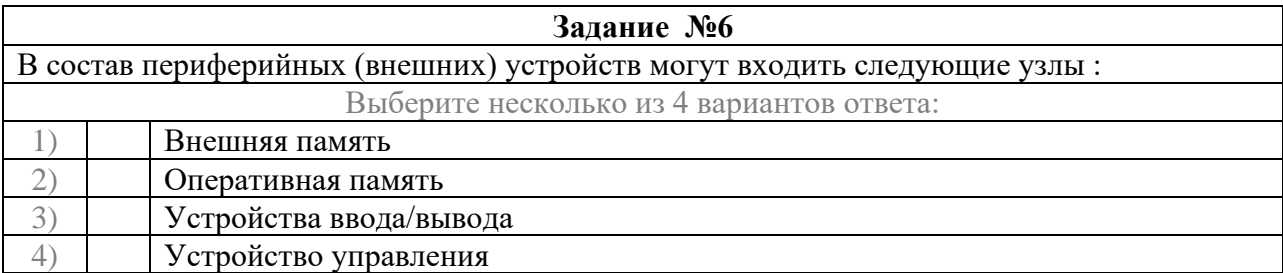

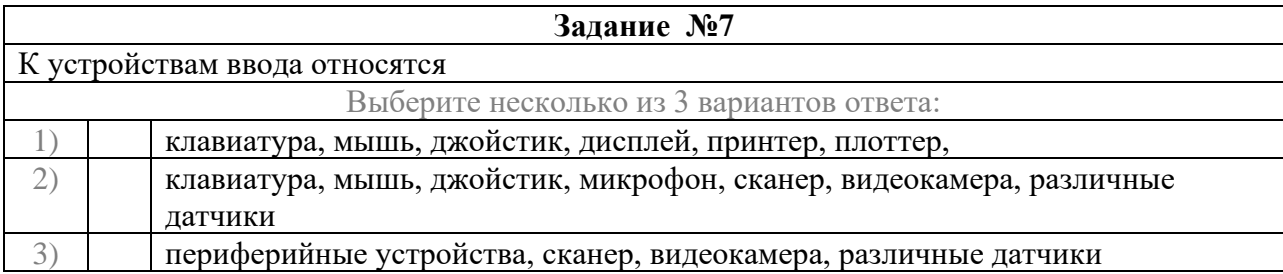

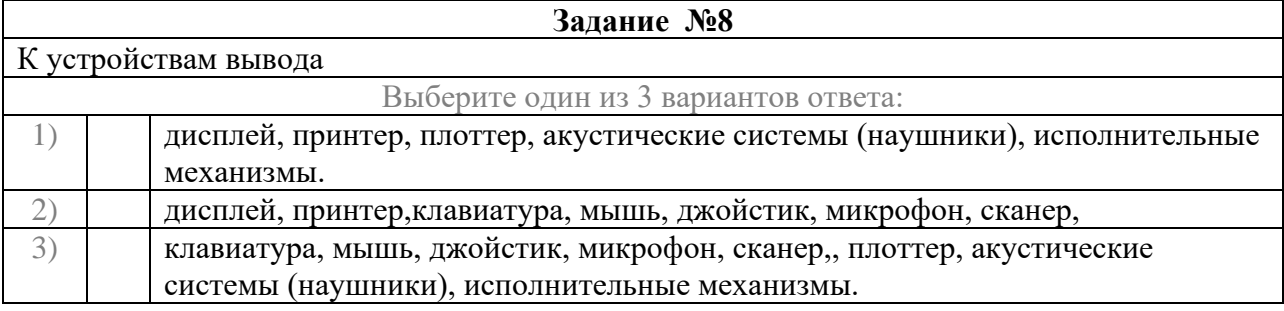

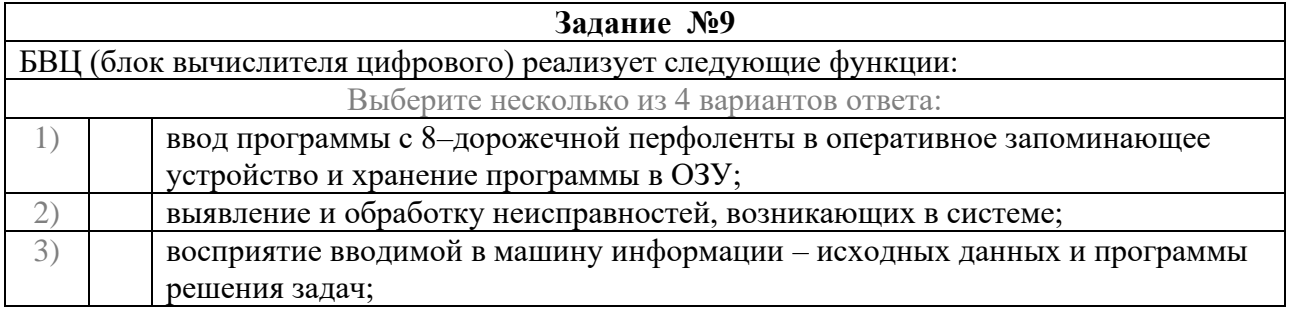

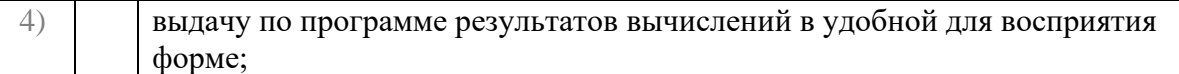

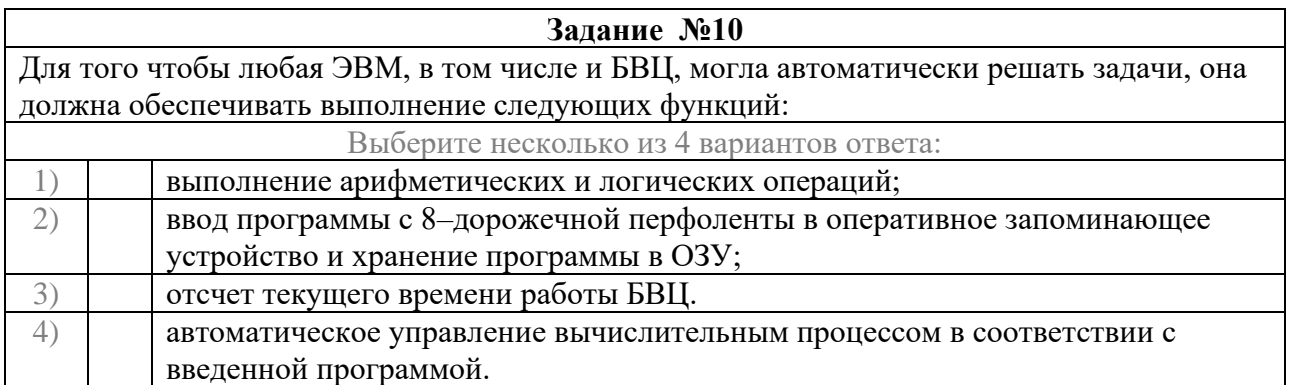

#### Вариант 2

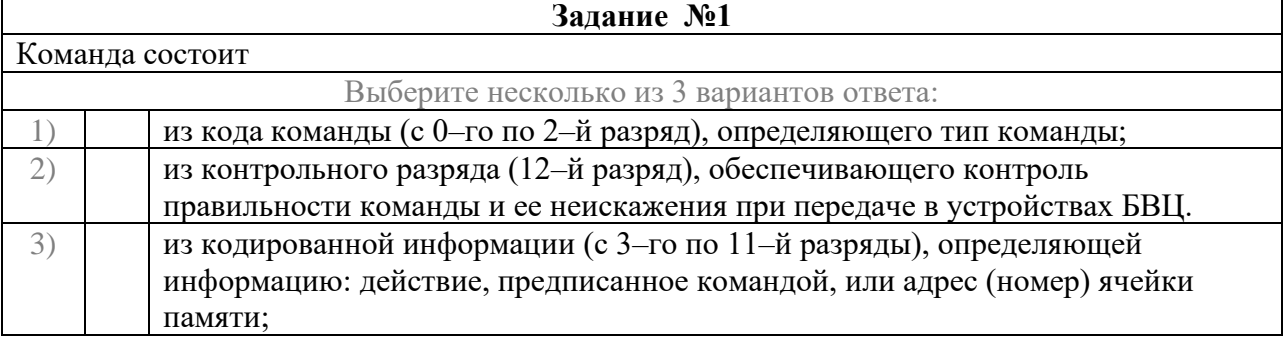

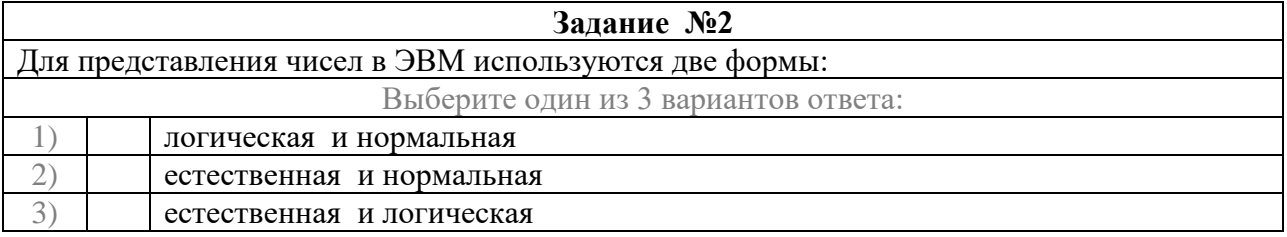

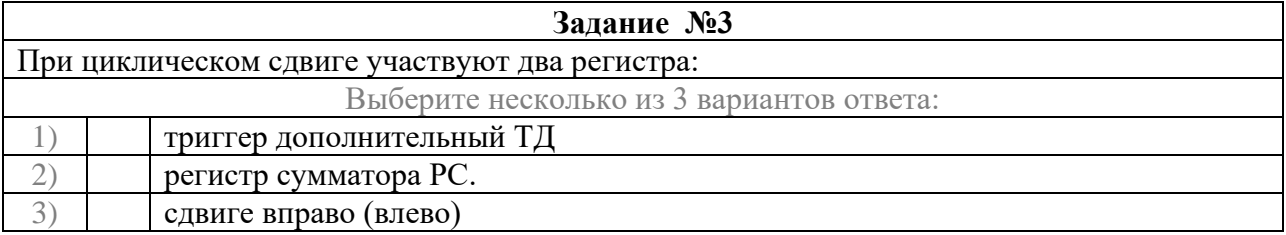

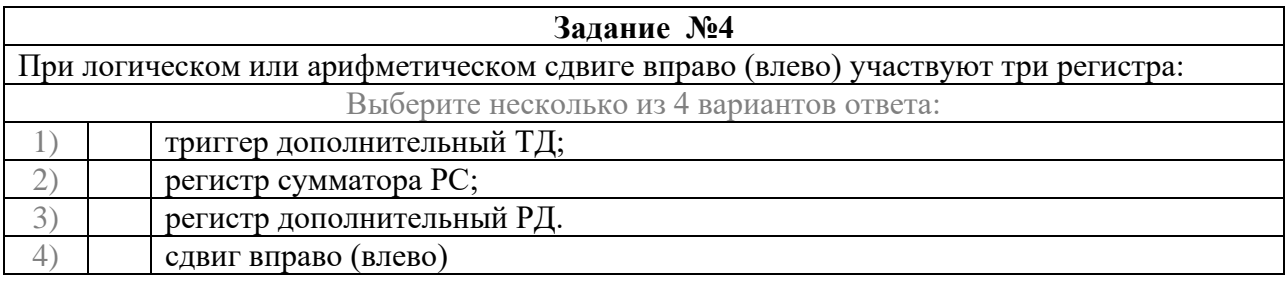

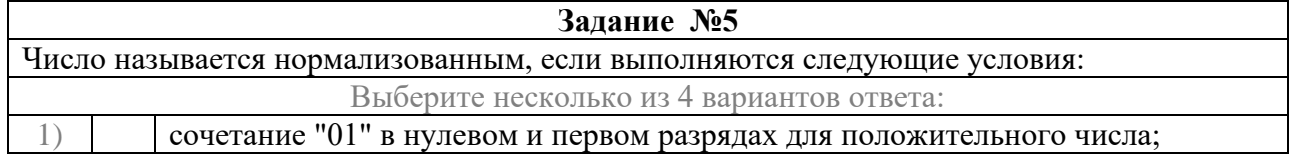

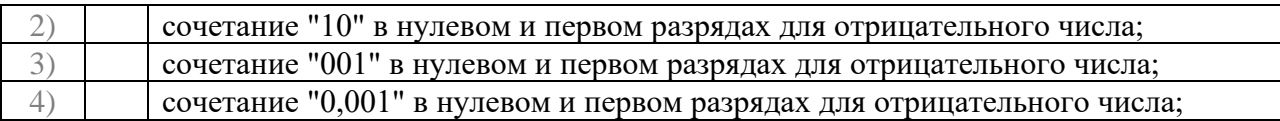

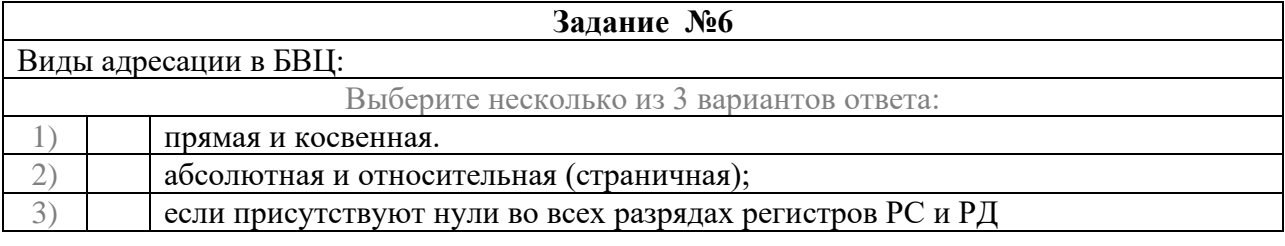

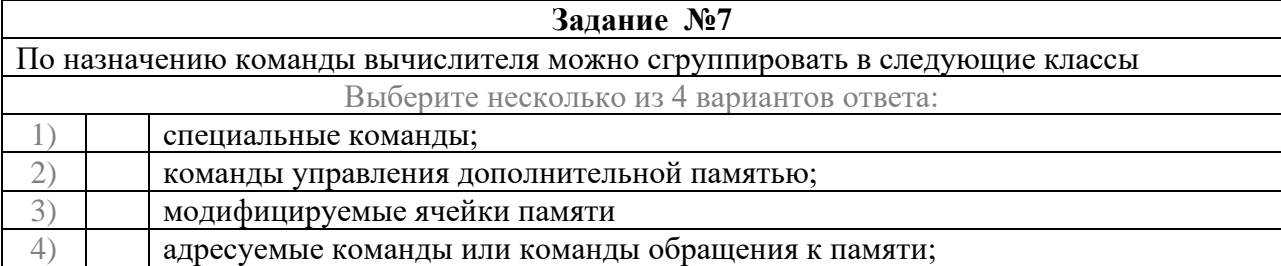

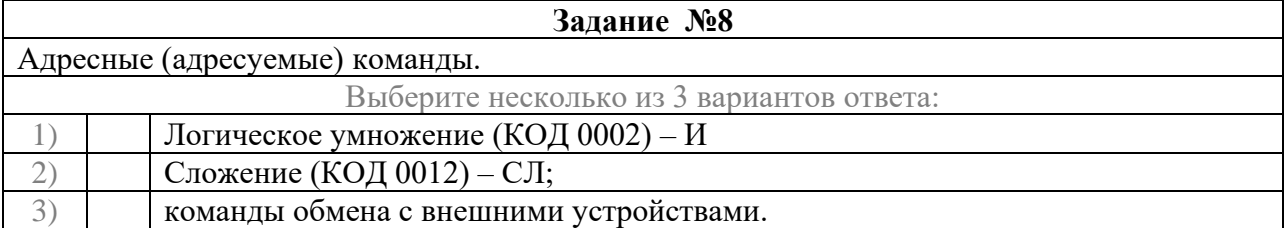

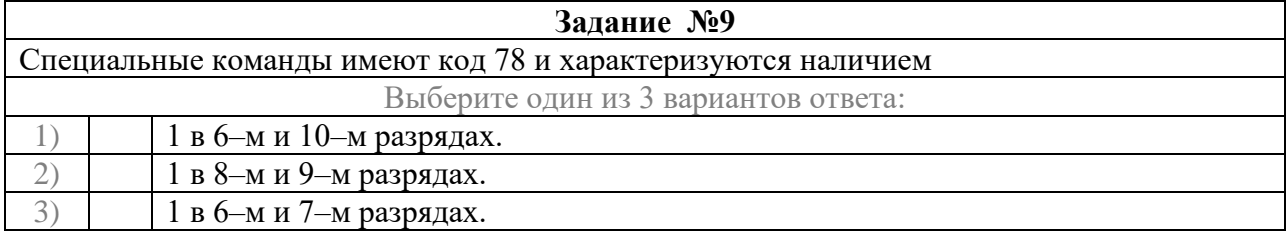

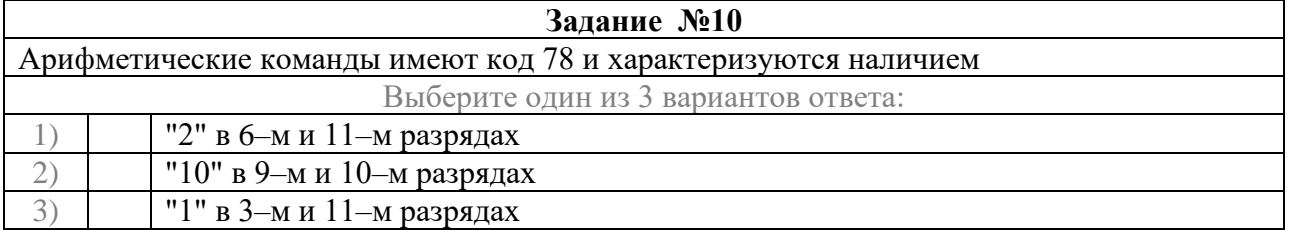

### **Ответы:**

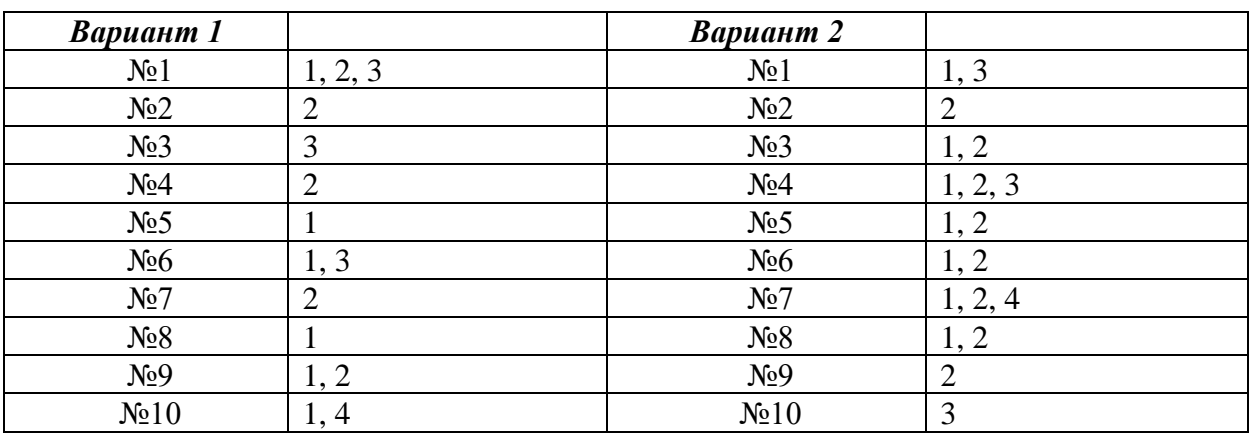

# **Тема 2.3 Классификация и типовая структура микропроцессоров**

# *Тестирование*

# Вариант 1

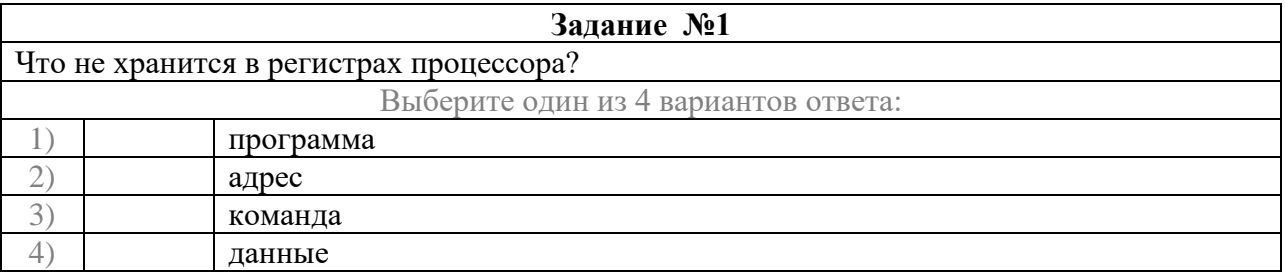

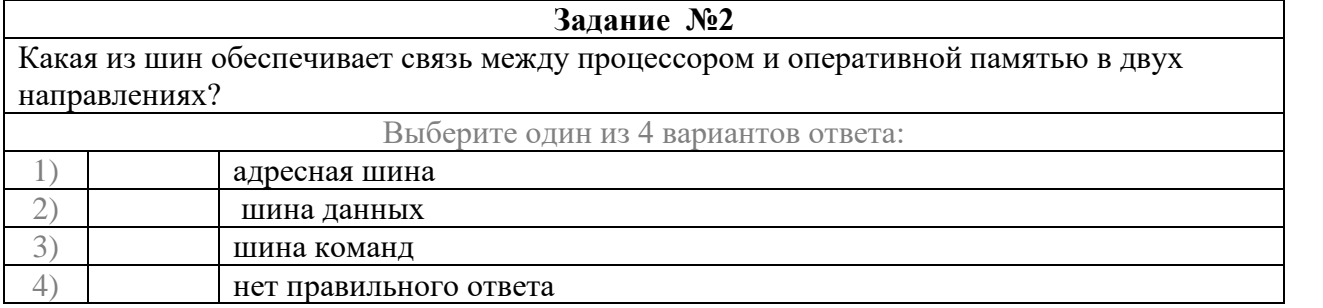

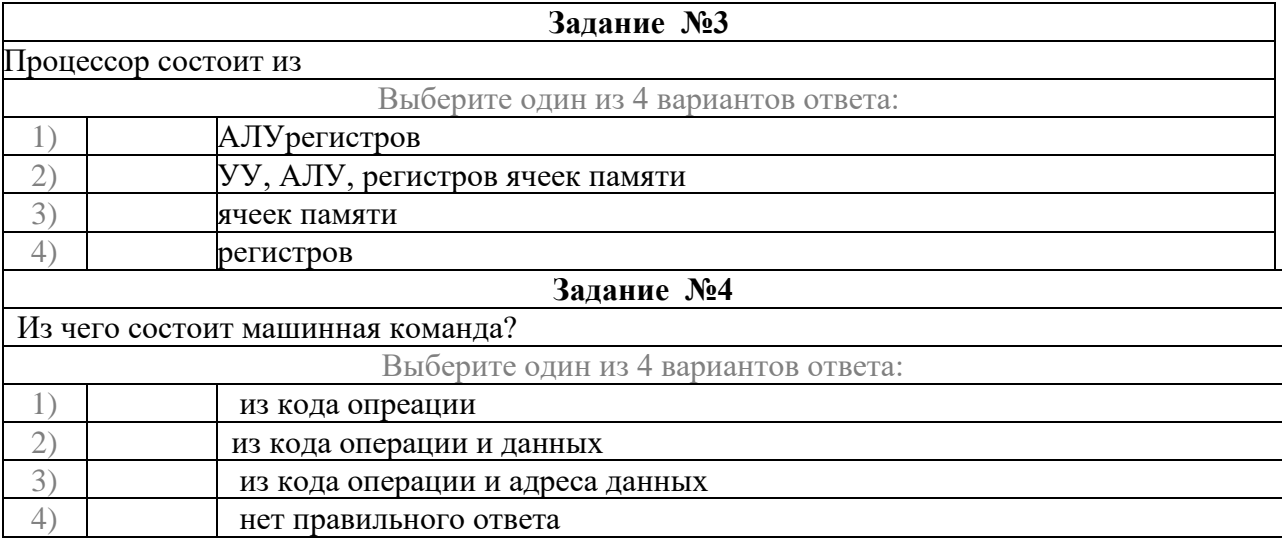

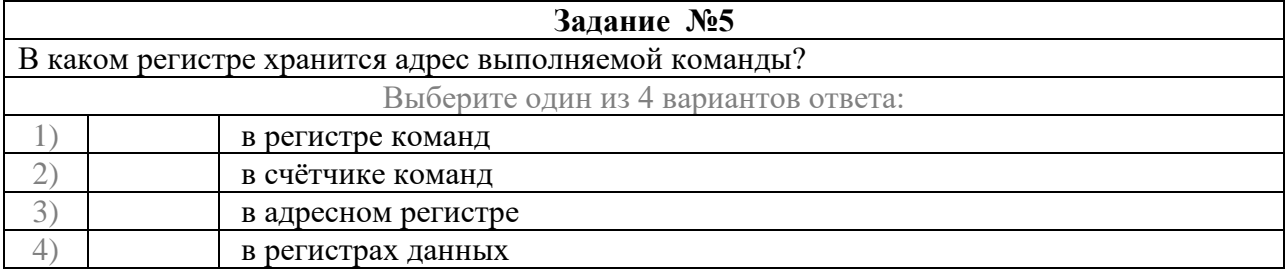

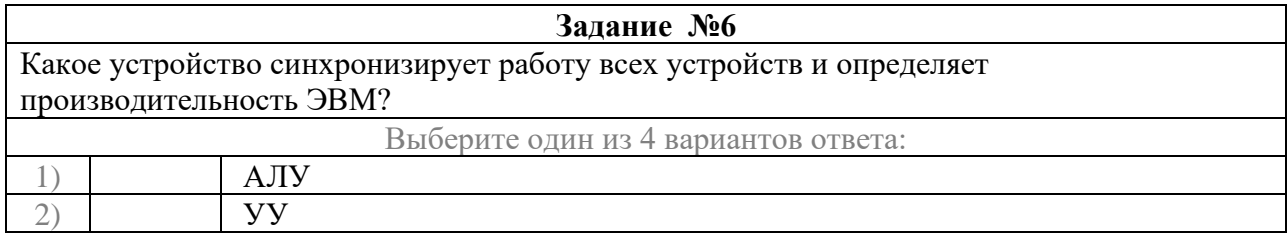
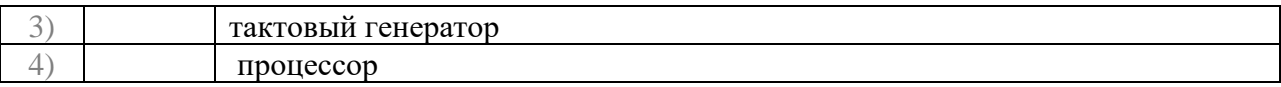

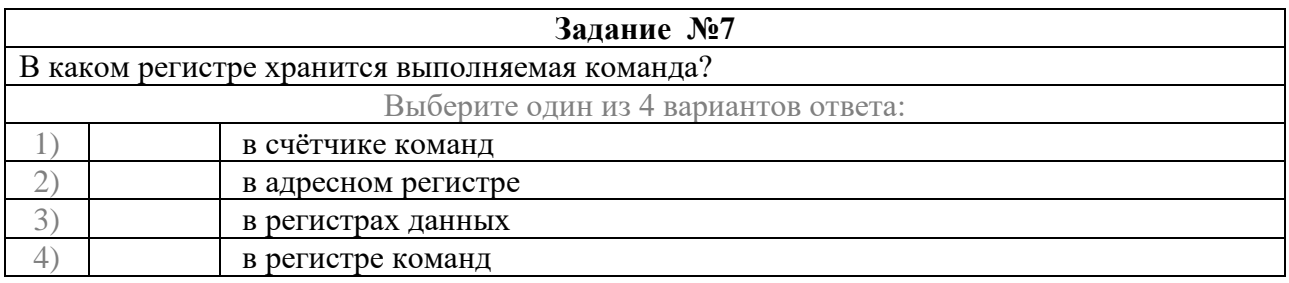

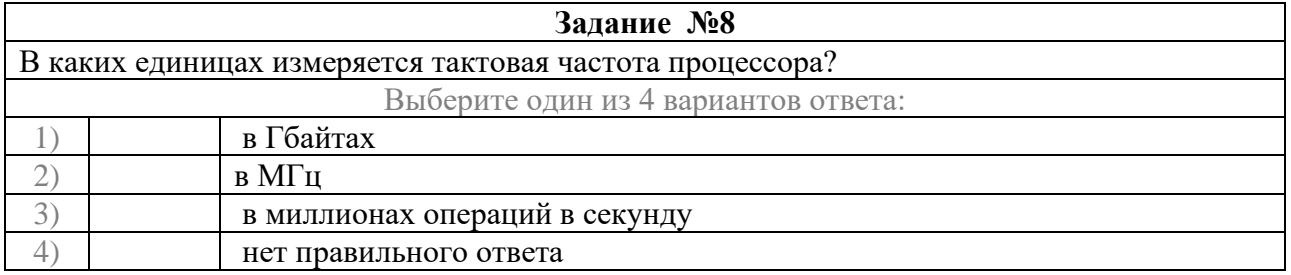

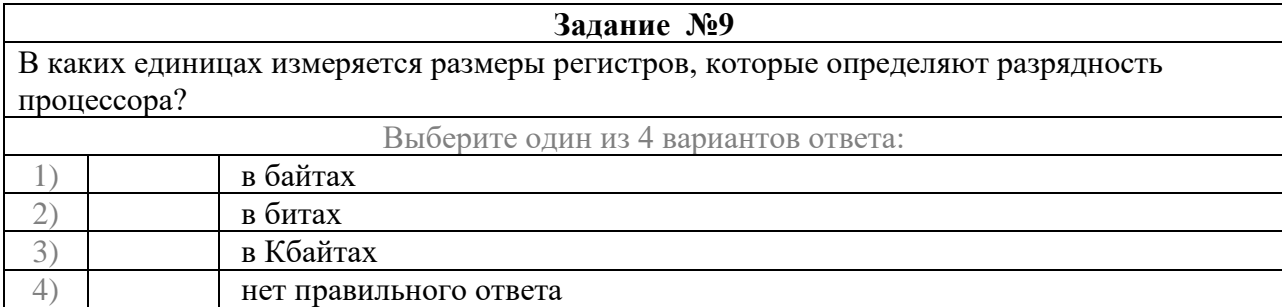

## Вариант 2

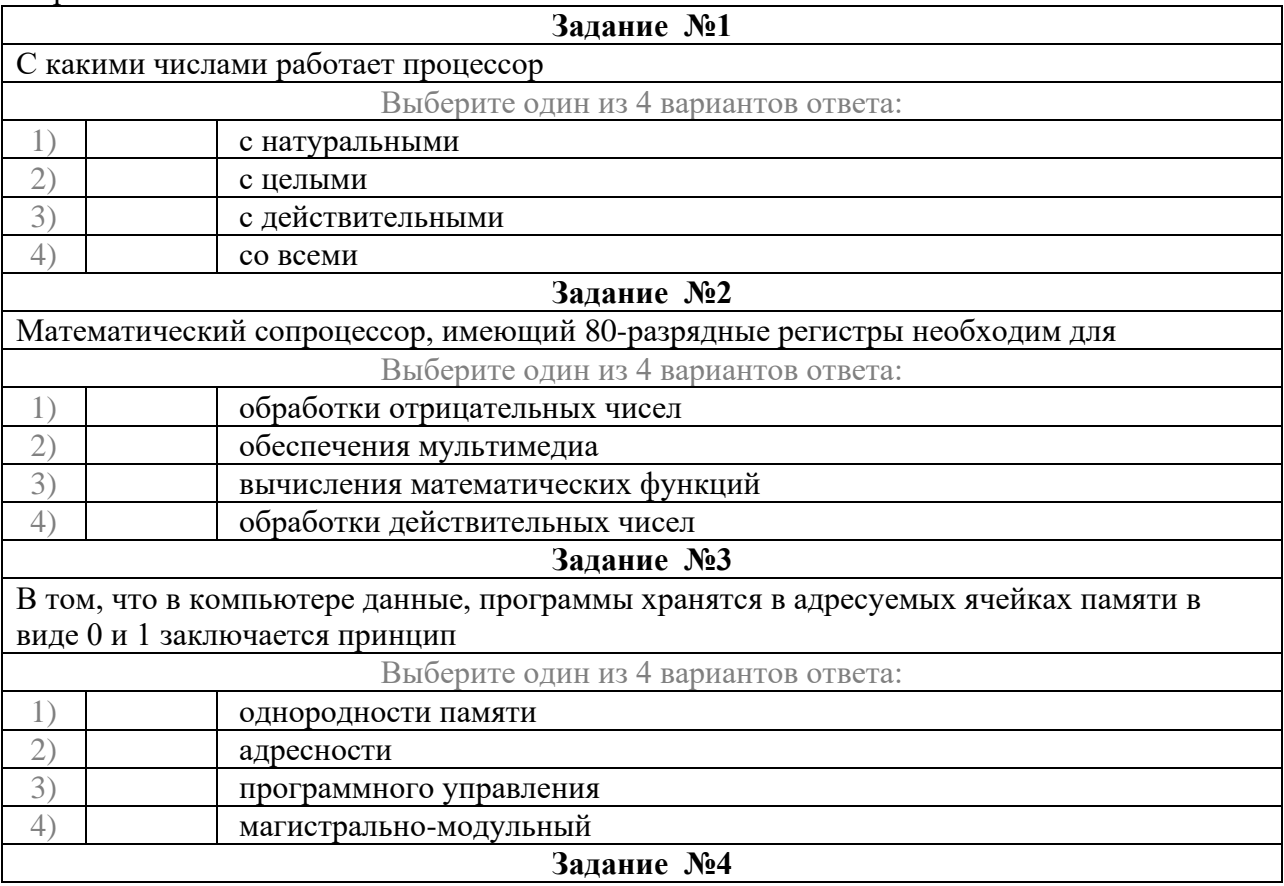

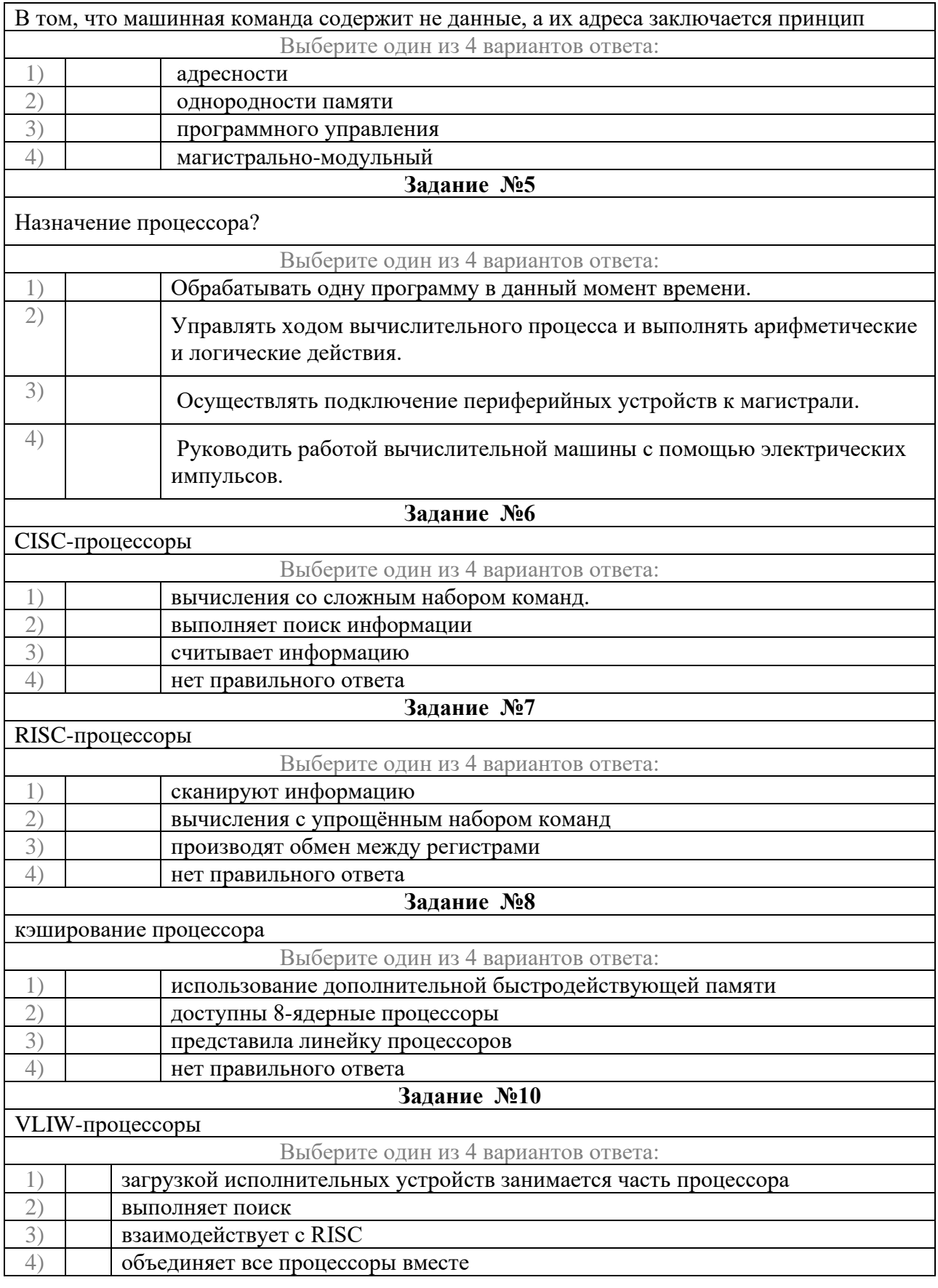

### **Ответы:**

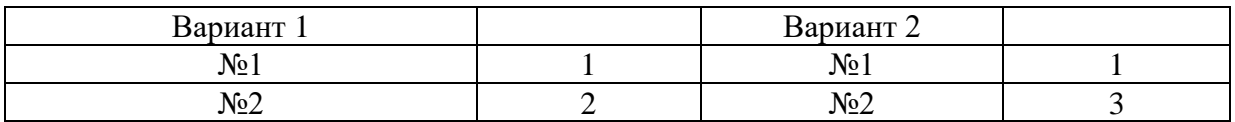

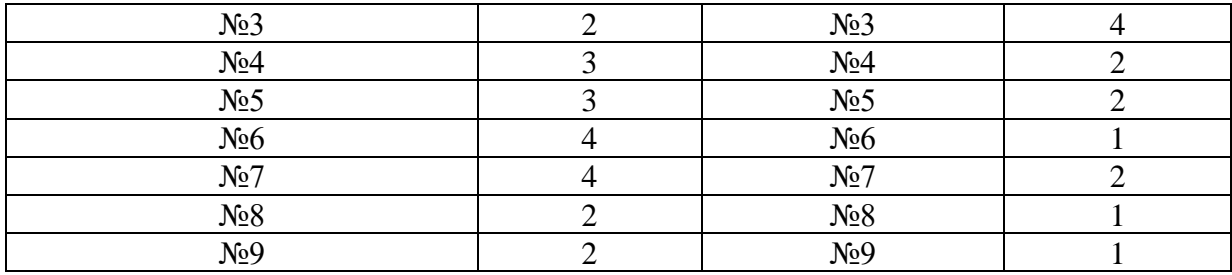

# **Тема 2.4 Технологии повышения производительности процессоров**

# *Устный опрос*

- 1. Какие основные группы команд включает в себя система команд процессора?
- 2. Назовите какие функции выполняют команды пересылки данных?
- 3. На какие группы делятся арифметические команды?
- 4. Для чего предназначены команды переходов?
- 5. Назовите основные регистры процессоров?
- 6. Назначение регистров?
- 7. Что означает конвейеризация вычислений?
- 8. В чем разница между матричным и векторным процессором?

# **Тема 2.5 Компоненты системного блока**

# *Устный опрос*

- 1. Что входит в минимальную комплектацию ПК?
- 2. Что такое материнская плата?
- 3. Назовите устройство, которое характеризуется быстродействием и разрядностью?
- 4. Назовите виды портов и их характеристики?
- 5. Назовите виды и характеристики блока питания?
- 6. Назовите виды и характеристики видеокарты?
- 7. Что такое драйверы?
- 8. Дайте определение шины?

9. Каков принцип построения шин?

# **Тема 2.6 Запоминающие устройства ЭВМ**

# *Устный опрос*

- 1. Назовите основные уровни иерархии памяти ЭВМ?
- 2. Что такое ОЗУ и ПЗУ их назначение и характеристики?
- 3. Назовите виды адресации и кратко охарактеризуйте их.
- 4. Дайте определение стека, плоской и многосегментной модели памяти.
- 5. Дать определение кеш-памяти, назвать ее основные характеристики, назначение, структуру.
- 6. Динамическая память и принцип ее работы.
- 7. Статическая память и принцип ее работы.
- 8. Flash-память и принцип ее действия.
- 9. Видеопамять и ее виды.
- 10.BIOS: назначение и функции.

## **Тестирование**

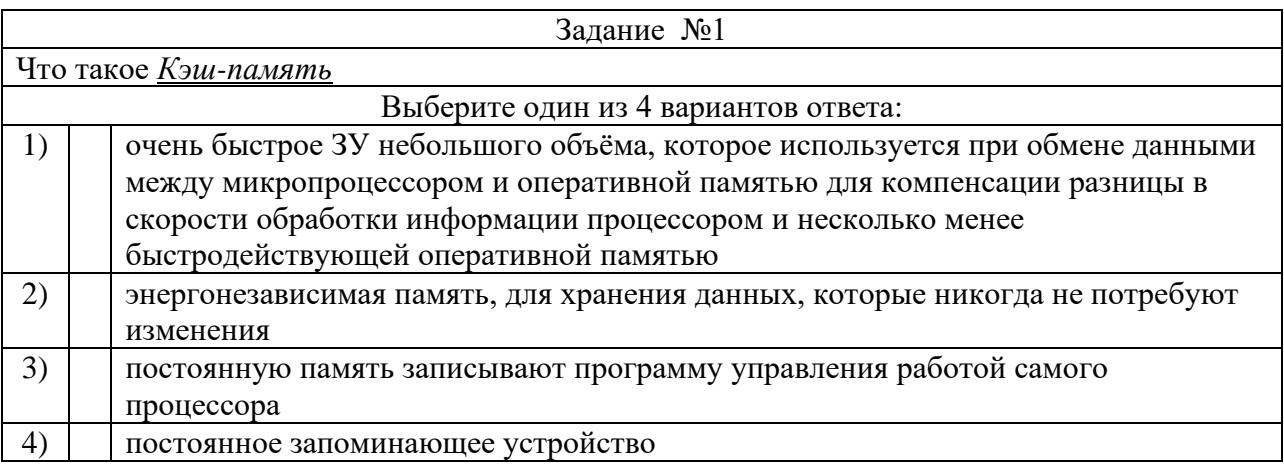

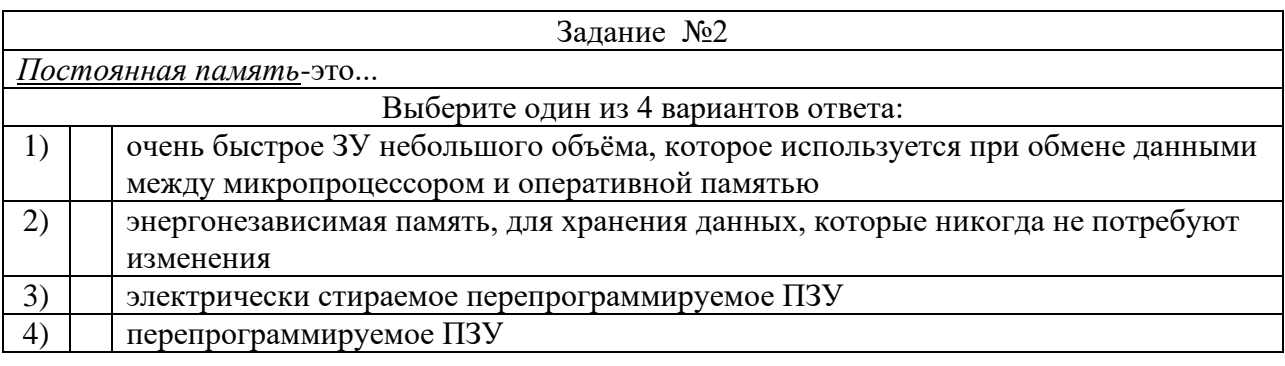

Задание №3 Память-это...

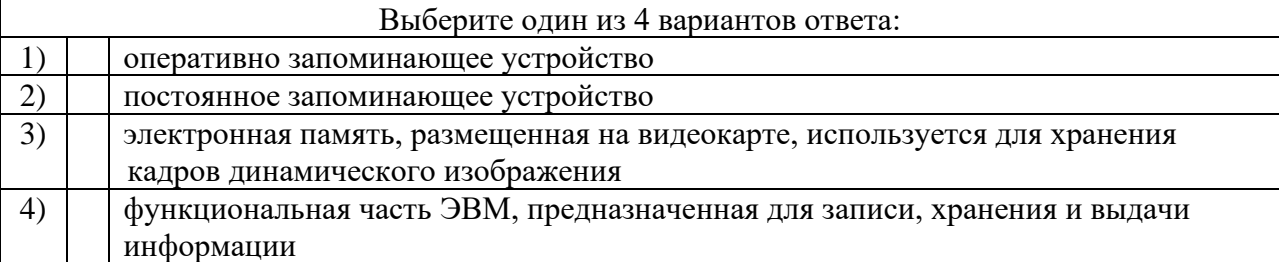

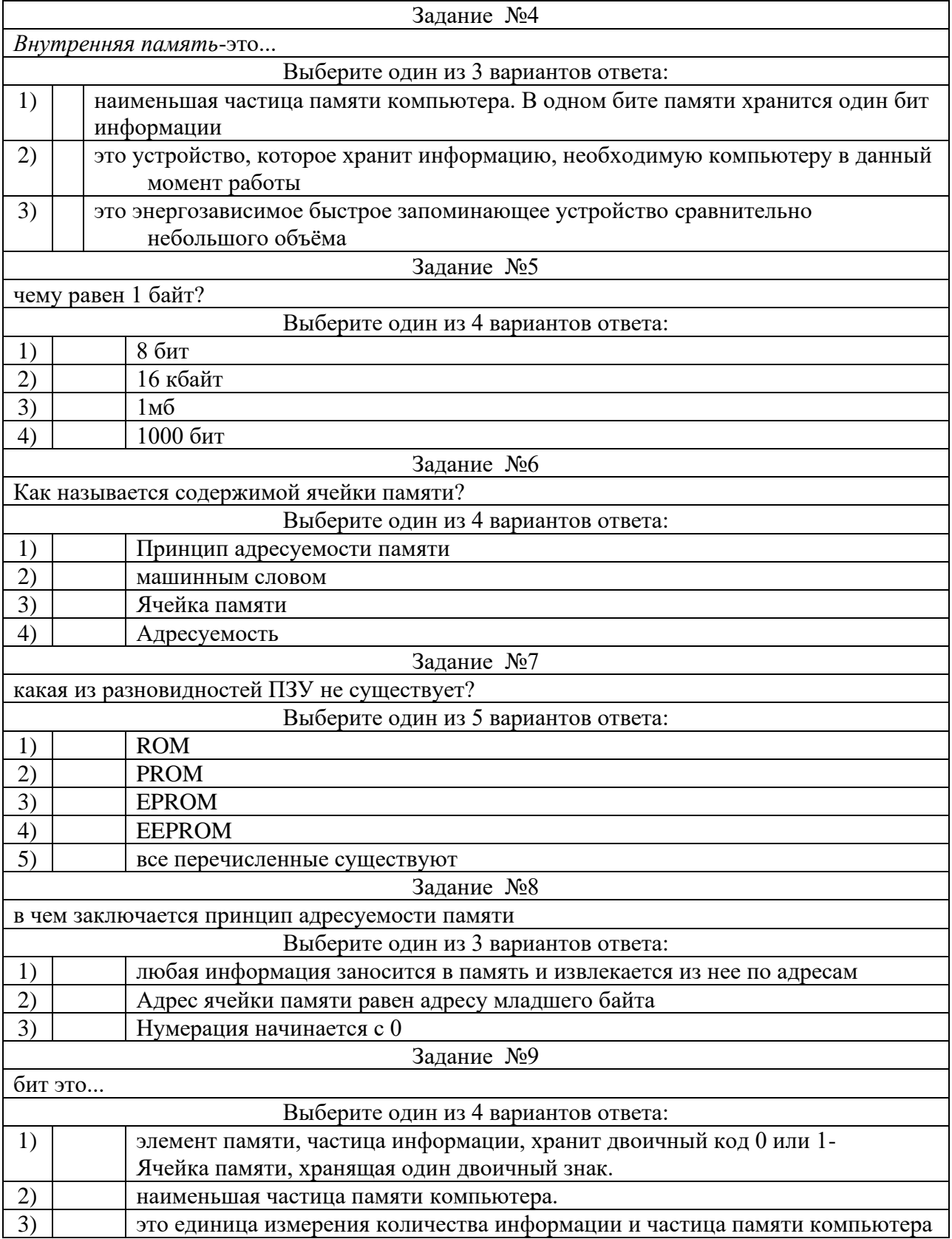

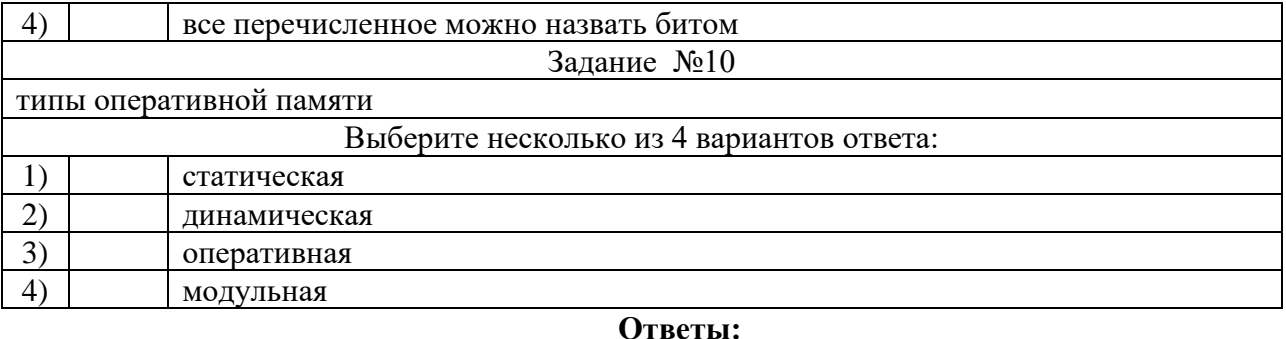

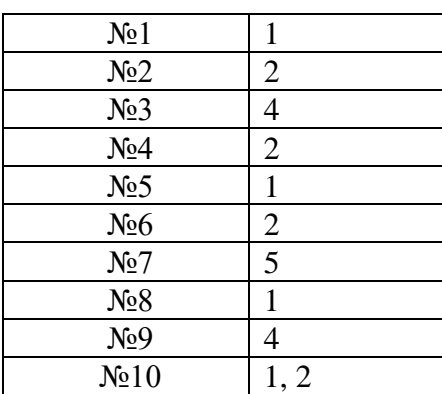

# **Тема 3.1 Периферийные устройства вычислительной техники**

# *Тестирование*

# **Вариант №1**

1. Периферийные устройства – это

а) монитор, клавиатура и мышь;

б) устройства ввода-вывода информации;

в)это часть технического обеспечения, конструктивно отделенная от основного блока вычислительной системы;

г) запоминающие устройства.

2. Драйвер – это

а)компьютерная программа, с помощью которой другие программы

(операционная система) получают доступ к аппаратному обеспечению некоторого устройства;

б)устройство управления в электронике и вычислительной технике;

в) аппаратное устройство или программный компонент, преобразующий

передаваемые данные из одного представления в другое;

г)связь устройств автоматизированных систем друг с другом, осуществляется с помощью средств сопряжения.

3. Какие интерфейсы относятся к внутренним:

а) RS-485, USB, FireWire, ISA;

б) IDE, ATA,SCSI, FireWire;

в) ISA, EISA, PCI, AGP;

г) RS-232, LTP, USB, FireWire.

4. Примером НГМД является:

а) CD-диски;

б) дискета;

в) «винчестер»;

г)DVD-диски.

5. Чтотакое Digital Line Tape?

а) лента цифровой линейной записи;

б) магнитооптический носитель;

в) расширенная технология цифровой записи;

г) магниторезистивные технологии.

6. Укажите структуру компакт-диска

а) Внутри накопителя устанавливается несколько пластин (дисков), или платтеров. Механизм герметически запечатан в корпус –главный дисковый агрегат;

б) Круглая полимерная подложка, покрытая с обеих сторон магнитным окислом и помещенная в пластиковую упаковку, на внутреннюю поверхность которой нанесено очищающее покрытие;

в) Состоит из нескольких слоев, соединенных в круглую тонкую пластину, гладкую с одной стороны, а с другой содержащую множество впадин (пиитов); г) Основанная на твердом теле, энергонезависимая, перезаписываемая память, имеющая форму дискретных чипов, модулей или карточек с памятью.

7. В мониторах на основе ЭЛТ используются цветоделительные маски. Какое

из предложенных описаний относится к теневой маске?

а) маска с овальными отверстиями, расположенными на уменьшенном расстоянии друг от друга по горизонтали;

б) маска с круглыми отверстиями, расположенными на одинаковом расстоянии друг от друга;

в) маска, в которой люминофорные элементы расположены в вертикальных ячейках, а сама маска сделана из вертикальных линий;

г) маска из вертикальных линий, в которой вместо точек с люминофорными элементами трех основных цветов есть серия нитей, состоящих из люминофорных элементов, выстроенных в виде вертикальных полос трех основных цветов.

8. Укажите верное утверждение, относительно ЖК-мониторов. а) Экран ЖК представляет собой массив отдельных ячеек (пикселей), оптические свойства которых не меняются при отображении информации;

б) В качестве источников света (подсветки) используются специальные электролюминесцентные лампы с горячим катодом, характеризующиеся высоким энергопотреблением;

в)Поверхность электродов, контактирующая с жидкими кристаллами не обработана;

г) Каждый пиксель ЖК монитора состоит из слоя молекул между двумя прозрачными электродами, и двух поляризационных фильтров, плоскости поляризации которых перпендикулярны.

9. Под видеосистемой понимается

а) комбинация дисплея и адаптера;

б) видеоадаптер;

в) монитор или видеопроектор;

г)веб-камера.

10.Какого компонента нет на графической карте?

а) видеопамять;

б) микрофонный вход;

в) разъем расширения VGA;

г) программное обеспечение драйвера.

11.Проекторы могут быть построены по технологиям

а) ЖКнК, ЭЛТ и НГМД;

б)ЭЛТ, ЖКД, Микрозеркальная, ЖКнК;

в) НГМД, НЖМД;

г) СЭ, ЧМ, ЭЛТ, ЖК.

- 12.Линейный вход на звуковой плате это
- а) соединение с внешним микрофоном для ввода голоса;
- б) модуляция;
- в) соединение с внешним устройством типа магнитофона, плейера и пр.;
- г) соединение с динамиками или внешним усилителем для аудиовывода.
	- 13.Формат МР3 это
- а) формат записи звуковых сигналов;
- б) музыкальный формат;
- в) формат сжатия цифровых аудиосигналов;
- д) формат синтеза с использованием частотной модуляции.
	- 14.Лепестковые принтеры относятся к
- а) принтерам ударного типа;
- б) струйным принтерам;
- в) матричным принтерам;
- г) лазерным принтерам.

15.Плоттер – это устройство для

- а) сканирования информации;
- б) считывания графической информации;
- в) вывода;
- г)ввода.

16.У каких принтеров печатающая головка состоит из небольших сопел?

- а) матричных;
- б) струйных;
- в) лазерных;
- г) струйных и лазерных.

17.Устройства вывода информации:

- а) монитор, мышь, плоттер;
- б) плоттер, монитор, принтер;
- в) монитор, колонки, микрофон;
- г) колонки, сканер, принтер.

# **Вариант №2**

- 1. Устройство ввода информации, которое входит в минимальную конфигурацию ПК:
- а) клавиатура;
- б) мышь;
- в) монитор;
- г) микрофон.
	- 2. Контроллер это

а)компьютерная программа, с помощью которой другие программы

(операционная система) получают доступ к аппаратному обеспечению некоторого устройства;

б)устройство управления в электронике и вычислительной технике;

в)аппаратное устройство или программный компонент, преобразующий

передаваемые данные из одного представления в другое;

г)связь устройств автоматизированных систем друг с другом, осуществляется с помощью средств сопряжения.

- 3. Какие интерфейсы относятся к внешним:
- а) RS-485, USB, FireWire, ISA;
- б) IDE, ATA,SCSI, FireWire;
- в) ISA, EISA, PCI, AGP;
- г) RS-232, LTP, USB, FireWire.
	- 4. Примером НЖМД является:
- а) CD-диски;
- б) дискета;
- в) «винчестер»;
- г) DVD-диски.
	- 5. Чтотакое Digital Line Tape?
- а) магниторезистивные технологии.
- б) магнитооптический носитель;
- в) расширенная технология цифровой записи;
- г) лента цифровой линейной записи;

6. Укажите структуру флэш-памяти

а) Внутри накопителя устанавливается несколько пластин (дисков), или платтеров. Механизм герметически запечатан в корпус –главный дисковый агрегат;

б) Круглая полимерная подложка, покрытая с обеих сторон магнитным окислом и помещенная в пластиковую упаковку, на внутреннюю поверхность которой нанесено очищающее покрытие;

в) Состоит из нескольких слоев, соединенных в круглую тонкую пластину, гладкую с одной стороны, а с другой содержащую множество впадин (пиитов); г) Основанная на твердом теле, энергонезависимая, перезаписываемая память, имеющая форму дискретных чипов, модулей или карточек с памятью.

7. В мониторах на основе ЭЛТ используются цветоделительные маски. Какое

из предложенных описаний относится к улучшенной теневой маске?

а) маска с овальными отверстиями, расположенными на уменьшенном расстоянии друг от друга по горизонтали;

б) маска с круглыми отверстиями, расположенными на одинаковом расстоянии друг от друга;

в) маска, в которой люминофорные элементы расположены в вертикальных ячейках, а сама маска сделана из вертикальных линий;

г) маска из вертикальных линий, в которой вместо точек с люминофорными элементами трех основных цветов есть серия нитей, состоящих из люминофорных элементов, выстроенных ввиде вертикальных полос трех основных цветов.

8. Устройства ввода информации:

а) монитор, мышь, плоттер;

б) плоттер, монитор, принтер;

в) монитор, колонки, микрофон;

г) мышь, сканер, микрофон.

9. Укажите неверное утверждение относительно мониторов на основе ЭЛТ а) Цветоделительная маска в цветном мониторе для того, чтобы каждая пушка направляла поток электронов только на зерна люминофора соответствующего цвета;

б) Основным параметром монитора является размер диагонали экрана, который принято измерять в дюймах;

в) Размер зерна экрана – это расстояние между ближайшими отверстиями в цветоделительной маске, измеряемое в миллиметрах;

г) Разрешающая способность монитора – это число элементов изображения, которые он способен воспроизводить по горизонтали.

10.Под видеосистемой понимается

- а) веб-камера;
- б) видеоадаптер;
- в) монитор или видеопроектор;
- г) комбинация дисплея и адаптера.

11.В графическом адаптере нет

- а) видеопамяти;
- б) микрофонного входа;
- в) разъема расширения VGA;
- г) программного обеспечения драйвера.

12.Линейный выход на звуковой плате – это

- а) соединение с внешним микрофоном для ввода голоса;
- б) модуляция;
- в) соединение с внешним устройством типа магнитофона, плейера и пр.;
- г) соединение с динамиками или внешним усилителем для аудиовывода.

13.По каким технологиям могут быть сделаны проекторы?

- а) ЖКнК, ЭЛТ и НГМД;
- б) НГМД, НЖМД;
- в) ЭЛТ, ЖКД, Микрозеркальная, ЖКнК;
- г) СЭ, ЧМ, ЭЛТ, ЖК.
	- 14.JPEG это
- а) аудиоформат;
- б) метод сжатия звуковых файлов;
- в) метод сжатия графики;
- г) метод сжатия видеоинформации.

15.Матричные принтеры относятся к

- а) принтерам ударного типа;
- б) струйным принтерам;
- в) лепестковым принтерам;
- г) лазерным принтерам.

16.Плоттер – это устройство для

- а) сканирования информации;
- б) считывания графической информации;
- в) ввода;
- г) вывода.

17.У каких принтеров печатающая головка состоит из небольших стержней?

- а) матричных;
- б) струйных;
- в) лазерных;
- г) нет правильного ответа.

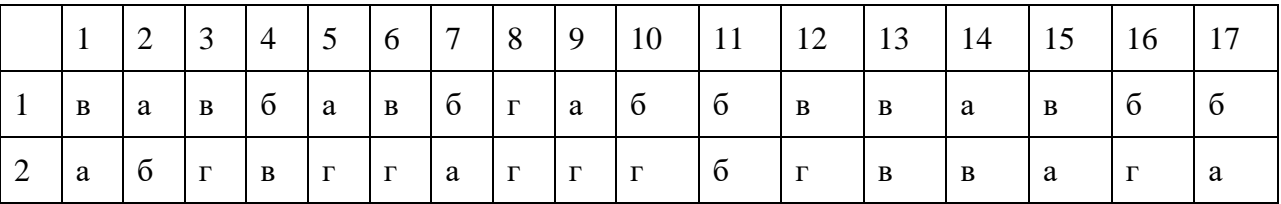

Ответы

# *3.2. Вопросы для подготовки студентов к экзамену*

- 1. История развития вычислительных устройств и приборов.
- 2. Типы вычислительных систем.
- 3. Классификация ЭВМ: по принципу действия, по поколениям, назначению, по размерам и функциональным возможностям.
- 4. Логические основы работы ЭВМ.
- 5. Элементы алгебры логики.
- 6. Базовые логические операции и схемы: конъюнкция, дизъюнкция, отрицание.
- 7. Таблицы истинности.
- 8. Схемные логические элементы: регистры, триггеры, сумматоры, мультиплексор.
- 9. Схемные логические элементы: демультиплексор, шифратор, дешифратор, компаратор.
- 10. Принципы работы, таблица истинности, логические выражения, схема.
- 11. Базовые представления об архитектуре ЭВМ.
- 12. Принципы (архитектура) фон Неймана. Простейшие типы архитектур. Принцип открытой архитектуры.
- 13. Магистрально-модульный принцип организации ЭВМ.
- 14. Классификация параллельных компьютеров.
- 15. Классификация архитектур вычислительных систем: классическая архитектура, классификация Флинна.
- 16. Структура процессора. Типы регистров процессора.
- 17. Организация работы и функционирование процессора.
- 18. Микропроцессоры типа CISC, RISC, MISC.
- 19. Характеристики и структура микропроцессора.
- 20. Устройство управления, арифметико-логическое устройство.
- 21. Микропроцессорная память: назначение, упрощенные функциональные схемы.
- 22. Системы команд процессора.
- 23. Регистры процессора: сущность, назначение, типы. Параллелизм вычислений.
- 24. Конвейеризация вычислений. Суперскаляризация.
- 25. Матричные и векторные процессоры. Динамическое исполнение.
- 26. Технология Hyper-Threading.
- 27. Режимы работы процессора: характеристики реального, защищенного и виртуального реального.
- 28. Системные платы. Виды, характеристики, форм-факторы.
- 29. Типы интерфейсов: последовательный, параллельный, радиальный. Принцип организации интерфейсов.
- 30. Корпуса ПК. Виды, характеристики, форм-факторы.
- 31. Блоки питания. Виды, характеристики, форм-факторы.
- 32. Видеокарты. Виды, характеристики, форм-факторы.
- 33. Порты. Виды, характеристики.
- 34. Основные шины расширения, принцип построения шин, характеристики, параметры,
- 35. Прямой доступ к памяти. Прерывания.
- 36. Драйверы. Спецификация P&P.
- 37. Виды памяти в технических средствах информатизации: постоянная, переменная, внутренняя, внешняя.
- 38. Разновидности кэш-памяти. Структурная схема памяти.
- 39. Основные модули ОЗУ. Назначение и особенности ПЗУ.
- 40. Принципы хранения информации. Накопители на жестких магнитных дисках.
- 41. Приводы CD(ROM, R, RW), DVD-R(ROM, R, RW), BD (ROM, R, RW).
- 42. Разновидности Flash памяти и принцип хранения данных. Накопители Flashпамять с USB интерфейсом.
- 43. Мониторы и видеоадаптеры. Устройство, принцип действия, подключение.
- 44. Проекционные аппараты. Системы обработки и воспроизведения аудиоинформации.
- 45. Принтеры. Устройство, принцип действия, подключение.
- 46. Сканеры. Устройство, принцип действия, подключение.
- 47. Клавиатура. Мышь. Устройство, принцип действия, подключение.
- 48. Нестандартные периферийные устройства.

# **II ПРОМЕЖУТОЧНАЯ АТТЕСТАЦИЯ ПО ОП**

#### 2.1 Форма промежуточной аттестации

Промежуточная аттестация по ОП.02 «АРХИТЕКТУРА АППАРАТНЫХ СРЕДСТВ» – дифференцированный зачет, спецификация которого содержится в комплекте КОС.

Обучающиеся допускаются к сдаче дифференцированного зачета при выполнении всех видов самостоятельной работы, лабораторных, практических и контрольных работ, предусмотренных рабочей программой и тематическим планированием ОП.

# **Спецификация дифференцированного зачета по ОП.02 АРХИТЕКТУРА АППАРАТНЫХ СРЕДСТВ**

Назначение – оценить уровень подготовки обучающихся ОП.02 АРХИТЕКТУРА АППАРАТНЫХ СРЕДСТВ с целью установления их готовности к дальнейшему усвоению ОПОП специальности 09.02.06 "Сетевое и системное администрирование".

**1** Содержание **-** определяется в соответствии с ФГОС СПО специальности 09.02.06 "Сетевое и системное администрирование", рабочей программой дисциплины ОП.02 АРХИТЕКТУРА АППАРАТНЫХ СРЕДСТВ

### **2 Принципы отбора содержания дифференцированного зачета**

Ориентация на требования к результатам освоения ОП.02 АРХИТЕКТУРА АППАРАТНЫХ СРЕДСТВ представленным в соответствии с ФГОС СПО по специальности 09.02.06 "Сетевое и системное администрирование" и рабочей программой ОП.02 АРХИТЕКТУРА АППАРАТНЫХ СРЕДСТВ

### **Профессиональные компетенции:**

*ПК 1.3* Обеспечивать защиту информации в сети с использованием программноаппаратных средств.

*ПК 1.4* Принимать участие в приемо-сдаточных испытаниях компьютерных сетей и сетевого оборудования различного уровня и в оценке качества и экономической эффективности сетевой топологии.

*ПК 3.1* Устанавливать, настраивать, эксплуатировать и обслуживать технические и программно-аппаратные средства компьютерных сетей.

*ПК 3.2* Проводить профилактические работы на объектах сетевой инфраструктуры и рабочих станциях.

*ПК 3.3* Устанавливать, настраивать, эксплуатировать и обслуживать сетевые конфигурации

*ПК 3.5* Организовывать инвентаризацию технических средств сетевой инфраструктуры, осуществлять контроль оборудования после его ремонта.

*ПК 3.6* Выполнять замену расходных материалов и мелкий ремонт периферийного оборудования, определять устаревшее оборудование и программные средства сетевой инфраструктуры.

#### **Общие компетенции:**

*ОК 01* Выбирать способы решения задач профессиональной деятельности, применительно к различным контекстам

*ОК 02* Осуществлять поиск, анализ и интерпретацию информации, необходимой для выполнения задач профессиональной деятельности

*ОК 03* Планировать и реализовывать собственное профессиональное и личностное развитие.

*ОК 04* Работать в коллективе и команде, эффективно взаимодействовать с коллегами, руководством, клиентами.

*ОК 05* Осуществлять устную и письменную коммуникацию на государственном языке с учетом особенностей социального и культурного контекста

*ОК 09* Использовать информационные технологии в профессиональной деятельности

*ОК 10* Пользоваться профессиональной документацией на государственном и иностранном языках.

#### **знания**:

- построение цифровых вычислительных систем и их архитектурные особенности;
- принципы работы основных логических блоков системы;
- параллелизм и конвейеризацию вычислений;
- классификацию вычислительных платформ;
- принципы вычислений в многопроцессорных и многоядерных системах;
- принципы работы кэш-памяти;
- повышение производительности многопроцессорных и многоядерных систем;
- энергосберегающие технологии;
- основные конструктивные элементы средств вычислительной техники;
- периферийные устройства вычислительной техники;
- нестандартные периферийные устройства;
- назначение и принципы работы основных узлов современных технических средств;
- структурные схемы и порядок взаимодействия компонентов современных технических средств

### **умения:**

- определять оптимальную конфигурацию оборудования и характеристики устройств для конкретных задач;
- идентифицировать основные узлы персонального компьютера, разъемы для подключения внешних устройств;
- выбирать рациональную конфигурацию оборудования в соответствии с решаемой задачей;
- определять совместимость аппаратного и программного обеспечения;
- осуществлять модернизацию аппаратных средств;
- пользоваться основными видами современной вычислительной техники, периферийных и мобильных устройств и других технических средств;

• правильно эксплуатировать и устранять типичные выявленные дефекты технических средств.

# **3 Структура дифференцированного зачета**

3.1 Дифференцированный зачет состоит из обязательной части, которая содержит 3 задания (вопроса).

3.2 Задания (вопросы) дифференцируются по уровню сложности. Обязательная часть включает задания (вопросы), составляющие необходимый и достаточный минимум усвоения знаний и умений в соответствии с требованиями ФГОС СПО, рабочей программы ОП.

3.3 Задания предлагаются в традиционной форме (устный экзамен).

3.4 Билеты равноценны по трудности, одинаковы по структуре, параллельны по расположению заданий.

Тематика вопросов обязательной части:

*Первый и второй вопросы – теоретические, направленные на проверку знаний.*

### **БИЛЕТЫ ДЛЯ ДИФФЕРЕНЦИРОВАННОГО ЗАЧЕТА**

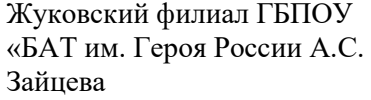

Рассмотрено на заседании ПЦК Протокол №\_\_\_\_\_  $\overline{\text{w}}$   $\overline{\text{w}}$ 

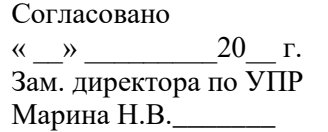

#### **Промежуточная аттестация**

**Учебная дисциплина** ОП.02 «АРХИТЕКТУРА АППАРАТНЫХ СРЕДСТВ» **Специальность/профессия:**09.02.06 "Сетевое и системное администрирование" **Курс:**2-й

#### **Билет № 1**

- 1. История развития вычислительных устройств и приборов.
- 2. Принцип открытой архитектуры. Магистрально-модульный принцип организации ЭВМ.

Преподаватель Козенцев И.А. \_\_\_\_\_\_\_\_\_\_\_\_\_\_\_ подпись Ф.И.О

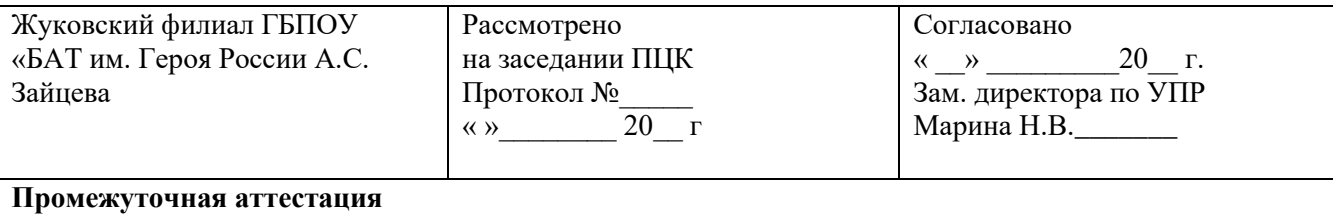

**Учебная дисциплина** ОП.02 «АРХИТЕКТУРА АППАРАТНЫХ СРЕДСТВ» **Специальность/профессия:** 09.02.06 "Сетевое и системное администрирование" **Курс:** 2-й **Билет № 2**

- 1. Классификация ЭВМ.
- 2. Организация работы и функционирование процессора.

Преподаватель Козенцев И.А. \_\_\_\_\_\_\_\_\_\_\_\_\_\_\_ подпись Ф.И.О

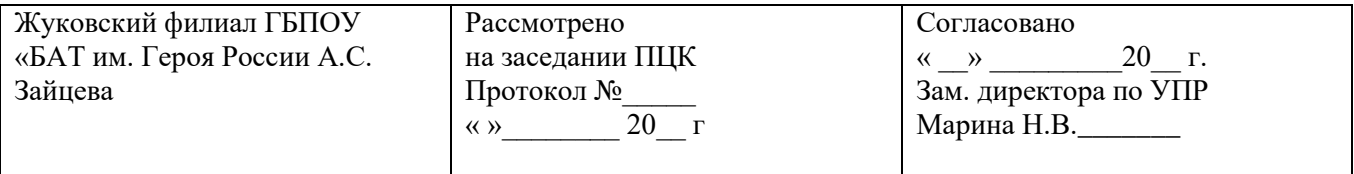

#### **Промежуточная аттестация**

**Учебная дисциплина** ОП.02 «АРХИТЕКТУРА АППАРАТНЫХ СРЕДСТВ» **Специальность/профессия:** 09.02.06 "Сетевое и системное администрирование" **Курс:** 2-й

#### **Билет № 3**

- 1. Базовые логические операции и схемы
- 2. Классификация архитектур вычислительных систем: классическая архитектура, классификация Флинна.

Преподаватель Козенцев И.А.\_\_\_\_\_\_\_\_\_\_\_\_\_\_\_ подпись Ф.И.О

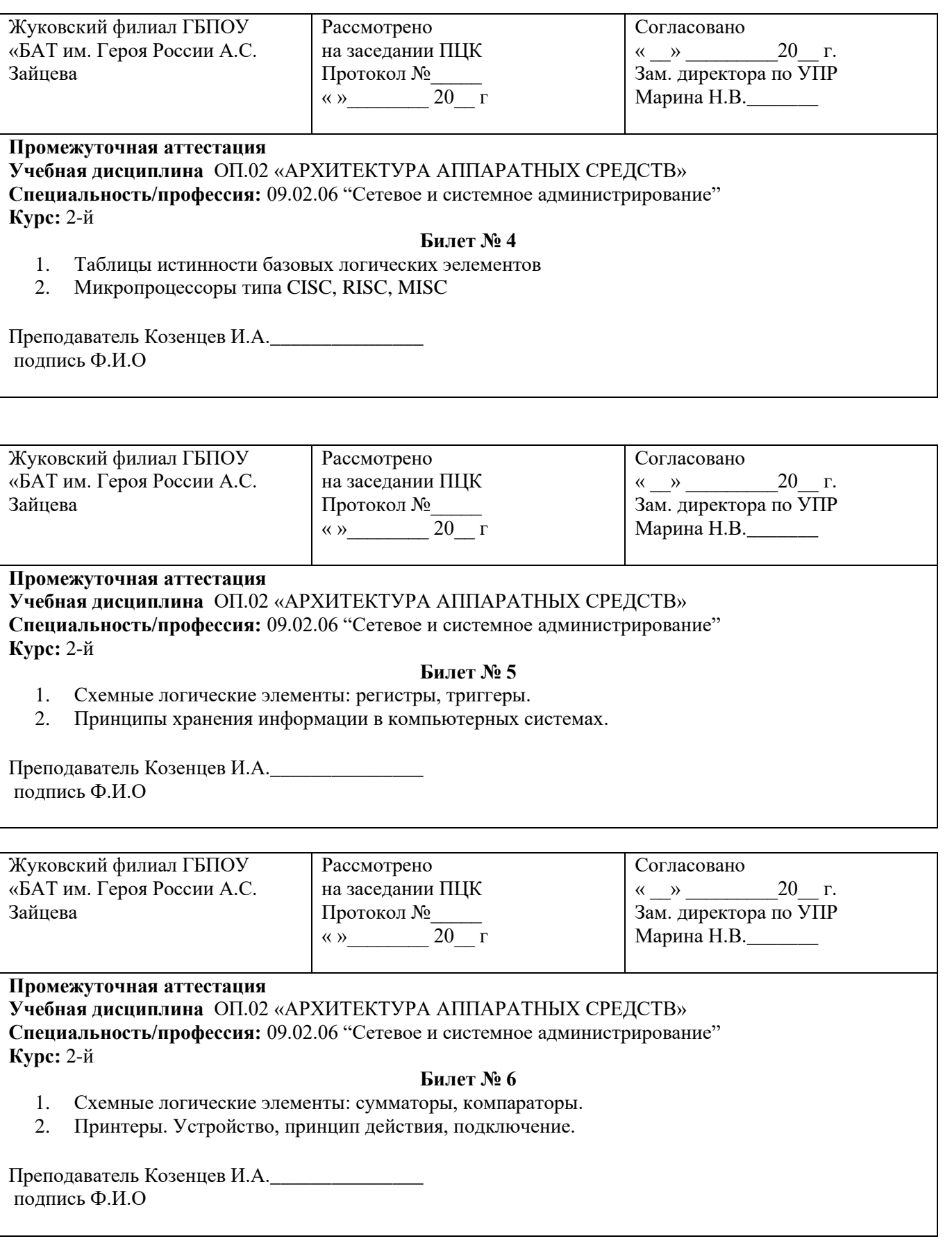

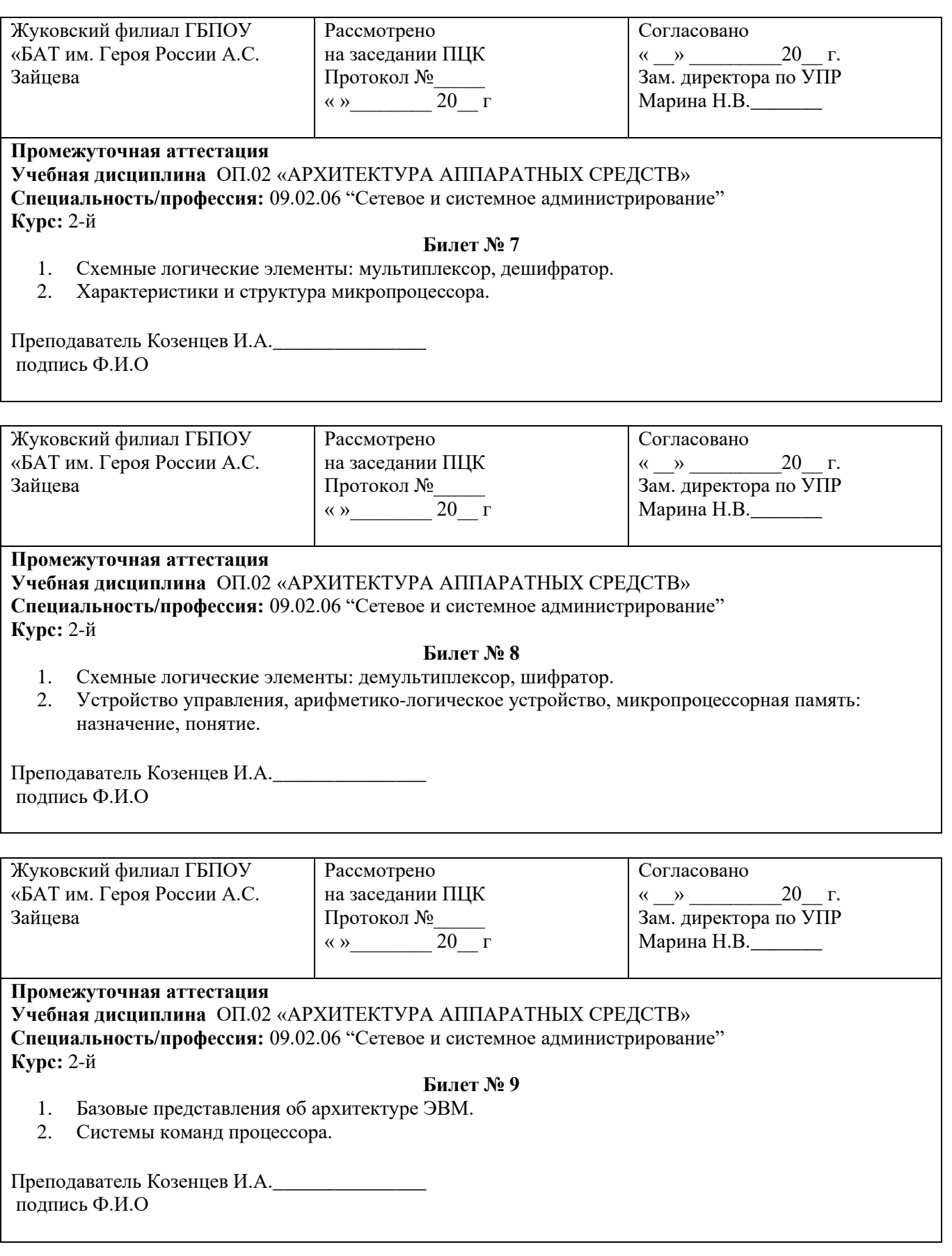

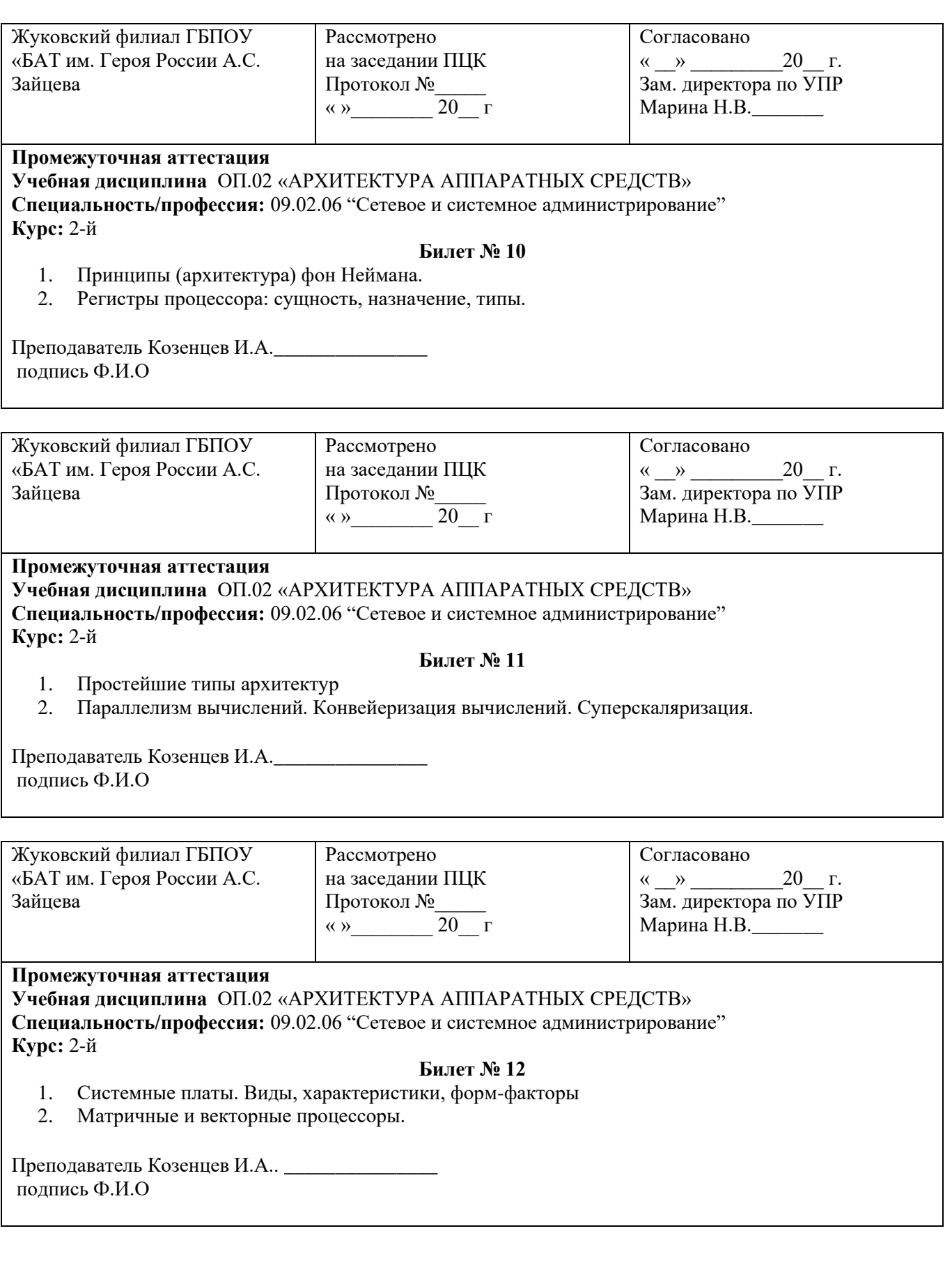

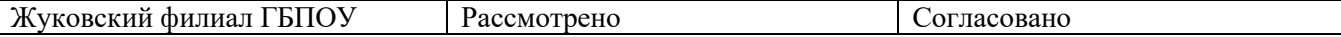

 $\overline{\phantom{a}}$ 

«БАТ им. Героя России А.С. Зайнева

на заседании ПЦК Протокол №\_\_\_\_\_ « »  $20 \t{r}$  « »  $20$  г. Зам. директора по УПР Марина Н.В.

#### **Промежуточная аттестация**

**Учебная дисциплина** ОП.02 «АРХИТЕКТУРА АППАРАТНЫХ СРЕДСТВ» **Специальность/профессия:** 09.02.06 "Сетевое и системное администрирование" **Курс:** 2-й

#### **Билет № 13**

- 1. Типы интерфейсов. Принцип организации интерфейсов.
- 2. Технология Hyper-Threading.

Преподаватель Козенцев И.А.\_\_\_\_\_\_\_\_\_\_\_\_\_\_\_ подпись Ф.И.О

Жуковский филиал ГБПОУ «БАТ им. Героя России А.С. Зайцева

Рассмотрено на заседании ПЦК Протокол №\_\_\_\_\_ « » $\frac{1}{20}$   $\frac{1}{r}$ 

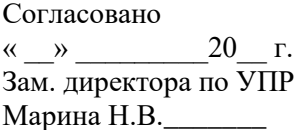

#### **Промежуточная аттестация**

**Учебная дисциплина** ОП.02 «АРХИТЕКТУРА АППАРАТНЫХ СРЕДСТВ» **Специальность/профессия:** 09.02.06 "Сетевое и системное администрирование" **Курс:** 2-й

#### **Билет № 14**

- 1. Корпуса ПК, Блоки питания. Виды, характеристики, форм-факторы.
- 2. Режимы работы процессора: характеристики реального, защищенного и виртуального реального.

Преподаватель Козенцев И.А.\_\_\_\_\_\_\_\_\_\_\_\_\_\_\_ подпись Ф.И.О

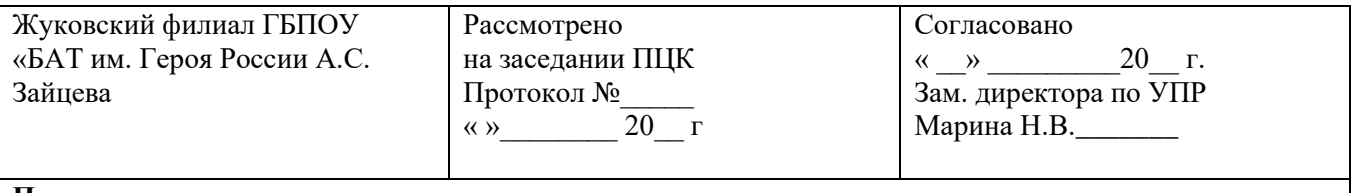

#### **Промежуточная аттестация Учебная дисциплина** ОП.02 «АРХИТЕКТУРА АППАРАТНЫХ СРЕДСТВ»

**Специальность/профессия:** 09.02.06 "Сетевое и системное администрирование" **Курс:** 2-й

#### **Билет № 15**

- 1. Размещение устройств и элементов на системной плате.
- 2. Сканеры. Устройство, принцип действия, подключение

Преподаватель Козенцев И.А.. \_\_\_\_\_\_\_\_\_\_\_\_\_\_\_ подпись Ф.И.О

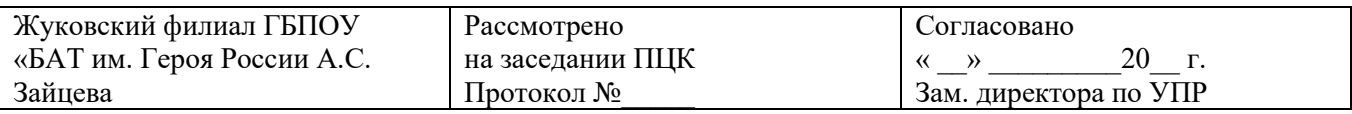

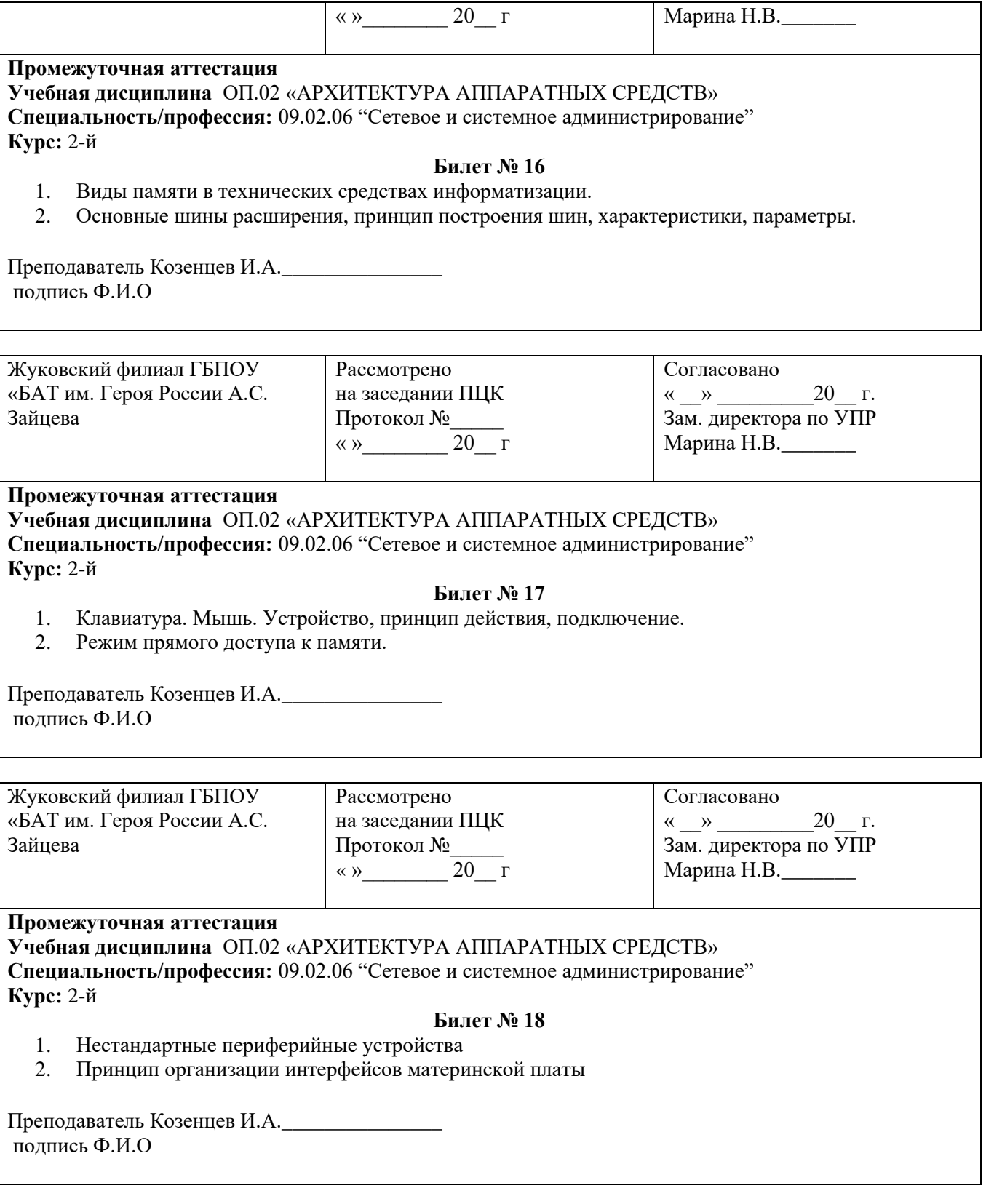

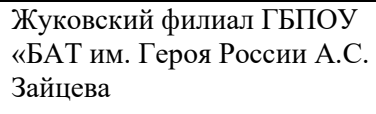

Рассмотрено на заседании ПЦК Протокол №\_\_\_\_\_  $\overline{\text{w}}$   $\overline{\text{w}}$   $\overline{\text{w}}$   $\overline{\text{w}}$   $\overline{\text{w}}$ 

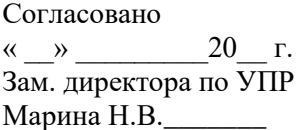

# **Промежуточная аттестация**

**Учебная дисциплина** ОП.02 «АРХИТЕКТУРА АППАРАТНЫХ СРЕДСТВ» **Специальность/профессия:** 09.02.06 "Сетевое и системное администрирование" **Курс:** 2-й

#### **Билет № 19**

1. Мониторы. Основные виды и характеристики 2.

Преподаватель Козенцев И.А. \_\_\_\_\_\_\_\_\_\_\_\_\_\_\_ подпись Ф.И.О

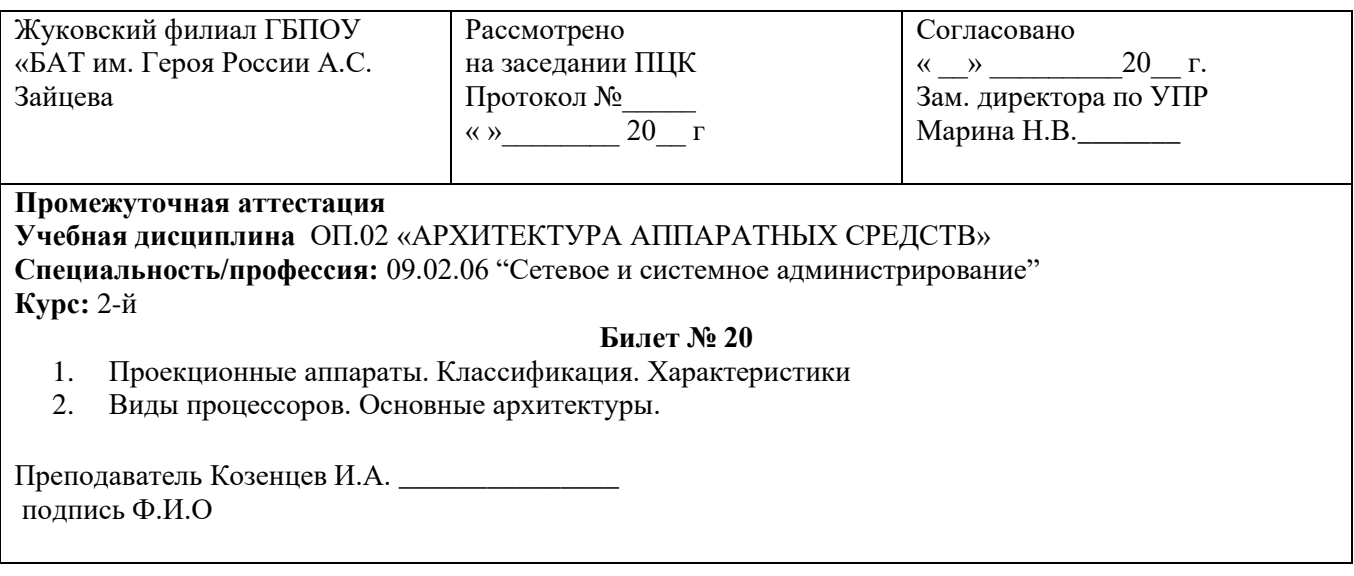

# **4 Система оценивания отдельных заданий (вопросов) и дифференцированного зачета в целом**

4.1 Каждый теоретический вопрос дифференцированного зачета в традиционной форме оценивается по пяти балльной шкале:

*«5*» (отлично) – за глубокое и полное овладение содержанием учебного материала, в котором обучающейся свободно и уверенно ориентируется; за умение практически применять теоретические знания, качественно выполнять все виды лабораторных и практических работ, высказывать и обосновывать свои суждения. Оценка «**5**» (отлично) предполагает грамотное и логичное изложение ответа (в устной или письменной форме) на практико-ориентированные вопросы;обоснование собственного высказывания с точки зрения известных теоретических положений.

«**4**» (хорошо) – если обучающийся полно освоил учебный материал, ориентируется в изученном материале, осознанно применяет теоретические знания на практике, грамотно излагает ответ (в устной или письменной форме), но содержание и форма ответа имеют отдельные неточности.

«**3**» (удовлетворительно) – если обучающийся обнаруживает знание и понимание основных положений учебного материала, но излагает его неполно, непоследовательно, допускает неточности в определении понятий, в применении теоретических знаний при ответе на практико-ориентированные вопросы; не умеет доказательно обосновать собственные суждения.

«**2**» (неудовлетворительно) – если обучающийся имеет разрозненные, бессистемные знания по междисциплинарным курсам, допускает ошибки в определении базовых понятий, искажает их смысл; не может практически применять теоретические знания.

4.2 Итоговая оценка за дифференцированный зачет определяется как средний балл по всем заданиям (вопросам).

4.3 Обязательным условием является выполнение всех заданий из обязательной части.

*Для обучающихся, успешно и вовремя выполнивших все формы и методы текущего контроля во время обучения, возможно выставление среднего балла по текущим оценкам за семестр в качестве оценки за экзамен. Однако отстающие обучающихся, или которые повторно пересдают дисциплину - должны сдавать по билетам к дифзачету*

#### **5 Время проведения экзамена**

На подготовку к устному ответу на дифзачете обучающемуся отводится не более 30 минут. Время устного ответа - 5 минут.

#### **6 Инструкция для обучающегося**

**Форма проведения промежуточной аттестации** по ОП.02 АРХИТЕКТУРА АППАРАТНЫХ СРЕДСТВ - дифференцированный зачет

**Система оценивания отдельных заданий (вопросов) и дифференцированного зачета в целом:**

**Отлично** - ответ на вопросы полный и правильный на основании изученных знаний и умений; ответ изложен литературным языком; ответ самостоятельный.

**Хорошо** - ответ на вопросы полный и правильный на основании изученных знаний и умений, но с незначительными недочетами; ответ изложен литературным языком.

**Удовлетворительно** - ответ на вопросы полный, но при этом допущена существенная ошибка, или неполный, несвязный.

**Неудовлетворительно** – при ответе на вопросы или обнаружено непонимание студентом основного содержания учебного материала, или допущены существенные ошибки, или ответ отсутствует.

#### **Время проведения**

На подготовку к устному ответу на дифзачет обучающемуся отводится не более 30 минут на теоретическую часть. Время устного ответа студента составляет 5 минут.

#### **III. Структура экзаменационного материала для дифференцированного**

**зачета**

#### **I. Паспорт**

### **Назначение:**

**КОС** предназначен для контроля и оценки результатов освоения профессионального модуля по специальности 09.02.06 "Сетевое и системное администрирование" Проверяемые компетенции - профессиональные (ПК) и общие (ОК):

#### **Профессиональные компетенции:**

*ПК 1.3* Обеспечивать защиту информации в сети с использованием программноаппаратных средств.

*ПК 1.4* Принимать участие в приемо-сдаточных испытаниях компьютерных сетей и сетевого оборудования различного уровня и в оценке качества и экономической эффективности сетевой топологии.

*ПК 3.1* Устанавливать, настраивать, эксплуатировать и обслуживать технические и программно-аппаратные средства компьютерных сетей.

*ПК 3.2* Проводить профилактические работы на объектах сетевой инфраструктуры и рабочих станциях.

*ПК 3.3* Устанавливать, настраивать, эксплуатировать и обслуживать сетевые конфигурации

*ПК 3.5* Организовывать инвентаризацию технических средств сетевой инфраструктуры, осуществлять контроль оборудования после его ремонта.

*ПК 3.6* Выполнять замену расходных материалов и мелкий ремонт периферийного оборудования, определять устаревшее оборудование и программные средства сетевой инфраструктуры.

#### **Общие компетенции:**

*ОК 01* Выбирать способы решения задач профессиональной деятельности, применительно к различным контекстам

*ОК 02* Осуществлять поиск, анализ и интерпретацию информации, необходимой для выполнения задач профессиональной деятельности

*ОК 03* Планировать и реализовывать собственное профессиональное и личностное развитие.

*ОК 04* Работать в коллективе и команде, эффективно взаимодействовать с коллегами, руководством, клиентами.

*ОК 05* Осуществлять устную и письменную коммуникацию на государственном языке с учетом особенностей социального и культурного контекста

*ОК 09* Использовать информационные технологии в профессиональной деятельности

*ОК 10* Пользоваться профессиональной документацией на государственном и иностранном языках.

# **II. ЗАДАНИЕ ДЛЯ ОБУЧАЮЩЕГОСЯ**

# **Инструкция:**

Уважаемый обучающийся

Вам предлагается ответить на 2 теоретических вопроса в устной форме. Время подготовки теоретического ответа – 30 минут.

Оборудование: экзаменационный билет (2 теоретических вопроса) бумага, ручка.

## **Последовательность и условия выполнения частей задания:**

Максимальное время выполнения задания –30 мин.

# **III ПАКЕТ ЭКЗАМЕНАТОРА**

# **IIIа.Условия**

# **Дифференцированный зачет проводится в группе по 5-10 человек.**

Количество вариантов заданий для экзаменующихся – каждому.

Задания предусматривают одновременную проверку усвоенных знаний и освоенных умений, компетенций по всем профессионально значимым темам программы. Ответы предоставляются устно преподавателю в рамках проводимого экзамена.

## **Время выполнения задания** – 30 минут

**Оборудование:** экзаменационный билет (2 теоретических вопроса) бумага, ручка.

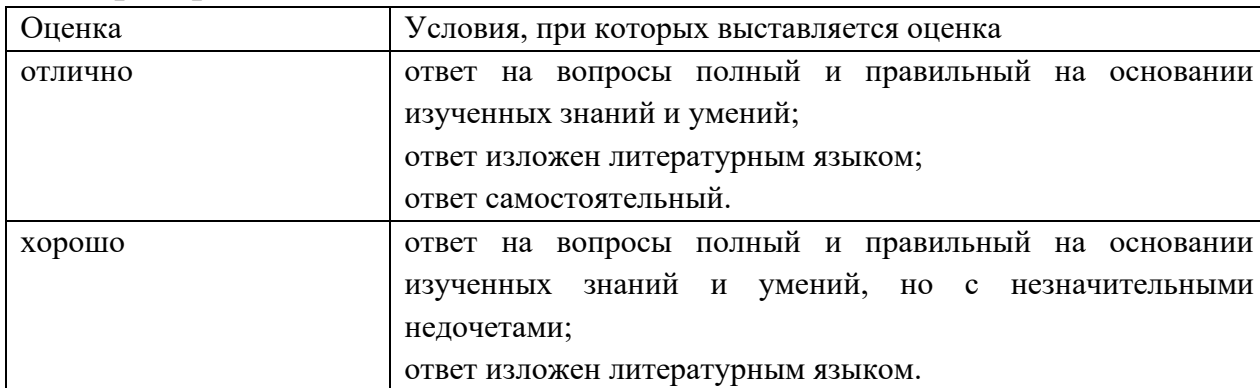

# **IIIб. Критерии оценки**

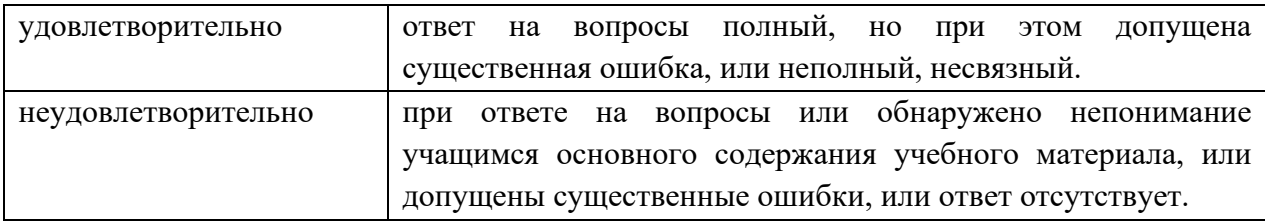

### **ДЕПАРТАМЕНТ ОБРАЗОВАНИЯ И НАУКИ БРЯНСКОЙ ОБЛАСТИ**

**ЖУКОВСКИЙ ФИЛИАЛ** 

**ГОСУДАРСТВЕННОГО БЮДЖЕТНОГО ПРОФЕССИОНАЛЬНОГО ОБРАЗОВАТЕЛЬНОГО УЧРЕЖДЕНИЯ «БРЯНСКИЙ АГРАРНЫЙ ТЕХНИКУМ ИМЕНИ ГЕРОЯ РОССИИ А.С. ЗАЙЦЕВА»**

# **РАБОЧАЯ ПРОГРАММА УЧЕБНОЙ ДИСЦИПЛИНЫ**

ОПД.03 Информационные технологии *код и название учебной дисциплины* 

программ(ы) подготовки специалистов среднего звена по специальностям

09.02.06 Сетевое и системное администрирование *код и наименование специальности*

> г. Жуковка,  $20$ <sub>—</sub> г.

Рабочая программа учебной дисциплины ОПД.03 Информационные технологии разработана в соответствии с требованиями

- федерального государственного образовательного стандарта по специальности среднего профессионального образования (далее – СПО) 09.02.06 Сетевое и системное администрирование, утвержденного приказом Министерства образования и науки Российской Федерации №1548 от 09.12.2016 года, зарегистр. Министерством юстиции 26.12.2016 г.

*-*примерной основной образовательной программы по специальности 09.02.06 Сетевое и системное администрирование (рег. номер 09.02.06- 170511, протокол № 9 от 30.03.2017 г.).

# **СОДЕРЖАНИЕ**

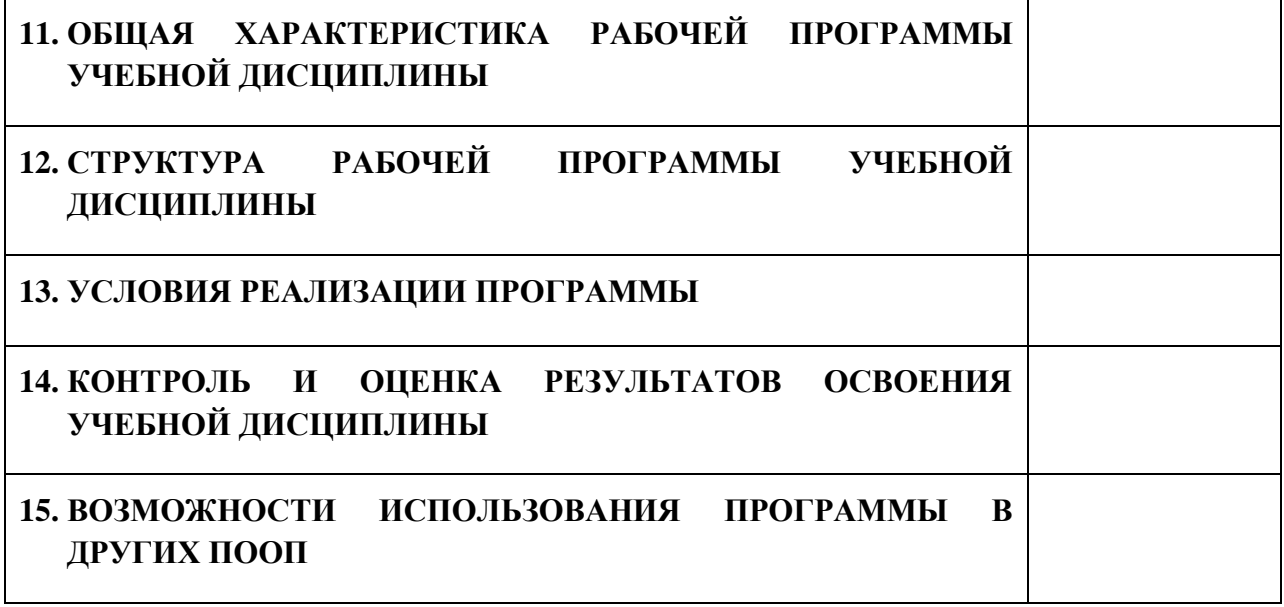

# **1. ПАСПОРТ ПРОГРАММЫ УЧЕБНОЙ ДИСЦИПЛИНЫ**

# **ОПД.03 ИНФОРМАЦИОННЫЕ ТЕХНОЛОГИИ**

*название дисциплины*

### **1.1. Область применения программы учебной дисциплины**

Программа учебной дисциплины Информационные технологии является частью рабочей основной образовательной программы в соответствии с ФГОС СПО программы подготовки специалистов среднего звена (далее – ППССЗ) по специальности среднего профессионального образования: 09.02.06 Сетевое и системное администрирование

# **1.2. Место учебной дисциплины в структуре основной профессиональной образовательной программы**

Учебная дисциплина является общепрофессиональной дисциплиной профессионального цикла.

Рабочая программа учебной дисциплины Информационные технологии имеет межпредметную связь с учебной дисциплиной общеобразовательного цикла информатика и профессиональной дисциплиной основы теории информации.

Изучение учебной дисциплины Информационные технологии завершается промежуточной аттестацией в форме *дифференциального зачета* в рамках освоения ППССЗ.

## **1.3. Цель и планируемые результаты освоения учебной дисциплины**

В результате освоения дисциплины обучающийся должен уметь:

- обрабатывать текстовую и числовую информацию;

- применять мультимедийные технологии обработки и представления информации;

- обрабатывать экономическую и статистическую информацию, используя средства пакета прикладных программ.

В результате освоения дисциплины обучающийся должен знать:

- назначение и виды информационных технологий, технологии сбора, накопления, обработки, передачи и распространения информации;

- состав, структуру, принципы реализации и функционирования информационных технологий;

- базовые и прикладные информационные технологии;

- инструментальные средства информационных технологий.

В результате освоения дисциплины обучающийся осваивает элементы компетенций: ОК 01, ОК 02, ОК 04, ОК 05, ОК 09, ОК 10; ПК 3.1, ПК 3.5, ПК 3.6, ПК 5.2.

Перечень общих компетенций элементы, которых формируются в рамках дисциплины

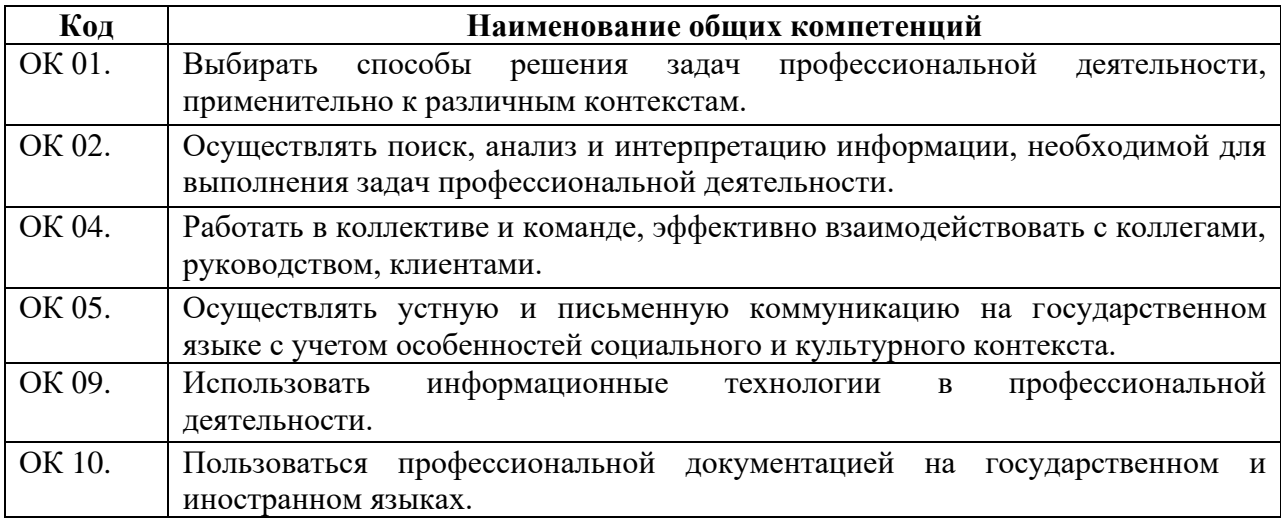

Перечень профессиональных компетенций элементы, которых

формируются в рамках дисциплины

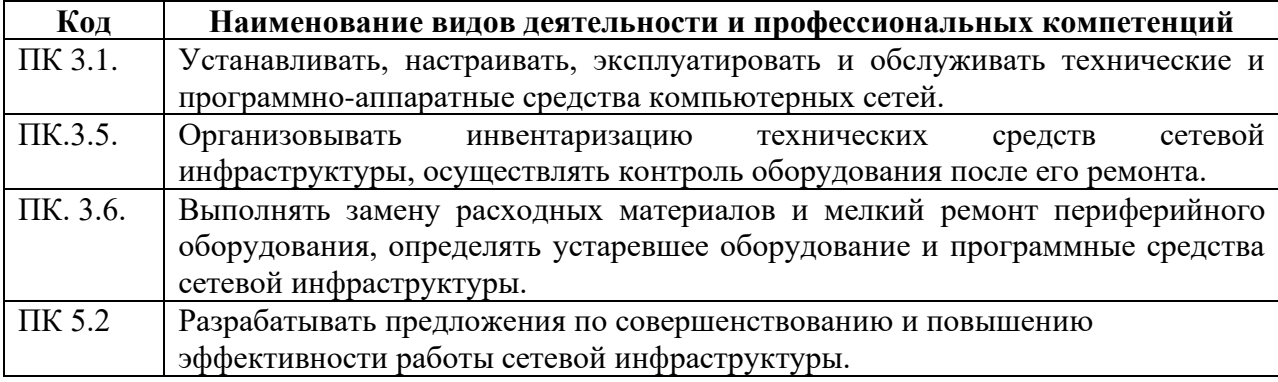
# **2. СТРУКТУРА И СОДЕРЖАНИЕ УЧЕБНОЙ ДИСЦИПЛИНЫ**

## **2.1. Объем учебной дисциплины и виды учебной работы**

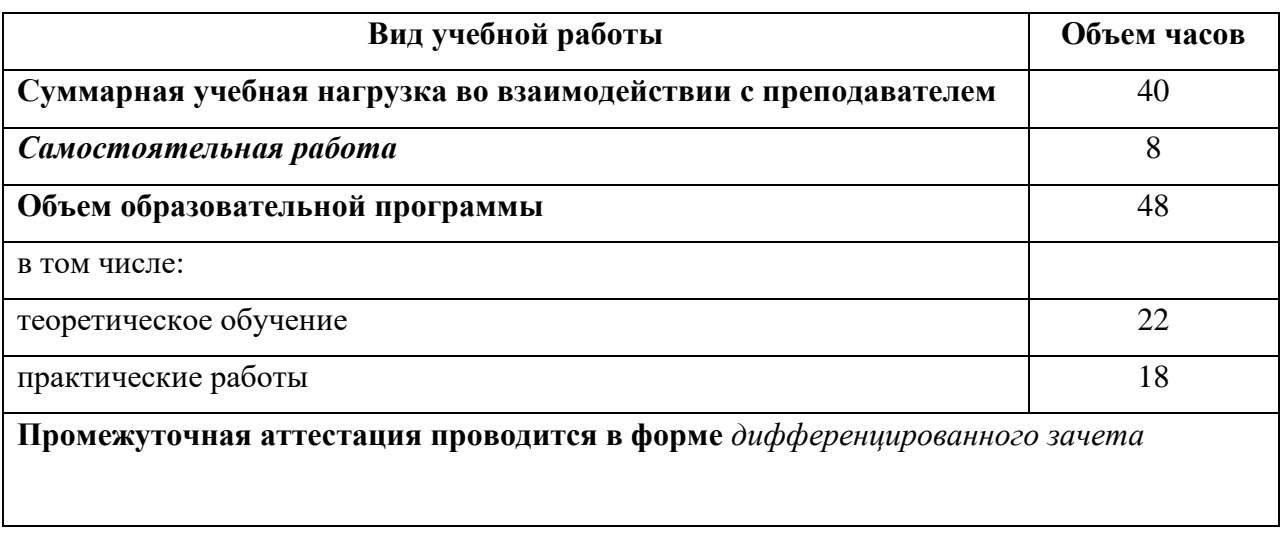

## **2.2. Тематический план и содержание учебной дисциплины**

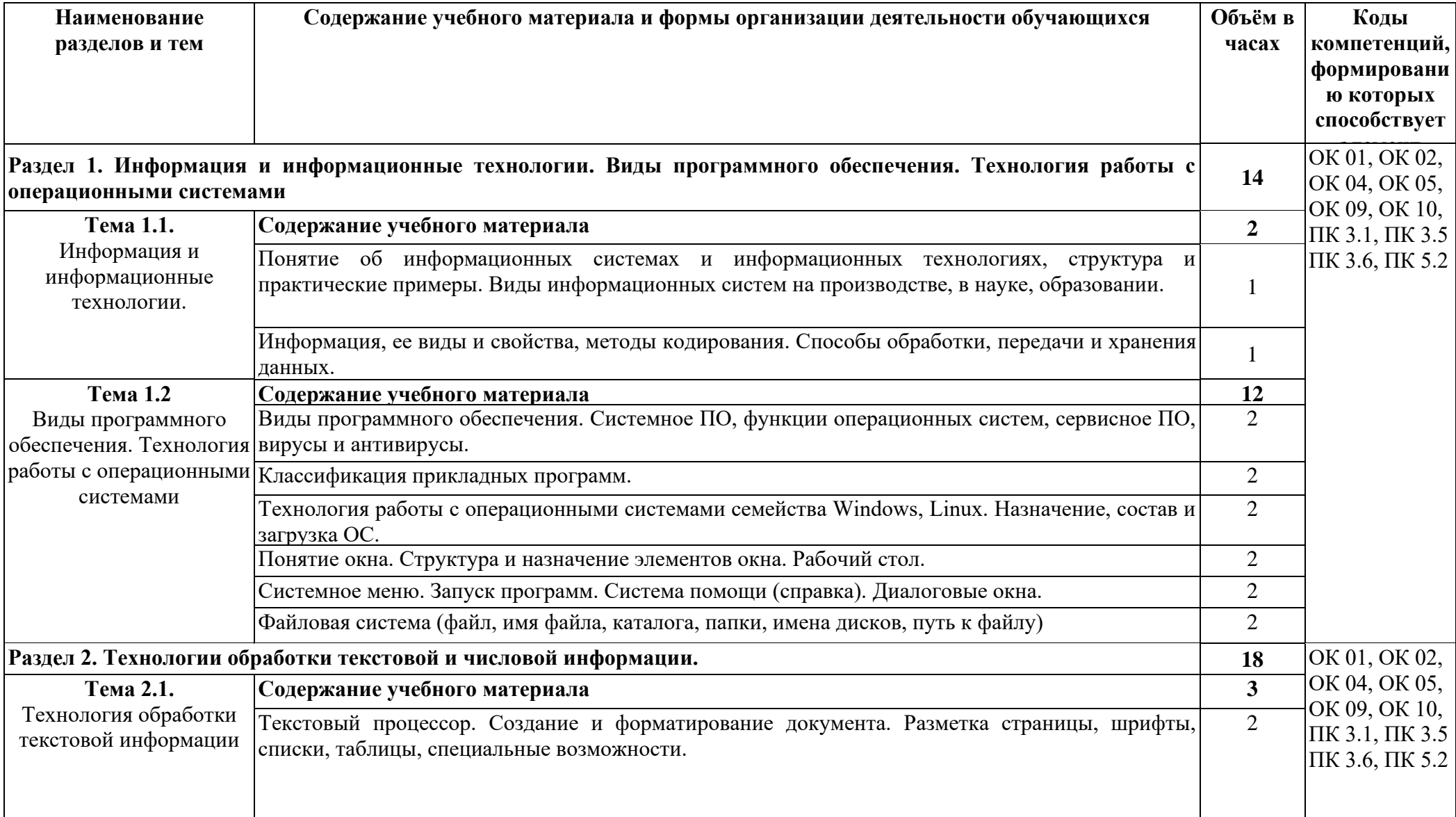

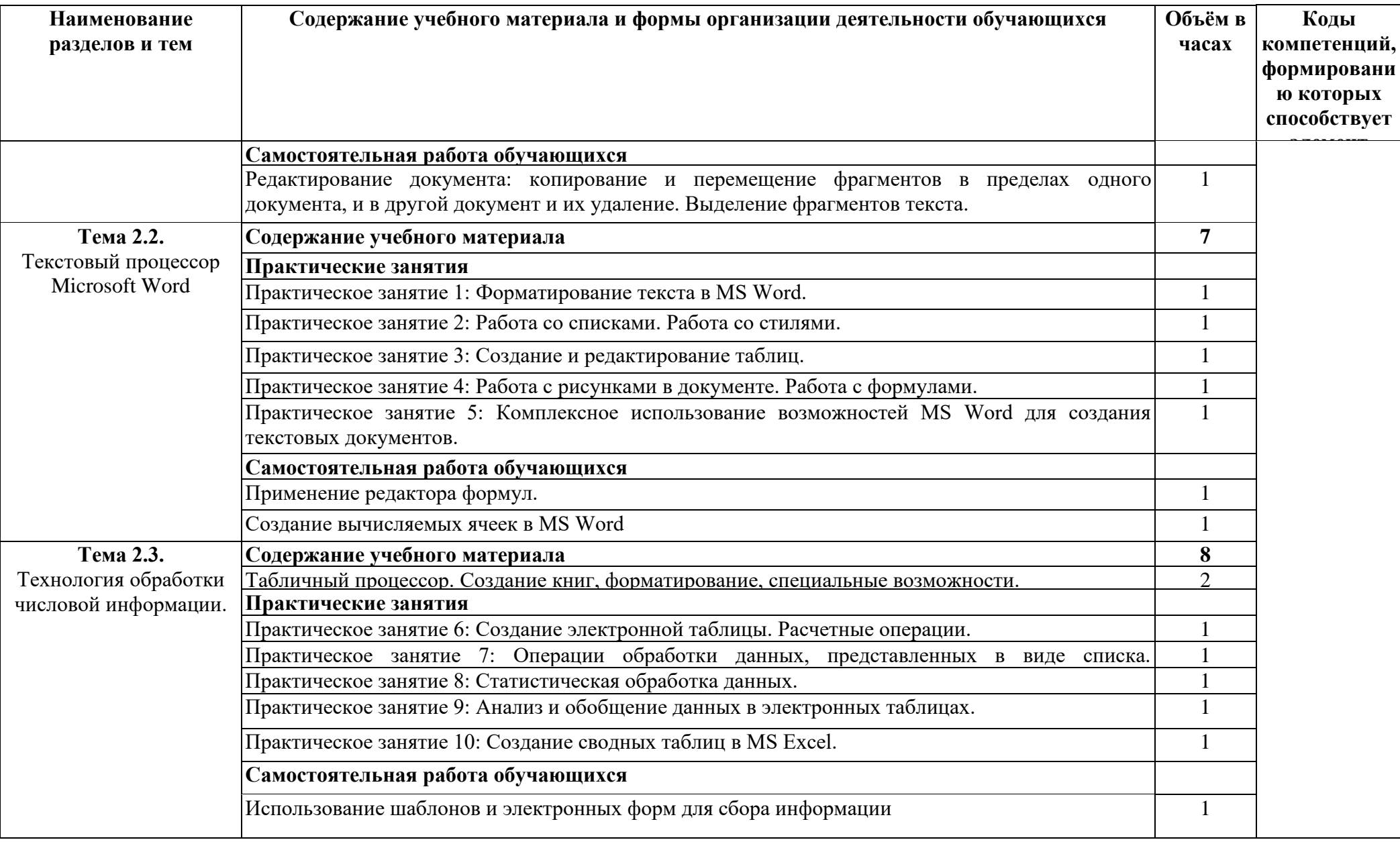

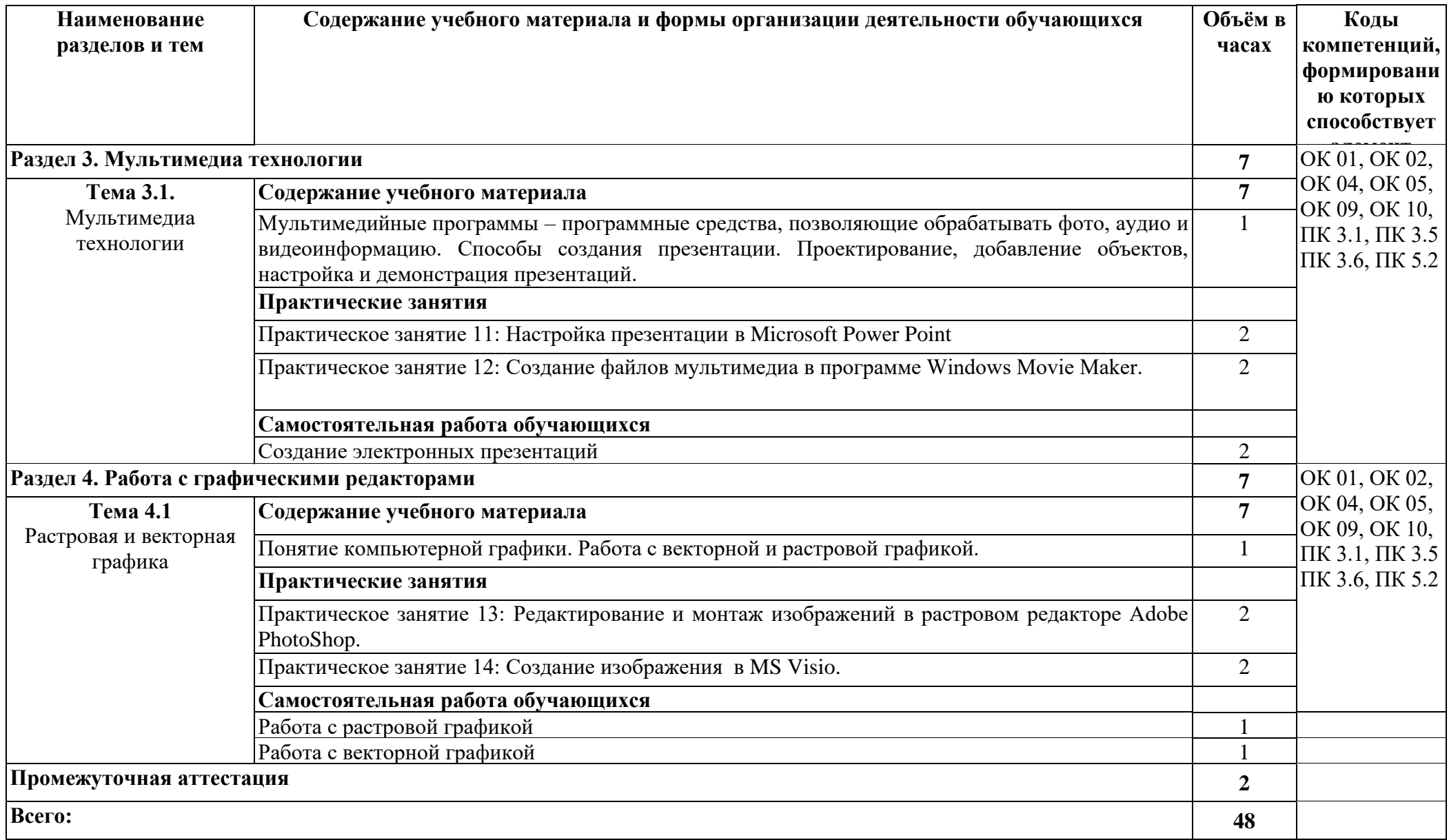

## **3. УСЛОВИЯ РЕАЛИЗАЦИИ ПРОГРАММЫ**

### **3.1. Материально-техническое обеспечение**

Для реализации программы дисциплины имеется в наличии кабинет «Информатика».

Оборудование кабинета:

- − Комплект учебной мебели- 25 шт.
- − Комплект мебели для преподавателя 1 шт.
- − Персональный компьютер 22 шт.
- − Локальная одноранговая вычислительная сеть.
- − Сетевой коммутатор.
- − Подключение в высокоскоростному широкополосному Интернету 100 Мбит/с.
- − Лицензионное ПО операционная система MS Windows 10 на каждом компьютере.
- − Лицензионное ПО офисный пакет MS Office на каждом компьютере.
- − Свободное ПО система программирования ABC Pascal.
- − ПО по бесплатной лицензии для учебных учреждений (Free) САПР Ascon КОМПАС.
- − ПО по бесплатной лицензии для учебных учреждений (Free) Антивирус Касперского Free.
- − Система контентной фильтрации интернет-трафика SkyDNS на каждом компьютере.
- − Интерактивная доска 1 шт.
- − Проектор 1шт.
- − Принтер 1 шт.
- − Маршрутизаторы.
- − Типовой состав для монтажа и наладки компьютерной сети.
- − Пример проектной документации.

### **3.2. Информационное обеспечение обучения**

Информационное обеспечение обучения содержит перечень рекомендуемых учебных изданий, Интернет-ресурсов.

## **Основные источники (печатные издания)**

**1.** Гохберг Г.С., Зафиевский А.В., Короткин А.А. Информационные технологии. –М.: ОИЦ «Академия», 2019

### **Дополнительные источники**

1. Михеева Е.В. Практикум по информационным технологиям в профессиональной деятельности: учеб. пособие для студентов учрежд. СПО / Е.В. Михеева. – М.: Издательский центр «Академия», 2019. – 256 с.

# **4. КОНТРОЛЬ И ОЦЕНКА РЕЗУЛЬТАТОВ ОСВОЕНИЯ УЧЕБНОЙ ДИСЦИПЛИНЫ**

Контроль и оценка результатов освоения учебной дисциплины осуществляется преподавателем в процессе проведения практических занятий, тестирования, а также в результате выполнения обучающимися индивидуальных заданий, проектов, исследований.

Результаты обучения раскрываются через усвоенные знания и приобретенные умения, направленные на приобретение общих и профессиональных компетенций.

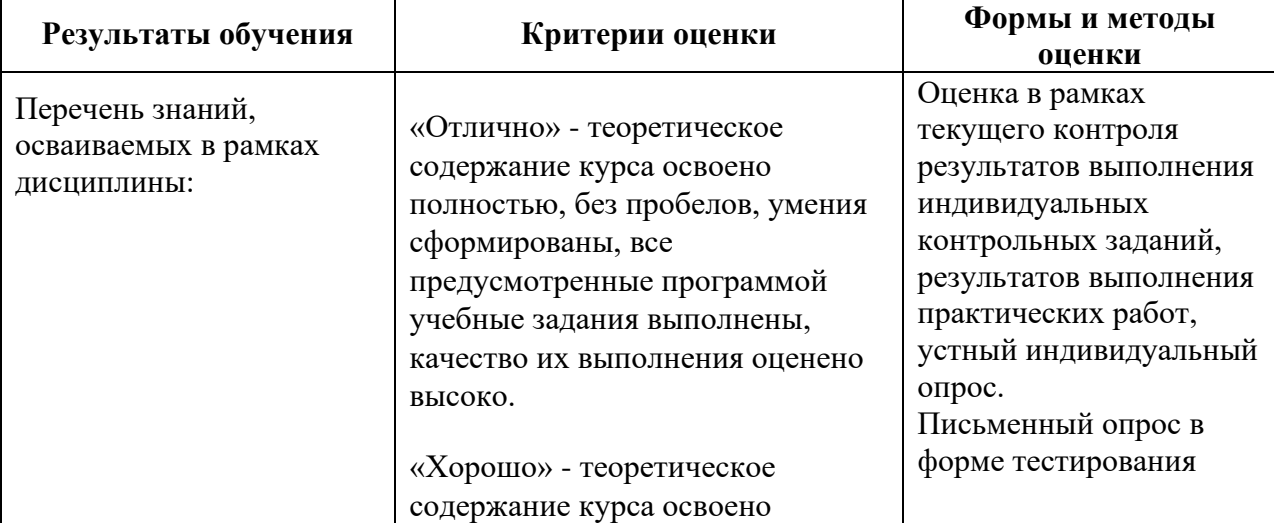

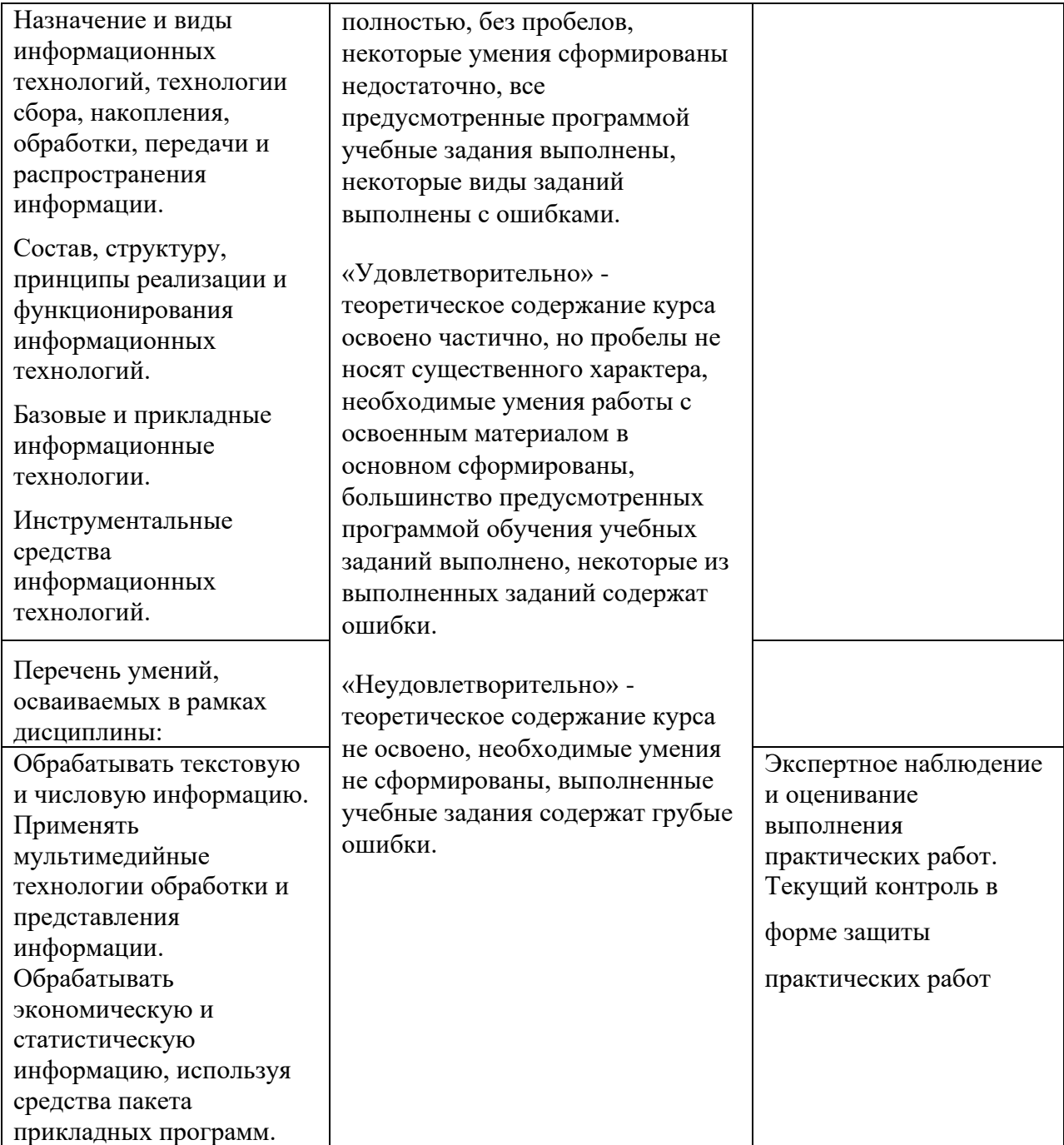

### **09.02.06 Сетевое и системное администрирование**

#### 158

### **ОПД. 03 Информационные технологии**

**в рамках основной образовательной программы**

## **для проведения промежуточной и итоговой аттестации по учебной дисциплине**

### **Комплект контрольно-оценочных средств**

### **ГОСУДАРСТВЕННОГО БЮДЖЕТНОГО ПРОФЕССИОНАЛЬНОГО ОБРАЗОВАТЕЛЬНОГО УЧРЕЖДЕНИЯ «БРЯНСКИЙ АГРАРНЫЙ ТЕХНИКУМ ИМЕНИ ГЕРОЯ РОССИИ А.С. ЗАЙЦЕВА»**

#### **ЖУКОВСКИЙ ФИЛИАЛ**

### **ДЕПАРТАМЕНТ ОБРАЗОВАНИЯ И НАУКИ БРЯНСКОЙ ОБЛАСТИ**

#### **базовый уровень среднего профессионального обучения**

(уровень образования)

## **СОДЕРЖАНИЕ**

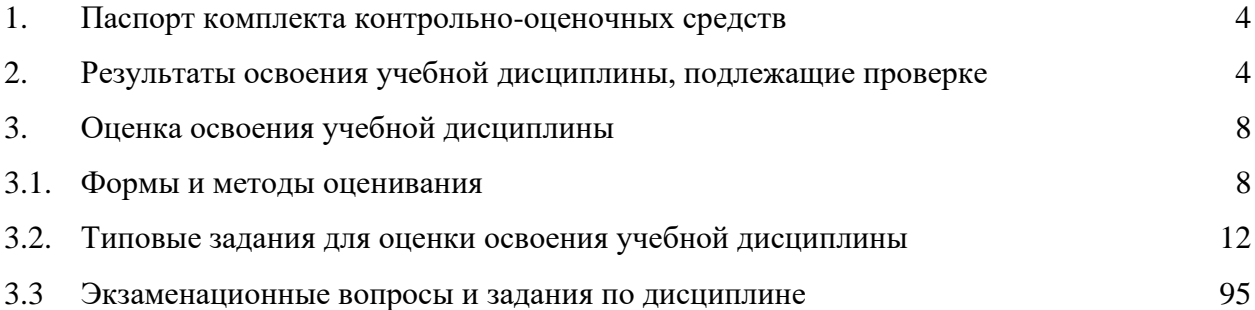

### **1. Паспорт комплекта контрольно-оценочных средств**

В результате освоения учебной дисциплины Информационные технологии обучающийся должен обладать предусмотренными ФГОС по специальности СПО 09.02.06 «Сетевое и системное администрирование» базовый уровень подготовки следующими умениями, знаниями, которые формируют профессиональные компетенции:

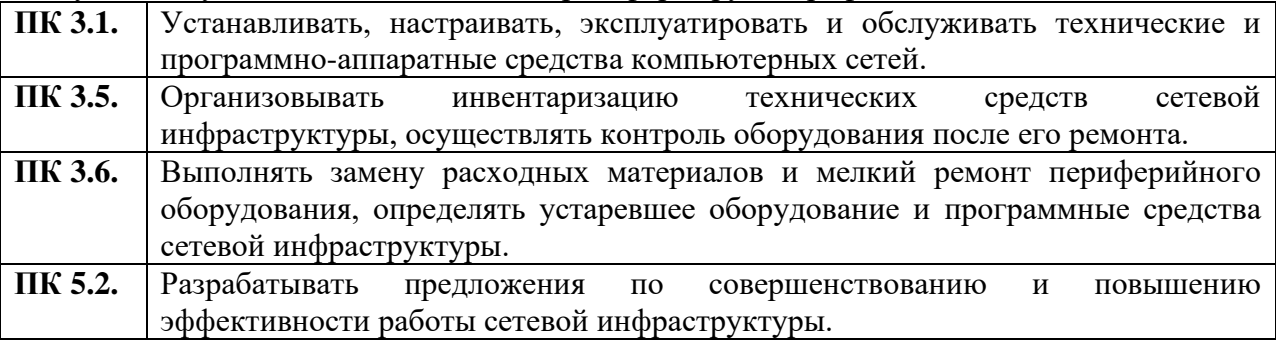

#### **Умения:**

**У1**. обрабатывать текстовую и числовую информацию;

**У2.** применять мультимедийные технологии обработки и представления информации;

**У3.** обрабатывать экономическую и статистическую информацию, используя средства пакета прикладных программ.

### **Знания:**

**З1.** назначение и виды информационных технологий, технологии сбора, накопления, обработки, передачи и распространения информации;

**З2.** состав, структуру, принципы реализации и функционирования информационных технологий;

**З3.** базовые и прикладные информационные технологии;

**З4.** инструментальные средства информационных технологий.

и общими компетенциями:

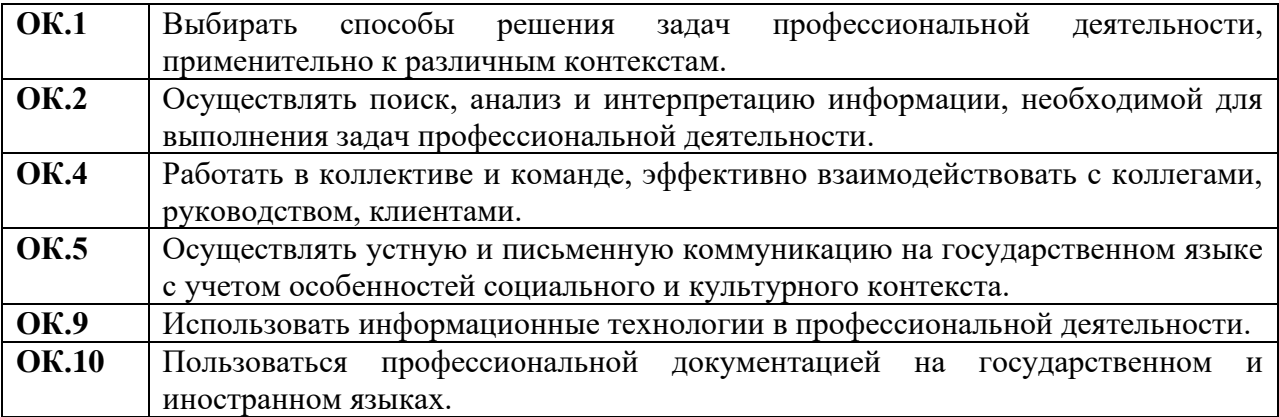

Личностные результаты:

#### **ЛР 1-12**

Осознающий себя гражданином и защитником великой страны.

Проявляющий активную гражданскую позицию, демонстрирующий приверженность принципам честности, порядочности, открытости, экономически активный и участвующий в студенческом и территориальном самоуправлении, в том числе на условиях добровольчества, продуктивно взаимодействующий и участвующий в деятельности общественных организаций

Соблюдающий нормы правопорядка, следующий идеалам гражданского общества, обеспечения безопасности, прав и свобод граждан России. Лояльный к установкам и проявлениям представителей субкультур, отличающий их от групп с деструктивным и девиантным поведением. Демонстрирующий неприятие и предупреждающий социально опасное поведение окружающих.

Проявляющий и демонстрирующий уважение к людям труда, осознающий ценность собственного труда. Стремящийся к формированию в сетевой среде личностно и профессионального конструктивного «цифрового следа».

Демонстрирующий приверженность к родной культуре, исторической памяти на основе любви к Родине, родному народу, малой родине, принятию традиционных ценностей многонационального народа России.

Проявляющий уважение к людям старшего поколения и готовность к участию в социальной поддержке и волонтерских движениях.

Осознающий приоритетную ценность личности человека; уважающий собственную и чужую уникальность в различных ситуациях, во всех формах и видах деятельности.

Проявляющий и демонстрирующий уважение к представителям различных этнокультурных, социальных, конфессиональных и иных групп. Сопричастный к сохранению, преумножению и трансляции культурных традиций и ценностей многонационального российского государства.

Соблюдающий и пропагандирующий правила здорового и безопасного образа жизни, спорта; предупреждающий либо преодолевающий зависимости от алкоголя, табака, психоактивных веществ, азартных игр и т.д. Сохраняющий психологическую устойчивость в ситуативно сложных или стремительно меняющихся ситуациях.

Заботящийся о защите окружающей среды, собственной и чужой безопасности, в том числе цифровой.

Проявляющий уважение к эстетическим ценностям, обладающий основами эстетической культуры.

Принимающий семейные ценности, готовый к созданию семьи и воспитанию детей; демонстрирующий неприятие насилия в семье, ухода от родительской ответственности, отказа от отношений со своими детьми и их финансового содержания.

### **ЛР 16-17**

Способный искать нужные источники информации и данные, воспринимать, анализировать, запоминать и передавать информацию с использованием цифровых средств; предупреждающий собственное и чужое деструктивное поведение в сетевом пространстве.

Гибко реагирующий на появление новых форм трудовой деятельности, готовый к их освоению.

#### **ЛР 19-20**

Развивающий творческие способности, способный креативно мыслить.

Способный в цифровой среде проводить оценку информации, ее достоверность, строить логические умозаключения на основании поступающей информации.

Формой аттестации по учебной дисциплине является дифференцированный зачет.

### 2. Результаты освоения учебной дисциплины, подлежащие проверке

2.1. В результате аттестации по учебной дисциплине осуществляется комплексная проверка следующих умений и знаний:  $\overline{1}$ 

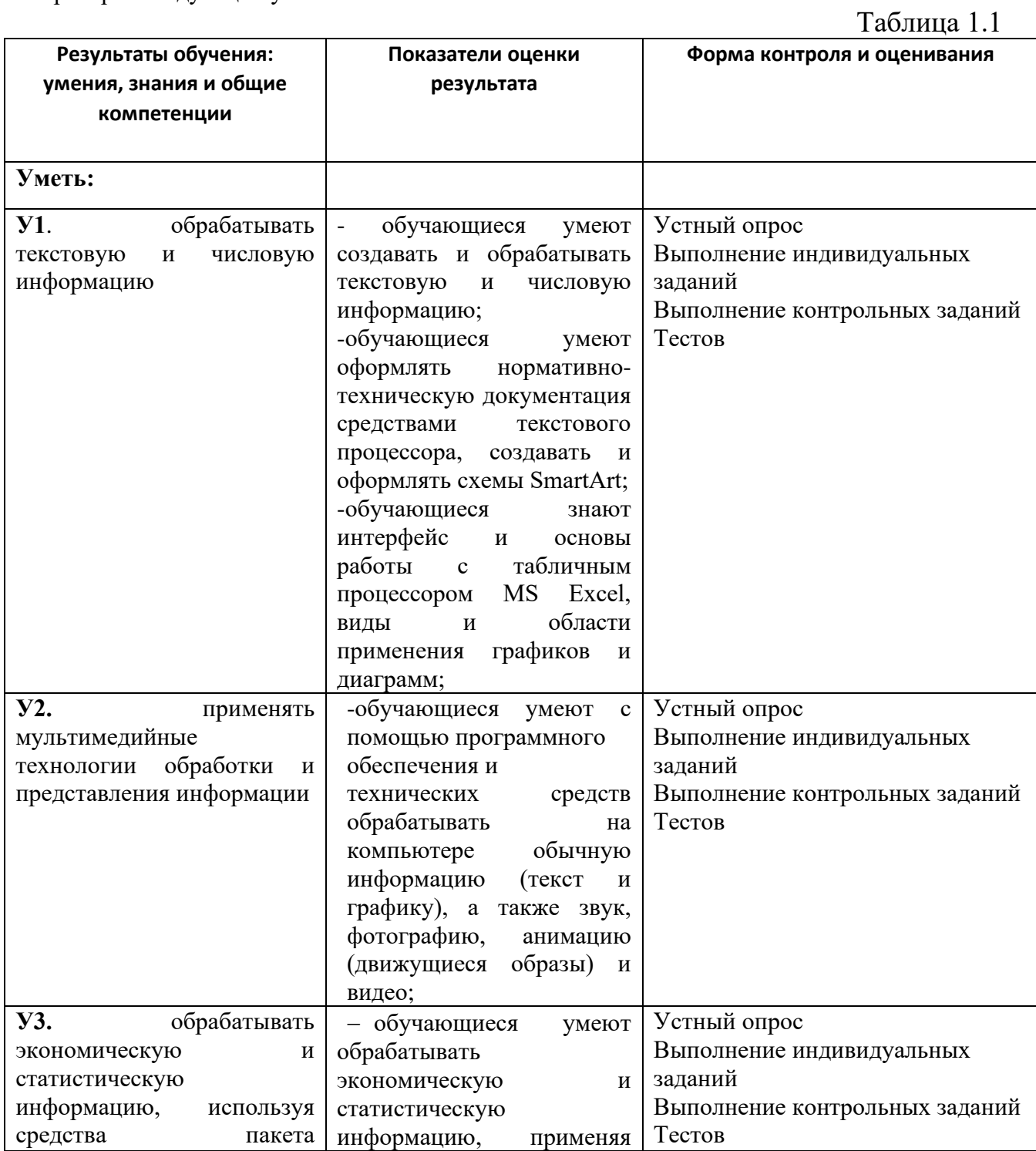

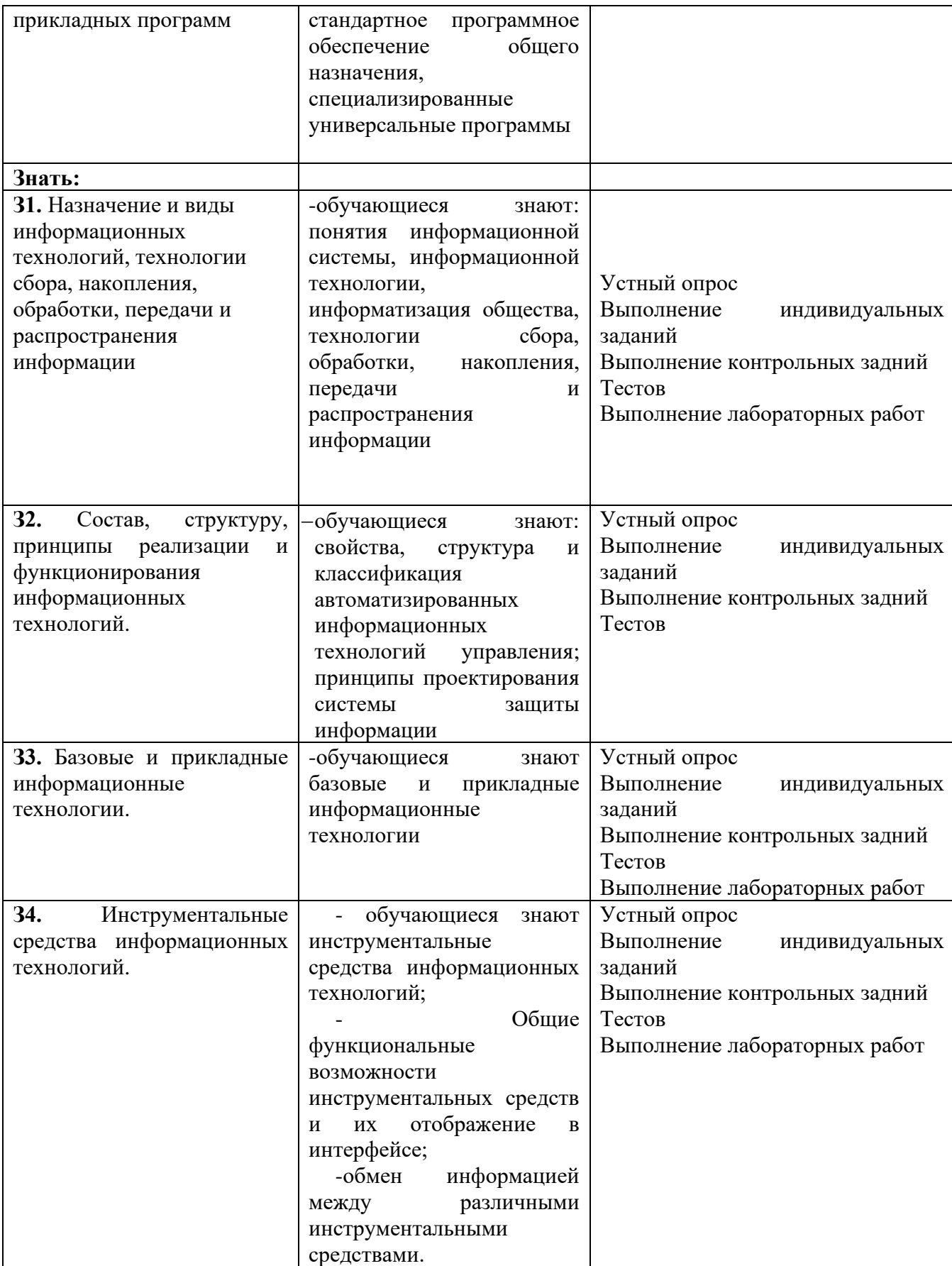

## **2.2. Требования к портфолио:**

За время изучения дисциплины «Информационные технологии» обучающийся формирует портфолио, включающее:

- рабочую тетрадь для оформления лабораторных работ;

-тексты сообщений по темам, презентационные материалы;

-результаты электронного тестирования и контрольной работы.

### **3. Оценка освоения учебной дисциплины:**

### **3.1. Формы и методы оценивания**

Предметом оценки служат умения и знания, предусмотренные ФГОС по дисциплине «Информационные технологии», направленные на формирование общих и профессиональных компетенций.

Предусмотрены следующие виды контроля:

\* текущий контроль - это систематическая проверка выполнения индивидуальных заданий, лабораторных работ;

периодический контроль осуществляется после крупных тем программы или продолжительного времени обучения в виде тестирования;

\* цель итогового контроля - зафиксировать необходимый минимум подготовки, который обеспечит дальнейшее обучение. Реализуется в виде дифференцированного зачета.

Формы и методы оценивания:

-выполнение и защита лабораторной работы; -выполнение индивидуальных заданий; -контрольная работа; -тестирование; -оценка выступления с сообщением по теме.

#### 3.3. Типовые задания для оценки освоения учебной дисциплины

### СПЕЦИФИКАЦИЯ ОЦЕНОЧНЫХ СРЕДСТВ Спецификация теста

#### 1. Назначение

Тестовые задания составлены в соответствии с действующей программой ОП. 03. Информационные технологии для студентов, обучающихся по специальности СПО 09.02.06 «Сетевое и системное администрирование» базовый уровень подготовки.

Тесты проводятся по следующим темам:

- Виды программного обеспечения. Технология работы с операционными системами.

- Технология обработки текстовой информации.

- Технология обработки числовой информации.

- Автоматизация обработки информации в системах управления базами данных.

- Мультимедийные технологии.

Главная цель данных тестовых заданий - проверка и закрепление знаний, полученных на занятиях по учебной дисциплине ОП. 03. Информационные технологии, обучение системному подходу к анализу разнообразных процессов; развитие логического мышления, аналитического и познавательного потенциала обучающихся; развитие у обучающихся умение интерпретировать полученными знаниями и использовать их в работе.

Данная система контроля реализуется по следующим направлениям:

- развитие навыков самостоятельной работы;

- формирование и усвоение знаний и умений:

Для успешного выполнения тестовых заданий обучающиеся обязаны ознакомиться с порядком их проведения и изучить соответствующие разделы теоретического курса.

#### 2. Правила выполнения тестовых заданий:

Тестовые задания проводятся после изучения студентами соответствующих тем теоретического курса для закрепления пройденного материала. Тестовые задания выполняются студентами индивидуально. Задание считается выполненным, если тестируемый указал верный ответ. Тест содержит номер и название темы.

Критерии оценки тестовых заданий:

 $90 - 100\% - 5\%$  $80 - 89 \% - 44$  $70 - 79\% - 3\%$ Ниже 69 % – «2»

> Тест по разделу: «Виды программного обеспечения. Технология работы с операционными системами»

### 1. Структурно-функциональная схема компьютера включает в себя:

- 1. процессор, внутренняя память, внешняя память, устройства ввода и вывода
- 2. арифметическо-логическое устройство, устройство управления, монитор
- 3. микропроцессор, ВЗУ, ОЗУ, ПЗУ, клавиатура, монитор, принтер, мышь
- 4. системный блок, монитор, ОЗУ, клавиатура, мышь, принтер

### 2. Производительность компьютера характеризуется

- 1. количеством операций в секунду
- 2. временем организации связи между АЛУ и ОЗУ
- 3. количеством одновременно выполняемых программ
- 4. динамическими характеристиками устройств ввода вывода

### 3. Адресным пространством называется

- 1. соответствие разрядности внутренней шины данных МП и внешней шины
- 2. интервал времени между двумя последовательными импульсами
- 3. число одновременно обрабатываемых процессором бит
- 4. объем адресуемой оперативной памяти

### 4. В чем состоит основное принципиальное отличие хранения информации на внешних информационных носителях от хранения в ОЗУ

- 1. в различном объеме хранимой информации
- 2. в различной скорости доступа к хранящейся информации
- 3. в возможности устанавливать запрет на запись информации
- 4. в возможности сохранения информации после выключения компьютера

### 5. В оперативной памяти могут храниться

- 1. данные и адреса
- 2. программы и адреса
- 3. программы и данные
- 4. данные и быстродействие

### 6. Какое из перечисленных устройств не относится к внешним запоминающим устройствам

- 1. Винчестер
- $2.03V$
- 3. Дискета
- 4. CD-ROM

### 7. Назначение программного обеспечения

1. обеспечивает автоматическую проверку функционирования отдельных устройств

- 2. совокупность программ, позволяющая организовать решение задач на ЭВМ
- 3. организует процесс обработки информации в соответствии с программой
- 4. комплекс программ, обеспечивающий перевод на язык машинных кодов

### 8. Система программирования позволяет

- 1. непосредственно решать пользовательские задачи
- 2. записывать программы на языках программирования
- 3. использовать инструментальные программные средства
- 4. организовать общение человека и компьютера на формальном языке

### 9. Экспертные системы относятся к

- 1. системам программирования
- 2. системному программному обеспечению
- 3. пакетам прикладных программ общего назначения
- 4. прикладным программам специального назначения

### 10. Для долговременного хранения информации служит

- 1. оперативная память
- 2. дисковод
- 3. внешняя память
- 4. процессор

### 11. Средства контроля и диагностики относятся к

- 1. операционным системам
- 2. системам программирования
- 3. пакетам прикладных программ
- 4. сервисному программному обеспечению

### 12. Драйвер - это

- 1. специальный разъем для связи с внешними устройствами
- 2. программа для управления внешними устройствами компьютера
- 3. устройство для управления работой периферийным оборудованием
- 4. программа для высокоскоростного подключения нескольких устройств

### 13. Какое устройство предназначено для обработки информации?

- 1. Сканер
- 2. Принтер
- 3. Монитор
- 4. Клавиатура
- 5. Прцессор

#### 14.  $\Gamma$ де расположены основные детали компьютера, отвечающие  $32$  $er_{0}$ быстродействие?

- 1. В мышке
- 2. В наушниках
- 3. В мониторе
- 4. В системном блоке

### 15. Для чего предназначена оперативная память компьютера?

- 1. Для ввода информации
- 2. Для обработки информации
- 3. Для вывода информации
- 4. Для временного хранения информации
- 5. Для передачи информации

### 16. Программное обеспечение это...

- 1. совокупность устройств установленных на компьютере
- 2. совокупность программ установленных на компьютере
- 3. все программы которые у вас есть на диске
- 4. все устройства которые существуют в мире

### 17. Программное обеспечение делится на... (В этом вопросе несколько вариантов ответа)

- 1. Прикладное
- 2. Системное
- 3. Инструментальное
- 4. Компьютерное
- 5. Процессорное

### 18. Что не является объектом операционной системы Windows?

- 1. Рабочий стол
- 2. Панель задач
- 3. Папка
- 4. Процессор
- 5. Корзина

### 19. Какое действие нельзя выполнить с объектом операционной системы Windows?

- 1. Выберите один из вариантов ответа:
- 2. Создать
- 3. Открыть
- 4. Переместить
- 5. Копировать
- 6. Порвать

**20. С какой клавиши можно начать работу в операционной системе Windows?**

- 1. Старт
- 2. Запуск
- 3. Марш
- 4. Пуск

**22. Укажите правильный порядок действий при копировании файла из одной папки в другую.**

- 1. Открыть папку, в которой находится файл
- 2. Выделить файл
- 3. Нажать Правка Копировать
- 4. Нажать Правка Вставить
- 5. Открыть папку, в которую нужно скопировать файл

### **23. К устройствам вывода информации относятся:**

- 1. Монитор
- 2. Цифровая камера
- 3. Принтер
- 4. Наушники
- 5. Системный блок

### **Ответы к тесту:**

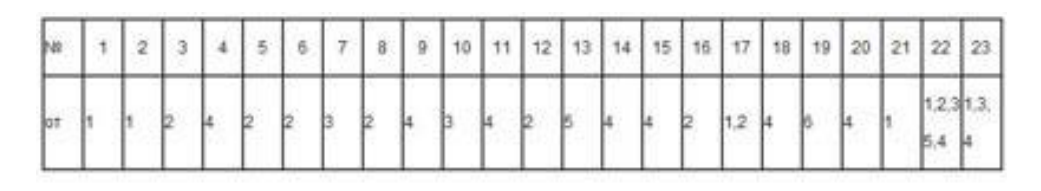

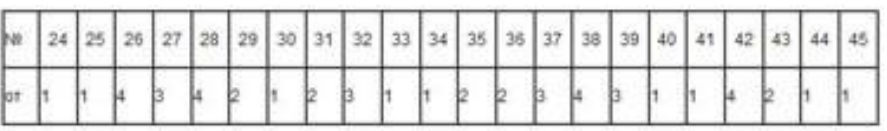

### 1. В MS Word невозможно применить форматирование к...

- а) колонтитулу
- **b**) имени файла
- с) номеру страницы
- d) рисунку

### 2. Изменение параметров страницы возможно...

- а) только перед редактированием документа
- **b**) перед распечаткой документа
- с) только после окончательного редактирования документа
- d)в любое время

### 3. Разделы документа MS Word могут иметь ...

- а) различные стили
- b) различные параметры форматирования страниц
- с) различные панели инструментов
- d) различные пункты меню

### 4. Одинарный щелчок левой клавишей мыши в MS Word, когда курсор имеет вид, представленный на рисунке, приводит к выделению.....

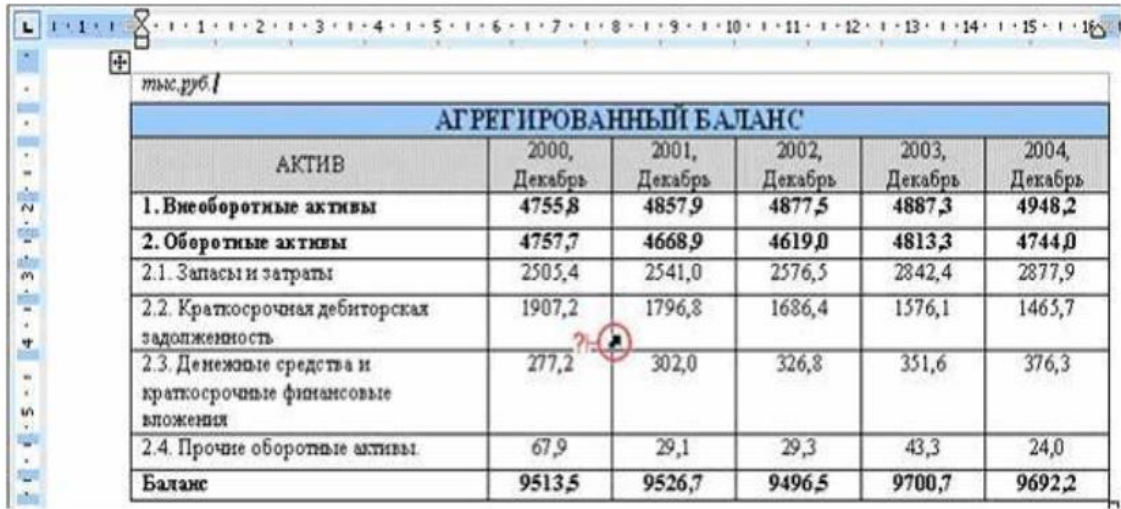

- а) одной ячейки таблицы
- **b**) строки таблицы
- с) столбца таблицы
- d) ячеек по диагонали таблицы

5. Двойным щелчком на внедренном объекте Microsoft Equation в MS Word Активизируется.......

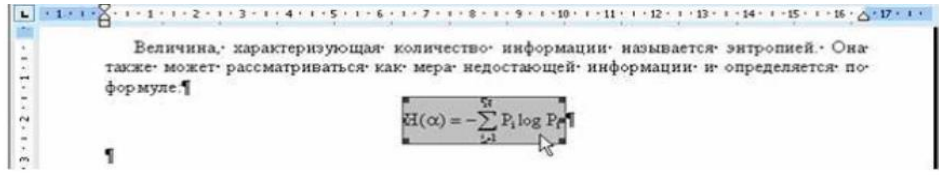

- a) редактор формул
- b) режим трансформации объекта (формулы) в обычный текст
- c) режим настройки изображения
- d) режим расположения объекта поверх текста

### **6. Завершение операции в MS Word, представленной на рисунке, приводит к**

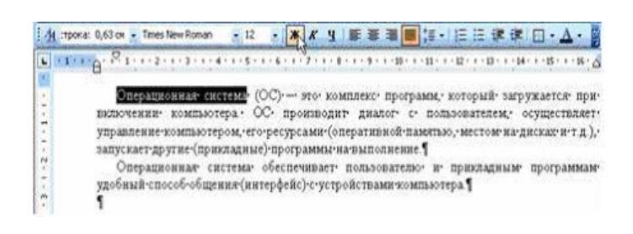

- a) установке отображения непечатаемых знаков
- b) замене начертания шрифта с обычного на полужирный для текста всего документа

c) замене начертания шрифта с обычного на полужирный для выделенного фрагмента текста

d) замене начертания шрифта с обычного на курсив для выделенного фрагмента текста **7. Завершение операции в MS Word, представленной на рисунке, приводит к ...**

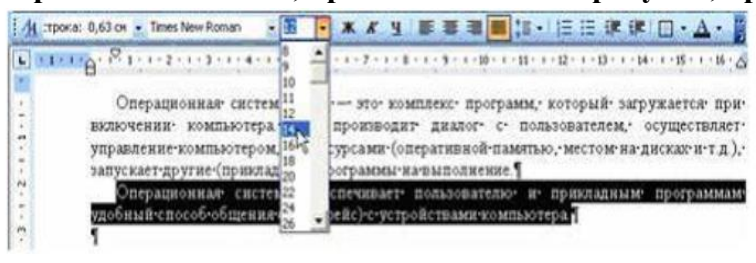

- a) изменению межстрочного интервала выделенного фрагмента текста
- b) изменению размера шрифта выделенного фрагмента текста
- c) изменению размера шрифта текста всего документа
- d) увеличению отступа первой строки выделенного фрагмента текста

### **8. С помощью указанных на рисунке элементов в MS Word**

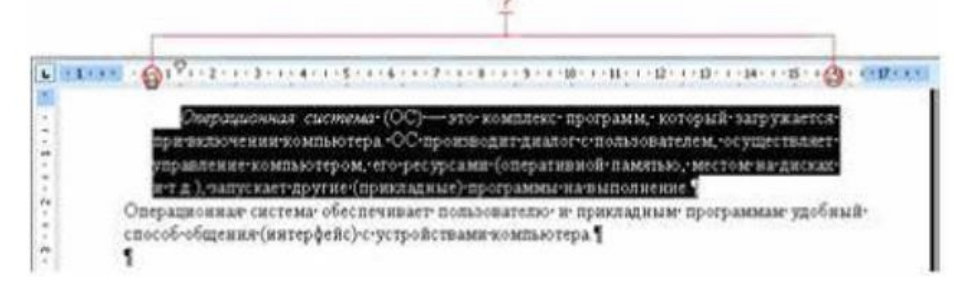

- a) выставляются параметры страницы для печати документа
- b) устанавливаются левая и правая границы для выделенного фрагмента текста
- c) устанавливается выравнивание абзаца по ширине страницы
- d) устанавливается левая и правая границы для всего документа

### 9. Ориентация листа бумаги документа MS Word устанавливается

- а) при вставке номеров страниц
- b) при задании способа выравнивания строк
- с) в диалоговом окне «параметры страницы»
- d) в диалоговом окне «параметры абзаца»

### 10. Использование разделов при подготовке текстового документа служит

- а) только для изменения порядка нумерации страниц документа
- b) для изменения разметки документа в разных разделах
- с) для сжатия документа
- d) только для изменения разметки документа на одной странице

### 11. При задании типа выравнивания «по правому краю» в представленном на рисунке документе MS Word изменения затронут ..

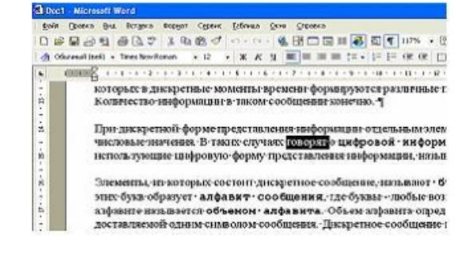

а) весь текст

- b) только текущую строку абзаца
- с) только выделенное слово
- d) весь абзац

### 12. Форматирование текста при работе в текстовом процессоре - это ...

- а) установка параметров фрагмента текста, которые определяют его внешний вид
- b) установка параметров страницы
- с) поиск и исправление синтаксических ошибок
- d) конвертация текстового файла из одного формата в другой

13. Представленный фрагмент документа MS Word является \_\_\_\_\_\_ списком

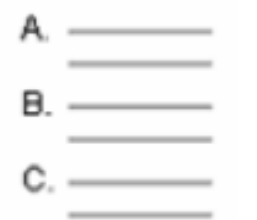

а) нумерованным

**b**) маркированным

с) иерархическим

d) многоуровневым

14. Документ состоит из 8 страниц. Страницы с 1 по 3 и с 7 по 8 имеют книжную ориентацию, а остальные -альбомную. Минимальное количество разделов,

#### установленных в этом документе, равно

- $a)$  4  $b)3$
- $c)$  1
- $d)$  2

### 15. С помощью элемента, приведенного на рисунке, в MS Word..

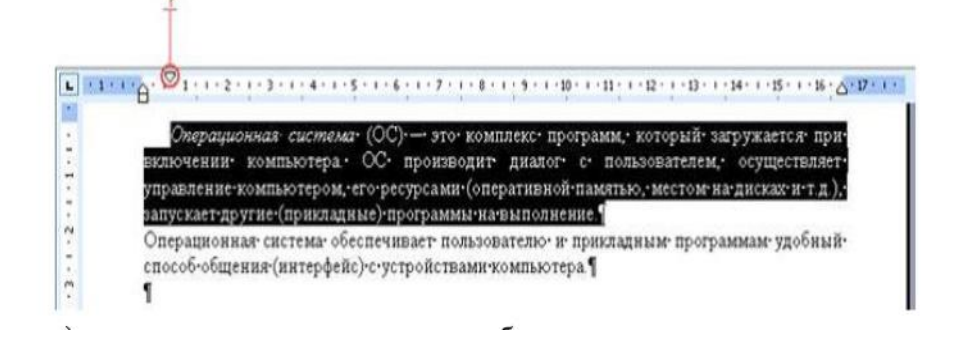

- а) устанавливается левая граница абзаца
- b) выделенный фрагмент текста разбивается на две колонки

с) выставляется максимальный интервал между словами выделенного фрагмента текста

d) устанавливается отступ для первой строки выделенного фрагмента текста

#### Ответы к тесту:

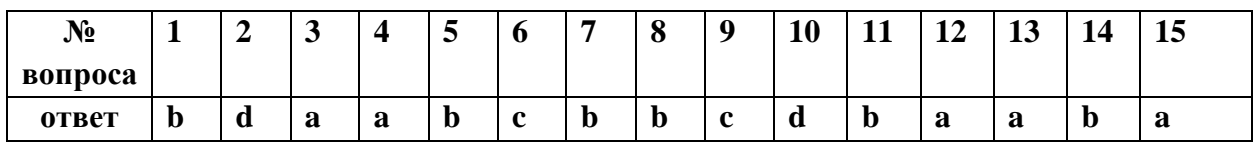

Тест по теме «Технология обработки числовой информации»

1.Чему будет равно значение ячейки С1, если в нее ввести формулу  $=CYMM(A1:A7)/2$ :

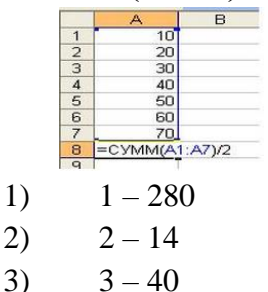

 $4)$  $4 - 35$ 

### 2. Строки электронной таблицы:

- именуются пользователем произвольным образом;  $1)$
- $(2)$ обозначаются буквами русского алфавита;
- $3)$ обозначаются буквами латинского алфавита;

#### $4)$ нумеруются.

3. Какая формула будет получена при копировании в ячейку СЗ, формулы из ячейки  $C2:$ 

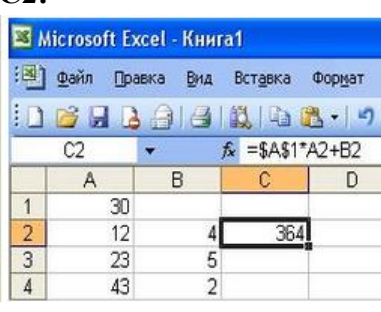

- $1)$  $=A1*A2+B2;$
- $(2)$  $= $A$1*$A$2+$B$2;$
- $3)$  $= $A$1*A3+B3;$
- $= $A$2*A3+B3.$  $4)$

### 4. Электронная таблица предназначена для:

Обработки преимущественно числовых данных, структурированных с помощью 1) таблин:

- $(2)$ Упорядоченного хранения и обработки значительных массивов данных;
- $(3)$ Визуализации структурных связей между данными, представленными в таблицах;
- Редактирования графических представлений больших объемов информации.  $4)$

### 5. Выражение 5(А2+С3): 3(2В2-3Д3) в электронной таблице имеет вид:

- $1)$  $5(A2+C3)/3(2B2-3D3)$ ;
- $(2)$  $5*(A2+C3)/3*(2*B2-3*D3);$
- $5*(A2+C3)/(3*(2*B2-3*D3));$  $3)$
- $4)$  $5(A2+C3)/(3(2B2-3D3)).$

### 6. При перемещении или копировании в электронной таблице абсолютные ссылки:

- $1)$ не изменяются;
- $(2)$ преобразуются вне зависимости от нового положения формулы;
- преобразуются в зависимости от нового положения формулы;  $3)$
- $4)$ преобразуются в зависимости от длины формулы.

### 7. Активная ячейка - это ячейка:

 $1)$ для записи команд;

содержащая формулу, включающую в себя имя ячейки, в которой выполняется  $(2)$ ввод данных;

- $3)$ формула, в которой содержатся ссылки на содержимое зависимой ячейки;
- в которой выполняется какое либо действие (ввод команд). 4)

### 8. Чему будет равно значение ячейки C1, если в нее ввести формулу = A1+B1:

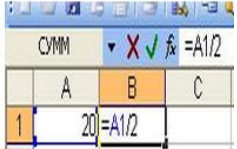

- $1)$  $20:$
- $(2)$  $15:$
- $3)$  $10:$
- $4)$ 30.

### 9. Выберите верную запись формулы для электронной таблицы:

- $1)$  $C3+4*D4$ ;
- $(2)$  $C3 = C1 + 2*C2;$
- $3)$  $A5D5+23;$
- $= A2^*A3-A4$  $4)$

### 10.В общем случае столбцы электронной таблицы:

- $1)$ обозначаются буквами латинского алфавита;
- $(2)$ нумеруются;
- $3)$ обозначаются буквами русскими алфавита;
- $4)$ именуются пользователями произвольным образом.

### Ответы к тесту:

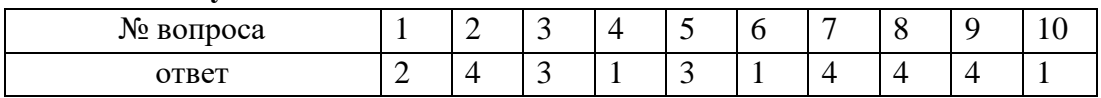

### Тест по теме «Автоматизация обработки информации в системах управления базами данных»

### 1. База ланных - это:

а. специальным образом организованная и хранящаяся на внешнем носителе совокупность взаимосвязанных данных о некотором объекте;

b. произвольный набор информации;

с. совокупность программ для хранения и обработки больших массивов информации;

d. интерфейс, поддерживающий наполнение и манипулирование данными;

е. компьютерная программа, позволяющая в некоторой предметной области делать выводы, сопоставимые с выводами человека-эксперта.

### 2. В записи файла реляционной базы данных (БД) может содержаться:

а. исключительно однородная информация (данные толькр одного типа);

**b.** только текстовая информация;

с. неоднородная информация (данные разных типов);

d. только логические величин;

е. исключительно числовая информация;

### 3. Предположим, что некоторая база данных содержит поля ФАМИЛИЯ, ГОД РОЖДЕНИЯ, ДОХОД. При поиске по условию ГОД РОЖДЕНИЯ> 1958 AND ДОХОД<3500 будут найдены фамилии лиц:

- a. имеющих доход не менее 3500, и старше тех, кто родился в 1958 году.
- b. имеющих доход менее 3500, ипи тех, кто родился е 1958 году и позже;
- c. имеющих доход менее 3500, и родившихся в 1958 году и позже;
- d. имеющих доход менее 3500, и родившихся в 1959 году и позже;
- e. имеющих доход менее 3500, и тех, кто родился в 1958 году;

### **4. Какой из вариантов не является функцией СУБД?**

- a. реализация языков определения и манипулирования данными
- b. обеспечение пользователя языковыми средствами манипулирования данными
- c. поддержка моделей пользователя
- d. защита и целостность данных
- e. координация проектирования, реализации и ведения БД

### **5. Система управления базами данных представляет собой программный продукт, входящий в состав:**

- a. прикладного программного обеспечения.
- b. операционной системы;
- c. уникального программного обеспечения;
- d. системного программного обеспечения;
- e. систем программирования;

### **6. Какая наименьшая единица хранения данных е БД**?

- a. хранимое поле
- b. хранимый файл
- c. ничего из вышеперечисленного
- d. хранимая запись
- e. хранимый байт

### **7. Что обязательно должно входить в СУБД?**

- a. процессор языка запросов
- b. командный интерфейс
- c. визуальная оболочка
- d. система помощи

### **8. Перечислите преимущества централизованного подхода к хранению и управлению данными.**

- a. возможность общего доступа к данным
- b. поддержка целостности данных
- c. соглашение избыточности
- d. сокращение противоречивости

### **9. Структура файла реляционной базы данным (БД) меняется:**

- a. при изменении любой записи;
- b. при уничтожении всех записей;
- с. при удалении любого поля.
- d. при добавлении одной или нескольких записей;

е. при удалении диапазона записей;

### 10. Как называется набор хранимых записей одного типа?

- а. хранимый файл
- **b.** представление базы данных
- с. ничего из вышеперечисленного
- d. логическая таблина базы ланных
- е. физическая таблица базы данных

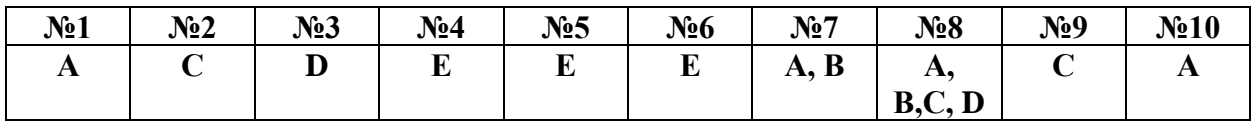

### Тест по теме «Мультимедийные технологии»

### 1. Что такое презентация PowerPoint?

- 1. демонстрационный набор слайдов, подготовленных на компьютере
- 2. прикладная программа для обработки электронных таблиц
- 3. устройство компьютера, управляющее демонстрацией слайдов
- 4. текстовой документ, содержащий набор рисунков, фотографий, диаграмм

### 2. Запуск программы Power Point осуществляется с помощью команд ...

- 1. Пуск Главное меню Программы Microsoft Power Point
- 2. Пуск Главное меню Найти Microsoft Power Point
- 3. Панели задач Настройка Панель управления Microsoft Power Point
- 4. Рабочий стол Пуск Microsoft Power Point

### 3. Выбор макета слайда в программе Power Point осуществляется с помощью команд

- 1. Формат Цветовая схема слайда
- 2. Формат Разметка слайда
- 3. Вставка Дублировать слайд
- 4. Правка Специальная вставка

### 4. Какая кнопка панели *Рисование* в программе Power Point меняет цвет внутренней области фигуры?

1. ивет линий

- 2. цвет заливки
- 3. стиль тени
- 4. цвет шрифта

### **5. Команды вставки картинки в презентацию программы Power Point…**

- 1. *Вставка – Объект*
- 2. *Вставка – Рисунок – Картинки*
- 3. *Формат – Рисунок – Картинки*
- 4. *Формат – Рисунок – Из файла*

### **6. Применение фона к определенному слайду в презентации Power Point -**

- 1. *Формат – Фон – Применить*
- 2. *Формат – Фон – Применить ко всем*
- 3. *Вставка – Фон*
- 4. *Вид – Оформление – Фон*

### **7. Команды вставки картинки в презентацию программы Power Point…**

- *а) Вставка – Объект*
- *b) Формат – Рисунок – Из файла*
- *c) Формат – Рисунок – Картинки*
- *d) Вставка – Рисунок – Картинки*

### **8. Эффекты анимации отдельных объектов**

### **слайда презентации программы Power Point задаются командой …**

- 1. *Показ слайдов – Настройка анимации*
- 2. *Показ слайдов – Эффекты анимации*
- 3. *Показ слайдов – Настройка действия*
- 4. *Показ слайдов – Настройка презентации*

### **9. Выполнение команды** *Начать показ*

*слайдов* **презентации программы Power Point осуществляет клавиша …**

- 1. *F4*
- 2. *F3*
- 3. *F5*
- 4. *F7*

### **10. Укажите расширение файла, содержащего обычную презентацию Microsoft PowerPoint.**

- 1. . gif
- 2. . рpt
- 3. . jpg

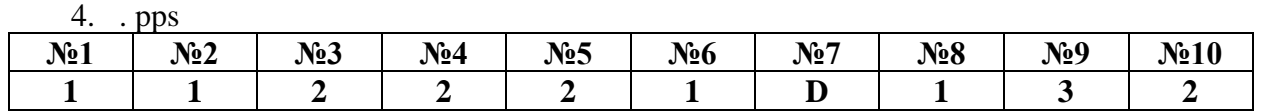

## **СПЕЦИФИКАЦИЯ ОЦЕНОЧНЫХ СРЕДСТВ Спецификация лабораторных работ**

### **1. Назначение**

Главная цель данных лабораторных работ – практическое закрепление и углубление знаний, полученных на теоретических занятиях.

Лабораторные работы составлены в соответствии с действующей программой ОП. 03. Информационные технологии, обучающихся по специальности СПО 09.02.06 «Сетевое и системное администрирование» базовый уровень подготовки.

Работы проводятся по следующим разделам дисциплины:

- Технология подготовки текстовых документов.

- Технология анализа экономических показателей в электронных таблицах.

- Автоматизация обработки информации в системах управления базами данных.

- Мультимедийные технологии.

Для успешного выполнения лабораторных работ студенты обязаны ознакомиться с порядком их проведения и изучить соответствующие разделы теоретического курса, они должны четко представлять задачу, уметь проводить необходимые расчеты.

### **2. Правила выполнения лабораторных и практических работ**

Лабораторные работы проводятся после изучения студентами соответствующих тем теоретического курса и закрепления пройденного материала.

Все работы выполняются в следующей последовательности: сначала студенты знакомятся с общими сведениями, затем приступают к практической части работы, после этого выполненную работу показывают преподавателю и оформляют отчет в лабораторной тетради.

Основными критериями оценки лабораторных и практических работ являются:

1. Выполнение работы в полном объеме и в отведенное время.

- 2. Аккуратность и соблюдение режима.
- 3. Самостоятельность и активность при выполнении работы.

4. Техническая грамотность в оформлении работы.

### **ЛАБОРАТОРНОЕ ЗАНЯТИЕ 1**

*«Формирование структуры документа. Добавление гиперссылок. Работа с многоколоночным текстом»*

**Цель работы:** научиться формировать структуру документа, создавать оглавления, гиперссылки. Работа с многоколоночным текстом.

#### **ОБЩИЕ СВЕДЕНИЯ**

#### *РАЗРЫВЫ СТРАНИЦЫ И РАЗДЕЛА*

При работе с документами зачастую возникает необходимость начать новую страницу, в то время как предыдущая еще не заполнена полностью текстом. Например, в книге так начинается новая глава. Чтобы начать новую страницу в Word 2007/2010 есть специальная опция – *Разрывы* (рис. 1.1) панели *Параметры страницы* вкладки

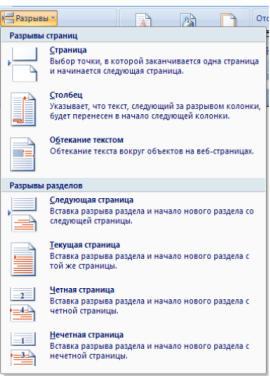

#### *Разметка страницы.*

#### *Рис.1.1 Окно Разрывы страниц*

На этой вкладке собрано довольно много разнообразных вариантов разрыва не только страниц, но и разделов. Так, например, с помощью разрыва страницы можно принудительно перенести текст в другую колонку (вариант *Столбец*).

Иногда возникает необходимость использовать различные параметры форматирования для разных страниц документа (например, один из листов документа должен иметь альбомную ориентацию). В этом случае документ необходимо разбить на разделы. Каждый раздел можно будет форматировать совершенно независимо от других разделов.

При удалении разрыва раздела предшествующий текст становится частью следующего раздела и принимает соответствующее форматирование, а последний знак абзаца в документе определяет форматирование последнего раздела в документе.

Word 2007/2010 предоставляет четыре варианта разрыва разделов: *Следующая страница; Текущая; Четная страница; Нечетная страница.*

Чтобы видеть разрывы разделов (и/или страниц), нужно включить опцию отображения непечатных символов на ленте *Главная* на панели *Абзац*.

Для удаления раздела необходимо выделить его значок и нажать кнопку *Delete*.

#### *КОЛОНТИТУЛЫ*

Колонтитулы представляют собой области, расположенные на верхнем и нижнем полях страниц документа. В колонтитулах, как правило, размещается такая информация, как название документа, тема, имя автора, номера страниц или дата. При использовании колонтитулов в документе можно размещать в них текст, различный для четных или нечетных страниц, для первой страницы документа, изменять положение колонтитулов от страницы к странице и прочее.

Для работы с колонтитулами в Word 2007/2010 предназначена панель Колонтитулы вкладки *Вставка*. После вставки колонтитул доступен для редактирования, при этом появляется контекстная вкладка *Конструктор (Работа с колонтитулами)* (рис. 1.2).

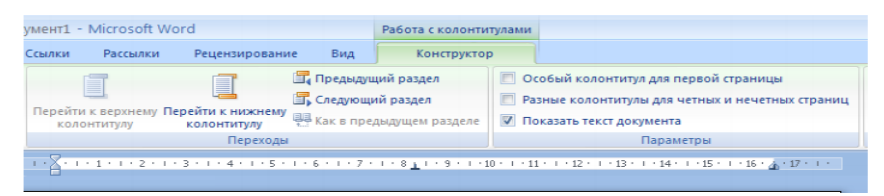

*рис. 1.2 Вкладка Конструктор для работы с колонтитулами* Она позволяет быстро произвести такие настройки колонтитула, как:

- различные колонтитулы для четных и нечетных страниц;

- отдельный колонтитул для первой страницы;

- скрытие основного текста во время работы с колонтитулами;

- вставка и редактирование номера страницы;

- управление положением колонтитула;

- вставка в колонтитул различных объектов: текущие дата и время, рисунки, стандартные блоки.

Колонтитулы можно настраивать отдельно для различных разделов. Но, для того нужно разорвать между ними связь, так как по умолчанию все колонтитулы связаны между собой. Для этого надо перейти к тому колонтитулу, который надо оформить подругому, и отключить кнопку *Как в предыдущем разделе*.

Быстрый переход между колонтитулами и основным текстом документа можно осуществлять двойным щелчком мыши на нужном элементе (верхнем/нижнем колонтитуле или на основном тексте).

Для удаления колонтитулов предназначен пункт *Удалить верхний/нижний колонтитул* соответствующих кнопок колонтитулов.

Колонтитулы можно редактировать как обычный текст, применять различные стили для его оформления. Отредактированный колонтитул можно добавить в галерею колонтитулов при помощи опции *Сохранить выделенный фрагмент в коллекцию верхних/нижних колонтитулов.*

181

#### *НУМЕРАЦИЯ СТРАНИЦ*

Для нумерации страниц служит кнопка *Номер страниц* (вкладка *Вставка* – панель *Колонтитулы*). Необходимо выбрать вариант размещения номера на самой странице и при необходимости настроить формат самого номера.

При необходимости элементы номеров страницы можно сохранять, добавляя в коллекцию стандартных блоков. Для этого, вставив и настроив номер, нажмите кнопку Номер страницы и выберите команду *Вверху/внизу страницы* – *Сохранить выделенный фрагмент как номер страницы*.

Чтобы убрать номер с первой страницы в документе, нужно войти в область колонтитулов и выбрать на вкладке *Конструктор* пункт *Параметры –Особый колонтитул для первой страницы.*

#### *СНОСКИ*

Сноски предназначены для добавления к тексту комментариев, объяснений, указания источника информации. Сноски бывают обычные (в конце страницы) и концевые (в конце всего текста). Для работы со сносками предназначена панель *Сноски* вкладки *Ссылки* (рис. 1.3).

Для вставки обычной сноски необходимо нажать кнопку *Вставить сноску*. В тексте, в том месте где находился курсор появится значок сноски, а внизу страницы – горизонтальная разделительная линия и номер сноски. Для вставки концевой сноски предназначена кнопка *Вставить концевую сноску*.

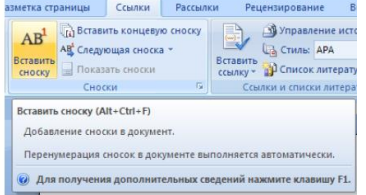

#### *Рис.1.3 Панель инструментов Сноски*

Для более точных настроек сносок служит диалоговое окно, вызываемое с панели *Сноски*.

Сноски нумеруются автоматически в соответствии с выбранной пользователем системой нумерации. При добавлении новой сноски или удалении существующей остальные перенумеровываются.

Перемещаться между сносками можно при помощи кнопки *Следующая сноска*. Для удаления сноски необходимо ее выделить, а затем нажать клавишу *Delete*.

#### *ОГЛАВЛЕНИЕ*

Оглавление – это список заголовков документа. Для того чтобы быстро сделать оглавление, документ должен быть отформатирован согласно встроенным форматам уровней структуры или стилей заголовков. Сборка оглавления происходит в несколько этапов:

- 1. Word находит заголовки с заданными стилями.
- 2. Заголовки сортируются по уровням.
- 3. Каждый заголовок снабжается соответствующим номером страницы.

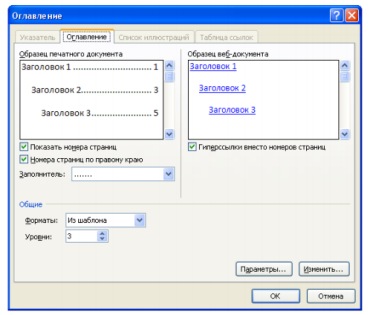

*Рис.1.4 Диалоговое окно Оглавление*

Чтобы создать оглавление:

- установив курсор в месте вставки оглавления, нажмите кнопку *Оглавление* панели *Оглавление* вкладки *Ссылки*;

- в открывшемся окне выберите нужный формат оглавления (автособираемое или ручное).

При необходимости дополнительных настроек оглавления, нажмите кнопку *Оглавление* окна и настройте количество уровней оглавления, заполнитель, отображение и положение номеров страниц (рис. 37).

*Замечание*. По умолчанию в оглавление включаются текст, отформатированный стилями:

- Заголовок 1 (первый уровень оглавления),

### *- Заголовок 2 (второй уровень оглавления) и т. д*.

Для того, чтобы включить в оглавление заголовки других стилей и назначить им другие уровни, нужно, нажав кнопку *Параметры*, выполнить соответственную настройку стилей уровням оглавления.

Для быстрой правки уже существующего оглавления сделайте щелчок в поле оглавления. Кнопка *Обновить таблицу* служит для обновления в оглавлении номеров страниц элементов.

### **ПОРЯДОК РАБОТЫ**

1.Запустите текстовый редактор MS Word.

2.Наберите текст, приведенный ниже (Приложение 1).

3.Установите курсор в конце первого абзаца и разделите страницу, нажав комбинацию клавиш Ctrl+Enter.

4. Установите курсор в конце второго абзаца и разделите страницу, используя команду

#### **Вставка – Разрыв страницы**.

5. Вставьте в документ номера страниц с помощью команды меню **Вставка – Номер Страниц-Внизу страницы-Простой номер 2.**

6. При помощи команды **Вставка – Колонтитулы** вставьте *Верхний колонтитул*.

Введите *название документа*, вставьте *дату* (рис.1.1).

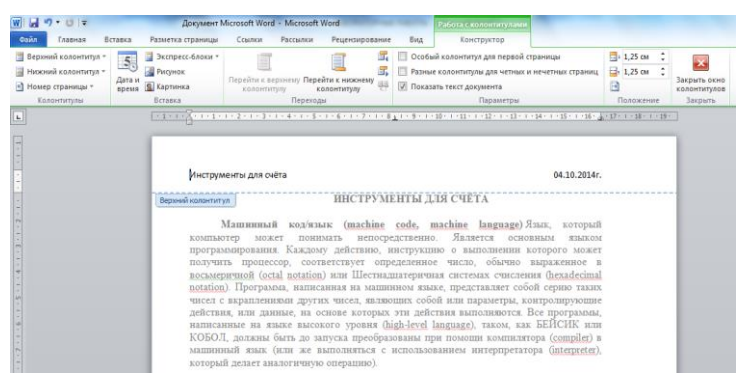

*Рис.1.1 Вставка Верхнего колонтитула*

7. На третьей странице установите курсор после слова **саун пан** и с помощью команды меню **Ссылки – Вставить сноску**, добавьте сноску, обозначив её как **<sup>1</sup>Счётная доска** (рис.1.2.).

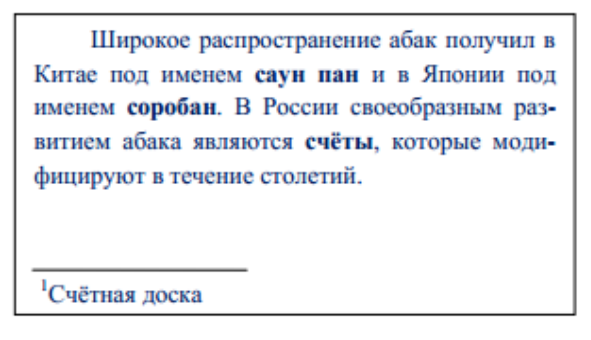

*Рис.1.2. Добавление сноски*

8. Установите курсор в конце документа и вставьте сноску **<sup>2</sup>Лабораторная работа по информационным технологиям.**

9. На первой странице скопируйте слова **Машинный код** и вставьте их в начале абзаца.

10. Отформатируйте их стилем **Заголовок 1 (Times New Roman, размер 20, полужирный)** (рис.1.3.).

11. То же проделайте на других страницах, вставляя слова **Различные инструменты** и **Абак**.

Инструменты для счёта

04.10.2014r.

ИНСТРУМЕНТЫ ЛЛЯ СЧЁТА

## Машинный код

Машинный код/язык (machine code, machine language) Язык, который компьютер может понимать непосредственно. Является основным языком программирования. Каждому действию, инструкцию о выполнении которого может получить процессор, соответствует определенное число, обычно выраженное в восьмеричной (octal notation) или Шестнадцатеричная системах счисления (hexadecimal notation). Программа, написанная на машинном языке, представляет собой серию таких чисел с вкраплениями других чисел, являющих собой или параметры, контролирующие действия, или данные, на основе которых эти действия выполняются. Все программы,

*Рис.1.3. Форматирование заголовков*

12.Установите курсор перед началом заголовка всего текста и добавьте новую страницу **Вставка – Страницы - Пустая страница.**

13. Создайте на чистой странице оглавление, используя команду меню **Ссылки – Оглавление** (рис.1.4).

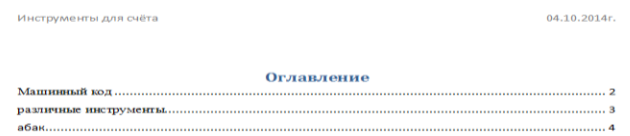

### *Рис.1.4. Создание Оглавления*

14.Зажимая клавишу Ctrl, щёлкните по номеру страницы.

15. Выделите заголовок **Различные инструменты** и при помощи контекстного меню (щелчок по правой клавише мыши), вставьте **гиперссылку: Связать с местом в документе – Абак – OK**(рис.1.5).

16. Наведите курсор на надпись, зажмите клавишу **Ctrl**, проверьте, как работает гиперссылка.

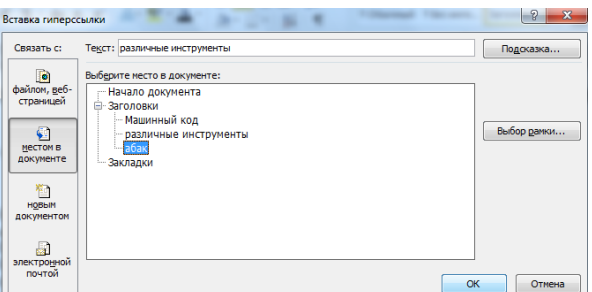

*Рис.1.5. Вставка гиперссылки*

17.Сохраните файл под названием ИНСТРУМЕНТЫ ДЛЯ СЧЕТА.

18. Создайте документ Kolonki.doc.

19. Откройте документ ИНСТРУМЕНТЫ ДЛЯ СЧЕТА.

20. Откройте документ Kolonki.

*Быстрый переход между документами Word можно осуществить при помощи комбинации клавиш Alt+Tab или Alt+F6.*

21. Установите параметры страницы в документе **Kolonki** все поля по 1 см.

22. Скопируйте в документе ИНСТРУМЕНТЫ ДЛЯ СЧЕТА заголовок и вставьте в начало документа **Kolonki**.

23. Установите курсор на новой строке и выполните команду **Разметка страницы – Колонки – Другие колонки.**

24. Установите **Три колонки**, применить **До конца документа**, обозначьте **Разделитель**.

25. Скопируйте первый абзац из документа ИНСТРУМЕНТЫ ДЛЯ СЧЕТА и вставьте в первую колонку.

26. Отформатируйте текст шрифтом Times New Roman, размер 14. Выполните Отступ первой строки.

27. Установите курсор в конце текста и выполните команду Разметка страницы - **Разрывы – Колонка.**

28. Аналогично вставьте во вторую и третью колонки другие абзацы.

29. Установите курсор в третьей колонке в конце текста и выполните команду **Колонки – Другие колонки, применить До конца документа** (рис.1.6).
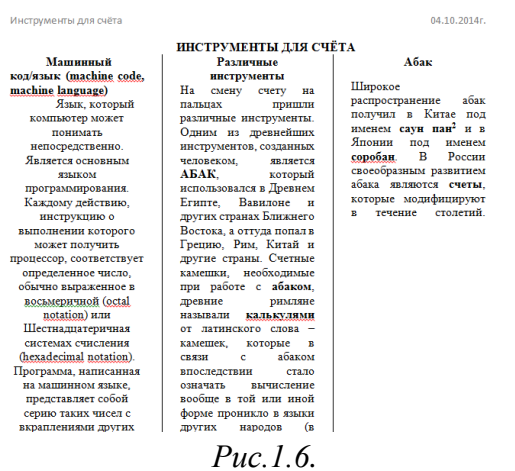

30. Подготовить отчет о проделанной работе (при защите отчета обязательно иметь электронный вариант выполненной работы). Отчет должен содержать название работы, цель, краткое описание всех операций, которые проводились при выполнении каждого пункта выводы. Задания и и выводы.

#### ПРИЛОЖЕНИЕ 1

#### ИНСТРУМЕНТЫ ДЛЯ СЧЕТА

Машинный код/язык (machine code, machine language) Язык, который компьютер может понимать непосредственно. Является основным языком программирования. Каждому действию, инструкцию о выполнении которого может получить процессор, соответствует определенное число, обычно выраженное в восьмеричной (octal notation) или Шестнадцатеричная системах счисления (hexadecimal notation). Программа, написанная на машинном языке, представляет собой серию таких чисел с вкраплениями других чисел, являющих собой или параметры, контролирующие действия, или данные, на основе которых эти действия выполняются. Все программы, написанные на языке высокого уровня (high-level language), таком, как БЕЙСИК или КОБОЛ, должны быть до запуска преобразованы при помощи компилятора (compiler) в машинный язык (или же выполняться с использованием интерпретатора (interpreter), который делает аналогичную операцию).

На смену счету на пальцах пришли различные инструменты. Одним из древнейших инструментов, созданных человеком, является АБАК, который использовался в Древнем Египте, Вавилоне и других странах Ближнего Востока, а оттуда попал в Грецию, Рим, Китай и другие страны. Счетные камешки, необходимые при работе с абаком, древние римляне называли калькулями от латинского слова камешек, которые в связи с абаком впоследствии стало означать вычисление вообще в той или иной форме проникло в языки других народов (в русском языке - слово калькуляция и калькулятор).

Широкое распространение абак получил в Китае под именем саун пан и в Японии под именем соробан. В России своеобразным развитием абака являются счеты, которые модифицируют в течение столетий.

## **ЛАБОРАТОРНОЕ ЗАНЯТИЕ 1**

*«Оформление текстовых документов, содержащих таблицы»* **Цель работы:** изучение информационной технологии создания таблиц.

## **ОБЩИЕ СВЕДЕНИЯ**

### *СОЗДАНИЕ И УДАЛЕНИЕ ТАБЛИЦЫ*

Создать таблицу можно несколькими способами.

# 1 способ - *Вставка таблицы*

Для вставки таблицы служит кнопка *Таблицы*, расположенная на панели *Таблицы*  вкладки Вставка. При нажатии на эту кнопку можно в интерактивном режиме выбрать необходимое количество строк и столбцов для будущей таблицы (рис. 2.1).

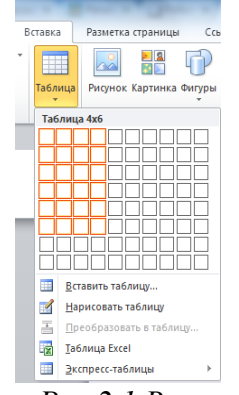

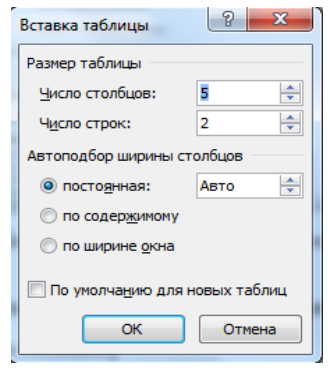

 *Рис.2.1 Вставка Таблицы рис.2.2 Опция Вставить таблицу*

Если таблица очень большая и количество предлагаемых ячеек недостаточно, нужно воспользоваться опцией *Вставить таблицу* (рис. 2.2) и в появившемся окне задать необходимое количество строк и столбцов.

### 2 способ - *Рисование таблицы*

При необходимости создания сложной таблицы, состоящей из разнообразных комбинаций ячеек, Проще и быстрее нарисовать таблицу «вручную». Для этого служит опция *Нарисовать таблицу* нопки *Таблица* вкладка *Вставка*. В этом режиме курсор приобретает вид карандаша. Рисование Таблицы происходит путем перемещения мыши с нажатой левой кнопкой. Рисование начинается с указания одного из углов таблицы (обычно начинают с левого верхнего угла): курсор-карандаш устанавливается в нужное место документа; нажимается левая кнопка мыши; мышь передвигается по диагонали к тому месту, где будет расположен правый нижний угол таблицы; когда курсор достиг нужного места, левая кнопка отпускается; внешние границы таблицы нарисованы.

Затем можно рисовать внутренние ячейки таблицы (сколь угодно сложные). По окончании Рисования таблицы необходимо повторно нажать кнопку *Нарисовать таблицу*, чтобы выйти из режима рисования.

### *ПРЕОБРАЗОВАНИЕ ТЕКСТА В ТАБЛИЦУ*

Можно превращать уже набранный текст в таблицу. Для этого необходимо выделить нужный блок текста и выбрать опцию *Преобразовать в таблицу* кнопки *Таблица*. В появившемся окне надо задать параметры будущей таблицы.

Следует иметь в виду, что фрагмент текста должен быть предварительно отформатирован символами-разделителями (например, табуляцией или абзацем), чтобы программа смогла различить ячейки таблицы.

*УДАЛЕНИЕ ТАБЛИЦЫ*

Чтобы удалить таблицу, нужно, предварительно выделив ее, активировать команду *Удалить* на вкладке *Работа с таблицами – Макет - Строки и столбцы*. *РЕДАКТИРОВАНИЕ ТАБЛИЦЫ*

После того, как таблица вставлена и выделена, в окне текстового редактора появляется позволяющий изменять таблицу контекстный инструмент *Работа с таблицами*, содержащий две вкладки: *Конструктор* и *Макет* (рис. 2.3).

|     |                                                       | ГОРНЫЕ РАБОТЫ - Microsoft Word |                |     | Работа с таблицами | - -                           | . .                                       | 同<br><b>County</b>                                                                       |
|-----|-------------------------------------------------------|--------------------------------|----------------|-----|--------------------|-------------------------------|-------------------------------------------|------------------------------------------------------------------------------------------|
| bl. | Ссылки                                                | Рассылки                       | Рецензирование | Вид | Конструктор        | Макет                         |                                           |                                                                                          |
|     | <b>EEEEEE</b><br>$- - - - -$<br>- E-E-E-<br>$+$ $  -$ |                                |                |     |                    | ◆ Заливка ▼<br><b>Праницы</b> | 0.5 <sub>NT</sub><br><u>- Двет</u> пера * | $\not\!\!\mathscr{D}$<br>$\overline{+}\overline{6}$<br>Ħ<br>Нарисовать Ластик<br>таблицу |
|     |                                                       |                                | Стили таблиц   |     |                    |                               |                                           | Рисование границ<br>后                                                                    |

*Рис. 2.3. Вкладка Конструктор при работе с таблицами*

К операциям редактирования таблиц относятся как действия, которые можно производить с текстом в ячейках, так и с элементами таблицы – строками, столбцами, границами.

## *ВЫДЕЛЕНИЕ В ТАБЛИЦЕ*

Перед тем как форматировать элементы таблицы, их надо предварительно выделить. Для выделения всей таблицы необходимо нажать на перекрестие, расположенное у верхнего левого угла таблицы. Для выделения строки необходимо сделать щелчок в поле документа, расположенного левее выделяемой строки. Для выделения столбца необходимо щелкнуть у верхней границы выделяемого столбца (при этом курсор приобретает вид жирного указателя). Выделить несколько соседних ячеек можно протягиванием мыши при нажатой клавише *Shift*. Выделять ячейки в произвольном порядке можно протягиванием мыши при нажатой клавише *Ctrl*. Кроме того, можно воспользоваться кнопкой *Выделить* (рис.2.4), расположенной на панели Таблица вкладки *Макет* **контекстного инструмента** *Работа с таблицами***.**<br>• **J** • **J** • **J** • **J** • **J** •

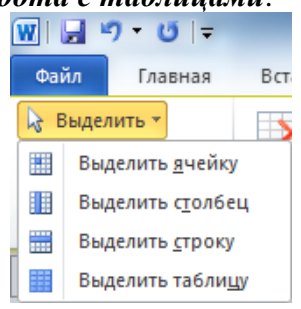

*Рис. 2.4. Параметры выделения*

# *ФОРМАТИРОВАНИЕ ТЕКСТА В ТАБЛИЦЕ*

Форматирование текста в выделенных ячейках таблицы ничем не отличается от форматирования обычного текста документа. Для этого можно использовать обычные средства форматирования текста, а в дополнение на панели *Выравнивание* вкладки *Макет* использовать кнопки для выравнивания текста внутри ячейки и задания ему нужного направления горизонтального или вертикального (рис. 2.5).

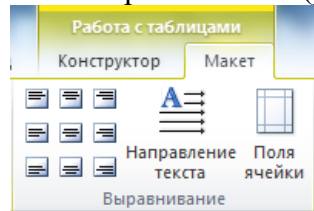

## *Рис. 2.5. Инструменты выравнивания текста в таблице ИЗМЕНЕНИЕ РАЗМЕРА И ПОЛОЖЕНИЯ ТАБЛИЦЫ*

Маркер перемещения  $\ddagger$  появляется в верхнем левом углу таблицы при наведении указателя мыши на таблицу или щелчке на таблице. При его перетаскивании таблица переместится в другое место.

Маркер изменения размера таблицы  $\exists$ появляется в правом нижнем углу, если указатель мыши находится в пределах таблицы. Если нажать на маркер изменения размера таблицы и потянуть на некоторое расстояние, таблица изменит размер. При этом все столбцы и ячейки изменятся пропорционально.

*ДОБАВЛЕНИЕ И УДАЛЕНИЕ ЭЛЕМЕНТОВ ТАБЛИЦЫ*

Для вставки и удаления строк и столбцов таблицы предназначены инструменты панели *Строки и столбцы* контекстной вкладки *Макет*.

Вставить дополнительные ячейки в таблицу можно, вызвав диалоговое окно *Добавление ячеек* нажатием стрелки в правом нижнем углу панели *Строки и столбцы.*

Удалить строки, столбцы и ячейки, предварительно выделив, можно, используя кнопку *Удалить* панели *Строки и столбцы*, либо контекстное меню по правой кнопке мыши.

### *ИЗМЕНЕНИЕ РАЗМЕРОВ ЭЛЕМЕНТОВ ТАБЛИЦЫ*

Ширину столбцов и высоту строк можно изменять при помощи мыши, подведя указатель к правой границе столбца или нижней границе строки. Для задания точного значения высоты и ширины элементов, можно использовать кнопки панели *Размер ячейки* ленты *Макет*. Для выравнивания между собой высоты строк или шириныстолбцов можно использовать соответствующие кнопки и, на этой же панели. Используя кнопку *Автоподбор* панели *Размер ячейки*, можно автоматически подобрать необходимую ширину столбцов для набираемого текста (рис. 2.6).

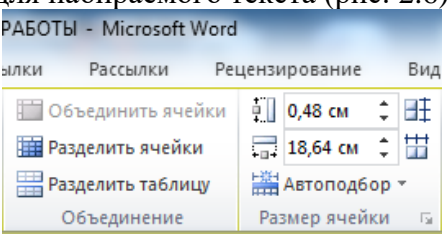

*Рис. 2.6. Инструменты групп Объединить и Размер ячейки*

# *ОБЪЕДИНЕНИЕ ЯЧЕЕК И РАЗБИЕНИЕ ТАБЛИЦЫ*

Для объединения двух и более ячеек в одну, следует выделить нужные ячейки и выбрать команду *Объединить ячейки* панели *Объединить* вкладки *Макет*. Для разбиения ячейки на несколько нужно выбрать команду *Разбить ячейки* данной панели. Для разбиения таблицы на части (данное действие позволяет разбивать таблицу только по горизонтали) нужно выбрать команду **Разбить таблицу** этой же панели (рис.2.6).<br> **Example 1999** 

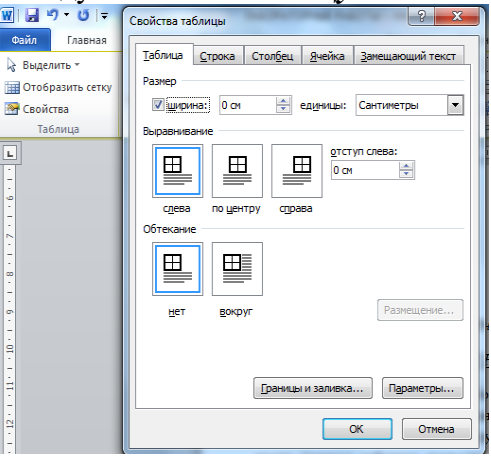

# *Рис. 2.6. Изменение свойств таблицы*

# *ИЗМЕНЕНИЕ СВОЙСТВ ЭЛЕМЕНТОВ ТАБЛИЦЫ*

Разнообразные настройки свойств элементов таблицы (параметры строк, столбцов, ячеек, вид их границ и заливку) можно произвести как в окне *Свойства таблицы* (рис. 2.6), которое открывается кнопкой *Свойства* на панели *Таблица* вкладки *Макет*, так и используя кнопки панелей *Выравнивание*, *Размер ячейки* данной ленты. Также для оформления таблицы можно обратиться к уже готовым вариантам форматирования, которые Word 2007/2010 предоставляет в большом количестве. Все они расположены на панели *Стили таблиц* вкладки *Конструктор* (рис. 2.7). Открыв окно *Дополнительные параметры*, используя кнопку *Изменить стиль таблицы*, можно изменить и задать новые параметры форматирования таблицы.

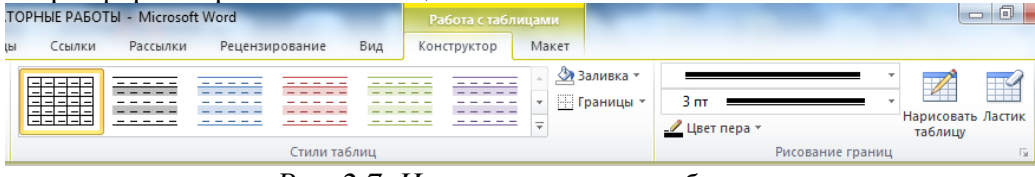

*Рис. 2.7. Изменение стиля таблицы*

На панели *Стили таблиц* присутствуют кнопка *Границы*, из контекстного меню которой можно выбрать различные типы границ, и кнопка *Заливка*, при помощи которой изменяется цвет заливки ячеек таблицы.

Панель *Параметры стилей таблиц* позволяет устанавливать дополнительные параметры форматирования для определенных строк и столбцов в дополнение к уже готовым стилям.

Инструменты, расположенные на панели *Нарисовать границы*, также позволяют добавлять/убирать границы ячеек таблицы, а также позволяют произвести гибкие настройки границ.

Замечание. Иногда таблица может не умещаться целиком на одну страницу. В этом случае принято на каждой новой странице повторять «шапку» таблицы. Для этого надо выделить строку (строки) таблицы, которые будут выступать в качестве заголовка и нажать кнопку *Повторить строки заголовков* на панели *Данные* вкладки *Макет*. *ДОБАВЛЕНИЕ НАЗВАНИЯ К ТАБЛИЦЕ*

В учебных и научных работах обычно используются подписи к таблицам, в них указываются номер таблицы и ее название, например, «Таблица 1. Исходные данные». Если в документе предполагается наличие множества таблиц, то для удобства пользователей существует возможность создания автоматической подписи к таблице с соответствующей перенумерацией при добавлении новых таблиц в документ.

Для добавления названия к таблице, выделите таблицу и выберите команду *Вставить названия* панели *Названия* вкладки *Ссылки*. В появившемся окне *Название* (рис. 2.8) укажите текст подписи, ее положение относительно таблицы. Если вы хотите, чтобы подпись к таблице добавлялась автоматически при вставке новых таблиц в документ, то используя кнопку *Автоназвание* настройте параметры подписи и укажите, что ее следует добавлять для всех объектов типа «Таблица Microsoft Word» (рис. 2.9).

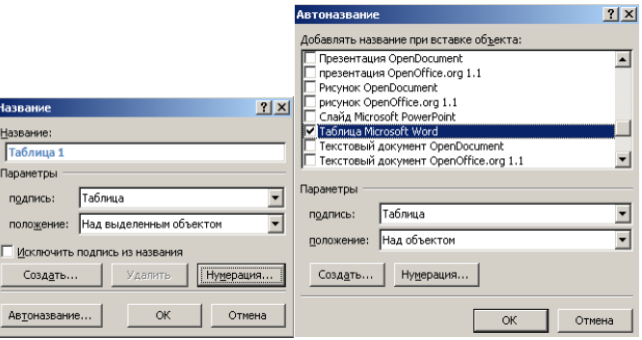

*Рис. 2.8. Вставка названия таблицы Рис. 2.9. Вставка автоназвания таблицы РАБОТА С ДАННЫМИ ТАБЛИЦЫ. ПРЕОБРАЗОВАНИЕ ТАБЛИЦЫ В ТЕКСТ.*

При возникшей необходимости получить из имеющейся таблицы структурированный текст, воспользуйтесь командой *Данные – Преобразовать в текст* вкладки *Макет*. В итоге будет получен текст, разделенный в местах разделения ячейками таблицы выбранными разделителями.

### *СОРТИРОВКА ДАННЫХ ТАБЛИЦЫ*

Сортировку применяют для упорядочивания по возрастанию или убыванию данных таблицы. Для сортировки данных в таблице установите курсор в том столбце, по которому будет производиться сортировка и нажмите кнопку *Сортировка* на панели *Данные* вкладки *Макет*. В появившемся окне *Сортировка* (рис. 2.10) укажите необходимые параметры сортировки. После нажатия кнопки *ОК* строки таблицы будут отсортированы.

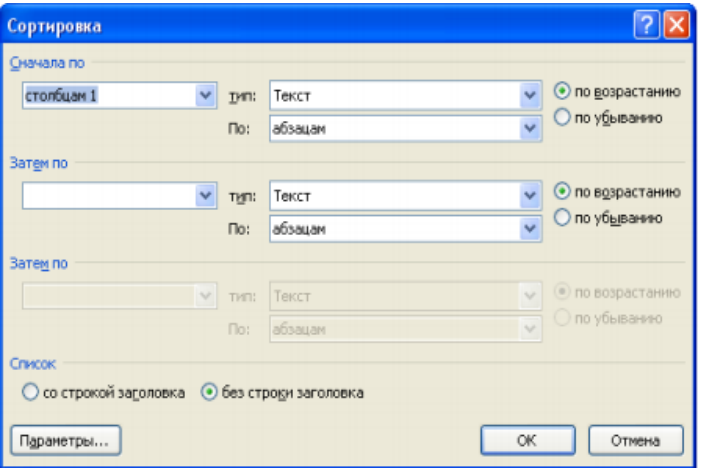

*Рис. 2.10. Диалоговое окно Сортировка*

**Замечание**. Если требуется отсортировать данные только в одном столбце при задании параметров сортировки, нажмите кнопку *Параметры* и установите флажок *Только столбцы* в группе *Параметры сортировки.*

# *ПРИМЕНЕНИЕ ФОРМУЛ В ТАБЛИЦАХ*

Для проведения элементарных вычислений в таблице реализован механизм применения формул. Так, любая ячейка таблицы может быть «вычисляемой» на основе приписанной ей формулы (функции), операндами которой являются значения (как правило, числовые) других ячеек или для некоторых функций их групп. При этом вся таблица рассматривается как матрица, строки которой нумеруются, начиная с единицы, а столбцы обозначаются латинскими буквами, начиная с A (рис. 2.11).

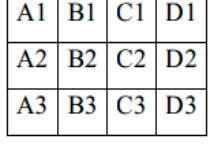

### *Рис. 2.11. Адресация ячеек таблицы*

Чтобы задать в ячейке формулу, нужно выполнить следующие действия: поместить курсор в ячейку таблицы или в то место документа, где должен выводиться результат; - выполнить команду *Данные – Формула* вкладки *Макет*; - в появившемся окне *Формула* (рис. 2.12) в строке формулы записать формулу, указать формат вывода результата в строке формата числа, при необходимости выбрать функцию в поле вставки функции и нажать ОК.

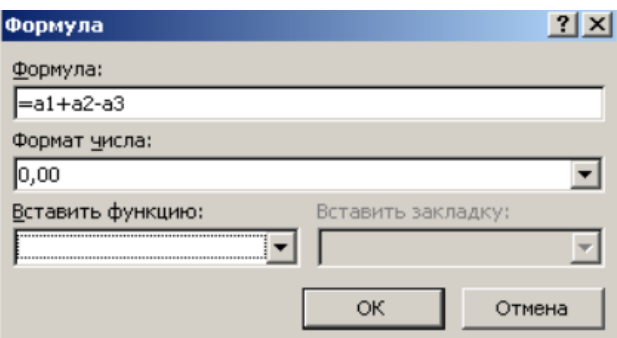

*Рис. 2.12. Окно ввода формулы в таблицу*

Замечание. Диапазон ячеек указывается через двоеточие от верхней левой ячейки до нижней правой. Например, А1:В4. Чтобы изменить записанную формулу, нужно: выделить ячейку с формулой; - выполнить команду *Данные – Формула вкладки Макет*; внести изменения в появившемся окне формул. Либо вызвать по правой кнопки мыши на выделенной ячейке команду *Изменить поле-Формула* и выполнить ее редактирование. Чтобы пересчитать результат формулы при изменении числовых данных в других ячейках таблицы, участвующих в формуле, нужно при выделенной ячейке с формулой по правой кнопке мыши применить команду *Обновить поле*. Чтобы удалить формулу, нужно дважды применить команду Delete к выделенному результату формулы.

# **ПОРЯДОК РАБОТЫ**

**ЗАДАНИЕ 1. Создать таблицу по образцу.**

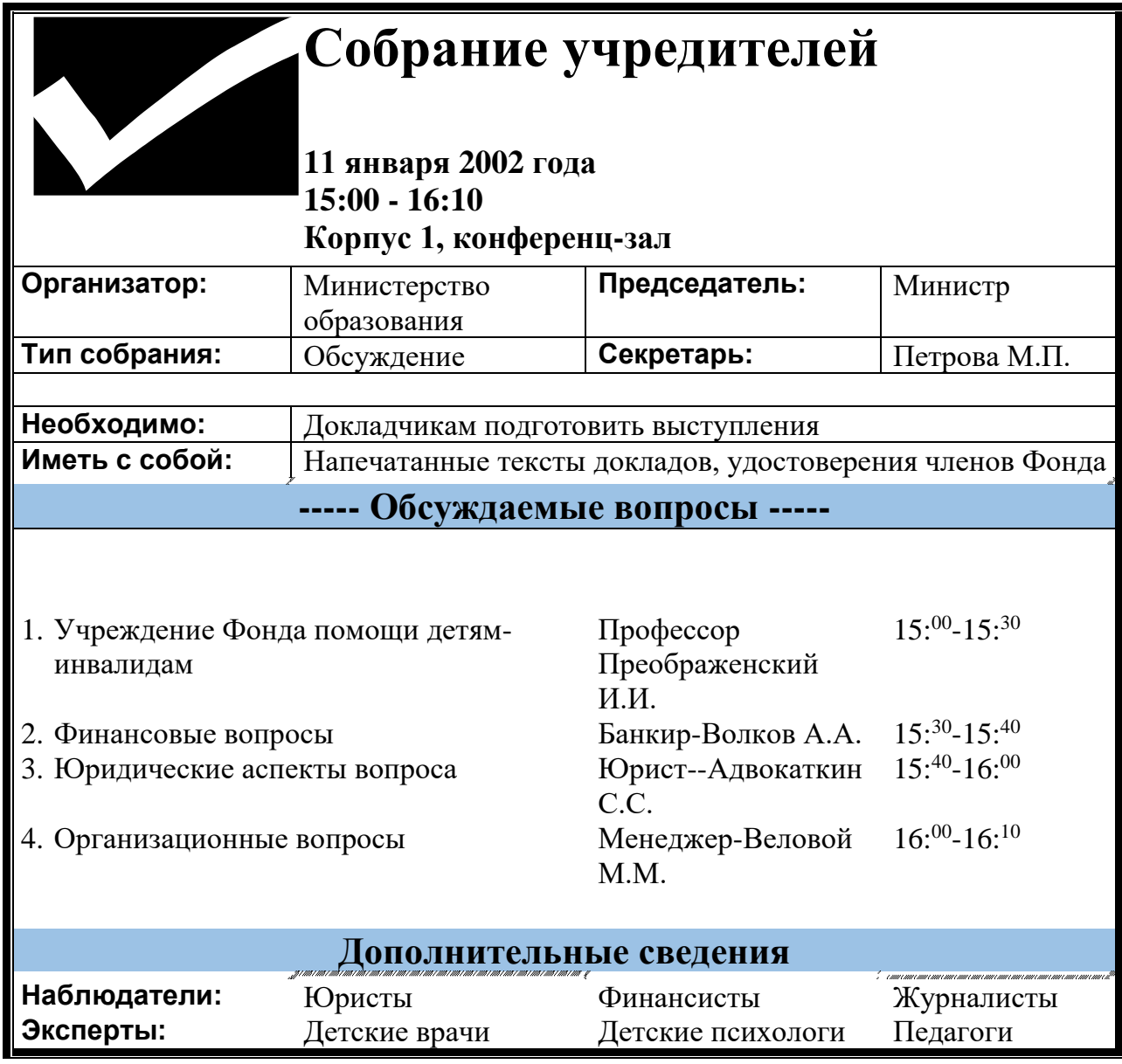

# **ЗАДАНИЕ 2. Создать таблицу по образцу.**

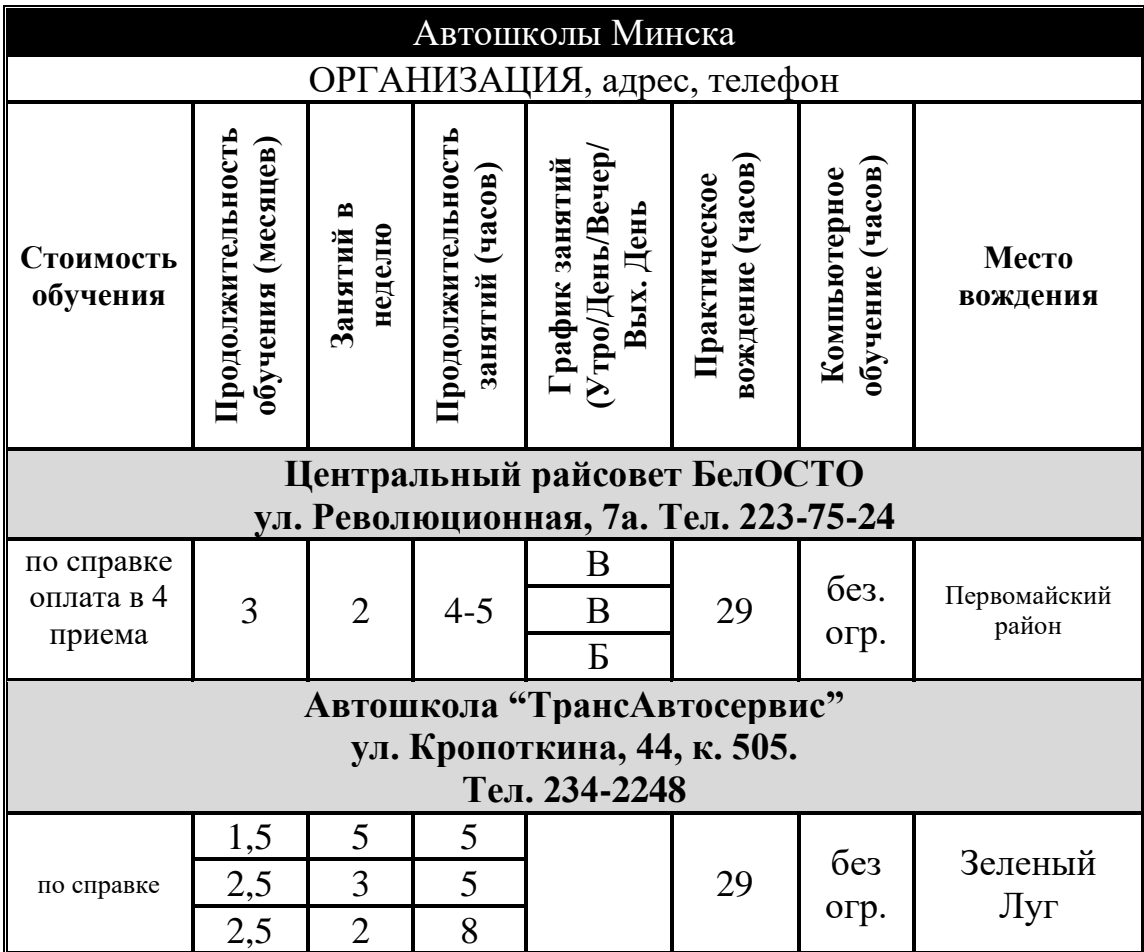

# **ЗАДАНИЕ 3. СОЗДАНИЕ ТАБЛИЦ.**

Создайте новый документ. Настройте параметры страницы: задайте размер полей по 1 см со всех сторон. Выполните расчёты.

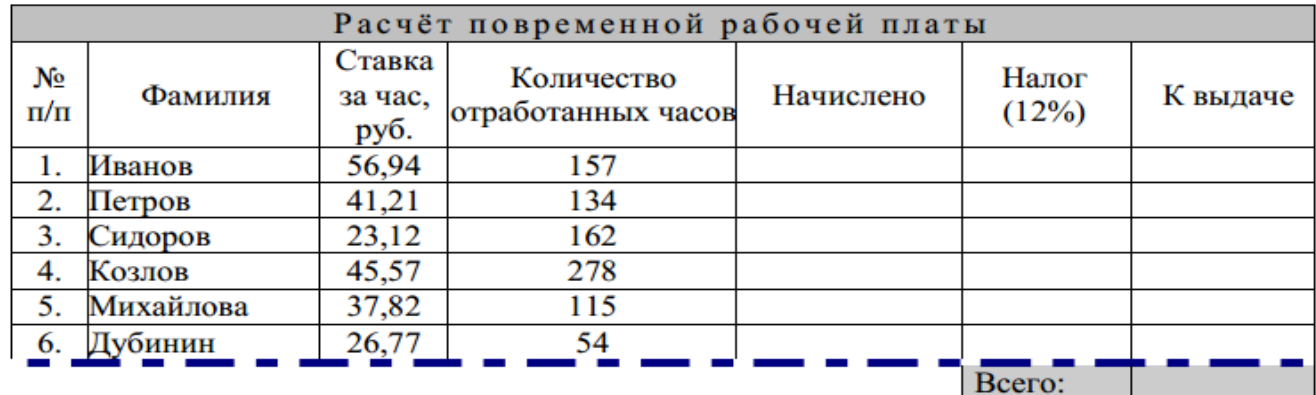

# **ЗАДАНИЕ 4 . СОЗДАНИЕ ТАБЛИЦ**

Создайте таблицу по образцу, заполните пустые ячейки, оформите таблицу. Премия за качество Работы – 50% оклада. Премия за рационализацию – 75% оклада.

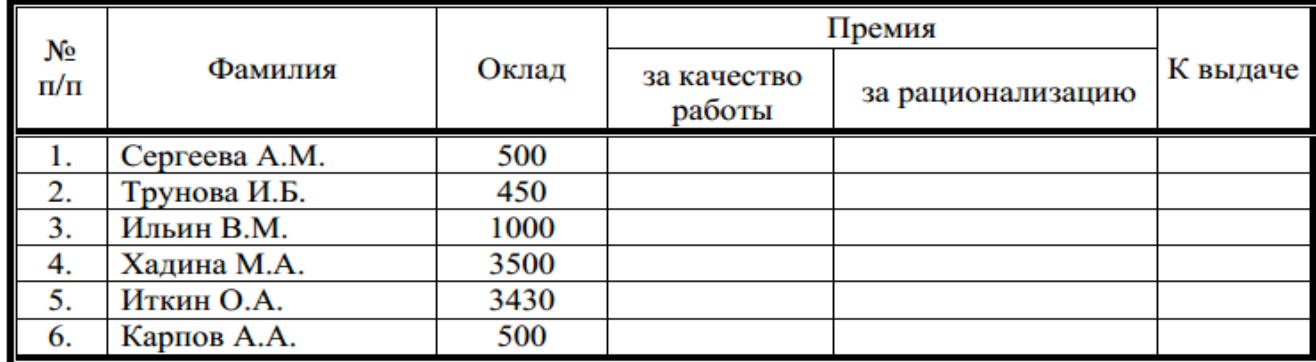

# Заработная плата

## ЛАБОРАТОРНОЕ ЗАНЯТИЕ 3

«Создание и оформление схем средствами SmartArt»

Цель работы: изучение технологии работы создания и оформления схем средствами SmartArt.

Оборудование и программное обеспечение: персональный компьютер (монитор, системный блок, клавиатура, мышь) с выходом в Интернет, текстовый процессор/

#### **ОБЩИЕ СВЕДЕНИЯ**

Объекты Smart-art - это таблицы или графики, представляют собой краткой и наглядное изложение важной информации в графическом виде.

Чтобы их добавить на рабочий лист Word, нужно на основной ленте выбрать вкладку Вставка - SmartArt:

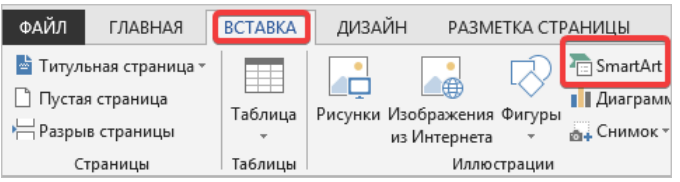

При создании рисунка SmartArt предлагается выбрать его тип, например, **Процесс**, Иерархия, Цикл или Связь. Тип соответствует категории рисунка SmartArt и содержит несколько различных макетов. Можно легко изменить выбранный макет рисунка SmartArt. Большая часть текста и другого содержимого — цвета, стили, эффекты и форматирование текста - автоматически переносится в новый макет.

При выборе макета отображается замещающий текст (например, [Текст]), поэтому можно увидеть, как будет выглядеть рисунок SmartArt. Замещающий текст на печать не выводится, а также не отображается во время показа слайдов. Однако сами фигуры всегда отображаются и выводятся на печать, если только они не будут удалены. Вместо замещающего текста можно ввести собственное содержимое.

По мере добавления и редактирования содержимого в области текста рисунок SmartArt будет автоматически обновляться — фигуры будут добавляться или удаляться по необхолимости.

Можно также добавить и удалить фигуры в рисунке SmartArt, чтобы настроить структуру макета. Например, в макете Простой процесс отображаются три фигуры, а для иллюстрации необходимо только две или, наоборот, пять фигур. По мере добавления или удаления фигур и редактирования текста расположение фигур и количество текста внутри этих фигур будут обновляться автоматически, подстраиваясь под первоначальный дизайн и границы макета рисунка SmartArt.

Чтобы быстро придать создаваемому рисунку SmartArt профессиональный и законченный вид, примените к нему Стиль SmartArt.

#### Что следует учесть при создании рисунка SmartArt?

Перед тем, как создавать рисунок SmartArt, представьте, какой тип и макет подойдут для лучшего отображения данных. Что необходимо передать посредством рисунка SmartArt? Какой он должен иметь вид? Поскольку можно быстро и легко переключать макеты, попробуйте несколько разных типов и найдите тот, который лучше всего иллюстрирует информацию. Рисунок должен быть понятным и легким для восприятия. Экспериментируйте с различными типами рисунков SmartArt, используя приведенную ниже таблицу в качестве отправной точки. В таблице даны сведения, призванные помочь начать подбор, они не являются полным списком возможных вариантов.

#### Назначение рисунка

#### Тип рисунка

Отображение непоследовательных сведений Список Отображение этапов процесса или временной шкалы Процесс Отображение непрерывного процесса Шикл Отображение дерева решений Иерархия Создание организационной диаграммы Иерархия Иллюстрирование связей Связь Отображение частей, относящихся к целому Матрица Отображение пропорциональных связей с расположением наиболее крупных элементов вверху или внизу Пирамида

Оцените также размер имеющегося текста, поскольку это часто определяет тип макета и необходимое число фигур в макете. В общем, рисунки SmartArt наиболее эффективны, когда число фигур и количество текста достаточны для отображения ключевых моментов. Большое количество текста может негативно сказаться на визуальном представлении рисунок SmartArt и сделать его трудным для восприятия. Тем не менее в некоторых макетах, например в макете Трапециевидный список (тип Список), предполагается большой объем текста.

Некоторые макеты рисунков SmartArt содержат неизменное число фигур. Например, макет Уравновешивающие стрелки (тип Связь), предназначен для отображения двух противоположных идей или концепций. Текст может содержаться только в двух фигурах, и макет изменить нельзя, чтобы отобразить больше идей или концепций.

Чтобы отобразить больше двух идей, перейдите в другой макет, в котором больше фигур для текста, например макет Простая пирамида (тип Пирамида). Помните, что изменение макета рисунка SmartArt или его типа может повлиять на восприятие информации. В частности, макет рисунка SmartArt со стрелками вправо, например, **Простой процесс** (тип **Процесс**), отличается по смыслу от рисунка SmartArt со стрелками, расположенными по кругу, например **Непрерывный цикл** (тип **Цикл**).

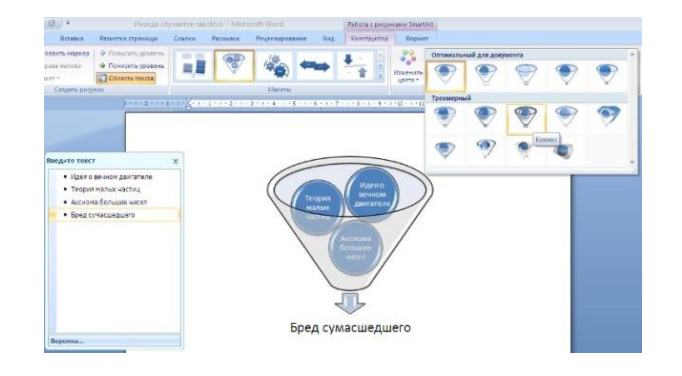

Для добавления нового элемента в объект SmartArt надо просто нажать клавишу ввода. Иногда бывает, что в существующий объект невозможно добавить новый элемент.

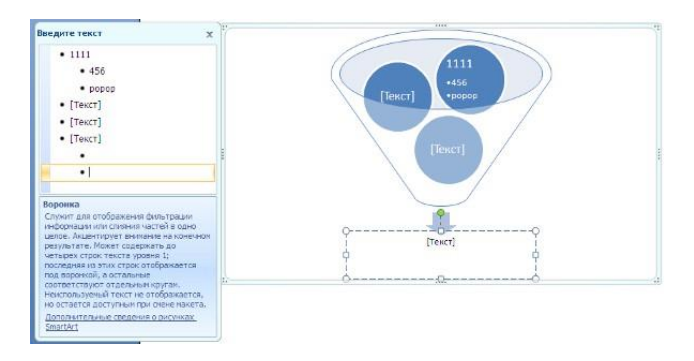

Еще один способ - использование кнопки *"Добавить фигуру"*. При этом в объект SmartArt добавятся элементы того же уровня, что и выделенный. Пункты *"Добавить фигуру выше"* и *"Добавить фигуру ниже"* предназначены для вставки элемента другого уровня. Если какие-то кнопки неактивны, значит добавление нового элемента невозможно.

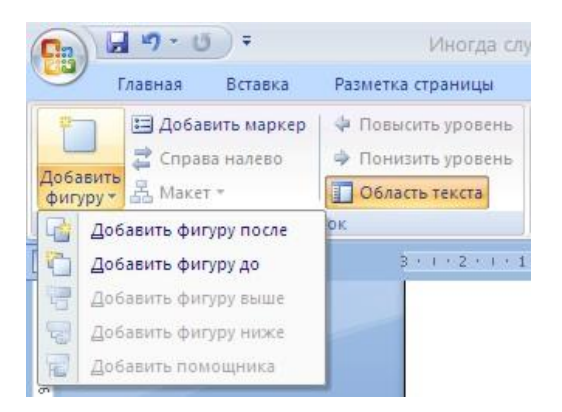

Для удаления какого-либо элемента необходимо его выделить и нажать клавишу Delete.

Кнопки "Повысить уровень" и "Понизить уровень" предназначены для изменения уровня выделенных элементов.

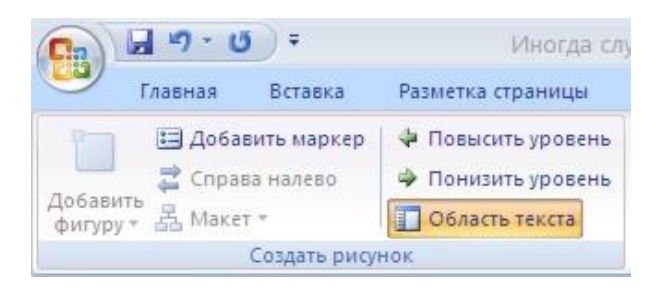

"Формат" Для форматирования объекта SmartArt предназначена лента контекстного инструмента "Работа с рисунками SmartArt".

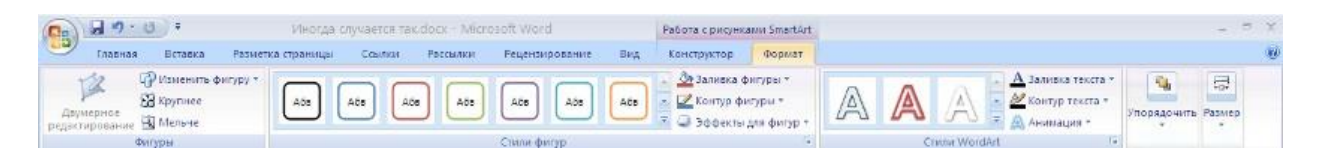

# ПОРЯДОК РАБОТЫ

## Типы макетов

Каждый макет по-разному отображает содержимое и улучшает сообщение. Некоторые макеты просто добавляют визуальную законченность маркированному списку, а другие макеты (например, организационные диаграммы и диаграммы Венна) разработаны для отображения определенных видов сведений.

В коллекции Выбор рисунка SmartArt содержатся все доступные макеты, сгруппированные по девяти различным типам - Все, Список, Процесс, Цикл, Иерархия, Связь, Матрица, Пирамида и Другие. (Тип Другие отображается, только если добавленные пользовательские рисунки SmartArt не были добавлены в один из типов.) Описания типов сведений, соответствующих данному макету, ДРУГИХ отображаются под его большим изображением сбоку окна коллекции Выбор рисунка SmartArt.

### Изменение цветов и стилей всего рисунка SmartArt

К фигурам в рисунках SmartArt можно применять цветовые комбинации из цветов темы (Цвета темы. Набор цветов, который используется в файле. Цвета темы, шрифты темы и эффекты темы составляют тему.).

- 1. Выделите рисунок SmartArt.
- 2. В контекстных инструментах Работа с рисунками SmartArt на вкладке Конструктор в группе Стили SmartArt нажмите кнопку Изменить цвета.

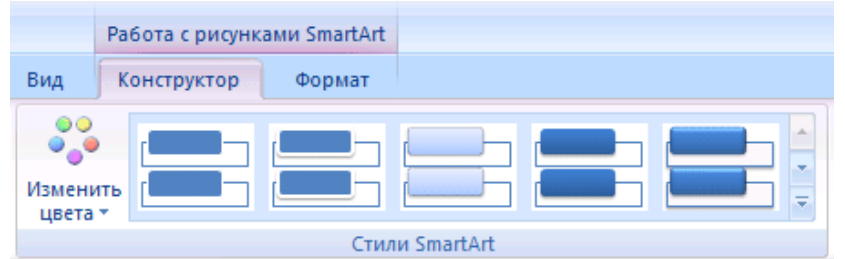

3. В контекстных инструментах **Работа с рисунками SmartArt** на вкладке **Конструктор** в группе **Стили SmartArt** нажмите кнопку **изменить стиль** ( оптимальный для документа или трехмерный).

**Задание 1.** Создать объекты **SmartArt** по списку.

- 1. Процесс (переменный поток).
- 2. Иерархия (горизонтальная).
- 3. Список (ломаный список со смещенными рисунками).
- 4. Процесс (повторяющийся ломаный процесс).
- 5. Цикл (блочный цикл).
- 6. Иерархия (иерархия с подписями).
- 7. Процесс (сегментированный процесс).
- 8. Связь (циклическая матрица).
- 9. Пирамида (пирамидальный список).
- 10. Связь (вложенная целевая).
- 11. Связь (иерархический список).
- 12. Список (сгруппированный список).

**Задание 2.** Создание схемы при помощи инструментария SmartArt. В Office2010 имеется прекрасный инструмент SmartArt для создания различных организационных схем и диаграмм. На рисунке представлен образец схемы, которую надо создать

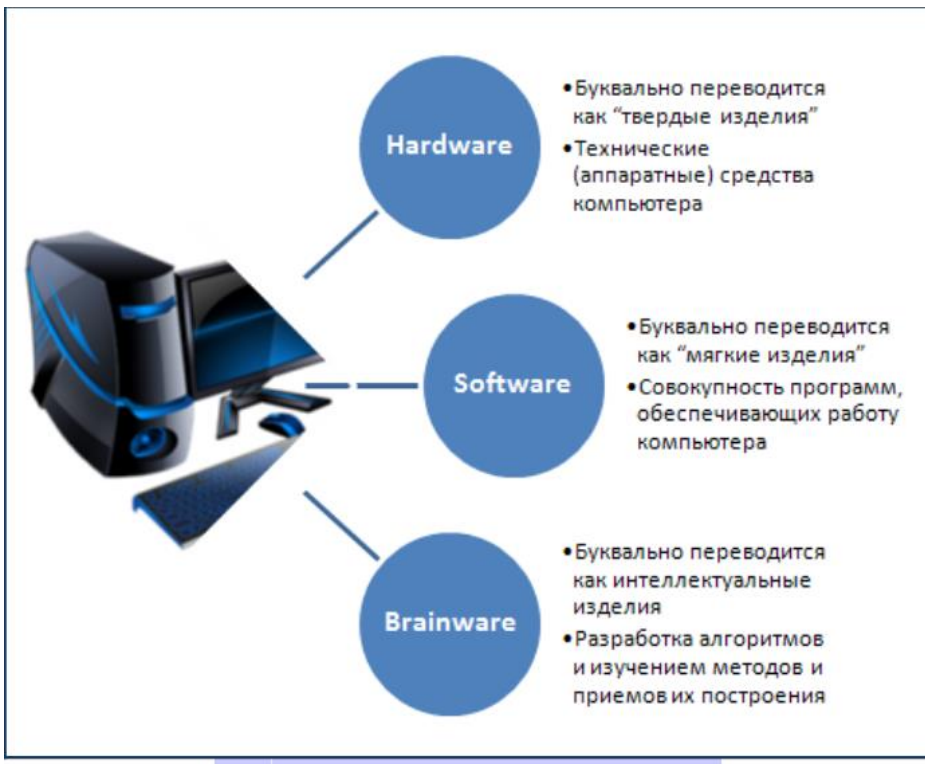

**Технология работы**

1. Создайте новый документ.

2.На вкладке Вставка выберите группу Иллюстрациии щелкните SmartArt.

3.Откроется окно Выбор рисунка SmartArt.

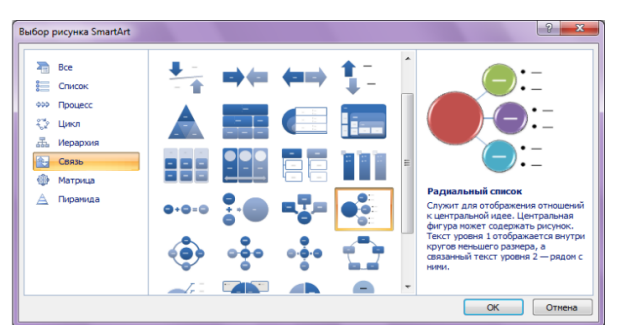

4. Выберите тип диаграммы Связь и подтип Радиальный список. ОК. Выбрав подтип, вы получите в правой части окна полную справку об его использовании.

5. Заполните шаблон текстов, появившийся при щелчке на левый граничный маркер шаблона:

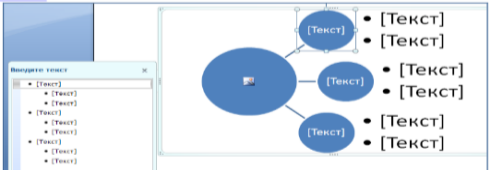

6.Вставьте подходящий рисунок в главный объект, щелкнув на значке в центре. 7.Сохраните документ с именем Схема 1. Добавьте к названию свою фамилию.

**Задание 3.** Создание схем при помощи инструментария SmartArt.

# **SmartArt**

На вкладке Формат можно редактировать отдельные элементы рисунка, а также изменить его размер и задать положение на странице.

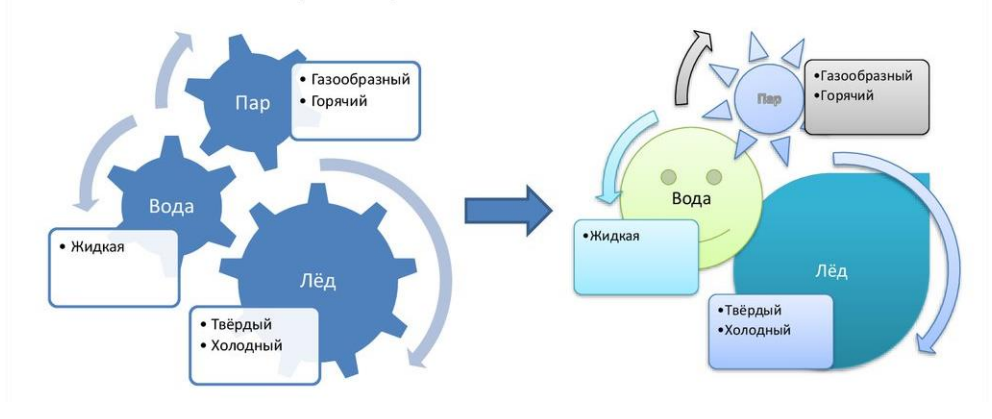

# **SmartArt**

На вкладке Конструктор можно поменять тип рисунка, его цвет и стиль.

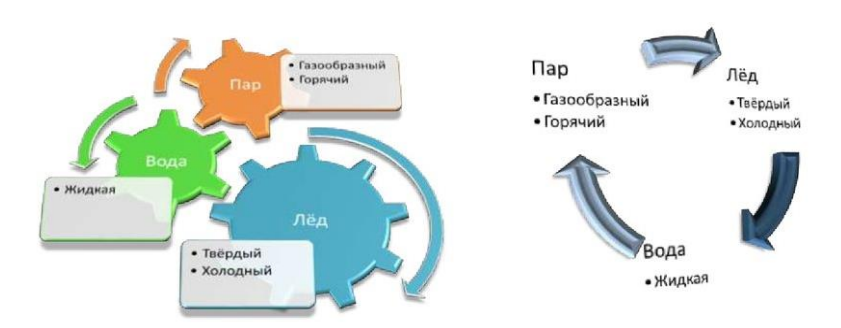

**Задание 4.** Создание схемы при помощи инструментария SmartArt.

# Источники данных для работы над проектом

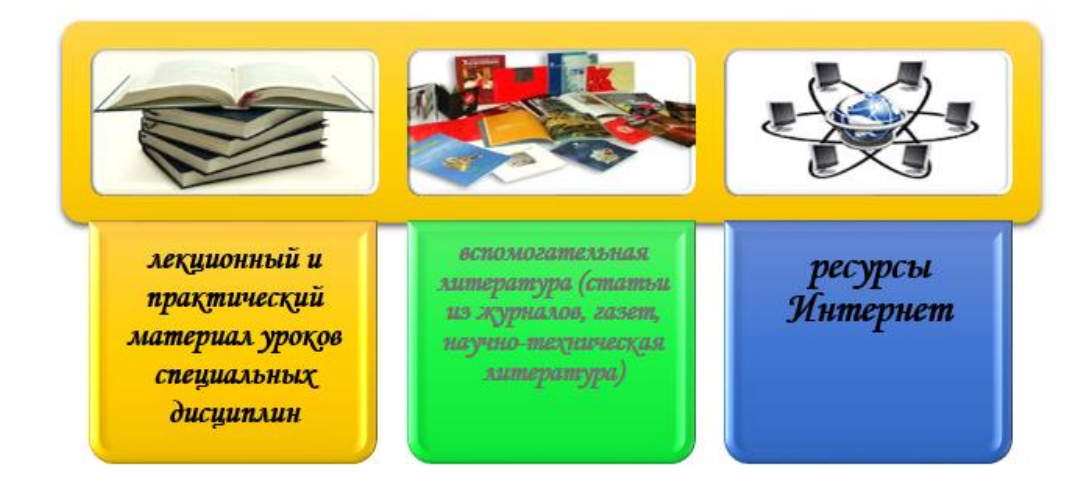

**Задание 5.** Создание схемы при помощи инструментария SmartArt.

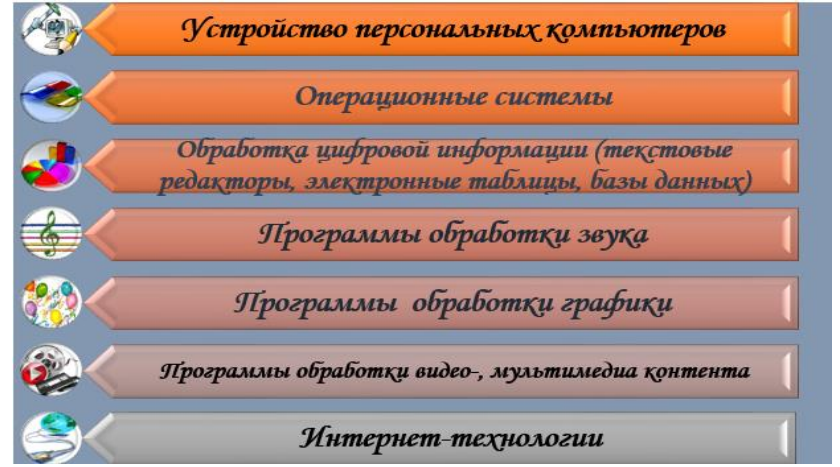

**Задание 6. Создайте семейное древо с помощью рисунков SmartArt.**

## **ЛАБОРАТОРНОЕ ЗАНЯТИЕ 4**

# *«Создание вложенных списков»*

**Цель работы:** изучение информационной технологии создания нумерованных, маркированных и многоуровневых списков.

#### **ОБЩИЕ СВЕДЕНИЯ**

#### Списки в Word можно сделать двумя способами:

- а) Сначала написать список, затем, оформить его;
- б) Сразу настроить Word и, затем, писать список. Он будет сразу оформляться. Виды списков в Word.

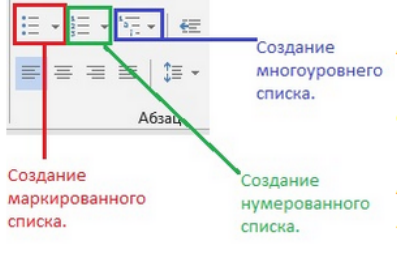

Список можно оформить маркерами - разными галочками, точками. Этот вид списка называется «Маркированный». «Нумерованный список» - когда стоят числа, буквы у пунктов списка.

«Многоуровневый список» - когда создается структура списка, несколько уровней, разделов, т.д., выделенных отступами. Рассмотрим все виды списков и как работать с ними. На закладке «Главная» в разделе «Абзац» есть три кнопки.

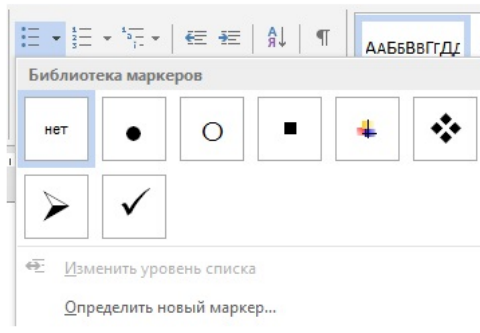

Создание маркированного списка в Word.

AAББВВГГДГ <sup>1</sup> Ставим курсор в то место страницы Word, где будет начало списка. На закладке «Главная» в разделе «Абзац» нажимаем на кнопку «Создание маркированного списка». В Word 2007 - кнопка «Маркеры».

> Кнопка на верхнем изображении обведена красным цветом. Мы выбрали маркер - галочку. Эта галочка появилась в том месте, где стоял курсор. Все, Word настроен, осталось написать список.

Внимание!

Новый пункт списка будет писаться тогда, когда мы нажмем на клавишу «Enter».

- В этом списке мы нажали на клавишу «Enter» после точки за словом Арбуз.
- свежее, т.д.
- Груша

яблоко, спелое, красное, вкусное, словами: «арбуз», « т.д.», «груша». В этом списке видно, что, пока, не нажмем клавишу «Enter» строчка в списке будет переходить ниже.

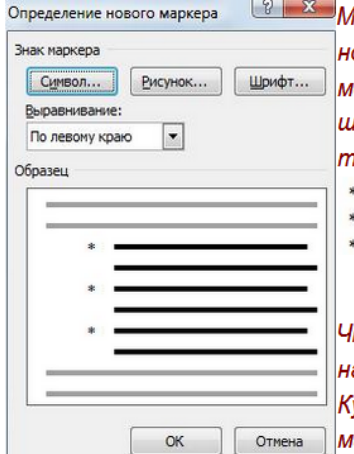

lожно настроить свой вид маркера, нажав на кнопку «Определить овый маркер» в диалоговом окне «Библиотека маркеров». Здесь южно выбрать другой символ в качестве маркера, картинку или ipuфm. Например, мы выбрали маркер «Звездочку».Список получился іакой.

- Арбуз. Яблоко.
- Груша.

тобы отменить маркер, например, закончили писать список, ажимаем кнопку «Нет» в диалоговом окне «Библиотека маркеров». урсор должен стоять на той строчке, у которой нужно убрать аркер.

Или, ставим курсор после маркера перед словом, где маркер нужно

убрать (например, перед словом «Груша») или на новой строке, и нажимаем клавишу на клавиатуре «Backspase» или нажимаем кнопку «Создание маркированного маркера».

Если нужно сделать из списка Word простой текст, убрать все маркеры списка сразу, то выделяем список и нажимаем кнопку «Создание маркированного списка».

Или нажимаем на стрелочку у кнопки «Создание маркированного списка» и выбираем из диалогового окна кнопку функции «Нет». Все маркеры удалятся, список приобретет вид простого текста.

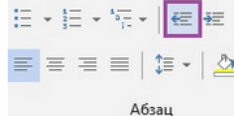

Когда мы отключим маркер списка, то останется большой отступ от края строки. Чтобы убрать этот отступ, нажимаем на кнопку «Уменьшить отступ» (на изображении кнопка выделена фиолетовым цветом).

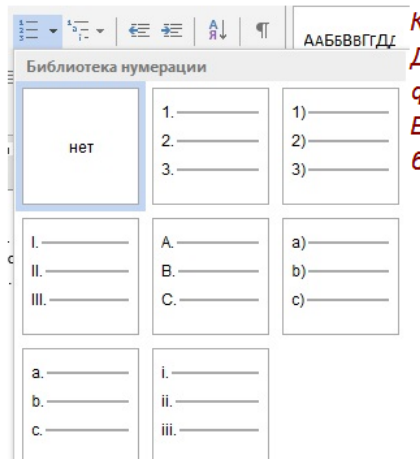

Как создать нумерованный список в Word.

Действуем, как в первом варианте, только нажимаем кнопку функции «Создание нумерованного списка».

В Word – кнопка «Нумерация». Здесь можно выбрать цифры или буквы для списка.

Пройдите по ссылке, внимательно посмотрите материал и выполните задание.

<https://youtu.be/OP8B8LA3hPs>

# **ПОРЯДОК РАБОТЫ**

Задание для самостоятельного выполнения №1: создайте документ по образцу приведенному ниже.

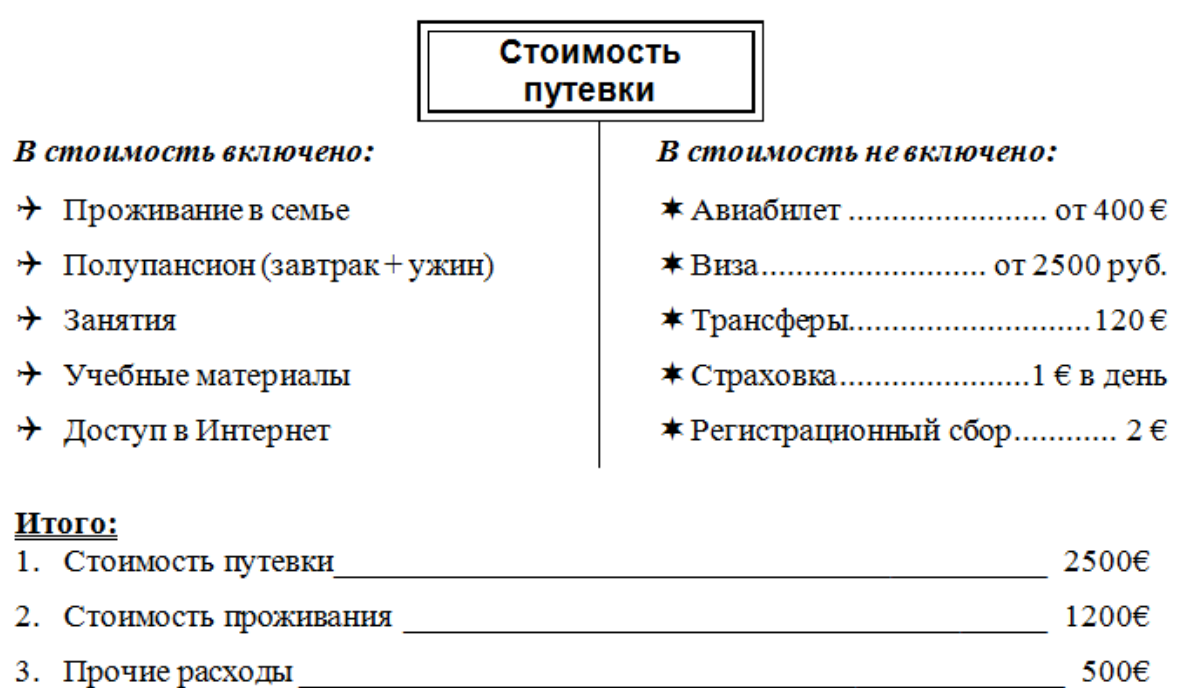

Задание для самостоятельного выполнения №2: создайте документ по образцу, приведенному ниже.

# 1. Аппаратное обеспечение ПК

- 1.1. Системный блок
	- 1.1.1. Материнская плата
	- 1.1.2. Микропроцессор
	- 1.1.3. Память
		- √ Оперативная
		- √ Постоянная
		- √ Полупостоянная память
		- √ Кэш-память
		- √ Внешняя
			- а). Накопитель на гибком магнитном диске
			- b). Жесткий диск (винчестер)
			- с). Накопитель на лазерном диске (CD-ROM)
- 1.2. Клавиатура
- 1.3. Дисплей
- 1.4. Дополнительные устройства
	- 1.4.1. Устройства ввода
		- $\checkmark$  Мышь
		- √ Сканер
		- √ Микрофон
		- √ Видеокамера
	- 1.4.2. Устройства вывода
		- $\sqrt{ }$  Принтер
			- а). Матричный
			- b). Струйный
			- с). Лазерный
		- $\times$  *Плоттер*
		- √ Модем
		- √ Звуковые колонки

Задание для самостоятельного выполнения №3: создайте документ по образцу, приведенному ниже. Пункт 2.4. Прикладные программы допечатать из лекнии.

# 2. Программное обеспечение ПК

- 2.1. Базовые программы
- 2.2. Системные программы
	- 2.2.1. Операционные системы
		- √ Неграфические
		- √ Графические
	- 2.2.2. Драйверы устройств
- 2.3. Служебные программы
	- 2.3.1. Антивирусные программы
		- $\checkmark$  NOD 32
		- $\triangle$  Avast!
		- $\checkmark$  AVP
	- 2.3.2. Архиваторы
- 2.4. Прикладные программы

Задание для самостоятельного выполнения №4: создайте маркированный список по образцу с использованием специальных символов.

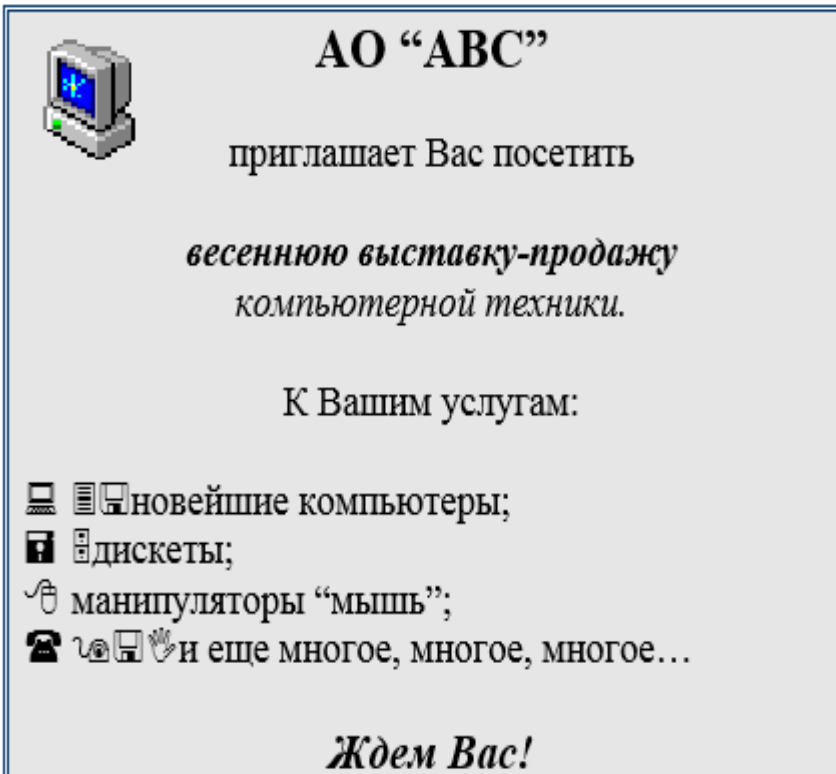

## **«Выполнение информационного буклета в программе Publisher»**

**Цель:** научиться создавать компьютерные публикаций на основе использования готовых шаблонов (для оформления буклетов, афиш и т.д.). **Используемые в работе средства и ПО:** ОС Windows, MS Word, Publisher, браузер по выбору.

### **ТЕОРЕТИЧЕСКИЕ СВЕДЕНИЯ**

Microsoft Publisher -это настольная издательская система начального уровня, рассчитанная на выполнение широкого круга задач и ориентированная в первую очередь на пользователей, не являющихся профессионалами в области полиграфии.

Программа Microsoft Office Publisher содержит множество типов документов с готовым форматированием, что позволяет создавать самые разные типы документов, не прилагая к этому лишних усилий. К таким документам относятся: визитные карточки, электронные письма, конверты, благодарности, почтовые открытки, деловые документы, календари, каталоги, бюллетени, приглашения, листовки, сайты и многое другое.

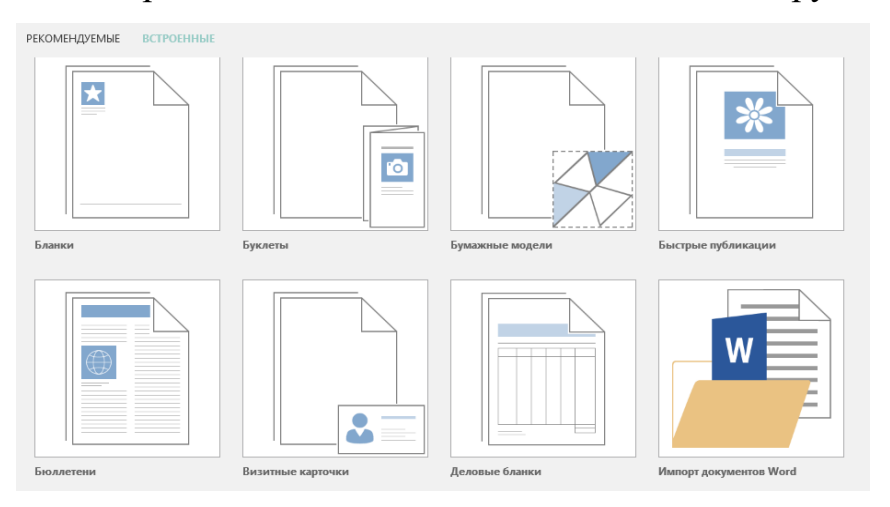

Вся работа в Publisher организуется на специальном поле, которое можно назвать "монтажным столом". Его особенность – это возможность одновременного размещения на нем различных материалов для верстки: текстовых блоков, рисунков. Publisher рассчитан на работу в «пошаговом» режиме, т.е. пользователь собирает будущую публикацию по кусочкам.

# **Что же такое буклет?**

Буклет (фр. Bouclette -завитушка) - это рекламное информационное издание, отпечатанное на одном листе, сложенное любым способом в один или несколько раз. Буклет является очень эффективным рекламным средством. Внешне буклет очень похож на книгу.

Именно эта «книжная» форма и заключает в себе те возможности, которыми при умелом создании обладает буклет. (На рисунке 1 приведены примеры того, как могут быть сложены буклеты).

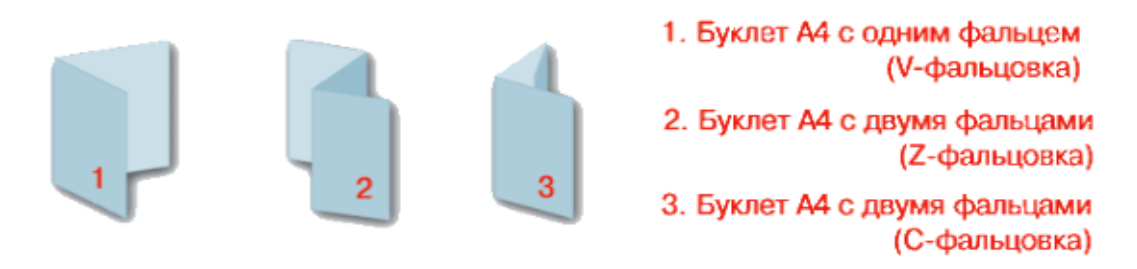

Рисунок 1 Виды буклетов

1. **Основная задача буклета:** при минимальном размере площади вместить максимальное количество информации.

2. **У буклета есть одно важное преимущество:** буклет не имеет сшитых страниц, как брошюра, но и не является однополосным листом как листовка.

3. **Для создания буклетов используют программу MS Publisher.**

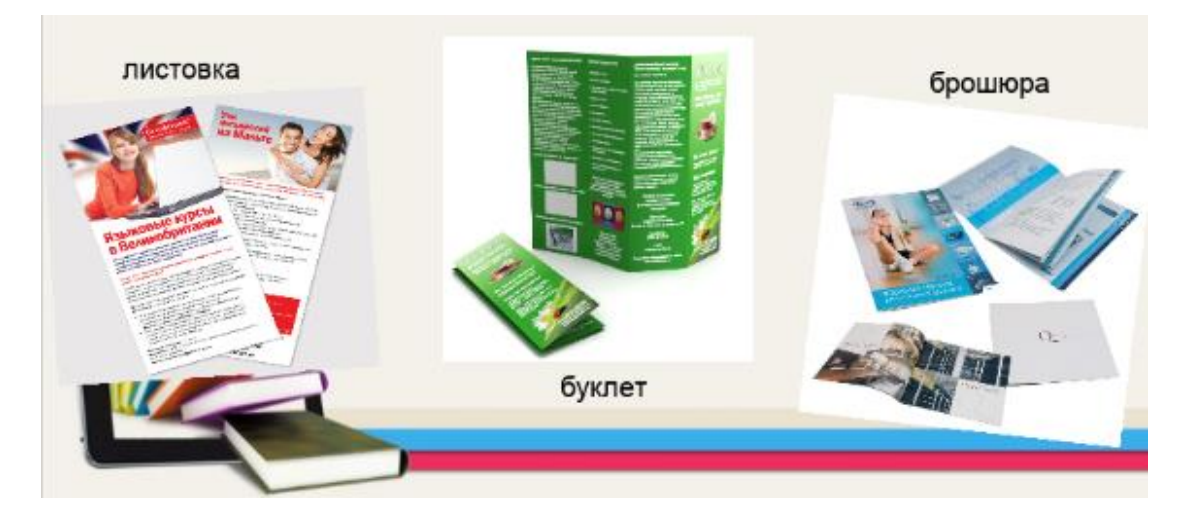

Буклеты бывают представительскими, информационными, а также рекламными. Каждый из видов расставляет акценты на каком-либо одном направлении. Рекламный–рассказывает нам о производимом товаре (или услуге).

После того как заготовка публикации откроется, вы заменяете текст и рисунки заполнителя своим содержанием. Также можно изменять цветовую схему и шрифтовую схему, удалять или добавлять элементы макета и выполнять любые другие требуемые изменения, чтобы публикация точно отражала стиль конкретной организации или вид деятельности.

Все элементы публикации, разрабатываемой в Publisher, включая блоки текста, не зависят друг от друга. Любой элемент можно размещать точно в требуемом месте, и имеется возможность управления размером, формой и внешним видом каждого элемента. Так как любой из этих элементов является независимым, с каждым из них можно работать по отдельности.

Даже если публикация создается на основе одной из заготовок в Publisher, может возникнуть необходимость в добавлении полностью нового блока текста. Создавая текстовое поле, не беспокойтесь о его точном расположении и размерах. В любой момент текстовое поле можно переместить в произвольное место на странице (или за ее пределами), кроме того, можно изменить размер текстового поля.

Мы знаем, что в Publisher находится в своеобразных контейнерах, называемых Текстовыми полями. Таким же образом каждый рисунок располагается в контейнере, называемом Рамка.

210

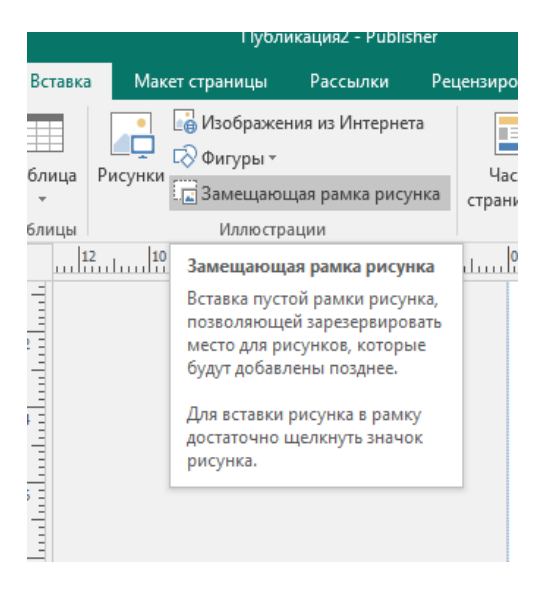

Рамки дают вам тот же контроль над рисунками, что и текстовые поля над текстом. Вы можете разместить рисунок в нужном месте страницы, включая текстовое поле, изменить его размер и вид.

Это может быть Коллекция картинок, где можно найти для вставки картинку. Изменение размеров рисунка позволяет увеличивать или уменьшать изображение. Обрезка выполняется с целью удаления ненужных частей рисунка или для акцентирования внимания на остающейся части изображения.

# Порядок работы:

Задание: Создать буклет, посвященный своей профессии.

Сайты:

[http://xn--80al1bf.xn--p1ai/spetsialnosti/,](http://фжат.рф/spetsialnosti/) [http://zhat.ru/,](http://zhat.ru/) <https://base.garant.ru/70731856/53f89421bbdaf741eb2d1ecc4ddb4c33/>

# Контрольные вопросы:

- 1. Какие функции имеются в программе?
- 2. Инструментарий программы Publisher.
- 3. В чем может помочь эта программа в вашей учебе.

## ЛАБОРАТОРНОЕ ЗАНЯТИЕ 6

# «Организация расчетов в табличном процессоре MS Excel»

Цель работы: применение относительной и абсолютной адресации для финансовых расчетов. Сортировка, условное форматирование и копирование созданных таблиц. Работа с листами электронной таблицы.

#### **ОБЩИЕ СВЕДЕНИЯ**

Относительная ссылка. При копировании формулы в другую ячейку ссылка изменяется в соответствии с новым положением. Например, если в ячейку В2 введена формула =А2+В1, то при ее копировании в ячейку С2 она превращается в формулу  $= R2 + C1$ .

Абсолютная ссылка. Эта ссылка не меняется при копировании. При абсолютной ссылке перед именем как столбца, так и строки располагается символ «\$». Например, если в ячейку B2 введена формула =A2+\$B\$1, то при копировании ее в ячейку C2 она превращается в формулу =B2+\$B\$1. То есть вместо ссылки на ячейку A2 новая формула будет ссылаться на ячейку В2 (поскольку это относительная ссылка), но ссылка  $+$ \$B\$1, как была, так и останется. Этим-то и отличаются абсолютные ссылки от относительных.

Задание 1. Создать таблицы ведомости начисления заработной платы за два месяца на разных листах электронной книги, произвести расчеты, форматирование, сортировку и защиту данных.

# **ПОРЯДОК РАБОТЫ**

1. Откройте текстовый редактор MS Excel

#### Пуск - Программы - MS Excel

2. Создайте таблицу расчета заработной платы по образцу (см.рис.2.1). Введите исходные данные - Табельный номер, ФИО и Оклад, % Премии = 27%, % Удержания = 13%. Примечание: выделите отдельные ячейки для значений % Премии (D4) и % Удержания  $(F4)$ .

|                 | А                                     | R                    | c                       | D                | F                                     | F                            | G                           |
|-----------------|---------------------------------------|----------------------|-------------------------|------------------|---------------------------------------|------------------------------|-----------------------------|
| 1               | Ведомость начисления заработной платы |                      |                         |                  |                                       |                              |                             |
| $\overline{2}$  |                                       | ЗА ОКТЯБРЬ 2003 г.   |                         |                  |                                       |                              |                             |
| 3               | Табельный<br>номер                    | Фамилия И.О.         | Оклад<br>$(p\gamma 6.)$ | Премия<br>(руб.) | Bcero<br>начислено<br>$(p \gamma 6.)$ | Удержания<br>$(p \gamma 6.)$ | К выдаче<br>$(p \gamma 6.)$ |
| 4               |                                       |                      |                         | 27%              |                                       | 13%                          |                             |
| 5               |                                       | 200 Петров И.Л.      | 4500.00                 | 2                | $\overline{c}$                        | 2                            | $\overline{c}$              |
| 6               | 201                                   | Иванова И.Г.         | 4850,00                 | 2                | ,                                     | 2                            | <sup>2</sup>                |
| 7               |                                       | 202 Степанов А III   | 5200.00                 | 2                | 2                                     | 2                            | 2                           |
| 8               |                                       | 203 Шорохов С.М.     | 5550.00                 | ż                | $\overline{c}$                        | ż                            | $\overline{c}$              |
| 9               |                                       | 204 Галкин В.Ж.      | 5900,00                 | 2                | <sup>2</sup>                          | 2                            | ,                           |
| 10              |                                       | 205 Портнов М.Д.     | 6250.00                 | 2                | 2                                     | 2                            | 2                           |
| 11              |                                       | 206 Орлова Н.Н.      | 6600.00                 | ż                | 2                                     | ż                            | 2                           |
| 12              |                                       | 207 Степкина А.В.    | 6950.00                 | 2                | ,                                     | 2                            | ,                           |
| $\overline{13}$ |                                       | 208 Жарова Г.А.      | 7300.00                 | 2                | 2                                     | 2                            | 2                           |
| 14              |                                       | 209 Стольникова О.Д. | 7650.00                 | 2                | $\overline{2}$                        | 2                            | $\overline{2}$              |
| 15              |                                       | 210 Дрынкина С.С.    | 8000,00                 | 2                | 2                                     | 2                            | 2                           |
| 16              |                                       | 211 Шпаро Н.Г.       | 8350.00                 | ż                | 2                                     | ż                            | 2                           |
| 17              |                                       | 212 Шашкин Р.Н.      | 8700.00                 | 2                | 2                                     | 2                            | o,                          |
| 18              |                                       | 213 CTenkne P X      | 9050.00                 | 2                | 2                                     | ż                            | 2                           |
| 19              |                                       | Bcero:               | 2                       | ż                | $\overline{2}$                        | ż                            | $\overline{c}$              |
| 20              |                                       |                      |                         |                  |                                       |                              |                             |
| 21              |                                       | Максимальный доход:  | 2                       |                  |                                       |                              |                             |
| 22              |                                       | Минимальный доход:   | ?                       |                  |                                       |                              |                             |
| 23              |                                       | Средний доход:       | 2                       |                  |                                       |                              |                             |
|                 |                                       |                      |                         |                  |                                       |                              |                             |

рис.1.1 Исходные данные для Задания 2.1

Произведите расчеты во всех столбцах таблицы. При расчете Премии используется **Премия = Оклад \* % Премия**, в ячейке **D5** наберите формулу = \$D\$4 \* C5 формула (ячейка D5 используется в виде абсолютной адресации) и скопируйте автозаполнением.

Рекомендации: Для удобства работы и форматирования навыков работы с абсолютным видом адресации рекомендуется при оформлении констант окрашивать ячейку цветом, отличным от цвета расчетной таблицы. Тогда при вводе формул в расчетную окрашенная ячейка (т.е. ячейка с константой) будет вам напоминанием, что следует установить абсолютную адресацию (набором символов \$).

Формула для расчета «Всего начислено»:

# Всего начислено = Оклад + Премия,

для этого в ячейку E5 вводится формула = C5+D5 и копируется автозаполнением.

При расчете Удержания используется формула: Удержание = Всего начислено \* % Удержания, для этого в ячейку F5 вводится формула = \$F\$4\*E5 и копируется автозаполнением.

Формула для расчета столбца «К выдаче»:

## К выдаче = Всего начислено - Удержания,

для этого в ячейку G5 вводится формула = E5- F5 и копируется автозаполнением.

3. Рассчитайте итоги по столбцам (выделите группу ячеек с данными для расчета, (например, для расчета Оклада = C5:C18), а также максимальный, минимальный и средний доходы по данным колонки «К выдаче» (Вставка - Функция - категория Статистические функции).

4. Переименуйте ярлычок Листа1, присвоив ему имя «Зарплата октябрь». Для этого дважды щелкните мышью по ярлычку и наберите новое имя. Можно воспользоваться командой Переименовать контекстного меню ярлычка, вызываемого правой кнопкой мыши. Результаты работы предоставлены на рис2.2.

|                 | А                                                             | B                                     | Ċ            | D                | E                                            | F                    | G                  |
|-----------------|---------------------------------------------------------------|---------------------------------------|--------------|------------------|----------------------------------------------|----------------------|--------------------|
| $\overline{1}$  |                                                               | Ведомость начисления заработной платы |              |                  |                                              |                      |                    |
| $\overline{2}$  |                                                               | 3A OKTREPL 2003 a.                    |              |                  |                                              |                      |                    |
| $\overline{3}$  | Табельный<br>номер                                            | Фамилия И.О.                          | Оклад (руб.) | Премия<br>(9V6.) | Bcero<br>начислено<br>$($ p $\sqrt{6}$ . $)$ | Удержани<br>я (руб.) | К выдаче<br>(pv6.) |
| 4               |                                                               |                                       |              | 27%              |                                              | 13%                  |                    |
| $\overline{5}$  |                                                               | 200 Петров И.Л.                       | 4500.00      | 1215             | 5715.00                                      | 742.95               | 4972.05            |
| ñ               |                                                               | 201 Иванова И.Г.                      | 4850.00      | 1309.5           | 6159.50                                      | 800.735              | 5358.77            |
| $\overline{7}$  |                                                               | 202 Степанов А III                    | 5200.00      | 1404             | 6604.00                                      | 858.52               | 5745,48            |
| $\overline{R}$  |                                                               | 203 Шорохов С.М.                      | 5550,00      | 1498.5           | 7048,50                                      | 916.305              | 6132,20            |
| $\overline{a}$  |                                                               | 204 Галкин В.Ж.                       | 5900,00      | 1593             | 7493,00                                      | 974.09               | 6518,91            |
| 10              |                                                               | 205 Портнов М.Д.                      | 6250.00      | 1687.5           | 7937.50                                      | 1031,875             | 6905,63            |
| 11              |                                                               | 206 Орлова Н.Н.                       | 6600.00      | 1782             | 8382.00                                      | 1089.66              | 7292.34            |
| 12              |                                                               | 207 Степкина А.В.                     | 6950.00      | 1876.5           | 8826.50                                      | 1147.445             | 7679.06            |
| 13              |                                                               | 208 Жарова Г.А.                       | 7300.00      | 1971             | 9271,00                                      | 1205.23              | 8065.77            |
| 14              |                                                               | 209 Стольникова О.Д.                  | 7650,00      | 2065.5           | 9715,50                                      | 1263,015             | 8452,49            |
| 15              |                                                               | 210 Дрынкина С.С.                     | 8000,00      | 2160             | 10160,00                                     | 1320.8               | 8839,20            |
| 16              |                                                               | 211 Шпаро Н.Г.                        | 8350.00      | 2254.5           | 10604,50                                     | 1378,585             | 9225.92            |
| 17              |                                                               | 212 Шашкин Р.Н.                       | 8700.00      | 2349             | 11049,00                                     | 1436,37              | 9612,63            |
| $\overline{18}$ |                                                               | 213 Стелков Р.Х.                      | 9050.00      | 2443.5           | 11493.50                                     | 1494.155             | 9999.35            |
| 19              |                                                               | Bcero:                                | 94850.00     | 25609.50         | 120459.50                                    | 15659.735            | 104799.77          |
| 20              |                                                               |                                       |              |                  |                                              |                      |                    |
| $\overline{21}$ |                                                               | Максимальный доход:                   | 9999.35      |                  |                                              |                      |                    |
| 22              |                                                               | Минимальный доход:                    | 4972,05      |                  |                                              |                      |                    |
| 23              |                                                               | Средний доход:                        | 7485,70      |                  |                                              |                      |                    |
| $\overline{24}$ |                                                               |                                       |              |                  |                                              |                      |                    |
| 25              |                                                               |                                       |              |                  |                                              |                      |                    |
| 26              |                                                               |                                       |              |                  |                                              |                      |                    |
| 27              |                                                               |                                       |              |                  |                                              |                      |                    |
| 28              |                                                               |                                       |              |                  |                                              |                      |                    |
| 29              |                                                               |                                       |              |                  |                                              |                      |                    |
| 30              |                                                               |                                       |              |                  |                                              |                      |                    |
| $\overline{31}$ |                                                               |                                       |              |                  |                                              |                      |                    |
| 32              |                                                               |                                       |              |                  |                                              |                      |                    |
| 33              |                                                               |                                       |              |                  |                                              |                      |                    |
| 34              |                                                               |                                       |              |                  |                                              |                      |                    |
| 35              |                                                               |                                       |              |                  |                                              |                      |                    |
| 36              |                                                               |                                       |              |                  |                                              |                      |                    |
| $\overline{37}$ |                                                               |                                       |              |                  |                                              |                      |                    |
| 38              |                                                               |                                       |              |                  |                                              |                      |                    |
|                 | Зарплата октябрь / Лист2 / Лист3 /<br>ныны<br>Зарплата ноябрь |                                       |              |                  |                                              |                      |                    |
|                 |                                                               |                                       |              |                  |                                              |                      |                    |

рис.2.2 Итоговый вид таблицы расчета заработной платы за октябрь

Краткая справка: Каждая рабочая книга Excel может содержать до 255 рабочих листов. Это позволяет, используя несколько листов, создавать понятные и четко структурированные документы, вместо того, чтобы хранить большие последовательные наборы данных на одном листе.

5. Скопируйте содержимое листа «Зарплата октябрь» на новый лист (Правка -Переместить - Скопировать лист). Можно воспользоваться командой Переместить -Скопировать контекстного меню ярлычка. Не забудьте для копирования поставить галочку в окошке Создавать копию (рис.2.3).

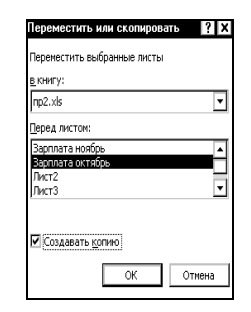

рис.2.3 Копирование листа электронной книги

6. Присвойте скопированному листу название «Зарплата ноябрь». Исправьте название месяца в названии таблицы. Измените значение Премии на 32%. Убедитесь, что программа произвела пересчет формул.

7. Между колонками «Премия» и «Всего начислено» вставьте новую колонку «Доплата» (Вставка - Столбец) и рассчитайте значение доплаты по формуле Доплата = Оклад \* % Доплаты. Значение доплаты примите равным 5%.

8. Измените формулу для расчета значений колонки «Всего начислено»:

#### Всего начислено = Оклад + Премия + Доплата.

9. Проведите условное форматирование значений колонки «К выдаче». Установите формат вывода значений между 7000 и 10000 – зеленым цветом шрифта; меньше – 7000 – красным; больше или равно 10000 - синим цветом шрифта (Формат -Условное форматирование) (рис.2.4).

| Ісловное форматирование<br>Условие 1-         |                       | <b>?</b> X   |
|-----------------------------------------------|-----------------------|--------------|
| значение<br>между                             | 围.<br>7000            | ы<br>10000   |
| Отображение ячейки пои<br>выполнении условия: | АаВЬБбЯя              | Формат       |
| Условие 2<br>больше или равно<br>значение     | 10000                 | B.           |
| Отображение ячейки при<br>выполнении условия: | АаВЬБбЯя              | Формат       |
| -Условие 3-<br>значение<br>меньше             | 7000                  | N            |
| Отображение ячейки при<br>выполнении условия: | АаВЬБбЯя              | Формат       |
| 0                                             | А также >><br>Удалить | OK<br>Отмена |

рис.2.4 Условное форматирование данных

10.Проведите сортировку по фамилиям в алфавитном порядке по возрастанию (выделите фрагмент с 5 по 18 строки таблицы – без итогов, выберите меню **Данные** – **Сортировка**, **сортировать по** – **столбец В**) (рис.2.5).

11.Поставьте к ячейке D3 комментарии «Премия пропорциональна окладу» (**Вставка** - **Примечание**), при этом в правом верхнем углу ячейки появится красная точка, которая свидетельствует о наличии примечания. Конечный вид расчета заработной платы за ноябрь приведен на рис.2.6.

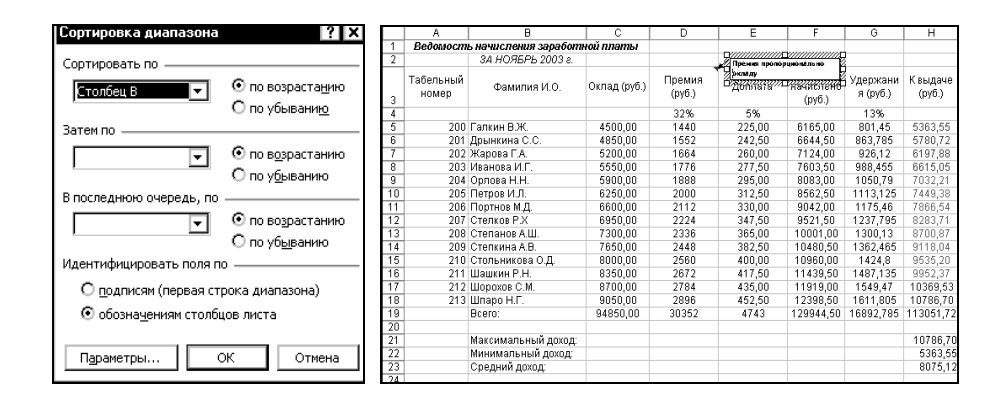

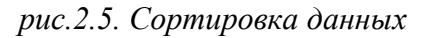

 *рис.2.5. Сортировка данных рис.2.6. Конечный вид зарплаты за ноябрь*

12.Защитите лист «Зарплата ноябрь» от изменений (**Сервис** – **Защита** – **Защитить лист**). Задайте пароль на лист (рис.2.7), сделайте подтверждение пароля (рис.2.8).

Убедитесь, что лист защищен и невозможно удаление данных. Снимите защиту листа (**Сервис** – **Защита** – **Снять защиту листа**).

13.Сохраните созданную электронную книгу под именем **«Зарплата»** в своей папке.

14. Оформите отчет в тетради о выполненной лабораторной работе. Отчет должен содержать название работы, цель, понятие относительной и абсолютной ссылок, краткое описание всех операций, которые проводились при выполнении каждого пункта задания и выводы.

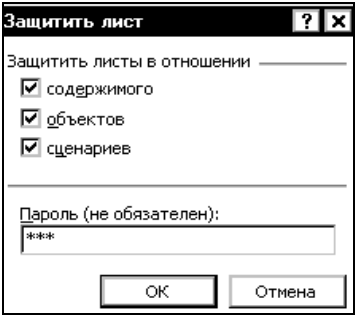

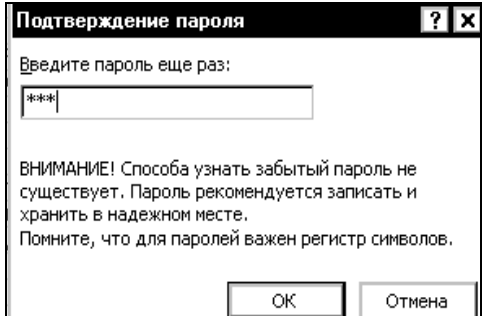

 *рис.2.7 Защита листа электронной книги рис.2.8 Подтверждение пароля*

# **ЛАБОРАТОРНОЕ ЗАНЯТИЕ 9**

# **Разработка мультимедийной анимированной презентации**

**Тема:** Разработка и демонстрация презентаций в программе Microsoft PowerPoint**.** 

**Цель проведения:** В результате выполнения лабораторной работы студент должен уметь создавать презентацию с помощью шаблона оформления в PowerPoint. Т.е. создавать слайды, добавлять в них таблицы, диаграммы, рисунки и демонстрировать презентацию. Архивирование информации.

## **Краткие теоретические сведения**

# **Создание презентаций в программе Power Point.**

Программа **Power Point** необходима для создания презентаций, для автоматического показа видеоматериалов на стенде фирмы во время выставки-ярмарки или конференции.

Основные компоненты презентации, создаваемой в программе **PowerPoint***:*

- **Слайды**. Слайдами называют чёрно-белые и прозрачные плёнки, предназначенные для презентации на видеоаппаратуре, а также изображения, представляемые на экране компьютера или с помощью проектора, управляемого компьютером.
- **Заметки**. К каждому слайду прилагается страница заметок, на которой находится уменьшенная копия слайда и отведено место для примечаний докладчика.
- **Раздаточные материалы**. Это краткое содержание презентации, напечатанное на одной странице (на ней могут быть размещены два, три или шесть слайдов), которое помогает следить за ходом презентации.

#### **Запуск PowerPoint.**

Для запуска PowerPoint нажмите кнопку *Пуск (Start)* и выберите в главном меню команду **Программы** → **Microsoft Office** → **Microsoft PowerPoint.**

Тот, кто часто работает с этой программой, может создать к ней ярлык, поместить его на рабочий стол и запускать **PowerPoint** двойным щелчком мыши ярлыка.

### **Окно PowerPoint.**

Окно **PowerPoint** используется для создания и просмотра презентации. Вверху окна **PowerPoint** расположена строка заголовка, ниже строка меню и панели инструментов. Строка меню содержит дополнительно пункт «**Показ слайдов**» (Slide Show).

Отличительная особенность линеек, расположенных над и слева от рабочего поля, состоит в том, что, для облегчения разметки слайдов, после выделения графического объекта, нули располагаются в середине линеек. Команда **Направляющие** в меню «**Вид»** позволяет фиксировать расстояние от центра слайда до указателя мыши.

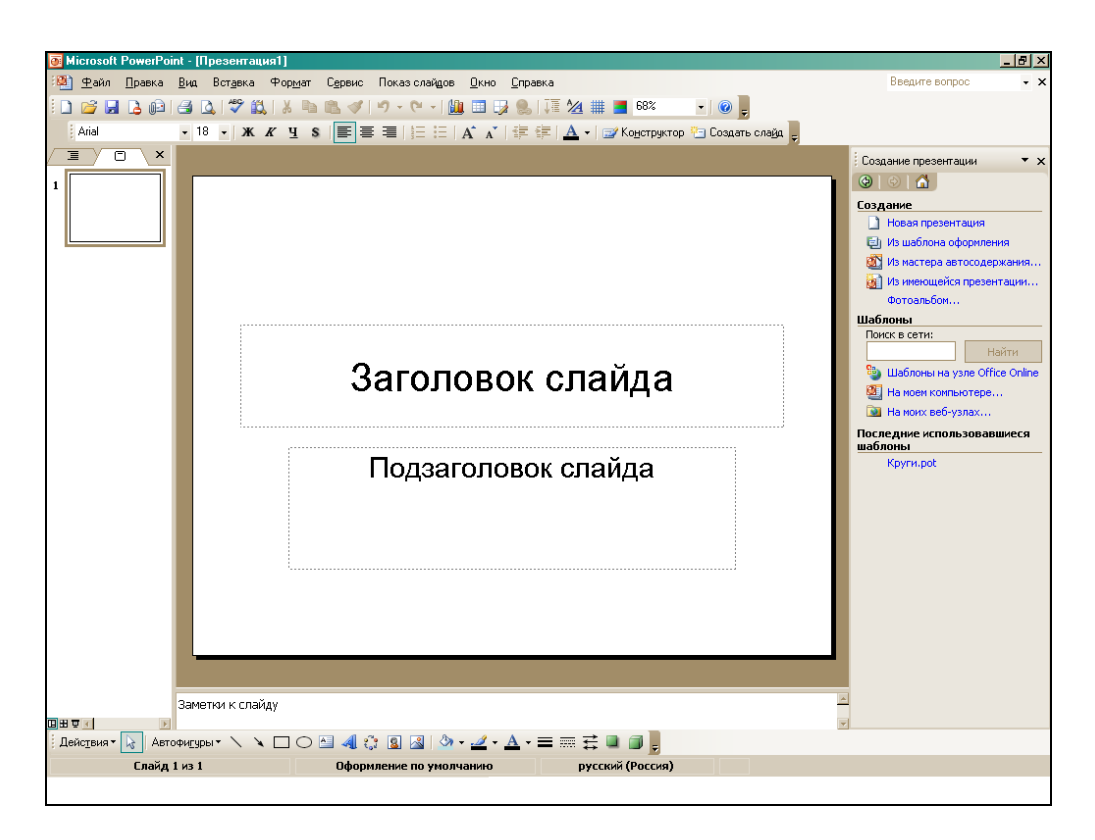

Рис. 11.1

В строке состояния (в нижней части окна) показывается номер текущего слайда и их общее число. Здесь также указывается имя шаблона или фонового рисунка, использованного для создания презентации.

В левой части окна размещается область, содержащая две вкладки: структура (Outline) и слайды (**Slides**). С помощью вкладки «Структура» можно изменять порядок слайдов, вводить и обрабатывать текст презентации. На вкладке «**Слайды**» отображаются все слайды презентации.

В центре находится область слайда, где представляется содержимое каждого слайда.

Для перемещения между слайдами можно использовать полосу прокрутки, расположенную справа от окна **PowerPoint**.

В правой части окна отображается область задач «**Создание презентации**» («**New Presentation**») **PowerPoint**, которая предоставляет несколько способов создания новой презентации:

> ▪ **Новая презентация** (**Blank presentation**). Открытие нового пустого файла презентации.

> ▪ **Из шаблона оформления** (**From design template**). Кроме стандартных шаблонов в **PowerPoint** используются самостоятельно созданные шаблоны.

> ▪ **Из мастера автосодержания** (**AutoContent Wizard**). Он помогает качественно и быстро подготовить профессионально оформленные презентации. Он задает несколько вопросов о том, как долго планируется выступление, о чем будет идти речь (жанр, характер выступления и т.п.), каким должно быть оформление и другие. В результате при помощи корректировки автора создается «скелет» презентации, который необходимо наполнить содержанием, т.е. конкретным текстом.

Мастер автосодержания включает до 30 шаблонов, помогающих создавать самые различные презентации, например, презентацию своего университета для дня открытых дверей или маркетингового исследования, плана, отчета и т.п.

> ▪ **Из имеющейся презентации** (**From existing presentation**). Новая презентация создаётся с заданным оформлением на основе уже имеющейся. Вносятся изменения в содержимое и в оформление исходной презентации.

> ▪ **Фотоальбом** (**Photo album**). Создаётся презентация в виде фотоальбома, в который можно добавлять рисунки с жёсткого диска, со сканера, из цифровой камеры или веб-камеры.

#### **Панели инструментов.**

Для отображения на экране панелей инструментов выберите в меню «Вид» команду «Панели инструментов» и требуемую панель. Основные панели инструментов PowerPoint:

- **Стандартная** создание, открытие, сохранение презентации, копирование, вставка, добавление таблиц и диаграмм, удаление объектов, вставка гипертекстовых связей.
- **Форматирование** выбор шрифта, выравнивание абзаца и т.д. А также содержит кнопки, «**Конструктор слайдов**» (применение шаблона оформления) и дублирующую команду «**Создать слайд**» (вставка необходимого шаблона оформления).
- Веб-узел работа с World Wide Web.
- **WordArt** создание различных рисованных объектов с помощью программы **WordArt**.

#### **Создание презентаций.**

Каждая презентация **PowerPoin**t состоит из набора слайдов. Создание презентации заключается в первую очередь в размещении текста и объектов на слайдах.

При создании каждой презентации в **PowerPoint** выполняется одна и та же последовательность действий:

- 1) Проектирование презентации с помощью мастера или на основе шаблона;
- 2) Корректировка схемы презентации и форматирование слайдов;
- 3) Добавление в слайд звуковых эффектов, музыкальных файлов и видеозаписей;
- 4) Настройка времени показа слайдов и создание анимационных эффектов;
- 5) Подготовка раздаточных (печатных) материалов и заметок докладчика;
- 6) Демонстрация презентации.

В Microsoft **PowerPoint** реализованы также эффекты анимации, обогащающие презентации неожиданными и впечатляющими вариантами воспроизведения отдельных элементов каждого слайда. Текст можно заставить появляться "наплывом" издалека, сбоку или др. Предусмотрен и механизм проверки орфографии презентации.

#### **Вставка рисунка в слайд.**

Для того чтобы вставить рисунок или картинку в слайд необходимо выбрать **Меню** → **Вставка** → **Рисунок** → **Картинки** → в правом нижнем углу появится подсказка «**Коллекция картинок**». Из открывшейся «*Коллекции Microsoft Office*» выбрать понравившееся *изображение* и щёлкнуть правой кнопкой мыши на пункт «**Копировать**» затем перейти на слайд и **вставить** картинку в слайд.

#### **Создание нового слайда.**

Для создания нового слайда необходимо войти в **Меню** → **Вставка** → **Новый слайд** ( или «**Создать слайд**»).

Ещё можно на панели инструментов выбрать кнопку «**Создать слайд**».

#### **Слайды с таблицами и диаграммами.**

Для того чтобы вставить в слайд таблицу или диаграмму достаточно зайти **Меню** → **Вставка** → **Таблица** или **Диаграмма**.

Другой способ вставки таблицы или диаграммы в слайд выбрать кнопки таблицы или диаграммы на панели инструментов.

Если создаётся презентация с помощью шаблонов оформления, то необходимо выбрать соответствующие макеты содержащие таблицу или диаграмму и после их применения два раза щёлкаем мышкой по появившейся иконке таблицы или диаграммы. Далее требуется только откорректировать их в соответствии с создаваемой презентацией. (Выставить необходимое число строк и столбцов. Или добавить/удалить строки/столбцы.)

#### **Режимы просмотра слайдов.**

**PowerPoint** предоставляет возможность работать и просматривать информацию на экране в различных режимах. Режим выбирается с учётом вида выполняемых операций (ввод текста, просмотр его структуры, создание заметки, вставка в слайд графического объекта). В **PowerPoint** существуют три режима просмотра: обычный, режим сортировщика слайдов и режим показа слайдов. Для их установки предназначены кнопки, расположенные в левом нижнем углу главного окна программы, а также команды, находящиеся в меню «Вид».

«**Обычный**» («**Normal**») режим позволяет упростить выполнение многих операций, в том числе добавление новых слайдов, редактирование текста и ввод примечаний, а также перемещение по презентации при её редактировании.

В «**режиме сортировщика слайдов**» («**Slide Sorter**») отображаются миниатюры всех слайдов презентации с текстом и графикой. В этом режиме можно просмотреть все слайды в установленной последовательности, добавить, удалить и переместить слайды с помощью кнопок панели инструментов. Сортировщик слайдов можно установить интервалы показа слайдов в ходе демонстрации и задать анимационные переходы при смене слайдов. Однако в этом режиме нельзя редактировать текст или встраивать объекты.

Режим «**Показ слайдов**» («**Slide Show**») разработан для того, чтобы пользователь мог увидеть результаты своей работы. В этом режиме слайды, начиная с текущего или выделенного, отображаются по очереди, занимая при этом весь экран. Нажмите клавишу Enter, чтобы вернуться в предыдущий режим.

Замечание! В PowerPoint 2002, входящий в комплект Microsoft Office XP, в отличие от более ранних версий, отсутствуют режимы «**Режим слайдов**» (**Slide**) и «**Режим структуры**» (**Outline**). Вместо них используется режим «**Обычный**».

В этом режиме слева от слайда расположена панель структуры, состоящая из двух вкладок: «**Структура**» и «**Слайды**», выполняющие те же функции, что и используемые ранее режимы.

#### **Демонстрация презентации.**

Самый простейший способ просмотра созданных слайдов: **Меню** → **Показ слайдов** → **Начать показ**.

Однако в **PowerPoint** существует три режима проведения презентации:

- **Управляемый докладчиком**. Докладчик получает полный контроль над презентацией. Он может проводить её вручную или в полуавтоматическом режиме, останавливать для записи замечаний или выполнения каких-либо действий.
- **Управляемый пользователем**. Слайды отражаются в специальном окне, содержащие специальные команды и меню, которые предоставляют пользователю возможность самостоятельно управлять презентацией.
- **Автоматический.** Презентация демонстрируется без докладчика. Целесообразен для показа на стенде фирмы или в рекламном окне.

### **Форматирование слайдов и презентаций.**

Оформление презентации можно изменить одним из следующих способов:

- - выбрав другую цветовую схему и фон слайда (Меню  $\rightarrow$  Формат  $\rightarrow$ Оформление слайда → Цветовые схемы → Применить цветовую схему);
- - изменив образец слайда (**Меню** → **Вид** → **Образец** → **Образец слайдов**);
- - добавив в слайды колонтитулы (**Меню** → **Вид** → **Колонтитулы**).

#### **Изменение шаблона оформления презентации.**

Вызовите команду **Меню** → **Формат** → **Применить шаблон оформления***.* Появится меню, из которого можно выбрать понравившийся шаблон оформления. Применить этот шаблон можно как ко всей презентации, так и к отдельным слайдам.

#### **Создание слайда, содержащего итоговую информацию.**

Итоговый слайд в PowerPoint можно создать автоматически. Он представляет собой перечень заголовков всех слайдов. Чтобы его создать, выделите все слайды, заголовки которых нужно в него включить. Затем щёлкните на панели инструментов «**Структура**» по кнопке «**Итоговый слайд**» (**Summary Slide**). PowerPoint поместит новый слайд перед выделенным. Потом возможно переместить его куда угодно, например в конец или **начало** презентации.

 Помните! PowerPoint автоматически присваивает новому слайду имя «Итоговый слайд». Не забудьте сменить его на другое, нужное Вам.

#### **Добавление комментариев в слайд.**

Комментарии к слайду или часть тезисов доклада можно создать с помощью средств **PowerPoint** в виде страниц заметок. На странице заметок отображается уменьшенная копия слайда и предусмотрено место для заметок докладчика. Добавление комментариев производиться одним из следующих способов:

1) В обычном режиме просто введите текст в нижней панели.

2) Вызовите команду **Меню** → **Вид** → **Страница заметок**, чтобы перейти в режим страниц заметок.

3) В режиме показа слайдов откройте контекстное меню, щёлкнув правой кнопкой мыши, выберите в нём команду **Экран** → **Заметки докладчика**, чтобы открыть одноимённое диалоговое окно. Введите текст комментария и закройте окно (при желании можно проверить орфографию и форматирование введённого текста, для чего следует переключиться в режим страниц заметок).

#### **Печать раздаточных материалов.**

Раздаточные материалы **– это печатные варианты изображений слайдов** 

#### **презентации. Они размещаются на страницах (по три или шесть слайдов на**

**каждой), которые получает аудитория.**

#### **Для печати презентации необходимо выполнить следующие действия:**

#### 1) Откройте диалоговое окно **Print** (**Меню** → **Печать**).

2) В группе «**Диапазон печати**» выбрать слайды, которые следует напечатать.

3) В раскрывающемся списке «**Печатать**» укажите, какие элементы презентации нужно выводить на печать – слайды, раздаточные материалы, страницы заметок или структуру.

4) При необходимости задайте дополнительные параметры печати.

5) Начните печать щелков на кнопке «**ОК**».

**Для печати** раздаточных материалов **и** отчётов презентации PowerPoint **можно** 

#### **использовать и текстовый редактор** Word**. Для этого выберите** Меню → Файл →

Отправить → Microsoft Word**. Далее указать способ размещения и вставки заметок** 

**и слайдов презентации в документ** Word**.**

#### **Другие возможности создания слайдов документа.**

При создании слайдов можно использовать документы, выполненные в других программах, например, с помощью текстового процессора **Word**. Для открытия файла, созданного в этом или другом приложении, выберите в меню «**Файл**» (**File**) команду «**Открыть**» (**Open**). В диалоговом окне «**Открыть**» (**Open**) из списка «**Тип файла**» (**Files of Type**) выберите пункт «**Все структуры**» (**All Outlines**). Найдите нужный файл и щёлкните по нему дважды. PowerPoint автоматически создаст презентацию. После этого нужно будет присвоить ей определённый шаблон оформления и добавить в случае необходимости другие элементы, например графику, таблицы и другое.

**PowerPoint** имеет развитые средства глобального поиска. Команда «**Слайды**» из файлов (**Slides from Files**) в меню «**Вставка**» (**Insert**) используется для поиска слайдов не только на вашем компьютере, но и в сети или в **Internet**. Окно диалога команды позволяет предварительно просмотреть слайды и вставить только необходимые. Полный путь к файлу вводится в поле «**Файл**» (**File**) Если трудно задать полный путь, можно воспользоваться кнопкой «**Обзор**» (**Browse**). Кнопка «**Показать**» (**Display**) позволяет просмотреть отобранный слайд.

**Предусмотрена возможность с помощью команды** Презентация PowerPoint

Central (PowerPoint Central) **в меню** Сервис (Tools) **загрузить видеоклипы и картинки** 

**из** Clip Gallery Live с Web-**сервера для демонстрации слайдов, если на компьютере**
**установлена** Clip Gallery. **Подробную справку о возможностях использования** Web

в Power Point **можно получить в меню** ? (Help).

## *Задание к лабораторной работе.*

## **Часть I.**

- 1. Ознакомьтесь с теоретическим минимумом (описанным выше) для выполнения данной *лабораторной работы*.
- 2. Создайте папку «**Лаб.работа-11**»
- 3. Войдите в программу **Microsoft PowerPoint**.
- 4. Во вводном диалоговом окне **PowerPoint** выбрать сеанс работы с **PowerPoint**: «**Создать презентацию**» → «**Шаблон оформления**». Среди появившихся «**Шаблонов оформления**» выбрать понравившийся шаблон. Например: «**Клён**» или «**Океан**» или др.
- 5. На экране появиться первый слайд. В разделе «**Заголовок слайда**» ввести: «**Название фирмы**». В раздел «**Подзаголовок слайда**» ввести свои **ФИО** и **должность** (менеджер).

Или «**Заголовок слайда**»: *Занятия людей* (или др. название презентации). В раздел «**Подзаголовок слайда**» ввести свои **ФИО** и **группу**.

*Эти разделы можно передвигать по полю слайда и изменять их размеры, шрифт, его цвет и заливку поля раздела.*

- 6. Вставить рисунок в слайд.
- 7. Приступить к созданию второго слайда. Среди появившихся макетов в «**Макетах текста**» выбрать «**Заголовок и текст**».
- 8. В разделе «**Заголовок слайда**» ввести: *Виды товаров*.

Или «**Заголовок слайда**»: Виды занятий людей (или др. заголовок).

9. В раздел «**Текст слайда**» ввести товары фирмы. (Например: женская обувь, детская обувь, мужская обувь, крема для обуви и др.).

Или в «**Текст слайда**» ввести занятия людей. (Например: работа, спорт, развлечения и др.).

- 10. Проиллюстрировать некоторые из них, вставив в слайд рисунок или картинку.
- 11. Приступить к созданию третьего слайда. Среди появившихся макетов в «**Макетах текста**» выбрать «**Заголовок и текст в две колонки**».
- 12. В разделе «Заголовок слайда» ввести: *Наиболее ходовой товар*. Или «**Заголовок слайда**»: Мои любимые занятия (или др. заголовок).
- 13. В раздел «**Текст слайда**» ввести в каждую из колонок по одному из видов товара/занятий. (Например: чёрные женские туфли и детские чешки).
- 14. Проиллюстрировать каждое из них.
- 15. Приступить к созданию четвёртого слайда. Среди появившихся макетов «**Другие макеты**» выбрать «**Таблицу**». («**Заголовок и таблица**»).
- 16. В разделе «Заголовок слайда» ввести: *Наши любимые клиенты*.

Или «**Заголовок слайда**»: Мои занятия на день (или др. название таблицы, в зависимости от того, что Вы будете в неё заносить).

17. Заполнить таблицу. Например, создать такую таблицу:

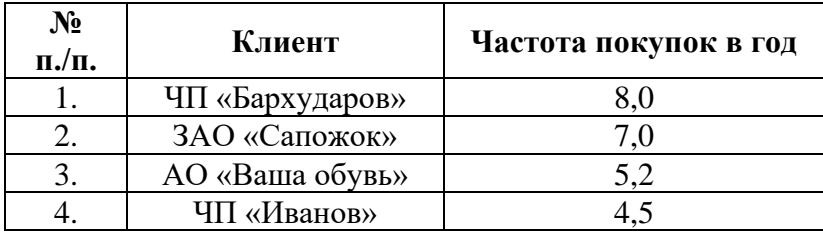

Или создать другую таблицу.

- 18. Создать пятый слайд. Среди появившихся макетов «**Другие макеты**» выбрать «**Диаграмма**» («**Заголовок и диаграмма**»).
- 19. В разделе «Заголовок слайда» ввести: *Диаграмма сезонности продаж.* Или «**Заголовок слайда**»: Диаграмма распределения времени занятий в день. ( Или др. название диаграммы).
- 20. Отредактировать появившуюся диаграмму. (Написать в ней виды сезонов товара и сам товар/список занятий и сколько на них у Вас уходит времени.).
- 21. Приступить к созданию шестого слайда. Среди появившихся макетов «**Другие макеты**» выбрать «**Текст и графика**».
- 22. В разделе «**Заголовок слайда**» ввести: *Что бы мне хотелось изменить в фирме* (или др. название по теме)*.* В раздел «**Текст слайда**» ввести необходимый текст.

Или «**Заголовок слайда**»: Чем бы мне хотелось заняться сейчас (или др. название диаграммы). В раздел «**Текст слайда**» ввести необходимый текст.

- 23. Проиллюстрировать текст слайда.
- 24. Продемонстрировать созданную презентацию преподавателю.
- 25. Вставить колонтитулы со своей Фамилией в презентацию и отобразить номера слайдов на всех слайдах кроме титульного.
- 26. Изменить шаблон оформления всей презентации.
- 27. Изменить шаблон оформления только у первого и последнего слайдов.
- 28. В последний слайд добавить рисунок, выполненный в программе **Paint**.
- 29. В режиме сортировщика слайдов сделать копию четвёртого слайда и поместить её за ним. (Т.е. копия станет пятым слайдом).
- 30. Изменить заголовок 5-ого слайда на «*Наши основные конкуренты»,* внести исправления в таблицу без изменения количества строк и столбцов (шапка таблицы измениться на: № п./п., конкурент, основные достоинства).

Или ввести в 5-ый слад заголовок: «**Мои занятия в выходные дни**», внести исправления в таблицу без изменения количества строк и столбцов.

И изменить заголовок 4-ого на «**Мои занятия в будний день**».

- 31. Добавить в четвёртый и любой другой слайд анимационные эффекты.
- 32. Добавить к одному из слайдов комментарий.
- 33. Сохранить презентацию в файле в папке «**Лаб.работа-11**».
- 34. Продемонстрировать созданную презентацию преподавателю.
- 35. Создать презентацию, используя мастер автосодержания.
- 36. С помощью текстового редактора **WORD** создайте файл «**Фамилия Лаб6\_.doc**» в папке «**Лаб.работа-11**».
- 37. Напишите заголовок:

**Лабораторная работа № 11** Студента (ки) гр.\_\_\_\_\_\_\_\_\_ ФИО

Тема: Создание презентаций в программе Microsoft PowerPoint.

38. Сформируйте раздаточные материалы в текстовом редакторе WORD.

#### Часть II.

- Заархивировать презентацию созданную с помощью шаблонов оформления с  $1.$ помощью архиватора WinRAR.
- Заархивировать отчётный текстовый файл лабораторной работы № 2 оформления с 2. помощью архиватора WinRAR.
- $3.$ Добавить в файл «Фамилия Лаб6 .doc» в папке «Лаб.работа-3» следующие данные об заархивированных файлах:

Имя файла, какой занимал объём до архивации, какой после, на сколько процентов произошло сжатие.

4. Сравнить оба заархивированных файла. Какой из файлов в результате имеет большее сжатие. Добавить эти данные в файл.

#### 5. Покажите созданный отчет преподавателю.

#### ЛАБОРАТОРНОЕ ЗАНЯТИЕ 10

#### Изучение программного интерфейса MS Access. Создание таблиц

Цель работы. Изучение информационной технологии создания базы данных в системе управления базами данных (СУБД) MS Access .

Задание 1.1 С помощью «Мастера создания таблиц по образу» создать таблицу «Сотрудники фирмы» со следующими полями: Фамилия, Имя, Отчество, Должность, Адрес, Почтовый индекс, Домашний телефон, Табельный номер, Дата рождения, Дата найма, Номер паспорта.

#### **ОБЩИЕ СВЕДЕНИЯ**

**Access** - это система управления базами данных (СУБД), которая позволяет не только хранить большие массивы данных в определенном формате, но и обрабатывать их, представляя в удобном для пользователей виде.

#### Существует три режима работы с таблицами:

• Режим Таблицы. Осуществляется работа с данными, находящимися в таблице: просмотр, редактирование, добавление, сортировка и т. п.

· Режим Конструктора. В режиме Конструктора создается или модифицируется структура таблицы, т. е. задаются имена полей таблицы и их типы, поля описываются, залаются их свойства.

Режим Сводной таблицы и Сводной диаграммы. Режим Сводной таблицы позволяет представлять данные в более удобном и обозримом виде. Позволяет группировать, суммировать или каким-то другим образом обрабатывать данные из обычной таблицы Access. Этот режим является аналогом сводных таблиц в Excel, а с другой стороны — развитием уже давно используемых в Access перекрестных запросов.

Режим Сводной диаграммы тесно связан со сводной таблицей. Это графическое представление сводной таблицы. В предыдущих версиях диаграммы могли использоваться только в отчетах. Теперь они стали динамическими, и есть возможность создавать эти диаграммы и управлять ими в интерактивном режиме прямо на экране монитора.

Можно создать сводную таблицу для обычной таблицы, но эффективнее этот режим для запросов и форм. Запросы и формы собирают информацию из разных таблиц. И поэтому для анализа этих данных удобно создавать сводные таблицы и диаграммы. В режимах Сводной таблицы и Сводной диаграммы удобно выполнять анализ данных, динамически изменяя способы их представления.

Существует также дополнительный режим — режим Предварительного просмотра, который позволяет увидеть расположение данных на листе перед осуществлением печати таблицы.

#### ПОРЯДОК РАБОТЫ

1.Запустите программу СУБД Microsoft Access и создайте новую базу данных (БД). Для этого выполните:

Пуск – Программы - Microsoft Access – Создание базы данных – Новая база данных – ОК. Для сохранение базы данных укажите путь к вашей папке и имя базы - в качестве имени используйте свою фамилию. Расширение mdp присваивается по умолчанию.

2.В окне базы данных выберите в качестве объекта - Таблицы. Создайте таблицу с помощью мастера. Для этого выберите команду Создание таблицы с помощью Мастера (см.рис.1.1) или нажмите кнопку Создать - Мастер таблиц - ОК (рис.1.2).

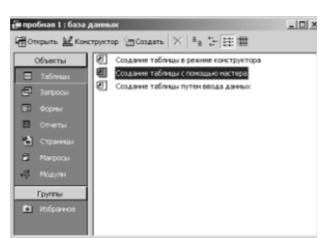

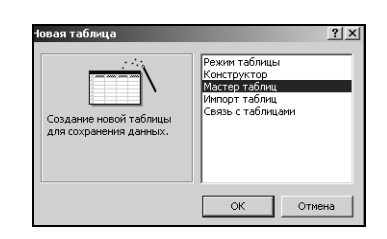

рис.1.1. Интерфейс программы MS ACCESS рис.1.2 Выбор мастера таблиц при создании новой таблицы

3.В открывшемся диалоговом окне Создание таблицы (рис.1.3) в качестве образца таблицы выберите «Сотрудники», из образцов полей выберите поля в указанной последовательности (используйте кнопки со стрелками диалогового окна - Выбор одного – Всех полей): Фамилия, Имя, Отчество, Должность, Адрес, Почтовый индекс, Домашний телефон, Табельный номер, Дата рождения, Дата найма, Номер паспорта, Заметки.

Поле Заметки переименуйте в Примечание с помощью кнопки Переименовать поле в ... Нажмите кнопку Далее.

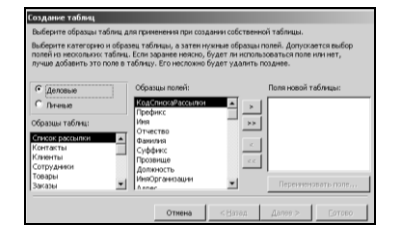

рис.1.3 Выбор полей из образца таблицы «Сотрудники»

4. Задайте имя таблицы «Сотрудники фирмы». Переключатель установите в положение -«Автоматическое определение ключа в MS ACCESS». Нажмите кнопку Далее. В «Дальнейших действиях после создания таблицы» выберите - «Непосредственный ввод данных в таблицу». Нажмите кнопку Готово.

5.Введите в таблицу «Сотрудники фирмы» 10 записей (рис.1.4); задайте альбомную ориентацию страницы (**Файл – Параметры страницы – вкладка Страница - Альбомная**). Ключевое поле Код программы заполняется автоматически, поэтому ввод данных начинайте с поля *Фамилия*.

| $\frac{1}{2}$<br>Microsoft Access - [Сотрудники: таблица] |                                                                                                    |                     |        |                   |                                                |                                  |  |  |      |            |                                                 |  |                    |  |
|-----------------------------------------------------------|----------------------------------------------------------------------------------------------------|---------------------|--------|-------------------|------------------------------------------------|----------------------------------|--|--|------|------------|-------------------------------------------------|--|--------------------|--|
|                                                           | $-101 \times$<br>П Файл Правка Вид Вставка Формат Записи Сервис Окно Справка                                                            |                     |        |                   |                                                |                                  |  |  |      |            |                                                 |  |                    |  |
|                                                           | 計想<br>ショ<br>面泡- 2.<br>$\blacksquare$ $\clubsuit$ $\complement$ $\heartsuit$<br>$\mathbb{R}$ .<br>  6   ト* 以<br>日、ず<br>鹛<br>Y6<br>$\sim$ |                     |        |                   |                                                |                                  |  |  |      |            |                                                 |  |                    |  |
|                                                           | Код                                                                                                    | Фашилия             | Иця    | Отчество          | Должность                                      | Aupec                            |  |  |      |            | Индекс Доман Табел ДатаРожд Дата найма Номер па |  | Примечание         |  |
|                                                           |                                                                                                    | Афанасьева Марина   |        | Сергеевна         | Главный бухгалтер                              | ул. Чугунова д. 140100 71365     |  |  | 1387 | 14.10.1960 | 12.06.2001 46.25.13                             |  | опыт работы 13 лет |  |
|                                                           |                                                                                                    | 2 Петров            | Сергей | Николаевич        | Старший менеджер ул. Кирова д. 13 140100 94568 |                                  |  |  | 1365 | 29.03.1980 | 18.09.2005 65.32.98                             |  | опыт работы 5 лет  |  |
|                                                           |                                                                                                    | 3 Макаров           | Юрий   | Леонидович        | Менеджер                                       | үл. Гүрьева д.3 140105 36521     |  |  | 1369 | 23.06.1983 | 16.03.2004 46.32.01                             |  | опыт работы 2 года |  |
|                                                           |                                                                                                    | 4 Асташин           |        | Евгений Антонович | Менеджер                                       | ул. Левашова д 140100 34589      |  |  | 2126 | 09.08.1980 | 08.10.1999 46.52.96                             |  | опыт работы 2 года |  |
|                                                           |                                                                                                    | 5 Гуденко           | Анжела | Николаевна        | Бухгалтер                                      | үл. Мира д.5 кв 140105 93654     |  |  | 3695 | 03.12.1975 | 03.05.1998 46.95.83                             |  | опыт работы 3 года |  |
|                                                           |                                                                                                    | 6 Жуков             | Виктор | Дмитриевич        | Менеджер                                       | ул. Космонавто 140100 12547      |  |  | 3695 | 03.12.1975 | 03.05.1998 46.95.83                             |  | опыт работы 3 года |  |
|                                                           |                                                                                                    | 7 Матвеев           |        | Алексей Петрович  | Управляющий                                    | ул. Дергаева д. 140105 97888     |  |  | 2212 | 15.04.1970 | 31.05.1999 46.95.55                             |  | опыт работы 5 лет  |  |
|                                                           |                                                                                                    | 8 Ceprees           | Андрей | Иванович          | Управляющий персі ул. Гурьева д.5 140105 32323 |                                  |  |  | 6999 | 12.03.1968 | 12.11.2000 48.69.54                             |  | опыт работы 3 года |  |
|                                                           |                                                                                                    | 9 Петренко          | Галина | Владимировна      | Главный бүхгалтер                              | ул. Серова д. 4   140100   95623 |  |  | 9666 | 12.05.1967 | 13.05.2001 46.99.32                             |  | опыт работы 7 лет  |  |
|                                                           |                                                                                                    | 10 Никифорова Лидия |        | Петровна          | Бухгалтер                                      | ул. Морозова д 140105 23366      |  |  | 2133 | 03.09.1972 | 14.08.2001 43.26.52                             |  | опыт работы 3 года |  |
|                                                           |                                                                                                    | 11 Рокотов          | Иван   | Степановыи        | Менеджер                                       | үл. Чүгүнова д. 140100 14441     |  |  | 2256 | 05.03.1975 | 15.09.2000 46.82.33                             |  | опыт работы 3 года |  |
|                                                           | $\blacktriangleright$ $\ket{3}$                                                                                                    |                     |        |                   |                                                |                                  |  |  |      |            |                                                 |  |                    |  |

*рис.1.4 Таблица «Сотрудники фирмы»*

6.Просмотрите таблицу «Сотрудники фирмы» в режиме Предварительный просмотр и разместите ее на одном листе.

7.Сохраниете таблицу.

**Задание 1.2** С помощью «Конструктора создания таблиц» в той же БД создать таблицу «Мои расходы». Имена, типы и размеры полей приведены в табл.1. Исходные данные для ввода в таблицу БД приведены в табл.2.

Таблица 1

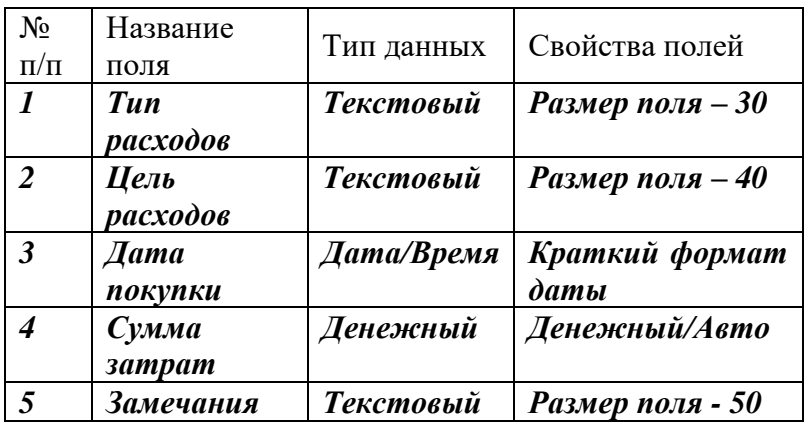

Таблица 2

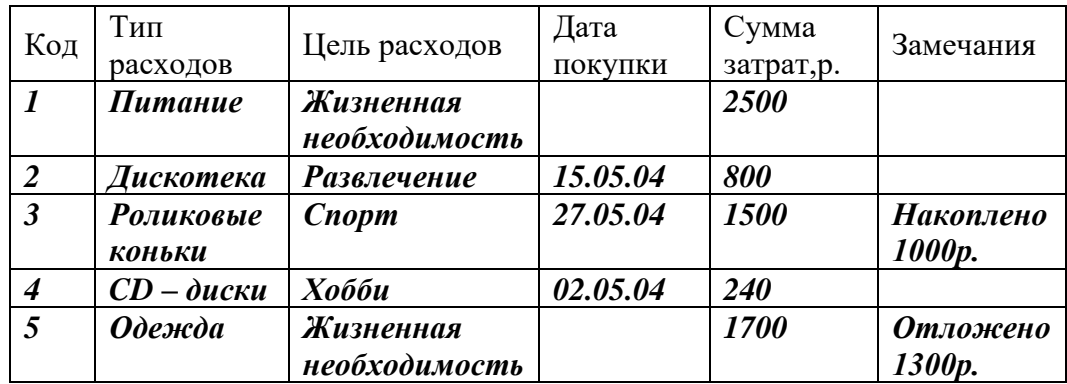

#### **ПОРЯДОК РАБОТЫ**

1.В созданной базе данных выберите режим **Создание таблицы** в режиме **Конструктор**. Введите имена полей, задайте типы данных и их свойства согласно табл.1 (рис.1.5).

2.Сохраните таблицу, присвоив ей имя «Мои расходы». При сохранении программа спросит вас, надо ли создавать ключевое поле (рис.1.6).

 Нажмите кнопку Да для создания ключевого поля, при этом будет создано новое поле Код с типом данных «Счетчик». Если открыть таблицу «Мои расходы» в «Конструкторе», то увидим, что слева от имени поля «Код» появился значок ключа – отметка ключевого поля (рис.1.7).

3.Заполните таблицу данными согласно табл.1 Поле **Код** программа заполняет автоматически. Конечный вид таблицы приведен на рис.1.8.

4. Сохраните таблицу.

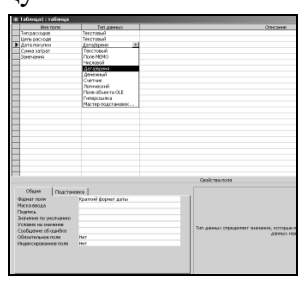

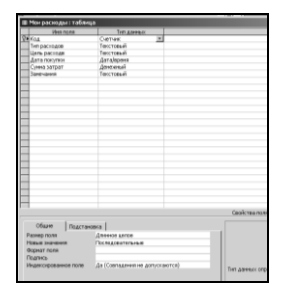

рис.1.5 Окно *Создание таблицы в режиме Конструктор* рис.1.6 Таблица «Мои расходы» с ключевым полем *Код*

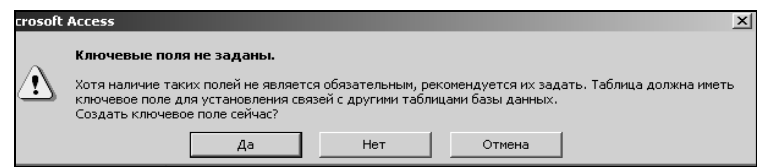

*рис.1.7 Задание ключевого ключа*

| ∥ ⊞ Мои расходы : таблица |           |                    |                         |              |              |                              |  |  |  |
|---------------------------|-----------|--------------------|-------------------------|--------------|--------------|------------------------------|--|--|--|
|                           | Код       | Тип расходов       | Цель расходов           | Дата покупки | Сумма затрат | Занечания                    |  |  |  |
|                           |           | ⊺Питание           | Жизненная необходимость |              | 2500,00p.    |                              |  |  |  |
|                           |           | 2 Дискотека        | Развлечение             | 15.05.2004   | 800,00p.     |                              |  |  |  |
|                           |           | 3 Роликовые коньки | Спорт                   | 27.05.2004   |              | I 500,00р. Накоплено 1000р.  |  |  |  |
|                           |           | 4 CD - диски       | Хобби                   | 02.05.2004   | 240.00p.     |                              |  |  |  |
|                           |           | 5 Одежда           | Жизненная необходимость |              |              | 1 700,00р.   Отложено 1300р. |  |  |  |
|                           | (Счетчик) |                    |                         |              | $0.00p$ .    |                              |  |  |  |

*рис.1.8 Конечный вид таблицы «Мои расходы»*

Задание 1.3 В той же БД создать таблицу «Культурная программа» в режиме таблицы.

 *Выберите команду* **Создание таблицы путем ввода данных** *или нажмите кнопку Создать – Режим таблицы (рис.1.9). Созданная таблица должна иметь поля:* **Дата мероприятия, Вид мероприятия, Место проведения, Время проведения, Время проведения, Приглашенные, Домашний телефон, Впечатления, Замечания.**

Краткая справка: *Для переименования поля сделайте двойной щелчок мыши по названию поля и введите новое имя. Выполнить автоматическое создание ключевого поля при сохранении таблицы. Таблица должна содержать 7 видов мероприятий. Сохраните таблицу.* 

|   | <b>Denu1</b> | flone2 | <b>Bane3</b> | <b><i><u><u>Ronet</u></u></i></b> | <b>Bane5</b> |
|---|--------------|--------|--------------|-----------------------------------|--------------|
|   |              |        |              |                                   |              |
| ٠ |              |        |              |                                   |              |
|   |              |        |              |                                   |              |
|   |              |        |              |                                   |              |
|   |              |        |              |                                   |              |
|   |              |        |              |                                   |              |
|   |              |        |              |                                   |              |
|   |              |        |              |                                   |              |
|   |              |        |              |                                   |              |
|   |              |        |              |                                   |              |
|   |              |        |              |                                   |              |
|   |              |        |              |                                   |              |
|   |              |        |              |                                   |              |
|   |              |        |              |                                   |              |
|   |              |        |              |                                   |              |
|   |              |        |              |                                   |              |
|   |              |        |              |                                   |              |
|   |              |        |              |                                   |              |
|   |              |        |              |                                   |              |
|   |              |        |              |                                   |              |
|   |              |        |              |                                   |              |
|   |              |        |              |                                   |              |
|   |              |        |              |                                   |              |
|   |              |        |              |                                   |              |
|   |              |        |              |                                   |              |
|   |              |        |              |                                   |              |
|   |              |        |              |                                   |              |

рис.1.9 Создание таблицы в Режиме таблицы

Оформите отчет в тетради о выполненной лабораторной работе. Отчет должен содержать название работы, цель, краткое описание всех операций, которые проводились при выполнении каждого пункта задания и выводы.

#### ЛАБОРАТОРНОЕ ЗАНЯТИЕ 11

## Основы работы в редакторе деловой графики MICROSOFT VISIO

#### ОСНОВНЫЕ СВЕДЕНИЯ О MICROSOFT VISIO

Microsoft Visio 2007 (далее - Visio) - редактор диаграмм, блок-схем и других графических объектов для операционных систем семейства Windows. Относится к Microsoft Office 2007, однако для него необхо-дима отдельная установка независимо от Office. Несмотря на смену интерфейса в целом в Office 2007, в Visio 2007 используется классический интерфейс с панелью меню, применявшийся в Microsoft Office версий 1997-2003.

#### НАЧАЛО РАБОТЫ

При запуске программы Visio по умолчанию открывается окно Приступая к работе с Microsoft Office Visio. В зависимости от поставленной задачи здесь можно выбрать шаблон рисунка, при котором задаются предопределенные параметры страницы, а пользователю предоставляется возможность быстрого доступа к группам фигур, подходящих для данной задачи.

Это окно также можно вызвать, работая с документом Visio с помощью команды Файл -Приступая к работе.

#### ОСНОВНЫЕ ЭЛЕМЕНТЫ ГЛАВНОГО ОКНА VISIO

Как и большинство приложений Windows, все основные элементы Visio обычно содержатся в одном окне, которое называется окном приложения, или главным окном  $(pnc. 1)$ .

Панель меню - специальная панель, с помощью которой можно получить доступ практически ко всем возможностям приложения.

Панели инструментов - панели, на которых располагаются кнопки и раскрывающие списки для быстрого доступа к командам, их количество можно изменять через меню Вид - Панели инструментов.

Страница - поле, в которое можно ставить фигуры, графические элементы и текст для получения требуемого изображения.

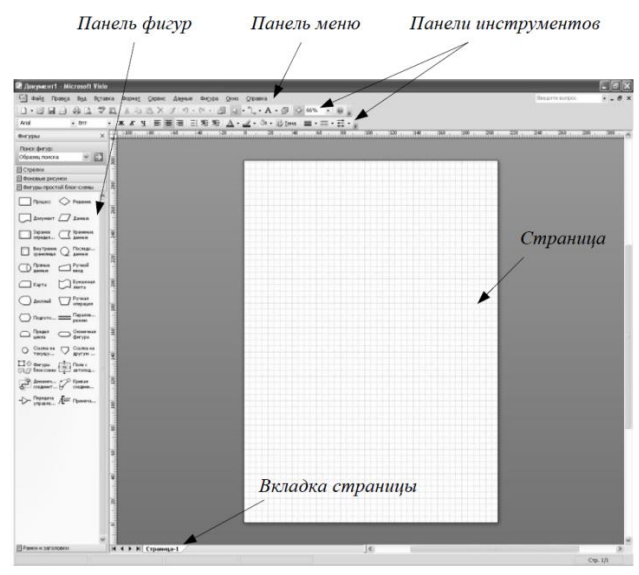

*Рис.1*

*Панель фигур* – специальная панель, содержащая различные образы, графические и вспомогательные элементы, которые можно перемещать на страницу рисунка. Фигуры разбиты на тематические группы. При выборе шаблона программа автоматически подбирает подходящие для данной задачи группы элементов и помещает их на панель. Имеется возможность редактировать готовые фигуры и создавать новые фигуры и их группы.

#### **НАСТРОЙКА ПАРАМЕТРОВ СТРАНИЦЫ**

Документ Visio состоит из множества отдельных страниц, которые по умолчанию никак не связаны друг с другом. Такие страницы могут иметь различные размеры, а также единицы измерения. Изменение и настройка этих параметров выполняется в диалоговом окне **Параметры страницы**. Окно можно вызвать через соответствующую команду в меню **Файл**, либо оно открывается при создании новой страницы.

Окно диалога содержит шесть вкладок, на которых размещены все необходимые свойства.

1. **Настройки печати** – вкладка содержит установки принтера для текущей страницы:

- *размер страницы в принтере*;
- *ориентация страницы* (*книжная* или *альбомная*);
- *масштаб увеличения и уменьшения* (разбиение страницы по лис-там бумаги при печати).

При этом настройки самой страницы остаются без изменений.

2. **Размер страницы** – вкладка позволяет установить необходимый размер страницы:

- *как в принтере*;
- *предопределенный размер* (стандартные значения);
- *другой размер* (задается пользователем).

Можно также *изменять размеры по содержимому* (автоматически изменяющийся). Здесь же выбирается ориентация страницы: *книжная* или *альбомная*.

3. **Масштаб документа** – вкладка, на которой можно установить масштаб рисунка на странице:

- *без масштаба* (1:1);
- *предопределенный масштаб* (стандартные значения в различных системах мер);
- *другой масштаб* (задается пользователем).

На данной вкладке также можно изменять размер страницы.

4. **Свойства страницы** – вкладка, на которую вынесены все основ-ные свойства редактируемой страницы:

- *тип* (страницы): передняя или подложка (иначе фоновая, для совмещения нескольких страниц документа на одной, более подробно будет рассмотрена позже);
- *имя* (страницы);
- *подложка* (задать другую страницу документа в качестве фо-новой);
- *единицы измерения*.

5. **Макеты и маршруты** – вкладка, на которой можно установить различные параметры и стили соединения фигур и объектов на листе.

6. **Тени** – вкладка для управления тенями фигур.

#### **ЛИНЕЙКИ И СЕТКА**

Для облегчения работы с фигурами и для удобства ориентации в поле рисунка отображена *сетка*. Частота сетки изменяется автоматически при увеличении или уменьшении масштаба отображения рисунка. Левый и верхний края редактирования заняты *линейками*.

В Visio линейки располагаются слева и вверху окна редактирования. Шкала линейки, используемая в текущий момент, зависит от масштаба изображения и от единиц размерности (настраиваются на соответствующих вкладках в **Параметрах страницы**). По умолчанию нулевая отметка (точка отсчета, ноль на линейке) каждой из линеек соответствует левому нижнему углу страницы.

Сеткой называются непечатаемые горизонтальные и вертикальные штриховые линии, нанесенные на всю страницу и отображаемые через равные промежутки. Сетка позволяет визуально оценить размер фигур, вставленных на страницу, и расстояние между ними.

В зависимости от стоящей задачи параметры линейки и сетки можно изменить в специальном диалоговом окне **Сервис** -**Линейка и сетка**. Данное окно включает два раздела: *настройка линеек и на-стройка координатной сетки.*

В данном окне можно изменить частоту делений линейки – **Промежуточные деления** (по горизонтали и вертикали). По умолчанию этот параметр установлен в положение **Мелкая**, обеспечивающее максимально частое расположение линий. Здесь также можно поменять положение нулевой отметки с помощью команды **Ноль на линейке**.

В разделе **Сетка** можно настроить три параметра: **Интервал между линиями сетки**, **Минимальный интервал** и **Начало сетки**.

Как правило, изменять данные настройки при построении чертежей не нужно, так как они соответствуют настройкам по умолчанию.

#### **ВКЛАДКА СТРАНИЦЫ**

Для быстрого перехода к нужной странице рисунка можно использовать ее *вкладку*. Как правило, вкладка содержит имя соответствующей страницы, что позволяет ее легко идентифицировать. Кроме того, с помощью вкладки можно открыть контекстное меню (щелкнув по ярлычку правой кнопкой мыши), в котором представлены четыре команды, позволяющие управлять размещением и отображением страниц в документе:

- *добавить страницу* (данная команда также находится в меню **Вставка**);
- *удалить страницу* (данная команда также находится в меню **Правка**);
- *переименовать страницу* (страница также переименовывается при двойном щелчке мыши по вкладке);
- *изменить порядок страниц* (порядок страниц можно также изменить путем простого перетаскивания вкладок с помощью мыши; если страница задана как подложка (фоновая), то ее положение по отношению к другим страницам изменить невозможно).

#### **МАСШТАБ ПРОСМОТРА ДОКУМЕНТА**

В Visio существует несколько способов изменения масштаба просмотра: с помощью команд, окон диалога, окна **Панорама и масштаб**.

**Команды изменения масштабов просмотра** собраны в меню **Вид** - **Масштаб**. В этом меню можно выбрать команду, которая позволит представить следующими путями:

- *последний масштаб*  страница отображается в последнем использованном до этого масштабе;
- *по ширине страницы*  в окне редактирования лист виден в полную ширину (но не длину);
- *страница целиком*  в окне редактирования показана страница целиком.

Возможность выбора масштаба предоставляет также окно диалога **Вид** - **Масштаб** - **Масштаб…** В этом окне (рис. 2) кроме вышеперечисленных способов можно установить любой удобный масштаб просмотра.

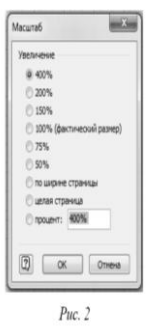

Удобным инструментом изменения масштаба просмотра изображения является окно **Панорама и масштаб** (рис. 1.3) из меню **Вид**, позволяющее представить в окне редактирования выбранный фрагмент изображения.

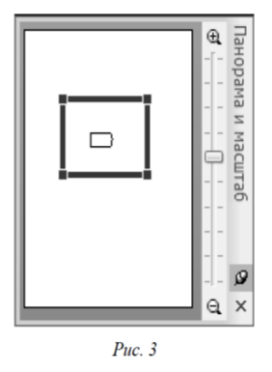

Для быстрого изменения масштаба просмотра изображения на панели инструментов **Стандартная** имеется *раскрывающийся список масштаба* , в

котором можно выбрать одно из фиксированных значений масштаба или задать масштаб самому.

Достаточно удобно также изменение масштаба с помощью про-крутки колесика мыши с одновременно зажатой клавишей CTRL. Следует помнить, что масштаб просмотра и масштаб рисунка – это не одно и то же, и при изменении масштаба просмотра масштаб рисунка не меняется.

#### **ОСНОВЫ РАБОТЫ С ФИГУРАМИ В VISIO**

В Visio под фигурой подразумевается любой геометрический объект, который можно выделить одним щелчком левой кнопки мыши. Это может быть элементарная фигура – линия, дуга, сплайн (несколько соединенных дуг), или сложная замкнутая

фигура. В Visio различаются три типа фигур: одномерные, двумерные и псевдотрехмерные (если фигура изображается в перспективе).

Главный признак фигуры – это наличие *маркеров* при ее выделении. Для выделения должен быть включен инструмент **Указатель** на стандартной панели инструментов.

#### **МАРКЕРЫ**

Основными маркерами являются *маркеры выделения*.

*Одномерная фигура* представляет собой отрезок прямой (линию), который определяется только одним параметром – длиной. При выделении линия обозначается двумя конкретными маркерами (*точками окончания*) (рис. 4): в начале (обозначается знаком ' ' –  $\mathbb{E}$ ,) и в конце (обозначается знаком '+' –  $\mathbb{E}$ ), а также маркером, обозначающим центр при использовании инструмента **Карандаш**.

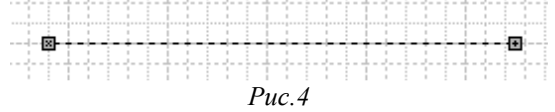

Каждая *двумерная фигура* имеет восемь маркеров выделения, которые образуют прямоугольник, ограничивающий фигуру. Кроме визуального ограничения, эти маркеры играют важную роль в изменении размеров фигуры*. Боковые маркеры* позволяют изменить соответствующие линейные размеры – высоту или ширину, а с помощью *угловых маркеров* все размеры изменяются пропорционально.

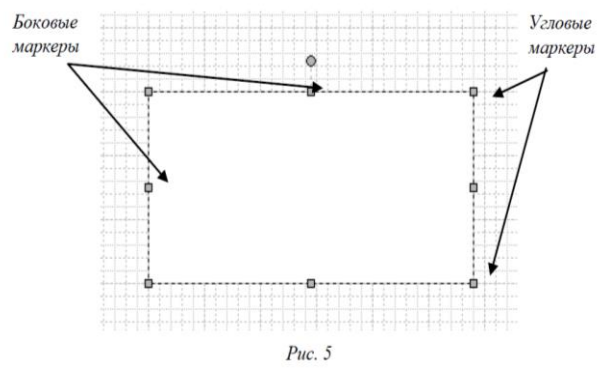

Вместе с маркерами выделения в некоторых сложных фигурах могут использоваться *маркеры контроля* (рис. 6), которые предназначены для изменения внутренних размеров фигуры. Они имеют вид желтых ромбов.

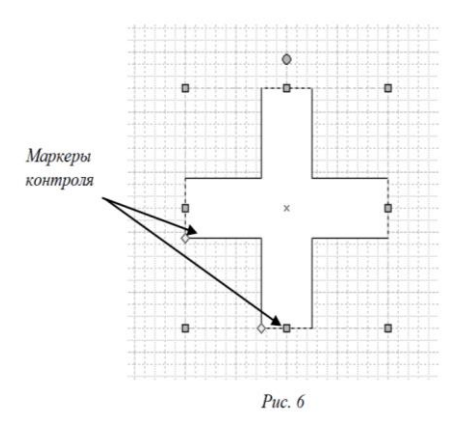

Для более четкого различия маркеров выделения и маркеров контроля последние имеют контекстные подсказки, содержащие информацию о способе их применения. Для возможности поворота фигуры на произвольный угол используется *маркер вращения*, который имеет вид кружочка, расположенного по умолчанию над двумерной фигурой (рис. 7). При наведении курсора на маркер вращения появляется дополнительный маркер,

играющий роль *центра вращения* (так называемая *«булавка»*). По умолчанию этот маркер всегда находится в центре фигуры и имеет вид небольшого круга со знаком «плюс» в центре. В отличие от маркеров вращения, «булавка» может быть перемещена в любое место листа.

*Точки соединения* (рис. 8) не играют активной роли в изменении свойств фигуры и этим отличаются от остальных маркеров. Точки соединения, которые имеют только двумерные фигуры, обозначаются синими крестиками и позволяют упростить процесс соединения раз-личных фигур и схем.

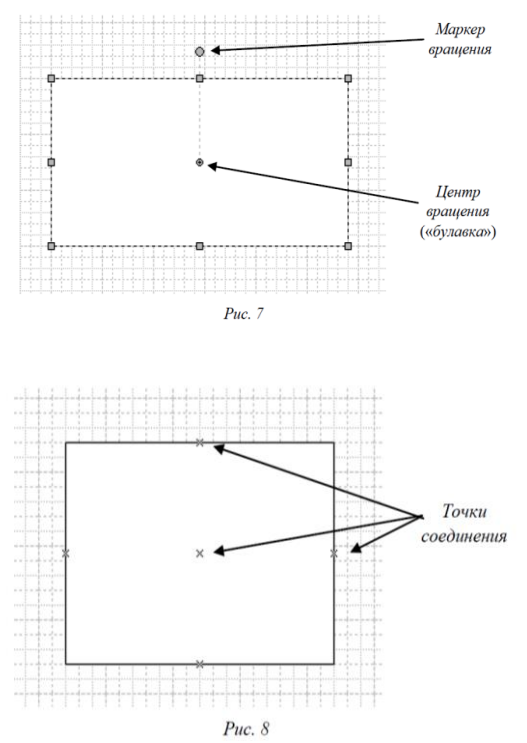

У фигуры можно изменить также положение вершины. Для этого используются *маркеры вершины* (рис. 1.9). Как и точки контроля, вершины становятся доступными во время работы с инструментами редактирования. К этим инструментам относятся инструменты **Линия**, **Дуга**, **Ломаная** и **Карандаш**.

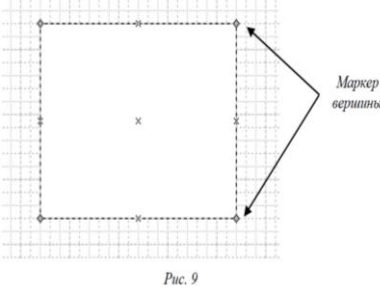

При выборе одного из вышеперечисленных инструментов маркеры, находящиеся в вершинах, примут форму зеленого ромба. Чтобы изменить положение вершины фигуры, необходимо щелкнуть по ней левой кнопкой мыши и, удерживая ее, переместить выделенный маркер в нужное место.

#### **ОКНО РАЗМЕР И ПОЛОЖЕНИЕ**

Это окно (рис. 1.10) вызывается командой **Вид** - **Размер и положение.** С помощью него можно вводить численные значения *ширины*, *высоты*, значения по координатам *X*  (абсциссы) и *Y* (ординаты), *угол поворота* и *положение* «*булавки*» (центра вращения фигуры).

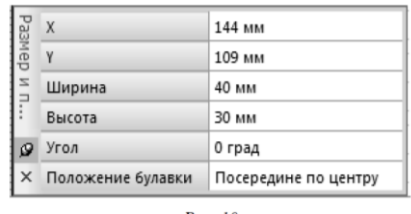

Puc. 10

#### **ПОЛЬЗОВАТЕЛЬСКИЕ ФИГУРЫ**

Пользовательской фигурой считается фигура, которая была создана с помощью инструментов редактирования изображения: **Прямоугольник**, **Эллипс**, **Линия, Дуга**, **Ломаная** и **Карандаш**.

Эти инструменты содержатся на панели рисования  $\begin{bmatrix} 1 & -1 & \cdots & 1 \\ 1 & -1 & \cdots & 1 \\ 1 & -1 & \cdots & 1 \\ 1 & 1 & -1 & \cdots & 1 \end{bmatrix}$  которая

появляется при нажатии на кнопку  $\Box$  на стандартной панели инструментов и при первом запуске Visio по умолчанию не отображается. Они вызываются командами также при сочетании клавиши CTRL и клавиши 8, 9, 6, 7, или 4 соответственно.

Главным из перечисленных инструментов можно считать **Карандаш**, так как он объединяет возможности, присущие всем остальным. Однако его основная задача состоит в том, что он предназначен для изменения формы фигур, вставленных из панели фигур. Эти функции рассмотрены выше. С его помощью также можно изменять кривизну сторон фигуры (рис. 1.11).

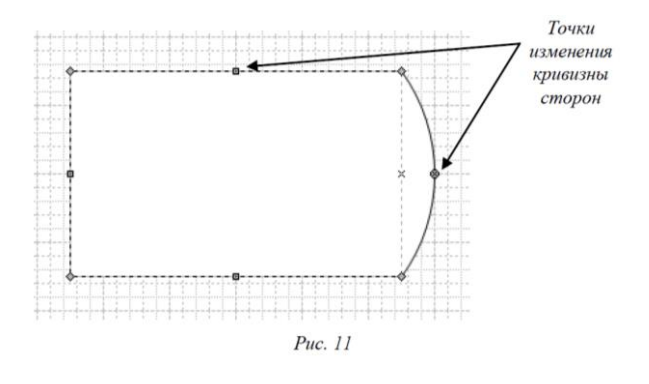

#### *Точки изменения кривизны сторон*

Для рисования гладких кривых (сплайнов) в Visio используется инструмент **Ломаная**. В результате его применения получается сплайн, состоящий из множества точек контроля, соединенных между собой дугами.

После окончания рисования фигуры ее можно подправить, добавив или удалив лишние точки контроля (рис. 1.12). Чтобы удалить точку контроля, необходимо ее выделить (она должна принять сиреневый цвет) и нажать клавишу DELETE. Для добавления точки контроля нажмите клавишу CTRL и, удерживая ее, щелкните левой кнопкой мыши.

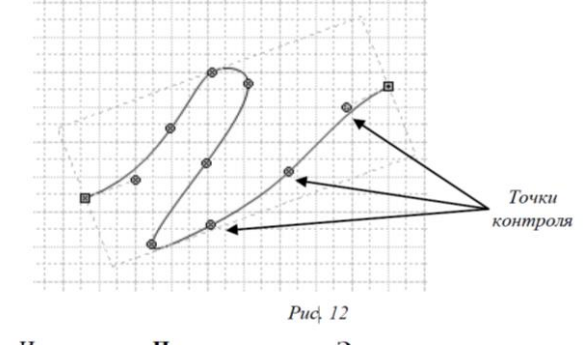

Инструменты **Прямоугольник** и **Эллипс** позволяют рисовать прямоугольники и эллипсы, не прибегая к фигурам, которые находятся в наборах. Эти инструменты также позволяют создать квадраты и окружности. Для того чтобы нарисовать окружность и квадрат, нужно выбрать соответствующий инструмент, нажать клавишу SHIFT и, удерживая ее, задать размер контура.

#### **ПУНКТЫ МЕНЮ ФИГУРА**

Перечень основных команд, содержащихся в данном меню, необходимых для работы с фигурами в Visio.

#### **Группировка:**

- *группировать* – соединить выделенные простые или сложные фигуры в одну сложную фигуру; при этом каждая составляющая остается самостоятельной фигурой и ее можно редактировать, не разгруппировывая фигуру (рис. 1.13);

- *разгруппировать* – разделить сложную фигуру на составляющие.

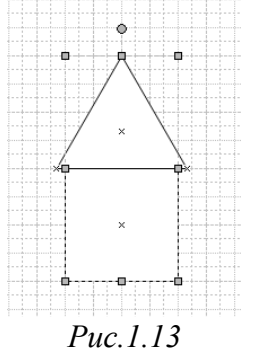

#### **Порядок:**

-*на передний план* – поместить выделенную фигуру выше всех ос-тальных;

-*на задний план* – поместить выделенную фигуру ниже всех ос-тальных;

-*переместить вперед* – переместить выделенную фигуру на одну позицию выше;

-*переместить назад* – переместить выделенную фигуру на одну позицию ниже.

#### **Повернуть/отразить:**

-*повернуть влево* (CTRL+L)– повернуть выделенную фигуру против часовой стрелки на  $90^0;$ 

- *повернуть вправо* (CTRL+R) – повернуть выделенную фигуру по часовой стрелке на 90<sup>0</sup>;

- *повернуть текст* – повернуть текст в фигуре против часовой стрелки на  $90^0$ .

-*отразить слева направо* (CTRL+H) – зеркально отразить выделенную фигуру относительно вертикальной прямой;

- *отразить сверху вниз* (CTRL+J) – зеркально отразить выделенную фигуру относительно горизонтальной прямой.

#### **Операции:**

- *объединение* – объединить несколько фигур в одну целую (которую впоследствии невозможно разгруппировать), при этом фигуры не обязательно должны быть пересекающимися (рис. 14);

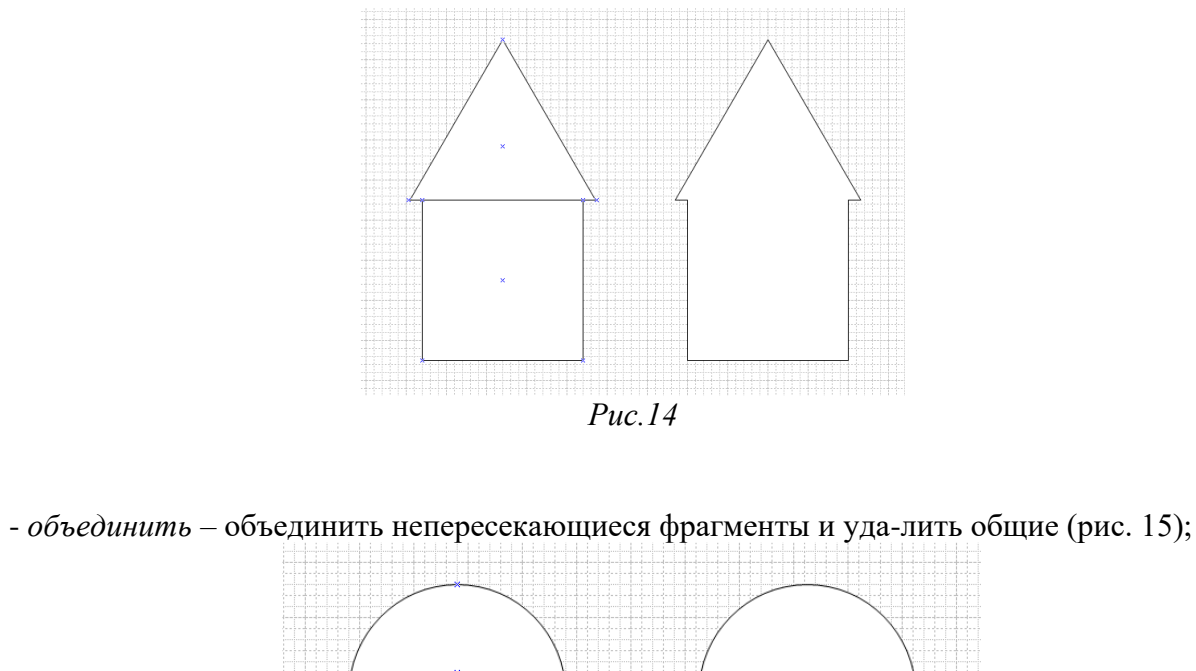

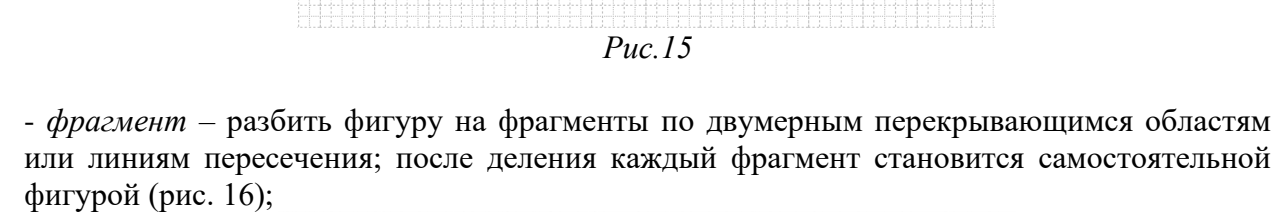

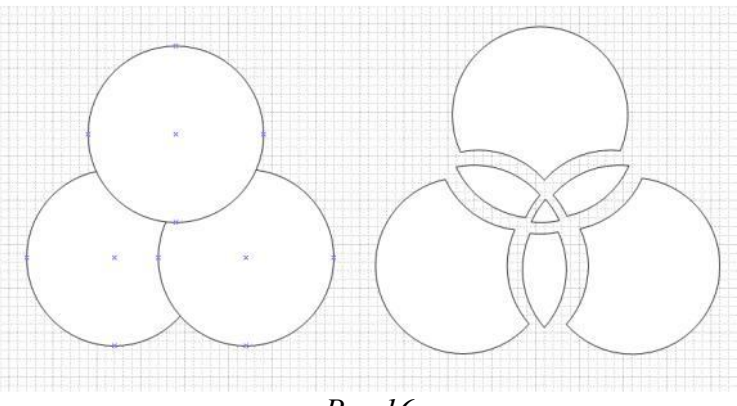

*Рис.16*

- *пересечение* – оставляется на листе фигура, образованная общи-ми фрагментами исходных фигур (рис. 17);

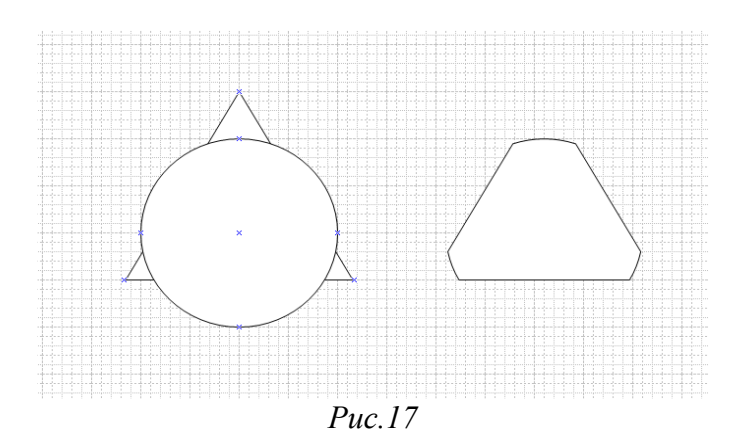

*-вычитание* – удаляются все фигуры кроме нижней левой фигуры (рис. 18);

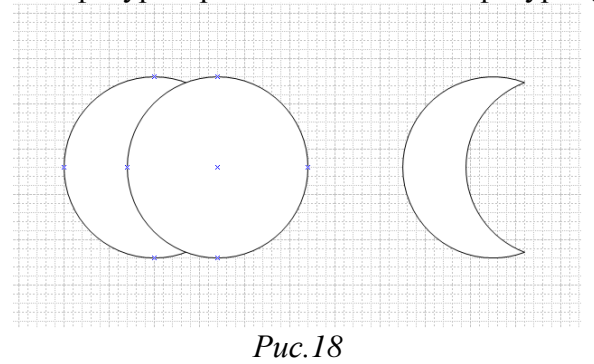

- *соединить* – при соединении нескольких фигур остается только одна, которая состоит из контурных линий всех фигур (рис. 19);

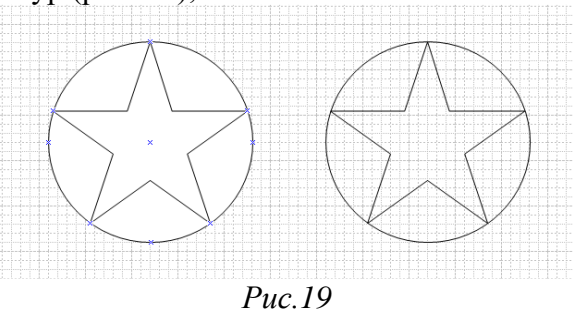

-*обрезать* – образуются фигуры, содержащие только контурные линии разделяемых фигур (рис. 20);

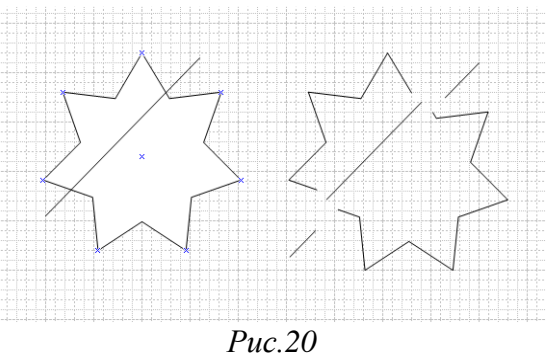

- *смещение* – можно «размножить» выделенную фигуру, создав копии левее и правее ее текущего положения (рис. 1.21).

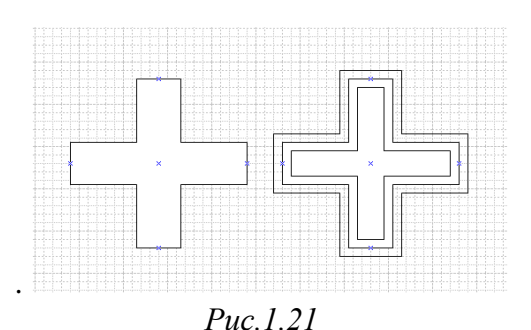

#### **АВТОМАТИЧЕСКОЕ УПРАВЛЕНИЕ ФИГУРАМИ. ВЫРАВНИВАНИЕ**

В Visio имеется два инструмента для автоматического выравнивания фигур. Один из них, **Выровнять фигуры**, позволяет выполнить вертикальное или горизонтальное выравнивание (рис. 22).

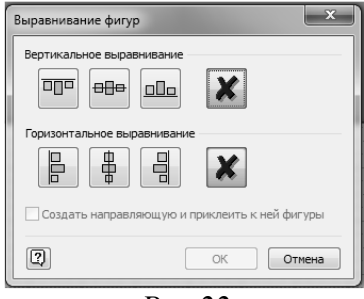

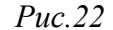

Другой – **Распределить фигуры** – позволяет выровнять расстояние между фигурами (рис. 23).

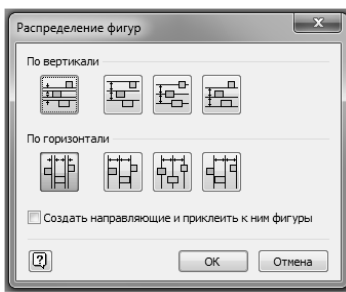

*Рис.23*

#### **АВТОМАТИЧЕСКОЕ УПРАВЛЕНИЕ ФИГУРАМИ. СОЕДИНЕНИЕ**

Кроме ручного соединения, в Visio с помощью инструмента **Со-единить фигуры**  выполняется автоматическое соединение фигур, причем оно всегда выполняется способом «от фигуры к фигуре». Эта команда позволяет упростить создание блок-схем или древовидных структур. После создания с ее помощью центральной цепочки к ней можно добавить «отростки», т. е. боковые элементы.

Для соединения фигур также используется инструмент **Соедини-тельная линия**  панели инструментов **Стандартная**.

#### **ПУНКТЫ МЕНЮ ФОРМАТ**

Команды, содержащиеся в данном пункте, необходимы для работы с фигурами: **Текст**, **Линия**, **Заливка** и **Защита**. Команда **Текст** (рис. 24) предназначена для форматирования текста в фигуре (форматировать текст в фигуре можно также с помощью панели инструментов **Форматирование**).

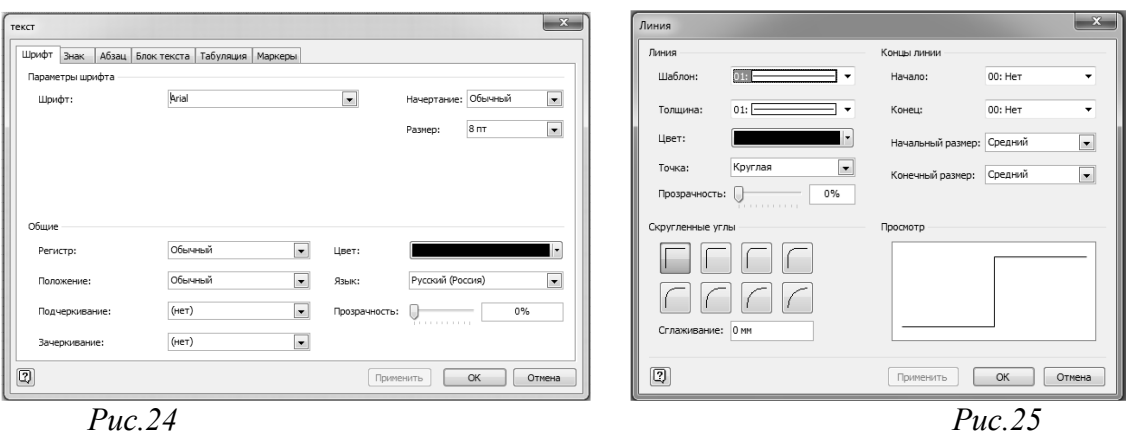

Команда **Линия** (рис. 25) предназначена для форматирования линии с помощью следующих инструментов:

- *шаблон* – определяет тип линии, которая по умолчанию является сплошной;

- *толщина* – позволяет установить необходимую толщину линии;

- *цвет* – позволяет выбрать цвет линии из приведенной палитры;

- *точка* – изменение типа конца линии, по умолчанию имеющего закругленный вид (**Круглая**), на квадрат (**Квадратная**) или расширенный квадрат (**Расширенная**);

- *концы линии* – содержит различные виды окончаний линии: стрелки различных форматов и кружочки;

- *начальный и конечный размеры* – позволяет регулировать размер окончаний линий;

- *скругленные углы* – позволяет установить необходимое сглаживание углов фигуры.

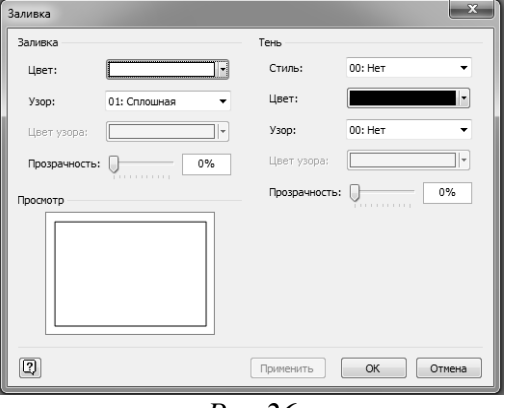

*Рис.26*

Команда **Заливка** (рис. 26) предназначена для изменения цвета заливки фигуры с помощью инструментов:

- *цвет* – позволяет выбрать цвет заливки из приведенной палитры;

- *узор* – позволяет выбрать текстуру заливки из приведенных вариантов;

- *цвет узора* – позволяет выбрать цвет текстуры заливки;

- *тень* – создает тень фигуры с помощью выбора стиля тени, тек-стуры и цвета аналогично вышеперечисленным командам.

Кроме того, стоит отметить, что при форматировании текста, ли-ний и заливки также можно менять их *прозрачность* от 0 до 100 % в зависимости от необходимых задач.

Команда **Защита** (рис. 27) предназначена для защиты всей фигуры или ее отдельных элементов от нежелательных случайных операций.

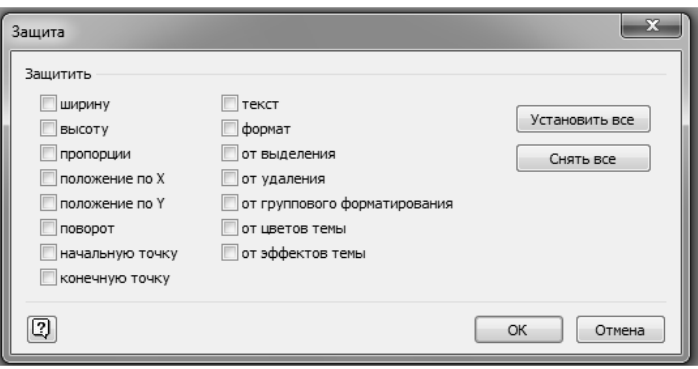

*Рис.27*

#### **НАПРАВЛЯЮЩИЕ ТОЧКИ И ЛИНИИ**

В Visio имеется непечатаемая *направляющая точка*, которая позволяет выделить один узел на странице. После выделения этот узел приобретает специфическое свойство – все вершины или точки соединения фигуры, попадающие в область его видимости, автоматически помещаются в узел.

Для вставки направляющей точки на страницу используется одноименный специальный инструмент, который находится в левом верхнем углу, в месте пересечения вертикальной и горизонтальной линеек (рис. 28). В случае, если линейки скрыты (с помощью соответствующей команды в меню **Вид**), этот инструмент становится недоступным.

Кроме того, у направляющей точки есть обратное свойство: при попадании области видимости направляющей точки в ключевую точку фигуры, она автоматически устанавливается в нее. Таким образом, не-зависимо от масштаба можно выполнить визуальную связь между фигурами, разместив в вершинах одной из них направляющие точки.

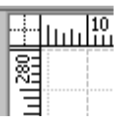

*Горизонтальные и вертикальные направляющие*, как и направляющая точка, позволяют упростить позиционирование фигур на странице. В отличие от точки, они позволяют выделить все узлы, лежащие на одной горизонтальной или вертикальной линии. Все прочие свойства у них очень схожи.

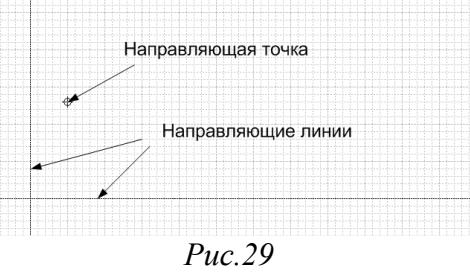

Включить и выключить отображение направляющих точек и линий (рис. 29) можно соответствующими командами в меню **Вид**.

#### **ПАРАМЕТРЫ ПРИВЯЗАТЬ И ПРИКЛЕИТЬ**

При использовании инструментов привязки по умолчанию устанавливается, что фигура может соединиться с направляющей точкой или линией только через маркер выделения, а направляющая точка с фигурой – через точку соединения. Однако эти параметры можно изменить. Для настройки параметров используется специальное окно диалога **Привязать и приклеить** (рис. 30). Это окно диалога содержит ряд флажков, устанавливающих параметры привязки.

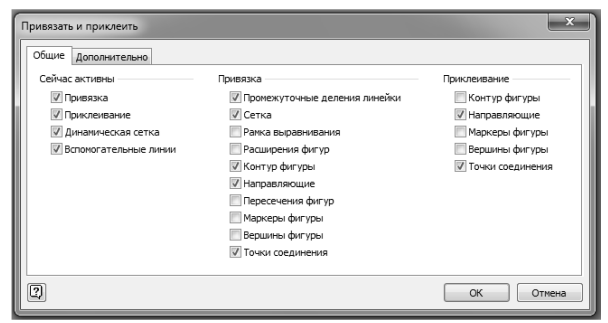

*Рис.30*

Раздел **Сейчас активны** содержит флажки основных параметров, облегчающих позиционирование фигур.

Установка флажка **Привязка** включает возможности склейки фигур с помощью соединительной линии. Характерным признаком этого свойства является возникновение красной рамки вокруг склеенных элементов.

Установка флажка **Приклеивание** позволяет использовать точную привязки фигур к узлам сетки, в том числе и с помощью направляющих точек и линий.

С помощью флажка **Динамическая сетка** можно использовать дополнительную сетку, указывающую положение центров остальных фигур. Линия сетки возникает при приближении центра перемещаемой фигуры к вертикальной или горизонтальной линии, проходящей через центр соответствующей фигуры.

Флажок **Вспомогательные линии** включает дополнительную возможность по позиционированию фигур при создании их с помощью инструментов редактирования. Установка этого флажка позволяет прорисовывать на странице направляющие, которые упрощают рисование фигур в заданном направлении. Направляющая проходит через центр фигуры и появляется начиная с 45 $^{\rm 0}$  и через каждые 90 $^{\rm 0}.$ 

Кроме включения или отключения этих особенностей рабочего листа, для свойств **Привязать и приклеить** в разделах **Привязка** и **Приклеивание** можно настроить дополнительные параметры. Эти параметры позволяют определить, с какими элементами, представленными на странице, они могут взаимодействовать.

## СПЕЦИФИКАЦИЯ ОЦЕНОЧНЫХ СРЕДСТВ Спецификация контрольной работы

## 1. Назначение

Контрольная работа - средство проверки умений применять полученные знания для решения задач определенного типа по теме или разделу. Контрольная работа – письменное задание, выполняемое в течение заданного времени (в условиях аудиторной работы). Как правило, контрольная работа предполагает наличие определенных ответов.

#### 2. Правила выполнения

Критерии оценки выполнения контрольной работы:

- соответствие предполагаемым ответам;
- правильное использование алгоритма выполнения действий (методики,  $\overline{\phantom{0}}$ технологии и т.д.);
	- логика рассуждений;
	- неординарность подхода к решению.

## ОБЯЗАТЕЛЬНАЯ КОНТРОЛЬНАЯ РАБОТА №1 Вариант 1.

1. Назначение системного ПО и его классификация.

2. Операционные системы и их классификация.

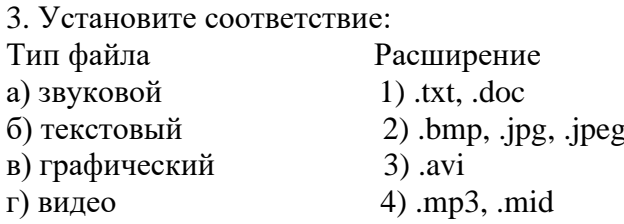

4. Найдите ошибки в тексте о видах программного обеспечения и исправьте их.

## ПРОГРАММНОЕ ОБЕСПЕЧЕНИЕ ПК

Выделяют три вида программного обеспечения компьютера: системное, офисное, системы программирования. Системное программное обеспечение - программы для обслуживания компьютера и управления работой его устройств. К ним относятся операционные системы, программные оболочки, утилиты (программы контроля, тестирования, диагностики, архиваторы, игры, драйверы, антивирусные программы). Офисное ПО конкретная программа для решения какой - либо задачи пользователя. К прикладным

программам относятся: текстовые, графические, музыкальные редакторы, электронные таблицы, драйверы, СУБД, обучающие программы, принтеры, сканеры, игры, издательские системы и т.д. Для разработки новых программ на конкретном языке программирования применяются системы программирования. Данный класс программного обеспечения включает в себя языки и среды программирования такие как: QBasic,Visual Basic, Pascal, Delphi, C++ и др.

Задание 5. Заполните таблицу. выберите программы, соответсвующие данным разделам. *WINDOWS 7, MS DOS, MS EXCEL, CORALDRAW, MS PUBLISHER, WORDPAD, MS PAINT, БЛОКНОТ, WINZIP, DRWEB, WINRAR, AIDA, 7ZIP, NERO, WINDOWS MEDIA, NORTON ANTIVIRUS, MOVIE MAKER, GOOGLE CHROME, C++, ПАСКАЛЬ, DELPHI, FORTRAN*

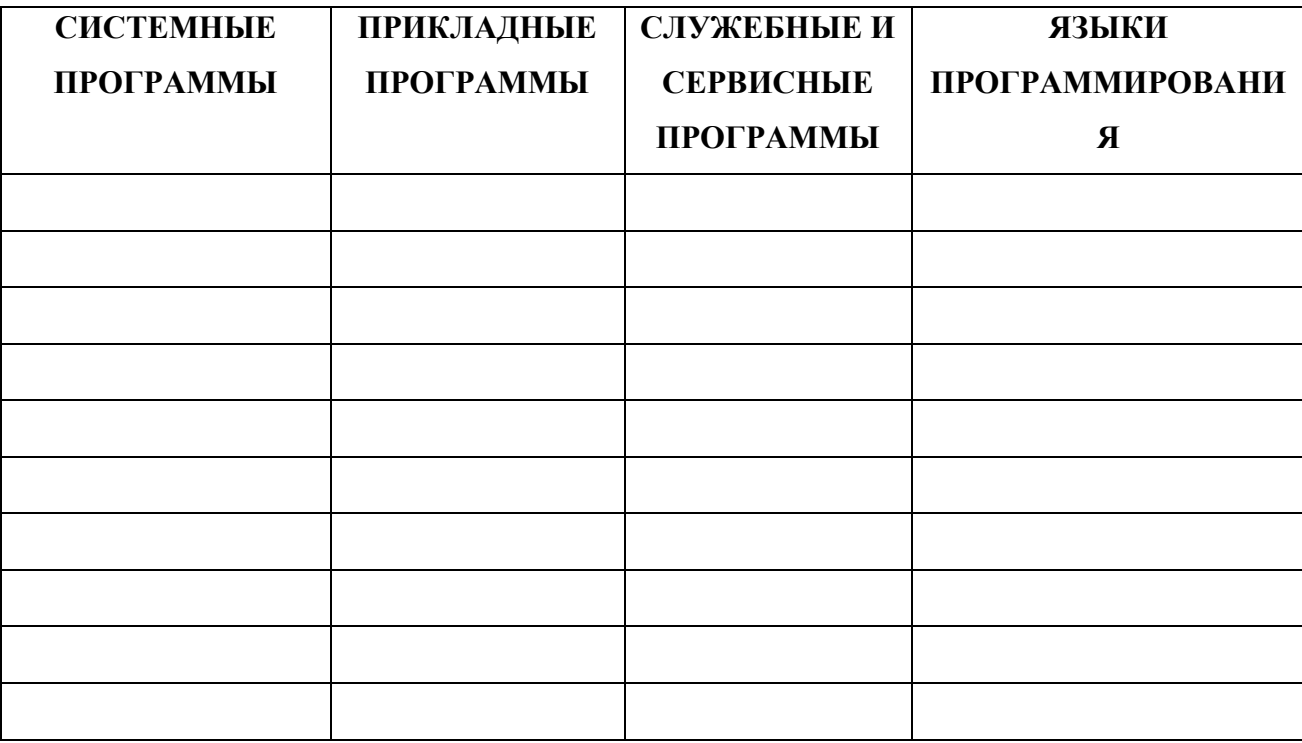

## **Вариант 2.**

1**.** Назначение системного ПО и его классификация

2. Технология работы с операционными системами

3.Сервисное ПО: краткая характеристика

4. Универсальный указатель ресурсов имеет вид: http://school.mos.ru/ege/index.htm Путь к файлу: http://school.mos.ru 2) ege/index.htm 3) school.mos.ru 4) index.htm

5.Заполните таблицу. найдите правильное название объектов графического интерфейса.

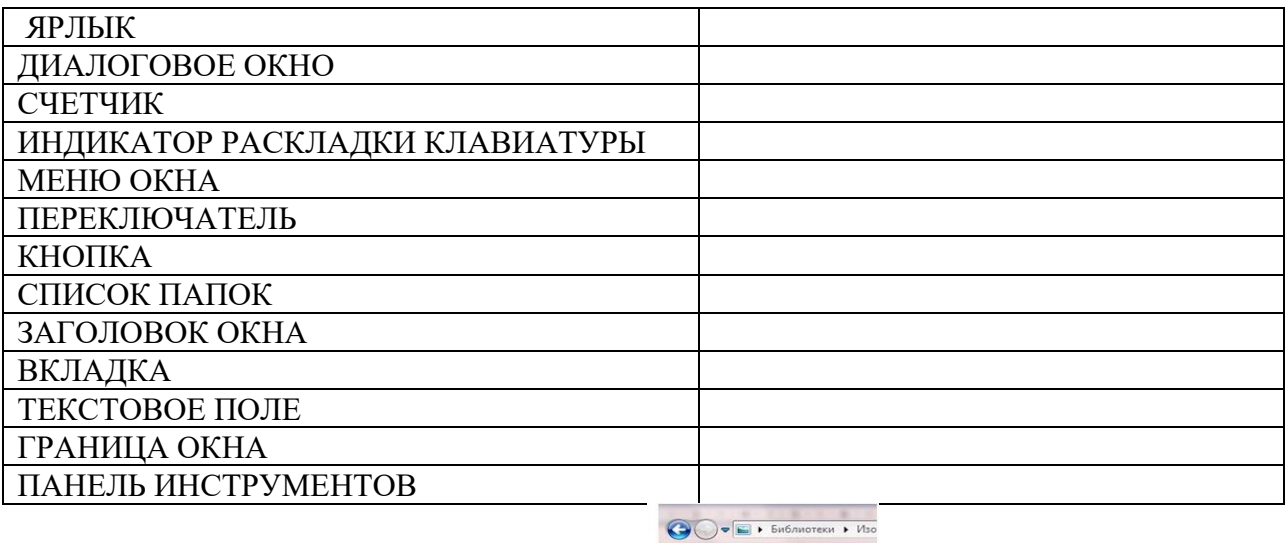

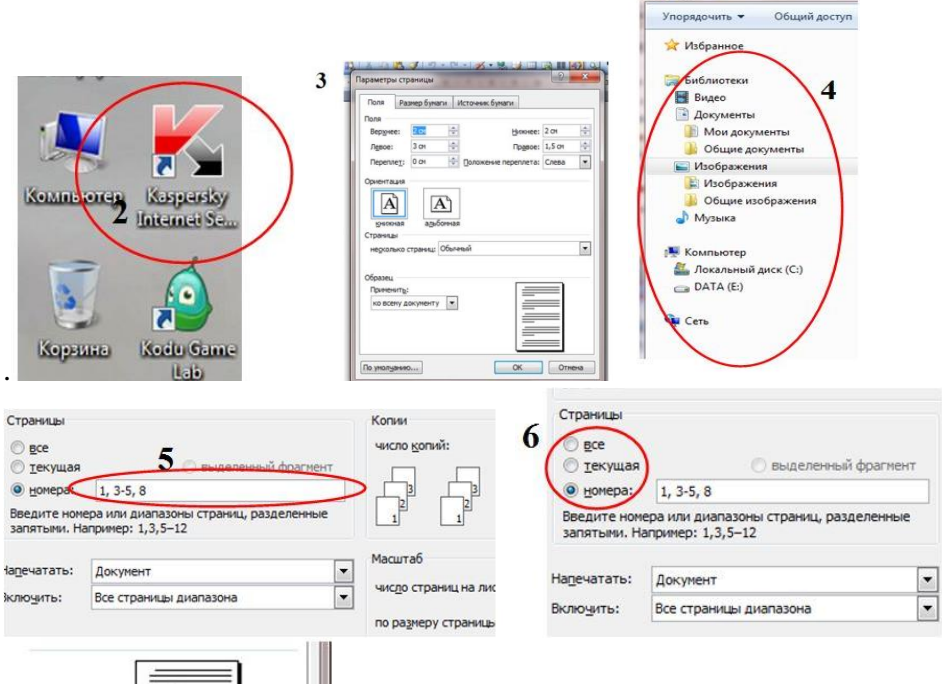

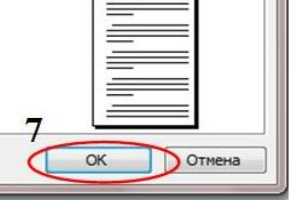

R

L

 $=$  $\equiv$  $\equiv$ 

 $-$ 

OK OTMEHa

 $\equiv$ 

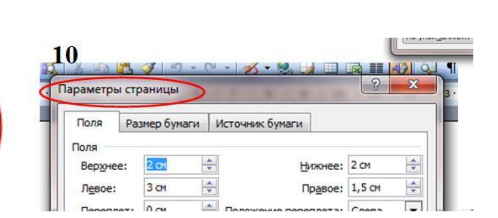

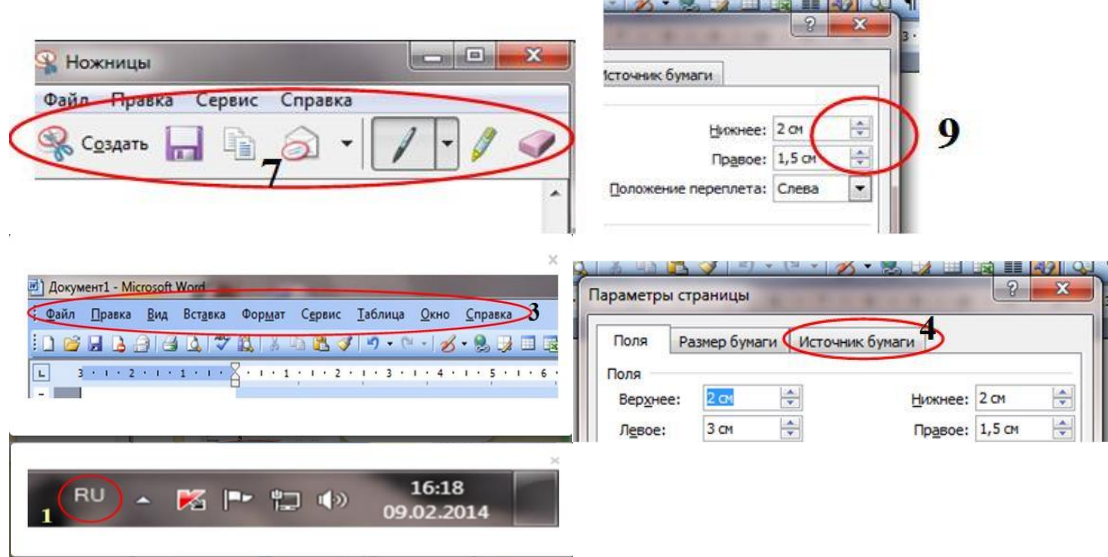

## **3.3 Экзаменационные вопросы и задания по дисциплине**

#### **Вопросы и задания к зачету по дисциплине:**

- Информация и информационные технологии
- Этапы развития информационных технологий
- Виды информационных технологий
- Этапы развития информационного общества
- Виды программного обеспечения
- Технология работы с операционными системами
- Технология обработки текстовой информации
- Текстовый процессор Microsoft Word
- 9 Технология обработки числовой информации<br>10 Автоматизация обработки информации в сист
- Автоматизация обработки информации в системах управления базами данных
- Мультимедийные технологии
- Растровая графика
- Растровая графика

**Задание 1.** Средствами MS Word оформить текст по образцу.

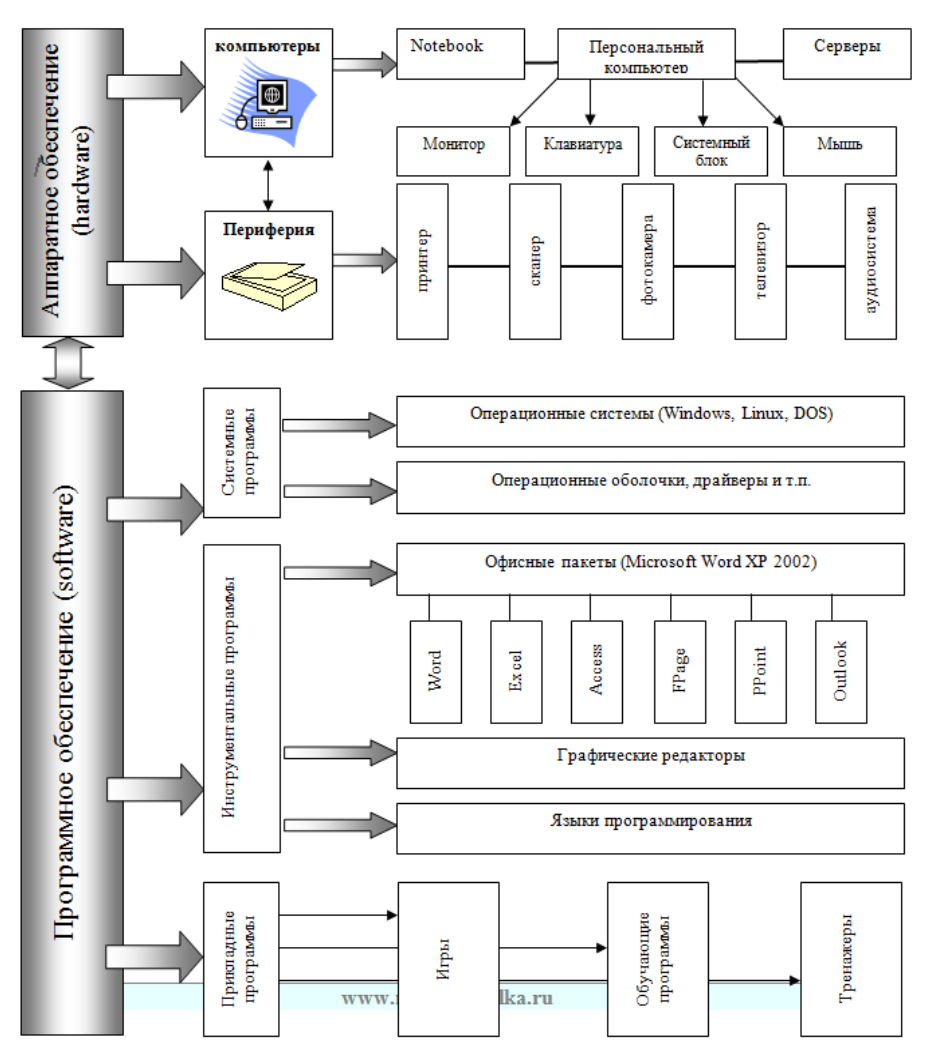

**Задание 2.** В табличном процессоре MS Excel рассчитать таблицу по образцу и построить

линейчатую диаграмму доходов сотрудников.

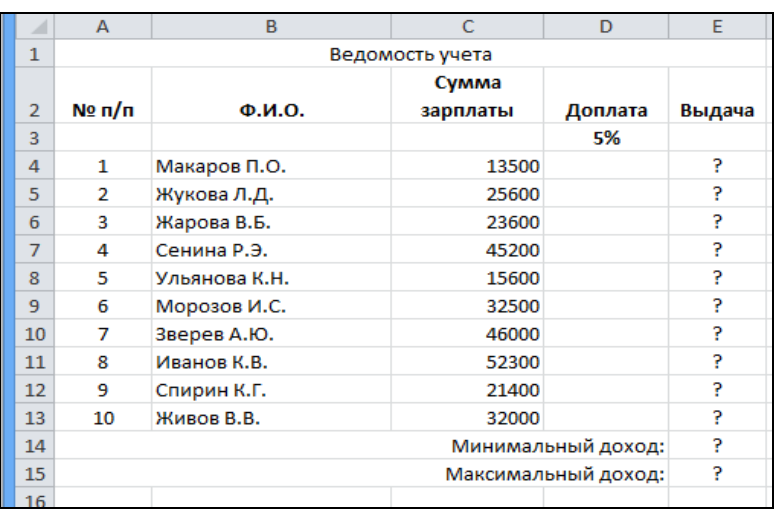

**Задание 3.** Создайте новый документ. Настройте параметры страницы: задайте размер полей по 1 см со всех сторон. Выполните расчёты.

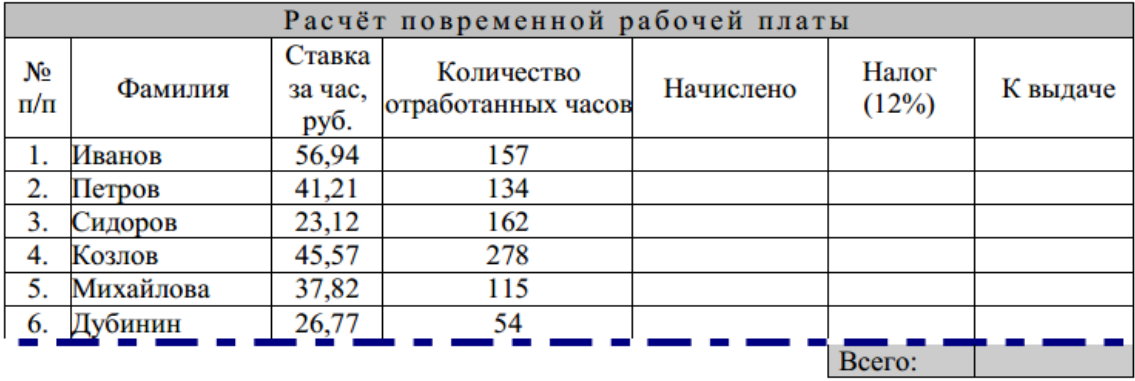

**Задание 4.** Создайте средствами MS Word цветную схему Солнечной системы.

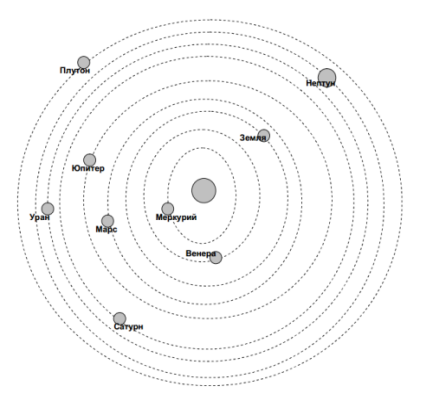

**Задание 5.** В текстовом редакторе MS Word подготовьте объявление, используя эффекты Word Art и вставку рисунка из ClipArt.

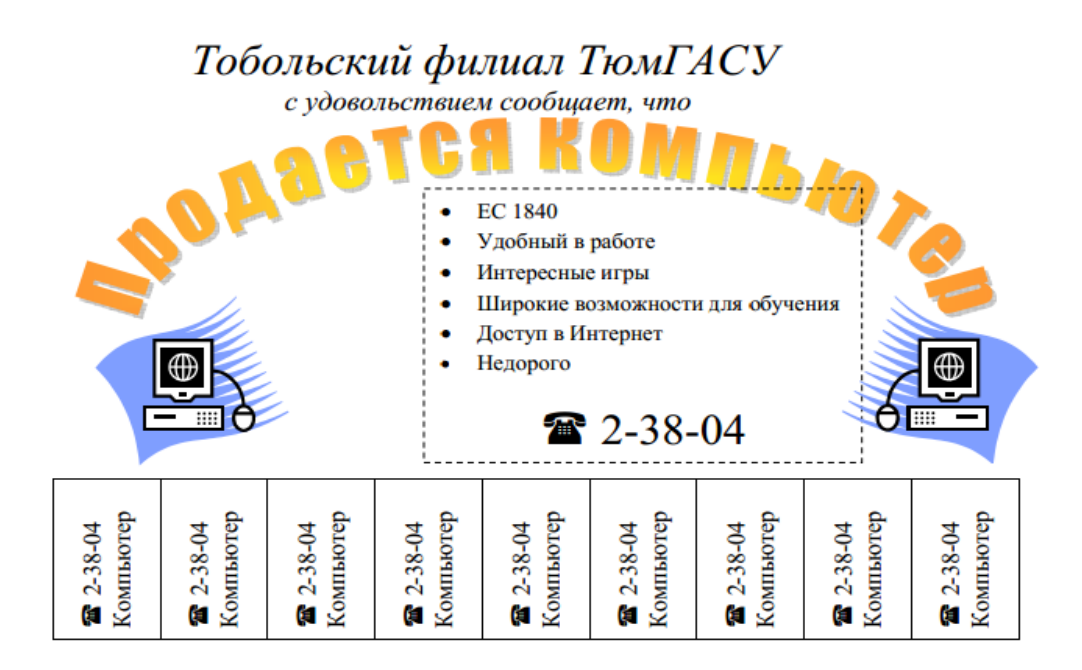

Задание 6. В текстовом редакторе MS Word создайте многоуровневый список по образцу. Программное обеспечение ЭВМ.

- 1. Операционные системы
	- 1.1.DOS
	- 1.2. WINDOWS XP
	- 1.3. WINDOWS NT
- **1.4. UNIX**
- 2. Системы программирования
	- $2.1.BASIC$
	- 2.2.PASCAL
	- $2.3.C++$
- 3. Прикладные программы
	- 3.1. Текстовые процессоры
		- 3.1.1. WORD PAD
		- 3.1.2. WORD
		- 3.1.3. WORD PERFECT
	- 3.2. Электронные таблицы
		- 3.2.1. EXCEL
		- 3.2.2. LOTUS
		- 3.2.3. QUATROPRO
	- 3.3. Системы управления базами данных
		- **3.3.1. FOXPROX**
		- 3.3.2. ACCESS
		- 3.3.3. ORACLE

Задание 7. Создать данный рисунок с помощью автофигур.

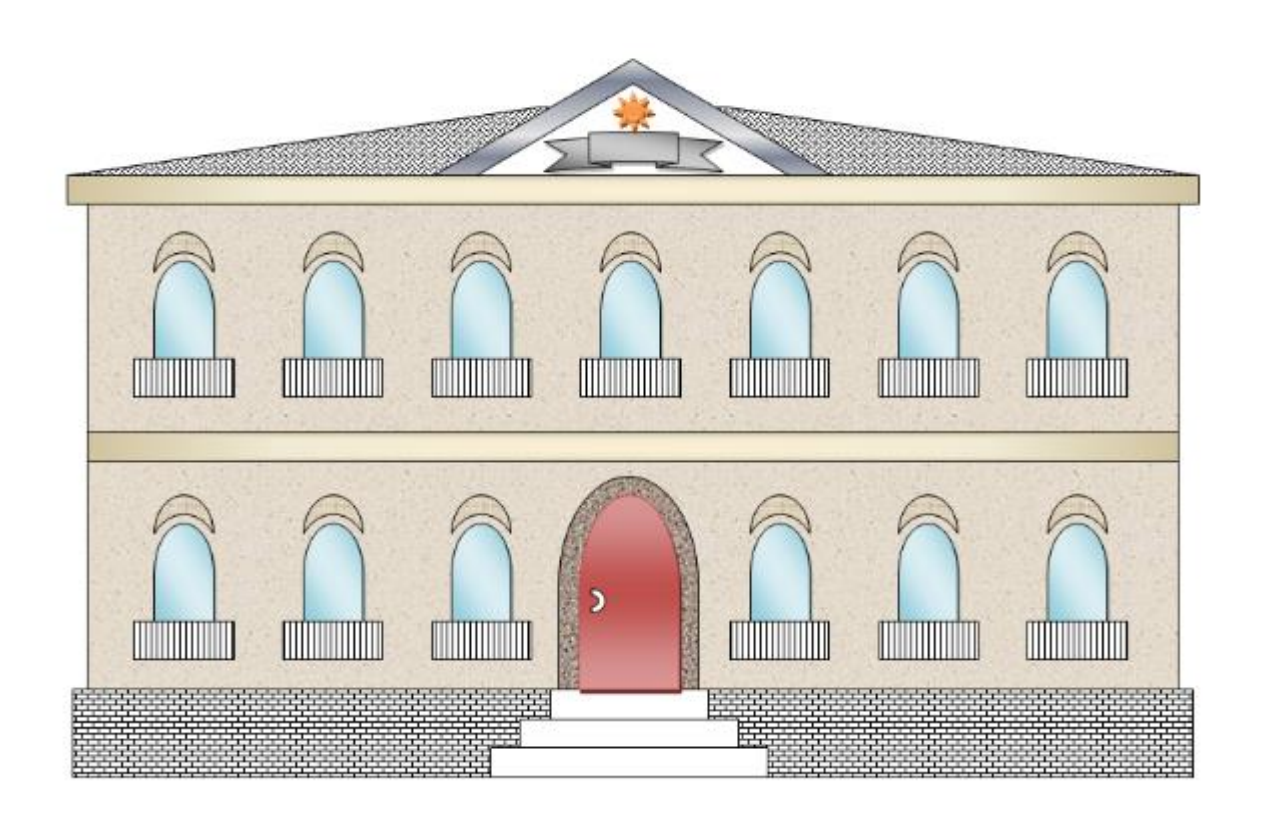

**Задание 8.** В табличном процессоре MS Excel рассчитать таблицу по образцу. Налог рассчитать из расчета 13% от Начислено.

| N <sub>2</sub> | Фамилия        | Ставка   | Отр.дней | Профессия | <b>Начислено</b> | <b>Налог</b> | <b>Ha</b><br>руки |
|----------------|----------------|----------|----------|-----------|------------------|--------------|-------------------|
| 1.             | Немцов         | 77,23p.  | 22       | Каменщик  |                  |              |                   |
| 2.             | Петров         | 76,34p.  | 24       | Плотник   |                  |              |                   |
| 3.             | Сергеева       | 122,33p. | 25       | Маляр     |                  |              |                   |
| 4.             | <b>Новиков</b> | 98,56p.  | 26       | Бетонщик  |                  |              |                   |
| 5.             | Васильев       | 97,33p.  | 22       | Каменщик  |                  |              |                   |
| 6.             | Иванов         | 78,55p.  | 24       | Плотник   |                  |              |                   |
| 7.             | Смирнова       | 55,66p.  | 25       | Маляр     |                  |              |                   |
| 8.             | <b>Новиков</b> | 45,66p.  | 26       | Бетонщик  |                  |              |                   |
| 9.             | Степанов       | 57,88p.  | 22       | Каменщик  |                  |              |                   |
| 10.            | Иванов         | 55,66p.  | 24       | Плотник   |                  |              |                   |
| 11.            | Горбунова      | 45,66p.  | 25       | Маляр     |                  |              |                   |
| 12.            | Сверидов       | 57,88p.  | 26       | Бетонщик  |                  |              |                   |
|                |                |          |          |           |                  | Итого:       |                   |

**Задание 9.** Практическое задание: в текстовом редакторе MS Word нарисуйте параллелепипед.

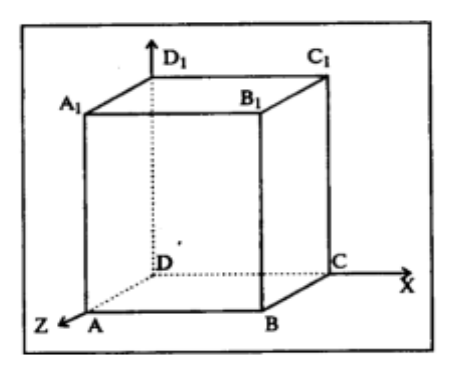

Задание 10. Практическое задание: в текстовом редакторе MS Word с помощью панели редактора формул создать формулы:

1) 
$$
\sin \alpha = \frac{2 \sin \frac{\alpha}{2} \cos \frac{\alpha}{2}}{\sin^2 \frac{\alpha}{2} + \cos^2 \frac{\alpha}{2}} = \frac{2tg \frac{\alpha}{2}}{1 + tg^2 \frac{\alpha}{2}}
$$
  
\n2)  $\frac{\sqrt[6]{a^3 \sqrt{a^{-1}}}}{\frac{-2}{a^9}}$   
\n3)  $\frac{ab^{-1} - a^{-1b}}{a^{-1} - b^{-1}} = \frac{\frac{a}{b} - \frac{b}{a}}{\frac{1}{a} - \frac{1}{b}} = \frac{\frac{a^2 - b^2}{ab}}{a^{-1} - \frac{1}{b}} = \frac{(a^2 - b^2)ab}{-(a - b)ab} = -(a + b)$ 

#### **ДЕПАРТАМЕНТ ОБРАЗОВАНИЯ И НАУКИ БРЯНСКОЙ ОБЛАСТИ**

**ЖУКОВСКИЙ ФИЛИАЛ** 

**ГОСУДАРСТВЕННОГО БЮДЖЕТНОГО ПРОФЕССИОНАЛЬНОГО ОБРАЗОВАТЕЛЬНОГО УЧРЕЖДЕНИЯ «БРЯНСКИЙ АГРАРНЫЙ ТЕХНИКУМ ИМЕНИ ГЕРОЯ РОССИИ А.С. ЗАЙЦЕВА»**

## **РАБОЧАЯ ПРОГРАММА УЧЕБНОЙ ДИСЦИПЛИНЫ**

ОПД.04 Основы алгоритмизации и программирования *код и название учебной дисциплины* 

программ(ы) подготовки специалистов среднего звена по специальностям

09.02.06 Сетевое и системное администрирование *код и наименование специальности*

Рабочая программа учебной дисциплины ОПД.04 Основы алгоритмизации и программирования разработана в соответствии с требованиями

- федерального государственного образовательного стандарта по специальности среднего профессионального образования (далее – СПО) 09.02.06 Сетевое и системное администрирование, утвержденного приказом Министерства образования и науки Российской Федерации №1548 от 09.12.2016 года, зарегистр. Министерством юстиции 26.12.2016 г.

*-*примерной основной образовательной программы по специальности 09.02.06 Сетевое и системное администрирование (рег. номер 09.02.06- 170511, протокол № 9 от 30.03.2017 г.).

## **СОДЕРЖАНИЕ**

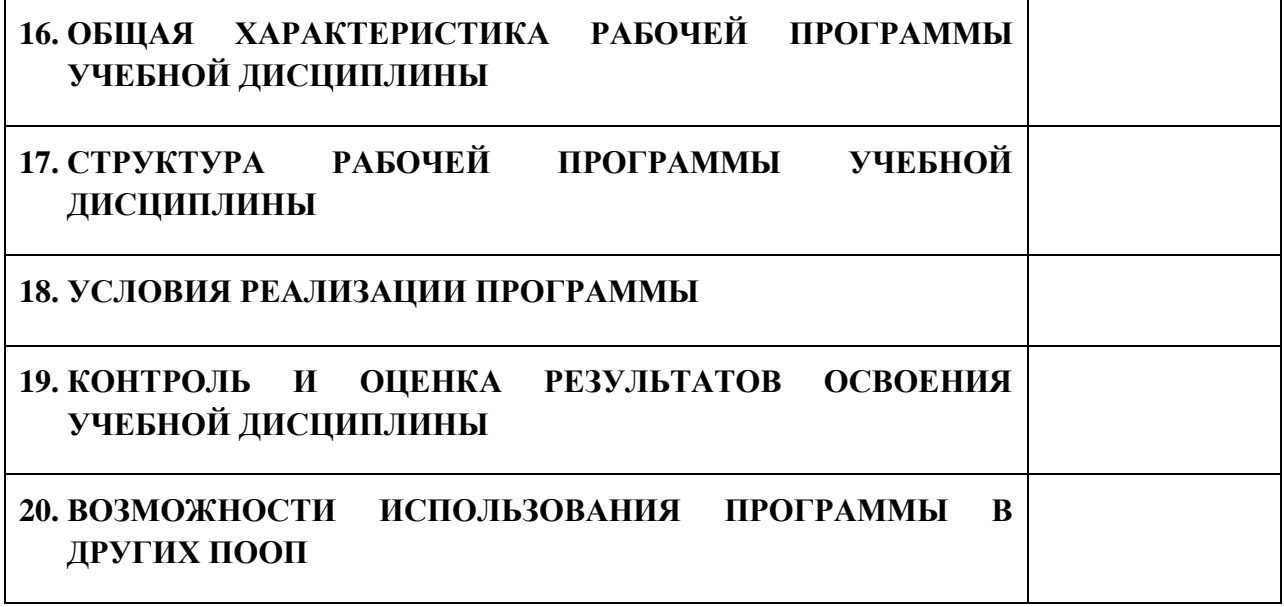

## **1. ПАСПОРТ ПРОГРАММЫ УЧЕБНОЙ ДИСЦИПЛИНЫ**

## **ОПД.04 ОСНОВЫ АЛГОРИТМИЗАЦИИ И ПРОГРАММИРОВАНИЯ**

*название дисциплины*

## **1.1. Область применения программы учебной дисциплины**

Программа учебной дисциплины Основы алгоритмизации и программирования является частью рабочей основной образовательной программы в соответствии с ФГОС СПО программы подготовки специалистов среднего звена (далее – ППССЗ) по специальности среднего профессионального образования: 09.02.06 Сетевое и системное администрирование

# **1.2. Место учебной дисциплины в структуре основной профессиональной образовательной программы**

Учебная дисциплина является общепрофессиональной дисциплиной профессионального цикла.

Рабочая программа учебной дисциплины Основы алгоритмизации и программирования имеет межпредметную связь с учебной дисциплиной общеобразовательного цикла информатика и профессиональными дисциплинами операционные системы и среды, информационные технологии и основы теории информации.

Изучение учебной дисциплины Основы алгоритмизации и программирования завершается промежуточной аттестацией в форме *дифференциального зачета* в рамках освоения ППССЗ.

#### **1.3. Цель и планируемые результаты освоения учебной дисциплины**

В результате освоения дисциплины обучающийся должен уметь: - разрабатывать алгоритмы для конкретных задач;

- использовать программы для графического отображения алгоритмов;

- определять сложность работы алгоритмов;

- работать в среде программирования;

- реализовывать построенные алгоритмы в виде программ на конкретном языке программирования;

- оформлять код программы в соответствии со стандартом кодирования;

- выполнять проверку, отладку кода программы.

В результате освоения дисциплины обучающийся должен знать:

- понятие алгоритмизации, свойства алгоритмов, общие принципы построения алгоритмов, основные алгоритмические конструкции;

- эволюцию языков программирования, их классификацию, понятие системы программирования;

- основные элементы языка, структуру программы, операторы и операции, управляющие структуры, структуры данных, файлы, классы памяти;

- подпрограммы, составление библиотек подпрограмм;

- объектно-ориентированную модель программирования, основные принципы объектно-ориентированного программирования на примере алгоритмического языка: понятие классов и объектов, их свойств и методов, инкапсуляции и полиморфизма, наследования и переопределения.

В результате освоения дисциплины обучающийся осваивает элементы компетенций: ОК 01, ОК 02, ОК 04, ОК 05, ОК 09, ОК 10; ПК 1.2, ПК 2.3, ПК 2.4.

Перечень общих компетенций элементы, которых формируются в рамках дисциплины

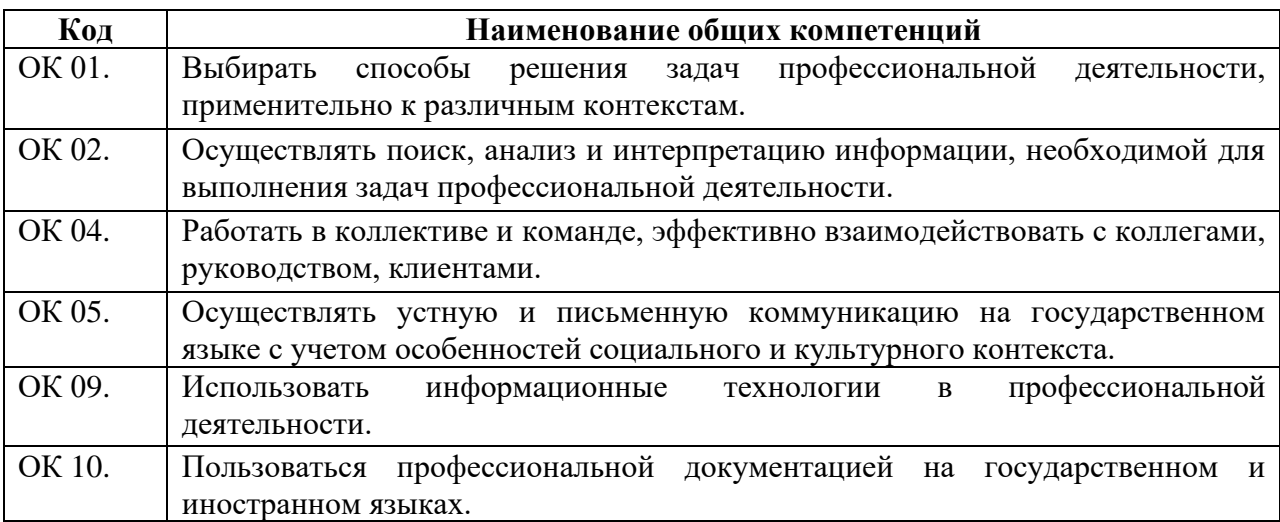

Перечень профессиональных компетенций элементы, которых

формируются в рамках дисциплины

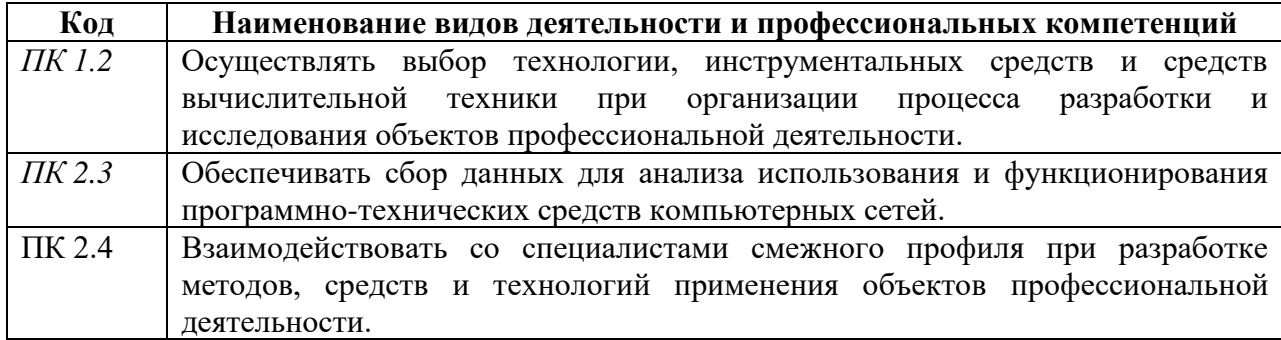

# **2. СТРУКТУРА И СОДЕРЖАНИЕ УЧЕБНОЙ ДИСЦИПЛИНЫ**

# **2.1. Объем учебной дисциплины и виды учебной работы**

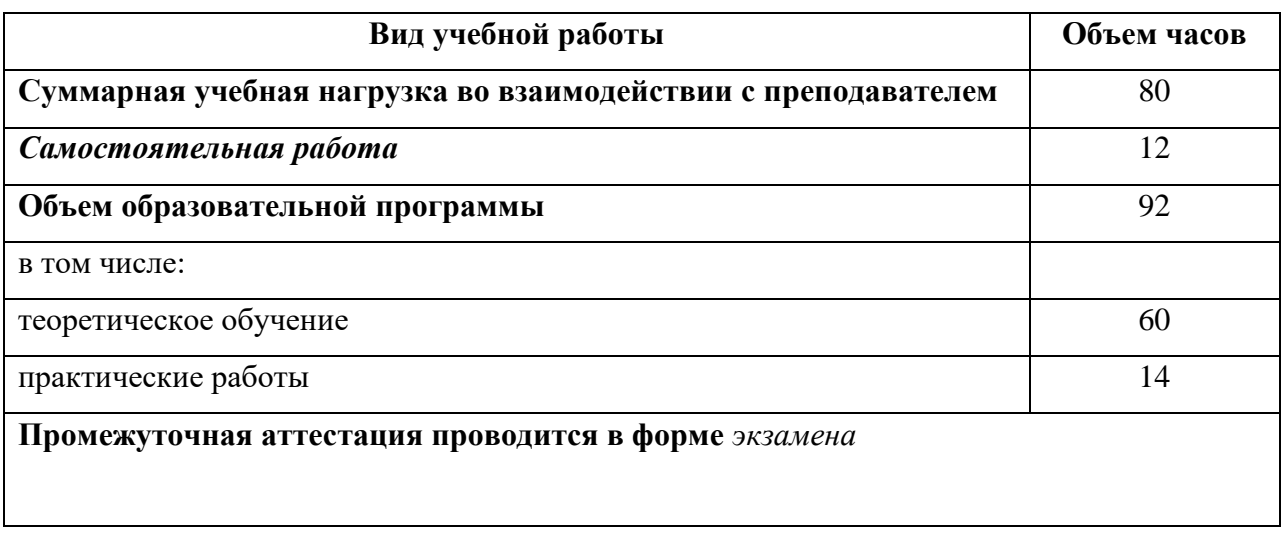
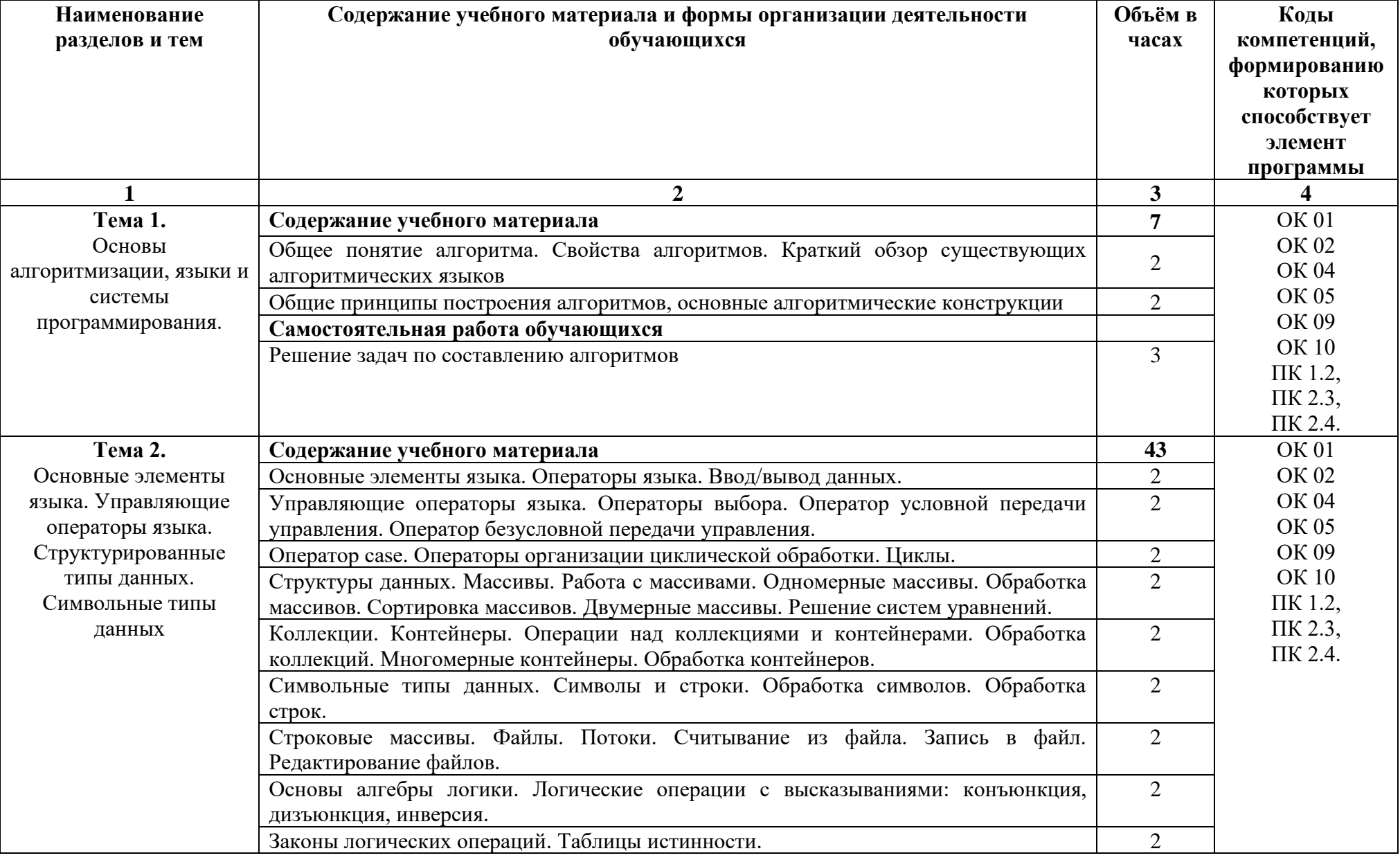

## **2.2. Тематический план и содержание учебной дисциплины**

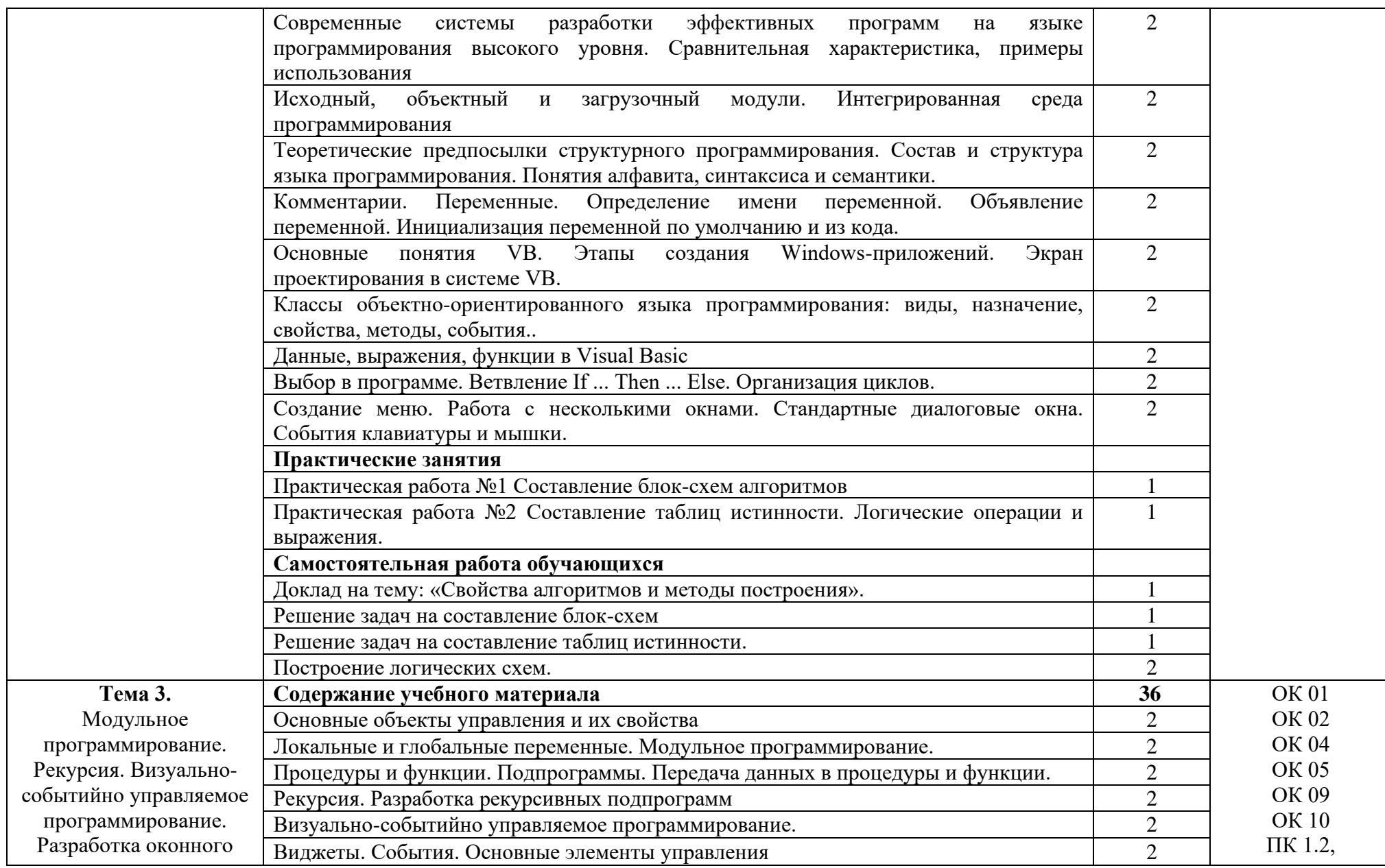

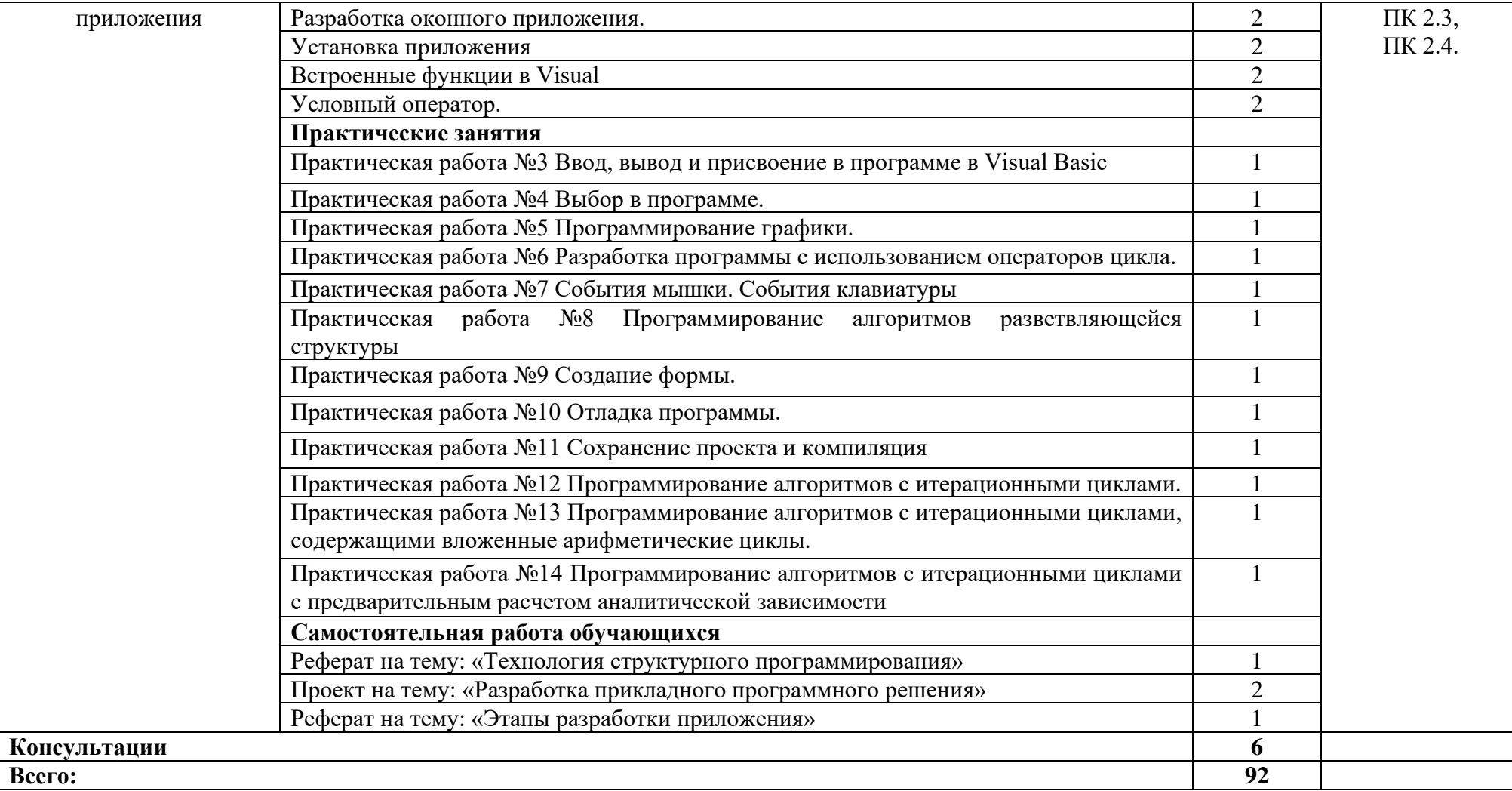

### **3. УСЛОВИЯ РЕАЛИЗАЦИИ ПРОГРАММЫ**

### **3.1. Материально-техническое обеспечение**

Для реализации программы дисциплины имеется в наличии лаборатория программного обеспечения компьютерных сетей, программирования и баз данных

Оборудование лаборатории:

- − Комплект учебной мебели- 25 шт.
- − Комплект мебели для преподавателя 1 шт.
- − Персональный компьютер 22 шт.
- − Локальная одноранговая вычислительная сеть.
- − Сетевой коммутатор.
- − Подключение в высокоскоростному широкополосному Интернету 100 Мбит/с.
- − Лицензионное ПО операционная система MS Windows 10 на каждом компьютере.
- − Лицензионное ПО офисный пакет MS Office на каждом компьютере.
- − Свободное ПО система программирования ABC Pascal.
- − ПО по бесплатной лицензии для учебных учреждений (Free) САПР Ascon КОМПАС.
- − ПО по бесплатной лицензии для учебных учреждений (Free) Антивирус Касперского Free.
- − Система контентной фильтрации интернет-трафика SkyDNS на каждом компьютере.
- − Интерактивная доска 1 шт.
- − Проектор 1шт.
- − Принтер 1 шт.
- − Маршрутизаторы.
- − Типовой состав для монтажа и наладки компьютерной сети.
- − Пример проектной документации.

### **3.2. Информационное обеспечение обучения**

Информационное обеспечение обучения содержит перечень рекомендуемых учебных изданий, Интернет-ресурсов.

### **Основные источники (печатные издания)**

1. Семакин И.Г., Шестаков А.П. Основы алгоритмизации и программирования. Практикум –М.: ОИЦ «Академия», 2019

# 4. КОНТРОЛЬ И ОЦЕНКА РЕЗУЛЬТАТОВ ОСВОЕНИЯ УЧЕБНОЙ ДИСЦИПЛИНЫ

оценка результатов освоения учебной дисциплины Контроль  $\mathbf{M}$ осуществляется преподавателем в процессе проведения практических занятий, результате выполнения обучающимися тестирования,  $\mathbf{a}$ также  $\overline{B}$ индивидуальных заданий, проектов, исследований.

обучения раскрываются через усвоенные Результаты знания  $\boldsymbol{\mathrm{M}}$ направленные приобретение приобретенные умения, на общих  $\mathbf{M}$ профессиональных компетенций.

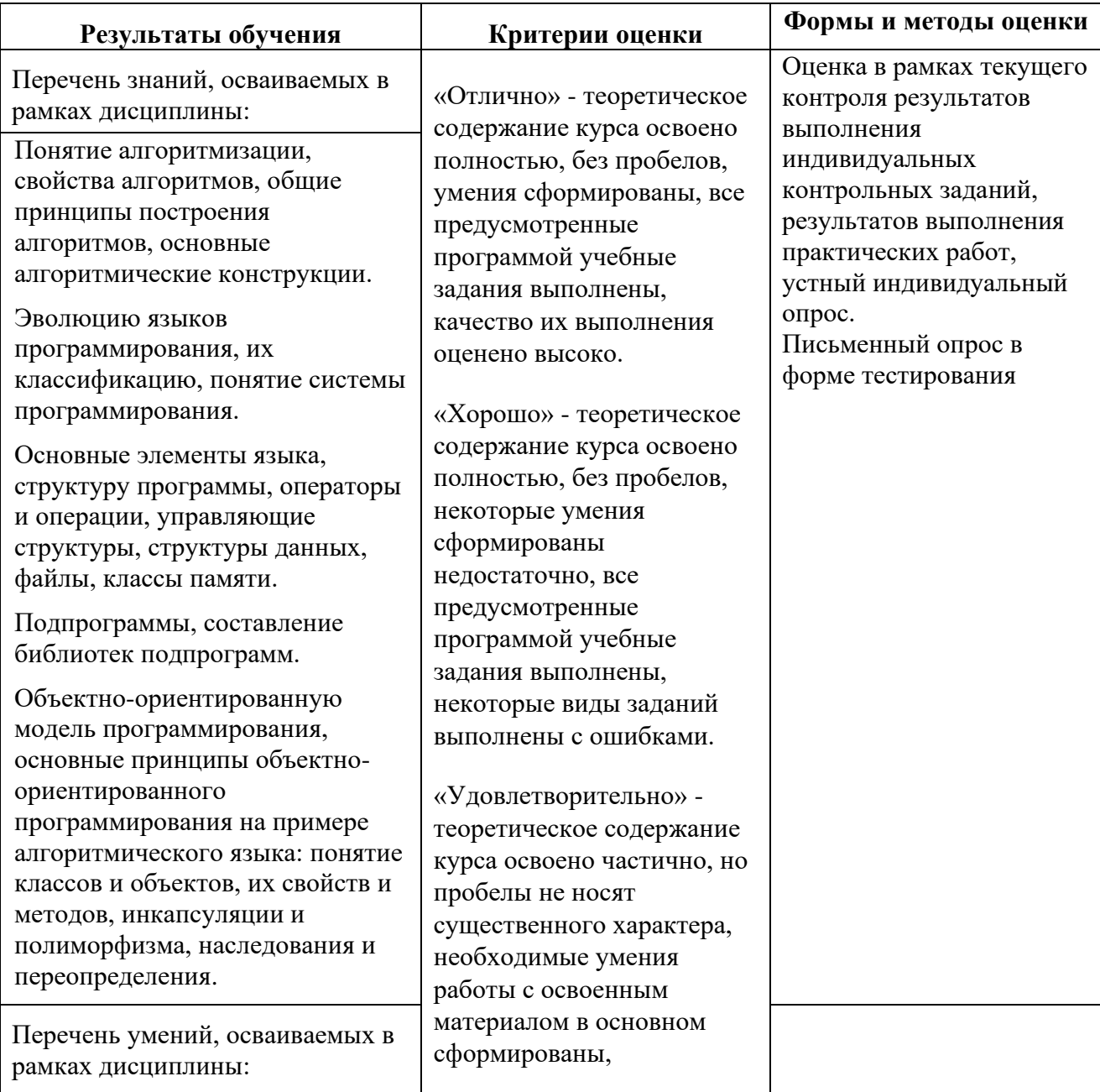

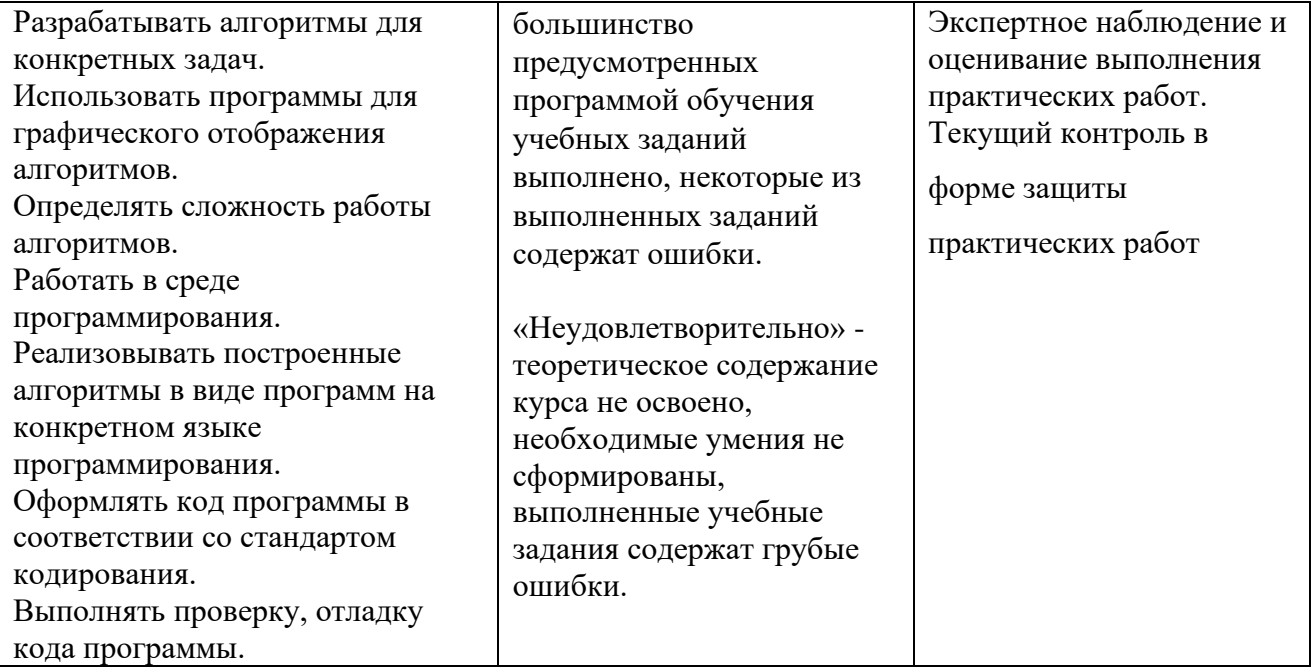

### **ДЕПАРТАМЕНТ ОБРАЗОВАНИЯ И НАУКИ БРЯНСКОЙ ОБЛАСТИ**

**ЖУКОВСКИЙ ФИЛИАЛ**

### **ГОСУДАРСТВЕННОГО БЮДЖЕТНОГО ПРОФЕССИОНАЛЬНОГО ОБРАЗОВАТЕЛЬНОГО УЧРЕЖДЕНИЯ «БРЯНСКИЙ АГРАРНЫЙ ТЕХНИКУМ ИМЕНИ ГЕРОЯ РОССИИ А.С. ЗАЙЦЕВА»**

**Комплект контрольно-оценочных средств для проведения промежуточной и итоговой аттестации по учебной дисциплине** 

**ОПД. 04 Основы алгоритмизации и програмирования**

**в рамках основной образовательной программы**

**09.02.06 Сетевое и системное администрирование**

**базовый уровень среднего профессионального обучения** (уровень образования)

### 1.2. Формы промежуточной аттестации по учебной дисциплине в ходе освоения ППССЗ

Промежуточная аттестация учебной дисциплине проводится  $\Pi{\rm O}$  $\bf{B}$ форме дифференцированного зачета

#### ДИСЦИПЛИНЫ, УЧЕБНОЙ 1. РЕЗУЛЬТАТЫ **ОСВОЕНИЯ** ПОДЛЕЖАЩИЕ ПРОВЕРКЕ

Комплект контрольно-оценочных средств позволяет оценить освоенные умения и усвоенные знания:

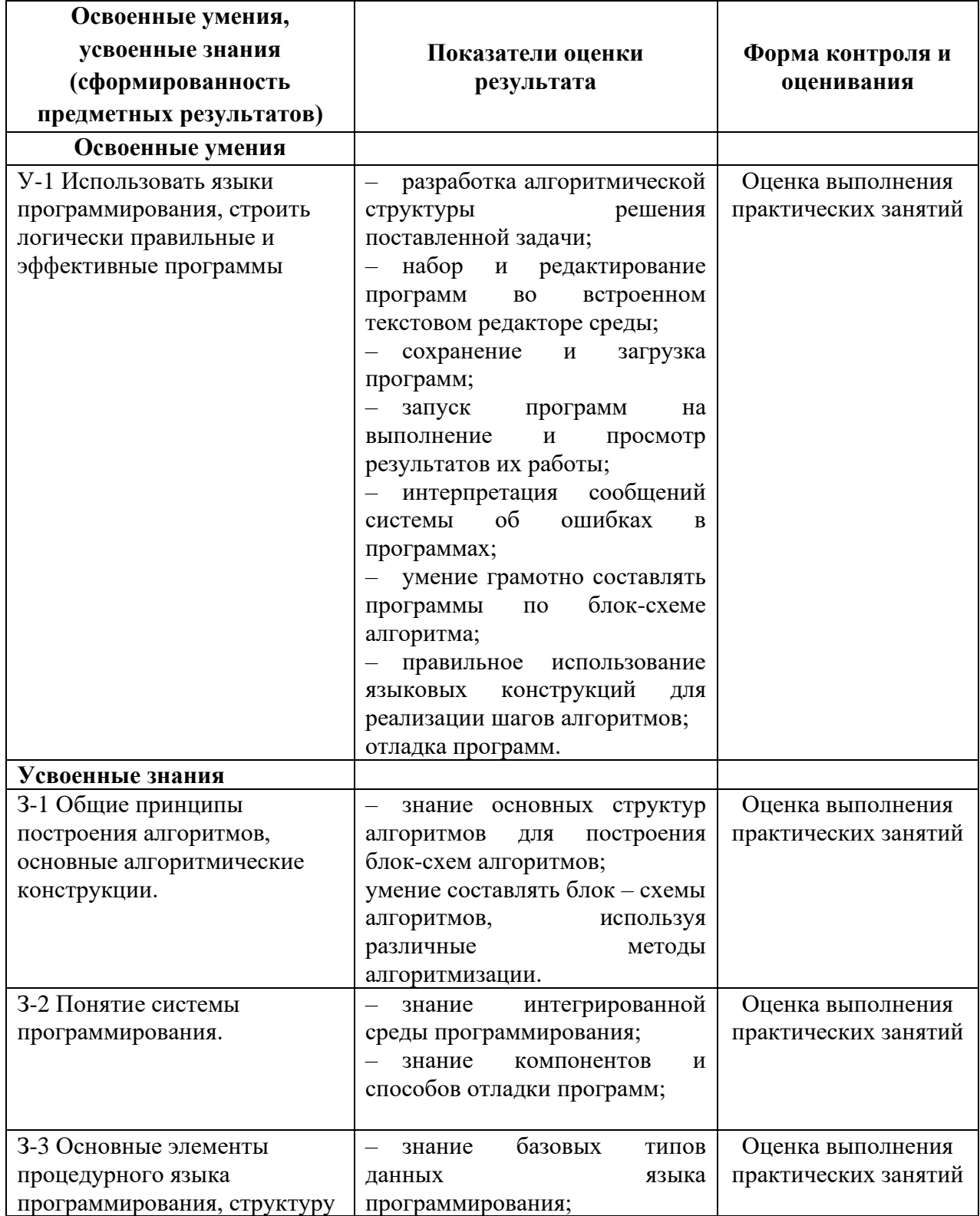

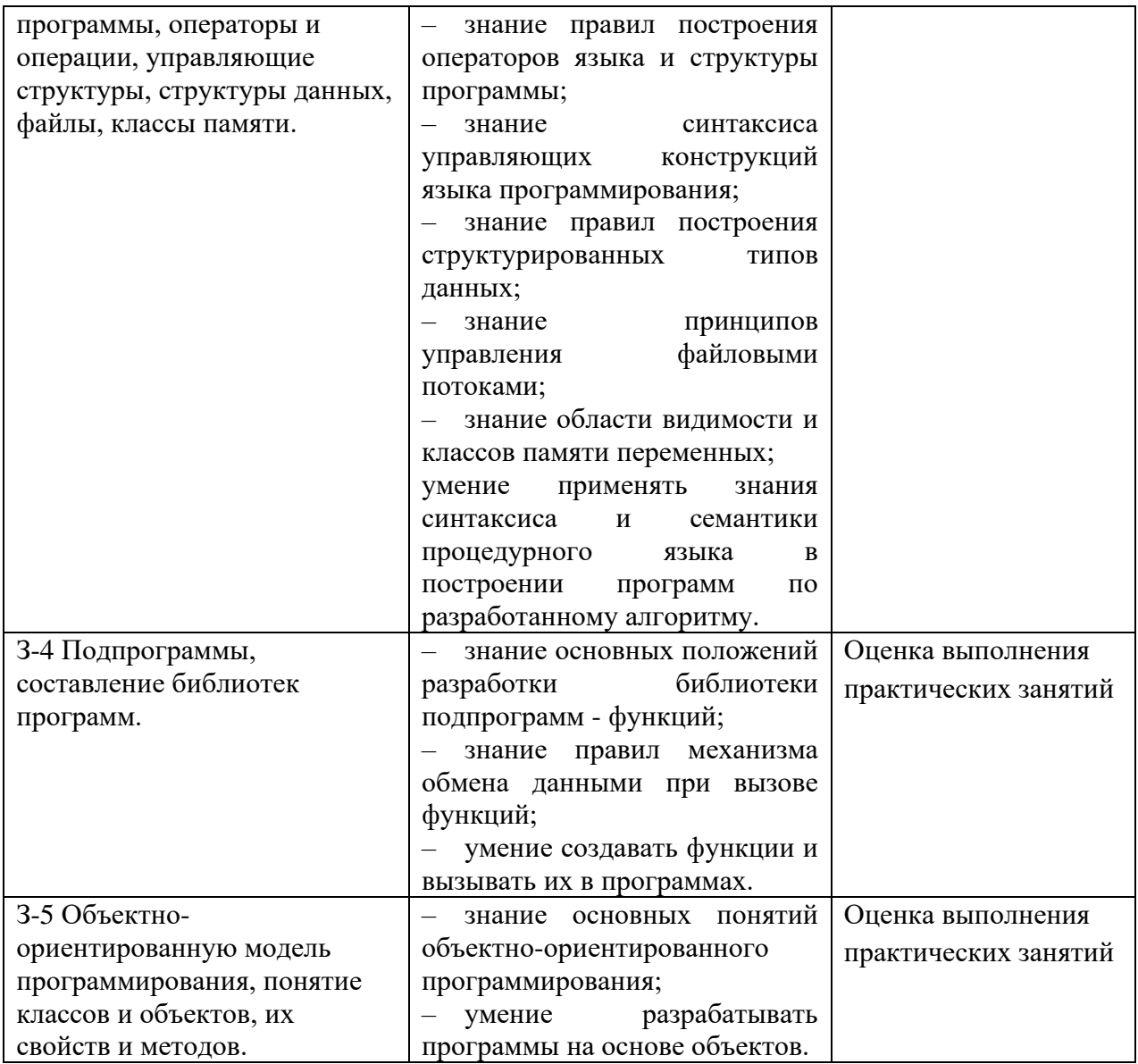

### КРИТЕРИИ ОЦЕНКИ ЗНАНИЙ И УМЕНИЙ

Оценка «отлично» выставляется, если студент правильно ответил теоретический вопрос и в качестве результата выполнения практического задания предъявил работающую программу, причем программа реализует некоторый интерфейс пользователя.

Оценка «хорошо» выставляется, если студент в качестве результата выполнения практического задания предъявил работающую программу (причем программа не реализует интерфейс пользователя), а ответил на теоретический вопрос с небольшими ошибками.

Оценка «удовлетворительно» выставляется, если студент ответил на теоретический вопрос (с небольшими ошибками), а в качестве результата выполнения практического задания предъявил программу, решающую его большую часть.

Оценка «неудовлетворительно» выставляется, если студент не выполняет практическое задание.

### 3. КОНТРОЛЬНО-ИЗМЕРИТЕЛЬНЫЕ МАТЕРИАЛЫ ДЛЯ ТЕКУШЕГО КОНТРОЛЯ ПО УЧЕБНОЙ ДИСЦИПЛИНЕ

Практическое занятие №1. Составление блок-схем алгоритмов. Контрольная работа по темам 1.1.–1.3.

### **Вариант** №1

№1 Какие значения будут присвоены переменным хиі после выполнения следующих фрагментов программ?

 $i: =n$ : while  $i<5$  do begin  $x: =x+1$ :  $i: = i+1$ ; end: 1) n=6;  $x=0$ при 2) n=4;  $x=0$ 

№2. Укажите различия циклов WHILE и REPEAT.

### Вариант №2

№1 Какие значения будут присвоены переменным і и s после выполнения следующих фрагментов программ?

```
i: =ns: = 0while (i<>3</i>) or (y='Her') do
begin
           i: = i + 2:s:=s=1;end:
         1) n=1; y='Her'при
         2) n=5; y = \lambdaда'
```
№2 Когда нельзя применять цикл FOR?

### Вариант №3

№1 Какие значения будут присвоены переменным х и і после выполнения следующих фрагментов программ?

```
i: =n;
x: =0while (i\leq n) and (y = ' \text{ga'} ) do
        begin
              x: =x+1;\mathbf{i} \cdot \mathbf{=} \mathbf{i} \cdot \mathbf{1}end
при 1) n=3; y='raw'2) n=1; y='Her'
```
№2. Что такое переменная счетчик цикла? Какого типа она может бать в арифметическом и логическом циклах?

### Вариант №4

№1. Какие значения будут присвоены переменным **х и і** после выполнения следующих фрагментов программ?

 $n: =1:$ 

```
x: =0repeat
        x: =x+1i: = i+1until (1\le n) and (y \leq x^r)при: 1) n=3; y='да'
       2) n=1; y='Her'
```
№2. При каких обстоятельствах программа может «зациклиться»?

Практическое занятие №2. Составление программ линейной структуры. Практическое занятие №3. Составление программ разветвляющейся структуры. Практическое занятие №4. Составление программ циклической структуры. Практическое занятие №5. Обработка одномерных массивов. Практическое занятие №6. Обработка двумерных массивов. Практическое занятие №7. Работа со строковыми переменными. Практическое занятие №8. Работа с данными типа «множество». Практическое занятие №9. Организация и использование процедур. Практическое занятие №10. Организация и использование функций. Практическое занятие №11. Работа с файлом произвольного доступа Практическое занятие №12. Программирование модуля. Практическое занятие №13. Создание библиотеки подпрограмм. Практическое занятие №14. Использование библиотеки подпрограмм. Практическое занятие №15. Выполнение учебного проекта. Практическое занятие №16. Объявление класса, создание экземпляров класса. Практическое занятие №17. Создание наследованного класса. Практическое занятие №18. Перегрузка методов. Практическое занятие №19. Создание проекта с использованием классов - компонент для работы с текстом. Практическое занятие №20. Создание проекта с использованием классов - компонент стандартных диалогов и системы меню. Практическое занятие №21. Разработка оконного приложения. Практическое занятие №22. Разработка оконного приложения с несколькими формами.

Практическое занятие №23. Разработка многооконного приложения

#### КОНТРОЛЬНО-ИЗМЕРИТЕЛЬНЫЕ ДЛЯ  $\overline{4}$ . МАТЕРИАЛЫ ПРОМЕЖУТОЧНОЙ АТТЕСТАЦИИ ПО УЧЕБНОЙ ДИСЦИПЛИНЕ

### Задания для проведения дифференцированного зачета

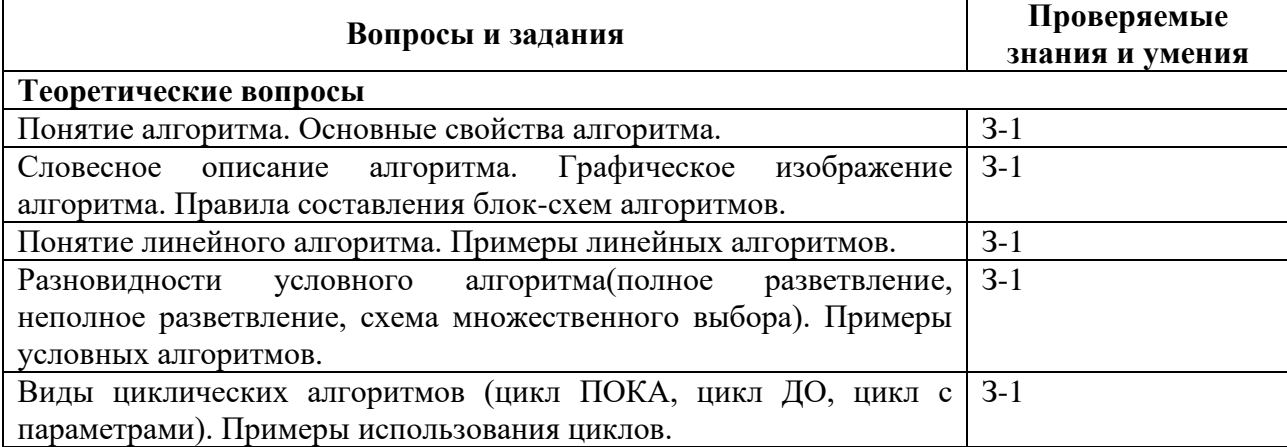

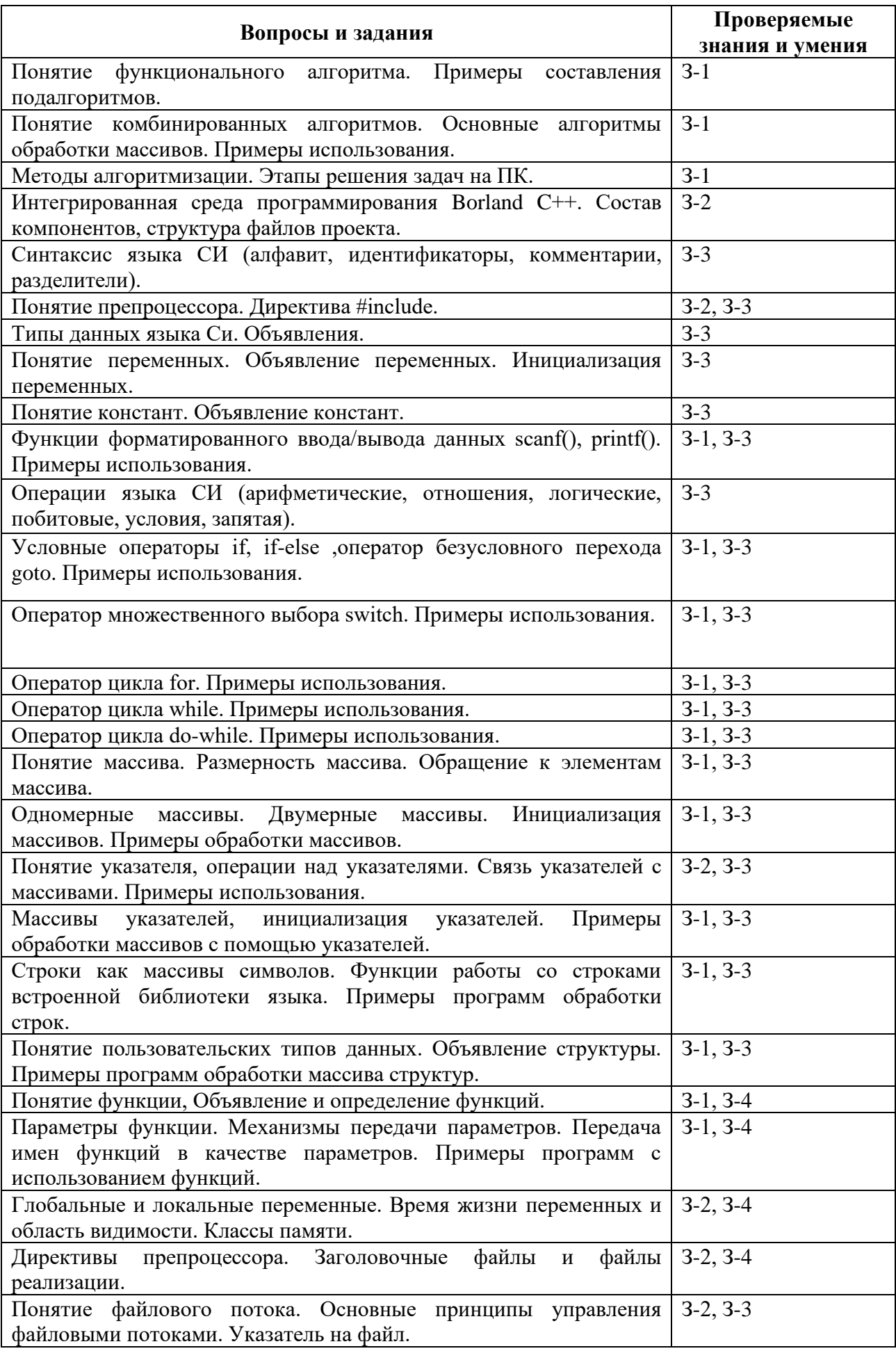

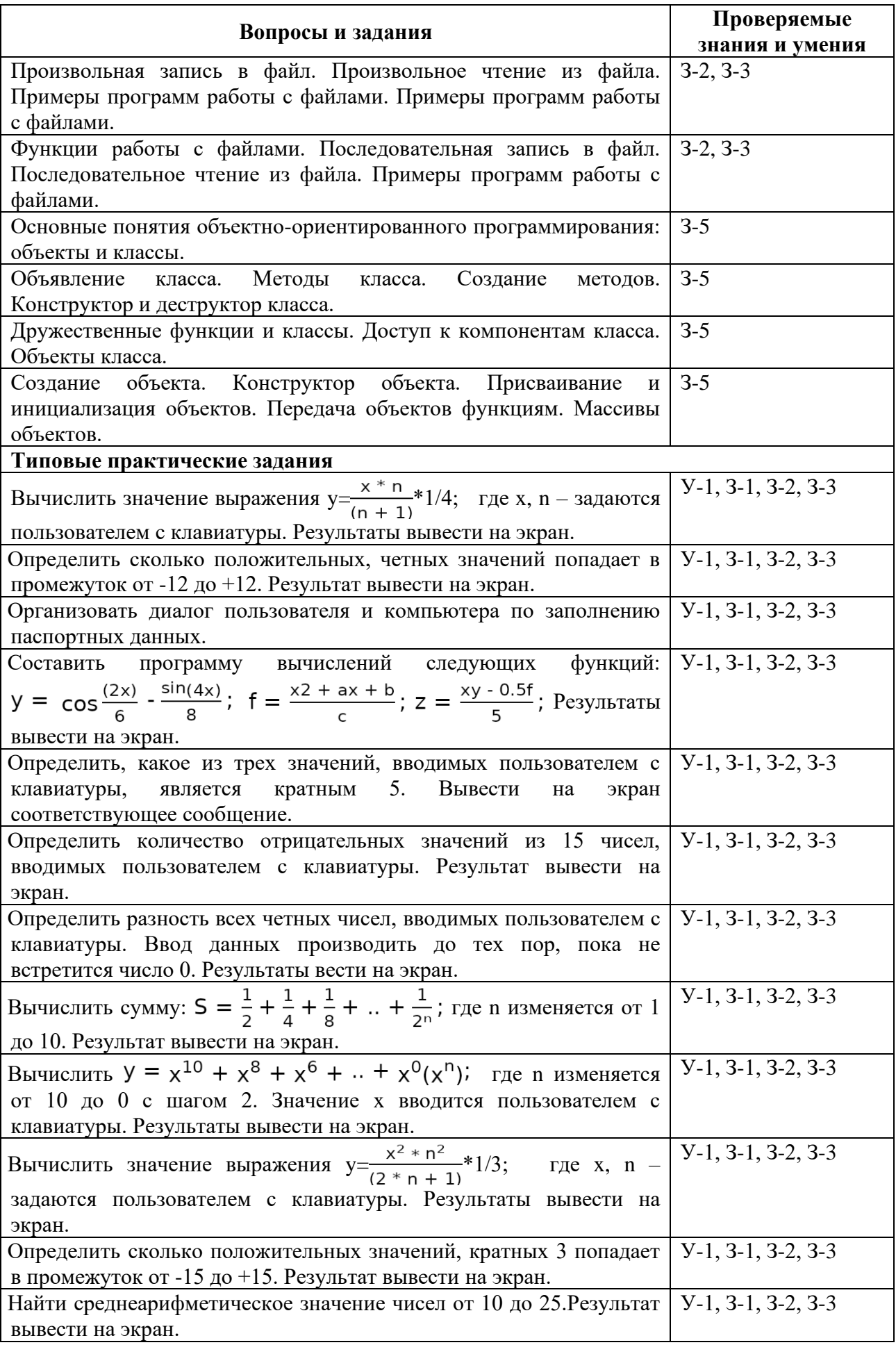

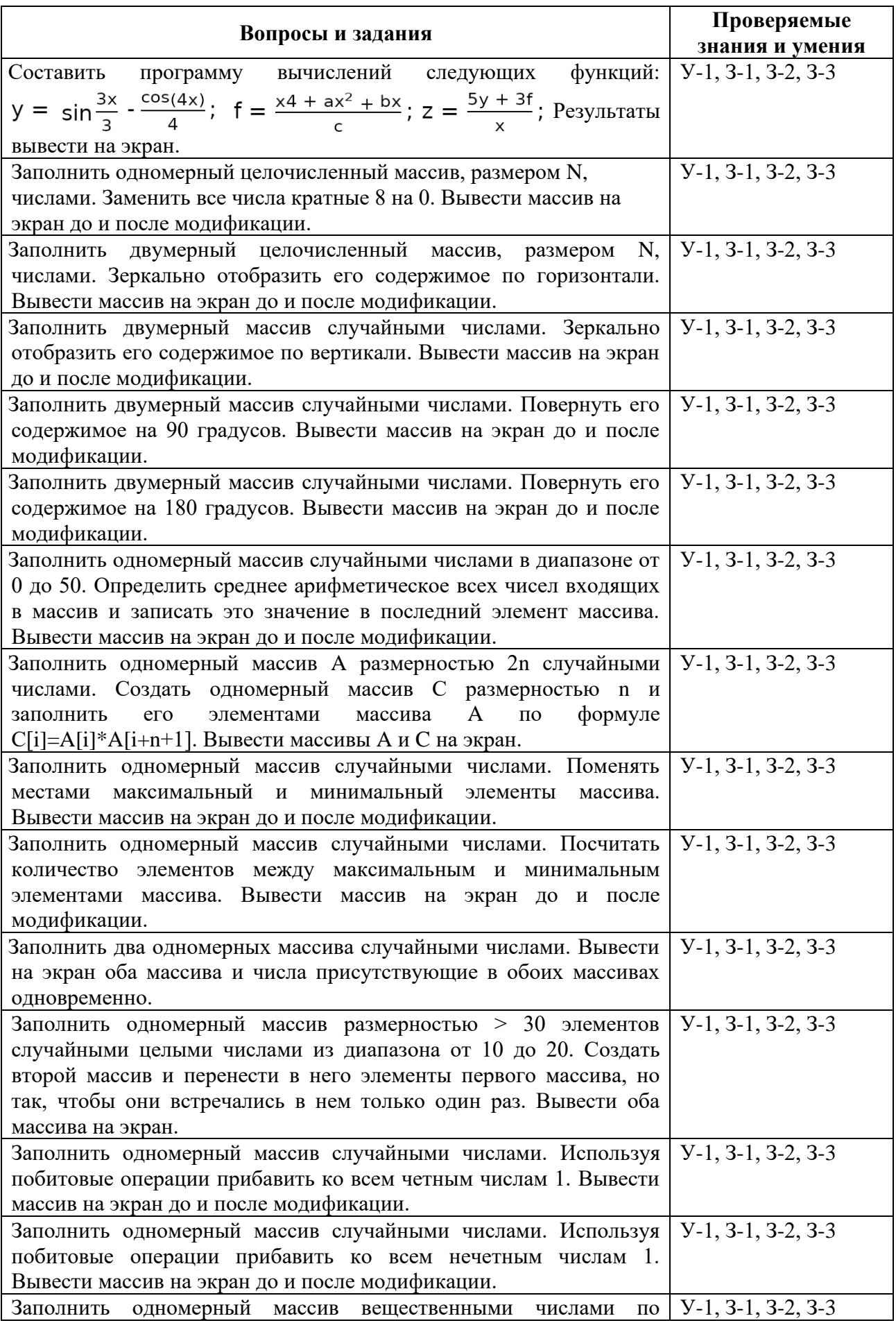

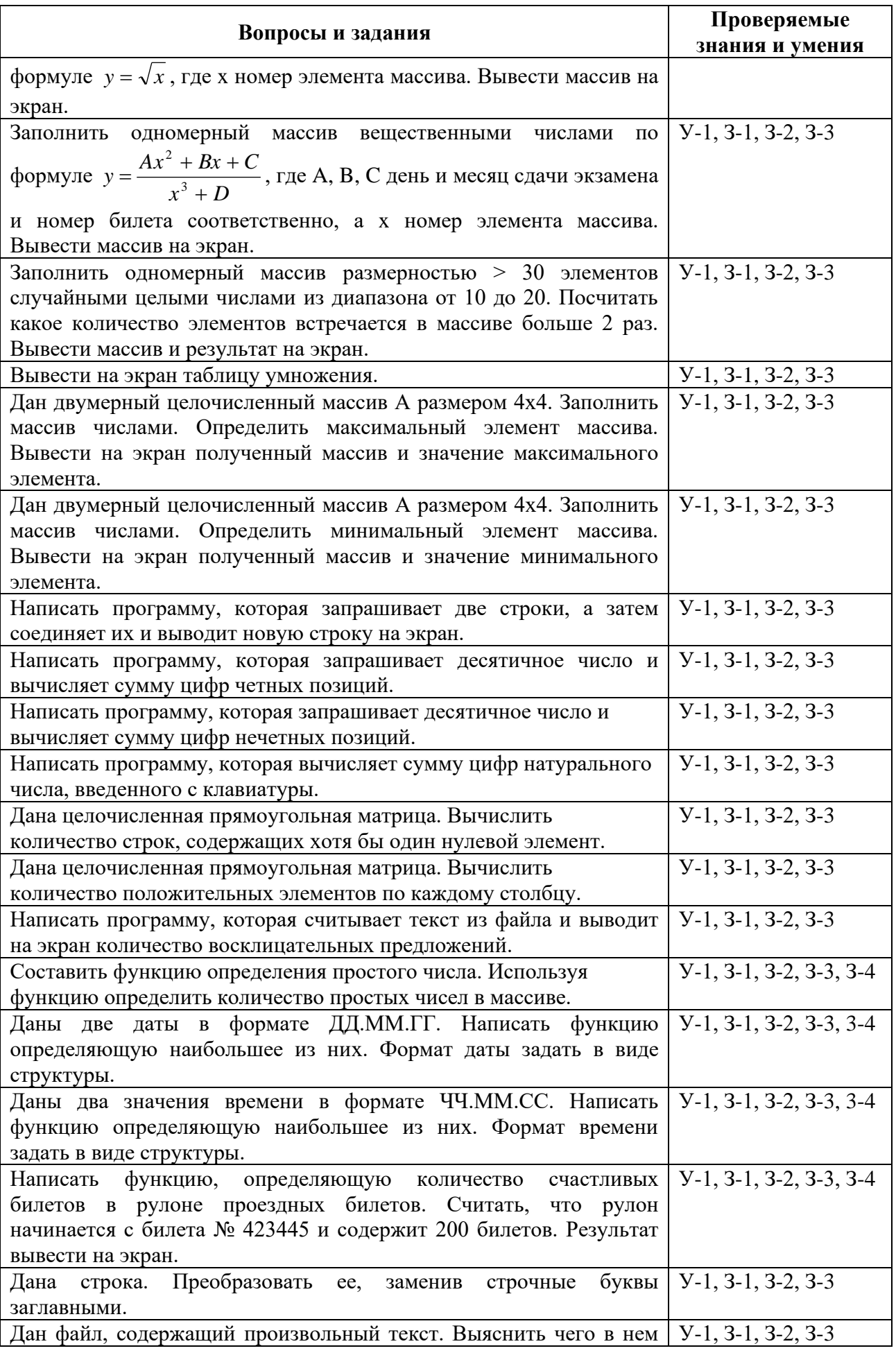

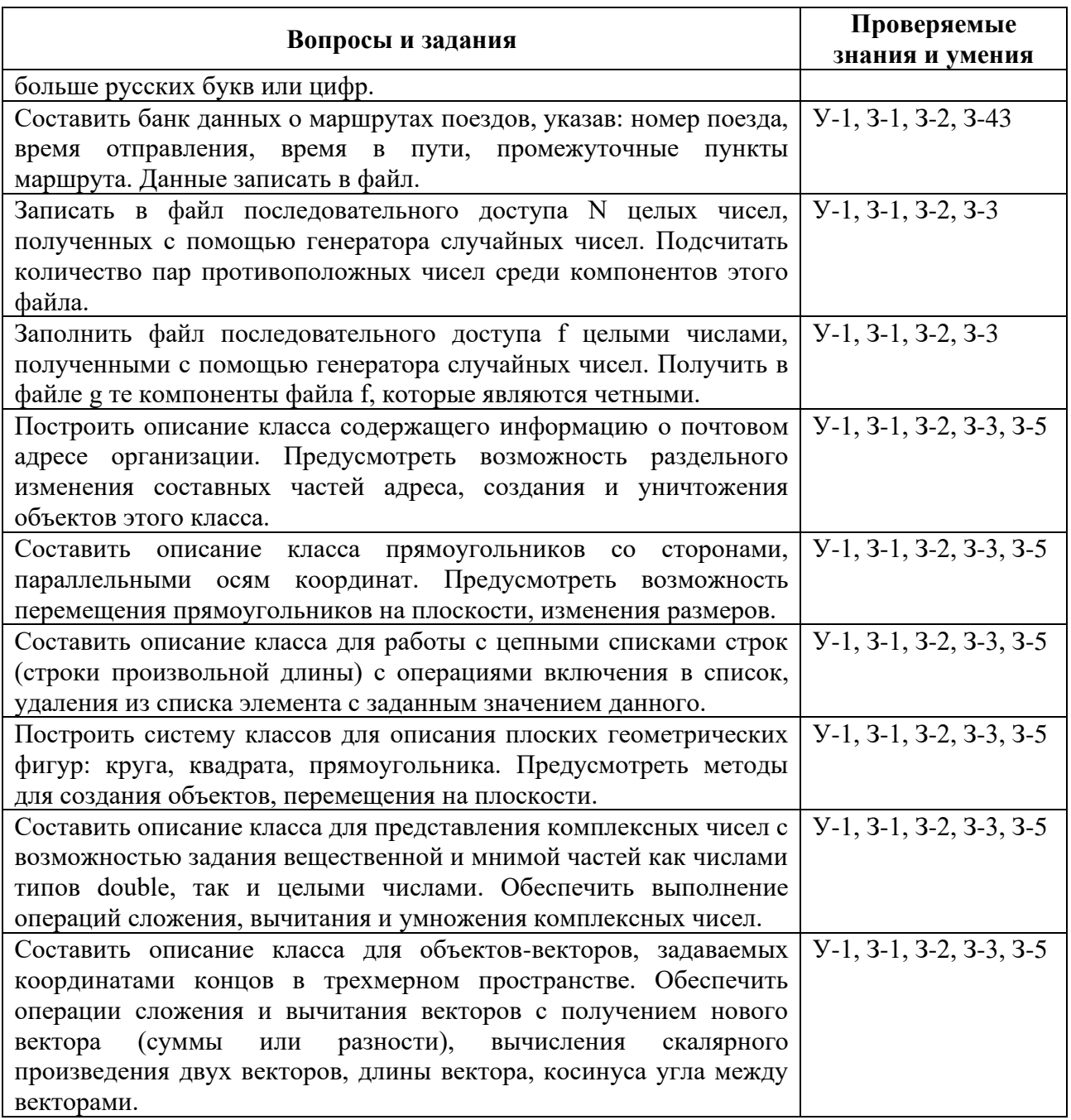

### **ПАКЕТ ЭКЗАМЕНАТОРА**

Количество вариантов (билетов) задания для дифференцированного зачета – 30 по 2 вопроса (теоретическое и практическое задание)

Время выполнения задания (защиты)– 90 мин.

Оборудование: компьютер с установленным программным обеспечением (пакет MS Office)

Для теоретических заданий:

«5» - ответ полный, правильный, понимание материала глубокое,

«4» - материал усвоен хорошо, но изложение недостаточно систематизировано, отдельные умения недостаточно устойчивы, в терминологии, выводах и обобщениях имеются отдельные неточности,

«3» - ответ обнаруживает понимание основных положений темы, однако, наблюдается

неполнота знаний; умения сформированы недостаточно, выводы и обобщения слабо аргументированы, в них допущены ошибки,

«2» - не освещен ни один из вопросов, наблюдается незнание материала

Для практических заданий:

«5» - 90-100% правильно выполненного задания,

- «4» -80-89% правильно выполненного задания,
- «3»-выполнение практически всей работы (не менее 70%)
- «2»- выполнение менее 70% всей работы.

### **Типовое задание для проведения дифференцированного зачета по дисциплине**

### **I. Вопрос (теоретический)**

Понятие алгоритма. Основные свойства алгоритма.

### **II. Задание**

Заполнить одномерный массив размерностью > 30 элементов случайными целыми числами из диапазона от 10 до 20. Посчитать какое количество элементов встречается в массиве больше 2 раз. Вывести массив и результат на экран.

**ДЕПАРТАМЕНТ ОБРАЗОВАНИЯ И НАУКИ БРЯНСКОЙ ОБЛАСТИ**

**ЖУКОВСКИЙ ФИЛИАЛ** 

**ГОСУДАРСТВЕННОГО БЮДЖЕТНОГО ПРОФЕССИОНАЛЬНОГО ОБРАЗОВАТЕЛЬНОГО УЧРЕЖДЕНИЯ «БРЯНСКИЙ АГРАРНЫЙ ТЕХНИКУМ ИМЕНИ ГЕРОЯ РОССИИ А.С. ЗАЙЦЕВА»**

### **РАБОЧАЯ ПРОГРАММА УЧЕБНОЙ ДИСЦИПЛИНЫ**

ОПД.05 Правовое обеспечение профессиональной деятельности *код и название учебной дисциплины* 

программы подготовки специалистов среднего звена по специальности

09.02.06 Сетевое и системное администрирование *код и наименование специальности*

Рабочая программа учебной дисциплины ОПД.05 Правовое обеспечение профессиональной деятельности разработана в соответствии с требованиями

- федерального государственного образовательного стандарта по специальности среднего профессионального образования (далее – СПО) 09.02.06 Сетевое и системное администрирование, утвержденного приказом Министерства образования и науки Российской Федерации №1548 от 09.12.2016 года, зарегистр. Министерством юстиции 26.12.2016 г.

*-*примерной основной образовательной программы по специальности 09.02.06 Сетевое и системное администрирование (рег. номер 09.02.06- 170511, протокол № 9 от 30.03.2017 г.).

### **СОДЕРЖАНИЕ**

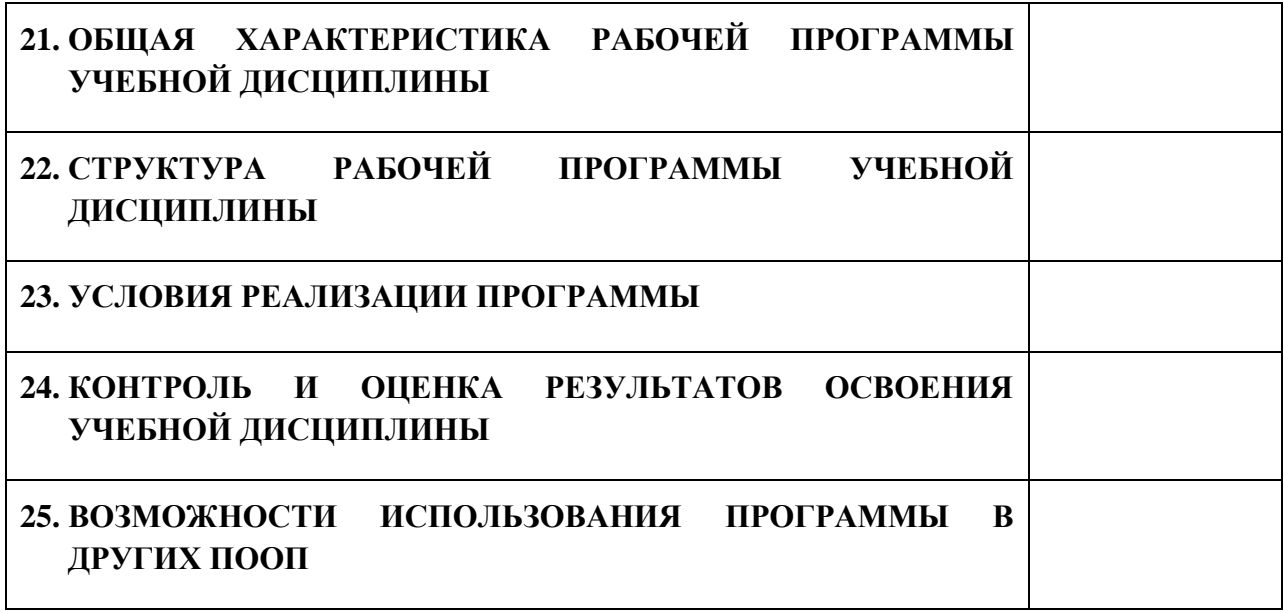

### **1. ПАСПОРТ ПРОГРАММЫ УЧЕБНОЙ ДИСЦИПЛИНЫ ОПД.05 ПРАВОВОЕ ОБЕСПЕЧЕНИЕ ПРОФЕССИОНАЛЬНОЙ ДЕЯТЕЛЬНОСТИ** *название дисциплины*

#### **1.1. Область применения программы учебной дисциплины**

Программа учебной дисциплины Правовое обеспечение профессиональной деятельности является частью рабочей основной образовательной программы в соответствии с ФГОС СПО программы подготовки специалистов среднего звена (далее – ППССЗ) специальности среднего профессионального образования:09.02.06 Сетевое и системное администрирование

### **1.2. Место учебной дисциплины в структуре основной профессиональной образовательной программы**

Учебная дисциплина является дисциплиной общепрофессионального цикла.

Рабочая программа учебной дисциплины Правовое обеспечение профессиональной деятельности имеет межпредметную связь с учебной дисциплиной общеобразовательного цикла обществознание и дисциплиной профессионального цикла экономика отрасли.

Изучение учебной дисциплины Правовое обеспечение профессиональной деятельности завершается промежуточной аттестацией в форме *дифференциального зачета* в рамках освоения ППССЗ.

### **1.3. Цель и планируемые результаты освоения учебной дисциплины**

В результате освоения дисциплины обучающийся должен уметь:

- использовать нормативные правовые акты в профессиональной деятельности;

защищать свои права в соответствии с гражданским, гражданским процессуальным и трудовым законодательством;

16

- анализировать и оценивать результаты и последствия деятельности (бездействия) с правовой точки зрения;

- находить и использовать необходимую экономическую информацию.

В результате освоения дисциплины обучающийся должен знать:

- основные положения Конституции Российской Федерации;

- права и свободы человека и гражданина, механизмы их реализации;

- понятие правового регулирования в сфере профессиональной деятельности.

- законодательные, иные нормативные правовые акты, другие документы,

регулирующие правоотношения в процессе профессиональной деятельности;

- организационно-правовые формы юридических лиц;

- правовое положение субъектов предпринимательской деятельности;

- права и обязанности работников в сфере профессиональной деятельности;

- порядок заключения трудового договора и основания для его прекращения;

- правила оплаты труда;

- роль государственного регулирования в обеспечении занятости населения;

- право социальной защиты граждан;

- понятие дисциплинарной и материальной ответственности работника;

виды административных правонарушений и административной ответственности;

- нормы защиты нарушенных прав и судебный порядок разрешения споров.

В результате освоения дисциплины обучающийся осваивает элементы компетенций: ОК 01-05, ОК 09, ОК 11

Перечень общих компетенций элементы, которых формируются в рамках дисциплины

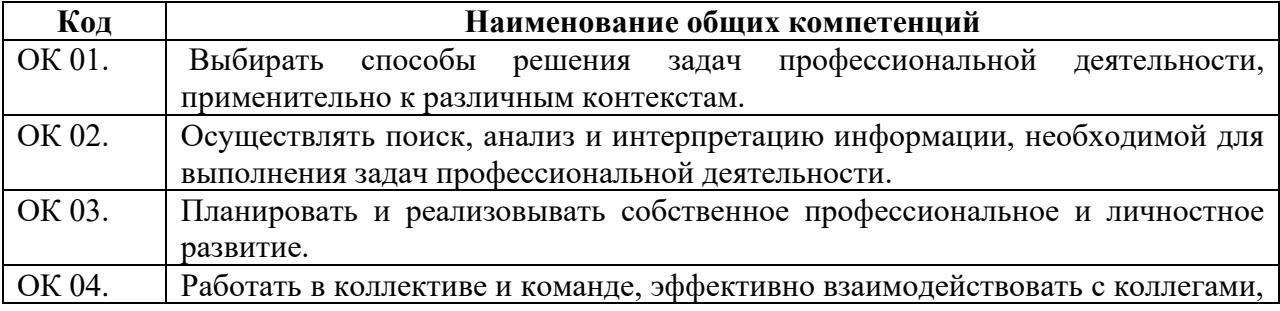

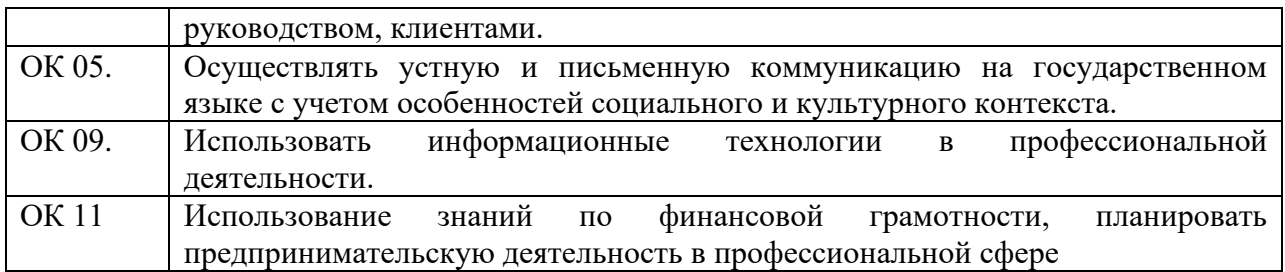

# **2. СТРУКТУРА И СОДЕРЖАНИЕ УЧЕБНОЙ ДИСЦИПЛИНЫ**

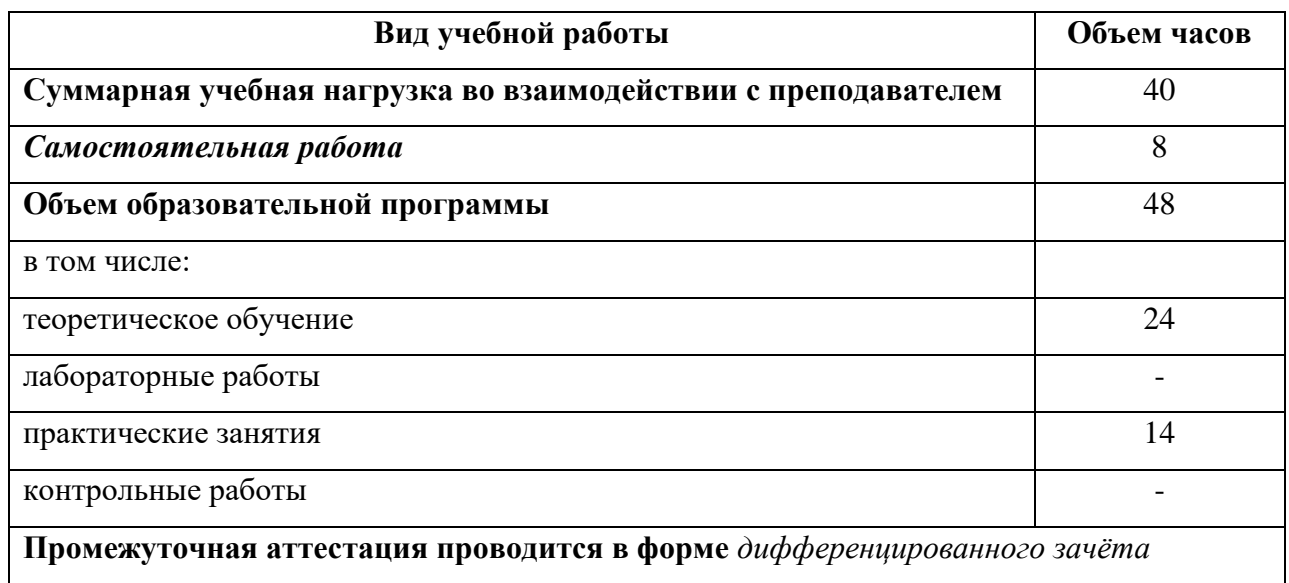

### **2.1. Объем учебной дисциплины и виды учебной работы**

## **2.2. Тематический план и содержание учебной дисциплины**

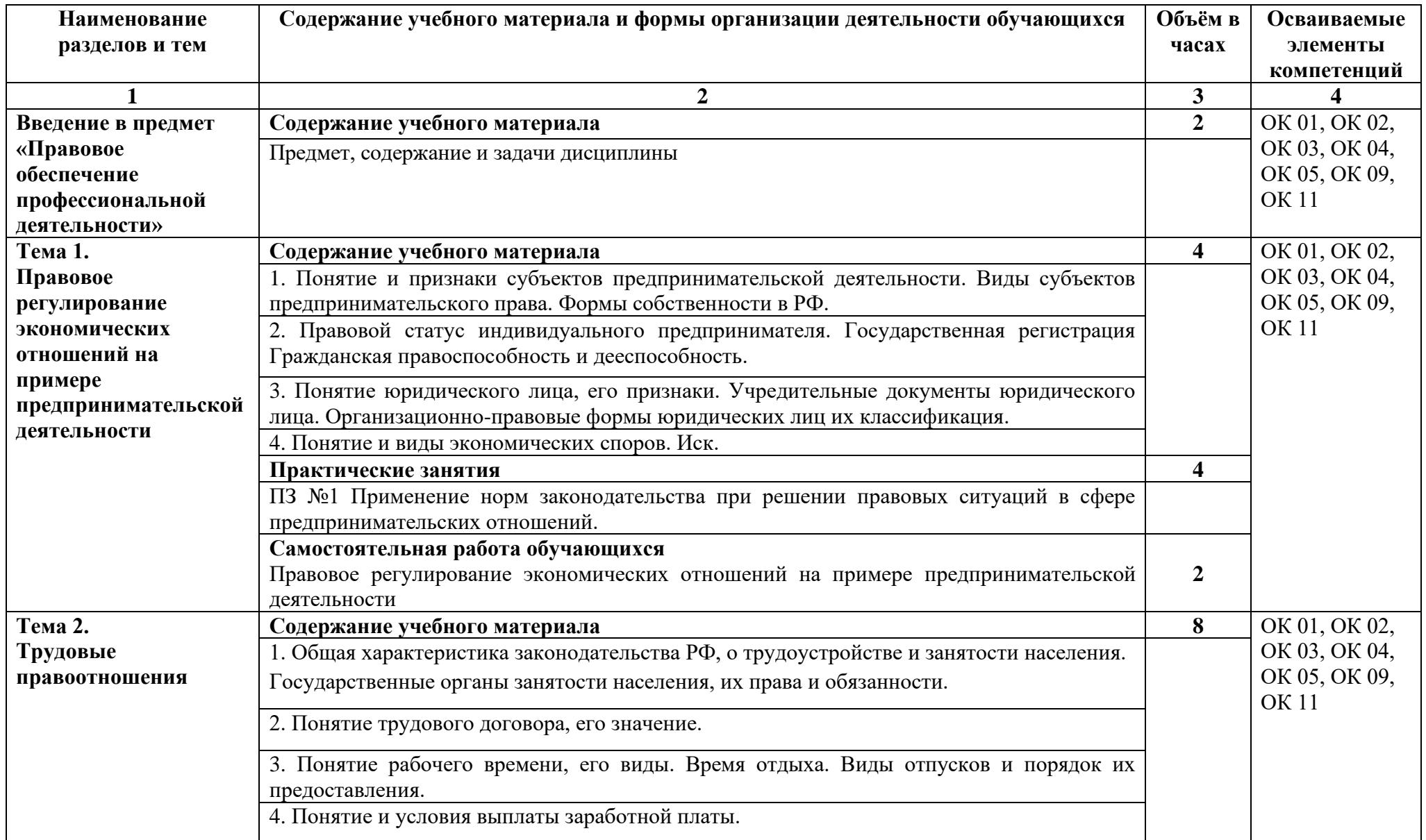

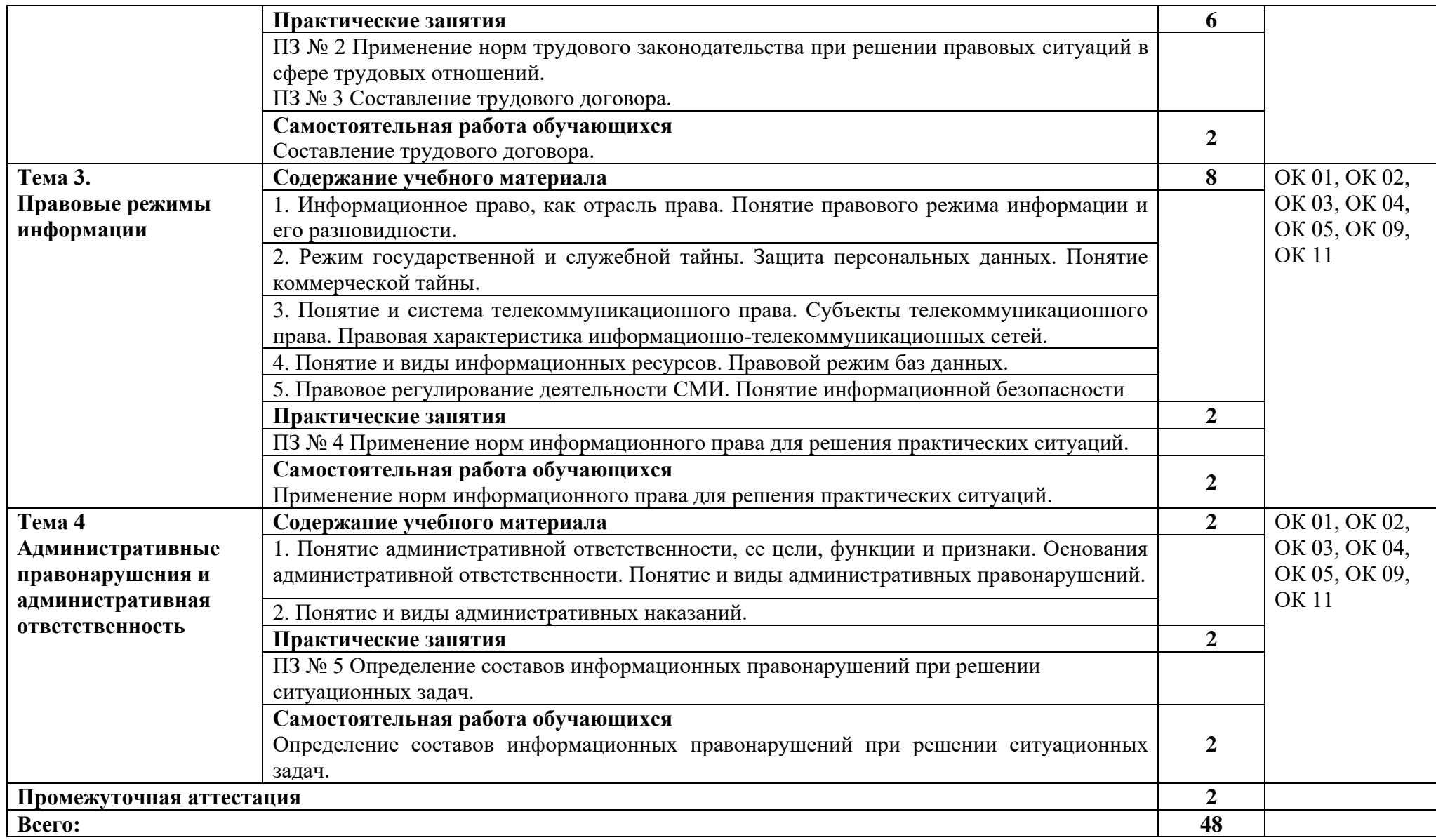

### **3. УСЛОВИЯ РЕАЛИЗАЦИИ ПРОГРАММЫ**

### **3.1. Материально-техническое обеспечение**

Для реализация программы дисциплины имеется в наличии учебная аудитория социально – экономических дисциплин.

Оборудование учебной аудитории:

- посадочные места по количеству обучающихся,

- рабочее место преподавателя,

- плакаты по темам занятий;

- техническими средствами обучения: мультимедийный комплекс(проектор, проекционный экран, ноутбук).

### **3.2. Информационное обеспечение обучения**

Информационное обеспечение обучения содержит перечень рекомендуемых учебных изданий, Интернет-ресурсов, дополнительной литературы.

### **Печатные издания**

1. Румынина, В. В. Правовое обеспечение профессиональной деятельности: учебник / В. В. Румынина. – 12-е изд., стер. – Москва : Академия, 2018.

### **Дополнительные источники**

- 1. Конституция Российской Федерации.
- 2. Гражданский кодекс РФ.
- 3. Трудовой кодекс РФ.

# **4. КОНТРОЛЬ И ОЦЕНКА РЕЗУЛЬТАТОВ ОСВОЕНИЯ УЧЕБНОЙ ДИСЦИПЛИНЫ**

Контроль и оценка результатов освоения учебной дисциплины осуществляется преподавателем в процессе проведения практических занятий, лабораторных работ, тестирования, а также в результате выполнения обучающимися индивидуальных заданий, проектов, исследований.

Результаты обучения раскрываются через усвоенные знания и приобретенные умения, направленные на приобретение общих компетенций.

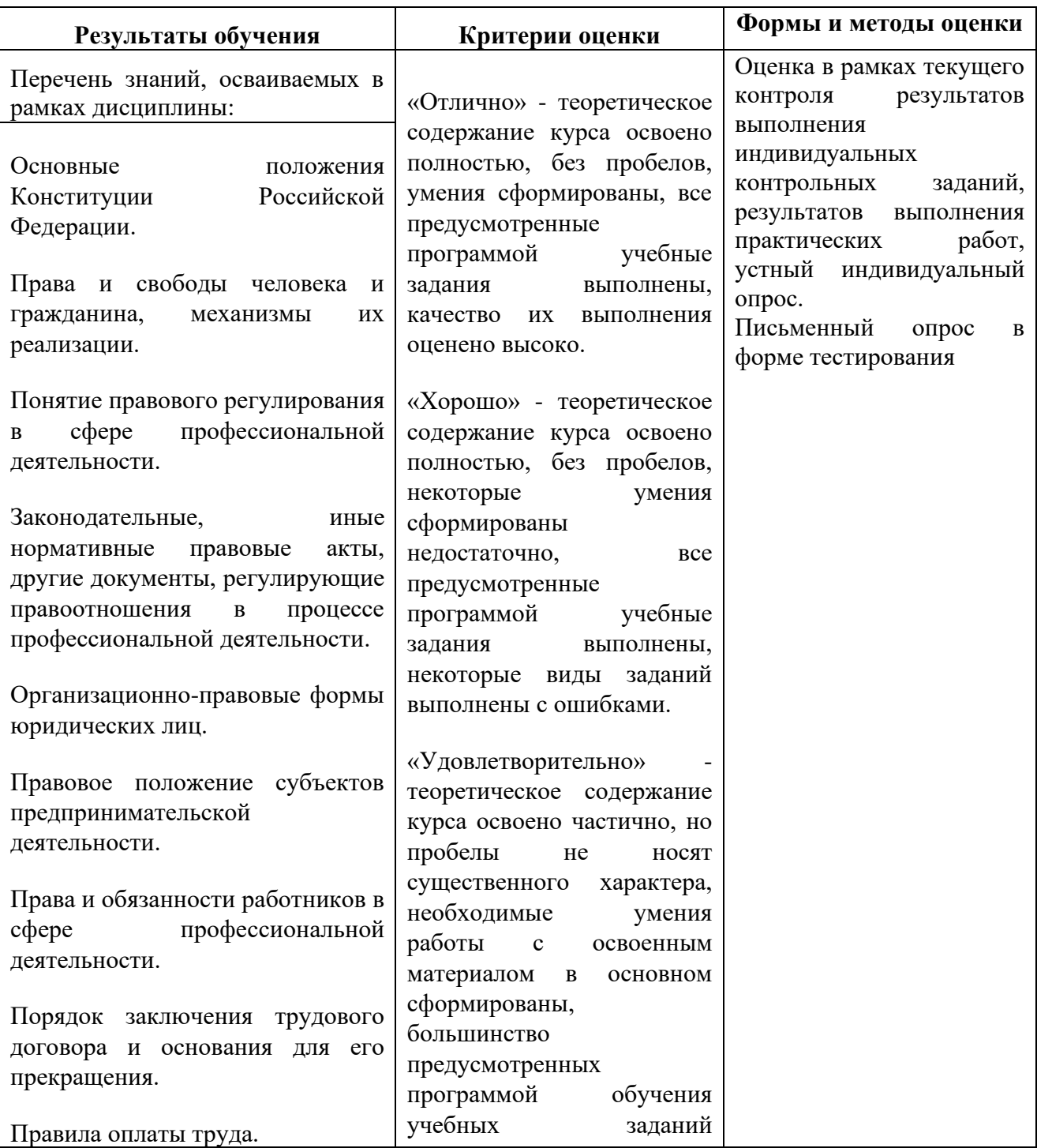

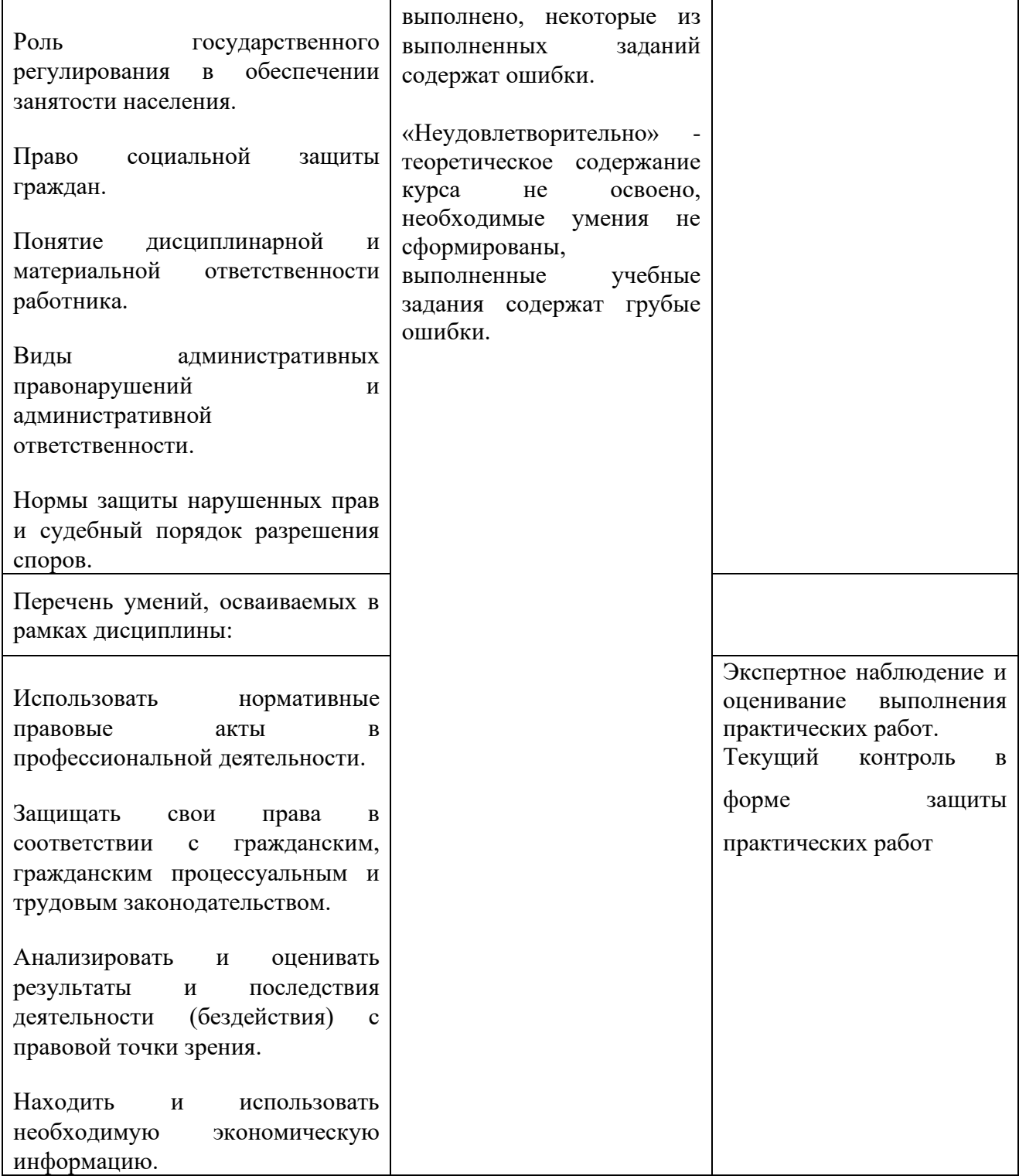

#### **ДЕПАРТАМЕНТ ОБРАЗОВАНИЯ И НАУКИ БРЯНСКОЙ ОБЛАСТИ**

#### **ЖУКОВСКИЙ ФИЛИАЛ**

#### **ГОСУДАРСТВЕННОГО БЮДЖЕТНОГО ПРОФЕССИОНАЛЬНОГО ОБРАЗОВАТЕЛЬНОГО УЧРЕЖДЕНИЯ «БРЯНСКИЙ АГРАРНЫЙ ТЕХНИКУМ ИМЕНИ ГЕРОЯ РОССИИ А.С. ЗАЙЦЕВА»**

### **Комплект контрольно-оценочных средств для проведения промежуточной и итоговой аттестации по учебной дисциплине**

### **ОПД. 06 Безопасность жизнедеятельности**

### **в рамках основной образовательной программы**

#### **09.02.06 Сетевое и системное администрирование**

**базовый уровень среднего профессионального обучения** (уровень образования)

### Содержание

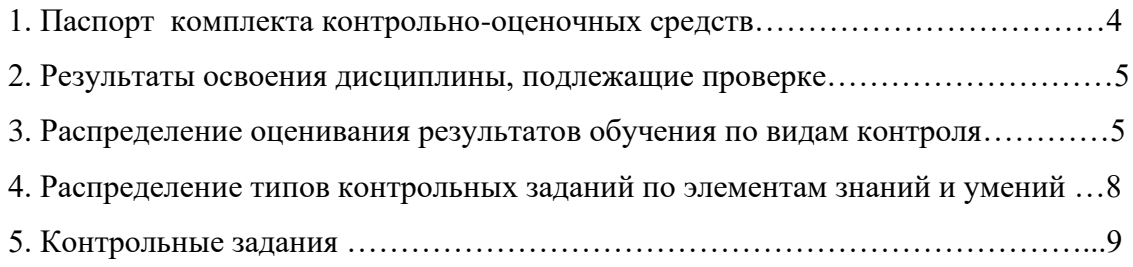

#### **1. Паспорт комплекта контрольно-оценочных средств**

#### **1.1. Область применения комплекта оценочных средств**

Контрольно-оценочные средства (КОС) предназначены для контроля и оценки образовательных достижений обучающихся, освоивших программу учебной дисциплины «Безопасность жизнедеятельности».

КОС включают контрольные материалы для проведения текущего контроля и промежуточной аттестации в форме дифференцированного зачета.

#### **2. Результаты освоения дисциплины, подлежащие проверке**

Комплект контрольно-оценочных средств, предназначен для контроля и оценки образовательных достижений обучающихся, освоивших программу учебной дисциплины **Безопасность жизнедеятельности**

КОС включают контрольные материалы для проведения текущего и рубежного контроля и промежуточной аттестации в форме дифференцированного зачета.

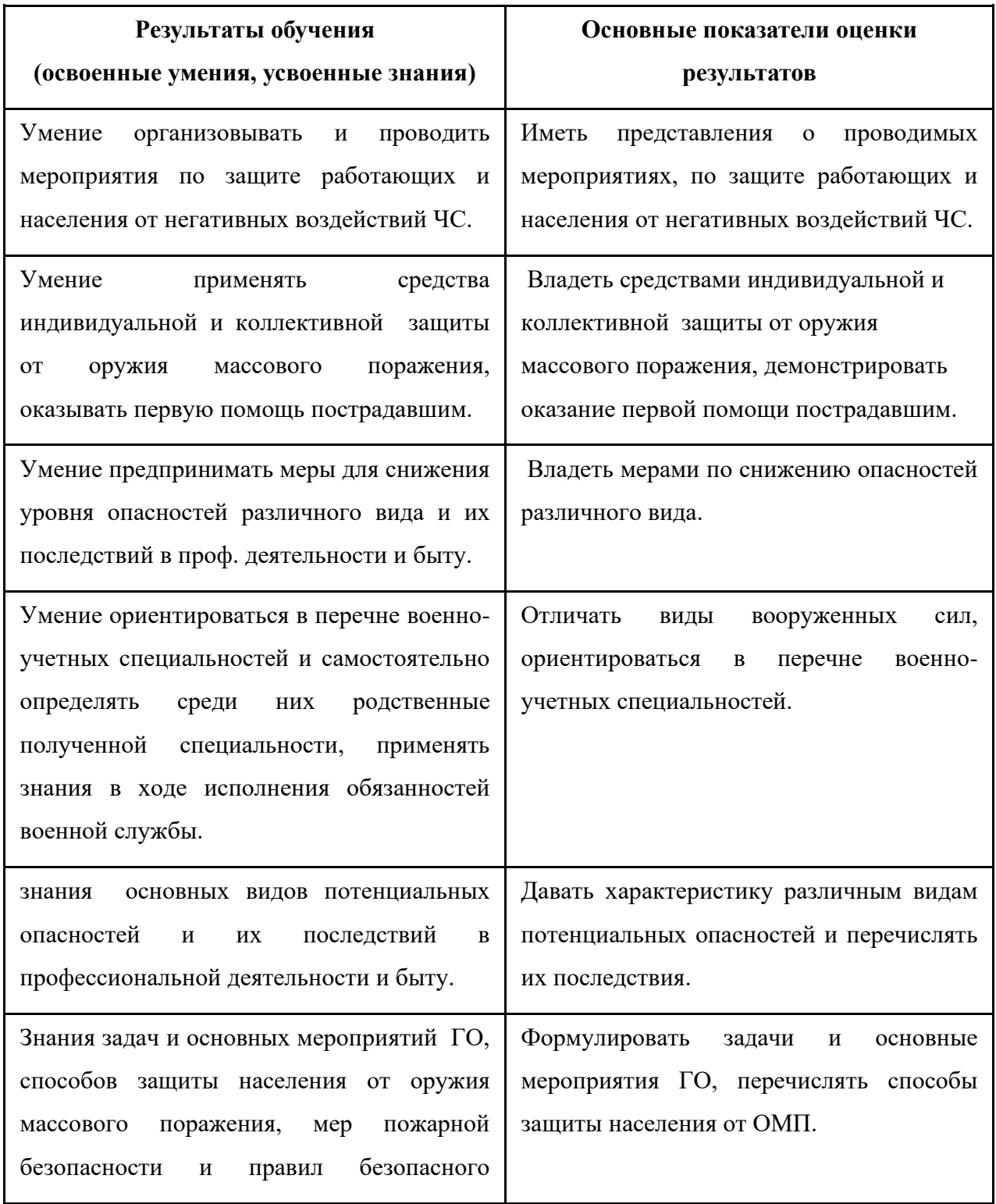

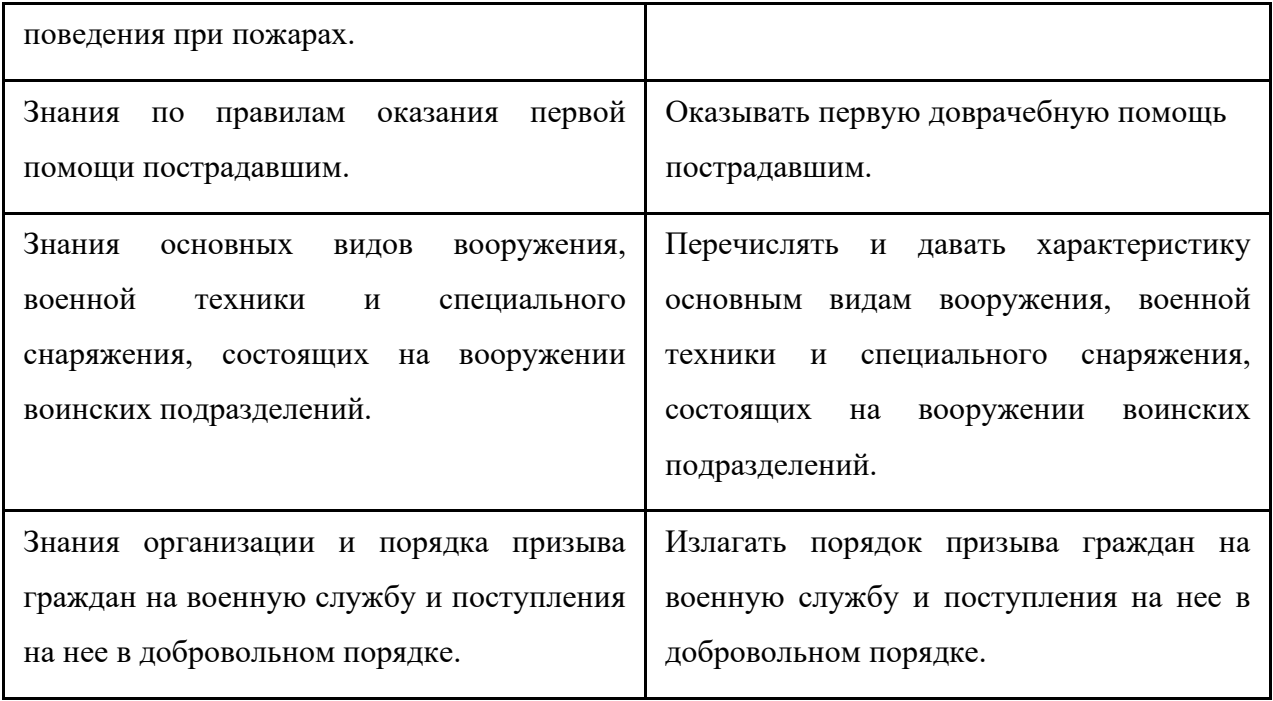

### **3. Распределение оценивания результатов обучения по видам контроля**

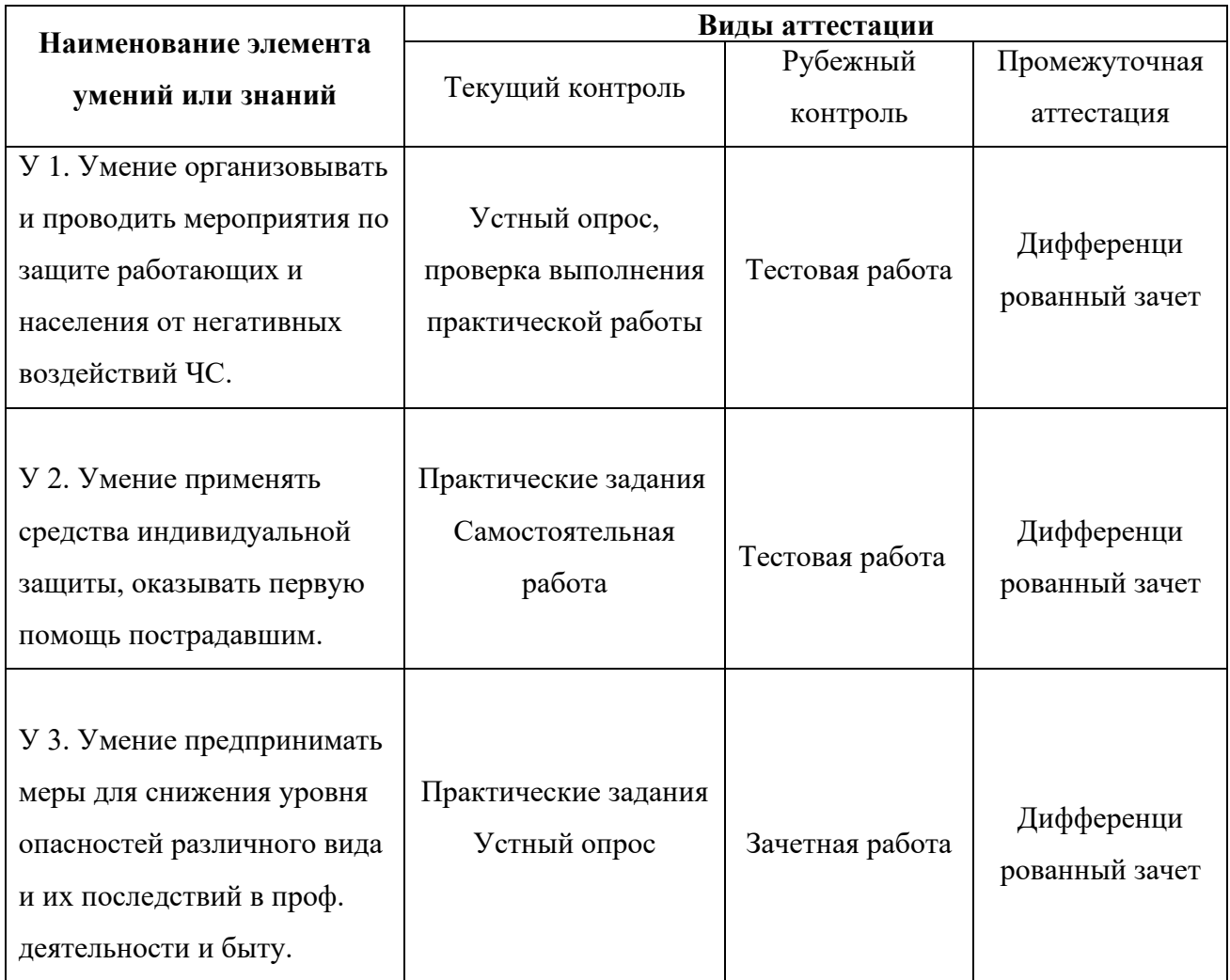

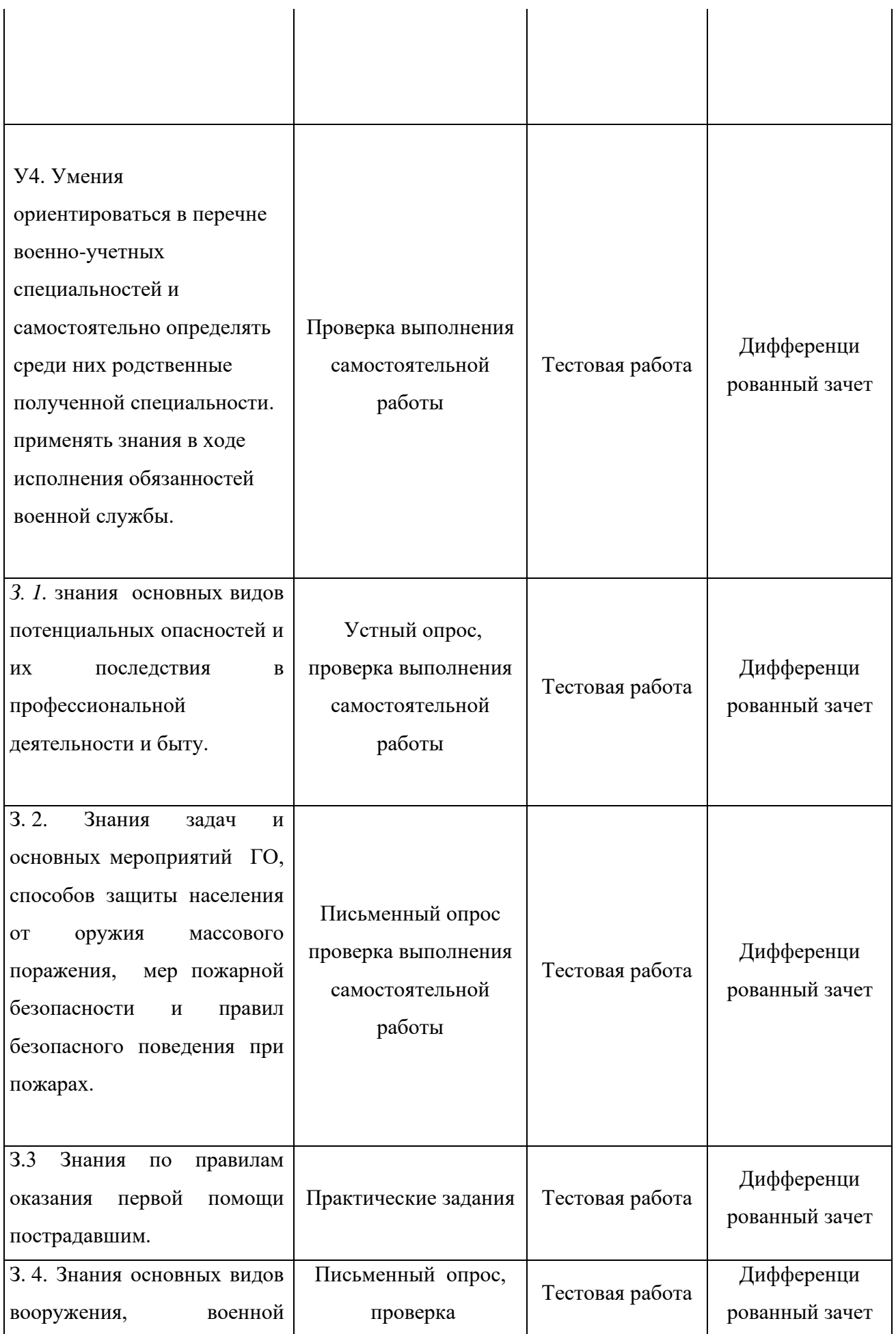
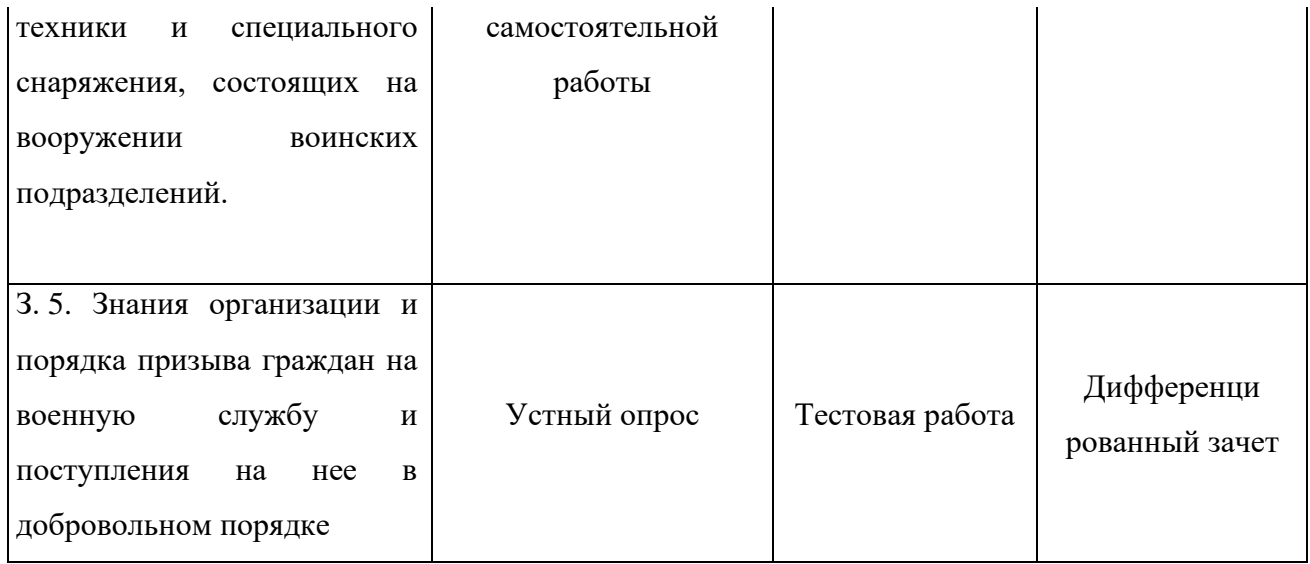

# **4. Распределение типов контрольных заданий по элементам знаний и умений.**

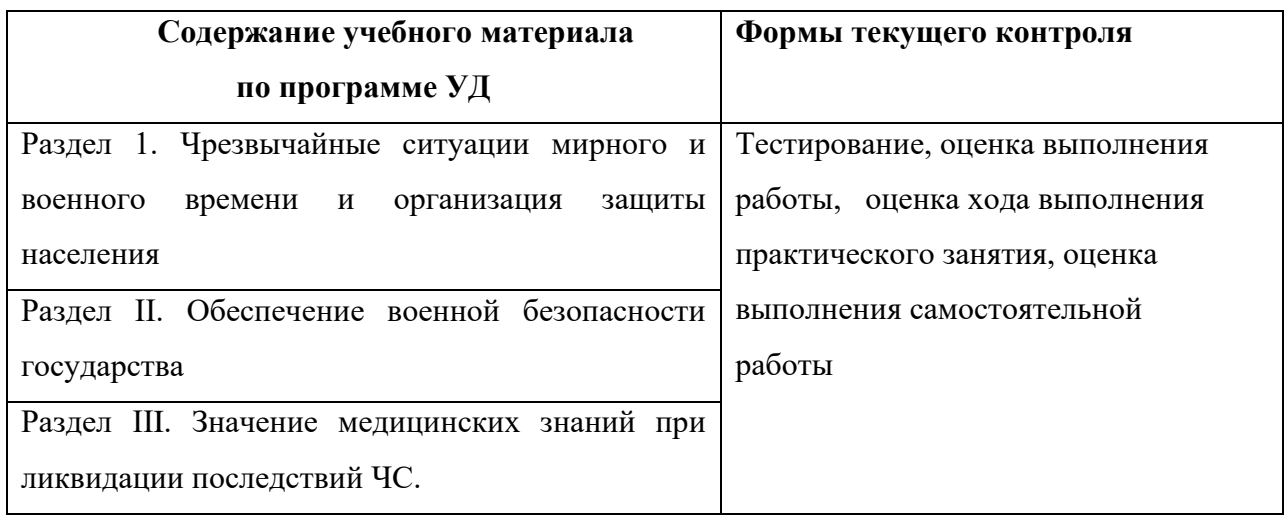

## **5. Контрольные задания**

## **Раздел 1. Чрезвычайные ситуации мирного и военного времени и организация защиты**

#### **населения**

## **Тема 1.1. Общая классификация ЧС мирного времени.**

#### **Задание 1.**

Проверяемые результаты обучения:

У 1. Умение организовывать и проводить мероприятия по защите работающих и населения от негативных воздействий ЧС.

З. 2. Знания задач и основных мероприятий ГО, способов защиты населения от оружия массового поражения, мер пожарной безопасности и правил безопасного поведения при пожарах.

#### Тестовые залания

1. Дополните информацию: «Чрезвычайная ситуация (ЧС) - это обстановка, которая оказывает отрицательное влияние на пеловека и приводит к среди людей».

2. Установите соответствие между степенью опасности природного явления и его видом (ответ представьте цифрой с буквой, например ... 2в ...):

1) обычные природные явления

2) опасные природные явления

- а) землетрясения
- б) цунами
- в) наводнения
- г) туман
- д) оползни
- е) лесные пожары
- ж) ложль
- з) снежные лавины
- и) ураганы
- к) штормовые ветры
- л) смерчи
- м) сильные заморозки
- н) иней

3. Составьте фразу из приведенных ниже фрагментов (ответ представьте последовательностью букв, например ... а, д ...):

а) ... чрезвычайная ситуация природного характера ...

б) ... и нарушения условий жизнедеятельности людей ...

- в) ... это обстановка на определенной территории, ...
- г) ... сложившаяся в результате опасного природного явления ...
- д) ... или стихийного бедствия, ...
- е) ... ущерб здоровью людей или окружающей природной среде, ...
- ж) ... значительные материальные потери ...
- з) ... которое может повлечь или ...

и) ... повлекло за собой человеческие жертвы, ...

4. Дополните фразу: «При внезапном землетрясении необходимо \_\_\_\_ » (выберите три правильных ответа):

а) широко распахнуть окно, встать на подоконник и посмотреть, где произошли наиболее сильные разрушения зданий и построек (гаражей, бытовок и т.п.)

б) для того чтобы покинуть здание, пользоваться только лестницей, а ни в коем случае не лифтом

в) при прекращении толчков немедленно покинуть здание

г) оставаясь в квартире, занять относительно безопасное место (проёмы дверей, места возле опорных колонн, места под столом, кроватью)

5. Дополните информацию: «При внезапном пеобходимо до прибытия помощи на верхних этажах и крышах зданий и других местах».

6. Согласно шкале Меркалли установите соответствие между относительной степенью силы землетрясения и его оценкой в баллах (ответ представьте цифрой с буквой, например ... 2в ...):

1) уничтожающее

2) незаметное

3) слабое

- 4) катастрофа
- 5) сильная катастрофа
- 6) умеренное
- 7) довольно сильное
- 8) сильное
- 9) опустошительное
- 10) очень сильное
- 11) разрушительное
- 12) очень слабое
	- а) 1 балл
	- б) 2 балла
	- в) 3 балла
- г) 4 балла
- д) 5 баллов
- е) 6 баллов
- ж) 7 баллов
- з) 8 баллов
- и) 9 баллов
- к) 10 баллов
- л) 11 баллов
- м) 12 баллов

7. Составьте фразу из приведенных ниже фрагментов (ответ представьте последовательностью букв, например … а, д …):

а) … подвале, убежище, овраге или лечь на дно любого углубления …

- б) … о приближении смерча …
- в) … при получении информации …
- г) … или обнаружении его по внешним …
- д) … признакам следует покинуть все виды …
- е) … транспорта и укрыться в ближайшем …
- ж) … и прижаться к земле …

8. Дополните фразу «При лесном возгорании необходимо » (выберите два правильных ответа):

а) бежать, если загорелась одежда

б) выходить из зоны лесного пожара навстречу ветру, используя для этого открытое пространство, просеки, дороги, реки

в) войти в зону пожара и посмотреть, не оста лись ли там следы вольных или невольных поджигателей

г) при прохождении через зону горения использовать простейшие повязки, платки, шарфы, чтобы уменьшить вероятность отравления продуктами горения

9. Дополните информацию: «При внезапных землетрясении, наводнении, буре, смерче, урагане, лесном пожаре в любой сложившейся обстановке необходимо действовать уверенно, не допускать и министратуре и металь

10. Установите соответствие между видом чрезвычайной ситуации техногенного характера и объектом, на котором она может произойти (ответ представьте цифрой с буквой, например ...  $2B$  ...):

1) радиационные чрезвычайные ситуации

2) гидродинамические чрезвычайные ситуации

#### а) атомная электростанция

- б) гидроэлектростанция
- в) плотина
- г) судоподъемник
- д) исследовательская ядерная установка
- е) промышленное предприятие топливного цикла, работающее с ядерными материалами
- ж) насосная станция
- з) судоходный шлюз
- и) водовыпускное сооружение

#### Залание 2.

#### Ситуация-действие

Проверяемые результаты обучения:

У.3 Предпринимать профилактические меры для снижения уровня опасностей различного вида и их последствий в профессиональной деятельности и быту

3.1 Основные виды потенциальных опасностей и их последствия в профессиональной

деятельности и быту, принципы снижения вероятности их реализации.

#### $3$ адание  $Ni$

Ситуация- действие: Вам позвонили в дверь и сказали: «Телеграмма. Нужно расписаться». Задание: Ваши действия. Обоснуйте ваши действия.

Ситуация- действие: Вы дома один. Вас кто-то просит открыть дверь, чтобы срочно позвонить

по телефону (сообщить о несчастном случае и вызвать «скорую помощь» и т.п.).

Задание: Ваши действия. Обоснуйте ваши действия.

Ситуация- действие: Вы пришли домой и замечаете, что в квартире кто-то побывал I (распахнута дверь, выбито окно и т.п.).

Задание: Ваши действия. Обоснуйте ваши действия.

#### *Задание №2*

Ситуация- действие: Вы вошли в квартиру и обнаружили в ней посторонних.

Задание: Ваши действия. Обоснуйте ваши действия.

Ситуация- действие: Вы остались дома один. В квартиру позвонили. На во- прос: «Кто?» вам ответили: «Сантехник. Необходимо перекрыть горячую воду, иначе зальет весь дом. Кран в вашей квартире». Что делать?

Задание: Ваши действия. Обоснуйте ваши действия.

Ситуация-действие : Вы приехали на отдых в незнакомый город. Ваши действия по обеспечению личной безопасности.

Задание: Ваши действия. Обоснуйте ваши действия.

#### *Задание №3*

Ситуация-действие: Вас остановил преступник и, угрожая ножом, потребовал деньги.

Задание: Ваши действия. Обоснуйте ваши действия.

Ситуация- действие: Вам показалось, что вас преследуют.

Задание: Ваши действия. Обоснуйте ваши действия.

Ситуация- действие: Назовите основные правила обеспечения вашей безопасности на улице. Задание: Ваши действия. Обоснуйте ваши действия.

## *Задание №4*

Ситуация-действие: В экстремальной ситуации, связанной с возможным применением к вам насилия, вы приняли решение убежать. Как вы будете действовать? Задание: Ваши действия. Обоснуйте ваши действия. Ситуация- действие: Вы возвращаетесь домой поздно вечером в общественном транспорте. Что вы предпримите для обеспечения личной безопасности? Задание: Ваши действия. Обоснуйте ваши действия.

#### *Задание №5*

Ситуация- действие: У вас зазвонил телефон. Спрашиваете: «Кто говорит?»Молчание. И так неоднократно. Хорошо, ! если звонят днем, а если ночью? Эти звонки любого чело- зека выведут из равновесия. Можно, конечно, отключить телефон на какое-то время, но не все имеют такую возможность. Беспокоящие вас звонки часто продолжаются неделями и даже

месяцами, а в телефонной трубке часто слышится брань, оскорбления, клевета. Так что же делать?

Задание: Ваши действия. Обоснуйте ваши действия.

Ситуация- действие: Подростки-хулиганы часто нападают на детей. Что вы посоветуете в данном случае детям

Задание: Ваши действия. Обоснуйте ваши действия.

Ситуация- действие: Вы возвращаетесь поздно домой. На пути встречается группа молодых людей, которые осыпают вас бранью, насмешками, грубостями. Ваши действия Задание: Ваши действия. Обоснуйте ваши действия.

#### *Задание №6*

Ситуация-действие: Вы находитесь, дома и слышите, что дверь вашей квартиры открывают ключом или взламывают

Задание: Ваши действия. Обоснуйте ваши действия.

Ситуация-действие: Вы находитесь дома. Внезапно в вашей квартире оказались

злоумышленники.

Задание: Ваши действия. Обоснуйте ваши действия.

Ситуация-действие: Вы слышали шаги на площадке и чувствуете, что за дверью кто-то

притаился. В глазок ничего не видно.

Задание: Ваши действия. Обоснуйте ваши действия.

## *Задание №7*

Ситуация-действие: Раздается звонок в квартиру, в глазок ничего не видно, телефон не работает.

Задание: Ваши действия. Обоснуйте ваши действия.

Ситуация-действие: Внезапно погас свет в вашей квартире.

Задание: Ваши действия. Обоснуйте ваши действия.

Ситуация-действие: Вам кажется, что кто-то идет за вами по пятам. Как вы поступите:

Задание: Ваши действия. Обоснуйте ваши действия.

#### *Задание №8*

Ситуация-действие: На улице к вам подъехала автомашина. Ее водитель ведет себя агрессивно (например, пытается затащить в машину). Что вы будете делать?

Задание: Ваши действия. Обоснуйте ваши действия.

Ситуация-действие: Вы заметили, что напротив вашего дома: а исходят хулиганские действия: б) неизвестные влезают в окно или на балкон соседнего дома и т.п. действия. Задание: Ваши действия. Обоснуйте ваши действия. Ситуация-действие: Молодой, на вид интеллигентный человек подходит к ребенку и говорит, что он является хорошим знакомым его родителей. Человек просит впустить его квартиру

(«Там я подожду папу и маму. Вот будет сюрприз!»). Как надо поступить:

Задание: Ваши действия. Обоснуйте ваши действия.

## Критерии оценки:

В зависимости от процента правильно выданных ответов по отношению к полному ответу 80 -100 % - отлично 60 -80 % - хорошо

40 – 60 % - удовлетворительно

# **Тема 1.2. Чрезвычайные ситуации военного времени.**

# **Задание 1.**

Проверяемые результаты обучения:

У 2. Умение применять средства индивидуальной защиты, оказывать первую помощь

пострадавшим.

З. 2. Знания задач и основных мероприятий ГО, способов защиты населения от оружия массового поражения, мер пожарной безопасности и правил безопасного поведения при пожарах.

1. Оружие массового поражения, основанное на внутриядерной энергии – это:

- а) бактериологическое оружие;
- б) химическое оружие;
- в) ядерное оружие;
- г) лазерное оружие.

2. К коллективным средствам защиты относятся:

а) противогаз;

- б) респиратор;
- в) ОЗК;
- г) простейшие укрытия.

3. Первые испытания ядерного оружия произошли

а) 16 июля 1945г;

б) 27 декабря 1918г;

в) 6 августа 1942г;

г) 9 мая 1941г.

4. Поток лучистой энергии, включающий ультрафиолетовые, видимые и инфракрасные лучи это:

а) ударная волна;

б) радиоактивное заражение;

в) световое излучение;

г) электромагнитный импульс.

5. Какой поражающий фактор не оказывает на человека непосредственного воздействия при

применении ядерного оружия:

а) проникающая радиация;

б) световое излучение;

в) электромагнитный импульс;

г) ударная волна.

6. Основным поражающим фактором ядерного взрыва является:

а) ударная волна;

б) радиоактивное заражение;

в) световое излучение;

г) радиоактивное заражение.

7. Воздействие какого поражающего фактора ядерного взрыва может вызвать ожоги кожи,

поражение глаз и пожары?

а) проникающая радиация;

б) электромагнитный импульс;

в) световое излучение;

г) радиоактивное заражение.

8. От воздействия ударной волны людей могут защитить:

а) противогаз, респиратор;

б) преграды, не пропускающие свет;

в) общевойсковой защитный комплект;

г) убежища и укрытия.

9. Проникающая радиация – это;

а) поток радиоактивных протонов;

б) поток невидимых протонов;

в) поток гамма-лучей и нейтронов;

г) поток гамма-лучей и радиоактивных протонов.

10. Для защиты от проникающей радиации нужно использовать:

а) противогаз, респиратор;

б) преграды, не пропускающие свет;

в) общевойсковой защитный комплект;

г) убежища и укрытия.

11. Что необходимо провести для обеззараживания одежды и предметов от радиоактивных веществ?

а) дегазацию;

б) дезактивация

#### **Критерии оценки задания 1:**

- на все 15-16 вопросов дан правильный ответ – оценка «5»;

- на 14-12 вопросов дан правильный ответ – оценка «4»;

- на 10 вопросов дан правильный ответ – оценка « $3$ »;

## **Задание 2.**

Проверяемые результаты обучения:

У 2. Умение применять средства индивидуальной защиты, оказывать первую помощь

пострадавшим.

З. 2. Знания задач и основных мероприятий ГО, способов защиты населения от оружия массового поражения, мер пожарной безопасности и правил безопасного поведения при пожарах.

- 1. Какие признаки применения химического оружия?
- а) Темные полосы за самолетом, оседающие на землю.
- б) Глухой звук разрыва снаряда.
- в) Неестественная окраска растительности.

г) Маслянистые пятна.

д) Необычный запах.

2. Какие из названных веществ можно отнести к ОВ удушающего действия?

а) Фосген

б) Ртуть

в) Синильная кислота

г) Зарин

д) Белый фосфор

е) Иприт

3. Отметьте пункты, которые неправильно характеризуют синильную кислоту.

- а) Бесцветная жидкость.
- б) С запахом горького миндаля.
- в) ОВ общеядовитого действия.
- г) Проникает через органы дыхания и кожу
- 4. Каких ОВ не существует в классификации по способу действия на организм человека?
- а) ОВ нервно паралитического действия.
- б) ОВ обще травматического действия.
- в) ОВ удушающего действия.
- г) ОВ кожно нарывного действия.
- ОВ шокового действия.
- 5. Отметьте пункты, которые неправильно характеризуют ИПРИТ.
- а) Маслянистая жидкость.
- б) С запахом горчицы.
- в) Растворяется в воде.
- г) Применятся в газообразном состоянии.
- 6. Какие из названных веществ можно отнести к ОВ удушающего действия?
- а) Фосген.
- б) Ртуть
- в) Синильная кислота.
- г) Зарин
- д) Белый фосфор.
- е) Иприт
- 7. Какие признаки поражения ОВ нервно паралитического действия?
- а) Судороги.
- б) Сужение зрачка (миоз).
- в) Синюшный цвет лица.
- г) Металлический привкус во рту.
- 8. Какие признаки применения химического оружия?
- а) Темные полосы за самолетом, оседающие на землю.
- б) Глухой звук разрыва снаряда.
- в) Неестественная окраска растительности.

г) Маслянистые пятна.

д) Необычный запах.

9. Какие из названных веществ можно отнести к ОВ психо - химического действия?

- а) LSD.
- б) V газы.
- в) BZ.
- г) Фосген
- д) Зарин.

10. Напишите номера ОВ по мере убывания степени токсичности.

- а) Иприт.
- б) Фосген.
- в) Зарин
- г) ОВ раздражающего действия.

# **Критерии оценки задания :**

- на 10-9 вопросов дан правильный ответ оценка «5»;
- на 8-7 вопросов дан правильный ответ оценка «4»;
- на 5-6 вопросов дан правильный ответ оценка «3»;
- менее чем на 4 вопроса дан правильный ответ оценка « $2$ »

## **Тема: Организация защиты населения и территорий в условиях ЧС**

## Проверяемые результаты обучения:

У 1. Умение организовывать и проводить мероприятия по защите работающих и населения от негативных воздействий ЧС.

З. 2. Знания задач и основных мероприятий ГО, способов защиты населения от оружия массового поражения, мер пожарной безопасности и правил безопасного поведения при пожарах.

## Вопросы и задания:

- 1. Какова основная цель создания единой Российской государственная система предупреждений и ликвидации в чрезвычайных ситуациях (РСЧС).
- 2. Перечислите основные задачи РСЧС.
- 3. Дайте характеристику режимов действия РСЧС.
- 4. Каковы права и обязанности граждан России в условиях ЧС?
- 5. *Задание 1.* Выберете из предлагаемых вариантов правильное название созданной в России системы для предупреждения и ликвидации ЧС:

а) система наблюдения и контроля за состоянием окружающей среды

б) Единая государственная система предупреждений и ликвидации в чрезвычайных ситуациях

в) система сил и средств для ликвидации последствий ЧС

*Задание 2.* С какой целью создана РСЧС? Выберете из предлагаемых вариантов правильный ответ:

а) прогнозирование ЧС на территории РФ и проведение аварийно-спасательных работ

б) объединение усилий центральных органов федеральной исполнительной власти, органов представительной и исполнительной власти РФ, городов и районов, а также организаций, учреждений и предприятий, их сил и средств для предупреждения и ликвидации ЧС

в) первоочередное жизнеобеспечение населения, пострадавшего в ЧС на территории РФ

#### **Тема. Гражданская оборона**

Проверяемые результаты обучения:

У 1. Умение организовывать и проводить мероприятия по защите работающих и населения от негативных воздействий ЧС.

З. 2. Знания задач и основных мероприятий ГО, способов защиты населения от оружия массового поражения, мер пожарной безопасности и правил безопасного поведения при пожарах.

#### Вопросы и задания

- 1. Что такое современная гражданская оборона и каково ее предназначение?
- 2. Назовите основные задачи ГО.
- 3. Назовите органы управления по делам ГО и ЧС на федеральном, региональном, территориальном и объектовом уровнях.
- 4. Что входит в состав сил гражданской обороны.
- 5. Для чего, по вашему мнению, создаются гражданские организации и формирования ГО. Задание 1. Из приведенных задач выберите те, которые являются задачами в области гражданской обороны:
	- а) эвакуация населения, материальных и культурных ценностей в безопасные районы
	- б) эвакуация раненых с места военных действий
	- в) тушение пожаров в жилых и общественных зданиях в мирное время
	- г) борьба с пожарами, возникающими при ведении военных действий

д) обеззараживание населения, техники, зданий и территорий

е) строительство фортификационных сооружений в военное время

ж) руководство коммунальными службами в мирное время

з) восстановление функционирования необходимых коммунальных служб в военное время

и) принятие мер по организации медицинского обслуживания населения

к) принятие мер по светомаскировке

## Тема. Устойчивость объектов экономики в условиях ЧС

Проверяемые результаты обучения:

У 1. Умение организовывать и проводить мероприятия по защите работающих и населения от негативных возлействий ЧС.

3. 2. Знания задач и основных мероприятий ГО, способов защиты населения от оружия массового поражения, мер пожарной безопасности и правил безопасного поведения при пожарах.

1. Дополните фразу: «Система мероприятий по подготовке к защите и по защите населения, материальных и культурных ценностей на территории Российской Федерации от опасностей, возникающих при ведении военных действий или вследствие этих действий, а также при возникновении чрезвычайных ситуаций природного и техногенного характера, называется » (выберите правильный ответ):

а) быстрым реагированием

б) контртеррористической операцией

в) обороной государства

г) гражданской обороной

2. Дополните письменно информацию: «Руководство гражданской обороной в Российской Федерации осуществляет \_\_\_\_\_\_\_\_\_\_\_\_ ».

3. Установите соответствие между обычными средствами поражения и их поражающими факторами (ответ представьте цифрой с буквой, например ... 2в ...):

1) осколочные авиабомбы

2) фугасные авиабомбы

3) шариковые авиабомбы

4) боеприпасы объёмного взрыва

#### 5) зажигательное оружие

а) применяют для поражения людей и животных. При разрыве образуется большое количество осколков, которые разлетаются в разные стороны на расстояние до 300 м от места взрыва. Кирпичные и деревянные стены осколки не пробивают

б) снаряжаются огромным количеством осколков весом до нескольких граммов размером от теннисного мяча до футбольного. Радиус поражающего действия составляет до 15 м

в) предназначены для разрушения всевозможных сооружений. В сравнении с ядерными боеприпасами их разрушительная сила невелика. Чаще всего они имеют взрыватели замедленного действия, которые срабатывают автоматически через некоторое время после сбрасывания бомбы

г) термическое воздействие на организм человека приводит прежде всего к ожогам

д) сбрасываются с самолета в виде кассет. При их ударе о землю срабатывает взрыватель, который обеспечивает разброс жидкости и образование газового облака диаметром 15 м и высотой 2,5 м. это облако подрывается специальным устройством замедленного действия. Основным поражающим фактором является распространяющаяся со сверхзвуковой скоростью ударная волна, мощность которой в 4- 6 раз превышает энергию взрыва обычного взрывчатого вещества

4. Составьте фразу из приведенных ниже фрагментов (ответ представьте последовательностью букв, например … в, а …):

а) … опасностях, возникающих при ведении …

- б) … радио- и телевизионного вещания и других …
- в) … военных действий или вследствие этих действий …
- г) … оповещение и информирование населения об …
- д) … до населения сигналов опасности и …
- е) … необходимой информации об обстановке и …
- ж) … порядке поведения в создавшихся условиях …
- и) … и коммерческих систем проводного …
- к) … предусматривают своевременное доведение …
- л) … с помощью комплексного использования государственных …

5. Лополните фразу: «Ралио- или телевизионные приёмники необходимо включать на местной программе передач и прослушивать сообщение органов ГОЧС после сигнала (выберите правильный ответ):

а) говорит МЧС

 $6)$  SOS

в) внимание всем

г) говорит Москва

6. Дополните информацию: «Основным способом оповещения населения о проставите по при в мирное время и в условиях войны, а также \_\_\_\_\_\_\_\_\_ \_\_\_ \_\_\_\_\_ информации об обстановке и о его действиях в сложившихся условиях является информация с использованием государственных и местных сетей проводного, радио- и телевизионного вещания».

7. Установите соответствие между группой средств индивидуальной защиты и их разновидностью (ответ представьте цифрой с буквой, например ... 2в ...):

 $1)$ Средства индивидуальной защиты органов дыхания

 $(2)$ Средства индивидуальной защиты кожи

а) общевойсковой защитный комплект

б) противогаз

в) производственная одежда

г) ватно-марлевая повязка

д) противопыльная тканевая маска

е) повседневная одежда, при необходимости пропитанная специальными растворами

ж) респиратор

з) лёгкий защитный костюм Л-1

и) аптечка индивидуальная АИ-2

к) индивидуальный противохимический пакет (ИПП-8)

8. Составьте фразу из приведенных ниже фрагментов (ответ представьте последовательностью букв, например ... в, а ...):

- а) ... мероприятия медицинской защиты ...
- б) ... мирного и военного времени ...
- в) ... в зонах чрезвычайных ситуаций ...
- г) ... проводятся с целью предотвращения ...
- д) ... стихийных бедствий и производственных аварий и катастроф ...
- е) ... или снижения тяжести поражений, ущерба ...
- ж) ... для жизни и здоровья людей от ...
- з) ... воздействия последствий применения ...
- и) ... средств поражения и опасных факторов ...

9. Дополните фразу: «Гражданскую оборону общеобразовательного учреждения возглавляет » (выберите правильный ответ):

а) лицо, выбранное коллективом общеобразовательного учреждения

- б) представитель ГОЧС
- в) директор общеобразовательного учреждения
- г) председатель родительского комитета

10. Дополните информацию: «В учебном заведении может быть создана с целью организованного вывода (вывоза) учащихся и персонала из зон чрезвычайных ситуаций и характера, их кратковременного размещения в заблаговременно подготовленных местах в районах, находящихся поражающих факторов».

11. Установите соответствие между группой работ в зонах чрезвычайных ситуаций и их видом (ответ представьте цифрой с буквой, например ... 2в ...):

- $1)$ Аварийно-спасательные работы
- $(2)$ Неотложные работы
	- а) поисково-спасательные работы
	- б) горноспасательные работы
	- в) работы по устройству безопасных проездов в завалах и на заражённых участках
	- г) газоспасательные работы
	- д) противофонтанные работы

е) локализация аварий на газовых, энергетических, водопроводных и других сетях в интересах ведения спасательных работ

ж) работы, связанные с тушением пожаров

з) укрепление или обрушение конструкций зданий и сооружений, угрожающих обвалом и препятствующих безопасному движению и проведению спасательных работ

и) ремонт и восстановление поврежденных и разрушенных линий связи и комунальноэнергетических сетей в целях обеспечения спасательных работ; обнаружение, обезвреживание и уничтожение взрывоопасных предметов

к) ремонт и восстановление поврежденных защитных сооружений

 $12.$ Составьте фразу приведенных фрагментов  $(0T<sub>BET</sub>)$ представьте ИЗ ниже последовательностью букв. например ... в. а ...):

а) ... для организации управления ...

- б) ... общеобразовательного учреждения ...
- в) ... и чрезвычайным ситуациям назначается ...
- г) ... работник, уполномоченный на решение ...
- д) ... задач в области гражданской ...
- е) ... обороны, или заместитель руководителя ...
- ж) ... по обеспечению безопасности ...
- з) ... деятельностью учебного заведения ...
- и) ... по делам гражданской обороны ...

## Раздел II. Обеспечение военной безопасности государства.

#### Тема. Основы обороны государства

## Задание 1.

Проверяемые результаты обучения:

У4. Умения ориентироваться в перечне военно-учетных специальностей и самостоятельно определять среди них родственные полученной специальности. применять знания в ходе исполнения обязанностей военной службы.

3.4. Знания основных видов вооружения, военной техники и специального снаряжения, состоящих на вооружении воинских подразделений.

- 1. В каком возрасте призываются мужчины на военную службу в Российскую армию?
- а) от 16 до 18 лет;
- б) от 18 до 27 лет;
- в) от 28 до 32 лет;
- г) от 33 до 35 лет.

2.В какие сроки осуществляется призыв граждан России на действительную военную службу?

- а) с 1 октября по 31 декабря;
- б) с 1 января по 31 марта
- в) с 1 апреля по 15 июля;
- г) в любые сроки.
- 3. Кто из граждан России освобождается от призыва на военную службу?

а) признанные не годными или ограниченно годными к военной службе по состоянию здоровья;

- б) по личному желанию гражданина;
- в) прошедшие военную службу в вооружённых силах другого государства;
- г) имеющие неснятую судимость за совершение тяжкого преступления.

4. Какое наказание ожидает гражданина, уклоняющегося от призыва на военную или альтернативную службу в соответствии со статьёй 328 Уголовного Кодекса Российской Федерации?

- а) в виде лишения свободы на срок до 15 суток;
- б) в виде лишения свободы на срок до одного года;
- в) в виде лишения свободы на срок до двух лет;
- г) в виде лишения свободы на срок до трёх лет.

5.Каким требованиям должны отвечать граждане, принимаемые по контракту на военную службу?

- а) должны соответствовать основной группе здоровья;
- б) должны соответствовать уровню образования 8-ми классов;
- в) должны соответствовать медицинским, психологическим, физическим требованиям, службу по конкретным специальностям в соответствующих видах (родах) войск;
- г) должны соответствовать уровню профессиональной и обще образовательной подготовки.

6. На какой срок заключается контракт для поступающих впервые на службу на должности солдат, сержантов и им равных?

- а) на один год;
- б) на два года;
- в) на три года;
- г) на пять лет.

7. В каком году вступил в силу Федеральный закон «Об альтернативной гражданской службе»?

- а) с 1 января 2001 года;
- б) с 1 января 2002 года;
- в) с 1 января 2003 года;
- г) с 1 января 2004 года.

8 .В каких случаях предоставляется право на замену военной службы по призыву альтернативной гражданской службой?

- а) в случае, если несение военной службы тяжело для гражданина;
- б) в случае, если несение военной службы противоречит убеждениям гражданина;
- в) в случае, если несение военной службы противоречит вероисповеданию гражданина;
- г) в случае, если гражданин относился к коренному малочисленному народу, ведёт

традиционный образ жизни, осуществляет традиционное хозяйствование и занимается традиционными промыслами.

9.Что необходимо сделать каждому гражданину Российской Федерации, призванному на военную службу или поступившему на неё в добровольном порядке?

- а) не следует скрываться от службы;
- б) не следует переутомляться;
- в) следует беречь своё здоровье;
- г) следует принять военную присягу.

10. Когда гражданин приносит военную присягу в современных условиях?

а) когда предложат командиры;

б) когда захочет;

в) после прохождения начальной военной подготовки, но не позднее двух месяцев со дня прибытия в воинскую часть.

11. Что не распространяется до принятия военной присяги на военнослужащих, прибывших в своё подразделение (часть) для прохождения службы?

- а) не распространяются никакие команды;
- б) не может назначаться на воинские должности;
- в) не может закрепляться вооружение и военная техника;
- г) не может налагаться дисциплинарное взыскание в виде ареста.

12. Как регулируется конкретная служебная деятельность военнослужащих, их быт, учёба и повседневная деятельность?

- а) регулируется командным составом;
- б) регулируются законами Российской Федерации;
- в) регулируются воинскими уставами и нормативно-правовыми документами.

13. Что определяет дисциплинарный устав Вооружённых Сил Российской Федерации?

- а) проведение досуга военнослужащих;
- б) философскую сущность воинской дисциплины;

в) сущность воинской дисциплины и обязанности военнослужащих по её соблюдению, а также виды поощрений и дисциплинарных взысканий;

г) права командиров (начальников) по применению дисциплинарного устава, а также порядок подачи и рассмотрение предложений, заявлений и жалоб.

14.Что определяет устав внутренней службы Вооружённых Сил Российской Федерации?

а) порядок дежурства;

б) порядок прохождения медицинского освидетельствования военнослужащих;

в) определяет общие права и обязанности военнослужащих и взаимоотношения между ними;

г) определяет обязанности основных должностных лиц, правила внутреннего порядка и другие вопросы повседневной жизни и быта, подразделений и частей.

15. Какой устав используется на кораблях Военно-Морского Флота (ВМФ) России?

- а) морской устав;
- б) устав Российского флота Петра I;
- в) такой же, как и в сухопутных войсках;

г) на кораблях внутренняя служба и обязанности должностных лиц дополнительно определяются корабельным уставом (ВМФ).

16. Что определяет устав гарнизонной и караульной служб Вооруженных Сил Российской Федерации?

а) прохождение границы России;

б) взаимоотношения между воином с оружием и воином без оружия;

в) права и обязанности должностных лиц гарнизона и военнообязанных, несущих эти службы, а также порядок проведения мероприятий в гарнизоне с участием подразделений и частей;

г) организацию и порядок несения гарнизонной и караульной служб.

17. Какие задачи решает строевой устав Вооружённых Сил Российской Федерации?

- а) задачи формирования характера;
- б) конкретизирует задачи общеобразовательных дисциплин;
- в) определяет приёмы, строй подразделений и частей;

г) определяет порядок движения и действий подразделений и частей в различных условиях.

18. Что собой представляет статус военнослужащего в Российской Федерации?

а) до конца не определён;

б) даёт возможность носить военную форму;

в) совокупность прав, свобод, обязанностей и ответственности военнослужащих,

установленных законодательством и гарантированных государством;

г) на военнослужащих распространяется общее для всех законодательство, а также специальное военное законодательство.

19.Какие ограничения вводятся по отношению к военнослужащим в соответствии с законодательством Российской Федерации?

- а) какие-либо ограничения отсутствуют;
- б) запрещение бастовать, пикетировать;
- в) запрещение на участие в политических акциях и занятиях коммерческой деятельностью.

20. Какую ответственность несут военнослужащие за совершенные правонарушения?

а) не несут никакой ответственности;

б) за проступки, связанные с нарушением воинской дисциплины, норм морали и чести, они несут дисциплинарную ответственность, которая установлена в соответствии с Дисциплинарным уставом;

в) военнослужащие могут быть привлечены к материальной ответственности за причинённый ущерб государству при исполнении обязанностей военной службы;

г) за совершение преступления военнослужащие могут привлекаться к уголовной ответственности.

Теоретические вопросы.

- 1.Каким образом осуществляется прохождение военной службы по призыву?
- 2.Каким образом осуществляется прохождение военной службы по контракту?

## **Задание 2.**

Проверяемые результаты обучения:

У4. Умения ориентироваться в перечне военно-учетных специальностей и самостоятельно определять среди них родственные полученной специальности. применять знания в ходе исполнения обязанностей военной службы.

З. 4. Знания основных видов вооружения, военной техники и специального снаряжения, состоящих на вооружении воинских подразделений.

#### 1. Что такое оборона Российской Федерации?

А. Военное учреждение;

Б. Военные законы;

 В. Система политических, экономических, военных, социальных, правовых и иных мер по обеспечению готовности государства к вооружённому нападению на противника;

 Г. Система политических, экономических, военных, социальных, правовых и иных мер по обеспечению готовности государства к защите от вооруженного нападения.

2 Что представляет собой военная служба?

А. Особый вид наказания граждан Российской Федерации;

 Б. Военная служба имеет приоритет перед другими видами государственной службы, осуществляется только на воинских должностях в армии и на флоте;

В. Особый вид общественной работы граждан Российской Федерации;

Г. Особый вид государственной службы граждан Российской Федерации.

3. Как называются люди, находящиеся на военной службе?

А. Гражданами;

Б. Военнообязанными;

В. Призывниками;

Г. Военнослужащими.

4.В каком возрасте призывают мужчину на военную службу в Российскую армию?

А. От 16 до 18 лет;

Б. От 18 до 27 лет;

В. От 28 до 32 лет;

Г. От 33 до 35 лет.

5. В какие сроки осуществляется призыв на действительную военную службу граждан Российской Федерации, проживающих в сельской местности?

А. С 15 октября по 31 декабря;

Б. С 1 января по 31 марта;

В. С 1 апреля по 30 июня;

Г. В любые сроки.

6. Какое наказание ожидает гражданина, уклоняющегося от призыва на военную или альтернативную службу в соответствии со статьёй 328 Уголовного Кодекса Российской Федерации?

А. В виде лишения свободы на срок до 15 суток;

Б. В виде лишения свободы на срок до одного года;

В. в виде лишения свободы на срок до двух лет;

Г. В виде лишения свободы на срок до трёх лет.

7. Какая мера наказания предусмотрена законом, если гражданин уклоняется от призыва путём причинения себе телесного повреждения или симуляции болезни, посредством подлога или путём другого обмана?

А. Лишение свободы на срок до одного года;

Б. Лишение свободы на срок от одного до пяти лет;

В. Лишение свободы на срок от двух до шести лет;

Г. Лишение свободы на срок от трёх до восьми лет.

8. Под воинской обязанностью понимается:

 А. Установленный законом почётный долг граждан с оружием в руках защищать своё Отечество, нести службу в рядах Вооруженных Сил, проходить вневойсковую подготовку и выполнять другие связанные с обороной страны обязанности;

 Б. Прохождение военной службы в мирное и военное время, самостоятельная подготовка к службе в Вооруженных Силах;

 В. Долг граждан нести службу в Вооруженных Силах в период военного положения и в военное время.

9. Военная служба исполняется гражданами:

А. Только в Вооруженных Силах Российской Федерации;

 Б. В Вооруженных Силах Российской Федерации, пограничных войсках Федеральной пограничной службы Российской Федерации и в войсках гражданской обороны;

 В. В Вооруженных Силах Российской Федерации, других войсках, органах и формированиях.

10. Граждане Российской Федерации проходят военную службу:

А. По призыву и в добровольном порядке ( по контракту);

Б. только в добровольном порядке ( по контракту);

В. только по призыву, по достижении определенного возраста.

11.Составная часть воинской обязанности граждан Российской Федерации, которая

заключается в специальном учете всех призывников и военнообязанных по месту жительства, это:

А. Воинский учет;

Б. Воинский контроль;

В. Учёт военнослужащих.

12. Заключение по результатам освидетельствования категории «Д» означает:

А. Не годен к военной службе;

Б. ограниченно годен к военной службе;

В. Годен к военной службе.

13. Под увольнением с военной службы понимается:

 А. Установленное законом освобождение от дальнейшего несения службы в рядах Вооруженных Сил Российской Федерации, других войсках, воинских формированиях и органах;

Б. Снятие военнослужащего со всех видов довольствия;

В. Убытие военнослужащего в краткосрочный отпуск.

14. Запас Вооруженных Сил Российской Федерации предназначен для:

А. Развертывания армии при мобилизации и её пополнения во время войны;

Б. Создания резерва дефицитных военных специалистов;

В. Развертывания в военное время народного ополчения.

15.Граждане, состоящие в запасе, могут призываться на военные сборы продолжительностью:

А. До двух месяцев, ноне чаще одного раза в три года;

Б. До одного месяца, но не чаще одного раза в пять лет;

В. До трех месяцев, но не чаще одного раза в четыре года.

16.Уставы ВС РФ подразделяются на :

А. Боевые и общевоинские;

Б. Тактические, стрелковые и общевоинские;

В. Уставы родов войск и строевые.

17. Боевые уставы ВС РФ содержат:

- А. Теоретические положения и практические рекомендации на использование войск в бою;
- Б. Организационные принципы боевой деятельности военнослужащих;
- В. Практические рекомендации родам войск о их задачах в военное время.
- 18. Общевоинские уставы ВС РФ регламентируют:
	- А. Жизнь, быт и деятельность военнослужащих армии;
	- Б. Действия военнослужащих при ведении военных операций;
	- В. Основы ведения боевых действий.

19. Началом военной службы для граждан, не пребывающих в запасе и призванных на службу, считается:

- А. День убытия из военного комиссариата к месту службы;
- Б. День прибытия в воинское подразделение;
- В. День принятия воинской присяги.
- 20. Окончанием военной службы считается день:
	- А. В который истек срок военной службы;
	- Б. Подписания приказа об увольнении со срочной военной службы;
	- В. Передачи личного оружия другому военнослужащему.

Критерии оценки задания:

- на все 20-19 вопросов дан правильный ответ оценка «5»;
- на 18-16 вопросов дан правильный ответ оценка «4»;
- на 15-13 вопросов дан правильный ответ оценка «3»;

#### **Тема. Боевые традиции и символы воинской чести.**

Проверяемые результаты обучения:

У4. Умения ориентироваться в перечне военно-учетных специальностей и самостоятельно определять среди них родственные полученной специальности. применять знания в ходе исполнения обязанностей военной службы.

З. 4. Знания основных видов вооружения, военной техники и специального снаряжения, состоящих на вооружении воинских подразделений.

Вопросы к самостоятельной работе.

- 1.Что означает воинская честь военнослужащего?
- 2.Что является символом воинской чести?
- 3.Каково предназначение Боевого Знамени воинской части?

4.Назовите важнейшие боевые традиции российских военнослужащих и их обязанности.

5.Какими документами определяются должностные обязанности военнослужащих?

6.Кто является для военнослужащего прямым начальником?

7.Что такое приказ начальника? Чем является приказ для подчиненных?

8.Чем является воинское приветствие для военнослужащих?

9. Напишите о существующих правилах поведения военнослужащих и обращения их между собой.

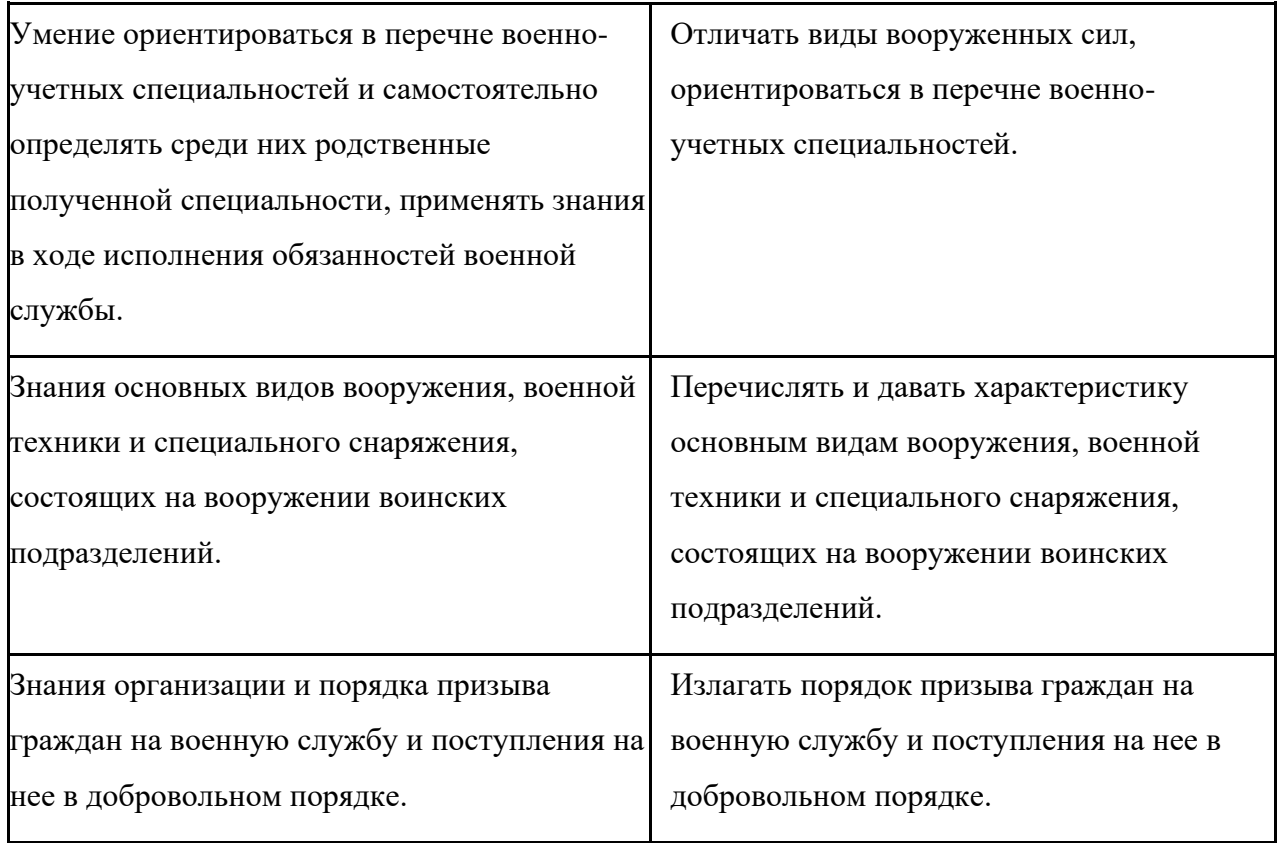

# **Раздел III. Значение медицинских знаний при ликвидации последствий ЧС.**

# **Тема. Порядок и правила оказания первой помощи пострадавшим.**

# **Задание 1.**

Проверяемые результаты обучения:

У 2. Умение применять средства индивидуальной защиты, оказывать первую помощь пострадавшим.

З.3 Знания по правилам оказания первой помощи пострадавшим.

# **Вопросы к тесту:**

- 1. Какие из перечисленных ран могут быть поверхностные?
- 2. Какие ранения могут быть глубокими?
- 3. Какие из ранений бывают слепые?
- 4. Боль зависит от количества поврежденных нервных окончаний.
- 5. При каких ранениях боль наибольшая?
- 6. К каким ранениям можно отнести рваные раны?
- 7. В каких случаях раненому вводят противостолбнячную сыворотку?
- 8. В каких случаях накладывают асептическую повязку?
- 9. Какой вид раны наиболее опасен, (т.к. развивается инфекция, при ранении внутренних органов)?
- 10. Какие раны могут быть получены в бытовой среде?
- 11. Какие виды ран были распространены во времена Ильи Муромца?
- 12. Какие раны быстро инфицируются?
- 13. Какие раны получаются от булата?
- 14. Какие ранения наносятся режущими предметами?

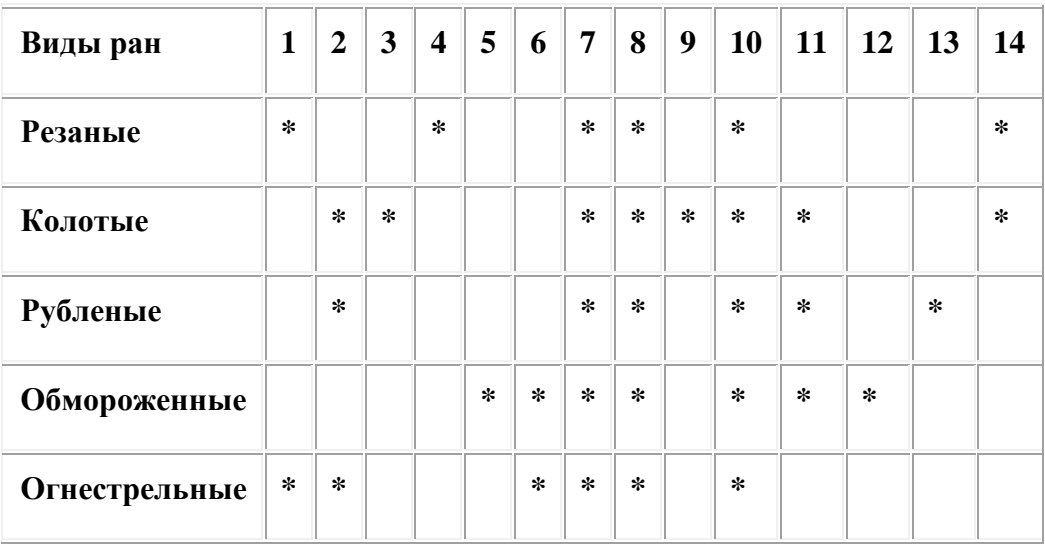

# Критерии оценок:

- если правильных ответов 14 -13, то оценка "5".
- если правильных ответов  $10 12$ , то оценка "4".
- если правильных ответов 9 -8, то оценка "3"

# Залание 2.

Проверяемые результаты обучения:

У 2. Умение применять средства индивидуальной защиты, оказывать первую помощь

пострадавшим.

3.3 Знания по правилам оказания первой помощи пострадавшим.

- 1. Как правильно обработать рану?
- А. продезинфицировать рану спиртом и туго завязать;
- Б. смочить йодом марлю и наложить на рану;
- В. обработать рану перекисью водорода;
- Г. смазать саму рану йодом;
- Д. посыпать солью
- 2. К закрытым повреждениям относятся:
- А- вывихи, растяжения, ушибы;
- Б ссадины и раны;
- В- царапины и порезы.
- 3. При обморожении участок кожи необходимо:
- А. Растереть снегом.
- Б. Разогреть и дать теплое питье.
- В. Растереть варежкой.

4 . Какова последовательность оказания первой помощи при укусах клещей:

А - вымыть руки с мылом, на место, где присосался клещ, капнуть каплю масла, керосина или вазелина, удалить клеща пинцетом покачиванием из стороны в сторону, место укуса обработать спиртом и йодом, отправить пострадавшего в медицинское учреждение;

Б - на место, где присосался клещ, капнуть каплю йода, удалить клеща пинцетом легким покачиванием из стороны в сторону, место укуса обработать спиртом и йодом;

В - вымыть руки с мылом, на место, где присосался клещ, капнуть каплю масла, керосина или вазелина, а затем обработать спиртом и йодом, отправить пострадавшего в медицинское учреждение

5. Пневмоторакс- это:

А - Открытое ранение живота

Б - Затрудненность дыхания

В- Вид заболевания легких

Г - Открытая рана грудной клетки.

6. Определите правильность и последовательность оказания первой медицинской помощи пострадавшему при закрытом пневмотораксе:

А - если есть возможность, дать пострадавшему кислород, вызвать «скорую помощь», держать позвоночник в неподвижном состоянии, дать пострадавшему успокаивающее средство;

Б - дать пострадавшему успокаивающее средство, поддерживать необходимую температуру тела пострадавшего, на грудину положить холод, вызвать «скорую помощь»;

В - дать пострадавшему обезболивающее средство, придать ему возвышенное положение с приподнятым изголовьем, если есть возможность, дать кислород, срочно вызвать «скорую помощь».

7. У пострадавшего сильные боли в животе, сухость языка, тошнота, рвота, живот вздут, «живот как доска. Больной лежит на спине или на боку с согнутыми в коленных и тазобедренных суставах ногами. Наши действия

А- тепло на живот и быстрейшая транспортировка в хирургическое отделение больницы

Б - холод на живот и быстрейшая транспортировка в хирургическое отделение больницы

В- холод на живот, дать питьё и быстрейшая транспортировка в хирургическое отделение больницы

8. При открытом повреждении живота необходимо

А - На рану накладывают асептическую повязку. При выпадении в рану петель кишечника или сальника органы вправить и прибинтовать.

Б - Дать больному питьё. На рану накладывают асептическую повязку.

В - На рану накладывают асептическую повязку. При выпадении в рану петель кишечника или сальника органы не вправляют, необходимо накрыть их стерильной марлевой салфеткой или проглаженной хлопчатобумажной тканью и рыхло забинтовать.

9. Пострадавший упал с высоты, паралич ног, необходимо

А- Полный покой. Пострадавшего укладывают спиной на щит, положенный на носилки. Под поясничный отдел подкладывают небольшой валик. Если шита нет, пострадавшего можно транспортировать на носилках в положении на животе, подложив под грудь и бедра одежду или свернутое одеяло. Срочная госпитализация

Б - Пострадавшего усаживают сидя. Под поясничный отдел подкладывают небольшой валик. Срочная госпитализация

В- Пострадавшего укладывают спиной на мягкие носилки. Под поясничный отдел подкладывают небольшой валик. Если носилок нет, пострадавшего можно транспортировать на руках. Срочная госпитализация

10. При рваной ране мягких тканей головы необходимо

А - наложить повязку, обезболить и доставить пострадавшего в лечебное учреждение;

Б - наложить повязку, обезболить;

В - наложить асептическую повязку, обезболить и доставить пострадавшего в лечебное учреждение.

## **Критерии оценки задания 1:**

- на 10-9 вопросов дан правильный ответ оценка «5»;
- на 8-7 вопросов дан правильный ответ оценка «4»;
- на 5-6 вопросов дан правильный ответ оценка «3»;
- менее чем на 4 вопроса дан правильный ответ оценка «2».

**6. Типовые задания для оценки и контроля самостоятельной работы:** Задания для проверки и контроля ЗУН проводится в соответствии с «Методическими рекомендациями по организации самостоятельной работы обучающихся»

#### **Промежуточная аттестация: Дифференцированный зачет**

**Коды проверяемых знаний и умений** : З.1-З.5,У.1.-У.4.

#### **Инструкция для обучающегося:**

- 1. Возьмите билет для дифференцированного зачета.
- 2. Внимательно прочитайте задание.
- 3. Подумайте, какая справочная литература вам необходима для выполнения задания.
- 4. Выберите необходимую справочную и методическую литературу для выполнения задания.
- 5. Внимательно выполняйте предложенное задание.
- 6. На выполнение задания вам отводится 25 минут.

**Задание**: Примерные вопросы для дифференцированного зачета.

- 1. Дать определение понятиям «опасная зона», « опасная ситуация», «потенциальная опасность».
- 2. Дать определение понятиям «индивидуальный риск», «социальный риск», «приемлемый риск», «оправданный (неоправданный) риск».
- 3. Дать определение понятию «безопасность» и ее взаимосвязь с приемлемым риском.
- 4. Дать определение понятиям «биосфера» и «техносфера». Что такое антропогенное воздействие на природу и экологическое равновесие Земли?
- 5. Дать определение понятию «чрезвычайная ситуация» (ЧС). Существующая классификация ЧС по природе возникновения и по масштабам распространения последствий.
- 6. Понятие «чрезвычайная ситуация». Классификация ЧС по причине возникновения и по скорости развития.
- 7. Понятие «чрезвычайная ситуация». Классификация ЧС по возможности предотвращения.
- 8. Какие ЧС относятся к природным, а какие к техногенным?
- 9. Какие ЧС относятся к экологическим, а какие к биологическим?
- 10. Объясните что такое социальные ЧС и антропогенные ЧС, привести примеры.
- 11. Охарактеризовать локальные, объективны, и местные чрезвычайные ситуации.
- 12. Охарактеризовать региональные, национальные и глобальные ЧС.
- 13. Перечислить и охарактеризовать геологические ЧС природного происхождение.
- 14. Перечислить и охарактеризовать метеорологические и гидрологические ЧС природного происхождения.
- 15. Перечислить виды природных и охарактеризовать их.
- 16. Биологические и косметические ЧС природного происхождения. Их краткая характеристика.
- 17. Перечислить ЧС техногенного происхождения и охарактеризовать аварии на радиоционно-опасных объектах (РОО) и на химическиопасных объектах (ХОО).
- 18. Перечислить ЧС техногенного происхождения и охарактеризовать аварии на объектах коммунального хозяйства и на транспорте.
- 19. Перечислить ЧС техногенного происхождения и охарактеризовать аварии гидротехнических сооружениях и на пожаро- и взрывоопасных объектах.
- 20. Перечислить ЧС социального происхождения и охарактеризовать войны и военные конфликты. Привести примеры.
- 21. Перечислить ЧС социального происхождения, дать характеристику терроризма, привести примеры.
- 22. Что такое криминализация общества? Пояснить понятие: шантаж, мошенничество, разбой, бандитизм.
- 23. ЧС социального характера «инфекционные болезни», перечислить и охарактеризовать их.
- 24. Три группы мероприятий защиты в условиях чрезвычайных ситуаций.
- 25. Государственная система предупреждений ликвидации стихийных бедствий и чрезвычайных ситуаций России (РСЧС), какое министерство руководителей, ее назначение.
- 26. Перечислить региональные центры (РЦ) РСЧС, и охарактеризовать три режима их функционирования.
- 27. Перечислить виды оружия массового поражения и кратко охарактеризовать их.
- 28. Ядерное оружие, перечислить поражающие факторы. Охарактеризовать ударную волну.
- 29. Перечислить поражающие факторы ядерного оружия (ЯО) и охарактеризовать световое излучение.
- 30. Проникающая радиация и ее последствия.
- 31. Радиоактивное заражение, деление его на зоны. Воздействие радиоактивного заражения на человека.
- 32. Действия населения в случае применения ядерного оружия. Коллективные и индивидуальные средства защиты.
- 33. Химическое оружине. Отравляющие вещества нервно-паралетического действия и их воздействие на человека.
- 34. Отравляющие вещества удушающего характера и их воздействие на организм.
- 35. Отравляющие вещества общеядовитого и кожно-нарывного воздействие и их воздействие на организм.
- 36. Действия населения в случае объявления «химической тревоги» и в очаге химического заражения.
- 37. Биологическое оружие и его поражающее действия. Виды микроорганизмов, используемых в биологическом оружии.
- 38. Основные средства защиты населения от биологического оружия.
- 39. Защита населения при радиоактивном и химическом заражении местности
- 40. Перечислите, известные вам, индивидуальные средства защиты органов дыхания (СИ ЗОД).
- 41. Принципы формирования ГО в РФ и режимы ее функционирования.
- 42. Кто осуществляет руководство ГО на различных уровнях её функционирования.
- 43. Что должно быть указано в положении о ГО объектах?
- 44. Что вы понимаете под устойчивостью работы экономического объекта (ОЭ)?
- 45. Два этапа исследования промышленных объектов, их краткое содержание.
- 46. Какие мероприятия способствуют повышению устойчивости работы промышленного (экономического) объекта?
- 47. Какова роль Вооруженных Сил Российской Федерации (ВС РФ) в обеспечении национальной и военной безопасности страны?
- 48. Перечислите виды Вооруженных Сил РФ. Состав и назначение Ракетных Войск Стратегического Назначения (РВСН).
- 49. Первая медицинская помощь при травмах и ранениях.
- 50. Виды кровотечений и ПМП при них.
- 51. Виды переломов. Какие переломы наиболее опасны и безболезненны. ПМП при различных переломах.

# Условия проведения дифференцированного зачета

Количество билетов для обучающихся для проведения дифференцированного зачета: 26 билетов.

Каждый билет содержит 2 задания.

Время выполнения задания и подготовки к ответу: 30 минут.

Оборудование: Для выполнения задания к дифференцированному зачету необходимо следующее оборудование:

1.Бумага.

- 2. Ручка.
- 3. Принадлежности первой медицинской помощи.

**ДЕПАРТАМЕНТ ОБРАЗОВАНИЯ И НАУКИ БРЯНСКОЙ ОБЛАСТИ**

**ЖУКОВСКИЙ ФИЛИАЛ** 

**ГОСУДАРСТВЕННОГО БЮДЖЕТНОГО ПРОФЕССИОНАЛЬНОГО ОБРАЗОВАТЕЛЬНОГО УЧРЕЖДЕНИЯ «БРЯНСКИЙ АГРАРНЫЙ ТЕХНИКУМ ИМЕНИ ГЕРОЯ РОССИИ А.С. ЗАЙЦЕВА»**

# **РАБОЧАЯ ПРОГРАММА УЧЕБНОЙ ДИСЦИПЛИНЫ**

ОПД.07 Экономика отрасли *код и название учебной дисциплины* 

программы подготовки специалистов среднего звена по специальности

09.02.06 Сетевое и системное администрирование *код и наименование специальности*
Рабочая программа учебной дисциплины ОПД.07 Экономика отрасли разработана в соответствии с требованиями

- федерального государственного образовательного стандарта по специальности среднего профессионального образования (далее – СПО) 09.02.06 Сетевое и системное администрирование, утвержденного приказом Министерства образования и науки Российской Федерации №1548 от 09.12.2016 года, зарегистр. Министерством юстиции 26.12.2016 г.

*-*примерной основной образовательной программы по специальности 09.02.06 Сетевое и системное администрирование (рег. номер 09.02.06- 170511, протокол № 9 от 30.03.2017 г.).

## **СОДЕРЖАНИЕ**

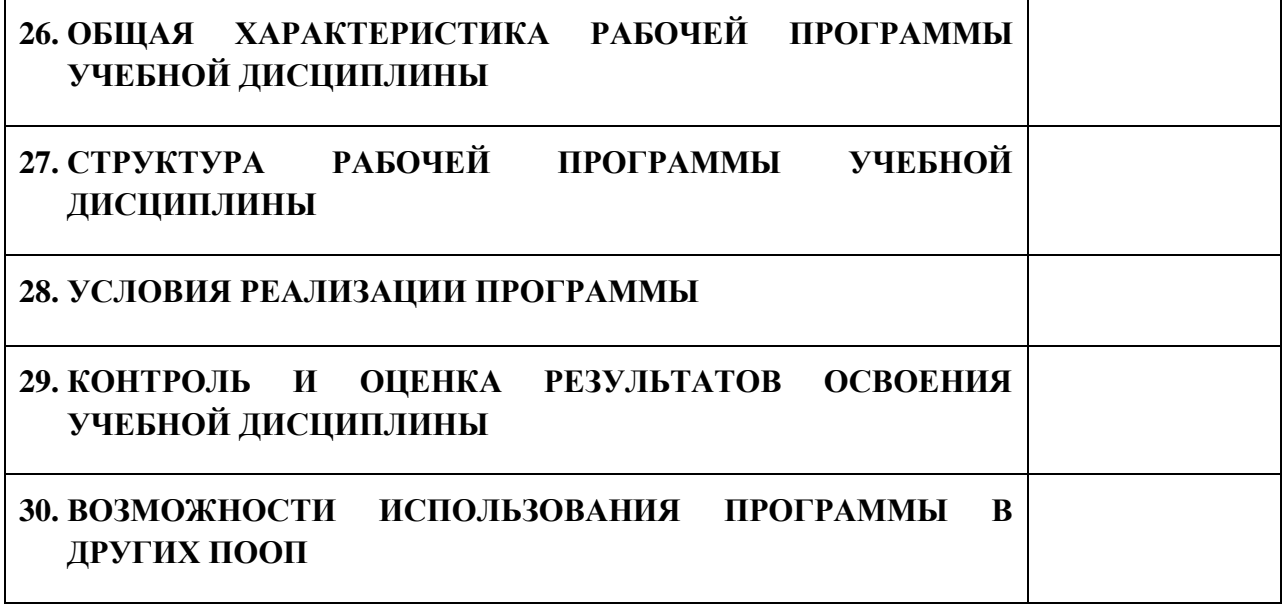

# **2. ПАСПОРТ ПРОГРАММЫ УЧЕБНОЙ ДИСЦИПЛИНЫ**

**ОПД.07 ЭКОНОМИКА ОТРАСЛИ**

*название дисциплины*

## **1.1. Область применения программы учебной дисциплины**

Программа учебной дисциплины Экономика отрасли является частью рабочей основной образовательной программы в соответствии с ФГОС СПО программы подготовки специалистов среднего звена (далее – ППССЗ) специальности среднего профессионального образования:09.02.06 Сетевое и системное администрирование

## **1.2. Место учебной дисциплины в структуре основной профессиональной образовательной программы**

Учебная дисциплина является дисциплиной общепрофессионального цикла.

Рабочая программа учебной дисциплины Экономика отрасли имеет межпредметную связь с учебной дисциплиной общеобразовательного цикла обществознание и дисциплиной профессионального цикла правовое обеспечение профессиональной деятельности, а также с междисциплинарными курсами профессиональных модулей.

Изучение учебной дисциплины Экономика отрасли завершается промежуточной аттестацией в форме *дифференциального зачета* в рамках освоения ППССЗ.

## **1.3. Цель и планируемые результаты освоения учебной дисциплины**

В результате освоения дисциплины обучающийся должен уметь:

- находить и использовать необходимую экономическую информацию;

- рассчитывать по принятой методологии основные технико-экономические показатели деятельности организации.

В результате освоения дисциплины обучающийся должен знать: - общие положения экономической теории;

- организацию производственного и технологического процессов;

- механизмы ценообразования на продукцию (услуги), формы оплаты труда в современных условиях;

- материально-технические, трудовые и финансовые ресурсы отрасли и организации, показатели их эффективного использования;

- методику разработки бизнес-плана.

В результате освоения дисциплины обучающийся осваивает элементы компетенций: ОК 01-ОК 05, ОК 09-ОК 11; ПК 1.4, ПК 3.5, ПК 4.6, ПК 5.2

Перечень общих компетенций элементы, которых формируются в рамках дисциплины

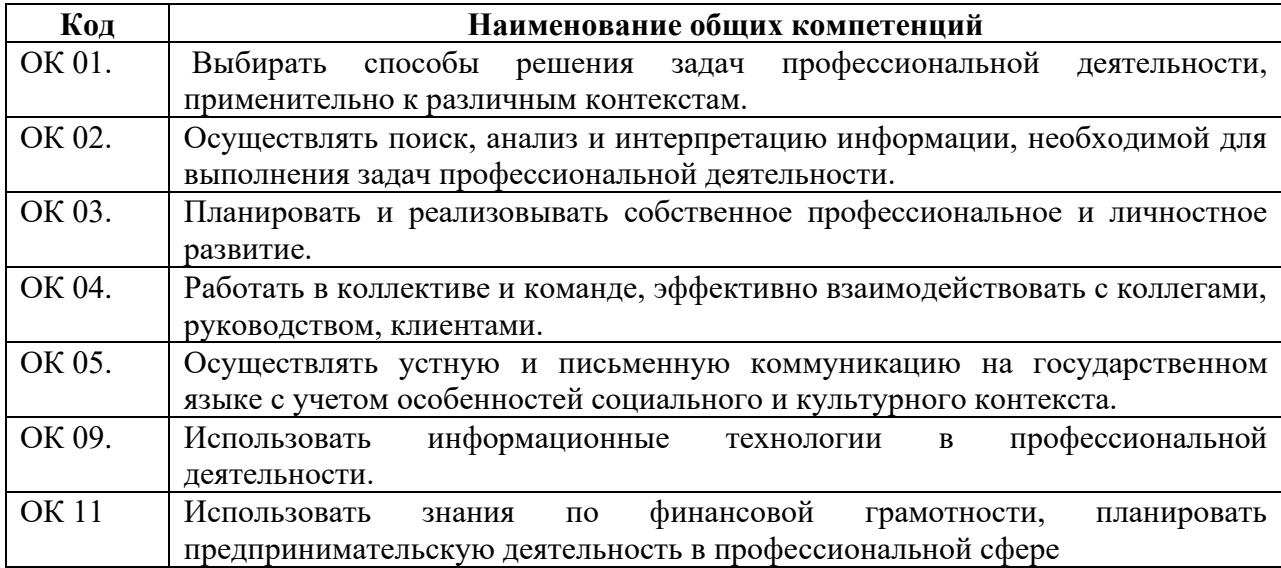

Перечень профессиональных компетенций элементы, которых

формируются в рамках дисциплины

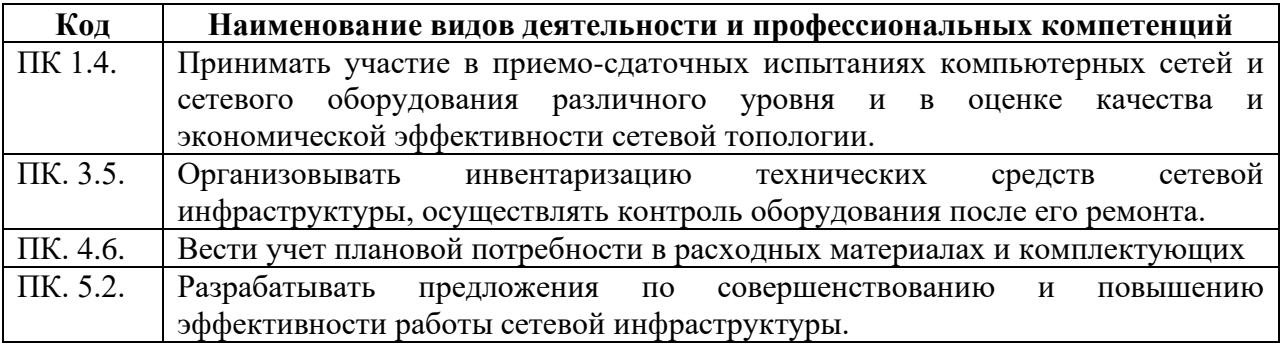

# **2. СТРУКТУРА И СОДЕРЖАНИЕ УЧЕБНОЙ ДИСЦИПЛИНЫ**

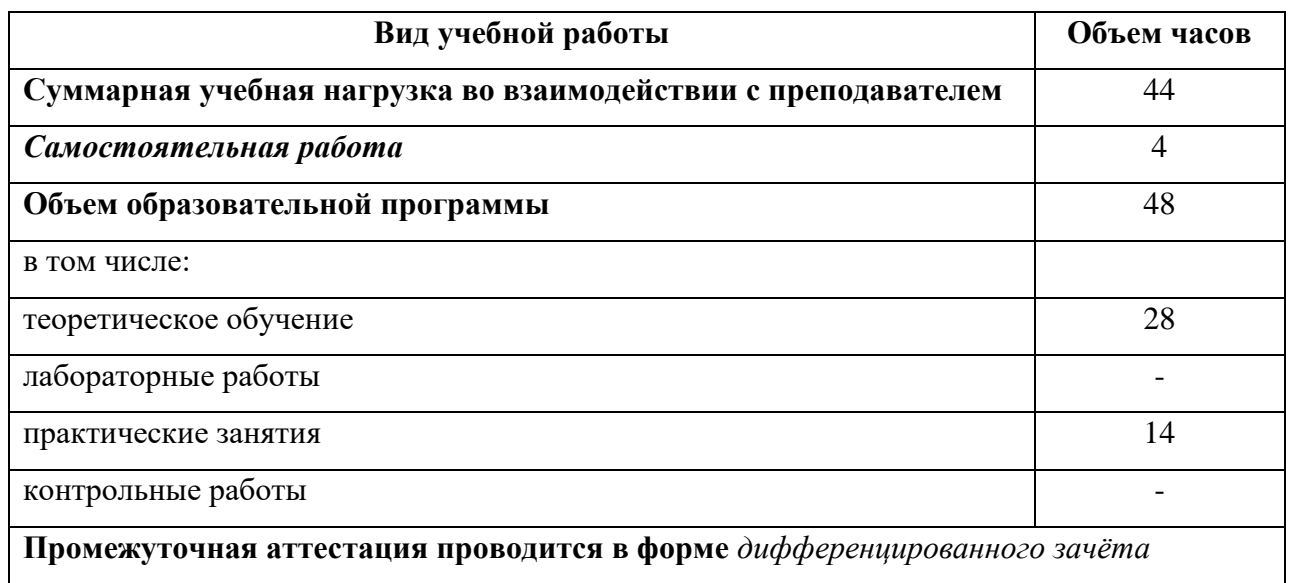

## **2.1. Объем учебной дисциплины и виды учебной работы**

# **2.2. Тематический план и содержание учебной дисциплины**

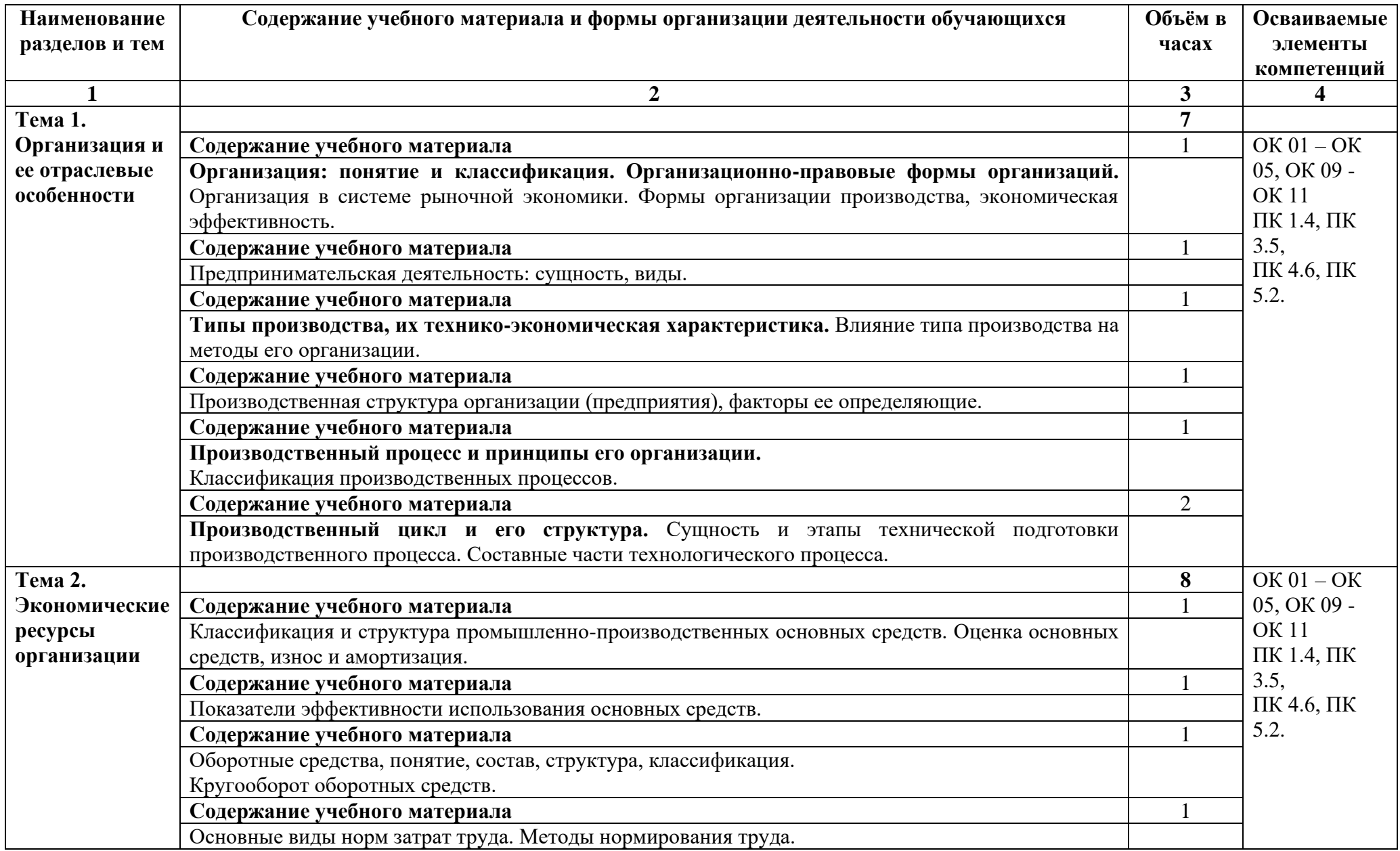

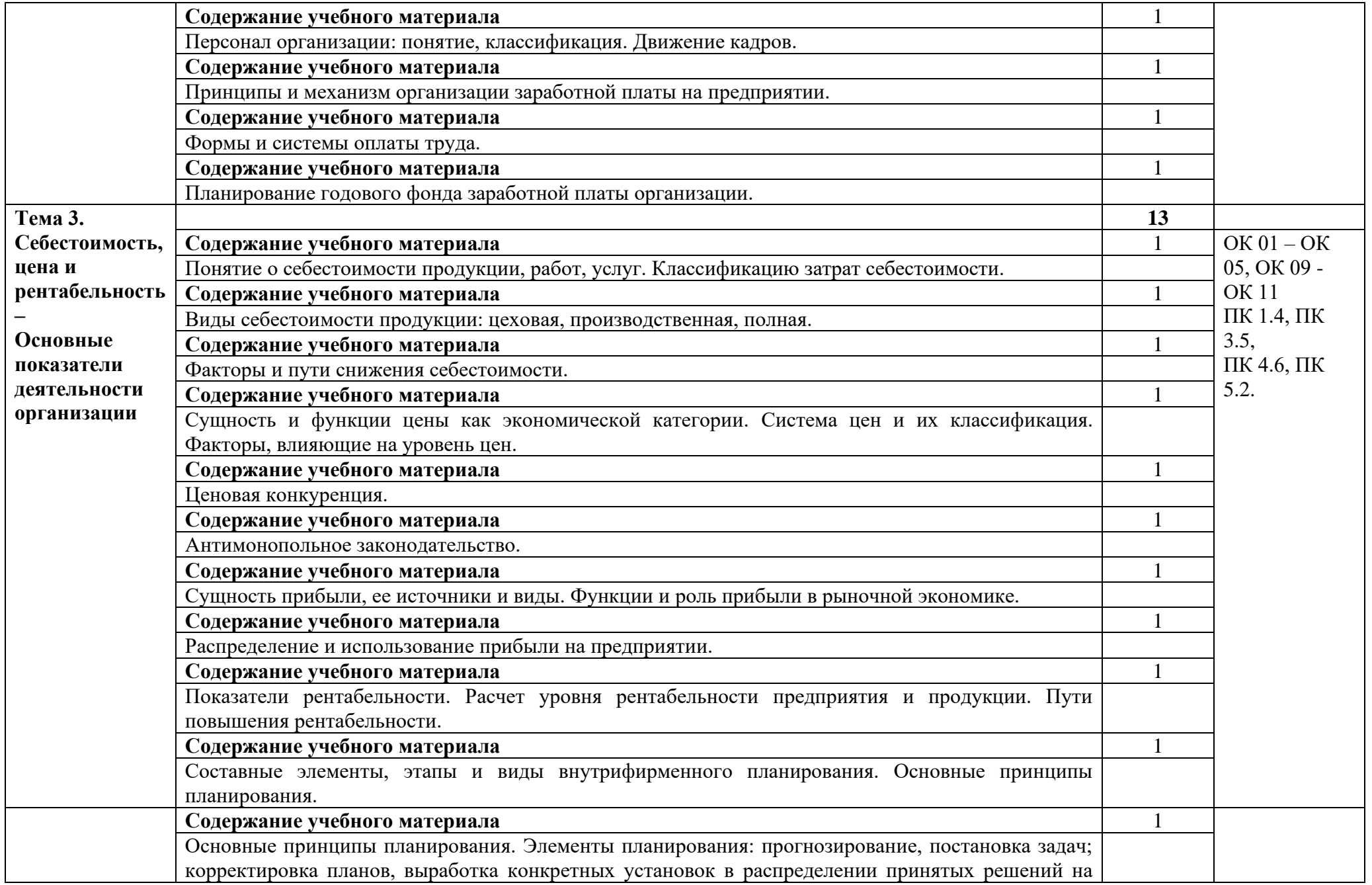

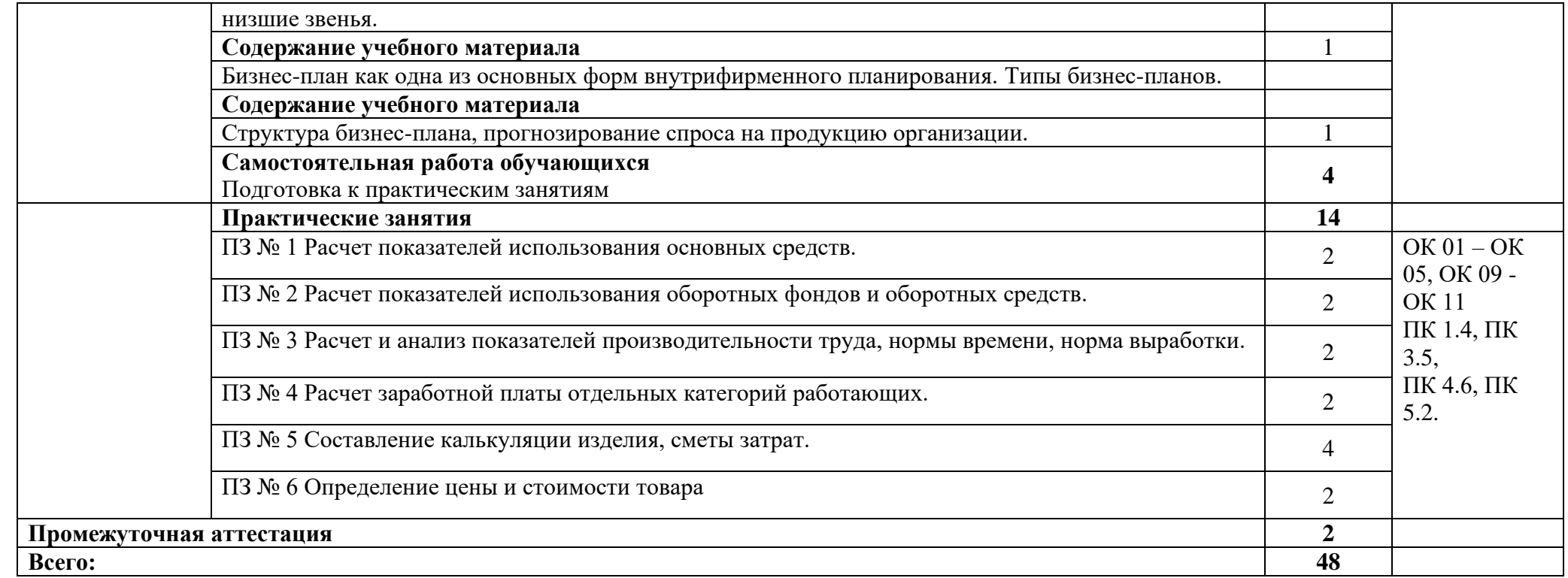

## **3. УСЛОВИЯ РЕАЛИЗАЦИИ ПРОГРАММЫ**

#### **3.1. Материально-техническое обеспечение**

Для реализация программы дисциплины имеется в наличии учебная аудитория социально – экономических дисциплин.

Оборудование учебной аудитории:

- посадочные места по количеству обучающихся,

- рабочее место преподавателя,

- плакаты по темам занятий;

- техническими средствами обучения: мультимедийный комплекс(проектор, проекционный экран, ноутбук).

## **3.2. Информационное обеспечение обучения**

Информационное обеспечение обучения содержит перечень рекомендуемых учебных изданий, Интернет-ресурсов, дополнительной литературы.

#### **Печатные издания**

1. Гомола А.И., Жанин П.А., Кириллов В.Е. Экономика для профессии и специальностей социально-экономического профиля. Практикум ОИЦ «Академия», 2017.

2. Гомола А.И., Кириллов В.Е., Жанин П.А. Экономика для профессий и специальностей социально-экономического профиля ОИЦ «Академия», 2018.

#### **Дополнительные источники**

1. Конституция Российской Федерации.

- 2. Гражданский кодекс РФ.
- 3. Трудовой кодекс РФ.

# **4. КОНТРОЛЬ И ОЦЕНКА РЕЗУЛЬТАТОВ ОСВОЕНИЯ УЧЕБНОЙ ДИСЦИПЛИНЫ**

Контроль и оценка результатов освоения учебной дисциплины осуществляется преподавателем в процессе проведения практических занятий, лабораторных работ, тестирования, а также в результате выполнения обучающимися индивидуальных заданий, проектов, исследований.

Результаты обучения раскрываются через усвоенные знания и приобретенные умения, направленные на приобретение общих компетенций.

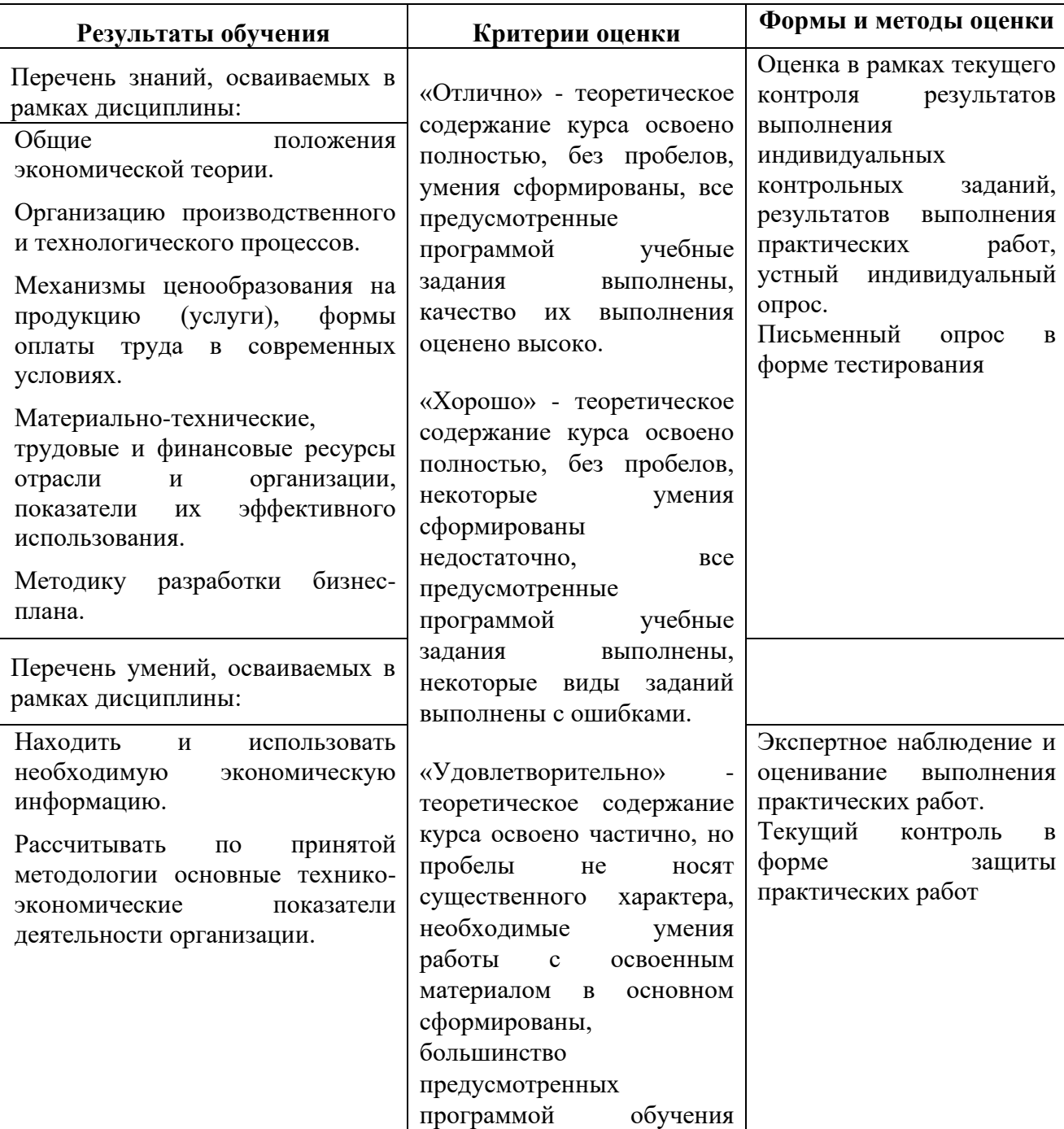

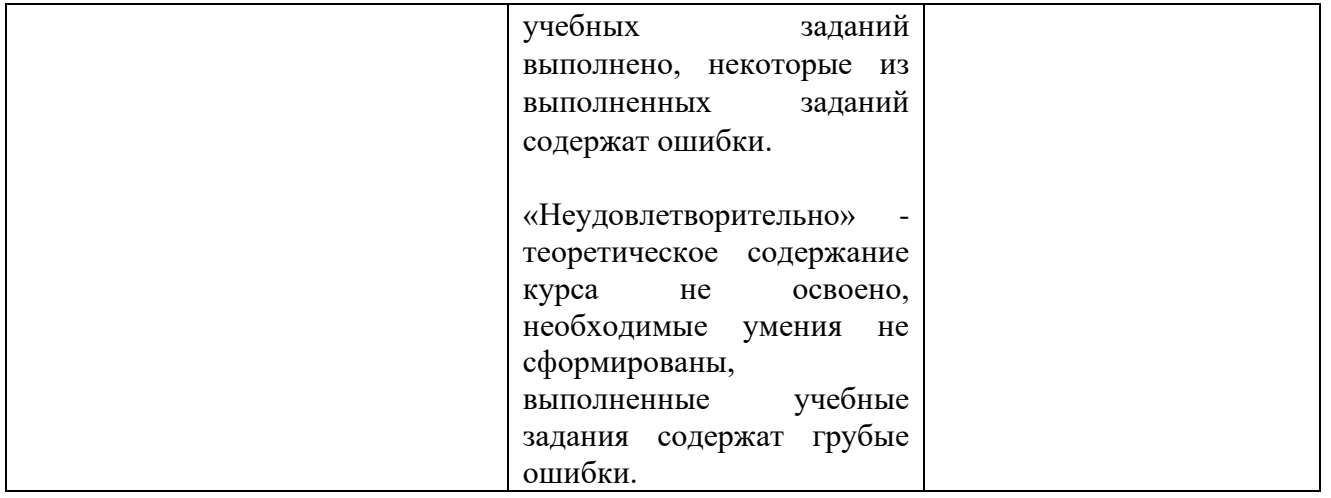

#### **ДЕПАРТАМЕНТ ОБРАЗОВАНИЯ И НАУКИ БРЯНСКОЙ ОБЛАСТИ**

#### **ЖУКОВСКИЙ ФИЛИАЛ**

#### **ГОСУДАРСТВЕННОГО БЮДЖЕТНОГО ПРОФЕССИОНАЛЬНОГО ОБРАЗОВАТЕЛЬНОГО УЧРЕЖДЕНИЯ «БРЯНСКИЙ АГРАРНЫЙ ТЕХНИКУМ ИМЕНИ ГЕРОЯ РОССИИ А.С. ЗАЙЦЕВА»**

## **Комплект контрольно-оценочных средств для проведения промежуточной и итоговой аттестации по учебной дисциплине**

#### **ОПД. 06 Безопасность жизнедеятельности**

#### **в рамках основной образовательной программы**

#### **09.02.06 Сетевое и системное администрирование**

**базовый уровень среднего профессионального обучения** (уровень образования)

## **I. Паспорт комплекта контрольно-измерительных материалов**

## **1.1. Область применения**

Контрольно-измерительные материалы разработаны в соответствии с требованиями на основе Федерального государственного образовательного стандарта среднего профессионального образования по специальности 09.02.06 Сетевое и системное администрирование и рабочей программы по дисциплине «Экономика отрасли».

## **Комплект контрольно-измерительных материалов позволяет оценивать освоение умений и усвоение знаний:**

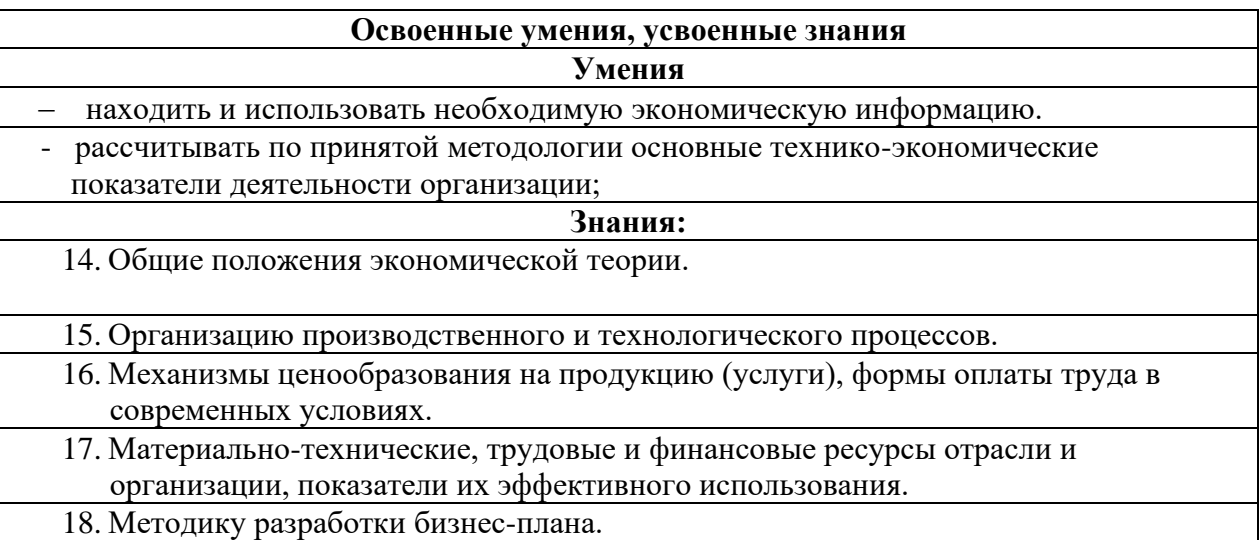

## **1.2.Организация контроля и оценки освоения программы УД**

 Текущий контроль проводится в процессе усвоения нового учебного материала для регулярного управления учебной деятельностью обучающихся и ее корректировки. Он позволяет получать непрерывную информацию о ходе и качестве усвоения учебного материала и на основе этого оперативно вносить изменения в учебный процесс.

Текущий контроль осуществляется в виде устного или письменного опроса, электронного тестирования и защиты практических работ. Задача при проведении текущего контроля: оценить степень усвоения материала и проверить знания по разделам дисциплины

Итоговый контроль освоения учебной дисциплины осуществляется при проведении зачета. Условием допуска к промежуточной аттестации по дисциплине является положительная текущая аттестация по УД.

Предметом оценки освоения УД являются умения и знания.

Зачет проводится в письменной форме. Обучающиеся получают заранее подготовленные проштампованные листы. Затем следует короткий инструктаж, в ходе которого обращается внимание студентов на количество заданий, на необходимость распределения времени на их выполнение,

оформление. Задания рекомендуется выполнять по порядку (либо в любой последовательности). На подготовку к ответу отводится – 45 минут.

Условием положительной аттестации на промежуточной аттестации является положительная оценка освоения всех умений и знаний по всем контролируемым показателям.

## **1.3. Критерии оценки умений и знаний**

Успеваемость студентов определяется следующими оценками: «отлично», «хорошо», «удовлетворительно» и «неудовлетворительно».

Оценка **«отлично»** ставится в случае, когда студент глубоко и прочно усвоил весь программный материал, исчерпывающе, последовательно, грамотно и логически стройно его излагает, не затрудняется с ответом при видоизменении задания, свободно справляется с задачами и практическими заданиями, правильно обосновывает принятые решения, умеет самостоятельно обобщать и излагать материал, не допуская ошибок.

Оценка **«хорошо»** ставится студенту, который твердо знает программный материал, грамотно и по существу излагает его, не допускает существенных неточностей в ответе на вопрос, может правильно применять теоретические положения и владеет необходимыми умениями и навыками при выполнении практических заданий.

Оценка **«удовлетворительно»** ставится студенту, который освоил только основной материал, но не знает отдельных деталей, допускает неточности, недостаточно правильные формулировки, нарушает последовательность в изложении программного материала и испытывает затруднения в выполнении практических заданий.

Оценка **«неудовлетворительно»** ставится студенту, который не знает отдельных разделов программного материала, допускает существенные ошибки, с большими затруднениями выполняет практические задания, задачи.

При текущей аттестации верные ответы на задания оцениваются следующим образом:

А-1 – А-7 оценивается в 1 балл

В-1 – В - 3 оценивается в 4 балла

С1 оценивается в 5 баллов

Перевод баллов в пятибалльную систему проводится согласно таблице:

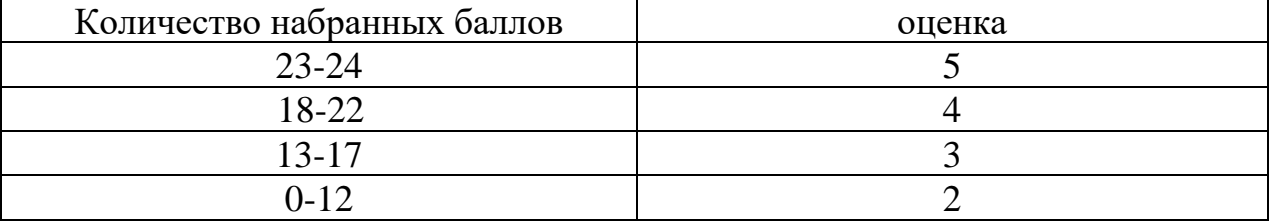

## **2. Комплект материалов для оценки освоенных умений и усвоенных знаний по учебной дисциплине «Экономика отрасли»**

## **2.1. Контрольно-измерительный материал для оценки освоенных умений и усвоенных знаний в рамках промежуточной аттестации по дисциплине**

#### **Вариант 1.**

Задания для оценки освоения умений и усвоения знаний представляют собой задания с выбором ответа (с одним правильным), а так же задания с полным развернутым ответом и задачу

#### **ЗАДАНИЯ ДЛЯ ЭКЗАМЕНУЮЩИХСЯ**

количество вариантов – 4

#### **Инструкция для экзаменующихся**

Внимательно прочитайте каждое задание и предлагаемые варианты ответа, если они имеются. Отвечайте только после того, как Вы поняли вопрос и проанализировали все варианты ответа. На выполнение отводится 45 минут.

Выполняйте задания в том порядке, в котором они даны. Если какое-то задание вызывает у Вас затруднение, пропустите его и постарайтесь выполнить те, в ответах на которые Вы уверены. К пропущенным заданиям можно будет вернуться, если у Вас останется время.

Часть А с выбором ответа содержит 7 заданий, в которых следует выбрать один правильный ответ из предложенных. Часть В содержит 3 задания, в которых нужно дать развернутый ответ

Часть С содержит 1 задание, в котором нужно решить задачу.

При выполнении заданий нельзя пользоваться учебной и вспомогательной литературой.

## **Вариант1 Часть А.**

*К каждому заданию части А даны несколько ответов, из которых только один верный. Выберите верный, по вашему мнению, ответ, запишите его в бланке ответов. . Например, А1. а, А2. б*

**А 1.** Уточните, на какую продукцию основные производственные фонды переносят свою стоимость

- a) реализованную продукцию
- b) валовую продукцию
- c) чистую продукцию

**А 2.** Определите, на какой период **с**реднегодовая стоимость основных производственных фондов отражает их стоимость

- a) на конец года
- b) на начало года, включая стоимость введенных в течение года фондов
- c) на начало года, включая среднегодовую стоимость введенных и ликвидированных основных производственных фондов в течение года
- **А3**. Определите, какой элемент производственных фондов не включается в состав нормируемых оборотных средств?
	- 11. производственные запасы
	- 12. незавершенное производство
	- 13. дебиторская задолженность
- **А4.** Уточните, за счет чего формируется собственные оборотные средства
	- 12. кредитов, займов
	- 13. прибыли
	- 14. амортизационных отчислений
- **А5.** Уточните, какое время включает непосредственное выполнение производственного задания
	- a) подготовительно-заключительное время
	- b) оперативное время
	- c) время обслуживания рабочего места

 **А6.** Уточните, какое время включает смену инструмента, регулировку и накладку механизма, станка во время работы

- a) время технического обслуживания рабочего места
- b) вспомогательное время
- c) оперативное время.

**А7**. Уточните, как называется заработная плата, начисляемая по тарифной ставке работника данного разряда за фактически отработанное время

- 4. повременно-премиальной
- 5. простой повременной
- 6. сдельной

#### **Часть В**

*Для ответов на задания этой части (В1* <sup>−</sup> *В3) дайте полный развернутый ответ.*

**В 1.** Приведите пример и дайте определение основных производственных фондов

**В 2.** Приведите пример и дайте определение физического износа

**В3**. Приведите пример и дайте определение себестоимости продукции

#### **Часть С**

#### *Для ответов на задания этой части (С1) р***ешите задачу**

**С1**. Определите среднегодовую стоимость основных фондов, если на начало года стоимость основных фондов составила 540 млн. руб. В августе планируется ввод

основных фондов на сумму 360 млн. руб., а в июне – списание основных фондов на сумму 200 млн. руб.

## **Вариант 2 Часть А.**

*К каждому заданию части А даны несколько ответов, из которых только один верный. Выберите верный, по вашему мнению, ответ, запишите его в бланке ответов. . Например, А1. а, А2. б*

**А1.** Уточните, что включают в состав оборотных средств

- a) рабочие машины и оборудование
- b) оборотные фонды и фонды обращения
- c) оборотные фонды и готовую продукцию
- **А2**. Уточните, какие стадии проходят оборотные средства
	- 7. денежную и товарную
	- 8. денежную и реализационную
	- 9. товарную, производственную, денежную

**А 3.** Определите, какая стоимость используется при начислении амортизации

- 12. первоначальная
- 13. ликвидационная
- 14. остаточная

**А 4.** Уточните, какие виды износа основных производственных фондов официально учитываются в экономических процессах

- a) физический, моральный, социальный
- b) физический
- c) социальный

**А5**. Уточните, какой элемент производственных фондов не включается в состав нормируемых оборотных средств

- 9. производственные запасы
- 10. незавершенное производство
- 11. дебиторская задолженность

**А6.** Уточните, какое время включает ознакомление с работой, подготовка к ее выполнению, действия, связанные с окончанием работы

- 49. подготовительно-заключительное время
- 50. оперативное время
- 51. время обслуживания рабочего места
- **А7.** Уточните, как называется заработная плата начисляемая по тарифной ставке работника данного разряда за фактически отработанное время с премированием за выполнения количественных и качественных показателей
	- 10. аккордно-премиальной системе оплаты труда
	- 11. простой повременной системе оплаты труда
	- 12. повременно-премиальной системе оплаты труда

#### **Часть В**

*Для ответов на задания этой части (В1* <sup>−</sup> *В3) дайте полный развернутый ответ.*

- **В1.** Приведите пример элементов и дайте определение состава оборотных фондов
- **В2.** Приведите пример и дайте определение дебиторской задолженности
- **В3.** Приведите пример и дайте определение постоянных затрат производства

#### **Часть С**

*Для ответов на задания этой части (С1) р***ешите задачу**

**С1.** Предприятие приобрело оборудование по цене 10,0 тыс. руб., затраты по его доставке составили 1,5 тыс. руб. и по установке – 0,5 тыс. руб. Годовая норма амортизации на полное восстановление 12%. Затраты на капитальный ремонт 3,0 тыс. руб. Определите первоначальную стоимость оборудования, годовую сумму амортизационных отчислений при линейном методе расчета амортизации и остаточную стоимость оборудования по истечении 5 лет эксплуатации

#### **Вариант 3 Часть А.**

*К каждому заданию части А даны несколько ответов, из которых только один верный. Выберите верный, по вашему мнению, ответ, запишите его в бланке ответов. . Например, А1. а, А2. б*

**А 1.** Уточните, что находится в знаменателе при определении фондоотдачи

- a) среднегодовая стоимость основных производственных фондов
- b) первоначальная стоимость
- c) остаточная стоимость

**А 2.** Определите, к какой группе относится дымовая труба завода

- a) машины и оборудование
- b) здания
- c) сооружения

**А3.** Уточните, какой показатель не используется при оценке эффективности оборотных средств?

- 6. коэффициент сменности
- 7. количество оборотов
- 8. длительность одного оборота
- **А4.** Уточните, куда входит готовая продукция
	- a) входит в состав оборотных фондов, относится к нормируемым оборотным средствам
	- b) относится к ненормируемым оборотным средствам
	- c) входит в состав фондов обращения, относится к нормируемым оборотным средствам

**А5.** Уточните, как называется количество рабочих соответствующей квалификации, необходимое для выполнения заданного объема работы в определенное время при условии наиболее эффективного использования оборудования

- 11. норма обслуживания
- 12. норма выработки
- 13. норма численности
- **А6.** Определите, как называются рабочие, занятые ремонтом, уходом и обслуживанием оборудования, перемещения предметов труда, готовой продукции
	- a) обслуживающий персонал
	- b) основными рабочими
	- c) вспомогательными рабочими

**А7.** Уточните, в каком случае предприятию выгодно использовать повременную форму оплаты труда

- 5. при растущих объемах производства
- 6. при снижающихся объемах производства
- 7. при стабильных объемах производства

#### **Часть В**

*Для ответов на задания этой части (В1* <sup>−</sup> *В2) дайте полный развернутый ответ.*

- **В1.** Приведите пример и дайте определение производительности труда
- **В2.** Приведите пример и дайте определение трудоемкости
- **В3.** Объясните для чего составляется смета затрат

## **Часть С**

*Для ответов на задания этой части (С1) р***ешите задачу**

**С1.** Стоимость основных производственных фондов на начало планового года составила

176,8 тыс. руб. Предусмотрены ввод в эксплуатацию в феврале оборудования стоимостью 16,0 тыс. руб. и списание в октябре оборудования стоимостью 2,0 тыс. руб.

 Товарная продукция составит 949,0 тыс. руб., а численность работников промышленного – производственного персонала – 320 чел.

Определите показатели эффективного использования основных производственных фондов.

## **Вариант 4 Часть А.**

*К каждому заданию части А даны несколько ответов, из которых только один верный. Выберите верный, по вашему мнению, ответ, запишите его в бланке ответов. . Например, А1. а, А2. б*

**А 1**. Уточните, как называется денежное возмещение износа основных фондов путём включения части их стоимости в затраты на выпуск продукции

- 8. моральным износом
- 9. амортизацией
- 10. физическим износом

**А 2**. Уточните, как называется разность между первоначальной стоимостью основных фондов и суммой их износа

- 13. ликвидационной стоимостью
- 14. остаточной стоимостью
- 15. восстановительной стоимостью

 **А3**. Определите, что относится к фондам обращения

- a) Сырьё
- b) Готовая продукция на складе предприятия
- c) незавершённое производство

**А4.** Уточните, чем характеризуют эффективность использования оборотных средств

- 5. прибыль
- 6. рентабельность
- 7. коэффициент оборачиваемости

**А5.** Уточните, как называются рабочие, которые непосредственно участвуют в производстве продукции

- a) основными рабочими
- b) вспомогательными рабочими
- c) обслуживающий персонал

**А6.** Уточните, к какой из перечисленных групп относятся экономисты, инженеры, технологи предприятия?

- 4. руководители
- 5. специалисты
- 6. служащие

**А7.** Уточните, что является основным недостатком простой сдельной системы оплаты труда

- 12. возможно снижение качества при росте выработки
- 13. она не стимулирует производительность труда
- 14. при этой системе увеличивается доля заработной платы в себестоимости единицы продукции

#### **Часть В**

*Для ответов на задания этой части (В1* <sup>−</sup> *В2) дайте полный развернутый ответ.*

**В1.** Приведите пример и дайте определение **Заработной платы**

**В2.** Приведите пример и дайте определение Реальной заработной платы

 **В3. Сравните, ч**ем отличается сдельно-премиальная оплата труда от сдельнопрогрессивной?

**Часть С**

*Для ответов на задания этой части (С1) р***ешите задачу**

**С1.** Среднесписочная численность работников предприятия за отчетный год составила 420 человек. В течение года уволились по собственному желанию 30 человек, уволено за нарушение трудовой дисциплины 12, поступили в учебные заведения 10 человек, трое призваны в Вооруженные силы, ушли на пенсию 5 человек. Рассчитайте коэффициент выбытия и коэффициент текучести кадров.

#### *Ответы к заданиям демонстрационного варианта по Основам экономики организации и правового обеспечения профессиональной деятельности*

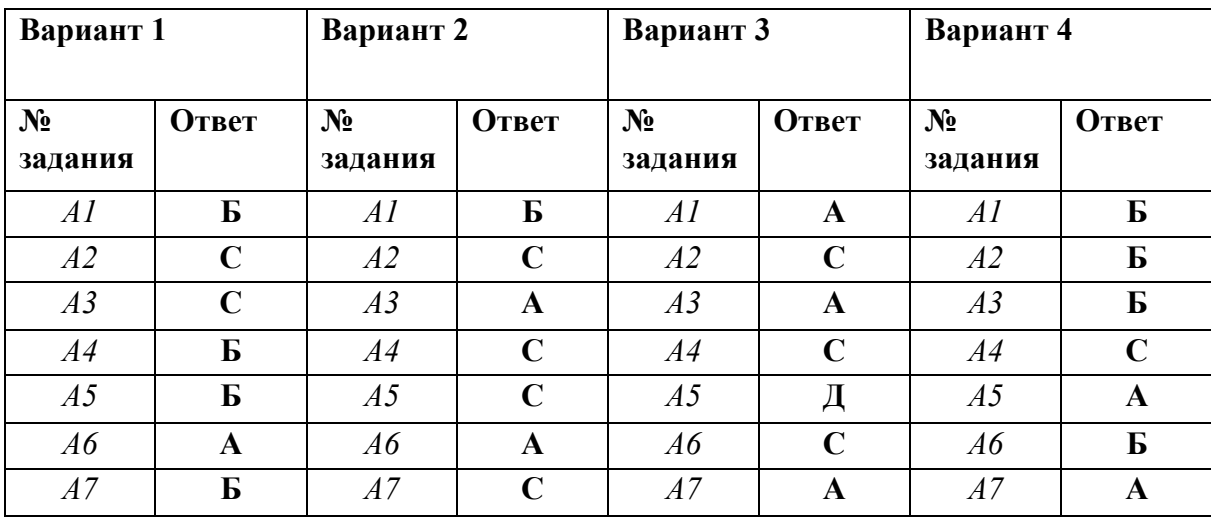

**Часть А** 

**Часть В Вариант 1**

## **В1.** ОСНОВНЫЕ ПРОИЗВОДСТВЕННЫЕ ФОНДЫ – ЭТО

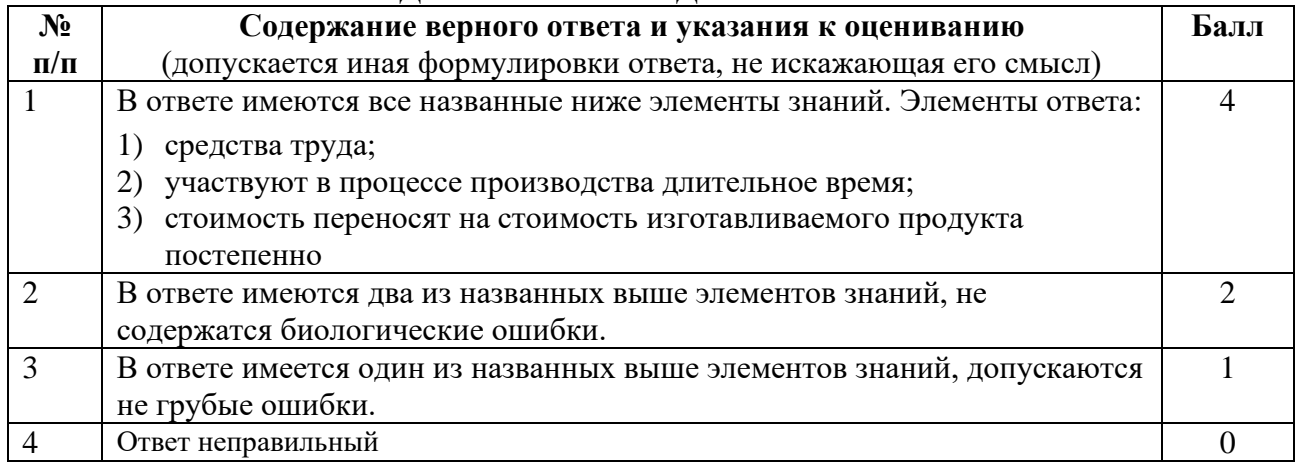

## **В2.** Физический износ - это

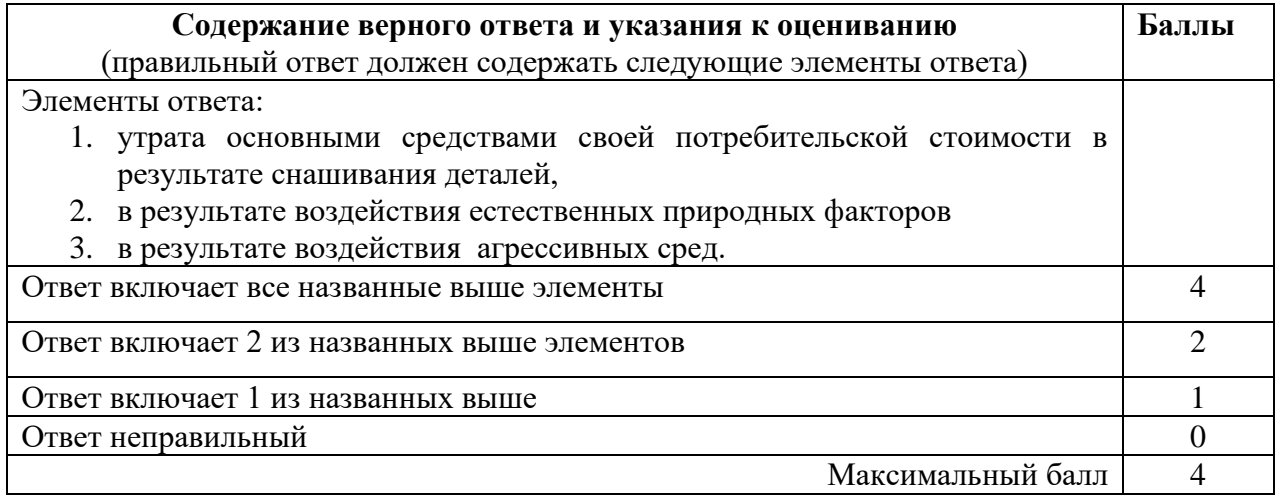

#### **В3.** Себестоимость продукции представляет собой

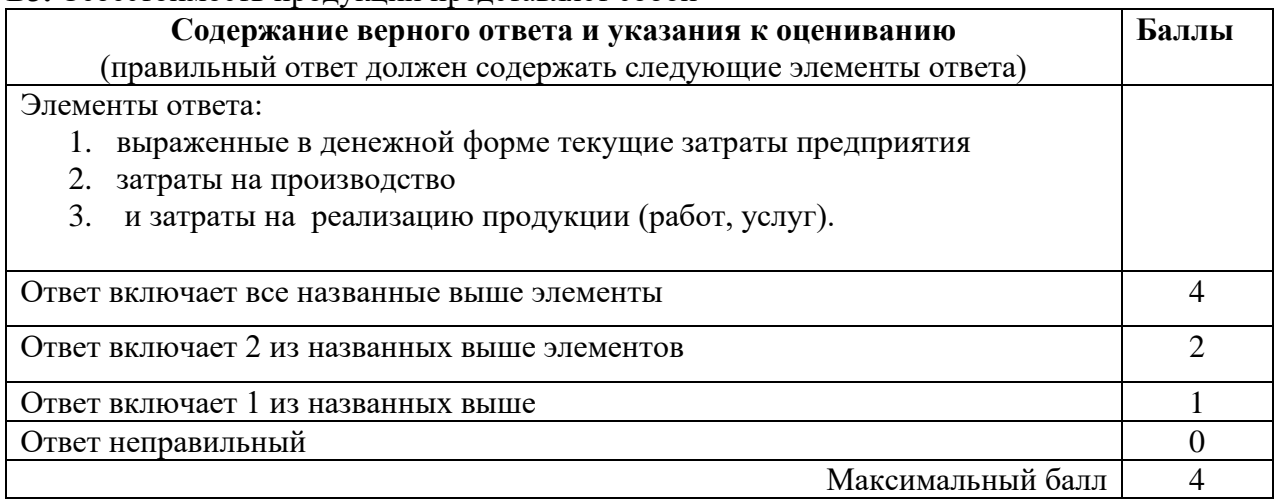

## **Вариант 2**

**В1.** Под составом оборотных фондов следует понимать входящие в их состав элементы:

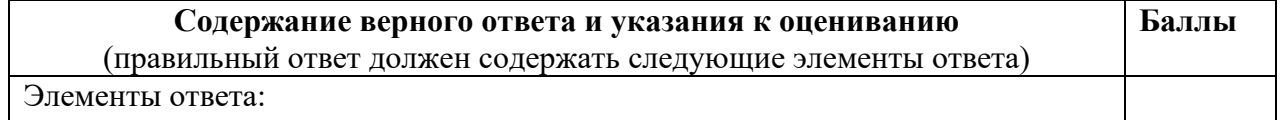

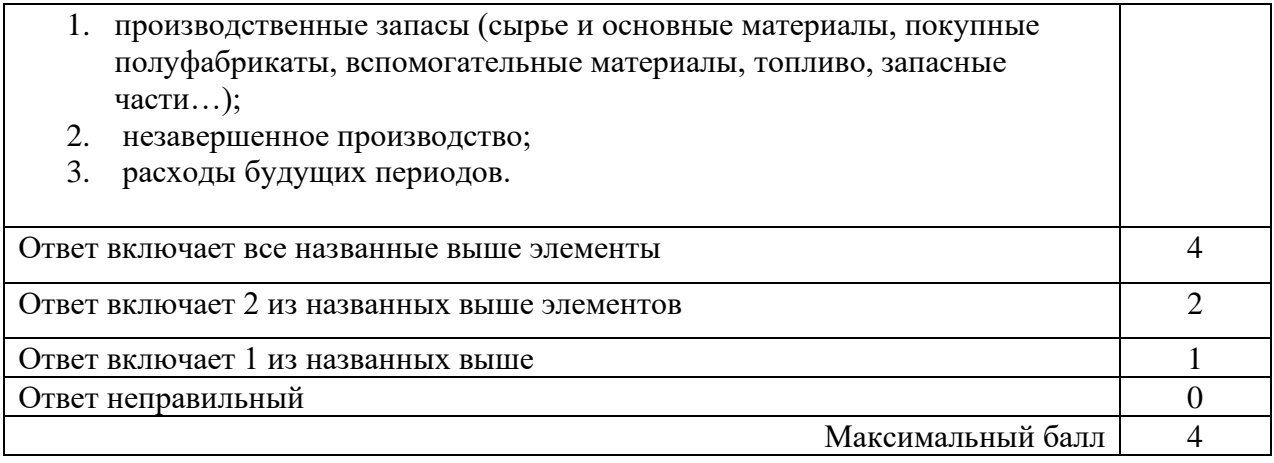

## **В2. Дебиторская задолженность** – это …..

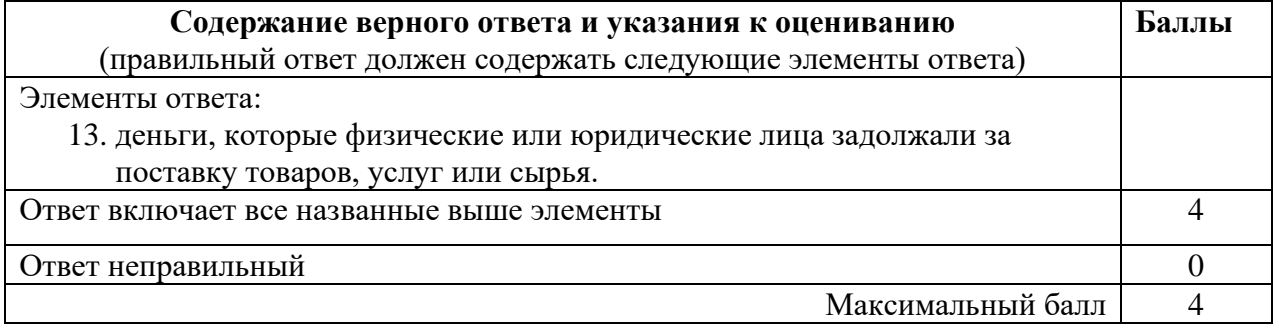

## **В3. Под постоянными затратами** понимают такие затраты

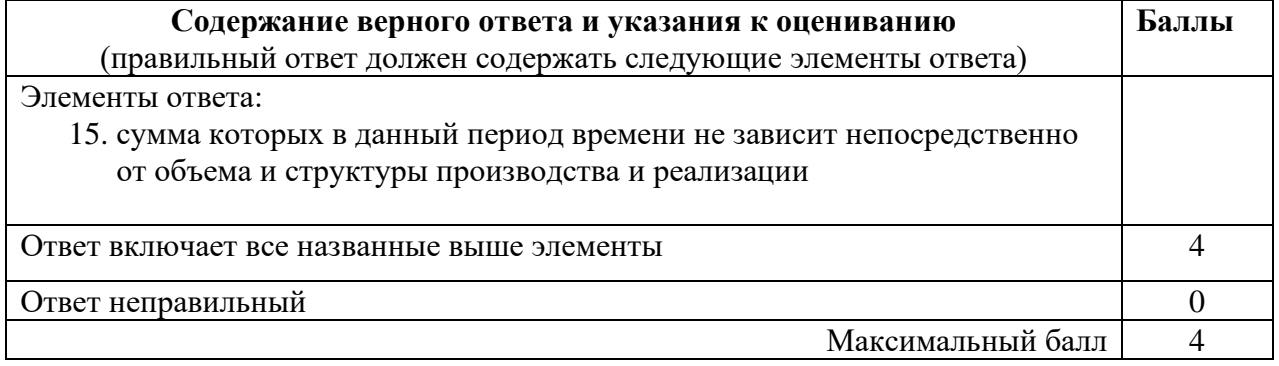

## **Вариант 3**

**В1. Производительность труда** – это…

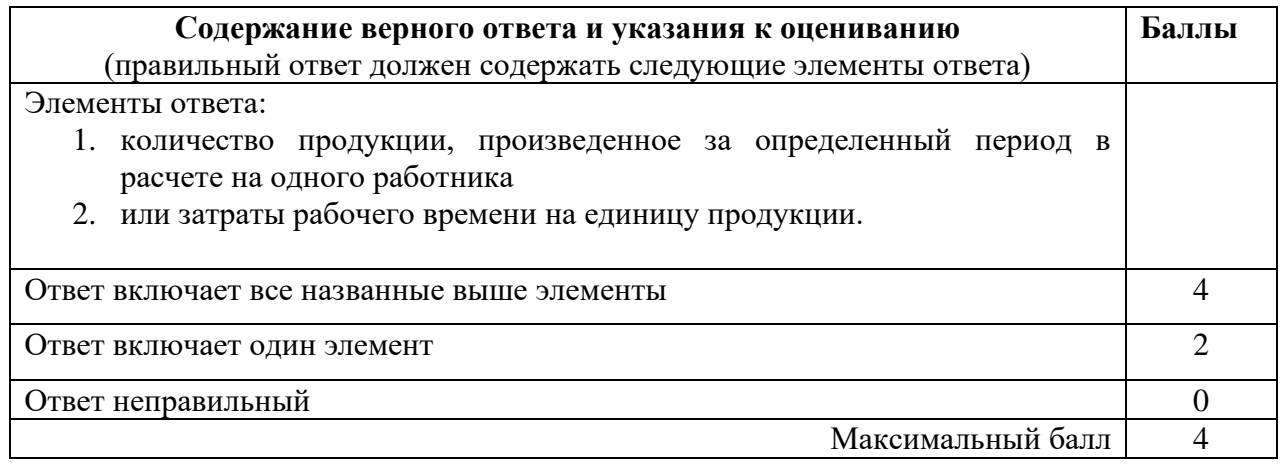

**В2. Трудоемкость –** это…

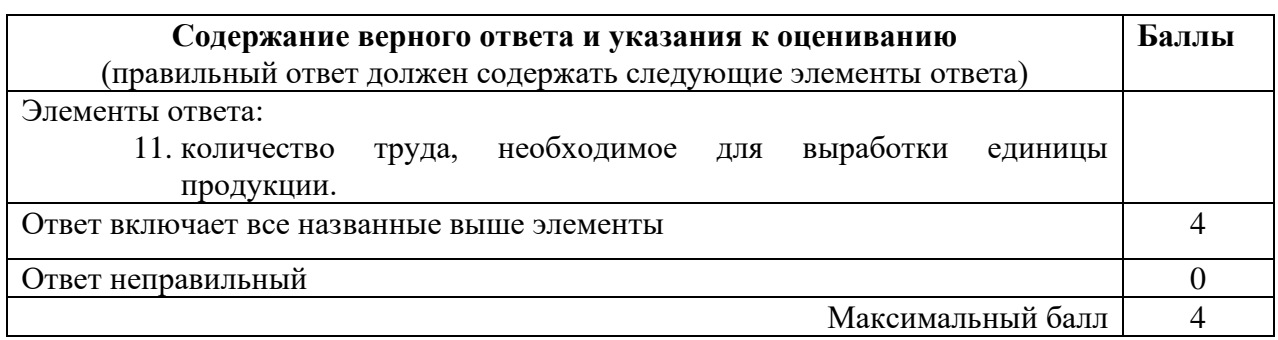

## **В3.** Смета затрат составляется для….

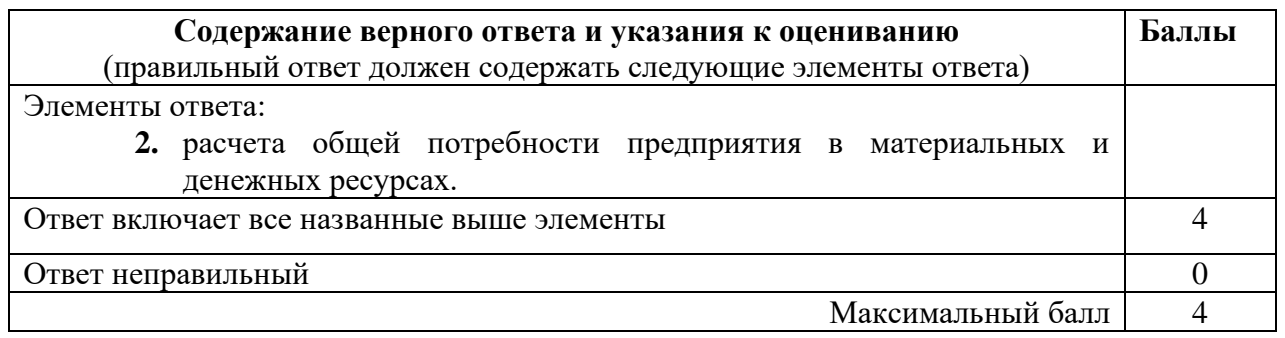

## **Вариант 4**

## **В1. Заработная плата** – это….

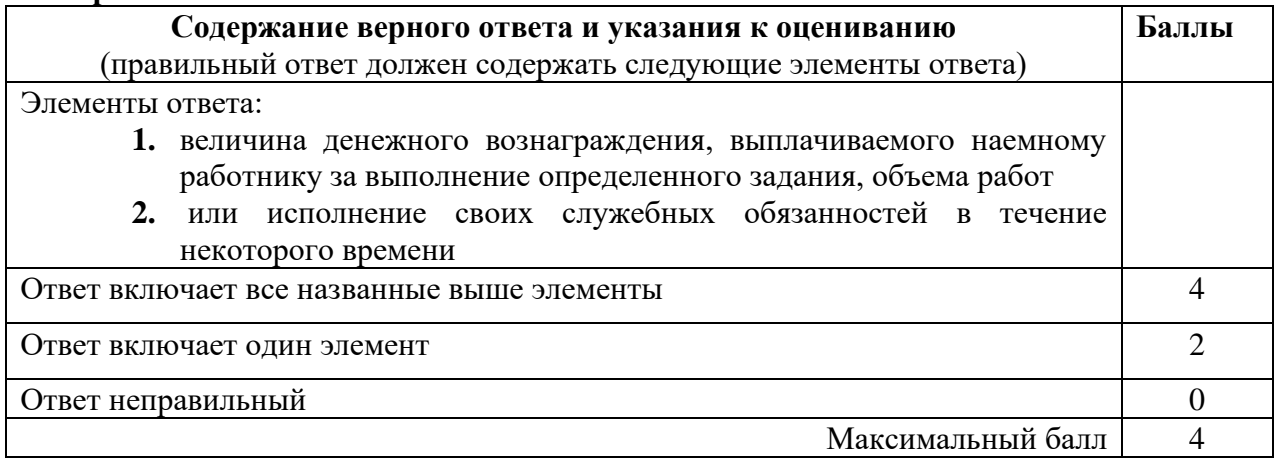

## **В2.** Реальная заработная плата – это…

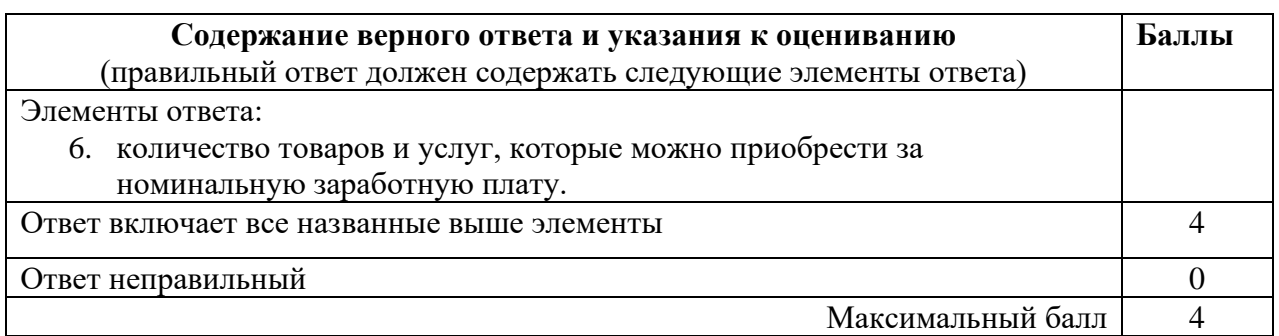

**В3.** Чем отличается сдельно-премиальная оплата труда от сдельно-прогрессивной?

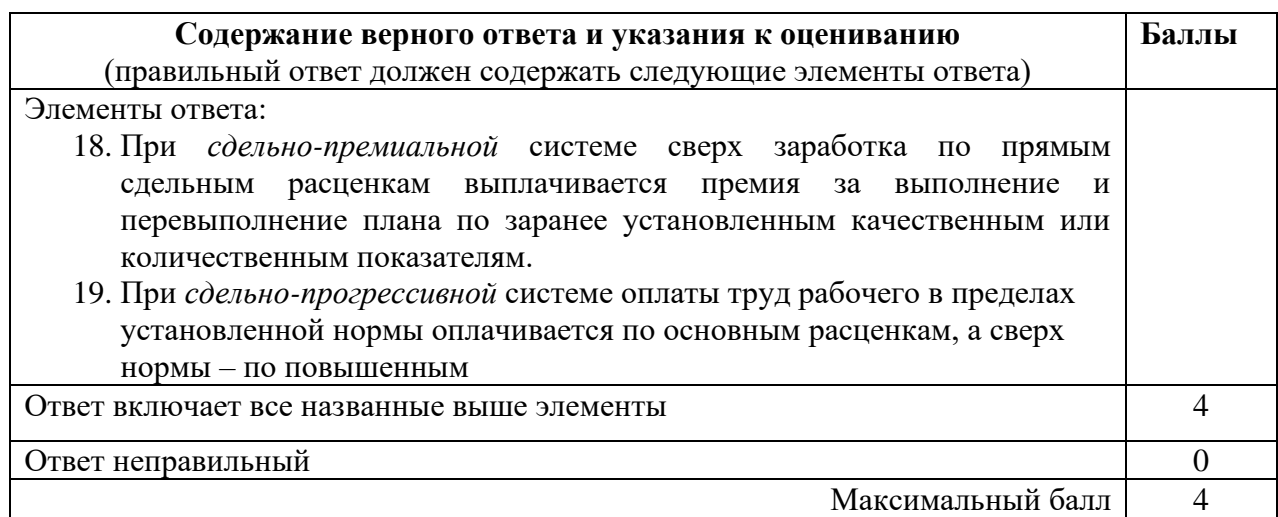

## **Часть С**

## **Вариант 1**

**С1.** Определить среднегодовую стоимость основных фондов, если на начало года стоимость основных фондов составила 540 млн. руб. В августе планируется ввод основных фондов на сумму 360 млн. руб., а в июне – списание основных фондов на сумму 200 млн. руб.

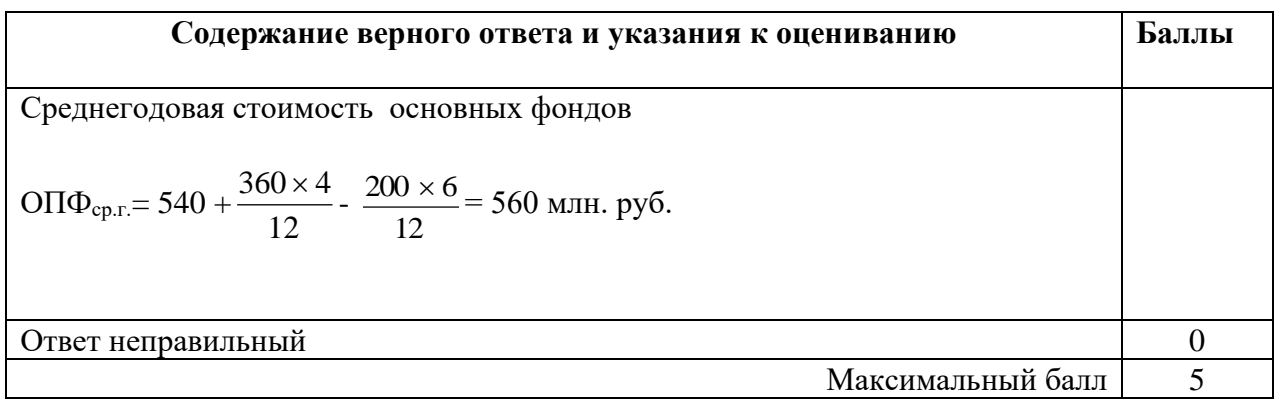

## **Вариант 2**

**С1.** Предприятие приобрело оборудование по цене 10,0 тыс. руб., затраты по его доставке составили 1,5 тыс. руб. и по установке – 0,5 тыс. руб. Годовая норма амортизации на полное восстановление 12%. Затраты на капитальный ремонт 3,0 тыс. руб. Определите первоначальную стоимость оборудования, годовую сумму амортизационных отчислений при линейном методе расчета амортизации и остаточную стоимость оборудования по истечении 5 лет эксплуатации

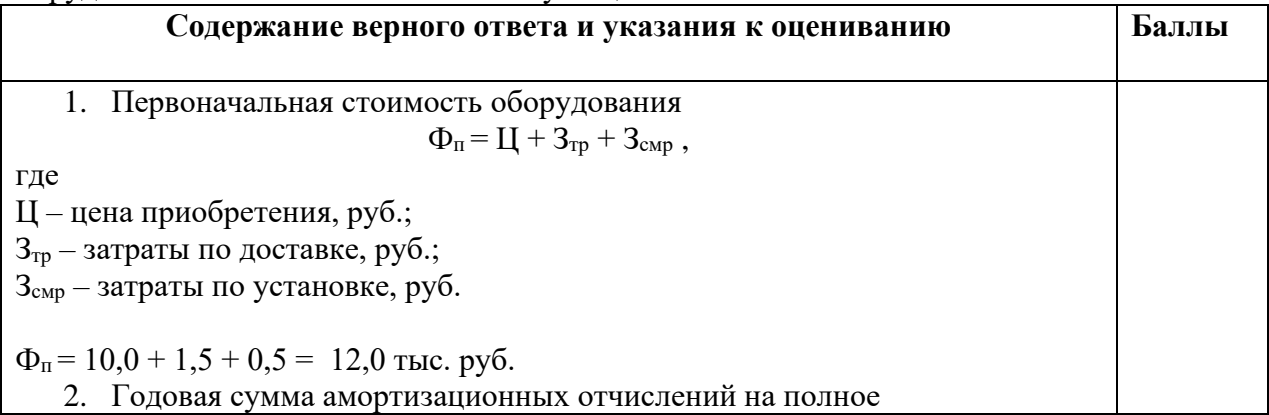

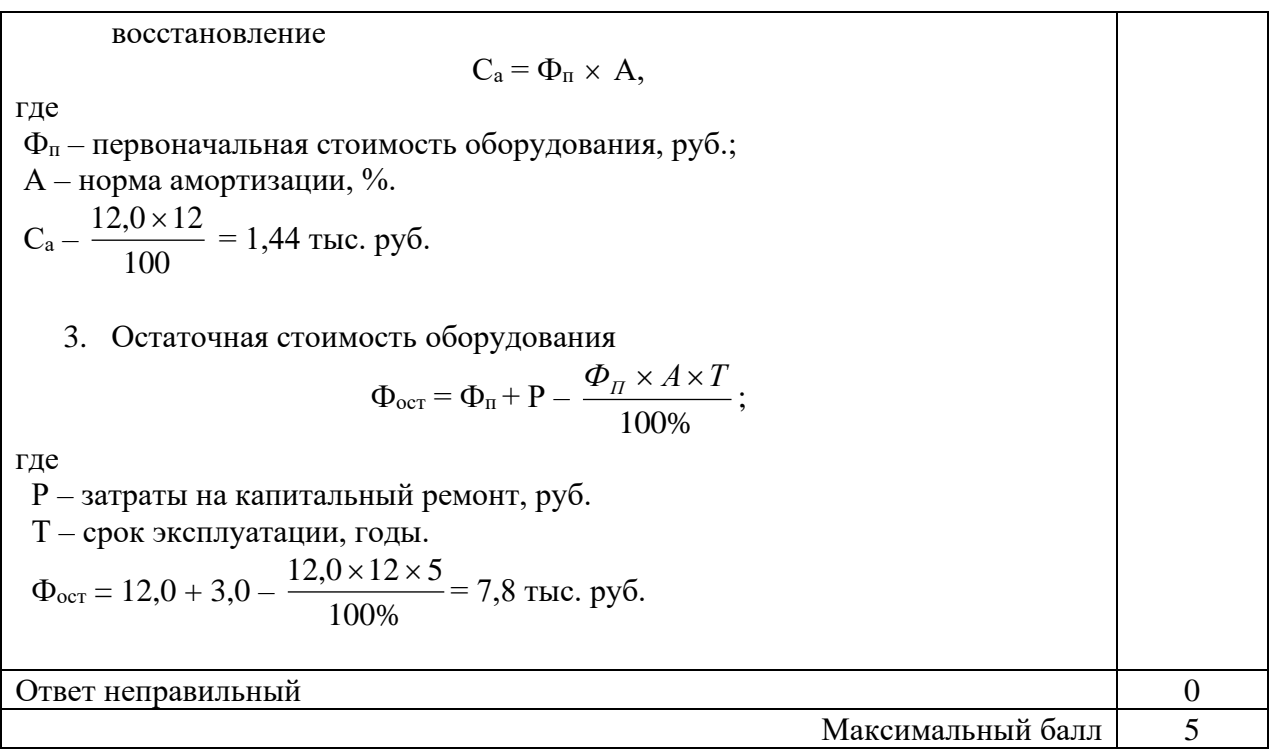

#### **Вариант 3**

**С1.** Стоимость основных производственных фондов на начало планового года составила 176,8 тыс. руб. Предусмотрены ввод в эксплуатацию в феврале оборудования стоимостью 16,0 тыс. руб. и списание в октябре оборудования стоимостью 2,0 тыс. руб. Товарная продукция составит 949,0 тыс. руб., а численность работников промышленного – производственного персонала – 320 чел. Определите показатели эффективного использования основных производственных фондов. решение

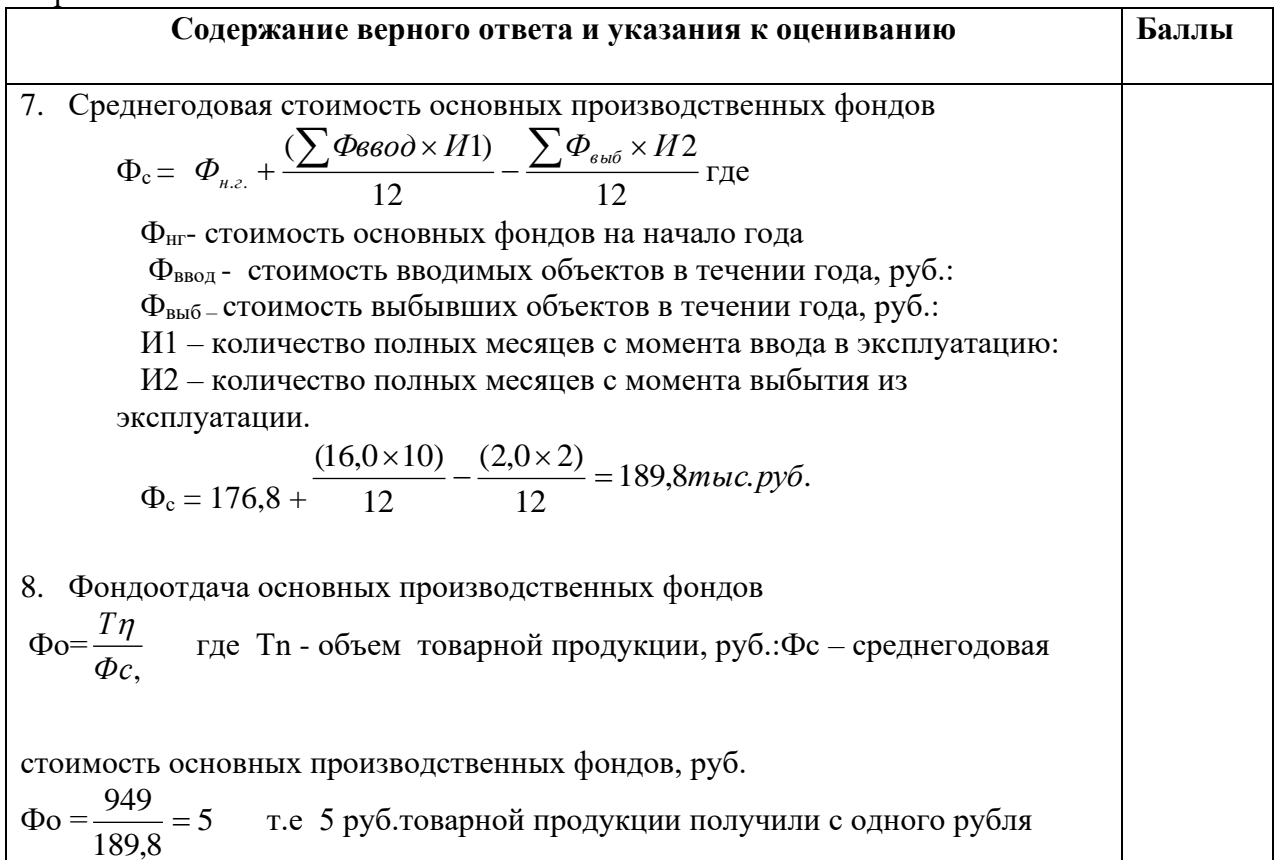

основных производственных фондов.

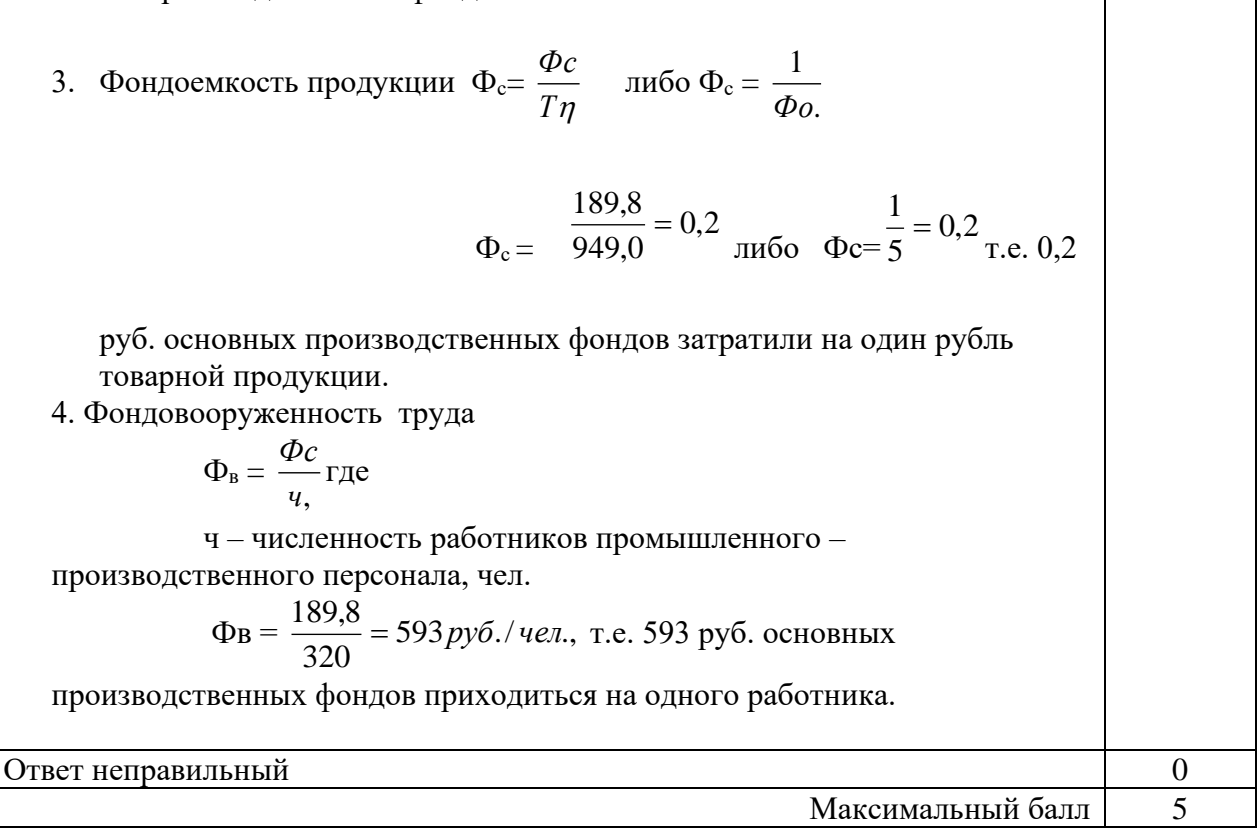

### **Вариант 4**

**С1.**Среднесписочная численность работников предприятия за отчетный год составила 420 человек. В течение года уволились по собственному желанию 30 человек, уволено за нарушение трудовой дисциплины 12, поступили в учебные заведения 10 человек, трое призваны в Вооруженные силы, ушли на пенсию 5 человек. Рассчитайте коэффициент выбытия и коэффициент текучести кадров.

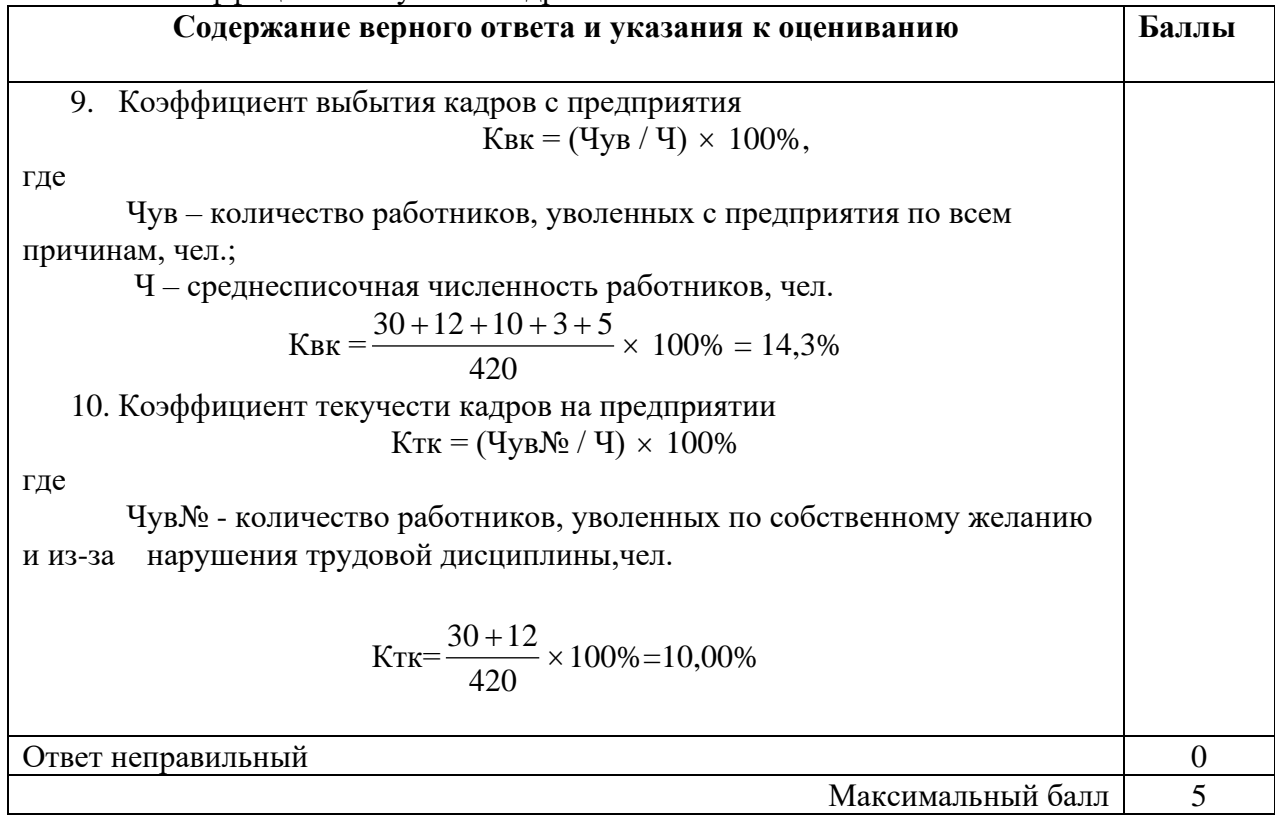

**ДЕПАРТАМЕНТ ОБРАЗОВАНИЯ И НАУКИ БРЯНСКОЙ ОБЛАСТИ**

**ЖУКОВСКИЙ ФИЛИАЛ** 

**ГОСУДАРСТВЕННОГО БЮДЖЕТНОГО ПРОФЕССИОНАЛЬНОГО ОБРАЗОВАТЕЛЬНОГО УЧРЕЖДЕНИЯ «БРЯНСКИЙ АГРАРНЫЙ ТЕХНИКУМ ИМЕНИ ГЕРОЯ РОССИИ А.С. ЗАЙЦЕВА»**

# **РАБОЧАЯ ПРОГРАММА УЧЕБНОЙ ДИСЦИПЛИНЫ**

ОПД.08 Основы проектирования баз данных *код и название учебной дисциплины* 

программы подготовки специалистов среднего звена по специальности

09.02.06 Сетевое и системное администрирование *код и наименование специальности*

Рабочая программа учебной дисциплины ОПД.08 Основы проектирования баз данных разработана в соответствии с требованиями

- федерального государственного образовательного стандарта по специальности среднего профессионального образования (далее – СПО) 09.02.06 Сетевое и системное администрирование, утвержденного приказом Министерства образования и науки Российской Федерации №1548 от 09.12.2016 года, зарегистр. Министерством юстиции 26.12.2016 г.

*-*примерной основной образовательной программы по специальности 09.02.06 Сетевое и системное администрирование (рег. номер 09.02.06- 170511, протокол № 9 от 30.03.2017 г.).

## **СОДЕРЖАНИЕ**

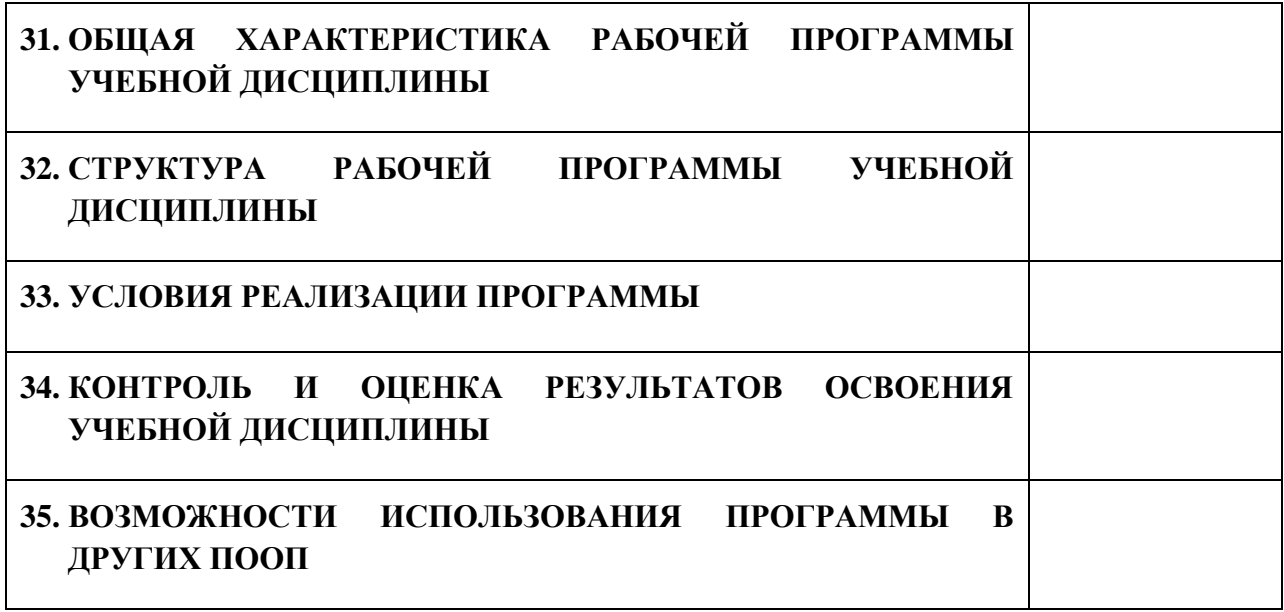

## **3. ПАСПОРТ ПРОГРАММЫ УЧЕБНОЙ ДИСЦИПЛИНЫ ОПД.08 ОСНОВЫ ПРОЕКТИРОВАНИЯ БАЗ ДАННЫХ** *название дисциплины*

## **1.1. Область применения программы учебной дисциплины**

Программа учебной дисциплины Основы проектирования баз данных является частью рабочей основной образовательной программы в соответствии с ФГОС СПО программы подготовки специалистов среднего звена (далее – ППССЗ) специальности среднего профессионального образования:09.02.06 Сетевое и системное администрирование

## **1.2. Место учебной дисциплины в структуре основной профессиональной образовательной программы**

Учебная дисциплина является дисциплиной общепрофессионального цикла.

Рабочая программа учебной дисциплины Основы проектирования баз данных имеет межпредметную связь с учебной дисциплиной общеобразовательного цикла обществознание и дисциплиной профессионального цикла экономика отрасли.

Изучение учебной дисциплины Основы проектирования баз данных завершается промежуточной аттестацией в форме *дифференциального зачета* в рамках освоения ППССЗ.

#### **1.3. Цель и планируемые результаты освоения учебной дисциплины**

В результате освоения дисциплины обучающийся должен уметь:

- проектировать реляционную базу данных;

- использовать язык запросов для программного извлечения сведений из баз данных.

В результате освоения дисциплины обучающийся должен знать:

- основы теории баз данных;

- модели данных;

- особенности реляционной модели и проектирование баз данных, изобразительные средства, используемые в ER-моделировании;

- основы реляционной алгебры;

- принципы проектирования баз данных, обеспечение непротиворечивости и целостности данных;

- средства проектирования структур баз данных;

- язык запросов SQL.

В результате освоения дисциплины обучающийся осваивает элементы компетенций: ОК 01-05, ОК 09, ОК 10, ПК 1.2, ПК 1.5

Перечень общих компетенций элементы, которых формируются в рамках дисциплины

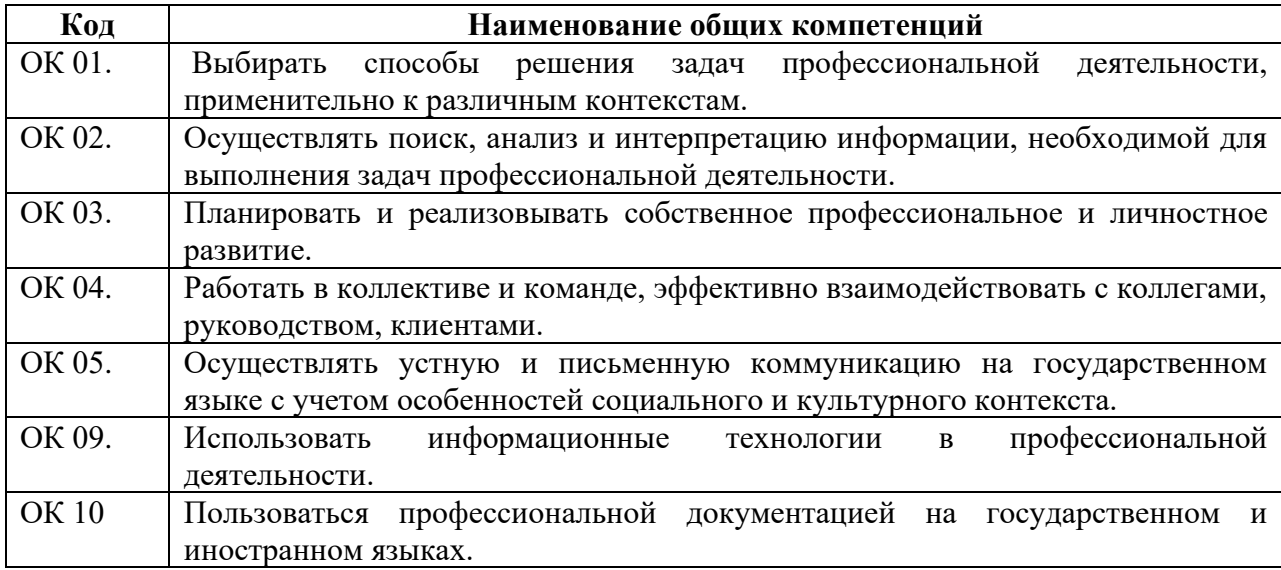

Перечень профессиональных компетенций элементы, которых

формируются в рамках дисциплины

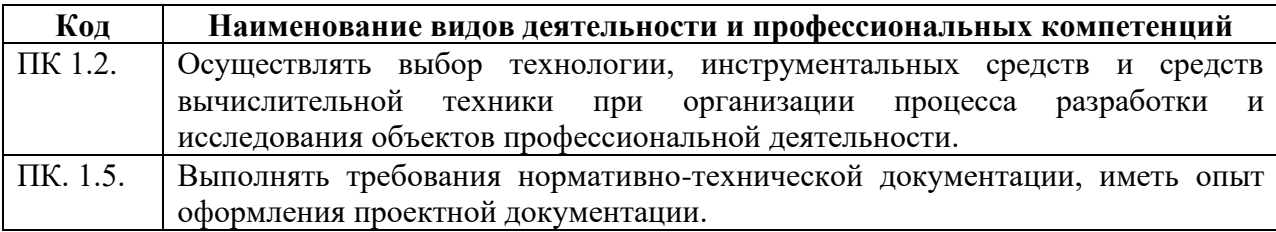

# **2. СТРУКТУРА И СОДЕРЖАНИЕ УЧЕБНОЙ ДИСЦИПЛИНЫ**

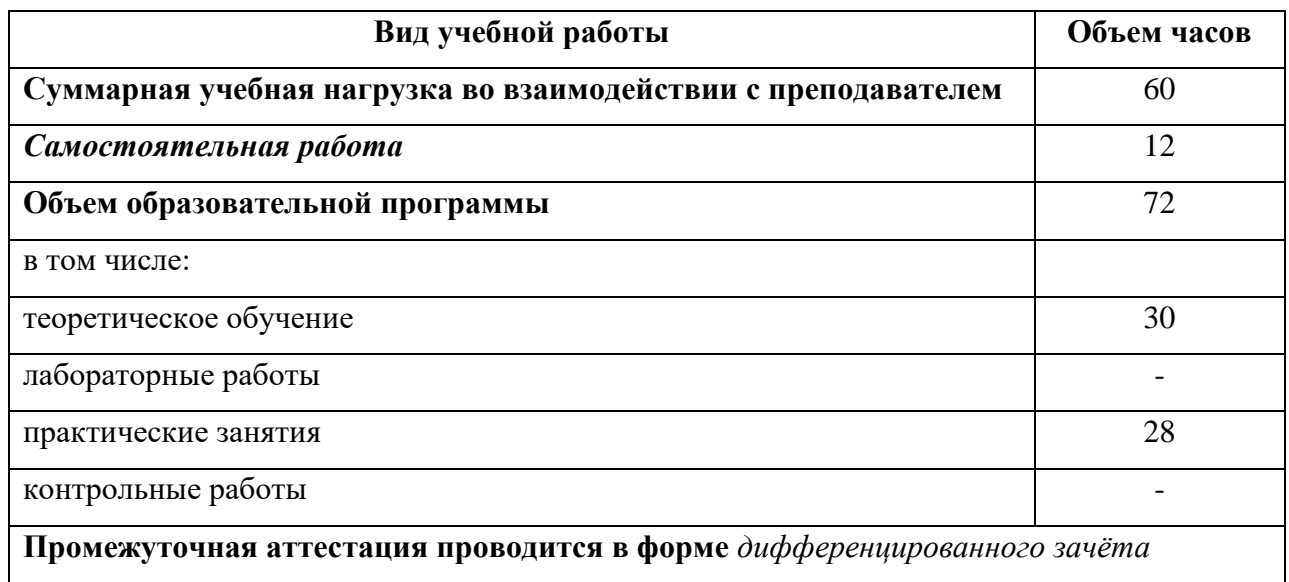

## **2.1. Объем учебной дисциплины и виды учебной работы**

# **2.2. Тематический план и содержание учебной дисциплины**

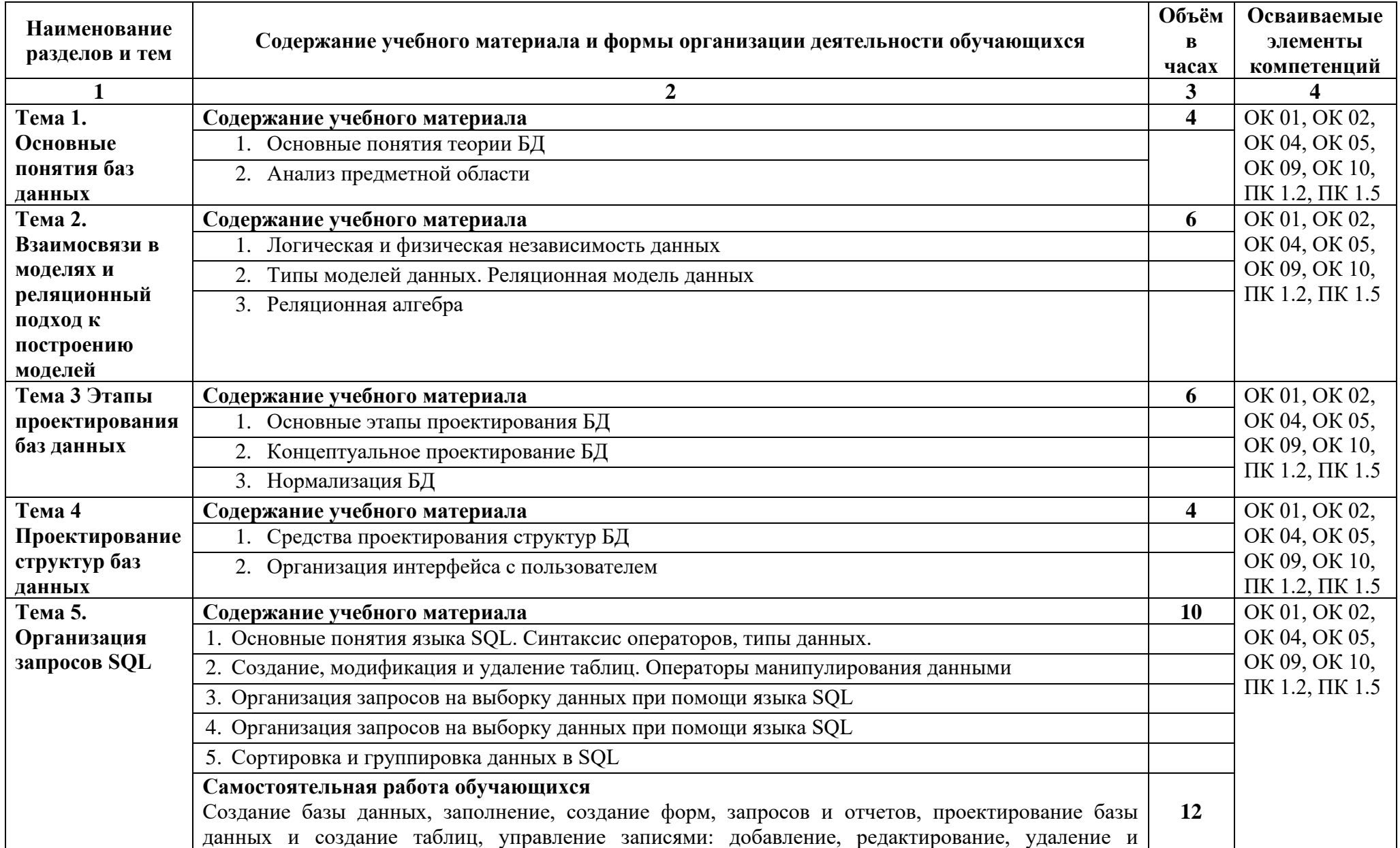

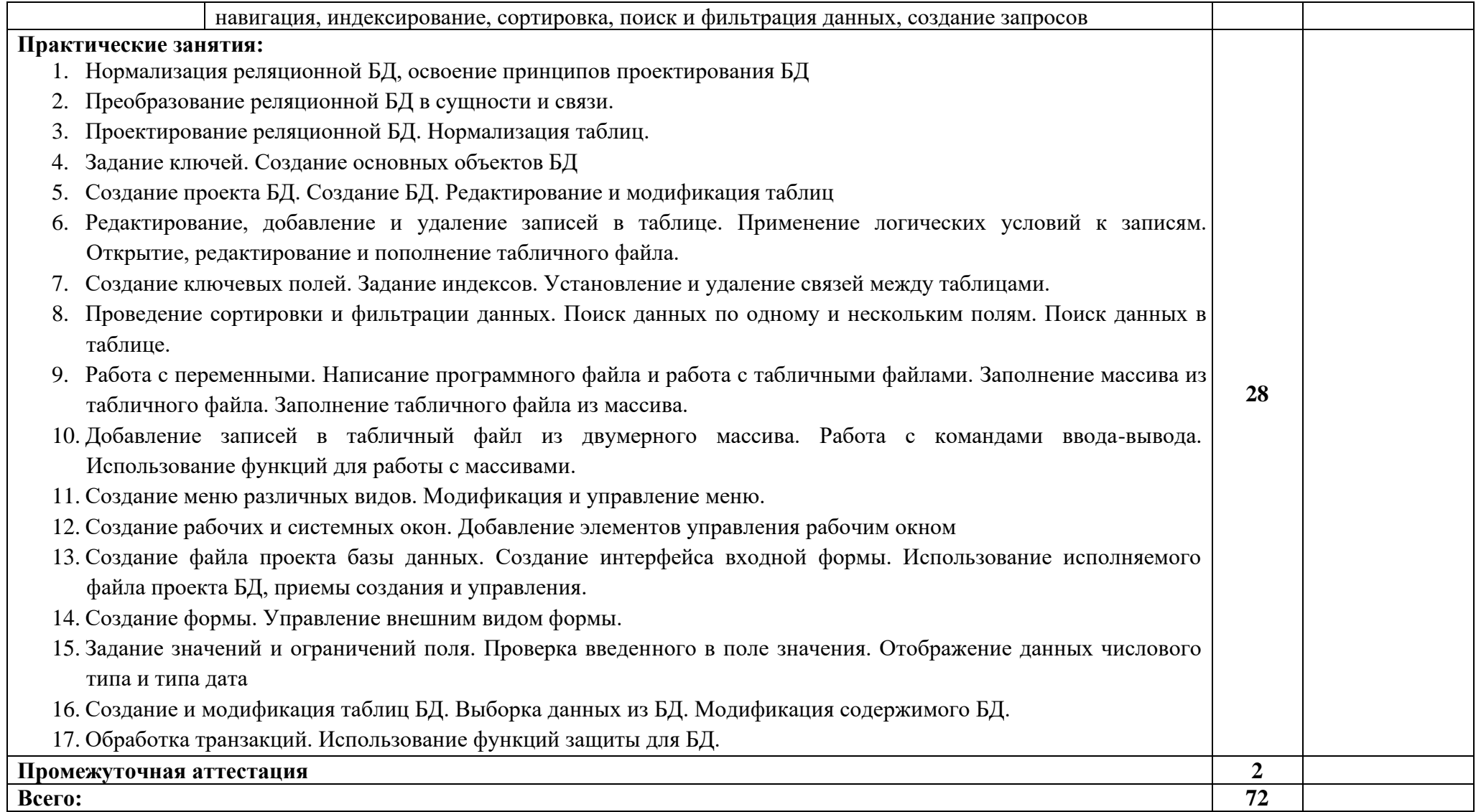

## **3. УСЛОВИЯ РЕАЛИЗАЦИИ ПРОГРАММЫ**

## **3.1. Материально-техническое обеспечение**

Для реализация программы дисциплины имеется в наличии учебная лаборатория «Программного обеспечения компьютерных сетей, программирования и баз данных».

Оборудование учебной лаборатории:

- 20 компьютеров обучающихся и 1 компьютер преподавателя (аппаратное обеспечение: не менее 2 сетевых плат, процессор не ниже Core i3, оперативная память объемом не менее 8 Гб; HD 500 Gb или больше программное обеспечение: операционные системы Windows, UNIX, пакет офисных программ, пакет САПР);

- Типовой состав для монтажа и наладки компьютерной сети: кабели различного типа, обжимной инструмент, коннекторы RJ-45, тестеры для кабеля, кросс-ножи, кросс-панели;

-Пример проектной документации;

Необходимое лицензионное программное обеспечение для администрирования сетей и обеспечения ее безопасности;

- Сервер в лаборатории (аппаратное обеспечение: не менее 2 сетевых плат, 8-х ядерный процессор с частотой не менее 3 ГГц, оперативная память объемом не менее 16 Гб, жесткие диски общим объемом не менее 2 Тб, программное обеспечение: Windows Server 2012 или более новая версия, лицензионные антивирусные программы, лицензионные программы восстановления данных, лицензионный программы по виртуализации).

- Технические средства обучения:

- Компьютеры с лицензионным программным обеспечением
- Интерактивная доска
- Проектор

102
#### **3.2. Информационное обеспечение обучения**

Информационное обеспечение обучения содержит перечень рекомендуемых учебных изданий, Интернет-ресурсов, дополнительной литературы.

#### **Печатные издания**

1. Федорова, Г.Н. Основы проектирования баз данных: учебное пособие для студ. учреждений сред. проф. образования / Г.Н. Федорова. – М.: Издательский центр «Академия», 2018. – 224 с.

2. Фуфаев Э.В.,Фуфаев Д.Э. Базы данных. –М.: ОИЦ «Академия» 2017.

# **4. КОНТРОЛЬ И ОЦЕНКА РЕЗУЛЬТАТОВ ОСВОЕНИЯ УЧЕБНОЙ ДИСЦИПЛИНЫ**

Контроль и оценка результатов освоения учебной дисциплины осуществляется преподавателем в процессе проведения практических занятий, лабораторных работ, тестирования, а также в результате выполнения обучающимися индивидуальных заданий, проектов, исследований.

Результаты обучения раскрываются через усвоенные знания и приобретенные умения, направленные на приобретение общих компетенций.

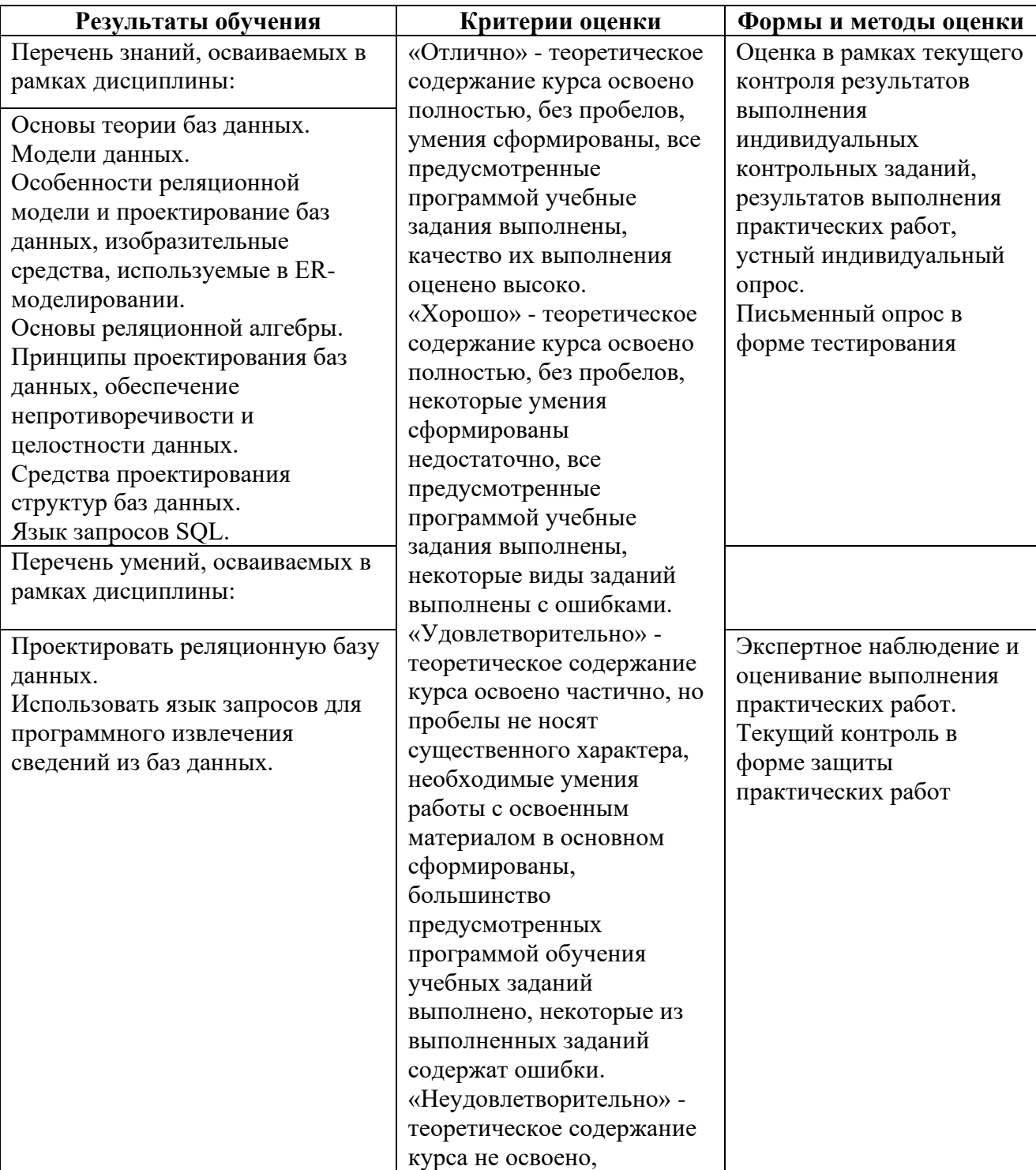

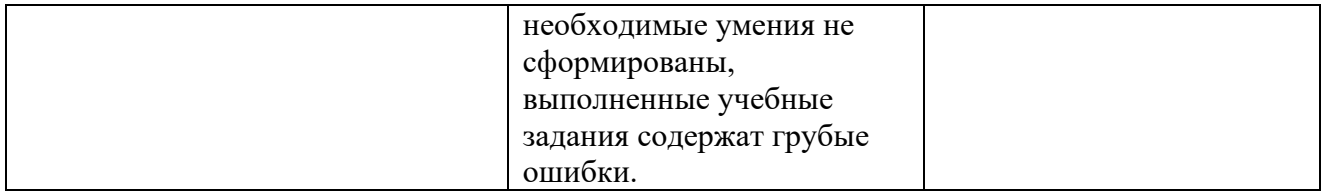

#### **ДЕПАРТАМЕНТ ОБРАЗОВАНИЯ И НАУКИ БРЯНСКОЙ ОБЛАСТИ**

#### **ЖУКОВСКИЙ ФИЛИАЛ**

#### **ГОСУДАРСТВЕННОГО БЮДЖЕТНОГО ПРОФЕССИОНАЛЬНОГО ОБРАЗОВАТЕЛЬНОГО УЧРЕЖДЕНИЯ «БРЯНСКИЙ АГРАРНЫЙ ТЕХНИКУМ ИМЕНИ ГЕРОЯ РОССИИ А.С. ЗАЙЦЕВА»**

**Комплект контрольно-оценочных средств для проведения промежуточной и итоговой аттестации по учебной дисциплине** 

**ОПД. 08 Основы проектирования баз данных**

**в рамках основной образовательной программы**

**09.02.06 Сетевое и системное администрирование**

**базовый уровень среднего профессионального обучения** (уровень образования)

#### І. Паспорт комплекта контрольно-оценочных средств

В результате освоения учебной дисциплины основы проектирования баз данных, обучающийся должен обладать предусмотренными ФГОС по специальности Сетевое  $\overline{M}$ системное администрирование (базовая подготовка) следующими умениями, знаниями, которые формируют профессиональные компетенции.

Формой учебной аттестации  $\Pi$ <sup>O</sup> дисциплине является дифференцированный зачет

#### II. Результаты освоения учебной дисциплины, подлежащие проверке

2.1. В результате аттестации по учебной дисциплине осуществляется комплексная проверка следующих умений и знаний, а также динамика формирования общих компетенций:

В результате освоения учебной дисциплины обучающийся должен уметь:

- проектировать реляционную базу данных;
- использовать язык запросов для программного извлечения сведений из баз данных;

В результате освоения учебной дисциплины обучающийся должен знать:

- основы теории баз данных;
- модели данных;
- особенности реляционной модели и проектирование баз данных, изобразительные средства, используемые в ER-моделировании;
- основы реляционной алгебры;
- принципы проектирования баз данных, обеспечение непротиворечивости и целостности данных;
- средства проектирования структур баз данных;
- язык запросов SQL.

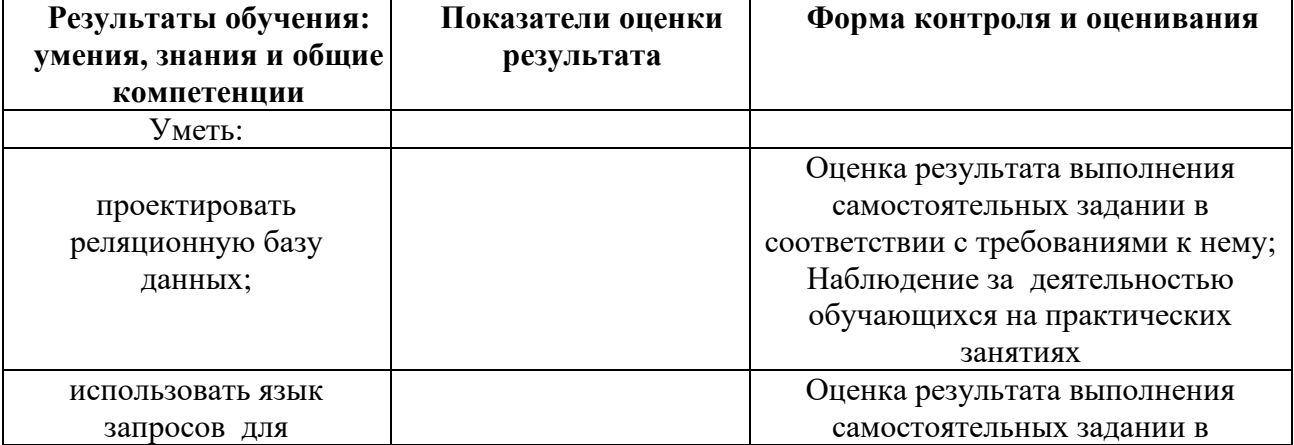

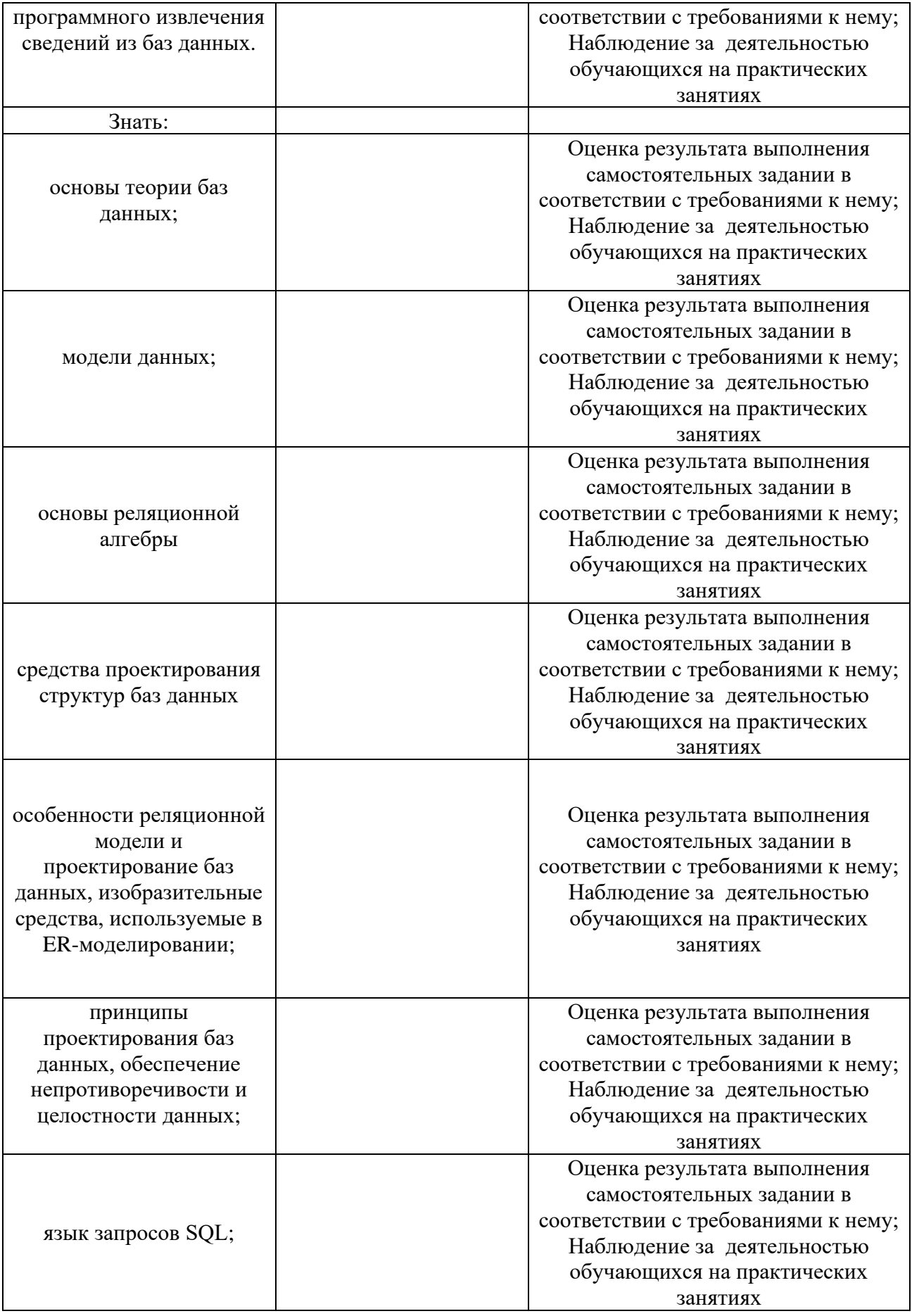

#### II. Оценка освоения учебной дисциплины:

#### 2.1. Формы и методы оценивания

Предметом оценки служат умения и знания, предусмотренные ФГОС по баз дисциплине основы проектирования данных, направленные на формирование общих и профессиональных компетенций.

Оценивание знаний и умений учебной дисциплины основы проектирования баз данных происходит поэтапно. Первый этап ответ на два теоретических вопроса. Второй этап - выполнение одного практического задания.

Опенки «5» (отлично) заслуживает студент, обнаруживший при выполнении заданий всестороннее, систематическое и глубокое знание учебно программного материала, учения свободно выполнять профессиональные задачи с всесторонним творческим подходом, обнаруживший познания с использованием основной и дополнительной литературы, рекомендованной программой, усвоивший взаимосвязь изучаемых и изученных дисциплин в их приобретаемой значении ДЛЯ специальности, проявивший творческие способности в понимании, изложении и использовании учебно-программного материала, проявивший высокий профессионализм, индивидуальность в решении поставленной перед собой задачи, проявивший неординарность при выполнении практического задания.

**Оценки «4» (хорошо)** заслуживает студент, обнаруживший при выполнении заданий полное знание учебнопрограммного материала, успешно выполняющий профессиональную задачу или проблемную ситуацию, усвоивший основную литературу, рекомендованную в программе, показавший систематический характер знаний, умений и навыков при выполнении теоретических и практических заданий по дисциплине «Математика».

Оценки «З» (удовлетворительно) заслуживает студент, обнаруживший при выполнении практических и теоретических заданий знания основного учебнопрограммного материала в объеме, необходимом для дальнейшей учебной и профессиональной деятельности, справляющийся с выполнением заданий, предусмотренных программой, допустивший погрешности в ответе при защите и выполнении теоретических и практических заданий, но обладающий необходимыми знаниями для их устранения под руководством преподавателя, проявивший какую-то долю творчества и индивидуальность в решении поставленных задач.

Оценки «2» (неудовлетворительно) заслуживает студент, обнаруживший при выполнении практических и теоретических заданий проблемы в знаниях основного учебного материала, допустивший основные принципиальные ошибки в выполнении задания или ситуативной задачи, которую он желал бы решить или предложить варианты решения, который не проявил творческого подхода, индивидуальности.

#### 2.2. Типовые задания для оценки освоения учебной дисциплины

Перечень теоретических вопросов приложений 1.

Перечень практических заданий приложений 2.

Тестовые задания приложение 3.

Перечень устных вопросов приложение 4.

## IV. Контрольно-оценочные материалы для итоговой аттестации по учебной дисциплине

Предметом оценки являются умения и знания. Контроль и оценка осуществляются с использованием следующих форм и методов: результаты наблюдений за деятельностью обучающегося в процессе выполнения заданий, проверка самостоятельный и контрольных заданий.

#### **І. ПАСПОРТ**

#### Назначение:

КОМ предназначен для контроля и оценки результатов освоения учебной дисциплины основы проектирования баз данных

по специальности

#### Умения

У1 - проектировать реляционную базу данных;

У2 - использовать язык запросов для программного извлечения сведений

из баз данных;

#### **Знания**

З1- основы теории баз данных;

З2- модели данных;

З3- особенности реляционной модели и проектирование баз данных, изобразительные средства, используемые в ER-моделировании;

З4 - основы реляционной алгебры;

З5 - принципы проектирования баз данных, обеспечение

непротиворечивости и целостности данных;

З6 - средства проектирования структур баз данных;

З7 - язык запросов SQL.

## II. ЗАДАНИЕ ДЛЯ ЭКЗАМЕНУЮЩЕГОСЯ. Вариант № 1

#### **Вариант 1**

#### **Инструкция для обучающихся**

Внимательно прочитайте задание. Задание 1 и 2 устный ответ. Задание 3 создать базу данных в программе Microsoft Office Access 2007.

Время выполнения задания – 60 мин

- 1. Основные термины баз данных. Типы БД.
- 2. Операторы защиты и управления данными. INSERT вставка строк в таблицу. UPDATE - обновление строк в таблице. DELETE - удаление строк в таблице. Отбор данных из одной таблицы. Отбор данных из нескольких таблиц.
- 3. Создайте базу данных "Договора подряда" должна хранить следующую информацию:
	- 1) Фамилия, Имя, Отчество сотрудника.
	- 2) Название должности сотрудника.
	- 3) Домашний адрес сотрудника.
- 4) Характеристика сотрудника.
- 5) Наименование проекта, в котором сотрудник принимал участие.
- 6) Дата начала/окончания проекта.
- 7) Количество дней, отработанных сотрудником в проекте.
- 8) Должностные оклады.
- 9) Описание проекта.
	- База данных должна содержать информацию о 10 сотрудниках, 4 должностях, 2 проектах. Предусмотреть, чтобы не менее 5 сотрудников работали в 2 проектах одновременно.
	- База данных должна быть приведена к 3 НФ.
	- База данных должна содержать 3 запроса с условием (используя различные операторы сравнения и логические операторы : =, <, >, <>, Between, In, Like, And, Or, Not), запрос с вычисляемым полем, запрос с параметром, перекрёстный запрос, кнопочную форму  $\mathbf{M}$ отчеты по всем запросам.

#### Вариант 2

## Инструкция для обучающихся

Внимательно прочитайте задание. Задание 1 и 2 устный ответ Задание 3 создать базу данных в программе Microsoft Office Access 2007.

Время выполнения задания - 60 мин

- 1. Краткая историческая справка баз данных..
- 2. Использование имен корреляции. Использование агрегатных функций в запросах. Использование агрегатных функций с группировками. Использование подзапросов.
- 3. Создайте базу данных "Телефонные переговоры" должна хранить следующую информацию:
- 1) Фамилия, Имя, Отчество абонента.
- 2) Телефонный номер абонента.
- 3) Телефонный код и название города, куда звонил абонент.
- 4) Дата разговора.
- 5) Продолжительность разговора.
- 6) Тариф за 1 минуту разговора с указанным городом.
- 7) Домашний адрес абонента.
- База данных должна содержать информацию о 10 абонентах, 5 городах. Предусмотреть, чтобы 5 абонентов сделали не менее 2 телефонных разговоров с различными городами.
- База данных должна быть приведена к 3 НФ.
- База данных должна содержать 3 запроса с условием (используя различные операторы сравнения и логические операторы : =, <, >, <>, Between, In, Like, And, Or, Not ), запрос с вычисляемым полем, запрос с параметром, перекрёстный запрос, кнопочную форму и отчеты по всем запросам.

#### **Вариант 3**

#### **Инструкция для обучающихся**

Внимательно прочитайте задание. Задание 1 и 2 устный ответ Задание 3 создать базу данных в программе Microsoft Office Access 2007.

Время выполнения задания – 60 мин

- 1. Характеристики и особенности проектирования БД.
- 2. Использование объединения, пересечения и разности. Синтаксис оператора выборки данных (SELECT). BNF-нотация.
- 3. Создайте базу данных "Торговые операции" должна хранить следующую информацию:
	- 1) Название фирмы-клиента.
	- 2) Фамилия, Имя, Отчество руководителя.
- 3) Юридический адрес фирмы-клиента.
- 4) Контактный телефон.
- 5) Название проданного товара.
- 6) Единица измерения проданного товара.
- 7) Количество проданного товара.
- 8) Дата продажи.
- 9) Цена товара.
- 10) Скидка.
- 11) Описание товара.
	- База данных должна содержать информацию о 10 фирмах, 5 товарах. Предусмотреть, чтобы 5 фирм сделали не менее 2 покупок различных товаров.
	- База данных должна быть приведена к 3 НФ.
	- База данных должна содержать 3 запроса с условием (используя различные операторы сравнения и логические операторы : =, <, >, <>, Between, In, Like, And, Or, Not), запрос с вычисляемым полем, запрос с параметром, перекрёстный запрос, кнопочную форму  $\mathbf{M}$ отчеты по всем запросам.

#### Вариант 4

#### Инструкция для обучающихся

Внимательно прочитайте задание. Задание 1 и 2 устный ответ Задание 3 создать базу данных в программе Microsoft Office Access 2007.

Время выполнения задания - 60 мин

- 1. Системы управления базами данных.
- 2. Синтаксис соединенных таблиц. Синтаксис условных выражений раздела WHERE. Начало процесса проектирования базы данных.
- 3. Создайте базу данных "Преподаватели вуза" должна хранить следующую информацию:
- 1) Фамилия, Имя, Отчество преподавателя.
- 2) Телефон преподавателя.
- 3) Место работы преподавателя.
- 4) Название должности преподавателя.
- 5) Предмет, который ведет преподаватель.
- 6) Должностная почасовая ставка преподавателя.
- 7) Количество проведенных часов по данному предмету.
- 8) Домашний адрес преподавателя.
- 9) Характеристика.
	- База данных должна содержать информацию о 10 преподавателях, 3 должностях, 4 предметах. Предусмотреть, чтобы 5 преподавателей проводили занятия по 2 предметам одновременно.
	- База данных должна быть приведена к 3 НФ.
	- База данных должна содержать 3 запроса с условием (используя различные операторы сравнения и логические операторы : =, <, >, <>, Between, In, Like, And, Or, Not ), запрос с вычисляемым полем, запрос с параметром, перекрёстный запрос, кнопочную форму и отчеты по всем запросам.

#### **Вариант 5**

#### **Инструкция для обучающихся**

Внимательно прочитайте задание. Задание 1 и 2 устный ответ Задание 3 создать базу данных в программе Microsoft Office Access 2007.

Время выполнения задания – 60 мин

- 1. Технология и структура данных в БД.
- 2. База данных и приложения. Критерии оценки качества логической модели данных. Легкость разработки и сопровождения базы данных.
- 3. Создайте базу данных "Библиотека" должна хранить следующую информацию:

1) Фамилия, Имя, Отчество читателя.

2) Домашний адрес читателя.

3) Телефон читателя.

- 4) Дата рождения читателя.
- 5) Номер читательского билета.
- 6) Автор книги, которую взял читатель.

7) Название книги.

8) Дата выдачи книги.

9) Дата возврата книги.

10) Цена книги.

- База данных должна содержать информацию о 7 читателях, 7 книгах. Предусмотреть, чтобы каждый читатель брал не менее 2 книг.
- База данных должна быть приведена к 3 НФ.
- База данных должна содержать 3 запроса с условием (используя различные операторы сравнения и логические операторы : =, <, >, <>, Between, In, Like, And, Or, Not), запрос с вычисляемым полем, запрос с параметром, перекрёстный запрос, кнопочную форму  $\mathbf{M}$ отчеты по всем запросам.

## ЗАДАНИЕ ДЛЯ ЭКЗАМЕНУЮЩЕГОСЯ. Вариант № 6

#### Вариант 6

#### Инструкция для обучающихся

Внимательно прочитайте задание. Задание 1 и 2 устный ответ Задание 3 создать базу данных в программе Microsoft Office Access 2007.

Время выполнения задания - 60 мин

## Залание

- 1. Требования, предъявляемые к базе данных. Определение сущностей и взаимосвязей. Задание первичного, альтернативного и внешнего ключей.
- 2. Типы файлов. Работа с данными.
- 3. Создайте базу данных "Банковские вклады" должна хранить следующую информацию:
- 1) Фамилия, Имя, Отчество вкладчика.
- 2) Серия и номер паспорта вкладчика.
- 3) Домашний адрес вкладчика.
- 4) Номер счета в банке.
- 5) Вид вклада.
- 6) Описание вклада.
- 7) Дата посещения.
- 8) Сумма взноса.
- 9) Сумма выдачи.
- $10<sup>2</sup>$ Серия и номер паспорта вкладчика.
	- База данных должна содержать информацию о 10 вкладчиках, 3 видах вклада. Предусмотреть, чтобы каждый вкладчик посещал банк не менее 2 раз.
	- База данных должна быть приведена к 3 НФ.
	- База данных должна содержать 3 запроса с условием (используя различные операторы сравнения и логические операторы : =, <, >, <>, Between, In, Like, And, Or, Not), запрос с вычисляемым полем, запрос с параметром, перекрёстный запрос, кнопочную форму и отчеты по всем запросам.

## Вариант 7

#### Инструкция для обучающихся

Внимательно прочитайте задание. Задание 1 и 2 устный ответ Задание 3 создать базу данных в программе Microsoft Office Access 2007.

Время выполнения задания - 60 мин

- 1. Классификация баз данных.
- 2. Индексирование: понятие индекса, типы индексных файлов. Создание, активация и удаление индекса. Переиндексирование.
- 3. Создайте базу данных "Резервирование ж/д билетов" должна хранить

следующую информацию:

- 1) Фамилия, Имя, Отчество пассажира.
- 2) Домашний адрес пассажира.
- 3) Телефон пассажира
- 4) Номер поезда.
- 5) Тип поезда (скоростной, скорый, пассажирский).
- 6) Номер вагона.
- 7) Тип вагона (общий, плацкартный, купе, спальный).
- 8) Дата отправления.
- 9) Время отправления/прибытия.
- 10) Пункт назначения.
- 11) Расстояние до пункта назначения.
- 12) Стоимость проезда до пункта назначения.
- 13) Доплата за срочность
- 14) Доплата за тип вагона.
	- База данных должна содержать информацию о 5пассажирах, 3 поездах, 4 пунктах назначения. Предусмотреть, чтобы 5 пассажиров пользовались услугами резервирования билетов не менее 2 раз.
	- База данных должна быть приведена к 3 НФ.
	- База данных должна содержать 3 запроса с условием (используя различные операторы сравнения и логические операторы : =, <, >, <>, Between, In, Like, And, Or, Not ), запрос с вычисляемым полем, запрос с параметром, перекрёстный запрос, кнопочную форму и отчеты по всем запросам.

ЗАДАНИЕ ДЛЯ ЭКЗАМЕНУЮЩЕГОСЯ. Вариант № 8

## **Вариант 8**

## **Инструкция для обучающихся**

Внимательно прочитайте задание. Задание 1 и 2 устный ответ Задание 3 создать базу данных в программе Microsoft Office Access 2007.

Время выполнения задания – 60 мин

#### Задание

- 1. Классическая реляционная модель данных.
- 2. Сортировка, поиск и фильтрация данных. Взаимосвязи между таблицами: установление и удаление. Типы ключей. Способы объединения таблиц.
- 3. Создайте базу данных "Фотосервис" должна хранить следующую информацию:
	- 1) Фамилия, Имя, Отчество клиента.
	- 2) Домашний адрес клиента.
	- 3) Телефон клиента
	- 4) Наименование фотоуслуги.
	- 5) Описание фотоуслуги (характеристика)
	- 6) Количество единиц заказа.
	- 7) Цена за единицу.
	- 8) Дата приемки заказа.
	- 9) Дата выдачи заказа.
		- База данных должна содержать информацию о 10 клиентах, 5 видах услуг. Предусмотреть, чтобы каждый клиент делал заказы не менее, чем на 2 фотоуслуги.
		- База данных должна быть приведена к 3 НФ.
		- База данных должна содержать 3 запроса с условием (используя различные операторы сравнения и логические операторы : =, <, >, <>, Between, In, Like, And, Or, Not), запрос с вычисляемым полем, запрос с параметром, перекрёстный запрос, кнопочную форму  $\overline{M}$ отчеты по всем запросам.

ЗАДАНИЕ ДЛЯ ЭКЗАМЕНУЮЩЕГОСЯ. Вариант №9

## Вариант 9

## Инструкция для обучающихся

Внимательно прочитайте задание. Задание 1 и 2 устный ответ Задание 3 создать базу данных в программе Microsoft Office Access 2007.

Время выполнения задания - 60 мин

#### **Задание**

- 1. Понятие модели данных. Структуры данных. Основные операции над данными. Ограничения целостности. Выбор модели данных.
- 2. 1НФ (Первая Нормальная Форма). 2НФ (Вторая Нормальная Форма). Вложенные условные операторы.
- 3. Создайте базу данных "Коммунальные услуги" должна хранить следующую информацию:
	- 1) Фамилия, Имя, Отчество квартиросъемщика.
	- 2) Домашний адрес квартиросъемщика.
	- 3) Номер лицевого счета.
	- 4) Количество жильцов.
	- 5) Площадь квартиры, кв.м
	- 6) Вид услуги (название платежа).
	- 7) Стоимость услуги на квадратный метр площади.
	- 8) Стоимость услуги на 1 жильца.
		- База данных должна содержать информацию о 10 квартиросъемщиках, 5 видах. услуг. Стоимость одних услуг должна определяться площадей квартиры, других — количеством жильцов. Предусмотреть, чтобы каждый квартиросъемщик пользовался не менее чем 3 коммунальными услугами.
		- База данных должна быть приведена к 3 НФ.
		- База данных должна содержать 3 запроса с условием (используя различные операторы сравнения и логические операторы :  $=$ ,  $\lt$ ,  $\lt$ ,  $\lt$ , Between, In, Like, And, Or, Not ), запрос с вычисляемым полем, запрос с параметром, перекрёстный запрос, кнопочную форму и отчеты по всем запросам.

ЗАДАНИЕ ДЛЯ ЭКЗАМЕНУЮЩЕГОСЯ. Вариант № 10

#### **Вариант 10**

#### **Инструкция для обучающихся**

Внимательно прочитайте задание. Задание 1 и 2 устный ответ Задание 3

создать базу данных в программе Microsoft Office Access 2007.

Время выполнения задания - 60 мин

## Задание

- 1. Иерархическая, сетевая и реляционная модели данных, их типы структур, основные операции и ограничения. Схема данных.
- 2. ЗНФ (Третья Нормальная Форма). Алгоритм нормализации (приведение к  $3H\Phi$ ).
- 3. Создайте базу данных "Прокат товаров" должна хранить следующую информацию:
	- 1) Фамилия, Имя, Отчество клиента.
	- 2) Серия и номер паспорта клиента.
	- 3) Домашний адрес клиента.
	- 4) Телефон клиента
	- 5) Наименование товара.
	- 6) Описание товара.
	- 7) Стоимость товара.
	- 8) Дата выдачи.
	- 9) Дата возврата.
	- 10) Стоимость проката за сутки.
		- База данных должна содержать информацию о 10 клиентах, 5 товарах. Предусмотреть, чтобы 5 клиентов пользовались услугами проката не менее 2 раз.
		- База данных должна быть приведена к 3 НФ.
		- База данных должна содержать 3 запроса с условием (используя различные операторы сравнения и логические операторы : =, <, >, <>, Between, In, Like, And, Or, Not), запрос с вычисляемым полем, запрос с параметром, перекрёстный запрос, кнопочную форму  $\mathbf{M}$ отчеты по всем запросам.

ЗАДАНИЕ ДЛЯ ЭКЗАМЕНУЮЩЕГОСЯ. Вариант № 11

## Вариант 11

#### Инструкция для обучающихся

Внимательно прочитайте задание. Задание 1 и 2 устный ответ Задание 3 создать базу данных в программе Microsoft Office Access 2007.

Время выполнения задания - 60 мин

#### Задание

- 1. Множества. Подмножества. Операции над множествами объединение, пересечение, разность, взятие дополнения множества. Декартово произведение множеств. Упорядоченные пары. Наборы и кортежи.
- 2. Основные принципы проектирования. Описание баз данных.
- 3. Создайте базу данных "Рейтинг студентов" должна хранить следующую информацию:
	- 1) Фамилия, Имя, Отчество студента.
	- 2) Домашний адрес студента.
	- 3) Телефон студента.
	- 4) Дата рождения.
	- 5) Предмет.
	- 6) Месяц, за который определяется рейтинг.
	- 7) Текущая рейтинговая оценка.
	- 8) Максимальная рейтинговая оценка по предмету
	- 9) Фамилия, имя, отчество преподавателя.
		- База данных должна содержать информацию о 10 студентах, 4 предметах, 2 преподавателях. Предусмотреть, чтобы 5 студентов имели рейтинговую оценку не менее чем по 2 предметам.
		- База данных должна быть приведена к 3 НФ.
		- База данных должна содержать 3 запроса с условием (используя различные операторы сравнения и логические операторы : =, <, >, <>, Between, In, Like, And, Or, Not), запрос с вычисляемым полем, запрос с параметром, перекрёстный запрос, кнопочную форму  $\mathbf{M}$ отчеты по всем запросам.

ЗАДАНИЕ ДЛЯ ЭКЗАМЕНУЮЩЕГОСЯ. Вариант № 12

#### Вариант 12

#### Инструкция для обучающихся

Внимательно прочитайте задание. Задание 1 и 2 устный ответ Задание 3 создать базу данных в программе Microsoft Office Access 2007.

Время выполнения задания - 60 мин

#### Задание

- 1. Сравнительная характеристика различных СУБД.
- 2. Нормальная форма Бойса Кодда, 4НФ, 5НФ.
- 3. Создайте базу данных "Успеваемость студентов" должна хранить следующую информацию:
	- 1) Фамилия, Имя, Отчество студента.
	- 2) Домашний адрес студента.
	- 3) Телефон студента
	- 4) Дата рождения.
	- 5) Предмет.
	- 6) Дата сдачи.
	- 7) Оценка,
	- 8) Фамилия, имя, отчество преподавателя.
	- 9) Размер стипендии.
		- База данных должна содержать информацию о 10 студентах, 4 предметах, 2 преподавателях. Предусмотреть, чтобы 5 студентов сдавали не менее 2 экзаменов.
		- База данных должна быть приведена к 3 НФ.
		- База данных должна содержать 3 запроса с условием (используя различные операторы сравнения и логические операторы : =, <, >, <>, Between, In, Like, And, Or, Not), запрос с вычисляемым полем, запрос с параметром, перекрёстный запрос, кнопочную форму  $\mathbf{M}$ отчеты по всем запросам.

ЗАДАНИЕ ДЛЯ ЭКЗАМЕНУЮЩЕГОСЯ. Вариант № 13

#### Вариант 13

#### Инструкция для обучающихся

Внимательно прочитайте задание. Задание 1 и 2 устный ответ Задание 3 создать базу данных в программе Microsoft Office Access 2007.

Время выполнения задания - 60 мин

## Задание

- 1. Обзор реляционной алгебры. Реляционно-полный язык доступа к данным. Замкнутость реляционной алгебры.
- 2. Концептуальная, логическая и физическая модели данных.
- 3. Создайте базу данных "Доставка пиццы" должна хранить следующую информацию:
	- 1) Фамилия, Имя, Отчество клиента.
	- 2) Адрес клиента
	- 3) Телефон.
	- 4) Дата заказа.
	- 5) Название пиццы.
	- 6) Количество заказанной пиццы.
	- 7) Цена пиццы.
	- 8) Описание пиццы.
	- 9) Скидка.
		- База данных должна содержать информацию о 10 клиентах, 5 видах пиццы. Предусмотреть, чтобы 5 клиентов сделали не менее 2 заказов.
		- База данных должна быть приведена к 3 НФ.
		- База данных должна содержать 3 запроса с условием (используя различные операторы сравнения и логические операторы : =, <, >, <>, Between, In, Like, And, Or, Not), запрос с вычисляемым полем, запрос с параметром, перекрёстный запрос, кнопочную форму и отчеты по всем запросам.

ЗАДАНИЕ ДЛЯ ЭКЗАМЕНУЮЩЕГОСЯ. Вариант № 14

## Вариант 14

## Инструкция для обучающихся

Внимательно прочитайте задание. Задание 1 и 2 устный ответ Задание 3 создать базу данных в программе Microsoft Office Access 2007.

Время выполнения задания - 60 мин

#### Задание

- 1. Неименованные связи. Связи, совместимые по типу. Оператор переименования атрибутов.
- 2. Обеспечение непротиворечивости и целостности данных.
- 3. Создайте базу данных "Туристическая фирма" должна хранить следующую информацию:
	- 1) Фамилия, имя, отчество клиента.
	- 2) Телефон клиента.
	- 3) Адрес клиента (город, улица...).
	- 4) Дата поездки, длительность поездки.
	- 5) Название маршрута.
	- 6) Количество заказанных путевок.
	- 7) Цена путевки.
	- 8) Предоставленная скидка.
	- 9) Описание маршрута.
		- База данных должна содержать информацию о 10 клиентах, 5 маршрутах. Предусмотреть, чтобы 5 клиентов заказали не менее 2 путевок по различным маршрутам.
		- База данных должна быть приведена к 3 НФ.
		- База данных должна содержать 3 запроса с условием (используя различные операторы сравнения и логические операторы : =, <, >, <>, Between, In, Like, And, Or, Not), запрос с вычисляемым полем, запрос с параметром, перекрёстный запрос, кнопочную форму и отчеты по всем запросам.

ЗАДАНИЕ ДЛЯ ЭКЗАМЕНУЮЩЕГОСЯ. Вариант № 15

## Вариант 15

#### Инструкция для обучающихся

Внимательно прочитайте задание. Задание 1 и 2 устный ответ Задание 3 создать базу данных в программе Microsoft Office Access 2007.

Время выполнения задания – 60 мин

## **Задание**

- 1. Теоретико-множественные операторы: объединение, пересечение, вычитание, декартово произведение. Специальные реляционные операторы.
- 2. Технология разработки запросов. Автоматизация расчетов с помощью запросов.
- 3. Создайте базу данных "Салон видео проката" должна хранить следующую информацию:
	- 1) Фамилия, Имя, Отчество клиента.
	- 2) Серия и номер паспорта клиента.
	- 3) Домашний адрес клиента.
	- 4) Телефон клиента.
	- 5) Наименование видеокассеты.
	- 6) Описание видеокассеты.
	- 7) Залоговая стоимость видеокассеты.
	- 8) Дата выдачи.
	- 9) Дата возврата.
	- 10) Стоимость проката за сутки.
		- База данных должна содержать информацию о 7 клиентах, 7 видеокассетах. Предусмотреть, чтобы 5 клиентов пользовались услугами проката не менее 2 раз.
		- База данных должна быть приведена к 3 НФ.

База данных должна содержать 3 запроса с условием (используя различные операторы сравнения и логические операторы : =, <, >,  $\leq$ , Between, In, Like, And, Or, Not), запрос с вычисляемым полем, запрос с параметром, перекрёстный запрос, кнопочную форму и отчеты по всем запросам.

## Вариант 16

#### Инструкция для обучающихся

Внимательно прочитайте задание. Задание 1 и 2 устный ответ Задание 3 создать базу данных в программе Microsoft Office Access 2007.

Время выполнения задания - 60 мин

- 1. Выборка (ограничение, селекция). Проекция. Соединение. Общая операция соединения.
- 2. Ввод и анализ данных с помощью форм.
- 3. Создайте базу данных "Резервирование номеров гостиницы" должна хранить следующую информацию:
	- 1) Фамилия, имя, отчество клиента.
	- 2) Серия и номер паспорта клиента.
	- 3) Телефон клиента.
	- 4) Адрес клиента.
	- 5) Дата въезда.
	- 6) Дата выезда.
	- 7) Номер комнаты.
	- 8) Вид номера.
	- 9) Стоимость номера за сутки.
	- 10) Предоставленная скидка.
	- 11) Описание номера.
	- 12) Доплата за тип номера.
		- База данных должна содержать информацию о 12 клиентах, 15 номерах, 5 видах номеров. Предусмотреть, чтобы 5 клиентов пользовались услугами резервирования номеров не менее 2 раз.
		- База данных должна быть приведена к 3 НФ.
		- База данных должна содержать 3 запроса с условием (используя различные операторы сравнения и логические операторы : =, <, >,

 $\leq$ , Between, In, Like, And, Or, Not), запрос с вычисляемым полем, запрос с параметром, перекрёстный запрос, кнопочную форму и отчеты по всем запросам.

ЗАДАНИЕ ДЛЯ ЭКЗАМЕНУЮЩЕГОСЯ. Вариант № 17

#### Вариант 17

#### Инструкция для обучающихся

Внимательно прочитайте задание. Задание 1 и 2 устный ответ Задание 3 создать базу данных в программе Microsoft Office Access 2007.

Время выполнения задания - 60 мин

- 1. Хранимые процедуры и триггеры. Обеспечение достоверности, целостности и непротиворечивости данных. Каскадные воздействия.
- 2. Вывод обработки данных в виде отчетов.
- 3. Создайте базу данных "Ремонтная мастерская" должна хранить следующую информацию:
	- 1) Фамилия, Имя, Отчество клиента.
	- 2) Серия и номер паспорта клиента.
	- 3) Домашний адрес клиента.
	- 4) Телефон клиента
	- 5) Наименование услуги.
	- 6) Описание услуги.
	- 7) Дата принятия заказа.
	- 8) Дата возврата заказа.
	- 9) Стоимость услуги.
	- 10) Доплата за срочность.
		- База данных должна содержать информацию о 10 клиентах, 7 услугах. Предусмотреть, чтобы 7 клиентов пользовались услугами ремонта не менее 2 раз.
		- База данных должна быть приведена к 3 НФ.
		- База данных должна содержать 3 запроса с условием (используя

различные операторы сравнения и логические операторы : =, <, >,

 $\leq$ , Between, In, Like, And, Or, Not), запрос с вычисляемым полем, запрос с параметром, перекрёстный запрос, кнопочную форму и отчеты по всем запросам.

ЗАДАНИЕ ДЛЯ ЭКЗАМЕНУЮЩЕГОСЯ. Вариант № 18

## Вариант 18

## Инструкция для обучающихся

Внимательно прочитайте задание. Задание 1 и 2 устный ответ Задание 3 создать базу данных в программе Microsoft Office Access 2007.

Время выполнения задания - 60 мин

- 1. Назначение и особенности встроенного языка SQL. Команды языка запросов SQL на изменение.
- 2. Управление объектами БД с помощью макросов.
- 3. Создайте базу данных "Клиенты спорткомплекса" должна хранить следующую информацию:
	- 1) Фамилия, Имя, Отчество клиента.
	- 2) Домашний адрес клиента.
	- 3) Телефон клиента
	- 4) Наименование услуги.
	- 5) Описание услуги.
	- 6) Стоимость за одно занятие.
	- 7) Стоимость абонемента за месяц.
	- 8) Дата выдачи абонемента.
	- 9) Дата окончания абонемента.
		- База данных должна содержать информацию о 10 клиентах, 10 услугах. Предусмотреть, чтобы 5 клиентов пользовались не мебнее чем 3 услугами.
		- База данных должна быть приведена к 3 НФ.
		- База данных должна содержать 3 запроса с условием (используя

различные операторы сравнения и логические операторы : =, <, >,  $\leq$ , Between, In, Like, And, Or, Not), запрос с вычисляемым полем, запрос с параметром, перекрёстный запрос, кнопочную форму и отчеты по всем запросам.

#### ЗАДАНИЕ ДЛЯ ЭКЗАМЕНУЮЩЕГОСЯ. Вариант № 19

#### Вариант 19

#### Инструкция для обучающихся

Внимательно прочитайте задание. Задание 1 и 2 устный ответ Задание 3 создать базу данных в программе Microsoft Office Access 2007.

Время выполнения задания - 60 мин

- 1. Операторы SQL. Операторы DDL операторы определения объектов базы данных. Операторы DML - операторы манипулирования данными.
- 2. Классификация инструментальных средств проектирования структуры базы данных.
- 3. Создайте базу данных "Кредитование физических лиц" должна хранить следующую информацию:
	- 1) Фамилия, Имя, Отчество клиента.
	- 2) Серия и номер паспорта клиента.
	- 3) Домашний адрес клиента.
	- 4) Телефон клиента.
	- 5) Виды кредитования.
	- 6) Описание кредитования.
	- 7) Дата выдачи кредита.
	- 8) Сумма выдачи кредита.
	- 9) Номер счета в банке.
	- 10) Наличие страховки.
	- 11) Сума ежемесячного платежа.
	- 12) Наличие задолженности по платежам
- База данных должна содержать информацию о 10 кредиторах и 5 видах кредитов. Предусмотреть, чтобы каждый кредитор взял в банке не менее 2 раз кредитов.
- База данных должна быть приведена к 3 НФ.

База данных должна содержать 3 запроса с условием (используя различные операторы сравнения и логические операторы : =, <, >, <>, Between, In, Like, And, Or, Not), запрос с вычисляемым полем, запрос с параметром, перекрёстный запрос, кнопочную форму и отчеты по всем запросам

ЗАДАНИЕ ДЛЯ ЭКЗАМЕНУЮЩЕГОСЯ. Вариант № 20

#### Вариант 20

#### Инструкция для обучающихся

Внимательно прочитайте задание. Задание 1 и 2 устный ответ Задание 3 создать базу данных в программе Microsoft Office Access 2007.

Время выполнения задания - 60 мин

- 1. Операторы защиты и управления данными. INSERT вставка строк в таблицу. UPDATE - обновление строк в таблице. DELETE - удаление строк в таблице. Отбор данных из одной таблицы. Отбор данных из нескольких таблиц.
- 2. Утилиты автоматизированного проектирования базы данных.
- 3. Создайте базу данных "Страхование физических лиц" должна хранить следующую информацию:
	- 1) Фамилия, Имя, Отчество клиента.
	- 2) Серия и номер паспорта клиента.
	- 3) Домашний адрес клиента.
	- 4) Телефон клиента.
	- 5) Виды страхования.
	- 6) Описание страховки.
	- 7) Дата страхования.

8) Дата окончания страховки.

9) Стоимость страховки.

- $10<sub>0</sub>$ Скидка.
	- База данных должна содержать информацию о 10 клиентах, 7 видов страхования. Предусмотреть, чтобы каждый клиент воспользовался не менее чем 3 видами страхования.
	- База данных должна быть приведена к 3 НФ.
	- База данных должна содержать 3 запроса с условием (используя различные операторы сравнения и логические операторы : =, <, >, <>, Between, In, Like, And, Or, Not), запрос с вычисляемым полем, запрос с параметром, перекрёстный запрос, кнопочную форму и отчеты по всем запросам.

ЗАДАНИЕ ДЛЯ ЭКЗАМЕНУЮЩЕГОСЯ. Вариант № 21

## Вариант 21

## Инструкция для обучающихся

Внимательно прочитайте задание. Задание 1 и 2 устный ответ Задание 3 создать базу данных в программе Microsoft Office Access 2007.

Время выполнения задания - 60 мин

- 1. Инструментальные оболочки для разработки баз данных.
- 2. Множества. Подмножества. Операции над множествами объединение, пересечение, разность, взятие дополнения множества. Декартово произведение множеств. Упорядоченные пары. Наборы и кортежи.
- "Ремонтная мастерская" 3. Создайте базу данных должна хранить следующую информацию:
	- 11) Фамилия, Имя, Отчество клиента.
	- 12) Серия и номер паспорта клиента.
	- 13) Домашний адрес клиента.
	- 14) Телефон клиента
	- 15) Наименование услуги.

16) Описание услуги.

17) Дата принятия заказа.

18) Дата возврата заказа.

19) Стоимость услуги.

20) Доплата за срочность.

- База данных должна содержать информацию о 10 клиентах, 7 услугах. Предусмотреть, чтобы 7 клиентов пользовались услугами ремонта не менее 2 раз.
- База данных должна быть приведена к 3 НФ.
- База данных должна содержать 3 запроса с условием (используя различные операторы сравнения и логические операторы : =, <, >,  $\langle \rangle$ , Between, In, Like, And, Or, Not), запрос с вычисляемым полем, запрос с параметром, перекрёстный запрос, кнопочную форму и отчеты по всем запросам.

ЗАДАНИЕ ДЛЯ ЭКЗАМЕНУЮЩЕГОСЯ. Вариант № 22

## Вариант 22

#### Инструкция для обучающихся

Внимательно прочитайте задание. Задание 1 и 2 устный ответ Задание 3 создать базу данных в программе Microsoft Office Access 2007.

Время выполнения задания - 60 мин

- 1. Типы файлов. Работа с данными.
- 2. Использование имен корреляции. Использование агрегатных функций в запросах. Использование агрегатных функций с группировками. Использование подзапросов.
- 3. Создайте базу данных "Доставка пиццы" должна хранить следующую информацию:
	- 1) Фамилия, Имя, Отчество клиента.
	- 2) Адрес клиента
	- 3) Телефон.

4) Дата заказа.

5) Название пиццы.

6) Количество заказанной пиццы.

- 7) Цена пиццы.
- 8) Описание пиццы.
- 9) Скидка.
	- База данных должна содержать информацию о 10 клиентах, 5 видах пиццы. Предусмотреть, чтобы 5 клиентов сделали не менее 2 заказов.
	- База данных должна быть приведена к 3 НФ.
	- База данных должна содержать 3 запроса с условием (используя различные операторы сравнения и логические операторы : =, <, >, <>, Between, In, Like, And, Or, Not), запрос с вычисляемым полем, запрос с параметром, перекрёстный запрос, кнопочную форму  $\mathbf{M}$ отчеты по всем запросам.

ЗАДАНИЕ ДЛЯ ЭКЗАМЕНУЮЩЕГОСЯ. Вариант № 23

#### Вариант 23

#### Инструкция для обучающихся

Внимательно прочитайте задание. Задание 1 и 2 устный ответ Задание 3 создать базу данных в программе Microsoft Office Access 2007.

Время выполнения задания - 60 мин

- 1. Неименованные связи. Связи, совместимые по типу. Оператор переименования атрибутов.
- 2. Сортировка, поиск и фильтрация данных. Взаимосвязи между таблицами: установление и удаление. Типы ключей. Способы объединения таблиц.
- 3. Создайте базу данных "Коммунальные услуги" должна хранить следующую информацию:
	- 1) Фамилия, Имя, Отчество квартиросъемщика.
	- 2) Домашний адрес квартиросъемщика.
	- 3) Номер лицевого счета.
- 4) Количество жильцов.
- 5) Площадь квартиры, кв.м
- 6) Вид услуги (название платежа).
- 7) Стоимость услуги на квадратный метр площади.
- 8) Стоимость услуги на 1 жильца.
	- База данных должна содержать информацию о 10 квартиросъемщиках, 5 видах. услуг. Стоимость одних услуг должна определяться площадей квартиры, других — количеством жильцов. Предусмотреть, чтобы каждый квартиросъемщик пользовался не менее чем 3 коммунальными услугами.
	- База данных должна быть приведена к 3 НФ.
	- База данных должна содержать 3 запроса с условием (используя различные операторы сравнения и логические операторы : =, <, >, <>, Between, In, Like, And, Or, Not ), запрос с вычисляемым полем, запрос с параметром, перекрёстный запрос, кнопочную форму и отчеты по всем запросам.

#### **Вариант 24**

#### **Инструкция для обучающихся**

Внимательно прочитайте задание. Задание 1 и 2 устный ответ Задание 3 создать базу данных в программе Microsoft Office Access 2007.

Время выполнения задания – 60 мин

- 1. Характеристики и особенности проектирования БД.
- 2. 1НФ (Первая Нормальная Форма). 2НФ (Вторая Нормальная Форма). Вложенные условные операторы.
- 3. Создайте базу данных "Резервирование ж/д билетов " должна хранить следующую информацию:
	- 1) Фамилия, Имя, Отчество пассажира.
	- 2) Домашний адрес пассажира.

3) Телефон пассажира

4) Номер поезда.

5) Тип поезда (скоростной, скорый, пассажирский).

6) Номер вагона.

- 7) Тип вагона (общий, плацкартный, купе, спальный).
- 8) Дата отправления.
- 9) Время отправления/прибытия.
- 10) Пункт назначения.
- 11) Расстояние до пункта назначения.
- 12) Стоимость проезда до пункта назначения.
- 13) Доплата за срочность
- 14) Доплата за тип вагона.
	- База данных должна содержать информацию о 5пассажирах, 3 поездах, 4 пунктах назначения. Предусмотреть, чтобы 5 пассажиров пользовались услугами резервирования билетов не менее 2 раз.
	- База данных должна быть приведена к 3 НФ.
	- База данных должна содержать 3 запроса с условием (используя различные операторы сравнения и логические операторы : =, <, >, <>, Between, In, Like, And, Or, Not ), запрос с вычисляемым полем, запрос с параметром, перекрёстный запрос, кнопочную форму и отчеты по всем запросам.

ЗАДАНИЕ ДЛЯ ЭКЗАМЕНУЮЩЕГОСЯ. Вариант № 25

## **Вариант 25**

## **Инструкция для обучающихся**

Внимательно прочитайте задание. Задание 1 и 2 устный ответ Задание 3 создать базу данных в программе Microsoft Office Access 2007.

Время выполнения задания – 60 мин

## **Задание**

1. Обзор реляционной алгебры. Реляционно-полный язык доступа к данным. Замкнутость реляционной алгебры.

- 2. Обеспечение непротиворечивости и целостности данных.
- 3. Создайте базу данных "Торговые операции" должна хранить следующую информацию:
	- 11) Название фирмы-клиента.
	- 12) Фамилия, Имя, Отчество руководителя.
	- 13) Юридический адрес фирмы-клиента.
	- 14) Контактный телефон.
	- 15) Название проданного товара.
	- 16) Единица измерения проданного товара.
	- 17) Количество проданного товара.
	- 18) Дата продажи.
	- 19) Цена товара.
	- 20) Скидка.
	- 11) Описание товара.
		- База данных должна содержать информацию о 10 фирмах, 5 товарах. Предусмотреть, чтобы 5 фирм сделали не менее 2 покупок различных товаров.
		- База данных должна быть приведена к 3 НФ.
		- База данных должна содержать 3 запроса с условием (используя различные операторы сравнения и логические операторы : =, <, >, <>, Between, In, Like, And, Or, Not), запрос с вычисляемым полем, запрос с параметром, перекрёстный запрос, кнопочную форму  $\boldsymbol{\mathrm{M}}$ отчеты по всем запросам.

#### Вариант 26

#### Инструкция для обучающихся

Внимательно прочитайте задание. Задание 1 и 2 устный ответ Задание 3 создать базу данных в программе Microsoft Office Access 2007.

Время выполнения задания - 60 мин

- 1. Основные термины баз данных. Типы БД.
- 2. Множества. Подмножества. Операции над множествами объединение, пересечение, разность, взятие дополнения множества. Декартово произведение множеств. Упорядоченные пары. Наборы и кортежи.
- 3. Создайте базу данных "Договора подряда" должна хранить следующую информацию:
- 1) Фамилия, Имя, Отчество сотрудника.
- 2) Название должности сотрудника.
- 3) Домашний адрес сотрудника.
- 4) Характеристика сотрудника.
- 5) Наименование проекта, в котором сотрудник принимал участие.
- 6) Дата начала/окончания проекта.
- 7) Количество дней, отработанных сотрудником в проекте.
- 8) Должностные оклады.
- 9) Описание проекта.
	- База данных должна содержать информацию о 10 сотрудниках, 4 должностях, 2 проектах. Предусмотреть, чтобы не менее 5 сотрудников работали в 2 проектах одновременно.
	- База данных должна быть приведена к 3 НФ.
	- База данных должна содержать 3 запроса с условием (используя различные операторы сравнения и логические операторы : =, <, >, <>, Between, In, Like, And, Or, Not), запрос с вычисляемым полем, запрос с параметром, перекрёстный запрос, кнопочную форму и отчеты по всем запросам.

#### Вариант 27

#### Инструкция для обучающихся

Внимательно прочитайте задание. Задание 1 и 2 устный ответ Задание 3 создать базу данных в программе Microsoft Office Access 2007.

Время выполнения задания - 60 мин
### **Задание**

- 1. Операторы SQL. Операторы DDL операторы определения объектов базы данных.
- 2. Множества. Подмножества. Операции над множествами объединение, пересечение, разность, взятие дополнения множества. Декартово произведение множеств. Упорядоченные пары. Наборы и кортежи.
- 3. Создайте базу данных "Коммунальные услуги" должна хранить следующую информацию:
- 1) Фамилия, Имя, Отчество квартиросъемщика.
- 2) Домашний адрес квартиросъемщика.
- 3) Номер лицевого счета.
- 4) Количество жильцов.
- 5) Площадь квартиры, кв.м
- 6) Вид услуги (название платежа).
- 7) Стоимость услуги на квадратный метр площади.
- 8) Стоимость услуги на 1 жильца.
	- База данных должна содержать информацию о 10 квартиросъемщиках, 5 видах. услуг. Стоимость одних услуг должна определяться площадей квартиры, других — количеством жильцов. Предусмотреть, чтобы каждый квартиросъемщик пользовался не менее чем 3 коммунальными услугами.
	- База данных должна быть приведена к 3 НФ.
	- База данных должна содержать 3 запроса с условием (используя различные операторы сравнения и логические операторы : =, <, >, <>, Between, In, Like, And, Or, Not ), запрос с вычисляемым полем, запрос с параметром, перекрёстный запрос, кнопочную форму и отчеты по всем запросам.

ЗАДАНИЕ ДЛЯ ЭКЗАМЕНУЮЩЕГОСЯ. Вариант № 28

## **Вариант 28**

### **Инструкция для обучающихся**

Внимательно прочитайте задание. Задание 1 и 2 устный ответ Задание 3 создать базу данных в программе Microsoft Office Access 2007.

Время выполнения задания - 60 мин

## Задание

- 1. Системы управления базами данных.
- 2. Иерархическая, сетевая и реляционная модели данных, их типы структур, основные операции и ограничения. Схема данных.
- 3. Создайте базу данных "Доставка пиццы" должна хранить следующую информацию:
	- 1) Фамилия, Имя, Отчество клиента.
	- 2) Адрес клиента
	- 3) Телефон.
	- 4) Дата заказа.
	- 5) Название пиццы.
	- 6) Количество заказанной пиццы.
	- 7) Цена пиццы.
	- 8) Описание пиццы.
	- 9) Скидка.
		- База данных должна содержать информацию о 10 клиентах, 5 видах пиццы. Предусмотреть, чтобы 5 клиентов сделали не менее 2 заказов.
		- База данных должна быть приведена к 3 НФ.
		- База данных должна содержать 3 запроса с условием (используя различные операторы сравнения и логические операторы : =, <, >, <>, Between, In, Like, And, Or, Not), запрос с вычисляемым полем, запрос с параметром, перекрёстный запрос, кнопочную форму  $\mathbf{M}$ отчеты по всем запросам.

ЗАДАНИЕ ДЛЯ ЭКЗАМЕНУЮЩЕГОСЯ. Вариант № 29

### Вариант 29

### Инструкция для обучающихся

Внимательно прочитайте задание. Задание 1 и 2 устный ответ Задание 3

создать базу данных в программе Microsoft Office Access 2007.

Время выполнения задания - 60 мин

### Задание

- 1. Краткая историческая справка баз данных.
- 2. Иерархическая, сетевая и реляционная модели данных, их типы структур, основные операции и ограничения. Схема данных.
- 3. Создайте базу данных "Резервирование номеров гостиницы" должна хранить следующую информацию:
	- 1) Фамилия, имя, отчество клиента.
	- 2) Серия и номер паспорта клиента.
	- 3) Телефон клиента.
	- 4) Адрес клиента.
	- 5) Дата въезда.
	- 6) Дата выезда.
	- 7) Номер комнаты.
	- 8) Вид номера.
	- 9) Стоимость номера за сутки.
	- 10) Предоставленная скидка.
	- 11) Описание номера.
	- 12) Доплата за тип номера.

База данных должна содержать информацию о 12 клиентах, 15 номерах, 5 видах номеров. Предусмотреть, чтобы 5 клиентов пользовались услугами резервирования номеров не менее 2 раз.

База данных должна быть приведена к 3 НФ.

База данных должна содержать 3 запроса с условием (используя различные операторы сравнения и логические операторы : =, <, >, <>, Between, In, Like, And, Or, Not), запрос с вычисляемым полем, запрос с параметром, перекрёстный запрос, кнопочную форму и отчеты по всем запросам.

## ЗАДАНИЕ ДЛЯ ЭКЗАМЕНУЮЩЕГОСЯ. Вариант № 30

### Вариант 30

### Инструкция для обучающихся

Внимательно прочитайте задание. Задание 1 и 2 устный ответ Задание 3 создать базу данных в программе Microsoft Office Access 2007.

Время выполнения задания - 60 мин

## Задание

- 1. Краткая историческая справка баз данных.
- 2. Понятие модели данных. Структуры данных. Основные операции над данными. Ограничения целостности. Выбор модели данных.
- 3. Создайте базу данных "Кредитование физических лиц" должна хранить следующую информацию:
	- 1) Фамилия, Имя, Отчество клиента.
	- 2) Серия и номер паспорта клиента.
	- 3) Домашний адрес клиента.
	- 4) Телефон клиента.
	- 5) Виды кредитования.
	- 6) Описание кредитования.
	- 7) Дата выдачи кредита.
	- 8) Сумма выдачи кредита.
	- 9) Номер счета в банке.

10) Наличие страховки.

- 11) Сума ежемесячного платежа.
- 12) Наличие задолженности по платежам
- База данных должна содержать информацию о 10 кредиторах и 5 видах кредитов. Предусмотреть, чтобы каждый кредитор взял в банке не менее 2 раз кредитов.
- База данных должна быть приведена к 3 НФ.
- База данных должна содержать 3 запроса с условием (используя различные операторы сравнения и логические операторы : =, <, >, <>,

Between, In, Like, And, Or, Not), запрос с вычисляемым полем, запрос с параметром, перекрёстный запрос, кнопочную форму и отчеты по всем запросам.

ЗАДАНИЕ ДЛЯ ЭКЗАМЕНУЮЩЕГОСЯ. Вариант № 31

## Вариант 31

## Инструкция для обучающихся

Внимательно прочитайте задание. Задание 1 и 2 устный ответ Задание 3 создать базу данных в программе Microsoft Office Access 2007.

Время выполнения задания - 60 мин

## Задание

- 1. Краткая историческая справка баз данных.
- 2. Обзор реляционной алгебры. Реляционно-полный язык доступа к данным. Замкнутость реляционной алгебры.
- 3. Создайте базу данных "Страхование физических лиц" должна хранить следующую информацию:
	- 1) Фамилия, Имя, Отчество клиента.
	- 2) Серия и номер паспорта клиента.
	- 3) Домашний адрес клиента.
	- 4) Телефон клиента.
	- 5) Виды страхования.
	- 6) Описание страховки.
	- 7) Дата страхования.
	- 8) Дата окончания страховки.
	- 9) Стоимость страховки.
	- 10) Скидка.
	- База данных должна содержать информацию о 10 клиентах, 7 видов страхования. Предусмотреть, чтобы каждый клиент воспользовался не менее чем 3 видами страхования.
	- База данных должна быть приведена к 3 НФ.
	- База данных должна содержать 3 запроса с условием (используя

различные операторы сравнения и логические операторы : =, <, >, <>, Between, In, Like, And, Or, Not), запрос с вычисляемым полем, запрос с параметром, перекрёстный запрос, кнопочную форму и отчеты по всем запросам.

ЗАДАНИЕ ДЛЯ ЭКЗАМЕНУЮЩЕГОСЯ. Вариант № 32

## Вариант 32

## Инструкция для обучающихся

Внимательно прочитайте задание. Задание 1 и 2 устный ответ Задание 3 создать базу данных в программе Microsoft Office Access 2007.

Время выполнения задания - 60 мин

## Задание

- 1. Хранимые процедуры и триггеры. Обеспечение достоверности, целостности и непротиворечивости данных. Каскадные воздействия.
- 2. Обзор реляционной алгебры. Реляционно-полный язык доступа к данным. Замкнутость реляционной алгебры.
- 3. Создайте базу данных "Преподаватели вуза" должна хранить следующую информацию:
	- 1) Фамилия, Имя, Отчество преподавателя.
	- 2) Телефон преподавателя.
	- 3) Место работы преподавателя.
	- 4) Название должности преподавателя.
	- 5) Предмет, который ведет преподаватель.
	- 6) Должностная почасовая ставка преподавателя.
	- 7) Количество проведенных часов по данному предмету.
	- 8) Домашний адрес преподавателя.
	- 9) Характеристика.
		- База данных должна содержать информацию о 10 преподавателях, 3 должностях, 4 предметах. Предусмотреть, чтобы 5 преподавателей проводили занятия по 2 предметам одновременно.
		- База данных должна быть приведена к 3 НФ.

База данных должна содержать 3 запроса с условием (используя различные операторы сравнения и логические операторы : =, <, >, <>, Between, In, Like, And, Or, Not), запрос с вычисляемым полем, запрос с параметром, перекрёстный запрос, кнопочную форму и отчеты по всем запросам.

### ЗАДАНИЕ ДЛЯ ЭКЗАМЕНУЮЩЕГОСЯ. Вариант № 33

### Вариант 33

### Инструкция для обучающихся

Внимательно прочитайте задание. Задание 1 и 2 устный ответ Задание 3 создать базу данных в программе Microsoft Office Access 2007.

Время выполнения задания - 60 мин

### Задание

- 1. Операторы защиты и управления данными. INSERT вставка строк в таблицу. UPDATE - обновление строк в таблице. DELETE - удаление строк в таблице. Отбор данных из одной таблицы. Отбор данных из нескольких таблиц.
- 2. Классификация баз данных.
- 3. Создайте базу данных "Резервирование номеров гостиницы" должна хранить следующую информацию:
	- 1) Фамилия, имя, отчество клиента.
	- 2) Серия и номер паспорта клиента.
	- 3) Телефон клиента.
	- 4) Адрес клиента.
	- 5) Дата въезда.
	- 6) Дата выезда.
	- 7) Номер комнаты.
	- 8) Вид номера.
	- 9) Стоимость номера за сутки.
	- 10) Предоставленная скидка.
	- 11) Описание номера.

12) Доплата за тип номера.

База данных должна содержать информацию о 12 клиентах, 15 номерах, 5 видах номеров. Предусмотреть, чтобы 5 клиентов пользовались услугами резервирования номеров не менее 2 раз.

База данных должна быть приведена к 3 НФ.

База данных должна содержать 3 запроса с условием (используя различные операторы сравнения и логические операторы : =, <, >, <>, Between, In, Like, And, Or, Not), запрос с вычисляемым полем, запрос с параметром, перекрёстный запрос, кнопочную форму и отчеты по всем запросам..

 $\mathbf{1}$ .

### **III. ПАКЕТ ЭКЗАМЕНАТОРА**

III a. УСЛОВИЯ

Количество вариантов задания для экзаменующегося - 1/30.

### Время выполнения задания - 60 мин.

Оборудование: персональные компьютеры (монитор, системный блок, клавиатура, мышь), программное обеспечение (Microsoft Office),

### Шб. КРИТЕРИИ ОЦЕНКИ

Студент выполнивший:

90-100% - 5 (отлично)

89-70% - 4 (хорошо)

69-50% - 3 (удовлетворительно)

ниже 49% - 2 (неудовлетворительно)

Оценивание второго этапа:

Оценки «5» (отлично) заслуживает студент, обнаруживший при выполнении заданий всестороннее, систематическое и глубокое знание учебно свободно  $\mathbb{L}$ программного материала, учения **ВЫПОЛНЯТЬ** профессиональные задачи  $\mathbf{c}$ всесторонним творческим подходом, обнаруживший познания с использованием основной и дополнительной

литературы, рекомендованной программой, усвоивший взаимосвязь изучаемых и изученных дисциплин в их значении для приобретаемой специальности, проявивший творческие способности в понимании, изложении и использовании учебно- программного материала, проявивший высокий профессионализм, индивидуальность в решении поставленной перед собой задачи, проявивший неординарность при выполнении практического задания.

Оценки **«4» (хорошо)** заслуживает студент, обнаруживший при выполнении заданий полное знание учебно- программного материала, успешно выполняющий профессиональную задачу или проблемную ситуацию, усвоивший основную литературу, рекомендованную в программе, показавший систематический характер знаний, умений и навыков при выполнении теоретических и практических заданий по дисциплине.

Оценки **«3» (удовлетворительно)** заслуживает студент, обнаруживший при выполнении практических и теоретических заданий знания основного учебно-программного материала в объеме, необходимом для дальнейшей учебной и профессиональной деятельности, справляющийся с выполнением заданий, предусмотренных программой, допустивший погрешности в ответе при защите и выполнении теоретических и практических заданий, но обладающий необходимыми знаниями для их устранения под руководством преподавателя, проявивший какую-то долю творчества и индивидуальность в решении поставленных задач.

Оценки **«2» (неудовлетворительно)** заслуживает студент, обнаруживший при выполнении практических и теоретических заданий проблемы в знаниях основного учебного материала, допустивший основные принципиальные ошибки в выполнении задания или ситуативной задачи, которую он желал бы решить или предложить варианты решения, который не проявил творческого подхода, индивидуальности.

**Итоговая оценка** подводится по двум этапам (1,2) по среднему баллу *((оценка по первому и второму заданию + оценка по третьему заданию)/2).*

### IV. Приложения. Задания для оценки освоения дисциплины

#### Приложение 1

### **ПЕРЕЧЕНЬ**

теоретических вопросов для проведения промежуточной аттестации

по дисциплине основы алгоритмизации и программирования

#### для студентов

- 1. Основные термины баз данных. Типы БД.
- 2. Краткая историческая справка баз данных.
- 3. Характеристики и особенности проектирования БД.
- 4. Системы управления базами данных.
- 5. Технология и структура данных в БД.
- 6. Типы файлов. Работа с данными.
- 7. Классификация баз данных.
- 8. Классическая реляционная модель данных.
- 9. Понятие модели данных. Структуры данных. Основные операции над данными. Ограничения целостности. Выбор модели данных.
- 10. Иерархическая, сетевая и реляционная модели данных, их типы структур, основные операции и ограничения. Схема данных.
- 11. Сравнительная характеристика различных СУБД.
- 12. Множества. Подмножества. Операции над множествами объединение, пересечение, разность, взятие дополнения множества. Декартово произведение множеств. Упорядоченные пары. Наборы и кортежи.
- 13. Обзор реляционной алгебры. Реляционно-полный язык доступа к данным. Замкнутость реляционной алгебры.
- 14. Неименованные связи. Связи, совместимые по типу. Оператор переименования атрибутов.
- 15. Теоретико-множественные операторы: объединение, пересечение, вычитание, декартово произведение. Специальные реляционные операторы.
- 16. Выборка (ограничение, селекция). Проекция. Соединение. Общая операция соединения.
- 17. Хранимые процедуры и триггеры. Обеспечение достоверности, целостности и непротиворечивости данных. Каскадные воздействия.
- 18. Назначение и особенности встроенного языка SQL. Команды языка запросов SQL на изменение.
- 19. Операторы SQL. Операторы DDL операторы определения объектов базы данных. Операторы DML - операторы манипулирования данными.
- 20. Операторы защиты и управления данными. INSERT вставка строк в таблицу. UPDATE - обновление строк в таблице. DELETE - удаление строк в таблице. Отбор данных из одной таблицы. Отбор данных из нескольких таблиц.
- 21. Использование имен корреляции. Использование агрегатных функций в запросах. Использование агрегатных функций с группировками. Использование подзапросов.
- 22. Использование объединения, пересечения и разности. Синтаксис оператора выборки данных (SELECT). BNF-нотация.
- 23. Синтаксис соединенных таблиц. Синтаксис условных выражений раздела WHERE. Начало процесса проектирования базы данных.
- 24. База данных и приложения. Критерии оценки качества логической модели данных. Легкость разработки и сопровождения базы данных.
- 25. Требования, предъявляемые к базе данных. Определение сущностей и взаимосвязей. Задание первичного, альтернативного и внешнего ключей.
- 26. Индексирование: понятие индекса, типы индексных файлов. Создание, активация и удаление индекса. Переиндексирование.
- 27. Сортировка, поиск и фильтрация данных. Взаимосвязи между таблицами: установление и удаление. Типы ключей. Способы объединения таблиц.
- 28. 1НФ (Первая Нормальная Форма). 2НФ (Вторая Нормальная Форма). Вложенные условные операторы.
- 29. 3НФ (Третья Нормальная Форма). Алгоритм нормализации (приведение к 3НФ).
- 30. Нормальная форма Бойса Кодда , 4НФ, 5НФ.
- 31. Основные принципы проектирования. Описание баз данных.
- 32. Концептуальная, логическая и физическая модели данных.
- 33. Обеспечение непротиворечивости и целостности данных.
- 34. Технология разработки запросов. Автоматизация расчетов с помощью запросов.
- 35. Ввод и анализ данных с помощью форм.
- 36. Вывод обработки данных в виде отчетов.
- 37. Управление объектами БД с помощью макросов.
- 38. Классификация инструментальных средств проектирования структуры базы данных.
- 39. Утилиты автоматизированного проектирования базы данных.
- 40. Инструментальные оболочки для разработки баз данных.

Приложение 2

#### ПЕРЕЧЕНЬ

#### практических заданий для проведения промежуточной аттестации

по дисциплине основы алгоритмизации и программирования

#### для студентов

- **1.** Создайте базу данных "Договора подряда" должна хранить следующую информацию:
- 1) Фамилия, Имя, Отчество сотрудника.
- 2) Название должности сотрудника.
- 3) Домашний адрес сотрудника.
- 4) Характеристика сотрудника.
- 5) Наименование проекта, в котором сотрудник принимал участие.
- 6) Дата начала/окончания проекта.
- 7) Количество дней, отработанных сотрудником в проекте.
- 8) Должностные оклады.
- 9) Описание проекта.
	- База данных должна содержать информацию о 10 сотрудниках, 4 должностях, 2 проектах. Предусмотреть, чтобы не менее 5 сотрудников работали в 2 проектах одновременно.
	- База данных должна быть приведена к 3 НФ.
	- База данных должна содержать 3 запроса с условием (используя различные операторы сравнения и логические операторы :  $=, \le, \ge, \le$ , Between, In, Like, And, Or, Not ), запрос с вычисляемым полем, запрос с параметром, перекрёстный запрос, кнопочную форму и отчеты по всем запросам.
- **2.** Создайте базу данных "Телефонные переговоры" должна хранить следующую информацию:
	- 1) Фамилия, Имя, Отчество абонента.
	- 2) Телефонный номер абонента.
	- 3) Телефонный код и название города, куда звонил абонент.
	- 4) Дата разговора.
	- 5) Продолжительность разговора.
	- 6). Тариф за 1 минуту разговора с указанным городом.
	- 7) Домашний адрес абонента.
		- База данных должна содержать информацию о 10 абонентах, 5 городах. Предусмотреть, чтобы 5 абонентов сделали не менее 2 телефонных разговоров с различными городами.
		- База данных должна быть приведена к 3 НФ.
- База данных должна содержать 3 запроса с условием (используя различные операторы сравнения и логические операторы :  $=, \le, \ge, \le$ , Between, In, Like, And, Or, Not ), запрос с вычисляемым полем, запрос с параметром, перекрёстный запрос, кнопочную форму и отчеты по всем запросам.
- **3.** Создайте базу данных "Торговые операции" должна хранить следующую информацию:
	- 1) Название фирмы-клиента.
	- 2) Фамилия, Имя, Отчество руководителя.
	- 3) Юридический адрес фирмы-клиента.
	- 4) Контактный телефон.
	- 5) Название проданного товара.
	- 6) Единица измерения проданного товара.
	- 7) Количество проданного товара.
	- 8) Дата продажи.
	- 9) Цена товара.
	- 10) Скидка.
	- 11) Описание товара.
		- База данных должна содержать информацию о 10 фирмах, 5 товарах. Предусмотреть, чтобы 5 фирм сделали не менее 2 покупок различных товаров.
		- База данных должна быть приведена к 3 НФ.
		- База данных должна содержать 3 запроса с условием (используя различные операторы сравнения и логические операторы :  $=$ ,  $\lt$ ,  $\gt$ ,  $\lt$ , Between, In, Like, And, Or, Not ), запрос с вычисляемым полем, запрос с параметром, перекрёстный запрос, кнопочную форму и отчеты по всем запросам.
- **4.** Создайте базу данных "Преподаватели вуза" должна хранить следующую информацию:
	- 1) Фамилия, Имя, Отчество преподавателя.
	- 2) Телефон преподавателя.
	- 3) Место работы преподавателя.
	- 4) Название должности преподавателя.
	- 5) Предмет, который ведет преподаватель.
	- 6) Должностная почасовая ставка преподавателя.
	- 7) Количество проведенных часов по данному предмету.
	- 8) Домашний адрес преподавателя.
	- 9) Характеристика.
		- База данных должна содержать информацию о 10 преподавателях, 3 должностях, 4 предметах. Предусмотреть, чтобы 5 преподавателей проводили занятия по 2 предметам одновременно.
- База данных должна быть приведена к 3 НФ.
- База данных должна содержать 3 запроса с условием (используя различные операторы сравнения и логические операторы :  $=, \le, \le,$  Between, In, Like, And, Or, Not ), запрос с вычисляемым полем, запрос с параметром, перекрёстный запрос, кнопочную форму и отчеты по всем запросам.

**5.** Создайте базу данных "Библиотека" должна хранить следующую информацию:

11) Фамилия, Имя, Отчество читателя.

12)Домашний адрес читателя.

- 13) Телефон читателя.
- 14)Дата рождения читателя.
- 15) Номер читательского билета.
- 16) Автор книги, которую взял читатель.
- 17) Название книги.
- 18)Дата выдачи книги.
- 19)Дата возврата книги.
- 20) Цена книги.
	- База данных должна содержать информацию о 7 читателях, 7 книгах. Предусмотреть, чтобы каждый читатель брал не менее 2 книг.
	- База данных должна быть приведена к 3 НФ.
	- База данных должна содержать 3 запроса с условием (используя различные операторы сравнения и логические операторы :  $=, \le, \le,$  Between, In, Like, And, Or, Not ), запрос с вычисляемым полем, запрос с параметром, перекрёстный запрос, кнопочную форму и отчеты по всем запросам.
- **6.** Создайте базу данных "Банковские вклады" должна хранить следующую информацию: 11)Фамилия, Имя, Отчество вкладчика.
	- 12)Серия и номер паспорта вкладчика.
	- 13)Домашний адрес вкладчика.
	- 14)Номер счета в банке.
	- 15)Вид вклада.
	- 16)Описание вклада.
	- 17)Дата посещения.
	- 18)Сумма взноса.
	- 19)Сумма выдачи.
	- 20)Серия и номер паспорта вкладчика.
		- База данных должна содержать информацию о 10 вкладчиках, 3 видах вклада. Предусмотреть, чтобы каждый вкладчик посещал банк не менее 2 раз.
		- База данных должна быть приведена к 3 НФ.
		- База данных должна содержать 3 запроса с условием (используя различные операторы сравнения и логические операторы :  $=, \le, \ge, \le$ , Between, In, Like, And, Or, Not ), запрос с вычисляемым полем, запрос с параметром, перекрёстный запрос, кнопочную форму и отчеты по всем запросам.
- **7.** Создайте базу данных "Резервирование ж/д билетов " должна хранить следующую информацию:
- 15) Фамилия, Имя, Отчество пассажира.
- 16)Домашний адрес пассажира.
- 17) Телефон пассажира
- 18) Номер поезда.
- 19) Тип поезда (скоростной, скорый, пассажирский).
- 20) Номер вагона.
- 21) Тип вагона (общий, плацкартный, купе, спальный).
- 22)Дата отправления.
- 23)Время отправления/прибытия.
- 24) Пункт назначения.
- 25) Расстояние до пункта назначения.
- 26)Стоимость проезда до пункта назначения.
- 27)Доплата за срочность
- 28)Доплата за тип вагона.
	- База данных должна содержать информацию о 5пассажирах, 3 поездах, 4 пунктах назначения. Предусмотреть, чтобы 5 пассажиров пользовались услугами резервирования билетов не менее 2 раз.
	- База данных должна быть приведена к 3 НФ.
	- База данных должна содержать 3 запроса с условием (используя различные операторы сравнения и логические операторы :  $=, \le, \ge, \le$ , Between, In, Like, And, Or, Not ), запрос с вычисляемым полем, запрос с параметром, перекрёстный запрос, кнопочную форму и отчеты по всем запросам.

**8.** Создайте базу данных "Фотосервис" должна хранить следующую информацию:

10) Фамилия, Имя, Отчество клиента.

- 11)Домашний адрес клиента.
- 12) Телефон клиента
- 13) Наименование фотоуслуги.
- 14) Описание фотоуслуги (характеристика)
- 15)Количество единиц заказа.
- 16) Цена за единицу.
- 17)Дата приемки заказа.
- 18)Дата выдачи заказа.
	- База данных должна содержать информацию о 10 клиентах, 5 видах услуг. Предусмотреть, чтобы каждый клиент делал заказы не менее, чем на 2 фотоуслуги.
	- База данных должна быть приведена к 3 НФ.
	- База данных должна содержать 3 запроса с условием (используя различные операторы сравнения и логические операторы :  $=, \le, \le,$  Between, In, Like, And, Or, Not ), запрос с вычисляемым полем, запрос с параметром, перекрёстный запрос, кнопочную форму и отчеты по всем запросам.
- **9.** Создайте базу данных "Коммунальные услуги" должна хранить следующую информацию:
- 9) Фамилия, Имя, Отчество квартиросъемщика.
- 10)Домашний адрес квартиросъемщика.
- 11) Номер лицевого счета.
- 12)Количество жильцов.
- 13) Площадь квартиры, кв.м
- 14)Вид услуги (название платежа).
- 15)Стоимость услуги на квадратный метр площади.
- 16)Стоимость услуги на 1 жильца.
	- База данных должна содержать информацию о 10 квартиросъемщиках, 5 видах. услуг. Стоимость одних услуг должна определяться площадей квартиры, других — количеством жильцов. Предусмотреть, чтобы каждый квартиросъемщик пользовался не менее чем 3 коммунальными услугами.
	- База данных должна быть приведена к 3 НФ.
	- База данных должна содержать 3 запроса с условием (используя различные операторы сравнения и логические операторы :  $=, \le, \ge, \le$ , Between, In, Like, And, Or, Not ), запрос с вычисляемым полем, запрос с параметром, перекрёстный запрос, кнопочную форму и отчеты по всем запросам.

**10.** Создайте базу данных "Прокат товаров" должна хранить следующую информацию:

- 11) Фамилия, Имя, Отчество клиента.
- 12)Серия и номер паспорта клиента.
- 13)Домашний адрес клиента.
- 14) Телефон клиента
- 15) Наименование товара.
- 16) Описание товара.
- 17)Стоимость товара.
- 18)Дата выдачи.
- 19)Дата возврата.
- 20)Стоимость проката за сутки.
	- База данных должна содержать информацию о 10 клиентах, 5 товарах. Предусмотреть, чтобы 5 клиентов пользовались услугами проката не менее 2 раз.
	- База данных должна быть приведена к 3 НФ.
	- База данных должна содержать 3 запроса с условием (используя различные операторы сравнения и логические операторы :  $=, \le, \ge, \le$ , Between, In, Like, And, Or, Not ), запрос с вычисляемым полем, запрос с параметром, перекрёстный запрос, кнопочную форму и отчеты по всем запросам.
- **11.** Создайте базу данных "Успеваемость студентов" должна хранить следующую информацию:
- 10) Фамилия, Имя, Отчество студента.

11)Домашний адрес студента.

12) Телефон студента

13)Дата рождения.

14) Предмет.

15)Дата сдачи.

16) Оценка,

17) Фамилия, имя, отчество преподавателя.

18) Размер стипендии.

- База данных должна содержать информацию о 10 студентах, 4 предметах, 2 преподавателях. Предусмотреть, чтобы 5 студентов сдавали не менее 2 экзаменов.
- База данных должна быть приведена к 3 НФ.
- База данных должна содержать 3 запроса с условием (используя различные операторы сравнения и логические операторы :  $=, \le, \le,$  Between, In, Like, And, Or, Not ), запрос с вычисляемым полем, запрос с параметром, перекрёстный запрос, кнопочную форму и отчеты по всем запросам.

**12.** Создайте базу данных "Рейтинг студентов" должна хранить следующую информацию:

- 10) Фамилия, Имя, Отчество студента.
- 11)Домашний адрес студента.
- 12) Телефон студента.
- 13)Дата рождения.
- 14) Предмет.
- 15) Месяц, за который определяется рейтинг.
- 16) Текущая рейтинговая оценка.
- 17) Максимальная рейтинговая оценка по предмету
- 18) Фамилия, имя, отчество преподавателя.
	- База данных должна содержать информацию о 10 студентах, 4 предметах, 2 преподавателях. Предусмотреть, чтобы 5 студентов имели рейтинговую оценку не менее чем по 2 предметам.
	- База данных должна быть приведена к 3 НФ.
	- База данных должна содержать 3 запроса с условием (используя различные операторы сравнения и логические операторы :  $=, \le, \ge, \le$ , Between, In, Like, And, Or, Not ), запрос с вычисляемым полем, запрос с параметром, перекрёстный запрос, кнопочную форму и отчеты по всем запросам.

**13.** Создайте базу данных "Доставка пиццы" должна хранить следующую информацию: 10) Фамилия, Имя, Отчество клиента.

- 11) Адрес клиента
- 12) Телефон.
- 13)Дата заказа.
- 14) Название пиццы.
- 15)Количество заказанной пиццы.
- 16) Цена пиццы.

#### 17) Описание пиццы.

### 18)Скидка.

- База данных должна содержать информацию о 10 клиентах, 5 видах пиццы. Предусмотреть, чтобы 5 клиентов сделали не менее 2 заказов.
- База данных должна быть приведена к 3 НФ.
- База данных должна содержать 3 запроса с условием (используя различные операторы сравнения и логические операторы :  $=, \le, \ge, \le$ , Between, In, Like, And, Or, Not ), запрос с вычисляемым полем, запрос с параметром, перекрёстный запрос, кнопочную форму и отчеты по всем запросам.
- **14.** Создайте базу данных "Туристическая фирма" должна хранить следующую информацию:
	- 10) Фамилия, имя, отчество клиента.
	- 11) Телефон клиента.
	- 12) Адрес клиента (город, улица….).
	- 13)Дата поездки, длительность поездки.
	- 14) Название маршрута.
	- 15)Количество заказанных путевок.
	- 16) Цена путевки.
	- 17) Предоставленная скидка.
	- 18) Описание маршрута.
		- База данных должна содержать информацию о 10 клиентах, 5 маршрутах. Предусмотреть, чтобы 5 клиентов заказали не менее 2 путевок по различным маршрутам.
		- База данных должна быть приведена к 3 НФ.
		- База данных должна содержать 3 запроса с условием (используя различные операторы сравнения и логические операторы :  $=, \le, \ge, \le$ , Between, In, Like, And, Or, Not ), запрос с вычисляемым полем, запрос с параметром, перекрёстный запрос, кнопочную форму и отчеты по всем запросам.

**15.** Создайте базу данных "Салон видео проката" должна хранить следующую информацию:

- 11) Фамилия, Имя, Отчество клиента.
- 12) Серия и номер паспорта клиента.
- 13) Домашний адрес клиента.
- 14) Телефон клиента.
- 15) Наименование видеокассеты.
- 16) Описание видеокассеты.
- 17) Залоговая стоимость видеокассеты.
- 18) Дата выдачи.
- 19) Дата возврата.
- 20) Стоимость проката за сутки.
- База данных должна содержать информацию о 7 клиентах, 7 видеокассетах. Предусмотреть, чтобы 5 клиентов пользовались услугами проката не менее 2 раз.
- База данных должна быть приведена к 3 НФ.
- База данных должна содержать 3 запроса с условием (используя различные операторы сравнения и логические операторы : =, <, >, <>, Between, In, Like, And, Or, Not ), запрос с вычисляемым полем, запрос с параметром, перекрёстный запрос, кнопочную форму и отчеты по всем запросам.
- **16.** Создайте базу данных "Резервирование номеров гостиницы" должна хранить следующую информацию:
	- 13) Фамилия, имя, отчество клиента.
	- 14) Серия и номер паспорта клиента.
	- 15) Телефон клиента.
	- 16) Адрес клиента.
	- 17)Дата въезда.
	- 18)Дата выезда.
	- 19) Номер комнаты.
	- 20) Вид номера.
	- 21) Стоимость номера за сутки.
	- 22) Предоставленная скидка.
	- 23) Описание номера.
	- 24)Доплата за тип номера.
		- База данных должна содержать информацию о 12 клиентах, 15 номерах, 5 видах номеров. Предусмотреть, чтобы 5 клиентов пользовались услугами резервирования номеров не менее 2 раз.
		- База данных должна быть приведена к 3 НФ.
		- База данных должна содержать 3 запроса с условием (используя различные операторы сравнения и логические операторы : =, <, >, <>, Between, In, Like, And, Or, Not ), запрос с вычисляемым полем, запрос с параметром, перекрёстный запрос, кнопочную форму и отчеты по всем запросам.
- **17.** Создайте базу данных "Ремонтная мастерская" должна хранить следующую информацию:
	- 21) Фамилия, Имя, Отчество клиента.
	- 22) Серия и номер паспорта клиента.
	- 23) Домашний адрес клиента.
	- 24) Телефон клиента
	- 25) Наименование услуги.
	- 26) Описание услуги.
	- 27) Дата принятия заказа.
	- 28) Дата возврата заказа.
	- 29) Стоимость услуги.
	- 30) Доплата за срочность.
- База данных должна содержать информацию о 10 клиентах, 7 услугах. Предусмотреть, чтобы 7 клиентов пользовались услугами ремонта не менее 2 раз.
- База данных должна быть приведена к 3 НФ.
- База данных должна содержать 3 запроса с условием (используя различные операторы сравнения и логические операторы :  $=, <, >, <$ , Between, In, Like, And, Or, Not ), запрос с вычисляемым полем, запрос с параметром, перекрёстный запрос, кнопочную форму и отчеты по всем запросам.
- **18.** Создайте базу данных "Клиенты спорткомплекса" должна хранить следующую информацию:
	- 10) Фамилия, Имя, Отчество клиента.
	- 11) Домашний адрес клиента.
	- 12) Телефон клиента
	- 13) Наименование услуги.
	- 14) Описание услуги.
	- 15) Стоимость за одно занятие.
	- 16) Стоимость абонемента за месяц.
	- 17) Дата выдачи абонемента.
	- 18) Дата окончания абонемента.
		- База данных должна содержать информацию о 10 клиентах, 10 услугах. Предусмотреть, чтобы 5 клиентов пользовались не ме6нее чем 3 услугами.
		- База данных должна быть приведена к 3 НФ.
		- База данных должна содержать 3 запроса с условием (используя различные операторы сравнения и логические операторы :  $=, <, >, <$ , Between, In, Like, And, Or, Not ), запрос с вычисляемым полем, запрос с параметром, перекрёстный запрос, кнопочную форму и отчеты по всем запросам.
- **19.** Создайте базу данных "Кредитование физических лиц" должна хранить следующую информацию:
	- 13)Фамилия, Имя, Отчество клиента.
	- 14)Серия и номер паспорта клиента.
	- 15)Домашний адрес клиента.
	- 16)Телефон клиента.
	- 17)Виды кредитования.
	- 18)Описание кредитования.
	- 19)Дата выдачи кредита.
	- 20)Сумма выдачи кредита.
	- 21)Номер счета в банке.
	- 22) Наличие страховки.
	- 23)Сума ежемесячного платежа.
	- 24)Наличие задолженности по платежам
- База данных должна содержать информацию о 10 кредиторах и 5 видах кредитов. Предусмотреть, чтобы каждый кредитор взял в банке не менее 2 раз кредитов.
- База данных должна быть приведена к 3 НФ.
- База данных должна содержать 3 запроса с условием (используя различные операторы сравнения и логические операторы :  $=, \le, \ge, \le$ , Between, In, Like, And, Or, Not ), запрос с вычисляемым полем, запрос с параметром, перекрёстный запрос, кнопочную форму и отчеты по всем запросам.
- **20.** Создайте базу данных "Страхование физических лиц" должна хранить следующую информацию:
	- 11)Фамилия, Имя, Отчество клиента.
	- 12)Серия и номер паспорта клиента.
	- 13)Домашний адрес клиента.
	- 14)Телефон клиента.
	- 15)Виды страхования.
	- 16)Описание страховки.
	- 17)Дата страхования.
	- 18)Дата окончания страховки.
	- 19)Стоимость страховки.
	- 20) Скидка.
		- База данных должна содержать информацию о 10 клиентах, 7 видов страхования. Предусмотреть, чтобы каждый клиент воспользовался не менее чем 3 видами страхования.
		- База данных должна быть приведена к 3 НФ.
		- База данных должна содержать 3 запроса с условием (используя различные операторы сравнения и логические операторы :  $=, \le, \ge, \le$ , Between, In, Like, And, Or, Not ), запрос с вычисляемым полем, запрос с параметром, перекрёстный запрос, кнопочную форму и отчеты по всем запросам.

### **Тестовые задания по Тема 1. Введение в основы реляционной модели данных**

1.Основным элементом БД является:

- 1. Таблица
- 2. Запрос
- 3. Схема данных
- 4. Отчет
- 5. Форма
- 2. Имя поля-
	- 1. определяет, как надо обращаться к данным поля (имена используются как заголовки таблиц)
	- 2. определяет тип данных, которые могут содержаться в данном поле (текстовые, числовые, дата, Memo, денежный, счетчик и др.).
	- 3. определяет предельную длину данных, которые могут размещаться в поле.
	- 4. способ форматирования данных в ячейках
- 3. Размер поля-
	- 1. определяет, как надо обращаться к данным поля (имена используются как заголовки таблиц)
	- 2. определяет тип данных, которые могут содержаться в данном поле (текстовые, числовые, дата, Memo, денежный, счетчик и др.).
	- 3. определяет предельную длину данных, которые могут размещаться в поле.
	- 4. способ форматирования данных в ячейках
- 4. Тип поля-
	- 1. определяет, как надо обращаться к данным поля (имена используются как заголовки таблиц)
	- 2. определяет тип данных, которые могут содержаться в данном поле (текстовые, числовые, дата, Memo, денежный, счетчик и др.).
	- 3. определяет предельную длину данных, которые могут размещаться в поле.
	- 4. способ форматирования данных в ячейках
	- 5. Формат поля
		- 1. определяет, как надо обращаться к данным поля (имена используются как заголовки таблиц)
		- 2. определяет тип данных, которые могут содержаться в данном поле (текстовые, числовые, дата, Memo, денежный, счетчик и др.).
		- 3. определяет предельную длину данных, которые могут размещаться в поле.
		- 4. способ форматирования данных в ячейках

6. Инструмент для извлечения необходимой информации из исходных таблиц и представления ее в удобной форме

- 1. Таблица
- 2. Запрос
- 3. Форма
- 4. Отчет

7. Специальное средство для формирования выходных документов и вывода их на принтер

- 1. Таблица
- 2. Запрос
- 3. Форма
- 4. Отчет

8. совокупность внутренних команд, предназначенных для автоматизации работы с БД

- 1. Таблица
- 2. Макрос
- 3. Форма

4. Отчет

9. основное средство для ввода данных, управления СУБД и вывода результатов на экран монитора

- 1. Таблица
- 2. Макрос
- 3. Форма
- 4. Отчет
- 10. Столбцы таблицы БД называются
	- 1. Полями
	- 2. Записями

### **Тестовые задания по Тема 2. Элементы языка SQL**

1. Язык управления базами данных для реляционных баз данных:

- 1. SQL
- 2. EQUEL
- 3. Pascal
- 4. Delphi

2. Язык SQL представляет собой совокупность (выберите неверный ответ)

- 1. Операторов;
- 2. Инструкций;
- 3. Вычисляемых функций
- 4. Запросы на удаление данных
- 3. Различают следующие типы запросов (выберите неверный ответ)

1. запросы на создание или изменение в базе данных новых или существующих объектов (при этом в запросе описывается тип и структура создаваемого или изменяемого объекта);

- 2. запросы на получение данных;
- 3. запросы на добавление новых данных (записей)
- 4. запросы на удаление данных;
- 5. обращения к СУБД;
- 6. запрос на задание типа.

### 4. Тип поля-

- 5. определяет, как надо обращаться к данным поля (имена используются как заголовки таблиц)
- 6. определяет тип данных, которые могут содержаться в данном поле (текстовые, числовые, дата, Memo, денежный, счетчик и др.).
- 7. определяет предельную длину данных, которые могут размещаться в поле.
- 8. способ форматирования данных в ячейках
- 5. Формат поля
	- 5. определяет, как надо обращаться к данным поля (имена используются как заголовки таблиц)
	- 6. определяет тип данных, которые могут содержаться в данном поле (текстовые, числовые, дата, Memo, денежный, счетчик и др.).
	- 7. определяет предельную длину данных, которые могут размещаться в поле.
	- 8. способ форматирования данных в ячейках

### Перечень устных вопросов по Тема 3. Нормальные формы отношений

Что представляет собой схема данных БД?

- 2. Каково назначение схемы данных?
- 3. Как открыть схему данных в Access?
- 4. Как установить связь между таблицами?
- 5. Между какими полями таблиц устанавливается связь?
- 6. Каково обязательное условие при установлении связи?
- 7. Перечислите типы связей между таблицами. Охарактеризуйте их.
- 8. Как определить связи между таблицами?
- 9. От чего зависит выбор отношения в создаваемой Microsoft Access связи?

10. В каком случае создается отношение "один-ко-многим"? "Один-к-одному"? "Многие-ко-многим"?

11. В каком случае создается неопределенное отношение?

12. К каким последствиям приводит создание неопределенных отношений?

## Перечень устных вопросов по Тема 4. Принципы и средства проектирования баз

### ланных

 $1<sup>1</sup>$ В каких формах может быть представлено описание предметной области на основе которого требуется разработать базу данных?

Почему нельзя напрямую использовать документы, описывающие предметную  $2$ область и имеющие табличную форму, в качестве таблиц проектируемой базы ланных?

 $\mathcal{E}$ . Чем отличается информационный объект от документа, описывающего предметную область?

Чем отличается информационный объект от таблицы базы данных?

 $\overline{4}$ . Что такое "реквизит информационного объекта"? Приведите примеры реквизитов для объектов, рассмотренных в примере.

5. Какие отношения возможны между связанными информационными объектами?

Что такое транзитивная зависимость реквизита? Приведите пример. 6.

7. Что такое каноническая форма информационно-логической модели. Как эта форма отражена на схеме данных рассмотренного примера?

Приведите примеры выполнения требований нормализации в проекте базы 8. данных "Учебный процесс".

Приведите примеры объектов, в которых не выполняются требования 9. нормализации.

**ДЕПАРТАМЕНТ ОБРАЗОВАНИЯ И НАУКИ БРЯНСКОЙ ОБЛАСТИ**

**ЖУКОВСКИЙ ФИЛИАЛ** 

**ГОСУДАРСТВЕННОГО БЮДЖЕТНОГО ПРОФЕССИОНАЛЬНОГО ОБРАЗОВАТЕЛЬНОГО УЧРЕЖДЕНИЯ «БРЯНСКИЙ АГРАРНЫЙ ТЕХНИКУМ ИМЕНИ ГЕРОЯ РОССИИ А.С. ЗАЙЦЕВА»**

## **РАБОЧАЯ ПРОГРАММА УЧЕБНОЙ ДИСЦИПЛИНЫ**

ОПД.09 Стандартизация, сертификация и техническое документоведение *код и название учебной дисциплины* 

программы подготовки специалистов среднего звена по специальности

09.02.06 Сетевое и системное администрирование *код и наименование специальности*

Рабочая программа учебной дисциплины ОПД.09 Стандартизация, сертификация и техническое документоведение разработана в соответствии с требованиями

- федерального государственного образовательного стандарта по специальности среднего профессионального образования (далее – СПО) 09.02.06 Сетевое и системное администрирование, утвержденного приказом Министерства образования и науки Российской Федерации №1548 от 09.12.2016 года, зарегистр. Министерством юстиции 26.12.2016 г.

*-*примерной основной образовательной программы по специальности 09.02.06 Сетевое и системное администрирование (рег. номер 09.02.06- 170511, протокол № 9 от 30.03.2017 г.).

### **СОДЕРЖАНИЕ**

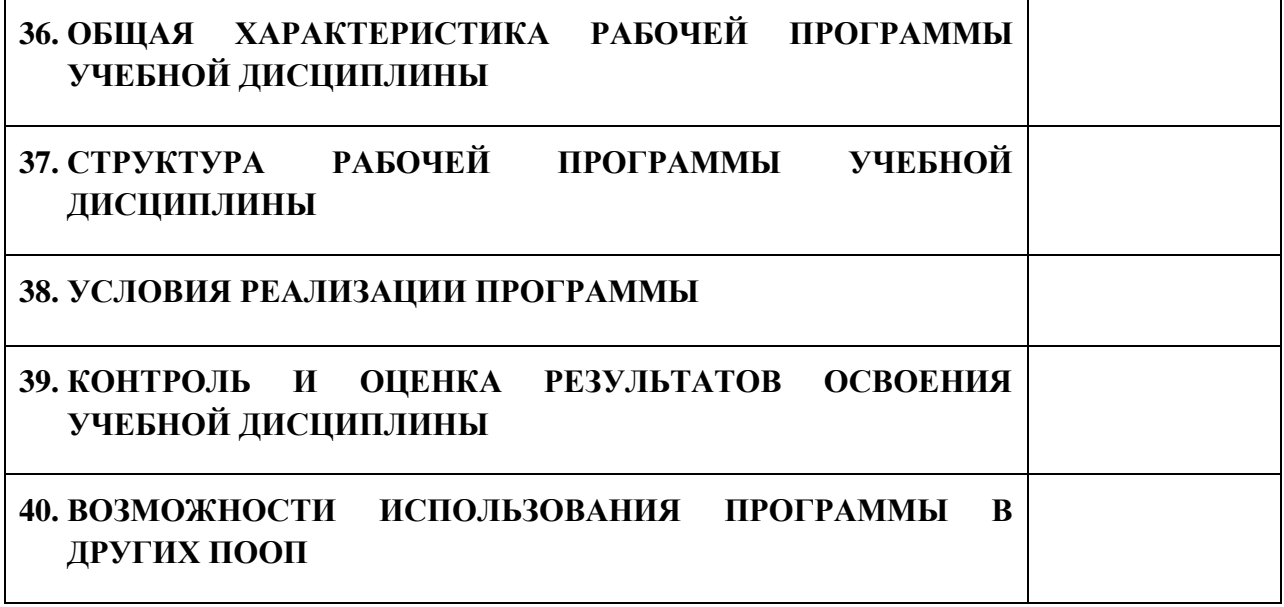

### **4. ПАСПОРТ ПРОГРАММЫ УЧЕБНОЙ ДИСЦИПЛИНЫ ОПД.09 СТАНДАРТИЗАЦИЯ, СЕРТИФИКАЦИЯ И ТЕХНИЧЕСКОЕ ДОКУМЕНТОВЕДЕНИЕ** *название дисциплины*

#### **1.1. Область применения программы учебной дисциплины**

Программа учебной дисциплины Стандартизация, сертификация и техническое документоведение является частью рабочей основной образовательной программы в соответствии с ФГОС СПО программы подготовки специалистов среднего звена (далее – ППССЗ) специальности среднего профессионального образования:09.02.06 Сетевое и системное администрирование

## **1.2. Место учебной дисциплины в структуре основной профессиональной образовательной программы**

Учебная дисциплина является дисциплиной общепрофессионального цикла.

Рабочая программа учебной дисциплины Стандартизация, сертификация и техническое документоведение имеет межпредметную связь с учебной дисциплиной общеобразовательного цикла информатика и дисциплинами профессионального цикла информационные технологии, основы теории информации, междисциплинарными курсами профессиональных модулей.

Изучение учебной дисциплины Стандартизация, сертификация и техническое документоведение завершается промежуточной аттестацией в форме *дифференциального зачета* в рамках освоения ППССЗ.

#### **1.3. Цель и планируемые результаты освоения учебной дисциплины**

В результате освоения дисциплины обучающийся должен уметь:

- применять требования нормативных актов к основным видам продукции (услуг) и процессов;

- применять документацию систем качества;

61

- применять основные правила и документы системы сертификации Российской Федерации.

В результате освоения дисциплины обучающийся должен знать:

- правовые основы метрологии, стандартизации и сертификации;

основные понятия и определения метрологии, стандартизации и сертификации;

- основные положения систем (комплексов) общетехнических и организационно-методических стандартов;

- показатели качества и методы их оценки;

- системы качества;

- основные термины и определения в области сертификации;

- организационную структуру сертификации;

- системы и схемы сертификации.

В результате освоения дисциплины обучающийся осваивает элементы компетенций: ОК 01-ОК 02, ОК 04-ОК 05, ОК 09- ОК 10; ПК 1.4-ПК 1.5, ПК 3.5, ПК 5.4

Перечень общих компетенций элементы, которых формируются в рамках дисциплины

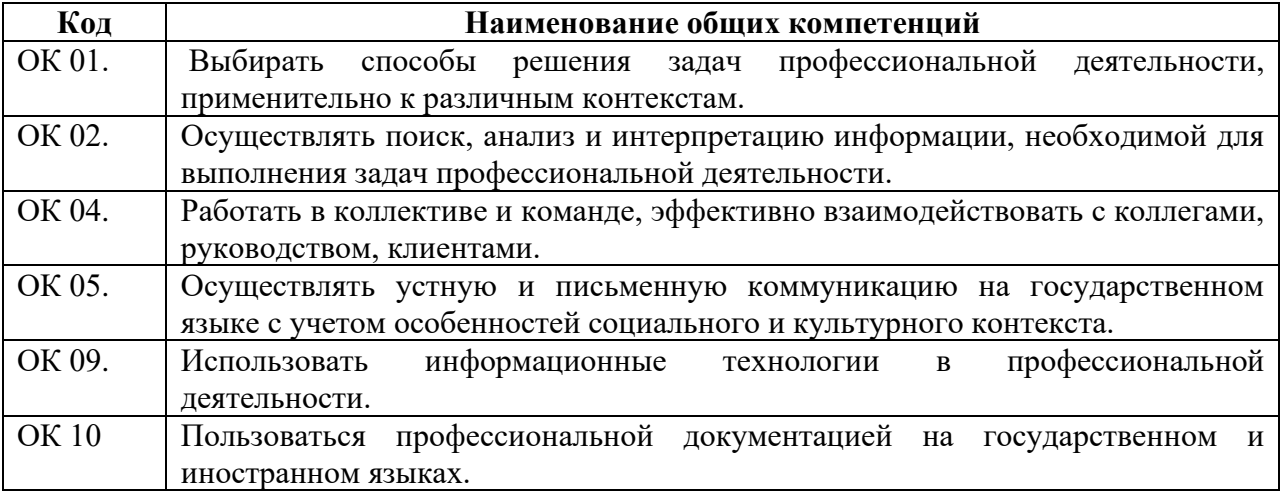

Перечень профессиональных компетенций элементы, которых формируются в рамках дисциплины

62

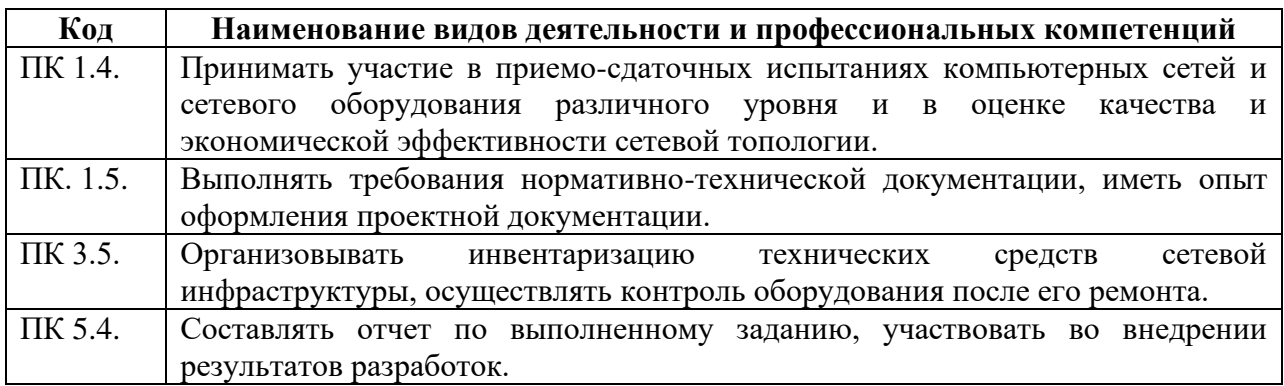

# **2. СТРУКТУРА И СОДЕРЖАНИЕ УЧЕБНОЙ ДИСЦИПЛИНЫ**

## **2.1. Объем учебной дисциплины и виды учебной работы**

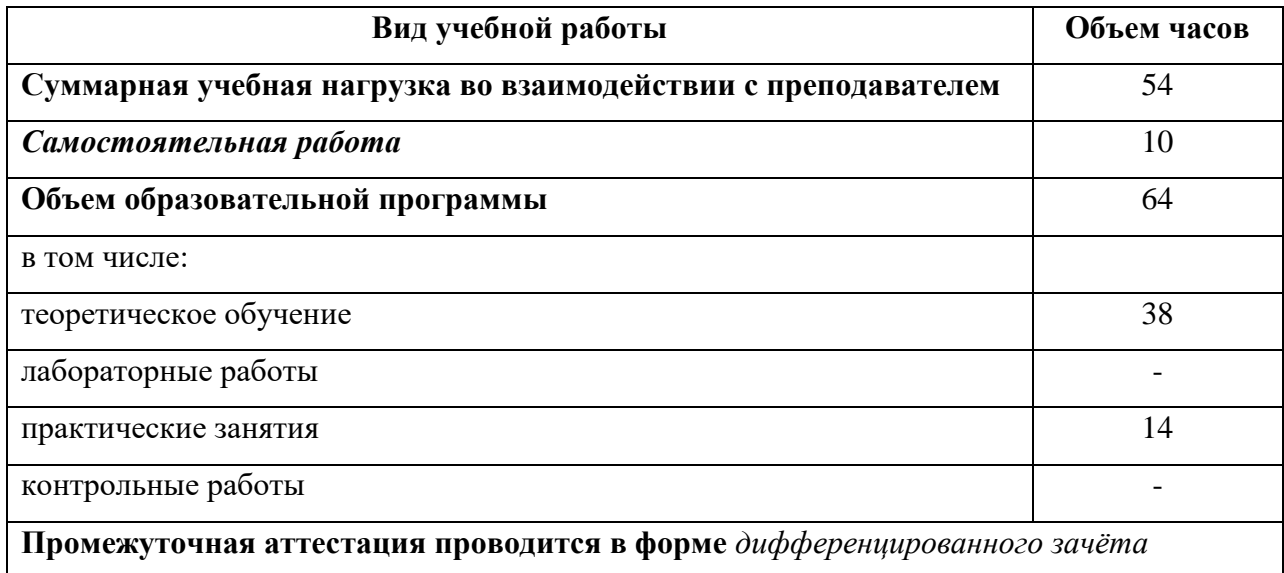

# **2.2. Тематический план и содержание учебной дисциплины**

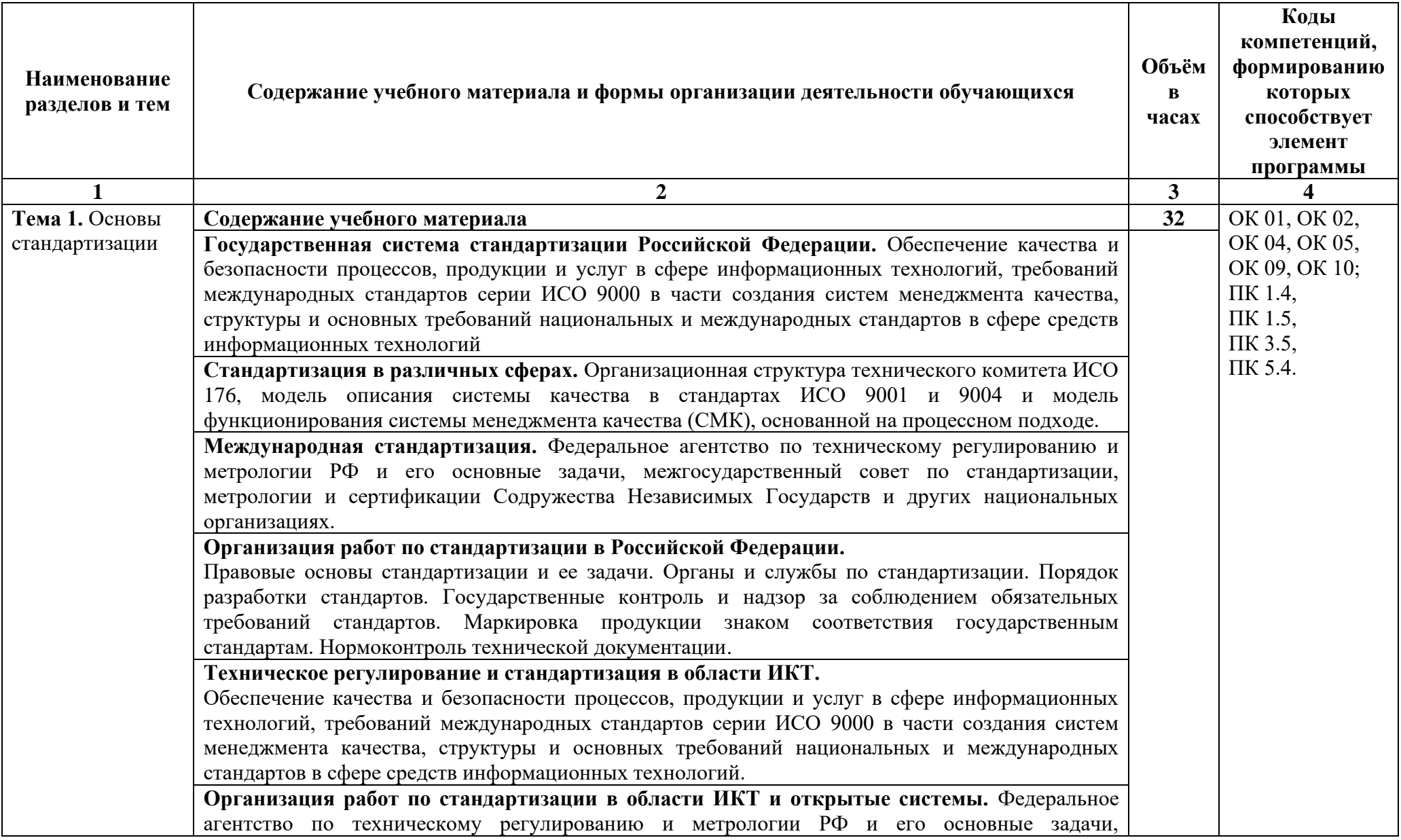

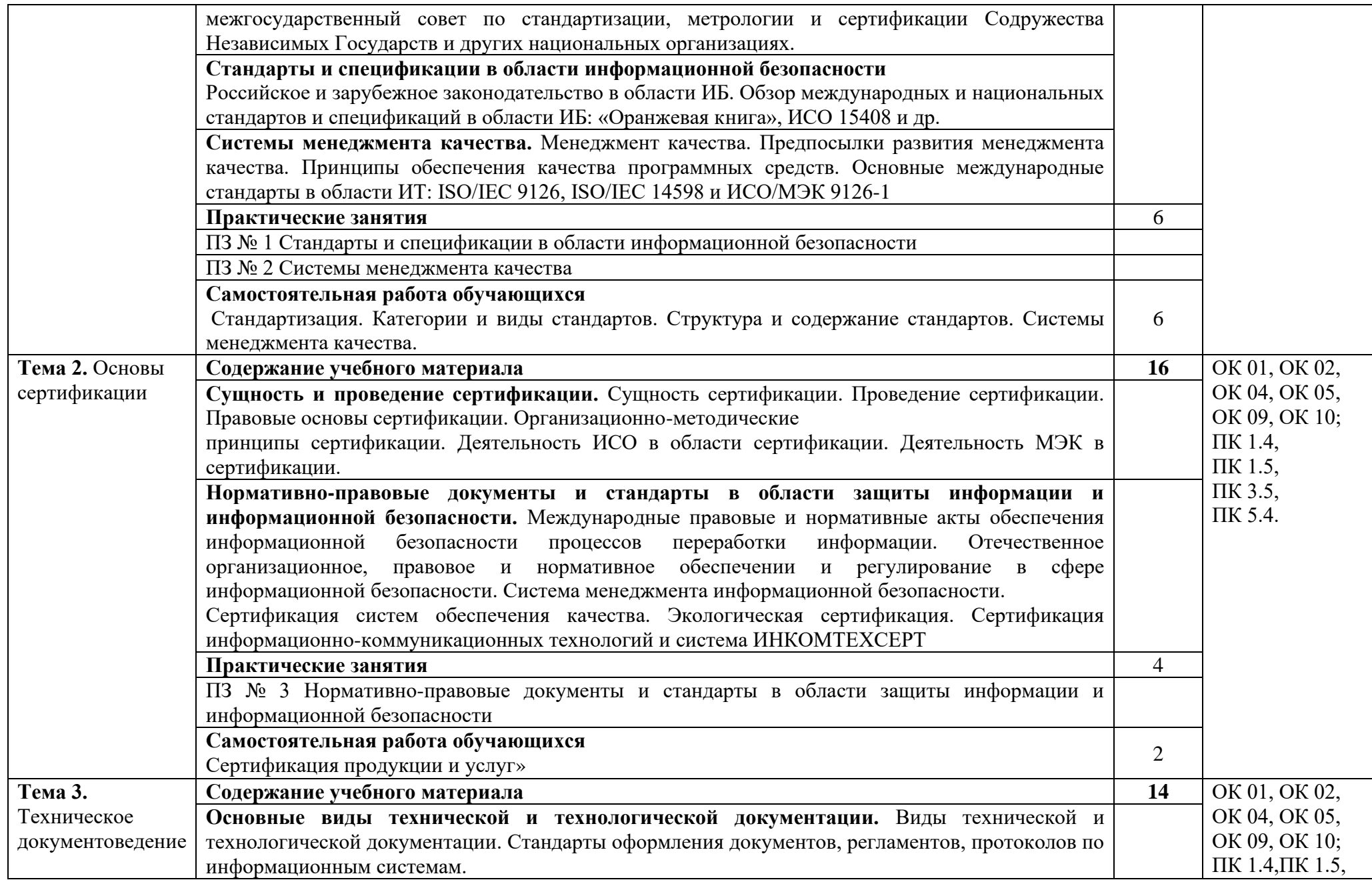

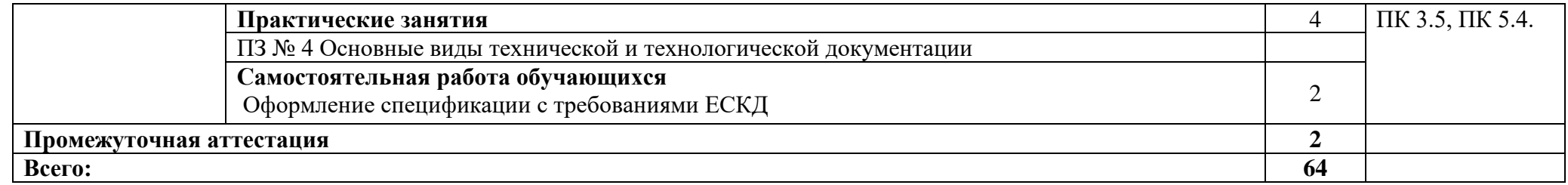

### **3. УСЛОВИЯ РЕАЛИЗАЦИИ ПРОГРАММЫ**

### **3.1. Материально-техническое обеспечение**

Для реализация программы дисциплины имеется в наличии учебная аудитория «Метрология, стандартизация и сертификация», оснащенный оборудованием:

- посадочные места по количеству обучающихся;

- рабочее место преподавателя;

- комплект учебных плакатов и наглядных пособий;

- комплекты заданий для тестирования и контрольных работ;

- измерительные инструменты,

техническими средствами обучения:

-ноутбук;

- мультимедиапроектор.

### **3.2. Информационное обеспечение обучения**

Информационное обеспечение обучения содержит перечень рекомендуемых учебных изданий, Интернет-ресурсов, дополнительной литературы.

### **Печатные издания**

1. Шишмарев В.Ю. Метрология, стандартизация, сертификация и техническое регулирование -М.: ОИЦ «Академия», 2018.

# **4. КОНТРОЛЬ И ОЦЕНКА РЕЗУЛЬТАТОВ ОСВОЕНИЯ УЧЕБНОЙ ДИСЦИПЛИНЫ**

Контроль и оценка результатов освоения учебной дисциплины осуществляется преподавателем в процессе проведения практических занятий, лабораторных работ, тестирования, а также в результате выполнения обучающимися индивидуальных заданий, проектов, исследований.

Результаты обучения раскрываются через усвоенные знания и приобретенные умения, направленные на приобретение общих компетенций.

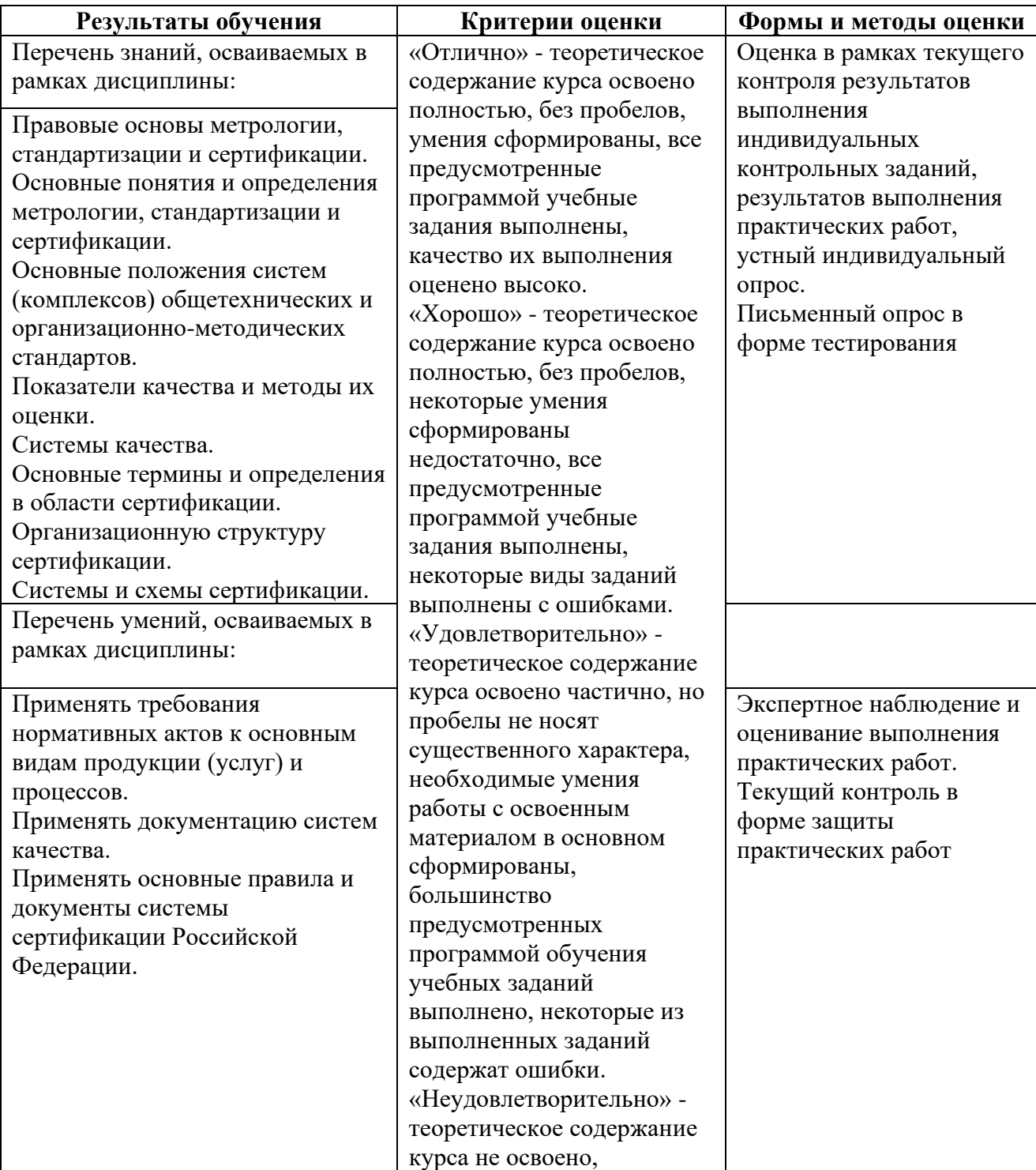

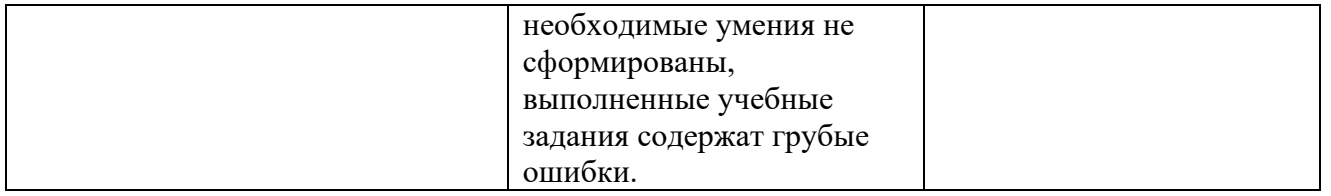
#### **ДЕПАРТАМЕНТ ОБРАЗОВАНИЯ И НАУКИ БРЯНСКОЙ ОБЛАСТИ**

#### **ЖУКОВСКИЙ ФИЛИАЛ**

#### **ГОСУДАРСТВЕННОГО БЮДЖЕТНОГО ПРОФЕССИОНАЛЬНОГО ОБРАЗОВАТЕЛЬНОГО УЧРЕЖДЕНИЯ «БРЯНСКИЙ АГРАРНЫЙ ТЕХНИКУМ ИМЕНИ ГЕРОЯ РОССИИ А.С. ЗАЙЦЕВА»**

# **Комплект контрольно-оценочных средств для проведения промежуточной и итоговой аттестации по учебной дисциплине**

#### **ОПД.09 Стандартизация, сертификация и техническое документоведение**

#### **в рамках основной образовательной программы**

#### **09.02.06 Сетевое и системное администрирование**

**базовый уровень среднего профессионального обучения** (уровень образования)

#### **1. ОБЩАЯ ХАРАКТЕРИСТИКА**

Контрольно-оценочные средства (КОС) предназначены для контроля и оценки образовательных достижений обучающихся.

КОС включают контрольные материалы для проведения текущего контроля и промежуточной аттестации.

Результатом освоения дисциплины является формирование у обучающихся следующих компетенций:

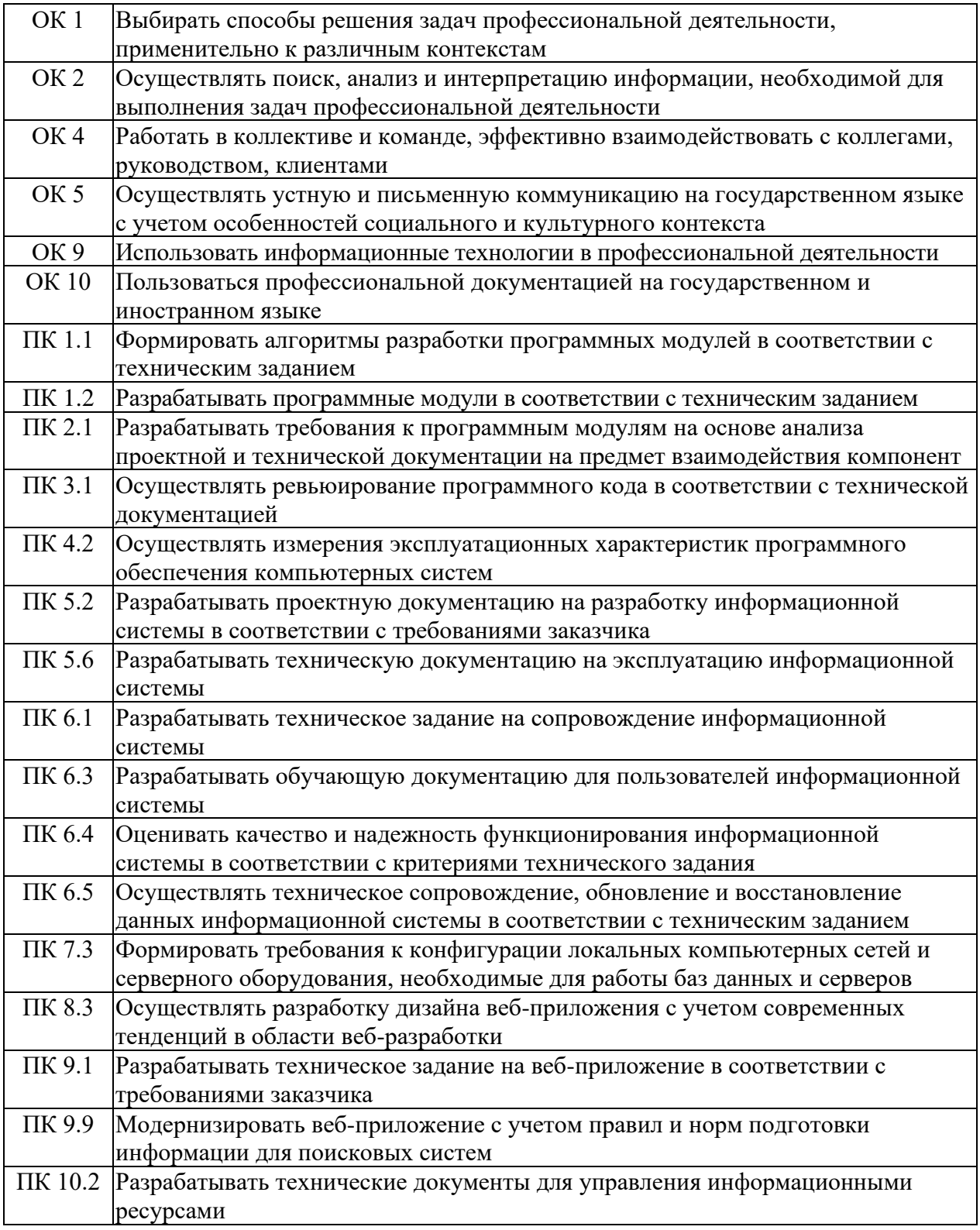

В результате освоения дисциплины обучающийся должен иметь:

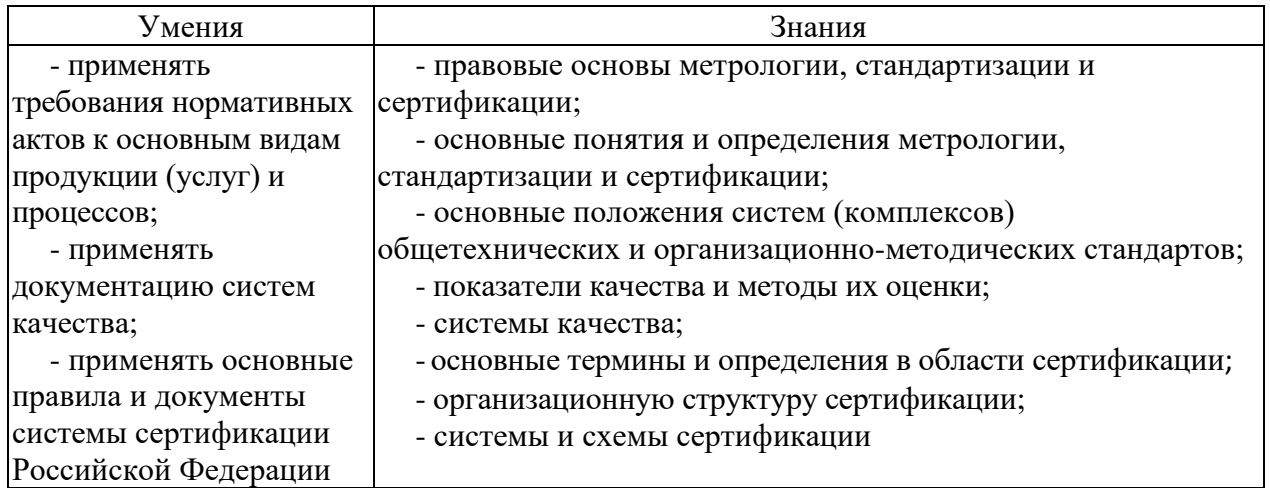

#### **2. МАТЕРИАЛЫ ДЛЯ ПРОВЕДЕНИЯ ТЕКУЩЕГО КОНТРОЛЯ**

#### **Примерные тестовые задания**

1. Укажите главный субъект российской стандартизации.

А) Ростехрегулирование Б) Центр стандартизации и метрологии

В) Технический комитет по стандартизации Г) Ростест

2. Как называется результат деятельности, представленный в материальновещественной форме и предназначенный для дальнейшего использования в хозяйственных и иных целях?

А) работа Б) процесс В) продукция Г) услуга

3. Как называется результат непосредственного взаимодействия испол-нителя и потребителя и внутренней деятельности исполнителя по удовлетворению потребностей потребителя?

А) работа Б) процесс В) продукция Г) услуга

4. Укажите правовой принцип стандартизации.

А) эффективность Б)опережаемость В) управление многообразием

Г) добровольное применение

5. Укажите научный принцип стандартизации.

А взаимовыгодность Б) опережаемость В) совместимость

Г) взаимозаменяемость

6. Укажите организационный принцип стандартизации.

А) взаимовыгодность Б) эффективность В) перспективность

Г) совместимость

7. Какой организационный принцип стандартизации заключается в том, что нормативные документы, разработанные на основе взаимного со-гласия, должны быть пригодны для всеобщего и многократного при-менения?

А) взаимовыгодность Б) взаимозаменяемость В) перспективность

Г) применимость

8. Какой научный принцип стандартизации обусловлен разработкой нормативных документов взаимосвязанный объектов путем согласо-вания требований к ним и увязкой сроков введения нормативных до-кументов?

А) взаимозаменяемость Б) взаимовыгодность В) комплексность

Г) динамичность

9. Какой правовой принцип стандартизации состоит в максимальном учете при разработке стандартов законных интересов всех лиц, обес-печивающих проектирование, производство и движение объектов до конечного потребителя?

А) взаимозаменяемость Б) взаимовыгодность В) эффективность

Г) комплексность

10. Какой метод стандартизации устанавливает и отбирает объекты с це-лью их исключения или замены по признакам неперспективности?

А) селекция Б) унификация В) оптимизация Г) симплификация

11. Какой метод стандартизации устанавливает и отбирает объекты по наиболее существенным перспективным признакам?

А) типизация Б) селекция В) симплификация Г) унификация

12. Какой метод стандартизации предполагает отбор оптимального числа объектов по их главному параметру?

А) систематизация Б) оптимизация В) типизация Г) классификация

13. Какой метод стандартизации предназначен для выбора наилучшего варианта их множества возможных?

А) оптимизация Б) селекция В) систематизация Г) типизация

14. Какой метод стандартизации позволяет достичь упорядочения путем классифицирования, ранжирования или отбора объектов по опреде-ленным признакам?

А) оптимизация Б) унификация В) типизация Г) систематизация

15. Какой метод стандартизации предполагает разделение множества объектов на подмножества по сходству или различию признаков?

А) унификация Б) типизация В) классификация Г) оптимизация

16. Какой метод стандартизации основан на выборе оптимального числа объектов с целью приведения их к единообразию?

А) оптимизация Б) унификация В) систематизация Г) классификация

17. Продолжите фразу: «В зависимости от сферы распространения и субъектов, их принимающих, стандарты делятся на…»:

А) виды Б) подвиды В) категории Г) группы

18. Укажите категорию российских стандартов:

А) национальные Б) основополагающие В) региональные Г) органи-зации

19. Укажите аббревиатуру категории российских стандартов.

А) ГОСТ Б) ГОСТ Р В) ИСО Г) СТО

20. Укажите аббревиатуру категории международных стандартов.

А) ГОСТ Б) ГОСТ Р В) ИСО Г) СТО

21. Укажите аббревиатуру категории региональных стандартов.

А) ГОСТ Б) ГОСТ Р В) ИСО Г) СТО

22. Укажите аббревиатуру категории стандартов организации.

А) ГОСТ Б) ГОСТ Р В) ИСО Г) СТО

23. На какие классификационные группировки делятся стандарты в зави-симости от объекта стандартизации?

А) виды Б) категории В) группы Г) подгруппы Какой вид стандартов устанавливает организационно-технические положения для определенной области деятельности?

А) основополагающий Б) на термины и определения В) на продук-цию Г) на услугу

24. На какие классификационные группировки делятся стандарты на продукцию?

А) виды Б) подвиды В) группы Г) подгруппы

25. Какой общий элемент структуры стандарта является обязательным?

А) содержание Б) введение В) наименование Г) область применения

26. Какой из перечисленных нормативных документов содержит обяза-тельные для применения требования?

А) стандарт Б) техническое условие В) технический регламент

Г) общероссийский классификатор

27. Какой принцип относится к принципам технического регулирования?

А) безопасность для жизни и здоровья людей Б) взаимозаменяемость технических средств В) взаимовыгодность для заинтересованных лиц

Г) применение единых правил установления требований к объектам

28. Какой принцип технического регулирования носит запретительный характер?

А) применение единых требований к разным объектам

Б) ограничение конкуренции при осуществлении сертификации

В) применение единых правил и методов испытаний при проведении сертификации

Г) внебюджетное финансирование государственного контроля за со-блюдением требований технических регламентов

29. Укажите срок вступления в силу технических регламентов после официального опубликования.

А) не ранее 1месяца Б) не ранее 3 месяцев В) не ранее 6месяцев

Г) не ранее 1года

30. Согласно Федеральному закону «О техническом регулировании» подтверждение соответствия – это…

А) документ, в котором изготовитель удостоверяет, что поставляемая им продукция соответствует установленным требованиям

Б) документальное удостоверение соответствия объектов требовани-ям технических регламентов, положениям стандартов или условиям договоров В) прямое или косвенное определение соблюдения требо-ваний, предъявляемых к объекту Г) установление тождественности характеристик продукции ее существенным признакам

31. Согласно Федеральному закону «О техническом регулировании» оценка соответствия – это…

А) документ, в котором изготовитель удостоверяет, что поставляемая им продукция соответствует установленным требованиям

Б) документальное удостоверение соответствия объектов требовани-ям технических регламентов, положениям стандартов или условиям договоров В) прямое или косвенное определение соблюдения требо-ваний, предъявляемых к объекту Г) установление тождественности характеристик продукции ее существенным признакам

32. Согласно Федеральному Закону «О техническом регулировании» форма подтверждения соответствия – это…

А) определенный порядок документального удостоверения соответ-ствия продукции, процессов, выполнения работ или оказания услуг требованиям технических регламентов, положениям стандартов или условиям договоров Б) процедура подтверждения соответствия про-дукции требованиям технических регламентов В) орган или лицо, признаваемые независимыми от сторон, участвующих в рассматриваемом вопросе Г) совокупность правил выполнения работ по сертификации, ее участников и правил функционирования системы сертификации в целом

33. Как называется обозначение, служащее для информирования приобретателей о соответствии объекта сертификации национальному стандарту?

А) знак качества Б) знак обращения на рынке В) знак отличия

Г) знак соответствия

34. Как называется обозначение, служащее для информирования приобретателей о соответствии выпускаемой в обращение продукции требованиям технических регламентов?

А) знак качества Б) знак обращения на рынке В) знак отличия

Г) знак соответствия

35. Согласно Федеральному закону «О техническом регулировании» сертификация – это…

А) документ, в котором изготовитель удостоверяет, что поставляемая им продукция соответствует установленным требованиям

Б) документальное удостоверение соответствия объектов требовани-ям технических регламентов, положениям стандартов или условиям договоров В) прямое или косвенное определение соблюдения требований, предъявляемых к объекту Г) форма осуществляемого органом по сертификации подтверждения соответствия объектов требованиям технических регламентов, положениям стандартов или условиям договоров

36. Сертификат соответствия - это...

А) документ, содержащий результаты испытаний и другую информа-цию, относящуюся к испытаниям Б) документ, удостоверяющий со-ответствие выпускаемой в обращение продукции требованиям техни-ческих регламентов В) документ, удостоверяющий соответствие объекта требованиям технических регламентов, положениям стандартов или условиям договоров Г) документ, в котором изготовитель удостоверяет, что поставляемая им продукция соответствует установленным требованиям

37. Назовите формы подтверждения соответствия требованиям на добровольной основе.

А) аккредитация Б) декларирование соответствия В) вольная серти-фикация Г) знак соответствия

38. Как называется орган, признаваемый независимым от сторон, участ-вующих в системе сертификации?

А) первая сторона Б) вторая сторона В) третья сторона Г) орган по сертификации

39. Как называется качественная характеристика физической величины?

А) единица физической величины Б) значение физической величины

В) размер  $\Gamma$ ) размерность

40. Как называется количественная характеристика физической величи-ны?

А) единица физической величины Б) значение физической величины

В) размер  $\Gamma$ ) размерность

41. Как называется единица физической величины, условно принятая в качестве независимой от других физических величин?

А) дольная Б) производная В) кратная Г) основная

42. Как называется единица физической величины, определяемая через основную единицу физической величины?

А) основная Б) производная В) кратная Г) дольная

43. Как называется совокупность операций, выполняемых для определе-ния количественного значения величины?

А) обнаружение Б) измерение В) калибровка Г) поверка

44. Какие средства измерений предназначены для воспроизведения и хранения физической величины?

А) меры Б) измерительные приборы В) измерительные системы

Г) измерительные установки

45. Как называется совокупность операций, выполняемых в целях под-тверждения соответствия средств измерений метрологическим требо-ваниям?

А) поверка Б) калибровка В) аккредитация Г) сертификация

46. Как называется совокупность операций, выполняемых в целях определения действительных значений метрологических характеристик средств измерений?

А) аккредитация Б) идентификация В) поверка Г) калибровка

47. В чем состоит принципиальное отличие поверки от калибровки?

А) обязательный характер Б) добровольный характер В) заявительный характер Г) правильного ответа нет

48. Что такое погрешность?

А) минимальное изменение измеряемой величины, которое вызывает изменение выходного сигнала Б) область значения шкалы, ограниченная конечным и начальным значением шкалы В) отклонение действительного результата измерений от истинного значения измеряемой величины Г) разность значений величины, соответствующая двум соседним отметкам шкалы

49. Какие погрешности регламентированы нормативными документами?

А) абсолютные Б) относительные В) допустимые Г) систематиче-ские

50 Значение, вычисляемое как отношение значения абсолютной погрешности к нормирующему значению, называется погрешностью

А) относительной; Б) приведенной; В) систематической; Г) случайной

#### 3. МАТЕРИАЛЫ ДЛЯ ПРОМЕЖУТОЧНОЙ АТТЕСТАЦИИ

Форма промежуточной аттестации – дифференцированный зачет

#### Вопросы для подготовки

1. Исторические основы развития стандартизации. Предмет, цели и задачи стандартизации.

2. Правовые основы стандартизации. Основные понятия стандартизации.

3. Основные принципы стандартизации. Основные методы стандартизации

4. Категории стандартов. Виды стандартов: стандарты основополагающие, стандарты на продукцию и услуги, стандарты на методы контроля, стандарты на процессы.

5. Международные стандарты: стандарты международной организации  $\Pi$ <sup>O</sup> стандартизации (ИСО).

6. Региональные стандарты. Государственный контроль и надзор за соблюдением стандартов.

7. Понятие, содержание, цель и задачи метрологии. Понятие измерений, их виды. Физические величины как объект измерений.

8. Общая характеристика объектов измерений. Понятие о системе единиц измерений. Понятие методов измерения, их классификация и содержание

9. Понятие о точности измерений. Основы обеспечения единства измерений

10. Закономерности формирования результата измерения, понятие погрешности, источники погрешностей. Классы точности. Система воспроизведения единиц величин.

11. Международные организации по метрологии, стандартизации и сертификации

12. Федеральное агентство по техническому регулированию и метрологии РФ. Центры стандартизации, метрологии и сертификации

13. Службы стандартизации и метрологии на предприятиях и в организациях

цели сертификации. Основные структурные 14. Сущность и элементы сертификации.

15. Сертификация продукции. Сертификация услуг (работ). Схемы и порядок сертификации.

16. Сертификат утверждения типа средств измерений. Сертификат соответствия, знак соответствия, лицензия на применение знака соответствия. Гигиеническое заключение.

17. Сертификат пожарной безопасности. Сертификат происхождения СТ-1. Порядок оформления сертификата происхождения. Сертификация производств и систем обеспечения качества.

18. Стадии разработки документации в информационных системах: техническое задание, эскизный проект, технический проект, рабочий проект, внедрение. ГОСТ 19.102-77 ЕСПД (по действующим стандартам ЕСПД)

19. Описание программы: обозначение и наименование программы, обеспечение для её функционирования, языки программирования, на которых написана программа, функциональное назначение программы, описание логической структуры, используемые технические средства, способы вызова и загрузки, входные данные.

20. Структура руководства программиста: назначение и условия применения программы, характеристики, обращение к программе, входные и выходные данные, сообщения. Структура руководства оператора: назначение программы, условия выполнения программы, выполнение, сообщения оператору.

21. Процесс создания документации пользователя программного средства. Критерии для составления инструкции пользователя: полнота, правильность, непротиворечивость, понятность, функциональность

#### **4. КОНТРОЛЬ И ОЦЕНКА РЕЗУЛЬТАТОВ ОСВОЕНИЯ ДИСЦИПЛИНЫ**

#### **Критерии оценки (дифференцированной)**

«Отлично» - теоретическое содержание курса освоено полностью, без пробелов, умения сформированы, все предусмотренные программой учебные задания выполнены, качество их выполнения оценено высоко.

«Хорошо» - теоретическое содержание курса освоено полностью, без пробелов, некоторые умения сформированы недостаточно, все предусмотренные программой учебные задания выполнены, некоторые виды заданий выполнены с ошибками.

«Удовлетворительно» - теоретическое содержание курса освоено частично, но пробелы не носят существенного характера, необходимые умения работы с освоенным материалом в основном сформированы, большинство предусмотренных программой обучения учебных заданий выполнено, некоторые из выполненных заданий содержат ошибки.

«Неудовлетворительно» - теоретическое содержание курса не освоено, необходимые умения не сформированы, выполненные учебные задания содержат грубые ошибки.

**ДЕПАРТАМЕНТ ОБРАЗОВАНИЯ И НАУКИ БРЯНСКОЙ ОБЛАСТИ**

**ЖУКОВСКИЙ ФИЛИАЛ ГОСУДАРСТВЕННОГО БЮДЖЕТНОГО ПРОФЕССИОНАЛЬНОГО ОБРАЗОВАТЕЛЬНОГО УЧРЕЖДЕНИЯ «БРЯНСКИЙ АГРАРНЫЙ ТЕХНИКУМ ИМЕНИ ГЕРОЯ РОССИИ А.С. ЗАЙЦЕВА»**

# **РАБОЧАЯ ПРОГРАММА УЧЕБНОЙ ДИСЦИПЛИНЫ**

ОПД.04 Основы алгоритмизации и программирования *код и название учебной дисциплины* 

программ(ы) подготовки специалистов среднего звена по специальностям

09.02.06 Сетевое и системное администрирование *код и наименование специальности*

Рабочая программа учебной дисциплины ОПД.04 Основы алгоритмизации и программирования разработана в соответствии с требованиями

- федерального государственного образовательного стандарта по специальности среднего профессионального образования (далее – СПО) 09.02.06 Сетевое и системное администрирование, утвержденного приказом Министерства образования и науки Российской Федерации №1548 от 09.12.2016 года, зарегистр. Министерством юстиции 26.12.2016 г.

*-*примерной основной образовательной программы по специальности 09.02.06 Сетевое и системное администрирование (рег. номер 09.02.06- 170511, протокол № 9 от 30.03.2017 г.).

# **СОДЕРЖАНИЕ**

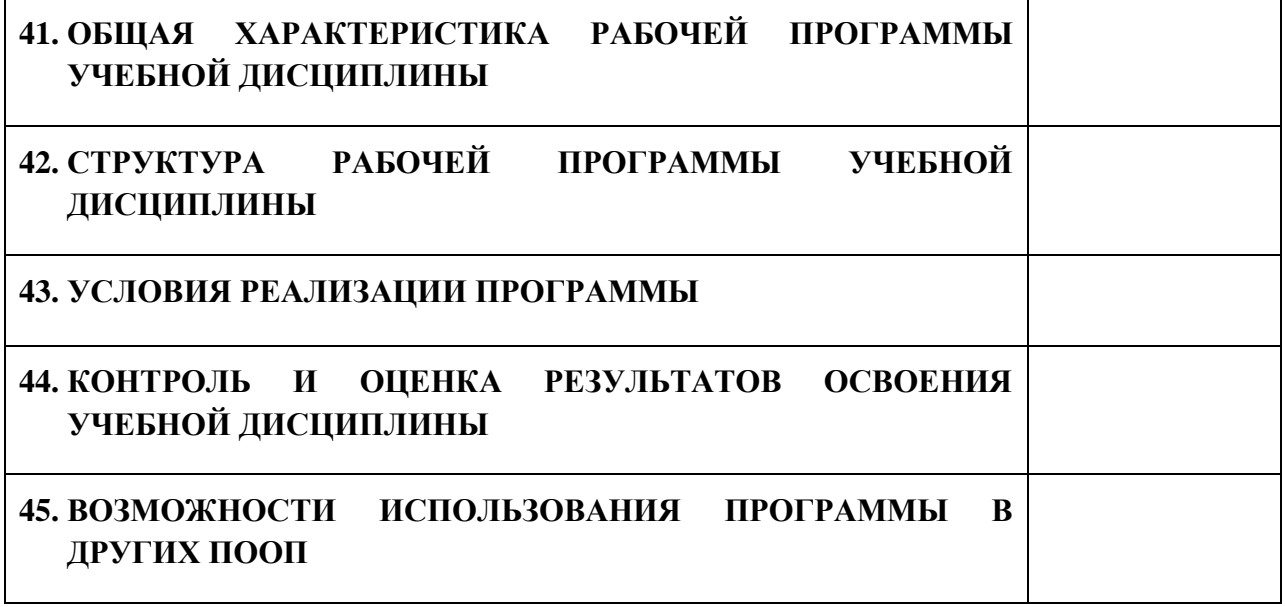

# **1. ПАСПОРТ ПРОГРАММЫ УЧЕБНОЙ ДИСЦИПЛИНЫ**

### **ОПД.04 ОСНОВЫ АЛГОРИТМИЗАЦИИ И ПРОГРАММИРОВАНИЯ**

*название дисциплины*

#### **1.1. Область применения программы учебной дисциплины**

Программа учебной дисциплины Основы алгоритмизации и программирования является частью рабочей основной образовательной программы в соответствии с ФГОС СПО программы подготовки специалистов среднего звена (далее – ППССЗ) по специальности среднего профессионального образования: 09.02.06 Сетевое и системное администрирование

# **1.2. Место учебной дисциплины в структуре основной профессиональной образовательной программы**

Учебная дисциплина является общепрофессиональной дисциплиной профессионального цикла.

Рабочая программа учебной дисциплины Основы алгоритмизации и программирования имеет межпредметную связь с учебной дисциплиной общеобразовательного цикла информатика и профессиональными дисциплинами операционные системы и среды, информационные технологии и основы теории информации.

Изучение учебной дисциплины Основы алгоритмизации и программирования завершается промежуточной аттестацией в форме *дифференциального зачета* в рамках освоения ППССЗ.

#### **1.3. Цель и планируемые результаты освоения учебной дисциплины**

В результате освоения дисциплины обучающийся должен уметь: - разрабатывать алгоритмы для конкретных задач;

- использовать программы для графического отображения алгоритмов;

- определять сложность работы алгоритмов;

- работать в среде программирования;

- реализовывать построенные алгоритмы в виде программ на конкретном языке программирования;

- оформлять код программы в соответствии со стандартом кодирования;

- выполнять проверку, отладку кода программы.

В результате освоения дисциплины обучающийся должен знать:

- понятие алгоритмизации, свойства алгоритмов, общие принципы построения алгоритмов, основные алгоритмические конструкции;

- эволюцию языков программирования, их классификацию, понятие системы программирования;

- основные элементы языка, структуру программы, операторы и операции, управляющие структуры, структуры данных, файлы, классы памяти;

- подпрограммы, составление библиотек подпрограмм;

- объектно-ориентированную модель программирования, основные принципы объектно-ориентированного программирования на примере алгоритмического языка: понятие классов и объектов, их свойств и методов, инкапсуляции и полиморфизма, наследования и переопределения.

В результате освоения дисциплины обучающийся осваивает элементы компетенций: ОК 01, ОК 02, ОК 04, ОК 05, ОК 09, ОК 10; ПК 1.2, ПК 2.3, ПК 2.4.

Перечень общих компетенций элементы, которых формируются в рамках дисциплины

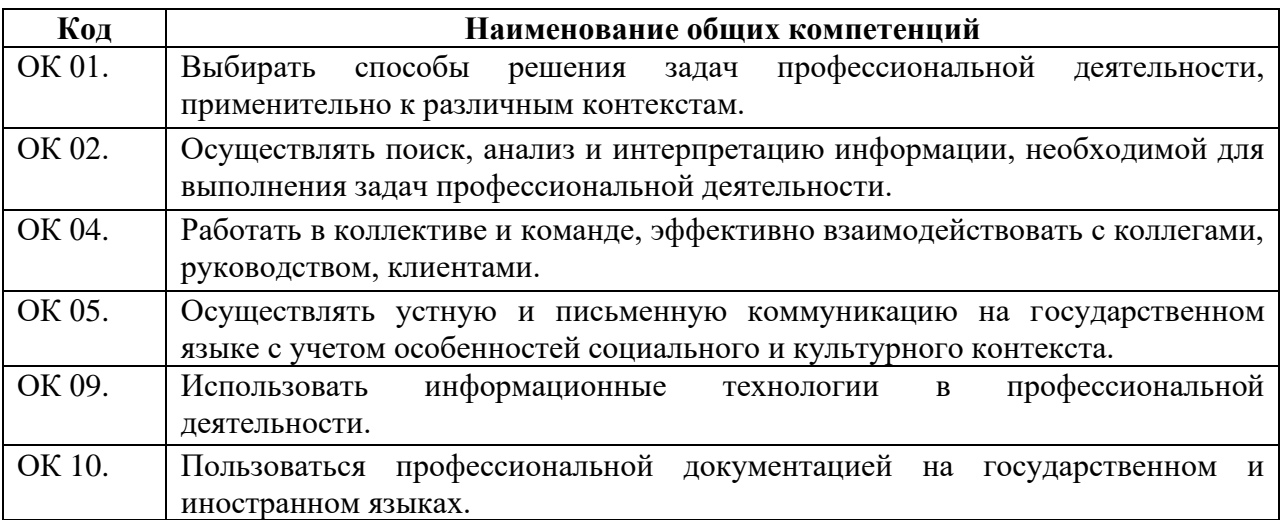

Перечень профессиональных компетенций элементы, которых

формируются в рамках дисциплины

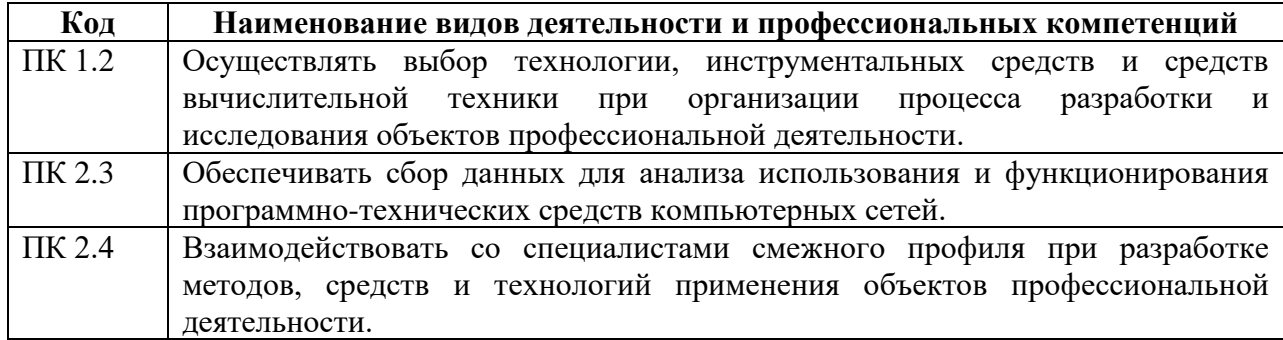

# **2. СТРУКТУРА И СОДЕРЖАНИЕ УЧЕБНОЙ ДИСЦИПЛИНЫ**

# **2.1. Объем учебной дисциплины и виды учебной работы**

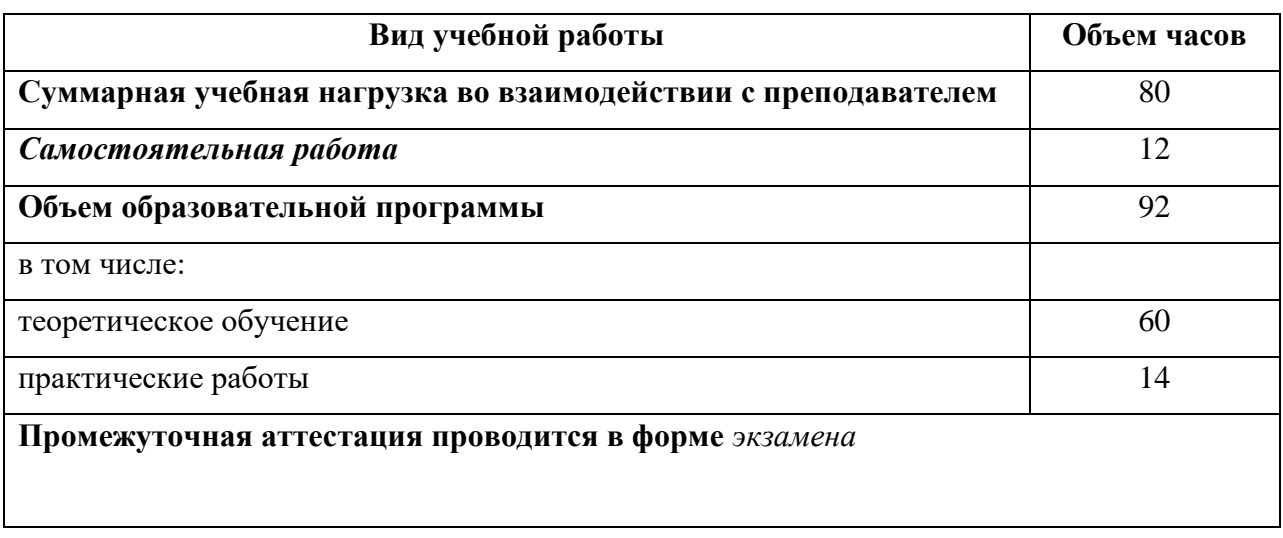

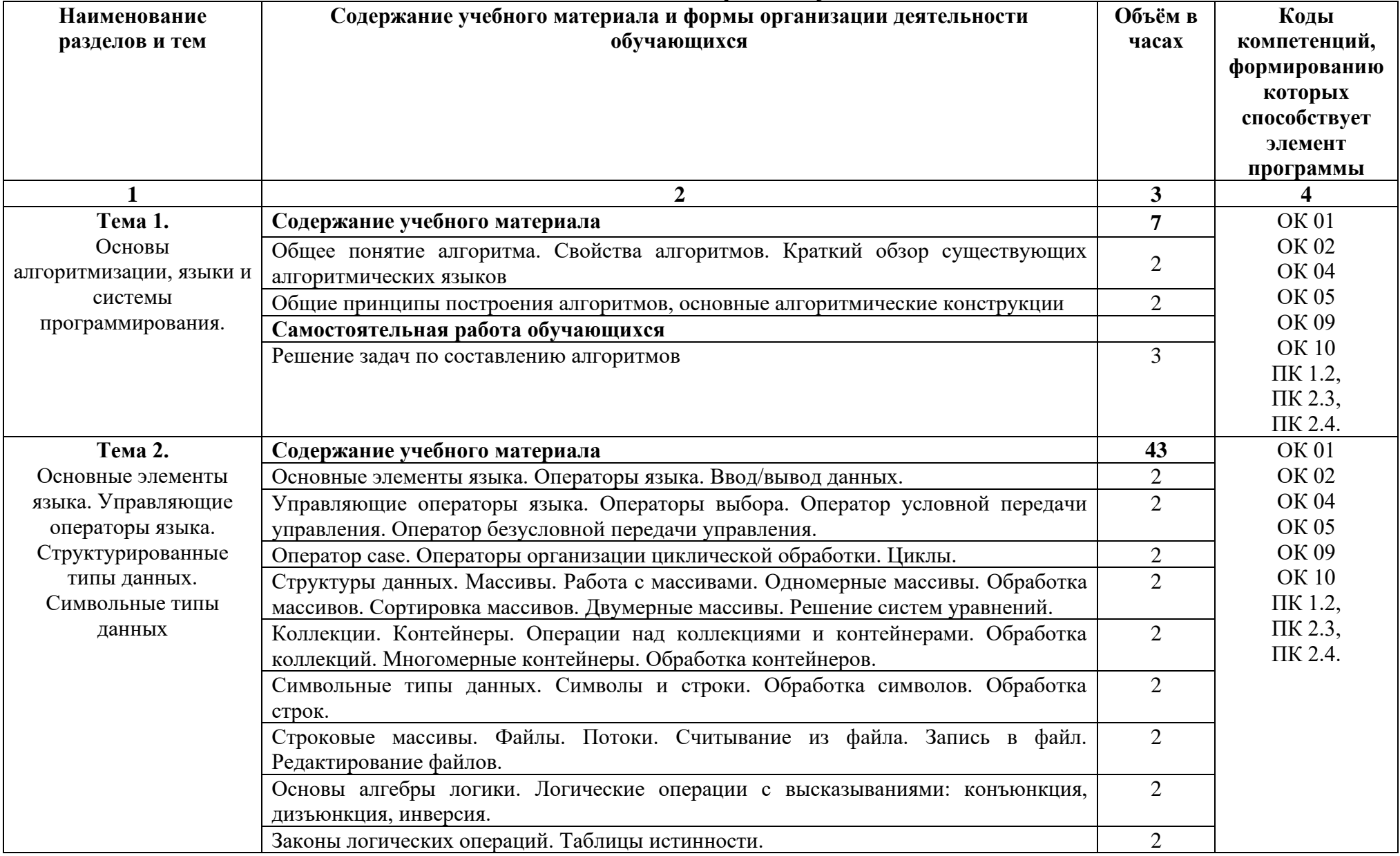

# **2.2. Тематический план и содержание учебной дисциплины**

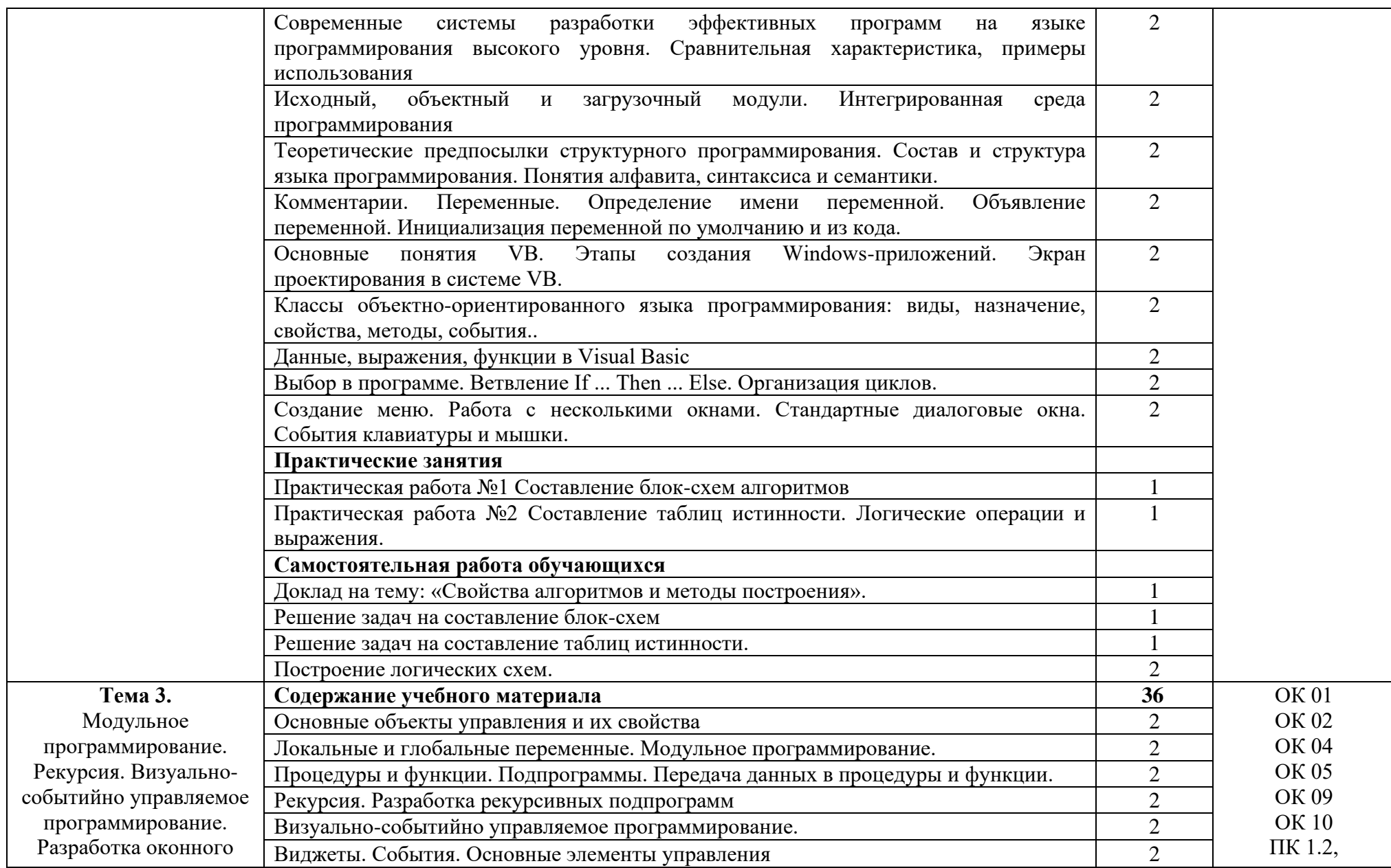

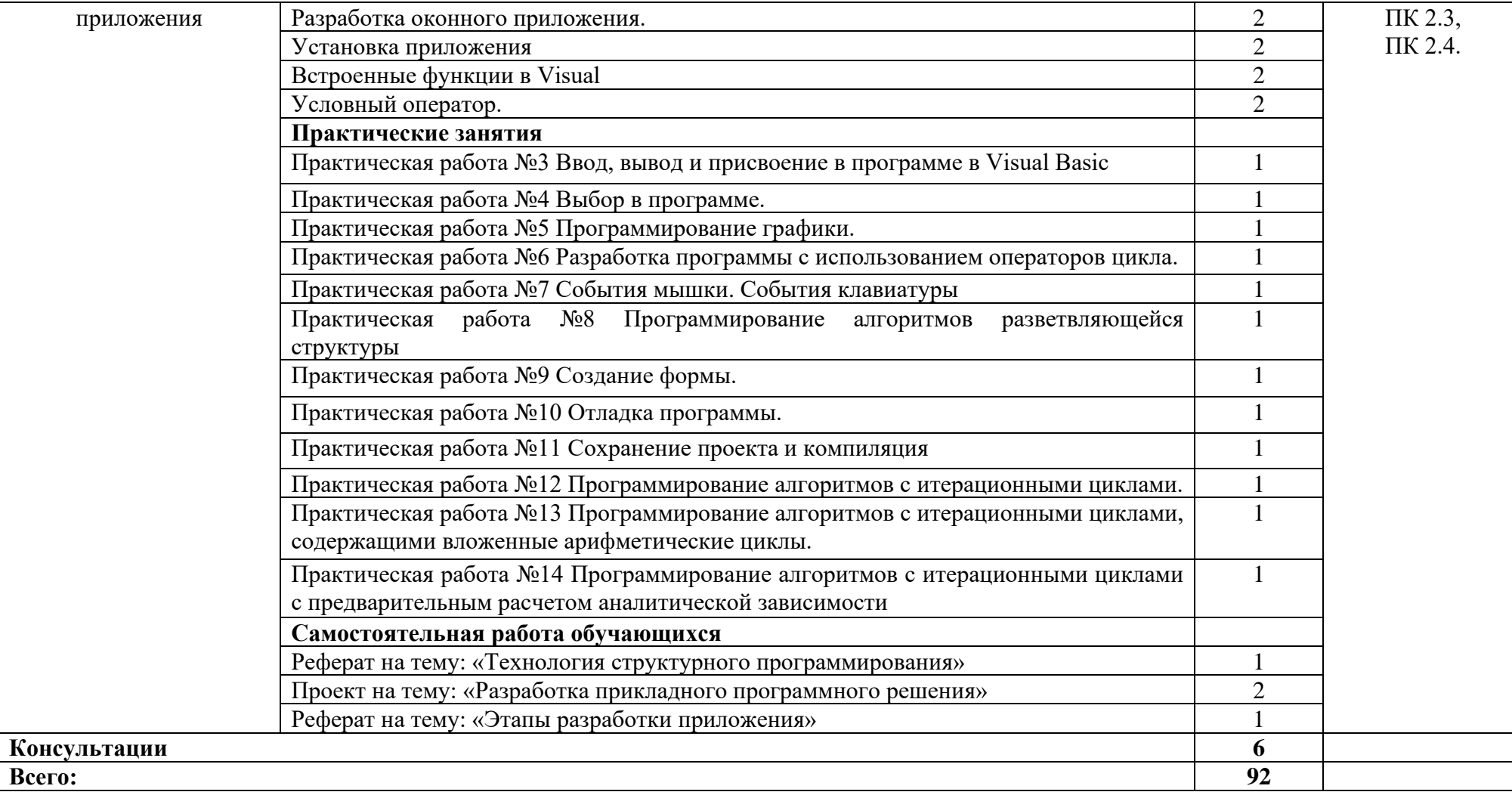

### **3. УСЛОВИЯ РЕАЛИЗАЦИИ ПРОГРАММЫ**

#### **3.1. Материально-техническое обеспечение**

Для реализации программы дисциплины имеется в наличии лаборатория программного обеспечения компьютерных сетей, программирования и баз данных

Оборудование лаборатории:

- − Комплект учебной мебели- 25 шт.
- − Комплект мебели для преподавателя 1 шт.
- − Персональный компьютер 22 шт.
- − Локальная одноранговая вычислительная сеть.
- − Сетевой коммутатор.
- − Подключение в высокоскоростному широкополосному Интернету 100 Мбит/с.
- − Лицензионное ПО операционная система MS Windows 10 на каждом компьютере.
- − Лицензионное ПО офисный пакет MS Office на каждом компьютере.
- − Свободное ПО система программирования ABC Pascal.
- − ПО по бесплатной лицензии для учебных учреждений (Free) САПР Ascon КОМПАС.
- − ПО по бесплатной лицензии для учебных учреждений (Free) Антивирус Касперского Free.
- − Система контентной фильтрации интернет-трафика SkyDNS на каждом компьютере.
- − Интерактивная доска 1 шт.
- − Проектор 1шт.
- − Принтер 1 шт.
- − Маршрутизаторы.
- − Типовой состав для монтажа и наладки компьютерной сети.
- − Пример проектной документации.

# **3.2. Информационное обеспечение обучения**

Информационное обеспечение обучения содержит перечень рекомендуемых учебных изданий, Интернет-ресурсов.

# **Основные источники (печатные издания)**

1. Семакин И.Г., Шестаков А.П. Основы алгоритмизации и программирования. Практикум –М.: ОИЦ «Академия», 2019

# 4. КОНТРОЛЬ И ОЦЕНКА РЕЗУЛЬТАТОВ ОСВОЕНИЯ УЧЕБНОЙ ДИСЦИПЛИНЫ

оценка результатов освоения учебной дисциплины Контроль  $\mathbf{M}$ осуществляется преподавателем в процессе проведения практических занятий, тестирования,  $\mathbf{a}$ результате выполнения обучающимися также  $\overline{B}$ индивидуальных заданий, проектов, исследований.

Результаты обучения раскрываются через усвоенные знания  $\boldsymbol{\mathrm{M}}$ направленные приобретение приобретенные умения, на общих  $\mathbf{M}$ профессиональных компетенций.

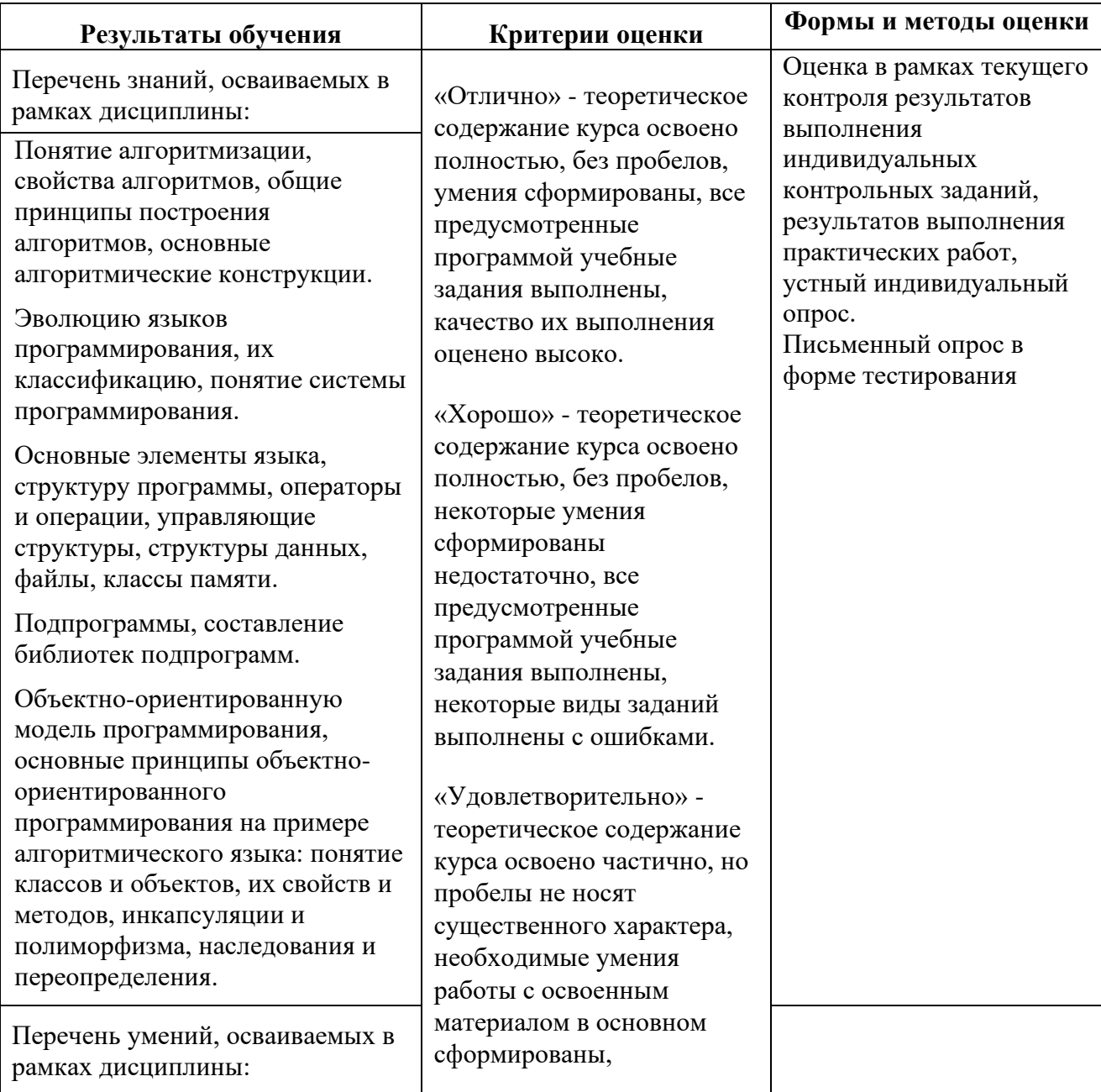

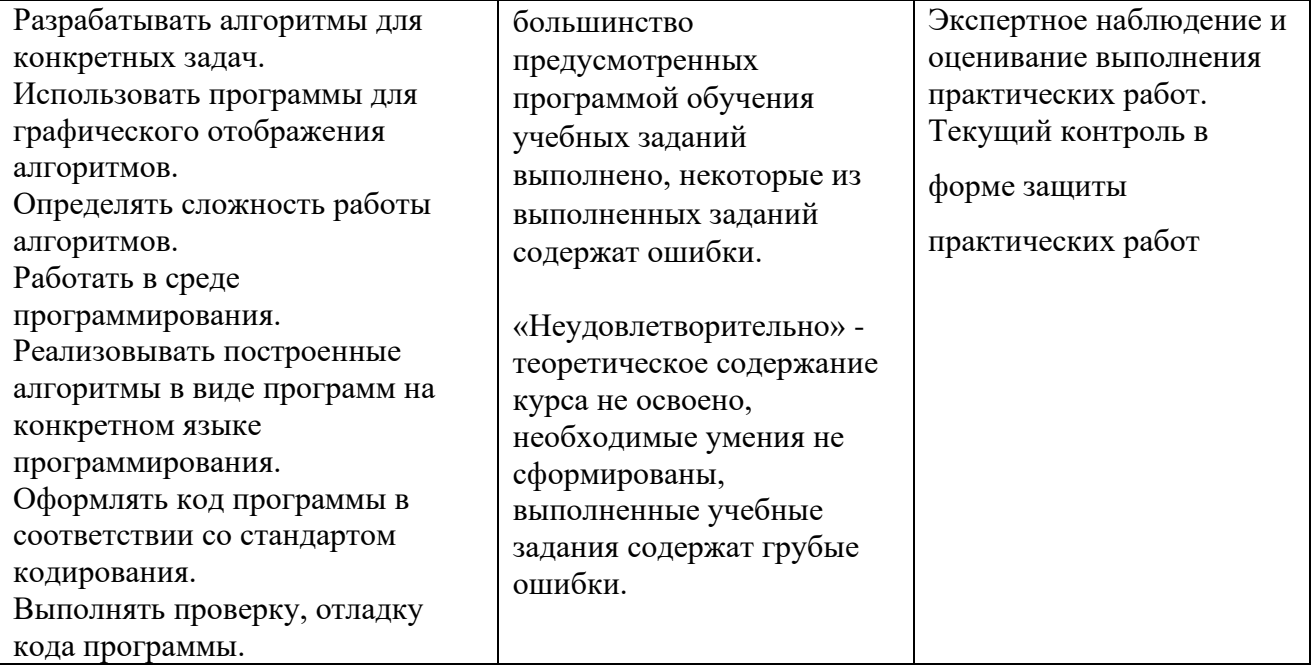

# **ДЕПАРТАМЕНТ ОБРАЗОВАНИЯ И НАУКИ БРЯНСКОЙ ОБЛАСТИ**

**ЖУКОВСКИЙ ФИЛИАЛ**

### **ГОСУДАРСТВЕННОГО БЮДЖЕТНОГО ПРОФЕССИОНАЛЬНОГО ОБРАЗОВАТЕЛЬНОГО УЧРЕЖДЕНИЯ «БРЯНСКИЙ АГРАРНЫЙ ТЕХНИКУМ ИМЕНИ ГЕРОЯ РОССИИ А.С. ЗАЙЦЕВА»**

**Комплект контрольно-оценочных средств для проведения промежуточной и итоговой аттестации по учебной дисциплине** 

**ОПД. 04 Основы алгоритмизации и програмирования**

**в рамках основной образовательной программы**

**09.02.06 Сетевое и системное администрирование**

**базовый уровень среднего профессионального обучения** (уровень образования)

#### **1.2. Формы промежуточной аттестации по учебной дисциплине в ходе освоения ППССЗ**

Промежуточная аттестация по учебной дисциплине проводится в форме дифференцированного зачета

#### **2. РЕЗУЛЬТАТЫ ОСВОЕНИЯ УЧЕБНОЙ ДИСЦИПЛИНЫ, ПОДЛЕЖАЩИЕ ПРОВЕРКЕ**

Комплект контрольно-оценочных средств позволяет оценить освоенные умения и усвоенные знания:

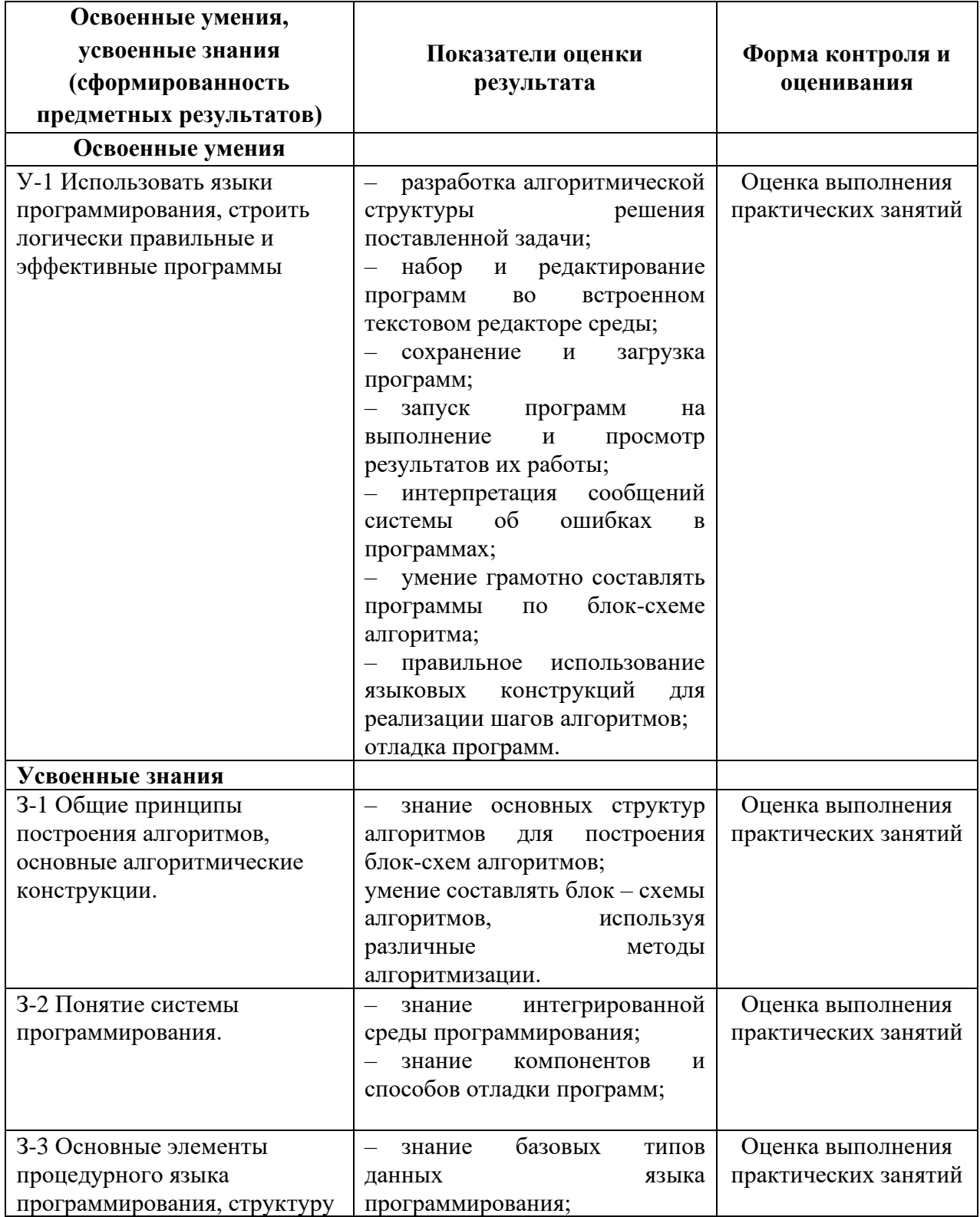

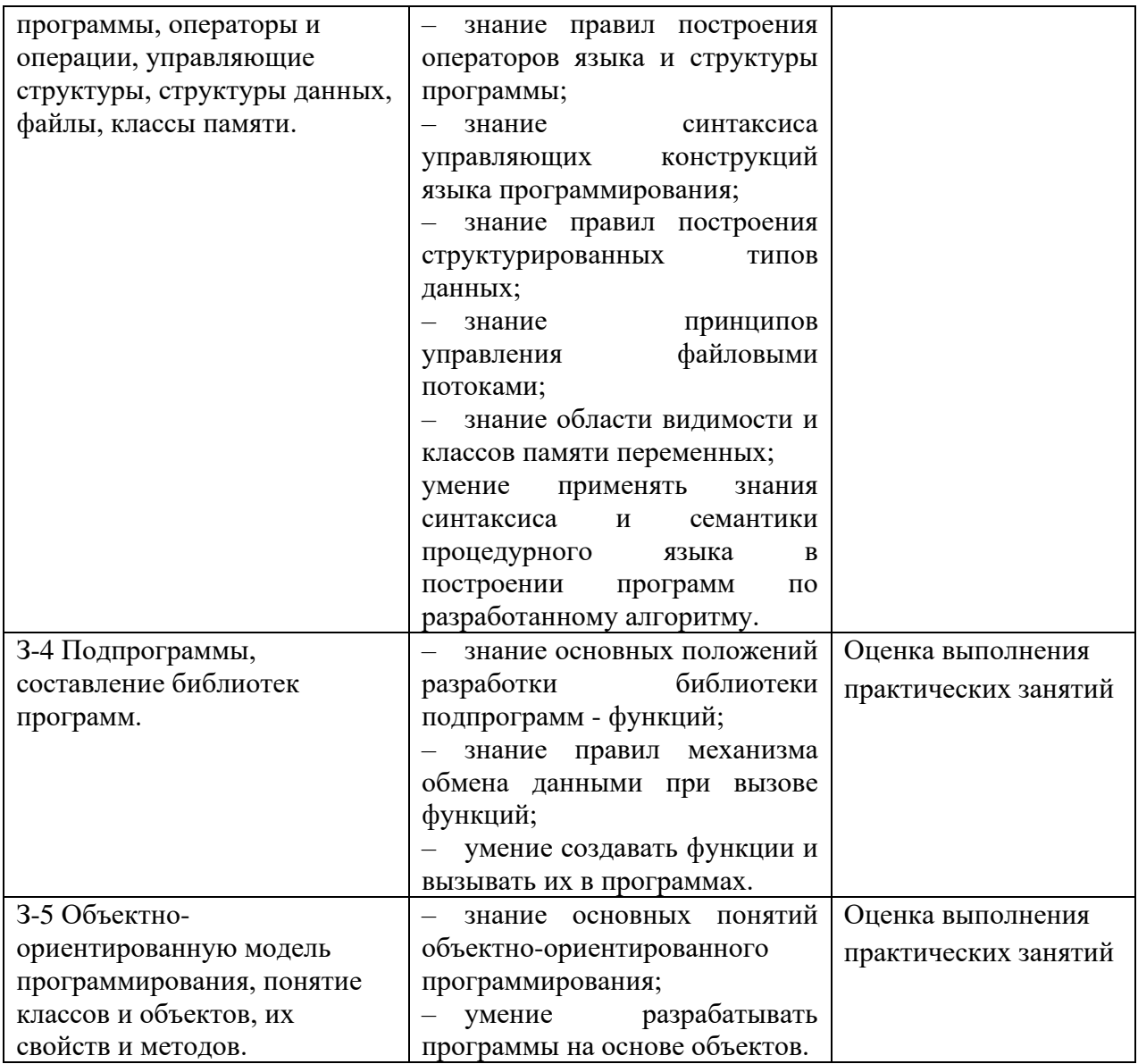

#### КРИТЕРИИ ОЦЕНКИ ЗНАНИЙ И УМЕНИЙ

Оценка «отлично» выставляется, если студент правильно ответил теоретический вопрос и в качестве результата выполнения практического задания предъявил работающую программу, причем программа реализует некоторый интерфейс пользователя.

Оценка «хорошо» выставляется, если студент в качестве результата выполнения практического задания предъявил работающую программу (причем программа не реализует интерфейс пользователя), а ответил на теоретический вопрос с небольшими ошибками.

Оценка «удовлетворительно» выставляется, если студент ответил на теоретический вопрос (с небольшими ошибками), а в качестве результата выполнения практического задания предъявил программу, решающую его большую часть.

Оценка «неудовлетворительно» выставляется, если студент не выполняет практическое задание.

#### 3. КОНТРОЛЬНО-ИЗМЕРИТЕЛЬНЫЕ МАТЕРИАЛЫ ДЛЯ ТЕКУШЕГО КОНТРОЛЯ ПО УЧЕБНОЙ ДИСЦИПЛИНЕ

Практическое занятие №1. Составление блок-схем алгоритмов. Контрольная работа по темам 1.1.-1.3.

#### **Вариант** №1

№1 Какие значения будут присвоены переменным хиі после выполнения следующих фрагментов программ?

 $i: =n$ : while  $i<5$  do begin  $x: =x+1$ :  $i: = i+1$ ; end: при 1) n=6;  $x=0$ 2) n=4;  $x=0$ 

№2. Укажите различия циклов WHILE и REPEAT.

#### Вариант №2

№1 Какие значения будут присвоены переменным і и s после выполнения следующих фрагментов программ?

```
i: =ns: = 0while (i<>3</i>) or (y='Her') do
begin
           i: = i + 2:s: = s=1;end:
         1) n=1; y='Her'при
         2) n=5; y = \lambdaда'
```
№2 Когда нельзя применять цикл FOR?

#### Вариант №3

№1 Какие значения будут присвоены переменным х и і после выполнения следующих фрагментов программ?

```
i: =n;
x: =0while (i\leq n) and (y = ' \text{ga'} ) do
       begin
             x: =x+1;\mathbf{i} \cdot \mathbf{j} = \mathbf{i} - 1end
при 1) n=3; y='raw'2) n=1; y='Her'
```
№2. Что такое переменная счетчик цикла? Какого типа она может бать в арифметическом и логическом циклах?

#### Вариант №4

№1. Какие значения будут присвоены переменным х и і после выполнения следующих фрагментов программ?

 $n: =1:$ 

```
x: =0repeat
        x: =x+1i: = i+1until (1\le n) and (y \leq x^r)при: 1) n=3; y='да'
       2) n=1; y='Her'
```
№2. При каких обстоятельствах программа может «зациклиться»?

Практическое занятие №2. Составление программ линейной структуры. Практическое занятие №3. Составление программ разветвляющейся структуры. Практическое занятие №4. Составление программ циклической структуры. Практическое занятие №5. Обработка одномерных массивов. Практическое занятие №6. Обработка двумерных массивов. Практическое занятие №7. Работа со строковыми переменными. Практическое занятие №8. Работа с данными типа «множество». Практическое занятие №9. Организация и использование процедур. Практическое занятие №10. Организация и использование функций. Практическое занятие №11. Работа с файлом произвольного доступа Практическое занятие №12. Программирование модуля. Практическое занятие №13. Создание библиотеки подпрограмм. Практическое занятие №14. Использование библиотеки подпрограмм. Практическое занятие №15. Выполнение учебного проекта. Практическое занятие №16. Объявление класса, создание экземпляров класса. Практическое занятие №17. Создание наследованного класса. Практическое занятие №18. Перегрузка методов. Практическое занятие №19. Создание проекта с использованием классов - компонент для работы с текстом. Практическое занятие №20. Создание проекта с использованием классов - компонент стандартных диалогов и системы меню. Практическое занятие №21. Разработка оконного приложения. Практическое занятие №22. Разработка оконного приложения с несколькими формами.

Практическое занятие №23. Разработка многооконного приложения

#### КОНТРОЛЬНО-ИЗМЕРИТЕЛЬНЫЕ ДЛЯ 4. МАТЕРИАЛЫ ПРОМЕЖУТОЧНОЙ АТТЕСТАЦИИ ПО УЧЕБНОЙ ДИСЦИПЛИНЕ

#### Задания для проведения дифференцированного зачета

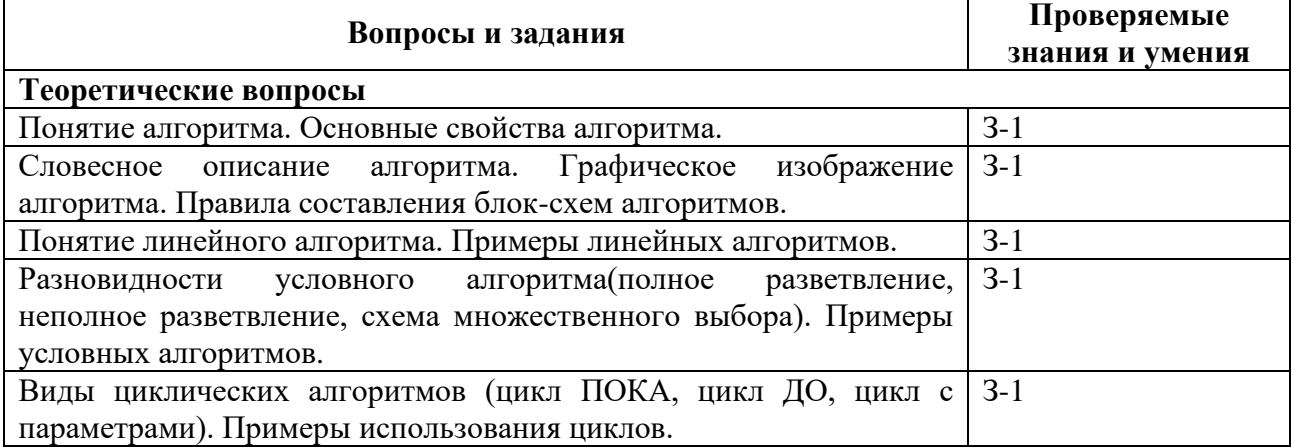

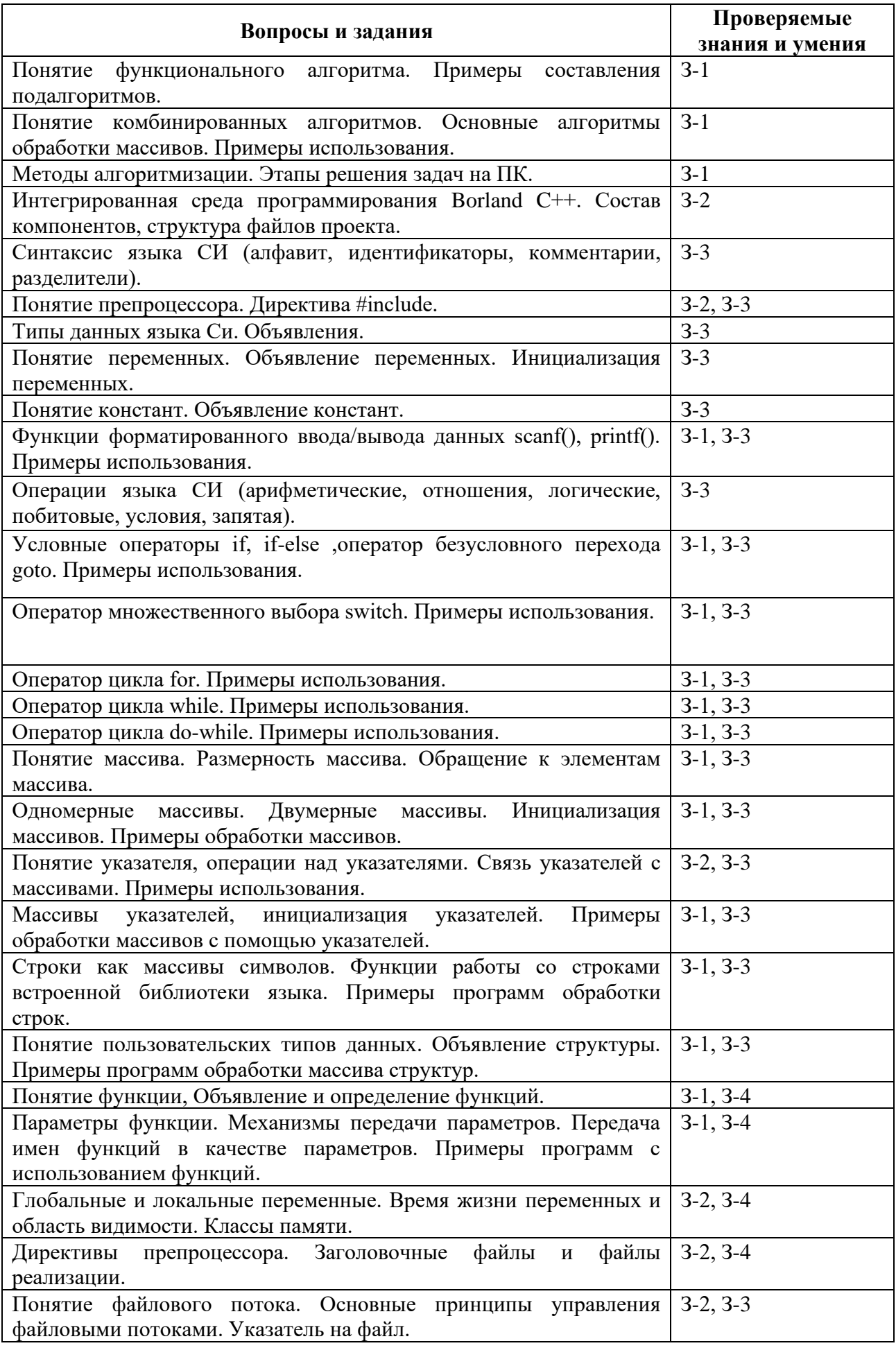

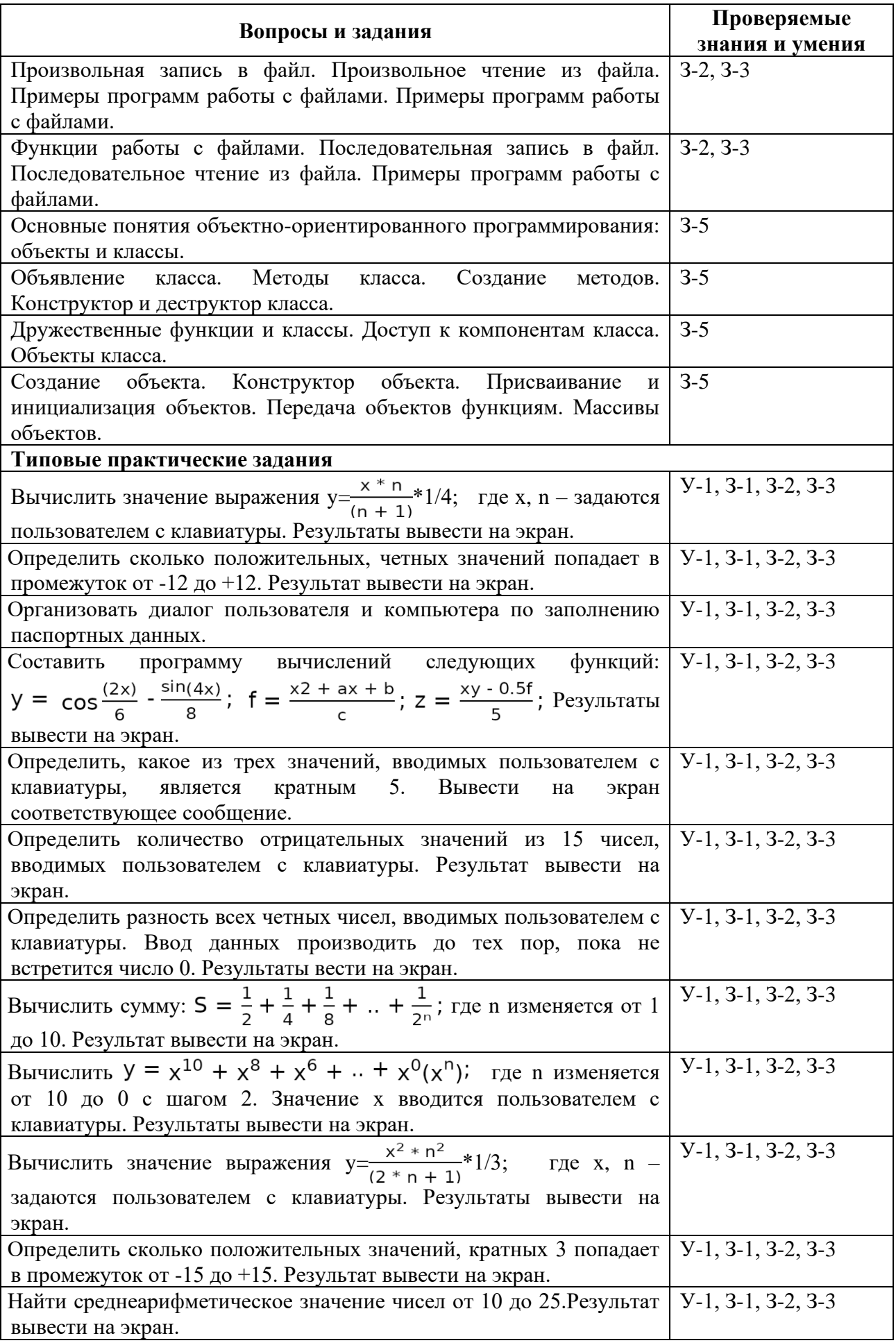

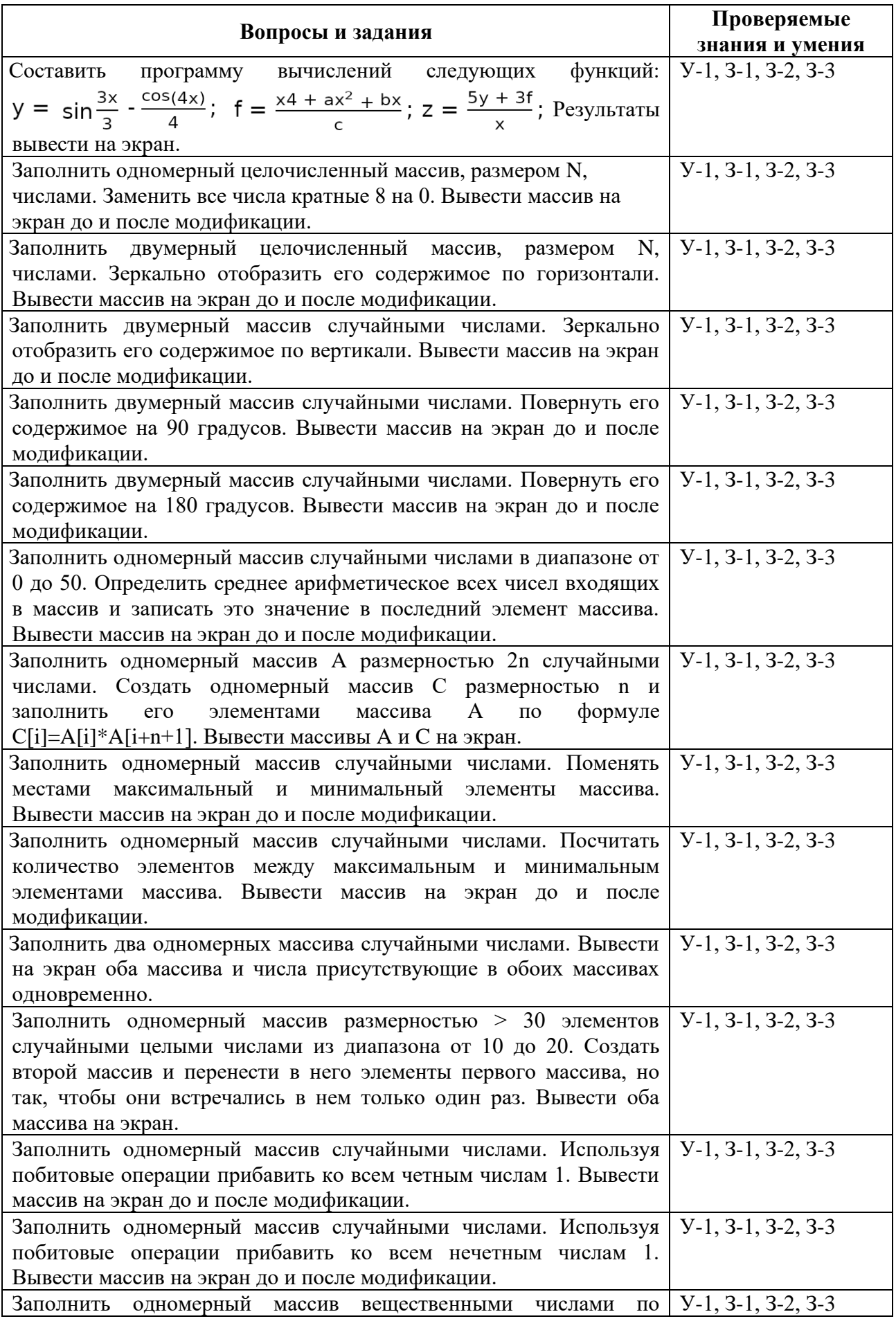

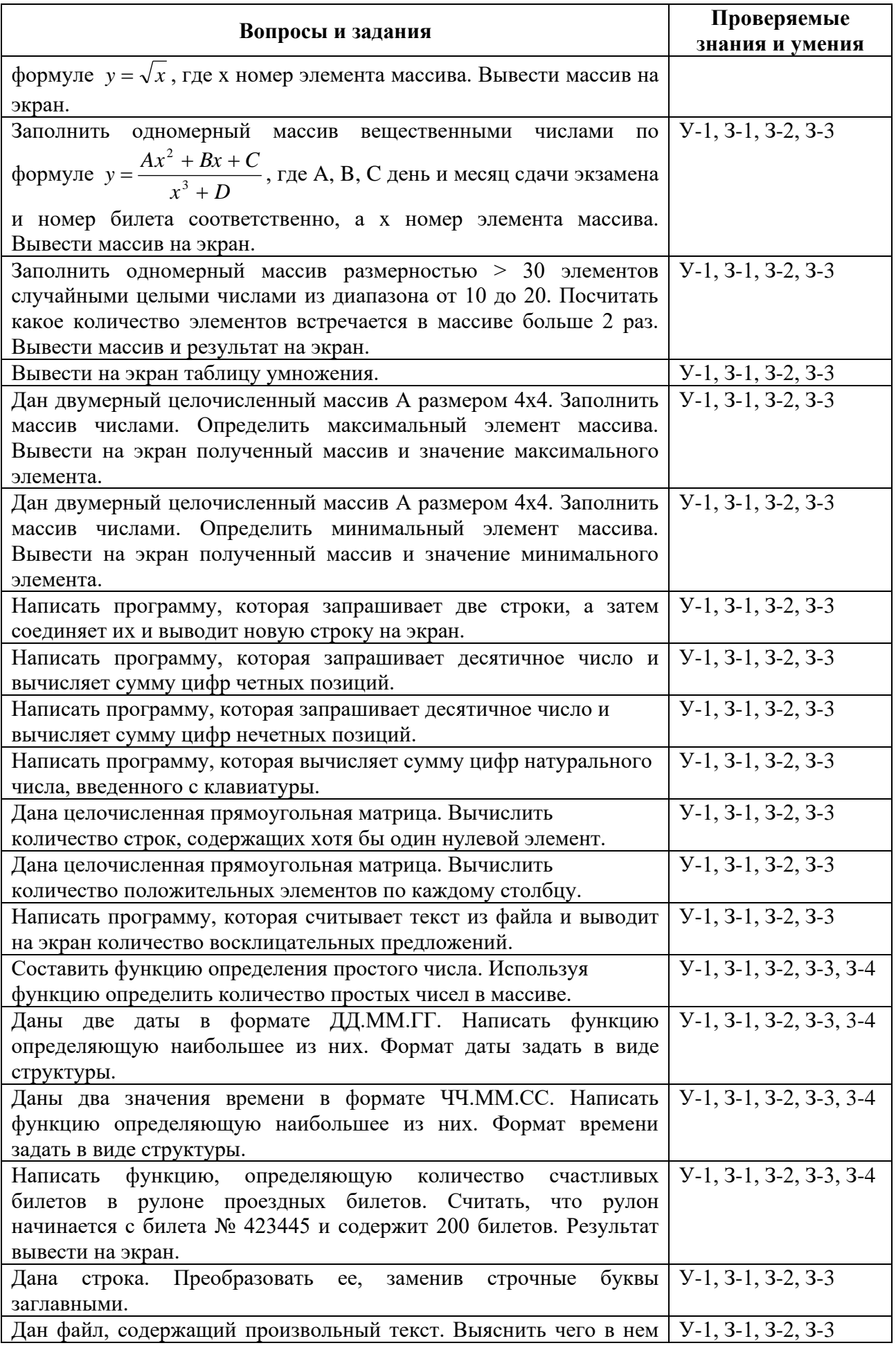

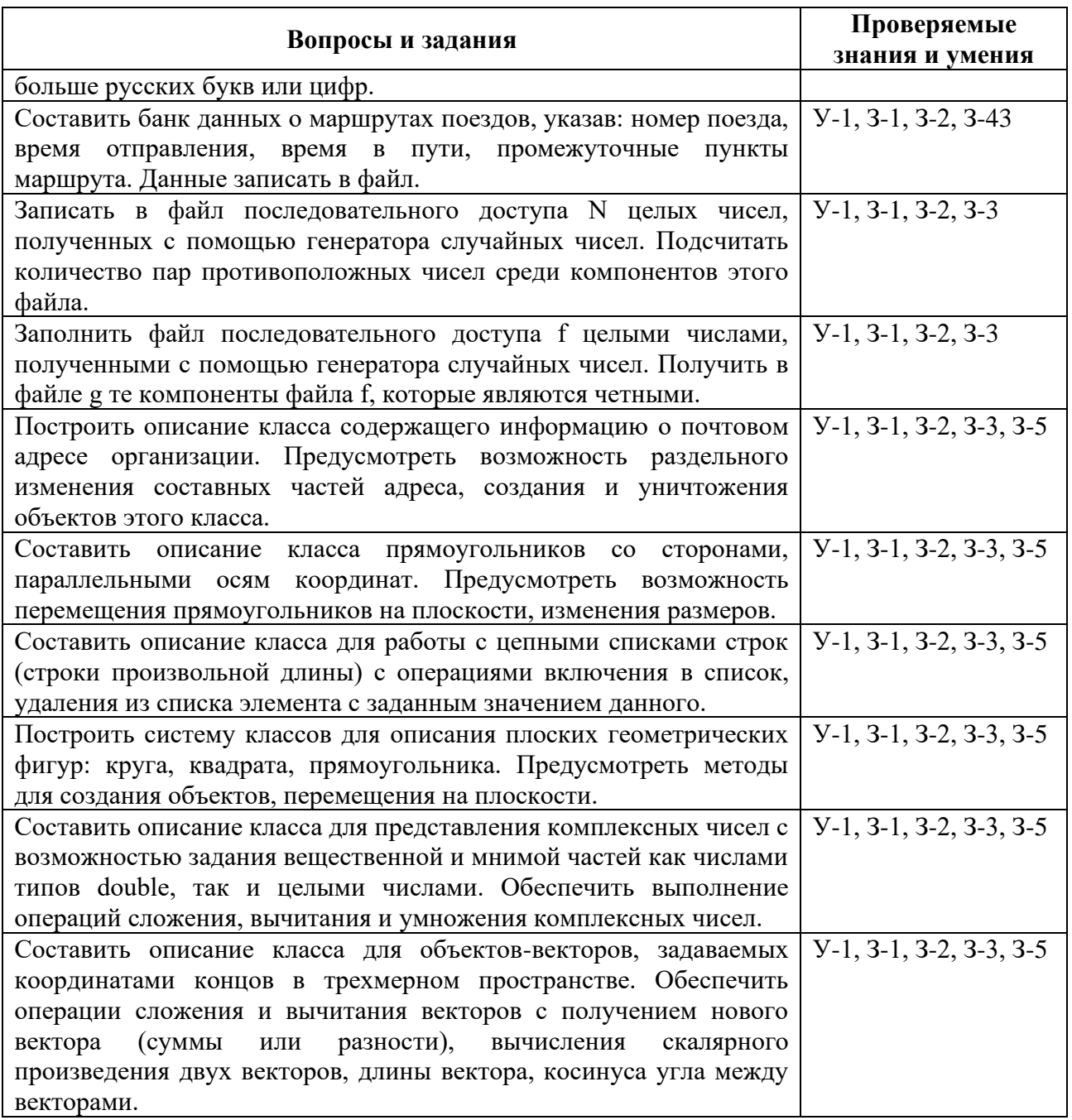

#### **ПАКЕТ ЭКЗАМЕНАТОРА**

Количество вариантов (билетов) задания для дифференцированного зачета – 30 по 2 вопроса (теоретическое и практическое задание)

Время выполнения задания (защиты)– 90 мин.

Оборудование: компьютер с установленным программным обеспечением (пакет MS Office)

Для теоретических заданий:

«5» - ответ полный, правильный, понимание материала глубокое,

«4» - материал усвоен хорошо, но изложение недостаточно систематизировано, отдельные умения недостаточно устойчивы, в терминологии, выводах и обобщениях имеются отдельные неточности,

«3» - ответ обнаруживает понимание основных положений темы, однако, наблюдается

неполнота знаний; умения сформированы недостаточно, выводы и обобщения слабо аргументированы, в них допущены ошибки,

«2» - не освещен ни один из вопросов, наблюдается незнание материала

Для практических заданий:

«5» - 90-100% правильно выполненного задания,

- «4» -80-89% правильно выполненного задания,
- «3»-выполнение практически всей работы (не менее 70%)
- «2»- выполнение менее 70% всей работы.

#### **Типовое задание для проведения дифференцированного зачета по дисциплине**

#### **III. Вопрос (теоретический)**

Понятие алгоритма. Основные свойства алгоритма.

#### **IV. Задание**

Заполнить одномерный массив размерностью > 30 элементов случайными целыми числами из диапазона от 10 до 20. Посчитать какое количество элементов встречается в массиве больше 2 раз. Вывести массив и результат на экран.

**ДЕПАРТАМЕНТ ОБРАЗОВАНИЯ И НАУКИ БРЯНСКОЙ ОБЛАСТИ**

**ЖУКОВСКИЙ ФИЛИАЛ** 

**ГОСУДАРСТВЕННОГО БЮДЖЕТНОГО ПРОФЕССИОНАЛЬНОГО ОБРАЗОВАТЕЛЬНОГО УЧРЕЖДЕНИЯ «БРЯНСКИЙ АГРАРНЫЙ ТЕХНИКУМ ИМЕНИ ГЕРОЯ РОССИИ А.С. ЗАЙЦЕВА»**

# **РАБОЧАЯ ПРОГРАММА УЧЕБНОЙ ДИСЦИПЛИНЫ**

ОПД.05 Правовое обеспечение профессиональной деятельности *код и название учебной дисциплины* 

программы подготовки специалистов среднего звена по специальности

09.02.06 Сетевое и системное администрирование *код и наименование специальности*

Рабочая программа учебной дисциплины ОПД.05 Правовое обеспечение профессиональной деятельности разработана в соответствии с требованиями

- федерального государственного образовательного стандарта по специальности среднего профессионального образования (далее – СПО) 09.02.06 Сетевое и системное администрирование, утвержденного приказом Министерства образования и науки Российской Федерации №1548 от 09.12.2016 года, зарегистр. Министерством юстиции 26.12.2016 г.

*-*примерной основной образовательной программы по специальности 09.02.06 Сетевое и системное администрирование (рег. номер 09.02.06- 170511, протокол № 9 от 30.03.2017 г.).
# **СОДЕРЖАНИЕ**

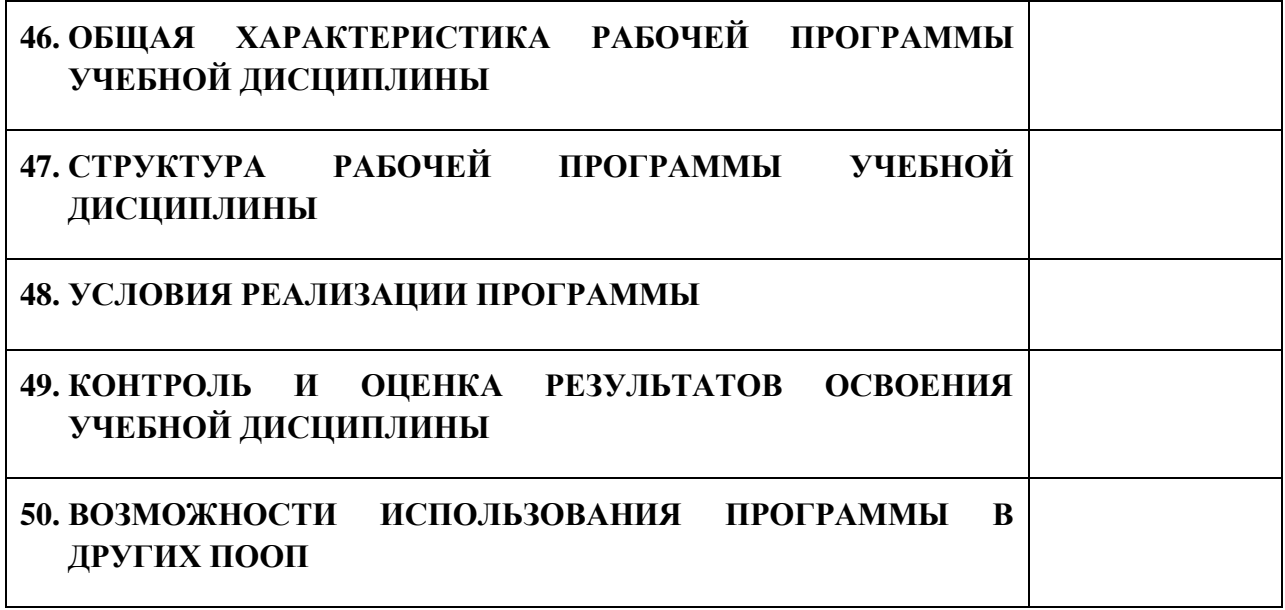

# **5. ПАСПОРТ ПРОГРАММЫ УЧЕБНОЙ ДИСЦИПЛИНЫ ОПД.05 ПРАВОВОЕ ОБЕСПЕЧЕНИЕ ПРОФЕССИОНАЛЬНОЙ ДЕЯТЕЛЬНОСТИ** *название дисциплины*

# **1.1. Область применения программы учебной дисциплины**

Программа учебной дисциплины Правовое обеспечение профессиональной деятельности является частью рабочей основной образовательной программы в соответствии с ФГОС СПО программы подготовки специалистов среднего звена (далее – ППССЗ) специальности среднего профессионального образования:09.02.06 Сетевое и системное администрирование

# **1.2. Место учебной дисциплины в структуре основной профессиональной образовательной программы**

Учебная дисциплина является дисциплиной общепрофессионального цикла.

Рабочая программа учебной дисциплины Правовое обеспечение профессиональной деятельности имеет межпредметную связь с учебной дисциплиной общеобразовательного цикла обществознание и дисциплиной профессионального цикла экономика отрасли.

Изучение учебной дисциплины Правовое обеспечение профессиональной деятельности завершается промежуточной аттестацией в форме *дифференциального зачета* в рамках освоения ППССЗ.

# **1.3. Цель и планируемые результаты освоения учебной дисциплины**

В результате освоения дисциплины обучающийся должен уметь:

- использовать нормативные правовые акты в профессиональной деятельности;

защищать свои права в соответствии с гражданским, гражданским процессуальным и трудовым законодательством;

- анализировать и оценивать результаты и последствия деятельности (бездействия) с правовой точки зрения;

- находить и использовать необходимую экономическую информацию.

В результате освоения дисциплины обучающийся должен знать:

- основные положения Конституции Российской Федерации;

- права и свободы человека и гражданина, механизмы их реализации;

- понятие правового регулирования в сфере профессиональной деятельности.

- законодательные, иные нормативные правовые акты, другие документы,

регулирующие правоотношения в процессе профессиональной деятельности;

- организационно-правовые формы юридических лиц;

- правовое положение субъектов предпринимательской деятельности;

- права и обязанности работников в сфере профессиональной деятельности;

- порядок заключения трудового договора и основания для его прекращения;

- правила оплаты труда;

- роль государственного регулирования в обеспечении занятости населения;

- право социальной защиты граждан;

- понятие дисциплинарной и материальной ответственности работника;

виды административных правонарушений и административной ответственности;

- нормы защиты нарушенных прав и судебный порядок разрешения споров.

В результате освоения дисциплины обучающийся осваивает элементы компетенций: ОК 01-05, ОК 09, ОК 11

Перечень общих компетенций элементы, которых формируются в рамках дисциплины

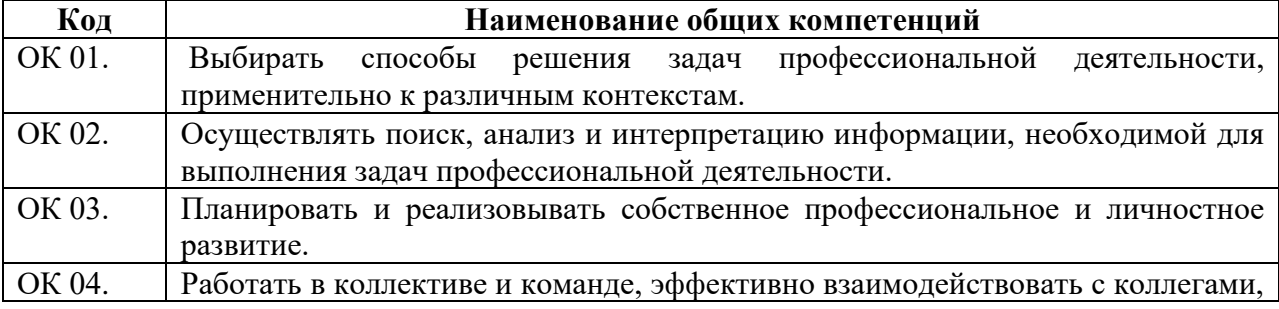

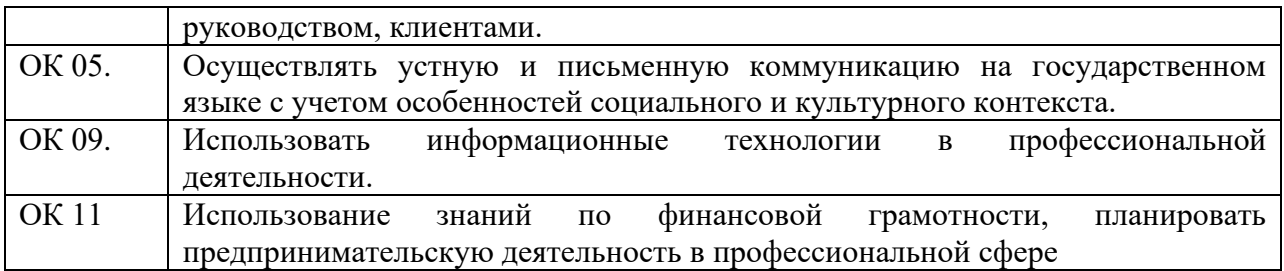

# **2. СТРУКТУРА И СОДЕРЖАНИЕ УЧЕБНОЙ ДИСЦИПЛИНЫ**

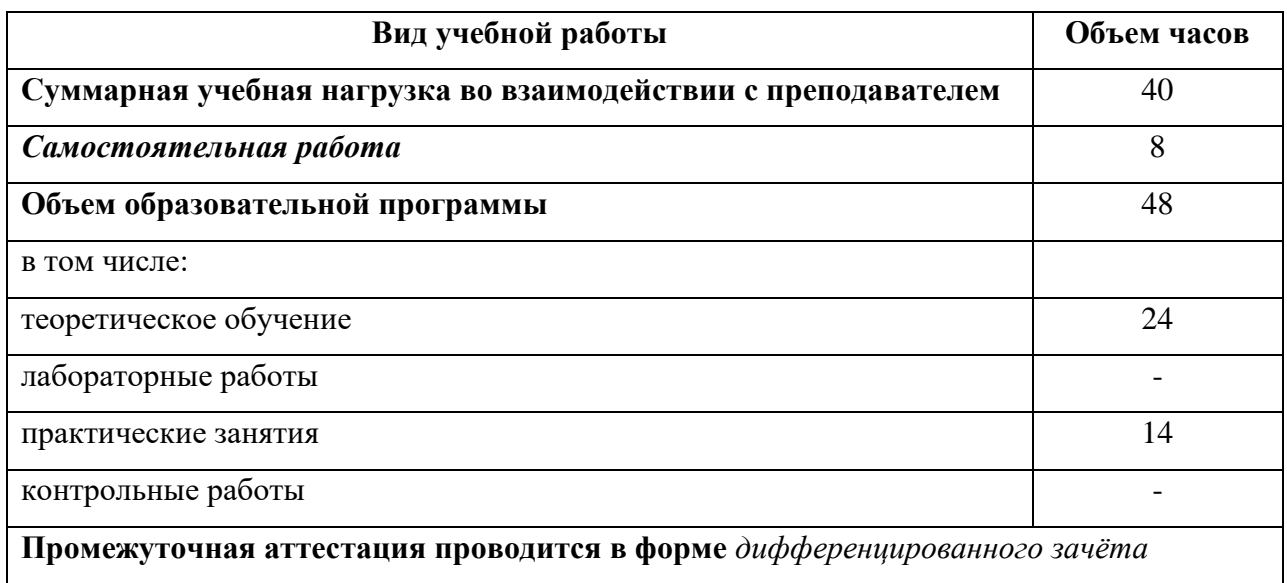

# **2.1. Объем учебной дисциплины и виды учебной работы**

# **2.2. Тематический план и содержание учебной дисциплины**

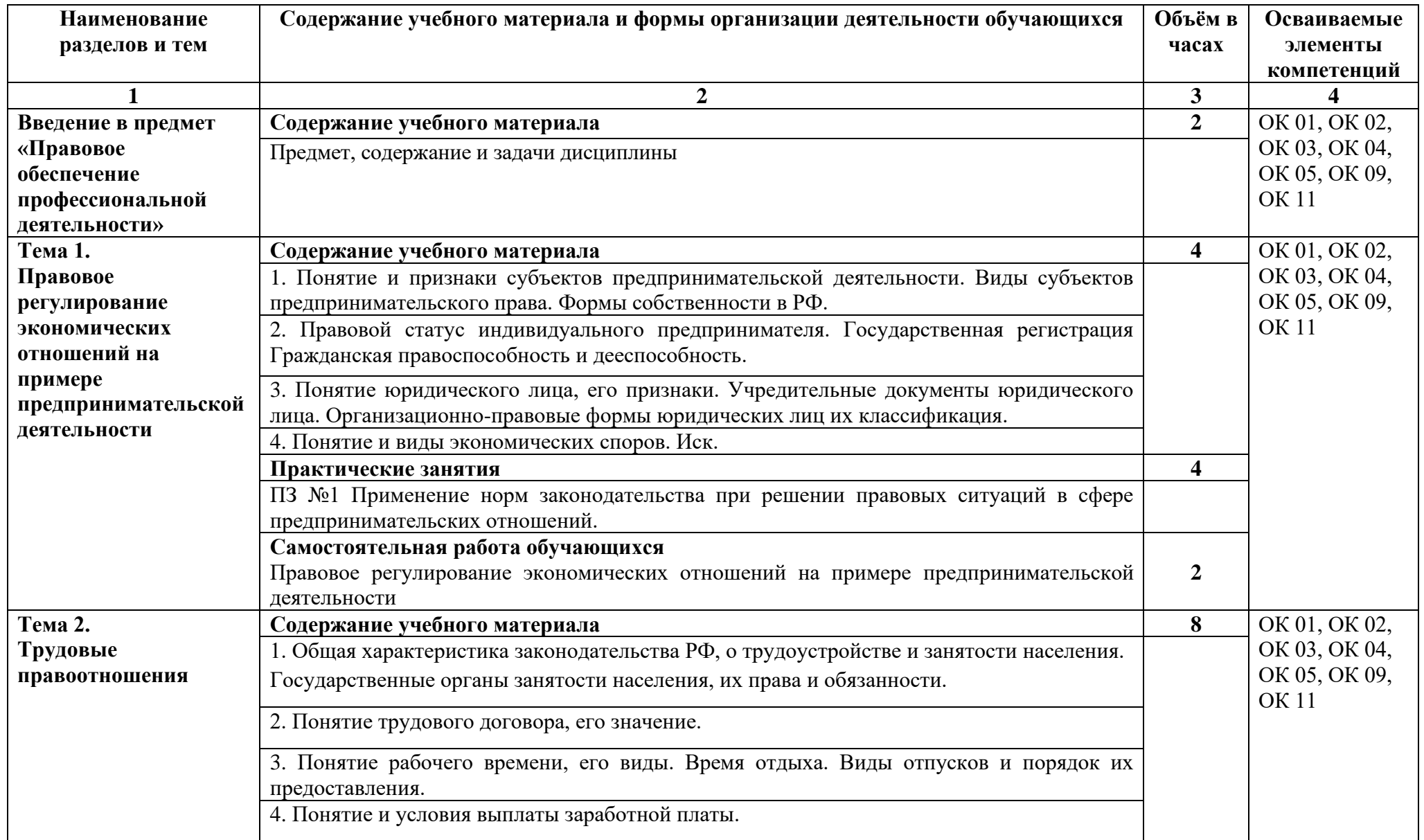

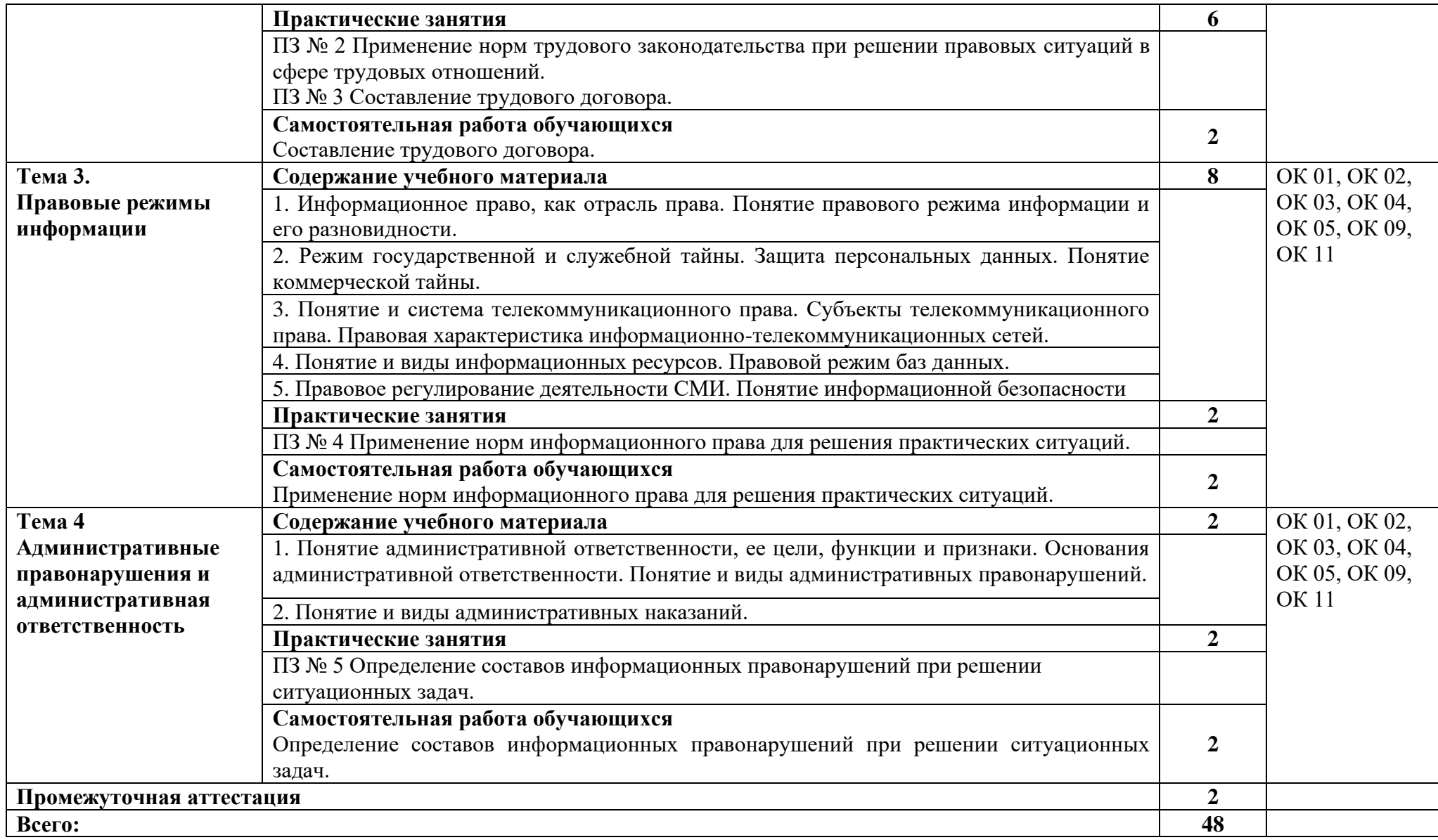

# **3. УСЛОВИЯ РЕАЛИЗАЦИИ ПРОГРАММЫ**

# **3.1. Материально-техническое обеспечение**

Для реализация программы дисциплины имеется в наличии учебная аудитория социально – экономических дисциплин.

Оборудование учебной аудитории:

- посадочные места по количеству обучающихся,

- рабочее место преподавателя,

- плакаты по темам занятий;

- техническими средствами обучения: мультимедийный комплекс(проектор, проекционный экран, ноутбук).

# **3.2. Информационное обеспечение обучения**

Информационное обеспечение обучения содержит перечень рекомендуемых учебных изданий, Интернет-ресурсов, дополнительной литературы.

# **Печатные издания**

1. Румынина, В. В. Правовое обеспечение профессиональной деятельности: учебник / В. В. Румынина. – 12-е изд., стер. – Москва : Академия, 2018.

# **Дополнительные источники**

- 1. Конституция Российской Федерации.
- 2. Гражданский кодекс РФ.
- 3. Трудовой кодекс РФ.

# **4. КОНТРОЛЬ И ОЦЕНКА РЕЗУЛЬТАТОВ ОСВОЕНИЯ УЧЕБНОЙ ДИСЦИПЛИНЫ**

Контроль и оценка результатов освоения учебной дисциплины осуществляется преподавателем в процессе проведения практических занятий, лабораторных работ, тестирования, а также в результате выполнения обучающимися индивидуальных заданий, проектов, исследований.

Результаты обучения раскрываются через усвоенные знания и приобретенные умения, направленные на приобретение общих компетенций.

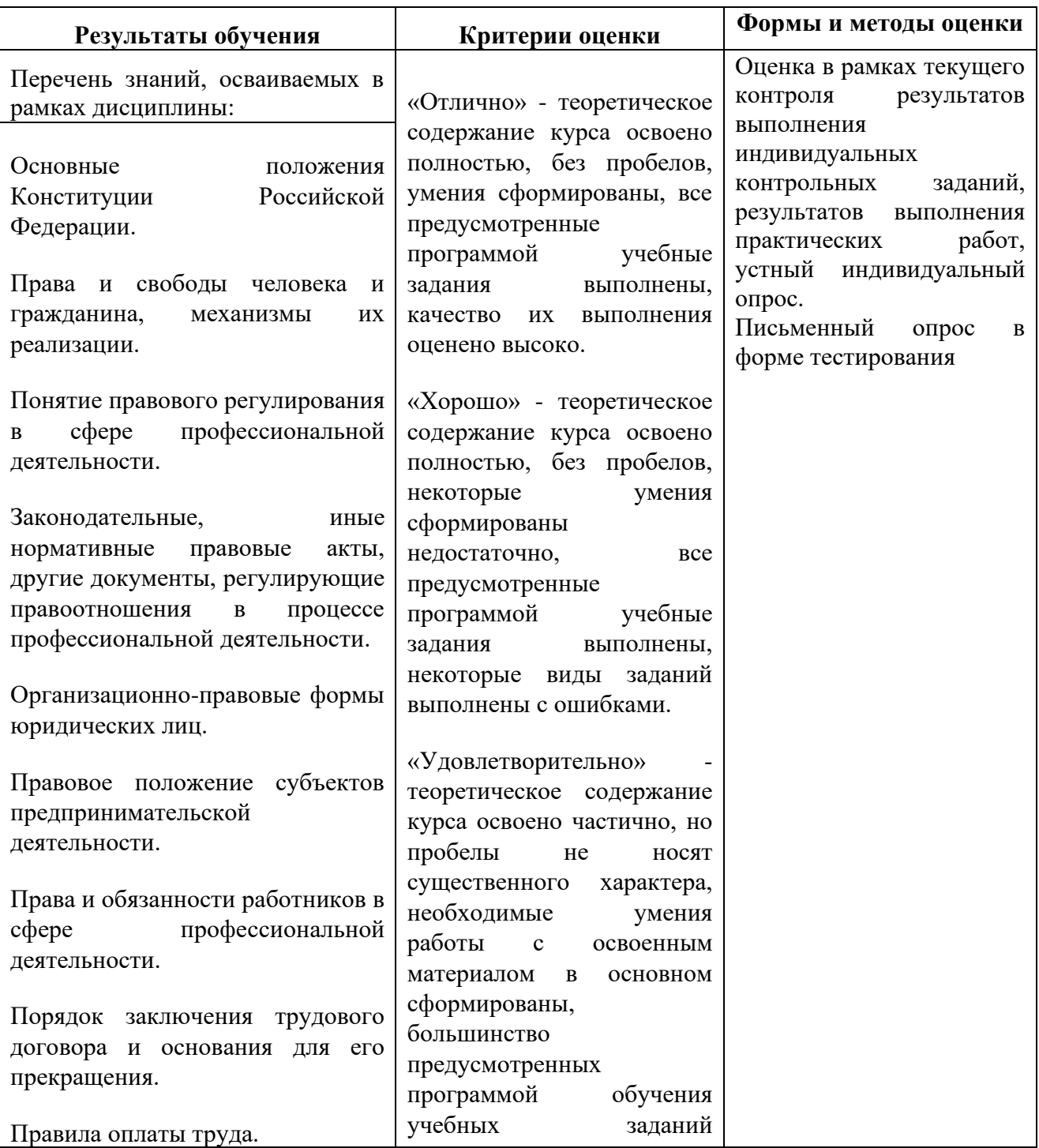

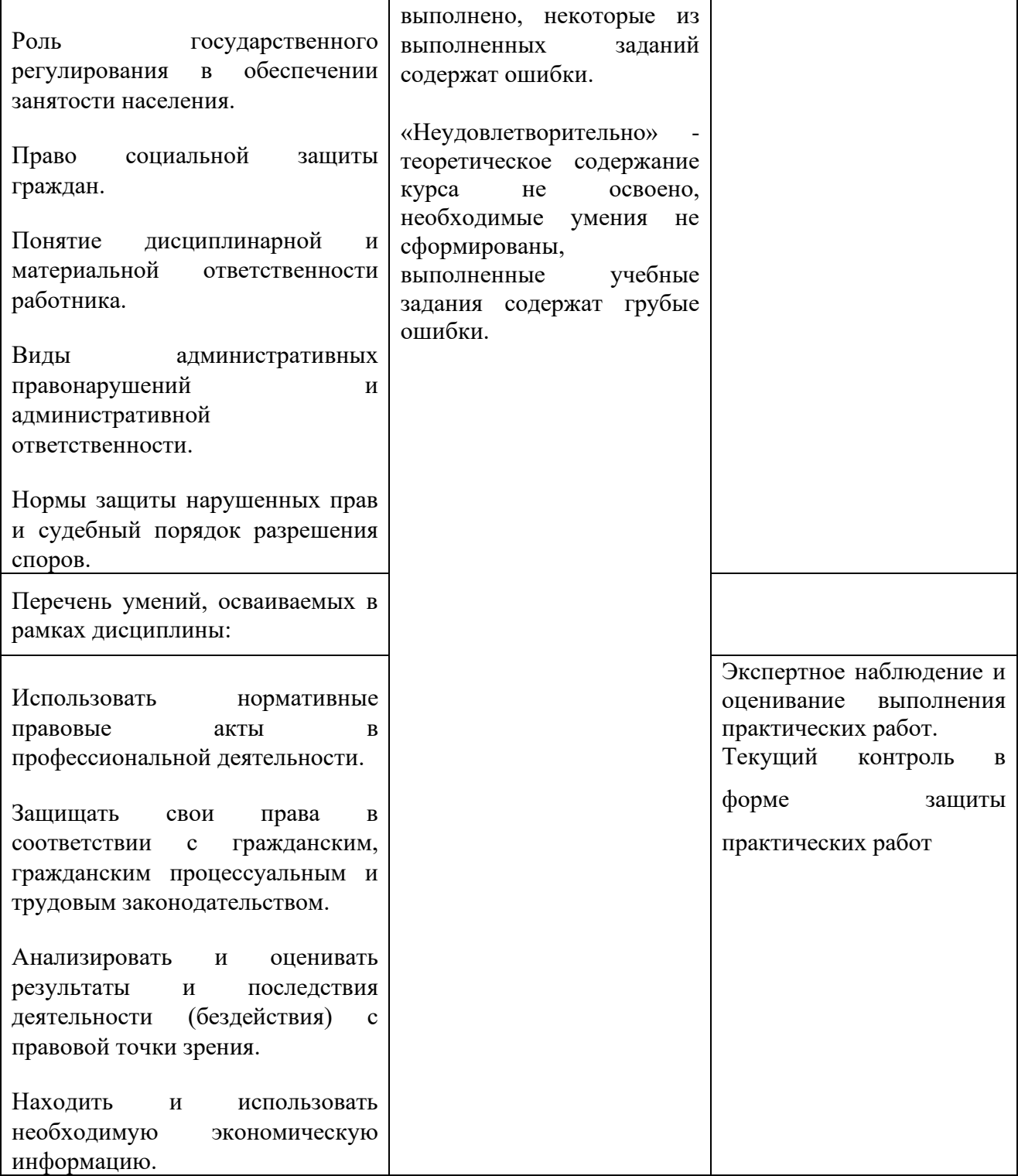

#### **ДЕПАРТАМЕНТ ОБРАЗОВАНИЯ И НАУКИ БРЯНСКОЙ ОБЛАСТИ**

#### **ЖУКОВСКИЙ ФИЛИАЛ**

#### **ГОСУДАРСТВЕННОГО БЮДЖЕТНОГО ПРОФЕССИОНАЛЬНОГО ОБРАЗОВАТЕЛЬНОГО УЧРЕЖДЕНИЯ «БРЯНСКИЙ АГРАРНЫЙ ТЕХНИКУМ ИМЕНИ ГЕРОЯ РОССИИ А.С. ЗАЙЦЕВА»**

# **Комплект контрольно-оценочных средств для проведения промежуточной и итоговой аттестации по учебной дисциплине**

#### **ОПД. 06 Безопасность жизнедеятельности**

# **в рамках основной образовательной программы**

#### **09.02.06 Сетевое и системное администрирование**

**базовый уровень среднего профессионального обучения** (уровень образования)

# Содержание

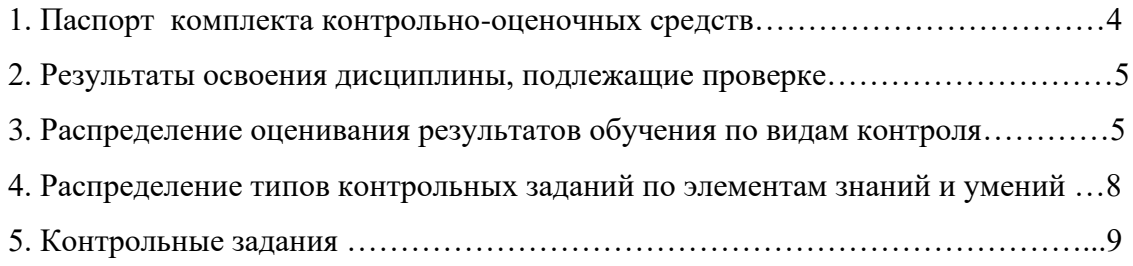

#### **1. Паспорт комплекта контрольно-оценочных средств**

#### **1.1. Область применения комплекта оценочных средств**

Контрольно-оценочные средства (КОС) предназначены для контроля и оценки образовательных достижений обучающихся, освоивших программу учебной дисциплины «Безопасность жизнедеятельности».

КОС включают контрольные материалы для проведения текущего контроля и промежуточной аттестации в форме дифференцированного зачета.

### **2. Результаты освоения дисциплины, подлежащие проверке**

Комплект контрольно-оценочных средств, предназначен для контроля и оценки образовательных достижений обучающихся, освоивших программу учебной дисциплины **Безопасность жизнедеятельности**

КОС включают контрольные материалы для проведения текущего и рубежного контроля и промежуточной аттестации в форме дифференцированного зачета.

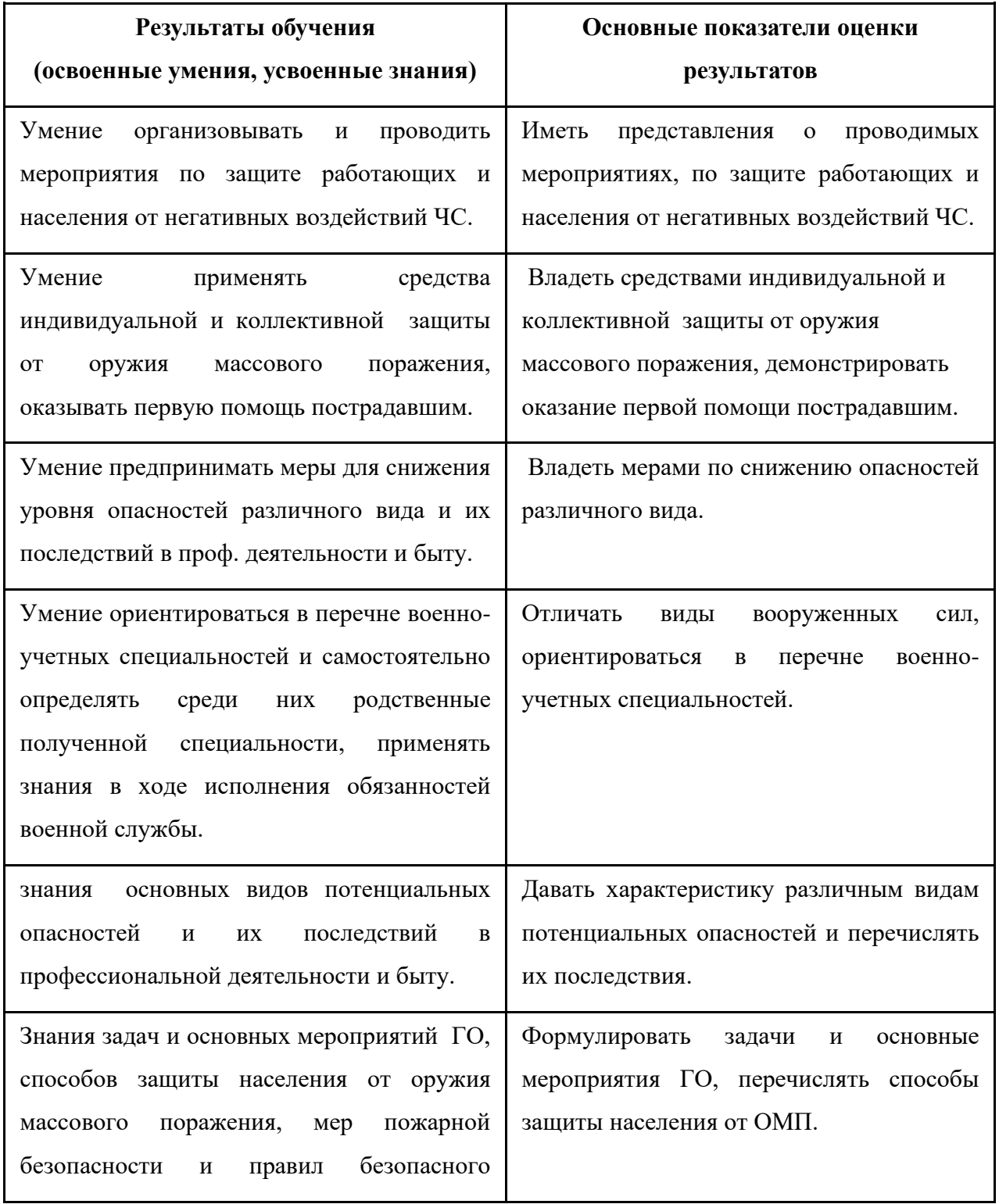

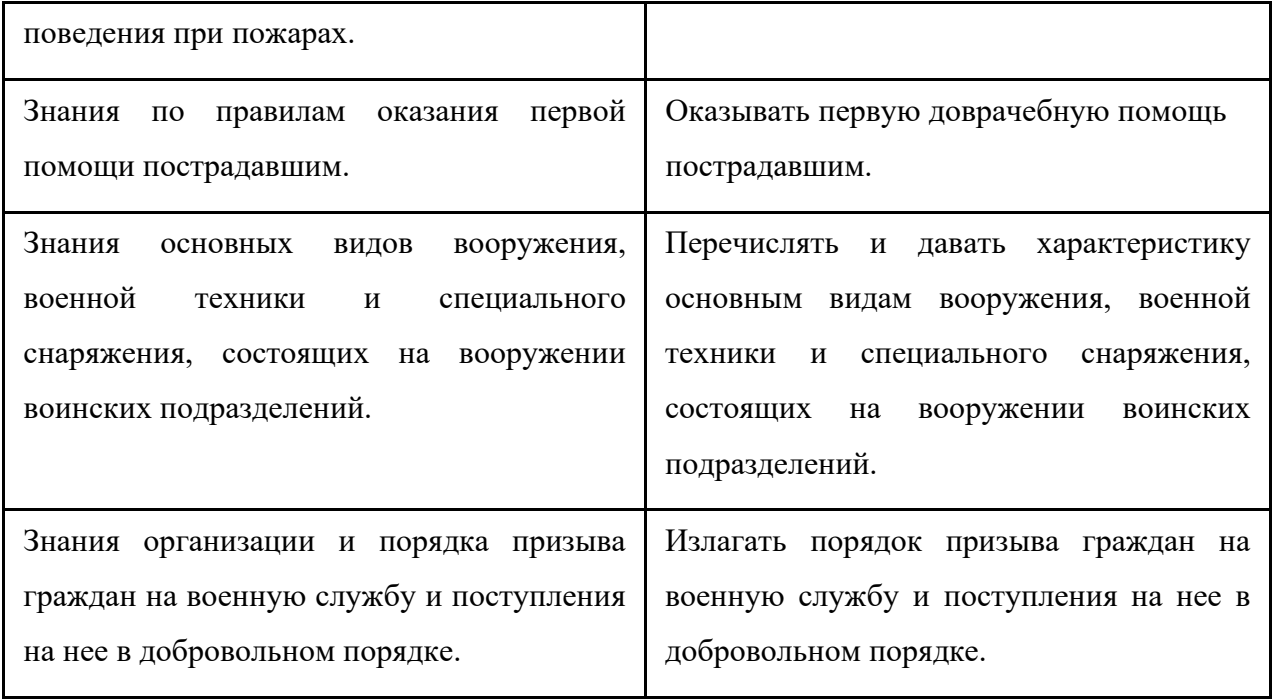

# **3. Распределение оценивания результатов обучения по видам контроля**

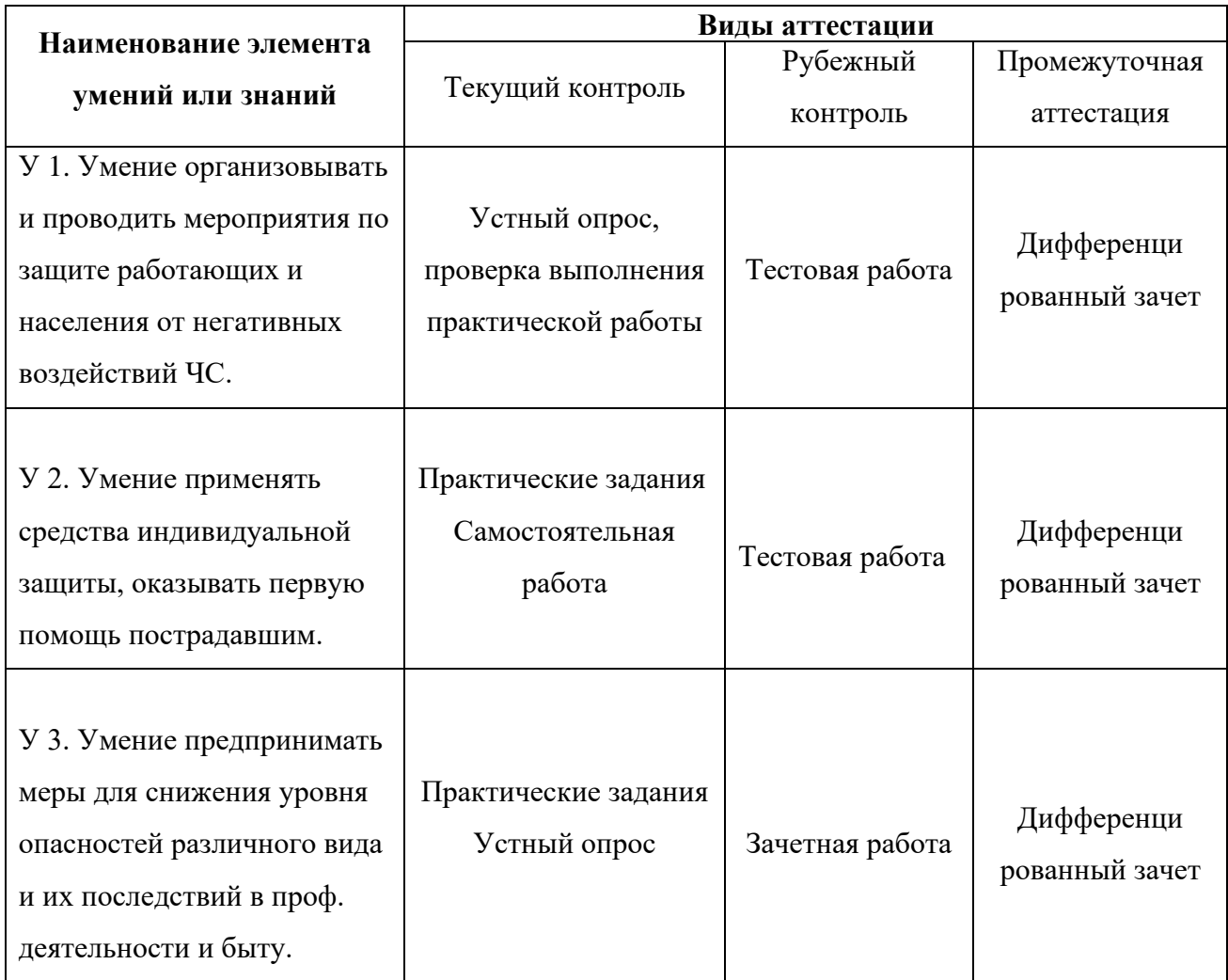

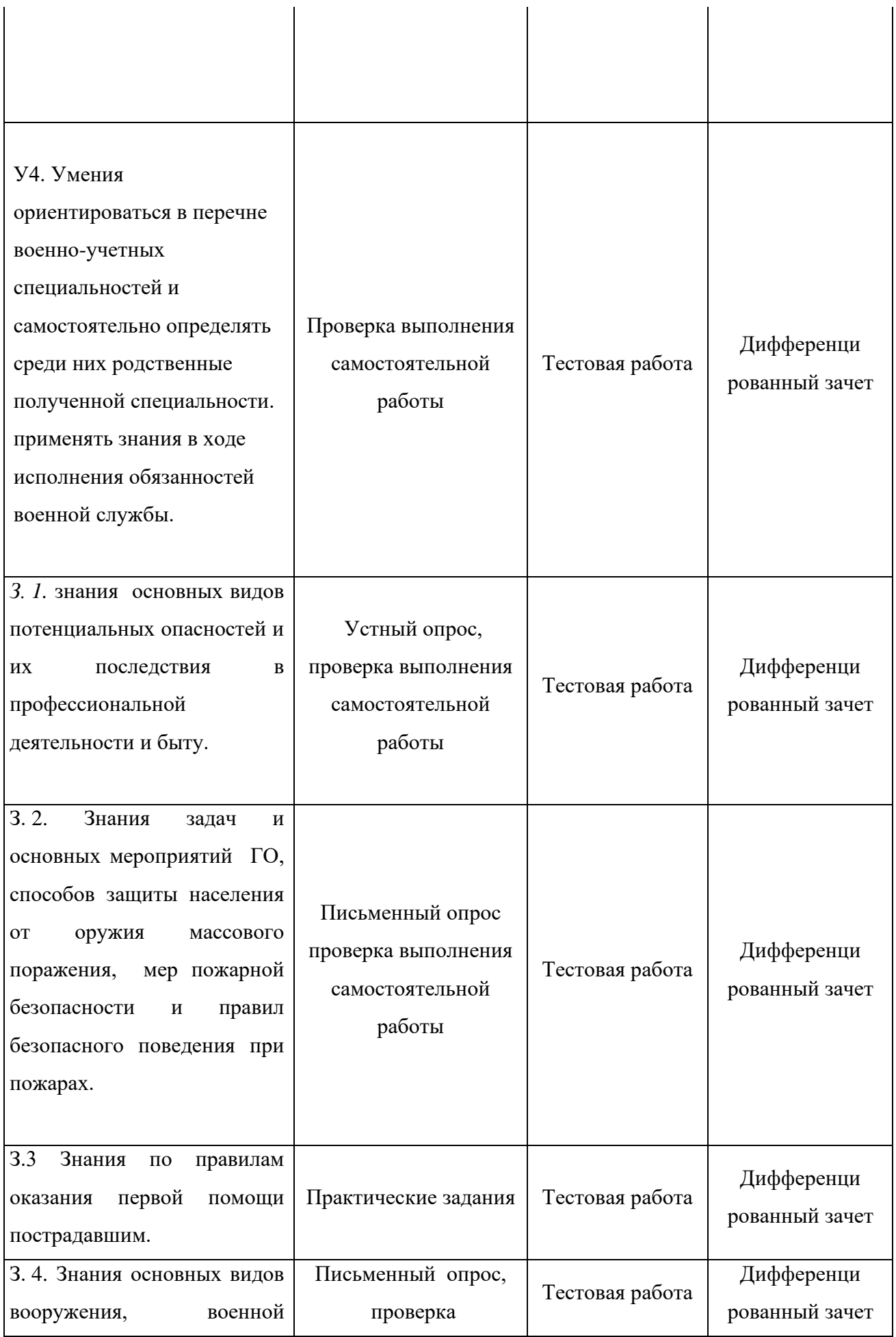

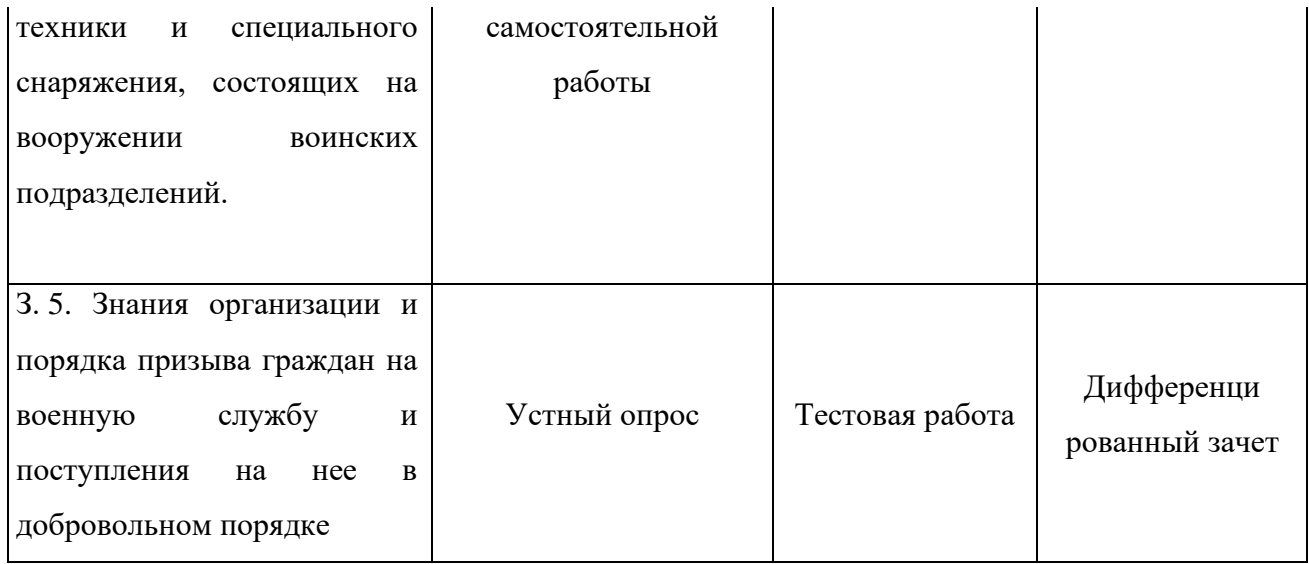

# **4. Распределение типов контрольных заданий по элементам знаний и умений.**

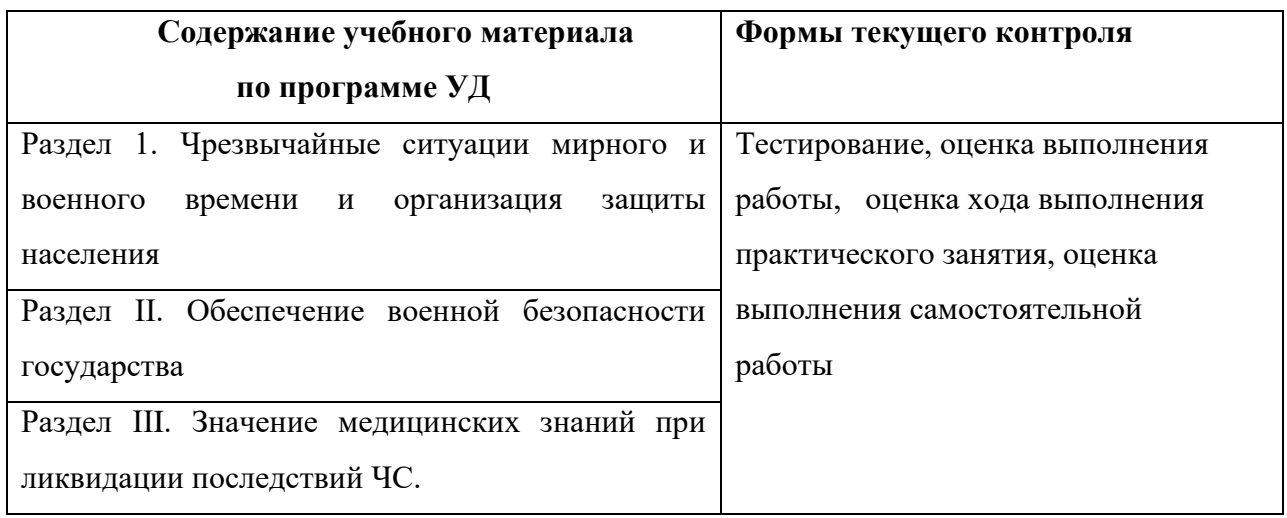

# **5. Контрольные задания**

# **Раздел 1. Чрезвычайные ситуации мирного и военного времени и организация защиты**

# **населения**

# **Тема 1.1. Общая классификация ЧС мирного времени.**

#### **Задание 1.**

Проверяемые результаты обучения:

У 1. Умение организовывать и проводить мероприятия по защите работающих и населения от негативных воздействий ЧС.

З. 2. Знания задач и основных мероприятий ГО, способов защиты населения от оружия массового поражения, мер пожарной безопасности и правил безопасного поведения при пожарах.

#### Тестовые залания

1. Дополните информацию: «Чрезвычайная ситуация (ЧС) - это обстановка, которая оказывает отрицательное влияние на пеловека и приводит к среди людей».

2. Установите соответствие между степенью опасности природного явления и его видом (ответ представьте цифрой с буквой, например ... 2в ...):

1) обычные природные явления

2) опасные природные явления

- а) землетрясения
- б) цунами
- в) наводнения
- г) туман
- д) оползни
- е) лесные пожары
- ж) ложль
- з) снежные лавины
- и) ураганы
- к) штормовые ветры
- л) смерчи
- м) сильные заморозки
- н) иней

3. Составьте фразу из приведенных ниже фрагментов (ответ представьте последовательностью букв, например ... а, д ...):

- а) ... чрезвычайная ситуация природного характера ...
- б) ... и нарушения условий жизнедеятельности людей ...
- в) ... это обстановка на определенной территории, ...
- г) ... сложившаяся в результате опасного природного явления ...
- д) ... или стихийного бедствия, ...
- е) ... ущерб здоровью людей или окружающей природной среде, ...
- ж) ... значительные материальные потери ...
- 3) ... которое может повлечь или ...

и) ... повлекло за собой человеческие жертвы, ...

4. Дополните фразу: «При внезапном землетрясении необходимо » (выберите три правильных ответа):

а) широко распахнуть окно, встать на подоконник и посмотреть, где произошли наиболее сильные разрушения зданий и построек (гаражей, бытовок и т.п.)

б) для того чтобы покинуть здание, пользоваться только лестницей, а ни в коем случае не лифтом

в) при прекращении толчков немедленно покинуть здание

г) оставаясь в квартире, занять относительно безопасное место (проёмы дверей, места возле опорных колонн, места под столом, кроватью)

5. Дополните информацию: «При внезапном пеобходимо до прибытия помощи на верхних этажах и крышах зданий и других местах».

6. Согласно шкале Меркалли установите соответствие между относительной степенью силы землетрясения и его оценкой в баллах (ответ представьте цифрой с буквой, например ... 2в ...):

1) уничтожающее

2) незаметное

3) слабое

- 4) катастрофа
- 5) сильная катастрофа
- 6) умеренное
- 7) довольно сильное
- 8) сильное
- 9) опустошительное
- 10) очень сильное
- 11) разрушительное
- 12) очень слабое
	- а) 1 балл
	- б) 2 балла
	- в) 3 балла
- г) 4 балла
- д) 5 баллов
- е) 6 баллов
- ж) 7 баллов
- з) 8 баллов
- и) 9 баллов
- к) 10 баллов
- л) 11 баллов
- м) 12 баллов

7. Составьте фразу из приведенных ниже фрагментов (ответ представьте последовательностью букв, например … а, д …):

а) … подвале, убежище, овраге или лечь на дно любого углубления …

- б) … о приближении смерча …
- в) … при получении информации …
- г) … или обнаружении его по внешним …
- д) … признакам следует покинуть все виды …
- е) … транспорта и укрыться в ближайшем …
- ж) … и прижаться к земле …

8. Дополните фразу «При лесном возгорании необходимо » (выберите два правильных ответа):

а) бежать, если загорелась одежда

б) выходить из зоны лесного пожара навстречу ветру, используя для этого открытое пространство, просеки, дороги, реки

в) войти в зону пожара и посмотреть, не оста лись ли там следы вольных или невольных поджигателей

г) при прохождении через зону горения использовать простейшие повязки, платки, шарфы, чтобы уменьшить вероятность отравления продуктами горения

9. Дополните информацию: «При внезапных землетрясении, наводнении, буре, смерче, урагане, лесном пожаре в любой сложившейся обстановке необходимо действовать уверенно, не допускать и и министратуре и металь

10. Установите соответствие между видом чрезвычайной ситуации техногенного характера и объектом, на котором она может произойти (ответ представьте цифрой с буквой, например...  $2B$  ...):

1) радиационные чрезвычайные ситуации

2) гидродинамические чрезвычайные ситуации

#### а) атомная электростанция

- б) гидроэлектростанция
- в) плотина
- г) судоподъемник
- л) исследовательская ядерная установка
- е) промышленное предприятие топливного цикла, работающее с ядерными материалами
- ж) насосная станция
- з) судоходный шлюз
- и) водовыпускное сооружение

### Залание 2.

#### Ситуация-действие

Проверяемые результаты обучения:

У.3 Предпринимать профилактические меры для снижения уровня опасностей различного вида и их последствий в профессиональной деятельности и быту

3.1 Основные виды потенциальных опасностей и их последствия в профессиональной

деятельности и быту, принципы снижения вероятности их реализации.

#### $3$ адание  $Ni$

Ситуация- действие: Вам позвонили в дверь и сказали: «Телеграмма. Нужно расписаться». Задание: Ваши действия. Обоснуйте ваши действия.

Ситуация- действие: Вы дома один. Вас кто-то просит открыть дверь, чтобы срочно позвонить

по телефону (сообщить о несчастном случае и вызвать «скорую помощь» и т.п.).

Задание: Ваши действия. Обоснуйте ваши действия.

Ситуация- действие: Вы пришли домой и замечаете, что в квартире кто-то побывал I (распахнута дверь, выбито окно и т.п.).

Задание: Ваши действия. Обоснуйте ваши действия.

# *Задание №2*

Ситуация- действие: Вы вошли в квартиру и обнаружили в ней посторонних.

Задание: Ваши действия. Обоснуйте ваши действия.

Ситуация- действие: Вы остались дома один. В квартиру позвонили. На во- прос: «Кто?» вам ответили: «Сантехник. Необходимо перекрыть горячую воду, иначе зальет весь дом. Кран в вашей квартире». Что делать?

Задание: Ваши действия. Обоснуйте ваши действия.

Ситуация-действие : Вы приехали на отдых в незнакомый город. Ваши действия по обеспечению личной безопасности.

Задание: Ваши действия. Обоснуйте ваши действия.

# *Задание №3*

Ситуация-действие: Вас остановил преступник и, угрожая ножом, потребовал деньги.

Задание: Ваши действия. Обоснуйте ваши действия.

Ситуация- действие: Вам показалось, что вас преследуют.

Задание: Ваши действия. Обоснуйте ваши действия.

Ситуация- действие: Назовите основные правила обеспечения вашей безопасности на улице. Задание: Ваши действия. Обоснуйте ваши действия.

# *Задание №4*

Ситуация-действие: В экстремальной ситуации, связанной с возможным применением к вам насилия, вы приняли решение убежать. Как вы будете действовать? Задание: Ваши действия. Обоснуйте ваши действия. Ситуация- действие: Вы возвращаетесь домой поздно вечером в общественном транспорте. Что вы предпримите для обеспечения личной безопасности? Задание: Ваши действия. Обоснуйте ваши действия.

### *Задание №5*

Ситуация- действие: У вас зазвонил телефон. Спрашиваете: «Кто говорит?»Молчание. И так неоднократно. Хорошо, ! если звонят днем, а если ночью? Эти звонки любого чело- зека выведут из равновесия. Можно, конечно, отключить телефон на какое-то время, но не все имеют такую возможность. Беспокоящие вас звонки часто продолжаются неделями и даже

месяцами, а в телефонной трубке часто слышится брань, оскорбления, клевета. Так что же делать?

Задание: Ваши действия. Обоснуйте ваши действия.

Ситуация- действие: Подростки-хулиганы часто нападают на детей. Что вы посоветуете в данном случае детям

Задание: Ваши действия. Обоснуйте ваши действия.

Ситуация- действие: Вы возвращаетесь поздно домой. На пути встречается группа молодых людей, которые осыпают вас бранью, насмешками, грубостями. Ваши действия Задание: Ваши действия. Обоснуйте ваши действия.

### *Задание №6*

Ситуация-действие: Вы находитесь, дома и слышите, что дверь вашей квартиры открывают ключом или взламывают

Задание: Ваши действия. Обоснуйте ваши действия.

Ситуация-действие: Вы находитесь дома. Внезапно в вашей квартире оказались

злоумышленники.

Задание: Ваши действия. Обоснуйте ваши действия.

Ситуация-действие: Вы слышали шаги на площадке и чувствуете, что за дверью кто-то

притаился. В глазок ничего не видно.

Задание: Ваши действия. Обоснуйте ваши действия.

# *Задание №7*

Ситуация-действие: Раздается звонок в квартиру, в глазок ничего не видно, телефон не работает.

Задание: Ваши действия. Обоснуйте ваши действия.

Ситуация-действие: Внезапно погас свет в вашей квартире.

Задание: Ваши действия. Обоснуйте ваши действия.

Ситуация-действие: Вам кажется, что кто-то идет за вами по пятам. Как вы поступите:

Задание: Ваши действия. Обоснуйте ваши действия.

### *Задание №8*

Ситуация-действие: На улице к вам подъехала автомашина. Ее водитель ведет себя агрессивно (например, пытается затащить в машину). Что вы будете делать? Задание: Ваши действия. Обоснуйте ваши действия.

Ситуация-действие: Вы заметили, что напротив вашего дома: а исходят хулиганские действия: б) неизвестные влезают в окно или на балкон соседнего дома и т.п. действия. Задание: Ваши действия. Обоснуйте ваши действия. Ситуация-действие: Молодой, на вид интеллигентный человек подходит к ребенку и говорит, что он является хорошим знакомым его родителей. Человек просит впустить его квартиру («Там я подожду папу и маму. Вот будет сюрприз!»). Как надо поступить:

Задание: Ваши действия. Обоснуйте ваши действия.

#### Критерии оценки:

В зависимости от процента правильно выданных ответов по отношению к полному ответу 80 -100 % - отлично 60 -80 % - хорошо

40 – 60 % - удовлетворительно

# **Тема 1.2. Чрезвычайные ситуации военного времени.**

### **Задание 1.**

Проверяемые результаты обучения:

У 2. Умение применять средства индивидуальной защиты, оказывать первую помощь

пострадавшим.

З. 2. Знания задач и основных мероприятий ГО, способов защиты населения от оружия массового поражения, мер пожарной безопасности и правил безопасного поведения при пожарах.

1. Оружие массового поражения, основанное на внутриядерной энергии – это:

- а) бактериологическое оружие;
- б) химическое оружие;
- в) ядерное оружие;
- г) лазерное оружие.
- 2. К коллективным средствам защиты относятся:
- а) противогаз;
- б) респиратор;
- в) ОЗК;
- г) простейшие укрытия.

3. Первые испытания ядерного оружия произошли

а) 16 июля 1945г;

б) 27 декабря 1918г;

в) 6 августа 1942г;

г) 9 мая 1941г.

4. Поток лучистой энергии, включающий ультрафиолетовые, видимые и инфракрасные лучи это:

- а) ударная волна;
- б) радиоактивное заражение;
- в) световое излучение;
- г) электромагнитный импульс.
- 5. Какой поражающий фактор не оказывает на человека непосредственного воздействия при
- применении ядерного оружия:
- а) проникающая радиация;
- б) световое излучение;
- в) электромагнитный импульс;
- г) ударная волна.
- 6. Основным поражающим фактором ядерного взрыва является:
- а) ударная волна;
- б) радиоактивное заражение;
- в) световое излучение;
- г) радиоактивное заражение.
- 7. Воздействие какого поражающего фактора ядерного взрыва может вызвать ожоги кожи,
- поражение глаз и пожары?
- а) проникающая радиация;
- б) электромагнитный импульс;
- в) световое излучение;
- г) радиоактивное заражение.
- 8. От воздействия ударной волны людей могут защитить:
- а) противогаз, респиратор;
- б) преграды, не пропускающие свет;
- в) общевойсковой защитный комплект;
- г) убежища и укрытия.
- 9. Проникающая радиация это;
- а) поток радиоактивных протонов;

б) поток невидимых протонов;

в) поток гамма-лучей и нейтронов;

г) поток гамма-лучей и радиоактивных протонов.

10. Для защиты от проникающей радиации нужно использовать:

а) противогаз, респиратор;

б) преграды, не пропускающие свет;

в) общевойсковой защитный комплект;

г) убежища и укрытия.

11. Что необходимо провести для обеззараживания одежды и предметов от радиоактивных веществ?

а) дегазацию;

б) дезактивация

#### **Критерии оценки задания 1:**

- на все 15-16 вопросов дан правильный ответ – оценка «5»;

- на 14-12 вопросов дан правильный ответ – оценка «4»;

- на 10 вопросов дан правильный ответ – оценка « $3$ »;

# **Задание 2.**

Проверяемые результаты обучения:

У 2. Умение применять средства индивидуальной защиты, оказывать первую помощь

пострадавшим.

З. 2. Знания задач и основных мероприятий ГО, способов защиты населения от оружия массового поражения, мер пожарной безопасности и правил безопасного поведения при пожарах.

- 1. Какие признаки применения химического оружия?
- а) Темные полосы за самолетом, оседающие на землю.
- б) Глухой звук разрыва снаряда.
- в) Неестественная окраска растительности.

г) Маслянистые пятна.

- д) Необычный запах.
- 2. Какие из названных веществ можно отнести к ОВ удушающего действия?
- а) Фосген
- б) Ртуть
- в) Синильная кислота

г) Зарин

д) Белый фосфор

е) Иприт

3. Отметьте пункты, которые неправильно характеризуют синильную кислоту.

- а) Бесцветная жидкость.
- б) С запахом горького миндаля.
- в) ОВ общеядовитого действия.
- г) Проникает через органы дыхания и кожу
- 4. Каких ОВ не существует в классификации по способу действия на организм человека?
- а) ОВ нервно паралитического действия.
- б) ОВ обще травматического действия.
- в) ОВ удушающего действия.
- г) ОВ кожно нарывного действия.
- ОВ шокового действия.
- 5. Отметьте пункты, которые неправильно характеризуют ИПРИТ.
- а) Маслянистая жидкость.
- б) С запахом горчицы.
- в) Растворяется в воде.
- г) Применятся в газообразном состоянии.
- 6. Какие из названных веществ можно отнести к ОВ удушающего действия?
- а) Фосген.
- б) Ртуть
- в) Синильная кислота.
- г) Зарин
- д) Белый фосфор.
- е) Иприт
- 7. Какие признаки поражения ОВ нервно паралитического действия?
- а) Судороги.
- б) Сужение зрачка (миоз).
- в) Синюшный цвет лица.
- г) Металлический привкус во рту.
- 8. Какие признаки применения химического оружия?
- а) Темные полосы за самолетом, оседающие на землю.
- б) Глухой звук разрыва снаряда.
- в) Неестественная окраска растительности.

г) Маслянистые пятна.

д) Необычный запах.

9. Какие из названных веществ можно отнести к ОВ психо - химического действия?

- а) LSD.
- б) V газы.
- в) BZ.
- г) Фосген
- д) Зарин.

10. Напишите номера ОВ по мере убывания степени токсичности.

- а) Иприт.
- б) Фосген.
- в) Зарин
- г) ОВ раздражающего действия.

# **Критерии оценки задания :**

- на 10-9 вопросов дан правильный ответ оценка «5»;
- на 8-7 вопросов дан правильный ответ оценка «4»;
- на 5-6 вопросов дан правильный ответ оценка «3»;
- менее чем на 4 вопроса дан правильный ответ оценка «2»

# **Тема: Организация защиты населения и территорий в условиях ЧС**

# Проверяемые результаты обучения:

У 1. Умение организовывать и проводить мероприятия по защите работающих и населения от негативных воздействий ЧС.

З. 2. Знания задач и основных мероприятий ГО, способов защиты населения от оружия массового поражения, мер пожарной безопасности и правил безопасного поведения при пожарах.

# Вопросы и задания:

- 6. Какова основная цель создания единой Российской государственная система предупреждений и ликвидации в чрезвычайных ситуациях (РСЧС).
- 7. Перечислите основные задачи РСЧС.
- 8. Дайте характеристику режимов действия РСЧС.
- 9. Каковы права и обязанности граждан России в условиях ЧС?
- 10. *Задание 1.* Выберете из предлагаемых вариантов правильное название созданной в России системы для предупреждения и ликвидации ЧС:

а) система наблюдения и контроля за состоянием окружающей среды

б) Единая государственная система предупреждений и ликвидации в чрезвычайных ситуациях

в) система сил и средств для ликвидации последствий ЧС

*Задание 2.* С какой целью создана РСЧС? Выберете из предлагаемых вариантов правильный ответ:

а) прогнозирование ЧС на территории РФ и проведение аварийно-спасательных работ

б) объединение усилий центральных органов федеральной исполнительной власти, органов представительной и исполнительной власти РФ, городов и районов, а также организаций, учреждений и предприятий, их сил и средств для предупреждения и ликвидации ЧС

в) первоочередное жизнеобеспечение населения, пострадавшего в ЧС на территории РФ

#### **Тема. Гражданская оборона**

Проверяемые результаты обучения:

У 1. Умение организовывать и проводить мероприятия по защите работающих и населения от негативных воздействий ЧС.

З. 2. Знания задач и основных мероприятий ГО, способов защиты населения от оружия массового поражения, мер пожарной безопасности и правил безопасного поведения при пожарах.

#### Вопросы и задания

- 7. Что такое современная гражданская оборона и каково ее предназначение?
- 8. Назовите основные задачи ГО.
- 9. Назовите органы управления по делам ГО и ЧС на федеральном, региональном, территориальном и объектовом уровнях.
- 10. Что входит в состав сил гражданской обороны.
- 11. Для чего, по вашему мнению, создаются гражданские организации и формирования ГО. Задание 1. Из приведенных задач выберите те, которые являются задачами в области гражданской обороны:
	- а) эвакуация населения, материальных и культурных ценностей в безопасные районы
	- б) эвакуация раненых с места военных действий
	- в) тушение пожаров в жилых и общественных зданиях в мирное время
	- г) борьба с пожарами, возникающими при ведении военных действий

д) обеззараживание населения, техники, зданий и территорий

е) строительство фортификационных сооружений в военное время

ж) руководство коммунальными службами в мирное время

з) восстановление функционирования необходимых коммунальных служб в военное время

и) принятие мер по организации медицинского обслуживания населения

к) принятие мер по светомаскировке

# Тема. Устойчивость объектов экономики в условиях ЧС

Проверяемые результаты обучения:

У 1. Умение организовывать и проводить мероприятия по защите работающих и населения от негативных возлействий ЧС.

3. 2. Знания задач и основных мероприятий ГО, способов защиты населения от оружия массового поражения, мер пожарной безопасности и правил безопасного поведения при пожарах.

1. Дополните фразу: «Система мероприятий по подготовке к защите и по защите населения, материальных и культурных ценностей на территории Российской Федерации от опасностей, возникающих при ведении военных действий или вследствие этих действий, а также при возникновении чрезвычайных ситуаций природного и техногенного характера, называется » (выберите правильный ответ):

а) быстрым реагированием

б) контртеррористической операцией

в) обороной государства

г) гражданской обороной

2. Дополните письменно информацию: «Руководство гражданской обороной в Российской Федерации осуществляет \_\_\_\_\_\_\_\_\_\_\_\_ ».

3. Установите соответствие между обычными средствами поражения и их поражающими факторами (ответ представьте цифрой с буквой, например ... 2в ...):

1) осколочные авиабомбы

2) фугасные авиабомбы

3) шариковые авиабомбы

4) боеприпасы объёмного взрыва

#### 5) зажигательное оружие

а) применяют для поражения людей и животных. При разрыве образуется большое количество осколков, которые разлетаются в разные стороны на расстояние до 300 м от места взрыва. Кирпичные и деревянные стены осколки не пробивают

б) снаряжаются огромным количеством осколков весом до нескольких граммов размером от теннисного мяча до футбольного. Радиус поражающего действия составляет до 15 м

в) предназначены для разрушения всевозможных сооружений. В сравнении с ядерными боеприпасами их разрушительная сила невелика. Чаще всего они имеют взрыватели замедленного действия, которые срабатывают автоматически через некоторое время после сбрасывания бомбы

г) термическое воздействие на организм человека приводит прежде всего к ожогам

д) сбрасываются с самолета в виде кассет. При их ударе о землю срабатывает взрыватель, который обеспечивает разброс жидкости и образование газового облака диаметром 15 м и высотой 2,5 м. это облако подрывается специальным устройством замедленного действия. Основным поражающим фактором является распространяющаяся со сверхзвуковой скоростью ударная волна, мощность которой в 4- 6 раз превышает энергию взрыва обычного взрывчатого вещества

4. Составьте фразу из приведенных ниже фрагментов (ответ представьте последовательностью букв, например … в, а …):

а) … опасностях, возникающих при ведении …

- б) … радио- и телевизионного вещания и других …
- в) … военных действий или вследствие этих действий …
- г) … оповещение и информирование населения об …
- д) … до населения сигналов опасности и …
- е) … необходимой информации об обстановке и …
- ж) … порядке поведения в создавшихся условиях …
- и) … и коммерческих систем проводного …
- к) … предусматривают своевременное доведение …
- л) … с помощью комплексного использования государственных …

5. Лополните фразу: «Ралио- или телевизионные приёмники необходимо включать на местной программе передач и прослушивать сообщение органов ГОЧС после сигнала (выберите правильный ответ):

а) говорит МЧС

 $6)$  SOS

в) внимание всем

г) говорит Москва

6. Дополните информацию: «Основным способом оповещения населения о проставите по при в мирное время и в условиях войны, а также \_\_\_\_\_\_\_\_\_ \_\_\_ \_\_\_\_\_ информации об обстановке и о его действиях в сложившихся условиях является информация с использованием государственных и местных сетей проводного, радио- и телевизионного вещания».

7. Установите соответствие между группой средств индивидуальной защиты и их разновидностью (ответ представьте цифрой с буквой, например ... 2в ...):

 $3)$ Средства индивидуальной защиты органов дыхания

 $4)$ Средства индивидуальной защиты кожи

а) общевойсковой защитный комплект

б) противогаз

в) производственная одежда

г) ватно-марлевая повязка

д) противопыльная тканевая маска

е) повседневная одежда, при необходимости пропитанная специальными растворами

ж) респиратор

з) лёгкий защитный костюм Л-1

и) аптечка индивидуальная АИ-2

к) индивидуальный противохимический пакет (ИПП-8)

8. Составьте фразу из приведенных ниже фрагментов (ответ представьте последовательностью букв, например ... в, а ...):

- а) ... мероприятия медицинской защиты ...
- б) ... мирного и военного времени ...
- в) ... в зонах чрезвычайных ситуаций ...
- г) ... проводятся с целью предотвращения ...
- д) ... стихийных бедствий и производственных аварий и катастроф ...
- е) ... или снижения тяжести поражений, ущерба ...
- ж) ... для жизни и здоровья людей от ...
- з) ... воздействия последствий применения ...
- и) ... средств поражения и опасных факторов ...

9. Дополните фразу: «Гражданскую оборону общеобразовательного учреждения возглавляет » (выберите правильный ответ):

а) лицо, выбранное коллективом общеобразовательного учреждения

- б) представитель ГОЧС
- в) директор общеобразовательного учреждения
- г) председатель родительского комитета

10. Дополните информацию: «В учебном заведении может быть создана с целью организованного вывода (вывоза) учащихся и персонала из зон чрезвычайных ситуаций и диарактера, их кратковременного размещения в заблаговременно подготовленных местах в районах, находящихся поражающих факторов».

11. Установите соответствие между группой работ в зонах чрезвычайных ситуаций и их видом (ответ представьте цифрой с буквой, например ... 2в ...):

- $3)$ Аварийно-спасательные работы
- $4)$ Неотложные работы
	- а) поисково-спасательные работы
	- б) горноспасательные работы
	- в) работы по устройству безопасных проездов в завалах и на заражённых участках
	- г) газоспасательные работы
	- д) противофонтанные работы

е) локализация аварий на газовых, энергетических, водопроводных и других сетях в интересах ведения спасательных работ

ж) работы, связанные с тушением пожаров

з) укрепление или обрушение конструкций зданий и сооружений, угрожающих обвалом и препятствующих безопасному движению и проведению спасательных работ

и) ремонт и восстановление поврежденных и разрушенных линий связи и комунальноэнергетических сетей в целях обеспечения спасательных работ; обнаружение, обезвреживание и уничтожение взрывоопасных предметов

к) ремонт и восстановление поврежденных защитных сооружений

12. Составьте фразу из приведенных ниже фрагментов (ответ представьте последовательностью букв, например … в, а …):

а) … для организации управления …

- б) … общеобразовательного учреждения …
- в) … и чрезвычайным ситуациям назначается …
- г) … работник, уполномоченный на решение …
- д) … задач в области гражданской …
- е) … обороны, или заместитель руководителя …
- ж) … по обеспечению безопасности …
- з) … деятельностью учебного заведения …
- и) … по делам гражданской обороны …

#### **Раздел II. Обеспечение военной безопасности государства.**

#### **Тема. Основы обороны государства**

#### **Задание 1.**

Проверяемые результаты обучения:

У4. Умения ориентироваться в перечне военно-учетных специальностей и самостоятельно определять среди них родственные полученной специальности. применять знания в ходе исполнения обязанностей военной службы.

З. 4. Знания основных видов вооружения, военной техники и специального снаряжения, состоящих на вооружении воинских подразделений.

- 1. В каком возрасте призываются мужчины на военную службу в Российскую армию?
- а) от 16 до 18 лет;
- б) от 18 до 27 лет;
- в) от 28 до 32 лет;
- г) от 33 до 35 лет.

2.В какие сроки осуществляется призыв граждан России на действительную военную службу?

- а) с 1 октября по 31 декабря;
- б) с 1 января по 31 марта
- в) с 1 апреля по 15 июля;
- г) в любые сроки.
- 3. Кто из граждан России освобождается от призыва на военную службу?

а) признанные не годными или ограниченно годными к военной службе по состоянию здоровья;

- б) по личному желанию гражданина;
- в) прошедшие военную службу в вооружённых силах другого государства;
- г) имеющие неснятую судимость за совершение тяжкого преступления.

4. Какое наказание ожидает гражданина, уклоняющегося от призыва на военную или альтернативную службу в соответствии со статьёй 328 Уголовного Кодекса Российской Федерации?

- а) в виде лишения свободы на срок до 15 суток;
- б) в виде лишения свободы на срок до одного года;
- в) в виде лишения свободы на срок до двух лет;
- г) в виде лишения свободы на срок до трёх лет.

5.Каким требованиям должны отвечать граждане, принимаемые по контракту на военную службу?

- а) должны соответствовать основной группе здоровья;
- б) должны соответствовать уровню образования 8-ми классов;
- в) должны соответствовать медицинским, психологическим, физическим требованиям, службу по конкретным специальностям в соответствующих видах (родах) войск;
- г) должны соответствовать уровню профессиональной и обще образовательной подготовки.

6. На какой срок заключается контракт для поступающих впервые на службу на должности солдат, сержантов и им равных?

- а) на один год;
- б) на два года;
- в) на три года;
- г) на пять лет.

7. В каком году вступил в силу Федеральный закон «Об альтернативной гражданской службе»?

- а) с 1 января 2001 года;
- б) с 1 января 2002 года;
- в) с 1 января 2003 года;
- г) с 1 января 2004 года.

8 .В каких случаях предоставляется право на замену военной службы по призыву альтернативной гражданской службой?

- а) в случае, если несение военной службы тяжело для гражданина;
- б) в случае, если несение военной службы противоречит убеждениям гражданина;
- в) в случае, если несение военной службы противоречит вероисповеданию гражданина;
- г) в случае, если гражданин относился к коренному малочисленному народу, ведёт

традиционный образ жизни, осуществляет традиционное хозяйствование и занимается традиционными промыслами.

9.Что необходимо сделать каждому гражданину Российской Федерации, призванному на военную службу или поступившему на неё в добровольном порядке?

- а) не следует скрываться от службы;
- б) не следует переутомляться;
- в) следует беречь своё здоровье;
- г) следует принять военную присягу.

10. Когда гражданин приносит военную присягу в современных условиях?

а) когда предложат командиры;

б) когда захочет;

в) после прохождения начальной военной подготовки, но не позднее двух месяцев со дня прибытия в воинскую часть.
11. Что не распространяется до принятия военной присяги на военнослужащих, прибывших в своё подразделение (часть) для прохождения службы?

- а) не распространяются никакие команды;
- б) не может назначаться на воинские должности;
- в) не может закрепляться вооружение и военная техника;
- г) не может налагаться дисциплинарное взыскание в виде ареста.

12. Как регулируется конкретная служебная деятельность военнослужащих, их быт, учёба и повседневная деятельность?

- а) регулируется командным составом;
- б) регулируются законами Российской Федерации;
- в) регулируются воинскими уставами и нормативно-правовыми документами.

13. Что определяет дисциплинарный устав Вооружённых Сил Российской Федерации?

- а) проведение досуга военнослужащих;
- б) философскую сущность воинской дисциплины;

в) сущность воинской дисциплины и обязанности военнослужащих по её соблюдению, а также виды поощрений и дисциплинарных взысканий;

г) права командиров (начальников) по применению дисциплинарного устава, а также порядок подачи и рассмотрение предложений, заявлений и жалоб.

14.Что определяет устав внутренней службы Вооружённых Сил Российской Федерации?

а) порядок дежурства;

б) порядок прохождения медицинского освидетельствования военнослужащих;

в) определяет общие права и обязанности военнослужащих и взаимоотношения между ними;

г) определяет обязанности основных должностных лиц, правила внутреннего порядка и другие вопросы повседневной жизни и быта, подразделений и частей.

15. Какой устав используется на кораблях Военно-Морского Флота (ВМФ) России?

- а) морской устав;
- б) устав Российского флота Петра I;
- в) такой же, как и в сухопутных войсках;

г) на кораблях внутренняя служба и обязанности должностных лиц дополнительно определяются корабельным уставом (ВМФ).

16. Что определяет устав гарнизонной и караульной служб Вооруженных Сил Российской Федерации?

а) прохождение границы России;

б) взаимоотношения между воином с оружием и воином без оружия;

в) права и обязанности должностных лиц гарнизона и военнообязанных, несущих эти службы, а также порядок проведения мероприятий в гарнизоне с участием подразделений и частей;

г) организацию и порядок несения гарнизонной и караульной служб.

17. Какие задачи решает строевой устав Вооружённых Сил Российской Федерации?

- а) задачи формирования характера;
- б) конкретизирует задачи общеобразовательных дисциплин;
- в) определяет приёмы, строй подразделений и частей;

г) определяет порядок движения и действий подразделений и частей в различных условиях.

18. Что собой представляет статус военнослужащего в Российской Федерации?

- а) до конца не определён;
- б) даёт возможность носить военную форму;

в) совокупность прав, свобод, обязанностей и ответственности военнослужащих,

установленных законодательством и гарантированных государством;

г) на военнослужащих распространяется общее для всех законодательство, а также специальное военное законодательство.

19.Какие ограничения вводятся по отношению к военнослужащим в соответствии с законодательством Российской Федерации?

- а) какие-либо ограничения отсутствуют;
- б) запрещение бастовать, пикетировать;
- в) запрещение на участие в политических акциях и занятиях коммерческой деятельностью.

20. Какую ответственность несут военнослужащие за совершенные правонарушения?

а) не несут никакой ответственности;

б) за проступки, связанные с нарушением воинской дисциплины, норм морали и чести, они несут дисциплинарную ответственность, которая установлена в соответствии с Дисциплинарным уставом;

в) военнослужащие могут быть привлечены к материальной ответственности за причинённый ущерб государству при исполнении обязанностей военной службы;

г) за совершение преступления военнослужащие могут привлекаться к уголовной ответственности.

Теоретические вопросы.

- 1.Каким образом осуществляется прохождение военной службы по призыву?
- 2.Каким образом осуществляется прохождение военной службы по контракту?

#### **Задание 2.**

Проверяемые результаты обучения:

У4. Умения ориентироваться в перечне военно-учетных специальностей и самостоятельно определять среди них родственные полученной специальности. применять знания в ходе исполнения обязанностей военной службы.

З. 4. Знания основных видов вооружения, военной техники и специального снаряжения, состоящих на вооружении воинских подразделений.

#### 1. Что такое оборона Российской Федерации?

А. Военное учреждение;

Б. Военные законы;

 В. Система политических, экономических, военных, социальных, правовых и иных мер по обеспечению готовности государства к вооружённому нападению на противника;

 Г. Система политических, экономических, военных, социальных, правовых и иных мер по обеспечению готовности государства к защите от вооруженного нападения.

2 Что представляет собой военная служба?

А. Особый вид наказания граждан Российской Федерации;

 Б. Военная служба имеет приоритет перед другими видами государственной службы, осуществляется только на воинских должностях в армии и на флоте;

В. Особый вид общественной работы граждан Российской Федерации;

Г. Особый вид государственной службы граждан Российской Федерации.

3. Как называются люди, находящиеся на военной службе?

А. Гражданами;

Б. Военнообязанными;

В. Призывниками;

Г. Военнослужащими.

4.В каком возрасте призывают мужчину на военную службу в Российскую армию?

А. От 16 до 18 лет;

Б. От 18 до 27 лет;

В. От 28 до 32 лет;

Г. От 33 до 35 лет.

5. В какие сроки осуществляется призыв на действительную военную службу граждан Российской Федерации, проживающих в сельской местности?

А. С 15 октября по 31 декабря;

Б. С 1 января по 31 марта;

В. С 1 апреля по 30 июня;

Г. В любые сроки.

6. Какое наказание ожидает гражданина, уклоняющегося от призыва на военную или альтернативную службу в соответствии со статьёй 328 Уголовного Кодекса Российской Федерации?

А. В виде лишения свободы на срок до 15 суток;

Б. В виде лишения свободы на срок до одного года;

В. в виде лишения свободы на срок до двух лет;

Г. В виде лишения свободы на срок до трёх лет.

7. Какая мера наказания предусмотрена законом, если гражданин уклоняется от призыва путём причинения себе телесного повреждения или симуляции болезни, посредством подлога или путём другого обмана?

А. Лишение свободы на срок до одного года;

Б. Лишение свободы на срок от одного до пяти лет;

В. Лишение свободы на срок от двух до шести лет;

Г. Лишение свободы на срок от трёх до восьми лет.

8. Под воинской обязанностью понимается:

 А. Установленный законом почётный долг граждан с оружием в руках защищать своё Отечество, нести службу в рядах Вооруженных Сил, проходить вневойсковую подготовку и выполнять другие связанные с обороной страны обязанности;

 Б. Прохождение военной службы в мирное и военное время, самостоятельная подготовка к службе в Вооруженных Силах;

 В. Долг граждан нести службу в Вооруженных Силах в период военного положения и в военное время.

9. Военная служба исполняется гражданами:

А. Только в Вооруженных Силах Российской Федерации;

 Б. В Вооруженных Силах Российской Федерации, пограничных войсках Федеральной пограничной службы Российской Федерации и в войсках гражданской обороны;

 В. В Вооруженных Силах Российской Федерации, других войсках, органах и формированиях.

10. Граждане Российской Федерации проходят военную службу:

А. По призыву и в добровольном порядке ( по контракту);

Б. только в добровольном порядке ( по контракту);

В. только по призыву, по достижении определенного возраста.

11.Составная часть воинской обязанности граждан Российской Федерации, которая

заключается в специальном учете всех призывников и военнообязанных по месту жительства, это:

А. Воинский учет;

Б. Воинский контроль;

В. Учёт военнослужащих.

12. Заключение по результатам освидетельствования категории «Д» означает:

А. Не годен к военной службе;

Б. ограниченно годен к военной службе;

В. Годен к военной службе.

13. Под увольнением с военной службы понимается:

 А. Установленное законом освобождение от дальнейшего несения службы в рядах Вооруженных Сил Российской Федерации, других войсках, воинских формированиях и органах;

Б. Снятие военнослужащего со всех видов довольствия;

В. Убытие военнослужащего в краткосрочный отпуск.

14. Запас Вооруженных Сил Российской Федерации предназначен для:

А. Развертывания армии при мобилизации и её пополнения во время войны;

Б. Создания резерва дефицитных военных специалистов;

В. Развертывания в военное время народного ополчения.

15.Граждане, состоящие в запасе, могут призываться на военные сборы продолжительностью:

А. До двух месяцев, ноне чаще одного раза в три года;

Б. До одного месяца, но не чаще одного раза в пять лет;

В. До трех месяцев, но не чаще одного раза в четыре года.

16.Уставы ВС РФ подразделяются на :

А. Боевые и общевоинские;

Б. Тактические, стрелковые и общевоинские;

- В. Уставы родов войск и строевые.
- 17. Боевые уставы ВС РФ содержат:
	- А. Теоретические положения и практические рекомендации на использование войск в бою;
	- Б. Организационные принципы боевой деятельности военнослужащих;
	- В. Практические рекомендации родам войск о их задачах в военное время.
- 18. Общевоинские уставы ВС РФ регламентируют:
	- А. Жизнь, быт и деятельность военнослужащих армии;
	- Б. Действия военнослужащих при ведении военных операций;
	- В. Основы ведения боевых действий.

19. Началом военной службы для граждан, не пребывающих в запасе и призванных на службу, считается:

- А. День убытия из военного комиссариата к месту службы;
- Б. День прибытия в воинское подразделение;
- В. День принятия воинской присяги.
- 20. Окончанием военной службы считается день:
	- А. В который истек срок военной службы;
	- Б. Подписания приказа об увольнении со срочной военной службы;
	- В. Передачи личного оружия другому военнослужащему.

Критерии оценки задания:

- на все 20-19 вопросов дан правильный ответ оценка «5»;
- на 18-16 вопросов дан правильный ответ оценка «4»;
- на 15-13 вопросов дан правильный ответ оценка «3»;

#### **Тема. Боевые традиции и символы воинской чести.**

Проверяемые результаты обучения:

У4. Умения ориентироваться в перечне военно-учетных специальностей и самостоятельно определять среди них родственные полученной специальности. применять знания в ходе исполнения обязанностей военной службы.

З. 4. Знания основных видов вооружения, военной техники и специального снаряжения, состоящих на вооружении воинских подразделений.

Вопросы к самостоятельной работе.

- 1.Что означает воинская честь военнослужащего?
- 2.Что является символом воинской чести?
- 3.Каково предназначение Боевого Знамени воинской части?

4.Назовите важнейшие боевые традиции российских военнослужащих и их обязанности.

5.Какими документами определяются должностные обязанности военнослужащих?

6.Кто является для военнослужащего прямым начальником?

7.Что такое приказ начальника? Чем является приказ для подчиненных?

8.Чем является воинское приветствие для военнослужащих?

9. Напишите о существующих правилах поведения военнослужащих и обращения их между собой.

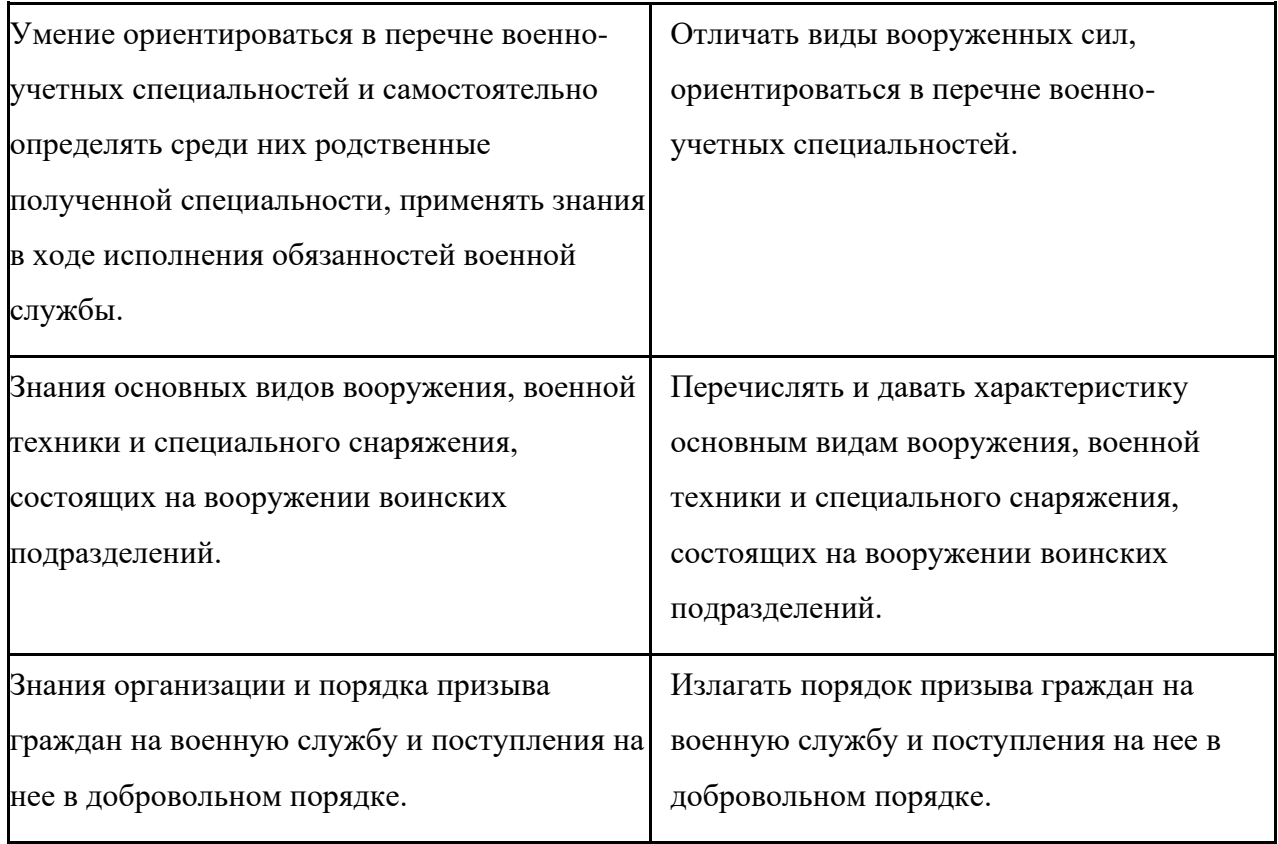

## **Раздел III. Значение медицинских знаний при ликвидации последствий ЧС.**

## **Тема. Порядок и правила оказания первой помощи пострадавшим.**

## **Задание 1.**

Проверяемые результаты обучения:

У 2. Умение применять средства индивидуальной защиты, оказывать первую помощь пострадавшим.

З.3 Знания по правилам оказания первой помощи пострадавшим.

## **Вопросы к тесту:**

15. Какие из перечисленных ран могут быть поверхностные?

16. Какие ранения могут быть глубокими?

- 17. Какие из ранений бывают слепые?
- 18. Боль зависит от количества поврежденных нервных окончаний.
- 19. При каких ранениях боль наибольшая?
- 20. К каким ранениям можно отнести рваные раны?
- 21. В каких случаях раненому вводят противостолбнячную сыворотку?
- 22. В каких случаях накладывают асептическую повязку?
- 23. Какой вид раны наиболее опасен, (т.к. развивается инфекция, при ранении внутренних органов)?
- 24. Какие раны могут быть получены в бытовой среде?
- 25. Какие виды ран были распространены во времена Ильи Муромца?
- 26. Какие раны быстро инфицируются?
- 27. Какие раны получаются от булата?
- 28. Какие ранения наносятся режущими предметами?

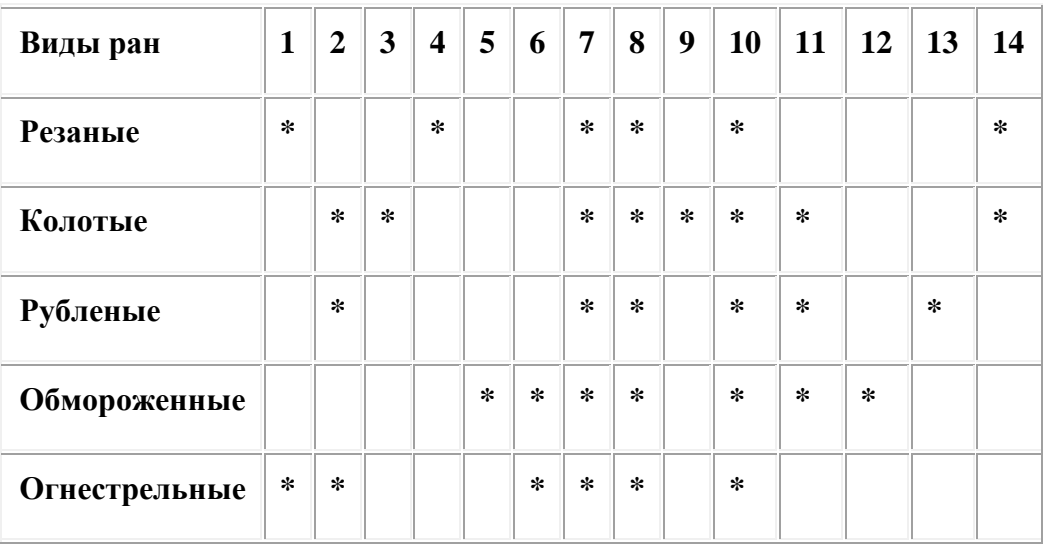

#### **Критерии оценок:**

- если правильных ответов 14 -13, то оценка "5".
- если правильных ответов 10 -12, то оценка "4".
- если правильных ответов 9 -8, то оценка "3"

#### **Задание 2.**

Проверяемые результаты обучения:

У 2. Умение применять средства индивидуальной защиты, оказывать первую помощь

пострадавшим.

З.3 Знания по правилам оказания первой помощи пострадавшим.

- 1. Как правильно обработать рану?
- А. продезинфицировать рану спиртом и туго завязать;
- Б. смочить йодом марлю и наложить на рану;
- В. обработать рану перекисью водорода;
- Г. смазать саму рану йодом;
- Д. посыпать солью
- 2. К закрытым повреждениям относятся:
- А- вывихи, растяжения, ушибы;
- Б ссадины и раны;
- В- царапины и порезы.
- 3. При обморожении участок кожи необходимо:
- А. Растереть снегом.
- Б. Разогреть и дать теплое питье.
- В. Растереть варежкой.

4 . Какова последовательность оказания первой помощи при укусах клещей:

А - вымыть руки с мылом, на место, где присосался клещ, капнуть каплю масла, керосина или вазелина, удалить клеща пинцетом покачиванием из стороны в сторону, место укуса обработать спиртом и йодом, отправить пострадавшего в медицинское учреждение;

Б - на место, где присосался клещ, капнуть каплю йода, удалить клеща пинцетом легким покачиванием из стороны в сторону, место укуса обработать спиртом и йодом;

В - вымыть руки с мылом, на место, где присосался клещ, капнуть каплю масла, керосина или вазелина, а затем обработать спиртом и йодом, отправить пострадавшего в медицинское учреждение

5. Пневмоторакс- это:

А - Открытое ранение живота

Б - Затрудненность дыхания

В- Вид заболевания легких

Г - Открытая рана грудной клетки.

6. Определите правильность и последовательность оказания первой медицинской помощи пострадавшему при закрытом пневмотораксе:

А - если есть возможность, дать пострадавшему кислород, вызвать «скорую помощь», держать позвоночник в неподвижном состоянии, дать пострадавшему успокаивающее средство;

Б - дать пострадавшему успокаивающее средство, поддерживать необходимую температуру тела пострадавшего, на грудину положить холод, вызвать «скорую помощь»;

В - дать пострадавшему обезболивающее средство, придать ему возвышенное положение с приподнятым изголовьем, если есть возможность, дать кислород, срочно вызвать «скорую помощь».

7. У пострадавшего сильные боли в животе, сухость языка, тошнота, рвота, живот вздут, «живот как доска. Больной лежит на спине или на боку с согнутыми в коленных и тазобедренных суставах ногами. Наши действия

А- тепло на живот и быстрейшая транспортировка в хирургическое отделение больницы

Б - холод на живот и быстрейшая транспортировка в хирургическое отделение больницы

В- холод на живот, дать питьё и быстрейшая транспортировка в хирургическое отделение больницы

8. При открытом повреждении живота необходимо

А - На рану накладывают асептическую повязку. При выпадении в рану петель кишечника или сальника органы вправить и прибинтовать.

Б - Дать больному питьё. На рану накладывают асептическую повязку.

В - На рану накладывают асептическую повязку. При выпадении в рану петель кишечника или сальника органы не вправляют, необходимо накрыть их стерильной марлевой салфеткой или проглаженной хлопчатобумажной тканью и рыхло забинтовать.

9. Пострадавший упал с высоты, паралич ног, необходимо

А- Полный покой. Пострадавшего укладывают спиной на щит, положенный на носилки. Под поясничный отдел подкладывают небольшой валик. Если шита нет, пострадавшего можно транспортировать на носилках в положении на животе, подложив под грудь и бедра одежду или свернутое одеяло. Срочная госпитализация

Б - Пострадавшего усаживают сидя. Под поясничный отдел подкладывают небольшой валик. Срочная госпитализация

В- Пострадавшего укладывают спиной на мягкие носилки. Под поясничный отдел подкладывают небольшой валик. Если носилок нет, пострадавшего можно транспортировать на руках. Срочная госпитализация

10. При рваной ране мягких тканей головы необходимо

А - наложить повязку, обезболить и доставить пострадавшего в лечебное учреждение;

Б - наложить повязку, обезболить;

В - наложить асептическую повязку, обезболить и доставить пострадавшего в лечебное учреждение.

#### **Критерии оценки задания 1:**

- на 10-9 вопросов дан правильный ответ оценка «5»;
- на 8-7 вопросов дан правильный ответ оценка «4»;
- на 5-6 вопросов дан правильный ответ оценка «3»;
- менее чем на 4 вопроса дан правильный ответ оценка «2».

**12. Типовые задания для оценки и контроля самостоятельной работы:** Задания для проверки и контроля ЗУН проводится в соответствии с «Методическими рекомендациями по организации самостоятельной работы обучающихся»

#### **Промежуточная аттестация: Дифференцированный зачет**

**Коды проверяемых знаний и умений** : З.1-З.5,У.1.-У.4.

#### **Инструкция для обучающегося:**

- 7. Возьмите билет для дифференцированного зачета.
- 8. Внимательно прочитайте задание.
- 9. Подумайте, какая справочная литература вам необходима для выполнения задания.
- 10. Выберите необходимую справочную и методическую литературу для выполнения задания.
- 11. Внимательно выполняйте предложенное задание.
- 12. На выполнение задания вам отводится 25 минут.

**Задание**: Примерные вопросы для дифференцированного зачета.

- 52. Дать определение понятиям «опасная зона», « опасная ситуация», «потенциальная опасность».
- 53. Дать определение понятиям «индивидуальный риск», «социальный риск», «приемлемый риск», «оправданный (неоправданный) риск».
- 54. Дать определение понятию «безопасность» и ее взаимосвязь с приемлемым риском.
- 55. Дать определение понятиям «биосфера» и «техносфера». Что такое антропогенное воздействие на природу и экологическое равновесие Земли?
- 56. Дать определение понятию «чрезвычайная ситуация» (ЧС). Существующая классификация ЧС по природе возникновения и по масштабам распространения последствий.
- 57. Понятие «чрезвычайная ситуация». Классификация ЧС по причине возникновения и по скорости развития.
- 58. Понятие «чрезвычайная ситуация». Классификация ЧС по возможности предотвращения.
- 59. Какие ЧС относятся к природным, а какие к техногенным?
- 60. Какие ЧС относятся к экологическим, а какие к биологическим?
- 61. Объясните что такое социальные ЧС и антропогенные ЧС, привести примеры.
- 62. Охарактеризовать локальные, объективны, и местные чрезвычайные ситуации.
- 63. Охарактеризовать региональные, национальные и глобальные ЧС.
- 64. Перечислить и охарактеризовать геологические ЧС природного происхождение.
- 65. Перечислить и охарактеризовать метеорологические и гидрологические ЧС природного происхождения.
- 66. Перечислить виды природных и охарактеризовать их.
- 67. Биологические и косметические ЧС природного происхождения. Их краткая характеристика.
- 68. Перечислить ЧС техногенного происхождения и охарактеризовать аварии на радиоционно-опасных объектах (РОО) и на химическиопасных объектах (ХОО).
- 69. Перечислить ЧС техногенного происхождения и охарактеризовать аварии на объектах коммунального хозяйства и на транспорте.
- 70. Перечислить ЧС техногенного происхождения и охарактеризовать аварии гидротехнических сооружениях и на пожаро- и взрывоопасных объектах.
- 71. Перечислить ЧС социального происхождения и охарактеризовать войны и военные конфликты. Привести примеры.
- 72. Перечислить ЧС социального происхождения, дать характеристику терроризма, привести примеры.
- 73. Что такое криминализация общества? Пояснить понятие: шантаж, мошенничество, разбой, бандитизм.
- 74. ЧС социального характера «инфекционные болезни», перечислить и охарактеризовать их.
- 75. Три группы мероприятий защиты в условиях чрезвычайных ситуаций.
- 76. Государственная система предупреждений ликвидации стихийных бедствий и чрезвычайных ситуаций России (РСЧС), какое министерство руководителей, ее назначение.
- 77. Перечислить региональные центры (РЦ) РСЧС, и охарактеризовать три режима их функционирования.
- 78. Перечислить виды оружия массового поражения и кратко охарактеризовать их.
- 79. Ядерное оружие, перечислить поражающие факторы. Охарактеризовать ударную волну.
- 80. Перечислить поражающие факторы ядерного оружия (ЯО) и охарактеризовать световое излучение.
- 81. Проникающая радиация и ее последствия.
- 82. Радиоактивное заражение, деление его на зоны. Воздействие радиоактивного заражения на человека.
- 83. Действия населения в случае применения ядерного оружия. Коллективные и индивидуальные средства защиты.
- 84. Химическое оружине. Отравляющие вещества нервно-паралетического действия и их воздействие на человека.
- 85. Отравляющие вещества удушающего характера и их воздействие на организм.
- 86. Отравляющие вещества общеядовитого и кожно-нарывного воздействие и их воздействие на организм.
- 87. Действия населения в случае объявления «химической тревоги» и в очаге химического заражения.
- 88. Биологическое оружие и его поражающее действия. Виды микроорганизмов, используемых в биологическом оружии.
- 89. Основные средства защиты населения от биологического оружия.
- 90. Защита населения при радиоактивном и химическом заражении местности
- 91. Перечислите, известные вам, индивидуальные средства защиты органов дыхания (СИ ЗОД).
- 92. Принципы формирования ГО в РФ и режимы ее функционирования.
- 93. Кто осуществляет руководство ГО на различных уровнях её функционирования.
- 94. Что должно быть указано в положении о ГО объектах?
- 95. Что вы понимаете под устойчивостью работы экономического объекта (ОЭ)?
- 96. Два этапа исследования промышленных объектов, их краткое содержание.
- 97. Какие мероприятия способствуют повышению устойчивости работы промышленного (экономического) объекта?
- 98. Какова роль Вооруженных Сил Российской Федерации (ВС РФ) в обеспечении национальной и военной безопасности страны?
- 99. Перечислите виды Вооруженных Сил РФ. Состав и назначение Ракетных Войск Стратегического Назначения (РВСН).
- 100. Первая медицинская помощь при травмах и ранениях.
- 101. Виды кровотечений и ПМП при них.
- 102. Виды переломов. Какие переломы наиболее опасны и безболезненны. ПМП при различных переломах.

## Условия проведения дифференцированного зачета

Количество билетов для обучающихся для проведения дифференцированного зачета: 26 билетов.

Каждый билет содержит 2 задания.

Время выполнения задания и подготовки к ответу: 30 минут.

Оборудование: Для выполнения задания к дифференцированному зачету необходимо следующее оборудование:

1.Бумага.

- 2. Ручка.
- 3. Принадлежности первой медицинской помощи.

**ДЕПАРТАМЕНТ ОБРАЗОВАНИЯ И НАУКИ БРЯНСКОЙ ОБЛАСТИ**

**ЖУКОВСКИЙ ФИЛИАЛ** 

**ГОСУДАРСТВЕННОГО БЮДЖЕТНОГО ПРОФЕССИОНАЛЬНОГО ОБРАЗОВАТЕЛЬНОГО УЧРЕЖДЕНИЯ «БРЯНСКИЙ АГРАРНЫЙ ТЕХНИКУМ ИМЕНИ ГЕРОЯ РОССИИ А.С. ЗАЙЦЕВА»**

## **РАБОЧАЯ ПРОГРАММА УЧЕБНОЙ ДИСЦИПЛИНЫ**

ОПД.07 Экономика отрасли *код и название учебной дисциплины* 

программы подготовки специалистов среднего звена по специальности

09.02.06 Сетевое и системное администрирование *код и наименование специальности*

Рабочая программа учебной дисциплины ОПД.07 Экономика отрасли разработана в соответствии с требованиями

- федерального государственного образовательного стандарта по специальности среднего профессионального образования (далее – СПО) 09.02.06 Сетевое и системное администрирование, утвержденного приказом Министерства образования и науки Российской Федерации №1548 от 09.12.2016 года, зарегистр. Министерством юстиции 26.12.2016 г.

*-*примерной основной образовательной программы по специальности 09.02.06 Сетевое и системное администрирование (рег. номер 09.02.06- 170511, протокол № 9 от 30.03.2017 г.).

## **СОДЕРЖАНИЕ**

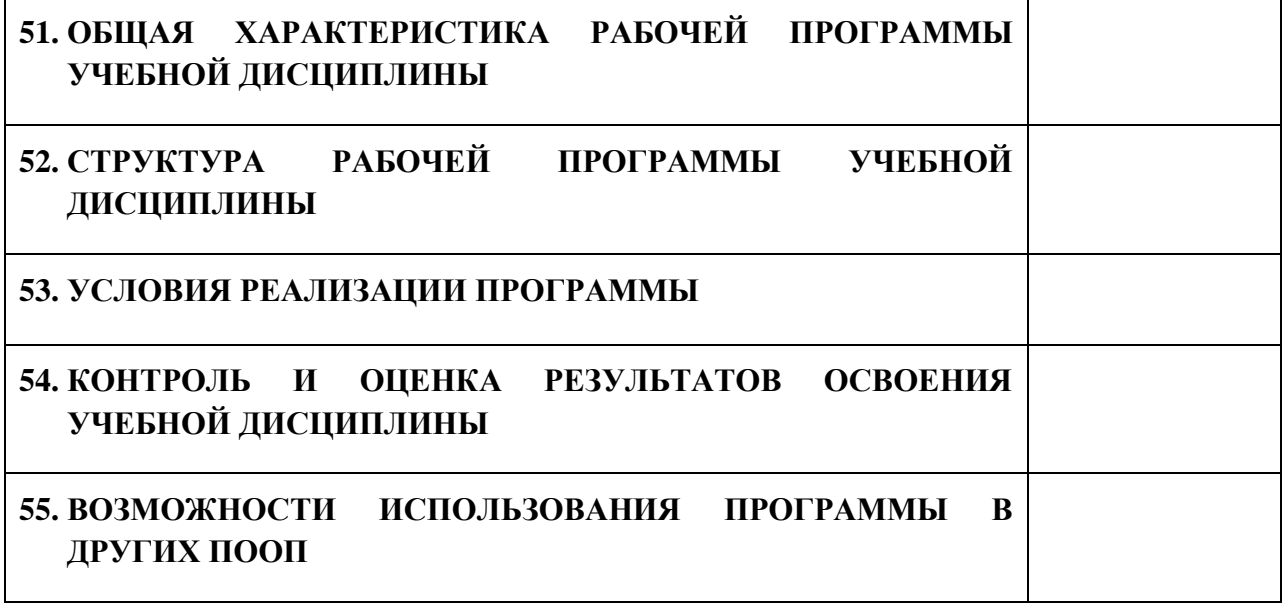

# **6. ПАСПОРТ ПРОГРАММЫ УЧЕБНОЙ ДИСЦИПЛИНЫ**

**ОПД.07 ЭКОНОМИКА ОТРАСЛИ**

*название дисциплины*

## **1.1. Область применения программы учебной дисциплины**

Программа учебной дисциплины Экономика отрасли является частью рабочей основной образовательной программы в соответствии с ФГОС СПО программы подготовки специалистов среднего звена (далее – ППССЗ) специальности среднего профессионального образования:09.02.06 Сетевое и системное администрирование

## **1.2. Место учебной дисциплины в структуре основной профессиональной образовательной программы**

Учебная дисциплина является дисциплиной общепрофессионального цикла.

Рабочая программа учебной дисциплины Экономика отрасли имеет межпредметную связь с учебной дисциплиной общеобразовательного цикла обществознание и дисциплиной профессионального цикла правовое обеспечение профессиональной деятельности, а также с междисциплинарными курсами профессиональных модулей.

Изучение учебной дисциплины Экономика отрасли завершается промежуточной аттестацией в форме *дифференциального зачета* в рамках освоения ППССЗ.

## **1.3. Цель и планируемые результаты освоения учебной дисциплины**

В результате освоения дисциплины обучающийся должен уметь:

- находить и использовать необходимую экономическую информацию;

- рассчитывать по принятой методологии основные технико-экономические показатели деятельности организации.

В результате освоения дисциплины обучающийся должен знать: - общие положения экономической теории;

- организацию производственного и технологического процессов;

- механизмы ценообразования на продукцию (услуги), формы оплаты труда в современных условиях;

- материально-технические, трудовые и финансовые ресурсы отрасли и организации, показатели их эффективного использования;

- методику разработки бизнес-плана.

В результате освоения дисциплины обучающийся осваивает элементы компетенций: ОК 01-ОК 05, ОК 09-ОК 11; ПК 1.4, ПК 3.5, ПК 4.6, ПК 5.2

Перечень общих компетенций элементы, которых формируются в рамках дисциплины

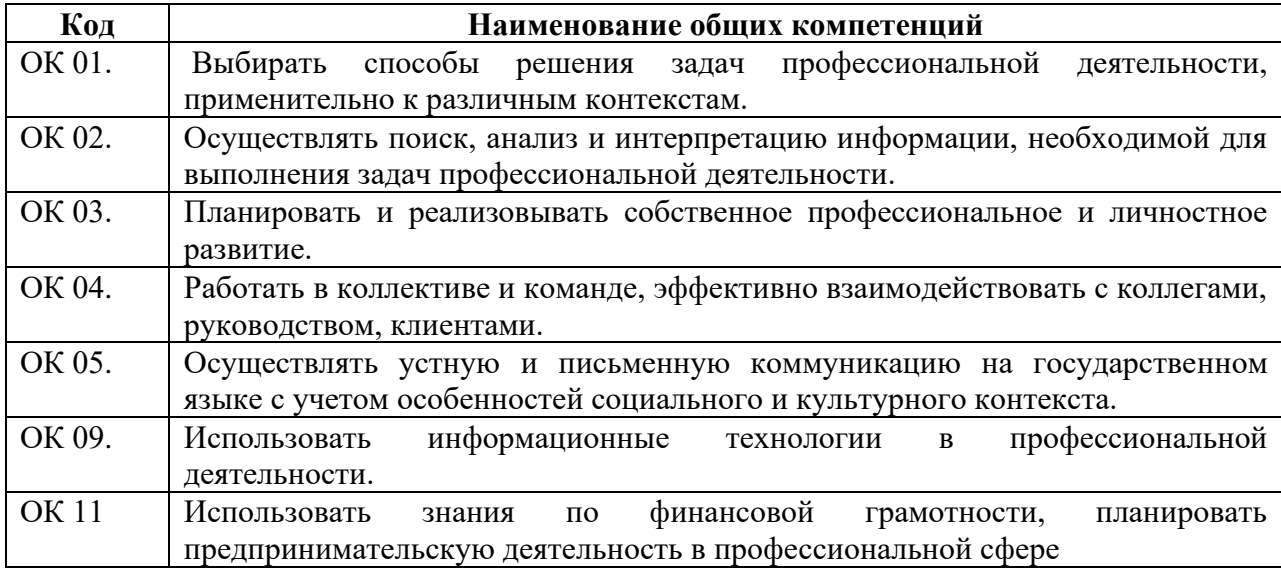

Перечень профессиональных компетенций элементы, которых

формируются в рамках дисциплины

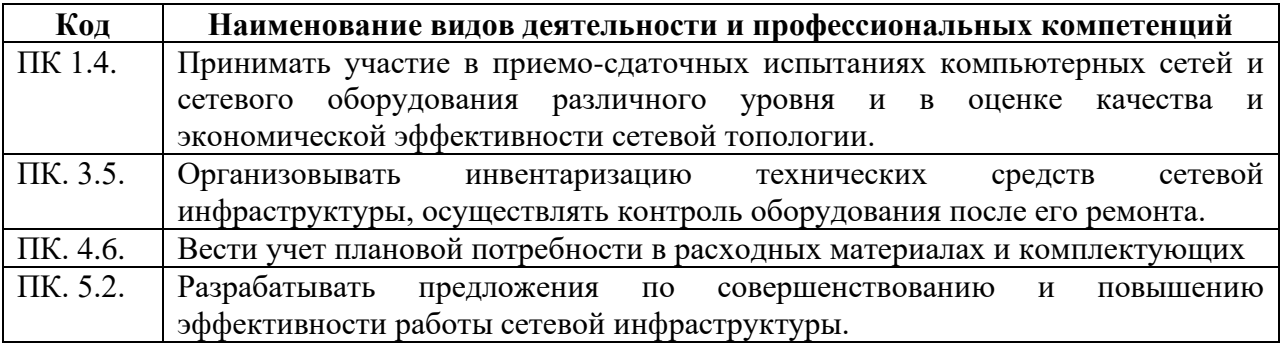

# **2. СТРУКТУРА И СОДЕРЖАНИЕ УЧЕБНОЙ ДИСЦИПЛИНЫ**

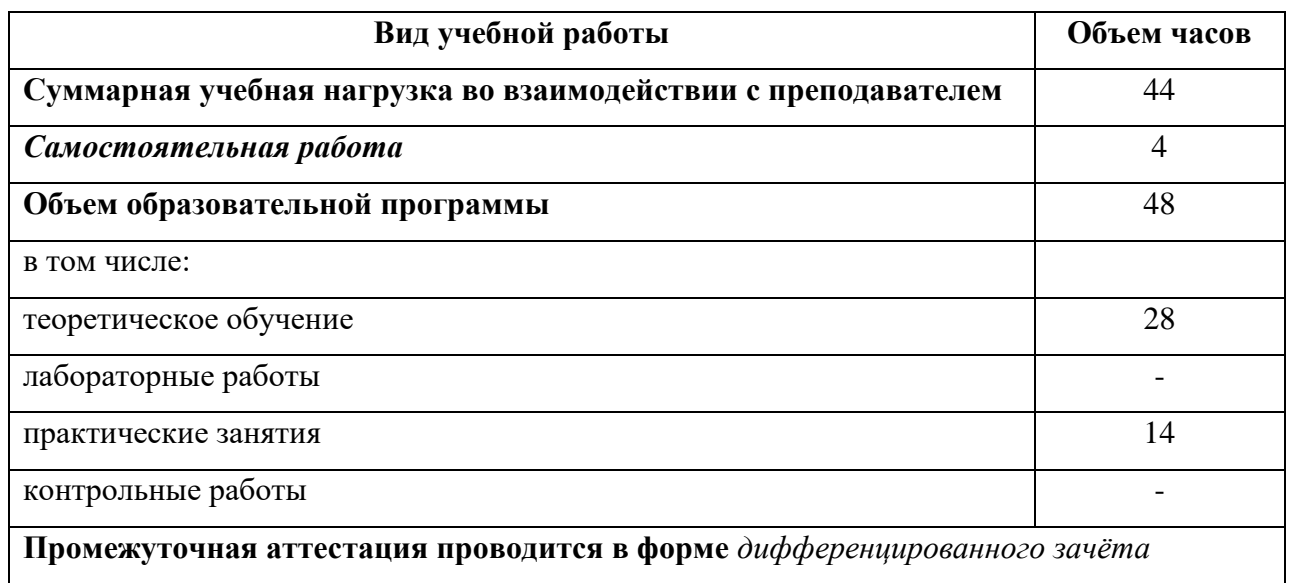

## **2.1. Объем учебной дисциплины и виды учебной работы**

## **2.2. Тематический план и содержание учебной дисциплины**

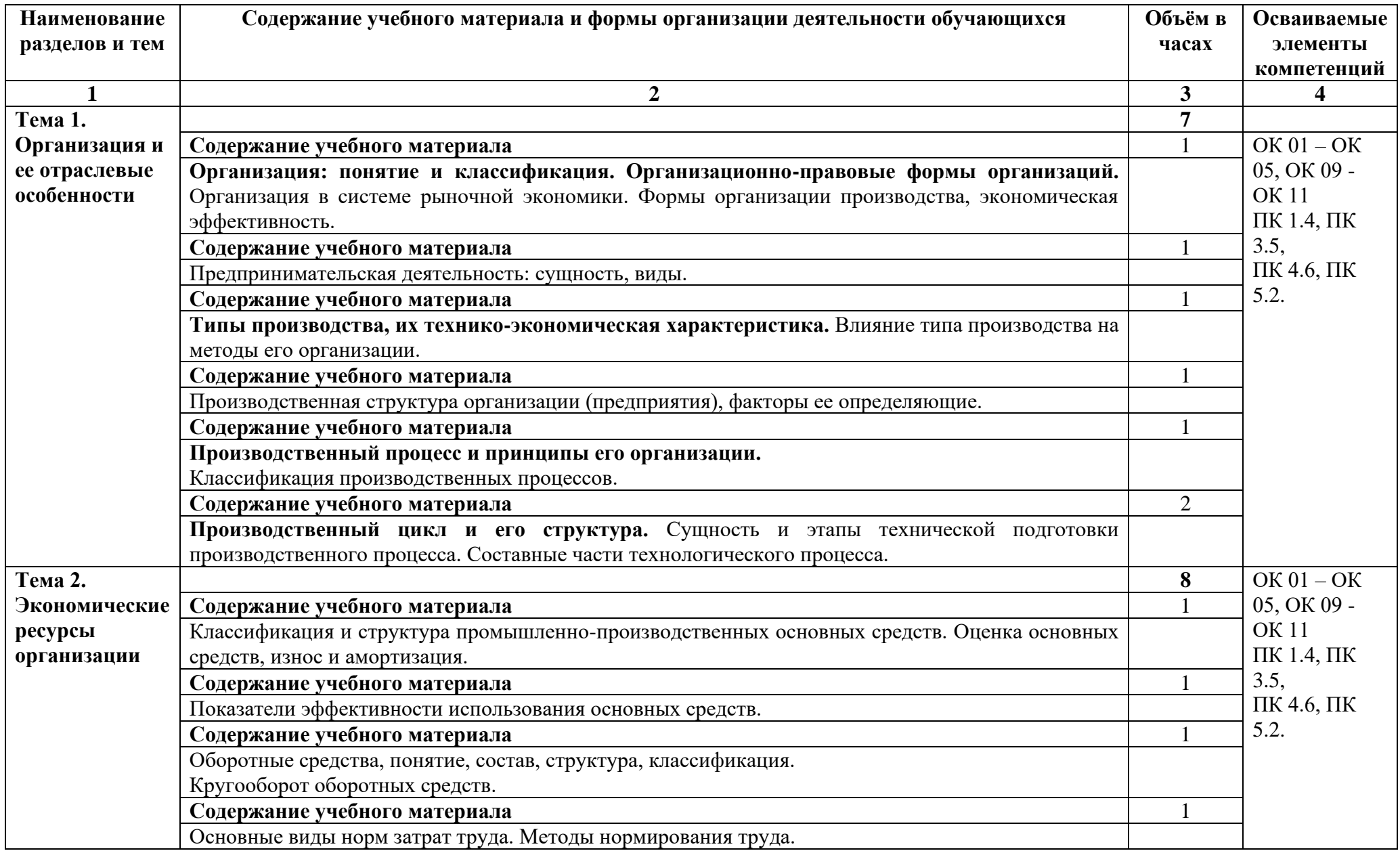

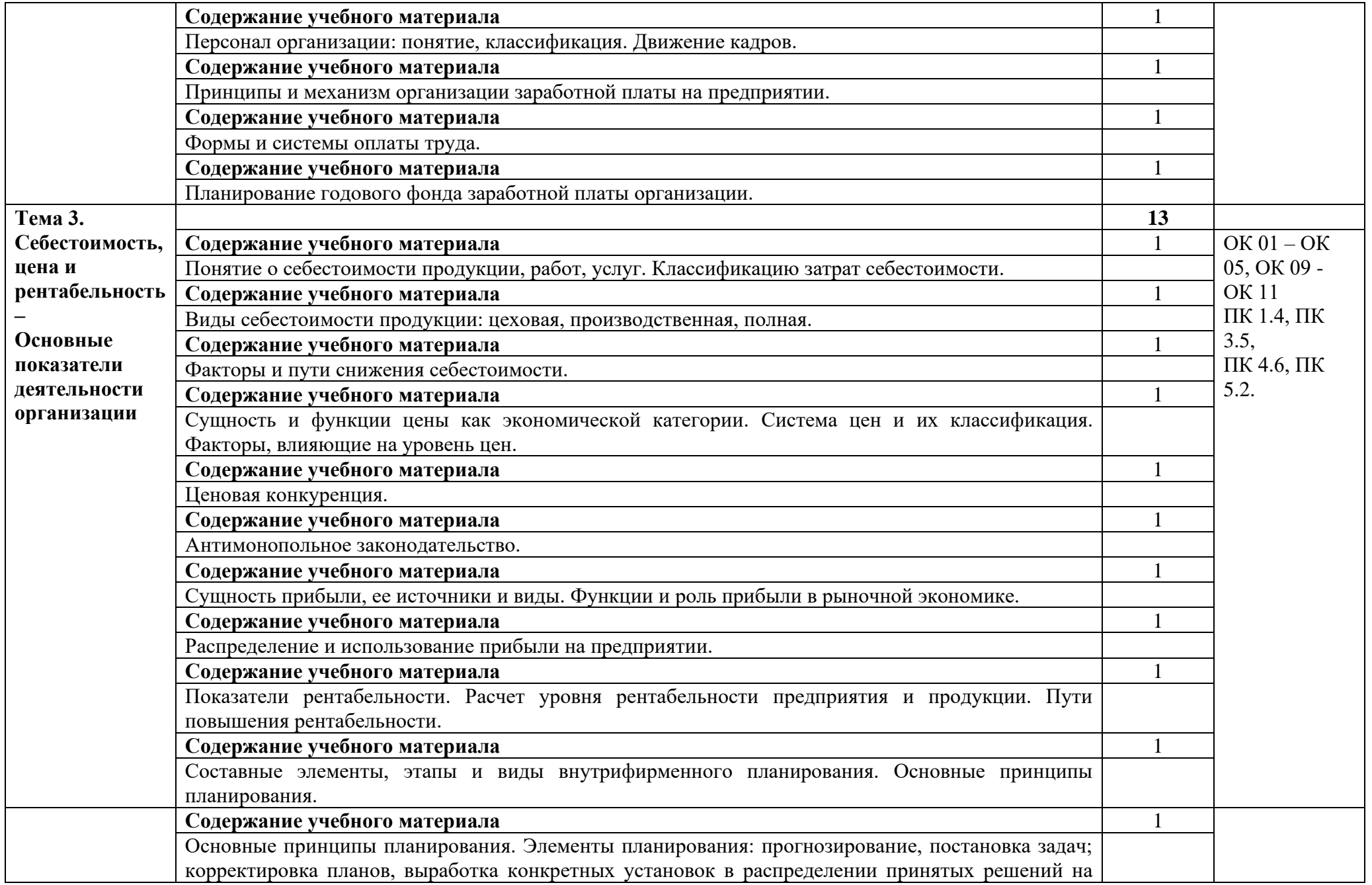

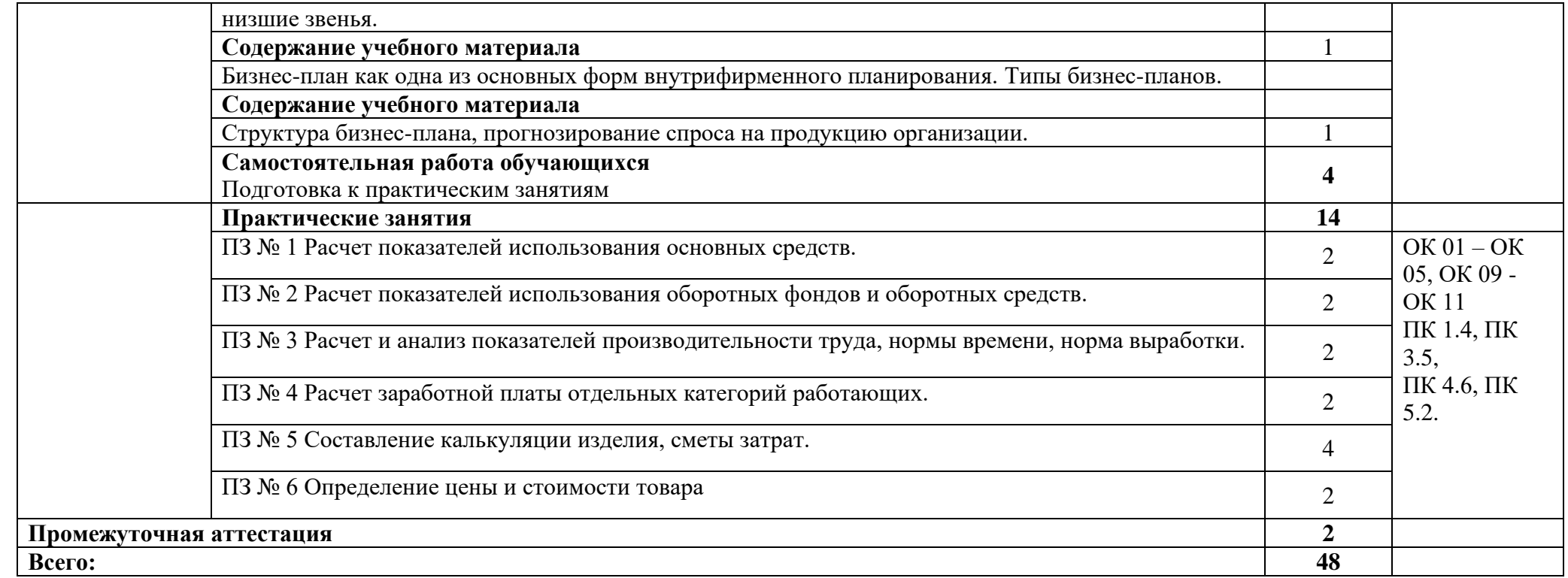

## **3. УСЛОВИЯ РЕАЛИЗАЦИИ ПРОГРАММЫ**

### **3.1. Материально-техническое обеспечение**

Для реализация программы дисциплины имеется в наличии учебная аудитория социально – экономических дисциплин.

Оборудование учебной аудитории:

- посадочные места по количеству обучающихся,

- рабочее место преподавателя,

- плакаты по темам занятий;

- техническими средствами обучения: мультимедийный комплекс(проектор, проекционный экран, ноутбук).

## **3.2. Информационное обеспечение обучения**

Информационное обеспечение обучения содержит перечень рекомендуемых учебных изданий, Интернет-ресурсов, дополнительной литературы.

## **Печатные издания**

1. Гомола А.И., Жанин П.А., Кириллов В.Е. Экономика для профессии и специальностей социально-экономического профиля. Практикум ОИЦ «Академия», 2017.

2. Гомола А.И., Кириллов В.Е., Жанин П.А. Экономика для профессий и специальностей социально-экономического профиля ОИЦ «Академия», 2018.

## **Дополнительные источники**

1. Конституция Российской Федерации.

- 2. Гражданский кодекс РФ.
- 3. Трудовой кодекс РФ.

## **4. КОНТРОЛЬ И ОЦЕНКА РЕЗУЛЬТАТОВ ОСВОЕНИЯ УЧЕБНОЙ ДИСЦИПЛИНЫ**

Контроль и оценка результатов освоения учебной дисциплины осуществляется преподавателем в процессе проведения практических занятий, лабораторных работ, тестирования, а также в результате выполнения обучающимися индивидуальных заданий, проектов, исследований.

Результаты обучения раскрываются через усвоенные знания и приобретенные умения, направленные на приобретение общих компетенций.

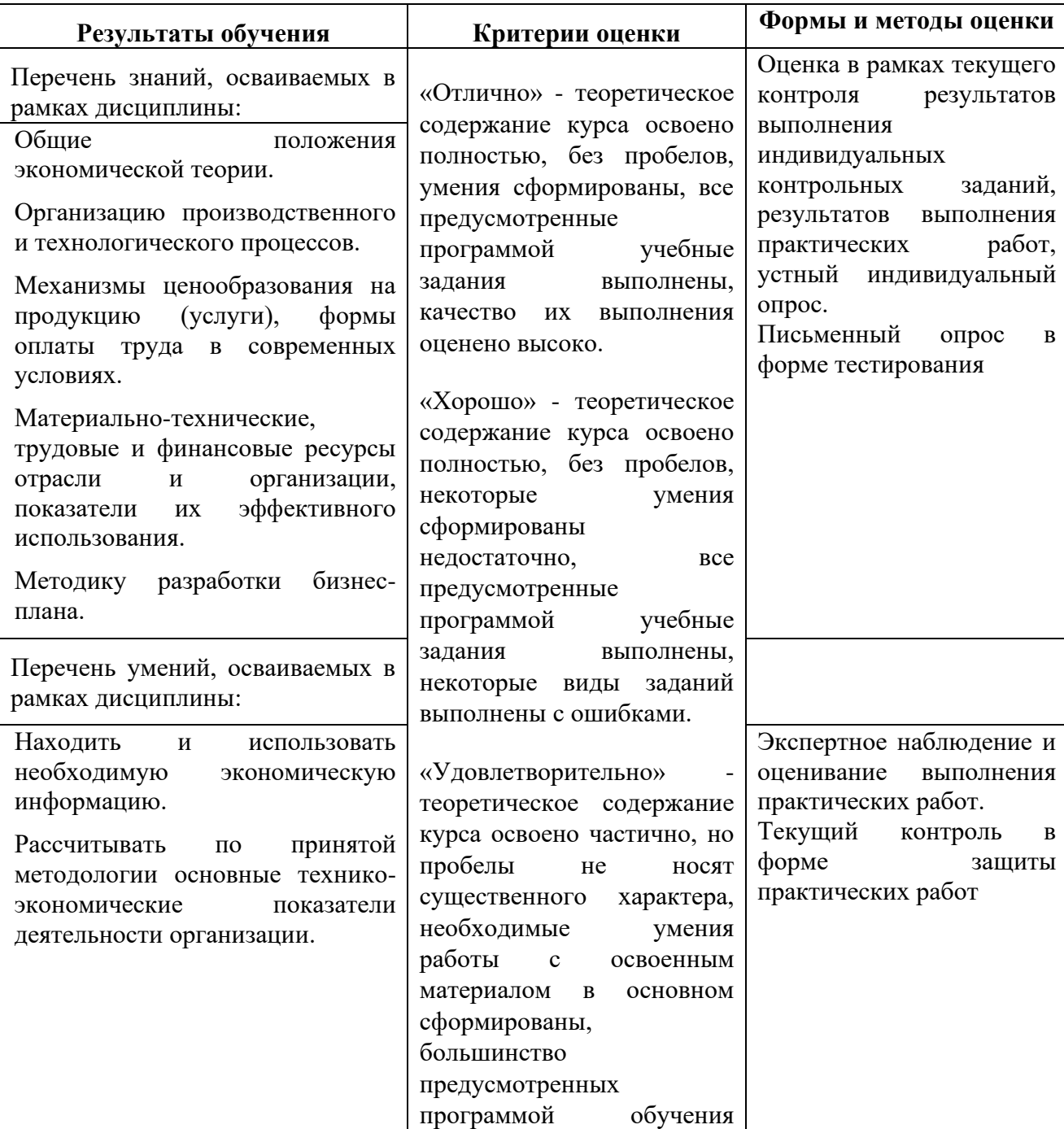

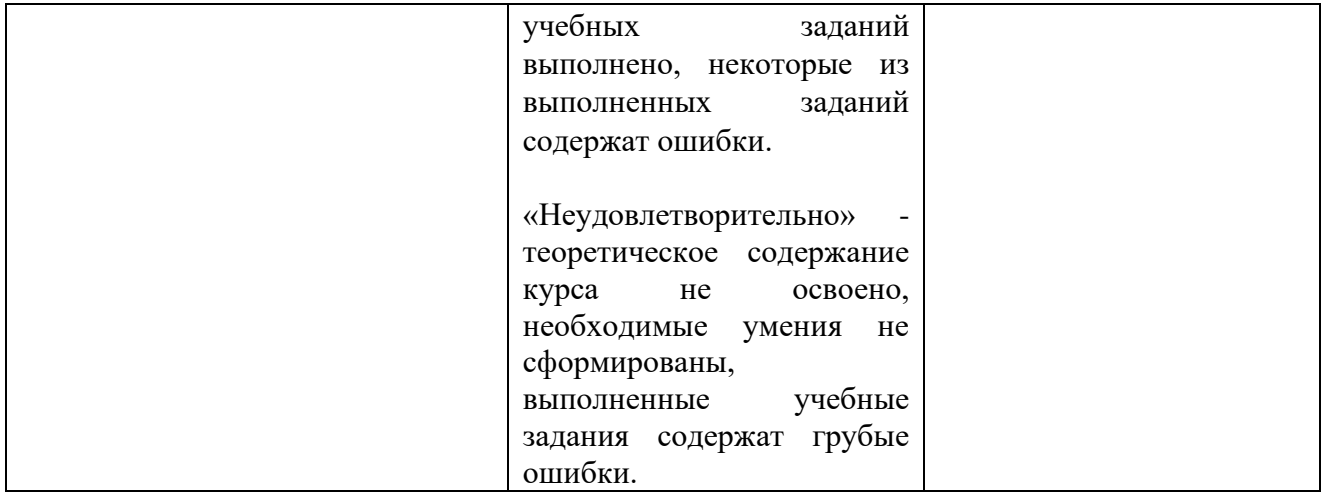

#### **ДЕПАРТАМЕНТ ОБРАЗОВАНИЯ И НАУКИ БРЯНСКОЙ ОБЛАСТИ**

#### **ЖУКОВСКИЙ ФИЛИАЛ**

#### **ГОСУДАРСТВЕННОГО БЮДЖЕТНОГО ПРОФЕССИОНАЛЬНОГО ОБРАЗОВАТЕЛЬНОГО УЧРЕЖДЕНИЯ «БРЯНСКИЙ АГРАРНЫЙ ТЕХНИКУМ ИМЕНИ ГЕРОЯ РОССИИ А.С. ЗАЙЦЕВА»**

## **Комплект контрольно-оценочных средств для проведения промежуточной и итоговой аттестации по учебной дисциплине**

#### **ОПД. 06 Безопасность жизнедеятельности**

#### **в рамках основной образовательной программы**

#### **09.02.06 Сетевое и системное администрирование**

**базовый уровень среднего профессионального обучения** (уровень образования)

## **I. Паспорт комплекта контрольно-измерительных материалов**

## **1.1. Область применения**

Контрольно-измерительные материалы разработаны в соответствии с требованиями на основе Федерального государственного образовательного стандарта среднего профессионального образования по специальности 09.02.06 Сетевое и системное администрирование и рабочей программы по дисциплине «Экономика отрасли».

## **Комплект контрольно-измерительных материалов позволяет оценивать освоение умений и усвоение знаний:**

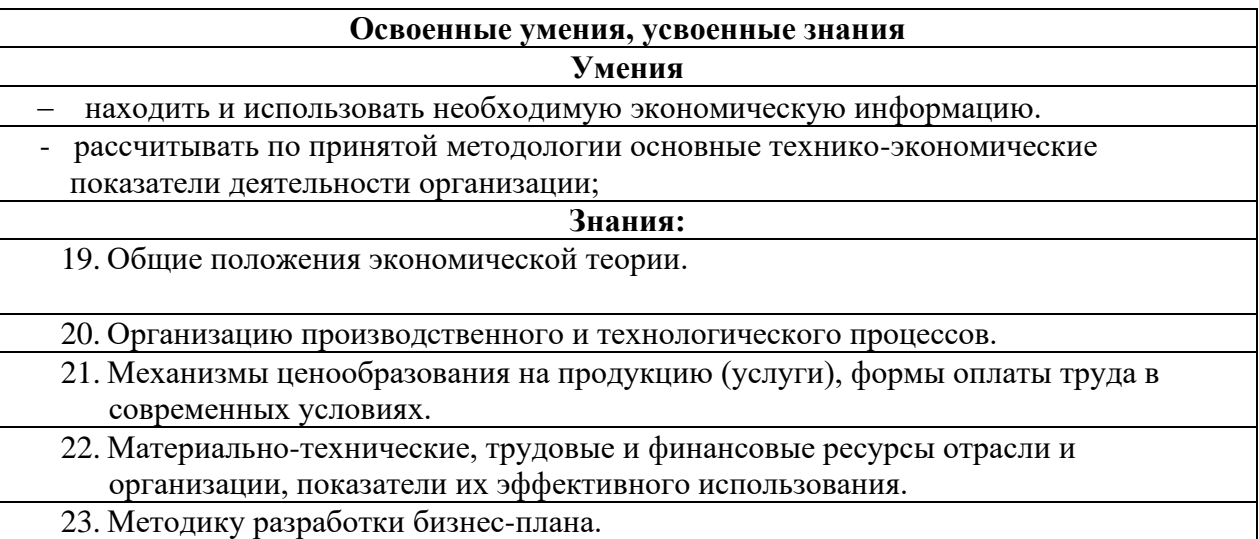

## **1.2.Организация контроля и оценки освоения программы УД**

 Текущий контроль проводится в процессе усвоения нового учебного материала для регулярного управления учебной деятельностью обучающихся и ее корректировки. Он позволяет получать непрерывную информацию о ходе и качестве усвоения учебного материала и на основе этого оперативно вносить изменения в учебный процесс.

Текущий контроль осуществляется в виде устного или письменного опроса, электронного тестирования и защиты практических работ. Задача при проведении текущего контроля: оценить степень усвоения материала и проверить знания по разделам дисциплины

Итоговый контроль освоения учебной дисциплины осуществляется при проведении зачета. Условием допуска к промежуточной аттестации по дисциплине является положительная текущая аттестация по УД.

Предметом оценки освоения УД являются умения и знания.

Зачет проводится в письменной форме. Обучающиеся получают заранее подготовленные проштампованные листы. Затем следует короткий инструктаж, в ходе которого обращается внимание студентов на количество заданий, на необходимость распределения времени на их выполнение,

оформление. Задания рекомендуется выполнять по порядку (либо в любой последовательности). На подготовку к ответу отводится – 45 минут.

Условием положительной аттестации на промежуточной аттестации является положительная оценка освоения всех умений и знаний по всем контролируемым показателям.

## **1.3. Критерии оценки умений и знаний**

Успеваемость студентов определяется следующими оценками: «отлично», «хорошо», «удовлетворительно» и «неудовлетворительно».

Оценка **«отлично»** ставится в случае, когда студент глубоко и прочно усвоил весь программный материал, исчерпывающе, последовательно, грамотно и логически стройно его излагает, не затрудняется с ответом при видоизменении задания, свободно справляется с задачами и практическими заданиями, правильно обосновывает принятые решения, умеет самостоятельно обобщать и излагать материал, не допуская ошибок.

Оценка **«хорошо»** ставится студенту, который твердо знает программный материал, грамотно и по существу излагает его, не допускает существенных неточностей в ответе на вопрос, может правильно применять теоретические положения и владеет необходимыми умениями и навыками при выполнении практических заданий.

Оценка **«удовлетворительно»** ставится студенту, который освоил только основной материал, но не знает отдельных деталей, допускает неточности, недостаточно правильные формулировки, нарушает последовательность в изложении программного материала и испытывает затруднения в выполнении практических заданий.

Оценка **«неудовлетворительно»** ставится студенту, который не знает отдельных разделов программного материала, допускает существенные ошибки, с большими затруднениями выполняет практические задания, задачи.

При текущей аттестации верные ответы на задания оцениваются следующим образом:

А-1 – А-7 оценивается в 1 балл

В-1 – В - 3 оценивается в 4 балла

С1 оценивается в 5 баллов

Перевод баллов в пятибалльную систему проводится согласно таблице:

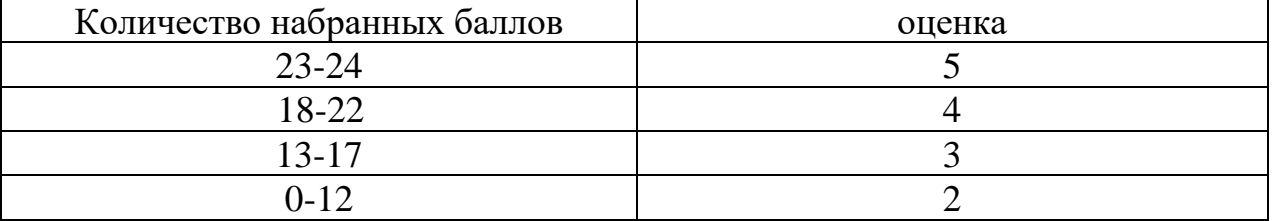

## **2. Комплект материалов для оценки освоенных умений и усвоенных знаний по учебной дисциплине «Экономика отрасли»**

## **2.1. Контрольно-измерительный материал для оценки освоенных умений и усвоенных знаний в рамках промежуточной аттестации по дисциплине**

#### **Вариант 1.**

Задания для оценки освоения умений и усвоения знаний представляют собой задания с выбором ответа (с одним правильным), а так же задания с полным развернутым ответом и задачу

#### **ЗАДАНИЯ ДЛЯ ЭКЗАМЕНУЮЩИХСЯ**

количество вариантов – 4

#### **Инструкция для экзаменующихся**

Внимательно прочитайте каждое задание и предлагаемые варианты ответа, если они имеются. Отвечайте только после того, как Вы поняли вопрос и проанализировали все варианты ответа. На выполнение отводится 45 минут.

Выполняйте задания в том порядке, в котором они даны. Если какое-то задание вызывает у Вас затруднение, пропустите его и постарайтесь выполнить те, в ответах на которые Вы уверены. К пропущенным заданиям можно будет вернуться, если у Вас останется время.

Часть А с выбором ответа содержит 7 заданий, в которых следует выбрать один правильный ответ из предложенных. Часть В содержит 3 задания, в которых нужно дать развернутый ответ

Часть С содержит 1 задание, в котором нужно решить задачу.

При выполнении заданий нельзя пользоваться учебной и вспомогательной литературой.

## **Вариант1 Часть А.**

*К каждому заданию части А даны несколько ответов, из которых только один верный. Выберите верный, по вашему мнению, ответ, запишите его в бланке ответов. . Например, А1. а, А2. б*

**А 1.** Уточните, на какую продукцию основные производственные фонды переносят свою стоимость

- d) реализованную продукцию
- e) валовую продукцию
- f) чистую продукцию

**А 2.** Определите, на какой период **с**реднегодовая стоимость основных производственных фондов отражает их стоимость

- d) на конец года
- e) на начало года, включая стоимость введенных в течение года фондов
- f) на начало года, включая среднегодовую стоимость введенных и ликвидированных основных производственных фондов в течение года
- **А3**. Определите, какой элемент производственных фондов не включается в состав нормируемых оборотных средств?
	- 14. производственные запасы
	- 15. незавершенное производство
	- 16. дебиторская задолженность
- **А4.** Уточните, за счет чего формируется собственные оборотные средства
	- 15. кредитов, займов
	- 16. прибыли
	- 17. амортизационных отчислений
- **А5.** Уточните, какое время включает непосредственное выполнение производственного задания
	- d) подготовительно-заключительное время
	- e) оперативное время
	- f) время обслуживания рабочего места

 **А6.** Уточните, какое время включает смену инструмента, регулировку и накладку механизма, станка во время работы

- d) время технического обслуживания рабочего места
- e) вспомогательное время
- f) оперативное время.

**А7**. Уточните, как называется заработная плата, начисляемая по тарифной ставке работника данного разряда за фактически отработанное время

- 7. повременно-премиальной
- 8. простой повременной
- 9. сдельной

#### **Часть В**

*Для ответов на задания этой части (В1* <sup>−</sup> *В3) дайте полный развернутый ответ.*

**В 1.** Приведите пример и дайте определение основных производственных фондов

**В 2.** Приведите пример и дайте определение физического износа

**В3**. Приведите пример и дайте определение себестоимости продукции

#### **Часть С**

#### *Для ответов на задания этой части (С1) р***ешите задачу**

**С1**. Определите среднегодовую стоимость основных фондов, если на начало года стоимость основных фондов составила 540 млн. руб. В августе планируется ввод

основных фондов на сумму 360 млн. руб., а в июне – списание основных фондов на сумму 200 млн. руб.

## **Вариант 2 Часть А.**

*К каждому заданию части А даны несколько ответов, из которых только один верный. Выберите верный, по вашему мнению, ответ, запишите его в бланке ответов. . Например, А1. а, А2. б*

**А1.** Уточните, что включают в состав оборотных средств

- d) рабочие машины и оборудование
- e) оборотные фонды и фонды обращения
- f) оборотные фонды и готовую продукцию

**А2**. Уточните, какие стадии проходят оборотные средства

- 10. денежную и товарную
- 11. денежную и реализационную
- 12. товарную, производственную, денежную

**А 3.** Определите, какая стоимость используется при начислении амортизации

- 15. первоначальная
- 16. ликвидационная
- 17. остаточная

**А 4.** Уточните, какие виды износа основных производственных фондов официально учитываются в экономических процессах

- d) физический, моральный, социальный
- e) физический
- f) социальный

**А5**. Уточните, какой элемент производственных фондов не включается в состав нормируемых оборотных средств

- 12. производственные запасы
- 13. незавершенное производство
- 14. дебиторская задолженность

**А6.** Уточните, какое время включает ознакомление с работой, подготовка к ее выполнению, действия, связанные с окончанием работы

- 52. подготовительно-заключительное время
- 53. оперативное время
- 54. время обслуживания рабочего места
- **А7.** Уточните, как называется заработная плата начисляемая по тарифной ставке работника данного разряда за фактически отработанное время с премированием за выполнения количественных и качественных показателей
	- 13. аккордно-премиальной системе оплаты труда
	- 14. простой повременной системе оплаты труда
	- 15. повременно-премиальной системе оплаты труда

#### **Часть В**

*Для ответов на задания этой части (В1* <sup>−</sup> *В3) дайте полный развернутый ответ.*

- **В1.** Приведите пример элементов и дайте определение состава оборотных фондов
- **В2.** Приведите пример и дайте определение дебиторской задолженности
- **В3.** Приведите пример и дайте определение постоянных затрат производства

#### **Часть С**

*Для ответов на задания этой части (С1) р***ешите задачу**

**С1.** Предприятие приобрело оборудование по цене 10,0 тыс. руб., затраты по его доставке составили 1,5 тыс. руб. и по установке – 0,5 тыс. руб. Годовая норма амортизации на полное восстановление 12%. Затраты на капитальный ремонт 3,0 тыс. руб. Определите первоначальную стоимость оборудования, годовую сумму амортизационных отчислений при линейном методе расчета амортизации и остаточную стоимость оборудования по истечении 5 лет эксплуатации

#### **Вариант 3 Часть А.**

*К каждому заданию части А даны несколько ответов, из которых только один верный. Выберите верный, по вашему мнению, ответ, запишите его в бланке ответов. . Например, А1. а, А2. б*

**А 1.** Уточните, что находится в знаменателе при определении фондоотдачи

- d) среднегодовая стоимость основных производственных фондов
- e) первоначальная стоимость
- f) остаточная стоимость

**А 2.** Определите, к какой группе относится дымовая труба завода

- d) машины и оборудование
- e) здания
- f) сооружения

**А3.** Уточните, какой показатель не используется при оценке эффективности оборотных средств?

- 9. коэффициент сменности
- 10. количество оборотов
- 11. длительность одного оборота
- **А4.** Уточните, куда входит готовая продукция
	- d) входит в состав оборотных фондов, относится к нормируемым оборотным средствам
	- e) относится к ненормируемым оборотным средствам
	- f) входит в состав фондов обращения, относится к нормируемым оборотным средствам

**А5.** Уточните, как называется количество рабочих соответствующей квалификации, необходимое для выполнения заданного объема работы в определенное время при условии наиболее эффективного использования оборудования

- 14. норма обслуживания
- 15. норма выработки
- 16. норма численности
- **А6.** Определите, как называются рабочие, занятые ремонтом, уходом и обслуживанием оборудования, перемещения предметов труда, готовой продукции
	- d) обслуживающий персонал
	- e) основными рабочими
	- f) вспомогательными рабочими

**А7.** Уточните, в каком случае предприятию выгодно использовать повременную форму оплаты труда

- 8. при растущих объемах производства
- 9. при снижающихся объемах производства
- 10. при стабильных объемах производства

## **Часть В**

*Для ответов на задания этой части (В1* <sup>−</sup> *В2) дайте полный развернутый ответ.*

- **В1.** Приведите пример и дайте определение производительности труда
- **В2.** Приведите пример и дайте определение трудоемкости
- **В3.** Объясните для чего составляется смета затрат

## **Часть С**

*Для ответов на задания этой части (С1) р***ешите задачу**

**С1.** Стоимость основных производственных фондов на начало планового года составила

176,8 тыс. руб. Предусмотрены ввод в эксплуатацию в феврале оборудования стоимостью 16,0 тыс. руб. и списание в октябре оборудования стоимостью 2,0 тыс. руб.

 Товарная продукция составит 949,0 тыс. руб., а численность работников промышленного – производственного персонала – 320 чел.

Определите показатели эффективного использования основных производственных фондов.

## **Вариант 4 Часть А.**

*К каждому заданию части А даны несколько ответов, из которых только один верный. Выберите верный, по вашему мнению, ответ, запишите его в бланке ответов. . Например, А1. а, А2. б*

**А 1**. Уточните, как называется денежное возмещение износа основных фондов путём включения части их стоимости в затраты на выпуск продукции

- 11. моральным износом
- 12. амортизацией
- 13. физическим износом

**А 2**. Уточните, как называется разность между первоначальной стоимостью основных фондов и суммой их износа

- 16. ликвидационной стоимостью
- 17. остаточной стоимостью
- 18. восстановительной стоимостью

 **А3**. Определите, что относится к фондам обращения

- d) Сырьё
- e) Готовая продукция на складе предприятия
- f) незавершённое производство

**А4.** Уточните, чем характеризуют эффективность использования оборотных средств

- 8. прибыль
- 9. рентабельность
- 10. коэффициент оборачиваемости

**А5.** Уточните, как называются рабочие, которые непосредственно участвуют в производстве продукции

- d) основными рабочими
- e) вспомогательными рабочими
- f) обслуживающий персонал

**А6.** Уточните, к какой из перечисленных групп относятся экономисты, инженеры, технологи предприятия?
- $7<sub>1</sub>$ руководители
- 8. специалисты
- $9<sub>1</sub>$ служашие

А7. Уточните, что является основным недостатком простой сдельной системы оплаты труда

- 15. возможно снижение качества при росте выработки
- 16. она не стимулирует производительность труда
- 17. при этой системе увеличивается доля заработной платы в себестоимости единицы продукции

#### **Часть В**

Для ответов на задания этой части (B1 – B2) дайте полный развернутый ответ.

В1. Приведите пример и дайте определение Заработной платы

В2. Приведите пример и дайте определение Реальной заработной платы

ВЗ. Сравните, чем отличается сдельно-премиальная оплата труда от сдельнопрогрессивной?

Часть С

Для ответов на задания этой части (С1) решите задачу

С1. Среднесписочная численность работников предприятия за отчетный год составила 420 человек. В течение года уволились по собственному желанию 30 человек, уволено за нарушение трудовой дисциплины 12, поступили в учебные заведения 10 человек, трое призваны в Вооруженные силы, ушли на пенсию 5 человек. Рассчитайте коэффициент выбытия и коэффициент текучести кадров.

#### Ответы к заданиям демонстрационного варианта по Основам экономики организации и правового обеспечения профессиональной деятельности

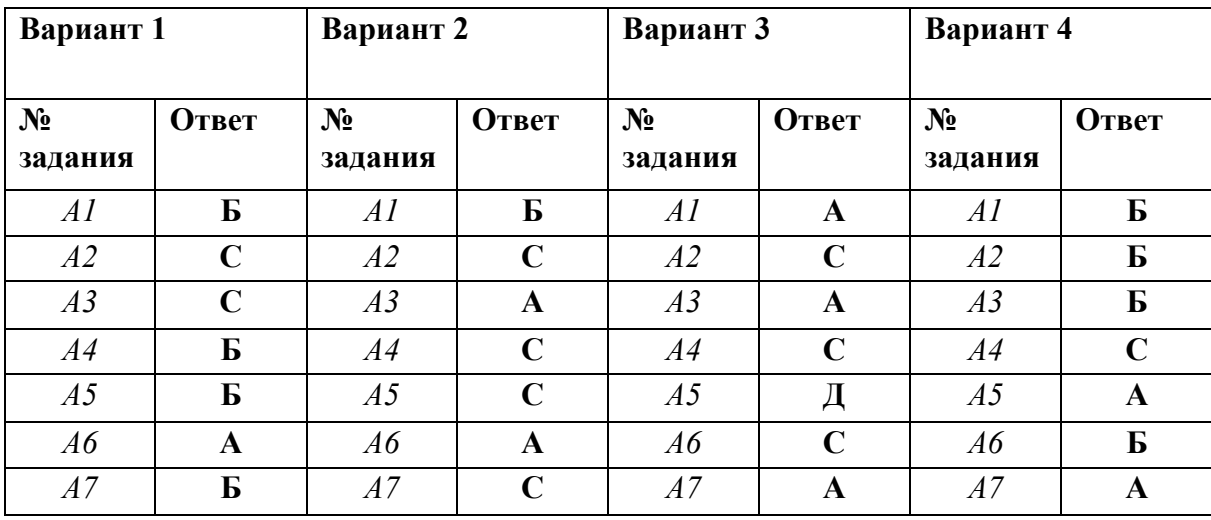

Часть А

**Часть В** Вариант 1

### **В1.** ОСНОВНЫЕ ПРОИЗВОДСТВЕННЫЕ ФОНДЫ – ЭТО

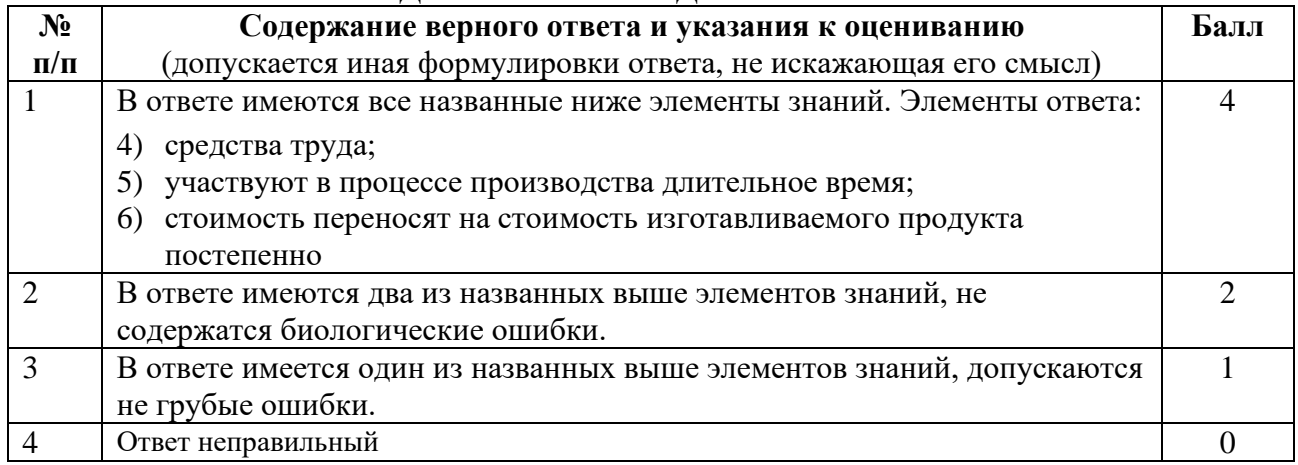

#### **В2.** Физический износ - это

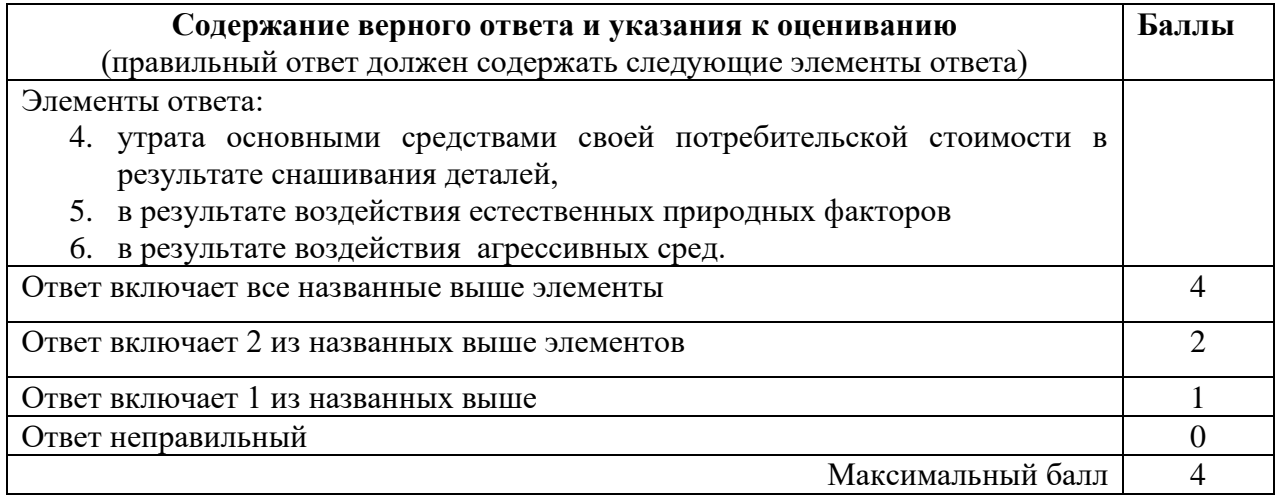

#### **В3.** Себестоимость продукции представляет собой

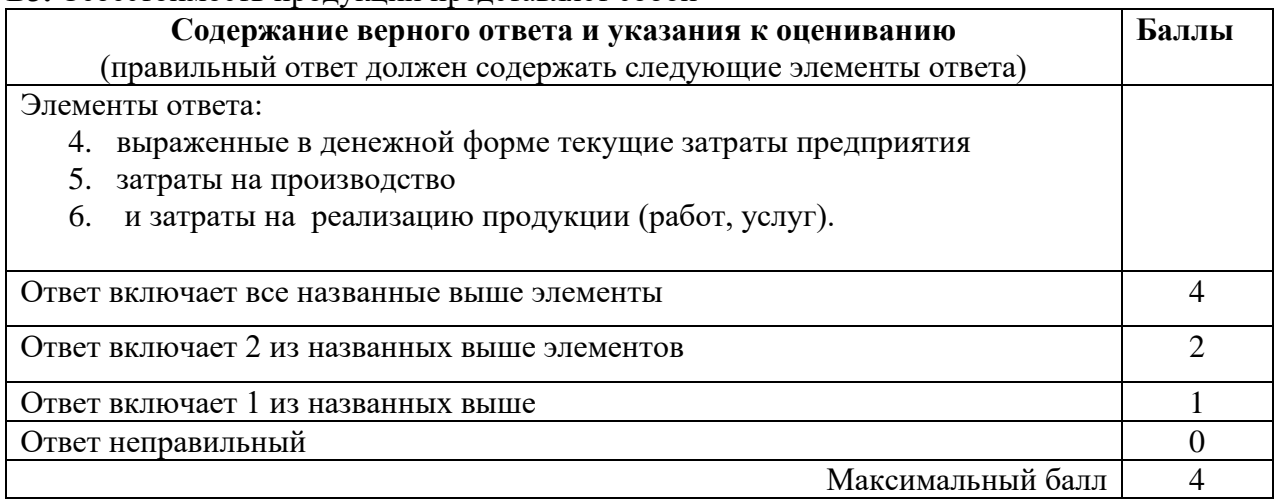

#### **Вариант 2**

**В1.** Под составом оборотных фондов следует понимать входящие в их состав элементы:

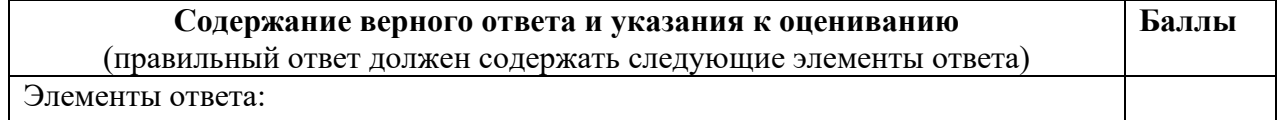

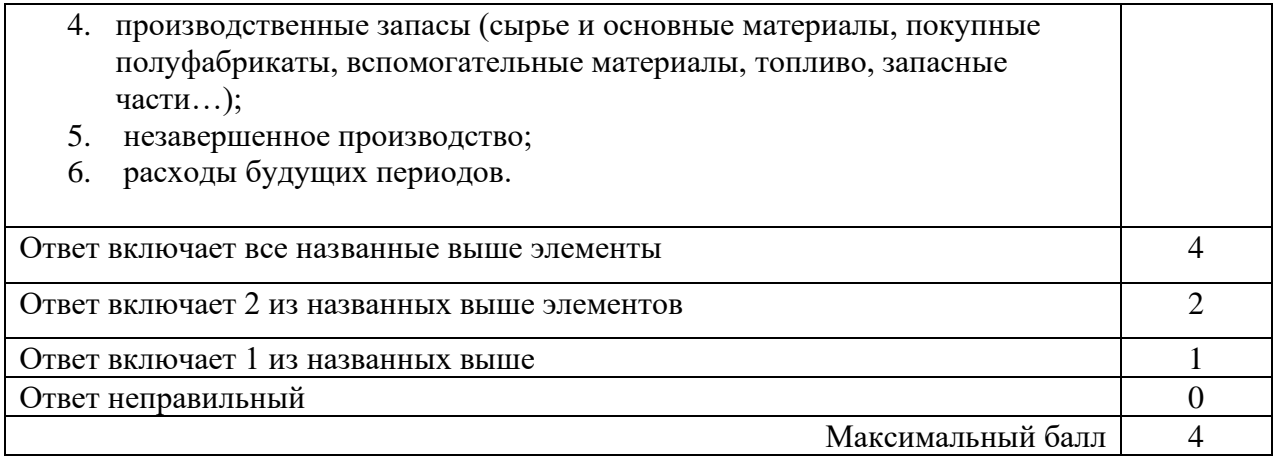

#### **В2. Дебиторская задолженность** – это …..

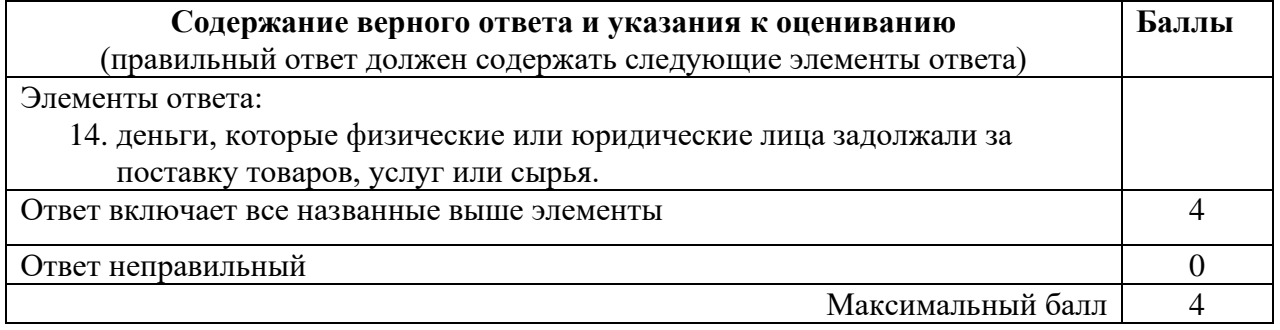

#### **В3. Под постоянными затратами** понимают такие затраты

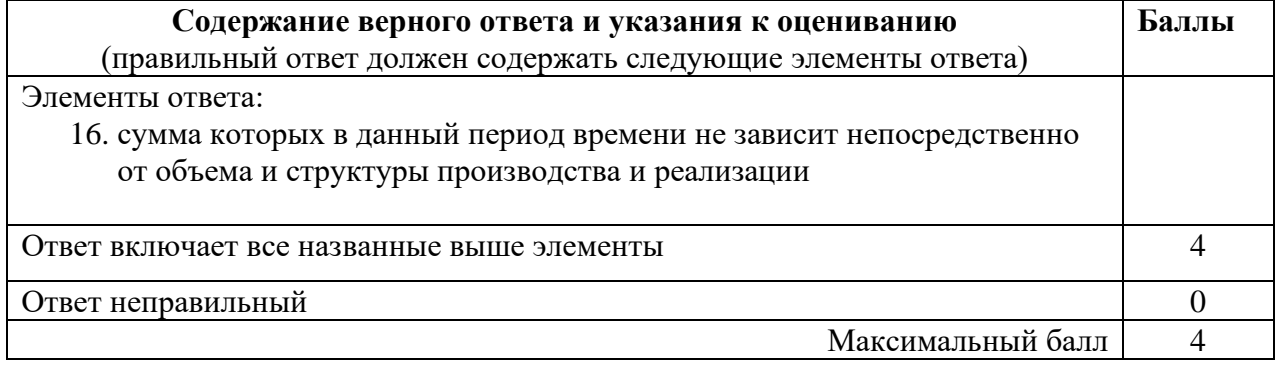

### **Вариант 3**

**В1. Производительность труда** – это…

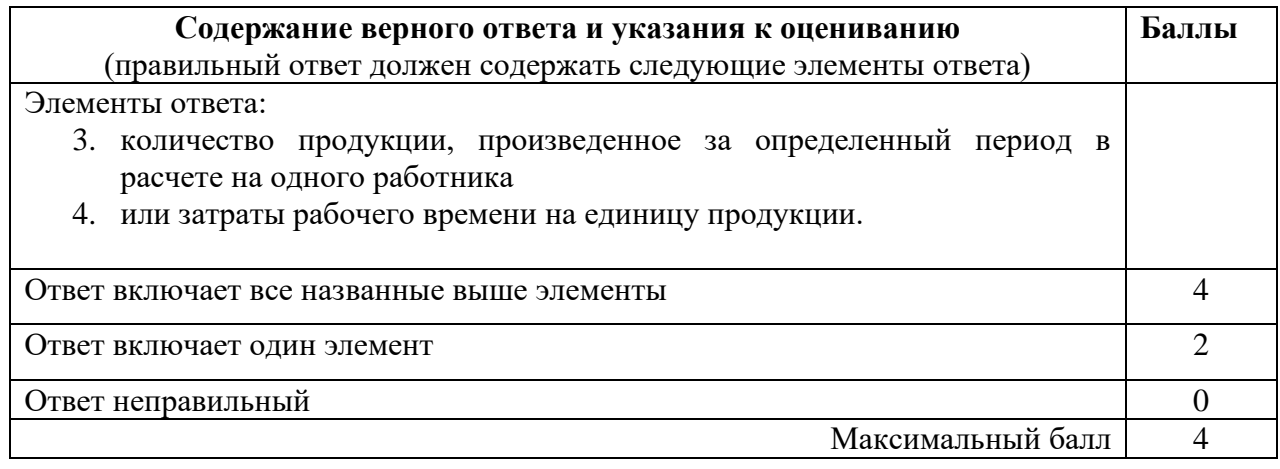

**В2. Трудоемкость –** это…

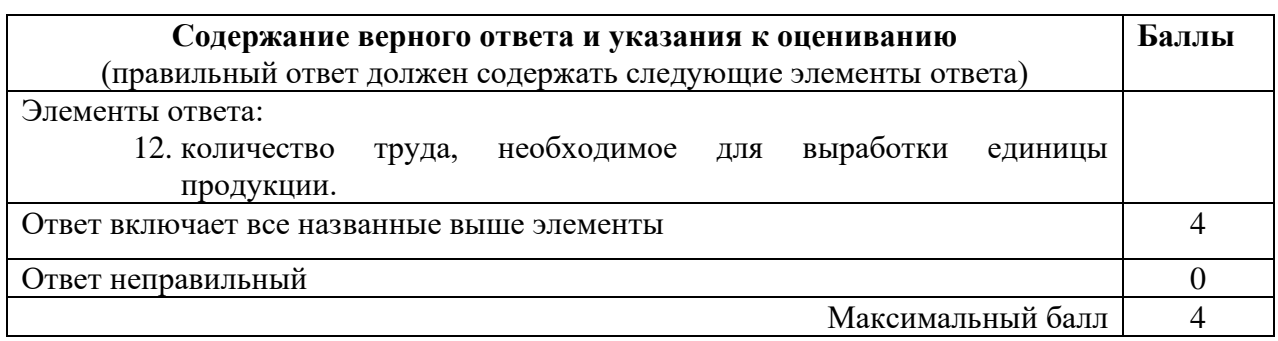

#### **В3.** Смета затрат составляется для….

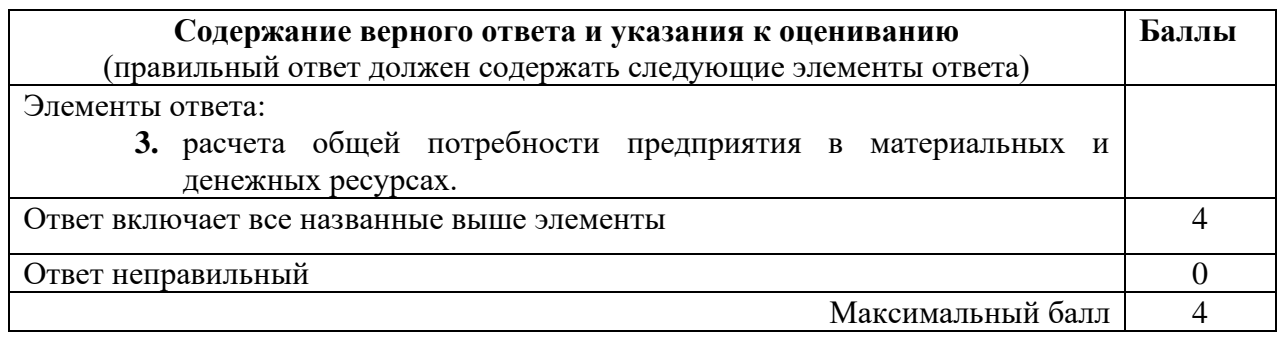

#### **Вариант 4**

### **В1. Заработная плата** – это….

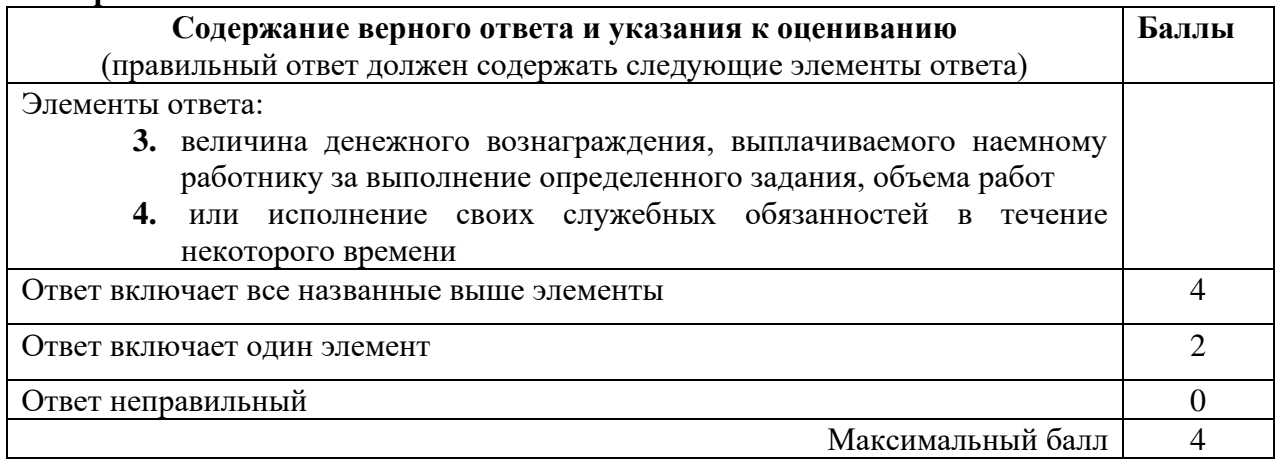

#### **В2.** Реальная заработная плата – это…

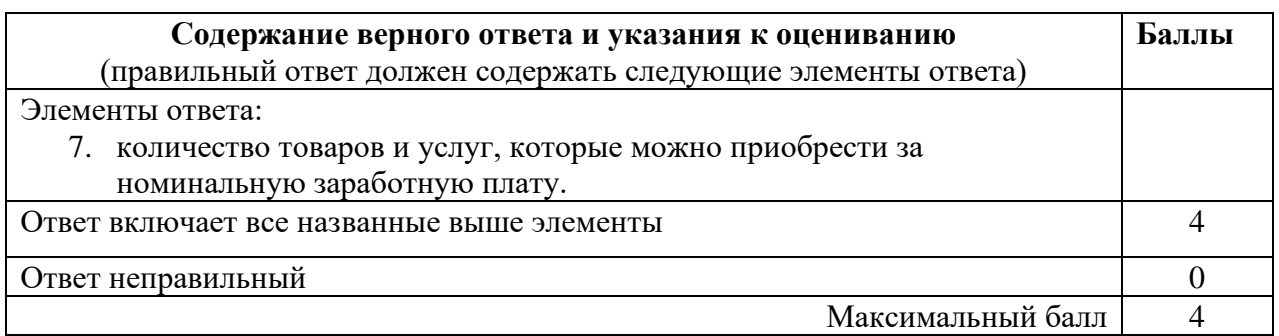

**В3.** Чем отличается сдельно-премиальная оплата труда от сдельно-прогрессивной?

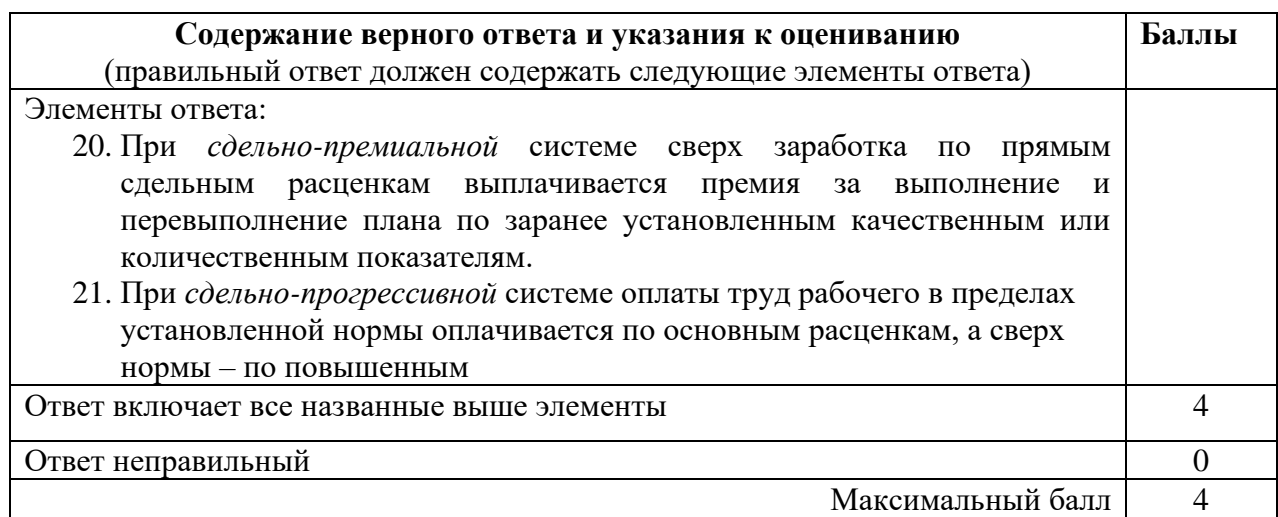

#### **Часть С**

#### **Вариант 1**

**С1.** Определить среднегодовую стоимость основных фондов, если на начало года стоимость основных фондов составила 540 млн. руб. В августе планируется ввод основных фондов на сумму 360 млн. руб., а в июне – списание основных фондов на сумму 200 млн. руб.

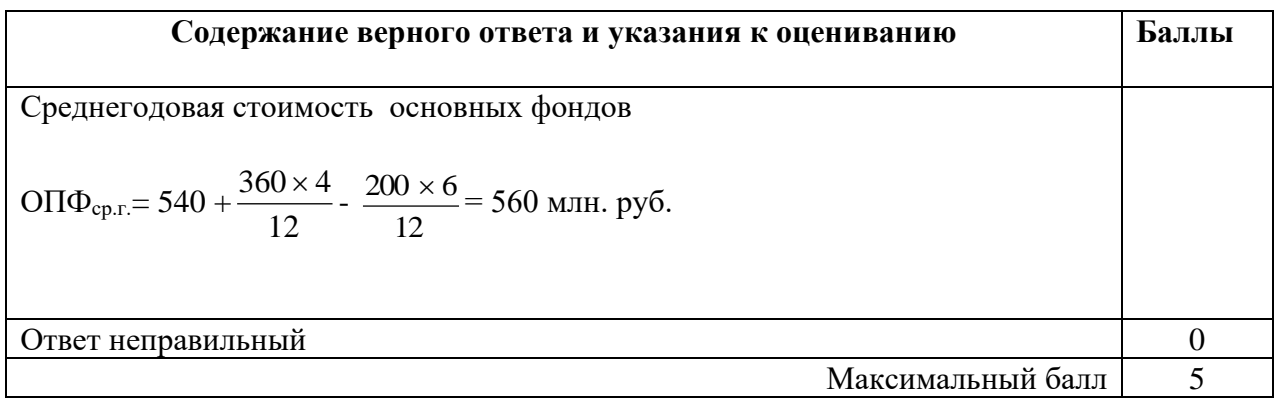

#### **Вариант 2**

**С1.** Предприятие приобрело оборудование по цене 10,0 тыс. руб., затраты по его доставке составили 1,5 тыс. руб. и по установке – 0,5 тыс. руб. Годовая норма амортизации на полное восстановление 12%. Затраты на капитальный ремонт 3,0 тыс. руб. Определите первоначальную стоимость оборудования, годовую сумму амортизационных отчислений при линейном методе расчета амортизации и остаточную стоимость оборудования по истечении 5 лет эксплуатации

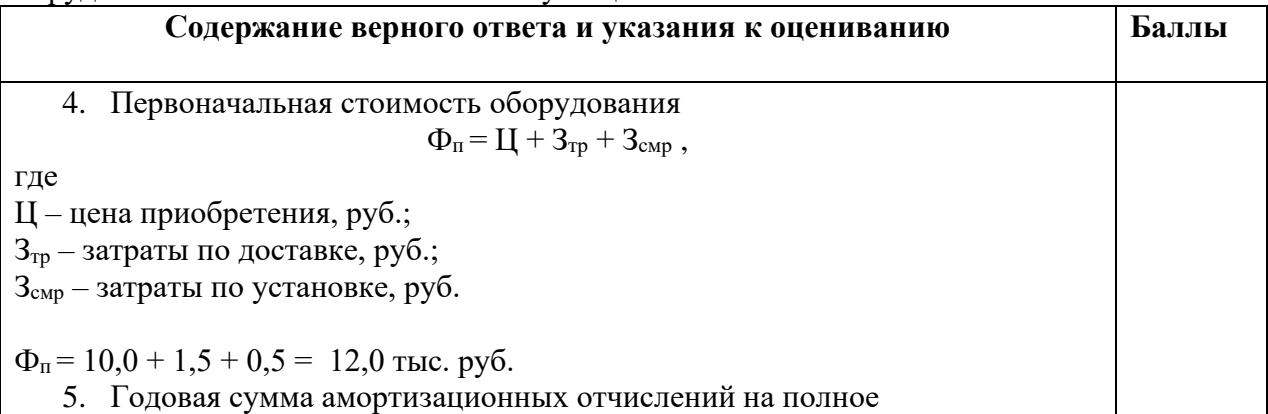

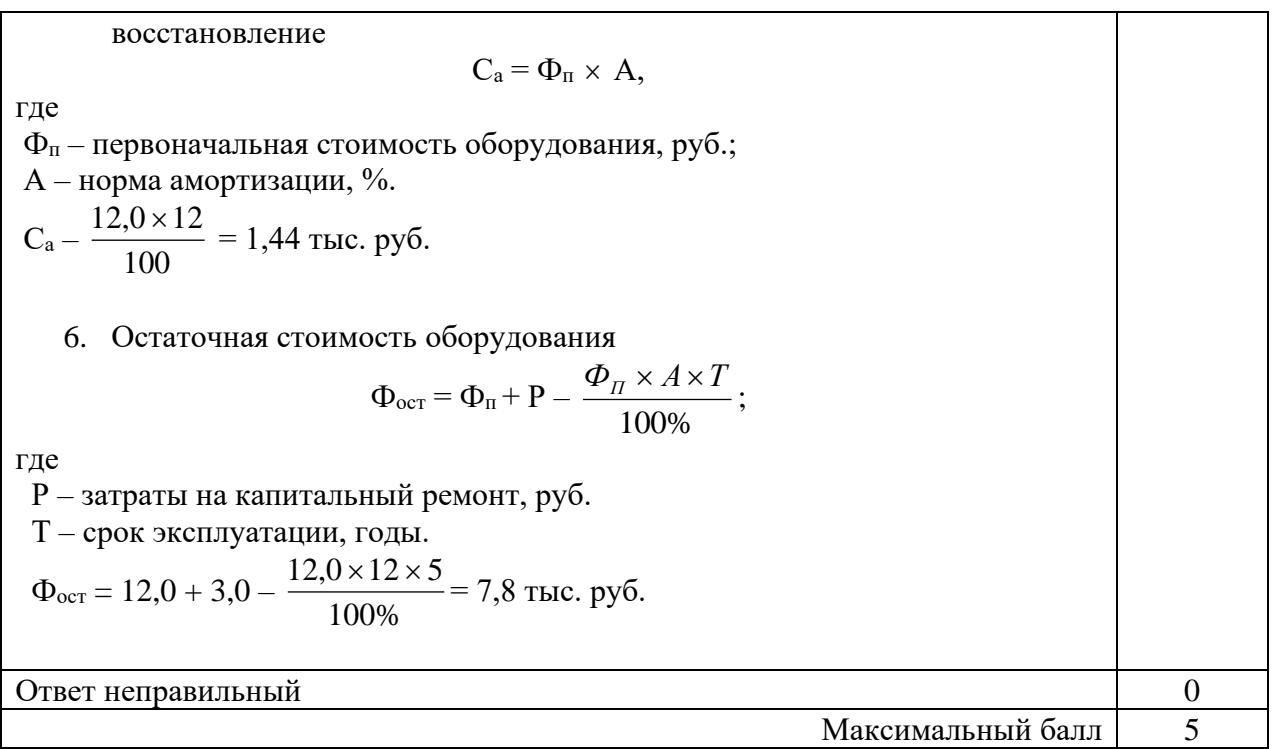

#### **Вариант 3**

**С1.** Стоимость основных производственных фондов на начало планового года составила 176,8 тыс. руб. Предусмотрены ввод в эксплуатацию в феврале оборудования стоимостью 16,0 тыс. руб. и списание в октябре оборудования стоимостью 2,0 тыс. руб. Товарная продукция составит 949,0 тыс. руб., а численность работников промышленного – производственного персонала – 320 чел. Определите показатели эффективного использования основных производственных фондов.

решение **Содержание верного ответа и указания к оцениванию Баллы** 9. Среднегодовая стоимость основных производственных фондов  $\Phi_{c} = \Phi_{n.c.} + \frac{(\sum 1 \cdot \cos \theta - 1)}{12} - \frac{\sum - \epsilon_{blo}}{12}$ 2 12  $(\, \sum \varPhi$ ввод $\times H1)$ . .  $\sum\Phi$ ввод $\times$ И $1)$  <sub>—</sub>  $\sum\Phi_{\scriptscriptstyle\text{sub}0}\times$  $+\frac{(2.96600\times)}{}$  $\Phi$ ввод $\times$ И $\Gamma$   $\rightarrow$   $\Phi$   $\rightarrow$   $\times$  И  $\Phi_{\alpha} + \frac{\sum \Phi_{\text{6000}} \wedge H1)}{}$   $\Delta \Phi_{\text{6h0}}$  $r_{H,2}$  +  $\frac{V}{I}$   $\frac{1}{2}$   $\frac{1}{2}$  Фнг- стоимость основных фондов на начало года Фввод - стоимость вводимых объектов в течении года, руб.: Фвыб – стоимость выбывших объектов в течении года, руб.: И1 – количество полных месяцев с момента ввода в эксплуатацию: И2 – количество полных месяцев с момента выбытия из эксплуатации.  $\Phi_c = 176.8 + \frac{(29.6 \times 129)}{12} = \frac{(29.6 \times 129)}{12} = 189.8$ muc. pyó.  $(2,0 \times 2)$ 12  $\frac{(16,0\times10)}{2} - \frac{(2,0\times2)}{2} = 189,8$ тыс. руб × 10. Фондоотдача основных производственных фондов  $\Phi$ o= *Фс*,  $\frac{T\eta}{T}$  где Tn - объем товарной продукции, руб.:Фс – среднегодовая стоимость основных производственных фондов, руб.  $\Phi_0 = \frac{949}{1000} = 5$ 189,8  $\frac{949}{300}$  = 5  $\;$  т.е 5 руб.товарной продукции получили с одного рубля

основных производственных фондов.

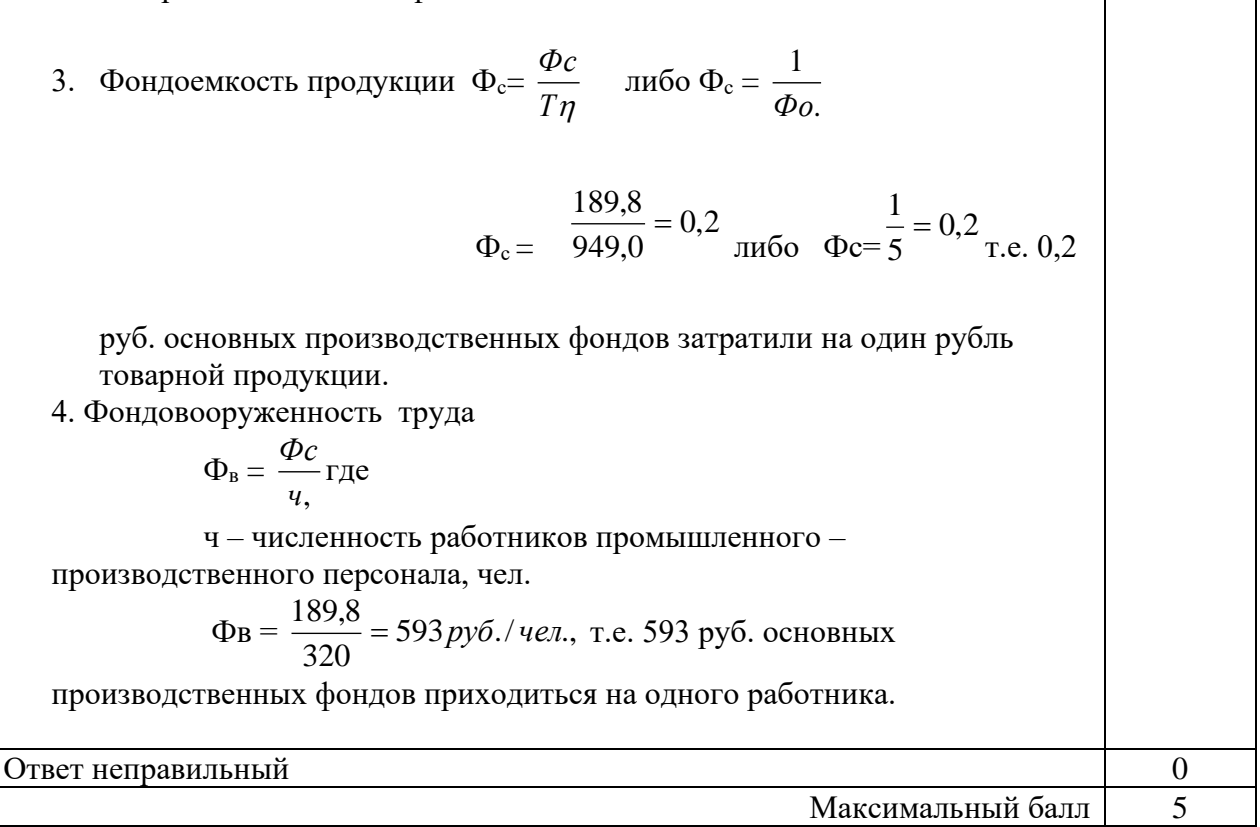

#### **Вариант 4**

**С1.**Среднесписочная численность работников предприятия за отчетный год составила 420 человек. В течение года уволились по собственному желанию 30 человек, уволено за нарушение трудовой дисциплины 12, поступили в учебные заведения 10 человек, трое призваны в Вооруженные силы, ушли на пенсию 5 человек. Рассчитайте коэффициент выбытия и коэффициент текучести кадров.

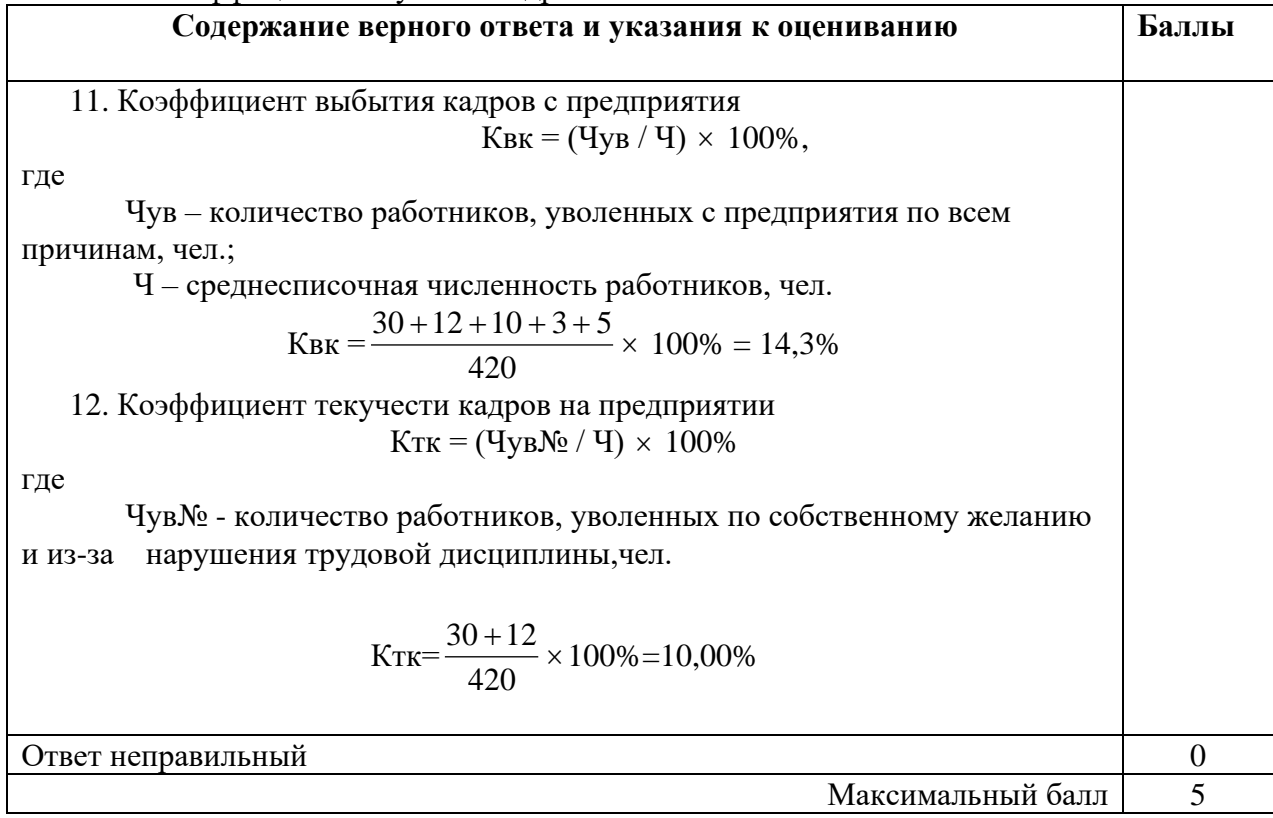

**ДЕПАРТАМЕНТ ОБРАЗОВАНИЯ И НАУКИ БРЯНСКОЙ ОБЛАСТИ**

**ЖУКОВСКИЙ ФИЛИАЛ** 

**ГОСУДАРСТВЕННОГО БЮДЖЕТНОГО ПРОФЕССИОНАЛЬНОГО ОБРАЗОВАТЕЛЬНОГО УЧРЕЖДЕНИЯ «БРЯНСКИЙ АГРАРНЫЙ ТЕХНИКУМ ИМЕНИ ГЕРОЯ РОССИИ А.С. ЗАЙЦЕВА»**

# **РАБОЧАЯ ПРОГРАММА УЧЕБНОЙ ДИСЦИПЛИНЫ**

ОПД.08 Основы проектирования баз данных *код и название учебной дисциплины* 

программы подготовки специалистов среднего звена по специальности

09.02.06 Сетевое и системное администрирование *код и наименование специальности*

Рабочая программа учебной дисциплины ОПД.08 Основы проектирования баз данных разработана в соответствии с требованиями

- федерального государственного образовательного стандарта по специальности среднего профессионального образования (далее – СПО) 09.02.06 Сетевое и системное администрирование, утвержденного приказом Министерства образования и науки Российской Федерации №1548 от 09.12.2016 года, зарегистр. Министерством юстиции 26.12.2016 г.

*-*примерной основной образовательной программы по специальности 09.02.06 Сетевое и системное администрирование (рег. номер 09.02.06- 170511, протокол № 9 от 30.03.2017 г.).

### **СОДЕРЖАНИЕ**

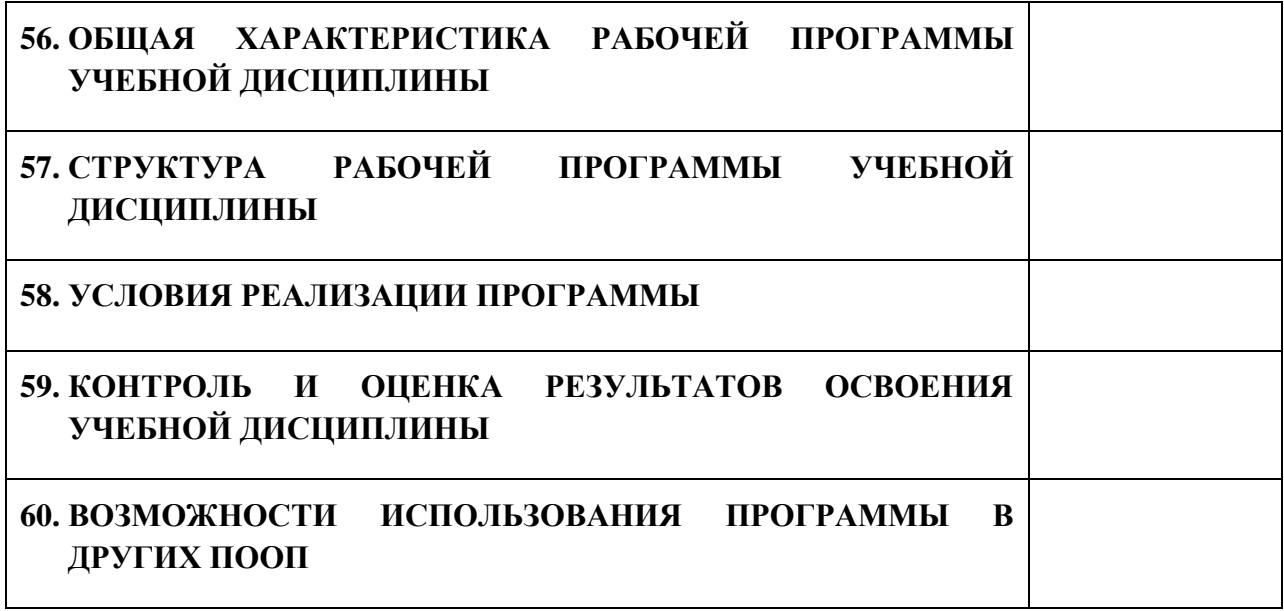

### **7. ПАСПОРТ ПРОГРАММЫ УЧЕБНОЙ ДИСЦИПЛИНЫ ОПД.08 ОСНОВЫ ПРОЕКТИРОВАНИЯ БАЗ ДАННЫХ** *название дисциплины*

#### **1.1. Область применения программы учебной дисциплины**

Программа учебной дисциплины Основы проектирования баз данных является частью рабочей основной образовательной программы в соответствии с ФГОС СПО программы подготовки специалистов среднего звена (далее – ППССЗ) специальности среднего профессионального образования:09.02.06 Сетевое и системное администрирование

# **1.2. Место учебной дисциплины в структуре основной профессиональной образовательной программы**

Учебная дисциплина является дисциплиной общепрофессионального цикла.

Рабочая программа учебной дисциплины Основы проектирования баз данных имеет межпредметную связь с учебной дисциплиной общеобразовательного цикла обществознание и дисциплиной профессионального цикла экономика отрасли.

Изучение учебной дисциплины Основы проектирования баз данных завершается промежуточной аттестацией в форме *дифференциального зачета* в рамках освоения ППССЗ.

#### **1.3. Цель и планируемые результаты освоения учебной дисциплины**

В результате освоения дисциплины обучающийся должен уметь:

- проектировать реляционную базу данных;

- использовать язык запросов для программного извлечения сведений из баз данных.

В результате освоения дисциплины обучающийся должен знать:

- основы теории баз данных;

- модели данных;

- особенности реляционной модели и проектирование баз данных, изобразительные средства, используемые в ER-моделировании;

- основы реляционной алгебры;

- принципы проектирования баз данных, обеспечение непротиворечивости и целостности данных;

- средства проектирования структур баз данных;

- язык запросов SQL.

В результате освоения дисциплины обучающийся осваивает элементы компетенций: ОК 01-05, ОК 09, ОК 10, ПК 1.2, ПК 1.5

Перечень общих компетенций элементы, которых формируются в рамках дисциплины

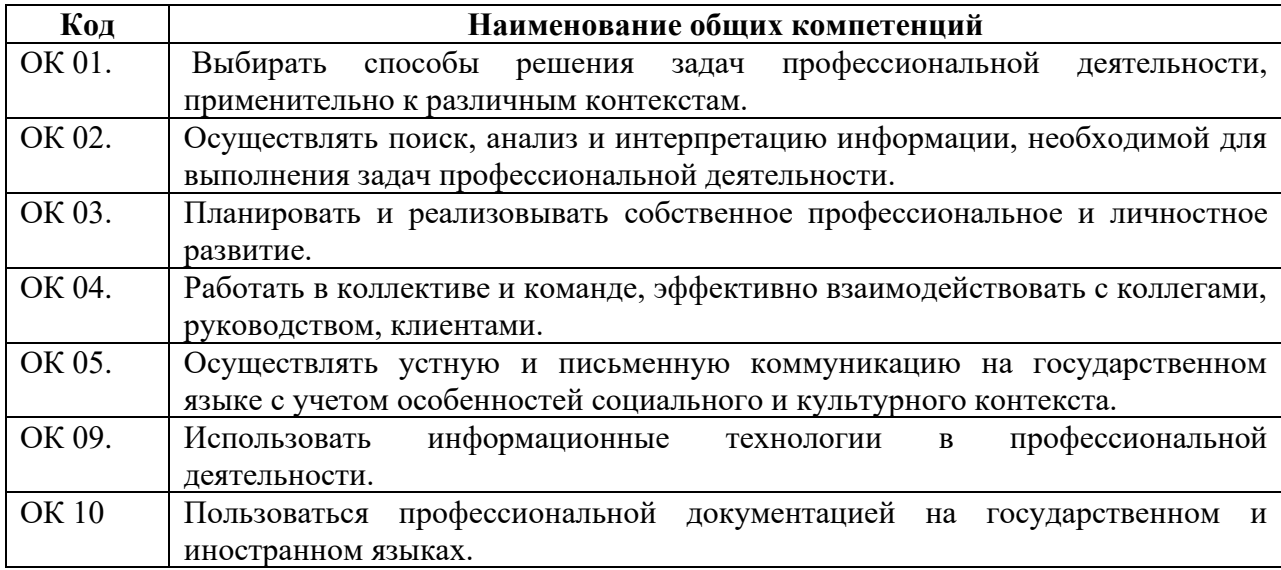

Перечень профессиональных компетенций элементы, которых

формируются в рамках дисциплины

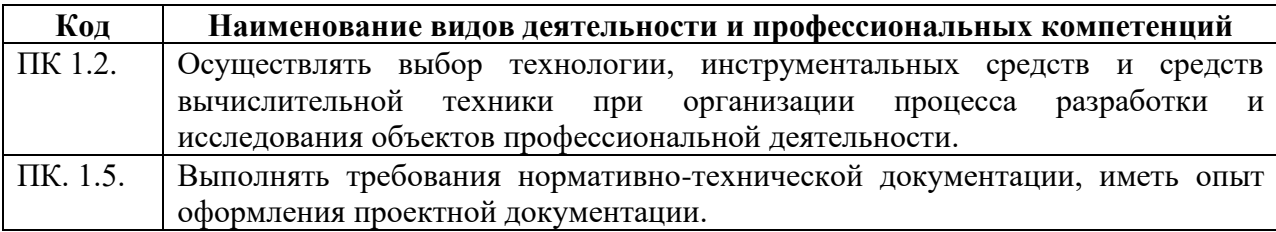

# **2. СТРУКТУРА И СОДЕРЖАНИЕ УЧЕБНОЙ ДИСЦИПЛИНЫ**

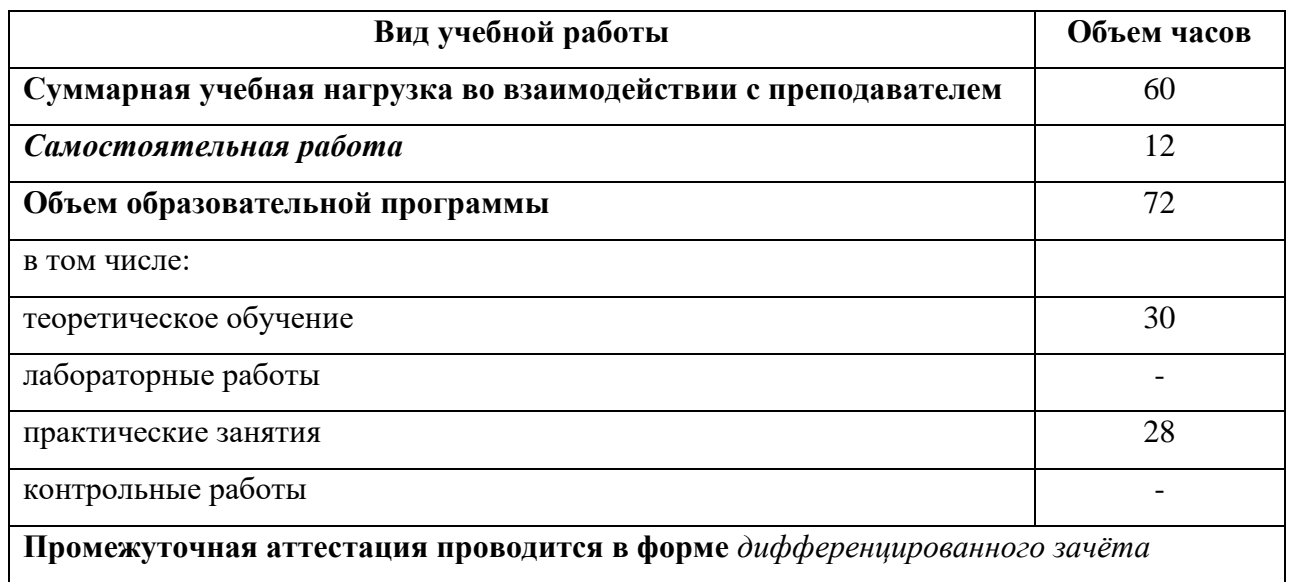

# **2.1. Объем учебной дисциплины и виды учебной работы**

# 2.2. Тематический план и содержание учебной дисциплины

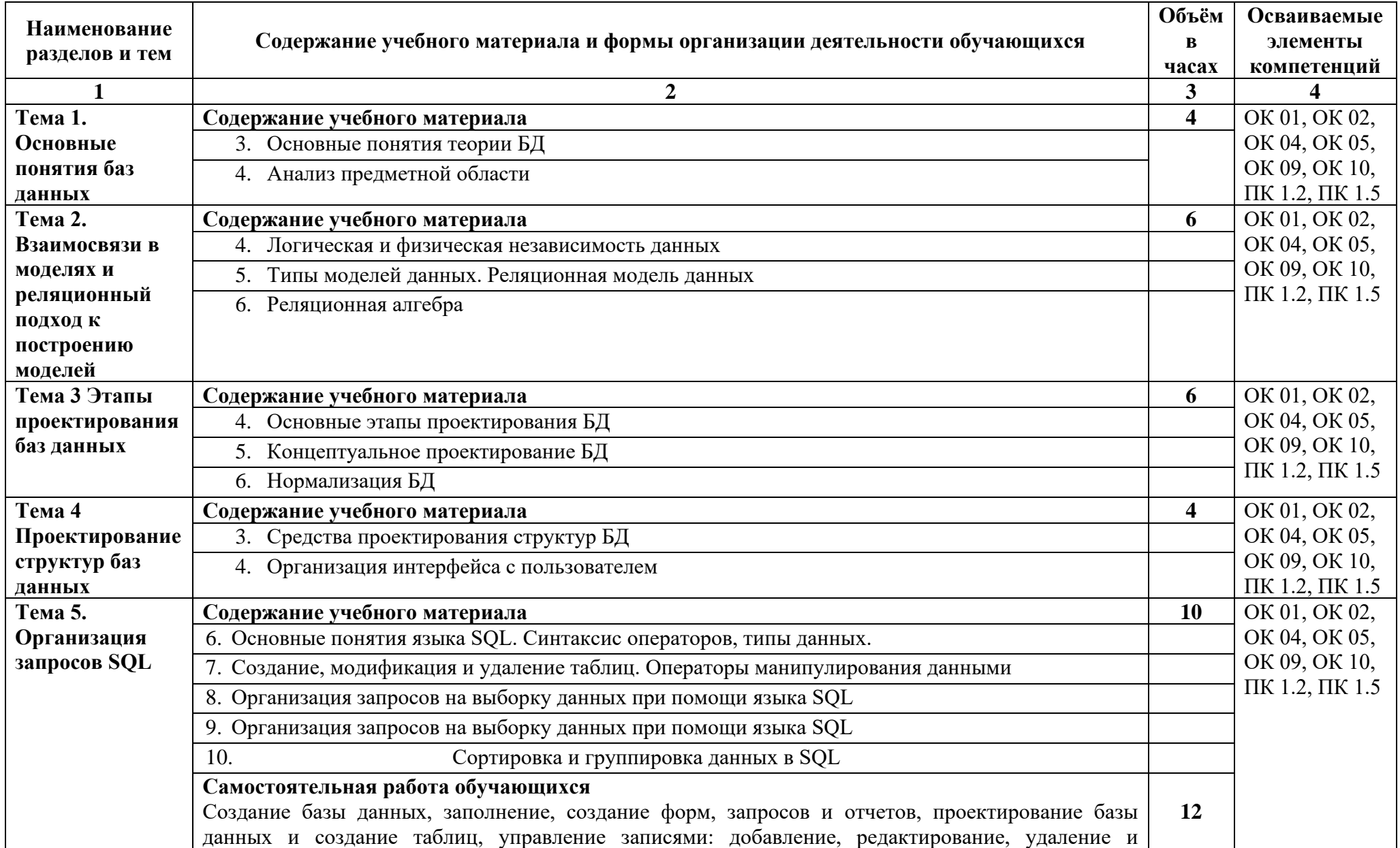

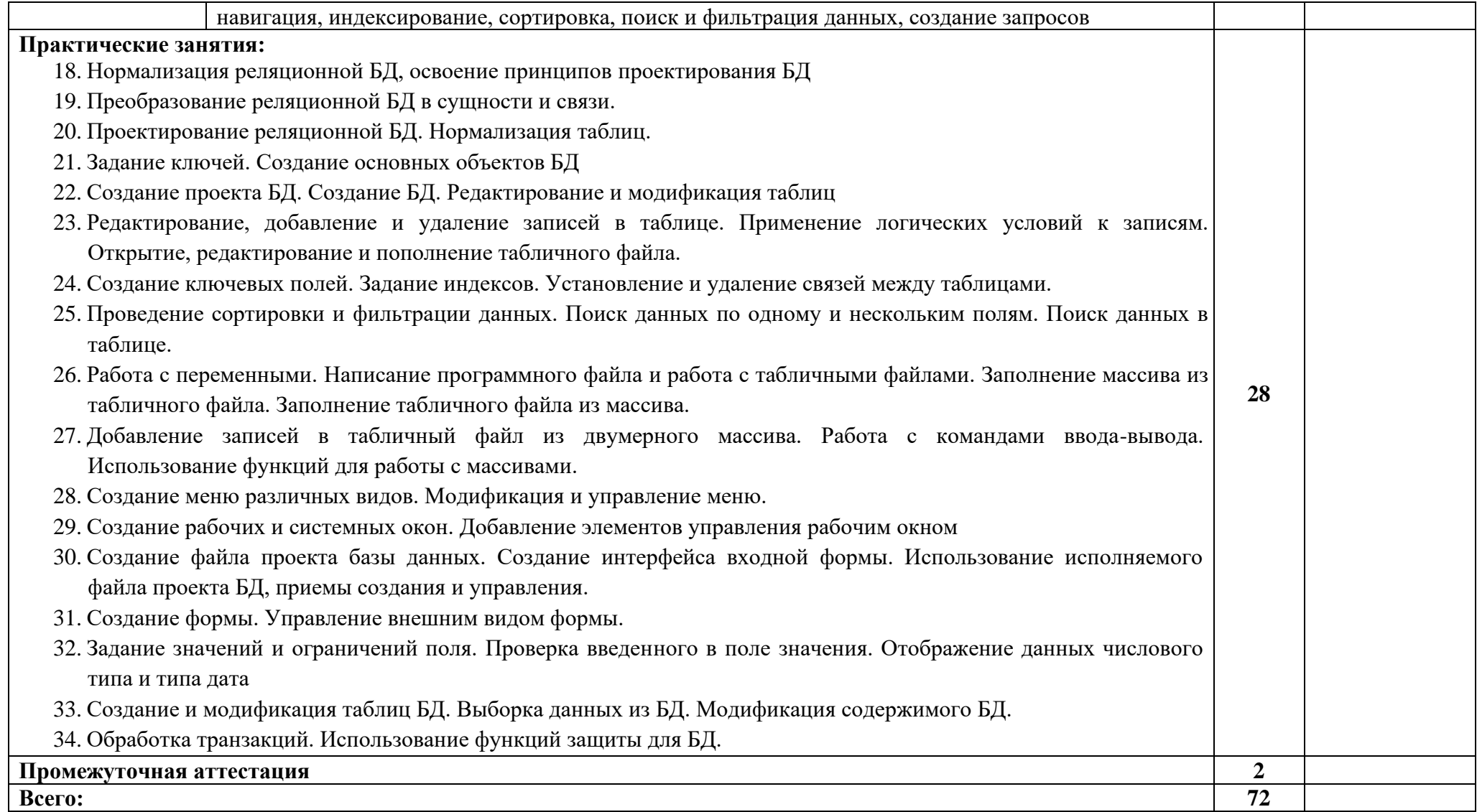

#### **3. УСЛОВИЯ РЕАЛИЗАЦИИ ПРОГРАММЫ**

#### **3.1. Материально-техническое обеспечение**

Для реализация программы дисциплины имеется в наличии учебная лаборатория «Программного обеспечения компьютерных сетей, программирования и баз данных».

Оборудование учебной лаборатории:

- 20 компьютеров обучающихся и 1 компьютер преподавателя (аппаратное обеспечение: не менее 2 сетевых плат, процессор не ниже Core i3, оперативная память объемом не менее 8 Гб; HD 500 Gb или больше программное обеспечение: операционные системы Windows, UNIX, пакет офисных программ, пакет САПР);

- Типовой состав для монтажа и наладки компьютерной сети: кабели различного типа, обжимной инструмент, коннекторы RJ-45, тестеры для кабеля, кросс-ножи, кросс-панели;

-Пример проектной документации;

Необходимое лицензионное программное обеспечение для администрирования сетей и обеспечения ее безопасности;

- Сервер в лаборатории (аппаратное обеспечение: не менее 2 сетевых плат, 8-х ядерный процессор с частотой не менее 3 ГГц, оперативная память объемом не менее 16 Гб, жесткие диски общим объемом не менее 2 Тб, программное обеспечение: Windows Server 2012 или более новая версия, лицензионные антивирусные программы, лицензионные программы восстановления данных, лицензионный программы по виртуализации).

- Технические средства обучения:

- Компьютеры с лицензионным программным обеспечением
- Интерактивная доска
- Проектор

102

#### **3.2. Информационное обеспечение обучения**

Информационное обеспечение обучения содержит перечень рекомендуемых учебных изданий, Интернет-ресурсов, дополнительной литературы.

#### **Печатные издания**

1. Федорова, Г.Н. Основы проектирования баз данных: учебное пособие для студ. учреждений сред. проф. образования / Г.Н. Федорова. – М.: Издательский центр «Академия», 2018. – 224 с.

2. Фуфаев Э.В.,Фуфаев Д.Э. Базы данных. –М.: ОИЦ «Академия» 2017.

# **4. КОНТРОЛЬ И ОЦЕНКА РЕЗУЛЬТАТОВ ОСВОЕНИЯ УЧЕБНОЙ ДИСЦИПЛИНЫ**

Контроль и оценка результатов освоения учебной дисциплины осуществляется преподавателем в процессе проведения практических занятий, лабораторных работ, тестирования, а также в результате выполнения обучающимися индивидуальных заданий, проектов, исследований.

Результаты обучения раскрываются через усвоенные знания и приобретенные умения, направленные на приобретение общих компетенций.

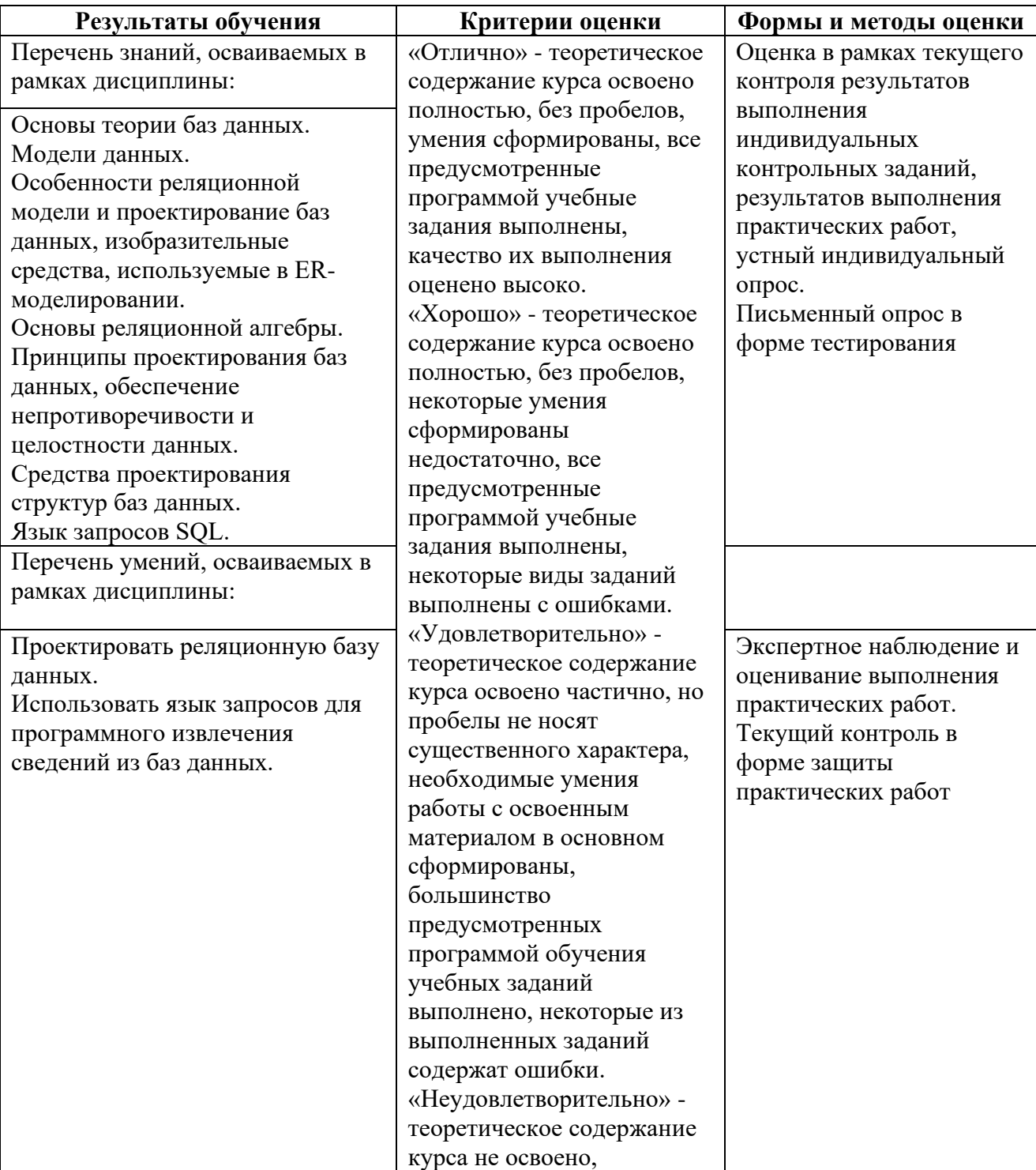

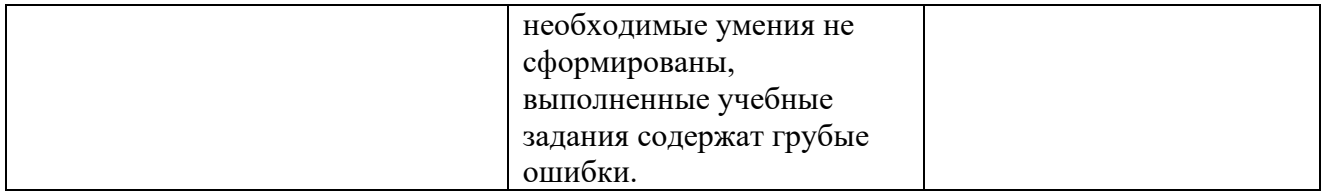

#### **ДЕПАРТАМЕНТ ОБРАЗОВАНИЯ И НАУКИ БРЯНСКОЙ ОБЛАСТИ**

#### **ЖУКОВСКИЙ ФИЛИАЛ**

#### **ГОСУДАРСТВЕННОГО БЮДЖЕТНОГО ПРОФЕССИОНАЛЬНОГО ОБРАЗОВАТЕЛЬНОГО УЧРЕЖДЕНИЯ «БРЯНСКИЙ АГРАРНЫЙ ТЕХНИКУМ ИМЕНИ ГЕРОЯ РОССИИ А.С. ЗАЙЦЕВА»**

**Комплект контрольно-оценочных средств для проведения промежуточной и итоговой аттестации по учебной дисциплине** 

**ОПД. 08 Основы проектирования баз данных**

**в рамках основной образовательной программы**

**09.02.06 Сетевое и системное администрирование**

**базовый уровень среднего профессионального обучения** (уровень образования)

#### І. Паспорт комплекта контрольно-оценочных средств

В результате освоения учебной дисциплины основы проектирования баз данных, обучающийся должен обладать предусмотренными ФГОС по специальности Сетевое  $\overline{M}$ системное администрирование (базовая подготовка) следующими умениями, знаниями, которые формируют профессиональные компетенции.

Формой учебной аттестации  $\Pi$ <sup>O</sup> дисциплине является дифференцированный зачет

#### II. Результаты освоения учебной дисциплины, подлежащие проверке

2.1. В результате аттестации по учебной дисциплине осуществляется комплексная проверка следующих умений и знаний, а также динамика формирования общих компетенций:

В результате освоения учебной дисциплины обучающийся должен уметь:

- проектировать реляционную базу данных;
- использовать язык запросов для программного извлечения сведений из баз данных;

В результате освоения учебной дисциплины обучающийся должен знать:

- основы теории баз данных;
- модели данных;
- особенности реляционной модели и проектирование баз данных, изобразительные средства, используемые в ER-моделировании;
- основы реляционной алгебры;
- принципы проектирования баз данных, обеспечение непротиворечивости и целостности данных;
- средства проектирования структур баз данных;
- язык запросов SQL.

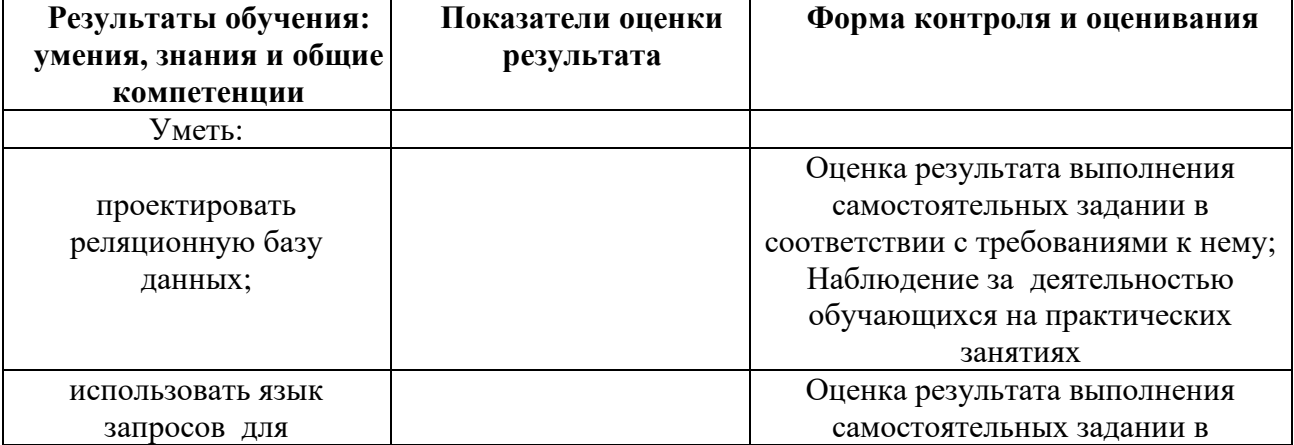

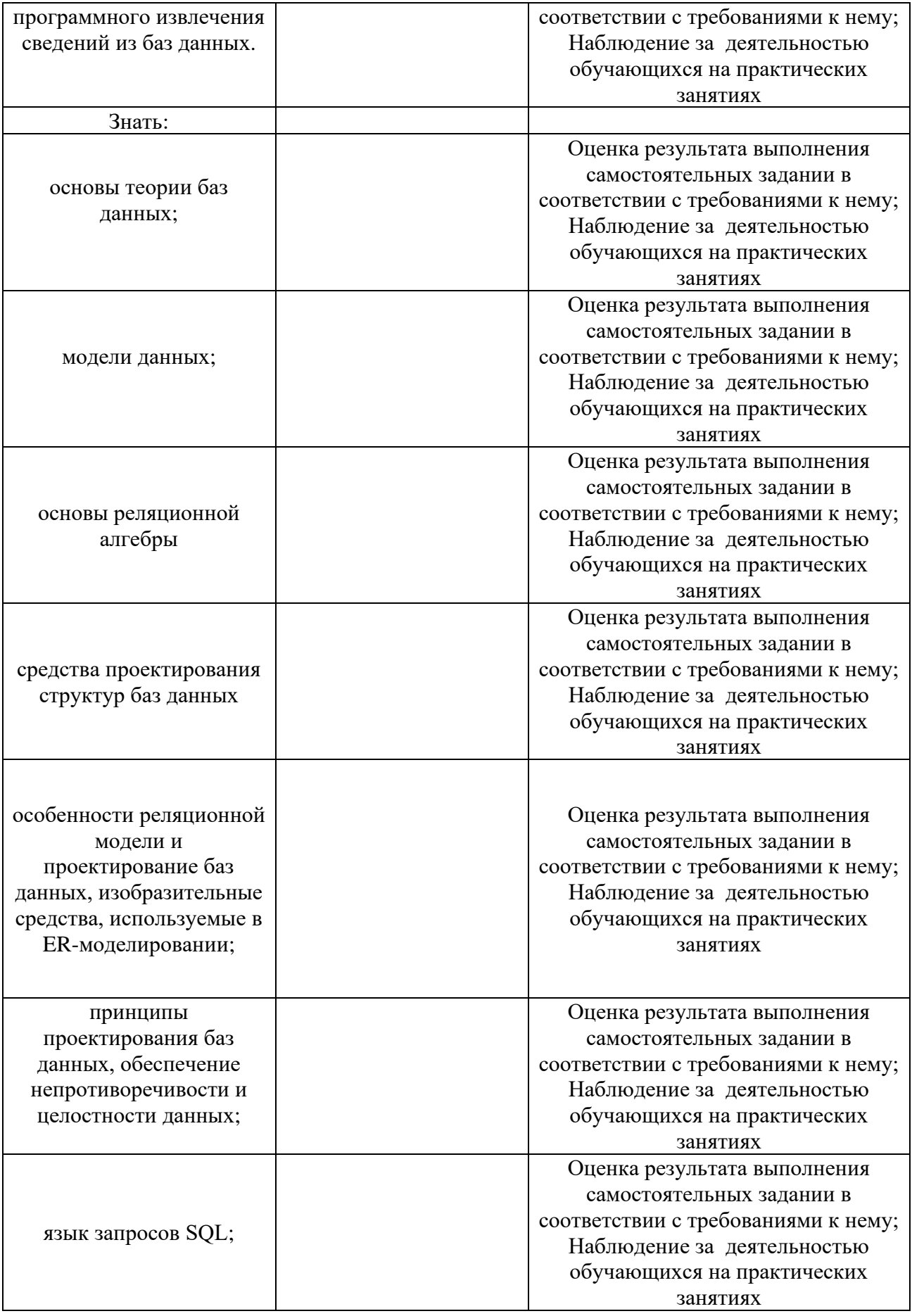

#### II. Оценка освоения учебной дисциплины:

#### 2.1. Формы и методы оценивания

Предметом оценки служат умения и знания, предусмотренные ФГОС по баз дисциплине основы проектирования данных, направленные на формирование общих и профессиональных компетенций.

Оценивание знаний и умений учебной дисциплины основы проектирования баз данных происходит поэтапно. Первый этап ответ на два теоретических вопроса. Второй этап - выполнение одного практического задания.

Опенки «5» (отлично) заслуживает студент, обнаруживший при выполнении заданий всестороннее, систематическое и глубокое знание учебно программного материала, учения свободно выполнять профессиональные задачи с всесторонним творческим подходом, обнаруживший познания с использованием основной и дополнительной литературы, рекомендованной программой, усвоивший взаимосвязь изучаемых и изученных дисциплин в их приобретаемой значении ДЛЯ специальности, проявивший творческие способности в понимании, изложении и использовании учебно-программного материала, проявивший высокий профессионализм, индивидуальность в решении поставленной перед собой задачи, проявивший неординарность при выполнении практического задания.

**Оценки «4» (хорошо)** заслуживает студент, обнаруживший при выполнении заданий полное знание учебнопрограммного материала, успешно выполняющий профессиональную задачу или проблемную ситуацию, усвоивший основную литературу, рекомендованную в программе, показавший систематический характер знаний, умений и навыков при выполнении теоретических и практических заданий по дисциплине «Математика».

Оценки «З» (удовлетворительно) заслуживает студент, обнаруживший при выполнении практических и теоретических заданий знания основного учебнопрограммного материала в объеме, необходимом для дальнейшей учебной и профессиональной деятельности, справляющийся с выполнением заданий, предусмотренных программой, допустивший погрешности в ответе при защите и выполнении теоретических и практических заданий, но обладающий необходимыми знаниями для их устранения под руководством преподавателя, проявивший какую-то долю творчества и индивидуальность в решении поставленных задач.

Оценки «2» (неудовлетворительно) заслуживает студент, обнаруживший при выполнении практических и теоретических заданий проблемы в знаниях основного учебного материала, допустивший основные принципиальные ошибки в выполнении задания или ситуативной задачи, которую он желал бы решить или предложить варианты решения, который не проявил творческого подхода, индивидуальности.

#### 2.2. Типовые задания для оценки освоения учебной дисциплины

Перечень теоретических вопросов приложений 1.

Перечень практических заданий приложений 2.

Тестовые задания приложение 3.

Перечень устных вопросов приложение 4.

# IV. Контрольно-оценочные материалы для итоговой аттестации по учебной дисциплине

Предметом оценки являются умения и знания. Контроль и оценка осуществляются с использованием следующих форм и методов: результаты наблюдений за деятельностью обучающегося в процессе выполнения заданий, проверка самостоятельный и контрольных заданий.

#### **І. ПАСПОРТ**

#### Назначение:

КОМ предназначен для контроля и оценки результатов освоения учебной дисциплины основы проектирования баз данных

по специальности

#### Умения

У1 - проектировать реляционную базу данных;

У2 - использовать язык запросов для программного извлечения сведений

из баз данных;

#### **Знания**

З1- основы теории баз данных;

З2- модели данных;

З3- особенности реляционной модели и проектирование баз данных, изобразительные средства, используемые в ER-моделировании;

З4 - основы реляционной алгебры;

З5 - принципы проектирования баз данных, обеспечение

непротиворечивости и целостности данных;

З6 - средства проектирования структур баз данных;

З7 - язык запросов SQL.

# II. ЗАДАНИЕ ДЛЯ ЭКЗАМЕНУЮЩЕГОСЯ. Вариант № 1

### **Вариант 1**

## **Инструкция для обучающихся**

Внимательно прочитайте задание. Задание 1 и 2 устный ответ. Задание 3 создать базу данных в программе Microsoft Office Access 2007.

Время выполнения задания – 60 мин

- 4. Основные термины баз данных. Типы БД.
- 5. Операторы защиты и управления данными. INSERT вставка строк в таблицу. UPDATE - обновление строк в таблице. DELETE - удаление строк в таблице. Отбор данных из одной таблицы. Отбор данных из нескольких таблиц.
- 6. Создайте базу данных "Договора подряда" должна хранить следующую информацию:
	- 10) Фамилия, Имя, Отчество сотрудника.
	- 11) Название должности сотрудника.
	- 12) Домашний адрес сотрудника.
- $13)$ Характеристика сотрудника.
- $14)$ Наименование проекта, в котором сотрудник принимал участие.
- $15)$ Дата начала/окончания проекта.
- $16)$ Количество дней, отработанных сотрудником в проекте.
- $17)$ Должностные оклады.
- 18) Описание проекта.
	- База данных должна содержать информацию о 10 сотрудниках, 4  $\bullet$ должностях, 2 проектах. Предусмотреть, чтобы не менее 5 сотрудников работали в 2 проектах одновременно.
	- База данных должна быть приведена к 3 НФ.
	- База данных должна содержать 3 запроса с условием (используя различные операторы сравнения и логические операторы : =, <, >, <>, Between, In, Like, And, Or, Not), запрос с вычисляемым полем, запрос с параметром, перекрёстный запрос, кнопочную форму  $\mathbf{M}$ отчеты по всем запросам.

# Вариант 2

# Инструкция для обучающихся

Внимательно прочитайте задание. Задание 1 и 2 устный ответ Задание 3 создать базу данных в программе Microsoft Office Access 2007.

Время выполнения задания - 60 мин

- 4. Краткая историческая справка баз данных..
- 5. Использование имен корреляции. Использование агрегатных функций в Использование агрегатных функций с группировками. запросах. Использование подзапросов.
- 6. Создайте базу данных "Телефонные переговоры" должна хранить следующую информацию:
- 8) Фамилия, Имя, Отчество абонента.
- 9) Телефонный номер абонента.
- 10) Телефонный код и название города, куда звонил абонент.
- 11) Дата разговора.
- 12) Продолжительность разговора.
- 13) Тариф за 1 минуту разговора с указанным городом.
- 14) Домашний адрес абонента.
- База данных должна содержать информацию о 10 абонентах, 5 городах. Предусмотреть, чтобы 5 абонентов сделали не менее 2 телефонных разговоров с различными городами.
- База данных должна быть приведена к 3 НФ.
- База данных должна содержать 3 запроса с условием (используя различные операторы сравнения и логические операторы : =, <, >, <>, Between, In, Like, And, Or, Not ), запрос с вычисляемым полем, запрос с параметром, перекрёстный запрос, кнопочную форму и отчеты по всем запросам.

### **Вариант 3**

### **Инструкция для обучающихся**

Внимательно прочитайте задание. Задание 1 и 2 устный ответ Задание 3 создать базу данных в программе Microsoft Office Access 2007.

Время выполнения задания – 60 мин

- 4. Характеристики и особенности проектирования БД.
- 5. Использование объединения, пересечения и разности. Синтаксис оператора выборки данных (SELECT). BNF-нотация.
- 6. Создайте базу данных "Торговые операции" должна хранить следующую информацию:
	- 1) Название фирмы-клиента.
	- 2) Фамилия, Имя, Отчество руководителя.
- 3) Юридический адрес фирмы-клиента.
- 4) Контактный телефон.
- 5) Название проданного товара.
- 6) Единица измерения проданного товара.
- 7) Количество проданного товара.
- 8) Дата продажи.
- 9) Цена товара.
- 10) Скидка.
- 11) Описание товара.
	- База данных должна содержать информацию о 10 фирмах, 5 товарах. Предусмотреть, чтобы 5 фирм сделали не менее 2 покупок различных товаров.
	- База данных должна быть приведена к 3 НФ.
	- База данных должна содержать 3 запроса с условием (используя различные операторы сравнения и логические операторы : =, <, >, <>, Between, In, Like, And, Or, Not), запрос с вычисляемым полем, запрос с параметром, перекрёстный запрос, кнопочную форму  $\mathbf{M}$ отчеты по всем запросам.

### Вариант 4

### Инструкция для обучающихся

Внимательно прочитайте задание. Задание 1 и 2 устный ответ Задание 3 создать базу данных в программе Microsoft Office Access 2007.

Время выполнения задания - 60 мин

- 4. Системы управления базами данных.
- 5. Синтаксис соединенных таблиц. Синтаксис условных выражений раздела WHERE. Начало процесса проектирования базы данных.
- 6. Создайте базу данных "Преподаватели вуза" должна хранить следующую информацию:
- 1) Фамилия, Имя, Отчество преподавателя.
- 2) Телефон преподавателя.
- 3) Место работы преподавателя.
- 4) Название должности преподавателя.
- 5) Предмет, который ведет преподаватель.
- 6) Должностная почасовая ставка преподавателя.
- 7) Количество проведенных часов по данному предмету.
- 8) Домашний адрес преподавателя.
- 9) Характеристика.
	- База данных должна содержать информацию о 10 преподавателях, 3 должностях, 4 предметах. Предусмотреть, чтобы 5 преподавателей проводили занятия по 2 предметам одновременно.
	- База данных должна быть приведена к 3 НФ.
	- База данных должна содержать 3 запроса с условием (используя различные операторы сравнения и логические операторы : =, <, >, <>, Between, In, Like, And, Or, Not ), запрос с вычисляемым полем, запрос с параметром, перекрёстный запрос, кнопочную форму и отчеты по всем запросам.

### **Вариант 5**

### **Инструкция для обучающихся**

Внимательно прочитайте задание. Задание 1 и 2 устный ответ Задание 3 создать базу данных в программе Microsoft Office Access 2007.

Время выполнения задания – 60 мин

- 4. Технология и структура данных в БД.
- 5. База данных и приложения. Критерии оценки качества логической модели данных. Легкость разработки и сопровождения базы данных.
- 6. Создайте базу данных "Библиотека" должна хранить следующую информацию:

21) Фамилия, Имя, Отчество читателя.

22) Домашний адрес читателя.

23) Телефон читателя.

- 24) Дата рождения читателя.
- 25) Номер читательского билета.
- 26) Автор книги, которую взял читатель.

27) Название книги.

28) Дата выдачи книги.

29) Дата возврата книги.

30) Цена книги.

- База данных должна содержать информацию о 7 читателях, 7 книгах. Предусмотреть, чтобы каждый читатель брал не менее 2 книг.
- База данных должна быть приведена к 3 НФ.
- База данных должна содержать 3 запроса с условием (используя различные операторы сравнения и логические операторы : =, <, >, <>, Between, In, Like, And, Or, Not), запрос с вычисляемым полем, запрос с параметром, перекрёстный запрос, кнопочную форму  $\mathbf{M}$ отчеты по всем запросам.

# ЗАДАНИЕ ДЛЯ ЭКЗАМЕНУЮЩЕГОСЯ. Вариант № 6

### Вариант 6

### Инструкция для обучающихся

Внимательно прочитайте задание. Задание 1 и 2 устный ответ Задание 3 создать базу данных в программе Microsoft Office Access 2007.

Время выполнения задания - 60 мин

# Залание

- 4. Требования, предъявляемые к базе данных. Определение сущностей и взаимосвязей. Задание первичного, альтернативного и внешнего ключей.
- 5. Типы файлов. Работа с данными.
- 6. Создайте базу данных "Банковские вклады" должна хранить следующую информацию:
- 21) Фамилия, Имя, Отчество вкладчика.
	- 22) Серия и номер паспорта вкладчика.
	- 23) Домашний адрес вкладчика.
	- 24) Номер счета в банке.
	- 25) Вид вклада.
	- 26) Описание вклада.
	- 27) Дата посещения.
	- 28) Сумма взноса.
	- 29) Сумма выдачи.
	- 30) Серия и номер паспорта вкладчика.
		- База данных должна содержать информацию о 10 вкладчиках, 3 видах вклада. Предусмотреть, чтобы каждый вкладчик посещал банк не менее 2 раз.
		- База данных должна быть приведена к 3 НФ.
		- База данных должна содержать 3 запроса с условием (используя различные операторы сравнения и логические операторы : =, <, >, <>, Between, In, Like, And, Or, Not ), запрос с вычисляемым полем, запрос с параметром, перекрёстный запрос, кнопочную форму и отчеты по всем запросам.

### **Вариант 7**

### **Инструкция для обучающихся**

Внимательно прочитайте задание. Задание 1 и 2 устный ответ Задание 3 создать базу данных в программе Microsoft Office Access 2007.

Время выполнения задания – 60 мин

- 4.Классификация баз данных.
- 5.Индексирование: понятие индекса, типы индексных файлов. Создание, активация и удаление индекса. Переиндексирование.
- 6.Создайте базу данных "Резервирование ж/д билетов " должна хранить

следующую информацию:

- 29) Фамилия, Имя, Отчество пассажира.
- 30) Домашний адрес пассажира.
- 31) Телефон пассажира
- 32) Номер поезда.
- 33) Тип поезда (скоростной, скорый, пассажирский).
- 34) Номер вагона.
- 35) Тип вагона (общий, плацкартный, купе, спальный).
- 36) Дата отправления.
- 37) Время отправления/прибытия.
- 38) Пункт назначения.
- 39) Расстояние до пункта назначения.
- 40) Стоимость проезда до пункта назначения.
- 41) Доплата за срочность
- 42) Доплата за тип вагона.
	- База данных должна содержать информацию о 5пассажирах, 3 поездах, 4 пунктах назначения. Предусмотреть, чтобы 5 пассажиров пользовались услугами резервирования билетов не менее 2 раз.
	- База данных должна быть приведена к 3 НФ.
	- База данных должна содержать 3 запроса с условием (используя различные операторы сравнения и логические операторы : =, <, >, <>, Between, In, Like, And, Or, Not ), запрос с вычисляемым полем, запрос с параметром, перекрёстный запрос, кнопочную форму и отчеты по всем запросам.

ЗАДАНИЕ ДЛЯ ЭКЗАМЕНУЮЩЕГОСЯ. Вариант № 8

# **Вариант 8**

# **Инструкция для обучающихся**

Внимательно прочитайте задание. Задание 1 и 2 устный ответ Задание 3 создать базу данных в программе Microsoft Office Access 2007.

Время выполнения задания – 60 мин

### Задание

- 4. Классическая реляционная модель данных.
- 5. Сортировка, поиск и фильтрация данных. Взаимосвязи между таблицами: установление и удаление. Типы ключей. Способы объединения таблиц.
- 6. Создайте базу данных "Фотосервис" должна хранить следующую информацию:
	- 19) Фамилия, Имя, Отчество клиента.
	- 20) Домашний адрес клиента.
	- 21) Телефон клиента
	- 22) Наименование фотоуслуги.
	- 23) Описание фотоуслуги (характеристика)
	- 24) Количество единиц заказа.
	- 25) Цена за единицу.
	- 26) Дата приемки заказа.
	- 27) Дата выдачи заказа.
		- База данных должна содержать информацию о 10 клиентах, 5 видах услуг. Предусмотреть, чтобы каждый клиент делал заказы не менее, чем на 2 фотоуслуги.
		- База данных должна быть приведена к 3 НФ.
		- База данных должна содержать 3 запроса с условием (используя различные операторы сравнения и логические операторы : =, <, >, <>, Between, In, Like, And, Or, Not), запрос с вычисляемым полем, запрос с параметром, перекрёстный запрос, кнопочную форму  $\overline{M}$ отчеты по всем запросам.

ЗАДАНИЕ ДЛЯ ЭКЗАМЕНУЮЩЕГОСЯ. Вариант №9

### Вариант 9

### Инструкция для обучающихся

Внимательно прочитайте задание. Задание 1 и 2 устный ответ Задание 3 создать базу данных в программе Microsoft Office Access 2007.

Время выполнения задания - 60 мин

#### **Задание**

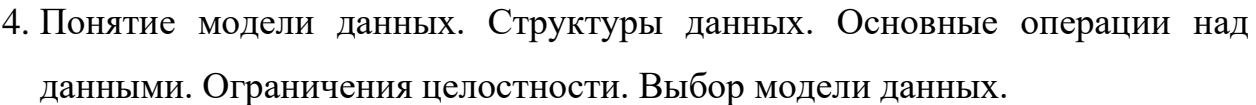

- 5. 1НФ (Первая Нормальная Форма). 2НФ (Вторая Нормальная Форма). Вложенные условные операторы.
- 6. Создайте базу данных "Коммунальные услуги" должна хранить следующую информацию:
	- 17) Фамилия, Имя, Отчество квартиросъемщика.
	- 18) Домашний адрес квартиросъемщика.
	- 19) Номер лицевого счета.
	- 20) Количество жильцов.
	- 21) Площадь квартиры, кв.м
	- 22) Вид услуги (название платежа).
	- 23) Стоимость услуги на квадратный метр площади.
	- 24) Стоимость услуги на 1 жильца.
		- База данных должна содержать информацию о 10 квартиросъемщиках, 5 видах. услуг. Стоимость одних услуг должна определяться площадей квартиры, других — количеством жильцов. Предусмотреть, чтобы каждый квартиросъемщик пользовался не менее чем 3 коммунальными услугами.
		- База данных должна быть приведена к 3 НФ.
		- База данных должна содержать 3 запроса с условием (используя различные операторы сравнения и логические операторы : =, <, >, <>, Between, In, Like, And, Or, Not ), запрос с вычисляемым полем, запрос с параметром, перекрёстный запрос, кнопочную форму и отчеты по всем запросам.

ЗАДАНИЕ ДЛЯ ЭКЗАМЕНУЮЩЕГОСЯ. Вариант № 10

### **Вариант 10**

### **Инструкция для обучающихся**

Внимательно прочитайте задание. Задание 1 и 2 устный ответ Задание 3

создать базу данных в программе Microsoft Office Access 2007.

Время выполнения задания - 60 мин

# Задание

- 4. Иерархическая, сетевая и реляционная модели данных, их типы структур, основные операции и ограничения. Схема данных.
- 5. ЗНФ (Третья Нормальная Форма). Алгоритм нормализации (приведение к  $3H\Phi$ ).
- 6. Создайте базу данных "Прокат товаров" должна хранить следующую информацию:
	- Фамилия, Имя, Отчество клиента. 21)
	- 22) Серия и номер паспорта клиента.
	- $23)$ Домашний адрес клиента.
	- 24) Телефон клиента
	- $25)$ Наименование товара.
	- 26) Описание товара.
	- 27) Стоимость товара.
	- 28) Дата выдачи.
	- 29) Дата возврата.
	- $30)$ Стоимость проката за сутки.
		- База данных должна содержать информацию о 10 клиентах, 5  $\bullet$ товарах. Предусмотреть, чтобы 5 клиентов пользовались услугами проката не менее 2 раз.
		- База данных должна быть приведена к 3 НФ.
		- База данных должна содержать 3 запроса с условием (используя различные операторы сравнения и логические операторы : =, <, >, <>, Between, In, Like, And, Or, Not), запрос с вычисляемым полем, запрос с параметром, перекрёстный запрос, кнопочную форму  $\mathbf{M}$ отчеты по всем запросам.

ЗАДАНИЕ ДЛЯ ЭКЗАМЕНУЮЩЕГОСЯ. Вариант № 11

# Вариант 11

### Инструкция для обучающихся

Внимательно прочитайте задание. Задание 1 и 2 устный ответ Задание 3 создать базу данных в программе Microsoft Office Access 2007.

Время выполнения задания - 60 мин

## Задание

- 4. Множества. Подмножества. Операции над множествами объединение, разность, взятие пересечение, дополнения множества. Декартово произведение множеств. Упорядоченные пары. Наборы и кортежи.
- 5. Основные принципы проектирования. Описание баз данных.
- 6. Создайте базу данных "Рейтинг студентов" должна хранить следующую информацию:
	- 19) Фамилия, Имя, Отчество студента.
	- 20) Домашний адрес студента.
	- 21) Телефон студента.
	- 22) Дата рождения.
	- 23) Предмет.
	- 24) Месяц, за который определяется рейтинг.
	- $25)$ Текущая рейтинговая оценка.
	- $26)$ Максимальная рейтинговая оценка по предмету
	- 27) Фамилия, имя, отчество преподавателя.
		- База данных должна содержать информацию о 10 студентах, 4  $\bullet$ предметах, 2 преподавателях. Предусмотреть, чтобы 5 студентов имели рейтинговую оценку не менее чем по 2 предметам.
		- База данных должна быть приведена к 3 НФ.
		- База данных должна содержать 3 запроса с условием (используя различные операторы сравнения и логические операторы : =, <, >, <>, Between, In, Like, And, Or, Not), запрос с вычисляемым полем, запрос с параметром, перекрёстный запрос, кнопочную форму  $\mathbf{M}$ отчеты по всем запросам.

ЗАДАНИЕ ДЛЯ ЭКЗАМЕНУЮЩЕГОСЯ. Вариант № 12
## Вариант 12

### Инструкция для обучающихся

Внимательно прочитайте задание. Задание 1 и 2 устный ответ Задание 3 создать базу данных в программе Microsoft Office Access 2007.

Время выполнения задания - 60 мин

## Задание

- 4. Сравнительная характеристика различных СУБД.
- 5. Нормальная форма Бойса Кодда, 4НФ, 5НФ.
- 6. Создайте базу данных "Успеваемость студентов" должна хранить следующую информацию:
	- 19) Фамилия, Имя, Отчество студента.
	- 20) Домашний адрес студента.
	- 21) Телефон студента
	- 22) Дата рождения.
	- 23) Предмет.
	- 24) Дата сдачи.
	- 25) Оценка,
	- 26) Фамилия, имя, отчество преподавателя.
	- 27) Размер стипендии.
		- База данных должна содержать информацию о 10 студентах, 4 предметах, 2 преподавателях. Предусмотреть, чтобы 5 студентов сдавали не менее 2 экзаменов.
		- База данных должна быть приведена к 3 НФ.
		- База данных должна содержать 3 запроса с условием (используя различные операторы сравнения и логические операторы : =, <, >, <>, Between, In, Like, And, Or, Not), запрос с вычисляемым полем, запрос с параметром, перекрёстный запрос, кнопочную форму  $\mathbf{M}$ отчеты по всем запросам.

ЗАДАНИЕ ДЛЯ ЭКЗАМЕНУЮЩЕГОСЯ. Вариант № 13

### Вариант 13

#### **Инструкция для обучающихся**

Внимательно прочитайте задание. Задание 1 и 2 устный ответ Задание 3 создать базу данных в программе Microsoft Office Access 2007.

Время выполнения задания – 60 мин

## **Задание**

- 4. Обзор реляционной алгебры. Реляционно-полный язык доступа к данным. Замкнутость реляционной алгебры.
- 5. Концептуальная, логическая и физическая модели данных.
- 6. Создайте базу данных "Доставка пиццы" должна хранить следующую информацию:
	- 19) Фамилия, Имя, Отчество клиента.
	- 20) Адрес клиента
	- 21) Телефон.
	- 22) Дата заказа.
	- 23) Название пиццы.
	- 24) Количество заказанной пиццы.
	- 25) Цена пиццы.
	- 26) Описание пиццы.
	- 27) Скидка.
		- База данных должна содержать информацию о 10 клиентах, 5 видах пиццы. Предусмотреть, чтобы 5 клиентов сделали не менее 2 заказов.
		- База данных должна быть приведена к 3 НФ.
		- База данных должна содержать 3 запроса с условием (используя различные операторы сравнения и логические операторы : =, <, >, <>, Between, In, Like, And, Or, Not ), запрос с вычисляемым полем, запрос с параметром, перекрёстный запрос, кнопочную форму и отчеты по всем запросам.

ЗАДАНИЕ ДЛЯ ЭКЗАМЕНУЮЩЕГОСЯ. Вариант № 14

# **Вариант 14**

## **Инструкция для обучающихся**

Внимательно прочитайте задание. Задание 1 и 2 устный ответ Задание 3 создать базу данных в программе Microsoft Office Access 2007.

Время выполнения задания – 60 мин

## **Задание**

- 4. Неименованные связи. Связи, совместимые по типу. Оператор переименования атрибутов.
- 5. Обеспечение непротиворечивости и целостности данных.
- 6. Создайте базу данных "Туристическая фирма" должна хранить следующую информацию:
	- 19) Фамилия, имя, отчество клиента.
	- 20) Телефон клиента.
	- 21) Адрес клиента (город, улица…).
	- 22) Дата поездки, длительность поездки.
	- 23) Название маршрута.
	- 24) Количество заказанных путевок.
	- 25) Цена путевки.
	- 26) Предоставленная скидка.

27) Описание маршрута.

- База данных должна содержать информацию о 10 клиентах, 5 маршрутах. Предусмотреть, чтобы 5 клиентов заказали не менее 2 путевок по различным маршрутам.
- База данных должна быть приведена к 3 НФ.
- База данных должна содержать 3 запроса с условием (используя различные операторы сравнения и логические операторы : =, <, >, <>, Between, In, Like, And, Or, Not ), запрос с вычисляемым полем, запрос с параметром, перекрёстный запрос, кнопочную форму и отчеты по всем запросам.

ЗАДАНИЕ ДЛЯ ЭКЗАМЕНУЮЩЕГОСЯ. Вариант № 15

## **Вариант 15**

### **Инструкция для обучающихся**

Внимательно прочитайте задание. Задание 1 и 2 устный ответ Задание 3 создать базу данных в программе Microsoft Office Access 2007.

Время выполнения задания – 60 мин

## **Задание**

- 4. Теоретико-множественные операторы: объединение, пересечение, вычитание, декартово произведение. Специальные реляционные операторы.
- 5. Технология разработки запросов. Автоматизация расчетов с помощью запросов.
- 6. Создайте базу данных "Салон видео проката" должна хранить следующую информацию:
	- 21) Фамилия, Имя, Отчество клиента.
	- 22) Серия и номер паспорта клиента.
	- 23) Домашний адрес клиента.
	- 24) Телефон клиента.
	- 25) Наименование видеокассеты.
	- 26) Описание видеокассеты.
	- 27) Залоговая стоимость видеокассеты.
	- 28) Дата выдачи.
	- 29) Дата возврата.
	- 30) Стоимость проката за сутки.
		- База данных должна содержать информацию о 7 клиентах, 7 видеокассетах. Предусмотреть, чтобы 5 клиентов пользовались услугами проката не менее 2 раз.
		- База данных должна быть приведена к 3 НФ.

База данных должна содержать 3 запроса с условием (используя различные операторы сравнения и логические операторы : =, <, >,  $\leq$ , Between, In, Like, And, Or, Not), запрос с вычисляемым полем, запрос с параметром, перекрёстный запрос, кнопочную форму и отчеты по всем запросам.

## ЗАДАНИЕ ДЛЯ ЭКЗАМЕНУЮЩЕГОСЯ. Вариант № 16

## Вариант 16

### Инструкция для обучающихся

Внимательно прочитайте задание. Задание 1 и 2 устный ответ Задание 3 создать базу данных в программе Microsoft Office Access 2007.

Время выполнения задания - 60 мин

- 4. Выборка (ограничение, селекция). Проекция. Соединение. Общая операция соединения.
- 5. Ввод и анализ данных с помощью форм.
- 6. Создайте базу данных "Резервирование номеров гостиницы" должна хранить следующую информацию:
	- 13) Фамилия, имя, отчество клиента.
	- 14) Серия и номер паспорта клиента.
	- 15) Телефон клиента.
	- 16) Адрес клиента.
	- 17) Дата въезда.
	- 18) Дата выезда.
	- 19) Номер комнаты.
	- 20) Вид номера.
	- 21) Стоимость номера за сутки.
	- 22) Предоставленная скидка.
	- 23) Описание номера.
	- 24) Доплата за тип номера.
		- База данных должна содержать информацию о 12 клиентах, 15 номерах, 5 видах номеров. Предусмотреть, чтобы 5 клиентов пользовались услугами резервирования номеров не менее 2 раз.
		- База данных должна быть приведена к 3 НФ.
		- База данных должна содержать 3 запроса с условием (используя различные операторы сравнения и логические операторы : =, <, >,

 $\leq$ , Between, In, Like, And, Or, Not), запрос с вычисляемым полем, запрос с параметром, перекрёстный запрос, кнопочную форму и отчеты по всем запросам.

ЗАДАНИЕ ДЛЯ ЭКЗАМЕНУЮЩЕГОСЯ. Вариант № 17

## Вариант 17

## Инструкция для обучающихся

Внимательно прочитайте задание. Задание 1 и 2 устный ответ Задание 3 создать базу данных в программе Microsoft Office Access 2007.

Время выполнения задания - 60 мин

- 4. Хранимые процедуры и триггеры. Обеспечение достоверности, целостности и непротиворечивости данных. Каскадные воздействия.
- 5. Вывод обработки данных в виде отчетов.
- 6. Создайте базу данных "Ремонтная мастерская" должна хранить следующую информацию:
	- 31) Фамилия, Имя, Отчество клиента.
	- 32) Серия и номер паспорта клиента.
	- 33) Домашний адрес клиента.
	- 34) Телефон клиента
	- 35) Наименование услуги.
	- 36) Описание услуги.
	- 37) Дата принятия заказа.
	- 38) Дата возврата заказа.
	- 39) Стоимость услуги.
	- 40) Доплата за срочность.
		- База данных должна содержать информацию о 10 клиентах, 7 Предусмотреть, чтобы 7 услугах. клиентов пользовались услугами ремонта не менее 2 раз.
		- База данных должна быть приведена к 3 НФ.
		- База данных должна содержать 3 запроса с условием (используя

различные операторы сравнения и логические операторы : =, <, >,

 $\leq$ , Between, In, Like, And, Or, Not), запрос с вычисляемым полем, запрос с параметром, перекрёстный запрос, кнопочную форму и отчеты по всем запросам.

ЗАДАНИЕ ДЛЯ ЭКЗАМЕНУЮЩЕГОСЯ. Вариант № 18

## Вариант 18

# Инструкция для обучающихся

Внимательно прочитайте задание. Задание 1 и 2 устный ответ Задание 3 создать базу данных в программе Microsoft Office Access 2007.

Время выполнения задания - 60 мин

- 4. Назначение и особенности встроенного языка SQL. Команды языка запросов SQL на изменение.
- 5. Управление объектами БД с помощью макросов.
- 6. Создайте базу данных "Клиенты спорткомплекса" должна хранить следующую информацию:
	- 19) Фамилия, Имя, Отчество клиента.
	- 20) Домашний адрес клиента.
	- 21) Телефон клиента
	- 22) Наименование услуги.
	- 23) Описание услуги.
	- 24) Стоимость за одно занятие.
	- 25) Стоимость абонемента за месяц.
	- 26) Дата выдачи абонемента.
	- 27) Дата окончания абонемента.
		- База данных должна содержать информацию о 10 клиентах, 10 услугах. Предусмотреть, чтобы 5 клиентов пользовались не мебнее чем 3 услугами.
		- База данных должна быть приведена к 3 НФ.
		- База данных должна содержать 3 запроса с условием (используя

различные операторы сравнения и логические операторы : =, <, >,  $\leq$ , Between, In, Like, And, Or, Not), запрос с вычисляемым полем, запрос с параметром, перекрёстный запрос, кнопочную форму и отчеты по всем запросам.

## ЗАДАНИЕ ДЛЯ ЭКЗАМЕНУЮЩЕГОСЯ. Вариант № 19

#### Вариант 19

#### Инструкция для обучающихся

Внимательно прочитайте задание. Задание 1 и 2 устный ответ Задание 3 создать базу данных в программе Microsoft Office Access 2007.

Время выполнения задания - 60 мин

#### Залание

- 4. Операторы SQL. Операторы DDL операторы определения объектов базы данных. Операторы DML - операторы манипулирования данными.
- 5. Классификация инструментальных средств проектирования структуры базы данных.
- 6. Создайте базу данных "Кредитование физических лиц" должна хранить следующую информацию:
	- 25) Фамилия, Имя, Отчество клиента.
	- 26) Серия и номер паспорта клиента.
	- 27) Домашний адрес клиента.
	- 28) Телефон клиента.
	- 29) Виды кредитования.
	- 30) Описание кредитования.
	- 31) Дата выдачи кредита.
	- 32) Сумма выдачи кредита.
	- $33)$ Номер счета в банке.
	- 34) Наличие страховки.
	- $35)$ Сума ежемесячного платежа.
	- $36)$ Наличие задолженности по платежам
- База данных должна содержать информацию о 10 кредиторах и 5 видах кредитов. Предусмотреть, чтобы каждый кредитор взял в банке не менее 2 раз кредитов.
- База данных должна быть приведена к 3 НФ.

База данных должна содержать 3 запроса с условием (используя различные операторы сравнения и логические операторы : =, <, >, <>, Between, In, Like, And, Or, Not), запрос с вычисляемым полем, запрос с параметром, перекрёстный запрос, кнопочную форму и отчеты по всем запросам

ЗАДАНИЕ ДЛЯ ЭКЗАМЕНУЮЩЕГОСЯ. Вариант № 20

### Вариант 20

### Инструкция для обучающихся

Внимательно прочитайте задание. Задание 1 и 2 устный ответ Задание 3 создать базу данных в программе Microsoft Office Access 2007.

Время выполнения задания - 60 мин

- 4. Операторы защиты и управления данными. INSERT вставка строк в таблицу. UPDATE - обновление строк в таблице. DELETE - удаление строк в таблице. Отбор данных из одной таблицы. Отбор данных из нескольких таблиц.
- 5. Утилиты автоматизированного проектирования базы данных.
- 6. Создайте базу данных "Страхование физических лиц" должна хранить следующую информацию:
	- 21) Фамилия, Имя, Отчество клиента.
	- 22) Серия и номер паспорта клиента.
	- $23)$ Домашний адрес клиента.
	- 24) Телефон клиента.
	- $25)$ Виды страхования.
	- 26) Описание страховки.
	- 27) Дата страхования.
- 28) Дата окончания страховки.
- 29) Стоимость страховки.
- $30<sub>0</sub>$ Скидка.
	- База данных должна содержать информацию о 10 клиентах, 7 видов страхования. Предусмотреть, чтобы каждый клиент воспользовался не менее чем 3 видами страхования.
	- База данных должна быть приведена к 3 НФ.
	- База данных должна содержать 3 запроса с условием (используя различные операторы сравнения и логические операторы : =, <, >, <>, Between, In, Like, And, Or, Not), запрос с вычисляемым полем, запрос с параметром, перекрёстный запрос, кнопочную форму и отчеты по всем запросам.

ЗАДАНИЕ ДЛЯ ЭКЗАМЕНУЮЩЕГОСЯ. Вариант № 21

## Вариант 21

## Инструкция для обучающихся

Внимательно прочитайте задание. Задание 1 и 2 устный ответ Задание 3 создать базу данных в программе Microsoft Office Access 2007.

Время выполнения задания - 60 мин

- 4. Инструментальные оболочки для разработки баз данных.
- 5. Множества. Подмножества. Операции над множествами объединение, пересечение, разность, взятие дополнения множества. Декартово произведение множеств. Упорядоченные пары. Наборы и кортежи.
- "Ремонтная мастерская" 6. Создайте базу данных должна хранить следующую информацию:
	- 41) Фамилия, Имя, Отчество клиента.
	- 42) Серия и номер паспорта клиента.
	- 43) Домашний адрес клиента.
	- 44) Телефон клиента
	- 45) Наименование услуги.

46) Описание услуги.

47) Дата принятия заказа.

48) Дата возврата заказа.

49) Стоимость услуги.

50) Доплата за срочность.

- База данных должна содержать информацию о 10 клиентах, 7  $\bullet$ услугах. Предусмотреть, чтобы 7 клиентов пользовались услугами ремонта не менее 2 раз.
- База данных должна быть приведена к 3 НФ.
- База данных должна содержать 3 запроса с условием (используя различные операторы сравнения и логические операторы : =, <, >,  $\langle \rangle$ , Between, In, Like, And, Or, Not), запрос с вычисляемым полем, запрос с параметром, перекрёстный запрос, кнопочную форму и отчеты по всем запросам.

ЗАДАНИЕ ДЛЯ ЭКЗАМЕНУЮЩЕГОСЯ. Вариант № 22

## Вариант 22

## Инструкция для обучающихся

Внимательно прочитайте задание. Задание 1 и 2 устный ответ Задание 3 создать базу данных в программе Microsoft Office Access 2007.

Время выполнения задания - 60 мин

- 4. Типы файлов. Работа с данными.
- 5. Использование имен корреляции. Использование агрегатных функций в запросах. Использование агрегатных функций с группировками. Использование подзапросов.
- 6. Создайте базу данных "Доставка пиццы" должна хранить следующую информацию:
	- Фамилия, Имя, Отчество клиента. 10)
	- $11)$ Адрес клиента
	- $12)$ Телефон.
- $13)$ Дата заказа.
- $14)$ Название пиццы.
- $15)$ Количество заказанной пиццы.
- $16)$ Цена пиццы.
- $17)$ Описание пиццы.
- 18) Скидка.
	- База данных должна содержать информацию о 10 клиентах, 5 видах  $\bullet$ пиццы. Предусмотреть, чтобы 5 клиентов сделали не менее 2 заказов.
	- База данных должна быть приведена к 3 НФ.  $\bullet$
	- База данных должна содержать 3 запроса с условием (используя различные операторы сравнения и логические операторы:  $=$ ,  $\leq$ ,  $\leq$ ,  $\leq$ , Between, In, Like, And, Or, Not), запрос с вычисляемым полем, запрос с параметром, перекрёстный запрос, кнопочную форму  $\mathbf{M}$ отчеты по всем запросам.

ЗАДАНИЕ ДЛЯ ЭКЗАМЕНУЮЩЕГОСЯ. Вариант № 23

## Вариант 23

### Инструкция для обучающихся

Внимательно прочитайте задание. Задание 1 и 2 устный ответ Задание 3 создать базу данных в программе Microsoft Office Access 2007.

Время выполнения задания - 60 мин

- 4. Неименованные связи. Связи, совместимые по типу. Оператор переименования атрибутов.
- 5. Сортировка, поиск и фильтрация данных. Взаимосвязи между таблицами: установление и удаление. Типы ключей. Способы объединения таблиц.
- 6. Создайте базу данных "Коммунальные услуги" должна хранить следующую информацию:
	- 9) Фамилия, Имя, Отчество квартиросъемщика.
	- 10) Домашний адрес квартиросъемщика.
	- 11) Номер лицевого счета.

12) Количество жильцов.

- 13) Площадь квартиры, кв.м
- 14) Вид услуги (название платежа).
- 15) Стоимость услуги на квадратный метр площади.
- 16) Стоимость услуги на 1 жильца.
	- База данных должна содержать информацию о 10 квартиросъемщиках, 5 видах. услуг. Стоимость одних услуг должна определяться площадей квартиры, других — количеством жильцов. Предусмотреть, чтобы каждый квартиросъемщик пользовался не менее чем 3 коммунальными услугами.
	- База данных должна быть приведена к 3 НФ.
	- База данных должна содержать 3 запроса с условием (используя различные операторы сравнения и логические операторы : =, <, >, <>, Between, In, Like, And, Or, Not ), запрос с вычисляемым полем, запрос с параметром, перекрёстный запрос, кнопочную форму и отчеты по всем запросам.

### ЗАДАНИЕ ДЛЯ ЭКЗАМЕНУЮЩЕГОСЯ. Вариант № 24

#### **Вариант 24**

#### **Инструкция для обучающихся**

Внимательно прочитайте задание. Задание 1 и 2 устный ответ Задание 3 создать базу данных в программе Microsoft Office Access 2007.

Время выполнения задания – 60 мин

- 4. Характеристики и особенности проектирования БД.
- 5. 1НФ (Первая Нормальная Форма). 2НФ (Вторая Нормальная Форма). Вложенные условные операторы.
- 6. Создайте базу данных "Резервирование ж/д билетов " должна хранить следующую информацию:
	- 15) Фамилия, Имя, Отчество пассажира.
	- 16) Домашний адрес пассажира.

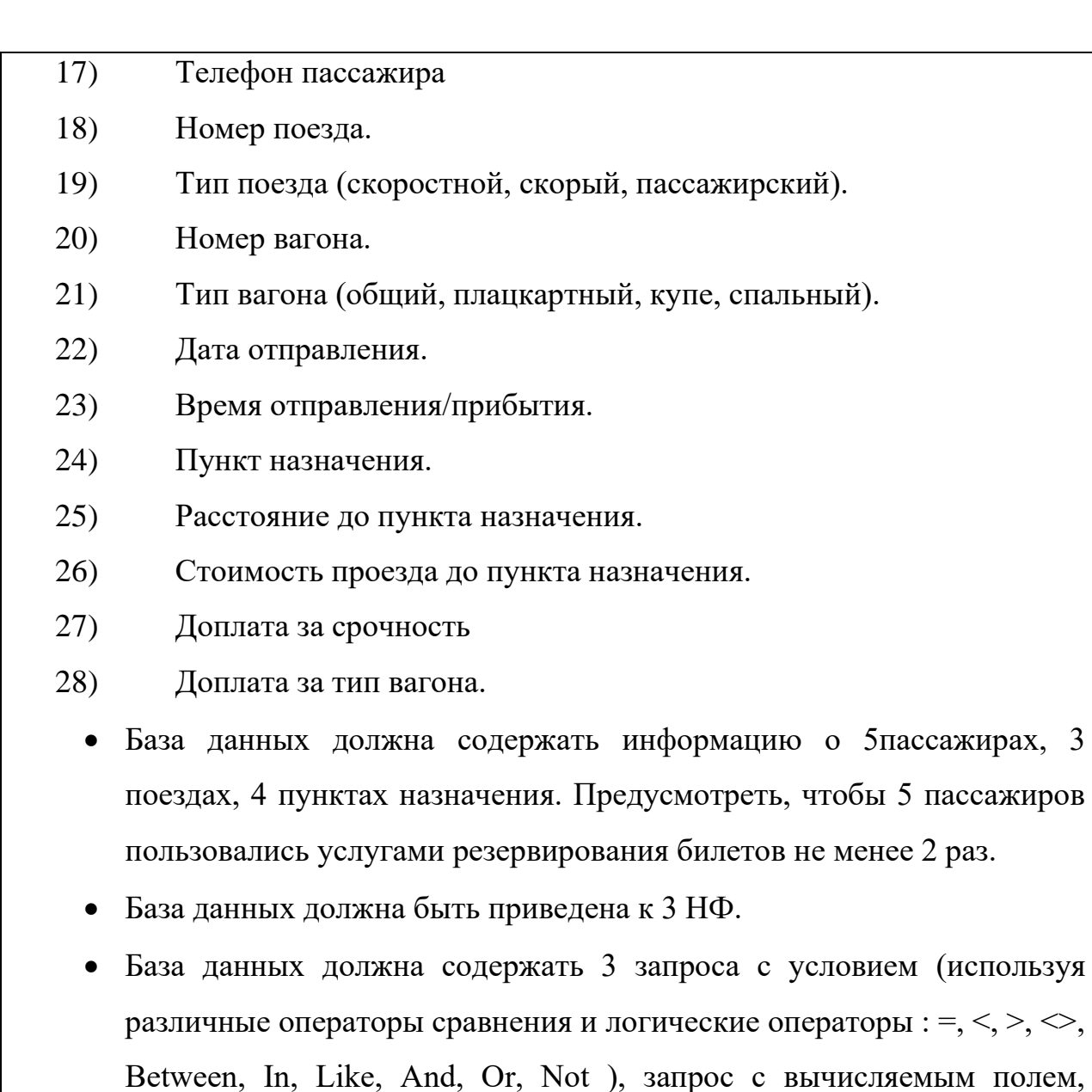

отчеты по всем запросам.

ЗАДАНИЕ ДЛЯ ЭКЗАМЕНУЮЩЕГОСЯ. Вариант № 25

# **Вариант 25**

### **Инструкция для обучающихся**

Внимательно прочитайте задание. Задание 1 и 2 устный ответ Задание 3 создать базу данных в программе Microsoft Office Access 2007.

запрос с параметром, перекрёстный запрос, кнопочную форму и

Время выполнения задания – 60 мин

### **Задание**

4. Обзор реляционной алгебры. Реляционно-полный язык доступа к данным. Замкнутость реляционной алгебры.

- 5. Обеспечение непротиворечивости и целостности данных.
- 6. Создайте базу данных "Торговые операции" должна хранить следующую информацию:
	- 11) Название фирмы-клиента.
	- 12) Фамилия, Имя, Отчество руководителя.
	- 13) Юридический адрес фирмы-клиента.
	- 14) Контактный телефон.
	- 15) Название проданного товара.
	- 16) Единица измерения проданного товара.
	- 17) Количество проданного товара.
	- 18) Дата продажи.
	- 19) Цена товара.
	- 20) Скидка.
	- 11) Описание товара.
		- База данных должна содержать информацию о 10 фирмах, 5 товарах. Предусмотреть, чтобы 5 фирм сделали не менее 2 покупок различных товаров.
		- База данных должна быть приведена к 3 НФ.
		- База данных должна содержать 3 запроса с условием (используя различные операторы сравнения и логические операторы : =, <, >, <>, Between, In, Like, And, Or, Not), запрос с вычисляемым полем, запрос с параметром, перекрёстный запрос, кнопочную форму  $\boldsymbol{\mathrm{M}}$ отчеты по всем запросам.

ЗАДАНИЕ ДЛЯ ЭКЗАМЕНУЮЩЕГОСЯ. Вариант № 26

### Вариант 26

#### Инструкция для обучающихся

Внимательно прочитайте задание. Задание 1 и 2 устный ответ Задание 3 создать базу данных в программе Microsoft Office Access 2007.

Время выполнения задания - 60 мин

- 4. Основные термины баз данных. Типы БД.
- 5. Множества. Подмножества. Операции над множествами объединение, пересечение, разность, взятие дополнения множества. Декартово произведение множеств. Упорядоченные пары. Наборы и кортежи.
- 6. Создайте базу данных "Договора подряда" должна хранить следующую информацию:
- 1) Фамилия, Имя, Отчество сотрудника.
- 2) Название должности сотрудника.
- 3) Домашний адрес сотрудника.
- 4) Характеристика сотрудника.
- 5) Наименование проекта, в котором сотрудник принимал участие.
- 6) Дата начала/окончания проекта.
- 7) Количество дней, отработанных сотрудником в проекте.
- 8) Должностные оклады.
- 9) Описание проекта.
	- База данных должна содержать информацию о 10 сотрудниках, 4 должностях, 2 проектах. Предусмотреть, чтобы не менее 5 сотрудников работали в 2 проектах одновременно.
	- База данных должна быть приведена к 3 НФ.
	- База данных должна содержать 3 запроса с условием (используя различные операторы сравнения и логические операторы : =, <, >, <>, Between, In, Like, And, Or, Not), запрос с вычисляемым полем, запрос с параметром, перекрёстный запрос, кнопочную форму и отчеты по всем запросам.

ЗАДАНИЕ ДЛЯ ЭКЗАМЕНУЮЩЕГОСЯ. Вариант № 27

### Вариант 27

### Инструкция для обучающихся

Внимательно прочитайте задание. Задание 1 и 2 устный ответ Задание 3 создать базу данных в программе Microsoft Office Access 2007.

Время выполнения задания - 60 мин

#### **Задание**

- 4. Операторы SQL. Операторы DDL операторы определения объектов базы данных.
- 5. Множества. Подмножества. Операции над множествами объединение, пересечение, разность, взятие дополнения множества. Декартово произведение множеств. Упорядоченные пары. Наборы и кортежи.
- 6. Создайте базу данных "Коммунальные услуги" должна хранить следующую информацию:
- 9) Фамилия, Имя, Отчество квартиросъемщика.
- 10) Домашний адрес квартиросъемщика.
- 11) Номер лицевого счета.
- 12) Количество жильцов.
- 13) Площадь квартиры, кв.м
- 14) Вид услуги (название платежа).
- 15) Стоимость услуги на квадратный метр площади.
- 16) Стоимость услуги на 1 жильца.
	- База данных должна содержать информацию о 10 квартиросъемщиках, 5 видах. услуг. Стоимость одних услуг должна определяться площадей квартиры, других — количеством жильцов. Предусмотреть, чтобы каждый квартиросъемщик пользовался не менее чем 3 коммунальными услугами.
	- База данных должна быть приведена к 3 НФ.
	- База данных должна содержать 3 запроса с условием (используя различные операторы сравнения и логические операторы : =, <, >, <>, Between, In, Like, And, Or, Not ), запрос с вычисляемым полем, запрос с параметром, перекрёстный запрос, кнопочную форму и отчеты по всем запросам.

ЗАДАНИЕ ДЛЯ ЭКЗАМЕНУЮЩЕГОСЯ. Вариант № 28

# **Вариант 28**

### **Инструкция для обучающихся**

Внимательно прочитайте задание. Задание 1 и 2 устный ответ Задание 3 создать базу данных в программе Microsoft Office Access 2007.

Время выполнения задания – 60 мин

## **Задание**

- 2. Системы управления базами данных.
- **4.** Иерархическая, сетевая и реляционная модели данных, их типы структур, основные операции и ограничения. Схема данных.
- **5.** Создайте базу данных "Доставка пиццы" должна хранить следующую информацию:
	- 10) Фамилия, Имя, Отчество клиента.
	- 11) Адрес клиента
	- 12) Телефон.
	- 13) Дата заказа.
	- 14) Название пиццы.
	- 15) Количество заказанной пиццы.
	- 16) Цена пиццы.
	- 17) Описание пиццы.
	- 18) Скидка.
		- База данных должна содержать информацию о 10 клиентах, 5 видах пиццы. Предусмотреть, чтобы 5 клиентов сделали не менее 2 заказов.
		- База данных должна быть приведена к 3 НФ.
		- База данных должна содержать 3 запроса с условием (используя различные операторы сравнения и логические операторы : =, <, >, <>, Between, In, Like, And, Or, Not ), запрос с вычисляемым полем, запрос с параметром, перекрёстный запрос, кнопочную форму и отчеты по всем запросам.

ЗАДАНИЕ ДЛЯ ЭКЗАМЕНУЮЩЕГОСЯ. Вариант № 29

### **Вариант 29**

### **Инструкция для обучающихся**

Внимательно прочитайте задание. Задание 1 и 2 устный ответ Задание 3

создать базу данных в программе Microsoft Office Access 2007.

Время выполнения задания – 60 мин

#### **Задание**

- 4. Краткая историческая справка баз данных.
- 5. Иерархическая, сетевая и реляционная модели данных, их типы структур, основные операции и ограничения. Схема данных.
- 6. Создайте базу данных "Резервирование номеров гостиницы" должна хранить следующую информацию:

25)Фамилия, имя, отчество клиента.

- 26)Серия и номер паспорта клиента.
- 27)Телефон клиента.
- 28)Адрес клиента.
- 29)Дата въезда.
- 30)Дата выезда.
- 31)Номер комнаты.
- 32)Вид номера.
- 33)Стоимость номера за сутки.
- 34)Предоставленная скидка.
- 35)Описание номера.
- 36)Доплата за тип номера.

• База данных должна содержать информацию о 12 клиентах, 15 номерах, 5 видах номеров. Предусмотреть, чтобы 5 клиентов пользовались услугами резервирования номеров не менее 2 раз.

• База данных должна быть приведена к 3 НФ.

• База данных должна содержать 3 запроса с условием (используя различные операторы сравнения и логические операторы : =, <, >, <>, Between, In, Like, And, Or, Not ), запрос с вычисляемым полем, запрос с параметром, перекрёстный запрос, кнопочную форму и отчеты по всем запросам.

# ЗАДАНИЕ ДЛЯ ЭКЗАМЕНУЮЩЕГОСЯ. Вариант № 30

## Вариант 30

### Инструкция для обучающихся

Внимательно прочитайте задание. Задание 1 и 2 устный ответ Задание 3 создать базу данных в программе Microsoft Office Access 2007.

Время выполнения задания - 60 мин

## Залание

- 4. Краткая историческая справка баз данных.
- 5. Понятие модели данных. Структуры данных. Основные операции над данными. Ограничения целостности. Выбор модели данных.

6. Создайте базу данных "Кредитование физических лиц" должна хранить следующую информацию:

- $13)$ Фамилия, Имя, Отчество клиента.
- $14)$ Серия и номер паспорта клиента.
- $15)$ Домашний адрес клиента.
- $16)$ Телефон клиента.
- $17)$ Виды кредитования.
- 18) Описание кредитования.
- 19) Дата выдачи кредита.
- 20) Сумма выдачи кредита.
- $21)$ Номер счета в банке.

22) Наличие страховки.

23) Сума ежемесячного платежа.

24) Наличие задолженности по платежам

База данных должна содержать информацию о 10 кредиторах и 5 видах кредитов. Предусмотреть, чтобы каждый кредитор взял в банке не менее 2 раз кредитов.

- База данных должна быть приведена к 3 НФ.
- База данных должна содержать 3 запроса с условием (используя различные операторы сравнения и логические операторы : =, <, >, <>,

Between, In, Like, And, Or, Not), запрос с вычисляемым полем, запрос с параметром, перекрёстный запрос, кнопочную форму и отчеты по всем запросам.

ЗАДАНИЕ ДЛЯ ЭКЗАМЕНУЮЩЕГОСЯ. Вариант № 31

# Вариант 31

# Инструкция для обучающихся

Внимательно прочитайте задание. Задание 1 и 2 устный ответ Задание 3 создать базу данных в программе Microsoft Office Access 2007.

Время выполнения задания - 60 мин

- 4. Краткая историческая справка баз данных.
- 5. Обзор реляционной алгебры. Реляционно-полный язык доступа к данным. Замкнутость реляционной алгебры.
- 6. Создайте базу данных "Страхование физических лиц" должна хранить следующую информацию:
	- 11) Фамилия, Имя, Отчество клиента.
	- $12)$ Серия и номер паспорта клиента.
	- 13) Домашний адрес клиента.
	- 14) Телефон клиента.
	- $15)$ Виды страхования.
	- $16)$ Описание страховки.
	- 17) Дата страхования.
	- 18) Дата окончания страховки.
	- 19) Стоимость страховки.
	- 20) Скидка.
	- База данных должна содержать информацию о 10 клиентах, 7 видов страхования. Предусмотреть, чтобы каждый клиент воспользовался не менее чем 3 видами страхования.
	- База данных должна быть приведена к 3 НФ.
	- База данных должна содержать 3 запроса с условием (используя

различные операторы сравнения и логические операторы : =, <, >, <>, Between, In, Like, And, Or, Not), запрос с вычисляемым полем, запрос с параметром, перекрёстный запрос, кнопочную форму и отчеты по всем запросам.

ЗАДАНИЕ ДЛЯ ЭКЗАМЕНУЮЩЕГОСЯ. Вариант № 32

## Вариант 32

## Инструкция для обучающихся

Внимательно прочитайте задание. Задание 1 и 2 устный ответ Задание 3 создать базу данных в программе Microsoft Office Access 2007.

Время выполнения задания - 60 мин

- 4. Хранимые процедуры и триггеры. Обеспечение достоверности, целостности и непротиворечивости данных. Каскадные воздействия.
- 5. Обзор реляционной алгебры. Реляционно-полный язык доступа к данным. Замкнутость реляционной алгебры.
- 6. Создайте базу данных "Преподаватели вуза" должна хранить следующую информацию:
	- 1) Фамилия, Имя, Отчество преподавателя.
	- 2) Телефон преподавателя.
	- 3) Место работы преподавателя.
	- 4) Название должности преподавателя.
	- 5) Предмет, который ведет преподаватель.
	- 6) Должностная почасовая ставка преподавателя.
	- 7) Количество проведенных часов по данному предмету.
	- 8) Домашний адрес преподавателя.
	- 9) Характеристика.
		- База данных должна содержать информацию о 10 преподавателях, 3 должностях, 4 предметах. Предусмотреть, чтобы 5 преподавателей проводили занятия по 2 предметам одновременно.
		- База данных должна быть приведена к 3 НФ.

База данных должна содержать 3 запроса с условием (используя различные операторы сравнения и логические операторы : =, <, >, <>, Between, In, Like, And, Or, Not), запрос с вычисляемым полем, запрос с параметром, перекрёстный запрос, кнопочную форму и отчеты по всем запросам.

## ЗАДАНИЕ ДЛЯ ЭКЗАМЕНУЮЩЕГОСЯ. Вариант № 33

### Вариант 33

## Инструкция для обучающихся

Внимательно прочитайте задание. Задание 1 и 2 устный ответ Задание 3 создать базу данных в программе Microsoft Office Access 2007.

Время выполнения задания - 60 мин

- 4. Операторы защиты и управления данными. INSERT вставка строк в таблицу. UPDATE - обновление строк в таблице. DELETE - удаление строк в таблице. Отбор данных из одной таблицы. Отбор данных из нескольких таблиц.
- 5. Классификация баз данных.
- 6. Создайте базу данных "Резервирование номеров гостиницы" должна хранить следующую информацию:
	- 13) Фамилия, имя, отчество клиента.
	- 14) Серия и номер паспорта клиента.
	- 15) Телефон клиента.
	- 16) Адрес клиента.
	- 17) Дата въезда.
	- 18) Дата выезда.
	- 19) Номер комнаты.
	- 20) Вид номера.
	- 21) Стоимость номера за сутки.
	- 22) Предоставленная скидка.
	- 23) Описание номера.

24) Доплата за тип номера.

База данных должна содержать информацию о 12 клиентах, 15 номерах, 5 видах номеров. Предусмотреть, чтобы 5 клиентов пользовались услугами резервирования номеров не менее 2 раз.

База данных должна быть приведена к 3 НФ.

База данных должна содержать 3 запроса с условием (используя различные операторы сравнения и логические операторы : =, <, >, <>, Between, In, Like, And, Or, Not), запрос с вычисляемым полем, запрос с параметром, перекрёстный запрос, кнопочную форму и отчеты по всем запросам..

 $\mathcal{D}_{\cdot}$ 

### **III. ПАКЕТ ЭКЗАМЕНАТОРА**

III a. УСЛОВИЯ

Количество вариантов задания для экзаменующегося - 1/30.

#### Время выполнения задания - 60 мин.

Оборудование: персональные компьютеры (монитор, системный блок, клавиатура, мышь), программное обеспечение (Microsoft Office),

### Шб. КРИТЕРИИ ОЦЕНКИ

Студент выполнивший:

90-100% - 5 (отлично)

89-70% - 4 (хорошо)

69-50% - 3 (удовлетворительно)

ниже 49% - 2 (неудовлетворительно)

Оценивание второго этапа:

Оценки «5» (отлично) заслуживает студент, обнаруживший при выполнении заданий всестороннее, систематическое и глубокое знание учебно свободно  $\mathbb{L}$ программного материала, учения **ВЫПОЛНЯТЬ** профессиональные задачи  $\mathbf{c}$ всесторонним творческим подходом, обнаруживший познания с использованием основной и дополнительной

литературы, рекомендованной программой, усвоивший взаимосвязь изучаемых и изученных дисциплин в их значении для приобретаемой специальности, проявивший творческие способности в понимании, изложении и использовании учебно- программного материала, проявивший высокий профессионализм, индивидуальность в решении поставленной перед собой задачи, проявивший неординарность при выполнении практического задания.

Оценки **«4» (хорошо)** заслуживает студент, обнаруживший при выполнении заданий полное знание учебно- программного материала, успешно выполняющий профессиональную задачу или проблемную ситуацию, усвоивший основную литературу, рекомендованную в программе, показавший систематический характер знаний, умений и навыков при выполнении теоретических и практических заданий по дисциплине.

Оценки **«3» (удовлетворительно)** заслуживает студент, обнаруживший при выполнении практических и теоретических заданий знания основного учебно-программного материала в объеме, необходимом для дальнейшей учебной и профессиональной деятельности, справляющийся с выполнением заданий, предусмотренных программой, допустивший погрешности в ответе при защите и выполнении теоретических и практических заданий, но обладающий необходимыми знаниями для их устранения под руководством преподавателя, проявивший какую-то долю творчества и индивидуальность в решении поставленных задач.

Оценки **«2» (неудовлетворительно)** заслуживает студент, обнаруживший при выполнении практических и теоретических заданий проблемы в знаниях основного учебного материала, допустивший основные принципиальные ошибки в выполнении задания или ситуативной задачи, которую он желал бы решить или предложить варианты решения, который не проявил творческого подхода, индивидуальности.

**Итоговая оценка** подводится по двум этапам (1,2) по среднему баллу *((оценка по первому и второму заданию + оценка по третьему заданию)/2).*

#### **IV. Приложения. Задания для оценки освоения дисциплины**

#### **Приложение 1**

#### ПЕРЕЧЕНЬ

теоретических вопросов для проведения промежуточной аттестации

по дисциплине основы алгоритмизации и программирования

#### для студентов

- 41. Основные термины баз данных. Типы БД.
- 42. Краткая историческая справка баз данных.
- 43. Характеристики и особенности проектирования БД.
- 44. Системы управления базами данных.
- 45. Технология и структура данных в БД.
- 46. Типы файлов. Работа с данными.
- 47. Классификация баз данных.
- 48. Классическая реляционная модель данных.
- 49. Понятие модели данных. Структуры данных. Основные операции над данными. Ограничения целостности. Выбор модели данных.
- 50. Иерархическая, сетевая и реляционная модели данных, их типы структур, основные операции и ограничения. Схема данных.
- 51. Сравнительная характеристика различных СУБД.
- 52. Множества. Подмножества. Операции над множествами объединение, пересечение, разность, взятие дополнения множества. Декартово произведение множеств. Упорядоченные пары. Наборы и кортежи.
- 53. Обзор реляционной алгебры. Реляционно-полный язык доступа к данным. Замкнутость реляционной алгебры.
- 54. Неименованные связи. Связи, совместимые по типу. Оператор переименования атрибутов.
- 55. Теоретико-множественные операторы: объединение, пересечение, вычитание, декартово произведение. Специальные реляционные операторы.
- 56. Выборка (ограничение, селекция). Проекция. Соединение. Общая операция соединения.
- 57. Хранимые процедуры и триггеры. Обеспечение достоверности, целостности и непротиворечивости данных. Каскадные воздействия.
- 58. Назначение и особенности встроенного языка SQL. Команды языка запросов SQL на изменение.
- 59. Операторы SQL. Операторы DDL операторы определения объектов базы данных. Операторы DML - операторы манипулирования данными.
- 60. Операторы защиты и управления данными. INSERT вставка строк в таблицу. UPDATE - обновление строк в таблице. DELETE - удаление строк в таблице. Отбор данных из одной таблицы. Отбор данных из нескольких таблиц.
- 61. Использование имен корреляции. Использование агрегатных функций в запросах. Использование агрегатных функций с группировками. Использование подзапросов.
- 62. Использование объединения, пересечения и разности. Синтаксис оператора выборки данных (SELECT). BNF-нотация.
- 63. Синтаксис соединенных таблиц. Синтаксис условных выражений раздела WHERE. Начало процесса проектирования базы данных.
- 64. База данных и приложения. Критерии оценки качества логической модели данных. Легкость разработки и сопровождения базы данных.
- 65. Требования, предъявляемые к базе данных. Определение сущностей и взаимосвязей. Задание первичного, альтернативного и внешнего ключей.
- 66. Индексирование: понятие индекса, типы индексных файлов. Создание, активация и удаление индекса. Переиндексирование.
- 67. Сортировка, поиск и фильтрация данных. Взаимосвязи между таблицами: установление и удаление. Типы ключей. Способы объединения таблиц.
- 68. 1НФ (Первая Нормальная Форма). 2НФ (Вторая Нормальная Форма). Вложенные условные операторы.
- 69. 3НФ (Третья Нормальная Форма). Алгоритм нормализации (приведение к 3НФ).
- 70. Нормальная форма Бойса Кодда , 4НФ, 5НФ.
- 71. Основные принципы проектирования. Описание баз данных.
- 72. Концептуальная, логическая и физическая модели данных.
- 73. Обеспечение непротиворечивости и целостности данных.
- 74. Технология разработки запросов. Автоматизация расчетов с помощью запросов.
- 75. Ввод и анализ данных с помощью форм.
- 76. Вывод обработки данных в виде отчетов.
- 77. Управление объектами БД с помощью макросов.
- 78. Классификация инструментальных средств проектирования структуры базы данных.
- 79. Утилиты автоматизированного проектирования базы данных.
- 80. Инструментальные оболочки для разработки баз данных.

Приложение 2

#### ПЕРЕЧЕНЬ

#### практических заданий для проведения промежуточной аттестации

по дисциплине основы алгоритмизации и программирования

#### для студентов

**21.** Создайте базу данных "Договора подряда" должна хранить следующую информацию:

- 1) Фамилия, Имя, Отчество сотрудника.
- 2) Название должности сотрудника.
- 3) Домашний адрес сотрудника.
- 4) Характеристика сотрудника.
- 5) Наименование проекта, в котором сотрудник принимал участие.
- 6) Дата начала/окончания проекта.
- 7) Количество дней, отработанных сотрудником в проекте.
- 8) Должностные оклады.
- 9) Описание проекта.
	- База данных должна содержать информацию о 10 сотрудниках, 4 должностях, 2 проектах. Предусмотреть, чтобы не менее 5 сотрудников работали в 2 проектах одновременно.
	- База данных должна быть приведена к 3 НФ.
	- База данных должна содержать 3 запроса с условием (используя различные операторы сравнения и логические операторы :  $=, \le, \ge, \le$ , Between, In, Like, And, Or, Not ), запрос с вычисляемым полем, запрос с параметром, перекрёстный запрос, кнопочную форму и отчеты по всем запросам.
- **22.** Создайте базу данных "Телефонные переговоры" должна хранить следующую информацию:
	- 1) Фамилия, Имя, Отчество абонента.
	- 2) Телефонный номер абонента.
	- 3) Телефонный код и название города, куда звонил абонент.
	- 4) Дата разговора.
	- 5) Продолжительность разговора.
	- 6). Тариф за 1 минуту разговора с указанным городом.
	- 7) Домашний адрес абонента.
		- База данных должна содержать информацию о 10 абонентах, 5 городах. Предусмотреть, чтобы 5 абонентов сделали не менее 2 телефонных разговоров с различными городами.
		- База данных должна быть приведена к 3 НФ.
- База данных должна содержать 3 запроса с условием (используя различные операторы сравнения и логические операторы :  $=, \le, \ge, \le$ , Between, In, Like, And, Or, Not ), запрос с вычисляемым полем, запрос с параметром, перекрёстный запрос, кнопочную форму и отчеты по всем запросам.
- **23.** Создайте базу данных "Торговые операции" должна хранить следующую информацию:
	- 1) Название фирмы-клиента.
	- 2) Фамилия, Имя, Отчество руководителя.
	- 3) Юридический адрес фирмы-клиента.
	- 4) Контактный телефон.
	- 5) Название проданного товара.
	- 6) Единица измерения проданного товара.
	- 7) Количество проданного товара.
	- 8) Дата продажи.
	- 9) Цена товара.
	- 10) Скидка.
	- 11) Описание товара.
		- База данных должна содержать информацию о 10 фирмах, 5 товарах. Предусмотреть, чтобы 5 фирм сделали не менее 2 покупок различных товаров.
		- База данных должна быть приведена к 3 НФ.
		- База данных должна содержать 3 запроса с условием (используя различные операторы сравнения и логические операторы :  $=$ ,  $\lt$ ,  $\gt$ ,  $\lt$ , Between, In, Like, And, Or, Not ), запрос с вычисляемым полем, запрос с параметром, перекрёстный запрос, кнопочную форму и отчеты по всем запросам.
- **24.** Создайте базу данных "Преподаватели вуза" должна хранить следующую информацию:
	- 1) Фамилия, Имя, Отчество преподавателя.
	- 2) Телефон преподавателя.
	- 3) Место работы преподавателя.
	- 4) Название должности преподавателя.
	- 5) Предмет, который ведет преподаватель.
	- 6) Должностная почасовая ставка преподавателя.
	- 7) Количество проведенных часов по данному предмету.
	- 8) Домашний адрес преподавателя.
	- 9) Характеристика.
		- База данных должна содержать информацию о 10 преподавателях, 3 должностях, 4 предметах. Предусмотреть, чтобы 5 преподавателей проводили занятия по 2 предметам одновременно.
- База данных должна быть приведена к 3 НФ.
- База данных должна содержать 3 запроса с условием (используя различные операторы сравнения и логические операторы :  $=, \le, \le,$  Between, In, Like, And, Or, Not ), запрос с вычисляемым полем, запрос с параметром, перекрёстный запрос, кнопочную форму и отчеты по всем запросам.

**25.** Создайте базу данных "Библиотека" должна хранить следующую информацию:

- 31) Фамилия, Имя, Отчество читателя.
- 32)Домашний адрес читателя.
- 33) Телефон читателя.
- 34)Дата рождения читателя.
- 35) Номер читательского билета.
- 36) Автор книги, которую взял читатель.
- 37) Название книги.
- 38)Дата выдачи книги.
- 39)Дата возврата книги.
- 40) Цена книги.
	- База данных должна содержать информацию о 7 читателях, 7 книгах. Предусмотреть, чтобы каждый читатель брал не менее 2 книг.
	- База данных должна быть приведена к 3 НФ.
	- База данных должна содержать 3 запроса с условием (используя различные операторы сравнения и логические операторы :  $=, \le, \le,$  Between, In, Like, And, Or, Not ), запрос с вычисляемым полем, запрос с параметром, перекрёстный запрос, кнопочную форму и отчеты по всем запросам.

**26.** Создайте базу данных "Банковские вклады" должна хранить следующую информацию:

- 31)Фамилия, Имя, Отчество вкладчика.
- 32)Серия и номер паспорта вкладчика.
- 33)Домашний адрес вкладчика.
- 34)Номер счета в банке.
- 35)Вид вклада.
- 36)Описание вклада.
- 37)Дата посещения.
- 38)Сумма взноса.
- 39)Сумма выдачи.
- 40)Серия и номер паспорта вкладчика.
	- База данных должна содержать информацию о 10 вкладчиках, 3 видах вклада. Предусмотреть, чтобы каждый вкладчик посещал банк не менее 2 раз.
	- База данных должна быть приведена к 3 НФ.
	- База данных должна содержать 3 запроса с условием (используя различные операторы сравнения и логические операторы :  $=, \le, \ge, \le$ , Between, In, Like, And, Or, Not ), запрос с вычисляемым полем, запрос с параметром, перекрёстный запрос, кнопочную форму и отчеты по всем запросам.
- **27.** Создайте базу данных "Резервирование ж/д билетов " должна хранить следующую информацию:
- 43) Фамилия, Имя, Отчество пассажира.
- 44)Домашний адрес пассажира.
- 45) Телефон пассажира
- 46) Номер поезда.
- 47) Тип поезда (скоростной, скорый, пассажирский).
- 48) Номер вагона.
- 49) Тип вагона (общий, плацкартный, купе, спальный).
- 50)Дата отправления.
- 51)Время отправления/прибытия.
- 52) Пункт назначения.
- 53) Расстояние до пункта назначения.
- 54)Стоимость проезда до пункта назначения.
- 55)Доплата за срочность
- 56)Доплата за тип вагона.
	- База данных должна содержать информацию о 5пассажирах, 3 поездах, 4 пунктах назначения. Предусмотреть, чтобы 5 пассажиров пользовались услугами резервирования билетов не менее 2 раз.
	- База данных должна быть приведена к 3 НФ.
	- База данных должна содержать 3 запроса с условием (используя различные операторы сравнения и логические операторы :  $=, \le, \ge, \le$ , Between, In, Like, And, Or, Not ), запрос с вычисляемым полем, запрос с параметром, перекрёстный запрос, кнопочную форму и отчеты по всем запросам.

**28.** Создайте базу данных "Фотосервис" должна хранить следующую информацию:

- 28) Фамилия, Имя, Отчество клиента.
- 29)Домашний адрес клиента.
- 30) Телефон клиента
- 31) Наименование фотоуслуги.
- 32) Описание фотоуслуги (характеристика)
- 33)Количество единиц заказа.
- 34) Цена за единицу.
- 35)Дата приемки заказа.
- 36)Дата выдачи заказа.
	- База данных должна содержать информацию о 10 клиентах, 5 видах услуг. Предусмотреть, чтобы каждый клиент делал заказы не менее, чем на 2 фотоуслуги.
	- База данных должна быть приведена к 3 НФ.
	- База данных должна содержать 3 запроса с условием (используя различные операторы сравнения и логические операторы :  $=, \le, \le,$  Between, In, Like, And, Or, Not ), запрос с вычисляемым полем, запрос с параметром, перекрёстный запрос, кнопочную форму и отчеты по всем запросам.
- **29.** Создайте базу данных "Коммунальные услуги" должна хранить следующую информацию:
- 25) Фамилия, Имя, Отчество квартиросъемщика.
- 26)Домашний адрес квартиросъемщика.
- 27) Номер лицевого счета.
- 28)Количество жильцов.
- 29) Площадь квартиры, кв.м
- 30)Вид услуги (название платежа).
- 31)Стоимость услуги на квадратный метр площади.
- 32)Стоимость услуги на 1 жильца.
	- База данных должна содержать информацию о 10 квартиросъемщиках, 5 видах. услуг. Стоимость одних услуг должна определяться площадей квартиры, других — количеством жильцов. Предусмотреть, чтобы каждый квартиросъемщик пользовался не менее чем 3 коммунальными услугами.
	- База данных должна быть приведена к 3 НФ.
	- База данных должна содержать 3 запроса с условием (используя различные операторы сравнения и логические операторы :  $=, \le, \ge, \le$ , Between, In, Like, And, Or, Not ), запрос с вычисляемым полем, запрос с параметром, перекрёстный запрос, кнопочную форму и отчеты по всем запросам.

**30.** Создайте базу данных "Прокат товаров" должна хранить следующую информацию:

- 31) Фамилия, Имя, Отчество клиента.
- 32)Серия и номер паспорта клиента.
- 33)Домашний адрес клиента.
- 34) Телефон клиента
- 35) Наименование товара.
- 36) Описание товара.
- 37)Стоимость товара.
- 38)Дата выдачи.
- 39)Дата возврата.
- 40)Стоимость проката за сутки.
	- База данных должна содержать информацию о 10 клиентах, 5 товарах. Предусмотреть, чтобы 5 клиентов пользовались услугами проката не менее 2 раз.
	- База данных должна быть приведена к 3 НФ.
	- База данных должна содержать 3 запроса с условием (используя различные операторы сравнения и логические операторы :  $=, \le, \ge, \le$ , Between, In, Like, And, Or, Not ), запрос с вычисляемым полем, запрос с параметром, перекрёстный запрос, кнопочную форму и отчеты по всем запросам.
- **31.** Создайте базу данных "Успеваемость студентов" должна хранить следующую информацию:
- 28) Фамилия, Имя, Отчество студента.

29)Домашний адрес студента.

30) Телефон студента

31)Дата рождения.

32) Предмет.

33)Дата сдачи.

34) Оценка,

35) Фамилия, имя, отчество преподавателя.

36) Размер стипендии.

- База данных должна содержать информацию о 10 студентах, 4 предметах, 2 преподавателях. Предусмотреть, чтобы 5 студентов сдавали не менее 2 экзаменов.
- База данных должна быть приведена к 3 НФ.
- База данных должна содержать 3 запроса с условием (используя различные операторы сравнения и логические операторы :  $=, \le, \le,$  Between, In, Like, And, Or, Not ), запрос с вычисляемым полем, запрос с параметром, перекрёстный запрос, кнопочную форму и отчеты по всем запросам.

**32.** Создайте базу данных "Рейтинг студентов" должна хранить следующую информацию:

- 28) Фамилия, Имя, Отчество студента.
- 29)Домашний адрес студента.
- 30) Телефон студента.
- 31)Дата рождения.
- 32) Предмет.
- 33) Месяц, за который определяется рейтинг.
- 34) Текущая рейтинговая оценка.
- 35) Максимальная рейтинговая оценка по предмету
- 36) Фамилия, имя, отчество преподавателя.
	- База данных должна содержать информацию о 10 студентах, 4 предметах, 2 преподавателях. Предусмотреть, чтобы 5 студентов имели рейтинговую оценку не менее чем по 2 предметам.
	- База данных должна быть приведена к 3 НФ.
	- База данных должна содержать 3 запроса с условием (используя различные операторы сравнения и логические операторы :  $=, \le, \ge, \le$ , Between, In, Like, And, Or, Not ), запрос с вычисляемым полем, запрос с параметром, перекрёстный запрос, кнопочную форму и отчеты по всем запросам.

**33.** Создайте базу данных "Доставка пиццы" должна хранить следующую информацию: 28) Фамилия, Имя, Отчество клиента.

- 29) Адрес клиента
- 30) Телефон.
- 31)Дата заказа.
- 32) Название пиццы.
- 33)Количество заказанной пиццы.
- 34) Цена пиццы.

#### 35) Описание пиццы.

#### 36)Скидка.

- База данных должна содержать информацию о 10 клиентах, 5 видах пиццы. Предусмотреть, чтобы 5 клиентов сделали не менее 2 заказов.
- База данных должна быть приведена к 3 НФ.
- База данных должна содержать 3 запроса с условием (используя различные операторы сравнения и логические операторы :  $=, \le, \ge, \le$ , Between, In, Like, And, Or, Not ), запрос с вычисляемым полем, запрос с параметром, перекрёстный запрос, кнопочную форму и отчеты по всем запросам.
- **34.** Создайте базу данных "Туристическая фирма" должна хранить следующую информацию:
	- 28) Фамилия, имя, отчество клиента.
	- 29) Телефон клиента.
	- 30) Адрес клиента (город, улица….).
	- 31)Дата поездки, длительность поездки.
	- 32) Название маршрута.
	- 33)Количество заказанных путевок.
	- 34) Цена путевки.
	- 35) Предоставленная скидка.

36) Описание маршрута.

- База данных должна содержать информацию о 10 клиентах, 5 маршрутах. Предусмотреть, чтобы 5 клиентов заказали не менее 2 путевок по различным маршрутам.
- База данных должна быть приведена к 3 НФ.
- База данных должна содержать 3 запроса с условием (используя различные операторы сравнения и логические операторы :  $=, \le, \le,$  Between, In, Like, And, Or, Not ), запрос с вычисляемым полем, запрос с параметром, перекрёстный запрос, кнопочную форму и отчеты по всем запросам.

**35.** Создайте базу данных "Салон видео проката" должна хранить следующую информацию:

- 31) Фамилия, Имя, Отчество клиента.
- 32) Серия и номер паспорта клиента.
- 33) Домашний адрес клиента.
- 34) Телефон клиента.
- 35) Наименование видеокассеты.
- 36) Описание видеокассеты.
- 37) Залоговая стоимость видеокассеты.
- 38) Дата выдачи.
- 39) Дата возврата.
- 40) Стоимость проката за сутки.
- База данных должна содержать информацию о 7 клиентах, 7 видеокассетах. Предусмотреть, чтобы 5 клиентов пользовались услугами проката не менее 2 раз.
- База данных должна быть приведена к 3 НФ.
- База данных должна содержать 3 запроса с условием (используя различные операторы сравнения и логические операторы :  $=, \le, \ge, \le$ , Between, In, Like, And, Or, Not ), запрос с вычисляемым полем, запрос с параметром, перекрёстный запрос, кнопочную форму и отчеты по всем запросам.
- **36.** Создайте базу данных "Резервирование номеров гостиницы" должна хранить следующую информацию:
	- 37) Фамилия, имя, отчество клиента.
	- 38) Серия и номер паспорта клиента.
	- 39) Телефон клиента.
	- 40) Адрес клиента.
	- 41)Дата въезда.
	- 42)Дата выезда.
	- 43) Номер комнаты.
	- 44) Вид номера.
	- 45) Стоимость номера за сутки.
	- 46) Предоставленная скидка.
	- 47) Описание номера.
	- 48)Доплата за тип номера.
		- База данных должна содержать информацию о 12 клиентах, 15 номерах, 5 видах номеров. Предусмотреть, чтобы 5 клиентов пользовались услугами резервирования номеров не менее 2 раз.
		- База данных должна быть приведена к 3 НФ.
		- База данных должна содержать 3 запроса с условием (используя различные операторы сравнения и логические операторы : =, <, >, <>, Between, In, Like, And, Or, Not ), запрос с вычисляемым полем, запрос с параметром, перекрёстный запрос, кнопочную форму и отчеты по всем запросам.
- **37.** Создайте базу данных "Ремонтная мастерская" должна хранить следующую информацию:
	- 51) Фамилия, Имя, Отчество клиента.
	- 52) Серия и номер паспорта клиента.
	- 53) Домашний адрес клиента.
	- 54) Телефон клиента
	- 55) Наименование услуги.
	- 56) Описание услуги.
	- 57) Дата принятия заказа.
	- 58) Дата возврата заказа.
	- 59) Стоимость услуги.
	- 60) Доплата за срочность.
- База данных должна содержать информацию о 10 клиентах, 7 услугах. Предусмотреть, чтобы 7 клиентов пользовались услугами ремонта не менее 2 раз.
- База данных должна быть приведена к 3 НФ.
- База данных должна содержать 3 запроса с условием (используя различные операторы сравнения и логические операторы :  $=, <, >, <$ , Between, In, Like, And, Or, Not ), запрос с вычисляемым полем, запрос с параметром, перекрёстный запрос, кнопочную форму и отчеты по всем запросам.
- **38.** Создайте базу данных "Клиенты спорткомплекса" должна хранить следующую информацию:
	- 28) Фамилия, Имя, Отчество клиента.
	- 29) Домашний адрес клиента.
	- 30) Телефон клиента
	- 31) Наименование услуги.
	- 32) Описание услуги.
	- 33) Стоимость за одно занятие.
	- 34) Стоимость абонемента за месяц.
	- 35) Дата выдачи абонемента.
	- 36) Дата окончания абонемента.
		- База данных должна содержать информацию о 10 клиентах, 10 услугах. Предусмотреть, чтобы 5 клиентов пользовались не ме6нее чем 3 услугами.
		- База данных должна быть приведена к 3 НФ.
		- База данных должна содержать 3 запроса с условием (используя различные операторы сравнения и логические операторы :  $=, <, >, <$ , Between, In, Like, And, Or, Not ), запрос с вычисляемым полем, запрос с параметром, перекрёстный запрос, кнопочную форму и отчеты по всем запросам.
- **39.** Создайте базу данных "Кредитование физических лиц" должна хранить следующую информацию:
	- 37)Фамилия, Имя, Отчество клиента.
	- 38)Серия и номер паспорта клиента.
	- 39)Домашний адрес клиента.
	- 40)Телефон клиента.
	- 41)Виды кредитования.
	- 42)Описание кредитования.
	- 43)Дата выдачи кредита.
	- 44)Сумма выдачи кредита.
	- 45)Номер счета в банке.
	- 46) Наличие страховки.
	- 47)Сума ежемесячного платежа.
	- 48)Наличие задолженности по платежам
- База данных должна содержать информацию о 10 кредиторах и 5 видах кредитов. Предусмотреть, чтобы каждый кредитор взял в банке не менее 2 раз кредитов.
- База данных должна быть приведена к 3 НФ.
- База данных должна содержать 3 запроса с условием (используя различные операторы сравнения и логические операторы :  $=, \le, \ge, \le$ , Between, In, Like, And, Or, Not ), запрос с вычисляемым полем, запрос с параметром, перекрёстный запрос, кнопочную форму и отчеты по всем запросам.
- **40.** Создайте базу данных "Страхование физических лиц" должна хранить следующую информацию:
	- 31)Фамилия, Имя, Отчество клиента.
	- 32)Серия и номер паспорта клиента.
	- 33)Домашний адрес клиента.
	- 34)Телефон клиента.
	- 35)Виды страхования.
	- 36)Описание страховки.
	- 37)Дата страхования.
	- 38)Дата окончания страховки.
	- 39)Стоимость страховки.
	- 40) Скидка.
		- База данных должна содержать информацию о 10 клиентах, 7 видов страхования. Предусмотреть, чтобы каждый клиент воспользовался не менее чем 3 видами страхования.
		- База данных должна быть приведена к 3 НФ.
		- База данных должна содержать 3 запроса с условием (используя различные операторы сравнения и логические операторы :  $=, \le, \ge, \le$ , Between, In, Like, And, Or, Not ), запрос с вычисляемым полем, запрос с параметром, перекрёстный запрос, кнопочную форму и отчеты по всем запросам.

### **Тестовые задания по Тема 1. Введение в основы реляционной модели данных**

1.Основным элементом БД является:

- 6. Таблица
- 7. Запрос
- 8. Схема данных
- 9. Отчет
- 10. Форма
- 2. Имя поля-
	- 5. определяет, как надо обращаться к данным поля (имена используются как заголовки таблиц)
	- 6. определяет тип данных, которые могут содержаться в данном поле (текстовые, числовые, дата, Memo, денежный, счетчик и др.).
	- 7. определяет предельную длину данных, которые могут размещаться в поле.
	- 8. способ форматирования данных в ячейках
- 3. Размер поля-
	- 5. определяет, как надо обращаться к данным поля (имена используются как заголовки таблиц)
	- 6. определяет тип данных, которые могут содержаться в данном поле (текстовые, числовые, дата, Memo, денежный, счетчик и др.).
	- 7. определяет предельную длину данных, которые могут размещаться в поле.
	- 8. способ форматирования данных в ячейках

### 4. Тип поля-

- 9. определяет, как надо обращаться к данным поля (имена используются как заголовки таблиц)
- 10. определяет тип данных, которые могут содержаться в данном поле (текстовые, числовые, дата, Memo, денежный, счетчик и др.).
- 11. определяет предельную длину данных, которые могут размещаться в поле.
- 12. способ форматирования данных в ячейках
- 5. Формат поля
	- 9. определяет, как надо обращаться к данным поля (имена используются как заголовки таблиц)
	- 10. определяет тип данных, которые могут содержаться в данном поле (текстовые, числовые, дата, Memo, денежный, счетчик и др.).
	- 11. определяет предельную длину данных, которые могут размещаться в поле.
	- 12. способ форматирования данных в ячейках

6. Инструмент для извлечения необходимой информации из исходных таблиц и представления ее в удобной форме

- 5. Таблица
- 6. Запрос
- 7. Форма
- 8. Отчет

7. Специальное средство для формирования выходных документов и вывода их на принтер

- 5. Таблица
- 6. Запрос
- 7. Форма
- 8. Отчет

8. совокупность внутренних команд, предназначенных для автоматизации работы с БД

- 5. Таблица
- 6. Макрос
- 7. Форма

8. Отчет

9. основное средство для ввода данных, управления СУБД и вывода результатов на экран монитора

- 5. Таблица
- 6. Макрос
- 7. Форма
- 8. Отчет
- 10. Столбцы таблицы БД называются
	- 3. Полями
	- 4. Записями

## **Тестовые задания по Тема 2. Элементы языка SQL**

1. Язык управления базами данных для реляционных баз данных:

- 5. SQL
- 6. EQUEL
- 7. Pascal
- 8. Delphi

2. Язык SQL представляет собой совокупность (выберите неверный ответ)

- 5. Операторов;
- 6. Инструкций;
- 7. Вычисляемых функций
- 8. Запросы на удаление данных
- 3. Различают следующие типы запросов (выберите неверный ответ)

7. запросы на создание или изменение в базе данных новых или существующих объектов (при этом в запросе описывается тип и структура создаваемого или изменяемого объекта);

- 8. запросы на получение данных;
- 9. запросы на добавление новых данных (записей)
- 10. запросы на удаление данных;
- 11. обращения к СУБД;
- 12. запрос на задание типа.

## 4. Тип поля-

- 13. определяет, как надо обращаться к данным поля (имена используются как заголовки таблиц)
- 14. определяет тип данных, которые могут содержаться в данном поле (текстовые, числовые, дата, Memo, денежный, счетчик и др.).
- 15. определяет предельную длину данных, которые могут размещаться в поле.
- 16. способ форматирования данных в ячейках

## 5. Формат поля

- 13. определяет, как надо обращаться к данным поля (имена используются как заголовки таблиц)
- 14. определяет тип данных, которые могут содержаться в данном поле (текстовые, числовые, дата, Memo, денежный, счетчик и др.).
- 15. определяет предельную длину данных, которые могут размещаться в поле.
- 16. способ форматирования данных в ячейках

## **Перечень устных вопросов по Тема 3. Нормальные формы отношений**

Что представляет собой схема данных БД?

- 2. Каково назначение схемы данных?
- 3. Как открыть схему данных в Access?
- 4. Как установить связь между таблицами?
- 5. Между какими полями таблиц устанавливается связь?
- 6. Каково обязательное условие при установлении связи?
- 7. Перечислите типы связей между таблицами. Охарактеризуйте их.
- 8. Как определить связи между таблицами?
- 9. От чего зависит выбор отношения в создаваемой Microsoft Access связи?

10.В каком случае создается отношение "один-ко-многим"? "Один-к-одному"? "Многие-ко-многим"?

11.В каком случае создается неопределенное отношение?

12.К каким последствиям приводит создание неопределенных отношений?

## **Перечень устных вопросов по Тема 4. Принципы и средства проектирования баз**

## **данных**

1. В каких формах может быть представлено описание предметной области на основе которого требуется разработать базу данных?

2. Почему нельзя напрямую использовать документы, описывающие предметную область и имеющие табличную форму, в качестве таблиц проектируемой базы данных?

3. Чем отличается информационный объект от документа, описывающего предметную область?

Чем отличается информационный объект от таблицы базы данных?

4. Что такое "реквизит информационного объекта"? Приведите примеры реквизитов для объектов, рассмотренных в примере.

5. Какие отношения возможны между связанными информационными объектами?

6. Что такое транзитивная зависимость реквизита? Приведите пример.

7. Что такое каноническая форма информационно-логической модели. Как эта форма отражена на схеме данных рассмотренного примера?

8. Приведите примеры выполнения требований нормализации в проекте базы данных "Учебный процесс".

9. Приведите примеры объектов, в которых не выполняются требования нормализации.

**ДЕПАРТАМЕНТ ОБРАЗОВАНИЯ И НАУКИ БРЯНСКОЙ ОБЛАСТИ**

**ЖУКОВСКИЙ ФИЛИАЛ** 

**ГОСУДАРСТВЕННОГО БЮДЖЕТНОГО ПРОФЕССИОНАЛЬНОГО ОБРАЗОВАТЕЛЬНОГО УЧРЕЖДЕНИЯ «БРЯНСКИЙ АГРАРНЫЙ ТЕХНИКУМ ИМЕНИ ГЕРОЯ РОССИИ А.С. ЗАЙЦЕВА»**

## **РАБОЧАЯ ПРОГРАММА УЧЕБНОЙ ДИСЦИПЛИНЫ**

ОПД.09 Стандартизация, сертификация и техническое документоведение *код и название учебной дисциплины* 

программы подготовки специалистов среднего звена по специальности

09.02.06 Сетевое и системное администрирование *код и наименование специальности*

Рабочая программа учебной дисциплины ОПД.09 Стандартизация, сертификация и техническое документоведение разработана в соответствии с требованиями

- федерального государственного образовательного стандарта по специальности среднего профессионального образования (далее – СПО) 09.02.06 Сетевое и системное администрирование, утвержденного приказом Министерства образования и науки Российской Федерации №1548 от 09.12.2016 года, зарегистр. Министерством юстиции 26.12.2016 г.

*-*примерной основной образовательной программы по специальности 09.02.06 Сетевое и системное администрирование (рег. номер 09.02.06- 170511, протокол № 9 от 30.03.2017 г.).

## **СОДЕРЖАНИЕ**

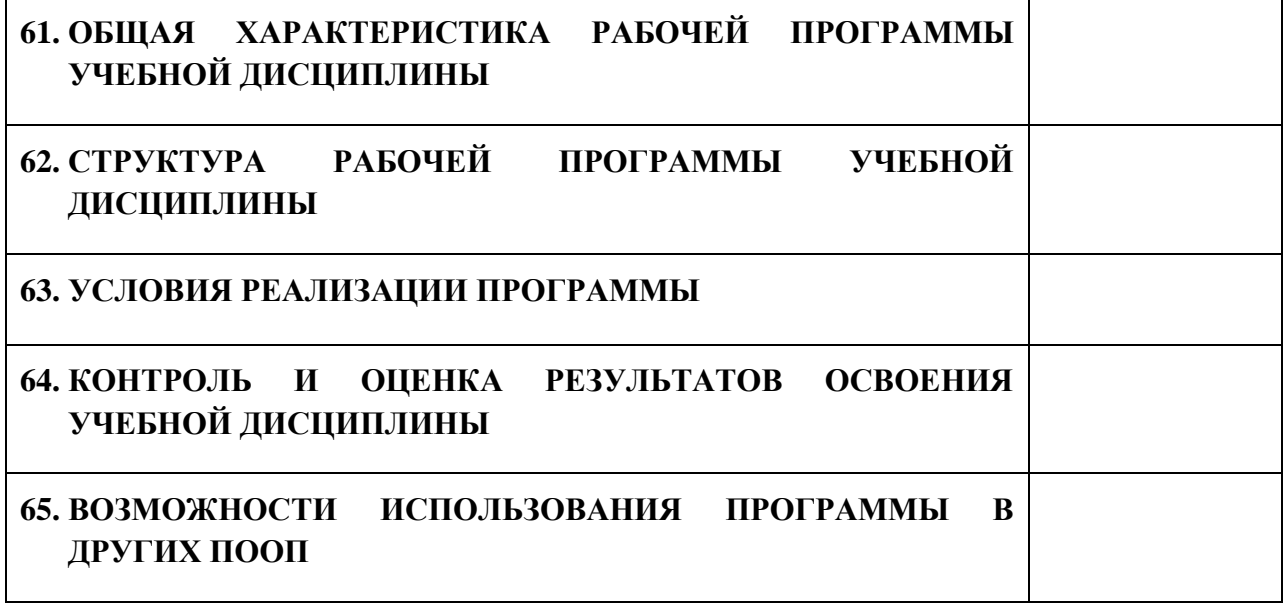

## **8. ПАСПОРТ ПРОГРАММЫ УЧЕБНОЙ ДИСЦИПЛИНЫ ОПД.09 СТАНДАРТИЗАЦИЯ, СЕРТИФИКАЦИЯ И ТЕХНИЧЕСКОЕ ДОКУМЕНТОВЕДЕНИЕ** *название дисциплины*

#### **1.1. Область применения программы учебной дисциплины**

Программа учебной дисциплины Стандартизация, сертификация и техническое документоведение является частью рабочей основной образовательной программы в соответствии с ФГОС СПО программы подготовки специалистов среднего звена (далее – ППССЗ) специальности среднего профессионального образования:09.02.06 Сетевое и системное администрирование

## **1.2. Место учебной дисциплины в структуре основной профессиональной образовательной программы**

Учебная дисциплина является дисциплиной общепрофессионального цикла.

Рабочая программа учебной дисциплины Стандартизация, сертификация и техническое документоведение имеет межпредметную связь с учебной дисциплиной общеобразовательного цикла информатика и дисциплинами профессионального цикла информационные технологии, основы теории информации, междисциплинарными курсами профессиональных модулей.

Изучение учебной дисциплины Стандартизация, сертификация и техническое документоведение завершается промежуточной аттестацией в форме *дифференциального зачета* в рамках освоения ППССЗ.

#### **1.3. Цель и планируемые результаты освоения учебной дисциплины**

В результате освоения дисциплины обучающийся должен уметь:

- применять требования нормативных актов к основным видам продукции (услуг) и процессов;

- применять документацию систем качества;

61

- применять основные правила и документы системы сертификации Российской Федерации.

В результате освоения дисциплины обучающийся должен знать:

- правовые основы метрологии, стандартизации и сертификации;

основные понятия и определения метрологии, стандартизации и сертификации;

- основные положения систем (комплексов) общетехнических и организационно-методических стандартов;

- показатели качества и методы их оценки;

- системы качества;

- основные термины и определения в области сертификации;

- организационную структуру сертификации;

- системы и схемы сертификации.

В результате освоения дисциплины обучающийся осваивает элементы компетенций: ОК 01-ОК 02, ОК 04-ОК 05, ОК 09- ОК 10; ПК 1.4-ПК 1.5, ПК 3.5, ПК 5.4

Перечень общих компетенций элементы, которых формируются в рамках дисциплины

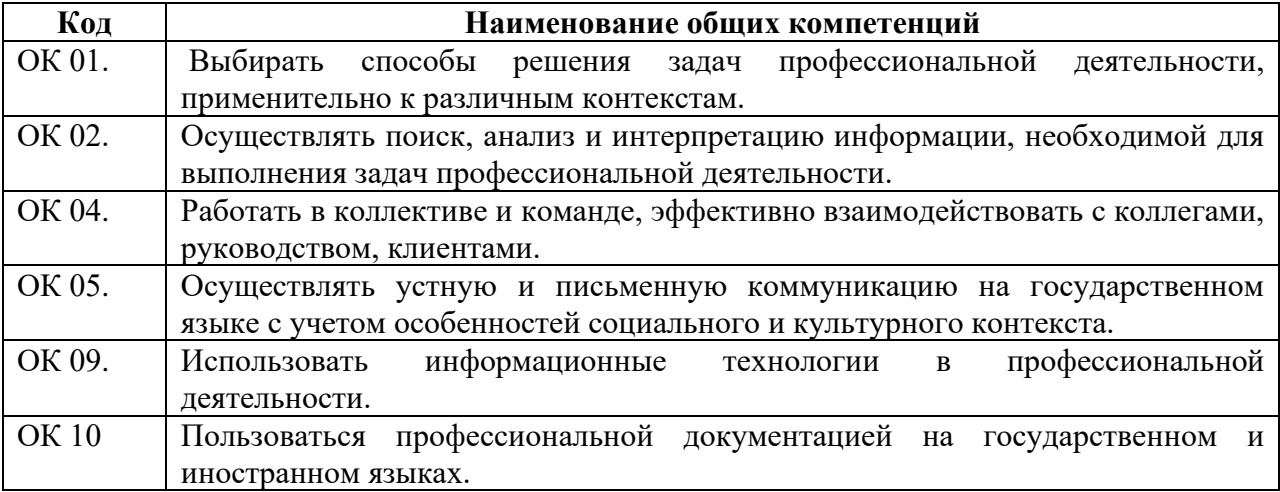

Перечень профессиональных компетенций элементы, которых формируются в рамках дисциплины

62

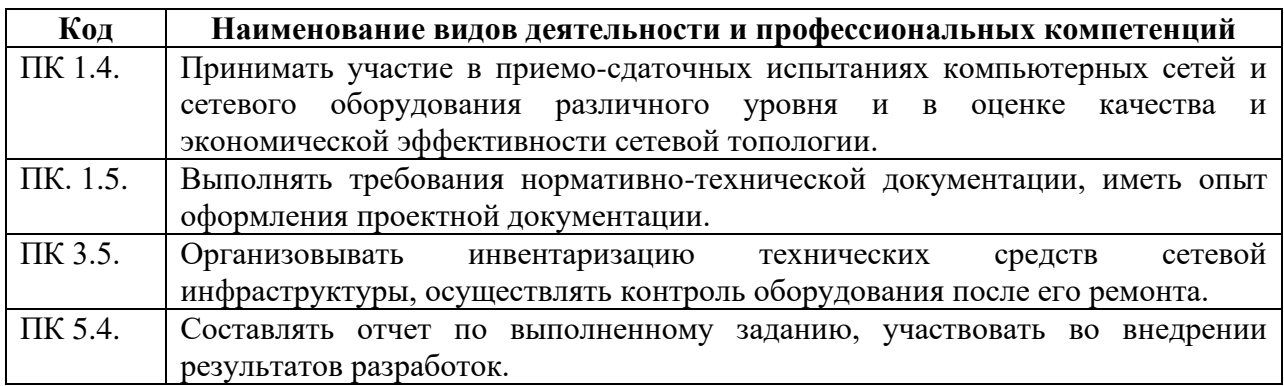

# **2. СТРУКТУРА И СОДЕРЖАНИЕ УЧЕБНОЙ ДИСЦИПЛИНЫ**

## **2.1. Объем учебной дисциплины и виды учебной работы**

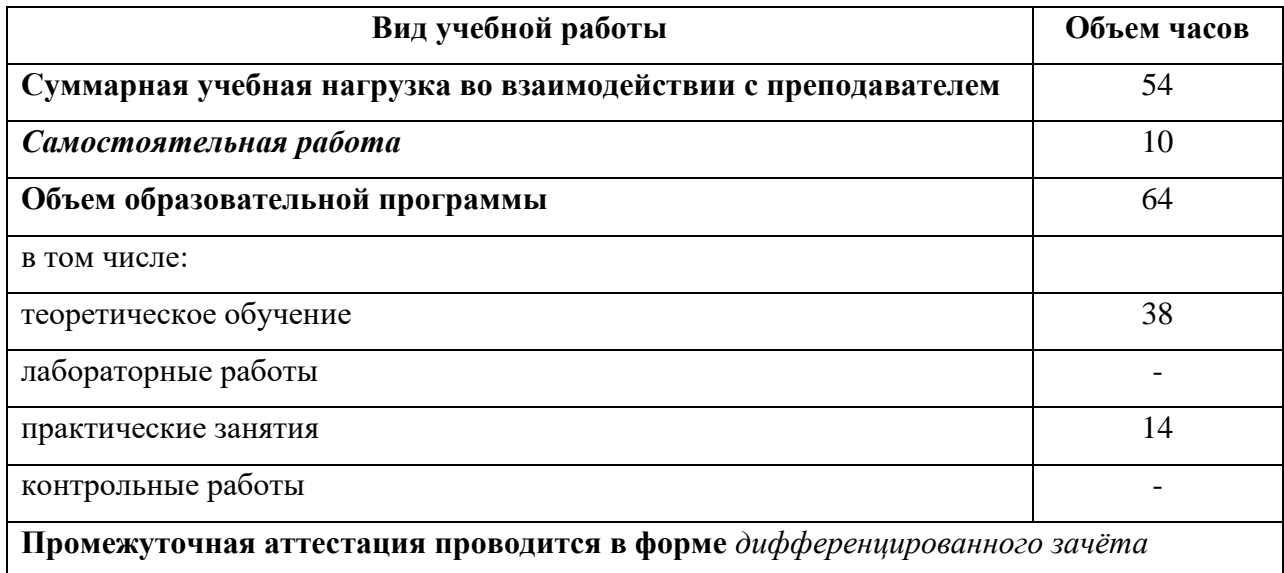

# **2.2. Тематический план и содержание учебной дисциплины**

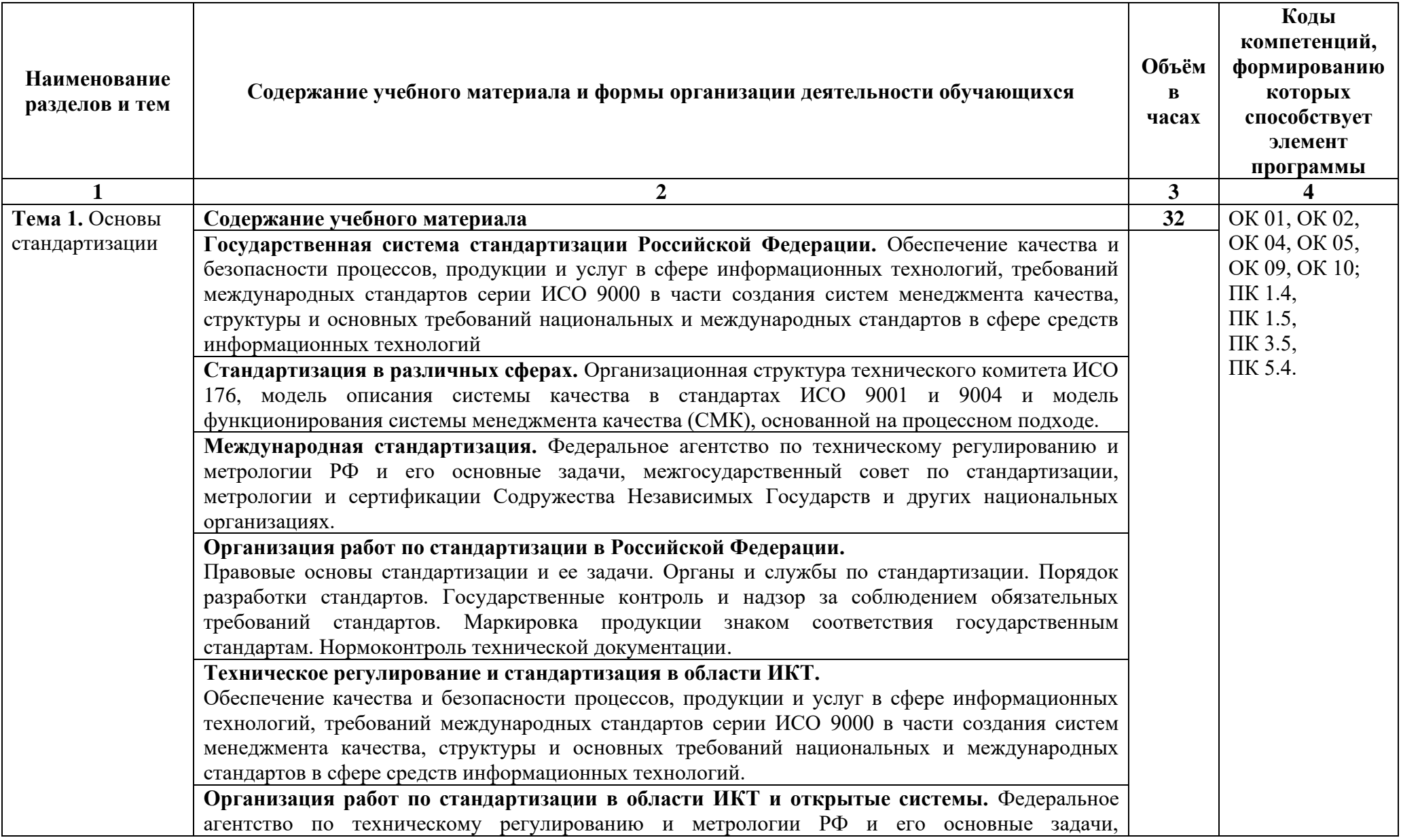

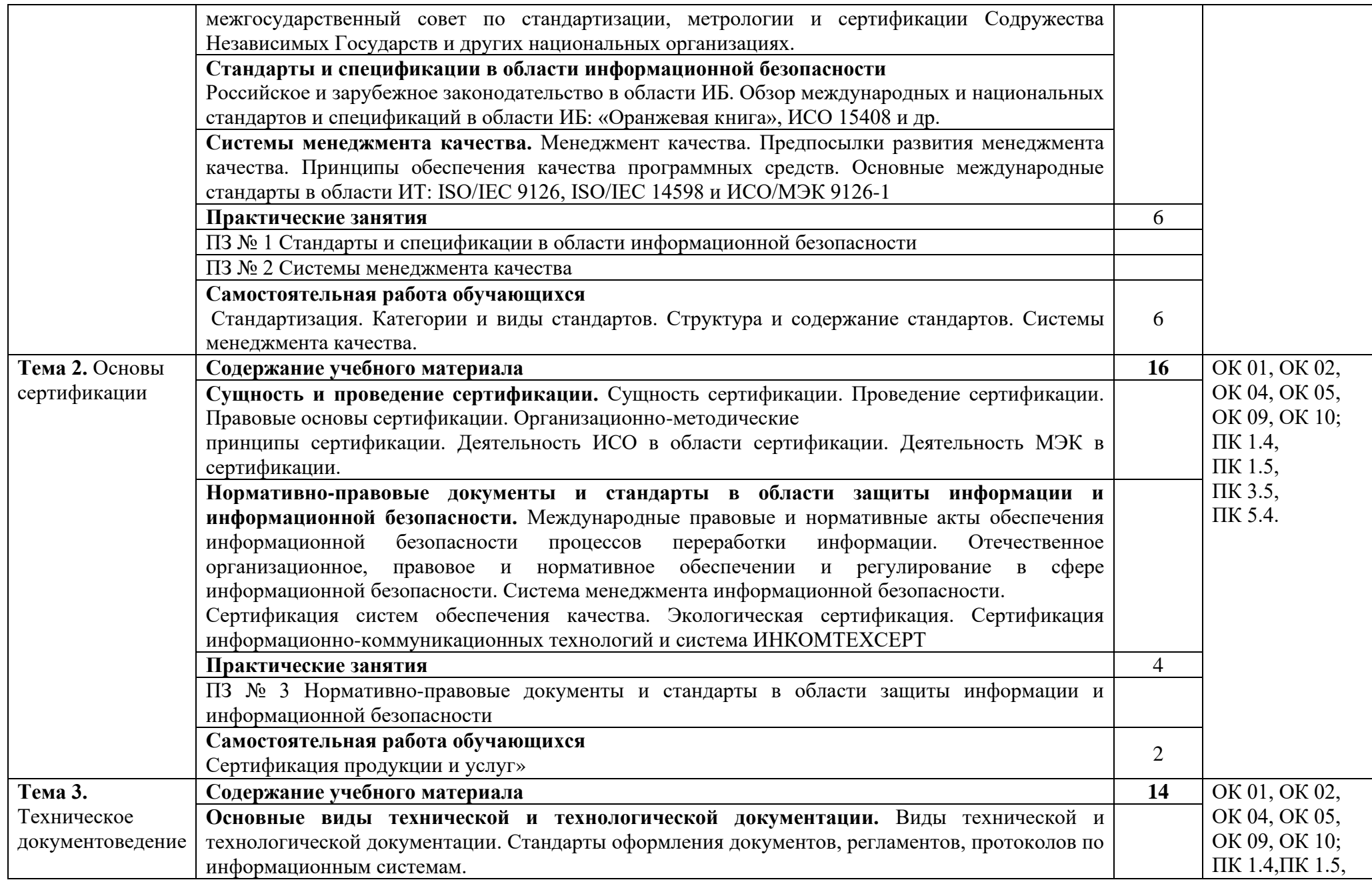

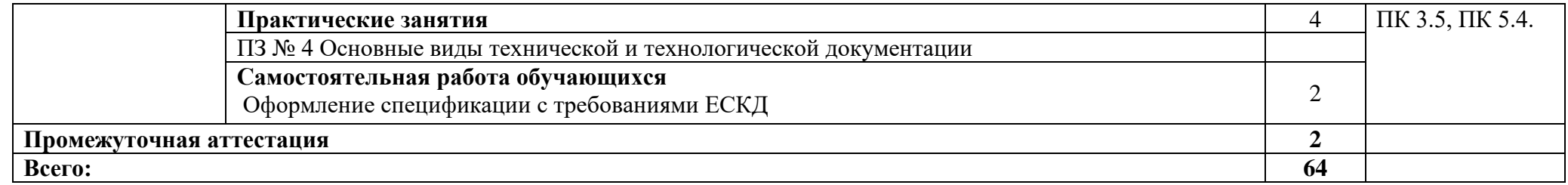

## **3. УСЛОВИЯ РЕАЛИЗАЦИИ ПРОГРАММЫ**

### **3.1. Материально-техническое обеспечение**

Для реализация программы дисциплины имеется в наличии учебная аудитория «Метрология, стандартизация и сертификация», оснащенный оборудованием:

- посадочные места по количеству обучающихся;

- рабочее место преподавателя;

- комплект учебных плакатов и наглядных пособий;

- комплекты заданий для тестирования и контрольных работ;

- измерительные инструменты,

техническими средствами обучения:

-ноутбук;

- мультимедиапроектор.

### **3.2. Информационное обеспечение обучения**

Информационное обеспечение обучения содержит перечень рекомендуемых учебных изданий, Интернет-ресурсов, дополнительной литературы.

### **Печатные издания**

1. Шишмарев В.Ю. Метрология, стандартизация, сертификация и техническое регулирование -М.: ОИЦ «Академия», 2018.

# **4. КОНТРОЛЬ И ОЦЕНКА РЕЗУЛЬТАТОВ ОСВОЕНИЯ УЧЕБНОЙ ДИСЦИПЛИНЫ**

Контроль и оценка результатов освоения учебной дисциплины осуществляется преподавателем в процессе проведения практических занятий, лабораторных работ, тестирования, а также в результате выполнения обучающимися индивидуальных заданий, проектов, исследований.

Результаты обучения раскрываются через усвоенные знания и приобретенные умения, направленные на приобретение общих компетенций.

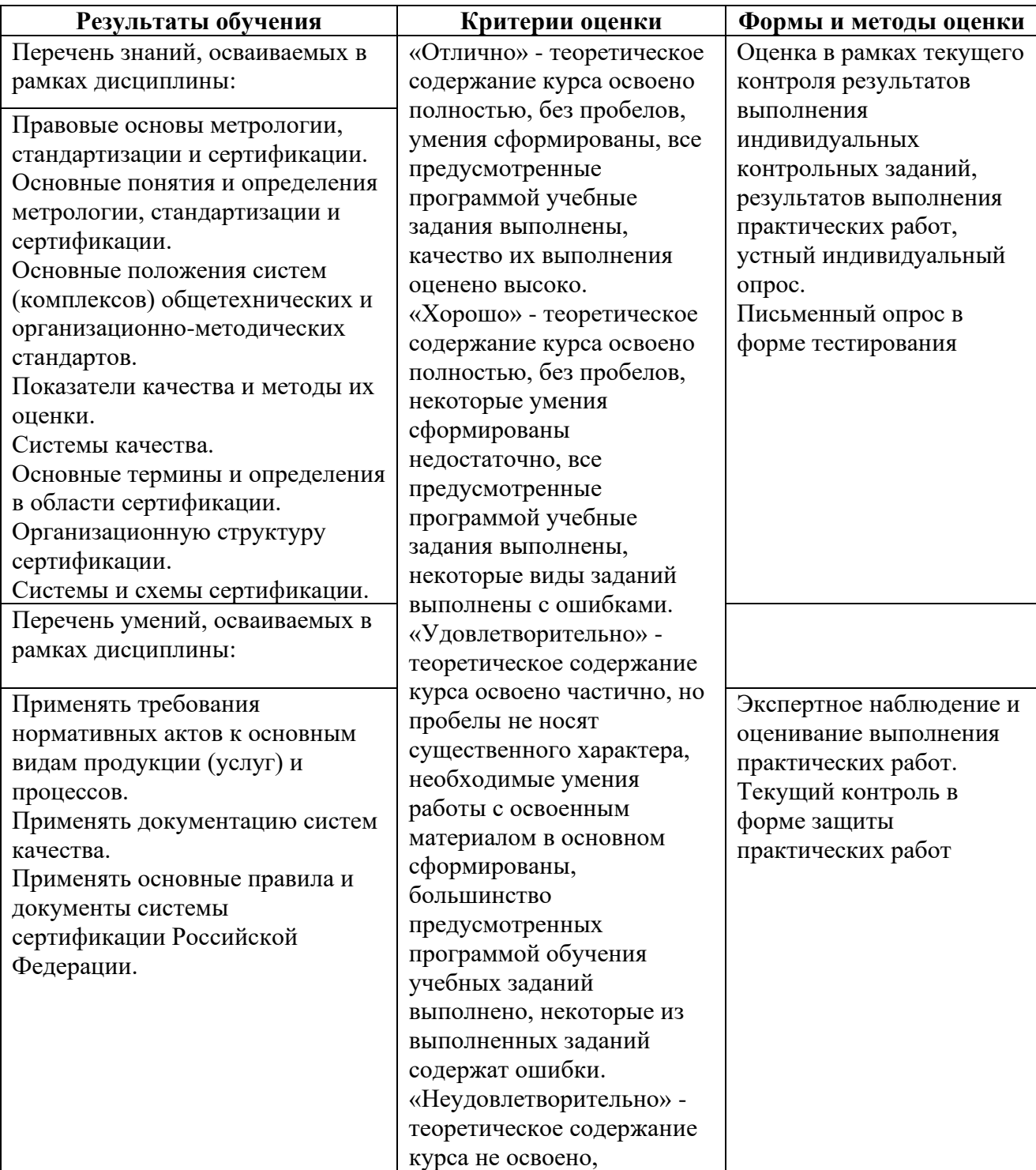

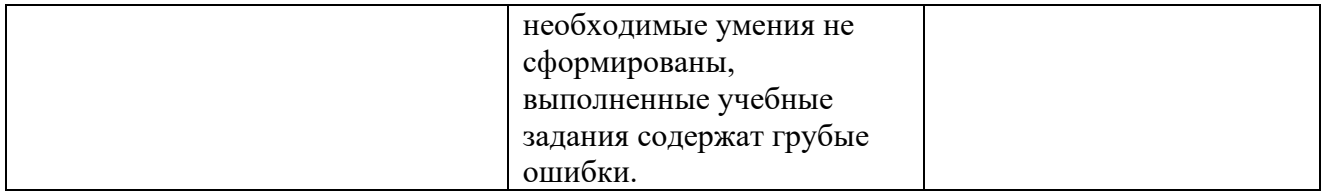

#### **ДЕПАРТАМЕНТ ОБРАЗОВАНИЯ И НАУКИ БРЯНСКОЙ ОБЛАСТИ**

#### **ЖУКОВСКИЙ ФИЛИАЛ**

#### **ГОСУДАРСТВЕННОГО БЮДЖЕТНОГО ПРОФЕССИОНАЛЬНОГО ОБРАЗОВАТЕЛЬНОГО УЧРЕЖДЕНИЯ «БРЯНСКИЙ АГРАРНЫЙ ТЕХНИКУМ ИМЕНИ ГЕРОЯ РОССИИ А.С. ЗАЙЦЕВА»**

## **Комплект контрольно-оценочных средств для проведения промежуточной и итоговой аттестации по учебной дисциплине**

#### **ОПД.09 Стандартизация, сертификация и техническое документоведение**

#### **в рамках основной образовательной программы**

#### **09.02.06 Сетевое и системное администрирование**

**базовый уровень среднего профессионального обучения** (уровень образования)

### **1. ОБЩАЯ ХАРАКТЕРИСТИКА**

Контрольно-оценочные средства (КОС) предназначены для контроля и оценки образовательных достижений обучающихся.

КОС включают контрольные материалы для проведения текущего контроля и промежуточной аттестации.

Результатом освоения дисциплины является формирование у обучающихся следующих компетенций:

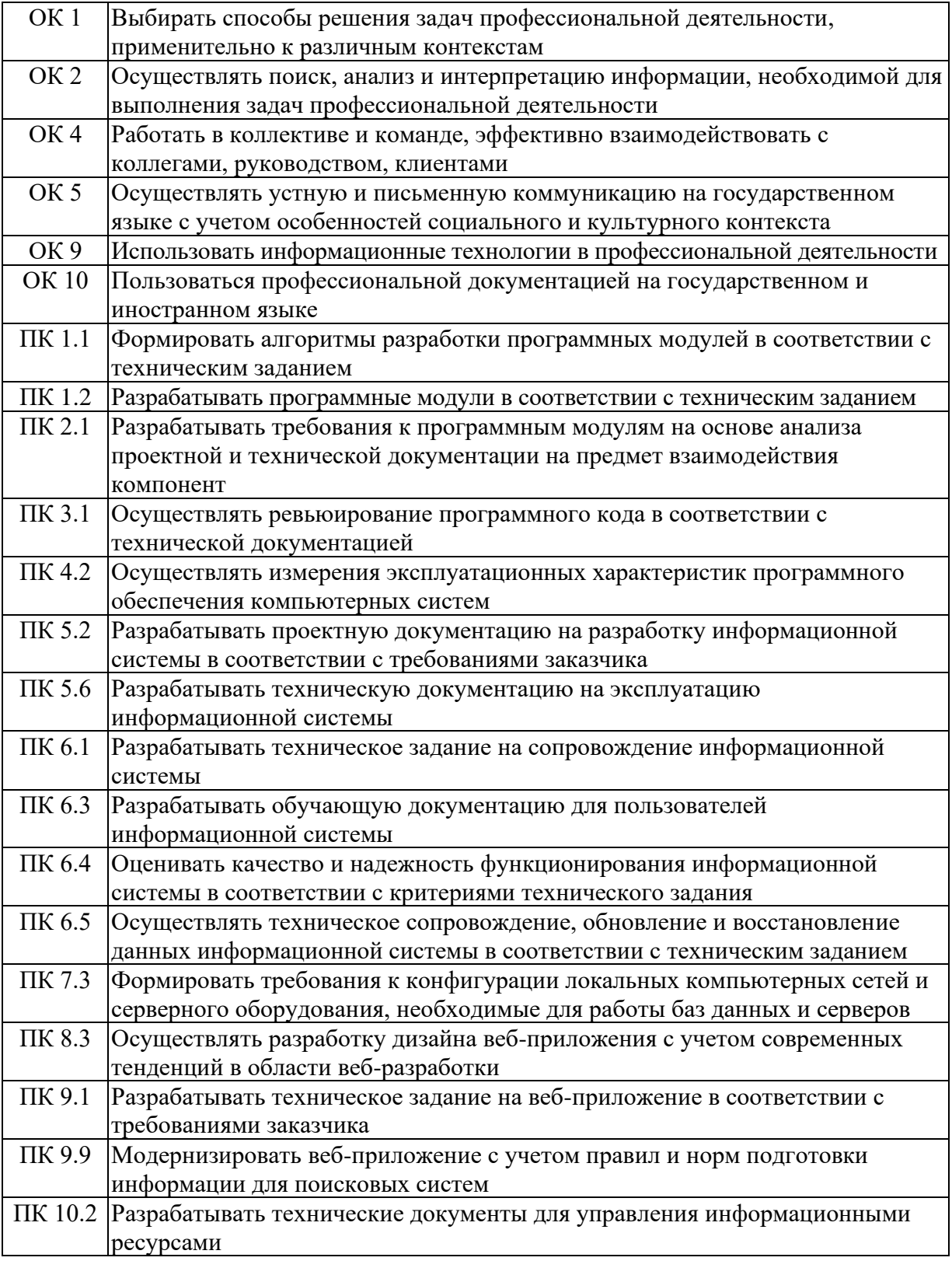

В результате освоения дисциплины обучающийся должен иметь:

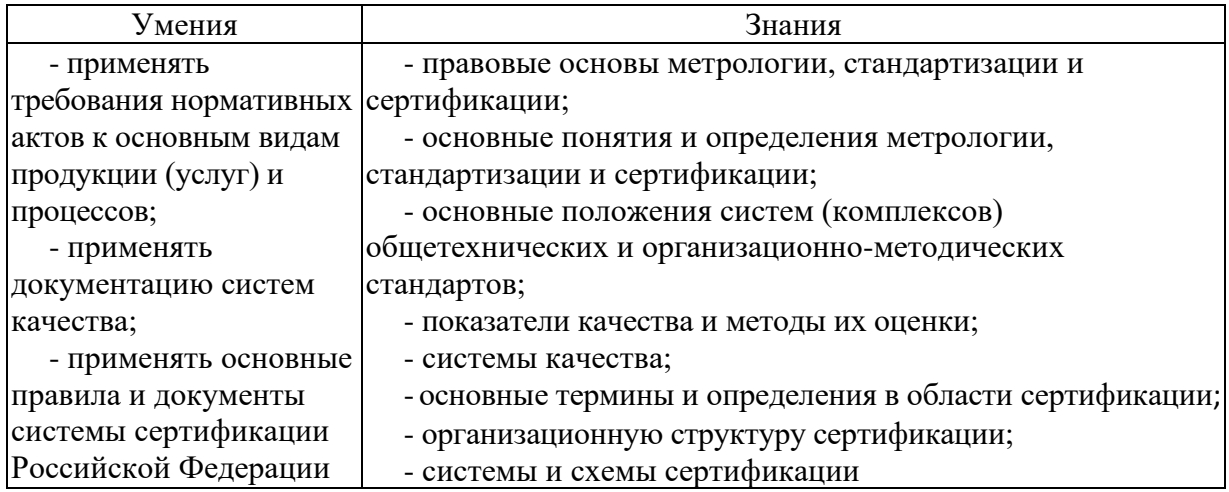

### **2. МАТЕРИАЛЫ ДЛЯ ПРОВЕДЕНИЯ ТЕКУЩЕГО КОНТРОЛЯ**

#### **Примерные тестовые задания**

1. Укажите главный субъект российской стандартизации.

А) Ростехрегулирование Б) Центр стандартизации и метрологии

В) Технический комитет по стандартизации Г) Ростест

2. Как называется результат деятельности, представленный в материальновещественной форме и предназначенный для дальнейшего использования в хозяйственных и иных целях?

А) работа Б) процесс В) продукция Г) услуга

3. Как называется результат непосредственного взаимодействия испол-нителя и потребителя и внутренней деятельности исполнителя по удовлетворению потребностей потребителя?

А) работа Б) процесс В) продукция Г) услуга

4. Укажите правовой принцип стандартизации.

А) эффективность Б)опережаемость В) управление многообразием

Г) добровольное применение

5. Укажите научный принцип стандартизации.

А взаимовыгодность Б) опережаемость В) совместимость

Г) взаимозаменяемость

6. Укажите организационный принцип стандартизации.

А) взаимовыгодность Б) эффективность В) перспективность

Г) совместимость

7. Какой организационный принцип стандартизации заключается в том, что нормативные документы, разработанные на основе взаимного со-гласия, должны быть пригодны для всеобщего и многократного при-менения?

А) взаимовыгодность Б) взаимозаменяемость В) перспективность

Г) применимость

8. Какой научный принцип стандартизации обусловлен разработкой нормативных документов взаимосвязанный объектов путем согласо-вания требований к ним и увязкой сроков введения нормативных до-кументов?

А) взаимозаменяемость Б) взаимовыгодность В) комплексность

Г) динамичность

9. Какой правовой принцип стандартизации состоит в максимальном учете при разработке стандартов законных интересов всех лиц, обес-печивающих проектирование, производство и движение объектов до конечного потребителя?

А) взаимозаменяемость Б) взаимовыгодность В) эффективность

Г) комплексность

10. Какой метод стандартизации устанавливает и отбирает объекты с це-лью их исключения или замены по признакам неперспективности?

А) селекция Б) унификация В) оптимизация Г) симплификация

11. Какой метод стандартизации устанавливает и отбирает объекты по наиболее существенным перспективным признакам?

А) типизация Б) селекция В) симплификация Г) унификация

12. Какой метод стандартизации предполагает отбор оптимального числа объектов по их главному параметру?

А) систематизация Б) оптимизация В) типизация Г) классификация

13. Какой метод стандартизации предназначен для выбора наилучшего варианта их множества возможных?

А) оптимизация Б) селекция В) систематизация Г) типизация

14. Какой метод стандартизации позволяет достичь упорядочения путем классифицирования, ранжирования или отбора объектов по опреде-ленным признакам?

А) оптимизация Б) унификация В) типизация Г) систематизация

15. Какой метод стандартизации предполагает разделение множества объектов на подмножества по сходству или различию признаков?

А) унификация Б) типизация В) классификация Г) оптимизация

16. Какой метод стандартизации основан на выборе оптимального числа объектов с целью приведения их к единообразию?

А) оптимизация Б) унификация В) систематизация Г) классификация

17. Продолжите фразу: «В зависимости от сферы распространения и субъектов, их принимающих, стандарты делятся на…»:

А) виды Б) подвиды В) категории Г) группы

18. Укажите категорию российских стандартов:

А) национальные Б) основополагающие В) региональные Г) органи-зации

19. Укажите аббревиатуру категории российских стандартов.

А) ГОСТ Б) ГОСТ Р В) ИСО Г) СТО

20. Укажите аббревиатуру категории международных стандартов.

А) ГОСТ Б) ГОСТ Р В) ИСО Г) СТО

21. Укажите аббревиатуру категории региональных стандартов.

А) ГОСТ Б) ГОСТ Р В) ИСО Г) СТО

22. Укажите аббревиатуру категории стандартов организации.

А) ГОСТ Б) ГОСТ Р В) ИСО Г) СТО

23. На какие классификационные группировки делятся стандарты в зави-симости от объекта стандартизации?

А) виды Б) категории В) группы Г) подгруппы Какой вид стандартов устанавливает организационно-технические положения для определенной области деятельности?

А) основополагающий Б) на термины и определения В) на продук-цию Г) на услугу

24. На какие классификационные группировки делятся стандарты на продукцию?

А) виды Б) подвиды В) группы Г) подгруппы

25. Какой общий элемент структуры стандарта является обязательным?

А) содержание Б) введение В) наименование Г) область применения

26. Какой из перечисленных нормативных документов содержит обяза-тельные для применения требования?

А) стандарт Б) техническое условие В) технический регламент

Г) общероссийский классификатор

27. Какой принцип относится к принципам технического регулирования?

А) безопасность для жизни и здоровья людей Б) взаимозаменяемость технических средств В) взаимовыгодность для заинтересованных лиц

Г) применение единых правил установления требований к объектам

28. Какой принцип технического регулирования носит запретительный характер?

А) применение единых требований к разным объектам

Б) ограничение конкуренции при осуществлении сертификации

В) применение единых правил и методов испытаний при проведении сертификации

Г) внебюджетное финансирование государственного контроля за со-блюдением требований технических регламентов

29. Укажите срок вступления в силу технических регламентов после официального опубликования.

А) не ранее 1месяца Б) не ранее 3 месяцев В) не ранее 6месяцев

Г) не ранее 1года

30. Согласно Федеральному закону «О техническом регулировании» подтверждение соответствия – это…

А) документ, в котором изготовитель удостоверяет, что поставляемая им продукция соответствует установленным требованиям

Б) документальное удостоверение соответствия объектов требовани-ям технических регламентов, положениям стандартов или условиям договоров В) прямое или косвенное определение соблюдения требо-ваний, предъявляемых к объекту Г) установление тождественности характеристик продукции ее существенным признакам

31. Согласно Федеральному закону «О техническом регулировании» оценка соответствия – это…

А) документ, в котором изготовитель удостоверяет, что поставляемая им продукция соответствует установленным требованиям

Б) документальное удостоверение соответствия объектов требовани-ям технических регламентов, положениям стандартов или условиям договоров В) прямое или косвенное определение соблюдения требо-ваний, предъявляемых к объекту Г) установление тождественности характеристик продукции ее существенным признакам

32. Согласно Федеральному Закону «О техническом регулировании» форма подтверждения соответствия – это…

А) определенный порядок документального удостоверения соответ-ствия продукции, процессов, выполнения работ или оказания услуг требованиям технических регламентов, положениям стандартов или условиям договоров Б) процедура подтверждения соответствия про-дукции требованиям технических регламентов В) орган или лицо, признаваемые независимыми от сторон, участвующих в рассматриваемом вопросе Г) совокупность правил выполнения работ по сертификации, ее участников и правил функционирования системы сертификации в целом

33. Как называется обозначение, служащее для информирования приобретателей о соответствии объекта сертификации национальному стандарту?

А) знак качества Б) знак обращения на рынке В) знак отличия

Г) знак соответствия

34. Как называется обозначение, служащее для информирования приобретателей о соответствии выпускаемой в обращение продукции требованиям технических регламентов?

А) знак качества Б) знак обращения на рынке В) знак отличия

Г) знак соответствия

35. Согласно Федеральному закону «О техническом регулировании» сертификация – это…

А) документ, в котором изготовитель удостоверяет, что поставляемая им продукция соответствует установленным требованиям

Б) документальное удостоверение соответствия объектов требовани-ям технических регламентов, положениям стандартов или условиям договоров В) прямое или косвенное определение соблюдения требований, предъявляемых к объекту Г) форма осуществляемого органом по сертификации подтверждения соответствия объектов требованиям технических регламентов, положениям стандартов или условиям договоров

36. Сертификат соответствия – это…

А) документ, содержащий результаты испытаний и другую информа-цию, относящуюся к испытаниям Б) документ, удостоверяющий со-ответствие выпускаемой в обращение продукции требованиям техни-ческих регламентов В) документ, удостоверяющий соответствие объекта требованиям технических регламентов, положениям стандартов или условиям договоров Г) документ, в котором изготовитель удостоверяет, что поставляемая им продукция соответствует установленным требованиям

37. Назовите формы подтверждения соответствия требованиям на добровольной основе.

А) аккредитация Б) декларирование соответствия В) вольная серти-фикация Г) знак соответствия

38. Как называется орган, признаваемый независимым от сторон, участ-вующих в системе сертификации?

А) первая сторона Б) вторая сторона В) третья сторона Г) орган по сертификации

39. Как называется качественная характеристика физической величины?

А) единица физической величины Б) значение физической величины

В) размер Г) размерность

40. Как называется количественная характеристика физической величи-ны?

А) единица физической величины Б) значение физической величины

В) размер Г) размерность

41. Как называется единица физической величины, условно принятая в качестве независимой от других физических величин?

А) дольная Б) производная В) кратная Г) основная

42. Как называется единица физической величины, определяемая через основную единицу физической величины?

А) основная Б) производная В) кратная Г) дольная

43. Как называется совокупность операций, выполняемых для определе-ния количественного значения величины?

А) обнаружение Б) измерение В) калибровка Г) поверка

44. Какие средства измерений предназначены для воспроизведения и хранения физической величины?

А) меры Б) измерительные приборы В) измерительные системы

Г) измерительные установки

45. Как называется совокупность операций, выполняемых в целях под-тверждения соответствия средств измерений метрологическим требо-ваниям?

А) поверка Б) калибровка В) аккредитацияГ) сертификация

46. Как называется совокупность операций, выполняемых в целях определения действительных значений метрологических характеристик средств измерений?

А) аккредитация Б) идентификация В) поверка Г) калибровка

47. В чем состоит принципиальное отличие поверки от калибровки?

А) обязательный характер Б) добровольный характер В) заявительный характер Г) правильного ответа нет

48. Что такое погрешность?

А) минимальное изменение измеряемой величины, которое вызывает изменение выходного сигнала Б) область значения шкалы, ограниченная конечным и начальным значением шкалы В) отклонение действительного результата измерений от истинного значения измеряемой величины Г) разность значений величины, соответствующая двум соседним отметкам шкалы

49. Какие погрешности регламентированы нормативными документами?

А) абсолютные Б) относительные В) допустимыеГ) систематиче-ские

50 Значение, вычисляемое как отношение значения абсолютной погрешности к нормирующему значению, называется \_\_\_\_\_\_\_погрешностью

А) относительной; Б) приведенной; В) систематической; Г) случайной

### **3. МАТЕРИАЛЫ ДЛЯ ПРОМЕЖУТОЧНОЙ АТТЕСТАЦИИ**

Форма промежуточной аттестации – **дифференцированный зачет**

#### **Вопросы для подготовки**

1. Исторические основы развития стандартизации. Предмет, цели и задачи стандартизации.

2. Правовые основы стандартизации. Основные понятия стандартизации.

3. Основные принципы стандартизации. Основные методы стандартизации

4. Категории стандартов. Виды стандартов: стандарты основополагающие, стандарты на продукцию и услуги, стандарты на методы контроля, стандарты на процессы.

5. Международные стандарты: стандарты международной организации по стандартизации (ИСО).

6. Региональные стандарты. Государственный контроль и надзор за соблюдением стандартов.

7. Понятие, содержание, цель и задачи метрологии. Понятие измерений, их виды. Физические величины как объект измерений.

8. Общая характеристика объектов измерений. Понятие о системе единиц измерений. Понятие методов измерения, их классификация и содержание

9. Понятие о точности измерений. Основы обеспечения единства измерений

10. Закономерности формирования результата измерения, понятие погрешности, источники погрешностей. Классы точности. Система воспроизведения единиц величин.

11. Международные организации по метрологии, стандартизации и сертификации

12. Федеральное агентство по техническому регулированию и метрологии РФ. Центры стандартизации, метрологии и сертификации

13. Службы стандартизации и метрологии на предприятиях и в организациях

14. Сущность и цели сертификации. Основные структурные элементы сертификации.

15. Сертификация продукции. Сертификация услуг (работ). Схемы и порядок сертификации.

16. Сертификат утверждения типа средств измерений. Сертификат соответствия, знак соответствия, лицензия на применение знака соответствия. Гигиеническое заключение.

17. Сертификат пожарной безопасности. Сертификат происхождения СТ-1. Порядок оформления сертификата происхождения. Сертификация производств и систем обеспечения качества.

18. Стадии разработки документации в информационных системах: техническое задание, эскизный проект, технический проект, рабочий проект, внедрение. ГОСТ 19.102-77 ЕСПД (по действующим стандартам ЕСПД)

19. Описание программы: обозначение и наименование программы, обеспечение для её функционирования, языки программирования, на которых написана программа, функциональное назначение программы, описание логической структуры, используемые технические средства, способы вызова и загрузки, входные данные.

20. Структура руководства программиста: назначение и условия применения программы, характеристики, обращение к программе, входные и выходные данные, сообщения. Структура руководства оператора: назначение программы, условия выполнения программы, выполнение, сообщения оператору.

21. Процесс создания документации пользователя программного средства. Критерии для составления инструкции пользователя: полнота, правильность, непротиворечивость, понятность, функциональность

### **4. КОНТРОЛЬ И ОЦЕНКА РЕЗУЛЬТАТОВ ОСВОЕНИЯ ДИСЦИПЛИНЫ**

#### **Критерии оценки (дифференцированной)**

«Отлично» - теоретическое содержание курса освоено полностью, без пробелов, умения сформированы, все предусмотренные программой учебные задания выполнены, качество их выполнения оценено высоко.

«Хорошо» - теоретическое содержание курса освоено полностью, без пробелов, некоторые умения сформированы недостаточно, все предусмотренные программой учебные задания выполнены, некоторые виды заданий выполнены с ошибками.

«Удовлетворительно» - теоретическое содержание курса освоено частично, но пробелы не носят существенного характера, необходимые умения работы с освоенным материалом в основном сформированы, большинство предусмотренных программой обучения учебных заданий выполнено, некоторые из выполненных заданий содержат ошибки.

«Неудовлетворительно» - теоретическое содержание курса не освоено, необходимые умения не сформированы, выполненные учебные задания содержат грубые ошибки.

**ДЕПАРТАМЕНТ ОБРАЗОВАНИЯ И НАУКИ БРЯНСКОЙ ОБЛАСТИ**

**ЖУКОВСКИЙ ФИЛИАЛ** 

**ГОСУДАРСТВЕННОГО БЮДЖЕТНОГО ПРОФЕССИОНАЛЬНОГО ОБРАЗОВАТЕЛЬНОГО УЧРЕЖДЕНИЯ «БРЯНСКИЙ АГРАРНЫЙ ТЕХНИКУМ ИМЕНИ ГЕРОЯ РОССИИ А.С. ЗАЙЦЕВА»**

## **РАБОЧАЯ ПРОГРАММА УЧЕБНОЙ ДИСЦИПЛИНЫ**

ОПД.10 Основы электротехники *код и название учебной дисциплины* 

программы подготовки специалистов среднего звена по специальности

09.02.06 Сетевое и системное администрирование *код и наименование специальности*

Рабочая программа учебной дисциплины ОПД.10 Основы электротехники разработана в соответствии с требованиями

- федерального государственного образовательного стандарта по специальности среднего профессионального образования (далее – СПО) 09.02.06 Сетевое и системное администрирование, утвержденного приказом Министерства образования и науки Российской Федерации №1548 от 09.12.2016 года, зарегистр. Министерством юстиции 26.12.2016 г.

*-*примерной основной образовательной программы по специальности 09.02.06 Сетевое и системное администрирование (рег. номер 09.02.06- 170511, протокол № 9 от 30.03.2017 г.).

## **СОДЕРЖАНИЕ**

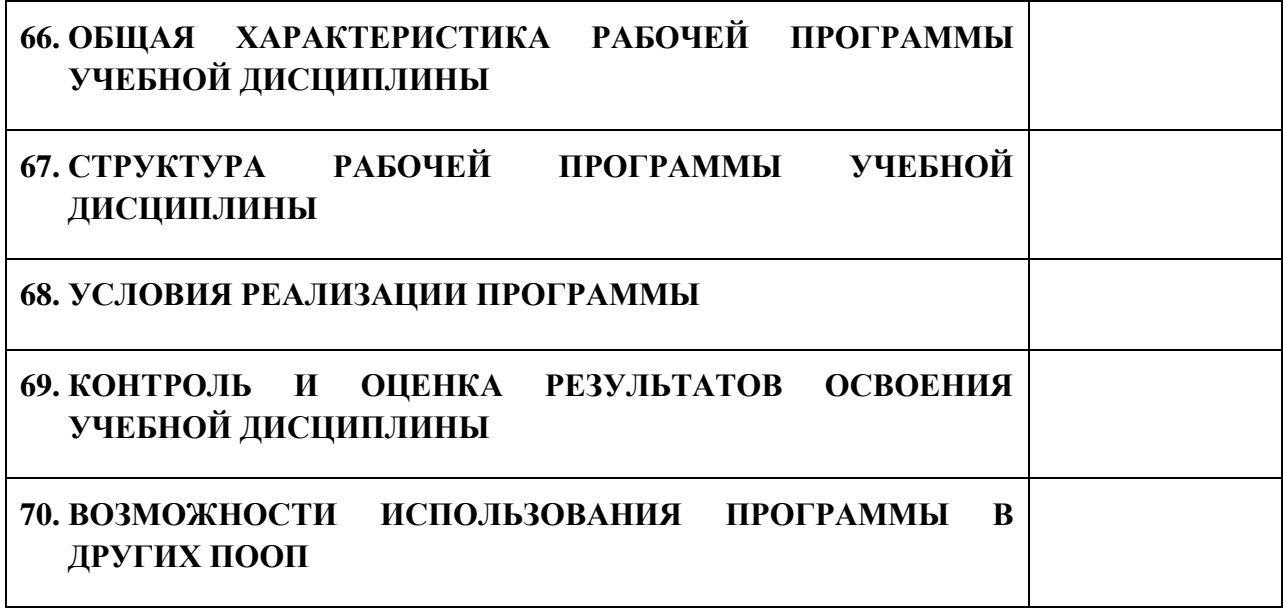

## **9. ПАСПОРТ ПРОГРАММЫ УЧЕБНОЙ ДИСЦИПЛИНЫ ОПД.10 ОСНОВЫ ЭЛЕКТРОТЕХНИКИ** *название дисциплины*

### **1.1. Область применения программы учебной дисциплины**

Программа учебной дисциплины Основы электротехники является частью рабочей основной образовательной программы в соответствии с ФГОС СПО программы подготовки специалистов среднего звена (далее – ППССЗ) специальности среднего профессионального образования:09.02.06 Сетевое и системное администрирование

## **1.2. Место учебной дисциплины в структуре основной профессиональной образовательной программы**

Учебная дисциплина является дисциплиной общепрофессионального цикла.

Рабочая программа учебной дисциплины Основы электротехники имеет межпредметную связь с учебной дисциплиной общеобразовательного цикла информатика и дисциплинами профессионального цикла информационные технологии, электробезопасность, охрана труда, безопасность жизнедеятельности, междисциплинарными курсами профессиональных модулей.

Изучение учебной дисциплины Основы электротехники завершается промежуточной аттестацией в форме *дифференциального зачета* в рамках освоения ППССЗ.

#### **1.3. Цель и планируемые результаты освоения учебной дисциплины**

В результате освоения дисциплины обучающийся должен уметь:

- применять основные определения и законы теории электрических цепей;

- учитывать на практике свойства цепей с распределенными параметрами и нелинейных электрических цепей;

- различать непрерывные и дискретные сигналы и их параметры.

В результате освоения дисциплины обучающийся должен знать:

- основные характеристики, параметры и элементы электрических цепей при гармоническом воздействии в установившемся режиме;

- свойства основных электрических RC и RLC-цепочек, цепей с взаимной индукцией;

- трехфазные электрические цепи;

- основные свойства фильтров;
- непрерывные и дискретные сигналы;
- методы расчета электрических цепей;
- спектр дискретного сигнала и его анализ;
- цифровые фильтры.

В результате освоения дисциплины обучающийся осваивает элементы компетенций: ОК 01-ОК 02, ОК 04-ОК 05, ОК 09-ОК 10; ПК 1.1, ПК 3.1- ПК 3.2

Перечень общих компетенций элементы, которых формируются в рамках дисциплины

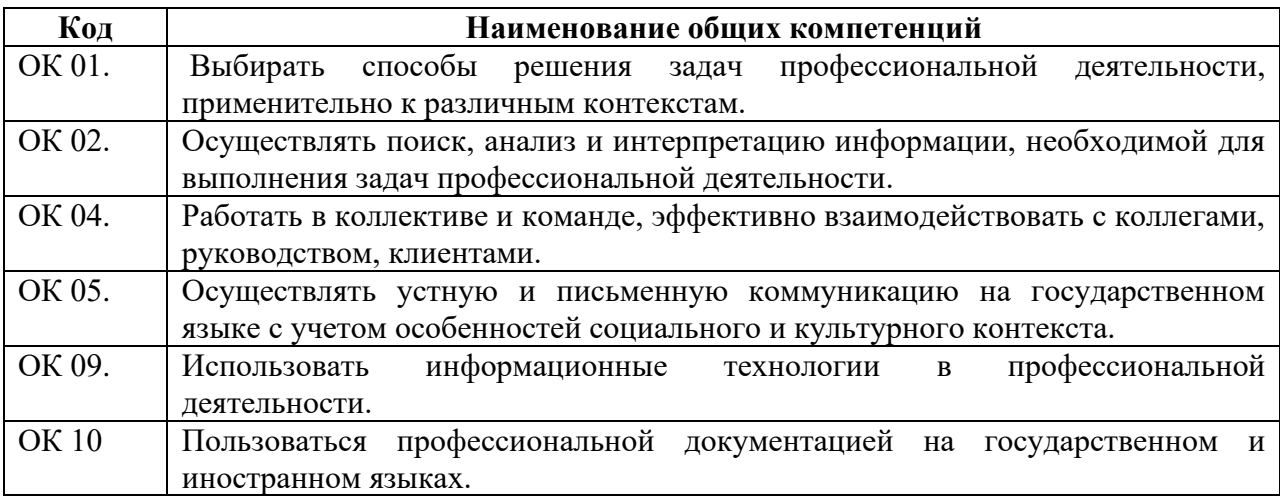

Перечень профессиональных компетенций элементы, которых формируются в рамках дисциплины

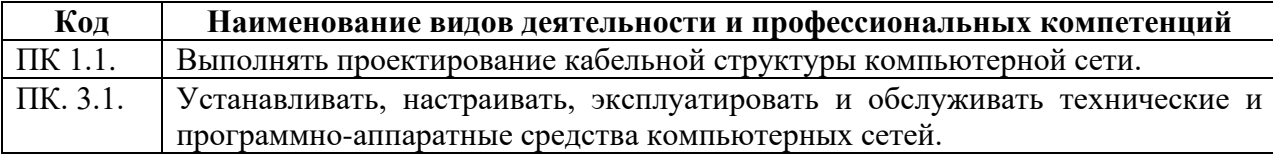

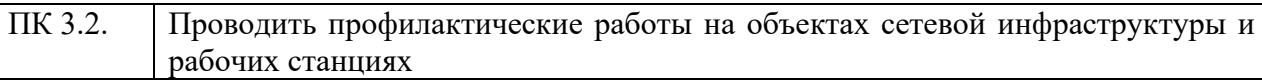

# **2. СТРУКТУРА И СОДЕРЖАНИЕ УЧЕБНОЙ ДИСЦИПЛИНЫ**

## **2.1. Объем учебной дисциплины и виды учебной работы**

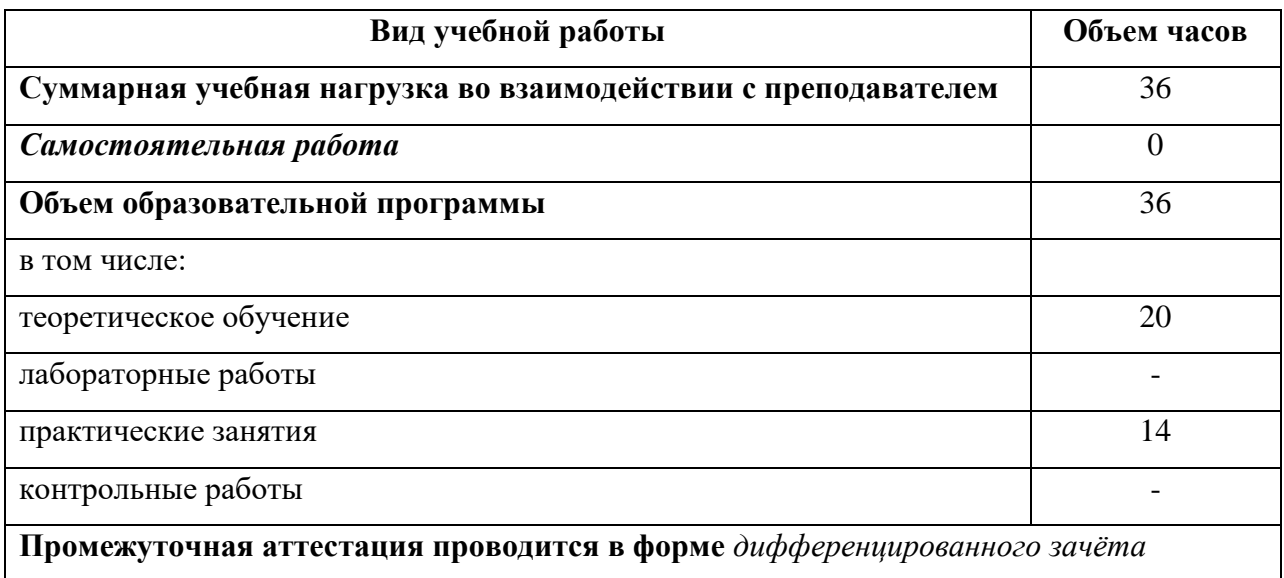

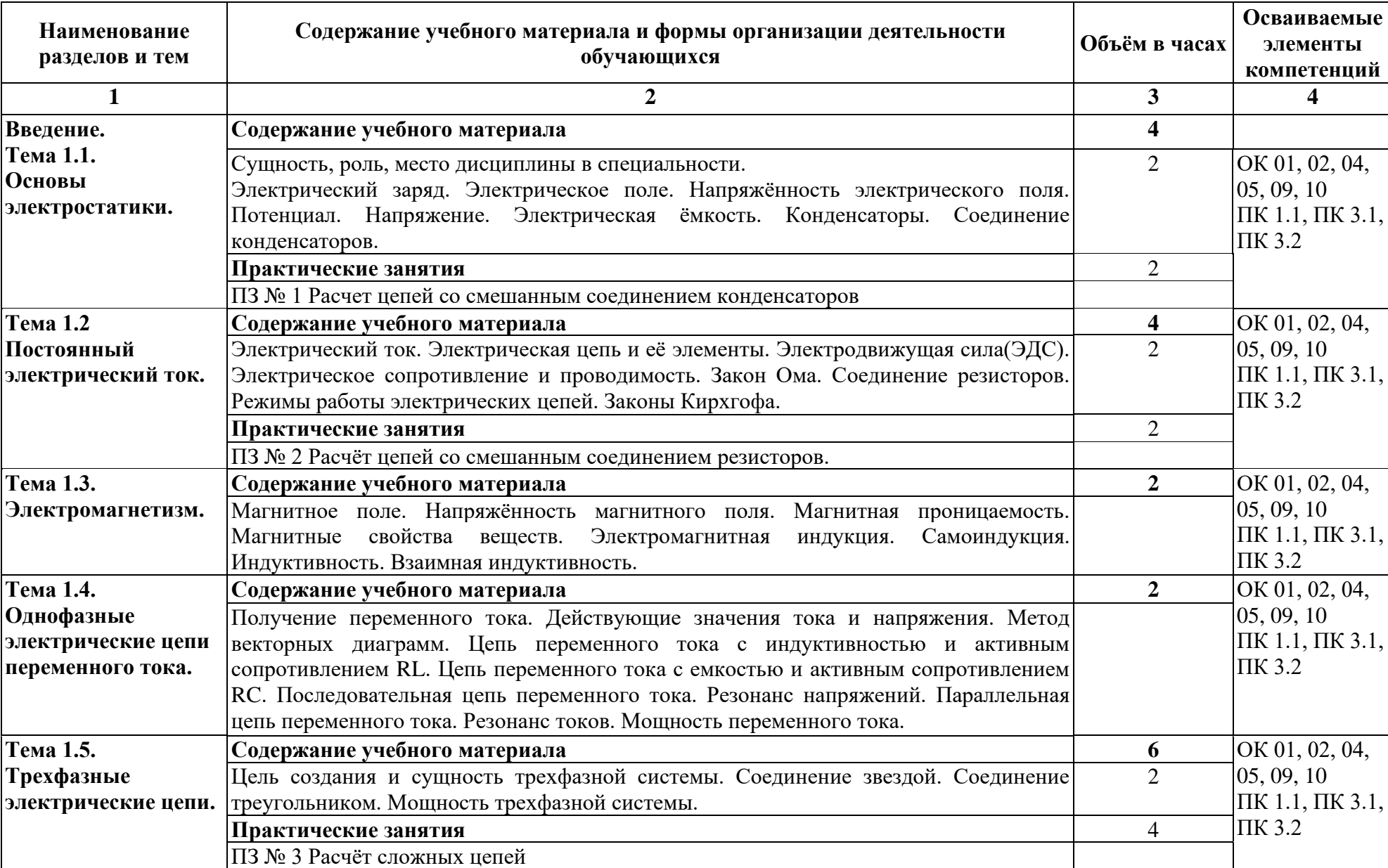

## **2.2. Тематический план и содержание учебной дисциплины**

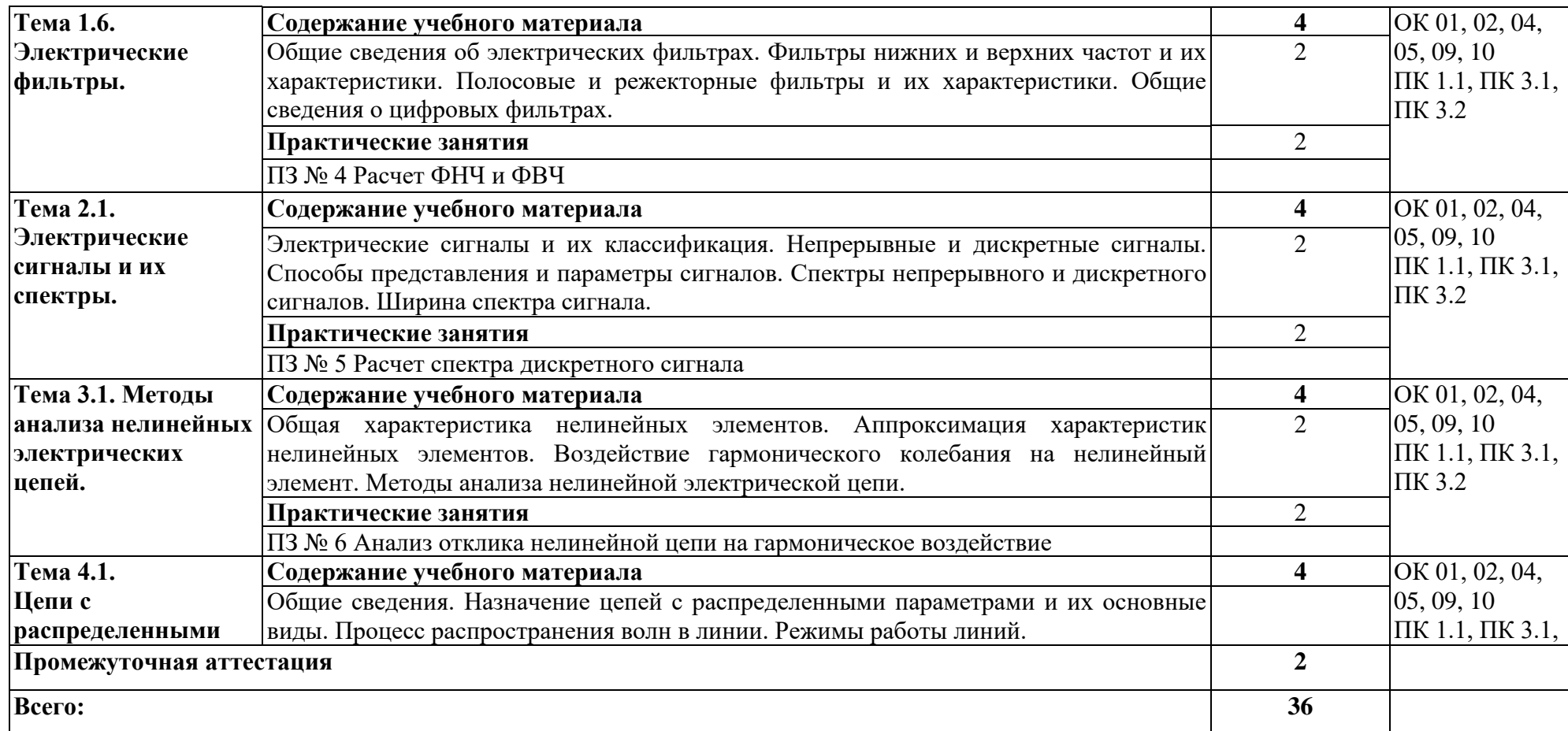

## **3. УСЛОВИЯ РЕАЛИЗАЦИИ ПРОГРАММЫ**

### **3.1. Материально-техническое обеспечение**

Для реализация программы дисциплины имеется в наличии учебная лаборатория «Основы электротехники», оснащенный оборудованием:

- рабочие места по количеству обучающихся,

- рабочее место для преподавателя,

- доска учебная,

-компьютер с лицензионным программным обеспечением и мультимедиа проектор;

- учебно-лабораторные стенды и контрольно-измерительная аппаратура для измерения параметров электрических цепей;

- лабораторный комплект (набор) по электротехнике;

- лабораторный комплект (набор) по электронике;

- плакаты по темам лабораторно-практических занятий.

### **3.2. Информационное обеспечение обучения**

Информационное обеспечение обучения содержит перечень рекомендуемых учебных изданий, Интернет-ресурсов, дополнительной литературы.

### **Печатные издания**

1. [Немцов М. В.,](https://www.academia-moscow.ru/authors/detail/43805/) [Немцова М.Л.](https://www.academia-moscow.ru/authors/detail/46119/) Электротехника и электроника: учебное пособие/– М.: ОИЦ «Академия», 2018. – 480 с.

# **4. КОНТРОЛЬ И ОЦЕНКА РЕЗУЛЬТАТОВ ОСВОЕНИЯ УЧЕБНОЙ ДИСЦИПЛИНЫ**

Контроль и оценка результатов освоения учебной дисциплины осуществляется преподавателем в процессе проведения практических занятий, лабораторных работ, тестирования, а также в результате выполнения обучающимися индивидуальных заданий, проектов, исследований.

Результаты обучения раскрываются через усвоенные знания и приобретенные умения, направленные на приобретение общих компетенций.

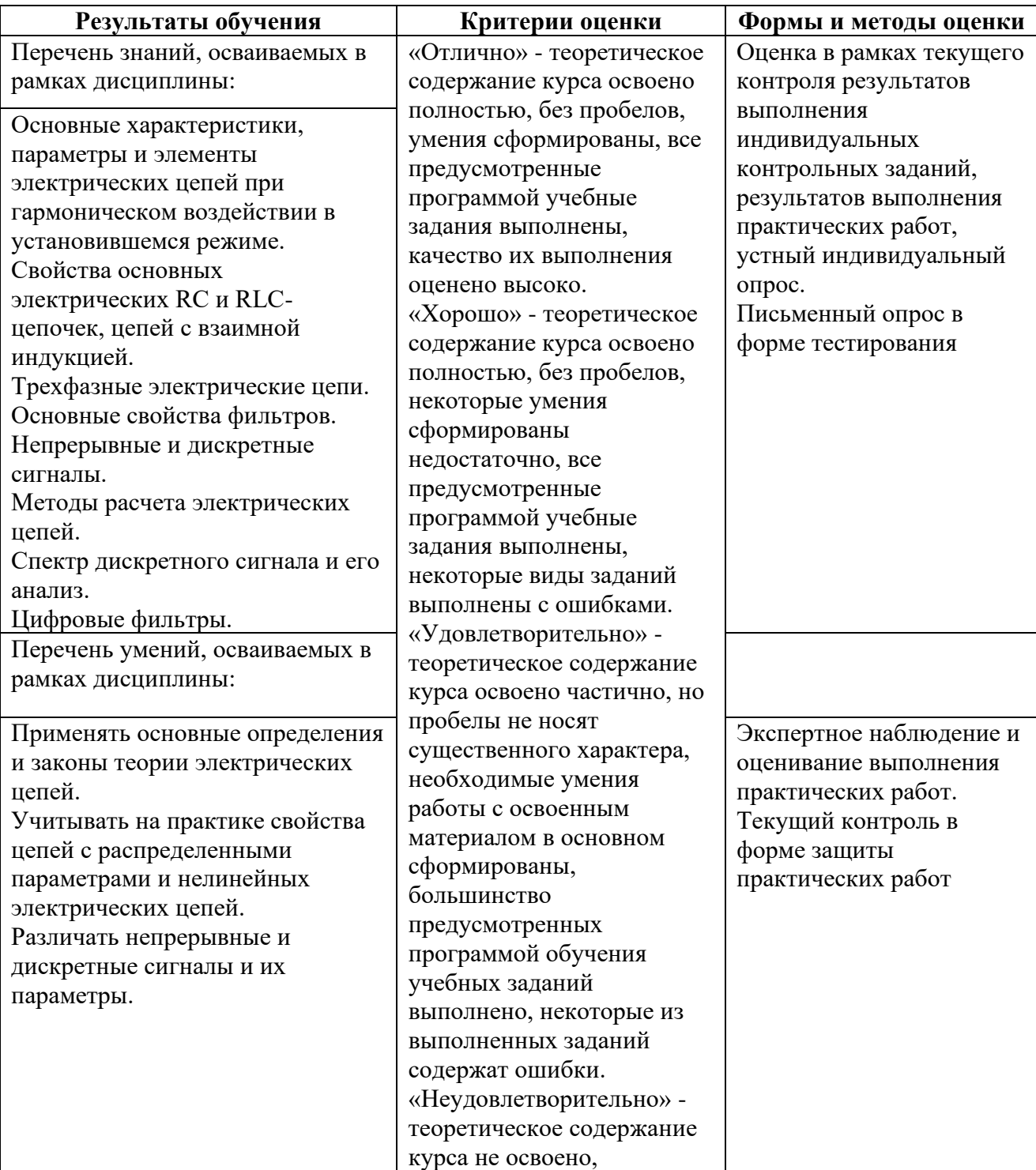

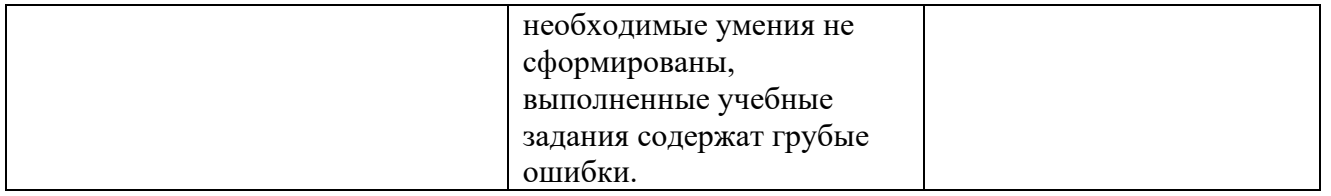

### **ДЕПАРТАМЕНТ ОБРАЗОВАНИЯ И НАУКИ БРЯНСКОЙ ОБЛАСТИ**

#### **ЖУКОВСКИЙ ФИЛИАЛ**

#### **ГОСУДАРСТВЕННОГО БЮДЖЕТНОГО ПРОФЕССИОНАЛЬНОГО ОБРАЗОВАТЕЛЬНОГО УЧРЕЖДЕНИЯ «БРЯНСКИЙ АГРАРНЫЙ ТЕХНИКУМ ИМЕНИ ГЕРОЯ РОССИИ А.С. ЗАЙЦЕВА»**

## **Комплект контрольно-оценочных средств для проведения промежуточной и итоговой аттестации по учебной дисциплине**

**ОПД. 10 Основы электротехники**

#### **в рамках основной образовательной программы**

#### **09.02.06 Сетевое и системное администрирование**

**базовый уровень среднего профессионального обучения** (уровень образования)
### **1. Паспорт комплекта контрольно-оценочных средств**

В результате освоения учебной дисциплины «Основы электротехники»

обучающийся должен обладать следующими умениями, знаниями, которые формируют профессиональную компетенцию и общие компетенции:

У1- эксплуатировать электроизмерительные приборы;

У2- контролировать качество выполняемых работ;

У3- производить контроль различных параметров электрических приборов;

У4- работать с технической документацией;

З1- основные законы электротехники: электрическое поле, электрические цепи постоянного тока, физические процессы в электрических цепях постоянного тока;

З2- расчет электрических цепей постоянного тока;

З3- магнитное поле, магнитные цепи;

З4- электромагнитная индукция, электрические цепи переменного тока;

З5- основные сведения о синусоидальном электрическом токе, линейные электрические цепи синусоидального тока;

З6- общие сведения об электросвязи и радиосвязи;

З7- основные сведения об электроизмерительных приборах, электрических машинах, аппаратуре управления и защиты

ОК 01. Выбирать способы решения задач профессиональной деятельности, применительно к различным контекстам.

ОК 02. Осуществлять поиск, анализ и интерпретацию информации, необходимой для выполнения задач профессиональной деятельности.

ОК 03. Планировать и реализовывать собственное профессиональное и личностное развитие.

ОК 04. Работать в коллективе и команде, эффективно взаимодействовать с коллегами, руководством, клиентами.

ОК 05. Осуществлять устную и письменную коммуникацию на государственном языке с учетом особенностей социального и культурного контекста.

ОК 07. Содействовать сохранению окружающей среды, ресурсосбережению, эффективно действовать в чрезвычайных ситуациях.

ОК 08. Использовать средства физической культуры для сохранения и укрепления здоровья в процессе профессиональной деятельности и поддержания необходимого уровня физической подготовленности.

ОК 09. Использовать информационные технологии в профессиональной деятельности.

ОК 10. Пользоваться профессиональной документацией на государственном и иностранном языках.

ПК 1.1. Выполнять проектирование кабельной структуры компьютерной сети.

ПК 1.2. Осуществлять выбор технологии, инструментальных средств и средств вычислительной техники при организации процесса разработки и исследования объектов профессиональной деятельности.

ПК 1.4. Принимать участие в приемо-сдаточных испытаниях компьютерных сетей и сетевого оборудования различного уровня и в оценке качества и экономической эффективности сетевой топологии.

ПК 1.5. Выполнять требования нормативно-технической документации, иметь опыт оформления проектной документации.

ПК 2.1. Администрировать локальные вычислительные сети и принимать меры по устранению возможных сбоев.

ПК 2.2. Администрировать сетевые ресурсы в информационных системах.

ПК 2.3. Обеспечивать сбор данных для анализа использования и функционирования программно-технических средств компьютерных сетей.

ПК 2.4. Взаимодействовать со специалистами смежного профиля при разработке методов, средств и технологий применения объектов профессиональной деятельности.

ПК 3.1. Устанавливать, настраивать, эксплуатировать и обслуживать технические и программно-аппаратные средства компьютерных сетей.

ПК 3.2. Проводить профилактические работы на объектах сетевой инфраструктуры и рабочих станциях.

ПК 3.3. Устанавливать, настраивать, эксплуатировать и обслуживать сетевые конфигурации.

ПК 3.4. Участвовать в разработке схемы послеаварийного восстановления работоспособности компьютерной сети, выполнять восстановление и резервное копирование информации.

ПК 3.5. Организовывать инвентаризацию технических средств сетевой инфраструктуры, осуществлять контроль оборудования после его ремонта.

ПК 3.6. Выполнять замену расходных материалов и мелкий ремонт периферийного оборудования, определять устаревшее оборудование и программные средства сетевой инфраструктуры.

### **Формой аттестации по учебной дисциплине являетсядифференцированныйзачёт.**

#### **2. Результаты освоения учебной дисциплины, подлежащие проверке**

2.1. В результате аттестации по учебной дисциплине осуществляется комплексная проверка следующих умений и знаний, а также динамика формирования общих компетенций.

Оценка освоения учебной дисциплины осуществляется с использованием следующих форм и методов текущего контроля: фронтальный и индивидуальный опрос во время аудиторных занятий; контрольные и тестовые задания по темам учебной дисциплины; решение задач по отдельным темам в рамках проведения практических работ; зачёт.

#### **3.Оценка освоения учебной дисциплины.**

Шкала оценки образовательных достижений по освоению профессиональных компетенций

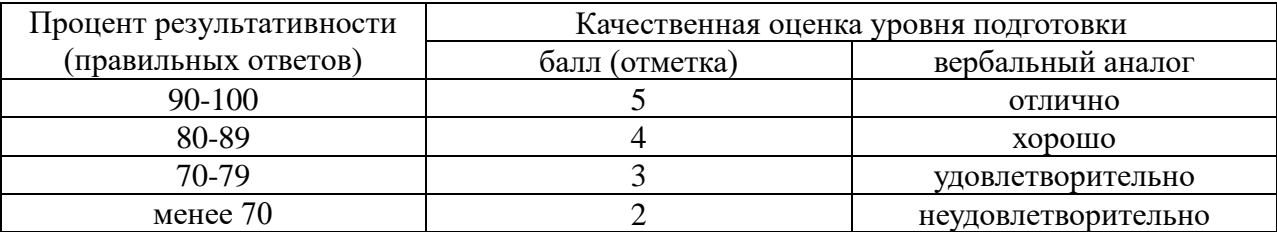

#### **4. Задания для обучающихся.**

Устный опрос

#### **Тема 1.1: «Цепи постоянного тока и магнитные цепи»**

Перечень объектов контроля: З1; З 2.

Критерии оценки:

Правильный и полный ответ на четыре произвольно выбранных вопроса – 5 баллов; правильный и полный ответ на три вопроса или ответ на четыре вопроса с неточностями – 4 балла; правильный и полный ответ на два вопроса или ответ на три вопроса с неточностями – 3 балла.

Примерные вопросы:

1. Природа электрического тока в проводниках.

2. Характеристики электрических свойств проводников.

3. Классификация материалов по электрическим свойствам.

4. Количественная характеристика тока.

5. Положительное направление тока.

6. Как изменится ток, если заряд, проходящий через поперечное сечение проводника: а) уменьшится вдвое; б) увеличится втрое?

7. Как изменится ток в цепи, если при постоянном заряде Q время его прохождения

через поперечное сечение проводника: а) увеличить втрое; б) уменьшить в пять раз?

8. Как изменится плотность тока в проводнике, если площадь его поперечного сечения увеличить в *k*раз?

9. Во сколько раз изменится сопротивление медного провода, если его длину увеличить в два раза, а сечение уменьшить в три раза?

10. Потеря напряжения в линии ΔU. Провод медный. Как изменится это значение, если медный провод заменить: а) стальным; б) алюминиевым при неизменных*l*и *S?*

11. Во сколько раз увеличится мощность рассеяния на резисторе, если ток в нём увеличится в три раза?

12. При повышении температуры сопротивление терморезистора увеличилось на 50 %. Как изменится его проводимость?

#### Тестирование

#### **Тема 1.1. «Цепи постоянного тока и магнитные цепи» Тест №**1

Перечень объектов контроля и оценки: З 1; З 3.

Задание: для каждого вопроса выбрать правильный ответ.

1. Электрический ток это:

а) беспорядочное движение заряженных частиц;

б) направленное движение электронов по проводнику;

в) хаотическое движение молекул вещества.

2. Сила тока измеряется в:

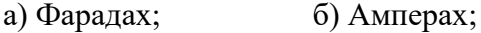

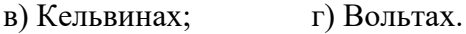

3. Магнитомягкие материалы:

а) трудно намагничиваются и трудно размагничиваются;

б) не взаимодействуют с магнитным полем;

в) легко намагничиваются и легко размагничиваются.

6. Мощность лампы составляет 100 :

а) Ватт; б) Килограмм; в) Вольт.

5. Переменный ток:

а) периодически меняет своё направление и величину;

б) систематически меняет своё направление и величину;

в) не меняет своё направление и величину.

6. Мощность лампы составляет 100 :

а) Ватт; б) Килограмм; в) Вольт.

7. Магнитотвёрдые материалы:

а) трудно намагничиваются и трудно размагничиваются;

б) не взаимодействуют с магнитным полем;

в) легко намагничиваются и легко размагничиваются.

8. Единицы измерения сопротивления:

а) Ампер; б) Ом; в) Вольт; г) Ватт.

9. Электрический ток оказывает на проводник действие...

а) Тепловое; б) Радиоактивное; в) Магнитное; г) Физическое.

10. Закон Ома выражается формулой:

a)  $U = R/I$ ; 6)  $U = I/R$ ;  $B$ )  $I = U/R$ ; r)  $R = I/U$ .

Критерий выставления оценок: Оценка «5» ставится за 10 правильных ответов; Оценка «4» ставится за 8-9 правильных ответов; Оценка «3» ставится за 6-7 правильных ответов. Оценка «2» ставится за 5 и менее правильных ответов

#### **Тема 1.1. «Цепи постоянного тока и магнитные цепи» 1.2. «Цепи переменного тока» (единицы измерений и обозначение электрических величин)**

Тест №2

Перечень объектов контроля и оценки: З 1; З 3;З4.

*Задание: из правого столбца выбрать соответствующие единицы измерений и обозначения электрических величин левого столбца.*

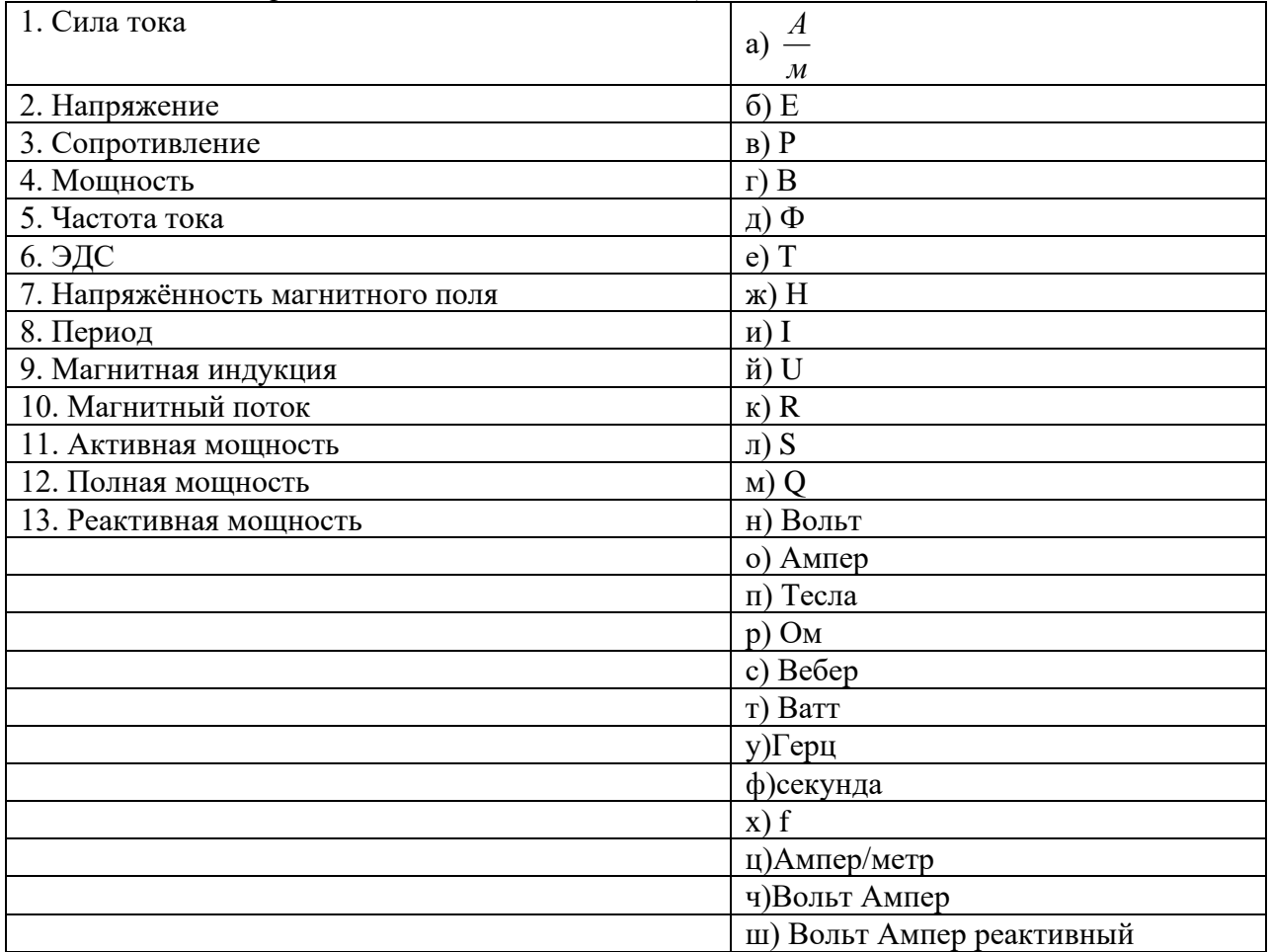

Пример оформления ответа:

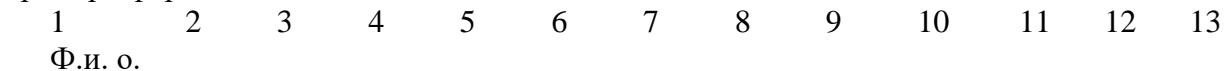

Критерий выставления оценок:

Оценка «5» ставится за 13 правильных ответов;

Оценка «4» ставится за 11-12 правильных ответов;

Оценка «3» ставится за 9-10 правильных ответов.

Оценка «2» ставится за 8 и менее правильных ответов

### **Тема 1.1.»Цепи постоянного тока и магнитные цепи»**

**1.2. «Цепи переменного тока» (основные законы и формулы)** Тест №3 Перечень объектов контроля и оценки: З 1; З 3;З4.

*Задание: из правого столбца выбрать формулу соответствующую левому столбцу.*

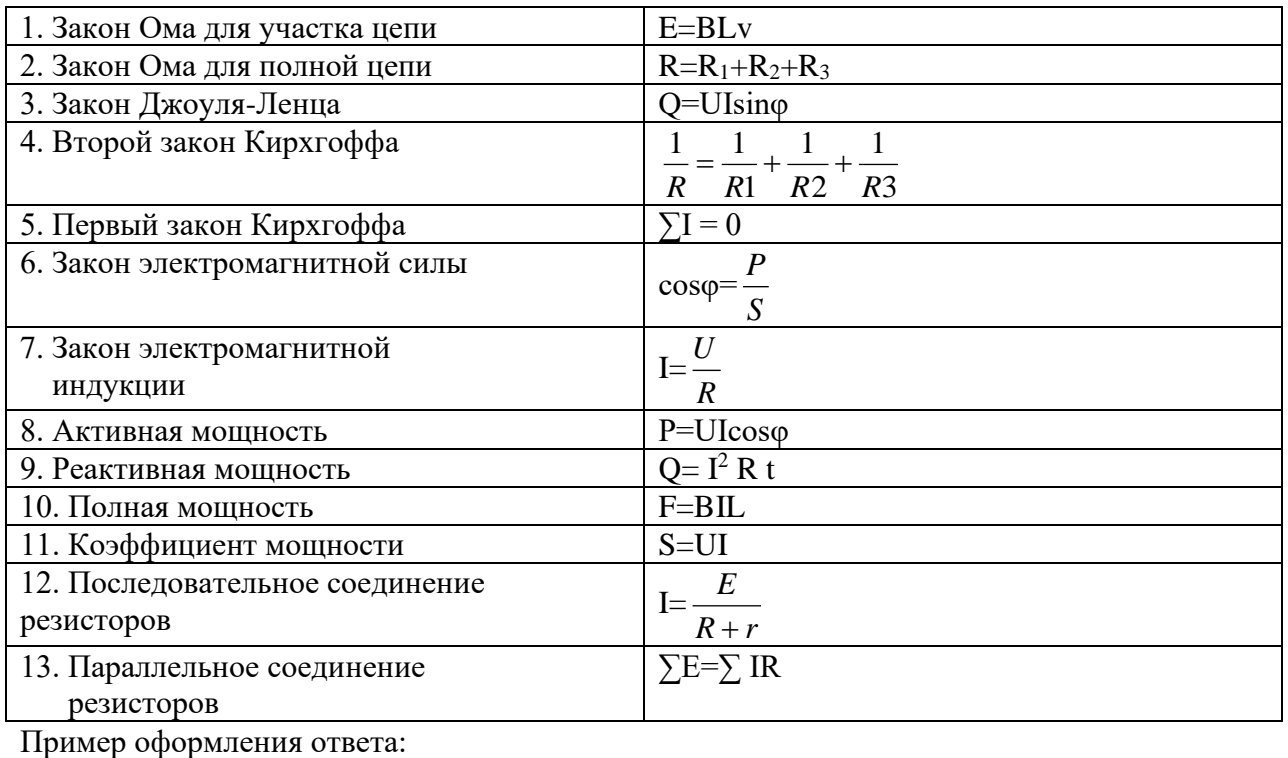

1 2 3 4 5 6 7 8 9 10 11 12 13 *U* 

$$
I=\frac{C}{R}
$$

Критерий выставления оценок:

Оценка «5» ставится за 13 правильных ответов;

Оценка «4» ставится за 11-12 правильных ответов;

Оценка «3» ставится за 9-10 правильных ответов.

Оценка «2» ставится за 8 и менее правильных ответов

## **Тема 1.8.: «Классификация электрических аппаратов»**

Тест №4

Перечень объектов контроля и оценки: З1; З 7;У3.

Задание: заполнить таблицу, записав электрические аппараты в соответствующую группу.

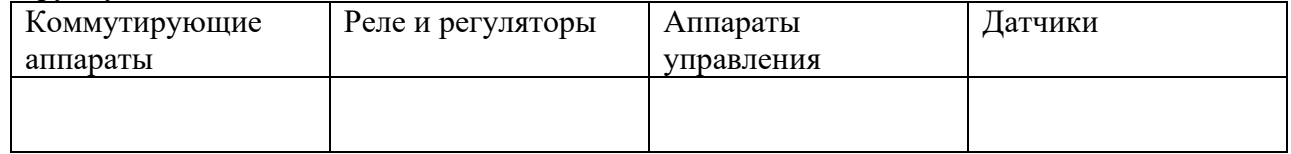

- 1. Автоматический воздушный выключатель.
- 2. Предохранитель.
- 3. Барабанный контроллер.
- 4. Пусковой реостат.
- 5. Реверсивный магнитный пускатель.
- 6. Светодиод.
- 7. Электромагнитное реле.
- 8. Пакетный выключатель.
- 9. Магнитоуправляемые контакты (герконы).
- 10. Индикаторная лампа.
- 11. Микропереключатель.
- 12. Тепловое реле.
- 13. Путевой (конечный) выключатель.
- 14. Рубильник.
- 15. Реле времени.
- 16. Командоконтроллер.
- 17. Разъединитель.
- 18. УЗО.
- 19. Контактор.
- 20. Автомат максимального тока.
	- Критерий выставления оценок:

Оценка «5» ставится за 19-20 правильных ответов;

Оценка «4» ставится за 15-18 правильных ответов;

Оценка «3» ставится за 12-14 правильных ответов.

Оценка «2» ставится за 11 и менее правильных ответов

Практические занятия.

### **Тема1.1.: «Цепи постоянного тока и магнитные цепи»**

Перечень объектов контроля и оценки: З 1; З 2; У3; ОК2.

### *Задание1.Рассчитать эквивалентное сопротивление цепи при последовательном, параллельном или смешанном соединении резисторов.*

*Дано:* Электрическая цепь состоит из последовательно соединенных резисторов с сопротивлениями  $r_{1=50M}$ ,  $r_{2=120M}$ ,  $r_{3=70M}$ ,  $r_{4=20M}$  (рис. 1). Через все участки цепи протекает один и тот же ток *I*=5А.Определить общее сопротивление цепи.

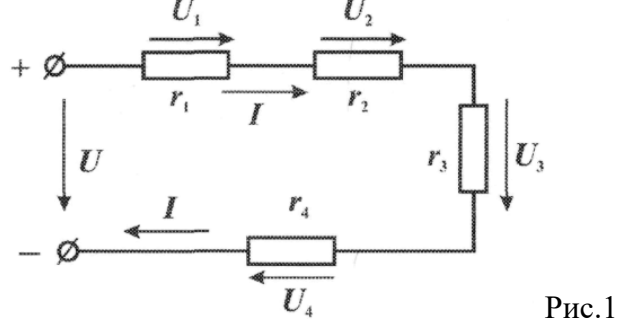

*Задание2*Рассмотрим цепь, изображенную на рис 2. Исходные данные:  $U = 240B$ ,  $r_1 = 10 \text{ } O_M$ ,  $r_2 = 20 \text{ } O_M$ ,  $r_3 = 60 \text{ } O_M$ ,  $r_4 = 9 \text{ } O_M$ ,  $r_5 = 30 \text{ } O_M$ ,  $r_6 = 4 \text{ } O_M$ ,  $r_7 = 2 \text{ } O_M$ . . Определяем эквивалентное сопротивление цепи.

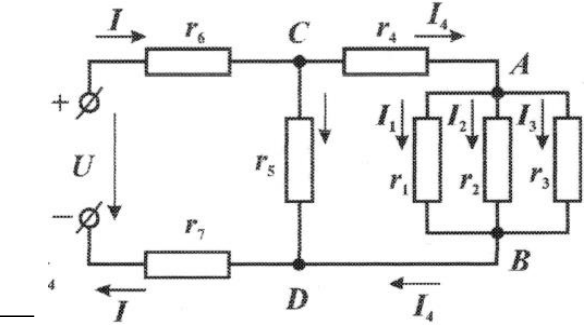

⎯ Рис. 2. Смешанная цепь постоянного тока ⎯

#### **Тема 1.2. «Цепи переменного тока»**

Дана схема, изображенная на рисунке 1. Напряжение на зажимах цепи изменяется по закону: $U = 10 \text{ sin} \omega t$ . Даны параметры:  $R_1 = 5 \text{ O}$ м,  $R_2 = 7 \text{ O}$ м,  $L = 0.1 \Gamma$ ,  $C = 135 \text{ m}$ к  $\Phi$ ,  $f = 40$ *Гц*.

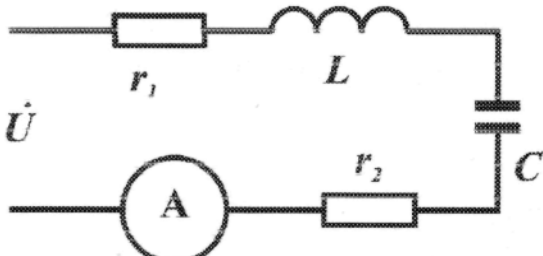

Рис. 1. Схема для расчета цепи переменного тока

Определить: силу тока*I*;индуктивное *X<sup>L</sup>* и ёмкостное*Xс* и полное сопротивление, построить векторную диаграмму.

Критерии оценивая практических работ при решении задач:

*Оценка «5»* - задача решена и оформлена правильно (верно начерчена схема, указаны единицы измерения электрических величин, выбраны необходимые для решения формулы, в масштабе построена векторная диаграмма);

*Оценка «4»* - задача решена правильно, но оформлена с ошибками (указаны не все единицы измерения электрических величин, не в масштабе построена векторная диаграмма);

*Оценка «3»* - задача решена правильно ,но оформлена неверно(не указаны единицы измерения электрических величин, не указаны необходимые для решения формулы, не построена векторная диаграмма);

*Оценка «2»* - задача решена и оформлена неверно.

Составление таблиц при выполнении практических занятий.

#### **Тема 1.3. «Электротехнические устройства»**

*Задание.* Составить таблицу «Классификация и применение электрических аппаратов» **Пример.** Классификация электрических аппаратов по роду выполняемых функций

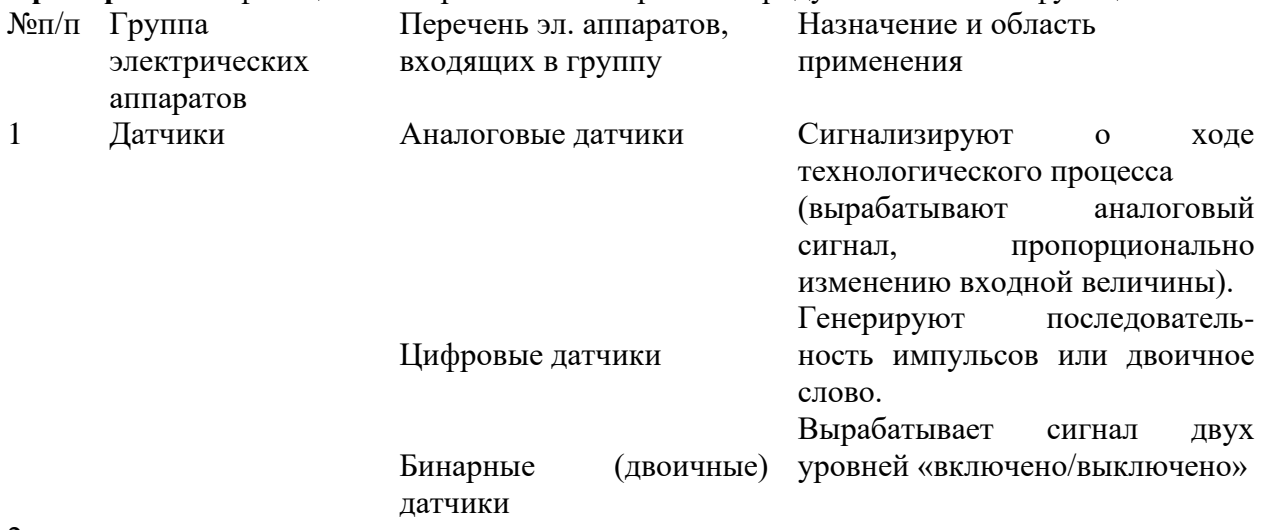

2…

Критерии оценивая практической работы при составлении таблицы:

*Оценка «5»* - структура созданной таблицы соответствует заданию; все графы заполнены правильно и в полном объёме.

*Оценка «4»* - структура созданной таблицы соответствует заданию.все графы заполнены правильно, но не в полном объёме.

*Оценка «3»* - структура созданной таблицы соответствует заданию; графы заполнены правильно на 60%-80% .

*Оценка «2»* - - структура созданной таблицы не соответствует заданию; графы заполнены правильно менее чем на60%.

### **Тема 1.5. «Электрические машины и трансформаторы».**

**Задание.** *Указать названия элементов изображённого на рисунке асинхронного двигателя,которые обозначены цифрами.*

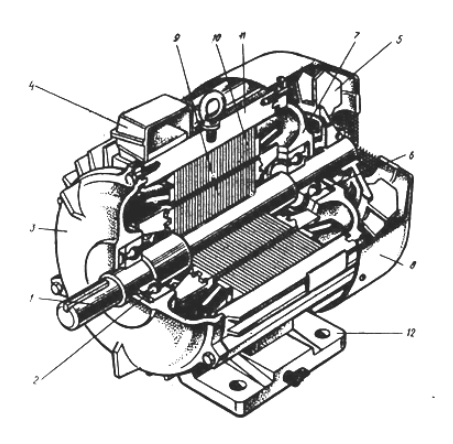

### *Критерии оценивания.*

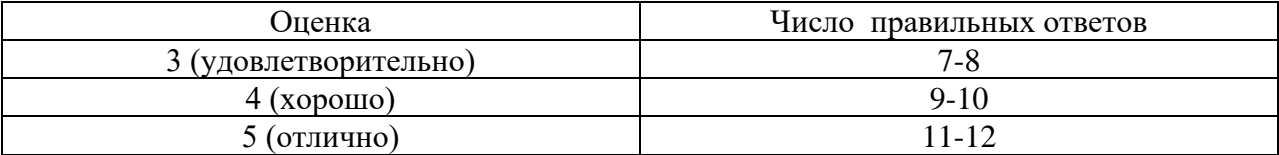

Решение ситуативных задач .

Тема 1.3. «Электротехнические устройства »

Общие сведения об электросвязи и радиосвязи.

Задание.

[Обоснование организации связи в районе чрезвычайной ситуации.](http://knowledge.allbest.ru/radio/2c0a65635b3ad68b4d43a89521216d37_0.html)

Разработка модели чрезвычайной ситуации: пожар, землетрясение, ураганный ветер, террористический акт (ЧС и её масштабы).

*Как организовать связи с оперативной группой и группой ликвидации для осуществления аварийно-спасательных работ, а также с пострадавшими?.*

Выбрать средства связи: (радио, телефонная, телевизионная, сотовая, космическая, видеотелефонная связь, интернет, фототелеграф (факс) , указав их преимущества и недостатки в конкретной ситуации.

### Критерии оценивая ситуационной задачи.

*Оценка «5»* - предложено несколько вариантов решения и указаны их преимущества. *Оценка «4»* - предложен один вариант решения и указаны его преимущества. *Оценка «3»* - предложено один вариантов решения и указаны не все его преимущества.

*Оценка «2»* - нет вариантов решения или решение выбрано неверно..

## **5. Пакет преподавателя**

*для проведения итоговой аттестации по УД в виде дифференцированного зачета.* Комплект материалов

В состав комплекта входит задание для обучающихся, пакет преподавателя и оценочная ведомость (протокол зачёта).

## **5.1. Пояснительная записка**

При реализации основной профессиональной образовательной программы (далее ОПОП) по специальностям предусматривается итоговый контроль в форме зачетапо освоению общепрофессиональной дисциплины «Основы электротехники», который согласно требованиям Федеральных государственных образовательных стандартов среднего профессионального образования (ФГОС СПО) проводится в рамках промежуточной аттестации и является обязательным.

На выполнение зачётной работы по дисциплине «Основы электротехники»отводится 45 минут.

1. Зачёт проводится письменно с использованием материалов в виде набора контрольных заданий или в виде презентация ( в электронном виде).

2. Выбор вида зачёта осуществляется преподавателем и согласовывается в установленном порядке с руководством образовательного учреждения;

3. Содержание материалов зачёта должно отвечать требованиям к уровню подготовки выпускников, предусмотренным стандартом образования по соответствующей общепрофессиональной дисциплине и зафиксированным в программах общепрофессиональных дисциплин для профессий НПО;

4. Материалы зачёта дополняются критериями оценки;

5. Содержание материалов зачёта и критерии оценки разрабатываются преподавателем учебной дисциплины «Основы электротехники», согласовываются с цикловой (предметной) методической комиссией и утверждаются в установленном порядке;

6.Материалы зачёта с использованием набора контрольных заданий формируются из двух частей: обязательной, включающей задания базового уровня, правильное выполнение которых достаточно для получения оценок «3» или «4», и дополнительной части, выполнение которых позволяет повысить оценку до «5» .

7. Оценка результатов выполнения зачёта осуществляется согласно утвержденным критериям, которые открыты для обучающихся до конца зачёта;

В целом зачётная работа направлена на: укрепление достоверности удовлетворительной оценки, свидетельствующей об умении правильно выполнять задания минимально обязательного уровня; усиление объективности оценивания результатов освоения профессиональной образовательной программы; открытое предъявление обучающимся требований для получения той или иной положительной оценки; закрепление права обучающегося на выбор одного из трех уровней (удовлетворительно, хорошо, отлично) освоения учебной дисциплины.

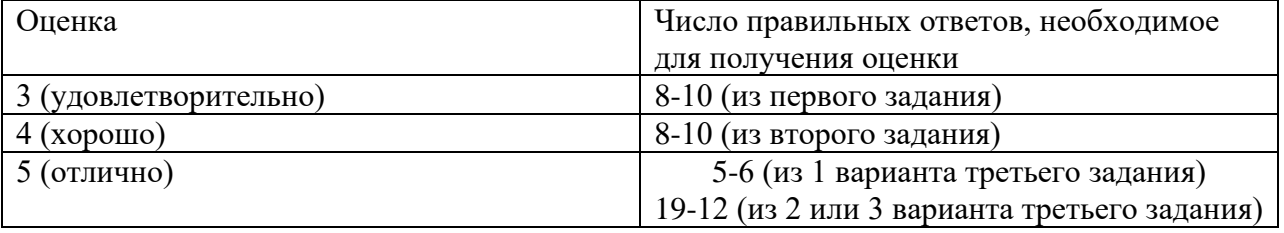

#### **5.2. Критерии оценки выполнения работы.**

#### **5.3. Рекомендации по проведению зачёта.**

При проведении зачёта в виде презентаций, студентам предлагаются темы вебквеста; разрабатываются правила оформления и критерии оценивания работы.

Обучающиеся сдают работу в электронном виде

К проведению зачёта по дисциплине «Основы электротехники» (с использованием материалов зачёта в виде набора контрольных заданий) для каждого обучающегося готовится текст с одним из вариантов работы, бланки ответов, критерии оценивания результатов ее выполнения, лист с краткой инструкцией, а также лист для черновика.

Всю работу обучающийся выполняет на бланках ответов. Выполненную работу обучающийся подписывает и сдает вместе с черновиком преподавателю.

Перед началом выполнения зачётной работы обучающиеся ознакомлены с ее структурой, формой представления заданий, с тем, как будет оцениваться выполнение заданий обязательной части и заданий дополнительной части, вся выполненная работа.

Обучающимся поясняется, что зачёт состоит из набора заданий, которые распределены по двум частям: обязательной и дополнительной. За правильное выполнение первого задания из обязательной части обучающийся получает оценку «3», за правильное выполнение первого и второго задания из обязательной части - оценку «4» , при выполнении дополнительно задания из дополнительной части - оценку «5».

Учащиеся должны знать, что критерии оценки останутся открытыми для них в течение всего времени, отведенного на экзамен, и что они должны ориентироваться на них и учитывать их в ходе выполнения зачёта с учетом запланированного результата.

Кроме этого обучающимся рекомендуется начинать работу с выполнения заданий обязательной части и только после этого, приступать к выполнению задания дополнительной части. При этом обучающемуся предоставляется право выбрать, в первую очередь, те задания, при выполнении которых он чувствует себя более уверенным.

## **5.4.Краткая инструкция для обучающихся.**

На выполнение зачётной работы в виде презентации дается 8часов (самостоятельная работа). На доклад по выполненной работе не более 5 минут.

## **Общие требования оформления:**

- 1. На слайдах должны быть только тезисы, ключевые фразы и графическая информация (рисунки, графики и т.п.) – они сопровождают подробное изложение мыслей докладчика, но не наоборот;
- 2. Количество слайдов должно быть не более 20;
- 3. На доклад отводится каждому студенту 4-5 минут;
- 4. Не стоит заполнять слайд большим количеством информации. Наиболее важную информацию желательно помещать в центр слайда;

### **Примерный порядок слайдов:**

- 1 слайд Титульный (организация, название работы, автор, руководитель, рецензент, дата);
- 2 слайд Вводная часть (постановка проблемы, актуальность и новизна, на каких материалах базируется работа);
- 3 слайд Цели и задачи работы;
- 4 слайд Методы, применяемые в работе;
- 5…n слайд Основная часть;
- $n+1$  слайд Заключение (выводы);
- n+2 слайд Список основных использованных источников;

## **Правила шрифтового оформления:**

- 1. Рекомендуется использовать шрифты с засечками (**Georgia**, **Palatino**, **TimesNewRoman**);
- 2. Размер шрифта: 24-54 пункта (заголовок), 18-36 пунктов (обычный текст);
- 3. Курсив, подчеркивание, жирный шрифт, прописные буквы используются для смыслового выделения ключевой информации и заголовков;
- 4. Не рекомендуется использовать более 2-3 типов шрифта;
- 5. Основной текст должен быть отформатирован по ширине, на схемах по центру

### **Правила выбора цветовой гаммы:**

- 1. Цветовая гамма должна состоять не более чем из 2 цветов и выдержана во всей презентации. Основная цель – читаемость презентации;
- 2. Желателен одноцветный фон неярких пастельных тонов (например, светлозеленый, светло-синий, бежевый, светло-оранжевый и светло-желтый);
- 3. Цвет шрифта и цвет фона должны контрастировать (текст должен хорошо читаться, белый текст на черном фоне читается плохо);
- 4. Оформление презентации не должно отвлекать внимания от её содержания.

### **Графическая информация:**

- 1. Рисунки, фотографии, диаграммы должны быть наглядными и нести смысловую нагрузку, сопровождаться названиями;
- 2. Изображения (в формате **jpg**) лучше заранее обработать для уменьшения размера файла;
- 3. Размер одного графического объекта не более 1/2 размера слайда;
- 4. Соотношение текст-картинки  $2/3$  (текста меньше чем картинок).

### **Анимация:**

1. Анимация используется только в случае необходимости.

На выполнение зачётной работы по дисциплине «Основы электротехники» дается 45 минут. Дифференцированный зачёт состоит из 2-х частей: обязательной и дополнительной. Обязательная часть содержит задания базового уровня, а дополнительная часть – более сложное задание.

В зачётную работу по дисциплине «Основы электротехники» включено 11 вариантов: по 2 задания обязательной части (на первое задание отводится примерно 10 мин, а на второе- 15 минут), дополнительная часть содержит 1 задание, на которое отводится 15 минут.

Перед началом работы внимательно изучите критерии оценивания. Начинайте работу с заданий обязательной части. И только при желании повысить оценку до «5», переходите к выполнению задания дополнительной части.

### **Критерии оценки выполнения работы.**

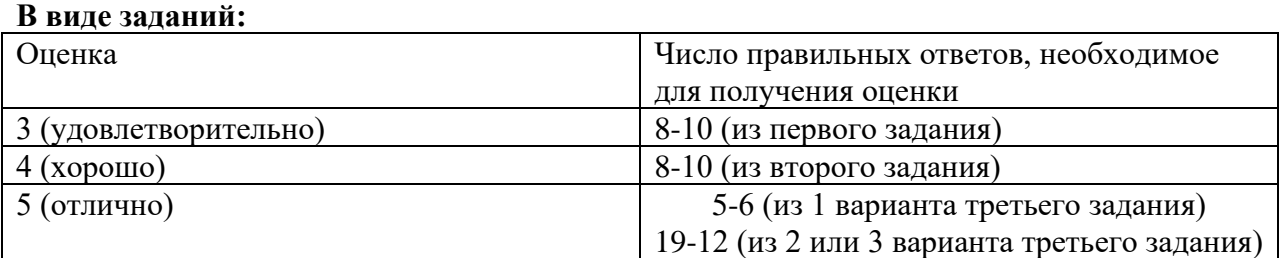

#### **В виде презентации:**

Если студенческая работа отвечает всем требованиям критериев, то ей дается оценка *отлично*. При незначительном нарушении или отсутствии каких-либо параметров в работе, она оценивается *хорошо.* Если при оценивании половина критерием отсутствует, то работа оценивается *удовлетворительно.*

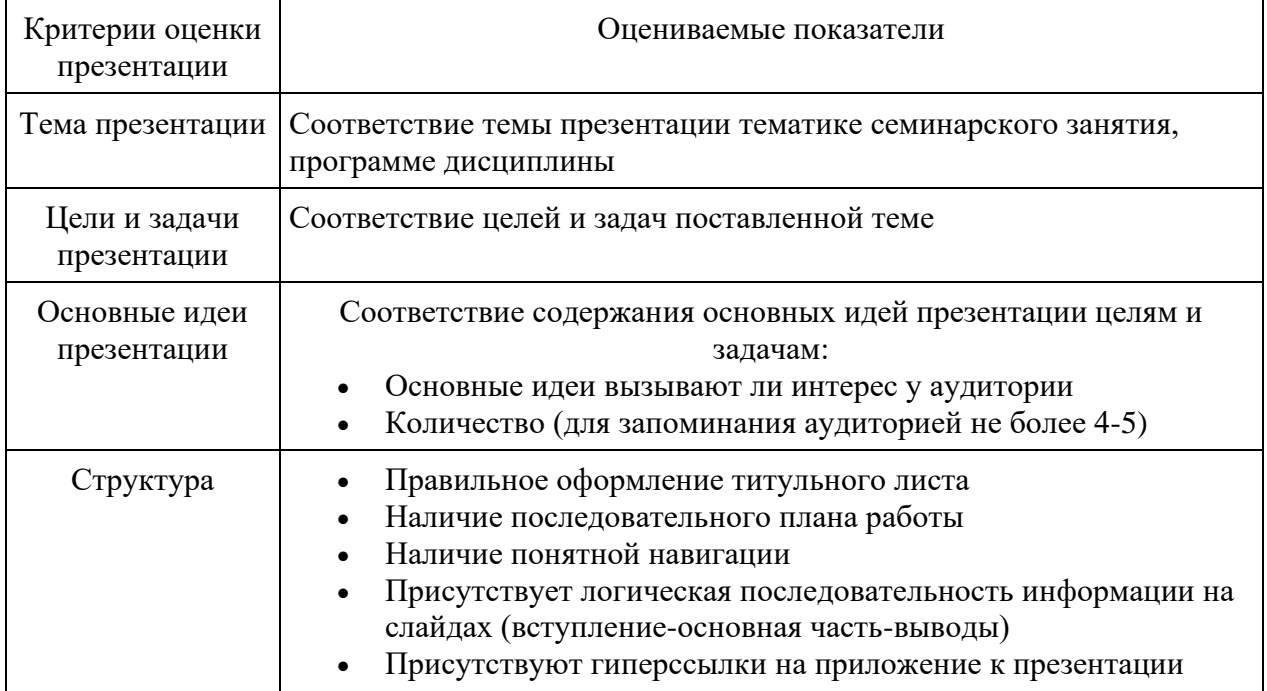

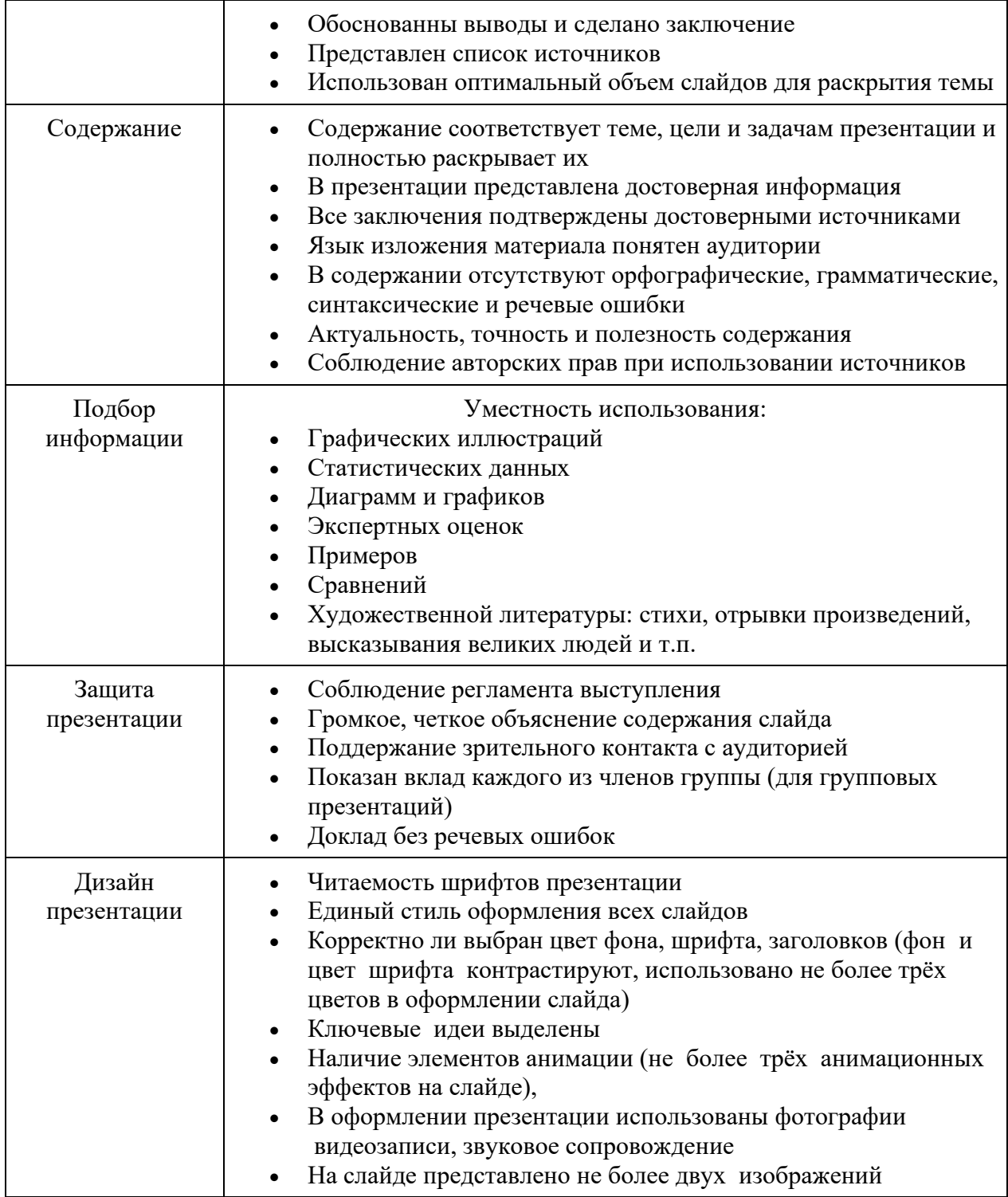

## **5.5. Содержание зачёта.**

**Темы презентаций:** «Сделано в России»; «Альтернативные источники электроэнергии»; «Современная электротехника»; «Современная электроэнергетика».

### **Задания для зачёта.**

Обязательная (основная) часть.

Задание №1 (оценка «3»).

*Тест перекрёстного выбора: из правого столбца выбрать соответствующие определение для левого столбца.*

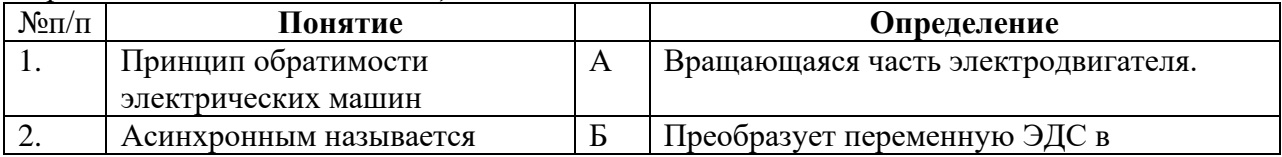

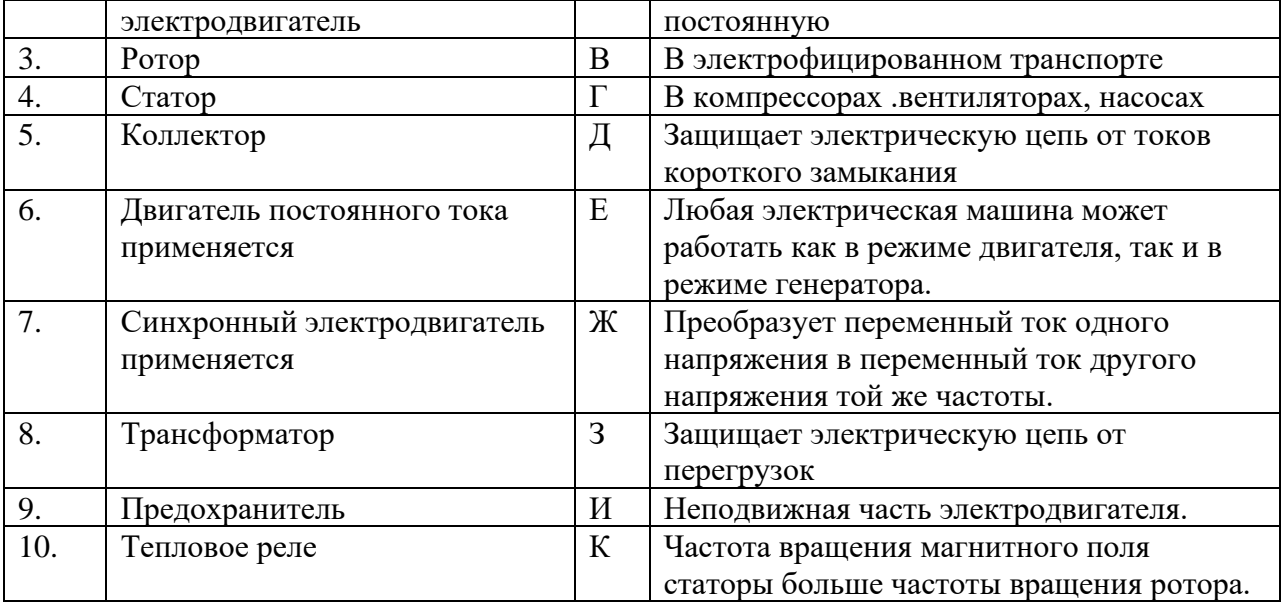

Задание №2 (оценка «4»). *Ответить на вопросы.*

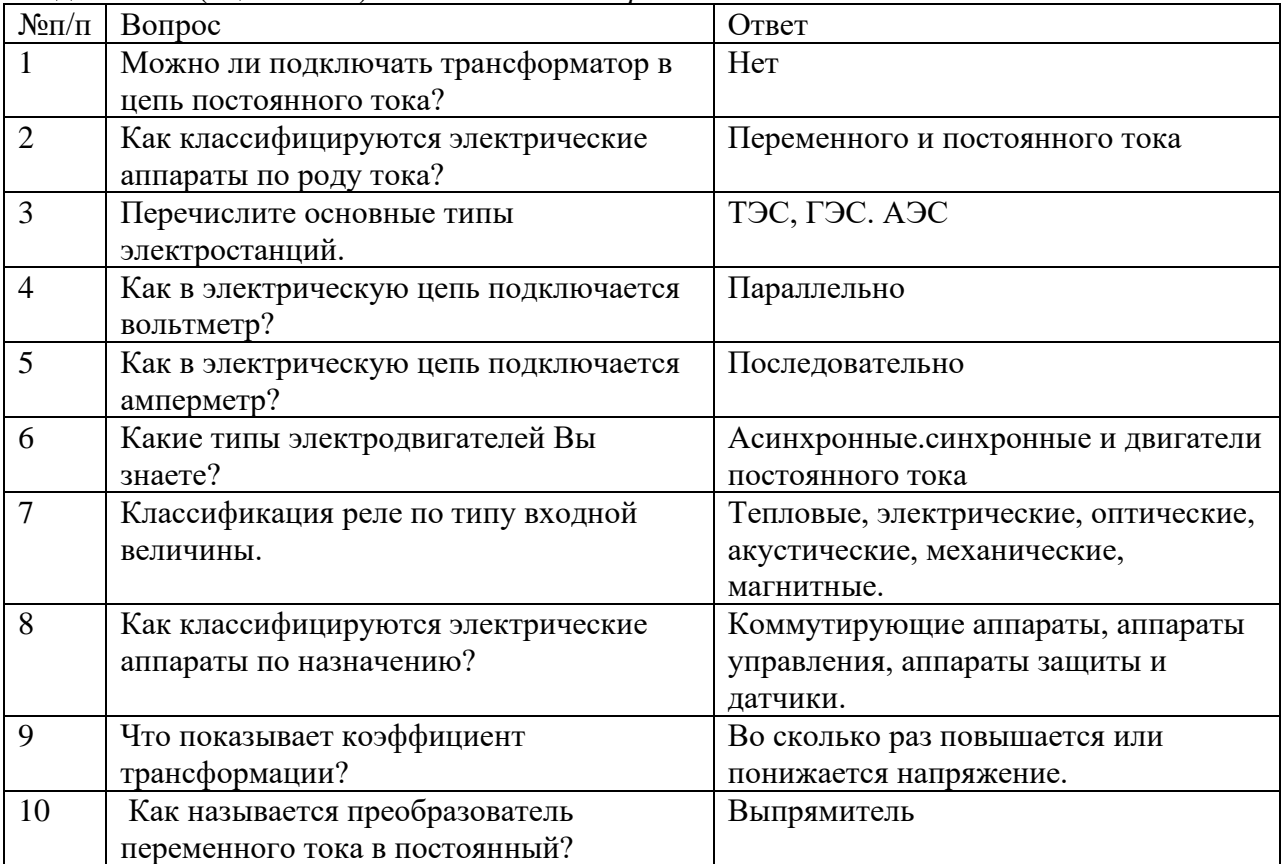

## **Дополнительная часть**

Задание №3 (оценка «5»).

*Указать позиции элементов, изображённого на рисунке устройства или электрической машины*

## **4.1.Критерии оценивания.**

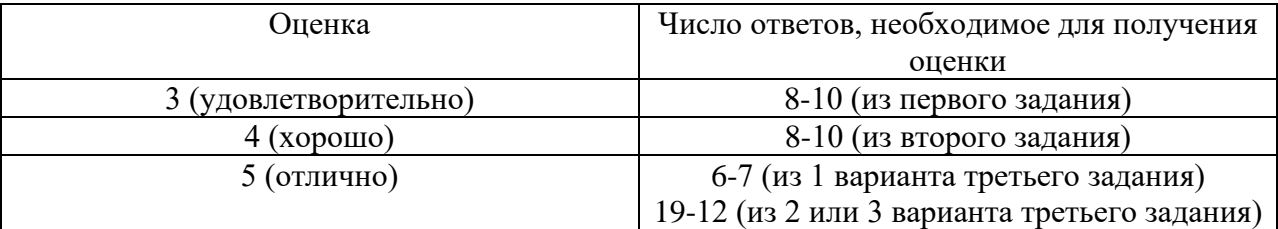

### Приложение 1

Бланк ответов зачёта по «Основам электротехники» (заполняется обучающимся).

Дата : Пруппа:  $\frac{1}{2}$  Ф.И.О. учащегося Обязательная часть. Задание №1 (оценка «3»).

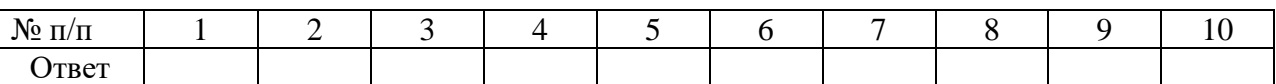

## Задание №2 (оценка «4»).

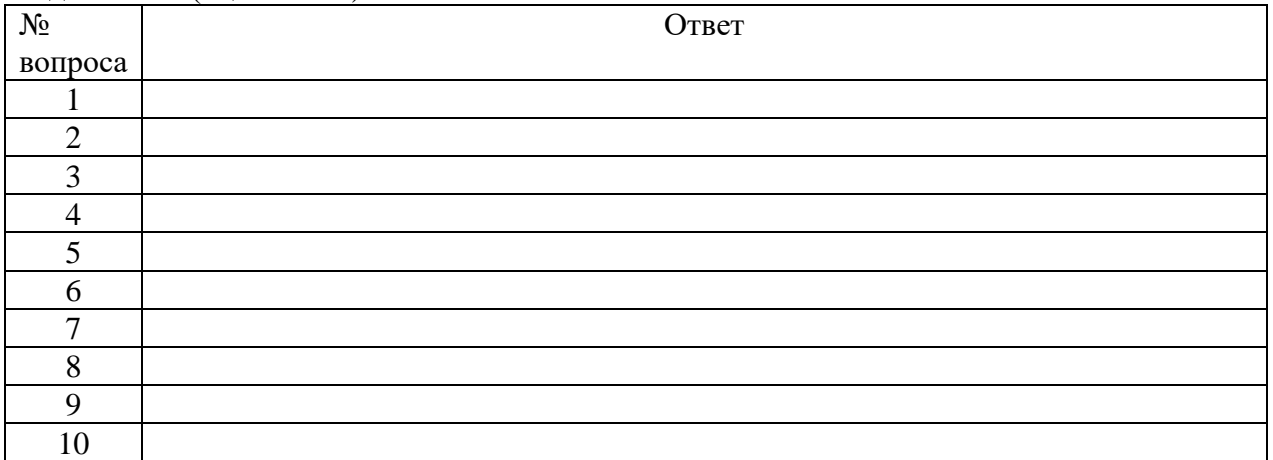

## Дополнительная часть

Задание №3 (оценка «5»).

# Устройство видеокарты ПК № позиции Конструктивный элемент Монтажная печатная плата Разъемы подключения *монитора* Разъемы подключения дополнительной видеопамяти Разъемы для подключения адаптера к *системной шине* Системы ввода/вывода устройства – BIOS Чипы контроллеров и *процессоров* Чипы видеопамяти

Преподаватель Деника Деника Деника Деника Деника Деника Деника Деника Деника Деника Деника Деника Деника Деника

## Обязательная (основная) часть.

Задание №1 (оценка «3»).

*Тест перекрёстного выбора: из правого столбца выбрать соответствующие определение для левого столбца.*

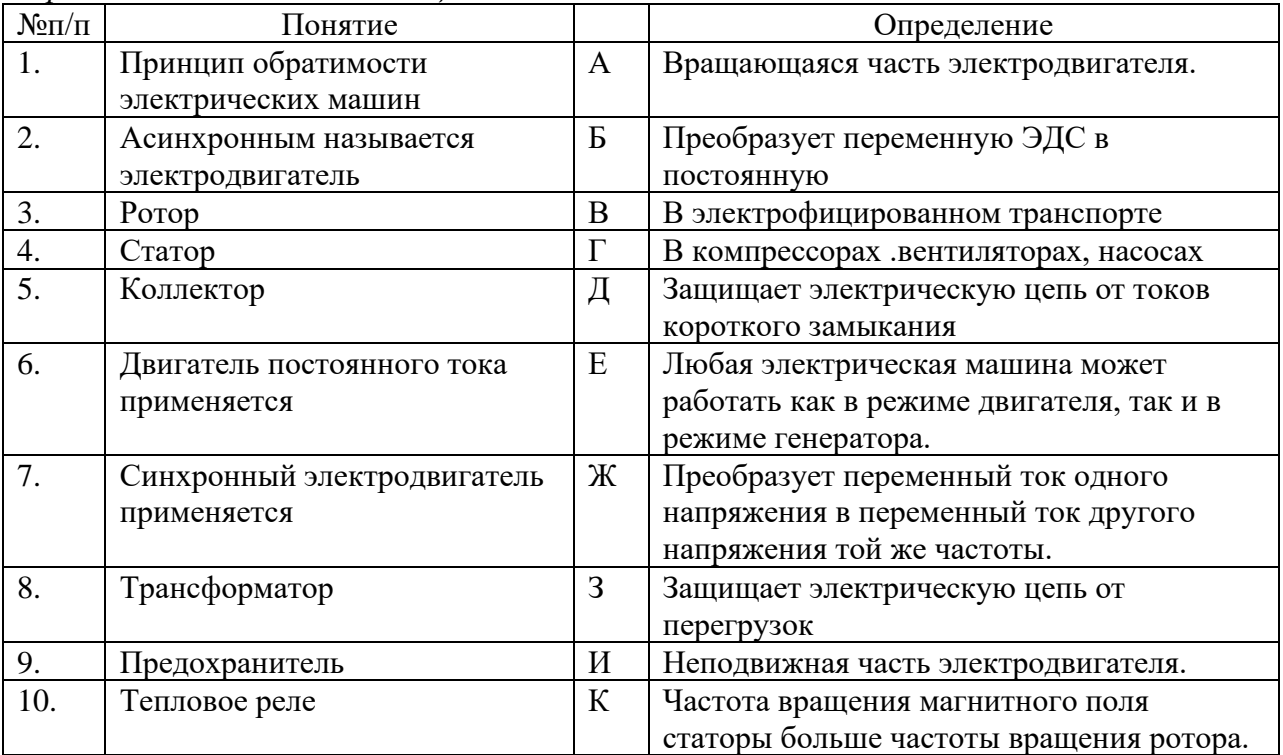

Задание №2 (оценка «4»). *Ответить на вопросы.*

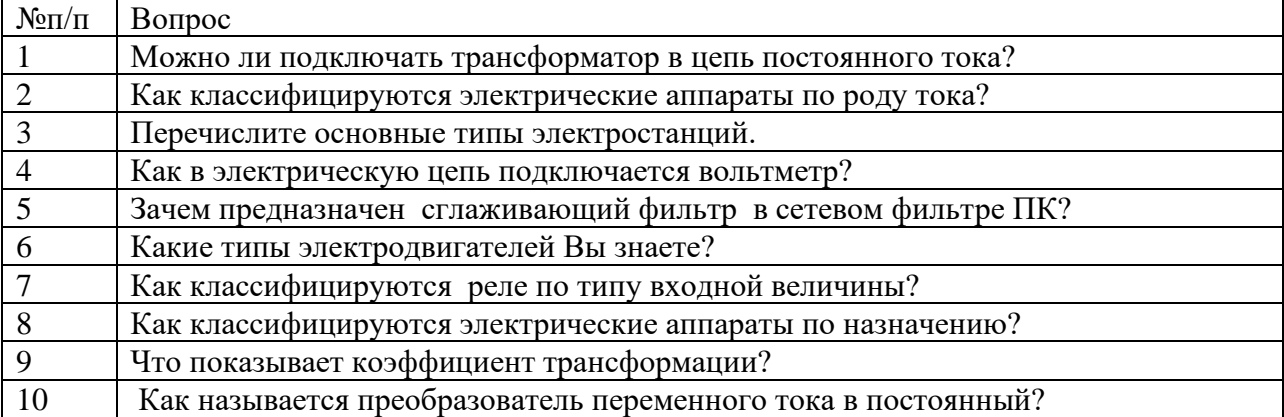

## Дополнительная часть

Задание №3 (оценка «5»). *Указать название элементов, изображённой на рисунке видеокарты.*

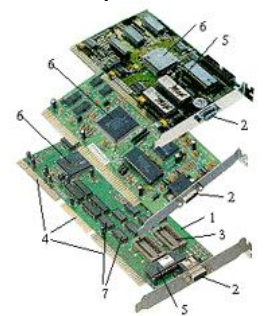

## **5.6. Перечень материалов, оборудования и информационных источников, используемых на зачёте:**

доска учебная;

- стенды постоянные;
- стенды с приборами;
- приборы для демонстрации опытов по разделам учебной дисциплины; таблицы;
- справочный материал.

## **6. Шкала индивидуальной оценки образовательных достижений по освоению профессиональных компетенций**

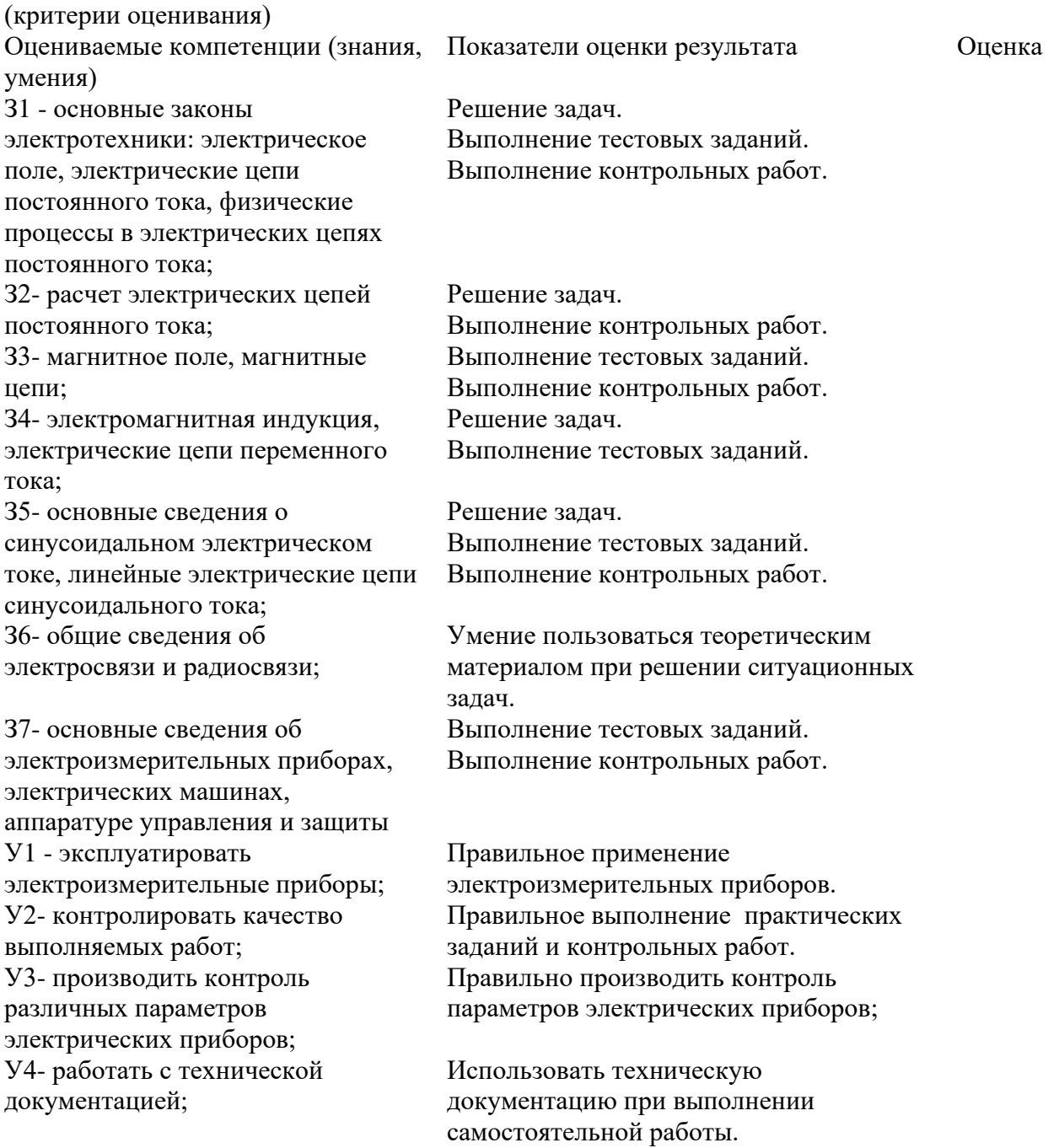

### **ДЕПАРТАМЕНТ ОБРАЗОВАНИЯ И НАУКИ БРЯНСКОЙ ОБЛАСТИ**

**ЖУКОВСКИЙ ФИЛИАЛ** 

**ГОСУДАРСТВЕННОГО БЮДЖЕТНОГО ПРОФЕССИОНАЛЬНОГО ОБРАЗОВАТЕЛЬНОГО УЧРЕЖДЕНИЯ «БРЯНСКИЙ АГРАРНЫЙ ТЕХНИКУМ ИМЕНИ ГЕРОЯ РОССИИ А.С. ЗАЙЦЕВА»**

# **РАБОЧАЯ ПРОГРАММА УЧЕБНОЙ ДИСЦИПЛИНЫ**

ОПД.11 Инженерная компьютерная графика *код и название учебной дисциплины* 

программ(ы) подготовки специалистов среднего звена по специальностям

09.02.06 Сетевое и системное администрирование *код и наименование специальности*

Рабочая программа учебной дисциплины ОПД.11 Инженерная компьютерная графика разработана в соответствии с требованиями

- федерального государственного образовательного стандарта по специальности среднего профессионального образования (далее – СПО) 09.02.06 Сетевое и системное администрирование, утвержденного приказом Министерства образования и науки Российской Федерации №1548 от 09.12.2016 года, зарегистр. Министерством юстиции 26.12.2016 г.

*-*примерной основной образовательной программы по специальности 09.02.06 Сетевое и системное администрирование (рег. номер 09.02.06- 170511, протокол № 9 от 30.03.2017 г.).

# **СОДЕРЖАНИЕ**

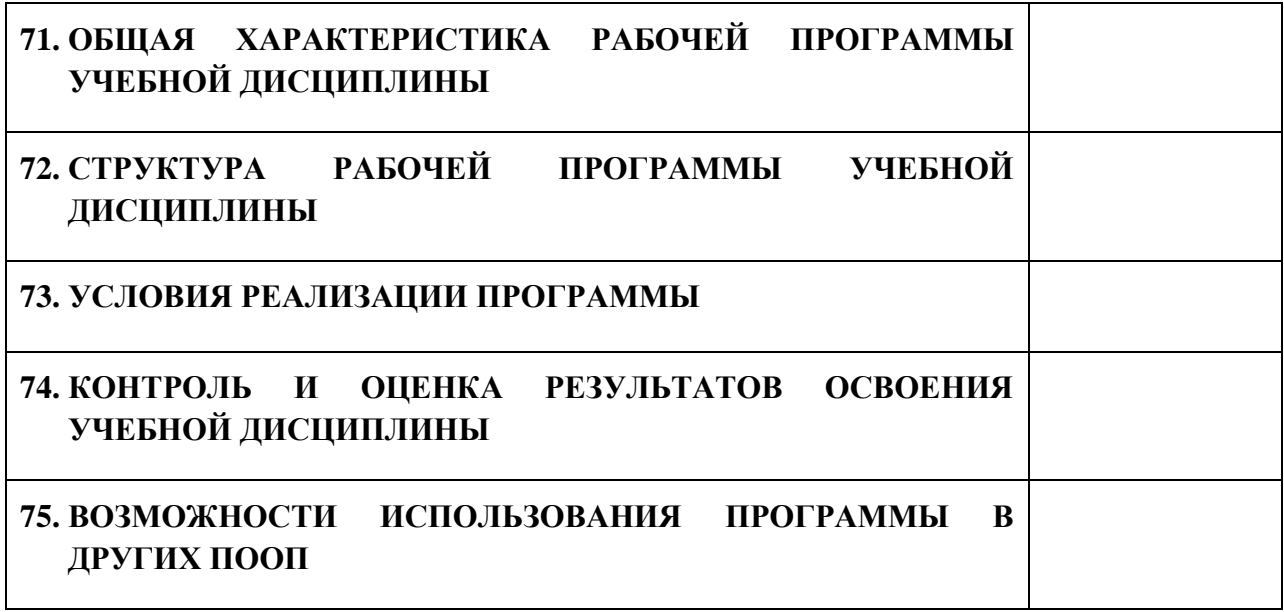

# **1. ПАСПОРТ ПРОГРАММЫ УЧЕБНОЙ ДИСЦИПЛИНЫ**

## **ОПД.11 ИНЖЕНЕРНАЯ КОМПЬЮТЕРНАЯ ГРАФИКА**

*название дисциплины*

## **1.1. Область применения программы учебной дисциплины**

Программа учебной дисциплины Инженерная компьютерная графика является частью рабочей основной образовательной программы в соответствии с ФГОС СПО программы подготовки специалистов среднего звена (далее – ППССЗ) по специальности среднего профессионального образования: 09.02.06 Сетевое и системное администрирование

# **1.2. Место учебной дисциплины в структуре основной профессиональной образовательной программы**

Учебная дисциплина является общепрофессиональной дисциплиной профессионального цикла.

Рабочая программа учебной дисциплины Инженерная компьютерная графика имеет межпредметную связь с учебной дисциплиной общеобразовательного цикла информатика и профессиональными дисциплинами операционные системы и среды и информационные технологии.

Изучение учебной дисциплины Инженерная компьютерная графика завершается промежуточной аттестацией в форме *дифференциального зачета* в рамках освоения ППССЗ.

## **1.3. Цель и планируемые результаты освоения учебной дисциплины**

В результате освоения дисциплины обучающийся должен уметь:

- выполнять схемы и чертежи по специальности с использованием прикладных программных средств.

В результате освоения дисциплины обучающийся должен знать: - средства инженерной и компьютерной графики;

- методы и приемы выполнения схем электрического оборудования и объектов сетевой инфраструктуры;

- основные функциональные возможности современных графических систем;
- моделирование в рамках графических систем.

В результате освоения дисциплины обучающийся осваивает элементы компетенций: ОК 01, ОК 02, ОК 04, ОК 05, ОК 09, ОК 10; ПК 1.1, ПК 1.5, ПК 5.4.

Перечень общих компетенций элементы, которых формируются в рамках дисциплины

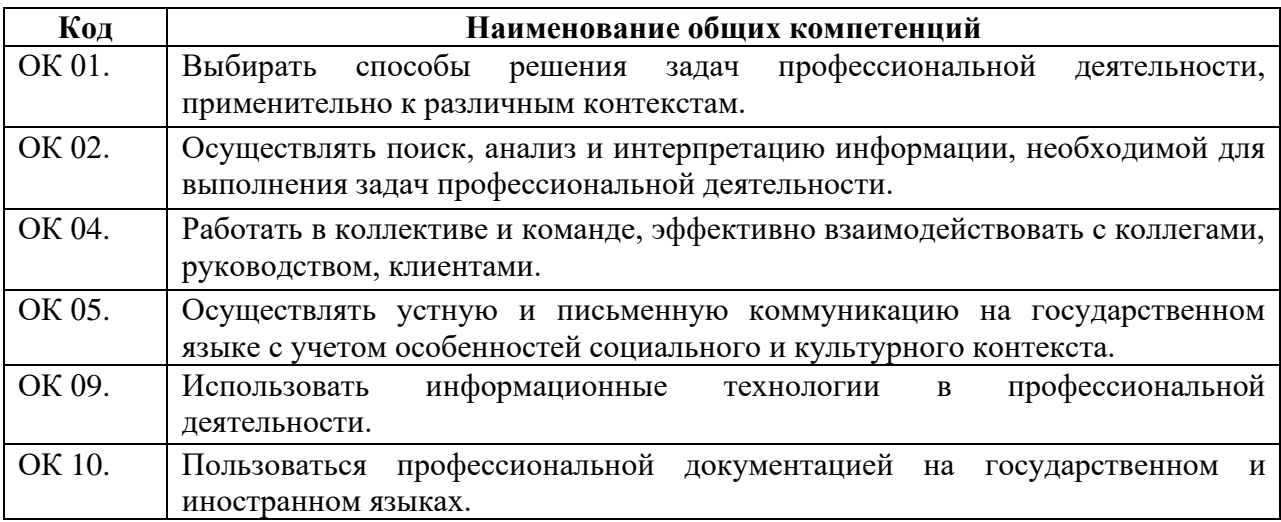

Перечень профессиональных компетенций элементы, которых

## формируются в рамках дисциплины

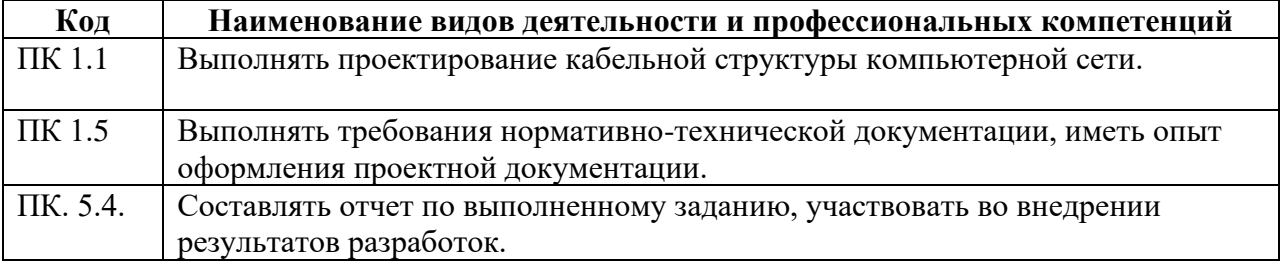

# **2. СТРУКТУРА И СОДЕРЖАНИЕ УЧЕБНОЙ ДИСЦИПЛИНЫ**

# **2.1. Объем учебной дисциплины и виды учебной работы**

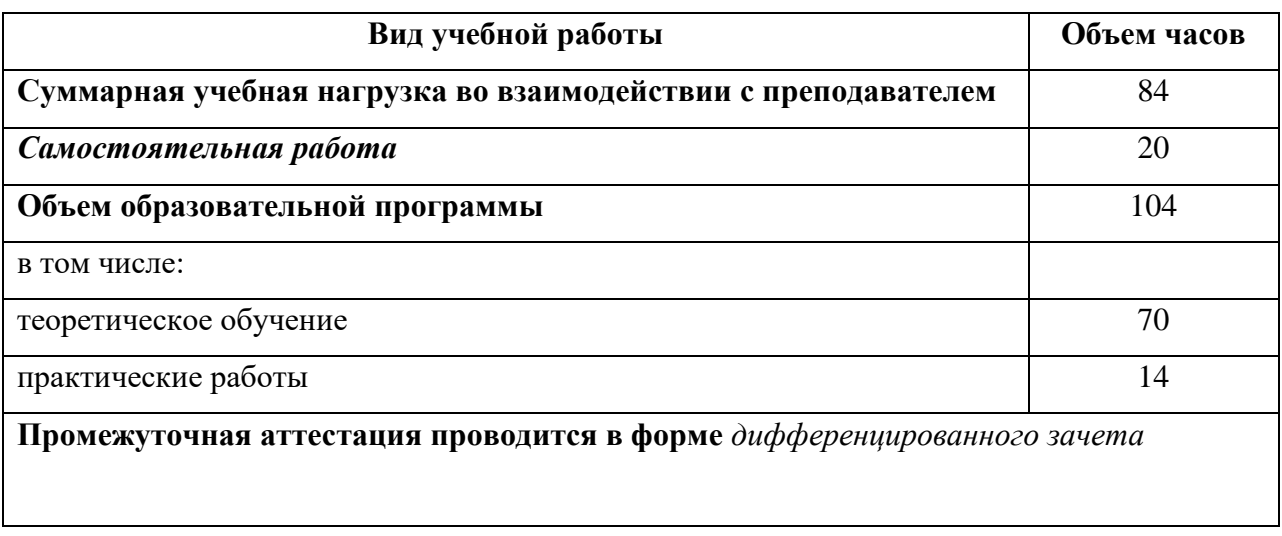

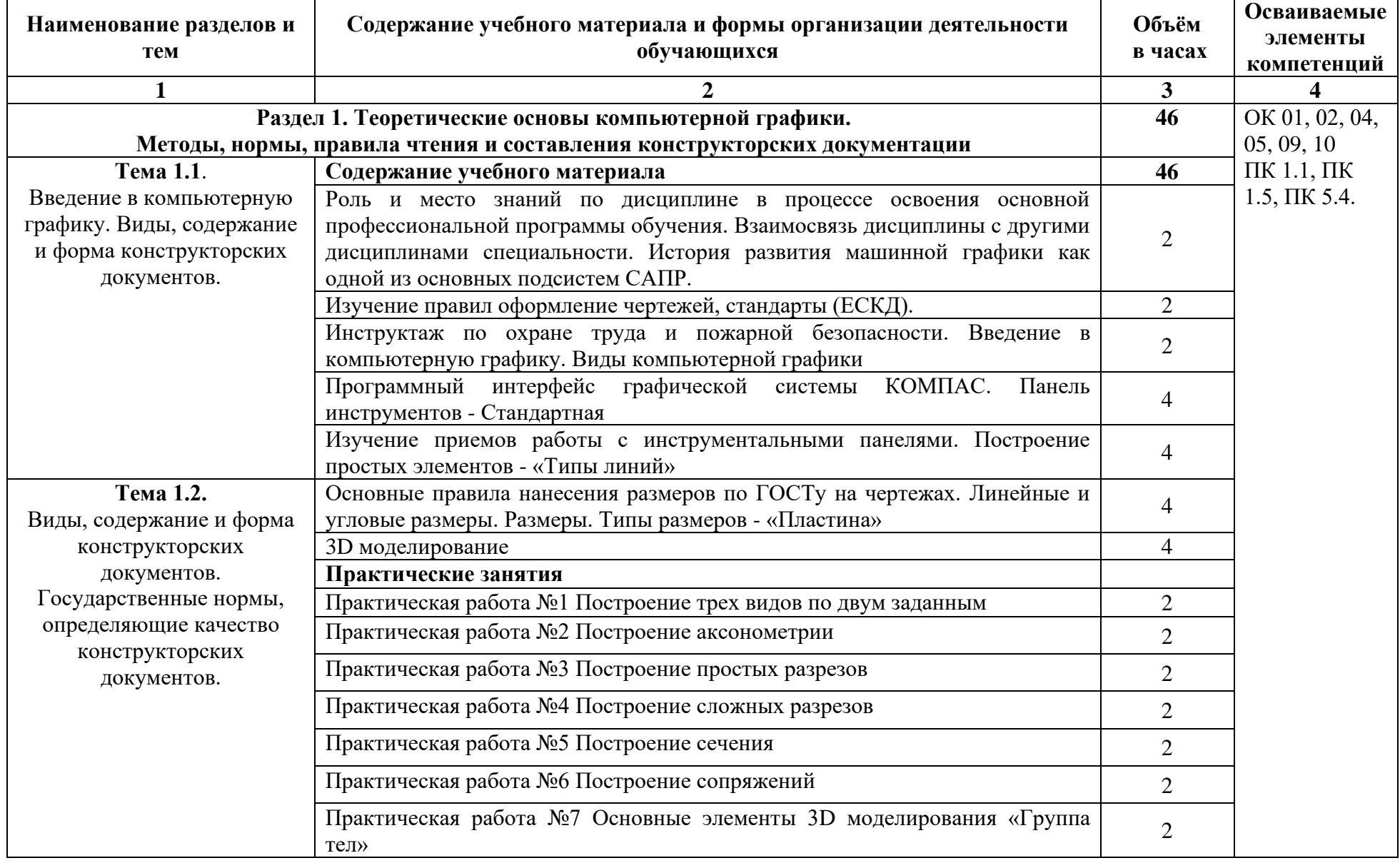

# **2.2. Тематический план и содержание учебной дисциплины**

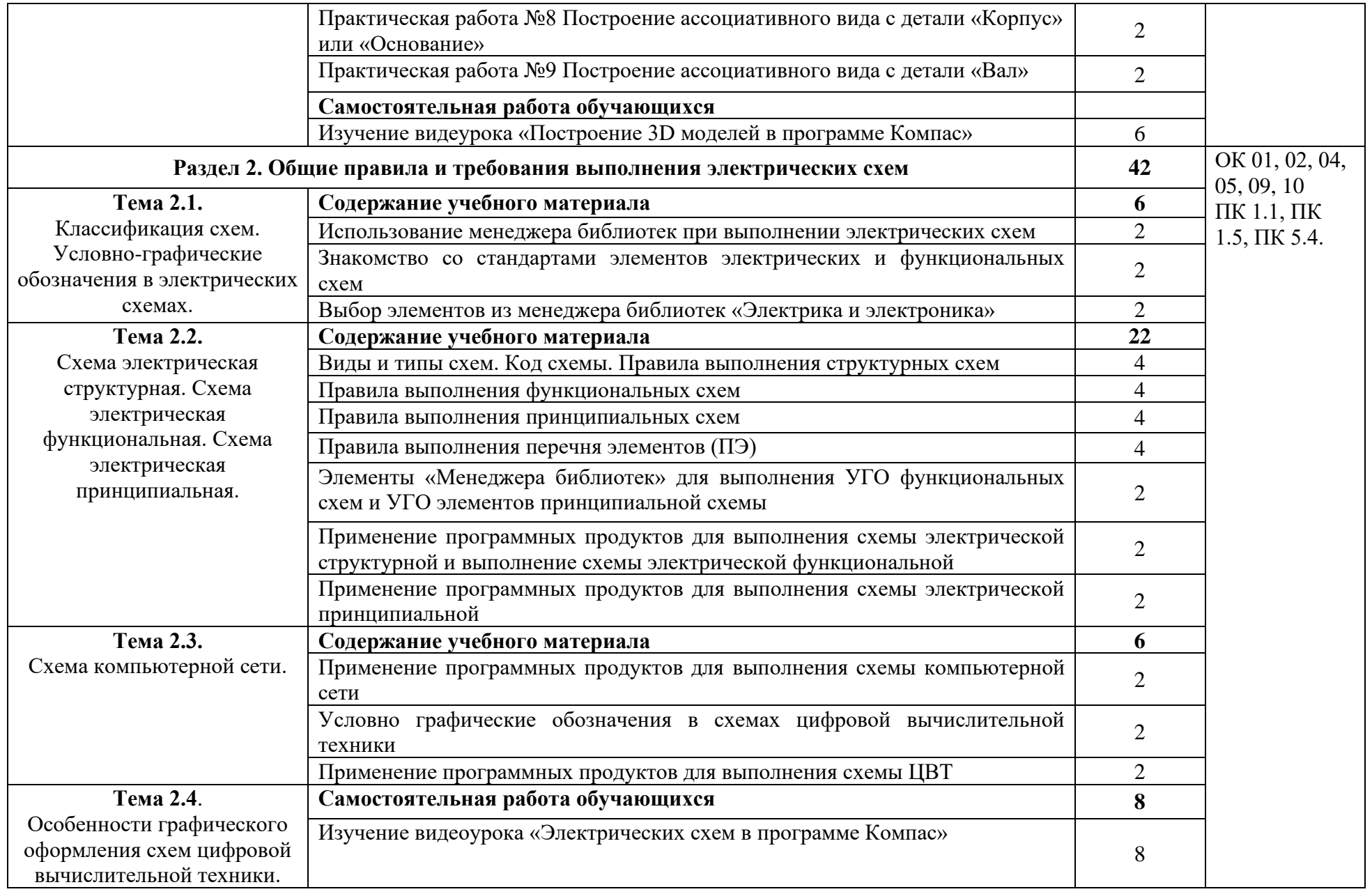

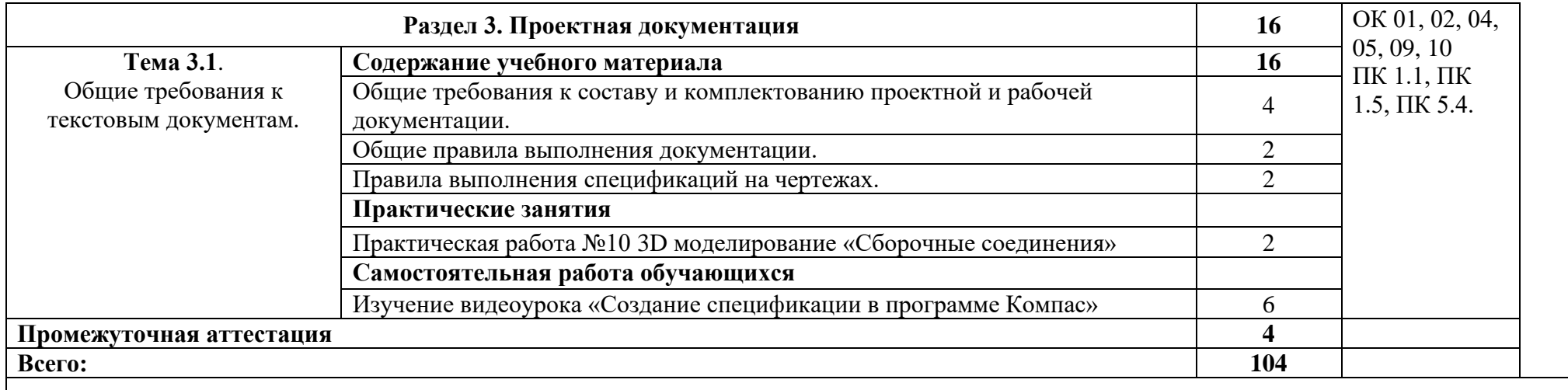

# **3. УСЛОВИЯ РЕАЛИЗАЦИИ ПРОГРАММЫ**

## **3.1. Материально-техническое обеспечение**

Для реализации программы дисциплины имеется в наличии кабинет «Информационные ресурсы».

Оборудование кабинета:

- − Комплект учебной мебели- 25 шт.
- − Комплект мебели для преподавателя 1 шт.
- − Персональный компьютер 22 шт.
- − Локальная одноранговая вычислительная сеть.
- − Сетевой коммутатор.
- − Подключение в высокоскоростному широкополосному Интернету 100 Мбит/с.
- − Лицензионное ПО операционная система MS Windows 10 на каждом компьютере.
- − Лицензионное ПО офисный пакет MS Office на каждом компьютере.
- − Свободное ПО система программирования ABC Pascal.
- − ПО по бесплатной лицензии для учебных учреждений (Free) САПР Ascon КОМПАС.
- − ПО по бесплатной лицензии для учебных учреждений (Free) Антивирус Касперского Free.
- − Система контентной фильтрации интернет-трафика SkyDNS на каждом компьютере.
- − Интерактивная доска 1 шт.
- − Проектор 1шт.
- − Принтер 1 шт.
- − Маршрутизаторы.
- − Типовой состав для монтажа и наладки компьютерной сети.
- − Пример проектной документации.

## **3.2. Информационное обеспечение обучения**

Информационное обеспечение обучения содержит перечень рекомендуемых учебных изданий, Интернет-ресурсов.

# **Основные источники (печатные издания)**

1. Березина Н.А. Инженерная графика , 2018. ООО «Издательский Дом «Альфа-М».

2. Бродский А.М., Фазлулин Э.М., Халдинов В.А. Инженерная графика, 2019 ОИЦ «Академия»

# **4. КОНТРОЛЬ И ОЦЕНКА РЕЗУЛЬТАТОВ ОСВОЕНИЯ УЧЕБНОЙ ДИСЦИПЛИНЫ**

Контроль и оценка результатов освоения учебной дисциплины осуществляется преподавателем в процессе проведения практических занятий, тестирования, а также в результате выполнения обучающимися индивидуальных заданий, проектов, исследований.

Результаты обучения раскрываются через усвоенные знания и приобретенные умения, направленные на приобретение общих и профессиональных компетенций.

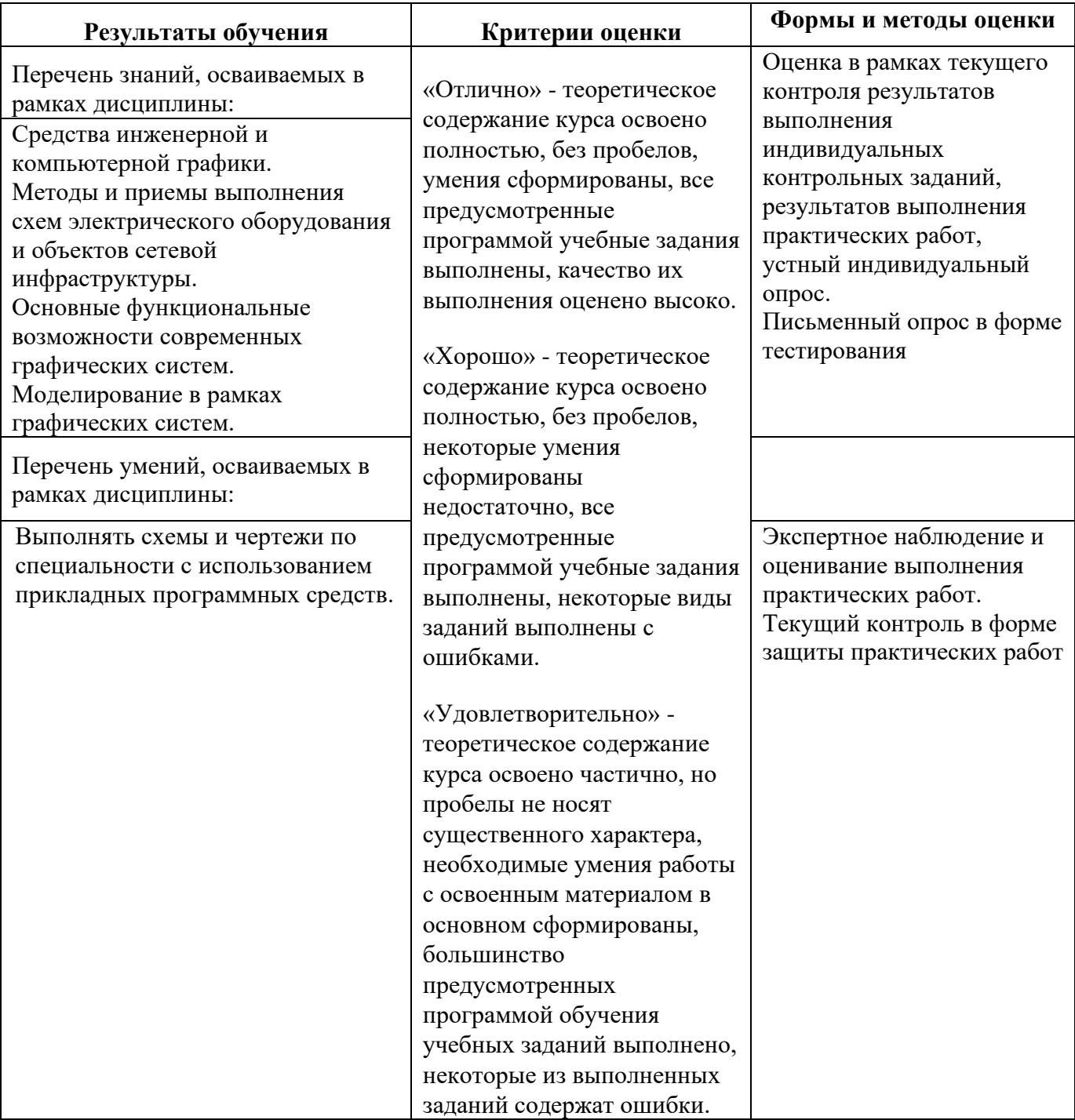

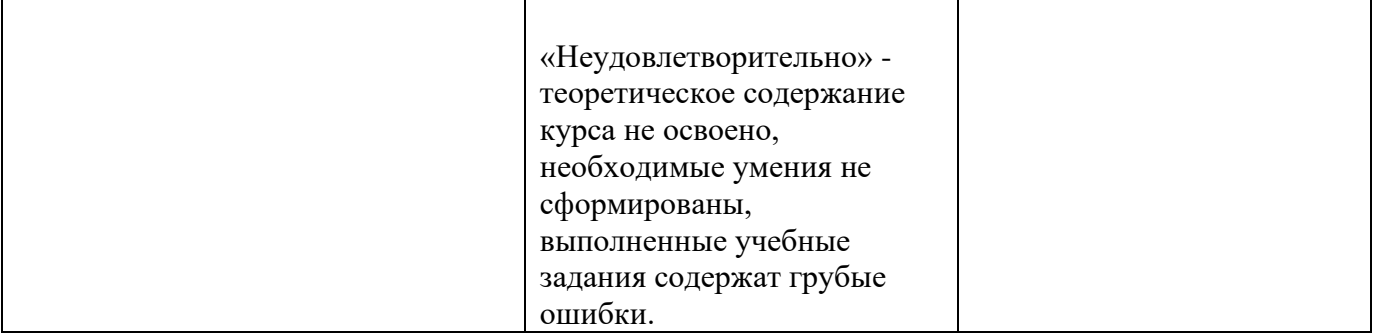

# **ДЕПАРТАМЕНТ ОБРАЗОВАНИЯ И НАУКИ БРЯНСКОЙ ОБЛАСТИ**

**ЖУКОВСКИЙ ФИЛИАЛ**

#### **ГОСУДАРСТВЕННОГО БЮДЖЕТНОГО ПРОФЕССИОНАЛЬНОГО ОБРАЗОВАТЕЛЬНОГО УЧРЕЖДЕНИЯ «БРЯНСКИЙ АГРАРНЫЙ ТЕХНИКУМ ИМЕНИ ГЕРОЯ РОССИИ А.С. ЗАЙЦЕВА»**

# **Комплект контрольно-оценочных средств для проведения промежуточной и итоговой аттестации по учебной дисциплине**

**ОПД. 11 Инженерная компьютерная графика**

**в рамках основной образовательной программы**

**09.02.06 Сетевое и системное администрирование**

**базовый уровень среднего профессионального обучения** (уровень образования)

## **1. ПАСПОРТ КОМПЛЕКТА КОНТРОЛЬНО-ОЦЕНОЧНЫХ СРЕДСТВ**

Контрольно-оценочные средства (КОС) предназначены для контроля и оценки образовательных достижений студентов, освоивших программу учебной дисциплины Инженерная компьютерная графика.

КОС включают контрольные материалы для проведения текущего контроля и промежуточной аттестации в форме дифференцированный зачёт.

Контрольно-оценочные средства разработанына основании:

– ФГОС СПО по специальности 09.02.06-Сетевое и системное администрирование;

– программы подготовки специалистов среднего звена по указанной специальности.

В результате освоения учебной дисциплины обучающийся должен обладать, предусмотренными ФГОС СПО по специальности следующими умениями, знаниями, которые формируют общие и профессиональные компетенции.

## **Уметь**:

У1. Выполнять схемы и чертежи по специальности с использованием прикладных программных средств.

## **Знать:**

З1. Средства инженерной и компьютерной графики.

З2. Методы и приемы выполнения схем электрического оборудования и объектов сетевой инфраструктуры.

 З3. Основные функциональные возможности современных графических систем.

З4. Моделирование в рамках графических систем.

В процессе освоения дисциплины у студентов должны формироваться общие компетенции:

ОК 1. Выбирать способы решения задач профессиональной деятельности, применительно к различным контекстам

ОК 2. Осуществлять поиск, анализ и интерпретацию информации, необходимой для выполнения задач профессиональной деятельности

ОК 4. Работать в коллективе и команде, эффективно взаимодействовать с коллегами, руководством, клиентами.

ОК 5. Осуществлять устную и письменную коммуникацию на государственном языке с учетом особенностей социального и культурного контекста.

ОК 9.Использовать информационные технологии в профессиональной деятельности

ОК 10. Пользоваться профессиональной документацией на государственном и иностранном языках.

Учебная дисциплина ориентирована на формирование таких профессиональных компетенций:

ПК 1.1 Выполнять проектирование кабельной структуры компьютерной сети.

ПК 1.5 Выполнять требования нормативно-технической документации, иметь опыт оформления проектной документации.

ПК 5.4 Составлять отчет по выполненному заданию, участвовать во внедрении результатов разработок

# **2. РЕЗУЛЬТАТЫ ОСВОЕНИЯ УЧЕБНОЙ ДИСЦИПЛИНЫ, ПОДЛЕЖАЩИЕ ПРОВЕРКЕ**

2.1. В результате аттестации по учебной дисциплине осуществляется комплексная проверка следующих умений и знаний, а также динамика формирования общих компетенций: В результате аттестации по учебной дисциплине осуществляется комплексная проверка следующих умений и знаний, а также динамика формирования общих и профессиональных компетенций.

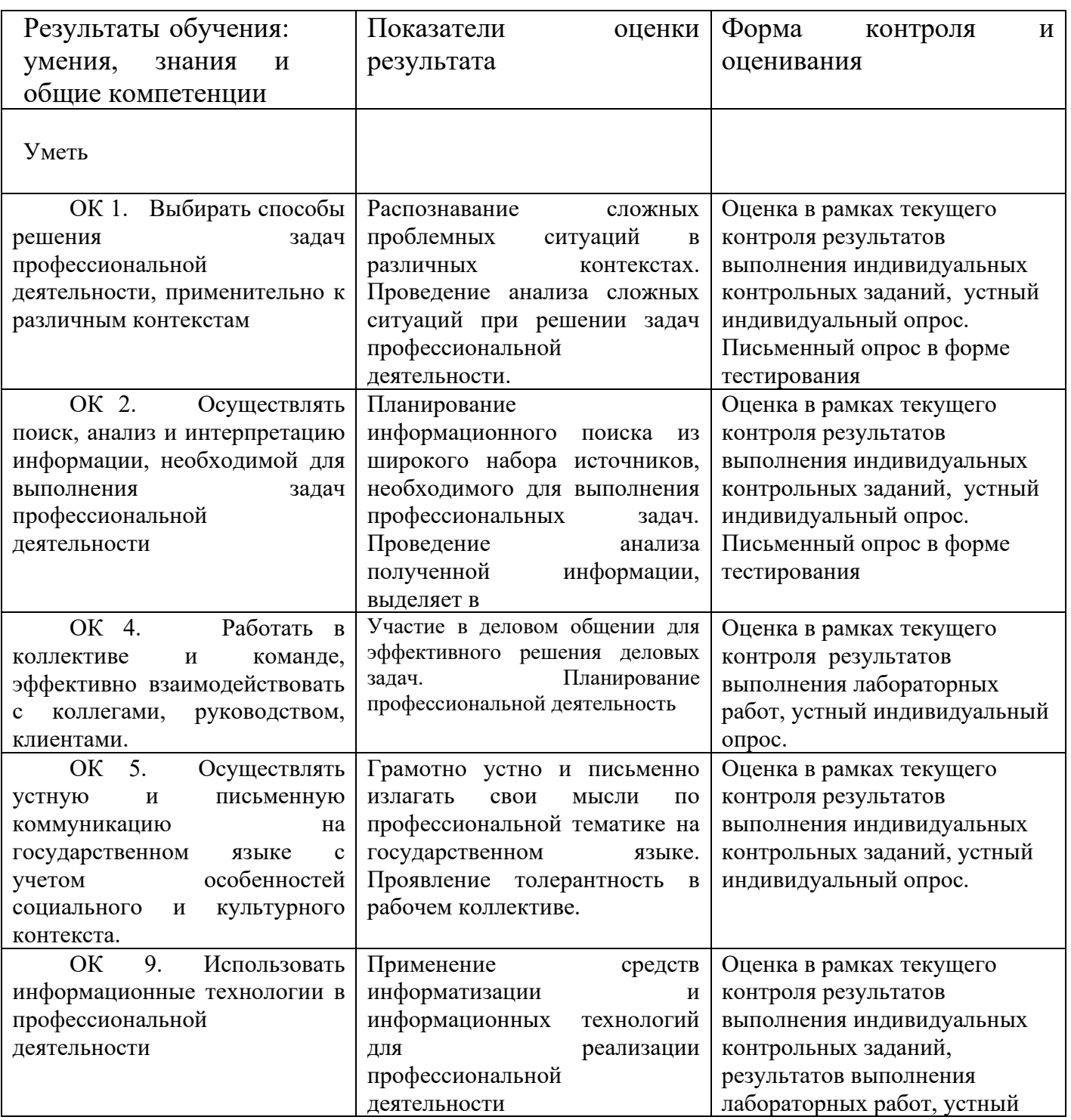

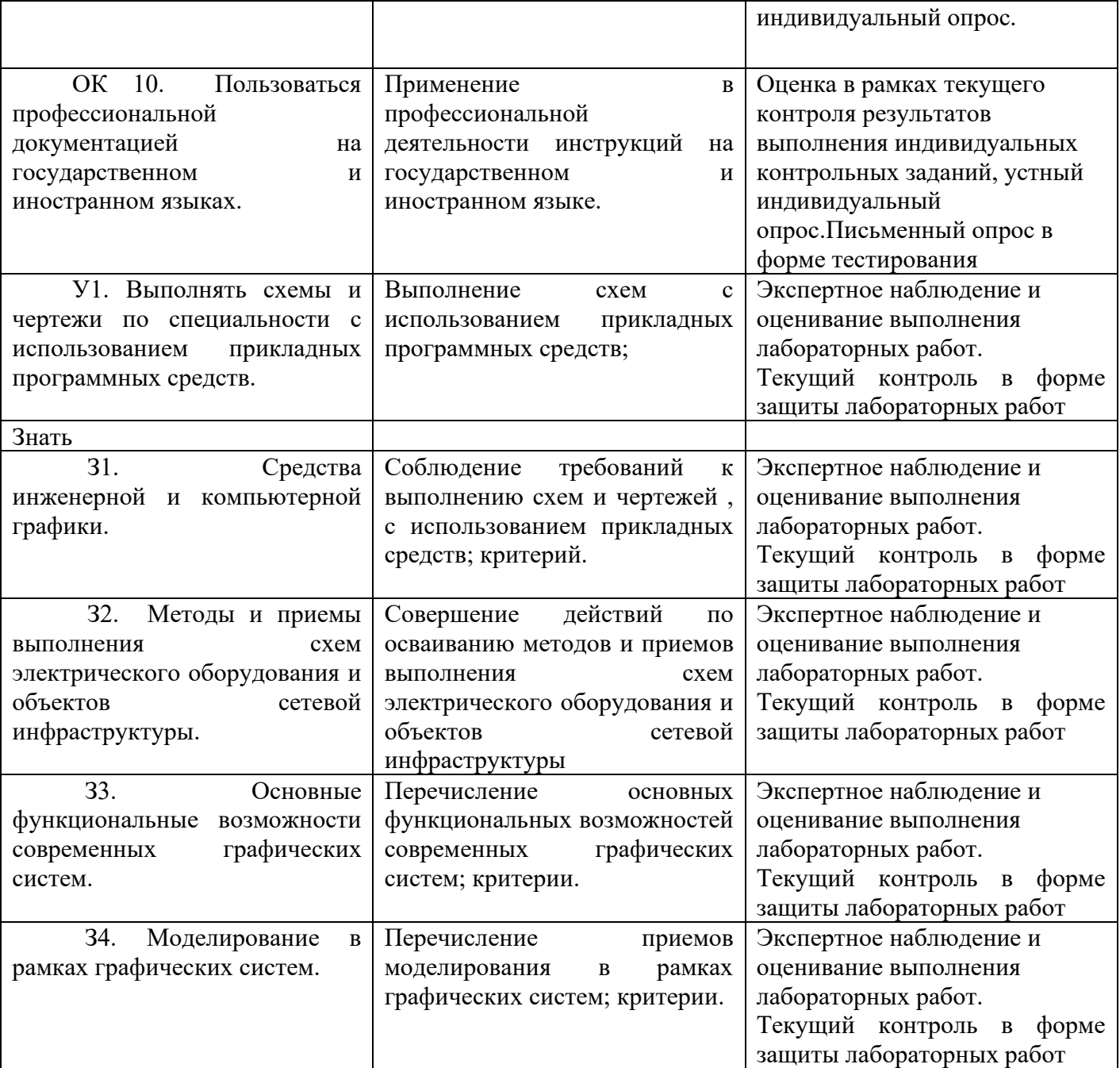

# **3. Типовые задания для оценки освоения учебной дисциплины Типовые задания для оценки знаний (З1, З2, З3, З4) умений (У1)**

## **3.3.1. ЗАДАНИЯ В ФОРМЕ УСТНОГО ОПРОСА И ТЕСТИРОВАНИЯ**

## **Раздел 1. Теоретические основы компьютерной графики. Методы, нормы, правила чтения и составления конструкторских документации**

**Тема 1.1.** Введение в компьютерную графику. Виды, содержание и форма конструкторских документов.

## **Вопросы:**

- 1. Назовите четыре основные области применения компьютерной графики.
- 2. Каковы основные направления развития компьютерной графики? Какие задачи они решают?
- 3. Где и когда впервые был использован дисплей в качестве устройства вывода ЭВМ?
- 4. Кем и когда была разработана первая интерактивная программа для рисования?
- 5. Назовите основные устройства ввода, использующиеся в компьютерной графике.
- 6. Какие документы относятся к полному комплекту конструкторских документов?
- 7. На какие стадии подразделяются документы?
- 8. Какие документы относят к конструкторским?

## **Раздел 2. Общие правила и требования выполнения электрических схем**

**Тема 2.1**Классификация схем. Условно-графические обозначения в электрических схемах.

## **Вопросы:**

- 1. Схема конструкторский документ. Определение.
- 2. Виды и типы электрических схем. Состав шифра схемы.
- 3. Схемы: структурная, функциональная, принципиальная. Определения, характеристика составных частей.
- 4. Условные обозначения функциональных групп в структурных и принципиальных схемах.
- 5. Порядок нумерации функциональных групп, устройств и элементов устройств на схемах.
- 6. Правила заполнения основной надписи к схемам.
- 7. Оформление перечня элементов как текстового документа.
- 8. Буквенно-цифровые обозначения в электрических схемах.

Построение обозначений и правила нанесения их на схемах.

- 9. Номинальные характеристики элементов. Примеры записи на схемах, в перечне.
- 10. Обозначение направления сигнала на структурных и функциональных схемах.
- 11. Можно ли уменьшать или увеличивать условные графические обозначения в схемах?
- 12. Порядок нумерации функциональных групп и элементов в структурных и принципиальных схемах.
- 13. Может ли быть задан масштаб для исполнения схемы?
- 14. Типы линий, используемые при выполнении электрических схем.
- 15. Правила нанесения линий электрической связи на схемах.
- 16. Какие дополнительные данные допускается указывать на поле электрической схемы?
- 17. Микросхема. Условное графическое обозначение (УГО). Минимальные размеры.
- 18. Изображения выводов на УГО микросхемы.

**Тема 2.2.**Схема электрическая структурная. Схема электрическая функциональная. Схема электрическая принципиальная.

**Тест:**

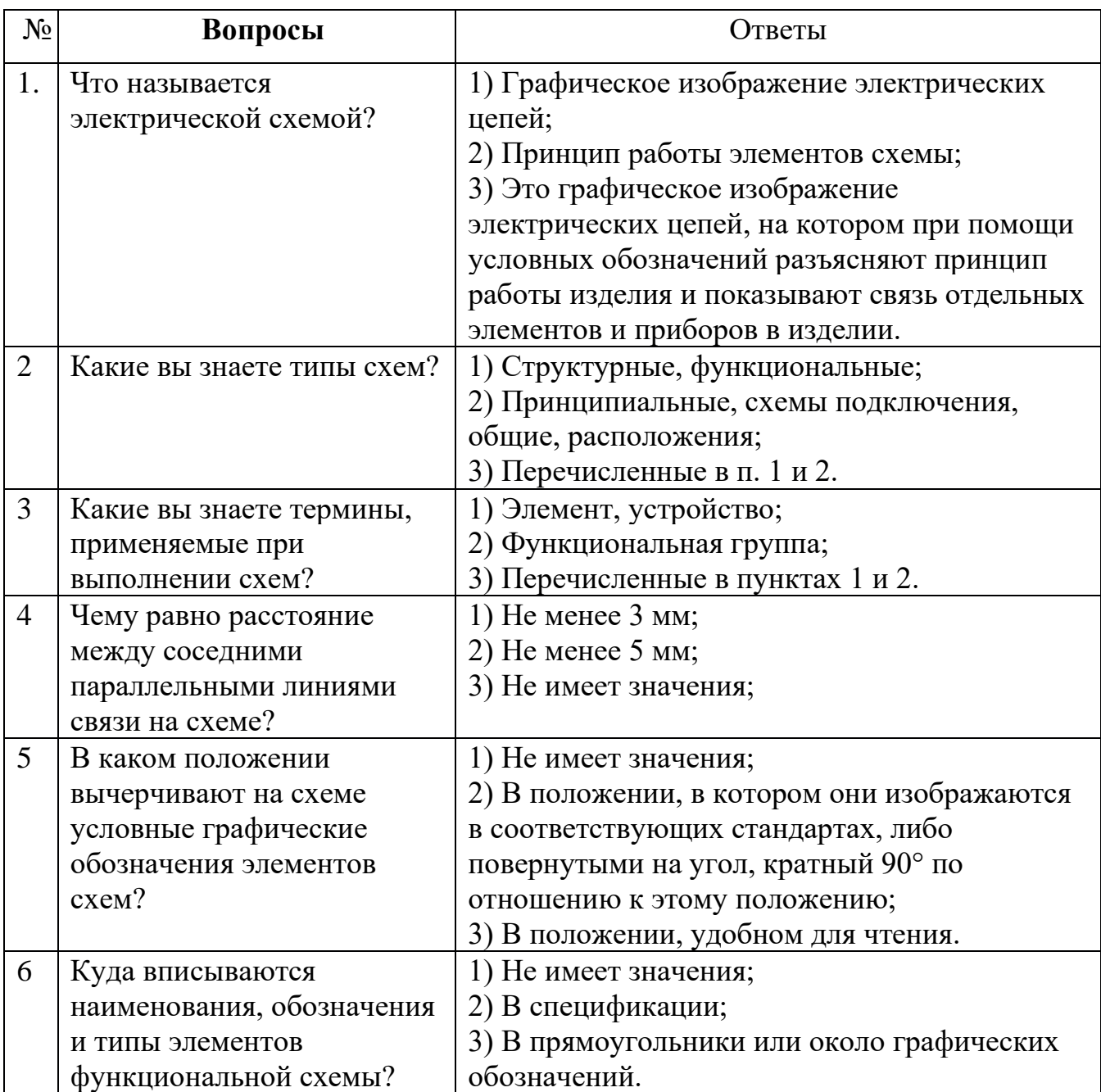

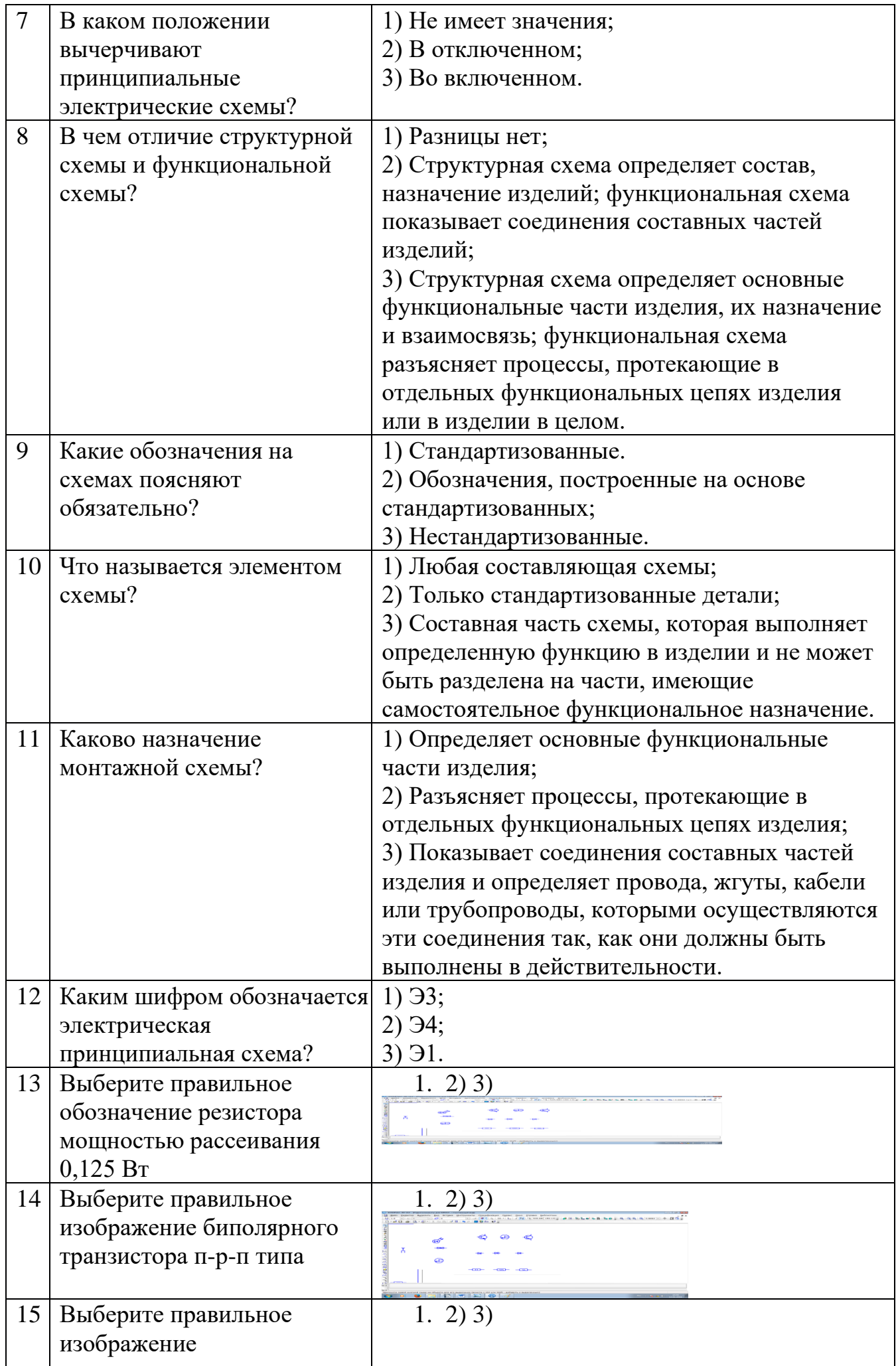
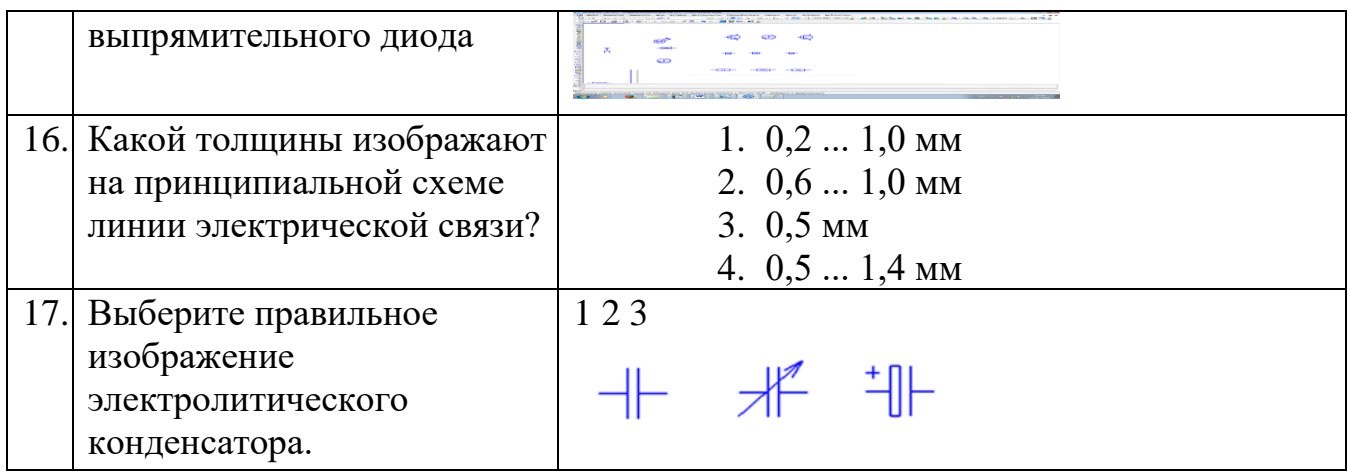

**Тема 2.3.**Схема компьютерной сети.

# **Вопросы:**

1.Каким документом регламентируются общие правила построения схем?

2.Каким нормативным документом следует руководствоваться при построении схем сетевой инфраструктуры?

3.В каком нормативном документе указаны основные УГО для проектирования схем сетевой инфраструктуры?

4.Линии взаимосвязей должны быть показаны полностью?

5.Размеры условных графических изображений не должны быть менее…

6.Какие УГО применяются при выполнении схем сетевой инфраструктуры

# **Раздел 3. Проектная документация**

**Тема 3.1.** Общие требования к текстовым документам.

1. Какие документы согласно ГОСТ 2.105–68 относятся к текстовым?

2. Какие существуют виды технических документов?

3. Какие конструкторские документы являются обязательными?

7. Как подразделяют конструкторские документы в зависимости от стадии их разработки?

# **3.3.2. ЗАДАНИЯ В ФОРМЕ ЛАБОРАТОРНЫХ РАБОТ**

**Лабораторная работа №1** Изучение правил оформление чертежей, стандарты (ЕСКД).

# **Устный опрос. Контрольные вопросы.**

1. Перечислите основные отличия чертежа общего вида и сборочного чертежа?

2. Перечислите основные ГОСТы, которыми руководствуются при оформлении конструкторской документации?

3. Перечислите стадии разработки конструкторской документации?

# **Задание.**

Выполните чертеж детали в соответствии с ГОСТ.

- 1. Постройте полное изображение детали по имеющейся половине, разделенной осью симметрии в масштабе изображения 2:1.
- 2. Нанесите размеры в соответствии с ГОСТ 2.307-68.
- 3. Заполните основную надпись. Название работы Чертеж «плоской детали».

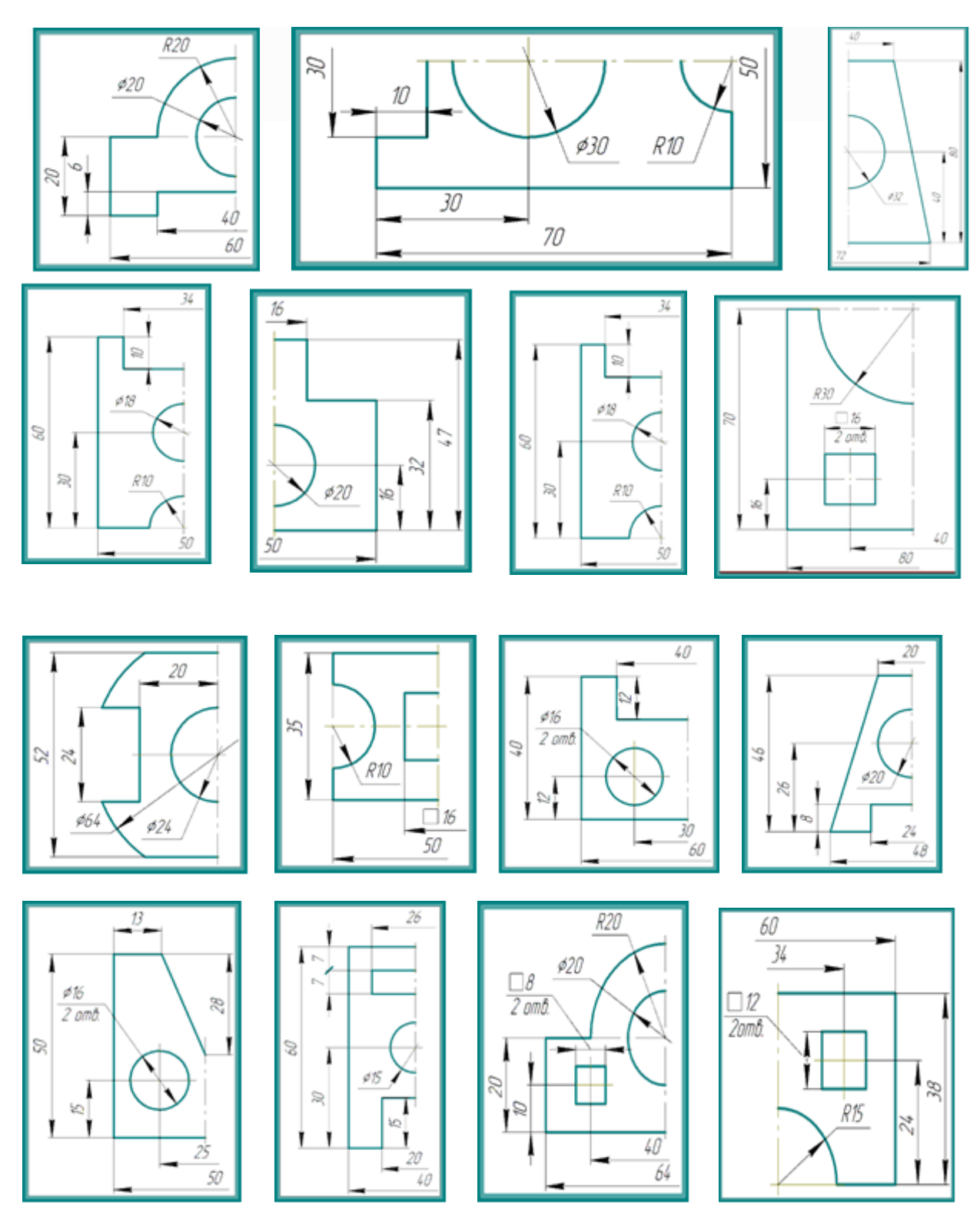

**Лабораторная работа №2** Знакомство с основными элементами интерфейса AUTOCAD Главное меню. Стандартная панель, панель переключений, инструментальная панель и панель свойств.

**Устный опрос. Контрольные вопросы.**

1.Способы выполнения команд в AutoCAD.

2. Использование мыши при выполнении команд. Команды прерывания, отмены и повтора команд.

- 3. Использование командной строки для ввода команд.
- 4. Способы просмотра и повтора команд.
- 5. Способы удаления объектов. Очистка области рисования.

**Лабораторная работа №3** Изучение приемов работы с инструментальными панелями. Построение простых элементов.

### **Устный опрос. Контрольные вопросы.**

- 1. Режимы в системе AutoCAD.
- 2. Для чего используются привязки? Какие виды привязок вы знаете?
- 3. Абсолютные и относительные координаты. Примеры.
- 4. Способы задания вычерчивания отрезков.

#### **Задание.**

Вычертить по размерам основную надпись чертежа

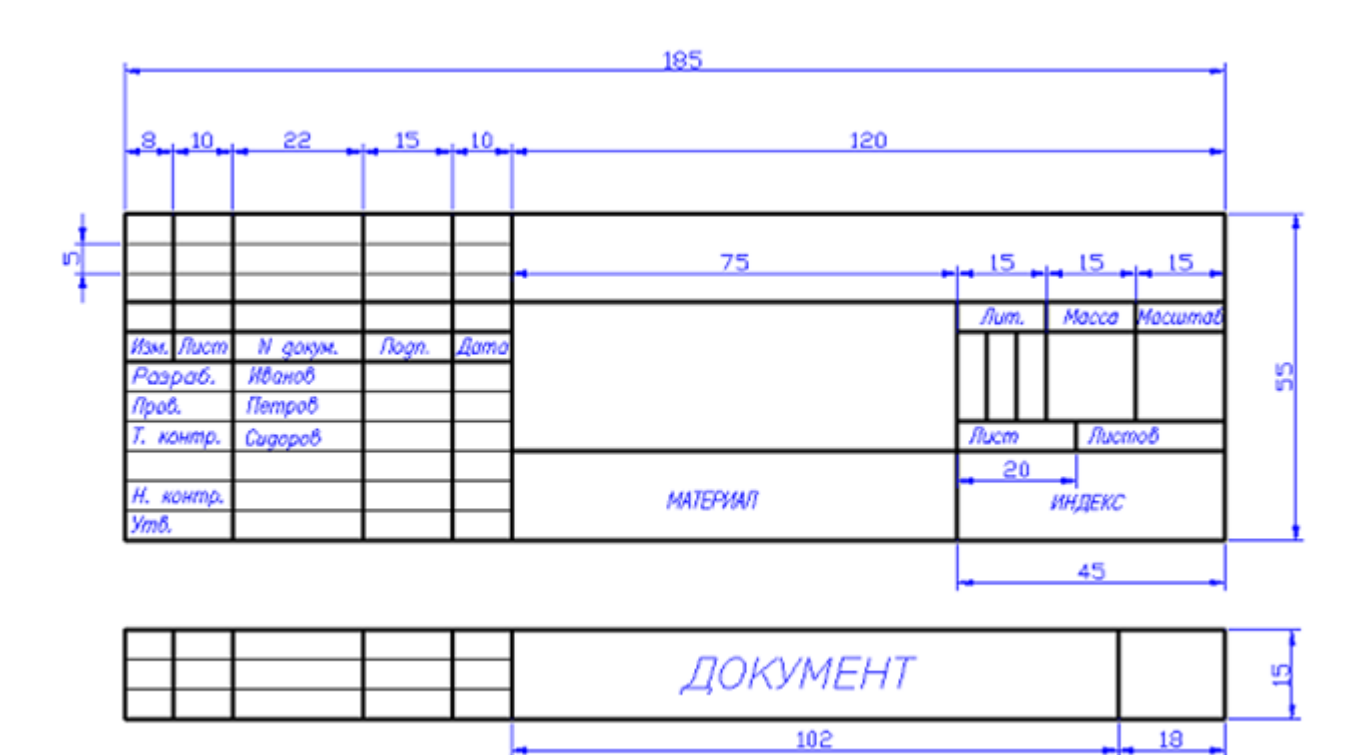

**Лабораторная работа №4** Основные правила нанесения размеров по ГОСТу на чертежах. Линейные и угловые размеры. Размеры. Типы размеров

### **Устный опрос. Контрольные вопросы.**

1. На какие запросы и как нужно отвечать при простановке линейного размера?

2. Какие размерные переменные определяют величины размерных стрелок, «усиков», высоту цифр?

3. Какие размеры можно проставить в программе, используя меню или панель инструментов?

## 4. Для чего применяется *Размерный* с*тиль?*

**Лабораторная работа №5** Применение программных продуктов для выполнения УГО функциональных схем и УГО элементов принципиальной схемы.

## **Устный опрос. Контрольные вопросы.**

- 1. Какие команды использовались при выполнении задания?
- 2. Как вычерчивается и заполняется перечень?
- 3. Правила выполнения Уго?

#### **Задание.**

Выполнить практическое задания, элементы и устройства изображают в виде условных графических обозначений, которые установлены в стандартах Единой системы конструкторской документации.

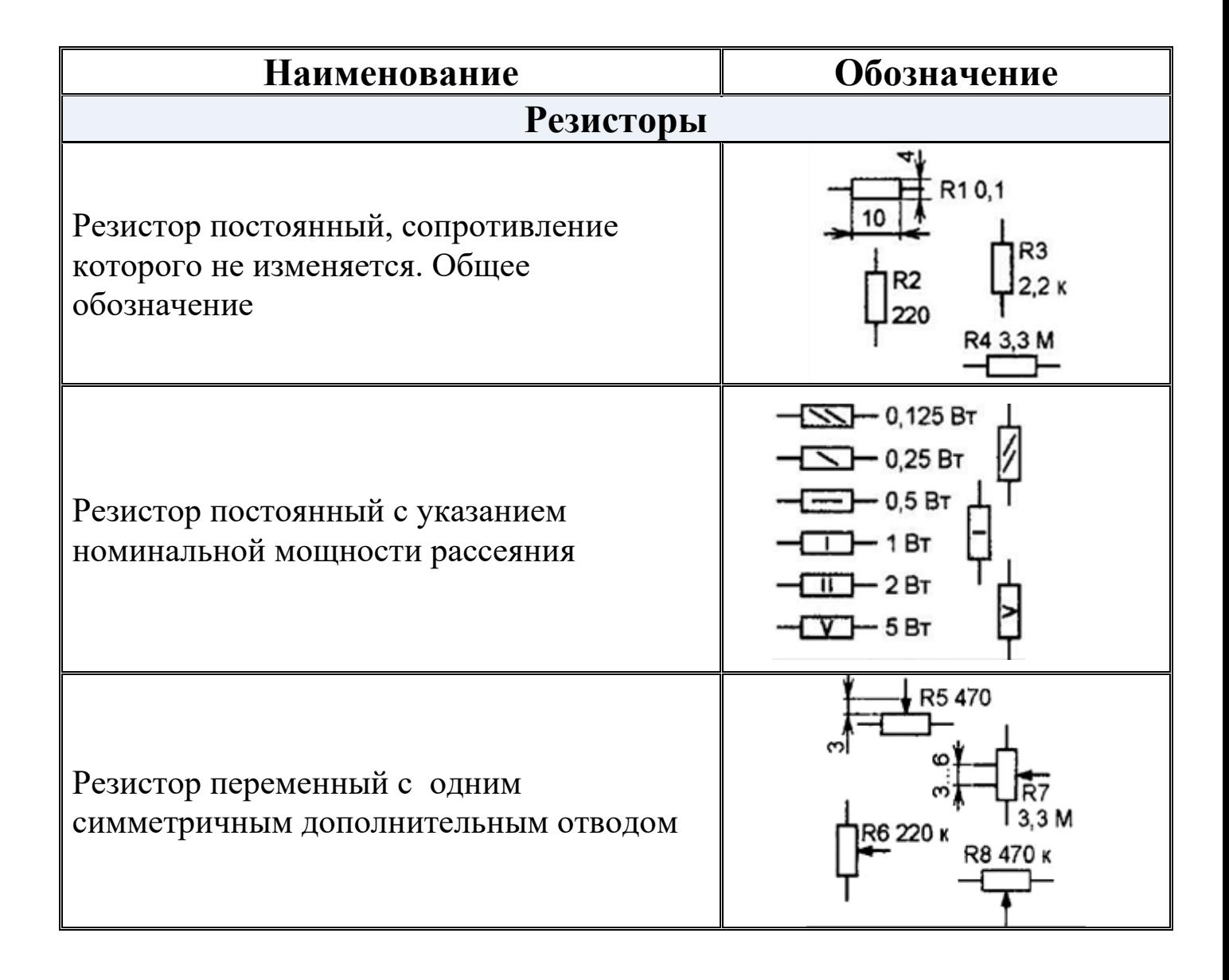

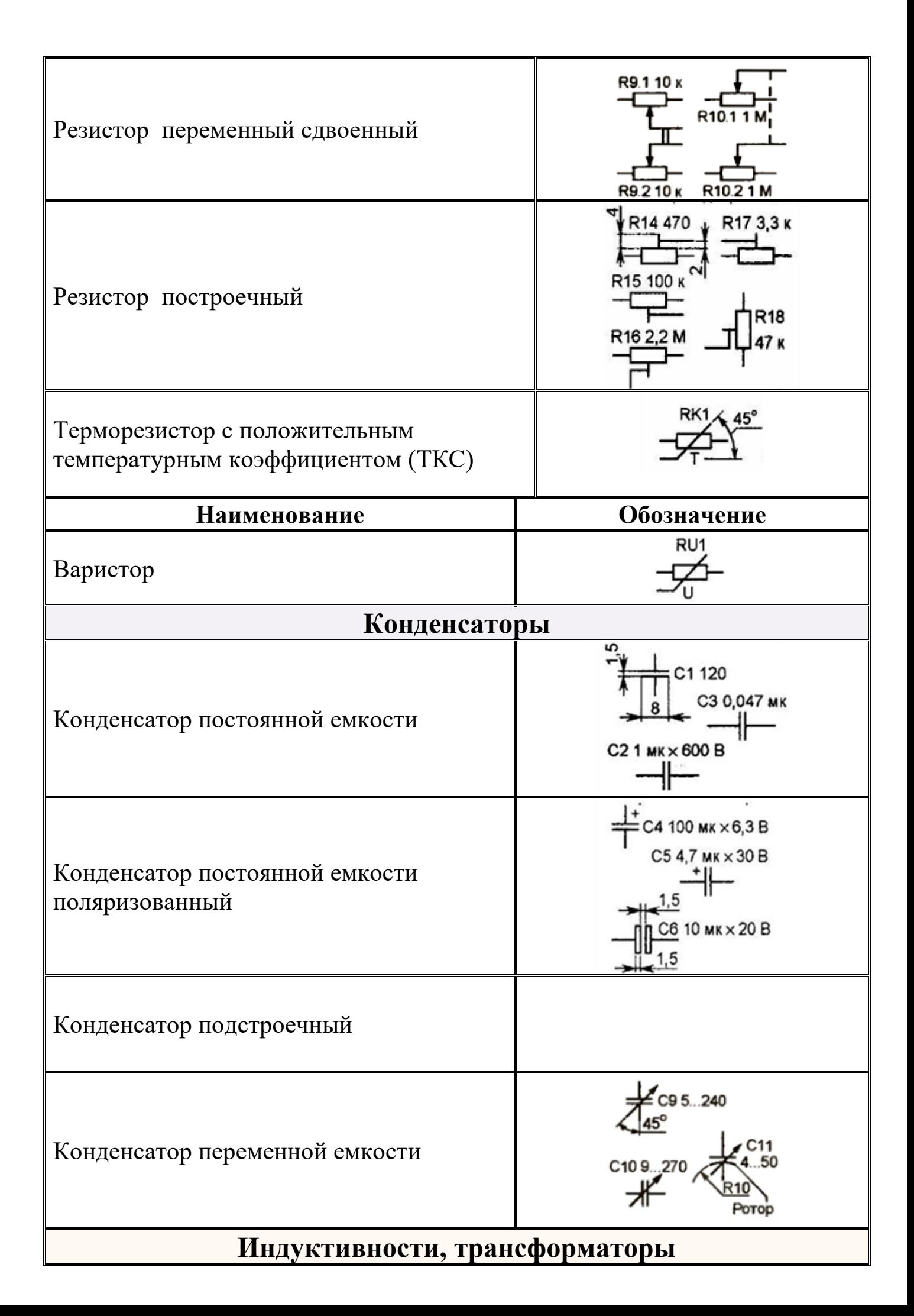

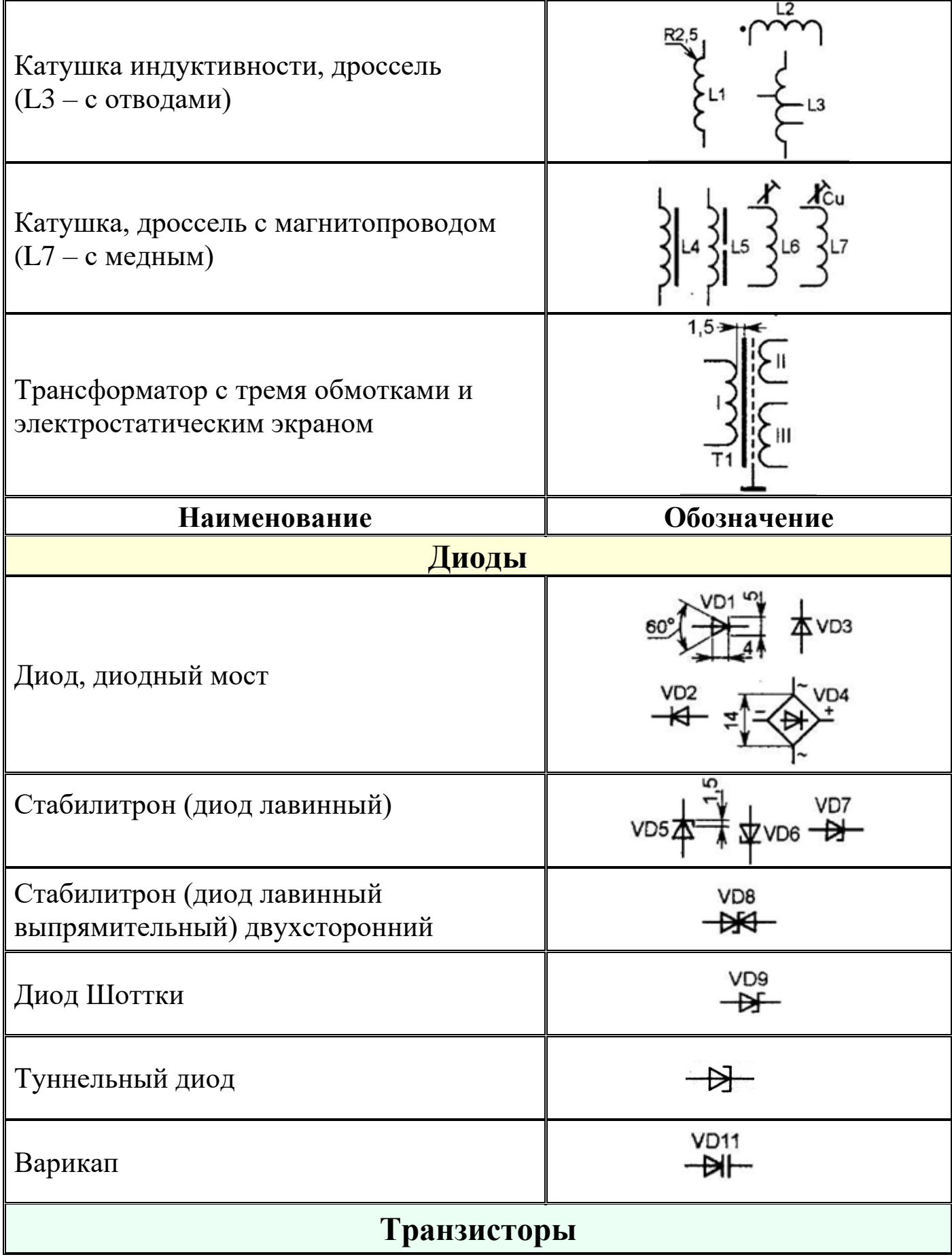

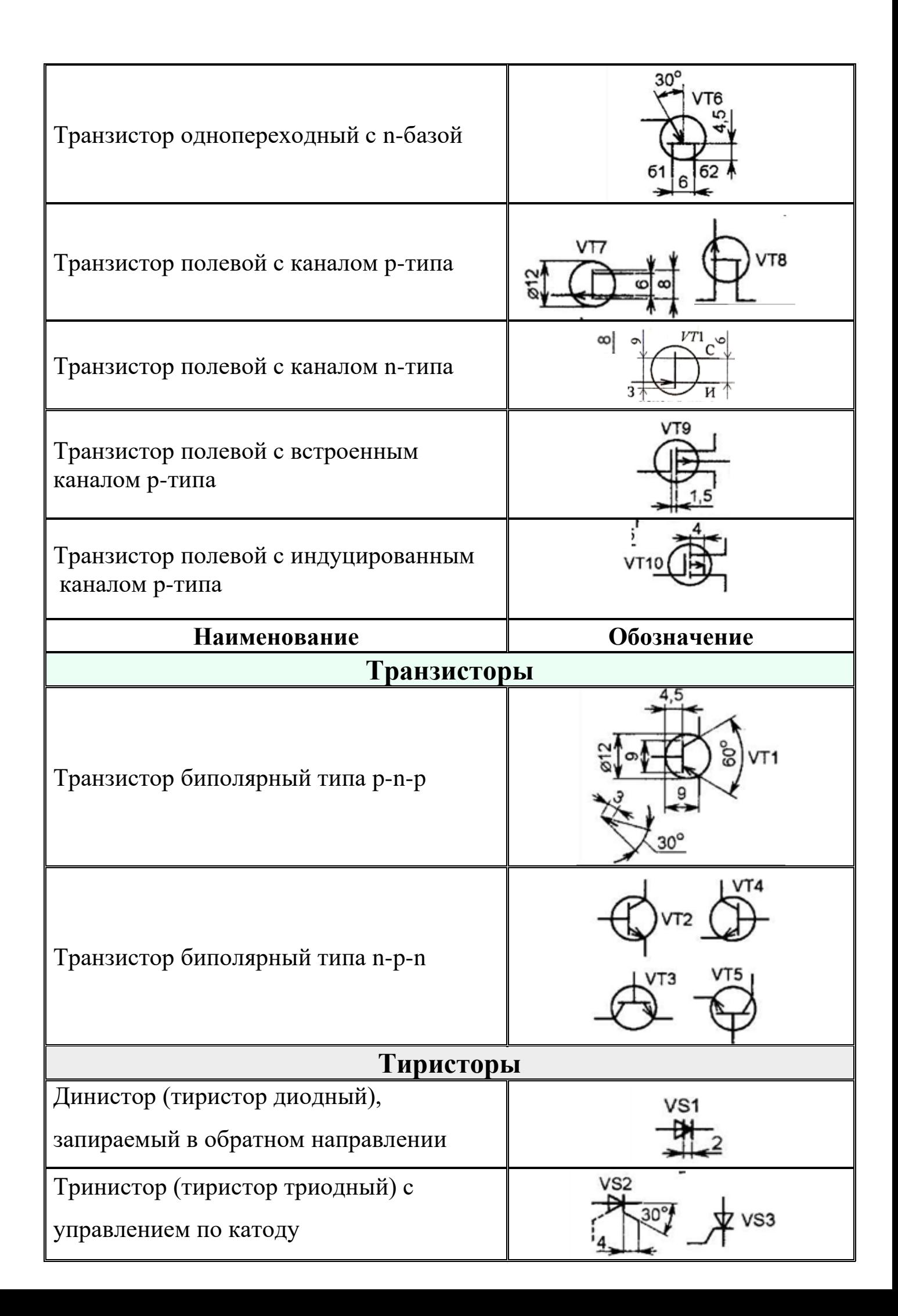

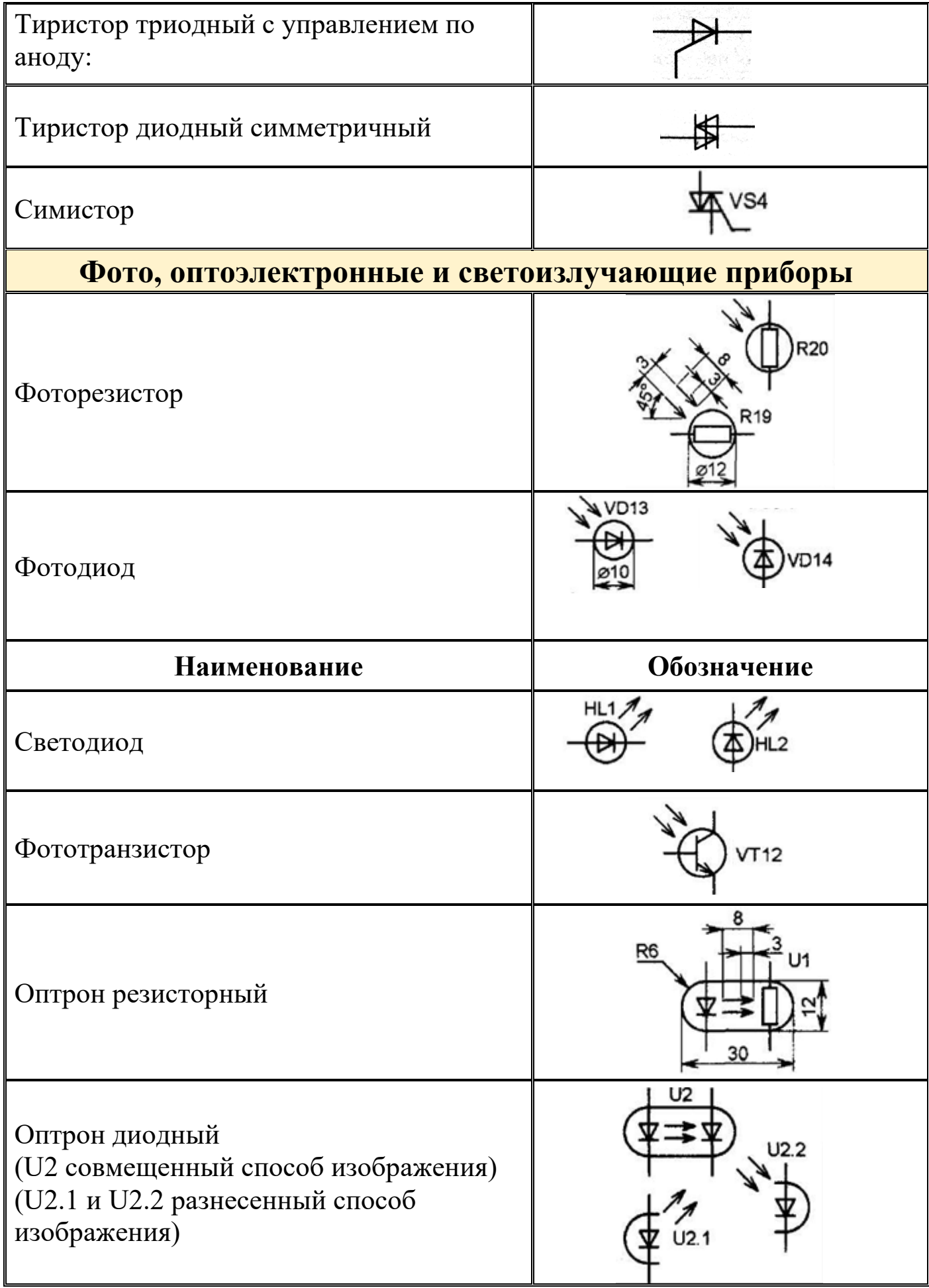

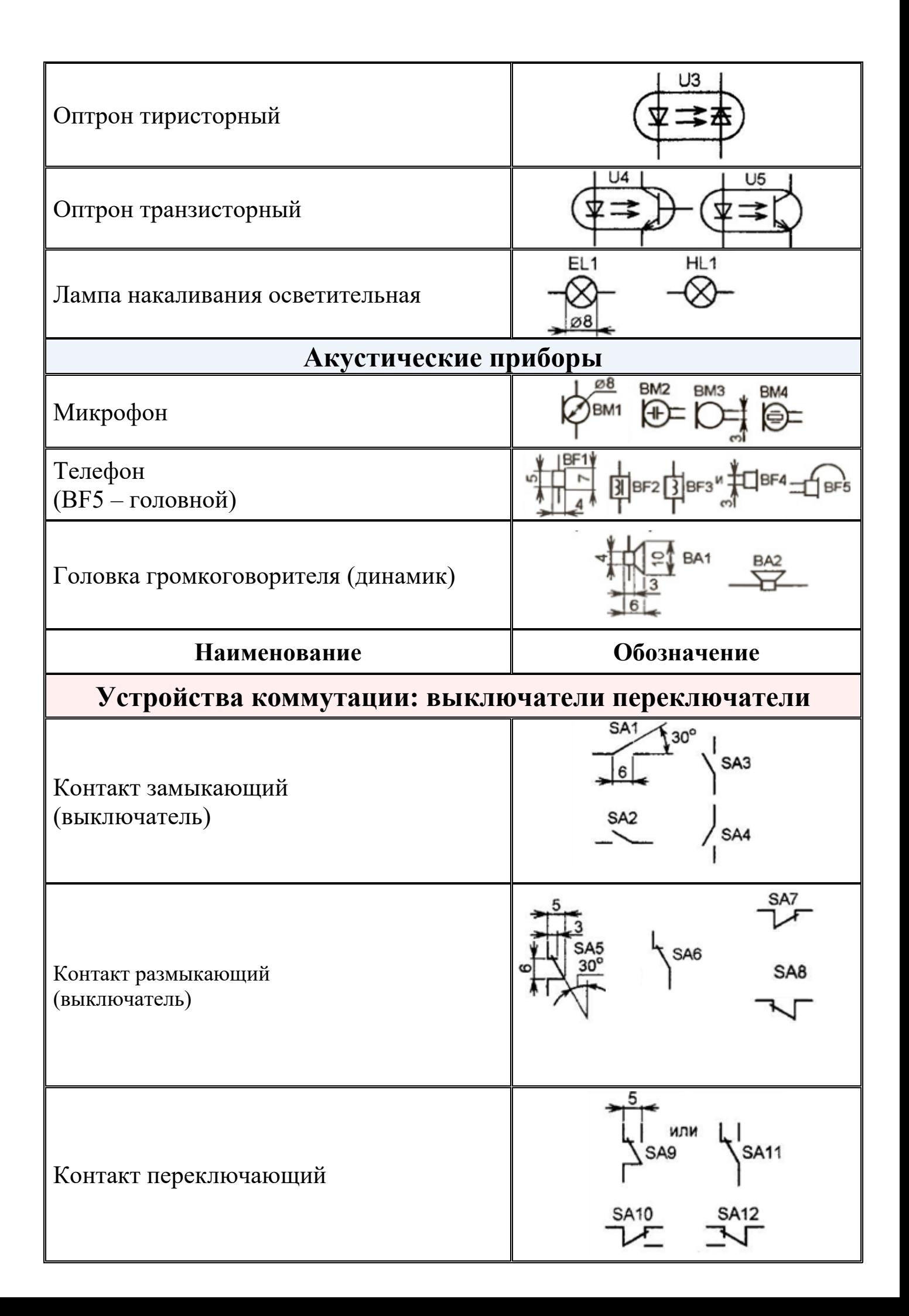

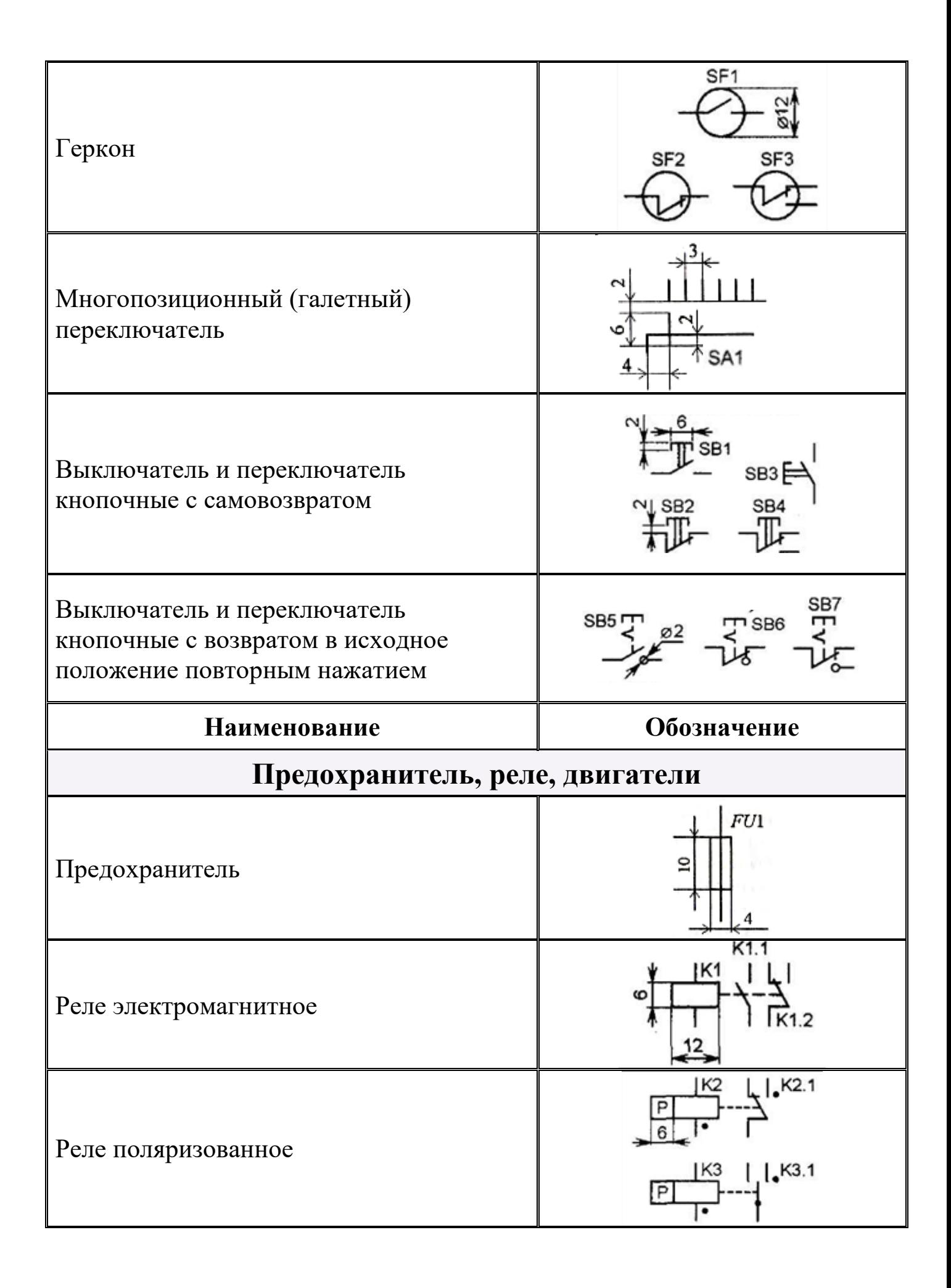

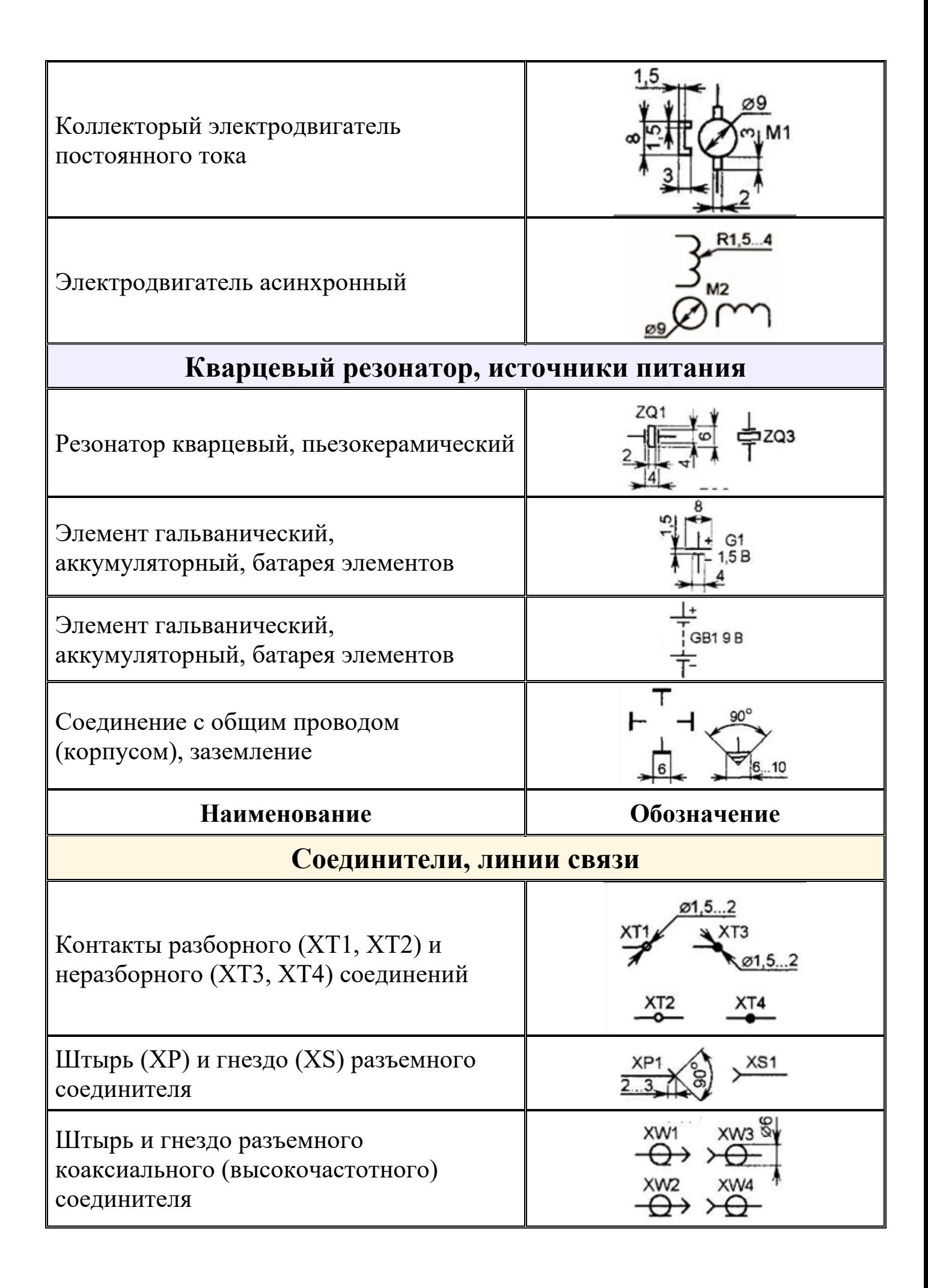

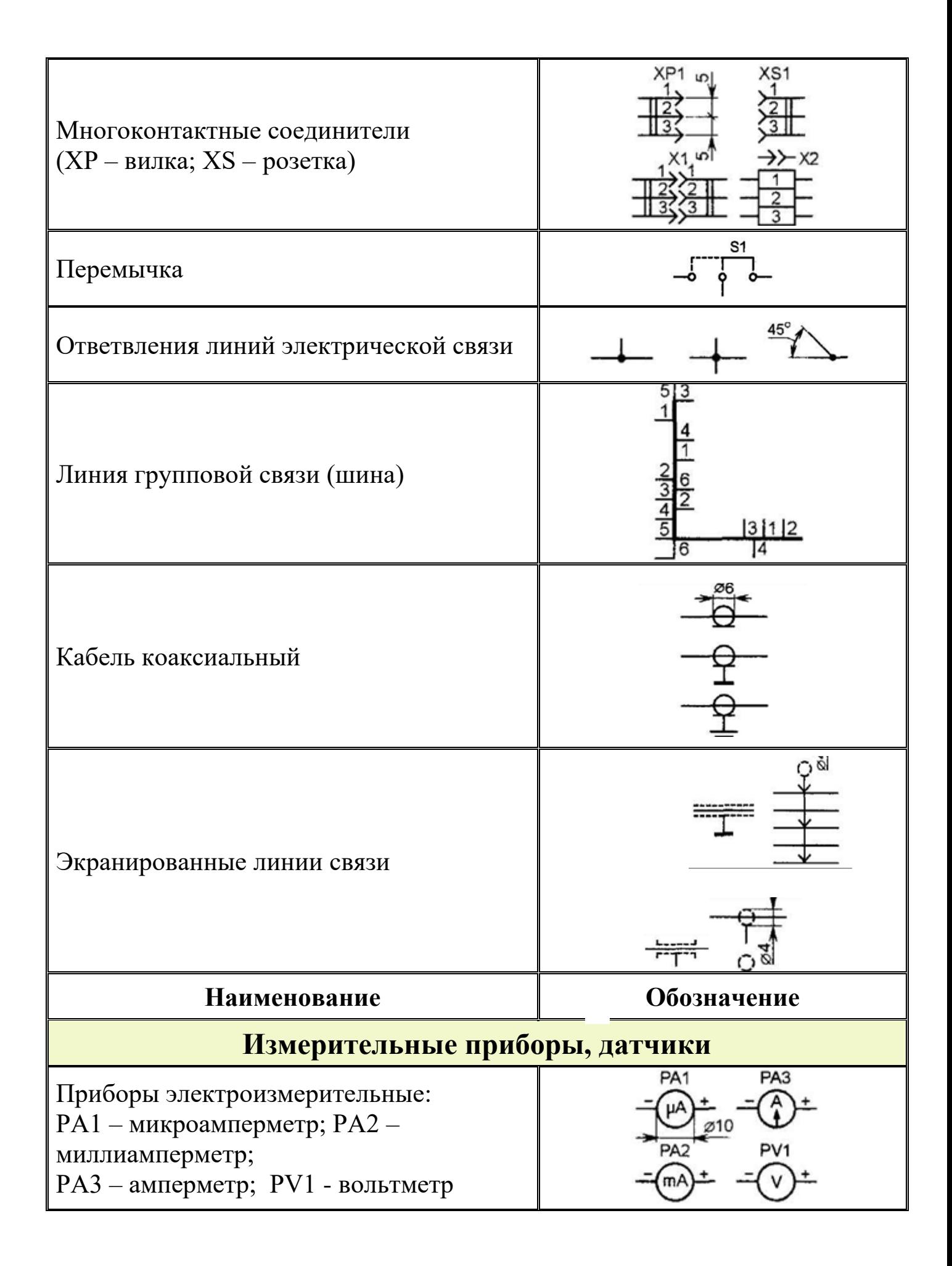

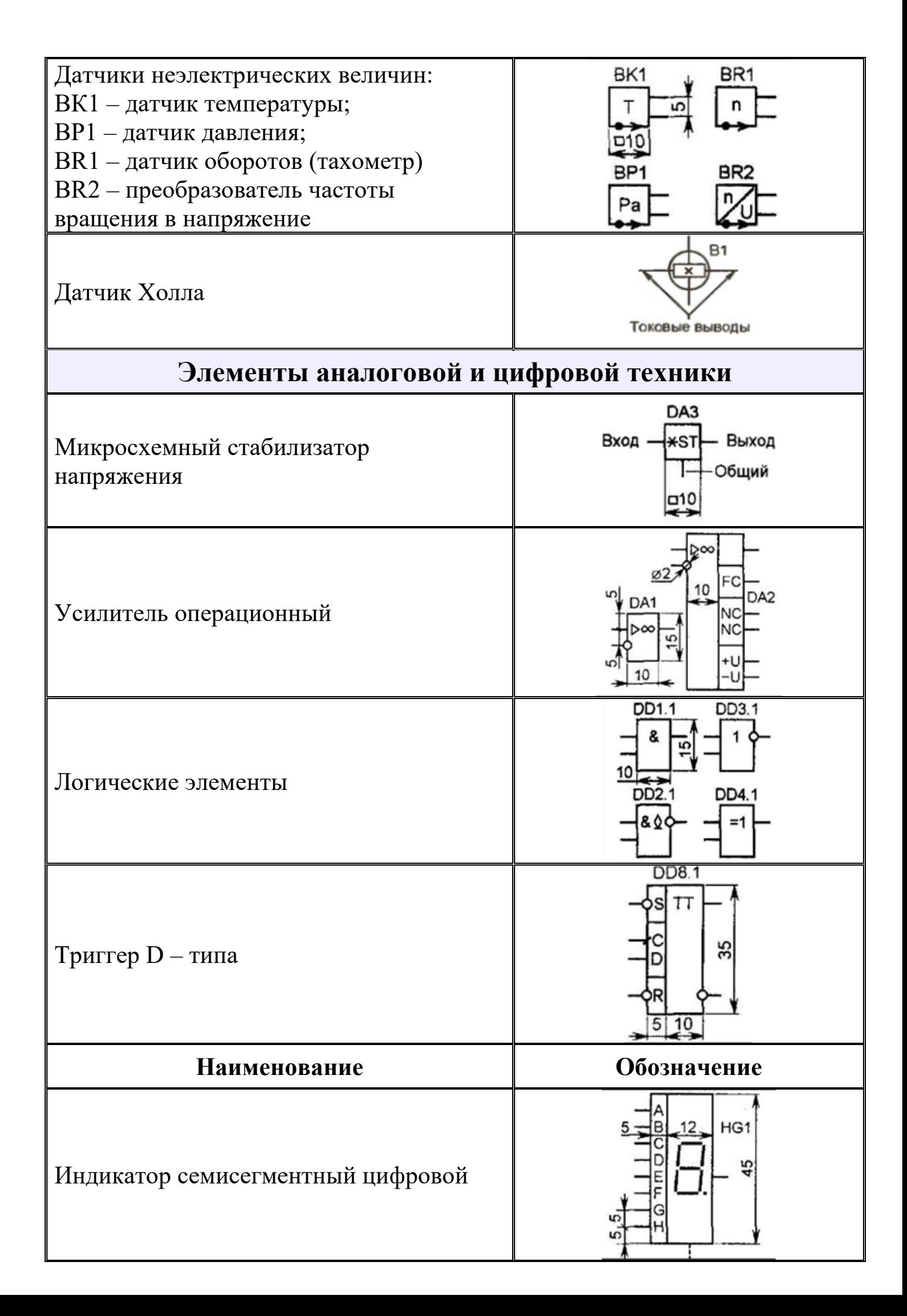

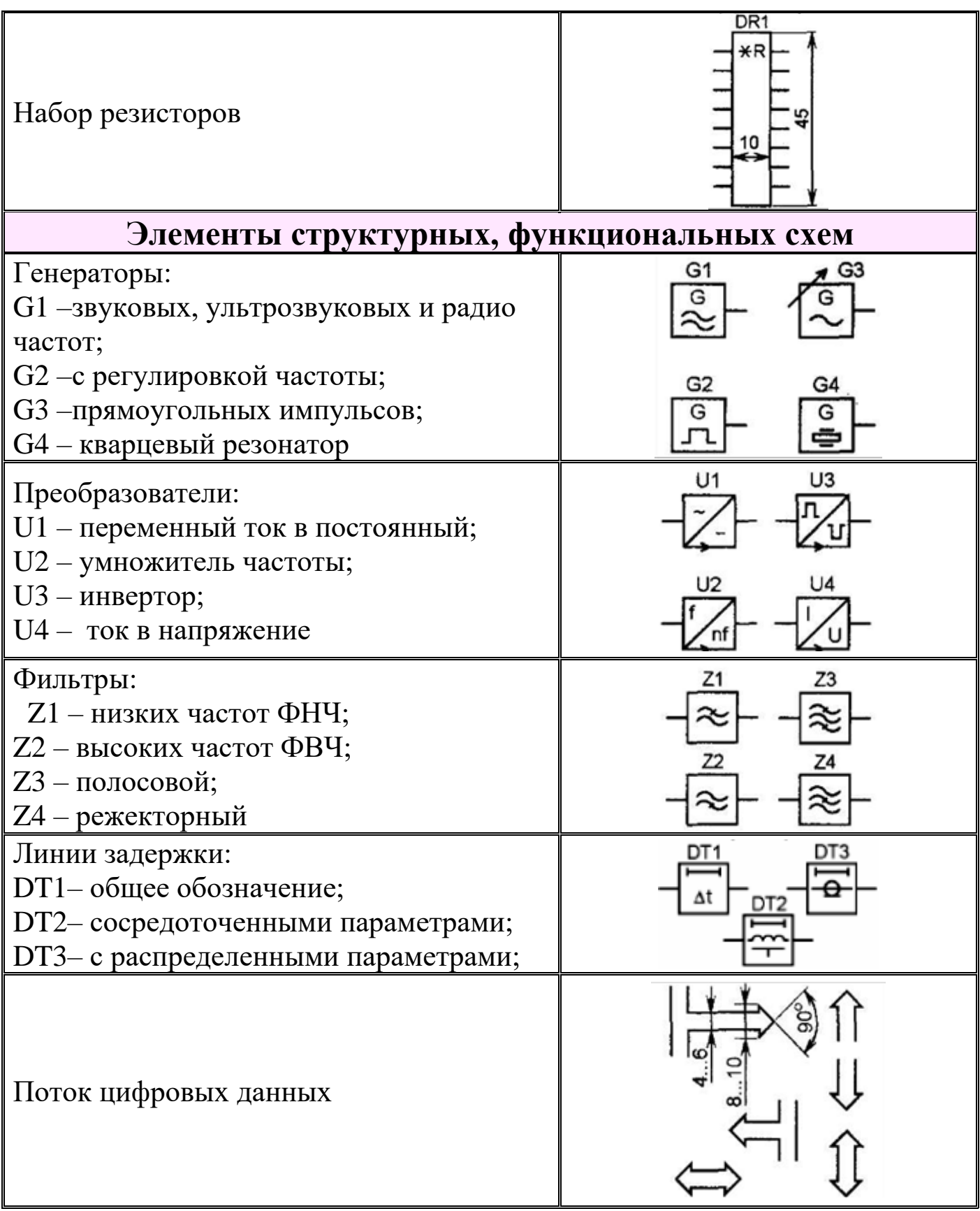

# **Лабораторная работа №6** Применение программных продуктов для выполнения схемы электрической структурной.

### **Устный опрос. Контрольные вопросы.**

- 1. Какие команды использовались при выполнении задания?
- 2. Правила выполнения структурной схемы?

**Задание.**Выполнить схему электрическую структурную по вариантам заданий на листах форматом А3 (горизонтальная ориентация) в графической среде AUTOCAD.

*Задание 1.* Схема электрическая функциональная источника бесперебойного питания.

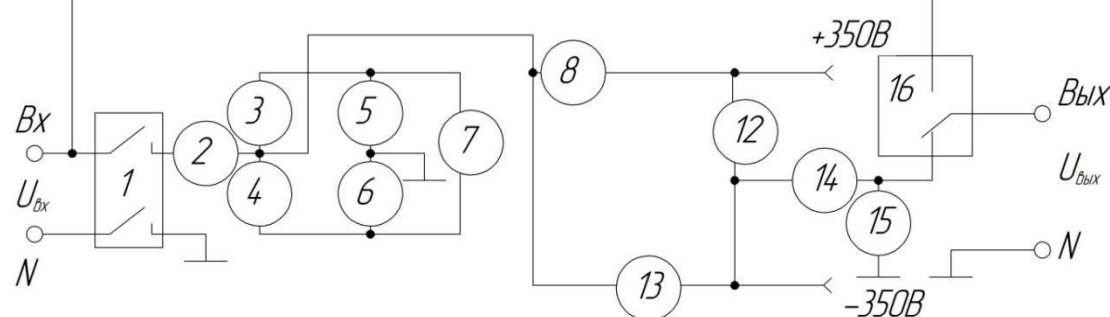

1, 16 – переключатели; 2, 14 – катушки индуктивности; 3 – 6, 8, 9 – диоды;

7, 12, 13 – транзисторы; 10, 11, 15 – конденсаторы.

*Задание 2.* Схема электрическая структурная источника бесперебойногопитания малой мощности.

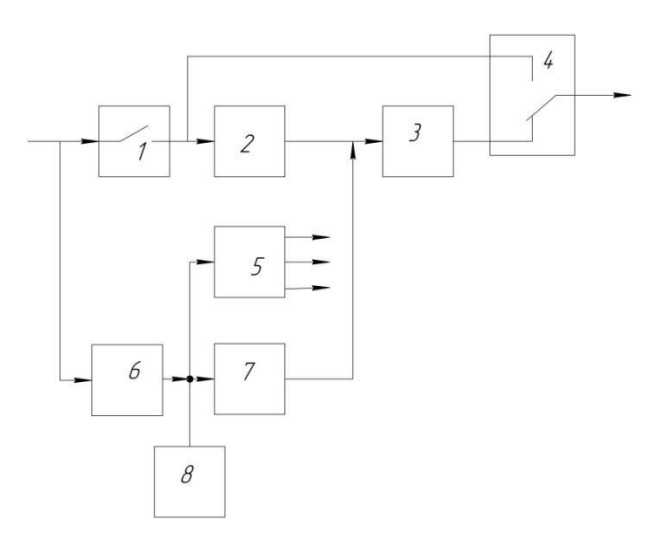

1, 4 – К1, К2 – реле блока коммутации; 2 – ККМ-В – корректор коэффициента мощности, выпрямитель; 3 – ИНВ – инвертор; 5 – ВИП – вторичный источник питания; 6 – ЗУ

– зарядное устройство; 7 – ППН – преобразователь постоянного напряжения; 8 – АБ – аккумуляторная батарея. На входе и на выходе напряжение 220 В.

*Задание 1.* Схема электрическая функциональная источника бесперебойного питания малой мощности.

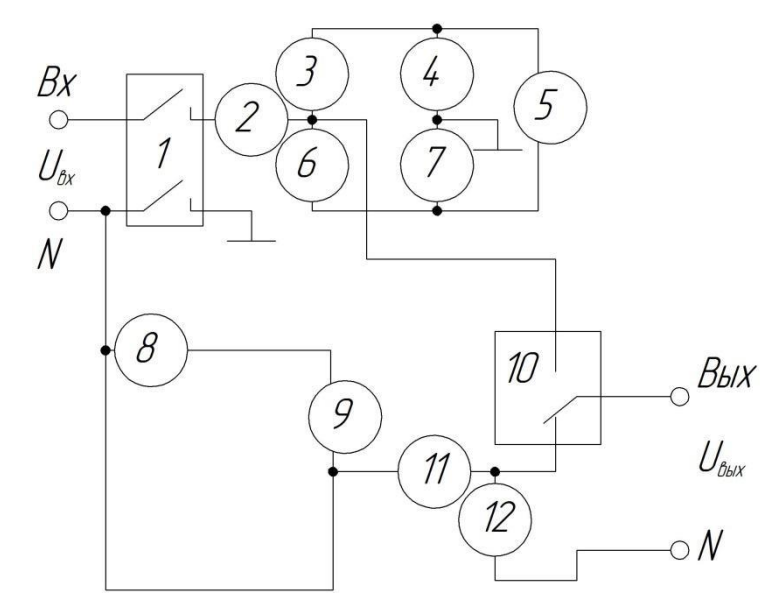

1, 10 – переключатели; 2, 11 – катушки индуктивности; 3, 4, 6, 7, 8 – диоды;

5, 9 – транзисторы; 12 – конденсаторы.

*Задание 2.* Схема электрическая структурная источника бесперебойного питания.

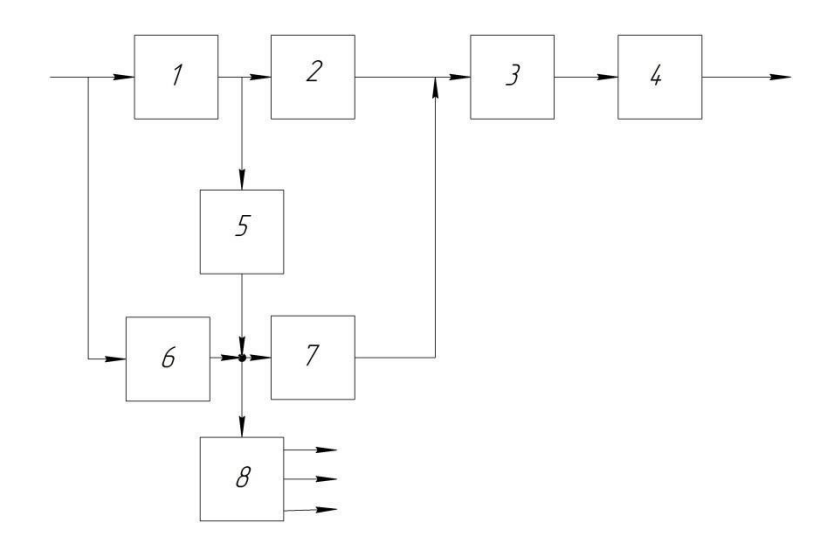

1– ВП – выпрямитель; 2 – ИНВ – инвертор; 3 – ФЭМС – фильтр электромагнитного сигнала; 4 – ППН – преобразователь постоянного напряжения;  $5 - 3y -$ зарядное устройство;  $6 - \overline{AB} -$ аккумуляторная батарея; 7 – ИНВ – инвертор; 8 – ВИП – вторичный источник питания. На входе и на выходе напряжение 220 В.

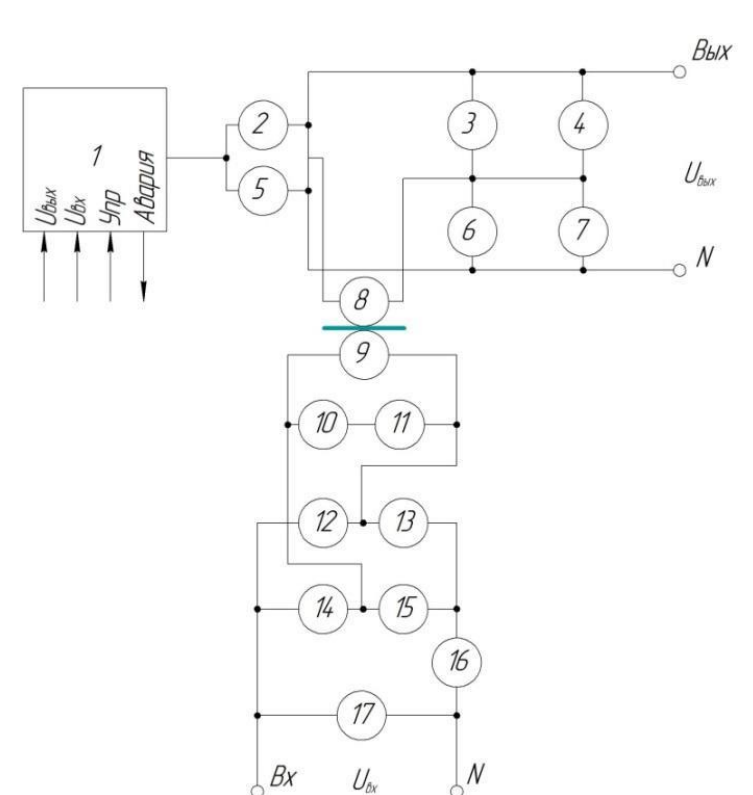

*Задание 1*.Схема электрическая функциональная силового блока.

1 – микросхема; 2, 5 – транзисторы; 3, 6, 10 – резисторы; 4, 7, 11, 17 – конденсаторы; 8, 9 – трансформатор; 12…15 – диоды; 16 – катушка индуктивности.

*Задание 2.* Схема электрическая структурная источника бесперебойного питания средней мощности.

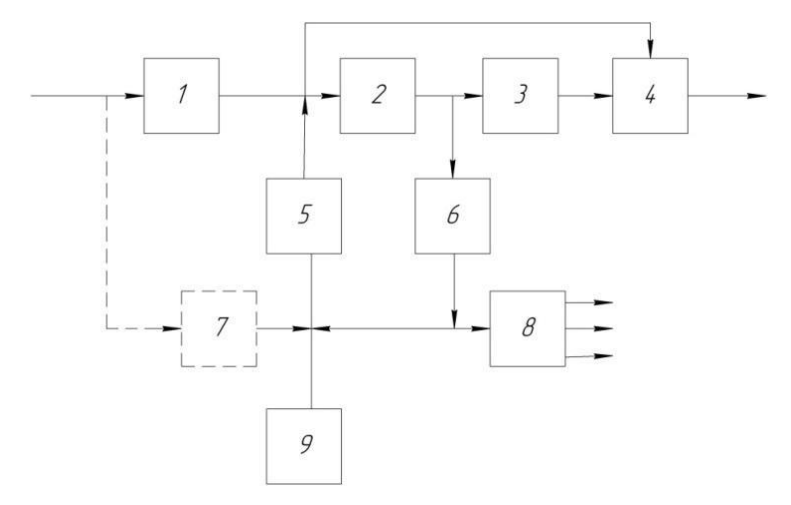

 $1 - \text{BIT} - \text{BL}$ прямитель; 2 – ККМ – корректор коэффициента мощности; 3 – ИНВ – инвертор; 4 – ФЭМС – фильтр электромагнитного сигнала; 5 – К1 – реле блока коммутации; 6 – ЗУ – зарядное устройство; 7 – ДЗУ – дополнительная плата зарядного устройства; 8 – ВИП – вторичный источник питания; 9 – АБ – аккумуляторная батарея. На входе и на выходе напряжение 220 В.

*Задание 1.* Схема электрическая функциональная силового блока среднеймощности.

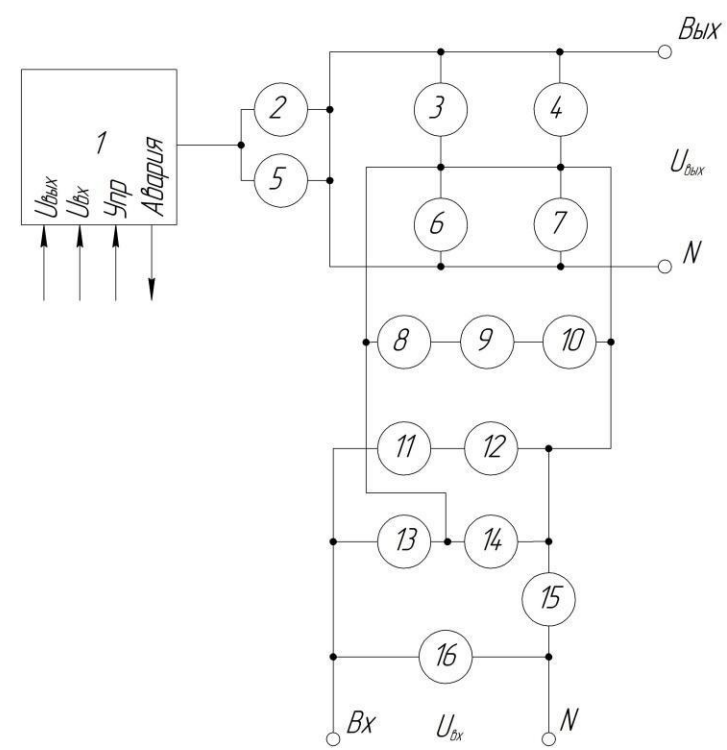

1 – микросхема; 2, 5 – транзисторы; 3, 6, 9, 10, 12 – резисторы; 4, 7, 11, 15 – конденсаторы; 8, 16 – катушка индуктивности; 13, 14 – диоды.

*Задание 2.* Схема электрическая структурная источника бесперебойного питания.

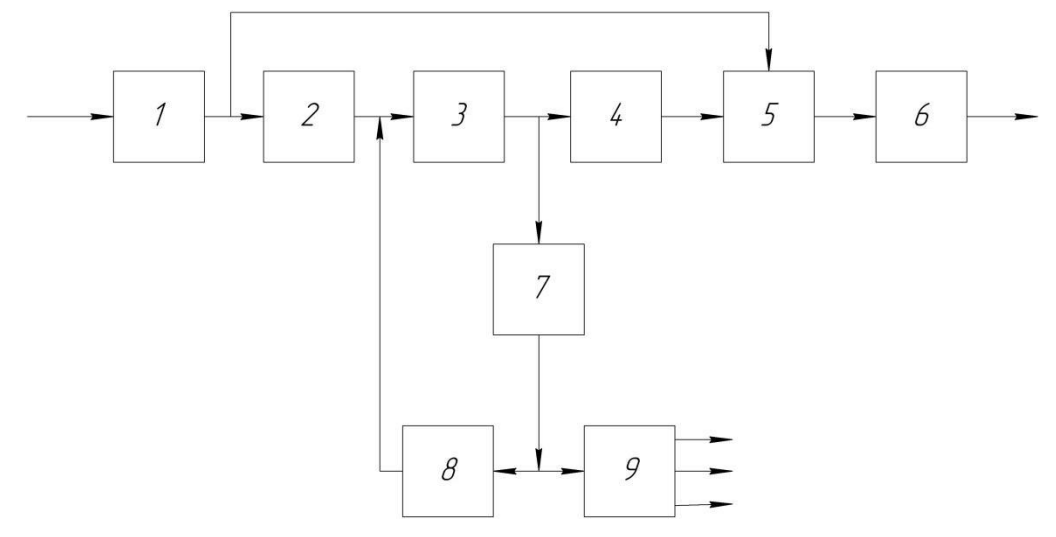

1 – ФЭМС1 – фильтр электромагнитного сигнала входной; 2 – ВП – выпрямитель; 3 – DC/DC – преобразователь; 4 – ИНВ – инвертор; 5 – ПР – переключатель; 6 – ФЭМС2 – фильтр электромагнитного сигнала выходной; 7 – ЗУ – зарядное устройство; 8 – АБ – аккумуляторная батарея; 9 – ВИП – вторичный источник питания. На входе и на выходе напряжение 220 В.

*Задание 1.* Схема электрическая функциональная источника бесперебойного питания с входным преобразователем.

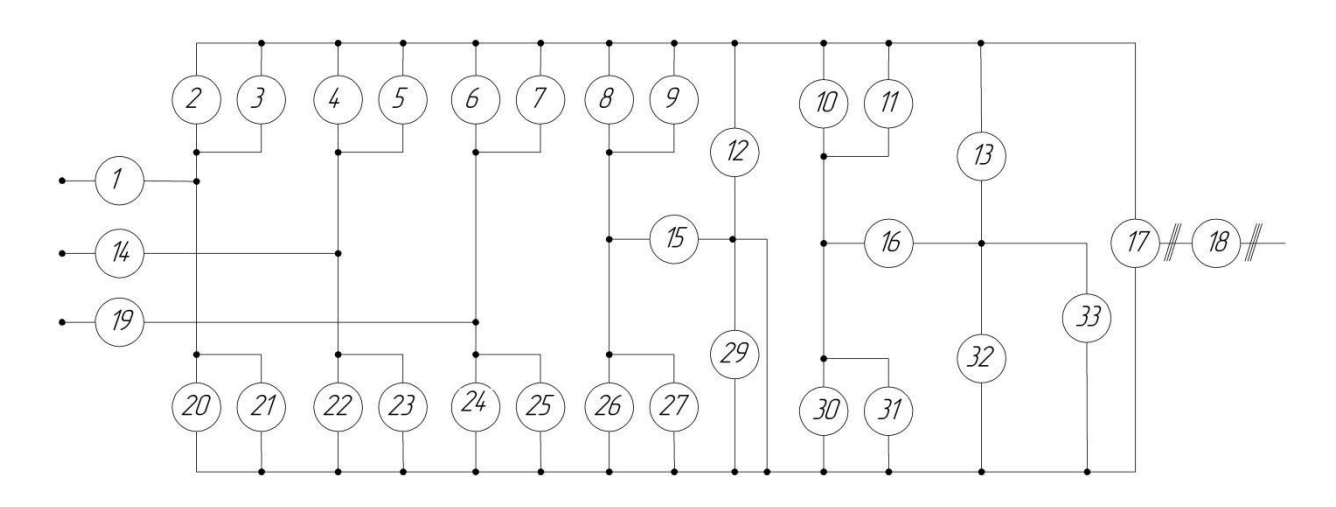

1, 14, 15, 16, 19 – катушка индуктивности; 2, 4, 6, 8, 10, 20, 22, 24, 26, 30 – транзисторы; 3, 5, 7, 9, 11, 13, 21, 23, 25, 27, 31, 32 – диоды; 12, 29 – конденсаторы;

17 – инвертор; 18 – фильтр; 33 – аккумуляторная батарея.

*Задание 2.* Схема электрическая структурная источника бесперебойного питания с панелью управления.

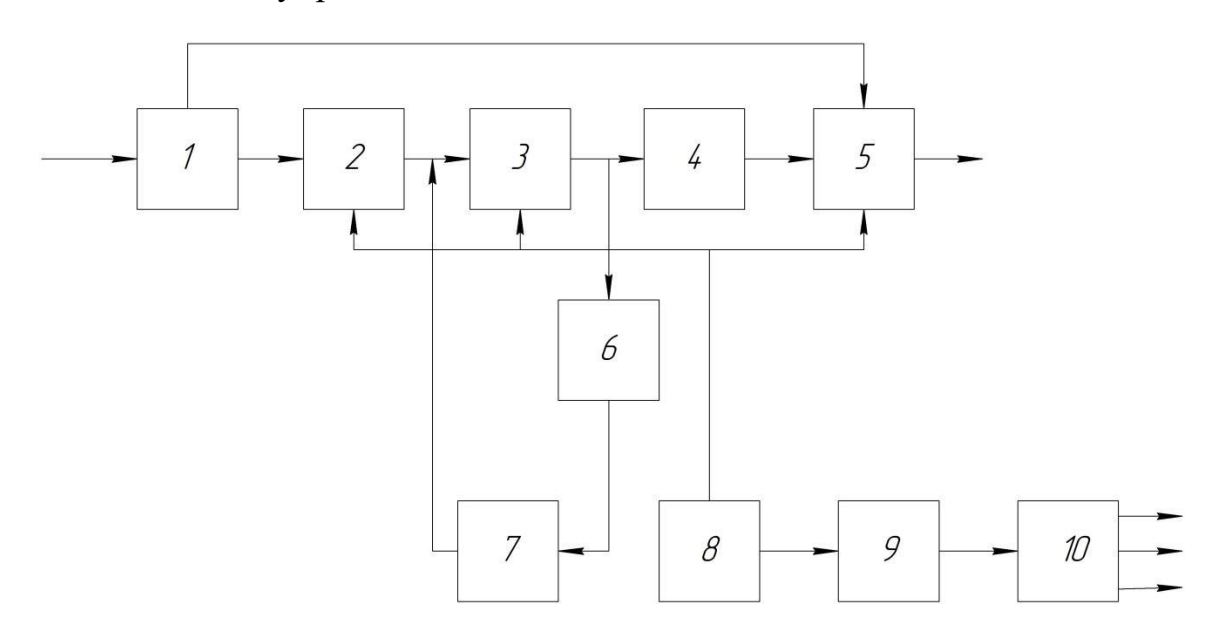

1 – ФЭМС1 – фильтр электромагнитного сигнала входной; 2 – ВП – выпрямитель; 3 – ИНВ – инвертор; 4 – ФЭМС2 – фильтр электромагнитного сигнала выходной; 5 – СП – статический переключатель; 6 – ЗУ – зарядное устройство; 7 – АБ – аккумуляторная батарея; 8 – ПУ – панель управления;  $9 - \text{CY}$  – система управления;  $10 -$ ВИП – вторичный источник питания. На входе и на выходе напряжение 220 В.

*Задание 1.* Схема электрическая функциональная силового блока малоймощности.

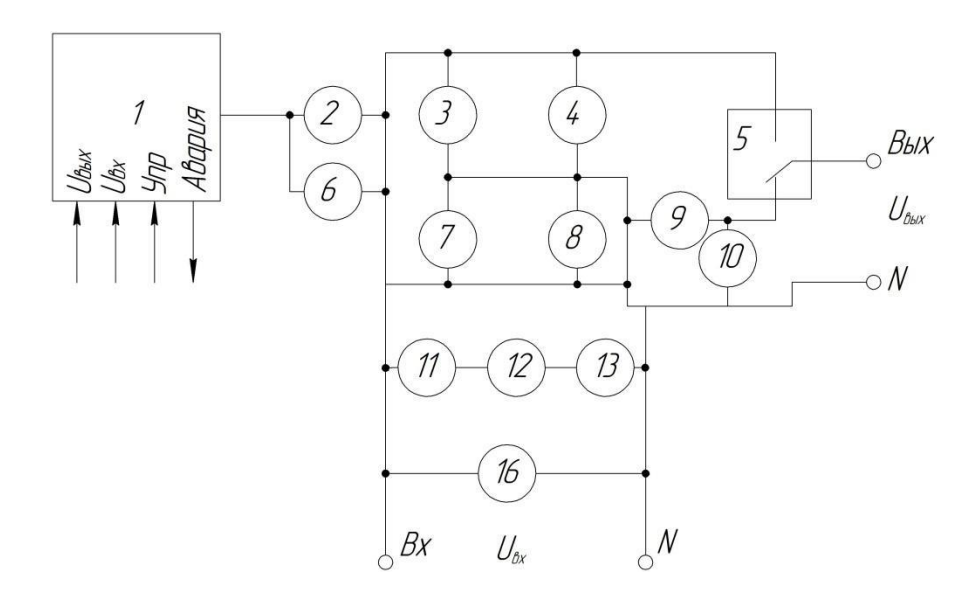

1 – микросхема; 2, 6 – транзисторы; 3, 4, 7, 8, 12 – резисторы; 5 – переключатели; 9, 16 – конденсаторы; 11, 10 – катушка индуктивности; 13– диоды.

*Задание 2.* Схема электрическая структурная источника бесперебойного пи-тания малой мощности.

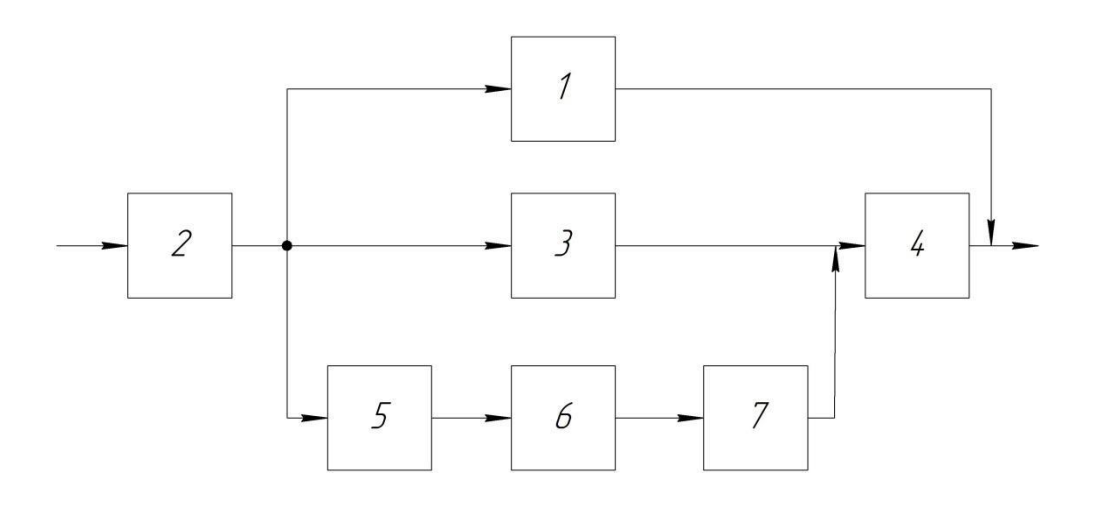

1 – ПР – переключатель; 2 – ФЭМС1 – фильтр электромагнитного сигнала входной;

3 – ККМ – корректор коэффициента мощности;4 – ИНВ – инвертор; 5 – ЗУ – зарядное устройство; 6 – АБ – аккумуляторная батарея; 7 – DC/DC – преобразователь. На входе и на выходе напряжение 220 В.

*Вариант 7*

*Задание 1.* Схема электрическая функциональная источника бесперебойного питания средней мощности.

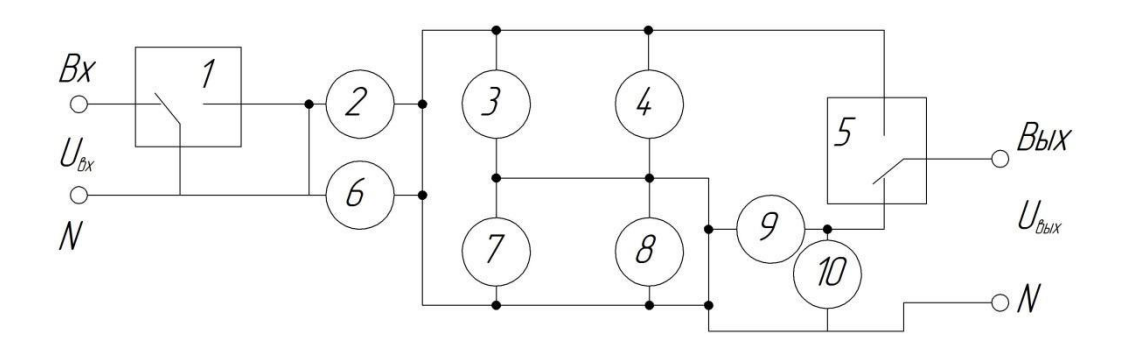

1, 5 – переключатели; 2, 6 – транзисторы; 3, 4, 7, 8 – резисторы; 9 – катушка индуктивности; 10 – конденсатор.

*Задание 2.* Схема электрическая структурная источника бесперебойного питания средней мощности.

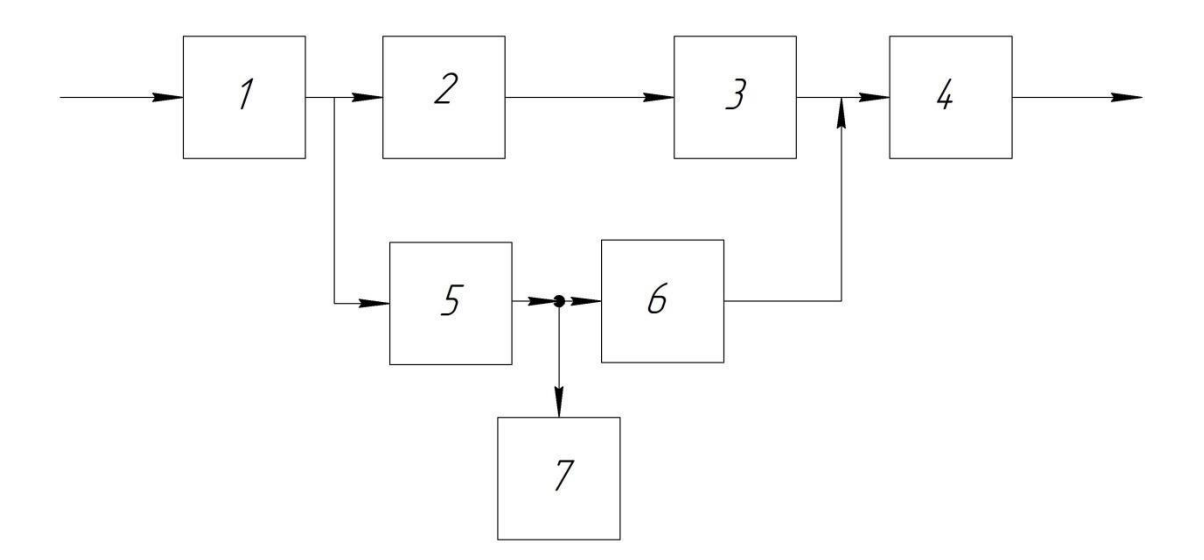

 $1 - \Pi P$  – переключатель;  $2 - \Phi$ ЭМС $1 - \Phi$ ильтр электромагнитного сигнала входной;

3 – ККМ – корректор коэффициента мощности;4 – ИНВ – инвертор; 5 – ЗУ – зарядное устройство; 6 – DC/DC – преобразователь; 7 – АБ – аккумуляторная батарея. На входе и на выходе напряжение 220 В.

### *Вариант 8*

*Задание 1.* Схема электрическая функциональная силового блока с бесперебойным питанием.

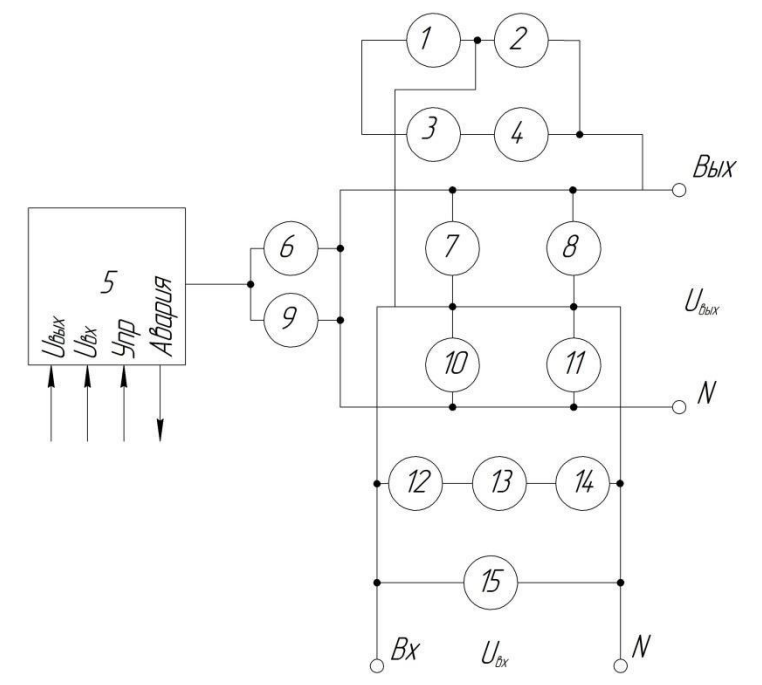

1, 2, 3, 4 – диоды; 5 – микросхема; 6, 9 – транзисторы; 7, 8, 10, 11, 12 – резисторы;

13, 15 – конденсаторы; 14 – катушка индуктивности.

*Задание 2.* Схема электрическая структурная источника бесперебойного питания с коррекцией мощности.

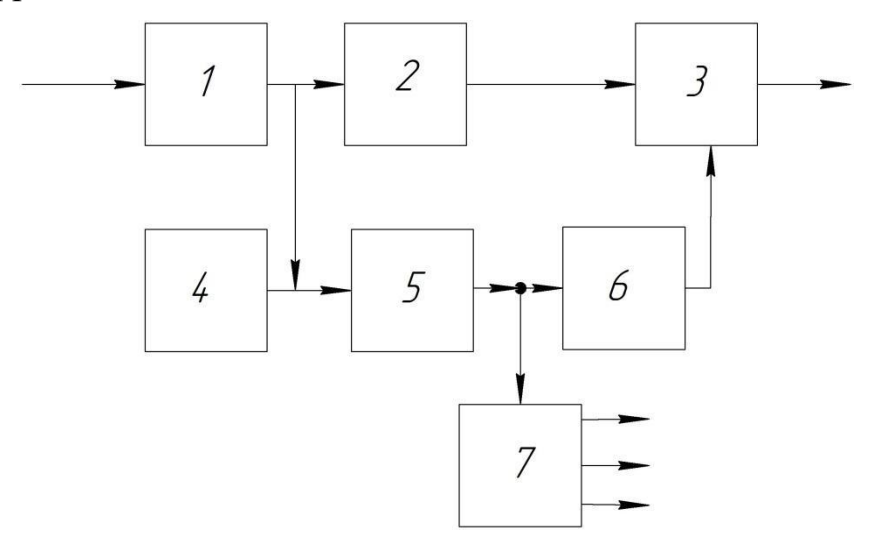

 $1 - \Pi P$  – переключатель;  $2 - \Phi$ ЭМС1 – фильтр электромагнитного сигнала входной;  $3 - KKM -$ корректор коэффициента мощности;  $4 - AB$ аккумуляторная батарея; 5 – ЗУ

– зарядное устройство; 6 – DC/DC – преобразователь; 7 – ВИП – вторичный источник питания. На входе и на выходе напряжение 380 В. *Вариант 9*

*Задание 1.* Схема электрическая функциональная источника бесперебойного питания с входным преобразователем средней мощности.

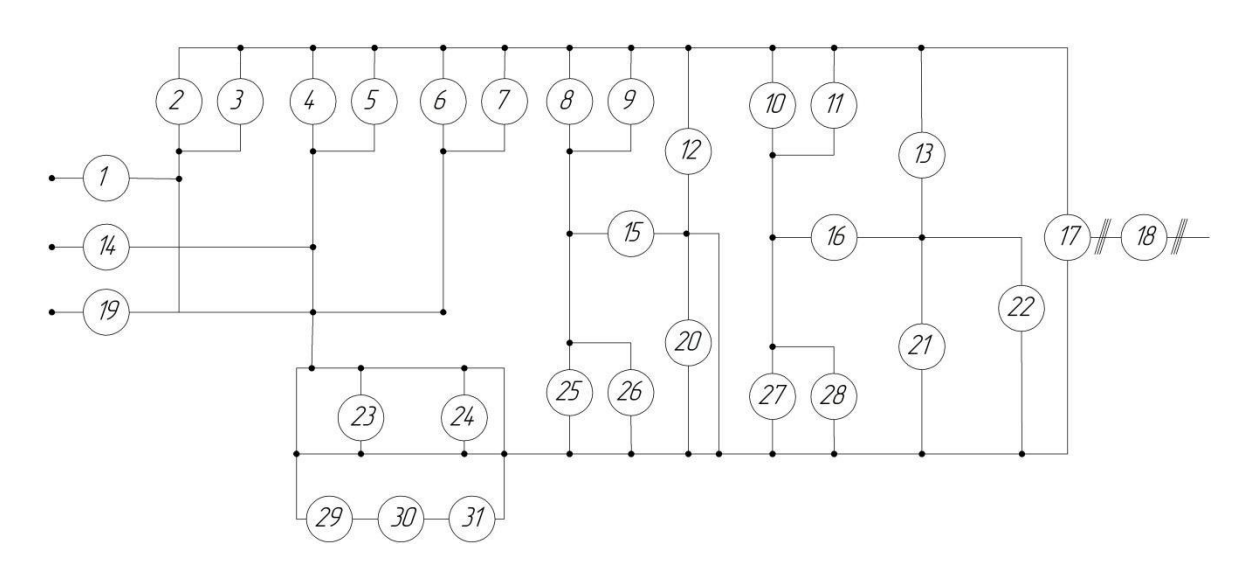

1, 14, 15, 16, 19, 23, 24 – катушка индуктивности; 2, 4, 6, 8, 10, 25, 27 – транзисторы; 3, 5, 7, 9, 11, 26, 28, 13, 21, 30 – диоды; 12, 20, 31 – конденсаторы; 17 – инвертор;

18 – фильтр; 22 – аккумуляторная батарея; 29 – резистор.

*Задание 2.* Схема электрическая структурная силового блока.

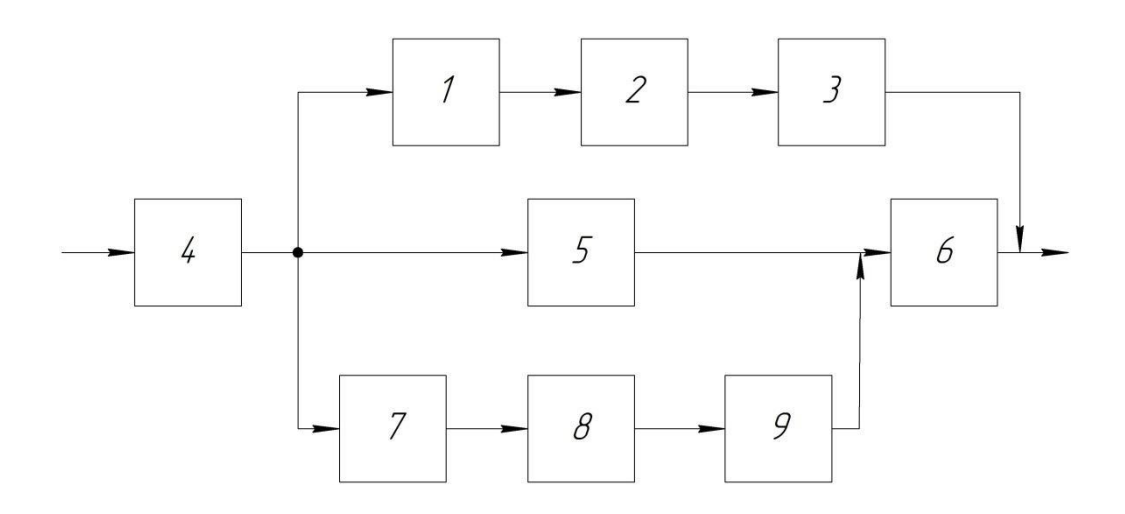

 $1 - \Pi P$  – переключатель; 2 – ККМ – корректор коэффициента мощности; 3 – ИНВ – инвертор; 4 – ФЭМС1 – фильтр электромагнитного сигнала входной; 5 –  $3y$  – зарядное устройство; 6 – ФЭМС2 – фильтр электромагнитного сигнала выходной; 7 – DC/DC – преобразователь; 8 – ЗУ – зарядное устройство; 9 – ВИП – вторичный источник питания. На входе и на выходе напряжение 380 В.

*Вариант 10*

*Задание 1.* Схема электрическая функциональная силового блока с бесперебойным питанием.

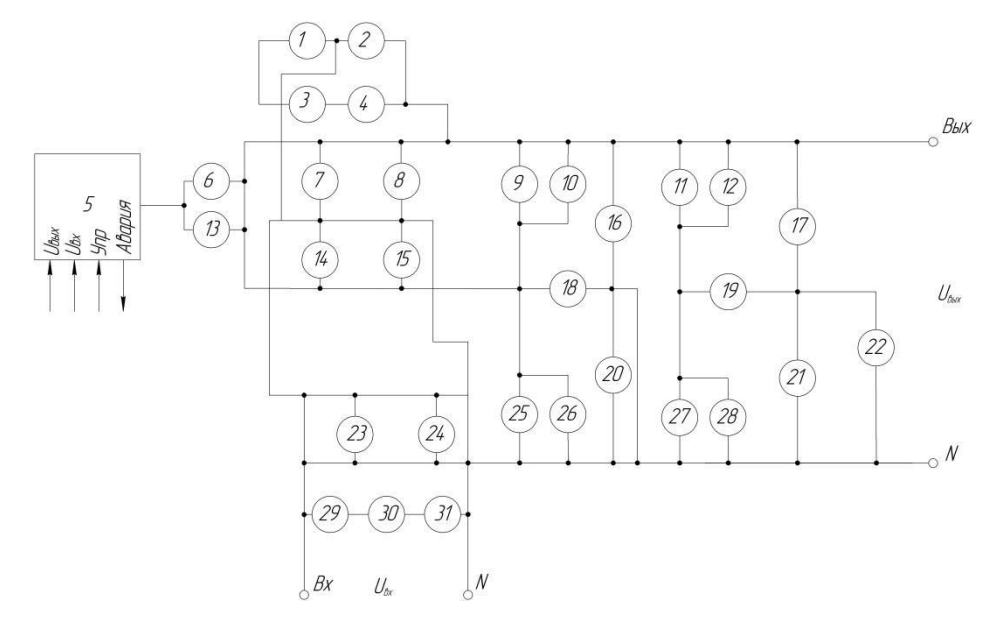

1, 2, 3, 4, 10, 12, 17, 21, 26, 28, 30 – диоды; 5 – микросхема; 6, 9, 11, 13, 25, 27 – транзисторы; 7, 8, 14, 15, 29 – резисторы; 16, 20, 23, 24, 31 – конденсаторы; 18, 19 – ка-тушка индуктивности.

*Задание 2.* Схема электрическая структурная источника бесперебойного питания с коррекцией мощности.

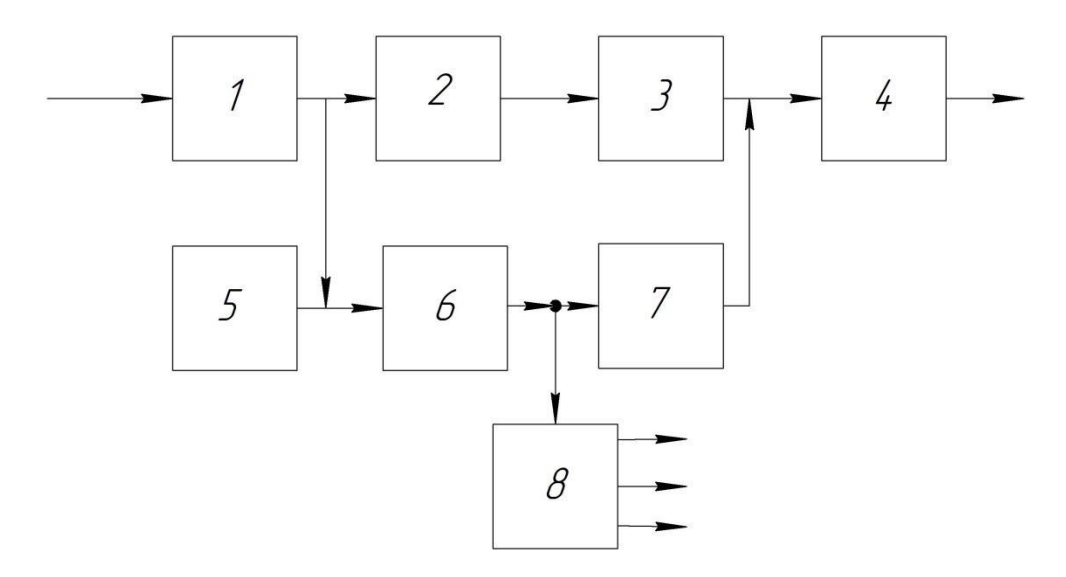

 $1 - \Pi P$  – переключатель;  $2 - \Phi$ ЭМС1 – фильтр электромагнитного сигнала входной; 3 – ККМ – корректор коэффициента мощности; 4 – ФЭМС2 – фильтр электромагнитного сигнала входной; 5 – АБ – аккумуляторная батарея; 6 – ЗУ – зарядное устройство; 7 – DC/DC – преобразователь; 8 – ВИП – вторичный источник питания. На входе и на выходе напряжение 380 В.

*Вариант 11*

*Задание 1.* Схема электрическая функциональная силового блока с бесперебойным питанием.

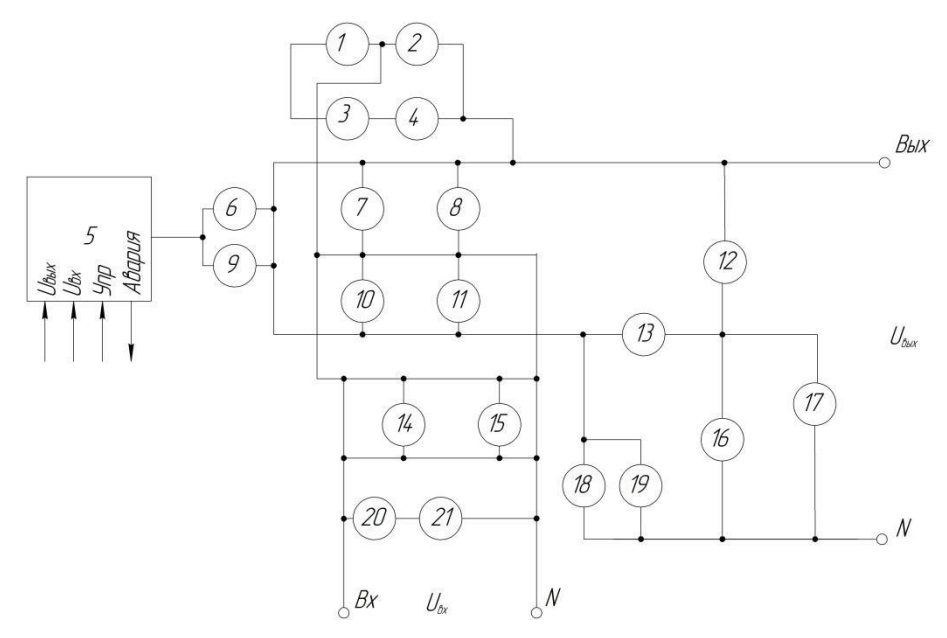

1, 2, 3, 4, 12, 16, 19, 21 – диоды; 5 – микросхема; 6, 9, 18 – транзисторы; 7, 8, 10,

11, 20 – резисторы; 14, 15 – конденсаторы; 17 – катушка индуктивности.

*Задание 2.* Схема электрическая структурная силового блока с коммутацией.

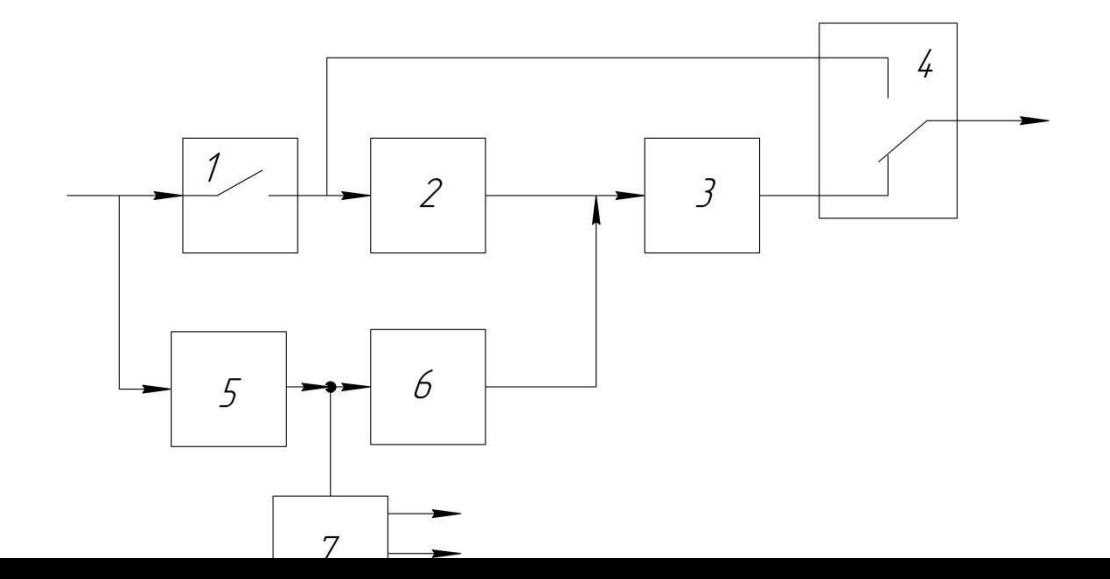

1, 4 – К1, К2 – реле блока коммутации; 2 – ККМ-В – корректор коэффициента мощности, выпрямитель; 3 – ИНВ – инвертор; 5 – ЗУ – зарядное устройство; 6 – ППН – преобразователь постоянного напряжения; 7 – ВИП – вторичный источник питания. На входе и на выходе напряжение 220 В.

#### *Вариант 12*

*Задание 1.* Схема электрическая функциональная источника бесперебойного питания с входным преобразователем высокой мощности.

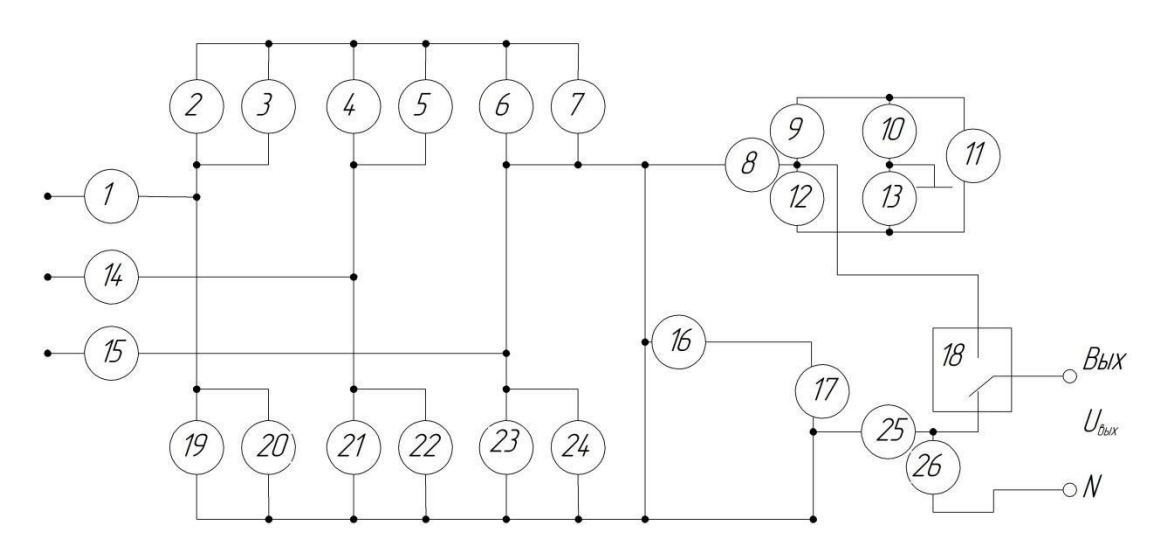

1, 8, 14, 15, 16, 19, 25 – катушка индуктивности; 2, 4, 6, 11, 17, 19, 21, 23 – транзисторы; 3, 5, 7, 20, 22, 24 – диоды; 9, 10, 12, 13 – резистор; 18 – переключатель;

26 – конденсатор.

*Задание 2.* Схема электрическая структурная источника бесперебойного питания малой мощности.

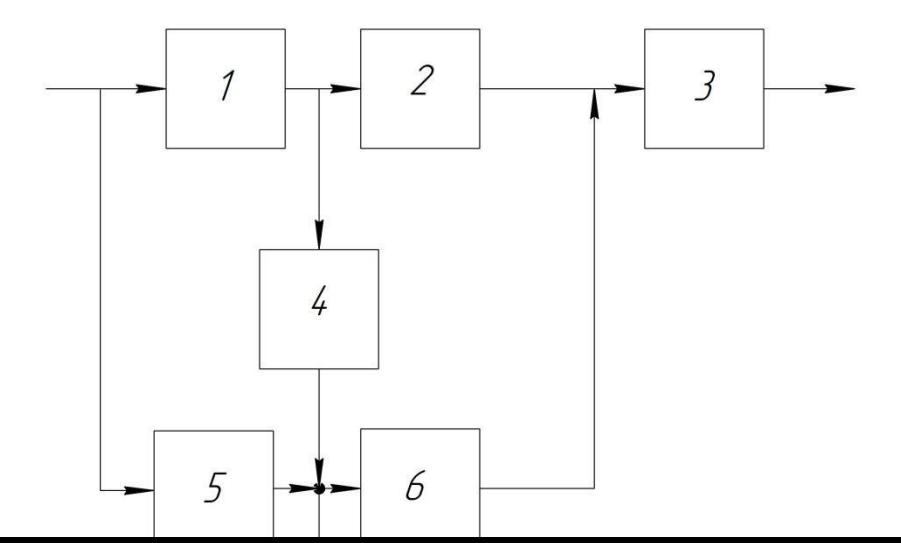

1 – ВП – выпрямитель; 2 – ИНВ – инвертор; 3 – ФЭМС – фильтр электромагнитного сигнала; 4 – ЗУ – зарядное устройство; 5 – АБ – аккумуляторная батарея; 6 – ИНВ – инвертор; 7 – ВИП – вторичный источник питания. На входе и на выходе напряжение 220 В.

*Вариант 13*

*Задание 1.* Схема электрическая функциональная силового блока.

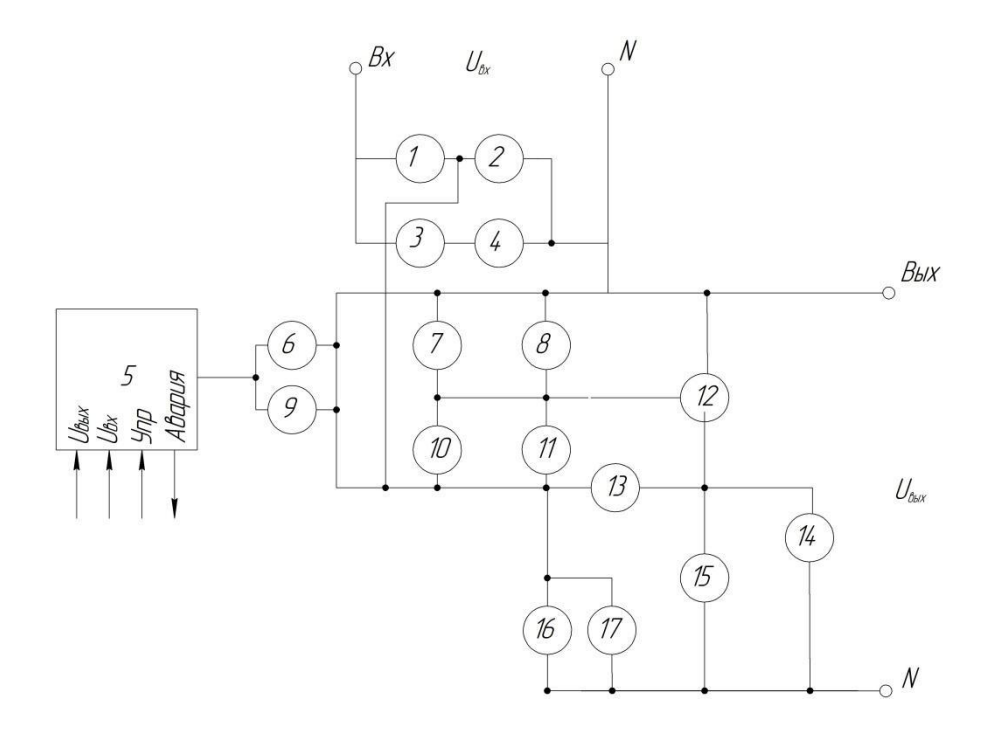

1, 2, 3, 4, 14, 17 – диоды; 5 – микросхема; 6, 9, 16 – транзисторы; 7, 8, 10, 11 – ре-зисторы; 12, 15 – конденсаторы; 13 – катушка индуктивности.

*Задание 2.* Схема электрическая структурная источника бесперебойного пи-тания с коррекцией мощности.

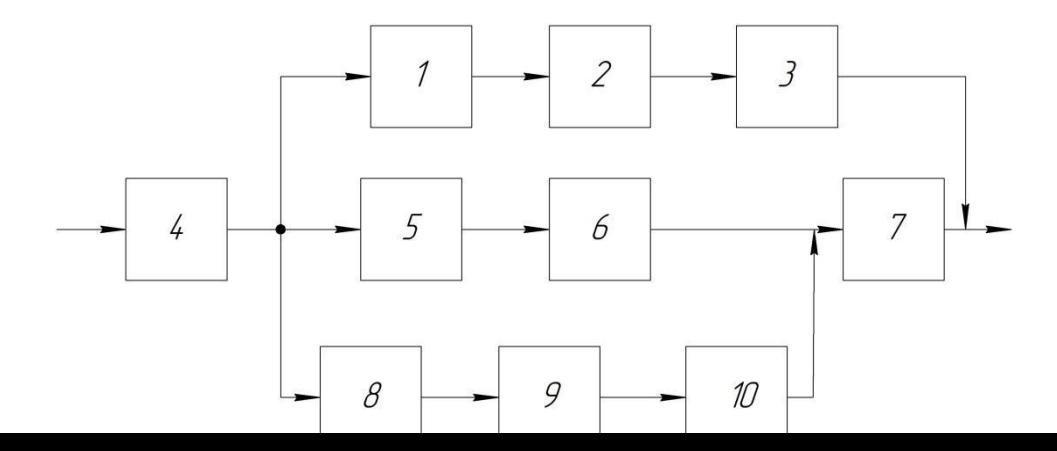

 $1 - \Pi P$  – переключатель; 2 – ККМ – корректор коэффициента мощности; 3 – ИНВ – инвертор; 4 – ФЭМС1 – фильтр электромагнитного сигнала входной; 5 – ЗУ – зарядное устройство; 6 – ППН – преобразователь постоянного напряжения; 7 – ФЭМС2 – фильтр электромагнитного сигнала выходной; 8 – DC/DC – преобразователь; 9 – ЗУ – зарядное устройство; 10 – ВИП – вторичный источник питания. На входе и на выходе напряжение 300В.

*Вариант 14*

*Задание 1.* Схема электрическая функциональная силового блока с бесперебойным питанием высокой мощности.

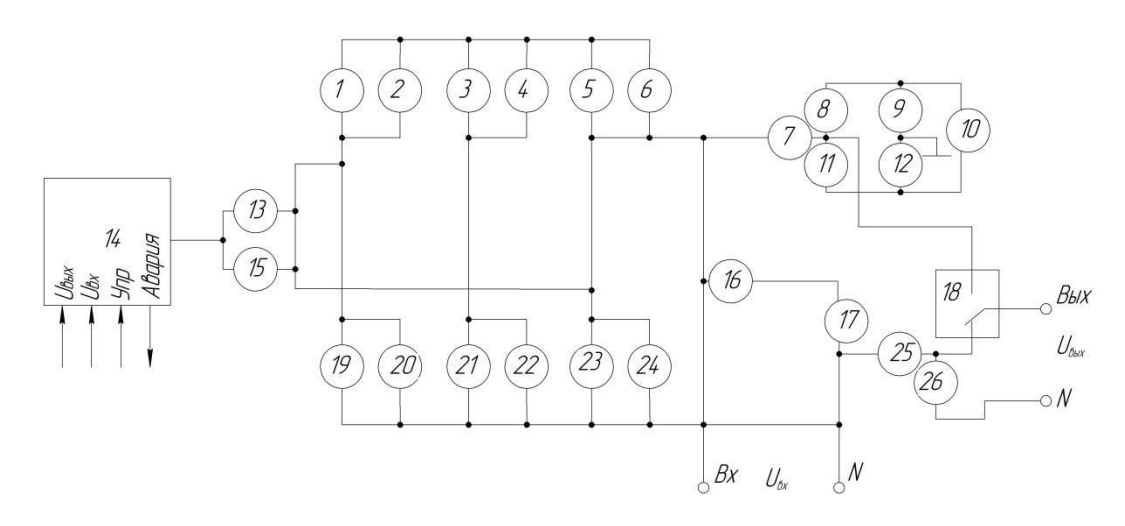

1, 3, 5, 10, 13, 15, 17, 19, 21, 23 – транзисторы; 2, 4, 6, 8, 9, 11, 12, 20, 22, 24 – диоды; 7, 16 – катушка индуктивности; 25 – резистор; 18 – переключатель; 26 – конденсатор.

*Задание 2.* Схема электрическая структурная силового блока средней мощности.

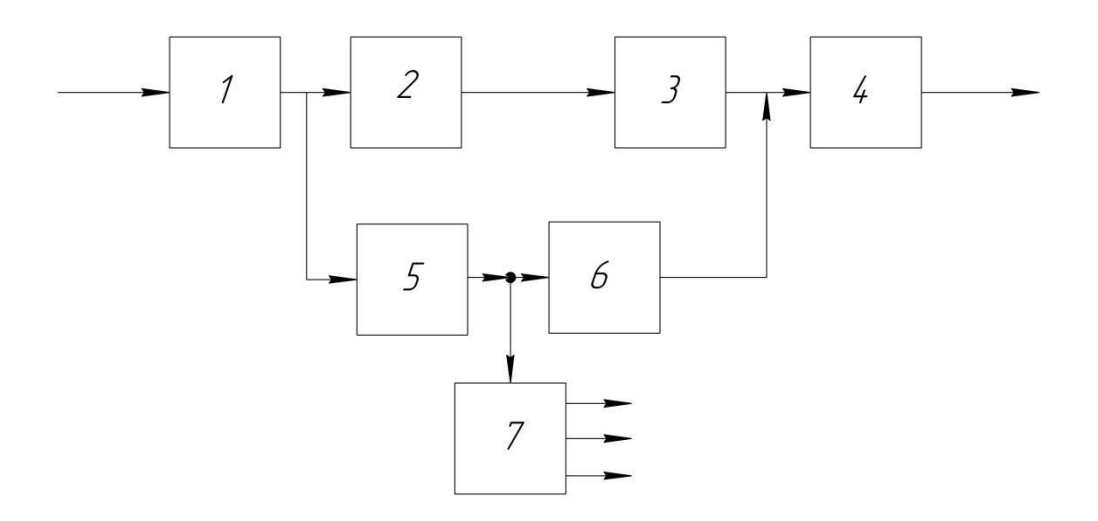

1 – ПР – переключатель; 2 – ФЭМС1 – фильтр электромагнитного сигнала входной;

3 – ККМ – корректор коэффициента мощности;4 – ИНВ – инвертор; 5 – ЗУ – зарядное устройство; 6 – DC/DC – преобразователь; 7 – ВИП – вторичный источник питания. На входе и на выходе напряжение 220 В.

*Вариант 15*

*Задание 1.* Схема электрическая функциональная силового блока.

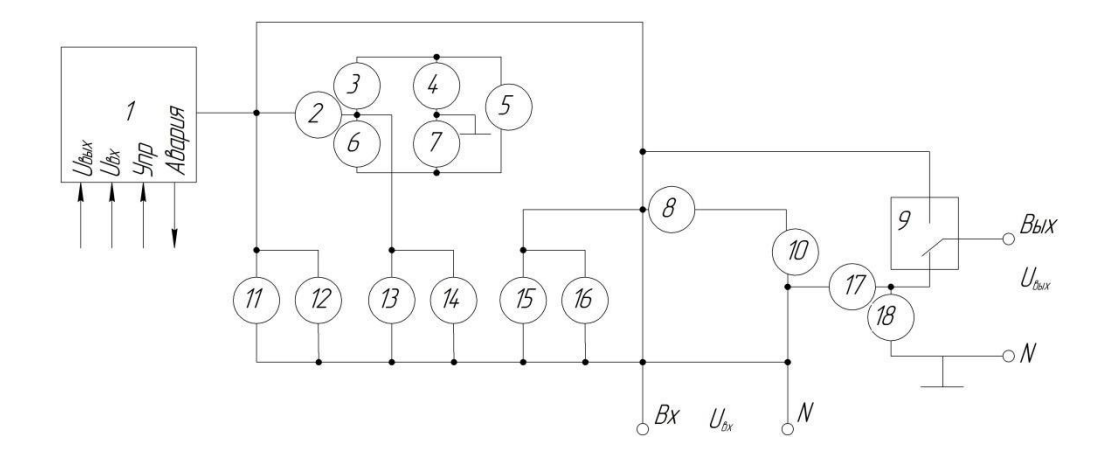

1 – микросхема; 2, 8 – катушки индуктивности; 3, 4, 6, 7, 12, 14, 16 – диод; 5, 10, 11, 13, 15 – транзисторы; 9 – переключатель; 17 – резистор; 18 – конденсатор.

*Задание 2.* Схема электрическая структурная силового блока.

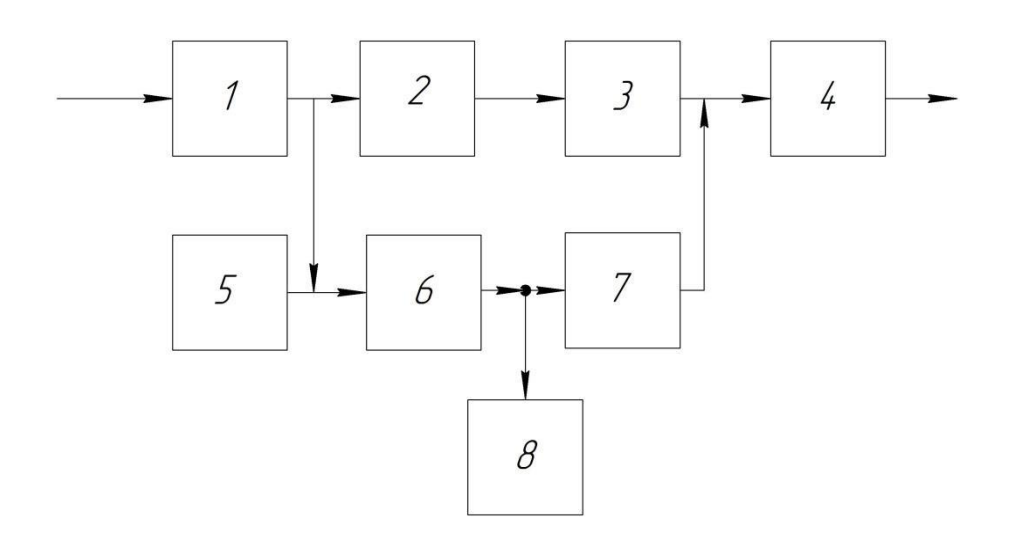

- 1 ПР переключатель; 2 ФЭМС1 фильтр электромагнитного сигнала входной; 3 – ККМ – корректор коэффициента мощности; 4 – ФЭМС2 – фильтр электромагнитного сигнала входной; 5 – ППН – преобразователь постоянного напряжения; 6 – ЗУ – зарядное устройство; 7 – DC/DC – преобразователь; 8 – АБ – аккумуляторная батарея. На входе
- и на выходе напряжение 380 В.

*Задание 1.* Схема электрическая функциональная силового блока.

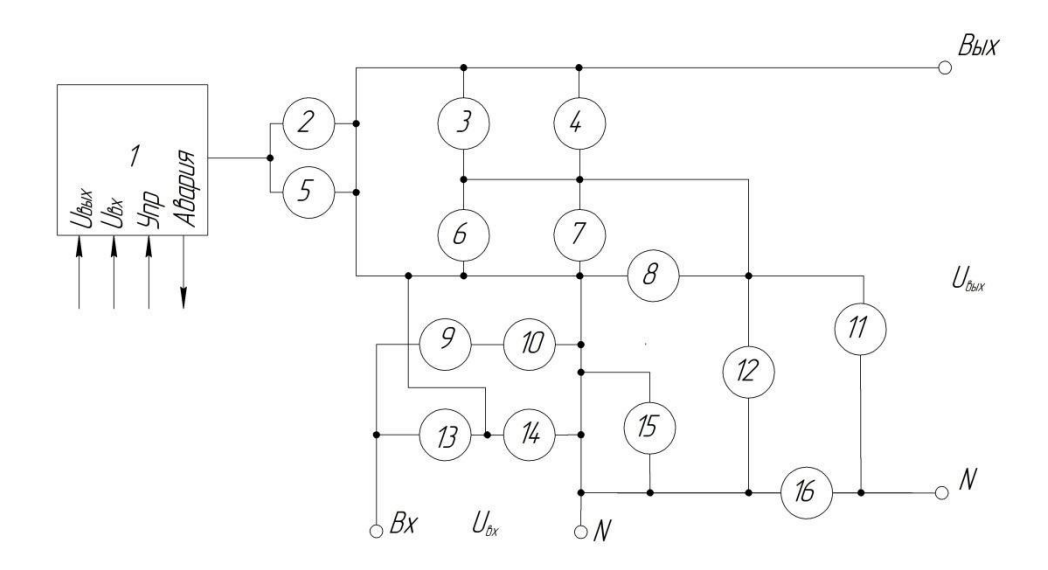

1 – микросхема; 2, 5, 15 – транзисторы; 3, 4, 6, 7, 12 – резисторы; 8 – катушка индуктивности; 9, 10, 11, 13, 14 – диоды; 16 – конденсатор.

*Задание 2.* Схема электрическая структурная силового блока.

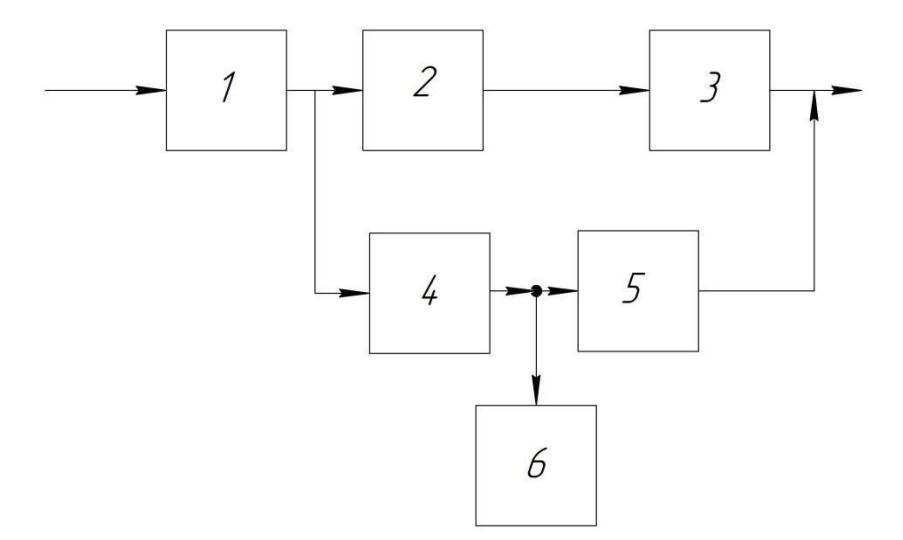

1 – ПР – переключатель; 2 – ФЭМС1 – фильтр электромагнитного сигнала входной;

3 – ККМ – корректор коэффициента мощности;4 – ИНВ – инвертор; 5 – ЗУ – зарядное устройство; 6 – АБ – аккумуляторная батарея. На входе и на выходе напряжение 220 В.

*Вариант 17*

*Задание 1.* Схема электрическая функциональная силового блока малоймощности.

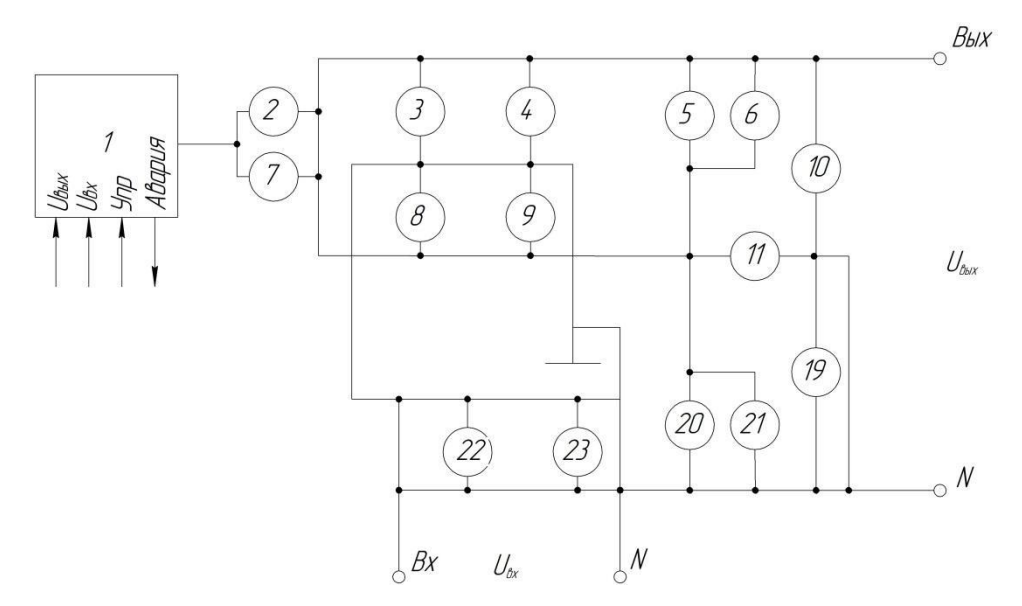

1 – микросхема; 2, 5, 7, 20 – транзисторы; 3, 4, 8, 9, 23 – резисторы; 10, 19 – конденсатор; 11 – катушка индуктивности; 6, 21, 22 – диоды.

*Задание 2.* Схема электрическая структурная источника бесперебойного питания с коррекцией мощности.

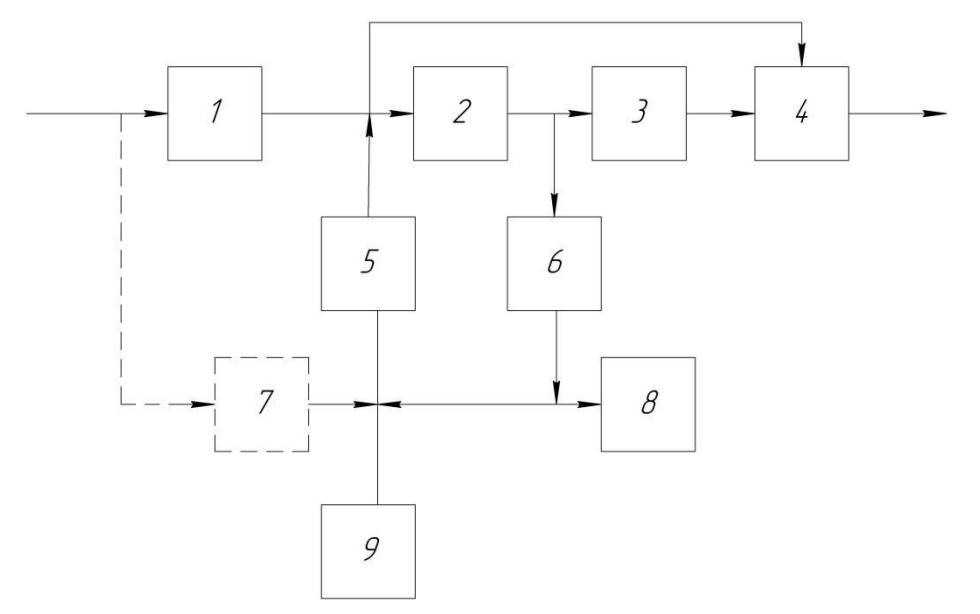

 $1 - \text{BIT} - \text{BL}$ прямитель; 2 – ККМ – корректор коэффициента мощности; 3 – ИНВ – инвертор; 4 – ФЭМС – фильтр электромагнитного сигнала; 5 – К1 – реле блока коммутации; 6 – ЗУ – зарядное устройство; 7 – ДЗУ – дополнительная плата зарядного устройства; 8 – ПУ – панель управления; 9 – АБ – аккумуляторная батарея. На входе и на выходе напряжение 220 В.

*Вариант 18*

*Задание 1.* Схема электрическая функциональная источника бесперебойного питания.

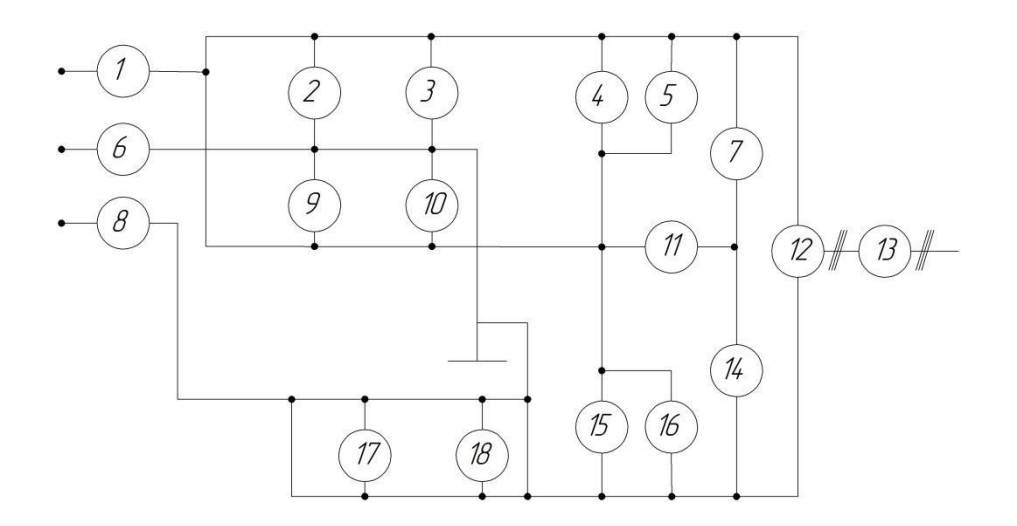

1, 6, 8, 11 – катушка индуктивности; 2, 3, 9, 10, 18 – резисторы; 4, 15 – транзисто-ры; 5, 16, 17 – диоды; 7, 14 – конденсаторы; 12 – инвертор; 13 – фильтр.

*Задание 2.* Схема электрическая структурная источника бесперебойного пи-тания средней мощности.

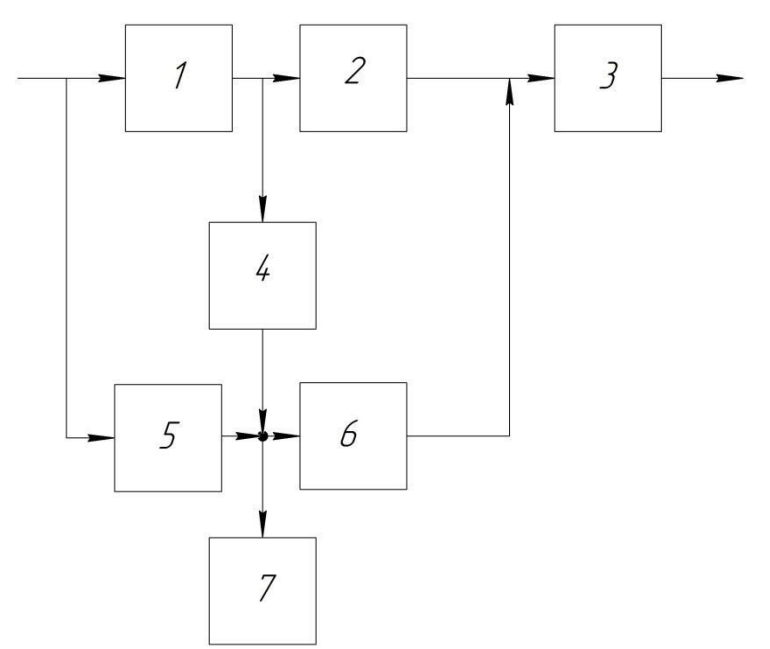

1– ВП – выпрямитель; 2 – ИНВ – инвертор; 3 – ФЭМС – фильтр электромагнитного сигнала; 4– ППН – преобразователь постоянного напряжения; 5 – ЗУ – зарядное устройст-во; 6 – ККМ – корректор коэффициента мощности; 7 – АБ – аккумуляторная батарея. На входе и на выходе напряжение 220 В.

### *Вариант 19*

*Задание 1.* Схема электрическая функциональная источника бесперебойного питания высокой мощности.

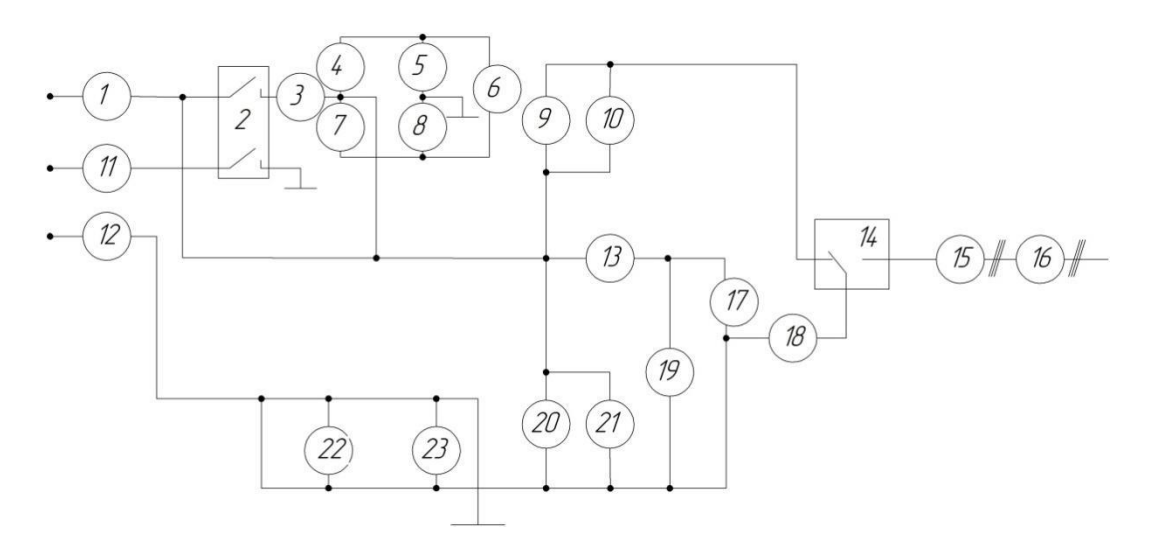

1, 3, 11, 12, 13 – катушка индуктивности; 2, 14 – переключатели; 4, 5, 7, 8, 22 – диоды; 6, 9, 17, 20 – транзисторы; 15 – инвертор; 16 – фильтр; 18, 19, 23 – конденсаторы.

*Задание 2.* Схема электрическая структурная источника бесперебойного питания с панелью управления.

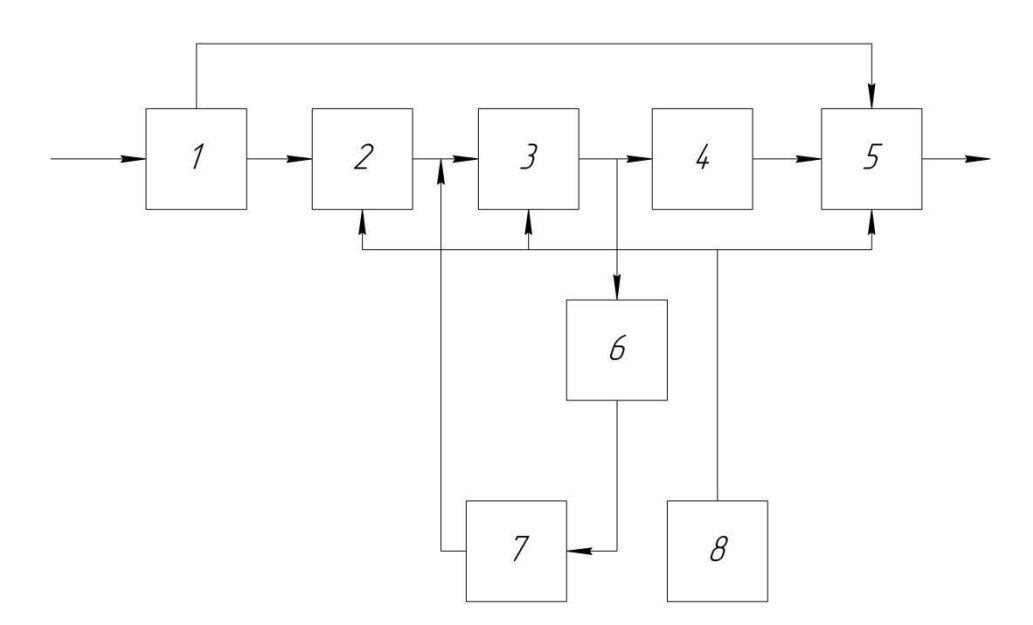

1 – ФЭМС1 – фильтр электромагнитного сигнала входной; 2 – ВП – выпрямитель;– ИНВ – инвертор; 4 – ФЭМС2 – фильтр электромагнитного сигнала выходной; 5 – СП – статический переключатель; 6 – ЗУ –зарядное устройство; 7 – АБ – аккумуляторная бата-рея; 8 – ПУ – панель управления. На входе и на выходе напряжение 220 В.

*Вариант 20*

*Задание 1.* Схема электрическая функциональная источника бесперебойного питания.

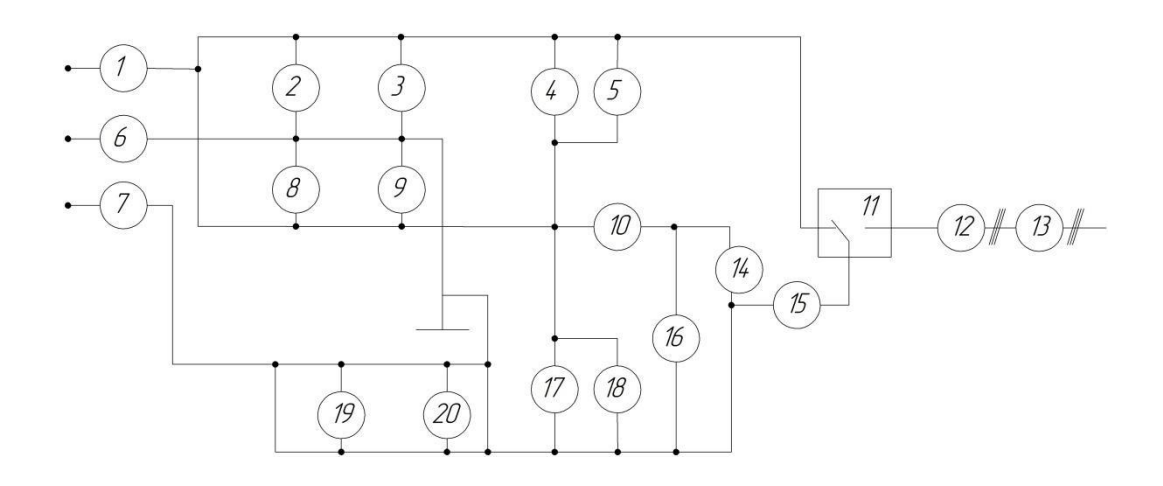

1, 6, 7, 10 – катушка индуктивности; 2, 3, 5, 8, 9, 18, 20 – диоды; 4, 14, 17 – транзисторы; 11 – переключатель; 12 – инвертор; 13 – фильтр; 16 – резистор; 15, 19 – конденсаторы.

*Задание 2.* Схема электрическая структурная источника бесперебойного питания.

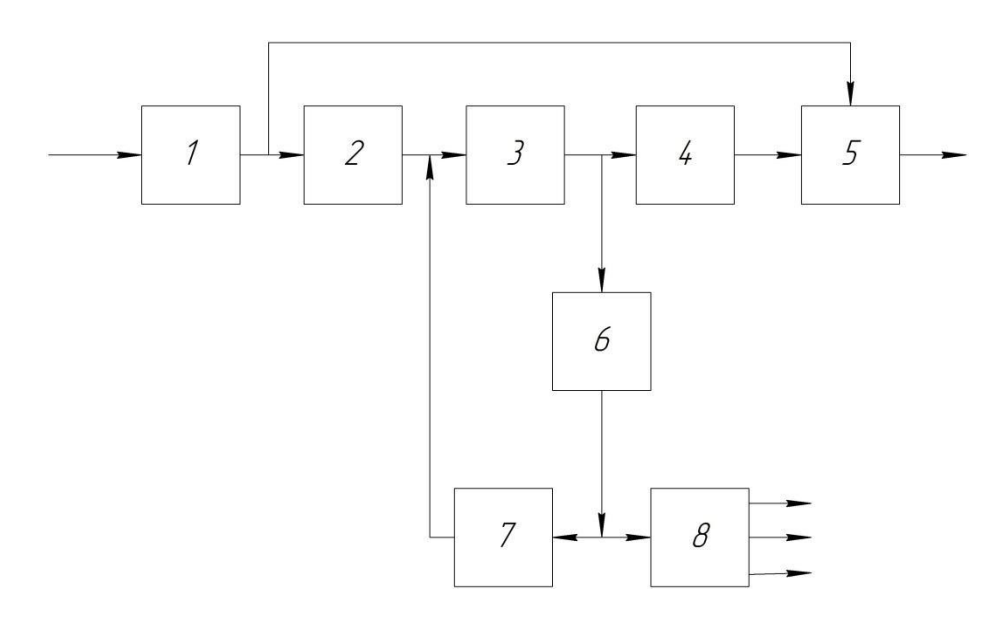

1 – ФЭМС1 – фильтр электромагнитного сигнала входной; 2 – ВП – выпрямитель; 3 – DC/DC – преобразователь; 4 – ИНВ – инвертор; 5 – ПР – переключатель; 6 – ЗУ – зарядное устройство; 7 – АБ – аккумуляторная батарея; 8 – ВИП – вторичный источник питания. На входе и на выходе напряжение  $220$  B.

**Лабораторная работа №7** Применение программных продуктов для выполнения схемы электрической функциональной.

#### **Устный опрос. Контрольные вопросы.**

- 1. Какие команды использовались при выполнении задания?
- 2. Как вычерчивается функциональная схема?

### **Задание.**

Выполнить схемы электрические функциональную по вариантам заданий на листах форматом А3 (горизонтальная ориентация) в графической среде AUTOCAD.

**Лабораторная работа №8, 9**Применение программных продуктов для выполнения схемы электрической принципиальной.

### **Устный опрос. Контрольные вопросы.**

- 1. Какие команды использовались при выполнении задания?
- 2. Как вычерчивается функциональная схема?

## **Задание.**

#### *Вариант 1.* **Формирователь импульсов**

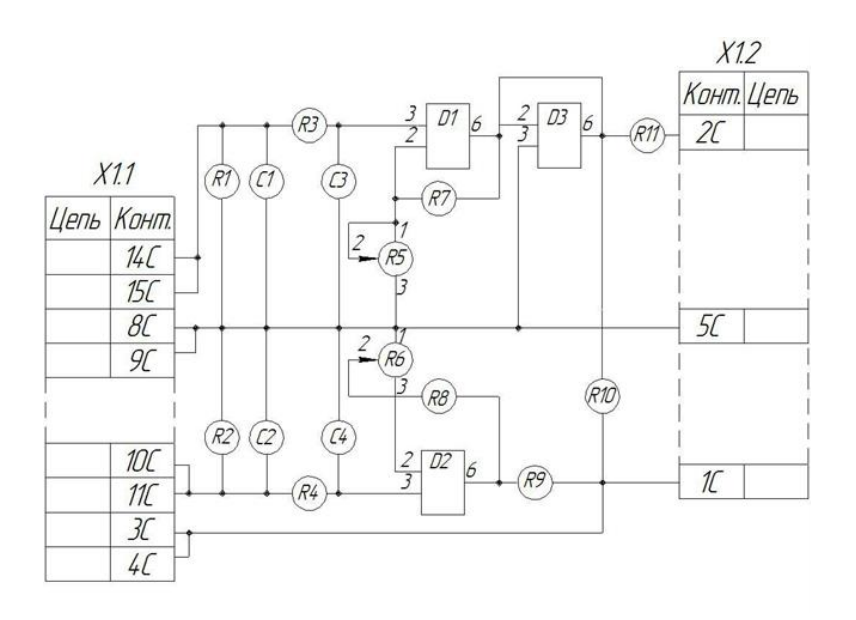

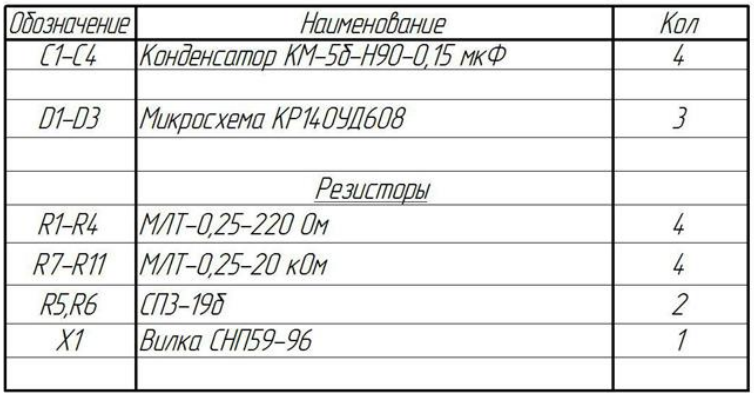
*Вариант 2.* **Модулятор**

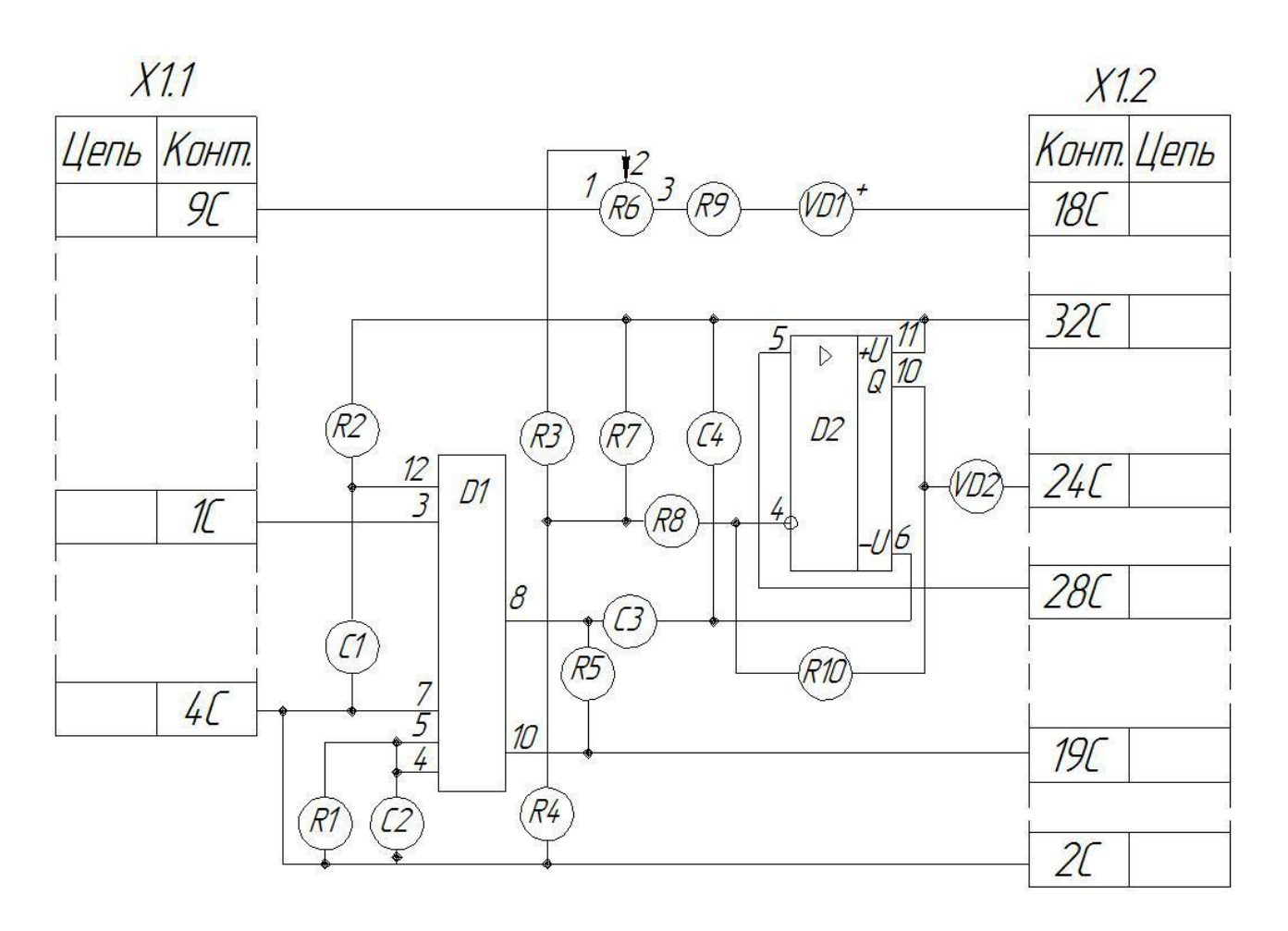

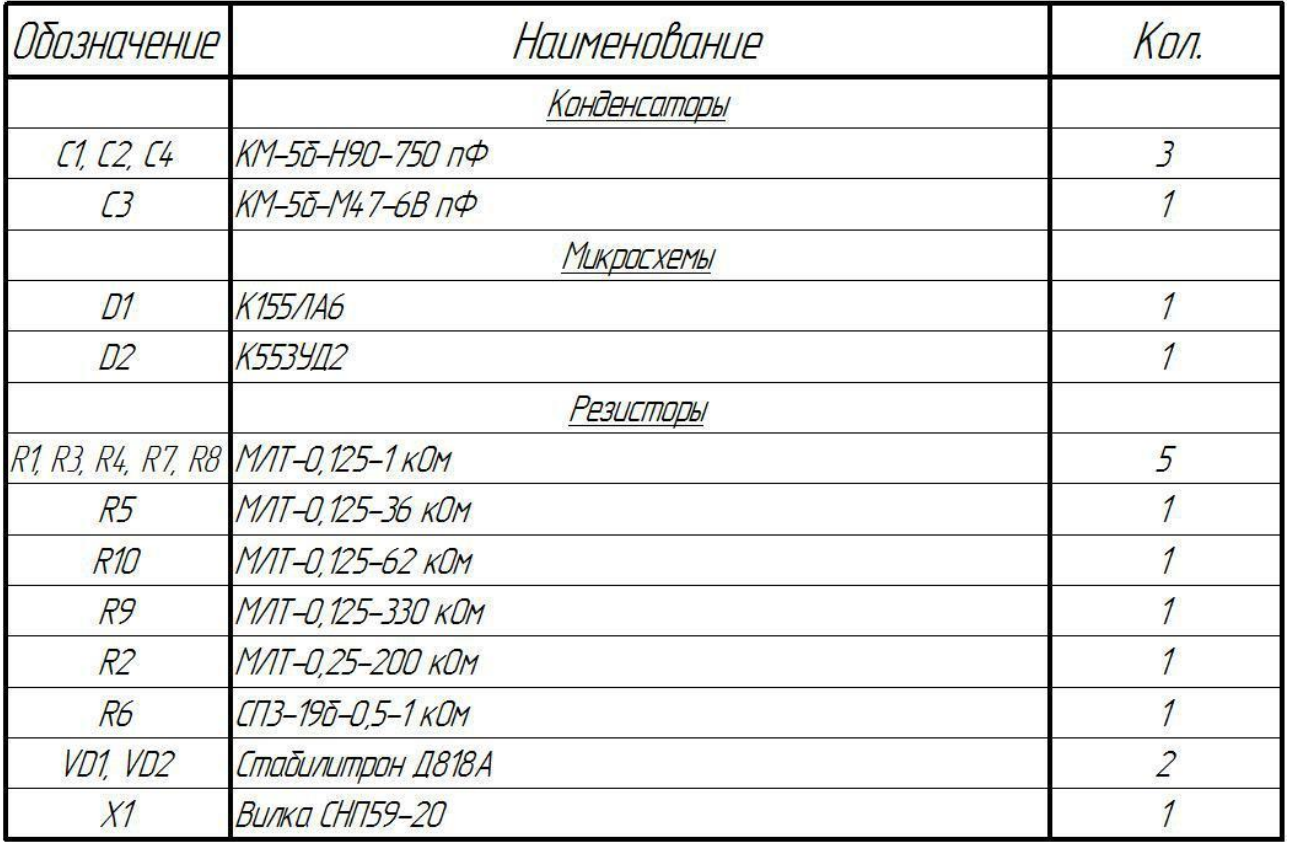

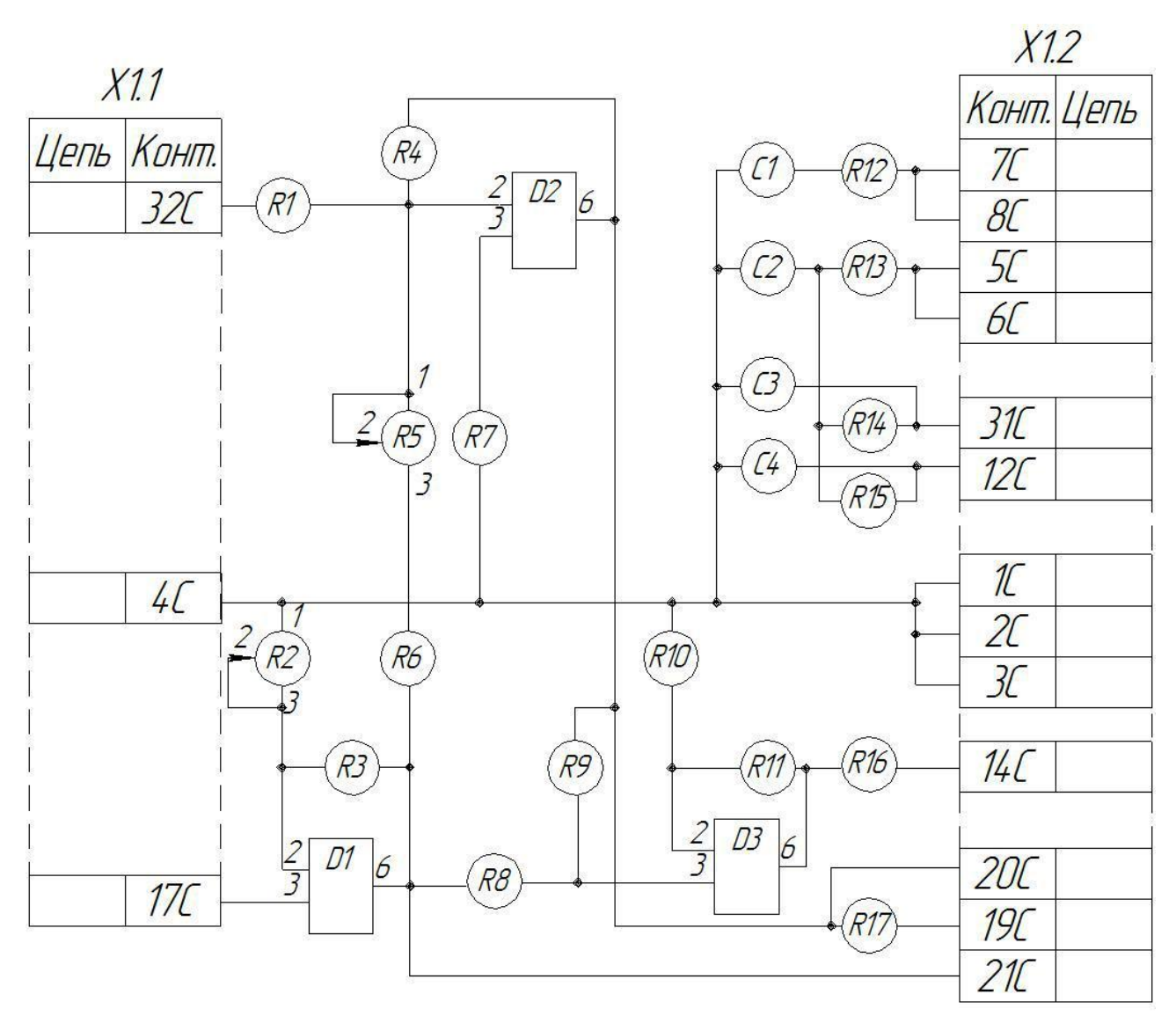

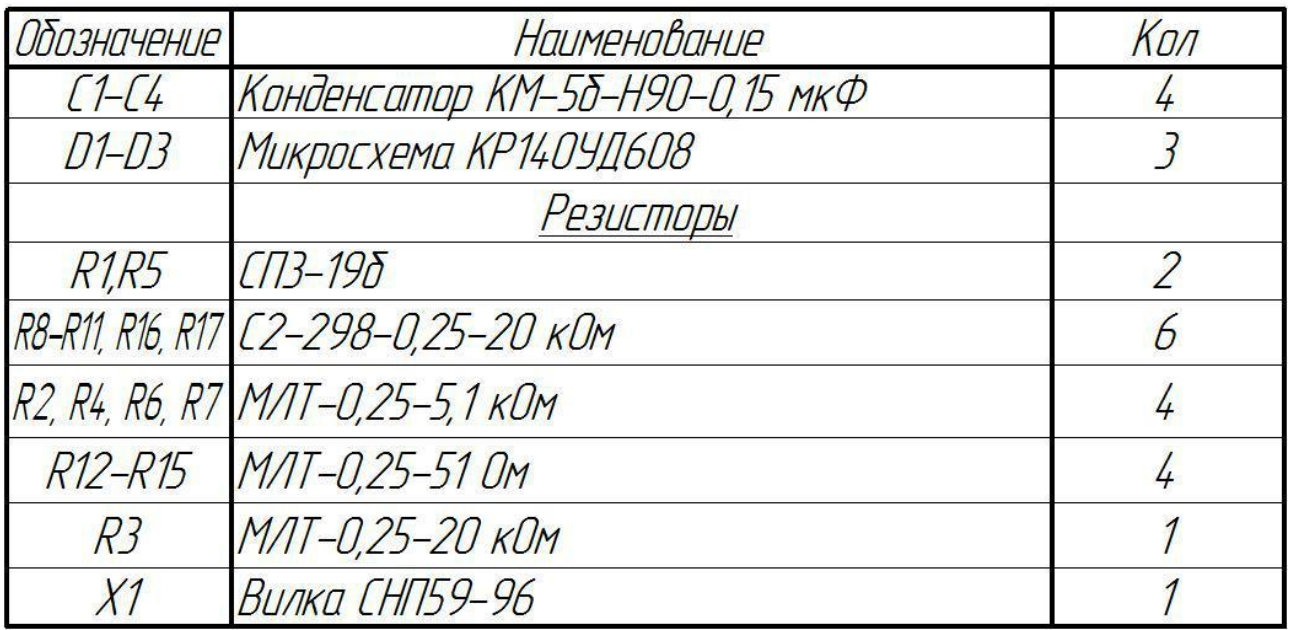

# *Вариант 4.* **Генератор**

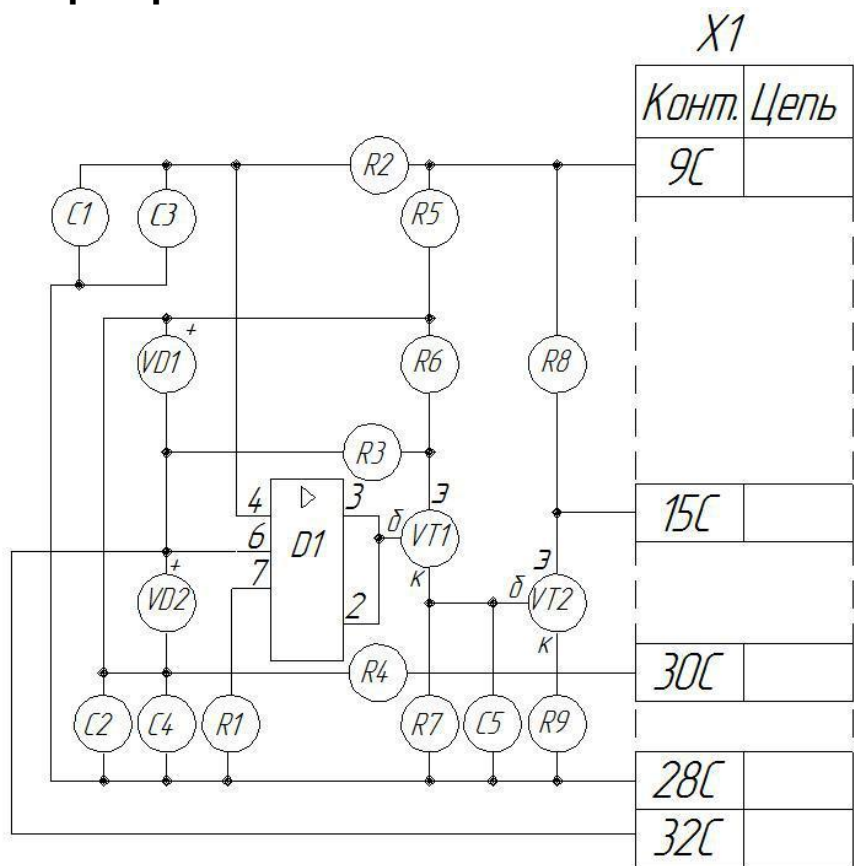

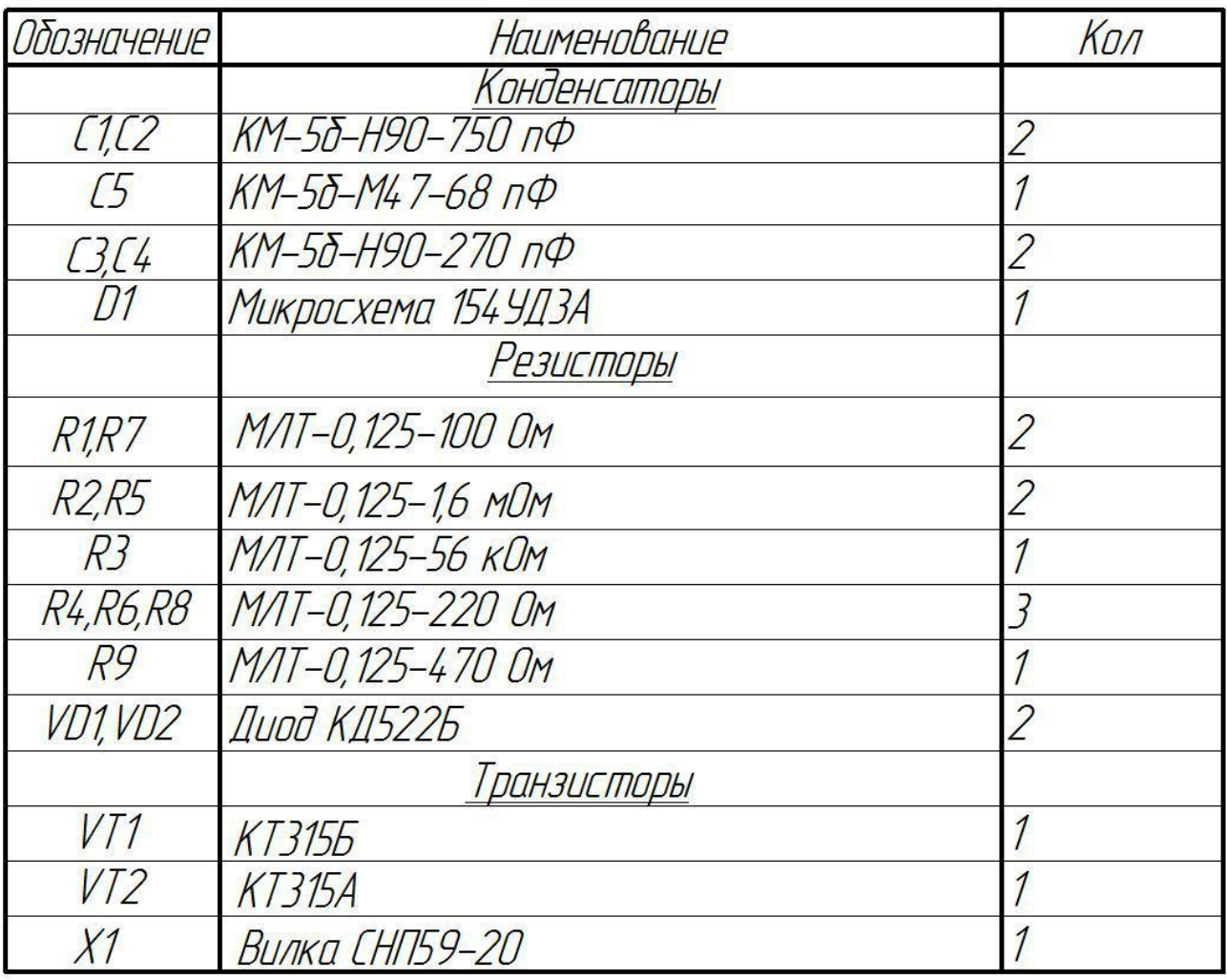

*Вариант 5 .* **Преобразователь**

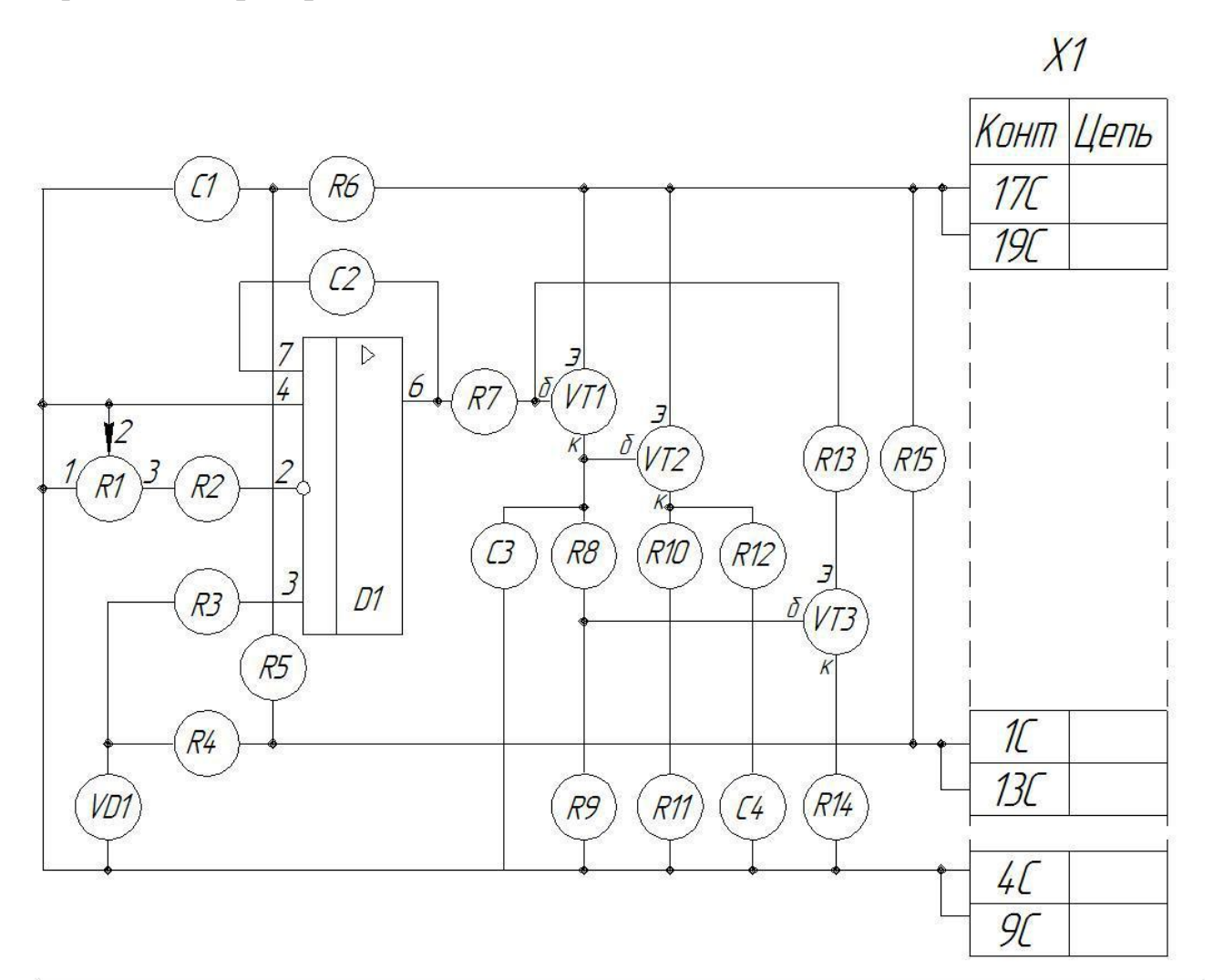

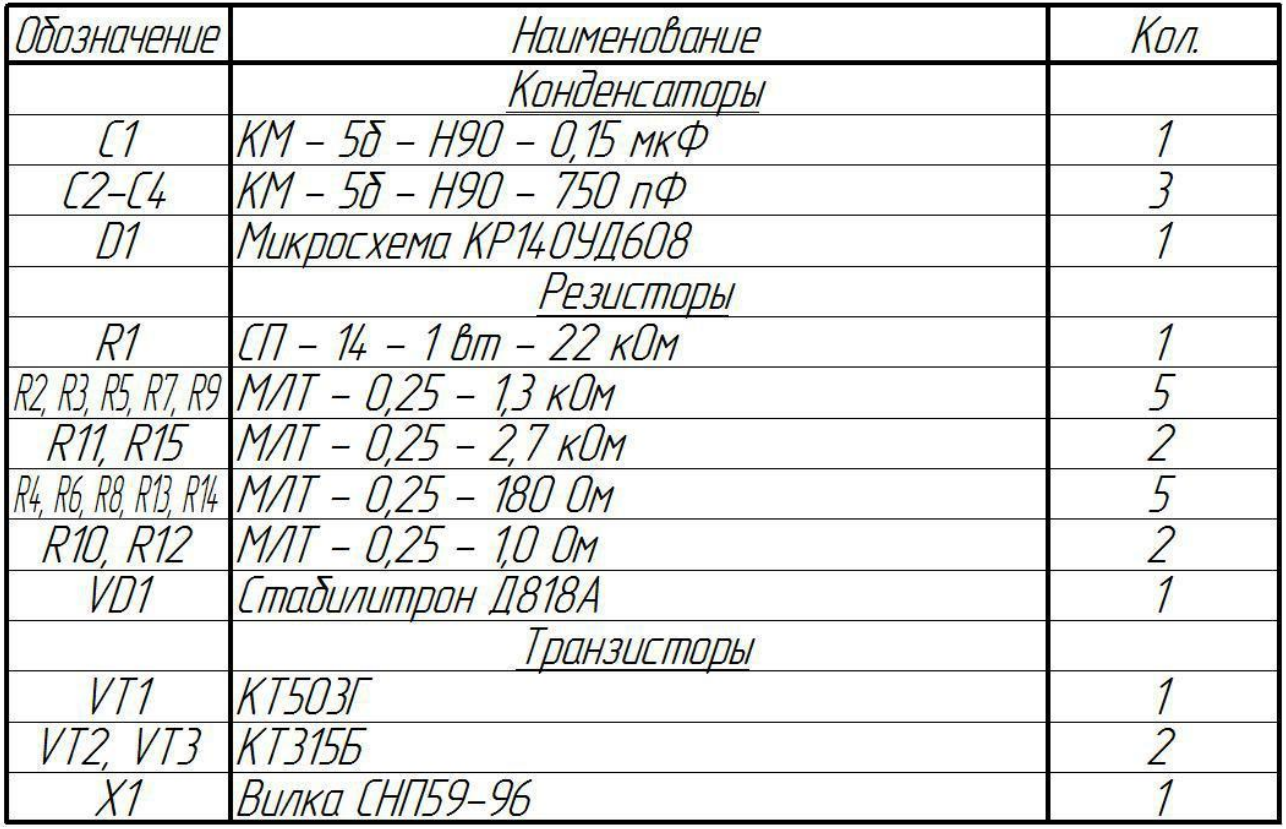

## *Вариант 6.* **Ограничитель тока**

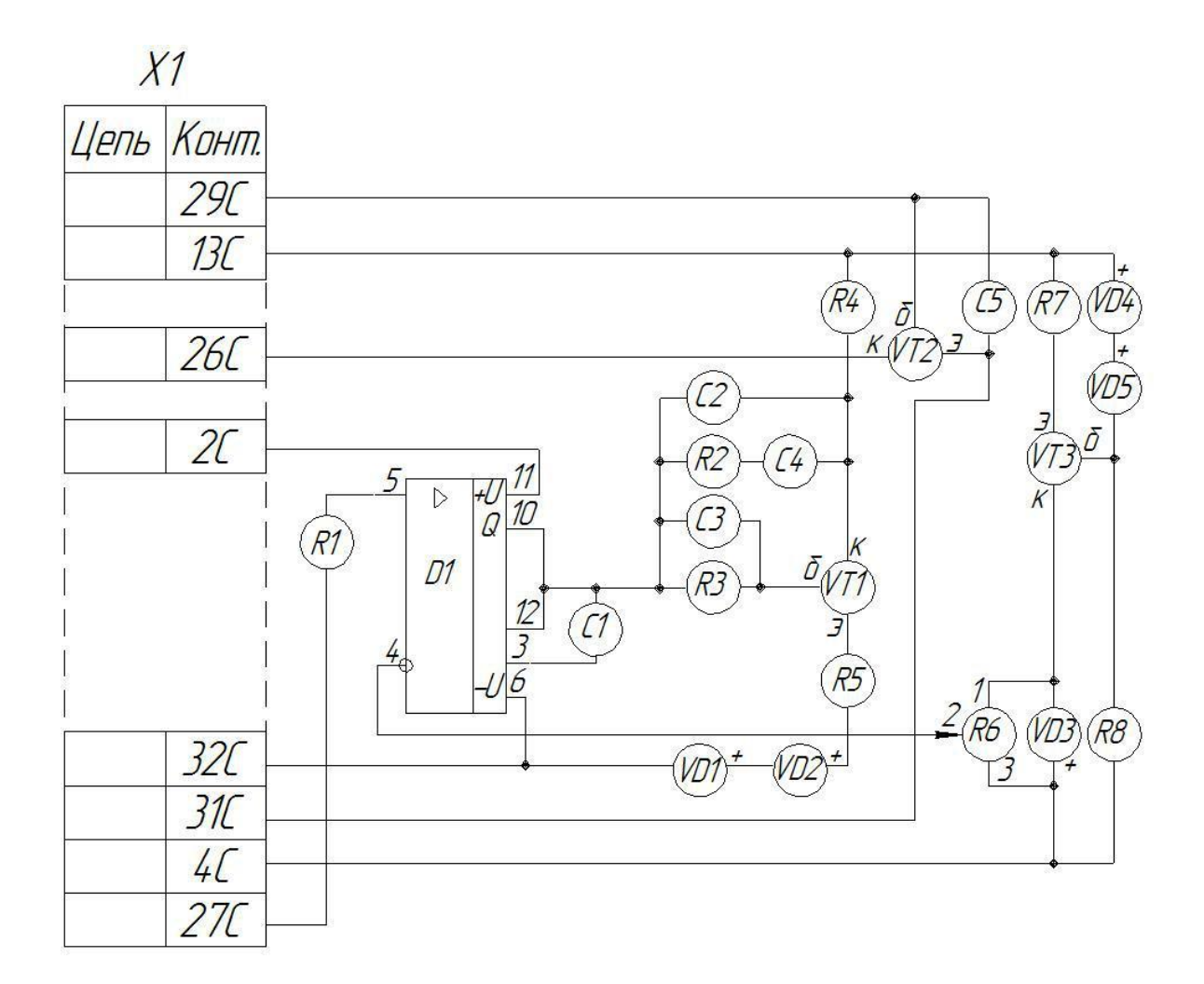

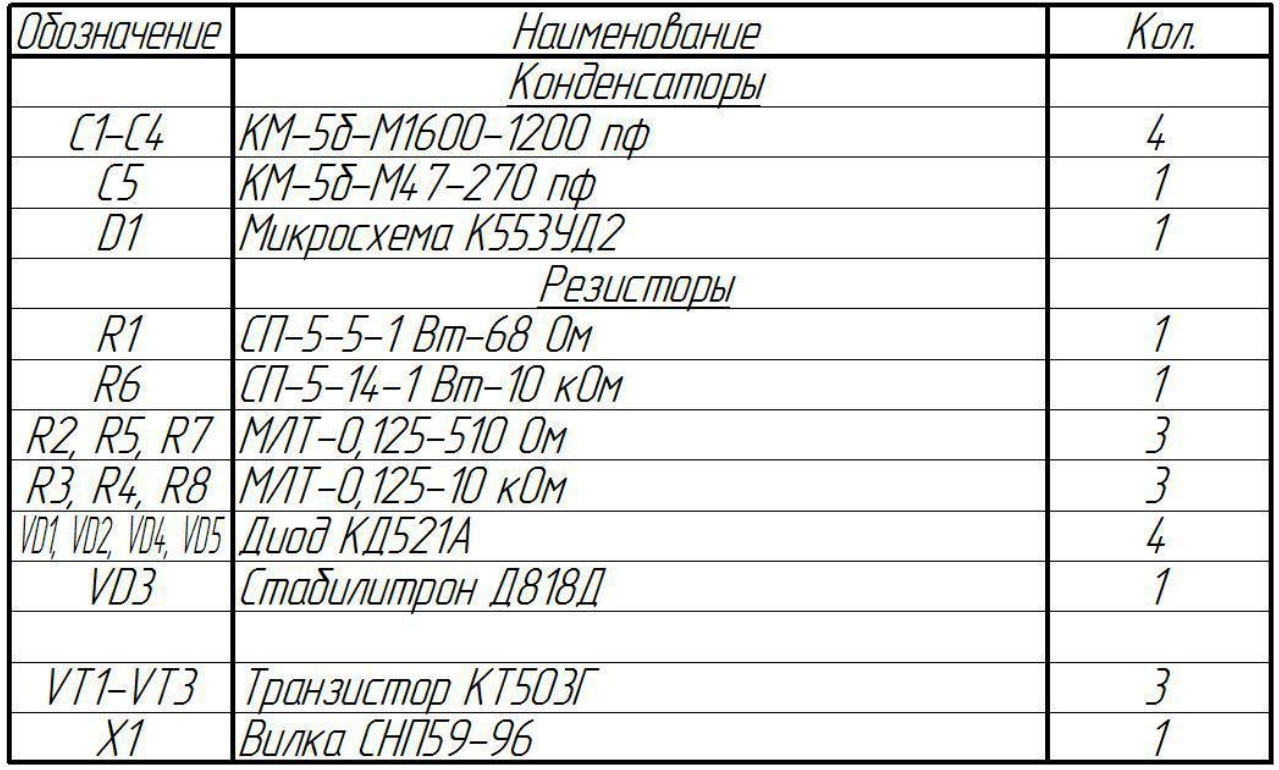

# *Вариант 7.* **Формирователь импульсов**

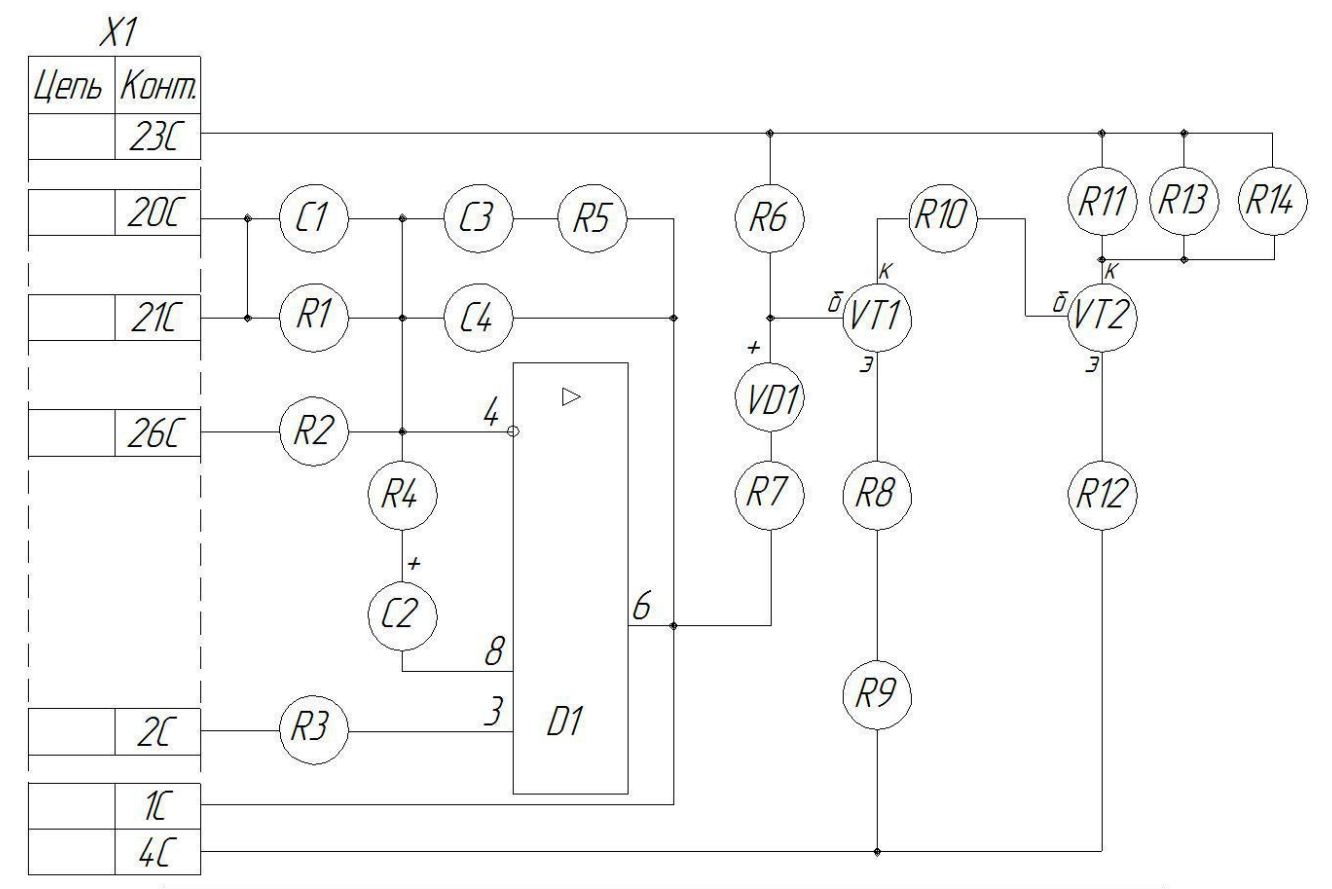

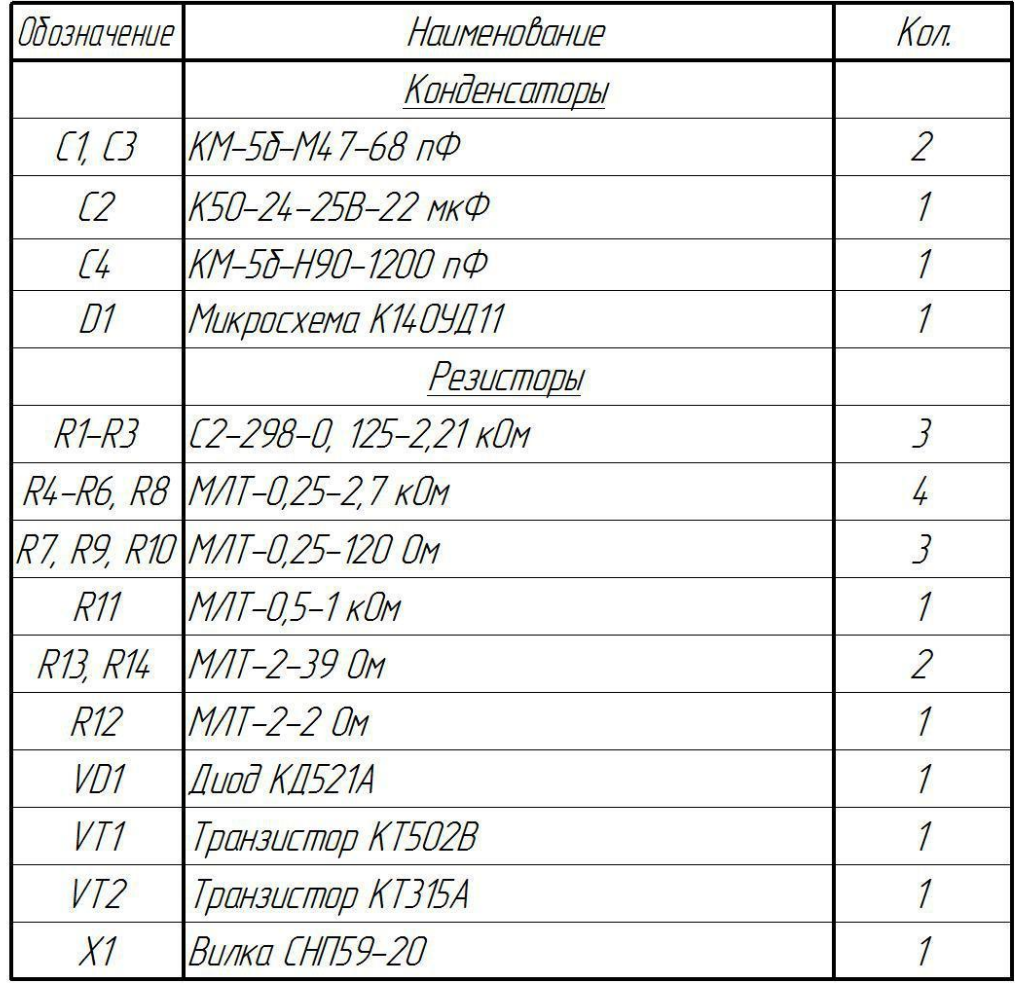

#### *Вариант 8.* **Стабилизатор**

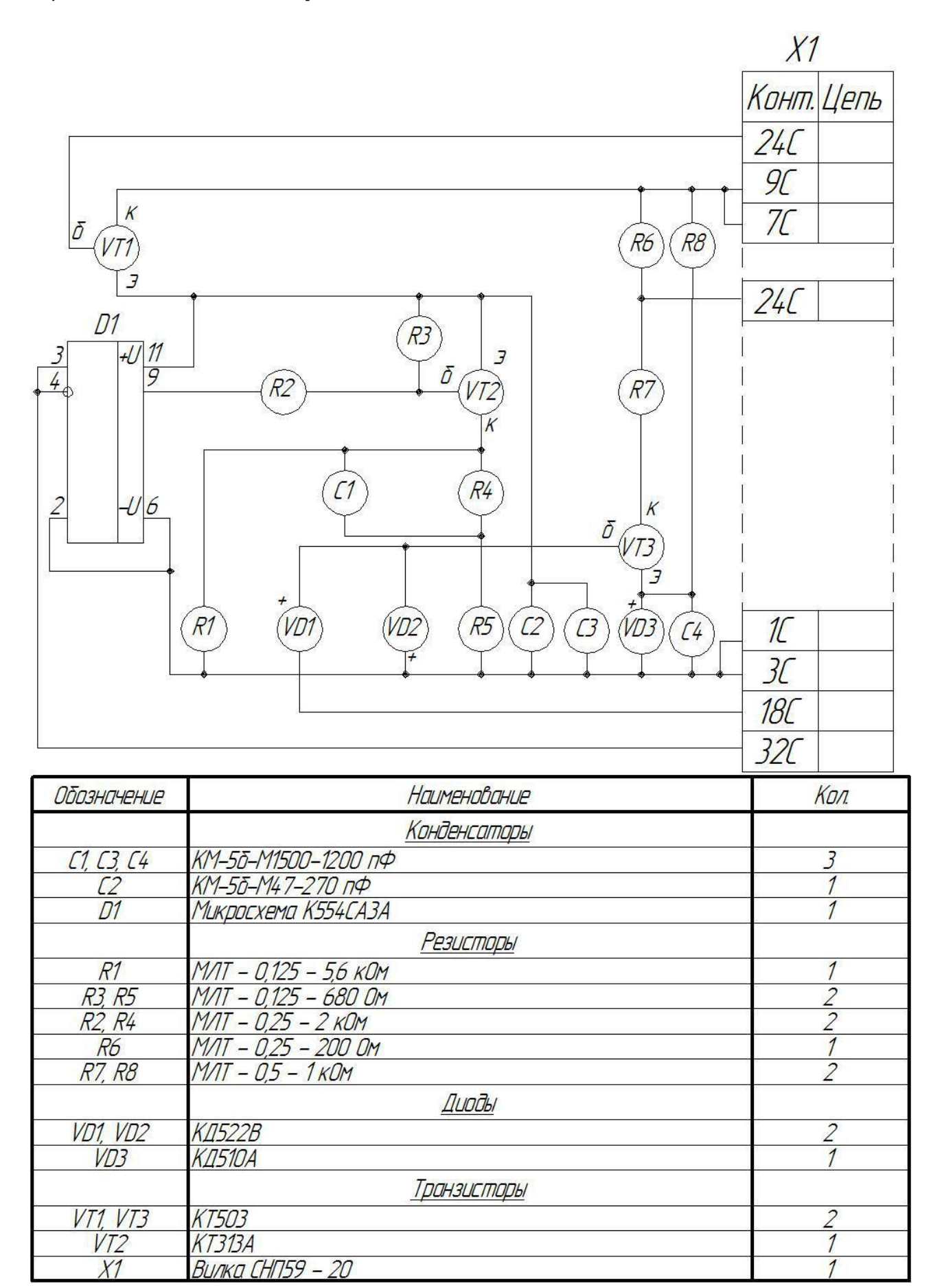

# *Вариант 9.* **Преобразователь**

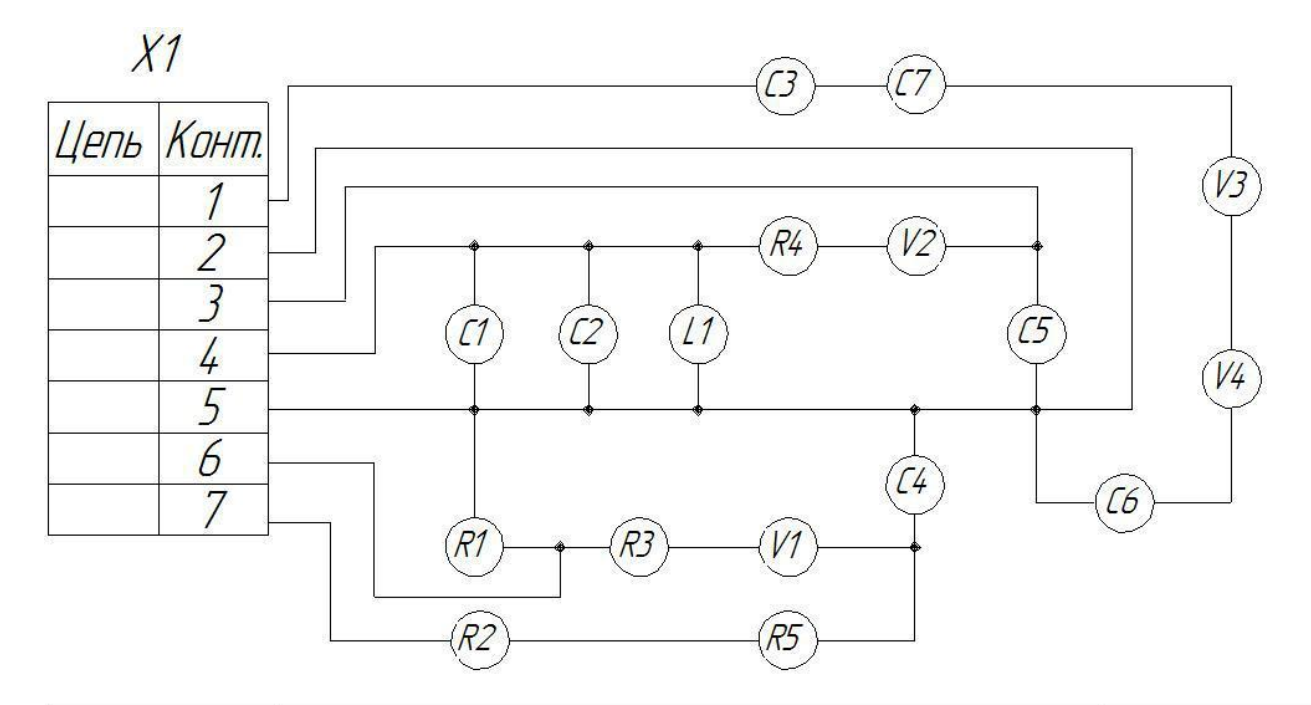

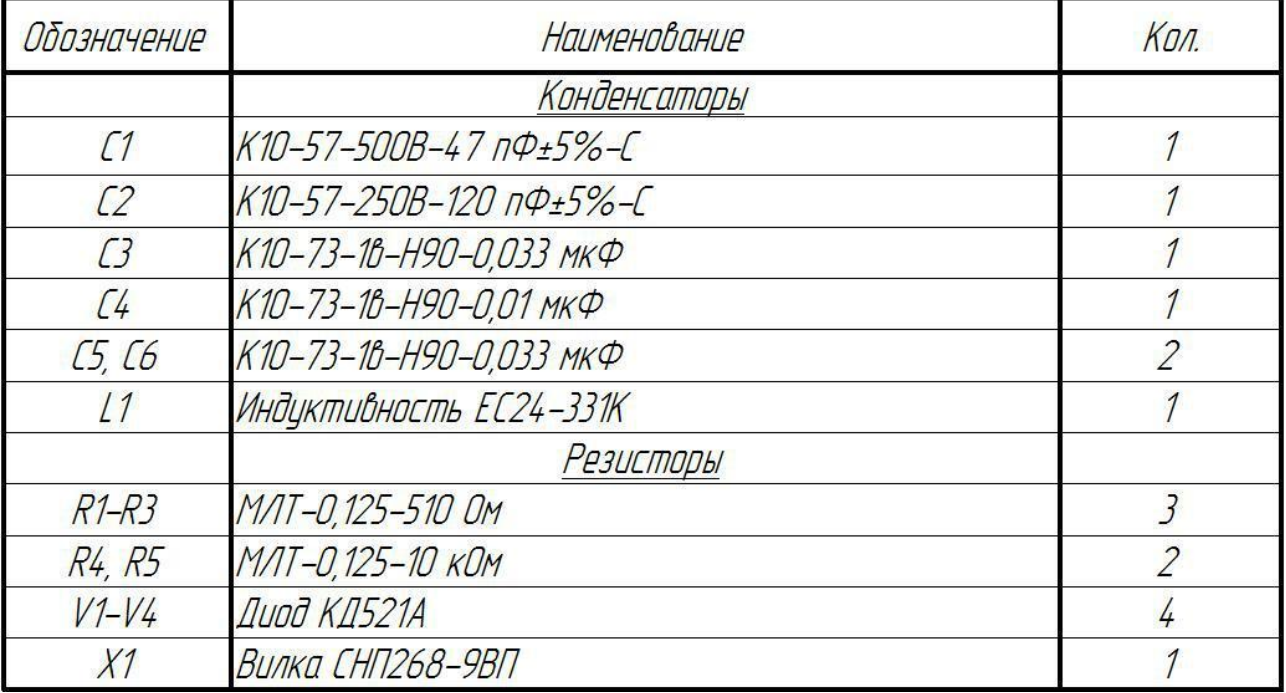

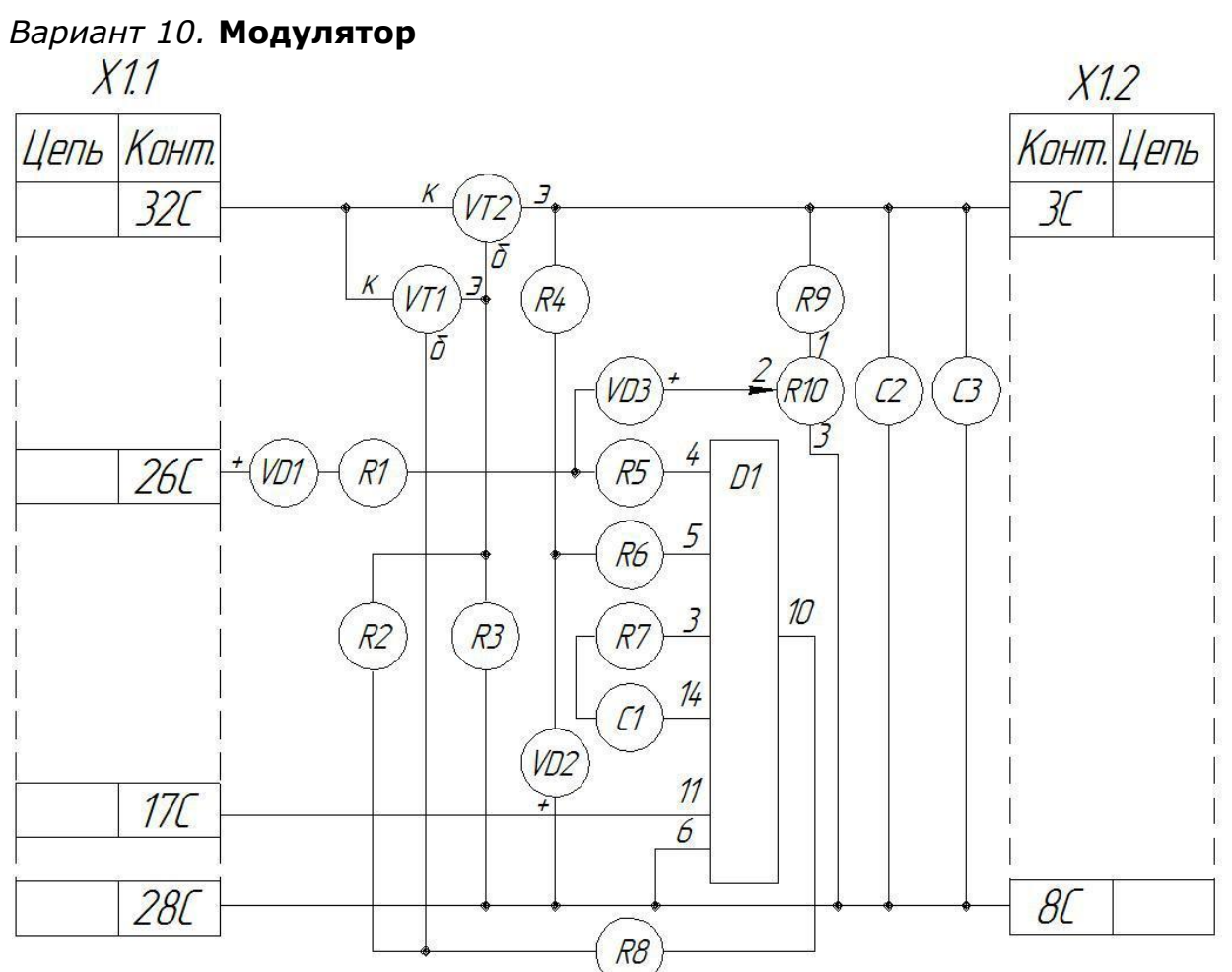

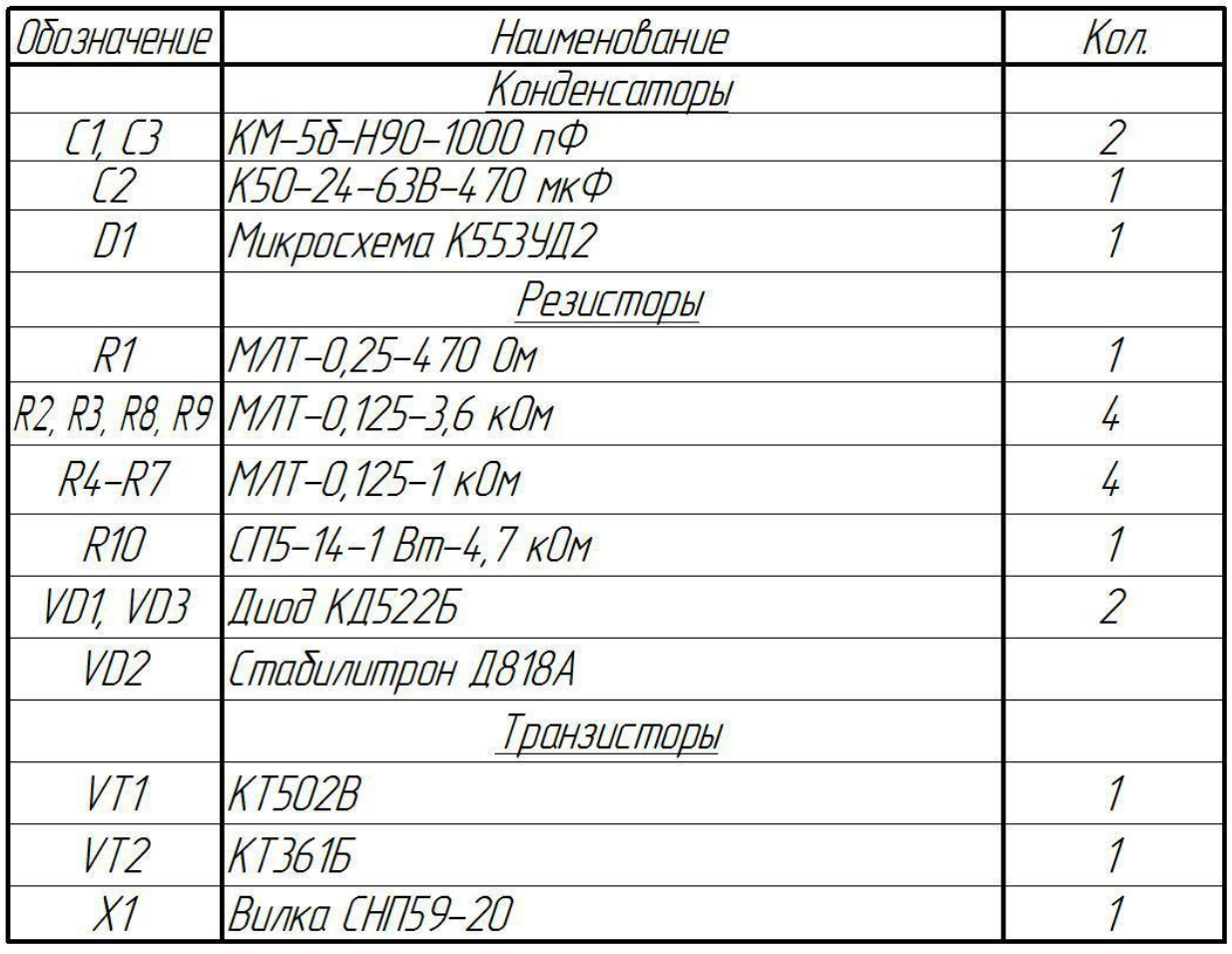

# *Вариант 11.* **Генератор**

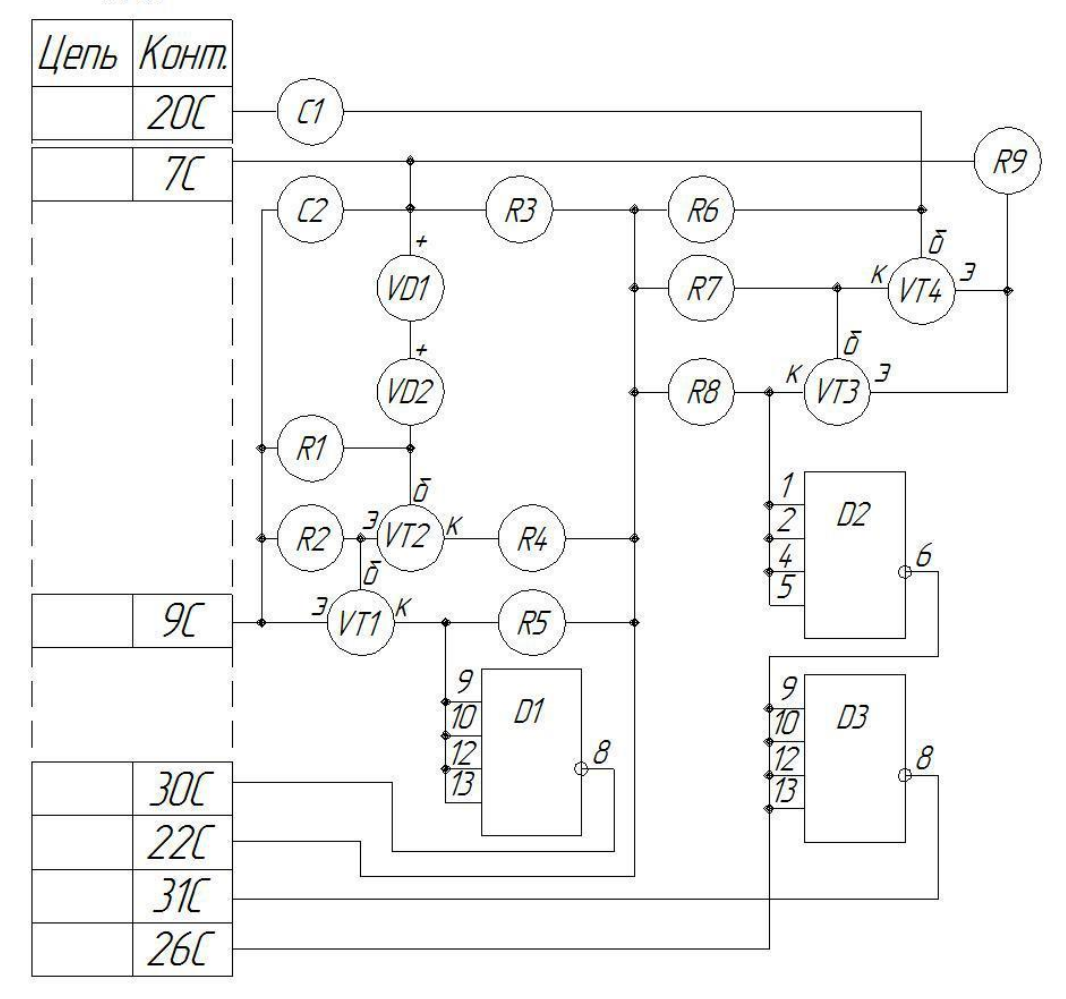

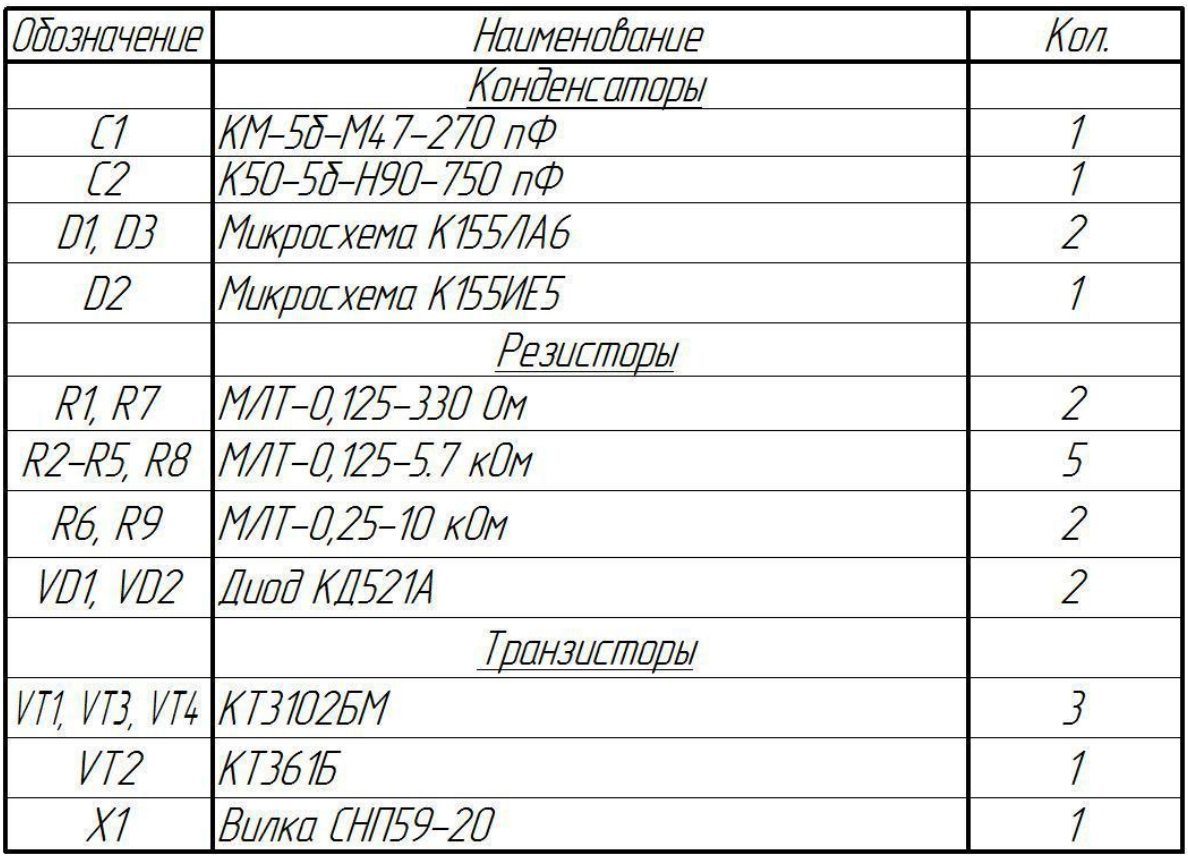

*Вариант 12.* **Фотореле**

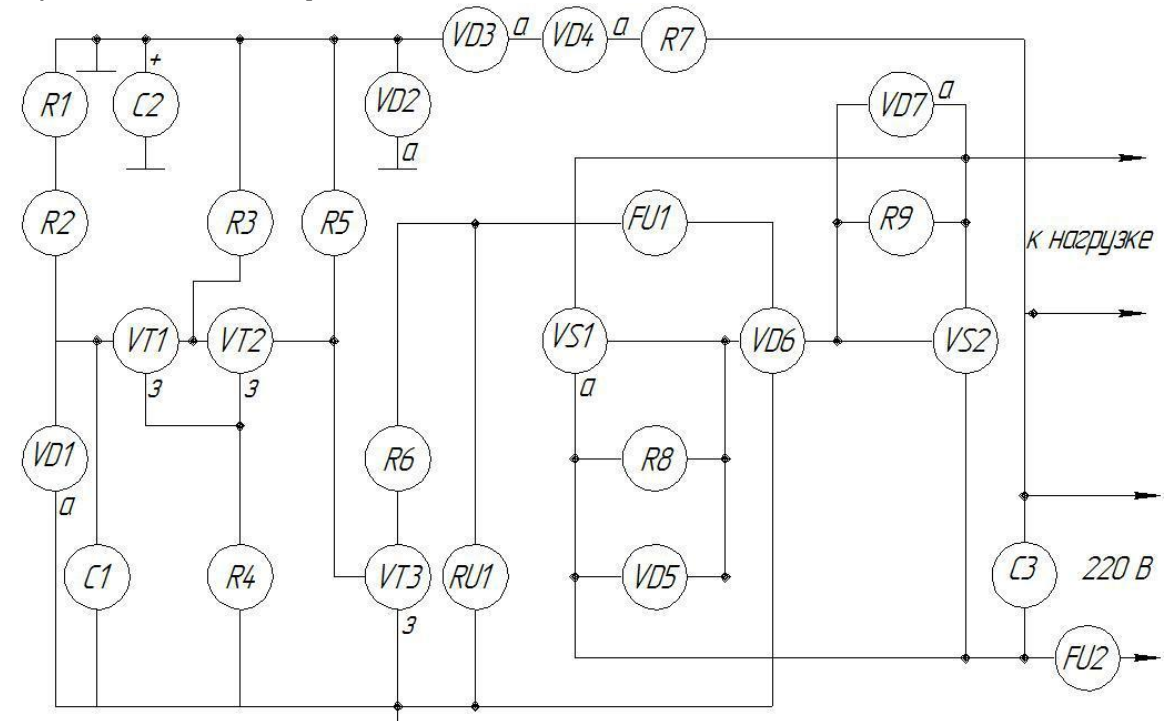

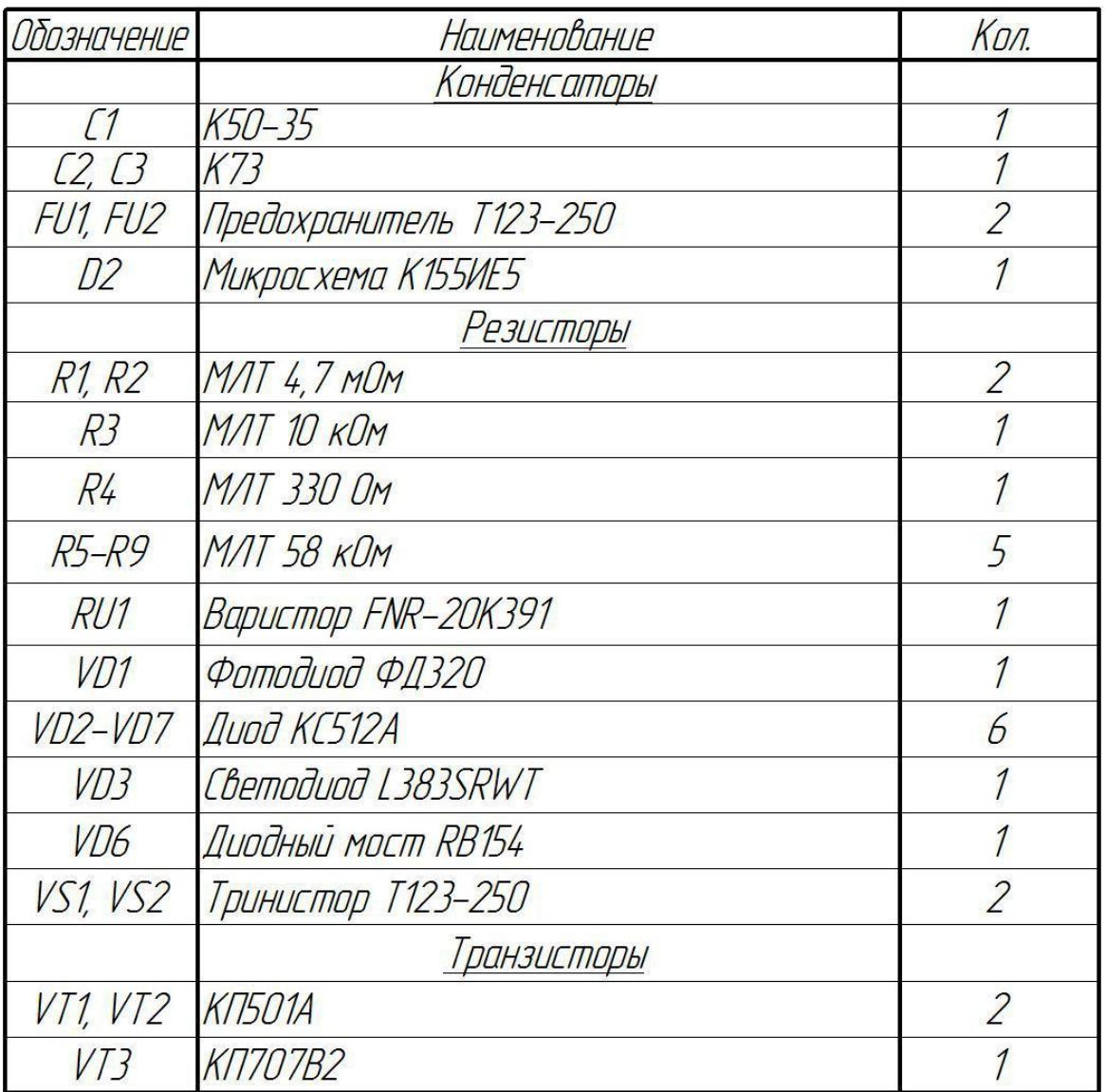

## *Вариант 13.* **Адаптер**

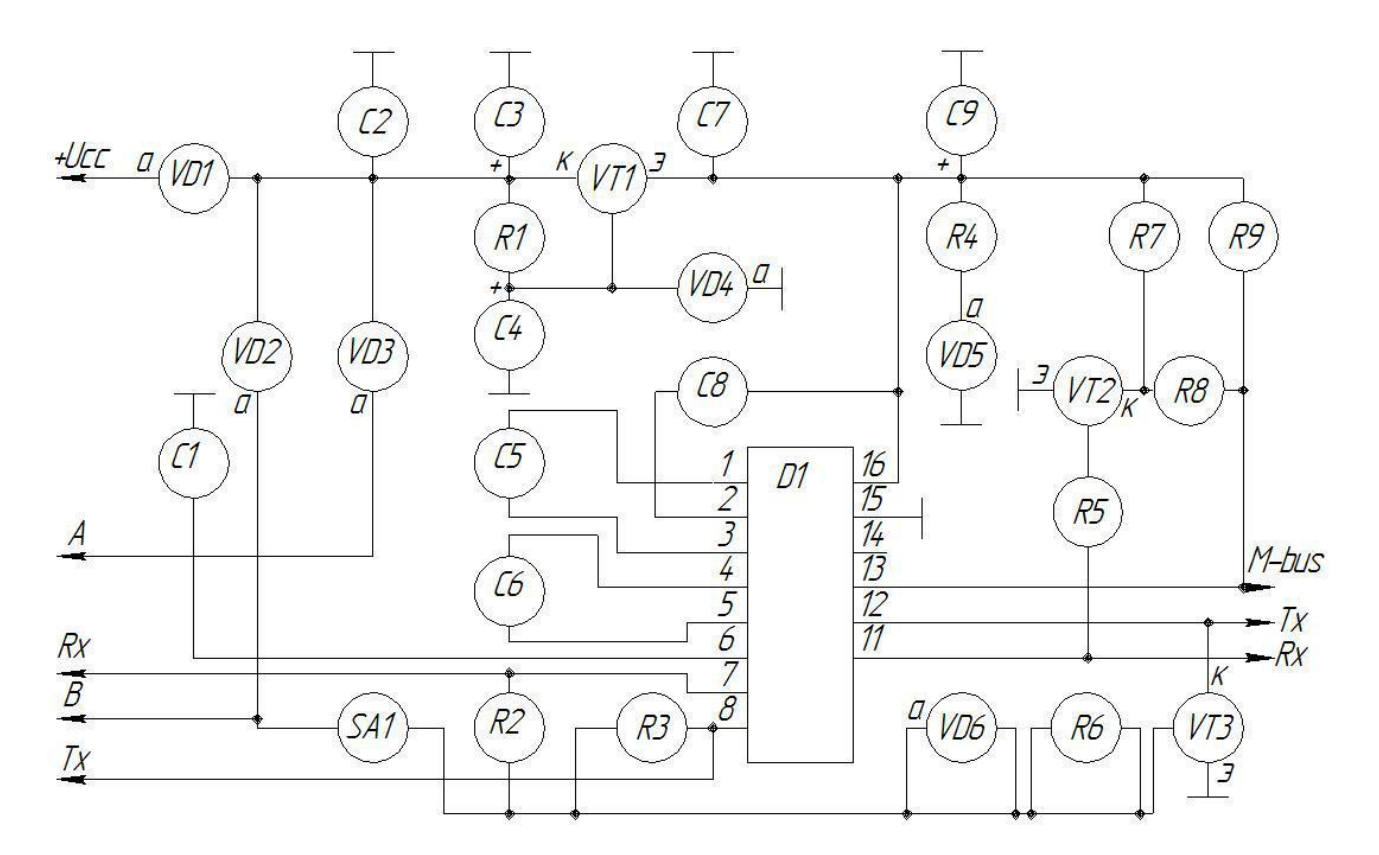

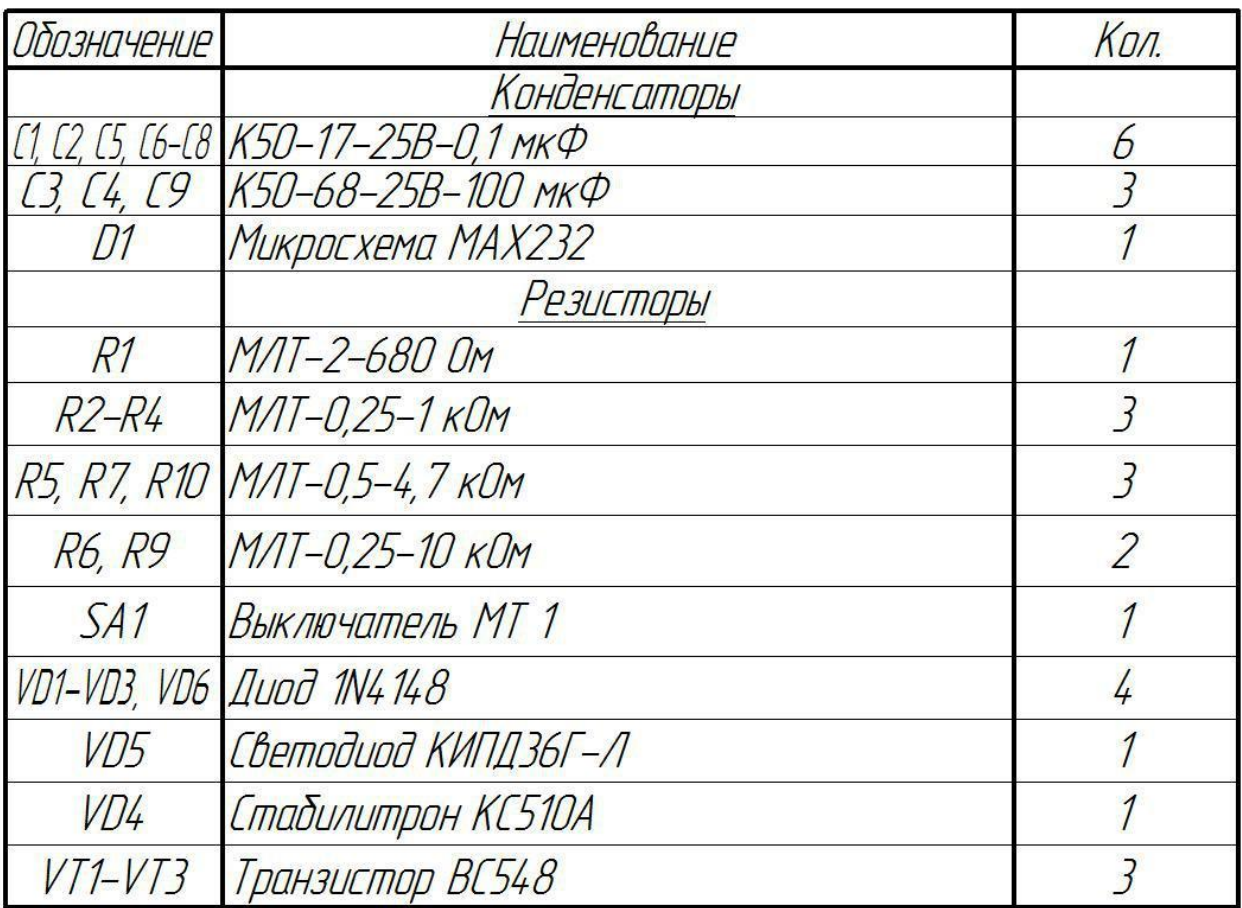

*Вариант 14.* **Замок электронный**

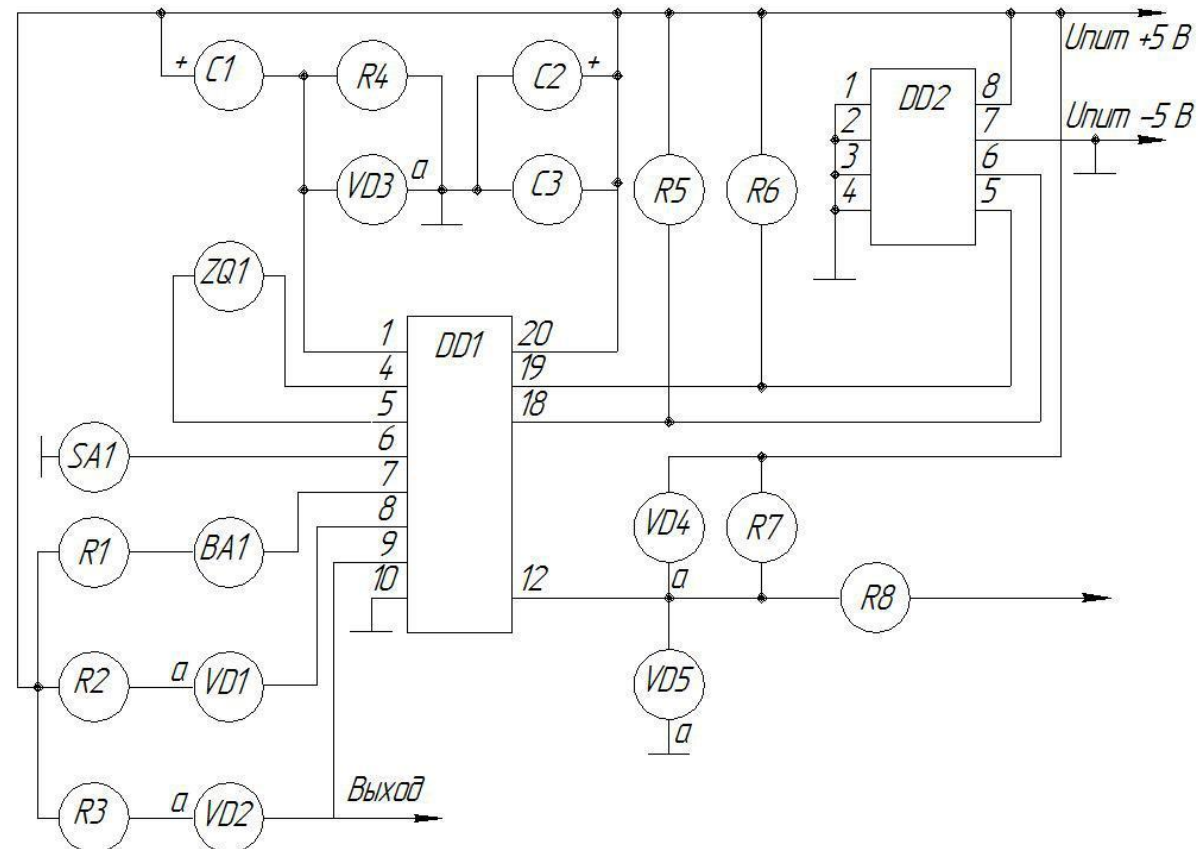

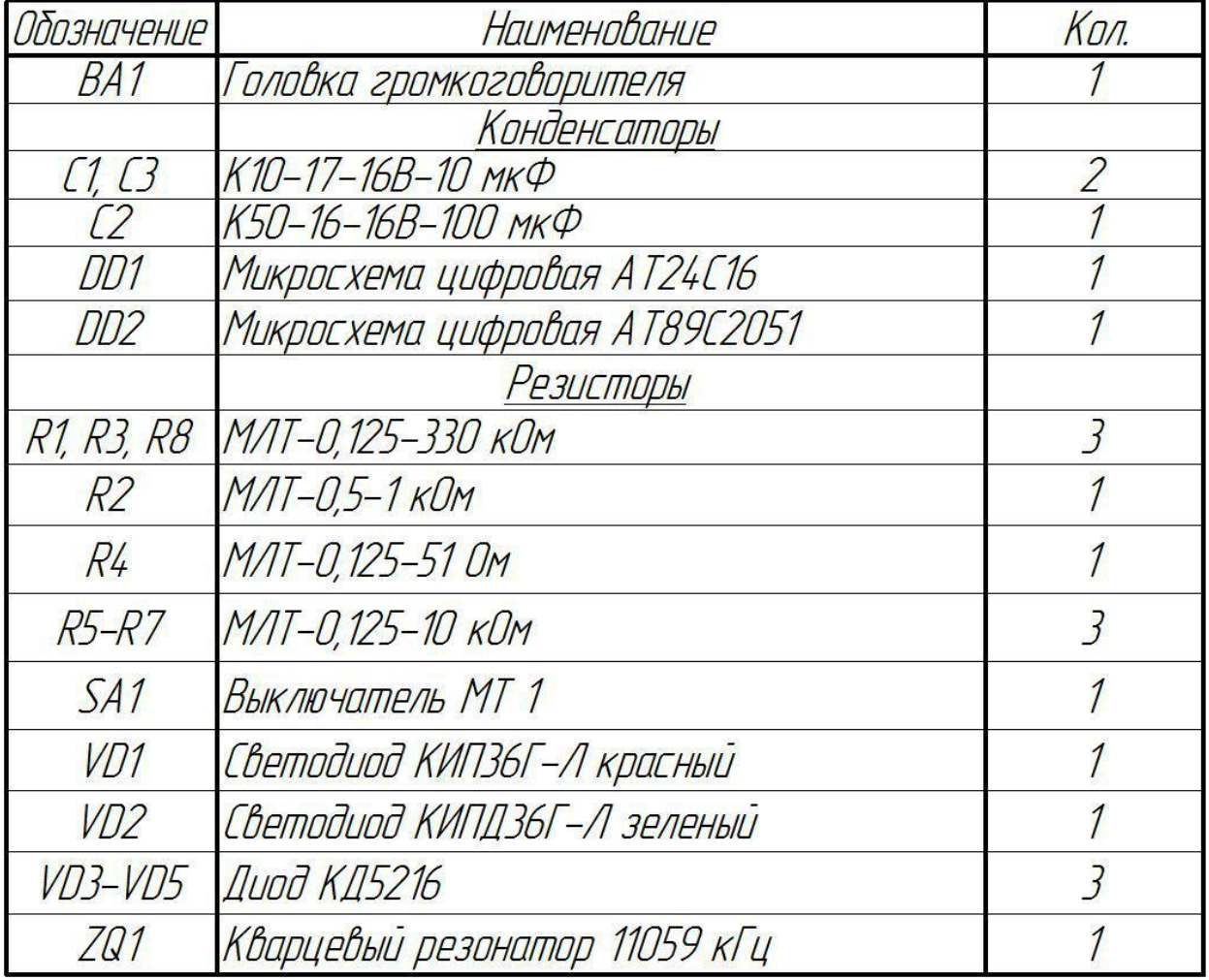

# *Вариант 15*.**Индикатор автомобильный**

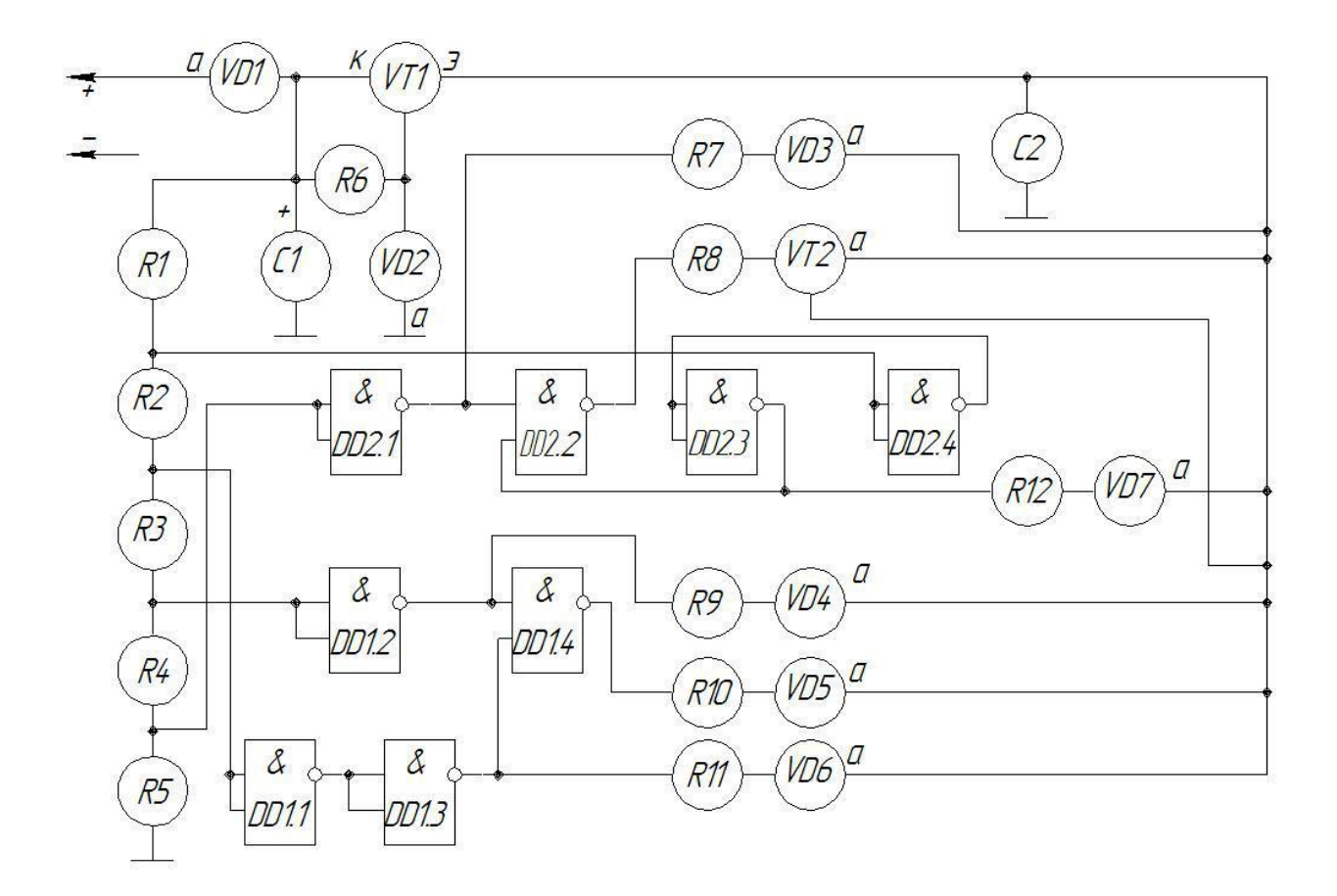

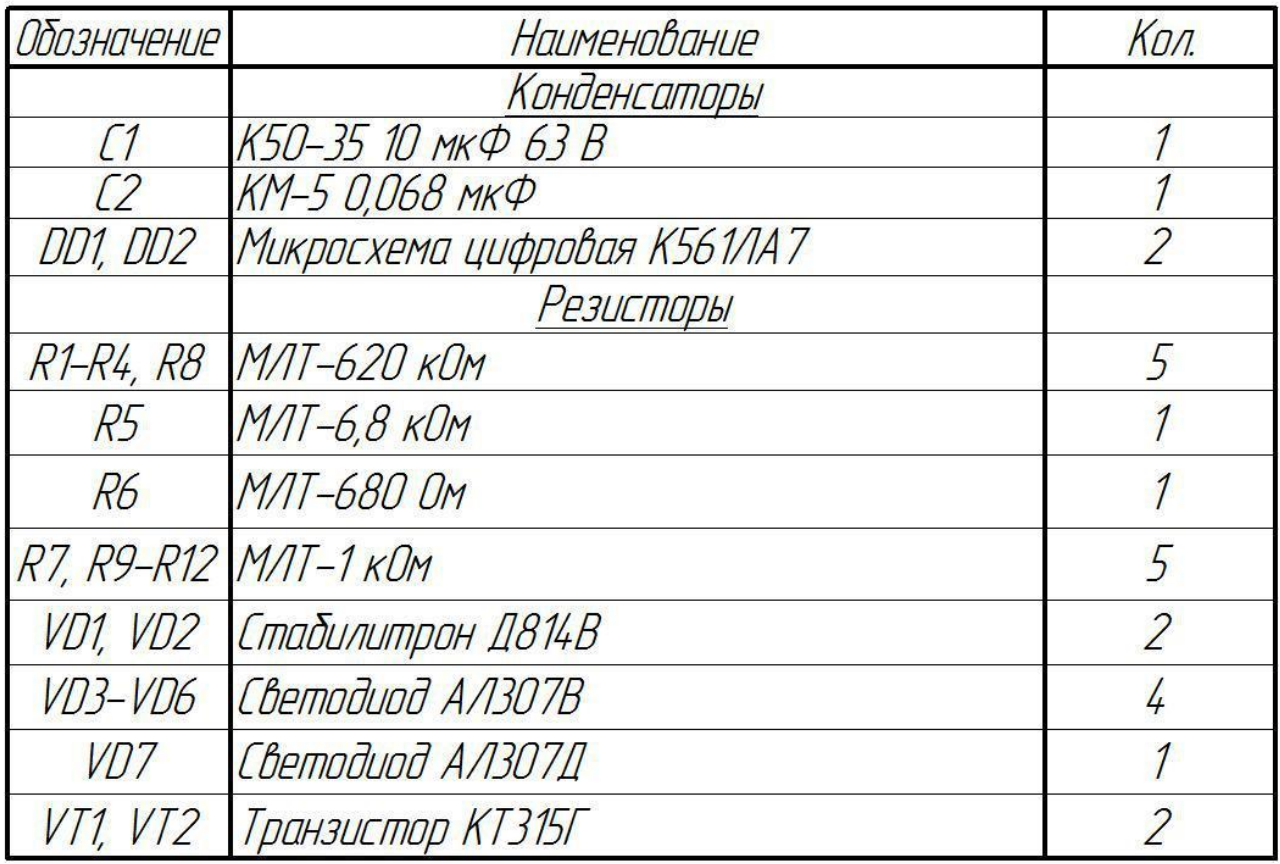

*Вариант 16.* **Устройство включения электроприборов**

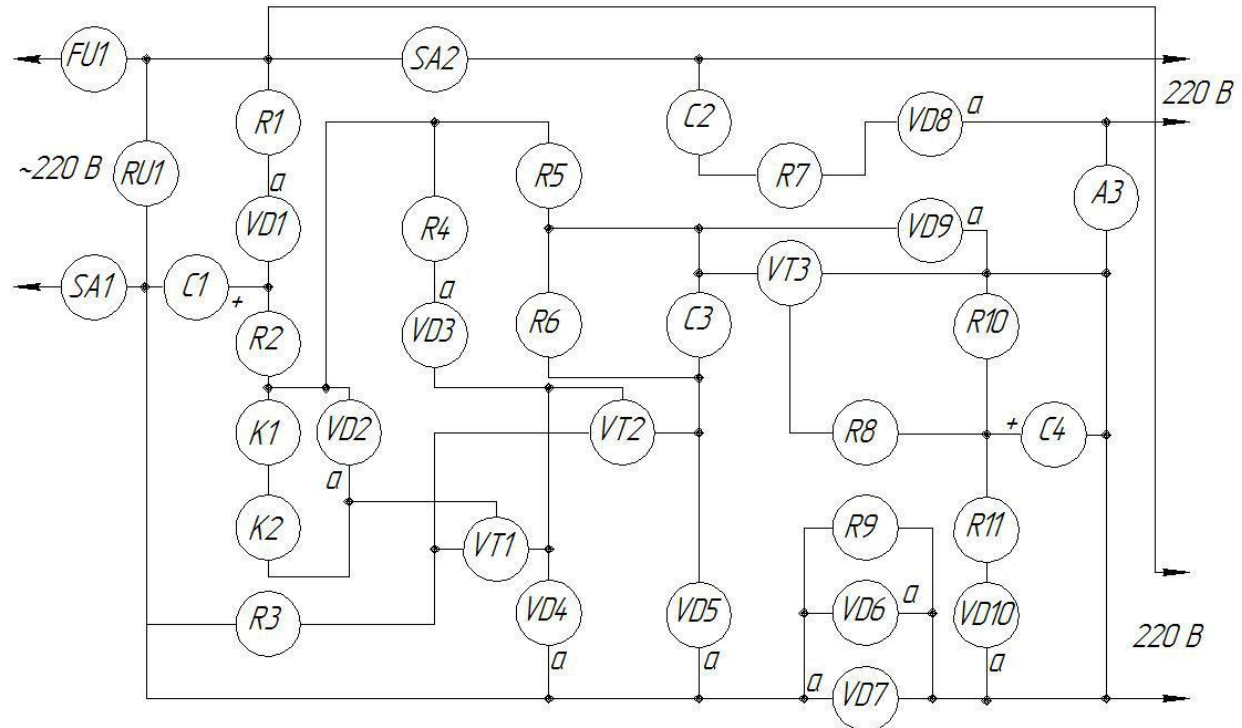

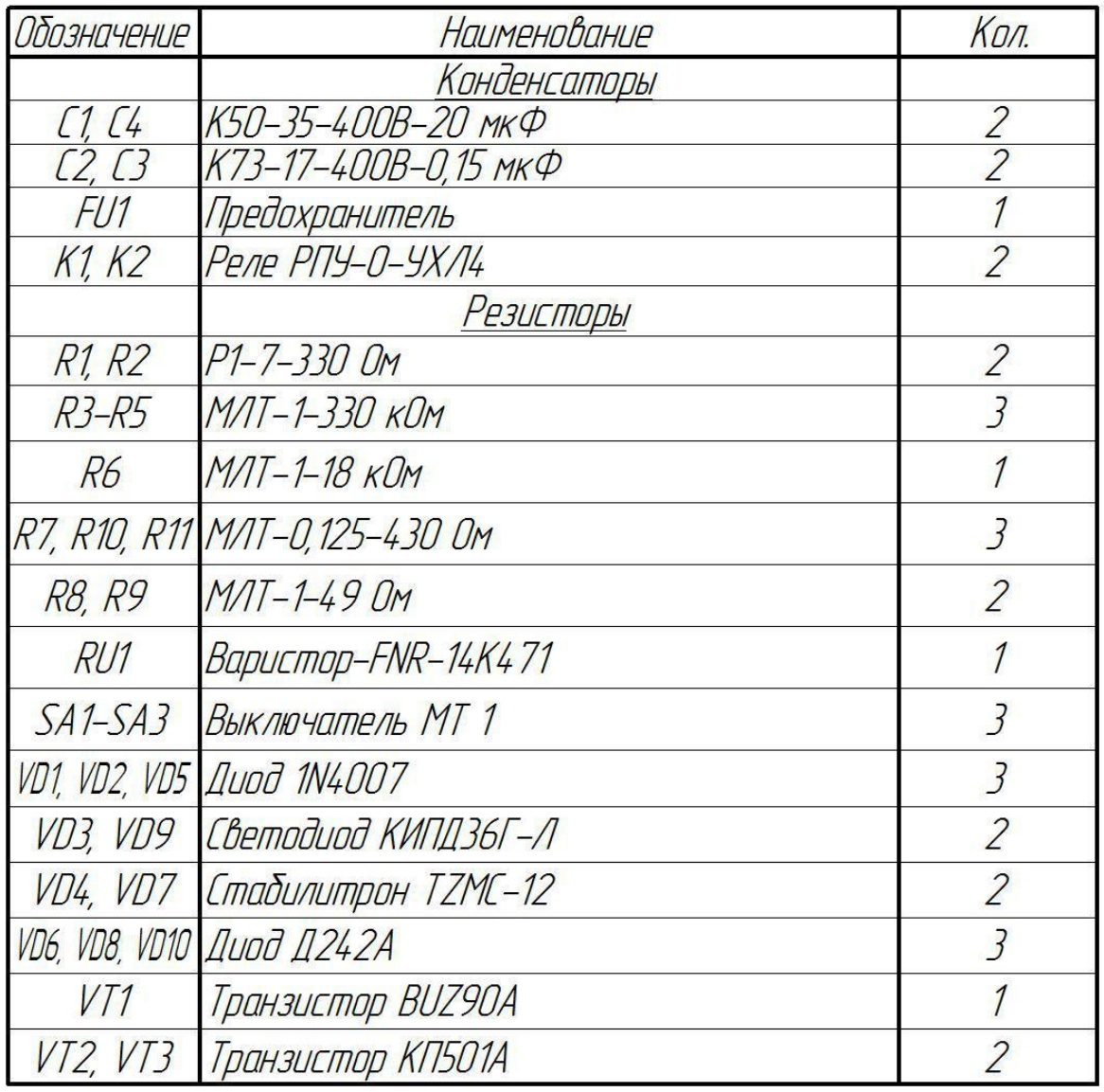

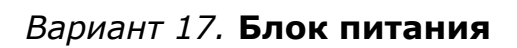

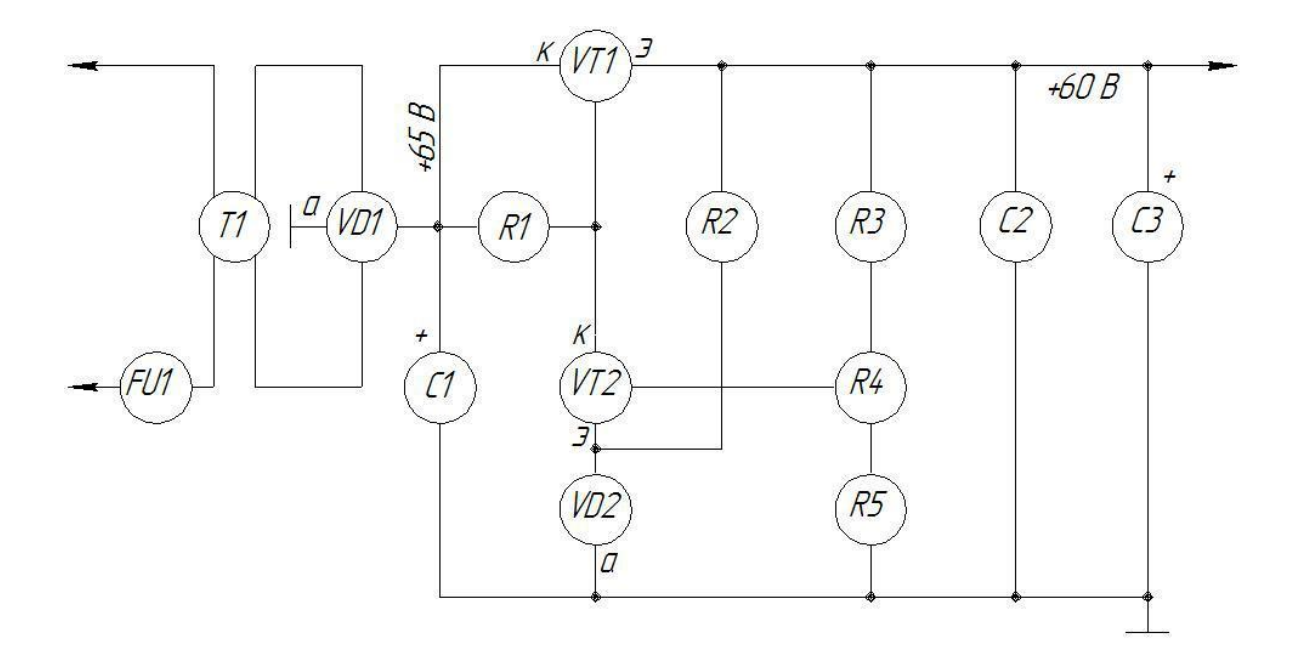

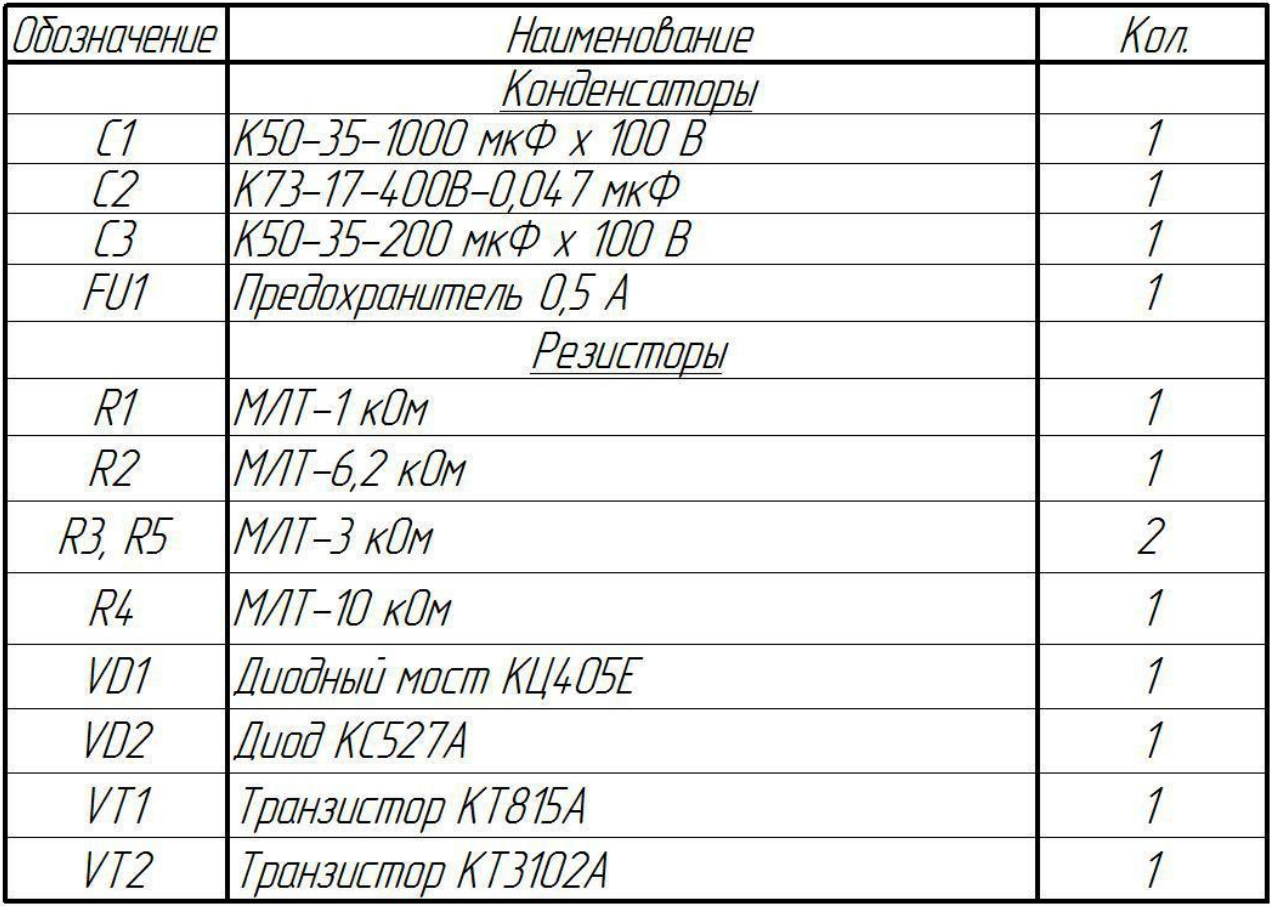

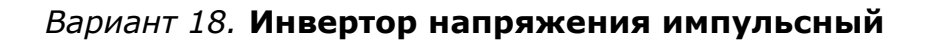

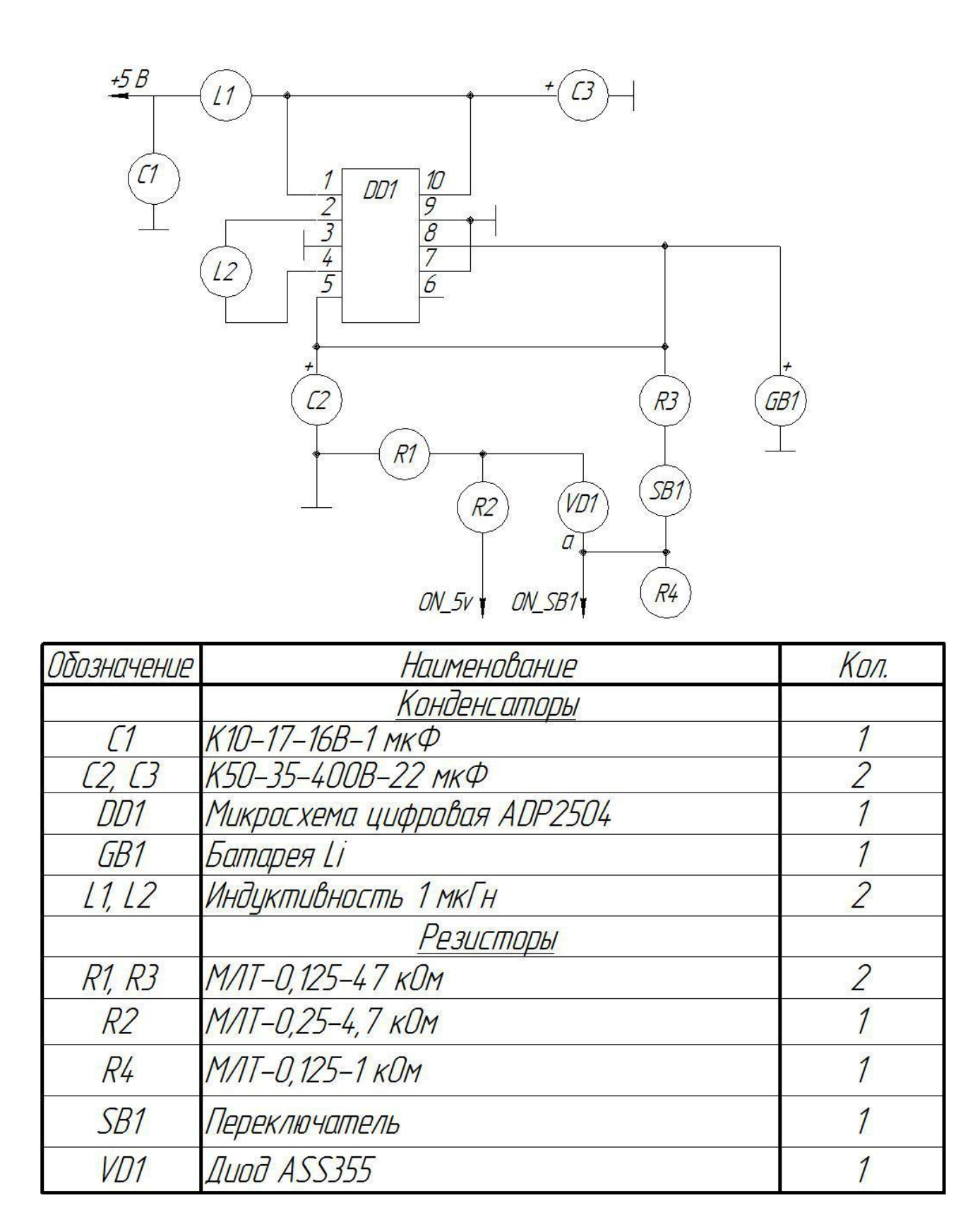

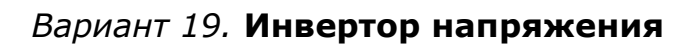

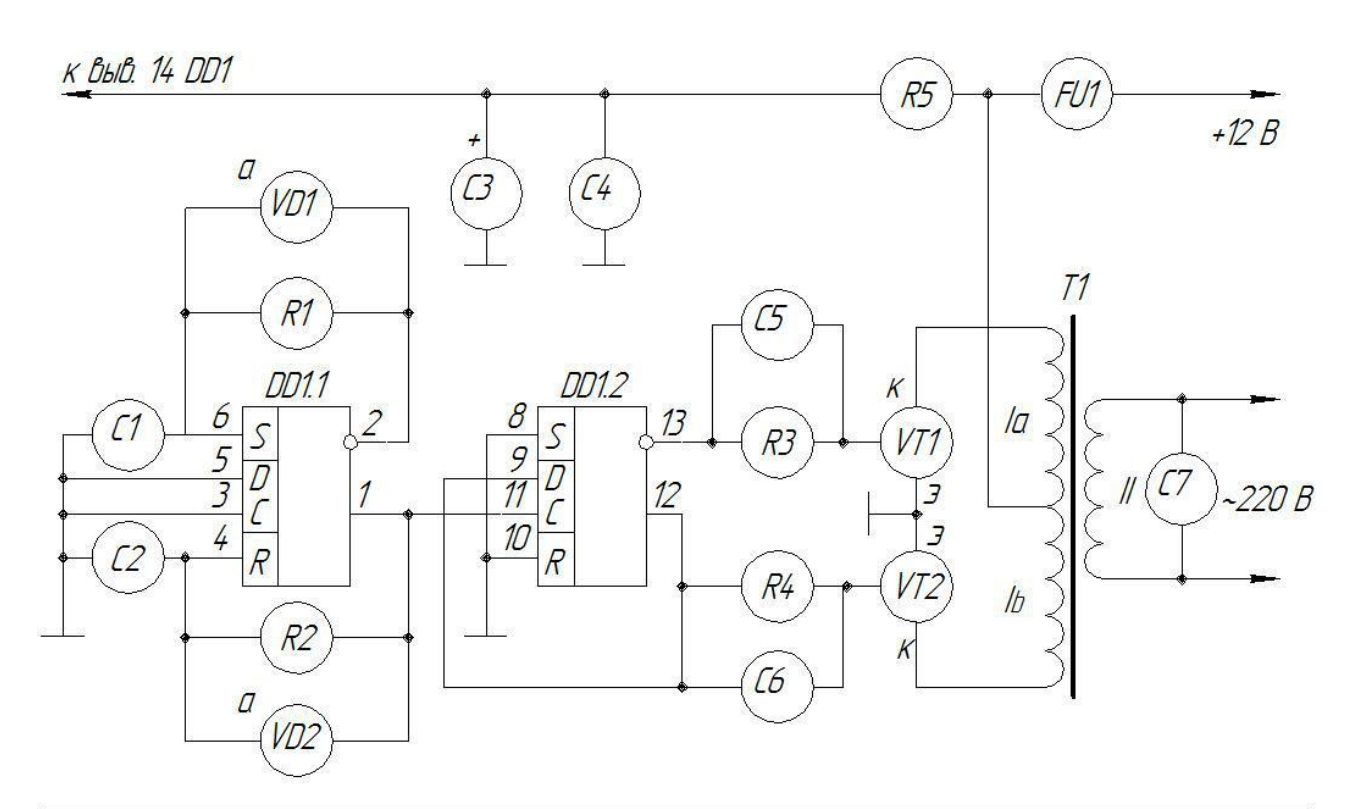

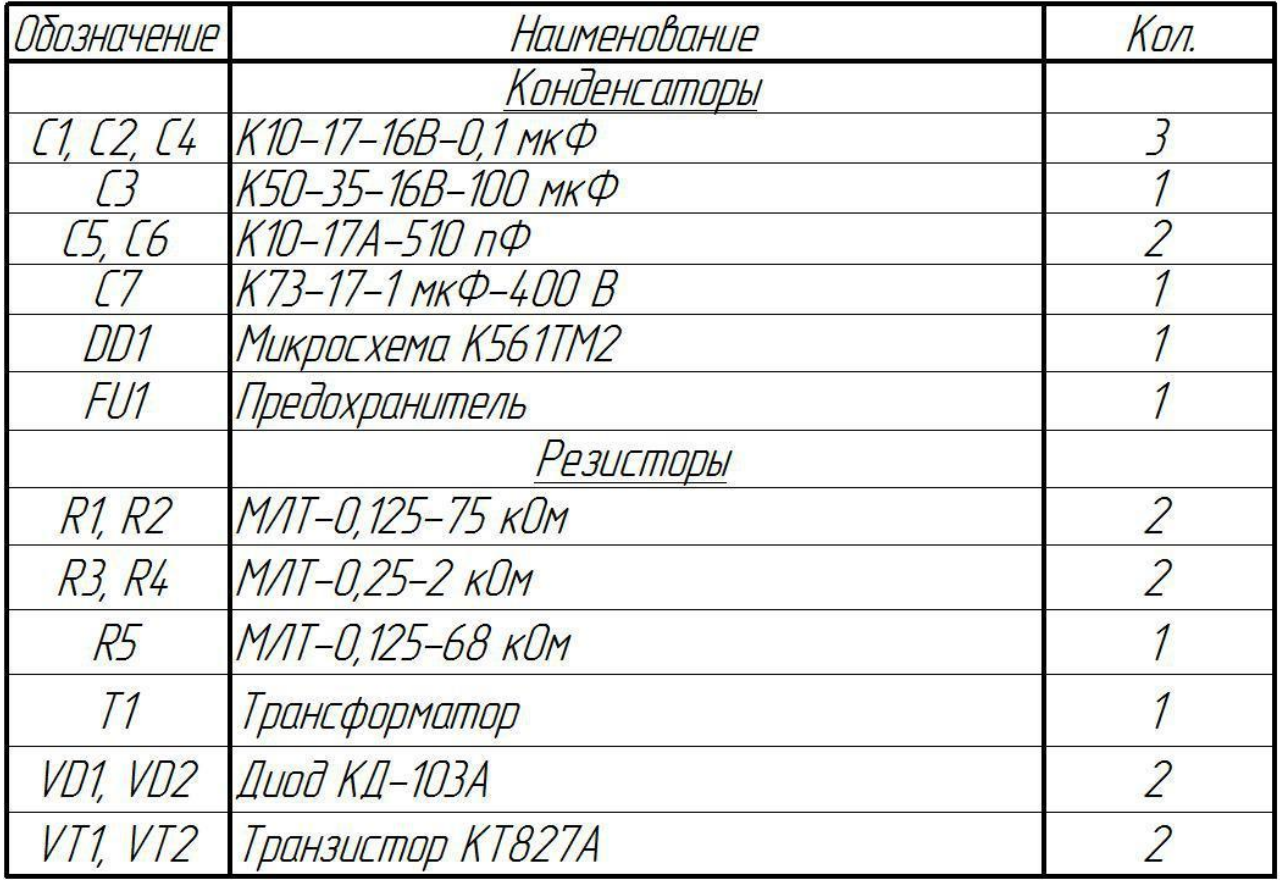

# *Вариант 20.* **Блок питания**

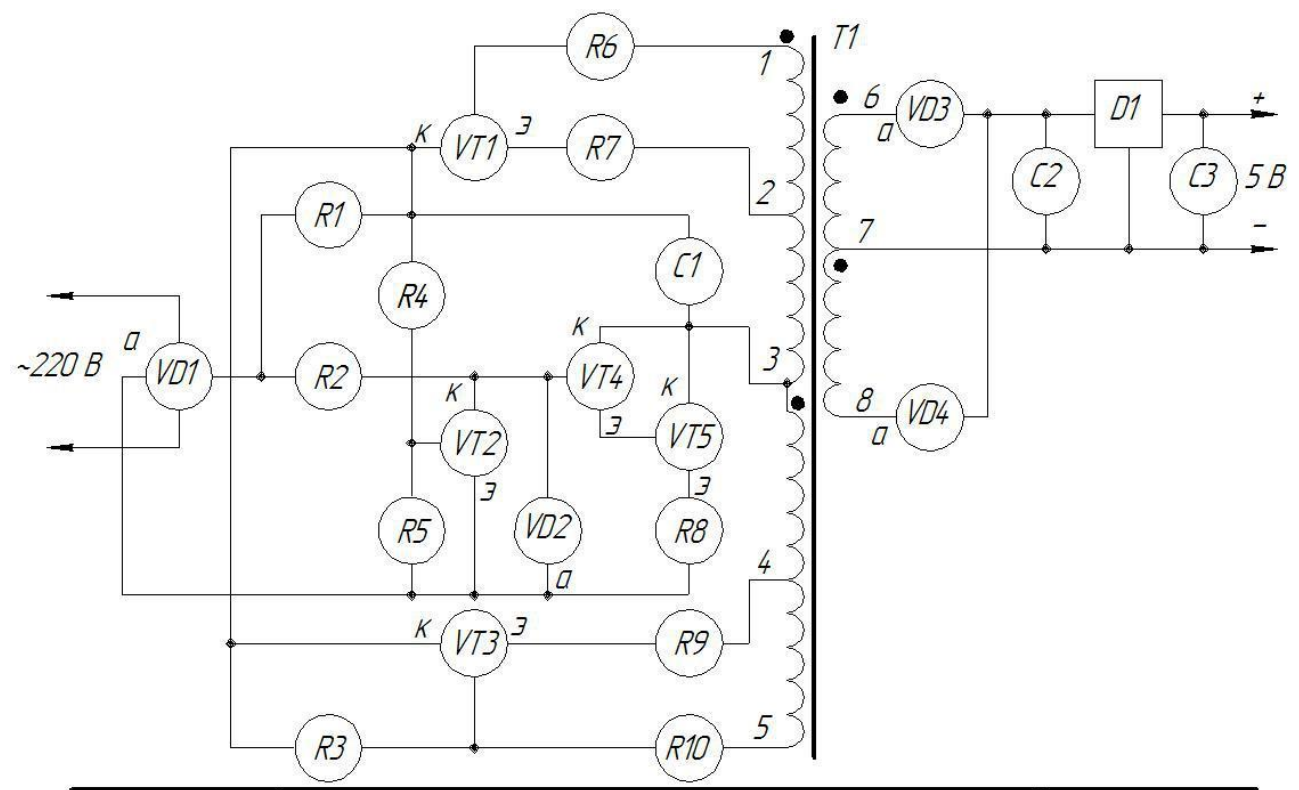

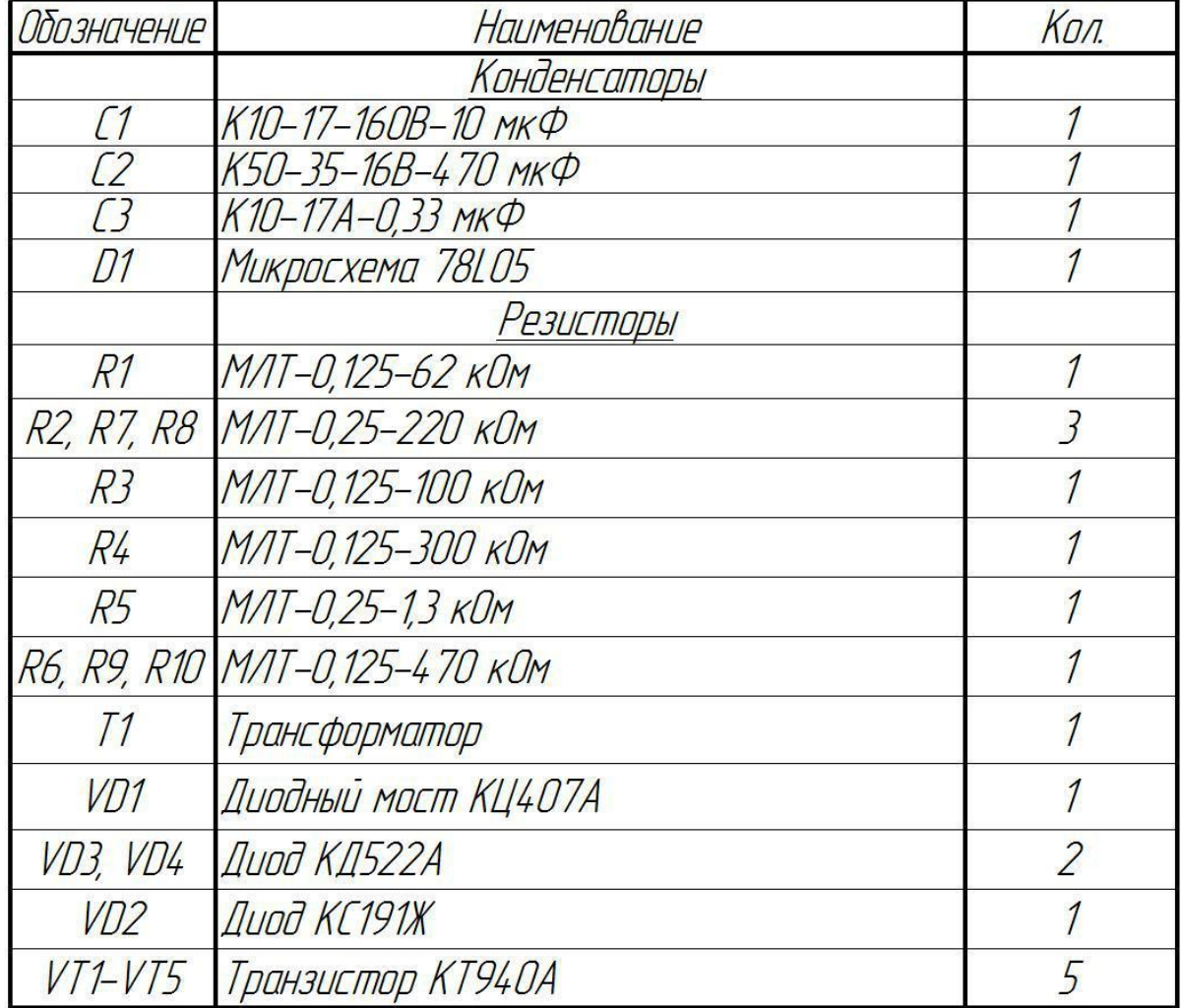

**Лабораторная работа №10** Применение программных продуктов для выполнения схемы компьютерной сети.

#### **Устный опрос. Контрольные вопросы.**

1. Каким документом регламентируются общие правила построения схем?

2.Каким нормативным документом следует руководствоваться при построении схем сетевой инфраструктуры?

3.В каком нормативном документе указаны основные УГО для проектирования схем сетевой инфраструктуры?

4.Линии взаимосвязей должны быть показаны полностью?

5.Размеры условных графических изображений не должны быть менее…

6.Какие УГО применяются при выполнении схем сетевой инфраструктуры?

#### **Задание**

Построить схему локальной проводной сети. На плане показать расположение всех элементов локальной сети данного помещения. Рядом с планом помещения указать применяемые УГО и их расшифровка.

#### *Вариант 0*

Дано:четыре помещения по 10 персональных компьютеров в

каждом, а также два принтера

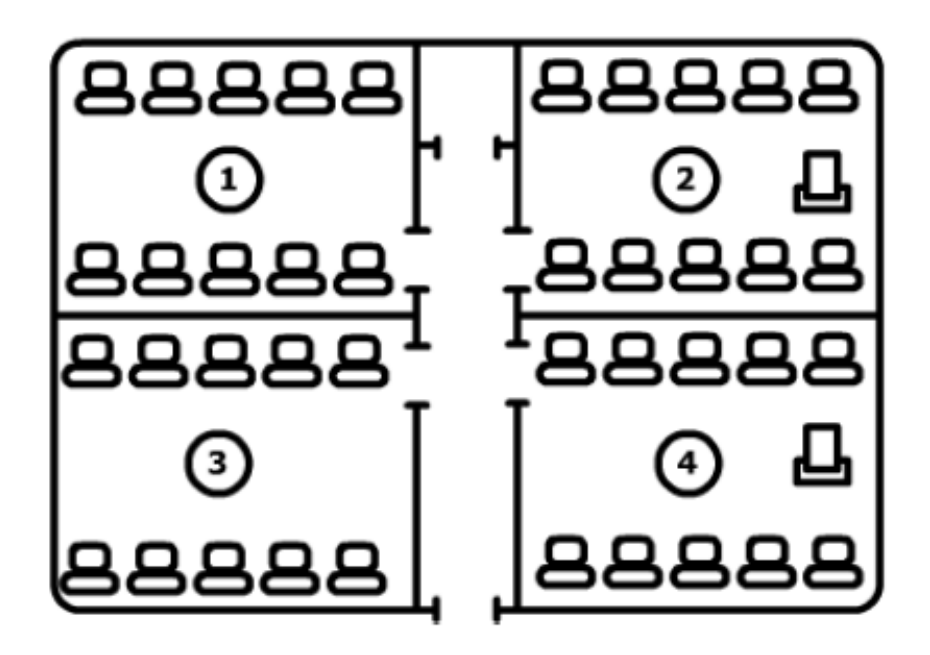

Дано: два помещения по 6 (№1) и 7 (№2) персональных компьютеров, полиграфический центр №3 с 5 ПК, а также 4 принтера.

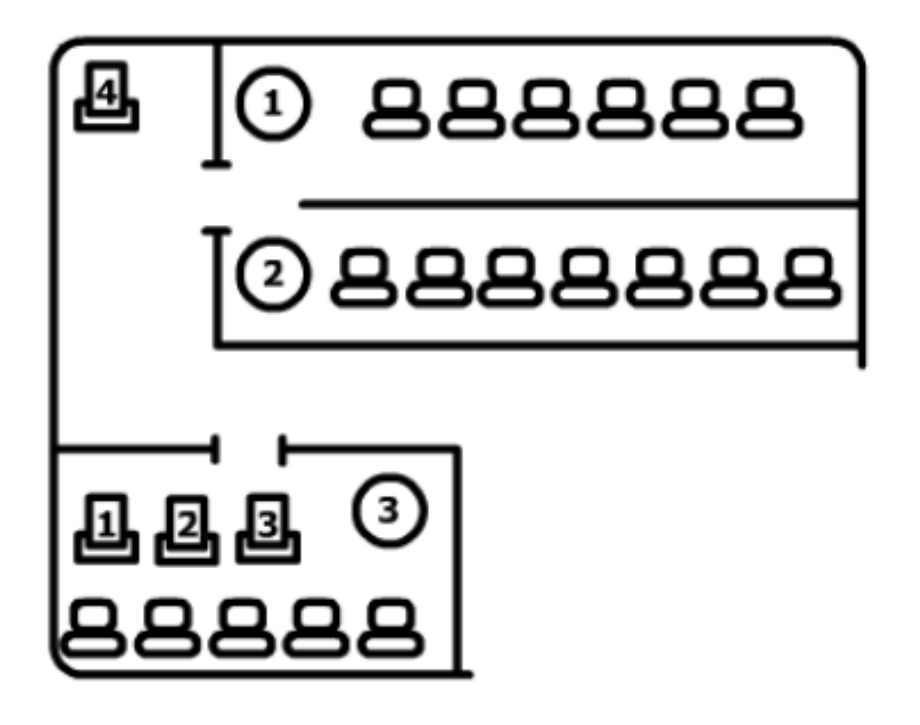

#### *Вариант 2*

Дано:фирма с основным офисом A и удаленным на расстояние 3 км филиалом B.

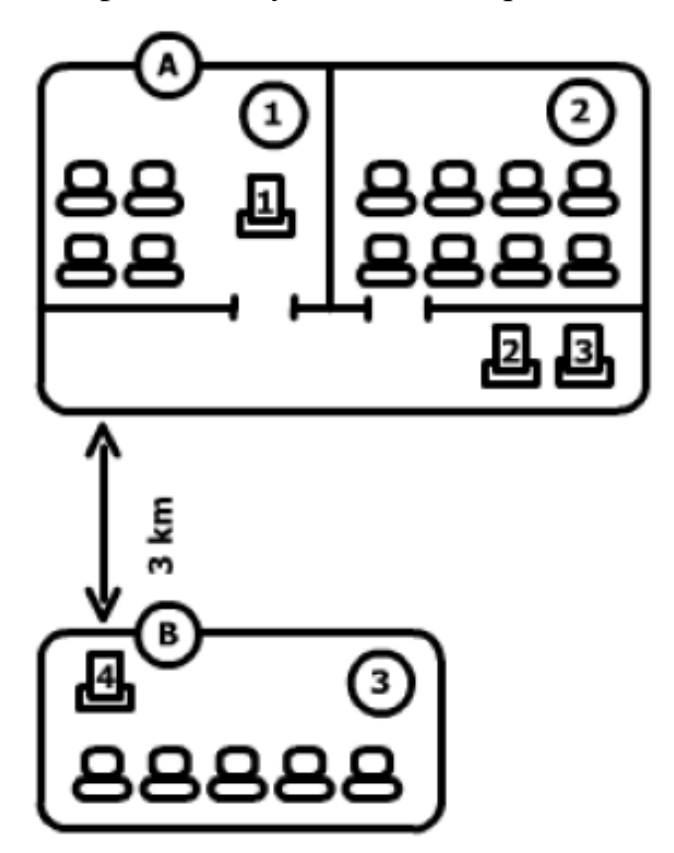

Дано:фирма имеет три отдела (1, 3 и 6 соответственно), руководители отделов расположены в кабинетах 2, 4 и 5.

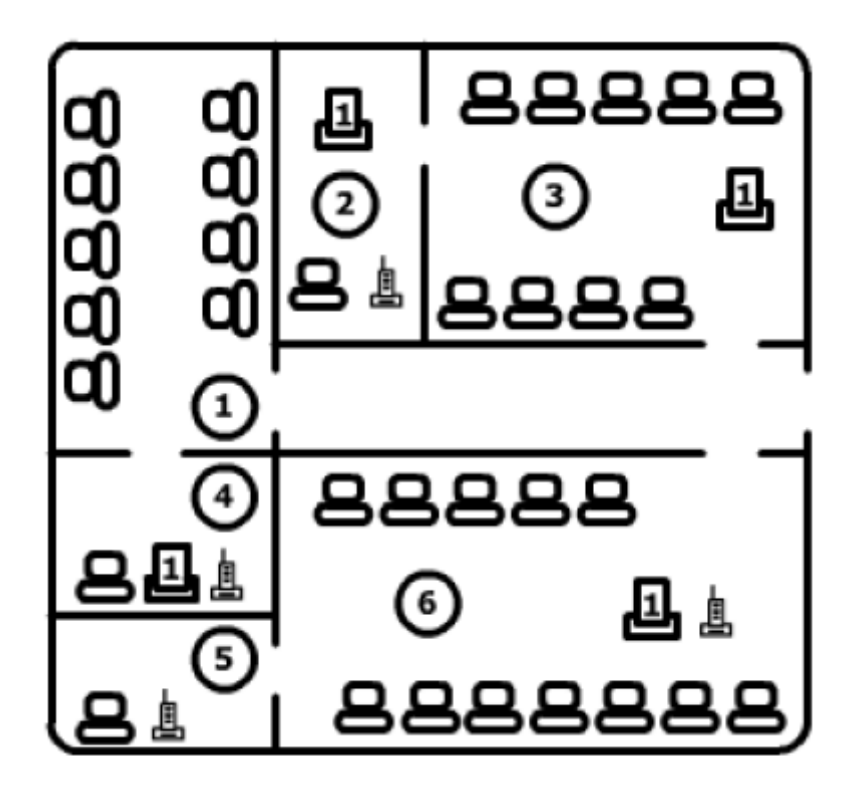

#### *Вариант 4*

**Дано:** фирма имеет три подразделения в кабинетах 1, 2 и 3. Кабинет директора и секретаря расположены в кабинетах A и B соответственно. Серверную предполагается разместить в кабинете S.

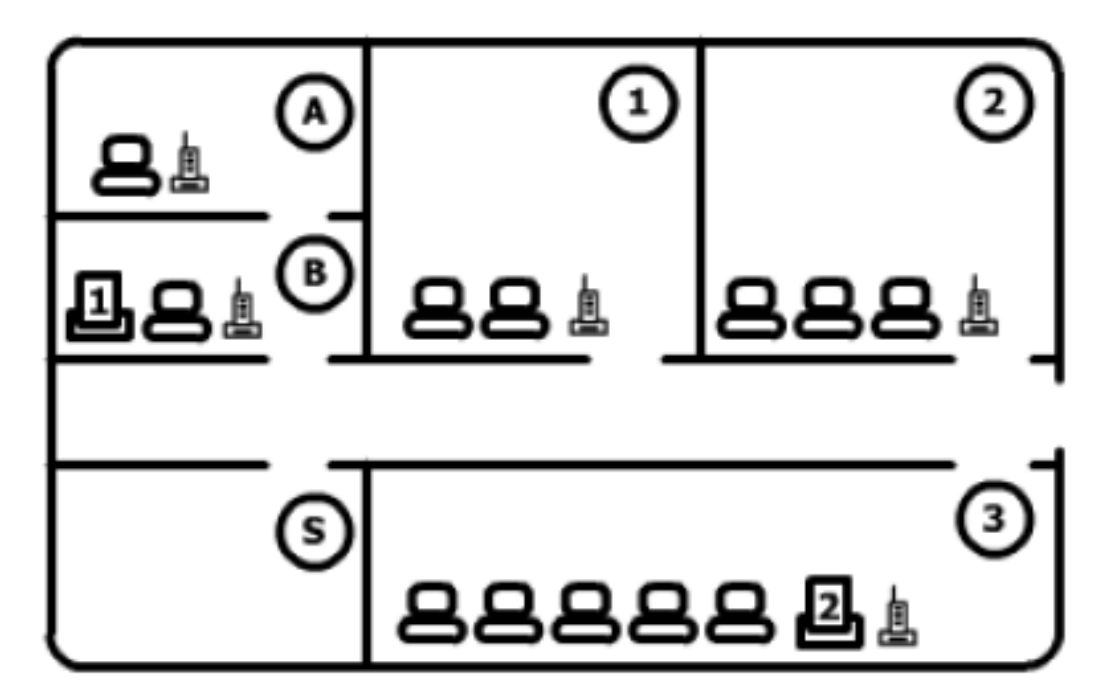

**Дано:** два кабинета для персонала 1 и 2 и четыре кабинета для руководителей A, B, C и D.

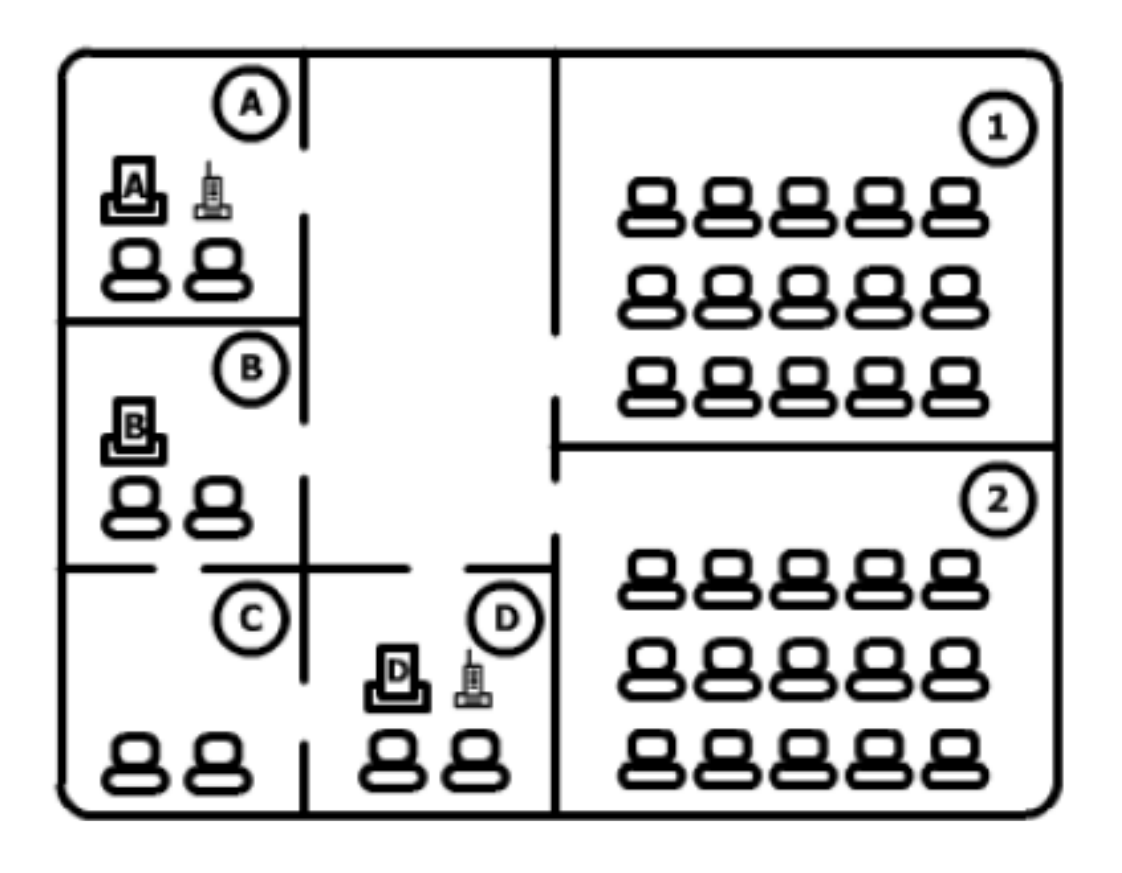

#### *Вариант 6*

**Дано:** центральный офис (central office - CO) и сеть его представительств 1, 2, 3, 4, 5, расположенных на большом удалении друг от друга (но не более 3 км) с однотипным набором технических средств.

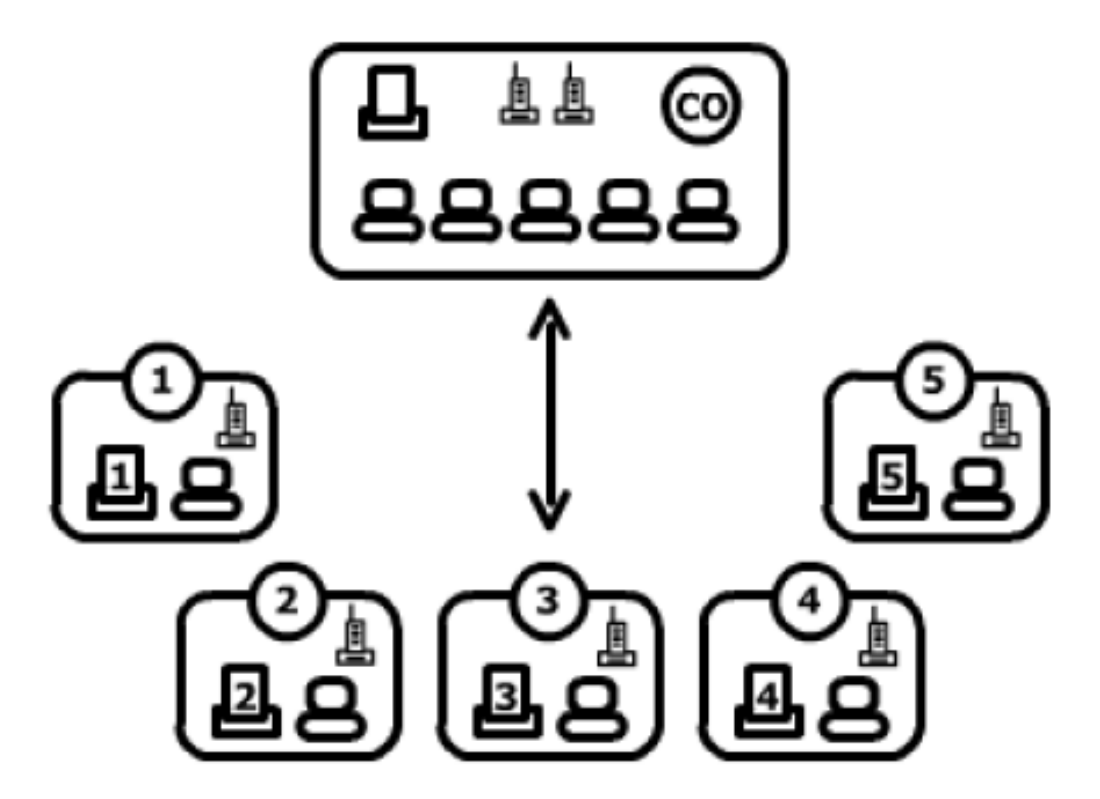

**Дано:** здание имеет три этажа с однотипной планировкой.

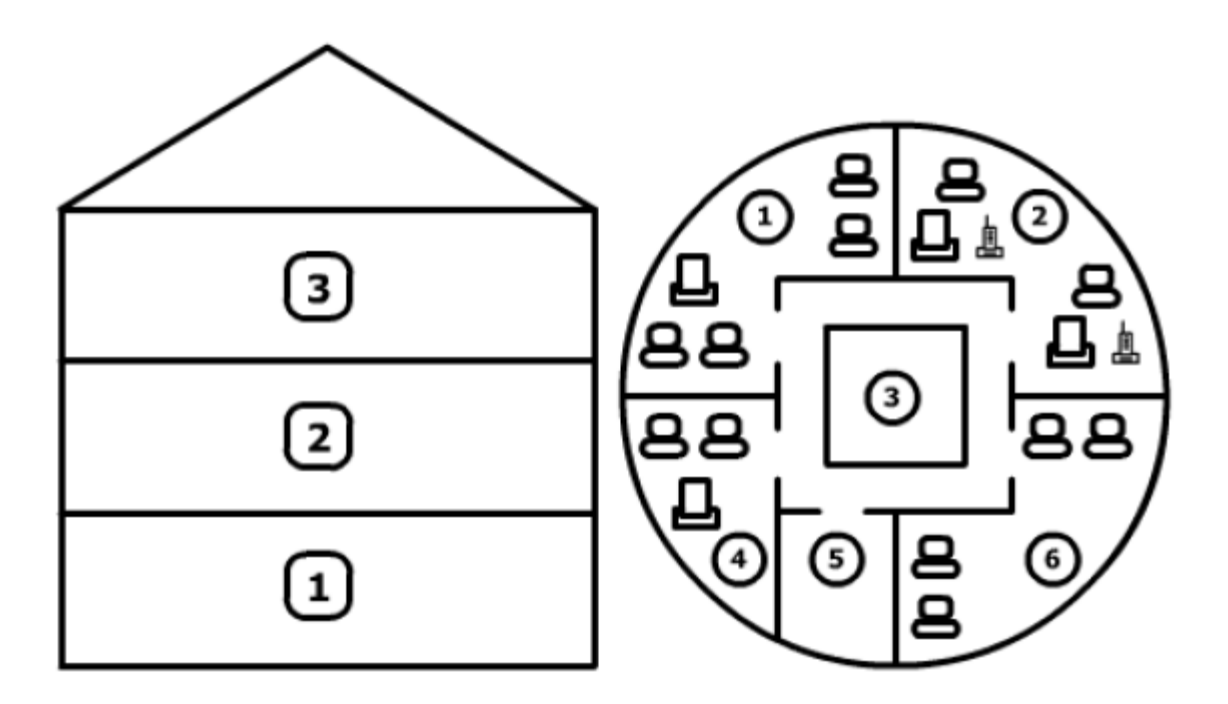

# *Вариант 8*

**Дано:** фирма имеет три отдела (1, 2, 3), приемную А, кабинет директора B, кабинет секретаря C, отдел сетевого обслуживания D, серверную S, отдел безопасности E.

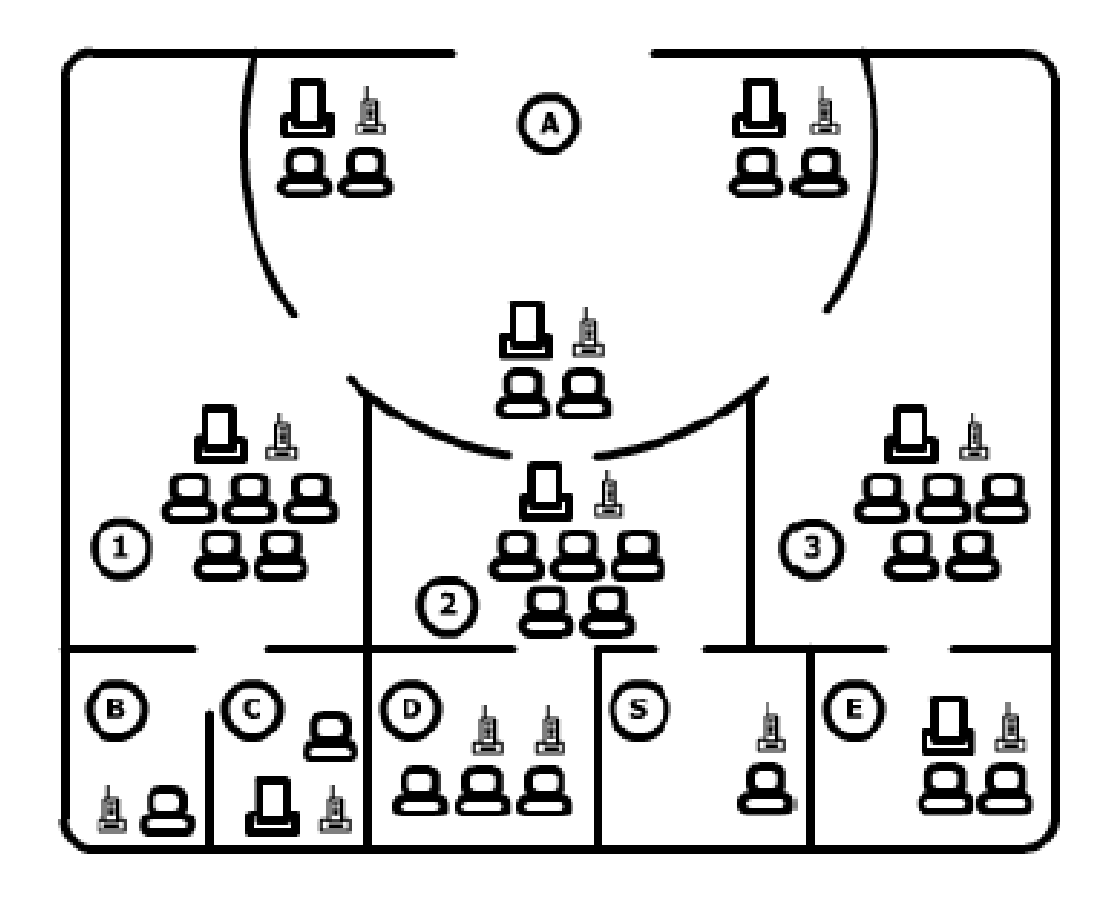

**Дано:** четыре помещения для персонала и серверная S.

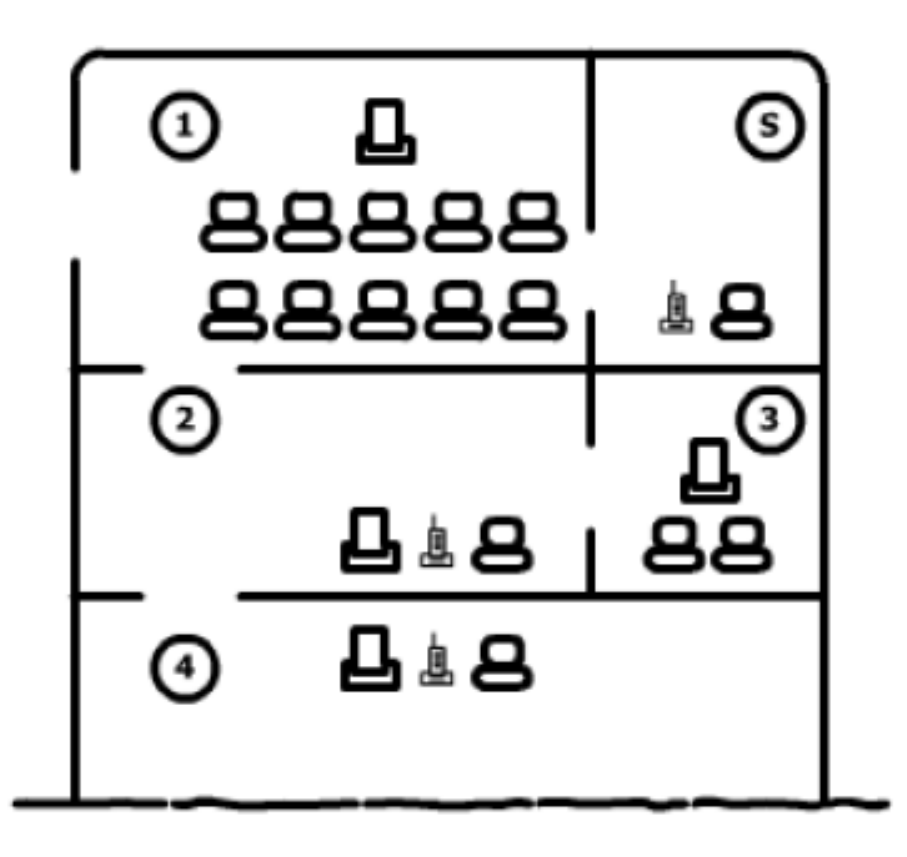

**Лабораторная работа №11**Условно графические обозначения в схемах цифровой вычислительной техники. Применение программных продуктов для выполнения схемы ЦВТ.

**Устный опрос. Контрольные вопросы.**

- 1. Общие правила выполнения схем.
- 2. Правила выполнения основных элементов схем.
- 3. Правила выполнения и оформления примечание.
- 4. Назначения и возможности графической системы AutoCAD.

#### **Задание.**

Выполнить схему (выполнить в программе AutoCad. на формате А3). Схема выполняется без соблюдения масштаба, действительное пространственное расположение составных частей изделия (установки) не учитывают или учитывают приближенно. Связь между ними показывают линиями связи толщиной от 0,2 до 1 мм (рекомендуемая толщина 0,3 - 0,4 мм). Расстояние (просвет) между двумя соседними линиями графического обозначения должно быть не менее 1,0 мм. Расстояние между соседними параллельными линиями связи должно быть не менее 3 мм. Расстояние между отдельными условными графическими обозначениями должно быть не менее 2,0 мм.

# **ВАРИАНТЫ ЗАДАНИЙ НА ВЫПОЛНЕНИЕ СХЕМЫ ЦИФРОВОЙ ВЫЧИСЛИТЕЛЬНОЙ ТЕХНИКИ**

# **Вариант 0.** Усилитель звуковой частоты

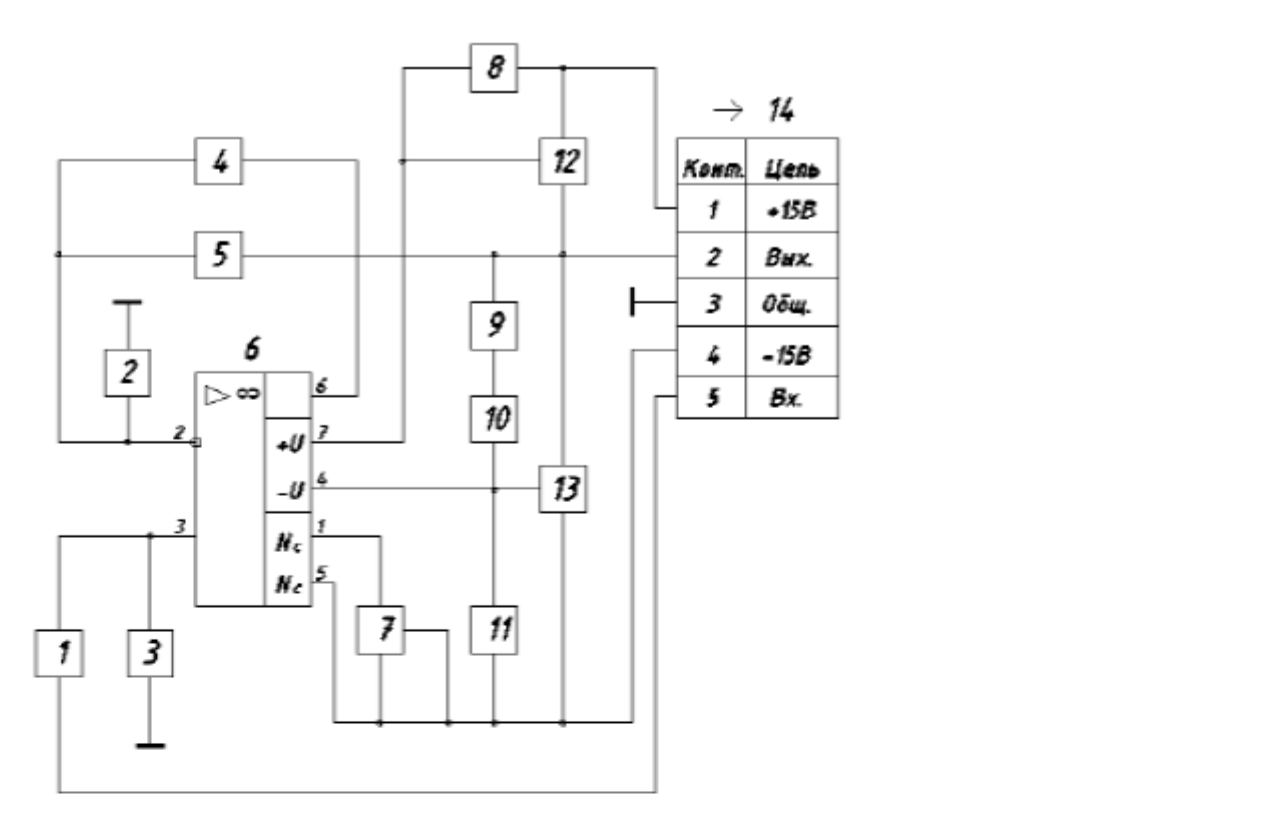

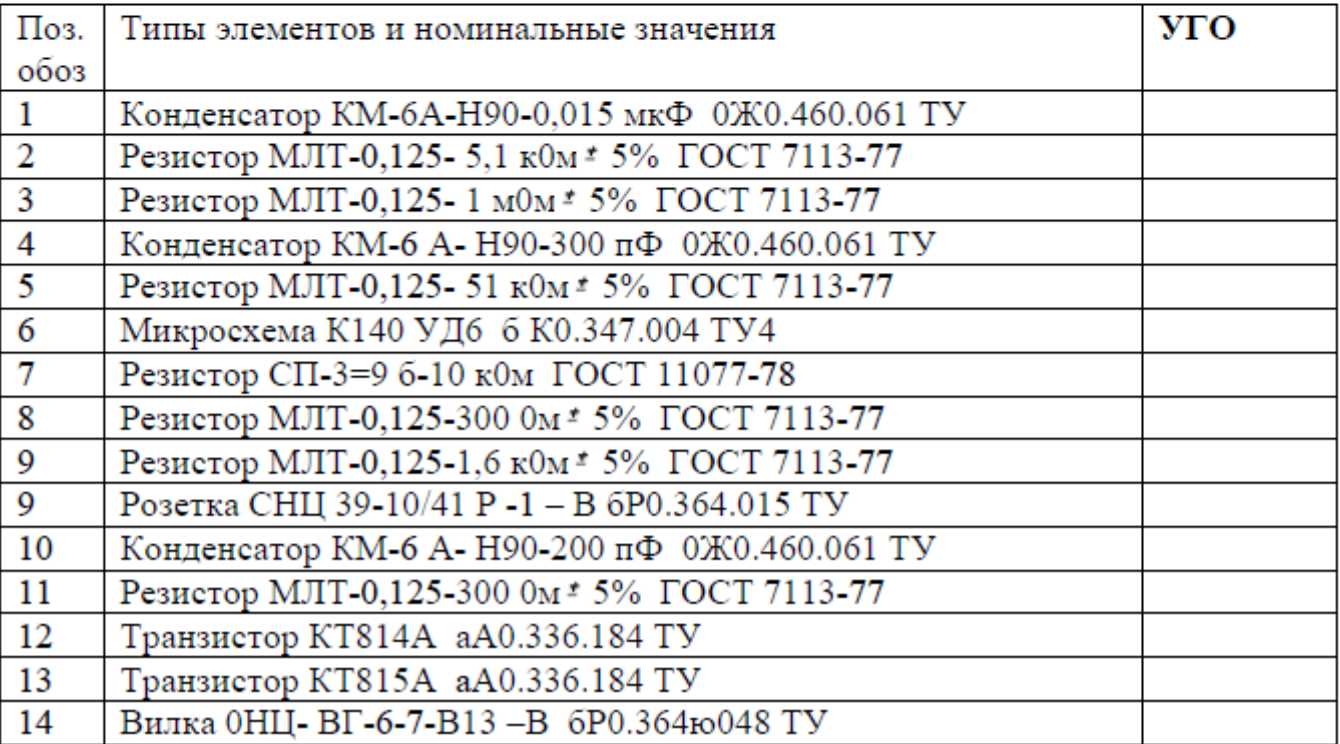

**Вариант 1**, Входное устройство для персонального компьютера (ПК)

L,

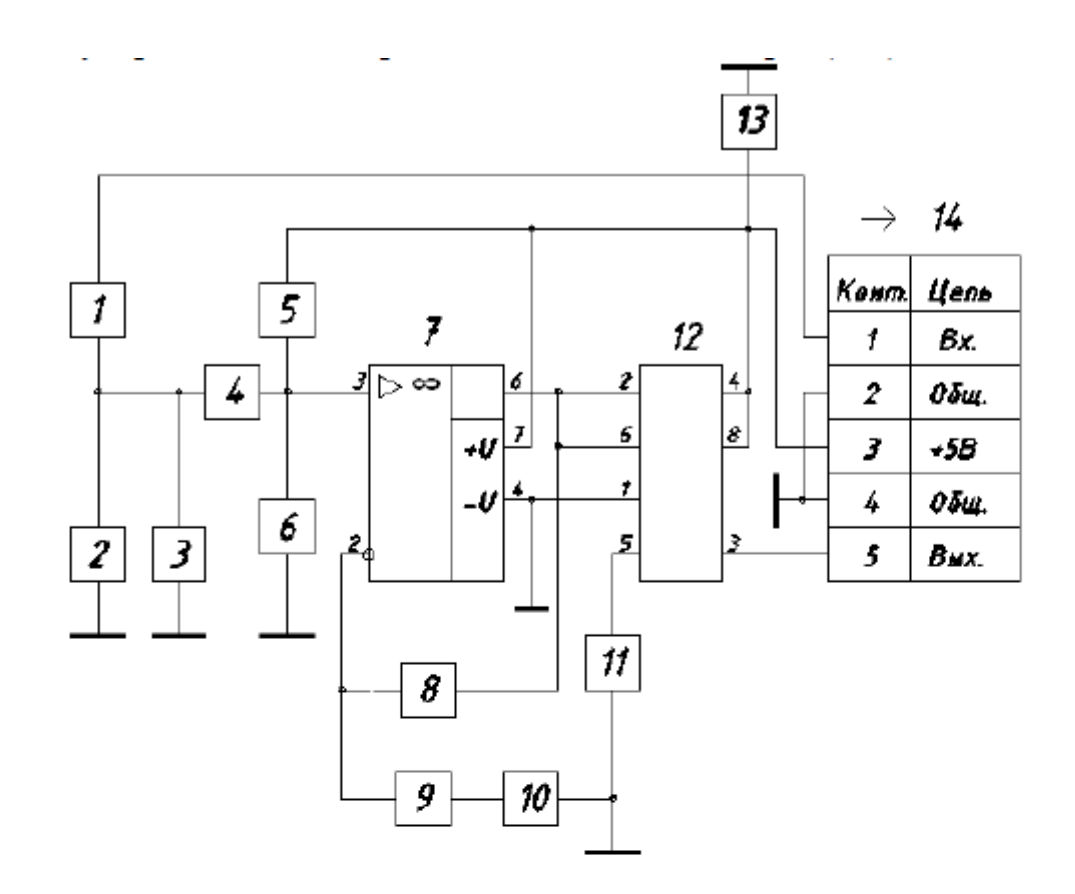

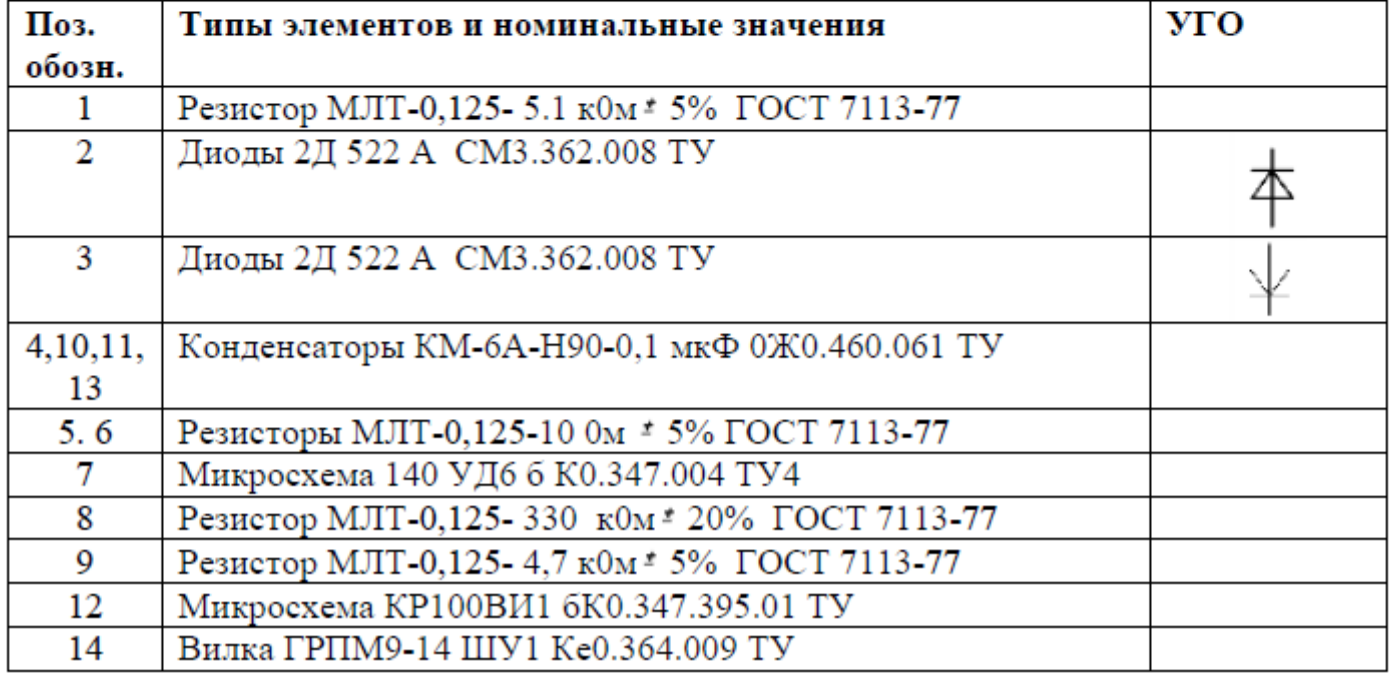

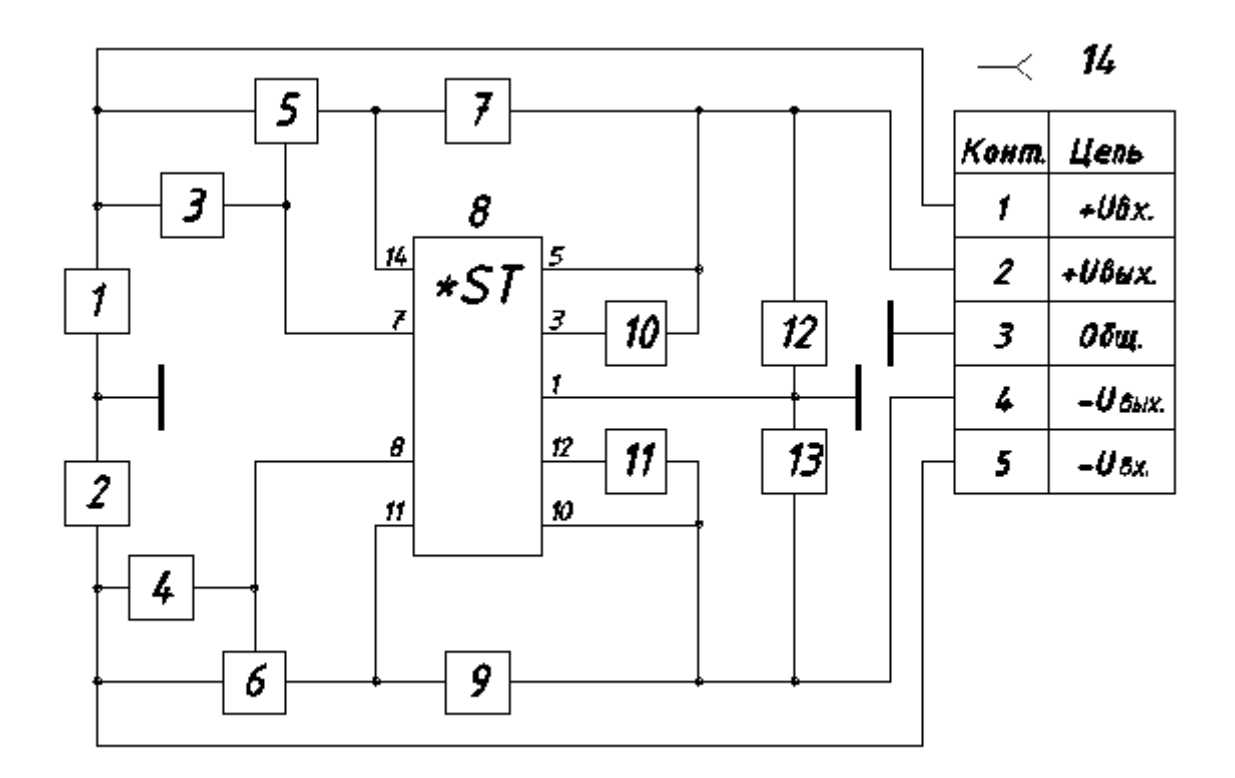

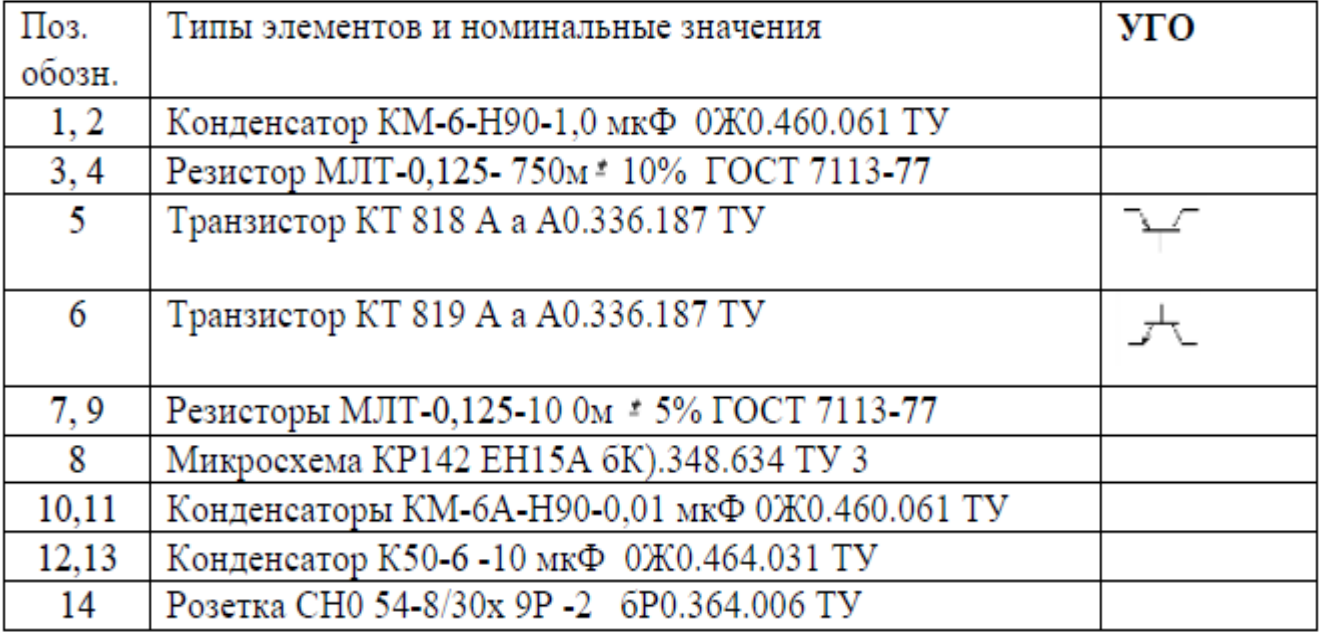

# **Вариант 3**. Усилитель звуковой частоты

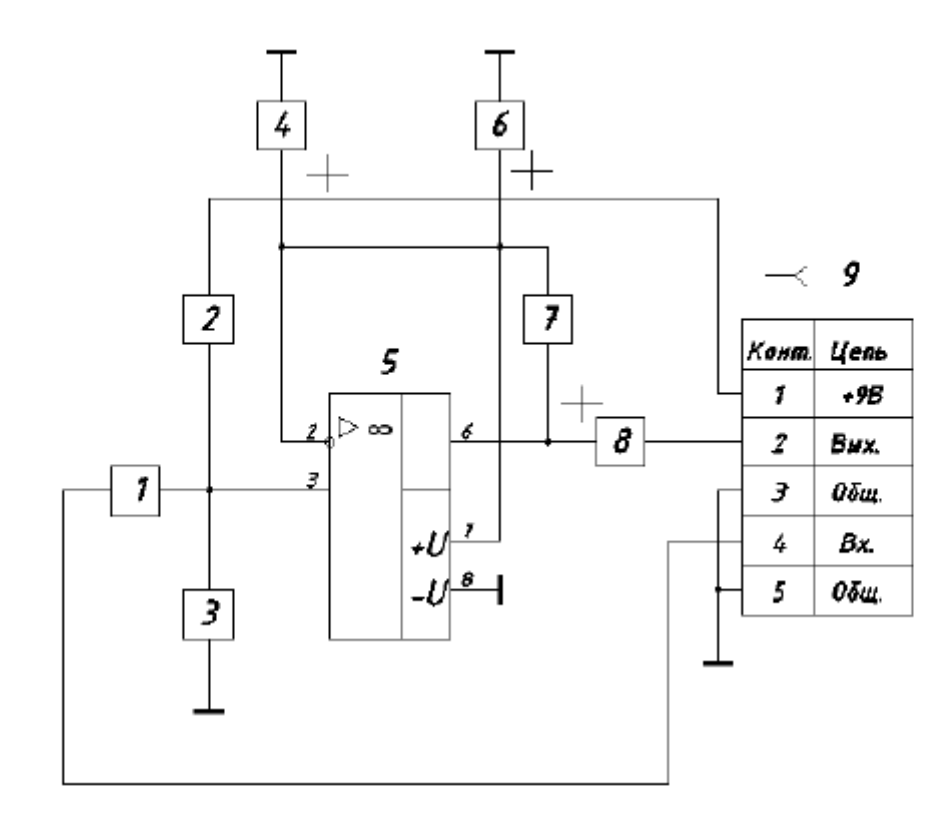

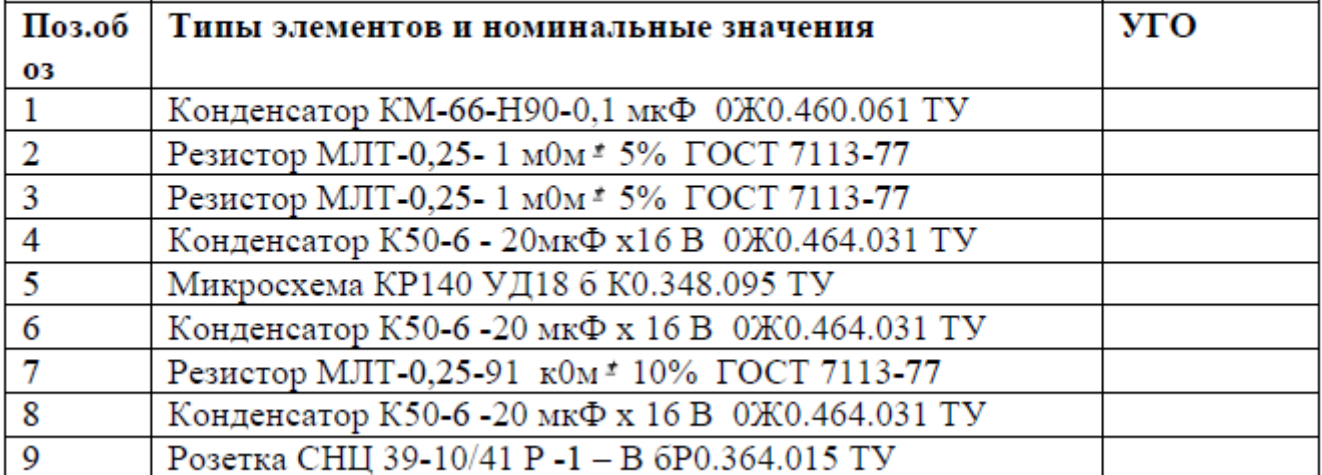

# **Вариант 4** , Усилитель мощности

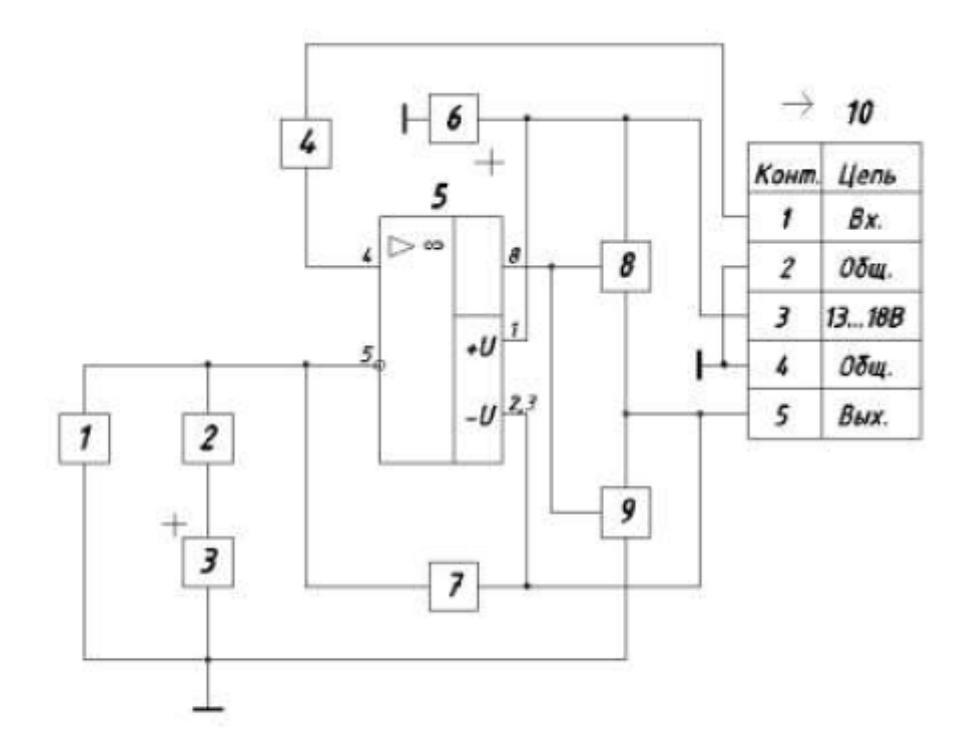

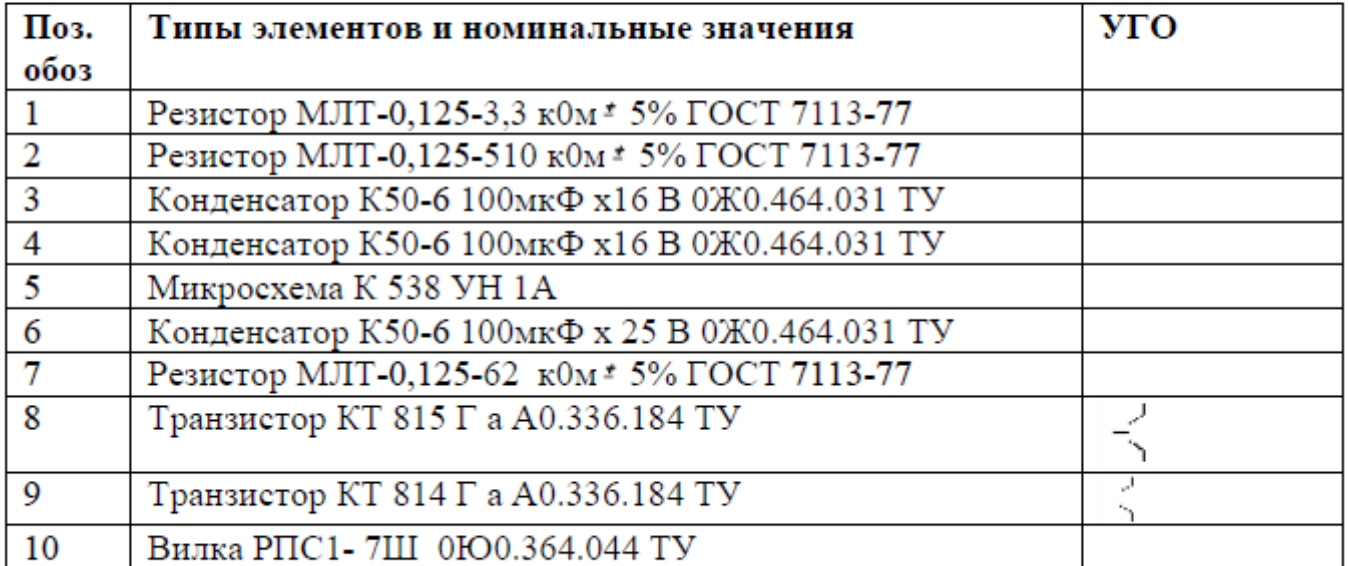

**Вариант 5**, Усилитель звуковой частоты

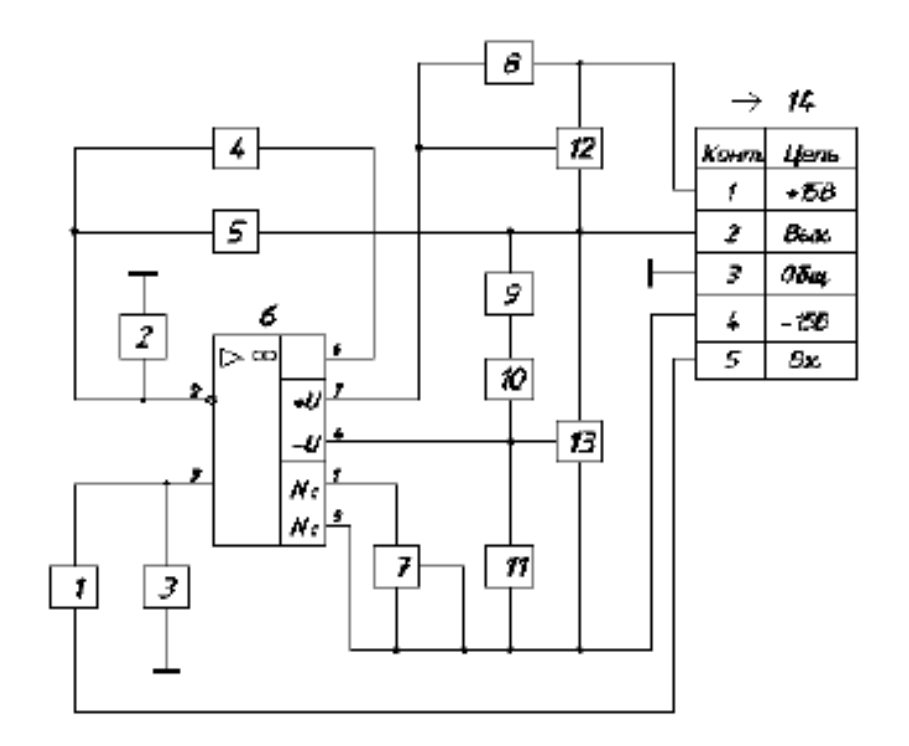

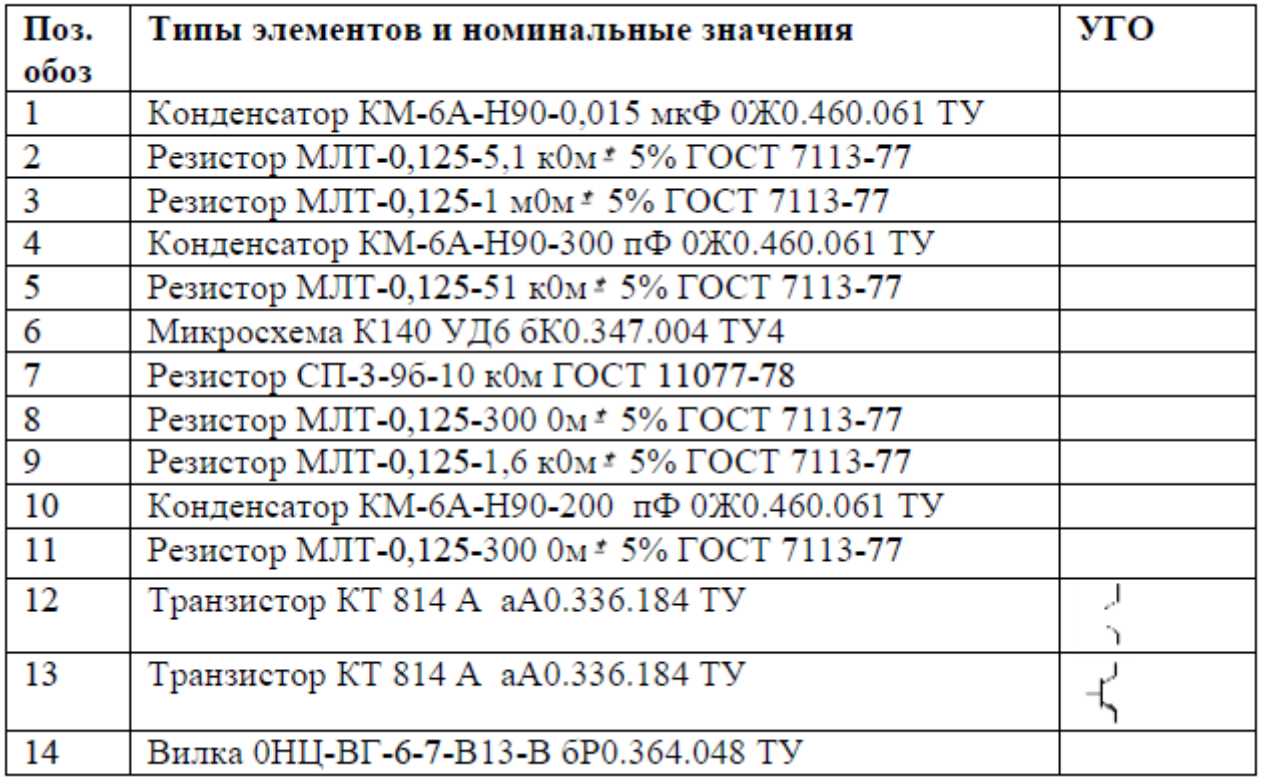

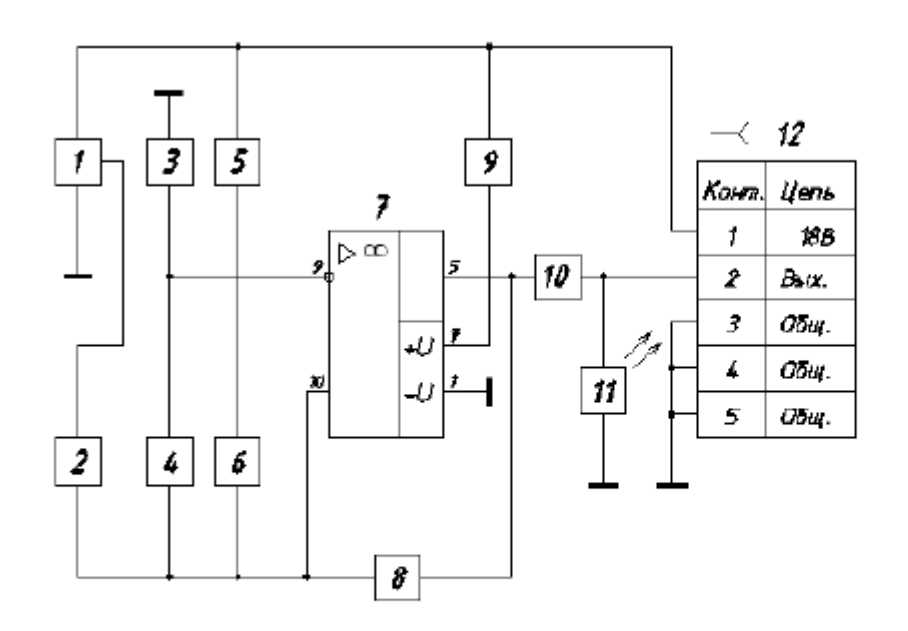

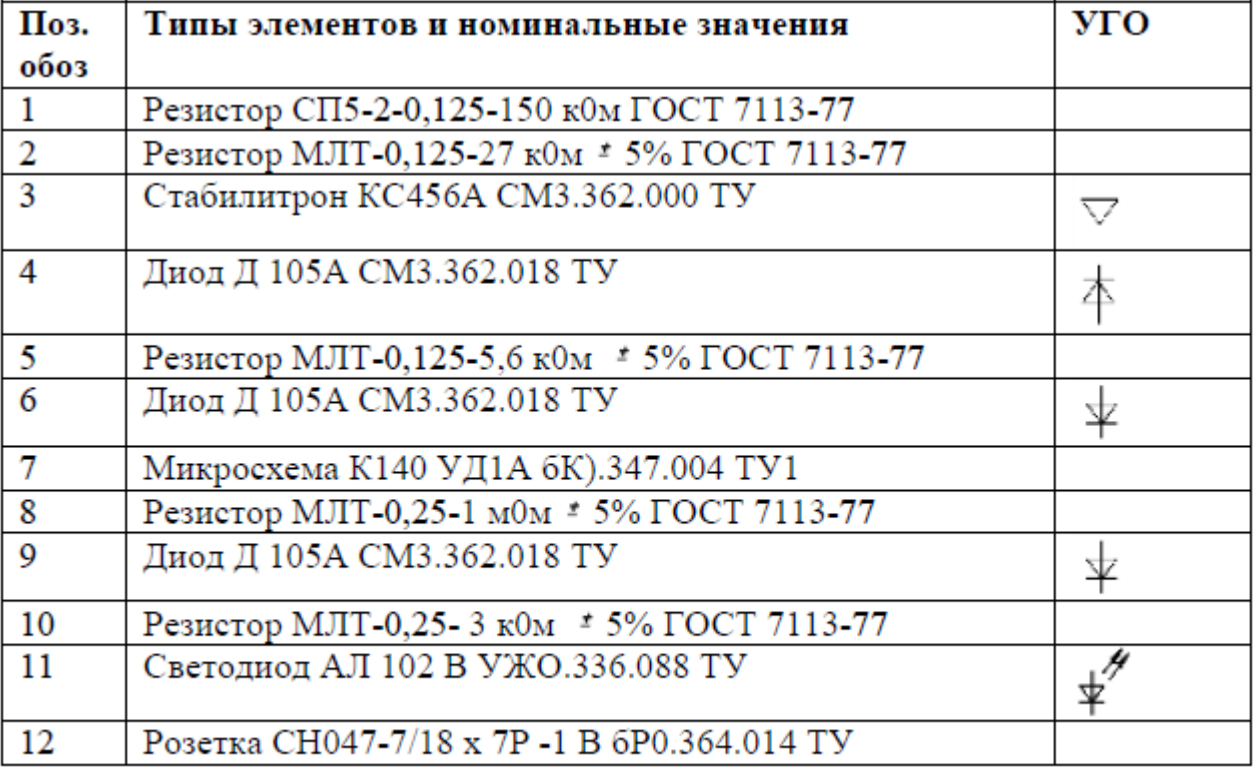

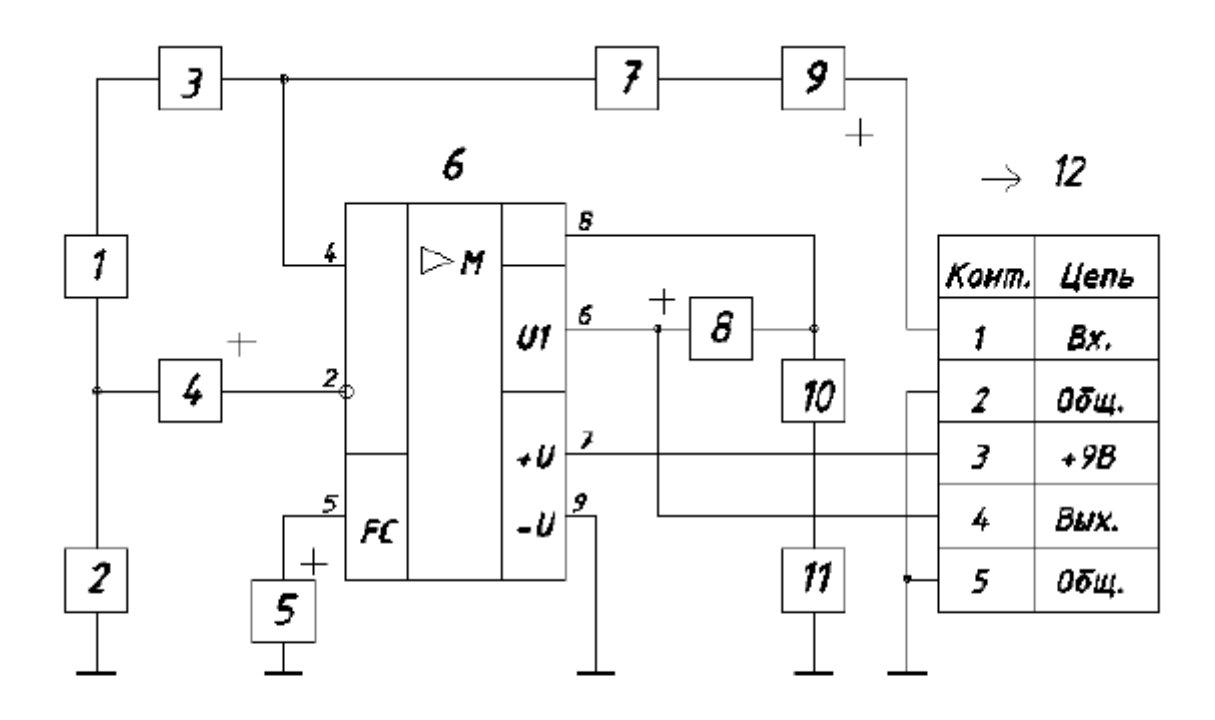

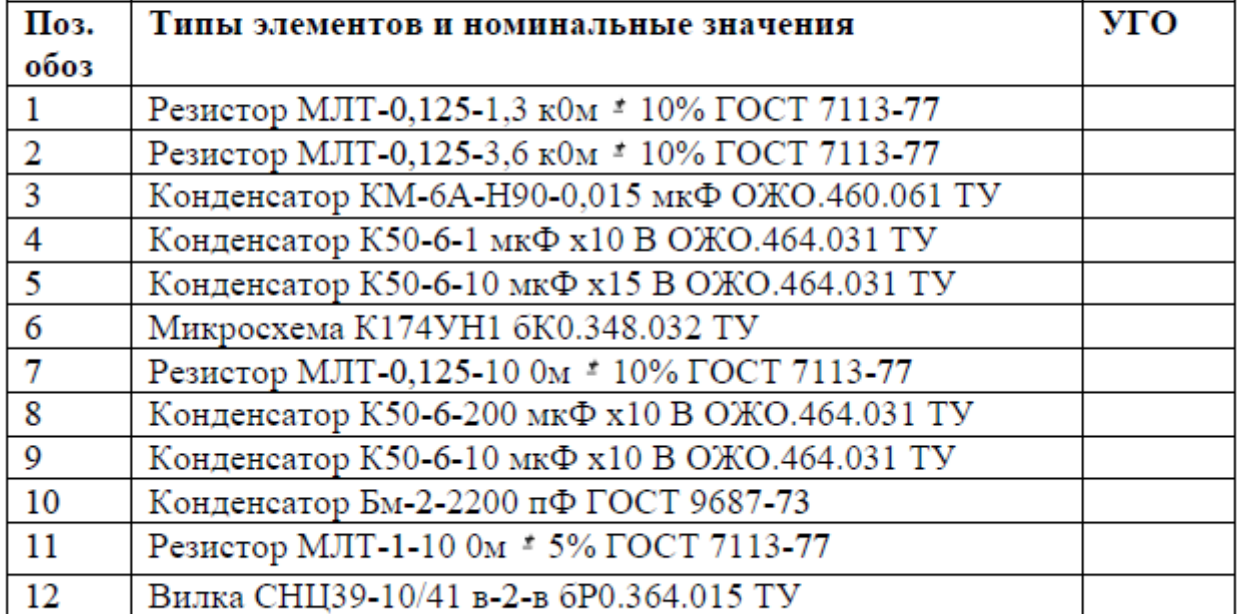

# **Вариант 8**. Стабилизатор напряжения

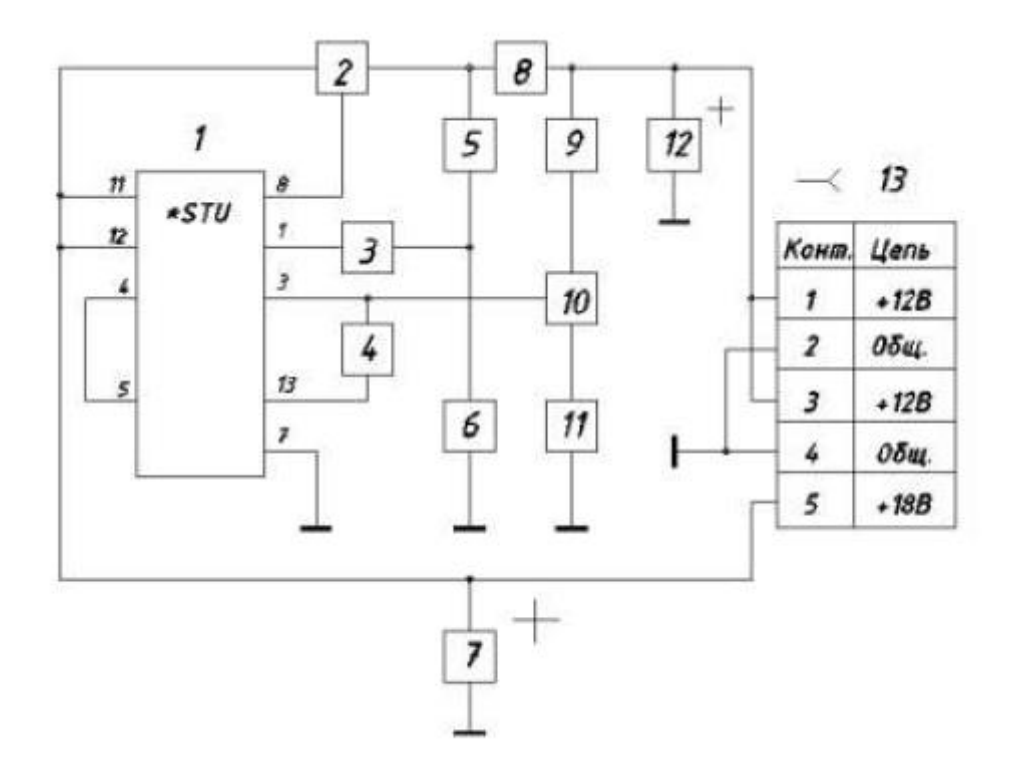

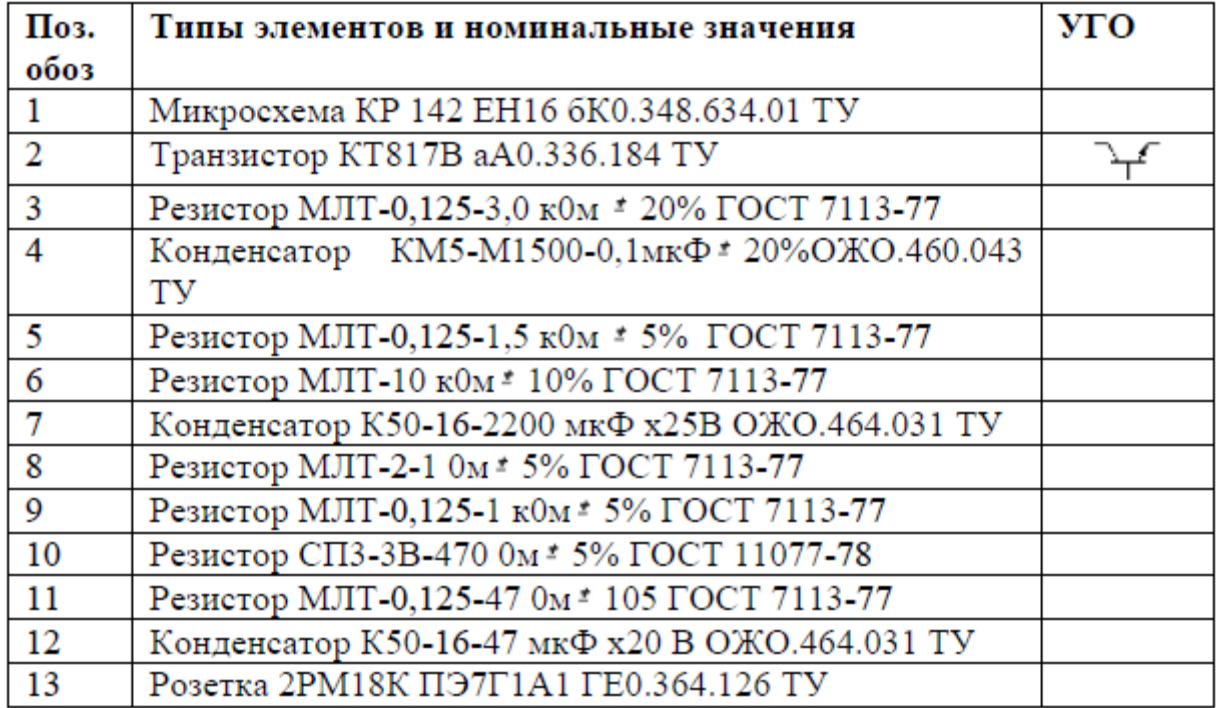

**Вариант 9.** Генератор синусоидальный

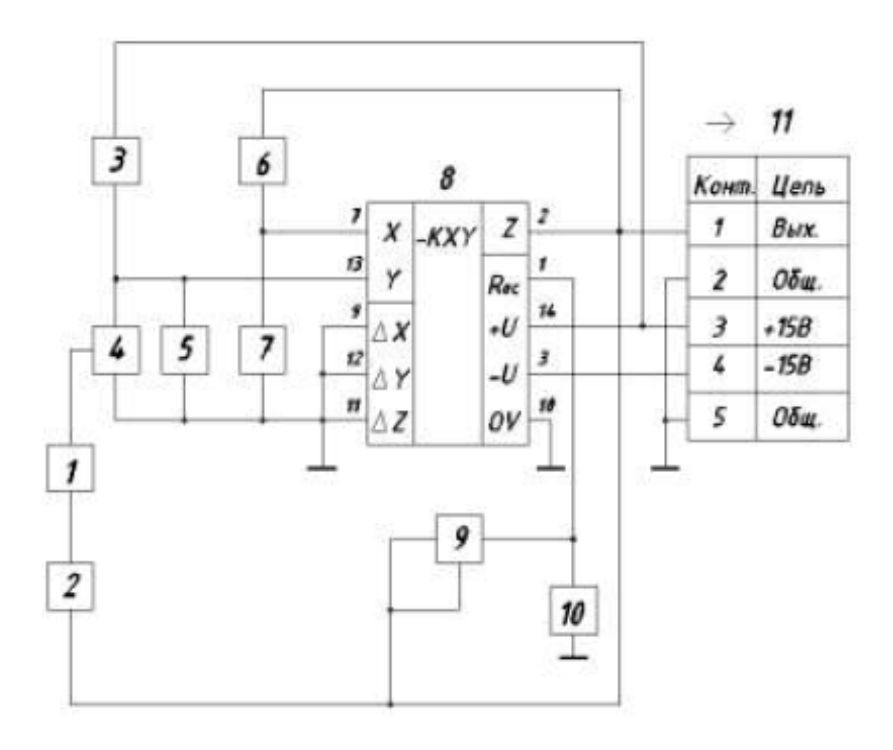

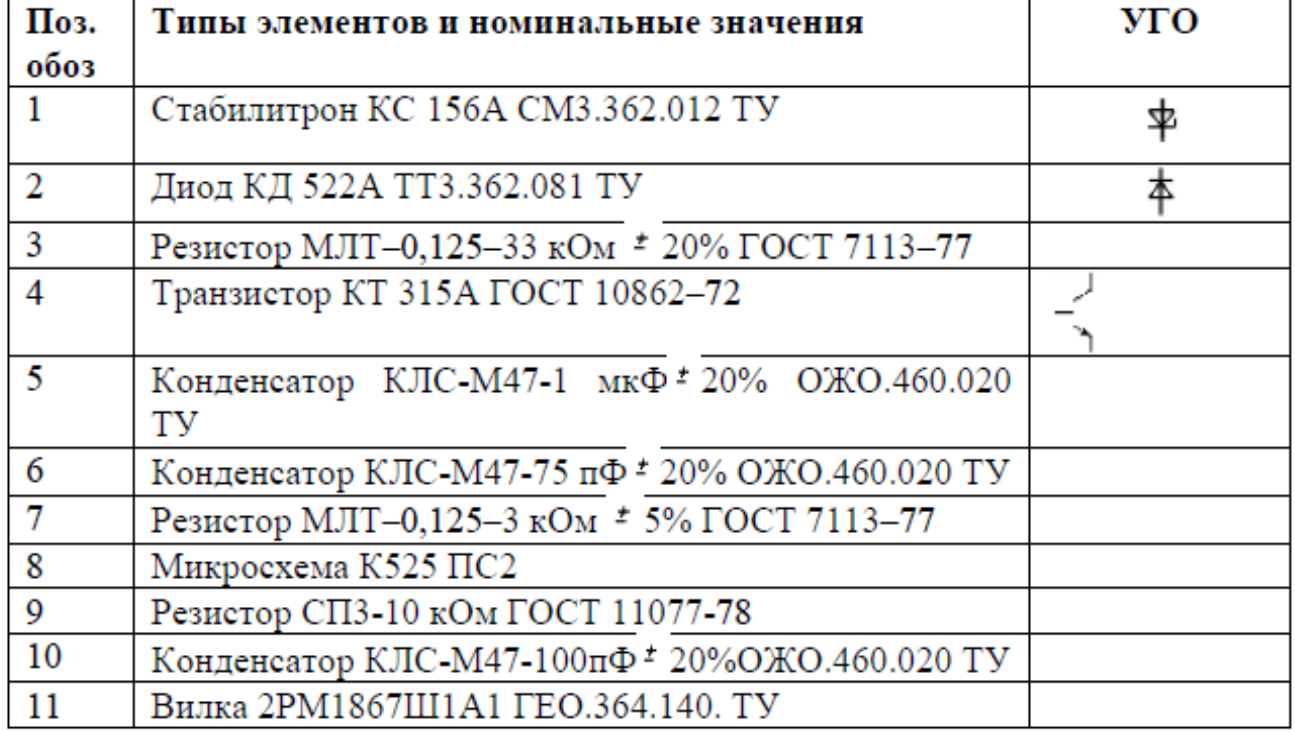

**Лабораторная работа №12 Правила оформления технической документации.**

## **Устный опрос. Контрольные вопросы.**

- 1 Перечислите основные форматы чертежей.
- 2.Какие формы основной надписи применяются для текстовых документов?
- 3.Как определяется размер шрифта?
- 4. От какого параметра зависит толщина обводки шрифта?

**Задание.**Выполнить задания с помощью ПК.

# **4. ФОРМЫ И МЕТОДЫ ОЦЕНИВАНИЯ**

Оценка освоения УД предусматривает использование пятибалльной системы оценки. Предметом оценки освоения дисциплины являются умения, знания, компетенции, способность применять их в практической деятельности и повседневной жизни.

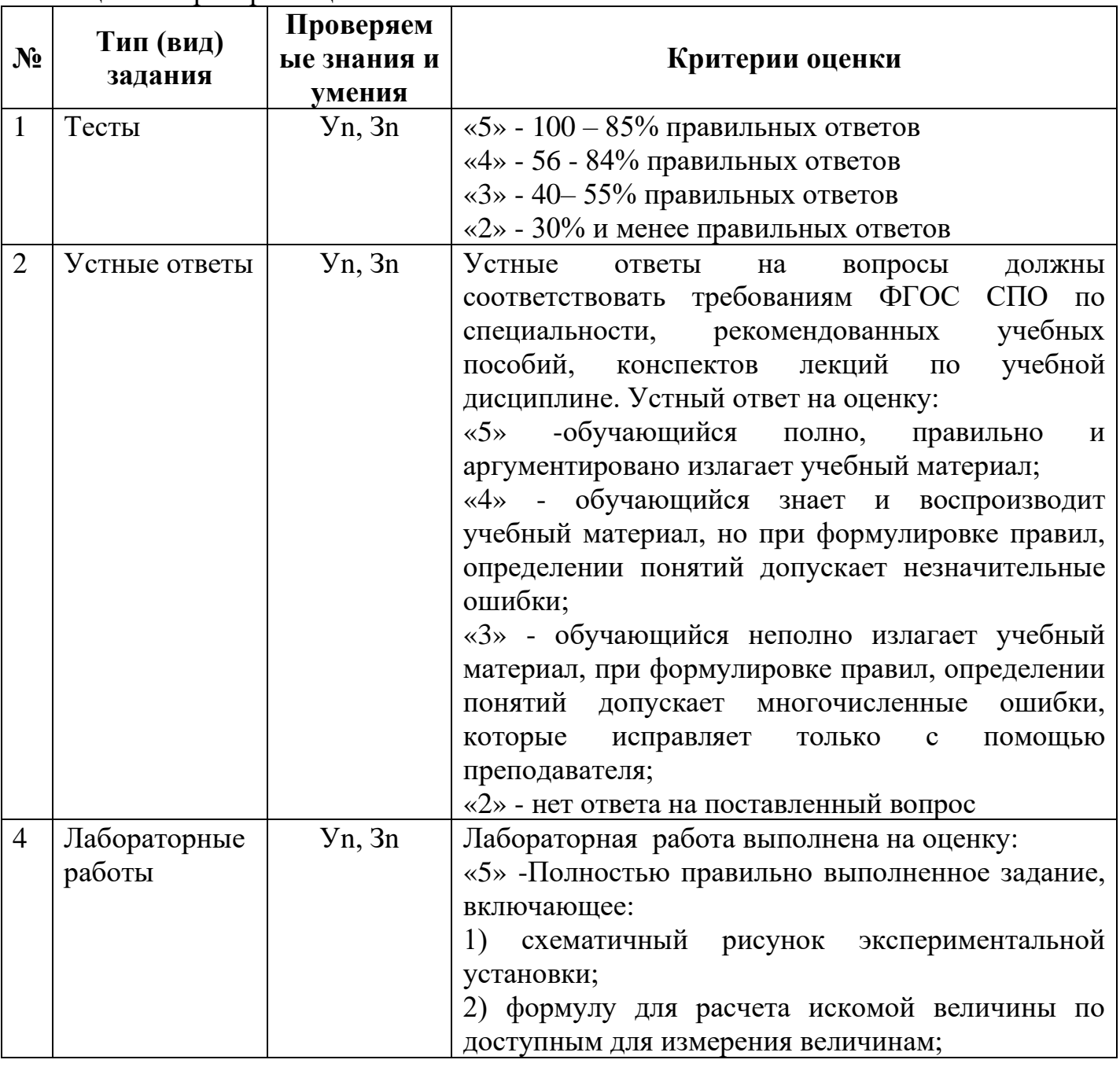

Таблица 4.1. Критерии оценки
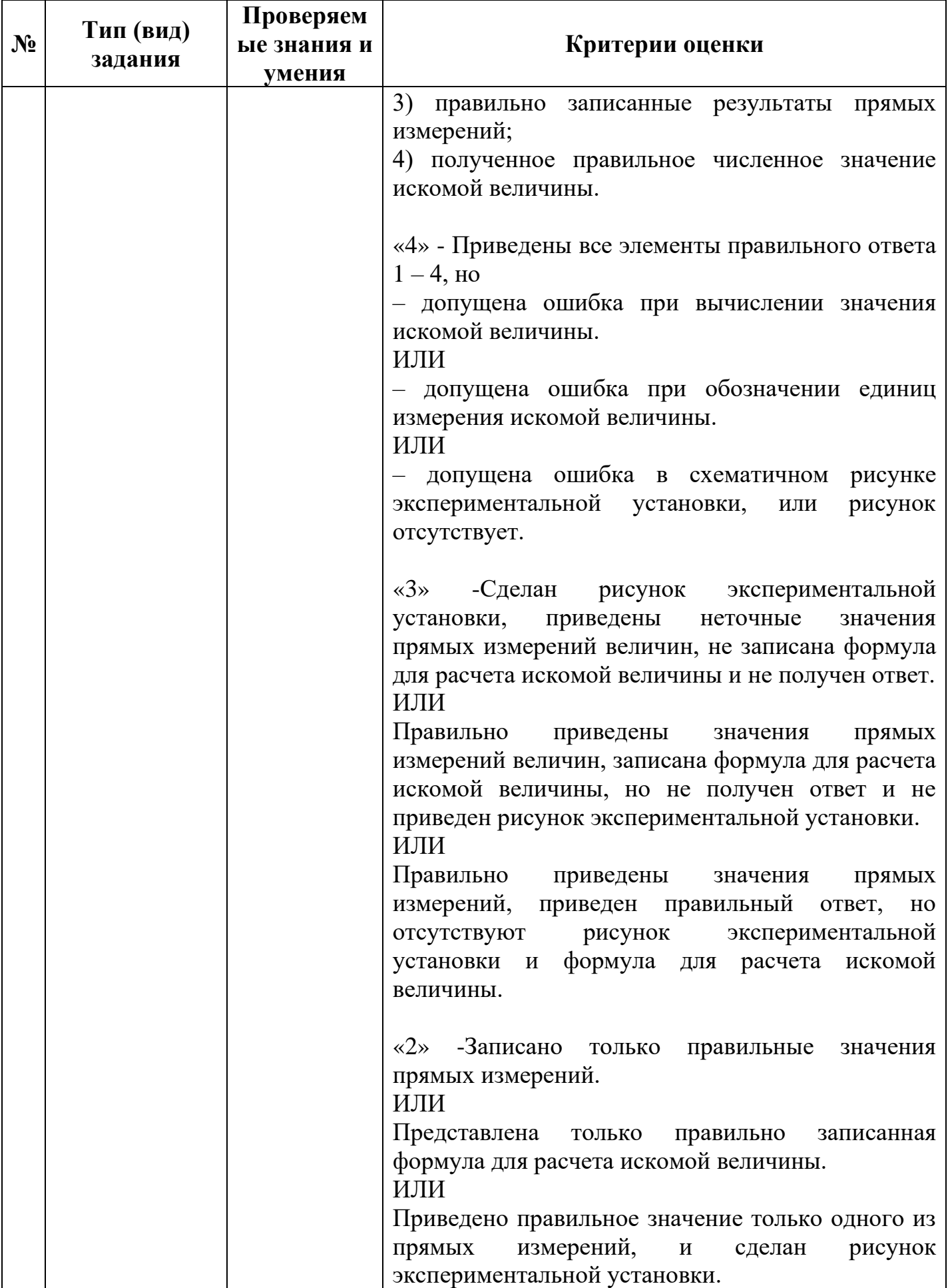

# **5. КОНТРОЛЬНО-ОЦЕНОЧНЫЕ МАТЕРИАЛЫ ДЛЯ ПРОМЕЖУТОЧНОЙ АТТЕСТАЦИИ ПО УЧЕБНОЙ ДИСЦИПЛИНЕ**

### **Вопросы к дифференцированному зачёту:**

1. Что такое объектная привязка? Перечислите объектные привязки, используемые в AutoCAD.

2. Какие виды систем координат используются в AutoCAD?

3. В каком подменю находится команда рисования?

4. Что является примитивом в системе AutoCAD? Какие способы задания координат вы знаете?

5. Какая команда позволяет штриховать область? Как выбрать шаблон штриховки? Как выбрать область штриховки? Какие типы штриховок вы знаете?

6. Какими элементами определяется сопряжение?

7. Какие команды рисования текста вы знаете и чем они отличаются?

8. Что такое стиль текста и как его можно изменить?

9. В каком подменю находятся команды простановки размеров, в частности, команды простановки линейных размеров?

10. Какая команда обеспечивает простановку углового размера?

11. Как проставить диаметральный размер?

12. Как проставить символ ∅в различных стилях?

13. Какая команда обеспечивает простановку радиального размера и ее действия в различных ситуациях?

Как обеспечить вывод символа радиуса?

14. Как проставить размер с выноской? Как осуществить подчеркивание размерного текста?

15. В каком подменю находятся команды редактирования?

16. Какой вопрос присутствует во всех командах редактирования?

17. Какие способы выбора объектов вы знаете?

18. Какая команда обеспечивает перенос набора объектов?

19. Как осуществить копирование набора объектов? Можно ли создать несколько копий?

20. Как построить симметричное изображение? Как сохранить первоначальное изображение?

21. Как можно удалить часть примитива? Как проставить точки разрыва?

22. Какая команда изменяет габариты чертежа?

23. Какая команда позволяет создать набор регулярно расположенных объектов?

24. Как сделать скол (фаску)? Какие два режима работы команды снятия фаски существуют?

25. Как можно вытянуть объект до границы?

26. Каковы требования к рабочим чертежам деталей?

27. Каков порядок составления рабочего чертежа детали по данным его эскиза?

28. Как наносятся размеры на рабочих чертежах с учетом производственных требований?

29. Какие размеры называются справочными? Когда их применяют?

30. Какие условности используют при нанесении размеров одинаковых элементов?

31. Где и как даются сведения о материале, из которого изготовлена деталь?

32. Каковы особенности выполнения сборочных чертежей?

33. В какой последовательности нужно выполнять сборочный чертеж по чертежам деталей?

34. Какие условности и упрощения применяются при выполнении сборочного чертежа изделия?

35. Какие размеры проставляют на сборочных чертежах?

36. Как на сборочном чертеже в разрезе штрихуются смежные детали?

37. Как на сборочном чертеже изображаются крепежные детали?

38. Как наносят номера позиций на сборочных чертежах?

39. Что собой представляет спецификация? Как она заполняется?

40. Перечислите основные разделы спецификации.

41. В каком порядке записываются элементы в перечне?

42. Какие размеры придают условным графическим обозначениям?

43. В какой последовательности рекомендуется вести разбор сборочного чертежа изделия?

#### **ДЕПАРТАМЕНТ ОБРАЗОВАНИЯ И НАУКИ БРЯНСКОЙ ОБЛАСТИ**

**ЖУКОВСКИЙ ФИЛИАЛ** 

**ГОСУДАРСТВЕННОГО БЮДЖЕТНОГО ПРОФЕССИОНАЛЬНОГО ОБРАЗОВАТЕЛЬНОГО УЧРЕЖДЕНИЯ «БРЯНСКИЙ АГРАРНЫЙ ТЕХНИКУМ ИМЕНИ ГЕРОЯ РОССИИ А.С. ЗАЙЦЕВА»**

# **РАБОЧАЯ ПРОГРАММА УЧЕБНОЙ ДИСЦИПЛИНЫ**

ОПД.12 Основы теории информации *код и название учебной дисциплины* 

программы подготовки специалистов среднего звена по специальности

09.02.06 Сетевое и системное администрирование *код и наименование специальности*

Рабочая программа учебной дисциплины ОПД.12 Основы теории информации разработана в соответствии с требованиями

- федерального государственного образовательного стандарта по специальности среднего профессионального образования (далее – СПО) 09.02.06 Сетевое и системное администрирование, утвержденного приказом Министерства образования и науки Российской Федерации №1548 от 09.12.2016 года, зарегистр. Министерством юстиции 26.12.2016 г.

*-*примерной основной образовательной программы по специальности 09.02.06 Сетевое и системное администрирование (рег. номер 09.02.06- 170511, протокол № 9 от 30.03.2017 г.).

## **СОДЕРЖАНИЕ**

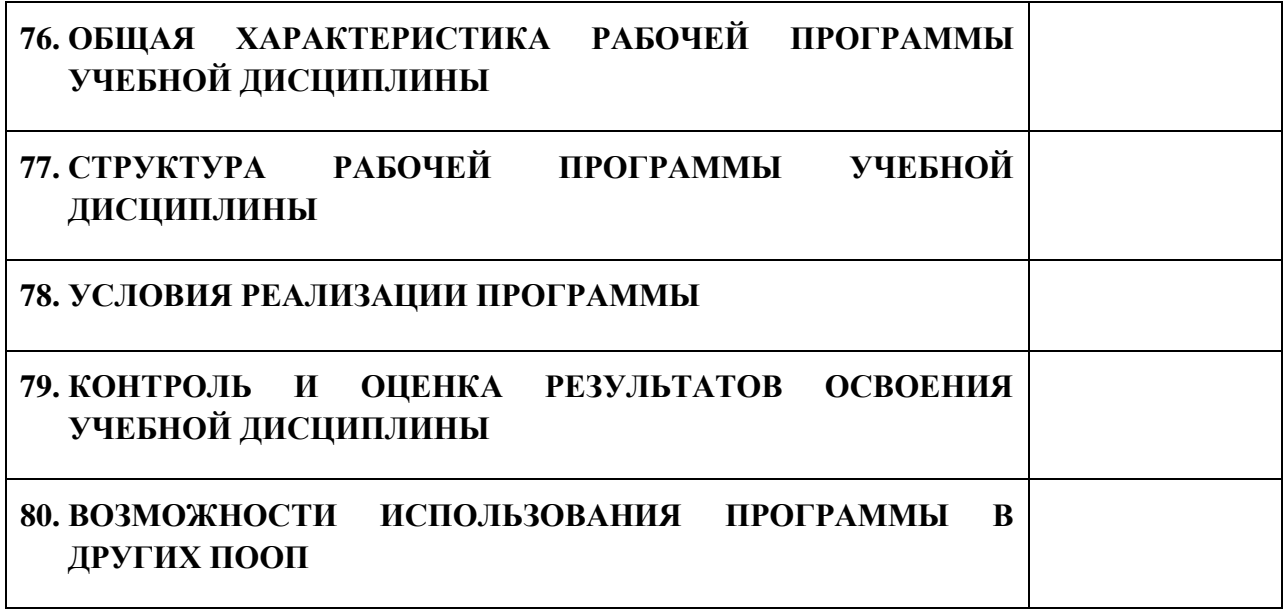

# **1. ПАСПОРТ ПРОГРАММЫ УЧЕБНОЙ ДИСЦИПЛИНЫ**

### **ОПД.12 ОСНОВЫ ТЕОРИИ ИНФОРМАЦИИ**

*название дисциплины*

#### **1.1. Область применения программы учебной дисциплины**

Программа учебной дисциплины Основы теории информации является частью рабочей основной образовательной программы в соответствии с ФГОС СПО программы подготовки специалистов среднего звена (далее – ППССЗ) по специальности среднего профессионального образования: 09.02.06 Сетевое и системное администрирование

# **1.2. Место учебной дисциплины в структуре основной профессиональной образовательной программы**

Учебная дисциплина является общепрофессиональной дисциплиной профессионального цикла.

Рабочая программа учебной дисциплины Основы теории информации имеет межпредметную связь с учебной дисциплиной общеобразовательного цикла информатика и профессиональными дисциплинами операционные системы и среды.

Изучение учебной дисциплины Основы теории информации завершается промежуточной аттестацией в форме *дифференциального зачета* в рамках освоения ППССЗ.

#### **1.3. Цель и планируемые результаты освоения учебной дисциплины**

В результате освоения дисциплины обучающийся должен уметь:

- применять закон аддитивности информации;

- применять теорему Котельникова;

- использовать формулу Шеннона.

В результате освоения дисциплины обучающийся должен знать:

- виды и формы представления информации;
- методы и средства определения количества информации;

- принципы кодирования и декодирования информации;

- способы передачи цифровой информации;

- методы повышения помехозащищенности передачи и приема данных,

основы теории сжатия данных;

- методы криптографической защиты информации;

- способы генерации ключей.

В результате освоения дисциплины обучающийся осваивает элементы компетенций: ОК 01, ОК 02, ОК 04, ОК 05, ОК 09, ОК 10; ПК 1.3.

Перечень общих компетенций элементы, которых формируются в рамках дисциплины

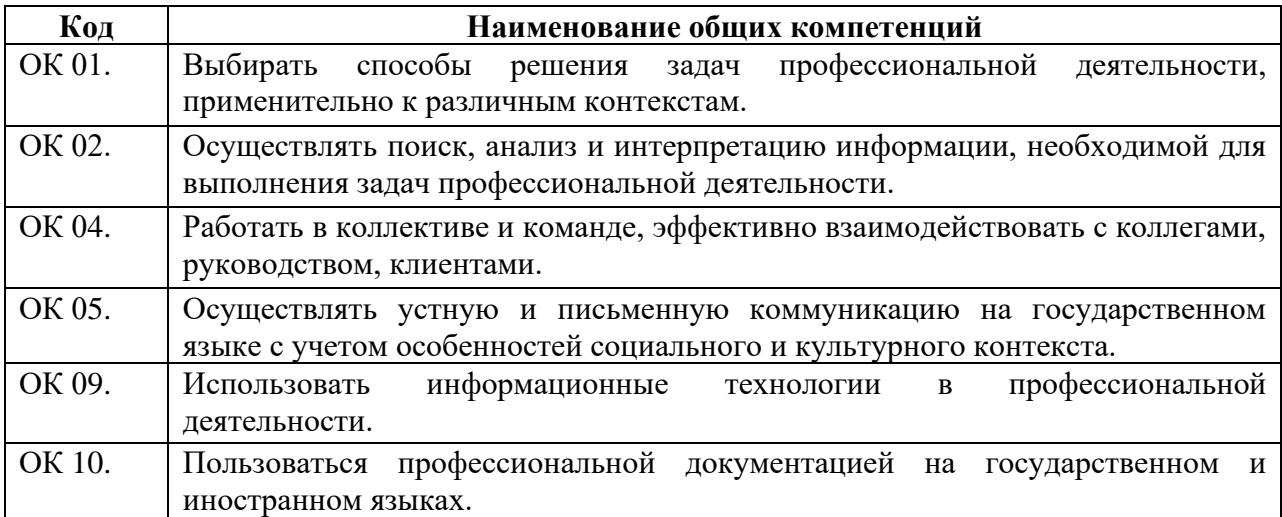

Перечень профессиональных компетенций элементы, которых формируются в рамках дисциплины

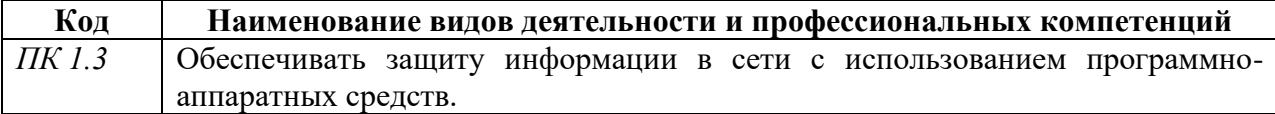

# **2. СТРУКТУРА И СОДЕРЖАНИЕ УЧЕБНОЙ ДИСЦИПЛИНЫ**

# **2.1. Объем учебной дисциплины и виды учебной работы**

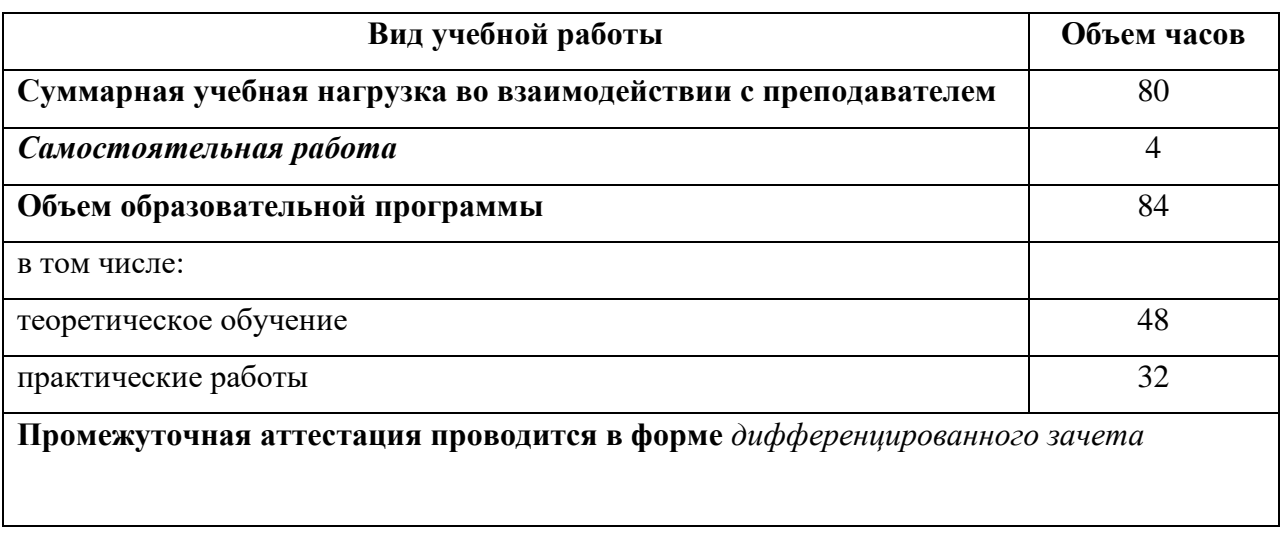

# **2.2. Тематический план и содержание учебной дисциплины**

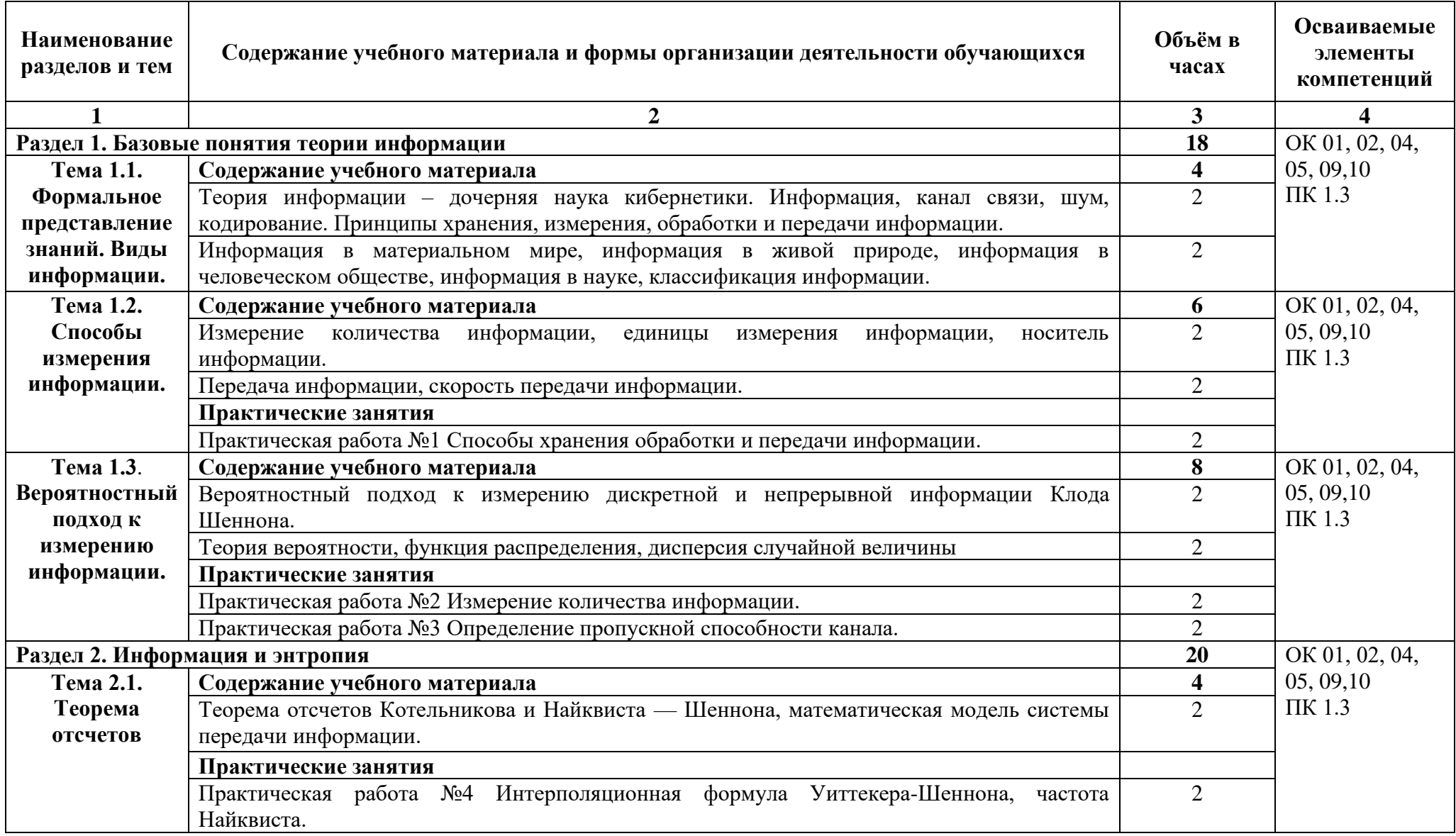

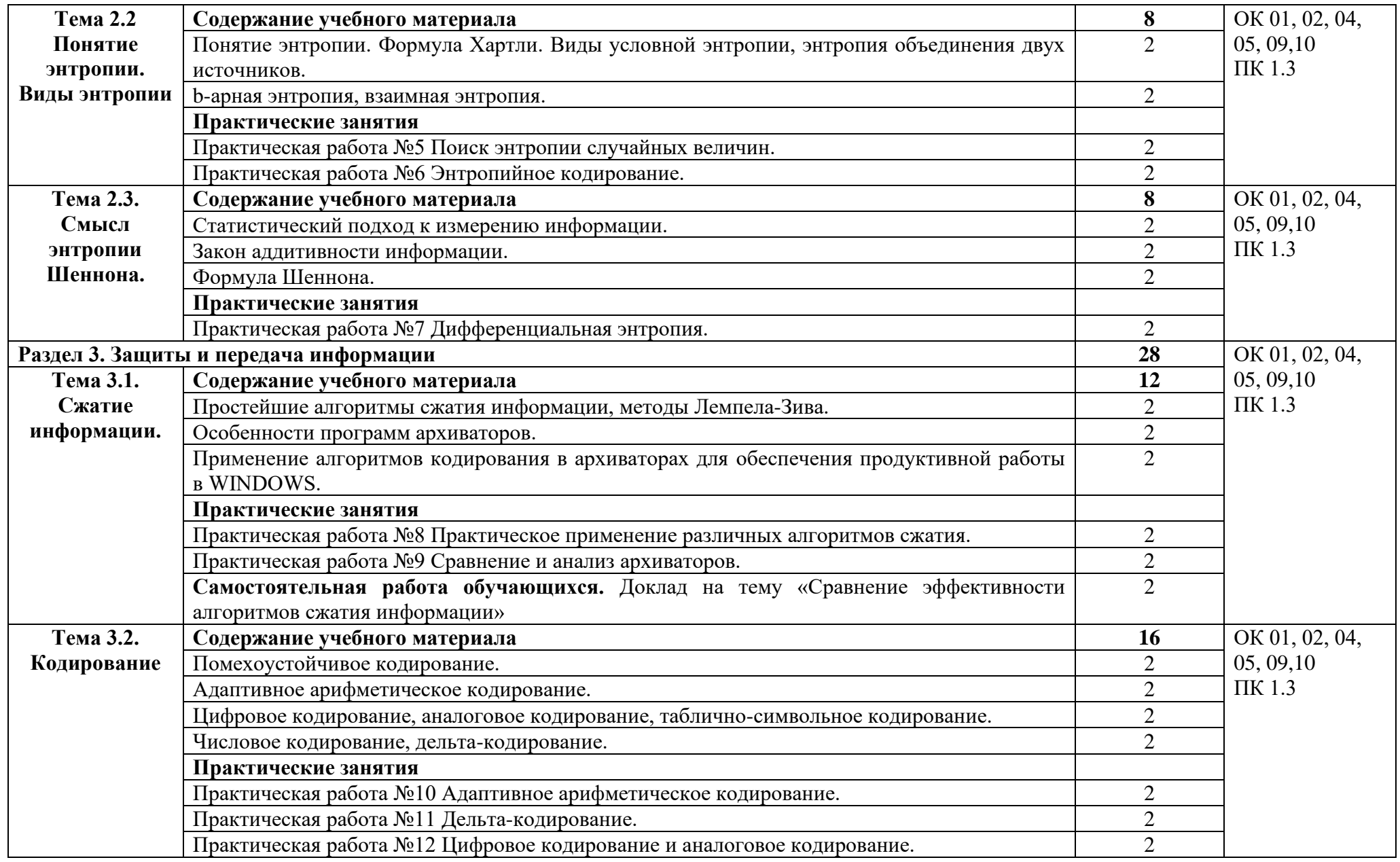

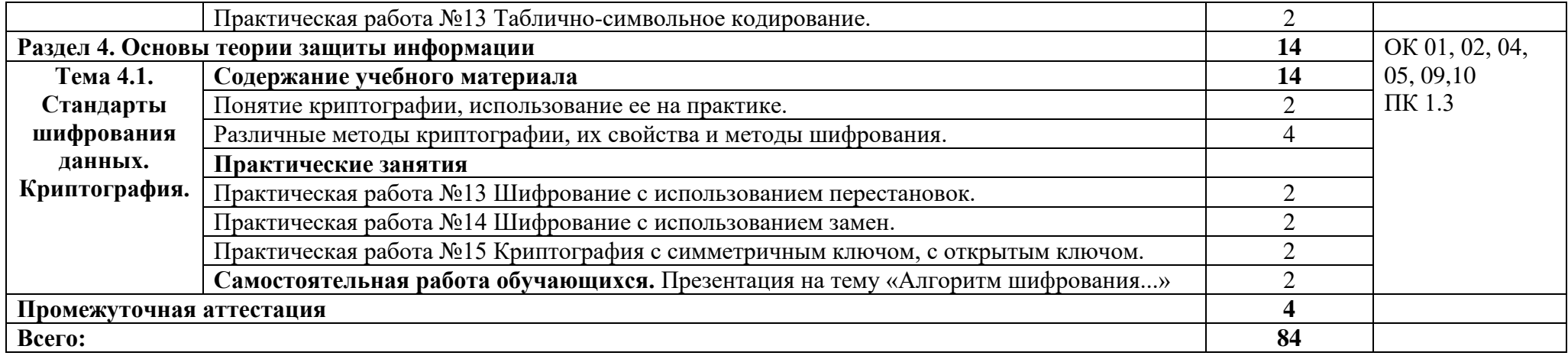

# **3. УСЛОВИЯ РЕАЛИЗАЦИИ ПРОГРАММЫ**

#### **3.1. Материально-техническое обеспечение**

Для реализации программы дисциплины имеется в наличии кабинет *«*Основы теории кодирования и передачи информации*»*.

Оборудование кабинета:

- − Комплект учебной мебели- 25 шт.
- − Комплект мебели для преподавателя 1 шт.
- − Персональный компьютер 22 шт.
- − Локальная одноранговая вычислительная сеть.
- − Сетевой коммутатор.
- − Подключение в высокоскоростному широкополосному Интернету 100 Мбит/с.
- − Лицензионное ПО операционная система MS Windows 10 на каждом компьютере.
- − Лицензионное ПО офисный пакет MS Office на каждом компьютере.
- − Свободное ПО система программирования ABC Pascal.
- − ПО по бесплатной лицензии для учебных учреждений (Free) САПР Ascon КОМПАС.
- − ПО по бесплатной лицензии для учебных учреждений (Free) Антивирус Касперского Free.
- − Система контентной фильтрации интернет-трафика SkyDNS на каждом компьютере.
- − Интерактивная доска 1 шт.
- − Проектор 1шт.
- − Принтер 1 шт.
- − Маршрутизаторы.
- − Типовой состав для монтажа и наладки компьютерной сети.
- − Пример проектной документации.

## **3.2. Информационное обеспечение обучения**

Информационное обеспечение обучения содержит перечень рекомендуемых учебных изданий, Интернет-ресурсов.

# **Основные источники (печатные издания)**

1. Хохлов Г.И. Основы теории информации 2018. ОИЦ «Академия».

# **4. КОНТРОЛЬ И ОЦЕНКА РЕЗУЛЬТАТОВ ОСВОЕНИЯ УЧЕБНОЙ ДИСЦИПЛИНЫ**

Контроль и оценка результатов освоения учебной дисциплины осуществляется преподавателем в процессе проведения практических занятий, тестирования, а также в результате выполнения обучающимися индивидуальных заданий, проектов, исследований.

Результаты обучения раскрываются через усвоенные знания и приобретенные умения, направленные на приобретение общих и профессиональных компетенций.

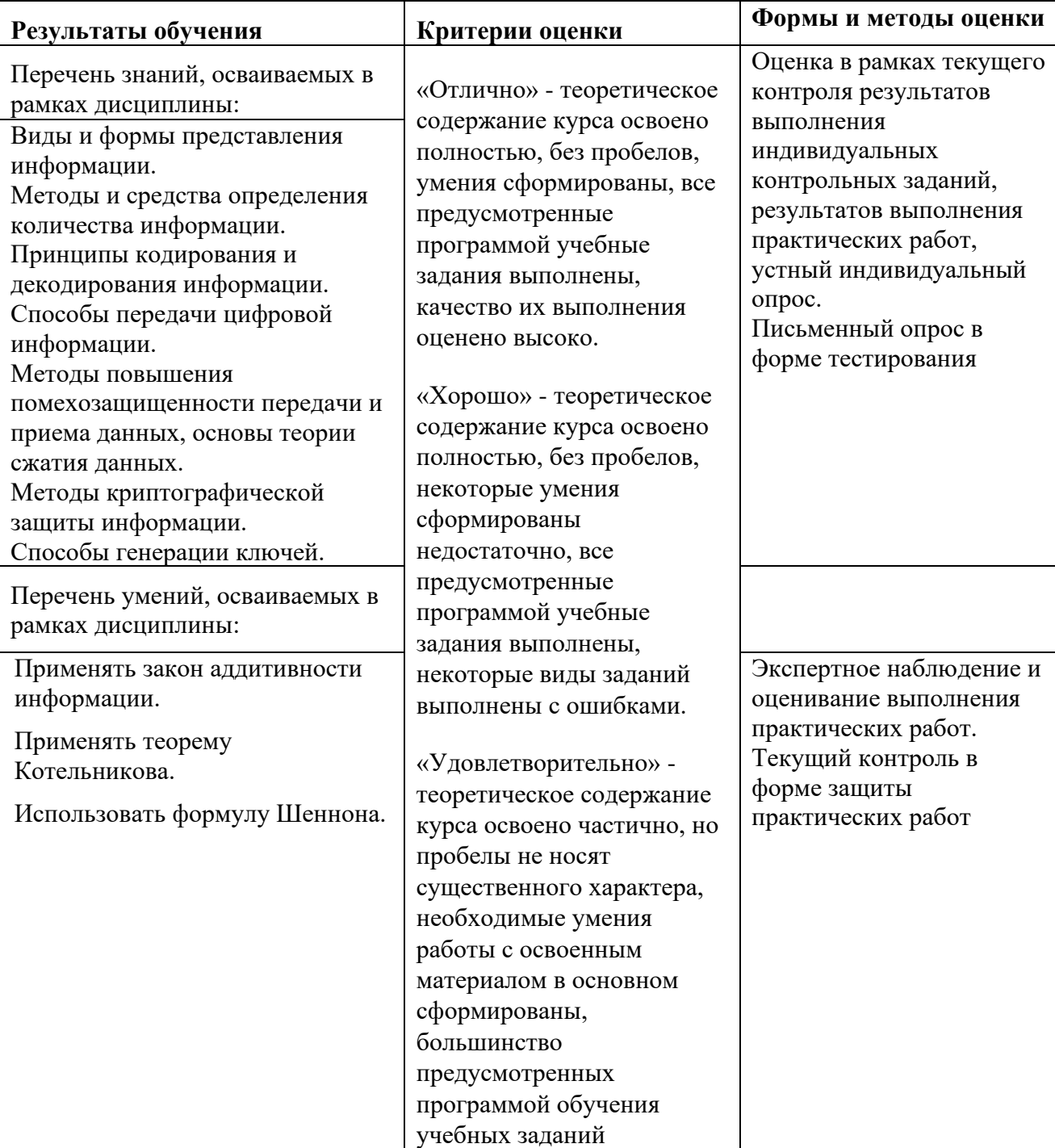

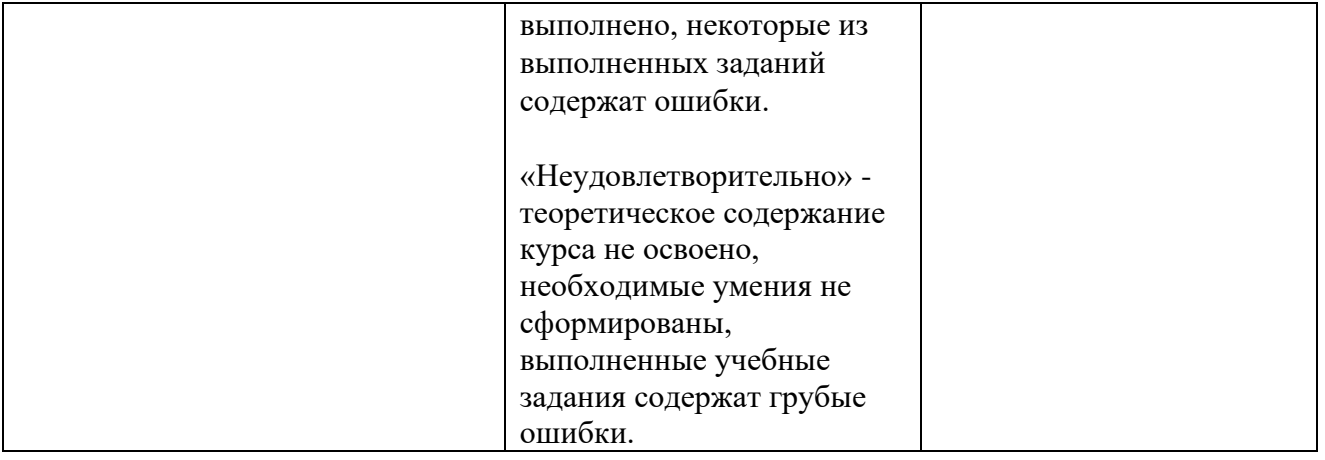

#### **ДЕПАРТАМЕНТ ОБРАЗОВАНИЯ И НАУКИ БРЯНСКОЙ ОБЛАСТИ**

#### **ЖУКОВСКИЙ ФИЛИАЛ**

**ГОСУДАРСТВЕННОГО БЮДЖЕТНОГО ПРОФЕССИОНАЛЬНОГО ОБРАЗОВАТЕЛЬНОГО УЧРЕЖДЕНИЯ «БРЯНСКИЙ АГРАРНЫЙ ТЕХНИКУМ ИМЕНИ ГЕРОЯ РОССИИ А.С. ЗАЙЦЕВА»**

# **Комплект контрольно-оценочных средств для проведения промежуточной и итоговой аттестации по учебной дисциплине**

#### **ОПД. 12 Основы теории информации**

#### **в рамках основной образовательной программы**

#### **09.02.06 Сетевое и системное администрирование**

**базовый уровень среднего профессионального обучения** (уровень образования)

# **СОДЕРЖАНИЕ**

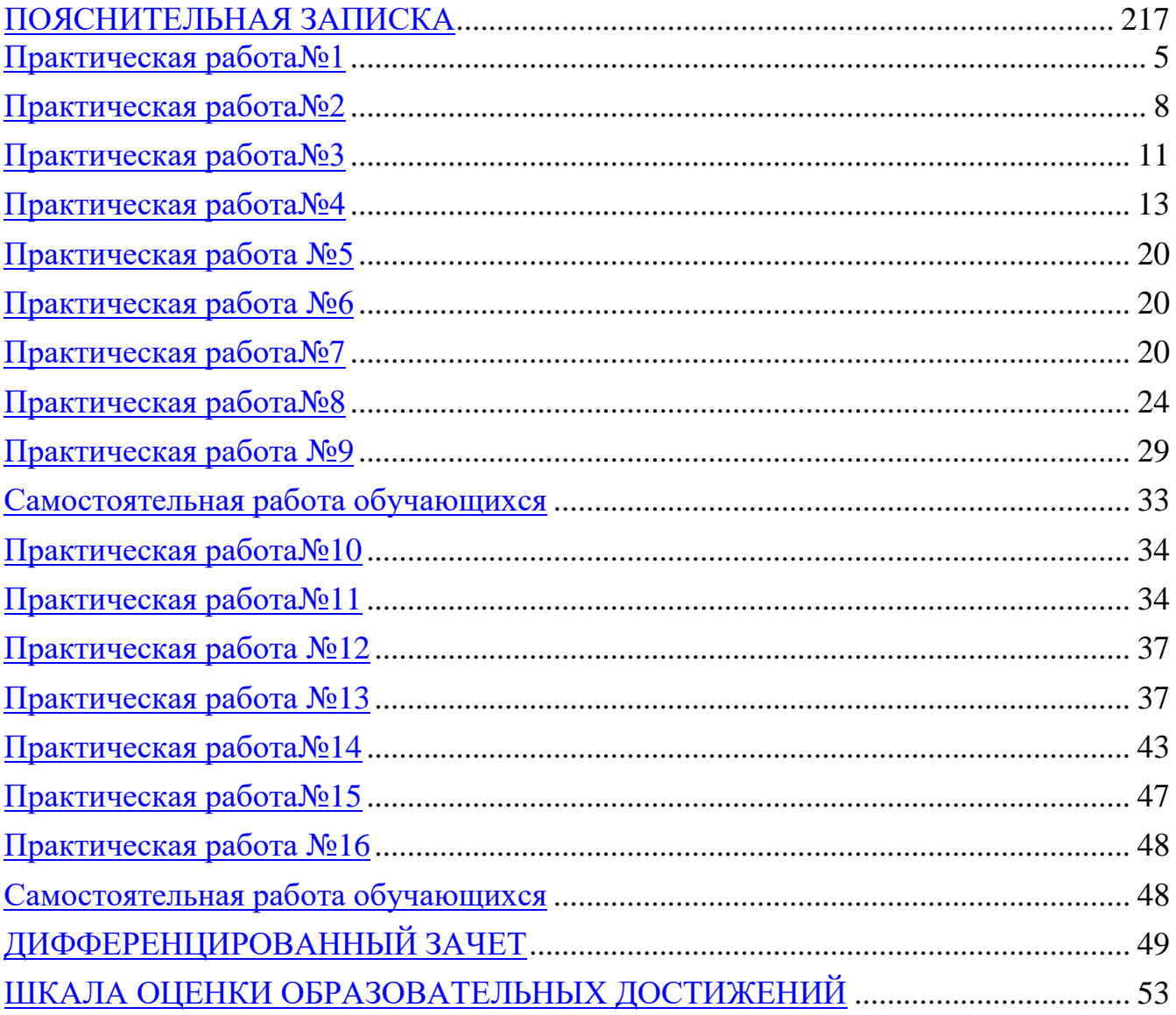

#### **ПОЯСНИТЕЛЬНАЯ ЗАПИСКА**

<span id="page-1423-0"></span>Комплект оценочных средств (далее - КОС) предназначен для проведения текущего контроля знаний и промежуточной аттестации по учебной дисциплине ОПД.12 Основы теории информации.

Включает в себя практические задания по дисциплине ОПД.12 Основы теории информации.

КОС разработаны на основе федерального государственного образовательного стандарта по специальности среднего профессионального образования (далее – СПО) 09.02.06 Сетевое и системное администрирование, утвержденного приказом Министерства образования и науки Российской Федерации №1548 от 09.12.2016 года, зарегистр. Министерством юстиции 26.12.2016 г.; рабочей программы по дисциплине ОПД.12 Основы теории информации. Изучение учебной дисциплины Основы теории информации завершается промежуточной аттестацией в форме *дифференциального зачета* в рамках освоения ППССЗ.

В результате освоения дисциплины обучающийся должен уметь: - применять закон аддитивности информации;

- применять теорему Котельникова;

- использовать формулу Шеннона.

В результате освоения дисциплины обучающийся должен знать:

- виды и формы представления информации;

- методы и средства определения количества информации;

- принципы кодирования и декодирования информации;

- способы передачи цифровой информации;

- методы повышения помехозащищенности передачи и приема данных, основы теории сжатия данных;

- методы криптографической защиты информации;

- способы генерации ключей.

В результате освоения дисциплины обучающийся осваивает элементы компетенций: ОК 01, ОК 02, ОК 04, ОК 05, ОК 09, ОК 10; ПК 1.3.

Перечень общих компетенций элементы, которых формируются в рамках дисциплины

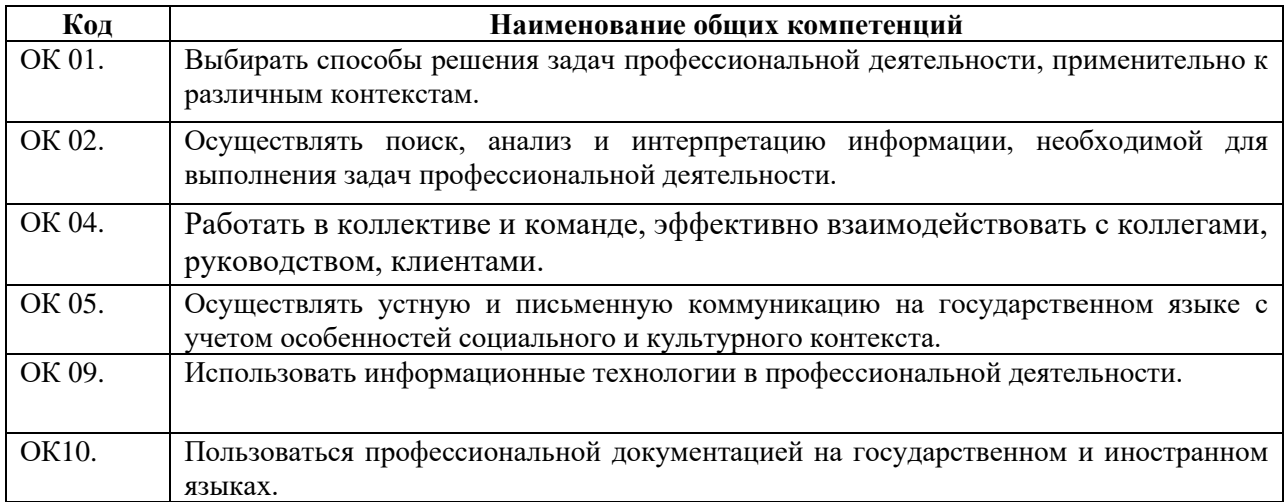

Перечень профессиональных компетенций элементы, которых формируются в

#### рамках дисциплины

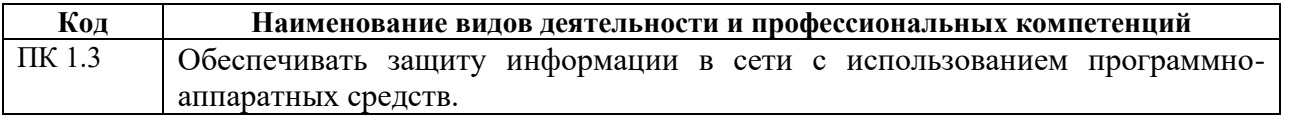

# **Практическая работа № 1**

### **Способы хранения, обработки и передачи информации.**

Цель работы: познакомиться со способами хранения, обработки и передачи информации.

*Теоретические сведения:*

#### **Сбор и регистрация данных.**

Сбор информации – это процесс целенаправленного извлечения и анализа информации о предметной области, в роли которой может выступать тот или иной процесс, объект и т.д. Цель сбора - обеспечение готовности информации к дальнейшему продвижению в информационном процессе.

Операции сбора и регистрации данных осуществляются с помощью различных средств. Различают :

- механизированный;
- автоматизированный;
- автоматический способы сбора и регистрации данных.
	- o Механизированный сбор и регистрация информации осуществляется непосредственно человеком с использованием простейших приборов (весы, счетчики, мерная тара, приборы учета времени и т.д.).
	- o Автоматизированный использование машиночитаемых документов, универсальных систем сбора и регистрации, обеспечивающих совмещение операций формирования первичных документов и получения машинных носителей.
	- o Автоматический используется в основном при обработке данных в режиме реального времени. (Информация с датчиков, учитывающих ход производства - выпуск продукции, затраты сырья, простои оборудования и т.д. - поступает непосредственно в ЭВМ).

#### **Передача данных.**

Передача данных – это перенос данных в виде двоичных сигналов из одного пункта в другой средствами электросвязи, как правило, для последующей обработки средствами вычислительной техники.

Технические средства передачи данных включают:

- аппаратуру передачи данных (АПД), которая соединяет средства обработки и подготовки данных с телеграфными, телефонными и широкополосными каналами связи;
- устройства сопряжения ЭВМ с АПД, которые управляют обменом информации - мультиплексоры передачи данных.
- запись и передача информации по каналам связи в ЭВМ имеет следующие преимущества:
- упрощает процесс формирования и контроля информации;
- соблюдается принцип однократной регистрации информации в первичном документе и машинном носителе;
- обеспечивается высокая достоверность информации, поступающей в ЭВМ.

Существует дистанционная передача данных, которая представляет собой передачу данных в виде электрических сигналов, которые могут быть непрерывными во времени и дискретными, т.е. носить прерывный во времени характер. Наиболее широко используются телеграфные и телефонные каналы связи. Электрические сигналы, передаваемые по телеграфному каналу связи являются дискретными, а по телефонному - непрерывными.

В зависимости от направлений, по которым пересылается информация, различают каналы связи:

- симплексный (передача идет только в одном направлении);
- полудуплексный (в каждый момент времени производится либо передача, либо прием информации);
- дуплексный (передача и прием информации осуществляются одновременно в двух встречных направлениях).

#### **Обработка данных.**

Технология обработки данных применяется на уровне операционной (исполнительской) деятельности персонала невысокой квалификации в целях автоматизации некоторых рутинных постоянно повторяющихся операций управленческою труда. Поэтому внедрение информационных технологий и систем на этом уровне существенно повысит производительность труда персонала, освободит его от рутинных операций, возможно, даже приведет к необходимости сокращения численности работников.

Технологический процесс обработки информации с использованием ЭВМ включает в себя следующие операции:

- прием и комплектовка документов (проверка полноты и качества их заполнения, комплектовки и т.д.);
- подготовка и контроль;
- ввод данных в ЭВМ;
- сортировка (если в этом есть необходимость);
- обработка данных;

• получение ответов на всевозможные текущие запросы и их оформление.

#### **Вывод данных.**

Заключительным этапом после сбора, регистрации, передачи и обработки данных является их вывод в том или ином формате, как то графическом, табличном или текстовом виде. Непосредственно сам вывод данных может осуществляться через электронный устройства. Таковыми являются:

- Мониторы.
- Принтеры.
- Плоттер.
- Графопостроитель

#### **Задания**

- 1. Набрать в одном из текстовых редакторов текст из 10 предложений на тему «Моя профессия».
- 2. Вставить в набранный текст рисунок.
- 3. Сохранить текст на каких-либо носителях.
- 4. Создать свою электронную почту.
- 5. Отправить, набранную информацию по электронной почте.
- 6. Получить информацию по электронной почте.
- 7. Изменить полученный текст, введя диаграмму.
- 8. Сохранить текст.

#### **Контрольные вопросы:**

- 1. Как происходит сбор и регистрация данных?
- 2. Как происходит передача данных?
- 3. Из каких технологических процессов состоит процесс обработки информации?
- 4. Как осуществляется вывод данных?

#### **Практическая работа №2 Измерение количества информации**

Цель работы: научится решать задачи на определение количества информации содержащейся в сообщении с помощью алфавитного подхода.

#### **Порядок выполнения работы**

- 1. Ознакомится с теоретическим материалом.
- 2. Решить задачи
- 3. Выполнить самостоятельную работу.

#### *Теоретические сведения:*

Алфавитный подход к измерению информации позволяет определить количество информации, заключенной в тексте. Алфавитный подход является объективным, т. е. он не зависит от субъекта (человека), воспринимающего текст.

Множество символов, используемых при записи текста, называется алфавитом. Полное количество символов в алфавите называется мощностью (размером) алфавита. Если допустить, что все символы алфавита встречаются в тексте с одинаковой частотой (равновероятно), то количество информации, которое несет каждый символ, вычисляется по формуле:

$$
2^i = N,
$$

где *N* — мощность алфавита.

Один символ из алфавита мощностью 256 ( $2^8$ ) несет в тексте 8 битов информации. Такое количество информации называется байтом. Алфавит из 256 символов используется для представления текстов в компьютере.

#### 1 байт = 8 битов.

Если весь текст состоит из *К* символов, то при алфавитном подходе размер содержащейся в нем информации равен:

$$
I=K\,i,
$$

где *i* — информационный вес одного символа в используемом алфавите.

Для измерения информации используются и более крупные единицы:

*1 Кбайт (килобайт) = 2<sup>10</sup> байт = 1024 байта*

*1 Мбайт (мегабайт) = 2<sup>10</sup> Кбайт = 1024 Кбайта*

*1 Гбайт (гигабайт) = 2 <sup>10</sup> Мбайт — 1024 Мбайта*

**Пример.** Книга, набранная с помощью компьютера, содержит 150 страниц; на каждой странице — 40 строк, в каждой строке — 60 символов. Каков объем информации в книге?

**Решение.** Мощность компьютерного алфавита равна 256.

Один символ несет 1 байт информации. Значит, страница содержит 40 • 60 = 2400 байт информации.

Объем всей информации в книге (в разных единицах):

#### **Решение задач.**

**Задача 1.** Алфавит племени Мульти состоит из 8 букв. Какое количество информации несет 1 буква этого алфавита?

**Задача 2.** Алфавит племени Мульти состоит из 8 букв. Какое количество информации несет слово из пяти букв?

**Задача 3**. Информационный объем одного символа некоторого сообщения из алфавита племени Пульти равен 6 битам. Сколько символов входит в алфавит этого племени, с помощью которого пультяне составили это сообщение?

**Задача 4.** Сообщение, составленное с помощью 32 – символьного алфавита, содержит 80 символов. Другое сообщение составлено с использованием 64 – символьного алфавита и содержит 70 символов. Сравните объемы информации, содержащейся в сообщениях.

**Задача 5.** Сообщение, записанное буквами из 128 – символьного алфавита, содержит 30 символов. Какой объем информации оно несет?

**Задача 6**. Сколько килобайтов составляет сообщение из 512 символов 16 – символьного алфавита?

**Задача 7**. Для записи текста использовался 256 – символьный алфавит. Каждая страница содержит 30 строк по 70 символов в строке. Какой объем информации содержат 5 страниц текста?

**Задача 8**. Поле для игры в крестики-нолики содержит 64 клетки. Первый игрок ставит крестик в любую клетку. Какое количество информации получит второй игрок при первом ходе первого игрока?

**Задача 9**. Какое количество информации получит пользователь при сообщении, что нужная ему программа находится на одном из 128 дисков?

**Задача 10**. В некоторой стране алфавит содержит 8 символов. Найдите информационный вес каждого символа этого алфавита.

**Задача 11**. Сообщение занимает 3 страницы по 25 строк. В каждой строке записано по 60 символов. Сколько символов в использованном алфавите, если все сообщение содержит 1125 байтов?

**Задача 12**. В алфавите 32 символа. Записали сообщение, которое содержит 140 символов. Какое количество информации несёт данное сообщение?

**Задача 13**. Объём информационного сообщения 720 бит. В сообщении 180 символов. Какова мощность алфавита, с помощью которого записано это сообщение?

**Задача 14**. Информационное сообщение объёмом 4 Кбайт состоит из 4096 символов. Каков информационный вес символа используемого алфавита? Сколько символов содержит алфавит, с помощью которого записано это сообщение?

**Задача 15**. Пользователь вводил текст с клавиатуры 10 минут. Какова его скорость ввода информации, если информационный объем полученного текста равен 1 Кбайт?

**Задача 16.** Исследователь наблюдает изменение параметра, который может принимать одно из семи значений. Значения записываются при помощи минимального количества бит. Исследователь зафиксировал 120 значений. Определите информационный объем результатов наблюдения.

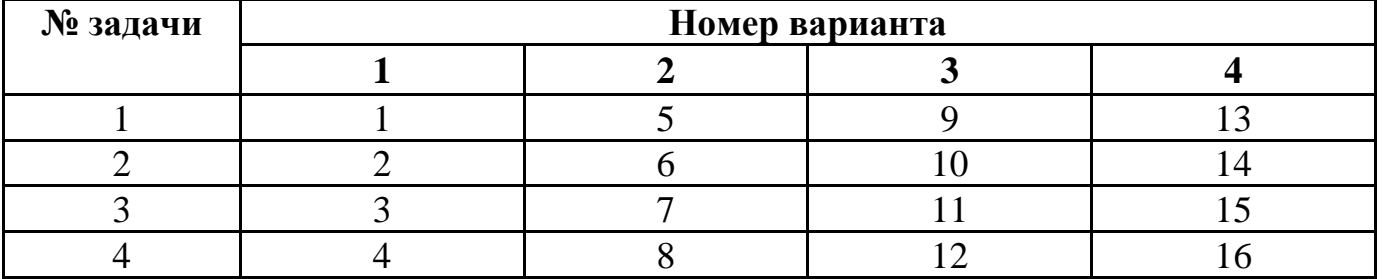

#### *Самостоятельная работа*

- 1. Племя Мульти имеет 32-символьный алфавит. Племя Пульти использует 64 символьный алфавит. Вожди племен обменялись письмами. Письмо племени Мульти содержало 80 символов, а письмо племени Пульти — 70 символов. Сравните объемы информации, содержащейся в письмах.
- 2. Алфавит племени Мульти состоит из 32 символов. Члены племени используют в своей речи и письме только слова длиной 8 символов, причем все слова начинаются или с символа А, или с символа О, остальные буквы в слове могут быть любыми. Какое количество информации несёт одно слово этого племени?
- 3. Алфавит племени Мульти состоит из 32 символов. Члены племени используют в своей речи и письме только слова длиной 8 символов, причем все слова начинаются или с символа А, или с символа О, или с символа В, или с символа К, остальные буквы в слове могут быть любыми. Какое количество информации несёт сообщение этого племени, состоящее из 20 слов?
- 4. Словарный запас племени Пульти составляют 256 слов одинаковой длины. Каждая буква алфавита несет 2 бита информации. Какова длина слова этого племени?
- 5. Словарный запас племени Пульти составляют 1024 слова из 5 букв. Какое количество информации несет одна буква из алфавита этого племени?
- 6. Информационное сообщение объемом 1,5 Кбайт содержит 3072 символа. Сколько символов содержит алфавит, при помощи которого было записано это сообщение?
- 7. Объем сообщения, содержащего 1024 символа, составил 1/512 часть мегабайта. Каков размер алфавита, с помощью которого записано сообщение?
- 8. Сколько символов содержит сообщение, записанное с помощью 16 символьного алфавита, если объем его составил 1/16 часть мегабайта?
- 9. Сколько килобайт составляет сообщение, содержащее 12288 битов?
- 10. Сколько килобайт составит сообщение из 384 символов 16-сим- вольного алфавита?
- 11. Для записи текста использовался 256-символьный алфавит. Каждая страница содержит 30 строк по 70 символов в строке. Какой объем информации содержат 5 страниц текста?
- 12. Сообщение занимает 3 страницы по 25 строк. В каждой строке записано по 60 символов. Сколько символов в использованном алфавите, если все сообщение содержит 1125 байт?
- **13.** Для записи сообщения использовался 64-символьный алфавит. Каждая страница содержит 30 строк. Все сообщение содержит 8775 байт информации и занимает 6 страниц. Сколько символов в строке?

# **Практическая работа 3**

# **Определение пропускной способности канала**

Цель работы: приобретение навыков определения пропускной способности канала.

# *Теоретические сведения:*

Пропускная способность канала (линии) связи описывает максимальную скорость для передачи данных. Измеряется пропускная способность в битах в секунду. Основные производные: Кбит/сек, Мбит/сек, Гбит/сек.

Чем выше частота сигнала при заданном кодировании, тем больше данных может пропустить канал связи, т.е. пропускная способность будет выше.

Для **определения пропускной способности** канала связи в расчет берется взаимосвязь между возможной пропускной способностью и полосой пропускания канала связи. Причем для определения и расчета в данном случае не важен способ физического кодирования. Из выше сказанного велелся закон Шеннона-Хартли, которые и определили формулу для расчета пропускной способности канала (линии) связи:

$$
C = B * \log_2(1 + \frac{P_S}{P_n})
$$
, r<sub>AC</sub>

C – максимально возможная пропускная способность канала связи

B – ширина полосы пропускания

Ps/Pn – соотношение существующего сигнала к шуму.

## *Последовательность выполнения:*

1. Разберите решение примера по определению пропускной способности канала и запишите в тетрадь.

Пример1. По каналу связи передаются сообщения, вероятности которых соответственно равны: p(x1)=0,1; p(x2)=0,2; p(x3)=0,3; p(x4)=0,4. Канальная матрица, определяющая потери информации в канале связи имеет вид:

$$
p(y/x) = \begin{vmatrix} 0.99 & 0.01 & 0 & 0 \\ 0.01 & 0.97 & 0.02 & 0 \\ 0 & 0.01 & 0.98 & 0.01 \\ 0 & 0 & 0.01 & 0.99 \end{vmatrix}
$$

Определить:

- 1. Энтропию источника информации H(X).
- 2. Безусловную энтропию приемника информации H(Y).
- 3. Общую условную энтропию H (Y/X).
- 4. Пропускную способность канала связи.

## *Решение:*

1. Энтропия источника сообщений равна

$$
H(X) = -\sum_{i=1}^{m} p(x_i) \log_2 p(x_i) = -(0, \log_2 0.1 + 0.2 \log_2 0.2 + 0.3 \log_2 0.3 +
$$
  
+ 0.4 \log\_2 0.4) = 0.3322+ 0.4644+ 0.5211+ 0.5288 = 1.84656

### 2. Общая условная энтропия равна

$$
H(Y/X) = -\sum_{i=1}^{m} \sum_{j=1}^{m} p(x_i) p(y_j / x_i) \log_2 p(y_j / x_i) =
$$
  
\n
$$
= -[0, 1(0, 99 \log_2 0, 99 + 0, 01 \log_2 0, 01) +
$$
  
\n
$$
+ 0, 2(0, 01 \log_2 0, 01 + 0, 97 \log_2 0, 97 + 0, 02 \log_2 0, 02) +
$$
  
\n
$$
+ 0, 3(0, 01 \log_2 0, 01 + 0, 98 \log_2 0, 98 + 0, 01 \log_2 0, 01) +
$$
  
\n
$$
+ 0, 4(0, 01 \log_2 0, 01 + 0, 99 \log_2 0, 99)] =
$$
  
\n
$$
= 0, 008 + 0, 044 + 0, 048 + 0, 032 = 0, 1336
$$

3. Скорость передачи информации равна:  $C = V[H(Y) - H(Y/X)] = V[H(X) - H(X/Y)] =$ 

 $=(1,85-0,132)/0,0001=17,18$  Кбит/с.

4. Пропускная способность канала связи

 $C_n = V[\log_2 m - H(Y \mid X)] = (2-0.132)/0.0001 = 18,68$  Кбит/с.

2. Решите задачу. Результаты запишите в тетрадь.

Задача 1. В канал связи передаются сообщения, составленные из алфавита x1,  $x2$  и x3 с вероятностями p(x1)=0,2; p(x2)=0,3 и p(x3)=0,5. Канальная матрица имеет вид:

$$
p(y \mid x) = \begin{vmatrix} 0.97 & 0.02 & 0.01 \\ 0.05 & 0.8 & 0.15 \\ 0.1 & 0.3 & 0.6 \end{vmatrix}, \frac{m}{npq \text{ from } j=l} p(y_j \mid x_l) = 1
$$

Вычислить:

1. Энтропию источника информации – H(X).

- 2. Безусловную энтропию приемника информации H(Y).
- 3. Общую условную энтропию H (Y/X).
- 4. Пропускную способность канала связи.

# *Контрольные вопросы:*

- 1. Назовите основные характеристики каналов связи.
- 2. Что такое пропускная способность канала передачи информации?
- 3. По какой формуле вычисляется пропуская способность канала?

# **Практическая работа № 4**

# **Интерполяционная формула Уиттекера-Шеннона, частота Найквиста**

Цель: научиться выполнять расчеты по теореме отчетов и определять пропускную способность дискретного канала.

*Теоретические сведения:*

Пусть на вход аналогово-цифрового преобразователя поступает гармонический сигнал с частотой *f*(период *T* = 1/*f*).частоты исходного сигнала

Проведем дискретизацию входного аналогового сигнала с периодом дискретизации  $T_{\text{A}}$  меньшим половины периода входного сигнала  $T$  (рисунок 1).

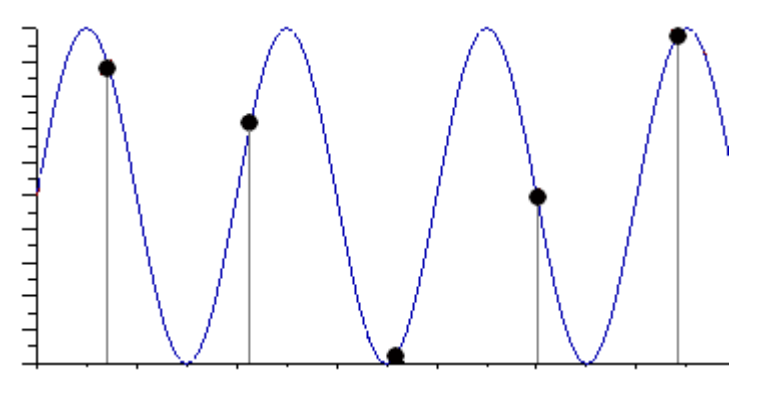

Рисунок 1

Очевидно, что дискретные отсчеты сигнала однозначно не отображают форму исходного сигнала, в частности по получившимся точкам можно построить гармонический сигнал с периодом  $T_{\text{nckax}}$ , отличающимся от периода исходного сигнала *T*. Период *T*искаж больше периода исходного сигнала *T*, соответственно частота меньше, частоты исходного сигнала *f* (рисунок 2).

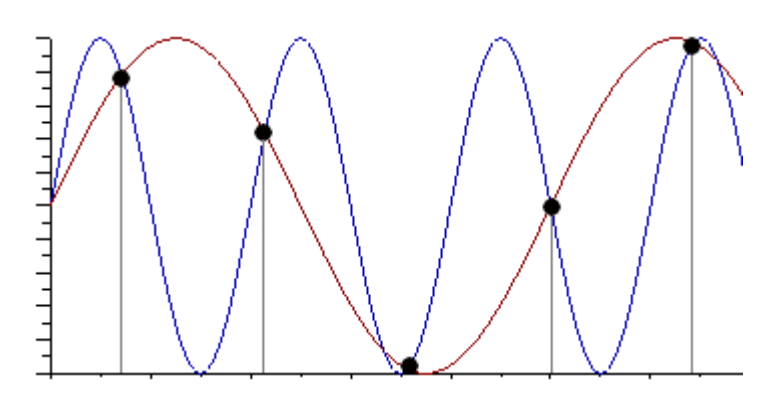

Рисунок 2

Данный эффект называется стробоскопическим эффектом или алиасингом. Он заключается в появлении ложной низкочастотной составляющей при дискретизации сигнала с частотой меньшей удвоенной частоты исходного сигнала (или с периодом большим половины периода исходного сигнала), отсутствующей в исходном сигнале.

# $Пример<sub>2</sub>$

Уменьшим период дискретизации до половины периода исходного аналогового сигнала (частоту дискретизации увеличим до удвоенной частоты исходного сигнала). В данной ситуации возникает неопределенность начальной фазы и амплитуды сигнала, при этом частота исходного сигнала не искажается. В крайнем случае мы можем получить отсчеты сигнала равные нулю (рисунок 3).

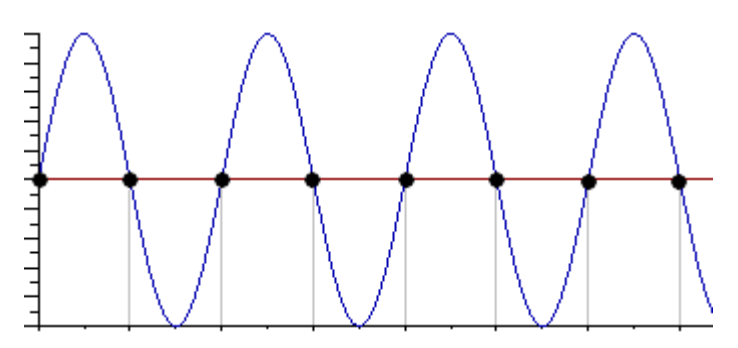

Рисунок 3

## Пример 3

Продолжим уменьшение периода дискретизации. Если период дискретизации меньше половины периода исходного сигнала, то очевидно, что через получившиеся после оцифровки точки можно построить только один гармонический сигнал, соотвествующийисходному, без искажения начальной фазы, амплитуды и частоты (рисунок 4). Данное утверждение теоретически обосновано и мы его примем без доказательства.

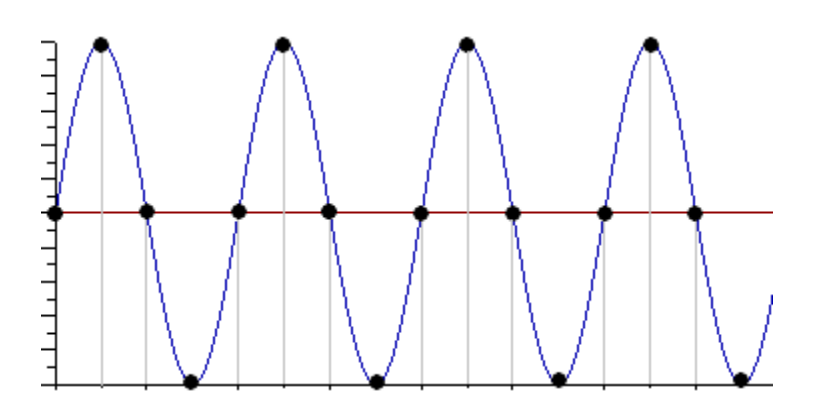

Рисунок 4

Таким образом, для адекватного восстановления гармонического сигнала по дискретным отсчетам, частота дискретизации должна быть не меньше половины частоты сигнала. Частота равная половине частоты дискретизации называется частотой Найквиста  $f_N = f_\text{I}/2$ .

Данное утверждение можно обобщить следующим образом:

Аналоговый сигнал с ограниченным спектром может быть восстановлен однозначно и без искажений по своим дискретным отсчетам, взятым с частотой большей удвоенной максимальной частоты в своем спектре.

# $f\partial > 2 \cdot F_{max}(1)$

Данное утверждение известно как **теорема Котельникова** (в западной литературе **теорема Найквиста-Шеннона**) или теорема отсчетов. В различных источниках в формулировке данной теоремы могут быть различия, основным из которых является знак сравнения в формуле 1: *fд ≥* 2*·Fmax* или *fд>* 2*·Fmax*. Мы придерживаемся формулировки со знаком **строго больше,** так как при частоте оцифровки равной максимальной частоте в спектре возникают неоднозначности начальной фазы и амплитуды.

На практике аналоговый сигнал, как правило, оцифровывают с частотой в несколько раз превышающей удвоенную частоту в спектре сигнала, хотя существуют методики оцифровки сигнала с нарушением теоремы отсчетов.

## **Пропускная способность непрерывного канала**

Пусть сигнал  $y(t)$  на выходе канала представляет собой сумму полезного сигнала  $x(t)$  и шума  $n(t)$ , т.е.  $y(t) = x(t) + n(t)$ , причем  $x(t)$  и  $n(t)$  статистически независимы. Допустим, что канал имеет ограниченную полосу пропускания шириной  $\Delta F_{H\!X}$ . Тогда в соответствии с теоремой Котельникова (см. п. 1.5) функции  $y(t)$ ,  $x(t)$  и  $n(t)$  можно представить совокупностями отсчетов  $y_i$ ,  $x_i$ ,  $\mu^{n_i}$ ,  $i = 1, 2, \dots, L$ , где  $L = 2\Delta F_{H\mathbb{X}}T$ . При этом статистические свойства сигнала  $x(t)$  можно описать многомерной ПРВ  $w(x_1, x_2, ..., x_L) = w(x)$ , а свойства шума –  $\prod_{i} \text{PR} \ w(n_1, n_2, ..., n_L) = w(n)$ 

Пропускная способность непрерывного канала определяется следующим образом:

$$
C = \lim_{T \to \infty} \frac{1}{T} \max_{\mathbf{w}(x)} I(X, Y)
$$
, (4.16)

где  $I(X,Y)$  — количество информации о какой-либо реализации сигнала  $x(t)$  длительности T, которое в среднем содержит реализация сигнала  $y(t)$  той же длительности  $T$ , а максимум ищется по всем возможным распределениям  $w(x)$ .

Когда сигнал на входе канала имеет нормальное распределение и отсчеты независимы величина  $h(X)$  максимизируется. Поэтому пропускная способность гауссовского канала с дискретным временем, рассчитанная на единицу времени, с учетом (4.16) может быть записана в виде

$$
C = V_{M} \cdot I(Y, X) = \frac{V_{M}}{2} \log_2 \left( \frac{\sigma_c^2 + \sigma^2}{\sigma^2} \right) = \frac{V_{M}}{2} \log_2 \left( 1 + h^2 \right)
$$
(4.17)

Полученное выражение показывает, что пропускная способность гауссовского канала с дискретным временем определяется числом импульсов, передаваемых в секунду, и отношением сигнал/шум  $(k)$ .

С учетом взаимосвязи скорости передачи информации и полосы частот непрерывного канала от (4.17) можно перейти к формуле Шеннона, которая устанавливает связь пропускной способности гауссовского канала с полосой пропускания непрерывного канала и отношением мощности сигнала к мощности помехи:

 $C = \Delta F_{HK} \log_2 \left(1 + h^2\right)$ 

(4.18)

 $\frac{C}{\Delta F_{Hx}} = \log_2(1 + h^2)$  изображен на рис. 4.6. Заметим, что при малом отношении  $h^2 \ll 1$ 

 $C\cong \Delta F_{H\!K} \cdot 1{,}442\cdot h^2$  .

а пропускная способность канала связи прямо пропорциональна этому отношению.

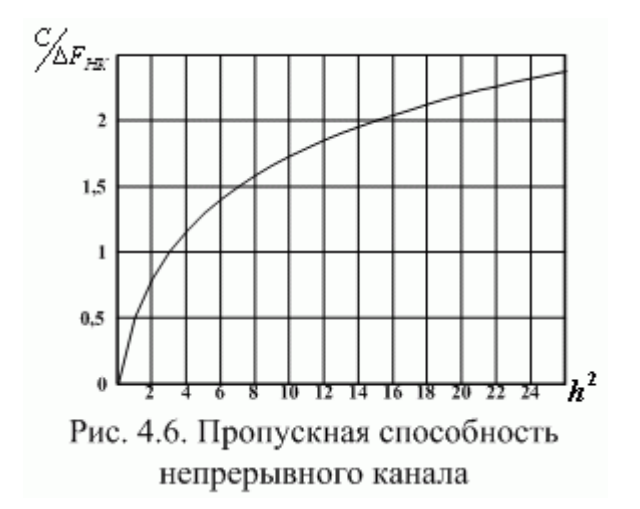

При большом отношении  $h^2 \gg 1$  в (4.18) можно пренебречь единицей и считать, что

$$
\frac{C}{\Delta F_{HK}} \approx \log_2 \left( h^2 \right),
$$

т.е. зависимость пропускной способности непрерывного канала от отношения сигнал/шум логарифмическая.

Пропускная способность канала, как предельное значение скорости безошибочной передачи информации, является одной из основных характеристик любого канала.

Определим пропускную способность стандартного канала тональной частоты, имеющего границы эффективно передаваемых частот 0,3.3,4 кГц, среднюю мощность сигнала на выходе 56 мкВт при средней мощности помехи 69000 пВт.

Согласно (4.18), при заданных параметрах

$$
C_{H\!X} = 3.1 \cdot 10^3 \cdot \log_2 \left( \frac{56 \cdot 10^{-6}}{69 \cdot 10^{-12}} \right) = 3.0 \cdot 10^4
$$
 [6 $MT$ /c].

Для непрерывных каналов справедлива теорема Шеннона, согласно которой сообщения дискретного источника могут быть закодированы и переданы по непрерывному каналу так, что вероятность ошибочного декодирования принятого сигнала  $y(t)$  будет меньше наперед заданной положительной величины  $P_{\text{out}}$ , если производительность источника  $H'(X)$  меньше пропускной способности  $C$  непрерывного канала.

Для типовых непрерывных каналов многоканальной связи основные технические характеристики и пропускная способность, вычисленная по формуле Шеннона (4.18), при отношении сигнал/шум 20 дБ, приведены в табл. 4.4.

Зная пропускную способность канала и информационные характеристики сообщений (табл. 4.5), можно определить, какие сообщения (первичные сигналы) можно передавать по заданному каналу.

Таблица 4.4. Характеристики типовых каналов многоканальной связи

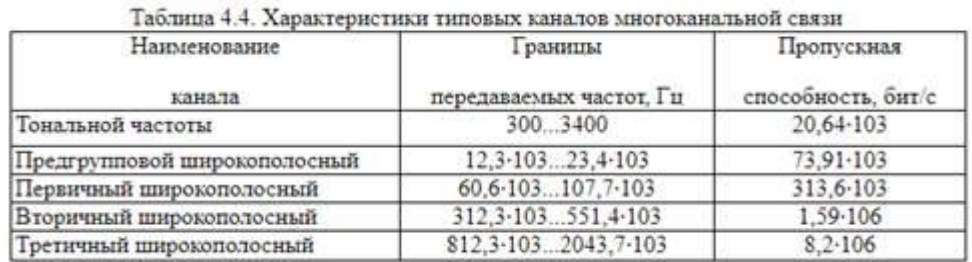

Таблица 4.5. Производительность источников сообщений

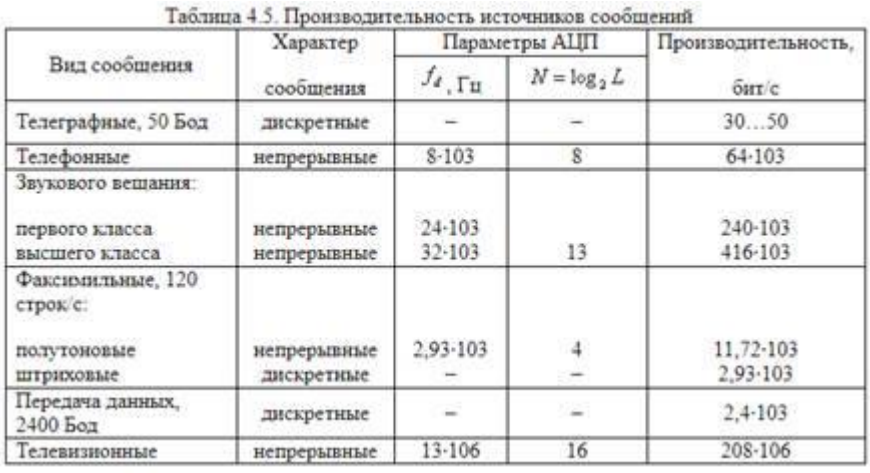

Например, первичный сигнал телевизионного вещания имеет  $H'(X) = 208.10^6$ бить (табл. 4.5) и поэтому не может быть передан ни по одному из типовых непрерывных или цифровых каналов без потери качества. Следовательно, для передачи сигнала телевизионного вещания требуется создание специальных каналов с более высокой пропускной способностью или снижение скорости цифрового потока.

#### **Выполнение расчетных заданий**

1. Число символов алфавита m = 4. Вероятности появления символов равны соответственно p1 = 0,15; p2 = 0,4; p3 = 0,25; p4 = 0,2. Длительности символов t1 = 3c;  $t2 = 2c$ ;  $t3 = 5c$ ,  $t4 = 6c$ . Чему равна скорость передачи сообщений, составленных из таких символов?

2. Сообщения составлены из пяти качественных признаков (m = 5). Длительность элементарной посылки t = 20мс. Определить, чему равна скорость передачи сигналов и информации.

3. Определить пропускную способность бинарного канала связи, способного передавать 100 символов 0 или 1 в единицу времени, причем каждый из символов искажается (заменяется противоположным) с вероятностью  $p = 0.01$ .

8. Определить максимально возможную скорость передачи информации по радиотехническому каналу связи пункта управления с телеуправляемой ракетой, если полоса пропускания канала связи равна 3 МГц, а минимальное отношение сигнал-шум по мощности в процессе наведения ракеты на цель равно 3.

## **Отчет**

Отчет должен быть оформлен в текстовом редакторе и содержать:

- наименование работы;
- цель работы;
- задание;
- последовательность выполнения работы;
- ответы на контрольные вопросы;
- вывод о проделанной работе.

#### **Контрольные вопросы**

1. Что такое пропускная способность канала передачи информации? Чем отличается пропускная способность от скорости передачи информации по каналу связи?

2. Чем отличается информационная скорость передачи от технической, и в каких единицах эти скорости измеряются?

3. Как изменяется пропускная способность дискретного канала связи при воздействии на канал помех.

4. Сформулируйте основную теорему Шеннона о кодировании для канала без помех.

5. Сформулируйте и поясните теорему Шеннона о кодировании для канала с помехами.

6. Приведите выражение пропускной способности для дискретного канала без помех и с помехами.

7. Сформулируйте и поясните теорему отсчетов (Котельникова)

8. Какие параметры влияют на объем сигнала.
9. От чего зависит пропускная способность непрерывного канала связи.

10. Назовите условия согласования источников информации с пропускной способностью непрерывных каналов связи.

11. Какова скорость отображения информации приемным устройством отображения информации.

# Практическая работа № 5-7

## Поиск энтропии случайных величин. Энтропийное кодирование. Дифференциальная энтропия.

Цель: закрепить теоретические знания и получить практические навыки при вычислении энтропии.

# Теоретические сведения:

Рассмотрим некоторую систему X, которая может принимать конечное множество состояний х<sub>1</sub>, х<sub>2</sub>, ... х<sub>n</sub>. Вероятность возникновения каждого состояния р<sub>1</sub>, р<sub>2</sub>, ... р<sub>n</sub>.

Примером системы Х может быть алфавит, у которого под множеством состояний понимаются символы алфавита

В качестве меры неопределенности этой системы в теории информации применяется специальная характеристика, называемая энтропией.

Энтропией системы может быть определена как сумма произведений вероятностей различных состояний системы на логарифмы этих вероятностей, взятая с обратным знаком.

$$
H(x) = -\sum_{i=1}^{n} p_i \log_2 p_i
$$
 (1)

Энтропия обладает рядом свойств:

1. Энтропия системы всегда больше нуля.

2. Энтропия обращается в ноль, когда одно из состояний достоверно, а другие невозможны.

3. Энтропия принимает максимальное значение, когда все состояния равновероятны.

4. Энтропия обладает свойством аддитивности, когда несколько систем объединяются в одну, их энтропии складываются.

Рассмотрим простейший случай. Система имеет два состояния и эти состояния равновероятны.

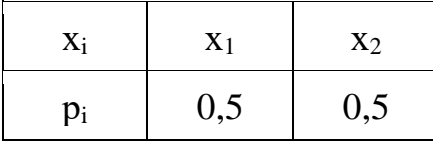

По формуле (1) имеем:

$$
H(x) = (0.5 \log_2 0.5 + 0.5 \log_2 0.5) = 1 \text{ бит/cmивол}
$$

Логарифм в формуле может быть взят при любом основании а>1. Выбор основания равносилен выбору определенной единицы измерения энтропии. На практике удобнее всего пользоваться логарифмами при основании два и измерять энтропию в двоичных единицах или битах. Таким образом, это энтропия одного двоичного числа, если он с одинаковой вероятностью может быть нулем или единицей.

# ЭНТРОПИЯ СЛОЖНОЙ СИСТЕМЫ

Под объединением двух систем X и Y с возможными состояниями  $x_1, x_2, ..., x_n, y_1$ ,  $y_2, \ldots, y_m$ понимается сложная система  $(X, Y)$ , состояние которой  $(x_i, y_i)$ представляют собой все возможные комбинации состояний x<sub>i</sub>,y<sub>i</sub>. При этом число возможных состояний системы  $(X, Y)$  равно n $\times$ m.

В качестве примера сложной системы может быть взят алфавит, имеющий двухбуквенные сочетания. Обозначим р<sub>ії</sub> вероятность того, что система  $(X, Y)$  будет находиться в состоянии  $(x_i, y_i)$ . Тогда вероятности р<sub>ії</sub> можно представить в виде таблины.

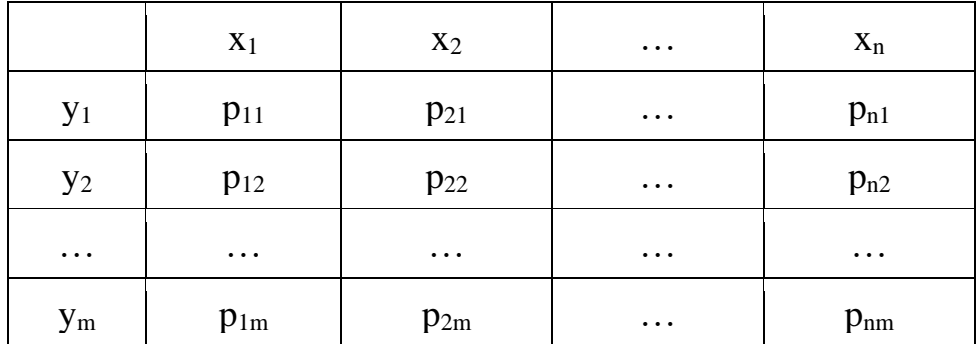

Энтропия сложной системы равняется сумме произведений вероятностей всех возможных ее состояний на их логарифмы с обратным знаком

$$
H(X,Y) \!=\! -\sum_{i=1}^{n}\sum_{j=1}^{m} p_{ij} \log_2 p_{ij}
$$

Энтропию сложной системы, как и энтропию простой, тоже можно записать в форме математического ожидания

$$
H(X, Y) = M \left[ -\log P(X, Y) \right].
$$

Если системы Х и Ү независимы одна от другой, то при объединении систем их энтропии складываются  $H(X, Y) = H(X) + H(Y)$ 

Это положение называется теоремой сложения энтропий.

#### УСЛОВНАЯ ЭНТРОПИЯ. ОБЪЕДИНЕНИЕ ЗАВИСИМЫХ СИСТЕМ

Пусть имеются две зависимые системы X и Y. Обозначим  $p(y_i|x_i)$  условную вероятность того, что система Y примет состояние у; при условии, что система X находится в состоянии х<sub>і</sub>.

Частная условная энтропия системы Y при условии, что система X находится в состоянии х; определяется следующим образом

$$
H(Y \mathbb{I} \mid x_i) = -\sum_{j=1}^{m} p(y_j \mathbb{I} \mid x_i) \log_2 p(y_j \mathbb{I} \mid x_i)
$$
 (2)

Для нахождения полной энтропии системы каждая частная энтропия умножается на вероятность соответствующего состояния р<sub>і</sub> и все произведения складываются

$$
H\left( Y\ \mathbb{I}\ \ X\right) =\sum_{i=1}^{n}\ p_{i}\ H\left( Y\ \mathbb{I}\ \ X_{i}\right)
$$

где  $p_i$  – вероятность наступления события  $x_i$ .

Или

$$
H(Y \square X) = -\sum_{i=1}^{n} p_i \sum_{j=1}^{m} p(y_j \square x_i) \log_2 p(y_j \square x_i)
$$
 (3)

После преобразований получаем

$$
H(Y \square X) = -\sum_{i=1}^{n} \sum_{j=1}^{m} p_{ij} \log_2 p(y_j \square x_i),
$$

где  $p_{ij} = p_i p(y_i|x_i)$ .

Выражению также можно придать форму математического ожидания

$$
H(Y \square X) = M \left[ -\log_2 P(Y \square X) \right].
$$

Таким образом, полная энтропия характеризует степень неопределенности системы Ү, остающейся после того, как состояние системы Х полностью определилось.

Пользуясь понятием условной энтропии, можно определить энтропию объединенной системы через энтропию ее составных частей В этом случае теорема сложения энтропий для зависимых систем выглядит следующим образом.

Если две системы X и Y объединяются в одну, то энтропия объединенной системы равна энтропии первой ее составной части плюс условная энтропия второй части относительно первой

$$
H(X, Y) = H(X) + H(Y \square X)
$$

В частном случае, когда системы X и Y независимы,  $H(X/Y) = H(Y)$ , и мы получаем рассмотренную ранее теорему сложения энтропий

$$
H(X, Y) = H(X) + H(Y)
$$

В другом крайнем частном случае, когда состояние одной из систем полностью определяет собой состояние другой (или, как говорят, системы эквивалентны), получаем:

 $H(X, Y) = H(X) = H(Y)$ 

#### Практическая часть

1. Рассчитать значение энтропии для несбалансированного 6-гранного игрального кубика, у которого распределение задается следующей таблицей:

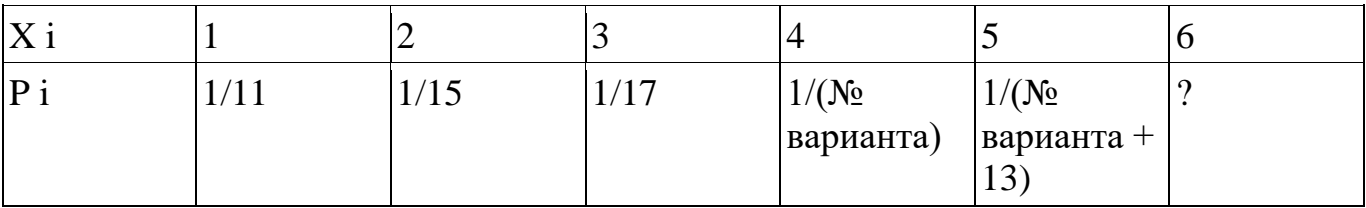

Значение рб рассчитать также.

2. Рассчитать значение энтропии для сбалансированного 6-гранного игрального кубика.

3. Определить в каком случае (сбалансированный или несбалансированный кубик) больше энтропия и во сколько раз.

4. (не обязательное, на дополнительную оценку) Определить максимальное значение энтропии системы, состоящей из 8 элементов. Каждый элемент может находиться в одном из четырех состояний.

#### Практическая работа №8

Цель работы: ознакомление с назначением архиватора и возможности его настройки.

**Задание:** Изучить назначение и принципы работы настройками архиватора.

**Требования к отчету:** Итоги практической работы представить в письменном виде.

#### *Теоретические сведения:*

Программы архивирования данных позволяют за счет применения специальных методов "упаковки" информации сжимать информацию на дисках, т.е. создавать копии файлов меньшего размера, а также объединять копии нескольких файлов в один файл.

Для ознакомления с принципами и методами создания и обработки архивных файлов, в качестве примера, рассмотрим программу архиватор WinRAR. Для запуска программы

WinRAR необходимо найти на рабочем столе значок **и и запустить его.** 

## *Интерфейс программы WinRAR*

Меню WinRAR содержит следующие пункты: "Файл", "Команды", "Операции", "Избранное", "Параметры" и "Справка". Щёлкните на интересующей вас ссылке, чтобы показать информацию о соответствующем меню.

Ещё один элемент интерфейса — панель инструментов. Она находится ниже меню и выше списка файлов. Кнопки на панели инструментов повторяют пункты из меню "Команды" (обратите внимание, что у всех пунктов в этом меню есть "горячие клавиши" для быстрого доступа). Во время просмотра содержимого архива некоторые кнопки могут быть отключены, если их функции неприменимы к архиву. При желании вы можете выбрать отображаемые кнопки, убрать текст с кнопок или уменьшить их размер, вызвав диалог общих параметров программы или щёлкнув правой кнопкой мыши на панели

инструментов.

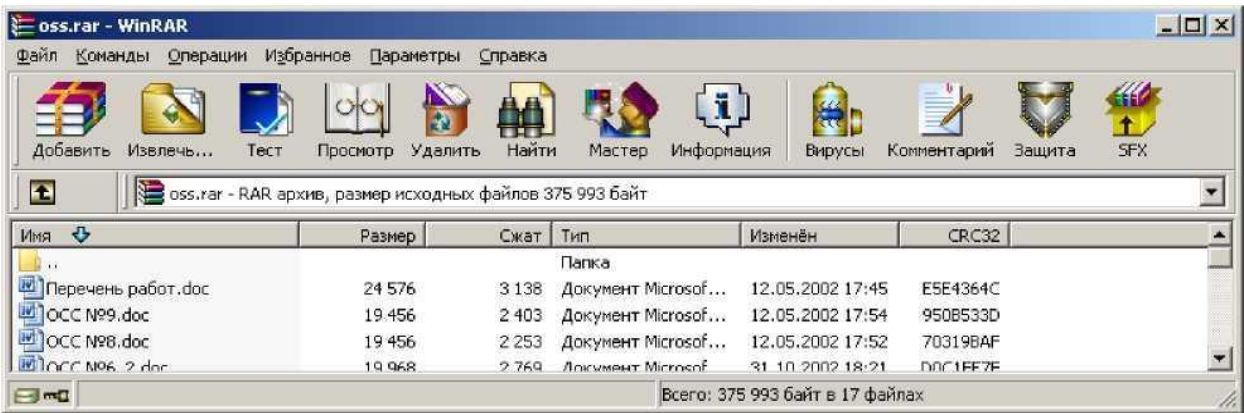

Под панелью инструментов находится маленькая кнопка со стрелкой вверх и строка списка дисков. При нажатии этой кнопки происходит переход в родительскую папку. Список дисков служит для выбора текущего диска или, скажем, сети. Этот список также можно открыть нажатием клавиши F4. При желании кнопку "Вверх" и список дисков можно перетащить в правый угол панели инструментов. Текущий диск также можно изменить нажатием сочетания клавиш Ctrl+D или щелчком мыши на маленьком значке диска в строке состояния.

Ниже панели инструментов расположено файловое окно. В нём отображается содержимое текущей папки или, если в WinRAR открыт архив, содержимое архива. Эти режимы называются режимом управления файлами и режимом управления архивами. Длякаждого файла выводится следующая информация: имя, размер, тип и дата изменения. Для файлов в архиве показываются ещё два параметра — значение CRC32 и упакованный размер. CRC32 — это особая контрольная сумма, вычисляемая на основании данных файла, с её помощью можно сразу определить, одинаковы ли упакованные в архиве файлы, не прибегая к их распаковке. Файлы с одинаковым содержимым всегда имеют одинаковые CRC32. Все параметры представлены в виде колонок. Порядок сортировки файлов можно поменять щелчком на заголовке колонки (там же синей стрелкой указывается направление сортировки). Кроме того, можно изменить ширину колонок, перетаскивая мышью разделители заголовков колонок. Несколько дополнительных параметров списка можно изменить в диалоге "Список файлов".

Если находящийся в архиве файл зашифрован, то после его имени будет стоять звёздочка ( \* ). Если файл продолжается в следующем томе, то после его имени будут стоять символы "--". Если файл продолжается из предыдущего тома, то после имени будут стоять символы "".

Перед обработкой файлов их необходимо выделить. Помимо стандартных способов выделения Windows в WinRAR для той же цели служат несколько дополнительных клавиш: , Insert, а также и на цифровой клавиатуре. Более подробно это описано в разделе "Выделение файлов".

Следующие комбинации клавиш можно использовать для навигации по списку файлов. Чтобы перейти в родительскую папку, нажмите клавиши Backspace, Ctrl+PgUp или дважды щёлкните мышью на папке ".." в списке файлов. Если вы сделаете это в корневой папке архива, то этим закроете архив и перейдёте в ту папку на диске, где он находится. Для перехода в другую папку можно нажать Enter, Ctrl+PgDn или дважды щёлкнуть левой кнопкой мыши на этой папке. То же действие на файле архива приведёт к открытию архива. Для перехода в корневую папку диска или архива служит комбинация клавиш Ctrl+\.

Если щёлкнуть правой кнопкой мыши на списке файлов, то появится меню с командами интерфейса и управления файлами. Эти команды доступны также из обычных меню WinRAR, с панели инструментов и с помощью сочетаний клавиш, поэтому вы можете использовать наиболее удобный для себя способ.

В левой части окна WinRAR может отображаться панель с деревом папок, если это включено в подменю "Дерево папок" в меню "Параметры". Дерево папок удобно

использовать для быстрой навигации по папкам на диске и в архиве. Ширину панели с деревом можно изменять, перетаскивая мышью её правую границу.

Если включён параметр "Показывать комментарий" в диалоге общих параметров, а в открытом архиве есть комментарий, он будет показан в специальном окне справа от списка файлов. Ширину окна комментария можно изменять, перетаскивая мышью его левый край.

Внизу окна WinRAR (под списком файлов) находится строка состояния. В её левой части расположены два маленьких значка: "накопитель" и "ключ". Щелчком по значку "накопитель" можно изменить текущий диск, а щелчком по "ключу" текущий пароль. Две соответствующие команды также есть в меню "Файл". По умолчанию значок "ключ" жёлтого цвета, но если введён пароль, то он становится красным. В средней части строки состояния выводится информация об общем размере выделенных файлов или о текущем состоянии. В правой части строки состояния отображаются общее количество файлов в текущей папке и их размер.

### **Порядок выполнения работы**

3.

- 1. Изучить возможности архиватора WinRAR, с помощью встроенной справки программы.
- 2. Создать на рабочем диске D: папку **Исходные** скопировать в неё несколько файловразличных типов, согласно Вашего варианта

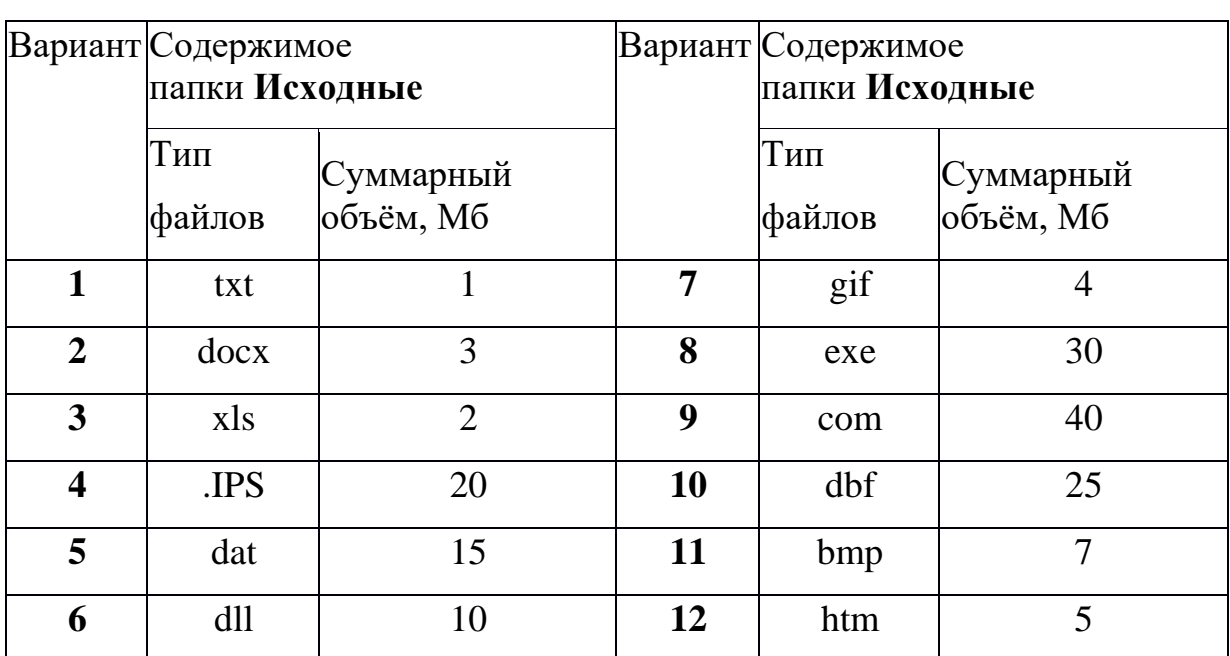

3. Заархивировать папку **Исходные** с использованием различных методов сжатия, полученные результаты параметров сжатия внести в таблицу.

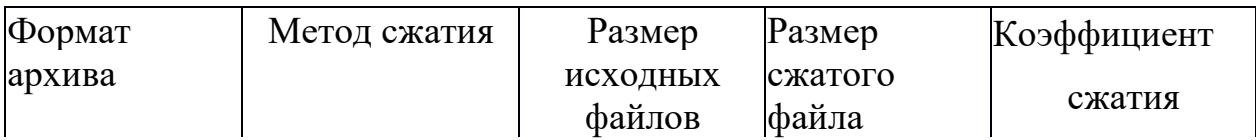

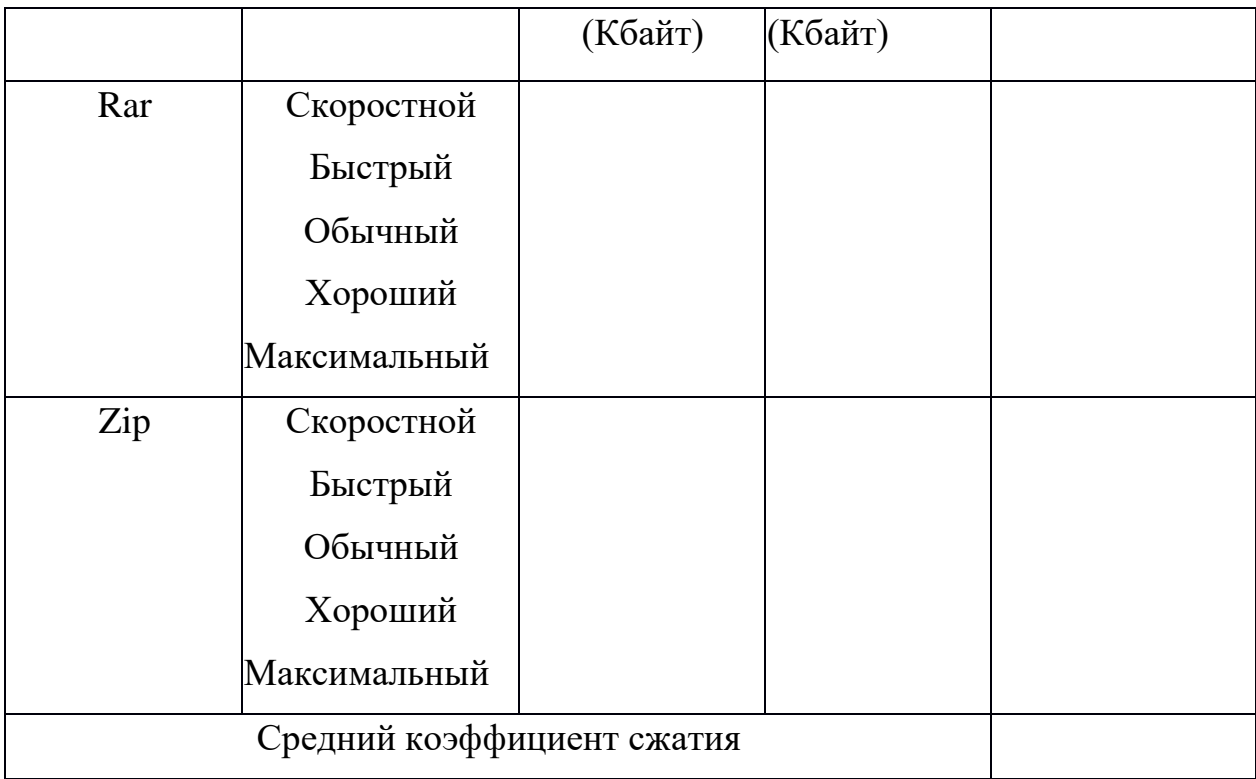

По результатам заполнения таблицы рассчитать Средний коэффициент сжатия для вашего варианта типа файлов, сравнить ваш показатель сжатия с двумя другими вариантами, результаты занести в таблицу:

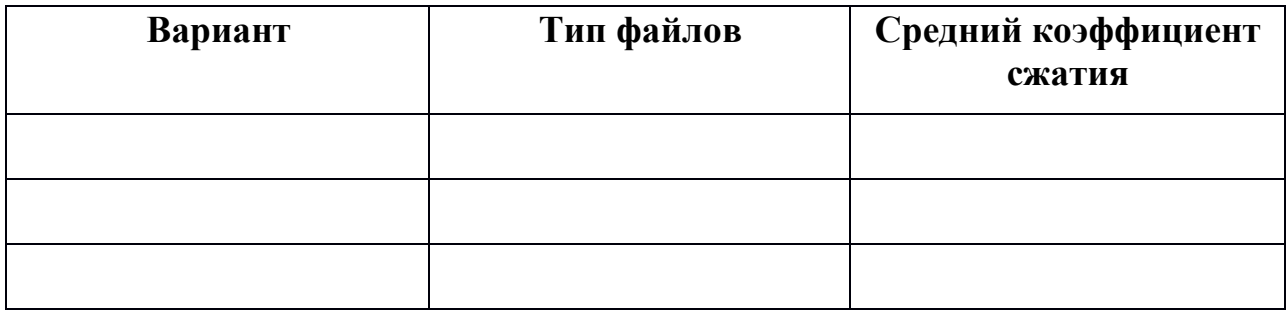

#### **Содержание отчета**

- 1. Цель работы.
- 2. Заполнить таблицу сравнения архивов.
- 3. Вычислить коэффициенты сжатия и средний коэффициент сжатия.
- 4. Заполнить таблицу сравнения средних коэффициентов для различных типов файлов.
- 5. Ответить на контрольные вопросы.
- 6. Написать вывод по выполненной работе.

# **Контрольные вопросы:**

1. Назначение архивного файла?

- 2. Опишите технологию создания архивного файла с помощью WinRAR?
- 3. Опишите извлечение файлов в режиме графической оболочки WinRAR?
- 4. Опишите извлечение файлов в режиме командной строки?
- 5. В чем разница и преимущества форматов RAR и ZIP?
- 6. Какое действие выполняется при нажатии комбинации Alt+L.?
- 7. В чем смысл команды "Добавить информацию для восстановления"?
- 8. В каких случая используется Команда "Восстановить архив" и её возможности?
- 9. Профили архивации в чем заключается смысл данных настроек?
- 10.Объясните смысл создания самораспаковывающихся файлов?
- 11.Какие типы лицензий на использование WinRAR предусмотрены? Опишите кратко каждую.
- 12.Опишите процедуру лицензирования программы?

## **Практическая работа №9 Сравнение и анализ архиваторов**

Цель: формирование практических навыков и умений архивирования и сжатия файлов

Ход работы

# **Текстовый документ WordWinRAR**

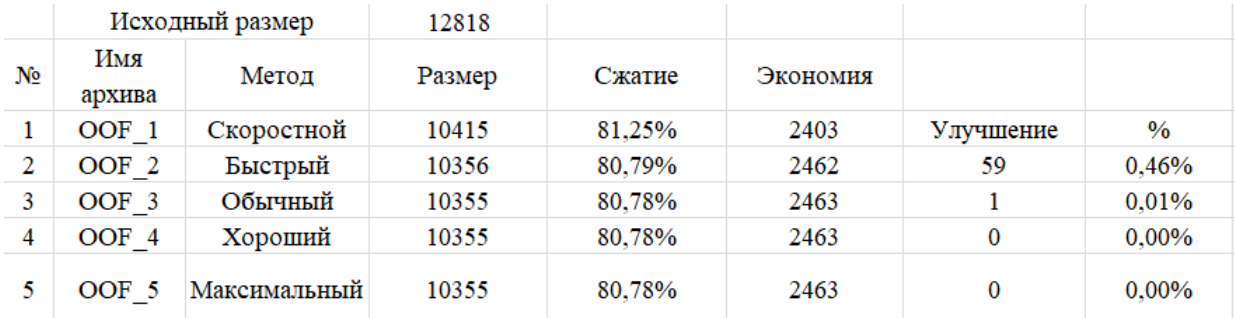

# **Текстовый документ Word WinRAR4**

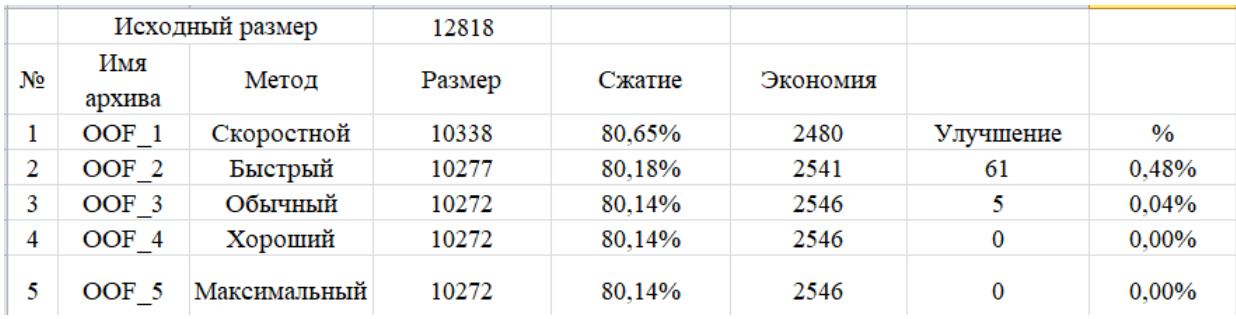

# **Текстовый документ WordWinZip**

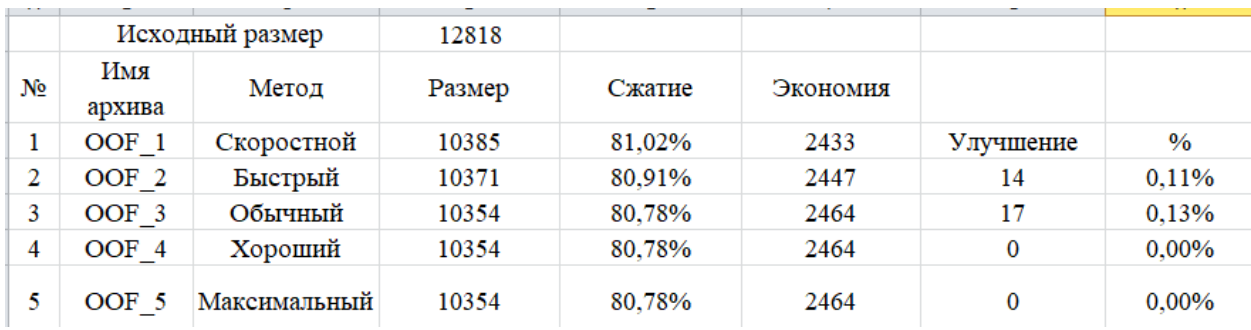

# **Табличный файл ExelWinRAR**

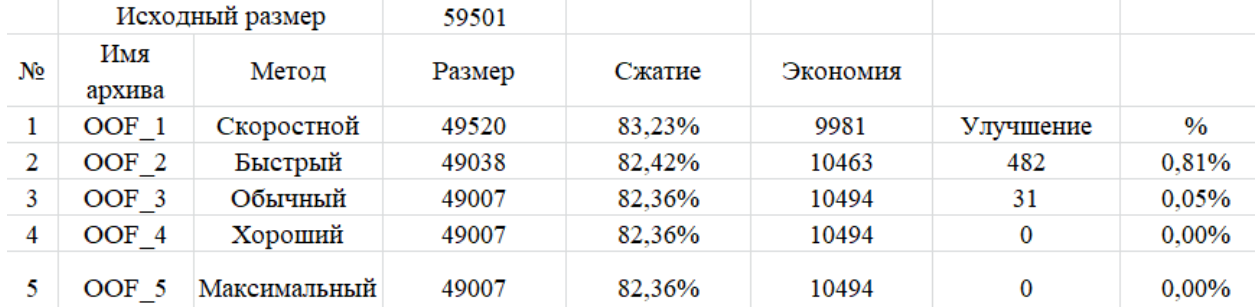

# **Табличный файл Exel WinRAR4**

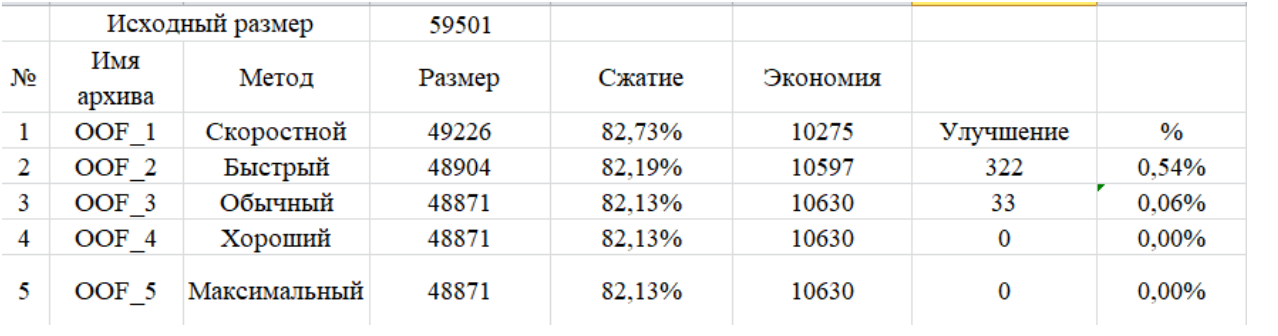

# **Табличный файл ExelWinRARZip**

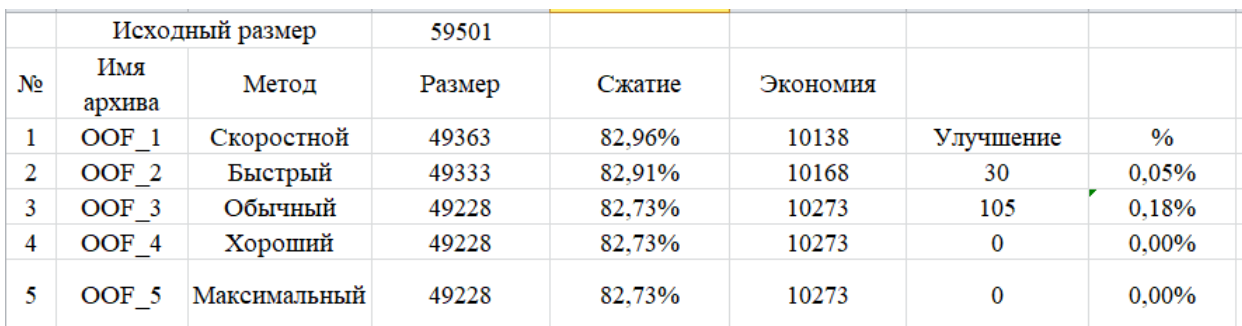

# **Растровый файл WinRAR**

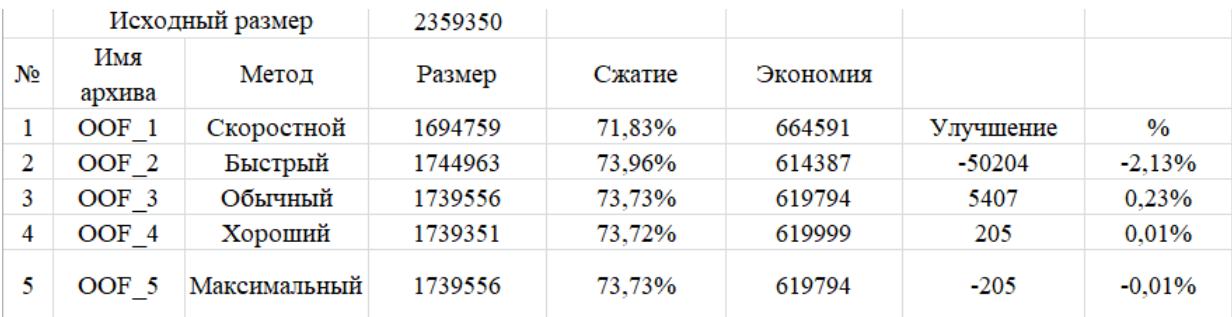

# **Растровый файл WinRAR4**

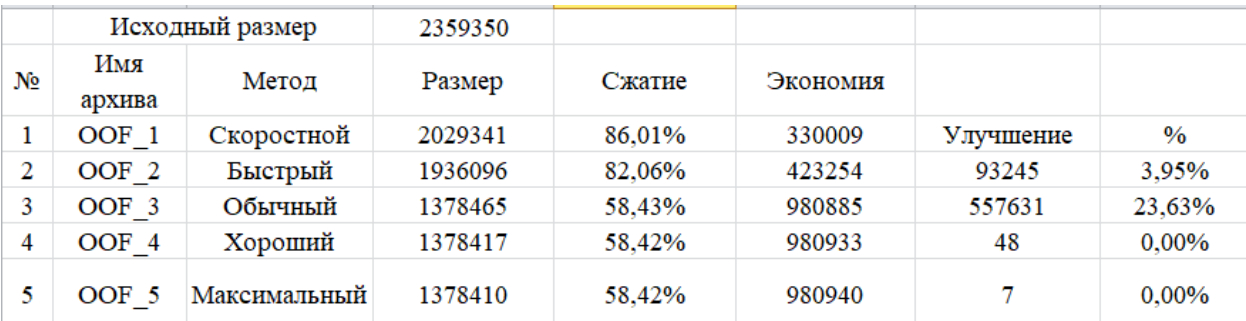

# **Растровый файл WinZip**

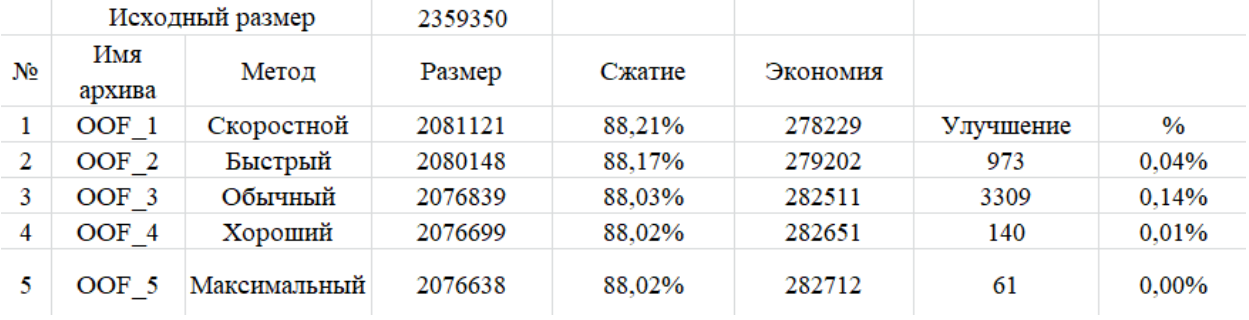

# Векторный файл WinRAR

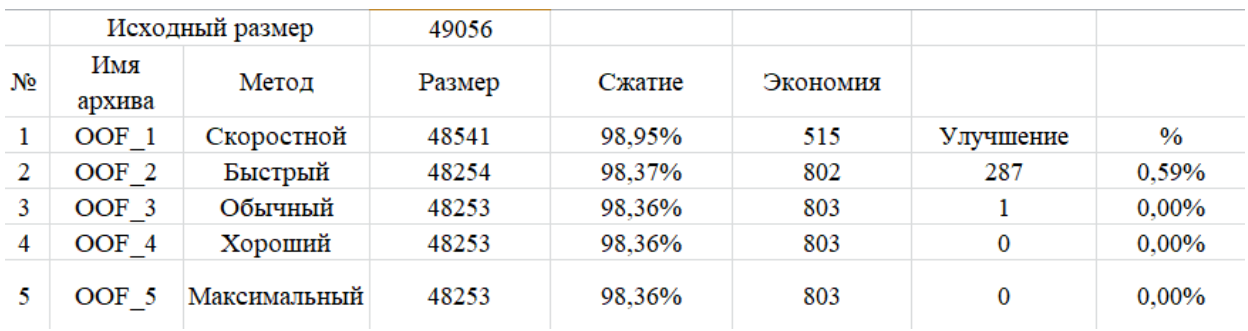

# Векторный файл WinRAR4

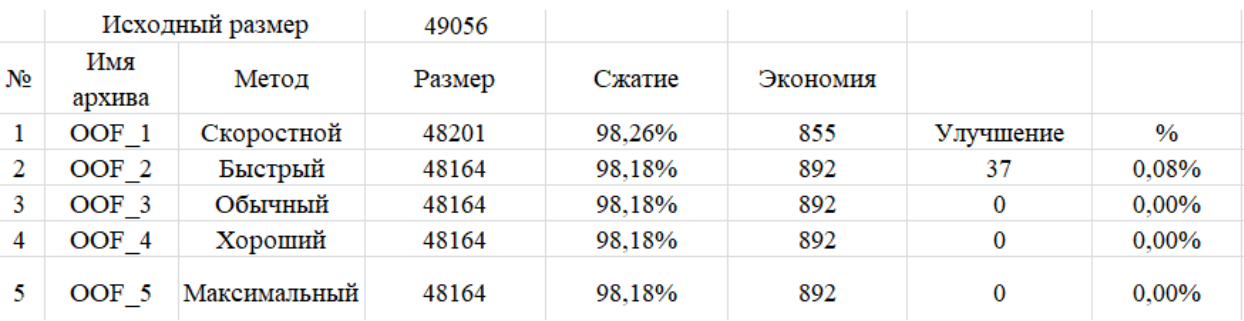

# Векторный файл WinZip

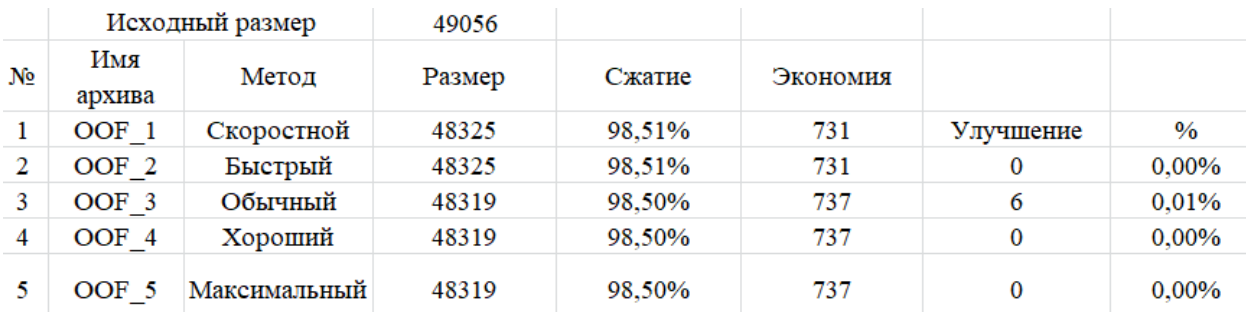

#### Вопросы

1. Сжатие данных— алгоритмическое (обычно обратимое) преобразование данных, производимое с целью уменьшения занимаемого ими объёма. Применяется для более рационального использования устройств хранения и передачи данных

2. Степень сжатия файлов характеризуется коэффициентом Кс, определяемым как отношение объема сжатого файла Vc к объему исходного файла Vo, выраженное в процентах (в некоторых источниках используется обратное соотношение): Кс=

(Vc/Vo)\*100% Степень сжатия зависит от используемой программы, метода сжатия исходного файла.  $\mathbf{M}$ типа

3. степень скорость сжатия, сжатия, качество сжатия

6. К алгоритмам сжатия с потерей информации относятся такие известные алгоритмы как JPEG и MPEG. Алгоритм JPEG используется при сжатии фотоизображений. Графические файлы, сжатые этим методом, имеют расширение JPG. Алгоритмы MPEG используют при сжатии видео и музыки. Эти файлы могут иметь различные расширения, взависимости от конкретной программы, но наиболее известными являются RIL DIM. видео и MP3. ДЛЯ музыки.

7. Сжатие с потерями применяется в основном для графики (JPEG), звука (MP3),  $(MPEG)$ видео

8. Сжатие данных без потерь — класс алгоритмов сжатия данных (видео, аудио, графики, документов, представленных в цифровом виде, программ на языках программирования и в машинных кодах и многих других видов данных), при использовании которых закодированные данные однозначно МОГУТ быть восстановлены  $\mathbf{c}$ точностью бита, пикселя, вокселя ДО

9. Существует множество методов обратимого сжатия данных, но в их основе лежит всего два основополагающих принципа: групповое сжатие и сжатие по словарю. В обоих случаях избыточность уменьшается счёт ликвидации  $3a$ повторов, но происходит это по-разному

10. Современные средства архивации данных называют диспетчерами архивов.К которые выполняют современные диспетчеры базовым функциям, архивов, относятся: извлечение файлов из архивов, создание новых архивов, добавление файлов имеющийся архив, создание самораспаковывающихся  $\bf{B}$ архивов

11. Для создания самораспаковывающегося архива, нажимаем правой кнопкой мышки по файлу или папке, выбираем строчку «7-zip» - «добавит в архив». Так же, можно запустить «7-zip filemanager». Формат архива выбираем только «7z», в опциях ставим галку на «Создать SFX-архив», ели нужно в шифровании ставим пароль, после чего жмем «ок».

#### Задание для самостоятельной работы:

Подготовить доклад на тему «Сравнение эффективности алгоритмов сжатия информации»

### Практическая работа №10-11 Адаптивное арифметическое кодирование. Дельта-кодирование.

Цель: познакомиться с адаптивными алгоритмами для арифметического и дельтакодирования.

Задание:

1. Ознакомится с методическими указаниями, изложенными в п.3;

1. Выполнить задания (по указанию преподавателя)

Содержание отчета:

1. Тема и цель работы

2. Условия заланий

3. Подробное решение

В заданиях, где требуется составление программ, к сдаче представляется программа (исходные файлы и исполняемый модуль), блок-схема программы

4. Выводы по работе.

Теоретические сведения:

Для арифметического кодирования, как и для кодирования методом Хаффмена, существуют адаптивные алгоритмы. Реализация одного из них запатентована фирмой IBM.

Построение арифметического кода для последовательности символов из заданного множества можно реализовать следующим алгоритмом. Каждому символу сопоставляется его вес: вначале он для всех равен 1. Все символы располагаются в естественном порядке, например, по возрастанию. Вероятность каждого символа устанавливается равной его весу, деленному на суммарный вес всех символов. После получения очередного символа и постройки интервала для него, вес этого символа увеличивается на 1 (можно увеличивать вес любым регулярным способом).

Заданное множество символов — это, как правило, ASCII+. Для того, чтобы обеспечить остановку алгоритма распаковки вначале сжимаемого сообщения надо поставить его длину или ввести дополнительный символ-маркер конца сообщения. Если знать формат файла для сжатия, то вместо начального равномерного распределения весов можно выбрать распределение с учетом этих знаний. Например, в текстовом файле недопустимы ряд управляющих символов и их вес можно занулить.

Пример 1.

Пусть заданное множество — это символы A, B, C. Сжимаемое сообщение — ACCBCAAABC. Введем маркер конца сообщения — E. Кодирование согласно приведенному алгоритму можно провести согласно схеме

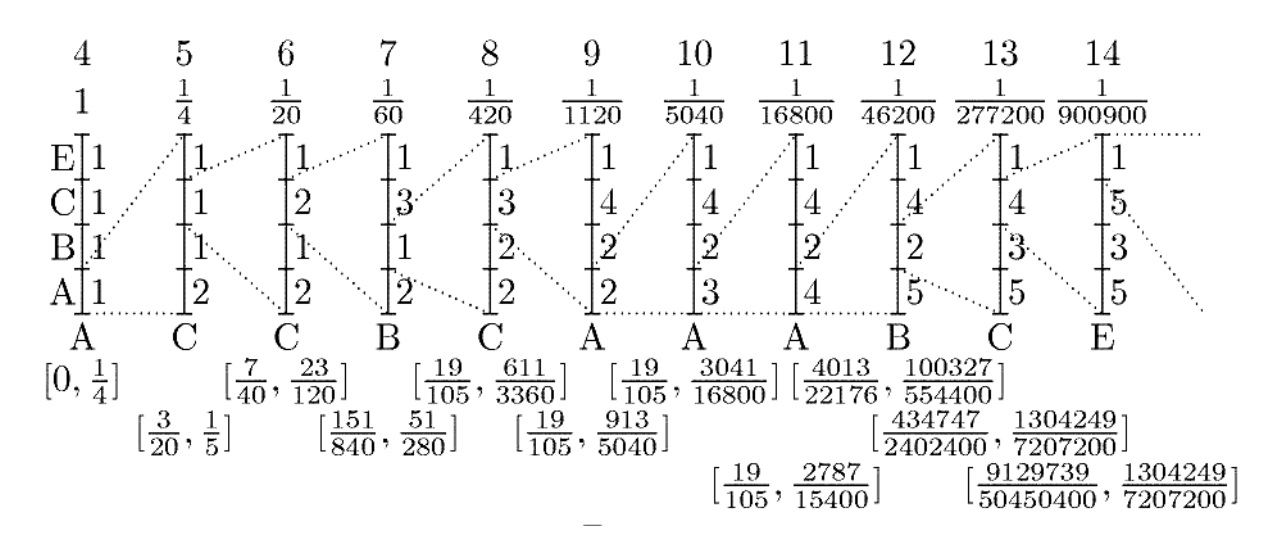

Так как

$$
\frac{759021}{2^{22}=4194304}=0.00101110010101011101_2\in\Big(\frac{9129739}{50450400},\frac{1304249}{7207200}\Big),
$$

#### $code(ACCBCAAABC) = 0010111001010011101101 \text{ m}$

#### $L(ACCBCAAABC) = 22.$

Способ распаковки адаптивного арифметического кода почти аналогичен приведенному для неадаптивного. Отличие только в том, что на втором шаге после получения нового кода нужно перестроить разбиение единичного отрезка согласно новому распределению весов символов. Получение маркера конца или заданного началом сообщения числа символов означает окончание работы.

Пример 2.

Распакуем код 0010111001010011101101, зная, что множество символов сообщения состоит из А, В, С и Е, причем последний — это маркер конца сообщения.

 $0.0010111001010011101101_2 = \frac{759021}{4194304}.$ 

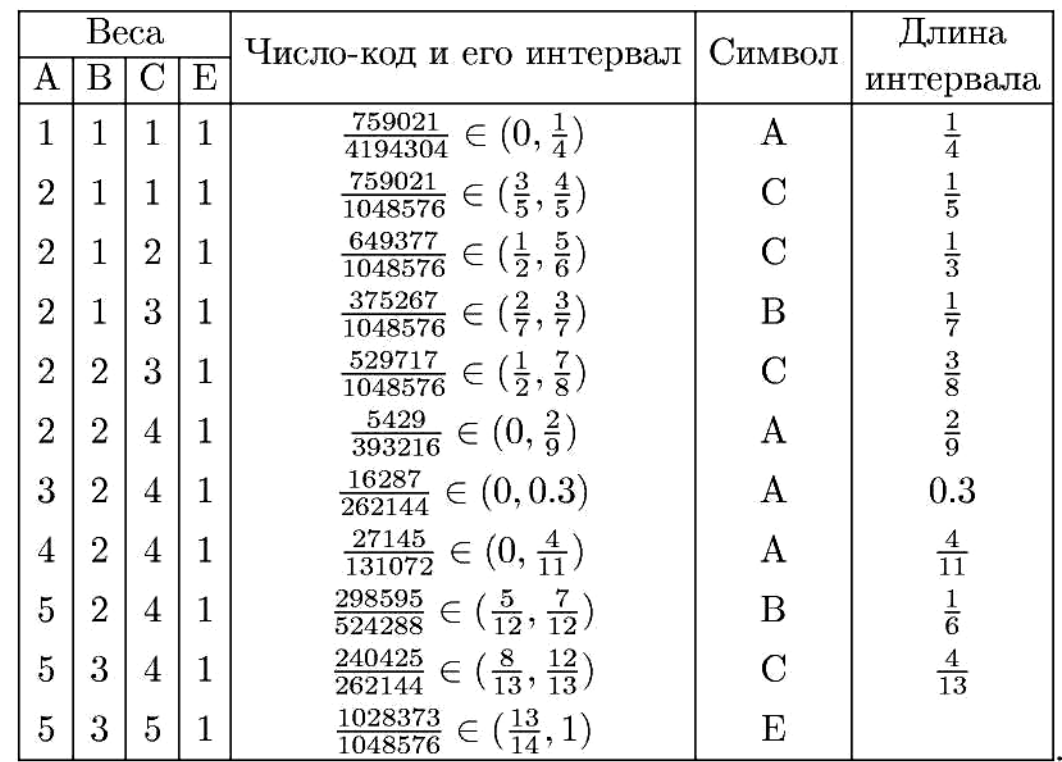

Список заданий

 $\mathbf{1}$ 

Составить адаптивный арифметический код с маркером конца для сообщения В А ABC.

#### Практическая работа №12-13 Цифровое кодирование и аналоговое кодирование. Таблично-символьное кодирование.

работы: изучить способы представления графической Цель текстовой  $\mathbf{M}$ информации.

Теоретические сведения:

Для осуществления полноценного процесса передачи информации, при котором сам процесс должен успешно завершиться, а сообщение дойти от отправителя до получателя в полном объеме, который, в свою очередь, его правильно трактует, информацию необходимо закодировать.

Кодирование - это преобразование информации из одной ее формы представления в другую, наиболее удобную для её хранения, передачи или обработки. Способы кодирования информации бывают различные и зависят они, в первую очередь, от целей кодирования.

Наиболее распространенными из которых являются: экономность (достигается сокращением записи); надежность (информацию необходимо засекретить таким образом, чтобы она была недоступна третьим лицам); удобство обработки или

восприятия. Чаще всего кодированию подвергаются тексты на естественных языках (русском, английском и пр.).

Цели кодирования заключаются в доведении идеи отправителя до получателя, обеспечении такой интерпретации полученной информации получателем, которая соответствует замыслу отправителя. Для этого используются специальные системы кодов, состоящие из символов и знаков. Код представляет собой систему условных ДЛЯ (символов), предназначенных представления знаков информации  $\Pi$ <sup>O</sup> определенным правилам. В настоящее время понятие «код» трактуется по-разному.

Декодирование — процесс восстановления изначальной формы представления информации, т. е. обратный процесс кодирования, при котором закодированное сообщение переводится на язык, понятный получателю.

В более широком плане это: а) процесс придания определенного смысла полученным сигналам; б) процесс выявления первоначального замысла, исходной идеи отправителя, понимания смысла его сообщения. Если получатель правильно воспримет смысл сообщения, то его реакция будет именно такой, какую и ожидал от него отправитель сообщения. То, каким образом получатель будет расшифровывать сообщение, зависит, как правило, от его индивидуальных особенностей восприятия информации. Так как каждый человек в той или иной степени предвзято и субъективно оценивает события, то, соответственно разные люди воспринимают и понимают одни и те же события по-разному. И это непременно необходимо учитывать при трансляции информации и при коммуникации между людьми.

Люди выработали множество формпредставления информации. К ним относятся: разговорные языки (русский, английский, немецкий — всего более 2000 языков), язык мимики и жестов, язык рисунков и чертежей, научные языки (например, язык математики), языки искусства (музыка, живопись, скульптура), специальные языки (азбука Брайля, азбука Морзе, флажковая азбука).

Способ кодирования (форма представления) информации зависит от цели, ради которой осуществляется кодирование. Такими целями могут быть сокращение записи, засекречивание (шифровка) информации, удобство обработки и т. п.

Чаще всего применяют следующие способы кодирования информации:

1) графический —  $\mathbf{c}$ помощью рисунков ИЛИ значков;  $(2)$ числовой  $\mathbf{c}$ помощью чисел: 3) символьный с помощью символов того же алфавита, что и исходный текст.

Переход от одной формы представления информации к другой, более удобной для хранения, передачи или обработки, также называют кодированием.

Действия по восстановлению первоначальной формы представления информации принято называть декодированием. Для декодирования надо знать код.

Содержание работы:

Задание №1. Кодирование текстовой информации с помощью компьютера

Используя таблицу символов, записать последовательность десятичных числовых кодов в кодировке Windows для своих ФИО (по нижеприведённому примеру). Таблица символов отображается в редакторе MSWord с помощью команды: вкладка *Вставка→Символ→Другие символы*

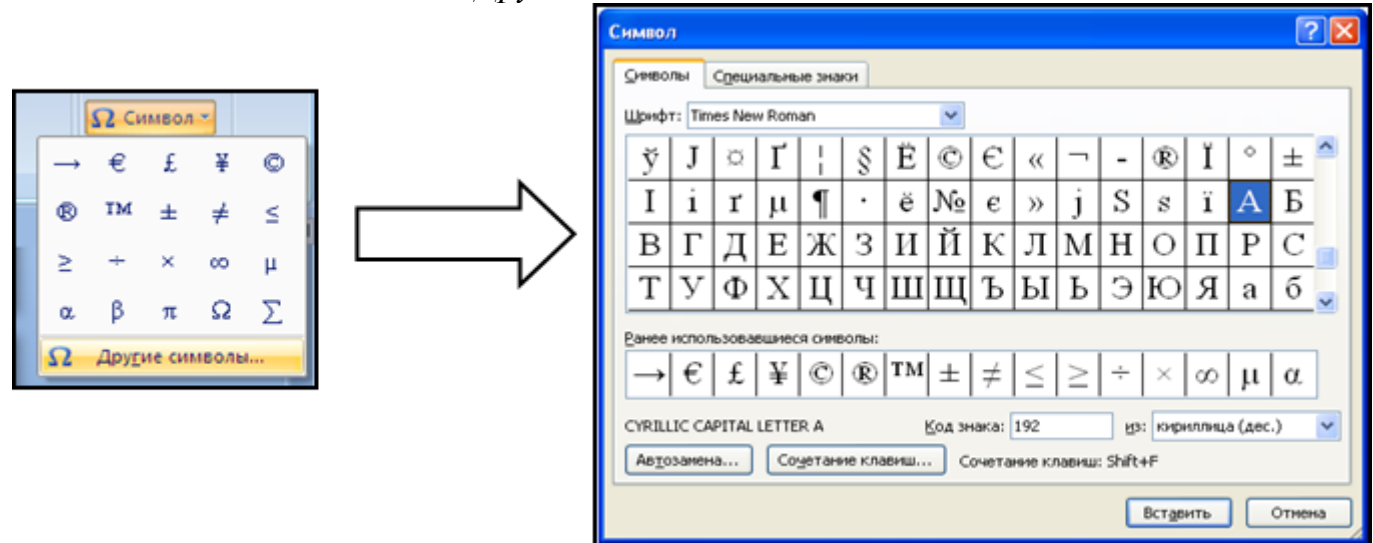

В поле *Шрифт* выбираете TimesNewRoman, в поле *из* выбираете кириллица. Например, для буквы «А» (русской заглавной) код знака– 192.

Пример:

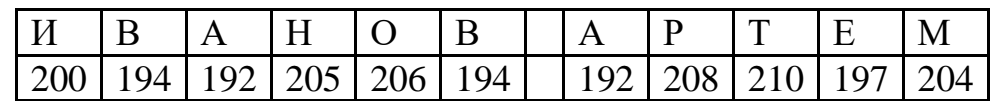

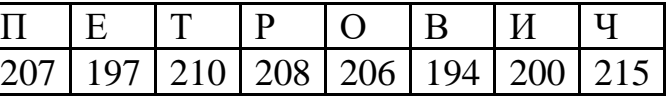

Выполнение задания №1

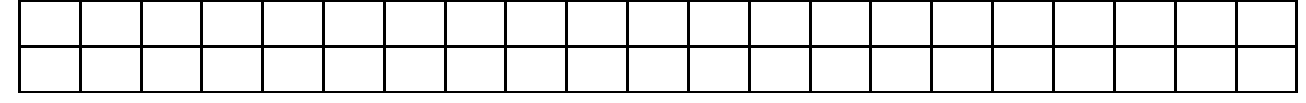

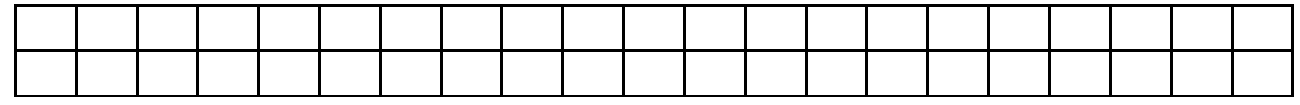

*Задание №2.*Декодируйте текстовую информации с помощью компьютера

Используя стандартную программу *БЛОКНОТ*, определить, какая фраза в кодировке Windows задана последовательностью числовых кодов и продолжить код. Запустить *БЛОКНОТ*. С помощью дополнительной цифровой клавиатуры при нажатой клавише ALT ввести код, отпустить клавишу ALT. В документе появиться соответствующий символ.

Выполнение задания №2

 174 162 239 167 160 171 160 32 174 225 165 173 236 32 175 165 225 226 224 235 169 228 160 224 226 227 170 32 162 165 164 165 224 170 168 32 225 32 170 224 160 225 170 160 172 168 32 162 239 171 160 46 160 173 168 172 32 227 226 224 174 172 44 32 175 224 174 229 174 164 239 32 175 32 175 160 224 170 227 44 168 225 226 236 239 32 175 174 167 174 171 174 226 174 169 32 174 161 162 165 171 160 46

*Задание №3.* Расшифруйте заданный цвет:

Установка цвета с помощью числовых кодов базовых цветов в графическом редакторе

- 1. Запустить графический редактор Paint и выполните команду *[Палитра – Изменить палитру].*
- 2. Задайте несколько раз по своему усмотрению значения в полях ввода для основных цветов и проследите за изменениями в окне*Цвет|Заливка.*
- 3. Установите, какие цвета получатся при следующих значениях основных цветов:

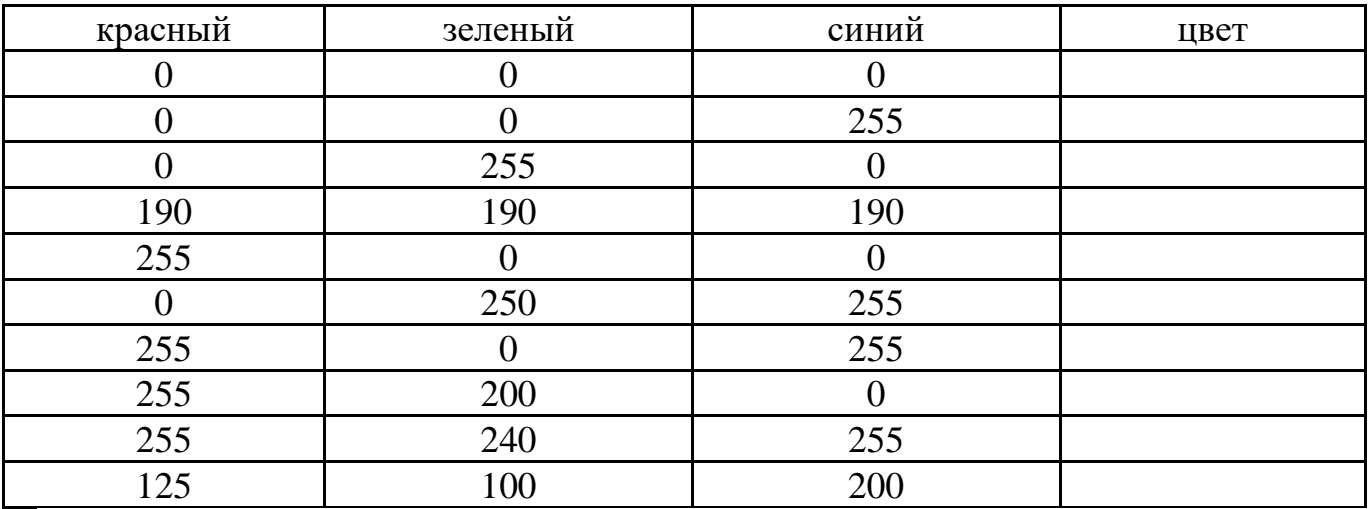

*Задание №4.Расшифруйте слова в различных способах кодирования текстовой информации*

1. Используя таблицу, прочитайте слово:

# 11010010-11100101-11101010-11110001-11110010

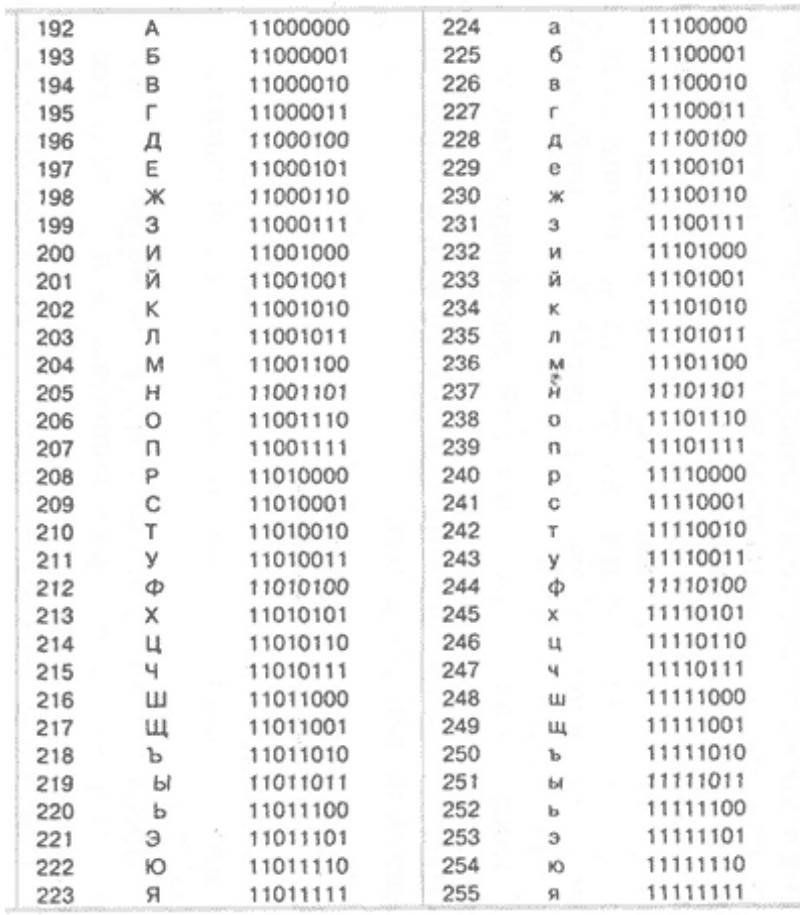

2. Расшифруйте слово:

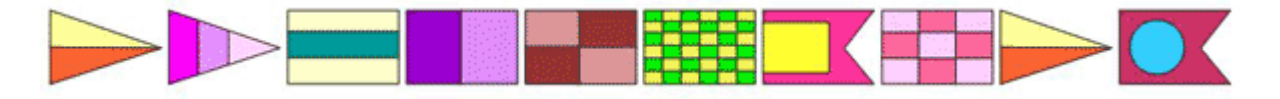

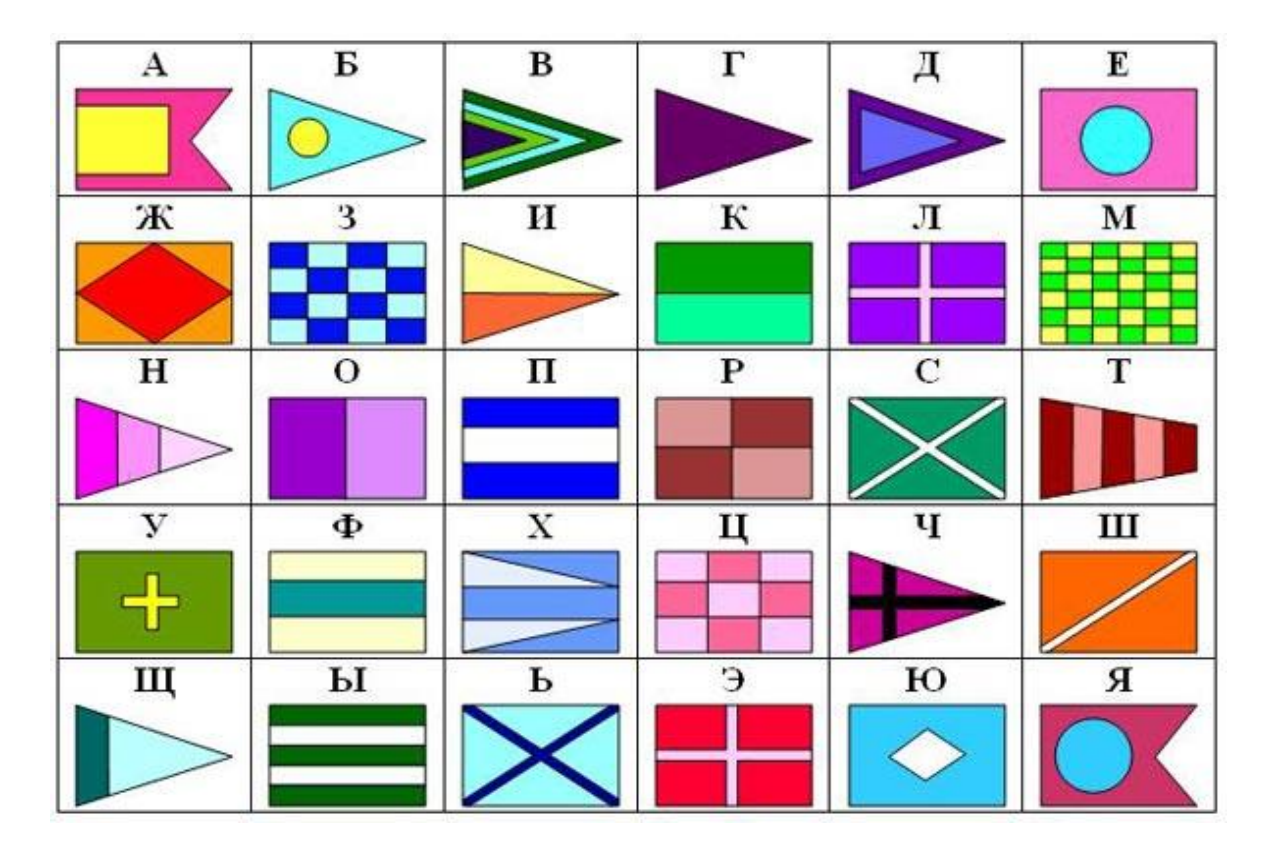

3. Прочитай слово, пользуясь таблицей:

# 011010011

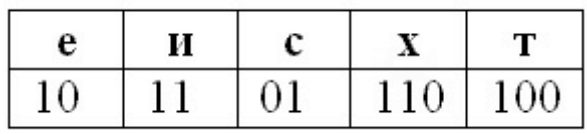

4. Расшифруй слово, используя схему:

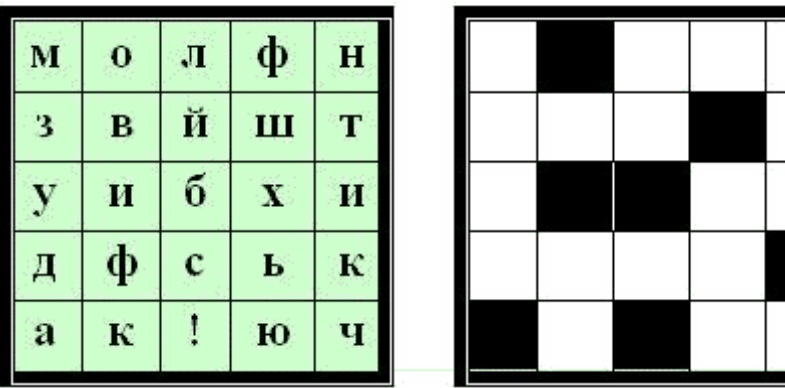

*Задание №5*. Ответить на контрольные вопросы:

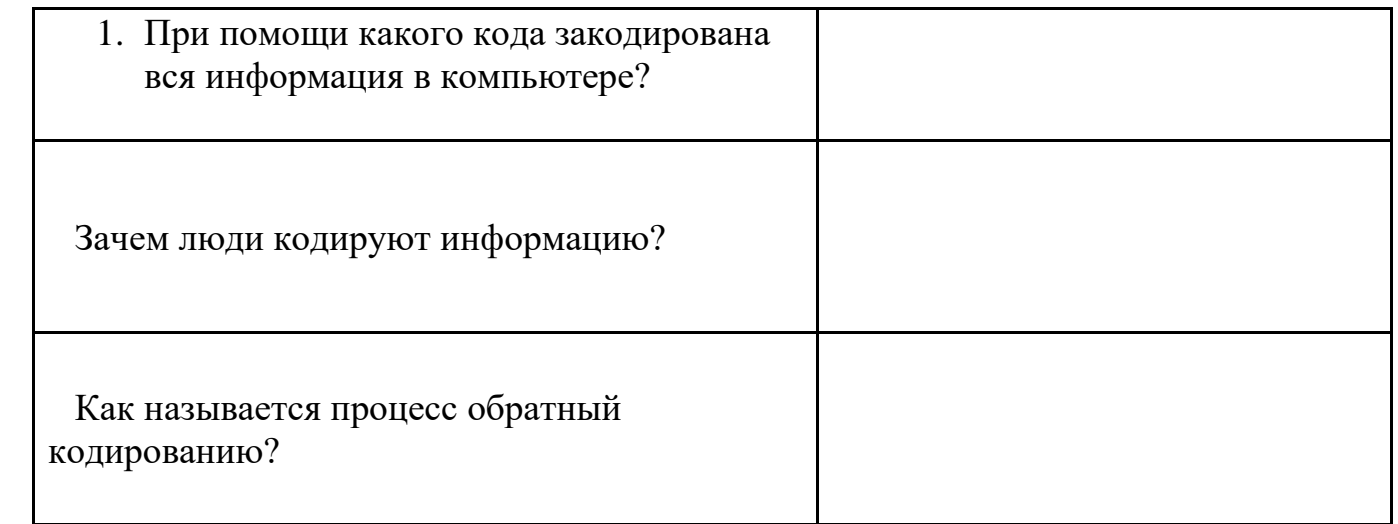

Задание №6. Сделать вывод о проделанной работе:

### Практическая работа №14 Шифрование с использованием перестановок

Цель работы: Изучить алгоритмы шифрования методами перестановки

#### Порядок работы:

- 1. Изучить теоретический материал учебника «Информационная безопасность» гл. 3 «Криптографические методы защиты информации» Раздел «Методы криптографического преобразования»
- 2. Ответить на вопросы:
	- 1. В чем заключается метод перестановки?
	- 2. Какой шифр использовался во время гражданской войны в США?
	- 3. Как можно шифровать текст при помощи решетки? Каковы особенности использования этого метода?
	- 4. В чем заключается метод перестановки с ключом?
	- 5. В чем заключается метод перестановки колонок с пропусками?
	- 6. Каковы возможности использования метода перестановки?
- 3. Изучить алгоритм шифрования методом перестановки
- 4. Дешифровать тексты, зашифрованные методом перестановки и пояснить алгоритмы дешифрования
- 5. Оформить отчет о проделанной работе

#### Теоретические сведения:

Этот метод заключается в том, что символы шифруемого текста переставляются по определенным правилам внутри шифруемого блока символов. Рассмотрим некоторые наиболее часто встречающиеся разновидности этого метода, которые могут быть использованы в автоматизированных системах.

Самая простая перестановка - написать исходный текст задом наперед и одновременно разбить шифрограмму на пятерки букв. Например, из фразы

#### ПУСТЬ БУДЕТ ТАК, КАК МЫ ХОТЕЛИ

получится такой шифротекст:

#### ИЛЕТО ХЫМКА ККАТТ ЕДУБЬ ТСУП

В последней группе (пятерке) не хватает одной буквы. Значит, прежде чем шифровать исходное выражение, следует его дополнить незначащей буквой (например, О) до числа, кратного пяти:

#### ПУСТЬ-БУДЕТ-ТАККА-КМЫХО-ТЕЛИО.

Тогда шифрограмма, несмотря на столь незначительное изменение, будет выглядеть по-другому:

## ОИЛЕТ ОХЫМК АККАТ ТЕДУБ ЬТСУП

Кажется, ничего сложного, но при расшифровке проявятся серьезные неудобства.

Во время Гражданской войны в США в ходу был такой шифр: исходную фразу писали в несколько строк. Например, по пятнадцать букв в каждой (с заполнением последней строки незначащими буквами).

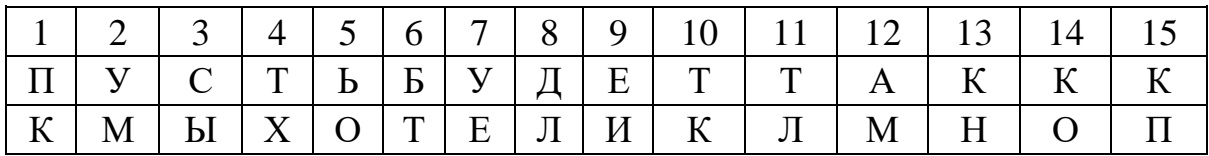

После этого вертикальные столбцы по порядку писали в строку с разбивкой на пятерки букв:

## ПКУМС ЫТХЬО БТУЕД ЛЕИТК ТЛАМК НКОАП

Вариант этого шифра: сначала исходную фразу записать в столбики:

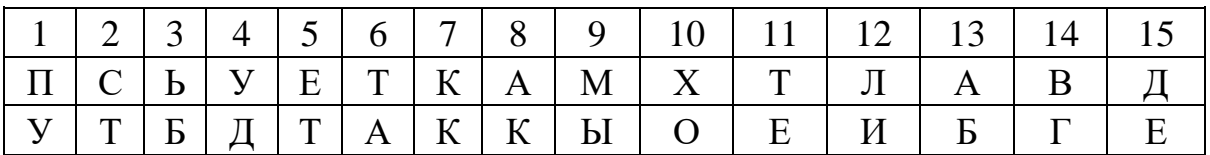

Потом разбить строки на пятерки букв:

## ПСЬУЕ ТКАМХ ТЛАВД УТБДТ АККЫО ЕИБГЕ

Если строки укоротить, а количество строк увеличить, то получится прямоугольник**решетка**, в который можно записывать исходный текст. Но тут уже требуются предварительные договоренности между адресатом и отправителем посланий, поскольку сама решетка может быть различной длины-высоты, записывать в нее можно по строкам, по столбцам, по спирали туда или по спирали обратно, можно писать и по диагоналям, а для шифрования можно брать тоже различные направления.

Для примера возьмем решетку 6x6 (причем количество строк может увеличиваться или уменьшаться в зависимости от длины исходного сообщения) и заполним ее по строкам:

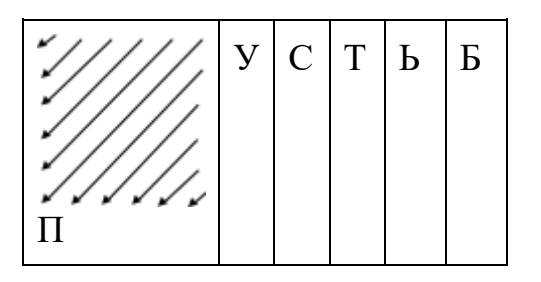

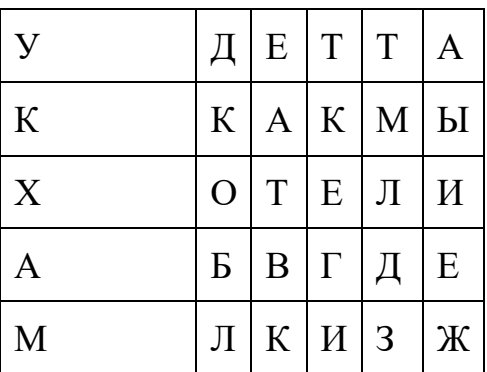

Если шифровать по стрелкам (диагоналям) сверху вниз с левого верхнего угла, то в итоге получится такая шифрограмма:

#### П УУ СДК ТЕКХ ЬТАОА БТКТБМ АМЕВЛ ЫЛГК ИДИ ЕЗ Ж

Для окончательного оформления шифротекст может быть разбит на, группы по 6 символов:

#### ПУУСДК ТЕКХЬТ АОАБТК ТБМАМЕ ВЛЫЛГК ИДИЕЗЖ

Весьма часто используют **перестановки с ключом**. Тогда правила заполнения решетки и шифрования из нее упрощаются, становятся стандартными. Единственное, что надо помнить и знать, - это **ключ**, которым может быть любое слово, например РАДИАТОР. В соответствии с расположением букв в алфавите буква А получает номер 1, вторая буква А - 2, следующая по алфавиту буква Д - 3, потом И - 4, О - 5, первая буква Р - 6, вторая Р - 7 и буква Т - 8.

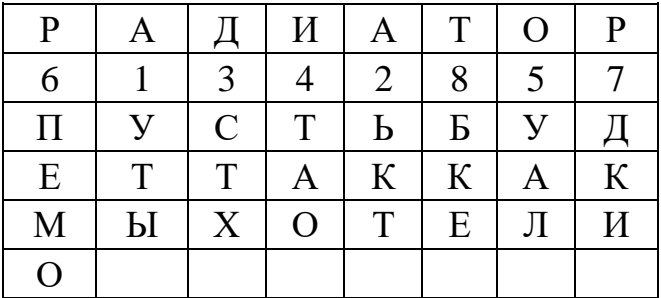

Заполняем решетку:

Записываем столбики в соответствии с номерами букв ключа: УТЫ ЬКТ СТХ ТАО УАЛ ПЕМО ДКИ БКЕ Затем последовательность опять разбивается на пятерки: УТЫЬК ТСТХТ АОУАЛ ПЕМОД КИБКЕ

Таким шифром простой перестановки колонок пользовались немецкие секретные агенты во время Второй мировой войны. В качестве ключа они использовали первые буквы строк на определенной странице какой-нибудь обыкновенной книги.

#### Развитием этого шифра является шифр **перестановки колонок с**

**пропусками**, которые располагаются в решетке тоже в соответствии с ключом (в

нашем случае через 6-1-3-4-2-8-5-7 ... символов):

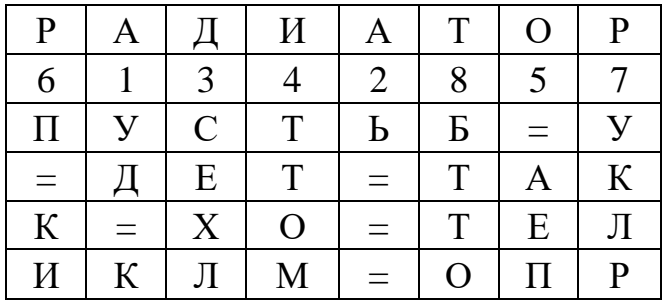

Шифрограмма будет такой:

## УДК Ь СЕХЛ ТТОМ АЕП ПКИ УКЛР БТТО

Из рассмотренных примеров очевидно, что все процедуры шифрования и расшифровки по методу перестановок являются в достаточной степени формальными и могут быть реализованы алгоритмически.

- 6. Дешифровать следующие тексты, зашифрованные методом перестановки
	- 1. Изречение немецкого философа Фридриха Ницше: ОЬТСО НЙАЧУ ЛСВТЯ РЕВЕН ИЛЕТИ ДЕБОП
	- 2. Изречение немецкого ученого-гуманиста Эразма Роттердамского: ЙЫТЫР КСТНА ЛАТЕН ТЕАДЗ ОСИИЦ АТУПЕ РОООО
	- 3. Изречение чешского писателя Карела Чапека: ЕЛЙГС АМОЛТ ЕМИЬР УНСЕО ЕАПОМ МОООП МОЖОЕ ОЕКШО ШРАОЬ АЙОСЙ ДОДНДР ОЕЕУО
	- 4. Изречение польского писателя-фантаста Станислава Лема: ТОУМА МЕЖЕЧ ЫАООО ОММГЗ ЕСНМЕ ДЕООО ЧЫАОД НЛОТМ УМООО ТДЕРО ЕОЧОМ МОООО
	- 5. Изречение датского ученого-физика Нильса Бора: ТПРРО УСЕБД ООДИН ОБЖВЛ ООЕЕУ ИОЧОЕ НАДТО ЩНЬЕУ ОТДБУ
	- 6. Изречение французского философа Жана-Поля Сартра: ИНККО ОТСОЧ ЯЧПОТ ЕАРЕЯ ОЛНЕА АЕМТК ОНСТШ
	- 7. Изречение американского писателя Джона Стейнбека: АРЕНО ЫЕТМО ЕЖОИБ ЕДДЖЙ ЯПТВС ОДОКМ ПСИОЖ ОЙЛГО ОИЕНТ

## **Практическая работа №15 Различные методы шифрования**

Цель работы: Изучить различныеметоды гомофонической заменышифрования

Задание:

1.Зашифруйте методом гомофонической замены следующий текст, используя для шифрования следующую таблицу. Опишите алгоритм шифрования.

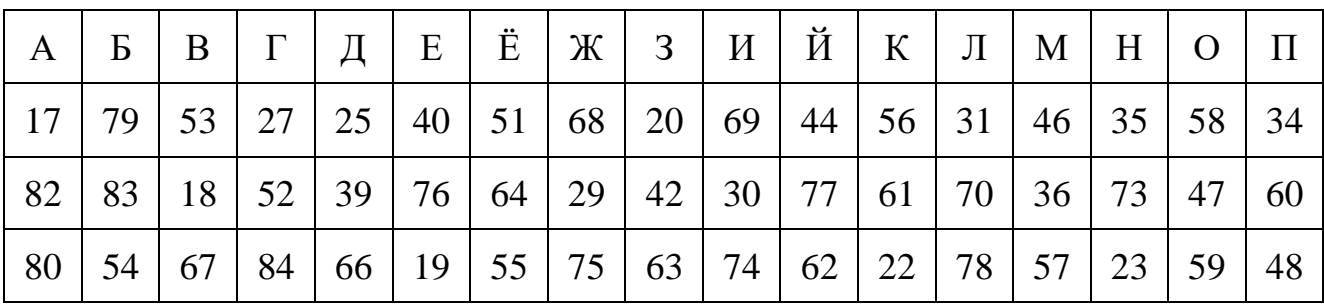

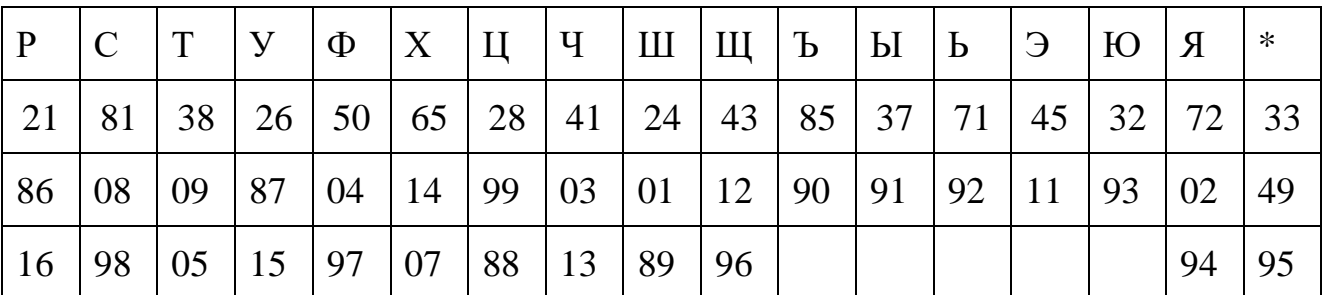

*Текст для шифрования: Управление ключами*

2.С помощью метода полиалфавитной подстановки зашифруйте следующий текст, используя для шифрования таблицу из задания №1 и ключ=3. Опишите алгоритм шифрования.

*Текст для шифрования: Незаконное использование*

# Практическая работа № 16 Криптография с симметричным ключом, с открытым ключом

Цели: приобретение практических навыков решения задач защиты информации, возникающих при ее обработке, хранении и передаче по открытым каналам связи.

Задание:

Написать и программу, реализующую алгоритм отладить шифрования RSA для передачи секретных сообщений в адрес абонента В. Рекомендуемые значения параметров  $p \nabla \Box$  $e_R \Box 3.B$  paбore  $q_R \Box$  $113.$ 281.

использовать подпрограммы Лабораторной работы № 2.

Требование к содержанию отчета. В отчете для примера выполнения программы привести исходные данные:  $p \, p \, q \, p \, e \, p$ , открытый текст  $m$ ; расчетные

данные: nB zB dB, полученный шифротекст с и расшифрованный открытый текст s.

 $m\square$ 

Общие сведения. Алгоритм шифрования RSA является алгоритмом с открытым ключом. Для генерации двух ключей (личного  $K_n^{\square}$  и  $K^{\square}$ открытого абоненту В необходимо выполнить следующие действия.

- 1. Выбрать два больших случайных простых  $PB$  и  $q$  $B$ . числа
- 2. Вычислить  $n_B \ \Box \ p_B \ \Box \qquad {}^{\mathbb{Z}} B \ \Box \ \Box \ p_B \ \Box \, 1 \ \Box \ \Box \ \Box \ q_B \ \Box \, 1 \ \Box.$
- 3. Выбрать случайным образом простое число e<sub>B</sub>, меньшее, чем n<sub>B</sub>, у которого нет общих делителей (кроме 1) с числом  $z_B$  (взаимно простые числа). Числа  $e_B$ и *n* составляют открытый ключ абонента В:  $K^{\square} \square (e, n_{\square}).$

#### Задание для самостоятельной работы:

Подготовить презентацию на тему «Алгоритм шифрования...»

# **ДИФФЕРЕНЦИРОВАННЫЙ ЗАЧЕТ**

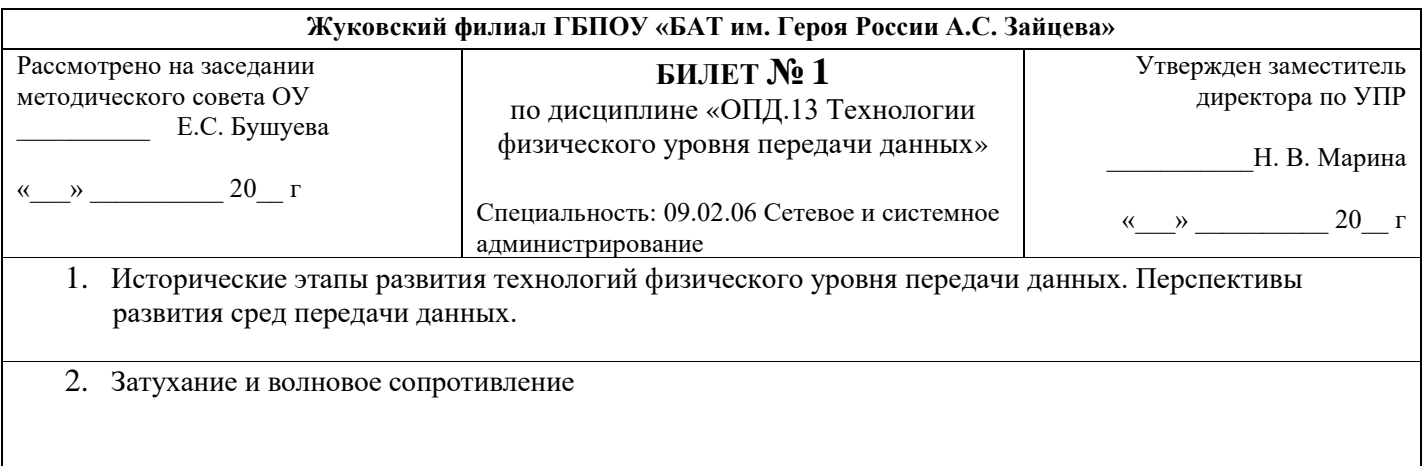

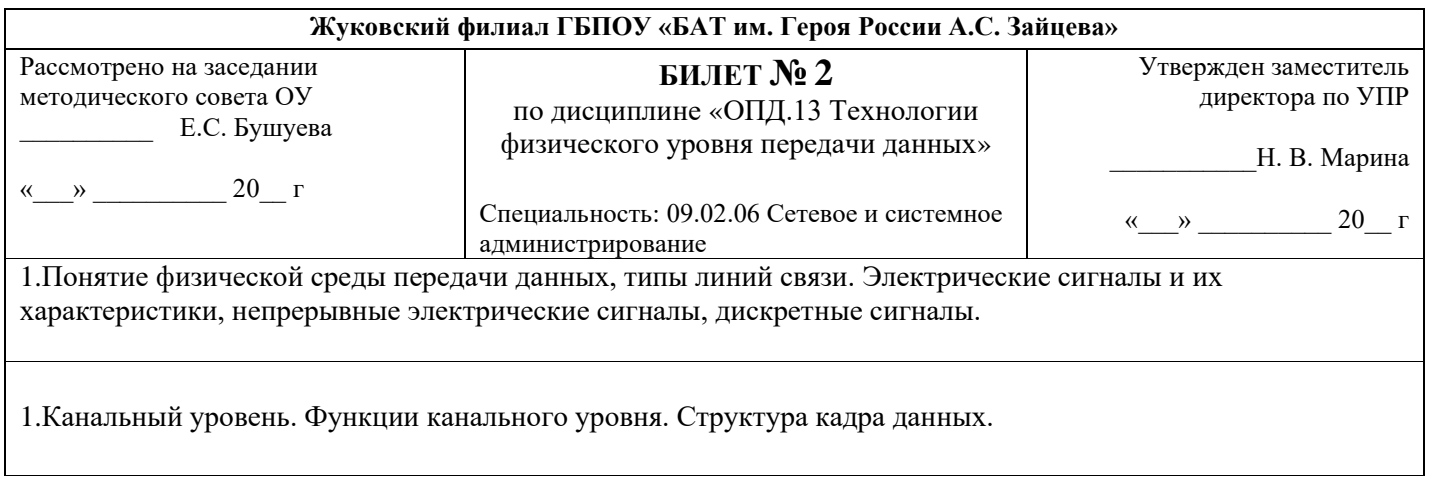

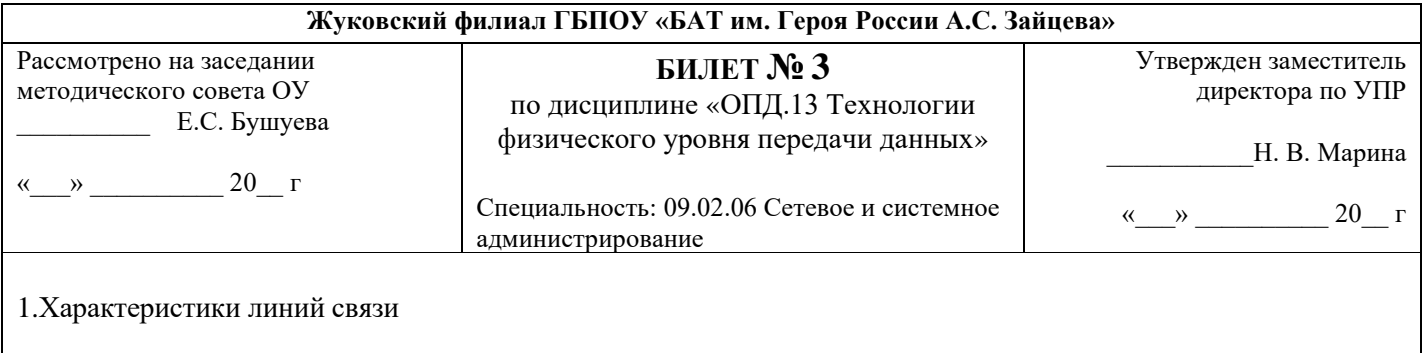

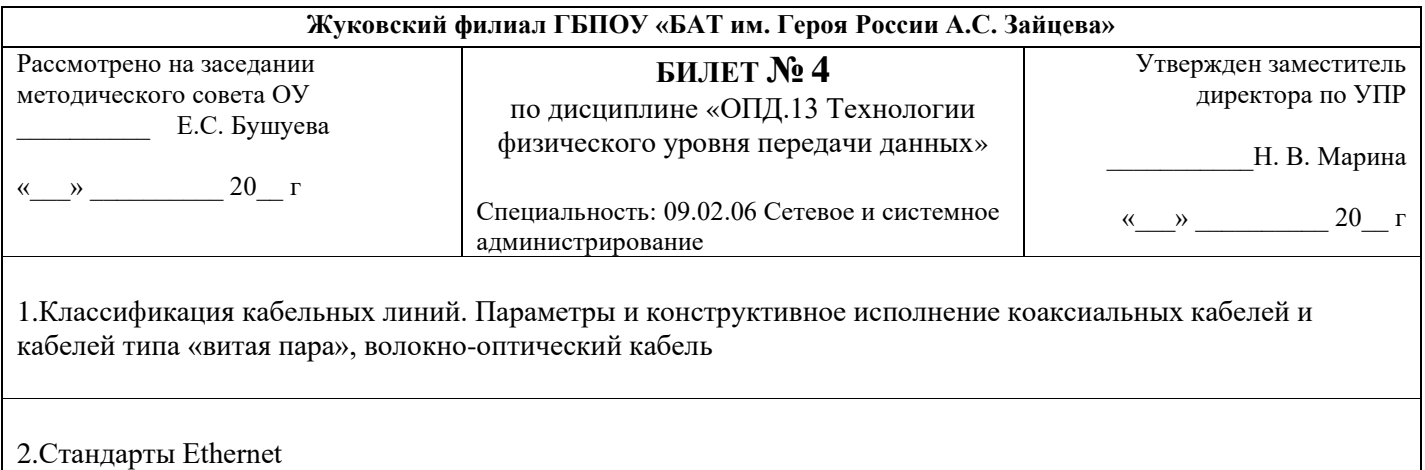

#### **Жуковский филиал ГБПОУ «БАТ им. Героя России А.С. Зайцева»** Рассмотрено на заседании методического совета ОУ \_\_\_\_\_\_\_\_\_\_ Е.С. Бушуева « $\rightarrow$  20\_ г **БИЛЕТ № 5** по дисциплине «ОПД.13 Технологии физического уровня передачи данных» Специальность: 09.02.06 Сетевое и системное администрирование Утвержден заместитель директора по УПР \_\_\_\_\_\_\_\_\_\_\_Н. В. Марина «\_\_\_» \_\_\_\_\_\_\_\_\_\_ 20\_\_ г 1.Топология физических связей. Сетевая архитектура. Аппаратные компоненты 2. Методы доступа

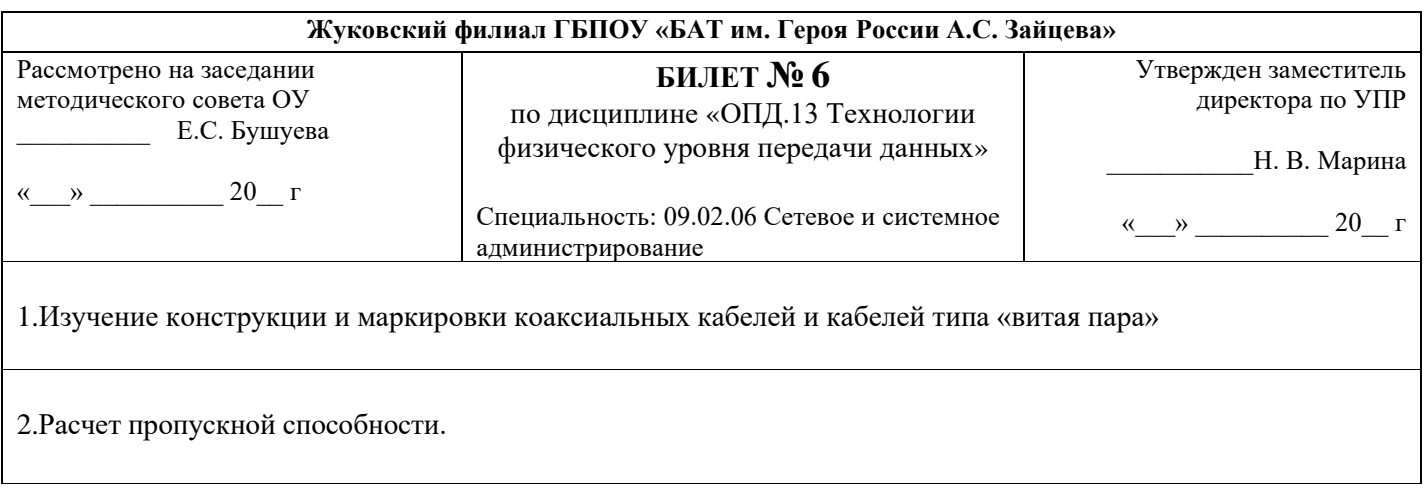

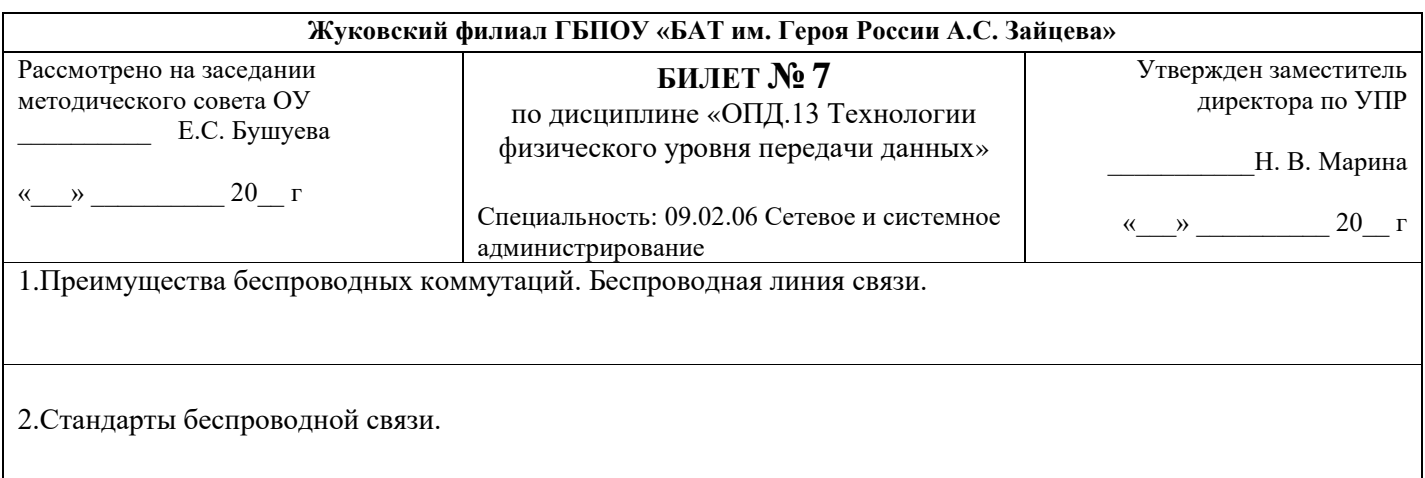

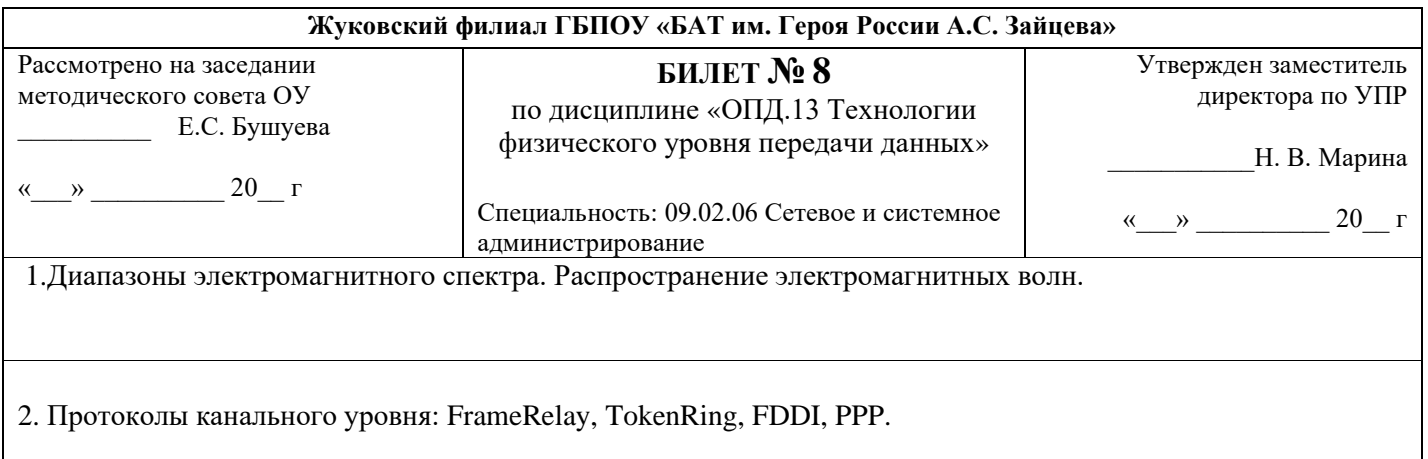

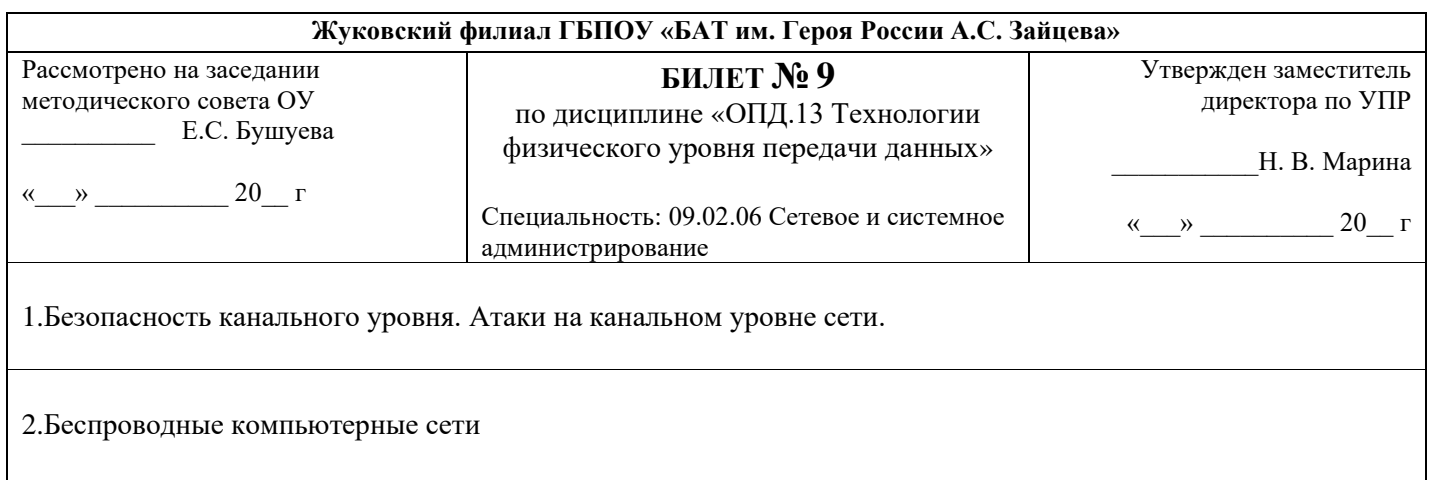

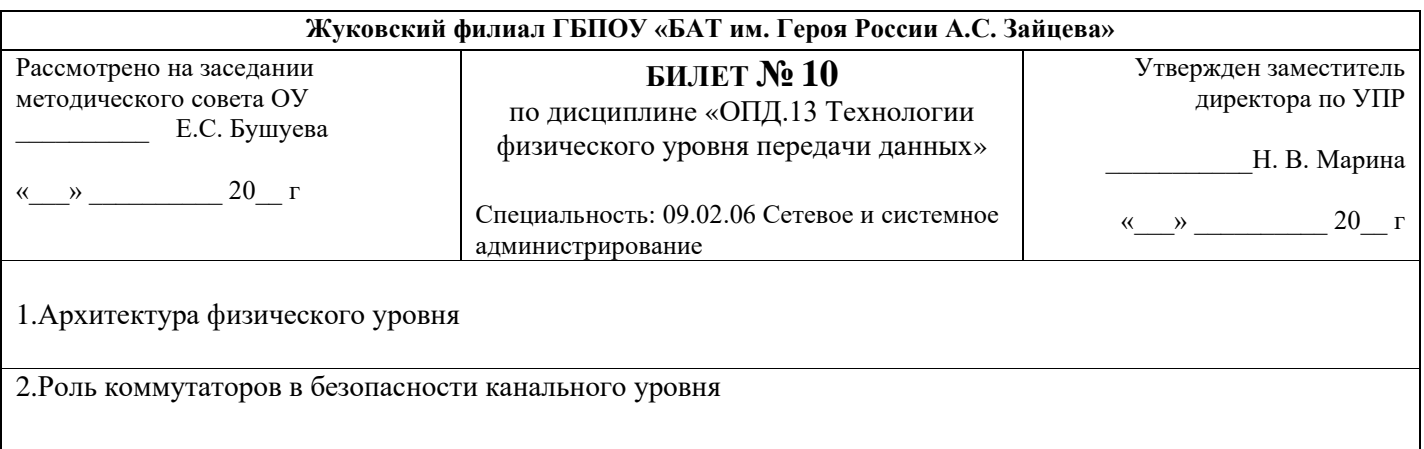

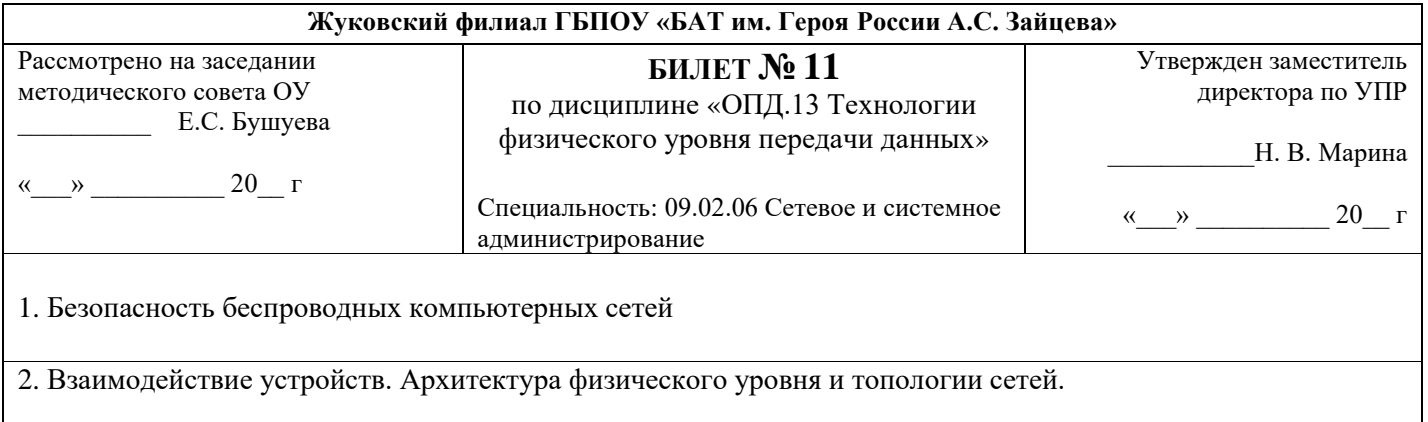

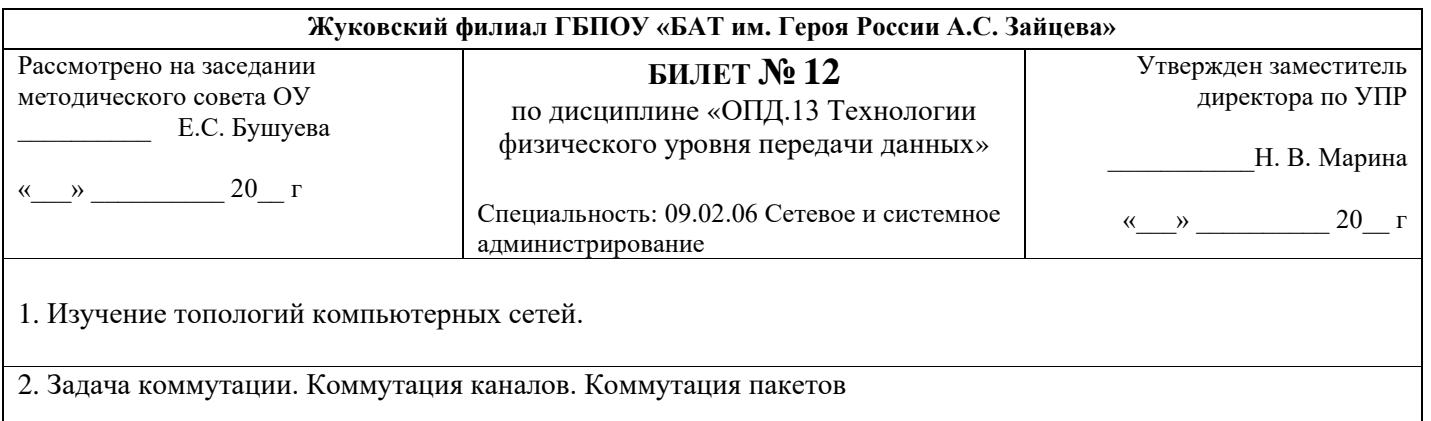

#### **Жуковский филиал ГБПОУ «БАТ им. Героя России А.С. Зайцева»**

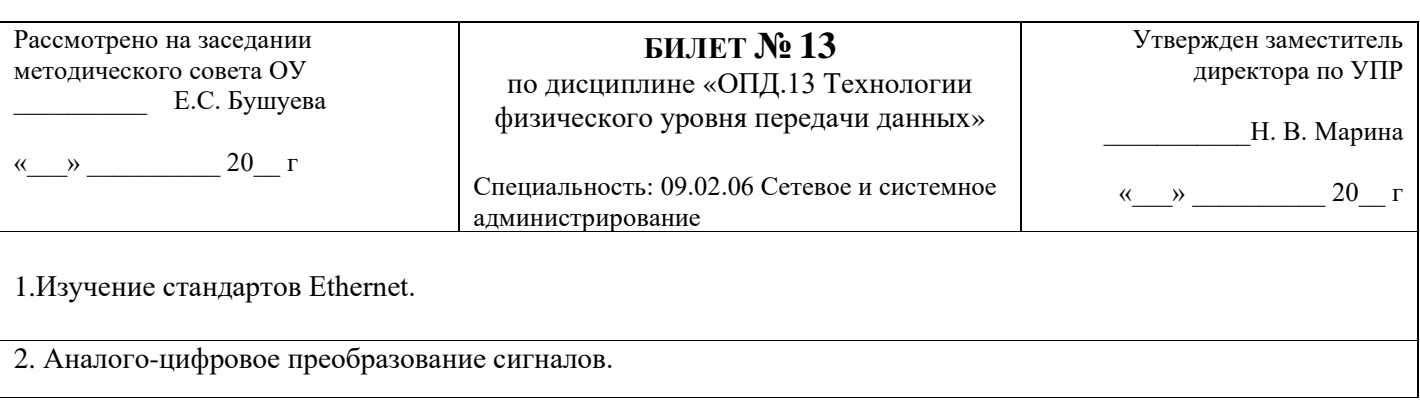

# **ШКАЛА ОЦЕНКИ ОБРАЗОВАТЕЛЬНЫХ ДОСТИЖЕНИЙ**

Контроль и оценка результатов освоения учебной дисциплины осуществляется преподавателем в процессе проведения практических занятий, тестирования, а также в результате выполнения обучающимися индивидуальных заданий, проектов, исследований.

Результаты обучения раскрываются через усвоенные знания и приобретенные умения, направленные на приобретение общих и профессиональных компетенций.

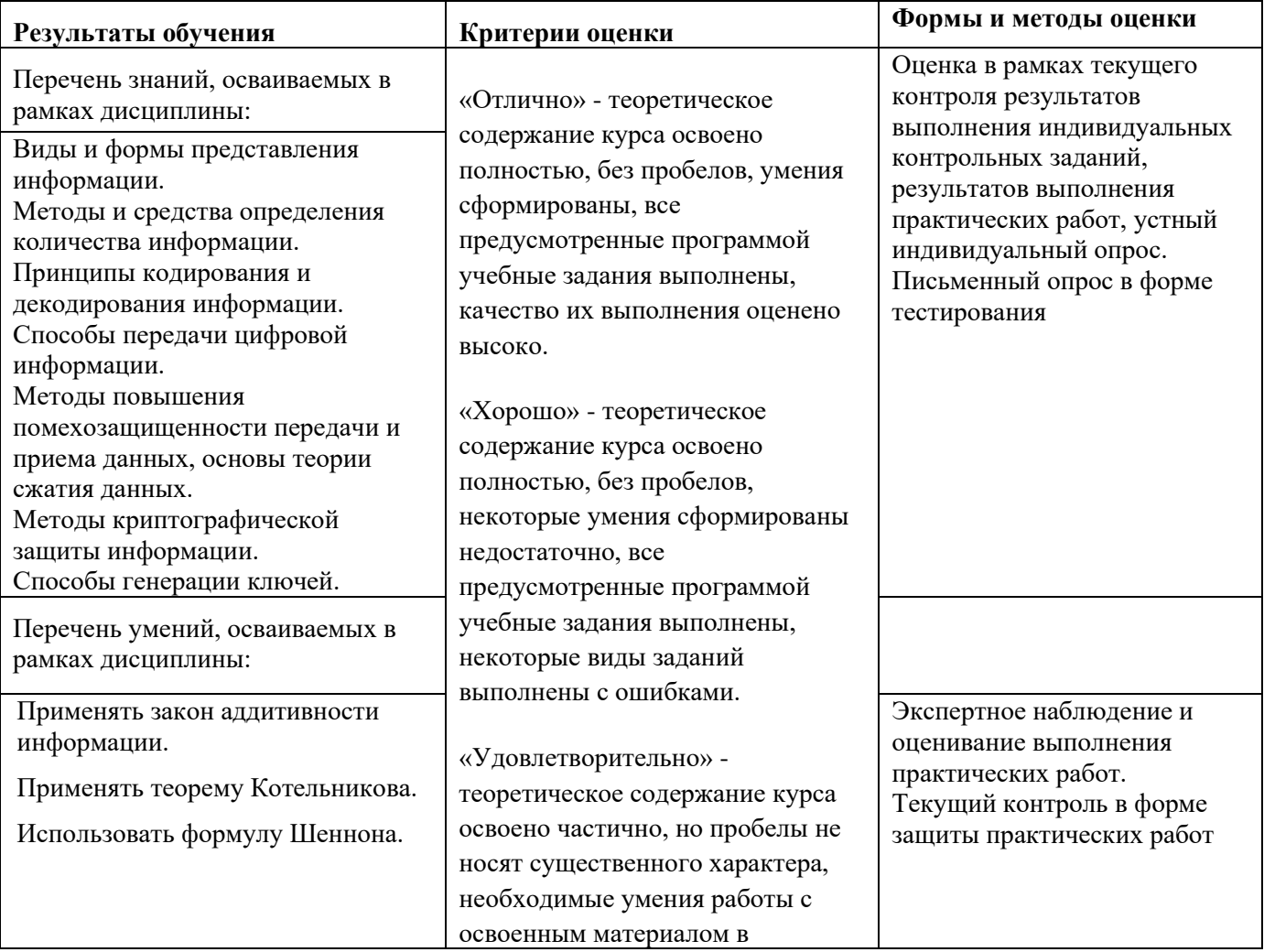

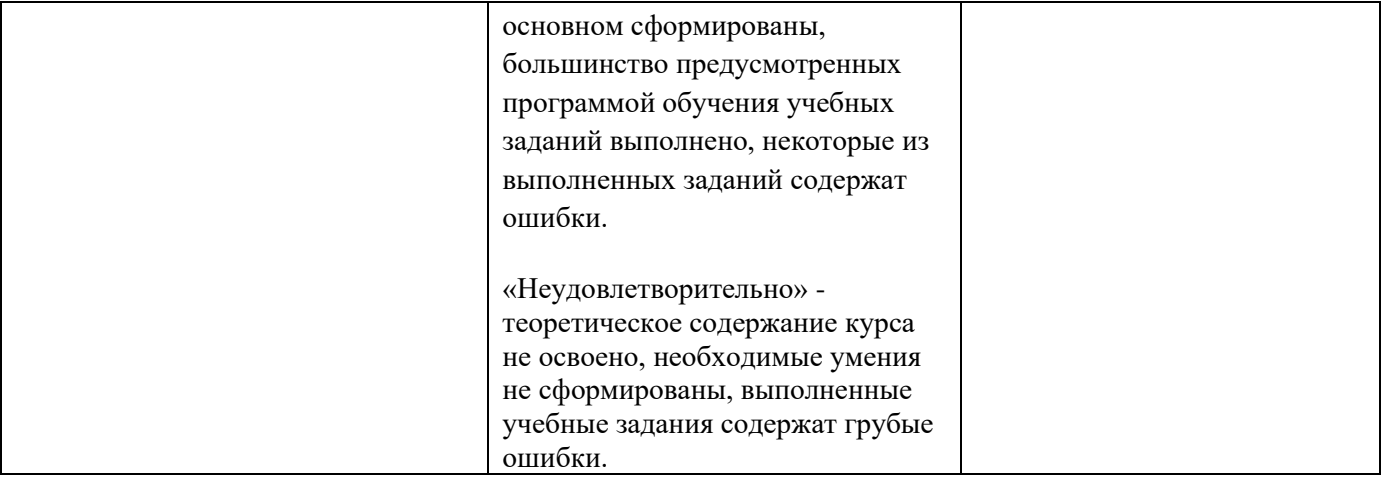

**ДЕПАРТАМЕНТ ОБРАЗОВАНИЯ И НАУКИ БРЯНСКОЙ ОБЛАСТИ**

**ЖУКОВСКИЙ ФИЛИАЛ** 

**ГОСУДАРСТВЕННОГО БЮДЖЕТНОГО ПРОФЕССИОНАЛЬНОГО ОБРАЗОВАТЕЛЬНОГО УЧРЕЖДЕНИЯ «БРЯНСКИЙ АГРАРНЫЙ ТЕХНИКУМ ИМЕНИ ГЕРОЯ РОССИИ А.С. ЗАЙЦЕВА»**

# **РАБОЧАЯ ПРОГРАММА УЧЕБНОЙ ДИСЦИПЛИНЫ**

ОПД.13 Технологии физического уровня передачи данных *код и название учебной дисциплины* 

программы подготовки специалистов среднего звена по специальности

09.02.06 Сетевое и системное администрирование *код и наименование специальности*

Рабочая программа учебной дисциплины ОПД.13 Технологии физического уровня передачи данных разработана в соответствии с требованиями

- федерального государственного образовательного стандарта по специальности среднего профессионального образования (далее – СПО) 09.02.06 Сетевое и системное администрирование, утвержденного приказом Министерства образования и науки Российской Федерации №1548 от 09.12.2016 года, зарегистр. Министерством юстиции 26.12.2016 г.

*-*примерной основной образовательной программы по специальности 09.02.06 Сетевое и системное администрирование (рег. номер 09.02.06- 170511, протокол № 9 от 30.03.2017 г.).
# **СОДЕРЖАНИЕ**

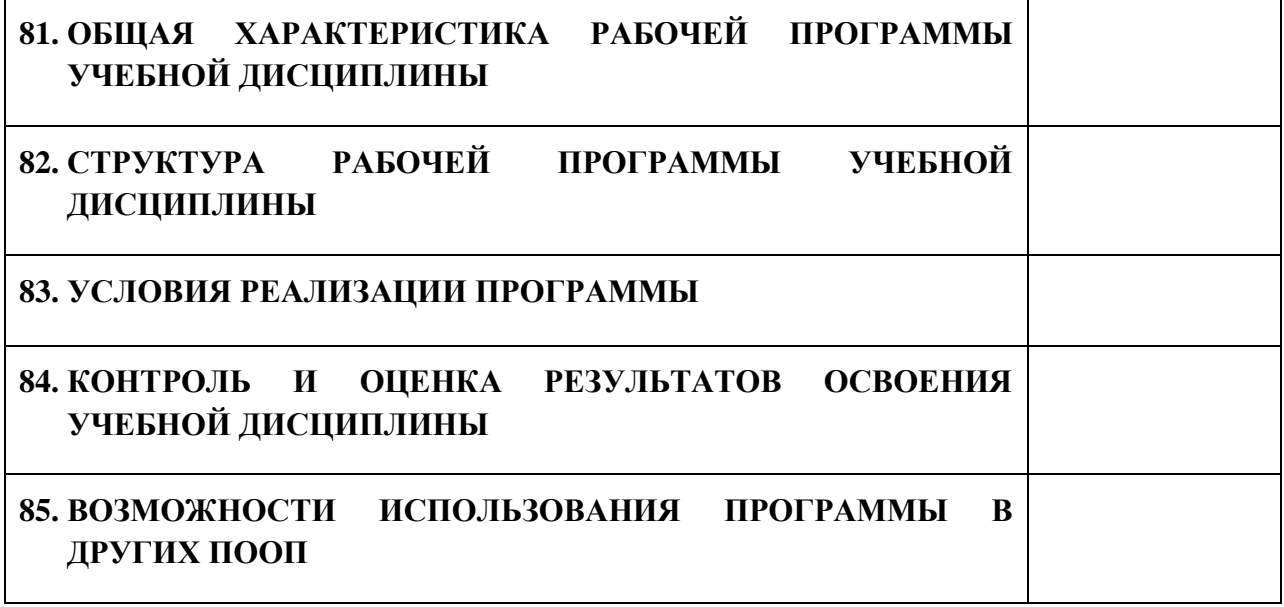

#### **10. ПАСПОРТ ПРОГРАММЫ УЧЕБНОЙ ДИСЦИПЛИНЫ ОПД. 13 ТЕХНОЛОГИИ ФИЗИЧЕСКОГО УРОВНЯ ПЕРЕДАЧИ ДАННЫХ** *название дисциплины*

#### **1.1. Область применения программы учебной дисциплины**

Программа учебной дисциплины Технологии физического уровня передачи данных является частью рабочей основной образовательной программы в соответствии с ФГОС СПО программы подготовки специалистов среднего звена (далее – ППССЗ) специальности среднего профессионального образования:09.02.06 Сетевое и системное администрирование

# **1.2. Место учебной дисциплины в структуре основной профессиональной образовательной программы**

Учебная дисциплина является дисциплиной общепрофессионального цикла.

Рабочая программа учебной дисциплины Технологии физического уровня передачи данных имеет межпредметную связь с учебной дисциплиной общеобразовательного цикла информатика и дисциплинами профессионального цикла основы проектирования баз данных, информационные технологии, основы теории информации и междисциплинарными курсами профессиональных модулей.

Изучение учебной дисциплины Технологии физического уровня передачи данных завершается промежуточной аттестацией в форме *дифференциального зачета* в рамках освоения ППССЗ.

#### **1.3. Цель и планируемые результаты освоения учебной дисциплины**

В результате освоения дисциплины обучающийся должен уметь:

- осуществлять необходимые измерения параметров сигналов;

- рассчитывать пропускную способность линии связи.

В результате освоения дисциплины обучающийся должен знать:

- физические среды передачи данных;

- типы линий связи;

- характеристики линий связи передачи данных;
- современные методы передачи дискретной информации в сетях;
- принципы построения систем передачи информации;
- особенности протоколов канального уровня;
- беспроводные каналы связи, системы мобильной связи.

В результате освоения дисциплины обучающийся осваивает элементы компетенций: ОК 01-ОК 02, ОК 04-ОК 05, ОК 09- ОК 10; ПК 1.1, ПК 2.1, ПК 3.1, ПК 3.3, ПК 5.3

Перечень общих компетенций элементы, которых формируются в рамках дисциплины

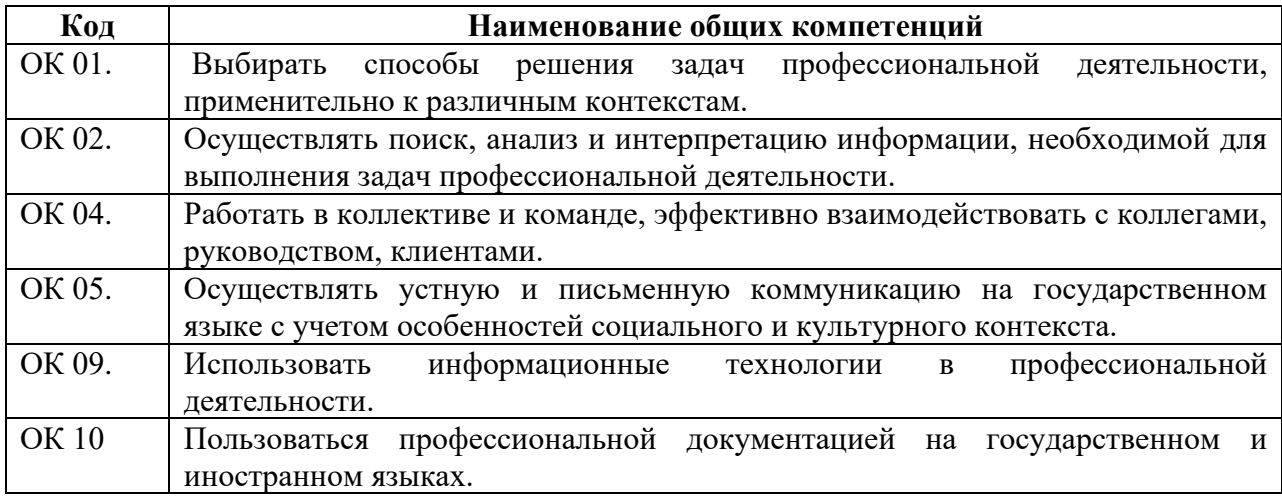

Перечень профессиональных компетенций элементы, которых

формируются в рамках дисциплины

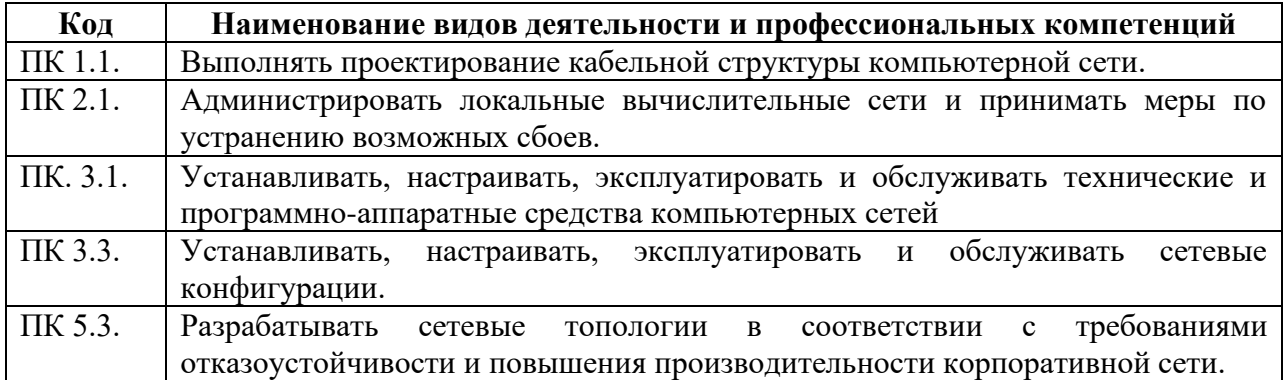

# **2. СТРУКТУРА И СОДЕРЖАНИЕ УЧЕБНОЙ ДИСЦИПЛИНЫ**

# **2.1. Объем учебной дисциплины и виды учебной работы**

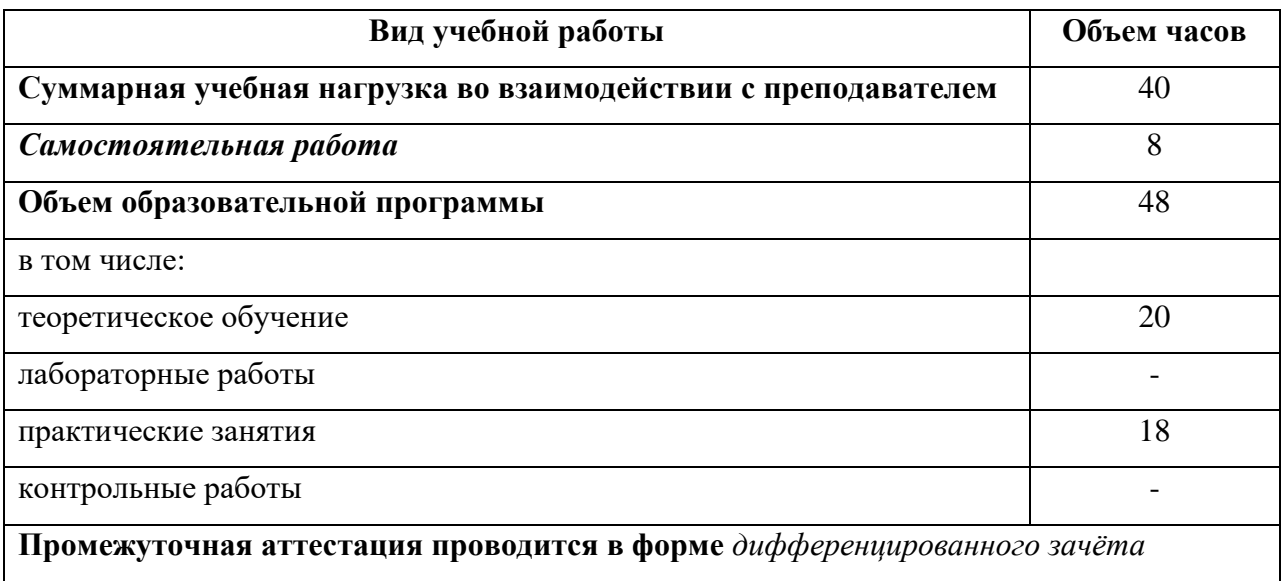

# **2.2. Тематический план и содержание учебной дисциплины**

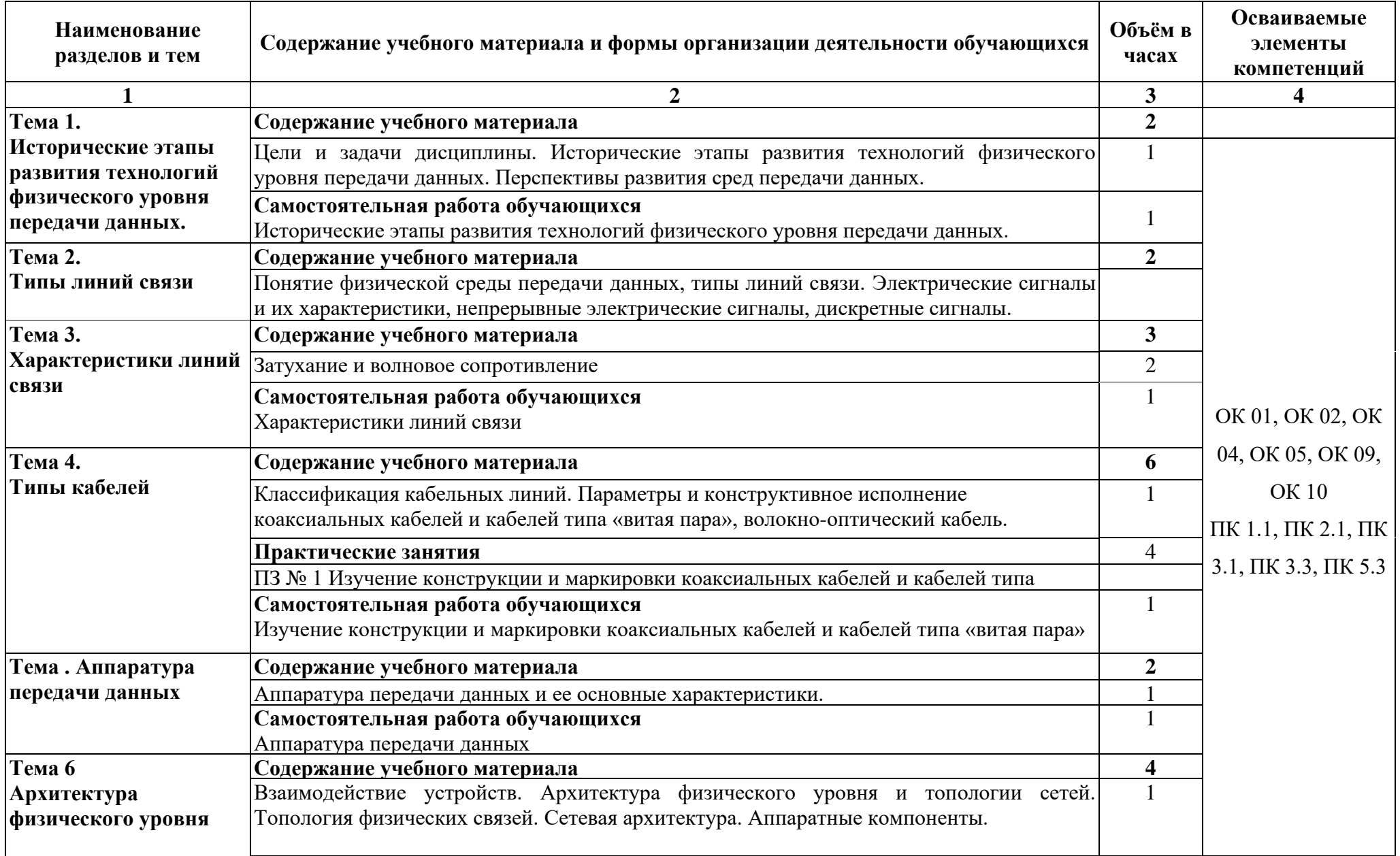

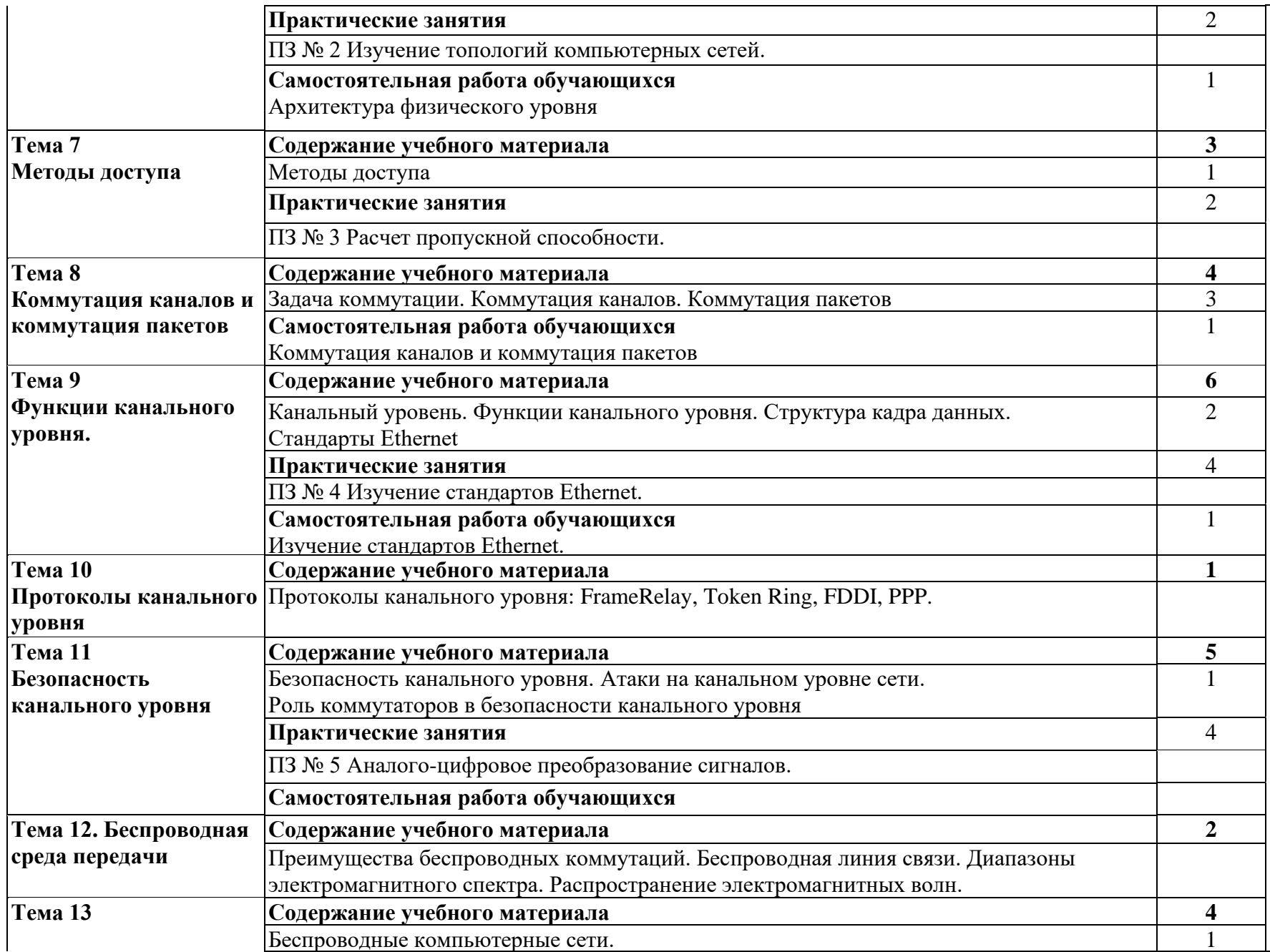

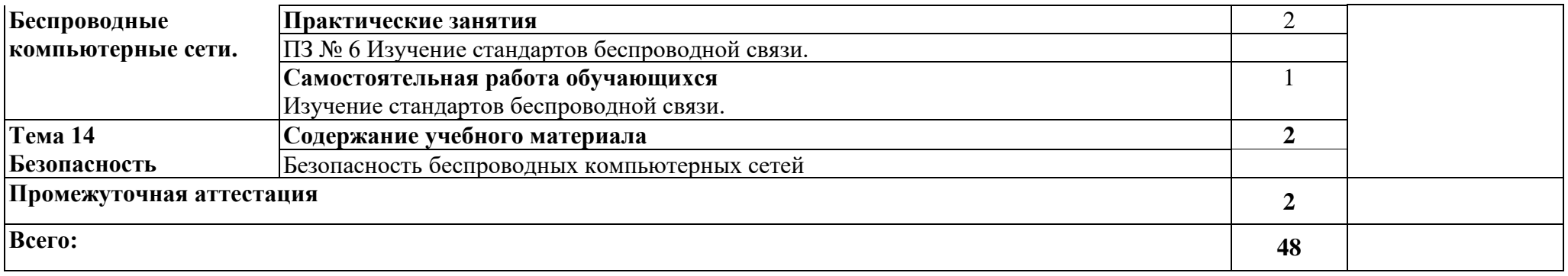

#### **3. УСЛОВИЯ РЕАЛИЗАЦИИ ПРОГРАММЫ**

#### **3.1. Материально-техническое обеспечение**

Для реализация программы дисциплины имеется в наличии учебная лаборатория «Программного обеспечения компьютерных сетей, программирования и баз данных».

Оборудование учебной лаборатории:

- 20 компьютеров обучающихся и 1 компьютер преподавателя (аппаратное обеспечение: не менее 2 сетевых плат, процессор не ниже Core i3, оперативная память объемом не менее 8 Гб; HD 500 Gb или больше программное обеспечение: операционные системы Windows, UNIX, пакет офисных программ, пакет САПР);

- Типовой состав для монтажа и наладки компьютерной сети: кабели различного типа, обжимной инструмент, коннекторы RJ-45, тестеры для кабеля, кросс-ножи, кросс-панели;

-Пример проектной документации;

Необходимое лицензионное программное обеспечение для администрирования сетей и обеспечения ее безопасности;

- Сервер в лаборатории (аппаратное обеспечение: не менее 2 сетевых плат, 8-х ядерный процессор с частотой не менее 3 ГГц, оперативная память объемом не менее 16 Гб, жесткие диски общим объемом не менее 2 Тб, программное обеспечение: Windows Server 2012 или более новая версия, лицензионные антивирусные программы, лицензионные программы восстановления данных, лицензионный программы по виртуализации).

- Технические средства обучения:

- Компьютеры с лицензионным программным обеспечением
- Интерактивная доска
- Проектор

277

# **3.2. Информационное обеспечение обучения**

Информационное обеспечение обучения содержит перечень рекомендуемых учебных изданий, Интернет-ресурсов, дополнительной литературы.

### **Печатные издания**

1. Костров Б.В. Технологии физического уровня передачи данных, 2018. ОИЦ «Академия»

# **4. КОНТРОЛЬ И ОЦЕНКА РЕЗУЛЬТАТОВ ОСВОЕНИЯ УЧЕБНОЙ ДИСЦИПЛИНЫ**

Контроль и оценка результатов освоения учебной дисциплины осуществляется преподавателем в процессе проведения практических занятий, лабораторных работ, тестирования, а также в результате выполнения обучающимися индивидуальных заданий, проектов, исследований.

Результаты обучения раскрываются через усвоенные знания и приобретенные умения, направленные на приобретение общих компетенций.

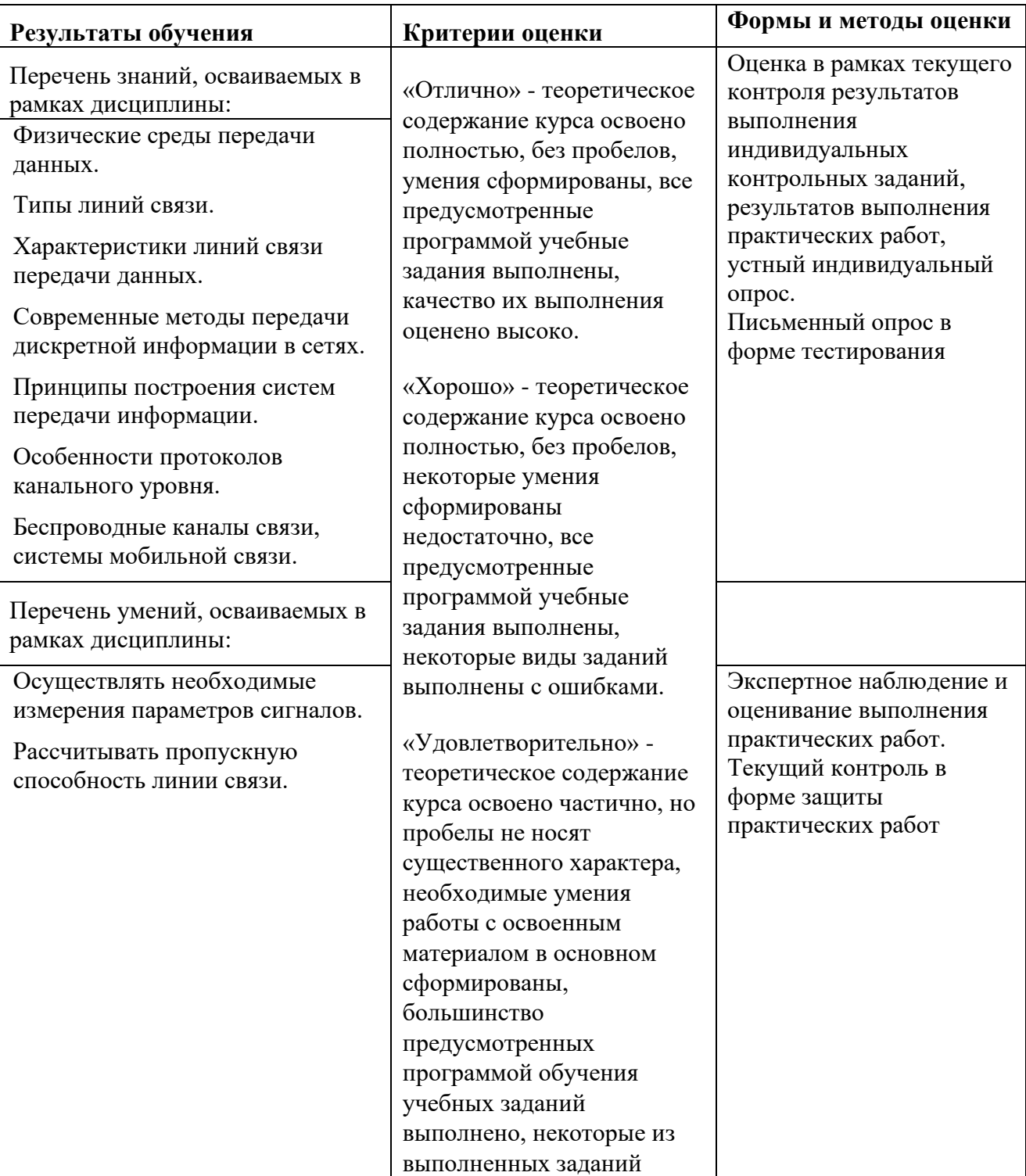

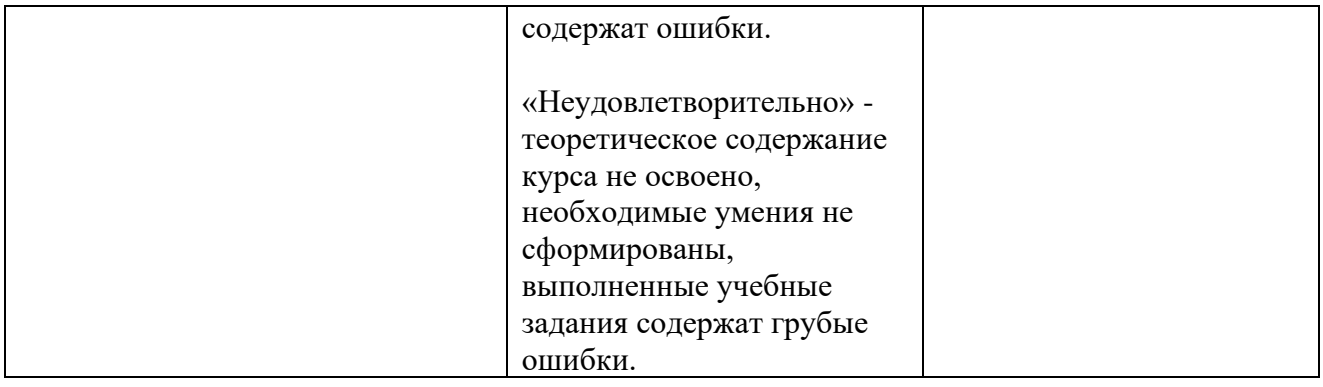

#### **ДЕПАРТАМЕНТ ОБРАЗОВАНИЯ И НАУКИ БРЯНСКОЙ ОБЛАСТИ**

#### **ЖУКОВСКИЙ ФИЛИАЛ**

**ГОСУДАРСТВЕННОГО БЮДЖЕТНОГО ПРОФЕССИОНАЛЬНОГО ОБРАЗОВАТЕЛЬНОГО УЧРЕЖДЕНИЯ «БРЯНСКИЙ АГРАРНЫЙ ТЕХНИКУМ ИМЕНИ ГЕРОЯ РОССИИ А.С. ЗАЙЦЕВА»**

# **Комплект контрольно-оценочных средств для проведения промежуточной и итоговой аттестации**

#### **по учебной дисциплине**

**ОПД. 13 Технологии физического уровня передачи данных**

#### **в рамках основной образовательной программы**

**09.02.06 Сетевое и системное администрирование**

**базовый уровень среднего профессионального обучения** (уровень образования)

# **СОДЕРЖАНИЕ** [ПОЯСНИТЕЛЬНАЯ ЗАПИСКА.................................................................................](#page-1423-0) 217

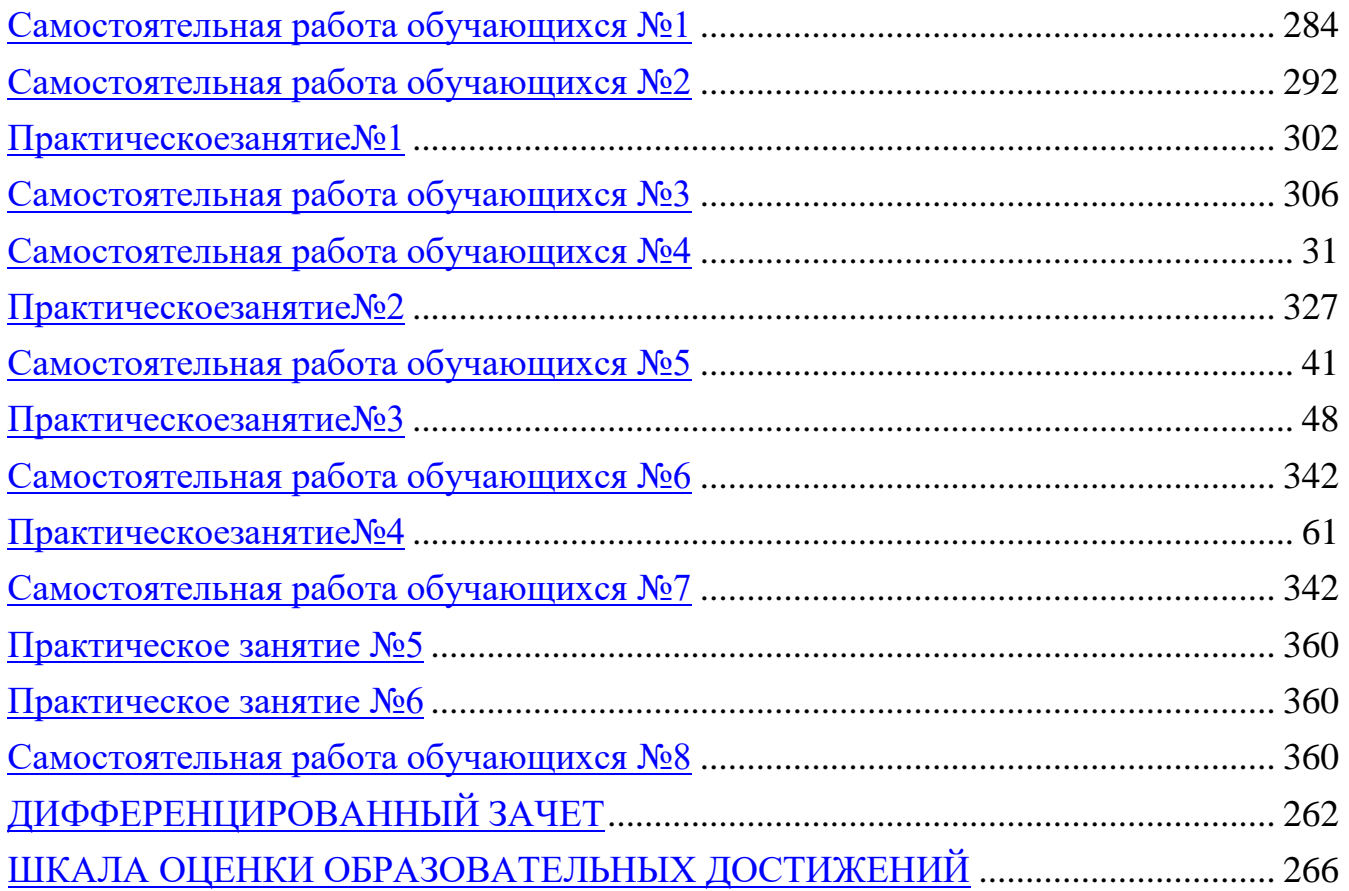

# **ПОЯСНИТЕЛЬНАЯ ЗАПИСКА**

Комплект оценочных средств (далее - КОС) предназначен для проведения текущего контроля знаний и промежуточной аттестации по учебной дисциплине ОПД.13 Технологии физического уровня передачи данных.

Включает в себя практические задания по дисциплине ОПД.13 Технологии физического уровня передачи данных.

КОС разработаны на основе федерального государственного образовательного стандарта по специальности среднего профессионального образования (далее – СПО) 09.02.06 Сетевое и системное администрирование, утвержденного приказом Министерства образования и науки Российской Федерации №1548 от 09.12.2016 года, зарегистр. Министерством юстиции 26.12.2016 г.; рабочей программы по дисциплине ОПД.13 Технологии физического уровня передачи данных.

В результате освоения дисциплины обучающийся должен уметь:

- осуществлять необходимые измерения параметров сигналов;

- рассчитывать пропускную способность линии связи.

В результате освоения дисциплины обучающийся должен знать:

- физические среды передачи данных;

- типы линий связи;

- характеристики линий связи передачи данных;

- современные методы передачи дискретной информации в сетях;

- принципы построения систем передачи информации;

- особенности протоколов канального уровня;

- беспроводные каналы связи, системы мобильной связи.

В результате освоения дисциплины обучающийся осваивает элементы компетенций: ОК 01-ОК 02, ОК 04-ОК 05, ОК 09- ОК 10; ПК 1.1, ПК 2.1, ПК 3.1, ПК 3.3, ПК 5.3

Перечень общих компетенций элементы, которых формируются в рамках дисциплины

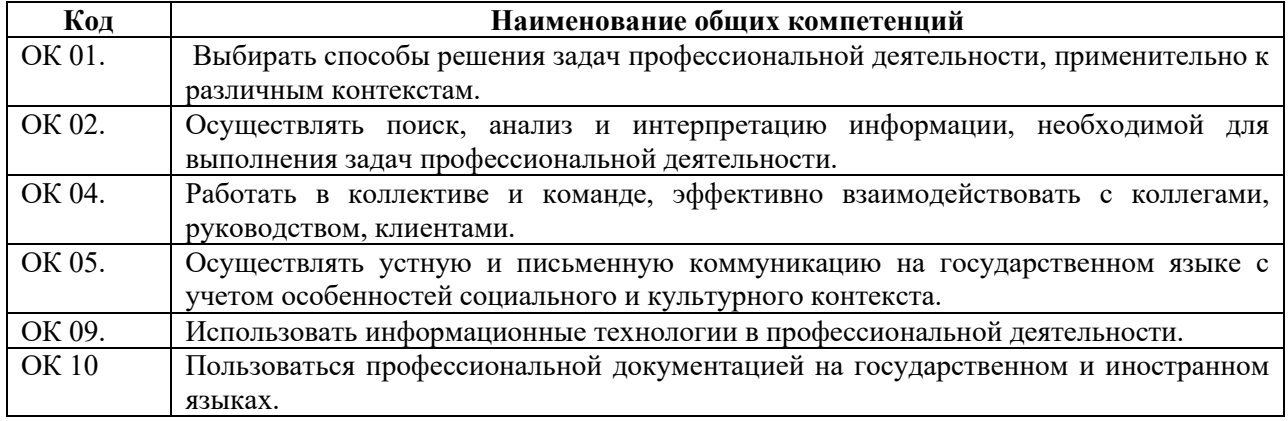

Перечень профессиональных компетенций элементы, которых формируются в

#### рамках дисциплины

<span id="page-1490-0"></span>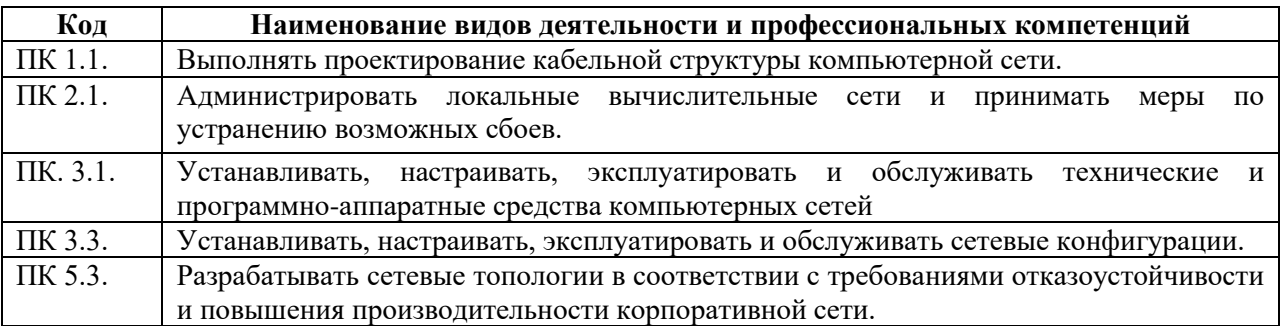

*Цели: осуществление поиска, анализа и интерпретации информации, необходимой для выполнения задач профессиональной деятельности.*

### Изучить материал, ответить на вопросы и выполнить задания.

### **Многотерминальные системы — прообраз компьютерной сети**

Обратимся к истокам вычислительных сетей. Первые компьютеры 50-х годов большие, громоздкие и дорогие — предназначались для очень небольшого числа избранных пользователей. Часто эти монстры занимали целые здания. Такие компьютеры не были предназначены для интерактивной работы пользователя, а применялись в режиме пакетной обработки.

Системы пакетной обработки, как правило, строились на базе **мэйнфрейма** мощного и надежного компьютера универсального назначения.

Пользователи подготавливали перфокарты, содержащие данные и команды программ, и передавали их в вычислительный центр. Операторы вводили эти карты в компьютер, а распечатанные результаты пользователи получали обычно только на следующий день.

Таким образом, одна неверно набитая карта означала как минимум суточную задержку.Конечно, для пользователей интерактивный режим работы, при котором можно стерминала оперативно руководить процессом обработки своих данных, был бы удобней.

Но интересами пользователей на первых этапах развития вычислительных систем взначительной степени пренебрегали. Во главу угла ставилась эффективность работысамого дорогого устройства вычислительной машины процессора, даже в ущербэффективности работы использующих его специалистов.

Но время шло и по мере удешевления процессоров в начале 60-х годов появились новые способы организации вычислительного процесса, которые позволили учесть интересыпользователей.

Начали развиваться интерактивные многотерминальные системыразделения времени. В таких системах каждый пользователь получал собственныйтерминал, с помощью которого он мог вести диалог с компьютером. Количествоодновременно работающих с компьютером пользователей определялось его мощностью:время реакции вычислительной системы должно было быть достаточно мало, чтобыпользователю была не слишком заметна параллельная работа с компьютером другихпользователей.

Идея использовать ресурсы одной мощной ЭВМ сразу несколькимипользователями привела к созданию многотерминальных вычислительных систем,состоящих из вычислительной машины и подключенных к ней терминалов.

**Терминал** – это монитор и клавиатура, т.е. необходимый и достаточный наборсредств ввода/вывода информации для общения с компьютером, к которому подключентерминал. В компьютерах третьего поколения появляется устройство подключениятерминалов, находящихся недалеко (в нескольких десятках метров) от компьютера. Дляподключения удаленных терминалов и другого оборудования также были созданыспециальные устройства, использующие высокоскоростные каналы передачи данных.

Так была создана коммерческая версия центральной ЭВМ – IBM 305 с четырьмя

терминалами, удаленными почти на километр. Первым широко известным примером применения такой технологии была созданная компаниями «АмерикэнЭйрлайнс» **IBM** системарезервирования авиабилетов с 1200  $\overline{M}$ терминалами в агентствах.

B отличие вычислительных систем, главная идея, которой **OT** руководствовалисьразработчики вычислительных сетей - это идея интеграции вычислительных мощностейнескольких ЭВМ в один электронный «мозг». Идея эта возникла в конце 50-х годовпрошлого века (когда запуск в Советском Союзе искусственного спутника землив 1957 году ознаменовал начало первого технологического соревнования между СССР и США), Терминалы, выйдя за пределы вычислительного центра, рассредоточились по всемупредприятию. И хотя вычислительная мощность оставалась полностью централизованной, некоторые данных, стали распределенными. функции, такие как ВВОД  $\overline{M}$ ВЫВОД Подобныемноготерминальные централизованные системы внешне уже были очень похожи налокальные вычислительные сети.

Действительно, рядовой работу  $3a$ пользователь терминалом мэйнфреймавоспринимал примерно так же, как сейчас он воспринимает работу за подключенным к сети персональным компьютером. Пользователь мог получить доступ к общим файлам и периферийным устройствам, при этом у него поддерживалась полная иллюзия единоличного владения компьютером, так как он мог запустить нужную ему программу в любой момент и почти сразу же получить результат. (Некоторые далекие от вычислительной техники пользователи даже были уверены, что все вычисления выполняются внутри их дисплея.)

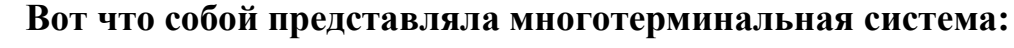

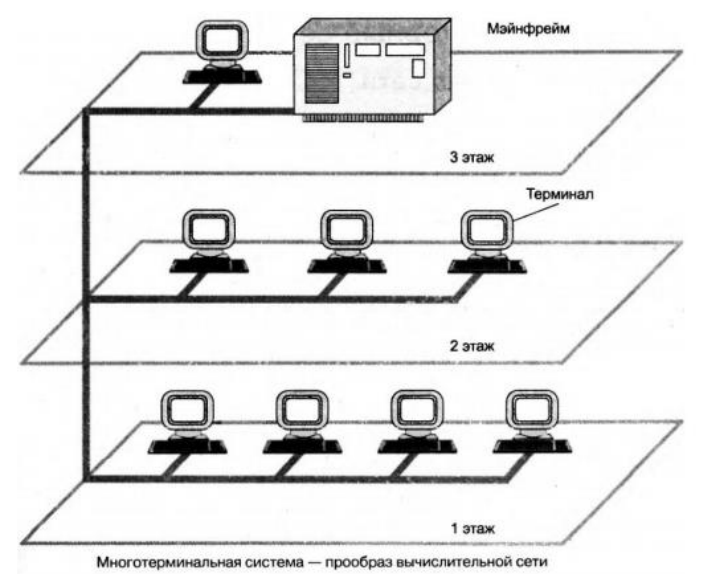

Многотерминальные системы, работающие в режиме разделения времени, стали первым шагом на пути создания локальных вычислительных сетей.

Однако до появления локальных сетей нужно было пройти еще большой путь, таккак многотерминальные системы, хотя и имели внешние черты распределенных систем, все еще поддерживали централизованную обработку данных.

К тому же потребность предприятий в создании локальных сетей в это время ещене созрела — в одном здании просто нечего было объединять в сеть, так как изза высокойстоимости вычислительной техники предприятия не могли себе роскошьприобретения нескольких компьютеров. В этот период был ПОЗВОЛИТЬ справедлив так называемыйзакон Гроша, который эмпирически отражал уровень

технологии того времени. Всоответствии с этим законом производительность компьютера была пропорциональнаквадрату его стоимости, отсюда следовало, что за одну и ту же сумму было выгоднее купить одну мощную машину, чем две менее мощных - их суммарная мощностьоказывалась намного ниже мощности дорогой машины.

#### Первая в мире компьютерная сеть - ARPANET. Протоколы.

Именно концентрация вычислительных сетей была положена в основу проектаARPANET. Агентство ARPA подчинялось министерству обороны США икоординировало основную массу исследований в сфере информатики. В его ведении, вчастности, находились и работы по обеспечению безопасности связи и коммуникации вслучае начала ядерной войны. Эти работы должны были завершиться созданием такойсистемы передачи данных, которая бы обладала максимальной устойчивостью кповреждениям и оставалась работоспособной даже при полном выведении из строябольшинства ее компонентов.

Несмотря на огромные средства, выделенные правительством США Ha созданиепервой вычислительной сети, она заработала только через 12 лет, в 1969 году. Роберт Тейлор руководил бюро технологий обработки информации в агентстве ARPA. В 1967 году для создания сети передачи данных было решено использоватьразбросанные по всей стране компьютеры ARPA, соединив их обычными телефоннымипроводами. Работы по созданию первой национальной компьютерной сети, получившейназвание ARPANET, велись быстрыми темпами.

Почти все американские университеты и научные институты, которые моглиустановить у себя компьютеры, стоящие десятки тысяч долларов, выполняли задачиАRPA, поскольку агентство брало на себя все расходы. Тейлор получал данные откомпьютеров в разных штатах. Но каждый компьютер имел свой язык и систему вводаинформации. Получив данные от одного компьютера, сложно было передать их на другой.

Именно Тейлору пришла в голову идея связать компьютеры друг с другом, используя одинаковые терминалы и единое программное обеспечение. Нужно было также решить проблемы с телефонной связью. При прохождении сигнала через несколькокоммутационных узлов качество связи ухудшается. Сотрудник корпорации RAND, принимавший участие в проекте, Пол Бэрэн, решил заменить сигналцифровым, т.е. набором из единиц и нулей. В таком виде аналоговый информацию можно было быпередавать без потери качества.

Еще одна идея корпорации RAND: сеть не должна быть централизованной, асостоять из отдельных сегментов, что обеспечит надежный обмен данными междукомпьютерами в случае разрушения части сети во время ядерной войны. Кроме того, любое сообщение должно разделяться на фрагменты (пакеты) и передаваться в такомвиде по разным ветвям сети, собираясь в единое целое у абонента-получателя. Для этогокаждый пакет снабжается адресом, и в случае, если он не дошел до получателя или былискажен в процессе передачи, то передача осуществляется повторно. Блок информациимногократно обрамляется различной вспомогательной информацией, которая позволяет благополучно доставить  $er$ адресату, которому нужно распаковать пакет. Этапыупаковки и выполняемые при этом операции получили название протоколов. Можносказать также, что протокол - это набор правил, определяющий принципы обменаданными между различными компьютерными программами.

26 июля 1968 года рассылаются предложения 140 фирмам принять участие вконкурсе на лучший план создания компьютерной сети. Но согласилась только BBN –компания, работающая в сфере акустики. BBN получила контракт на реализацию проектав этом же году.

Когда все идеи и усилия всех энтузиастов были связаны в единое целое, в октябре1969 года состоялся первый сеанс передачи информации с компьютера на компьютер.

Одним из компьютеров был Honeywell DDP-516 в Калифорнийском университете в Лос-Анджелесе. Он стоил 80 тыс. долларов, а весил почти полтонны. Объем его памяти был 12 Кбайт, примерно как у современного калькулятора. Из его корпуса выходило несколькокабелей, один из которых тянулся на 520 км.вСтенфордский ИсследовательскийИнститут.

Первое слово, которым обменялись сидевшие за компьютерами участники сеансасвязи, было **Login.** И по сей день мы начинаем вход в сеть, вводя логин и пароль.

Компания BBN завершила проект к концу 1969 года объединением в однукомпьютерную сеть четырех исследовательских центров: Калифорнийский университет вЛос-Анджелесе, Стенфордский Исследовательский Институт, Калифорнийскийуниверситет Санта-Барбары и Университет Юты.

Если к декабрю 1969 года ARPANET насчитывала 4 узла, в июле 1970 – 8, всентябре 1971 – 15, то в 1972 – уже 37 узлов. Примерно в это же время, в 1971 году,программистом РэемТомлинсоном была разработана система электронной почты, вчастности, в адресации впервые использовался символ @ («коммерческое эт»). В 1974году была открыта первая коммерческая служба ARPANET – Telnet, обеспечивающаядоступ к удаленным компьютерам в режиме терминала. В настоящее время Telnetпрактически полностью вытеснен более удобными видами сервисов.

В 1974 году рабочая группа по сети Internet, созданная ARPA и руководимаяВинтономСерфом из Стенфордского исследовательского Института, разработалауниверсальный протокол передачи данных и объединения сетей (TCP/IP) – по сей деньиспользующийся в сети Internet. Роберт Кан, приглашенный на работу в ARPA,представил общую архитектуру сети ARPANET, удовлетворяющую требованиямуниверсальности, независимости от внутреннего устройства объединяемых сетей и типоваппаратного и программного обеспечения.

В 1975 году период опытной эксплуатации сети был завершен, и сеть былапередана Подразделению по обмену данными Министерства обороны США.

В 1983 году ARPA обязала использовать на всех компьютерах ARPANET протоколTCP/IP. Кроме этого, Министерство обороны США разделило сеть на две части: отдельнодля военных целей – MILNET, и научных исследований – ARPANET.

Начало глобальной сети Интернет в США датируется 1986 годом, когдаНациональный научный фонд (NSF) совместно с Национальным управлением поаэронавтике и космосу (NASA) создали научную компьютерную сеть на базе TCP/IP иобъединили ее с ARPANET. Через три года организационно оформилосьадминистрирование и координация развития сети Интернет в Европе.

#### **Первые отечественные информационные сети**

В Советском союзе сети появились с почти 10-летним отставанием от запада. Этоотставание сохранялось до конца 80-х – начала 90-х годов прошлого века, посколькузарубежные сетевые технологии не стояли на месте, а передача их в нашу страну(особенно программного обеспечения) была жестко ограничена.

В 1979-1980 годах начались практические эксперименты по теледоступу(удаленному доступу) отечественных ученых к зарубежным банкам данных.Терминальный узел, созданный в академическом Институте системного анализаРАН, использовали специалисты разных отраслей для связи с европейскими исевероамериканскими сетями и базами данных через Венский Международный институтприкладного анализа.

Этот узел и создавший его коллектив стали основой национального центраавтоматизированного обмена информацией (НЦАО) и образованного для реализации этихфункций Института автоматизированных систем – ИАС.

В 1986 году была создана первая отечественная компьютерная сеть ИАСНЕТ,охватившая не только Россию, но и союзные республики.

Примерно в это же время в академическом Институте атомной энергии группаэнтузиастов начала работу по созданию компьютерной сети для общения ученых-физиков,и в 1991 году в коммерческую эксплуатацию была введена сеть RELCOM – подмножествоевропейской коммерческой сети EUnet, которая является составной частью глобальнойсети Интернет.

В начале 90- годов прошлого века в нашей стране лавинообразно росло количествосетей, создававшихся в основном как частные сети совместных предприятий с участиемкрупных иностранных телекоммуникационных операторов. Принято различать два типателекоммуникационных операторов. К первому относятся владельцы телефонных,телеграфных и других так называемых «первичных» каналов. Ко второму – те, ктоарендует эти каналы у первых. Именно ко второму типу операторов относились новыесети, да и пионер сетей ИАСНЕТ – тоже. Есть одно исключение – сеть РОСПАК, которая

объединила в начале 1992 года более 50 центров по всей России. Свои коммутационныеузлы она организовала на базе штатных предприятий связи и использовала для созданиямеждународных магистралей передачи данных каналы, которые являлись собственностьюсоучредителя – АО ИНТЕРТЕЛЕКОМ (ныне – РОСТЕЛЕКОМ). В каждом узле сетиобеспечивалась возможность подключения от 8 до 40 локальных линий.

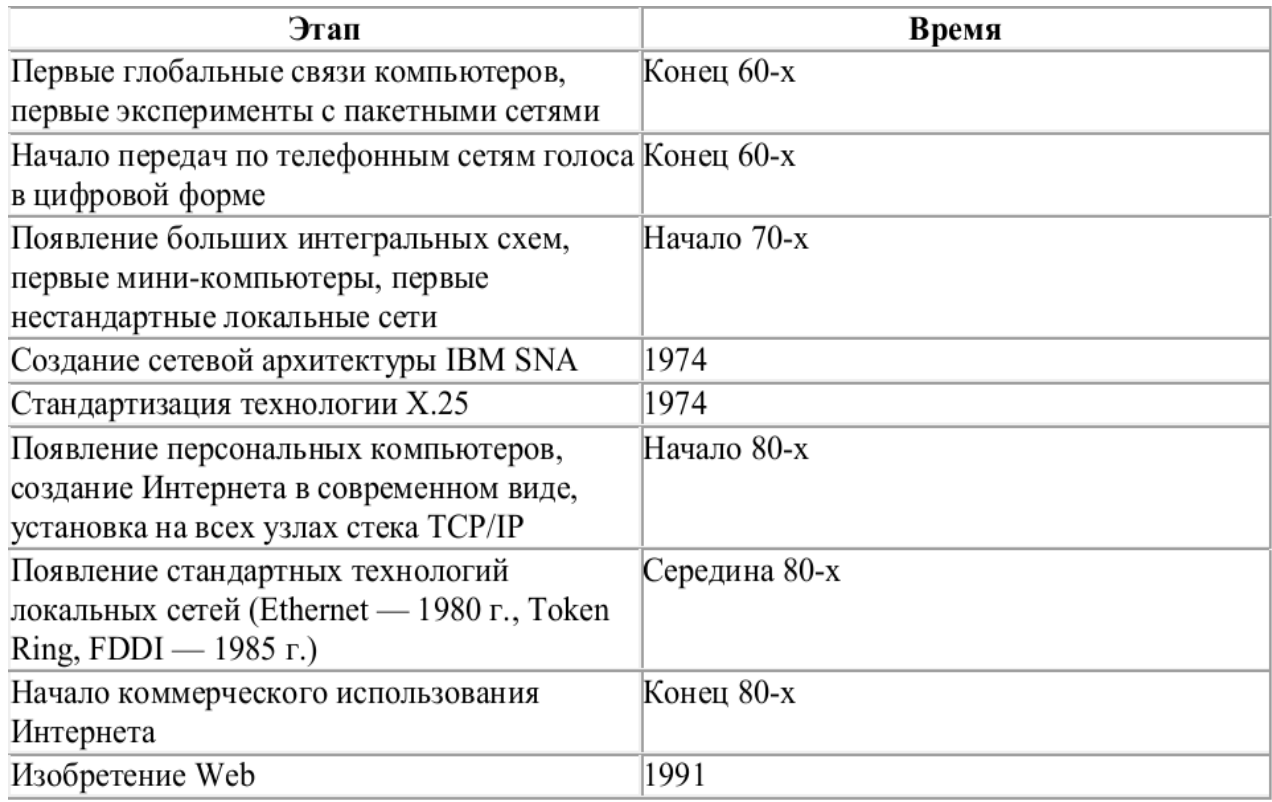

#### Общие понятия о компьютерных сетях

Большой энтузиазм по отношению к сетям наблюдался в начале эры ЭВМ, когдакомпьютер представлялся технической новинкой, возможности практическогоприменения которой предугадать было нельзя. Едва ли кто-нибудь  $MOT$ предположить, чтокомпьютер будет использоваться **BO BCCX** cobepax человеческой деятельности.

Программирование в то время было делом сложным и утомительным, аобеспечение правильного взаимодействия технических и программных средств серьезную проблему. Естественно, существовало вырасталов He тогда  $\mathbf{M}$ распространенных нынеофисных пакетов, включающих средства обработки текстов выполнения расчетов, априложения создавались исключительно  $\overline{M}$ ДЛЯ использования на отдельно работающемкомпьютере. В таких условиях из-за отсутствия приложений, способных эффективнофункционировать на большом числе машин, созлание сетей не имело смысла.

Кроме того, строить компьютерные сети не позволяла низкая надежность технического обеспечения: частые сбои электронного оборудования и отсутствие стандартов, жизненно необходимых при проектировании и эксплуатации сети, максимально усложняли процесс внедрения.

Потребность в локальных вычислительных сетях (ЛВС) возникла прежде всего **УКРУПНЫХ** высокопроизводительный фирм. При этом дорогостоящий компьютерустанавливался, как правило,  $\overline{B}$ спениальном помешении. оборудованном системойочистки воздуха от пыли и кондиционером, и для выполнения каждой задачи всякий разразрабатывалось уникальное программное обеспечение.

Значительные аппаратное обеспечение расходы на  $\overline{\mathbf{M}}$ обслуживание побуждалииспользовать технику максимально интенсивно. Прототипом ЛВС стал ккоторому сотрудники компании обращались с обычных суперкомпьютер, терминалов.

более мелкие конкуренция заставила внедрять Постепенно  $\mathbf{M}$ фирмы новейшиетехнологии. Существенному ускорению автоматизации бизнеса способствовалипоявившиеся в начале 80-х годов персональные компьютеры (ПК), значительно чем стоимость которыхбыла ниже,  $\mathbf{V}$ мощных ЭВМ. Для структурыотдельные ПК с помощью особого кабеля сетевой организации подключались к центральному компьютеруфирмы - месту хранения основной информации. Так появились классические файл-серверные структуры, а вместе с ними и компания Novell, являющаяся крупнейшимпроизводителем программного обеспечения для ЛВС.

На сегодняшний день, несмотря на бурное развитие техники и появление сетевой компьютер (networkcomputer), такихпонятий, как Принцип централизованногохранения информации и обработки данных на уровне отдельных ПК или терминалов непретерпел значительных изменений.

Ядром сети по-прежнему остается сервер, а персональный компьютер, благодарястремительному развитию информационных технологий **poctv**  $\mathbf{M}$ производительности, вполне может функционировать самостоятельно как рабочая станция ЛВС. В сущности, компьютер, включенный в сеть, в современных условиях представляет собой обычныйтерминал, то есть технически упрощенный ПК.

С другой стороны, еще на начальном этапе развития компьютерных технологий фирмах обнаружилась необходимость иметь связь вомногих крупных  $\overline{c}$ своимитерриториально удаленными филиалами. Тем, в свою очередь, чтобы оперативнообмениваться данными, тоже важно было иметь постоянный контакт с центральнымофисом. Объединение всех компьютеров  $\, {\bf B}$ сеть открывало длярешения задач информационного взаимодействия естественный ПУТЬ удаленных узлов.

Эпоха холодной войны была отмечена в США все возраставшим страхом передвозможным обменом ядерными ударами между потенциальными противниками. В случаечрезвычайных обстоятельств хранение информации на компьютерах делалоэкономику  $\overline{M}$ безопасность страны крайне отдельных уязвимыми. По заданию военных ученые началиразрабатывать специальные кабельные сети для соединения компьютеров, расположенныхна разных объектах. В случае физического уничтожения подключенного к такой сетикомпьютера  $er$ функции смог бы выполнить другой ПК этой же сети. Такоерассредоточение важнейших данных обеспечивало высокую степень защиты информациии устойчивость всей системы по отношению к возможному выходу из строя ее отдельных компонентов.

С тех пор сетевые компьютерные технологии взяли такой старт, что после окончания противостояния сверхдержав почти сразу же появились проекты использования подобных военных сетей в научных и коммерческих целях.

Так появился Internet- глобальная сеть, объединяющая миллионы подключенных кней ПК и ЛВС.

Основным преимуществом глобальный сетей типа Internet, а также и ЛВС являетсявозможность доступа к информации с любого компьютера сети. Локальная обеспечивать техническую компаниидолжна инфраструктуру, сеть централизации удовлетворяющую возрастающимтребованиям обработки и  $\mathbf{K}$ одновременнымпредоставлением хранения информации,  $\mathbf{c}$ сотрудникам возможностей эффективного и распределенного ееиспользования.

Компьютерные сети и телекоммуникационные технологии являются,  $\mathbf{c}$ 

однойстороны, результатом развития средств коммуникации и связи, а также вычислительнойтехники и программного обеспечения, а с другой  $-$  это факторэкономического важнейший научно-технического  $\mathbf{M}$ прогресса, обеспечивающий кооперацию, разделение труда, интегральное использование ресурсов.

(компьютерная) сеть  $(BC,$ Вычислительная англ. network) совокупностьвычислительных машин (компьютеров) и специального оборудования, соединенных спомощью каналов связи в единую систему для совместного решения задач.

Для работы компьютерной сети необходимо специальное программное обеспечение.

Объединение компьютеров в сеть позволяет:

1. Разделять ресурсы — совместно использовать внешнюю память и периферийные устройства;

2. Разделять данные — управлять данными с удаленных компьютеров;

3. Совместно использовать программные средства на нескольких компьютерах;

4. Использовать вычислительную мощность удаленного компьютера;

5. Работать с программами в многопользовательском режиме.

<sub>B</sub> зависимости поставленной  $\overline{O}T$ задачи предоставляемые сетью дополнительные возможности можно использовать полностью или частично, постоянно или временно.

Простейшей вычислительной сетью является объединение двух ВМ.

Передача информации от одного компьютера к другому (от источника информации к получателю) осуществляется через канал связи посредством сообщений.

#### Общая схема информационных коммуникаций:

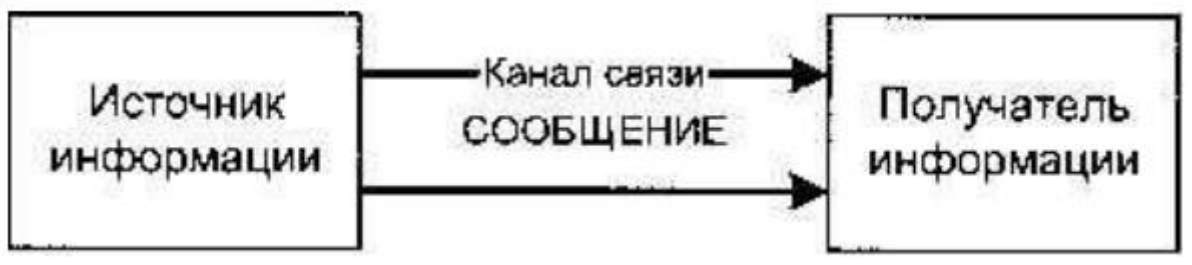

#### Вопросы и задания:

- 1. Что такое терминал?
- 2. Перечислите основных ученых, занимавшихся разработкой ЛВС.
- 3. Кратко расскажите об истории создания КС.
- 4. Расскажите о первой отечественной компьютерной сети.
- 5. Дайте определение вычислительной (компьютерной сети).

6. Какие преимущества по сравнению с локальным компьютером дает вычислительная сеть?

<span id="page-1498-0"></span>7. Нарисуйте схему передачи информации.

### *Характеристика линий связи*

*Цели: осуществление поиска, анализа и интерпретации информации, необходимой для выполнения задач профессиональной деятельности.*

Изучить материал, ответить на вопросы и выполнить задания.

*Определения и классификация*

**Линия связи** - физическая среда и совокупность аппаратных средств для передачи и приема сигналов в ней. В зависимости от характера используемой физической среды линии связи делятся на радиолинии и направляющие системы.

В **радиолиниях** физической средой является воздушное или космическое пространство, в **направляющих системах** – провода, стекловолокна или металлические трубы.

Радиолинии делятся на линии радиосвязи (ЛРС), радиорелейные линии (РРЛ) и спутниковые линии (СЛ).

Направляющие системы делятся на воздушные линии (ВЛ), кабельные линии (КЛ), волноводы (В) и световоды (С). Кабельные линии делятся на симметричные кабели (СК) и коаксиальные кабели (КК).

Полная классификация линий связи приведена на рис. 6.2.

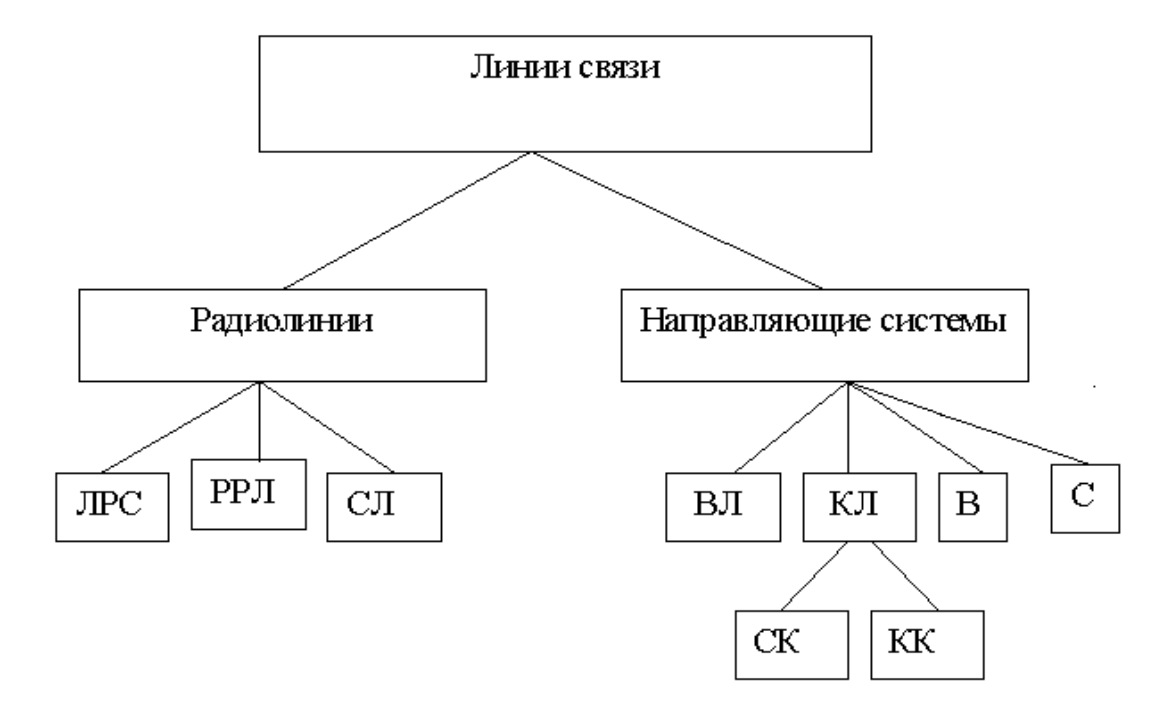

Рис.6.2 Классификация линий связи.

Место линий связи вобобщенной структурной схеме системы электросвязи

показано на рис.6.2

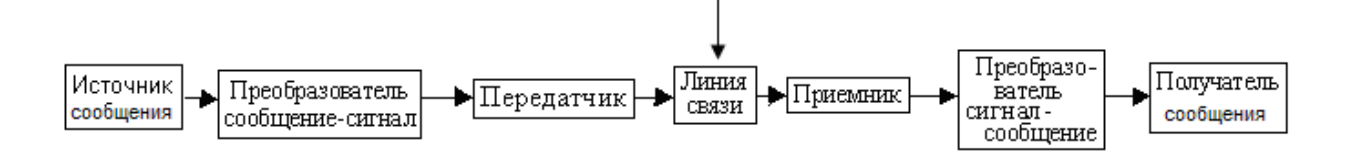

### Рис. 6.2 Обобщенная структурная схема системы электросвязи

*Основные характеристики линий связи*

Основной характеристикой линий связи является **коэффициент ослабления [**дБ/км**]**, который показывает в децибелах насколько уменьшается абсолютный уровень мощности сигнала при прохождении одного километра

$$
\alpha = -10.1 g\left(\frac{P_{\text{max}}}{P_{\text{ex}}}\right)
$$

пути.

У радиолиний коэффициент ослабления зависит от направления и величины пройденного сигналом пути. Для направляющих систем коэффициент ослабления (в определенном частотном диапазоне) можно считать постоянным.

Минимальными значениями коэффициента ослабления обладают световоды, для них  $\alpha$  [дБ/км]= 0,2, для волноводов  $\alpha$  [дБ/км]= 2 – 3 и для медных кабелей  $\alpha$  [дБ/км]= 1 - 10.

Важной характеристикой является также **полоса пропускания**, под ней понимают диапазон частот электрических колебаний, проходящих через линию связи с минимальным ослаблением  $DF = f_{max} - f_{min}$  [ $\Gamma$ ц]. Минимальной полосой пропускания обладают воздушные линии связи, у них  $DF = 100 - 150$  кГц. Максимальная полоса пропускания является достоинством световодов,  $DF = 100 - 1000$  TF<sub>u</sub> (террагерц).

Эквивалентом полосы пропускания для цифровых систем и линий телекоммуникаций часто выступает **пропускная способность** в битах в секунду [бит/с]. Она определяет максимальную скорость передачи r цифрового сигнала. Скорость передачи сигнала r и ширина полосы пропускания линии  $\mathbb{D}^F$  связаны между собой соотношением:

$$
r \text{ f } 2\text{DF } _{H \text{J} \text{I} H} \text{D} F \text{ } ^3 \text{ } \text{V}^{\prime}_2
$$

Таким образом,пропускной способности в 1 бит/с соответствует 2 Гц полосы пропускания.

Величина пропускной способности в 2 Мбит/с условно делит линии на узкополосные (например, симметричные кабели) и широкополосные (например, коаксиальные кабели и световоды).

Другой важнейшей характеристикой линий связи является **чувствительность к шумам** и соответственно высокий темп ошибок при передаче цифровых сигналов. Наибольшей чувствительностью к шумам и внешним воздействиям обладают симметричные пары. У коаксиального кабеля и стекловолокна чувствительность к шумам и внешним воздействиям на порядок меньше, что объясняется более удачной конструкцией. У радиолиний темп ошибок определяется условиями передачи: погодой, наличием препятствий в виде листвы и зданий. Основные характеристики линий связи приведены в таблице ниже.

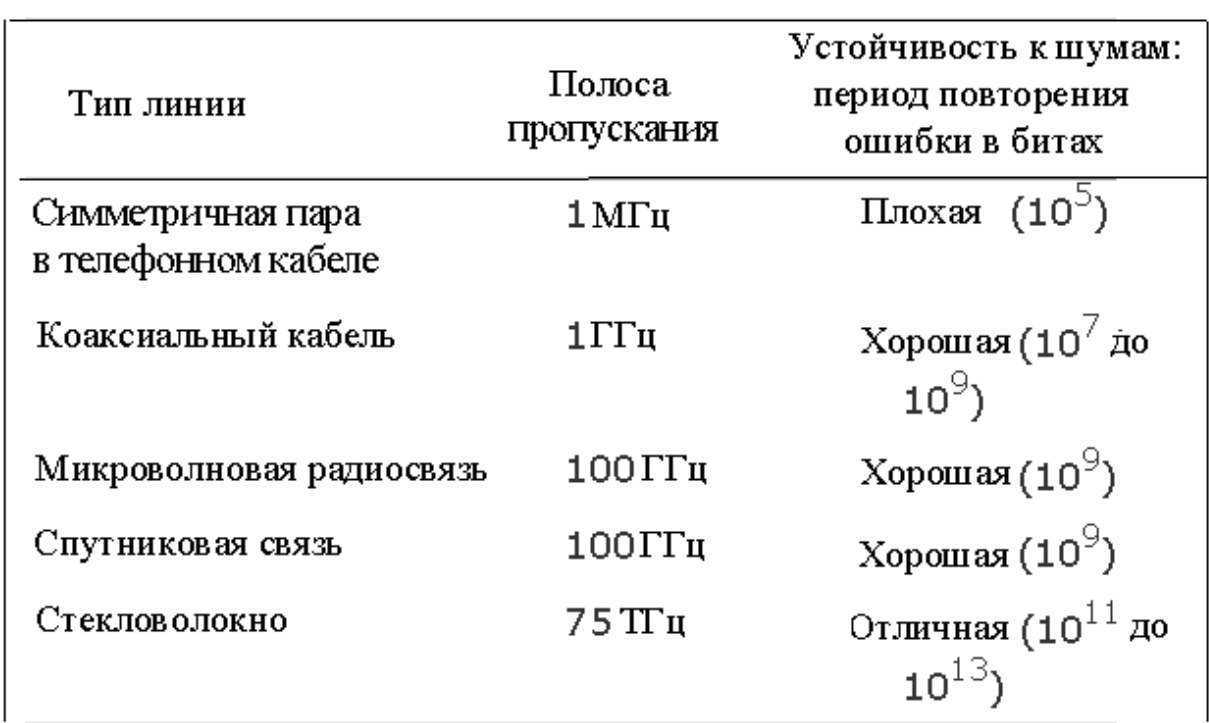

Таблица 6.1.Основные характеристики линий связи

Имеются различия между линиями связи и по расположению полосы пропускания в общем диапазоне частот.

Медные линии связи (воздушные и кабельные) ведут себя как фильтры низких частот, т.е. пропускают с малым ослаблением только колебания низких частот.

Волноводы пропускают с малым ослаблением только колебания верхних частот, т.е. ведут себя как фильтры верхних частот.

Световоды и радиолинии ведут себя как полосовые фильтры, т.е. пропускают с малым ослаблением колебания в строго определенном диапазоне частот.

### *Направляющие системы*

**Направляющая система** - линия связи, в которой сигналы распространяются вдоль искусственно создаваемой и непрерывной направляющей физической среды Направляющие системы делятся на воздушные линии (ВЛ), кабельные линии (КЛ), волноводы (В) и световоды (С). В простейшем случае это пара проводов, по которым распространяется электрический ток.

Если провода не имеют специального изолирующего покрытия, их разносят в воздушном пространстве на определенное расстояние и подвешивают на столбах.. По сложившейся терминологии такие направляющие системы называют **воздушными линиями** (ВЛ).

Использование воздушных линий в настоящее время сокращается из-за того, что они пропускают только низкочастотные сигналы и подвержены сильным влияниям климатических условий. Они применяются преимущественно в сельских сетях.

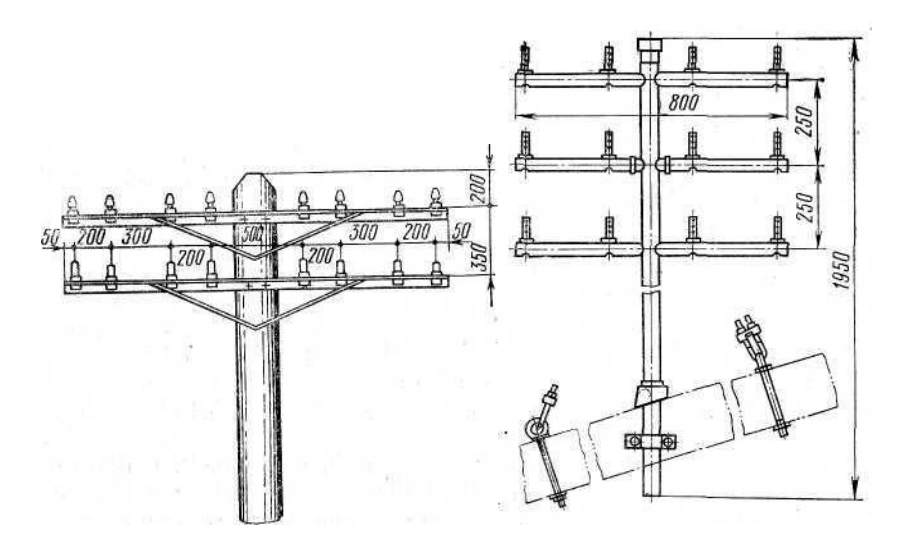

Рис. 6.3 Столбовая и стоечная (на крыше здания) опоры для воздушных линий.

Направляющие системы, образованные проводами с изоляционным покрытием и помещенные в специальную защитную оболочку, называются **кабельными линиями** (КЛ) или просто кабелями связи. По конструкции и взаимному расположению проводников однопарные кабели делят на симметричные (СК) и (несимметричные) коаксиальные (КК). Основными элементами кабелей являются пары медных проводов, каждая из которых образует физическую цепь для передачи сообщения. В симметричных кабелях пара образуется с помощью одинаковых по конструкции изолированных проводников. В парах коаксиального кабеля один из проводников сплошной и вложен внутрь другого, полого.

Возможности и область применения кабелей определяются шириной полосы пропускания и емкостью кабеля. Ёмкость кабеля определяется числом пар проводников, заключенных в общую оболочку. По условиям прокладки и эксплуатации различают подземные, подвесные и подводные кабели. Различные виды кабелей показаны на рис.6.4. Они используются в телекоммуникационных сетях, для связи компьютеров в локальных вычислительных сетях, в сетях радиовещания и телевизионного вещания.

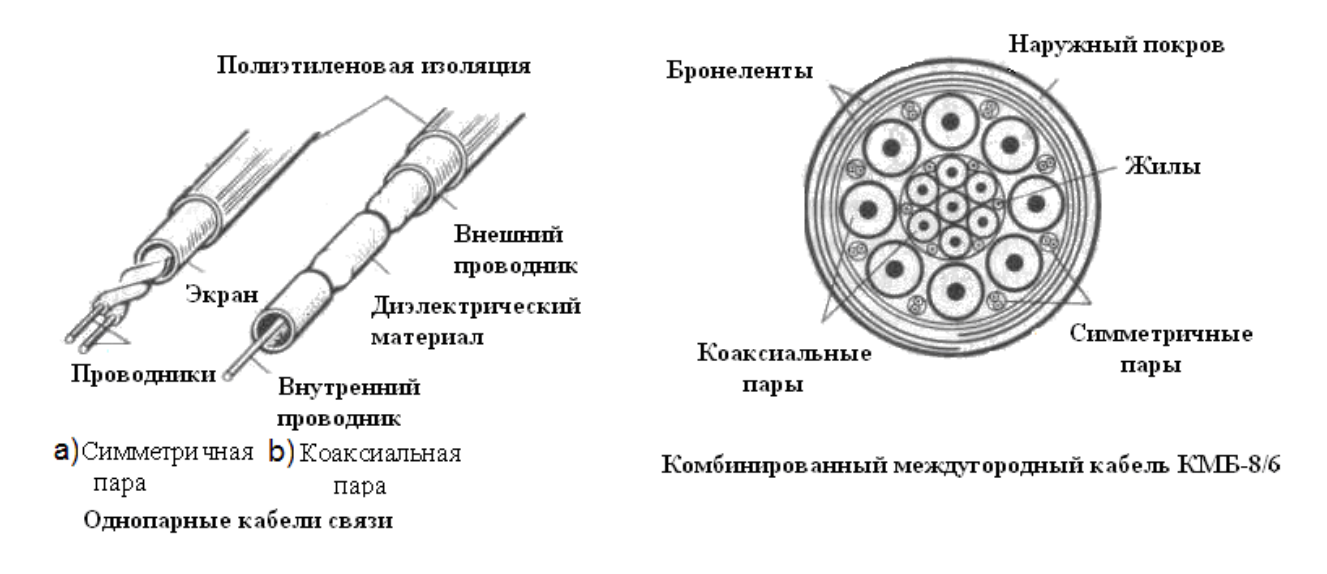

Рис. 6.4 Кабели связи из медных проводов

Прогресс в развитии телекоммуникаций в значительной мере определяется созданием новых линий связи. На сегодняшний день наибольшие надежды возлагаются на **волоконно-оптические линии связи.** Именно их широкое применение позволит в ближайшие десятилетия решить проблему резкого увеличения пропускной способности линий связи. В волоконно–оптических линиях физическая цепь для передачи сообщений представлена двухслойным стеклянным волокном - световодом (С), рис. 6.5.

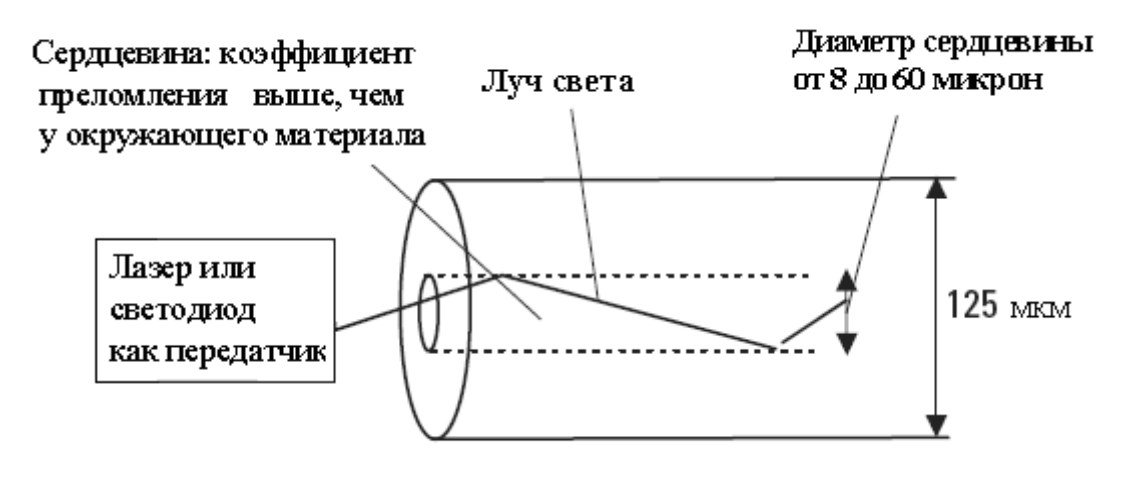

Рис. 6.5 Принцип распространения светового луча по волокну

Сигналы связи для передачи в световоде переносятся в оптический диапазон частот (сто террагерц). Принцип распространения светового луча вдоль стекловолокна показан на рисунке. Луч распространяется по сердцевине волокна за счет последовательного и полного отражения от её границы с оболочкой. Для этого коэффициент преломления света у сердцевины должен быть немного больше, чем у оболочки.

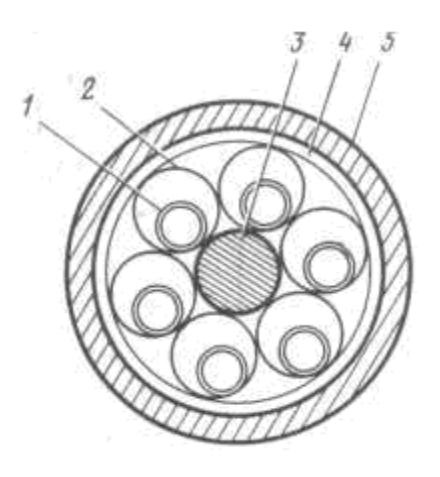

Рис. 6.6 Оптический кабель:

- 1 стекловолокно.
- 2- полиэтиленовая трубка,
- 3- пластмассовый сердечник,
- 4- полиэтиленовая оболочка,
- 5- внешний покров

В оптическом кабеле стекловолокна свободно помещаются внутри полиэтиленовых трубок, скрученных вокруг прочного пластмассового или металлического сердечника.

Для защиты от внешних воздействий в кабеле предусмотрены оболочка и внешний покров.

**Особенности и преимущества световодов** перед другими линиями связи*:*

-Высокая емкость передачи. Стекловолокна имеют широкую полосу пропускания, они способны обеспечить высокую скорость передачи данных, вплоть до 50 Гбит/с.

-Низкая стоимость: Стоимость стекловолокна на порядок выше, чем стоимость симметричной пары, однако покрытие и защита его от внешних влияний обходятся на два порядка ниже.

- Устойчивость к внешним воздействиям: электромагнитные поля не оказывают влияния на световой сигнал внутри стекловолокна.

-Малые размеры и низкий вес: Стекловолокно выполняется из материала с низким весом, его диаметр составляет сотню микрон, в то время как диаметр медного провода порядка одного миллиметра.

- Неограниченные ресурсы материала: Кварц, используемый в стекловолокне, является наиболее распространенным материалом в мире.

- Низкий коэффициент ослабления: менее, чем 0,5 дБ/км. Он практически не зависит от скорости передачи данных.

**Волновод** (В) представляет собой полую металлическую трубу прямоугольного или круглого сечения, внутри которой могут распространяться электромагнитные волны определенной длины волны. Распространение волн вдоль оси волновода сопровождается их полным отражением от стенок волновода. Чтобы уменьшить возникающие при этом потери внутренние стенки волновода покрывают слоем хорошо проводящего металла.

Волноводы изготавливают секциями 2.5 и 5 метров, монтаж секций осуществляют с помощь специальных фланцев, укрепляемых болтами. Как и световоды, волноводы

характеризуются низким ослаблением и широким диапазоном частот пропускаемых колебаний.

- Волновод представляет собой полую металлическую трубу прямоугольного

или круглого сечения.

- При частотах больше 1000 МГц электромагнитную энергию от передатчика к антенне передают по волноводам.

- Энергия внутрь волновода доставляется с помощью небольшого стержня или петли. Петля с помощью коаксиального кабеля соединяется с генератором колебаний высокой частоты.

- С другого конца волновода отводят энергию с помощью такого же стержня или петли.

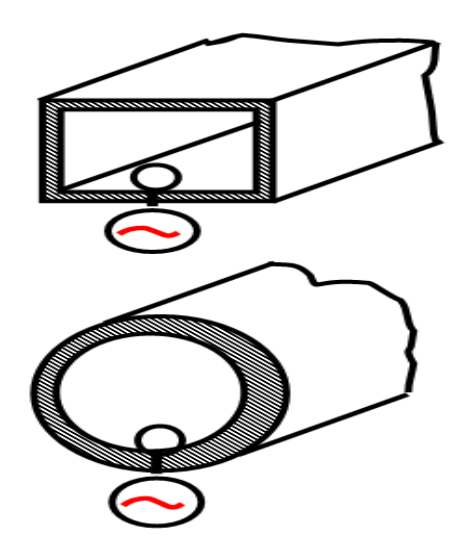

Рис 6.7 Волноводы.

# *Радиолинии*

**Радиолинии** используют в качестве физической среды воздушное или космическое пространство. Они делятся на линии радиосвязи (ЛРС), радиорелейные линии (РРЛ) и спутниковые линии (СЛ).

Для использования радиолиний сигналы связи преобразуют в радиоволны, способные излучаться антеннами. Радиоволны представляют собой электромагнитные колебания с частотами от 30 кГц до 300 ГГц, распространяющиеся в свободном пространстве.

В линии радиосвязи используются радиопередатчик и радиоприемник с антеннами. Подлежащий передаче сигнал преобразуется передатчиком в радиоволну, которая излучается в свободное пространство. Эта волна принимается антенной радиоприемника и преобразуется сначала в первичный сигнал, а затем в сообщение. Протяженность линии радиосвязи и возможное число сигналов, передаваемых по ней, зависят от многих факторов: диапазона передаваемых частот, атмосферных условий, технических данных передатчика, приемника и антенн.

Ценными качествами линий радиосвязи являются возможность быстрой организации и невысокая стоимость. Важным является и то, что линии радиосвязи используются для связи с любыми подвижными объектами, а также для связи их между собой.

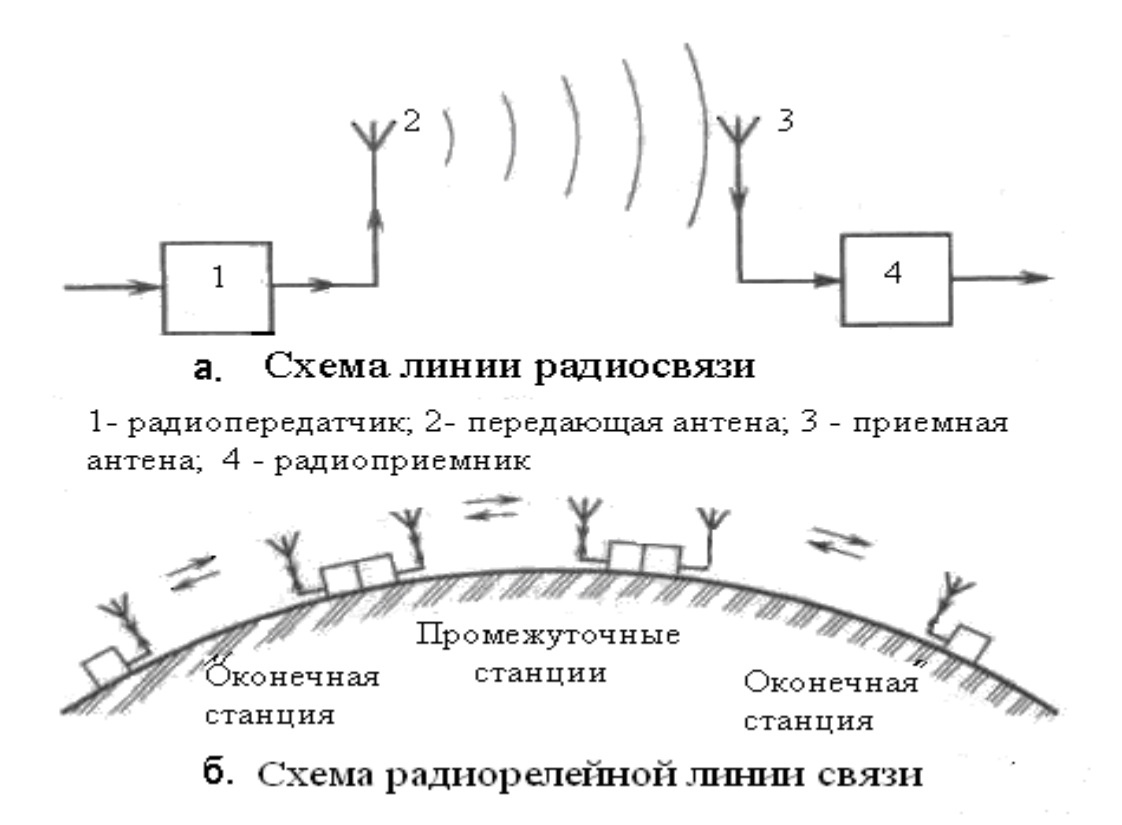

Рис 6.7 Схемы наземных радиолиний

Радиолинии могут состоять из нескольких участков, в пределах которых осуществляется радиосвязь по рассмотренной схеме: передатчик – приемник. В этом случае сигналы, переданные из первого пункта, принимаются, усиливаются во втором и передаются в третий, от него в четвертый и так далее по цепочке. Такие радиолинии называются **радиорелейными линиями**. Частоты, используемые для радиорелейной связи (2-8 ГГц), распространяются, подобно лучам света, прямолинейно. Поэтому и станции должны находиться на расстоянии прямой видимости (40-60 км).

По таким линиям можно передавать одновременно несколько тысяч телефонных сигналов или несколько телевизионных программ. Достоинством РРЛ является быстрота сооружений, особенно в труднодоступных и необжитых местах.

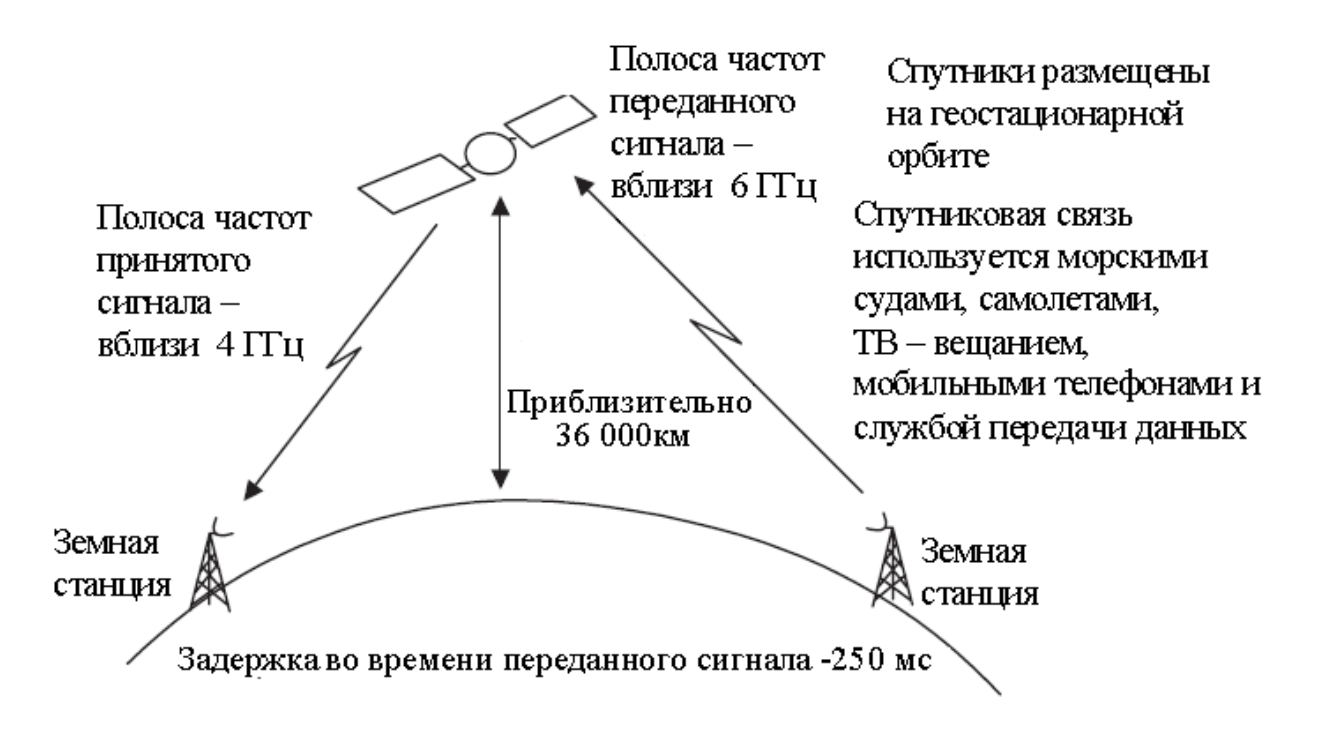

Рис. 6.8 Спутниковая линия связи

Разновидностью радиорелейных линий являются **спутниковые линии.** Радиосигналы с земной передающей станции излучаются в направлении искусственного спутника Земли, где принимаются, усиливаются и вновь передаются в направлении земной принимающей станции, которая может находиться даже на другой половине земного шара. Таким образом, радиоаппаратура искусственного спутника Земли исполняет роль промежуточной станции радиорелейной линии, находящейся на большой высоте.

### **Контрольные вопросы:**

- 1. Что называется линией связи?
- 2. Перечислите типы линий связи.
- 3. Каковы основные характеристики линий связи?
- 4. Укажите виды направляющих систем.
- 5. В чем заключается принцип распространения светового луча по стекловолокну?
- 6. Укажите виды радиолиний.
- 7. Каковы основные применения спутниковых линий связи?

# Практическоезанятие№1

<span id="page-1508-0"></span>Наименование: Изучение конструкции и маркировки коаксиальных кабелей

1. Цель: Изучитьвидыка бельных линий связиих арактеристики кабелей

# 2. Подготовкакзанятию: попредложеннойлитературеповторитьтему

«Характеристикилинийсвязи» иответить наследующие вопросы:

- 2.1 Вилылинийсвязи?
- 2.2 Чтотакоепроводныелиниисвязи?
- 2.3 Чтотакоебеспроводныелиниисвязи?
- 2.4 Чтотакоевоздушныелиниисвязи?

# 3. Литература:

3.1 КостровВ.Б.Технологиифизического учебник уровняпередачиданных: длястуд. сред.проф. образования/ Б. В. Костров.-М.: Издательскийцентр «Академия», 2016. - 224с.

3.2 Сети и системы передачи информации: телекоммуникационные сети : учебник и практикум для академического бакалавриата. [Электронный ресурс] / К. Е. Самуйлов [и др.]; под ред. К. Е. Самуйлова, И. А. Шалимова, Д. С. Кулябова. – Электрон.дан. – Издательство Юрайт, 2017. — 363 с. – Режим https://www.biblio-online.ru/book/D02057C8-9C8C-4711-B7D2доступа: E554ACBBBE29

3.3 Кузин А.В. Компьютерные сети: учебное пособие / А.В.Кузин. - 3-е изд., перераб. и доп. – М.: ФОРУМ: ИНФРА-М, 2014. – 192 с.: ил. – (Профессиональное образование)

# 4. Переченьоборудованияипрограммногообеспечения:

4.1 ПЭВМ, подключенные ксети Интернет

# 5. Задание:

5.1 Изучите теоретический материал. Заполните таблицу «Характеристики кабелей различных видов»

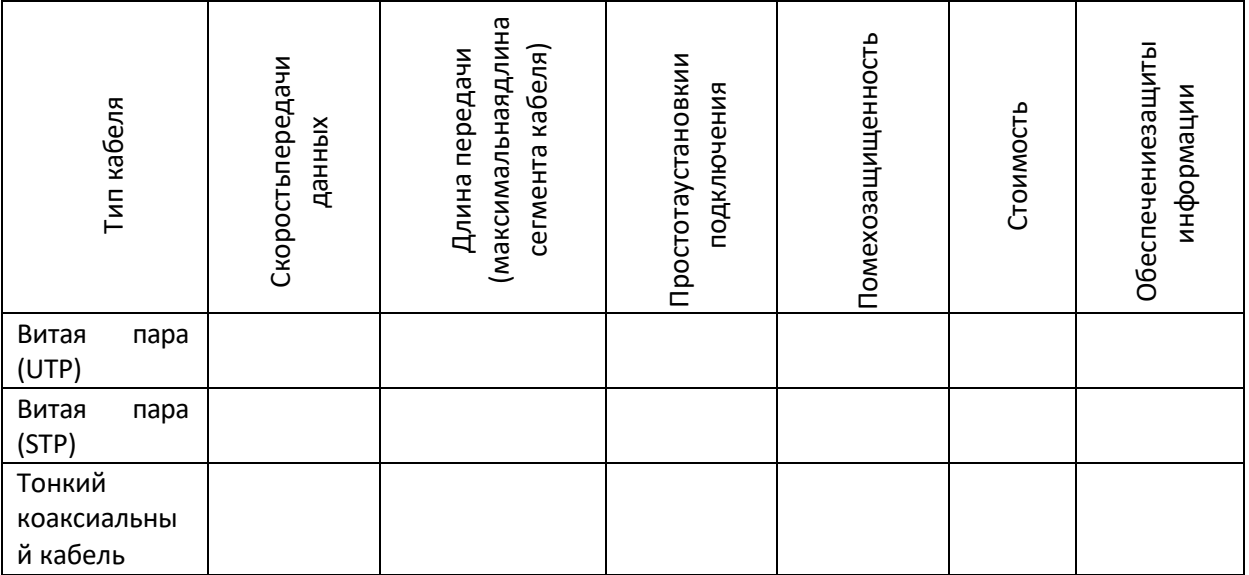

### 5.2 Изучитепредложенные образцыка белей и соединительных элементов,

определите тип каждого образца.

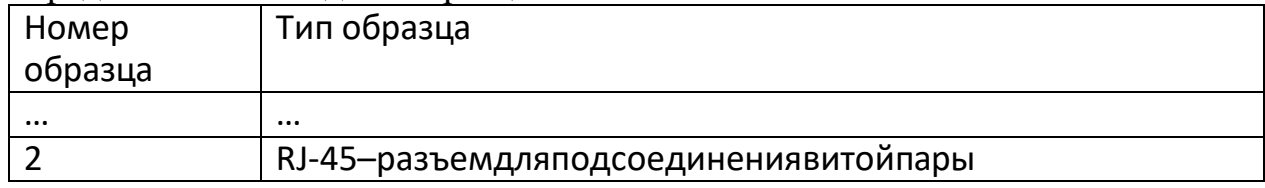

## 6. Порядоквыполненияработы:

6.1 По предложенной литературе изучить необходимый материал и ответить на вопросы для допуска к практическому занятию;

6.2 Выполнитьзаданиепрактическогозанятия;

6.3 Датьответынаконтрольныевопросы;

## 7. Содержание отчета:

- 7.1 Наименованиеицельработы
- 7.2 Выполненноезалание
- 7.3 Ответынаконтрольныевопросы
- 7.4 Выводопроделаннойработе

# 8. Контрольныевопросы:

8.1 Какиехарактеристикикабелявлияютнаработукомпьютернойсети?

8.2 Каковы основные характеристики линий связи на основе витой пары?

8.3 Каковы основные характеристики линий связи на основе коаксиального кабеля?

8.4 Каковы основные характеристики оптоволо конных линий связи?

8.5 Гдеиспользуются беспроводные линиисвязи?

8.6 Какиевидыбеспроводныхлинийсвязивызнаете?

# ПРИЛОЖЕНИЕ:

Для построения компьютерных сетей применяются линии связи, использующие различную физическую среду. Физическая среда передачи данных может представлять собой кабель "витая пара", коаксиальные кабель, волоконнооптический кабель и окружающее пространство.

Линии связи или линии передачи данных - это промежуточная аппаратура и физическая среда, по которой передаются информационные сигналы (данные). В одной линии связи можно образовать несколько каналов связи. Канал связи - это средство односторонней передачи данных. Если линия связимонопольноиспользуетсяканаломсвязи, товэтомслучаелинию связи называют каналом связи.

В зависимости от физической среды передачи данных линии связи можно разделить на:

- проводныелиниисвязибезизолирующихиэкранирующихоплеток;  $\bullet$
- кабельные, гдедля передачиси гналовиспользуются такиелинии связи как кабели "витая пара", коаксиальные кабели или оптоволоконные кабели;
- беспроводные (радиоканалы наземной спутниковой связи).  $\mathbf{M}$ использующие для передачи сигналов электромагнитные волны, которые

распространяются по эфиру.

### **Проводныелиниисвязи**

Проводные (воздушные) линии связи используются для передачи телефонных и телеграфных сигналом, а также для передачи компьютерных данных. По проводным линиям связи могут быть организованы аналоговыеи цифровые каналы передачи данных. Скорость передачи по проводным линиям является очень низкой. Кроме того, к недостаткам этих линий относятся низкая помехозащищенность и возможность простого несанкционированного подключения к сети.

### **Кабельныелиниисвязи**

Кабельныелиниисвязиимеютдовольносложнуюструктуру.Кабельсостоит из проводников, заключенных в несколько слоев изоляции.В компьютерных сетях используются три типа кабелей:

**Витая пара** — кабель связи, который представляет собой витую пару медных проводов (или несколько пар проводов), заключенных в экранированную оболочку. Пары проводов скручиваются между собой с целью уменьшения наводок. Витая пара является достаточно помехоустойчивой. Существует два типа этого кабеля: неэкранированная витая параUTP и экранированная витая пара STP.

Характерным для этого кабеля является простота монтажа. Данный кабель является самым дешевым и распространенным видом связи, который нашел широкое применение в самых распространенных локальных сетях с архитектурой Ethernet, построенных по топологии типа "звезда". Кабель подключаетсяк сетевым устройствамприпомощисоединителя RJ45.Кабель используется для передачи данных на скорости 10 Мбит/с и 100 Мбит/с. Витая пара обычно используется для связи на расстояние не более нескольких сот метров.К недостаткам кабеля "витая пара" можно отнести возможность простого несанкционированного подключения к сети.

**Коаксиальный кабель**- это кабель с центральным медным проводом, который окружен слоем изолирующего материала для того, чтобы отделить центральный проводник от внешнего проводящего экрана (медной оплетки или слой алюминиевой фольги). Внешний проводящий экран кабеля покрывается изоляцией.Существует два типа коаксиального кабеля: тонкий коаксиальный кабель диаметром 5 мм и толстый коаксиальный кабель диаметром 10 мм. У толстого коаксиального кабеля затухание меньше, чем у тонкого. Стоимость коаксиального кабеля выше стоимости витой пары и выполнениемонтажасетисложнее,чемвитойпарой.Коаксиальныйкабельприменяет ся, например, в локальных сетях с архитектурой Ethernet, построенных по топологии типа "общая шина". Коаксиальный кабель более помехозащищенный, чем витая пара и снижает собственное излучение. Пропускная способность – 50- 100 Мбит/с. Допустимая длина линии связи – несколькокилометров.Несанкционированноеподключениеккоаксиальному кабелю сложнее, чем к витой паре.

**Кабельные оптоволоконные каналы связи**. Оптоволоконный кабель – это оптическое волокно на кремниевой или пластмассовой основе, заключенное в материал с низким коэффициентом преломления света, который закрыт внешней оболочкой. Оптическое волокно передает сигналы только в одном направлении, поэтому кабель состоит из двух волокон. На передающем конце оптоволоконного кабеля требуется преобразование электрического сигналавсветовой,анаприемномконцеобратное преобразование.Основное преимущество этого типа кабеля – чрезвычайно высокий уровень помехозащищенности и отсутствие излучения. Несанкционированное подключение очень сложно. Скорость передачи данных 3Гбит/c.Основные недостатки оптоволоконного кабеля –это сложность его монтажа, небольшая механическая прочность и чувствительность к ионизирующим излучениям.

#### **Беспроводныеканалыпередачиданных**

**Радиорелейные каналы связи** состоят из последовательности станций, являющихся ретрансляторами. Связь осуществляется в пределах прямой видимости, дальности между соседними станциями - до 50 км. Цифровые радиорелейные линиисвязи (ЦРРС)применяютсяв качестве региональныхи местныхсистемсвязиипередачиданных,атакжедлясвязимеждубазовыми станциями сотовой связи.

В **спутниковых системах** используются антенны СВЧ- диапазона частотдля приема радиосигналов от наземных станций и ретрансляции этих сигналов обратно на наземные станции. Целесообразнее использовать спутниковую связь для организации канала связи между станциями, расположенными на очень больших расстояниях, и возможности обслуживания абонентов в самых труднодоступных точках. Пропускная способность высокая – несколько десятков Мбит/c.

**Радиоканалы сотовой связи** строятся по тем же принципам, что и сотовые телефонные сети. Сотовая связь - это беспроводная телекоммуникационная система,состоящаяизсетиназемныхбазовыхприемо-передающихстанцийи

сотового коммутатора (или центра коммутации мобильной связи). Базовые станции подключаются к центру коммутации, который обеспечивает связь, как между базовыми станциями, так и с другими телефонными сетями и с глобальной сетью Интернет. По выполняемым функциям центр коммутации аналогичен обычной АТС проводной связи.
### Самостоятельная работа обучающихся №3 Изучение конструкции и маркировки коаксиальных кабелей и кабелей типа «витая пара»

Цели: осуществление поиска, анализа и интерпретации информации, необходимой для выполнения задач профессиональной деятельности.

# Изучить материал, ответить на вопросы и выполнить задания.

Подготовкакзанятию: попредложенной литературе повторить тему 1. «Характеристикилинийсвязи» и ответить наследующие вопросы: 2.1Что такое кабель?

2.2 Какихвидовбываеткабельтипавитая пара?

#### $2.$ Литература:

 $2.1$ КостровВ.Б.Технологиифизического уровняпередачиданных: учебник для студ. сред.проф. образования/ Б. В. Костров. - М.: Издательскийцентр «Академия», 2016. - 224с.

 $2.2^{\circ}$ Сети и системы передачи информации: телекоммуникационные сети : учебник и практикум для академического бакалавриата. [Электронный ресурс] / К. Е. Самуйлов [и др.]; под ред. К. Е. Самуйлова, И. А. Шалимова, Д. С. Кулябова. - Электрон.дан. - Издательство Юрайт, 2017. - 363 с. - Режим доступа: https://www.biblio-online.ru/book/D02057C8-9C8C-4711-B7D2-E554ACBBBE29

2.3 КузинА.В.Компьютерныесети: учебноепособие/А.В.Кузин.-3-еизд., перераб. и доп. – М.: ФОРУМ: ИНФРА-М, 2014. – 192 с.: ил. – (Профессиональное образование)

#### Переченьоборудованияипрограммногообеспечения: 4.1Кабель типа  $3.$ UTP:

4.2 Коннекторы 8P8C; 4.3 Обжимные клещи (кримпер); 4.4 Кабельный тестер.

#### $\overline{4}$ . Задание:

- 4.1 Оконцевать(«обжать») отрезоккабеля UTP разъёмами 8P8C
- 4.2 Датьответынаконтрольныевопросы.

#### 5. Контрольныевопросы:

Изчегосостоиткабель-витаяпара?Какиевидыданногокабелявызнаете? Перечислитеосновныехарактеристикикабеля UTP.

Какие стандарты обжима кабеля вы знаете? Как называются эти стандарты? Где они применяются?

# ПРИЛОЖЕНИЕ:

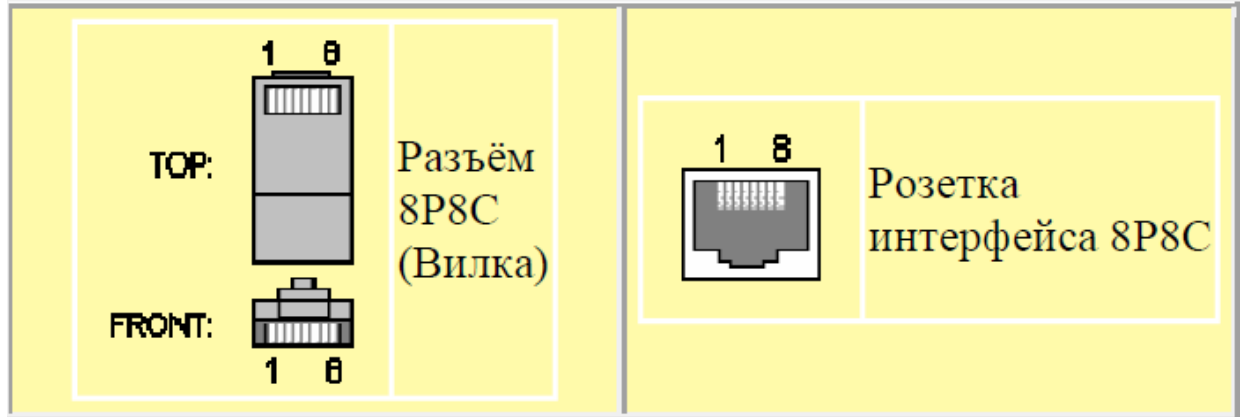

Рисунок1Схемырасположения контактов

Снимаем с конца кабеля сантиметра 3 внешней изоляции. Раскручиваем витые внешней пары ДО самого начала изоляции,  $\mathbf{M}$ располагаем  $\overline{MX}$  $\bf{B}$ последовательности определенной одним из стандартов, в зависимости от того какой вы выбрали (рис.2)

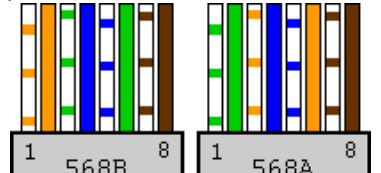

Рисунок2Расположениежилвстандартах

Прижимными движениями от начала изоляции до конца проводков выпрямляем их, таким образом, чтобы они стали ровными и плотно прилегали друг к другу(рис.3)

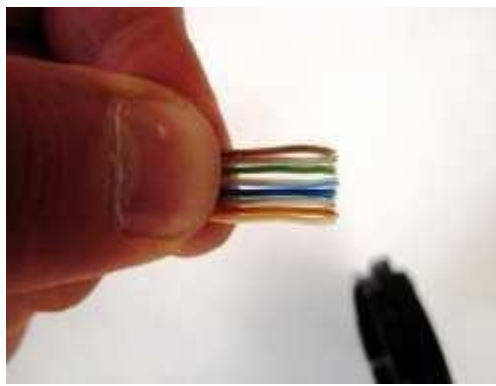

Рисунок3. Выпрямляемпроводники

Выровняв проводки в нужной последовательности, обрезаем лишние хвостики. На обжимном инструменте есть кусачки, используем их иоткусываем строго перпендикулярно проводам лишнюю длину, оставляя примерно 0,25см.

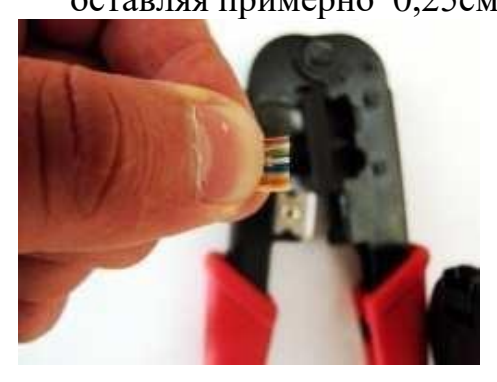

#### Рисунок4. Используемрезакнакримпере

Далее аккуратно вставляем в коннектор все проводки. Они должны попастьв соответствующие желобки в коннекторе. Следите за тем, чтобы после вставки проводков в коннектор все они были равной длины и доходили до конца коннектора (упирались в переднюю стенку).

Если все хорошо, то можно приступать к обжатию. Вставляем коннектор (с вставленным соответствующим образом в него кабелем) в обжимное устройство (кримпер) и хорошенько зажимаем.

Послеобжатия, конецкабелядолженвыглядеть примернотак (рис.5).

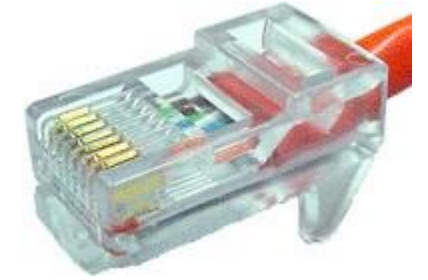

Рисунок 5 Правильно оконцованный кабель типа UTP Перепроверьте порядок расположения проводков в коннекторе. Убедитесь,

чтокаждыйконтактразъёмасоединилсяссоответствующимемупроводком.

Подобным образом оконцуйте второй конец кабеля.

Проверьтекабельнымтестеромправильностьпроведённыхопераций.

Примечание: Если мы хотим соединить компьютер с компьютером напрямую, т.е. непосредственно сетевые адаптеры, то нужно обжимать одну сторону по Т568А (Рис.2, справа), а вторую по Т568В (Рис.2, слева). Такой кабель называютперекрестным или кросс-кабелем (crossover).

Кабель - это изделие, состоящее из проводников (металлических или оптических), слоев экрана и изоляции. В компьютерных сетях применяются кабели, удовлетворяющие определенным стандартам, что позволяет строить кабельную систему сети из кабелей и соединительных устройств разных производителей.

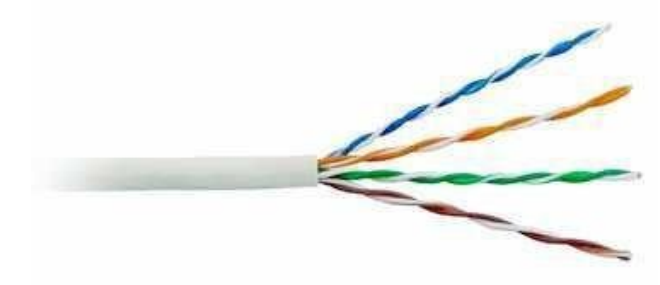

Рисунок6. Кабель UTP5 категории

Большинство **НОВЫХ** высокоскоростных стандартов ориентируются на использование витой пары 5 категории. На этом кабеле работают протоколы со скоростью передачи данных FastEthernet- 100Мбит/с, а также GigabitEthernet на скорости 1000 Мбит/с.

Наиболееважные электромагнитные характеристики кабеля категории 5:

- полное волновое сопротивление в диапазоне частот до 100 МГц равно 100 Ом;

- величина перекрестных наводок NEXT в зависимости от частоты сигнала

должнапринимать значения не менее74 дБ на частоте150 кГц и не менее 32 дБ на частоте 100 МГц;

- затухание имеет предельные значения от 0,8 дБ (на частоте 64 кГц) до 22 дБ (на частоте 100 МГц);

- активноесопротивлениенедолжнопревышать9,4Омна100м;
- емкостькабелянедолжнапревышать5,6нфна100 м.

**8P8C** (8 Position 8 Contact), часто называемый RJ45 — унифицированный разъём, используемый в телекоммуникациях, имеет 8 контактов и защёлку.

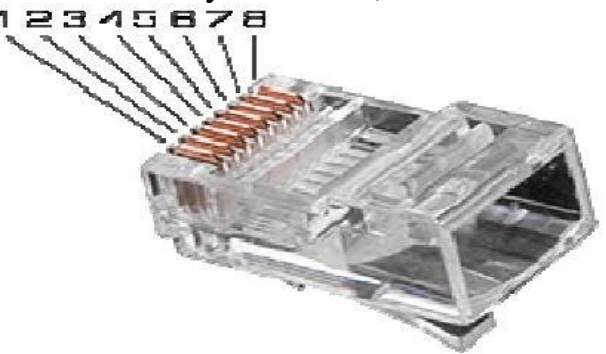

Рисунок7.Видразъёма8P8C

**Кримпер**, используется для создания ЛВС по технологиям 10BASE-T, 100BASE-T и 1000BASE-TX с использованием 4- парных кабелей витой пары. Также применяется во многих других областях и для построения иных сетей.

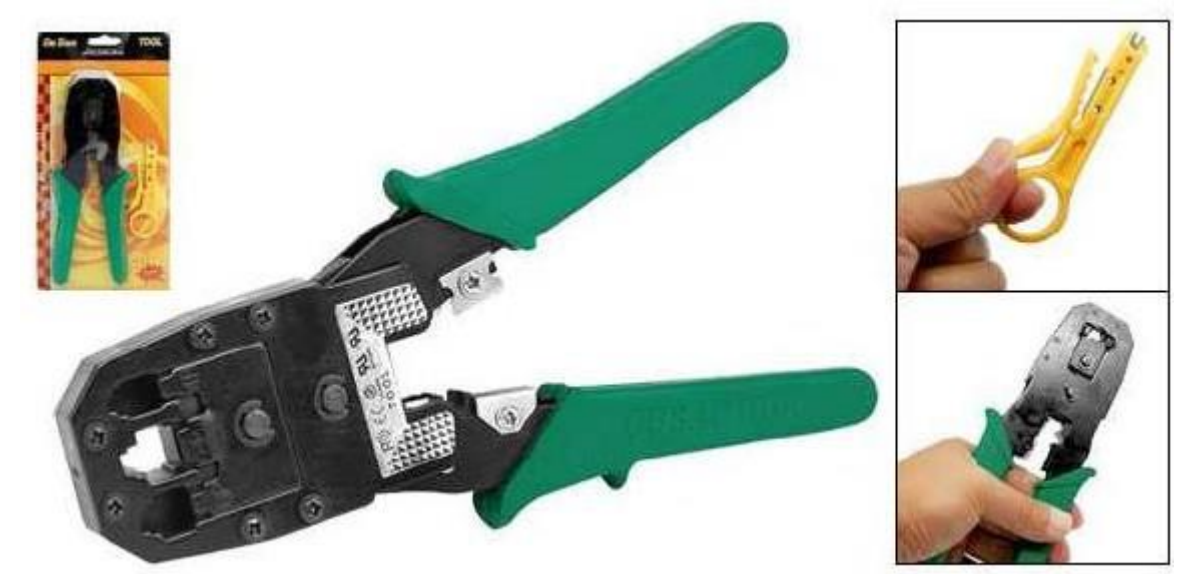

Рисунок8Обжимнойинструмент,(кримпер) Таблица 1. Цветовая разметка жил

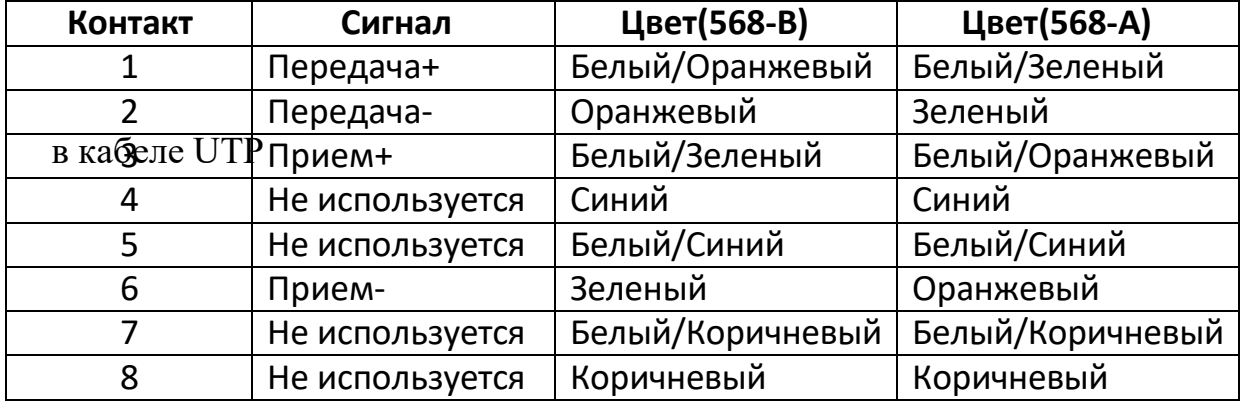

# **Самостоятельная работа обучающихся №4** *Аппаратура передачи данных*

*Цели: осуществление поиска, анализа и интерпретации информации, необходимой для выполнения задач профессиональной деятельности.*

*Изучить материал, ответить на вопросы и выполнить задания*

Структурно связь между двумя узлами сети можно представить в виде схемы, представленной на рисунке.

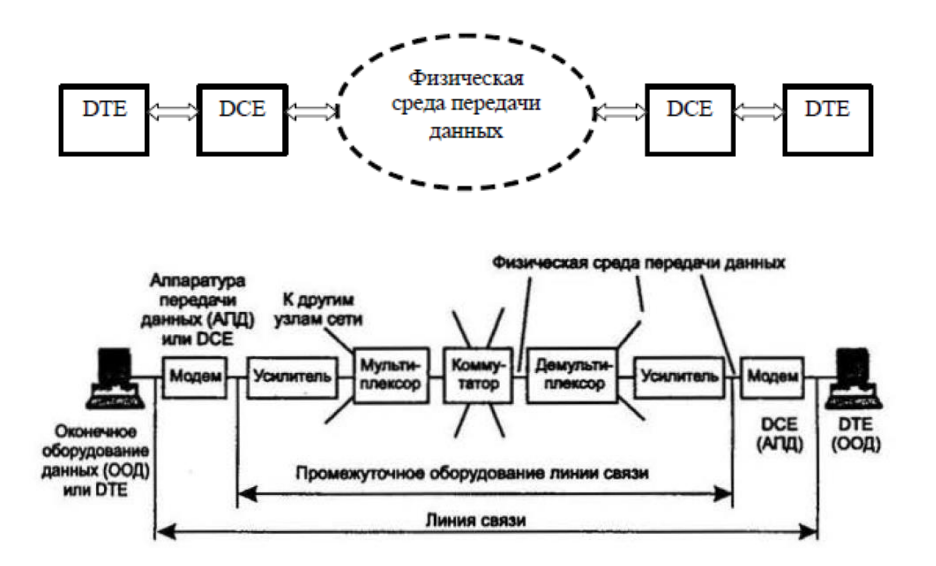

**Аппаратура передачи данных** (АПД или DCE, DataCircuitEquipment) в компьютерных сетях непосредственно присоединяет компьютеры или коммутаторы к линиям связи и является, таким образом, пограничным оборудованием. Традиционно аппаратуру передачи данных включают в состав линии связи. Примерами DCE являются **модемы** (для телефонных линий), **терминальные адаптеры сетей ISDN, устройства для подключения к цифровым каналам**.

DCE работает на физическом уровне модели OSI, отвечая за передачу информации в физическую среду (в линию) и прием из нее сигналов нужной формы, мощности и частоты. Аппаратура пользователя линии связи, вырабатывающая данные для передачи по линии связи и подключаемая непосредственно к аппаратуре передачи данных, носит обобщенное название **оконечное оборудование данных** (ООД или DTE, DataTerminalEquipment). Примером DTE могут служить компьютеры, коммутаторы и маршрутизаторы. Эту аппаратуру не включают в состав линии связи. *Разделение оборудования на DCE и DTE в локальных сетях является достаточно условным. Например, адаптер локальной сети можно считать как принадлежностью компьютера, то есть оборудованием DTE, так и составной частью канала связи, то есть аппаратурой DCE.*

Для подключения устройств DCE к устройствам DTE (то есть компьютерам или коммутаторам/маршрутизаторам) существуют несколько *стандартных интерфейсов.* Работают эти устройства на коротких расстояниях друг от друга, как правило, несколько метров.

**Промежуточная аппаратура** обычно используется на линиях связи большой протяженности. Она решает две основные задачи:

- улучшение качества сигнала;
- создание постоянного составного канала связи между двумя абонентами сети.

*В локальных сетях* промежуточная аппаратура может совсем не использоваться, если протяженность физической среды — кабелей или радиоэфира — позволяет одному сетевому адаптеру принимать сигналы непосредственно от другого

сетевого адаптера без дополнительного усиления. В противном случае применяется промежуточная аппаратура, роль которой здесь играют устройства типа **повторителей** и **концентраторов.**

В *глобальных сетях* необходимо обеспечить качественную передачу сигналов на расстояния в сотни и тысячи километров. Поэтому без **усилителей** (повышающих мощность сигналов) и **регенераторов** (наряду с повышением мощности восстанавливающих форму импульсных сигналов, исказившихся при передаче на большое расстояние), установленных через определенные расстояния, построить территориальную линию связи невозможно.

В первичных сетях помимо рассмотренного выше оборудования, обеспечивающего качественную передачу сигналов, необходима промежуточная коммутационная аппаратура —

**мультиплексоры** (MUX), **демультиплексоры** и **коммутаторы.** Эта аппаратура создает между двумя абонентами сети постоянный составной канал из отрезков физической среды — кабелей с усилителями.

В зависимости от типа промежуточной аппаратуры все линии связи делятся на аналоговые и цифровые. В **аналоговых линиях** промежуточная аппаратура предназначена для усиления аналоговых сигналов, то есть сигналов, которые имеют непрерывный диапазон значений. Такие линии связи традиционно применялись в телефонных сетях для связи телефонных коммутаторов между собой. Для создания высокоскоростных каналов, которые мультиплексируют несколько низкоскоростных аналоговых абонентских каналов, при аналоговом подходе обычно используется *техника частотного мультиплексирования* (FrequencyDivisionMultiplexing, FDM).

В **цифровых линиях** связи передаваемые сигналы имеют конечное число состояний. Как правило, элементарный сигнал, то есть сигнал, передаваемый за один такт работы передающей аппаратуры, имеет 2, 3 или 4 состояния, которые в линиях связи воспроизводятся импульсами или потенциалами прямоугольной формы. С помощью таких сигналов передаются как компьютерные данные, так и оцифрованные речь и изображение (именно благодаря одинаковому способу представления информации современными компьютерными, телефонными и телевизионными).

### **Вопросы и задания:**

- 1. Выполнить конспект.
- 2. Составить тест по теме «Аппаратура передачи данных».
- 3. Перенести схему связи между двумя узлами сети в тетрадь.

# **Практическоезанятие№2**

**Наименование**: Топология компьютерных сетей. **Цель работы:** Изучить виды топологий компьютерных сетей. **Задание:** Изучите теоретический материал и выполните задания.

*Теоретические основы.*

**Под топологией**(компоновкой, конфигурацией, структурой) компьютерной сети обычно понимается физическое расположение компьютеров сети один относительно одного и способ соединения их линиями связи. Важно отметить, что понятие топологии относится, в первую очередь, к локальным сетям, в которых структуру связей можно легко проследить. В глобальных сетях структура связей обычно спрятана от пользователей не слишком важная, потому что каждый сеанс связи

может выполняться по своему собственному пути. Топология определяет требования к оборудованию, тип используемого кабеля, возможные и наиболее удобные методы управления обменом, надежность работы, возможности расширения сети.

# Существует три основные топологии сети:

1. Топологиятипашина, представляет собой общий кабель (называемый шина или магистраль), к которому подсоединены всерабочие станции. На концах кабеля находятсятерминаторы, для предотвращения отражения сигнала. (рис. 1);

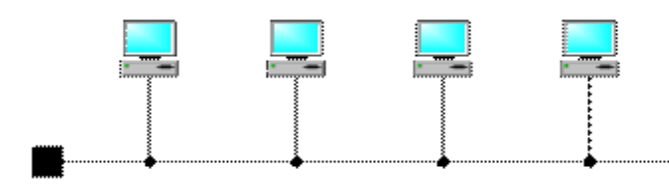

 $\blacksquare$ Рис. 1. Сетевая топология «шина»

Отправляемое рабочей станцией сообщение распространяется на все компьютерысети. Каждая машина проверяет — кому адресовано сообщение и если ей, то обрабатывает его. Для того, чтобы исключить одновременную посылку данных, применяется либо «несущий» сигнал, либо один из компьютеров является главным и «лаёт слово» остальным станциям.

Шина самой своей структурой допускает

идентичность сетевогооборудования компьютеров, а также равноправие всех абонентов. При таком соединении компьютеры могут передавать только по очереди, потому что линия связи единственная. В противном случае переданная информация будет искажаться в результате наложения (конфликту, коллизии). Таким образом, в шине реализуется режим полудуплексного (halfduplex) обмена (в обоих направлениях, но по очереди, а не одновременно).

В топологии «шина» отсутствует центральный абонент, через которого передается вся информация, которая увеличивает ее надежность (ведь при отказе любого центра перестает функционировать вся управляемая этим центром система). Добавление новых абонентов в шину достаточно простое и обычно возможно даже во время работы сети. В большинстве случаев при использовании шины нужно минимальное количество соединительного кабеля по сравнению с другой топологией. Правда, нужно учесть, что к каждому компьютеру (кроме двух крайних) подходит два кабеля, что не всегда удобно.

Шине не страшны отказы отдельных компьютеров, потому что все другие компьютеры сети могут нормально продолжать обмен. Может показаться, что шине не страшен и обрыв кабеля, поскольку в этом случае остаются две полностью работоспособных шины. Однако из-за особенности распространения электрических сигналов по длинным линиям связи необходимо предусматривать включение на концах шины специальных устройств - терминаторов.

Без включения терминаторов сигнал отражается от конца линии и искажается так, что связь по сети становится невозможной. Так что при разрыве или повреждении

кабеля нарушается согласование линии связи, и прекращается обмен даже между теми компьютерами, которые остались соединенными между собой. Короткое замыкание в любой точке кабеля шины выводит из строя всю сеть. Любой отказ сетевого оборудования в шине очень трудно локализовать, потому что все адаптеры включены параллельно, и понять, который из них вышел из строя, не так-то просто.

### Достоинства

- Небольшое время установки сети;  $\bullet$
- Дешевизна (требуется меньше кабеля и сетевых устройств);
- Простота настройки;
- Выход из строя рабочей станции не отражается на работе сети.

### Недостатки

Любые неполадки в сети, как обрыв кабеля, выход из строя терминатора полностью уничтожают работу всей сети;

- Сложная локализация неисправностей;
- С добавлением новых рабочих станций падает производительность сети.

Сегмент компьютерной сети, использующейкоаксиальныйкабельв качестве носителя и подключенных к этому кабелю рабочих станций. В этом случае шиной будет являться отрезок коаксиального кабеля, к которому подключеныкомпьютеры. Пример сетьEthernet.

2. Звезда — базоваятопологиякомпьютерной сети, в которой всекомпьютерысети присоединены к центральному узлу (обычносетевой концентратор), образуя физическийсегмент сети. Подобныйсегментсетиможет функционировать как отдельно, так и в составе сложной сетевой топологии (как правило "дерево"). Весь обмен информацией идет исключительно через центральный компьютер, на который таким способом ложится очень большая нагрузка, потому ничем другим, кроме сети, оно заниматься не может. Как правило, именно центральный компьютер является самым мощным, и именно на него возлагаются все функции по управлению обменом. Никакие конфликты в сети с топологией звезда в принципе невозможные, потому что управление полностью централизовано. (рис. 2);

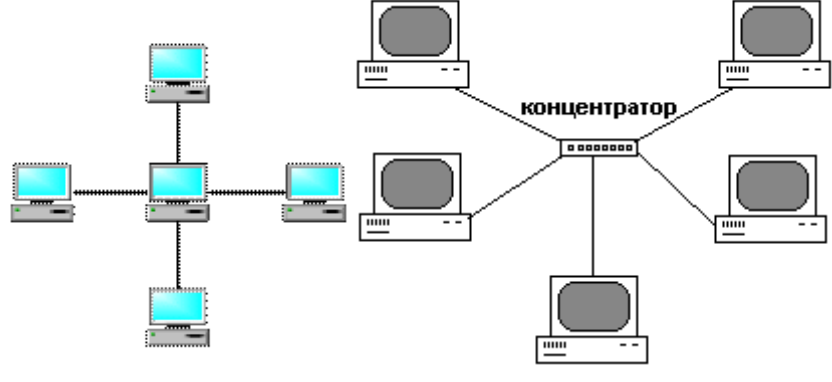

Рис. 2. Сетевая топология

«звезда»

**Активная звезда** - В центре сети содержится компьютер, который выступает в роли сервера.

**Пассивная звезда -**В центре сети с данной топологией содержится некомпьютер, а концентратор, илихаб(hub), что выполняет ту же функцию, что ирепитер. Он возобновляет сигналы, которые поступают, и пересылает их в другие линии связи

# **Достоинства**

• выход из строя одной рабочей станции не отражается на работе всей сети в целом;

- хорошая масштабируемостьсети;
- лёгкий поиск неисправностей и обрывов в сети;
- высокая производительность сети (при условии правильного проектирования);
	- гибкие возможности администрирования.

# **Недостатки**

- выход из строя центрального концентратора обернётся
- неработоспособностью сети (или сегмента сети) в целом;
- для прокладки сети зачастую требуется больше кабеля, чем для большинства других топологий;
- конечное число рабочих станций в сети (или сегменте сети) ограничено количеством портов в центральном концентраторе.

Одна из наиболее распространённых топологий, поскольку проста в обслуживании. В основном используется в сетях, где носителем выступает кабель витая пара. UTP категория 3 или 5. Пример сеть FastEthernet.

3. **Кольцо́**— это топология, в которой каждый компьютер соединен линиями связи только с двумя другими: от одного он только получает информацию, а другому только передает. На каждой линии связи, как и в случае звезды, работает только один передатчик и один приемник. Это позволяет отказаться от применения внешних терминаторов.» (рис. 3).

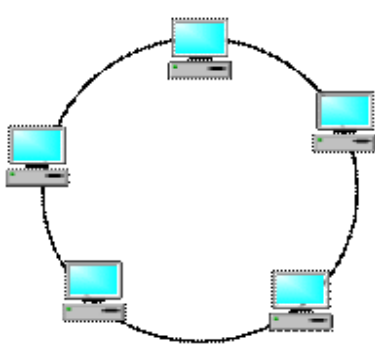

Рис. 3. Сетевая топология «кольцо»

Важна особенность кольца заключается в том, что каждый компьютер ретранслирует (возобновляет) сигнал, то есть выступает в роли репитера, потому затухание сигнала во всем кольце не имеет никакого значения, важно только затухание между соседними компьютерами кольца. Четко выделенного центра в этом случае нет, все компьютеры могут быть одинаковыми. Однако достаточно часто в кольце выделяется специальный абонент, который управляет обменом или контролирует обмен. Понятно, что наличие такого управляющего абонента снижает надежность сети, потому что выход его из строя сразу же парализует весь обмен.

Компьютеры в кольце не являются полностью равноправными (в отличие, например, от шинной топологии). Одни из них обязательно получают информацию от компьютера, который ведет передачу в этот момент, раньше, а другие - позже. Именно на этой особенности топологии и строятся методы управления обменом по сети, специально рассчитанные на «кольцо». В этих методах право на следующую передачу (или, как еще говорят, назахвата сети) переходит последовательно к следующему по кругу компьютеру.

Подключение новых абонентов в «кольцо» обычно совсем безболезненно, хотя и требует обязательной остановки работы всей сети на время подключения. Как и в случае топологии «шина», максимальное количество абонентов в кильке может быть достаточно большая (до тысячи и больше). Кольцевая топология обычно является самой стойкой к перегрузкам, она обеспечивает уверенную работу с самими большими потоками переданной по сети информации, потому что в ней, как правило, нет конфликтов (в отличие от шины), а также отсутствует центральный абонент (в отличие отзвезды).

В кольце, в отличие от других топологий (звезда, шина), не используется конкурентный метод посылки данных, компьютерв сети получает данные от стоящего предыдущим в списке адресатов и перенаправляет их далее, если они адресованы не ему. Список адресатов генерируется компьютером, являющимся генератором маркера. Сетевой модуль генерирует маркерный сигнал (обычно порядка 2-10 байт во избежание затухания) и передает его следующей системе (иногда по возрастанию МАС-адреса). Следующая система, приняв сигнал, не анализирует его, а просто передает дальше. Это так называемый нулевой цикл..

Для устранения недостатков используется топология двойное кольцо. Двойное кольцо-этасетьпостроенная на двухоптоволоконных кольцах, соединяющих компьютерысдвумя сетевыми картами кольцевой топологией. Для повышения отказоустойчивости, сеть строится на оптоволоконных кольцах образующих основной и резервный путь для передачи данных. Первое кольцо используется для передачи данных, а второе не используется. При выходе из строя 1-го кольца оно объединяется со 2-м и сеть продолжает функционировать. Данные при этом по первому кольцу передаются в одном направлении, а по второму в обратном.

Достоинства

Простота установки;

- Практически полное отсутствие дополнительного оборудования;
- Возможность устойчивой работы без существенного падения скорости передачи данных при интенсивной загрузке сети, поскольку использование маркера исключает возможность возникновения коллизий.

# Недостатки

- Выход из строя одной рабочей станции, и другие неполадки (обрыв кабеля), отражаются на работоспособности всей сети;
- Сложность конфигурирования и настройки;
- Сложность поиска неисправностей.

Наиболее широкое применение получила в оптоволоконных сетях. Используется в стандартахFDDI, Tokenring.

Полносвязная топология соответствует сети, в которой каждый компьютер сети связан со всеми остальными. Несмотря на логическую простоту, этот вариант оказывается громоздким и неэффективным. Действительно, каждый компьютер в сети должен иметь большое количество коммуникационных портов, достаточное для связи с каждым из остальных компьютеров сети. Для каждой пары компьютеров должна быть выделена отдельная электрическая линия связи. Полносвязные топологии применяются редко. Чаще этот вид топологии используется в многомашинных комплексах или глобальных сетях при небольшом количестве

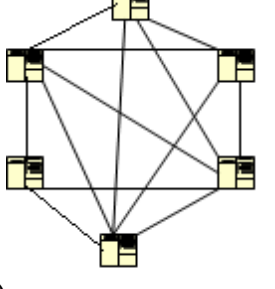

компьютеров или маршрутизаторов (рис. 4)

Рис 4.

На практике нередко используют и комбинации базовой топологии, но большинство сетей ориентированные именно на этих три. Рассмотрим теперь коротко особенности перечисленной сетевой топологии.

Практическая часть

# Задание

- 1. Задание на разработку компьютерной сети взять из предыдущей работы.
- 2. Создать схему соединения компьютерной сети согласно своему заданию.
- 3. Описать построенную топологию.
- 4. Ответить на вопросы
- 5. Вывод.

Пример Сервер 6 кольцо, ПК 15 звезда.

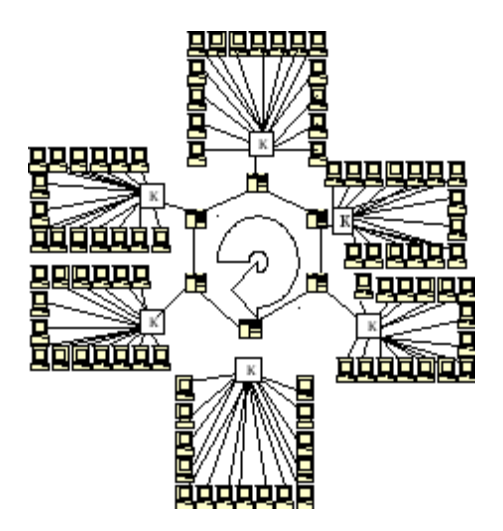

Варианты заданий:

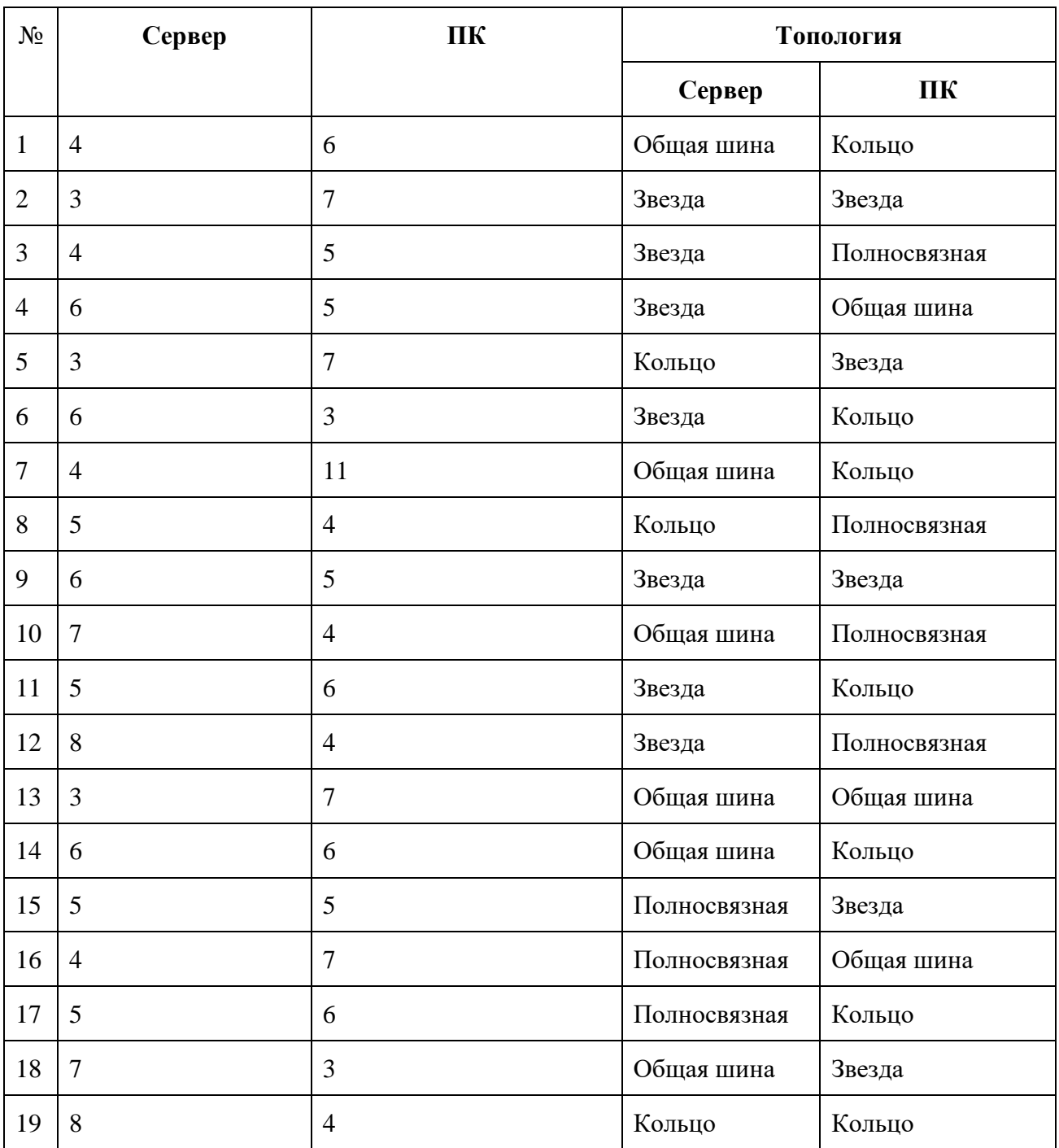

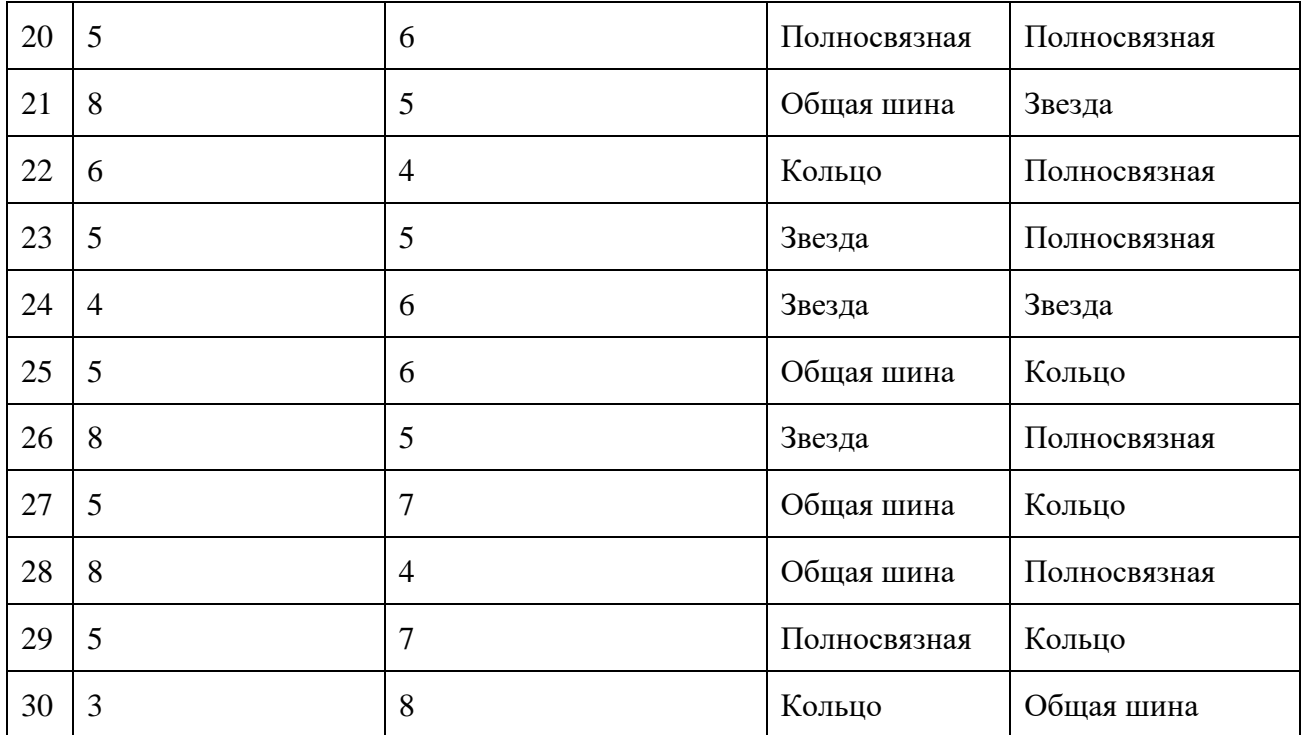

- 1. Что такое топология сети?
- 2. Перечислите все топологии.
- 3. Достоинства и недостатки топологий?
- 4. Пример применения топологии в сетях?

# **Самостоятельная работа обучающихся №5** *Архитектура физического уровня*

*Цели: осуществление поиска, анализа и интерпретации информации, необходимой для выполнения задач профессиональной деятельности.*

Изучить материал, ответить на вопросы и выполнить задания.

Существует 2 архитектуры физического уровня:

1. Точка - точка. Два взаимодействующих устройства разделяют одну связь. Она может быть симплексной или полудуплексной.

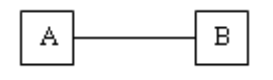

2. Точка - множество точек. Этот тип архитектуры предполагает, что данные, передаваемые одним устройством физического уровня, принимаются множеством устройств. Такие связи являются симплексными (кабельное телевидение), полудуплексными (10/100 BaseTEthernet) или дуплексными (SONET).

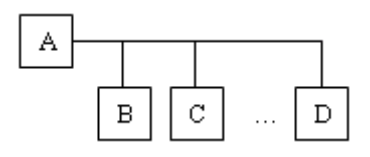

На базе этих двух архитектур строятся другие топологии, являющиеся вариацией 2 х базовых архитектур.

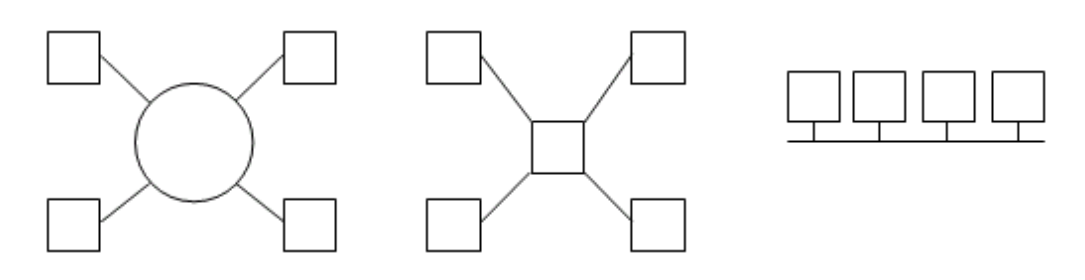

На базе 3 основных топологий строится более сложная топология **дерево** или **сетка**.

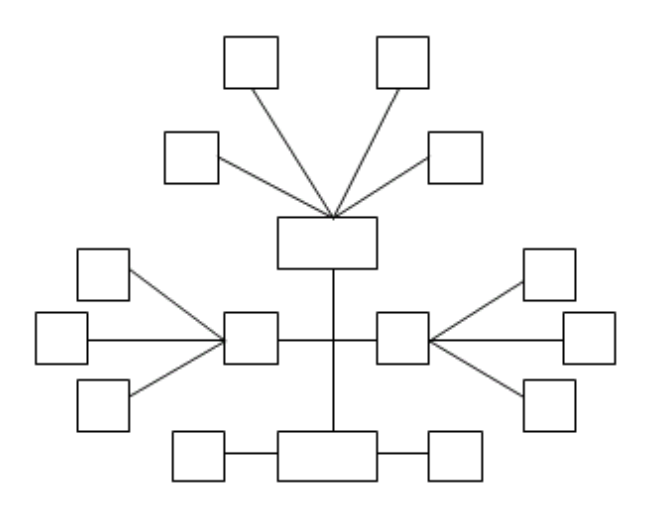

Топология может быть физической и логической. Физическая топология определяет правила физических соединений узлов (прокладку реальных кабелей).

- $\bullet$  bus шина
- star звезда
- ring кольцо
- mesh сетка

Логическая топология определяет направление потоков данных между узлами сети. Обе топологии относительно независимы друг от друга.

В логической шине информация, передаваемая одним узлом, одновременно доступна для всех узлов, подключенных к одному сегменту.

Логическая шина может быть реализована на физической **шине**, **звезде**, **дереве** и **сетке**. Шина на звезде реализуется через внутреннюю цифровую шину в центральном устройстве (**повторителе**).

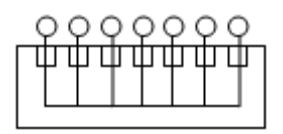

**Логическое кольцо** - информация передается последовательно от узла к узлу. Каждый узел принимает кадры только от предыдущего и посылает только последующему узлу по кольцу. Узел транслирует дальше по сети все кадры, а обрабатывает только адресуемые ему. Реализуется на физическом кольце или на звезде с кольцом внутри концентратора. Современный подход к построению высокопроизводительных сетей переносит большую часть функций на центральные сетевые устройства (**концентраторы**). При этом можно говорить о логической звезде.

Реализация логического кольца на физической звезде.

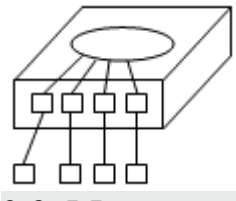

# **2.3. Методы доступа.**

Метод доступа определяет способ или правила, в соответствии с которыми узел может получить или отправить данные. Методы доступа могут быть:

- вероятностными;
- детерминированными;

**Вероятностный** - узел, желающий послать данные в сеть, прослушивает сеть. Если линия занята или обнаружена коллизия (столкновение сигналов от двух передатчиков), то попытка передачи откладывается на некоторое время. **Детерминированный метод доступа** - узлы получают доступ к среде в предопределенном порядке. Последовательность определяется контроллером сети, который может быть централизованным (его функции может выполнять сервер) или распределенными (функции выполняются оборудованием всех узлов). Общий недостаток вероятностных методов доступа - неопределенное время прохождение кадров, резко возрастающее при увеличении нагрузки на сеть. Основное преимущество детерминированного метода доступа - ограниченное время прохождения кадра, мало зависящее от нагрузки. К вероятностным методам доступа относятся **CSMA/CD** и **CSMA/CA**.

**CSMA/CD** - множественный доступ с прослушиванием несущей и обнаружением коллизий.

**CSMA/CA** - множественный доступ с прослушиванием несущей и избежанием

### коллизий.

Основные типы детерминированного доступа:

- доступ с передачей маркера
- поллинг (опрос готовности) узлов на передачу

**CSMA/CD**: узел, готовый послать кадр, прослушивает линию. При отсутствии несущей он начинает передачу кадра, одновременно контролируя состояние линии. При обнаружении коллизий передача прекращается, и повторная попытка откладывается на случайное время. Частота коллизий связана с количеством и активностью подключенных узлов. Применяется в сетевых архитектурах Ethernet, EtherTalk (Apple), IBM PC Network, AT&T StartLAN.

**CSMA/CA**: узел, готовый послать кадр, прослушивает линию. При отсутствии несущей он посылает короткий сигнал запроса на передачу RTS и определенное время ожидает ответа CTS от адресата назначения. При отсутствии ответа CTS попытка передачи откладывается (предполагается возможность коллизий). При получении ответа в линию посылается кадр. Применяется в сети AppleLocalTalk. Доступ с передачей маркера (**token**).

Маркер последовательно, от одного ПК к другому передается до тех пор, пока его не получит узел, которому требуется передача данных. Этот узел добавляет к маркеру свои данные, указывает в маркере адрес свой и получателя и отправляет его дальше по кольцу. Маркер с данными проходит по кольцу, пока не достигнет адресуемого узла, который снимает данные (физически они остаются при маркере) и делает пометку в маркере, т.е. формирует подтверждение о получении данных. После этого маркер отправляют дальше. При достижении узла отправителя последний определяет по маркеру судьбу своих данных. При наличии подтверждения данные снимаются с маркера и он, пустой, опять отправляется по кругу. При отсутствии подтверждения от получателя принимает решение повторить или нет передачу. В кольце с диаметром 200 м. маркер может циркулировать с частотой 10000 оборотов в секунду.

# **2.4. Технология передачи данных.**

Существует 2 основные технологии передачи данных:

- широкополосная передача (аналоговая)
- узкополосная передача (для цифровых сигналов)
- 1. Широкополосная передача основана на использовании постоянно изменяющихся волн для переноса информации по каналу связи. Их обычно представляют синусоидальной функцией и поэтому называют синусоидальной волной.

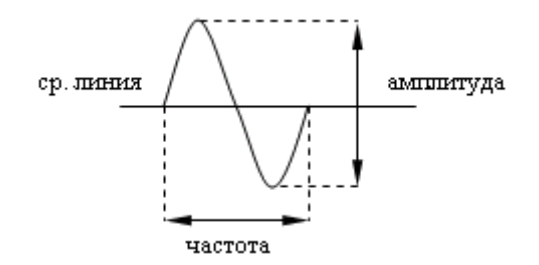

Она может быть описана следующими параметрами:

- o **частота** представляет собой последовательность переходов, составляющих один цикл (средняя точка, верхний экстремум, средняя точка, нижний экстремум, средняя точка). Количество таких циклов за одну секунду называется частотой синусоидальной волны. Измеряется в циклах за секунду или в герцах.
- o **амплитуда** представляет собой относительное расстояние между экстремумами волны.
- o **фаза** отдельно взятой синусоидальной волны измеряется относительно другой синусоидальной волны (опорной) и выражается как угловой сдвиг между этими двумя волнами. Выражение "две синусоидальные волны сдвинуты по фазе на 180 градусов" означает, что в один и тот же момент одна из волн достигает максимального экстремума, а другая минимального.

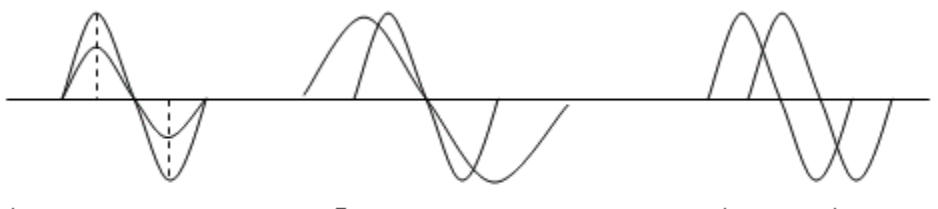

а) разные амплитуды

б) разные частоты

в) разные фазы

- 2. Узкополосная передача:
	- o полярное кодирование. Основано на использовании дискретных состояний канала связи для передачи по нему информации. Эти дискретные состояния обычно представлены как некие импульсы (как правило, напряжения) и носят название прямоугольной волны. Разработано множество схем представления цифровых сигналов или цифрового кодирования. Цифровая единица представлена напряжением  $+12V$ , а цифровой ноль - напряжением  $-12V$ .

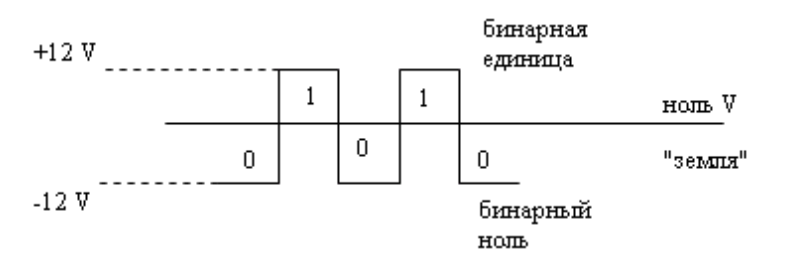

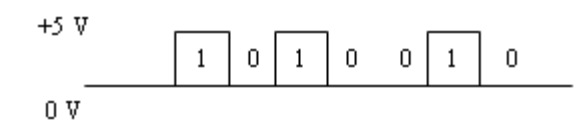

o биполярное кодирование (с возвратом к нулю). Цифровые нули представлены отсутствием напряжения, а цифровые единицы знакогенерирующимися 3-х вольтовыми импульсами.

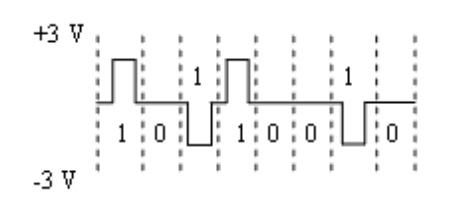

**Потенциальное кодирование** - информативным является уровень сигнала в определенные моменты времени.

**Потоковое кодирование** - информативным является наличие или отсутствие тока в линии.

В сетях используется потенциальное кодирование.

Если необходимо передать цифровые данные по аналоговой линии передачи, необходим механизм представления цифровых данных в форме синусоидальной волны, чтобы показать присутствие единиц и нулей.

Если выполняется манипулирование **амплитудой**, то это амплитудная модуляция. **Частотой** - частотная модуляция.

**Фазой** - фазовая модуляция.

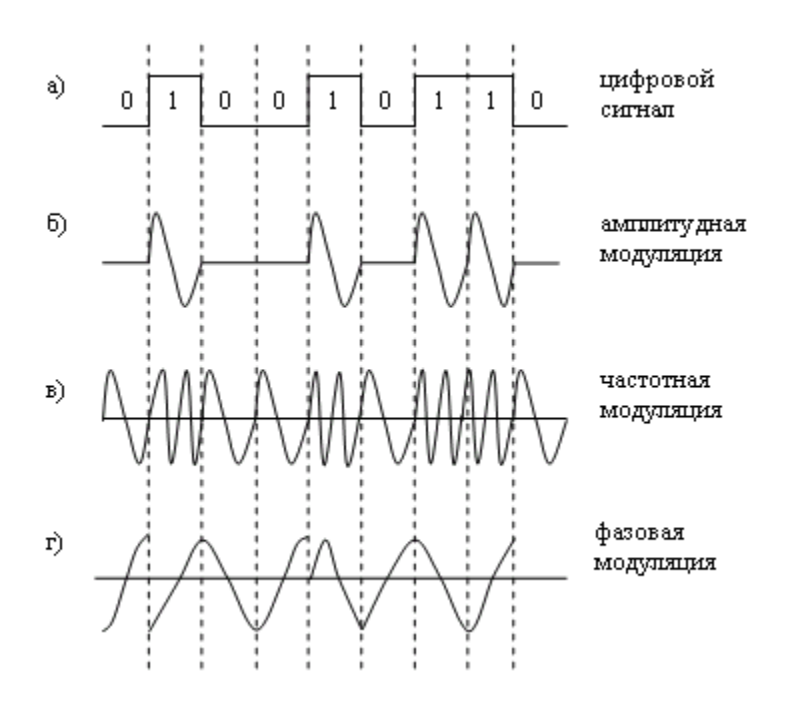

Для передачи данных, особенно по телефонным линиям, применяется переменный ток. Непрерывный сигнал на частоте от 1000 до 2000Гц называется синусоидальной несущей частотой.

Амплитуда, частота, фаза несущей могут изменяться (модулироваться) для передачи

информации.

При амплитудной модуляции используются 2 разные амплитуды сигнала, соответствующие значениям 0 и 1 (рис. Б. Амплитуда либо нулевая, либо ненулевая).

При частотной модуляции для передачи цифрового сигнала используется несколько различных частот (рис. В).

При простейшей фазовой модуляции применяется сдвиг фазы несущей частоты на 180 градусов через определенные интервалы времени (рис. Г). Два состояния кодируются наличием либо отсутствием фазового сдвига на границе каждого бита. Устройство, принимающее последовательный поток битов, и преобразующее его в выходной сигнал, модулируемый одним или несколькими из приведенных способов, а также выполняющее обратные преобразования называется модемом.

Устанавливается между цифровым компьютером и аналоговой телефонной линией. Все хорошие модемы используют комбинированные методы модуляции сигналов для передачи максимального количества бит.

# **2.5. Сравнение широкополосной и узкополосной передачи сигналов.**

**Телефонная линия** - широкополосная линия связи.

**Линия T1** - узкополосной канал.

Соответственно и передаваемая информация может быть

и **аналоговой** и **цифровой**.

Выделяют 2 типа оборудования:

**DTE** - терминальное оборудование.

**DCE** - телекоммуникационное оборудование.

DTE генерирует информацию в форме данных, которые могут быть переданы по каналу связи. Она может быть цифровой и аналоговой.

DCE получает данные от DTE в его формате и преобразовывает их в формат, совместимый с существующим каналом связи.

Схема кодирования:

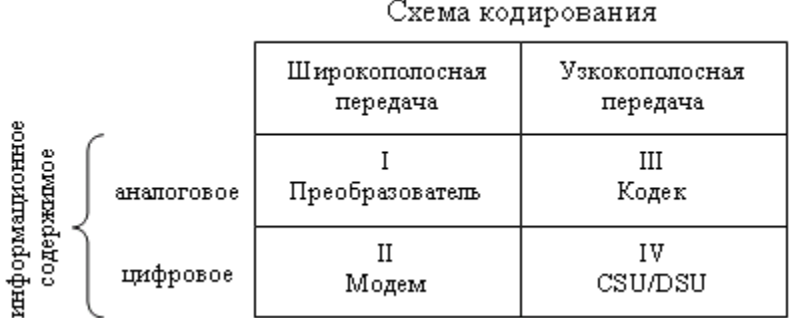

На рисунке представлена матрица из 4-х элементов. Столбцы определяют природу линий связи, а строки - вид информации, генерируемый устройством DTE.

**I квадрант**. Информация в аналоговой форме должна быть передана через широкополосной канал (речь, передаваемая по телефонной линии (звуковой сигнал (DTE) -> микрофон (DCE) -> аналоговый сигнал)).

**II квадрант**. Цифровая информация должна быть передана по аналоговому каналу.

Схема преобразования: ПК (DTE) -> модем (DCE) -> аналоговый канал.

**III квадрант**. Поток аналоговой информации должен быть передан через цифровой канал. Видеоинформация (DTE) -> кодек (DCE) -> цифровая линия Т1.

IV квадрант. Цифровая информация должна быть передана по цифровой линии. Выполняется преобразование схемы кодирования сигнала, используемого DTE, в схему, используемую линией связи.

Например, RS-232 (COM порт) использует полярную схему кодирования сигналов, а канал связи использует кодирование BPRZ, отличающееся от предыдущего. DCE, осуществляющий это преобразование называется модулем обслуживания канала и данных (CSU/DSU).

Оборудование DCE играет важную роль в реализации физического уровня. Используя различные типы функций DCE, любая информация (аналоговая или цифровая) может быть приведена в форму, совместимую с любым каналом связи (узкополосным или широкополосным).

# Вопросы и задания:

1. Выполнить конспект.

2. Составить тест по теме «Архитектура физического уровня».

# Практическоезанятие№3

Наименование: Расчет пропускной способности

Цель: Научить ся производить расчетра бото способно стисети Ethernet

- 1. Подготовкакзанятию: попредложенной литературе повторить тему «ТехнологияEthernet»иответитьнаследующиевопросы:
- 2.1 Перечислитеосновныехарактеристикисетей Ethernet?
- 2.2 Разновидностисетей Ethernet?

2.3 ПочемутехнологияEthernetпользуютсянаибольшейпопулярностью среди других сетевых технологий?

# 2. Литература:

3.1 КостровВ.Б.Технологиифизического уровняпередачиданных: учебник для студ. сред.проф. образования/ Б. В. Костров. - М.: Издательскийцентр

«Академия», 2016. - 224с.

3.2 Кузин А.В. Компьютерные сети: учебное пособие / А.В.Кузин. - 3-е изд., перераб. и доп. – М.: ФОРУМ: ИНФРА-М, 2014. – 192 с.: ил. – (Профессиональное образование)

# 3. Переченьоборудованияипрограммногообеспечения:

4.1ПЭВМ, подключенные ксети Интернет

# 4. Задание:

4.1 Перечертитесхемусвоеговариантаизанеситенанеесвоизначения;

4.2 Выполнитьрасчетудвоеннойзадержкираспространениясигнала;

4.3 Выполнитьрасчетсуммарнойвеличиныуменьшениямежкадровог

о интервала при прохождении всех повторителей;

4.4 Сделатьвыводыоработоспособностисети.

## 5. Порядоквыполненияработы:

5.1 По предложенной литературе изучить необходимый материал и ответить на вопросы для допуска к практическому занятию;

- 5.2 Выполнитьзаданиепрактическогозанятия;
- 5.3 Датьответынаконтрольные вопросы;

# 6. Содержание отчета:

- 6.1 Наименованиеицельработы
- 6.2 Выполненноезадание
- 6.3 Ответынаконтрольные вопросы
- 6.4 Выводопроделаннойработе

# 7. Контрольныевопросы:

- 7.1 Чтоизсебяпредставляетсеть Ethernet?
- 7.2 Какойметоддоступакразделяемойсредеиспользуетсявсетях Ethernet?
- 7.3 Чтотакоедоменколлизий?
- 7.4 Чтовключаетвсе бяметодикарасчетасети Ethernet?
- 7.5 Перечислитеусловия корректностира боты сети Ethernet.

# ПРИЛОЖЕНИЕ:

# 1. PacuerPDV

Для упрощения расчетов обычно используются справочные данные, содержащие значения задержек распространения сигналов  $\mathbf{B}$ повторителях, приемопередатчиках и в различных физических средах. В таблице 1 приведены данные, необходимые для расчета значения PDV для всех физических стандартов сетей Ethernet.

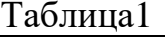

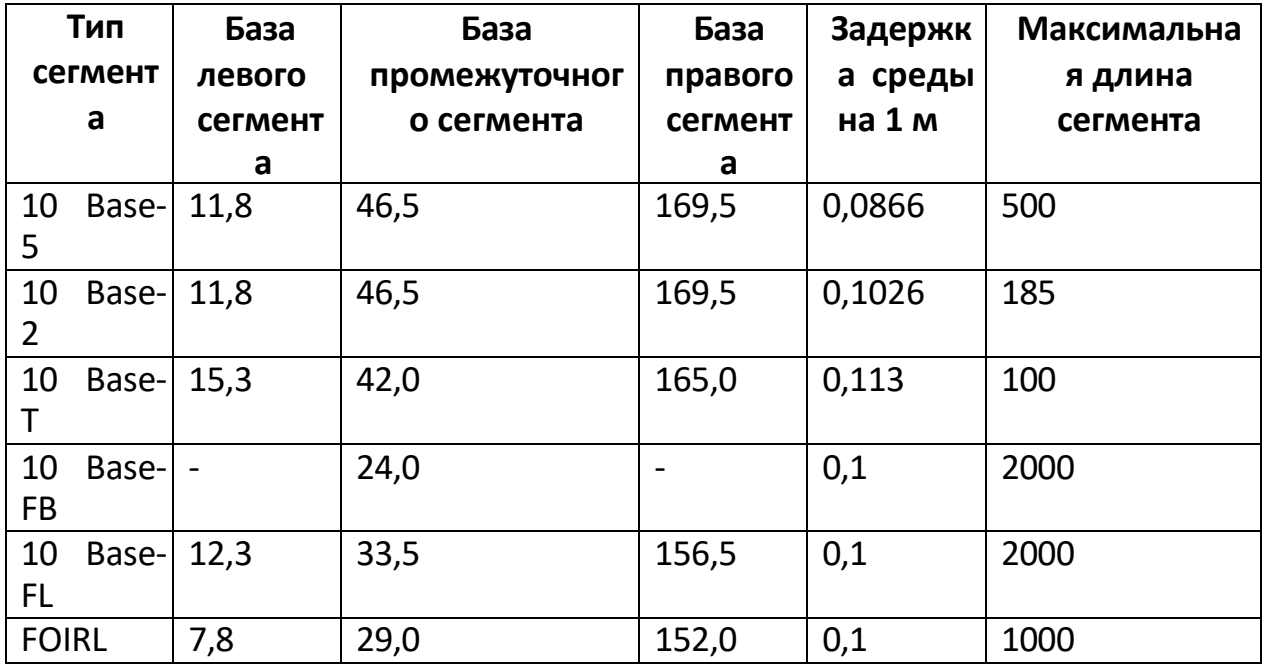

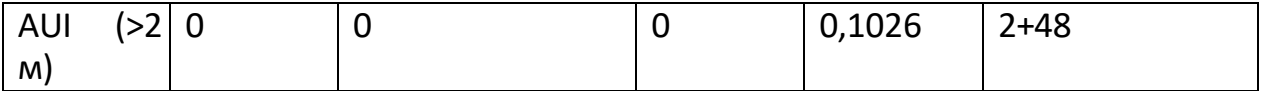

Поясним терминологию, использованную в таблице, на примере сети, изображенной на рисунке 1.

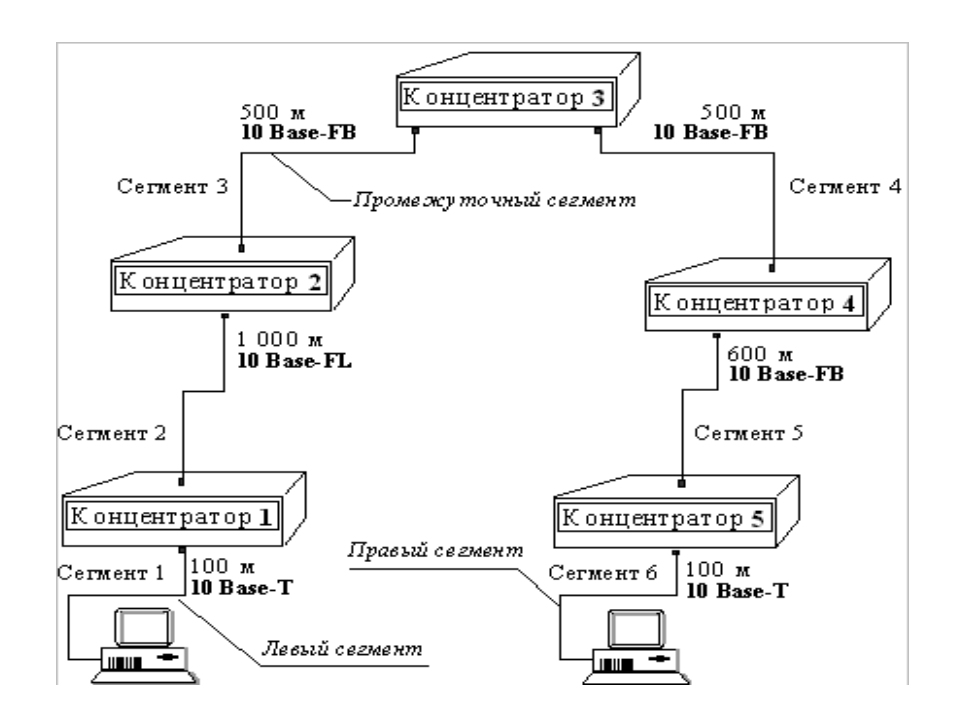

Рисунок1. Примерсети Ethernet, состоящей изсегментовразличных физических стандартов

Левым сегментом называется сегмент, в котором начинается путь сигнала от выхода передатчика конечного узла. Затем сигнал проходит через промежуточные сегменты и доходит до приемника наиболее удаленного узла самого удаленного сегмента, который называется правым. С каждым сегментом связана постоянная задержка, названная базой, которая зависит только от типа сегмента и от положения сегмента на пути сигнала. Кроме этого, каждым сегментом задержка  $\mathbf{c}$ связана распространения сигнала вдоль кабеля сегмента, которая зависит от ДЛИНЫ сегмента  $\overline{M}$ вычисляется путем умножения времени распространения сигнала по одному метру кабеля (в битовых интервалах) на длину кабеля в метрах.

Общее значение PDV равно сумме базовых и переменных задержек всех сегментов сети. Значения констант в таблице даны с учетом удвоения величины задержки при круговом обходе сети сигналом, поэтому удваивать полученную сумму не нужно.

Так как левый и правый сегмент имеют различные величины базовой задержки, то в случае различных типов сегментов на удаленных краях сети необходимо выполнить расчеты дважды: один раз принять в качестве левого сегмента сегмент одного типа, а во второй раз - сегмент другого типа, а результатом считать максимальное значение PDV. В нашем примере крайние сегменты сети принадлежат к одному типу стандарту 10Base-T, поэтому двойной расчет не требуется, но если бы они были сегментами разного типа, то в первом случае нужно было бы принять в качестве левого сегмент между станцией и концентратором 1, а во втором считать левым сегмент между станцией и концентратором 5. Расчетзначения PDV для нашего примераравен:

Левыйсегмент1:15.3(база)+100\* 0,113=26,6

Промежуточный сегмент2:33,5+1000\*0,1=133,3 Промежуточный сегмент $3:24+500*0,1=7$  $4.0$ Промежуточныйсегмент4:24+500\*0,1=7  $4.0$ Промежуточный сегмент $5:24+600*0,1=8$ 4,0 Правый  $6:$ сегмент  $165+100*0, 113=176, 3$ 

Суммавсехсоставляющих даетзначение PDV, равное 568, 4

Так, как значение PDV меньше максимально допустимой величины 575, то эта сеть проходит по величине максимально возможной задержки оборота сигнала. Несмотря на то, что ее общая длина более 2500 метров.

# 2. РасчетРVV

Для расчета PVV также можно воспользоваться табличными значениями максимальных величин уменьшения межкадрового интервала при прохождении повторителей различных физических сред, таблица 2.

Таблица2

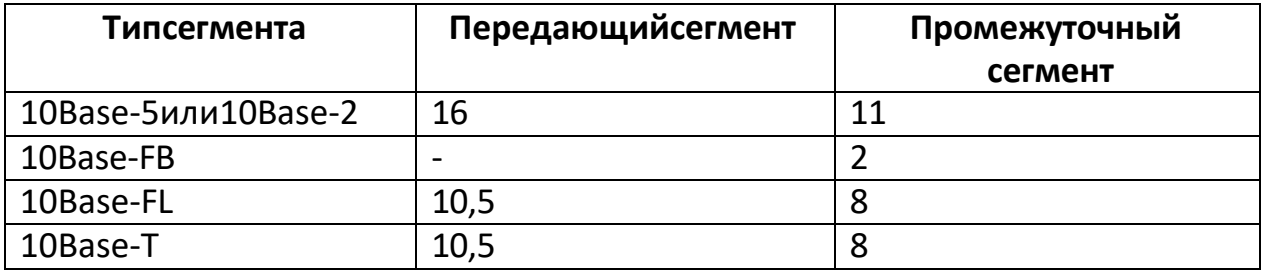

Всоответствиисэтимиданнымирассчитаемзначение PVV длянашего примера: Левыйсегмент110Base-T:10,5

Промежуточныйсегмент2:10Base-FL:8

Промежуточныйсегмент3:10Base-FB:2

Промежуточныйсегмент4:10Base-FB:2

Промежуточныйсегмент5:10Base-FB:2

Сумма этих величин дает значение PVV, равное 24,5, что меньше предельного значения в 49 битовых интервалов.

В результате, приведенная в примере сеть по всем параметрам соответствует стандартам Ethernet.

Для того, чтобы сеть Ethernet, состоящая из сегментов различной физической

природы, работалакорректно, необходимо, чтобывы полнялись триосновных условия:

- количествостаций всетине превышало 1024;
- удвоенная задержка распространения сигнала (PathDelayValue, PDV) между двумя самыми удаленными друг от друга станциями сети не превышало 575 битовых интервалов;
- сокращение межкадрового расстояния (InterpacketGapShrinkage) При прохождении последовательности кадров через **BCC**

повторители не более, чем на 49 битовых интервалов.

| Nº             | B                   |                       | $\mathsf{C}$        |          | J                   |                 | H                   |                 | F                   |          |
|----------------|---------------------|-----------------------|---------------------|----------|---------------------|-----------------|---------------------|-----------------|---------------------|----------|
| ва             | Техноло             | L(                    | Техноло             | L(       | Техноло             | L(              | Техноло             | L(              | Техноло             | L(       |
| p.             | ГИЯ                 | m)                    | ГИЯ                 | m)       | ГИЯ                 | m)              | ГИЯ                 | m)              | ГИЯ                 | m)       |
| $\mathbf{1}$   | 10Base-T            | 100                   | <b>FOIRL</b>        | 100<br>0 | 10Base<br>FL        | 170<br>$\Omega$ | 10Base5             | 450             | 10Base<br><b>FL</b> | 140<br>0 |
| $\overline{2}$ | 10Base<br><b>FB</b> | 200<br>0              | 10Base<br>FB        | 510      | 10Base5             | 370             | 10BaseT             | 95              | 10BaseT             | 200      |
| $\overline{3}$ | 10Base<br>FL.       | 210<br>0              | 10BaseT             | 120      | 10Base<br><b>FB</b> | 900             | <b>FOIRL</b>        | 900             | 10Base<br><b>FB</b> | 110<br>0 |
| $\overline{4}$ | <b>FOIRL</b>        | 900                   | <b>FOIRL</b>        | 400      | 10Base<br>FB        | 165<br>0        | 10Base5             | 480             | <b>FOIRL</b>        | 102<br>0 |
| 5              | 10Base<br><b>FB</b> | 150<br>0              | 10Base5             | 500      | <b>FOIRL</b>        | 880             | 10Base<br><b>FB</b> | 190<br>$\Omega$ | 10BaseT             | 490      |
| 6              | 10Base5             | 500                   | 10BaseT             | 120      | 10Base<br>FB        | 150<br>0        | 10BaseT             | 90              | <b>FOIRL</b>        | 170<br>0 |
| $\overline{7}$ | 10Base<br><b>FB</b> | 111<br>$\overline{0}$ | 10Base5             | 550      | 10Base<br><b>FB</b> | 120<br>0        | 10Base<br>FL        | 200<br>0        | 10Base<br><b>FB</b> | 140<br>0 |
| 8              | 10Base<br><b>FB</b> | 110<br>$\Omega$       | <b>FOIRL</b>        | 200      | 10BaseT             | 180<br>0        | 10Base5             | 780             | 10Base<br>FL        | 900      |
| 9              | 10BaseT             | 510                   | 10Base<br><b>FB</b> | 190<br>0 | 10Base5             | 450             | <b>FOIRL</b>        | 160<br>0        | 10BaseT             | 100      |
| 10             | 10Base5             | 650                   | 10BaseT             | 80       | <b>FOIRL</b>        | 170<br>0        | 10BaseT             | 110             | 10Base<br>FL        | 118<br>0 |

Таблица3.Вариантыпромежуточныхлинийсвязи

# Самостоятельная работа обучающихся №6 Коммутация каналов и коммутация пакетов

Цели: осуществление поиска, анализа и интерпретации информации, необходимой для выполнения задач профессиональной деятельности.

Изучить материал, ответить на вопросы и выполнить задания.

### Разные подходы к выполнению коммутации

В общем случае решение каждой из частных задач коммутации определение потоков и соответствующих маршрутов, фиксация маршрутов в конфигурационных параметрах и таблицах сетевых устройств, распознавание потоков и передача данных между интерфейсами одного устройства, мультиплексирование/демультиплексирование потоков и разделение среды передачи - тесно связано с решением всех остальных. Комплекс технических решений обобщенной задачи коммутации в совокупности составляет базис любой сетевой технологии. От того, какой механизм прокладки маршрутов, продвижения данных и совместного использования каналов связи заложен в той или иной сетевой технологии, зависят ее фундаментальные свойства.

Среди множества возможных подходов к решению задачи коммутации абонентов в сетях выделяют два основополагающих:

- коммутация каналов (circuitswitching);
- коммутация пакетов (packetswitching).

Внешне обе эти схемы соответствуют приведенной на рис. 6.1 структуре сети, однако возможности и свойства их различны.

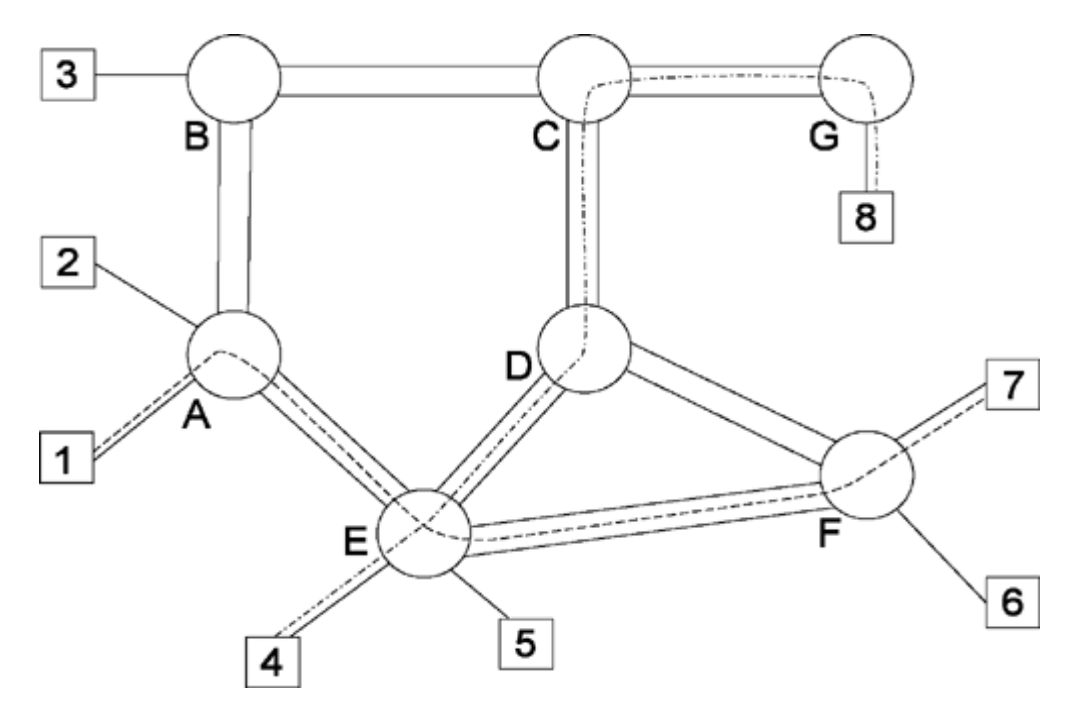

Рис. 6.1. Общая структура сети с коммутацией абонентов

*Сети с коммутацией каналов* имеют более богатую историю, они произошли от первых *телефонных сетей*. Сети с коммутацией *пакетов* сравнительно молоды, они появились в конце 60-х годов как результат экспериментов с первыми глобальными *компьютерными сетями*. Каждая из этих схем имеет свои достоинства и недостатки, но *по* долгосрочным прогнозам многих специалистов, будущее принадлежит технологии коммутации *пакетов*, как более гибкой и универсальной.

### **Коммутация каналов**

При *коммутации каналов коммутационная сеть* образует между конечными узлами *непрерывный составной физический канал* из последовательно соединенных *коммутаторами* промежуточных канальных участков. Условием того, что несколько физических каналов при последовательном *соединении* образуют единый *физический канал*, является равенство скоростей передачи данных в каждом из составляющих физических каналов. *Равенство* скоростей означает, что *коммутаторы* такой сети не должны буферизовать передаваемые данные.

В *сети с коммутацией каналов* перед передачей данных всегда необходимо выполнить процедуру установления *соединения*, в процессе которой и создается составной канал. И только после этого можно начинать передавать данные.

Например, если *сеть*, изображенная на [рис. 6.1,](https://intuit.ru/studies/courses/1/1/lecture/12?page=1#image.6.1)

работает *по* технологии *коммутации каналов*, то узел 1, чтобы передать данные узлу 7, сначала должен передать специальный *запрос* на

установление *соединения коммутатору* A, указав *адрес* назначения

7. *Коммутатор* А должен выбрать *маршрут* образования составного канала, а затем передать *запрос* следующему *коммутатору*, в данном случае E.

Затем *коммутатор* E передает *запрос коммутатору* F, а тот, в свою *очередь*, передает *запрос* узлу 7. Если узел 7 принимает *запрос* на установление *соединения*, он направляет *по* уже установленному каналу ответ исходному узлу, после чего составной канал считается скоммутированным, и узлы 1 и 7 могут обмениваться *по* нему данными.

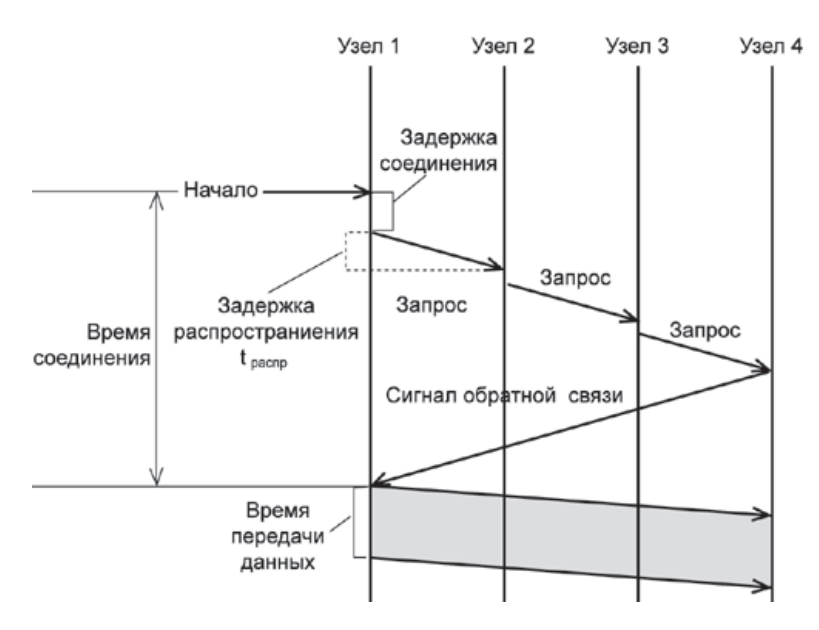

**Рис. 6.2.** Установление составного канала

Техника коммутации каналов имеет свои достоинства и недостатки.

### Достоинства коммутации каналов

- 1. Постоянная и известная скорость передачи данных по установленному между конечными узлами каналу. Это дает пользователю сети возможности на основе заранее произведенной оценки необходимой для качественной передачи данных пропускной способности установить в сети канал нужной скорости.
- $2.$ Низкий и постоянный уровень задержки передачи данных через сеть. Это позволяет качественно передавать данные, чувствительные к задержкам (называемые также трафиком реального времени) — голос, видео, различную технологическую информацию.

### Недостатки коммутации каналов

- Отказ сети в обслуживании запроса на установление соединения. Такая 1. ситуация может сложиться из-за того, что на некотором участке сети соединение нужно установить вдоль канала, через который уже проходит максимально возможное количество информационных потоков. Отказ может случиться и на конечном участке составного канала — например, если абонент способен поддерживать только одно соединение, что характерно для многих телефонных сетей. При поступлении второго вызова к уже разговаривающему абоненту сеть передает вызывающему абоненту короткие гудки — сигнал "занято".
- Нерациональное использование пропускной способности физических 2. каналов. Та часть пропускной способности, которая отводится составному каналу после установления соединения, предоставляется ему на все время, т.е. до тех пор, пока *соединение* не будет разорвано. Однако абонентам не всегда нужна пропускная способность канала во время соединения, например в телефонном разговоре могут быть паузы, еще более неравномерным во времени является взаимодействие компьютеров. Невозможность динамического перераспределения пропускной способности представляет собой принципиальное ограничение сети с коммутацией каналов, так как единицей коммутации здесь является информационный поток в целом.
- Обязательная задержка перед передачей данных из-за фазы  $3.$ установления соединения.

Достоинства и недостатки любой сетевой технологии относительны. В определенных ситуациях на первый план выходят достоинства, а недостатки становятся несущественными. Так, техника коммутации каналов хорошо работает в тех случаях, когда нужно передавать только трафик телефонных разговоров. Здесь с невозможностью "вырезать" паузы из разговора и более рационально использовать магистральные физические каналы между коммутаторами можно мириться. А вот при передаче очень неравномерного компьютерного трафика эта нерациональность уже выходит на первый план.

### Коммутация пакетов

Эта техника коммутации была специально разработана для эффективной передачи компьютерного трафика. Первые шаги на пути создания компьютерных сетей на основе техники коммутации каналов показали, что этот вид коммутации не позволяет достичь высокой общей пропускной способности сети. Типичные сетевые приложения генерируют трафик очень неравномерно, с высоким уровнем пульсации скорости передачи данных. Например, при обращении к удаленному файловому серверу пользователь сначала просматривает содержимое каталога этого сервера, что порождает передачу небольшого объема данных. Затем он открывает требуемый файл в текстовом редакторе, и эта операция может создать достаточно интенсивный обмен данными, особенно если файл содержит объемные графические включения. После отображения нескольких страниц файла пользователь некоторое время работает с ними локально, что вообще не требует передачи данных по сети, а затем возвращает модифицированные копии страниц на сервер - и это снова порождает интенсивную передачу данных по сети.

Коэффициент пульсации трафика отдельного пользователя сети, равный отношению средней интенсивности обмена данными к максимально возможной, может достигать 1:50 или даже 1:100. Если для описанной сессии организовать коммутацию канала между компьютером пользователя и сервером, то большую часть времени канал будет простаивать. В то же время коммутационные возможности сети будут закреплены за данной парой абонентов и будут недоступны другим пользователям сети.

При коммутации *пакетов* все передаваемые пользователем сообщения разбиваются в исходном узле на сравнительно небольшие части, называемые пакетами. Напомним, что сообщением называется логически завершенная порция данных запрос на передачу файла, ответ на этот запрос, содержащий весь файл и т.д. Сообщения могут иметь произвольную длину, от нескольких байт до многих мегабайт. Напротив, пакеты обычно тоже могут иметь переменную длину, но в узких пределах, например от 46 до 1500 байт.

Каждый пакет снабжается заголовком, в котором

указывается адресная информация, необходимая для доставки пакета на узел назначения, а также номер пакета, который будет использоваться узлом назначения для сборки сообщения (рис. 6.3). Пакеты транспортируются по сети как независимые информационные блоки. Коммутаторы сети принимают пакеты от конечных узлов и на основании адресной информации передают их друг другу, а в конечном итоге - узлу назначения.

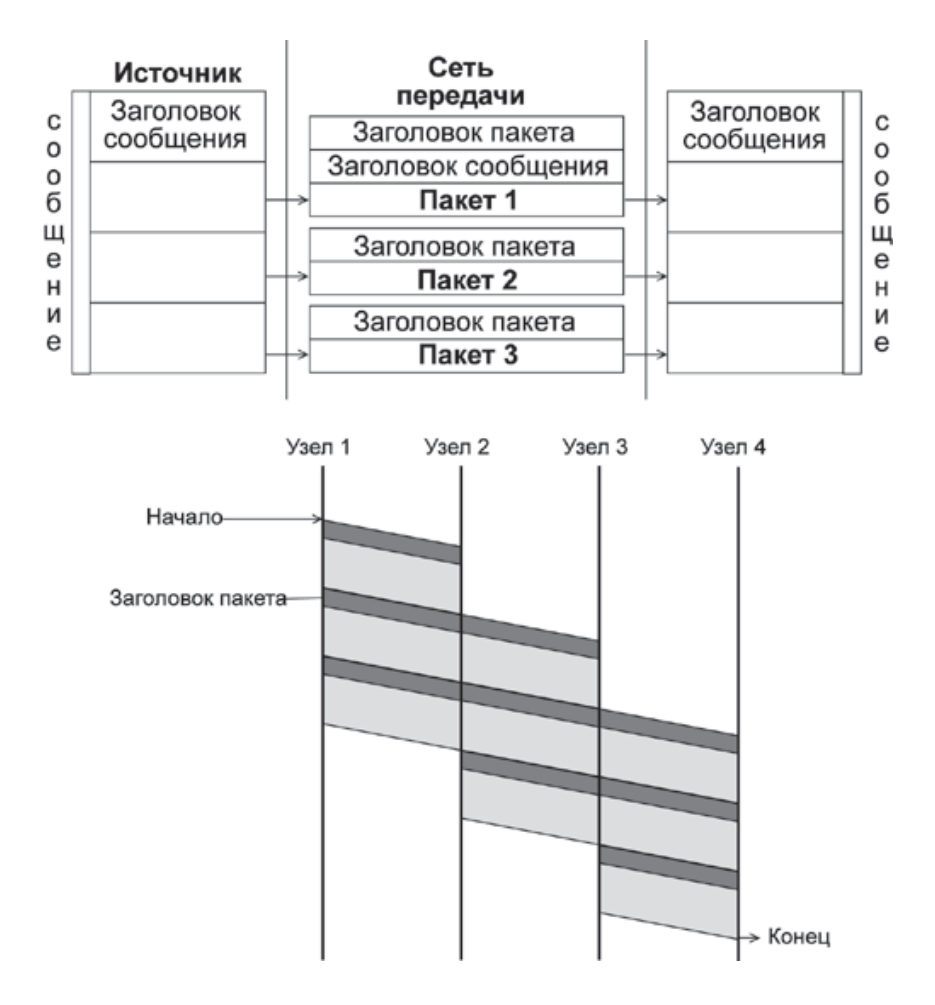

**Рис. 6.3.** Разбиение сообщения на пакеты

*Коммутаторы пакетной* сети отличаются от *коммутаторов* каналов тем, что они имеют внутреннюю *буферную память* для временного хранения *пакетов*, если выходной *порт коммутатора* в момент принятия *пакета* занят передачей другого *пакета* [\(рис. 6.3\)](https://intuit.ru/studies/courses/1/1/lecture/12?page=2#image.6.3). В этом случае *пакет* находится некоторое время в очереди *пакетов* в буферной памяти выходного порта, а когда до него дойдет *очередь*, он передается следующему *коммутатору*. Такая схема передачи данных позволяет сглаживать *пульсацию трафика* на магистральных связях между *коммутаторами* и тем самым наиболее эффективно использовать их для повышения пропускной способности сети в целом.

Действительно, для пары абонентов наиболее эффективным было бы предоставление им в единоличное пользование скоммутированного *канала связи*, как это делается в сетях с коммутацией каналов. В таком случае время взаимодействия этой пары абонентов было бы минимальным, так как данные без задержек передавались бы от одного абонента другому. Простои канала во время пауз передачи абонентов не интересуют, для них важно быстрее решить свою задачу. *Сеть* с коммутацией *пакетов* замедляет процесс взаимодействия конкретной пары абонентов, так как их *пакеты* могут ожидать в *коммутаторах*, пока *по* магистральным связям передаются другие *пакеты*, пришедшие в *коммутатор* ранее.

Тем не менее, общий объем передаваемых сетью компьютерных данных в единицу времени при технике коммутации *пакетов* будет выше, чем при

технике *коммутации каналов*. Это происходит потому, что пульсации отдельных абонентов в соответствии с законом больших чисел распределяются во времени так, что их пики не совпадают. Поэтому *коммутаторы* постоянно и достаточно равномерно загружены работой, если число обслуживаемых ими абонентов действительно велико. На [рис. 6.4](https://intuit.ru/studies/courses/1/1/lecture/12?page=2#image.6.4) показано, что трафик, поступающий от конечных узлов на *коммутаторы*, распределен во времени очень неравномерно. Однако *коммутаторы* более высокого уровня иерархии, которые

обслуживают *соединения* между *коммутаторами* нижнего уровня, загружены более равномерно, и *поток пакетов* в магистральных каналах,

соединяющих *коммутаторы* верхнего уровня, имеет почти максимальный коэффициент использования. *Буферизация* сглаживает пульсации, поэтому коэффициент пульсации на магистральных каналах гораздо ниже, чем на каналах абонентского доступа — он может быть равным 1:10 или даже 1:2.

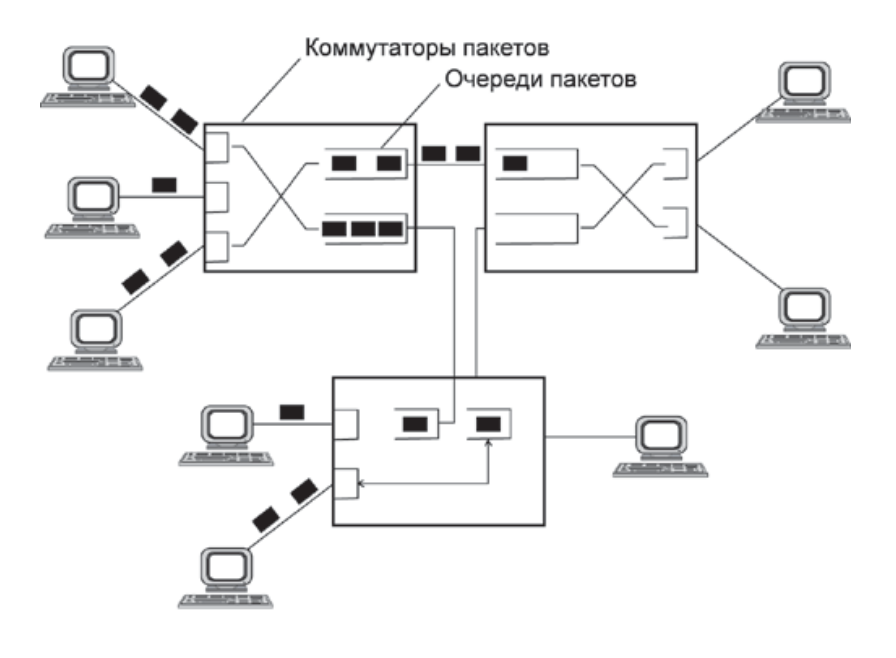

■ Данные нарезаются порциями - пакетами, каждый из которых обрабатывается коммутаторами независимо

- Каждый пакет содержит адрес назначения и адрес отправителя
- Не требуется предварительной процедуры установления соединения

# **Рис. 6.4.** Сглаживание пульсаций трафика в сети с коммутацией пакетов

Более высокая эффективность *сетей с коммутацией пакетов по* сравнению с *сетями с коммутацией* каналов (при равной пропускной способности каналов связи) была доказана в 60-е годы как экспериментально, так и с помощью *имитационного моделирования*. Здесь уместна *аналогия* с мультипрограммными операционными системами. Каждая отдельная *программа* в такой системе выполняется дольше, чем в однопрограммной системе, когда программе выделяется все *процессорное время*, пока ее выполнение не завершится. Однако общее число программ, выполняемых за единицу времени, в мультипрограммной системе больше, чем в однопрограммной.

*Сеть* с коммутацией *пакетов* замедляет процесс взаимодействия конкретной пары абонентов, но повышает пропускную способность сети в целом.

Задержки в источнике передачи:

- время на передачу *заголовков* ;
- **задержки**, вызванные интервалами между передачей каждого следующего *пакета*.

Задержки в каждом *коммутаторе*:

- время *буферизации пакета* ;
- время коммутации, которое складывается из:
- o времени ожидания *пакета* в очереди (переменная величина);
- o времени перемещения *пакета* в выходной порт.

# *Достоинства коммутации пакетов*

- 1. Высокая общая пропускная способность сети при передаче *пульсирующего трафика*.
- 2. Возможность динамически перераспределять пропускную способность физических каналов связи между абонентами в соответствии с реальными потребностями их трафика.

# *Недостатки коммутации пакетов*

- 1. Неопределенность скорости передачи данных между абонентами сети, обусловленная тем, что задержки в очередях буферов *коммутаторов* сети зависят от общей загрузки сети.
- 2. Переменная величина задержки *пакетов* данных, которая может быть достаточно продолжительной в моменты мгновенных перегрузок сети.
- 3. Возможные потери данных из-за переполнения буферов.

В настоящее время активно разрабатываются и внедряются методы, позволяющие преодолеть указанные недостатки, которые особенно остро проявляются для чувствительного к задержкам трафика, требующего при этом постоянной скорости передачи. Такие методы называются методами обеспечения *качества обслуживания* (QualityofService, QoS).

Сети с коммутацией *пакетов*, в которых реализованы методы обеспечения *качества обслуживания*, позволяют одновременно передавать различные виды трафика, в том числе такие важные как телефонный и компьютерный. Поэтому методы коммутации *пакетов* сегодня считаются наиболее перспективными для построения конвергентной сети, которая обеспечит комплексные качественные услуги для абонентов любого типа. Тем не менее, нельзя сбрасывать со счетов и методы *коммутации каналов*. Сегодня они не только с успехом работают в традиционных телефонных сетях, но и широко применяются для образования высокоскоростных постоянных *соединений* в так называемых первичных (опорных) сетях технологий *SDH* и *DWDM*, которые используются для создания магистральных физических каналов между *коммутаторами* телефонных или компьютерных сетей. В будущем вполне возможно появление новых технологий коммутации, в том или ином виде комбинирующих принципы коммутации *пакетов* и каналов.

# **Коммутация сообщений**

*Коммутация* сообщений *по* своим принципам близка к коммутации *пакетов*. Под коммутацией сообщений понимается передача единого блока данных между транзитными компьютерами сети с временной *буферизацией* этого блока на диске каждого компьютера. Сообщение в отличие от *пакета* имеет произвольную длину, которая определяется не технологическими соображениями, а содержанием информации, составляющей сообщение.

Транзитные компьютеры могут соединяться между собой как сетью с коммутацией *пакетов*, так и сетью с коммутацией каналов. Сообщение (это может быть, например, текстовый документ, *файл* с кодом программы, электронное *письмо*) хранится в транзитном компьютере на диске, причем довольно продолжительное время, если *компьютер* занят другой работой или *сеть* временно перегружена.

*По* такой схеме обычно передаются сообщения, не требующие немедленного ответа, чаще всего сообщения электронной почты. Режим передачи с промежуточным хранением на диске называется режимом "хранения-и-передачи" (*store-and-forward*).

Режим коммутации сообщений разгружает *сеть* для передачи трафика, требующего быстрого ответа, например трафика службы *WWW* или файловой службы.

Количество транзитных компьютеров обычно стараются уменьшить. Если компьютеры подключены к сети с коммутацией *пакетов*, то число промежуточных компьютеров уменьшается до двух. Например, *пользователь* передает почтовое сообщение своему серверу исходящей почты, а тот сразу старается передать его серверу входящей почты *адресата*. Но если компьютеры связаны между собой телефонной сетью, то часто используется несколько промежуточных серверов, так как *прямой доступ* к конечному серверу может быть в данный момент невозможен из-за перегрузки телефонной сети (*абонент* занят) или экономически невыгоден изза высоких тарифов на дальнюю телефонную *связь*.

Техника коммутации сообщений появилась в компьютерных сетях раньше техники коммутации *пакетов*, но потом была вытеснена последней, как более эффективной *по* критерию пропускной способности сети. *Запись* сообщения на *диск* занимает достаточно много времени, и кроме того, наличие дисков предполагает использование в качестве *коммутаторов* специализированных компьютеров, что влечет за собой существенные *затраты* на организацию сети.

Сегодня *коммутация* сообщений работает только для некоторых не оперативных служб, причем чаще всего поверх сети с коммутацией *пакетов*, как служба прикладного уровня.

### **Вопросы и задания:**

1.Выполнить конспект.
2.Составить вопросы по теме «Коммутация каналов и коммутация пакетов».

## **Практическоезанятие№4 Самостоятельная работа обучающихся №7**

**Наименование**: Изучение стандартов сети Ethernet

**Цель работы:** *осуществление поиска, анализа и интерпретации информации, необходимой для выполнения задач профессиональной деятельности.*

**Задание:** Изучите теоретический материал и выполните задания.

## *Теоретические основы*

Наибольшее распространение среди стандартных сетей получила сеть *Ethernet*. Впервые она появилась в 1972 году (разработчиком выступила известная фирма Xerox). Сеть оказалась довольно удачной, и вследствие этого ее в 1980 году поддержали такие крупнейшие компании, как DEC и Intel (объединение этих компаний назвали DIX по первым буквам их названий). Их стараниями в 1985 году сеть *Ethernet* стала международным стандартом, ее приняли крупнейшие международные организации по стандартам: комитет 802 IEEE (InstituteofElectricalandElectronicEngineers) и ECMA (EuropeanComputerManufacturersAssociation).

Стандарт получил название IEEE 802.3 (по-английски читается как "eightohtwodotthree"). Он определяет множественный доступ к моноканалу типа шина с обнаружением конфликтов и контролем передачи, то есть с уже упоминавшимся методом доступа CSMA/CD. Этому стандарту удовлетворяли и некоторые другие сети, так как уровень его детализации невысок. В результате сети стандарта IEEE 802.3 нередко были несовместимы между собой как по конструктивным, так и по электрическим характеристикам. Однако в последнее время стандарт IEEE 802.3 считается стандартом именно сети *Ethernet*.

Основные характеристики первоначального стандарта IEEE 802.3:

- топология шина;
- *среда передачи* коаксиальный кабель;
- скорость передачи 10 Мбит/с;
- максимальная длина сети  $-5$  км;
- максимальное количество абонентов до 1024;
- длина сегмента сети до 500 м;
- количество абонентов на одном сегменте до 100;
- метод доступа  $CSMA/CD$ ;
- передача узкополосная, то есть без модуляции (моноканал).

Строго говоря, между стандартами IEEE 802.3 и *Ethernet* существуют незначительные отличия, но о них обычно предпочитают не вспоминать.

Сеть *Ethernet* сейчас наиболее популярна в мире (более 90% рынка), предположительно таковой она и останется в ближайшие годы. Этому в немалой степени способствовало то, что с самого начала характеристики, параметры, протоколы сети были открыты, в результате чего огромное число производителей во всем мире стали выпускать аппаратуру *Ethernet*, полностью совместимую между собой.

В классической сети *Ethernet* применялся 50-омный коаксиальный кабель двух видов (толстый и тонкий). Однако в последнее время (с начала 90-х годов) наибольшее распространение получила версия *Ethernet*, использующая в качестве *среды передачи* витые пары. Определен также стандарт для применения в сети оптоволоконного кабеля. Для учета этих изменений в изначальный стандарт IEEE 802.3 были сделаны соответствующие добавления. В 1995 году появился дополнительный стандарт на более быструю версию *Ethernet*, работающую на скорости 100 Мбит/с (так называемый *FastEthernet*, стандарт IEEE 802.3u), использующую в качестве *среды передачи* витую пару или оптоволоконный кабель. В 1997 году появилась и версия на скорость 1000 Мбит/с (GigabitEthernet, стандарт IEEE 802.3z).

Помимо стандартной топологии шина все шире применяются топологии типа пассивная звезда и пассивное дерево. При этом предполагается использование репитеров и репитерных концентраторов, соединяющих между собой различные части (сегменты) сети. В результате может сформироваться древовидная структура на сегментах разных типов (рис 1).

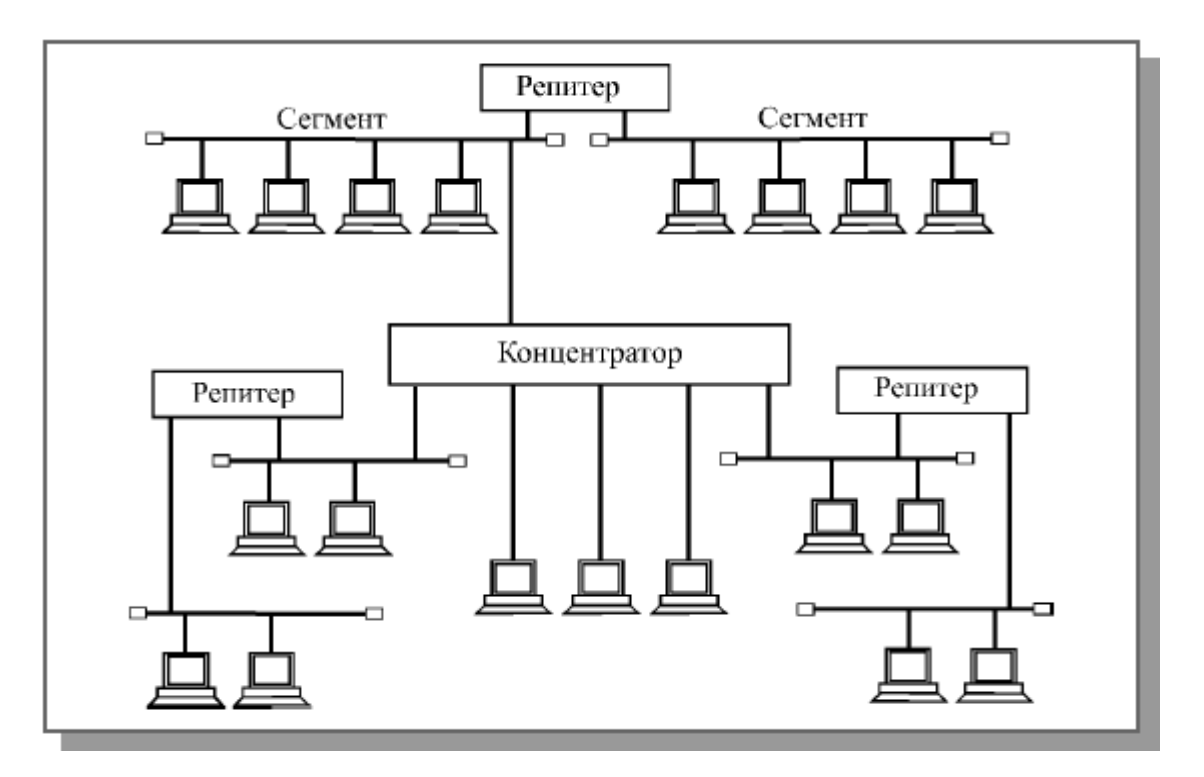

**Рис. 1.** Классическая топология сети Ethernet

В качестве сегмента (части сети) может выступать классическая шина или единичный абонент. Для шинных сегментов используется коаксиальный кабель, а для лучей пассивной звезды (для присоединения к концентратору одиночных

компьютеров) – витая пара и оптоволоконный кабель. Главное требование к полученной в результате топологии – чтобы в ней не было замкнутых путей (петель). Фактически получается, что все абоненты соединены в физическую шину, так как сигнал от каждого из них распространяется сразу во все стороны и не возвращается назад (как в кольце).

Максимальная длина кабеля сети в целом (максимальный путь сигнала) теоретически может достигать 6,5 километров, но практически не превышает 3,5 километров.

В сети *FastEthernet* не предусмотрена физическая топология шина, используется только пассивная звезда или пассивное дерево. К тому же в *FastEthernet* гораздо более жесткие требования к предельной длине сети. Ведь при увеличении в 10 раз скорости передачи и сохранении *формата пакета* его минимальная длина становится в десять раз короче. Таким образом в 10 раз уменьшается допустимая величина двойного времени прохождения сигнала по сети (5,12 мкс против 51,2 мкс в *Ethernet*).

Для передачи информации в сети *Ethernet* применяется стандартный манчестерский код.

Доступ к сети *Ethernet* осуществляется по случайному методу CSMA/CD, обеспечивающему равноправие абонентов. В сети используются пакеты переменной длины со структурой, представленной на рис.2. (цифры показывают количество байт)

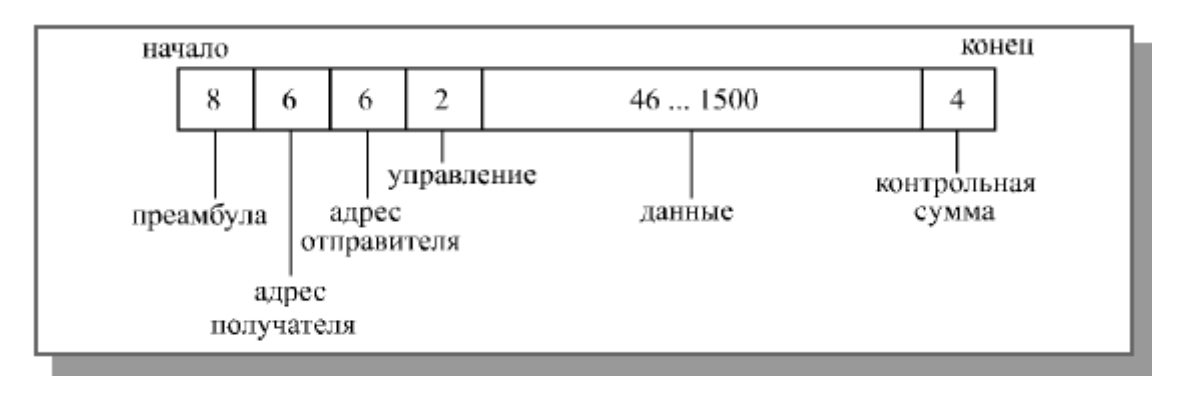

**Рис 2.** Структура пакета сети Ethernet

Длина кадра *Ethernet* (то есть пакета без преамбулы) должна быть не менее 512 битовых интервалов или 51,2 мкс (именно такова предельная величина двойного времени прохождения в сети). Предусмотрена индивидуальная, групповая и широковещательная адресация.

В пакет *Ethernet* входят следующие поля:

• Преамбула состоит из 8 байт, первые семь представляют собой код 10101010, а последний байт – код 10101011. В стандарте IEEE 802.3 восьмой байт называется признаком начала кадра (SFD – StartofFrameDelimiter) и образует отдельное поле пакета.

- Адреса получателя (приемника) и отправителя (передатчика) включают по 6 байт и строятся по стандарту, описанному в разделе "Адресация пакетов" лекции 4. Эти адресные поля обрабатываются аппаратурой абонентов.
- Поле управления  $(L/T Length/T$ уре) содержит информацию о длине поля данных. Оно может также определять тип используемого протокола. Принято считать, что если значение этого поля не больше 1500, то оно указывает на длину поля данных. Если же его значение больше 1500, то оно определяет тип кадра. Поле управления обрабатывается программно.
- Поле данных должно включать в себя от 46 до 1500 байт данных. Если пакет должен содержать менее 46 байт данных, то поле данных дополняется байтами заполнения. Согласно стандарту IEEE 802.3, в структуре пакета выделяется специальное поле заполнения (paddata – незначащие данные), которое может иметь нулевую длину, когда данных достаточно (больше 46 байт).
- Поле контрольной суммы ( $FCS FrameCheckSequence$ ) содержит 32разрядную циклическую контрольную сумму пакета (CRC) и служит для проверки правильности передачи пакета.

Таким образом, минимальная длина кадра (пакета без преамбулы) составляет 64 байта (512 бит). Именно эта величина определяет максимально допустимую двойную задержку распространения сигнала по сети в 512 битовых интервалов (51,2 мкс для *Ethernet* или 5,12 мкс для *FastEthernet*). Стандарт предполагает, что преамбула может уменьшаться при прохождении пакета через различные сетевые устройства, поэтому она не учитывается. Максимальная длина кадра равна 1518 байтам (12144 бита, то есть 1214,4 мкс для *Ethernet*, 121,44 мкс для *FastEthernet*). Это важно для выбора размера буферной памяти сетевого оборудования и для оценки общей загруженности сети.

Выбор формата преамбулы не случаен. Дело в том, что последовательность чередующихся единиц и нулей (101010...10) в манчестерском коде характеризуется тем, что имеет переходы только в середине битовых интервалов (см. раздел 2.6.3), то есть только информационные переходы. Безусловно, приемнику просто настроиться (синхронизоваться) при такой последовательности, даже если она по какой-то причине укорачивается на несколько бит. Последние два единичные бита преамбулы (11) существенно отличаются от последовательности 101010...10 (появляются переходы еще и на границе битовых интервалов). Поэтому уже настроившийся приемник легко может выделить их и детектировать тем самым начало полезной информации (начало кадра).

Для сети *Ethernet*, работающей на скорости 10 Мбит/с, стандарт определяет четыре основных типа сегментов сети, ориентированных на различные *среды передачи* информации:

- 10BASE5 (толстый коаксиальный кабель);
- 10BASE2 (тонкий коаксиальный кабель);
- $10BASE-T$  (витая пара);
- 10BASE-FL (оптоволоконный кабель).

Наименование сегмента включает в себя три элемента: цифра "10" означает скорость передачи 10 Мбит/с, слово BASE – передачу в основной полосе частот (то есть без модуляции высокочастотного сигнала), а последний элемент – допустимую длину сегмента: "5" – 500 метров, "2" – 200 метров (точнее, 185 метров) или тип линии связи: "Т" – витая пара (от английского "twisted-pair"), "F" – оптоволоконный кабель (от английского "fiberoptic").

Точно так же для сети *Ethernet*, работающей на скорости 100 Мбит/с (*FastEthernet*) стандарт определяет три типа сегментов, отличающихся типами *среды передачи*:

- 100BASE-T4 (счетверенная витая пара);
- 100BASE-TX (сдвоенная витая пара);
- 100BASE-FX (оптоволоконный кабель).

Здесь цифра "100" означает скорость передачи 100 Мбит/с, буква "Т" – витую пару, буква "F" – оптоволоконный кабель. Типы 100BASE-TX и 100BASE-FX иногда объединяют под именем 100BASE-X, а 100BASE-T4 и 100BASE-TX – под именем 100BASE-T.

Подробнее особенности аппаратуры *Ethernet*, а также алгоритма управления обменом CSMA/CD и алгоритма вычисления циклической контрольной суммы (CRC) будут рассмотрены далее в специальных разделах курса. Здесь следует отметить только то, что сеть *Ethernet* не отличается ни рекордными характеристиками, ни оптимальными алгоритмами, она уступает по ряду параметров другим стандартным сетям. Но благодаря мощной поддержке, высочайшему уровню стандартизации, огромным объемам выпуска технических средств, *Ethernet* выгодно выделяется среди других стандартных сетей, и поэтому любую другую сетевую технологию принято сравнивать именно с *Ethernet*.

Развитие технологии *Ethernet* идет по пути все большего отхода от первоначального стандарта. Применение новых *сред передачи* и коммутаторов позволяет существенно увеличить размер сети. Отказ от манчестерского кода (в сети *FastEthernet* и GigabitEthernet) обеспечивает увеличение скорости передачи данных и снижение требований к кабелю. Отказ от *метода управления* CSMA/CD (при полнодуплексном режиме обмена) дает возможность резко повысить эффективность работы и снять ограничения с длины сети. Тем не менее, все новые разновидности сети также называются сетью *Ethernet*.

# Расчет pdv

Для упрощения расчетов обычно используются справочные данные IEEE, содержащие значения задержек распространения сигналов в повторителях, приемопередатчиках и различных физических средах. В табл. 1 приведены данные, необходимые для расчета значения PDV для всех физических стандартов сетей Ethernet. Битовый интервал обозначен как bt.

**Таблица 1.** Данные для расчета значения PDV

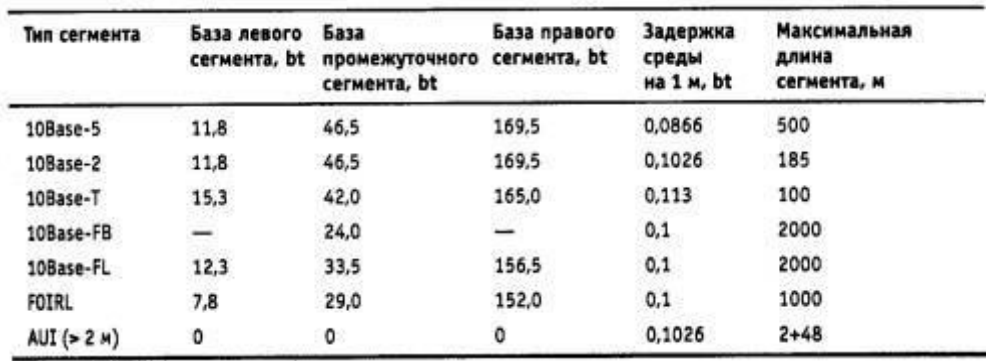

Комитет 802.3 старался максимально упростить выполнение расчетов, поэтому данные, приведенные в таблице, включают сразу несколько этапов прохождения сигнала. Например, задержки, вносимые повторителем, состоят из задержки входного трансивера, задержки блока повторения и задержки выходного трансивера. Тем не менее в таблице все эти задержки представлены одной величиной, названной базой сегмента. Чтобы не нужно было два раза складывать задержки, вносимые кабелем, в таблице даются удвоенные величины задержек для каждого типа кабеля.

В таблице используются также такие понятия, как левый сегмент, правый сегмент и промежуточный сегмент. Поясним эти термины на примере сети, приведенной на рис. 3. Левым сегментом называется сегмент, в котором начинается путь сигнала от выхода передатчика конечного узла. На примере это сегмент *1*. Затем сигнал проходит через промежуточные сегменты *2-5* и доходит до приемника наиболее удаленного узла наиболее удаленного сегмента 6, который называется правым. Именно здесь в худшем случае происходит столкновение кадров и возникает коллизия, что, и подразумевается в таблице.

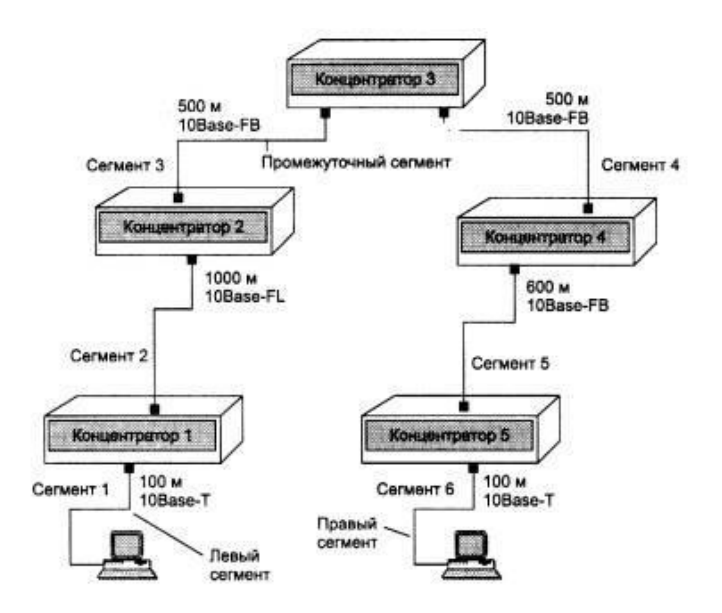

**Рис. 3.** Пример сети Ethernet, состоящей из сегментов различных физических стандартов

С каждым сегментом связана постоянная задержка, названная базой, которая зависит только от типа сегмента и от положения сегмента на пути сигнала (левый, промежуточный или правый). База правого сегмента, в котором возникает коллизия, намного превышает базу левого и промежуточных сегментов.

Кроме этого, с каждым сегментом связана задержка распространения сигнала вдоль кабеля сегмента, которая зависит от длины сегмента и вычисляется путем умножения времени распространения сигнала по одному метру кабеля (в битовых интервалах) на длину кабеля в метрах.

Расчет заключается в вычислении задержек, вносимых каждым отрезком кабеля (приведенная в таблице задержка сигнала на 1 м кабеля умножается на длину сегмента), а затем суммировании этих задержек с базами левого, промежуточных и правого сегментов. Общее значение PDV не должно превышать 575.

Так как левый и правый сегменты имеют различные величины базовой задержки, то в случае различных типов сегментов на удаленных краях сети необходимо выполнить расчеты дважды: один раз принять в качестве левого сегмента сегмент одного типа, а во второй - сегмент другого типа. Результатом можно считать максимальное значение PDV. В нашем примере крайние сегменты сети принадлежат к одному типу - стандарту 10Base-T, поэтому двойной расчет не требуется, но если бы они были сегментами разного типа, то в первом случае нужно было бы принять в качестве левого сегмент между станцией и концентратором *1*, а во втором считать левым сегмент между станцией и концентратором *5*.

Приведенная на рисунке сеть в соответствии с правилом 4-х хабов не является корректной - в сети между узлами сегментов *1 и 6* имеется 5 хабов, хотя не все сегменты являются сегментами lOBase-FB. Кроме того, общая длина сети равна 2800 м, что нарушает правило 2500 м.

Расчетная формула PDV:

(Т зад.баз. лев.+L1\*Т зад.среды) + ... + (Т зад. баз. прав.+L6\*Т зад.среды)  $=$ PDV $<$ 575bt

Для расчетов вам понадобится данные комитета IEEE 802.3 о задержках сигналов в повторителях и кабельных сегментах (табл. 1,2):

Рассчитаем значение PDV для нашего примера.

Левый сегмент *1*/ 15,3 (база) + 100 \* 0,113= 26,6.

Промежуточный сегмент *2/*33,5 + 1000 \* 0,1 = 133,5.

Промежуточный сегмент *3/* 24 + 500 \* 0,1 = 74,0.

Промежуточный сегмент *4/*24 + 500 \* 0,1 = 74,0.

Промежуточный сегмент *5/* 24 + 600 \* 0,1 = 84,0.

Правый сегмент *6*/165 + 100 \* 0,113 = 176,3.

Сумма всех составляющих дает значение PDV, равное 568,4.

Так как значение PDV меньше максимально допустимой величины 575, то эта сеть проходит по критерию времени двойного оборота сигнала, несмотря на то, что ее общая длина составляет больше 2500 м, а количество повторителей - больше 4-х.

Расчет pvv

Чтобы признать конфигурацию сети корректной, нужно рассчитать также уменьшение межкадрового интервала повторителями, то есть величину PVV.

Для расчета PW также можно воспользоваться значениями максимальных величин уменьшения межкадрового интервала при прохождении повторителей различных физических сред, рекомендованными IEEE и приведенными в табл. 2.

**Таблица 2.** Сокращение межкадрового интервала повторителями

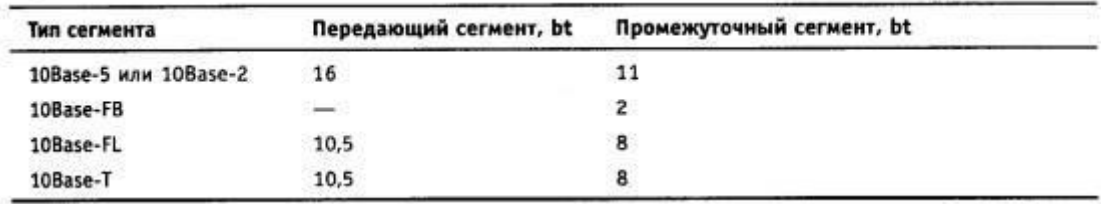

В соответствии с этими данными рассчитаем значение PVV для нашего примера.

Левый сегмент *1* 10Base-T: сокращение в 10,5 bt.

Промежуточный сегмент *2* 10Base-FL: 8.

Промежуточный сегмент *3* 10Base-FB: 2.

Промежуточный сегмент *4* 10Base-FB: 2.

Промежуточный сегмент *5* 10Base-FB: 2.

Сумма этих величин дает значение PW, равное 24,5, что меньше предельного значения в 49 битовых интервала.

# **Практическая часть**

Рассчитать PDVиPVVсогласно своему варианту.

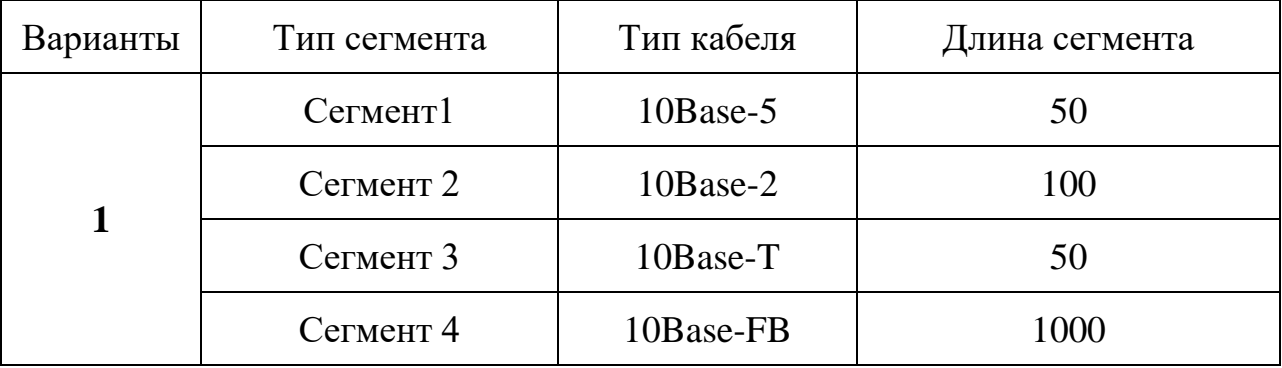

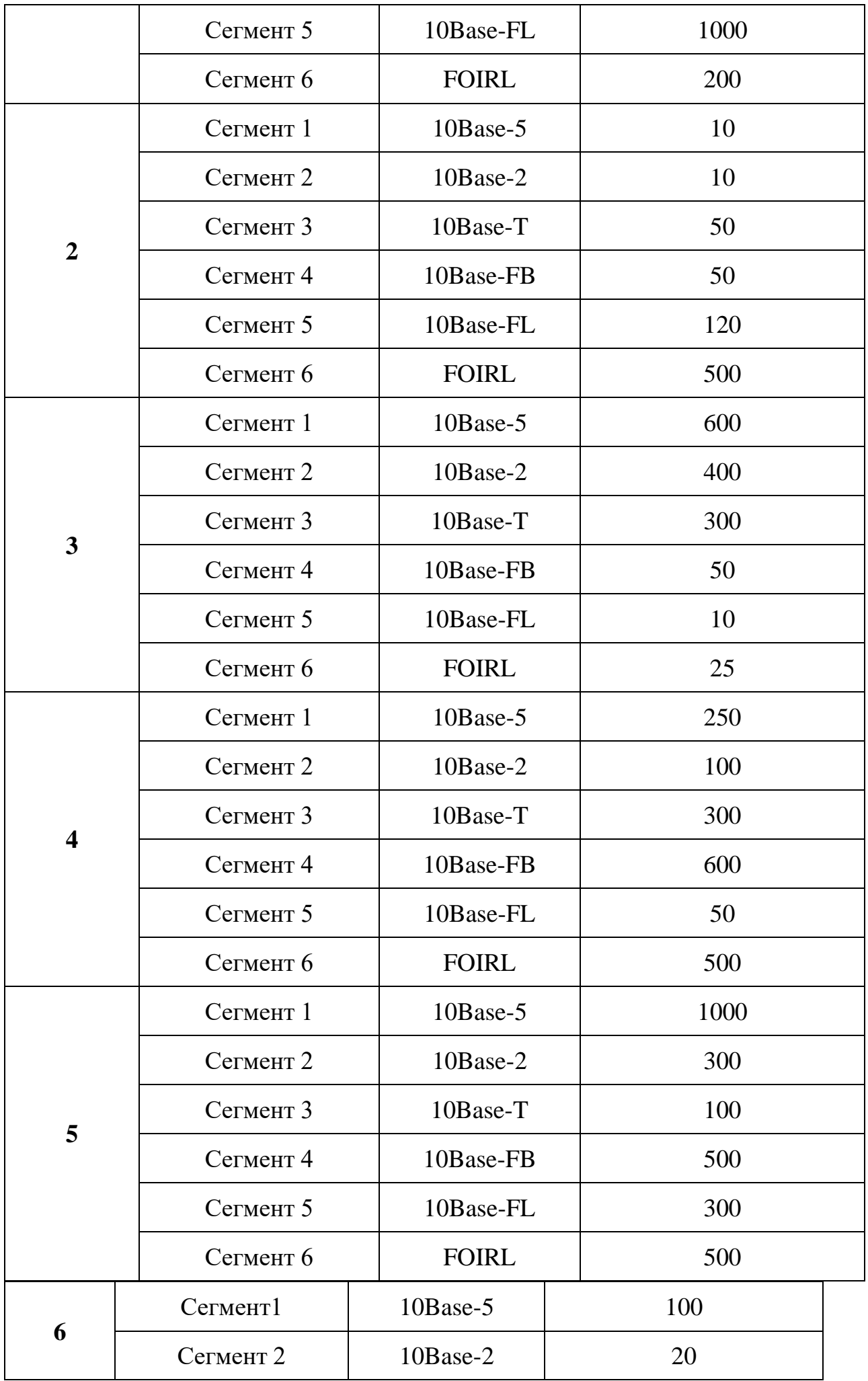

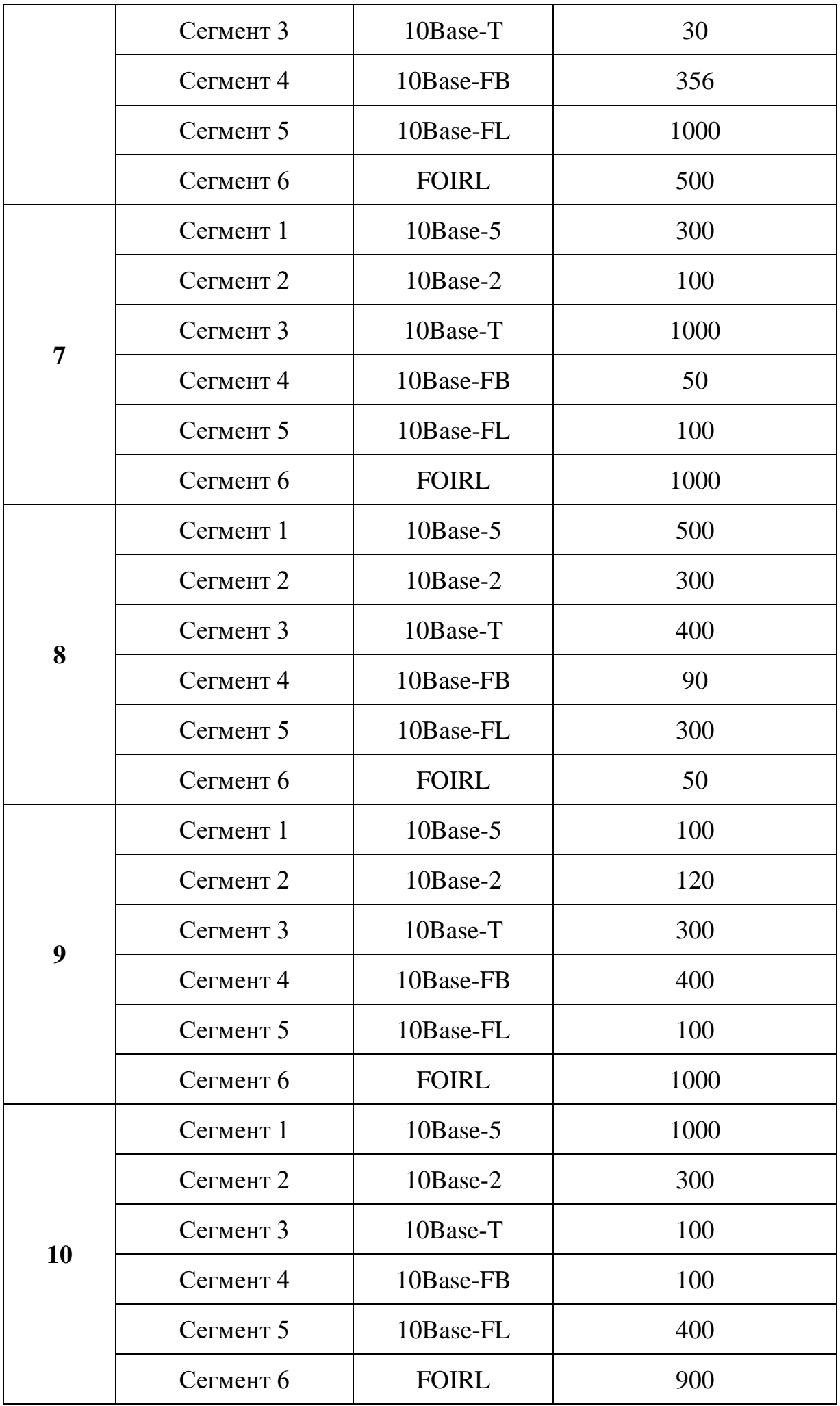

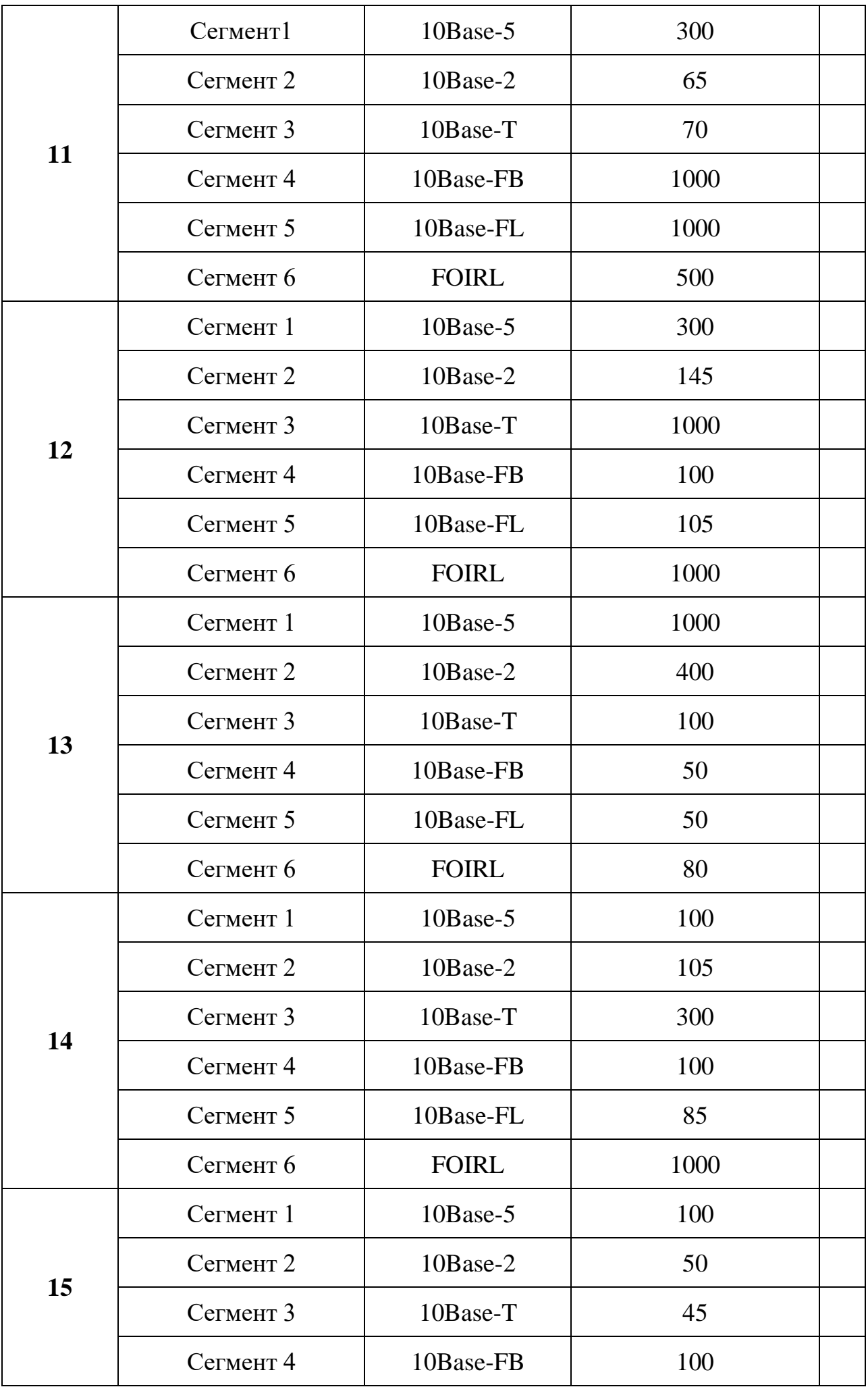

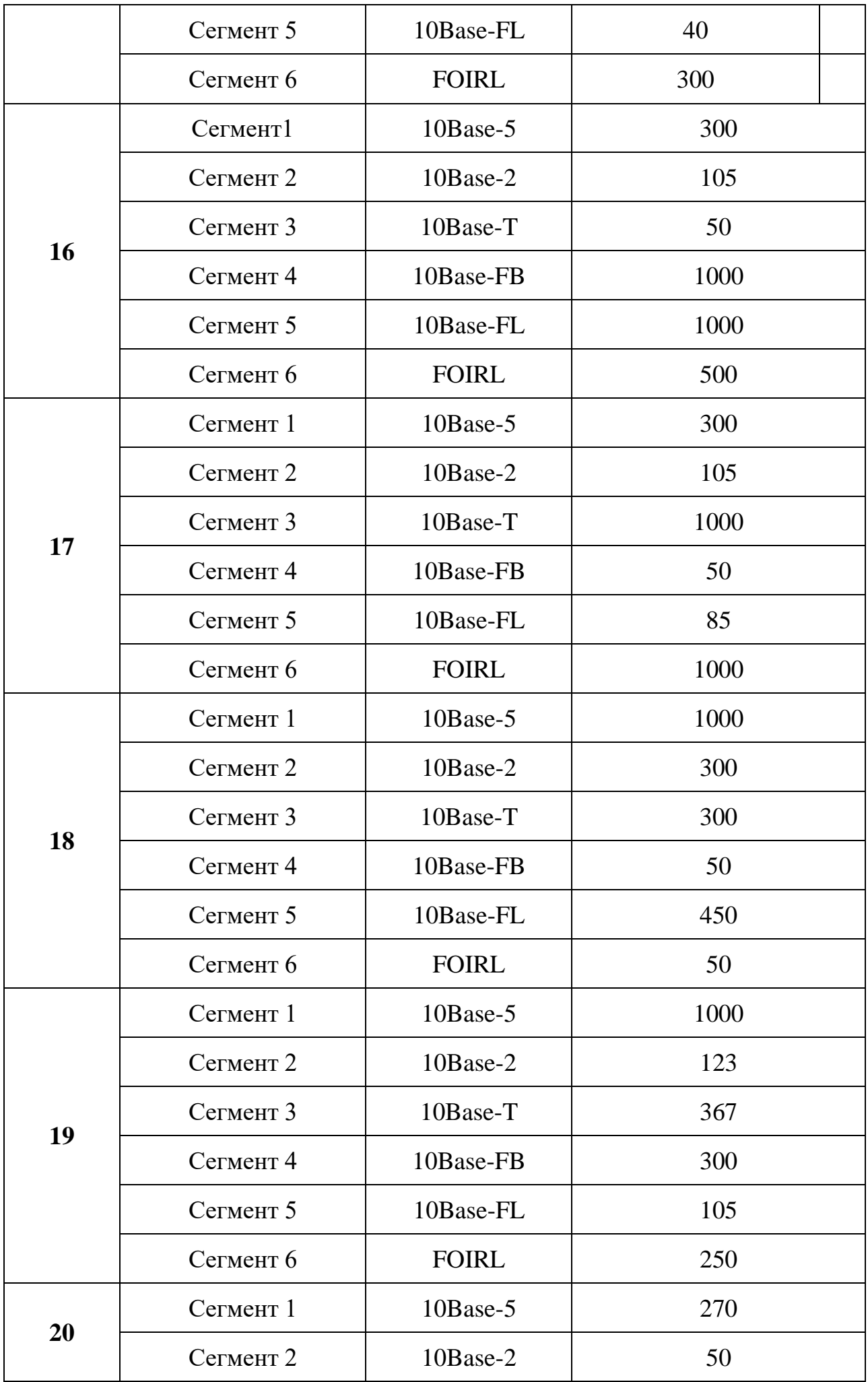

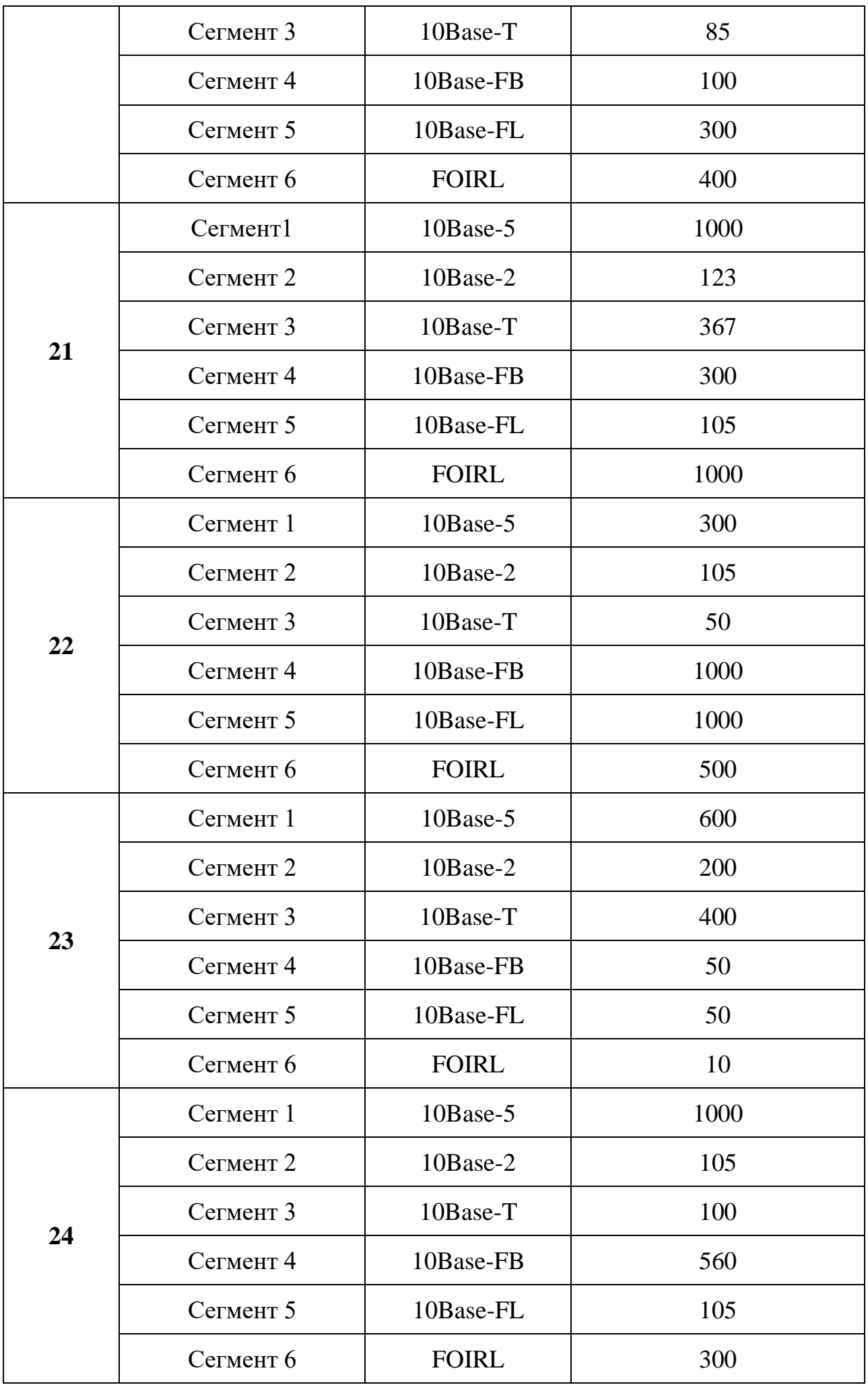

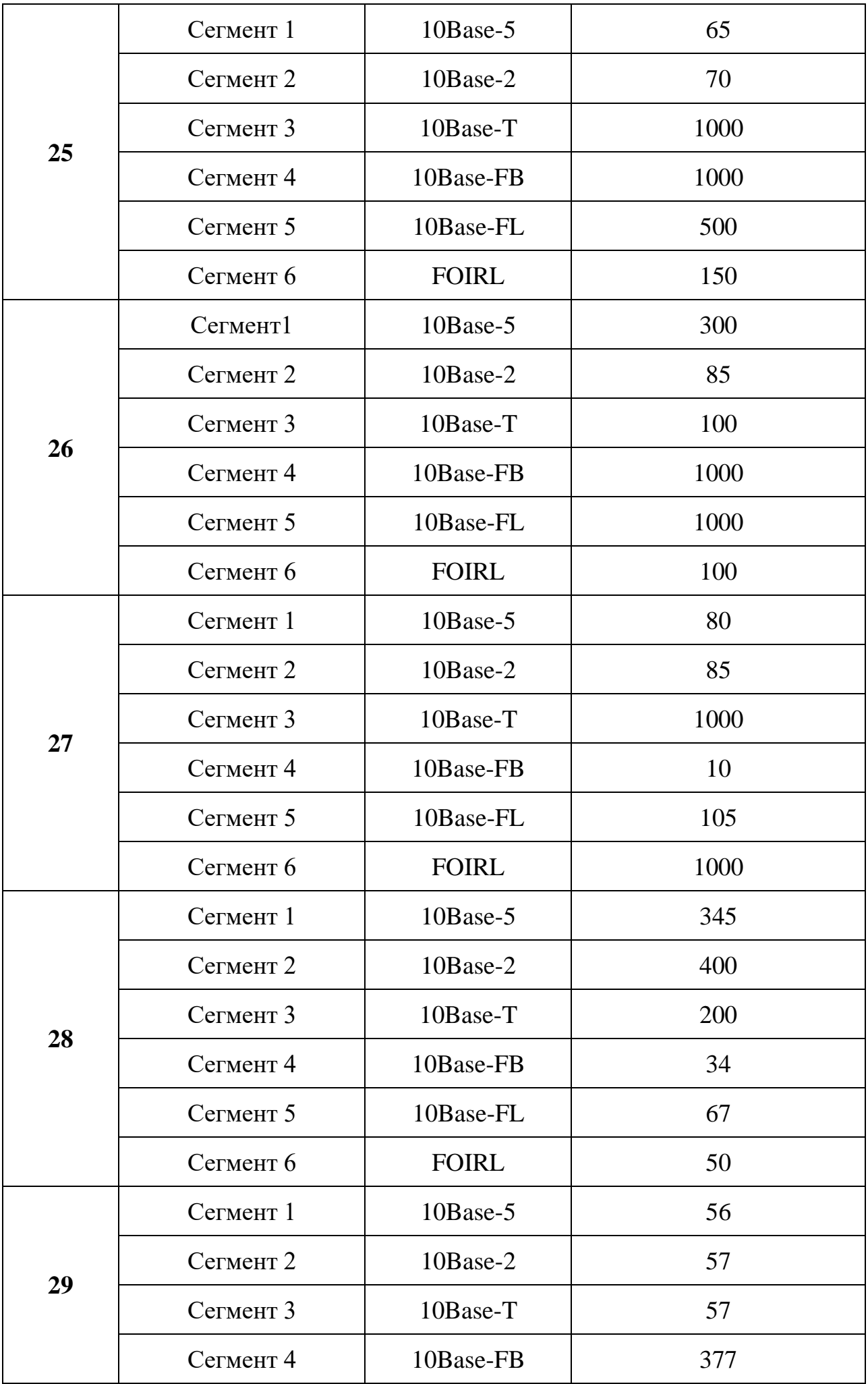

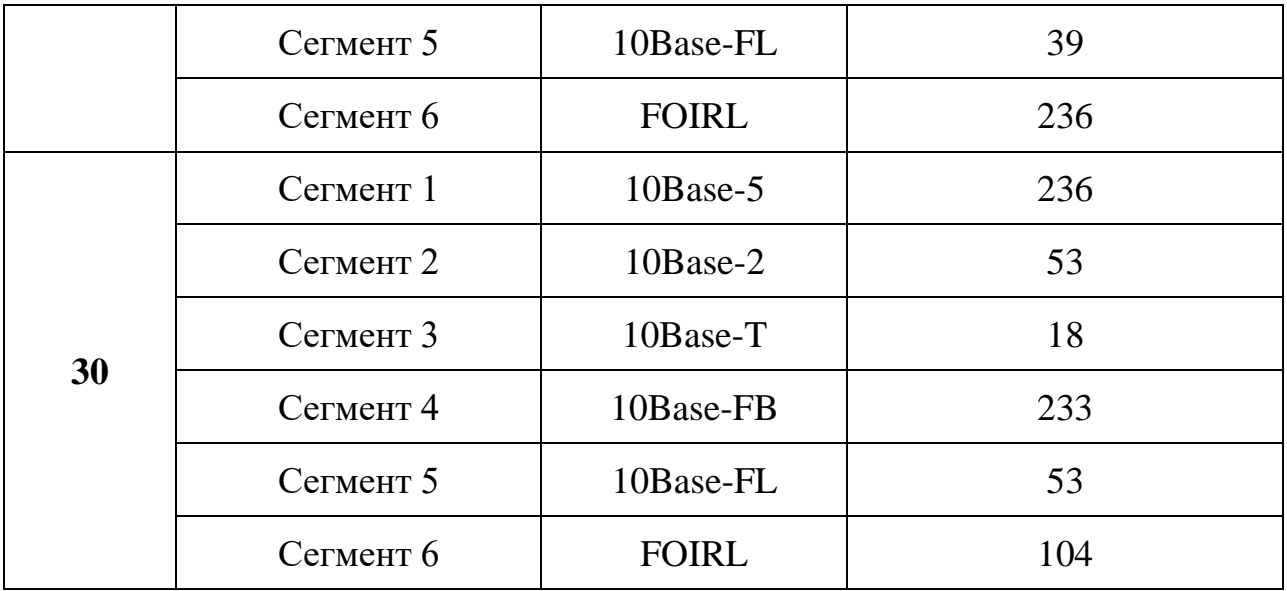

Контрольные вопросы.

- 1. Характеристики сети Ethernet.
- 2. Структура пакета Ethernet.
- 3. Методы расчеты и физический смысл PDV PVV

# **Практическоезанятие№5**

**Наименование**: Аналогово-цифровое преобразование сигналов **Цель**:*осуществление поиска, анализа и интерпретации информации, необходимой для выполнения задач профессиональной деятельности.*

*Изучить материал, ответить на вопросы и выполнить задания.*

# **Цифровой и аналоговый сигналы**

Для начала дадим несколько базовых определений.

*Сигнал* - это любая физическая величина (например, температура, давление воздуха, интенсивность света, сила тока и т.д.), изменяющаяся со временем. Именно благодаря этому изменению сигнал может нести в себе какую-то информацию. *Электрический сигнал* - это электрическая величина (например, напряжение, ток, мощность), изменяющаяся со временем. Вся электроника в основном работает с

электрическими сигналами, хотя сейчас все больше используются световые сигналы, которые представляют собой изменяющуюся во времени интенсивность света.

*Аналоговый сигнал* - это сигнал, который может принимать любые значения в определенных пределах (например, напряжение может плавно изменяться в пределах от нуля до десяти вольт). Устройства, работающие только с аналоговыми сигналами, называются аналоговыми устройствами. Название "аналоговый" подразумевает, что сигнал изменяется аналогично физической величине, то есть непрерывно.

*Цифровой сигнал* - это сигнал, который может принимать только два (иногда - три) значения, причем разрешены некоторые отклонения от этих значений [\(рис.](http://www.intuit.ru/studies/courses/104/104/lecture/3029?page=1#image.1.1) 1.1). Например, напряжение может принимать два значения: от 0 до 0,5 В (уровень нуля) или от 2,5 до 5 В (уровень единицы). Устройства, работающие исключительно с цифровыми сигналами, называются цифровыми устройствами.

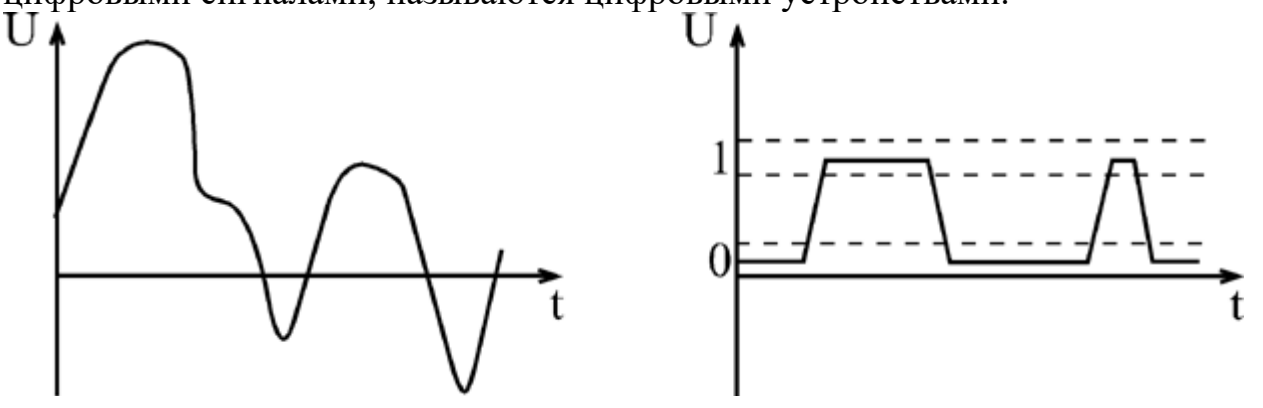

**Рис. 1.1.** Электрические сигналы: аналоговый (слева) и цифровой (справа) Можно сказать, что в природе практически все сигналы - аналоговые, то есть они изменяются непрерывно в каких-то пределах. Именно поэтому первые электронные устройства были аналоговыми. Они преобразовывали физические величины в пропорциональные им напряжение или ток, производили над ними какието *операции* и затем выполняли обратные преобразования в физические величины. Например, голос человека (колебания воздуха) с помощью микрофона преобразуется в электрические колебания, затем эти электрические сигналы

усиливаются электронным усилителем и с помощью акустической системы снова преобразуются в колебания воздуха - в более сильный звук.

Однако аналоговые сигналы и работающая с ними аналоговая электроника имеют большие недостатки, связанные именно с природой аналоговых сигналов. Дело в том, что аналоговые сигналы чувствительны к действию всевозможных паразитных сигналов - шумов, наводок, помех. Шум - это внутренние хаотические слабые сигналы любого электронного устройства (микрофона, транзистора, *резистора* и т.д.). Наводки и помехи - это сигналы, приходящие на электронную систему извне и искажающие полезный сигнал (например, электромагнитные излучения от радиопередатчиков или от трансформаторов)

Все *операции*, производимые электронными устройствами над сигналами, можно условно разделить на три большие группы:

- · обработка (или преобразование);
- · передача;
- · хранение.

Во всех этих трех случаях полезные сигналы искажаются паразитными - шумами, помехами, наводками. Кроме того, при *обработке сигналов* (например, при усилении, фильтрации) еще и искажается их форма - из-за несовершенства, неидеальности электронных устройств. А при передаче на большие расстояния и при хранении сигналы к тому же ослабляются.

В случае аналоговых сигналов все это существенно ухудшает полезный сигнал, так как все его значения разрешены [\(рис. 1.2\).](http://www.intuit.ru/studies/courses/104/104/lecture/3029?page=1#image.1.2) Поэтому каждое преобразование, каждое промежуточное хранение, каждая передача по кабелю или эфиру

ухудшает *аналоговый сигнал*, иногда вплоть до его полного уничтожения. Надо еще учесть, что все *шумы*, помехи и наводки принципиально не поддаются точному расчету, поэтому точно описать поведение любых аналоговых устройств абсолютно невозможно. К тому же со временем параметры всех аналоговых устройств изменяются из-за старения элементов, поэтому характеристики этих устройств не остаются постоянными.

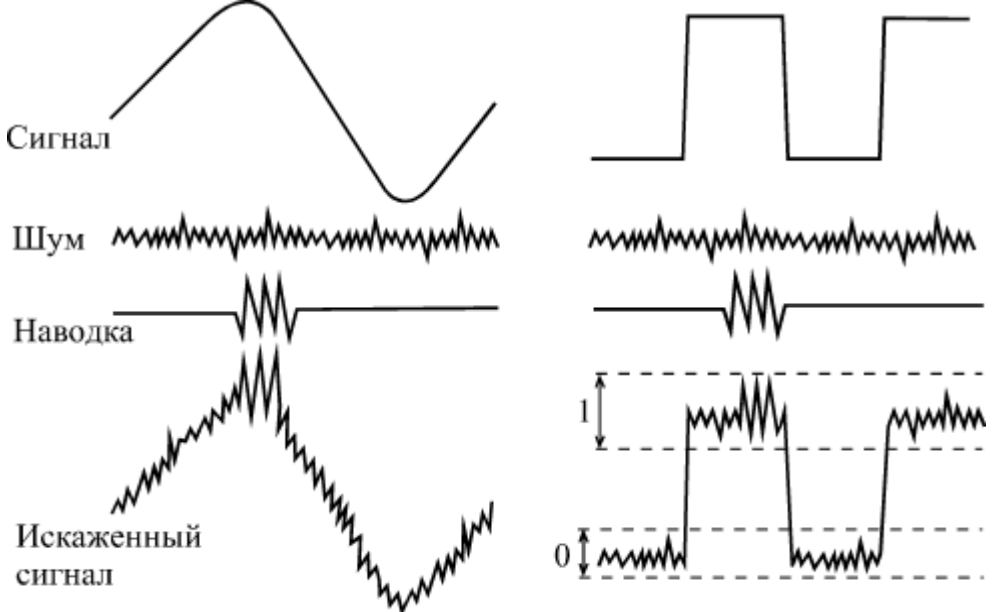

**Рис. 1.2.** Искажение шумами и наводками аналогового (слева) и цифрового (справа) сигналов

В отличие от аналоговых, цифровые сигналы, имеющие всего два разрешенных значения, защищены от действия шумов, наводок и помех гораздо лучше. Небольшие отклонения от разрешенных значений никак не искажают *цифровой сигнал*, так как всегда существуют зоны допустимых отклонений [\(рис. 1.2\).](http://www.intuit.ru/studies/courses/104/104/lecture/3029?page=1#image.1.2) Именно поэтому цифровые сигналы допускают гораздо более сложную и многоступенчатую обработку, гораздо более длительное хранение без потерь и гораздо более качественную передачу, чем аналоговые. К тому же поведение цифровых устройств всегда можно абсолютно точно рассчитать и предсказать. Цифровые устройства гораздо меньше подвержены старению, так как небольшое изменение их параметров никак не отражается на их функционировании. Кроме того, цифровые устройства проще проектировать и отлаживать. Понятно, что все эти преимущества обеспечивают бурное развитие цифровой электроники.

Однако у цифровых сигналов есть и крупный недостаток. Дело в том, что на каждом из своих разрешенных уровней *цифровой сигнал* должен оставаться хотя бы в течение какого-то минимального временного интервала, иначе его невозможно будет распознать. А *аналоговый сигнал* может принимать любое

свое *значение* бесконечно малое время. Можно сказать и иначе:*аналоговый сигнал* определен в непрерывном времени (то есть в любой момент времени), а цифровой - в дискретном (то есть только в выделенные моменты времени). Поэтому максимально достижимое *быстродействие* аналоговых устройств всегда принципиально больше, чем цифровых. Аналоговые устройства могут работать с более быстро меняющимися сигналами, чем цифровые. Скорость обработки и передачи информации аналоговым устройством всегда может быть выше, чем скорость обработки и передачи цифровым устройством.

Кроме того, *цифровой сигнал* передает информацию только двумя уровнями и изменением одного своего уровня на другой, а аналоговый - еще и каждым текущим значением своего уровня, то есть он более емкий с точки зрения передачи информации. Поэтому для передачи того объема информации, который содержится в одном аналоговом сигнале, чаще всего приходится использовать несколько цифровых (чаще всего от 4 до 16).

К тому же, как уже отмечалось, в природе все сигналы - аналоговые, то есть для преобразования их в цифровые и обратного преобразования требуется применение специальной аппаратуры (аналого-цифровых и цифро-аналоговых преобразователей). Так что ничто не дается даром, и *плата* за преимущества цифровых устройств может порой оказаться неприемлемо большой.

# **Контрольные вопросы**

- 1. Сигнал это
- 2. Электрический сигнал это
- 3. Отличие цифрового сигнала от аналогового
- 4. Обработка аналогового и цифрового сигнала

# **Практическое занятие №6 Самостоятельная работа обучающихся№8**

**Наименование**:Изучение стандартов беспроводной связи **Цель**:приобрести навыки в настройке беспроводной сети; изучить состав аппаратного обеспечения для беспроводной связи.

### *Изучить теоретические основы, выполнить практическое задание и составить отчет о проделанной работе.*

## *Теоретические основы*

В современном мире все большее применение находят беспроводные сети Wi-Fi, позволяющие давать клиентам доступ к ресурсам сетей, например к Internet, с ноутбука или персонального компьютера, используя в качестве среды передачи данных радиоканал, что не требует наличия специальных проводных соединений клиентов с сетью, обеспечивая таким образом их мобильность.

Преимущества Wi-Fi

- Отсутствие проводов.

Передача данных в сети осуществляется по радиоканалу . Возможна установка в местах, где прокладка проводной сети по тем или иным причинам невозможна или нецелесообразна, например на выставках, залах для совещаний.

- Мобильность, как рабочих мест, так и самого офиса.

Так как беспроводная сеть не привязана к проводам, Вы можете свободно изменять местоположение Ваших компьютеров в зоне покрытия точки доступа, не беспокоясь о нарушениях связи. Сеть легко монтируется/демонтируются, при переезде в другое помещение Вы можете даже забрать свою сеть с собой.

Недостатки Wi-Fi

- Относительно высокая стоимость оборудования

- Небольшая дальность действия – 50-100 метров

- Велика опасность несанкционированного подключения к сети сторонних пользователей

В предлагаемой лабораторной работе мы освоим создание простейшей сети Wi-Fi на примере подключения ноутбуков к точке доступа Wi-Fi с использованием статической и динамической IP-адресации.

Схема сети имеет следующий вид:

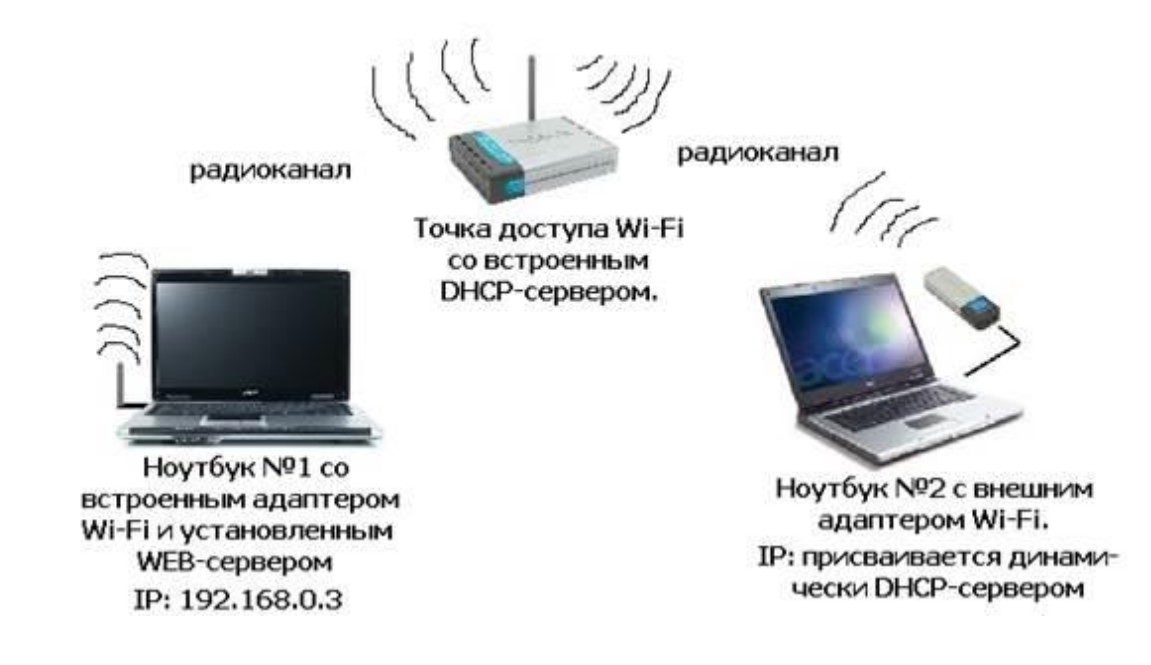

Монтаж сети.

1. Возьмите у преподавателя Wi-Fi-адаптер. Подключите адаптер к USBпорту ноутбука №2. (См. схему сети).

2. Включите ноутбуки. После загрузки операционной системы на ноутбуках, на обеих адаптерах должны загореться сигнальные лампочки, свидетельствующие о установке радиообмена между адаптерами и точкой доступа.

3. Сеть собрана, теперь ее необходимо настроить.

1-я часть работы. Настройка сети со статическим адресом компьютера клиента.

Настройка сети заключается в установке протоколов ноутбука клиента, которые необходимы для его работы, а так же включение и настройка DHCPсервера, который находится в точке.

Запомните. Протокол – это специальная программа, посредством которой компьютеры сети обмениваются между собой данными по специальным правилам.

В нашей сети рабочим протоколом будет протокол TCP/IP. Чтобы компьютеры могли обмениваться между собой данными этот протокол должен быть установлен на всех компьютерах, которые находятся в сети.

На ноутбуке сервере протокол TCP/IP уже установлен, нам осталось установить и настроить этот протокол на ноутбуке клиенте (см. схему сети). Помните, что все пункты настройки должны выполняться в той последовательности, в которой они указаны. Не нарушайте последовательность настройки.

На ноутбуке №2 выполните следующие действия:

1.Зайдите в «Панель управления», выберите в меню «Центр управления сетями и общим доступом».

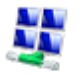

**ДА** Центр управления сетями

и общим доступом

Откроется список сетевых подключений (рис.1.).

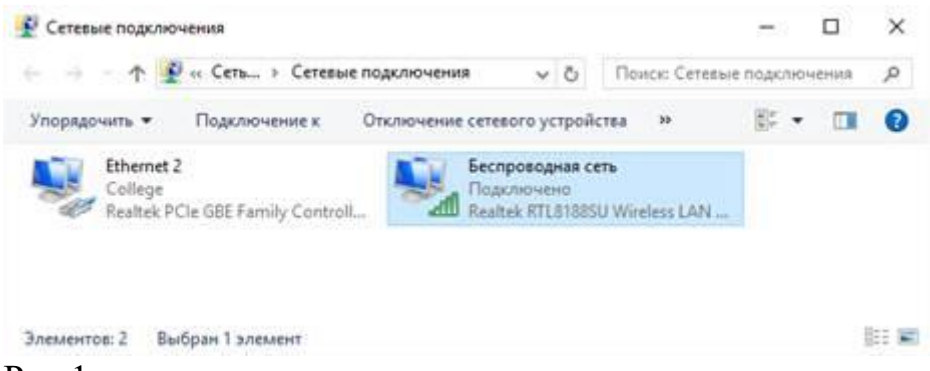

## Рис.1.

2.Выберите в списке «Беспроводное сетевое соедниение», щелкните по нему правой клавишей мыши и выберите пункт «Свойства»). Откроется окно свойств соединения (рис.2.).

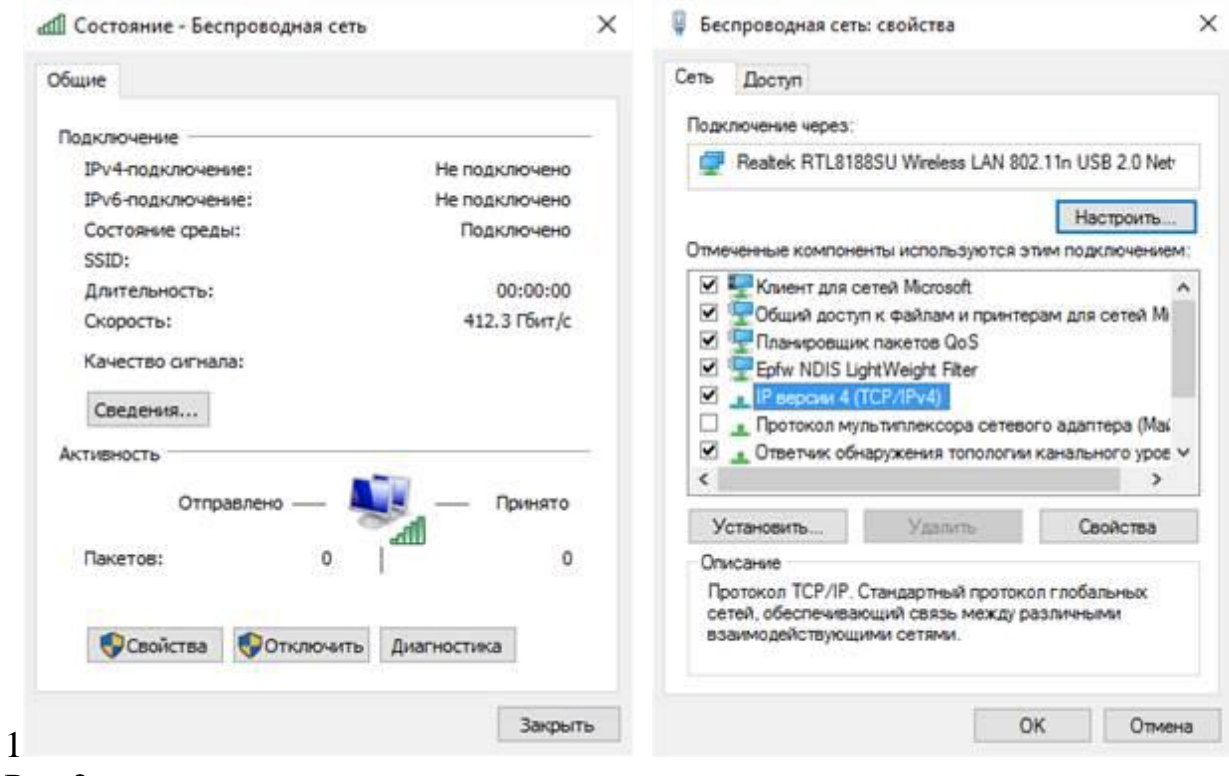

Рис.2.

3. В появившемся окне выберите «Протокол Интернета (TCP/IP)», нажмите «Свойства». Откроется окно настроек протокола (рис.3.). Активируйте флажок «Использовать следующий IP-адрес». Введите в поля IP-адрес и Маска подсети адреса установок, которые изображены на рис.3.

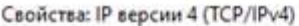

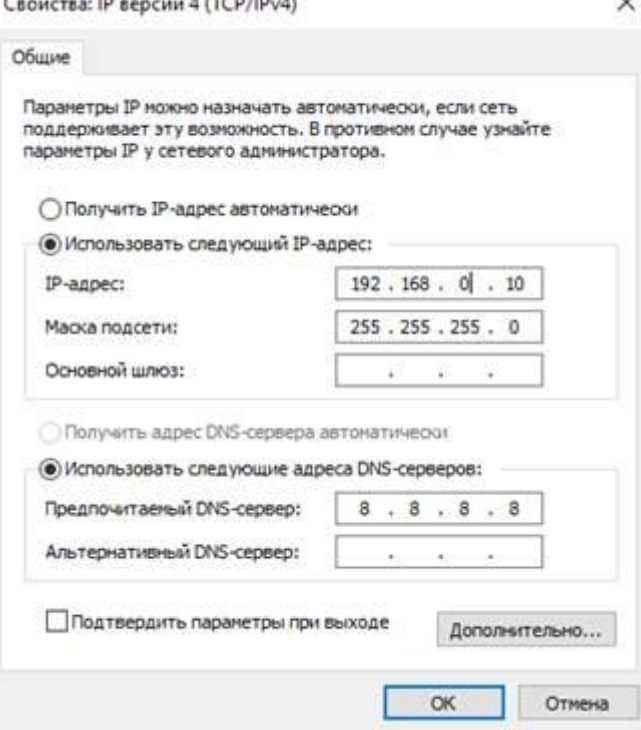

Рис.3.

192.168.0.10 – это IP-адрес компьютера в сети.

255.255.255.0 – маска подсети. Это специальный параметр, который вместе с адресом однозначно определяет сеть, в которой находится компьютер.

4. После ввода настроек, нажмите «ОК», окно «Свойства: Протокол Интернета (TCP/IP)» закроется. В окне «Беспроводное сетевое соединение» (рис.2.) нажмите «OK».

Мы настроили ноутбук клиент для работы с беспроводной сетью. Для ноутбука прописан статический IP-адрес , это означает что мы присвоили ноутбуку выделенный, постоянный IP-адрес и прочие настройки, которые можно менять и назначать только вручную. Статический IP-адрес нам необходим для того, чтобы подключиться к точке доступа Wi-Fi и чтобы другие компьютеры в сети могли с ним связываться.

 Для того чтобы начала функционировать сеть Wi-Fi необходимо настроить точку доступа.

Настройка точки доступа Wi-Fi и DHCP-сервера.

1. Загрузите обозреватель Internet Explorer. Введите в его адресной строке адрес: <http://192.168.0.50/> Это IP-адрес точки доступа Wi-Fi. По этому адресу расположена система ее конфигурации. Вход в систему конфигурации защищен

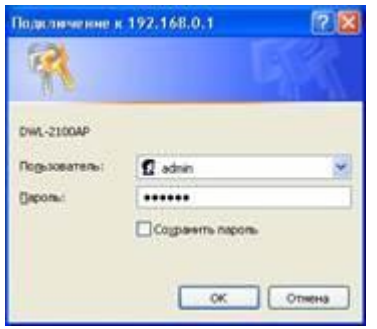

логином и паролем и на экране появится окно для ввода этих данных.

Введите Пользователь – admin, Пароль – 12345678 и нажмите кнопку «OK».

Откроется главная страница систему конфигурации точки доступа Wi-Fi.

2. Щелкните по рисунку **Advanced** 

Откроется страница расширенных настроек точки доступа.

3. Щелкните по рисунку **. Откроется страница для** 

изменения настроек DHCP-сервера.

Установите следующие параметры DHCP, либо измените существующие, если они не совпадают с указанными:

**DHCP Server** 

- 1. Function Enable / Disable Enabled
- 2. IP Assigned From 192.168.0.51
- 3. The Range Of Pool (1-255) 200
- 4. SubMask 255.255.255.0
- 5. leaseTime  $(60 31536000 \text{ sec}) 10000000$
- 6. Status ON

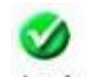

Щелкните по рисунку чтобы сохранить сделанные настройки. Точка доступа Wi-Fi уйдет на перезагрузку, которая занимает примерно полминуты.

Запомните. Выполненные выше настройки обеспечивают выполнение следующих функций:

Function Enable / Disable – Включает (Enabled) или отключает (Disabled) DHCP-сервер.

IP Assigned From – задает начальный IP-адрес, с которого начинается диапазон IP-адресов, выделяемых динамически пользователям (пользователи, которые подключаются временно).

The Range of Pool – задает конец диапазона IP-адресов, конечное значение последней цифры IP-адреса.

Таким образом в нашем примере мы задали диапазон IP-адресов от 192.168.0.51 до 192.168.0.200 включительно.

SubMask – маска подсети. Это специальный параметр, который вместе с адресом однозначно определяет сеть, в которой находится компьютер.

Lease Time – время «жизни» выделенных пользователю сетевых настроек. При динамической адресации настройки пользователя существуют определенное время, после чего сбрасываются и программное обеспечение пользователя запрашивает новые настройки. Здесь задается время существования выделенных пользователю настроек (в секундах).

Status – специальный параметр, он ставится в значение ON, если в сети используется совместно динамическая и статическая адресации. В нашем случае этот параметр установлен в ON, поскольку на ноутбуке клиента прописан статический, постоянный адрес.

Проверка работы беспроводной сети.

После того, как сеть настроена, нужно проверить ее работу и убедиться, что компьютеры могут обмениваться данными между собой. Необходимо знать, что в сети могут существовать самые разные службы и сервисы, каждый из который выполняет свои задачи. В сети, которую мы настроили работают две службы: локальный WEB-сервер, предназначенный для размещения HTML-страниц в сети, и Сеть Microsoft, посредством которой производится обмен файлами и совместная работа с клиентами.

Сначала проверим работу WEB-сервера. WEB-сервер установлен на ноутбуке сервер. Для того, чтобы проверить работу WEB-сервера, запустите на ноутбуке

№2 (компьютер Клиент) обозреватель Интернета Internet Explorer и в его адресной строке введите <http://192.168.0.3/wifi/>

Если страница загрузится, действуйте в соответствии с указаниями, написанными на этой странице.

Если страница не загрузилась, значит сеть настроена неправильно. Тогда сделайте следующее:

1. Проверьте еще раз настройки протокола TCP/IP ноутбука клиента и убедитесь что они введены правильно.

2. Если ошибка не исчезает, позовите преподавателя.

Запомните. Статическая IP-адресация имеет следующие недостатки:

1. Для того, чтобы узнать все настройки сети, необходимо обратиться к администратору сети, который должен индивидуально выделить для каждого клиента свой уникальный IP-адрес. Это неудобно как для клиента, так и для администратора.

2. При подключении к какой-либо другой беспроводной сети, настройки компьютера клиента приходится снова изменять под новую сеть, узнавая их у администратора.

3. Если случайно ваши настройки совпадут с настройками другого клиента, вы не сможете подключиться к сети.

Всех указанных недостатков лишена динамическая IP-адресация .

2-я часть работы. Настройка сети с динамическим адресом компьютера клиента.

Динамическая IP-адресация осуществляется с помощью DHCP-сервера, который находится в точке доступа. Разберемся что это такое.

Запомните. DHCP-сервер использует DHCP протокол (англ.

DynamicHostConfigurationProtocol — протокол динамической конфигурации узла) это сетевой протокол, позволяющий компьютерам автоматически получать IP-адрес и другие параметры, необходимые для работы в сети TCP/IP. Для этого компьютер, подключаемый к сети, обращается к серверу, DHCP , который на время проведения сеанса работы с сетью ему выдает динамический IP-адрес. Это позволяет избежать ручной настройки компьютеров сети, уменьшает количество ошибок и позволяет клиентам быстро подключаться к сети не тратя время на настройку протоколов связи вручную.

Настройка ноутбука на динамическую IP-адресацию.

1. Вернитесь к началу лабораторной работы, где вы осуществляли настройку сети ноутбука №2. (Раздел «Настройка сети»).

2. Повторите шаги 1-3, только на 3-м шаге, где вы вводили статический IP-адрес активируйте флажок «Получить IP-адрес автоматически». Это опция и включает динамическую IP-адресацию.

3. Нажмите «ОК», окно «Свойства: Протокол Интернета (TCP/IP)» закроется. В окне «Беспроводное сетевое соединение» (рис.2.) нажмите «OK».

Динамическая IP-адресация на ноутбуке настроена!

Проверка динамической IP-адресации.

1. Используя процедуру «Безопасного извлечения устройства» отключите Wi-Fi адаптер от ноутбука клиента. Она выполняется так же, как и при отключении флеш-карт.

2. Удалите адаптер из разъема USB.

3. Подождите несколько секунд и снова вставьте адаптер в разъем USB. Произойдет автоматическое подключение ноутбука клиента к беспроводной сети Wi-Fi и ноутбуку будут динамически присвоены IP-адрес и прочие сетевые настройки.

Для того, чтобы убедиться в том, что сетевые настройки были динамически присвоены, сделайте следующее:

1. Откройте «Пуск / Стандартные / Командная строка». Появится строка для ввода команд операционной системы.

2. Введите в строке команду:

ipconfig и нажмите Enter

Эта команда отображает на экран настройки протокола TCP/IP вашего компьютера.

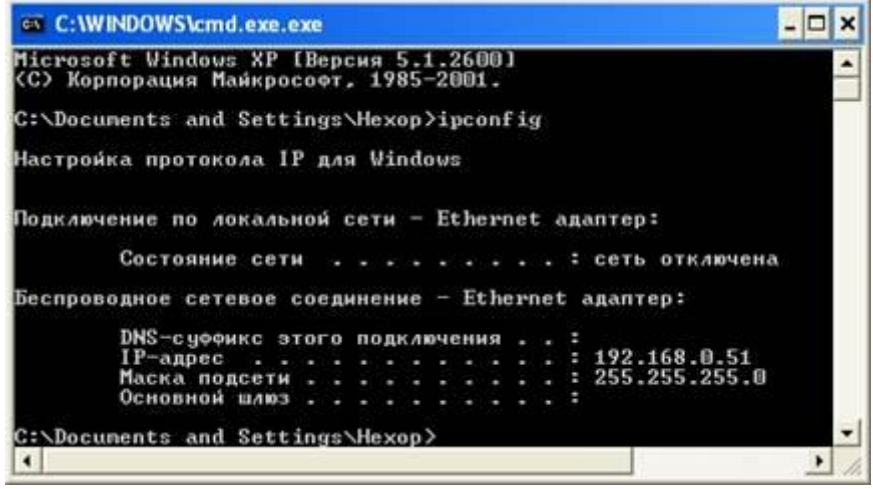

Рис .4.

Если указанный командой IP-адрес компьютера находится в диапазоне 192.168.0.51 – 192.168.0.200, значит динамическая IP-адресация работает нормально.

В случае, если указанный командой IP-адрес компьютера НЕ находится в диапазоне 192.168.0.51 – 192.168.0.200), необходимо:

1. Произвеcти настройку сети заново, установив статический IP-адрес, затем, подключившись к точке доступа Wi-Fi проверьте, включен - ли DHCP-сервер и правильно - ли выставлены его параметры.

2. Если ошибка не исчезла – обратитесь к преподавателю.

Проверка работы беспроводной сети.

Сначала проверим работу WEB-сервера. WEB-сервер установлен на ноутбуке сервере. Для того, чтобы проверить работу WEB-сервера, запустите на ноутбуке клиенте обозреватель Интернета Internet Explorer и в его адресной строке введите <http://192.168.0.3/wifi/>

Если страница загрузится, действуйте в соответствии с указаниями, написанными на этой странице

Если страница не загрузилась, значит сеть настроена неправильно. Тогда сделайте следующее:

3. Проверьте еще раз настройки протокола TCP/IP ноутбука №2 и убедитесь что они введены правильно. IP-адрес должен назначаться динамически, включите динамическую адресацию, если это не было сделано.

4. Если ошибка не исчезает, позовите преподавателя.

## **Содержание отчета.**

*Отчет должен содержать:*

- цель работы;
- индивидуальное задание;
- описание выполнения индивидуального задания;
- ответы на контрольные вопросы;
- выводы.

# **ДИФФЕРЕНЦИРОВАННЫЙ ЗАЧЕТ**

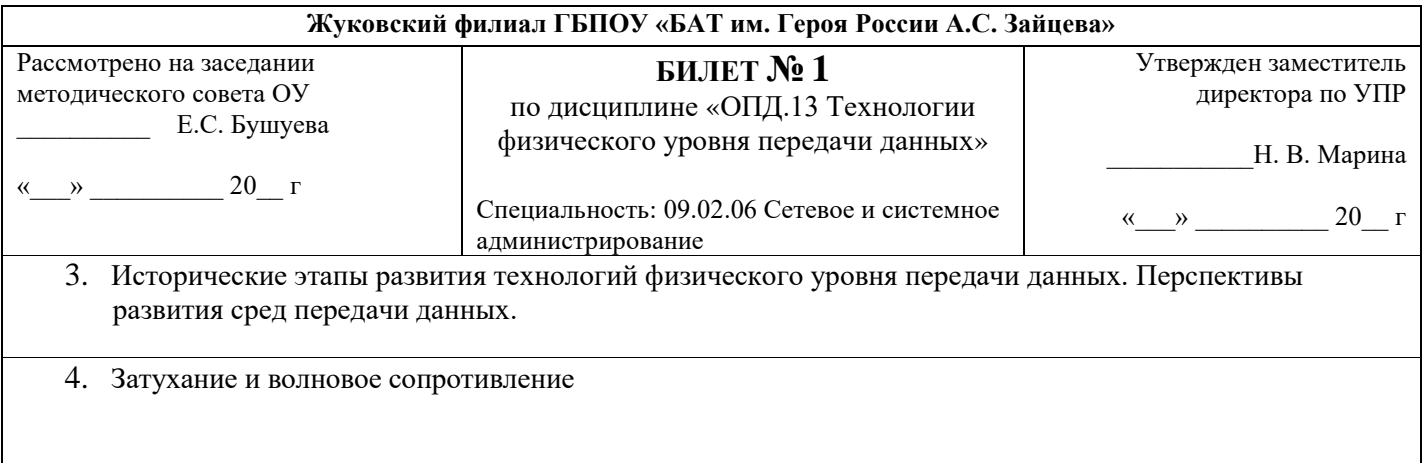

**Жуковский филиал ГБПОУ «БАТ им. Героя России А.С. Зайцева»**

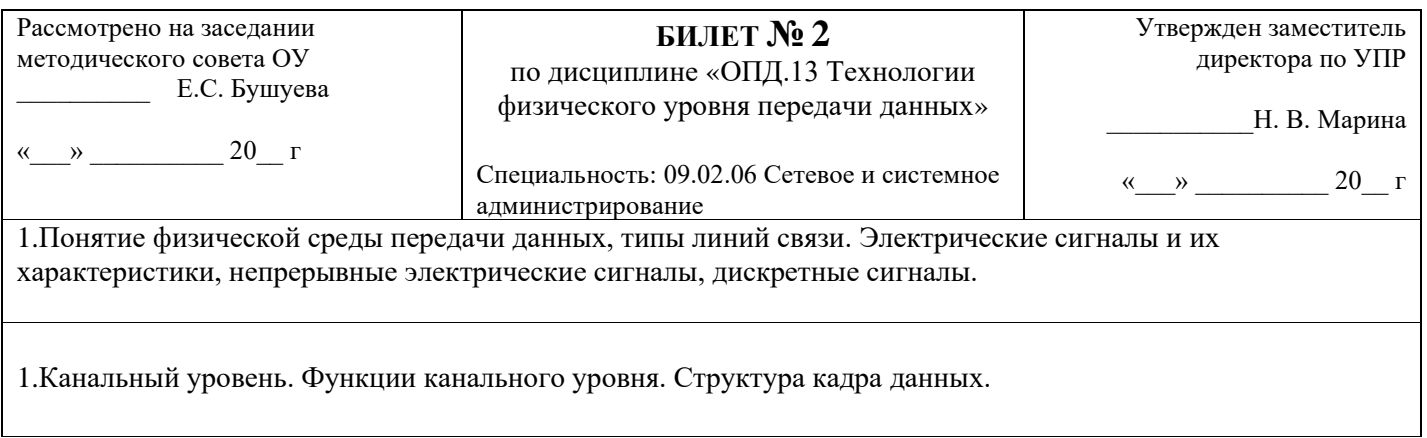

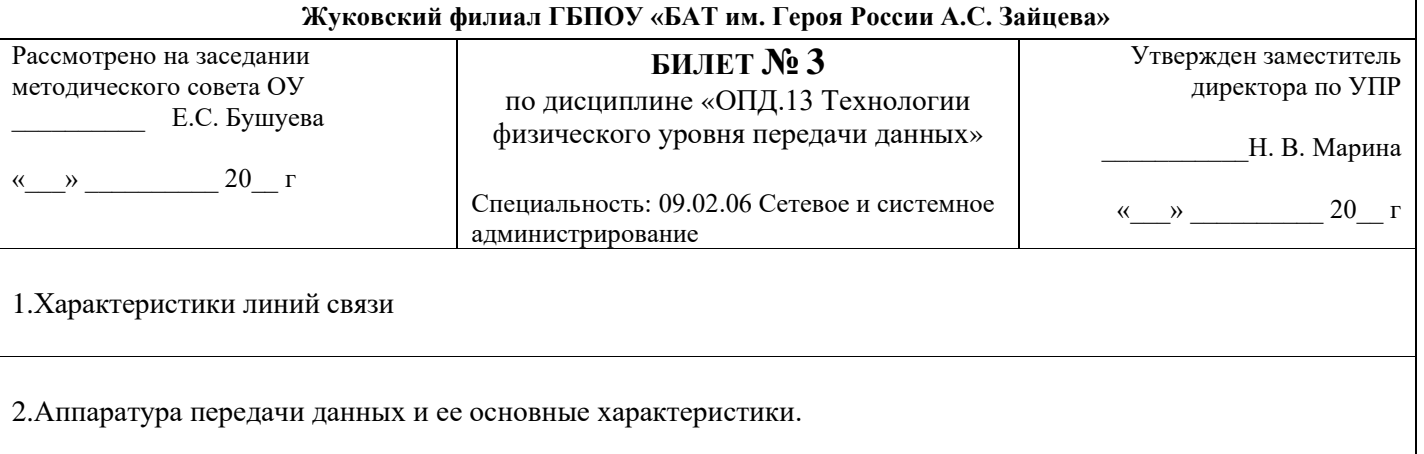

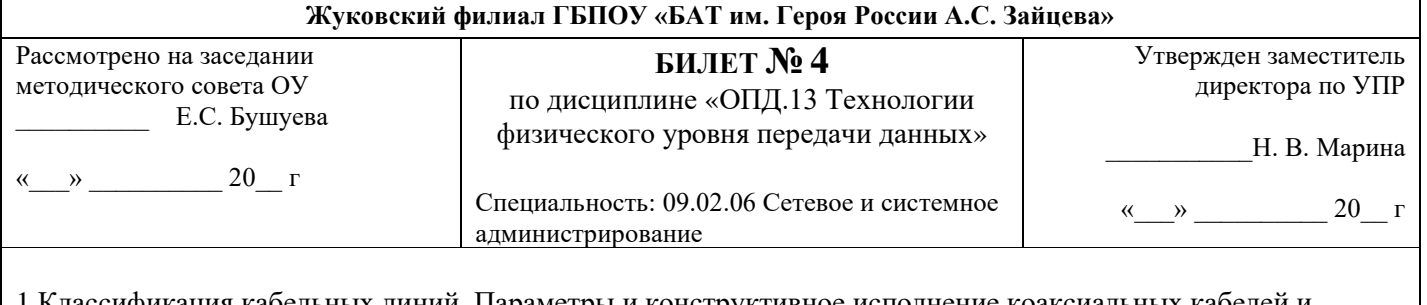

1.Классификация кабельных линий. Параметры и конструктивное исполнение коаксиальных кабелей и кабелей типа «витая пара», волокно-оптический кабель

### 2.Стандарты Ethernet

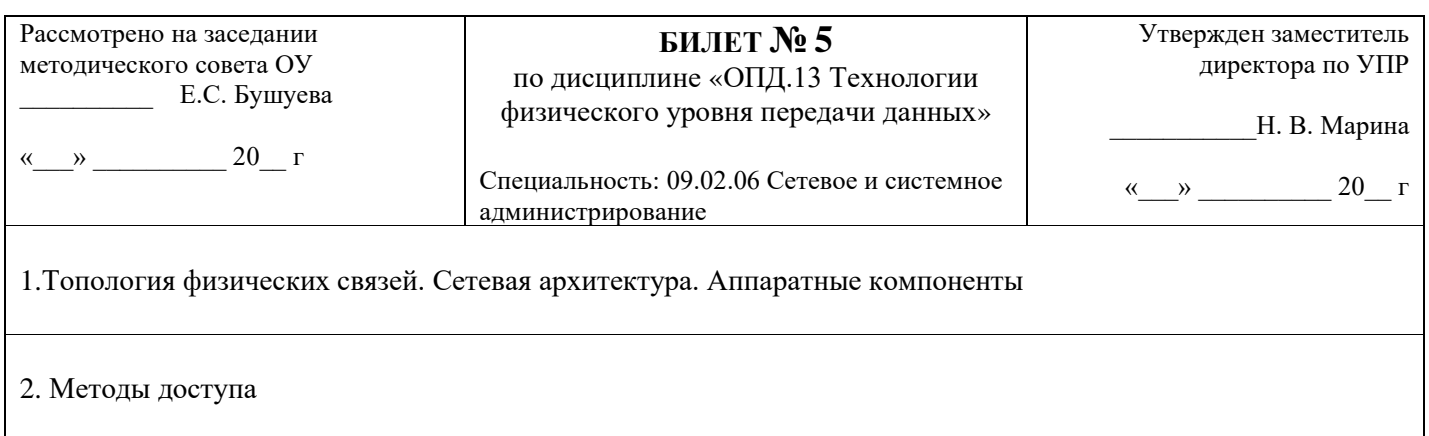

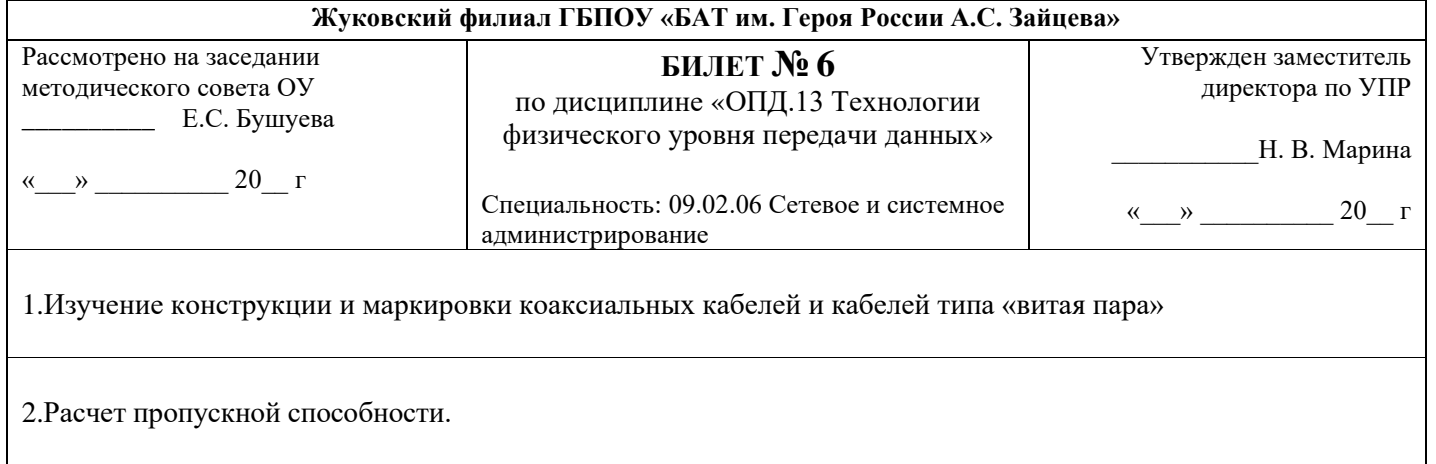

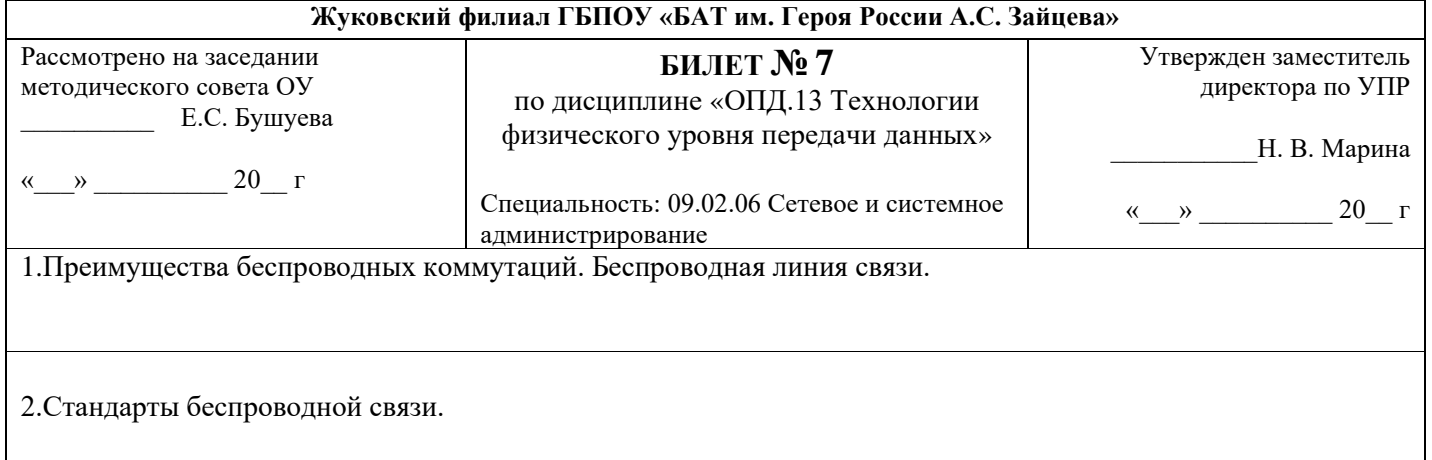

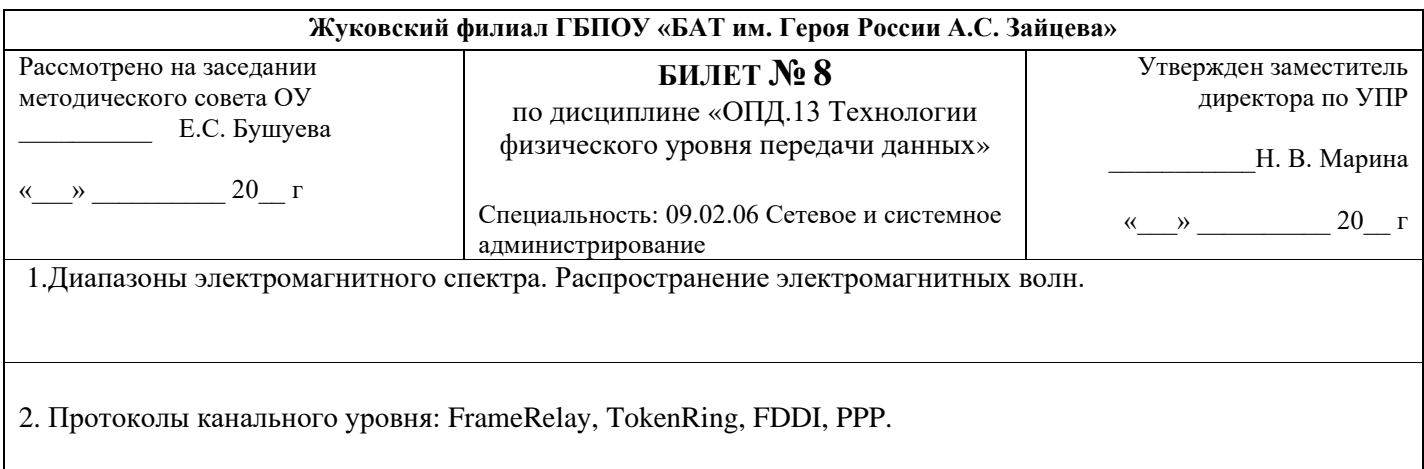

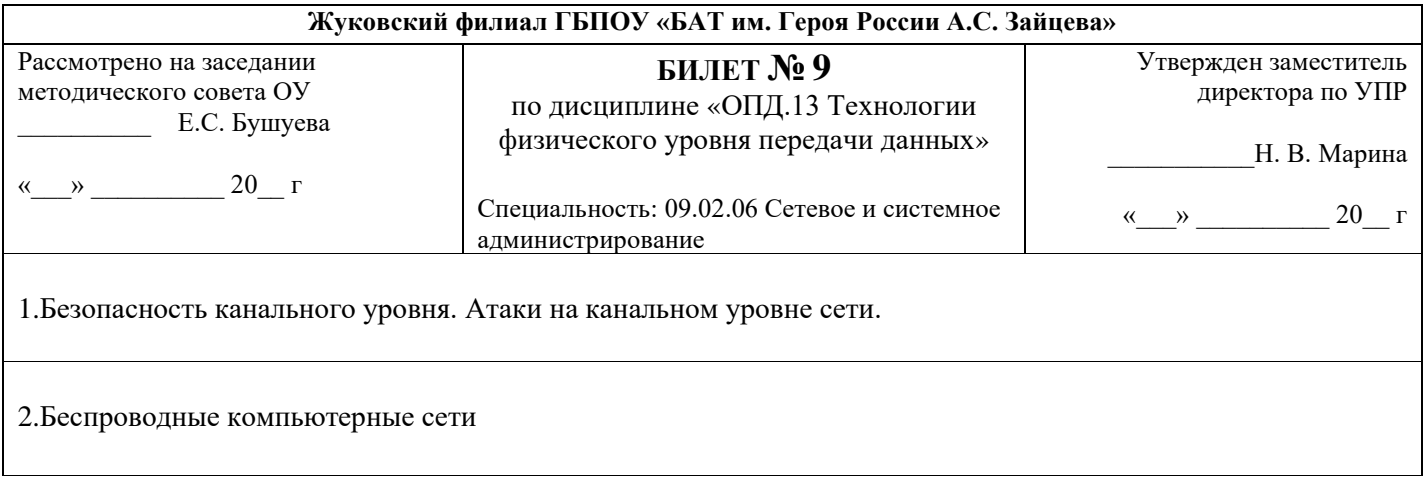

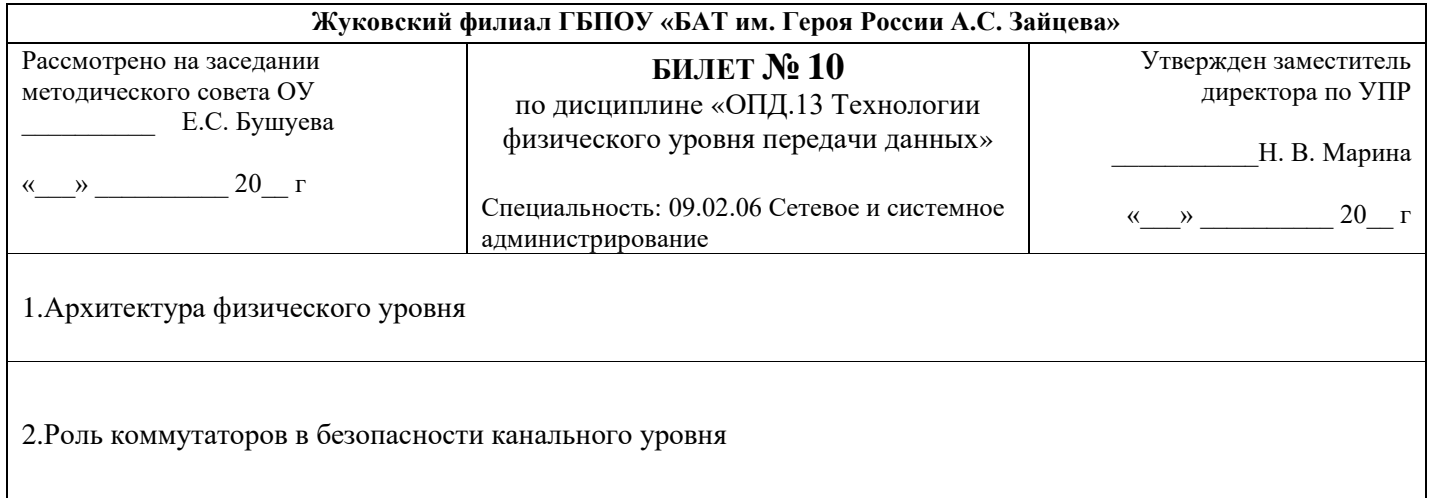

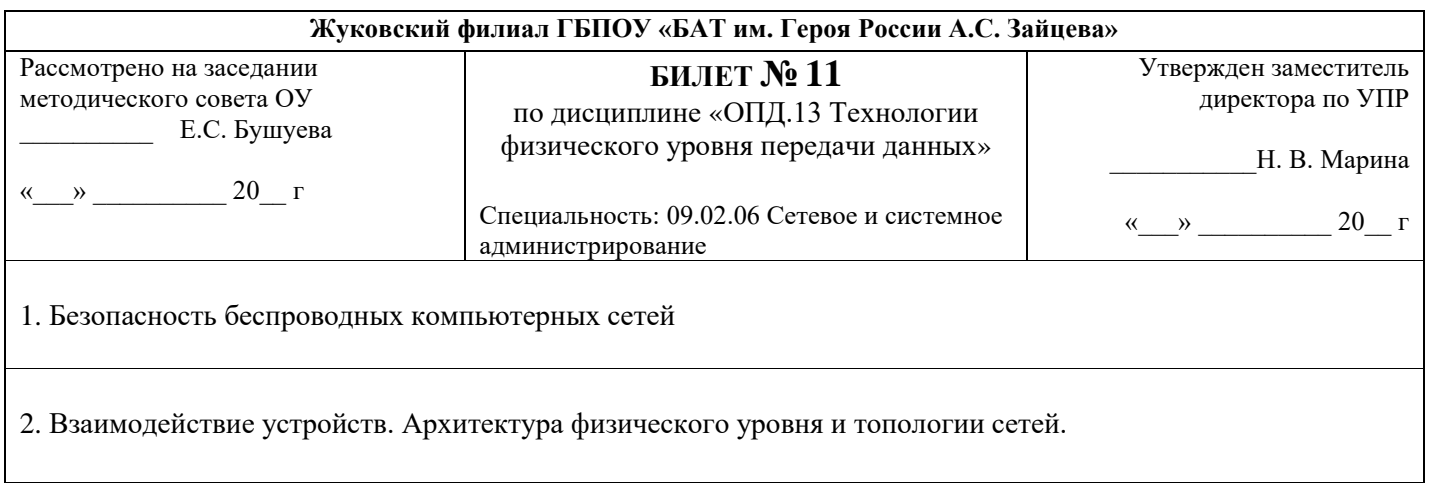

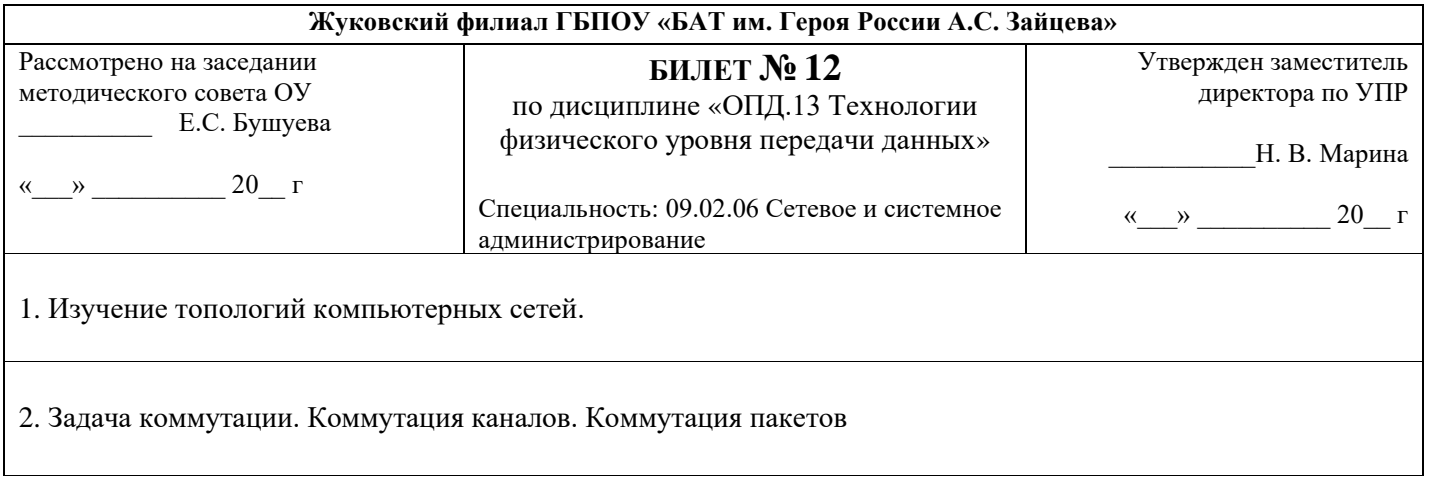

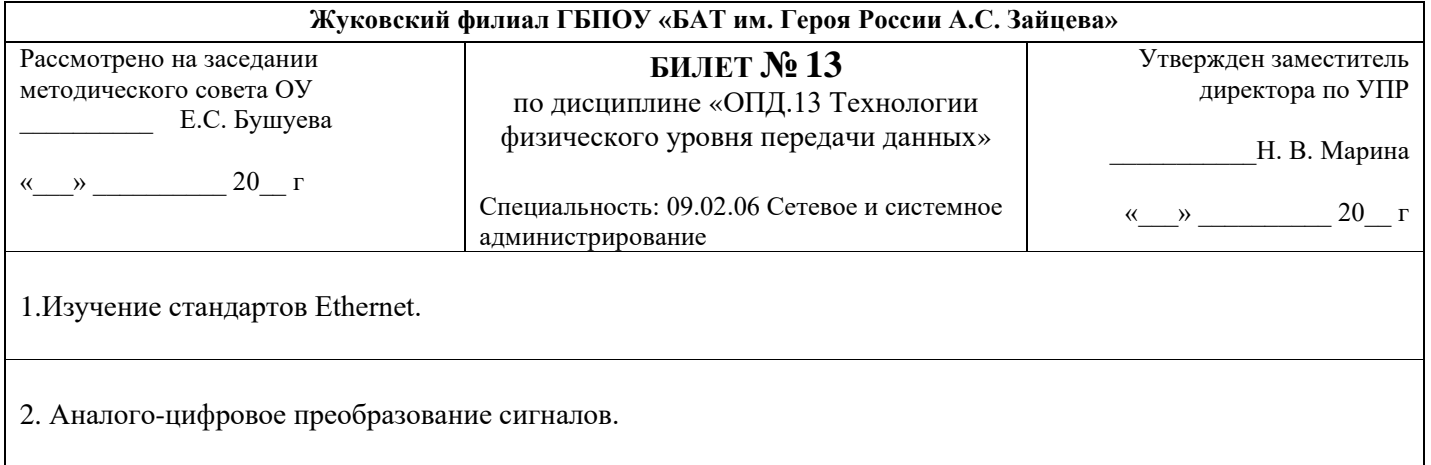

# **ШКАЛА ОЦЕНКИ ОБРАЗОВАТЕЛЬНЫХ ДОСТИЖЕНИЙ**

Контроль и оценка результатов освоения учебной дисциплины осуществляется преподавателем в процессе проведения практических занятий, лабораторных работ, тестирования, а также в результате выполнения обучающимися индивидуальных заданий, проектов, исследований.

Результаты обучения раскрываются через усвоенные знания и приобретенные умения, направленные на приобретение общих компетенций.

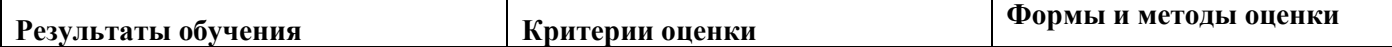

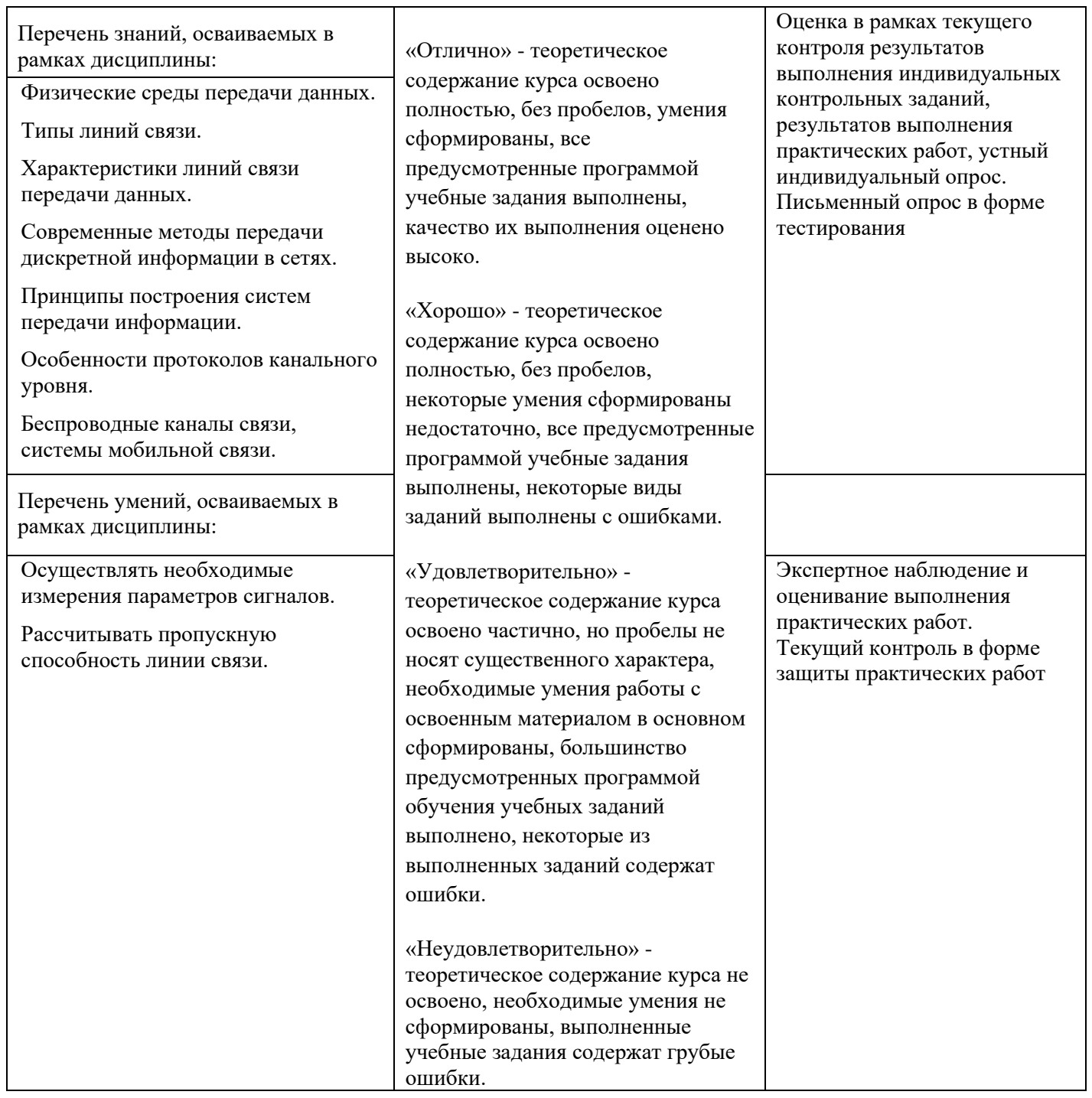

**ДЕПАРТАМЕНТ ОБРАЗОВАНИЯ И НАУКИ БРЯНСКОЙ ОБЛАСТИ**

**ЖУКОВСКИЙ ФИЛИАЛ** 

**ГОСУДАРСТВЕННОГО БЮДЖЕТНОГО ПРОФЕССИОНАЛЬНОГО ОБРАЗОВАТЕЛЬНОГО УЧРЕЖДЕНИЯ «БРЯНСКИЙ АГРАРНЫЙ ТЕХНИКУМ ИМЕНИ ГЕРОЯ РОССИИ А.С. ЗАЙЦЕВА»**

# **РАБОЧАЯ ПРОГРАММА УЧЕБНОЙ ДИСЦИПЛИНЫ**

ОПД.14 Охрана труда *код и название учебной дисциплины* 

программы подготовки специалистов среднего звена по специальности

09.02.06 Сетевое и системное администрирование *код и наименование специальности*

Рабочая программа учебной дисциплины ОПД.14 Охрана труда разработана в соответствии с требованиями

- федерального государственного образовательного стандарта по специальности среднего профессионального образования (далее – СПО) 09.02.06 Сетевое и системное администрирование, утвержденного приказом Министерства образования и науки Российской Федерации №1548 от 09.12.2016 года, зарегистр. Министерством юстиции 26.12.2016 г.

*-*примерной основной образовательной программы по специальности 09.02.06 Сетевое и системное администрирование (рег. номер 09.02.06- 170511, протокол № 9 от 30.03.2017 г.).

# **СОДЕРЖАНИЕ**

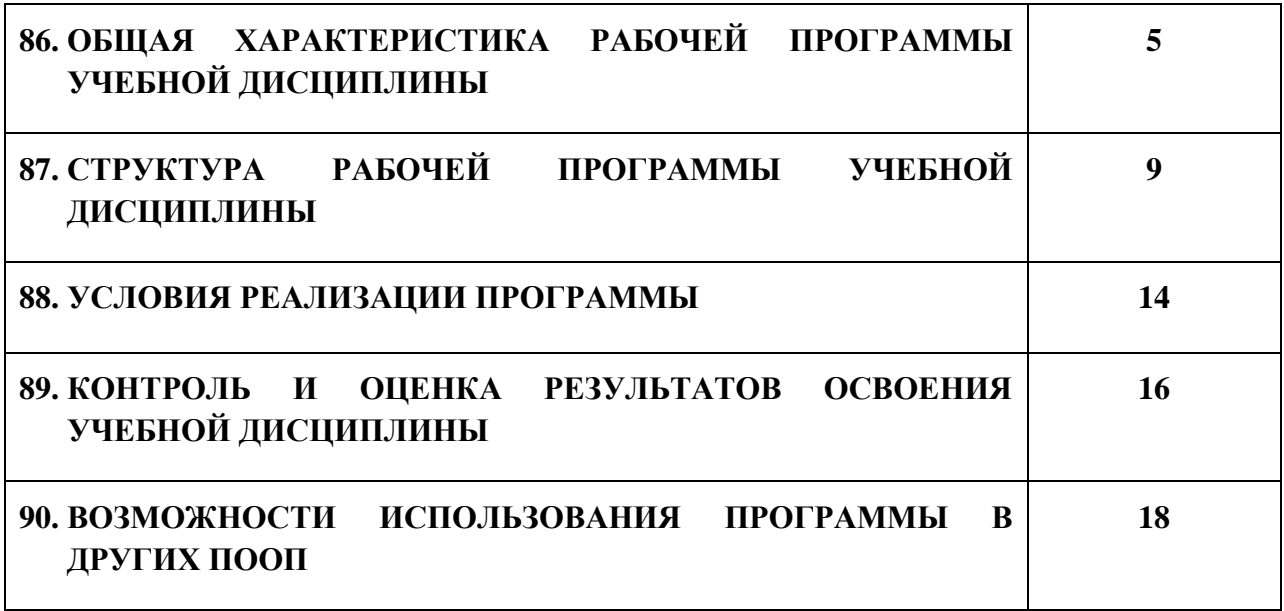

# **11. ПАСПОРТ ПРОГРАММЫ УЧЕБНОЙ ДИСЦИПЛИНЫ**

#### **ОПД.14 ОХРАНА ТРУДА**

*название дисциплины*

### **1.1. Область применения программы учебной дисциплины**

Программа учебной дисциплины Охрана труда является частью рабочей основной образовательной программы в соответствии с ФГОС СПО программы подготовки специалистов среднего звена (далее – ППССЗ) специальности среднего профессионального образования: 09.02.06 Сетевое и системное администрирование

# **1.2. Место учебной дисциплины в структуре основной профессиональной образовательной программы**

Учебная дисциплина является дисциплиной общепрофессионального цикла.

Рабочая программа учебной дисциплины Охрана труда имеет межпредметную связь с учебными дисциплинами общеобразовательного цикла информатика, основы безопасности жизнедеятельности и дисциплинами профессионального цикла информационные технологии, электробезопасность, основы электротехники, безопасность жизнедеятельности, междисциплинарными курсами профессиональных модулей.

Изучение учебной дисциплины Охрана труда завершается промежуточной аттестацией в форме *дифференциального зачета* в рамках освоения ППССЗ.

### **1.3. Цель и планируемые результаты освоения учебной дисциплины**

В результате освоения дисциплины обучающийся должен уметь:

- применять методы и средства защиты от опасностей технических систем и технологических процессов;

- обеспечивать безопасные условия труда в профессиональной деятельности;

- анализировать в профессиональной деятельности;

- оформлять документы по охране труда на предприятии ;
- проводить ситуационный анализ несчастного случая с составлением схемы причинно-следственной связи;

- проводить обследование рабочего места и составлять ведомость соответствия рабочего места требованиям техники безопасности;

- пользоваться средствами пожаротушения.

В результате освоения дисциплины обучающийся должен знать: - воздействия негативных факторов на человека;

- правовые, нормативные и организационные основы охраны труда в организации;

- правила оформления документов;

- правила техники безопасности и охраны труда при работе с электрооборудованием;

- средства индивидуальной защиты;

- причины возникновения пожаров, пределов распространения огня и огнестойкости, средств пожаротушения;

- технические способы и средства защиты от поражения электротоком;

- правила технической эксплуатации электроустановок, электроприборов, электроинструмента, переносных светильников

- правила охраны окружающей среды, бережливого производства.

В результате освоения дисциплины обучающийся осваивает элементы компетенций: ОК 01, ОК 2, ОК 04, ОК 05,ОК 07, ОК 10, ПК 1.1, ПК 3.1, ПК 3.2.

#### рамках дисциплины

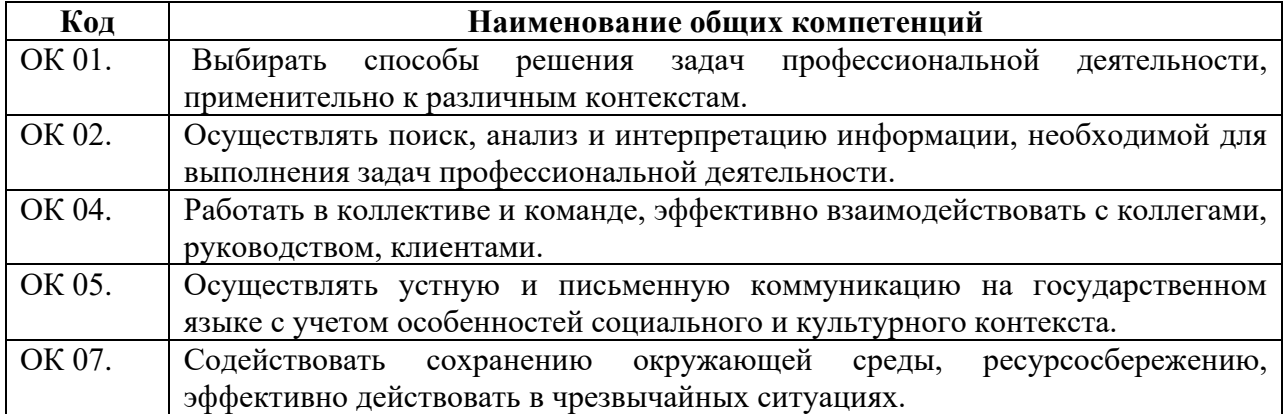

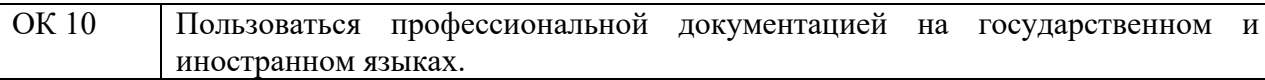

# Перечень профессиональных компетенций элементы, которых формируются в рамках дисциплины

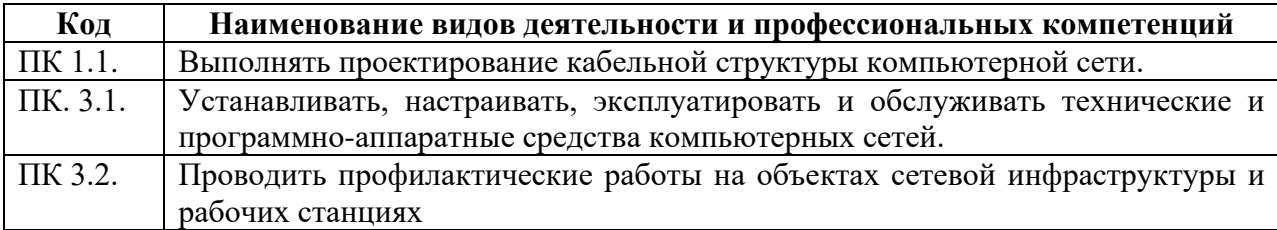

# **2. СТРУКТУРА И СОДЕРЖАНИЕ УЧЕБНОЙ ДИСЦИПЛИНЫ**

## **2.1. Объем учебной дисциплины и виды учебной работы**

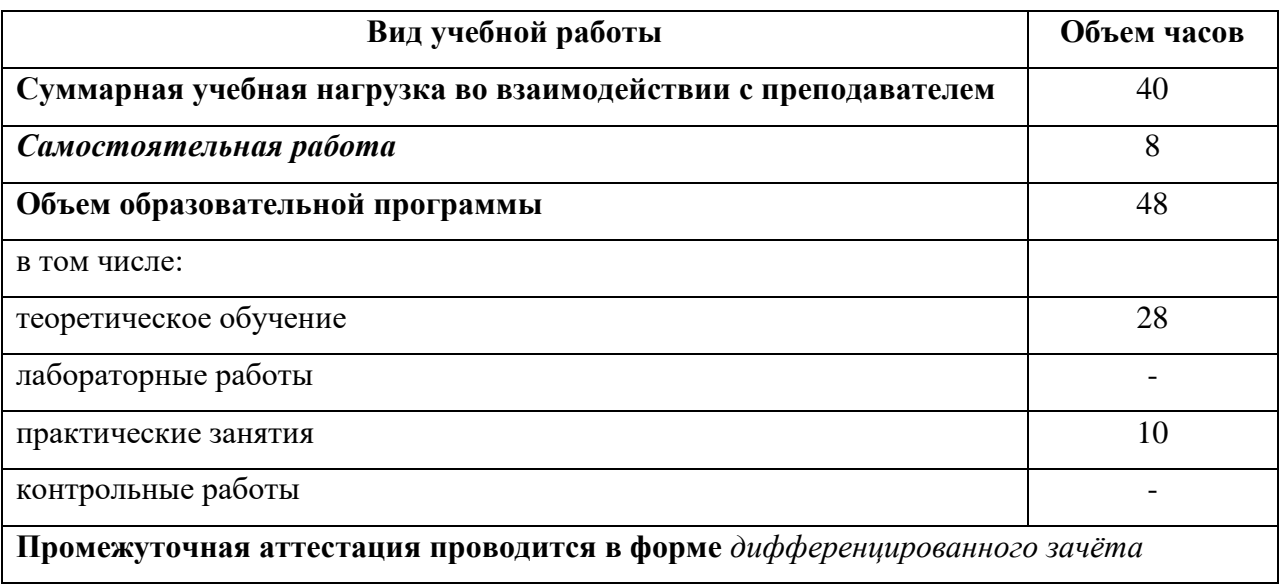

# **2.2. Тематический план и содержание учебной дисциплины**

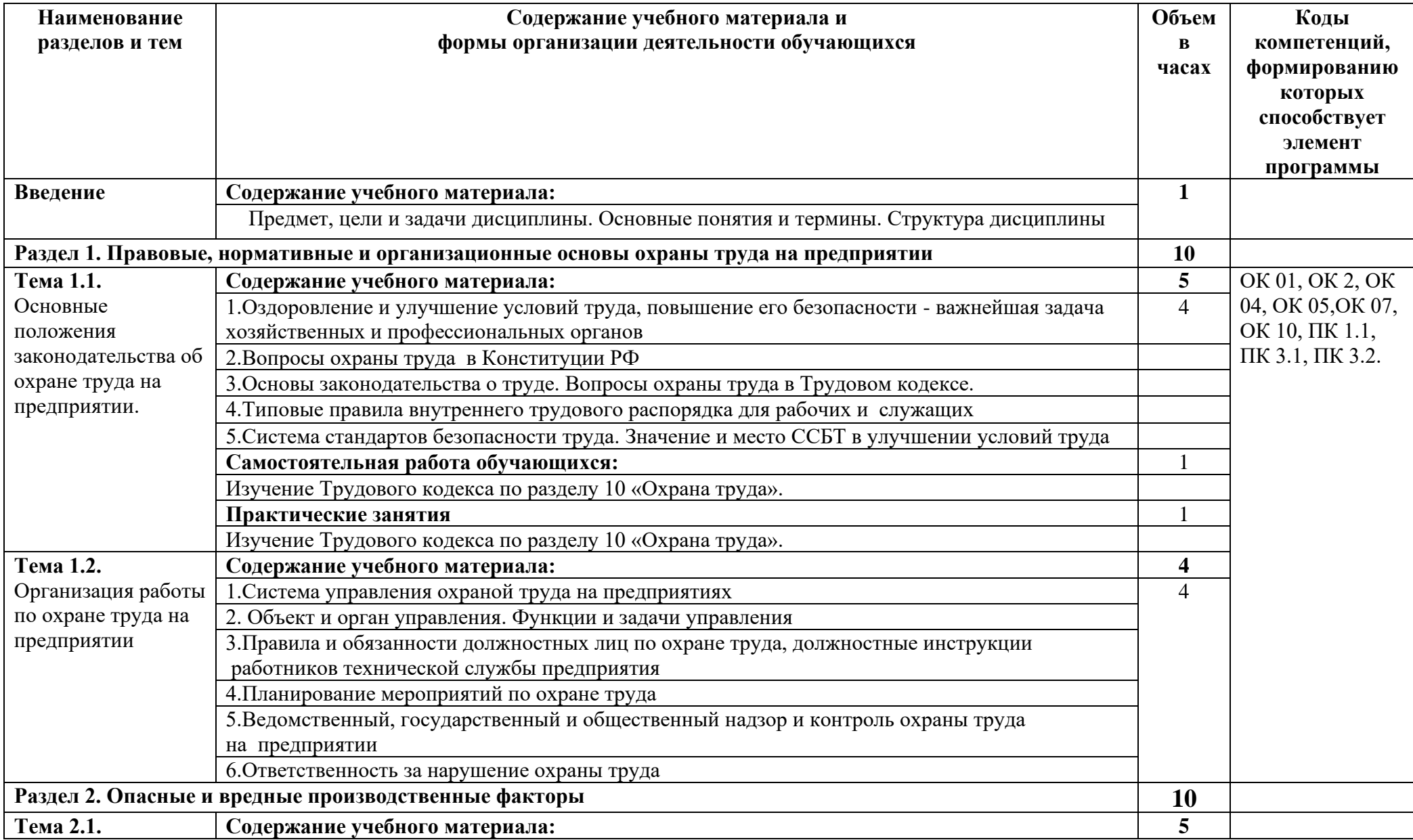

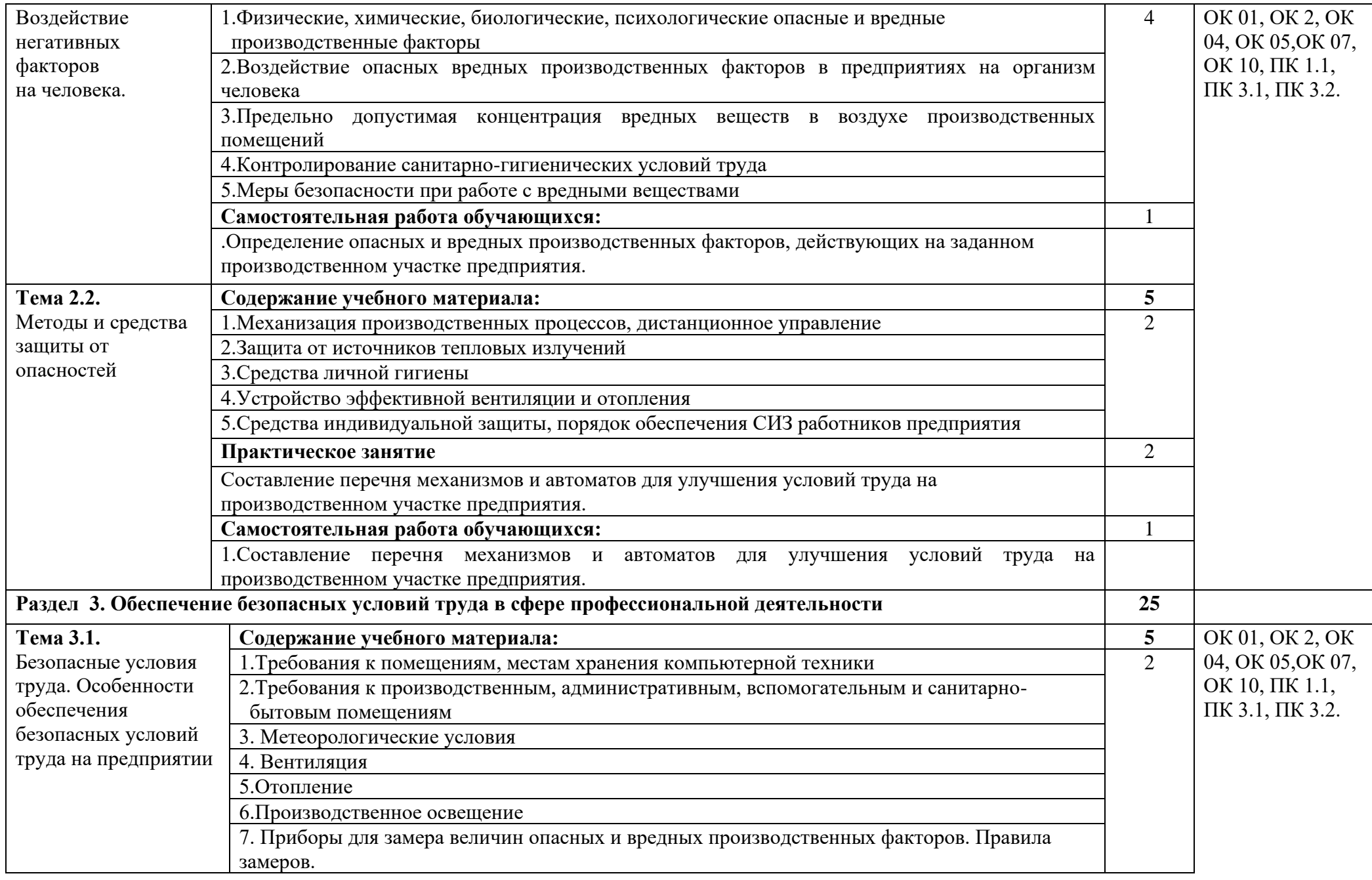

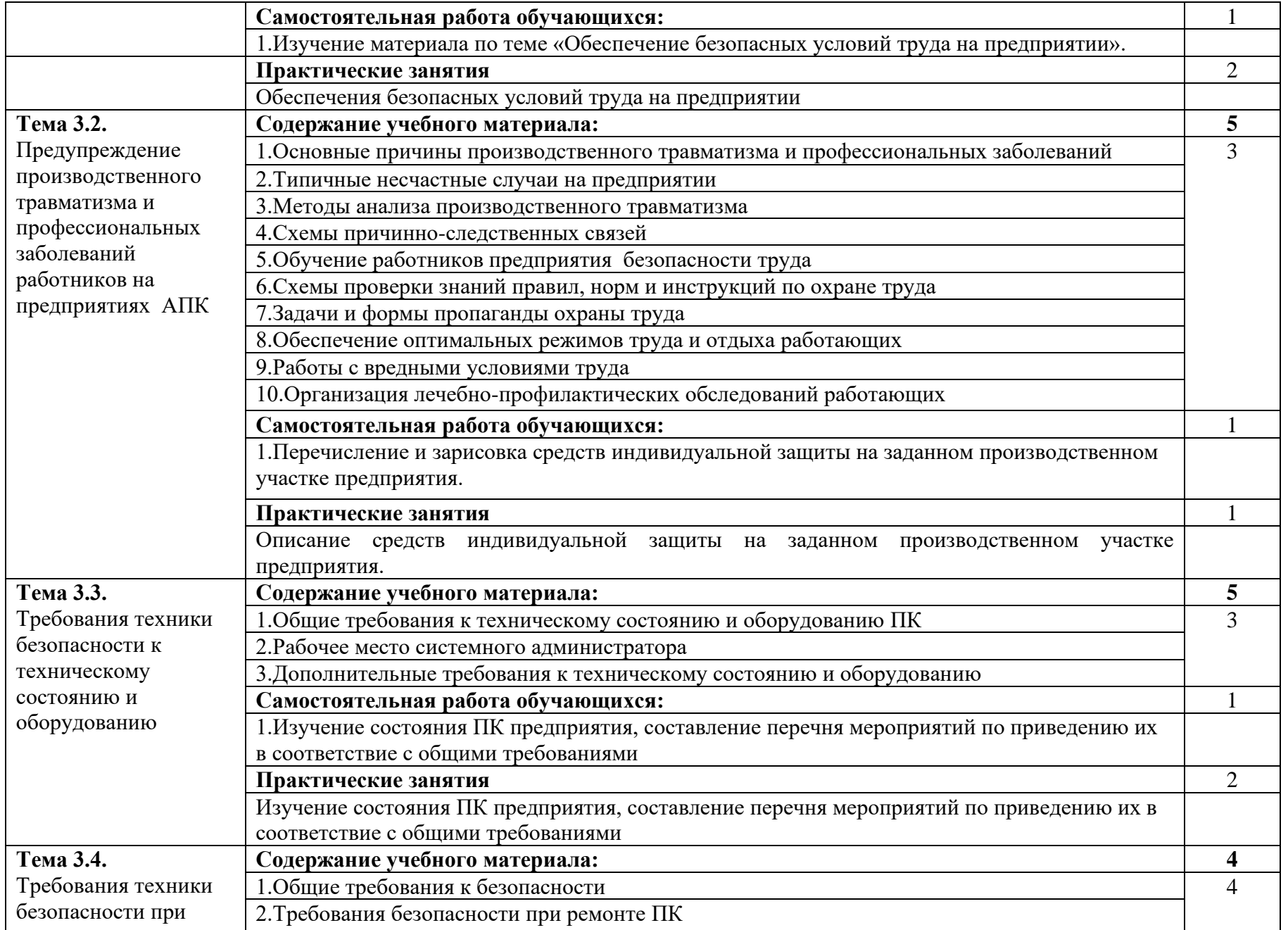

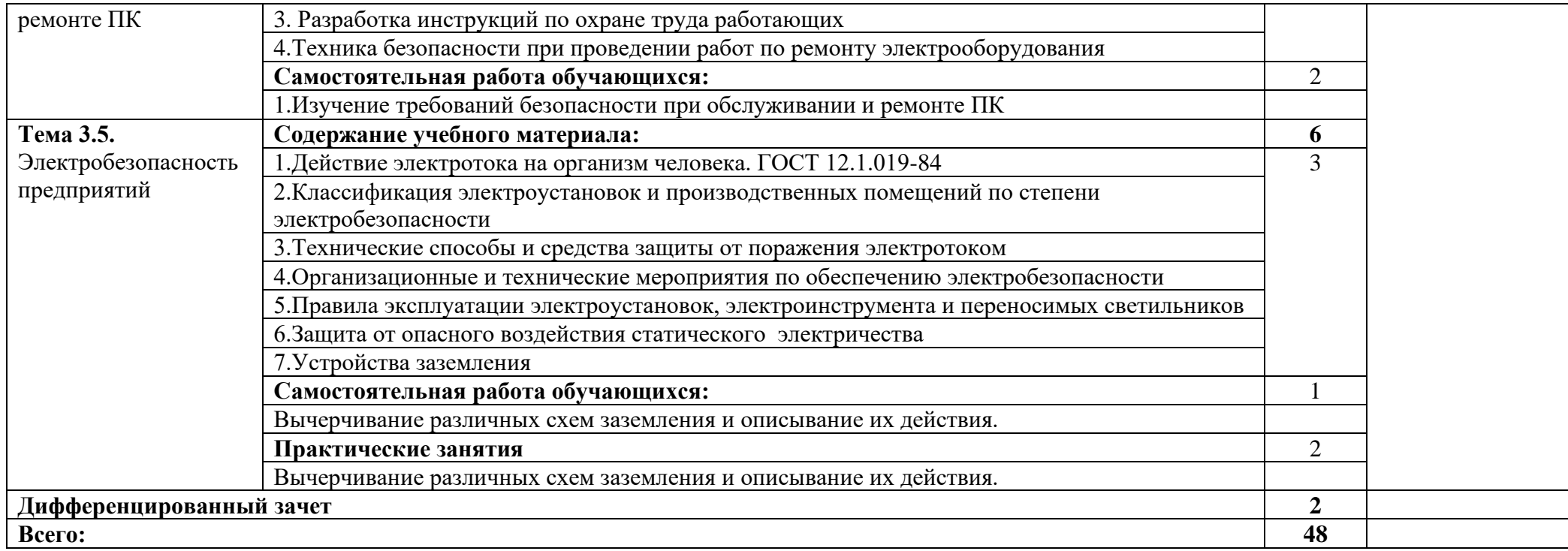

## **3. УСЛОВИЯ РЕАЛИЗАЦИИ ПРОГРАММЫ**

## **3.1. Материально-техническое обеспечение**

Для реализация программы дисциплины имеется в наличии учебная аудитория безопасности жизнедеятельности и охраны труда

Оборудование учебной аудитории:

- рабочие места по количеству обучающихся,

- рабочее место для преподавателя,

- доска учебная,

-компьютер с лицензионным программным обеспечением и мультимедиа проектор;

- комплект учебно-наглядных пособий

- комплекты учебно-методической и нормативной документации.

## **3.2. Информационное обеспечение обучения**

Информационное обеспечение обучения содержит перечень рекомендуемых учебных изданий, Интернет-ресурсов, дополнительной литературы.

## **Печатные издания**

1. Попов Ю.П. Охрана труда: учебное пособие – М.: КНОРУС, 2018.

## **Дополнительные источники** *(при необходимости)*

1) Карнаух Н.Н.Охрана труда [Текст]: учебник для СПО/Карнаух Н.Н.. – М.: Юрайт, 2016 – ЭБС «Юрайт»

2) Трудовой кодекс РФ. М: Профиздат, 2017.

# **4. КОНТРОЛЬ И ОЦЕНКА РЕЗУЛЬТАТОВ ОСВОЕНИЯ УЧЕБНОЙ ДИСЦИПЛИНЫ**

Контроль и оценка результатов освоения учебной дисциплины осуществляется преподавателем в процессе проведения практических занятий, лабораторных работ, тестирования, а также в результате выполнения обучающимися индивидуальных заданий, проектов, исследований.

Результаты обучения раскрываются через усвоенные знания и приобретенные умения, направленные на приобретение общих компетенций.

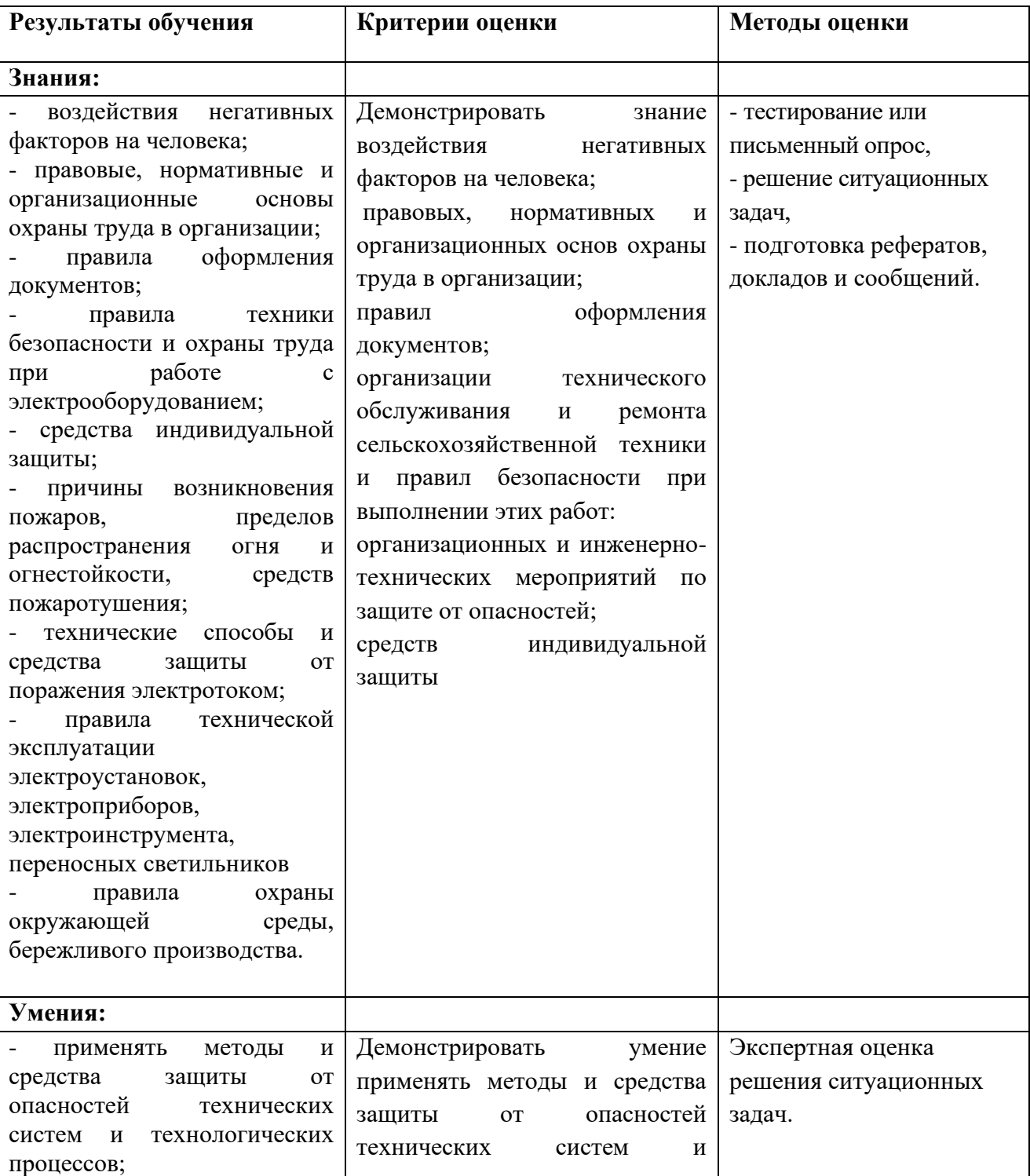

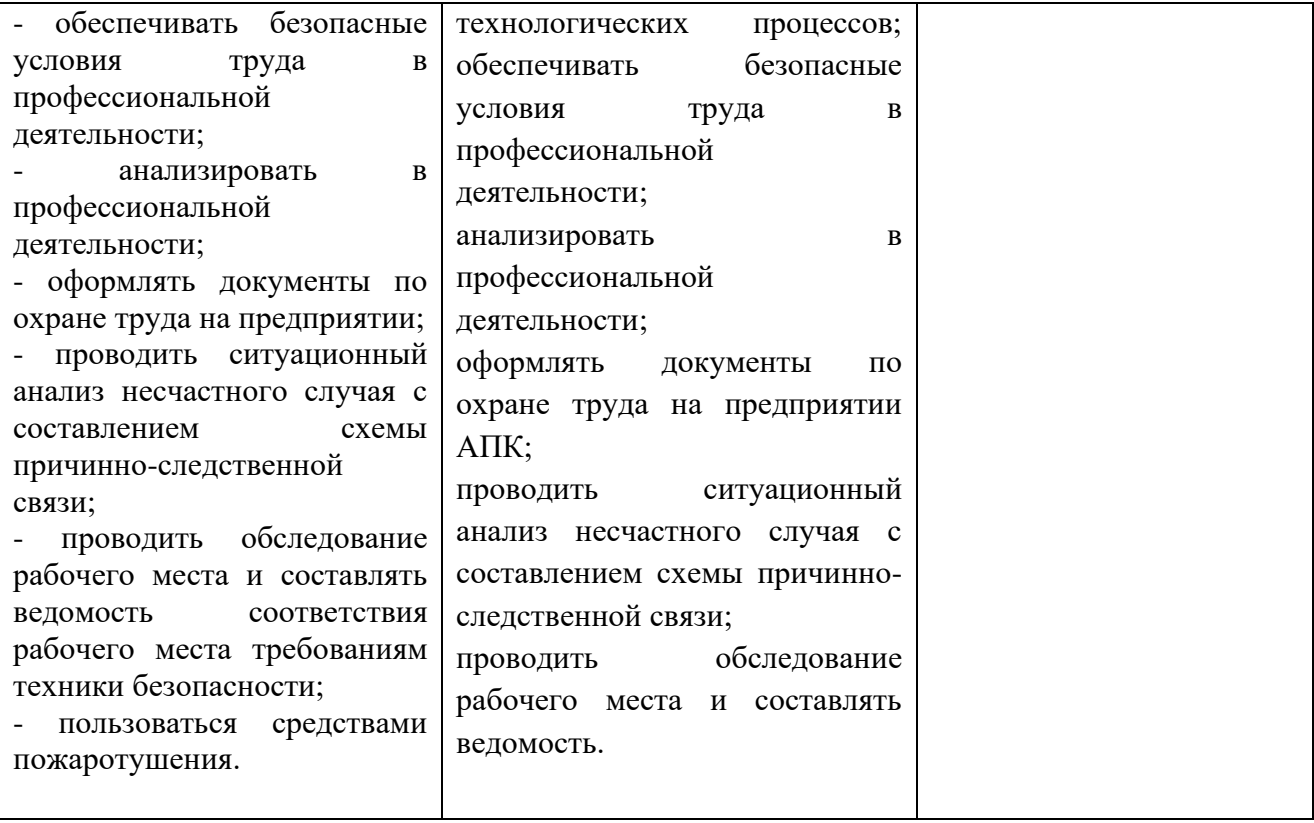

#### **ДЕПАРТАМЕНТ ОБРАЗОВАНИЯ И НАУКИ БРЯНСКОЙ ОБЛАСТИ**

#### **ЖУКОВСКИЙ ФИЛИАЛ**

#### **ГОСУДАРСТВЕННОГО БЮДЖЕТНОГО ПРОФЕССИОНАЛЬНОГО ОБРАЗОВАТЕЛЬНОГО УЧРЕЖДЕНИЯ «БРЯНСКИЙ АГРАРНЫЙ ТЕХНИКУМ ИМЕНИ ГЕРОЯ РОССИИ А.С. ЗАЙЦЕВА»**

## **Комплект контрольно-оценочных средств для проведения промежуточной и итоговой аттестации по учебной дисциплине**

### **ОПД. 12 Основы теории информации**

### **в рамках основной образовательной программы**

## **09.02.06 Сетевое и системное администрирование**

**базовый уровень среднего профессионального обучения** (уровень образования)

#### **1. Общие положения**

Комплекс оценочных средств (КОС) предназначен для контроля и оценки образовательных достижений обучающихся, освоивших программу учебной дисциплины «Охрана труда».

КОС включает контрольные материалы для проведения итоговой аттестации в форме дифференцированного зачета.

КОС разработаны на основании положений основной профессиональной образовательной программы в соответствии с ФГОС по специальности среднего профессионального образования (далее – СПО) 09.02.06 Сетевое и системное администрирование, утвержденного приказом Министерства образования и науки Российской Федерации №1548 от 09.12.2016 года, зарегистр. Министерством юстиции 26.12.2016 г.

#### **2. Контроль и оценка результатов освоения учебной дисциплины**

В результате освоения дисциплины обучающийся осваивает элементы компетенций: ОК 01, ОК 2, ОК 04, ОК 05,ОК 07, ОК 10, ПК 1.1, ПК 3.1, ПК 3.2.

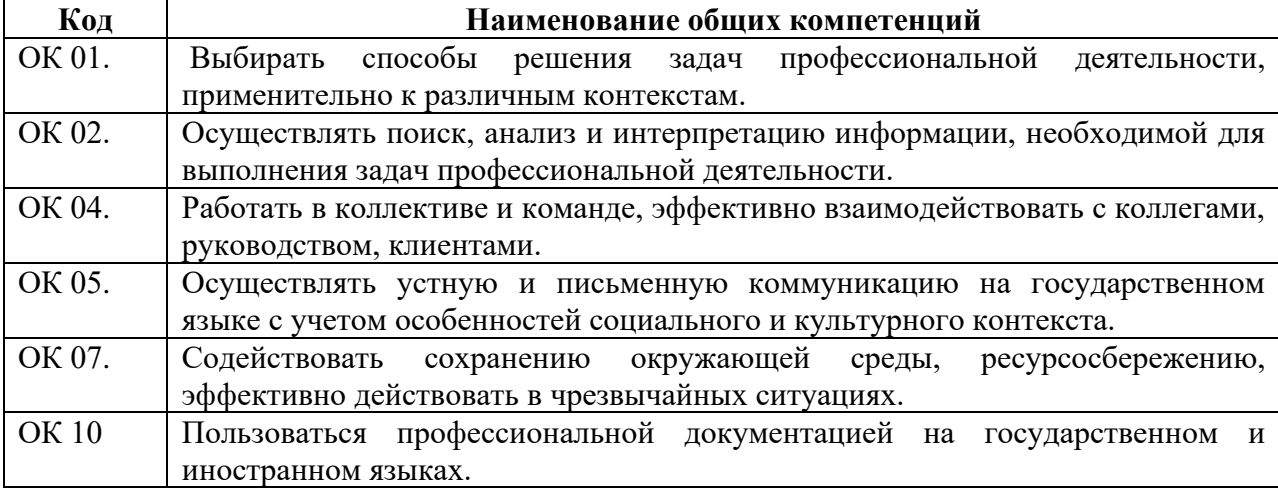

Перечень профессиональных компетенций элементы, которых формируются в рамках дисциплины

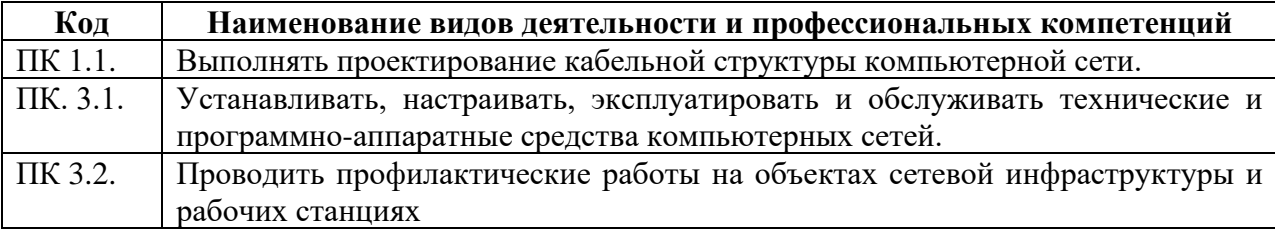

## **3. ПРОМЕЖУТОЧНЫЙ (РУБЕЖНЫЙ) КОНТРОЛЬ**

## **(Дифференцированный зачет)**

#### **Пояснительная записка.**

Для выполнения работы по ОПД.14 Охрана труда отводится 90 минут.

Задания представлены в виде билетов. В каждом билете по 2 вопроса разного уровня

сложности. Обучающиеся отвечают устно.

## Жуковский филиал ГБПОУ **«**БРЯНСКИЙ АГРАРНЫЙ ТЕХНИКУМ ИМЕНИ ГЕРОЯ РОССИИ А.С.ЗАЙЦЕВА»

«УТВЕРЖДАЮ» Заместитель директора по УПР

« $\rightarrow$  20 г.

 $\overline{\phantom{a}}$  , which is a set of the set of the set of the set of the set of the set of the set of the set of the set of the set of the set of the set of the set of the set of the set of the set of the set of the set of th

## **БИЛЕТ № 1**

Наименование дисциплины: охрана труда

- 1. Ответственность за нарушение требований охраны труда
- 2. Нормирование микроклимата в помещениях

Экзаменатор \_\_\_\_\_\_\_\_\_\_\_\_\_\_\_\_\_\_\_\_

(подпись)

## Жуковский филиал ГБПОУ **«**БРЯНСКИЙ АГРАРНЫЙ ТЕХНИКУМ ИМЕНИ ГЕРОЯ РОССИИ А.С.ЗАЙЦЕВА»

«УТВЕРЖДАЮ» Заместитель директора по УПР  $\overline{\phantom{a}}$  , which is a set of the set of the set of the set of the set of the set of the set of the set of the set of the set of the set of the set of the set of the set of the set of the set of the set of the set of th

«\_\_\_» \_\_\_\_\_\_\_\_\_\_\_\_\_\_\_ 20\_\_\_г.

### **БИЛЕТ № 2**

Наименование дисциплины: охрана труда

- 1. Типовые правила внутреннего трудового распорядка для рабочих и служащих
- 2. Требования к помещениям, местам хранения компьютерной техники

Экзаменатор \_\_\_\_\_\_\_\_\_\_\_\_\_\_\_\_\_\_\_\_

«УТВЕРЖДАЮ» Заместитель директора по УПР

 $\overline{\phantom{a}}$  , which is a set of the set of the set of the set of the set of the set of the set of the set of the set of the set of the set of the set of the set of the set of the set of the set of the set of the set of th

«\_\_\_» \_\_\_\_\_\_\_\_\_\_\_\_\_\_\_ 20\_\_\_г.

#### **БИЛЕТ № 3**

Наименование дисциплины: охрана труда

- 1. Обеспечение работников средствами индивидуальной защиты
- 2. Режим труда и отдыха

Экзаменатор

(подпись)

Жуковский филиал ГБПОУ **«**БРЯНСКИЙ АГРАРНЫЙ ТЕХНИКУМ ИМЕНИ ГЕРОЯ РОССИИ А.С.ЗАЙЦЕВА»

> «УТВЕРЖДАЮ» Заместитель директора по УПР

> > $\overline{\phantom{a}}$

 $\begin{array}{ccccc}\n\ll & \rightarrow & \qquad\qquad & 20 & \text{r}.\n\end{array}$ 

## **БИЛЕТ № 4**

Наименование дисциплины: охрана труда

- 1. Воздействие негативных факторов на человека
- 2. Техника безопасности при проведении работ по ремонту электрооборудования

Экзаменатор \_\_\_\_\_\_\_\_\_\_\_\_\_\_\_\_\_\_

(подпись

## Жуковский филиал ГБПОУ **«**БРЯНСКИЙ АГРАРНЫЙ ТЕХНИКУМ ИМЕНИ ГЕРОЯ РОССИИ А.С.ЗАЙЦЕВА»

«УТВЕРЖДАЮ» Заместитель директора по УПР

 $\overline{\phantom{a}}$  , which is a set of the set of the set of the set of the set of the set of the set of the set of the set of the set of the set of the set of the set of the set of the set of the set of the set of the set of th  $\begin{array}{cccc} \hline \text{w} & \text{w} & \text{w} & \text{w} \\ \hline \end{array}$  20 r.

### **БИЛЕТ № 5**

Наименование дисциплины: охрана труда

- 1. Основные причины производственного травматизма
- 2. Шум и его воздействие на человека

Экзаменатор \_\_\_\_\_\_\_\_\_\_\_\_\_\_\_\_\_\_\_\_\_\_\_\_

«УТВЕРЖДАЮ» Заместитель директора по УПР

 $\overline{\phantom{a}}$  , which is a set of the set of the set of the set of the set of the set of the set of the set of the set of the set of the set of the set of the set of the set of the set of the set of the set of the set of th

 $\leftarrow \rightarrow$  20  $\Gamma$ .

#### **БИЛЕТ № 6**

Наименование дисциплины: охрана труда

- 1. Меры безопасности при работе с вредными веществами
- 2. Вибрация и её воздействие на человека

Экзаменатор\_\_\_\_\_\_\_\_\_\_\_\_\_\_\_\_\_\_\_

(подпись)

## Жуковский филиал ГБПОУ **«**БРЯНСКИЙ АГРАРНЫЙ ТЕХНИКУМ ИМЕНИ ГЕРОЯ РОССИИ А.С.ЗАЙЦЕВА»

«УТВЕРЖДАЮ» Заместитель директора по УПР

 $\overline{\phantom{a}}$ 

 $\begin{array}{ccccc}\n\ll & \rightarrow & \qquad\qquad & 20 & \text{r}.\n\end{array}$ 

## **БИЛЕТ № 7**

Наименование дисциплины: охрана труда

- 1. Основные причины несчастных случаев
- 2. Основные понятия и характеристики освещения

Экзаменатор

(подпись)

Жуковский филиал ГБПОУ **«**БРЯНСКИЙ АГРАРНЫЙ ТЕХНИКУМ ИМЕНИ ГЕРОЯ РОССИИ А.С.ЗАЙЦЕВА»

> «УТВЕРЖДАЮ» Заместитель директора по УПР

 $\frac{1}{2}$ «\_\_\_» \_\_\_\_\_\_\_\_\_\_\_\_\_\_\_ 20\_\_\_г.

### **БИЛЕТ № 8**

Наименование дисциплины: охрана труда

- 1. Защита от опасного воздействия статистического электричества
- 2. Действие температуры и влажности воздуха на человека

Экзаменатор

«УТВЕРЖДАЮ» Заместитель директора по УПР

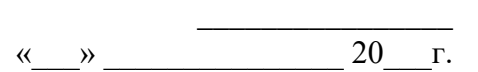

#### **БИЛЕТ № 9**

Наименование дисциплины: охрана труда

- 1. Воздействие опасных и вредных факторов на организм человека
- 2. Технические способы и средства защиты от поражения электротоком

Экзаменатор \_\_\_\_\_\_\_\_\_\_\_\_\_\_\_\_

(подпись)

## Жуковский филиал ГБПОУ **«**БРЯНСКИЙ АГРАРНЫЙ ТЕХНИКУМ ИМЕНИ ГЕРОЯ РОССИИ А.С.ЗАЙЦЕВА»

«УТВЕРЖДАЮ» Заместитель директора по УПР

 $\overline{\phantom{a}}$ 

 $\begin{array}{ccccc}\n\ll & \rightarrow & \qquad\qquad & 20 & \text{r}.\n\end{array}$ 

## **БИЛЕТ № 10**

Наименование дисциплины: охрана труда

- 1. Обучение работников предприятия безопасности труда
- 2. Основные понятия электробезопасности.

Экзаменатор

(подпись)

## Жуковский филиал ГБПОУ **«**БРЯНСКИЙ АГРАРНЫЙ ТЕХНИКУМ ИМЕНИ ГЕРОЯ РОССИИ А.С.ЗАЙЦЕВА»

«УТВЕРЖДАЮ» Заместитель директора по УПР

 $\overline{\phantom{a}}$  , which is a set of the set of the set of the set of the set of the set of the set of the set of the set of the set of the set of the set of the set of the set of the set of the set of the set of the set of th

 $\begin{array}{c} \n\text{w} \rightarrow \text{w} \quad \text{w} \quad \$ 

### **БИЛЕТ № 11**

Наименование дисциплины: охрана труда

- 1. Действие электрического тока на организм человека
- 2. Ответственность за нарушение охраны труда

Экзаменатор

«УТВЕРЖДАЮ» Заместитель директора по УПР

 $\overline{\phantom{a}}$  , which is a set of the set of the set of the set of the set of the set of the set of the set of the set of the set of the set of the set of the set of the set of the set of the set of the set of the set of th

 $\begin{array}{ccccc}\n\leftarrow &\rightarrow &\qquad\qquad &\qquad\text{20} & \text{r.} \\
\end{array}$ 

## **БИЛЕТ № 12**

Наименование дисциплины: охрана труда

- 1. Шум и его воздействие на человека
- 2. Средства индивидуальной защиты работников предприятия

Экзаменатор \_\_\_\_\_\_

(подпись)

## Жуковский филиал ГБПОУ **«**БРЯНСКИЙ АГРАРНЫЙ ТЕХНИКУМ ИМЕНИ ГЕРОЯ РОССИИ А.С.ЗАЙЦЕВА»

«УТВЕРЖДАЮ» Заместитель директора по УПР

 $\overline{\phantom{a}}$  , which is a set of the set of the set of the set of the set of the set of the set of the set of the set of the set of the set of the set of the set of the set of the set of the set of the set of the set of th

### **БИЛЕТ № 13**

 $\begin{array}{ccccc}\n\text{w} & \text{w} & \text{w} \\
\text{w} & \text{w} & \text{w}\n\end{array}$  20 r.

Наименование дисциплины: охрана труда

1.Вибрация и её воздействие на человека

2. Виды инструктажей по ТБ

Экзаменатор

(подпись)

Жуковский филиал ГБПОУ **«**БРЯНСКИЙ АГРАРНЫЙ ТЕХНИКУМ ИМЕНИ ГЕРОЯ РОССИИ А.С.ЗАЙЦЕВА»

> «УТВЕРЖДАЮ» Заместитель директора по УПР

 $\frac{1}{2}$  $\left\langle \left\langle \right\rangle \right\rangle$   $\left\langle \left\langle \right\rangle \right\rangle$   $\left\langle \left\langle \right\rangle \right\rangle$   $\left\langle \left\langle \right\rangle \right\rangle$   $\left\langle \left\langle \right\rangle \right\rangle$   $\left\langle \left\langle \right\rangle \right\rangle$   $\left\langle \left\langle \right\rangle \right\rangle$   $\left\langle \left\langle \right\rangle \right\rangle$   $\left\langle \left\langle \right\rangle \right\rangle$   $\left\langle \left\langle \right\rangle \right\rangle$   $\left\langle \left\langle \right\rangle \right\rangle$   $\left\langle \left\langle \right\r$ 

## **БИЛЕТ № 14**

Наименование дисциплины: охрана труда

- 1. Электромагнитные излучения и их воздействие на человека
- 2. Требование к вентиляции и отоплению на предприятиях

Экзаменатор\_\_\_\_

#### «УТВЕРЖДАЮ» Заместитель директора по УПР

**БИЛЕТ № 15**

 $\overline{\phantom{a}}$  , which is a set of the set of the set of the set of the set of the set of the set of the set of the set of the set of the set of the set of the set of the set of the set of the set of the set of the set of th  $\begin{array}{ccccc}\n\ll & \rightarrow & \qquad\qquad & 20 & \text{r}.\n\end{array}$ 

Наименование дисциплины: охрана труда

1. Действие вредных веществ на организм человека

2. Основные причины производственного травматизма

Экзаменатор

(подпись)

Жуковский филиал ГБПОУ **«**БРЯНСКИЙ АГРАРНЫЙ ТЕХНИКУМ ИМЕНИ ГЕРОЯ РОССИИ А.С.ЗАЙЦЕВА»

> «УТВЕРЖДАЮ» Заместитель директора по УПР

**БИЛЕТ № 16**

 $\overline{\phantom{a}}$  , which is a set of the set of the set of the set of the set of the set of the set of the set of the set of the set of the set of the set of the set of the set of the set of the set of the set of the set of th  $\begin{array}{ccccc}\n\leftarrow & & \rightarrow & & \text{20} & \text{r.} \\
\end{array}$ 

Наименование дисциплины: охрана труда

- 1. Нормирование микроклимата в помещениях
- 2. Обеспечение оптимальных режимов труда и отдыха работающих

Экзаменатор

(подпись)

Жуковский филиал ГБПОУ **«**БРЯНСКИЙ АГРАРНЫЙ ТЕХНИКУМ ИМЕНИ ГЕРОЯ РОССИИ А.С.ЗАЙЦЕВА»

> «УТВЕРЖДАЮ» Заместитель директора по УПР

« $\rightarrow$  20 г.

 $\overline{\phantom{a}}$  , which is a set of the set of the set of the set of the set of the set of the set of the set of the set of the set of the set of the set of the set of the set of the set of the set of the set of the set of th

### **БИЛЕТ № 17**

Наименование дисциплины: охрана труда

- 1. Производственное освещение
- 2. Рабочее место системного администратора, техника безопасности

Экзаменатор

### «УТВЕРЖДАЮ» Заместитель директора по УПР

 $\overline{\phantom{a}}$  , which is a set of the set of the set of the set of the set of the set of the set of the set of the set of the set of the set of the set of the set of the set of the set of the set of the set of the set of th

### **БИЛЕТ № 18**

 $\begin{array}{c} \n\text{w} \rightarrow \text{w} \quad \text{w} \quad \$ 

Наименование дисциплины: охрана труда

1. Общие требования к техническому состоянию и оборудованию ПК

2. Защита от опасного воздействия статического электричества

Экзаменатор\_\_\_\_

(подпись)

Жуковский филиал ГБПОУ **«**БРЯНСКИЙ АГРАРНЫЙ ТЕХНИКУМ ИМЕНИ ГЕРОЯ РОССИИ А.С.ЗАЙЦЕВА»

> «УТВЕРЖДАЮ» Заместитель директора по УПР

**БИЛЕТ № 19**

 $\overline{\phantom{a}}$  , which is a set of the set of the set of the set of the set of the set of the set of the set of the set of the set of the set of the set of the set of the set of the set of the set of the set of the set of th «\_\_\_» \_\_\_\_\_\_\_\_\_\_\_\_\_\_\_ 20\_\_\_г.

Наименование дисциплины: охрана труда

- 1. Методы анализа производственного травматизма
- 2. Шум и вибрация, воздействие на человека

Экзаменатор

(подпись)

Жуковский филиал ГБПОУ **«**БРЯНСКИЙ АГРАРНЫЙ ТЕХНИКУМ ИМЕНИ ГЕРОЯ РОССИИ А.С.ЗАЙЦЕВА»

> «УТВЕРЖДАЮ» Заместитель директора по УПР

 $\begin{array}{ccccc}\n\ll & \rightarrow & \qquad\qquad & 20 & \text{r}.\n\end{array}$ 

 $\overline{\phantom{a}}$  , which is a set of the set of the set of the set of the set of the set of the set of the set of the set of the set of the set of the set of the set of the set of the set of the set of the set of the set of th

### **БИЛЕТ № 20**

Наименование дисциплины: охрана труда

- 1. Ответственность за нарушение охраны труда
- 2. Основные причины несчастных случаев на предприятии

Экзаменатор

«УТВЕРЖДАЮ» Заместитель директора по УПР

## **БИЛЕТ № 21**

 $\leftarrow \rightarrow$  20  $\Gamma$ .

 $\overline{\phantom{a}}$  , which is a set of the set of the set of the set of the set of the set of the set of the set of the set of the set of the set of the set of the set of the set of the set of the set of the set of the set of th

Наименование дисциплины: охрана труда

1. Воздействие вредных и опасных факторов на организм человека

2. Виды и задачи инструктажей по безопасности труда

Экзаменатор

(подпись)

## Жуковский филиал ГБПОУ **«**БРЯНСКИЙ АГРАРНЫЙ ТЕХНИКУМ ИМЕНИ ГЕРОЯ РОССИИ А.С.ЗАЙЦЕВА»

«УТВЕРЖДАЮ» Заместитель директора по УПР

**БИЛЕТ № 22**

 $\overline{\phantom{a}}$  , which is a set of the set of the set of the set of the set of the set of the set of the set of the set of the set of the set of the set of the set of the set of the set of the set of the set of the set of th «\_\_\_» \_\_\_\_\_\_\_\_\_\_\_\_\_\_\_ 20\_\_\_г.

Наименование дисциплины: охрана труда

1. Воздействие метеорологических условий на организм человека

2. Средства индивидуальной защиты работников

Экзаменатор \_\_\_\_\_\_\_\_\_\_\_\_\_\_

(подпись)

## Жуковский филиал ГБПОУ **«**БРЯНСКИЙ АГРАРНЫЙ ТЕХНИКУМ ИМЕНИ ГЕРОЯ РОССИИ А.С.ЗАЙЦЕВА»

«УТВЕРЖДАЮ» Заместитель директора по УПР

## **БИЛЕТ № 23**

 $\overline{\phantom{a}}$  $\begin{array}{c} \n\text{w} \quad \text{w} \quad \$ 

Наименование дисциплины: охрана труда

1. Понятие и виды вредных веществ

2. Режим труда и отдыха работников предприятия

Экзаменатор \_\_\_\_\_\_\_\_\_\_\_\_\_

«УТВЕРЖДАЮ» Заместитель директора по УПР

#### **БИЛЕТ № 24**

«\_\_\_» \_\_\_\_\_\_\_\_\_\_\_\_\_\_\_ 20\_\_\_г.

 $\overline{\phantom{a}}$  , which is a set of the set of the set of the set of the set of the set of the set of the set of the set of the set of the set of the set of the set of the set of the set of the set of the set of the set of th

Наименование дисциплины: охрана труда

- 1. Мероприятия по обеспечению безопасности труда при контакте с вредными веществами
- 2. Виды ответственности за нарушение требований охраны труда

Экзаменатор

(подпись)

## Жуковский филиал ГБПОУ **«**БРЯНСКИЙ АГРАРНЫЙ ТЕХНИКУМ ИМЕНИ ГЕРОЯ РОССИИ А.С.ЗАЙЦЕВА»

«УТВЕРЖДАЮ» Заместитель директора по УПР

**БИЛЕТ № 25**

«\_\_\_» \_\_\_\_\_\_\_\_\_\_\_\_\_\_\_ 20\_\_\_г.

 $\overline{\phantom{a}}$  , which is a set of the set of the set of the set of the set of the set of the set of the set of the set of the set of the set of the set of the set of the set of the set of the set of the set of the set of th

Наименование дисциплины: охрана труда

- 1. Основные причины производственного травматизма и профессиональных заболеваний.
- 2. Основные понятия по охране труда

Экзаменатор \_\_\_\_\_\_\_\_\_\_\_\_\_\_\_\_

**ДЕПАРТАМЕНТ ОБРАЗОВАНИЯ И НАУКИ БРЯНСКОЙ ОБЛАСТИ**

**ЖУКОВСКИЙ ФИЛИАЛ** 

**ГОСУДАРСТВЕННОГО БЮДЖЕТНОГО ПРОФЕССИОНАЛЬНОГО ОБРАЗОВАТЕЛЬНОГО УЧРЕЖДЕНИЯ «БРЯНСКИЙ АГРАРНЫЙ ТЕХНИКУМ ИМЕНИ ГЕРОЯ РОССИИ А.С. ЗАЙЦЕВА»**

## **РАБОЧАЯ ПРОГРАММА УЧЕБНОЙ ДИСЦИПЛИНЫ**

ОПД.15 Электробезопасность *код и название учебной дисциплины* 

программы подготовки специалистов среднего звена по специальности

09.02.06 Сетевое и системное администрирование *код и наименование специальности*

Рабочая программа учебной дисциплины ОПД.15 Электробезопасность разработана в соответствии с требованиями

- федерального государственного образовательного стандарта по специальности среднего профессионального образования (далее – СПО) 09.02.06 Сетевое и системное администрирование, утвержденного приказом Министерства образования и науки Российской Федерации №1548 от 09.12.2016 года, зарегистр. Министерством юстиции 26.12.2016 г.

## **СОДЕРЖАНИЕ**

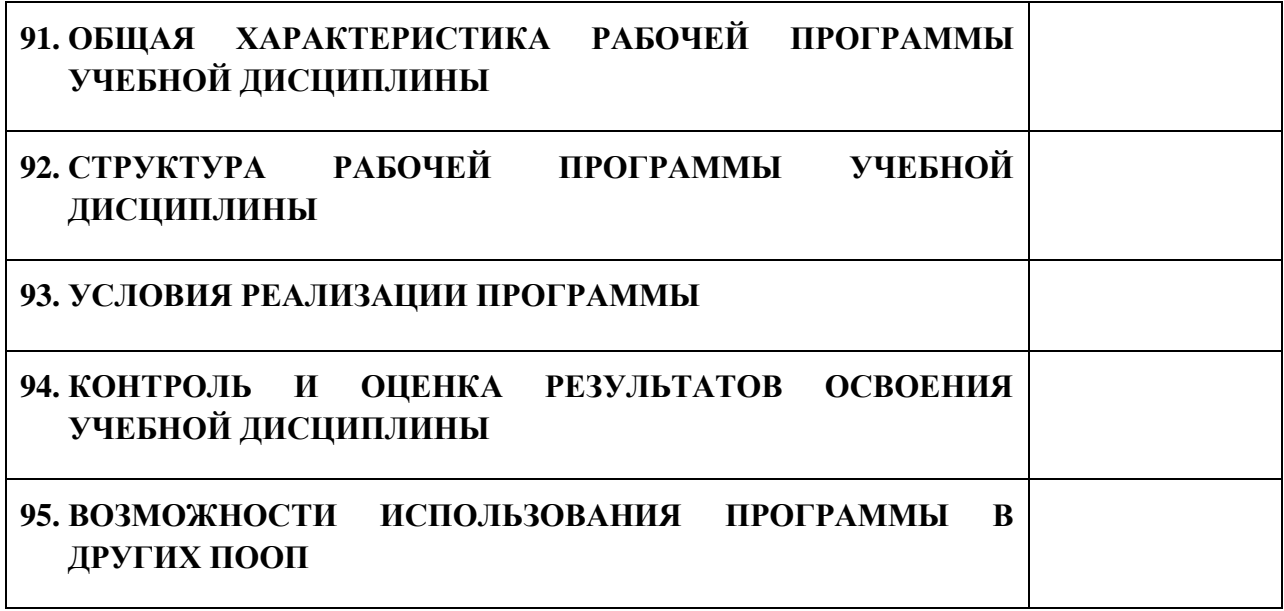

# **12. ПАСПОРТ ПРОГРАММЫ УЧЕБНОЙ ДИСЦИПЛИНЫ ОПД.15 ЭЛЕКТРОБЕЗОПАСНОСТЬ**

*название дисциплины*

## **1.1. Область применения программы учебной дисциплины**

Программа учебной дисциплины Электробезопасность является частью рабочей основной образовательной программы в соответствии с ФГОС СПО программы подготовки специалистов среднего звена (далее – ППССЗ) специальности среднего профессионального образования: 09.02.06 Сетевое и системное администрирование

## **1.2. Место учебной дисциплины в структуре основной профессиональной образовательной программы**

Учебная дисциплина является дисциплиной общепрофессионального цикла.

Рабочая программа учебной дисциплины Электробезопасность имеет межпредметную связь с учебной дисциплиной общеобразовательного цикла информатика и дисциплинами профессионального цикла информационные технологии, основы электротехники, охрана труда, безопасность жизнедеятельности, междисциплинарными курсами профессиональных модулей.

Изучение учебной дисциплины Электробезопасность завершается промежуточной аттестацией в форме *дифференциального зачета* в рамках освоения ППССЗ.

### **1.3. Цель и планируемые результаты освоения учебной дисциплины**

В результате освоения дисциплины обучающийся должен уметь:

- применять в своей деятельности основные положения правовых и нормативно-технических документов по электробезопасности;

– грамотно эксплуатировать электроустановки;

402

– выполнять работы в электроустановках в соответствии с инструкциями правилами по электробезопасности, общей охраны труда и пожарной безопасности;

– правильно использовать средства защиты и приспособления при техническом обслуживании электроустановок;

- соблюдать порядок содержания средств защиты;

- осуществлять оказание первой медицинской помощи пострадавшим от действия электрического тока.

В результате освоения дисциплины обучающийся должен знать:

– основные положения правовых и нормативно-технических документов по электробезопасности;

– правила выполнения работ в электроустановках в соответствии с требованиями нормативных документов по электробезопасности, охране труда и пожарной безопасности;

– правила использования средств защиты и приспособлений при техническом обслуживании электроустановок;

- порядок оказания первой медицинской помощи пострадавшим от действия электрического тока.

В результате освоения дисциплины обучающийся осваивает элементы компетенций: ОК 01-ОК 02, ОК 04-ОК 05, ОК 09-ОК 10; ПК 1.1, ПК 3.1- ПК 3.2

Перечень общих компетенций элементы, которых формируются в рамках дисциплины

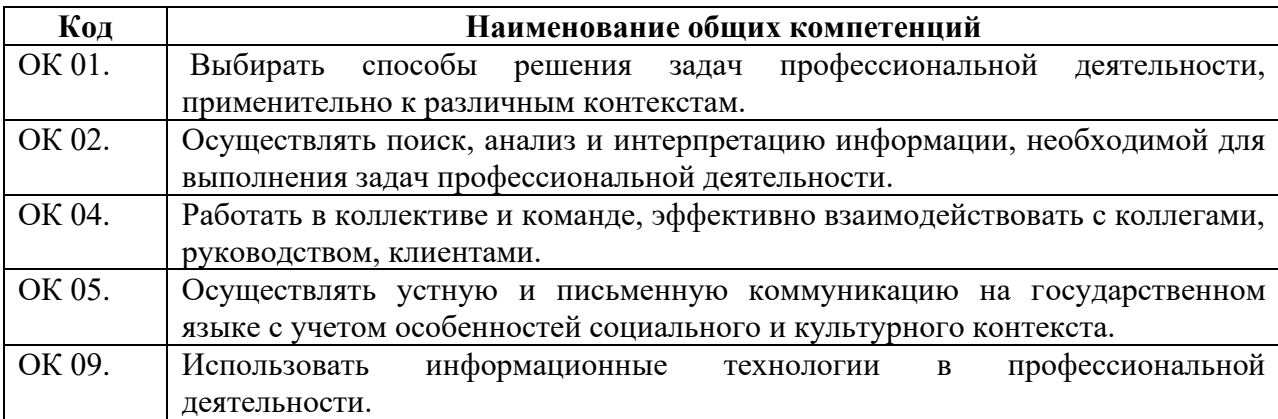

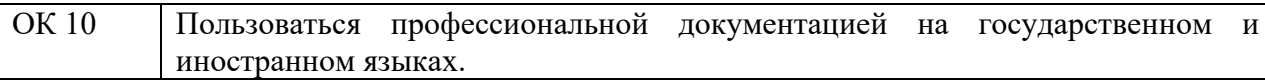

# Перечень профессиональных компетенций элементы, которых формируются в рамках дисциплины

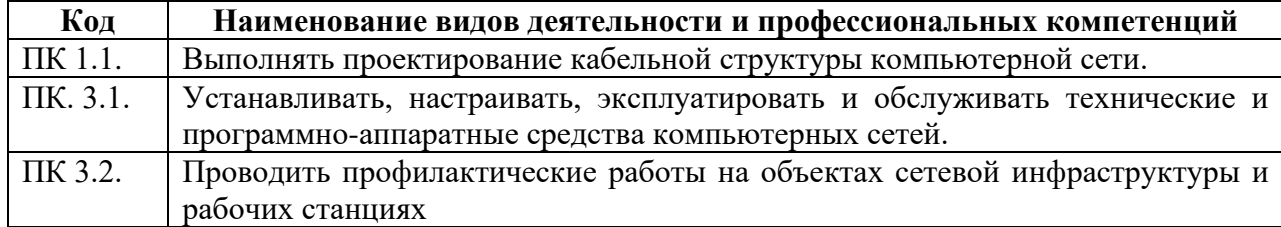

# **2. СТРУКТУРА И СОДЕРЖАНИЕ УЧЕБНОЙ ДИСЦИПЛИНЫ**

## **2.1. Объем учебной дисциплины и виды учебной работы**

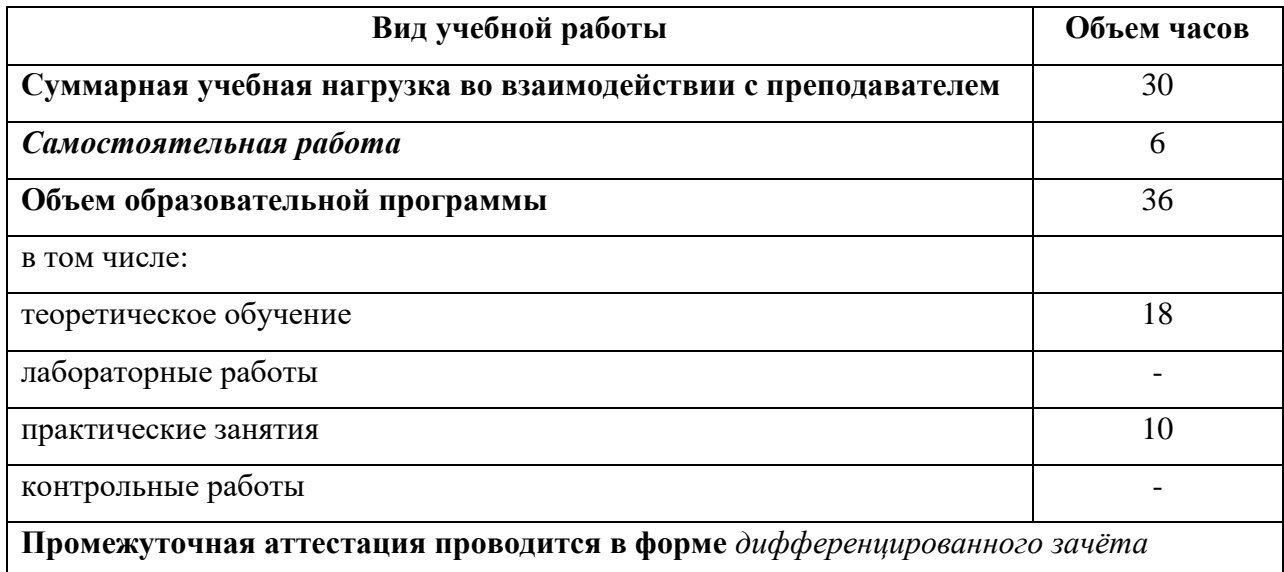

# **2.2. Тематический план и содержание учебной дисциплины**

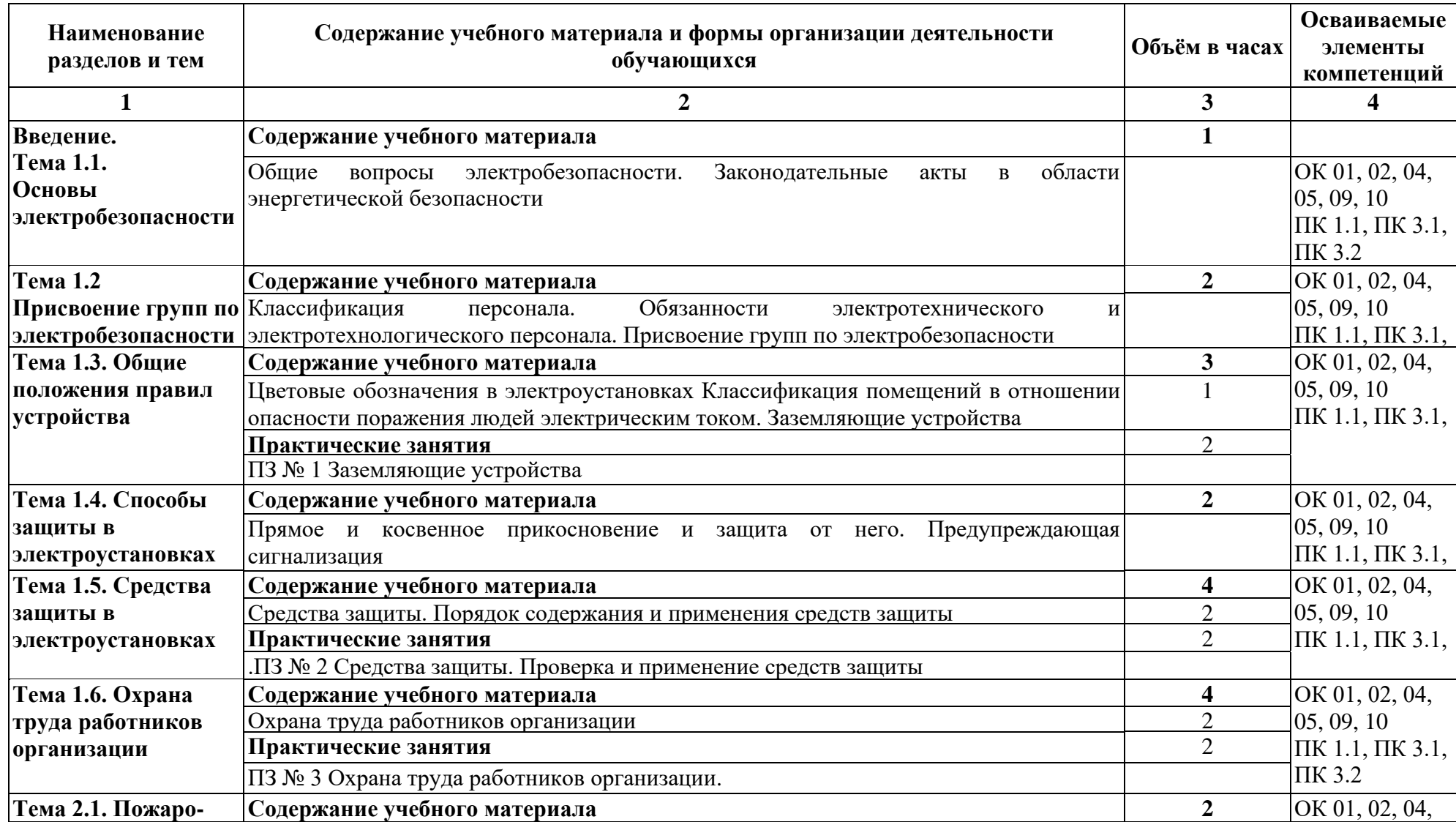

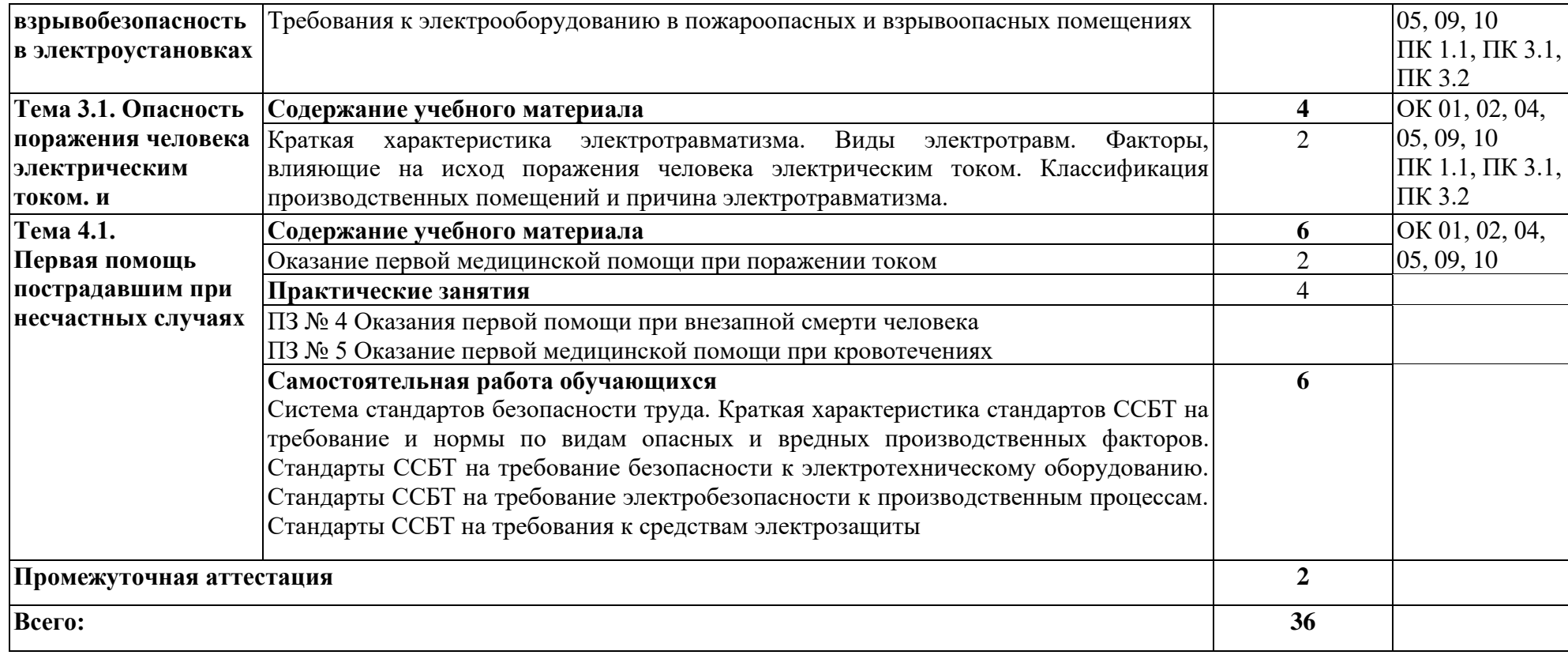

## **3. УСЛОВИЯ РЕАЛИЗАЦИИ ПРОГРАММЫ**

## **3.1. Материально-техническое обеспечение**

Для реализация программы дисциплины имеется в наличии учебная лаборатория «Основы электротехники», оснащенный оборудованием:

- рабочие места по количеству обучающихся,

- рабочее место для преподавателя,

- доска учебная,

-компьютер с лицензионным программным обеспечением и мультимедиа проектор;

- учебно-лабораторные стенды и контрольно-измерительная аппаратура для измерения параметров электрических цепей;

- лабораторный комплект (набор) по электротехнике;

- лабораторный комплект (набор) по электронике;

- плакаты по темам лабораторно-практических занятий.

## **3.2. Информационное обеспечение обучения**

Информационное обеспечение обучения содержит перечень рекомендуемых учебных изданий, Интернет-ресурсов, дополнительной литературы.

## **Печатные издания**

2. [Немцов М. В.,](https://www.academia-moscow.ru/authors/detail/43805/) [Немцова М.Л.](https://www.academia-moscow.ru/authors/detail/46119/) Электротехника и электроника: учебное пособие/– М.: ОИЦ «Академия», 2018. – 480 с.

# **4. КОНТРОЛЬ И ОЦЕНКА РЕЗУЛЬТАТОВ ОСВОЕНИЯ УЧЕБНОЙ ДИСЦИПЛИНЫ**

Контроль и оценка результатов освоения учебной дисциплины осуществляется преподавателем в процессе проведения практических занятий, лабораторных работ, тестирования, а также в результате выполнения обучающимися индивидуальных заданий, проектов, исследований.

Результаты обучения раскрываются через усвоенные знания и приобретенные умения, направленные на приобретение общих компетенций.

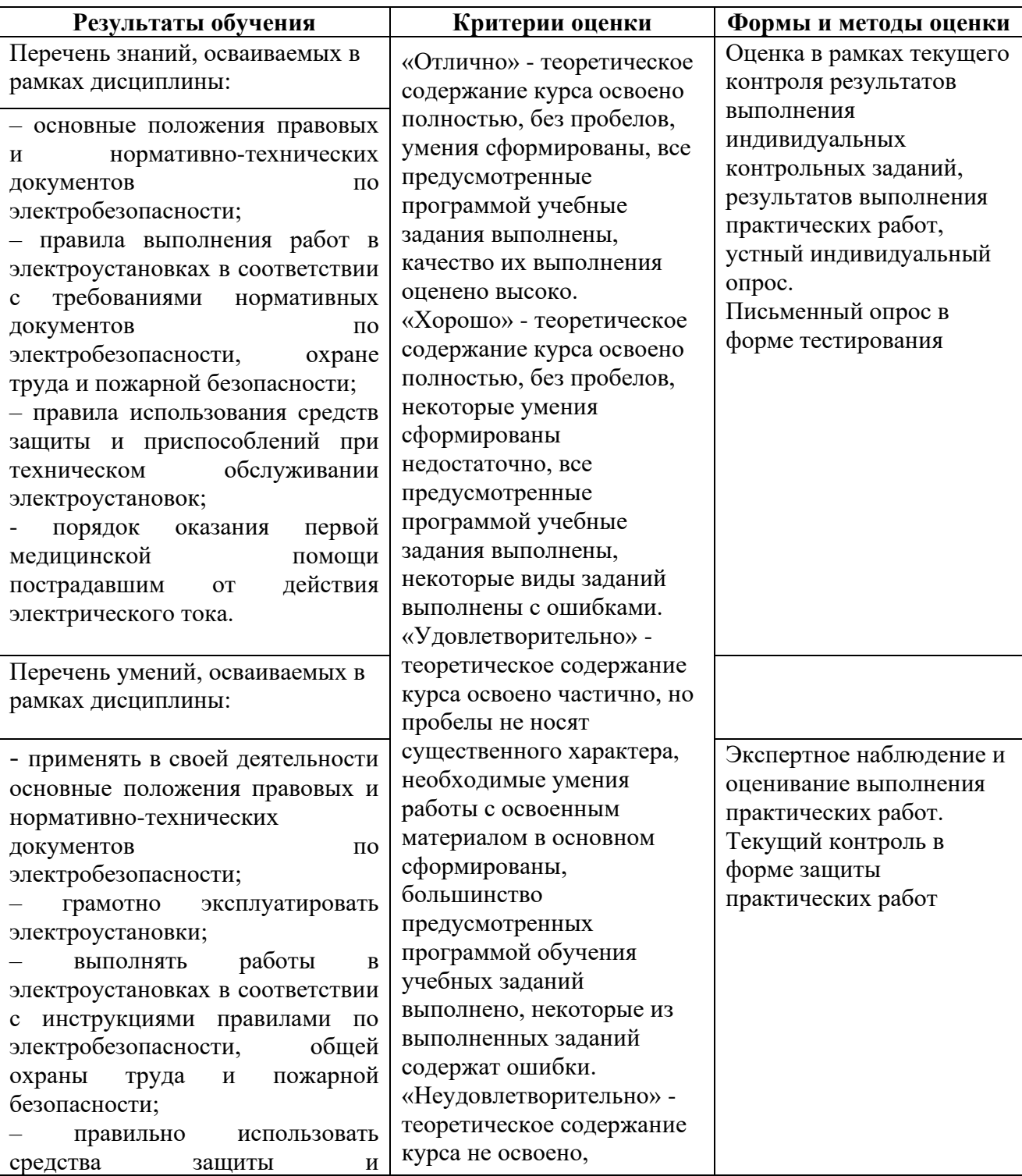

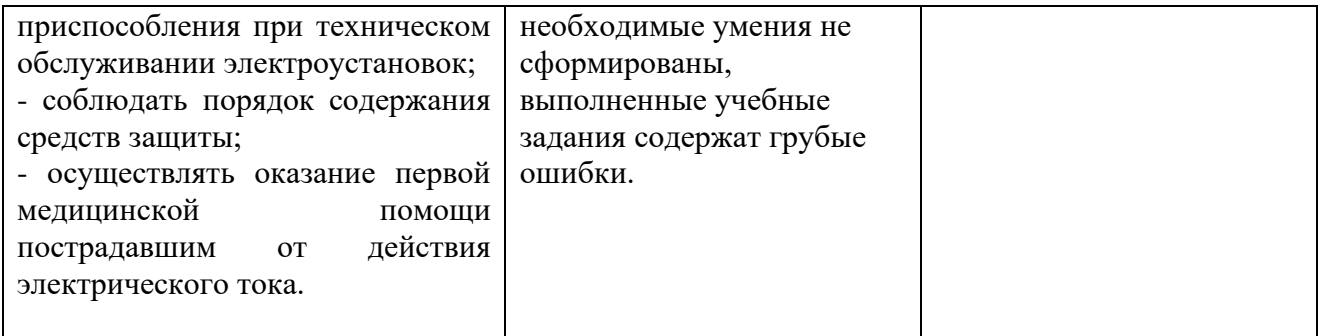

## **ДЕПАРТАМЕНТ ОБРАЗОВАНИЯ И НАУКИ БРЯНСКОЙ ОБЛАСТИ**

### **ЖУКОВСКИЙ ФИЛИАЛ**

**ГОСУДАРСТВЕННОГО БЮДЖЕТНОГО ПРОФЕССИОНАЛЬНОГО ОБРАЗОВАТЕЛЬНОГО УЧРЕЖДЕНИЯ «БРЯНСКИЙ АГРАРНЫЙ ТЕХНИКУМ ИМЕНИ ГЕРОЯ РОССИИ А.С. ЗАЙЦЕВА»**

## **Комплект контрольно-оценочных средств для проведения промежуточной и итоговой аттестации по учебной дисциплине**

**ОПД. 15 Электробезопасность**

## **в рамках основной образовательной программы**

### **09.02.06 Сетевое и системное администрирование**

**базовый уровень среднего профессионального обучения** (уровень образования)

## **1. ПАСПОРТ КОМПЛЕКТА КОНТРОЛЬНО-ОЦЕНОЧНЫХ СРЕДСТВ**

### **1.1. Общие положения**

Контрольно-оценочные средства (КОС) предназначены для контроля и оценки образовательных достижений обучающихся, освоивших программу учебной дисциплины ОПД.15 Электробезопасность.

КОС включают контрольные материалы для проведения текущего контроляи промежуточной аттестации в форме дифференцированного зачета.

## **2. ОЦЕНКА ОСВОЕНИЯ УЧЕБНОЙ ДИСЦИПЛИНЫ**

### **2.1.Формы и методы оценивания**

Предметом оценки служат умения и знания, предусмотренные ФГОС СПО по дисциплине ОПД.15 Электробезопасность, направленные на формирование профессиональных компетенций, и общие компетенции.

Текущий контроль проводится с целью объективной оценки качества освоения программы учебной дисциплины, а также стимулирования учебной работы студентов, мониторинга результатов образовательной деятельности, подготовки к промежуточной аттестации и обеспечения максимальной эффективности образовательного процесса.

Формы текущего контроля: опрос, выполнение и защита практических работ, выполнение рефератов (докладов), подготовка презентаций, наблюдение за деятельностью обучающихся.

Рубежный контроль является контрольной точкой по завершению отдельного раздела учебной дисциплины. Формы рубежного контроля: контрольная работа, контрольное тестирование.

Промежуточная аттестация проводится в форме *экзамена* по окончании изучения учебной дисциплины к которому обучающиеся заранее знакомятся с перечнем вопросов по дисциплине.

### **2.2.Типовые задания для оценки освоения учебной дисциплины**

### **2.2.1.Типовые задания дляоценки результатовтекущего контроля**

### **Раздел 1. Управление электрохозяйством**

Устный опрос.

1.Классификация персонала.

2.Обязанности электротехнического и электротехнологического персонала.

3. Присвоение групп по электробезопасности

4.Оперативное обслуживание электроустановок

### **Раздел 2. Устройство электроустановок**

Устный опрос.

- 1. Классификация электрических цепей.
- 2. Принцип действия электрических машин
- 3. Цветовые обозначения в электроустановках
- 4. Классификация помещений в отношении опасности поражения людей электрическим током
- 5. Заземляющие устройства
- 6. Маркировка в электроустановках
- 7. Заземляющие устройства
- 8. Использование заземления при ремонтных работах
- 9. Электрооборудование производственного подразделения.
- 10. Распределительные щиты.
- 11. Защитные меры электробезопасности.
- 12. Открытые, закрытые распределительные устройства

13. Кабельные и воздушные линии электропередач

## **Раздел 3. Эксплуатация электроустановок потребителей**

## **Устный опрос.**

1. Техническое обслуживание и эксплуатация электроустановок производственного подразделения.

2. Порядок устранения аварий в электроустановках производственного подразделения.

3. Отказы в работе электрооборудования производственного подразделения.

4. Что называется нарядом-допуском.

5. Каковы обязанности и действия руководителя работ, допускающего и наблюдающего за работой.

6. Как производят осмотр электроустановок.

## **Раздел 4. Способы и средства защиты в электроустановках**

## **Устный опрос.**

1.Прямое и косвенное прикосновение и защита от него.

2. Предупреждающая сигнализация

3.Средства защиты.

4. Порядок содержания и применения средств защиты

5.Меры защиты, предусматриваемые при проектировании и монтаже электроустановок и электрических сетей

## **Раздел 5. Учет электроэнергии и энергосбережение**

## **Устный опрос.**

1.Обязанности абонента при пользовании электроэнергией

2. Средства учета электроэнергии, требования к ним

3. Энергосбережение в производственном подразделении

## **Раздел 6. Обеспечение безопасности в электроустановках**

## **Устный опрос.**

1.Охрана труда работников организации

2.Оперативное обслуживание электроустановок организации

3. Осмотрыэлектроустановок организации

4. Организация работ по наряду, распоряжению и в порядке текущей эксплуатации согласно перечню работ на электроустановках в организации

5. Осмотры и обслуживание электроустановок

6. Требования к электрооборудованию в пожароопасных и взрывоопасных помещениях

## **Раздел 7. Оказание первой помощи пострадавшим**

## **Устный опрос.**

- 1. Особенности действия тока на организм человека
- 2. Оказание первой медицинской помощи при поражении током
- 3. Способы оказания первой доврачебной помощи.

Практическая работа № 1

Принцип действия электрических машин

Практическая работа №2

Маркировка и цветовые обозначения проводов и шин в электроустановках

Практическая работа №3

Заземляющие устройства

Практическая работа №4

Открытые, закрытые распределительные устройства

Практическая работа № 5

Алгоритмы действий персонала при различных производственных ситуациях при техническом

обслуживании и эксплуатации электроустановок производственного подразделения

Практическая работа № 6

Решение заданий для ремонтного персонала

Практическая работа №7

Средства защиты. Проверка и применение средств защиты

Практическая работа №8

Охрана труда работников организации

Практическая работа №9.

Оперативное обслуживание и осмотры электроустановок организации.

Практическая работа №10.

Оформление перерывов, переводов бригад на другое рабочее место, закрытие нарядов".

Практическая работа №11.

Осмотры и обслуживание электроустановок.

Практическая работа №12.

Деловая игра "Оказания первой помощи при внезапной смерти человека"

Практическая работа№13.

Деловая игра "Оказание первой медицинской помощи при кровотечениях"

### **2.3.2. Типовые задания для оценки результатов рубежного контроля**

Контрольная работа – одна из форм рубежной проверки и оценки усвоенных знаний, получения информации о характере познавательной деятельности, уровня самостоятельности и активности студентов в учебном процессе.

**Контрольная работа №1 Раздел №1, №2.**

## Вариант 1

1.Требования к персоналу, обслуживающему электроустановки

2.Оборудование, подлежащее защитному заземлению

3.Категории работ по взрывной.взрыпожарной и пожарной опасности

## Вариант 2

1.Обучение персонала правилам электробезопасности.

2.Связь между заземляющими устройствами нескольких аналогичных установок и установок разных напряжений и назначений

3.Виды и периодичность проверок состояния заземляющих устройств.

### Вариант 3

1.Организация рабочего места.

2.Выбор типа заземлителя и составление предварительной схемы заземляющего устройства.

3.Базы корпусных электриков

## Вариант 4

1.Организация технического обслуживания электроустановок промышленных предприятий

2.Возможные повреждения заземляющих устройств

3.Испытания заземляющих устройств.

## Вариант 5

1.Организация ремонта электроустановок промышленных предприятий

2.Оборудование ЭРЦ

3.Требование безопасности при организации ЭРЦ
Вариант 6.

1.Организация электроремонтных цехов

2.Эксплуатация заземляющих устройств.

3.Измерение сопротивление устройства защитного заземления.

#### **Критерии оценивания**

Оценка "отлично" - материал изложен логично и без ошибок, с использованием профессиональной терминологии.

Оценка "хорошо" - материал изложен логично, с несущественными ошибками, с использованием профессиональной терминологии.

Оценка "удовлетворительно" - материал изложен, но имеются незначительные ошибки при изложении. Плохое владение профессиональной терминологией.

Оценка "неудовлетворительно" - материал изложен неполно. Имеются грубые ошибки при изложении материала. Студент не владеет профессиональной терминологией.

# **Контрольная работа №2 Раздел №3, №4 В форме – тестирования**

#### Вариант 1

1. На базе какой системы на промышленных предприятиях производится эксплуатация электроустановок?

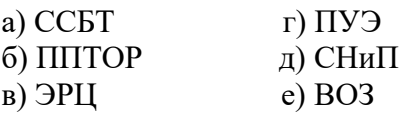

2. Выберите форму эксплуатации электроустановок, предусматривающую выполнение всех видов работ ППТОР при годовой плановой трудоемкости до 300 тыс чел. час

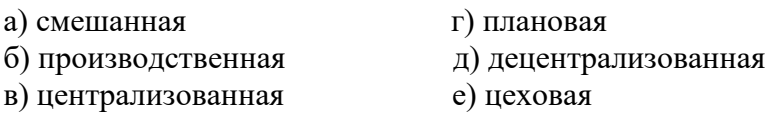

3. Какое техническое обслуживание электрооборудования проводится согласно заранее составленному графику?

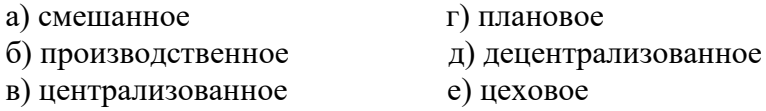

4. Выберите мероприятия по охране труда и техники безопасности в ЭРЦ

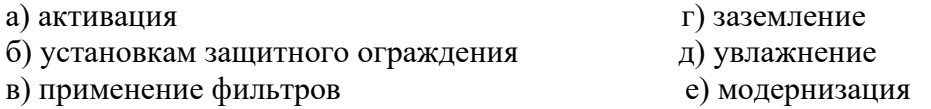

5. Выберите мероприятия, предусмотренные по охране окружающей среды в ЭРЦ

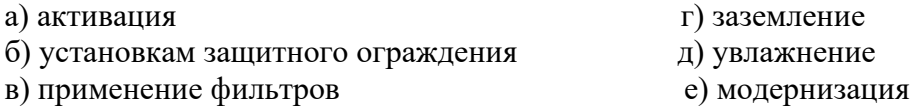

6. К каким помещениям, в зависимости от степени опасности поражения электрическим током, относится сухое помещение с токонепроводящими полами?

в) пожароопасные е) взрывоопасные

а) особоопасные г) без повышенной опасности б) опасные д) с повышенной опасностью

7. Какая подсистема ССБТ объединяет стандарты требований безопасности к оборудованию?

а) 0 г) 3 б) 1 д) 4  $\text{B)}$  2 e) 5

8. Сроки проведения обязательных медицинских осмотров в целях предупреждения профессиональных заболеваний

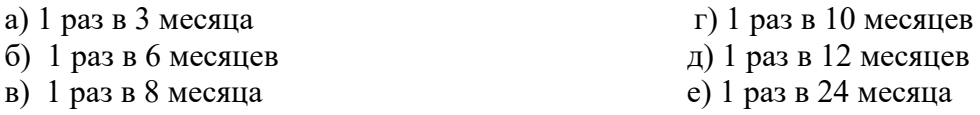

9. Периодичность проведения повторного инструктажа

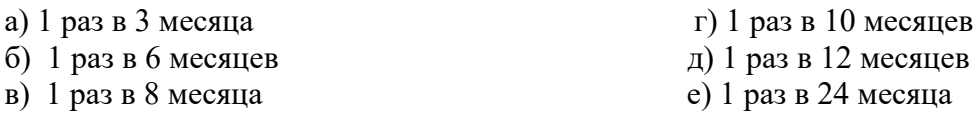

10.После какого срока работы на предприятии работнику могут присваивать III квалификационную группу по технике безопасности?

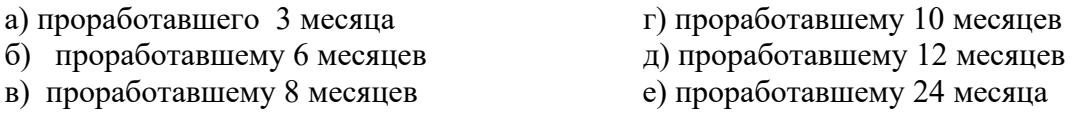

#### Вариант 2

1. Как называется металлическая связь корпусов электрооборудования с заземленной нейтралью электроустановки?

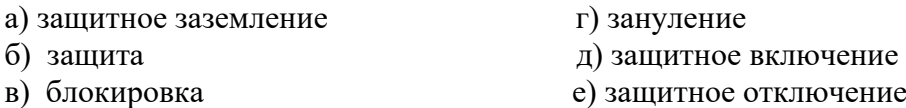

2. Какое сопротивление заземляющего устройства должно быть в электроустановках напряжением до 1000 в?

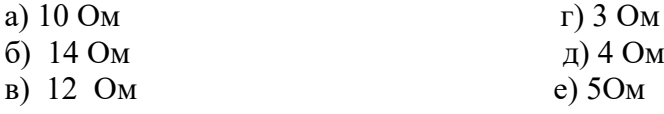

3. Если в траншее находится несколько кабелей, то общее сопротивление их свинцовых оболочек растеканию зарядов R с учетом взаимного экранирующего влияния рассчитывается по формуле:

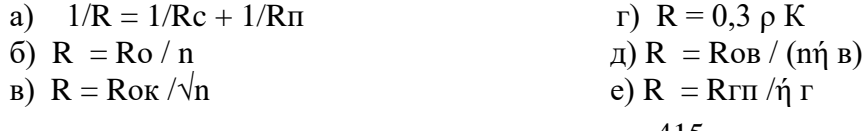

4. Выберите, что подвергают проверки по режиму короткого замыкания в электроустановках напряжением до 1000 В?

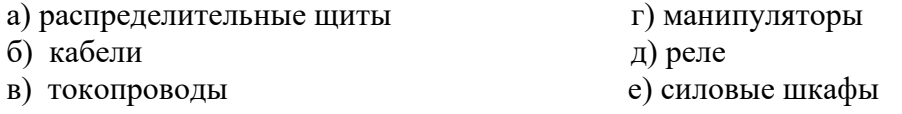

5. Выберите принцип действия блокировок

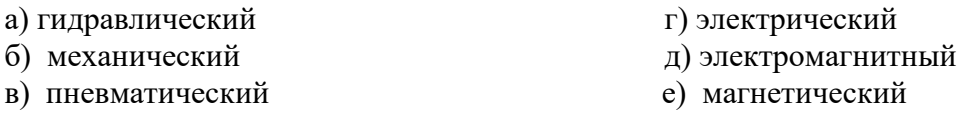

6. На какое расстояние нельзя приближать к месту обнаружения замыкания на землю в закрытых помещениях?

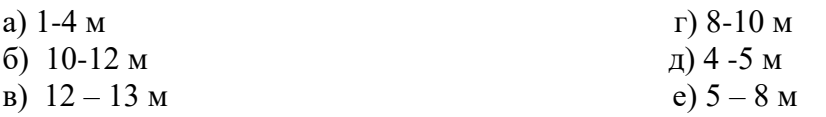

7. Выберите организационные мероприятия, обеспечивающие безопасность работ в электроустановках

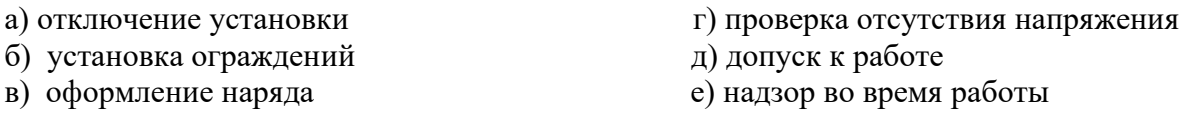

8. Как называется письменное задание на работу в электроустановках?

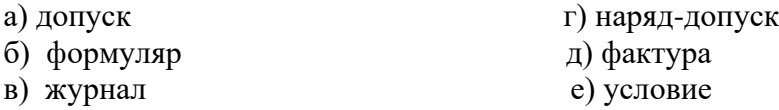

9. В скольких экземплярах заполняется наряд в случае передачи его по телефону?

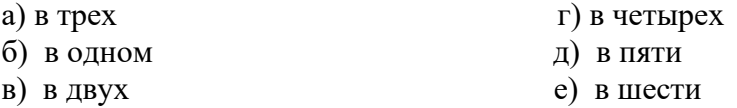

 10.Какую квалификационную группу должен иметь персонал предприятия, обладающий правом выдачи наряда?

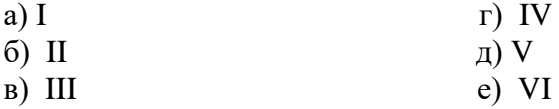

Ответы на тестирование

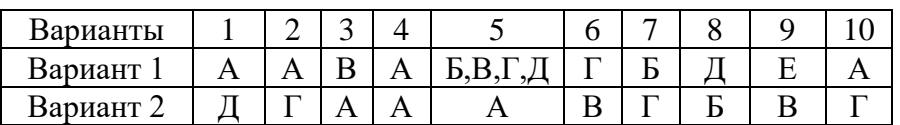

#### **Критерии оценивания:**

«Отлично» - 9-10 верных ответов.

«Хорошо» - 8-7 верных ответов.

«Удовлетворительно» - 6-5 верных ответов.

«Неудовлетворительно» - менее 4 верных ответов

### **Контрольная работа №3 Раздел № 5, 6, 7**

#### Вариант 1

1.Характеристика производственного травматизма

2.Освобождение человека от действия тока

3.Классификация производственных помещений

### Вариант 2

1.Виды электротравм

2.Назначение, принцип действия и область применения.

3.Назначение отдельных элементов схемы зануления.

#### Вариант 3

1.Факторы, влияющие на исход поражения человека током

2.Меры первой доврачебной медицинской помощи

3.Категории работ в действующих электроустановках.

#### Вариант 4

1.Классификация причин электротравматизма

2.Искусственное дыхание

3.Контроль исправности зануления

#### Вариант 5.

1.Электрическаядефибрилляция сердца.

2.Транспортирование пострадавшего в медицинское учреждение.

3.Контроль за состоянием средств электрозащиты.

# Вариант 6

1.Массаж сердца

2.Система стандартов безопасности труда и ее краткая характеристика.

3.Стандарты ССБТ на требования электробезопасности к

элетротехническому оборудованию

#### **Критерии оценивания**

Оценка "отлично" - материал изложен логично и без ошибок, с использованием профессиональной терминологии.

Оценка "хорошо" - материал изложен логично, с несущественными ошибками, с использованием профессиональной терминологии.

Оценка "удовлетворительно" - материал изложен, но имеются незначительные ошибки при изложении. Плохое владение профессиональной терминологией.

Оценка "неудовлетворительно" - материал изложен неполно. Имеются грубые ошибки при изложении материала. Студент не владеет профессиональной терминологией**.**

# **2.4. Комплект материалов для промежуточной аттестации в форме дифференцированного зачета**

# **2.4.1.Пакет экзаменующихся**

### *Перечень вопросов по курсу:*

- 1. Электрический ток как опасный и вредный фактор работ с электроустановками
- 2. Нормативные документы, регламентирующие вопросы электробезопасности.
- 3. Организация технического обслуживания электроустановок промышленных предприятий
- 4. Организация электроремонтных цехов
- 5. Оборудование ЭРЦ
- 6. Требование безопасности при организации ЭРЦ
- 7. Категории работ по взрывной взрыпожарной и пожарной опасности
- 8. Характеристика производственного травматизма
- 9. Виды электротравм
- 10. Факторы, влияющие на исход поражения человека током
- 11. Классификация производственных помещений и причин электротравматизма
- 12. Освобождение человека от действия тока
- 13. Меры первой доврачебной медицинской помощи
- 14. Транспортирование пострадавшего в медицинское учреждение
- 15. Система стандартов безопасности труда и ее краткая характеристика
- 16. Стандарты ССБТ на требования электробезопасности к элетротехническому оборудованию
- 17. Стандарты ССБТ на требования электробезопасности к производственным процессам.
- 18. Требования к персоналу, обслуживающему электроустановки
- 19. Обучение персонала правилам электробезопасности.
- 20. Организация рабочего места
- 21. Конструктивные особенности электротехнических изделий
- 22. Назначение, принцип действия и область применения заземления
- 23. Типы заземляющих устройств
- 24. Выполнение заземляющих устройств
- 25. Заземлители, заземляющие проводники,
- 26. Оборудование, подлежащее защитному заземлению
- 27. Связь между заземляющими устройствами нескольких аналогичных установок и установок разных напряжений и назначений.
- 28. Выбор типа заземлителя и составление предварительной схемы заземляющего устройства
- 29. Возможные повреждения заземляющих устройств
- 30. Виды и периодичность проверок состояния заземляющих устройств
- 31. Испытания заземляющих устройств. Измерение сопротивление устройства защитного заземления.
- 32. Назначение, принцип действия и область применения защитного зануления
- 33. Контроль исправности зануления
- 34. Устройства, реагирующие на потенциал корпуса
- 35. Устройства, реагирующие на ток замыкания на землю
- 36. Устройства, реагирующие на напряжение нулевой последовательности
- 37. Устройства, реагирующие на ток нулевой последовательности
- 38. Устройства, реагирующие на оперативный ток
- 39. Классификация электрозащитных средств
- 40. Конструкция электозащитных средств
- 41. Контроль за состоянием средств электрозащиты.
- 42. Электрозащитных средства промышленных электроустановок
- 43. Выбор коммутационной аппаратуры
- 44. Выбор изоляторов
- 45. Выбор проводников
- 46. Типовые зоны для размещения электрооборудования и электрических сетей
- 47. Блокировки безопасности
- 48. Электромагнитные блокировки безопасности
- 49. Осмотр электроустановок
- 50. Переключения в схемах электрических установок
- 51. Категории работ в действующих электроустановках
- 52. Характеристика степеней защиты персонала и электрооборудования
- 53. Особенности организации электроцехов в зависимости от вида производств
- 54. Организация ремонта электроустановок промышленных предприятий
- 55. Как освободить пострадавшего от токоведущих частей при напряжении до 1000 В?
- 56. Какие факторы влияют на степень поражения человека электрическим током? Дайте их краткую характеристику.
- 57. Как влияет на электротравматизм среда производственных помещений?
- 58. Назовите критерии безопасности электрического тока. В каком нормативном правовом акте по охране труда они приведены?
- 59. Поясните принцип действия защитного заземления.

#### **2.4.2. Пакет экзаменатора**

#### 1.Условия

Количество вариантов задания для экзаменующегося - 20. Время на подготовку и выполнение:

- − подготовка 05 мин.;
- − выполнение 50 мин.;
- − оформление и сдача 15 мин.;
- всего 1 час 10 мин.

Оборудование: справочные таблицы, ПУЭ, плакаты, макеты.

#### 4.Критерии оценки

- «отлично» - теоретическое содержание дисциплины освоено полностью, без пробелов, необходимые практические навыки работы с освоенным материалом сформированы, все предусмотренные рабочей учебной программой задания выполнены;

- «хорошо»- теоретическое содержание дисциплины освоено полностью, без пробелов, необходимые практические навыки работы с освоенным материалом в основном сформированы, все предусмотренные рабочей учебной программой задания выполнены, некоторые из выполненных заданий содержат незначительные ошибки;

- «удовлетворительно» - теоретическое содержание дисциплины освоено частично, но пробелы не носят систематического характера, необходимые практические навыки работы с освоенным материалом в основном сформированы, большинство, предусмотренных рабочей учебной программой заданий выполнено, некоторые виды заданий выполнены с ошибками;

- «неудовлетворительно» - теоретическое содержание дисциплины не освоено, необходимые практические навыки работы не сформированы, большинство, предусмотренных рабочей учебной программой заданий не выполнено

Уровень подготовки оценивается в баллах:

- «5» 100%-90% правильных ответов;
- «4» 89%-80% правильных ответов;
- «3» 79%-70% правильных ответов;
- «2» 69% и менее правильных ответов.

**ДЕПАРТАМЕНТ ОБРАЗОВАНИЯ И НАУКИ БРЯНСКОЙ ОБЛАСТИ**

**ЖУКОВСКИЙ ФИЛИАЛ** 

**ГОСУДАРСТВЕННОГО БЮДЖЕТНОГО ПРОФЕССИОНАЛЬНОГО ОБРАЗОВАТЕЛЬНОГО УЧРЕЖДЕНИЯ «БРЯНСКИЙ АГРАРНЫЙ ТЕХНИКУМ ИМЕНИ ГЕРОЯ РОССИИ А.С. ЗАЙЦЕВА»**

# **РАБОЧАЯ ПРОГРАММА УЧЕБНОЙ ДИСЦИПЛИНЫ**

ОПД.16 Основы финансовой грамотности *код и название учебной дисциплины* 

программы подготовки специалистов среднего звена по специальности

09.02.06 Сетевое и системное администрирование *код и наименование специальности*

Рабочая программа учебной дисциплины ОПД.16 Основы финансовой грамотности разработана в соответствии с требованиями

- федерального государственного образовательного стандарта по специальности среднего профессионального образования (далее – СПО) 09.02.06 Сетевое и системное администрирование, утвержденного приказом Министерства образования и науки Российской Федерации №1548 от 09.12.2016 года, зарегистр. Министерством юстиции 26.12.2016 г.

- письма Министерства Просвещения Российской Федерации от 02 июля 2019 года № 05-670 «О методических рекомендациях по финансовой грамотности»,

- учебной программы «Финансовая грамотность». Жданова А.О., Зятьков М.А. Среднее профессиональное образование. – М.: ВАКО, 2020. – 32 с. – (Учимся разумному финансовому поведению).

# **СОДЕРЖАНИЕ**

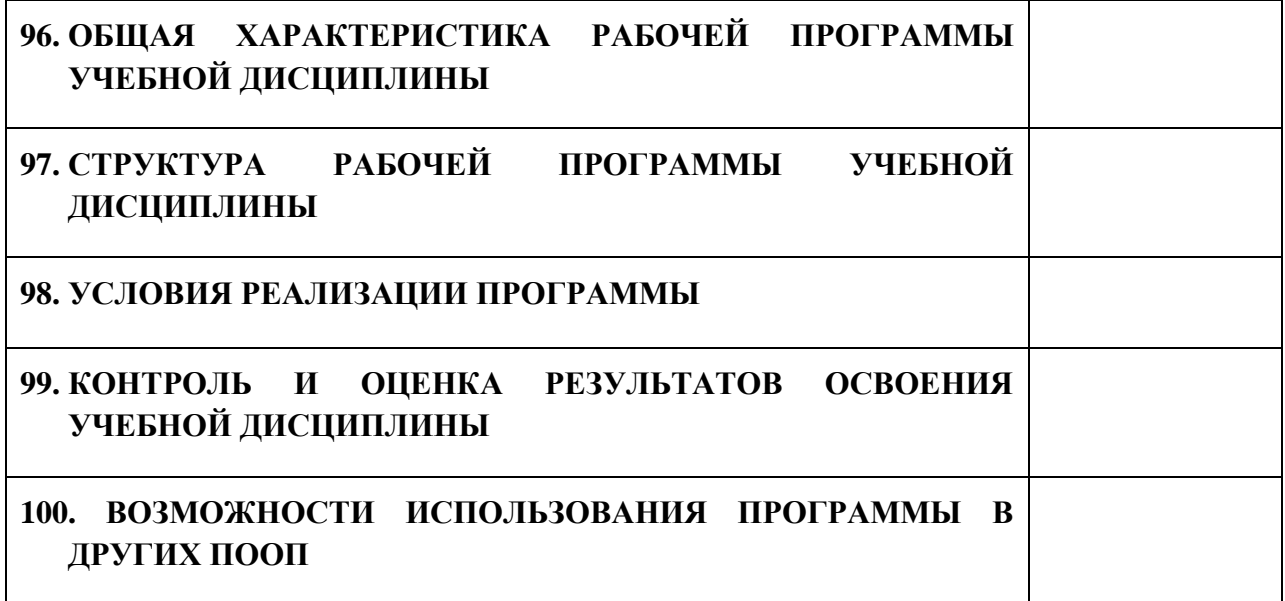

# **1. ПАСПОРТ ПРОГРАММЫ УЧЕБНОЙ ДИСЦИПЛИНЫ**

## **ОПД.16 ОСНОВЫ ФИНАНСОВОЙ ГРАМОТНОСТИ**

*название дисциплины*

# **1.1. Область применения программы учебной дисциплины**

Программа учебной дисциплины Основы финансовой грамотности является частью рабочей основной образовательной программы в соответствии с ФГОС СПО программы подготовки специалистов среднего звена (далее – ППССЗ) по специальности среднего профессионального образования: 09.02.06 Сетевое и системное администрирование

# **1.2. Место учебной дисциплины в структуре основной профессиональной образовательной программы**

Учебная дисциплина является общепрофессиональной дисциплиной профессионального цикла.

Рабочая программа учебной дисциплины Основы финансовой грамотности имеет межпредметную связь с учебными дисциплинами общеобразовательного цикла математика, обществознание и профессиональными дисциплинами экономика отрасли, менеджмента и маркетинга, правовые обеспечение профессиональной деятельности.

Изучение учебной дисциплины Основы финансовой грамотности завершается промежуточной аттестацией в форме *дифференциального зачета* в рамках освоения ППССЗ.

# **1.3. Цель и планируемые результаты освоения учебной дисциплины**

Личностные характеристики и установки:

- сформированность субъектной позиции как способности самостоятельно планировать и ответственно принимать решения в сфере личных и семейных финансов с учётом возможных рисков;

- готовность к правильному поведению в непредвиденных обстоятельствах и к принятию решения о финансовом обеспечении качества жизни;

- готовность жить по средствам.

Метапредметные результаты:

- решать практические финансовые задачи, анализировать и интерпретировать их условия (назначение разных банковских услуг, виды вкладов, плюсы и минусы кредитования, способы страхования, доходность и риски при размещении сбережений в ценные бумаги, информация по фондовому рынку, учёт и планирование личных доходов, налогообложение и налоговые вычеты, альтернативные инструменты обеспечения старости, презентация своих качеств и компетенций как работника, организационноправовые формы предприятий, выбор финансовых продуктов и услуг, безопасность финансовых операций, в том числе в сети Интернет);

- ставить финансовые цели и планировать деятельность по достижению целей с учётом возможных альтернатив;

- оценивать способы решения практических финансовых задач и делать оптимальный выбор, выполнять самоанализ полученного результата;

- владеть коммуникативными компетенциями:

- находить, анализировать и интерпретировать финансовую информацию из различных источников;

- грамотно реализовывать позиции (покупателя, заёмщика, вкладчика, налогоплательщика, потребителя страховых услуг, участника фондового рынка и др.);

- анализировать свою учебную и практическую деятельность в области финансов.

Предметные результаты:

- владеть базовыми понятиями финансовой сферы (банк, банковские услуги и продукты, кредит, сберегательный вклад, банковская карта, инвестиции, фондовый рынок, риск, ценные бумаги, операции с ценными бумагами, инвестиционный портфель, страхование, страховой случай, личное страхование, страхование имущества, страхование гражданской ответственности, доходы и расходы семьи, налоги, налоговый вычет, ИНН, пенсия, пенсионные накопления, пенсионное страхование, фирма,

финансовый менеджмент, банкротство фирмы, предпринимательство, предприниматель, предприятие, организационно-правовая форма предприятия, бизнес-план, финансовые риски, экономический кризис, финансовое мошенничество, финансовая безопасность);

- знать правила грамотного и безопасного поведения при взаимодействии с финансовыми институтами (банки, фондовый рынок, налоговая служба, страховые компании, валютный рынок) и уметь их применять на практике.

В результате освоения дисциплины обучающийся осваивает элементы компетенций: ОК 01- 05, ОК 02, ОК 09, ОК 11

Перечень общих компетенций элементы, которых формируются в рамках дисциплины

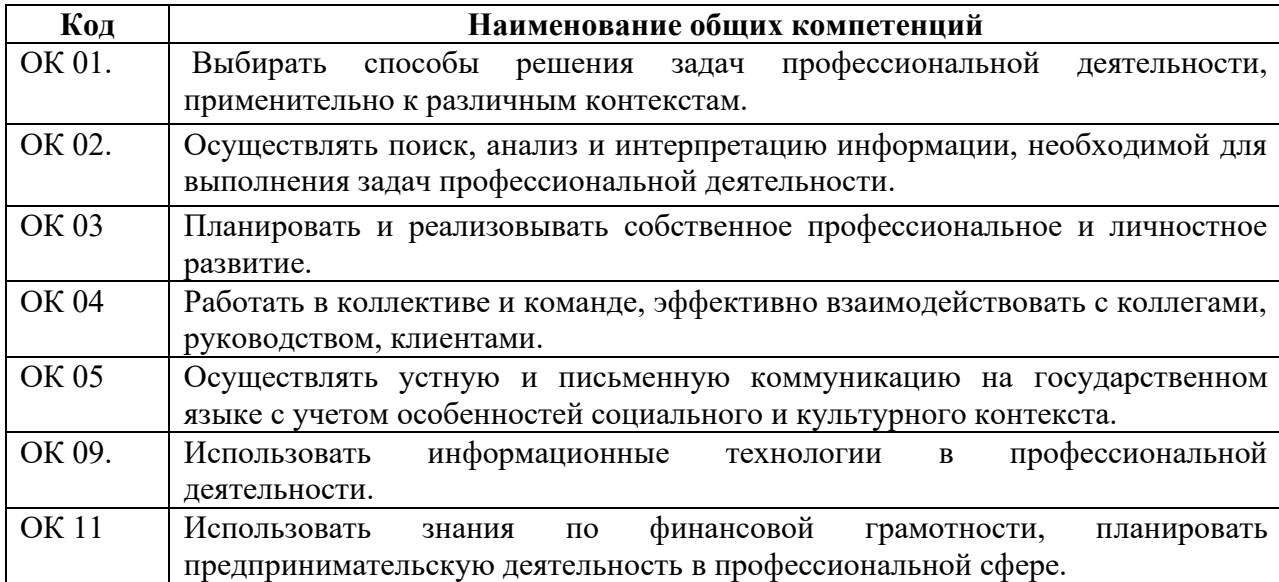

# **2. СТРУКТУРА И СОДЕРЖАНИЕ УЧЕБНОЙ ДИСЦИПЛИНЫ**

# **2.1. Объем учебной дисциплины и виды учебной работы**

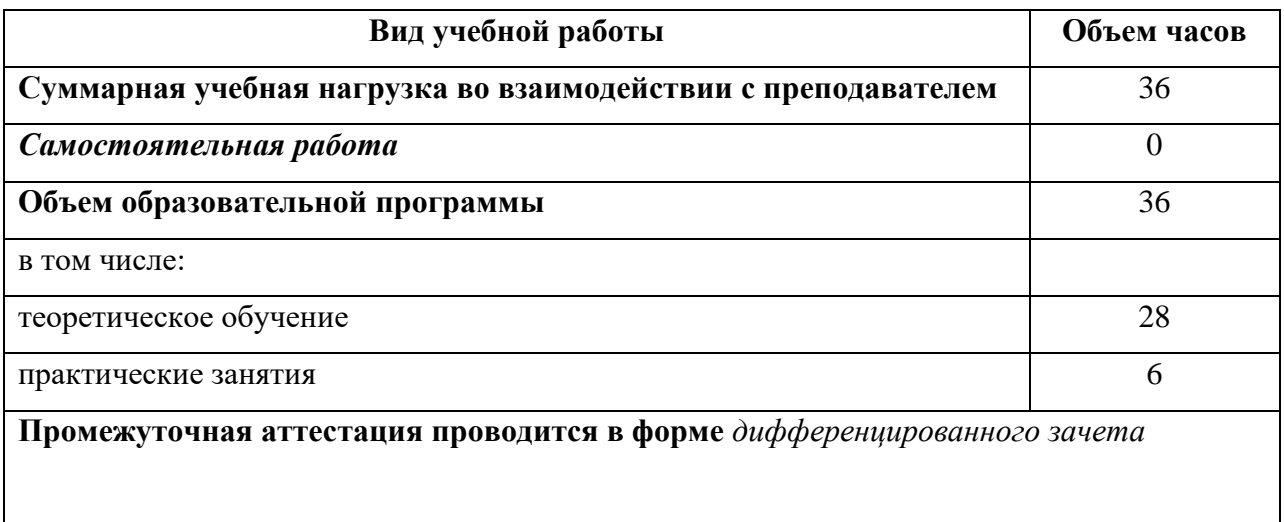

# **2.2. Тематический план и содержание учебной дисциплины**

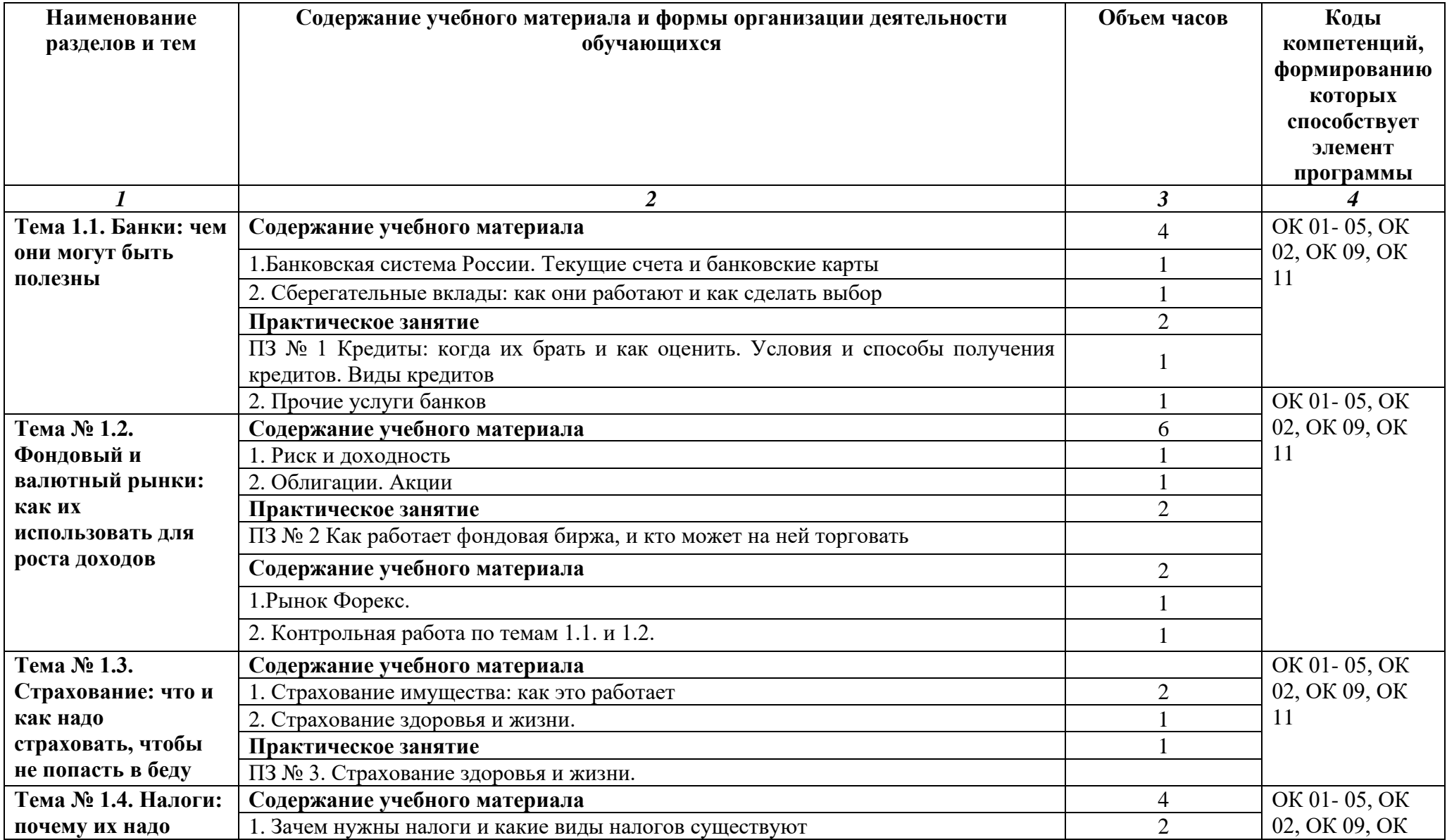

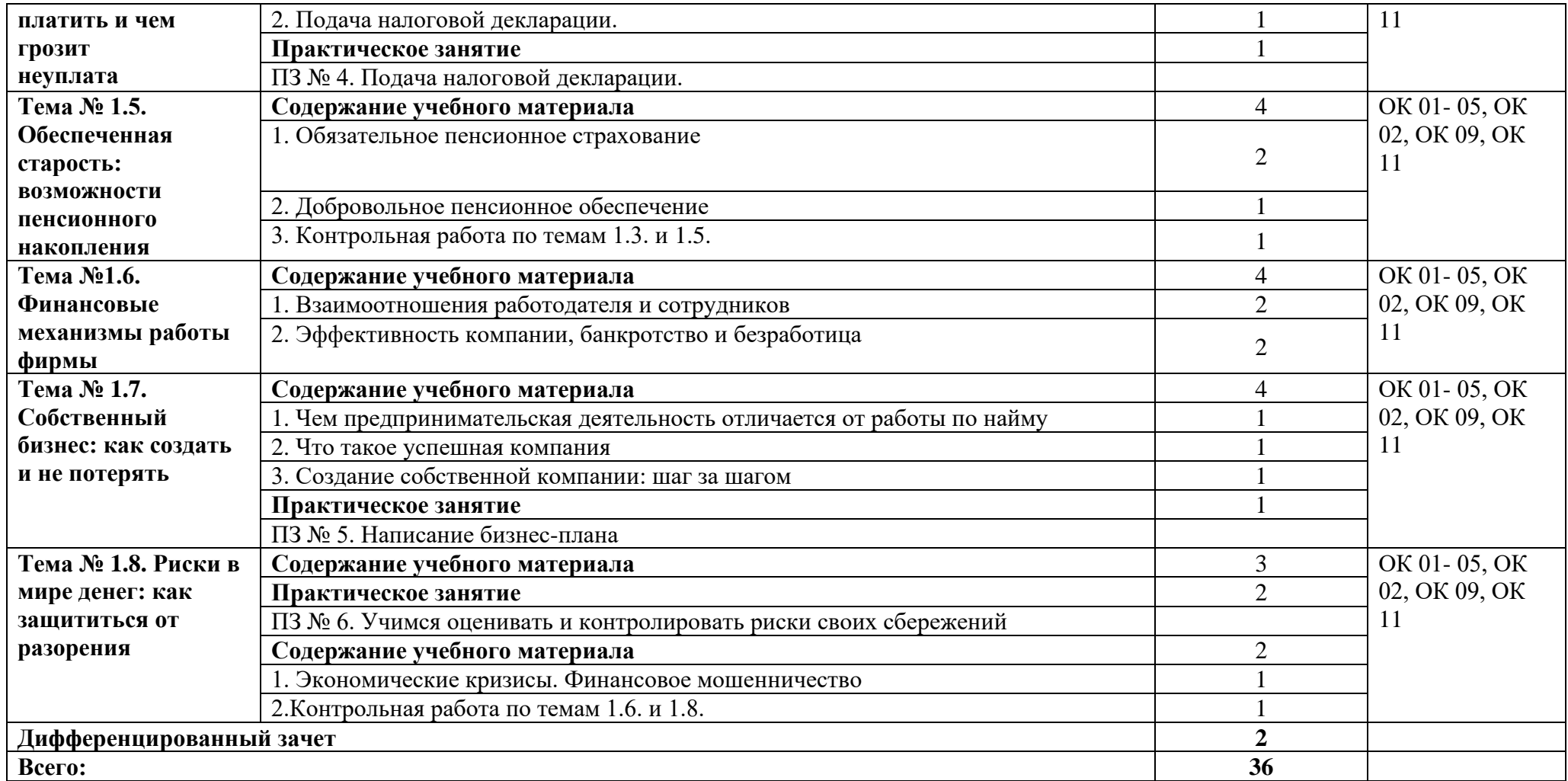

# **3. УСЛОВИЯ РЕАЛИЗАЦИИ ПРОГРАММЫ**

# **3.1. Материально-техническое обеспечение**

Для реализация программы дисциплины имеется в наличии учебная аудитория 204а

Оборудование учебной аудитории:

- доска учебная,

- рабочие места по количеству обучающихся,

- рабочее место для преподавателя,

- технические средства обучения: компьютер, принтер, проектор с экраном.

# **3.2. Информационное обеспечение обучения**

Информационное обеспечение обучения содержит перечень рекомендуемых учебных изданий, Интернет-ресурсов, дополнительной литературы.

# **Основные источники ( печатные издания)**

- 1. Киджаева М.Р., Дубровская С.В., Елисеева А.Р. Финансовая грамотность– М.: Академия, 2019. – 288 с.
- 2. Жданова А.О. Финансовая грамотность: материалы для обучающихся. СПО. М.: ВИТА-ПРЕСС, 2016. (Сер. «Учимся разумному финансовому поведению».)

# **Дополнительная литература**

1. Банковские услуги и отношения людей с банками: курс лекций [Электронный ресурс]. Режим доступа: http://fmc.hse.ru/bezdudnivideo

2. Всё о будущей пенсии для учёбы и жизни [Электронный ресурс]. Режим доступа:http://www.pfrf.ru/files/id/press\_center/pr/uchebnik/SchoolBook\_\_2018\_1.p df

3. Гвозденко А.А. Страхование: учебник. М.: Велби; Проспект, 2006. 464 с.30

4. Кошелева Т.Н. Основы предпринимательской деятельности. СПб.: Изд-во СПбАУЭ, 2009. 226 с.

5. Рекомендации по заполнению справок о доходах, расходах, об имуществе и обязательствах имущественного характера, представляемых в Банк России [Электронный ресурс]. Режим доступа: http://www.cbr.ru/statichtml/file/25510/mintrud.pdf

6. Романова И.Б., Айнуллова Д.Г. Налоги и налогообложение: теория и практика [Электронный ресурс]. Режим доступа: http://window.edu.ru/resource/473/74473/files/ulstu2011–28.pdf

7. Рынок ценных бумаг: учебник для академического бакалавриата / под общ. ред. Н.И. Берзона. 4-е изд., перераб. и доп. М.: Юрайт, 2016.

8. Степанов А.Г., Кутепова К.О. Всё о пенсиях. Виды, условия назначения, размер. М.: Омега-Л, 2014.

9. Управление персоналом организации: учебник / под ред. А.Я. Кибанова. 3-е изд., перераб. и доп. М.: ИНФРА-М, 2010.

10. Финансовые пирамиды и финансовое мошенничество: курс лекций [Электронный ресурс]. Режим доступа: https://fmc.hse.ru/vaginvideo

# **Интернет-ресурсы**

1. https://fira.ru – сервис для проверки предприятий и работы с экономической статистикой.

2. https://nalog-nalog.ru – бухгалтерские новости и статьи.

3. https://npfsberbanka.ru – НПФ «Сбербанк».

4. http://ru.investing.com – финансовый портал (данные по финансовым рынкам России).

5. https://secretmag.ru – журнал «Секрет фирмы».

6. http://tpprf.ru/ru – Торгово-промышленная палата Российской Федерации.

7. https://quote.rbc.ru – Финансовый портал «РБК Quote».

8. http://unionsrussia.ru – Союз профсоюзов России.

9. http://vip-money.com – сайт компании «Финансовый инвестиционный консультант».

10. www.asv.org.ru – Агентство по страхованию вкладов.

11. www.banki.ru – финансовый информационный портал.

12. www.cbr.ru – Центральный банк Российской Федерации.УЧЕБНАЯ ПРОГРАММА 31

13. www.ffoms.ru – Федеральный фонд ОМС.

14. www.fmc.hse.ru – Федеральный методический центр по финансовой грамотности системы общего и среднего профессионального образования.

15. www.fnpr.ru – Федерация независимых профсоюзов России.

16. www.gks.ru – Федеральная служба государственной статистики.

17. www.iblfrussia.org – Международный форум лидеров бизнеса (IBLF Russia).

18. www.instaforex.com/ru – сайт компании «ИнстаФорекс» – услуги на рынке Forex.

19. www.nalog.ru/rn77 – Федеральная налоговая служба (ФНС России).

20. www.nalogkodeks.ru – журнал «Налоговая политика и практика».

21. www.o-strahovanie.ru – сайт «Всё о страховании».

22. www.pfrf.r – Пенсионный фонд Российской Федерации.

23. www.rbc.ru – информационное агентство «РосБизнесКонсалтинг».

24. www.sberbank.ru – ПАО «Сбербанк России».

25. www.siora.ru – Российское агентство поддержки малого и среднего бизнеса.

26. www.soglasie-npf.ru – НПФ «Согласие-ОПС».

27. www.vtbnpf.ru – НПФ «ВТБ Пенсионный фонд».

28. Вашифинансы.рф – Проект Минфина России «Дружи с финансами».

# **4. КОНТРОЛЬ И ОЦЕНКА РЕЗУЛЬТАТОВ ОСВОЕНИЯ УЧЕБНОЙ ДИСЦИПЛИНЫ**

Контроль и оценка результатов освоения учебной дисциплины осуществляется преподавателем в процессе проведения практических занятий, лабораторных работ, тестирования, а также в результате выполнения обучающимися индивидуальных заданий, проектов, исследований.

Результаты обучения раскрываются через усвоенные знания и приобретенные умения, направленные на приобретение общих компетенций.

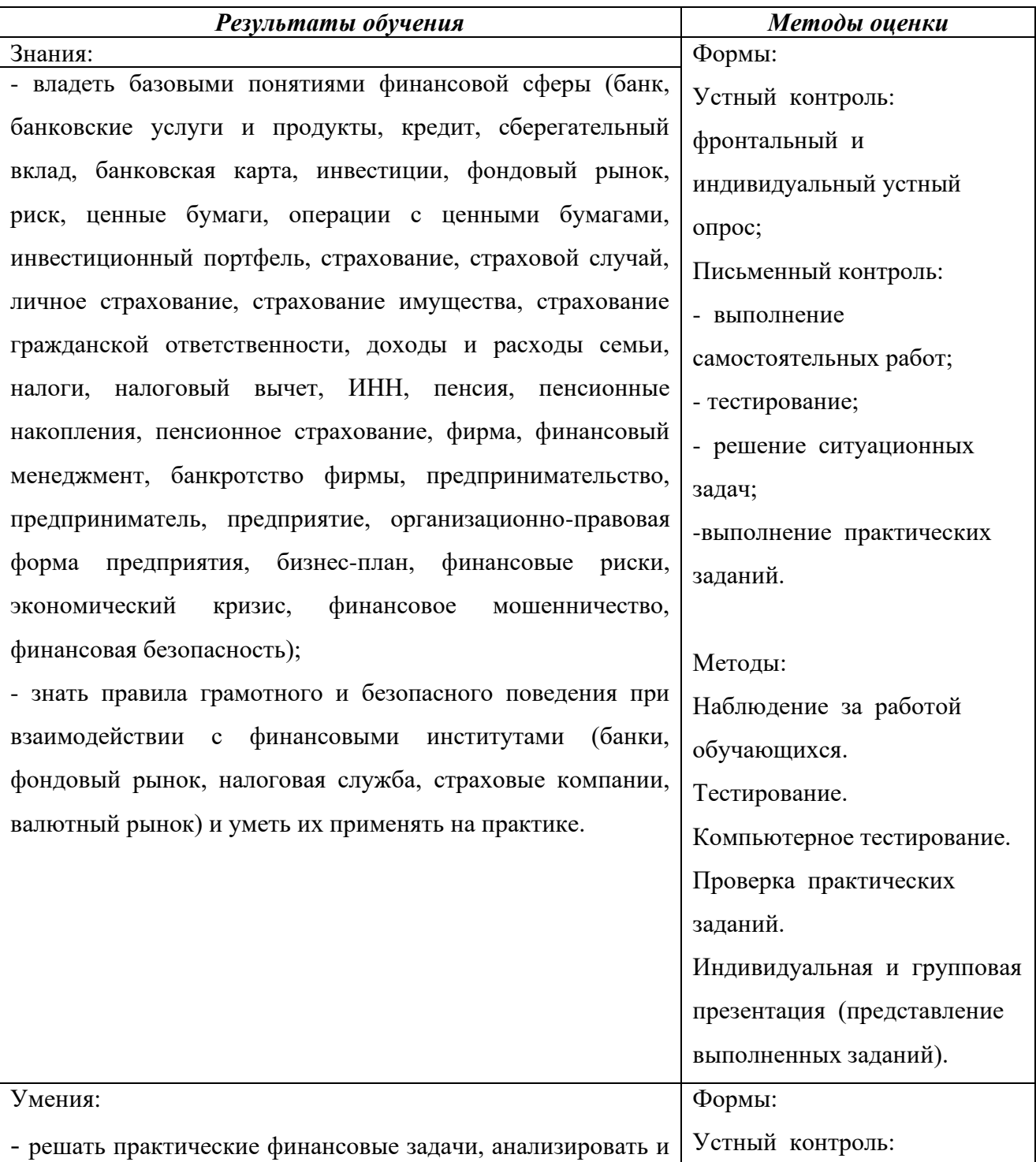

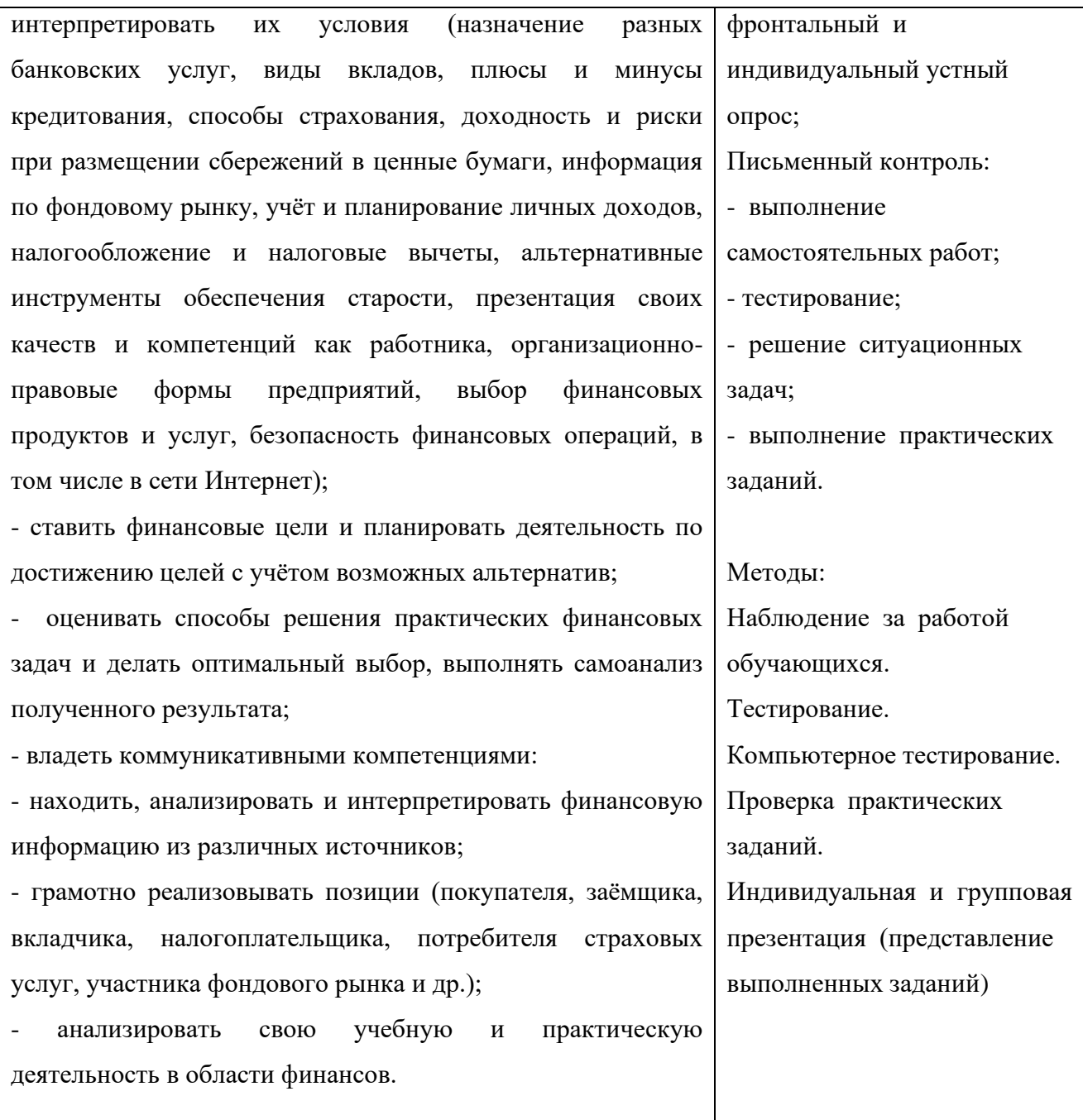

#### **ДЕПАРТАМЕНТ ОБРАЗОВАНИЯ И НАУКИ БРЯНСКОЙ ОБЛАСТИ**

#### **ЖУКОВСКИЙ ФИЛИАЛ**

# **ГОСУДАРСТВЕННОГО БЮДЖЕТНОГО ПРОФЕССИОНАЛЬНОГО ОБРАЗОВАТЕЛЬНОГО УЧРЕЖДЕНИЯ «БРЯНСКИЙ АГРАРНЫЙ ТЕХНИКУМ ИМЕНИ ГЕРОЯ РОССИИ А.С. ЗАЙЦЕВА»**

# **Комплект контрольно-оценочных средств для проведения промежуточной и итоговой аттестации по учебной дисциплине**

#### **ОПД. 16 Основы финансовой грамотности**

### **в рамках основной образовательной программы**

### **09.02.06 Сетевое и системное администрирование**

**базовый уровень среднего профессионального обучения** (уровень образования)

Назначение КОС для проведения итоговой диагностической работы с целью выявления планируемых результатов обучения и уровня обученности обучающихся СПО, изучающих курс «Основы финансовой грамотности» в соответствии с требованиями ФГОС.

КОС также предназначены для диагностики достижения предметных, метапредметных и личностных результатов в ходе освоения финансовой грамотности.

Контрольные измерительные материалы включают разные типы заданий: тесты с одним правильным вариантом ответа, вычислительные задачи, длинные тесты со множеством правильных ответов и темы для эссе. Они позволят оценить глубину знаний обучающихся и способность критически использовать полученные навыки.

#### **2. Комплект оценочных средств**

2.1. Задания для проведения текущего контроля.

### **Тема 1:** Личное финансовое планирование

«*Домашняя бухгалтерия. Личный бюджет. Структура составления и планирования личного бюджета*»

### **Задание 1** (фронтальный опрос)

- 1. Пять шагов личного финансового планирования.
- 2. Принципы планирования личных финансов.
- 3. Что такое принцип «доходности»?
- 4. Что такое принцип «исследования»?
- 5.Что такое принцип «приоритетности»?

**Задание 2** (фронтальный опрос)

- 1. Что такое человеческий капитал?
- 2. Способы принятия решений в ограниченности ресурсов.SWOT- анализ, как один из способов принятия решений .
- 3. Что такое принцип «скромной жизни»?
- 4. Что такое принцип «инвестирования»?
- 5. Что такое SWOT-анализ ?

**Задание 3** (практическое занятие)

# **Практическая работа**

# **Тема: Контрольная работа «Семейный бюджет».**

*Цель занятия:* закрепление изученного материала по теме «Понятие и структура семейного бюджета*», «*Сбережения населения. Страхование», «Рациональное экономическое поведение».

В результате занятия студенты должны знать:

- понятие «семейный бюджет», «страхование»;
- источники доходов семейного бюджета;
- статьи расходов семейного бюджета;
- закон Энгеля;
- признаки рационального экономического поведения.
- В результате занятия студенты должны уметь:
- решать ситуативные задачи.

#### **Содержание и порядок выполнения работы**

#### **Выберите один правильный ответ.**

**1. Бюджет - это ...:**

А) это финансовый план, который обобщает доходы и расходы за определенный период времени;

- Б) это план расходов;
- В) это детализированный план финансовых доходов.
- **2. Бюджет семьи складывается из:**
- А) доходов, сбережений и социальных выплат;
- Б) доходов и расходов;
- В) доходов, сбережений и расходов.

# **3. Большую часть семейного бюджета россиян составляют расходы на:**

- А) культурно-бытовые нужды;
- Б) оплату квартиры;
- В) питание;
- Г) одежду.

### **4. Назовите рациональные потребности семьи:**

- А) потребность в еде;
- Б) потребность в алкоголе;
- В) потребность в курении;
- Г) потребность в жилье;
- Д) потребность в одежде.

# **5. Назовите способы сбережения денежных средств семьи:**

- А) деньги, взятые в долг;
- Б) приобретение валюты;
- В) вклад в банке;
- Г) покупка нового платья;
- Д) покупка ценных бумаг.

# **6. Закон Энгеля устанавливает степень благосостояния граждан:**

- А) по размеру заработной платы;
- Б) по доле расходов на питание семьи;
- В) по наличию вкладов банках страны;
- Г) по числу членов семьи.

# **7. Верны ли суждения о страховых услугах?**

- **А.** Страхование способ защиты имущества семьи.
- **Б.** Страхование имущества является обязательным для граждан России.
- А) верно только А;
- Б) верно только Б;
- В) верны оба суждения;
- Г) оба суждения неверны.

# **8. Увеличение доходов семьи, скорее всего, приведет:**

- А) к увеличению потребления; Б) к увеличению численности рабочей силы;
- В) к уменьшению расходов;
- Г) к увеличению потребления.

# **9. Верны ли суждения о семейных сбережениях?**

- **А.** Семейные сбережения помогают приобрести дорогостоящие товары или услуги. **Б.** Семейные сбережения могут обесцениваться.
- А) верно только А;
	- Б) верно только Б;
- В) верны оба суждения;
- Г) оба суждения неверны.

#### **10. Часть располагаемого дохода, которая не используется на потребление:**

- А) номинальный доход;
- Б) реальный доход;
- В) заработная плата;
- Г) сбережения.

# **11. Сумма денег, полученная гражданином в целом за определенный период:**

А) инфляция;

- Б) номинальный доход;
- В) реальный доход;
- Г) депозит.

# **12. Приведите примеры трансфертов (не менее трёх).**

#### **13. Укажите основные источники доходов семьи (не менее трёх).**

#### **14. Укажите основные виды расходов семьи (не менее трёх).**

#### **Задача**

Семья из 4-х человек, в квартире в которой установлены приборы учета воды, в месяц платит за воду 894,54 рублей. Сколько процентов составит экономия семьи, если без приборов учета за это же количество воды придется заплатить 1418,96 рублей. Результат округлить до целых. (Ответ:37%)

#### *Задача*

В семье Григорьевых совокупный доход составляет 50 тыс. р. Расходы на самое необходимое — 30 тыс. р. Иван Григорьев тратит на машину, спорт, одежду и обувь ежемесячно 8,5 тыс. р., а его жена Мария тратит на косме- тику, спорт, одежду, обувь, театр и др. — 9 тыс. р. На их маленького сына Витю, который ходит в детский сад, уходит 5 тыс. р. Что образуется в результате такого ведения хозяйства? Живёт ли семья по средствам? Каковы последствия такого планирования своих финансов? (Ответ: Чтобы узнать, что получится в результате составления такого бюджета, как у Григорьевых, нужно сначала сложить все расходы: 30 тыс. р. + 8500 р. + 9 тыс. р. + 5 тыс. р. = 52 500 р. Затем нужно из доходов вычесть расходы: 50 тыс. р. – 52 500 р. = = – 2500 р. В семье Григорьевых образовался дефицит, так как расходы превышают доходы на 2500 р. Последствия, скорее всего, будут такие: семье придётся брать у кого-то в долг, так дефицит будет только нарастать и уже через полгода, например, может составить 15 тыс. р., а через год  $-30$  тыс. р.)

#### **Задача**

Представьте, что расходы вашей семьи состоят из следующих статей: Коммунальные платежи – 4500 р. Продукты питания – 11 тыс. р. Бытовая химия и предметы личной гигиены – 2500 р. Одежда и обувь – 13 тыс. р. Оплата кредита на покупку бытовой техники – 14 тыс. р. Образование (дополнительные занятия) – 3 тыс. р. Проезд – 3 тыс. р. Откладывание на летний отдых семьи – 6 тыс. р. Лекарства – 3500 р. Оплата телефона и Интернета – 1300 р. Прочие платежи – 3500 р. Какова сумма ваших расходов в месяц? Какой доход должен быть у вашей семьи в месяц, чтобы при этих расхода ещё откладывать 10% суммы доходов?

#### **Тема 2: Финансы и кредит**

# *Банки и банковские депозиты. Влияние инфляции на стоимость активов*

#### **Задача №1**

Клиент открыл счет в банке на некоторую сумму денег. Годовой доход по этому вкладу составляет 11%. Если бы он добавил 800 р., то через год получил бы доход 220 р. Какая сумма была внесена им в банк? (Ответ: 1200 р.)

#### **Задача №2**

Получив премию, сотрудник фирмы решил положить ее на счет в банк. Он может открыть счет с годовым доходом 8%. Если бы банк выплачивал 11% годовых, то для получения такого же дохода потребовалось бы на 900 р. меньше. Определите, сколько рублей составляла премия. (Ответ: 3 300 р.)

#### **Задача №3**

Клиент внес в банк 8000 р. Часть этих денег он положил на вклад, по которому начисляется 8% годовых, а остальные – на вклад, по которому начисляется в год 6% годовых. Через год он получил с этих двух вкладов прибыль в 580 р. Сколько рублей он внес на каждый вклад? (Ответ: 5000 р.)

#### **Задача №4**

Клиент имел в банке счет, по которому начислялось 6% годовых. После того, как банк предложил новые виды вкладов, он снял с этого счета все деньги и 2000 р. положил на вклад,

по которому начислялось 8% годовых\, а остальные – на вклад с 9% годовых. В результате его годовой доход оказался на 130 р. больше, чем по прежнему вкладу. Сколько всего денег он внес на новые вклады? (Ответ: 5000 р.)

# **Задача №5**

Папа решил откладывать деньги на автомобиль и класть их на попол-няемый вклад под 10% годовых. Он открыл вклад на 200 000 рублей и решил в начале каждого года пополнять его на столько же. Он выбрала вклад с еже- годной капитализацией процентов. Сколько денег накопит папа через 4 года? (Ответ:1 021 020 рублей.)

## **Тест по теме «Финансы и кредит»**

1.Какие достоинства есть у накоплений на цель по сравнению с тем, чтобы взять деньги в долг?(можно выбрать несколько вариантов)

А. Нет необходимости регулярно с точностью до дня делать платежи.

В.Как правило, ничего страшного не случится, если один месяц не делать накоплений.

C. Цель гарантированно будет достигнута.

D. Ты никак не зависишь от роста цен на нужную тебе вещь.

2.Какие недостатки есть у накоплений на цель по сравнению с тем, чтобы взять деньги в долг?(можно выбрать несколько вариантов)

А. Тебе придется дольше ждать реализации цели.

В. Ты серьезно рискуешь, если пропустишь очередной платеж.

С. Требует самодисциплины.

D. Требует безупречной репутации.

3.Какие достоинства есть у способа взять деньги в долг на покупку по сравнению с тем, чтобы накопить на нее?(можно выбрать несколько вариантов)

А. Ты никак не зависишь от инфляции.

В. Нет необходимости регулярно с точностью до дня делать платежи.

С. Как правило, ничего страшного не случится, если пропустить один платеж.

D. Как правило, ты не зависишь от того, прибыльным ли окажется этот проект, куда ты захотел вложить деньги, или нет.

4.Какие недостатки есть у способа взять деньги в долг на покупку по сравнению с тем, чтобы накопить на нее?(можно выбрать несколько вариантов)

А. Ты серьезно рискуешь, если пропустишь очередной платеж.

В. Тебе, как правило, нужна безупречная репутация.

С. Тебе придется дольше ждать реализации цели.

D. Во многих случаях ты можешь столкнуться со значительной переплатой (отдавать придется больше, чем брал).

5.Какой источник доходов, как правило, играет самую важную роль в российских семьях?

А. Доходы от активов.

В. Доходы от текущей трудовой деятельности.

С. Социальные доходы.

6.В чем преимущества доходов от активов?(можно выбрать несколько вариантов)

А. Они не зависят от твоей способности работать.

В. Они помогают подстраховаться на случай увольнения.

С. Они обеспечиваются государством.

7.Как можно сформировать доходы от активов?(можно выбрать несколько вариантов)

А. Много работать.

В. Приобретать недвижимость для сдачи в аренду.

С. Инвестировать на фондовом рынке.

D. Можно рассчитывать на пенсию от государства

8. Расходы на активы:

- А. Расходы на питание.
- В. Расходы на отпуск и отдых.

С. Расходы на квартиру, которую семья сдает в аренду.

9. Социальные расходы:(можно выбрать несколько вариантов)

- А. Расходы на питание.
- В. Расходы на штрафы, пени.
- С. Расходы на благотворительность.
- 10. Варианты размещения накоплений носят название:
- А. Банковские средства.
- В. Инвестиционные инструменты.
- С. Денежные средства.
- 11.Что в первую очередь необходимо сделать при принятии решения о кредитовании?
- A. Обратиться в банк.
- B. Определить целесообразность покупки и свои финансовые возможности.
- C. Обратиться в микрофинансовую организацию.
- 12.Если Вы, являясь поручителем, оплатили за заемщика часть платежей по его кредиту:
- A. Вы можете требовать возмещения своих затрат с заемщика.
- B. Вы можете требовать возмещения своих затрат с банка.
- C. Вы не можете требовать возмещения данных затрат ни с кого.
- 13.Когда может помочь микрозайм?
- A. Когда срочно нужна большая сумма денег.
- B. Когда нужна большая сумма денег, но Вам отказал банк.
- C. Когда нужна небольшая сумма денег на короткий срок.
- 14.Как можно продлить срок микрозайма?
- A. Позвонить в компанию.
- B. Обратиться в компанию и оплатить проценты за прошедший период.
- C. Продлить срок нет возможности.
- 15.В какую компанию лучше обратиться за микрозаймом?
- A. В любую
- B. Находящуюся в госреестре
- C. В крупную
- 16. Функции денег(можно выбрать несколько вариантов):
- A. Мера стоимости
- B. Средство обращения
- C. Средство платежа
- D. Средство накопления
- 17. Источники поступления денег к человеку(можно выбрать несколько вариантов):
- A. Доходы от текущей трудовой деятельности
- B. Доходы от активов
- C. Доходы социальные
- 18. Расходы на текущую деятельность(можно выбрать несколько вариантов):
- А. Расходы на питание
- В. Расходы на отпуск и отдых
- С. Расходы на квартиру, которую семья сдает в аренду
- 19. Насколько выгодно занять у знакомых 5000 рублей на год и положить эти деньги на счет
- в банке под 10% годовых (т.е. получить через год в банке 5500 рублей)?
- А. Выгодно в любом случае.
- В. Выгодно, если вернуть знакомым нужно будет те же 5000 рублей без процентов.

С. Не выгодно.

- 20. Какие достоинства есть у депозита?(можно выбрать несколько вариантов)
- А. Гарантированный доход.
- В. Возможность многократно приумножить свои сбережения.
- С. 100% гарантия сохранности любой суммы даже при банкротстве банка.
- D. Возможность иметь регулярный доход, не снимая сбережений.
- 21. Какие недостатки есть у депозитов?(можно выбрать несколько вариантов)
- А. Невысокая доходность.
- В. Риск потерять все сбережения.
- С. Иногда невозможность изъять всю сумму до окончания срока вклада.

D. Невозможность открыть депозит в какой-то другой валюте, кроме рублей.

22. Какие депозиты наиболее доходны?

- А. До востребования.
- В. С возможностью пополнения.
- С. С возможностью частичного снятия.
- D. Без возможности снятия и пополнения.
- 23. Какие депозиты наименее доходны?
- А. На 1 месяц.
- В. На 3 месяца.
- С. На 12 месяцев.
- D. На 2 года.
- 24. Какую услугу обычно не оказывают банки?
- А. Обмен валюты
- B. Выдача кредита
- C. Страхование собственности
- D. Денежный перевод

25. У Ивана Петровича на сберегательном счету в банке лежит 100 тысяч рублей. Процентная ставка составляет 10% в год. Начисление процентов происходит по сложной процентной ставке раз в год. Сколько денег будет на счету через два года?

- А. 110 тысяч рублей
- B. 111 тысяч рублей
- C. 120 тысяч рублей
- D. 121 тысяч рублей

26. Как называется соглашение, по которому банк обязуется предоставить денежные средства заемщику в размере и на условиях, предусмотренным договором, а заемщик обязуется возвратить полученную сумму и уплатить проценты на нее?

- А. Кредитный договор
- B. Договор страхования
- C. Договор комиссии
- 27. Что такое финансовый план?
- А. Исполнение твоих желаний
- В. Это схема, которая отображает твое финансовое положение в определенный период
- С. Предположение о том, что может быть в будущем
- 28. Электронные деньги это (можно выбрать несколько вариантов):
- А. Деньги на банковской карте
- B. Яндекс. Деньги
- C. WebMoney
- 29. Финансовая «подушка безопасности» это:
- А. Обязательный резервный фонд наличности на непредвиденный случай
- B. Инвестиции в акции
- C. Кредитная банковская карта

#### **Тест: Кредит**

*Кредиты, виды банковских кредитов для физических лиц. Принципы кредитования.* **Тест 1:**

#### **Вопрос 1. Современная кредитная система РФ – это:**

1.совокупность различных кредитно-финансовых институтов, действующих на рынке ссудных капиталов и осуществляющих аккумуляцию капитала

2. совокупность различных кредитно-финансовых институтов, действующих на рынке ссудных капиталов и осуществляющих аккумуляцию и мобилизацию денежного капитала

3.совокупность финансовых институтов, действующих на рынке ссудных капиталов и осуществляющих аккумуляцию и мобилизацию финансов

4.совокупность финансовых институтов, действующих на рынке ссудных капиталов и осуществляющих аккумуляцию и мобилизацию финансовых ресурсов

### **Вопрос 2. Через кредитную систему реализуются:**

1.понятия кредита

2. функции кредита

3. цели кредита

4. методы кредита

5.сущность кредита

# **Вопрос 3. К основным задачам ЦБ РФотносится:**

1.проведение единой денежно-кредитной политики страны

2.эмиссия наличных денег, регулирование налично-денежного обращения

3.эмиссия ценных бумаг, регулирование обращения ценных бумаг

4.надзор за деятельностью коммерческих банков и других кредитных

учреждений

5.лицензирование деятельности коммерческих банков

# **Вопрос 4.Андеррайтинг – это:**

1.гарантирование, размещение или покупка новых ценных бумаг у их эмитентов и последующая их перепродажа другим покупателям, а также поиск наиболее привлекательных объектов для слияния, финансирование приобретения других компаний

2.обязательство инвестиционного банка разместить в течение определенного времени новый выпуск ценных бумаг уже существующего банка. За проводимую операцию инвестиционный банк взимает определенную комиссию

3.гарантирование, покупка новых ценных бумаг у их эмитентов без последующей их перепродажи другим покупателям, поиск наиболее привлекательных объектов для слияния, финансирование приобретения других компаний

4.обязательство инвестиционного банка купить в течение определенного времени новый выпуск ценных бумаг у эмитента. За проводимую операцию инвестиционный банк взимает определенныйпроцент

#### **Вопрос 5.Инвестиционные банки осуществляют операции:**

1.по купле и продаже корпоративных ценных бумаг

#### 2.по купле и продаже корпоративных акций

- 3.по выпуску и размещению корпоративных ценных бумаг
- 4. по купле и продаже корпоративных облигаций
- 5. по купле и продаже корпоративных финансовых активов

# **Вопрос 6. К выделяемым критериям специализации банков не относится:**

- 1. Отраслевая специализация
- 2. Функциональная специализация
- 3. Гендерная специализация
- 4. Территориальная специализация
- 5. Национальная специализация
- 6. Региональная специализация
- 7. Клиентская специализация

# **Вопрос 7. Трастовая услуга – это:**

- 1. Функция управления собственностью
- 2. Функция управления собственным капиталом клиента
- 3. Функция управления собственными оборотными средствами клиента
- 4. Функция управления собственными активами клиента
- 5. Операция доверительного управления

### **Вопрос 8. К числу основных комиссионных операций не относятся:**

- 1. расчетно-кассовые операции
- 2. трастовые операции
- 3.клиринговые операции
- 4. кредитные операции
- 5. операции с иностранной валютой

#### 6. информационные услуги

#### **Вопрос 9. Гарантийные операции – это:**

1.операции по выдаче банком гарантии уплаты долга клиента третьему лицу при наступлении определенных условий

2.операции по выдаче банком поручительства уплаты долга клиента третьему лицу при наступлении определенных условий

3.операции по выдаче банком гарантии уплаты залога клиента третьему лицу при наступлении определенных условий

4.операции по выдаче банком аваля уплаты долга клиента третьему лицу при наступлении определенных условий

### 5. все ответы верны

#### **Вопрос 10.Инвестиционные операции банка – это:**

1. операции по инвестированию банком своих средств в ценные бумаги и паи небанковских структур в целях совместной хозяйственно-финансовой и коммерческой деятельности, а также размещения в виде срочных вкладов в других кредитных организациях

2. операции по инвестированию банком своих средств в ценные бумаги и паи банковских и небанковских структур в целях совместной хозяйственно-финансовой и коммерческой деятельности, а также размещения в виде срочных вкладов в других кредитных организациях 3. операции по инвестированию банком своих средств в ценные бумаги и паи банковских структур в целях совместной хозяйственно-финансовой и коммерческой деятельности, а также размещения в виде срочных вкладов в других организациях

4. операции по эмиссии банком своих ценных бумаг в целях размещения их в виде срочных вкладов в других кредитных организациях

5. операции по эмиссии банком своих ценных бумаг в целях размещения их в виде срочных вкладов в других некредитных организациях

### **Вопрос 11.Основу активных операций банка составляют:**

1. депозитные операции

2.инвестиционные операции

3. кредитные операции

4.гарантийные операции

5.операции с ценными бумагами

6. операции с кредитными картами

7. операции с дебетовыми картами

#### **Вопрос 12. Привлеченные средства не формируются посредством следующих банковских операций:**

1.выпуск ценных бумаг

2. депозитные операции

3. кредитные операции

4.привлечение кредитов и займов, полученных от других юридических лиц

5. операции с кредитными картами

#### **Вопрос 13.К регулирующим и надзорным функциям ЦБ не относится:**

1.Инспектирование

2. Аудит

3. Контроль со стороны функциональных подразделений ЦБ

4.Пруденциальный надзор

5. Прокурорский надзор

**Вопрос 14.ЦБР не осуществляет денежно-кредитное регулирование экономики государства путём:**

1.проведения операций с ценными бумагами

2.установления норм обязательного резервирования коммерческими банками своих привлеченных ресурсов

3.установления норм обязательного резервирования коммерческими банками своего собственного капитала

4.установления уровня учетных ставок по кредитам коммерческим банкам

5.установления уровня ставок по кредитам коммерческим банкам

**Вопрос 15.Все банковские операции делятся на виды:**

- 1. активные операции
- 2. кредитные операции
- 3. депозитные операции
- 4. пассивные операции
- 5. все ответы верны

# **Тест 2**

1 Кредиты в инвестиционную деятельность предоставляются с целью:

a. удовлетворение потребности заемщика в оборотных средствах для приобретения текущих активов

b. увеличение банковской прибыли от вложения средств.

c. удовлетворение потребности заемщика в денежных средствах для приобретения основных средств; +++

- d. приобретение заемщиком ОВГЗ;
- 2 Механизмы рефинансирования банков со стороны НБУ это:
- a. предоставление стабилизационного кредита;
- b. операции рефинансирования путем проведения тендеров по поддержанию ликвидности;
- c. операции на открытом рынке с государственными ценными бумагами;
- d. все ответы правильные. +++
- 3 К специфическим банковским услугам не относят:
- a. кредитные операции;
- b. расчетные услуги;
- c. депозитные операции;
- d. трастовые услуги. +++
- 4 Что представляет собой фондовая биржа:
- a. рынок на котором покупаются и продаются ценные бумаги.+++
- b. рынок на котором покупаются и продаются акции;
- c. рынок на котором покупаются и продаются векселя;
- d. рынок на котором покупаются и продаются облигации;
- 5 Инкассо бывает следующих видов:
- a. внешнее и внутреннее;
- b. документарное;
- c. все ответы правильные. +++
- d. чистое;
- 6 К основным формам международных расчетов относятся:
- a. банковский перевод;
- b. аккредитив, инкассо, банковский перевод; +++
- c. инкассо, аккредитив;
- d. все названные виды.

7 Нормативное значение норматива соотношение регулятивного капитала к совокупным активам (Н3) должно быть не менее:

- a. 29 процентов;
- b. 39 процентов;
- c. 19 процентов;
- d. 9 процентов.. +++

8 Услуги, основанные на доверительных правоотношениях, когда одно лицо — учредитель, передает свое имущество в распоряжение другому лицу — доверительного владельцу, для управления в интересах третьего лица — бенефициара, называются:

- a. факторинговые;
- b. агентские;
- c. трансферабельные.

d. трастовые; +++

9 Целенаправленная разработка и реализация новых финансовых инструментов банком называется:

a. финансовый леверидж;

b. финансовый контроллинг;

c. финансовый инжиниринг; +++

d. эккаутинг.

10 Дисконтные облигации — это:

a. ценная бумага, которая предоставляет его владельцу право получить в определенный срок денежные средства в размере номинальной стоимости облигации с соответствующей процентной платой.

b. облигации, исполнение обязательств по которым разрешается товарами или услугами в соответствии с требованиями, установленными условиями размещения таких облигаций;

c. облигации, которые размещаются по цене ниже, чем их номинальная стоимость; +++

d. это облигации, по которым предусматривается выплата процентных доходов;

11 Банковские ресурсы банка — это:

a. привлеченные и заимствованные средства;

b. собственные, заимствованные и привлеченные средства собственные, заимствованные и привлеченные средства; +++

c. собственный капитал и заимствованные средства.

d. собственный капитал;

12 Банкам запрещается открывать и вести:

a. депозитные счета юридическим лицам;

b. счета в иностранной валюте.

c. анонимные (номерные) счета; +++

d. счета типа «Н»;

13 Привлеченные средства банка — это:

a. денежные средства кредиторов и инвесторов, мобилизованные банками на определенных условиях на межбанковском и фондовом рынках;

b. фонды денежных средств, которые формируются банками при осуществлении ими банковских операций.

c. совокупность денежных средств, находящихся в распоряжении банков и используемых ими для осуществления активных и других операций;

d. обязательства банка перед вкладчиками, которые предоставили свои свободные денежные средства для хранения на определенных условиях; +++

14 Срочные вклады в банковских учреждениях:

a. служат для накопления денежных сбережений; +++

b. удобные для банковского прогнозирования.

c. используются для осуществления текущих расчетов;

d. могут быть сняты со счета после предварительного уведомления;

15 Рестриктивная денежно-кредитная политика — это:

a. антиинфляционная политика, которую проводят с целью снижения темпов инфляции за счет ограничения предложения денег; +++

b комплекс мероприятий, направленных на расширение или сужение ликвидных средств и объемов кредитования банков;

с. политика, которая проводится в период снижения темпов производства, депрессии, рост безработицы с целью увеличения предложения денег;

16 По механизму расчетов выделяют:

a. корпоративные карты, индивидуальные карты;

b. кредитные, дебетовые пластиковые карты;

c. карты с магнитной полосой, смарт-карты;

d. двусторонние карточные системы, многосторонние карточные системы +++

17 Норматив (коэффициент) соотношения регулятивного капитала к совокупным активам (норматив Н3) отражает:

a. минимально необходимый объем высоколиквидных активов для обеспечения выполнения текущих обязательств в течение одного операционного дня;

b. размер регулятивного капитала, необходимый для осуществления банком активных операций; +++

c. размер кредитного риска на одного контрагента.

d. способность банка своевременно и в полном объеме рассчитаться по своим обязательствам, вытекающим из торговых, кредитных или иных операций денежного характера;

18 Назначение государственного кредита:

a. выдача заработной платы;

b. уменьшение объема наличных денег в обращении.

c. финансирования государственных расходов +++

d. уменьшение налогов;

19 Эмиссионная стоимость акции — это цена:

a. равной доле собственного капитала эмитента, приходящаяся на одну акцию.

b. по которой акции котируются на вторичном рынке ценных бумаг;

c. указана на бланке акции;

d. по которой осуществляется продажа акций на первичном фондовом рынке; +++

20 Наиболее развитыми объектами инвестирования в ценные бумаги выступают:

a. опционы и фьючерсы;

b. сберегательные и депозитные сертификаты;

c. акции и облигации. +++

d. векселя и акции;

#### **Тема 3. Расчетно – кассовые операции.**

*Формы дистанционного банковского обслуживания – правила безопасного поведения при использовании интернет – банкингом.*

# 1. **Экспресс- диктант (графический)**

**Согласны ли ВЫ с утверждениями?**

**Положительный ответ ( да) «+»**

#### **Отрицательный ответ (нет) «-»**

- 1. Целесообразность создания тех или иных касс в кредитных организациях определяется главным бухгалтером кредитной организации.
- 2. Договор о полной материальной ответственности заключается с каждым кассовым и инкассаторским работником
- 3. Кассовый работник имеет право выполнять поручения клиентов: принимать непосредственно от них документы на взнос или получение денег, минуя операционных работников
- 4. Кассовый работник освобождается от ответственности, если он не знает требований Положения 318-П
- 5. Операционный работник имеет право передать документы кассовому работнику через клиента банка.
- 6. Организация может вложить наличные деньги на расчетный счет другой организации
- 7. Разрешаются операции, при которых клиент, не внося денег, предъявляет одновременно денежный чек т объявление на взнос наличными
- 8. Все поступившие в течение операционного дня наличные деньги должны быть оприходованы в операционную кассу и зачислены на счета клиентов в тот же рабочий день
- 9. Полистный пересчет полученных денег клиент осуществляет при обязательном присутствии кассового работника
- 10. Кредитные организации обязаны принимать к обмену подлинные банкноты, имеющие допустимые повреждения и дефекты
- 11. За обмен поврежденных банкнот взимается плата по установленному тарифу
- 12. Кредитные организации могут открывать операционные кассы вне кассового узла
- 13. В кассовых документах сумма прописью должна указываться в начале отведенной для этой строки
- 14. Ревизия банкнот, монеты и других ценностей в кассе производится не реже 1 –ого раза в месяц
- 15. Отчеты о кассовых оборотах составляются кредитными организациями за месяц и по пятидневкам
- 16. Отчет о кассовых оборотах кредитной организации составляется бухгалтерскими работниками кредитной организации
- 17. Прогнозные расчеты кассовых оборотов составляются коммерческими банками ежеквартально
- 18. Превышение доходной части Баланса денежных доходов и расходов населения над расходной свидетельствует о сокращении наличных денег на руках

### **2. Выполнение задач по вариантам**

# **Вариант 1**

### *Задача 1.*

В АКБ «Бизнес» 10.04 в кассу № 1 поступило наличными:

- от ОАО «Смена» невыплаченная заработная плата 18200руб. и неиспользованные подотчётные средства - 11 500руб.;
- от ИП «Петров» выручка от реализации продукции -

67 000руб.;

- от ГУП «Завод» выручка от продаж 135 000руб.;
- от некоммерческой организации «Содействие» плата за открытие текущего счёта 1 500руб.;
- от сотрудника банка А.К. Белова сумма неизрасходованных хозяйственных средств 650руб.;
- от ООО «Электрон» плата за чековую книжку 100руб.;
- от А.И. Коноваловой возврат ссуды 10 000руб.

#### **Задача 2.**

Инкассированная банком денежная выручка кафе «Виктория» (ООО) в сумме 85 000 руб. и ЗАО «Магазин» в сумме 485 000 руб. передана в кассу пересчета.

*ЗАДАНИЕ: 1. Изложить порядок организации и оформления инкассации денежной выручки.*

# **Вариант 2**

# *Задача 1.*

Коммерческий банк 10.04. выдал наличные деньги:

• АО «Прогресс» для выплаты заработной платы - 140 000руб.;

- ООО «Орион» на командировочные цели - 53 000руб.;

- экономисту банка Н.К. Федотовой на командировочные цели 8 000руб.;
- сотруднику банка заработная плата 29 000руб.;
- А. И. Белогорцевой ссуду на потребительские цели 200 000руб.

**ЗАДАНИЕ** 1. Составить бухгалтерские записи и определить общую сумму денежных средств, выданных из расходной кассы банка.

1. Изложить порядок отражения расходных кассовых операций, оформление выдачи аванса кассиру расходной кассы.

*Задача 2.*

Коммерческим банком зачислена счет кафе «Виктория» (ООО) и ЗАО «Магазин» инкассированная выручка после ее пересчета. Результаты пересчета подтвердили суммы, указанные в препроводительных ведомостях (85000 и 485000 соответственно).

**ЗАДАНИЕ***: 1. Изложить порядок учета инкассированной*

*выручки, порядок оформления документами зачисления инкассированной денежной выручки на счета после ее пересчета.*

*2.Составить корреспонденцию счетов.*

# **Вариант 3**

# **Задача 1.**

В течение дня коммерческим банком совершены следующие кассовые операции, руб.: Оплачены денежные чеки:

ОАО «Богатырь» - 118 560 руб.;

ФГБОУ ВО «Университет» - 235 000 руб.;

выданы деньги на хозяйственные нужды ЗАО «ТНК» - 3 500 руб.;

на командировочные расходы ООО «Электрон» - 12 000 руб.;

бухгалтеру банка М.Н. Орлову - 7 000 руб.;

Поступила невыплаченная заработная плата от ЗАО «Труд» - 17 000 руб.;

По объявлению на взнос наличными (ОАО) - 57 600 руб.;

Погашена задолженность зав. склада банка за недостачу материальных ценностей - 1 560 руб.

Остаток наличных денег в кассе на начало дня - 345 600 руб.

Аванс кассиру расходной кассы - 350 000 руб.

*ЗАДАНИЕ 1. Изложить порядок контроля приходных и расходных кассовых операций в банке; порядок оформления выдачи аванса кассиру расходной кассы.*

1. *Заполнить кассовые (приходный и расходный) журналы и справки кассиров приходной и расходной кассы. Произвести сверку кассовых оборотов в конце дня.*

# **Задача 2.**

В начале дня кассиру приходно-расходной кассы выдан аванс в сумме 15 000 000 руб. и 3 бланка чековых книжек.

В течение дня кассиром совершены следующие

операции, руб.:

- выдан аванс кассиру кассы филиала, расположенной вне банка 6 000 000 руб.;
- передана в кассу инкассированная денежная выручка после пересчета 5 000 000 руб.;
- принята невыплаченная заработная плата от

государственной некоммерческой организации - 500 000 руб.;

- работником банка возвращена сумма неиспользованно го аванса на хозяйственные нужды  $-1500$  руб.;
- выдано на заработную плату государственной

коммерческой организации - 4 00 000 руб.;

• выдано с депозитного счета физическому лицу- 42 000

руб.;

• выдано 3 денежные чековые книжки по 100 руб. каждая.

В конце дня остатки денег и документы переданы зав. кассой.

# Домашнее задание

Задача

В течение операционного дня 1 декабря 201.. г. Кассирам оборотной кассы КБ « Условный» выполнены операции:

1. Оплачен денежный чек Е3№556667 АО « витязь» на выплату заработной платы 600 000 руб. (лицевой счет 40702 8104 0000 0008241).

2. Принята торговая выручка в сумме 124 000 руб. по объявлению на взнос наличными №49 от – фирмы «Весна» 9лицевой счет 40702 810 8 0000 0051110 через Федотову Л.П0.

3. Принят неизрасходованный остаток аванса на командировочные расходы от начальника кредитного отдела Круглова И.П. в сумме 320 руб. (счет 60308).

### **Тема 4. Инвестиции**

*Что такое инвестиции, способы инвестирования доступные физическим лицам. Сроки и доходность инвестиций.*

#### *Фронтальный опрос.*

- 1. Назовите основные источники доходов домохозяйств.
- 2. Перечислите основные категории расходов. Какие группы товаров и услуг входят в состав потребительских расходов.
- 3. Что такое сбережения? Отличие сбережений от инвестиций.
- 4. Преимущества и недостатки хранения денежных средств на банковских депозитах.
- 5. Почему инвестиции необходимо рассматривать как долгосрочные вложения свободных средств?
- 6. Что является объектом купли-продажи на финансовом рынке?
- 7. Перечислите преимущества и недостатки самостоятельного управления инвестициями на рынке ценных бумаг.
- 8. Управляющая компания осуществляет управление инвестициями в интересах владельца. Означает ли это, что управляющая компания гарантирует инвестору высокую доходность?
- 9. Почему услуга индивидуального доверительного управления не подходит для массового инвестора?
- 10. Существует ли зависимость между суммой инвестиций и их эффективностью?
- 11. Почему коллективные инвестиции считаются наиболее удобной формой для массового инвестора?

#### **Домашнее задание.**

Найдите в Интернете любую инвестиционную компанию или банк, оказывающие услуги индивидуального доверительного управления и любую Управляющую компанию, являющуюся учредителем Паевого инвестиционного фонда. Внимательно прочитайте и сравните условия предоставления услуг.

Ответьте на вопрос, какие существенные различия содержатся в договорах.

#### **Тема 5. Страхование**

*Страховые услуги, страховые риски, участники договора страхования.*

#### **Фронтальный опрос:**

- 1. Основные виды страхования.
- 2. Добровольное и обязательное страхование.
- 3. Кредитные риски.
- 4. Для чего люди придумали страхование?
- 5. Как страхование позволяет сохранить деньги?
- 6. . Что такое обязательное страхование?
- 7. Чем гарантированы обещания страховщиков заплатить при наступлении страхового случая?
- 8. По каким признакам ты будешь выбирать страховщика?
- 9. Будешь ли ты доверять страховщику?
- 10. Какие риски в будущей самостоятельной жизни ты собираешься застраховать?
- 11. Как меняются риски в течение жизни человека?
- 12. Как страхование защищает от рисков?
- 13. Расскажи о целях страхования.

#### **Разбор ситуации**
Опиши дом или квартиру, в которой ты живёшь, для заключения договора страхования. В описании дома надо указать его площадь и число этажей, материалы, из которых сделаны стены (камень, бетонные блоки, кирпич, дерево), систему отопления (печное отопление, газовый котёл или электрокотёл), водоснабжение (водопровод в доме, колодец во дворе и т.д.). Для квартиры следует указать этаж (и общее число этажей в доме), вид отделки стен и потолка (обои, покраска, драпировка и т.д.) и пола (доски, паркет, линолеум и т.д.). Эти сведения помогут оценить подверженность дома или квартиры огню и повлияют на величину страхового тарифа. Дополнительно укажи, от каких рисков (страховых случаев) ты хочешь застраховаться.

### **Тема 6. Пенсии**

*Что такое пенсия. Как работает государственная пенсионная система в РФ.*

- 1. **Ответьте письменно на вопрос:**
- Негосударственные пенсионные фонды.
- Понятие и экономическая роль современной пенсионной системы РФ.

### **2. Задача.1**

Рассчитать размер декретного пособия. Сотрудница организации с 16 марта текущего года уходит в отпуск по беременности и родам (продолжительность отпуска 140 календарных дней). Роды осложненные. За предыдущие 2 года сотруднице была начислена заработная плата в размере 300 000 руб. и 330 000 руб., а также отпускные в сумме 50 000 руб. и больничные в сумме 14 000 руб.

### **Задача.2**

Рассчитать размер трудовой пенсии по старости.

Женщина, 28.02.1958 г.р., имеет следующие данные:

- общий трудовой стаж – 28 лет 8 месяцев 27 дней;

- общий трудовой стаж до 01.01.1991 – 12 лет 8 месяцев 24 дня;

-сумма страховых взносов – 600 800 руб. 00 коп.

### **Тема 7. Жилье в собственность: миф или реальность**

### **Опрос:**

- 1. ЖСК и ЖНК: в чем различия?
- 2. Что можно назвать жилым помещением?
- 3. Что такое пай в ЖНК?
- 4. Почему сумма паевых взносов члена кооператива превышает стоимость приобретенной для него квартиры?
- 5. Чем различаются вступительный членский взнос, членский взнос и дополнительный взнос?
- 6. В какой форме кооператив должен вести учет своих членов?
- 7. В случае убыточности, и каковы риски пайщиков?
- 8. Может ли пайщик предъявлять к кооперативу претензии относительно качества предоставленной квартиры?
- 9. Как получить жилье по договору социального найма, основания для получения?

### *Дифференцированный зачет.*

### **Вариант 1**

1.Что из перечисленного входит в человеческий капитал?

- А) Кредит
- Б) Домашний сейф
- В) Умение составлять бюджет
- Г) Всё вышеперечисленное

2. Стоимость автомобиля – это:

А) Сумма, за которую вы его когда-то купили

Б) Сумма, за которую его можно продать сейчас

В) Сумма, по которой банк оценит машину, в случае обращения за кредитом

Г) Сумма, за которую можно купить аналогичную новую модель

3. Какой вид капитала ставит целью формирование дополнительных источников дохода?

А) Инвестиционный

Б) Текущий

В) Резервный

Г) Текущий и Резервный

4. Верны ли следующие суждения?

А) Человеческий капитал можно конвертировать в деньги.

Б) При составлении бюджета сложнее планировать доходы, чем расходы.

1) верно только А

2) верно только Б

3) верны оба суждения

4) оба суждения неверны

5. В чем основная цель резервного капитала?

А) Повседневные траты

Б) Дополнительные источники дохода

В) Защита от риска

Г) Всё выше перечисленное

6. Без сбережений невозможно сформировать резерв для защиты на черный день.

А) Верно

Б) Неверно

7. Что из перечисленного является инвестиционным активом?

А) Деньги

Б) Смартфон

В) Собственный бизнес

Г) Всё вышеперечисленное

8. В чем основная цель инвестиционного капитала?

А) Повседневные траты

Б) Защита от рисков

В) Дополнительные источники доходов

Г) Все вышеперечисленное

9. Страховая премия – это:

А) Плата, которую страхователь выплачивает страховщику по договору страхования

Б) Сумма, которую страховщик возвращает страхователю при отсутствии страховых случаев в течение срока действия полиса

В) Вознаграждение, которое получает страховой брокер от страховой компании

Г) Сумма, которую страховщик выплачивает страхователю при наступлении страхового случая

10. К страхованию ответственности относится:

А) Добровольное медицинское страхование

Б) КАСКО

В) ОСАГО

Г) Всё вышеперечисленное

11. Верны ли следующие суждения?

А) Кредит может выдаваться по ставке 0 % годовых

Б) В случае непогашения кредита в срок банк имеет право начислять штрафные проценты на сумму просроченной задолженности

1) верно только А

2) верно только Б

3) верны оба суждения

4) оба суждения неверны

12. Верны ли следующие суждения?

А) Получатель безналичного перевода денег обязательно должен иметь банковский счет

Б) Во многих странах дорожные чеки используются не только для обналичивания денег, но и для оплаты товаров и услуг

1) верно только А

- 2) верно только Б
- 3) верны оба суждения
- 4) оба суждения неверны
- 13. Что происходит с содержимым банковской ячейки в случае банкротства банка?
- А) Его забирают кредиторы банка
- Б) Его забирает Агентство по страхованию вкладов
- В) Оно полностью возвращается клиенту банка

Г) Оно возвращается клиенту банка в части, застрахованной Агентством по страхованию вкладов

14. Что невозможно сделать с дебетовой картой?

- А) Провести через границу без декларирования на таможне
- Б) Снять деньги в банкомате

В) Взять в долг у банка

Г) Оплатить товары и услуги в безналичной форме

15. Что такое инвестиционный портфель?

А) Допустимый уровень риска при инвестировании

Б) Набор конкретных реальных и финансовых активов

В) Общий подход к формированию своих инвестиций и управлению ими

Г) Прогноз доходности по различным инвестиционным активом

16. Какой из нижеперечисленных активов является самым рискованным?

А) Банковский депозит

Б) Облигации нефтедобывающей компании

В) Акции этой же компании

Г) Портфель акций всех нефтедобывающих компаний в стране

17. Верны ли следующие суждения

А) Чем короче срок инвестирования, тем более рискованной может быть инвестиционная стратегия

Б) Цель инвестирования в том, чтобы найти актив, который является и доходным, и надежным, и ликвидным

- 1) верно только А
- 2) верно только Б

3) верны оба суждения

4) оба суждения неверны

18. Какая организация может выплачивать пожизненную пенсию?

А) Пенсионный фонд РФ

Б) Негосударственный пенсионный фонд

В) Страховая компания

Г) Все вышеперечисленные организации

19) В какой пенсионной системе ставка, по которой в стране взимаются пенсионные взносы, влияет на размер пенсии?

А) Только в накопительной

Б) Только в солидарной

В) Как в солидарной, так и в накопительной

Г) Ни в солидарной, ни в накопительной

20. Как лучше инвестировать пенсионные накопления?

А) Отложив момент инвестирования на момент выхода на пенсию

Б) С минимальным риском, чтобы обеспечить надежность инвестиций

В) Поддерживая риск на приемлемом уровне за счет диверсификации

Г) С максимальным риском, чтобы обеспечить высокий доход

21. Какой из нижеперечисленных видов налога является прямым?

А) Акциз

Б) Земельный налог

В) Налог на добавленную стоимость

Г) Таможенная пошлина

22. Светлана получила от своей компании награду как «Лучший работник года» - путёвку в пансионат. По какой ставке облагается соответствующий доход, полученный Светланой? А) 0% Б) 9% В) 13% Г) 30%

23. До какой даты нужно подавать налоговую декларацию для указания дохода от продажи имущества?

А) 31 декабря текущего года

Б) 30 апреля последующего года

В) 15 июля последующего года

Г) Ограничения по дате отсутствуют

24. Где мошенники могут скопировать данные с банковской карты?

А) В банкомате через скиммер

Б) При оплате через платежный терминал в торговой точке

В) При покупке через Интернет-магазин

Г) Во всех вышеперечисленных ситуациях

25. Что из нижеперечисленного является наиболее вероятным признаком финансовой пирамиды?

А) В прошлые годы финансовая компания сумела заработать для клиентов высокий доход

Б) Компания инвестирует в высокодоходные финансовые инструменты

В) Основатель компании - иностранный гражданин

Г) Компания гарантирует доход выше уровня банковских депозитов

26. Приведите в соответствие:

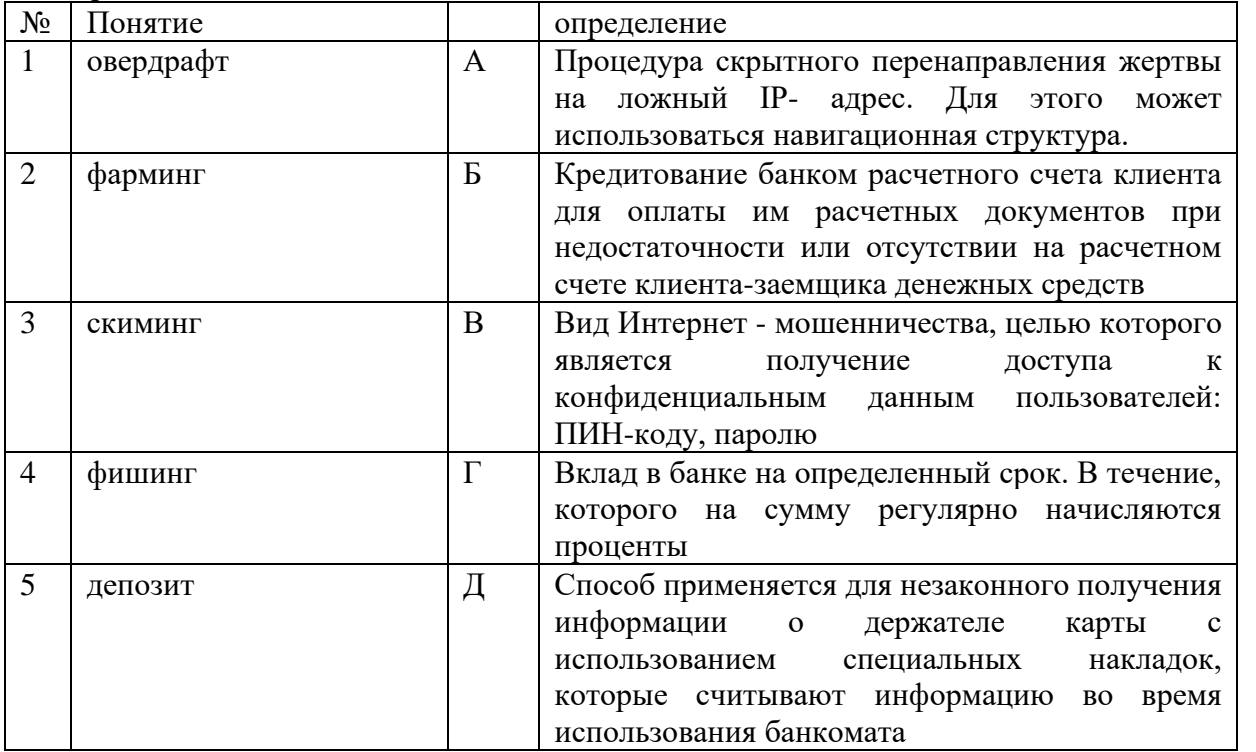

27. Установите соответствие. К каждому элементу, данному в первом столбце, подберите элемент из второго столбца.

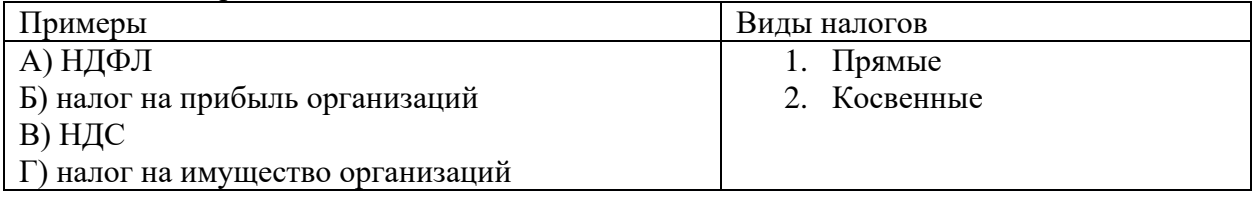

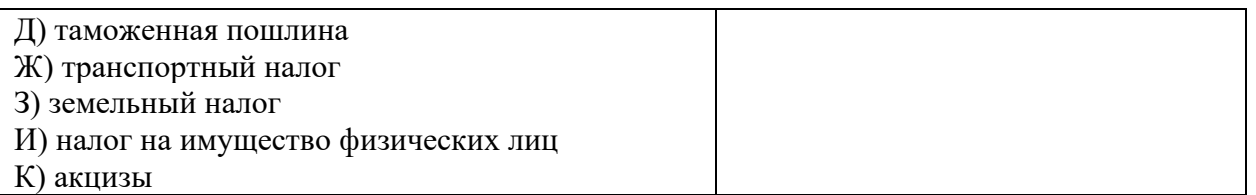

28. Реши задачу: В трёх шкатулках лежали золотые монеты. В первой на 20 больше, чем во второй, а во второй на 10 больше, чем в третьей. Как перераспределить монеты, чтобы во всех шкатулках было одинаковое число монет?

29. Реши задачу: Один топор можно обменять на два лука, а один лук на четыре глиняных горшка. За два глиняных горшка надо отдать пять пучков лечебной травы. Сколько пучков травы надо собрать, чтобы получить топор?

30. Определите, сколько стоит в рублях путёвка для одного человека, если известно:

- в группе 10 человек;
- поездка продлится 10 дней;
- билет на самолёт туда и обратно стоит 15 тыс. р.;
- номер в отеле, в котором проживают два человека, стоит 60 евро в сутки;
- все экскурсии стоят 100 евро на человека;
- микроавтобус до аэропорта в России обойдётся 4 тыс. р., а за границей 150 евро;
- страховой полис на одного человека стоит 30 евро;
- стоимость завтрака включена в стоимость номера;
- за оформление документов на группу туристическое агентство получило 30 тыс. р.;
- курс евро на дату оплаты путёвки составлял 42 р.

31. Человек хочет сдать квартиру за 25 тыс. р. в месяц. На какую сумму в этом случае увеличится его годовой бюджет, если подоходный налог составляет 10%?

32. В банк положили 20 тыс. р. Каждый год к первоначальному вкладу добавляется 10% . Сколько денег окажется на счёте через три года?

33. Соотнесите варианты вложения денег и виды доходов

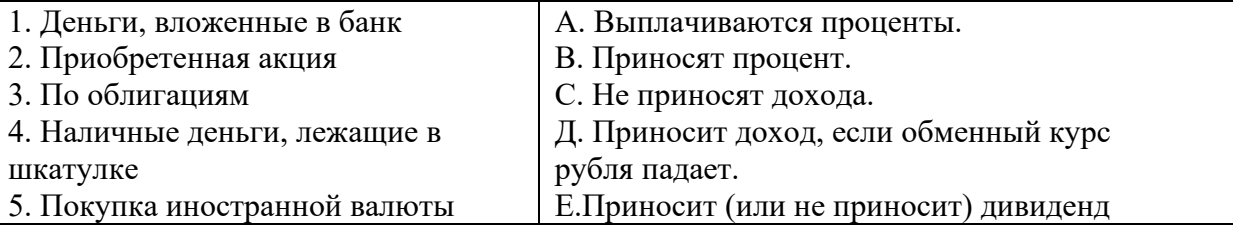

34. Задача

Билет в аквапарк стоит 900 рублей для взрослых и 500 рублей для детей. В среднем в день парк посещает 600 детей и в полтора раза больше взрослых. Затраты на содержание парка составляют 21 млн. руб. в месяц (будем считать, что в месяце 30 дней). Сколько фирма тратит на рекламу, если до уплаты налогов ежемесячная прибыль составляет 9,5 млн. рублей?

35. Задача.

Вася захотел купить планшет, т.к. выполняя задания учителя ему часто надо было обращаться к сайтам в интернете. Цена планшета была в магазине 10.000 рублей. Вася задумался, как эффективно решить эту проблему, т.к. у него в копилке была только 1.000 рублей. Брат Васи предложил оставшиеся 9.000 руб. взять в кредит в банке. Чтобы погасить кредит надо было ежемесячно выплачивать по 1.000 рублей в месяц 10 месяцев. Сколько в итоге Вася заплатит за планшет? На сколько процентов больше по сравнению с его изначальной ценой заплатит Вася, если последует совету брата. Предложите Васе решить эту проблему более рационально для семейного бюджета.

36. Объясните пословицы и мысли мудрых: 1) «Берёшь на время и чужие, отдаешь свои и навсегда». 2) «Кто покупает лишнее, тот, в конце концов, начинает продавать необходимое». (Б.Франклин)

37. Андрей решил купить в кредит диван и два кресла за 25 тыс. руб. У него не было накоплений. Магазин отпустил ему мебель из-за согласия Андрея купить мебель в кредит под 20% годовых. % шли на непогашенную сумму кредита и комиссия за ведение счета - 1%. Сделайте график погашения кредита на 6 мес. и на год.

38. Как уменьшить переплату по взятому кредиту? Выберите из списка верные позиции:

1) не спешить и оплачивать вовремя ежемесячный платёж;

2) досрочно погасить весь кредит;

3) перекредитоваться в другом банке;

4) использовать помощь государства (программы государства и социальной поддержки семей, имеющих детей).

39. Объясните, что объединяет произведения: «Преступление и наказание» Достоевского, «Гобсек» О. Бальзака и «Венецианский купец» В. Шекспира?

40. Прокомментируйте на выбор одно из высказываний известных людей о налогах:

1. «Будет справедливо, если подданные оплатят то, чем обеспечивается их собственное благополучие». Фома Аквинский

2. «К налогам следует прибегать только в исключительных случаях. Налоги – средство опасное, ссорящее короля с его подданными». Жан Боден

3. «Государственные доходы – это часть, выделяемая каждым гражданином из своего имущества для того, чтобы спокойно пользоваться остальным». Шарль Луи Монтескье

4. «Налоги для государства – то же, что паруса для корабля. Они служат тому, чтобы скорее ввести его в гавань, а не тому, чтобы завалить его своим бременем или держать всегда в открытом море и чтоб, наконец, потопить его». Екатерина II Великая

5. «Требовать уничтожения налогов значило бы требовать уничтожения самого общества. Государство ничего не может сделать для граждан, если граждане ничего не сделают для государства». Николай Иванович Тургенев

6. «Мы платим правительству за его услуги. Это обмен одних ценностей на другие, правда, на особых основаниях. Хотя эта сделка не всегда является добровольной и справедливой, но все, же это обмен, и, в конечном счете, обмен выгодный, ибо самое неспособное правительство дешевле и лучше охраняет подданных, чем если бы каждый из них защищал себя самостоятельно». Иосиф Михайлович Кулишер

### **II вариант**

1. Что из перечисленного является инвестиционным капиталом?

А) Кредит

Б) Лодка

В) Билет в кино

Г) Ничего из вышеперечисленного

2. Какой вид капитала ставит целью формирование дополнительных источников дохода?

А) Инвестиционный

Б) Текущий

В) Резервный

Г) Текущий и Резервный

3. Что из перечисленного является примером фиксированных расходов?

А) Питание в столовой

Б) Оплата мобильной связи

- В) Проездной на общественный транспорт
- Г) Все вышеперечисленное
- 4. Верны ли следующие суждения?
- А) Чем меньше чистый капитал, тем богаче человек.
- Б) Личный финансовый план делается один раз в жизни и не подлежит изменению
- 1) верно только А
- 2) верно только Б
- 3) верны оба суждения
- 4) оба суждения неверны
- 5. В чем основная цель резервного капитала?
- А) Повседневные траты
- Б) Дополнительные источники дохода
- В) Защита от риска
- Г) Всё выше перечисленное
- 6. Банк выставляет курс покупки валюты выше, чем курс продажи.
- А) верно
- Б) Неверно
- 7. Что из перечисленного является пассивом?
- А) Алименты
- Б) Налоги
- В) Счет на оплату электроэнергии
- Г) Всё выше перечисленное
- 8. Что такое ликвидность актива?
- А) Возможность конвертировать актив в деньги быстро и без потерь
- Б) Прибыль от вложений в актив
- В) Размах колебаний цены актива
- Г) Способность актива приносить стабильный доход, невзирая на риски
- 9. Страхователь это тот, кто:
- А) Занимается распространением страховых полисов
- Б) Приобретает страховую защиту на случай возможных потерь
- В) Выплачивает страховое возмещение
- Г) Берет на себя обязательства по возмещению потерь
- 10. к страхованию имущества относится:
- А) Добровольное медицинское страхование
- Б) КАСКО
- В) ОСАГО
- Г) Всё вышеперечисленное
- 11. Верны ли следующие суждения?
- А) Под залог недвижимости выдается Ипотечный кредит
- Б) Бюро кредитных историй специализируется на сборе просроченных долгов
- 1) верно только А
- 2) верно только Б
- 3) верны оба суждения
- 4) оба суждения неверны
- 12. Верны ли следующие суждения?
- А) При выполнении определенных требований вы можете не платить процентов за кредит, предоставленный по кредитной карте
- Б) Некоторые банкоматы позволяют снимать деньги со своего счета в иностранной валюте, например, в долларах США или евро
- 1) верно только А
- 2) верно только Б
- 3) верны оба суждения
- 4) оба суждения неверны
- 13. На что нужно обращать внимание при обмене валюты, чтобы сделать это наиболее выгодно?
- А) На курс обмена
- Б) На комиссию
- В) На разницу между курсами покупки и продажи валют
- Г) И на курс обмена, и на комиссию
- 14. Какой вид банковской карты дает возможность использовать только средства на вашем банковском счету?
- А) Дебетовая карта
- Б) Кредитная карта
- В) Дебетовая карта с овердрафтом

Г) Всё вышеперечисленное

15. Что такое надежность актива?

А) Возможность конвертировать актив в деньги быстро и без потерь

Б) Прибыль от вложений в актив(в процентах от вложенной суммы)

В) Размах колебаний цены актива

Г) Способность актива приносить стабильный доход невзирая на риски

16. Если вы хотите самостоятельно торговать на фондовом рынке, то к какому финансовому посреднику вы должны обратиться?

А) Биржа

Б) Брокер

В) Страховая компания

Г) Управляющая компания

17. Верны ли следующие суждения?

А) Акция - это документ, отражающий финансовые потоки предприятия

Б) Заем - это пример долевого финансового инструмента

1) Верно А

2) Верно Б

3) Оба суждения верны

4) Оба суждения неверны

18. Кто несет риск, связанный с инвестированием пенсионных накоплений, в корпоративной пенсионной схеме с установленными выплатами?

А) Государство

Б) Компания-работодатель

В) ПФР

Г) Сотрудник компании, будущий пенсионер

19. Какой финансовый посредник предлагает «купить» пожизненную пенсию?

А) Брокер ценных бумаг

Б) Микрофинансовая организация

В) Паевой инвестиционный фонд

Г) Ни одна из вышеперечисленных организаций

20. Какой из нижеперечисленных видов дохода облагается НДФЛ?

А) Оплата питания работодателем

Б) Возмещение на командировку от работодателя

В) Страховые взносы по договорам добровольного медицинского страхования

Г) Пенсионные взносы в негосударственные пенсионные фонды

21. Какой из нижеперечисленных видов налога является прямым?

А) Акциз

Б) Земельный налог

В) Налог на добавленную стоимость

Г) Таможенная пошлина

22. Михаил продал квартиру, купленную год назад, за полтора миллиона рублей. На какую максимальную сумму он может получить налоговый вычет без подачи документов, подтверждающих расходы на приобретение квартиры?

А) 0 рублей

Б) 250 тысяч рублей

В) 1 миллион рублей

Г) 1,5 миллиона рублей

23. До какой даты нужно подавать налоговую декларацию для указания дохода от продажи имущества?

А) 31 декабря текущего года

Б) 30 апреля последующего года

В) 15 июля последующего года

Г) Ограничения по дате отсутствуют

24. Финансовая пирамида способна выплачивать повышенный доход своим вкладчикам:

- А) Постоянно за счет выгодного вложения средств
- Б) Временно, пока идет приток средств от новых вкладчиков
- В) Постоянно за счет страхования вкладов от риска убытка
- Г) Временно, до момента отзыва лицензии из-за происков конкурентов
- 25. Сотрудники банка вправе запросить у вас PIN код вашей карты:
- А) Только в отделении банка
- Б) Сотрудники банка не имеют на это права
- В) Только в письменном виде на бланке банка
- Г) Только по телефону, предварительно назвав вам кодовое слово
- 26. Приведите в соответствие:

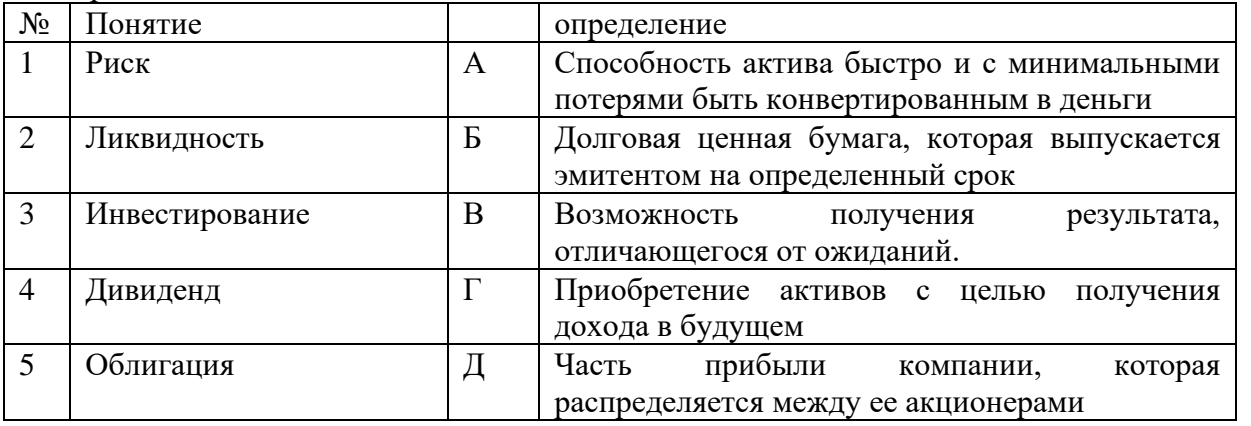

27. Установите соответствие. К каждому элементу, данному в первом столбце, подберите элемент из второго столбца.

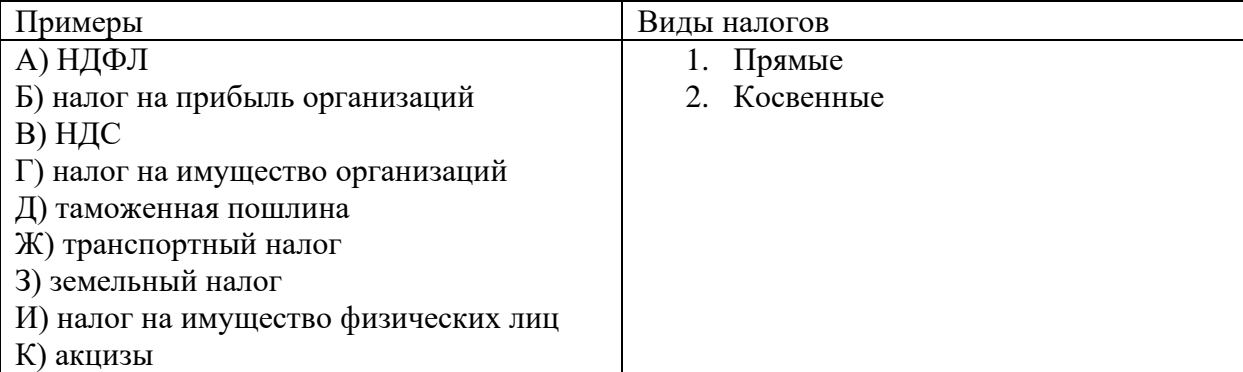

28. Реши задачу: В копилке монеты по 5 и 10 р. Десятирублёвых монет больше половины. Четверть десятирублёвых монет выпущена в 2010 году. Таких монет 5. Какой может быть максимальная сумма денег в копилке?

29. У Маруси было 4 монеты по 10 р., 4 монеты по 5 р. и одна 50-рублёвая купюра. В ларьке продавались шоколадки. Шоколадка «Алёнка» стоила 30 р., шоколадка «Маринка» - 40 р. и шоколадка «Полинка» - 50 р. Какие наборы шоколадок могла купить Маруся без сдачи?

30. Определите, сколько стоит в рублях путёвка для одного человека, если известно:

- в группе 10 человек;
- поездка продлится 10 дней;
- билет на самолёт туда и обратно стоит 15 тыс. р.;
- номер в отеле, в котором проживают два человека, стоит 60 евро в сутки;
- все экскурсии стоят 100 евро на человека;
- микроавтобус до аэропорта в России обойдётся 4 тыс. р., а за границей 150 евро;
- страховой полис на одного человека стоит 30 евро;
- стоимость завтрака включена в стоимость номера;
- за оформление документов на группу туристическое агентство получило 30 тыс. р.;
- курс евро на дату оплаты путёвки составлял 42 р.

31. Квадратный участок земли имеет периметр 200 метров. Какую сумму денег должен заплатить государству хозяин участка, если земельный налог с 1 гектара (1 гектар = 10 000 квадратных метров) составляет 1000 рублей?

32. Гражданин Иванов купил 100 акций номинальной стоимостью 100 р. Через год он получил дивиденды, равные 5% от стоимости акций, на следующий год дивиденды не выплачивались, а на третий год дивиденды составили 20%. Дивиденды он хранил дома в стеклянной банке. Какую долю от стоимости акций составляет сумма дивидендов?

33. Соотнесите варианты вложения денег и виды доходов

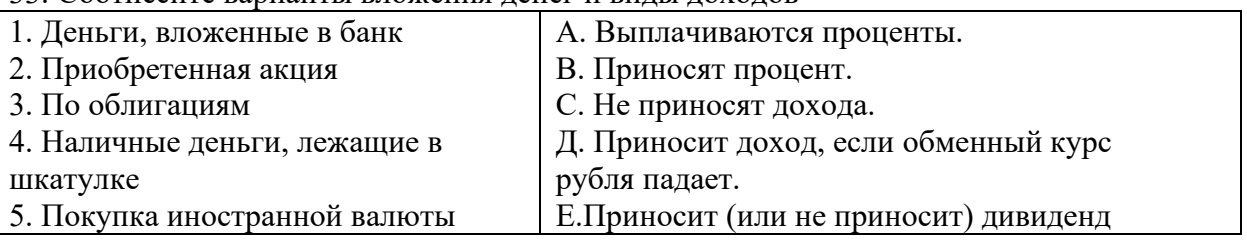

34. Задача.

Фабрика получает прибыль равную 200 млн. рублей в год, а кафе 15 млн. рублей. Затраты фабрики на производство составляют 1200 млн. рублей, а кафе – 75 млн. рублей. Чей бизнес эффективнее? Ответ поясните.

35. Задача.

Вася захотел купить планшет, т.к. выполняя задания учителя ему часто надо было обращаться к сайтам в интернете. Цена планшета была в магазине 10.000 рублей. Вася задумался, как эффективно решить эту проблему, т.к. у него в копилке была только 1.000 рублей. Брат Васи предложил оставшиеся 9.000 руб. взять в кредит в банке. Чтобы погасить кредит надо было ежемесячно выплачивать по 1.000 рублей в месяц 10 месяцев. Сколько в итоге Вася заплатит за планшет? На сколько процентов больше по сравнению с его изначальной ценой заплатит Вася, если последует совету брата. Предложите Васе решить эту проблему более рационально для семейного бюджета.

36. Объясните пословицы и мысли мудрых: 1) «Берёшь на время и чужие, отдаешь свои и навсегда». 2) «Кто покупает лишнее, тот, в конце концов, начинает продавать необходимое». (Б.Франклин)

37. Рассчитайте ежемесячный платёж по кредиту, если вы взяли в кредит 30.000 руб. под 16% годовых, с ежемесячной комиссией 1,5%, с суммой погашения основного долга -2322 руб. Сколько вы переплатите за 12 месяцев?

38. Как уменьшить переплату по взятому кредиту? Выберите из списка верные позиции:

1) не спешить и оплачивать вовремя ежемесячный платёж;

2) досрочно погасить весь кредит;

3) перекредитоваться в другом банке;

4) использовать помощь государства (программы государства и социальной поддержки семей, имеющих детей).

39. Объясните, что объединяет произведения: «Преступление и наказание» Достоевского, «Гобсек» О. Бальзака и «Венецианский купец» В. Шекспира?

40. Прокомментируйте на выбор одно из высказываний известных людей о налогах:

1. «Будет справедливо, если подданные оплатят то, чем обеспечивается их собственное благополучие». Фома Аквинский

2. «К налогам следует прибегать только в исключительных случаях. Налоги – средство опасное, ссорящее короля с его подданными». Жан Боден

3. «Государственные доходы – это часть, выделяемая каждым гражданином из своего имущества для того, чтобы спокойно пользоваться остальным». Шарль Луи Монтескье

4. «Налоги для государства – то же, что паруса для корабля. Они служат тому, чтобы скорее ввести его в гавань, а не тому, чтобы завалить его своим бременем или держать всегда в открытом море и чтоб, наконец, потопить его». Екатерина II Великая

5. «Требовать уничтожения налогов значило бы требовать уничтожения самого общества. Государство ничего не может сделать для граждан, если граждане ничего не сделают для государства». Николай Иванович Тургенев

6. «Мы платим правительству за его услуги. Это обмен одних ценностей на другие, правда, на особых основаниях. Хотя эта сделка не всегда является добровольной и справедливой, но все, же это обмен, и, в конечном счете, обмен выгодный, ибо самое неспособное правительство дешевле и лучше охраняет подданных, чем если бы каждый из них защищал себя самостоятельно». Иосиф Михайлович Кулишер

## **ЖУКОВСКИЙ ФИЛИАЛ ГОСУДАРСТВЕННОГО БЮДЖЕТНОГО ПРОФЕССИОНАЛЬНОГО ОБРАЗОВАТЕЛЬНОГО УЧРЕЖДЕНИЯ «БРЯНСКИЙ АГРАРНЫЙ ТЕХНИКУМ ИМЕНИ ГЕРОЯ РОССИИ А.С. ЗАЙЦЕВА» ДЕПАРТАМЕНТ ОБРАЗОВАНИЯ И НАУКИ БРЯНСКОЙ ОБЛАСТИ**

## **РАБОЧАЯ ПРОГРАММА ПРОФЕССИОНАЛЬНОГО МОДУЛЯ**

ПМ.01 Выполнение работ по проектированию сетевой инфраструктуры *код и название профессионального модуля*

программы подготовки специалистов среднего звена по специальности

09.02.06 Сетевое и системное администрирование *код и наименование специальности*

Рабочая программа профессионального модуля ПМ 01 Выполнение работ по проектированию сетевой инфраструктуры разработана в соответствии:

-федерального государственного образовательного стандарта по специальности среднего профессионального образования (далее – СПО) 09.02.06 Сетевое и системное администрирование, утвержденного приказом Министерства образования и науки Российской Федерации №1548 от 09.12.2016 года, зарегистр. Министерством юстиции 26.12.2016 г.

*-*примерной основной образовательной программы по специальности 09.02.06 Сетевое и системное администрирование (рег. номер 09.02.06- 170511, протокол № 9 от 30.03.2017 г.).

# **СОДЕРЖАНИЕ**

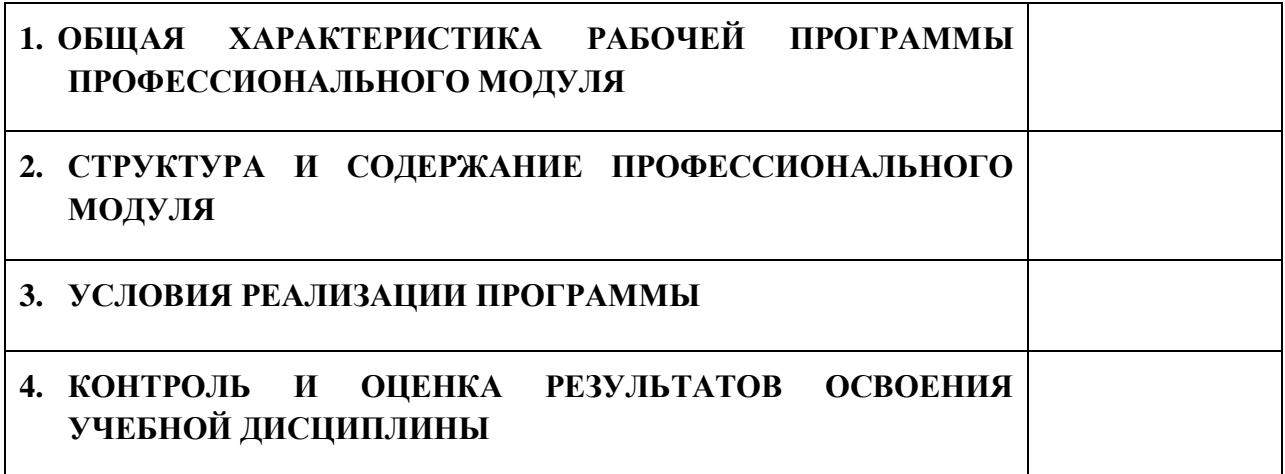

## **1. ПАСПОРТ РАБОЧЕЙ ПРОГРАММЫ ПРОФЕССИОНАЛЬНОГО МОДУЛЯ**

## **1.1. Область применения рабочей программы**

Рабочая программа профессионального модуля является частью рабочей основной образовательной программы в соответствии с ФГОС СПО 09.02.06

## «Сетевое и системное администрирование»

*код, наименование специальности*

## **1.2. Цель и планируемые результаты освоения профессионального модуля**

В результате изучения профессионального модуля обучающийся должен освоить основной вид деятельности Выполнение работ по проектированию сетевой инфраструктуры и соответствующие ему общие компетенции и профессиональные компетенции:

### 1.2.1. Перечень общих компетенций

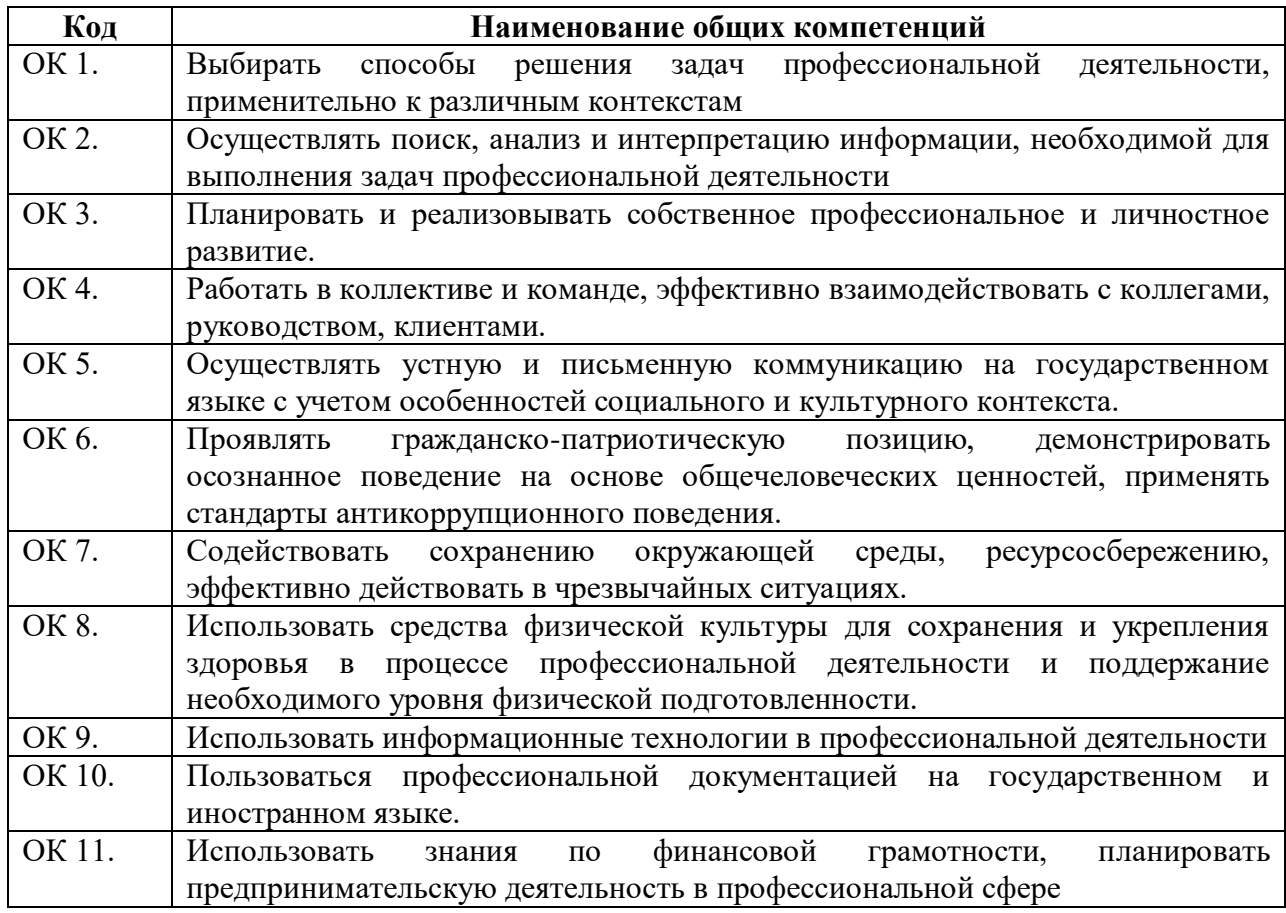

### 1.2.2. Перечень профессиональных компетенций

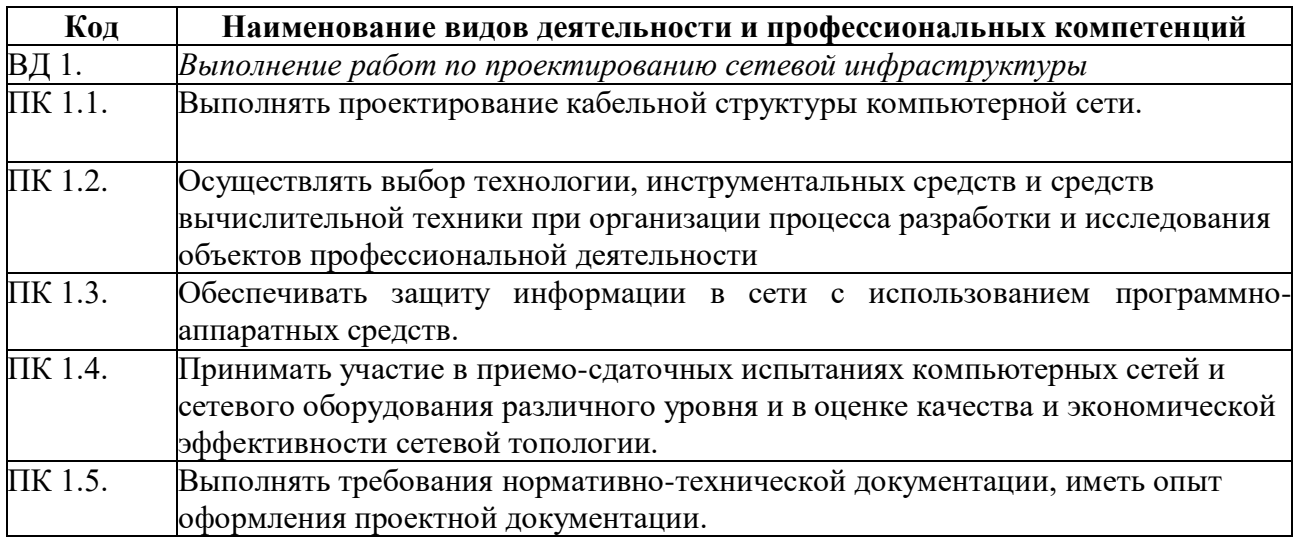

1.2.3. В результате изучения профессионального модуля будет освоен вид деятельности Выполнение работ по проектированию сетевой инфраструктуры

Приобретены:

практический опыт в:

- проектировании архитектуры локальной сети в соответствии с поставленной задачей;

- установке и настройке сетевых протоколов и сетевого оборудования в соответствии с конкретной задачей;

- выборе технологии, инструментальных средств при организации процесса исследования объектов сетевой инфраструктуры;

- обеспечении безопасного хранения и передачи информации в локальной сети;

- использовании специального программного обеспечения для моделирования, проектирования и тестирования компьютерных сетей. умения:

- проектировать локальную сеть, выбирать сетевые топологии;

5

- использовать многофункциональные приборы мониторинга, программноаппаратные средства технического контроля локальной сети. знания:

- общие принципы построения сетей, сетевых топологий, многослойной модели OSI, требований к компьютерным сетям;

- архитектуру протоколов, стандартизации сетей, этапов проектирования сетевой инфраструктуры;

- базовые протоколы и технологии локальных сетей;

- принципы построения высокоскоростных локальных сетей;

- стандарты кабелей, основные виды коммуникационных устройств, терминов, понятий, стандартов и типовых элементов структурированной кабельной системы.

### **1.2. Количество часов, отводимое на освоение профессионального модуля**

Всего часов 660

Из них на освоение МДК. 01.01 114

на освоение МДК. 01.02 276

на практики, в том числе учебную  $108$  и производственную  $162$ 

# **2.1. Структура профессионального модуля**

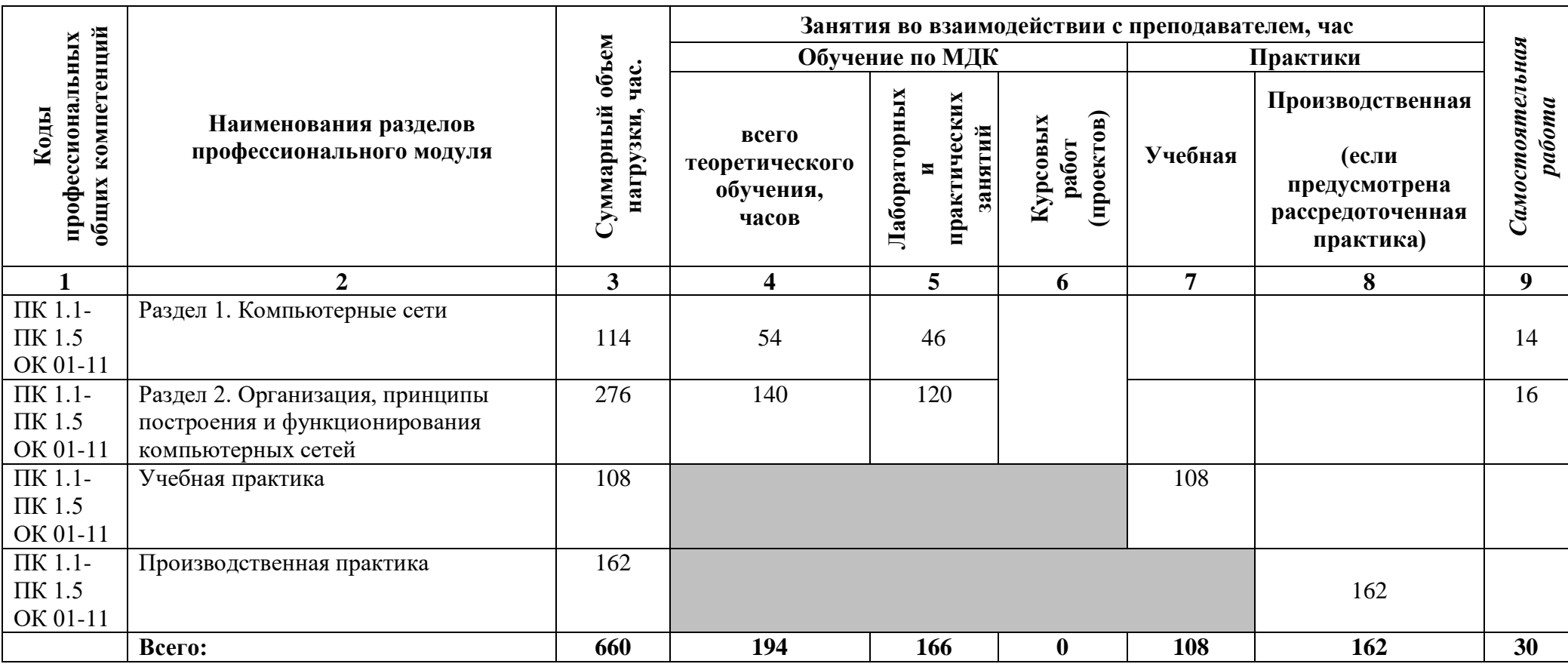

# **2.2. Тематический план и содержание профессионального модуля (ПМ)**

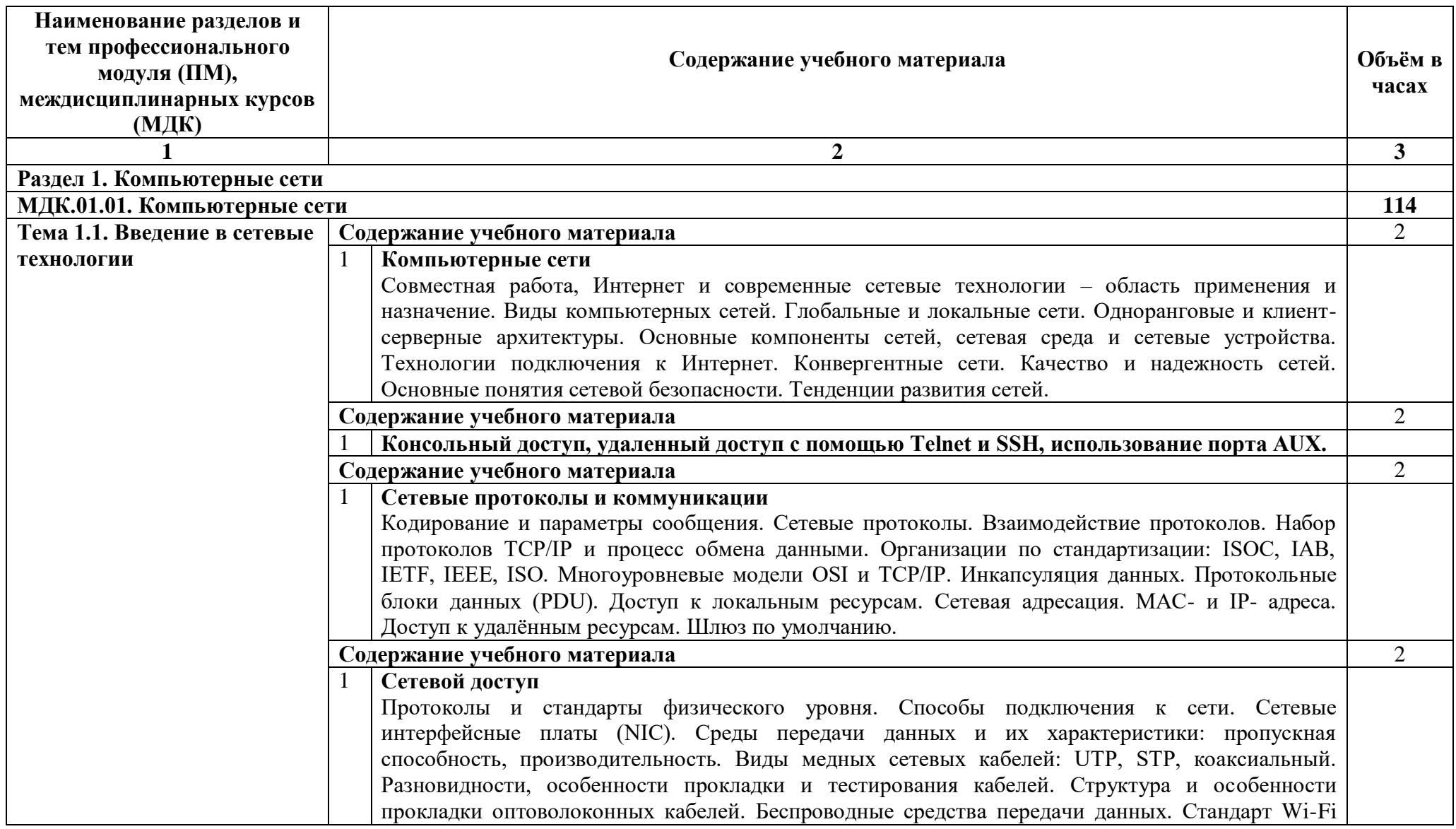

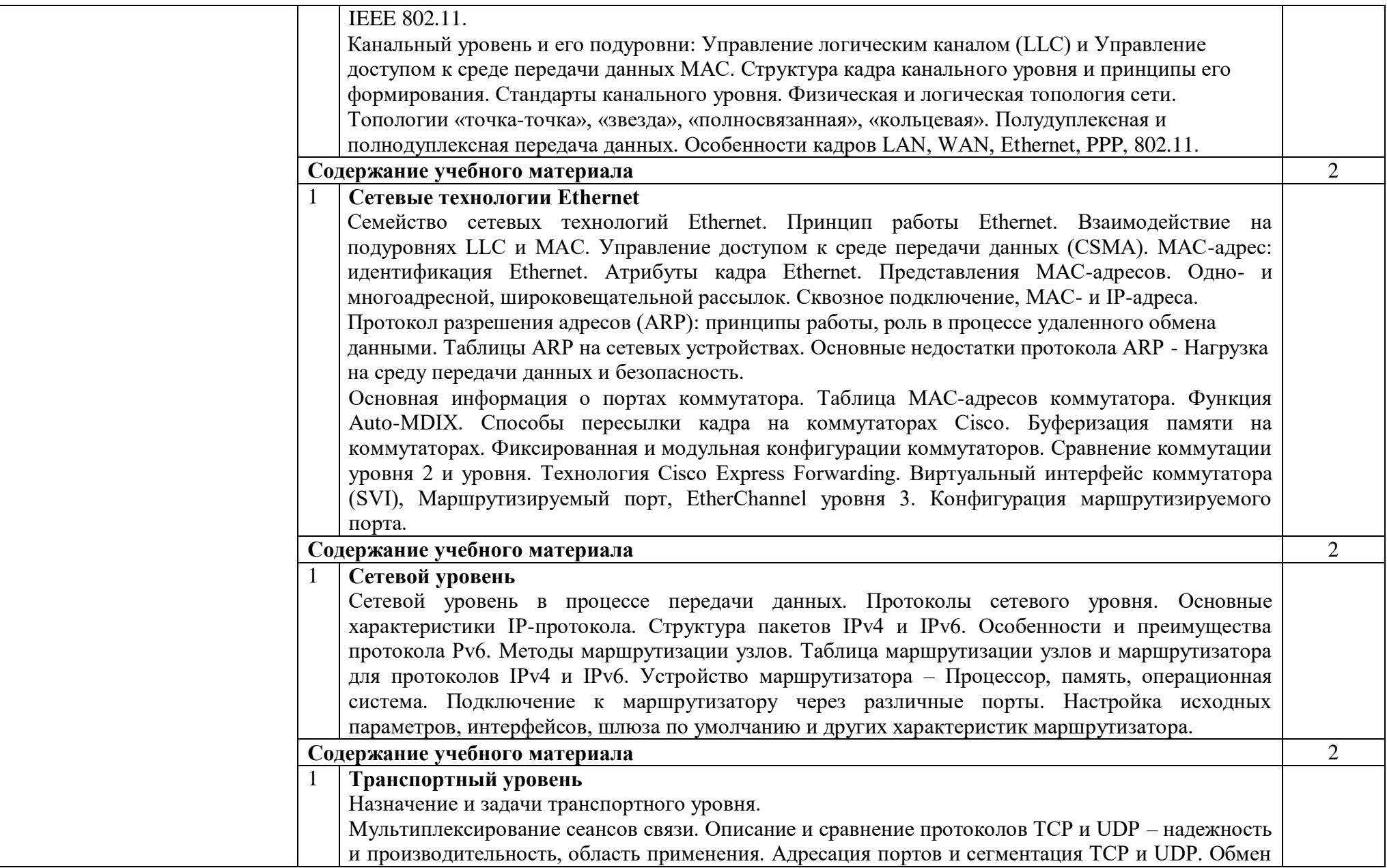

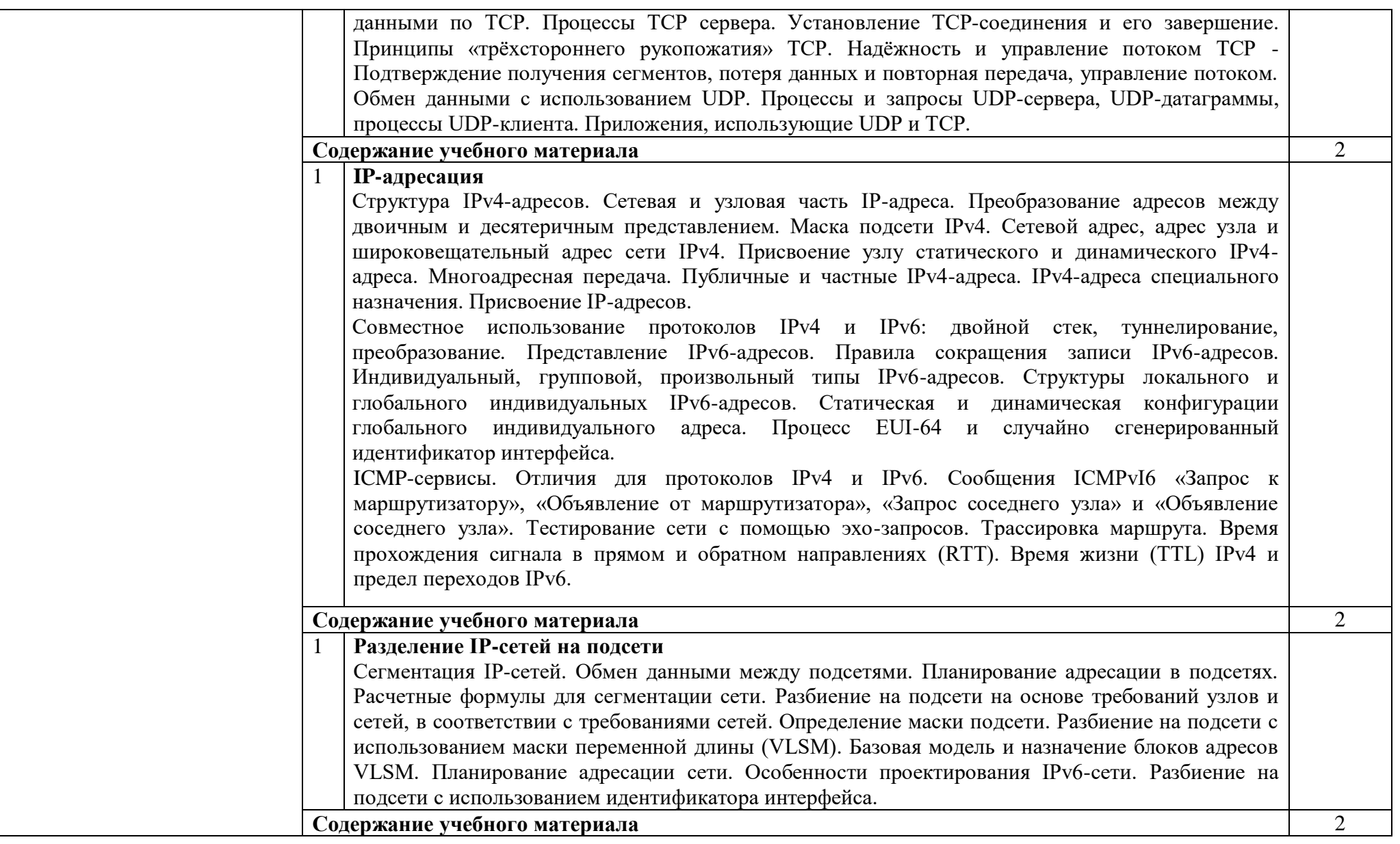

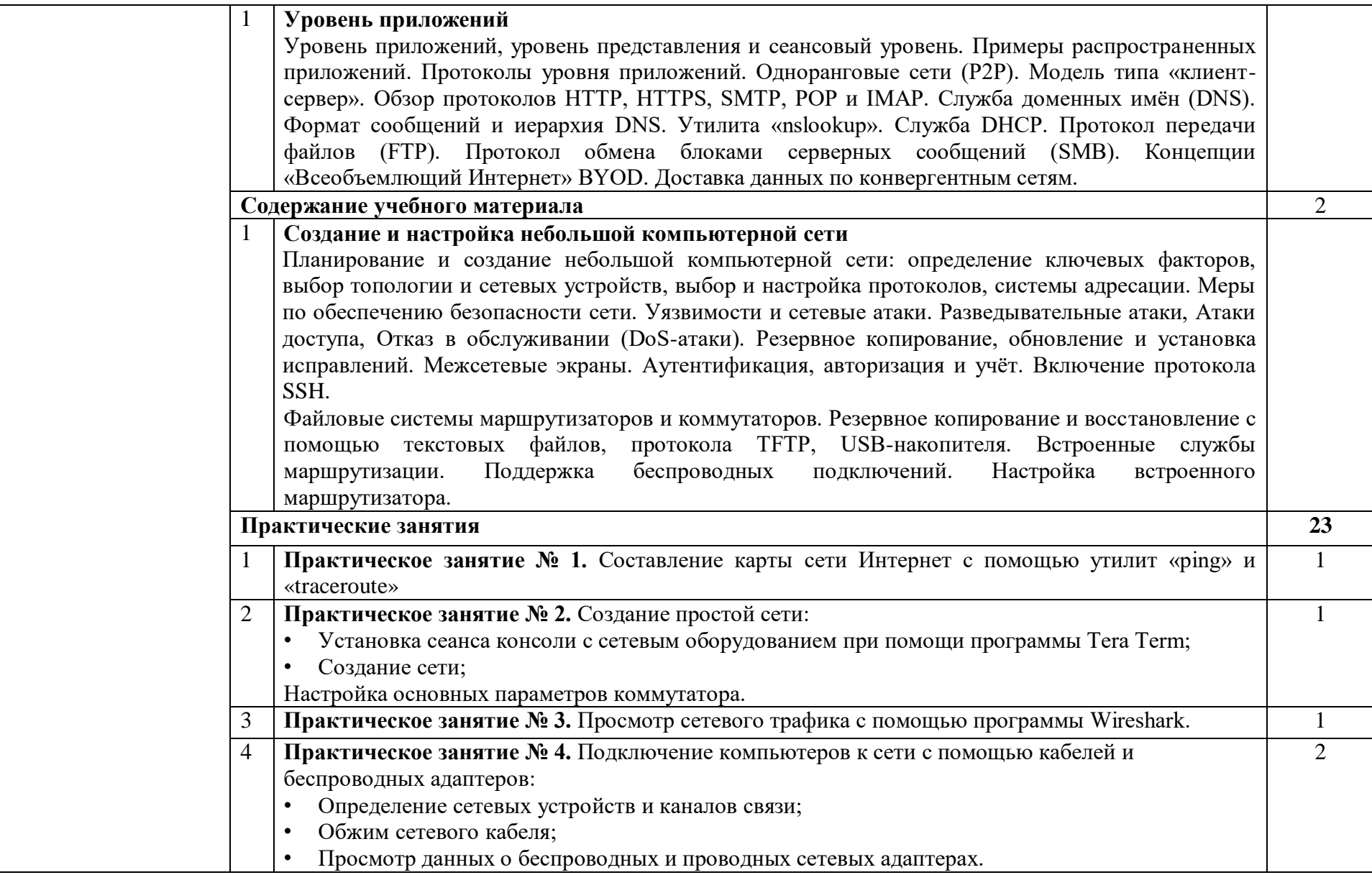

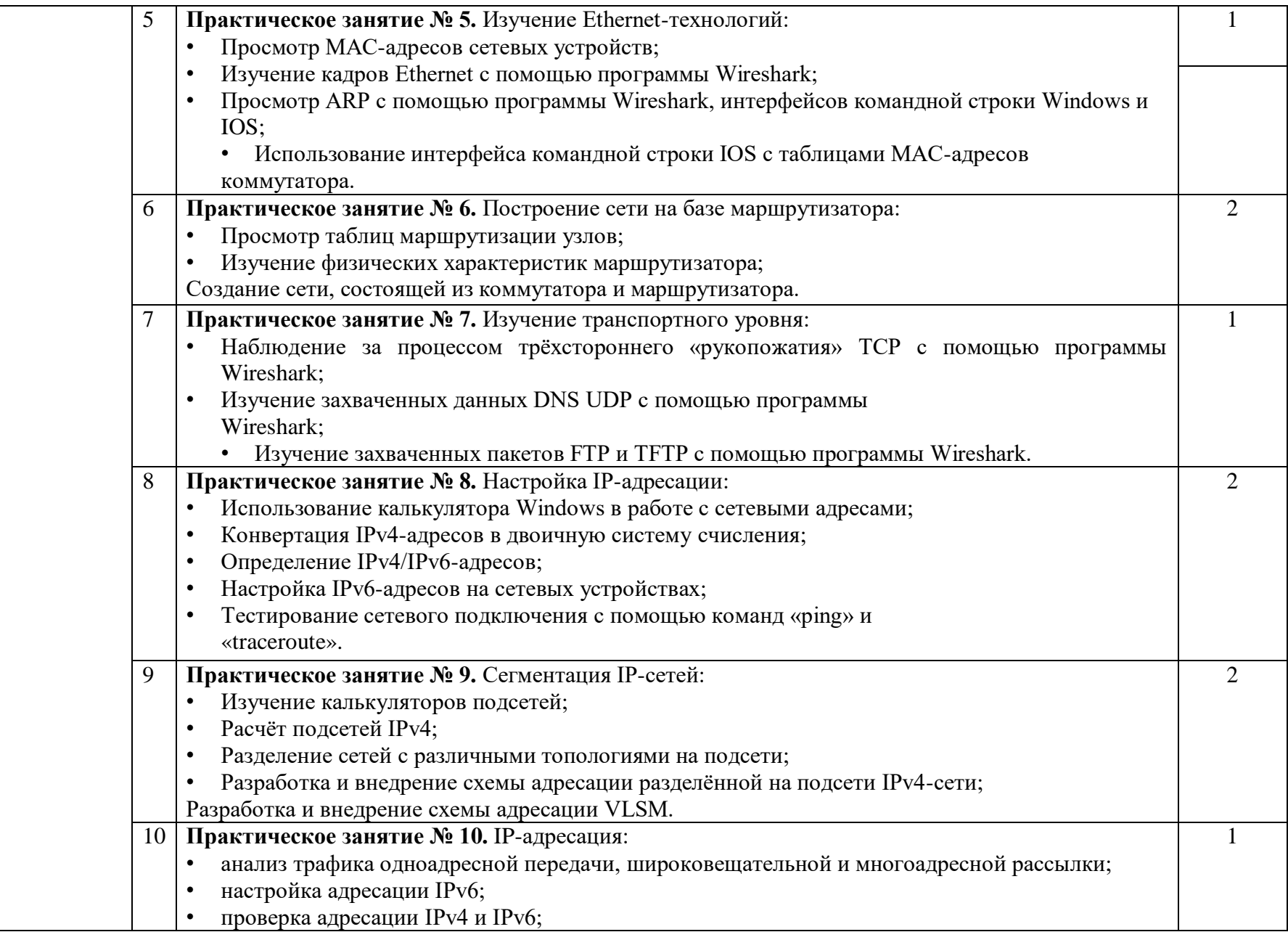

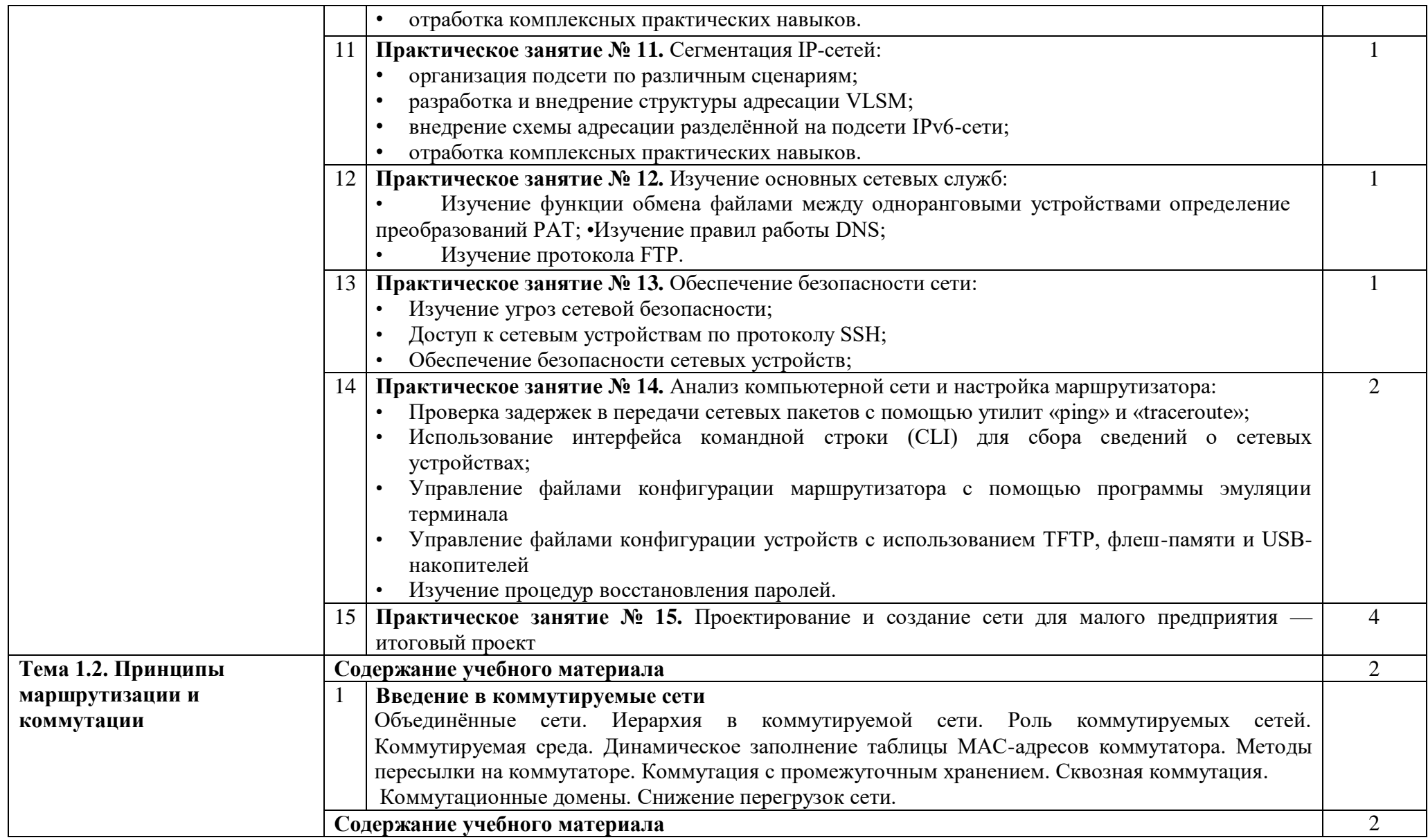

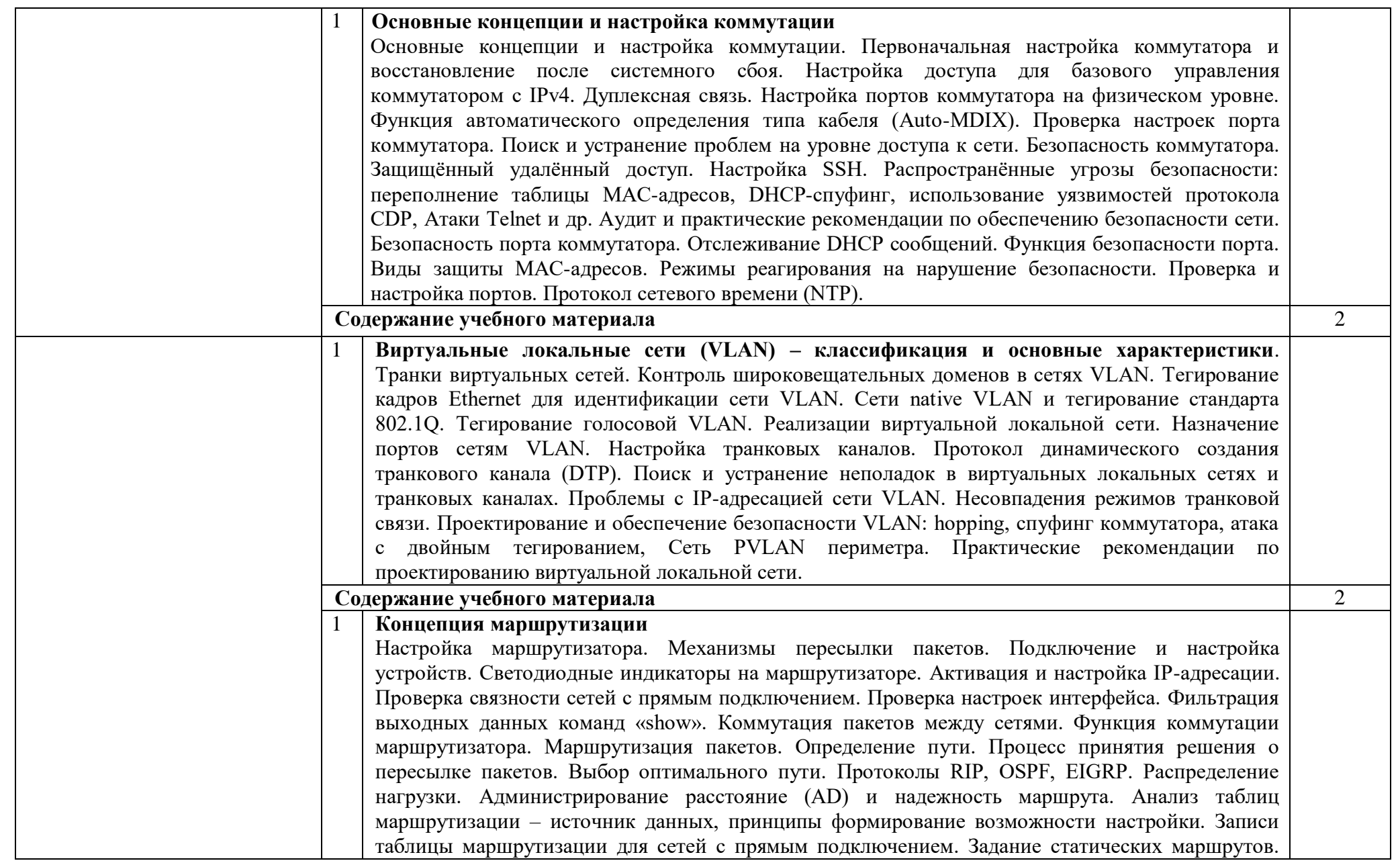

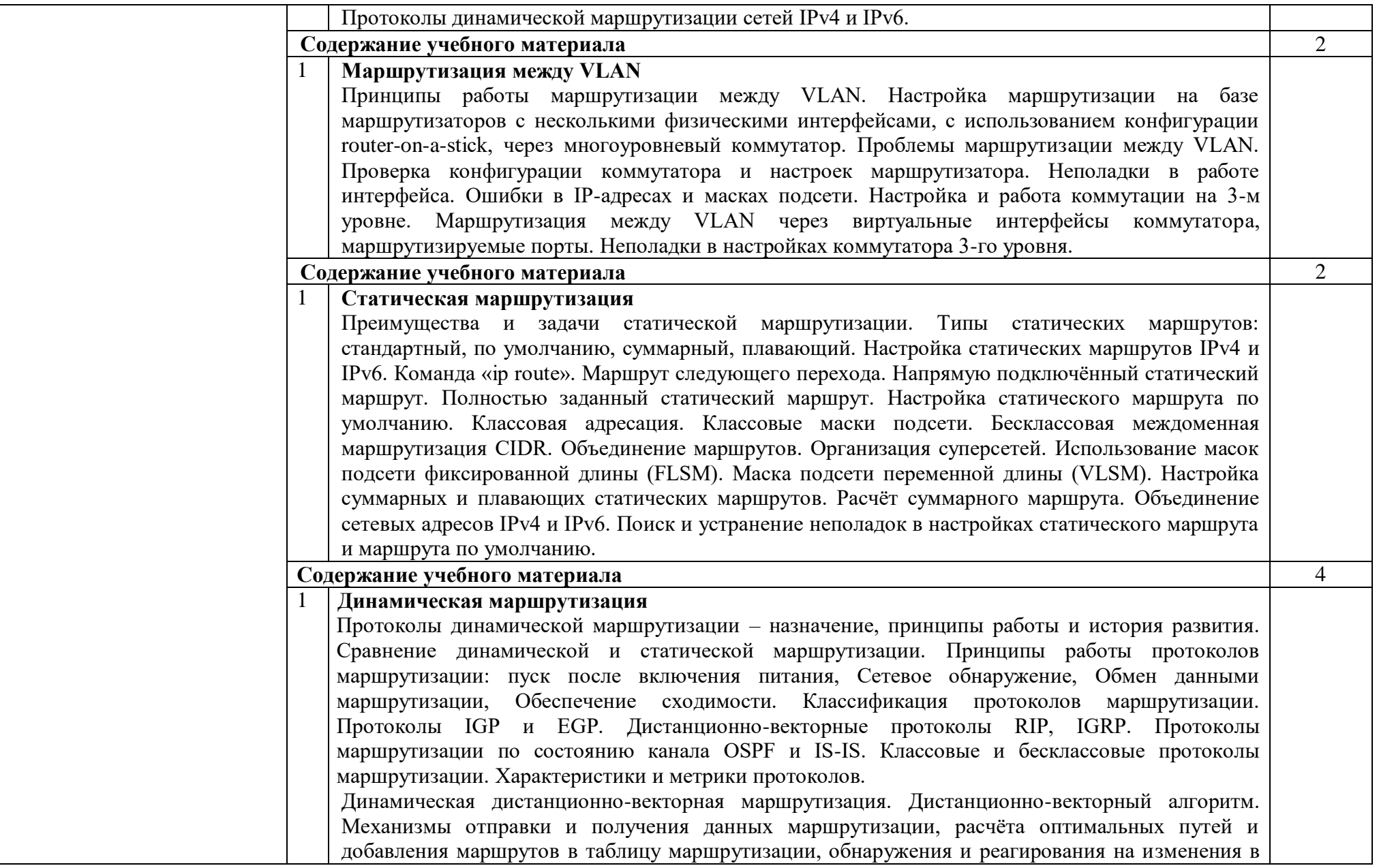

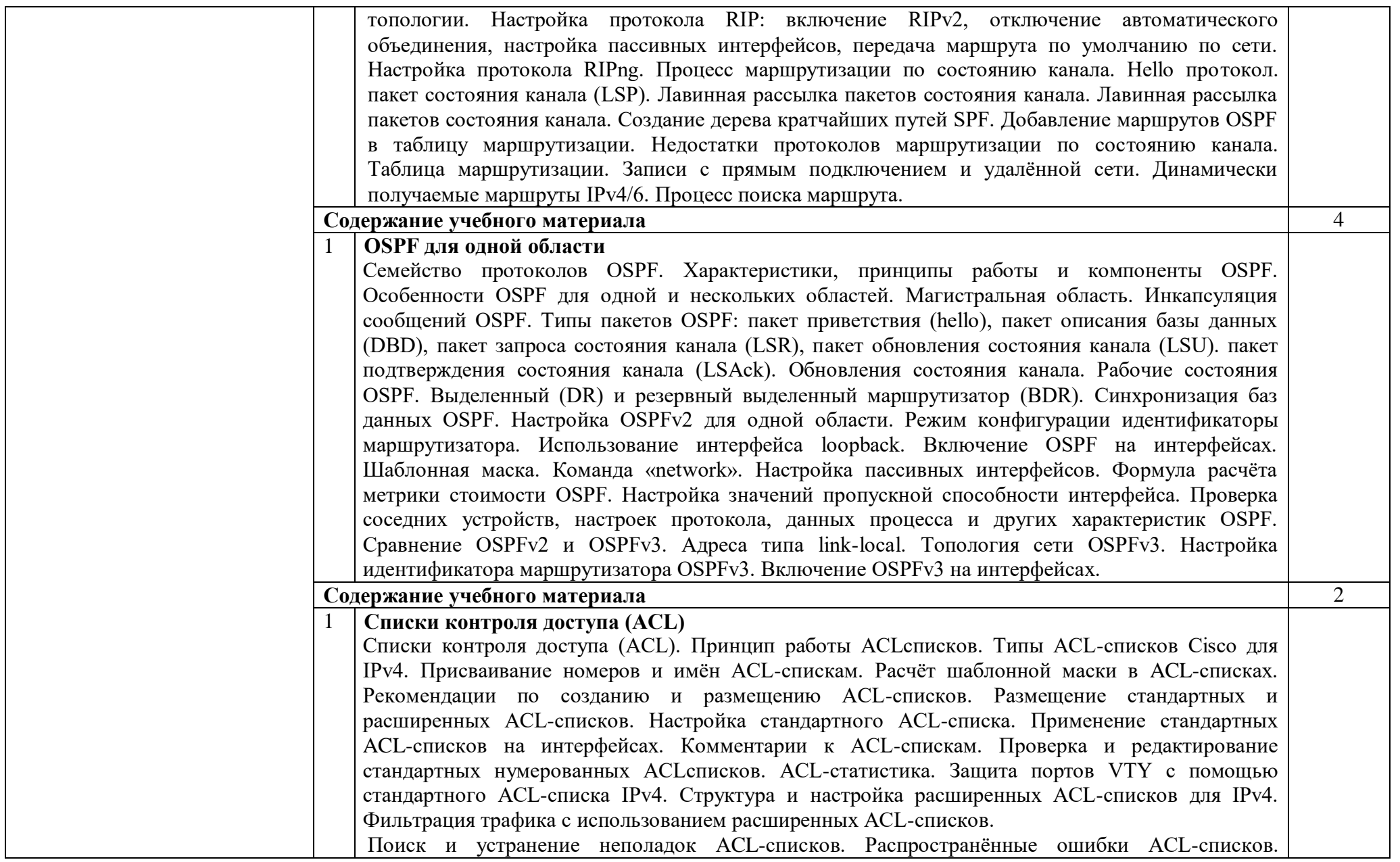

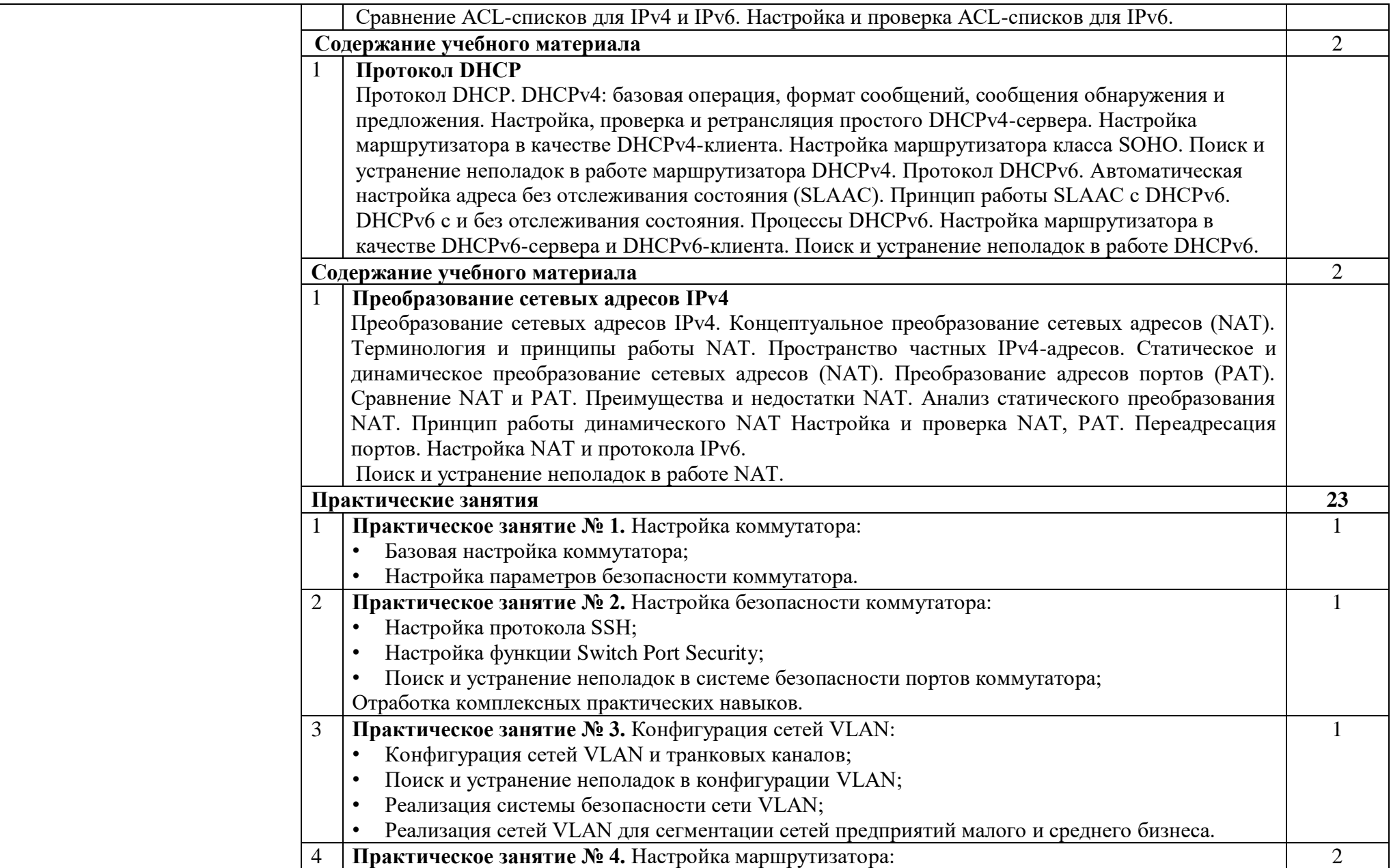

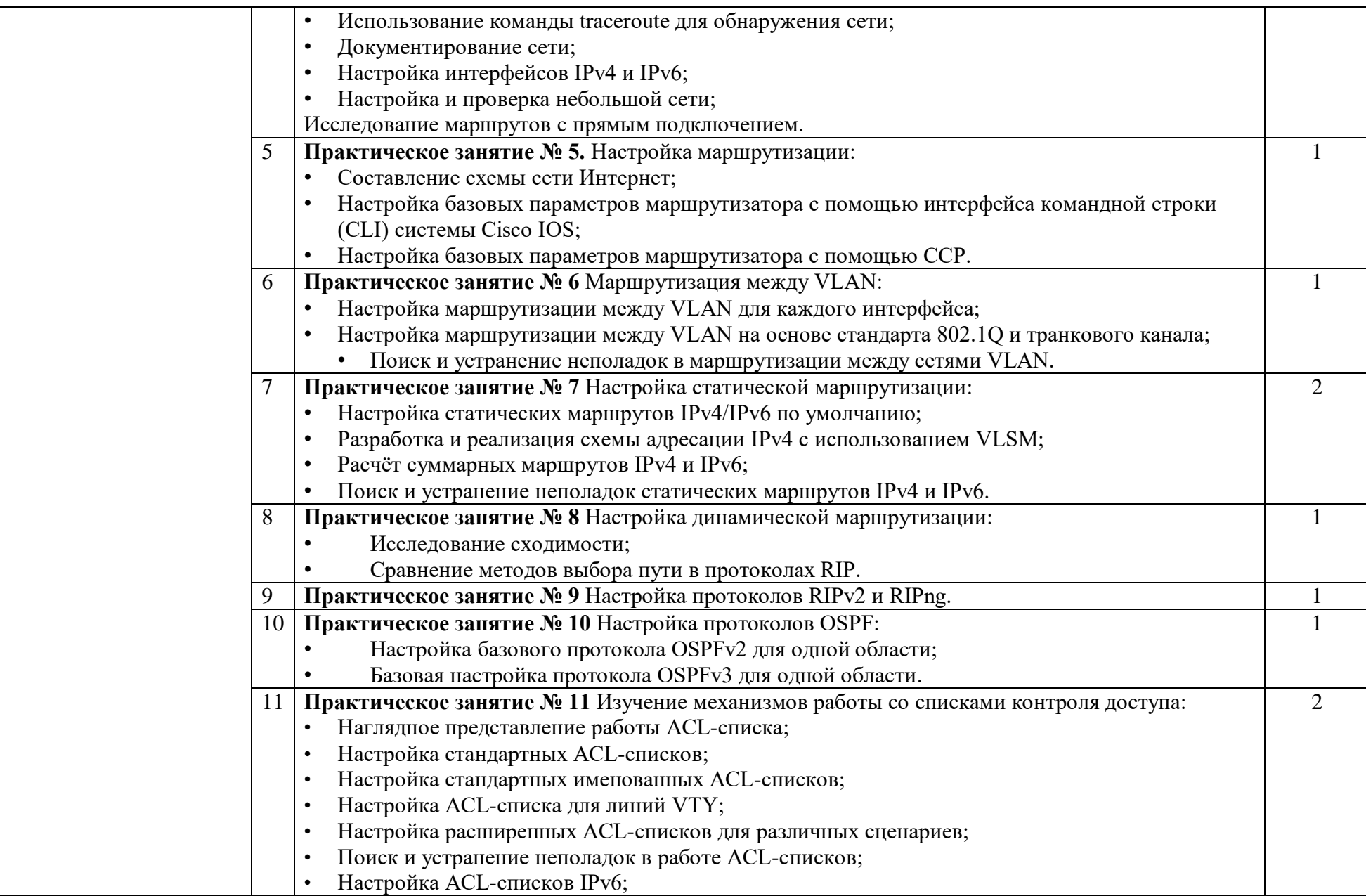

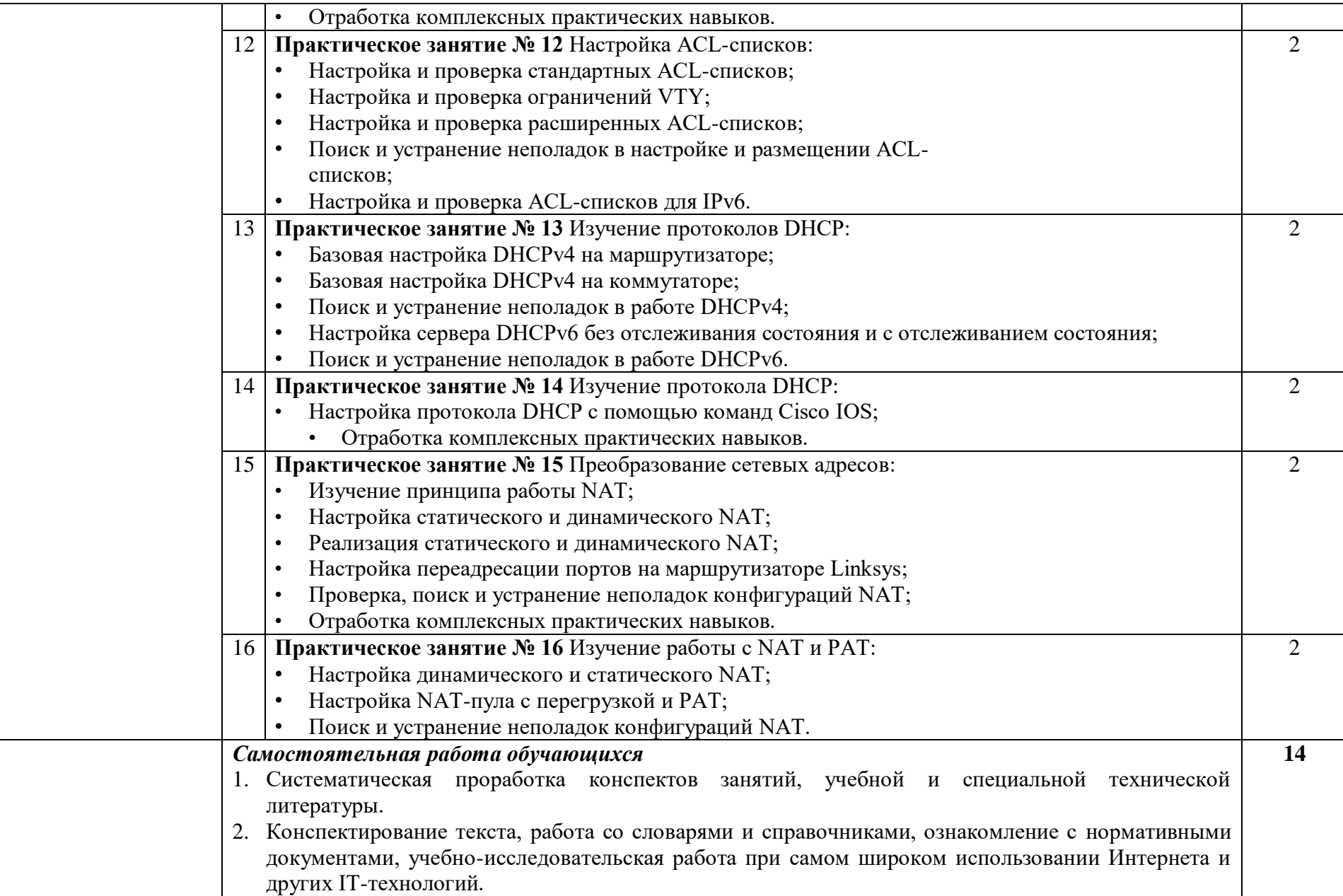

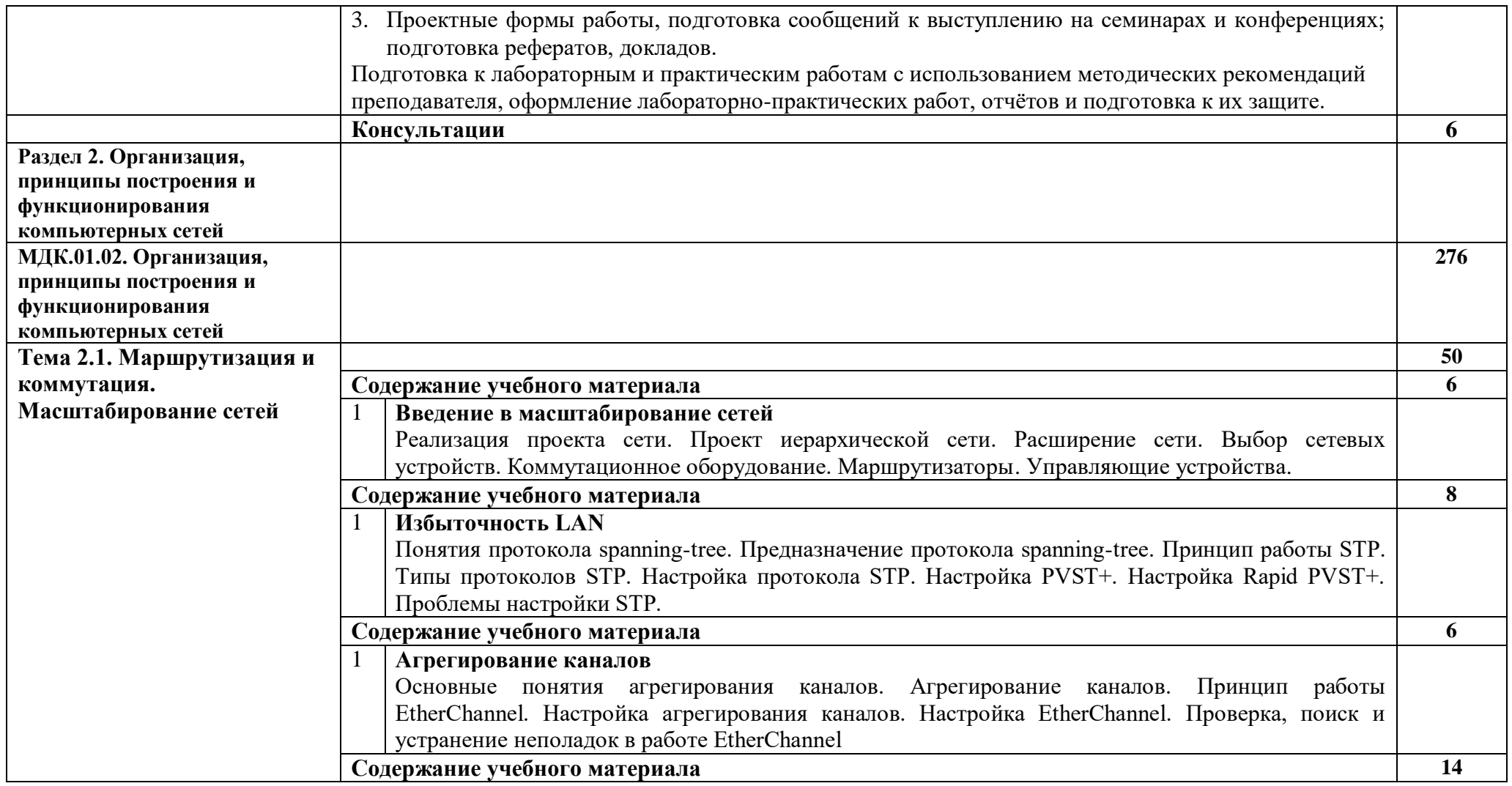

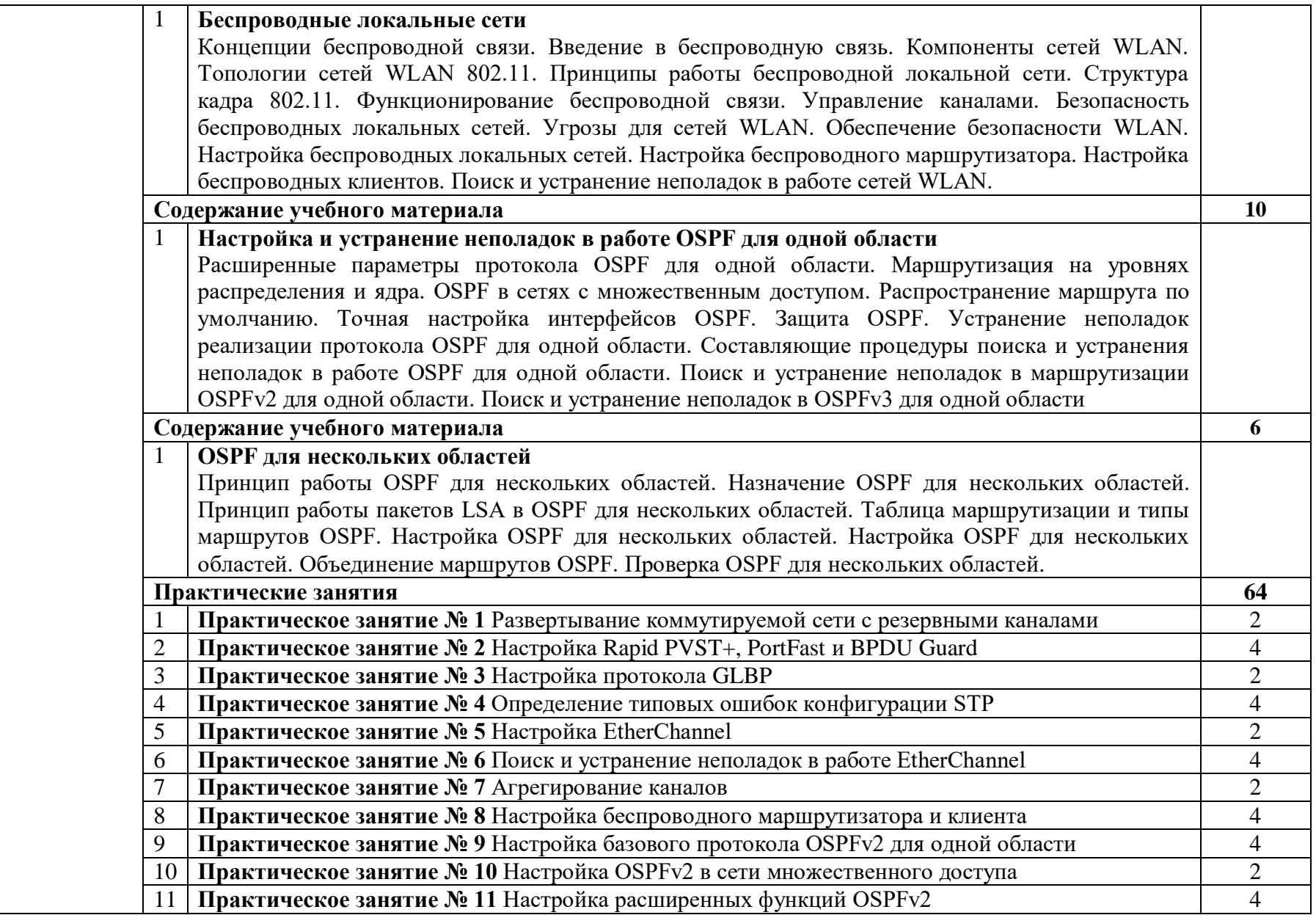

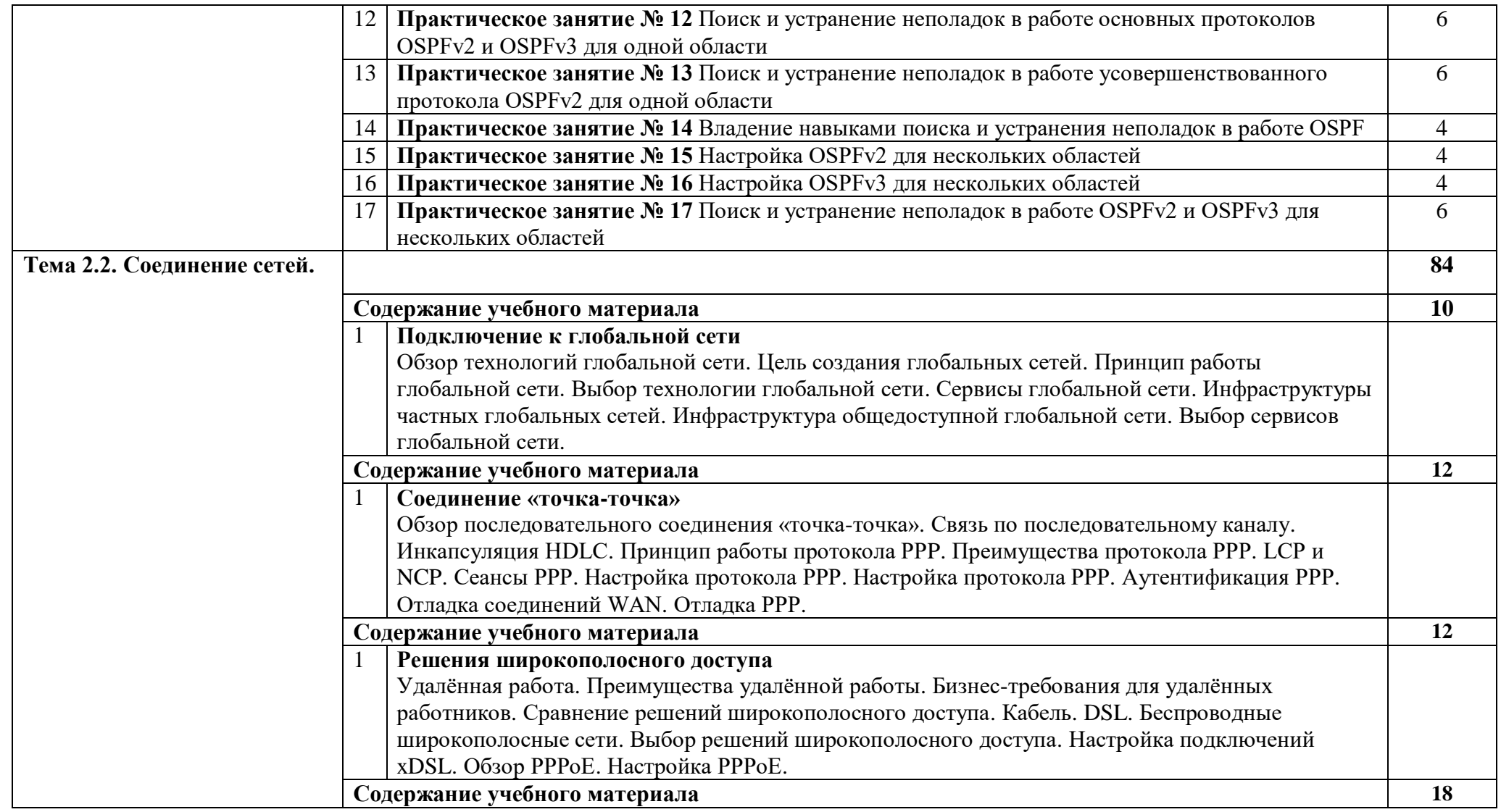

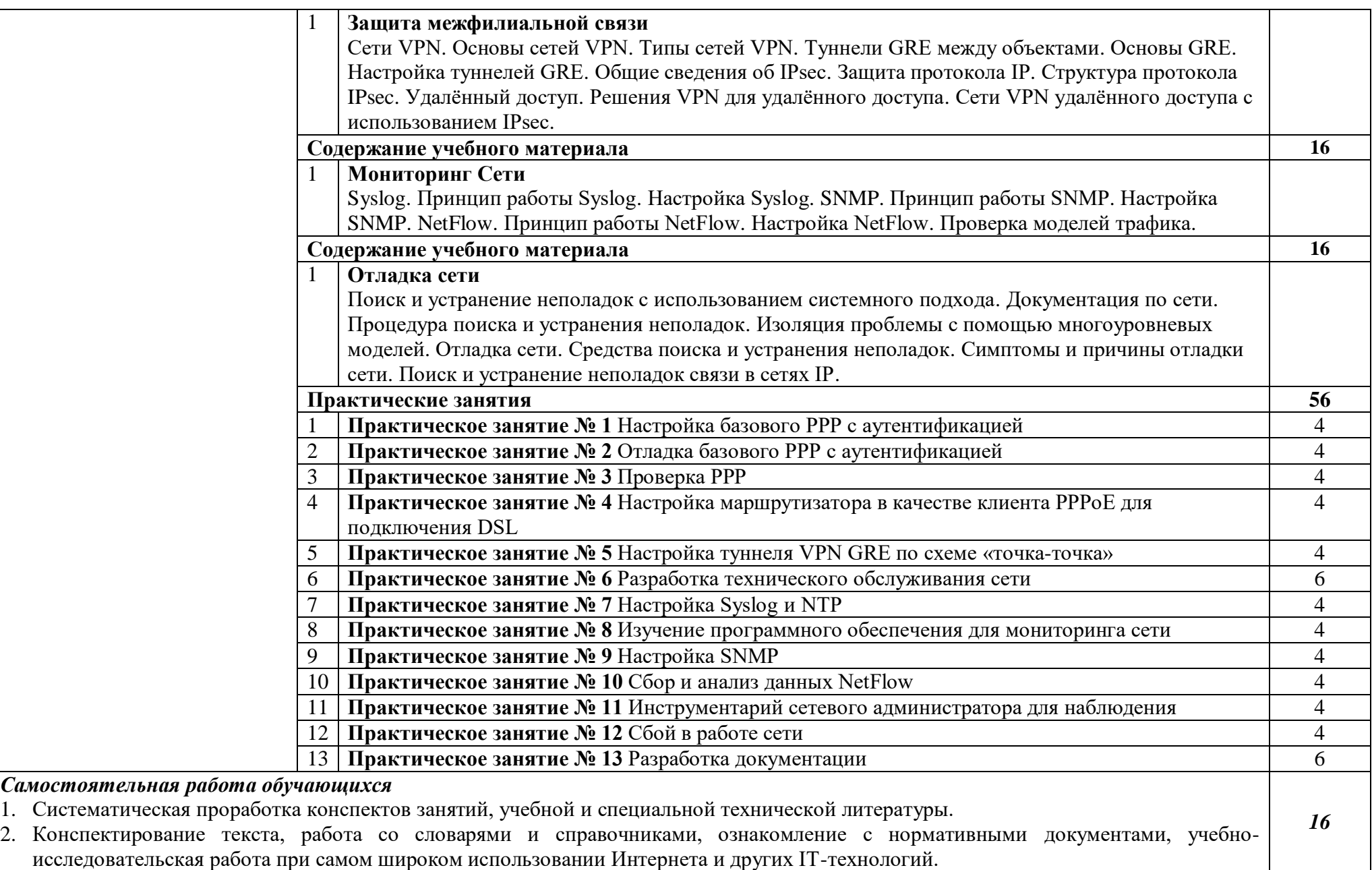

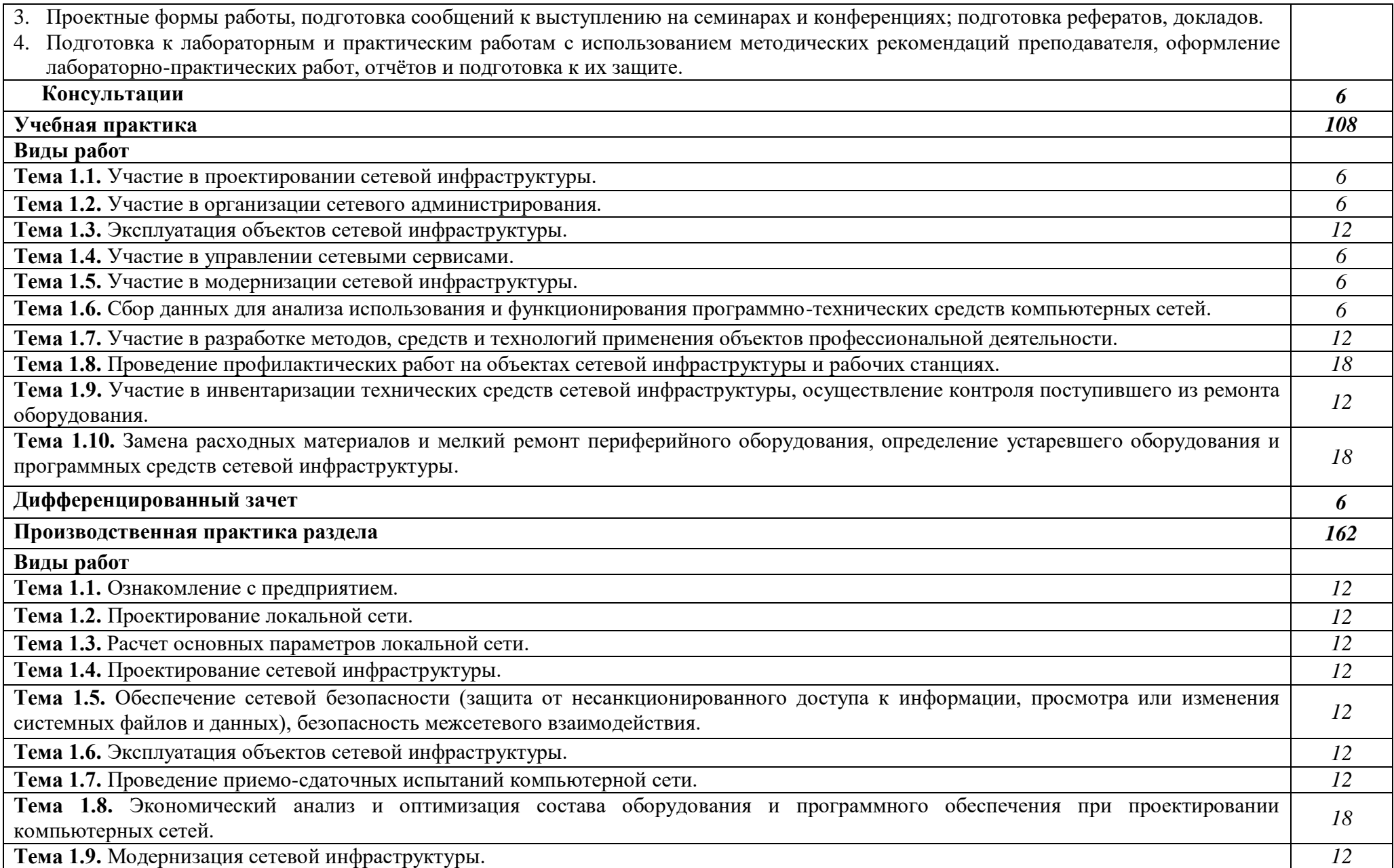

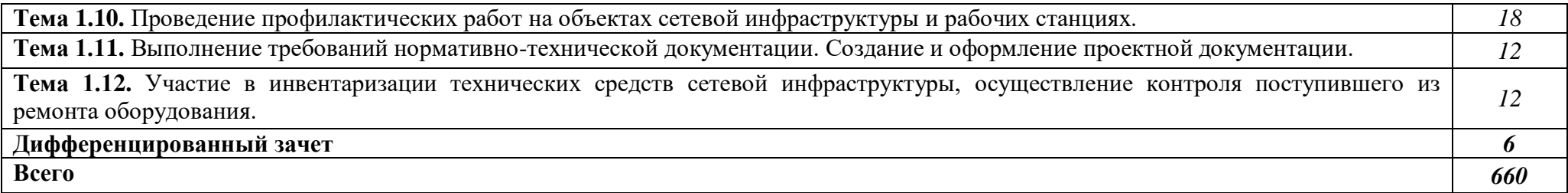
# **3. УСЛОВИЯ РЕАЛИЗАЦИИ ПРОГРАММЫ**

# **3.1. Материально-техническое обеспечение**

Для реализация программы дисциплины имеется в наличии:

1. Лаборатория «Организация и принципы построения компьютерных систем».

Оборудование лаборатории:

- 20 компьютеров для обучающихся;

- 1 компьютер преподавателя;

- аппаратное обеспечение (не менее 2 сетевых плат, процессор не ниже Core i3, оперативная память объемом не менее 8 Гб; HD 500 Gb или больше программное обеспечение: операционные системы Windows, UNIX, пакет офисных программ, пакет САПР);

- типовой состав для монтажа и наладки компьютерной сети: кабели различного типа, обжимной инструмент, коннекторы RJ-45, тестеры для кабеля, кроссножи, кросс-панели;

- лицензионное программное обеспечение для администрирования сетей и обеспечения ее безопасности;

- сервер в лаборатории (аппаратное обеспечение: не менее 2 сетевых плат, 8-х ядерный процессор с частотой не менее 3 ГГц, оперативная память объемом не менее 16 Гб, жесткие диски общим объемом не менее 2 Тб, программное обеспечение: Windows Server 2012 или более новая версия, лицензионные антивирусные программы, лицензионные программы восстановления данных, лицензионный программы по виртуализации.)

Технические средства обучения:

- интерактивная доска;
- маршрутизаторы;

- коммутаторы;

- телекоммуникационная стойка;

- 2 беспроводных маршрутизатора;

- IP телефоны;

- программно-аппаратные шлюзы безопасности;

2. Студия «Проектирования и дизайна сетевых архитектур и инженерной графики».

Оснащение студии:

- Автоматизированные рабочие места на 20 обучающихся с конфигурацией: Core i3 или аналог, дискретная видеокарта, не менее 8GB ОЗУ, один или два монитора 23", мышь, клавиатура;

- Автоматизированное рабочее место преподавателя с конфигурацией: Core i5 или аналог, дискретная видеокарта, не менее 8GB ОЗУ, один или два монитора 23", мышь, клавиатура;

- Специализированная эргономичная мебель для работы за компьютером;

- Офисный мольберт (флипчарт);

- Проектор и экран;

- Маркерная доска;

- Принтер A3, цветной;

- Программное обеспечение общего и профессионального назначения.

# **3.2. Информационное обеспечение реализации программы**

Для реализации программы библиотечный фонд образовательной организации должен иметь печатные и/или электронные образовательные и информационные ресурсы, рекомендуемые для использования в образовательном процессе.

# **3.2.1. Печатные издания**

1. Максимов Н.В., Попов И.И.. Компьютерные сети [Электронный ресурс]: учеб. Пособие - М.: ФОРУМ: ИНФРА-М, 2018.

2. Новожилов Е.О. Компьютерные сети.– М.: ОИЦ «Академия, 2018.

# **3.3. Организация образовательного процесса**

Реализация образовательной программы предполагает обязательную учебную и производственную практику.

Учебная практика реализуется в мастерских профессиональной образовательной организации имеющих в наличии оборудование, инструменты, расходные материалы, обеспечивающие выполнение всех видов работ, определенных содержанием ФГОС СПО, в том числе оборудование и инструменты, используемые при проведении чемпионатов WorldSkills и указанных в инфраструктурных листах конкурсной документации WorldSkills по компетенции «39 IT Network Systems Administration» конкурсного движения «Молодые профессионалы» (WorldSkills).

# **3.4. Кадровое обеспечение образовательного процесса**

Реализация образовательной программы обеспечивается педагогическими работниками образовательной организации, а также лицами, привлекаемыми к реализации образовательной программы на условиях гражданско-правового договора, в том числе из числа руководителей и работников организаций, направление деятельности которых соответствует области профессиональной деятельности

Связь, информационные и коммуникационные технологии и имеющих стаж работы в данной профессиональной области не менее 3 лет.

Квалификация педагогических работников образовательной организации должна отвечать квалификационным требованиям, указанным в профессиональном стандарте «Педагог профессионального обучения, профессионального образования и дополнительного профессионального образования», утвержденном приказом Министерства труда и социальной защиты Российской Федерации от 8 сентября 2015 г. № 608н.

Педагогические работники, привлекаемые к реализации образовательной программы, получают дополнительное профессиональное образование по программам повышения квалификации, в том числе в форме стажировки в организациях, направление деятельности которых соответствует области профессиональной деятельности

Связь, информационные и коммуникационные технологии, не реже 1 раза в 3 года с учетом расширения спектра профессиональных компетенций.

28

Доля педагогических работников (в приведенных к целочисленным значениям ставок), обеспечивающих освоение обучающимися профессиональных модулей, имеющих опыт деятельности не менее 3 лет в организациях, направление деятельности которых соответствует области профессиональной деятельности

Связь, информационные и коммуникационные технологии, в общем числе педагогических работников, реализующих образовательную программу, должна быть не менее 25 процентов.

# **5. КОНТРОЛЬ И ОЦЕНКА РЕЗУЛЬТАТОВ ОСВОЕНИЯ УЧЕБНОЙ ДИСЦИПЛИНЫ**

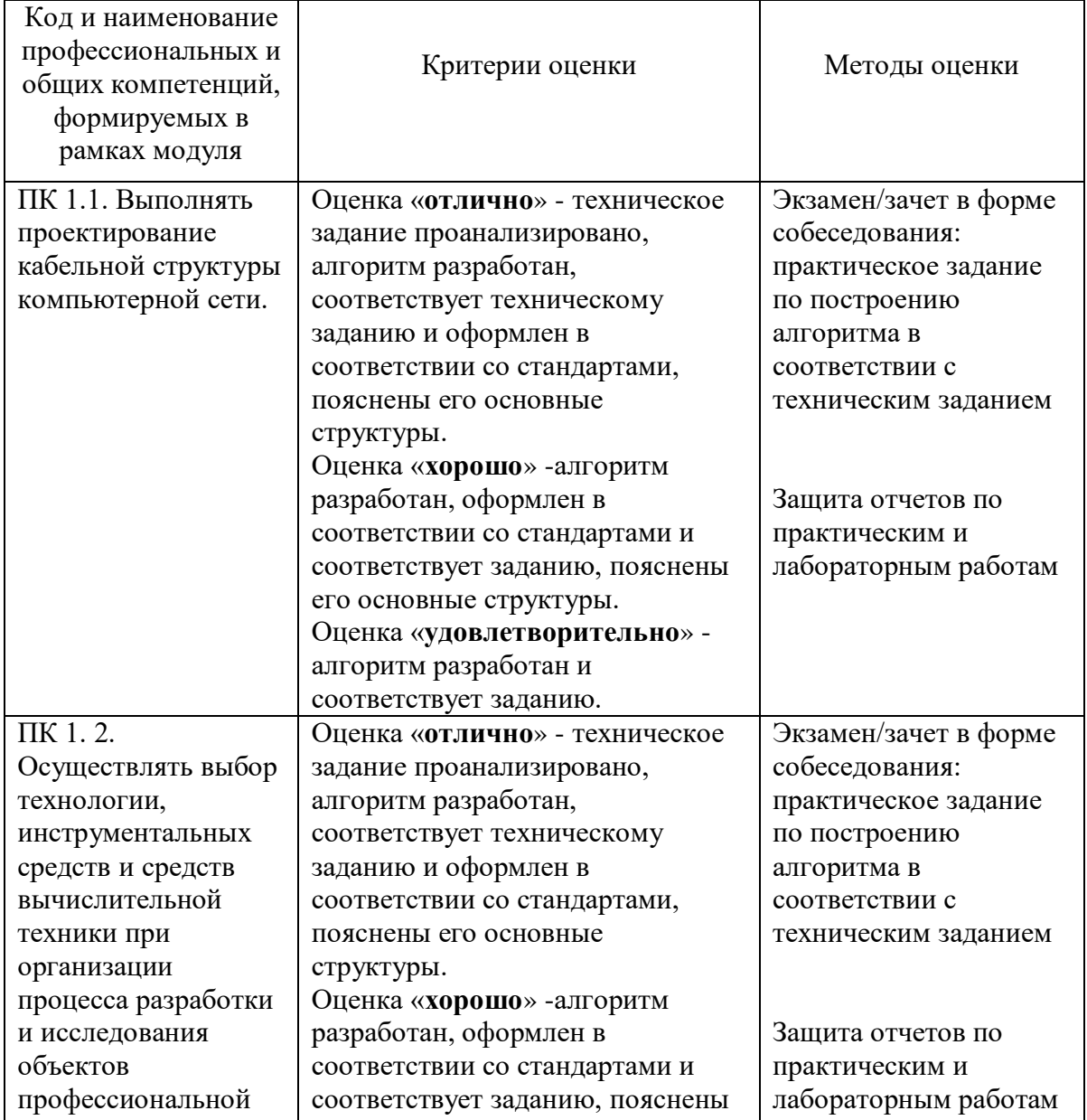

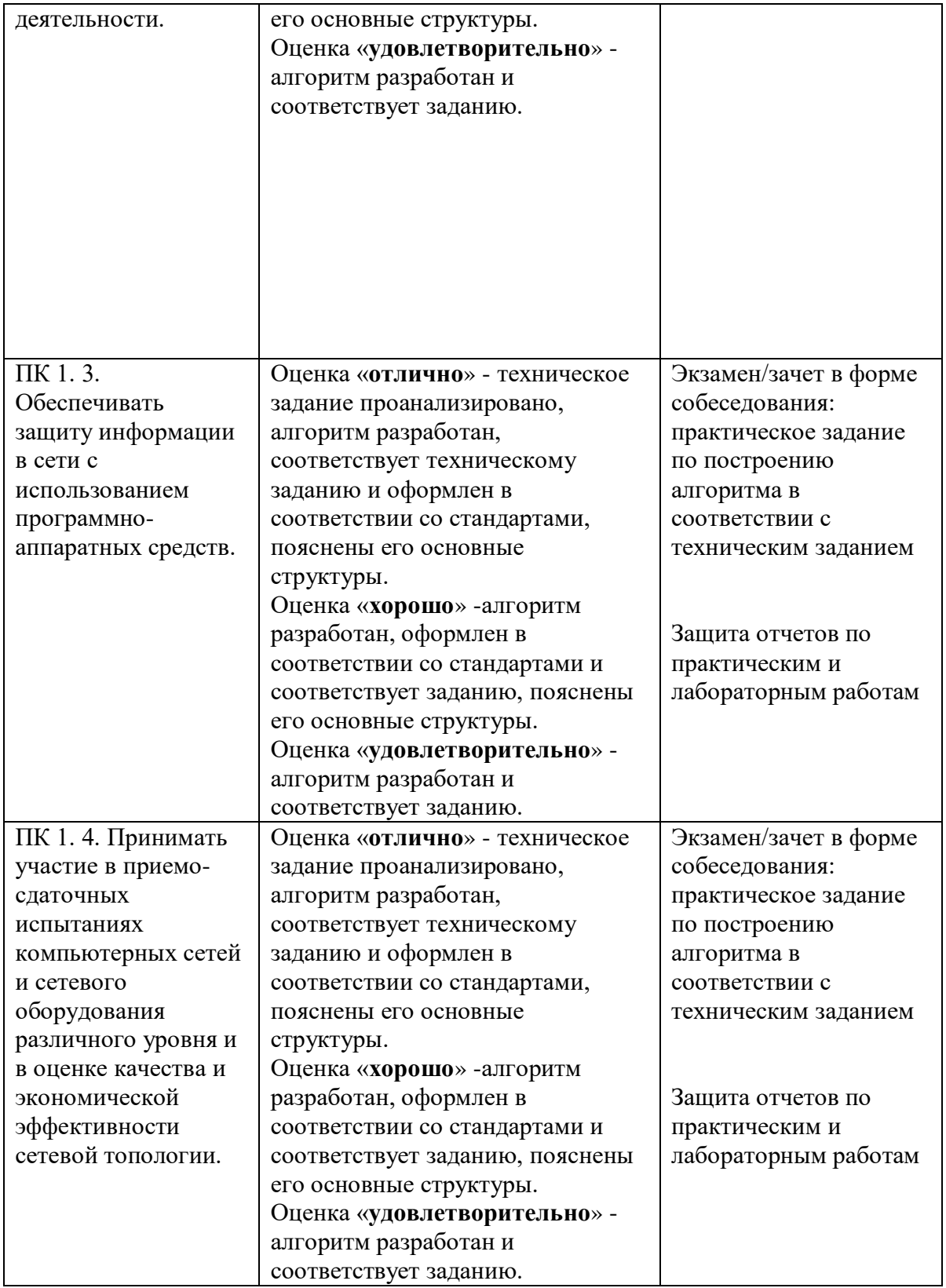

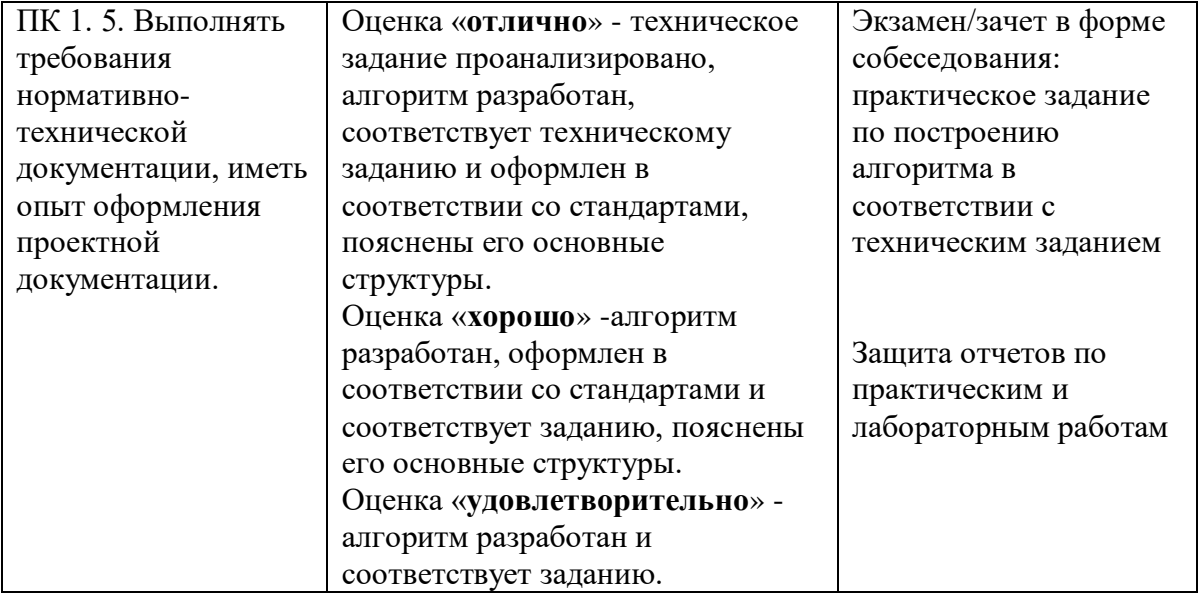

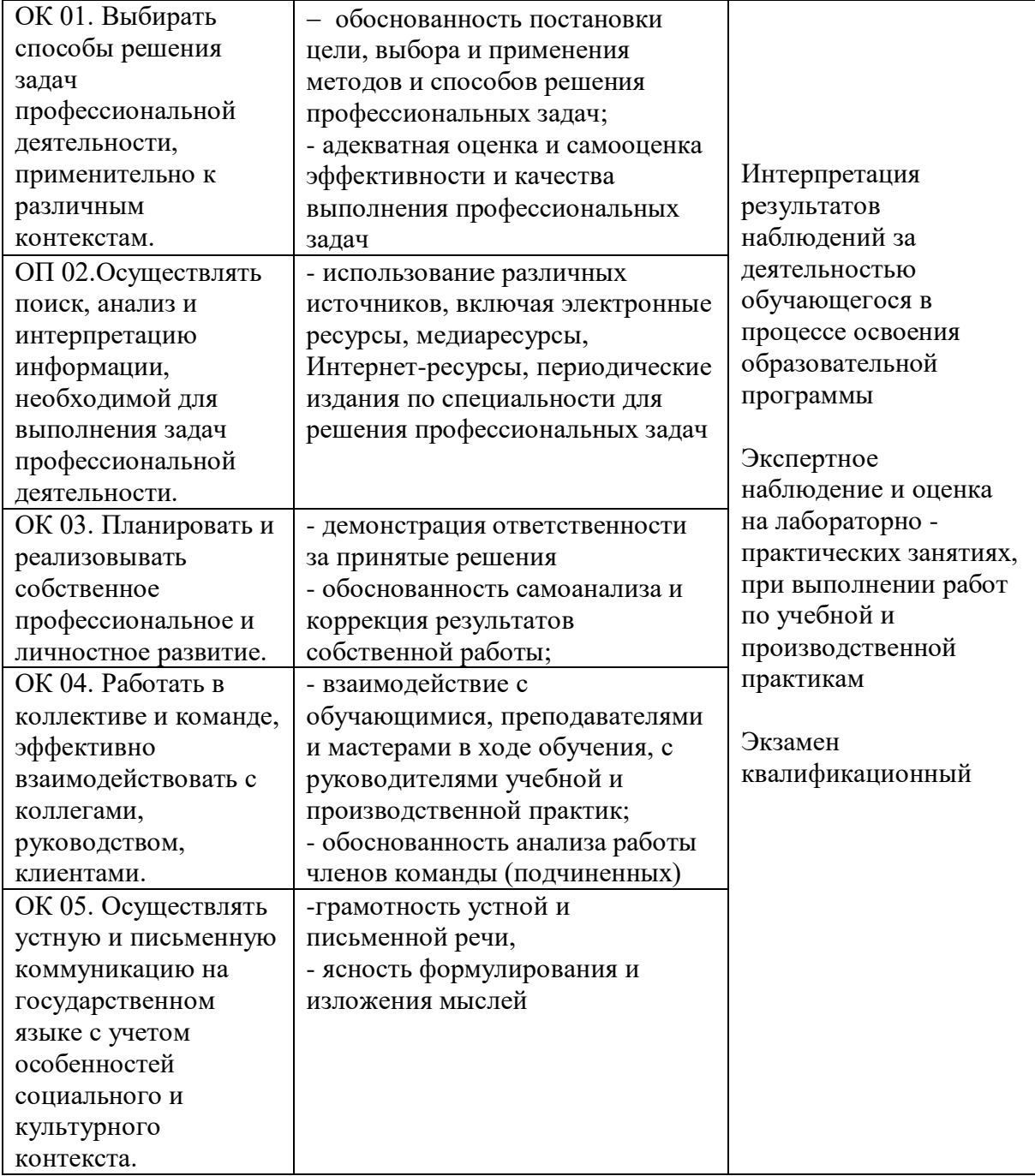

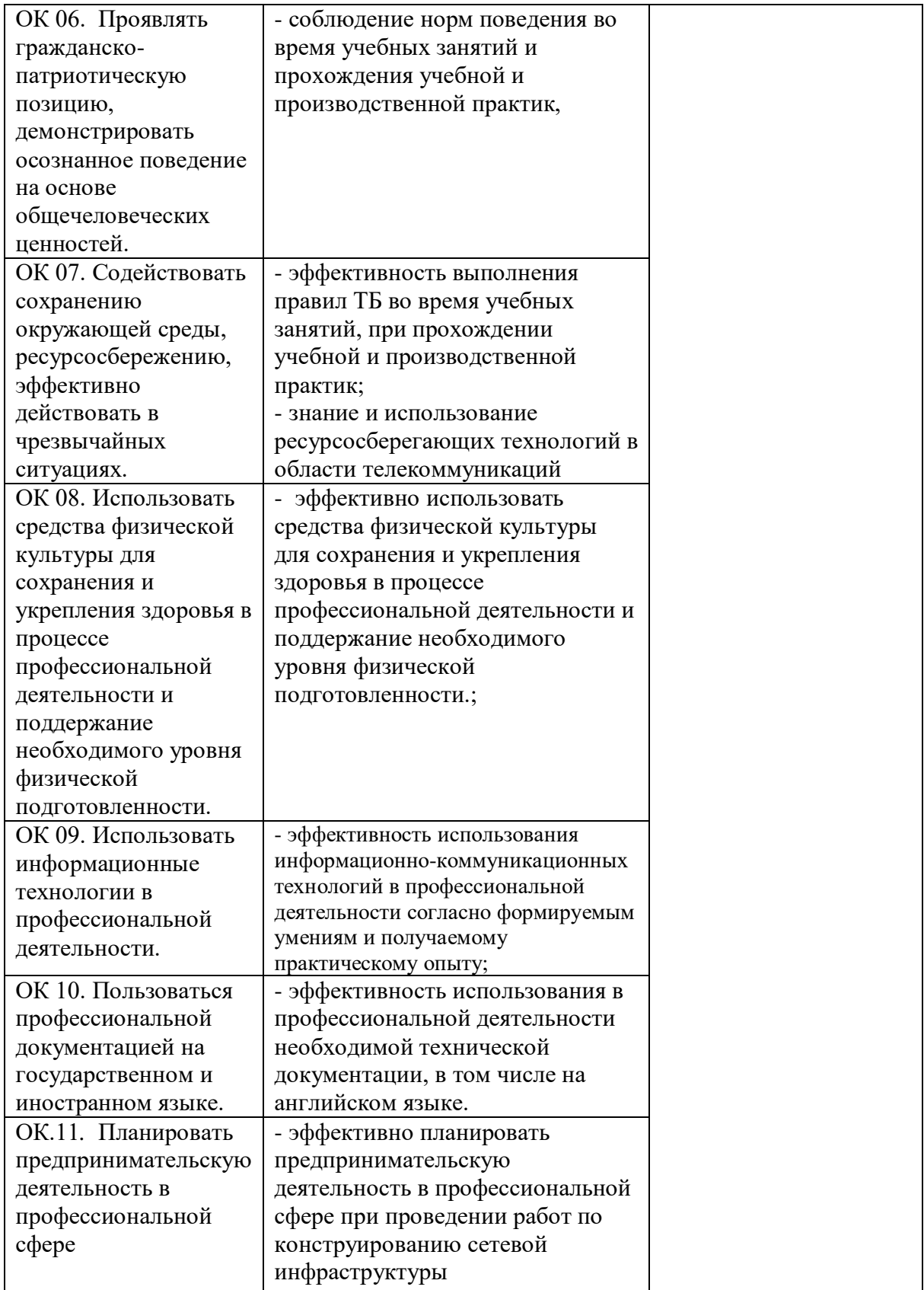

# **ДЕПАРТАМЕНТ ОБРАЗОВАНИЯ И НАУКИ БРЯНСКОЙ ОБЛАСТИ**

# **ЖУКОВСКИЙ ФИЛИАЛ**

# **ГОСУДАРСТВЕННОГО БЮДЖЕТНОГО ПРОФЕССИОНАЛЬНОГО ОБРАЗОВАТЕЛЬНОГО УЧРЕЖДЕНИЯ**

**«БРЯНСКИЙ АГРАРНЫЙ ТЕХНИКУМ ИМЕНИ ГЕРОЯ РОССИИ А.С. ЗАЙЦЕВА»**

# **КОМПЛЕКТ КОНТРОЛЬНО-ОЦЕНОЧНЫХ СРЕДСТВ**

ПМ 01 Выполнение работ по проектированию сетевой инфраструктуры *код и название профессионального модуля*

программа подготовки специалистов среднего звена по специальности: 09.02.06 Сетевое и системное администрирование *код и наименование профессий/ специальностей*

### **1. Общие положения**

Результатом освоения профессионального модуля ПМ.01 Выполнение работ по проектированию сетевой инфраструктуры является готовность студентов к выполнению данного вида деятельности и составляющих его профессиональных компетенций, а также общих компетенций, формируемых в процессе освоения программы подготовки специалистов среднего звена**(**ППССЗ) в целом.

Формой аттестации по профессиональному модулю является экзамен (квалификационный). Итогом экзамена является однозначное решение: вид деятельности освоен cоценкой («отлично»/«хорошо»/«удовлетворительно»).

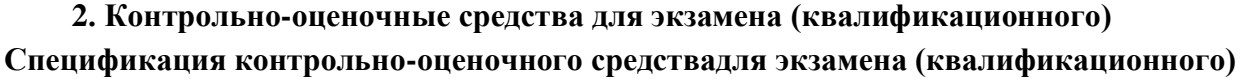

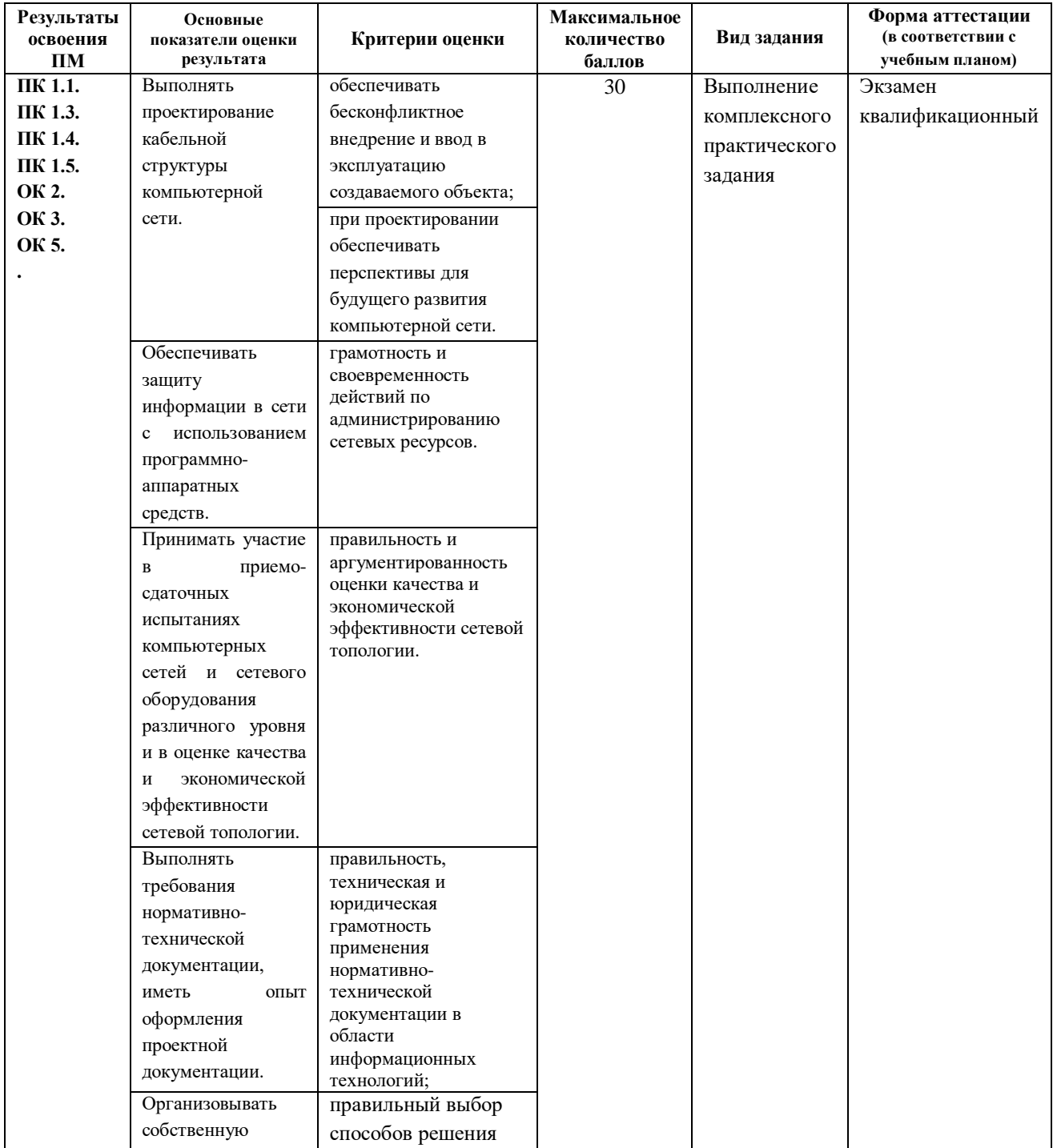

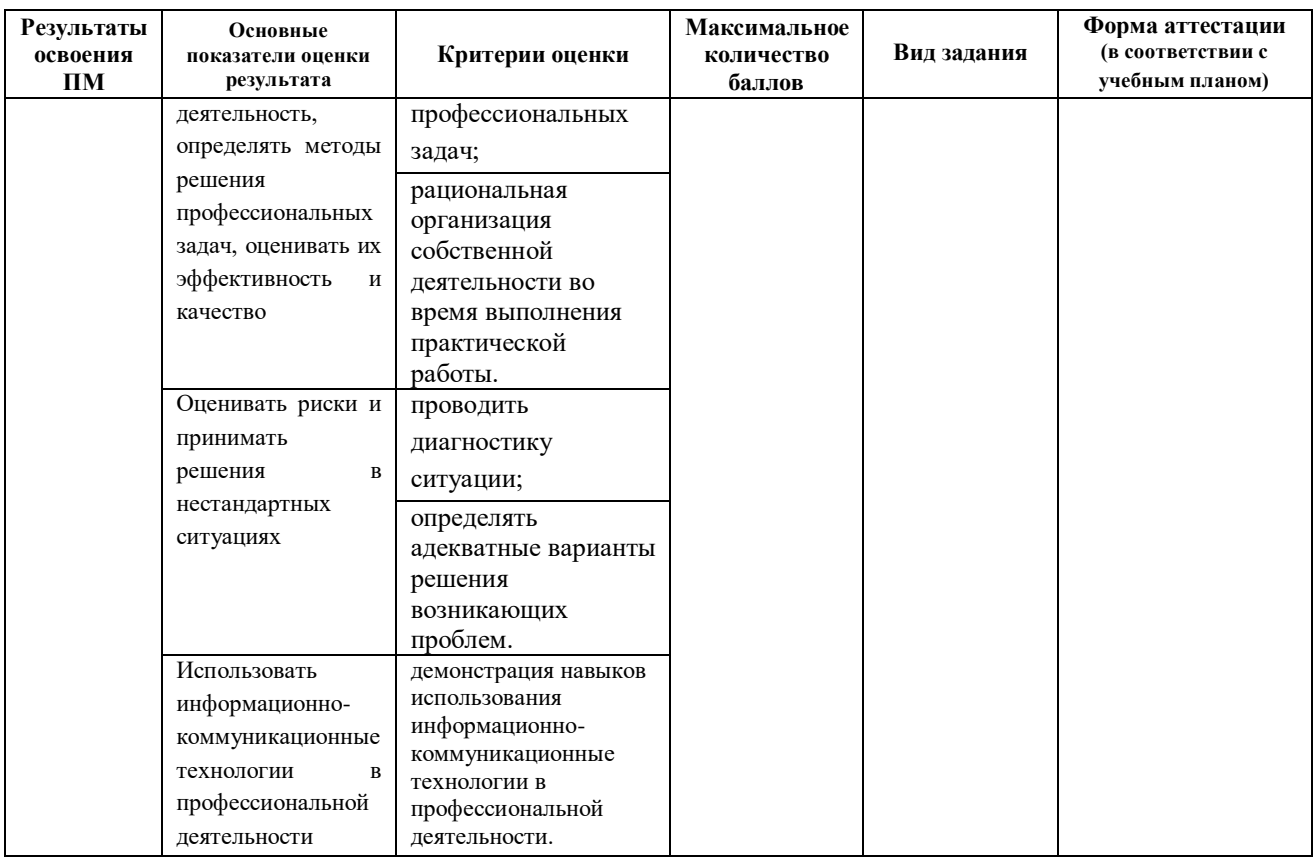

#### **Описание системы оценивания**

Для оценки квалификационного экзамена используется комплексная система оценивания. Она включает в себя основные показатели по профессиональным и общим компетенциям, которые в свою очередь подразделяются на критерии оценивания.

Профессиональная и общая компетенция может состоять из нескольких критериев. Каждый критерий оценивается по шкале от одного до трех баллов (1 - не освоен,2 - частично освоен, 3 – полностью освоен).

По завершению квалификационного экзамена баллы суммируются после чего делятся на максимальный балл предусмотренный квалификационным экзаменом и умножается на 100 .В результате получаем индивидуальный процент усвоения для каждого обучающегося.

По системе пересчета индивидуального процента усвоения выставляется итоговая оценка согласно ниже перечисленной таблицы.

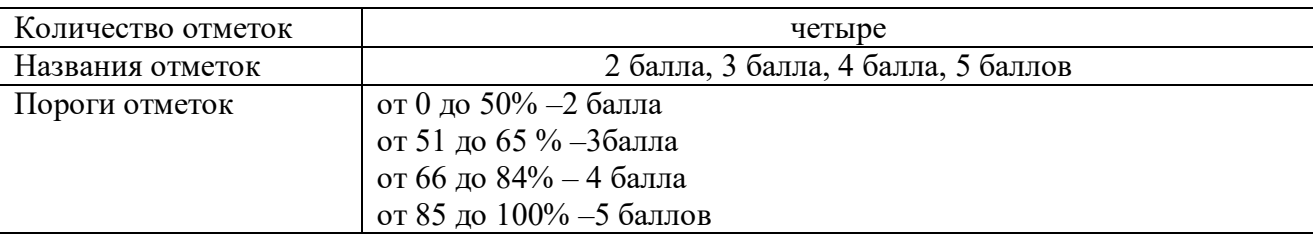

Результаты экзамена(квалификационного) вносятся в оценочный лист экзамена (квалификационного) (Приложение 1).

#### **3. Комплект оценочных средств**

#### **3.1. Задания для экзаменующегося**

#### **Вариант 1**

### **Задание практическое №1**

### **ПАСПОРТ**

#### **Инструкция**

Внимательно прочитайте задание. Вы можете воспользоваться INTERNETресурсами.

#### **Время выполнения задания**: 60 мин.

**Текст задания:** 1. Выполните базовую настройку устройств S1, R1, R2

a. Подключитесь с помощью консоли и активируйте привилегированный режим EXEC.

б. Отключите поиск DNS, чтобы предотвратить попытки маршрутизатора неверно преобразовывать введенные команды таким образом, как будто они являются именами узлов.

в. Назначьте class в качестве зашифрованного пароля привилегированного режима EXEC.

г. Назначьте cisco в качестве пароля консоли и включите режим входа в систему по паролю.

д. Назначьте cisco в качестве пароля VTY и включите вход по паролю.

е. Зашифруйте открытые пароли.

ж. Создайте баннер, который предупреждает о запрете несанкционированного доступа (Используйте слово Warninng).

з. Сохраните текущую конфигурацию в файл загрузочной конфигурации

2. Настроите доступ по протоколу SSH на S1 и R2.

Измените имя домена на ccna.com

Создайте ключ RSA длиной 1024 бит.

Настройте линии VTY для доступа по протоколу SSH.

Используйте локальные профили пользователей для аутентификации.

Создайте пользователя admin с 15-м уровнем привилегированного доступа и зашифрованным паролем  $Adminp@ss.$ 

3. Разбейте сеть на подсети

Разбейте сеть 192.168.0.0/24 на нужное количество подсетей:

a. Назначьте подсеть 0 локальной сети (LAN1), подключенной к интерфейсу GigabitEthernet 0/0 маршрутизатора R1.

b. Назначьте подсеть 1 локальной сети (LAN2), подключенной к интерфейсу GigabitEthernet 0/1 маршрутизатора R1.

e. Назначьте подсеть 4 каналу WAN между маршрутизаторами R1 и R2.

Завершите документирование схемы адресации в соответствии со следующими рекомендациями.

Назначьте первые используемые IP-адреса маршрутизатору R1 для двух каналов

локальной сети (LAN) и одного канала сети WAN.

Второй из используемых IP-адресов назначьте коммутаторам.

Последний из используемых IP-адресов назначьте узлам.

Для маршрутизатора R2:

Начните с подсети IPv6 2001:DB8:ACAD:00C8::/64 и назначьте ее для LAN 3 , подключенной к интерфейсу GigabitEthernet 0/0.

Для остальных IPv6-подсетей увеличьте адрес подсети 2001:DB8:ACAD:00C8::/64 на

1.

В качестве локального адреса канала используйте FE00::1

Второй из используемых ipv6 - адресов назначьте узлам

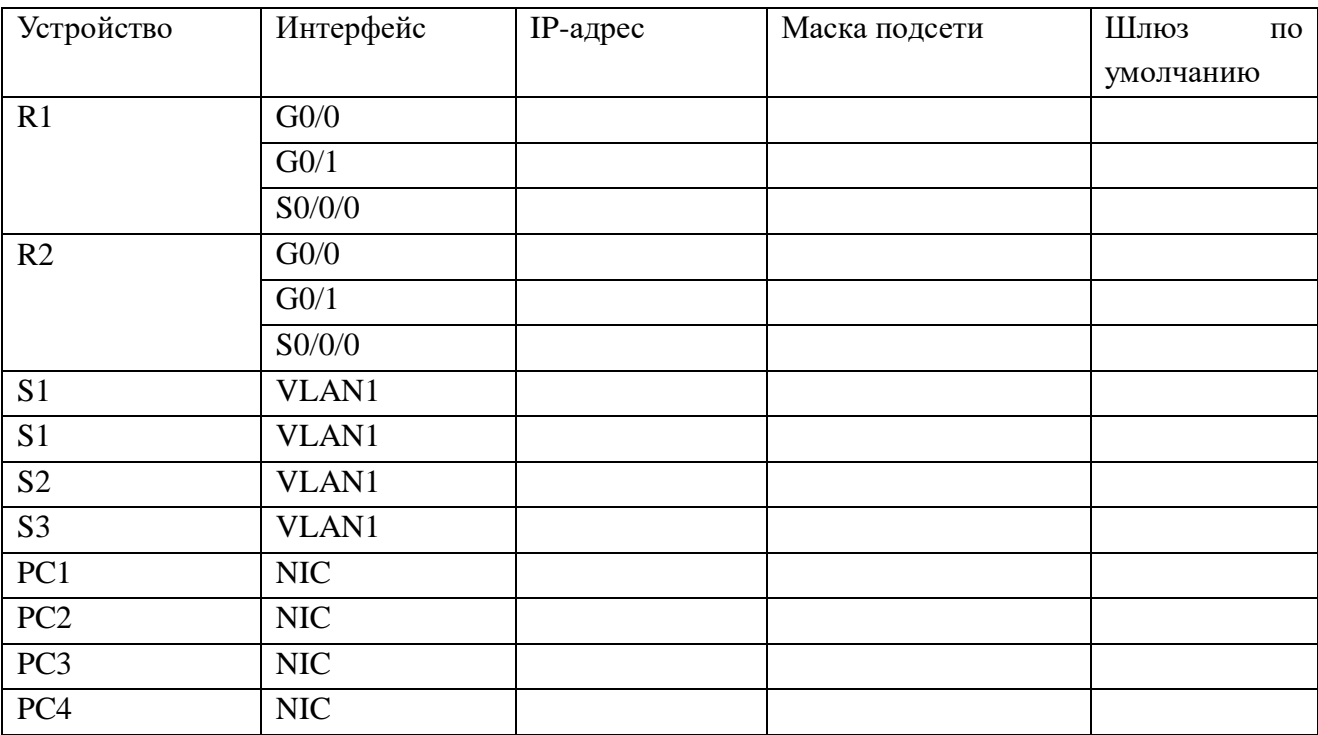

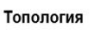

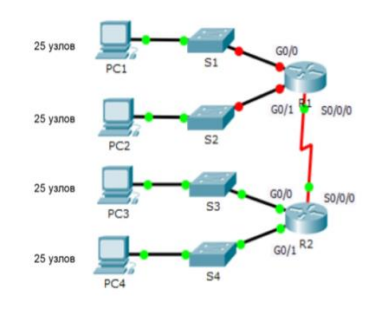

# **Вариант 1**

**Задание практическое № 2**

# **ПАСПОРТ**

# **Инструкция**

Внимательно прочитайте задание. Вы можете воспользоваться INTERNETресурсами.

# **Время выполнения задания**: 60 мин.

**Текст задания:** Выполните базовую настройку устройств S1, R1, R2

a. Подключитесь с помощью консоли и активируйте привилегированный режим EXEC.

б. Отключите поиск DNS, чтобы предотвратить попытки маршрутизатора неверно преобразовывать введенные команды таким образом, как будто они являются именами узлов.

в. Назначьте class в качестве зашифрованного пароля привилегированного режима EXEC.

г. Назначьте cisco в качестве пароля консоли и включите режим входа в систему по паролю.

д. Назначьте cisco в качестве пароля VTY и включите вход по паролю.

е. Зашифруйте открытые пароли.

ж. Создайте баннер, который предупреждает о запрете несанкционированного доступа (Используйте слово Warninng).

з. Сохраните текущую конфигурацию в файл загрузочной конфигурации

2. Настроите доступ по протоколу SSH на S1 и R2.

Измените имя домена на ccna.com

Создайте ключ RSA длиной 1024 бит.

Настройте линии VTY для доступа по протоколу SSH.

Используйте локальные профили пользователей для аутентификации.

Создайте пользователя admin1 с 15-м уровнем привилегированного доступа и зашифрованным паролем Admin $1p@ss$ .

3. Разбейте сеть на подсети

Разбейте сеть 192.168.10.0/24 на нужное количество подсетей:

a. Назначьте подсеть 0 локальной сети (LAN1), подключенной к интерфейсу GigabitEthernet 0/0 маршрутизатора R1.

b. Назначьте подсеть 1 локальной сети (LAN2), подключенной к интерфейсу GigabitEthernet 0/1 маршрутизатора R1.

e. Назначьте подсеть 4 каналу WAN между маршрутизаторами R1 и R2.

Завершите документирование схемы адресации в соответствии со следующими рекомендациями.

Назначьте первые используемые IP-адреса маршрутизатору R1 для двух каналов локальной сети (LAN) и одного канала сети WAN.

Второй из используемых IP-адресов назначьте коммутаторам.

Последний из используемых IP-адресов назначьте узлам.

Для маршрутизатора R2:

Начните с подсети IPv6 2001:DB8:ACAD:00C8::/64 и назначьте ее для LAN 3 , подключенной к интерфейсу GigabitEthernet 0/0.

Для остальных IPv6-подсетей увеличьте адрес подсети 2001:DB8:ACAD:00C8::/64 на 1.

В качестве локального адреса канала используйте FE00::2

Второй из используемых ipv6 - адресов назначьте узлам

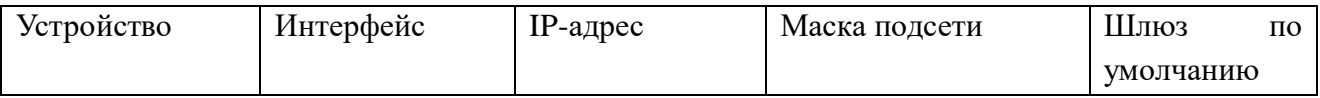

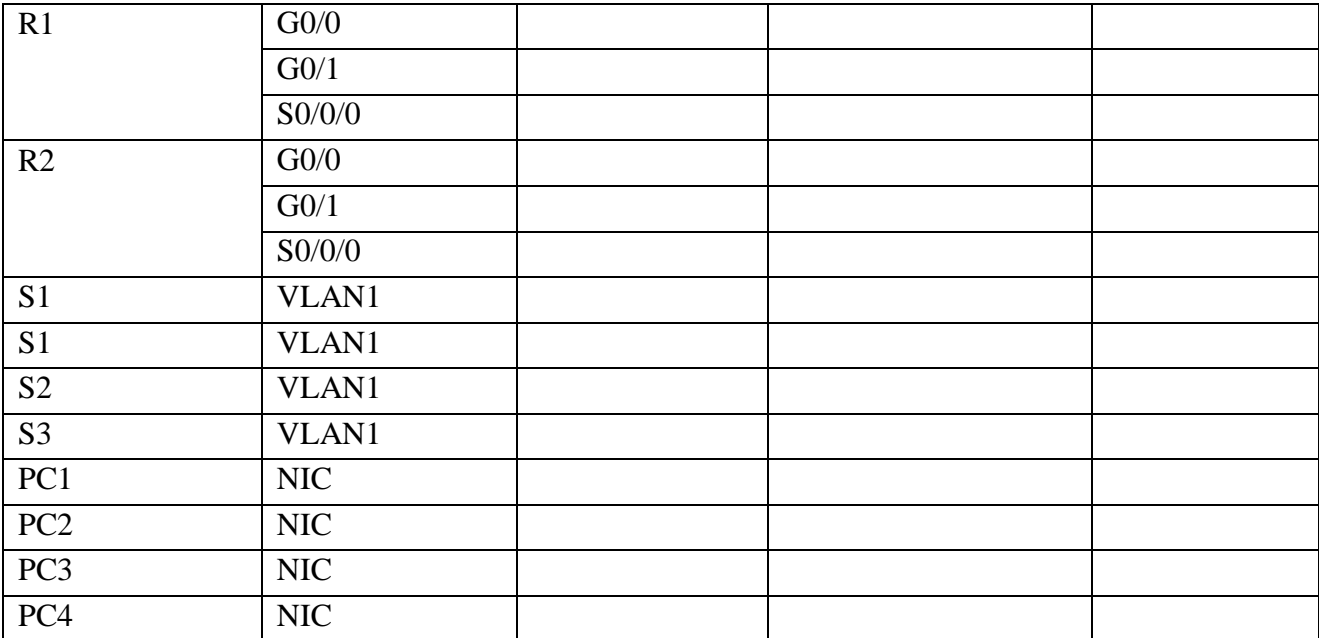

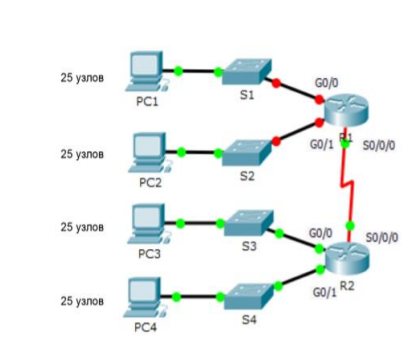

# **Вариант 1 Задание практическое № 3**

# **ПАСПОРТ**

# **Инструкция**

Внимательно прочитайте задание. Вы можете воспользоваться INTERNETресурсами.

### **Время выполнения задания**: 60 мин.

Топология

**Текст задания:** Выполните базовую настройку устройств S1, R1, R2

a. Подключитесь с помощью консоли и активируйте привилегированный режим EXEC.

б. Отключите поиск DNS, чтобы предотвратить попытки маршрутизатора неверно преобразовывать введенные команды таким образом, как будто они являются именами узлов.

в. Назначьте class в качестве зашифрованного пароля привилегированного режима EXEC.

г. Назначьте cisco в качестве пароля консоли и включите режим входа в систему по паролю.

д. Назначьте cisco в качестве пароля VTY и включите вход по паролю.

е. Зашифруйте открытые пароли.

ж. Создайте баннер, который предупреждает о запрете несанкционированного доступа(Используйте слово Warninng).

з. Сохраните текущую конфигурацию в файл загрузочной конфигурации

2. Настроите доступ по протоколу SSH на S1 и R2.

Измените имя домена на ccna.com

Создайте ключ RSA длиной 1024 бит.

Настройте линии VTY для доступа по протоколу SSH.

Используйте локальные профили пользователей для аутентификации.

Создайте пользователя admin2 с 15-м уровнем привилегированного доступа и зашифрованным паролем  $Admin2p@ss.$ 

3. Разбейте сеть на подсети

Разбейте сеть 192.168.1.0/24 на нужное количество подсетей:

a. Назначьте подсеть 0 локальной сети (LAN 1), подключенной к интерфейсу GigabitEthernet 0/0 маршрутизатора R1.

b. Назначьте подсеть 1 локальной сети (LAN2 ), подключенной к интерфейсу GigabitEthernet 0/1 маршрутизатора R1.

e. Назначьте подсеть 4 каналу WAN между маршрутизаторами R1 и R2.

Завершите документирование схемы адресации в соответствии со следующими рекомендациями.

Назначьте первые используемые IP-адреса маршрутизатору R1 для двух каналов локальной сети (LAN) и одного канала сети WAN.

Второй из используемых IP-адресов назначьте коммутаторам.

Последний из используемых IP-адресов назначьте узлам.

Для маршрутизатора R2:

Начните с подсети IPv6 2001:DB8:ACAD:00C8::/64 и назначьте ее для LAN 3 , подключенной к интерфейсу GigabitEthernet 0/0.

Для остальных IPv6-подсетей увеличьте адрес подсети 2001:DB8:ACAD:00C8::/64 на 1.

В качестве локального адреса канала используйте FE00::4

Второй из используемых ipv6 - адресов назначьте узлам

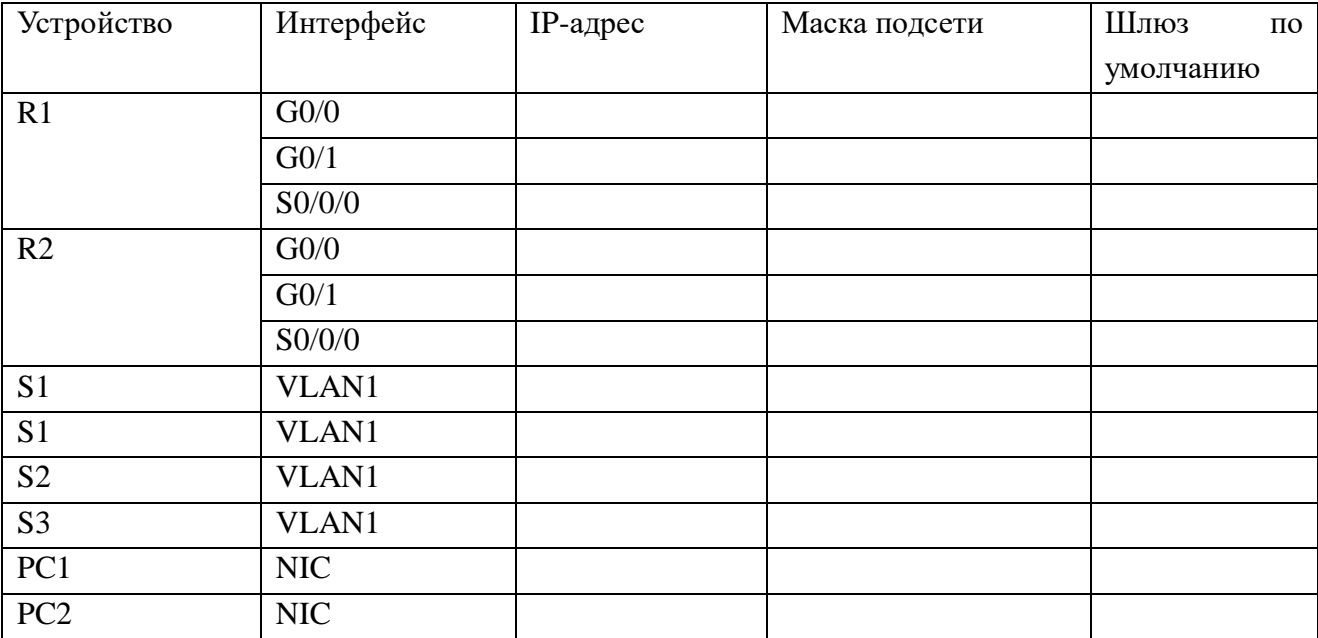

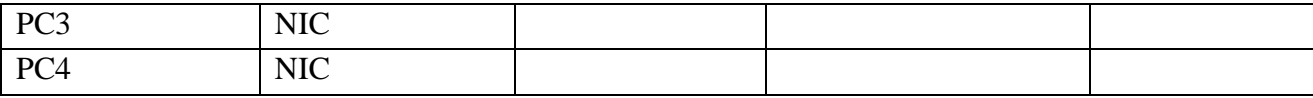

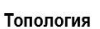

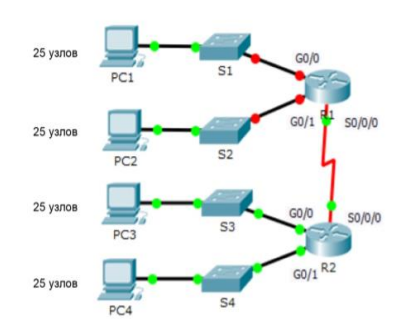

# **Вариант 1 Задание практическое № 4**

# **ПАСПОРТ**

# **Инструкция**

Внимательно прочитайте задание. Вы можете воспользоваться INTERNETресурсами.

# **Время выполнения задания**: 60 мин.

**Текст задания:** Выполните базовую настройку устройств S1, R1, R2

a. Подключитесь с помощью консоли и активируйте привилегированный режим EXEC.

б. Отключите поиск DNS, чтобы предотвратить попытки маршрутизатора неверно преобразовывать введенные команды таким образом, как будто они являются именами узлов.

в. Назначьте class в качестве зашифрованного пароля привилегированного режима EXEC.

г. Назначьте cisco в качестве пароля консоли и включите режим входа в систему по паролю.

д. Назначьте cisco в качестве пароля VTY и включите вход по паролю.

е. Зашифруйте открытые пароли.

ж. Создайте баннер, который предупреждает о запрете несанкционированного доступа(Используйте слово Warninng).

з. Сохраните текущую конфигурацию в файл загрузочной конфигурации

2. Настроите доступ по протоколу SSH на S1 и R2.

Измените имя домена на ccna.com

Создайте ключ RSA длиной 1024 бит.

Настройте линии VTY для доступа по протоколу SSH.

Используйте локальные профили пользователей для аутентификации.

Создайте пользователя admin3 с 15-м уровнем привилегированного доступа и зашифрованным паролем  $\text{Admin3p}(a)$ ss.

3. Разбейте сеть на подсети

Разбейте сеть 192.168.3.0/24 на нужное количество подсетей:

a. Назначьте подсеть 0 локальной сети (LAN1), подключенной к интерфейсу GigabitEthernet 0/0 маршрутизатора R1.

b. Назначьте подсеть 1 локальной сети (LAN2), подключенной к интерфейсу GigabitEthernet 0/1 маршрутизатора R1.

e. Назначьте подсеть 4 каналу WAN между маршрутизаторами R1 и R2.

Завершите документирование схемы адресации в соответствии со следующими рекомендациями.

Назначьте первые используемые IP-адреса маршрутизатору R1 для двух каналов локальной сети (LAN) и одного канала сети WAN.

Второй из используемых IP-адресов назначьте коммутаторам.

Последний из используемых IP-адресов назначьте узлам.

Для маршрутизатора R2:

1.

Начните с подсети IPv6 2001:DB8:ACAD:00C8::/64 и назначьте ее для LAN 3 , подключенной к интерфейсу GigabitEthernet 0/0.

Для остальных IPv6-подсетей увеличьте адрес подсети 2001:DB8:ACAD:00C8::/64 на

В качестве локального адреса канала используйте FE00::1

Второй из используемых ipv6 - адресов назначьте узлам.

Топология

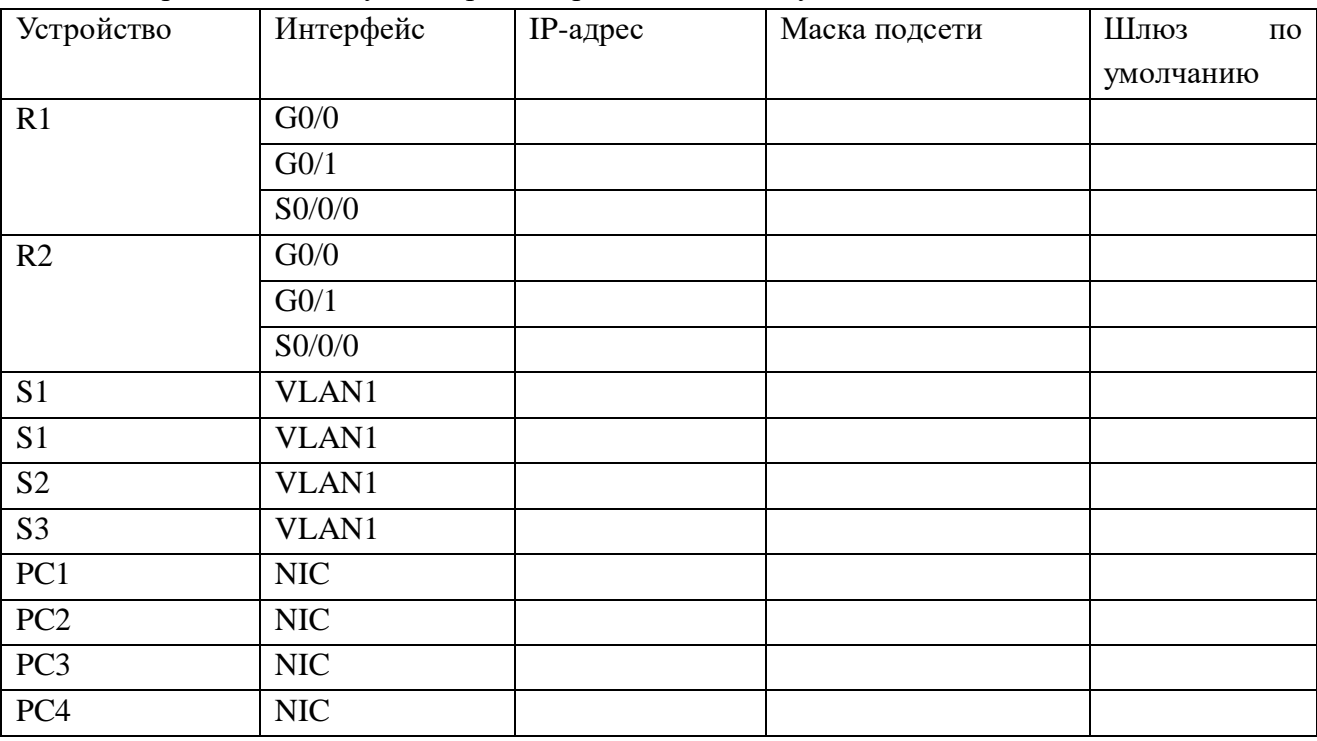

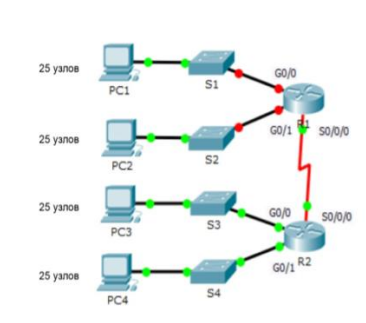

**Вариант 1**

#### **Задание практическое № 5**

### **ПАСПОРТ**

#### **Инструкция**

Внимательно прочитайте задание. Вы можете воспользоваться INTERNETресурсами.

**Время выполнения задания**: 60 мин.

**Текст задания:** Выполните базовую настройку устройств S1, R1, R2

a. Подключитесь с помощью консоли и активируйте привилегированный режим EXEC.

б. Отключите поиск DNS, чтобы предотвратить попытки маршрутизатора неверно преобразовывать введенные команды таким образом, как будто они являются именами узлов.

в. Назначьте class в качестве зашифрованного пароля привилегированного режима EXEC.

г. Назначьте cisco в качестве пароля консоли и включите режим входа в систему по паролю.

д. Назначьте cisco в качестве пароля VTY и включите вход по паролю.

е. Зашифруйте открытые пароли.

ж. Создайте баннер, который предупреждает о запрете несанкционированного доступа(Используйте слово Warninng).

з. Сохраните текущую конфигурацию в файл загрузочной конфигурации

2. Настройте доступ по протоколу SSH на S1 и R2.

Измените имя домена на ccna.com

Создайте ключ RSA длиной 1024 бит.

Настройте линии VTY для доступа по протоколу SSH.

Используйте локальные профили пользователей для аутентификации.

Создайте пользователя admin4 с 15-м уровнем привилегированного доступа и зашифрованным паролем  $Admin4p@ss.$ 

3. Разбейте сеть на подсети

Разбейте сеть 192.168.0.0/24 на нужное количество подсетей:

a. Назначьте подсеть 0 локальной сети (LAN 1), подключенной к интерфейсу GigabitEthernet 0/0 маршрутизатора R1.

b. Назначьте подсеть 1 локальной сети (LAN2 ), подключенной к интерфейсу GigabitEthernet 0/1 маршрутизатора R1.

e. Назначьте подсеть 3 каналу WAN между маршрутизаторами R1 и R2.

Завершите документирование схемы адресации в соответствии со следующими рекомендациями.

Назначьте первые используемые IP-адреса маршрутизатору R1 для двух каналов локальной сети (LAN) и одного канала сети WAN.

Второй из используемых IP-адресов назначьте коммутаторам.

Последний из используемых IP-адресов назначьте узлам.

Для маршрутизатора R2:

Начните с подсети IPv6 2001:DB8:ACAD:00C8::/64 и назначьте ее для LAN 3 , подключенной к интерфейсу GigabitEthernet 0/0.

Для остальных IPv6-подсетей увеличьте адрес подсети 2001:DB8:ACAD:00C8::/64 на 1.

В качестве локального адреса канала используйте FE00::1 Второй из используемых ipv6 - адресов назначьте узлам

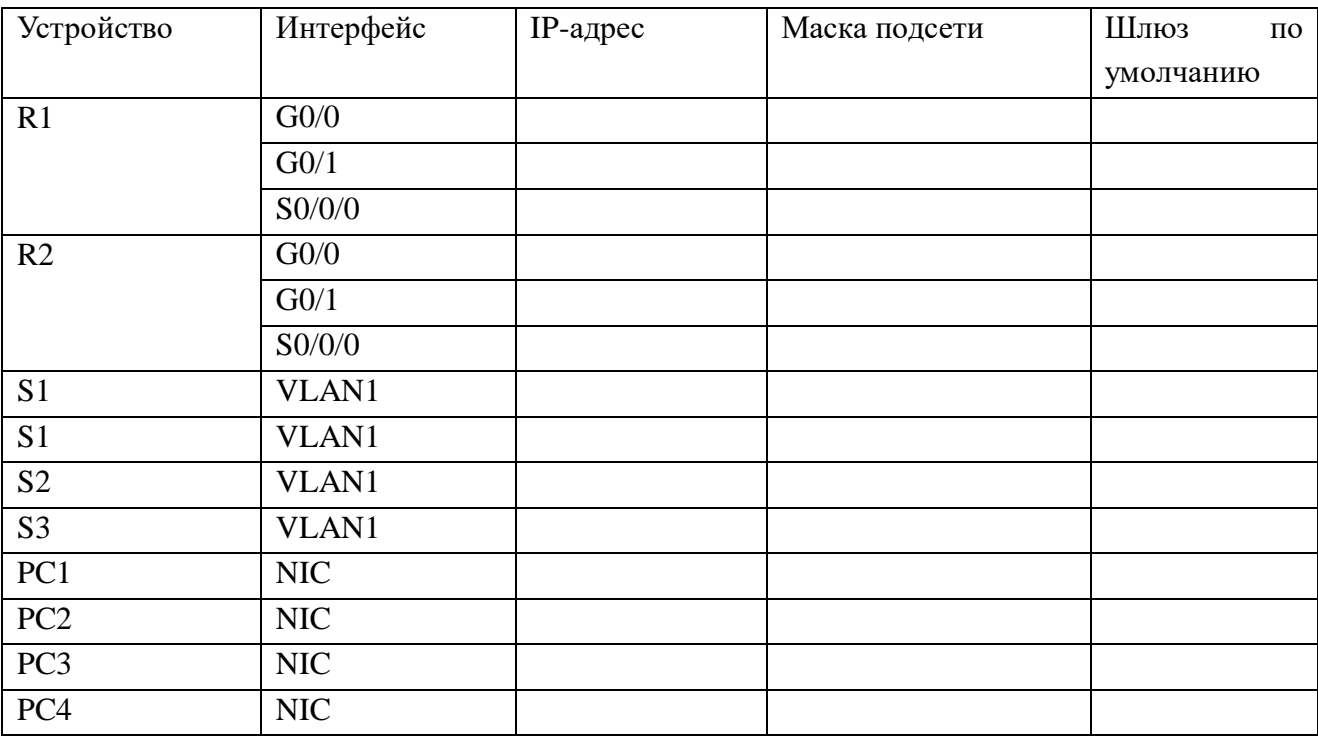

#### Топология

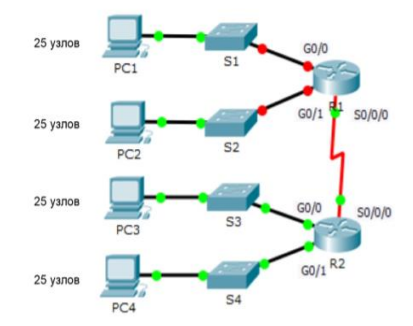

# **Вариант 1**

**Задание практическое № 6**

# **ПАСПОРТ**

### **Инструкция**

Внимательно прочитайте задание. Вы можете воспользоваться INTERNETресурсами.

### **Время выполнения задания**: 60 мин.

**Текст задания:** Выполните базовую настройку устройств S1, R1, R2

a. Подключитесь с помощью консоли и активируйте привилегированный режим EXEC.

б. Отключите поиск DNS, чтобы предотвратить попытки маршрутизатора неверно

преобразовывать введенные команды таким образом, как будто они являются именами узлов.

в. Назначьте class в качестве зашифрованного пароля привилегированного режима EXEC.

г. Назначьте cisco в качестве пароля консоли и включите режим входа в систему по паролю.

д. Назначьте cisco в качестве пароля VTY и включите вход по паролю.

е. Зашифруйте открытые пароли.

ж. Создайте баннер, который предупреждает о запрете несанкционированного доступа(Используйте слово Warninng).

з. Сохраните текущую конфигурацию в файл загрузочной конфигурации

2. Настроите доступ по протоколу SSH на S1 и R2.

Измените имя домена на ccna.com

Создайте ключ RSA длиной 1024 бит.

Настройте линии VTY для доступа по протоколу SSH.

Используйте локальные профили пользователей для аутентификации.

Создайте пользователя admin5 с 15-м уровнем привилегированного доступа и зашифрованным паролем Admin $5p@ss$ .

3. Разбейте сеть на подсети

Разбейте сеть 192.168.12.0/24 на нужное количество подсетей:

a. Назначьте подсеть 0 локальной сети (LAN 1), подключенной к интерфейсу GigabitEthernet 0/0 маршрутизатора R1.

b. Назначьте подсеть 1 локальной сети (LAN2 ), подключенной к интерфейсу GigabitEthernet 0/1 маршрутизатора R1.

e. Назначьте подсеть 3 каналу WAN между маршрутизаторами R1 и R2.

Завершите документирование схемы адресации в соответствии со следующими рекомендациями.

Назначьте первые используемые IP-адреса маршрутизатору R1 для двух каналов локальной сети (LAN) и одного канала сети WAN.

Второй из используемых IP-адресов назначьте коммутаторам.

Последний из используемых IP-адресов назначьте узлам.

Для маршрутизатора R2:

Начните с подсети IPv6 2001:DB8:ACAD:00C8::/64 и назначьте ее для LAN 3 , подключенной к интерфейсу GigabitEthernet 0/0.

Для остальных IPv6-подсетей увеличьте адрес подсети 2001:DB8:ACAD:00C8::/64 на

1.

В качестве локального адреса канала используйте FE00::1

Второй из используемых ipv6 - адресов назначьте узлам

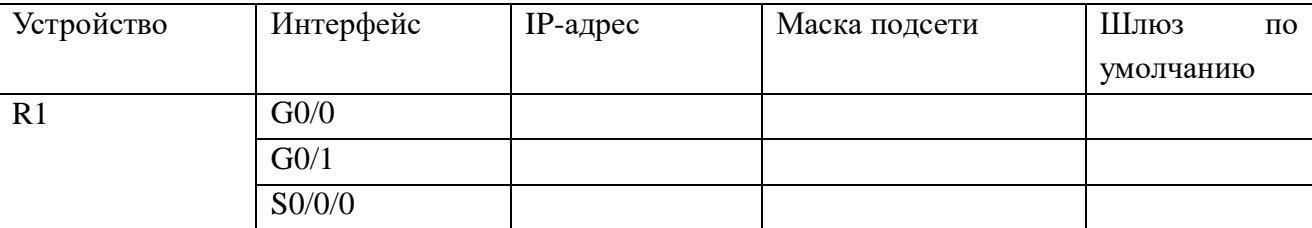

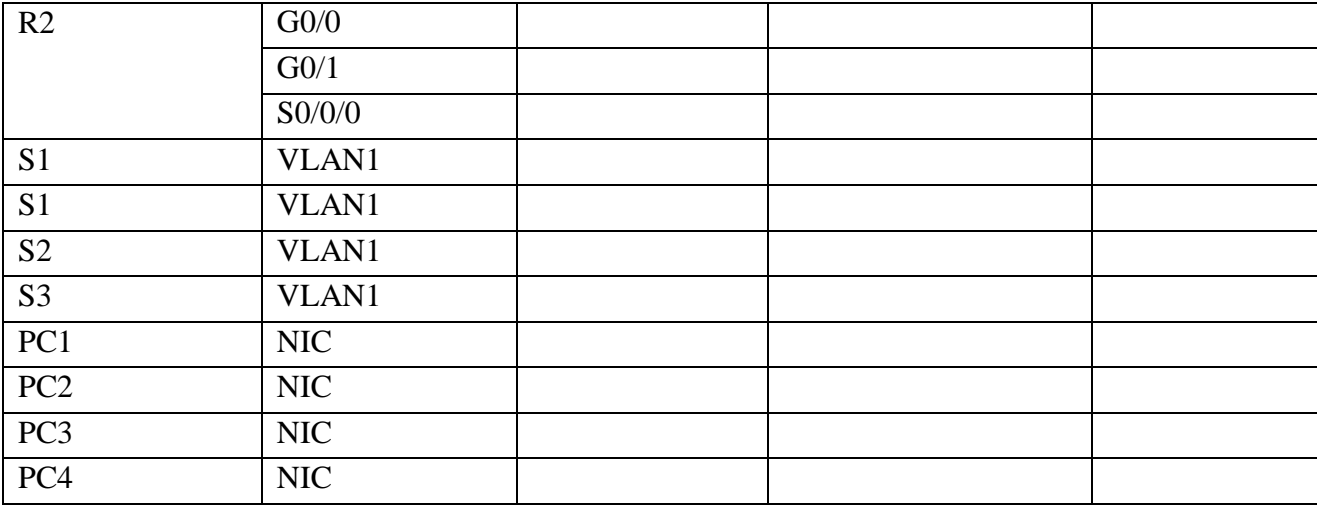

Топология

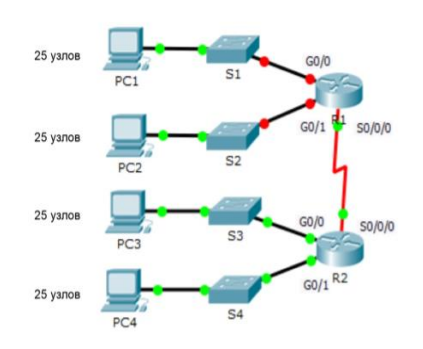

# **Вариант 1 Задание практическое № 7**

### **ПАСПОРТ**

### **Инструкция**

Внимательно прочитайте задание. Вы можете воспользоваться INTERNETресурсами.

**Время выполнения задания**: 60 мин.

**Текст задания:** Выполните базовую настройку устройств S1, R1, R2

a. Подключитесь с помощью консоли и активируйте привилегированный режим EXEC.

б. Отключите поиск DNS, чтобы предотвратить попытки маршрутизатора неверно преобразовывать введенные команды таким образом, как будто они являются именами узлов.

в. Назначьте class в качестве зашифрованного пароля привилегированного режима EXEC.

г. Назначьте cisco в качестве пароля консоли и включите режим входа в систему по паролю.

д. Назначьте cisco в качестве пароля VTY и включите вход по паролю.

е. Зашифруйте открытые пароли.

ж. Создайте баннер, который предупреждает о запрете несанкционированного доступа(Используйте слово Warninng).

з. Сохраните текущую конфигурацию в файл загрузочной конфигурации

2. Настройте доступ по протоколу SSH на S1 и R2.

Измените имя домена на ccna.com

Создайте ключ RSA длиной 1024 бит.

Настройте линии VTY для доступа по протоколу SSH.

Используйте локальные профили пользователей для аутентификации.

Создайте пользователя admin6 с 15-м уровнем привилегированного доступа и зашифрованным паролем  $Admin6p@ss.$ 

3. Разбейте сеть на подсети

Разбейте сеть 172.16.6.0/24 на нужное количество подсетей:

a. Назначьте подсеть 0 локальной сети (LAN 1), подключенной к интерфейсу GigabitEthernet 0/0 маршрутизатора R1.

b. Назначьте подсеть 1 локальной сети (LAN2 ), подключенной к интерфейсу GigabitEthernet 0/1 маршрутизатора R1.

e. Назначьте подсеть 4 каналу WAN между маршрутизаторами R1 и R2.

Завершите документирование схемы адресации в соответствии со следующими рекомендациями.

Назначьте первые используемые IP-адреса маршрутизатору R1 для двух каналов локальной сети (LAN) и одного канала сети WAN.

Второй из используемых IP-адресов назначьте коммутаторам.

Последний из используемых IP-адресов назначьте узлам.

Для маршрутизатора R2:

Начните с подсети IPv6 2001:DB8:ACAD:00C8::/64 и назначьте ее для LAN 3 , подключенной к интерфейсу GigabitEthernet 0/0.

Для остальных IPv6-подсетей увеличьте адрес подсети 2001:DB8:ACAD:00C8::/64 на 1.

В качестве локального адреса канала используйте FE00::1

Второй из используемых ipv6 - адресов назначьте узлам

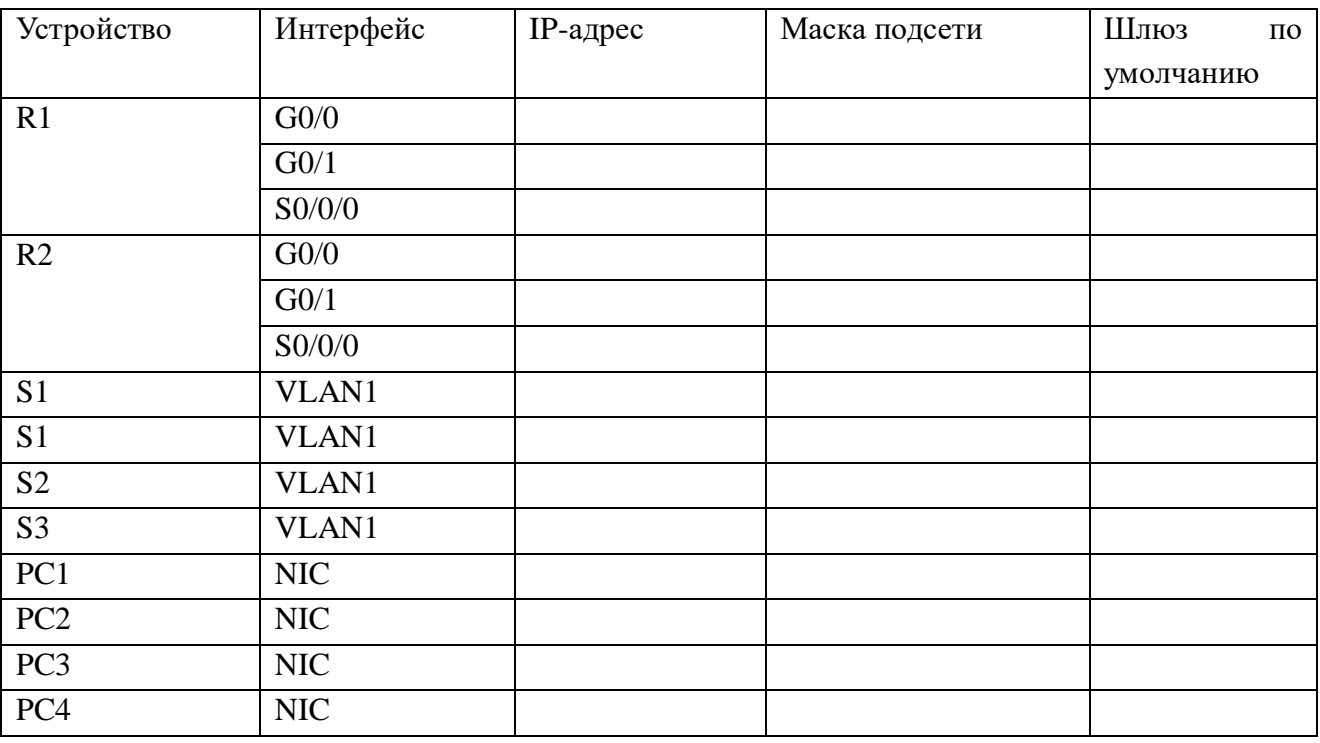

Топология

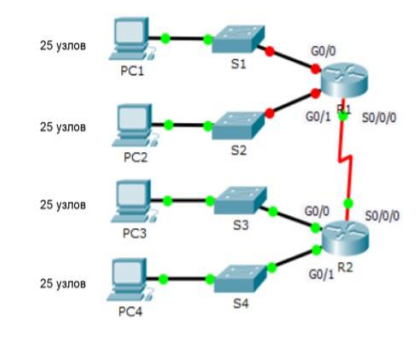

**Вариант 1 Задание практическое № 8**

### **ПАСПОРТ**

#### **Инструкция**

Внимательно прочитайте задание. Вы можете воспользоваться INTERNETресурсами.

**Время выполнения задания**: 60 мин.

**Текст задания:** 1.Выполните базовую настройку устройств S1, R1, R2

a. Подключитесь с помощью консоли и активируйте привилегированный режим EXEC.

б. Отключите поиск DNS, чтобы предотвратить попытки маршрутизатора неверно преобразовывать введенные команды таким образом, как будто они являются именами узлов.

в. Назначьте class в качестве зашифрованного пароля привилегированного режима EXEC.

г. Назначьте cisco в качестве пароля консоли и включите режим входа в систему по паролю.

д. Назначьте cisco в качестве пароля VTY и включите вход по паролю.

е. Зашифруйте открытые пароли.

ж. Создайте баннер, который предупреждает о запрете несанкционированного доступа(Используйте слово Warninng).

з. Сохраните текущую конфигурацию в файл загрузочной конфигурации

2. Настройте доступ по протоколу SSH на S1 и R2.

Измените имя домена на ccna.com

Создайте ключ RSA длиной 1024 бит.

Настройте линии VTY для доступа по протоколу SSH.

Используйте локальные профили пользователей для аутентификации.

Создайте пользователя admin7 с 15-м уровнем привилегированного доступа и зашифрованным паролем  $Admin7p@ss.$ 

3. Разбейте сеть на подсети

Разбейте сеть 192.168.7.0/24 на нужное количество подсетей:

a. Назначьте подсеть 0 локальной сети (LAN 1), подключенной к интерфейсу GigabitEthernet 0/0 маршрутизатора R1.

b. Назначьте подсеть 1 локальной сети (LAN2 ), подключенной к интерфейсу GigabitEthernet 0/1 маршрутизатора R1.

e. Назначьте подсеть 4 каналу WAN между маршрутизаторами R1 и R2.

Завершите документирование схемы адресации в соответствии со следующими рекомендациями.

Назначьте первые используемые IP-адреса маршрутизатору R1 для двух каналов локальной сети (LAN) и одного канала сети WAN.

Второй из используемых IP-адресов назначьте коммутаторам.

Последний из используемых IP-адресов назначьте узлам.

Для маршрутизатора R2:

Начните с подсети IPv6 2001:DB8:ACAD:00C8::/64 и назначьте ее для LAN 3 , подключенной к интерфейсу GigabitEthernet 0/0.

Для остальных IPv6-подсетей увеличьте адрес подсети 2001:DB8:ACAD:00C8::/64 на 1.

В качестве локального адреса канала используйте FE00::7

Второй из используемых ipv6 - адресов назначьте узлам

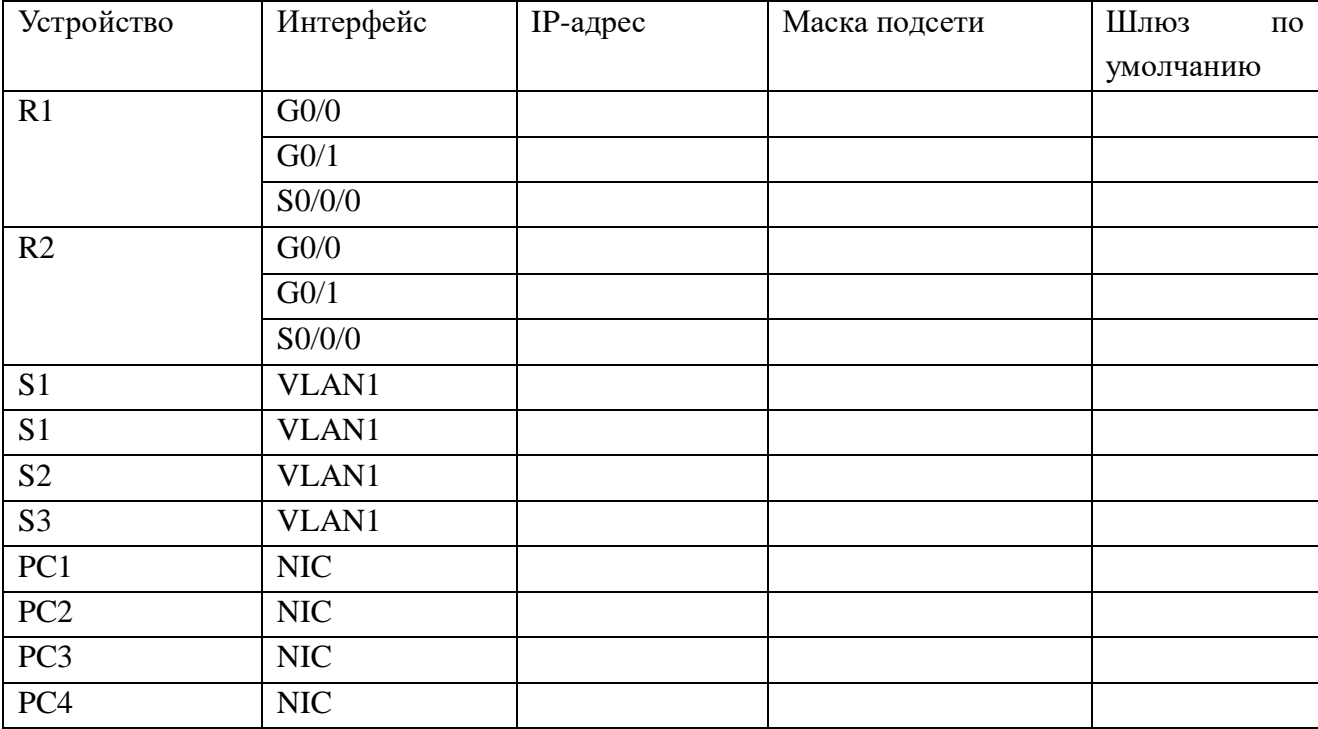

Топология

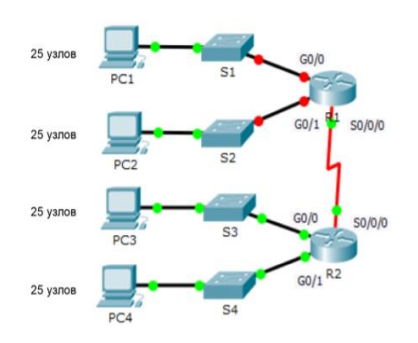

### **ПАСПОРТ**

#### **Инструкция**

Внимательно прочитайте задание. Вы можете воспользоваться INTERNETресурсами.

**Время выполнения задания**: 60 мин.

**Текст задания:** 1.Выполните базовую настройку устройств S1, R1, R2

a. Подключитесь с помощью консоли и активируйте привилегированный режим EXEC.

б. Отключите поиск DNS, чтобы предотвратить попытки маршрутизатора неверно преобразовывать введенные команды таким образом, как будто они являются именами узлов.

в. Назначьте class в качестве зашифрованного пароля привилегированного режима EXEC.

г. Назначьте cisco в качестве пароля консоли и включите режим входа в систему по паролю.

д. Назначьте cisco в качестве пароля VTY и включите вход по паролю.

е. Зашифруйте открытые пароли.

ж. Создайте баннер, который предупреждает о запрете несанкционированного доступа(Используйте слово Warninng).

з. Сохраните текущую конфигурацию в файл загрузочной конфигурации

2. Настройте доступ по протоколу SSH на S1 и R2.

Измените имя домена на ccna.com

Создайте ключ RSA длиной 1024 бит.

Настройте линии VTY для доступа по протоколу SSH.

Используйте локальные профили пользователей для аутентификации.

Создайте пользователя admin8 с 15-м уровнем привилегированного доступа и зашифрованным паролем  $Admin8p@ss.$ 

3. Разбейте сеть на подсети

Разбейте сеть 192.168.8.0/24 на нужное количество подсетей:

a. Назначьте подсеть 0 локальной сети (LAN 1), подключенной к интерфейсу GigabitEthernet 0/0 маршрутизатора R1.

b. Назначьте подсеть 1 локальной сети (LAN2 ), подключенной к интерфейсу GigabitEthernet 0/1 маршрутизатора R1.

e. Назначьте подсеть 4 каналу WAN между маршрутизаторами R1 и R2.

Завершите документирование схемы адресации в соответствии со следующими рекомендациями.

Назначьте первые используемые IP-адреса маршрутизатору R1 для двух каналов локальной сети (LAN) и одного канала сети WAN.

Второй из используемых IP-адресов назначьте коммутаторам.

Последний из используемых IP-адресов назначьте узлам.

Для маршрутизатора R2:

Начните с подсети IPv6 2001:DB8:ACAD:00C8::/64 и назначьте ее для LAN 3 , подключенной к интерфейсу GigabitEthernet 0/0.

Для остальных IPv6-подсетей увеличьте адрес подсети 2001:DB8:ACAD:00C8::/64 на 1.

В качестве локального адреса канала используйте FE00::8 Второй из используемых ipv6 - адресов назначьте узлам

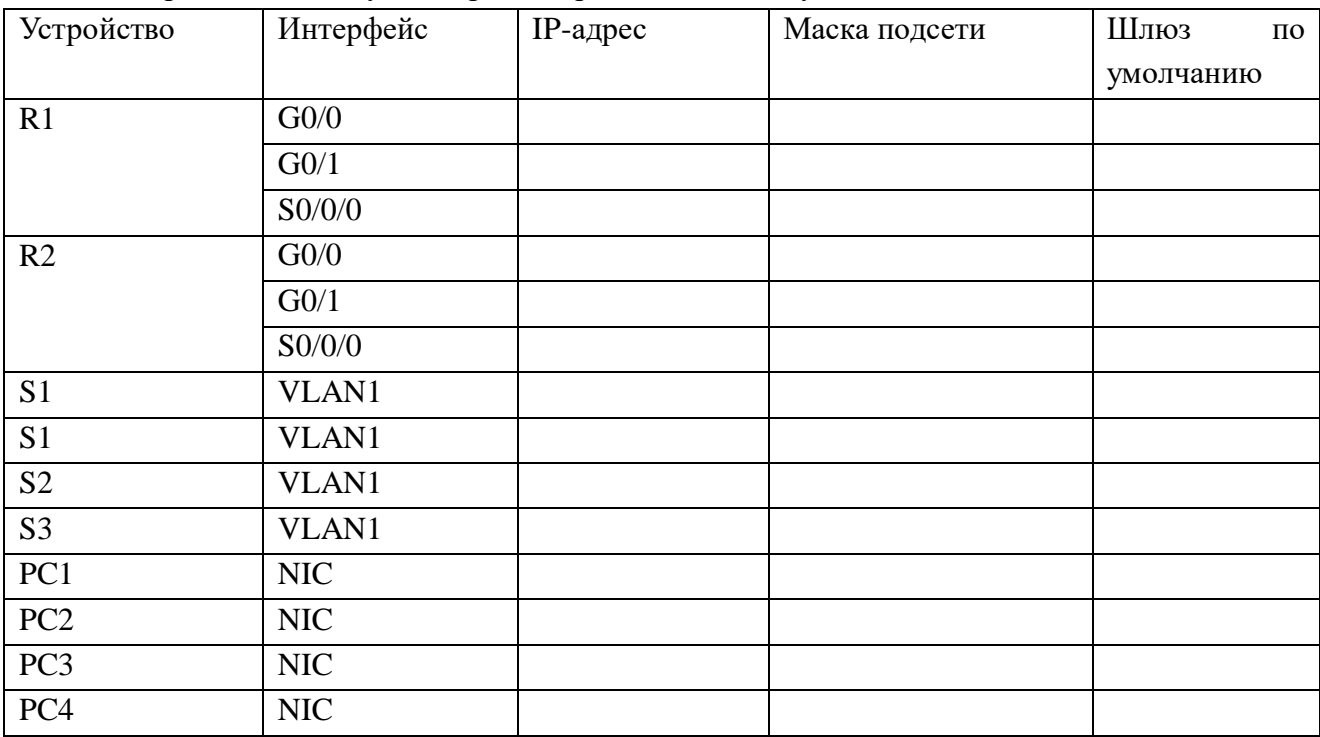

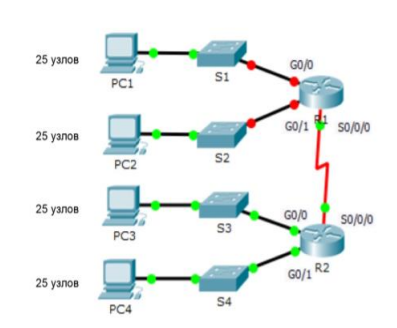

# **Вариант 1**

**Задание практическое № 10**

Топология

# **ПАСПОРТ**

# **Инструкция**

Внимательно прочитайте задание. Вы можете воспользоваться INTERNET- ресурсами.

# **Время выполнения задания**: 60 мин.

**Текст задания:** 1.Выполните базовую настройку устройств S1, R1, R2

a. Подключитесь с помощью консоли и активируйте привилегированный режим EXEC.

б. Отключите поиск DNS, чтобы предотвратить попытки маршрутизатора неверно преобразовывать введенные команды таким образом, как будто они являются именами узлов.

в. Назначьте class в качестве зашифрованного пароля привилегированного режима EXEC.

г. Назначьте cisco в качестве пароля консоли и включите режим входа в систему по паролю.

д. Назначьте cisco в качестве пароля VTY и включите вход по паролю.

е. Зашифруйте открытые пароли.

ж. Создайте баннер, который предупреждает о запрете несанкционированного доступа(Используйте слово Warninng).

з. Сохраните текущую конфигурацию в файл загрузочной конфигурации

2. Настройте доступ по протоколу SSH на S1 и R2.

Измените имя домена на ccna.com

Создайте ключ RSA длиной 1024 бит.

Настройте линии VTY для доступа по протоколу SSH.

Используйте локальные профили пользователей для аутентификации.

Создайте пользователя admin9 с 15-м уровнем привилегированного доступа и зашифрованным паролем  $Admin9p@ss.$ 

3. Разбейте сеть на подсети

Разбейте сеть 192.168.9.0/24 на нужное количество подсетей:

a. Назначьте подсеть 0 локальной сети (LAN 1), подключенной к интерфейсу GigabitEthernet 0/0 маршрутизатора R1.

b. Назначьте подсеть 1 локальной сети (LAN2 ), подключенной к интерфейсу GigabitEthernet 0/1 маршрутизатора R1.

e. Назначьте подсеть 4 каналу WAN между маршрутизаторами R1 и R2.

Завершите документирование схемы адресации в соответствии со следующими рекомендациями.

Назначьте первые используемые IP-адреса маршрутизатору R1 для двух каналов локальной сети (LAN) и одного канала сети WAN.

Второй из используемых IP-адресов назначьте коммутаторам.

Последний из используемых IP-адресов назначьте узлам.

Для маршрутизатора R2:

Начните с подсети IPv6 2001:DB8:ACAD:00C8::/64 и назначьте ее для LAN 3 , подключенной к интерфейсу GigabitEthernet 0/0.

Для остальных IPv6-подсетей увеличьте адрес подсети

# 2001:DB8:ACAD:00C8::/64 на 1.

# В качестве локального адреса канала используйте FE00::9

Второй из используемых ipv6 - адресов назначьте узлам

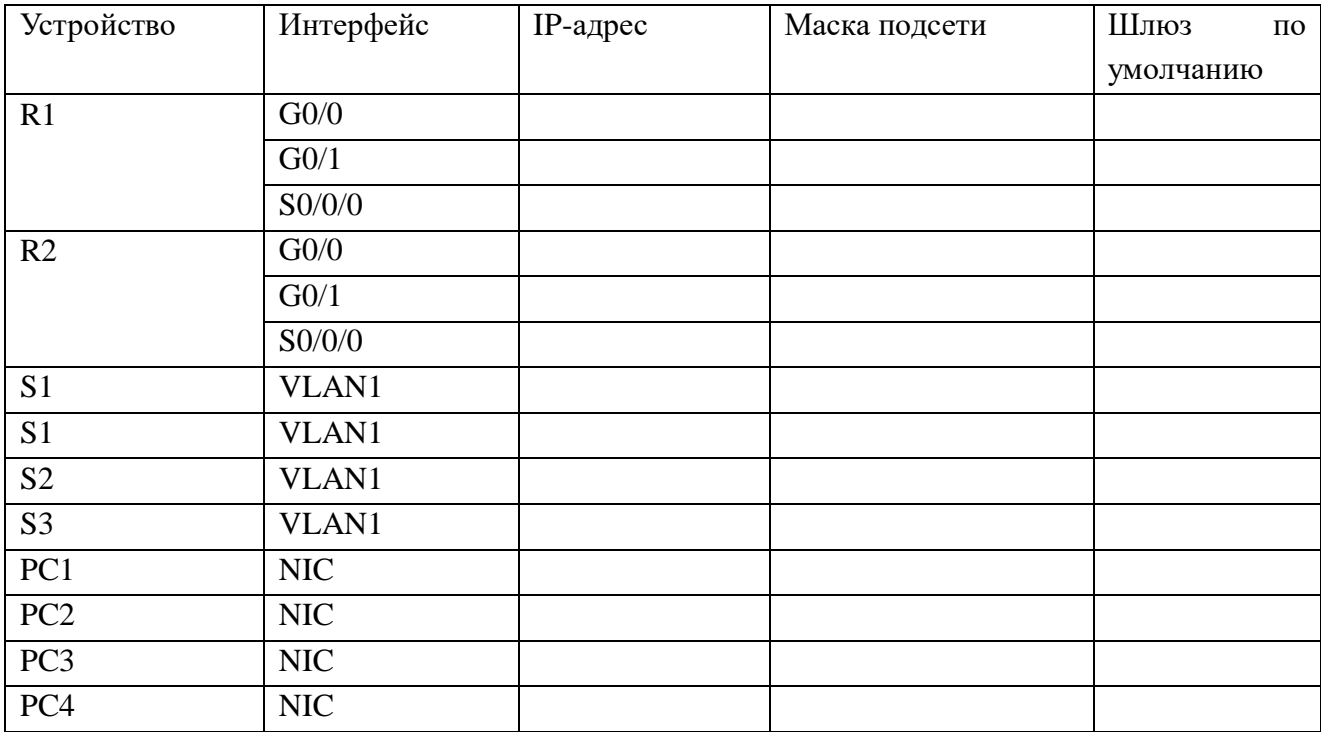

Топология

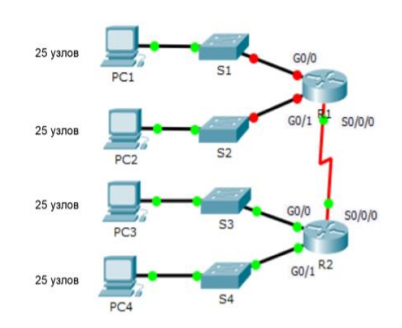

# **Вариант 1 Задание практическое № 11**

# **ПАСПОРТ**

# **Инструкция**

Внимательно прочитайте задание. Вы можете воспользоваться INTERNETресурсами.

# **Время выполнения задания**: 60 мин.

**Текст задания:** 1.Выполните базовую настройку устройств S1, R1, R2

a. Подключитесь с помощью консоли и активируйте привилегированный режим EXEC.

б. Отключите поиск DNS, чтобы предотвратить попытки маршрутизатора неверно преобразовывать введенные команды таким образом, как будто они являются именами узлов.

в. Назначьте class в качестве зашифрованного пароля привилегированного режима EXEC.

г. Назначьте cisco в качестве пароля консоли и включите режим входа в систему по паролю.

д. Назначьте cisco в качестве пароля VTY и включите вход по паролю.

е. Зашифруйте открытые пароли.

ж. Создайте баннер, который предупреждает о запрете несанкционированного доступа(Используйте слово Warninng).

з. Сохраните текущую конфигурацию в файл загрузочной конфигурации

2. Настройте доступ по протоколу SSH на S1 и R2.

Измените имя домена на ccna.com

Создайте ключ RSA длиной 1024 бит.

Настройте линии VTY для доступа по протоколу SSH.

Используйте локальные профили пользователей для аутентификации.

Создайте пользователя admin10 с 15-м уровнем привилегированного доступа и зашифрованным паролем Admin $10p@ss$ .

3. Разбейте сеть на подсети

Разбейте сеть 172.16.10.0/24 на нужное количество подсетей:

a. Назначьте подсеть 0 локальной сети (LAN 1), подключенной к интерфейсу GigabitEthernet 0/0 маршрутизатора R1.

b. Назначьте подсеть 1 локальной сети (LAN2 ), подключенной к интерфейсу GigabitEthernet 0/1 маршрутизатора R1.

e. Назначьте подсеть 4 каналу WAN между маршрутизаторами R1 и R2.

Завершите документирование схемы адресации в соответствии со следующими рекомендациями.

Назначьте первые используемые IP-адреса маршрутизатору R1 для двух каналов локальной сети (LAN) и одного канала сети WAN.

Второй из используемых IP-адресов назначьте коммутаторам.

Последний из используемых IP-адресов назначьте узлам.

Для маршрутизатора R2:

Начните с подсети IPv6 2001:DB8:ACAD:00C8::/64 и назначьте ее для LAN 3 , подключенной к интерфейсу GigabitEthernet 0/0.

Для остальных IPv6-подсетей увеличьте адрес подсети 2001:DB8:ACAD:00C8::/64 на 1.

В качестве локального адреса канала используйте FE00::10

Второй из используемых ipv6 - адресов назначьте узлам

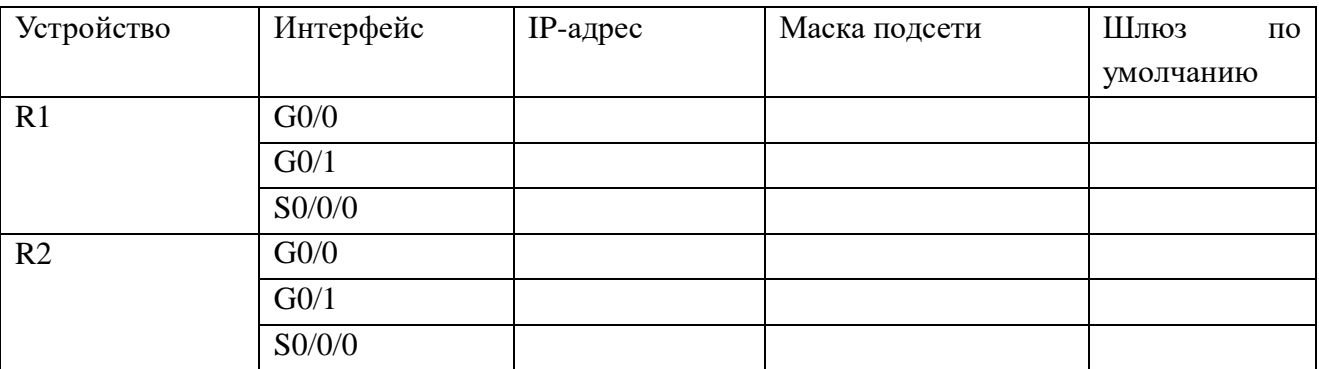

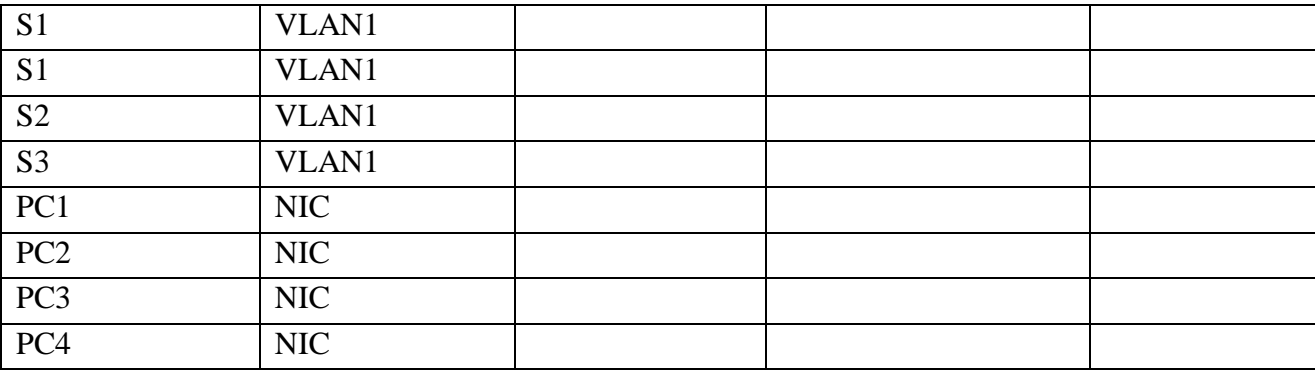

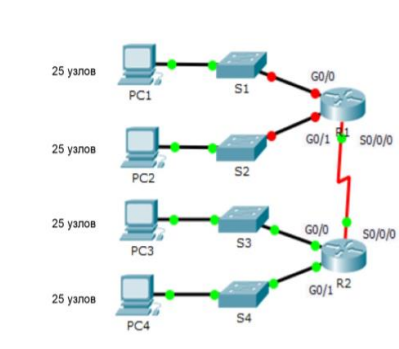

### **Вариант 1**

**Задание практическое № 12**

### **ПАСПОРТ**

# **Инструкция**

Внимательно прочитайте задание. Вы можете воспользоваться INTERNETресурсами.

### **Время выполнения задания**: 60 мин.

Tononorus

**Текст задания:** 1.Выполните базовую настройку устройств S1, R1, R2

a. Подключитесь с помощью консоли и активируйте привилегированный режим EXEC.

б. Отключите поиск DNS, чтобы предотвратить попытки маршрутизатора неверно преобразовывать введенные команды таким образом, как будто они являются именами узлов.

в. Назначьте class в качестве зашифрованного пароля привилегированного режима EXEC.

г. Назначьте cisco в качестве пароля консоли и включите режим входа в систему по паролю.

д. Назначьте cisco в качестве пароля VTY и включите вход по паролю.

е. Зашифруйте открытые пароли.

ж. Создайте баннер, который предупреждает о запрете несанкционированного доступа(Используйте слово Warninng).

з. Сохраните текущую конфигурацию в файл загрузочной конфигурации

2. Настройте доступ по протоколу SSH на S1 и R2.

Измените имя домена на ccna.com

Создайте ключ RSA длиной 1024 бит.

Настройте линии VTY для доступа по протоколу SSH.

Используйте локальные профили пользователей для аутентификации.

Создайте пользователя admin11 с 15-м уровнем привилегированного доступа и зашифрованным паролем  $\text{Admin11p}(a)$ ss.

3. Разбейте сеть на подсети

Разбейте сеть 192.168.11.0/24 на нужное количество подсетей:

a. Назначьте подсеть 0 локальной сети (LAN 1), подключенной к интерфейсу GigabitEthernet 0/0 маршрутизатора R1.

b. Назначьте подсеть 1 локальной сети (LAN2 ), подключенной к интерфейсу GigabitEthernet 0/1 маршрутизатора R1.

e. Назначьте подсеть 4 каналу WAN между маршрутизаторами R1 и R2.

Завершите документирование схемы адресации в соответствии со следующими рекомендациями.

Назначьте первые используемые IP-адреса маршрутизатору R1 для двух каналов локальной сети (LAN) и одного канала сети WAN.

Второй из используемых IP-адресов назначьте коммутаторам.

Последний из используемых IP-адресов назначьте узлам.

Для маршрутизатора R2:

Начните с подсети IPv6 2001:DB8:ACAD:00C8::/64 и назначьте ее для LAN 3 , подключенной к интерфейсу GigabitEthernet 0/0.

Для остальных IPv6-подсетей увеличьте адрес подсети 2001:DB8:ACAD:00C8::/64 на 1.

В качестве локального адреса канала используйте FE00::11

Второй из используемых ipv6 - адресов назначьте узлам

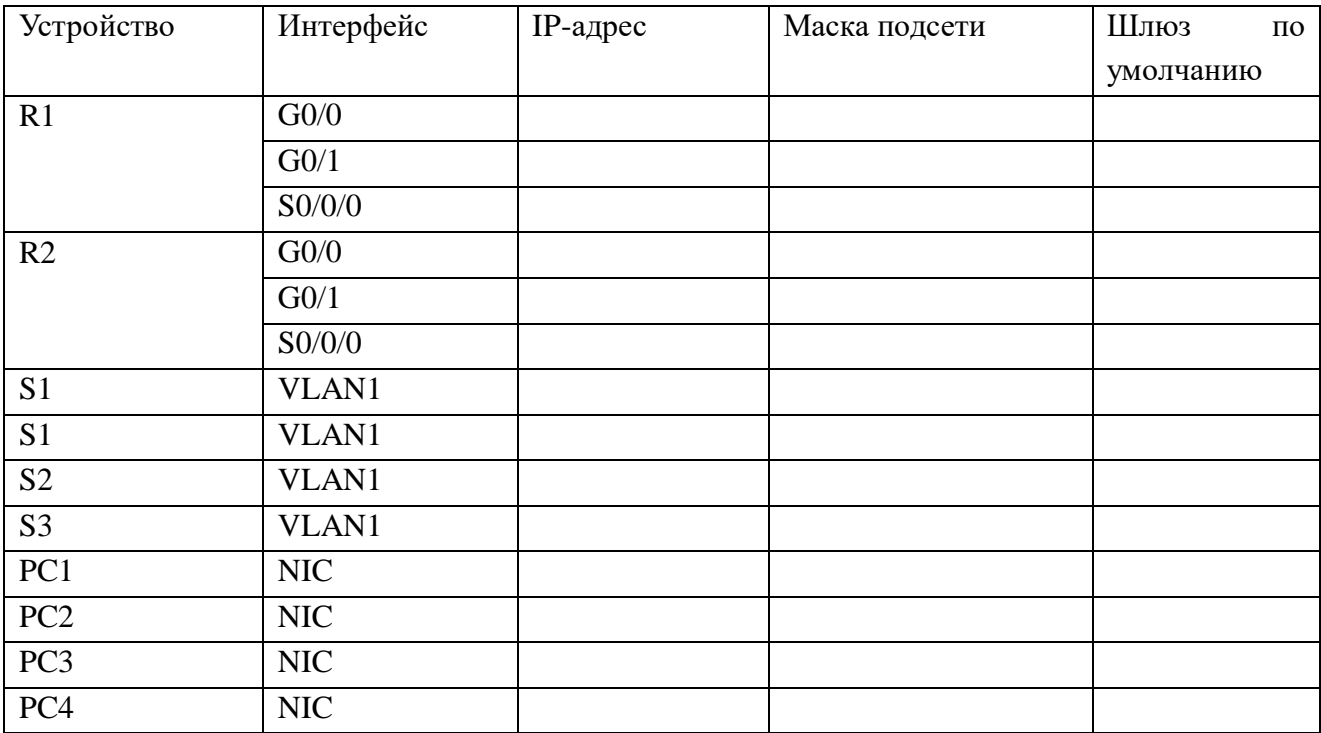

Топология

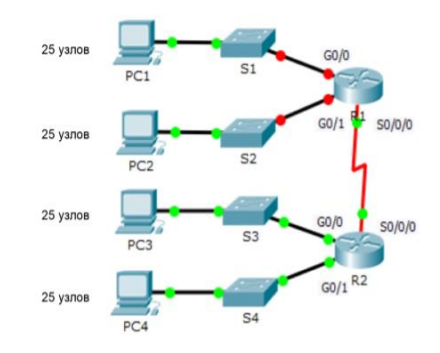

**Вариант 1 Задание практическое № 13**

### **ПАСПОРТ**

### **Инструкция**

Внимательно прочитайте задание. Вы можете воспользоваться INTERNETресурсами.

**Время выполнения задания**: 60 мин.

**Текст задания:** 1.Выполните базовую настройку устройств S1, R1, R2

a. Подключитесь с помощью консоли и активируйте привилегированный режим EXEC.

б. Отключите поиск DNS, чтобы предотвратить попытки маршрутизатора неверно преобразовывать введенные команды таким образом, как будто они являются именами узлов.

в. Назначьте class в качестве зашифрованного пароля привилегированного режима EXEC.

г. Назначьте cisco в качестве пароля консоли и включите режим входа в систему по паролю.

д. Назначьте cisco в качестве пароля VTY и включите вход по паролю.

е. Зашифруйте открытые пароли.

ж. Создайте баннер, который предупреждает о запрете несанкционированного доступа(Используйте слово Warninng).

з. Сохраните текущую конфигурацию в файл загрузочной конфигурации

2. Настройте доступ по протоколу SSH на S1 и R2.

Измените имя домена на ccna.com

Создайте ключ RSA длиной 1024 бит.

Настройте линии VTY для доступа по протоколу SSH.

Используйте локальные профили пользователей для аутентификации.

Создайте пользователя admin12 с 15-м уровнем привилегированного доступа и зашифрованным паролем Admin $12p@ss$ .

3. Разбейте сеть на подсети

Разбейте сеть 192.168.12.0/24 на нужное количество подсетей:

a. Назначьте подсеть 0 локальной сети (LAN 1), подключенной к интерфейсу GigabitEthernet 0/0 маршрутизатора R1.

b. Назначьте подсеть 1 локальной сети (LAN2 ), подключенной к интерфейсу GigabitEthernet 0/1 маршрутизатора R1.

e. Назначьте подсеть 4 каналу WAN между маршрутизаторами R1 и R2.

Завершите документирование схемы адресации в соответствии со следующими рекомендациями.

Назначьте первые используемые IP-адреса маршрутизатору R1 для двух каналов локальной сети (LAN) и одного канала сети WAN.

Второй из используемых IP-адресов назначьте коммутаторам.

Последний из используемых IP-адресов назначьте узлам.

Для маршрутизатора R2:

Начните с подсети IPv6 2001:DB8:ACAD:00C8::/64 и назначьте ее для LAN 3 , подключенной к интерфейсу GigabitEthernet 0/0.

Для остальных IPv6-подсетей увеличьте адрес подсети 2001:DB8:ACAD:00C8::/64 на 1.

В качестве локального адреса канала используйте FE00::12

Второй из используемых ipv6 - адресов назначьте узлам

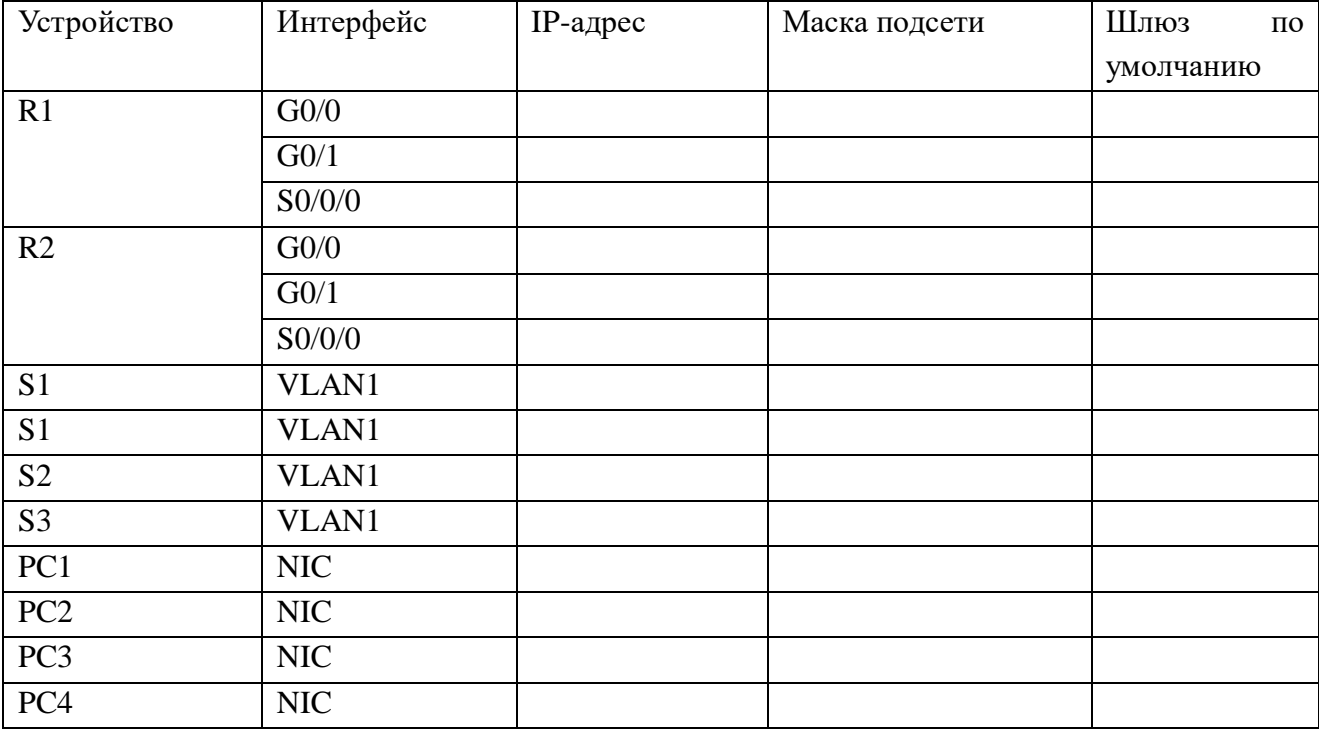

Топология

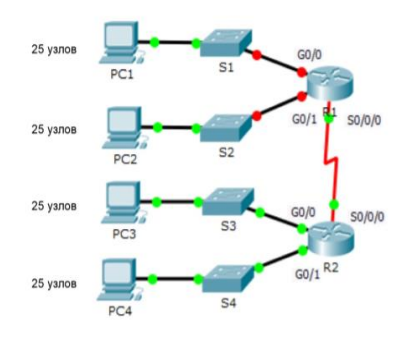

### **ПАСПОРТ**

#### **Инструкция**

Внимательно прочитайте задание. Вы можете воспользоваться INTERNETресурсами.

#### **Время выполнения задания**: 60 мин.

**Текст задания:** 1.Выполните базовую настройку устройств S1, R1, R2

a. Подключитесь с помощью консоли и активируйте привилегированный режим EXEC.

б. Отключите поиск DNS, чтобы предотвратить попытки маршрутизатора неверно преобразовывать введенные команды таким образом, как будто они являются именами узлов.

в. Назначьте class в качестве зашифрованного пароля привилегированного режима EXEC.

г. Назначьте cisco в качестве пароля консоли и включите режим входа в систему по паролю.

д. Назначьте cisco в качестве пароля VTY и включите вход по паролю.

е. Зашифруйте открытые пароли.

ж. Создайте баннер, который предупреждает о запрете несанкционированного доступа(Используйте слово Warninng).

з. Сохраните текущую конфигурацию в файл загрузочной конфигурации

2. Настройте доступ по протоколу SSH на S1 и R2.

Измените имя домена на ccna.com

Создайте ключ RSA длиной 1024 бит.

Настройте линии VTY для доступа по протоколу SSH.

Используйте локальные профили пользователей для аутентификации.

Создайте пользователя admin13 с 15-м уровнем привилегированного доступа и зашифрованным паролем  $\text{Admin13p}(a)$ ss.

3. Разбейте сеть на подсети

Разбейте сеть 192.168.13.0/24 на нужное количество подсетей:

a. Назначьте подсеть 0 локальной сети (LAN 1), подключенной к интерфейсу GigabitEthernet 0/0 маршрутизатора R1.

b. Назначьте подсеть 1 локальной сети (LAN2 ), подключенной к интерфейсу GigabitEthernet 0/1 маршрутизатора R1.

e. Назначьте подсеть 4 каналу WAN между маршрутизаторами R1 и R2.

Завершите документирование схемы адресации в соответствии со следующими рекомендациями.

Назначьте первые используемые IP-адреса маршрутизатору R1 для двух каналов локальной сети (LAN) и одного канала сети WAN.

Второй из используемых IP-адресов назначьте коммутаторам.

Последний из используемых IP-адресов назначьте узлам.

Для маршрутизатора R2:

Начните с подсети IPv6 2001:DB8:ACAD:00C8::/64 и назначьте ее для LAN 3 ,
подключенной к интерфейсу GigabitEthernet 0/0.

Для остальных IPv6-подсетей увеличьте адрес подсети 2001:DB8:ACAD:00C8::/64 на

1.

В качестве локального адреса канала используйте FE00::13

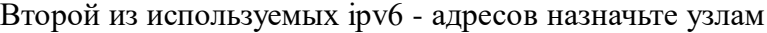

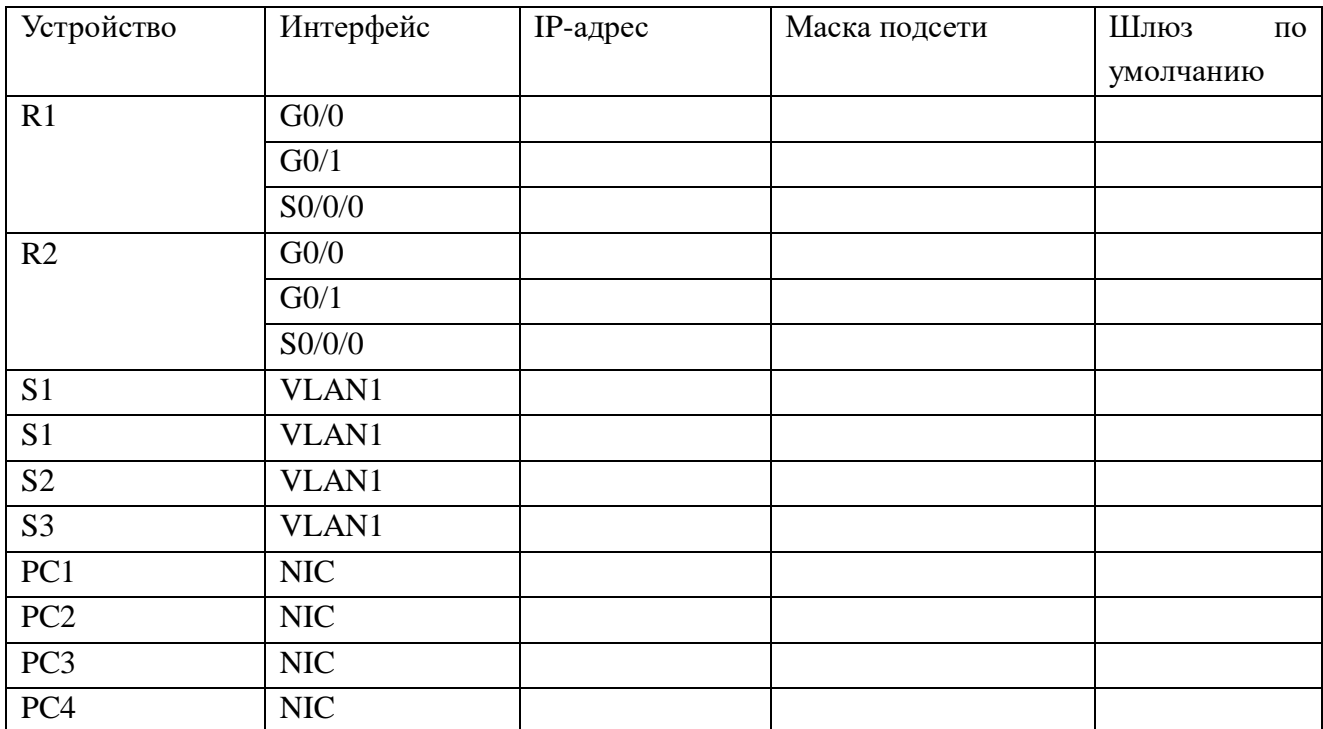

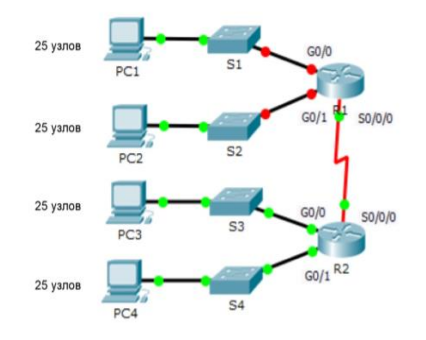

## **Вариант 1**

**Задание практическое № 15**

## **ПАСПОРТ**

#### **Инструкция**

Внимательно прочитайте задание. Вы можете воспользоваться INTERNETресурсами.

#### **Время выполнения задания**: 60 мин.

**Текст задания:** 1.Выполните базовую настройку устройств S1, R1, R2

a. Подключитесь с помощью консоли и активируйте привилегированный режим EXEC.

б. Отключите поиск DNS, чтобы предотвратить попытки маршрутизатора неверно преобразовывать введенные команды таким образом, как будто они являются именами узлов.

в. Назначьте class в качестве зашифрованного пароля привилегированного режима

#### EXEC.

г. Назначьте cisco в качестве пароля консоли и включите режим входа в систему по паролю.

д. Назначьте cisco в качестве пароля VTY и включите вход по паролю.

е. Зашифруйте открытые пароли.

ж. Создайте баннер, который предупреждает о запрете несанкционированного доступа(Используйте слово Warninng).

з. Сохраните текущую конфигурацию в файл загрузочной конфигурации

2. Настройте доступ по протоколу SSH на S1 и R2.

Измените имя домена на ccna.com

Создайте ключ RSA длиной 1024 бит.

Настройте линии VTY для доступа по протоколу SSH.

Используйте локальные профили пользователей для аутентификации.

Создайте пользователя admin14 с 15-м уровнем привилегированного доступа и зашифрованным паролем Admin $14p@ss$ .

3. Разбейте сеть на подсети

Разбейте сеть 192.168.14.0/24 на нужное количество подсетей:

a. Назначьте подсеть 0 локальной сети (LAN 1), подключенной к интерфейсу GigabitEthernet 0/0 маршрутизатора R1.

b. Назначьте подсеть 1 локальной сети (LAN2 ), подключенной к интерфейсу GigabitEthernet 0/1 маршрутизатора R1.

e. Назначьте подсеть 4 каналу WAN между маршрутизаторами R1 и R2.

Завершите документирование схемы адресации в соответствии со следующими рекомендациями.

Назначьте первые используемые IP-адреса маршрутизатору R1 для двух каналов локальной сети (LAN) и одного канала сети WAN.

Второй из используемых IP-адресов назначьте коммутаторам.

Последний из используемых IP-адресов назначьте узлам.

Для маршрутизатора R2:

Начните с подсети IPv6 2001:DB8:ACAD:00C8::/64 и назначьте ее для LAN 3 , подключенной к интерфейсу GigabitEthernet 0/0.

Для остальных IPv6-подсетей увеличьте адрес подсети 2001:DB8:ACAD:00C8::/64 на 1.

В качестве локального адреса канала используйте FE00::14

Второй из используемых ipv6 - адресов назначьте узлам

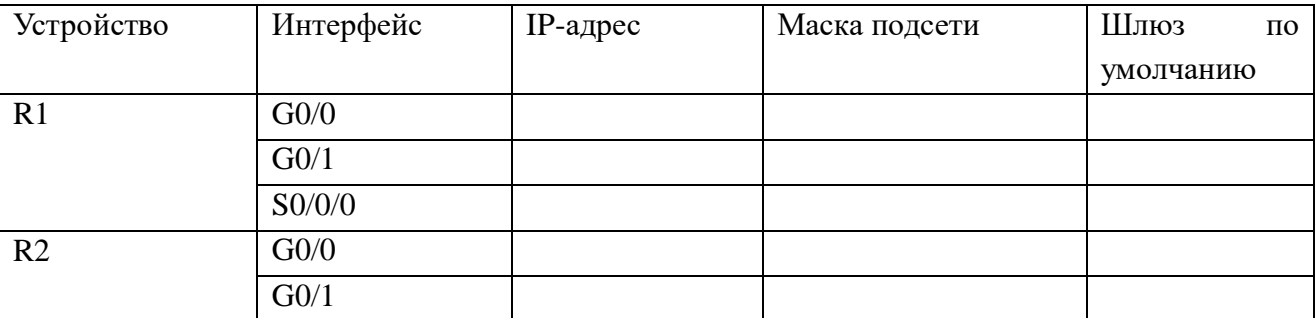

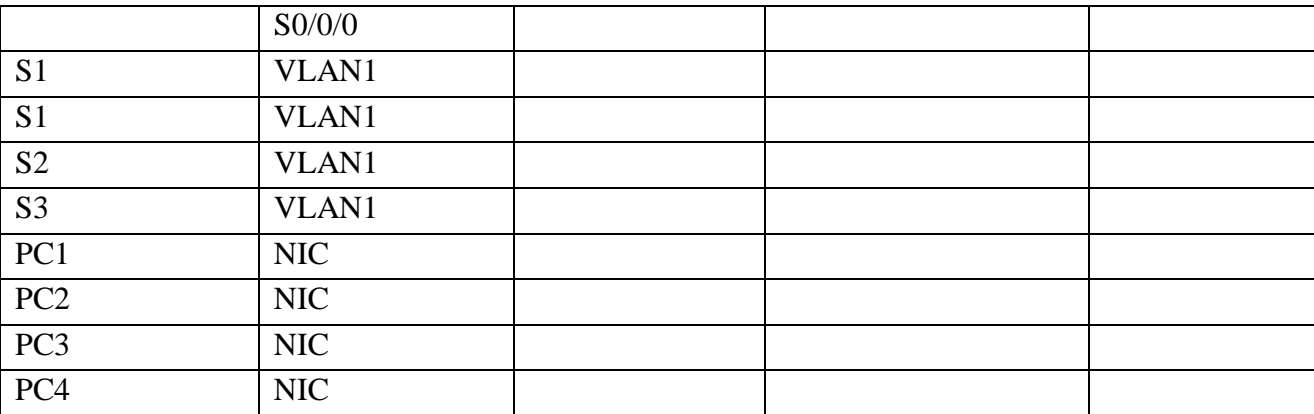

Топология

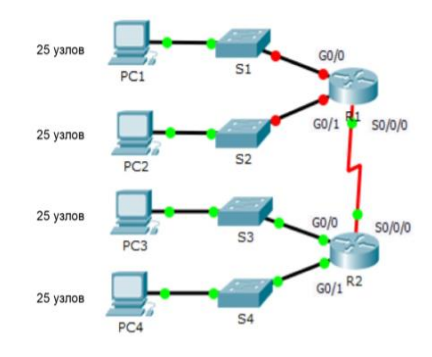

#### **Вариант 1**

**Задание практическое № 16**

#### **ПАСПОРТ**

#### **Инструкция**

Внимательно прочитайте задание. Вы можете воспользоваться INTERNETресурсами.

**Время выполнения задания**: 60 мин.

**Текст задания:** 1.Выполните базовую настройку устройств S1, R1, R2

a. Подключитесь с помощью консоли и активируйте привилегированный режим EXEC.

б. Отключите поиск DNS, чтобы предотвратить попытки маршрутизатора неверно преобразовывать введенные команды таким образом, как будто они являются именами узлов.

в. Назначьте class в качестве зашифрованного пароля привилегированного режима EXEC.

г. Назначьте cisco в качестве пароля консоли и включите режим входа в систему по паролю.

д. Назначьте cisco в качестве пароля VTY и включите вход по паролю.

е. Зашифруйте открытые пароли.

ж. Создайте баннер, который предупреждает о запрете несанкционированного доступа(Используйте слово Warninng).

з. Сохраните текущую конфигурацию в файл загрузочной конфигурации

2. Настройте доступ по протоколу SSH на S1 и R2.

Измените имя домена на ccna.com

Создайте ключ RSA длиной 1024 бит.

Настройте линии VTY для доступа по протоколу SSH.

Используйте локальные профили пользователей для аутентификации.

Создайте пользователя admin15 с 15-м уровнем привилегированного доступа и зашифрованным паролем  $\text{Admin15p}(a)$ ss.

3. Разбейте сеть на подсети

Разбейте сеть 192.168.15.0/24 на нужное количество подсетей:

a. Назначьте подсеть 0 локальной сети (LAN 1), подключенной к интерфейсу GigabitEthernet 0/0 маршрутизатора R1.

b. Назначьте подсеть 1 локальной сети (LAN2 ), подключенной к интерфейсу GigabitEthernet 0/1 маршрутизатора R1.

e. Назначьте подсеть 4 каналу WAN между маршрутизаторами R1 и R2.

Завершите документирование схемы адресации в соответствии со следующими рекомендациями.

Назначьте первые используемые IP-адреса маршрутизатору R1 для двух каналов локальной сети (LAN) и одного канала сети WAN.

Второй из используемых IP-адресов назначьте коммутаторам.

Последний из используемых IP-адресов назначьте узлам.

Для маршрутизатора R2:

Начните с подсети IPv6 2001:DB8:ACAD:00C8::/64 и назначьте ее для LAN 3 , подключенной к интерфейсу GigabitEthernet 0/0.

Для остальных IPv6-подсетей увеличьте адрес подсети 2001:DB8:ACAD:00C8::/64 на 1.

В качестве локального адреса канала используйте FE00::15

Второй из используемых ipv6 - адресов назначьте узлам

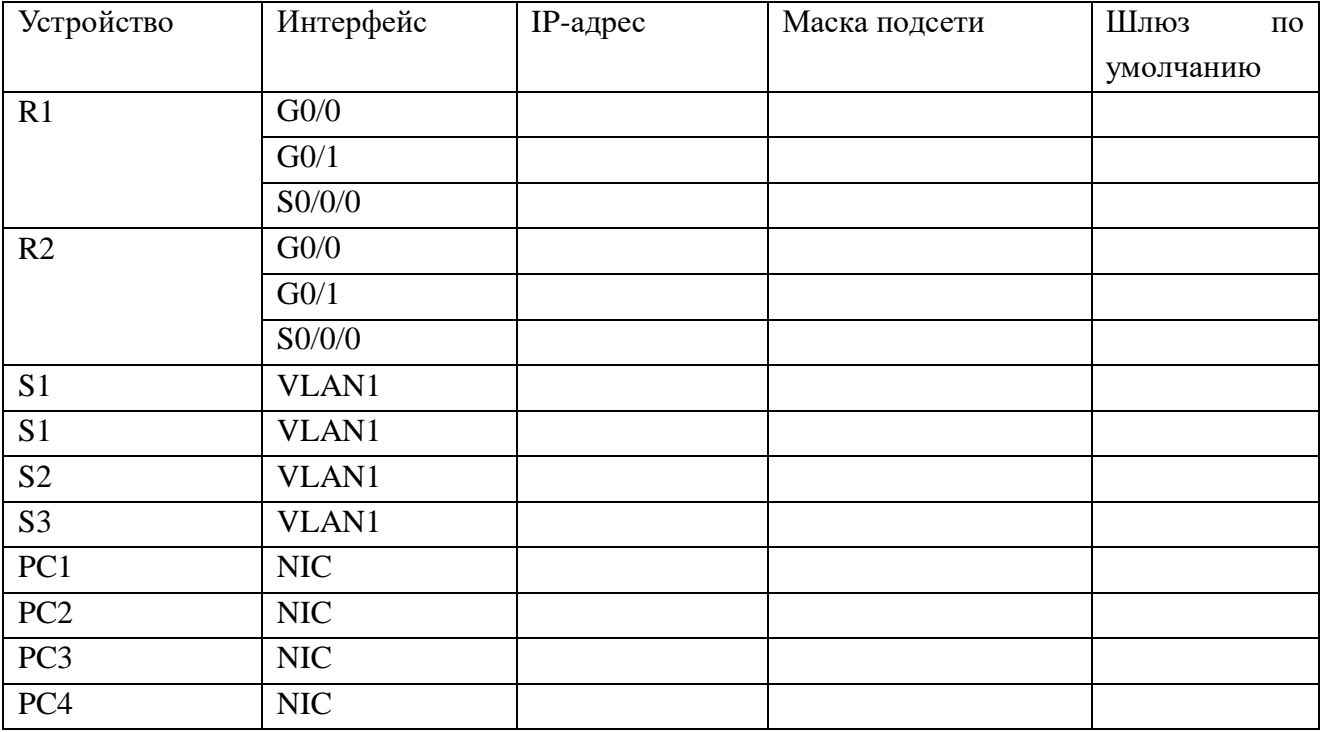

Топология

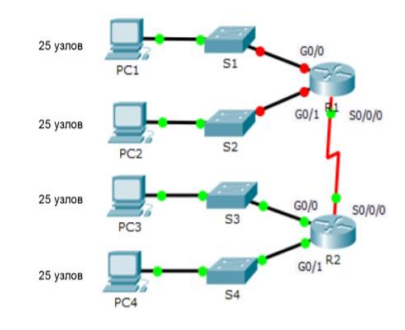

## **Вариант 1 Задание практическое № 17**

#### **ПАСПОРТ**

#### **Инструкция**

Внимательно прочитайте задание. Вы можете воспользоваться INTERNETресурсами.

#### **Время выполнения задания**: 60 мин.

**Текст задания:** 1.Выполните базовую настройку устройств S1, R1, R2

a. Подключитесь с помощью консоли и активируйте привилегированный режим EXEC.

б. Отключите поиск DNS, чтобы предотвратить попытки маршрутизатора неверно преобразовывать введенные команды таким образом, как будто они являются именами узлов.

в. Назначьте class в качестве зашифрованного пароля привилегированного режима EXEC.

г. Назначьте cisco в качестве пароля консоли и включите режим входа в систему по паролю.

д. Назначьте cisco в качестве пароля VTY и включите вход по паролю.

е. Зашифруйте открытые пароли.

ж. Создайте баннер, который предупреждает о запрете несанкционированного доступа(Используйте слово Warninng).

з. Сохраните текущую конфигурацию в файл загрузочной конфигурации

2. Настройте доступ по протоколу SSH на S1 и R2.

Измените имя домена на ccna.com

Создайте ключ RSA длиной 1024 бит.

Настройте линии VTY для доступа по протоколу SSH.

Используйте локальные профили пользователей для аутентификации.

Создайте пользователя admin16 с 15-м уровнем привилегированного доступа и зашифрованным паролем  $\text{Admin16p}(a)$ ss.

3. Разбейте сеть на подсети

Разбейте сеть 192.168.16.0/24 на нужное количество подсетей:

a. Назначьте подсеть 0 локальной сети (LAN 1), подключенной к интерфейсу GigabitEthernet 0/0 маршрутизатора R1.

b. Назначьте подсеть 1 локальной сети (LAN2 ), подключенной к интерфейсу GigabitEthernet 0/1 маршрутизатора R1.

e. Назначьте подсеть 4 каналу WAN между маршрутизаторами R1 и R2.

Завершите документирование схемы адресации в соответствии со следующими рекомендациями.

Назначьте первые используемые IP-адреса маршрутизатору R1 для двух каналов локальной сети (LAN) и одного канала сети WAN.

Второй из используемых IP-адресов назначьте коммутаторам.

Последний из используемых IP-адресов назначьте узлам.

Для маршрутизатора R2:

Начните с подсети IPv6 2001:DB8:ACAD:00C8::/64 и назначьте ее для LAN 3 , подключенной к интерфейсу GigabitEthernet 0/0.

Для остальных IPv6-подсетей увеличьте адрес подсети 2001:DB8:ACAD:00C8::/64 на 1.

В качестве локального адреса канала используйте FE00::16

Второй из используемых ipv6 - адресов назначьте узлам

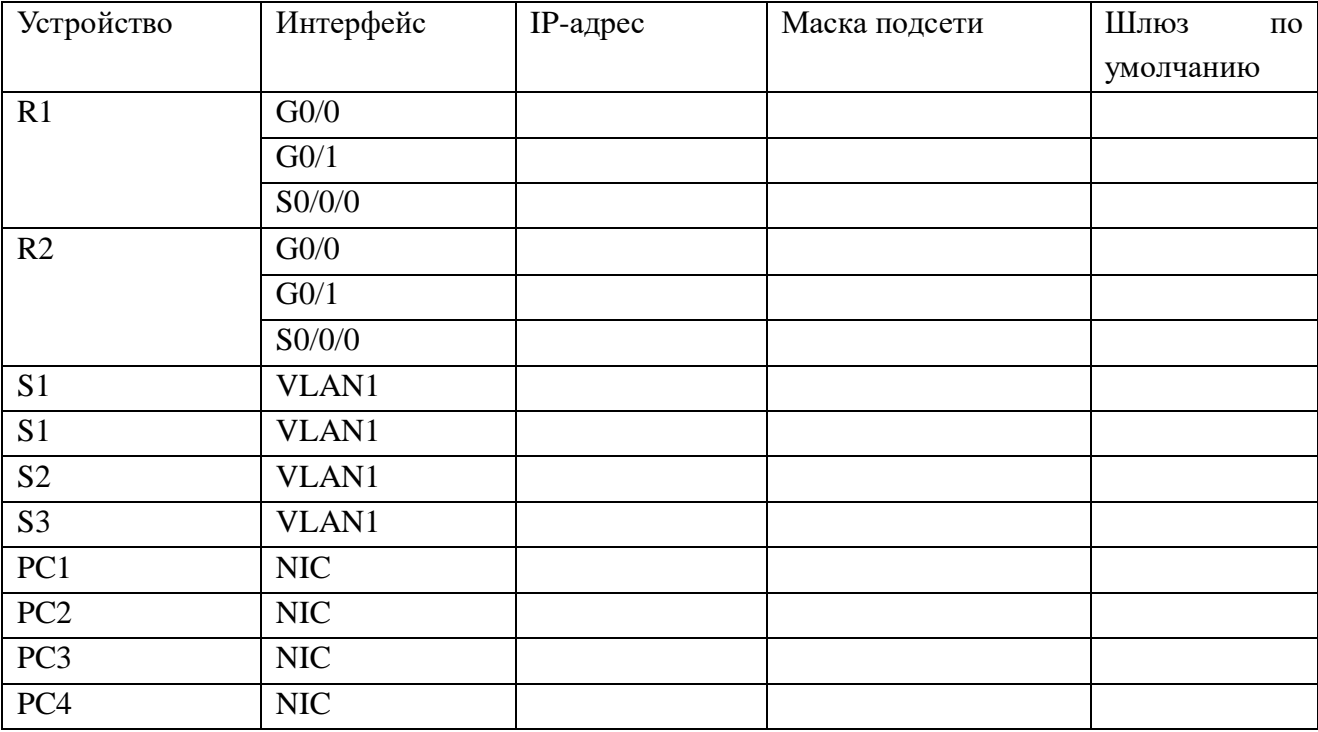

Топология

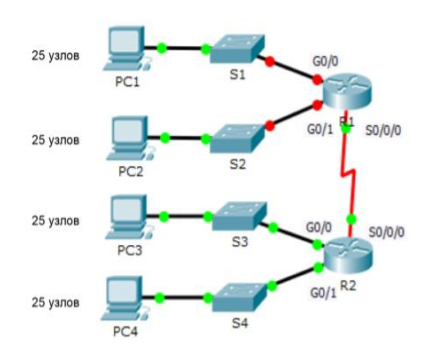

#### **ПАСПОРТ**

#### **Инструкция**

Внимательно прочитайте задание. Вы можете воспользоваться INTERNETресурсами.

**Время выполнения задания**: 60 мин.

**Текст задания:** 1.Выполните базовую настройку устройств S1, R1, R2

a. Подключитесь с помощью консоли и активируйте привилегированный режим EXEC.

б. Отключите поиск DNS, чтобы предотвратить попытки маршрутизатора неверно преобразовывать введенные команды таким образом, как будто они являются именами узлов.

в. Назначьте class в качестве зашифрованного пароля привилегированного режима EXEC.

г. Назначьте cisco в качестве пароля консоли и включите режим входа в систему по паролю.

д. Назначьте cisco в качестве пароля VTY и включите вход по паролю.

е. Зашифруйте открытые пароли.

ж. Создайте баннер, который предупреждает о запрете несанкционированного доступа(Используйте слово Warninng).

з. Сохраните текущую конфигурацию в файл загрузочной конфигурации

2. Настройте доступ по протоколу SSH на S1 и R2.

Измените имя домена на ccna.com

Создайте ключ RSA длиной 1024 бит.

Настройте линии VTY для доступа по протоколу SSH.

Используйте локальные профили пользователей для аутентификации.

Создайте пользователя admin17 с 15-м уровнем привилегированного доступа и зашифрованным паролем Admin17p $@$ ss.

3. Разбейте сеть на подсети

Разбейте сеть 192.168.17.0/24 на нужное количество подсетей:

a. Назначьте подсеть 0 локальной сети (LAN 1), подключенной к интерфейсу GigabitEthernet 0/0 маршрутизатора R1.

b. Назначьте подсеть 1 локальной сети (LAN2 ), подключенной к интерфейсу GigabitEthernet 0/1 маршрутизатора R1.

e. Назначьте подсеть 4 каналу WAN между маршрутизаторами R1 и R2.

Завершите документирование схемы адресации в соответствии со следующими рекомендациями.

Назначьте первые используемые IP-адреса маршрутизатору R1 для двух каналов локальной сети (LAN) и одного канала сети WAN.

Второй из используемых IP-адресов назначьте коммутаторам.

Последний из используемых IP-адресов назначьте узлам.

Для маршрутизатора R2:

Начните с подсети IPv6 2001:DB8:ACAD:00C8::/64 и назначьте ее для LAN 3 , подключенной к интерфейсу GigabitEthernet 0/0.

Для остальных IPv6-подсетей увеличьте адрес подсети 2001:DB8:ACAD:00C8::/64 на 1.

В качестве локального адреса канала используйте FE00::17 Второй из используемых ipv6 - адресов назначьте узлам

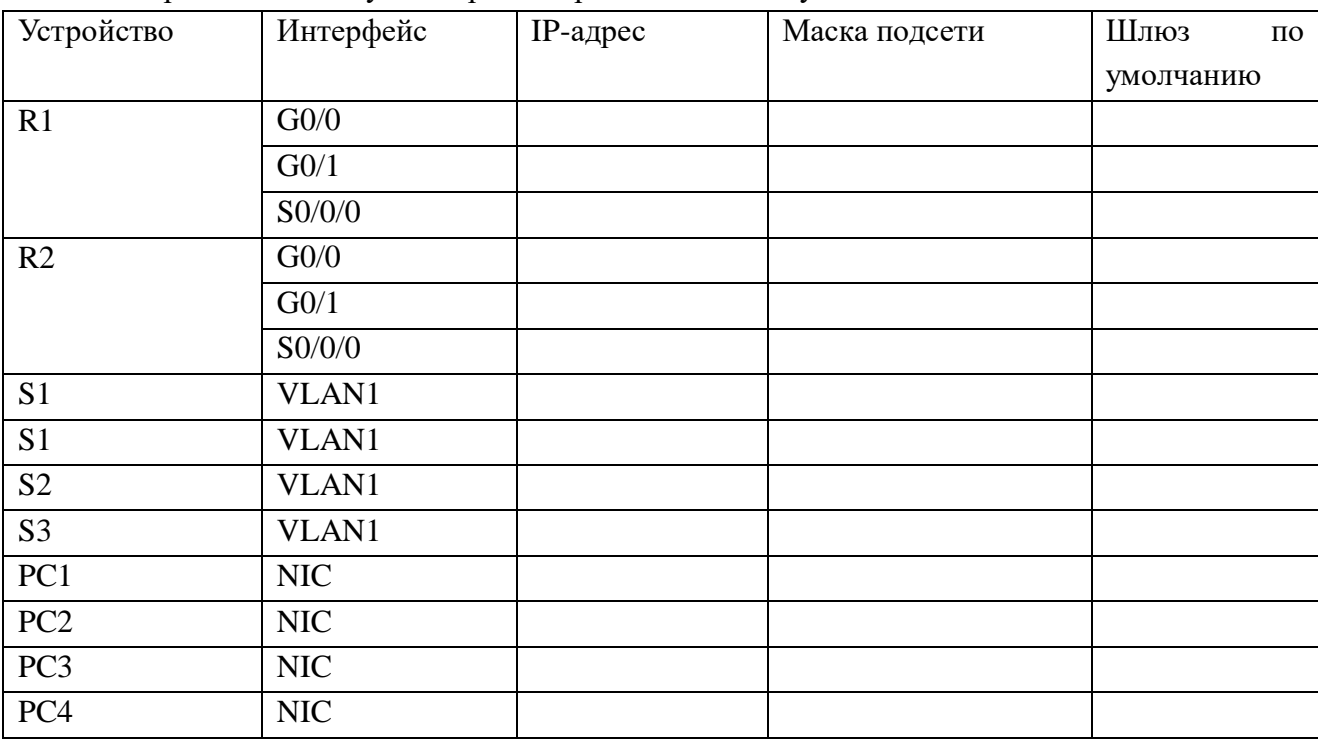

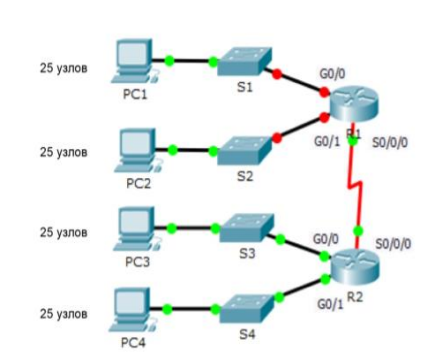

## **Вариант 1**

**Задание практическое № 19**

Топология

## **ПАСПОРТ**

#### **Инструкция**

Внимательно прочитайте задание. Вы можете воспользоваться INTERNETресурсами.

#### **Время выполнения задания**: 60 мин.

**Текст задания:** 1.Выполните базовую настройку устройств S1, R1, R2

a. Подключитесь с помощью консоли и активируйте привилегированный режим EXEC.

б. Отключите поиск DNS, чтобы предотвратить попытки маршрутизатора неверно

преобразовывать введенные команды таким образом, как будто они являются именами узлов.

в. Назначьте class в качестве зашифрованного пароля привилегированного режима EXEC.

г. Назначьте cisco в качестве пароля консоли и включите режим входа в систему по паролю.

д. Назначьте cisco в качестве пароля VTY и включите вход по паролю.

е. Зашифруйте открытые пароли.

ж. Создайте баннер, который предупреждает о запрете несанкционированного доступа(Используйте слово Warninng).

з. Сохраните текущую конфигурацию в файл загрузочной конфигурации

2. Настройте доступ по протоколу SSH на S1 и R2.

Измените имя домена на ccna.com

Создайте ключ RSA длиной 1024 бит.

Настройте линии VTY для доступа по протоколу SSH.

Используйте локальные профили пользователей для аутентификации.

Создайте пользователя admin18 с 15-м уровнем привилегированного доступа и зашифрованным паролем Admin $18p@ss$ .

3. Разбейте сеть на подсети

Разбейте сеть 192.168.18.0/24 на нужное количество подсетей:

a. Назначьте подсеть 0 локальной сети (LAN 1), подключенной к интерфейсу GigabitEthernet 0/0 маршрутизатора R1.

b. Назначьте подсеть 1 локальной сети (LAN2 ), подключенной к интерфейсу GigabitEthernet 0/1 маршрутизатора R1.

e. Назначьте подсеть 4 каналу WAN между маршрутизаторами R1 и R2.

Завершите документирование схемы адресации в соответствии со следующими рекомендациями.

Назначьте первые используемые IP-адреса маршрутизатору R1 для двух каналов локальной сети (LAN) и одного канала сети WAN.

Второй из используемых IP-адресов назначьте коммутаторам.

Последний из используемых IP-адресов назначьте узлам.

Для маршрутизатора R2:

Начните с подсети IPv6 2001:DB8:ACAD:00A8::/64 и назначьте ее для LAN 3 , подключенной к интерфейсу GigabitEthernet 0/0.

Для остальных IPv6-подсетей увеличьте адрес подсети 2001:DB8:ACAD:00C8::/64 на

1.

В качестве локального адреса канала используйте FE00::18

Второй из используемых ipv6 - адресов назначьте узлам

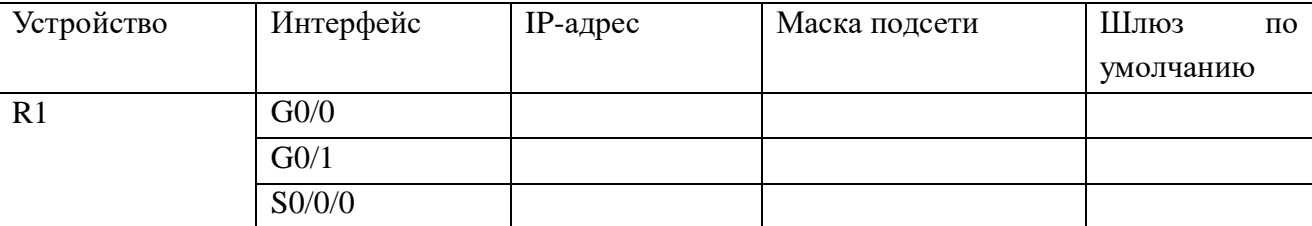

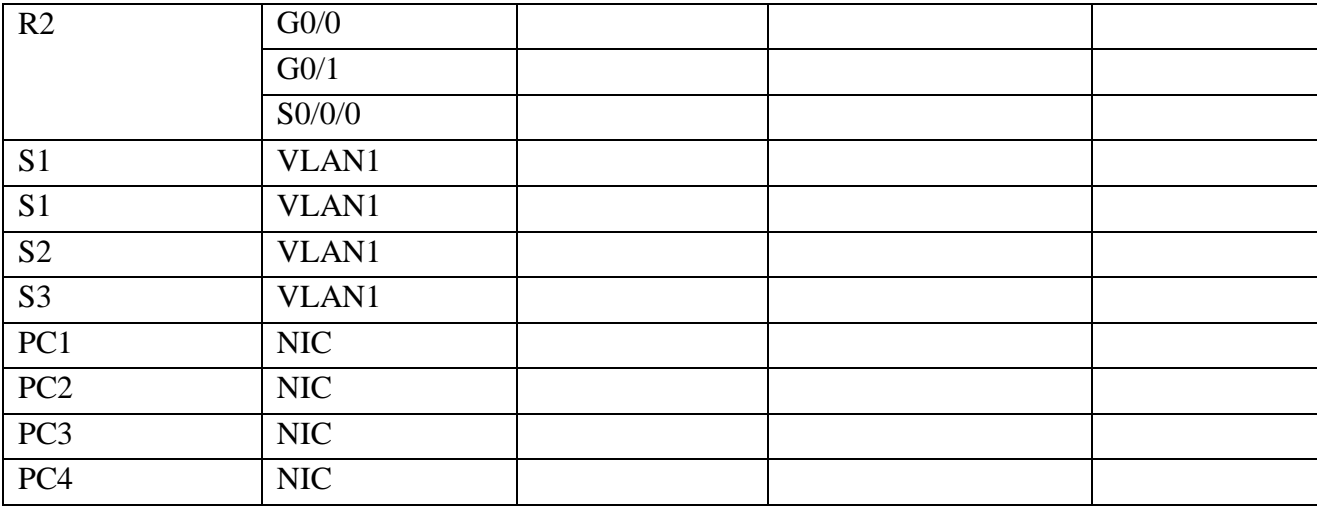

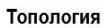

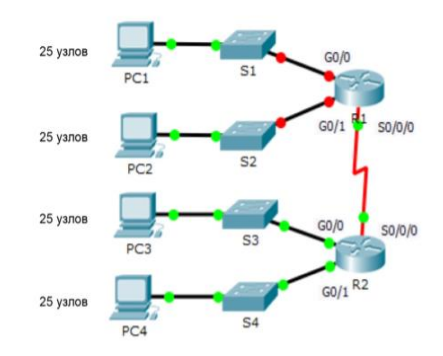

#### **Вариант 1 Задание практическое № 20**

#### **ПАСПОРТ**

#### **Инструкция**

Внимательно прочитайте задание. Вы можете воспользоваться INTERNETресурсами.

**Время выполнения задания**: 60 мин.

**Текст задания:** 1.Выполните базовую настройку устройств S1, R1, R2

a. Подключитесь с помощью консоли и активируйте привилегированный режим EXEC.

б. Отключите поиск DNS, чтобы предотвратить попытки маршрутизатора неверно преобразовывать введенные команды таким образом, как будто они являются именами узлов.

в. Назначьте class в качестве зашифрованного пароля привилегированного режима EXEC.

г. Назначьте cisco в качестве пароля консоли и включите режим входа в систему по паролю.

д. Назначьте cisco в качестве пароля VTY и включите вход по паролю.

е. Зашифруйте открытые пароли.

ж. Создайте баннер, который предупреждает о запрете несанкционированного доступа(Используйте слово Warninng).

з. Сохраните текущую конфигурацию в файл загрузочной конфигурации

2. Настройте доступ по протоколу SSH на S1 и R2.

Измените имя домена на ccna.com

Создайте ключ RSA длиной 1024 бит.

Настройте линии VTY для доступа по протоколу SSH.

Используйте локальные профили пользователей для аутентификации.

Создайте пользователя admin19 с 15-м уровнем привилегированного доступа и зашифрованным паролем Admin19p $@$ ss.

3. Разбейте сеть на подсети

Разбейте сеть 192.168.19.0/24 на нужное количество подсетей:

a. Назначьте подсеть 0 локальной сети (LAN 1), подключенной к интерфейсу GigabitEthernet 0/0 маршрутизатора R1.

b. Назначьте подсеть 1 локальной сети (LAN2 ), подключенной к интерфейсу GigabitEthernet 0/1 маршрутизатора R1.

e. Назначьте подсеть 4 каналу WAN между маршрутизаторами R1 и R2.

Завершите документирование схемы адресации в соответствии со следующими рекомендациями.

Назначьте первые используемые IP-адреса маршрутизатору R1 для двух каналов локальной сети (LAN) и одного канала сети WAN.

Второй из используемых IP-адресов назначьте коммутаторам.

Последний из используемых IP-адресов назначьте узлам.

Для маршрутизатора R2:

Начните с подсети IPv6 2001:DB8:ACAD:00C8::/64 и назначьте ее для LAN 3 , подключенной к интерфейсу GigabitEthernet 0/0.

Для остальных IPv6-подсетей увеличьте адрес подсети 2001:DB8:ACAD:00C8::/64 на 1.

В качестве локального адреса канала используйте FE00::19

Второй из используемых ipv6 - адресов назначьте узлам

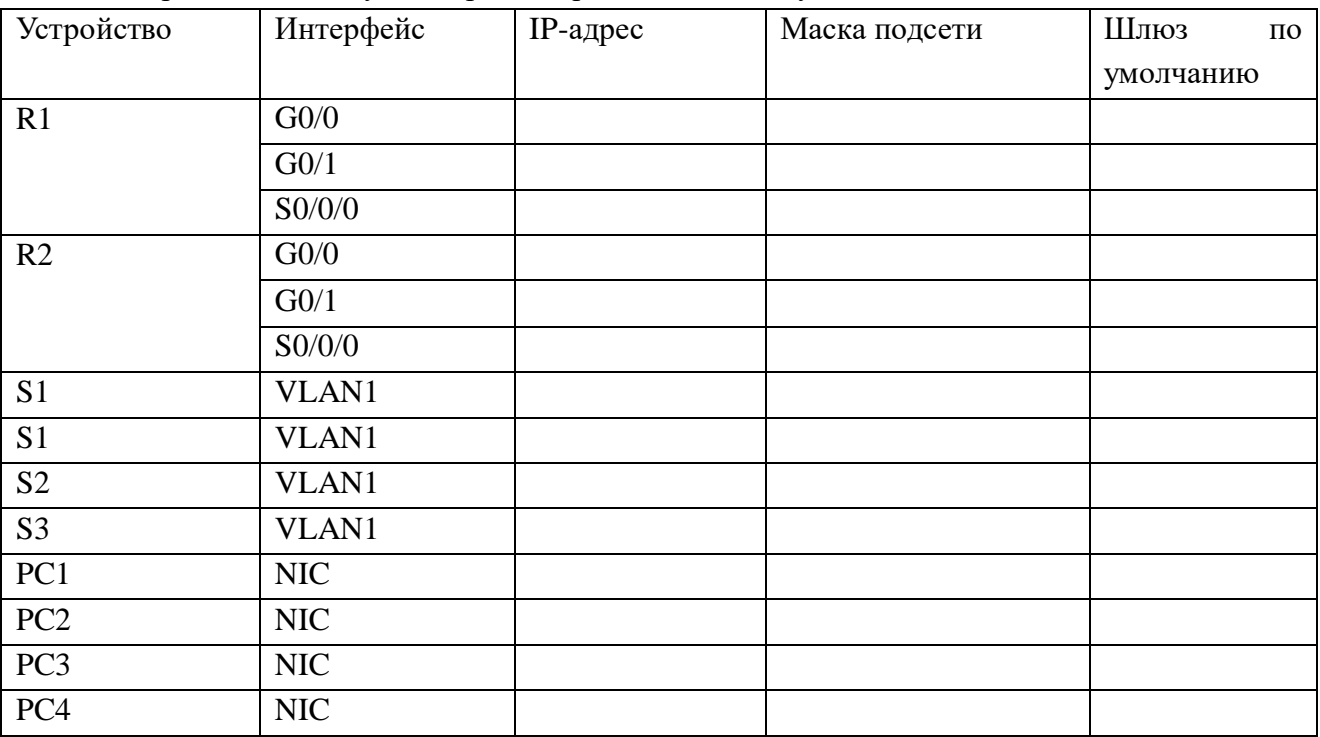

Топология

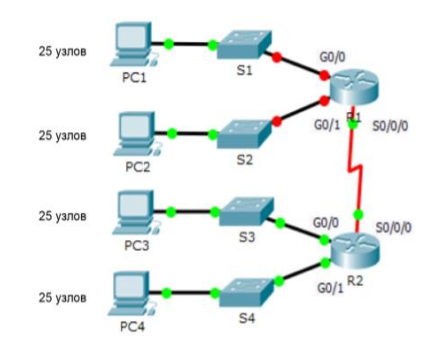

# **Вариант 1 Задание практическое № 21**

# **ПАСПОРТ**

# **Инструкция**

Внимательно прочитайте задание. Вы можете воспользоваться INTERNET- ресурсами.

**Время выполнения задания**: 60 мин.

**Текст задания:** 1.Выполните базовую настройку устройств S1, R1, R2

a. Подключитесь с помощью консоли и активируйте привилегированный режим EXEC.

б. Отключите поиск DNS, чтобы предотвратить попытки маршрутизатора неверно преобразовывать введенные команды таким образом, как будто они являются именами узлов.

в. Назначьте class в качестве зашифрованного пароля привилегированного режима EXEC.

г. Назначьте cisco в качестве пароля консоли и включите режим входа в систему по паролю.

д. Назначьте cisco в качестве пароля VTY и включите вход по паролю.

е. Зашифруйте открытые пароли.

ж. Создайте баннер, который предупреждает о запрете несанкционированного доступа(Используйте слово Warninng).

з. Сохраните текущую конфигурацию в файл загрузочной конфигурации

2. Настройте доступ по протоколу SSH на S1 и R2.

Измените имя домена на ccna.com

Создайте ключ RSA длиной 1024 бит.

Настройте линии VTY для доступа по протоколу SSH.

Используйте локальные профили пользователей для аутентификации.

Создайте пользователя admin20 с 15-м уровнем привилегированного

доступа и зашифрованным паролем Admin20p@ss.

3. Разбейте сеть на подсети

Разбейте сеть 192.168.20.0/24 на нужное количество подсетей:

a. Назначьте подсеть 0 локальной сети (LAN 1), подключенной к интерфейсу GigabitEthernet 0/0 маршрутизатора R1.

b. Назначьте подсеть 1 локальной сети (LAN2 ), подключенной к интерфейсу GigabitEthernet 0/1 маршрутизатора R1.

e. Назначьте подсеть 4 каналу WAN между маршрутизаторами R1 и R2.

Завершите документирование схемы адресации в соответствии со следующими рекомендациями.

Назначьте первые используемые IP-адреса маршрутизатору R1 для двух каналов локальной сети (LAN) и одного канала сети WAN.

Второй из используемых IP-адресов назначьте коммутаторам.

Последний из используемых IP-адресов назначьте узлам.

Для маршрутизатора R2:

Начните с подсети IPv6 2001:DB8:ACAD:00C8::/64 и назначьте ее для LAN 3 , подключенной к интерфейсу GigabitEthernet 0/0.

Для остальных IPv6-подсетей увеличьте адрес подсети 2001:DB8:ACAD:00C8::/64 на 1.

В качестве локального адреса канала используйте FE00::20

Второй из используемых ipv6 - адресов назначьте узлам

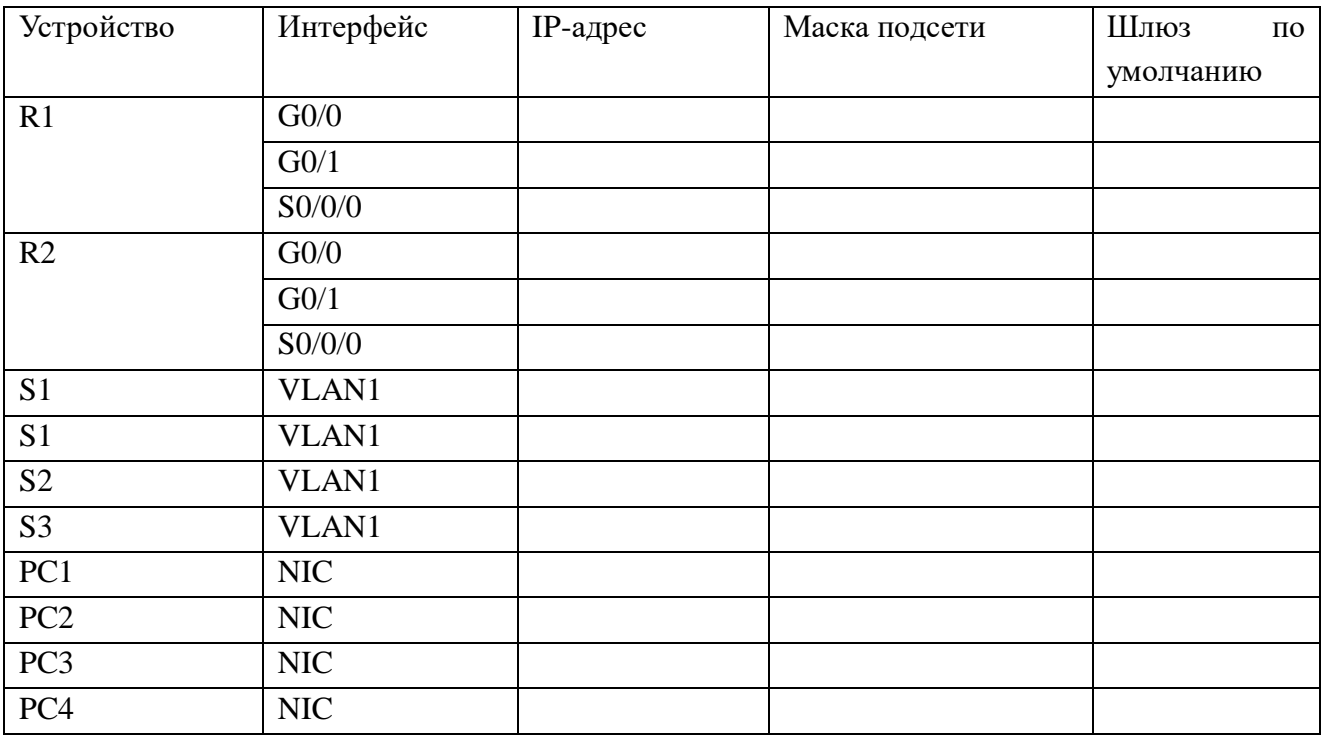

Топология

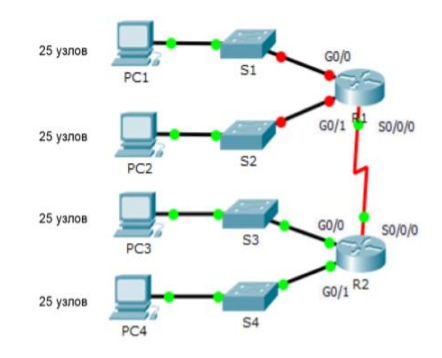

### **Вариант 1 Задание практическое № 22**

#### **ПАСПОРТ**

#### **Инструкция**

Внимательно прочитайте задание. Вы можете воспользоваться INTERNETресурсами.

**Время выполнения задания**: 60 мин.

**Текст задания:** 1.Выполните базовую настройку устройств S1, R1, R2

a. Подключитесь с помощью консоли и активируйте привилегированный режим EXEC.

б. Отключите поиск DNS, чтобы предотвратить попытки маршрутизатора неверно преобразовывать введенные команды таким образом, как будто они являются именами узлов.

в. Назначьте class в качестве зашифрованного пароля привилегированного режима EXEC.

г. Назначьте cisco в качестве пароля консоли и включите режим входа в систему по паролю.

д. Назначьте cisco в качестве пароля VTY и включите вход по паролю.

е. Зашифруйте открытые пароли.

ж. Создайте баннер, который предупреждает о запрете несанкционированного доступа(Используйте слово Warninng).

з. Сохраните текущую конфигурацию в файл загрузочной конфигурации

2. Настройте доступ по протоколу SSH на S1 и R2.

Измените имя домена на ccna.com

Создайте ключ RSA длиной 1024 бит.

Настройте линии VTY для доступа по протоколу SSH.

Используйте локальные профили пользователей для аутентификации.

Создайте пользователя admin21 с 15-м уровнем привилегированного доступа и зашифрованным паролем Admin20p $@$ ss.

3. Разбейте сеть на подсети

Разбейте сеть 192.168.21.0/24 на нужное количество подсетей:

a. Назначьте подсеть 0 локальной сети (LAN 1), подключенной к интерфейсу GigabitEthernet 0/0 маршрутизатора R1.

b. Назначьте подсеть 1 локальной сети (LAN2 ), подключенной к интерфейсу

GigabitEthernet 0/1 маршрутизатора R1.

e. Назначьте подсеть 4 каналу WAN между маршрутизаторами R1 и R2.

Завершите документирование схемы адресации в соответствии со следующими рекомендациями.

Назначьте первые используемые IP-адреса маршрутизатору R1 для двух каналов локальной сети (LAN) и одного канала сети WAN.

Второй из используемых IP-адресов назначьте коммутаторам.

Последний из используемых IP-адресов назначьте узлам.

Для маршрутизатора R2:

Начните с подсети IPv6 2001:DB8:ACAD:00C8::/64 и назначьте ее для LAN 3 , подключенной к интерфейсу GigabitEthernet 0/0.

Для остальных IPv6-подсетей увеличьте адрес подсети 2001:DB8:ACAD:00C8::/64 на 1.

В качестве локального адреса канала используйте FE00::21

Второй из используемых ipv6 - адресов назначьте узлам

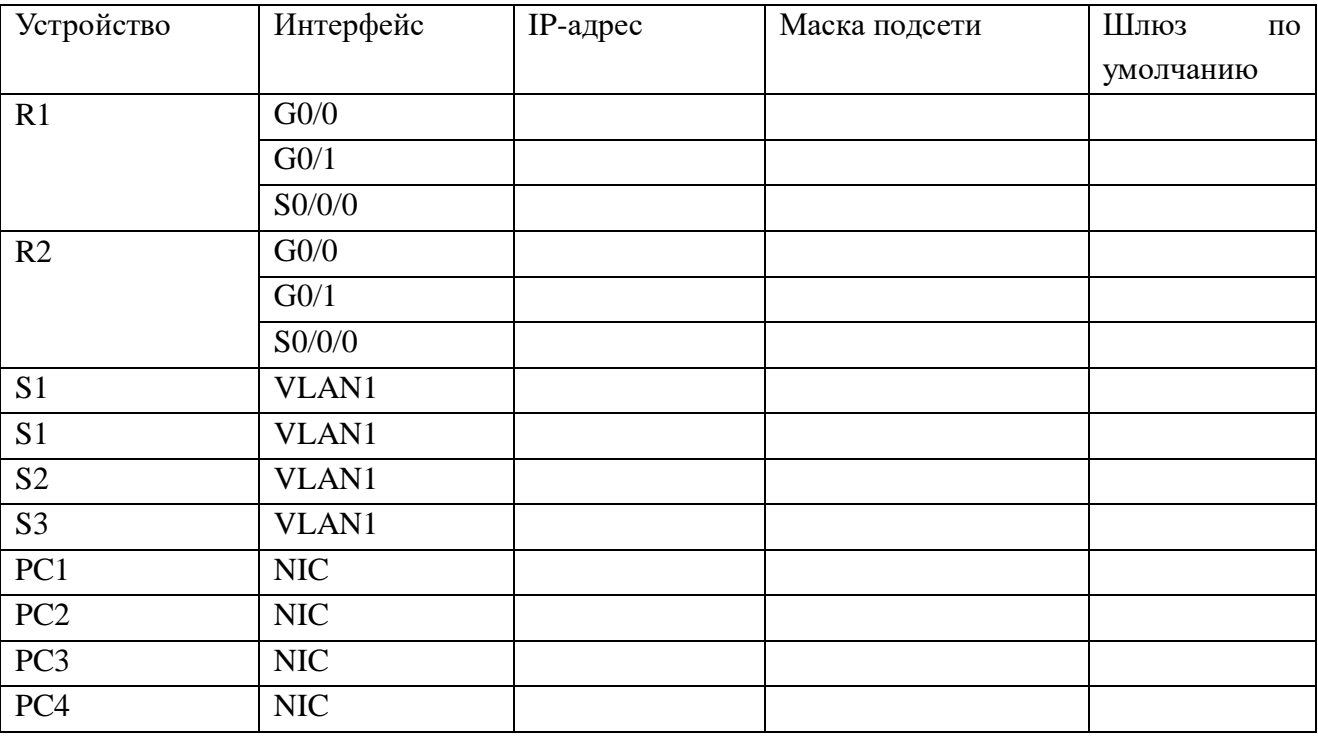

Топология

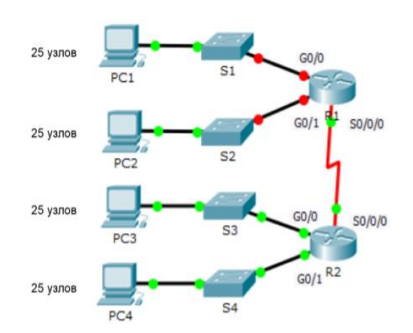

## **Вариант 1**

### **Задание практическое № 23**

### **ПАСПОРТ**

#### **Инструкция**

Внимательно прочитайте задание. Вы можете воспользоваться INTERNET- ресурсами.

**Время выполнения задания**: 60 мин.

**Текст задания:** 1.Выполните базовую настройку устройств S1, R1, R2

a. Подключитесь с помощью консоли и активируйте привилегированный режим EXEC.

б. Отключите поиск DNS, чтобы предотвратить попытки маршрутизатора неверно преобразовывать введенные команды таким образом, как будто они являются именами узлов.

в. Назначьте class в качестве зашифрованного пароля привилегированного режима EXEC.

г. Назначьте cisco в качестве пароля консоли и включите режим входа в систему по паролю.

д. Назначьте cisco в качестве пароля VTY и включите вход по паролю.

е. Зашифруйте открытые пароли.

ж. Создайте баннер, который предупреждает о запрете несанкционированного доступа(Используйте слово Warninng).

з. Сохраните текущую конфигурацию в файл загрузочной конфигурации

2. Настройте доступ по протоколу SSH на S1 и R2.

Измените имя домена на ccna.com

Создайте ключ RSA длиной 1024 бит.

Настройте линии VTY для доступа по протоколу SSH.

Используйте локальные профили пользователей для аутентификации.

Создайте пользователя admin22 с 15-м уровнем привилегированного доступа и зашифрованным паролем Admin22p $@$ ss.

3. Разбейте сеть на подсети

Разбейте сеть 192.168.22.0/24 на нужное количество подсетей:

a. Назначьте подсеть 0 локальной сети (LAN 1), подключенной к интерфейсу GigabitEthernet 0/0 маршрутизатора R1.

b. Назначьте подсеть 1 локальной сети (LAN2 ), подключенной к интерфейсу GigabitEthernet 0/1 маршрутизатора R1.

e. Назначьте подсеть 4 каналу WAN между маршрутизаторами R1 и R2.

Завершите документирование схемы адресации в соответствии со следующими рекомендациями.

Назначьте первые используемые IP-адреса маршрутизатору R1 для двух каналов локальной сети (LAN) и одного канала сети WAN.

Второй из используемых IP-адресов назначьте коммутаторам.

Последний из используемых IP-адресов назначьте узлам.

Для маршрутизатора R2:

Начните с подсети IPv6 2001:DB8:ACAD:00C8::/64 и назначьте ее для LAN 3 , подключенной к интерфейсу GigabitEthernet 0/0.

Для остальных IPv6-подсетей увеличьте адрес подсети 2001:DB8:ACAD:00C8::/64 на 1.

В качестве локального адреса канала используйте FE00::22

Второй из используемых ipv6 - адресов назначьте узлам

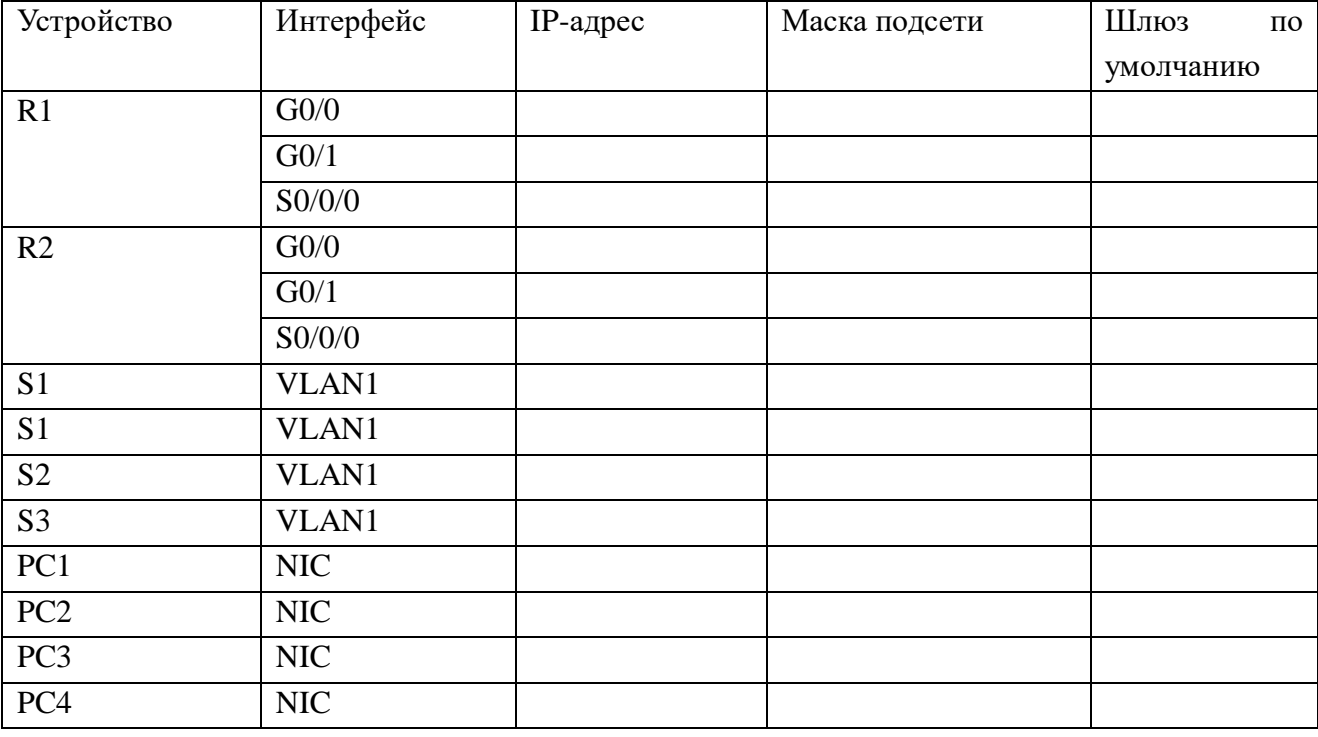

Топология

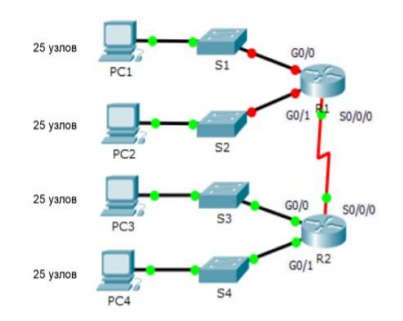

#### **ПАСПОРТ**

#### **Инструкция**

Внимательно прочитайте задание. Вы можете воспользоваться INTERNETресурсами.

**Время выполнения задания**: 60 мин.

**Текст задания:** 1.Выполните базовую настройку устройств S1, R1, R2

a. Подключитесь с помощью консоли и активируйте привилегированный режим EXEC.

б. Отключите поиск DNS, чтобы предотвратить попытки маршрутизатора неверно преобразовывать введенные команды таким образом, как будто они являются именами узлов.

в. Назначьте class в качестве зашифрованного пароля привилегированного режима EXEC.

г. Назначьте cisco в качестве пароля консоли и включите режим входа в систему по паролю.

д. Назначьте cisco в качестве пароля VTY и включите вход по паролю.

е. Зашифруйте открытые пароли.

ж. Создайте баннер, который предупреждает о запрете несанкционированного доступа(Используйте слово Warninng).

з. Сохраните текущую конфигурацию в файл загрузочной конфигурации

2. Настройте доступ по протоколу SSH на S1 и R2.

Измените имя домена на ccna.com

Создайте ключ RSA длиной 1024 бит.

Настройте линии VTY для доступа по протоколу SSH.

Используйте локальные профили пользователей для аутентификации.

Создайте пользователя admin23 с 15-м уровнем привилегированного доступа и зашифрованным паролем Admin23p $@$ ss.

3. Разбейте сеть на подсети

Разбейте сеть 192.168.23.0/24 на нужное количество подсетей:

a. Назначьте подсеть 0 локальной сети (LAN 1), подключенной к интерфейсу GigabitEthernet 0/0 маршрутизатора R1.

b. Назначьте подсеть 1 локальной сети (LAN2 ), подключенной к интерфейсу GigabitEthernet 0/1 маршрутизатора R1.

e. Назначьте подсеть 4 каналу WAN между маршрутизаторами R1 и R2.

Завершите документирование схемы адресации в соответствии со следующими рекомендациями.

Назначьте первые используемые IP-адреса маршрутизатору R1 для двух каналов локальной сети (LAN) и одного канала сети WAN.

Второй из используемых IP-адресов назначьте коммутаторам.

Последний из используемых IP-адресов назначьте узлам.

Для маршрутизатора R2:

Начните с подсети IPv6 2001:DB8:ACAD:00C8::/64 и назначьте ее для LAN 3 , подключенной к интерфейсу GigabitEthernet 0/0.

Для остальных IPv6-подсетей увеличьте адрес подсети 2001:DB8:ACAD:00C8::/64 на 1.

В качестве локального адреса канала используйте FE00::23 Второй из используемых ipv6 - адресов назначьте узлам

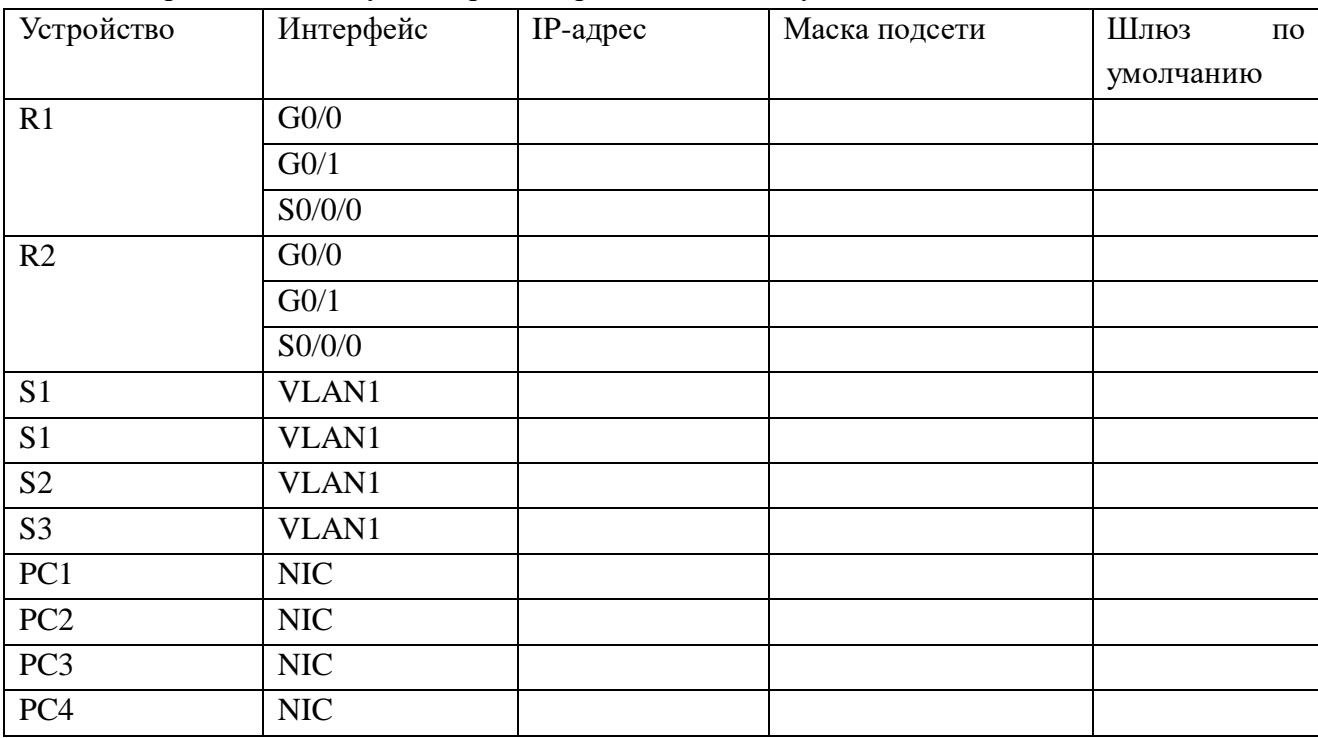

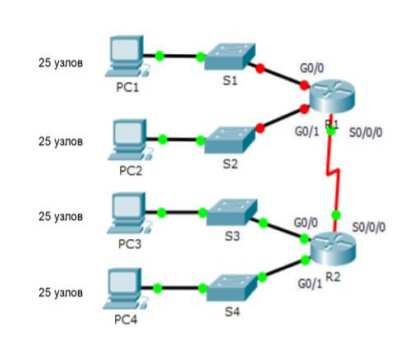

## **Вариант 1**

**Задание практическое № 25**

Топология

# **ПАСПОРТ**

## **Инструкция**

Внимательно прочитайте задание. Вы можете воспользоваться INTERNET- ресурсами.

## **Время выполнения задания**: 60 мин.

**Текст задания:** 1.Выполните базовую настройку устройств S1, R1, R2

a. Подключитесь с помощью консоли и активируйте привилегированный режим EXEC.

б. Отключите поиск DNS, чтобы предотвратить попытки маршрутизатора неверно преобразовывать введенные команды таким образом, как будто они являются именами узлов.

в. Назначьте class в качестве зашифрованного пароля привилегированного режима EXEC.

г. Назначьте cisco в качестве пароля консоли и включите режим входа в систему по паролю.

д. Назначьте cisco в качестве пароля VTY и включите вход по паролю.

е. Зашифруйте открытые пароли.

ж. Создайте баннер, который предупреждает о запрете несанкционированного доступа(Используйте слово Warninng).

з. Сохраните текущую конфигурацию в файл загрузочной конфигурации

2. Настройте доступ по протоколу SSH на S1 и R2.

Измените имя домена на ccna.com

Создайте ключ RSA длиной 1024 бит.

Настройте линии VTY для доступа по протоколу SSH.

Используйте локальные профили пользователей для аутентификации.

Создайте пользователя admin24 с 15-м уровнем привилегированного доступа и зашифрованным паролем Admin24 $p$  $@ss$ .

3. Разбейте сеть на подсети

Разбейте сеть 192.168.24.0/24 на нужное количество подсетей:

a. Назначьте подсеть 0 локальной сети (LAN 1), подключенной к интерфейсу GigabitEthernet 0/0 маршрутизатора R1.

b. Назначьте подсеть 1 локальной сети (LAN2 ), подключенной к интерфейсу GigabitEthernet 0/1 маршрутизатора R1.

e. Назначьте подсеть 4 каналу WAN между маршрутизаторами R1 и R2.

Завершите документирование схемы адресации в соответствии со следующими рекомендациями.

Назначьте первые используемые IP-адреса маршрутизатору R1 для двух каналов локальной сети (LAN) и одного канала сети WAN.

Второй из используемых IP-адресов назначьте коммутаторам.

Последний из используемых IP-адресов назначьте узлам.

Для маршрутизатора R2:

Начните с подсети IPv6 2001:DB8:ACAD:00C8::/64 и назначьте ее для LAN 3 , подключенной к интерфейсу GigabitEthernet 0/0.

Для остальных IPv6-подсетей увеличьте адрес подсети

# 2001:DB8:ACAD:00C8::/64 на 1.

# В качестве локального адреса канала используйте FE00::24

Второй из используемых ipv6 - адресов назначьте узлам

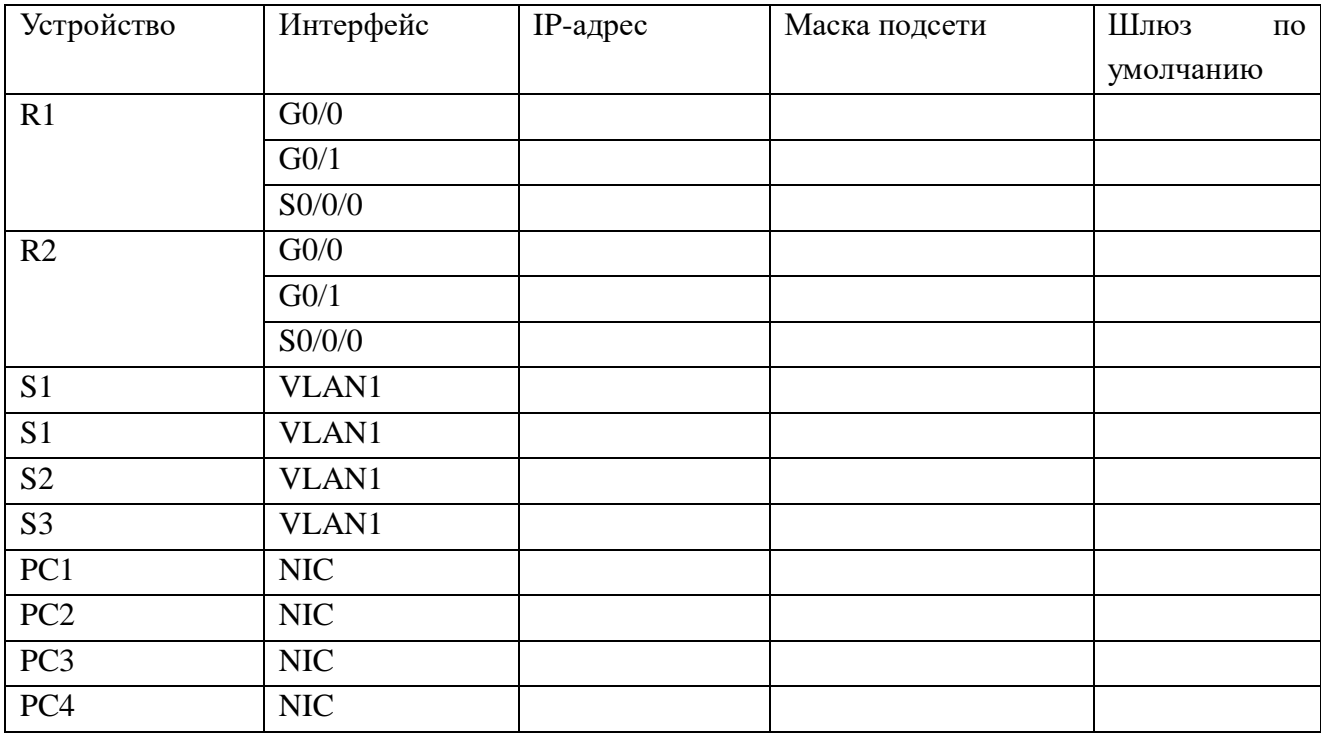

Топология

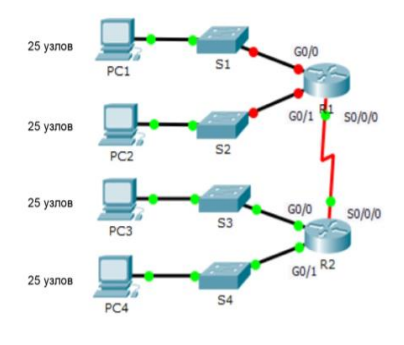

# **ПАКЕТ ЭКЗАМЕНАТОРА**

**Количество вариантов заданий для экзаменующегося:** 10 вариантов каждого задания.

**Время выполнения задания:**60 мин.

**Оборудование:**персональный компьютер, бумага, шариковая ручка, калькулятор.

# **ОЦЕНОЧНЫЙ ЛИСТ ЭКЗАМЕНА (КВАЛИФИКАЦИОННОГО)**

**Наименование профессионального модуля:** ПМ.01 Выполнение работ по проектированию сетевой инфраструктуры

**Код и наименование специальности:** 09.02.06 Сетевое и системное администрирование

**Группа: Дата:**

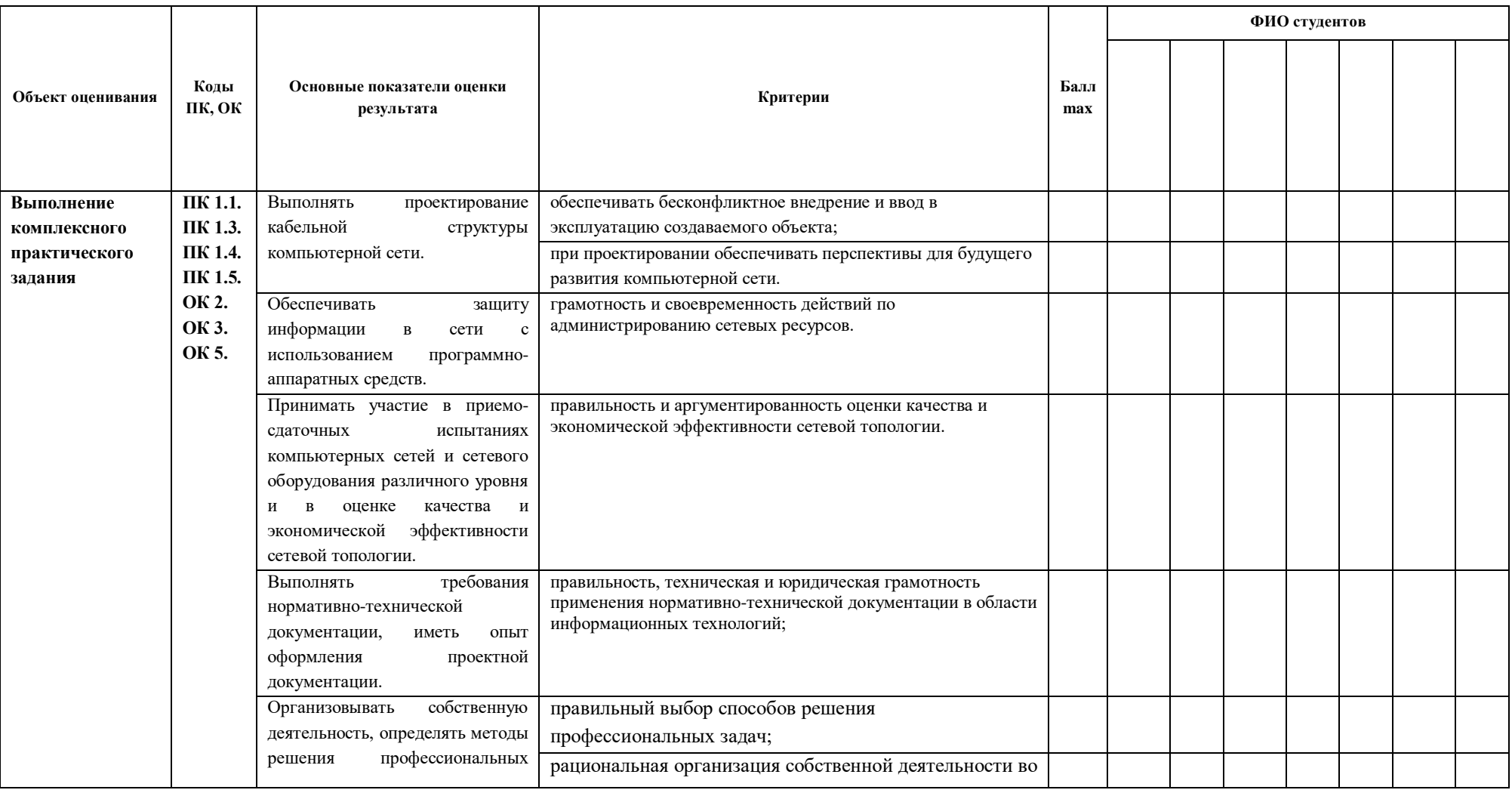

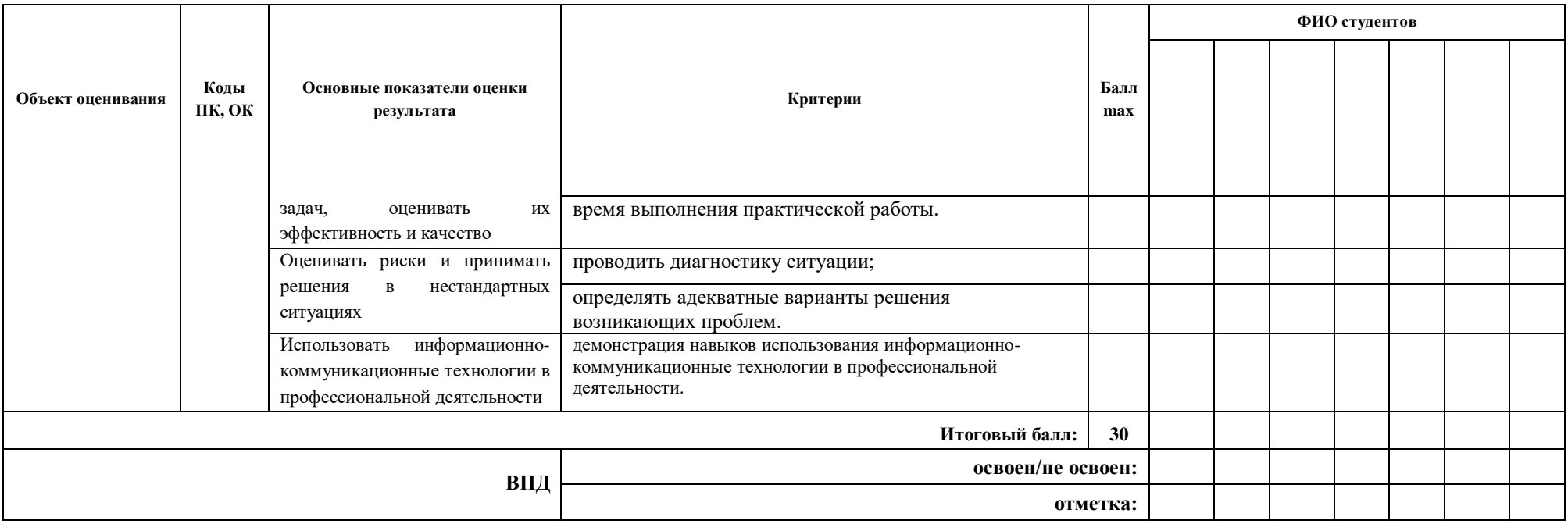

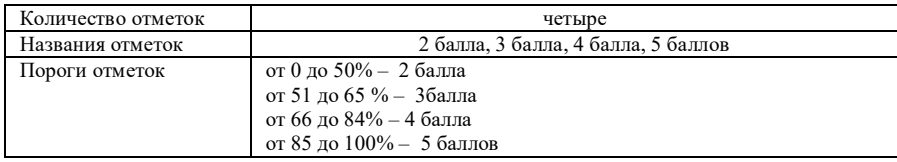

#### **ДЕПАРТАМЕНТ ОБРАЗОВАНИЯ И НАУКИ БРЯНСКОЙ ОБЛАСТИ**

# **ЖУКОВСКИЙ ФИЛИАЛ ГОСУДАРСТВЕННОГО БЮДЖЕТНОГО ПРОФЕССИОНАЛЬНОГО ОБРАЗОВАТЕЛЬНОГО УЧРЕЖДЕНИЯ «БРЯНСКИЙ АГРАРНЫЙ ТЕХНИКУМ ИМЕНИ ГЕРОЯ РОССИИ А.С. ЗАЙЦЕВА»**

# **РАБОЧАЯ ПРОГРАММА ПРОФЕССИОНАЛЬНОГО МОДУЛЯ ПМ.02 ОРГАНИЗАЦИЯ СЕТЕВОГО АДМИНИСТРИРОВАНИЯ**

## **программы подготовки специалистов среднего звена по специальности**

# **09.02.06 «Сетевое и системное администрирование»**

Рабочая программа профессионального модуля ПМ 02 Организация сетевого администрирования разработана в соответствии:

- с требованиями федерального государственного образовательного стандарта среднего профессионального образования (далее – СПО) по специальности 09.02.06 «Сетевое и системное администрирование»,

- проекта примерной программы подготовки специалистов среднего звена по специальности 09.02.06 «Сетевое и системное администрирование».

# **СОДЕРЖАНИЕ**

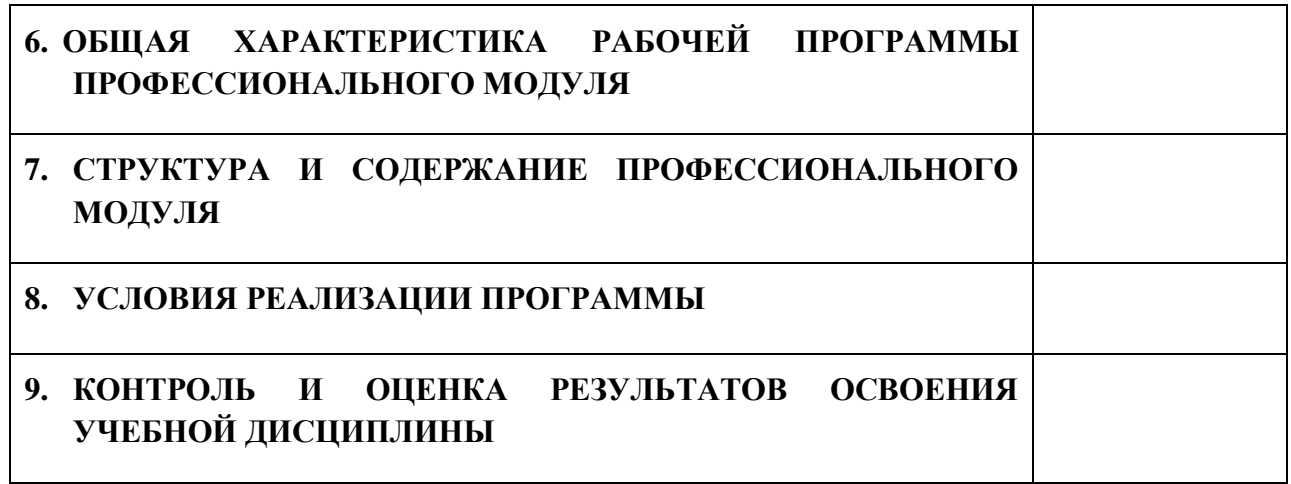

# **1. ПАСПОРТ РАБОЧЕЙ ПРОГРАММЫ ПРОФЕССИОНАЛЬНОГО МОДУЛЯ**

# **1.1. Область применения рабочей программы**

Рабочая программа профессионального модуля является частью рабочей основной образовательной программы в соответствии с ФГОС СПО 09.02.06 «Сетевое и системное администрирование»

## **1.2. Цель и планируемые результаты освоения профессионального модуля**

В результате изучения профессионального модуля обучающийся должен освоить основной вид деятельности Организация сетевого администрирования и соответствующие ему общие компетенции и профессиональные компетенции:

## 1.2.1. Перечень общих компетенций

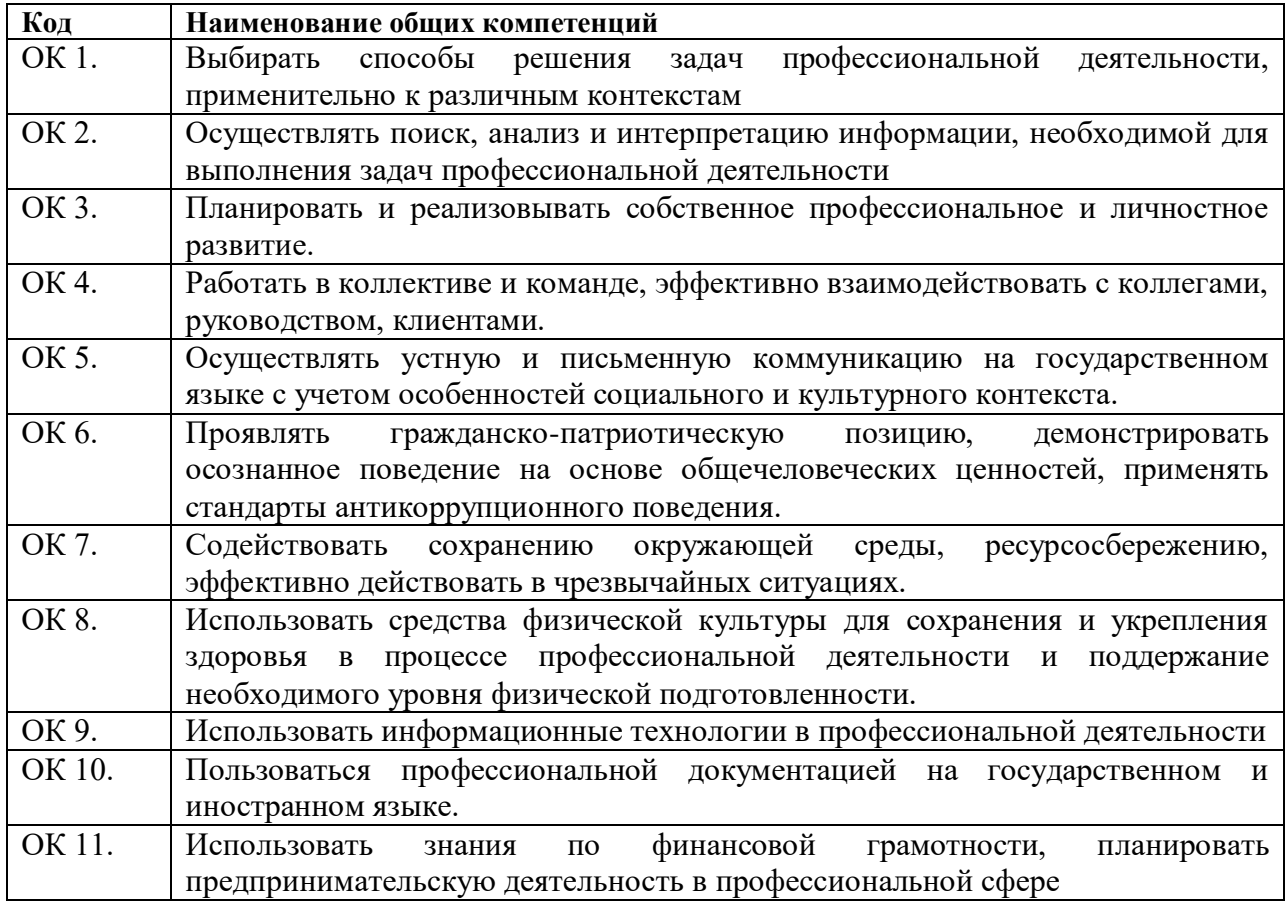

# 1.2.2. Перечень профессиональных компетенций

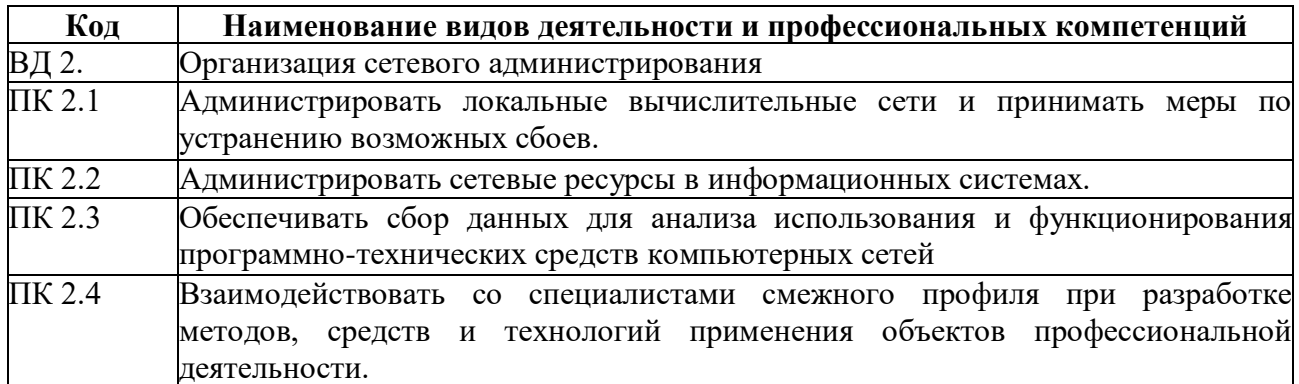

1.2.3. В результате изучения профессионального модуля будет освоен вид деятельности Организация сетевого администрирования

Приобретены:

практический опыт: установке, настройке и сопровождении, контроле использования сервера и рабочих станций для безопасной передачи информации.

умения: администрировать локальные вычислительные сети;

принимать меры по устранению возможных сбоев;

обеспечивать защиту при подключении к информационнотелекоммуникационной сети "Интернет".

знания: основные направления администрирования компьютерных сетей;

утилиты, функции, удаленное управление сервером;

технологию безопасности, протоколов авторизации, конфиденциальности и безопасности при работе с сетевыми ресурсами.

# **1.2. Количество часов, отводимое на освоение профессионального модуля**

Всего часов \_\_594\_\_\_ Из них на освоение МДК. 02.01 204 на освоение МДК. 02.02 72 на освоение МДК. 02.03\_186\_\_

на практики, в том числе учебную \_\_324\_\_ и производственную \_252\_\_

## **2. Структура и содержание профессионального модуля**

## **2.1. Структура профессионального модуля** *«ПМ.02 Организация сетевого администратирования*

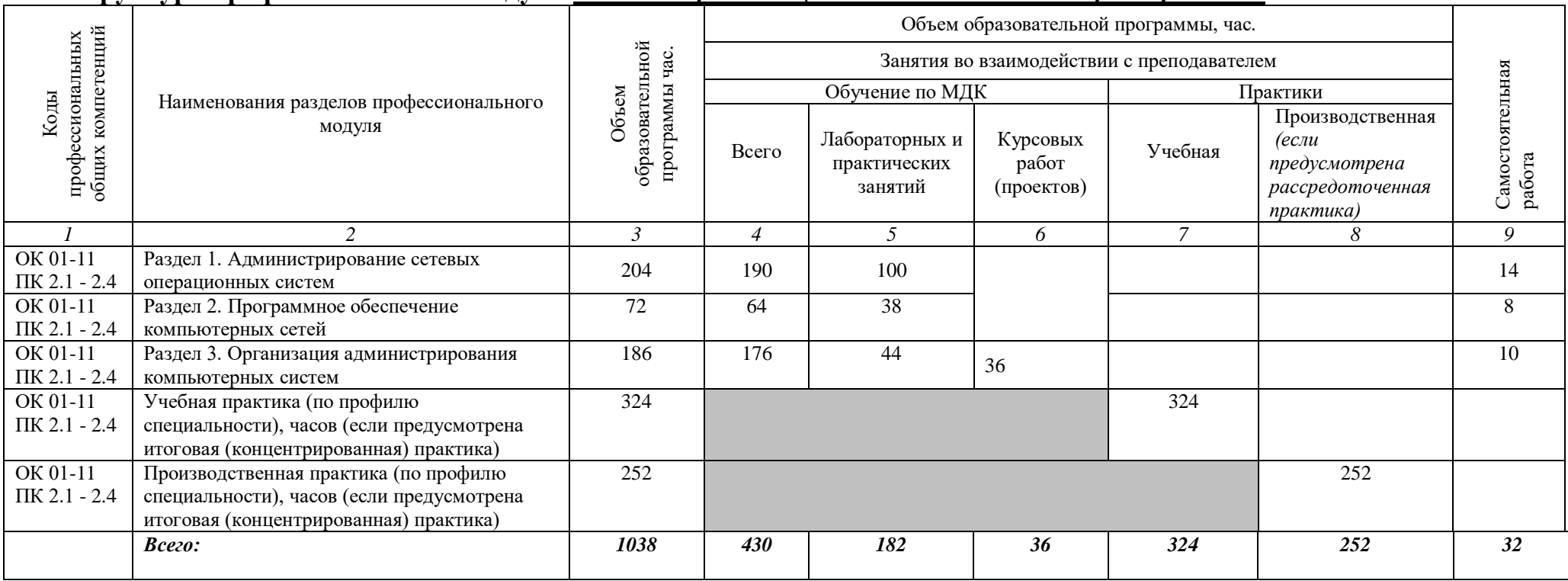

**2.2. Тематический план и содержание профессионального модуля** *«***ПМ.02 ОРГАНИЗАЦИЯ СЕТЕВОГО АДМИНИСТРИРОВАНИЯ»**

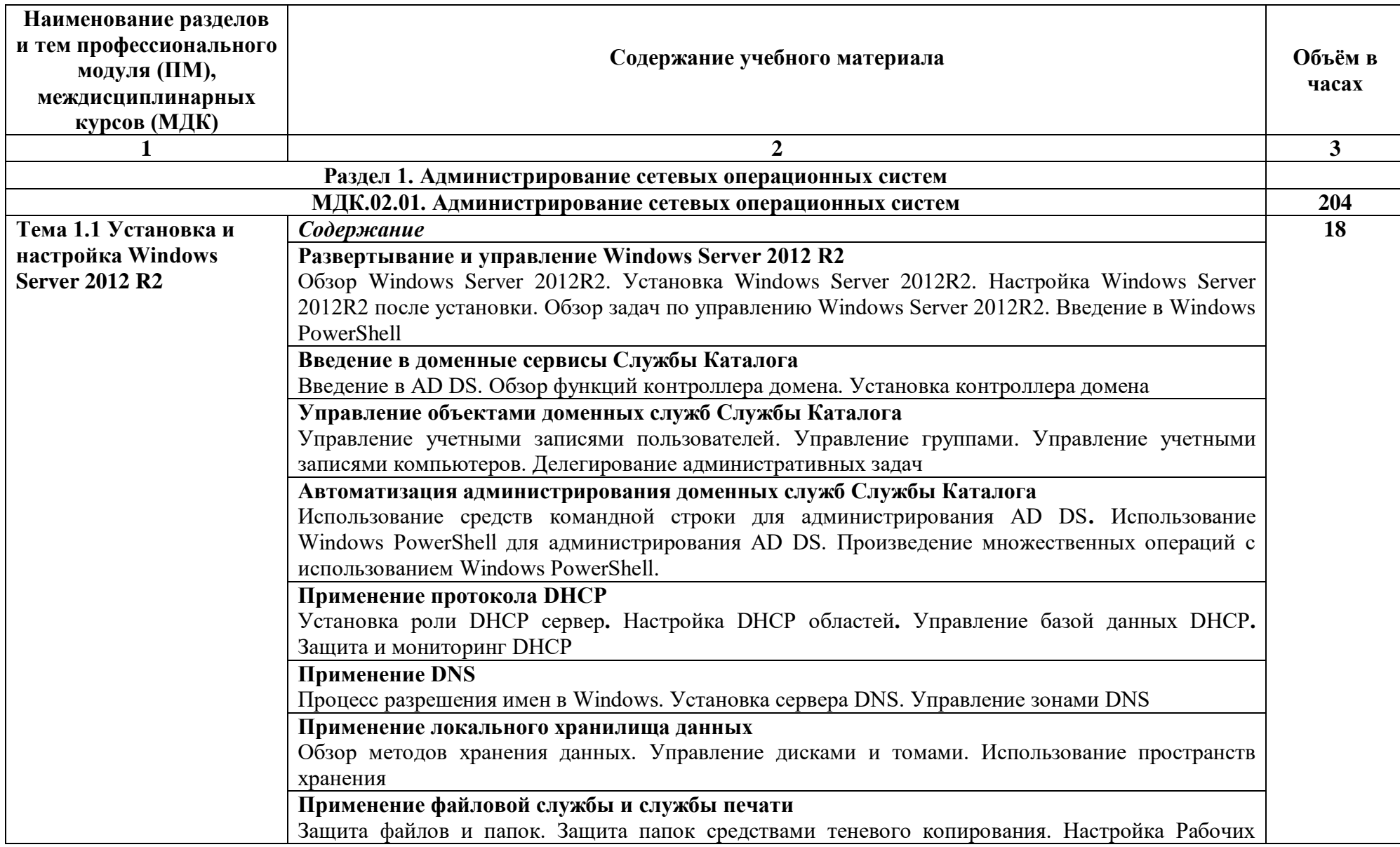

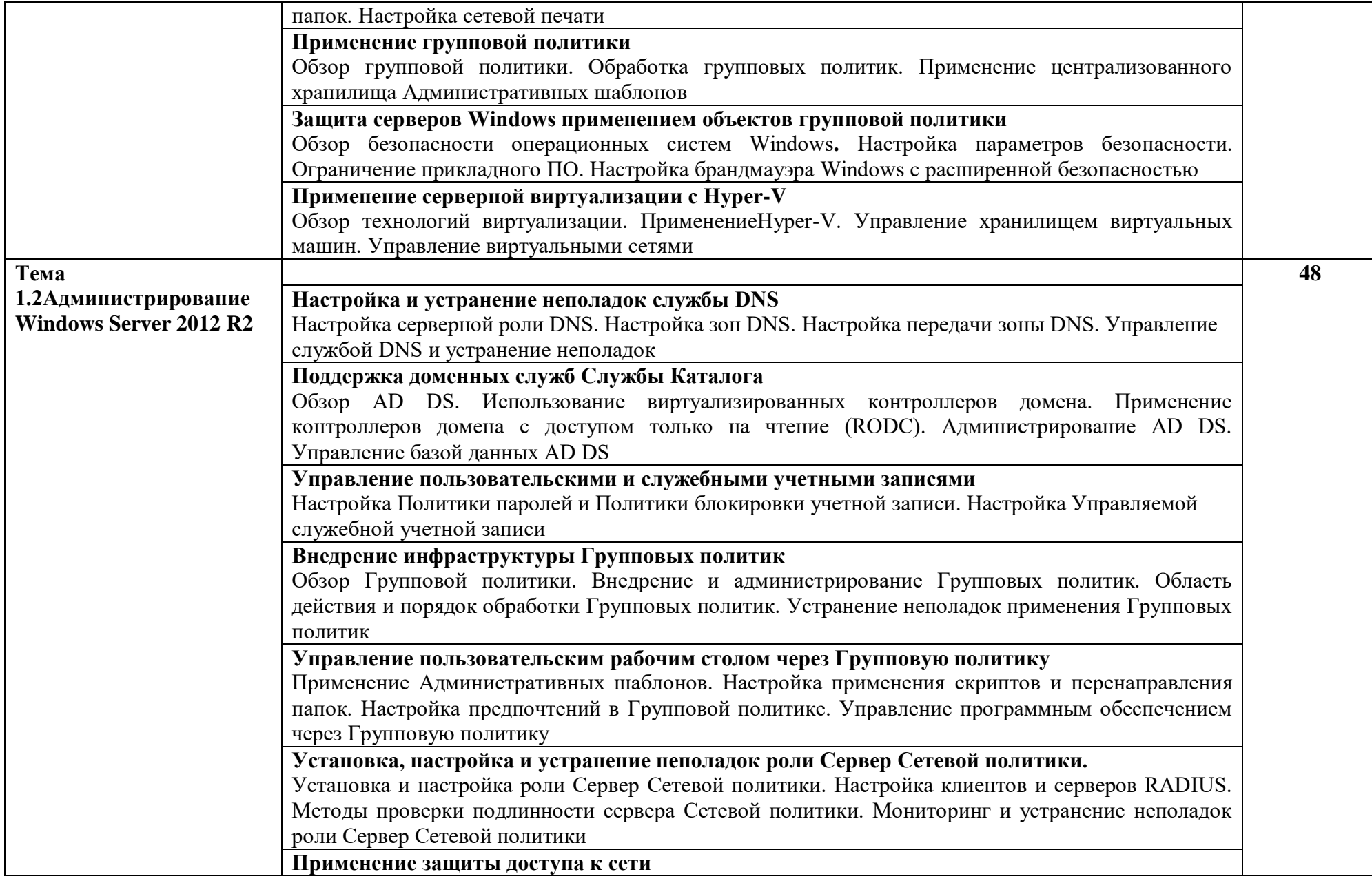

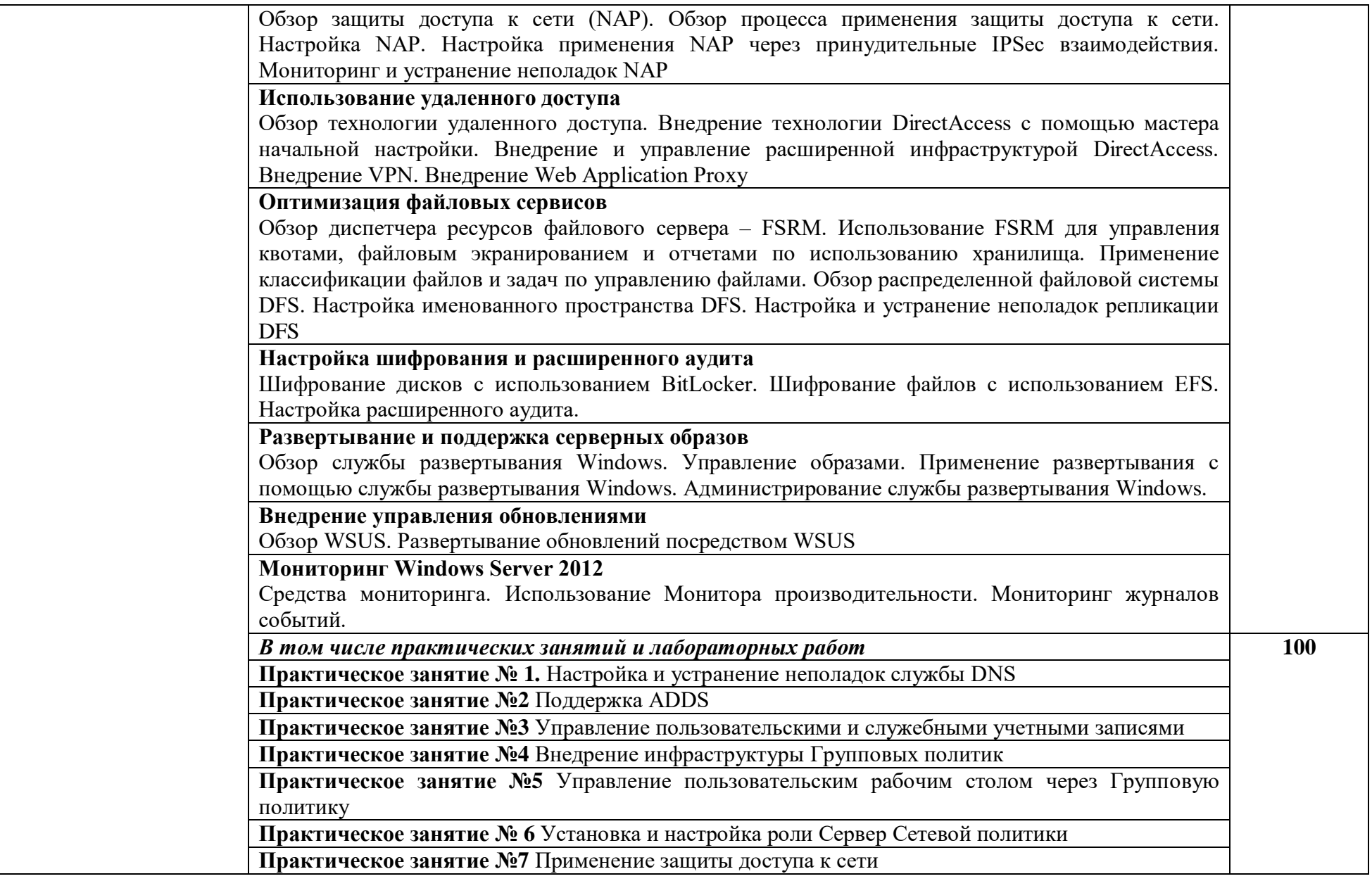

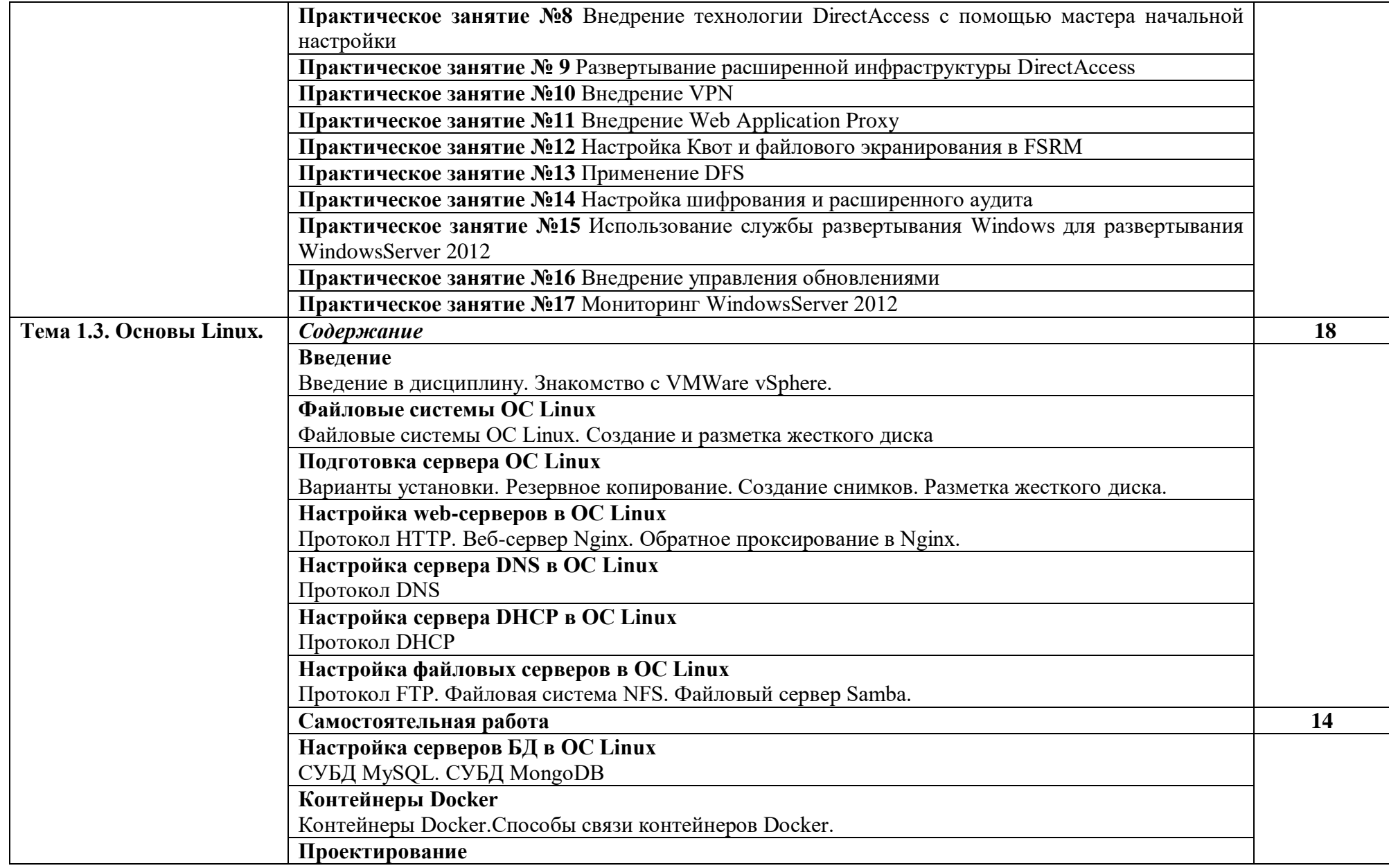

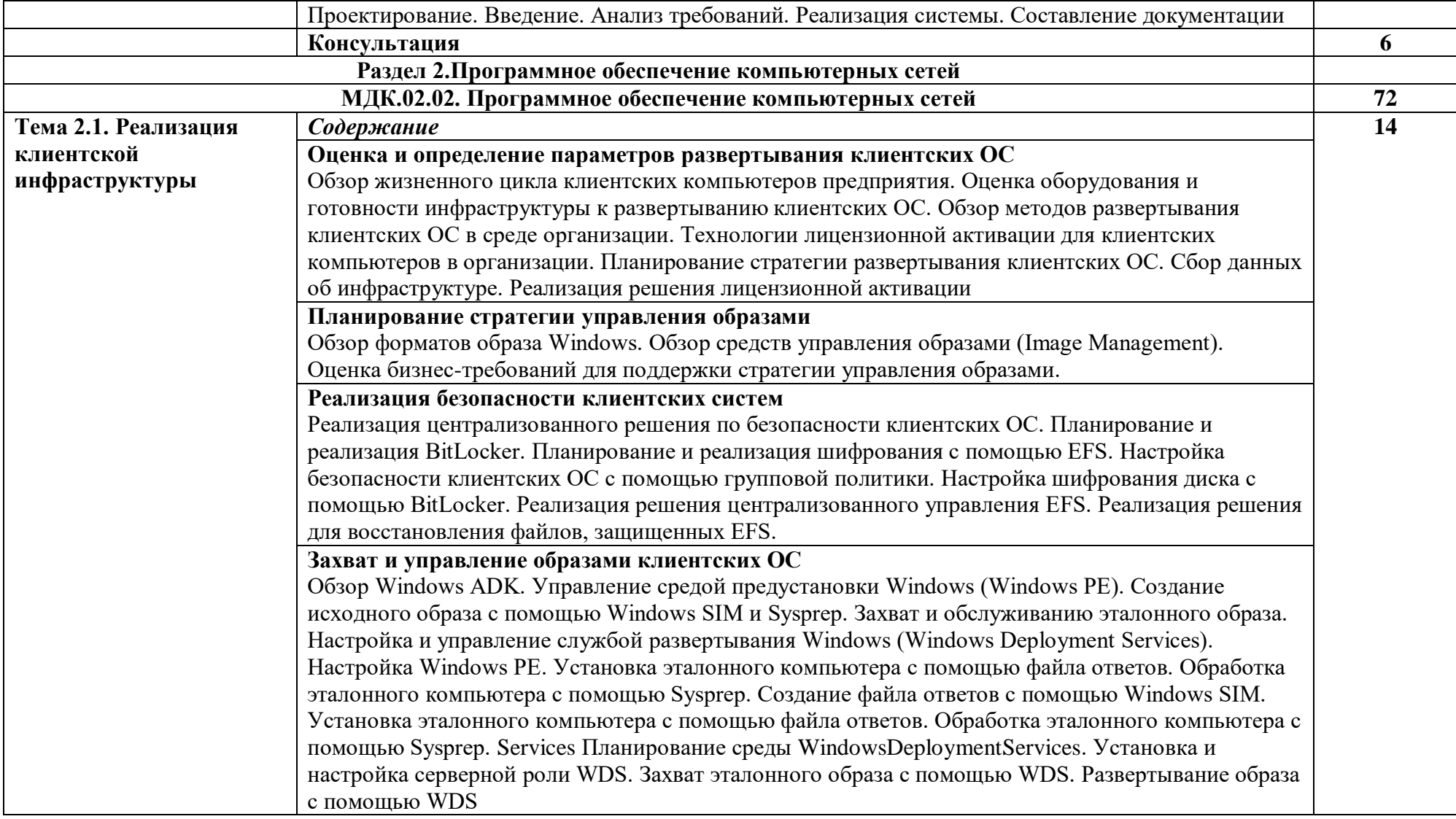
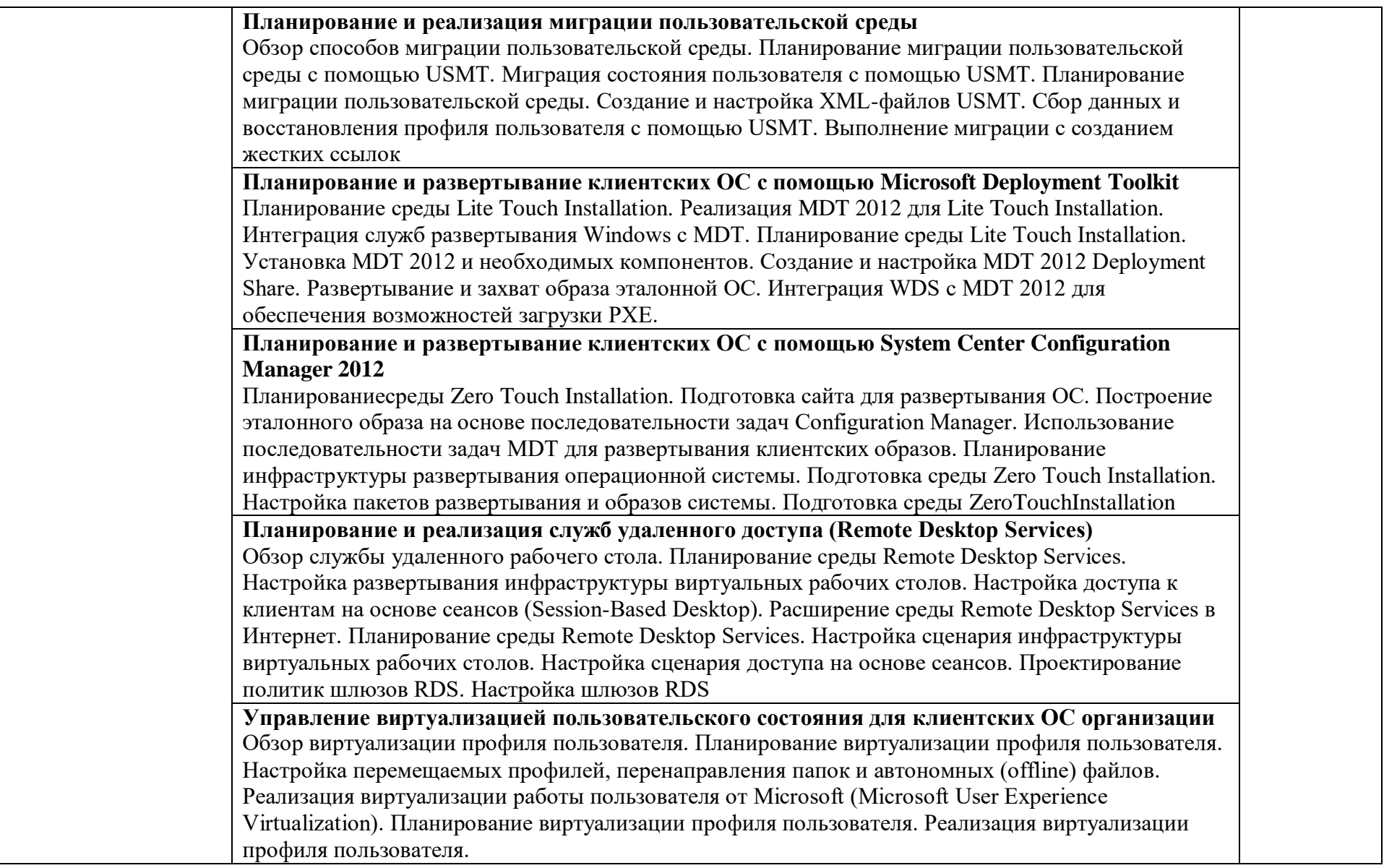

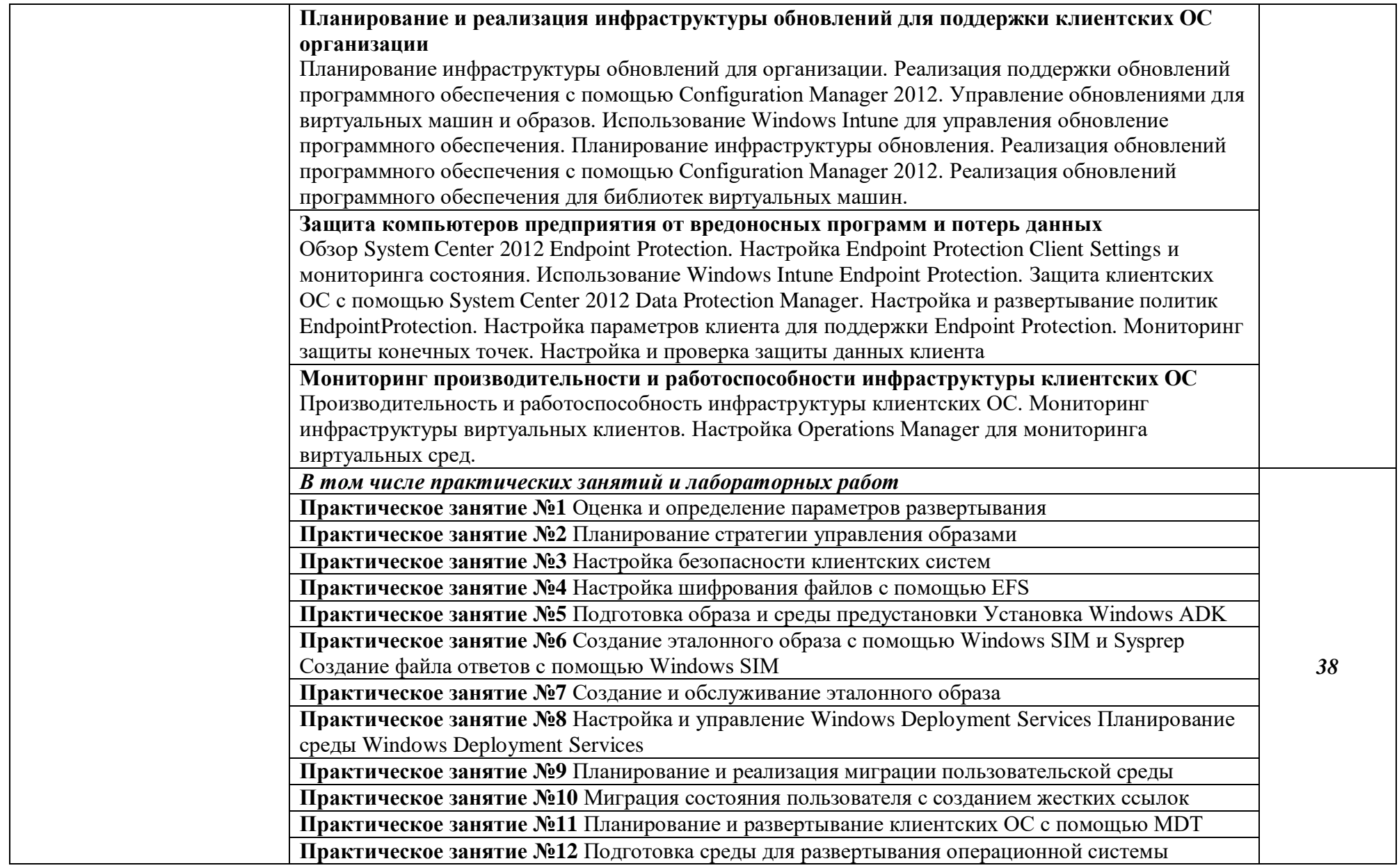

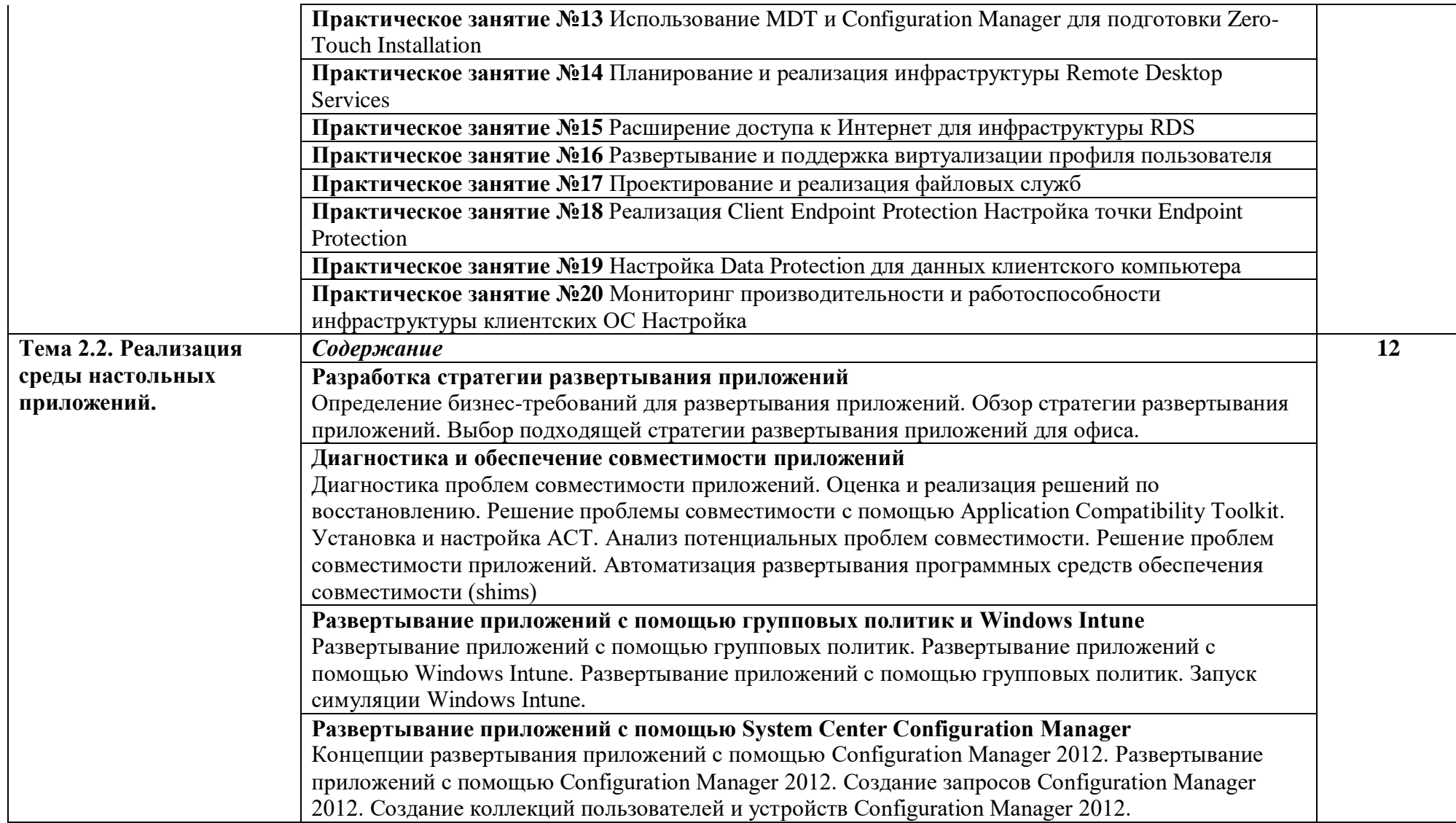

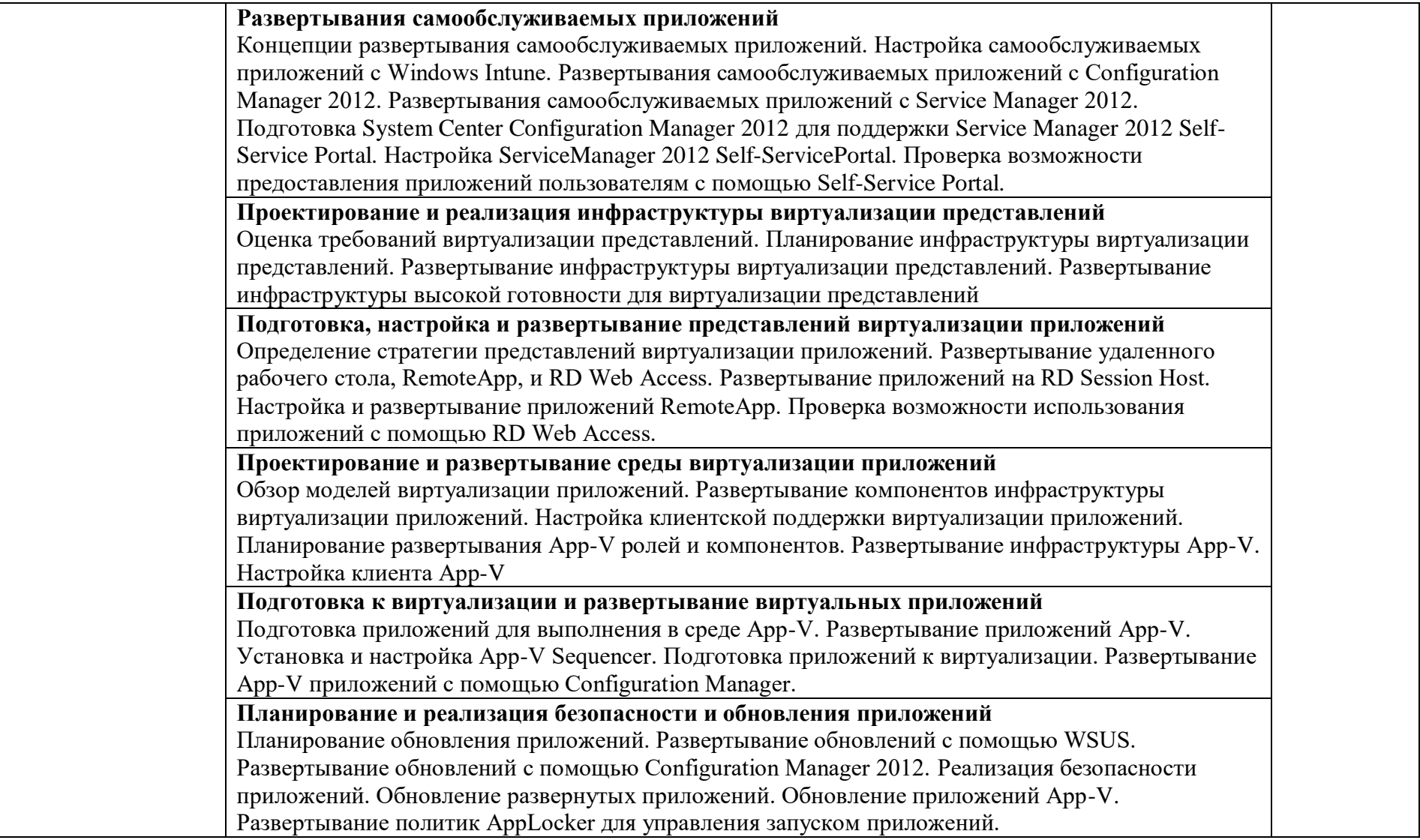

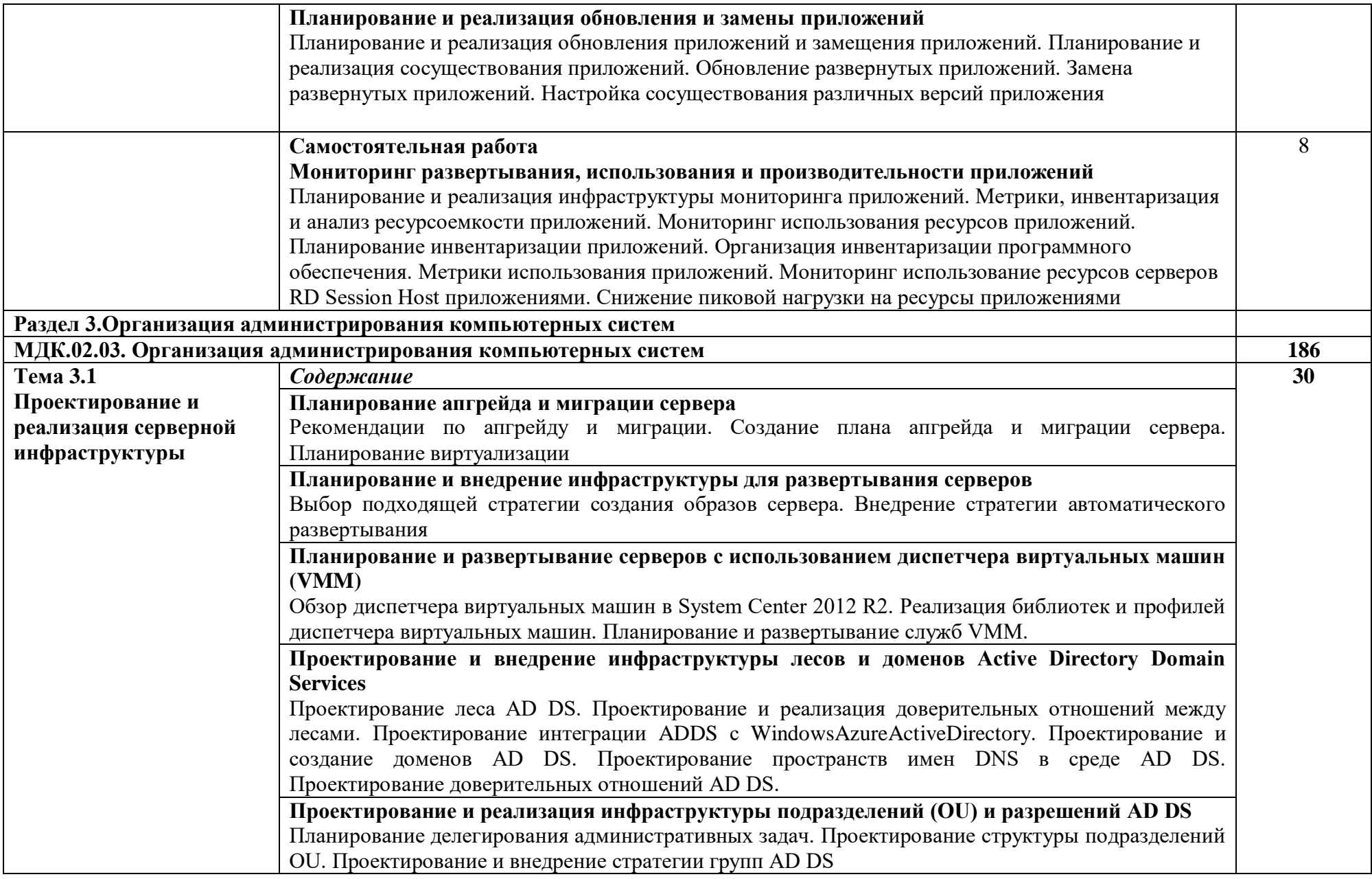

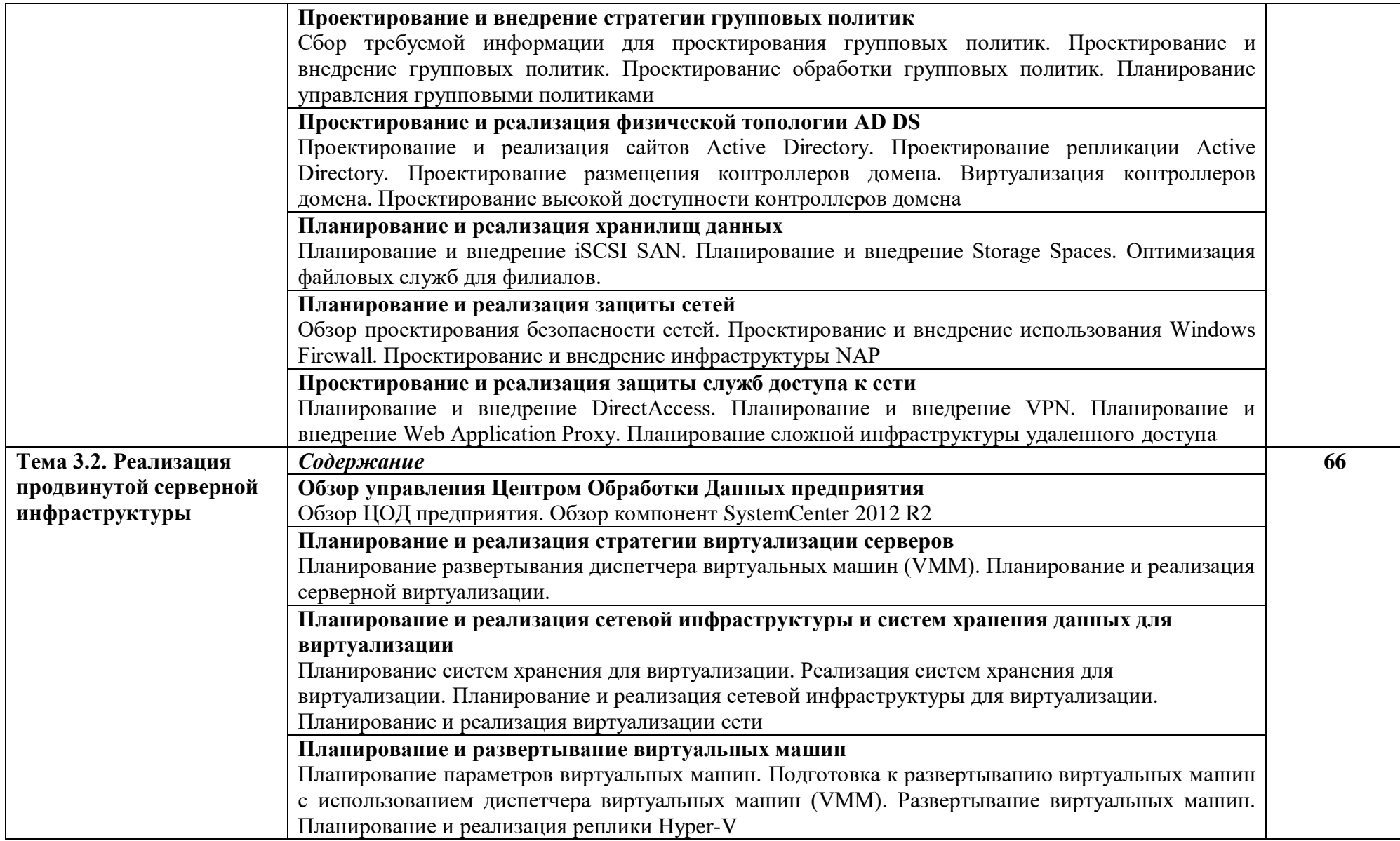

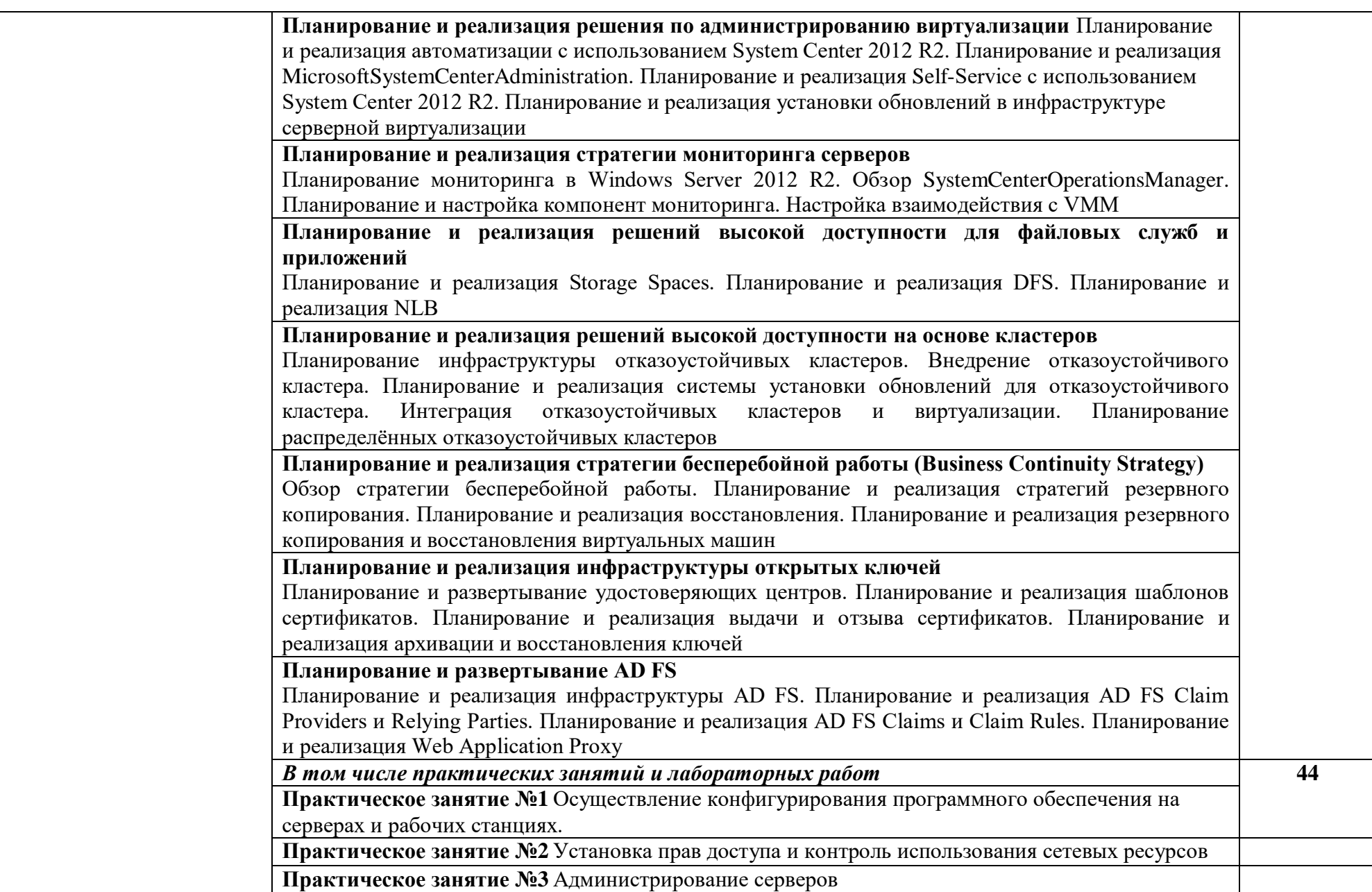

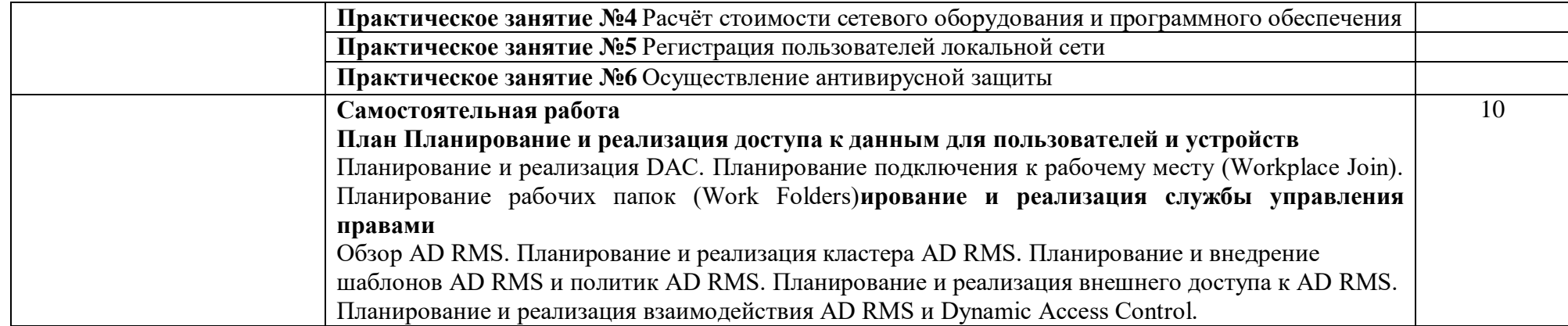

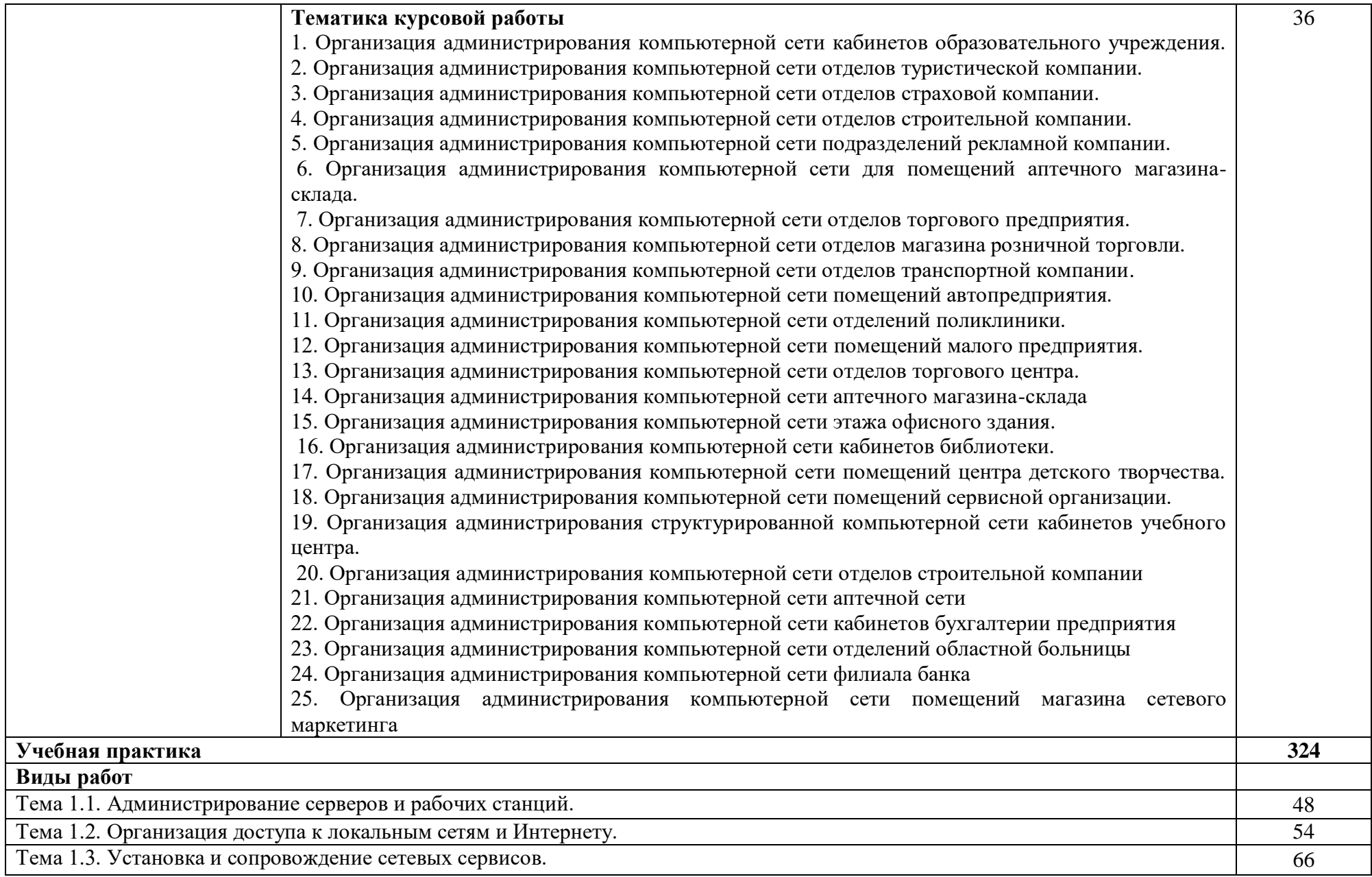

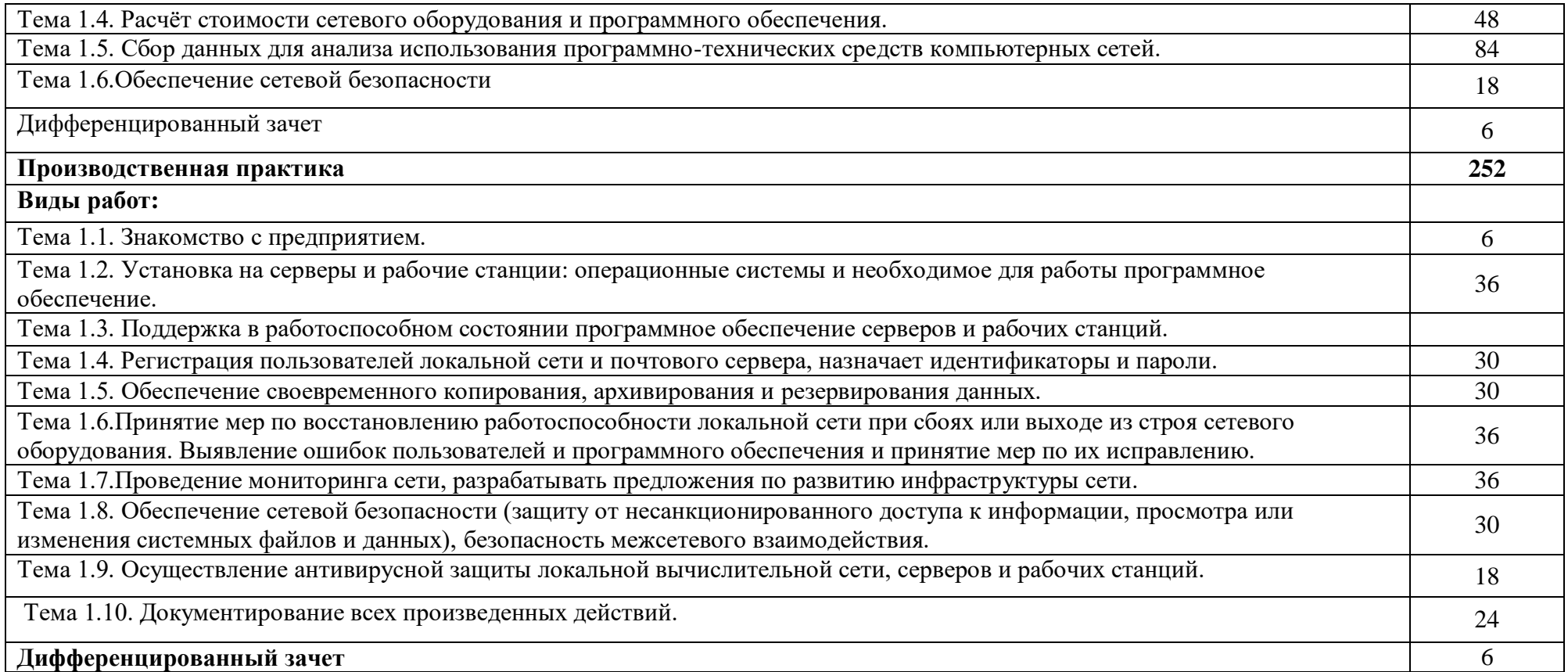

## **3. УСЛОВИЯ РЕАЛИЗАЦИИ ПРОГРАММЫ**

## **3.1. Материально-техническое обеспечение**

Для реализация программы дисциплины имеется в наличии

Лаборатория «Организация и принципы построения компьютерных систем» Для выполнения практических лабораторных занятий курса имеется 20 компьютеров для обучающихся и 1 компьютер преподавателя (аппаратное обеспечение 2 сетевых плат, процессор Core i3, оперативная память объемом 8 Гб; HD 500 Gb: операционные системы Windows, UNIX, пакет офисных программ, пакет САПР);

Типовой состав для монтажа и наладки компьютерной сети: кабели различного типа, обжимной инструмент, коннекторы RJ-45, тестеры для кабеля, кроссножи, кросс-панели;

Лицензионное программное обеспечение для администрирования сетей и обеспечения ее безопасности;

Сервер в лаборатории (аппаратное обеспечение: 2 сетевые платы, 8-х ядерный процессор с частотой 3 ГГц, оперативная память объемом 16 Гб, жесткие диски общим объемом 2 Тб, программное обеспечение: Windows Server 2012, лицензионные программы восстановления данных, лицензионный программы по виртуализации.)

Технические средства обучения:

Компьютеры с лицензионным программным обеспечением

Интерактивная доска

6 маршрутизаторов, обладающих следующими характеристиками:

ОЗУ не менее 256 Мб с возможностью расширения

ПЗУ не менее 128 Мб с возможностью расширения

USB порт: один стандарт USB 1.1

Встроенные сетевые порты: 2 Ethernet скоростью 100Мб/с.

Внутренние разъёмы для установки дополнительных модулей расширения: для модулей AIM.

Консольный порт для управления маршрутизатором через порт стандарта RS232.

Встроенное программное обеспечение должно поддерживать статическую и динамическую маршрутизацию.

Маршрутизатор поддерживает управление через локальный последовательный порт и удалённо по протоколу telnet.

Сертификаты безопасности и электромагнитной совместимости:

UL 60950, CAN/CSA C22.2 No. 60950, IEC 60950, EN 60950-1, AS/NZS 60950, EN300386, EN55024/CISPR24, EN50082-1, EN61000-6-2, FCC Part 15, ICES-003 Class A, EN55022 Class A, CISPR22 Class A, AS/NZS 3548 Class A, VCCI Class A, EN 300386, EN61000-3-3, EN61000-3-2, FIPS 140-2 Certification

6 коммутаторов, обладающих следующими характеристиками:

Коммутатор с 24 портами Ethernet со скоростью 100 Мб/с и 2 портами Ethernet со скоростью 1000Мб/с

В коммутаторе присутствует разъём для связи с ПК по интерфейсу RS-232. При использовании нестандартного разъёма в комплекте имеется соответствующий кабель и переходник для COM разъёма.

Скорость коммутации 16Gbps

ПЗУ 32 Мб

ОЗУ 64Мб

Максимальное количество VLAN 255

Доступные номера VLAN 4000

Поддержка протоколов для совместного использования единого набора VLAN на группе коммутаторов.

Размер MTU 9000б

Скорость коммутации для 64 байтных пакетов 6.5\*106 пакетов/с

Размер таблицы MAC-адресов: не менее 8000 записей

Количество групп для IGMP трафика для протокола IPv4 255

Количество MAC-адресов в записях для службы QoS: 128 в обычном режиме и 384 в режиме QoS.

Количество MAC-адресов в записях контроля доступа: 384 в обычном режиме и 128 в режиме QoS.

Коммутатор поддерживает управление через локальный последовательный порт, удалённое управление по протоколу Telnet, Ssh.

В области взаимодействия с другими сетевыми устройствами, диагностики и удалённого управления

RFC 768 — UDP, RFC 783 — TFTP, RFC 791 — IP, RFC 792 — ICMP, RFC 793 — TCP, RFC 826 — ARP, RFC 854 — Telnet, RFC 951 - Bootstrap Protocol (BOOTP), RFC 959 — FTP, RFC 1112 - IP Multicast and IGMP, RFC 1157 - SNMP v1, RFC 1166 - IP Addresses, RFC 1256 - Internet Control Message Protocol (ICMP) Router Discovery, RFC 1305 — NTP, RFC 1493 - Bridge MIB, RFC 1542 - BOOTP extensions, RFC 1643 - Ethernet Interface MIB, RFC 1757 — RMON, RFC 1901 - SNMP v2C, RFC 1902-1907 - SNMP v2, RFC 1981 - Maximum Transmission Unit (MTU) Path Discovery IPv6, FRC 2068 — HTTP, RFC 2131 — DHCP, RFC 2138 — RADIUS, RFC 2233 - IF MIB v3, RFC 2373 - IPv6 Aggrega-table Addrs, RFC 2460 — IPv6, RFC 2461 - IPv6 Neighbor Discovery, RFC 2462 - IPv6 Autoconfiguration, RFC 2463 - ICMP IPv6, RFC 2474 - Differentiated Services (DiffServ) Precedence, RFC 2597 - Assured Forwarding, RFC 2598 - Expedited Forwarding, RFC 2571 - SNMP Management, RFC 3046 - DHCP Relay Agent Information Option

RFC 3376 - IGMP v3, RFC 3580 - 802.1X RADIUS.

Имеются сертификаты безопасности и электромагнитной совместимости:

UL 60950-1, Second Edition, CAN/CSA 22.2 No. 60950-1, Second Edition, TUV/GS to EN 60950-1, Second Edition, CB to IEC 60950-1 Second Edition with all country deviations, CE Marking, NOM (through partners and distributors), FCC Part 15 Class A, EN 55022 Class A (CISPR22), EN 55024 (CISPR24), AS/NZS CISPR22 Class A, CE, CNS13438 Class A, MIC, GOSТ, China EMC Certifications.

телекоммуникационная стойка (шасси, сетевой фильтр, источники бесперебойного питания);

2 беспроводных маршрутизатора Linksys серии ЕА 2700, 3500, 4500) или аналогичные устройства SOHO

IP телефоны от 3 шт.

Программно-аппаратные шлюзы безопасности от 2 шт.

1 компьютер для лабораторных занятий с ОС Micrоsoft Windows Server, Linux и системами виртуализации

Для реализации образовательной программы необходима обязательная учебная и производственная практики.

Учебная практика реализуется в мастерских профессиональной образовательной организации и которая имеет в наличии оборудование, инструмент, расходный материал, обеспечивающий выполнение всех видов работ, определенных содержанием ФГОС СПО, в том числе оборудование и инструменты, используемые при проведении чемпионатов WorldSkills и указанных в инфраструктурных листах конкурсной документации WorldSkills по компетенции «39 IT Network Systems Administration» конкурсного движения «Молодые профессионалы» (WorldSkills).

#### **3.2. Информационное обеспечение обучения**

Для реализации программы библиотечный фонд образовательной организации имеет печатные и/или электронные образовательные и информационные ресурсы, рекомендуемые для использования в образовательном процессе.

#### **3.2.1. Печатные издания**

1. Баранчиков А.И., Баранчиков П.А., Громов А.Ю. Организация сетевого администрирования 2016 ОИЦ «Академия»

#### **3.2.2. Электронные издания (электронные ресурсы)**

**3.2.3. Дополнительные источники** *(при необходимости)*

#### **3.3. Организация образовательного процесса**

*Перечисляются дисциплины и модули, изучение которых должно предшествовать освоению данного модуля.*

*Описываются условия проведения занятий, организации учебной и производственной практики, консультационной помощи обучающимся.*

## **3.4. Кадровое обеспечение образовательного процесса**

Реализация образовательной программы обеспечивается педагогическими работниками образовательной организации, а также лицами, привлекаемыми к реализации образовательной программы на условиях гражданско-правового договора, в том числе из числа руководителей и работников организаций, направление деятельности которых соответствует области профессиональной деятельности

Связь, информационные и коммуникационные технологии и имеющих стаж работы в данной профессиональной области не менее 3 лет.

Квалификация педагогических работников образовательной организации должна отвечать квалификационным требованиям, указанным в профессиональном стандарте «Педагог профессионального обучения, профессионального образования и дополнительного профессионального образования», утвержденном приказом Министерства труда и социальной защиты Российской Федерации от 8 сентября 2015 г. № 608н.

Педагогические работники, привлекаемые к реализации образовательной программы, получают дополнительное профессиональное образование по программам повышения квалификации, в том числе в форме стажировки в организациях, направление деятельности которых соответствует области профессиональной деятельности

Связь, информационные и коммуникационные технологии, не реже 1 раза в 3 года с учетом расширения спектра профессиональных компетенций.

Доля педагогических работников (в приведенных к целочисленным значениям ставок), обеспечивающих освоение обучающимися профессиональных модулей, имеющих опыт деятельности не менее 3 лет в

112

организациях, направление деятельности которых соответствует области профессиональной деятельности

Связь, информационные и коммуникационные технологии, в общем числе педагогических работников, реализующих образовательную программу, должна быть не менее 25 процентов.

# **10.КОНТРОЛЬ И ОЦЕНКА РЕЗУЛЬТАТОВ ОСВОЕНИЯ УЧЕБНОЙ ДИСЦИПЛИНЫ**

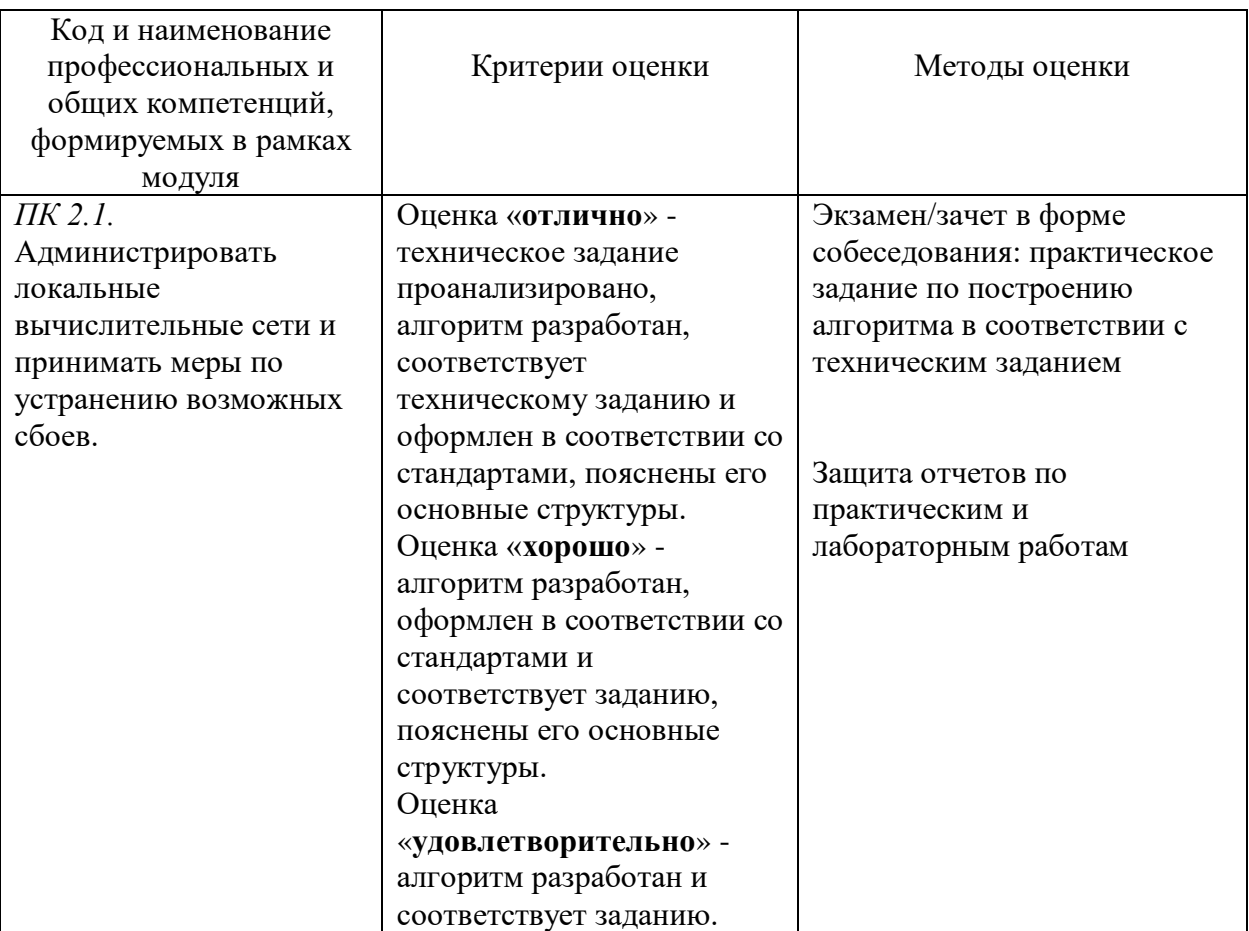

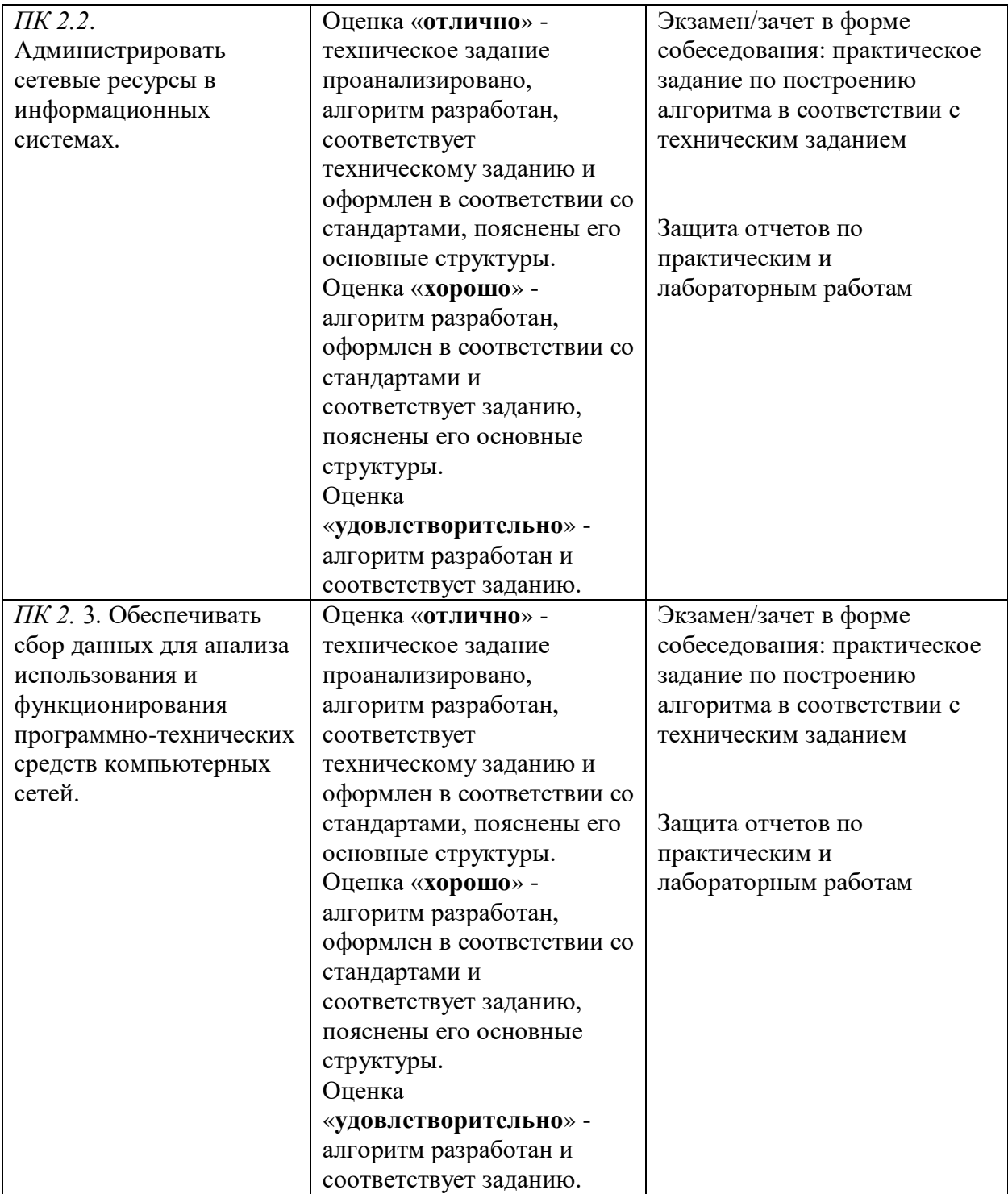

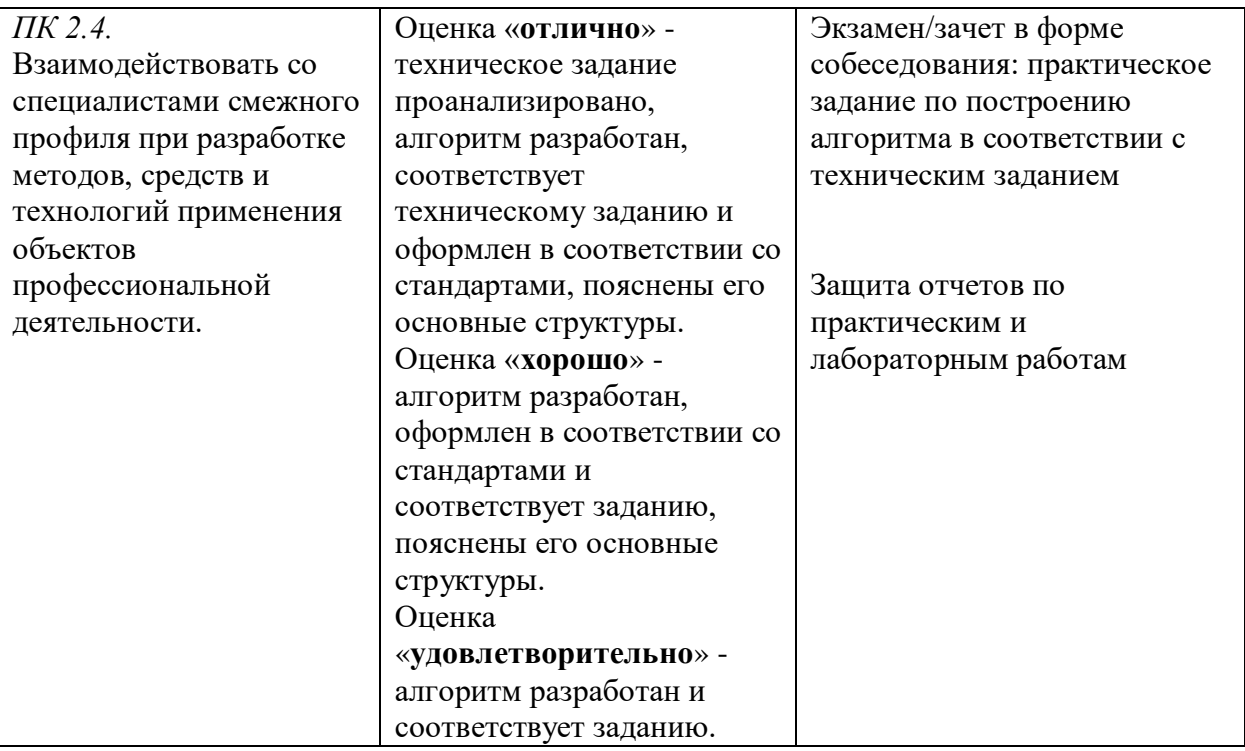

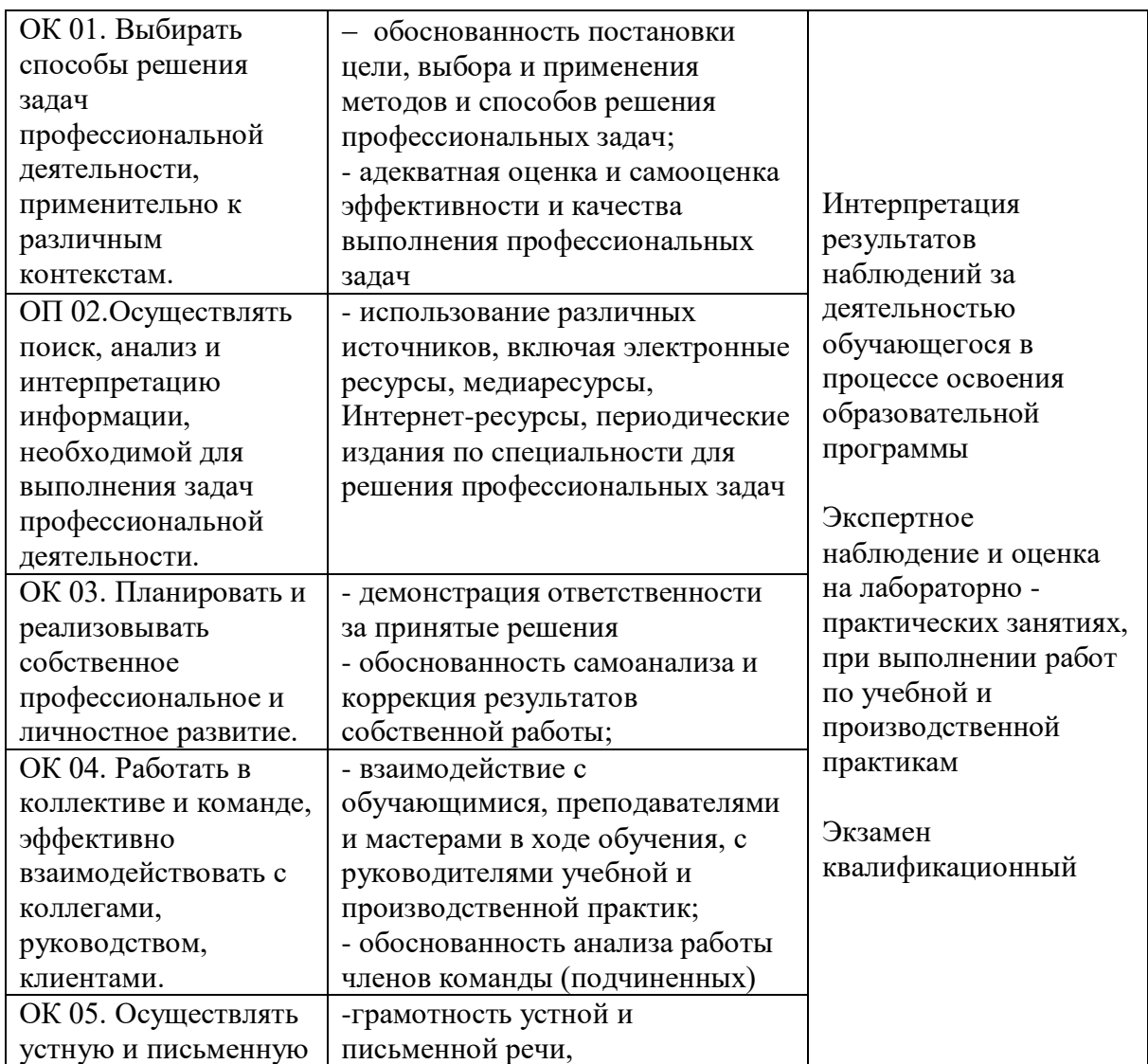

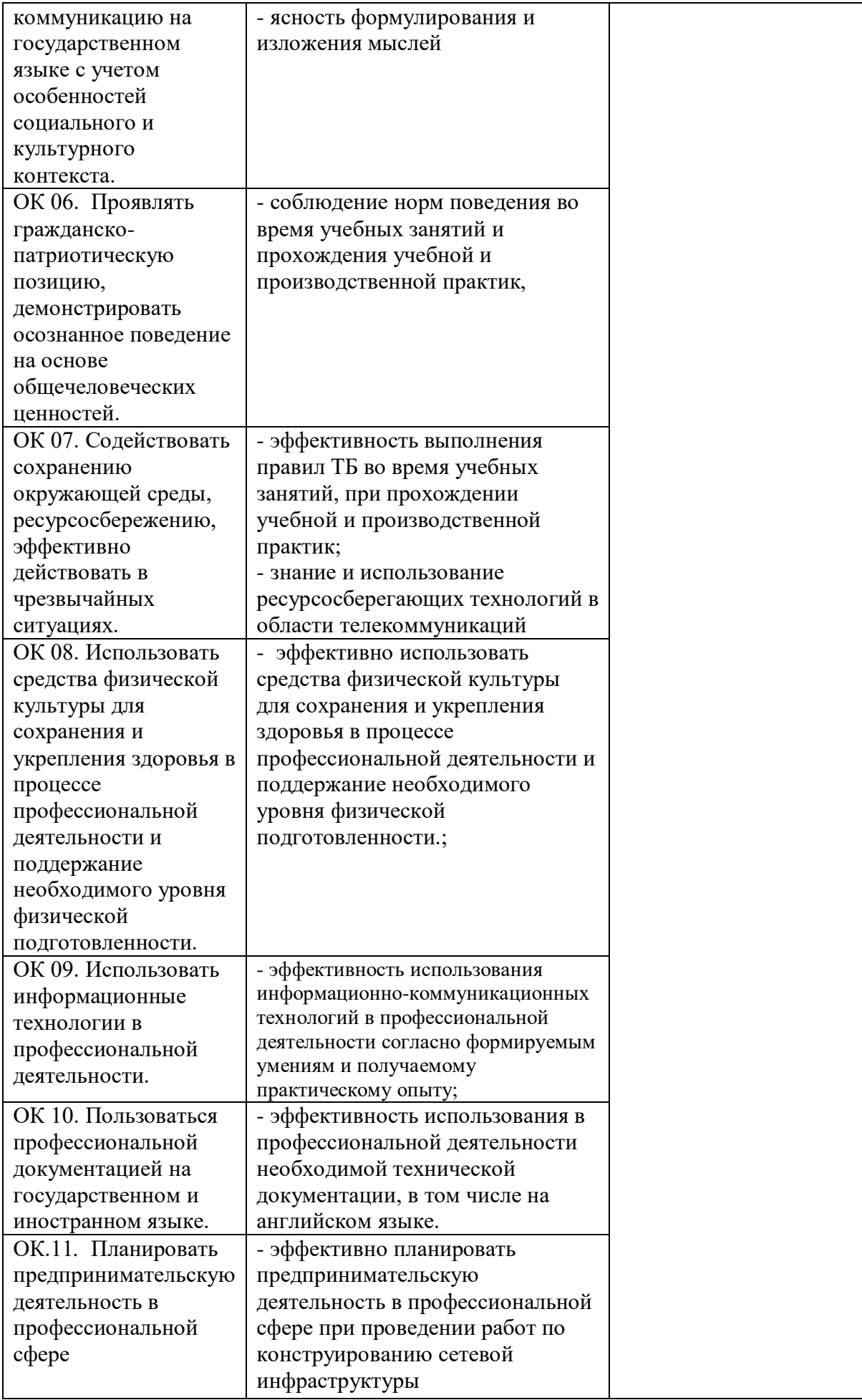

#### **ДЕПАРТАМЕНТ ОБРАЗОВАНИЯ И НАУКИ БРЯНСКОЙ ОБЛАСТИ**

#### **ЖУКОВСКИЙ ФИЛИАЛ**

# **ГОСУДАРСТВЕННОГО БЮДЖЕТНОГО ПРОФЕССИОНАЛЬНОГО ОБРАЗОВАТЕЛЬНОГО УЧРЕЖДЕНИЯ**

## **«БРЯНСКИЙ АГРАРНЫЙ ТЕХНИКУМ ИМЕНИ ГЕРОЯ РОССИИ А.С. ЗАЙЦЕВА»**

#### **КОМПЛЕКТ КОНТРОЛЬНО-ОЦЕНОЧНЫХ СРЕДСТВ**

ПМ 02 ОРГАНИЗАЦИЯ СЕТЕВОГО АДМИНИСТРИРОВАНИЯ *код и название профессионального модуля*

программа подготовки специалистов среднего звена по специальности: 09.02.06 Сетевое и системное администрирование *код и наименование профессий/ специальностей*

#### **ОБЩИЕ ПОЛОЖЕНИЯ**

Результатом освоения профессионального модуля является готовность обучающегося к выполнению вида профессиональной деятельности Организация сетевого администрирования и составляющих его профессиональных компетенций, а также общие компетенции, формирующиеся в процессе освоения ППССЗ в целом.

Формой аттестации по профессиональному модулю является экзамен (квалификационный). Итогом экзамена является однозначное решение: «вид профессиональной деятельности освоен / не освоен».

#### **1. РЕЗУЛЬТАТЫ ОСВОЕНИЯ МОДУЛЯ, ПОДЛЕЖАЩИЕ ПРОВЕРКЕ**

#### **Профессиональные и общие компетенции**

В результате контроля и оценки по профессиональному модулю осуществляется комплексная проверка следующих профессиональных и общих компетенций:

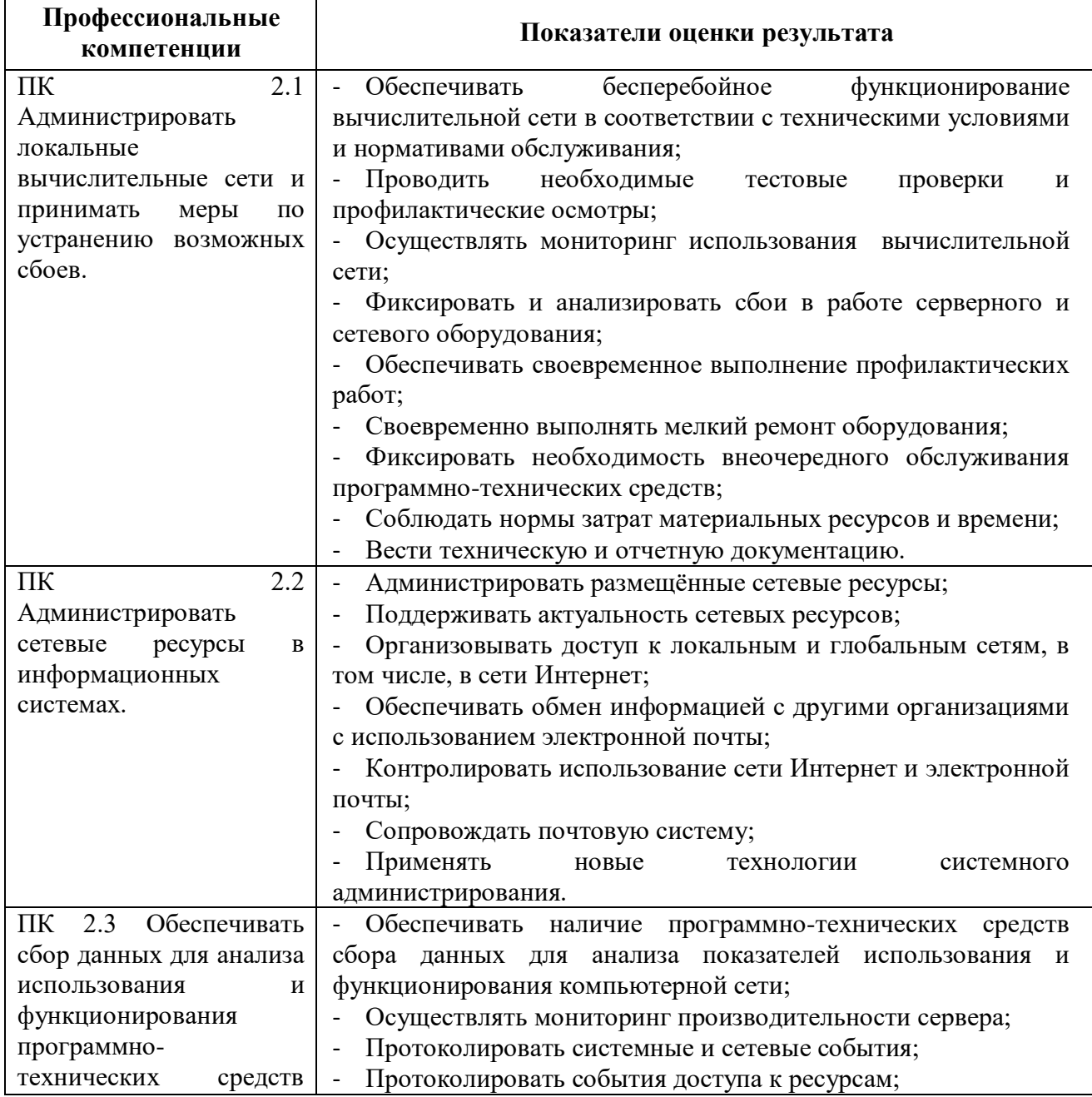

Таблица 1. Показатели оценки сформированности ПК

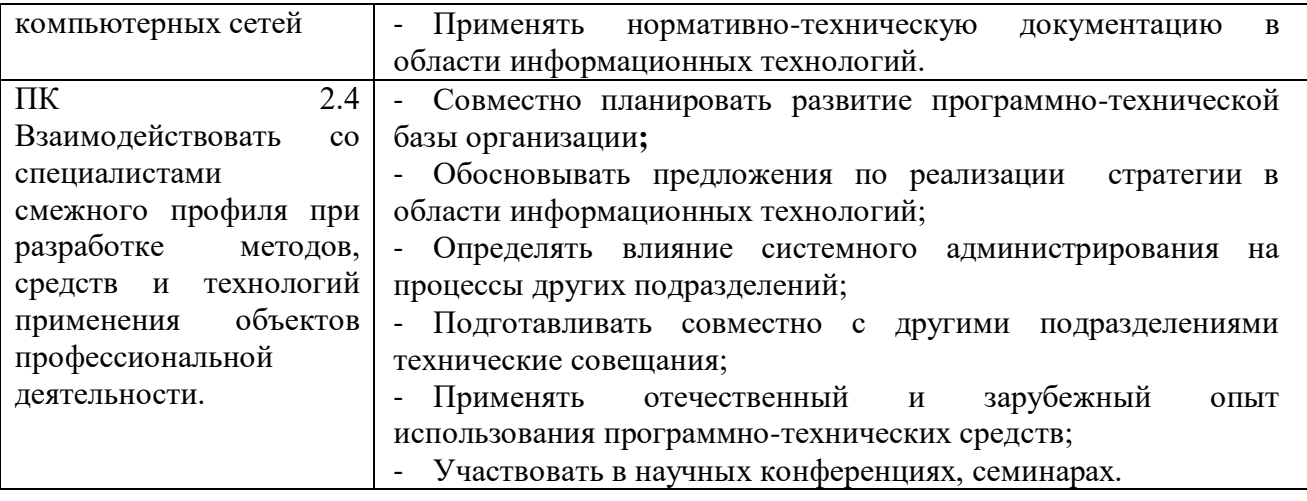

Таблица 2. Показатели оценки сформированности ОК

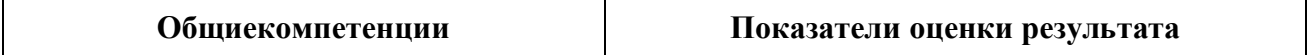

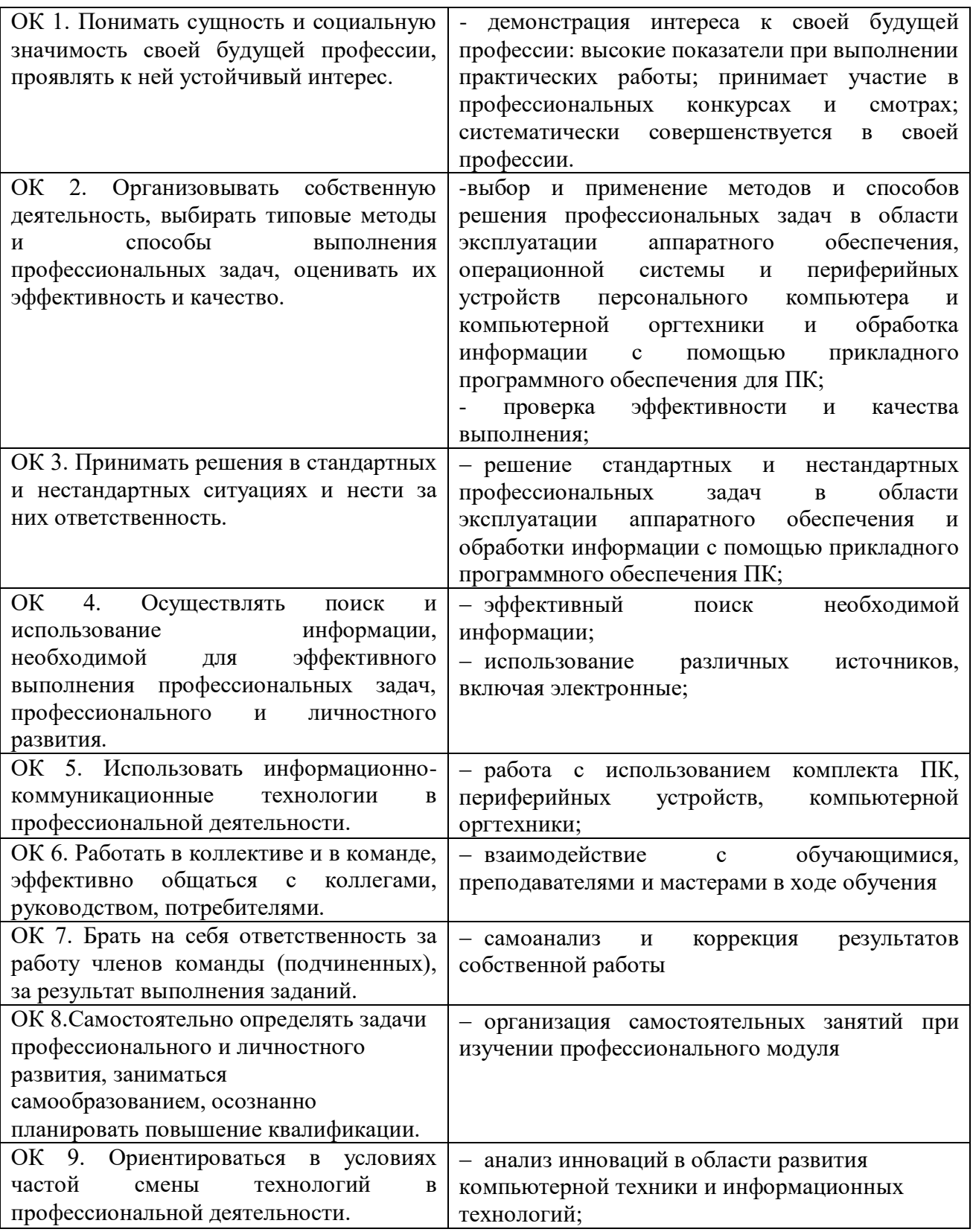

#### **1.1.3. Цели и задачи модуля**

С целью овладения указанным видом профессиональной деятельности «Организация сетевого администрирования» (согласно приложению ФГОС СПО) и соответствующими профессиональными компетенциями обучающийся в ходе освоения профессионального модуля должен:

#### **иметь практический опыт:**

- настройки сервера и рабочих станций для безопасной передачи информации;
- установки web-сервера;
- организации доступа к локальным и глобальным сетям;
- сопровождения и контроля использования почтового сервера, SQL-сервера;
- расчета стоимости лицензионного программного обеспечения сетевой инфраструктуры;
- сбора данных для анализа использования и функционирования программнотехнических средств компьютерных сетей;

#### **уметь:**

- администрировать локальные вычислительные сети;
- принимать меры по устранению возможных сбоев;
- устанавливать информационную систему;
- создавать и конфигурировать учетные записи отдельных пользователей и пользовательских групп;
- регистрировать подключение к домену, вести отчетную документацию;
- рассчитывать стоимость лицензионного программного обеспечения сетевой инфраструктуры;
- устанавливать и конфигурировать антивирусное программное обеспечение, программное обеспечение баз данных, программное обеспечение мониторинга;
- обеспечивать защиту при подключении к информационно-телекоммуникационной сети "Интернет" (далее – сеть Интернет) средствами операционной системы;

#### **знать:**

- основные направления администрирования компьютерных сетей;
- типы серверов, технологию "клиент-сервер";
- способы установки и управления сервером;
- утилиты, функции, удаленное управление сервером;
- технологии безопасности, протоколы авторизации, конфиденциальность и безопасность при работе в web;
- порядок использования кластеров;
- порядок взаимодействия различных операционных систем;
- алгоритм автоматизации задач обслуживания;
- порядок мониторинга и настройки производительности;
- технологию ведения отчетной документации;
- классификацию программного обеспечения сетевых технологий, и область его применения;
- порядок и основы лицензирования программного обеспечения;
- оценку стоимости программного обеспечения в зависимости от способа и места его использования.

#### **1.2. Формы промежуточной аттестации по профессиональному модулю**

Обязательной формой аттестации по итогам освоения программы профессионального модуля является экзамен (квалификационный).

Для составных элементов профессионального модуля предусмотрена промежуточная аттестация в виде дифференцированных зачетов.

#### Таблица 3. Запланированные формы промежуточной аттестации

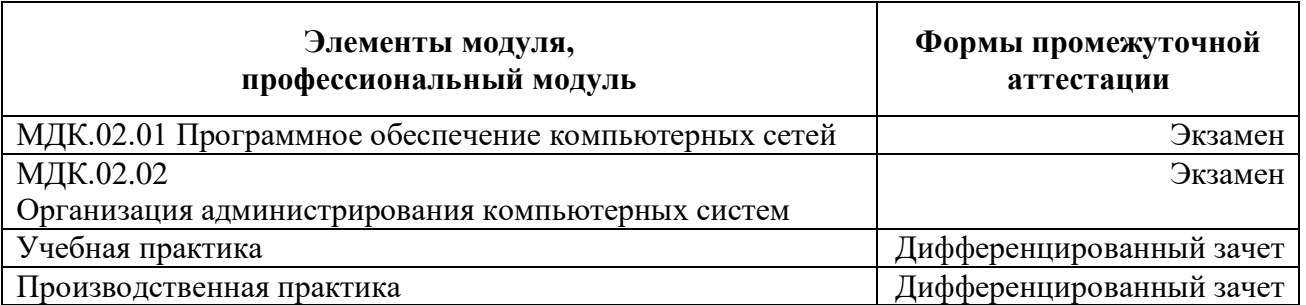

#### **II. Оценка освоения предметного модуля**

## **2.1. Формы и методы оценивания**

Предметом оценки освоения ПМ являются умения и знания, которые представлены в таблице 6.

## Таблица 4. Знания и умения заложенные в МДК

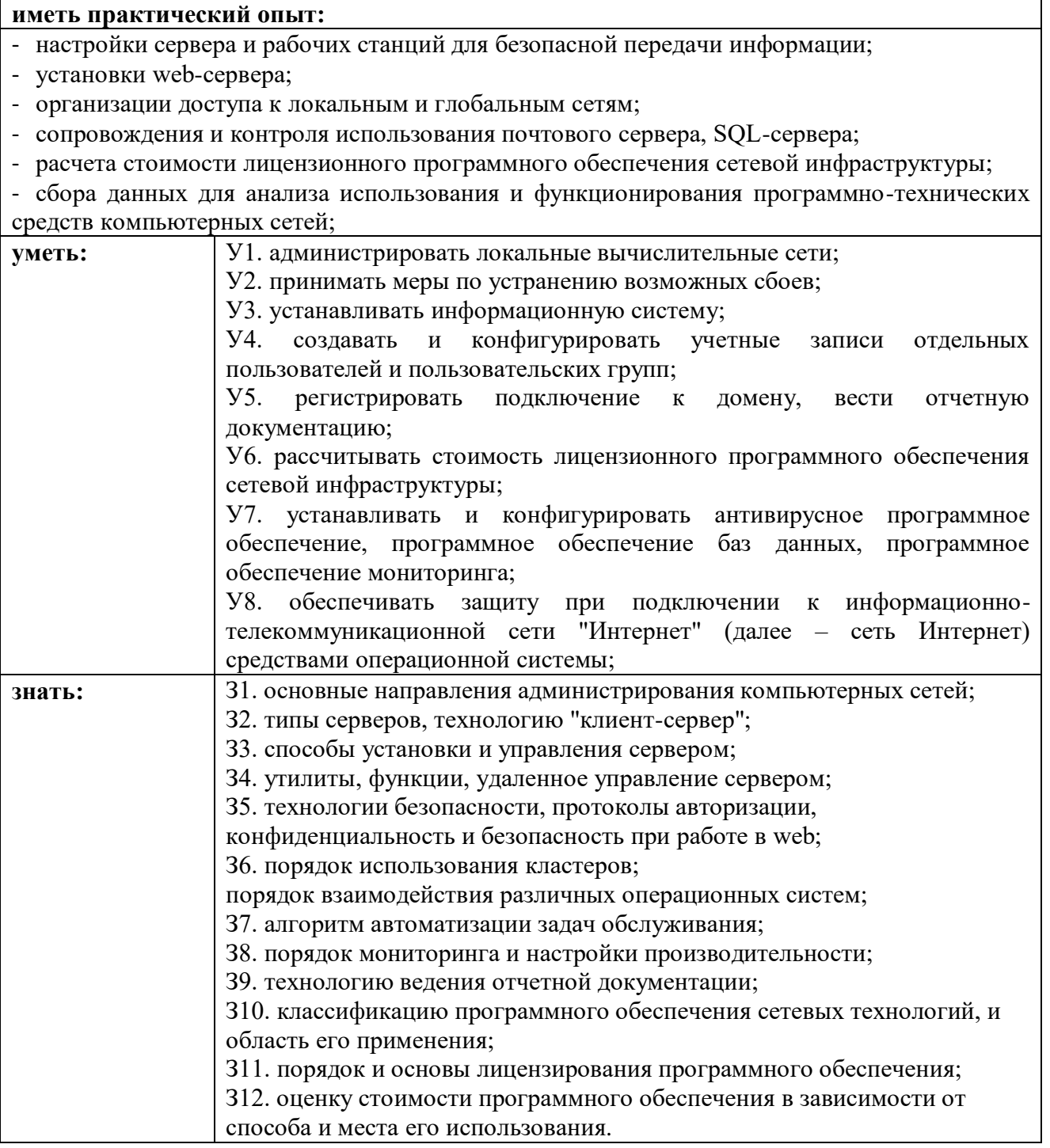

#### **III. Контрольно-оценочные материалы для экзамена (квалификационного)**

#### **Билет №1**

1. DNS расшифровка аббревиатуры и название на русском? Назначение системы DNS?

- 2. Дать описание сообщениям NACK, RELEASE, INFORM.
- 3. Классический Ethernet. Коммутируемый Ethernet.
- 4. Практическое задание.

#### **Билет №2**

1. Структура доменного имени (на примере сайта колледжа). Что такое корневой домен?

- 2. Случаи прекращения использования адреса
- 3. Типы MAC-адресов (с расшифровкой). Уникальность MAC-адресов
- 4. Практическое задание.

#### **Билет №3**

1. Кто занимается распределением доменных имен? Кому доступна регистрация домена?

2. DHCP расшифровка аббревиатуры и название на русском. Назначение протокола.

3. Где используются и как назначаются MAC-адреса.

4. Практическое задание.

## **Билет №4**

1. Изобразить схему DORA (с названием каждого этапа). Время аренды в DHCP (описать).

2. Какое место DNS занимает в стеке протоколов TCP/IP. Что такое корневой домен?

3. Расставить в правильной последовательности развитие технологии Ethernet: 10GEthernet, Ethernet(10Мб/с), FastEthernet(100Мб/с), GigabitEthernet, 100GEthernet, 5GEthernet.

4.Практическое задание.

## **Билет №5**

**1.** Концентраторы Ethernet (определение, используемые технологии,

достоинство). Место в модели OSI и используемые в каналах технологии.

- 2. Централизованный способ назначения. Локальный способ назначения.
- 3. Методы назначения IP-адресов. Назначение протокола.
- 4. Практическое задание.

#### **Билет №6**

1. Изобразить схему DORA (с названием каждого этапа). Дать описание сообщениям NACK, RELEASE, INFORM.

**2.** Физический уровень Ethernet. Канальный уровень Ethernet.

- 3. MAC-адреса (для чего служат, стандарт, форма записи).
- 4. Практическое задание.

## **Билет №7**

- 1. Методы назначения IP-адресов в DHCP протоколе. Режим сообщений DHCP.
- **2.** Концентраторы Ethernet (определение, используемые технологии,

достоинство).

- 3. Структура MAC-адреса (с примером)
- 4. Практическое задание.

#### **Билет №8**

**1.** Какое место технология Ethernet занимает в модели OSI и используемые в

каналах технологии. Канальный уровень Ethernet.

2. Кто занимается распределением доменных имен?Кому доступна регистрация домена?

3. Случаи прекращения использования адреса

4. Практическое задание.

#### **Билет №9**

1. Расставить в правильной последовательности развитие технологии Ethernet: 10GEthernet, Ethernet(10Мб/с), FastEthernet(100Мб/с), GigabitEthernet, 100GEthernet, 5GEthernet.

- 2. Типы MAC-адресов (с расшифровкой). Уникальность MAC-адресов
- 3. Назначение системы DNS. Особенности DNS.

4. Практическое задание.

## **Билет №10**

1. Структура MAC-адреса (с примером). Где используются и как назначаются MAC-адреса.

- **2.** Канальный уровень Ethernet. Коммутируемый Ethernet.
- 3. Клиент DHCP. Сервер DHCP.
- 4. Практическое задание.

## **Билет №11**

- 1. Централизованный способ назначения MAC-адреса. Уникальность MAC-адресов.
- **2.** Классический Ethernet. Физический уровень Ethernet.
- 3. DNS расшифровка аббревиатуры и название на русском.
- 4. Практическое задание.

## **Билет №12**

1. Концентраторы Ethernet (определение, используемые технологии,

достоинство). Место в модели OSI и используемые в каналах технологии.

- 2. Централизованный способ назначения. Локальный способ назначения.
- 3. Методы назначения IP-адресов. Назначение протокола.
- 4. Практическое задание.

## **Билет №13**

1. Кто занимается распределением доменных имен? Кому доступна регистрация домена?

2. DHCP расшифровка аббревиатуры и название на русском. Назначение протокола.

- 3. Где используются и как назначаются MAC-адреса.
- 4. Практическое задание.

## **Билет №14**

1. Изобразить схему DORA (с названием каждого этапа). Дать описание сообщениям NACK, RELEASE, INFORM.

- 2. Физический уровень Ethernet. Канальный уровень Ethernet.
- 3. MAC-адреса (для чего служат, стандарт, форма записи).

4. Практическое задание.

## **Билет №15**

1. Структура MAC-адреса (с примером). Где используются и как назначаются MAC-адреса.

- 2. Канальный уровень Ethernet. Коммутируемый Ethernet.
- 3. Методы назначения IP-адресов в DHCP протоколе. Режим сообщений DHCP.
- 4. Практическое задание.

## **Билет №16**

- 1. Структура доменного имени (на примере сайта колледжа). Что такое корневой домен?
	- 2. Случаи прекращения использования адреса
	- 3. Типы MAC-адресов (с расшифровкой). Уникальность MAC-адресов
	- 4. Практическое задание.

## **Билет №17**

- 1. DNS расшифровка аббревиатуры и название на русском? Назначение системы DNS?
	- 2. Дать описание сообщениям NACK, RELEASE, INFORM.
	- 3. Классический Ethernet.Коммутируемый Ethernet.
	- 4. Практическое задание.

## **Билет №18**

1. Изобразить схему DORA (с названием каждого этапа). Время аренды в DHCP (описать).

2. Какое место DNS занимает в стеке протоколов TCP/IP. Что такое корневой домен?

3. Расставить в правильной последовательности развитие технологии Ethernet: 10GEthernet, Ethernet(10Мб/с), FastEthernet(100Мб/с), GigabitEthernet, 100GEthernet, 5GEthernet.

4. Практическое задание.

## **Билет №19**

- 1. DNS расшифровка аббревиатуры и название на русском? Назначение системы DNS?
- 2. Дать описание сообщениям NACK, RELEASE, INFORM.

3. Типы MAC-адресов (с расшифровкой). Уникальность MAC-адресов

4. Практическое задание.

## **Билет №20**

1. Методы назначения IP-адресов в DHCP протоколе. Режим сообщений DHCP.

2. Концентраторы Ethernet (определение, используемые технологии,

достоинство).

3. Структура MAC-адреса (с примером). Типы MAC-адресов (с расшифровкой). Уникальность MAC-адресов

4. Практическое задание.

## **Билет №21**

1. DNS расшифровка аббревиатуры и название на русском? Назначение системы DNS?

- 2. Дать описание сообщениям NACK, RELEASE, INFORM.
- 3. Классический Ethernet.Коммутируемый Ethernet. Канальный уровень Ethernet.
- 4. Практическое задание.

# **Билет №22**

1. Изобразить схему DORA (с названием каждого этапа). Случаи прекращения использования адреса.

- 2. Физический уровень Ethernet. Канальный уровень Ethernet.
- 3. MAC-адреса (для чего служат, стандарт, форма записи).
- 4. Практическое задание.

# **Билет №23**

1. Структура MAC-адреса (с примером). Где используются и как назначаются MACадреса.

2. Канальный уровень Ethernet. Коммутируемый Ethernet. Дать описание сообщениям NACK, RELEASE, INFORM.

- 3. Методы назначения IP-адресов в DHCP протоколе.
- 4. Практическое задание.

# **Билет №24**

1. Методы назначения IP-адресов в DHCP протоколе. Режим сообщений DHCP.

2. Концентраторы Ethernet (определение, используемые технологии,

достоинство).

3. Структура MAC-адреса (с примером). Уникальность MAC-адресов

4. Практическое задание.

# **Билет №25**

1. Какое место технология Ethernet занимает в модели OSI и используемые в каналах технологии. Канальный уровень Ethernet.

2. Кто занимается распределением доменных имен?Кому доступна регистрация домена?

3. Изобразить схему DORA (с названием каждого этапа).Методы назначения IPадресов.Назначение протокола.

4. Практическое задание за по производите задание задание задание задание

# **ЖУКОВСКИЙ ФИЛИАЛ ГОСУДАРСТВЕННОГО БЮДЖЕТНОГО ПРОФЕССИОНАЛЬНОГО ОБРАЗОВАТЕЛЬНОГО УЧРЕЖДЕНИЯ «БРЯНСКИЙ АГРАРНЫЙ ТЕХНИКУМ ИМЕНИ ГЕРОЯ РОССИИ А.С. ЗАЙЦЕВА» ДЕПАРТАМЕНТ ОБРАЗОВАНИЯ И НАУКИ БРЯНСКОЙ ОБЛАСТИ**

# **РАБОЧАЯ ПРОГРАММА ПРОФЕССИОНАЛЬНОГО МОДУЛЯ**

ПМ.03 Эксплуатация объектов сетевой инфраструктуры *код и название профессионального модуля*

программы подготовки специалистов среднего звена по специальности

09.02.06 Сетевое и системное администрирование *код и наименование специальности*

Рабочая программа профессионального модуля ПМ 03 Эксплуатация объектов сетевой инфраструктуры разработана в соответствии:

-федерального государственного образовательного стандарта по специальности среднего профессионального образования (далее – СПО) 09.02.06 Сетевое и системное администрирование, утвержденного приказом Министерства образования и науки Российской Федерации №1548 от 09.12.2016 года, зарегистр. Министерством юстиции 26.12.2016 г.

*-*примерной основной образовательной программы по специальности 09.02.06 Сетевое и системное администрирование (рег. номер 09.02.06- 170511, протокол № 9 от 30.03.2017 г.).

# **СОДЕРЖАНИЕ**

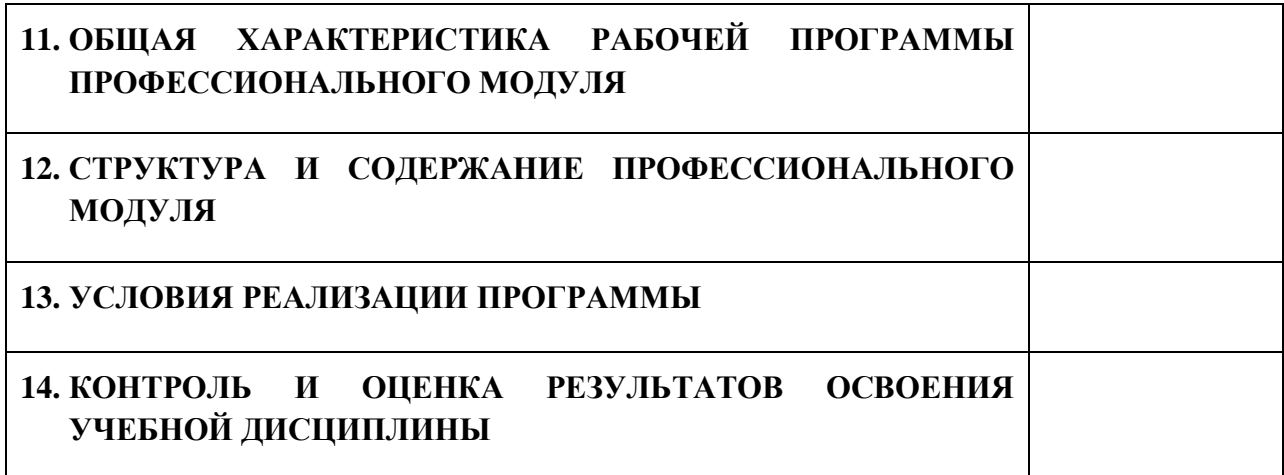

# **1. ПАСПОРТ РАБОЧЕЙ ПРОГРАММЫ ПРОФЕССИОНАЛЬНОГО МОДУЛЯ**

## **1.1. Область применения рабочей программы**

Рабочая программа профессионального модуля является частью рабочей основной образовательной программы в соответствии с ФГОС СПО 09.02.06 Сетевое и системное администрирование

## **1.2. Цель и планируемые результаты освоения профессионального модуля**

В результате изучения профессионального модуля обучающийся должен освоить основной вид деятельности Выполнение работ по проектированию сетевой инфраструктуры и соответствующие ему общие компетенции и профессиональные компетенции:

## 1.2.1. Перечень общих компетенций

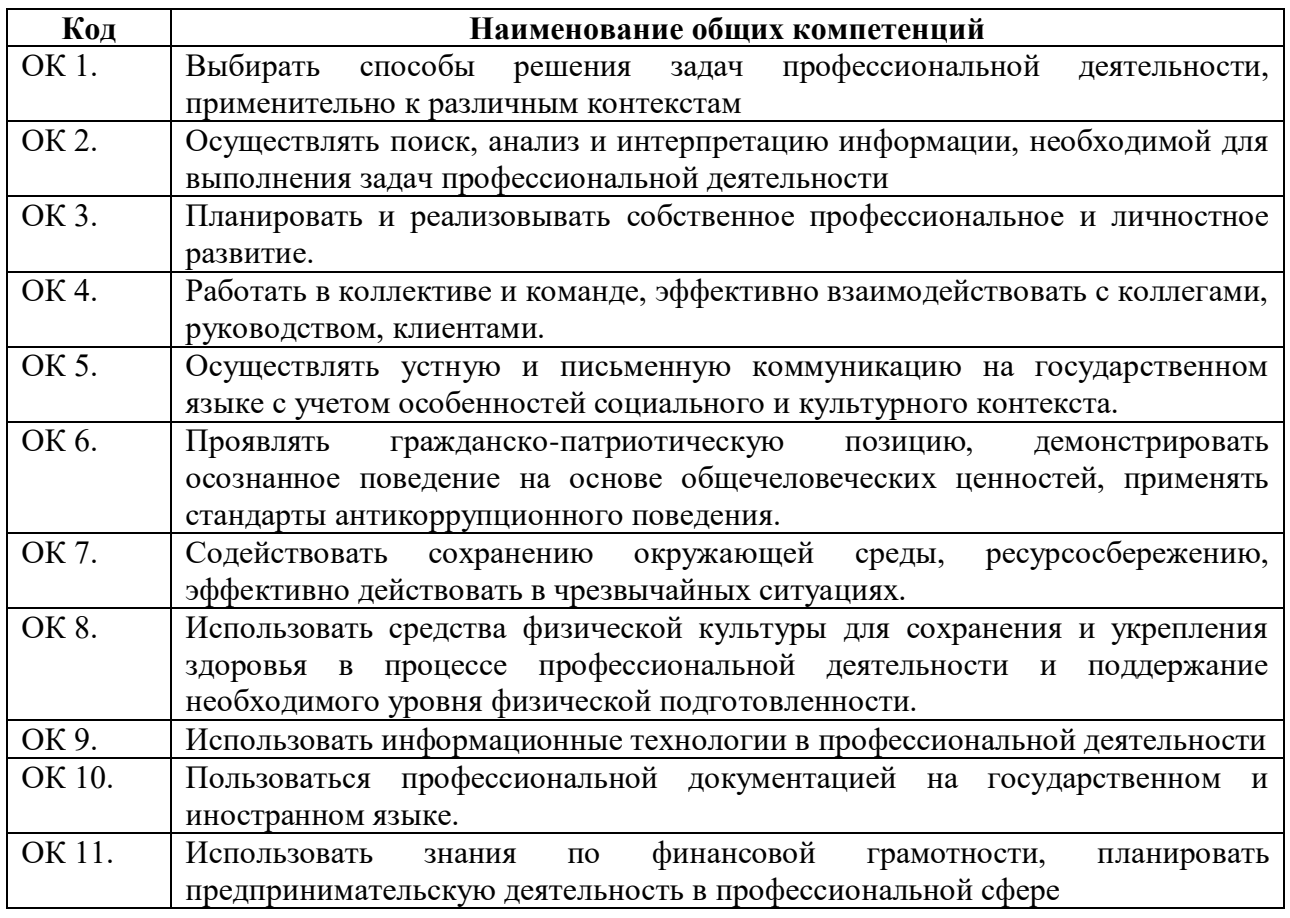
# 1.2.2. Перечень профессиональных компетенций

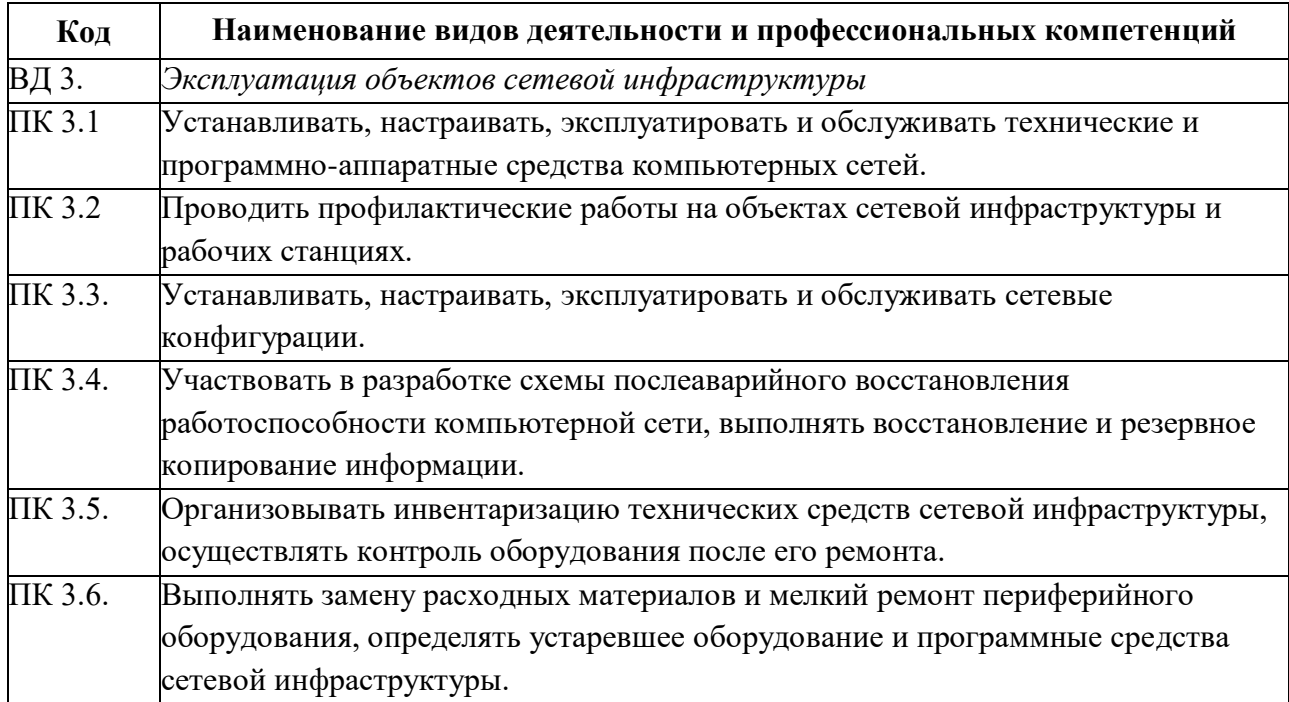

1.2.3. В результате изучения профессионального модуля будет освоен вид деятельности Эксплуатация объектов сетевой инфраструктуры

Приобретены:

практический опыт в:

- обслуживании сетевой инфраструктуры, восстановлении работоспособности сети после сбоя;

- удаленном администрировании и восстановлении работоспособности сетевой инфраструктуры;

- поддержке пользователей сети, настройке аппаратного и программного обеспечения сетевой инфраструктуры.

умения:

-выполнять мониторинг и анализ работы локальной сети с помощью программно-аппаратных средств;

-осуществлять диагностику и поиск неисправностей всех компонентов сети; выполнять действия по устранению неисправностей

знания:

- архитектуры и функций систем управления сетями, стандарты систем управления;

- средств мониторинга и анализа локальных сетей;

- методов устранения неисправностей в технических средствах.

# **1.2. Количество часов, отводимое на освоение профессионального модуля**

Всего часов 480

Из них на освоение МДК. 03.01 192

на освоение МДК. 03.02 90

на практики, в том числе учебную 108 и производственную 90

# **2.1. Структура профессионального модуля**

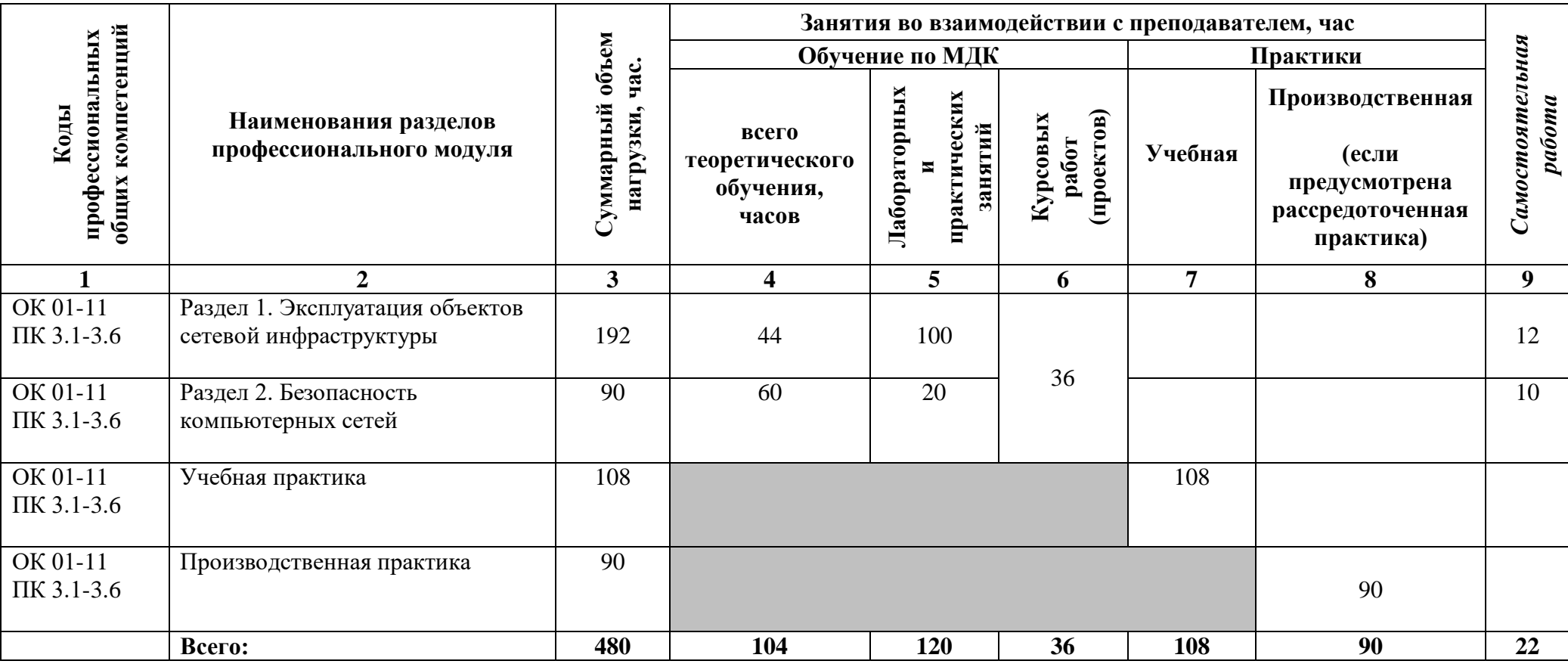

# **2.2. Тематический план и содержание профессионального модуля (ПМ)**

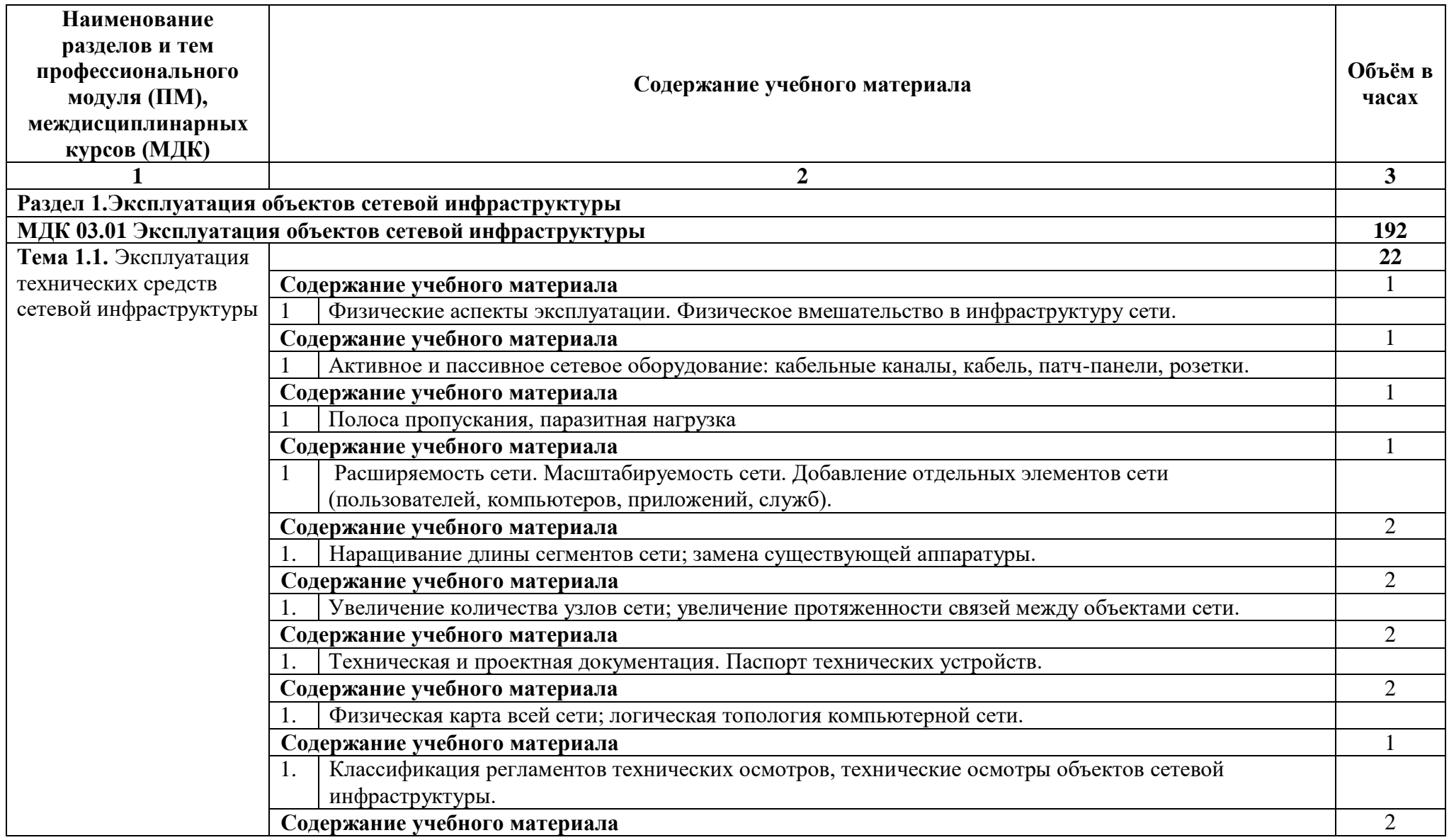

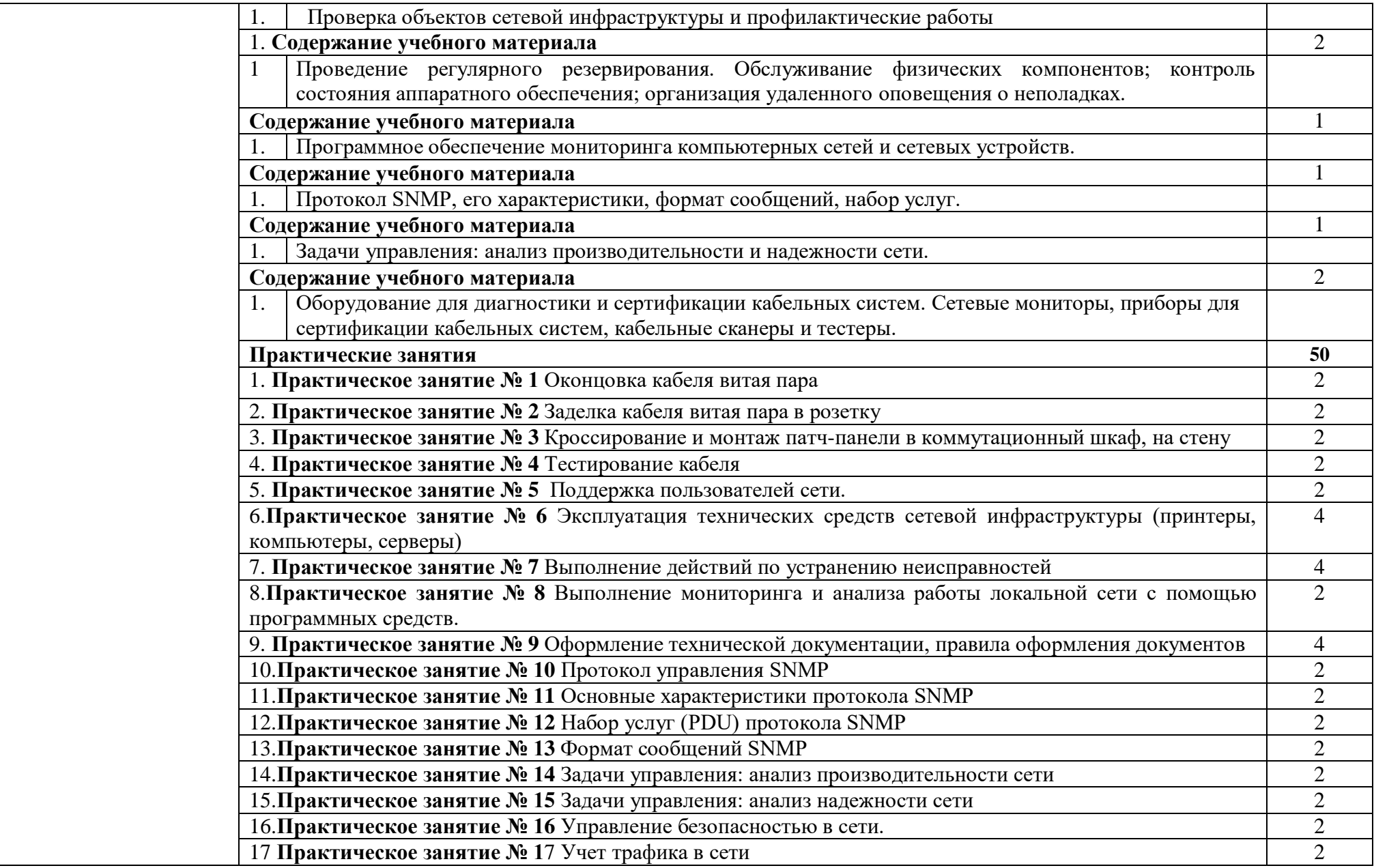

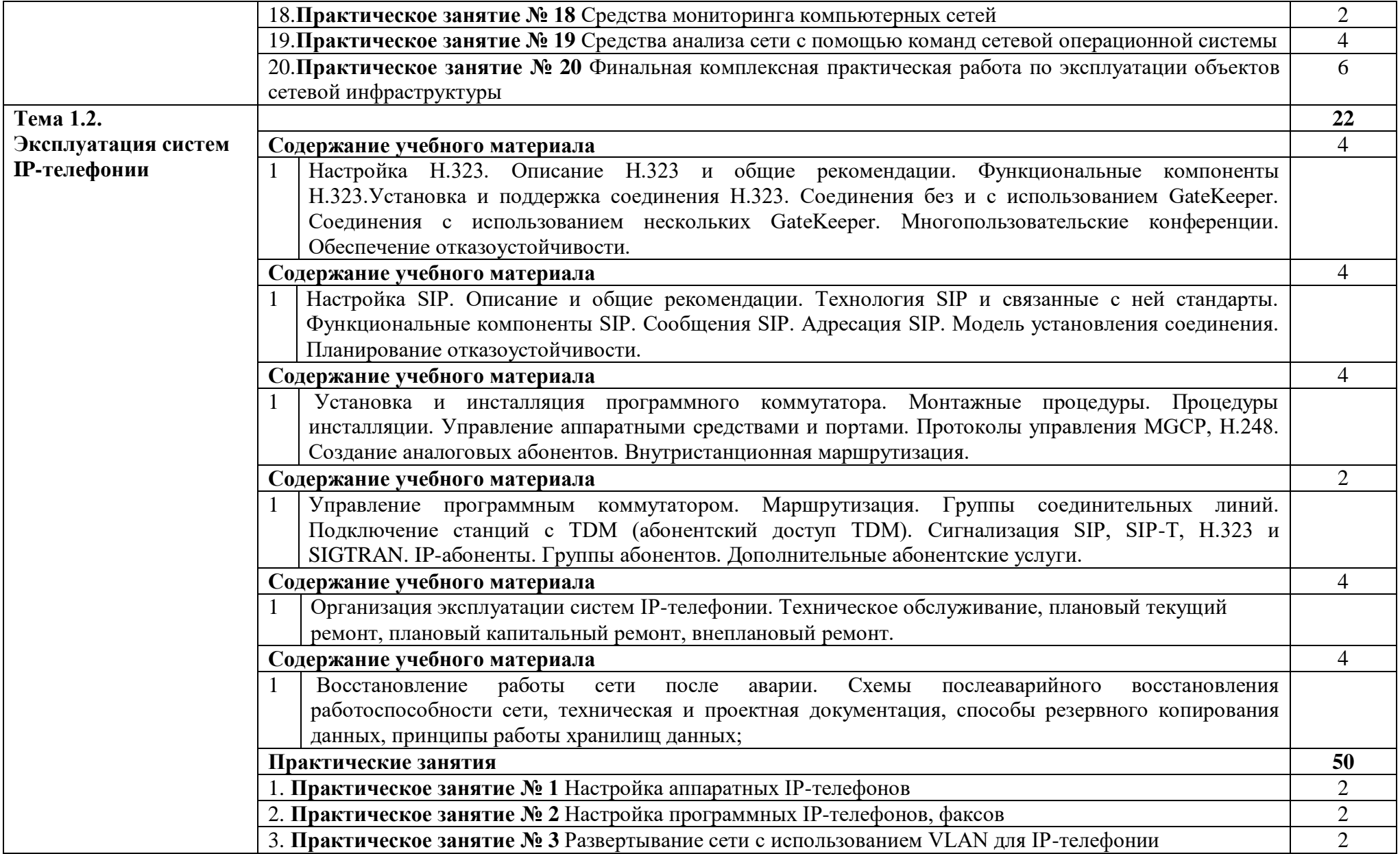

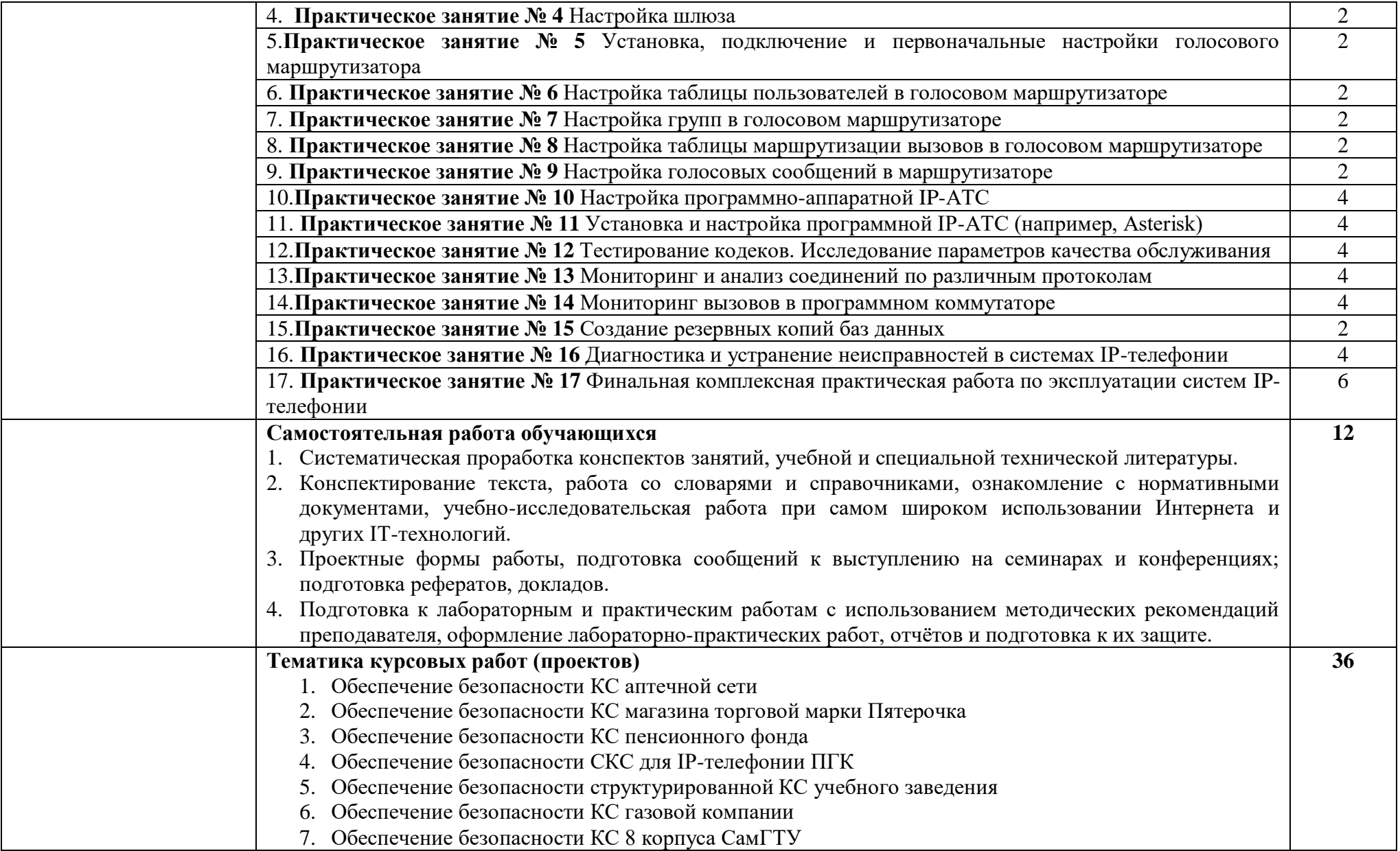

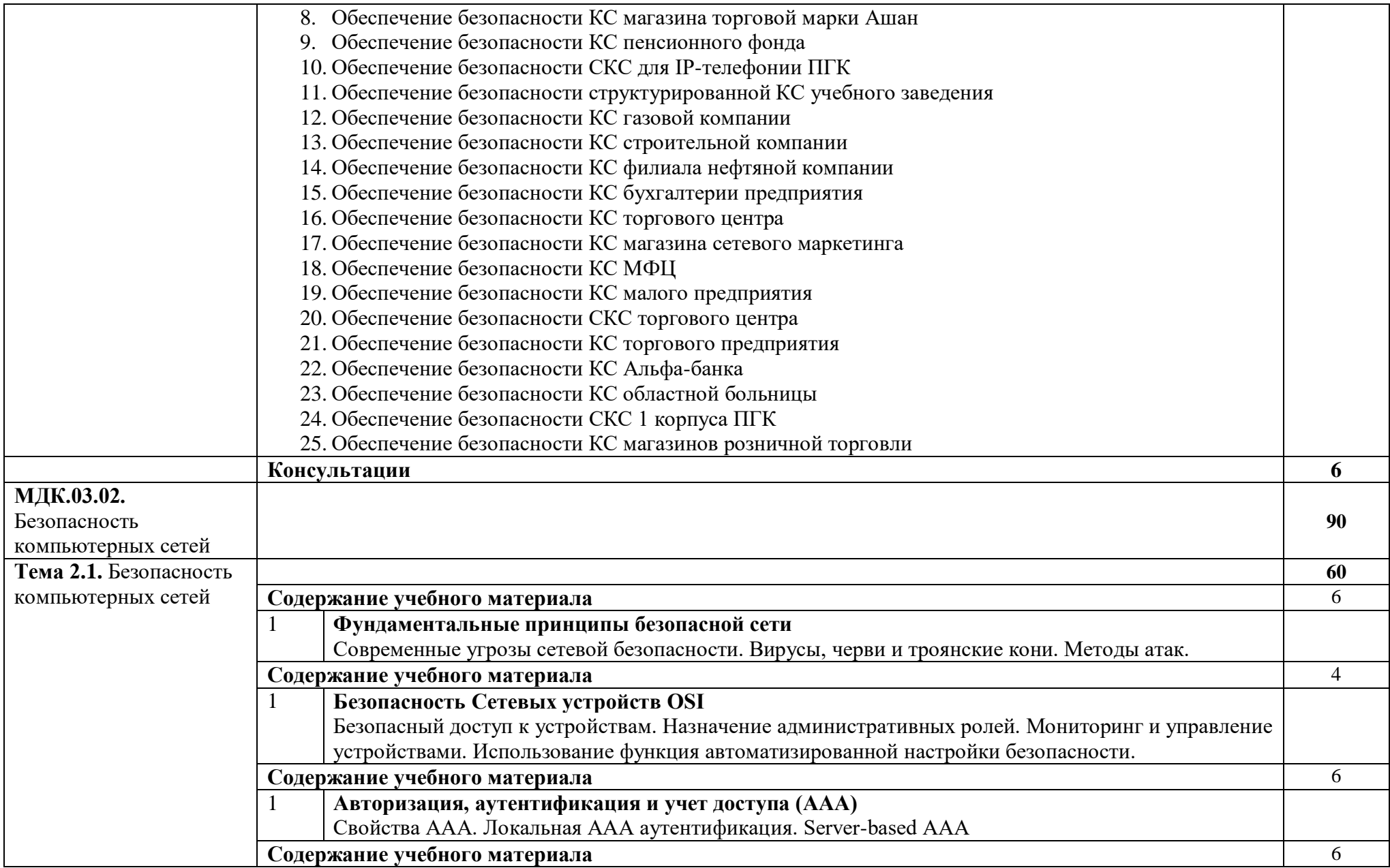

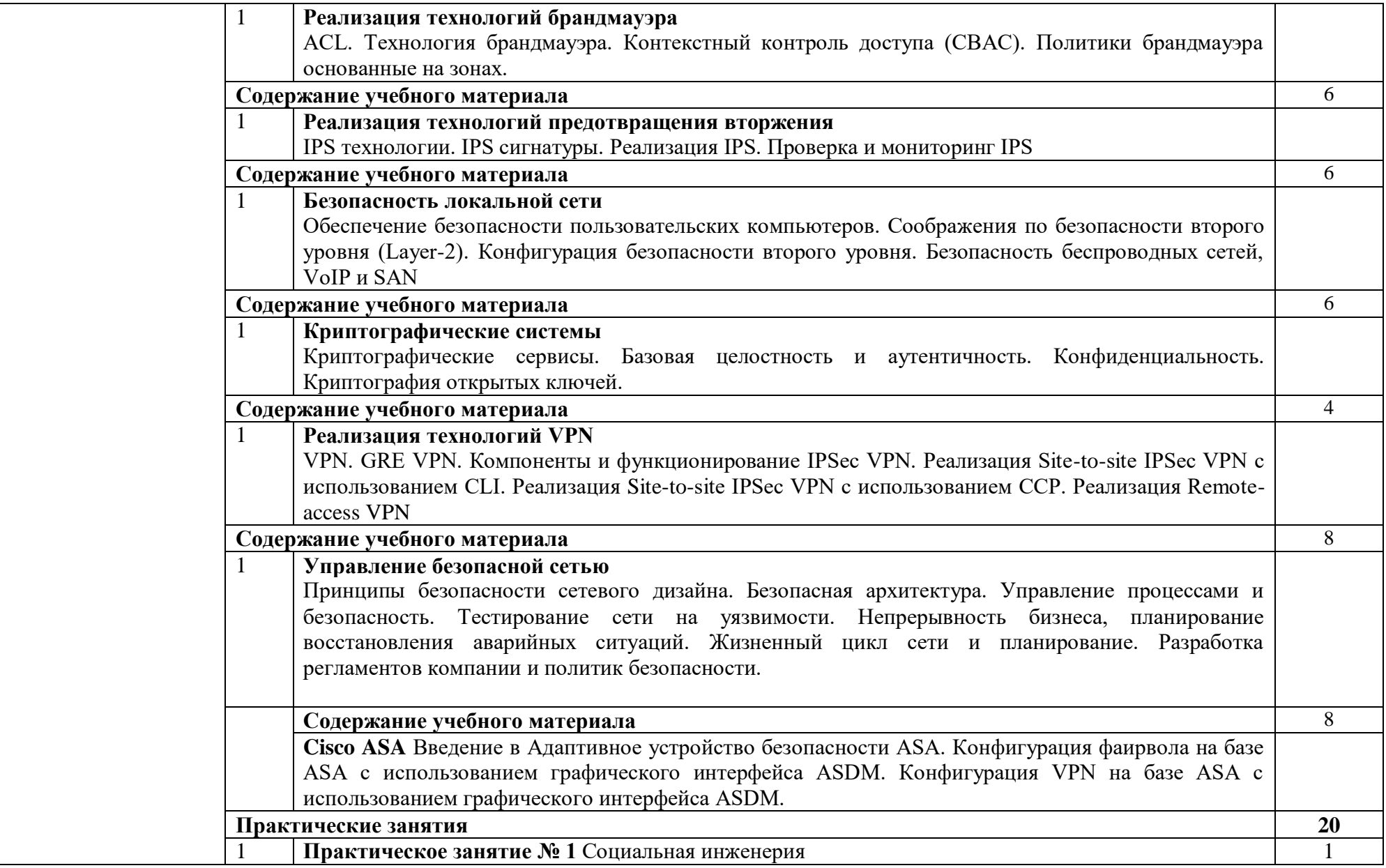

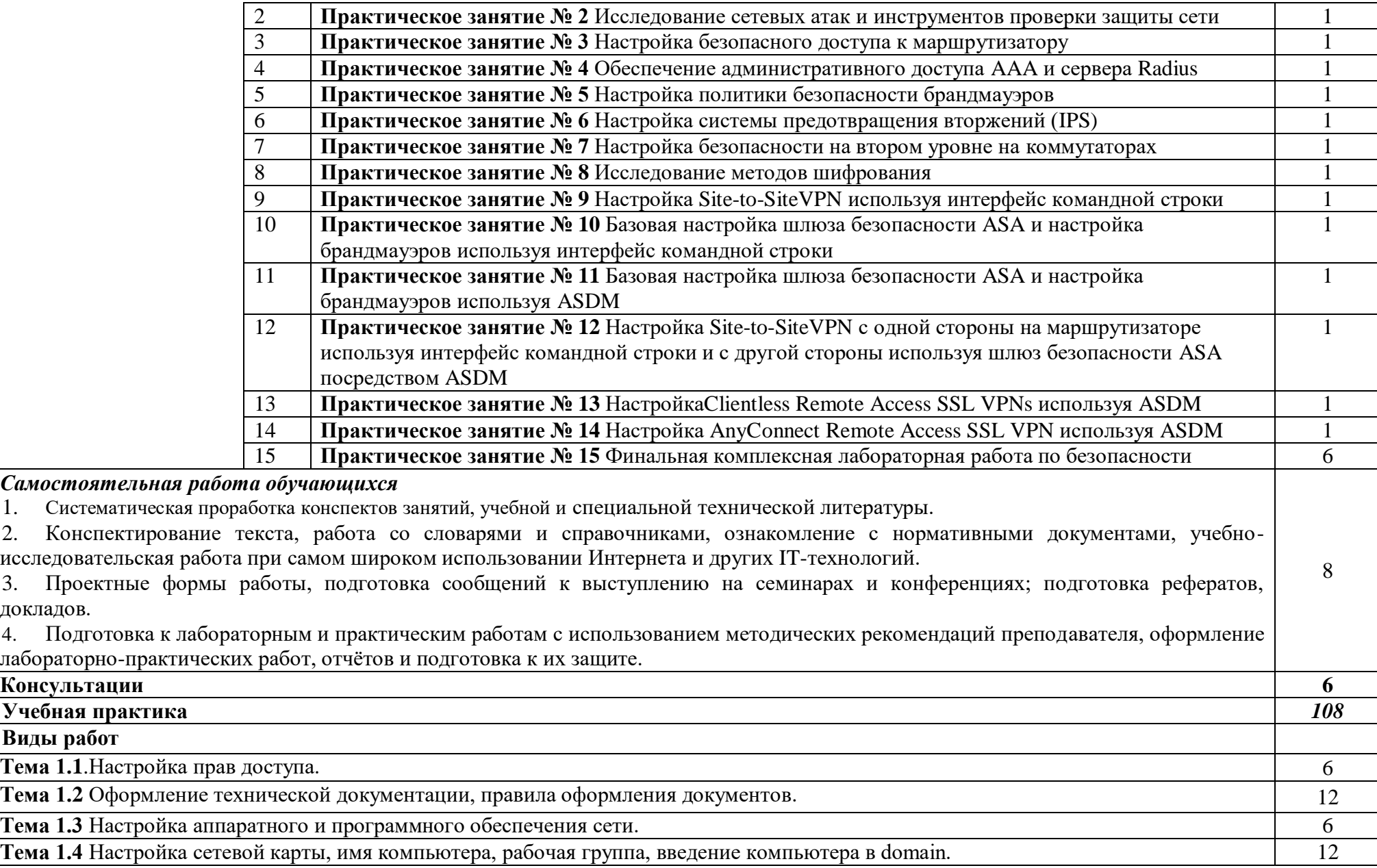

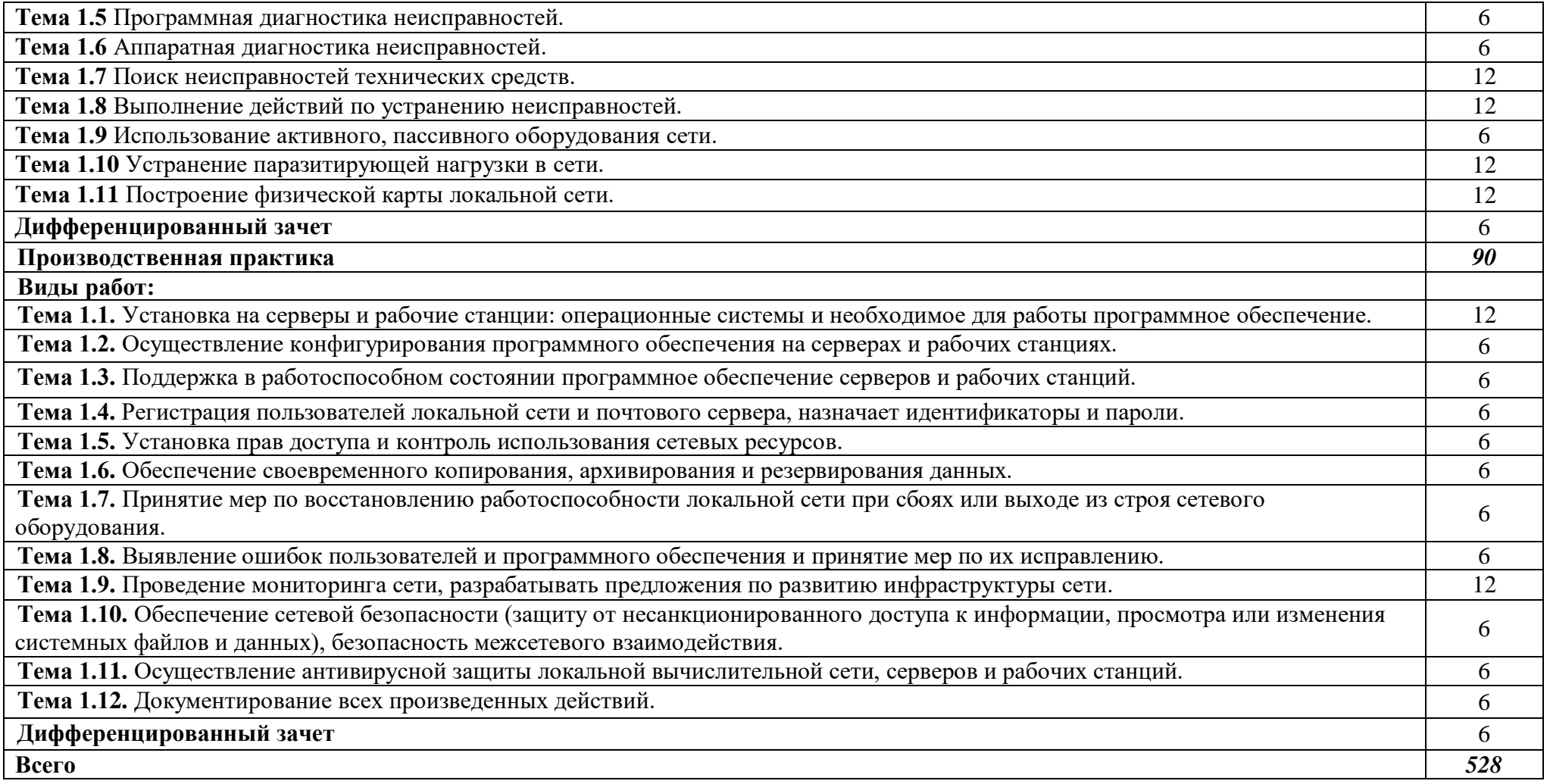

## **3. УСЛОВИЯ РЕАЛИЗАЦИИ ПРОГРАММЫ**

### **3.1. Материально-техническое обеспечение**

Для реализация программы дисциплины имеется в наличии:

2. Лаборатория «Организация и принципы построения компьютерных систем».

Оборудование лаборатории:

- 20 компьютеров для обучающихся;

- 1 компьютер преподавателя;

- аппаратное обеспечение (не менее 2 сетевых плат, процессор не ниже Core i3, оперативная память объемом не менее 8 Гб; HD 500 Gb или больше программное обеспечение: операционные системы Windows, UNIX, пакет офисных программ, пакет САПР);

- типовой состав для монтажа и наладки компьютерной сети: кабели различного типа, обжимной инструмент, коннекторы RJ-45, тестеры для кабеля, кроссножи, кросс-панели;

- лицензионное программное обеспечение для администрирования сетей и обеспечения ее безопасности;

- сервер в лаборатории (аппаратное обеспечение: не менее 2 сетевых плат, 8-х ядерный процессор с частотой не менее 3 ГГц, оперативная память объемом не менее 16 Гб, жесткие диски общим объемом не менее 2 Тб, программное обеспечение: Windows Server 2012 или более новая версия, лицензионные антивирусные программы, лицензионные программы восстановления данных, лицензионный программы по виртуализации.)

Технические средства обучения:

- интерактивная доска;

- маршрутизаторы;

- коммутаторы;

- телекоммуникационная стойка;

- 2 беспроводных маршрутизатора;

- IP телефоны;

- программно-аппаратные шлюзы безопасности;

### **3.2. Информационное обеспечение реализации программы**

Для реализации программы библиотечный фонд образовательной организации должен иметь печатные и/или электронные образовательные и информационные ресурсы, рекомендуемые для использования в образовательном процессе.

### **3.2.1. Печатные издания**

1. Назаров А.В., Мельников В.П., Куприянов А.И. Эксплуатация объектов сетевой инфраструктуры . ОИЦ «Академия». 2018.

### **3.3. Организация образовательного процесса**

Реализация образовательной программы предполагает обязательную учебную и производственную практику.

Учебная практика реализуется в мастерских профессиональной образовательной организации имеющих в наличии оборудование, инструменты, расходные материалы, обеспечивающие выполнение всех видов работ, определенных содержанием ФГОС СПО, в том числе оборудование и инструменты, используемые при проведении чемпионатов WorldSkills и указанных в инфраструктурных листах конкурсной документации WorldSkills по компетенции «39 IT Network Systems Administration» конкурсного движения «Молодые профессионалы» (WorldSkills).

### **3.4. Кадровое обеспечение образовательного процесса**

Реализация образовательной программы обеспечивается педагогическими работниками образовательной организации, а также лицами, привлекаемыми к реализации образовательной программы на условиях гражданско-правового договора, в том числе из числа руководителей и работников организаций,

направление деятельности которых соответствует области профессиональной деятельности

Связь, информационные и коммуникационные технологии и имеющих стаж работы в данной профессиональной области не менее 3 лет.

Квалификация педагогических работников образовательной организации должна отвечать квалификационным требованиям, указанным в профессиональном стандарте «Педагог профессионального обучения, профессионального образования и дополнительного профессионального образования», утвержденном приказом Министерства труда и социальной защиты Российской Федерации от 8 сентября 2015 г. № 608н.

Педагогические работники, привлекаемые к реализации образовательной программы, получают дополнительное профессиональное образование по программам повышения квалификации, в том числе в форме стажировки в организациях, направление деятельности которых соответствует области профессиональной деятельности

Связь, информационные и коммуникационные технологии, не реже 1 раза в 3 года с учетом расширения спектра профессиональных компетенций.

Доля педагогических работников (в приведенных к целочисленным значениям ставок), обеспечивающих освоение обучающимися профессиональных модулей, имеющих опыт деятельности не менее 3 лет в организациях, направление деятельности которых соответствует области профессиональной деятельности

Связь, информационные и коммуникационные технологии, в общем числе педагогических работников, реализующих образовательную программу, должна быть не менее 25 процентов.

# **15.КОНТРОЛЬ И ОЦЕНКА РЕЗУЛЬТАТОВ ОСВОЕНИЯ УЧЕБНОЙ ДИСЦИПЛИНЫ**

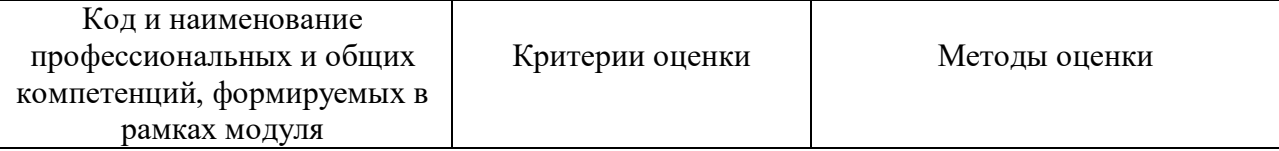

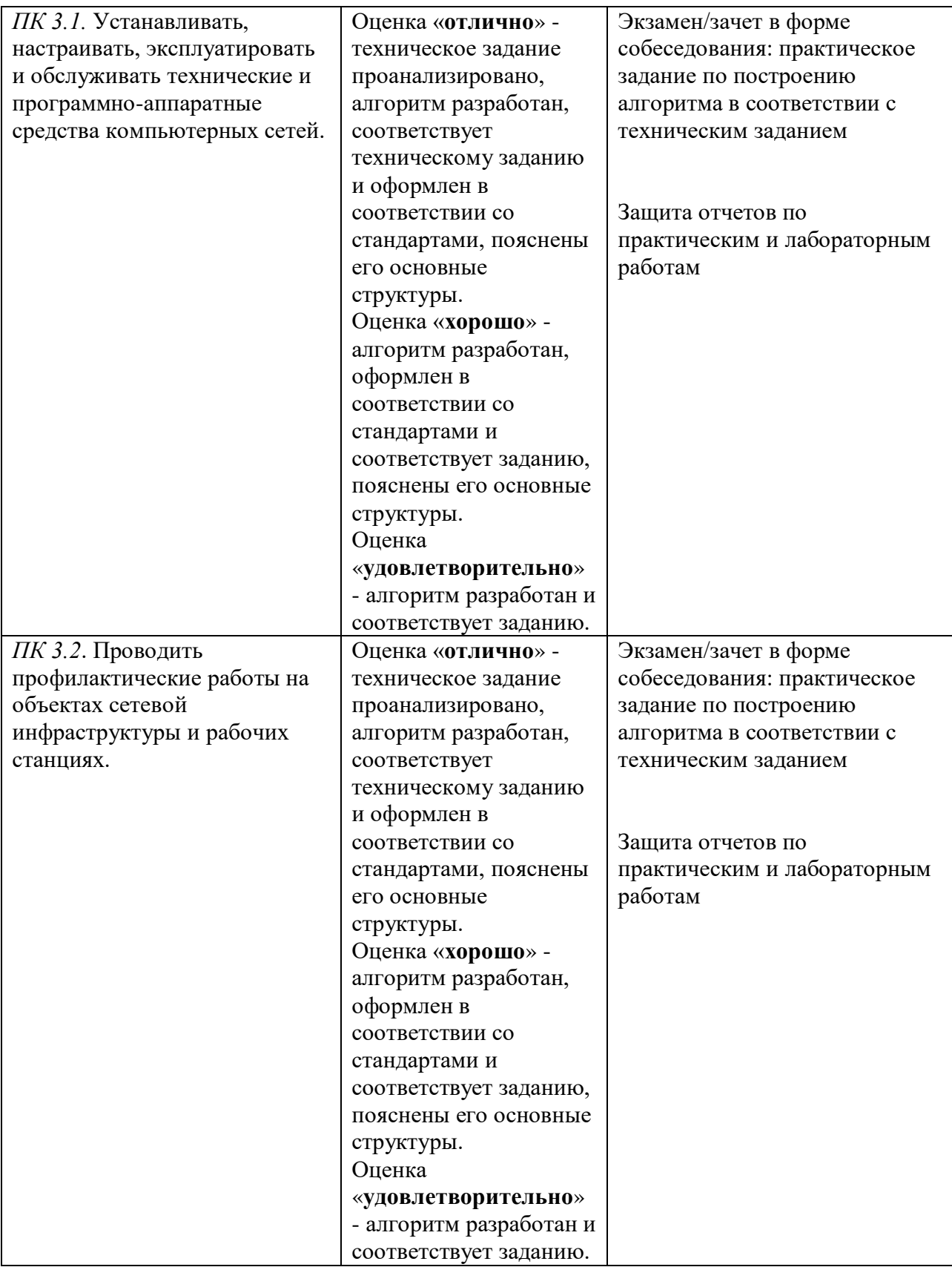

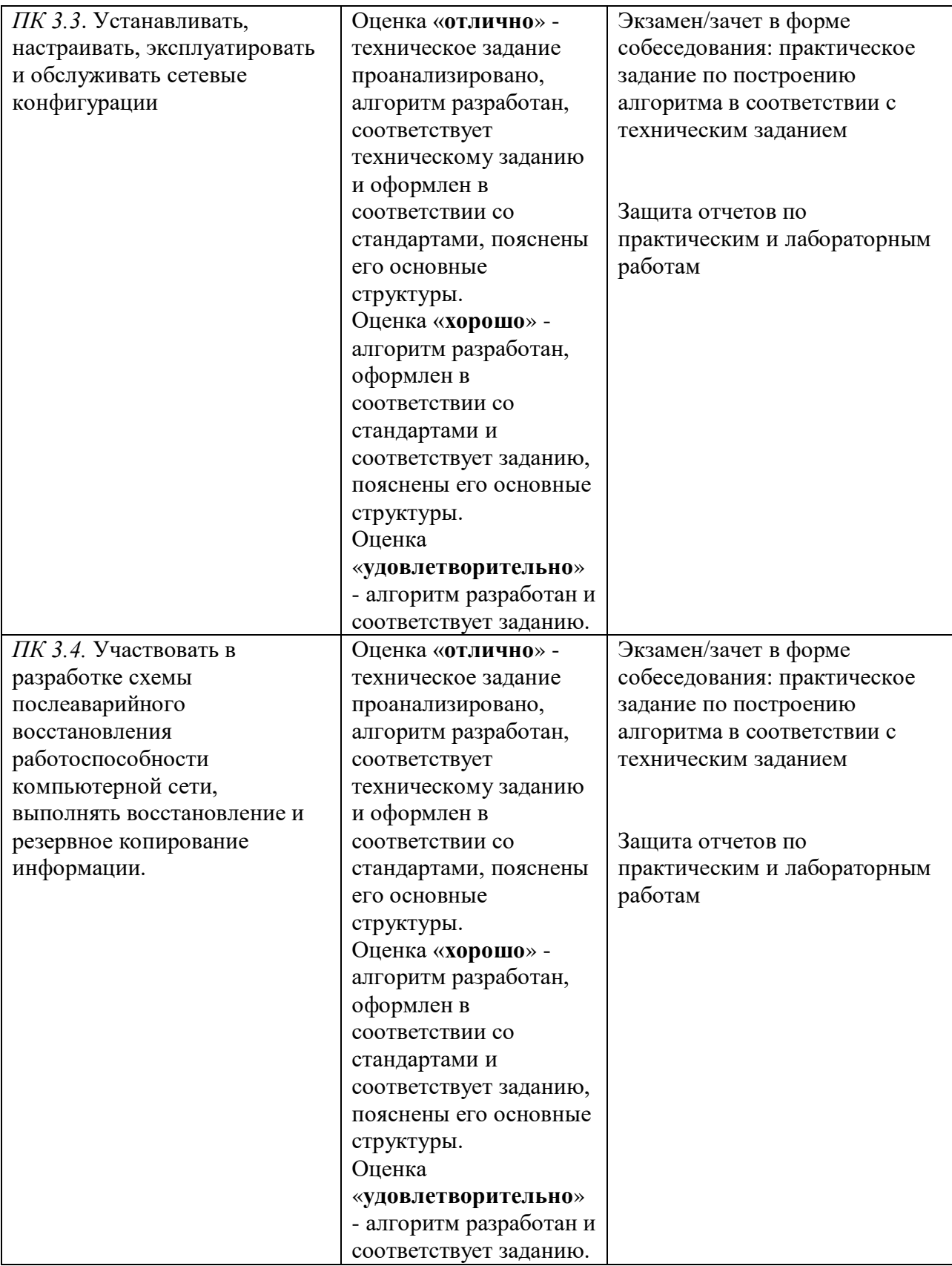

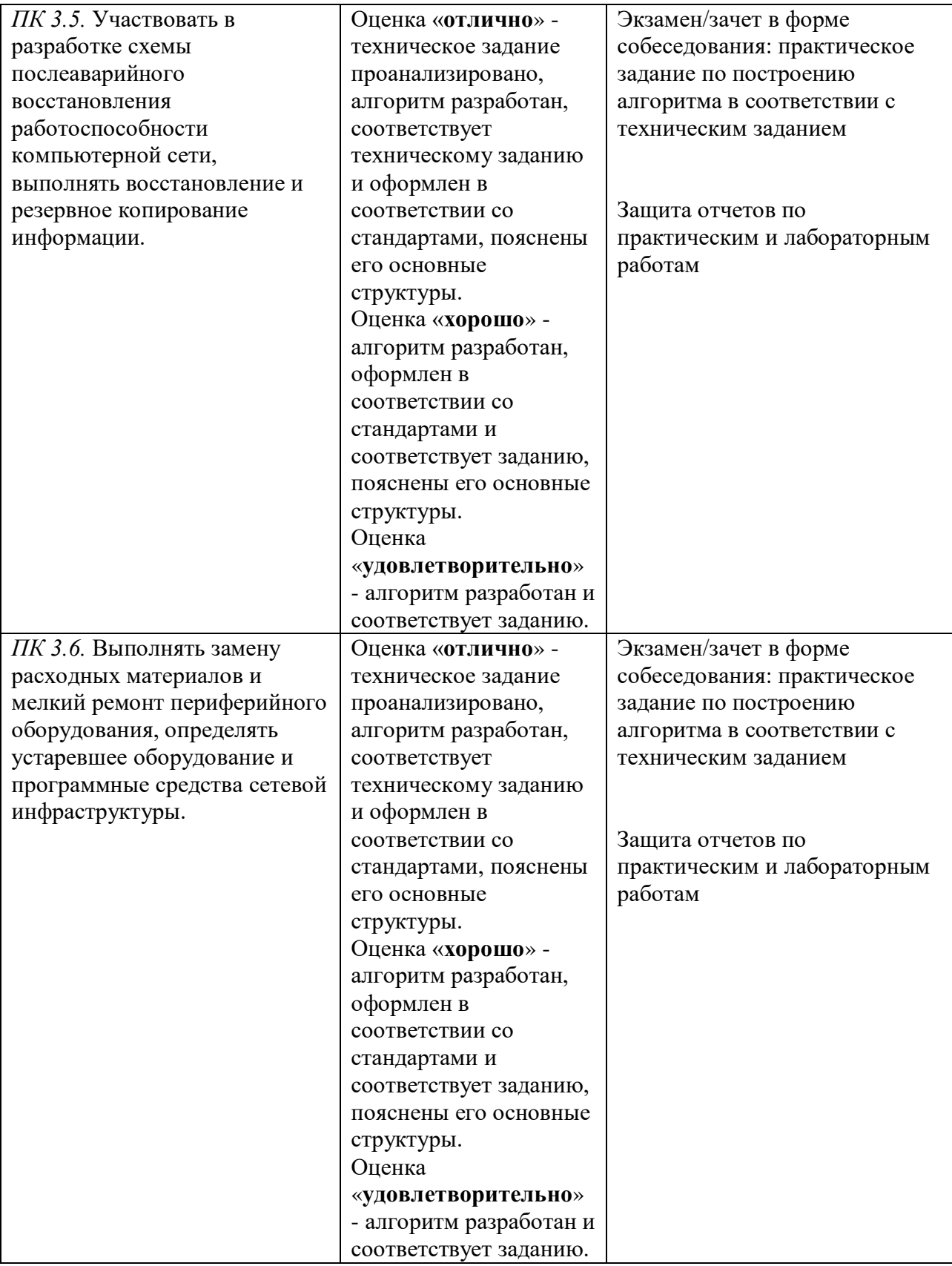

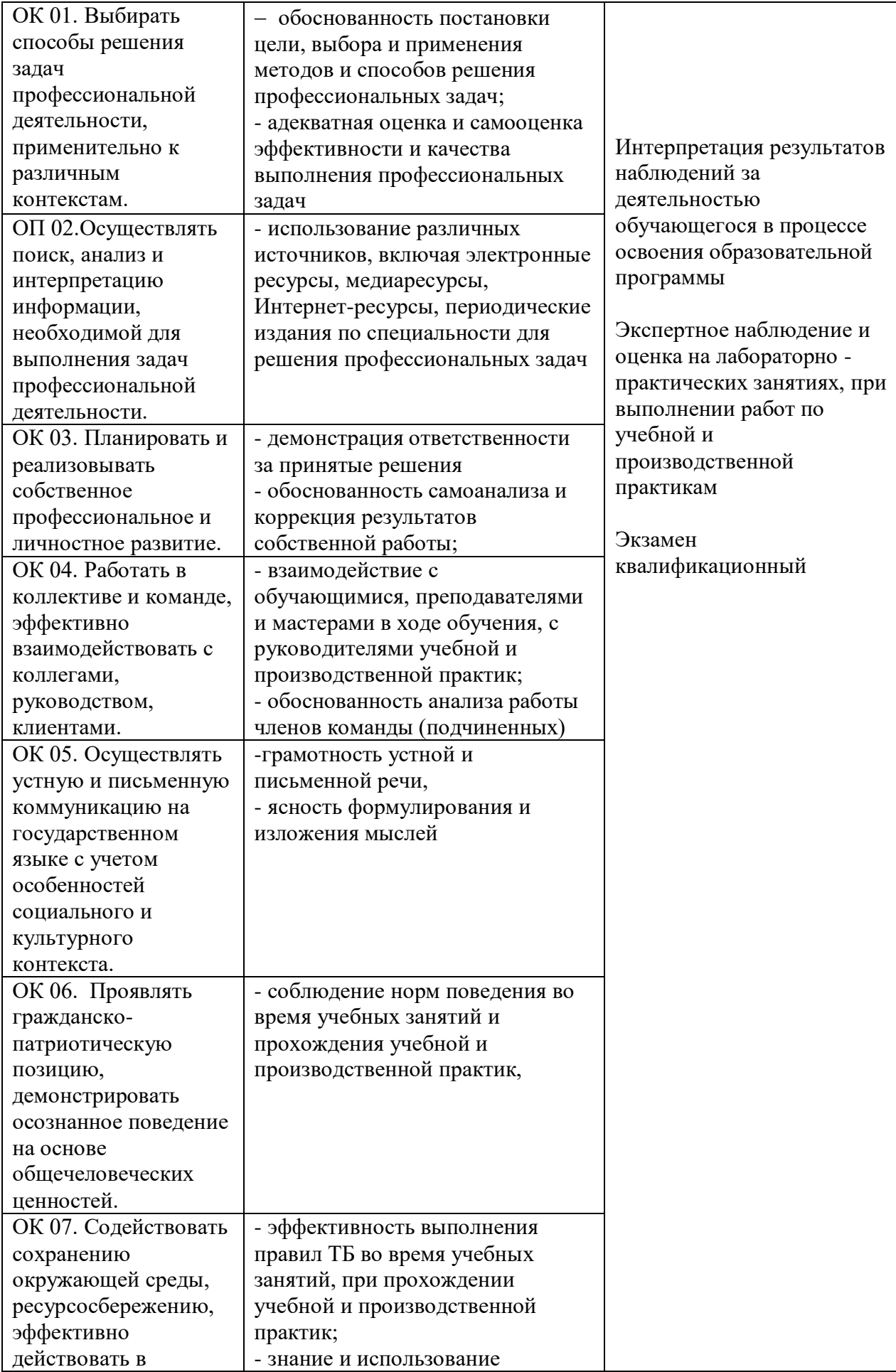

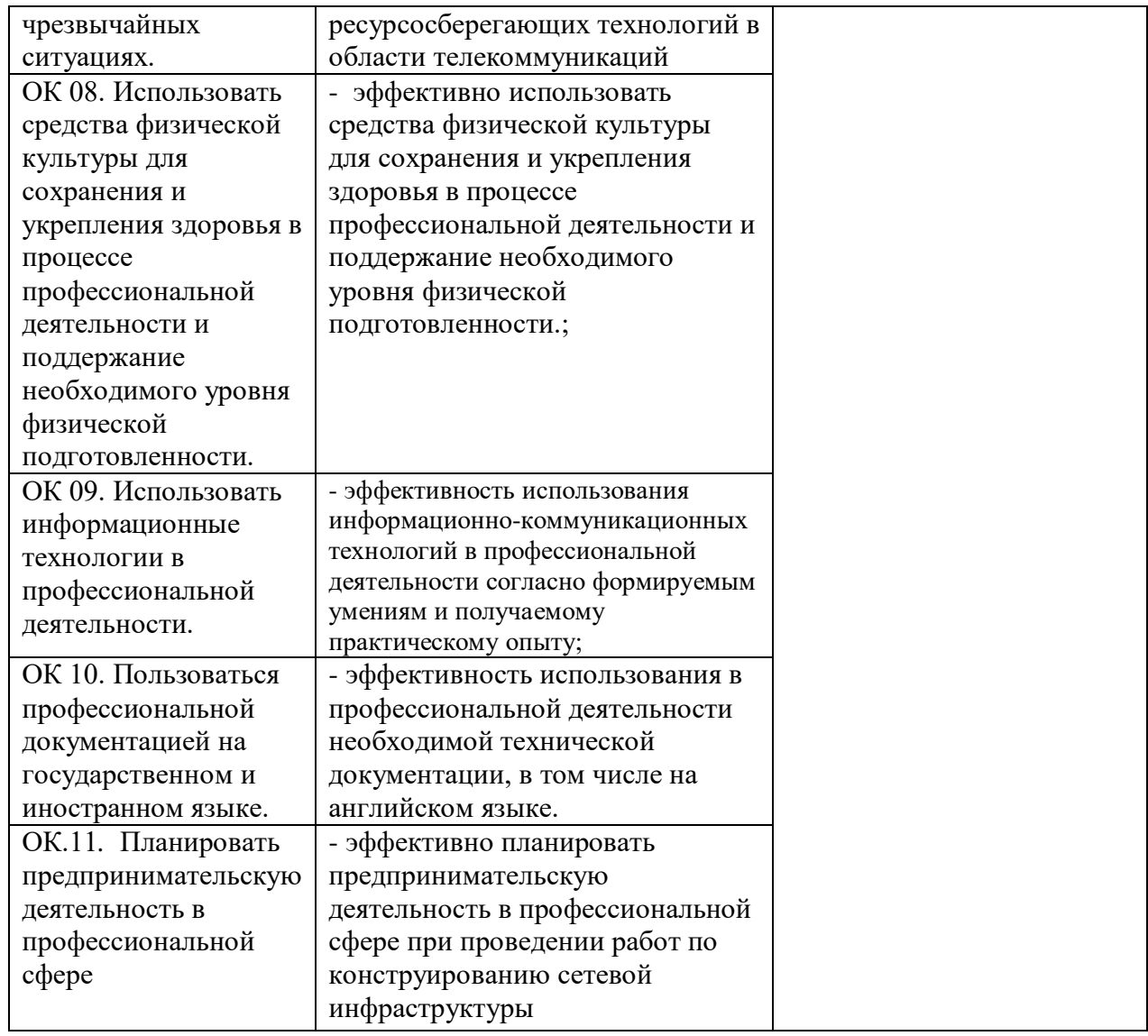

### **ДЕПАРТАМЕНТ ОБРАЗОВАНИЯ И НАУКИ БРЯНСКОЙ ОБЛАСТИ**

### **ЖУКОВСКИЙ ФИЛИАЛ**

# **ГОСУДАРСТВЕННОГО БЮДЖЕТНОГО ПРОФЕССИОНАЛЬНОГО ОБРАЗОВАТЕЛЬНОГО УЧРЕЖДЕНИЯ «БРЯНСКИЙ АГРАРНЫЙ ТЕХНИКУМ ИМЕНИ ГЕРОЯ РОССИИ А.С. ЗАЙЦЕВА»**

### **КОМПЛЕКТ КОНТРОЛЬНО-ОЦЕНОЧНЫХ СРЕДСТВ**

### ПМ.03 Эксплуатация объектов сетевой инфраструктуры *код и название профессионального модуля*

программа подготовки специалистов среднего звена по специальности:

09.02.06 Сетевое и системное администрирование

*код и наименование профессий/ специальностей*

### **1. Паспорт комплекта контрольно-измерительных материалов**

### **1.1. Область применения**

Комплект контрольно-оценочных средств предназначен для проверки результатов освоения профессионального модуля ПМ.03 Эксплуатация объектов сетевой инфраструктуры (далее ПМ) основной профессиональной образовательной программы (далее ОПОП) по специальности СПО 09.02.06 Сетевое и системное администрирование в части овладения видом профессиональной деятельности (ВПД): Эксплуатация объектов сетевой инфраструктуры.

### **1.2. Комплект контрольно-оценочных средств позволяет оценивать:**

1.2.1.Освоение профессиональных компетенций (ПК), соответствующих виду профессиональной деятельности, и общих компетенций (ОК):

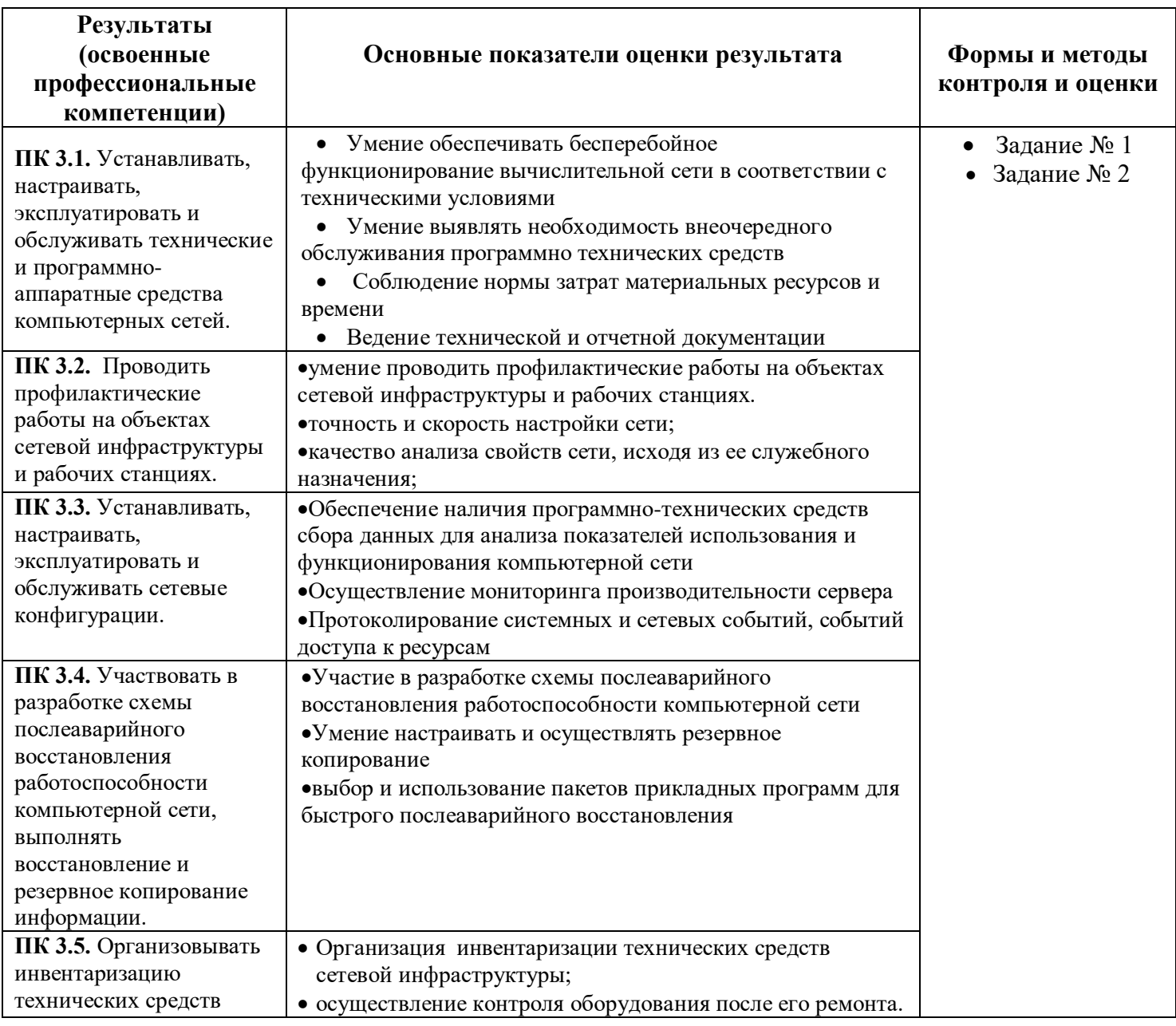

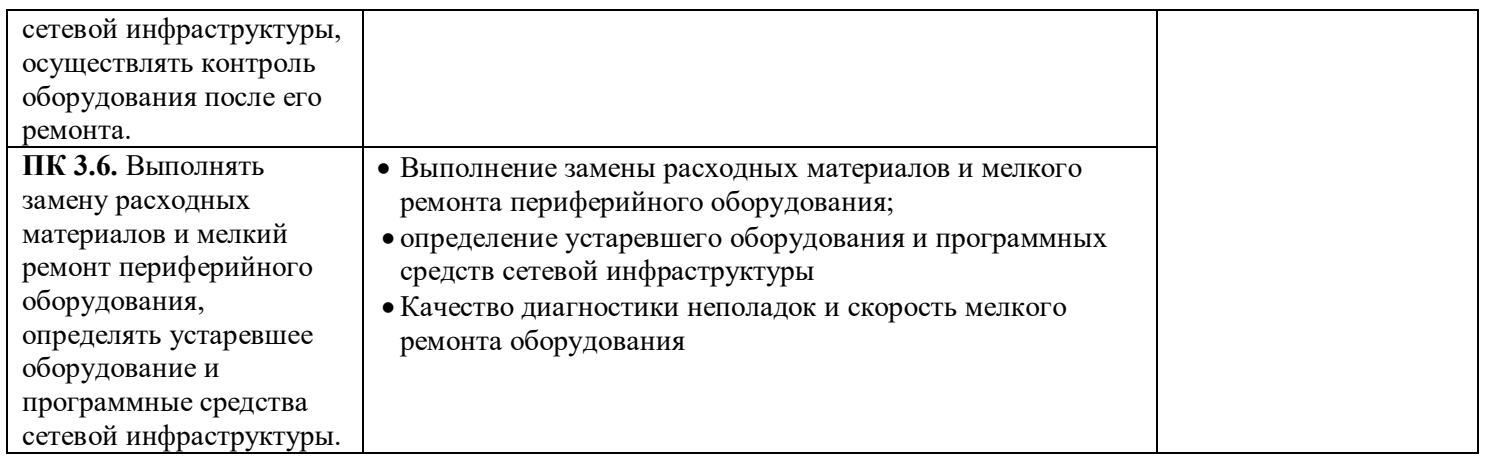

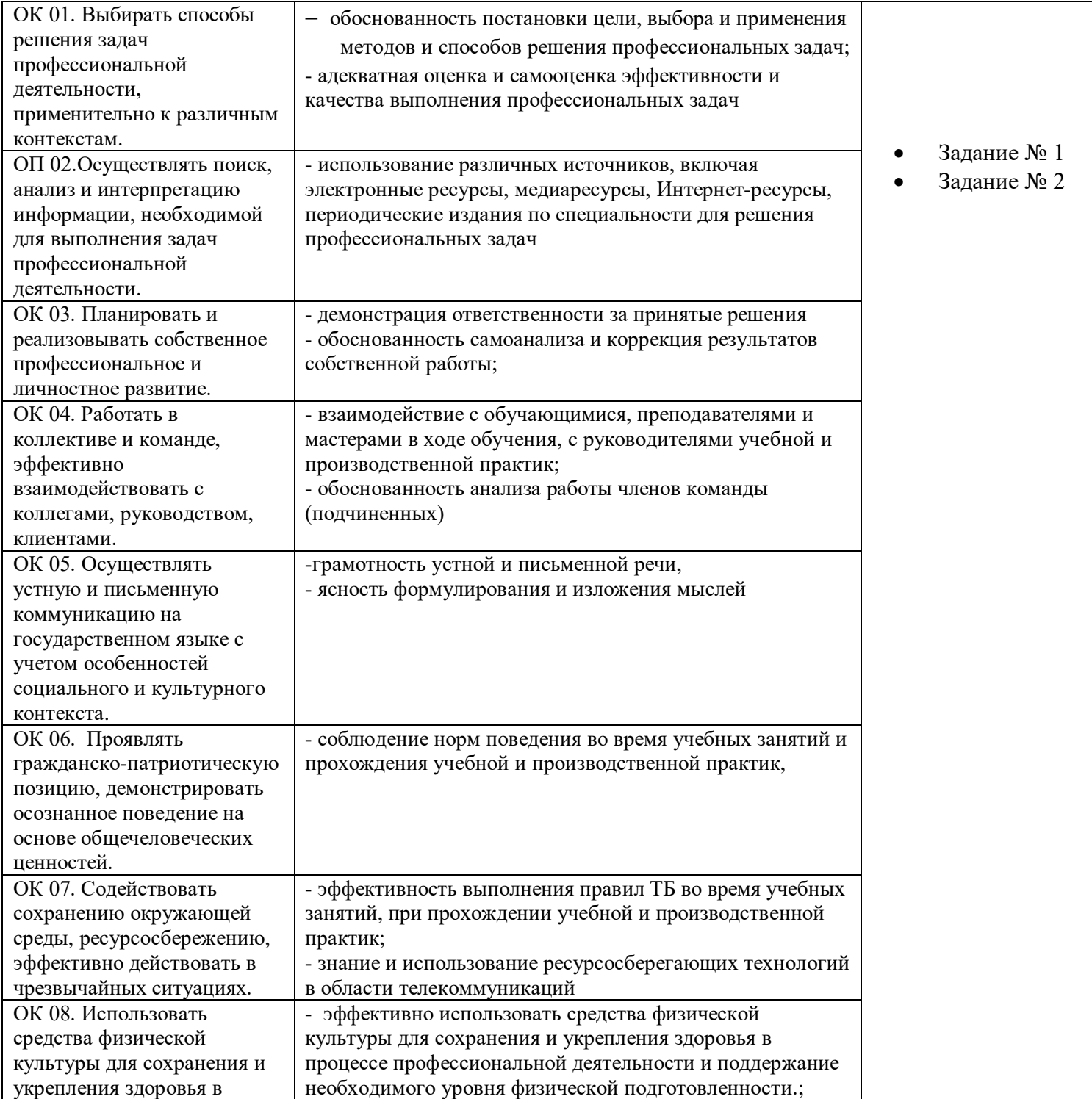

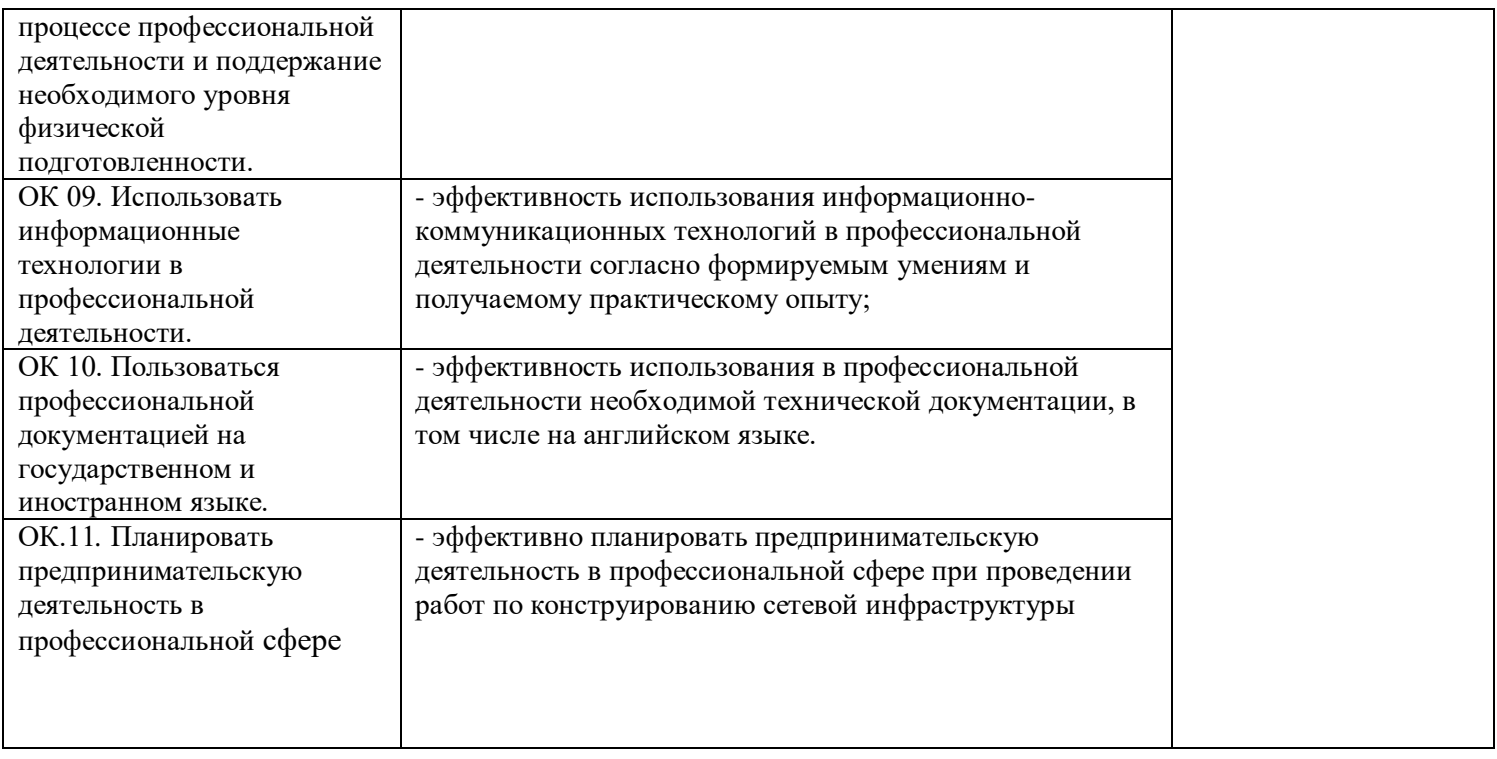

# 1.2.2. Приобретение в ходе освоения профессионального модуля практического опыта

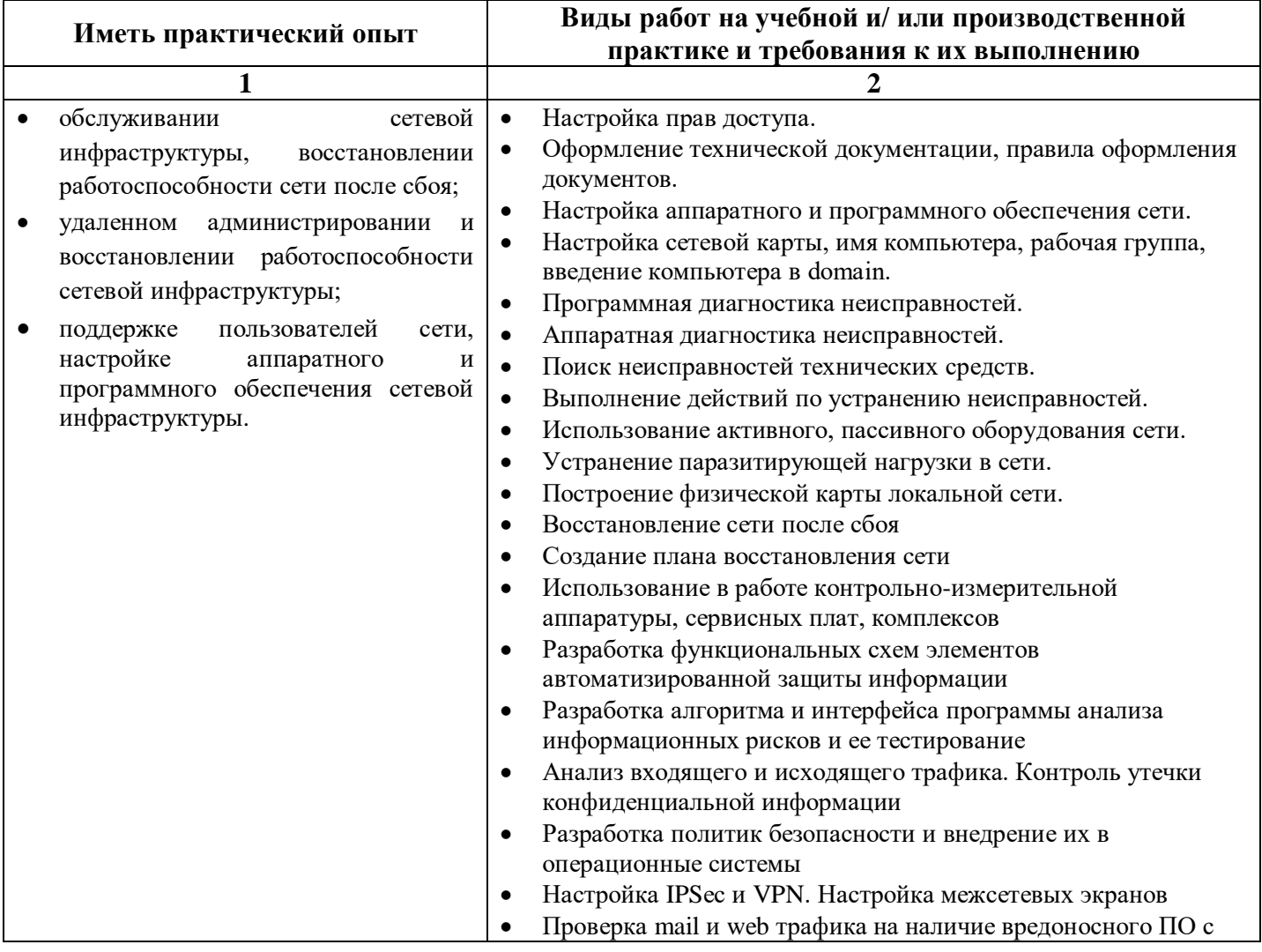

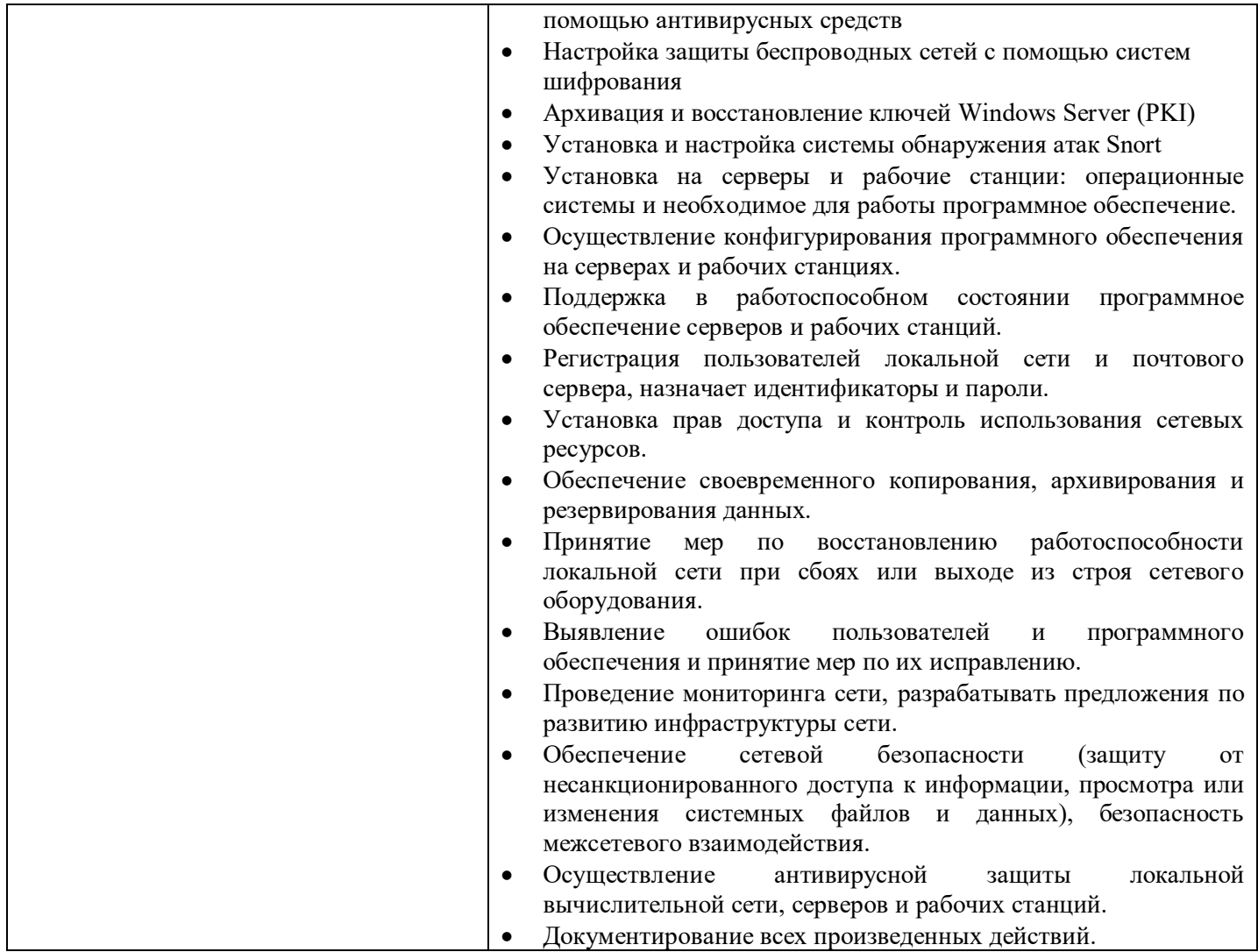

1.2.3. Освоение умений и усвоение знаний:

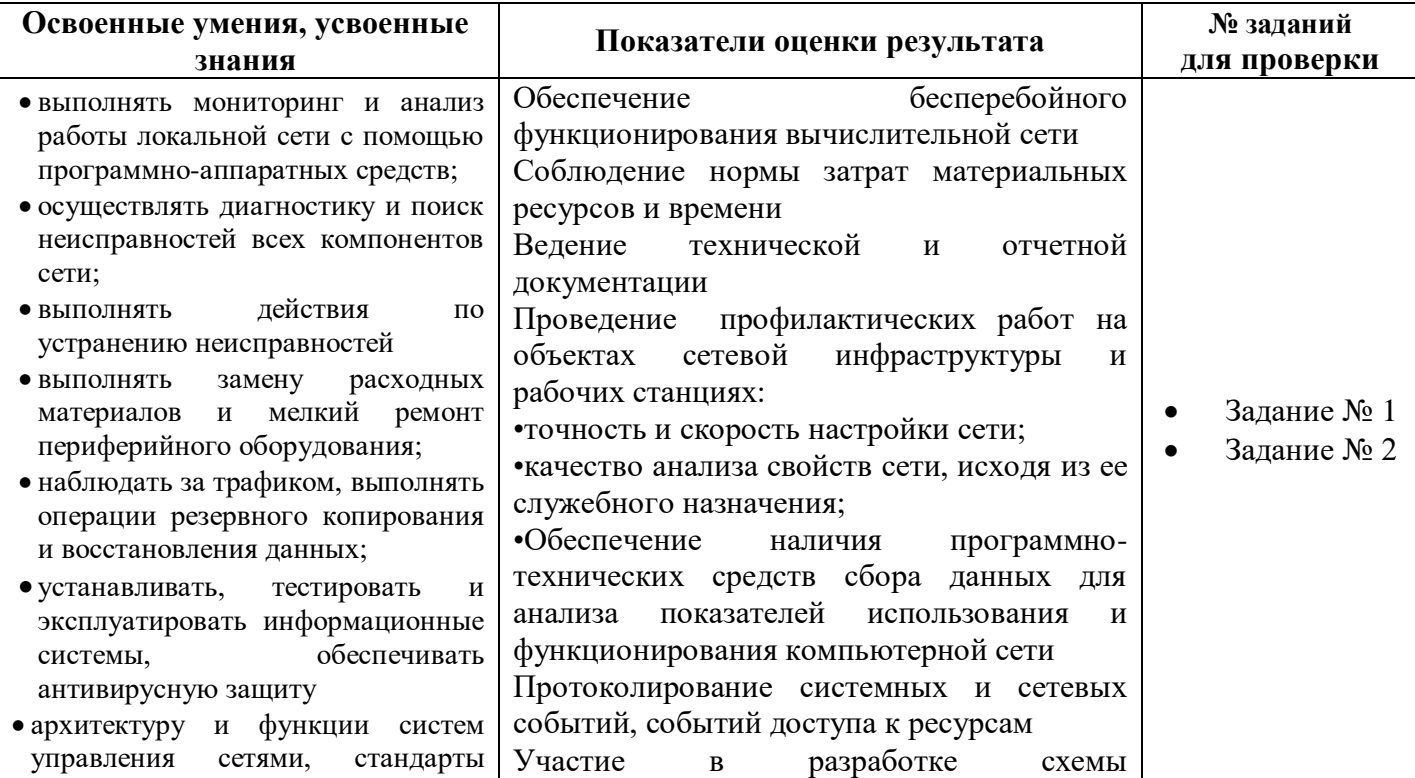

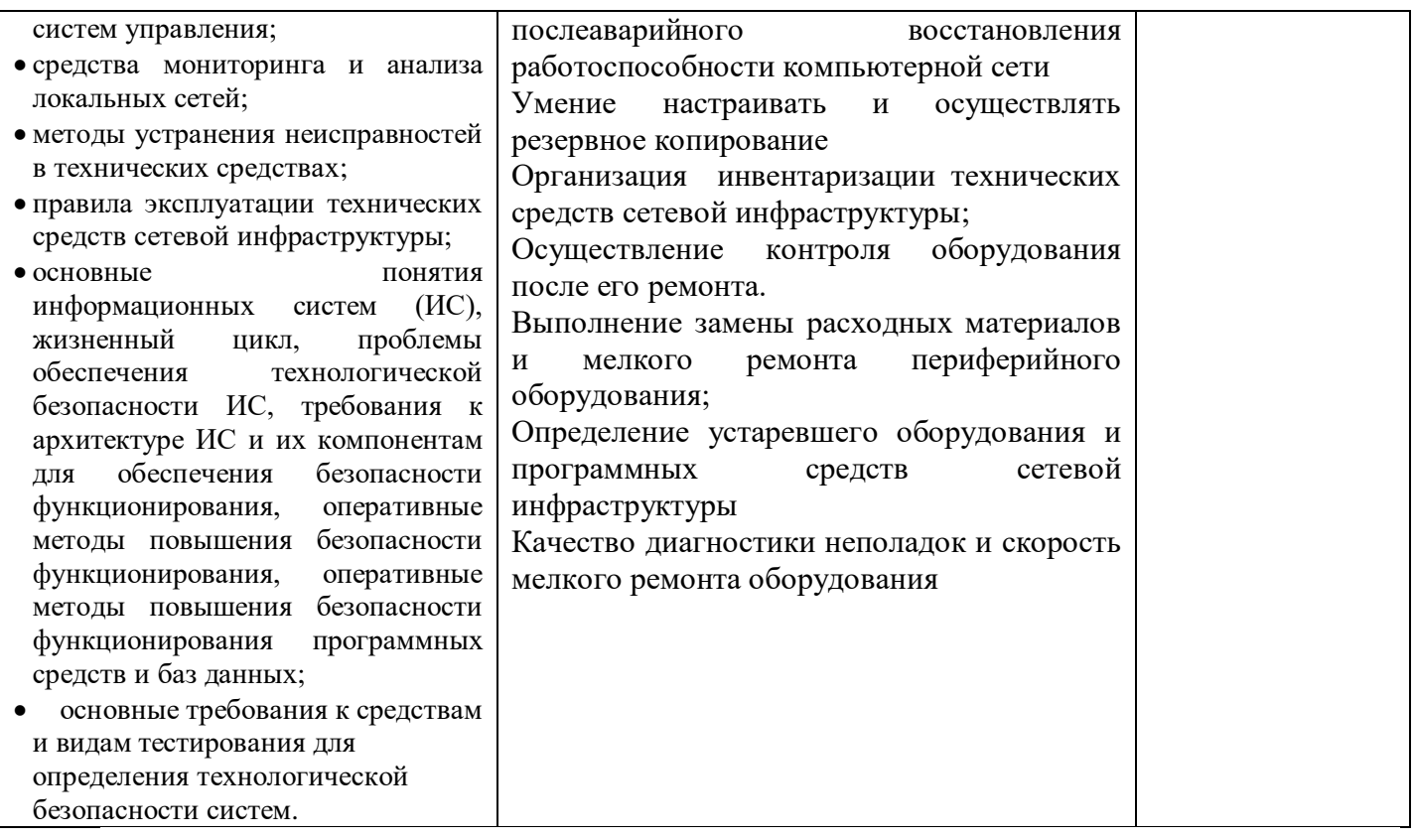

| Элементы модуля, профессиональный модуль   | Формы промежуточной аттестации       |
|--------------------------------------------|--------------------------------------|
|                                            |                                      |
| МДК.03.01 Эксплуатация объектов сетевой    | Комплексный дифференцированный зачет |
| инфраструктуры                             |                                      |
| МДК.03.02. Безопасность компьютерных сетей | Дифференцированный зачет             |
| $Y\Pi.03$                                  | Дифференцированный зачет             |
| $Y\Pi.03$                                  | Комплексный дифференцированный зачет |
| $\Pi\Pi.03$                                | Дифференцированный зачет             |
| $\Pi M.03$                                 | Экзамен (квалификационный)           |

**1.3. Система контроля и оценки освоения программы междисциплинарного курса**

#### **1.4. Формы итоговой аттестации по ОПОП при освоении учебной дисциплины**

Итоговый контроль освоения умений и усвоенных знаний ПМ.03 Эксплуатация объектов сетевой инфраструктуры осуществляется в форме экзамена квалификационного.

### **1.5. Организация контроля и оценки освоения программы учебной дисциплины**

Условием допуска к экзамену (квалификационному) является положительная аттестация по МДК, учебной и производственной практике.

Экзамен (квалификационный) состоит из двух частей: часть №1 - развернутый ответ на теоретический вопрос, часть № 2 проводится в виде практического задания, имитирующего работу сетевого и системного администратора. Экзаменующийся отвечает на один теоретический

вопрос и выполняет одно практическое задание, согласно выбранным вариантам. Условием положительной аттестации (вид профессиональной деятельности освоен) на экзамене квалификационном является положительная оценка освоения всех профессиональных компетенций по всем контролируемым показателям.

При отрицательном заключении хотя бы по одной из профессиональных компетенций принимается решение «вид профессиональной деятельности не освоен».

Промежуточный контроль освоения профессионального модуля осуществляется при проведении Дифференцированных зачетов по МДК 03.01, МДК 03.02, дифференцированных зачетов по учебной практике и производственной практикам.

Дифференцированные зачеты позволяют оценить умения и знания, усвоенные в процессе изучения МДК, а также практический опыт, приобретенный в ходе учебной практики.

Контроль и оценка по производственной практике проводится на основе характеристики обучающегося с места прохождения практики, составленной и завизированной представителем образовательного учреждения и ответственным лицом организации (базы практики). В характеристике отражаются виды работ, выполненные обучающимся во время практики, их объем, качество выполнения в соответствии с технологией и (или) требованиями организации, в которой проходила практика.

### **2. Комплект материалов для оценки сформированности общих и профессиональных компетенций по виду профессиональной деятельности** *Эксплуатация объектов сетевой инфраструктуры*

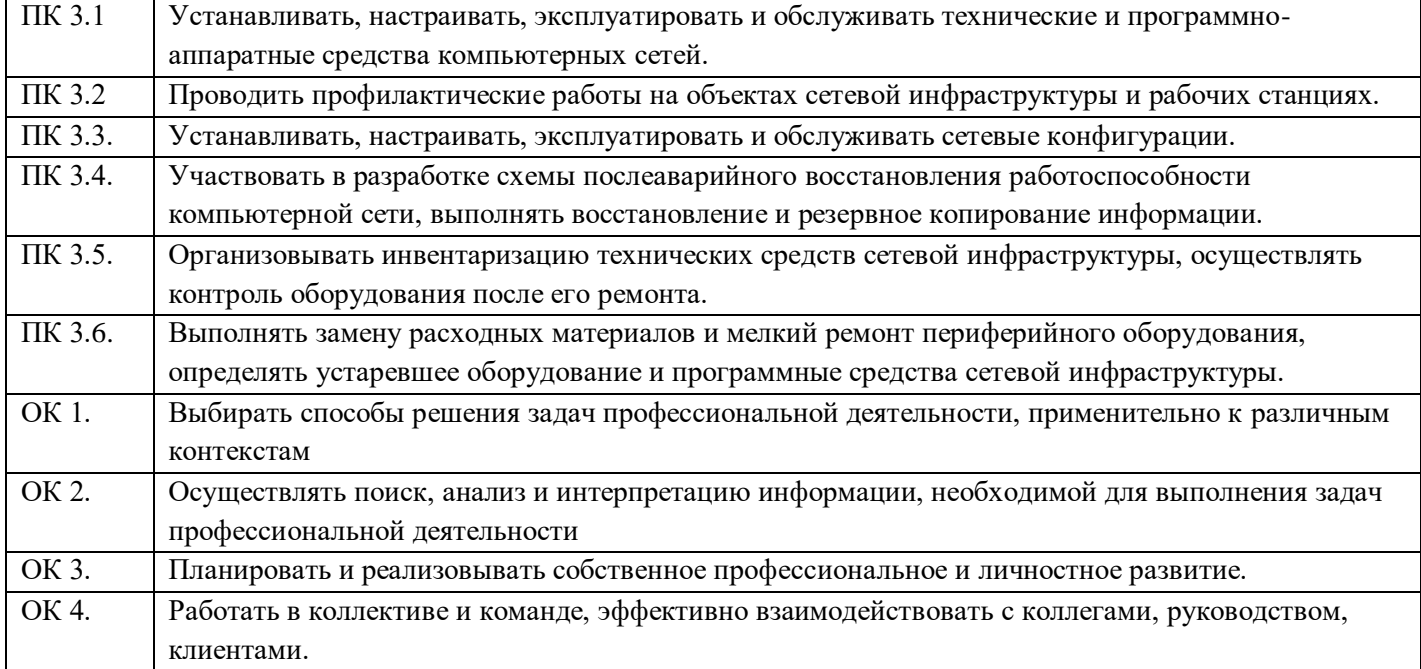

#### **Оцениваемые компетенции:**

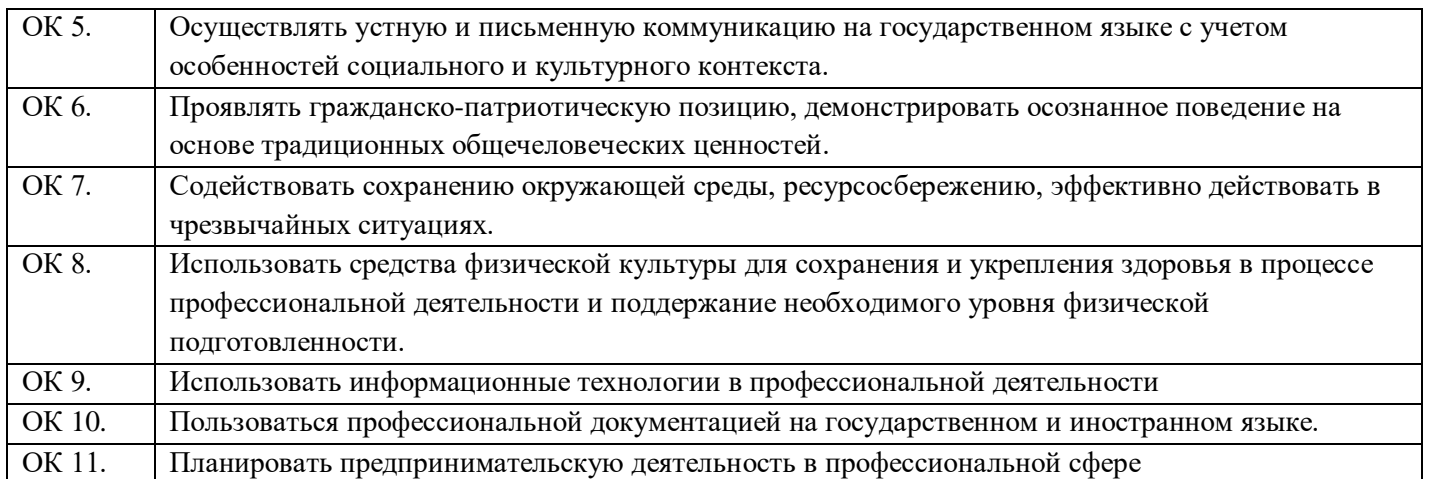

### Условия выполнения залания

- Экзамен квалификационный проводится в Лаборатории «Организация и принципы построения компьютерных систем». Необходимое программное обеспечение и оборудование:
	- ПК с ОС Windows, ПК с ОС Linux Debian, Linux Centos, коммутатор Cisco, маршрутизатор Cisco, кабели «витая пара», обжимное устройство, браузер, векторный графический редактор, принтер,
- На подготовку ответа на теоретический вопрос дифференцированного зачета отводится 15 минут, на ответ – 5 мин; на выполнение заданий практической части – 40 минут.

### Задание № 1. Теоретические здания для экзаменующихся:

### Количество вариантов - 44

- 1. Дайте определение информационной безопасность в широком смысле.
- 2. Перечислите виды технических осмотров.
- 3. Перечислите основные действия по защите информации при эксплуатации вычислительных (компьютерных) систем.
- 4. Перечислите основные этапы изменения уровня безопасности.
- 5. Классифицируйте угрозы ИБ по составу и последствиям.
- 6. Перечислите способы резервирования кабельных систем.
- 7. Классифицируйте угрозы для ИС.
- 8. Объясните чем обусловлена надёжность ЛВС?
- 9. Перечислите источники угроз ИБ.
- 10. Опишите процесс настройки DHCP сервера.
- 11. Проанализируйте протоколы Ethernet и ARP
- 12. Классифицируйте угрозы ИБ по типу реализации.
- 13. Опишите процесс настройки брандмауэра.
- 14. Проанализируйте протокол ICMP.
- 15. Перечислите типы резервного копирования.
- 16. Опишите как осуществляется управление отказами в сети?
- 17. Классифицируйте угрозы ИБ по характеру возникновения.
- 18. Перечислите каковы цели профилактических проверок ОСИС?
- 19. Дайте определение безопасности данных
- 20. Объясните принцип анализа рисков проверки политики информационной безопасности предприятия.
- 21. Перечислите основные функции межсетевого экрана.
- 22. Распишите алгоритм развёртывания служб Active Directory.
- 23. Перечислите этапы сетевой атаки. Исследование сетевой топологии.
- 24. Обнаружение доступных сетевых служб. Выявление уязвимых мест атакуемой системы
- 25. Перечислите основные подходы к защите сети
- 26. Объясните алгоритм настройки VPN.
- 27. Опишите стандарт криптографической защиты AES (Advanced EncryptionStandart).
- 28. Дайте определение шифрования данных.
- 29. Объясните алгоритм настройки прокси сервера.
- 30. Опишите отечественный стандарт хэш-функции и цифровой подписи.
- 31. Перечислите угрозы, связанные с преднамеренными ошибками.
- 32. Опишите алгоритм действий при тестировании кабельных систем.
- 33. Объясните применение технологии трансляции сетевых адресов. Задачи, решаемые VPN.
- 34. Объясните принцип туннелирования в VPN.
- 35. Опишите процесс настройки маршрутизатора.
- 36. Объясните принцип организации VPN средствами СЗИ VipNet.
- 37. Дайте определение понятий «диагностика» и «тестирование сети».
- 38. Перечислите основные подходы к защите сети
- 39. Опишите процесс настройки беспроводной сети.
- 40. Объясните с помощью командной строки получить подробные сведения обо всех сетевых интерфейсах ПК.
- 41. Перечислите, какие типы нагрузочных тестов вам известны?
- 42. Опишите процесс создания резервной копии пользовательского каталога.
- 43. Перечислите основные подходы к защите сети.
- 44. Опишите процесс настройки доступа к сетевым принтерам.

Задание № 2. Практическая часть. Количество вариантов - 10.

## **Вариант 1 (Максимальное количество баллов – 10)**

- 1. Начертите в векторном редакторе план этажа. (5 баллов)
- 2. Расположите в каждом кабинете рабочие места с ПК и определите местоположение информационных розеток. (5 баллов)

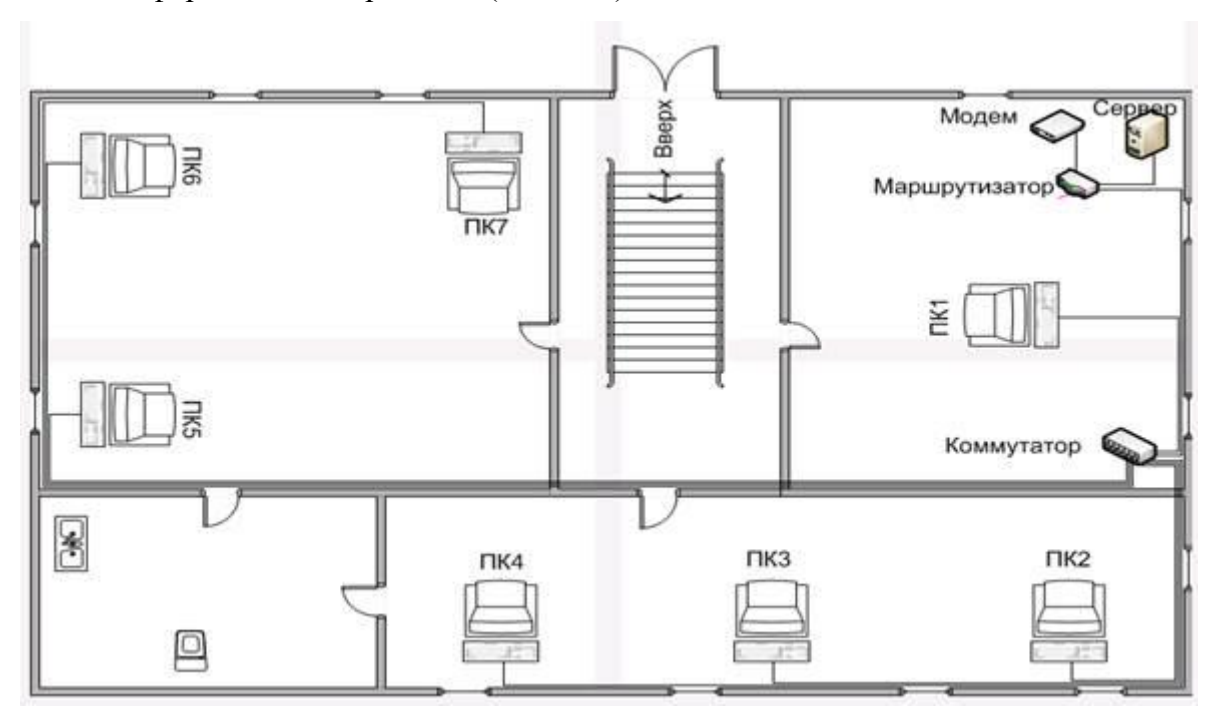

### **Вариант 2(Максимальное количество баллов – 10)**

- 1. Начертите в векторном редакторе план этажа. (5 баллов)
- **2.** Расположите в каждом кабинете рабочие места с ПК и определите местоположение информационных розеток. (5 баллов)

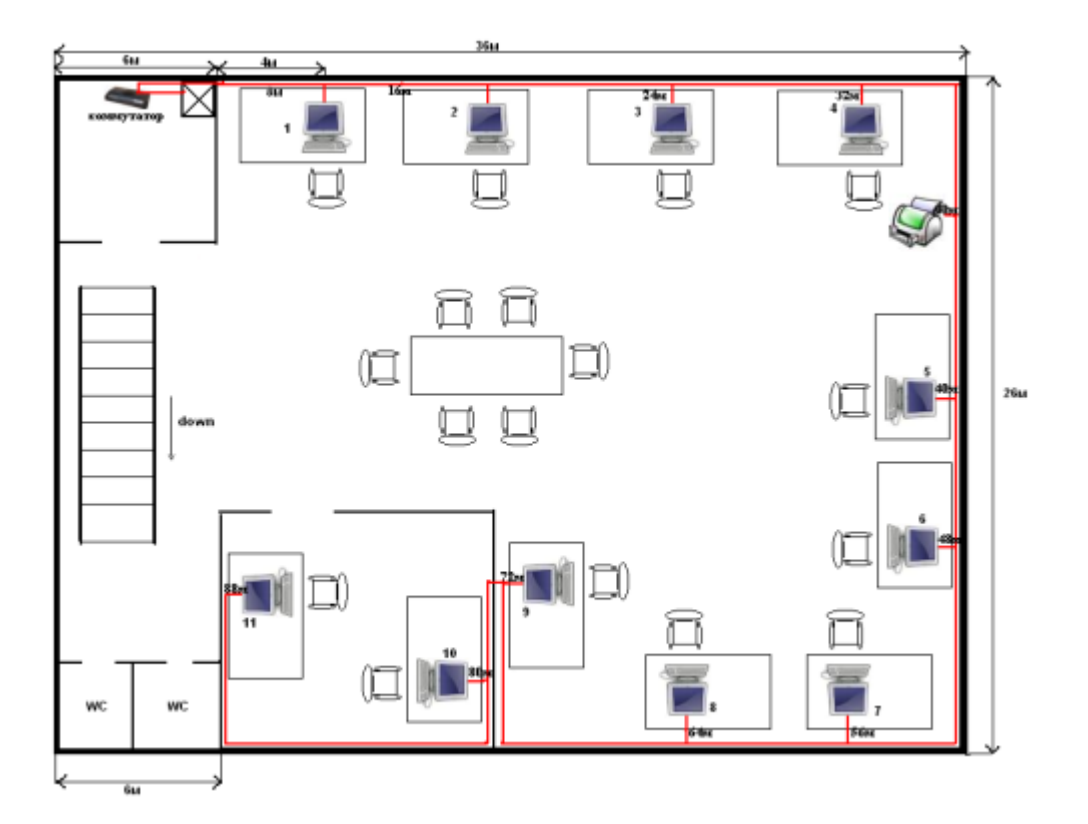

### **Вариант 3.(Максимальное количество баллов – 10)**

- 1. Подключите принтер к своему ПК (ПК №1). (1 балл)
- **2.** Скачайте и установите драйвера для принтера. (2 балла)
- **3.** Распечатайте документ, лежащий в папке «Экзамен». (1 балл)
- **4.** Сделайте принтер общедоступным. (2 балла)
- **5.** Настройте печать по умолчанию на данный принтер с соседнего ПК (ПК № 2). (3 балла)
- **6.** Распечатайте документ, лежащий в папке «Экзамен» на ПК № 2. (1 балл)

### **Вариант 4 (Максимальное количество баллов – 10)**

- **1.** Постройте одноранговую локальную сеть, состоящую из трех ПК и коммутатора (драйверы сетевых карт уже установлены). (4 балла)
- **2.** Задайте IP адреса ПК из диапазона 192.168.0.125 192.168.0.150. (2 балла)
- **3.** На одном из ПК создайте общедоступную папку «Модуль 3». Доступ к данной папке должны иметь все пользователи вашей сети. (2 балла)
- 4. Скопируйте в данную папку файлы, лежащие в папках «Экзамен» на двух других ПК. (2 балла).

### **Вариант 5 (Максимальное количество баллов – 10)**

- 1. Возьмите три кабеля «витая пара» и тестер, предложенные экзаменатором.
- 2. Определите с помощью тестера, имеются ли дефекты кабелей. (Подсказка: один кабель имеет разрыв двух проводков; другой кабель не имеет разрывов, но на нем нерабочий коннектор, третий – рабочий). (4 балла)
- 3. Прокомментируйте, что означают данные на дисплее тестера. (2 балла)
- 4. Устраните разрыв одного кабеля путем скручивания. Протестируйте. (2 балла)
- 5. Замените нерабочий коннектор на другом кабеле. Протестируйте. (2 балла)

Вариант 6 (Максимальное количество баллов - 10)

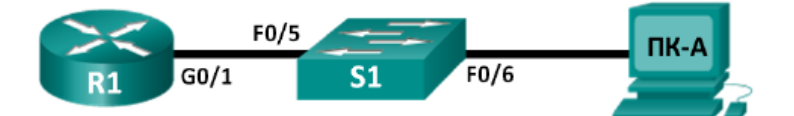

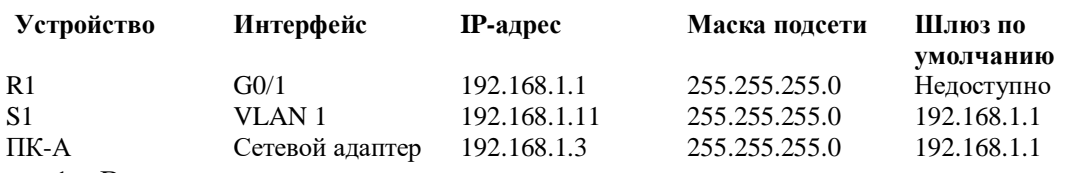

- 1. Вам предложена сетевая топология как на рисунке.
- 2. Маршрутизатор и коммутатор подключены, основные параметры (IP адреса, маска подсети, шлюз) уже настроены согласно таблице.
- 3. Установите следующие пароли на маршрутизаторе: (2 балла)
	- а. На привилегированный режим cisco
	- b. На консоль и виртуальный терминал class.
- 4. Зашифруйте все пароли. (1 балл)
- 5. Создайте ключ шифрования с указанием его длины. (1 балл)
- 6. Создайте имя пользователя (admin) в локальной базе учётных записей. (1 балл)
- 7. Активируйте протоколы Telnet и SSH на входящих линиях VTY с помощью команды transport input  $(2)$  балла)
- 8. Измените способ входа в систему выберите проверку пользователей по локальной базе учётных записей. (2 балла)
- 9. Сохраните текущую конфигурацию в файл загрузочной конфигурации. (1 балл)

### Вариант 7. (Максимальное количество баллов - 10)

- 1. На ПК с установленной ОС Linux Centos имеются два пользователя (без прав администратора): modul1 и modul2.
- 2. Создайте нового пользователя с правами root. (1 балл).
- 3. Установите зашифрованный пароль для данного пользователя. (1 балл)
- 4. Убедитесь, что создан соответствующий каталог. (1 балл)
- 5. Добавьте пользователя в группу «Exzamen».
- 6. Убедитесь с помощью соответствующей команды, что пользователь попал в нужную группу.
- 7. Удалите пользователя modul1 и его домашнюю директорию, сохранив его файлы в архиве.
- 8. Удалите пользователя modul2, не удаляя его домашний каталог.
- 9. Выполните команду для обновления всего системного программного обеспечения на сервере до последней версии (от имени созданного пользователя). (2 балла)

### **Вариант 8 (Максимальное количество баллов – 10)**

- 1. На ПК с установленной ОС Linux Debian выполните задания:
- 2. Выведите список файлов директории /bin. (1 балл).
- 3. Загрузите файлы wolf.jpg и LinuxFun.pdf с ресурса http://linux-training.be (с помощью команд wget http://linux-training.be/files/studentfiles/wolf.jpg и wget [http://linux](http://linux-training.be/files/books/LinuxFun.pdf)[training.be/files/books/LinuxFun.pdf\)](http://linux-training.be/files/books/LinuxFun.pdf) (1 балл).
- 4. Переименуйте файл wolf.jpg в wolf.pdf (с помощью команды mv). (1 балл).
- 5. Создайте директорию ~/touched и перейдите в нее. (1 балл).
- 6. Создайте файлы today.txt и yesterday.txt в директории touched. (1 балл).
- 7. Измените дату создания файла yesterday.txt таким образом, чтобы она совпадала с датой прошлого дня. (1 балл).
- 8. Создайте копию файла yesterday.txt с именем copy.yesterday.txt. (1 балл).
- 9. Создайте директорию с именем ~/testbackup и скопируйте все файлы из директории  $\sim$ /touched в нее. (1 балл).
- 10. Используйте одну команду для удаления директории ~/testbackup и всех файлов из нее. (1 балл).
- 11. Создайте директорию ~/etcbackup и скопируйте файлы с расширением .conf (\*.conf) из директории /etc в нее. Проверьте, был ли осуществлен обход всех поддиректорий директории /etc? (1 балл).

### **Вариант 9 (Максимальное количество баллов – 10)**

- 1. Скачайте и установите программу LanSpector (2 балла).
- 2. Постройте список компьютеров локальной сети в диапазоне IP –адресов: 192.168.0.100 192.168.0.110 (2 балла).
- 3. Посмотрите список общедоступных ресурсов в локальной сети в том же диапазоне. (2 балла).
- 4. Просканируйте указанный диапазон ір адресов на наличие открытых портов. (2 балла).
- 5. Продемонстрируйте другие возможности программы (не менее 2-х). (2 балла).

#### Вариант 10 (Максимальное количество баллов - 10)

На вашем ПК установлена ОС Windows 7. Вам предстоит провести диагностику отдельных элементов компьютера.

- 1. С помощью стандартного средства «Диагностика проблем оперативной памяти компьютера» выполните проверку ОЗУ. (2 балла).
- 2. Скачайте утилиту для управления памятью Mem Reduct, запустите и также выполните проверку ОЗУ. (2 балла).
- 3. Сделайте выводы о доступном, задействованном и свободном объеме ОЗУ, об использовании файла подкачки, об использовании системного кэша. (2 балла).
- 4. Скачайте и запустите утилиту CPU Z. Выполните проверку работоспособности процессора. Укажите конкретные характеристики работы вашего процессора. (2 балла).
- 5. Запустите на ПК еще 2-3 программы. С помощью CPU-Z посмотрите изменения в работе процессора и сделайте вывод. (1 балл).
- 6. Назовите 2-3 программы для диагностики работы ПК. (1 балл).

#### 3. Пакет экзаменатора

Условием допуска к экзамену (квалификационному) является положительная аттестация по МДК, учебной и производственной практике.

Экзамен (квалификационный) состоит из двух частей: часть №1 - развернутый ответ на теоретический вопрос, часть № 2 проводится в виде практического задания, имитирующего работу сетевого и системного администратора. Экзаменующийся отвечает на один теоретический

вопрос и выполняет одно практическое задание, согласно выбранным вариантам. Условием положительной аттестации (вид профессиональной деятельности освоен) на экзамене квалификационном является положительная оценка освоения **BCCX** профессиональных компетенций по всем контролируемым показателям.

При отрицательном заключении хотя бы по одной из профессиональных компетенций принимается решение «вид профессиональной деятельности не освоен».

Промежуточный контроль освоения профессионального модуля осуществляется при проведении Дифференцированных зачетов по МДК 03.01, МДК 03.02, дифференцированных зачетов по учебной практике и производственной практикам.

Дифференцированные зачеты позволяют оценить умения и знания, усвоенные в процессе изучения МДК, а также практический опыт, приобретенный в ходе учебной практики.

Контроль и оценка по производственной практике проводится на основе характеристики обучающегося с места прохождения практики, составленной и завизированной представителем образовательного учреждения и ответственным лицом организации (базы практики). В характеристике отражаются виды работ, выполненные обучающимся во время практики, их объем, качество выполнения в соответствии с технологией и (или) требованиями организации, в которой проходила практика.

- Экзамен квалификационный проводится в Лаборатории «Организация и принципы построения компьютерных систем». Необходимое программное обеспечение и оборудование:
	- O IIK с ОС Windows, IIK с ОС Linux Debian, Linux Centos, коммутатор Cisco, маршрутизатор Cisco, кабели «витая пара», обжимное устройство, браузер, векторный графический редактор, принтер,
- На подготовку ответа на теоретический вопрос дифференцированного зачета отводится 15 минут, на ответ – 5 мин; на выполнение заданий практической части –40 минут.

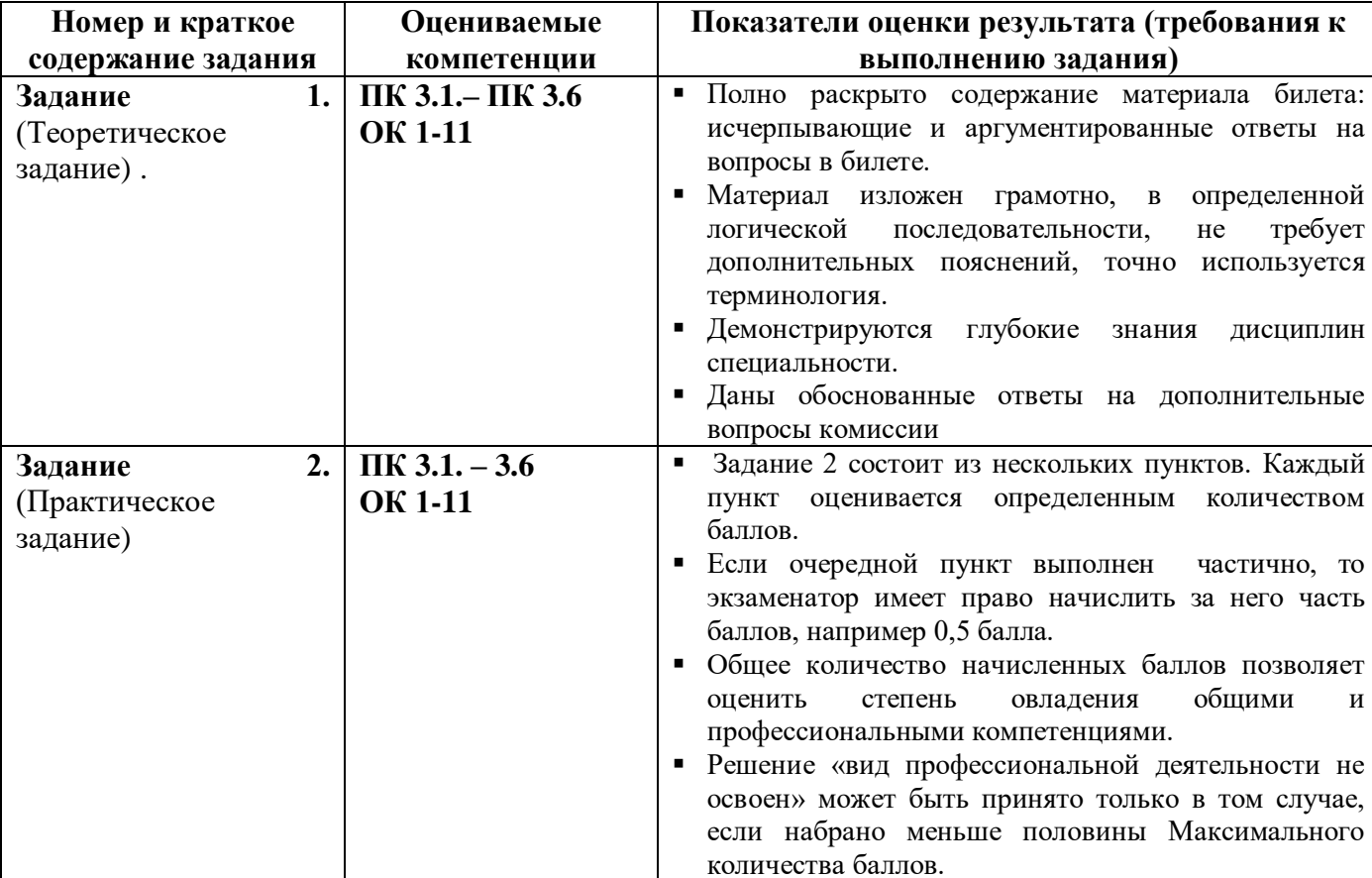

Показатели оценки результатов освоения программы профессионального модуля

Количество вариантов (пакетов) заданий для экзаменующихся:

Задание № 1 - 44 варианта.

Задание № 2 – 10 вариантов.

### **Условия выполнения заданий**

### *Задание 1*

- Распечатаны 44 варианта вопросов
- Экзаменующийся выбирает (случайным образом) один из вариантов.
- Для подготовки ответа на вопрос экзаменующемуся дается 15 минут. Ответ дается в устной форме. На ответ дается 5 мин. При необходимости члены экзаменационной комиссии задают дополнительные вопросы. После ответа на вопросы комиссии экзаменующийся приступает к выполнению Задания № 2.

### *Задание 2*

- Экзаменующийся выбирает (случайным образом) один из вариантов.
- Задание выполняется на компьютере или с помощью оборудования, указанного в задании.
- Рекомендуемое время выполнения данного задания 40 минут.

#### **Рекомендации по проведению оценки:**

- 1. Ознакомьтесь с заданиями для экзаменующихся, оцениваемыми компетенциями и показателями оценки.
- 2. Ознакомьтесь с программным обеспечением и оборудованием для выполнения Задания № 2.
- 3. Оцените работу студентов по каждому контролируемому показателю (да / нет).
- 4. Сделайте заключение об освоении вида профессиональной деятельности (освоен / не освоен).
- 5. Заполните оценочную ведомость по профессиональному модулю (см. Приложение 1).

# ПРИЛОЖЕНИЕ 1. Оценочная ведомость по профессиональному модулю

# ОЦЕНОЧНАЯ ВЕДОМОСТЬ ПО ПРОФЕССИОНАЛЬНОМУ МОДУЛЮ

ПМ.03 Эксплуатация объектов сетевой инфраструктуры

 $\overline{1}$ 

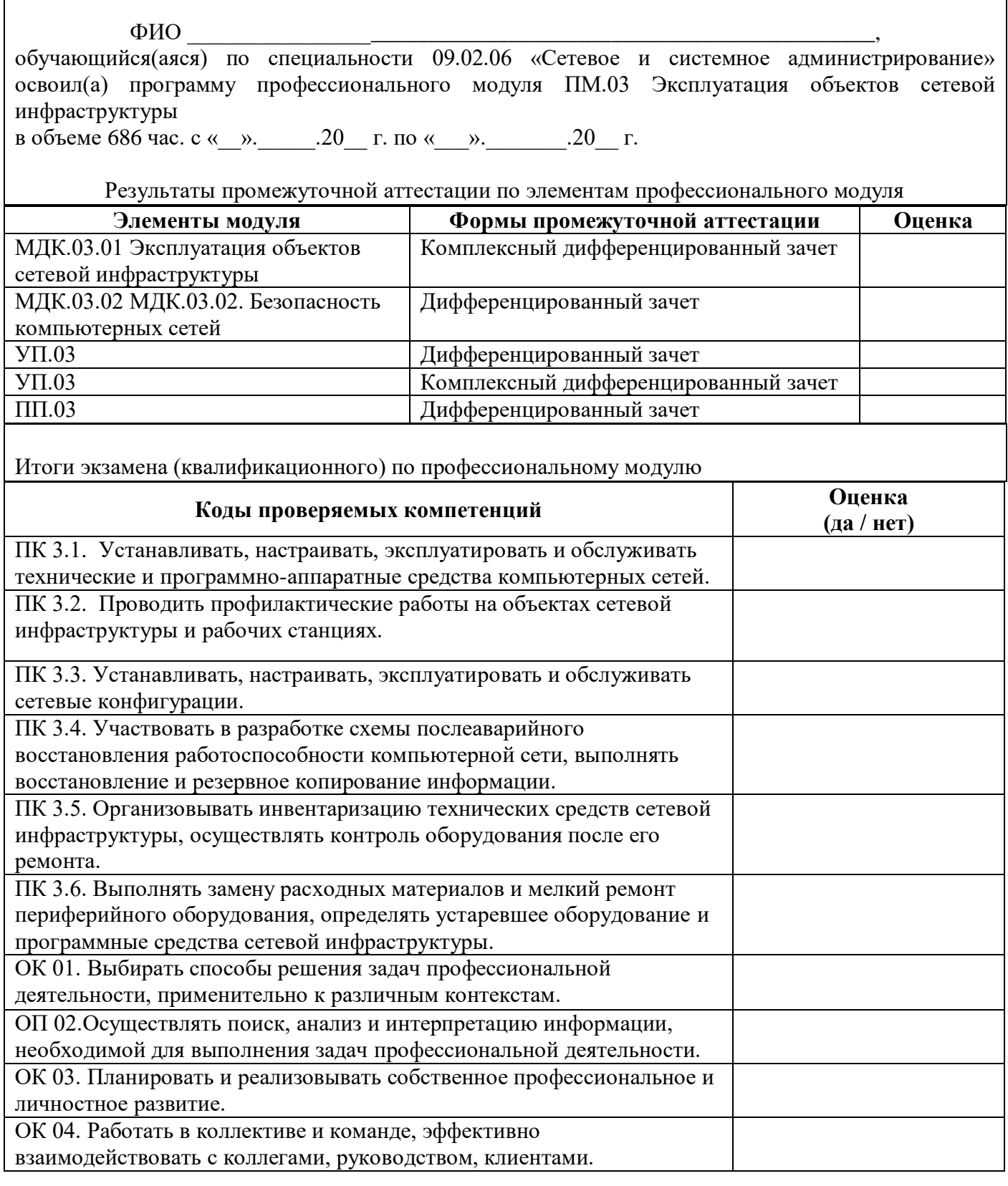
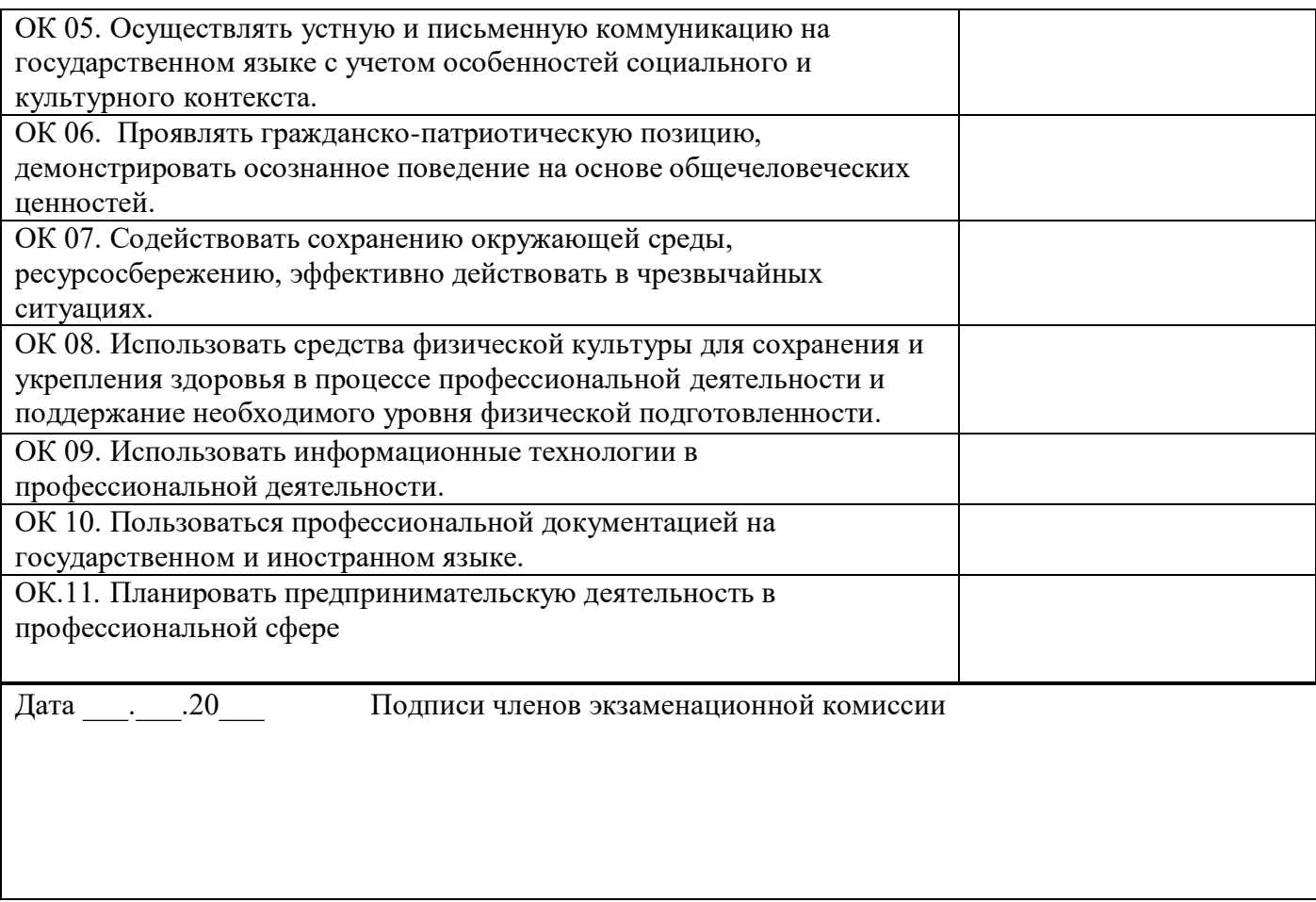